# МИНИСТЕРСТВО СЕЛЬСКОГО ХОЗЯЙСТВА РОССИЙСКОЙ ФЕДЕРАЦИИ ФЕДЕРАЛЬНОЕ ГОСУДАРСТВЕННОЕ БЮДЖЕТНОЕ ОБРАЗОВАТЕЛЬНОЕ УЧРЕЖДЕНИЕ ВЫСШЕГО ОБРАЗОВАНИЯ «РЯЗАНСКИЙ ГОСУДАРСТВЕННЫЙ АГРОТЕХНОЛОГИЧЕСКИЙ УНИВЕРСИТЕТ ИМЕНИ П.А. КОСТЫЧЕВА»

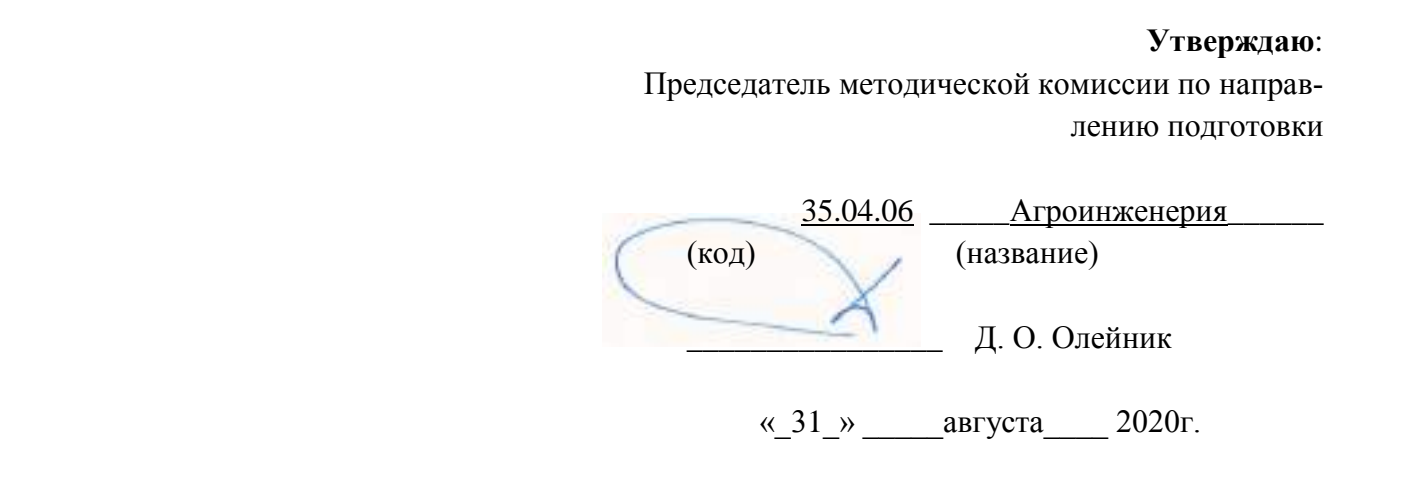

# **МЕТОДОЛОГИЯ И МЕТОДЫ НАУЧНОГО ПОЗНАНИЯ**

Методическое пособие для студентов – магистрантов очной и заочной форм обучения направления подготовки: 35.04.06 Агроинженерия

Методическое пособие предназначено для студентов очной и заочной форм обучения направлению подготовки (специальности) 35.04.06 «Агроинженерия»

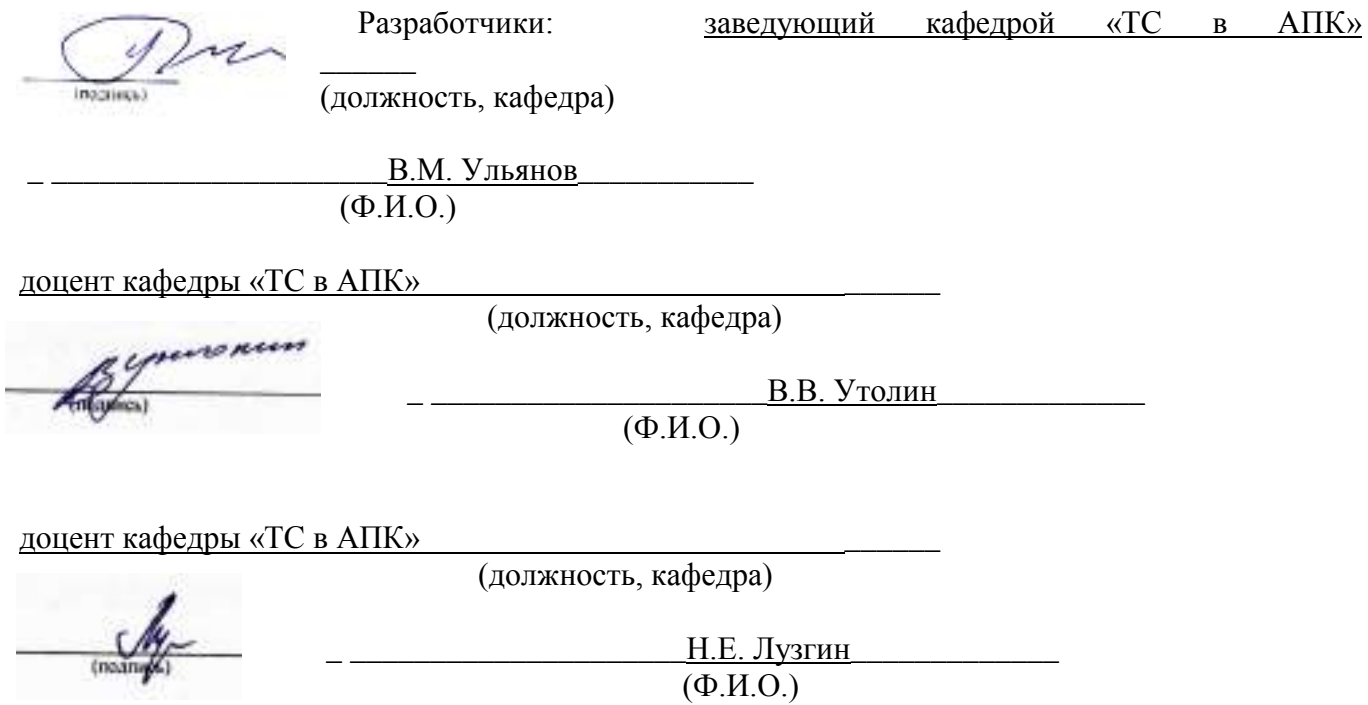

Рассмотрена и утверждена на заседании кафедры «31» августа 2020г., протокол №1

Заведующий кафедрой <u>«ТС в АПК»</u>

( кафедра)

 $2<sup>1</sup>$ inggrings)

\_ В.М.Ульянов\_\_\_\_\_\_\_\_\_\_\_\_\_\_ (Ф.И.О.)

Многоуважаемый студент!!

Данное методическое пособие предназначено для тех, кто изучает курс логики и методологии научных исследований. Введение подобной формы обусловлено:

1) необходимостью понятного и доступного и непротиворечивого изложения значительного объема материала в границах учебных занятий;

2) недостаточностью приемлемой учебной литературы по предмету. Текст тезис-конспекта объединяет систематически изложенный материал наиболее известных авторов учебников и учебных пособий по логике.

3) необходимостью оптимально использовать рабочее время студентов на лекции.

На зачете/экзамене тезисное изложение любого вопроса не может считаться исчерпывающим. Оно требует от студента проведения значительной теоретической и практической интеллектуальной работы, где сами тезисы выступают лишь в качестве матрицы, ориентиров освоения предмета и основных принципов науки логики и метолологии научных исслелований.

# Практическое занятие 1

# **ГИПОТЕЗА**

Гипотеза - это мысль, для которой имеют место основания, не являющиеся достаточными. Гипотеза возникает как результат умозаключений, дающих лишь вероятный вывод, или как достоверный вывод из вероятных посылок.

## Задания

I. Сформулируйте выдвигаемую в следующих отрывках гипотезу и выясните тип умозаключений, которые привели к ее возникновению.

1) «Взаимное соотношение магнитных силовых линий и электрической оси активности стало известным еще со времен Эрстеда и Ампера. Это при наличии тех соображений, которые я стремился развить, позволяет нам высказать догадку или суждение с некоторой определенной степенью вероятности касательно природы линий магнитной силы. Я склоняюсь к мысли, что они физически существуют соответственно их аналогу, электрическим линиям, и, принимая это во внимание, я далее ставлю вопрос, вероятно ли предположение, что они характеризуются динамическими условиями аналогично тому, что имеет место в отношении электрической оси, с которой они столь тесно и, быть может, неизбежно связаны, причем в данном случае возникла бы идея о магнитных токах; или они образованы некоторым состоянием напряжения вокруг электрической оси и могут быть рассматриваемы поэтому как статические по своей природе (М. Фарадей. Экспериментальные исследования).

2) «Совершенно своеобразное и поразительное по своим результатам применение метода умозаключения от акустических отношений к оптическим дал в 1842 г. Х. Допплер. Ему пришла в голову мысль, что ощущение волнообразного движения должно зависеть не только от длины его волны, но также и от движения воспринимающего органа и самого источника волнообразного движейия, это обстоятельство должно иметь одинаковое значение как для звука, так и для света» (Ф. Розенбергер. История физики, ч. III, вып. 2).

3) Обратив внимание на то, что 4=2+2; 6=3+3; 8= 5+3; 10=5+5; 12=7+5; 14=7+7, Гольдбах высказал предположение о том, что любое четное число можно представить в виде суммы двух простых чисел.

4) «Почти все реки Уссурийского края имеют течение довольно прямое до тех пор, пока текут по

продольным межскладчатым долинам. Но как только они выходят из гор на низины, начинают делать меандры (излучины — А. У.). Тем более это удивительно<sub>г</sub> что состав берегов всюду один и тот же: под дерном лежит небольшой слой чернозема, ниже — супесок, а еще ниже толщи ила вперемежку с галькой. Я думаю, это можно объяснить так: пока река течет в горах, она может уклоняться в стороны только до известных пределов. Благодаря крутому падению тальвега вода в реке движется быстро, смывает все, что попадается ей на пути, и выпрямляет течение. Река действует в одно и то же время и как пила и как напильник. Совсем иное дело на равнине. Здесь быстрота течения значительно уменьшается, глубина становится ровнее, берега однообразнее. При этих условиях немного нужно, чтобы заставить реку изменить направление, например', случайное скопление в одном месте глины или гальки, тогда как рядом находятся рыхлые пески» (В. К. Арсеньев. В дебрях Уссурийского края).

5) «В 1784 году академик П. Б. Иноходцев, составлявший в Курской губернии карту генерального межевания, обратил внимание на то, что магнитная стрелка в некоторых местах ведет себя «ненормально». Он даже написал об этом, но его открытие в общем прошло незамеченным. Вторично и на этот раз основательно Курская магнитная аномалия была открыта только через 90 лет приватдоцентом Казанского университета И. Н. Смирновым, который проводил магнитную съемку в Европейской части России.

О каких «ненормальностях» магнитной стрелки шла речь?

Как известно, земной шар представляет собой огромный магнит, полюсы которого не совпадают с северным и южным географическими полюсами земли. Земной магнетизм (геомагнетизм) обусловливает существование вокруг земного шара магнитного поля, аналогичного полю, которое существует вокруг любого магнита.

Наденем свободно вращающуюся магнитную стрелку на горизонтальный стержень и совершим вдоль какого-нибудь меридиана воображаемое путешествие от северного магнитного полюса к экватору. Первоначально в точке магнитного полюса стрелка будет стоять строго вертикально, под прямым углом к плоскости горизонта.

Но по мере удаления от полюса острие стрелки будет постепенно подниматься, угол с плоскостью горизонта — становиться все меньше и меньше, и когда мы очутимся на экваторе, стрелка займет горизонтальное положение (угол, который на полюсе составляет 90°, здесь будет равен нулю).

Угол, о котором мы говорим, называется магнитным наклонением, и постепенное равномерное уменьшение этого угла при движении от полюса к экватору — явление нормальное.

Теперь представим себе, что наше воображаемое путешествие мы совершаем по одному из меридианов, проходящему через Курскую область. И вот, когда мы попадем в эту область, мы заметим, что во многих местах магнитная стрелка ведет себя странно. Так, в одной из деревень (это было впервые обнаружено в 1898 году) по одну сторону кладбища магнитное наклонение составляет 70 градусов, а по другую его сторону на расстоянии всего 400 метров — 82 градуса. Нормальная же величина наклонения равнялась бы для этих мест 63 градусам 50 минутам. Вот какие резкие магнитные аномалии имеют место в Курской области!

Открытие Смирнова не было забыто, как это случилось с его незадачливым предшественником. Однако понадобилось еще целое десятилетие, прежде чем на курских полях начали производить магнитные съемки. Были проведены магнитные наблюдения в различных местах Курской губернии, но полученные результаты оказались противоречивыми и неясными.

Первый, кто всерьез занялся изучением курских магнитных аномалий, был профессор Московского университета Эрнест Егорович Лейст. Это было в 1894 году. Данные предшественников и собственные исследования привели его к выводу: причина курских аномалий — наличие железных руд» («Знание — сила», 1957, № 11).

6) «Общеизвестно, что отделенные от организма ткани про-должают некоторое время оставаться живыми, если условия их хранения (температурные и другие) не убивают их сразу. Но раз ткань, отделенная от организма и сохраненная на холоде, продолжает жить, то приходится допустить, что она биохимически перестраивается и в ней образуются какие-то вещества, которые стимулируют, при неблагоприятных условиях среды, жизненные процессы в этой ткани. Эти вещества впоследствии назвал *биогенными стимуляторами,* по происхождению их из живой ткани» (В. П. Филатов. Мои пути в науке).

7) Известно, что еще задолго до путешествий Дежнева и Беринга на венецианских картах изображался пролив между Азией и Америкой. Откуда венецианские картографы об этом узнали?

«Над этим Еопросом долгое время думали многие историки и географы. Было написано немало книг, в которых высказывались самые разнообразные предположения. Убедительнее всего об этом писал известный советский ученый Лев Семенович Берг.

Как известно, в начале XVI столетия Магеллан совершил свое первое кругосветное плавание и открыл пролив, соединяющий Атлантический океан с Тихим. Это было важное открытие, подтверждающее шарообразность Земли.

После этого некоторые мореплаватели и ученые стали высказывать предположение, что, если на юге американского материка есть пролив, подобный ему пролив должен быть и на севере. Их доводы напоминали гипотезу древних греков и римлян о большой суше в Южном полушарии, которая должна уравновешивать огромные материковые массы Северного полушария». (С. В. Узин. Загадки материков и океанов).

II. Выясните, какие из гипотез предыдущего упражнения 1) *устанавливают* новые *факты,* 2) *обобщают* факты и 3) *объясняют* факты.

#### *Ответы к заданиям*

 I. 1) Магнитные силовые линии существуют реально. Гипотеза возникла на основании аналогии. 2) Восприятие света, как и звука, зависит от движения источника волн и воспринимающего органа. Гипотеза возникла на основании аналогии. 3) Любое четное число представимо в виде суммы двух простых чисел. Вывод сделан на основании неполной индукции. 4) Причиной различия в направлении течения уссурийских рек в горах и на равнине является разница в скорости движения воды. Вывод сделан на основе методов различия и сходства. 5) В Курской губернии имеются крупные залежи железных руд. Гипотеза возникла на основе условно-категорического умозаключения от утверждения следствия к утверждению основания. 6) Существуют особые вещества, стимулирующие жизненные процессы,— биогенные стимуляторы. Вывод от утверждения следствия к утверждению основания. 7) Здесь две гипотезы, точнее гипотеза о гипотезе. Берг высказывает гипотезу о том, как возникла гипотеза венецианцев на основе аналогии с гипотезами древних греков и римлян о южном материке. Согласно гипотезе Берга, гипотеза о существовании северного пролива возникла на основе аналогии с южным — Магеллановым проливом.

II. Гипотезы о существовании фактов — 1), 2), 5), 6), 7); обобщающая гипотеза — 3); объясняющие гипотезы — 4), 5), 6), 7).

# ВЕРОЯТНОСТЬ ГИПОТЕЗЫ

**Вероятность гипотезы** определяется вероятностью вывода, который является ее основанием. Чем больше оснований, тем более вероятна гипотеза. Гипотеза тем менее вероятна, чем больше оснований у противоречащей ей гипотезы. Чем больше дополнительных предположений требуется, чтобы привести гипотезу в соответствие с фактами (и чем меньше они сами по себе вероятны), тем менее вероятна гипотеза.

### *Задания*

- I. Какая из следующих гипотез более вероятна и почему?
- 1) *а.* На Марсе есть жизнь.
	- *b.* На Луне есть жизнь.
- 2) Иванов и Петров учились в 1955—1960 годах в Московском университете им.М. В. Ломоносова.
	- *a.* Они знали друг друга.
	- *b.* Они не знали друг друга.
	- 3) Иванов и Петров слушали в течение нескольких лет лекции на одном и том же потоке.
- *a.* Они знали друг друга.
- *b.* Они не знали друг друга.
- 4) Сравните вероятность соответствующих гипотез в примерах 2) и 3).

II. Как изменение фактов меняет вероятность гипотезы?

1) «Управляющий популярного ресторана, открытого допоздна, возвратился в свой загородный дом, как обычно, значительно позже полуночи. Когда он остановил автомобиль, чтобы открыть дверь своего гаража, он был остановлен и ограблен двумя субъектами в масках. Полиция, обследовавшая место происшествия, в палисаднике дома жертвы нашла темно-серую тряпку. Эта тряпка могла быть использована одним из грабителей в качестве маски. Полиция допросила в близлежащем городе несколько лиц. Один из допрошенных имел пальто с большой дырой в подкладке, но в остальном находившееся в хорошем состоянии. Тряпка, найденная в палисаднике, была из того же материала, что. и подкладка, и в точности соответствовала дыре. Обладатель этого пальто был арестован и обвинен в участии в ограблении» (Д. Пойа. Математика и правдоподобные рассуждения, М., 1957).

2) Те же факты, только дыра на подкладке больших размеров, чем найденная на месте преступления тряпка.

3) Те же факты, только дыра на подкладке меньших размеров, чем тряпка, найденная на месте преступления.

4) Те же факты, что и в случае 1), но материал подкладки отличается от материала тряпки, найденной на месте преступления.

5) Кроме перечисленных в случае 1) фактов, известно, что накануне описанного преступления арестованный долго не мог найти свое пальто, а потом обнаружил на том же месте, на котором ранее безуспешно искал его.

6) Кроме перечисленных фактов, на тряпке обнаружены отпечатки пальцев обвиняемого.

7) Кроме перечисленных фактов, на тряпке обнаружены следы пальцев, отпечатки которых не совпадают с отпечатками пальцев обвиняемого.

# *Ответы к заданиям*

I. 1) Обе гипотезы основаны на аналогии. Первая гипотеза более вероятна, так как общие для Земли и Марса признаки более многочисленны и существенны,

чем для Земли и Луны. 2) Вторая гипотеза более вероятна: число студентов МГУ, не знающих друг друга, больше, чем число знающих. Следовательно, вторая гипотеза основана на более вероятной предпосылке, вывод из которой поэтому будет более вероятным. 3) Те же соображения, что и в предыдущем примере, говорят в пользу гипотезы **а**.

II. Гипотеза о том, что обвиняемый — преступник, в случае 2) имеет меньшую вероятность, чем 1), так как в случае 2) требуется дополнительное предположение о том, что обвиняемый увеличил дыру на подкладке.

Гипотеза 3) гораздо менее вероятна, чем 2), так как требует большее число маловероятных допущений.

Гипотеза 4) менее вероятна, чем 1), так как требует предположения о том, что обвиняемый или сменил подкладку, сделав такую же дыру, или использовал для маски уже имевшуюся заплату.

Гипотеза 5) менее вероятна, чем 1), так как в этом случае имеются основания для противоречащей гипотезы: кто-то сознательно подстроил улики, чтобы владелец пальто был обвинен.

В случае 6) вероятность гипотезы увеличивается, так как появляется новое основание.

В случае 7) вероятность гипотезы уменьшается, так как появляется основание для противоречащей гипотезы.

# **Практическое занятие 2**

# **Расчет погрешности измерения.**

**Обработка результатов измерений диаметра детали при малом числе наблюдений.**

Представлены результаты измерений размеров в двух плоскостях в порядке возрастания их значений, мм:

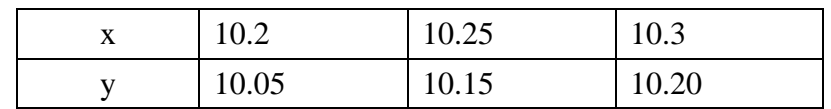

Количество замеров в каждой плоскости  $k1 = 3$ ;  $k2 = 3$ .

Среднее арифметическое значение наблюдений, мм:

$$
\overline{x} = \frac{\sum_{i=1}^{k_1} x_i}{k_1} = \frac{10.2 + 10.25 + 10.3}{3} = 10.25 ; \qquad \overline{y} = \frac{\sum_{i=1}^{k_2} y_i}{k_2} = \frac{10.05 + 10.15 + 10.2}{3} = 10.133
$$

Ошибка отдельного наблюдения, мм:

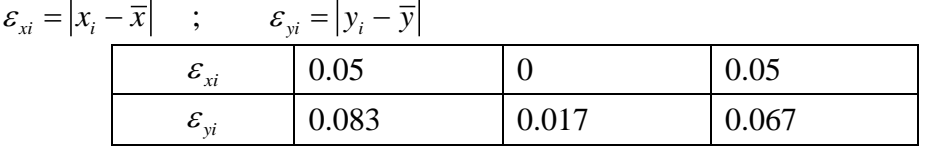

Среднеквадратическое отклонение результатов:

$$
S_{x} = \sqrt{\sum_{i=1}^{k_1} (\varepsilon_{xi})^2 \over k_1 - 1} \quad ; \qquad S_{y} = \sqrt{\sum_{i=1}^{k_2} (\varepsilon_{yi})^2 \over k_2 - 1}
$$

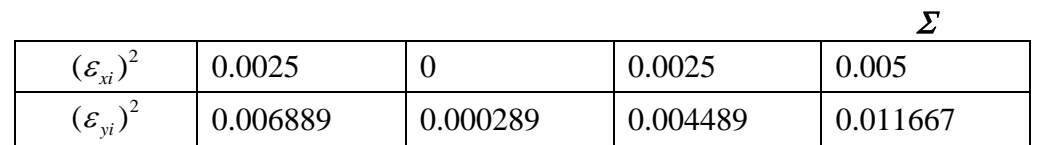

$$
S_x = \sqrt{\frac{0.005}{3 - 1}} = 0.05 \quad ; \qquad S_y = \sqrt{\frac{0.011667}{3 - 1}} = 0.076
$$

Допустимая ошибка наблюдений:

 $\varepsilon_x = \beta \cdot S_x$  ;  $\varepsilon_y = \beta \cdot S_y$ ,

где  $\beta$  – критерий анормальности (при трех наблюдениях  $\beta$  = 1,15).

$$
\varepsilon_x = 1.15 \cdot 0.05 = 0.058
$$
 ;  $\varepsilon_y = 1.15 \cdot 0.076 = 0.087$ 

Если значения ошибки отдельного наблюдения больше допустимой ошибки наблюдений, то такие наблюдения исключаются, а обработка замеров повторяется.

В нашем случае все  $\varepsilon_{x_i} < \varepsilon_{x}$ и все  $\varepsilon_{y_i} < \varepsilon_{y}$ , поэтому исключать отдельные замеры не требуется. Ошибка среднего арифметического:

$$
S_{0x} = \frac{S_x}{\sqrt{k1}} = \frac{0.05}{\sqrt{3}} = 0.029 \; ; \qquad S_{0y} = \frac{S_y}{\sqrt{k2}} = \frac{0.076}{\sqrt{3}} = 0.044
$$
  
TDOMM Доверительные интервалы. Уровень значимости ошийки  $\alpha = 0.05$ .  
Ааницы доверительного интервала, Мм:  

$$
X1 = \overline{x} - T1 \cdot S_{0x} \; , \qquad X2 = \overline{x} + T1 \cdot S_{0x} \; ; \qquad Y1 = \overline{y} - T2 \cdot S_{0y} \; , \qquad Y2 = \overline{y} + T2 \cdot S_{0y}
$$
  
1. T2 - **Критически** токи распределения Стьюлента с (k-1=2) степении своболь и заланным

Строим доверительные интервалы. Уровень значимости ошибки  $\alpha = 0.05$ .

Границы доверительного интервала, мм:

 $S_{0y} = \frac{y}{\sqrt{k2}} = \frac{-0.044}{\sqrt{3}}$ <br>
IБНЫЕ ИНТЕРВАЛЫ. Уровень значимости ошибки α = 0.05.<br>
EЛЬНОГО ИНТЕРВАЛА, MM:<br>
<sub>x</sub>, X2 =  $\overline{x}$  + T1· S<sub>0x</sub>;  $Y1 = \overline{y} - T2 \cdot S_{0y}$ , Y2 =  $\overline{y}$  + T2· S<sub>0y</sub><br>
kWe точки распреления Cть

T1, T2 – критические точки распределения Стьюдента с (k-1=2) степенями свободы и заданным уровнем значимости  $\alpha = 0.05$  (находятся по таблице критических точек Стьюдента для двусторонней критической области).

 $T1 = T2 = t(0.05, 2) = 4.303$ .

С доверительной вероятностью  $1-\alpha = 0.95$  выполняется:

 $X1 < x \le X2$ ;  $Y1 < y \le Y2$  $10.126 < x \le 10.374$ ;  $9.944 < y \le 10.323$ 

# Практическое занятие 3

#### Корреляционный анализ

Корреля́ция (от лат. correlatio — соотношение, взаимосвязь), корреляционная зависимость статистическая взаимосвязь двух или нескольких случайных величин. При этом изменения значений одной или нескольких из этих величин сопутствуют систематическому изменению значений другой или других величин. Математической мерой корреляции двух случайных величин служит корреля**ционное отношение**, либо коэффициент корреляции  $\mathbf{R}$ (или  $\mathbf{r}$ ).

Отрицательная корреляция — корреляция, при которой увеличение одной переменной связано с уменьшением другой. При этом коэффициент корреляции будет отрицательным. Положительная корреляция в таких условиях - это такая связь, при которой увеличение одной переменной связано с увеличением другой переменной. Возможна также ситуация отсутствия статистической взаимосвязи — например, для независимых случайных величин.

На практике, как правило, мы имеем дело с выборкой - конечным числом наблюдений. Поэтому истинный коэффициент корреляции не известен, а вычисляют его оценку - выборочный коэффициент корреляции, - которую затем подвергают статистической проверке на значимость.

Выборочный коэффициент корреляции Пирсона:

$$
\hat{r}_{yx} \frac{\sum_{i=1}^{n} (x_i - \overline{x})(y_i - \overline{y})}{\sqrt{\sum_{i=1}^{n} (x_i - \overline{x})^2 \sum_{i=1}^{n} (y_i - \overline{y})^2}}, \qquad \overline{x} = \frac{1}{n} \sum_{i=1}^{n} x_i, \qquad \overline{y} = \frac{1}{n} \sum_{i=1}^{n} y_i
$$
\n(1)

Коэффициент  $\hat{r}_{yx}$  по модулю не превосходит единицу:  $|\hat{r}_{yx}| < 1$ . Близкие к единице (по модулю) значения выборочного коэффициента  $\hat{r}_{vr}$  показывают, что между случайными величинами  $X$  и  $Y$  есть зависимость (в этом случае говорят, что коэффициент корреляции  $\hat{r}_{vr}$  - значим).

Зная выборочное значение коэффициента корреляции  $\hat{r}_{yx}$ , можно проверить гипотезу о незначимости  $r_{yx}H_0$ :  $r_{yx} = 0$  (наблюдаемые случайные величины X и V некоррелированны).

С этой целью вводится величина, зависящая от  $\hat{r}_{vr}$ :

$$
t_r = \frac{|\hat{r}_{yx}| \sqrt{n-2}}{\sqrt{1-\hat{r}_{yx}^2}}
$$
 (2)

Величина  $t_r$  называется t-критерием коэффициента корреляции. Найденное значение  $|t_r|$ сравнивается с табличным значением t-критерия с параметрами  $\alpha$  и n-2, где  $\alpha$  - уровень значимости, n-2 число степеней свободы распределения Стьюдента (n - объем выборки).

Если  $|t_r|$  < T<sub>r</sub> = t(α,n-2), то гипотеза H<sub>0</sub>:  $r_{vx} = 0$  принимается с вероятностью 1-α правильности решения.

Если  $\hat{r}_{vx} > 0$  и  $|t_r| > T_r(\alpha, n-2)$  то гипотеза  $H_1: r_{vx} \neq 0$  принимается с вероятностью ошибки α, то есть делается вывод о существовании корреляции между переменными Хи У.

 $T_r(\alpha, n-2)$  – критическая точка распределения Стьюдента с n-2 степенями свободы и заданным уровнем значимости α (находится по таблице критических точек распределения Стьюдента для двусторонней критической области).

| Голы           | 1926 | 1927    | 1928 | 1929 | 1930 | 1931 | 1932 | 1933 | 1934 | 1935 | 1936 | 1937 |
|----------------|------|---------|------|------|------|------|------|------|------|------|------|------|
| Пшеница, (ц)   | 20,1 | 23.6    | 26.3 | 19.9 | 16.7 | 23,2 | 31.4 | 33.5 | 28.2 | 35.3 | 29.3 | 30.5 |
| Картофель, (ц) | 7,2  | $\cdot$ | 7,4  | 6,1  | 6,0  | 7,3  | 9,4  | 9,2  | 8,8  | 10.4 | 8,0  | 9,7  |

Пример 1. Найти коэффициент корреляции между урожайностью пшеницы и картофеля на соседних полях по следующим данным:

Проверить значимость полученного результата при α = 0,10.

# Решение.

Количество пар измерений  $n = 12$ .

Для вычисления табличным способом выборочного коэффициента корреляции Пирсона  $\hat{r}_{yx}$  по формуле (1) вводятся вспомогательные строки и столбцы:

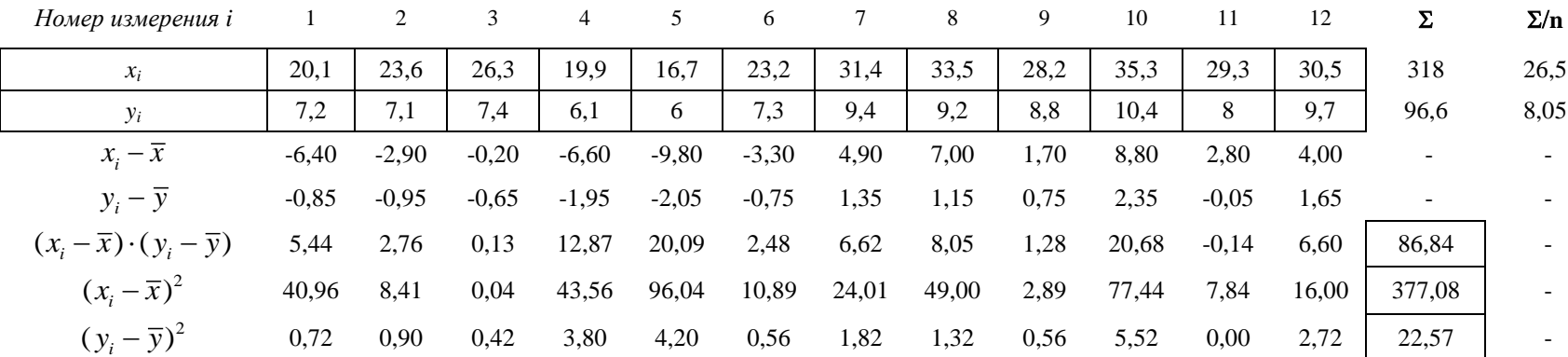

Выборочный коэффициент корреляции:  $\hat{r}_{yx} = \frac{86,84}{\sqrt{377,08 \cdot 22,57}} = 0,94$ 

Рассчетное значение t-критерия по формуле (2):  $t_r = \frac{0.94 \cdot \sqrt{12-2}}{\sqrt{1-0.94^2}} = 8.71$ . Табличное значение t-критерия:  $T_r(\alpha, n-2) = T_r(0.10, 8) = 1.86$ 

 $|t_r| > T_r$ . Вывод: коэффициент корреляции значим на уровне  $\alpha = 0, 10$ .

# Практическое занятие 4 Проверка условия воспроизводимости опытов

Лля анализа опытных данных, особенно при проведении экстремальных экспериментов. обязательна проверка однородности (равноточности) дисперсий. Проверку удобнее проводить с помощью критерия Кохрена (G-критерий). Условие однородности опытов предполагает примерно одинаковое влияние ошибок и случайных прмех по всем точкам в матрице планирования. Другими словами, дисперсии парралельных опытов (повторностей) должны быть сравнимы между собой. Критерий Кохрена применяется в случае, когда число повторностей опытов одинаково во всех строках матрицы опытов и представляет собой отношение максимальной из построчных дисперсии к сумме всех дисперсий

$$
G = \frac{\sigma_{i \max}^2}{\sum_{i=1}^{n} \sigma_i^2}
$$
 (1)

где n - число строк плана (количество опытов).

Построчные дисперсии вычисляются по формуле

$$
\sigma_i^2 = \frac{\sum_{k=1}^{m} (y_{ik} - \overline{y}_i)^2}{m - 1}
$$
 (2)

где m - число параллельных опытов (повторностей);

 $v_{ik}$  – значение зависимой переменной (результата измерений) в k-й повторности *i*-го опыта;

 $\overline{y}_i$  – среднее значение зависимой переменной в *i*-й строке матрицы планирования.

Вычисленное значение G-критерия сравнивается с табличным. Табличное значение критерия Кохрена  $G_{ra6}$  находится по числу степеней свободы  $v = m-1$  и величине  $n -$ числа опы-TOB.

Если  $G < G_{\tau a\delta}$ , то лисперсии однородны.

Если  $G > G_{\text{rafo}}$ , то либо повысить точность замеров, либо улучшить стабильность процесса путем установления меньших интервалов варьирования факторов, или увеличить повторность в экспериментах.

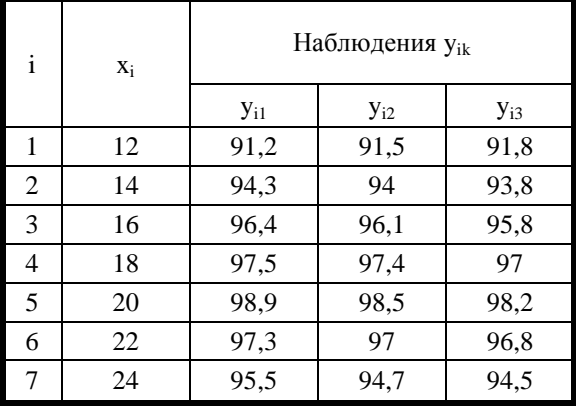

Слелать вывод об однородности опытов при помощи G-критерия Кохрена

Пример. В результате проведения опытов известны исходные значения уровней факторов и получены данные величины отклика.

Количество факторов: 1

Количество уровней фактора в опыте:  $n = 7$ 

Количество повторностей каждого опыта: m = 3

Результаты эксперимента сведены в таблицу Решение.

Добавим вспомогательные строки и столбцы

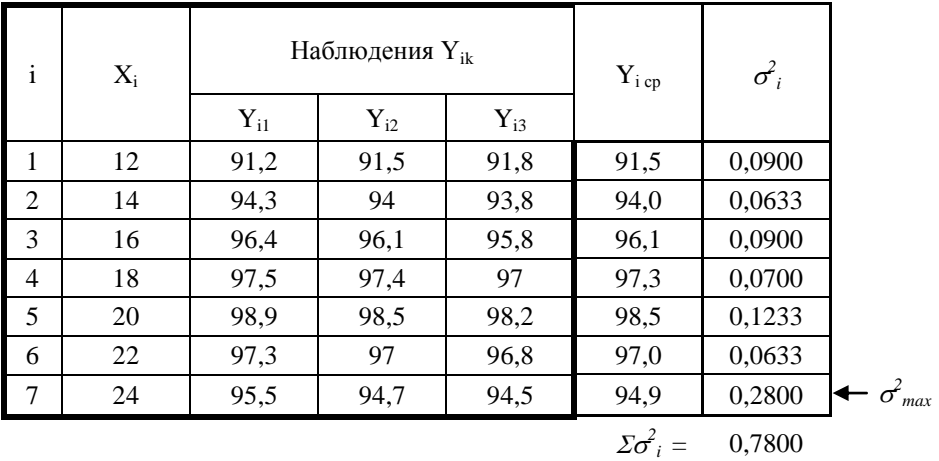

По формуле (1) вычисляем коэффициент:

 $G = 0.28 / 0.78 = 0.359$ 

Находим табличное критическое значение при  $n = 7$ ;  $v = 3-1 = 2$ .

 $G_{\text{ra6}} = 0,5612$ 

 $G < G_{\text{rafo}}$ 

Вывод: дисперсии однородны.

# Практическое занятие 5 Простая линейная регрессия.

Пример. Результаты наблюдений зависимой переменной (у) и фактора (х) следующие:

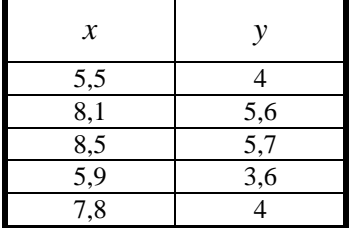

Построение диаграммы рассеяния исходных данных

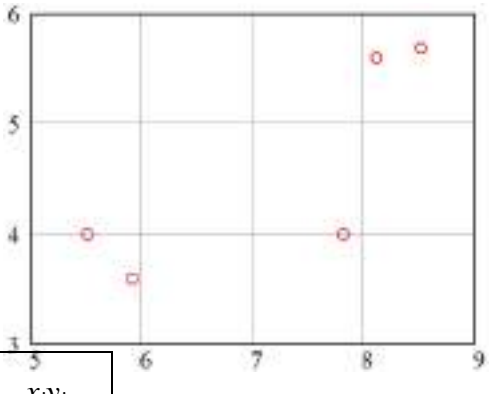

Введем вспомогательные строки и столбцы:

| i | $x_i$ | $y_i$ | $x_i^2$ | $y_i^2$ | $x_iy_i$ |
|---|-------|-------|---------|---------|----------|
|   | 5,5   | 4     | 30,25   | 16      | 22       |
| 2 | 8,1   | 5,6   | 65,61   | 31,36   | 45,36    |
| 3 | 8,5   | 5,7   | 72,25   | 32,49   | 48,45    |
| 4 | 5,9   | 3,6   | 34,81   | 12,96   | 21,24    |
| 5 | 7,8   |       | 60,84   | 16      | 31,2     |
| Σ | 35,8  | 22,9  | 263,76  | 108,81  | 168,25   |

Вычислим средние значения факторной и результативной переменных:

$$
\overline{x} = \frac{\sum_{i=1}^{n} x_i}{n} = \frac{35,8}{5} = 7,16
$$
\n
$$
\overline{y} = \frac{\sum_{i=1}^{n} y_i}{n} = \frac{22,9}{5} = 4,58
$$

Оценки параметров линейной регрессии  $y = a_0 + a_1 \cdot x$  определяются:

$$
\hat{a}_1 = \frac{n \cdot \sum x_i y_i - (\sum x_i) \cdot (\sum y_i)}{n \cdot \sum x_i^2 - (\sum x_i)^2}
$$
\n
$$
\hat{a}_0 = \overline{y} - \hat{a}_1 \cdot \overline{x}
$$
\n
$$
\hat{a}_1 = \frac{5 \cdot 168, 25 - 35, 8 \cdot 22, 9}{5 \cdot 263, 76 - 35, 8^2} = 0,577
$$
\n
$$
\hat{a}_0 = 4,58 - 0,577 \cdot 7,16 = 0,449
$$

Таким образом, уравнение регрессии Ү на х имеет вид:

 $\hat{y} = 0,449 + 0,577 \cdot x$ 

Диаграмма рассеяния исходных данных и прямая регрессии Y на х показаны на рисунке:

Для регрессии Ү на х вычислим остатки  $e_i = y_i - (\hat{a}_0 + \hat{a}_1 \cdot x_i)$  $e_1 = 4 - (0,449 + 0,577 \cdot 5,5) = 0,378$  $e_2 = 5, 6 - (0, 449 + 0, 577 \cdot 8, 1) = 0,477$  $e_3 = 5,7 - (0,449 + 0,577 \cdot 8,5) = 0,347$  $e_4 = 3,6 - (0,449 + 0,577 \cdot 5,9) = -0,253$ 

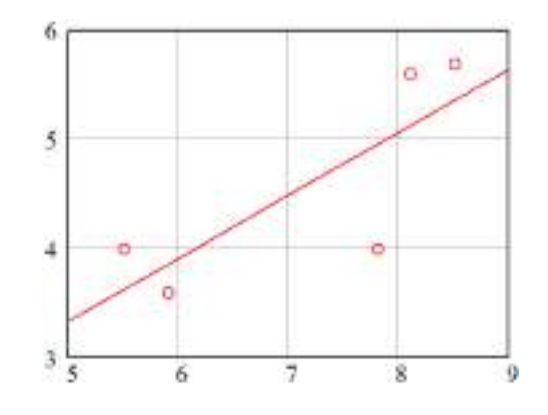

 $e_5 = 4 - (0,449 + 0,577 \cdot 7,8) = -0,95$ 

Остаточная сумма квадратов  $Q_e = \sum_{i=1}^{n} e_i^2$  $Q_e = 0,378^2 + 0,477^2 + 0,347^2 + (-0,253)^2 + (-0,95)^2 \approx 1,456$ 

Оценка дисперсии ошибок наблюдений  $S^2 = \frac{Q_e}{n-k}$ , где  $k$  – число оцениваемых параметров (для простой линейной регрессии  $k = 2$ ).

 $S^2 = \frac{1,456}{5,25} = 0,485$ 

Коэффициент детерминации

$$
R^{2} = 1 - \frac{Q_{e}}{\sum (y_{i} - \overline{y})^{2}} = 1 - \frac{Q_{e}}{\sum y_{i}^{2} - n \cdot (\overline{y})^{2}} = 1 - \frac{1,456}{108,81 - 5 \cdot 4,58^{2}} = 0,629
$$

# Практическое занятие 6

# Планирование эксперимента. Обработка и анализ экспериментальных данных.

Построение экспериментальной модели обезвоживания картофельной мезги в шнековом прессе.

Анализ априорной информации и предварительные эксперименты показали, что конечная влажность отжатой мезги (W, %) нелинейно зависит от таких факторов, как начальная влажность исходного материала ( $W_{\mu}$ , %), ширина выходного окна (с, мм) и частота вращения шнека (п, об/мин). Поэтому, для математического описания процесса отжима влаги из мезги принимаем уравнение второго порядка следующего вида:

$$
y = b_0 + \sum_{i=1}^{k} b_i x_i + \sum_{i < j}^{k} b_{ij} x_i x_j + \sum_{i=1}^{k} b_{ii} x_i^2 \tag{1}
$$

где у - среднее значение отклика (критерий оптимизации);  $b_0$ ,  $b_i$ ,  $b_{ij}$ ,  $b_{ii}$  коэффициенты уравнения регрессии;  $x_i$ ,  $x_j$  – независимые переменные (факторы); k - число независимых переменных.

Раскроем операторы суммирования при  $k = 3$ . Уравнение примет вид:

$$
y = b_0 + b_1 x_1 + b_2 x_2 + b_3 x_3 + b_{12} x_1 x_2 + b_{13} x_1 x_3 + b_{23} x_2 x_3 + b_{11} x_1^2 + b_{22} x_2^2 + b_{33} x_3^2 \tag{1*}
$$

С целью получения математической модели процесса был использован трехуровневый план Бокса-Бенкина. Опыты при реализации плана проводились с трехкратной повторностью. Уровни варьирования факторов и матрица плана представлены в таблицах 1 и 2.

Таблица 1

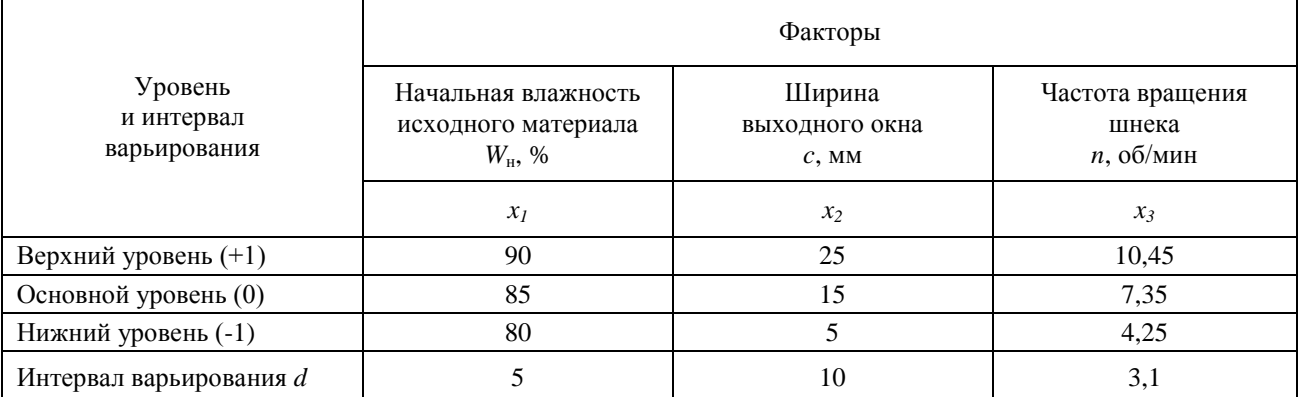

Кодирование факторов (приведение натуральных значений к уровням  $+1$ , 0,  $-1$ ) производится по формуле:

$$
X_i = \frac{x_i - x_i^{(0)}}{d_i}
$$
 (2)

где *Xi* кодированное значение *i*-го фактора; *i x* натуральное значение *i*-го фактора;  $x_i^{(0)}$  $x_i^{(0)}$  – натуральное значение *i*-го фактора на основном (нулевом) уровне;  $\,d_{\,i}\,$ – интервал варьирования  $\,i$ -го фактора в натуральном значении. Таблица 2

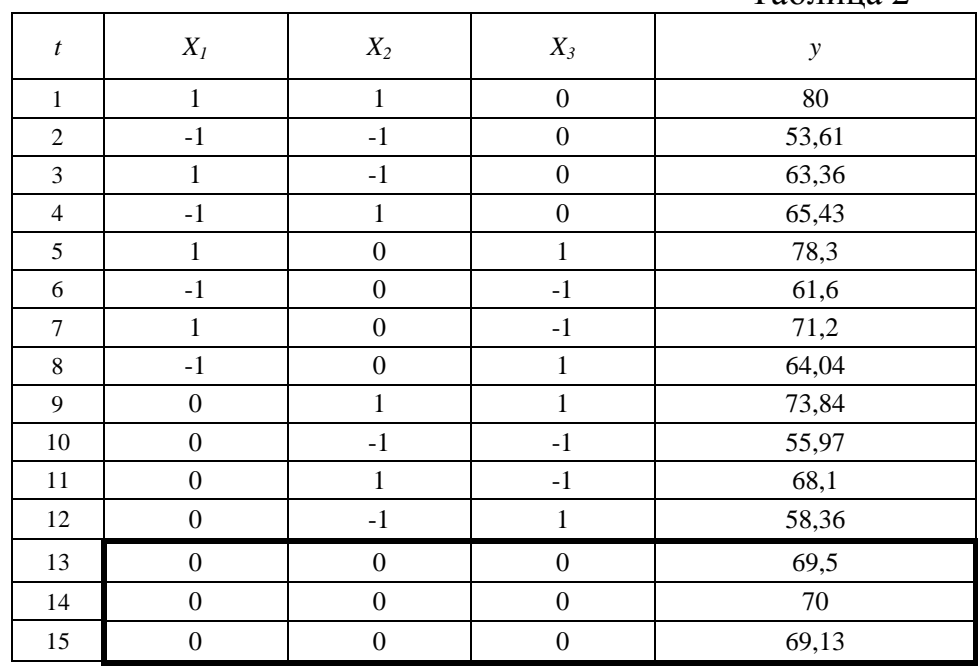

Среднее значение отклика в нулевых точках плана (*t* = {13,14,15}):

$$
\overline{y}_0 = \frac{\sum_{t=1}^{N_0} y_{0t}}{N_0} \tag{3}
$$

где  $y_{0t}$  – значение отклика в нулевых точках плана;  $N_0$  – количество нулевых точек.

 $\overline{y}_0 = \frac{69,5+70+69,13}{3} = 69,543$ 

Расчет коэффициентов регрессии производится по формулам:

$$
b_0 = \overline{y}_0 \tag{4a}
$$

$$
b_i = A \cdot \sum_{t=1}^{N} X_{it} \cdot y_t \tag{46}
$$

$$
b_{ij} = D \cdot \sum_{t=1}^{N} x_{it} \cdot x_{jt} \cdot y_t \tag{4B}
$$

$$
b_{ii} = B \cdot \sum_{t=1}^{N} X_{it}^{2} \cdot y_{t} + \left[ C \cdot \sum_{g=1}^{k} \sum_{t=1}^{N} X_{gt}^{2} \cdot y_{t} - \frac{\overline{y}_{0}}{\rho} \right]
$$
(4r)

где *A*, *B*, *C*, *D*,  $\rho$  – коэффициенты,  $A = \frac{1}{8}$ ;  $B = \frac{1}{4}$ ;  $C = -\frac{1}{16}$ ;  $D = \frac{1}{4}$ ;  $\rho = 2$ .

Для упрощения вычислений строится вспомогательная таблица.

Таблина 3

|                  |                    |                    |                    |                                 |                                 |                                 | $1$ uville $\sigma$  |                      |                      |  |  |
|------------------|--------------------|--------------------|--------------------|---------------------------------|---------------------------------|---------------------------------|----------------------|----------------------|----------------------|--|--|
| $\boldsymbol{t}$ | $X_{1t} \cdot y_t$ | $X_{2t} \cdot y_t$ | $X_{3t} \cdot y_t$ | $X_{1t} \cdot X_{2t} \cdot y_t$ | $X_{1t} \cdot X_{3t} \cdot y_t$ | $X_{2t} \cdot X_{3t} \cdot y_t$ | $X_{1t}^2 \cdot y_t$ | $X_{2t}^2 \cdot y_t$ | $X_{2t}^2 \cdot y_t$ |  |  |
| 1                | 80                 | 80                 | $\overline{0}$     | 80                              | $\overline{0}$                  | $\mathbf{0}$                    | 80                   | 80                   | $\mathbf{0}$         |  |  |
| $\overline{2}$   | $-53,61$           | $-53,61$           | $\mathbf{0}$       | 53,61                           | $\boldsymbol{0}$                | $\mathbf{0}$                    | 53,61                | 53,61                | $\boldsymbol{0}$     |  |  |
| 3                | 63,36              | $-63,36$           | $\mathbf{0}$       | $-63,36$                        | $\overline{0}$                  | $\mathbf{0}$                    | 63,36                | 63,36                | $\mathbf{0}$         |  |  |
| 4                | $-65,43$           | 65,43              | $\Omega$           | $-65,43$                        | $\overline{0}$                  | $\mathbf{0}$                    | 65,43                | 65,43                | $\overline{0}$       |  |  |
| 5                | 78,3               | $\overline{0}$     | 78,3               | $\theta$                        | 78,3                            | $\mathbf{0}$                    | 78,3                 | $\overline{0}$       | 78,3                 |  |  |
| 6                | $-61,6$            | $\Omega$           | $-61,6$            | $\boldsymbol{0}$                | 61,6                            | $\Omega$                        | 61,6                 | $\boldsymbol{0}$     | 61,6                 |  |  |
| $\overline{7}$   | 71,2               | $\Omega$           | $-71,2$            | $\boldsymbol{0}$                | $-71,2$                         | $\Omega$                        | 71,2                 | $\overline{0}$       | 71,2                 |  |  |
| 8                | $-64,04$           | $\Omega$           | 64,04              | $\boldsymbol{0}$                | $-64,04$                        | $\theta$                        | 64,04                | $\overline{0}$       | 64,04                |  |  |
| 9                | $\overline{0}$     | 73,84              | 73,84              | $\boldsymbol{0}$                | $\overline{0}$                  | 73,84                           | $\overline{0}$       | 73,84                | 73,84                |  |  |
| 10               | $\mathbf{0}$       | $-55,97$           | $-55,97$           | $\boldsymbol{0}$                | $\mathbf{0}$                    | 55,97                           | $\overline{0}$       | 55,97                | 55,97                |  |  |
| 11               | $\mathbf{0}$       | 68,1               | $-68,1$            | $\boldsymbol{0}$                | $\overline{0}$                  | $-68,1$                         | $\overline{0}$       | 68,1                 | 68,1                 |  |  |
| 12               | $\Omega$           | $-58,36$           | 58,36              | $\overline{0}$                  | $\Omega$                        | $-58,36$                        | $\overline{0}$       | 58,36                | 58,36                |  |  |
| 13               | $\Omega$           | $\Omega$           | $\Omega$           | $\Omega$                        | $\Omega$                        | $\Omega$                        | $\Omega$             | $\overline{0}$       | $\overline{0}$       |  |  |
| 14               | $\mathbf{0}$       | $\Omega$           | $\Omega$           | $\Omega$                        | $\Omega$                        | $\Omega$                        | $\Omega$             | $\Omega$             | $\mathbf{0}$         |  |  |
| 15               | $\Omega$           | $\Omega$           | $\Omega$           | $\Omega$                        | $\theta$                        | $\Omega$                        | $\Omega$             | $\Omega$             | $\Omega$             |  |  |
| $\varSigma_t$    | 48,18              | 56,07              | 17,67              | 4,82                            | 4,66                            | 3,35                            | 537,54               | 518,67               | 531,41               |  |  |

Свободный член уравнения  $b_0 = 69,543$ 

Коэффициенты линейных членов уравнения:

$$
b_1 = \frac{48,18}{8} = 6,023;
$$
  $b_2 = \frac{56,07}{8} = 7,009;$   $b_3 = \frac{17,67}{8} = 2,209$ 

Коэффициенты членов уравнения, содержащих взаимодействия:

$$
b_{12} = \frac{4,82}{4} = 1,205;
$$
  $b_{13} = \frac{4,66}{4} = 1,165;$   $b_{23} = \frac{3,35}{4} = 0,838$ 

В формуле (4г) для вычисления коэффициентов квадратичных членов уравнения выражение в квадратных скобках является константой по *i*.

$$
C \cdot \sum_{g=1}^{k} \sum_{t=1}^{N} X_{gt}^{2} \cdot y_{t} - \frac{\overline{y}_{0}}{\rho} = -\frac{537,54 + 518,67 + 531,41}{16} - \frac{69,543}{2} = -134
$$

Коэффициенты квадратичных членов уравнения:

$$
b_{11} = \frac{537,54}{4} - 134 = 0,387; \quad b_{22} = \frac{518,67}{4} - 134 = -4,330; \quad b_{33} = \frac{531,41}{4} - 134 = -1,145
$$

Модель регрессии принимает следующий вид (в кодированных значениях факторов):

$$
y = 69,543 + 6,023 \cdot X_1 + 7,009 \cdot X_2 + 2,209 \cdot X_3 ++ 1,205 \cdot X_1 \cdot X_2 + 1,165 \cdot X_1 \cdot X_3 + 0,838 \cdot X_2 \cdot X_3 ++ 0,387 \cdot X_1^2 - 4,330 \cdot X_2^2 - 1,145 \cdot X_3^2
$$
 (5)

По полученному уравнению вычисляются значения зависимой переменной в каждой точке плана  $y_t$ . Результаты сводятся в таблицу. Для расчета дисперсий вводятся вспомогательные столбцы.

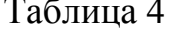

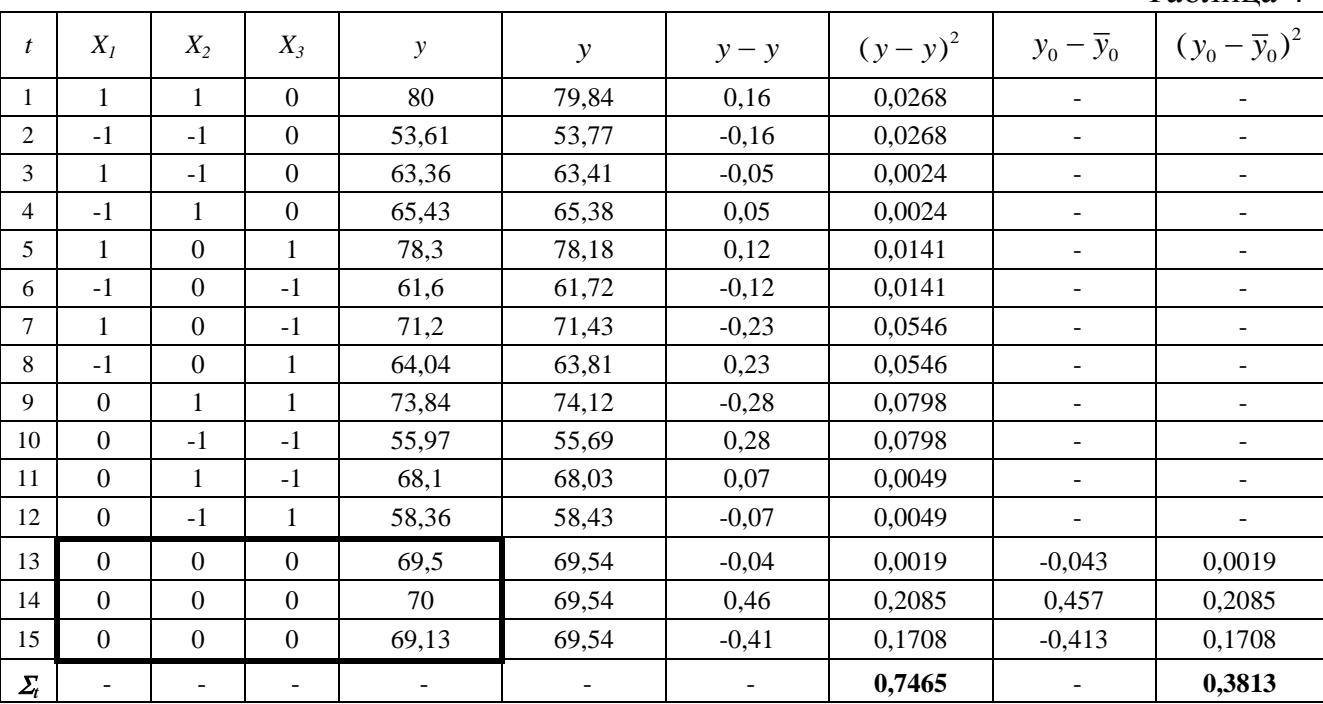

Значение дисперсии воспроизводимости определяется по нулевым точкам плана эксперимента ( $t = \{13, 14, 15\}$ ):

$$
S_{\hat{a}\hat{m}\hat{\sigma}}^2 = S_y^2 = \frac{\sum_{t=1}^{N_0} (y_{0t} - \overline{y}_0)^2}{N_0 - 1}
$$
 (6)

где  $y_{0t}$  – значение отклика в нулевых точках плана;  $\bar{y}_0$  – среднее значение отклика в нулевых точках плана;  $N_0$  – количество нулевых точек.

$$
S_{\tilde{a}\tilde{m}\tilde{\sigma}}^2 = \frac{0,3813}{2} = 0,191
$$

Определение значимости коэффициентов регрессии.

Коэффициент значим, если его абсолютная величина больше доверительного интервала  $\Delta b$ .

Доверительные интервалы для коэффициентов определяются по tкритерию Стьюдента с 2-мя степенями свободы при уровне значимости 0,05:

$$
\Delta b = \pm t_{\hat{e}\hat{\sigma}} \cdot \sqrt{S_b^2} \tag{7}
$$

где  $S_h^2$  – дисперсии коэффициентов;  $t_{\text{kp}}$  – табличное значение критерия Стьюдента,  $t(0.05, 2) = 4,303$ .

Дисперсии коэффициентов вычисляются по формулам:

$$
S_{b_0}^2 = \frac{1}{N_0} \cdot S_{\hat{a}\hat{m}\hat{\sigma}}^2 \tag{8a}
$$

$$
S_{b_i}^2 = A \cdot S_{\hat{a}\hat{m}\hat{\sigma}}^2 \tag{86}
$$

$$
S_{b_{ij}}^2 = D \cdot S_{\hat{a}\hat{m}\hat{\sigma}}^2 \tag{8B}
$$

$$
S_{b_{ii}}^2 = (B + \frac{1}{\rho^2 \cdot N_0}) \cdot S_{\hat{a} \hat{m} \hat{\sigma}}^2 \tag{8r}
$$

$$
S_{b_0}^2 = \frac{0,191}{3} = 0,064; \quad S_{b_i}^2 = \frac{0,191}{8} = 0,024; \quad S_{bij}^2 = \frac{0,191}{4} = 0,048;
$$
  

$$
S_{b_{ii}}^2 = 0,191 \cdot \left(\frac{1}{4} + \frac{1}{2^2 \cdot 3}\right) = 0,064
$$

Численные значения коэффициентов регрессии и их вычисленные доверительные интервалы сводятся в таблицу.  $To6 \text{mm}$  5

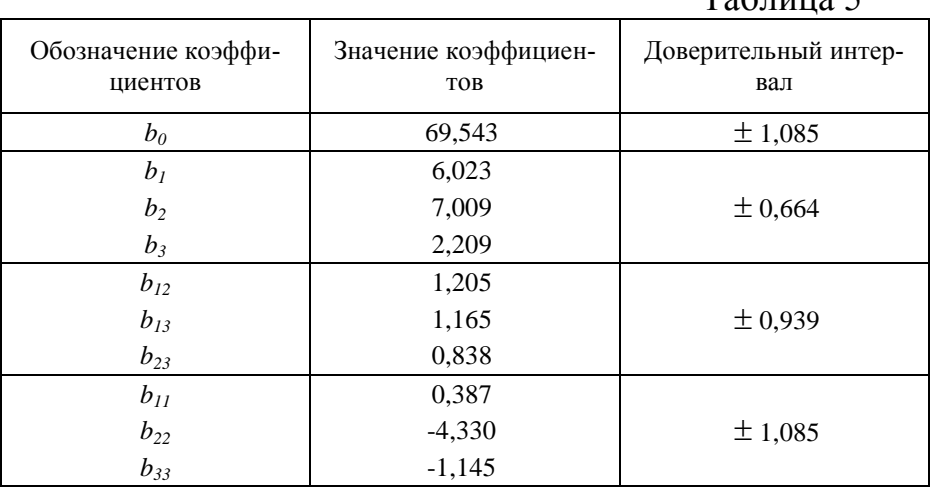

В соответствии с полученными данными незначимыми оказались коэффициенты  $b_{23}$  и  $b_{11}$ , т.к. их числовые значения меньше доверительных интервалов. Если окажется, что какой-либо коэффициент регрессии статистически незначим, то его вовсе не следует удалять из модели, так как модель может оказаться неадекватной. Поэтому с целью исключения пересчета всех коэффициентов уравнения, включим в модель все коэффициенты.

Проверка полученной математической модели на адекватность экспериментальным данным.

Дисперсия адекватности определяется:

$$
S_{\tilde{a}\tilde{a}}^2 = \frac{S_{\tilde{a}\tilde{n}\tilde{o}}^2 \cdot \varphi_{\tilde{n}\tilde{n}\tilde{o}} - S_{\tilde{a}\tilde{m}\tilde{n}\tilde{o}}^2 \cdot \varphi_{\tilde{a}\tilde{m}\tilde{o}}}{\varphi_{\tilde{a}\tilde{a}}} \tag{9}
$$

 $S_{\dot{a}\dot{a}}^2$  – дисперсия адекватности;  $S_{\dot{a}\dot{b}}^2$  – остаточная дисперсия; где  $\varphi_{\hat{i}\hat{n}\hat{o}}, \varphi_{\hat{\alpha}\hat{n}\hat{n}\hat{o}}, \varphi_{\hat{\alpha}\hat{a}}$  – числа степеней свободы соответственно для остаточной дисперсии, дисперсии воспроизводимости и дисперсии адекватности,  $\varphi_{\hat{i}\hat{n}\hat{o}} = N - l = 5$ ;  $\varphi_{\hat{a}\hat{n}\hat{n}\hat{o}} = 2$ ;  $\varphi_{\hat{a}\hat{a}} = 3$  (*l* – число коэффициентов в уравнении регрессии,  $l = 10$ ).

Остаточная дисперсия определяется по формуле:

$$
S_{\hat{r}\bar{n}\hat{o}}^2 = \frac{\sum_{t=1}^N (\bar{y}_t - \hat{y}_t)^2}{\varphi_{\hat{r}\bar{n}\hat{o}}} \tag{10}
$$

С помощью таблицы () вычисляем:  $S_{\hat{i}\hat{n}\hat{o}}^2 = \frac{0,7465}{5} = 0,149$ 

Дисперсия адекватности:  $S_{\dot{a}\dot{a}}^2 = \frac{0.149 \cdot 5 - 0.191 \cdot 2}{3} = 0.122$ 

Находим экспериментальное (определяемое) значение критерия Фишера по формуле:

$$
F_{\hat{I}\hat{I}} = \frac{S_{\hat{a}\hat{a}}^2}{S_{\hat{a}\hat{m}\hat{b}}^2}
$$
 (11)

$$
F_{11} = \frac{0,122}{0,191} = 0,639
$$

Находим табличное значение критерия Фишера при уровне значимости 0,05 и числах степеней свободы  $\varphi_1 = \varphi_{\alpha\beta} = 3$ ,  $\varphi_2 = \varphi_{\hat{m}\hat{m}\hat{\sigma}} = 2$ :

$$
F_{ma6n}=19,2.
$$

Так как  $F_{OII}$  <  $F_{ma6n}$  (0,639 < 19,2), можно сделать заключение об адекватности полученного уравнения экспериментальным данным.

Для использования полученного уравнения регрессии в качестве расчетной формулы и интерпретации результатов опытов необходимо их преобразовать к именованным (натуральным) величинам.

Раскодирование уравнения производится по формуле (3). Все  $X_i$  в уравнении (5) заменяются правыми частями формулы (3) с соответствующими значениями  $x_i^{(0)}$  и  $d_i$ .

После преобразований получено следующее уравнение зависимости влажности отжатой плотной фракции  $W$ % от начальной влажности исходного материала  $W_{H}$ ,% (фактор  $x_1$ ), ширины выходного окна c, мм (фактор  $x_2$ ) и частоты вращения шнека *п*, об/мин (фактор  $x_3$ ) в натуральных величинах:  $107.76$  0.010  $W($ 

$$
V(x_1, x_2, x_3) = 127, 76 - 2, 342 \cdot x_1 - 0, 274 \cdot x_2 - 4, 33 \cdot x_3 + 40,024 \cdot x_1 \cdot x_2 + 0,075 \cdot x_1 \cdot x_3 + 0,027 \cdot x_2 \cdot x_3 + 40,015 \cdot x_1^2 - 0,043 \cdot x_2^2 - 0,119 \cdot x_3^2
$$
 (12)

Задание. Построение экспериментальной модели обезвоживания картофельной мезги в шнековом прессе.

Построить регрессионную модель зависимости удельного расхода энергии  $(\hat{e} \hat{A} \hat{o} \cdot \hat{\div} \hat{o})$  от начальной влажности исходного материала  $(W_{H}$ , %), ширины выходного окна (с, мм) и частоты вращения шнека (п, об/мин). Уровни и интервалы варьирования факторов взять из приведенного выше примера.

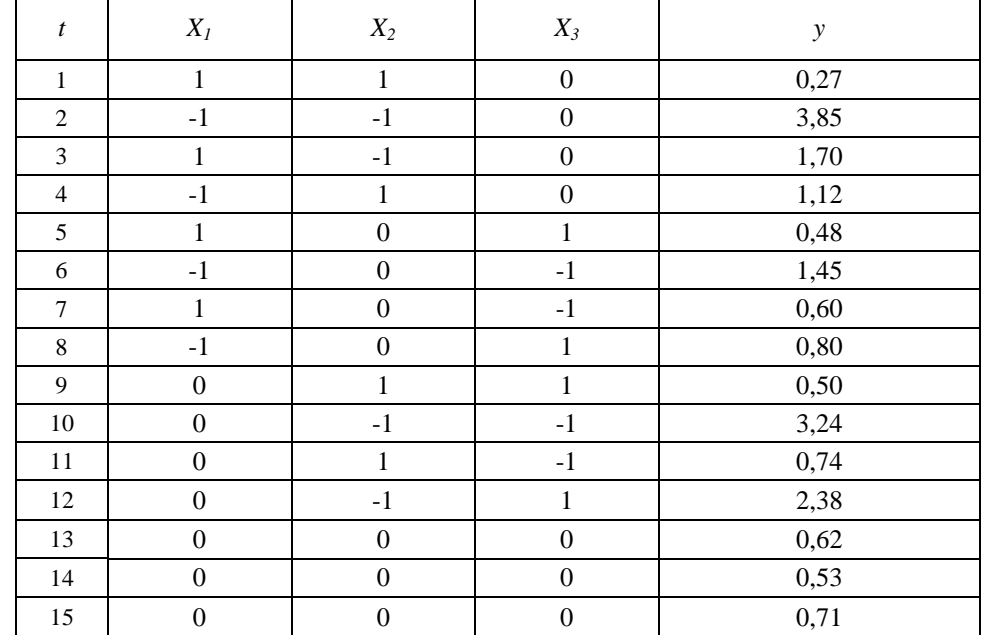

# Практическое занятие 7

# Планирование эксперимента. Обработка и анализ экспериментальных данных с применением ЭВМ

Построим регрессионную модель по экспериментальным данным примера из предыдущей практической работы методом наименьших квадратов (МНК) с применением компьютерной программы MathCAD. В целях наглядности и для представления последовательности операций листинг программы снабжен текстовыми комментариями, которые в процессе выполнения индивидуального задания студент может опустить, используя лишь синтаксис MathCAD.

MathCAD-листинг 1

ORIGIN := 1 - нумерация строк и столбцов матриц начинается с 1

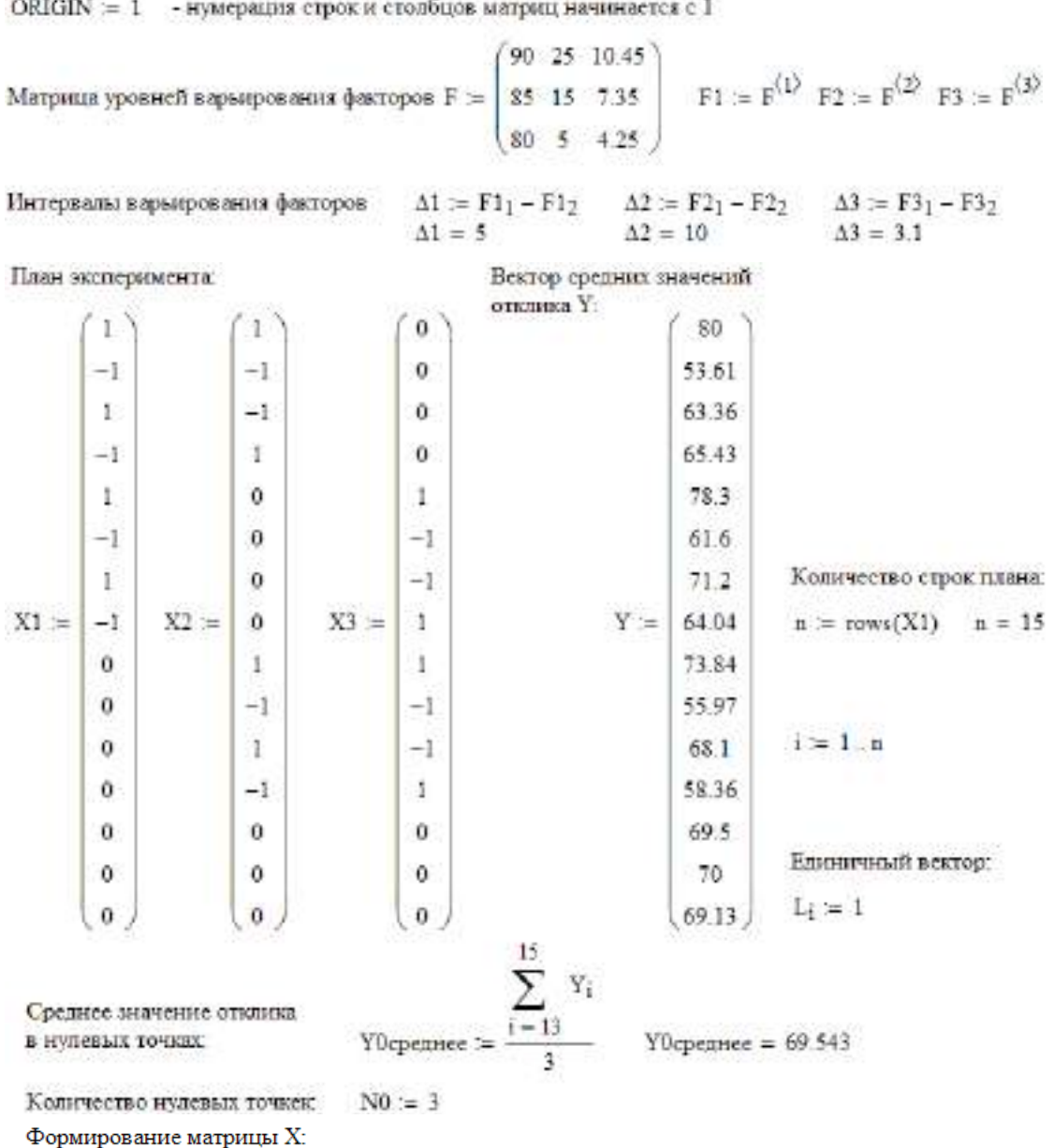

 $\rightarrow$  .  $\rightarrow$ .  $X := \text{augment}(L, X1, X2, X3, (X1 \cdot X2), (X1 \cdot X3), (X2 \cdot X3), (X1 \cdot X1), (X2 \cdot X2), (X3 \cdot X3))$ 

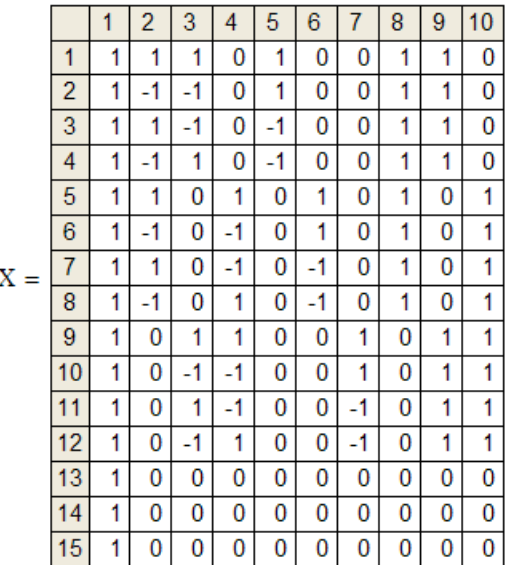

Вектор МНК-оценок параметров регрессии (коэффициентов):  $\overline{1}$ 

$$
b := (XT \cdot X)-1 \cdot XT \cdot Y
$$
  

$$
b = \frac{\begin{array}{|c|c|} \hline 1 & 69.6 \\ \hline 2 & 6.1 \\ \hline 4 & 2.3 \\ \hline 6 & 1. \\ \hline 6 & 1. \\ \hline \end{array}}
$$

Количество коэффициентов [10] -1. уравнения регрессии:

$$
m := rows(b) \qquad m = 10
$$

 $S2 \mathbf{score}$ Дисперсия воспроизводимости:

$$
\sum_{i=13}^{15} (Y_i - \text{Yo} \text{eegnee})^2
$$
  
= 13  
52eocnp = 0.191

Дисперсии коэффициентов:

$$
S2_1 = \frac{S2\text{norm}}{N0} \qquad S2_2 = \frac{S2\text{norm}}{8} \qquad S2_3 = S2_2 \qquad S2_4 = S2_2
$$

$$
S2_3 = \frac{S \angle B90000}{4} \qquad S2_0 = S2_5 \qquad S2_7 = S2_5
$$

 $N0 - 1$ 

$$
S2g = \left(\frac{1}{4} + \frac{1}{4 \cdot N0}\right)
$$
 S2<sub>8</sub>orem 22<sub>9</sub> = S2<sub>8</sub> S2<sub>10</sub> = S2<sub>8</sub>

Критерий Стьюдента с  $\|\mathbf{v}\|=2$ степеняют свободы при уровне значимости  $\alpha = 0.05$ 

 $\text{top} := \text{gt} \bigg( 1 - \frac{\alpha}{2} \,, \text{V} \bigg)$  $tsp = 4.303$ 

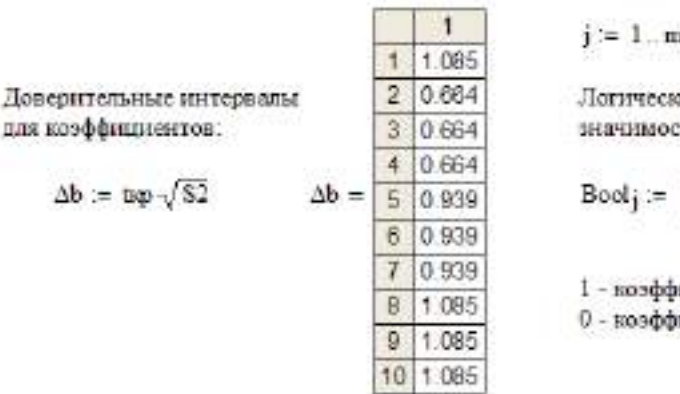

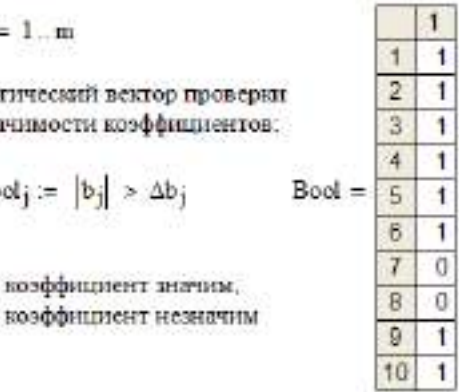

Вектор значений зависимой переменной, предсказанных регрессионной моделью:  $y = X \cdot b$  y

Числа степеней свободы.

$$
\text{fisocmp} \ \mathbin{\coloneqq}\ 2 \qquad \qquad \text{focr} \ \mathbin{\coloneqq}\ n-m
$$

$$
\mathbf{n}^{\mathcal{L}}
$$

fan  $=$  3

$$
S2ocr = \frac{\sum_{i=1} (Y_i - y_i)^2}{f_{DCT}}
$$

Остаточная дисперсия:

Дисперсия адскванности

\n
$$
S_{A\overline{A}} := \frac{S2ocr·focr - S2socnp·fscerp}{fa\pi}
$$
\n
$$
S_{A\overline{A}} = 0.122
$$

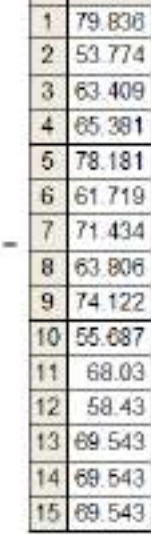

 $S2ocr = 0.149$ 

 $-14$ 

Незначимыми оказались коэффициенты при взаимодействиях X2-X3

и при вварратичном эффекте  $X1^2$  (индексы 7 и 8)

Экспериментальное (определяемое) значение критерия Фишера:

$$
For = \frac{SAT}{S2 \text{bcorp}} \qquad \qquad For = 0.639
$$

Табличное значение критерия Фишера с fад степенями свободы числителя и бъоспр степенями свободы знаменателя при уровне значимости  $\alpha = 0.05$ :

$$
Fra6 := qF(1 - \alpha, fa\pi, fscore)
$$
 Fra6 = 19.164

Проверка модели на адекватность экспериментальным данным:

 $For **Farab** = 1$ 

1 - модель адекватна, 0 - модель неадекватна

Для перехода к уравнению регрессии в именованных величинах достаточно произвести пересчет МНК-оценок, предварительно заменив в плане эксперимента кодированные уровни факторов их натуральными значениями.  $\sqrt{2}$  $\overline{25}$  $7.35$ 

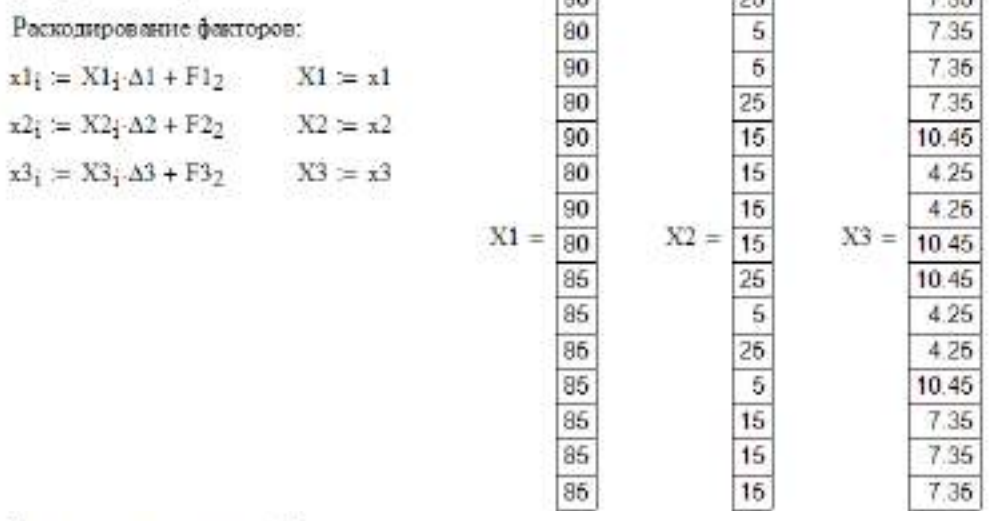

Формирование матрицы Х:

$$
X := \text{augment} \{1, X1, X2, X3, (X1 - X2), (X1 - X3), (X2 - X3), (X1 - X1), (X2 - X2), (X3 - X3)\}
$$

Вектор МНК-сиенок параметров регрессии (коэффициентов):

$$
Y \cdot \mathbf{X}^T \cdot \mathbf{X} = \left( \mathbf{X}^T \cdot \mathbf{X} \right)^{-1} \cdot \mathbf{X}^T \cdot \mathbf{Y}
$$

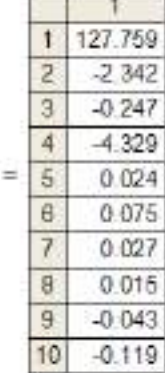

b

## конец листинга

Задание. Исследование процесса вибродуговой наплавки. Построить регрессионную модель зависимости толщины наплавляемого слоя (D, мм) от приведенных в таблице факторов, приняв для описания зависимости уравнение второго порядка.

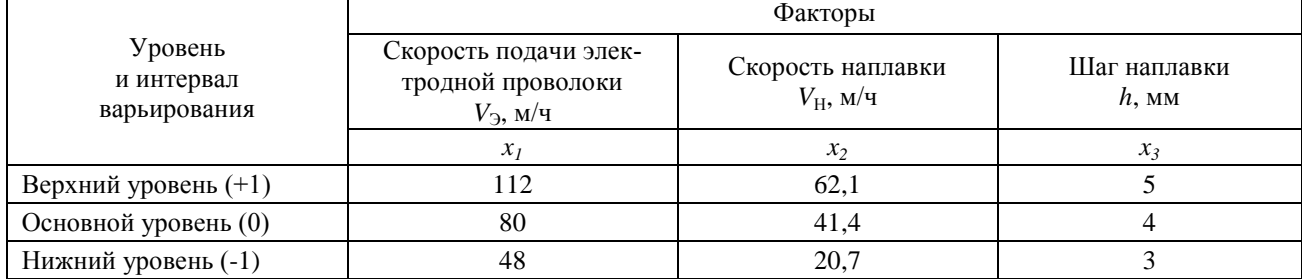

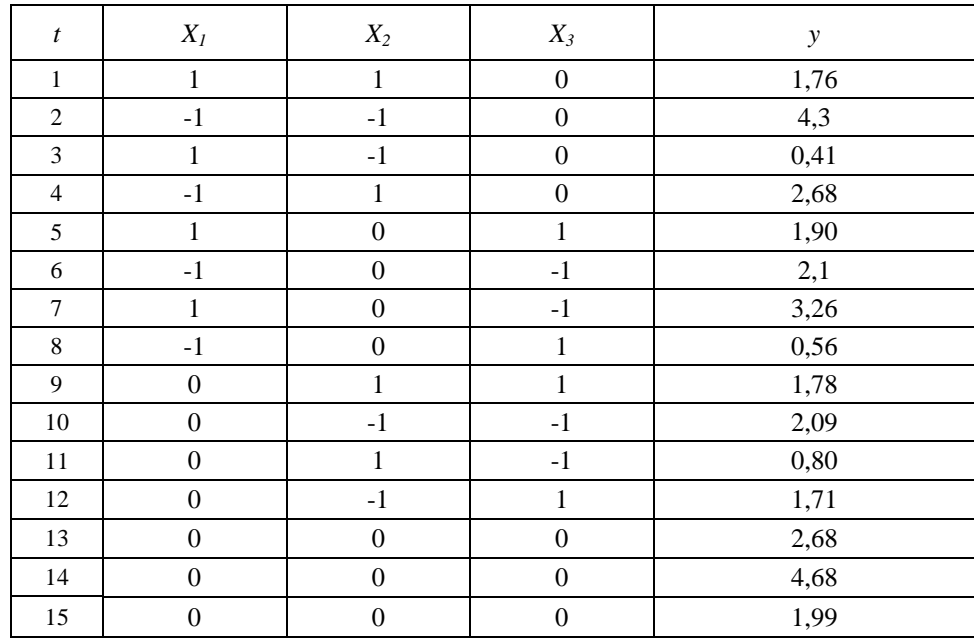

# ЗАКЛЮЧЕНИЕ

В настоящем методическом пособии рассмотрены основные положения концепции аграрной науки и научного обеспечения отрасли АПК, а также исследованы основные проблемы отрасли АПК.

Краткое обобщение основных вопросов курса. Направления дальнейшей работы над углублением и расширением полученных знаний в процессе изучения логики и методологии науки. Практическое использование полученных знаний в учебной, производственной и других видах деятельности.

Материал пособия полезен для студентов, обучающихся в магистратуре по направлению 110800 Агроинженерия, ориентированную как на научную, так и на практическую деятельность.

# **БИБЛИОГРАФИЧЕСКИЙ СПИСОК**

- 1. Афанасьев О.В. Логика. М., 2001.
- 2. Ивлев Ю.В. Логика: учебник. 3-е изд. М.: ТК Велби, изд-во Проспект. 2006.
- 3. Ивин А.А. Логика: Учебник для студентов вузов. М.: Гардарики. 2007.
- 4. Ивлев Ю.В. Логика: Сборник упражнений. Учебн.пособие. М.: Дело, 2004.
- 5. Гетманова А. Д. Логика. ― М., 2005.
- 6. Горский Д. П., Ивин А. А., Никифоров А. Л. Краткий словарь по логике. ― М., 1991.
- 7. Никифоров А. Л. Общедоступная и увлекательная книга по логике. М., 1998.
- 8. Сарычев Е. В. Логика: Курс лекций для вузов. ― М., 1998.
- 9. Фёдоров Б.И. Элементы логической культуры. СПб., 2001.

## **3.2 Дополнительная литература:**

- 1. Логика. Сборник упражнений и ситуативных заданий. Екатеринбург, 1996.
- 2. Поварнин С. Спор. О теории и практике спора. Вопросы философии. 1990, № 3.
- 3. Практический курс логики для гуманитариев. М., 1994.
- 4. Романов В.В. Логика: курс лекций. Екатеринбург, 1995.
- 5. Сборник упражнений по логике. Мн., 1981.
- 6. Светлов А.В. Практическая логика. СПб, 1995.

# **СОДЕРЖАНИЕ**

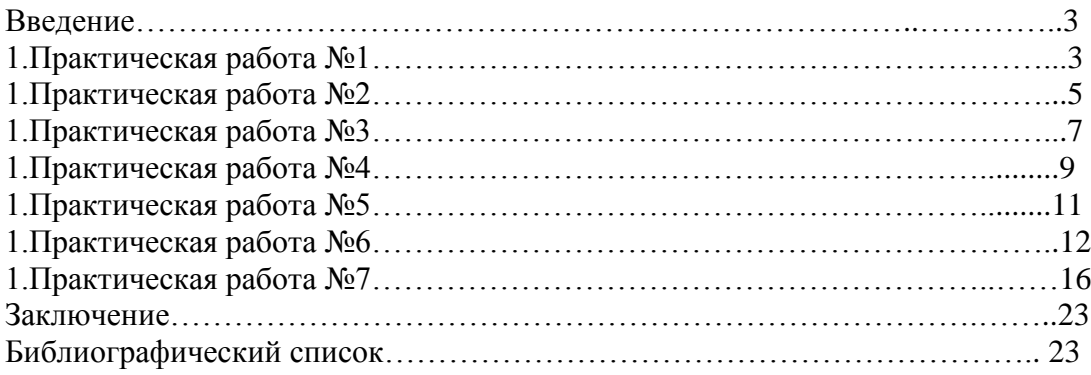

Министерство сельского хозяйства Российской Федерации Федеральное государственное бюджетное образовательное учреждение высшего образования «Рязанский государственный агротехнологический университет имени П.А. Костычева»

# ИНЖЕНЕРНЫЙ ФАКУЛЬТЕТ

Кафедра гуманитарных дисциплин

# **Методические рекомендации**

# **для проведения лабораторных занятий**

## **по дисциплине «Иностранный язык в профессиональной коммуникации»**

направление подготовки: 35.04.06 Агроинженерия

форма обучения: очная, заочная

Рязань 2020

Методические рекомендации для проведения лабораторных занятий по дисциплине «Иностранный язык в профессиональной коммуникации» для студентов очной и заочной форм обучения по направлению подготовки 35.04.06 Агроинженерия.

Разработчик доцент кафедры гуманитарных дисциплин Романов В. В. (должность, кафедра) (подпись) (Ф.И.О.)

Рассмотрены и утверждены на заседании кафедры гуманитарных дисциплин « 31 » августа 2020 г., протокол №1.

Заведующий кафедрой гуманитарных дисциплин Л. Н. Лазуткина

## **Цели и задачи дисциплины:**

Основной **целью** курса «Иностранный язык в профессиональной коммуникации» является обучение практическому владению разговорной речью и языком специальности для активного применения иностранного языка в профессиональном общении.

Данная цель обуславливает постановку следующих **задач**:

- формирование умений воспринимать устную речь;
- отработка навыков употребления основных грамматических категорий;
- развитие умений формулировать основную идею прочитанного текста;
- формирование умений делать краткий пересказ;
- развитие умений строить самостоятельное высказывание.

## **Место учебной дисциплины в структуре образовательной программы**

Учебная дисциплина Б1.О.02 Иностранный язык в профессиональной коммуникации является дисциплиной базовой части, включенной в учебный план согласно ФГОС ВО по направлению 35.04.06 Агроинженерия.

**Области профессиональной деятельности** и сферы профессиональной деятельности, в которых выпускники, освоившие программу магистратуры, могут осуществлять профессиональную деятельность:

01 Образование и наука;

13 Сельское хозяйство.

# **Объекты профессиональной деятельности выпускников:**

– Машинные технологии и системы машин для производства, хранения и транспортирования продукции растениеводства и животноводства; технологии технического обслуживания, диагностирования и ремонта машин и оборудования; методы и средства испытания машин; машины, установки, аппараты, приборы и оборудование для хранения и первичной переработки продукции растениеводства и животноводства, а также технологии и технические средства перерабатывающих производств; электрифицированные и автоматизированные сельскохозяйственные технологические процессы, электрооборудование, энергетические установки и средства автоматизации сельскохозяйственного назначения

– Обучающиеся, программы профессионального обучения, научно-методические и учебно-методические материалы.

Выпускник, освоивший программу магистратуры, в соответствии с ФГОС ВО 35.04.06 Агроинженерия готовится к решению задач профессиональной деятельности следующих типов:

- организационно-управленческий
- педагогический
- технологический
- проектный
- научно-исследовательский

## **1. STARTING YOUR OWN BUSINESS**

## **Text 1. How To Start Your Own Business**

Starting your own business is one of the most powerful ways to take control of your life and make extra money month after month. You can start with just a few hours a week. And best of all, you get to choose your hours, pick projects you find exciting, and meet interesting people. With the help of the step-by-step systems you'll find here, you can start getting clients faster and boost your earnings when you want to.

I'll even show you how to build enough steady income that you can quit your day job, if you want to.

I've covered how to make more money elsewhere on this site. Right here, I'm revealing the advanced strategies behind launching a successful business that gives you the freedom to share your skills with the world — and create something people will pay you for, even when you aren't working.

These are the same techniques I've spent over a decade and a million dollars refining. I've gathered over 1,000,000 data points while creating 15 different products that cost anywhere between the price of a latte to over \$12,000… and I've helped over 1,000 students launch their own businesses, too.

You'll learn the systems, strategies, and shortcuts I only dreamed of having when I started out… so you can launch faster and earn more.

Of course, all the business-building knowledge in the world isn't very helpful unless you have the right psychological mindset and tools. That's why I've invited some of the world's leading experts on time management, productivity, and work/life balance to share their best secrets with you.

#### **Text 2. Basic Forms of Ownership**

Forms of business ownership vary by jurisdiction, but several common forms exist:

Sole proprietorship: A sole proprietorship, also known as a sole trader, is owned by one person and operates for their benefit. The owner operates the business alone and may hire employees. A sole proprietor has unlimited liability for all obligations incurred by the business, whether from operating costs or judgements against the business. All assets of the business belong to a sole proprietor, including, for example, computer infrastructure, any inventory, manufacturing equipment, or retail fixtures, as well as any real property owned by the sole proprietor.

Partnership: A partnership is a business owned by two or more people. In most forms of partnerships, each partner has unlimited liability for the debts incurred by the business. The three most prevalent types of for-profit partnerships are general partnerships, limited partnerships, and limited liability partnerships.

Corporation: The owners of a corporation have limited liability and the business has a separate legal personality from its owners. Corporations can be either government-owned or privately owned. They can organize either for profit or as nonprofit organizations. A privately owned, for-profit corporation is owned by its shareholders, who elect a board of directors to direct the corporation and hire its managerial staff. A privately owned, for-profit corporation can be either privately held by a small group of individuals, or publicly held, with publicly traded shares listed on a stock exchange.

Cooperative: Often referred to as a "co-op", a cooperative is a limited-liability business that can organize as for-profit or not-for-profit. A cooperative differs from a corporation in that it has members, not shareholders, and they share decision-making authority. Cooperatives are typically classified as either consumer cooperatives or worker cooperatives. Cooperatives are fundamental to the ideology of economic democracy.

Limited liability companies (LLC), limited liability partnerships, and other specific types of business organization protect their owners or shareholders from business failure by doing business under a separate legal entity with certain legal protections. In contrast, unincorporated businesses or persons working on their own are usually not so protected.

Franchises: A franchise is a system where entrepreneurs purchase the rights to open and run a business from a larger company. Franchising in the United States is widespread and is a major economic powerhouse. One out of twelve retail businesses in the United States are franchised and 8 million people are employed in a franchised business.

#### **EXERCISES**

Task 1 – Discussion – Starting your own business. Would you like to run your own business? What would the benefits be of running your own business? What problems would you face with running your own business?

Task 2 – Discussion – Choosing a sector. Which of the following sectors would most interest you, if you set up a business?

Hotels and Catering Financial Services Training and Education Retail Tourism and Leisure

Publishing and Printing Personal Care Service Manufacturing

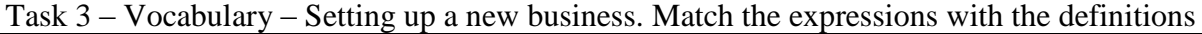

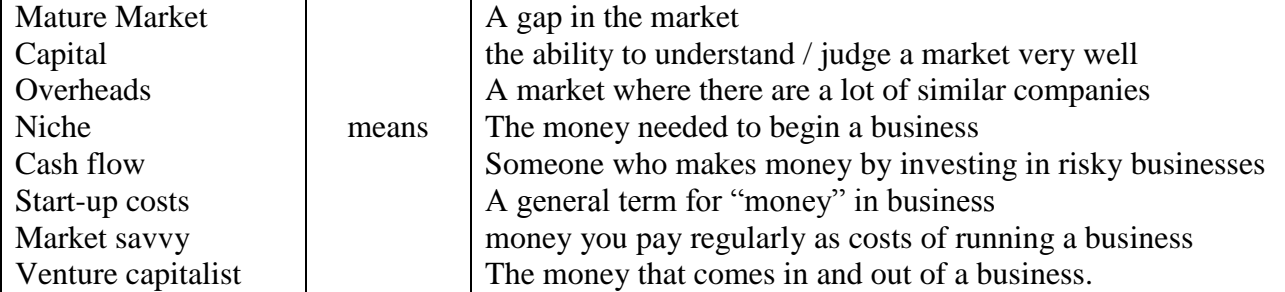

# **2. LEGAL ASPECTS OF BUSINESS**

# **TALKING POINTS**

Just because it's legal, don't assume it's the right thing to do

- Lawyers are advisers not business people so you need to make the business decision
- Given free reign, your lawyer will protect you so much that a deal will not be doable
- It's essential to get the lawyers involved, at the right time, or you will spend needless money

• Lawsuits consume a huge amount of management bandwidth — a lot more than you think

- Have boiler plate legal documents like Non-Disclosure Agreements (NDAs) created and on hand.
	- Contracts will probably be the most interaction you will have with your lawyer.

# **DISCUSSION**

A business operates within a legal framework that, for the most part, works. This legal framework has a long history and many reams of laws and regulations that will make your head spin. At some point, most companies will have to deal with some sort of legal issue related to their business. Don't be afraid of this. I won't lie. It's scary when someone wants to sue your company but the legal system, for all it faults and issues, does provide a reasonable framework for resolving business disputes.

What follows is meant as an overview to get you exposed to the legal aspects of running a business. As most of you know, I am not a lawyer nor do I play one on TV. So, if you have legal questions, please seek out professional advice.

# **LEGAL ENTITY**

All businesses are categorized as some sort legal entity that governs the way they are treated under the law. Some structures (like LLC's, C-Corps, S-Corps or LLPs) are considered free standing entities that have special rights (e.g. They can enter into contracts) and the owners have limited liabilities. While others, most notability the sole-proprietorship, the owner assumes all the liability and rewards. The type of entity you pick will depend a lot on your liability profile and whether or not you will have investors. Just remember that the law treats different entities according to criteria that will vary, so make sure to become familiar with you structures particular laws.

# **COMPLIANCE**

Compliance to local (city and county), state and federal laws will be something that all businesses will need to deal with. Unfortunately, these laws vary enough that it makes sense to call up your local chamber of commerce or local government and have them give you a reference. In general, your biggest compliance headache will be in trying to figure out what taxes you owe, employee rules and safety laws.

In most cases, compliance is left to the business owner and as long as the taxes are paid on time and no one registers a complaint, most government departments will not be knocking at your door. Compliance becomes challenging when the law changes or you assumed you did not have to perform a certain task. In these cases, ignorance of the law is no excuse. So, to cover yourself and your business, ensure that you get "no need to comply" decisions in writing. That way, at least you will have a something in writing as to why you did not comply.

### **CONTRACTS**

Most businesses will enter into a contract with a person or another business at some point in their existence. These contacts are what define how the working relationship will be carried out and who is responsible for what deliverables or payments. Contact language can vary but in general, most contacts will have standard boilerplate provisions such as:

 **Definitions:** All contracts will have a section that will define the terms used in the contact. The most typical terms that will be defined include the parties entering into the contract and what the project is they will be working on.

 **Notice:** This refers to where any communications should be sent or which parties are responsible for the contract.

• Governing Law: What laws govern the contract. This is usually a county, state or country.

 **Entire Agreement:** Says that no other agreements are required to execute the contact. This is usually done so that it's clear what the contact is and what it depends on.

 **Force Majeure:** Extraordinary event or circumstance beyond the control of the parties such as riots, acts of nature, government collapse, etc. This term says that if these types of events happen, that the parties are not responsible for the consequences.

 **Term and Termination:** How long the contact is good for and what causes the contract to terminate.

 **Payment Schedules or Deliverables:** All payments related to the contract and what tangible thing (be it code, hardware or documents) will be delivered in order to receive payment.

 **Severability:** This means that if a term in the contract is determined to be illegal that does not nullify the entire contact, just that section or provision.

 **Warranties And Indemnities:** Usually deliverables are warranted against defects of craftsmanship or other things. Indemnification says that the seller says that they have the right to sell or transfer the properly and will fight any lawsuit against the receiving party.

• **Default:** What is consider a breaking or breach of the contract. This usually spells out specific instances or events that trigger remedies or ways that a party can collect when the other party triggers a default event.

 **Counterparts:** Means that the contact can be signed in parts and put together as a whole document without everyones signature appearing on the same page.

 **Confidentiality:** Says that certain items, terms or pricing will remain confidential. It sometimes deals with intellectual property disclosure but those types of issues are usually handled via a Non Disclosure Agreement (NDA).

There are many, many more sections of a contract, depending on the type but the ones above are almost always in a contract. Make sure you do a little research before you contact a lawyer since that will save you time and money.

# **RESOLVING DISPUTES**

The legal system is setup to resolve disputes. These disputes usually revolve around some sort of breach of contract, violation of intellectual property or breaking a law. When you are faced with a legal action, it's best (and I mean it) to seek out counsel to assist you in navigating the nuances of the legal system. Once you have contacted a lawyer, there are a couple of things you should do right away. These include:

 **Remain calm:** Lawsuits happen. Don't freak out just because someone wants to sue you. Relax. Take a deep breath and go find a lawyer.

 **Don't call your adversary:** Whatever you do, don't call your adversary until you have talked to a lawyer. Whatever you say in the heat of passion will be used against you. If you have to vent, go yell at a wall.

 **Gather up all your documents:** Start to collect any and all documents that relate to the matter. Be as detailed as you can be.

 **Keep a Notebook:** Any conversation or phone call or meeting related to the law suit or action you should write down in a dedicated notebook just for the particular matter. This is important since you can use these notes during a trail. Remember to number, date and sign the page.

 **Write down everything you know:** In your notebook, write down as much as you can recall about the matter. Keep a list of questions you need answered and things that may be fuzzy.

 **Read the contract:** Go dig up all the old contracts related to the matter and reread them to ensure you understand what's in them.

 **Discuss with your partners/employees:** When appropriate, disclose as many details about the suit as you can. It's important to be open with partners and employees about legal dealings. In some cases, your partner or employees may hold valuable insights into the matter.

There are a lot of companies who abuse the legal system and these companies make it miserable for everyone else. So, don't fly off the handle and sue people. Rather, a lawsuit should be your absolute last resort if you can't find a equitable solution to your problem.

## **A NECESSITY THAT'S NOT THAT EVIL**

Having good corporate counsel will make your business better. I know, it feels like a necessary evil but it's really just part of doing business. Just like all your hires, you need to find the right lawyer for your stage of business and work with them like they are part of your team.

## **THINGS TO PONDER**

1. Look up a lawsuit among two businesses in your market. What is the lawsuit about? What are the major points of contention? Write a couple of paragraphs on how you would approach resolving the conflict.

2. Review one of your companies contracts. List the terms and sections. How many of them seem generic? What are some of the default conditions that could lead to a lawsuit? Write a paragraph on why the contract was written the way it was.

3. Analyze your competitors and figure out which one is likely to sue your company. How would you react? What steps can you take to prevent a lawsuit? Write a paragraph on how you would handle it.

4. Look up all the laws your company has to comply with. How many are there? What are the consequences for failing to follow them?

5. What type of legal entity does your business operate under? What special privileges does that grant it?

#### **3. ADVERTISING**

#### *Conversation Questions*

1. Describe a funny advertisement you saw or heard. What type of advertisement was it (print, television, online, etc.)?

2. Describe a persuasive advertisement you saw or heard. What type of advertisement was it (print, television, online, etc.)?

3. Can you think of any ads that offended people? What was offensive about the ad? Did you think it was shocking?

4. Do you think advertising influences you? How?

5. What are your favorite brands? Do these brands advertise? Do you think you like these brands because of their advertising or because of the product? Is it a combination of both?

6. Do you think children are affected by advertising more than adults?

7. Do you think that the government should regulate how companies advertise to children? How? Do you think the government should restrict advertising in other ways? How? What laws are there in your country to restrict advertising?

8. What would the world be like without advertisements? What would be the positive consequences? What would be the negative consequences?

9. Write 5 questions about advertising and brands.

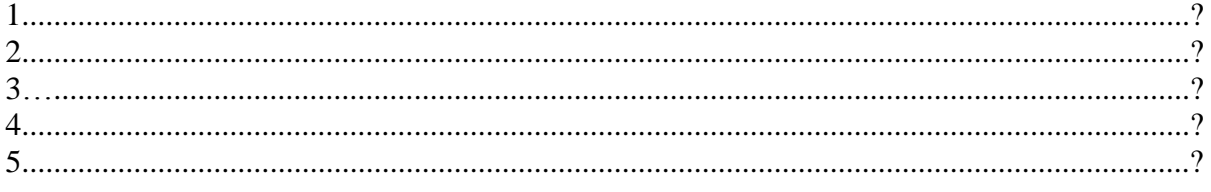

10. Then talk to 5 students & write their responses.

11. Write a short report after you have talked to five people. For example: Many students are fanatics about Apple. They love their cool products. Some students think Coca Cola is annoying. It always has noisy advertising on TV. And its colors are boring. One student thinks Coach is a cool brand because it has a good website........... etc.

## **4. BUSINESS ETHICS**

VOCABULARY

mission statement whistleblower principled underhand fraudulent integrity accountability reputable

1. If you owned your own company, and you found out one of your employees was doing something \_\_\_\_\_\_\_\_\_\_\_\_\_\_\_\_\_\_\_\_ (like taking credit for someone else's work), what would you do?

2. Would you consider working for a company that had been convicted of \_\_\_\_\_\_\_\_\_\_\_\_\_\_\_\_\_\_\_ activities?

3. Do you think it's possible to succeed in business with \_\_\_\_\_\_\_\_\_\_\_\_\_\_\_\_\_\_, honesty and principles?

4. If your colleague wasn't pulling their weight, and doing his/her fair share of the work, would you be the \_\_\_\_\_\_\_\_\_\_\_\_\_\_\_\_\_\_\_\_\_\_\_\_\_\_\_ and inform your boss?

5. How important is \_\_\_\_\_\_\_\_\_\_\_\_\_\_\_\_\_\_\_\_\_\_\_\_\_\_ to you in business and in your personal life? Are you answerable to anyone?

6. If you had a company, what would the and goals and goals be?

7. Would you rather pay more and work with a \_\_\_\_\_\_\_\_\_\_\_\_\_\_\_\_\_\_\_\_\_\_\_\_\_ company that has been recommended, or would you pay less and work with a company you know nothing about?

8. Would you describe yourself as being \_\_\_\_\_\_\_\_\_\_\_\_\_\_\_\_\_\_\_\_\_\_\_\_\_\_\_ and having high moral standards?

#### IDIOMS

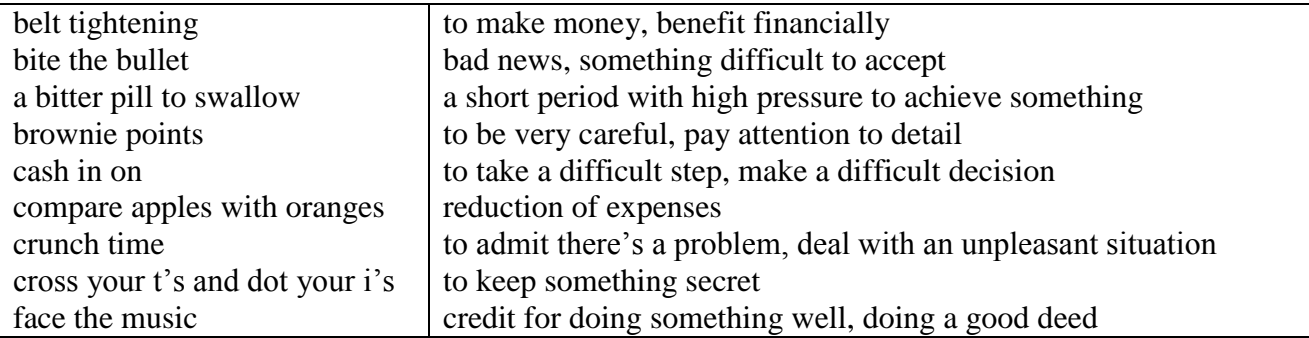

#### **THEFT**

A good indicator of high levels of corporate, and hence, employee ethics is how well employees protect their company's assets. Employees who are treated with dignity and respect, who take pride in their organization and its ethics, tend to respect the assets of that organization. One of the most evident indicators of the employees' opinion of their organization is their conduct at work.

Employees who have respect for their organization and co-workers will avoid such practices

as

- Padding of labor charges and expense accounts
- Personal long distance phone calls on company accounts
- Untidy work areas, break areas and rest rooms
- Taking office supplies home
- Excessive breaks or sick days
- Improper use of copy machines and computer equipment

There are many forms of theft. In addition to lost supplies and equipment, an employee with little self- or organizational pride can subject that organization to losses in time, production, overhead charges, initiative, professionalism, customer respect, reputation, attitude, spirit and drive.

#### SILENT SABOTEURS

Much time and effort are spent discussing these obvious ethical problems and situations. Sometimes, however, our work relationships, our productivity, job satisfaction, and trust in our colleagues are damaged by the subtle and subversive games that people play.

Ethical scandals in today's businesses quickly make it to the national spotlight. Almost every newspaper highlights some situation or issue reeking of unethical behavior, questionable business practices, or outright law violations. However, Frank Navran writes in a recent issue of Training and Development magazine that those spectacular scandals account for only about 10% of the business losses attributable to poor ethical behavior.

That other 90 % accounts for billions of dollars annually across the U.S. and appear in the way we treat each other when we try to protect our own turf, or get ahead at the expense of others, or do the wrong thing because we believe that is what our company wants us to do. Mr. Navran lists these examples of the "silent saboteurs"

• Scapegoating -- blaming others for missed commitments, bad decisions or poor results.

Allowing the boss to fail by withholding information and not pointing out risks.

• Budget games -- padding the budget in anticipation of cuts, end-of-year spending sprees to match estimates to actuals. Overpromising to win a customer, gain support for a pet project or avoid a confrontation.

Turf-guarding -- protecting yourself from losing control or power.

 Endless meetings and memos to make sure that you are covered or that you can distance yourself from a bad decision.

 Under delivering on commitments because the other person's priorities are not important to you or because you look good by looking better than someone else.

• Risk aversion -- not doing what is needed to succeed because you fear the consequences of failure more than you value the reward of success.

• Sharp penciling -- fudging on reported results because everyone else does it so you have to do it to stay competitive for pay and promotions.

 I've got a secret -- Not keeping others informed of the situation. This can happen at all levels and in all directions.

• Credit taking -- Taking credit for something that someone else or another group has done. An example of this might be the weekly report. Are group results being reported as individual efforts?

• Lack of recognition -- It is important to let other people or other work groups know that they are doing a good job and that their efforts are appreciated. This could go along with credit taking.

 Attention to detail -- This relates to the little things in our lives and in the business of our customers and suppliers. Let people know that a FAX has been sent. Follow through on commitments.

• Let people know that you need more time or that you do not fully understand. Don't let people hang by not doing all of your job.

 Nursing a Grievance -- Certainly problems and stress occur in our daily work activities. But how do you address them? Do you allow them to linger and cut into your relationships and your productivity or do you try to resolve them?

• Smoke, but No Fire -- There is a vast difference between actions and productivity. Do you know those who make it a point to look busy or talk of all they are doing, yet produce little? Is time wasted in unproductive activities? Are diversions created to mask lack of progress?

 Emergency, or Just Poor Planning -- A sign on a secretary's desk stated, "Lack of Planning on Your Part Does Not Create an Emergency on My Part." Can you identify those who allow a crisis to develop before taking action? The price paid for this habit is loss of trust, support and respect.

 Pushing the Limits -- I was once told that the minimum must be good enough, otherwise it wouldn't be the minimum. Do you know those who live by that code, who do the absolute minimum to get by? They know what the limits are and are always there. They track their attendance and always hit right at the minimum. They push the supervisor on their work ethic until the supervisor is forced to take action.

The cost of these activities is high...in the areas of motivation and morale, productivity, pride, and customer satisfaction, all of those areas that we want to emphasize in a highly ethical company.

## **GUIDELINES**

Most of our decisions have some ethical issues or impact, here are some guidelines that should raise sensitivity and improve our decision-making process.

Labeling a decision as an "ethical decision" may disguise the fact that almost every decision holds some ethical issue or impact. Perhaps a better approach would be to develop an ability to judge the ethical implications. What role do my ethics play in this decision? How do I recognize an ethical situation or problem? What are the warning signs that this may be a tougher decision with deeper issues and wider impact? Here are some guidelines. Not all apply every time, but they should raise sensitivity and improve our decision-making process

 Do I put a monetary value on this decision? Would I make this decision differently if cost were not a factor? Am I putting a monetary value on my ethics?

 Do words such as right, fairness, truth, perception, values, or principles appear in my reasoning when I am making my decision?

- Do questions of fair treatment arise?
- Do my personal goals or values conflict with my professional ones?
- Could this decision generate strong feelings or other controversy?

• Would this pass the newspaper test? How would I feel if this were to appear in my local newspaper tomorrow?

What does my heart tell me? Do I ponder this decision on the way home?

 Do I offer myself excuses such as everybody does it, or no one will find out, or I did it for TI?

 Does this decision really need to be made by someone else? Did I inherit it because someone else doesn't want to make it?

• How am I going to feel tomorrow if I do this?

If you face a tough decision and you feel as if you need help, there are many places to turn. Your supervisor or manager is generally the best for that is the one who understands your situation the best.

Know what's right. Do what's right.

## **5. NEGOTIATIONS**

#### **Introduction**

When we think of negotiations, we tend to focus on the hard negotiating skills connected with bargaining. In fact, many professional negotiators will confirm that the most important skill is effective relationship building. If there is trust and understanding between the two parties, the negotiation will be much more successful, as will the long-term business relationship between them.

Task – The best decisions Which of the following ideas do you agree with? Which do you disagree with and why? Before making a decision you should: Write down the pros and cons Take a long time Have a sleep or rest Consult a horoscope

What about the following statements in Business……… If a choice has cost you a lot of time and money, you should stick to it! Rely on the past to help you make a decision Reduce all decisions to a question of money Be totally democratic in group-decision making

#### **Negotiations on Service.**

**Mark:** So Richard, I'd like to hear more about how you charge for your service. **Richard:** Sure Mr. Mark. We offer one-year unlimited data storage for \$2000.

**Mark:** Can you clarify the data rate? Exactly how much data storage can be used, when you say it is unlimited?

**Richard:** We have a fair use policy of 10 TB.

**Mark:** Can you bring down the rates? We won't need that much storage anyway.

**Richard:** We have 7 TB storage for 2 years at the same price. I'm sure this is the best package for you.

**Mark:** I don't know, Mark. Let me sleep on it.

#### **Negotiating an Ad Contract.**

**Mark:** Mr. Smith, can you please give me your best offer?

**Smith :** Sure Mr. Mark. I can give you 15 seconds of airtime for \$2500 if you sign a contract for 100 such ads.

**Mark :** But your price is too high. I am getting a quote for \$2000 from a rival network.

**Smith :** There's a good reason. Their viewership is also 30% smaller than ours. It actually works out to be more expensive.

**Mark :** Hmmm... Well, I never negotiated the deal with them. Let's do this: give me a rate of \$2000, and I'll sign the contract.

**Smith :** I don't think we can afford it.

**Mark :** Check it up with your boss, Mr. Mark. I am sure he'll give you a go ahead.

#### **Salary Negotiations.**

**Richard:** Mrs. Ivy, you know that I applied for a salary increase last month.

**Ivy:** Yes Richard. I've forwarded your request to the human resources manager.

**Richard:** I hope you will consider the matter. My last two annual performance reviews were good, but I haven't had a salary hike for 2 years.

**Ivy:** I am aware of that, Richard, but the salary issues are handled entirely by HR. **Richard:** I have to admit this is really disappointing.

Ivy: Richard, the manager responded that it's not our policy to increase salary by 30%. **Richard:** So, can I expect 25%?

**Ivy:** I will talk to the manager again about it Richard, but 10% is standard.
**Richard:** Thank you, Mrs. Ivy. I really want to keep working for the company, but I should be able to afford it.

#### **Negotiating a Delivery Date.**

**Ivy :** Congratulations on winning the order! The deadline for the delivery is 30 days from now.

**Smith :** 30 days? Wow! That's cutting it rather thin. I asked for a 45-day period.

**Ivy :** Come on. You know we can't afford waiting for 45 days for the material. Thirty days is the industry standard.

**Smith :** You're right Mrs. Ivy, but you've asked for a special design modification. That's going to take time. I don't want to disappoint you later.

**Ivy :** Hmm.. How soon do you think you can deliver it?

**Smith :** Well, I like working with you, so I am going to make an extra effort. Let's fix it at 36 days.

**Ivy :** Okay, Mr. Smith. That sounds reasonable.

#### **Negotiations in English**

One of the most important skills anyone can hold in daily life is the ability to negotiate. In general terms, a negotiation is a resolution of conflict. We enter negotiations in order to start or continue a relationship and resolve an issue. Even before we accept our first jobs, or begin our careers, we all learn how to negotiate. For one person it begins with the negotiation of an allowance with a parent. For another it involves negotiating a television schedule with a sibling. Some people are naturally stronger negotiators, and are capable of getting their needs met more easily than others. Without the ability to negotiate, people break off relationships, quit jobs, or deliberately avoid conflict and uncomfortable situations.

In the world of business, negotiating skills are used for a variety of reasons, such as to negotiate a salary or a promotion, to secure a sale, or to form a new partnership. Here are a few examples of different types of negotiations in the business world:

- Manager and Clerk: *Negotiating a promotion*
- Employer and Potential Employee: *Negotiating job benefits*
- Business Partner A and B: *Making decisions about investments*
- Company A and Company B: *Negotiating a merger*
- Customer and Client: *Making a Sale*

### *The Art of Negotiating*

Negotiating is often referred to as an "art". While some people may be naturally more skillful as negotiators, everyone can learn to negotiate. And, as they often say in business, **everything is negotiable**. Some techniques and skills that aid people in the negotiating process include:

- Aiming high
- Visualizing the end results
- Treating one's opponent with respect and honesty
- Preparing ahead of time
- Exhibiting confidence

#### **Activity 1**

Read through these notes taken from a training session on negotiations skills.

Key points in negotiations

- Ask probing questions to gather information and facts about a client's needs and expectations.
- Anticipate possible directions in a negotiation. Have alternatives ready.
- Don't rush a decision. Review your techniques to stall for time.
- Carefully read the other party's signals.
- Check your willingness to concede or to compromise.
- Close with terms that are amenable to both sides.

#### **Activity 2**

Look up the underlined words taken from **activity 1** in the dictionary. Write a synonym or short explanation for each.

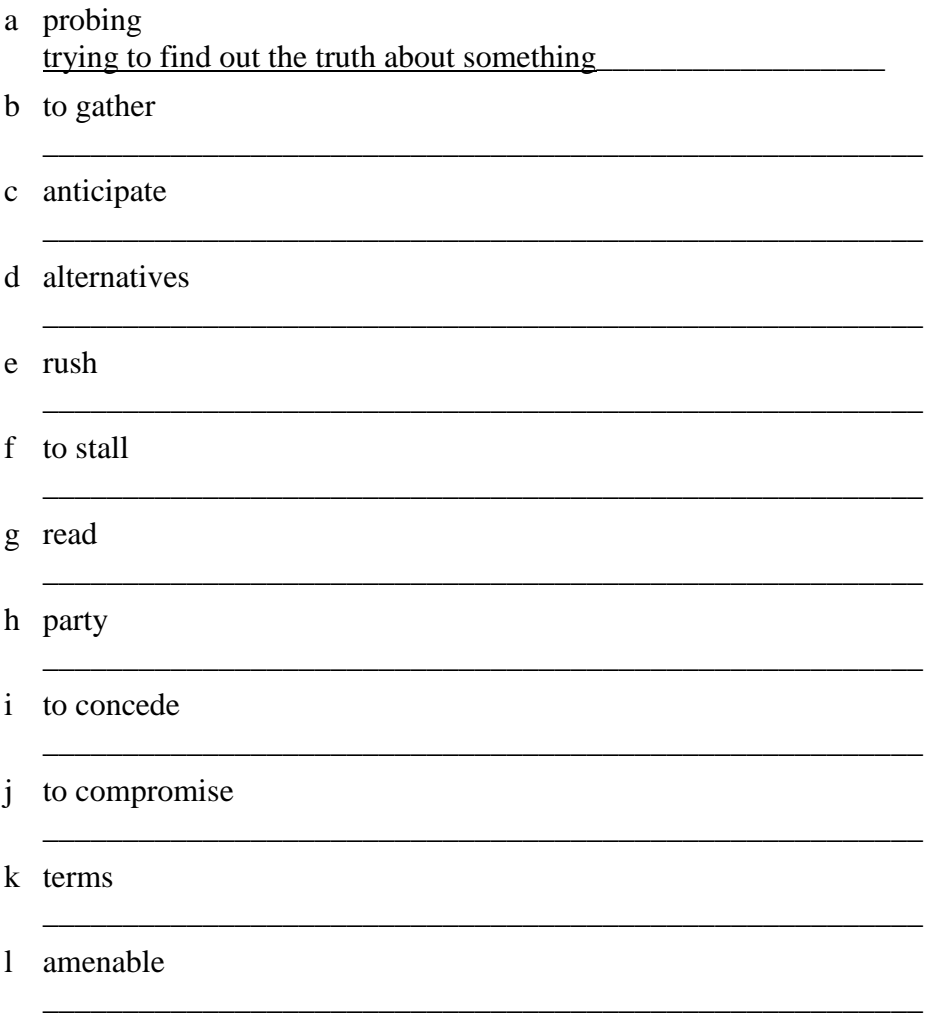

### **Activity 3**

Choose words or phrases from the box to complete more notes on negotiations. Check your answers in the dictionary.

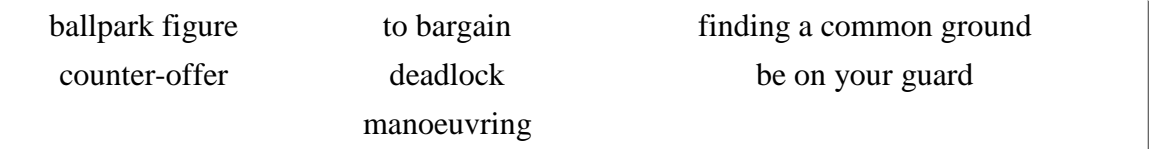

a Negotiators are skilled at finding a common ground to reach a compromise.

- b Giving alternatives includes suggesting a \_\_\_\_\_\_\_\_\_\_\_\_.
- c If you want to get an approximate number or price, then ask for a \_\_\_\_\_\_\_\_\_\_\_\_\_
- d When negotiation comes to a \_\_\_\_\_\_\_\_\_\_\_\_, then both sides are not willing to concede.
- e Clever\_\_\_\_\_\_\_\_\_\_\_\_\_\_\_\_ means you know the right direction to go in with the other party.

f Always be careful or \_\_\_\_\_\_\_\_\_\_\_\_ in a negotiation.

g \_\_\_\_\_\_\_\_\_\_\_\_\_ means to reach an amenable price.

Министерство сельского хозяйства Российской Федерации Федеральное государственное бюджетное образовательное учреждение высшего образования «Рязанский государственный агротехнологический университет имени П.А. Костычева»

Кафедра гуманитарных дисциплин

# **Методические рекомендации**

# **для проведения практических занятий по дисциплине «ОСНОВЫ ПСИХОЛОГИИ И ПЕДАГОГИКИ»**

для студентов очной/заочной формы обучения по направлению подготовки: 35.04.06 Агроинженерия направленность (профиль): Электрооборудование и электротехнологии Технические системы в агробизнесе Уровень: магистратура

Методические рекомендации для проведения практических занятий по дисциплине «Основы психологии и педагогики» для студентов очной/заочной формы обучения по направлению подготовки 35.04.06 Агроинженерия разработаны доцентом кафедры гуманитарных дисциплин Нефедовой И.Ю.

Методические указания обсуждены на заседании кафедры гуманитарных дисциплин «31» августа 2020 г., протокол № 1

Заведующий кафедрой \_\_\_\_\_\_\_\_\_\_\_\_\_\_ Лазуткина Л.Н. \_\_\_\_\_\_\_\_\_\_\_\_\_\_\_\_\_\_\_

Методические указания утверждены учебно-методической комиссией по направлению подготовки 35.04.06 Агроинженерия «31» августа 2020 г.

Председатель учебно-методической комиссии по направлению подготовки 35.04.06 Агроинженерия

Д. О. Олейник

# 1. ОБЩИЕ ПОЛОЖЕНИЯ

#### **Цели и задачи дисциплины:**

Основной целью курса «Основы психологии и педагогики» являются развитие компетентности преподавателей высшей школы в сфере психологии, педагогики, истории образования и научно-исследовательской деятельности; овладение обучающимися теоретико-методологическими и практико-ориентированными основами психологии и педагогики высшей школы.

#### **Задачи учебной дисциплины:**

 освоение теоретических знаний в области общей, возрастной, педагогической, когнитивной и социальной психологии;

– изучение ведущих тенденций мирового образовательного пространства;

 освоение системы знаний о педагогических методах, технологиях обучения и педагогическом мастерстве;

 знакомство с основами педагогической деятельности в высшей школе, средствами взаимодействия и управления педагогическим процессом;

 разработка планов, программ и методик проведения научных исследований; обобщение и анализ результатов исследований их статистическая обработка; подготовка научно-технических отчетов, обзоров и научных публикаций по результатам выполнения исследований;

 знакомство с педагогическими, психологическими и методическими основами развития мотивации, организации и контроля учебной деятельности на занятиях различного вида;

 изучение современных образовательных технологий профессионального образования (профессионального обучения).

Выпускник, освоивший программу магистратуры, в соответствии с ФГОС ВО 35.04.06 Агроинженерия готовится к решению задач профессиональной деятельности следующих типов:

- организационно-управленческий
- педагогический
- технологический
- проектный
- научно-исследовательский

## 2. СОДЕРЖАНИЕ ДИСЦИПЛИНЫ

#### **ТЕМА 1. Общие основы педагогики высшей школы**

Педагогика высшей школы, её специфика и категории. Образование и профессиональная деятельность. Принципы обучения как основной ориентир в преподавательской деятельности. Тенденции развития мирового образовательного пространства. Проблемы модернизации образования в России. Болонский процесс интеграции высшего образования в Европе. Проблемы модернизации образования в России в контексте решений Болонского процесса. Федеральные государственные образовательные стандарты высшего образования. Структура ОПОП.

### **ТЕМА 2. Преподавание и научная работа в вузе**

Технологии, методы и формы организации обучения в высшей школе. Понятие и критерии педагогических технологий. Педагогические технологии в триаде: «методологиястратегия-тактика». Методологические технологии обучения. Стратегические технологии: технологический подход к организационным формам обучения. Тактические технологии: технологический подход к методам обучения. Компетентностный подход в образовании. Технология контроля образовательного процесса.

## **ТЕМА 3. Психология высшей школы**

Психология профессионального становления личности. Психологические особенности обучения студентов. Характеристика особенностей современного студента вуза. Социально-психологические особенности студенческого возраста, развитие и саморазвитие личности студента. Профессионально-педагогическая направленность (потребности, мотивация, личностные интересы, готовность к учебно-познавательной и научной деятельности), ценностные ориентации студентов (духовно-нравственные, профессиональные и др.). Критерии и показатели уровня воспитанности студента. Психологические особенности воспитания студентов и роль студенческих групп.

# **ТЕМА 4. Воспитание и обучение в целостном педагогическом процессе высшей школы**

Педагогическое проектирование и педагогические технологии. Этапы и формы педагогического проектирования. Классификация технологий обучения высшей школы. Интенсификация обучения и проблемное обучение. Активное обучение. Деловая игра как форма активного обучения. Эвристические технологии обучения. Технологии развивающего обучения. Информационные технологии обучения. Технологии дистанционного образования. Основы подготовки лекционных курсов. Основы коммуникативной культуры педагога. Педагогическая коммуникация

# 3. МЕТОДИЧЕСКИЕ РЕКОМЕНДАЦИИ ПО ПРОВЕДЕНИЮ ПРАКТИЧЕСКИХ ЗАНЯТИЙ

Одним из основных видов аудиторной работы обучающихся являются практические занятия. Практические занятия – это метод репродуктивного обучения, обеспечивающий связь теории и практики, содействующий выработке у студентов умений и навыков применения знаний, полученных на лекции и в ходе самостоятельной работы.

Проводимые под руководством преподавателя, практические занятия направлены на углубление научно-теоретических знаний и овладение определенными методами работы по дисциплине. Они также позволяют осуществлять контроль преподавателем подготовленности студентов, закрепления изученного материала, развития навыков подготовки сообщений, приобретения опыта устных публичных выступлений, ведения дискуссии, аргументации и защиты выдвигаемых положений.

Практические занятия представляют собой, как правило, занятия по решению различных прикладных заданий, образцы которых были даны на лекциях. В итоге у каждого обучающегося должен быть выработан определенный профессиональный подход к решению каждого задания и интуиция. Отбирая систему упражнений и заданий для практического занятия, преподаватель должен стремиться к тому, чтобы это давало

целостное представление о предмете и методах изучаемой науки, причем методическая функция выступает здесь в качестве ведущей.

Практическое занятие предполагает свободный, дискуссионный обмен мнениями по избранной тематике. Он начинается со вступительного слова преподавателя, формулирующего цель занятия и характеризующего его основную проблематику. Затем, как правило, заслушивается сообщение студента. Обсуждение сообщения совмещается с рассмотрением намеченных вопросов. Поощряется выдвижение и обсуждение альтернативных мнений. В заключительном слове преподаватель подводит итоги обсуждения и объявляет оценки выступавшим студентам.

При подготовке к практическим занятиям студенты имеют возможность воспользоваться консультациями преподавателя. Примерная тематика сообщений, вопросов для обсуждения приведена в настоящих рекомендациях. Кроме указанных тем студенты вправе по согласованию с преподавателем выбирать и другие интересующие их темы.

Качество учебной работы студентов преподаватель оценивает, выставляя в рабочий журнал текущие оценки, при этом студент имеет право ознакомиться с ними.

#### **ТЕМА 1. Общие основы педагогики высшей школы**

#### *Вопросы:*

1. Приведите примеры значимости системы образования в социальном и экономическом развитии.

2. Назовите самые влиятельные международные организации, оказывающие влияние на образование и дайте им краткую характеристику.

3. Дайте краткую характеристику Лиссабонской, Сорбонской и Болонской деклараций.

4. Проблема единства и целостности мирового образовательного пространства. Общемировые тенденции развития современной педагогической науки.

5. Сущностная и функциональная характеристика педагогики как науки.

6. Определение предмета педагогики высшей школы. Ее основные категории.

7 Система антропологических наук и место в ней педагогики. Проблема диалектической взаимосвязи педагогики и психологии.

8. Принципы и методы педагогического исследования.

9. Современная система образования: демократические преобразования, модели образования, основные тенденции развития.

10. Закон Российской Федерации о системе образовании. Факторы её развития.

11. Особенности системы образования на разных этапах истории России. Дооктябрьский и послеоктябрьский периоды.

## **ТЕМА 2. Преподавание и научная работа в вузе.**

### *Вопросы:*

1. Формы и этапы педагогического проектирования.

2. Проектирование содержания лекционных курсов.

3. Структурирование текста лекции.

4. Сущность, принципы проектирования и тенденции развития современных образовательных технологий.

5. Педагогический акт как организационно-управленческая деятельность.

6. Самосознание педагога и структура педагогической деятельности.

- 7. Педагогические способности и педагогическое мастерство преподавателя высшей школы.
- 8. Общее понятие о дидактике и дидактической системе.

9. Актуальные проблемы современной дидактики высшей школы.

10. Проведите дискуссию и обсудите одну из следующих проблем:

– Как модернизировать высшее образование в России?

– Каким быть современному вузовскому учебнику?

– Как профессионально реализовать себя в условиях педагогических инноваций?

– Как стимулировать нравственное саморазвитие у студентов?

При этом разбейтесь на пять команд. Каждая из команд должна активно использовать один из общеметодологических принципов: аксиологический, культурологический, антропологический, синергетический, герменевтический.

# **ТЕМА 3. Психология высшей школы**

*Вопросы:*

1. Характеристика традиционных и инновационных подходов к проблеме воспитания и развития личности.

2. Значение наследственности в формировании личности.

3. Сущность социализации и ее стадии. Факторы социализации и формирования личности.

4. Развитие и воспитание. Диагностика развития.

5. Самовоспитание в структуре процесса формирования личности.

6. Обоснование необходимости акмеологического подхода к определению и формированию личности специалиста.

7. Студент как субъект учебной деятельности.

8. Возрастные и индивидуальные особенности развития студента.

9. Психолого-педагогические особенности одаренных студентов.

10. Аксиограмма личности студента.

11. Содержание понятия «Базовая культура личности». Основные направления воспитания личности.

12. Философско-мировоззренческая подготовка студентов (сущность, назначение, функции мировоззрения; основные пути и средства формирования научного мировоззрения; воспитательная функция религии…).

13. Гражданское воспитание в системе формирования базовой культуры

личности (цель и содержание гражданского воспитания студентов; патриотическое воспитание; формирование культуры межнационального общения; правовое воспитание…).

14. Формирование основ нравственной культуры личности (содержание и методы нравственного воспитания; критерии нравственной воспитанности; воспитание гуманности; экологическая культура студентов…).

15. Трудовое воспитание и профессиональная ориентация студентов (задачи и содержание трудового воспитания; педагогические условия организации трудового воспитания; профессиональная ориентация; формирование основ экономической культуры студентов…).

16. Формирование эстетической культуры студентов (понятие об эстетической культуре личности; формирование эстетической культуры средствами искусства…).

17. Воспитание физической культуры студентов (задачи и содержание воспитания физической культуры; основные средства воспитания физической культуры; физические и нравственные аспекты антиалкогольного и антиникотинового воспитания…).

18. Анализ структуры студенческого коллектива.

19. Основные вопросы организации студенческого коллектива.

20. Академическая группа как субъект воспитания.

#### **ТЕМА 4. Воспитание и обучение в целостном педагогическом процессе высшей школы**

*Вопросы:*

1. Сущность, структура и движущие силы процесса обучения.

2. Систематика педагогических закономерностей, принципов и правил.

3. Принципы обучения как основной ориентир в преподавательской деятельности.

- 4. Эвристические методы генерирования новых идей.
- 5. Оптимальный выбор методов обучения преподавателем высшей школы.
- 6. Понятия «теория» и «технология» обучения.
- 7. Интенсификация обучения и проблемное обучение. Эвристические технологии обучения.
- 8. Активное обучение. Деловая игра как форма активного обучения.
- 9. Личностно-ориентированное обучение.
- 10. Технологии развивающего обучения. Дифференцированное обучение.
- 11. Компетентностно-ориентированное обучение.
- 12. Информационные технологии обучения и технологии дистанционного образования.
- 13. Роль и место лекции в вузе. Структура лекционного занятия и оценка его качества.
- 14. Развитие лекционной формы в системе вузовского обучения.

15. Семинарские и практические занятия в высшей школе. Семинар как взаимодействие и общение участников.

- 16. Самостоятельная работа студентов как развитие и самоорганизация личности обучаемых.
- 17. Проектно-творческая деятельность студентов.
- 18. Основы педагогического контроля в высшей школе.
- 19. Сущность и современная система воспитания студентов в вузе.
- 20. Стили педагогического общения и их технологическая характеристика.
- 21. Диалог и монолог в педагогическом общении.
- 22. Содержание и структура педагогического общения.
- 23. Особенности педагогического общения в вузе.

# 4. КОНТРОЛЬНЫЕ ВОПРОСЫ ПО СОДЕРЖАНИЮ ДИСЦИПЛИНЫ

- 1. Педагогика высшей школы: основные понятия и история становления.
- 2. Объект, предмет педагогики, задачи и категориальный аппарат педагогики.
- 3. Связь педагогики с другими науками.
- 4. Методологические основы педагогики.
- 5. Понятие «содержание образования». Требования к содержанию образования в высшей школе.

6. Важнейшие объективные и субъективные факторы, влияющие на разработку содержания образования.

- 7. Межпредметные связи и кооперации преподавателей.
- 8. Воспитательное пространство вуза.
- 9. Основные методы воспитания.
- 10. Процесс воспитания в вузе.
- 11. Технологии, методы и формы организации обучения в высшей школе.
- 12. Методологические, стратегические, тактические технологии обучения.
- 13. Сущность обучения и его место в структуре целостного педагогического процесса.
- 14. Фундаментализация образования в высшей школе.
- 15. Гуманизация и гуманитаризация образования в высшей школе.
- 16. Интеграционные процессы в современном образовании.
- 17. Воспитательная компонента в профессиональном образовании.
- 18. Информатизация образовательного процесса.

19. Понятие мирового образовательного пространства. Проблема глобализации образования.

- 20. Тенденции развития мирового образовательного пространства.
- 21. Актуальность участия России в болонском процессе.
- 22. Проблемы и задачи высшей школы России в связи с вхождением в болонский процесс.
- 23. Цели современного высшего образования.

24. Федеральные государственные образовательные стандарты высшего образования. Структура ОПОП.

- 25. Принципы обучения как основной ориентир в преподавательской деятельности.
- 26. Методы обучения в высшей школе.
- 27. Структура педагогической деятельности.
- 28. Педагогический акт как организационно-управленческая деятельность.
- 29. Самосознание педагога и структура педагогической деятельности.

30. Педагогические способности и педагогическое мастерство преподавателя высшей школы.

- 31. Психолого-педагогическая компетентность преподавателя вуза.
- 32. Характеристика деятельности преподавателя высшей школы.
- 33. Дидактика высшей школы.
- 34. Дидактика и педагогическое мастерство преподавателя высшей школы
- 35. Формы организации учебного процесса в высшей школе.
- 36. Лекция. Семинарские и практические занятия в ВШ.
- 37. Самостоятельная работа студентов как развитие и самоорганизация личности обучаемых.
- 38. Организация самостоятельной работы студентов в вузе.
- 39. Основы педагогического контроля в высшей школе.
- 40. Активные методы обучения.
- 41. Технологии дистанционного образования.
- 42. Менеджмент качества высшего образования.
- 43. Психология профессионального образования.
- 44. Психологические основы профессионального самоопределения.
- 45. Психологическая коррекция личности студента при компромиссном выборе профессии.
- 46. Особенности развития личности студента.
- 47. Типология личности студента и преподавателя.
- 48. Психолого-педагогическое изучение личности студента.
- 49. Характеристика особенностей современного студента вуза.
- 50. Проблема формирования личности в базовых психологических теориях.
- 51. Развитие компетенций индивида в старшем подростковом и юношеском возрасте.
- 52. Общие и дифференциальные закономерности возрастного развития (в эмоциональной, волевой и интеллектуальной сферах).
- 53. Вуз как социализирующая среда и сфера самоактуализации.
- 54. Стили педагогического общения.
- 55. Монолог и диалог в педагогическом общении.
- 56. Содержание и структура педагогического общения.
- 57. Особенности педагогического общения в вузе.

### 5. ТЕМАТИКА СООБЩЕНИЙ

- 1. Педагогика высшей школы: основные понятия и история становления.
- 2. Современные образовательные парадигмы.
- 3. Основные направления реформирования российской высшей школы.
- 4. Открытое и дистанционное образование.
- 5. Развитие российского законодательства в области образования.
- 6. Законодательная база высшего и послевузовского профессионального образования в России.
- 7. Нормативная база российской высшей школы
- 8. Глобализация высшего образования в Европе: предболонский период.
- 9. Болонский процесс интеграции высшего образования в Европе.
- 10. Актуальность участия России в болонском процессе
- 11. Проблемы и задачи высшей школы России в связи с вхождением в болонский процесс.
- 12. Программа модернизации высшего образования России её реализация.
- 13. Понятие, функции и основные категории дидактики, дидактика высшей школы.
- 14. Принципы обучения как основной ориентир в преподавательской деятельности.
- 15. Цели современного высшего образования.
- 16. Многомерный подход к классификации методов обучения, воспитания личности.
- 17. Сущность и генезис педагогического общения.

18. Воспитание духовно-нравственной и здоровой личности.

19. Воспитание патриотизма и гражданственности студентов.

20. Воспитание студента как конкурентоспособной и творческой личности.

21. Технология знаково-контекстного обучения.

22. Менеджмент качества высшего образования.

23. Педагогические способности и педагогическое мастерство преподавателя высшей школы.

24. Важнейшие объективные и субъективные факторы, влияющие на разработку содержания образования.

25. Педагогический акт как организационно-управленческая деятельность.

26. Понятие «содержание образования».

27. Важнейшие объективные и субъективные факторы, влияющие на разработку содержания образования. Требования к содержанию образования в высшей школе.

28. Теории формального и материального образования и их односторонность.

29. Государственный образовательный стандарт высшего образования, его структура.

30. Понятие и критерии педагогических технологий.

31. Педагогические технологии в триаде: «методология-стратегия-тактика».

32. Методологические технологии обучения.

33. Стратегические технологии: технологический подход к организационным формам обучения.

34. Тактические технологии: технологический подход к методам обучения.

35. Технология контроля образовательного процесса.

36. Общая характеристика процесса воспитания. Основные методы воспитания. Процесс воспитания в вузе.

37. Краткая характеристика систем профессионального образования в мире.

38. Систематизация моделей высшего и послевузовского образования по 24 экономически развитым странам мира. Выделение базовых моделей. Выявление позитивного опыта.

39. Характеристика российской системы высшего и послевузовского профессионального образования.

40. Актуальные проблемы высшего и послевузовского профессионального образования в России.

41. История становления компетентностного подхода в мировой педагогике.

42. Компетентностный подход и компетентностная модель специалиста.

43. Анализ определений понятия «качество высшего образования».

44. Управление качеством высшего образования. Факторы, влияющие на качество образования.

45. Технология контроля образовательного процесса.

46. Сущность и генезис педагогического общения.

47. Гуманизация обучения как основа педагогического общения.

48. Стили педагогического общения. Монолог и диалог в педагогическом общении

49. Содержание и структура педагогического общения. Особенности педагогического общения в вузе

50. Основы коммуникативной культуры педагога.

# 6. СПИСОК РЕКОМЕНДУЕМОЙ ЛИТЕРАТУРЫ.

### **1 Основная литература:**

1. Сластенин, В. А. Психология и педагогика [Электронный ресурс] : учебник / В. А. Сластенин. – М. : Юрайт, 2015. – ЭБС «Юрайт».

2. Подласый, И. П. Педагогика [Электронный ресурс] : учебник / И. П. Подласый. – М. : Юрайт, 2015. – ЭБС «Юрайт».

**2. Дополнительная литература:**

1. Столяренко Л.Д. Психология и педагогика : Учебник. – 4-е изд. – Ростов-на-Дону: Феникс, 2014. – 636 с.

2. Коджаспирова, Г. М. Педагогика [Электронный ресурс] : 4-е изд., пер. и доп. Учебник / Г. М. Коджаспирова. – М. : Юрайт, 2014. – ЭБС «Юрайт».

3. Психология [Электронный ресурс] : учебник / под ред. В. А. Сластенина. – М. : Юрайт, 2015. – ЭБС «Юрайт».

4. Безюлёва, Г.В. Психолого-педагогическое сопровождение профессиональной адаптации учащихся и студентов. Монография [Текст] : учебное пособие / Безюлёва, Галина Валентиновна. – М.: НОУ ВПО МПСИ, 2008. – 320 с.

| Профессиональные БД               |                                                           |
|-----------------------------------|-----------------------------------------------------------|
| http://www.edu.ru/                | Федеральный портал «Российское образование» (федеральные  |
|                                   | государственные образовательные стандарты всех уровней)   |
| http://www.mcx.ru/                | Официальный интернет-портал Министерства сельского хозяй- |
|                                   | ства Российской Федерации                                 |
| http://ecsocman.hse.ru/           | Федеральный образовательный портал «Экономика. Социоло-   |
|                                   | гия. Менеджмент»                                          |
| www.nlr.ru                        | Российская национальная библиотека                        |
| www.inion.ru                      | Институт научной информации по общественным наукам        |
| http://vashabnp.info/             | Библиотека начинающего педагога                           |
| http://www.gumer.info/            | Библиотека Гуммер - гуманитарные науки                    |
| http://bibl.rgatu.ru/web          | Электронная библиотека РГАТУ                              |
| www.nbmgu.ru                      | Научная библиотека МГУ имени М.В. Ломоносова              |
| http://elibrary.ru/defaultx.asp   | Научная электронная библиотека eLIBRARY.RU                |
| http://www.biblio-online.ru/      | Электронная библиотечная система «Юрайт»                  |
| http://www.dissercat.com/         | Электронная библиотека диссертаций                        |
| http://koob.ru/                   | Куб — электронная библиотека                              |
| Сайты официальных организаций     |                                                           |
| http://www.rosmintrud.ru/         | Официальный сайт Министерства труда и социальной защиты   |
|                                   | $P\Phi$                                                   |
| http://mon.gov.ru/                | Официальный сайт Министерства образования и науки РФ      |
| http://www.minfin.ru              | Официальный сайт Министерства финансов РФ                 |
| Информационные справочные системы |                                                           |
| http://www.garant.ru/             | Гарант                                                    |
| http://www.consultant.ru/         | КонсультантПлюс                                           |

**4. Перечень ресурсов информационно-телекоммуникационной сети «Интернет»**

# МИНИСТЕРСТВО СЕЛЬСКОГО ХОЗЯЙСТВА РОССИЙСКОЙ ФЕДЕРАЦИИ ФЕДЕРАЛЬНОЕ ГОСУДАРСТВЕННОЕ БЮДЖЕТНОЕ ОБРАЗОВАТЕЛЬНОЕ УЧРЕЖДЕНИЕ ВЫСШЕГО ОБРАЗОВАНИЯ РЯЗАНСКИЙ ГОСУДАРСТВЕННЫЙ АГРОТЕХНОЛОГИЧЕСКИЙ УНИВЕРСИТЕТ ИМЕНИ П.А. КОСТЫЧЕВА

# ФАКУЛЬТЕТ ЭКОНОМИКИ И МЕНЕДЖМЕНТА

# КАФЕДРА БИЗНЕС-ИНФОРМАТИКИ И ПРИКЛАДНОЙ МАТЕМАТИКИ

# ИНФОРМАЦИОННЫЕ ТЕХНОЛОГИИ В ПРОФЕССИОНАЛЬНОЙ ДЕЯТЕЛЬНОСТИ

методические указания для лабораторных занятий обучающихся по направлению подготовки 35.04.06 Агроинженерия» (уровень магистратура) направленность (профиль): «Электрооборудование и электротехнологии», «Технические системы в агробизнесе»

Рязань 2020

УДК 681.142.37 ББК 32.81

Составители: доцент кафедры бизнес-информатики и прикладной математики, к.э.н. Романова Л.В.

Рецензенты:

профессор кафедры бизнес-информатики и прикладной математики, д.э.н. Текучев В.В.

к.э.н., доцент кафедры бизнес-информатики и прикладной математики Черкашина Л.В.

Утверждено учебно-методической комиссии по направлению подготовки 35.04.06 Агроинженерия от 31.08.2020 г.

Председатель учебно-методической комиссии по направлению подготовки 35.04.06 Агроинженерия Д.О. Олейник

Методические указания предназначены для формирования у обучающихся навыков выполнения лабораторных работ по дисциплине «ИНФОРМАЦИОННЫЕ ТЕХНОЛОГИИ В ПРОФЕССИОНАЛЬНОЙ ДЕЯТЕЛЬНОСТИ

»

Указания подготовлены для обучающихся бакалавриата очной и заочной формы обучения направления 35.04.06 Агроинженерия

# **ВВЕДЕНИЕ**

Лабораторные работы выполняются по модулям:

1. Структурная схема персонального компьютера. Назначение устройств и блоков персонального компьютера. Клавиатура.

- 2. Операционная система Windows, Linux<br>3. Текстовый релактор MS Office. LibreOff
- 3. Текстовый редактор MS Office, LibreOffice
- 4. Табличный редактор MS Office, LibreOffice
- 5. Презентация MS Office, LibreOffice
- 6. СУБД MS Office, LibreOffice

Лабораторные работы сохраняются на флеш-карту студента и сдаются преподавателю для проверки после выполнения всех заданий модуля.

# **РАЗДЕЛ 2. ТЕХНИЧЕСКИЕ СРЕДСТВА РЕАЛИЗАЦИИ ИНФОРМАЦИОННЫХ ПРОЦЕССОВ**

# **Структурная схема персонального компьютера. Назначение устройств и блоков персонального компьютера. Клавиатура.**

- 1. Принцип фон-Неймана: минимальная конфигурация рабочего места.
- 2. Монитор (назначение, виды, основные характеристики).
- 3. Состав системного блока (знать назначение устройств).
- 4. Классификация устройств по способу подключения к системному блоку (внутренние и внешние устройства).
- 5. Порты (параллельный, последовательный, какие устройства к ним подключаются).
- 6. Устройства для чтения, однократной и многократной записи информации на лазерные диски.
- 7. Устройства, предназначенные для ввода информации в компьютер.
- 8. Устройства, предназначенные для вывода информации из компьютера.
- 9. Состав материнской платы (знать назначение устройств, их основные характеристики).
- 10. Устройства для хранения информации (виды и основные характеристики).
- 11. Строение магнитных дисков (сектор, дорожка, кластер, цилиндр).
- 12. Внутренняя память компьютера (ПЗУ, ОЗУ)
- 13. Типы принтеров. Способ формирования изображения. Основные характеристики принтеров.
- 14. Сканеры (назначение, виды).
- 15. Модем (назначение, основные характеристики, единицы скорости передачи информации).
- 16. Клавиатура (функциональная, дополнительная, клавиши для переключения регистра, для ввода прописных символов, для удаления символов, для перемещения курсора, для переключения алфавита РУС/Англ.)
- 17. Действия, приводящие к перезагрузке компьютера. Действия при зависании программ.

# **РАЗДЕЛ 3. ПРОГРАММНЫЕ СРЕДСТВА РЕАЛИЗАЦИИ ИНФОРМАЦИОННЫХ ПРОЦЕССОВ**

#### **OC WINDOWS**

#### **ИСПОЛЬЗОВАНИЕ СПРАВКИ WINDOWS XP**

1. Для получения справки Windows XP щелкните кнопку Пуск и в меню Пуск выберите пункт Справка и поддержка. В списке разделов справки в левой части окна *Центр справки и поддержки* выберите пункт Новые возможности Windows XP. Изучите справку о новых возможностях Windows XP, для чего в правой части окна *Центр справки и поддержки* щелкните на ссылке Новые возможности Windows XP.

2. Изучая справку Новые возможности Windows XP, выясните, за счет чего повышается надежность и производительность компьютера в Windows XP, какие новые возможности предоставляет Windows XP пользователю для просмотра Интернет-ресурсов, для учетных записей пользователей. Для возврата к предыдущему окну справки щелкайте кнопку Назад на панели инструментов окна *Центр справки и поддержки*.

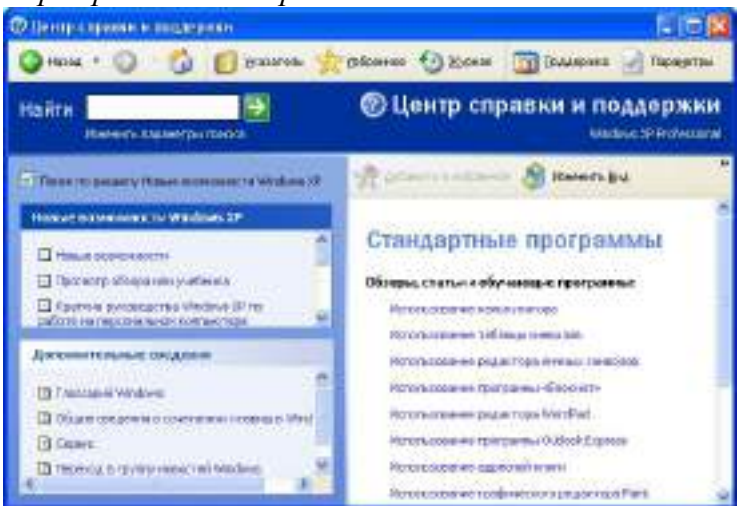

Рис. 1. Окно справки Windows XP

3. Для ознакомления со справочной информацией по использованию стандартных программ выберите в левой части окна *Центр справки и поддержки* раздел Компоненты Windows, затем в списке подразделов выберите Стандартные программы. В правой части окна справки в списке справочных материалов по стандартным программам выберите нужную тему, как показано на рис. 1.

4. Для просмотра информации о сочетаниях клавиш Windows XP выберите в левой части окна в подразделе Дополнительные сведения пункт Общие сведения о сочетаниях клавиш Windows. Изучите информацию о сочетаниях клавиш, сочетаниях клавиш диалогового окна, сочетаниях клавиш клавиатуры Microsoft.

5. Для поиска справочной информации об установке оборудования Plug and Play щелкните кнопку Указатель на панели инструментов окна *Центр справки и поддержки*, затем введите ключевое слово «установка оборудования». В списке найденных разделов справки выберите вариант «устройства Plug and Play» и щелкните кнопку Показать. Из списка подразделов выберите вариант «Использование мастера установки оборудования» и щелкните кнопку Показать. В правой части окна изучите справочную информацию.

6. Для поиска справочной информации об установке программ из сети щелкните кнопку Указатель на панели инструментов окна *Центр справки и поддержки*, затем введите ключевое слово «установка программ». В списке найденных разделов справки выберите вариант «из сети» и щелкните кнопку Показать. В правой части окна изучите справочную информацию.

7. Используя Указатель, найдите и прочитайте справку о получении сведений о компьютере, а также получите сведения о состоянии компьютера и программного обеспечения вашего компьютера. Для возврата к предыдущему окну справки щелкайте кнопку Назад на панели инструментов окна *Центр справки и поддержки*.

8. Используя Указатель, найдите и прочитайте справку о специальных возможностях Windows XP: специальных ресурсах для лиц с потерей зрения, а также о настройке специальных возможностей Windows XP.

9. Закройте окно *Центр справки и поддержки*.

# **ОПЕРАЦИИ СО ЗНАЧКАМИ И ЯРЛЫКАМИ**

1. Используя Указатель в окне *Центр справки и поддержки*, найдите и изучите справку на тему «Создание ярлыков», для чего, щелкнув кнопку Указатель на панели инструментов окна *Центр справки и поддержки*, введите ключевое слово «создание ярлыков».В списке найденных разделов справки выберите вариант «Чтобы создать ярлык в папке» и щелкните кнопку Показать. В правой части окна изучите справочную информацию.

2. Создайте на рабочем столе ярлык для вызова программы Блокнот, для чего, установив курсор мыши на свободном месте экрана, щелкните правую кнопку мыши, в контекстном меню выберите команду Создать, далее в списке создаваемых объектов выберите вариант Ярлык. В окне *Создание ярлыка* щелкните кнопку Обзор, затем в диалоговом окне Обзор выберите диск, папку и файл C:\WINDOWS\system32\notepad.exe и щелкните кнопку ОК. После этого в командной строке окна *Создание ярлыка* будет записана команда вызова программы Блокнот. Щелкнув кнопку Далее, укажите название ярлыка «Блокнот» и, щелкнув кнопку Готово, завершите процесс создания ярлыка.

3. Просмотрите свойства ярлыка для программы Блокнот и измените их так, чтобы программа выполнялась в окне, развернутом на весь экран, и разрешение экрана составляло 640 х 480 точек. Для этого, указав ярлык Блокнот, вызовите контекстное меню, в нем выберите опцию Свойства, после чего на экран будет выведено окно *Свойства: Блокнот*. В окне *Свойства* выберите вкладку Ярлык и в поле *Окно* выберите вариант «развернутое на весь экран», на вкладке Совместимость в группе Параметры экрана включите опцию «Разрешение экрана 640 X 480». Для вступления в силу внесенных в свойства ярлыка изменений щелкните кнопку Применить, затем закройте окно свойств, щелкнув кнопку ОК.

Запустите программу Блокнот, используя созданный ярлык, и убедитесь в том, что заданные свойства проявляются. Закройте окно программы Блокнот.

4. Скопируйте ярлык Блокнот на панель задач, для чего, указав ярлык мышкой, прижмите левую кнопку мыши и оттащите ярлык Блокнот на панель задач.

5. Создайте на диске С: папку «Пример», для чего, открыв окно *Мой компьютер*, выберите диск С:, затем, вызвав контекстное меню, выберите в нем команду Создать. В списке создаваемых объектов выберите вариант «Папку» и задайте созданной папке имя «Пример».

6. Создайте ярлык для папки Пример, для чего, открыв окно *Мой компьютер* и указав на папку Пример, щелкните правую кнопку и в контекстном меню выберите команду Отправить, вменю получателя выберите вариант Рабочий стол (создать ярлык). Закройте окно *Мой компьютер*.

7. Проверьте действие ярлыка для папки Пример, для чего дважды щелкните левой кнопкой мыши на ярлыке папки Пример на Рабочем столе. После этого на экране откроется окно папки Пример. Закройте окно папки.

8. Удалите ярлыки программы Блокнот и папки Пример с Рабочего стола, для чего, выделив ярлыки мышью, щелкните правую кнопку мыши, затем в контекстном меню выберите Удалить и подтвердить удаление.

*Примечание*. При удалении ярлыка на программу или папку с Рабочего стола программа или содержимое папки остается на диске.

# **ОПЕРАЦИИ С ДИСКАМИ, ПАПКАМИ И ФАЙЛАМИ В ПРИЛОЖЕНИИ МОЙ КОМПЬЮТЕР**

1. Запустите приложение Мой компьютер, щелкнув соответствующий значок на Рабочем столе. Вставьте дискету в накопитель на гибких магнитных дисках.

*Примечание*. Не используйте двойной щелчок. Если содержимое диска отображается в окне *Проводник* или *Мой компьютер*, отформатировать диск будет невозможно. Диск может быть отформатирован только в случае, если на нем нет открытых файлов. Для разрешения записи/удаления файлов с дискеты закройте контрольное окошко в левой нижней части дискеты (если смотреть с лицевой стороны).

2. Отформатируйте дискету с записью на нее системных файлов, для чего, вставив дискету в дисковод, укажите диск 3.5" (А:),а затем в меню Файл выберите команду Форматировать. В окне *Формат Диск 3,5" (А:)* выберите емкость диска 1,44Мб, в поле *Метка тома* задайте метку диска System, в группе опций Способы форматирования выберите опцию Создание загрузочного диска MS-DOS и щелкните кнопку Начать. После этого на экране будет раскрыто диалоговое окно с предупреждающим сообщением о том, что форматирование уничтожит все данные на этом диске. Подтвердите запуск процедуры форматирования, щелкну в кнопку ОК, и после этого будет выполнено форматирование диска и на него будут записаны файлы операционной системы.

После форматирования будет выведено диалоговое окно с сообщением о завершении операции. Закройте окно сообщения, щелкнув кнопку ОК, затем закройте окно Формат Диск 3,5*"*(А:), щелкнув кнопку Закрыть.

3. Откройте диск А:, для чего дважды щелкните левой кнопкой мыши на значке диска. В окне диска будут выведены значки системных файлов операционной системы, скопированные при форматировании. Для изменения вида объектов в окне выберите меню Вид, команду Таблица. После этого информация об объектах будет представлена в виде таблицы, отображающей не только названия объектов, но и размер, тип, дату и время последнего изменения. Отсортируйте список файлов по возрастанию размера файлов.

4. Создайте на диске А: папку Папка1 для чего, установив курсор мыши в окне диска А:, нажмите правую кнопку мыши и в контекстном меню выберите опцию Создать, в списке объектов выберите опцию Папку, вместо предложенного Windows имени Новая папка задайте имя Папка1.

5. Запустите стандартное приложение WordPad, введите текст данного задания и сохраните его на диске А:, в Папка1 под именем Файл1.doc. Закройте окно WordPad.

6. Создайте на диске А: папку Папка2. Скопируйте Файл1.doc из папки Папка! в папку Папка2, для чего; открыв папку Папка1 и указав Файл1.doc, нажмите правую кнопку мыши и в контекстном меню выберите команду Копировать. Щелкнув кнопку Вверх в стандартной панели инструментов приложения *Мой компьютер*, перейдите из папки Папка1 в родительскую папку (корневой каталог диска А:). Щелкнув ярлык Папка2, откройте папку, вызовите контекстное меню и, выбрав команду Вставить, вставьте Файл1.doc из буфера обмена в папку Папка2.

7. Переименуйте файл Файл1.doc в папке Папка2 в Файл2.doc, для чего, указав файл Файл1.doc, щелкните правую кнопку мыши или клавишу Контекст на клавиатуре Microsoft и в контекстном меню выберите команду Переименовать. После этого задайте новое имя файла Файл2.doc.

8. Закройте приложение *Мой компьютер*, щелкнув левой кнопкой мыши кнопку Закрыть в правом верхнем углу окна.

### **ОПЕРАЦИИ С ДИСКАМИ, ПАПКАМИ И ФАЙЛАМИ В ПРИЛОЖЕНИИ ПРОВОДНИК**

1. Найдите и изучите справку на тему «Проводник Windows»,для чего, щелкнув кнопку Указатель на панели инструментов окна *Центр справки и поддержки*, введите ключевое слово «проводник Windows». В списке найденных разделов справки выберите вариант

«проводник Windows: общие сведения», затем в списке подразделов выберите «Использование проводника Windows» и щелкните кнопку Показать. После изучения справочной информации закройте окно *Центр справки и поддержки*.

2. Запустите Проводник, для чего, щелкнув правой кнопкой мыши кнопку Пуск, выберите в контекстном меню вариант Проводник. Вставьте дискету в накопитель на гибких магнитных дисках. Откройте в правом окне *Проводника* содержимое диска А:, для чего, щелкнув кнопку 6 в строке Адрес, в списке дисков и папок выберите Диск А:.

3. Задайте вид отображения папок и файлов в окне *Проводника* в виде таблицы, для чего в меню Вид выберите опцию Таблица.

4. Отсортируйте размещение значков папок и файлов по возрастанию даты последнего изменения, для чего щелкните в правой части окна *Проводника* на заголовке графы Изменен.

5. Упорядочите размещение значков папок и файлов по алфавиту имен, для чего щелкните в правой части окна *Проводника* на заголовке графы Имя.

6. Создайте в корневой директории диска А: папку с именем 1111, для чего, щелкая кнопки Назад или Вперед, задайте в правом окне *Проводника* отображение корневой директории диска А:, затем, установив курсор в правом окне, вызовите контекстное меню и выберите команду Создать. В раскрывшемся затем списке создаваемых объектов выберите вариант Папку и задайте имя созданной папки 1111.

7. Создайте в папке 1111 текстовый файл Пример1.txt, для чего, открыв папку 1111, в контекстном меню выберите команду Создать, затем в списке создаваемых объектов выберите тип создаваемого файла Текстовый документ и задайте ему имя Пример1.txt.

8. Создайте папку 2222 в корневой директории диска А: и скопируйте в нее файл Пример1.txt из папки 1111. Создайте в корневой директории диска А: папку 2222, как описано в п.6, затем перейдите в папку 1111 и, установив курсор на файл Пример1.txt, вызовите контекстное меню. В этом меню выберите команду Копировать. Перейдите в папку 2222 и, вызвав контекстное меню, выберите команду Вставить.

9. Переименуйте файл Пример1.txt в папке 2222 на диске А: в файл Пример2.txt, для чего, указав в папке 2222 на диске А: файл Пример1.txt, вызовите контекстное меню и выберите в нем команду Переименовать, затем измените имя файла.

10. Удалите файл Пример2.txt в папке 2222 на диске А:, для чего, указав файл Пример2.txt, вызовите контекстное меню и выберите команду Удалить, а затем подтвердите удаление, щелкнув кнопку Да.

11. Удалите папку 2222 с диска А:, для чего перейдите в корневой каталог диска А: и, указав папку 2222, вызовите контекстное меню. Выберите в контекстном меню команду Удалить и подтвердите удаление, щелкнув кнопку Да.

12. Закройте окно *Проводника* Windows.

### **ОБМЕН ДАННЫМИ МЕЖДУ ПРИЛОЖЕНИЯМИ WINDOWS**

1. Запустите стандартные приложения текстовый редактор WordPad и графический редактор Paint.

2. В окно текстового редактора WordPad скопируйте текст справки WordPad о внедрении и связывании объектов, выполнив следующие операции:

 Вызвать справку WordPad, выбрав вкладку Содержание, раздел Создание связей с другими документами, открыть тему Внедрение или связывание объекта в WordPad. В правой части окна справки изучите справочную информацию.

 Для копирования информации вызовите контекстное меню и выберите в нем команду Выделить все, указав мышкой на выделенные элементы, вызвать контекстное меню и выбрать в нем команду Копировать. Закройте окно справки WordPad. Перейдите в окно WordPad и вставьте фрагмент справки из буфера обмена в окно документа WordPad, активизировав контекстное меню и выбрав в нем команду Вставить.

3. Перейдите в окно графического редактора Paint. Нарисуйте любой рисунок. Выделите фрагмент рисунка, в контекстном меню выберите команду Копировать. Фрагмент рисунка скопирован в буфер обмена.

4. Перейдите в окно WordPad, укажите курсором место вставки фрагмента рисунка и вставьте его из буфера обмена, активизировав контекстное меню и выбрав в нем команду Вставить. Рисунок внедрен в документ, редактируемый в окне WordPad. Дважды щелкните левой кнопкой мыши на внедренном фрагменте рисунка. После этого будет открыта программа Paint, в которой был создан объект. Внесите изменения в рисунок и щелкните левой кнопкой мыши в окне вне рисунка. Будет выполнен возврат к документу, в котором отобразились все сделанные изменения.

5. Выделите фрагмент текста в окне текстового редактора WordPad и перенесите его в окно графического редактора Paint, для чего выполните следующие операции: Выделив фрагмент текста в окне текстового редактора WordPad, вырезать его в буфер обмена командой Вырезать из меню Правка. Перейдите в окно графического редактора Paint, включите инструмент А (Надпись),задайте цвет фона, курсором мыши укажите размер рамки текста. На панели форматирования выберите имя, размер и начертание шрифта. Щелкните внутри рамки надписи, вставьте текст из буфера обмена командой Вставить меню Правка. Если на экран будет выведено сообщение «Недостаточно места для вставки текста», увеличьте размер рамки текста и повторите попытку вставить текст из буфера обмена.

6. Отредактируйте надпись, сдвинув надпись или изменив ее размер, выберите цвет на палитре, чтобы изменить цвет текста. Щелкнув мышкой вне рамки текста, завершите редактирование внедренного текста. Сохраните созданный рисунок.

7. Откройте меню Правка графического редактора Paint и убедитесь, что в нем нет команды Специальная вставка, т.е. в окно Paint невозможно включить связанный объект из другой программы.

8. Для вставки связанного рисунка в документ WordPad выберите в меню Вставка команду Объект. В окне *Вставка объекта* включите параметр Создать из файла, щелкнув кнопкуОбзор, выберите связываемый файл, установите флажок Связь, как показано на рис. 2, и щелкните кнопку ОК. После этого связанный объект - графический файл будет отображаться в документе WordPad.

*Примечание*. Связывание используется для динамического обновления данных при изменении данных в исходном файле.

9. Для проверки динамического обновления связанных данных запустите графический редактор Paint, откройте файл рисунка, который был связан с документом WordPad в п. 8, и внесите в рисунок изменения. Закройте окно редактора Paint, сохранив внесенные изменения.

В окне редактора WordPad, указав связанный рисунок, вызовите контекстное меню, выберите в нем команду Связанный объект: изменить. После этого откроется окно графического редактора Paint. Изменяя рисунок в окне графического редактора, убедитесь в том, что он синхронно изменяется и в окне редактора WordPad. Закройте окно графического редактора, сохранив изменения.

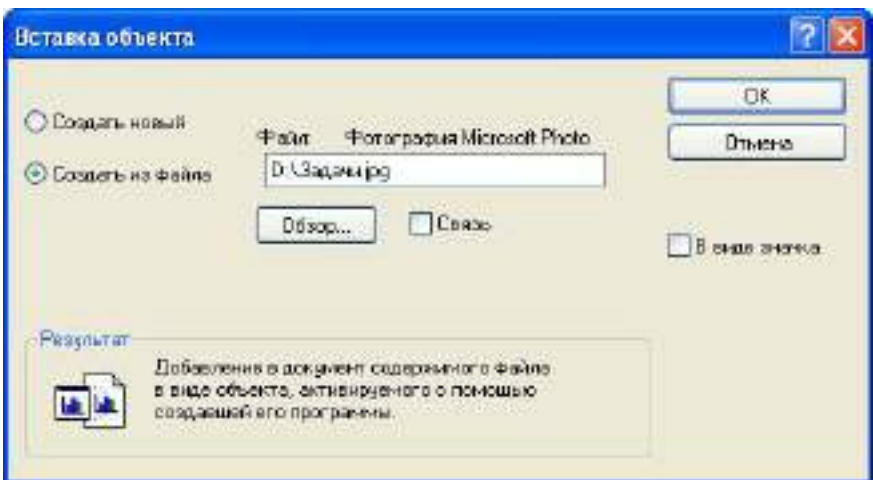

Рис. 2. Вставка связанного объекта

10. Закройте окно текстового редактора WordPad, не сохраняя результаты работы.

# **ПОИСК ФАЙЛОВ В WINDOWS XP**

1. Изучите справочную информацию Windows о поиске файлов и папок, для чего откройте меню Пуск, выберите в нем команду Справка и поддержка. В окне *Центр справки и поддержки*щелкните кнопку Указатель в панели инструментов, затем введите образ поиска «поиск файлов и папок». Выберите в списке найденных разделов «Использование команды Найти в меню Пуск» и щелкните кнопку Показать. Изучите справочную информацию в правой части окна. Закройте окно *Центр справки и поддержки*.

2. Для поиска файлов откройте меню Пуск, выберите в нем команду Поиск, а затем выберите команду Файлы и папки. На панели «Что вы хотите найти» выберите ссылку Файлы и папки. Введите часть имени или полное имя файла или папки или введите слово или фразу, содержащиеся в этом файле. В поле *Поиск в* выберите диск, папку или сетевой ресурс, в котором требуется выполнить поиск, например, диск D:, как показано на рис. 3. Щелкнув кнопку Найти, запустите процедуру поиска.

*Совет*. Если об объекте поиска имеются определенные сведения или нужно уменьшить диапазон поиска, выберите один или несколько из следующих параметров. Нажмите кнопку Когда были произведены последние изменения? для поиска файлов, созданных или измененных в конкретном диапазоне дат. Нажмите кнопку Какой размер файла? для поиска файлов конкретного размера. Нажмите кнопку Дополнительные параметры для задания дополнительных условий поиска.

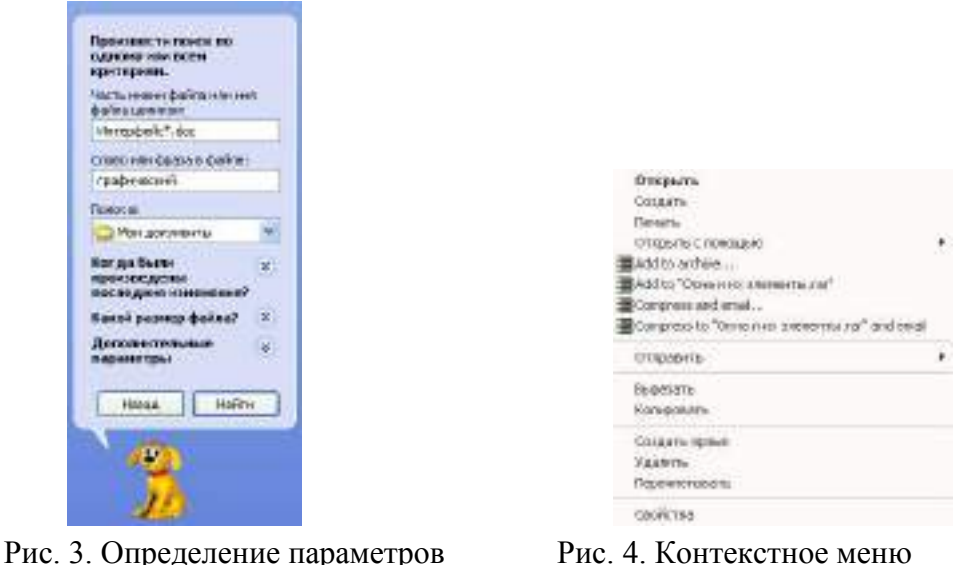

 поиска файла файла в окне *Результаты поиска*

После окончания поиска будет выведено сообщение о результатах. Для просмотра найденного файла дважды щелкните на нем левой кнопкой мыши. После просмотра файла закройте его стандартным способом.

3. Найдите на диске С: файлы с расширением doc, в которых содержится текст «документ». Для этого выполните следующие операции: В поле *Часть имени файла или имя целиком* введите расширение \*.doc, в поле *Слово или фраза* в файле задайте образ поиска «документ». Откройте список Поиск в и выберите в нем диск С: и, щелкнув кнопку Найти, начните поиск.

4. Если в окне *Результаты поиска* будут выведены имена найденных файлов, то для просмотра возможных операций с найденным файлом укажите его курсором мыши и вызовите контекстное меню, как показано на рис. 4.

Переименуйте один из найденных файлов, для чего, указав мышкой файл, вызовите контекстное меню и, выбрав в нем команду Переименовать задайте новое имя файла.

5. Найдите на диске С: все файлы, измененные в последние 2 дня, для чего, очистив поля *Часть имени файла или имя целиком*, *Слово или фраза в файле*, в поле *Поиск* в выберите диск С:. В разделе Когда были произведены последние изменения включите параметр поиска Указать диапазон и выберите в списке вариант Изменен, после чего в полях с и по задайте даты начала и конца диапазона дат изменений искомых файлов. Запустите процедуру поиска, щелкнув кнопку Найти. Через некоторое время в окне *Результаты поиска* будет выведен список файлов, отвечающих условиям поиска.

6. Скопируйте один из найденных при выполнении задания 5 файлов на диск А:, для чего, указав мышкой на файл, вызовите контекстное меню и выберите в нем команду Отправить, а в качестве получателя файла выберите Диск 3,5 (А:). После этого на экране раскрывается окно сообщения о процессе копирования. Если в процессе копирования возникает ошибка, то на экран выводится окно сообщения о характере ошибки и рекомендации по ее устранению. Для снятия окна сообщения щелкните кнопку ОК. По окончании процесса копирования файла окно копирования закрывается.

### **НАСТРОЙКИ КОМПЬЮТЕРА В WINDOWS XP**

1. Изучите справочную информацию о настройках компьютера в Windows XP, для чего, открыв окно *Центр справки и поддержки*, выберите в списке разделов Настройка компьютера. В списке подразделов Настройка компьютера выберите Рабочий стол. Выбрав ссылку Краткое руководство по настройке ПК, изучите информацию о настройке рабочего стола, изменении настройки мыши и ускорении загрузки нужных программ. Просмотрев справочную информацию, щелкая кнопку Назад, откройте список ссылок и статей по настройке рабочего стола. Выбрав задание Решение задач настройки свойств экрана, изучите справочную информацию об увеличении размера шрифтов интерфейса Windows, изменении разрешения экрана. Выбрав задание Изменение внешнего вида интерфейса Windows, изучите справку Windows о том, как изменить элементы интерфейса, например, окно, меню.

Открыв в разделе Настройка компьютера подраздел меню «Пуск», изучите информацию о том, как в Windows XP изменить стиль меню «Пуск».

Выбрав в разделе Настройка компьютера подраздел Клавиатура и мышь, откройте список ссылок на темы справки о настройке параметров клавиатуры и мыши. Выбрав ссылкуВыбор языков или раскладок клавиатур на панели задач, изучите информацию о выборе языка. Щелкая кнопку Назад, вернитесь к списку ссылок на справки о настройке параметров клавиатуры и мыши. Выбрав ссылку Общие сведения о сочетаниях клавиш в Windows, ознакомьтесь со справочной информацией об использовании сочетаний клавиш.

Открыв в разделе Настройка компьютера подраздел Рукописный ввод и распознавание речи, ознакомьтесь с тем, как в Windows ХР научить компьютер распознавать ваш голос и реагировать на ваши устные команды.

Щелкая кнопку Назад, вернитесь в список разделов справки окна *Центр справки и поддержки*, и выберите раздел Специальные возможности. Выберите в этом разделе подразделОбщее представление о специальных возможностях Windows XP и просмотрите справочную информацию о настройке специальных возможностей Windows XP с помощью панели управления.

После изучения возможностей справочной системы Windows ХР закройте окно *Центр справки и поддержки*.

2. Измените настройки клавиатуры компьютера, добавив в список языков, используемых на компьютере, немецкий язык. Для этого выберите в меню «Пуск» команды Настройка-Панель управления. Откройте на панели управления компонент Язык и региональные стандарты. На вкладке Языки в группе Языки и службы текстового ввода нажмите кнопкуПодробнее, после чего на экране раскроется окно *Языки* и службы текстового ввода. Щелкнув кнопку Добавить, в панели Добавление языка щелкните стрелку для просмотра списка имеющихся в инсталляционном пакете Windows языков, выберите Немецкий (стандартный) и щелкните кнопку ОК.

Щелкнув кнопку Применить для немедленного вступления в силу внесенных изменений в список установленных на компьютер языков и щелкнув кнопку ОК, закройте окно добавления языка. Закройте окно *Язык и региональные стандарты*, щелкнув кнопку ОК.

Проверьте внесенные изменения, для чего, щелкнув значок языка на панели задач, откройте список установленных на компьютере языков ввода и выберите нужный.

3. Измените настройки экрана компьютера, установив в качестве заставки бегущую строку «Windows XP - удобная среда управления компьютером», появляющуюся через 10 минут ожидания.

Для этого откройте окно *Панель управления* и дважды щелкните на значке Экран, а затем выполните следующие операции: Выбрав вкладку Заставка, пролистайте список вариантов в поле *Заставка* и выберите вариант Бегущая строка. Щелкнув кнопку Параметры, откройте диалоговое окно *Параметры* заставки «Бегущая строка». В поле *Текст* введите текст «Windows XP - удобная среда управления компьютером», затем определите цвет фона, задайте скорость движения строки по экрану. Щелкнув кнопку Шрифт, определите параметры шрифта бегущей строки, для окончания определения параметров шрифта щелкните кнопку ОК.

Закройте окно определения параметров заставки, щелкнув ОК. Щелкнув кнопку Просмотр, посмотрите на экране действие заставки. Нажав любую клавишу, вернитесь в окно изменения свойств экрана и определите интервал ожидания до появления заставки 10 минут. Для вступления в действие заданных вами свойств экрана щелкните кнопку Применить.

4. Измените настройки экрана компьютера, установив глубину цвета True Color (24 бита) и разрешение экрана 1024 на 768точек, а также установите максимальное значение частоты обновления экрана.

Для этого в окне *Свойства: Экран* выберите вкладку Параметры. Щелкнув на стрелке в поле *Качество цветопередачи*, раскройте список возможных для данного варианта видеоадаптера палитр и выберите из него вариант True Color (24 бита). В поле *Разрешение экрана* перетащите мышкой бегунок регулятора количества точек на экране в позицию 1024 на 768 точек. Если есть необходимость дополнительных настроек, щелкните кнопку Дополнительно, в раскрывшемся затем окне на вкладке Общие можно изменить размер шрифта, драйвер видеокарты, параметры видеомонитора, задать цветовой профиль для монитора, определить оптимальное значение аппаратного ускорения графики, чтобы свести к минимуму ошибки обработки графики.

Откройте вкладку Монитор и выберите в поле *Частота обновления экрана* максимальное значение. Для вступления в действие заданных вами свойств экрана щелкните кнопку Применить.

Закройте окно *Свойства: Экран*, затем закройте *Панель управления*.

5. Если на компьютере установлен модем, определите его тип, просмотрите параметры подключения и выполните диагностику его работы.

Для этого раскройте *Панель управления* и дважды щелкните на значке Телефон и модем, а затем выполните следующие операции: Выбрав вкладку Модемы, в списке установленных на компьютере модемов укажите модем и щелкните кнопку Свойства. В окне *Свойства* данного модема, выбрав вкладку Модем, просмотрите информацию: к какому порту подключен модем; каков уровень громкости динамика при наборе номера Интернет-провайдера; каково значение максимальной скорости обмена данными через порт подключения. Щелкнув вкладку Дополнительные параметры связи, просмотрите значения параметров подключения в телекоммуникационную сеть. Щелкнув кнопку ОК, закройте окно *Свойства* данного модема. Для проверки функционирования модема в окне *Свойства* выберите вкладку Диагностика, затем выберите модем и щелкните кнопку Опросить модем. После этого выполняется тестовый обмен данных между компьютером и модемом, по окончании которого будет выведено сообщение о результатах диагностики. Ознакомившись с сообщением, закройте окно *Свойства модема*, щелкнув ОК. Закройте окно Телефон и модем.

6. Измените настройку панели задач, чтобы панель задач автоматически убиралась с экрана, а меню «Пуск» отображалось в классическом стиле.

Нажав кнопку Пуск, выберите команду Настройка-Панель управления. В окне *Панель управления* щелкните ярлык Панель задач и меню «Пуск». В окне *Свойства* панели задач и меню Пуск на вкладке Панель задач включите флажок Автоматически скрывать панель задач, а на вкладке меню «Пуск» включите параметр Классическое меню «Пуск». Для вступления в действие внесенных изменений щелкните кнопку Применить, затем закройте окно *Свойства* панели задач и меню «Пуск», щелкнув кнопку ОК. Убедитесь в изменении настройки панели задач и меню «Пуск».

7. Измените настройку меню «Пуск» так, чтобы в нем была команда запуска стандартной программы Калькулятор.

Нажав кнопку Пуск, выберите команду Настройка-Панель управления. В окне *Панель управления* щелкните ярлык Панель задач и меню «Пуск». В окне *Свойства* панели задач и меню «Пуск» на вкладке меню «Пуск» щелкните кнопку Настроить. Щелкнув кнопку Добавить, раскройте окно *Создание ярлыка*, затем, щелкнув кнопку Обзор, откройте диалоговое окно *Обзор*, в котором найдите файл C:\WINDOWS\system32\calc.exe. Щелкнув кнопку Открыть, завершите формирование командной строки для создаваемой команды меню. Щелкнув кнопку Далее, раскройте окно *Выбор папки*, выберите позицию расположения в меню добавляемой команды, указав папку Главное меню и щелкните кнопку Далее. В следующем окне задайте название ярлыка (можно оставить предлагаемое по умолчанию Calc) и щелкните кнопку Готово.

Закройте окно *Свойства* панели задач и меню «Пуск» и проверьте результат, щелкнув кнопку Пуск и просмотрев список команд в меню «Пуск».

8. Переместите команду для запуска стандартной программы Калькулятор из меню «Пуск» в пункт Программы.

Нажав кнопку Пуск, выберите команду Настройка-Панель управления. В окне *Панель управления* щелкните ярлык Панель задач и меню «Пуск». В окне *Свойства* панели задач и меню «Пуск» на вкладке меню «Пуск» щелкните кнопку Настроить. В окне *Настройка классического меню* щелкните кнопку Вручную. После этого откроется окно *Проводника Windows*с папкой Главное меню в нем. Возьмите мышкой ярлык программы Калькулятор в правой части окна, где отображаются папки и ярлыки, входящие в папку Главное меню, и оттащите на папку Программы. Закройте окно *Проводника* с папкой Главное меню и окно *Свойства* панели задач и меню Пуск. Проверьте результат, щелкнув кнопку Пуск и просмотрев список команд в меню Программы.

9. Удалите команду для запуска программы Калькулятор из пункта Программы меню Пуск.

Нажав кнопку Пуск, выберите команду Настройка-Панель управления. В окне *Панель управления* щелкните ярлык Панель задач и меню «Пуск». В окне *Свойства* панели задач и меню «Пуск» на вкладке меню «Пуск» щелкните кнопку Настроить. В окне *Настройка классического меню* щелкните кнопку Удалить. В окне *Удаление ярлыков и папок* выберите ярлык программы Калькулятор, затем щелкните кнопку Удалить и подтвердите удаление. Щелкнув кнопку Закрыть, закройте окно *Удаление ярлыков и папок*, а затем закройте окна*Настройка классического меню* и *Свойства* панели задач и меню «Пуск». Проверьте результат, щелкнув кнопку Пуск и просмотрев список команд в меню Программы.

10. Включите экранную лупу, задав увеличение в 3 раза и включив слежение за указателем мыши, фокусом ввода и текстовым курсором. Для запуска экранной лупы откройте меню «Пуск», выберите в нем пункт Программы-Стандартные-Специальные возможности, а затем выберите команду Экранная лупа. После этого на экране раскроется окно настройки параметров экранной лупы, показанное на рис. 5.

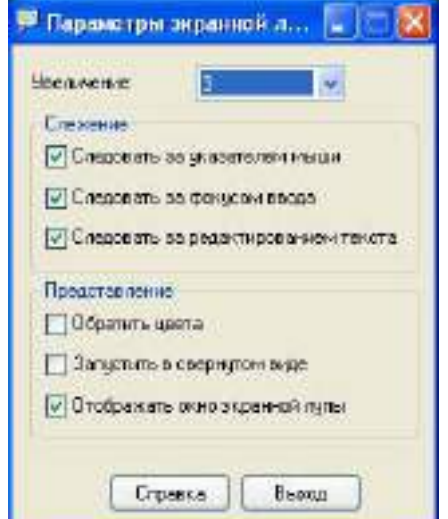

Рис. 5. Настройка параметров Экранной лупы

В окне *Экранная лупа*, используя кнопку Справка, изучите назначение экранной лупы и задание уровня увеличения. Закройте окно справки и задайте следующие параметры: трехкратное увеличение; включите флажки Следовать за указателем мыши, Следовать за фокусом ввода и Следовать за редактированием текста. Для применения установленных параметров настройки лупы щелкните кнопку ОК. Пронаблюдайте увеличение области экрана, следуя за указателем мыши, при работе любых приложений.

11. Завершите работу экранной лупы, вызвав ее окно из панели задач и щелкнув кнопку Выход.

#### **ОС LINUX**

Альт Линкус 7.0 Школьный Юниор—это простая в установке и удобная в работе операционная система, ориентированная на повседневное использование при планировании, организации и проведении учебного процесса в образовательных учреждениях общего и среднего образования. Альт Линкус 7.0 Школьный Юниор—это широкодоступная операционная система.

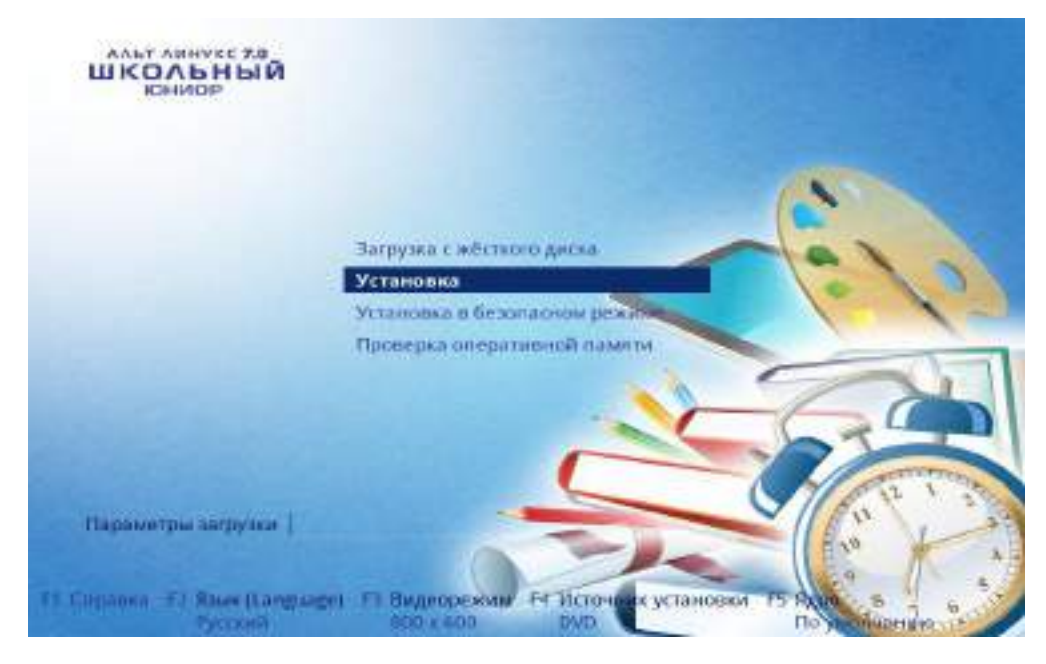

Рис. 6 Установка ОС LINUX

Она легка в использовании, нетребовательна к ресурсам вашего компьютера, функциональна и надёжна.

**Проект Альт Линкус 7.0 Школьный Юниор**—общепонятная для освоения операционная система Linux. Под «общепонятная» понимается круг пользователей персональных компьютеров, не обладающих тонкостями настройки и использования системы.

В комплект Альт Линкус 7.0 Школьный Юниор включено более 30 полностью русифицированных программ, являющихся специальным программным средством информационной поддержки учебного процесса и предназначенных для решения большинства его потребностей, а также современные учебные средства: электронные учебники, предметные среды и обучающие системы.

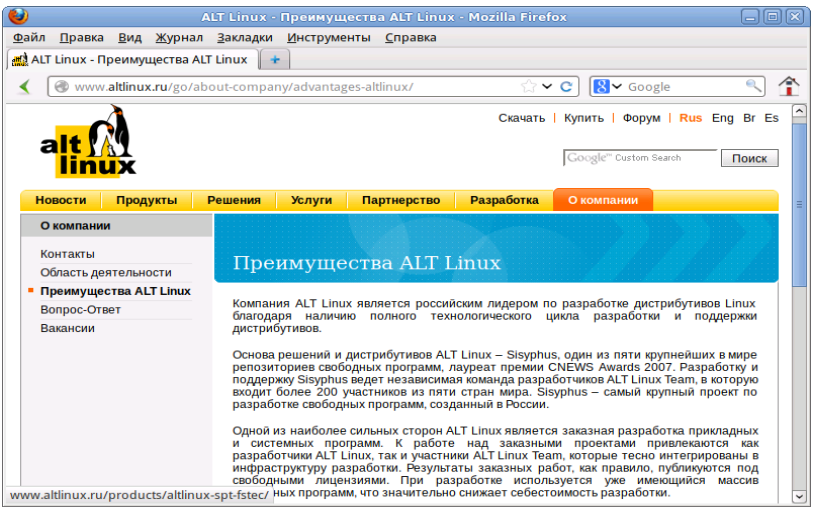

Рис. 7 Преимущества ОС LINUX

**Linux** — ядро, основные компоненты системы и большинство её пользовательских приложений —свободные программы.

*Свободные программы можно:*

- запускать на любом количестве компьютеров;
- распространять бесплатно или за деньги без каких-либо ограничений;
- получать исходные тексты этих программ и вносить в них любые изменения.

# Разработка Linux.

В отличие от распространённых несвободных ОС, Linux не имеет географического центра разработки. Нет фирмы, которая владела бы этой ОС, нет и единого координационного центра. Программы для Linux — результат работы тысяч проектов. Большинство из них объединяет программистов из разных стран, связанных друг с другом только перепиской.Такая высокая эффективность разработки не могла не заинтересовать крупные фирмы. Они стали создавать свои свободные проекты, основывающиеся на тех же принципах. Так появились Mozilla, LibreOffice, свободный клон Interbase, SAP DB.

# Защищённость.

Сообщества разработчиков и пользователей свободных программ создали множество механизмов оповещения об ошибках и их исправления. Сообщить об ошибке и принять участие в её исправлении независимому программисту или пользователю так же просто, как специалисту фирмы-разработчика или автору проекта. Благодаря этому ошибки защиты эффективно выявляются и быстро исправляются.

*Linux*—самостоятельная операционная система. Все операционные системы разные: Linux — не Windows, не OS X и не FreeBSD. В Linux свои правила, их необходимо изучить и к ним необходимо привыкнуть. Терпение и настойчивость в изучении Linux обернётся значительным повышением эффективности и безопасности вашей работы. То, что сегодня кажется странным и непривычным, завтра понравится и станет нормой.

На рабочем столе Xfce 4 есть две особых области. Сверху вниз:

- 1. Область рабочего стола (рабочая область в центре, занимающая большую часть экрана);
- 2. Панель Xfce (полоса в самом низу).

# На левой части панели расположены:

- основное меню—**Меню приложений**, обеспечивающее доступ ко всем графическим приложениями и изменениям настроек;
- кнопка **Скрыть окна и показать рабочий стол**, которая позволяет свернуть все открытые окна для быстрого доступа к рабочему столу;
- значёк запуска веб-браузера;
- переключатель рабочих мест, позволяющий переходить между доступными рабочими столами с помощью мыши.

На правой части панели находятся:

- 1. системный лоток, обеспечивающий доступ к настройке сети; программы обмена сообщениями размещают в нём значки уведомлений;
- 2. регулятор громкости для звуковой карты;
- 3. часы;
- 4. меню **Переход**, предоставляющее быстрый доступ к папкам, документам и съёмным носителям;
- 5. кнопка **Завершения сеанса…**, позволяющая выполнить выход из системы, блокировку экрана и другие системные действия.

В центральной части панели расположена область списка задач, в которой отображаются запущенные приложения.

Офисные приложения.

Офисными приложениями традиционно называют пакет программ для работы с текстами, таблицами и презентациями.

LibreOffice—пакет программ для работы с офисными документами. Кроме стандартных для LibreOffice форматов хранения данных, вы можете успешно открывать и сохранять документы, созданные в других популярных офисных пакетах.

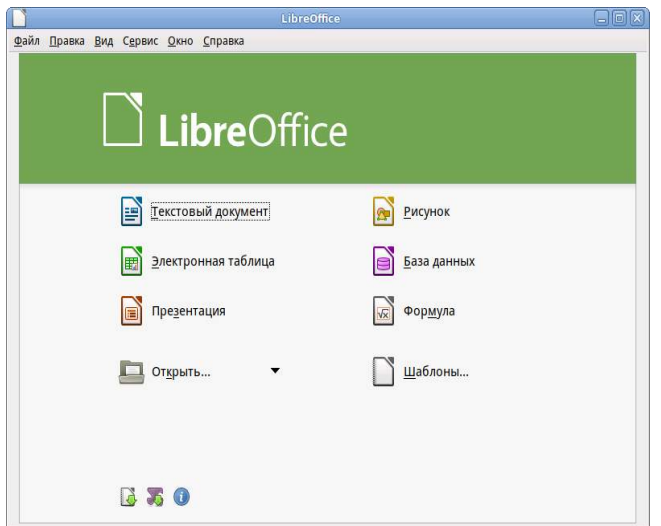

Рис. 8 Офисные приложения

#### Файловые менеджеры

Файловые менеджеры предоставляют интерфейс пользователя для работы с файловой системой и файлами. Файловые менеджеры позволяют выполнять наиболее частые операции над файлами—создание, открытие/проигрывание/просмотр, редактирование, перемещение, переименование, копирование, удаление, изменение атрибутов и свойств, поиск файлов и назначение прав. Помимо основных функций, многие файловые менеджеры включают ряд дополнительных возможностей, например, таких как работа с сетью резервное копирование, управление принтерами и прочее.

#### Графика.

Linux предлагает приложения для работы c растровой и векторной графикой. Ваш выбор зависит как от личных предпочтений, так и от задач, которые вы собираетесь решать, будь то простой просмотр графических файлов или, например, создание профессиональных макетов.

#### Мультимедиа

Для работы с мультимедиа файлами (музыка, видео и т.п.) вы можете воспользоваться предназначенными для этого приложениями.

**Audacity**—свободный, простой в использовании звуковой редактор для GNU/Linux и других операционных систем. Audacity можно использовать для:

- прослушивания и записи звуковых файлов;
- оцифровки аналоговых записей (кассет, грампластинок);
- редактирования файлов в форматах Ogg Vorbis, MP3 и WAV;

Запись дисков: Brasero.

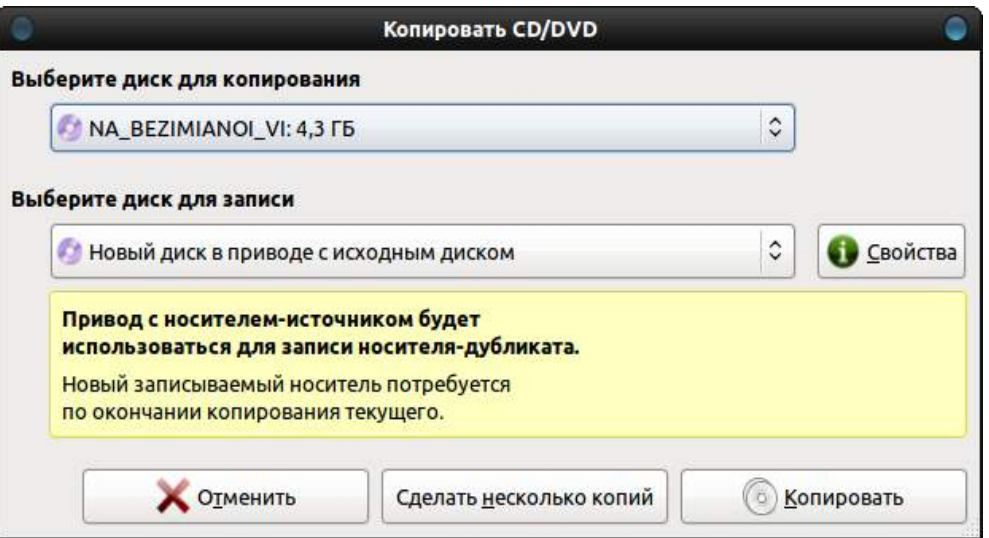

Рис.9 Запись дисков: Brasero

Brasero—программа для записи CD и DVD-дисков в Linux, которая также служит и для работы с образами дисков. Программа обладает максимально упрощённым и удобным интерфейсом, что позволяет пользователю быстро и легко создавать CD/DVD диски.

Возможности работы с дисками, содержащими различные данные:

- 1. изменение содержимого дисков и их форматирование;
- 2. возможность прожига CD/DVD диска с данными на лету;

#### Дополнительно:

- возможность сохранять и загружать проекты;
- прожиг образов CD/DVD;
- предварительный просмотр звуковых, а также фото и видео файлов;

#### Текстовый редактор medit.

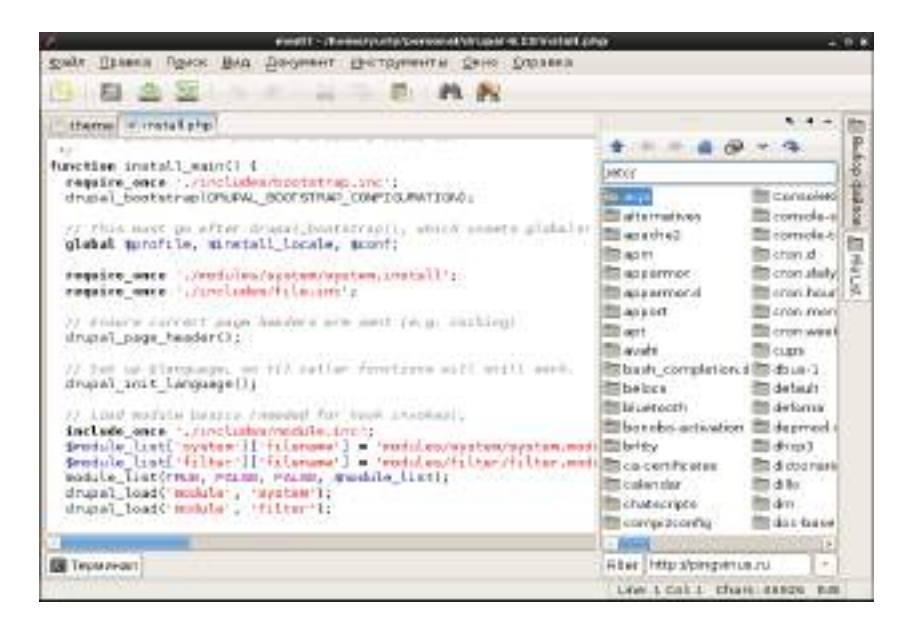

Рис. 10 Текстовый редактор medit

*Medit*—мощный и одновременно лёгкий текстовый редактор. Интерфейс текстового редактора Medit позволяет удобно работать с несколькими файлами одновременно.

Одной из сильных сторон Medit является его доступность для многих операционных систем. Medit имеет удобную систему расширения функциональности редактора с помощью модулей. Medit поддерживает основные языки программирования и языки разметки.

#### Основные возможности Medit:

- использование вкладок;
- поддержка различных кодировок;
- подсветки синтаксиса для ряда языков программирования и разметки;
- нумерация строк;

#### Системный монитор.

#### **Запуск приложения**

Есть несколько способов запустить Системный монитор:

 Через *панель Xfce*. Для этого вам следует щелкнуть по значку **Меню приложений** на панели Xfce, которая расположена внизу экрана. Затем выберите пункт меню **Система → Системный монитор**.

 Комбинацией клавиш. Последовательное нажатие <Ctrl> + <Alt> + <Delete> запустит Системный монитор.

#### Электронные образовательные ресурсы.

В современном образовательном процессе базовый курс информатики преследует две цели: общеобразовательную и прагматическую. Общеобразовательная цель заключается в освоении учащимися фундаментальных понятий современной информатики. Прагматическая—в получении практических навыков работы с аппаратными и программными средствами современных ЭВМ.

Но применение компьютера в школе не ограничивается программированным и прикладным обучением.

## Обучающие программы.

Внедрение электронных образовательных ресурсов в предметном обучении позволяет внести принципиальные изменения в содержание обучения: это не только новые технические средства, но и новые формы и методы преподавания. Использование компьютера при выполнении им обучающих функций выделено в три основные формы:

- 1. тренажёр;
- 2. репетитор, выполняющий определённые функции за преподавателя;
- 3. устройство, моделирующее определённые предметные ситуации

# Набор образовательных ресурсов Gcompris.

GCompris представляет собой пакет обучающих программ для детей от 2 до 10 лет, состоящий из различных упражнений и игр образовательного характера. Доступен на большом количестве языков, в том числе на русском. Модули программы направлены на изучение:

 основ компьютерной грамотности—упражнения с клавиатурой, игры для развития движений мышью;

- математики—тренировка памяти, обозначения, основы счёта, таблица умножения;
- основ физики—электричество, круговорот воды;
- географии—политическая карта;
- чтения—практика чтения.

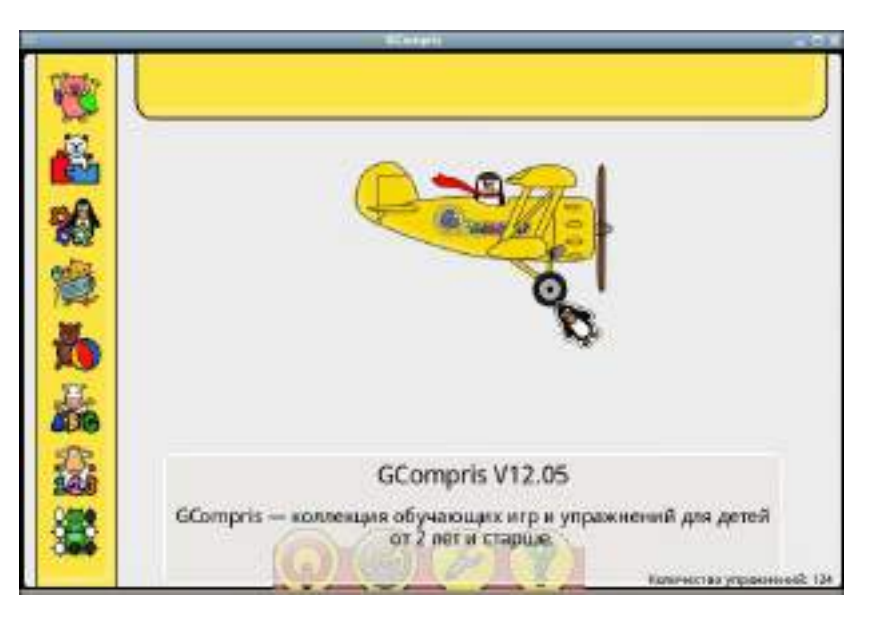

Рис. 11 Окно образовательных ресурсов Gcompris

Инструментальные преподавательские ресурсы.

# **iTest**

*iTest*—это кроссплатформенная система для создания и проведения автоматизированного тестирования обучаемых, состоящая из серверной и клиентской программ:

- iTestServer—редактор базы вопросов и экзаменационный сервер.
- iTestClient—клиентская программа для прохождения теста обучающимся.

Система iTest предоставляет пользователю создание расширенных параметров автоматизированного тестирования:

- Создание списка вопросов:
	- выбор вопроса;
	- добавление ответа;
	- добавление объяснений к ответам.
- Создание комментариев к вопросам:
	- создание пояснений к вопросам в текстовом редакторе.
- Создание категорий вопросов:
	- группировка вопросов по конкретным темам;
	- количество вопросов в категории.

#### Pascal.

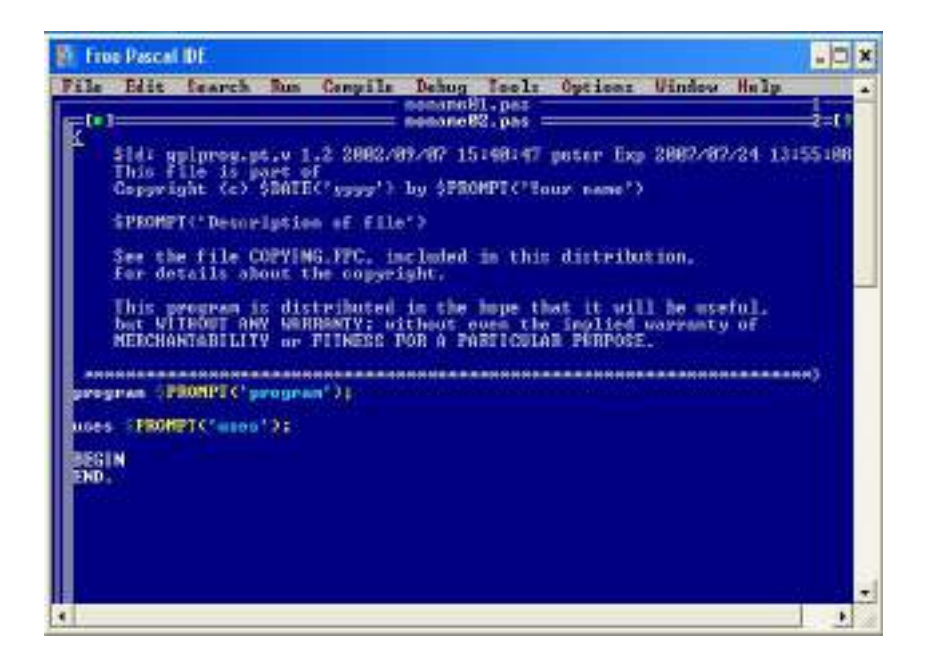

Рис. 12 Окно Pascal

(полное название Free Pascal Compiler, часто используется сокращение FPC)—свободно распространяемый компилятор языка программирования Pascal. Помимо компилятора, в дистрибутиве также присутвует консольная интегрированная среда разработки для Free Pascal. (Запускается из терминала командой fp)

#### Lazarus

Lazarus—свободная среда разработки программного обеспечения на языке Object Pascal для компилятора Free Pascal с графическим интерфейсом. Интегрированная среда разработки предоставляет возможность кроссплатформенной разработки приложений в Delphi-подобном окружении.

#### Функции:

- 1. поддерживает преобразование проектов Delphi;
- 2. реализован основной набор элементов управления;
- 3. редактор форм и инспектор объектов максимально приближены к Delphi;

# BASIC.

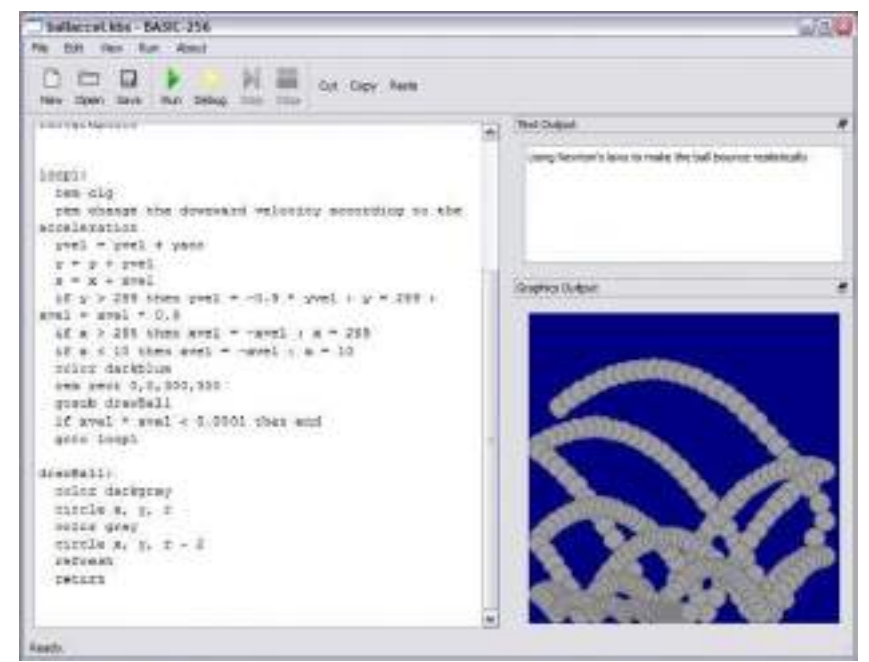

Рис. 13 Окно BASIC

*BASIC-256* — открытая реализация языка программирования Бейсик и одновременно интегрированная среда разработки для него. Ориентирована на обучение программированию школьников. Язык имеет встроенный графический режим, позволяющий в считанные минуты рисовать на экране картинки, и русскоязычную документацию.

#### Настройка системы.

Вы можете использовать центр управления системой для разных целей, например:

Настройки **Даты и времени**;

- Настройки **Раскладок клавиатуры**;
- Настройки **Брандмауэра**;
- Изменения **Разрешения экрана**;
- Установка **Загрузчика Grub**;
- Изменения пароля **Администратора системы (root)**;
- Создания, удаления и редактирования учётных записей **Пользователей**.

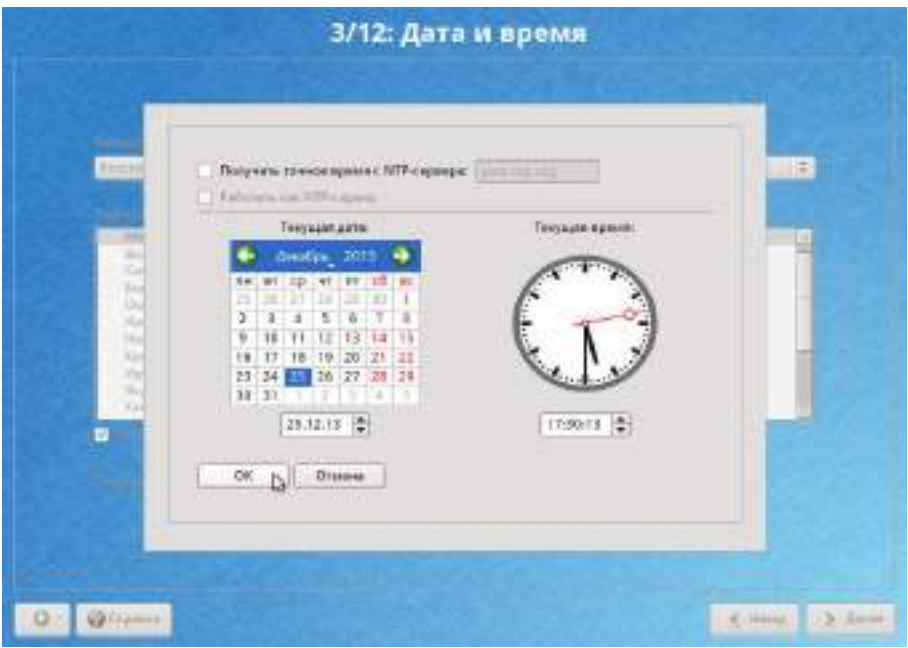

Рис. 13 Окно настройки Дата и время

#### Настройка сети.

NetworkManager.NetworkManager позволяет подключаться к различным типам сетей: проводные, беспроводные, мобильные, VPN и DSL, а также сохранять эти подключения для быстрого доступа к сети. Например, если вы подключались к сети в каком-либо интернет-кафе, то можно сохранить настройки этого подключения и в следующее посещение этого кафе подключиться автоматически.

NetworkManager позволяет подключаться к различным типам сетей: проводные, беспроводные, мобильные, VPN и DSL, а также сохранять эти подключения для быстрого доступа к сети. Например, если вы подключались к сети в каком-либо интернет-кафе, то можно сохранить настройки этого подключения и в следующее посещение этого кафе подключиться автоматически.

### Общие принципы работы ОС.

#### Процессы и файлы

ОС Альт Линкус 7.0 Школьный Юниор является многопользовательской интегрированной системой. Это значит, что она разработана в расчете на одновременную работу нескольких пользователей.
некоторую Пользователь может либо сам работать системе. **ВЫПОЛНЯЯ**  $\bf{B}$ последовательность команд, либо от его имени могут выполняться прикладные процессы.

Пользователь взаимодействует с системой через командный интерпретатор, который представляет собой, как было сказано выше, прикладную программу, которая принимает от пользователя команды или набор команд и транслирует их в системные вызовы к ядру системы. Интерпретатор позволяет пользователю просматривать файлы, передвигаться по дереву файловой системы, запускать прикладные процессы.

#### Организация файловой структуры.

Система домашних каталогов пользователей помогает организовывать безопасную работу пользователей в многопользовательской системе. Вне своего домашнего каталога пользователь обладает минимальными правами (обычно чтение и выполнение файлов) и не может нанести ущерб системе, например, удалив или изменив файл.

Кроме файлов, созданных пользователем, в его домашнем каталоге обычно содержатся персональные конфигурационные файлы некоторых программ.

Маршрут (путь)—это последовательность имён каталогов, представляющая собой путь в файловой системе к данному файлу, где каждое следующее имя отделяется от предыдущего наклонной чертой (слешем). Если название маршрута начинается со слеша, то путь в искомый файл начинается от корневого каталога всего дерева системы.

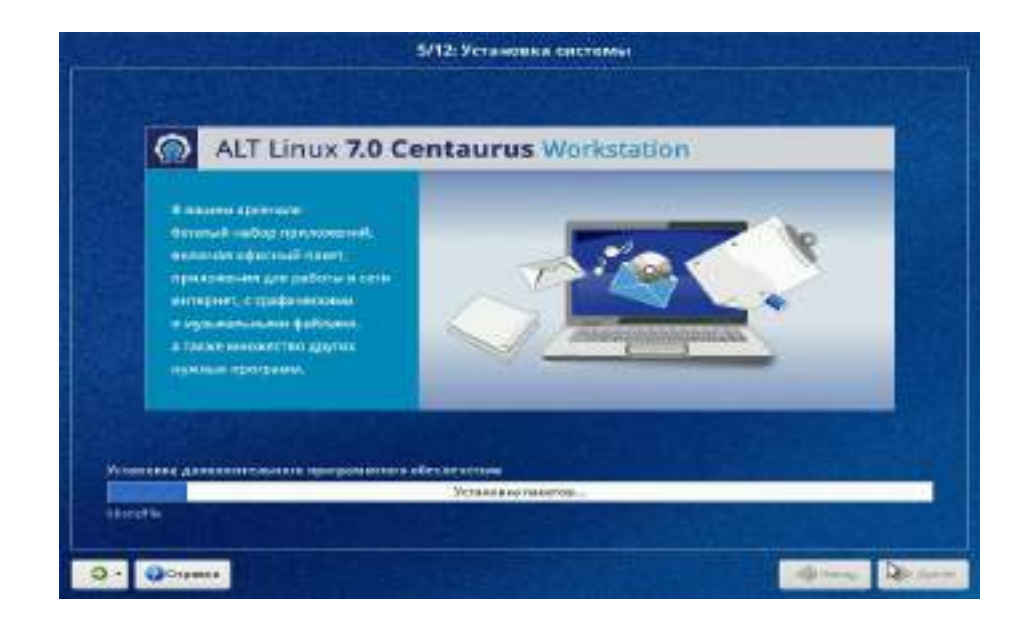

#### Утилиты для работы с файловой системой

Рис. 14 Утилиты для работы с файловой системой

mkfs—создание файловой системы. В действительности это программа-оболочка, вызывающая для каждого конкретного типа файловых систем свою программу. Например, для файловой системы ext4 будет вызвана mkfs.ext4.

fsck-используется для проверки и восстановления, если это возможно, целостности файловых систем.

df—формирует отчет о доступном и использованном дисковом пространстве на файловых системах. Без аргументов, df выдает отчет по доступному и использованному пространству для всех файловых систем (всех типов), которые смонтированы в данный момент. В противном случае, df на каждый файл, заданный как аргумент, выдается отчет по файловой системе, которая его содержит.

Часто используемые утилиты:

- 1. mount монтирование файловых систем;
- 2. umount размонтирование файловых систем;
- 3. find поиск файлов в директориях;
- 4. which поиск файла, который будет запущен при выполнении данной команды;
- 5. cd смена текущего каталога/директории;
- 6. pwd показ текущего каталога/директории;
- 7. mkdir создание каталога;

# **РАЗДЕЛ 4. ПРИКЛАДНОЕ (ПОЛЬЗОВАТЕЛЬСКОЕ) ПРОГРАММНОЕ ОБЕСПЕЧЕНИЕ**

# **ТЕКСТОВЫЙ РЕДАКТОР MS OFFICE, LIBREOFFICE**

# **«ФОРМАТИРОВАНИЕ ДОКУМЕНТОВ В ТЕКСТОВОМ ПРОЦЕССОРЕ MS WORD 2007» «LIBREOFFICE»**

Задание:

- 1. Набрать текстовую информацию объемом не менее 2 страниц, сделать 6 абзацев, 2 заголовка. (Можно использовать готовые тексты пояснительной записки курсовой работы, реферата и т. п.).
- 2. Задать общие настройки: язык русский; автоматический перенос текста; вид разметка страницы.
- 3. Отформатировать текст 1-го абзаца в соответствии с вариантами заданий (задать параметры шрифта, абзаца).
- 4. Текст абзацев 2-4 оформить в виде списка. Параметры списка см. в вариантах заданий.
- 5. Заголовок оформить стилем, указанным в вариантах заданий.
- 6. Изменить стиль «Обычный». Параметры стиля аналогичны параметрам текста 1-го абзаца. Отформатировать абзац 5 стилем «Обычный».
- 7. Создать новый стиль под именем «Вариант ..». Параметры стиля произвольны. Отформатировать абзац 6 новым стилем.
- 8. Оформить титульный лист.

Таблица заданий по вариантам:

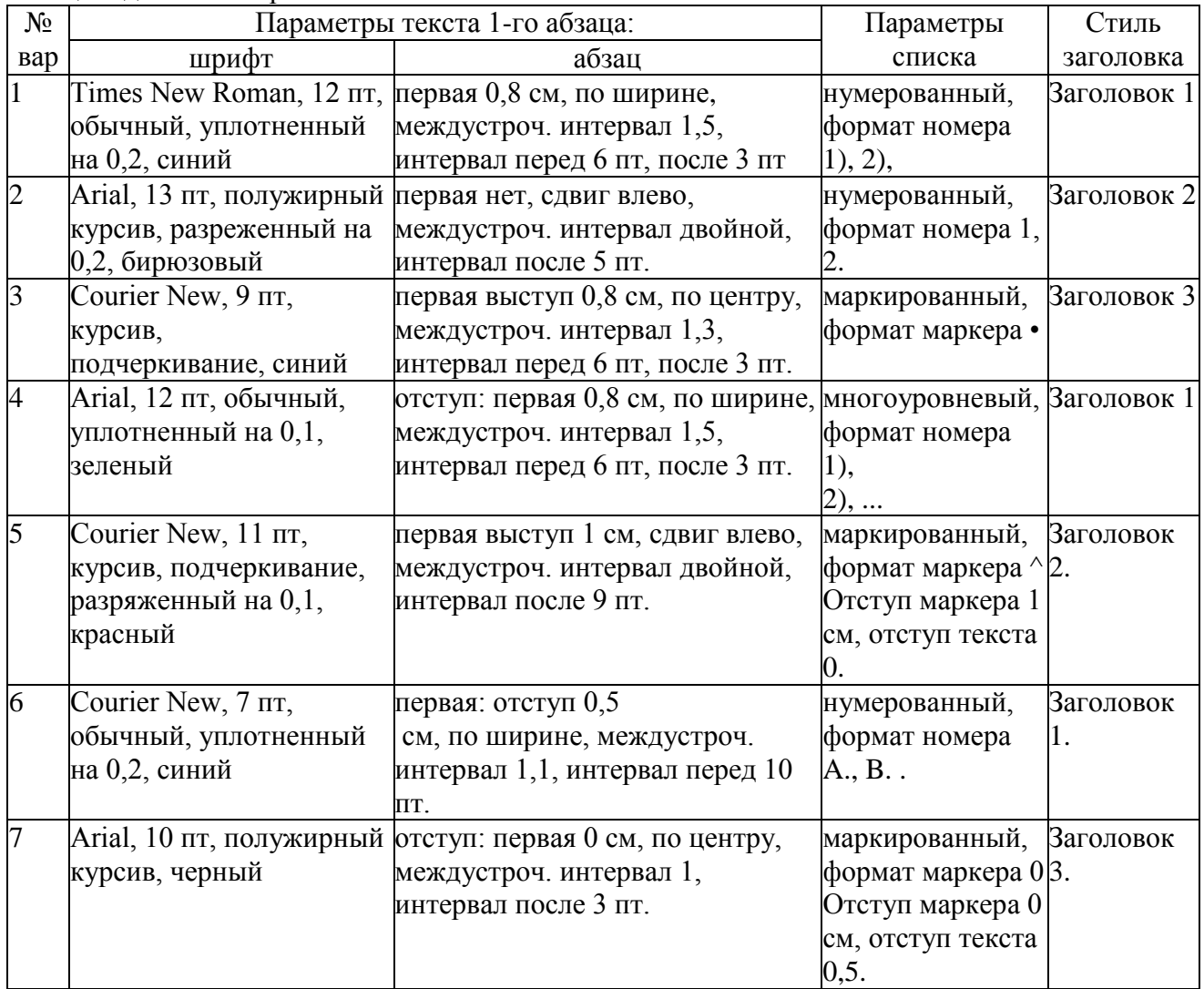

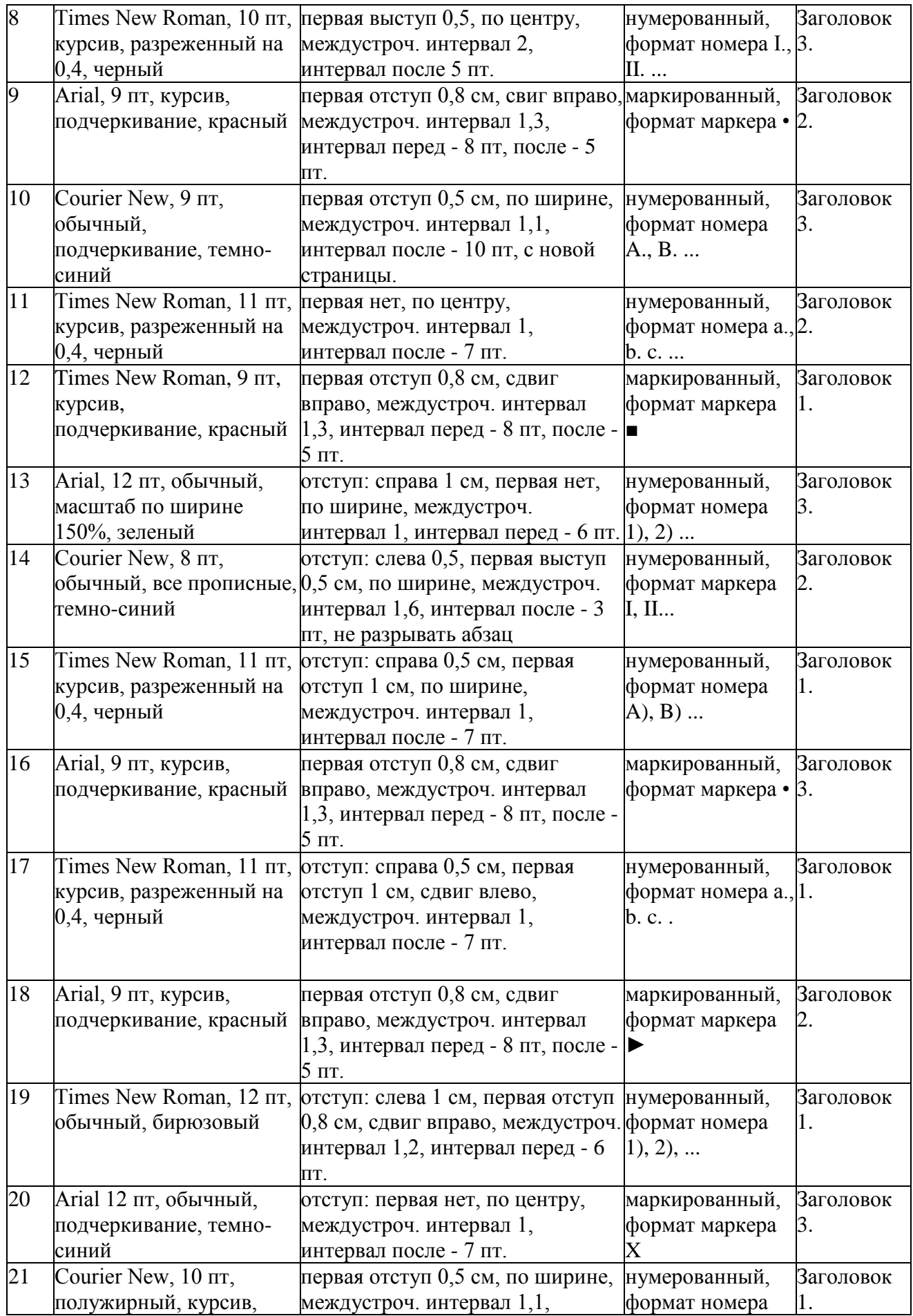

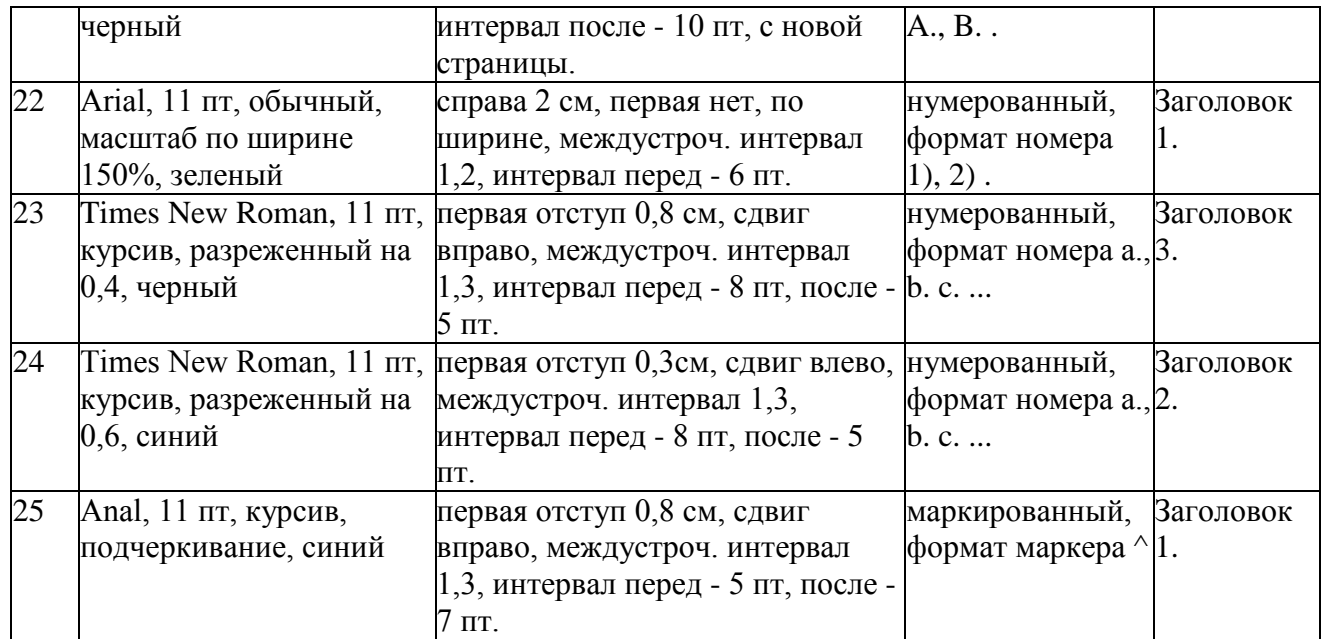

# **«ПОДГОТОВКА И ОФОРМЛЕНИЕ ТЕКСТОВЫХ ДОКУМЕНТОВ В ТЕКСТОВОМ ПРОЦЕССОРЕ MS WORD 2007», «LIBREOFFICE»**

Задание:

Создать шаблон документа, состоящий из 3-х страниц вида:

1-я страница:

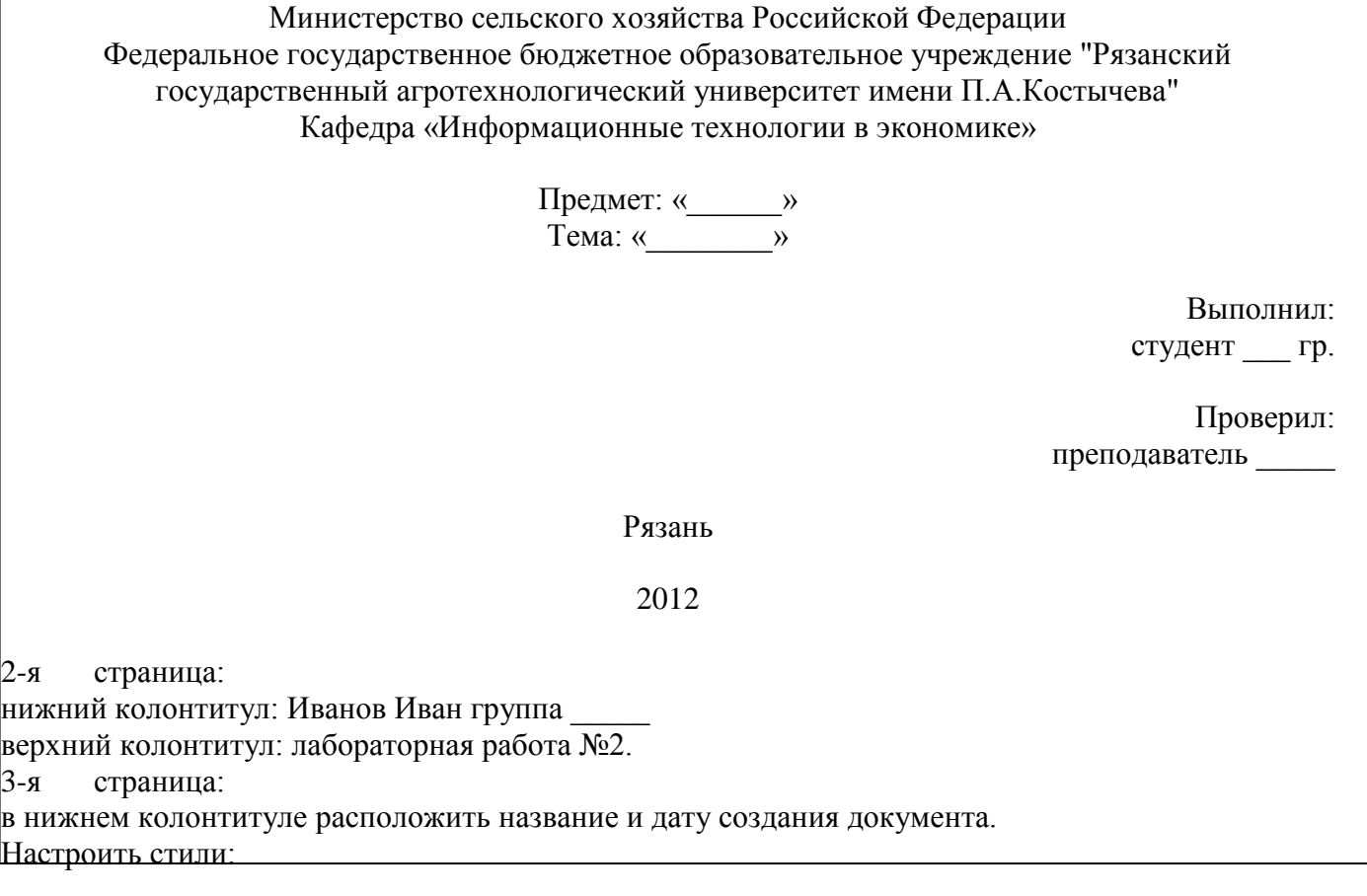

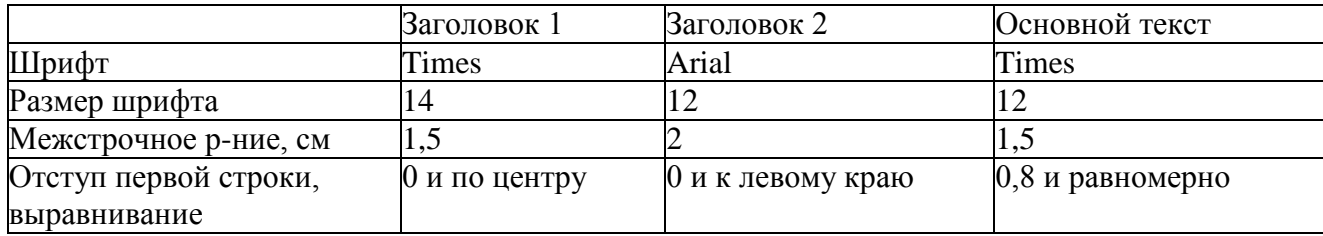

Сохранить шаблон в папке 2:\Шаблоны. Создать на основе шаблона новый документ. Вставить на 2-ю страницу любой текст, расположить в несколько колонок (2-3). Уметь располагать текст в колонках неравномерно (например в 1-й столбик 20 строк, а во 2-й - 10 строк). Создать в документе двухуровневое оглавление. Уметь изменять параметры оглавления. Создать в документе 1 закладку, 2 сноски, 1 гиперссылку, 2 перекрестные ссылки на разные элементы, уметь их изменять.

На последней странице создать библиографический список из 3 книг, вставить в документ ссылки на них.

# **«РАБОТА С ТАБЛИЦАМИ В ТЕКСТОВОМ ПРОЦЕССОРЕ MS WORD 2007», «LIBREOFFICE»**

Задание:

Оформить таблицу 1 по варианту задания. Оформить «шапку» как заголовок таблицы. Скопировать таблицу 1 в таблицу 2. В таблице 2:

- изменить ширину столбца 1;
- добавить столбец  $n+1$ ;
- удалить строки, помеченные символом «\*».
- высоту строки (или нескольких строк), помеченной символом «>» назначить 2 см. Содержимое строки выделить полужирным шрифтом, выровнять по вертикали по центру.

Отсортировать содержимое таблицы 2 по указанному ключу.

В таблице 2 добавить строку, в которой записать произвольные формулы для подсчета числовых значений.

Скопировать таблицу 1 в таблицу 3. Преобразовать таблицу 3 в текст (разделитель - см. варианты заданий).

Вариант 1

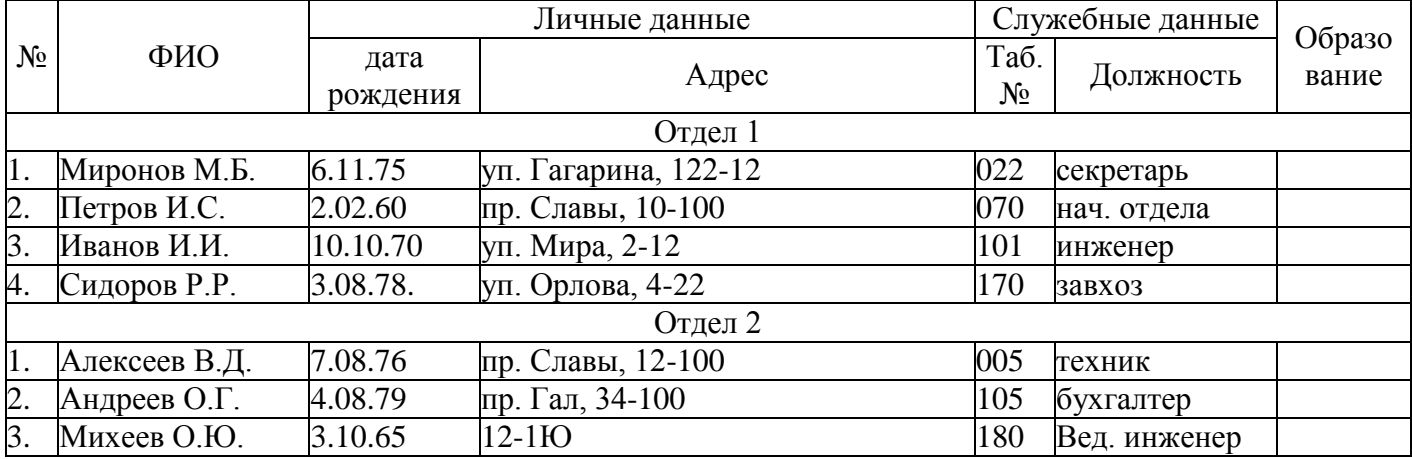

Сформировать таблицу:

Сортировать каждый отдел по табельному номеру.

Разделитель \*.

# Вариант 2

1) Сформировать таблицу:

Таблица 1

#### Каталог изданий

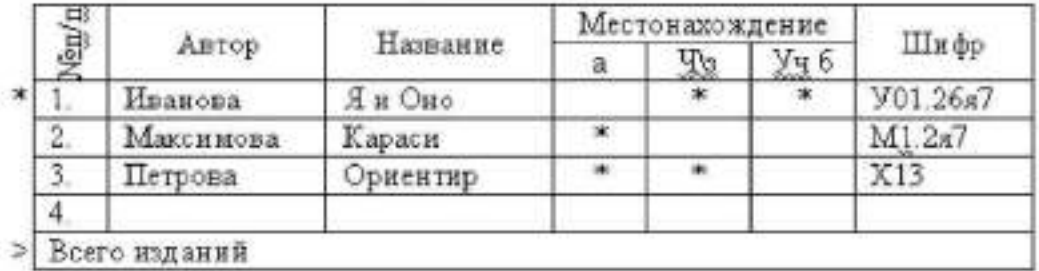

2) Сортировать по местонахождению.

3) Разделитель +.

## Вариант 3

1. Сформировать таблицу:

Таблица 1

Ведомость начисленной/удержаний

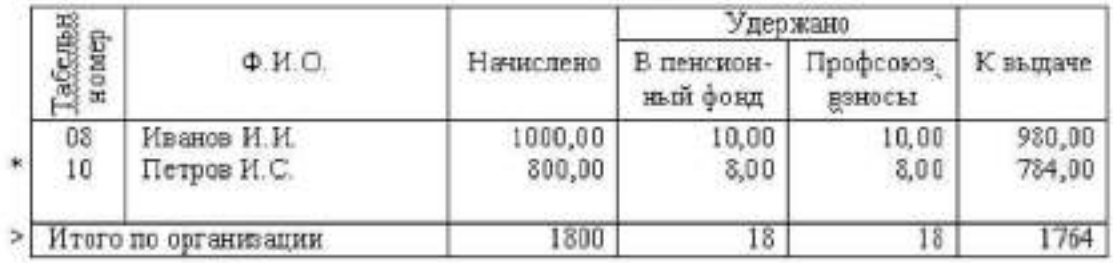

2) Сортировать по таб №

3) Разделитель:

# Вариант 4

1) Сформировать таблицу:

Таблица 1

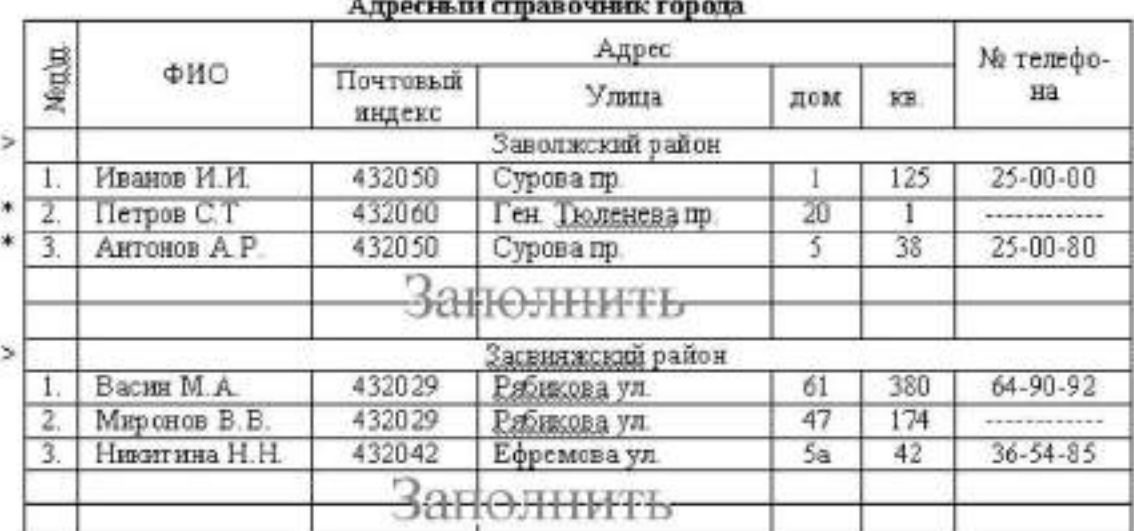

2) Сортировка по каждому району по ФИО.

3) Разделитель табуляция.

#### Варилит 5

1) Сформировать табоицу:

Таблица 1

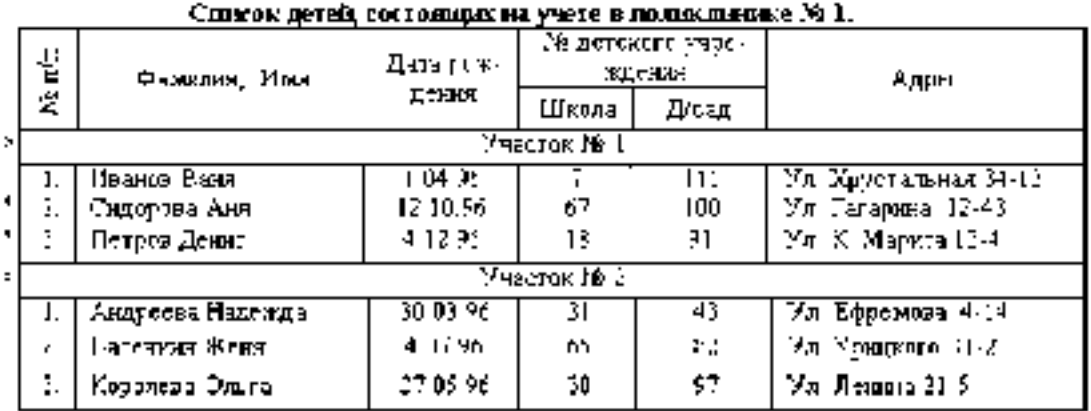

2) Упорадочить каждый участок по фамилии

3) Разделитель:

#### Вариант 6

1) Сформировать таблицу.

## Tatonnia 1

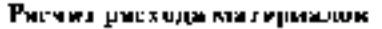

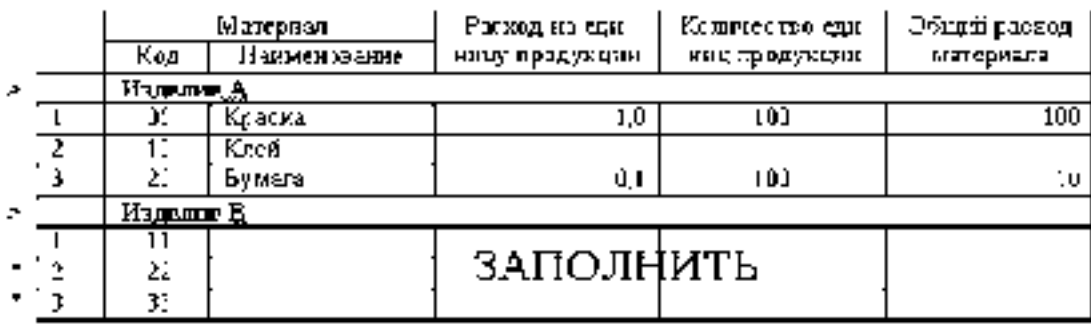

2) Упорядочить материалы на каждое изделие по наименаванию;

3) Разделитель!

### Вариант 7

1) Сформировать табрину.

# TaConca 1

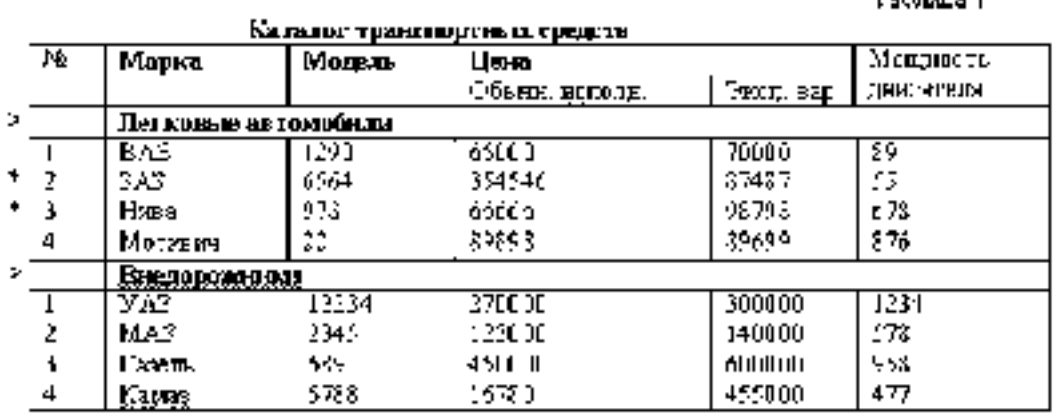

2) Сортировать в каждой группе по Марка+Модель.

3) Разделитель +

## Вариант 8

1) Сформировать таблицу

#### Ta6mara I

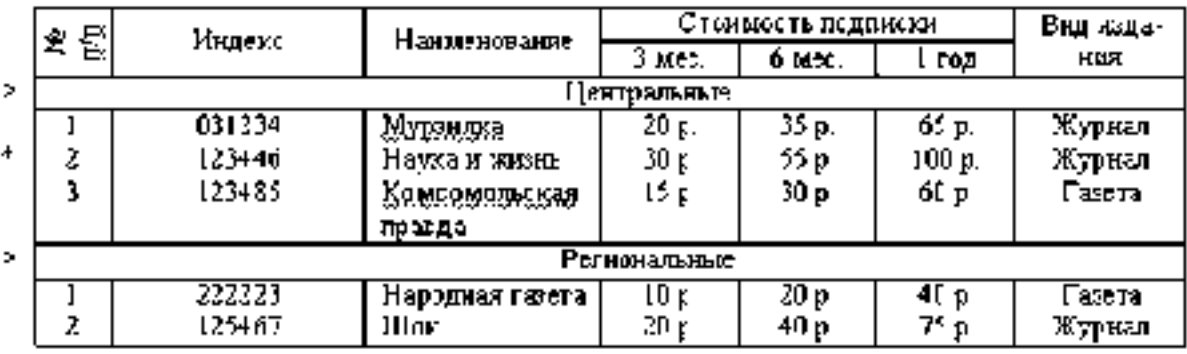

#### Каталог подписных изданий

2) Но каждому разделу рассортировать записи по индексам.

3) Разделитель \*

## **Вариант 9**

1) Сформировать таблицу

Таблица (

#### Список участников конференции

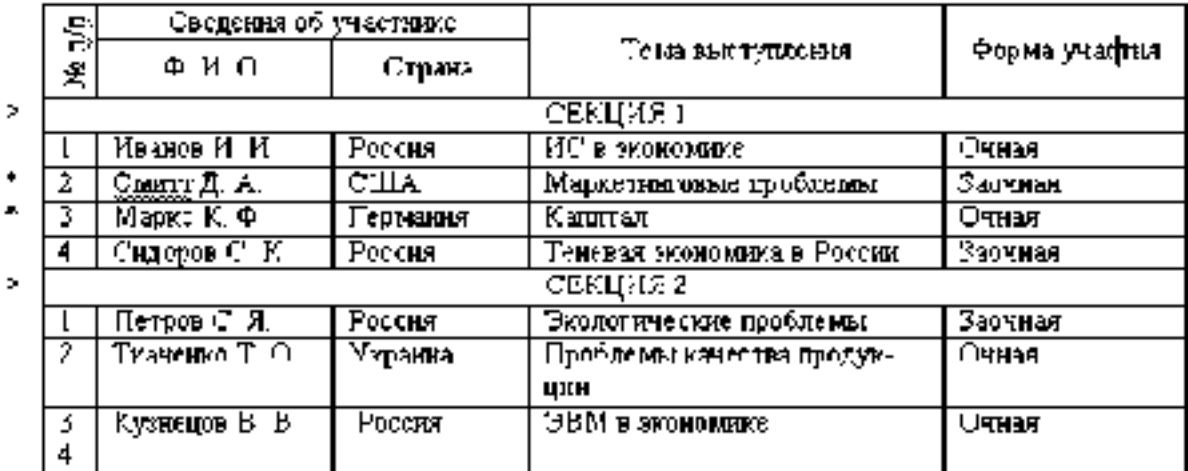

2) В каждой секции упорядочить по страна + ФИО

3) Разделитель табуляция

# Варнант 10

1) Сформировать таблицу.

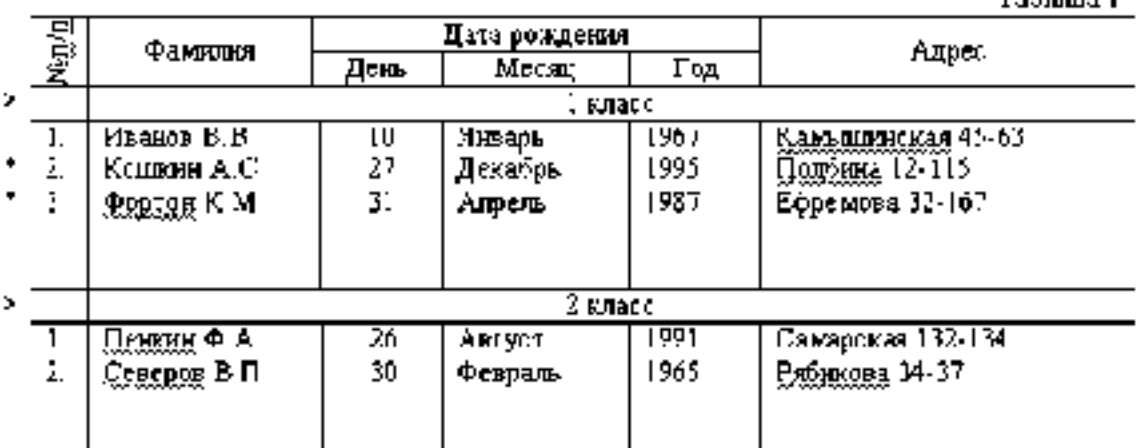

2) Учащихся в каждом классе упорядочить по фамилии и адресу-

3) Разлелитель Ч

# **Bapnarer 11**

1) Сформировать таблицу

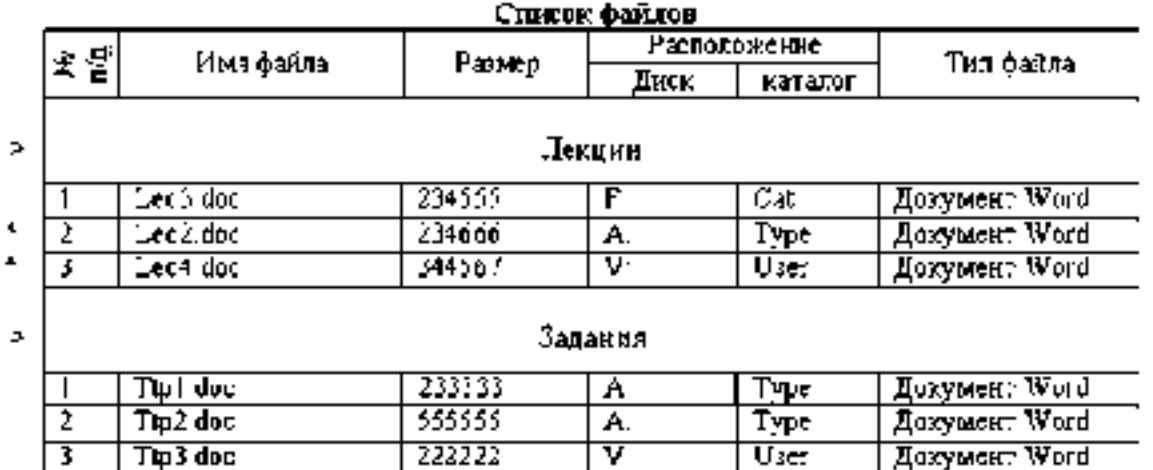

 $\overline{\mathbf{v}}$ 

 $\overline{\overline{\mathbf{U}}\overline{\mathbf{S}}\overline{\mathbf{e}}\overline{\mathbf{r}}}$ 

2) В каждой группе сортировать записи по диск + имя файла.

222222

3) Развелитель табуляции.

 $\overline{3}$ 

Tip3 doc

Taðmma l

Ta**Cuana** 1

# Варнянт 12

1) Сформировать таблицу:

Tat.mus I

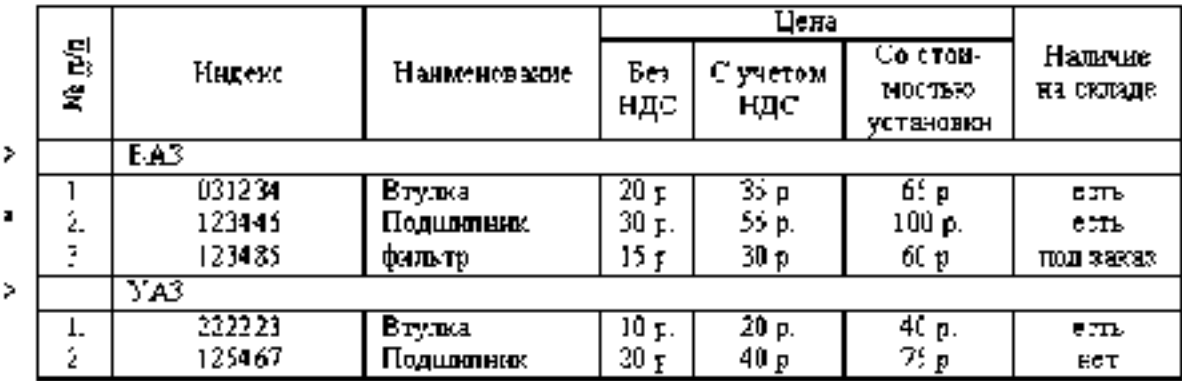

# Каталог автозалчастей

2) По каждой марке автомобиля рассортировать записи по индексам.

3) Разделитель...

# Вариант 13

1) Сформировать таблицу:

Ta6mmel

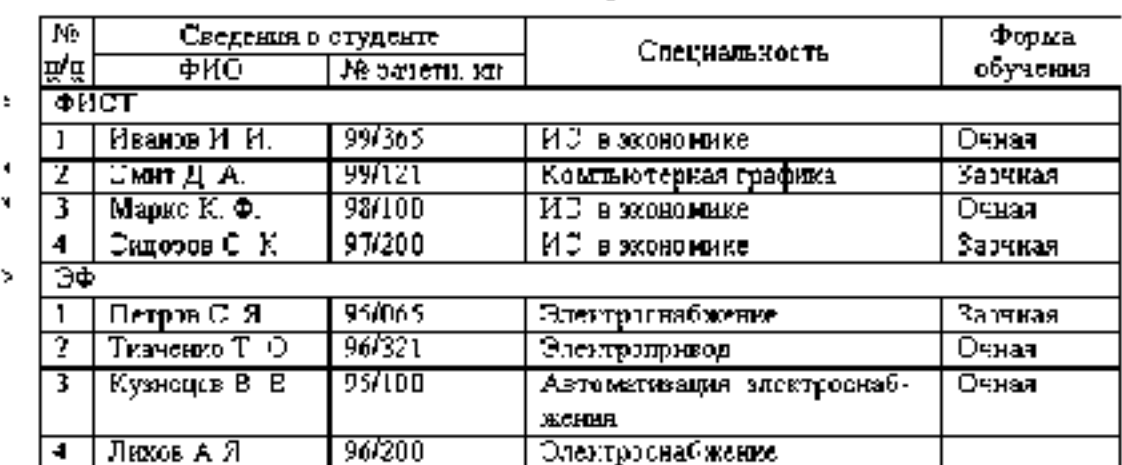

# Список студентов

2) В каждой секции упорядочить по Специальность + ФИО.

3) Разделитель - табуляция

Tahmata L

Таблица 1

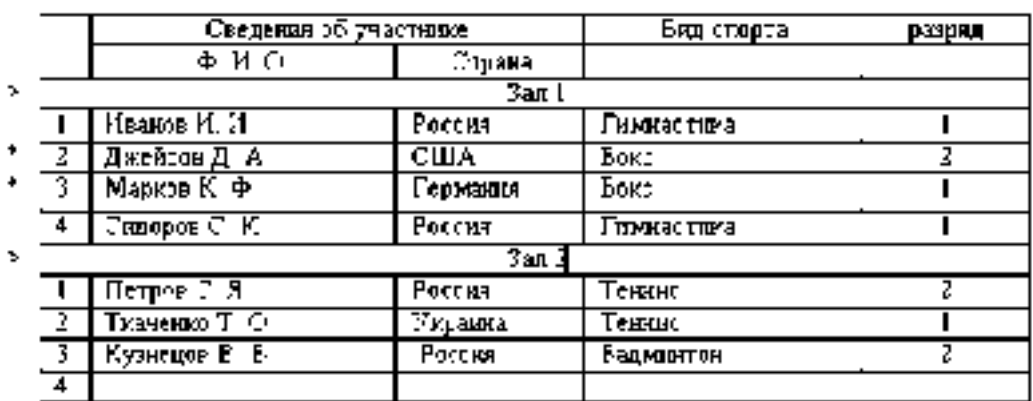

#### Список учагтников чемпионата

2) В каждой секции (зале) упорядочить по страна + ФИО

3) Разделитель - табуляция

#### Вариант 15

1) Сформировать таблицу:

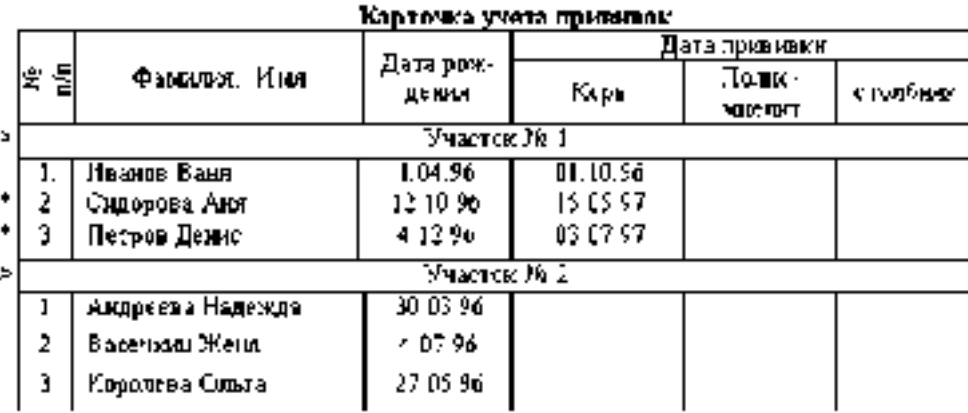

2) Упорядочить каждый участок по фамилию;

3) Разделитель +

### **СПЕЦИАЛЬНЫЕ И ГРАФИЧЕСКИЕ ВОЗМОЖНОСТИ ТЕКСТОВОГО ПРОЦЕССОРА MS WORD 2007», «LIBREOFFICE»**

Создать источник данных для рассылки в соответствии с условиями по варианту. Заполнить источник данных, он должен содержать не менее 15 записей.

Спроектировать и создать основной документ, состоящий из 2 страниц.

На первой странице: разместить произвольный текст и соответствующие поля слияния. Оформление полей слияния выполнить по вариантам задания.

На второй странице: используя графический средства Word, выполнить цветные рисунки (не менее 2х) на свободную тему. Выполнить привязку объектов к сетке. Один из рисунков сделать подложкой для документа. Уметь изменять параметры графических объектов.

Выполнить объединение документов, назвать результирующий файл «Слияние », где V - номер варианта. Уметь выполнять объединение документов, используя сортировку и фильтрацию записей в источнике данных.

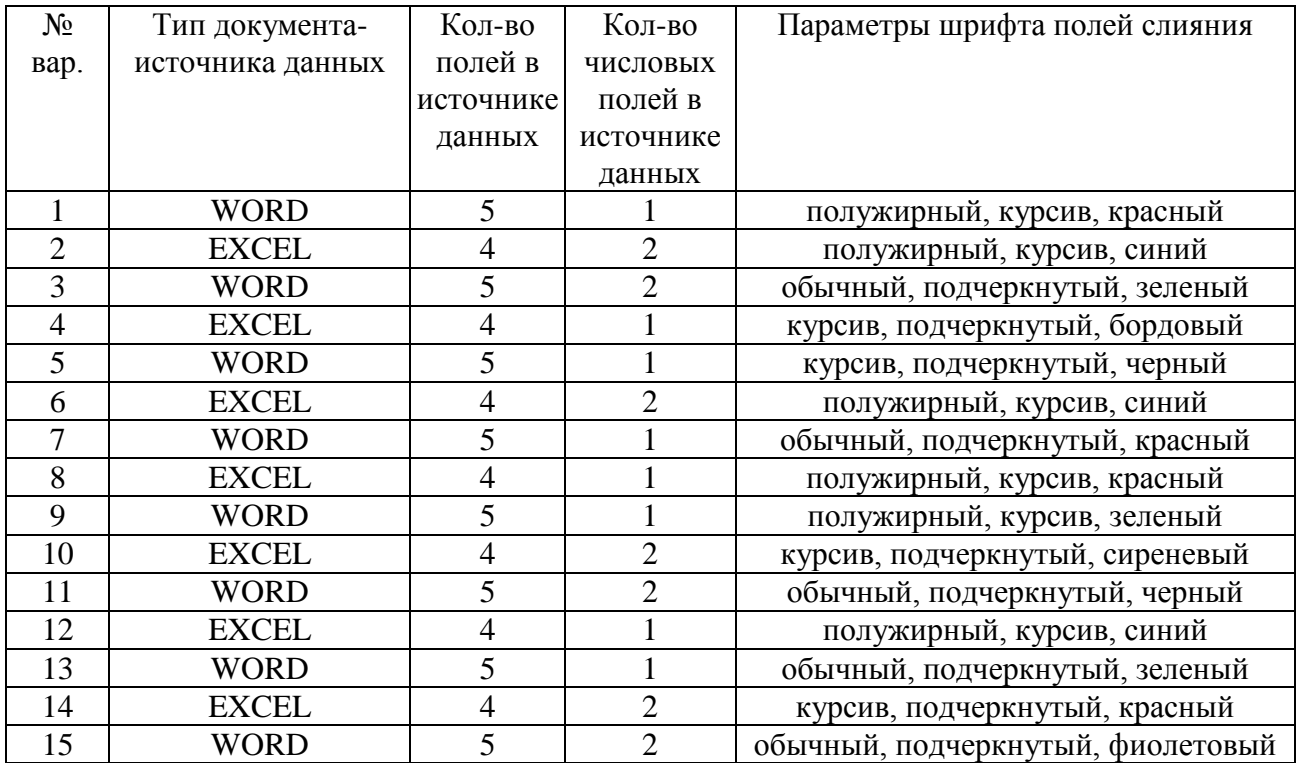

# ТАБЛИЧНЫЙ РЕДАКТОР MS EXCEL, LIBREOFFICE «Создание и обработка таблиц с применением формул и функций в табличном процессоре Excel 2007»

Задание:

- 1) Сформировать таблицу расчета суммы ряда (варианты заданий по расчету суммы ряда см. ниже). При формировании таблицы использовать встроенные функции, абсолютную и относительную адресацию, автозаполнение яческ.
- 2) В зависимости от числа слагаемых п оформить таблицу следующим образом:

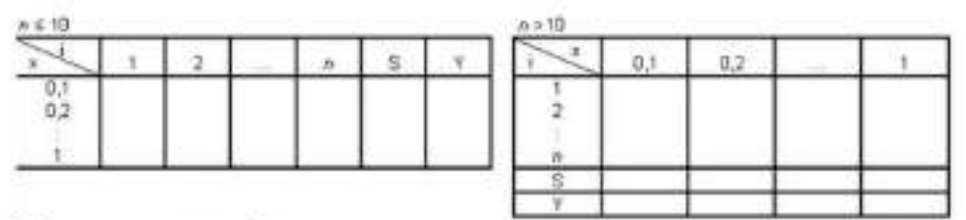

- 3) Используя условное форматирование, выделить отрицательные числа синим цаетом, числа больше 1,5 - красным цветом.
- 4) Оформить таблицу. Образец оформления ниже. Шаг изменения х в зависимости от варианта задания равен 0,1 (либо Рі/\*).

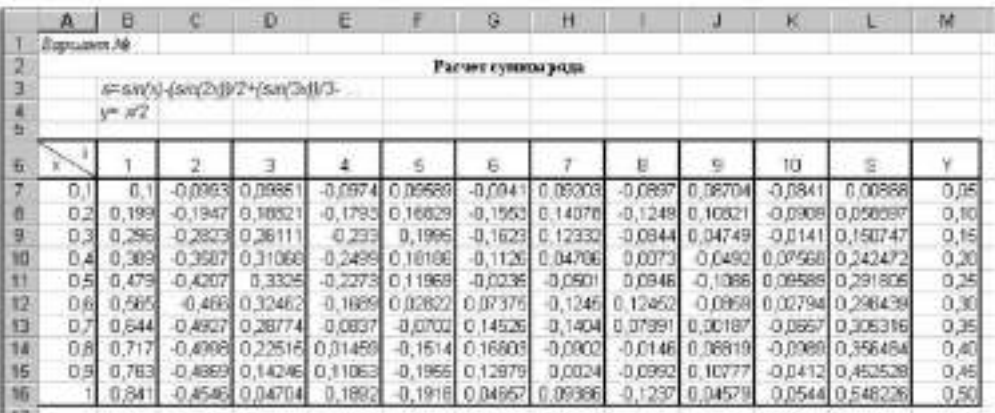

5) Построить в одной координатной сетке (на одной диаграмме) графики  $s$ -f(x) и  $y$ -f(x).

6) Изучить возможности применения функций (список функций см. в варианте задания), привести пример работы каждой функции.

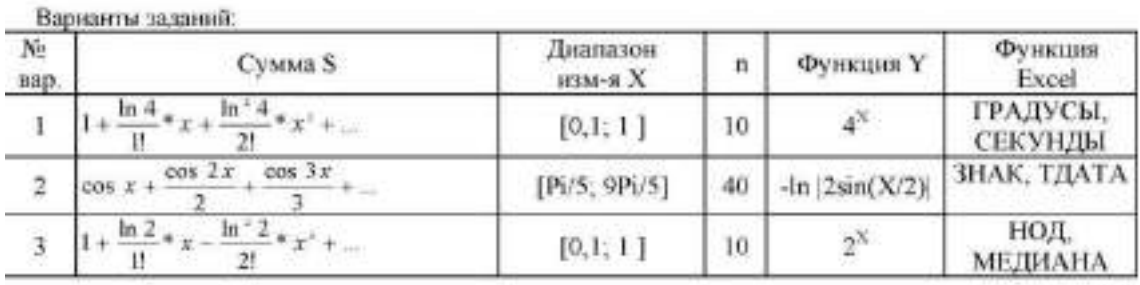

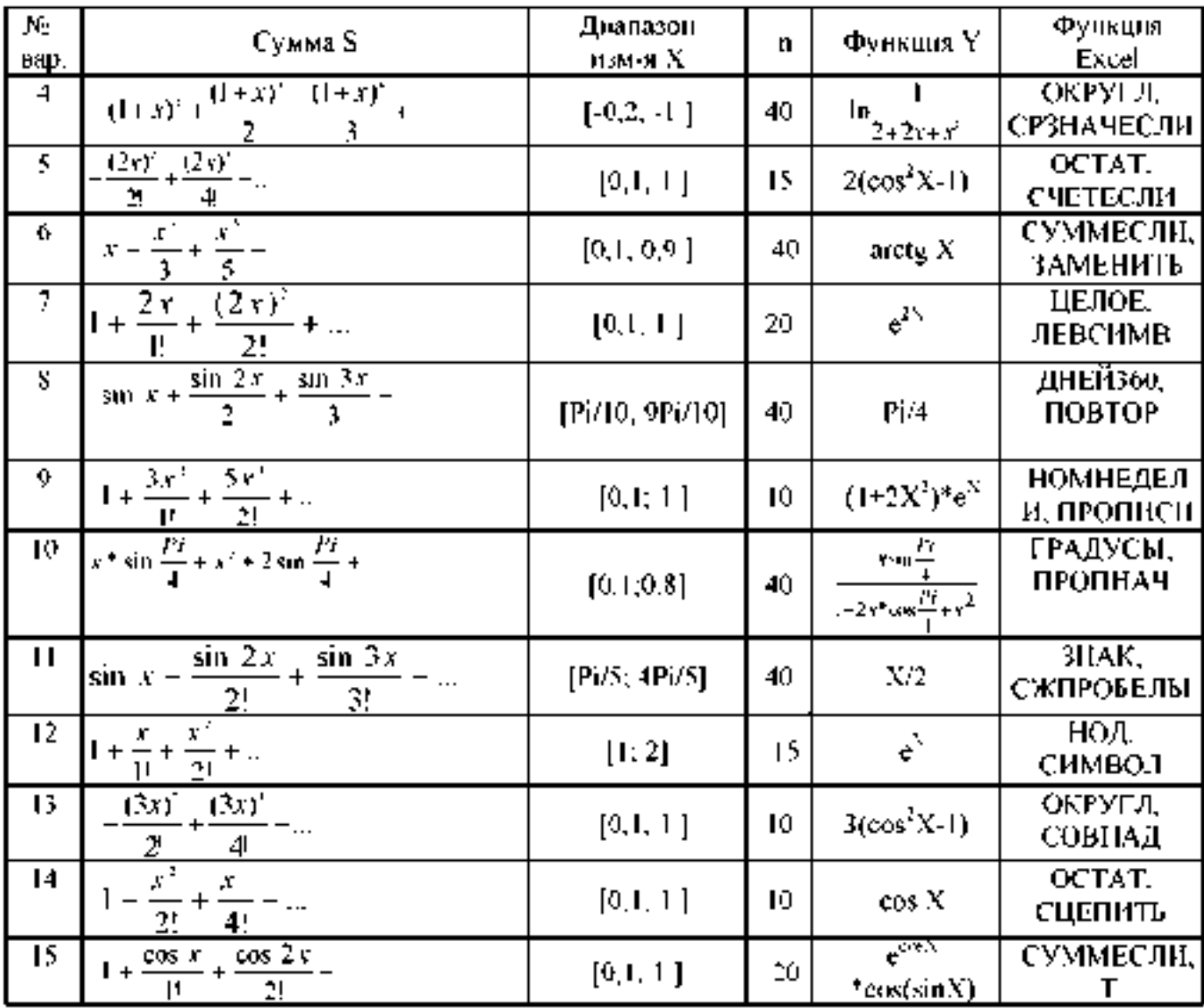

# **ТЕКСТОВЫЙ РЕДАКТОР MS OFFICE, LIBREOFFICE**

#### «Подготовка и оформление текстовых документов в текстовом процессора MS Word 2007»

#### Защание:

- 11. Образуется возходимо данные радианты исходных таблиц сустивжет
- 2) Заполнить габлицу данными
- 19-15 строк, имеющих в недотерьих столбиах одинаковые лиамения (выправир. Вытрудним, фамиционт л.);
- доджим быть столдом с числоваког даннахи-
- 31. Добавить промежуточные изогл (промежуточные итоги рассчитать по вчинаету, задания, селимо возможно, назне добавить произвольные прожежетсявно полни).
- 41. Историчую распителяный фильтр, выполняль отбор данных по заданню, сели это городовно, твало - так прониму наводу условиях (для числовых столоцом быдромер, особрать все зависи, так Возраст воходится в двиняются от 18 до 20 и чти Грезультет поместник в отдетьные **AVCRED**
- 5) Записать макрос (лействия чакроса в. 3).
- 61. Поместить на новче нанель для макреестваетранваему во кнопах (для четных варваетон) или меню (для велетных вдупантев). Уэтеть изменять зналки на кволках.
- 71 Уметь задавать различные параметри, знета Incpca, псчатью11 поля, волонтитули, пыравшиванно таблицы на листу масштаб и т. в.

Вартонты запаний.

#### **Barocon 1**

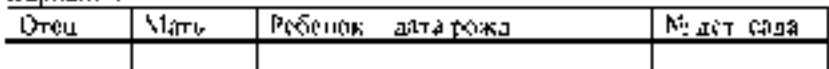

Найти и вывести имя младшего ребенка у Ивинова И И по форменув ребенка дала роздения]

#### Васнант 2

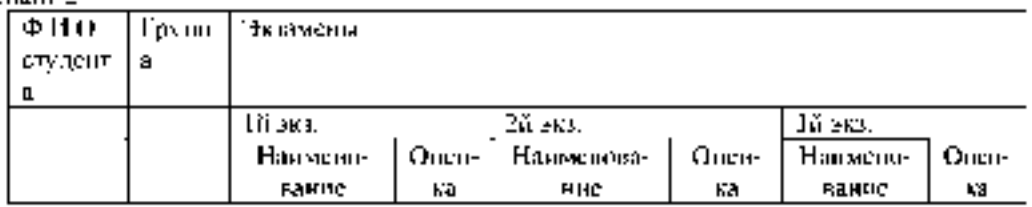

Определить средний балл по каждой дисциплине, Результат вывести в форме: Дисциплина | Средани балл

Baroour<sub>3</sub>

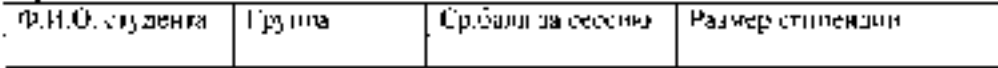

Вывести фамилии студентов с повышенной (более О рублей) стипендией по форме Ф.И.О. Размер стилендии

Hapitani 4

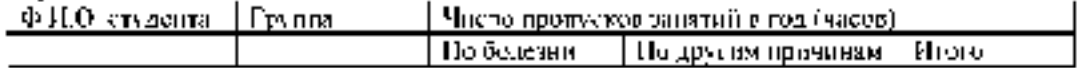

Вывесто фамоции студентов, имеющих более 160 часов суммарных проимсков, но ворме ФИО студента. Число часов пропуска

#### Baouaux 5

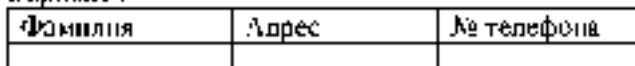

Удалить из списка тех абонентов, телефон которых начинается с цифры 3.

#### Вириант 6

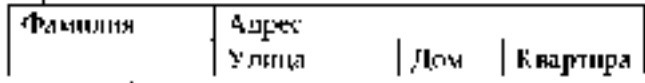

Вывести фамилии живыра дома № 1 по уд. Минаева, по форме. Ф.И.О. № квартиры.

#### Вариант 7

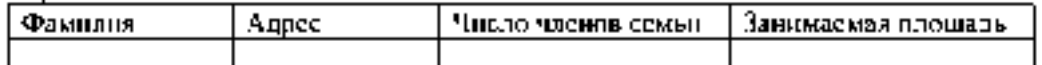

Вывести фамилии жильнов, в семьях которых жилая площадь на 1 человека превышает 10 м. но форме Ф.И.О. - Плошаль жилая | Плошаль на 1 человека|

#### Варнант В

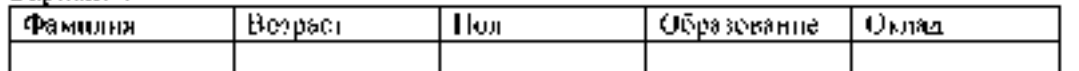

Вывести фамилии мужчин не старше 10 лет с высшим образованием и окладом не менее Q. рублей, на форме Ф.И.О | Размер жалования |

### Bannaut 9

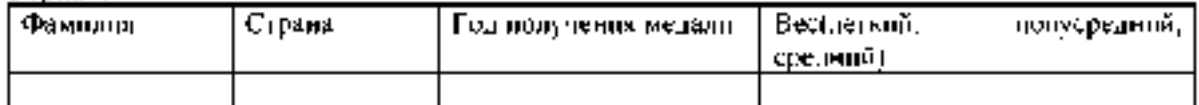

Вывести факисинг всех чемпионов в полусреднем весе из Франции по форме-ФИО чемпоина | Год завоевания | Страна

#### **Bandare 10**

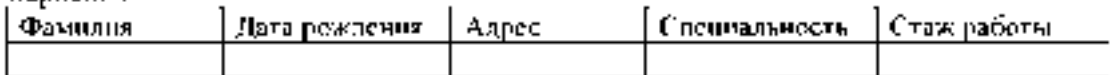

Вывести фамилии работников, имеющих специальность "инженер" со стажем работы более 10 лет, по форме ФИО. Стаж работы.

Варвант 11

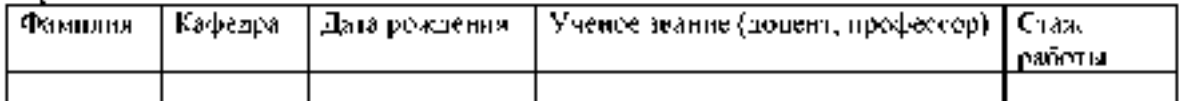

Найти и вывести преподавателей - доцентов с кафедры «Вычислительная техника» Результат вывести в физме Ф И О - Стаж работы [

Варнант 12

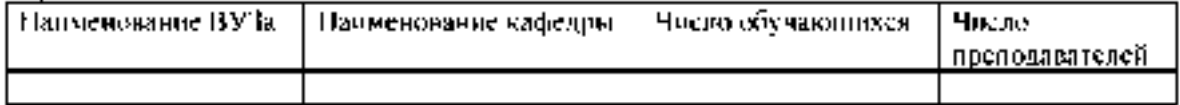

Вывести напменование ВУЗов, имеющих кафедру «ВТ», по форме-Написнование ВУЗа - Числе студентов на кафедре «ВТ» [

#### Baphairi 13

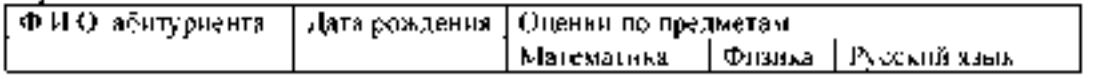

Вывести фамплии абитуриентов, имеющих по математике и физике не ниже 4, по форме-ФИО Математика Физика [

#### Вариант 14

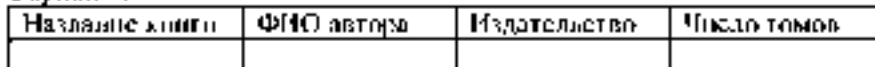

т — При представительство и процессиональное собору.<br>При представительство и просторые выпускали больше 3 томов одной книги по формет Издательство[Кол-во авторав]

#### Вариант 15.

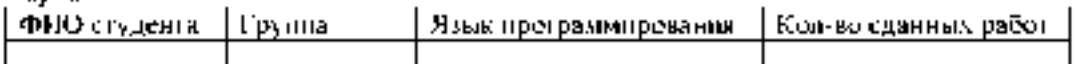

Результат оформить в онде Ф.И.О. Количество сделанных работ-

# **ПРЕЗЕНТАЦИЯ MS POWER POINT, LIBREOFFICE**

1. Запустите редактор презентаций Microsoft PowerPoint 2007.

2. Создайте презентацию на основе любого шаблона (*Кнопка Microsoft Office\ Создать\ Установленные шаблоны\* ). Просмотрите созданные слайды.

3. Измените содержание второго слайда (заголовок слайда, пункты).

4. С помощью ленты «Показ слайдов», изучите возможности демонстрации слайдов (С начала, С текущего слайда, Произвольный показ, Настройка демонстрации). Переход между слайдами осуществляется с помощью щелчка мыши. Завершить демонстрацию можно клавишей ESC.

5. С помощью вкладки «Режимы просмотра презентации» (лента «Вид») изучите режимы «Страницы заметок», «Сортировщик слайдов». Сделайте пометку на втором слайде (текущее время и дату) (*Вставка\ Текст\ Дата и время*). Включите режим сортировщика слайдов. Удалите все слайды, начиная с третьего (щелчок мыши по слайду, нажатие Delete).

6. Перейдите на первый слайд. Заполните по своему усмотрению поля текста в оставшихся трех слайдах. Вернитесь на первый слайд.

7. Измените переход слайда (*Анимация\ Переход к этому слайду*). Продвижение поставьте «*По щелчку*».

8. Измените появление заголовка слайда (*Анимация\ Анимация\ Настройка анимации*), установите опцию *«По щелчку*».

9. Измените переход и построение текста в оставшихся слайдах.

10. Запустите презентацию на демонстрацию.

11. Запустите слайды на демонстрацию в режиме репетиции (*Показ слайдов\ Настройка времени*). Представьте себе, что вы сопровождаете демонстрацию рассказом. Проговорив про себя текст, щелкайте по кнопке «Далее». После завершения демонстрации выдастся вопрос «Записать время переходов в слайды?». Ответьте «Да». Время переходов слайдов установится таким, каким вы его определили при репетиционном проходе слайдов.

12. Запустите презентацию на демонстрацию по времени слайдов.

13. Вставьте между первым и вторым слайдом еще один слайд (*Главная\ Слайды\ Создать слайд*). Оформите его.

14. Скройте третий по счету слайд (*Показ слайдов\ Настройка\ Скрыть слайд*).

15. Запустите презентацию на демонстрацию.

16. Примените к слайдам новый шаблон дизайна (*Дизайн\ Темы*)**.**

17. Вставьте в презентацию новый слайд, использовав разметку *Заголовок и объект*. Сделайте у этого слайда специальный фон в виде рисунка (*Дизайн\ Фон*).

18. С помощью кнопки «**Создать слайд**» добавьте еще несколько слайдов, чтобы общее их количество стало примерно равным 6 — 9. Поместите на слайды рисунки, диаграммы, объекты SmartArt.

19. Поместите на второй слайд две фигуры: стрелка вправо и стрелка влево.

20. Назначьте стрелке вправо команду «**Перейти на следующий слайд**» (*Вставка\ Связи\ Действия\ Перейти на следующий слайд*), а стрелке влево — «**Перейти на предыдущий слайд**».

21. С помощью буфера обмена раскопируйте эти кнопки на оставшиеся слайды.

22. Запустите слайды на демонстрацию. Опробуйте работу интерактивных кнопок.

#### **Индивидуальное задание**

Создать презентацию по заданной теме (см.ниже, номер варианта темы совпадает с порядковым номером студента в журнале) в соответствии с требованиями:

количество слайдов должно быть не меньше 15;

- презентация должна быть содержательной;
- каждый из слайдов презентации должен иметь уникальную разметку;
- каждый из слайдов должен содержать «личное клеймо» студента, создавшего данную презентацию;
- образец заметок должен содержать пояснения по содержанию и/или показу слайдов;
- презентация должна иметь слайд оглавление, откуда можно было бы попасть как на один из разделов (групп) слайдов, так и на каждый из слайдов в отдельности (для реализации использовать свои интерактивные или стандартные управляющие кнопки);
- с каждого из слайдов презентации должна быть возможность возврата на слайдоглавление;
- для каждого из слайдов должна использоваться уникальная форма перехода;
- на слайдах презентации не допускается использование повторяющихся эффектов (звуковых и визуальных) появления элементов слайдов, пока не были применены все имеющиеся;
- хотя бы один из слайдов презентации должен запускать внешнюю программу (файл с расширением exe или com).

## **Темы презентаций:**

- 1. История появления компьютера
- 2. Архитектура компьютера (от фон Неймановской до современной)
- 3. Мониторы и видеоадаптеры.
- 4. Принтеры
- 5. Материнские платы
- 6. Процессоры
- 7. Сканеры
- 8. Внешние носители информации и запоминающие устройства
- 9. Звуковые карты и мультимедиа
- 10. Структура программного обеспечения компьютера
- 11. Архитектура Windows
- 12. Интерфейс Windows
- 13. Программы-архиваторы и принципы архивирования
- 14. Вирусы и антивирусные программы
- 15. Технология текстовой обработки данных
- 16. Структурное программирование и его реализация на языке программирования Паскаль
- 17. Операционные системы
- 18. Криптография
- 19. Топология компьютерных сетей
- 20. Технология OLE
- 21. Технология Drag&Drop
- 22. Архивирование данных
- 23. Базы данных
- 24. Интегрированные пакеты программ

## **СУБД MS OFFICE, LIBREOFFICE**

# **MS ACCESS**

### **Система управления базами данных Microsoft Access 2007. Создание базы данных Постановка задачи**

### **Реализовать базу данных (БД) по теме «Учет выдачи и возврата книг» в СУБД Microsoft Access 2007.**

В результате проектирования БД «Учет выдачи и возврата книг» получены следующие таблицы:

**Тематика** (код тематики, наим.тематики)

**Издательство** (код изд-ва, наим. изд-ва)

**Читатель** (номер ЧБ, фам, адрес, год рожд, образование)

**Книги** (№ книги, наим.книги, авторы, код тематики, код изд-ва, адрес хранения)

**Учет книг** (номер ЧБ, № книги, дата возврата, дата выдачи, дата факт.возврата)

Перед созданием таблиц в СУБД необходимо для каждого поля (столбца) таблиц определить некоторые характеристики (полужирным шрифтом выделены ключевые поля):

#### **Тематика**

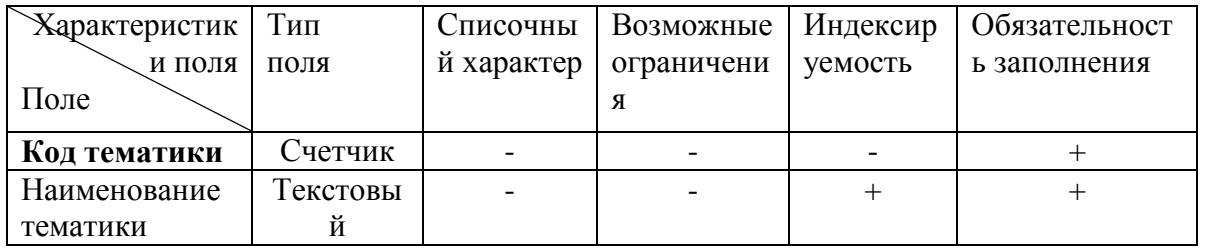

#### **Читатель**

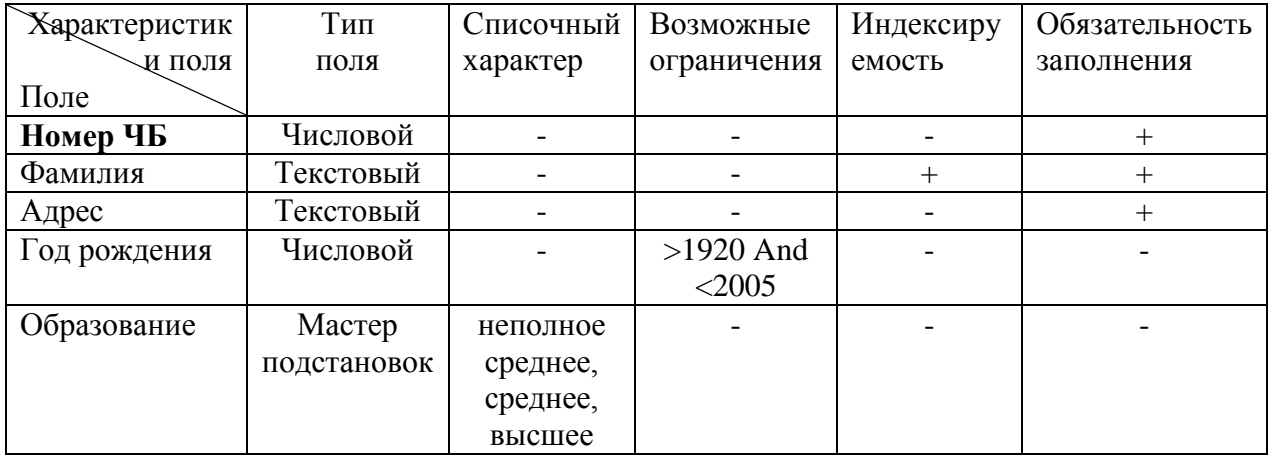

#### **Издательство**

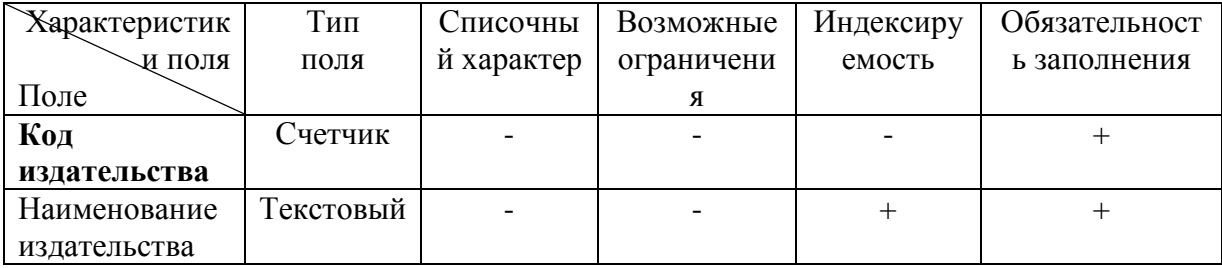

# **Книги**

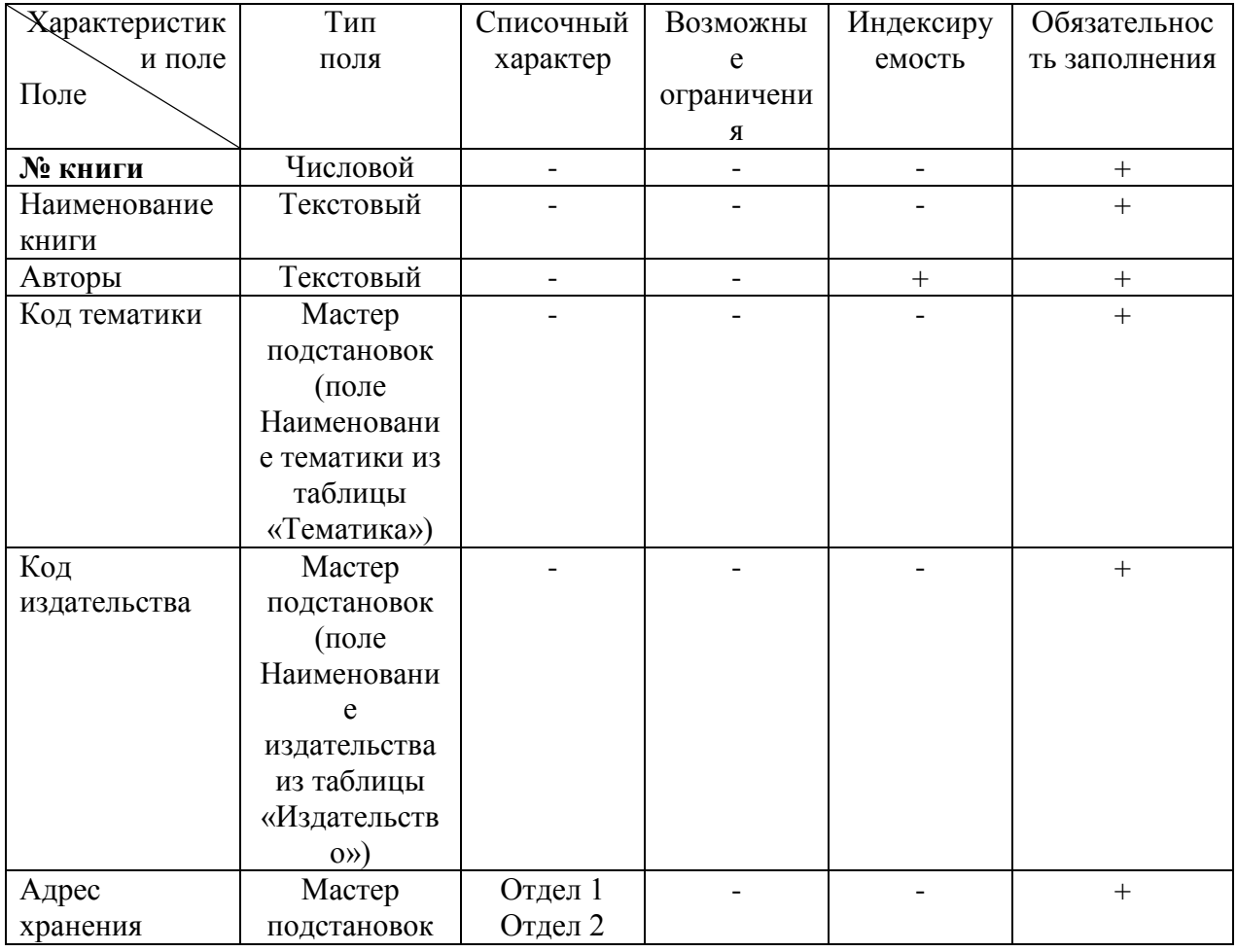

# **Учет книг**

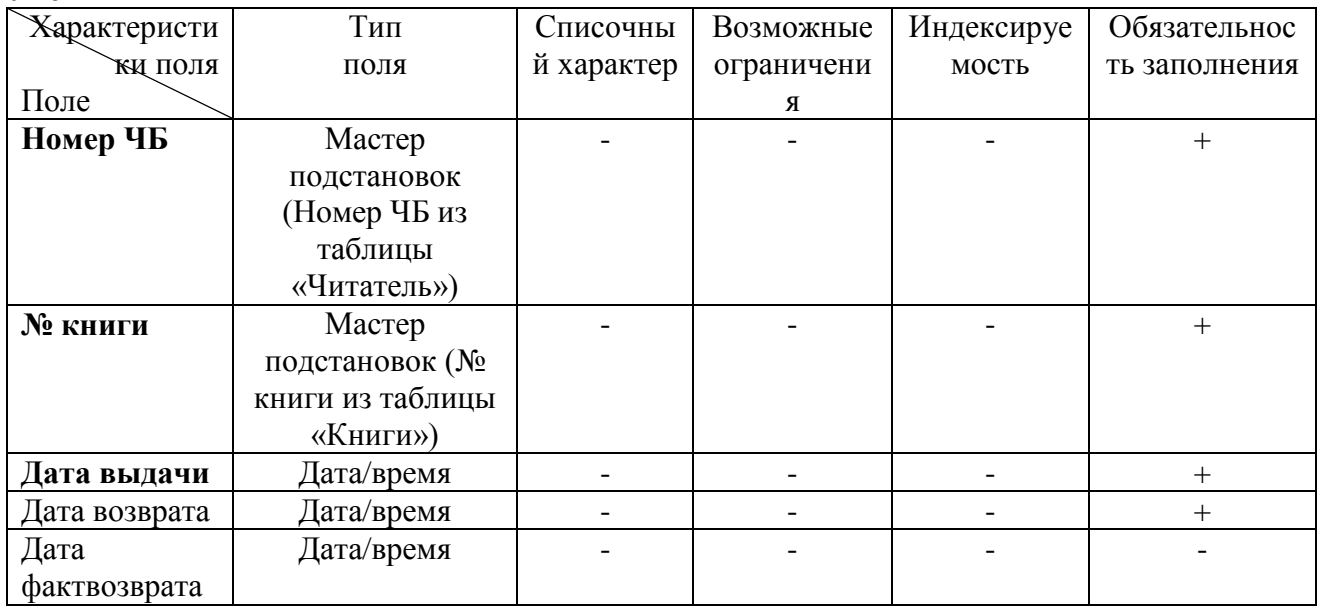

**1.** Запустить MS Access 2007, создать новую базу данных «Учет выдачи и возврата книг».

**2.** Создание таблицы «Тематика»:

на закладке **Главная** с помощью кнопки **Вид** перейти в режим **Конструктора**:

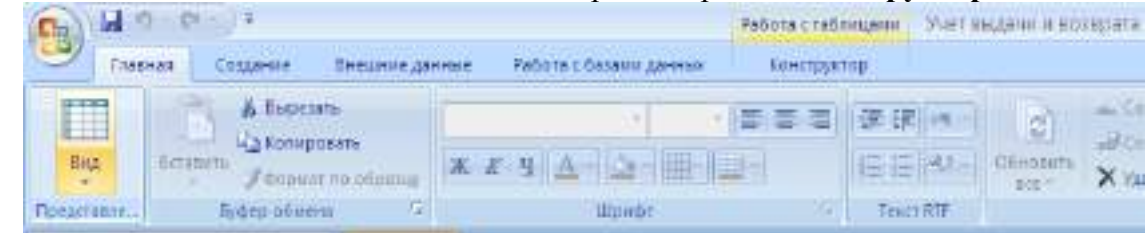

внести названия и типы полей таблицы «Тематика»:

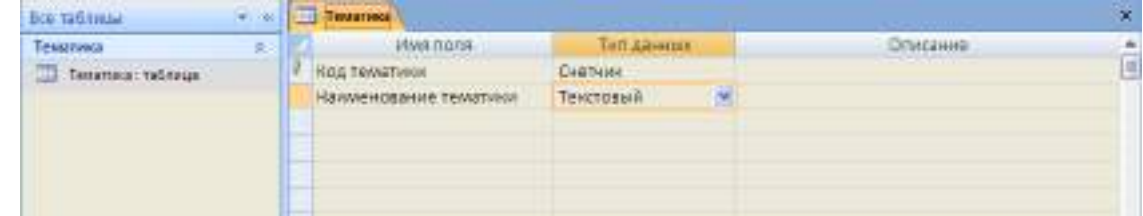

 в разделе **Свойства поля** на закладке **Общие** для поля Наименование тематики установить характеристики индексируемости и обязательности: and the company's company's

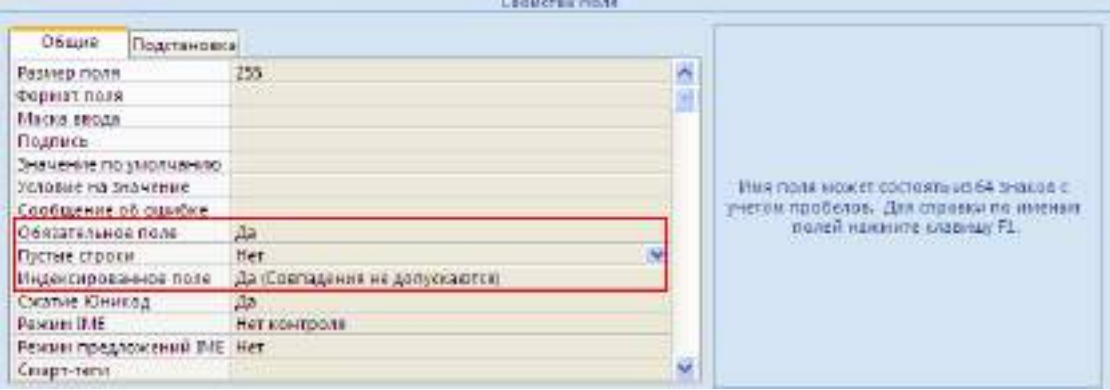

 на закладке **Главная** с помощью кнопки **Вид** перейти в **Режим таблицы** и ввести данные в таблицу «Тематика»:

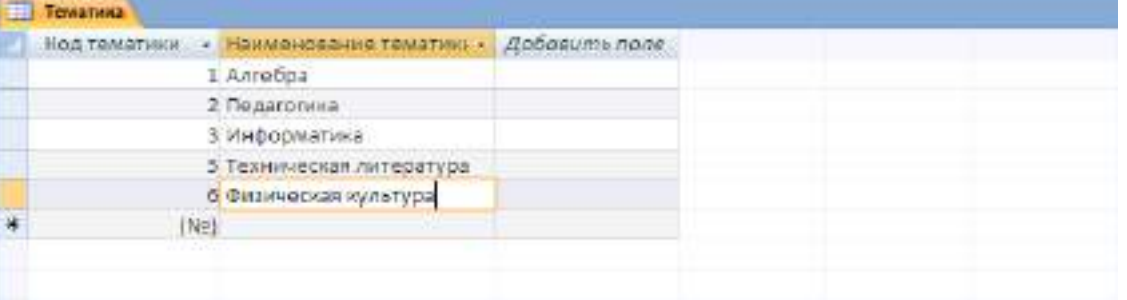

- **3.** Создание таблицы «Читатель»:
- на закладке **Создание** с помощью кнопки **Таблица** создать новую таблицу и сохранить под именем «Читатель»:

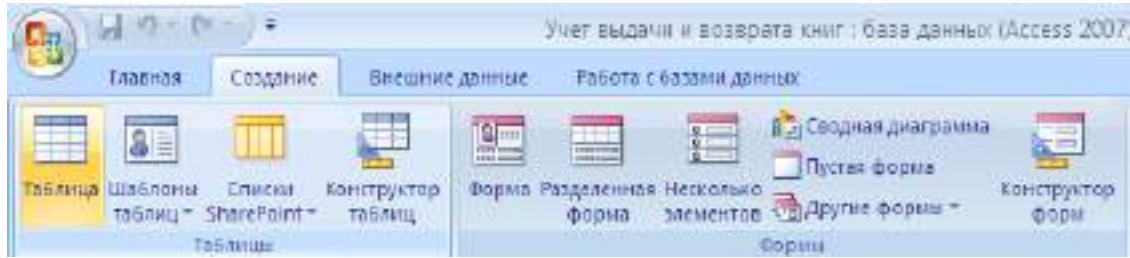

перейти в режим Конструктора и внести названия и типы полей таблицы «Читатель»: для поля Год рождения в разделе Свойства поля на закладке Общие внести

соответствующее ограничение целостности в строку Условие на значение;

так как поле Образование должно быть представлено в виде списка, поэтому для его создания выберите тип данных Мастер подстановок. Затем в появившемся окне необходимо выбрать опцию Будет введен фиксированный набор значений, далее, отвечая на вопросы Мастера, ввести значения элементов списка;

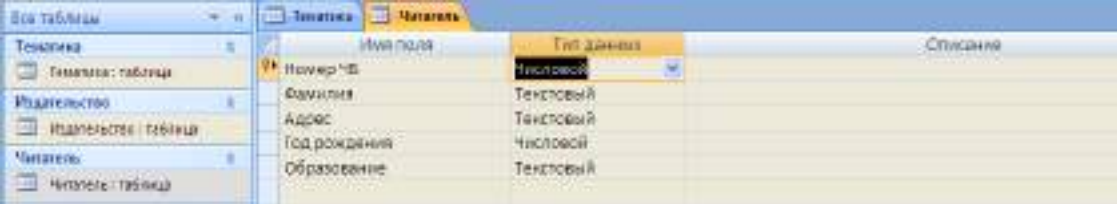

- в разделе Свойства поля на закладке Общие для введенных полей установить соответствующие характеристики индексируемости и обязательности;
- внести данные в таблицу «Читатель».
- 4. Аналогично создать таблицы «Издательство», «Книги», «Учет книг», учитывая характеристики полей в соответствующих таблицах, и внести данные. Обратите внимание, в каком порядке создавались таблицы и вносились в них данные!

### 5. Схема данных:

на закладке Работа с базами данных с помощью кнопки Схема данных вызвать схему ланных и поместить на неё все имеющиеся таблицы.

В случае использования Мастера подстановок, реализующего связи между таблицами, на Схеме данных уже будут отображены связи между таблицами (в противном случае, с помощью мыши установить связи между таблицами по одинаковым по смыслу полям). Для каждой связи вызвать команду Изменение связи и в появившемся окне установить флажок Обеспечение целостности данных:

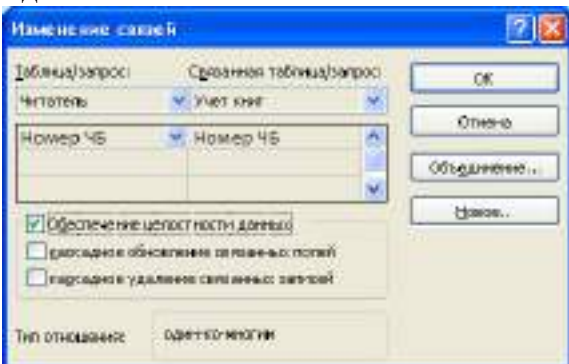

Внешний вид схемы данных должен быть следующий:

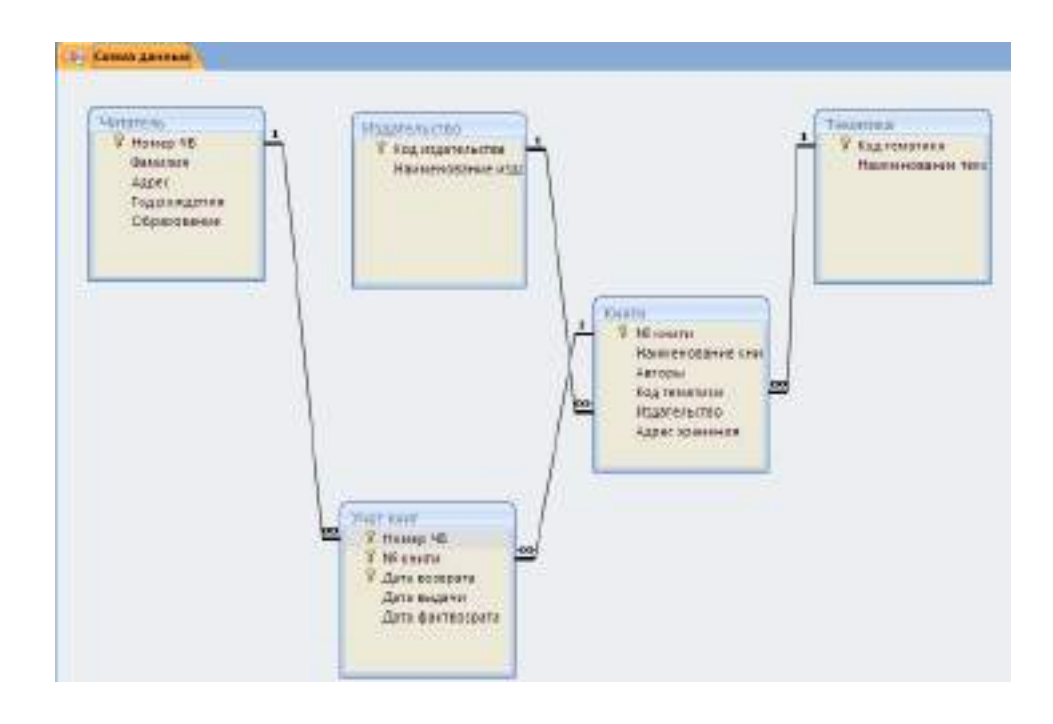

**6.** Создание форм:

Экранные формы позволяют организовать наглядную и удобную работу с базой данных, состоящей из большого количества связанных таблиц реляционной базы данных. Имеющийся в системе **Мастер разработки экранных форм** позволяет легко создавать экранные формы нескольких видов (простые - для работы с данными одной таблицы, более сложные - для работы с несколькими таблицами с использованием подчиненных форм).

 на закладке **Создание** с помощью кнопки **Форма** создать формы для каждой таблицы, улучшая внешний вид каждой формы при использовании закладки **Формат**.

## **7.** Создание отчета

Пусть требуется создать **отчет по читателям и темам с итогами (число выданных книг) по читателям и темам**. Для реализации отчета необходимо выбрать из базы данных соответствующие данные, то есть создать запрос:

- на закладке **Создание** с помощью кнопки **Конструктор запросов** создать новый запрос и сохранить под именем «Книги читателя»;
- поместить в созданный запрос те таблицы, сведения из которых необходимы для будущего отчета, и выбрать из этих таблиц соответствующие поля:

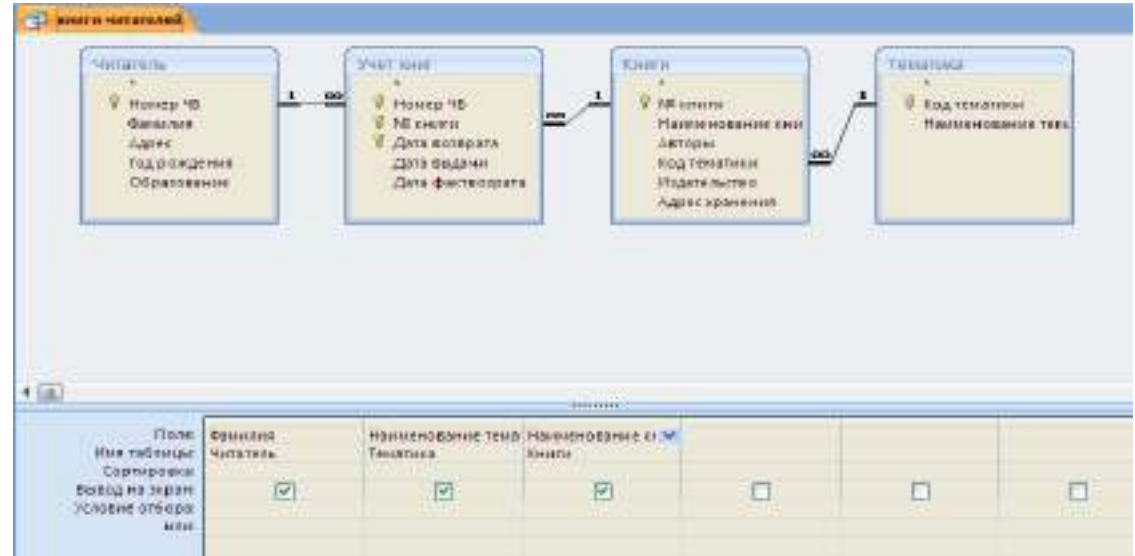

- проверить правильность работы запроса с помощью закладки **Конструктор** и команды **Выполнить**;
- на закладке **Создание** с помощью кнопки **Мастер отчетов** создать простой настраиваемый отчет на основе запроса «Книги читателей». При работе с Мастером отчетов необходимо установить следующие уровни группировки:

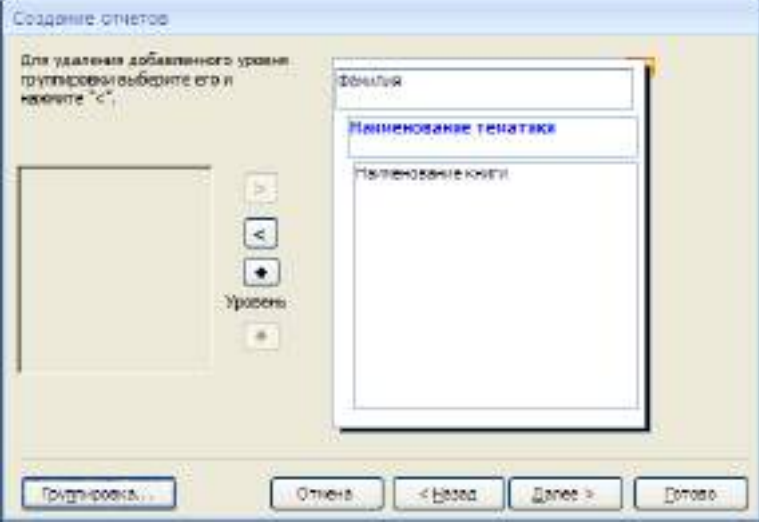

 для добавления итогов откройте созданный отчет в **Режиме макета** и на закладке **Формат** в списке **Итоги** выберите **Количество значений**. Таким образом, общий вид отчета должен быть следующим:

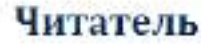

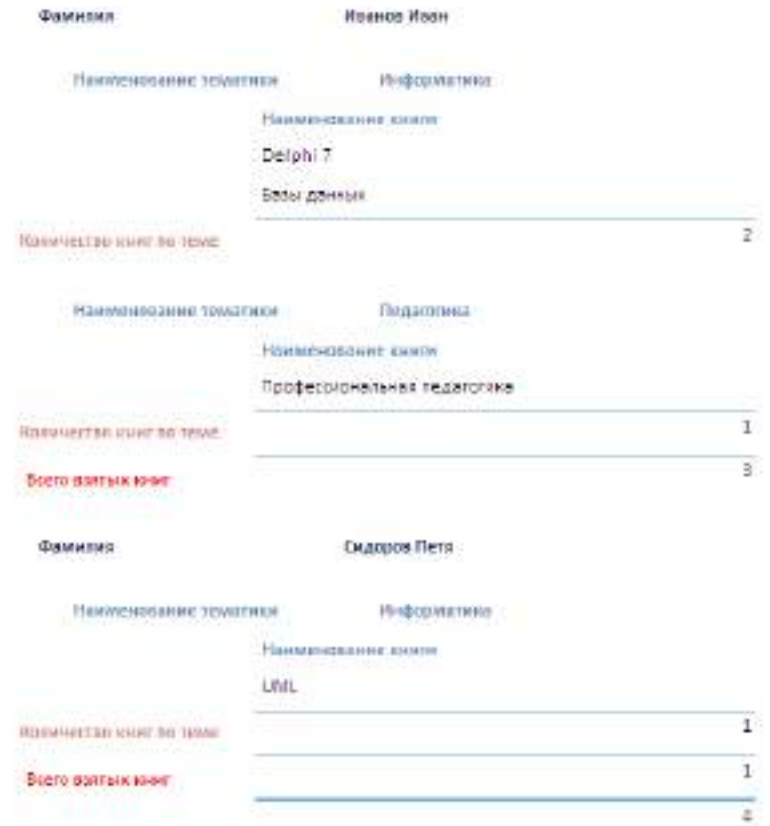

### 8. Элементы администрирования базы данных

B MicroSoft Office Access 2007 предусмотрена улучшенная модель безопасности, которая упрощает процесс защиты базы данных и ее открытия с включенной защитой. Примечание: хотя предлагаемые методы повышают уровень безопасности, наилучший способ защиты данных — хранение таблиц на специальном сервере (например, на компьютере, на котором выполняется Службы Microsoft Windows SharePoint Services 3.0) и хранение форм и отчетов на локальных компьютерах или в общих сетевых ресурсах. Средства обеспечения безопасности в Office Access 2007:

Шифрование базы данных паролем. В средстве шифрования, доступном в MicroSoft Office Access 2007, объединены и усовершенствованы два предыдущих средства — применение паролей и шифрование базы данных. При использовании пароля базы данных для шифрования базы данных эти данные становятся недоступны для других средств, и другие пользователи вынуждены вводить пароль, чтобы получить доступ к этой базе данных. Для шифрования в Access 2007 используется более эффективный алгоритм, чем в более ранних версиях Access.

- Откройте базу данных в монопольном режиме, для этого:  $\bullet$
- щелкните значок Кнопка Office  $\mathbb{B}$ , а затем выберите команду Открыть;
- в диалоговом окне Открытие найдите файл, который нужно открыть, и выделите его (одним щелчком);
- нажмите стрелку рядом с кнопкой Открыть и выберите вариант Монопольно:

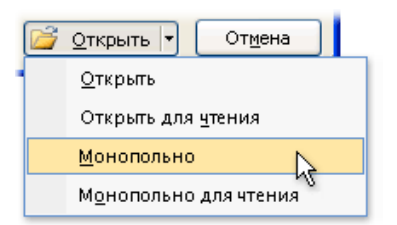

на закладке Работа с базами данных в группе Работа с базами данных щелкните Зашифровать паролем:

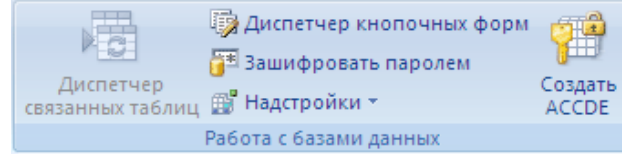

- откроется диалоговое окно Задание пароля базы данных, введите пароль в поле Пароль,  $\bullet$ повторите его в поле Подтверждение и нажмите кнопку ОК;
- самостоятельно изучить возможности дешифровки базы данных.

### Создание резервной копии базы данных.

- щелкните значок Кнопка Office **B**, выберите команду Управление, затем Резервная копия базы данных:
- в появившемся окне Сохранение укажите место для сохранения резервной копии базы ланных.

### Упрощенное открытие баз данных.

В предыдущих версиях Access пользователю приходилось отвечать на различные предупреждающие сообщения — например о безопасности макросов и изолированном режиме. По умолчанию, если в Office Access 2007 открывается база данных, расположенная не в доверенном месте, отображается только панель сообщений.

• Предупреждение системы безопасности Часть содержимого базы данных отключено Параметры...

Если файлы базы данных (как в новом формате Office Access 2007, так и в более ранних) расположены в надежном месте, например в папке или в общем сетевом ресурсе, которые указаны как надежные, они будут открываться и обрабатываться без сообщений с предупреждениями и запроса о включении или отключении содержимого. Описанная ниже последовательность шагов объясняет, как найти или создать надежное расположение, а затем добавить туда базу данных.

- щелкните значок Кнопка Office а затем - кнопку **Параметры Access**. Примечание: открывать базу данных не требуется;
- в открывшемся диалоговом окне Параметры Access выберите пункт Центр управления безопасностью и в группе Центр управления безопасностью Microsoft Office Access нажмите кнопку Параметры центра управления безопасностью;
- выберите Належные расположения. просмотрите уже созданные надежные расположения:
- для создания нового надежного расположения используйте кнопку Добавить новое расположение, а затем укажите значения параметров в диалоговом окне Надежное расположение Microsoft Office;
- для размещения базы данных в надежном расположении можно воспользоваться проводником Windows или открыть файл в Access и сохранить его в надежном расположении;

 для открытия базы данных в надежном расположении можно использовать любой привычный способ. Например, выбрать и затем дважды щелкнуть файл в проводнике

Windows либо, если уже запущен Access, нажать кнопку Microsoft Office Для поиска и открытия файла. Если база данных Office Access 2007 размещена в надежном расположении, при ее открытии работают все коды VBA, макросы и безопасные выражения. При этом не возникает необходимость решать вопросы доверия.

#### **Индивидуальное задание**

Продемонстрировать БД «Учет выдачи и возврата книг», выполненную полностью в соответствии с данной практической работой.

#### **Система управления базами данных Microsoft Access 2007. Анализ и изменение данных с помощью запросов**

#### **Создание запросов с параметрами**

Пусть в созданной в предыдущей лабораторной работе БД «Учет выдачи и возврата книг» требуется получить сведения о книгах по определенной тематике, для этого необходимо создать запрос и в условие отбора ввести нужное значение:

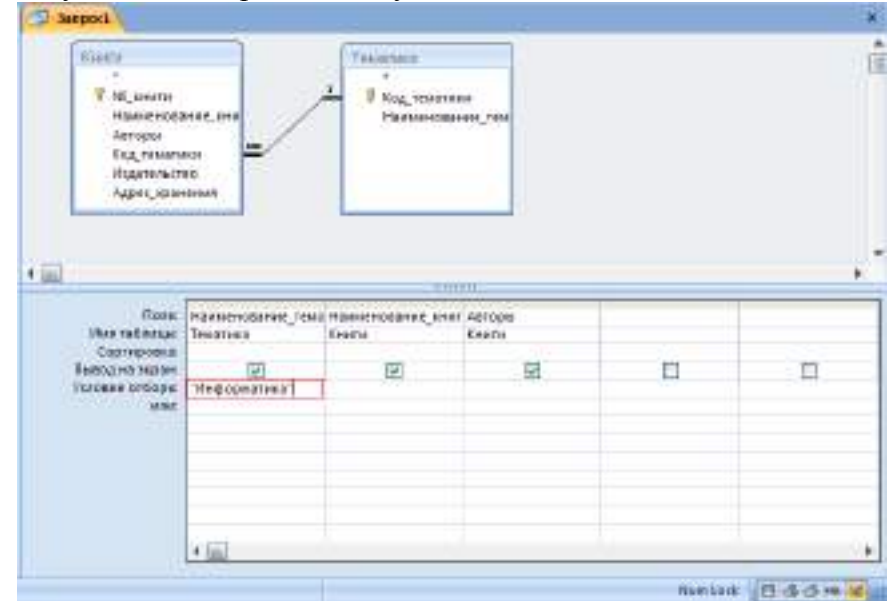

В случае необходимости выдать сведения о книгах по другой тематике нужно изменить условие отбора. Для того чтобы не менять условие отбора каждый раз, можно создать запрос, в котором **Наименование тематики** будет параметром, запрашиваемым при выполнении, для этого в строку *Условие отбора* для поля **Наименование тематики** ввести вместо конкретного значения приглашение к вводу параметра [Введите тематику:]:

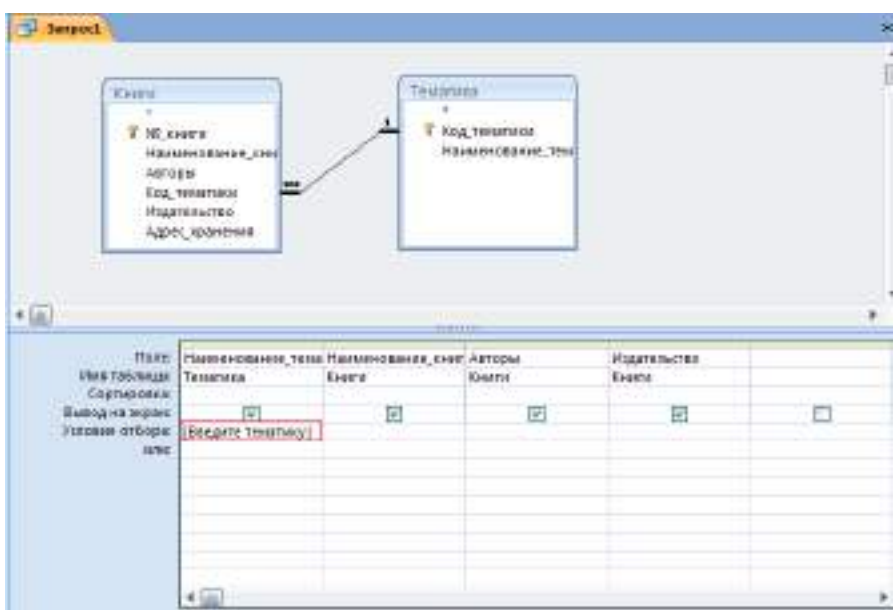

После запуска такого запроса появится диалоговое окно с введенным вами приглашением к вводу параметра:

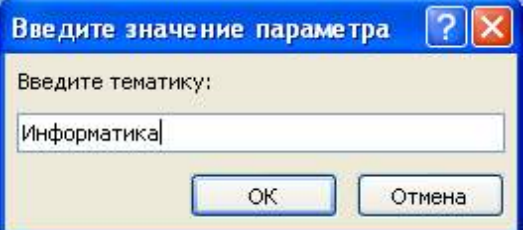

В результирующее множество запроса попадут все книги с тематикой Информатика, которые имеются в БД. Запрос может содержать не один, а несколько параметров, и все они по очереди будут запрашиваться при его выполнении.

#### **Использование выражений в запросах с параметрами**

При создании запроса часто используются выражения.

Выражение — это сочетание нескольких (или всех) из указанных элементов: встроенные или пользовательские функции, идентификаторы, операторы и константы.

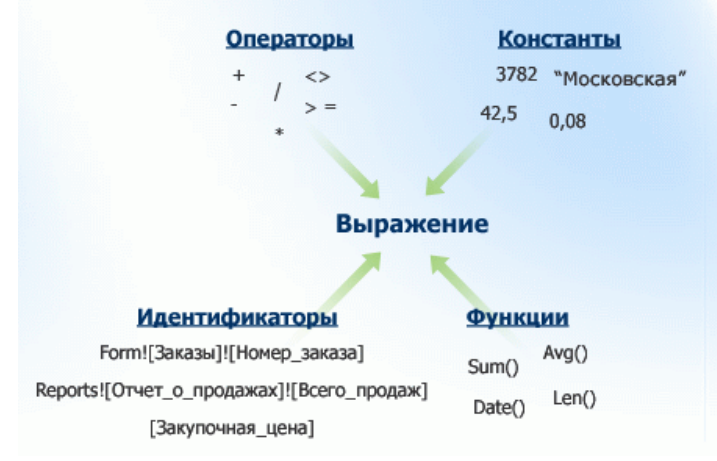

Например, следующее выражение содержит все четыре элемента: =Sum([Закупочная цена])\*0,08

В данном примере Sum() — встроенная функция, [Закупочная цена] — идентификатор, \* математический оператор, а 0,08 - константа.

# Логические операторы

Логические операторы применяются для объединения двух логических значений и возврата значения «истина», «ложь» или null.

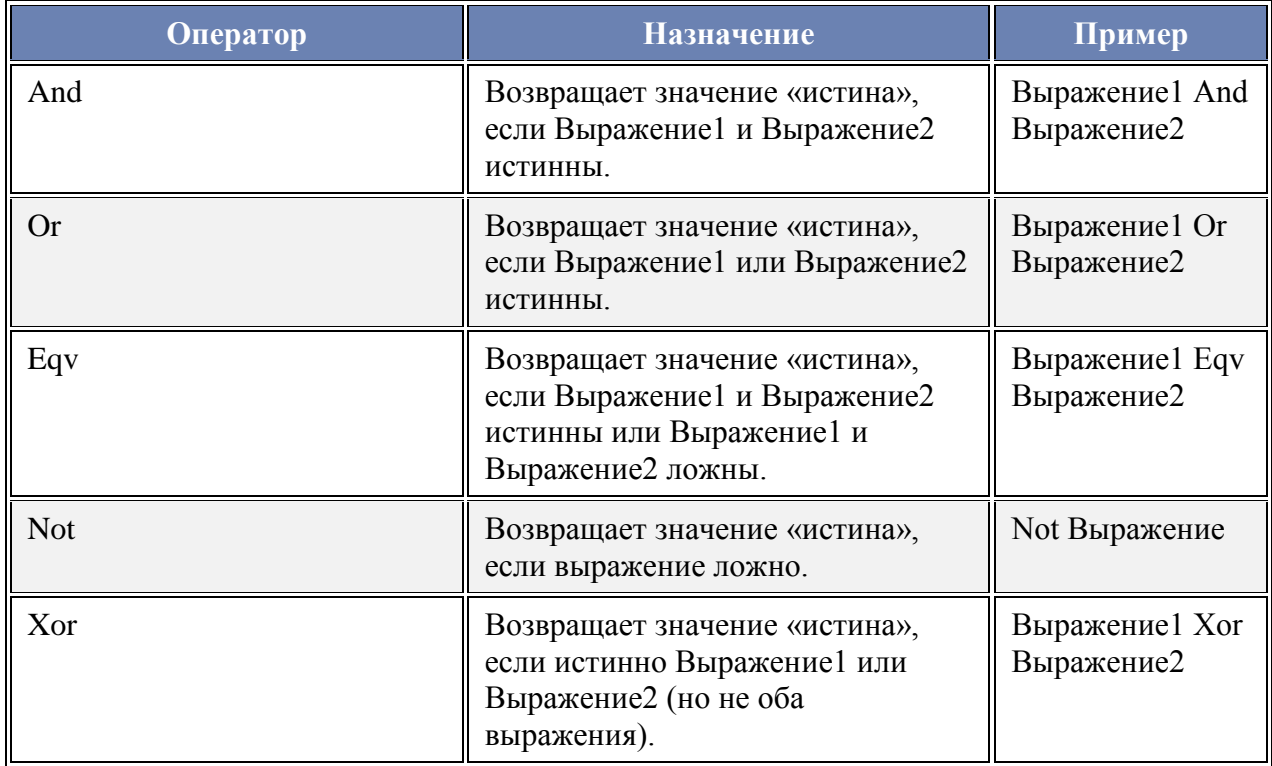

### Специальные операторы

Принципы использования специальных операторов для возвращения значения «истина» или «ложь» представлены в следующей таблице.

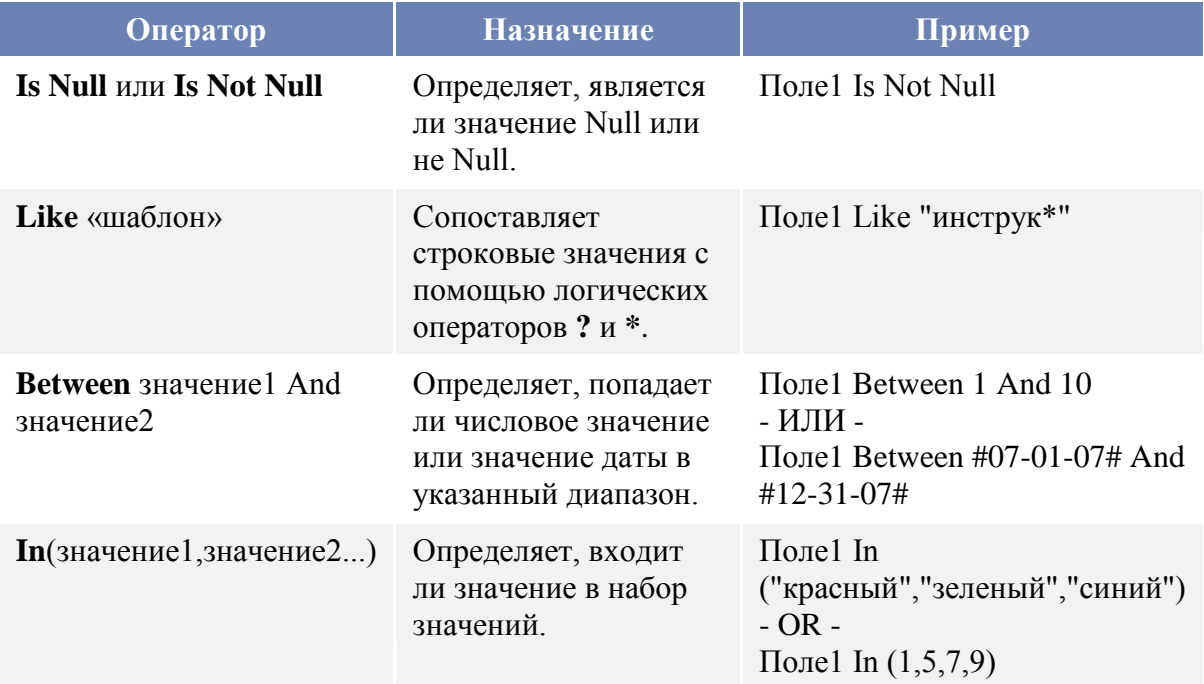

Выражения можно использовать и в запросах с параметрами, например, запрос по выборке книг, выданных в определенный период, будет выглядеть следующим образом:

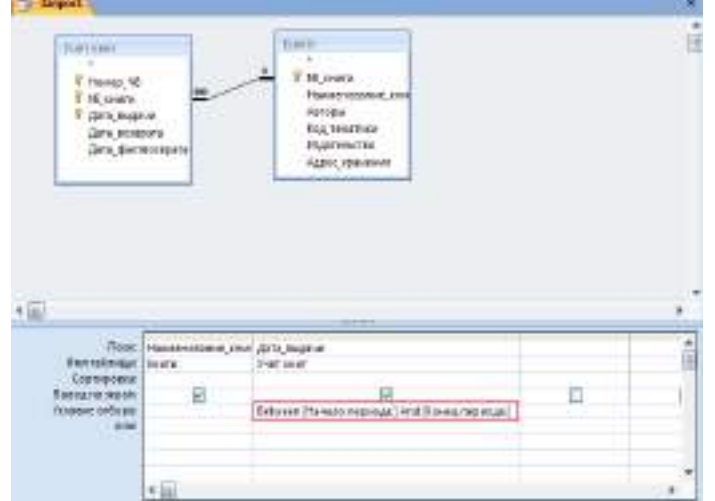

При вводе значений параметров типа *Дата* необходимо контролировать значения дат, для этого вызовите окно Параметры запроса (контекстное меню на свободном поле верхней панели запроса/ Параметры или Конструктор/ Показать или скрыть/ Параметры). В столбец *Параметр* введите значение параметра точно так, как он определен в условии отбора. В столбце *Тип данных* выберите из раскрывающегося списка тип *Дата/время.* Аналогично введите второй параметр:

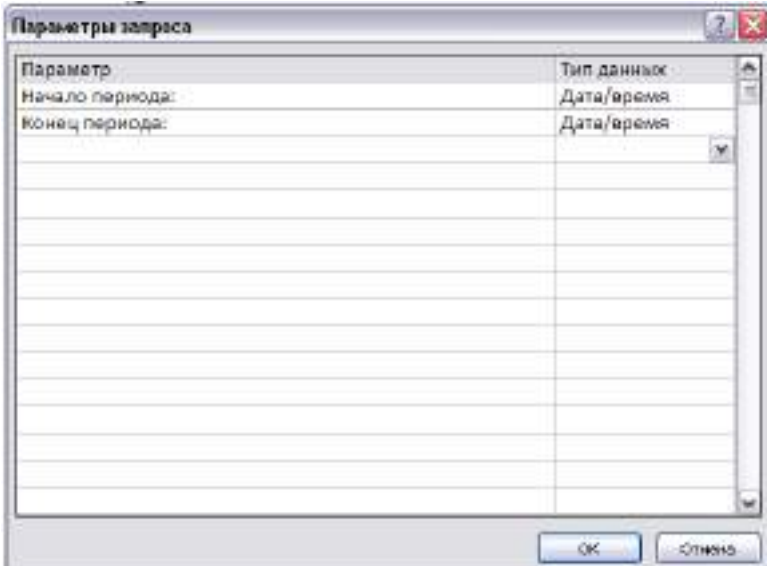

Пример использования специального оператора **In**. Пусть требуется отобрать книги нескольких авторов. Это можно сделать двумя способами:

1 способ

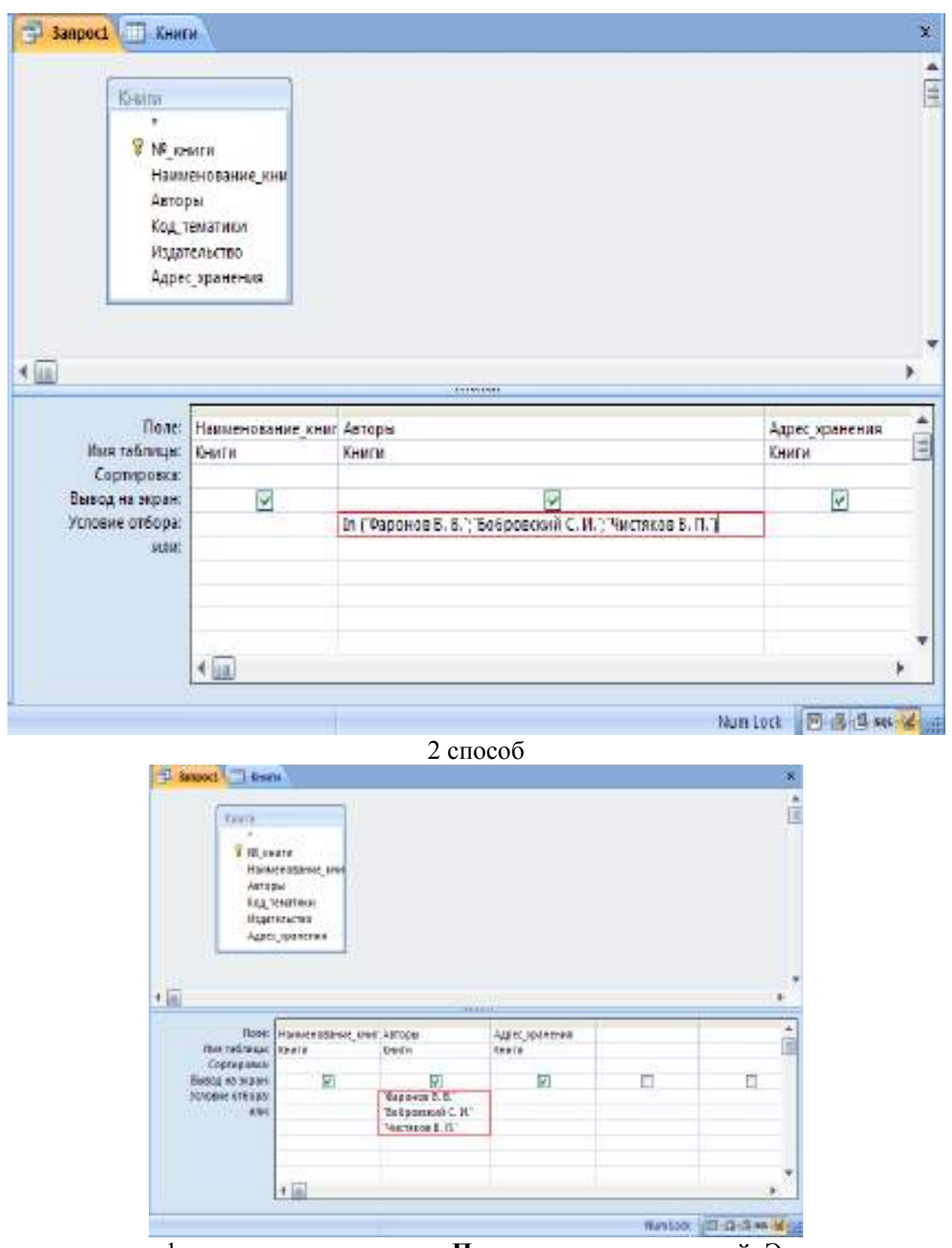

Выражения можно формировать с помощью **Построителя выражений**. Это средство предоставляет удобный доступ к именам полей и элементов управления, используемым в базе данных, а также к множеству других встроенных функций, применяемых во время написания выражений.

Построитель выражений предоставляет возможность поиска и вставки компонентов выражения, которые сложно запомнить, например идентификаторов (имен полей, таблиц, форм, запросов и т. д.), а также имен и аргументов функций.

С помощью Построителя выражений можно написать выражение «с нуля» или выбрать одно из готовых выражений для отображения номеров страниц, текущей даты, а также текущей даты и времени.

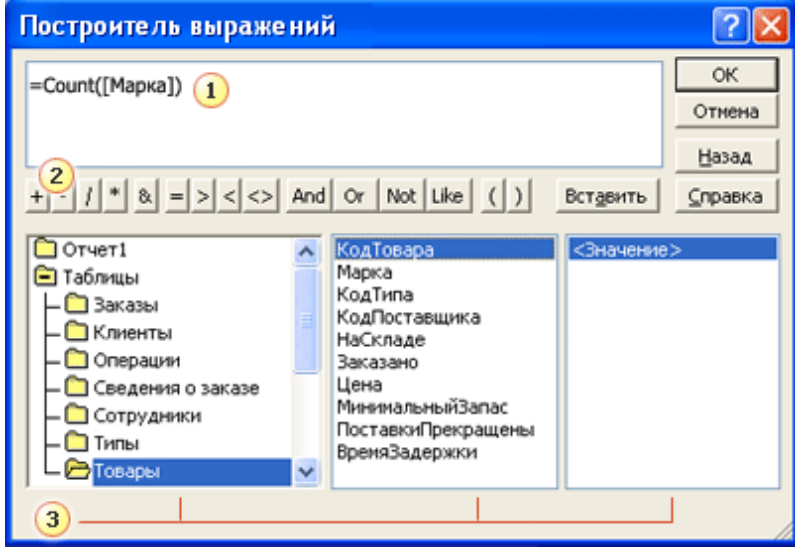

# 1 Поле выражения

Верхняя область Построителя содержит поле выражения, применяемое для формирования выражения. Можно ввести выражение в поле вручную или выбрать нужные элементы из трех столбцов в нижней области построителя, а затем вставить их в поле выражения. Чтобы добавить элемент, дважды щелкните его и нажмите кнопку Вставить.

# 2 Кнопки операторов

В средней части Построителя выражений отображаются кнопки для вставки в выражение наиболее распространенных арифметических и логических операторов. Чтобы вставить оператор в поле выражения, нажмите соответствующую кнопку. Чтобы отобразить более длинный список операторов, которые можно использовать в выражениях, щелкните папку Операторы в левом нижнем столбце, содержащую элементы выражения, а затем щелкните нужную категорию в среднем столбце. В правом столбце отобразятся все операторы выбранной категории. Чтобы вставить оператор, дважды щелкните его.

Элементы выражения

В нижней области содержатся три столбца.

В левом столбце отображаются папки с таблицами, запросами, формами и отчетами в базе данных, а также доступные встроенные функции и заданные пользователем функции, константы, операторы и часто используемые выражения.

В среднем столбце отображаются определенные элементы или типы элементов из папки, выбранной в левом столбце. Например, если выбрать в левом столбце Встроенные функции, то в среднем столбце появится список типов функций.

# **Запуск Построителя выражений из запроса**

Откройте запрос в режиме Конструктора.

Щелкните ячейку в бланке запроса, куда требуется вставить выражение. Например, щелкните ячейку Условие отбора в столбце, для которого требуется задать условие отбора, или ячейку Поле в столбце, где требуется создать вычисляемое поле.

На вкладке Конструктор в группе Настройка запроса щелкните Построитель.

# **Использование статистических функций в запросе**

Другим типом расчетов, которые могут выполняться в запросе, является подсчет итоговых значений. Например, для числового поля таблицы можно вычислить среднее значение или

сумму значений для всех или отобранных записей, можно подсчитать количество записей, возвращаемых запросом, и т. д. В этих запросах используются статистические функции. Описание этих функций приведено в таблице.

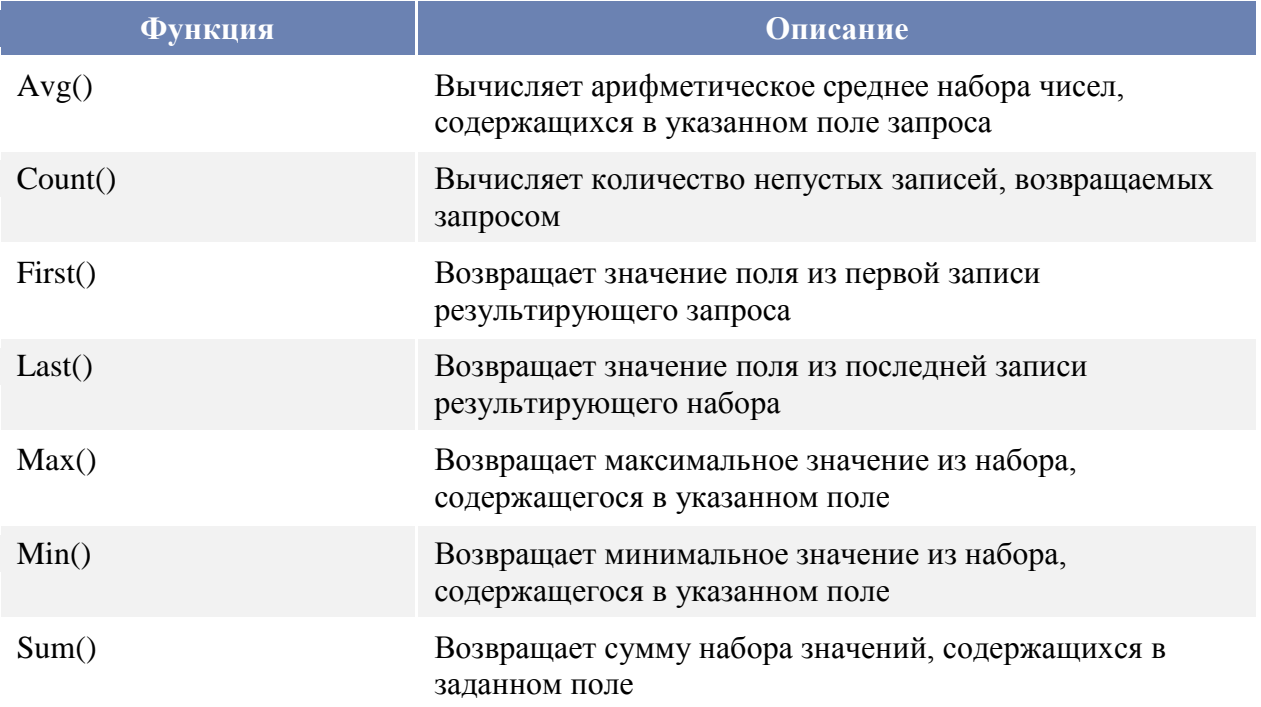

Использование статистических функций для расчета итоговых значений тесно связано с применением групповых операций в запросе. Групповые операции позволяют задать группы, для которых выполняются вычисления. Ниже приведены примеры таких расчетов, как на всем множестве записей, так и на подмножествах, отобранных условиями в запросе. Необходимо подсчитать количество книг в библиотеке по каждой тематике, для этого:

- 1) с помощью Конструктора создайте запрос на основе таблиц Книги и Тематика;
- 2) поместите в бланк запроса поля Наименование тематики и Наименование книги;
	- $\Sigma$
- 3) щелкните на кнопке Гирри Групповые операции на панели инструментов. В бланк запроса добавляется строка Групповая операция, содержащая по умолчанию в каждой ячейке значение Группировка;
- 4) для поля Наименование тематики оставьте значение Группировка, для поля Наименование книги выберите из списка функцию Count;
- 5) нажмите кнопку Запуск на панели инструментов для просмотра результатов запроса. Вы получите таблицу, которая содержит список тематик книг, и для каждой тематики указывается количество книг в библиотеке, относящихся к ней.

В предыдущем примере расчеты производились над всеми имеющимися в таблице Тематика записями. Однако иногда требуется выполнить вычисления только над отобранным набором записей. Для этого вместе с групповыми операциями необходимо использовать и параметры.

# **Способы объединения таблиц в запросах**

Когда в запрос включатся несколько таблиц, для получения нужных результатов используются объединения. Объединение помогает извлечь из каждой включенной в запрос
таблицы только нужные записи, на основании сведений о том, как эти таблицы связаны с другими таблицами в запросе.

Существует следующие основные типы объединений: внутренние объединения и внешние. **Внутренние объединения** — наиболее часто встречающийся тип объединений. Они представляют собой запросы, в которых строки одной из объединяемых таблиц соответствуют строкам другой таблицы по значениям в связанных полях. При выполнении запроса с внутренним объединением в операцию включаются только строки, имеющие одинаковые значения в обеих связанных таблицах.

*Когда следует использовать внутреннее объединение?*

Внутреннее объединение используется в том случае, когда запрос должен возвращать только те строки обеих таблиц объединения, значения связанных полей которых совпадают. *Как следует использовать внутреннее объединение?*

В большинстве случаев для использования внутреннего объединения не нужно предпринимать каких-либо действий. Если ранее в [окне схемы данных](javascript:AppendPopup(this,) были созданы связи между таблицами, то при добавлении связанных таблиц в [режиме конструктора](javascript:AppendPopup(this,) запроса линии объединения создаются автоматически.

**Внешние объединения** представляют собой запросы, в которые включаются **все строки** одной таблицы, а также строки другой таблицы, значения которых в первой и второй таблице совпадают, несмотря на то, что некоторые из строк с обеих сторон полностью совпадают. Внешние объединения являются направленными, они могут быть левыми или правыми. Можно легко понять, какая таблица в данном объединении является левой или правой, дважды щелкнув линию связи и посмотрев в диалоговое окно Параметры

объединения.

Поскольку некоторые строки с одной стороны внешнего объединения не будут иметь в другой таблице соответствующих им строк, некоторые поля, принадлежащие другой таблице и возвращаемые в результатах запроса, будут иметь **пустые значения**.

*Когда следует использовать внешнее объединение?*

Используйте внешнее объединение, когда возникнет необходимость, чтобы в результаты объединения были включены все строки одной из таблиц и только те строки другой таблицы, значения связанных полей в которых соответствуют значениям связанных полей в первой таблице.

*Как следует использовать внешнее объединение?*

Внешние объединения создаются путем изменения внутренних объединений.

Пусть в таблице Тематика присутствует тематика, по которой нет книг в таблице Книги.

Рассмотрим различные варианты выбора книг по тематикам:

- 1) с помощью Конструктора создайте запрос на основе таблиц Книги и Тематика;
- 2) в режиме Конструктора запроса дважды щелкните объединение между таблицами, которое следует изменить. На экране появится диалоговое окно Параметры объединения. В этом окне обратите внимание на варианты: параметр 1 соответствует внутреннему объединению, параметр 2 – левое внешнее объединение, параметр 3 – правое внешнее объединение. Установите объединение **всех** записей из таблицы Тематика и только тех записей из таблицы Книги, в которых связанные поля совпадают;
- 3) В Microsoft Access отобразится объединение и стрелка, соединяющая источник данных, все строки которого включаются в объединение, с источником данных, из которого выбираются только строки, удовлетворяющие условию объединения;
- 4) нажмите кнопку Запуск на панели инструментов для просмотра результатов запроса. Вы получите таблицу, которая содержит список **всех** тематик книг, для каждой тематики указаны книги, относящиеся к ней, при этом одна их тематик будет иметь пустое значение;

5) установите для этой связи внутреннее объединение, просмотрите результат и сравните его с результатом внешнего объединения.

#### **Индивидуальное задание**

- 1. Создать запрос:
- a. выводящий информацию о книгах, взятых в определенный день;
- b. позволяющий отобрать всех читателей, записавшихся в библиотеку в октябре текущего года;
- c. подсчитывающий количество обращений читателей в библиотеку (предусмотреть ситуацию, когда читатель записался в библиотеку, но не брал книг, в этом случае запрос должен выдавать для такого читателя 0);
- d. выводящий информацию о книгах из всех тематик, содержащих корень «инфо» (например, «Информатика», «Информационные технологии в образовании»);
- e. выводящий фамилии задолжников вместе с названиями книг, которые они не вернули.

#### **Учебно-методическое обеспечение дисциплины**

#### **Основная литература**

1. Новожилов, Олег Петрович. Информатика в 2 ч. Часть 1 : Учебник / Новожилов О.П. - 3-е изд. ; пер. и доп. - М. : Издательство Юрайт, 2019. – 320 с. - (Бакалавр. Академический курс).

2. Новожилов, Олег Петрович. Информатика в 2 ч. Часть 2 : Учебник / Новожилов О.П. - 3-е изд. ; пер. и доп. - М. : Издательство Юрайт, 2019. - 302. - (Бакалавр.Академический курс).

#### **Дополнительная литература**

- 1. Илюшечкин, В.М. Основы использования и проектирования баз данных: учебник / Илюшечкин В.М. - М. : Издательство Юрайт, 2019. – 213 с.
- 2. Информатика. Лабораторный практикум в 2 ч. Часть 1 [Электронный ресурс]: учебное пособие для вузов / В. П. Зимин. — М. : Издательство Юрайт, 2017. — 108 с. - ЭБС «Юрайт»
- 3. Информатика. Лабораторный практикум в 2 ч. Часть 2 [Электронный ресурс]: учебное пособие для вузов / В. П. Зимин. — М. : Издательство Юрайт, 2017. — 146 с.

#### **Периодические издания**

- 1. АПК: экономика, управление : теоретич. и науч.практич. журн. / учредители: Министерство сельского хозяйства РФ, Российская академия сельскохозяйственных наук, Всероссийский научно-исследовательский институт экономики сельского хозяйства. – 1921, октябрь - 2017 . – М., 1921- 2020 . – Ежемес. – ISSN 0235-2443.
- 2. Информатика [Текст]: ежемесячный журнал.- М.: ООО «Издательский дом «Первое сентября».-12 раз в год. – 2012-2020.
- 3. Информационные технологии [Текст]: теоретический и прикладной научно-технический журнал. - М.: Издательство «Новые технологии»– 12 раз в год. – 2012-2020.
- 4. Вестник Рязанского государственного агротехнологического университета имени П.А. Кос-тычева : науч.-производ. журн. / учредитель и издатель федеральное государственное бюд-жетное образовательное учреждение высшего образования «Рязанский государственный аг-ротехнологический университет имени П.А.Костычева». – 2009 - . – Рязань, 2017 - . - Ежекварт. – ISSN : 2077 - 2084
- 5. Университетская книга :информ.-аналит. журн. / учредитель и издатель : ООО "ИД Университетская книга". – 1996 - . - М., 2020 - . – 10 раз в год. - ISSN 1726-6726.

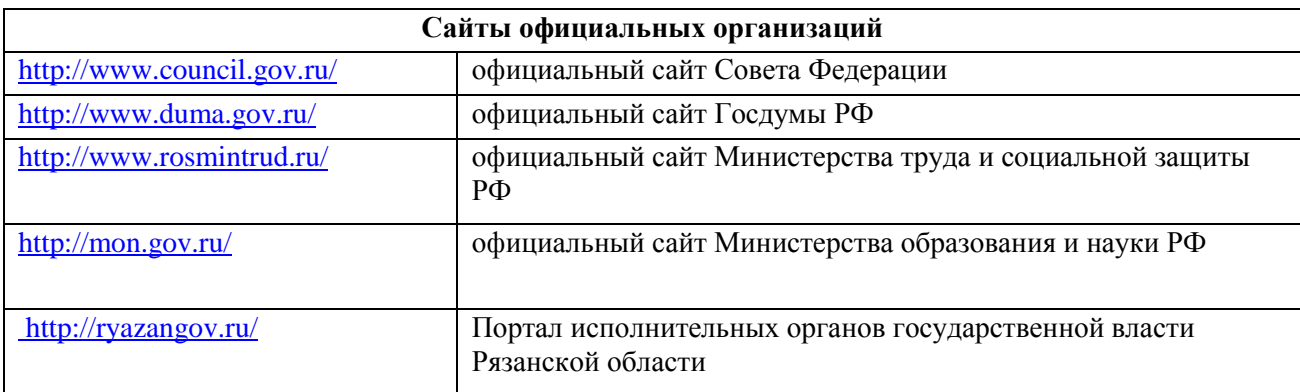

#### **Перечень ресурсов информационно-телекоммуникационной сети «Интернет»**

ЭБС «Юрайт»: Режим доступа: <https://biblio-online.ru/>

ЭБС «IPRbooks»:Режим доступа: <http://www.iprbookshop.ru/>

ЭБС «ZNANIUM.COM»:Режим доступа: <http://znanium.com/>

ЭБ ИЦ «Академия»: Режим доступа: <http://www.academia-moscow.ru/elibrary/>

Электронная библиотека РГАТУ: Режим доступа: <http://bibl.rgatu.ru/web>

МИНИСТЕРСТВО СЕЛЬСКОГО ХОЗЯЙСТВА РОССИЙСКОЙ ФЕДЕРАЦИИ

ФЕДЕРАЛЬНОЕ ГОСУДАРСТВЕННОЕ БЮДЖЕТНОЕ ОБРАЗОВАТЕЛЬНОЕ УЧРЕЖ-ДЕНИЕ ВЫСШЕГО ОБРАЗОВАНИЯ «РЯЗАНСКИЙ ГОСУДАРСТВЕННЫЙ АГРОТЕХ-НОЛОГИЧЕСКИЙ УНИВЕРСИТЕТ ИМЕНИ П.А. КОСТЫЧЕВА»

ИНЖЕНЕРНЫЙ ФАКУЛЬТЕТ

*Богданчиков И.Ю.*

# **МЕТОДИЧЕСКИЕ УКАЗАНИЯ ПО практическим занятиям**

ПО ДИСЦИПЛИНЕ «Организация научных исследований»

**Рязань 2020**

#### **ПРАКТИЧЕСКИЕ ЗАДАНИЯ**

#### Методические рекомендации по проектированию инноваций

Проект будет представлять собой документ (набор документов). Выполнение возможно малой группой (от 2 до 5 человек (от 2 до 5 человек - в этом случае задания прикрепляет КАЖДЫЙ в своем личном кабинете с указанием списка членов этой малой группы).

Вводная: необходимо ПО ПРОФИЛЮ ОБУЧЕНИЯ взять патент из любой базы (условно, Вы являетесь его собственником – якобы сами изобрели, купили права, получили в наследство и т.п.) Проявить коммуникацию в группе, чтобы никто не присылал задания по выбранному Вами патенту вторично (для обеспечения индивидуальности задания).

**Раздел 1 проекта**. Кратко описать суть изобретения, дать связь с ПРОФИЛЕМ ОБУЧЕНИЯ, привести необходимые рисунки, поясняющие патент, указать – к какому виду инноваций относится данное изобретение.

**Раздел 2 проекта**. Найти не менее 2 аналогов в мире, описать аналогично разделу 1.

**Раздел 3 проекта**. Оценить примерную долю востребованности изобретения (на региональном, государственной или мировом масштабе).

- указать границы для проведения анализа;

- определить, кому будет интересно это изобретение;

- на основе официальных данных (с указанием источника) привести количественные данные о емкости рынка Вашего изобретения в целом в рассматриваемых границах;

- кратно описать, какими брендами, марками занята эта ниша в данный момент;

- обосновать, какая доля может быть Вашей, аргументировать…

2

**Раздел 4 проекта**. Определить себестоимость на данный момент вашего изобретения (в виде последовательного числового расчета с пояснениями и с указанием источника, потребных и расходных материалов (сырья), энергетических затрат, стоимости труда, прочего необходимого и 25% накладных затрат).

**Условно: необходимое оборудование и помещение для производства у Вас есть**.

**Раздел 5 проекта**. Определить оптовую и розничную цены на Ваше изобретение. Кратко аргументировано описать, от скольких единиц будет оптовая цена, как Ваша розничная будет соотноситься с конкурентами, будут ли цены на специальных условиях (подарочные, рекламные, предоставление известным личностям и т.д.).

**Раздел 6 проекта**. Все. Мы готовы продавать и зарабатывать )))))))). Составьте рекламное сообщение по продвижению Вашего изобретения на рынке. Формат: или текст 2…3 тыс. символов, или красочная презентация на 3-4 кадра.

**Раздел 7 проекта**. Если проект выполнялся группой, определите % при распределении прибыли для каждого в соответствии с вкладом, аргументируйте...

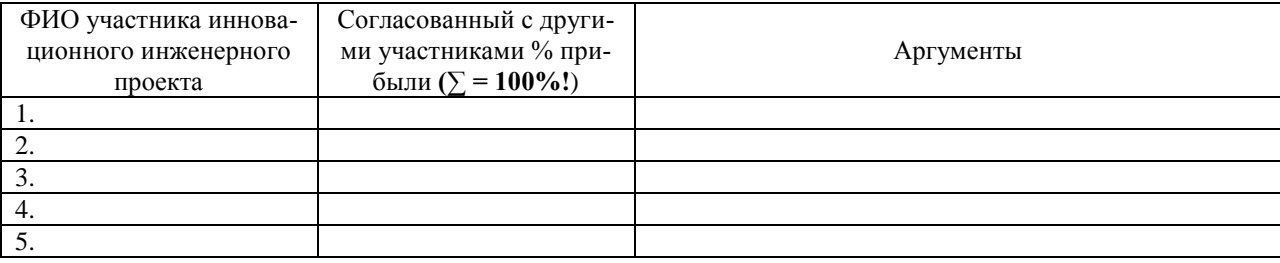

3

Изучите особенности использования тестов в работе с персоналом организации, а также требования к структуре и содержанию, подбору и применению тестов. Ответьте на контрольные вопросы.

Изучите тесты, приведенные в приложении. Проведите тестирование себя, своих коллег, друзей, родственников, знакомых. Проанализируйте результаты тестирования.

Подберите несколько тестов для оценки:

- способностей;
- творческого потенциала;
- авторитета;
- эффективности руководства;
- коммуникабельности;
- организованности;
- самостоятельности;
- уверенности;
- наблюдательности;
- и др. качеств.

#### **Тест № 1**

### **Определение лидерского потенциала руководителя**

В тест включены 30 видов деятельности, которые характеризуют лидерские качества.

Прочитайте каждый вопрос теста. Определите, в какой степени у вас выражены соответствующие качества, умения, способности, обведя в кружок нужную цифру согласно предлагаемой шкале:

- *5* данное качество выражено в полной мере;
- *4* достаточно хорошо выражено;
- *3* умеренно выражено;
- *2* плохо выражено;
- *1* практически отсутствует.

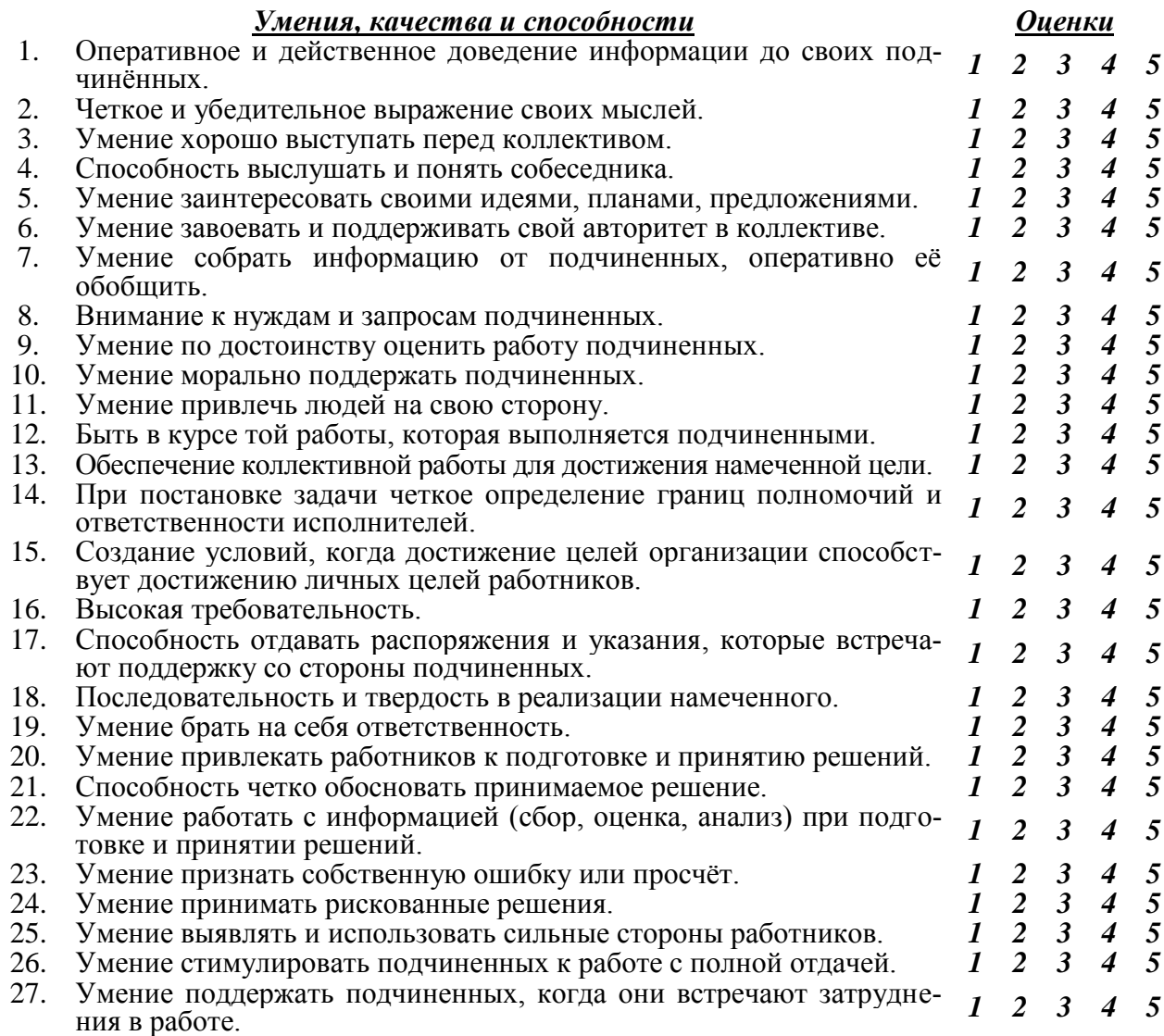

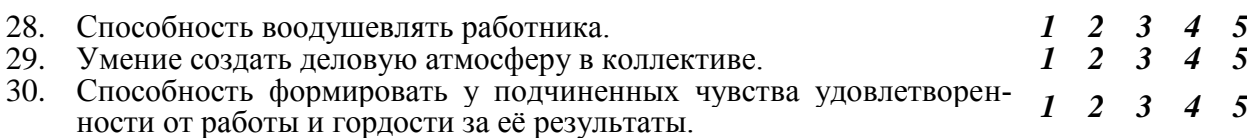

Подсчитайте число набранных баллов по следующим разделам:

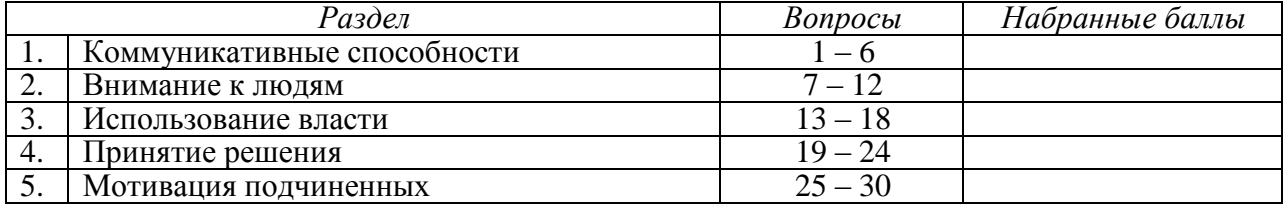

*Менее 11 баллов* — слабая выраженность соответствующего качества;

*12 – 21 балл* — средняя выраженность;

*более 21 балла* — высокая степень выраженности.

#### *Комментарии*.

Смысл ответов на вопросы данного теста состоит в том, чтобы помочь лучше увидеть, какие составляющие Вашего лидерского потенциала нуждаются в усилении. Для этого важно обратить внимание не только на те составляющие, которые у Вас находятся ниже среднего уровня, но и на те, которые развиты слабее, чем другие составляющие, выявленные в результате ответа на вопросы данного теста.

# $T$ ест № 2 Стиль руководства

По каждому из приведенных ниже тезисов выберите тот вариант (а, б, в), который наиболее полно характеризует Ваш стиль управления.

#### 1. Методы принятия решений.

а) решаю все вопросы единолично;

б) перед принятием решения консультируюсь с подчиненными;

в) жду указаний от руководства или представляю подчиненным возможность самим принимать решения.

#### 2. Способ доведения информации до исполнителей.

а) предпочитаю приказывать, отдавать распоряжения;

б) выдвигаю подчиненным свои идеи и подходы к работе, стремлюсь убедить в их правильности;

в) прошу подчиненных выполнять мои просьбы и уговариваю их, если они отказываются.

#### 3. Распределение ответственности.

а) принимаю всю полноту ответственности на себя или четко определяю ответственность полчиненных:

б) делегирую ответственность подчиненным в том объёме, который позволяет лучше выполнить порученную работу;

в) считаю, что всю полноту ответственности за результаты должны нести исполнители.

4. Отношение к инициативе.

а) считаю, что каждый должен выполнять свою работу в соответствии с требованием, а инициатива подчиненных может помешать выполнению их прямых обязанностей;

б) поощряю инициативу подчиненных, если это в интересах их дела;

в) предоставляю подчиненным полную свободу для проявления инициативы.

5. Подбор кадров.

а) стремлюсь приглашать на работу, может быть, не самых квалифицированных, но дисциплинированных и исполнительных работников;

б) подбираю деловых, грамотных работников;

в) подбором персонала должен заниматься отдел кадров.

6. Стиль общения.

а) считаю, что между руководителем и подчиненными должна быть дистанция, и требую соблюдения субординации;

б) стараюсь создать условия для делового общения с подчиненными;

в) считаю, что у руководителя должны быть хорошие отношения с подчиненными, поэтому предпочитаю неформальное общение.

#### 7. Ваш характер отношений с подчиненными.

а) формальный:

б) ровная манера поведения;

в) мягкость и избежание конфликтов.

*8. Дисциплина.*

а) считаю, что в коллективе должна быть жёсткая дисциплина и строгий распорядок;

б) я сторонник разумной дисциплины и считаю, что к людям должен быть индивидуальный подход;

в) не требую соблюдения формальной дисциплины, так как люди сами знают свои обязанности.

*9. Мотивация.*

а) считаю, что добиться хороших результатов от подчиненных можно, делая упор на денежные стимулы и наказания;

б) использую различные виды поощрений и наказаний;

в) использую в основном поощрения.

Заполните таблицу, приведенную ниже, обводя в кружок варианты, которые вы выбрали.

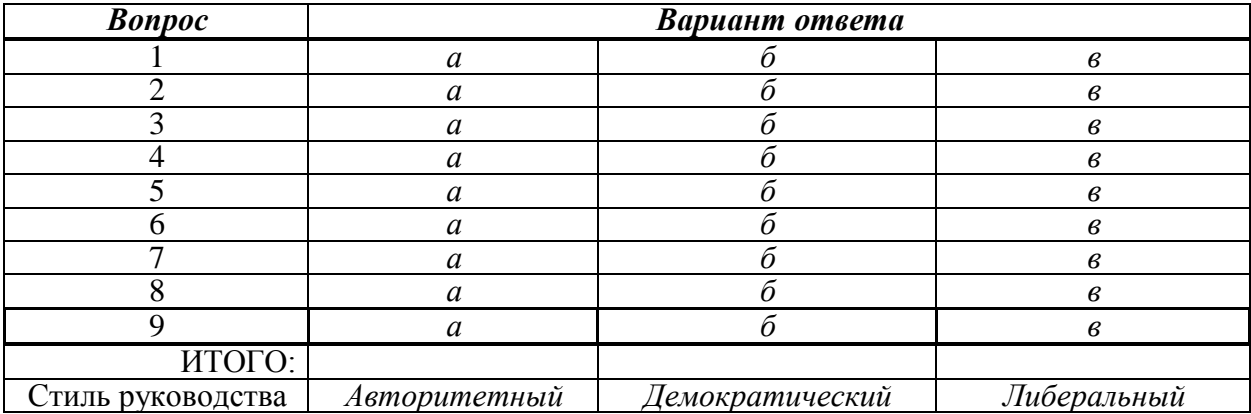

Выраженным считается тот стиль, по которому вы набрали наибольшее число баллов.

## $T$ ест № 3 Стиль руководства

Для каждого тезиса проанализируйте все варианты (т.е. присвойте им баллы от 1 до 5) по степени характерности для Вас проявления данного поведения, где 1 - самое нехарактерное, а 5 - самое характерное поведение. Впишите присвоенные ранги в клеточки слева от каждого утверждения.

#### 1. Принятие решений

 $\bar{a}$ ) стремлюсь соглашаться с решением других;

 $\tilde{16}$ ) стараюсь устанавливать хорошие отношения с другими людьми;

 $\bar{J}_B$ ) придаю большое значение принятию неотложных мер;

 $\overline{I}_{\Gamma}$ ) стараюсь принимать приемлемые, пусть на самые лучшие, решения;

 $\bar{J}_{\Pi}$ ) придаю значение принятию творческих решений в результате переговоров и достижения согласия

#### 2. Убежденность

; йедюл хигурд мяинешер и мяинежолдерп юуделс юьтсонвотог с (а  $\hat{1}$ 

делс удуб еерокс (б бвать предложениям и решениям других, чем настаивать на своих;

огок отэ адгок ,адгот ежад хяинешер и хяинежолдерп хиовс ан юавиатсан (в <sup>1</sup>-то задевает;

еещюавиатсу ,еинешер итйан ьсюаратс ,яинежолдерп еынзар ястюавызаксыв илсе (г 1 обе стороны.

адгесв (д<sup>1</sup> внимательно выслушиваю других людей, даже когда они высказывают мнение отличное от моих. Если предложения другого человека хорошо обоснованы, я могу изменить свое мнение.

#### 3. Конфликт

; оген в ясьтавишемв ен ьсюаратс, ткилфнок теакинзов илсе (а <sup>1</sup>

юаратс (б еы предупредить возникновение конфликта, но если все же возникает, пытаюсь помирить ссорящихся;

зоп юовс ьтяотсто или оге ьтитаркерп ьсюаратс, ткилфнок теакинзов адгок (в  $\frac{6}{1}$ ицию;

ешевзв ьтидохан и мывилдеварпс ьтыб ьсюаратс ,ткилфнок теакинзов адгок (г  $I$ нное решение;

оге ьтишерзар и ыничирп оге ьтиледерпо ьсюаратс, ткилфнок теакинзов илсе (д $\hat{1}$ 

#### 4. Самоконтроль

лбес зи ужохыв окдер и мынйокопс ьтыб ьсюаратс хяицаутис хыннежярпан в (а  $\hat{1}$ ) мелортнок доп иицомэ иовс ьтажред ьсюаратс ( $6^{\frac{1}{1}}$ )

еянлопыв атобар адгок (в <sup>5</sup>тся не так как надо, я выхожу из себя;

еживд ен олед илсе ,еинепретен юялвяорп адгони он ,ябес зи ужохыв окдер (г <sup>1</sup>тся; . Хяицаутис хынжолс в ежад ябес зи ужохыв окдер (д $\int$ 

Обведите кружком те варианты ответов, которые получили 5 баллов. Графа, где будет больше кружков, соответствует тому стилю руководства, к которому вы тяготеете.

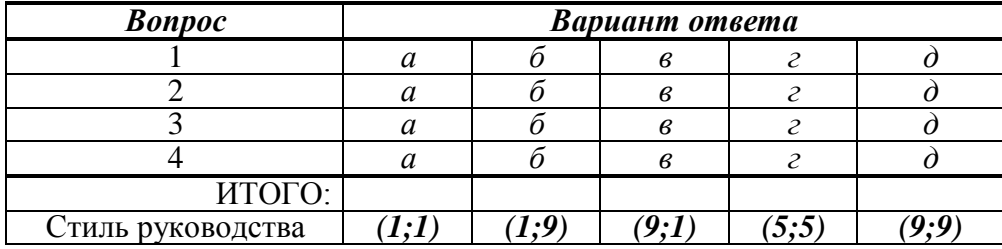

#### *Комментарии*.

Исходя из полученных результатов, можно определить тот стиль управления, которого вы придерживаетесь. Это тот стиль, по которому вы набрали максимальное число вариантов:

*а*) — стиль, соответствующий координатам *(1;1)*, проявляется в низком внимании как к людям, так и к порученным им задачам;

*б*) — стиль, соответствующий координатам *(1;9)*, отмечает приоритетное внимание к проблемам подчиненных;

*в*) — стиль, соответствующий координатам *(9;1)*. Его особенность – повышенное внимание руководителя к интересам дела в ущерб интересам подчиненных;

*г*) — стиль, соответствующий координатам *(5;5)*. При этом стиле руководитель стремится установить равновесие между решаемыми задачами и интересами подчиненных;

*д*) — стиль, соответствующий координатам *(9;9)*, характеризуется высоким вниманием к интересам дела и к интересам подчиненных.

## **Тест № 4 Анкета лидера: определение стиля**

Представленная ниже анкета характеризует различные аспекты лидерства. Отвечайте на каждый нужный в соответствии с тем, как бы Вы реагировали, если бы были лидером коллектива. Обведите кружком тот ответ, который описывает то, как бы вы, скорее всего начали действовать.

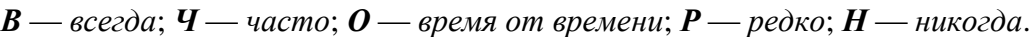

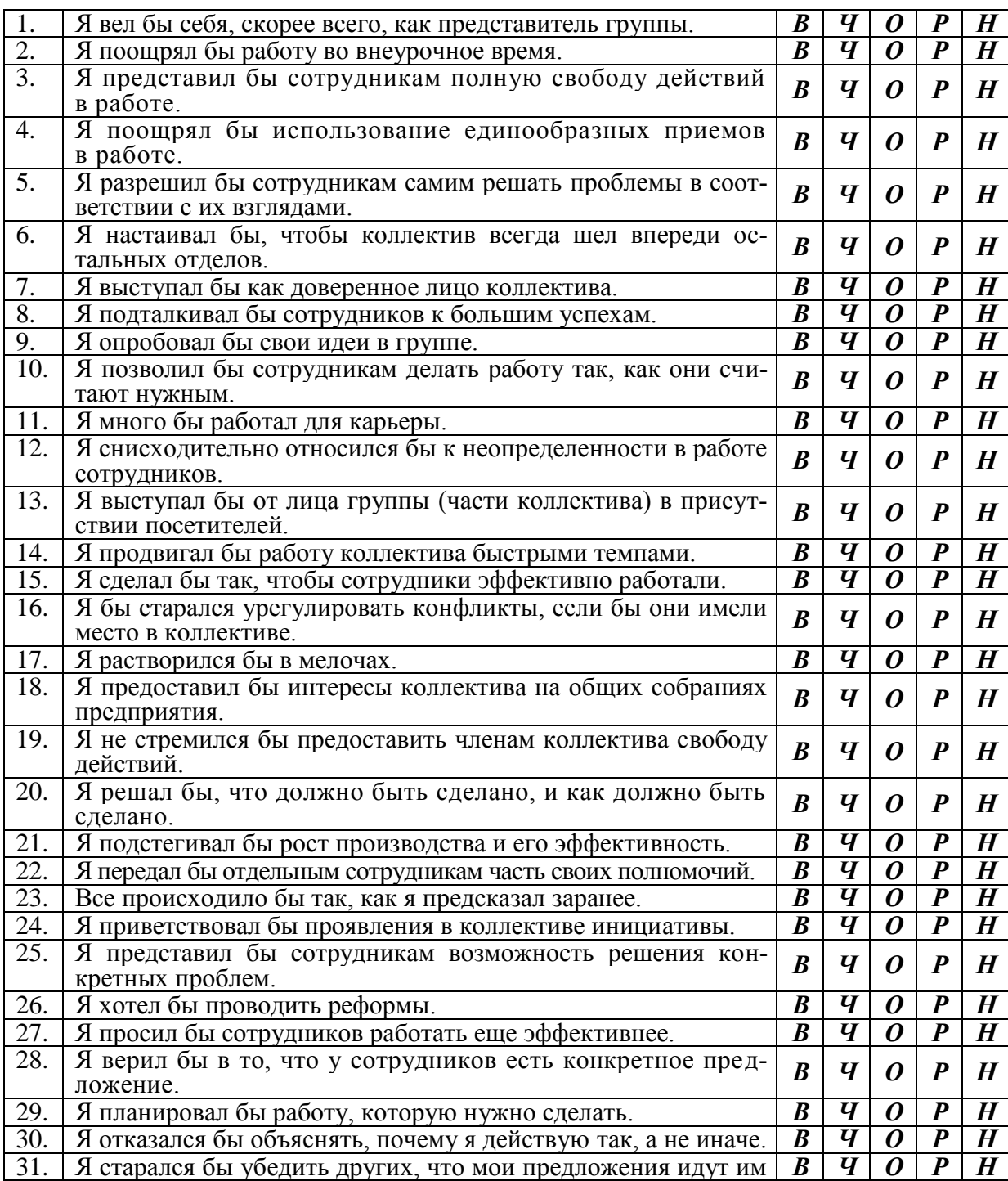

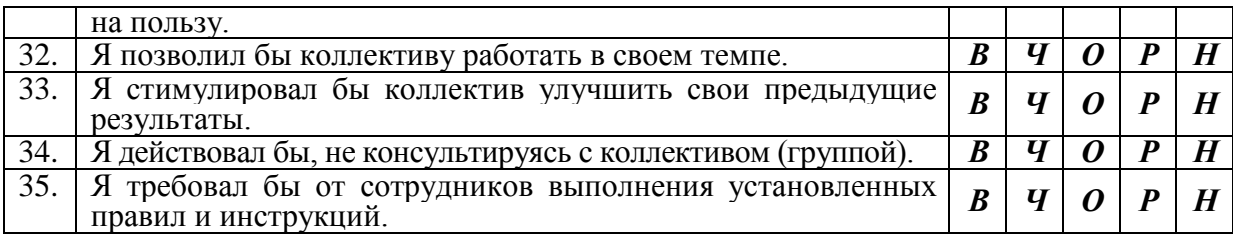

*З (задача)* \_\_\_\_\_\_\_\_\_ *Л (люди)* \_\_\_\_\_\_\_\_\_\_

*Подсчет баллов:*

а) Обведите кружком ответы в пунктах 8, 12, 17, 18, 19, 20, 30, 34 и 35.

б) Поставьте возле обведенного кружком ответа один балл *(1)* за каждый ответ *Р (редко)* и *Н (никогда*).

в) Поставьте напротив неотмеченных пунктов единицу (1), если вы ответили В (всегда) и Ч (часто).

г) Обведите кружком эти единицы, если они стоят перед следующими пунктами: 3, 5, 8, 10, 15, 18, 19, 22, 24, 26, 28, 30, 32, 34 и 35.

д) Подсчитайте все единицы, которые стоят напротив ответов, обведенных кружком. Полученное число показывает степень вашей заботы о людях. Напишите его в графе Л (люди) в конце анкеты.

е) Подсчитайте все единицы, которые не стоят напротив обведенных кружков ответов. Запишите это число в графе З (задача).

После того, как вы сделали все подсчеты, сравните свои результаты с результатами коллег.

## Тест № 5 12 заповедей руководителя

Поставьте галочку в графе «Верно», если вы согласны с данным утверждением, или «Неверно», если не согласны.

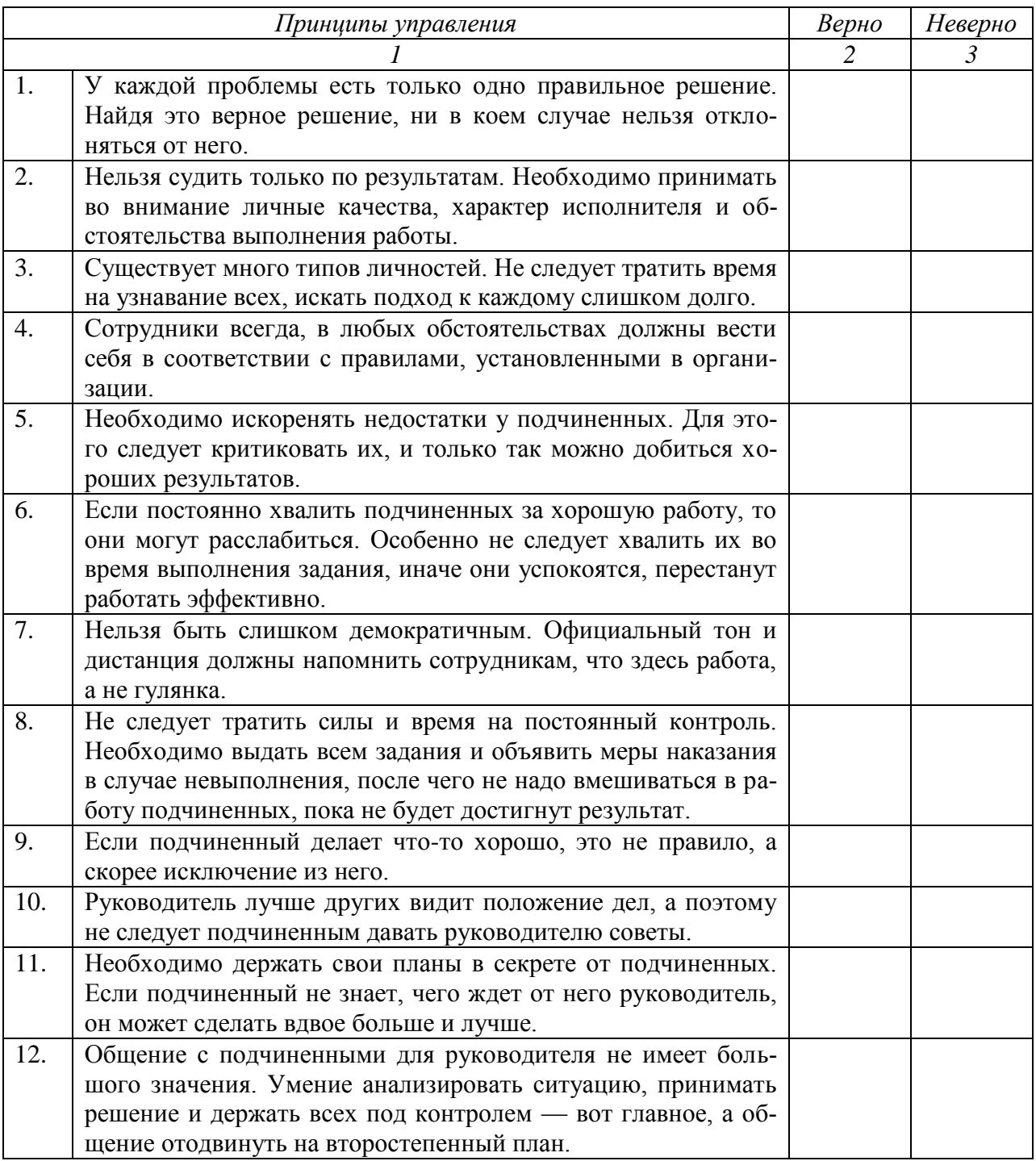

Комментарии.

Особенность этого теста в том, что все его вопросы — это заповеди «наоборот». Поэтому, если вы ответили *«Верно»* на большинство высказываний вам следует задуматься о том, насколько способствуют ваши взгляды эффективному.

Прочтите еще раз предложенные вопросы и попытайтесь сформулировать противоположную точку зрения. Это и будет «12 заповедей руководителя».

**Тест № 6**

## **Готовность руководителей к проведению изменений в организации**

По каждому вопросу обведите в кружок цифру, соответствующую вашему мнению, используя приведенную ниже шкалу:

- *5* в полной мере;
- *4* в основном согласен;
- *3* частично;
- *2* незначительно;
- *1* нет.

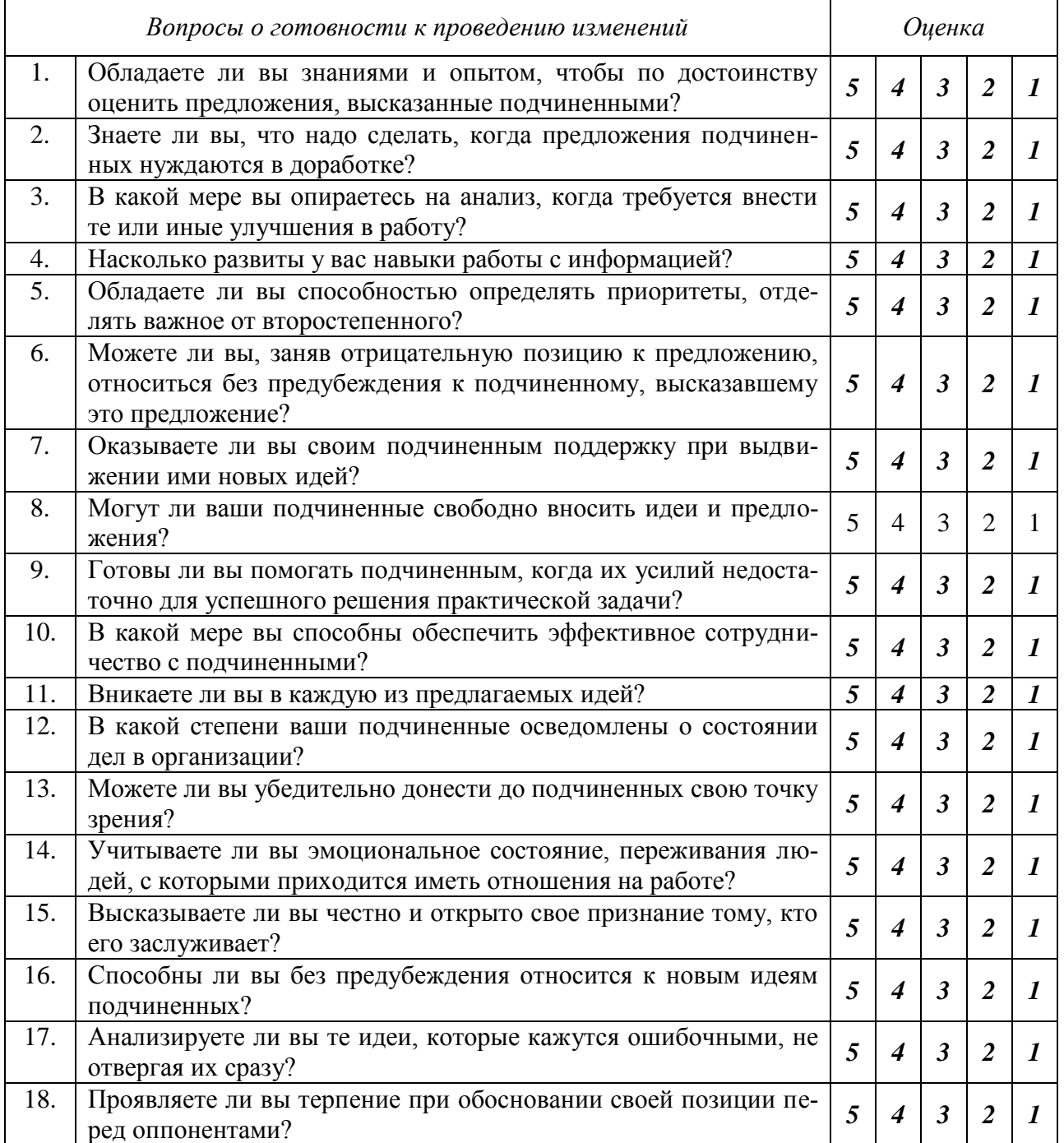

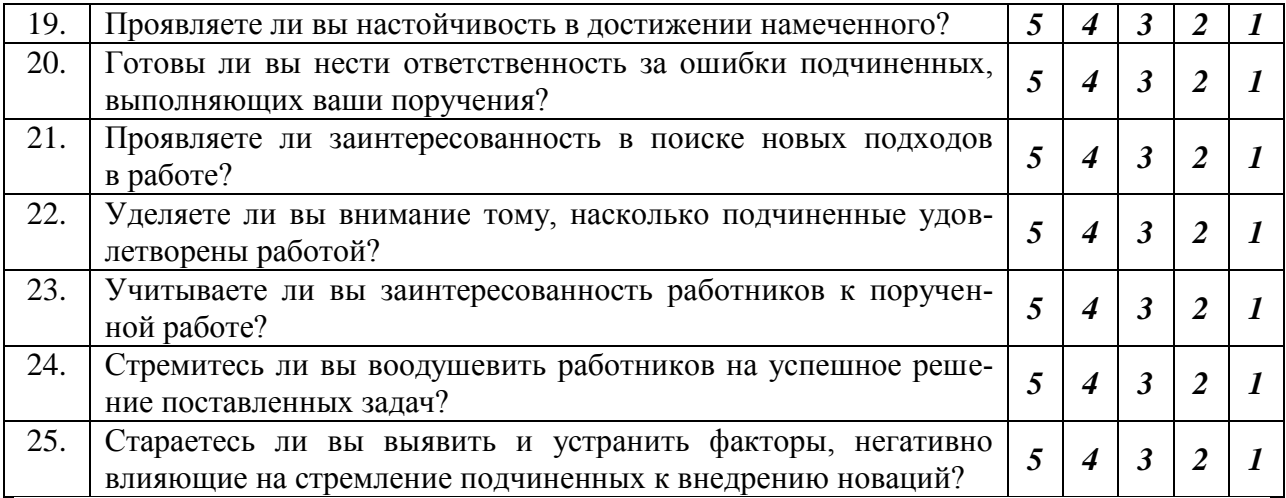

Подсчитайте сумму баллов, набранных по всем вопросам:

*100 – 125* — высокая степень готовности к изменениям;

*51 – 99* — удовлетворительная степень готовности к изменениям;

*50 и меньше* — недостаточная степень готовности к изменениям.

*Комментарии*.

Готовность к проведению изменений зависит от пяти составляющих:

 от интеллектуальных предпосылок – способности видеть проблемы и затруднения в работе;

 готовности к сотрудничеству с подчиненными, к поддержке их инициативы;

коммуникативных предпосылок;

мотивационных предпосылок.

Чтобы лучше понять, какие составляющие определяют вашу готовность к изменениям, подсчитайте сумму баллов по каждой из составляющих и внесите их в колонку *«Сумма баллов»*.

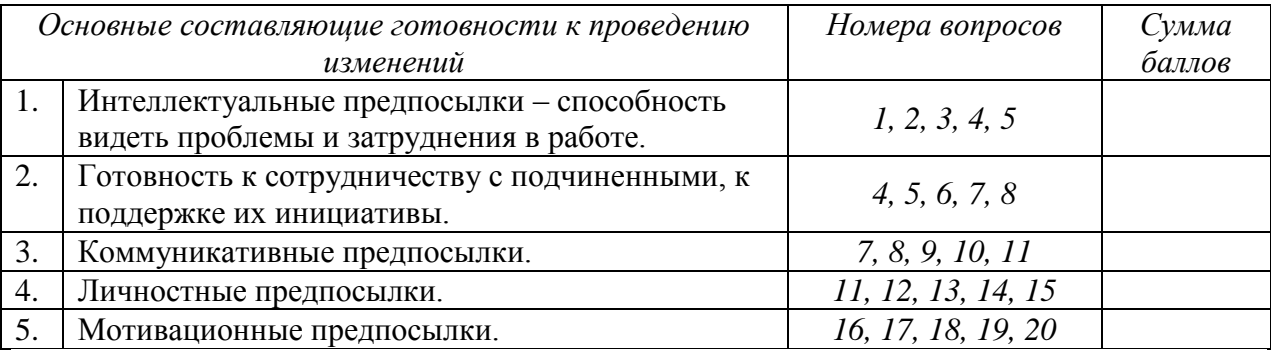

По каким составляющим вы имеете наибольшие показатели? По каким наименьшие?

Ответы на данный тест позволяют выявить сильные и слабые стороны вашей готовности к проведению изменений.

## **Тест № 7 Стиль управления**

Чтобы оценить свой стиль управления, ответьте на следующие вопросы, отметив выбранный вариант ответа знаком **« + »**.

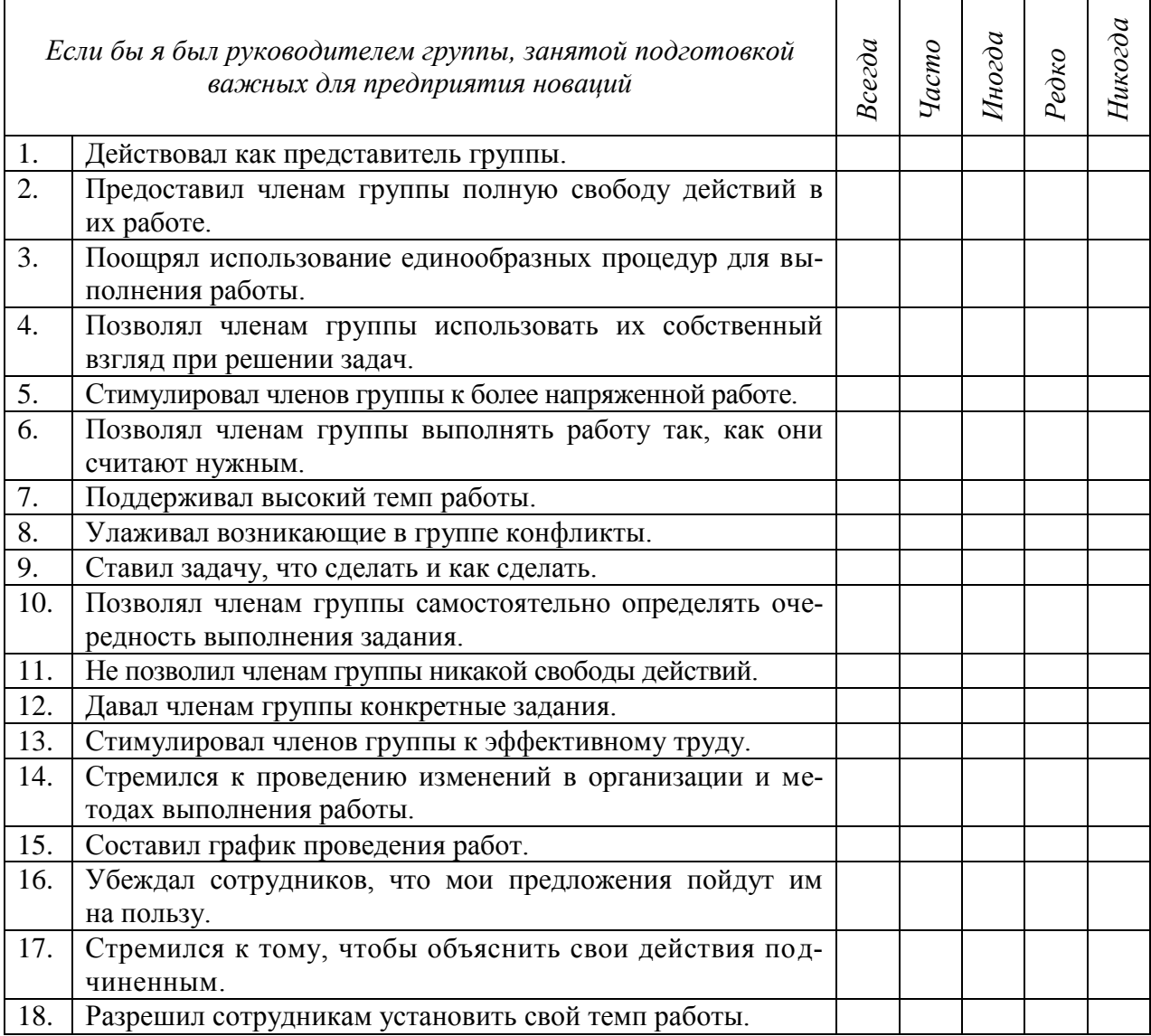

1. Подчеркните вопросы 1, 2, 5, 7, 9, 11, 13, 15 и 17 .

2. Напишите **« 1 »** напротив тех вопросов, где вы ответили *«Всегда»* или *«Часто»*.

3. Напишите **« 1 »** против не подчеркнутых вопросов, где вы ответили *«Всегда»* или *«Часто»*.

4. Обведите в кружок единицы, которые стоят против вопросов 2, 4, 6, 8, 10, 12, 14, 16 и 18.

5. Подсчитайте единицы, обведенные в кружок. Это оценка вашей ориентации на людей.

6. Подсчитайте единицы, не обведенные в кружок. Это оценка вашей направленности на задачу.

## *Комментарии*.

Несмотря на возможные вариации, связанные с действием в разных ситуациях, наиболее эффективным считают на практике такое положение, когда руководитель придерживается стиля, в котором одинаково сильно выражены и ориентация на людей, и ориентация на задачу.

## МИНИСТЕРСТВО СЕЛЬСКОГО ХОЗЯЙСТВА РОССИЙСКОЙ ФЕДЕРАЦИИ

## Федеральное государственное бюджетное образовательное учреждение высшего образования «Рязанский государственный агротехнологический университет имени П.А. Костычева»

Факультет экономики и менеджмента

Кафедра экономики и менеджмента

## **Учебно-методическое пособие**

для практических занятий магистров по дисциплине «Стратегический менеджмент» по направлению 35.04.06 Агроинженерия направленность (профиль) «Технические системы в агробизнесе» «Электрооборудование и электротехнологии»

Рязань 2020

Учебно-методическое пособие для практических занятий по дисциплине «Стратегический менеджмент» для магистров по направлению 35.04.06 Агроинженерия

Методические рекомендации рассмотрены и рекомендованы к использованию на заседании кафедры экономики и менеджмента

Протокол №1 от «31» августа 2020 г.

Зав. кафедрой экономики и менеджмента

#### Ввеление

Основной целью практических занятий является обучение магистров методам разработки конкурентоспособных стратегических решений. Тематика семинаров построено соответственно последовательности стратегического управления, что позволяет уяснить задачи и способы стратегического менеджмента.

Цель конкретизируется в следующих задачах:

- развивать систему знаний, определяемых содержанием учебной программы дисциплины и соответствующими требованиями, предъявляемыми к уровню квалификации и требованиями соответствующего государственного образовательного стандарта

- совершенствовать систему умений, обеспечивающих реализацию задач курса «Стратегический менелжмент».

- укреплять систему профессионально целесообразных ценностно-эмоциональных отношений студентов к анализируемой проблематике данной дисциплины.

Практические занятия позволяют самостоятельно составить стратегическую программу предприятия, разработать стратегию повышения качества продукции, работ, услег или ценообразования, решить ситуационные задачи управления стратегиями

Студентам необходимо усвоить механизмы, технологии составления и реализации стратегической программы, понять специфику принятия разнообразных стратегических решений, выработку различных стратегий предприятия.

Все занятия проводятся в форме дискуссии, лекции, беседы, деловой игры, опроса. Оценивается работа студента на практическом занятии в комплексе, а также посредством собеседования по вопросам к зачету.

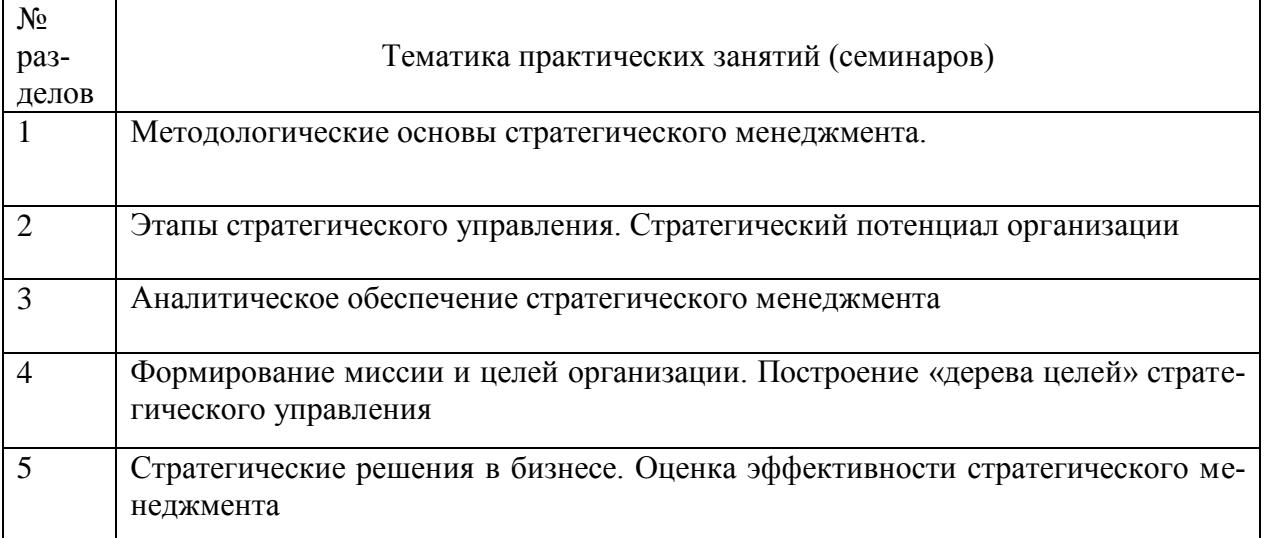

#### Таблица 1 - Основные разделы и темы практических занятий

Тема 1 и 2. Методологические основы стратегического менеджмента. Этапы стратегического управления. Стратегический потенциал организации.

Подготовить на основе самостоятельной работы вопросы для собеседования (конкретный перечень для каждого студента определяется преподавателем) Вопросы для собеседования

- 1. Какие особенности характерны для современной среды бизнеса?
- 2. Каковы основные предпосылки возникновения стратегического менеджмента в контексте эволюции предпринимательства и менеджмента?
- 3. Назовите основные этапы эволюции организаций и управленческих систем.
- 4. В чем состоит концепция стратегического управления?
- 5. Каковы основные этапы развития планирования в компании?
- 6. В чем преимущество бюджетно-финансовых метолов планирования?
- 7. В чем главное отличие долгосрочного планирования от стратегического?
- 8. Что такое «5П» стратегии Г. Минцберга?
- 9. Определить понятие, сущность и принципы стратегического менеджмента?
- 10. В чем состоит важность ориентации компании на долгосрочную перспективу?
- 11. В чем состоит отличие миссии фирмы от стратегического видения?
- 12. Каковы основные требования к формулировке миссии компании?
- 13. Как наличие или отсутствие миссии компании влияет на ее деятельность?
- 14. Раскройте содержание основных этапов стратегического процесса?
- 15. Каково значение этапа целеполагания для успешного развития компании?
- 16. Каковы критерии классификации целей организации?
- 17. Используя SMART принцип, сформулируйте основные требования к целям.
- 18. Каковы правила построения дерева целей?
- 19. Какова взаимосвязь стратегического управления с деятельностью функциональных подразделений фирмы?
- 20. Какие факторы главным образом определяют баланс приоритетов между стратегическими и оперативными решениями?
- 21. Что отличает стратегические решения от других типов решений?
- 22. Какие этапы процесса принятия стратегического решения наиболее значимы и почему?
- 23. Какие виды стратегических решений Вам известны? Приведите примеры стратегических решений из практики российских предприятий.
- 24. Каковы особенности стратегических проблем, которые необходимо решить руководству компании?
- 25. Каковы основные критерии выделения стратегических единиц бизнеса:?
- 26. Каковы основные различия между стратегиями бизнеса и стратегиями компании? Могут ли они совпадать?
- 27. Какие функциональные стратегии могут быть разработаны для предприятия? Приведите примеры.
- 28. Каковы цели формирования стратегии компании?
- 29. Как обеспечить взаимосвязь стратегий разного уровня?
- 30. Что является результатом анализа макросреды? Как используются эти результаты при формировании стратегии фирмы?
- 31. Охарактеризуйте внешнюю среду российского бизнеса с точки зрения экономических и социокультурных факторов.
- 32. Охарактеризуйте внешнюю среду российского бизнеса с точки зрения политических и технологических факторов?
- 33. Какие методы можно использовать для того, чтобы «отфильтровать» нужную информацию на этапе проведения ПЭСТ- анализа?
- 34. Каким образом осуществляется влияние макросреды на деятельность компании?
- 35. Какие тенденции в макросреде можно назвать возможностями для организации, а какие угрозами? Приведите примеры.
- 36. Каковы цели проведения отраслевого анализа? Каковы основные направления отраслевого анализа? Модель пяти сил М.Портера.
- 37. От каких факторов зависит уровень конкуренции в отрасли?
- 38. Что следует понимать под барьерами вхождения в отрасль? Приведите примеры производств, где не действует кривая опыта.
- 39. Для чего компании важно знать ключевые факторы успеха?
- 40. Какими характеристиками определяется привлекательность отрасли?
- 41. Каковы особенности отрасли на различных этапах ее жизненного цикла?
- 42. Дайте определение понятию стратегических групп конкурентов. Каковы критерия выделения стратегических групп конкурентов? Приведите примеры.
- 43. Что следует понимать под профилем отрасли и как его можно графически представить?
- 44. Какие способы наполнения базы данных о состоянии внешней среды могут быть использованы?
- 45. Какими источниками информации может пользоваться компания для изучения внешней среды?
- 46. В чем преимущества и ограниченность использования центральных СМИ для сбора информации?
- 47. Какие специальные источники информации о состоянии деловой среды и тенденциях развития может использовать компания?
- 48. Каковы основные цели и принципы внутреннего анализа?
- 49. Некоторые специалисты в области стратегического менеджмента придерживаются мнения, что внутренний анализ намного важнее внешнего. Согласны ли Вы с этой точкой зрения?
- 50. Какие виды деятельности называют основными и как они соотносятся со стержневыми компетенциями компании?
- 51. В чем состоит сущность подхода и самой модели цепочки ценности? Что дает цепочка ценности М.Портера для анализа предприятия?
- 52. Какие методы могут быть использованы при осуществлении внутреннего анализа организации?
- 53. В чем отличие материальных активов предприятия от нематериальных? Для чего определяют стратегический потенциал?
- 54. Какого влияние внешней и внутренней логистики на конкурентоспособность компании по издержкам?
- 55. Что следует понимать под конкурентным преимуществом?
- 56. Что необходимо знать для определения конкурентных преимуществ компании?
- 57. Какие факторы влияют на прочность конкурентной позиции компании?
- 58. Каким образом можно количественно оценить конкурентную силу компании?
- 59. Как влияет определение конкурентной позиции компании (сильных и слабых сторон) на выбор стратегии и тактики конкурентного поведения?
- 60. Каково предназначение портфельного анализа?
- 61. Какие основные концептуальные положения положены в основу матрицы БКГ? В чем ее основные преимущества и недостатки?
- 62. Дайте с помощью матрицы БКГ характеристику семейства продукции российского предприятия и оцените перспективность его номенклатурного портфеля. Какие стратегии могут быть рекомендованы?
- 63. Является ли матрица McKincey GE просто более сложным вариантом матрицы БКГ? Если нет, то объясните почему?

64. Какие данные необходимо собрать для построения матрицы «Рост – доля рынка»? **Тема 3. Аналитическое обеспечение стратегического менеджмента.** 

Анализ внешней и внутренней среды организации. SWOT-анализ.

Внешняя среда организации состоит из факторов прямого воздействия (микросреды) и косвенного воздействия (макросреды).

Микросреда: потребители, поставщики, конкуренты, законодательство и государственные органы.

Макросреда: технологические факторы (НТП), экономические, политические, социокультурные.

SWOT-анализ – один из методов исследования внутренней и внешней среды организации, где:

Strengths – сильные стороны;

Weaknesses – слабые стороны;

Opportunities – возможности;

 $Threats - *Y*29351.$ 

Задание: Распределить примерные факторы по группам SWOT-анализа с помощью следующей таблицы.

Пары факторов должны сочетаться и затрагивать одну и ту же сферу или группу факторов.

| Потенциальные внутренние сильные сторо- | Потенциальные внутренние слабые сторо- |
|-----------------------------------------|----------------------------------------|
| HЫ                                      | HЫ                                     |
| Пример ответа:                          |                                        |
| 2. Адекватные финансовые источники      | 6. Недоступность финансов, необходимых |
|                                         | для изменения стратегии                |
| 3.                                      | 7.                                     |
| 4.                                      | 8.                                     |
| 14.                                     | 18.                                    |
| Потенциальные внешние благоприятные     | Потенциальные внешние угрозы           |
| возможности                             |                                        |
| 17.                                     | 19.                                    |
| 9.                                      | 5.                                     |
| 15.                                     | 16                                     |
| 1.                                      | 20.                                    |
| 12.                                     | 10.                                    |
| 11.                                     | 13.                                    |

Таблица 2 – Сильные и слабые стороны организации, возможности

Факторы внешней и внутренней среды:

- 1. Снижение торговых барьеров в выходе на внешние рынки
- 2. Адекватные финансовые источники
- 3. Четко сформированная стратегия
- 4. Использование экономии на масштабах производства, ценовое преимущество
- 5. Увеличение продаж заменяющих товаров, изменение вкусов и потребностей покупателей
- 6. Недоступность финансов необходимых для изменения стратегии
- 7. Непоследовательность в реализации стратегии
- 8. Высокая стоимость продукции в сравнении с ключевыми конкурентами
- 9. Расширение диапазона возможных товаров
- 10. Усиление требований поставщиков
- 11. Ослабление нестабильности бизнеса
- 12. Большая доступность ресурсов
- 13. Чувствительность к нестабильности внешних условий бизнеса
- 14. Наиболее эффективная в отрасли реклама
- 15. Благодушие конкурентов
- 16. Ожесточение конкуренции
- 17. Возможность обслуживания дополнительных групп потребителей
- 18. Слабая политика продвижения
- 19. Ослабление роста рынка, неблагоприятные демографические изменения ввода новых рыночных сегментов
- 20. Появление иностранных конкурентов с товарами низкой стоимости

#### **Задание для практики № 4. Тема: Формирование миссии и целей организации. Построение «дерева целей» стратегического управления**

- 1. Осуществите выбор объекта исследования (предприятие в пределах Рязанской области и РФ)
- 2. Исследуйте миссию вышеуказанной организации (на официальном сайте или других информационных источников)
- 3. Если исследуемая миссия имеет недостатки, то укажите их и сформулируйте ее новый вариант.
- 4. Проанализируйте цели и задачи исследуемого предприятия
- 5. На основе данных пункта 4 постройте дерево целей предприятия (объекта исследования)

#### Тестовые задания для практического занятия №5. Тема: Стратегические решения в бизнесе. Оценка эффективности стратегического менеджмента

#### 1. Существуют следующие виды стратегий по уровням управления:

- а) портфельная:
- б) текущая;
- в) деловая (конкурентная);
- г) функциональная.

#### 2. Основной целью портфельной стратегии является:

- а) разделение труда;
- б) определение специфики и особенностей товара конкурента;
- в) расширение и укрепление портфеля ценных бумаг;
- г) выявление конкурентных преимуществ.

#### 3. Основной целью деловой стратегии являются:

а) лостижение устойчивых конкурентных преимуществ в организации:

б) расширение портфеля ценных бумаг;

в) определение работ в подразделениях организации;

г) совершенствование структуры управления.

#### 4. На этапе лолгосрочного планирования вырабатывается:

а) стратегия работы отдельного исполнителя:

- б) стратегия работы отдельного подразделения;
- в) стратегия фирмы по всем ее направлениям.

#### 5. Стратегия низких издержек особенно успешна, если:

а) эластичность спроса по цене высока;

б) эластичность спроса по цене низка;

в) эластичность спроса по цене нулевая;

г) издержки в основном состоят из издержек на заработную плату.

#### 6. Стратегия дифференциации особенно успешна:

а) в условиях массового спроса;

б) когда многие покупатели заинтересованы в особых характеристиках товара;

в) когда предпочтения покупателей сильно отличаются в зависимости от половозрастной приналлежности:

г) когда дифференциация рыночных ниш сочетается с высокой эластичностью спроса по доходу.

#### 7. Стратегия сегментации особенно успешна при:

а) торговле однородным товаром;

б) производстве товаров массового спроса;

в) оказании элитных услуг;

г) организации торговли в маленьком городе.

#### 8. Главная цель управления заданиями в организации - это:

а) создание новых и более мощных конкурентных преимуществ;

б) упорялочение знаний, которыми облалают сотрудники организации:

в) создание новых знаний;

г) все предыдущие ответы верны.

#### 9. Какой тип стратегии (из группы стратегии концентрированного роста) выбрала фирма, прилагающая большие усилия в области маркетинга и стремяшаяся завоевать лучшие позиции с данным продуктом на данном рынке:

а) стратегию развития рынка;

б) стратегию развития продукта;

в) стратегию проникновения на рынок.

#### **10. Может ли фирма на практике одновременно реализовывать несколько стратегий:**

а) может;

б) не может;

в) может, только если это многоотраслевая компания.

#### **11. Какие стратегии образуют «стратегическую пирамиду» крупной диверсификаци-**

#### **онной компании?**

а) корпоративная стратегия;

б) стратегия горизонтальной интеграции;

в) функциональная стратегия;

г) стратегия фокусирования;

д) деловая стратегия;

е) операционная стратегия.

#### **12. В «стратегическую пирамиду» одноотраслевого предприятия входят:**

а) корпоративная стратегия;

б) деловая стратегия;

в) функциональные стратегии;

г) операционные стратегии.

#### **13. Содержание портфельной стратегии включает:**

а) расположение и масштабы областей деятельности, где будут гибко проявляться конкурентные преимущества организации, синергизм различных деятельностей;

б) использование технологий по принципу «двойного назначения»;

в) использование организацией конкурентных преимуществ возможных партнеров по бизнесу в целях данной организации;

г) многообразное использование различного рода ресурсов фирмы - материальных, финансовых, научно-технических, кадровых и др.

#### **14. Каким характеристикам удовлетворяет стратегия, которая в настоящее время реализуется в вашей организации?**

а) ментальная правильность;

б) ситуационность;

в) уникальность;

г) будущая неопределенность;

д) гибкая адекватность.

#### **15. К факторам, формирующим стратегию, относятся:**

а) социальные, политические, гражданские и регулирующие нормы;

б) ориентация коллектива предприятия на стратегию;

в) привлекательность продукции, отрасли;

г) конкурентоспособность фирмы;

д) корпоративная культура.

#### **16. Виды корпоративной стратегии диверсификации включают:**

а) поглощение;

б) диверсификацию в родственные отрасли;

в) диверсификацию в неродственные отрасли;

г) стратегию свертывания и ликвидации;

д) стратегию приватизации;

е) стратегию многонациональной диверсификации;

ж) стратегию реструктурирования, восстановления и экономии.

**17. К какой группе стратегии относятся стратегии, связанные в основном с изменением продукта и (или) рынка и не затрагивающие отрасль, положение фирмы внутри отрасли и технологию?** 

а) концентрированного роста;

б) интегрированного роста;

в) диверсификации;

г) сокращения.

**18. Какой тип стратегии (из группы стратегии концентрированного роста) выбрала фирма, прилагающая большие усилия в области маркетинга и стремящаяся завоевать лучшие позиции с данным продуктом на данном рынке?** 

а) стратегию развития рынка;

б) стратегию развития продукта;

в) стратегию проникновения на рынок.

**19. Какая стратегия наиболее привлекательна для фирмы, которая дальше не может развиваться на одном из рынков с данным продуктом в рамках данной отрасли?** 

а) концентрированного роста;

б) интегрированного роста;

в) диверсификации;

г) сокращения.

#### **20. Какая из перечисленных стратегий развития предполагает отказ от рассмотрения долгосрочных перспектив бизнеса в пользу максимального получения доходов в краткосрочной перспективе?**

а) стратегия развития продукта;

б) стратегия обратной вертикальной интеграции;

в) стратегия «сбора урожая»;

г) стратегия конгломератной диверсификации;

д) стратегия сокращения расходов.

#### **21. Реализация стратегии предусматривает:**

а) активизацию менеджеров всех уровней;

б) выделение средств на реализацию стратегии;

в) введение передового опыта и достижений науки в процессе реализации стратегии;

г) стимулирование выполнения стратегического замысла;

д) формирование корпоративной культуры;

е) периодическую отчетность о выполнении стратегии.

#### **22. Основные условия выполнения стратегии - это:**

а) формирование квалификационных и перспективных кадров;

б) подбор и эффективное использование персонала;

в) усиление конкурентных преимуществ фирмы;

г) приведение организационной структуры в соответствие со стратегией развития фирмы;

д) повышение роли первого руководителя фирмы.

#### **23. Организационные изменения встречают наибольшее сопротивление вследствие:**

а) неправильной последовательности действий при их проведении;

б) консервативности людей;

в) воздействия внешних обстоятельств;

г) недостатка ресурсов для осуществления изменений.

#### **24. Какие из перечисленных факторов определяют выбор той или иной организационной структуры?**

а) степень разнообразия деятельности фирмы;

б) размер фирмы;

в) географическое размещение фирмы;

г) технология фирмы;

- д) отношение со стороны руководителей и сотрудников;
- е) динамизм внешней среды;

ж) все перечисленные факторы.

#### **25. Ключевая роль в проведении стратегических изменений и мобилизации потенциала организации принадлежит:**

а) руководству организации;

б) непосредственным исполнителям;

в) руководителям среднего звена и непосредственным исполнителям;

г) научным и инженерно-техническим сотрудникам;

д) в равной степени всем работникам организации.

#### **26. Определяющим фактором эффективности стратегического менеджмента является:**

а) система мотивации персонала;

б) технология менеджмента;

в) реализация совокупности функций.

#### **27. Бенчмаркинг можно использовать в работе организаций:**

а) коммерческих;

б) государственных;

в) общественных;

г) всех типов.

#### **28. В чем состоит основная цель бюджета организации?**

а) определить необходимые ресурсы, их количество и направления использования;

б) определить необходимые ресурсы и их количество;

в) определить источники поступления финансов;

г) определить необходимые ресурсы и распределить их по целям.

#### **29. Каким характеристикам удовлетворяет стратегия, которая в настоящее время**

#### **реализуется в вашей организации?**

а) ментальная правильность;

б) ситуациональность;

в) уникальность;

- г) будущая неопределенность;
- д) гибкая адекватность.

#### **30. К основным факторам, определяющим эффективность стратегического менеджмента, относятся:**

а) использование количественных методов;

б) финансовые и статистические методы;

в) мотивация персонала;

г) эффект различных систем оплаты по различным профессиям.

#### **Основная литература**

1. Агафонов, В.А. Стратегический менеджмент. Модели и процедуры: Монография / В.А. Агафонов. - М.: Инфра-М, 2019. - 350 c.

2. Веселков, С.Н. Стратегический менеджмент. Успешное управление бизнесом в России: Учебно-практическое пособие / С.Н. Веселков, Ю.А. Цыпкин. - М.: Юнити, 2019. - 606 c.

3. Гуськов, Ю.В. Стратегический менеджмент: Учебное пособие / Ю.В. Гуськов. - М.: Альфа-М, 2019. - 448 c.

#### **Дополнительная литература**

1. Малюк, В.И. Стратегический менеджмент. Организация стратегического развития: Учебник и практикум для бакалавриата и магистратуры / В.И. Малюк. - Люберцы: Юрайт, 2016. - 361 c.

2. Егоршин, А.П. Стратегический менеджмент: Уч. / А.П. Егоршин, И.В. Гуськова. - М.: Инфра-М, 2018. - 240 c.

3. Лапыгин, Ю.Н. Стратегический менеджмент: Учебное пособие / Ю.Н. Лапыгин. - М.: Инфра-М, 2018. - 400 c.

# МИНИСТЕРСТВО СЕЛЬСКОГО ХОЗЯЙСТВА РФ

## ФЕДЕРАЛЬНОЕ ГОСУДАРСТВЕННОЕ БЮДЖЕТНОЕ ОБРАЗОВАТЕЛЬНОЕ УЧРЕЖДЕНИЕ ВЫСШЕГО ОБРАЗОВАНИЯ «РЯЗАНСКИЙ ГОСУДАРСТВЕННЫЙ АГРОТЕХНОЛОГИЧЕСКИЙ УНИВЕРСИТЕТ ИМЕНИ П.А. КОСТЫЧЕВА»

# ИНЖЕНЕРНЫЙ ФАКУЛЬТЕТ

# КАФЕДРА ЭКСПЛУАТАЦИИ МАШИННО-ТРАКТОРНОГО ПАРКА

# **МЕТОДИЧЕСКИЕ УКАЗАНИЯ ДЛЯ ПРОАКТИЧЕСКИХ** ЗАНЯТИЙ ПО КУРСУ **«МОДЕЛИРОВАНИЕ В АГРОИНЖЕНЕРИИ»**

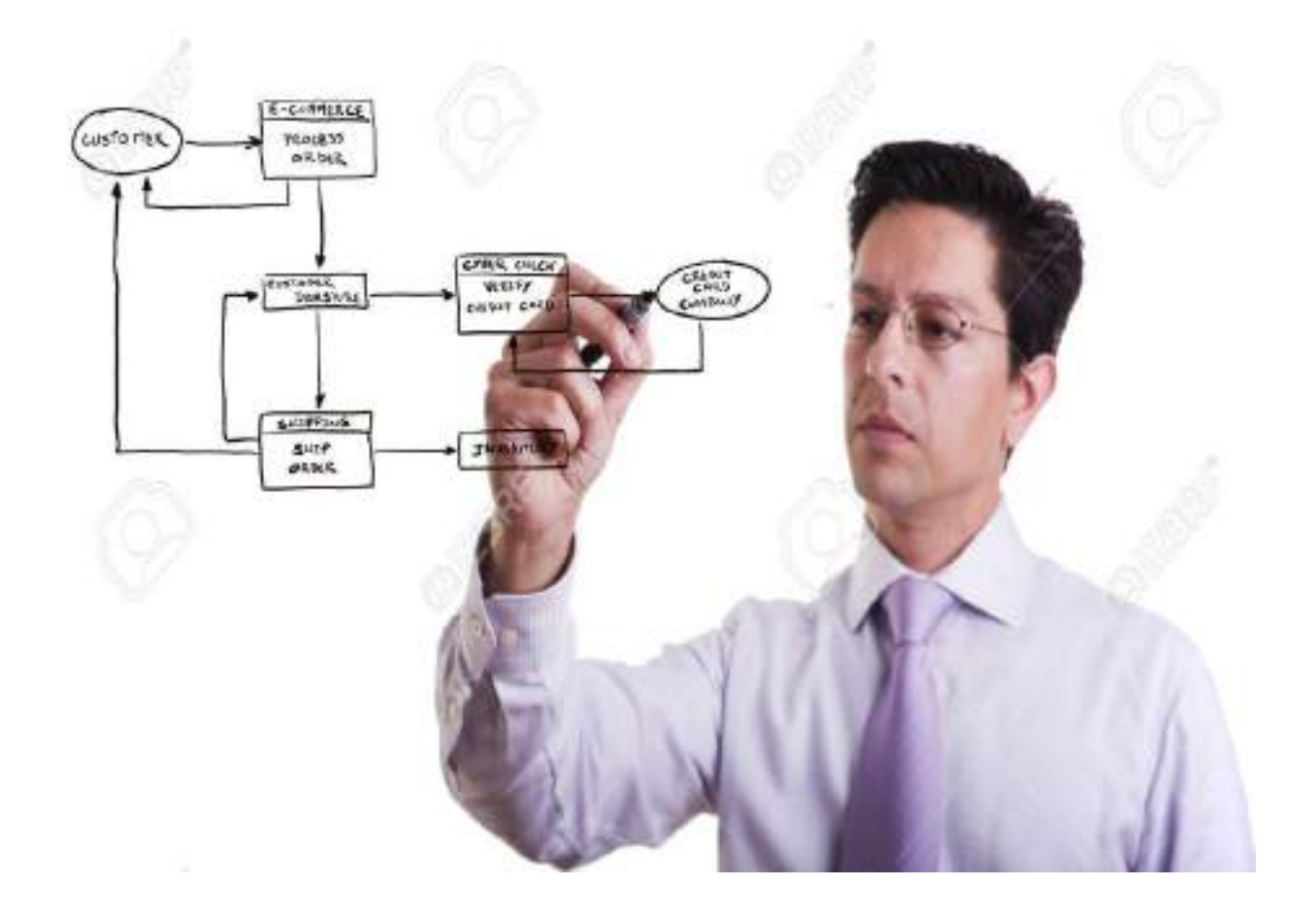

Рязань, 2020

Методические указания составлены с учетом требований федерального государственного образовательного стандарта высшего образования (ФГОС ВО) поколения «3++» по направлению подготовки 35.04.06 «Агроинженерия» (квалификация (степень) «магистр»), утвержденного Министерством образования и науки Российской Федерации 26 июля 2017 года № 709; учебного плана подготовки магистров по направлению подготовки 35.04.06 «Агроинженерия»

Разработчик:

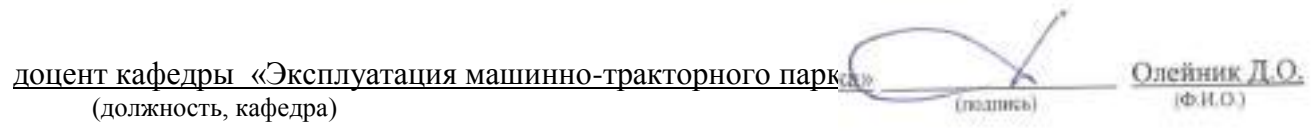

Методические указания рассмотрены и утверждены на заседании кафедры «31» августа 2020 г., протокол № 1

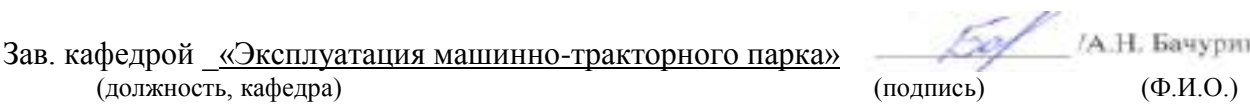

## Определение и понятие системы и ее элементов

*Система* – совокупность элементов, являющаяся объектом исследования, изучения или наблюдения. Элементами могут быть физические объекты (оборудование, машины, приборы, здания и т.п.), явления (нагревание, охлаждение, свечение, электромагнетизм), процессы, в том числе и технологические (упаковка, взвешивание, сортирование, мойка и т.п.). Элемент системы - ее неделимая часть в рамках конкретного исследования, реализующая конкретные функции. Элемент системы описывается множеством различных характеристик, параметров, связями с соседними элементами. Связи между элементами делают систему единым целым. Элементы отличаются друг от друга выполняемыми функциями, состояниями, входами и выходами. Любой элемент может рассматриваться как более мелкая система.

Термин «система» появился в научной литературе давно и является таким же неопределенным, как термины «множество» или «совокупность». Наиболее широко этот термин первоначально использовался в механике, где обозначал материальную систему, т.е. совокупность материальных точек, подчиненных определенным связям. В дальнейшем понятие системы было распространено на биологические, экономические, технологические и другие объекты.

Система- понятие относительное. Некоторая совокупность элементов может быть частью более крупной системы, небольшой ее частью или рассматриваться самостоятельно, не зависимо от окружающего мира. Это зависит от цели исследования. Для установления системы, сферы ее действия необходимо выявить ее границы и состав. При установлении границ системы выявляются причинноследственные взаимосвязи между ее элементами.

Для выделения системы требуется определить:

- цель, для достижения которой формируется система;

- объект исследования, состоящий из множества элементов, связанных с точки зрения цели в единое целое системными признаками;

- субъект исследования, наблюдения, заказчика, формирующего систему;

- характеристики внешней среды по отношению к системе и отражение их взаимосвязей с системой.

Цель функционирования определяет системные признаки, с помощью которых описываются элементы системы. Система с точки зрения цели есть упорядоченное представление об объекте (существующем или проектируемом). Разные субъекты, в зависимости от цели, могут иметь свои представления об элементах системы, их взаимосвязях и связях с внешней средой.

*Цель-это субъективный образ, абстрактная модель несуществующего, но желаемого состояния производства, которое решило бы возникшую проблему.* 

Цели, которые ставит перед собой человек, редко достижимы только за счет его собственных возможностей, или возможностей производства, к которому он причастен.

Cтечение обстоятельств, характеризующееся различием между необходимым (желаемым) и существующим, называется *проблемой, или проблемной ситуацией*. Проблемность существующего положения, в частности с производством продукции, осознается в несколько стадий: от смутного ощущения, что «что-то не так», к осознанию потребности, затем выявлению проблемы и, наконеи, к формулировке иели.

Вся последующая деятельность, способствующая решению этой проблемы, направлена на достижение поставленной цели. Эта деятельность направлена на отбор из окружающей среды элементов, свойства которых можно использовать на достижение поставленной цели, и на объединение этих элементов надлежащим образом, т.е. как работу по созданию того, что мы называем системой.

В таблице 1.1. приведены примеры целей и систем, предназначенных для их реализации. Соответствие между целями и системами сформулировать достаточно сложно. Так, если между первыми тремя целями и системами формулировка соответствия не вызывает затруднений, то остальные две цели могут иметь несколько систем, и наоборот. Для обеспечения быстрого перемещения сельскохозяйственной продукции с поля в качестве системы можно использовать не только грузовой автомобиль, но тракторный прицеп, контейнеровоз и т.п. Аналогично звуковая информация может быть передана по мобильной радиостанции.

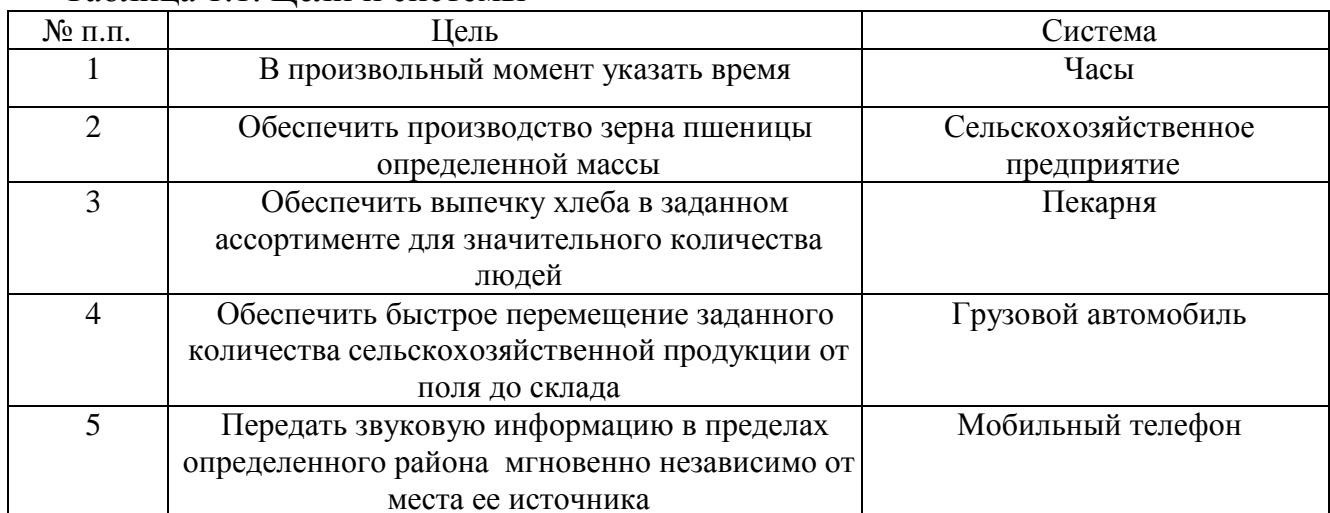

Таблина 1 1 Пели и системы

Упорядоченность представления субъекта есть целенаправленное выделение элементов системы, установлении их признаков, взаимосвязей между собой и с внешней средой. При выделении системы учитывают наиболее существенные признаки, все второстепенное, несущественное - исключается.

Решение проблемы есть то, что заполняет промежуток между существующей и желаемой системами. Важное значение для человека имеют наглядные, образные, визуальные модели. Для наглядного представления системы ее изображают в виде «черного ящика», выделенного из окружающей среды и имеющего входы и выходы, рис.1.1. Название «черный ящик» образно подчеркивает полное отсутствие сведений о внутреннем содержании ящика: задаются, фиксируются, перечисляются только входные и выходные связи системы со средой. Такой подход, несмотря на его простоту и на отсутствие сведений о внутренней структуре системы, часто оказывается полезным.

Сопоставляя входы и выходы за ряд моментов времени, находят такие входные параметры Х, при которых рассчитанные значения выходных параметров Y лучше всего аппроксимируют фактические значения выходов.
Сущность метода "черного ящика" состоит в том, что при исследовании объектов они рассматриваются как недоступный для наблюдения, изучения и описания "черный ящик", имеющий определенные входы и выходы. Вследствие сложности устройства "черного ящика", т.е. изучаемого объекта, возможно лишь наблюдать состояние входов в него и соответствующих им выходов, т.е. изучать поведение, не зная его внутреннего устройства.

Однако, как бы детально ни изучалось поведение "черного ящика", нельзя вывести обоснованного суждения о его внутреннем устройстве, ибо одним и тем же поведением могут обладать различные объекты, a одно и то же соотношение между входами и выходами может в пределах имеющихся статистических данных удовлетворительно описываться несколькими различными математическими выражениями. С увеличением числа факторов регрессионной модели обычно падает ее достоверность. Как показывает практика, удовлетворительные модели получаются при описании ситуации, в которой выходной фактор существенно связан не более чем с пятью-шестью входными факторами.

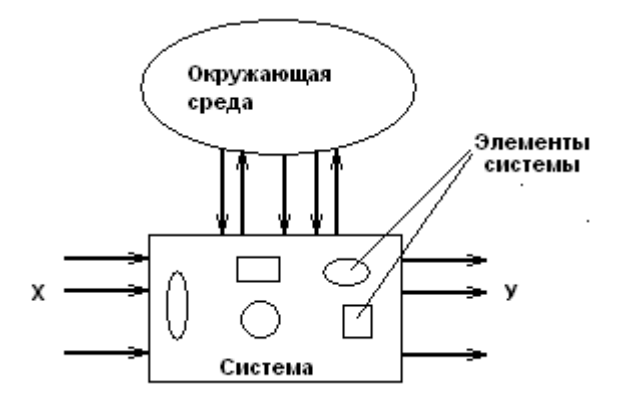

Рис. 1.1. К понятию «черного ящика».

Во многих случаях достаточно содержательного словесного описания входов и выходов.

Опишем входы и выходы системы «грузовой автомобиль». В данном случае за выход можно принять  $Y_1$  - грузоподъемность автомобиля, а также, например,  $Y_2$  затраты горючего на единицу перевезенной продукции. Сформулировав, таким образом, выходы системы, можно прийти к выводу, что они могут относиться ко всем автомобилям, а не только к грузовым. Чтобы различить автомобили вообще и грузовые автомобили можно указать, что грузоподъемность должна быть, например, не меньше 5 т. Еще можно добавить достаточную для определенной зоны эксплуатации проходимость автомобиля.

В качестве входов для грузового автомобиля обозначим те его элементы, которые предназначены для управления во время движения:  $X_1$  - руль,  $X_2$ ,  $X_3$ ,  $X_4$  - педали сцепления, газа и тормоза,  $X_5$  - рычаг переключения передач,  $X_6$  - переключатели сигнализации и освещения,  $X_7$  - ручка ручного тормоза. Необходимо учесть также буквальные входы:  $X_8$  - двери кабины и  $X_9$  -борта для загрузки продукции в кузов автомобиля.

Дальнейший анализ возможных входов грузового автомобиля показывает, что входное воздействие на него оказывает  $X_{10}$  - другие пассажиры, тип и количество груза, способы крепления последнего в кузове.

Окружающая среда также оказывает входные воздействия на грузовой автомобиль. В перечень входов следует, поэтому, записать  $X_{11}$  - окна и зеркала, с помощью которых водитель наблюдает за окружающей средой. Но тогда можно отметить, что свойства дороги, по которой движется грузовой автомобиль, также оказывают входное воздействие: по разному приходится действовать водителю при езде по асфальту и по грунтовой дороге, в поле, дождь, гололед, грязь. Добавляем к списку входов  $X_{12}$  - механическое воздействие грунта на колеса. Рассуждая далее, можно определить в качестве входов следующие воздействия внешней среды:  $X_{13}$  – аэродинамическое сопротивление воздуха,  $X_{14}$  -силы инерции, возникающие при торможении, причем последние зависят как от окружающей среды, так и от самого грузового автомобиля и груза.

Рассмотренный пример свидетельствует, что построение модели «черного ящика» не является тривиальной задачей, так как на вопрос, сколько и какие входы и выходы следует включать в модель ответ не прост. Главной причиной большого количества входов и выходов в модели «черного ящика» является то, что всякая реальная система взаимодействует с объектами окружающей среды неограниченным числом способов.

Различают *детерминированные и стохастические системы.*

*В детерминированных* системах цель исследования полностью определена, сами элементы и отношения между ними и внешней средой известны. Примером детерминированной системы может быть, например, уборка фруктов как производственно-экономическая система. Элементами системы являются деревья и фрукты на них, подъездные пути, транспортные средства, тара, упаковочный материал, количество сборщиков и т.п. Существенными системными признаками являются качество фруктов, их количество, цена на рынке, себестоимость производства, погодные условия, квалификация сборщиков. К несущественным признакам можно отнести фамилии сборщиков, цвет материала, из которого сделана тара и т.д.

*Системы со стохастической структурой* не имеют либо ясно выраженной цели исследования, либо выраженных существенных элементов и отношений между ними (признаков). Подобные системы выделяются на этапах разработки, проектирования сложных производств, технологических процессов и оборудования.

Системы разделяются на: *управляемые и неуправляемые*. Управление можно определить как организацию различных действий, процессов для достижения намеченной цели.

*Управляемые системы* обеспечивают целенаправленное функционирование при изменяющихся внутренних или внешних условиях. Управление осуществляется человеком или специальным устройством (для технических систем). К управляемым системам относятся, например, движение автотранспорта, работа технологической линии или предприятия в целом.

*Неуправляемые системы* не обеспечивают целенаправленного функционирования. К неуправляемым относятся стихийные явления природы, работа оборудования после отказа, движение ветра.

При рассмотрении, анализе и синтезе систем существуют два подхода: *индуктивный (классический) и системный.*

*Индуктивный* подход предполагает изучение системы путем перехода от

частного к общему и дальнейший синтез системы за счет слияния ее компонентов.

*Системный подход* предполагает переход от общего к частному при выделении исследуемого объекта из окружающей среды при единой цели.

Структуру системы можно изучать исходя из состава отдельных подсистем *(структурный подход)* или путем анализа функционирования отдельных свойств, позволяющих достичь заданной цели (*функциональный подход*).

*Структурный подход* позволяет выделить состав элементов системы и связи между ними. Наиболее общее описание структуры - топологическое описание на базе теории сетей и графов.

*Структура системы*- совокупность связей между элементами системы, отражающая их взаимодействие. Структура системы может изучаться с разных позиций- извне (состава отдельных элементов системы и отношений между ними) и изнутри (при анализе свойств системы, приводящих к намеченной цели). Связи между элементами, определяющие систему, могут быть *устойчивые, неустойчивые, статистически устойчивые.*

*Устойчивые связи* существуют постоянно в течение рассматриваемого промежутка времени или возникают регулярно.

*Неустойчивые связи* возникают редко, от случая к случаю.

*Статистически устойчивые* связи с течением времени стремиться к определенным значениям.

Связи могут определяться экономическими отношениями, физическими или социальными законами, отношениями родства, подчиненности и т.д. Они могут быть функциональными, информационными, причинными, логическими и т.д.

*Функциональный подход* рассматривает отдельные функции, алгоритмы, приводящие к достижению цели.

*Характеристики системы* могут быть количественные и качественные. Количественно система характеризуется числами, выражающими отношение между заданной величиной (эталоном) и исследуемой величиной. Качественные характеристики выражаются описанием типа хороший, плохой, больше, меньше или с помощью различных шкал, например методами экспертных оценок.

*Функционирование системы* – проявление функций системы во времени, переход от одного состояния к другому (движение в пространстве состояний). При использовании системы важно качество ее функционирования. Один и тот же закон функционирования может быть реализован с помощью различных алгоритмов. Процесс функционирования можно рассматривать как последовательную смену состояний, Совокупность всех возможных значений состояний системы называют *пространством состояний системы.*

*Внешняя среда*- множество существующих вне системы элементов любой природы, оказывающих влияние на систему или находящихся под ее воздействием. Внешняя среда определяет условия функционирования системы посредством воздействия внешних факторов, являющихся движущей силой процесса определяющих характеристики этого процесса. В зависимости от цели внешние факторы могут быть *стимулирующими, регулирующими, ограничивающими, возмущающими и разрушающими.*

*Стимулирующие факторы* стимулируют развитие процесса, например, подача

углекислого газа (внешний фактор) в теплицу (систему) приводит к ускорению созревания растений.

Регулирующие, управляющие факторы приводят к изменению целей, режимов и алгоритмов функционирования системы.

Ограничивающими факторами являются различные нормативно-правовые акты, законы. поведения, технические условия, регламенты стандарты нормы  $\mathbf{M}$ функционирования технологических процессов и технических систем.

Возмущающие факторы - это отрицательные факторы, негативно влияющие на работу системы, достижение ее цели. Эти факторы можно спрогнозировать и компенсировать.

Разрушающие факторы – это отрицательные факторы, которые сложно спрогнозировать, а значит, и предотвратить. Они приводят к частичному или полному уничтожению системы.

Отношения между элементами системы и системой определяются их иерархией.

Иерархия - это упорядоченная по старшинству совокупность элементов и подсистем, входящих в данную систему, например, завод - цех - участок - линияаппарат. Смысл термина «иерархия» (или более полно — «организационная иерархия») удобнее всего пояснить на типичном для сельского хозяйства примере:

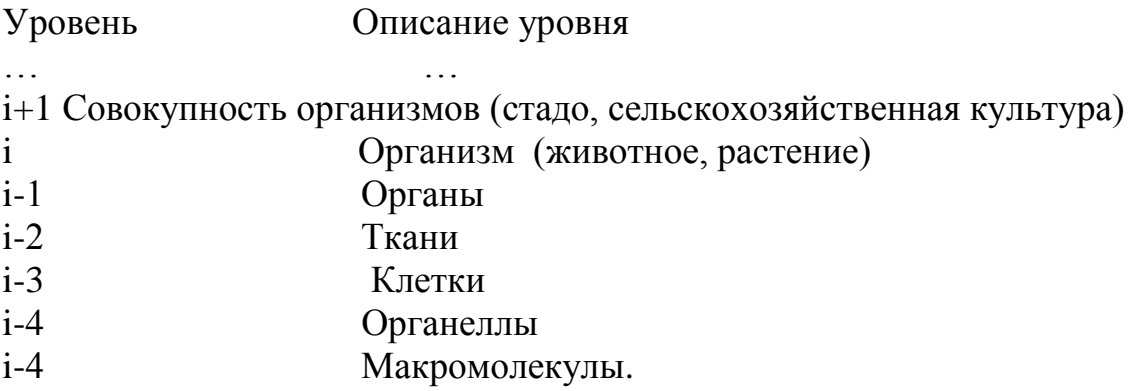

В иерархической системе объект расчленяется на уровни согласно принципу подчинения низших уровней - высшим. Степень декомпозиции будет определяться как спецификой решаемой задачи, так и имеющейся информацией об объекте.

Иерархическая организация, конечно, не является исключительной особенностью сельского хозяйства - такой подход к структурированию приложим к самым разнообразным системам - коммерческим предприятиям, комплектам компьютерных программ, социальному устройству, электронному оборудованию и т. п.

Объекты, принадлежащие каждому структурному уровню, могут рассматриваться и как системы, образованные из подсистем (объекты более низких уровней), и как подсистемы, входящие в состав некоторой системы (объект более высокого уровня).

Для иерархических систем характерны три важных свойства:

1. Каждый уровень иерархии имеет свой собственный язык, свою систему или принципов. К примеру, понятия «производство концепций продуктов сельскохозяйственной культуры» практически животноводства», «урожайность лишены смысла на уровне клетки или органеллы.

2. На каждом уровне иерархии происходит обобщение свойств объектов более

низких уровней. Закономерности, обнаруженные и описанные для последних, могут быть включены в объясняющую (функциональную) схему, обретая при этом связь с объектом высшего уровня. Таким образом, описание на уровне і способствует объяснению (пониманию) явлений, имеющих место на уровне i-1.

между уровнями не Для  $\mathcal{E}$ Взаимосвязи симметричны. нормального функционирования объектов высшего уровня необходимо, чтобы успешно «работали» объекты более низкого уровня, но не наоборот.

Однако главная задача при этом — выбрать компоненты системы таким образом, чтобы каждому из них была присуща относительная автономия, то есть, чтобы внутренние связи в пределах каждой подсистемы были сильными, а взаимодействия между подсистемами — слабыми. Обычно решающим оказывается то обстоятельство, что подсистемы, подлежащие рассмотрению, должны быть хорошо изучены и описаны.

## Понятие модели и моделирования. Классификация моделей

Научные знания можно разделить на две категории: фундаментальные и прикладные.

Фундаментальные знания описывают наиболее общие законы природы и техники.

Прикладные знания представляют собой разновидность фундаментальных знаний и находят применение при организации производства товаров и в сфере услуг. Какаято часть этих товаров и услуг используется в процессе исследований, что, в свою очередь, повышает уровень фундаментальных и прикладных знаний.

Для согласования результатов «смежных» исследовательских программ и выработки единого убедительного для практики заключения - хорошим средством оказывается модель.

Модель - материальный или мысленно представляемый объект, который в процессе изучения замещает объект-оригинал, сохраняя некоторые важные для данного исследования типичные его черты.

Моделирование можно рассматривать как замещение исследуемого объекта (оригинала) его условным образом, описанием или другим объектом, именуемым моделью и обеспечивающим адекватное с оригиналом поведение в рамках заданных допущений. Моделирование обычно выполняется с целью познания свойств оригинала путем исследования его модели, а не самого объекта. Моделирование оправданно в том случае, когда оно проще создания самого оригинала или когда последний по каким-то причинам лучше вообще не создавать.

С моделями и моделированием мы сталкиваемся в нашей жизни каждый день. В детстве ребенка окружают игрушки — машинки, куклы, конструкторы и т. д. - модели, повторяющие отдельные свойства реально существующих предметов. Играя, ребенок получает важные знания о них и, вырастая, начинает грамотно применять уже реальные объекты. В процессе мышления человек оперирует образами объектов окружающего мира, которые являются разновидностями моделей - когнитивными (мысленными) моделями.

Реальная польза от моделирования может быть получена при условии, что модель

адекватна оригиналу в том смысле, что должна с достаточной точностью отображать интересующие исследователя характеристики оригинала.

В большинстве случаев моделирование вовсе не заменяет реальный объект и не отменяет необходимости в его разработке и натурном испытании. Оно просто значительно уменьшает объем работ по проектированию и исследованию объектов. В тех же случаях, когда это не так, стоимость моделирования может оказаться вполне сравнимой со стоимостью разработок и натурных испытаний изделий (вспомним тренажерную модель самолета).

Дадим классификацию моделей. отражающую  $\overline{B}$ первую очередь методологические вопросы процедуры построения математических моделей и нахождения их решения с помощью ЭВМ.

Если исходить **ИЗ** целевого направления информационных потоков. циркулирующих между объектами и окружающим миром, модели можно разделить на модели для исследования и модели для управления.

Модели для исследования являются формой организации и представления знаний, средством соединения новых знаний с имеющимися. При расхождении модели с реальностью это несоответствие ликвидируется путем изменения модели.

Модели для управления являются средством организации практических действий, способом представления эталонных действий или их результата, т.е. являются рабочим представлением целей. Модели для управления используются для того, чтобы при обнаружении расхождения между моделью и реальным процессом направить усилия на изменение реальности так, чтобы приблизить ее к модели. Они носят нормативный характер, играют роль стандарта, под который подгоняются как сама деятельность, так и ее результат. Примерами моделей управления служат планы и программы, уставы организаций, законы, алгоритмы, рабочие чертежи и шаблоны, параметры отбора, технологические допуски, технические и агротехнологические требования и Т.Д.

Основное различие между исследовательскими моделями и моделями для управления состоит в том, что модели для исследований отражают существующее, а модели для управления - не существующее, но желаемое и возможно осуществимое.

По форме представления модели делят на: физические, символические и смешанные.

Физические модели подразделяются на модели подобия и аналоговые.

Модели подобия характеризуются некоторыми масштабными изменениями. выбираемыми в соответствии с критериями подобия (например, глобус- модель земного шара). Природа процесса и его физическая сущность одинаковы, как для модели, так и для исследуемого оригинала.

Аналоговые модели основаны на известных аналогиях между протеканием процессов в механических, тепловых, электрических, пневматических, гидравлических и других динамических системах и предназначены для исследования статических и динамических свойств объекта.

Символические модели характеризуются тем, что параметры реального объекта и отношения между ними представлены символами:

- семантическими (словами),

- математическими,

- логическими.

Класс символических моделей весьма широк. Наряду со словесными описаниями функционирования объектов - сценариями, сюда также относятся схематические модели: чертежи, графики и блок-схемы, логические блок-схемы (например, алгоритмы программ) и таблицы решений, таблицы и номограммы, а также математические описания — математические модели.

Математическая модель представляет собой набор формальных соотношений, которые отображают поведение исследуемой системы и состоящее из совокупности связанных между собой математическими зависимостями (формулами, уравнениями, неравенствами, логическими условиями) величин - факторов. По своей роли эти факторы целесообразно подразделить на параметры и характеристики (рис.1.2).

Модели функционирования включают широкий спектр символических моделей, например:

модель жизненного цикла системы, описывающая процессы существования системы от зарождения до прекращения функционирования;

выполняемых операший, объектом. модели представляют описание взаимосвязанной совокупности процессов функционирования отдельных элементов объекта. Так, в состав моделей операций могут входить модели надежности, характеризующие выход элементов системы из строя под влиянием эксплуатационных факторов;

информационные модели, отображающие во взаимосвязи источников  $\overline{M}$ потребителей информации, виды информации, характер ее преобразования, а также их временные и количественные характеристики;

процедурные модели, описывающие ПОРЯДОК взаимодействия элементов исследуемого объекта при выполнении различных операций, например обработки материалов, деятельности персонала, использования информации, в том числе и реализации процедур принятия управленческих решений;

временные модели, описывающие процедуру функционирования объекта во времени и распределение ресурса "время" по отдельным компонентам объекта.

Параметрами объекта называются факторы, характеризующие свойства объекта или составляющих его элементов. В процессе исследования объекта ряд параметров может изменяться, поэтому они называются переменными, которые в свою очередь подразделяются на переменные состояния и переменные управления.

Переменные состояния объекта являются функцией переменных управления и воздействий внешней среды.

Характеристиками (выходными характеристиками) называются интересующие исследователя непосредственные конечные результаты функционирования объекта (естественно, что выходные характеристики являются переменными состояния).

Характеристики внешней среды описывают свойства внешней среды, которые сказываются на процессе и результата функционирования объекта. Значения ряда факторов, определяющие начальное состояние объекта или внешней среды, называются начальными условиями.

При описании математической модели оперируют следующими понятиями:

- критерий оптимальности;

- целевая функция;

*- система ограничений;*

*- уравнение связи;*

*- решение модели.*

*Критерием оптимальности* называется некоторый показатель, служащий формализацией конкретной цели управления и выражаемый при помощи целевой функции через факторы модели. Критерий оптимальности определяет смысловое содержание целевой функции. В ряде случаев в качестве критерия оптимальности может выступать одна из выходных характеристик объекта.

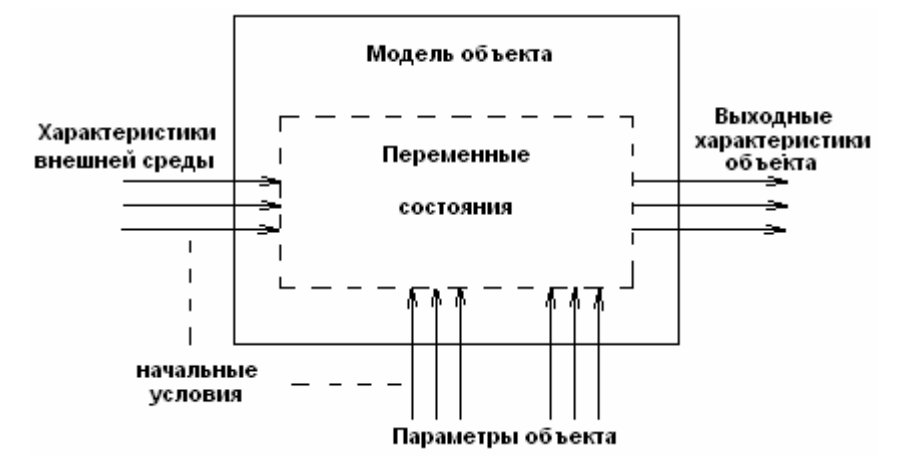

Рис.1.2. Классификация факторов по их роли в модели.

*Целевая функция* математически связывает между собой факторы модели, и ее значение определяется значениями этих величин. Содержательный смысл целевой функций придает только критерии оптимальности.

*Система ограничения* определяет пределы, сужающие область осуществимых, приемлемых или допустимых решений и фиксирующие внешние и внутренние свойства объекта. Ограничения определяют область протекания процесса, пределы изменения параметров и характеристик объекта.

*Уравнения связи* являются математической формализацией системы ограничений.

Критерии оптимальности и система ограничений определяют концепцию построения будущей математической модели, т.е. *концептуальную модель*, а их формализация, т.е. целевая функция и уравнения связи, представляет собой *математическую модель.*

*Решением* математической модели называется такой набор (совокупность) значений переменных, который удовлетворяет ее уравнениям связи.

Модели, имеющие много решений, называются *вариантными* в отличие от *безвариантных*, имеющих одно решение. Среди допустимых решений вариантной модели, как правило, находится одно решение, при котором целевая функция, в зависимости от смысла модели, имеет наибольшее или наименьшее значение. Такое решение, как и соответствующее значение целевой функции, называется *оптимальным.*

В зависимости от степени формализованности связей между факторами различают *аналитические и алгоритмические модели.*

*Аналитической* называется модель в виде уравнений или неравенств, не имеющих разветвлений вычислительного процесса при определении значений любых переменных состояния модели, целевой функции и уравнений связи.

Если в математических моделях единственная целевая функция и ограничения модели заданы аналитически, **TO** подобные относятся к классу моделей математического программирования.

Характер функциональных зависимостей может быть линейным и нелинейным. Соответственно этому математические модели делятся на линейные и нелинейные.

В сложной системе зачастую гораздо легче построить ее модель в виде алгоритма, показывающего отношения между элементами системы в процессе ее функционирования, задаваемые обычно в виде логических условий - разветвлений хода процесса.

К алгоритмическим моделям относятся и имитационные модели - моделирующие алгоритмы, имитирующие поведение элементов изучаемого объекта и взаимодействие между ними в процессе функционирования.

При имитационном моделировании процесс функционирования подсистем, выраженный в виде правил и уравнений, связывающих переменные, имитируется на компьютере. Для имитации используются специальные среды имитационного моделирования, позволяющие строить модели, имитирующие работу моделируемой системы, с любой степенью достоверности без проведения подробных аналитических преобразований.

В зависимости от того, содержит ли математическая модель случайные факторы, она может быть отнесена к классу стохастических или детерминированных.

детерминированных моделях ни целевая функция, ни уравнения связи не B содержат случайных факторов. Следовательно, для данного множества входных значений модели на выходе может быть получен только один единственный результат. Главная особенность детерминированной модели заключается в том, что любой прогноз (живая масса животного, урожайность культуры, количество осадков) она формируется в виде числа, а не в виде распределения вероятностей. Это в ряде случаев приемлемо, однако когда приходится иметь дело с величинами, значение которых предсказать трудно (количество осадков), такой подход оказывается совершенно неудовлетворительным.

Стохастические математические модели имеют факторы с вероятностной природой и характеризуются какими-либо законами распределения. Значения выходных характеристик в таких моделях могут быть предсказаны только в вероятностном смысле. Это даёт возможность оценивать не только среднее значение прогнозируемого параметра, но и его дисперсию.

Следующим признаком, по которому можно различать математические модели, является связь с фактором времени.

Статическая модель — это математическая функция, в которую не включена переменная времени. Все особенности поведения системы, имеющие выраженную зависимость от времени, при этом игнорируют. А поскольку все в мире быстро ли, медленно ли, но меняется, то любая статическая модель условна. Статическими моделями пользуются, когда в рамках поставленной задачи инерционностью и "памятью" реальной системы можно пренебречь. Это возможно при выполнении ряда условий, в число которых входят следующие:

- система устойчива, т.е. переходные процессы после скачкообразного изменения входов затухают;

- входы меняются медленно;

- выходы изменяются редко.

Математическая модель системы называется динамической, если значение ее выхода y(t) может зависеть от времени t протекания процесса, его прошлого s:

 $y(t) = F({u(s), s < t}). (1.1)$ 

Динамические модели позволяют учесть наличие "памяти", инерционности системы. Математическим аппаратом описания динамических систем являются дифференциальные, разностные уравнения, конечные автоматы, случайные процессы. Динамические модели, имеющие практическую ценность, обычно строятся на основе дифференциальных уравнений, не поддающихся прямому интегрированию, и решение их нельзя получить в виде простых аналитических выражений. В этом случае прибегают к численным методам решений на компьютере с помощью специального программного обеспечения.

Система может быть дискретной или непрерывной по входам, выходам и по времени. Под дискретным понимается конечное или счетное множество - один, два, три и т.д. Под непрерывным понимается множество - отрезок, луч или прямая линия, т.е. связное числовое множество, количество элементов которого стремится к бесконечности. Как правило, дискретность входа влечет за собой дискретность выхода объекта. Кроме того, для статических систем исчезает разница между непрерывным и дискретным временём.

Смешанные модели могут содержать как физические, так и символические элементы.

Эмпирические модели описывают связи между параметрами элементов одного уровня. Разработчик эмпирической модели всегда остается в пределах одного единственного уровня организационной иерархии, где он и строит уравнения, связывающие между собой параметры, свойственные подсистеме только данного уровня.

Функциональная модель объясняет связи между элементами как одного уровня иерархии, так и между различнми уровнями. Разработчик функциональной модели стремится описать поведение системы с фундаментальных позиций, затрагивающих основу работы объекта, учитывающих наиболее общие закономерности его работы.

Всегда можно построить такую эмпирическую модель, которая была бы согласованна с массивом опытных данных лучше, чем функциональная, т.к. эмпирическая модель практически свободна от ограничений, в то время как возможности функциональной модели ограничиваются положенными в ее основу допушениями, идеями и гипотезами.

### 2.1. Получение данных

Исследование реального объекта и его математической модели связано с использованием исходной информации, получаемой в процессе непосредственного измерения на объекте. Получение данных осуществляют путем:

- всеобшего контроля;

- выборочного исследования;

- планирования эксперимента.

При всеобщем контроле осуществляют измерения со всех объектов, по всем параметрам на всех временных интервалах. Это предполагает большие материальные и временные затраты на осуществление исследования.

Выборочное исследование - это метод исследования, при котором параметры изучаемого явления, происходящего на объекте, устанавливаются по определенной части этого объекта на основе положений случайного отбора- выборки. Результаты исследования части объекта распространяются на весь объект - генеральную совокупность. В ряде исследований этот метод является единственно возможным, например: при контроле качества продукции, проводимом путем уничтожения или разложения на составляющие изучаемого продукта, государственной  $\, {\bf B}$  $\overline{\mathbf{M}}$ ведомственной статистике, торговле.

Например, зерно, находящееся на хранении, должно проверяться на содержание клейковины. Выборочный метод исследования предполагает, что будет исследоваться не все зерно, а только его часть, например, масса в 1 кг с каждого элеватора, взятой из центральной части емкости в определенные сроки хранения.

Особенность выборочного исследования состоит в том, что выбор единиц для обследования происходит по принципу равных возможностей попадания в выборку каждой единицы исследуемого параметра - считается, что клейковина в массе зерна постоянна для всего элеватора - генеральной совокупности (для одной партии или потока). При распространении результатов выборки на всю генеральную совокупность возникают ошибки, зависящие от разных факторов: степени вариации изучаемого явления, численности выборки, методов отбора единиц для исследования, принятого уровня достоверности результатов. Для снижения ошибки применяют случайные (рандомизированные) выборки.

Рандомизация- это случайный выбор объекта исследования, его уровня или варианта.

Исходные экспериментальные данные с объекта, например для двух величин х и формируются в виде таблиц измерений зависимой (выходной) величины у от y, независимой (входной) величины х, таблица 2.1.

Исходные данные об объекте или его модели могут быть представлены в виде:

- отдельных чисел;

- векторов и матриц чисел;

- временного (динамического) ряда.

При дальнейшей обработке полученный массив данных удобнее представлять в виде матрицы:

 $(2.1)$  $\mathbf{X} = [x_{11} x_{12} ... x_{1n} x_{21} x_{22} ... x_{2n} x_{m1} x_{m2} ... x_{mn}],$ 

где т- число строк матрицы (возможно интерпретировать как число повторностей эксперимента);

п- число столбцов матрицы (возможно интерпретировать как число факторов, переменных).

Аналогично в виде матрицы можно представить и выходные переменные Y. Если матрица имеет один столбец или одну строку, то ее рассматривают как вектор.

Экспертные оценки применяются, когда нет надлежащей теоретической или экспериментальной информации об объекте исследования. Исходя из полученной в результате анализа модели объекта исходной информации, определяются направления, специальности, по которым необходимо привлечь экспертов. В оценке эксперта будут интегрированы его знания, интуиция и опыт, относящиеся к конкретному явлению.

Таблица 2.1. Элементарная форма представления экспериментальных данных (*i*номер эксперимента, n- количество экспериментов).

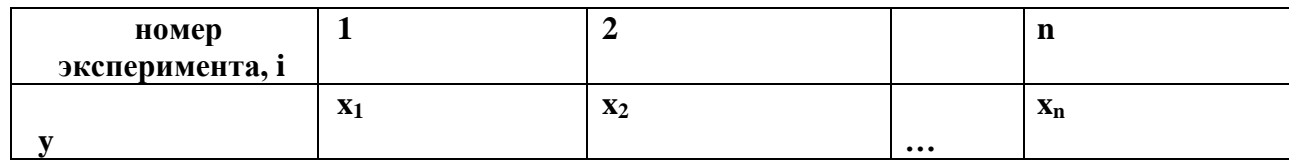

Один из методов экспертной оценки - метод Дельфи, состоит в последовательном анкетировании мнений экспертов различных направлений деятельности  $\Pi$ <sup>O</sup> интересующим вопросам, основанных на логическом анализе, интуиции и опыте. Метод предполагает использование серии анкет, в каждой из которых содержится информация и мнения, полученные из предыдущих анкет. Степень достоверности экспертизы устанавливается по погрешности, с которой оценка эксперта в итоге подтверждается последующими событиями.

Свертывание векторов (скаляризация). В случаях, когда выходная информация представлена в виде вектора, для упрощения анализа применяют его свертывание. Свертывание позволяет векторный критерий

$$
Y[y_1 y_2 \dots y_n]
$$
 (2.2)

заменить на скалярный путем линейного преобразования

 $F_c(y) = \alpha_1 * y_1 + \alpha_2 * y_2 + \dots + \alpha_n * y_n \rightarrow \text{max},$  (2.3)

= 1 - весовые коэффициенты, показатели относительной  $\Gamma$ IIe  $\alpha_i > 0$ :  $\sum \alpha_i$ значимости параметров у.

Линейная свертка применяется в случае необходимости иметь один выходной параметр или в случае разных по своей физической природе частных параметров у, с разными шкалами и размерностями.

Планирование эксперимента - это метод исследования, при котором параметры изучаемого явления устанавливаются с помощью специальных планов, подробнее о которых будет описано в разделе 3.9.

## 2.2. Детерминированные и стохастические исходные данные

Детерминированные экспериментальные данные и построенные на их основе математические модели представляют собой достаточно простые системы уравнений, основанные на известных законах.

Например, расстояние, пройденное телом, движущееся с постоянной скоростью, равно его скорости, умноженное на время движения. В этой модели движения тела известны все условия (постоянная скорость и время), поэтому будет точно спрогнозировано и расстояние.

Детерминированные модели широко применяются прогнозирования ДЛЯ физических и экономических явлений. Для них всегда должны быть известны все входные параметры, неопределенность их идентификации и измерения должна быть сведена к минимуму. Одной ситуации в объекте всегда соответствует вполне определенные входные параметры и выходные величины. Между ними существуют всегда однозначные соотношения.

Детерминированные входные и выходные параметры систем при измерении, счете, считывании, преобразованиях в измерительных системах, подвергаются искажениям, что приводит к ошибкам. Поэтому при моделировании систем о детерминированных данных можно говорить только с учетом этих ошибок. Однако зачастую необходимо провести анализ системы, некоторые факторы которой неизвестны или определяются с большой погрешностью.

*Стохастические исходные данные.* При проектировании хлебоприемного пункта количество входных разгрузочных устройств зависит от числа поступивших на разгрузку автомобилей, их грузоподъемности, интервала их прихода, качества урожая и многих других факторов, количество которых заранее трудно знать.

При созревании урожая его количество и качество зависит от погодных условий, агротехники, питания растений, которые, каждый по-своему, вполне определено влияют на результат. Однако существует еще множество не учитываемых факторов, неизвестных исследователю или недоступных ему для измерения и наблюдения, которые по-своему влияют и на качество, и на урожайность.

В этих двух вышеуказанных случаях из-за неопределенности некоторых входных параметров системы ее будущее поведение можно предугадать только с некоторой вероятностью. На результаты экспериментов или реальных явлений оказывают влияние случайные воздействия, возникающие в процессе измерений, учета, наблюдений и обработки информации. Совокупность внешних возмущений также вызывает разброс результатов. Это усугубляется действием целого ряда

систематических причин - погрешностью приборов измерений или плохо спланированным экспериментом.

Помимо внешних случайных и систематических воздействий разброс измеряемых значений может быть обусловлен также статистической, вероятностной, природой самого наблюдаемого явления, нечетом неизвестных или неподдающихся измерению факторов.

При наблюдении явлений, в эксперименте, разброс значений часто интерпретируется как результат несовершенства методики наблюдений, а отклонение значений от некого среднего - как погрешность, ошибка измерений. При этом различают *случайные и систематические ошибки*, связанные соответственно со случайными и систематическими причинами. Таким образом, анализ результатов наблюдений должен базироваться на вероятностных представлениях процесса.

Можно считать, что любая задача прогноза в биологических, технологических, организационных и социально-экономических системах ставится в условиях неопределенности.

При построении моделей реальных явлений необходимо выделить определяющие (главные) факторы. Остальные, незначительные, факторы считаются случайными воздействиями на исследуемое явление. Если такие случайные воздействия действуют на выход модели незначительно, то ими можно пренебречь , а такую модель можно считать детерминированной. Однако часто многочисленные незначительные факторы в совокупности играют заметную роль в явлении и их влиянием на характеристики системы пренебречь нельзя.

Учет влияния неопределенных факторов на характеристики модели возможен, если это влияние обладает устойчивостью, многократной воспроизводимостью, подчиняется вполне определенным закономерностям. Такие неопределенные, непредсказуемые характеристики системы. подчиняющиеся устойчивым закономерностям при многократном воспроизведении, называются случайными величинами. Эти закономерности изучает математическая статистика.

#### 2.3. Обработка результатов измерений одной случайной величины

Если случайная величина Х может принимать в результате повторяющихся экспериментов дискретные значения  $x_1$ ,  $x_2$ , ...,  $x_n$ , то отношение числа экспериментов m, в результате которых случайная величина Х приняла значение x<sub>i</sub>, к обшему числу n произведенных опытов называется относительной частотой m/n события  $X=$  $X_i$ . Относительная появления частота зависит  $\overline{O}$ количества произведенных опытов и при их увеличении она стремиться к некоторой постоянной величине р<sub>і</sub>, называемой вероятностю события X= х<sub>і</sub>:

 $p_i = P(X = x_i) \approx m/n.$ 

Если событие достоверно, т.е. обязательно должно произойти, то его вероятность равна единице. Вероятность невозможного события равна нулю. Поэтому вероятность случайного события находится в пределах  $0 \le P \le 1$ . В результате опыта случайная величина обязательно примет одно из своих значений, а общая сумма вероятностей для всего эксперимента

$$
\sum_{i=1}^n p_i =\hspace{-0.1cm}1.
$$

Эта суммарная вероятность распределена некоторым образом между отдельными значениями  $X_1, X_2, ..., X_n$ :

 $X_1, X_2, \ldots, X_n$ 

 $p_1$ ,  $p_2$ , ...,  $p_n$ .

Соотношения. устанавливающие связь между **ВОЗМОЖНЫМИ** значениями случайной величины и соответствующими им вероятностями, называется законом распределения вероятностей случайной величины.

Распределение непрерывной случайной величины, принимающей любое значение внутри некоторого интервала, нельзя залать с помошью вероятностей отдельных значений. Поэтому для непрерывных случайных величин рассматривается вероятность того, что в результате опыта случайная величина принимает значения меньшие некоторого заданного вещественного числа х. Эта вероятность является функцией от  $x: F(x) = P(X < x) = P(-\infty < X < x)$ 

и называется функцией распределения случайной величины.

Для непрерывной случайной величины вводится понятие функции плотности распределения случайной величины f(x) как производной от функции распределения

$$
f(x)=F(x).
$$

Для случайных величин функция дискретных вводится распределения дискретной случайной величины, определяемой соотношением

$$
F(x)=P(X < x) = \sum_{i=1} p(x_i), \, r \text{Re } x_n < x.
$$

Функция распределения в этом случае представляет собой разрывную ступенчатую зависимость.

Случайные величины часто определяют с помощью следующих числовых характеристик, выражающих особенности случайных величин.

Математическое ожидание ту случайной величины характеризует центр рассеяния случайной величины и определяется выражениями:

$$
m_x = M[X] = \begin{cases} \n\sum_{i=1}^{n} p^* x_i, & \text{echi } X \text{ and } X \text{ represent } a; \\
\vdots & \vdots \\
\sum_{i=1}^{n} p^* x_i & \text{echi } X \text{ and } X \text{ is the same as } a.\n\end{cases}
$$

где М- символ математического ожидания случайной величины Х.

Дисперсия D  $_{x} = \sigma_{x}^{2}$  характеризует разброс значений случайной величины относительно ее центра (математического ожидания m<sub>x</sub>)

 $D_x = \sigma_x^2 = M[(X - m_x)^2]$ ,

где М- символ математического ожидания случайной величины  $(X - m_x)^2$ .

Рассмотрим несколько функций распределения, имеющих важное практическое значение.

Равномерный непрерывный закон распределения на интервале [a,b]. В этом случае все значения непрерывной случайной величины равновероятны, функция плотностей вероятности которого равна, рис.2.1.

 $f(x) = 1/(a - b)$ , (2.4)

Это распределение широко применяют в теории надежности систем, теории массового обслуживания.

Распределение по закону арккосинуса - закон распределения мгновенных значений синусоилы со случайной фазой, рис. 2.2.

 $f(x) = 1/(\pi \sqrt{a^2-x^2})$ ,  $(-a < x < a)$ ,  $(2.5)$ 

где а- амплитуда гармонических колебаний.

Рис. 2.1. Равномерный непрерывный закон распределения случайной величины интервале [a,b] (a = 2, b = 5):  $f(x)$ -плотность распределения вероятностей случайной величины; F(x)- функция распределения.

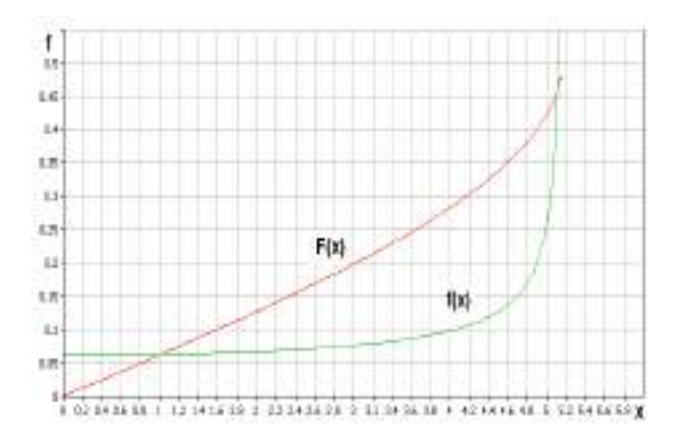

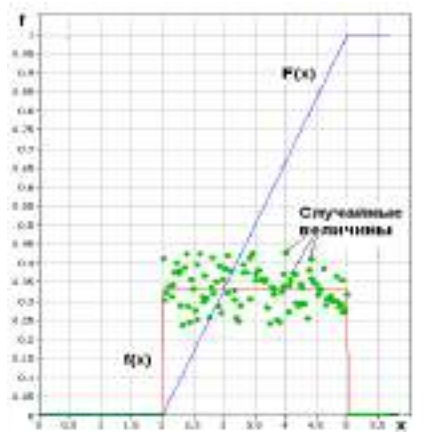

Рис. 2.2. Распределение случайной величины по закону арккосинуса:

f(x)-плотность распределения вероятностей случайной величины;

F(x)-функция распределения.

Этот закон может быть применен для случайных величин, изменяющихся по циклическим законам, например, изменение температуры по годам, солнечной радиации и т.д.

*Экспоненциальное распределение*-закон распределения, имеющий функцию плотности вероятностей, рис. 2.3.

 $f(x) = exp(-x/m)/m$  (2.6)

где m- математическое ожидание случайной величины X.

Рис.2.3. Экспоненциальный закон распределения: f(x)- плотность распределения вероятностей случайной величины; F(x)- функция распределения.

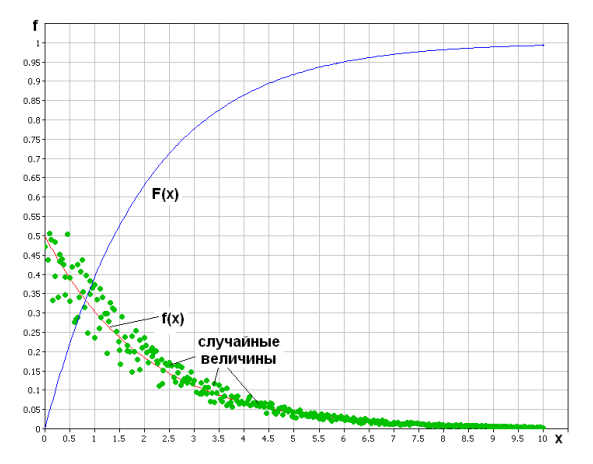

*Распределение Вейбулла* – закон распределения, имеющий функцию плотности вероятностей

f(x)=  $\alpha^* \beta^* x^{\alpha-1} * \exp(-\beta^* x^{\alpha})$ ,  $\alpha > 0$ ,  $\beta > 0$ ,  $(0 < x < \infty)$ . (2.7)

Этот закон используется для аппроксимации распределений случайных величин широкого класса задач, имеющих различные параметры α и β. Внешний вид некоторых распределений закона Вейбулла приведен на рис. 2.4.

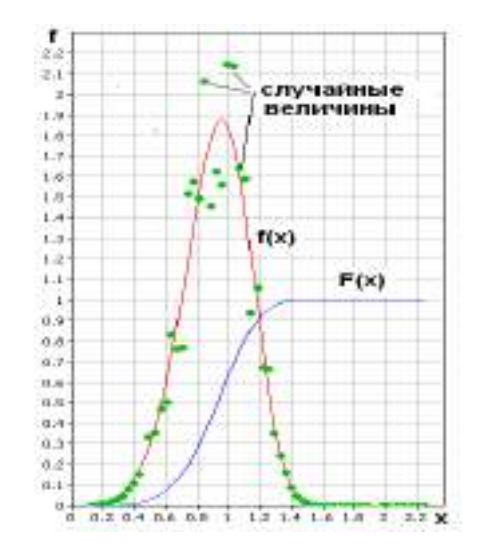

Рис. 2.4. Закон распределения Вейбулла: f(x)- плотность распределения

вероятностей случайной величины; F(x)- функция распределения.

*Распределение Гаусса или нормальный закон* распределения случайной величины, характеризуется плотностью вероятностей, рис.2.5.,

$$
f(x) = (1/\sigma \sqrt{2\pi})^* \exp[-(x-m_1)^2/2^* \sigma^2]
$$
, (2.8)

где  $\sigma$  – среднеквадратическое отклонение случайной величины;  $m_1$  – математическое ожидание случайной величины.

Вероятность попадания случайной величины в интервал [a,b] определяется выражением

$$
P(a < X < b) = \int_{a}^{b} f(x) dx = (1/\sigma \sqrt{2\pi})^{\frac{b}{\pi}} \int_{a}^{b} exp[-(x-m_1)^2/2^*\sigma^2] dx =
$$
  

$$
= \frac{1}{2} [\Phi^*(b-m_1)/\sigma \sqrt{2}] - \Phi^*(a-m_1)/\sigma \sqrt{2}],
$$
 (2.9)

 $\mathbf{x}$ где  $\Phi(x) = (2/\sqrt{\pi})^* \int exp[-t^2/2] dt$  - функция Лапласа или интеграл вероятностей, значения которого протабулированы или имеются в программном обеспечении компьютера; t- табличная случайная величина, табулированная по нормальному закону.

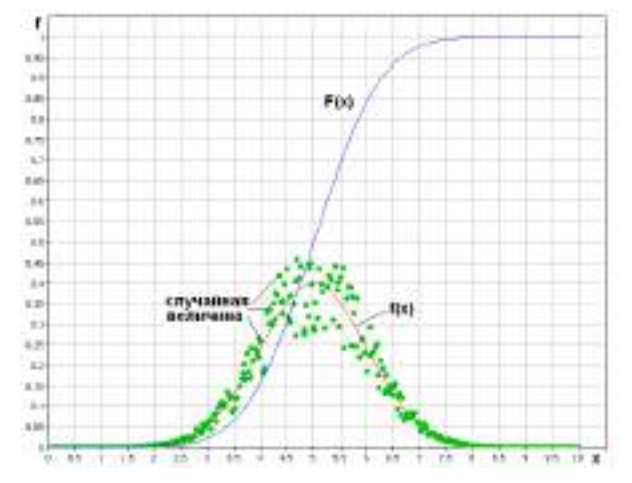

Рис.2.5. Нормальный закон распределения: f(x)- плотность распределения вероятностей случайной величины; F(x)- функция распределения.

Распределение, близкое к нормальному, имеют много разных по своей природе случайных величин, например тепловые шумы, размеров и масс зерна, плодов, овощей. Как правило, это распределение является результатом действия на случайную величину множества других случайных величин. Нормальное распределение является следствием центральной предельной теоремы теории вероятностей - закон распределения суммы независимых случайных величин переменных  $(X_1, X_2, ..., X_n)$ , имеющих одинаковые распределения, приближается к гауссовому при неограниченном увеличении числа слагаемых независимо от закона их распределения. Она широко используется для описания и понимания функционирования реальных систем. Для дискретных случайных величин применяют равномерный дискретный закон распределения, согласно которому все значения дискретной случайной величины равновероятны:

f( x = k ) = 1/m, (  $1 \le x \le m$  ). (2.10)

Распределение Пуассона - закон распределения дискретных величин, рис.2.6., определяющий вероятность появления события k раз за время t, если считать, что вероятность наступления события на протяжении интервала  $\Delta t$  пропорциональна этому интервалу, а события в различные моменты времени независимы:

 $f(x = k) = \lambda^{k} * e^{-\lambda}/k!$ ,  $0 \le x \le \infty$ , (2.11)

где  $\lambda = n * P$ ; n- число опытов; P- вероятность появления события в каждом опыте. Закону Пуассона отвечают, например, распределение телефонных вызовов за время t.

Проверка гипотез о законе распределения характеристик проводится аналогично как для входных случайных величин так и для выходных. Для этого статистические данные группируются по интервалам таким образом, чтобы эти интервалы покрывали весь диапазон изменения исследуемого фактора у, длины интервалов были равны, а количество данных в каждом интервале - достаточно большим (во всяком случае, не мёнее пяти). Для каждого интервала ( $y_i - y_{i-1}$ ) подсчитывается число m<sub>i</sub> результатов измерений, попавших в этот интервал, после чего переходят к вычислению относительных частот h<sub>j</sub> попадания измеряемого параметра в интервал по формуле

 $(2.12)$ 

 $h_i = m_i / m;$ 

где 
$$
m = \sum_{j=1} m_j
$$
.

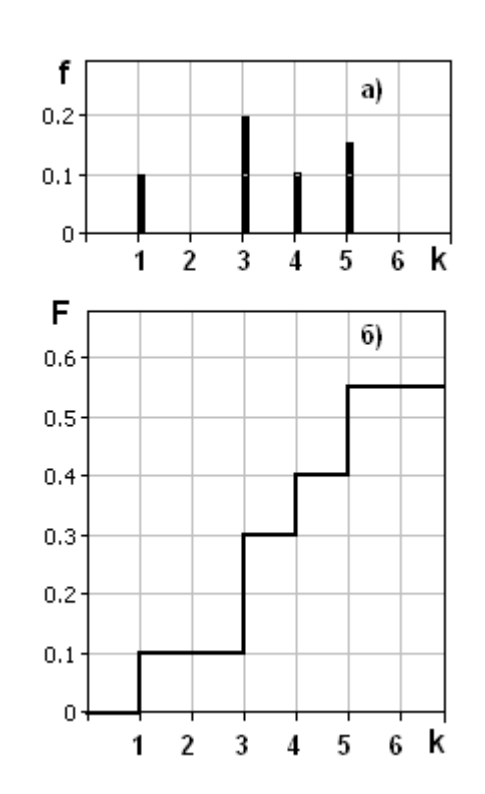

Рис.2.6. Дискретный закон распределения случайной величины по закону Пуассона: а) - плотность распределения вероятностей f(x); б)- функция распределения  $F(x)$ .

Сельскохозяйственные объекты имеют большую вариабельность параметров, поэтому количество необходимых измерений может быть большим-30 и более.

Построение полученного экспериментального распределения относительных частот позволяет подобрать на компьютере с помощью пакета статистической обработки информации наиболее близкий к нему по форме теоретический закон чего числовые распределения, после определяются значения параметров аппроксимирующей функции - теоретического закона распределения.

Одновременно проверяется гипотеза о соответствии выбранного теоретического закона распределения и распределения в генеральной совокупности (эксперимент) с помощью критериев согласия, позволяющих на основании доверительных интервалов сделать вывод о ее опровержении или не опровержении.

Из всех критериев согласия наиболее часто применяется критерии  $\chi^2$  (критерий Пирсона):

$$
\chi^2 = (\sum ( (h_j - h_{jp})^2 / h_j ) ; (2.13)_{i=1}^{J}
$$

где h<sub>ip</sub> — теоретическая частота попадания случайной величины в интервал  $(h_i - h_{i-1})$ ;  $j = 1, 2, ..., J$ — число равных интервалов, на которые разбивается диапазон изменения исследуемой случайной величины.

По соответствующим математико-статистическим таблицам находят или это делает компьютер самостоятельно при данном числе степеней свободы k и доверительной вероятности р критическое значение критерия  $\chi^2_{\text{\tiny KD}}$ . Гипотеза о соответствии экспериментального закона распределения теоретическому считается непротиворечивой опыту при условии  $\chi^2 < \chi^2_{\text{\tiny KP}}$ .

При использовании критерия  $\chi^2$  необходимо, чтобы объем экспериментальных данных был больше 50, а количество их в каждом интервале — более 5. В ряде случаев используются и другие статистические критерии.

Для определения статистической зависимости между исследуемыми величинами и проверки полученной связи используют аппарат однофакторного и многофакторного регрессионного анализа.

В связи с тем, что при проведении экспериментов на компьютере неясно, какая из функций наилучшим образом описывает полученные данные, выбирают несколько таких функций, исходя из предположений о картине протекания исследуемого процесса:

 $y = f_1(x, \xi_1),$  $y = f_2(x, \xi_2), (2.14)$ 

. . . . . . . . . . . . . . . . .  $y = f_s(x, \breve{a}_s)$ .

где у — некоторая выходная характеристика модели;

х — вектор входных параметров модели;

 $f_1,..., f_s$  — различные математические функции, описывающие взаимосвязь выхода у со входами х;

 $\check{a}_1$ ,  $\check{a}_2$ , ...,  $\check{a}_s$  — векторы параметров для соответствующих функций.

После нахождения параметров  $\check{a}_1$ ,  $\check{a}_2$ , ...,  $\check{a}_S$  необходимо оценить качества модели путем получения доверительных оценок параметров и доверительной оценки отклонения теоретической зависимости от экспериментальных данных. Например, для линейной зависимости теоретическую прямую можно записать в виде

 $y = b + \beta^* y/x (x - a)$ , (2.15)

где  $\beta^* y/x = r * D_v/D_x$ ;  $D_v$ ,  $D_x$  – дисперсии по х и у; r- эмпирический коэффициент

корреляции.

Значимость эмпирического коэффициента корреляции г проверяется путем сравнения абсолютного значения коэффициента корреляции, умноженного на

S  $\sqrt{(m-1)}$  с его критическими значениями  $H_{\kappa n}$ при заданной доверительной вероятности р. Если

 $\left| \int r \right| \sqrt{(m-1)} > H_{\text{KD}}$ ,

то случайные величины коррелированы между собой. Критические значения  $H_{\text{kp}}$ 

различного объема статистических измерений  $\mathbf{M}$ различных ДЛЯ доверительных

> вероятностей р приведены в соответствующей литературе по математической статистике

Доверительными границами для b служат

 $E_b = \hat{v} \pm t * \sqrt{(m-1)/(m-2)} * \sqrt{(1-r^2)} * D_v/\sqrt{m}$ 

а для  $\beta^*y/x$ :

 $\varepsilon_0 = \beta^* y / x \pm D_v^* \sqrt{(1 - r^2) / D_x^* \sqrt{(m-2)}}$ 

где у - среднее арифметическое величины у;

 $S_{v}$ ,  $S_{x}$  - эмпирические стандартные отклонения величин у и х;

 $t = f(p, k)$  - значение критерии Стьюдента для заданной доверительной вероятности р и числа степеней свободы k = m - 2.

#### 2.4. Аппроксимация исходных данных

Аппроксимация исходных данных - способ представления данных в виде той или эффективного иной зависимости. Лля более первоначального анализа экспериментальной информации сочетание двух величин представляют на графике в виде точек х; у; (имеет место также и многомерная аппроксимация). Возможны следующие виды аппроксимации:

- интерполяция, когда аппроксимирующая функция должна пройти через все экспериментальные точки;

- регрессия, когда аппроксимирующая функция усредняет экспериментальные данные, проходит вблизи них;

- сглаживание с фильтрацией, когда функция не учитывает выбросы, шумы, случайные данные и артефакты.

При интерполяции через экспериментальные точки проводятся кривые разной степени гладкости, разной степени приближения к данным. При линейной интерполяции аппроксимирующая функция соединяет соседние экспериментальные точки отрезками прямых линий. Интерполяцию осуществляют в функции одной и более переменных.

Кубическая сплайн-интерполяция соелиняет соседних несколько экспериментальных точек гладкой кривой, первая и вторая производные которой в каждой точке непрерывны.

Экстраполяция - это интерполяция за пределами заданного интервала экспериментальных точек, предсказание значений по имеющимся данным.

Представление данных в виде временных рядов. Временные ряды, ряды динамики, характеризуют изменение того или иного показателя во времени, временной функции. Временной ряд могут составлять как отдельные числа, так и вектора и матрицы.

В каждом ряду имеется два основных элемента: показатель времени t  $\overline{M}$ соответствующий ему уровень развития изучаемого явления Y=f(t). Основным показателем для получения правильных выводов при анализе рядов динамики является сопоставимость его элементов.

Ряды формируются при обработке результатов наблюдений (аргумент х в таблице 2.1. - время t). Значения одноименных показателей повторяющихся во времени располагаются в хронологической последовательности. Каждый ряд охватывает отдельные периоды времени, в которые могут происходить изменения, приводящие к несопоставимости с данными других периодов. Среди причин, приводящих к несопоставимости, можно назвать следующие:

- ошибки в показаниях интервалов времени:

- неоднородность изучаемого явления во времени, изменения в методиках учета;

- применение различных единиц измерения и т.д.

При изучении временных рядов используют понятие тренда.

Тренд- это тенденция изменения выходной величины во времени под действием входных факторов, ее усредненное состояние за определенный промежуток времени. Изучение тренда - важное направление в исследовании надежности технических и биологических, социально-экономических, демографических экологических  $\mathbf{M}$ осуществляемое путем применения специальных методов процессов. анализа временных рядов. Постоянно действующие факторы имеют определяющее значение и формируют тренд. Периодически действующие факторы вызывают повторяющиеся колебания уровней рядов. Действие разовых факторов вызывает случайные изменения уровней рядов динамики.

### 2.5. Аппроксимация данных функциональными зависимостями

Две случайные величины Х и Ү связаны функциональной зависимостью, если существует такая числовая функция f, что Y=f (X). Если X и Y независимы, то условные законы распределения случайной величины Y по отношению X не меняется в зависимости от Х.

При статистической зависимости случайных величин изменение значения одной величины влечет за собой изменение распределения другой. Показателем степени статистической зависимости является корреляционное отношение

 $C_{x/v} = [D(Y/X) / D(Y)]^{0.5}$ , (2.16)

где  $D(Y/X)$  - дисперсия выходной величины Y при изменении регулируемой переменной X и постоянных нерегулируемых переменных,  $D(Y)$ - полная дисперсия выходной величины Ү.

Корреляционное отношение находится в пределах  $0 \leq C_{x/v} \leq 1$ . Для функциональной зависимости необходимо и достаточно, что бы  $C_{x/v}$ =1. Чем ближе корреляционное отношение к единице, тем ближе статистическая зависимость к функциональной зависимости и обратно.

Предположим, что в некоторое наблюдение  $y = F(a_1, a_2, ..., a_n, x)$  $(2.17.)$ 

входят неизвестные параметры  $a_1, a_2, \ldots, a_n$ . Проделан ряд экспериментов и получено п опытных данных  $(x_i, y_i)$  с целью установления значений параметров. Возникает вопрос, как выбрать параметры закона так, чтобы результаты эксперимента соответствовали ему наилучшим образом. Как правило, решение вопроса о подборе параметров основано на методе наименьших квадратов, который в данном случае состоит в нахождении минимума выражения

$$
0.5^* \sum_{i=1}^n [ F(a_1, a_2,...,a_n, x_i, y_i ]^2 \quad (2.18)
$$

по всем возможным значениям  $a_1, a_2,...,a_n$ . Дополнительно могут быть поставлены ограничения на параметры, например на их величину или сочетания.

Более простым методом является метод выбранных точек. На координатную плоскость х у наносят экспериментальные данные и проводят через них функцию аппроксимации. Далее определяют вид этой функции, например, в соответствии с таблицей элементарных эмпирических зависимостей, табл. 2.2. После того как выбран вид функции аппроксимации, осуществляется переход к определению наилучших ее параметров. В данном методе по числу параметров выбранной функции выбирают n точек экспериментальных данных по возможности равномерно расположенные вокруг нее. Параметры  $a_1, a_2, \ldots, a_n$  определяют из системы алгебраических уравнений (2.1):

 $y_1 = F(a_1, a_2, \ldots, a_n, x_1)$  $y_2 = F(a_1, a_2, \ldots, a_n, x_2)$  $\cdots$  (2.19)  $y_n = F(a_1, a_2, \ldots, a_n, x_n).$ 

Рассеяние результатов наблюдений вблизи уравнения аппроксимации можно оценить с помощью остаточной дисперсии (дисперсии адекватности):

$$
S^2_{\text{ aq}} = S^2_{\text{ ocr}} = 1/(n-1) * \sum_{i=1}^{n} (y_i - \sum_{j=1}^{n} a_j * x^j)_i^2, \quad \text{(2.20)}_{j=0}^n
$$

где 1- число параметров уравнения.

Степень адекватности полученной модели оценивается по критерию Фишера  $F = S^2 \sqrt{S^2}$ <sub>ocr</sub>, (2.21)

где 
$$
S^2_y = 1/(n-1) * \sum_{i=1}^{n} (y_i - y_{cp})^2
$$
 – дисперсия у относительно среднего значения у<sub>cp</sub>.

Критерий F показывает, во сколько раз рассеяние у относительно среднего значения больше относительного рассеяния ВОКРУГ полученного уравнения аппроксимации. Чем больше значение критерия, тем полученное уравнение лучше описывает экспериментальные данные- степень адекватности выше.

достоверности полученной осуществляется Оценка модели сравнением рассчитанной величины критерия F с его табличным значением F<sub>кp</sub>, определенным для заданного уровня значимости  $\alpha$  и степеней свободы  $v_1 = n-1$  и  $v_2 = n-1$ . Уровень значимости  $\alpha = 0.88...0.88$  определяет вероятность, с которой можно считать достоверной принятую аппроксимирующую зависимость при имеющемся числе опытов n и параметров 1.

При F < F<sub>Kp</sub> результат аппроксимации считается значимым и найденные

параметры принимаются. В противном случае результат не принимается, считается, что данное уравнение не адекватно описывает экспериментальные данные. В этом случае необходимо увеличивать число экспериментов, снижать уровень достоверности (если это возможно) или поменять вид аппроксимирующего уравнения.

аппроксимирующего уравнения должен производиться с учетом Выбор физических законов, определяющих течение процесса, т.е. всегда следует стремиться к функциональной модели. Если из физического смысла переменные связаны линей-ной зависимостью, то не следует производить аппроксимацию полиномом второй степениэто приведет лишь к искажению модели, снижению ее адекватности. Следует избегать использования полиномов, зависимостей большого порядка (более 4), так как они описывают более высокие колебания, связанные с ошибками, артефактами или не учитываемыми шумами (неуправляемыми переменными).

Экспоненциальные полиномы. Уравнения этого класса записываются в виде

 $W = exp(a_0t^{0^2} + a_1t^{1} + a_2t^{2} + a_3t^{3} + ...)$ , (2.22)

где а<sub>0</sub>, а<sub>1</sub>,... — постоянные коэффициенты.

После логарифмирования выражение (2.22) принимает вид

 $\ln W = a_0 t^0 + a_1 t^1 + a_2 t^2 + a_3 t^3 + \dots$  (2.23)

После вычисления производной от последней функции зависимость (2.22) может быть представлена в виде

 $(1/W)^*dW/dt = a_1 + 2a_2t^1 + 3a_3t^2 + ...$  (2.24)

Экспериментальные данные, аппроксимируемые экспоненциальным полино-мом, можно обработать на компьютере статистическим методами. В результате будут рассчитаны коэффициенты а полиноминального уравнения. В практике обычно ограничиваются 2-ой или 3-ей степенями полинома.

Аллометрические зависимости. Предположим, что P и Q — некоторые свойства организма (наблюдаемые количественные характеристики): например, Р и О могут быть массами различных конечностей животного или Р может задавать сухую массу растения, а Q — площадь поверхности его листьев. Поскольку организм растет и развивается, то и Р, и Q будут изменяться с течением времени, то есть

 $P = P(t)$   $H O = O(t)$ . (2.25)

Считается, что Р и О аллометрически зависимы, если они удовлетворяют аллометрическому уравнению

 $P=a*Q^{b}$ , (2.26)

где а и b — постоянные коэффициенты.

Р и Q изменяются во времени таким образом, что соотношение (2.26) сохраняет справедливость на всем интервале наблюдения.

#### 2.6. Функции роста

Другим видом функций, широко используемых в демографических, медицинских, агрономических и биологических исследованиях, связанных с ростом, динамикой развития растений, животных, человека и их популяций, являются «функции роста», обозначающие некоторую аналитическую функцию зависимости величины W от времени t:  $W = f(t)$ . Назначение функций роста — связать временные ряды данных, относящихся к росту организма или его части, в рамках единого математического

выражения. Предпочтительно построить такую функцию, которая отличалась бы определенным биологическим, технологическим или физическим правдоподобием и интерпретируемостью параметров, то есть отображала бы лежащие в основе изучаемого процесса физиологические или биохимические механизмы и ограничения, т.е. была бы функциональной.

Обычно динамику процесса роста описывают дифференциальным уравнением

$$
dW/dt = g(t), \text{ r, } g(t) = df/dt \tag{2.27}
$$

или, если исключить промежуточные переменные, в виде темпа роста - приращения, например, массы или объема в единицу времени

> $dW/dt = h(W)$ ,  $(2.27a)$

где h- некоторая функция.

Это уравнение есть зависимость темпа роста dW/dt от состояния объекта (растения, животного и т.д.), где в качестве переменной состояния выступает переменная W.

В некоторых случаях используют форму, где в качестве одного из параметров является время

$$
dW/dt = u(W,t), \qquad (2.28)
$$

где и есть некоторая функция от W и t.

Для более полного описания динамики процесса используют относительный темп роста

> $(1/W)^*dW/dt,$  $(2.29)$

показывающий темп роста относительно изменяющейся величины W в данный момент времени.

Для аппроксимации временных рядов роста с целью более наглядного представления и математической обработки применяется полу - логарифмическая шкала. В этом случае кривая сложной формы может преобразовать свой вид и утратить свою первоначальную специфику. Рассмотрим принципы создания математических моделей функций роста на нескольких примерах.

Пусть существует изолированная система с двумя компонентами - нет ни входов, ни выходов, рис.2.7.

Первый компонент - субстрат S является источником для второго компонента сухого вещества W (сушка материала, рост растения). Предполагается, что в процессе преобразование первого компонента S в материал второго компонента W потерь нет.

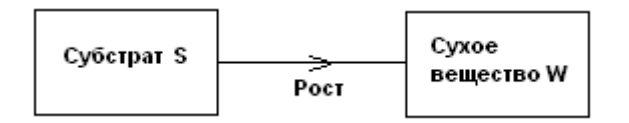

Рис.2.7. Замкнутая двухкомпонентная модель роста.

Различные предположения относительно зависимости скорости процесса (темпа роста) от W и S приводят к различным математическим моделям. Эти уравнения выводятся на основе анализа более простых моделей — обычно путем интегрирования дифференциального уравнения. Такой подход облегчает интерпретацию параметров зависимостей типа «сухая масса - время».

Если допустить, что на рассматриваемом отрезке времени система потерь не имеет - не получает из внешней среды и не теряет никакого материала, то справедливы следующие дифференциальные уравнения  $dW/dt = - dS/dt$ ;

$$
dW/dt + dS/dt = d(W+S) = 0,
$$
 (2.30)

так что

 $W + S = const = W_0 + S_0 = W_f + S_f = C$ , (2.31)

где  $W_0$  и  $S_0$  - исходные значения сухого вещества W и субстрата S в момент времени  $t = 0$ ;

 $W_f$  и  $S_f$  – значения к которым приближаются эти параметры при  $t \rightarrow \infty$ , в допущении, что система со временем приходит в устойчивое состояние;

С- постоянная величина – это состояние которое приобретает система через определенный промежуток времени- количество субстрата S становится равным нулю и весь он преобразуется в сухое вещество W.

Первое из уравнений (2.60) показывает, что темп роста сухого вещества dW/dt равен отрицательному темпу роста субстрата - dS/dt, а второе - общий темп роста системы равtу нулю. В итоге после достаточного промежутка времени весь субстрат перейдет в сухое вещество, а их суммарное количество не изменится и останется первоначальным.

Темп роста можно представить в виде некоторой функции зависящей от текущих значений субстрата и сухого вещества, такой, что

 $dW/dt = v (W,S).$  $(2.32)$ 

Из уравнения (2.31) следует, что  $S = C - W$ , тогда уравнение (2.32) можно записать в виде

 $(2.33)$  $dW/dt = v (W, C - W) = h(W),$ 

где h - функция одной переменной W.

Таким образом, математической моделью системы, изображенной на рис.2.7. является модель с одной переменной. Остается решить какую функцию у использовать в уравнении (2.63). Выводы по виду функции у будут зависеть от характера процесса, происходящего в системе.

Простой экспоненциальный рост. Для системы на рисунке 2.7. примем некоторые допущения (ограничения, условия):

- темп роста пропорционально количеству сухой массы W;

- механизм роста «работает» с максимальным темпом на протяжении всего времени, пока существует питательная среда;

необратим прекращается, как только истощается - процесс роста  $\overline{M}$ питательная среда.

Уравнение (2.33) приобретает вид

 $dW/dt = \mu^*W$ , (2.34)

где µ- параметр относительного темпа роста.

Параметр и зависит, во-первых, от вида сухой массы W, соответствующей в заданной пропорции ресурсу питательной среды, и, во-вторых, от производительности или скорости с которой осуществляется процесс роста. Интегрирование уравнения (2.64) дает изменение массы во времени t:

$$
W = W_0 * e^{\mu * t} , \text{ при } 0 < t < t_f; (2.35)
$$
  
 
$$
W = W_f, \text{ при } t > t_f.
$$

Когда  $W = W_f$ , а S = 0, то из уравнения (2.31) следует  $W_f = W_0 + S_0$  (2.36)

и рост внезапно прекращается, когда исчезнет ресурс питательной среды S  $t_f = {ln[W_0 + S_0/W_0]} / \mu$ . (2.37)

Простой экспоненциальный рост  $W = W_0^* e^{\mu^* t}$ , без ограничений ресурсом питательной среды S, приведен на рис. 2.8. - зависимость WP=(t).

Уравнение роста Ричардса. Рассмотренная выше модель экспоненциального роста является наиболее простой в смысле математического описания процесса. В действительности происходят процессы, описываемые более сложными функциями. Одной из таких функций является функция Ричардса, рис.2.8.

 $dW/dt = k^*W^*(W_f^n - W^n)/n^*W_f^n$  $(2.38)$ 

или после интегрирования

 $\mathbf{W} = [\mathbf{W}_{0*}\mathbf{W}_{\rm f}] / [\mathbf{W}_{0}^{\rm n} + (\mathbf{W}_{\rm f}^{\rm n} - \mathbf{W}_{0}^{\rm n})^* \mathbf{e}^{-kt}]^{1/n}$  (2.39)

где k, n, W<sub>f</sub> - постоянные величины; k, W<sub>f</sub> - положительны, a n >= -1.

При n < -1 уравнение теряет физический смысл, демонстрируя при  $W \rightarrow \infty$ 

бесконечный рост. При определенных значениях дополнительного параметра n оно обращается в одно из наиболее известных уравнений роста, рис.2.8: WM(t)- мономолекулярное (n = -1), WL(t)- логистическое (n = 1) и WG(t)- Гомпертца (n = 0).

Мономолекулярное уравнение. Это уравнение описывает, например, ход простой необратимой химической реакции первого порядка, рис.2.8.

Принятые допущения:

- количество энергии роста неизменно и не зависит от количества сухой массы W:

механизм роста работает» со скоростью, пропорциональной ресурсу питательной среды S;

- рост необратим.

В данном случае вместо уравнений (2.38, 2.39) имеем

$$
dW/dt = k * (W_f - W)
$$
, (2.40)

или после интегрирования

$$
W = W_f - W_0 * e^{-k*t}
$$
. (2.41)

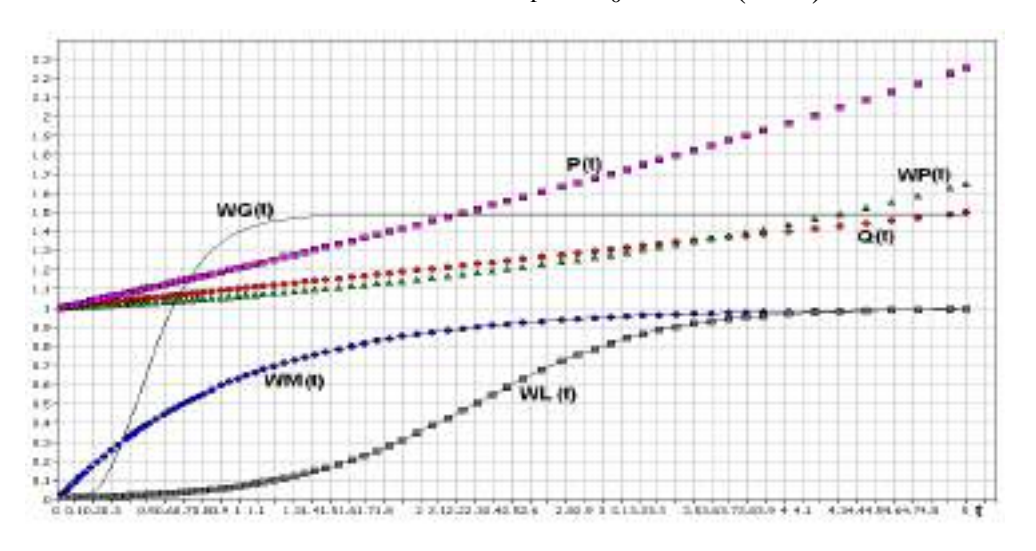

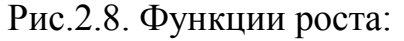

1. WP- экспоненциальная; 2. WM- мономолекулярное (n = -1); 3. WL-

логистическое  $(n = 1)$ ; 4. G- Гомпертца  $(n = 0)$ ; 5. Q- аллометрическая 1; 6. Pаллометрическая 2.

Темп роста непрерывно падает, кривая не имеет точки перегиба.

Уравнение логистического роста. При выводе уравнения логистического роста делается двоякое допущение:

- энергия роста пропорциональна сухой массе W;

- механизм роста «работает» со скоростью, пропорциональной ресурсу питательной среды S;

- процесс роста необратим.

Уравнение логистического роста имеет вид, рис.2.8.

 $dW/dt = k*W*S$ .  $(2.42)$ 

или после интегрирования

 $W = [W_0 W_f]/[W_0 + (W_f - W_0)^* e^{-k^*t}].$  (2.43)

Анализ любого из двух последних выражений показывает, что при  $W_0 \ll W_f$ для малых значений t (подстановка  $W_0 = 0$  в знаменатель) справедливо приближен-ное равенство

$$
W = W_0 * e^{-k^*t}.
$$
 (2.44)

Функция роста Гомпертца. Уравнение Гомпертца выводят, исходя из следующих допущений, рис.2.8.:

- ресурс питательной среды не ограничен, так что с этой стороны энергия роста влияния не испытывает;

- энергия роста пропорциональна сухой массе W, причем коэффициент пропорциональности есть величина постоянная: эффективность энергии роста падает со времёнём, причем спад этот представляет собой динамику первого порядка и соответственно носит экспоненциальный характер. Причиной спада может служить деградация (в частности, расщепление ферментов), старение либо развитие и усложнение организма. К уравнению Гомпертца приводят различные комбинации допущений. Формализация перечисленных выше условий приводит к выражению

 $dW/dt = \mu * W$ ,  $(2.45)$ 

где параметр  $\mu$ , то есть удельный темп роста, уже не является постоянной величиной, а изменяется по закону

$$
d\mu = -D^* \mu ,
$$

 $(2.46)$ 

где D — дополнительный параметр, характеризующий уменьшение  $\mu$ .

Путем преобразований можно получить уравнение Гомпертца в его классической форме

 $dW/dt = \mu_0 * W [1 - D/\mu_0] * ln[W/W_0],$  (2.47)

где индекс 0 относится к величинам в момент времени  $t = 0$ .

## 2.7. Алгоритмические (логические) функции

Алгоритмические модели воспроизводят пошаговый процесс численного решения уравнений, представляющих математическую модель исследуемого объекта. Если алгоритмические модели реализуются на компьютерах, то они могут рассматриваться как структурные модели, работающие с цифровой информацией. В данном случае все преобразования информации выполняются одним и тем же структурным элементом процессором. Последовательность решения задается программой, а алгоритмические

модели часто называют цифровыми. Следует отметить, что применение компьютеров алгоритми-ческие наиболее универсальными: например, с их делает модели помошью **MOLAL** быть воспроизведены  $\mathbf{M}$ модели-аналоги,  $\mathbf{M}$ структурные математические модели.

Логическая функция - это функция, зависящая от некоторого количества элементов х;, где каждый из них является двоичной переменной, связанные операторами нулевой алгебры, а сама функция принимает двоичное значение. Комбинации значений двоичных переменных называют двоичными наборами. В зависимости от набора логическая функция принимает 0 или 1. При n переменных число двоичных наборов равно  $d = 2^n$ , а число логических функций равно  $2^d$ . Любую логическую функцию можно представить суперпозицией ограниченного количества функций, образующих функционально полную тарных логических систему. Логические функции обеспечивают работу алгоритмических моделей.

Наиболее распространенными являются следующие элементарные логические функции.

Дизъюнкция (логическое сложение, ИЛИ):

 $y = x_1 + x_2 + ... + x_n$ , у = 1, если хотя бы одна из переменных равна 1 (ИЛИ  $x_1$  ИЛИ  $x_2$  ... ИЛИ  $x_n$  ИЛИ нескольких переменных);

 $v=0$ . если все переменные равны 0. (2.48)

Знак + означает операцию логического сложения.

Инверсия (отрицание, НЕ):

 $y = 1$ , если  $x = 0$ ; (у есть не х, инверсия)

Конъюнкция (логическое умножение, И)

 $y = 0$ , если  $x = 1$ .

 $(2.49)$ 

 $y = x_1 * x_2 * ... * x_n = 1$ , если все из переменных равны  $1(H x_1 H x_2 ... H x_n)$ 

И нескольких переменных);

если хотя бы одна переменная равна 0. (2.50)  $y=0$ ,

Возможно сочетание элементарных логических функций: И-НЕ; ИЛИ-НЕ, являющиеся отрицанием элементарных логических функций И и ИЛИ. Для записи любой логической функции достаточно двух элементарных функций - инверсии и дизъюнкции или инверсии и конъюнкции, т.е. каждая из этих пар образует полную систему.

Логическая функция может быть залана в виде таблицы истинности. С ее выражение, можно записать аналитическое описывающее данную помощью логическую функцию. Такую запись выполняют в виде одной из двух тождественных совершенной дизъюнктивной нормальной форм:  $\mathbf{B}$  $\phi$ opme ИЛИ совершенно конъюнктивно нормальной форме.

В совершенной дизъюнктивной нормальной форме каждому набору переменных, при котором функция равна 1, соответствует конъюнкция (логическое умножение) всех переменных, причем все переменные, имеющие в этом наборе значение 0, входят в конъюнкции с отрицанием, а имеющие значение 1- без отрицания. Дизъюнкция указанных конъюнкций является аналитическим выражением, описывающим данную логическую функцию.

Для логической функции, представленной в таблице 2.2., ее выражение в совершенной дизъюнктивной нормальной форме имеет вид:

 $y(x_1,x_2,x_3) = x_1^*x_2^*x_3 + x_1^*x_2^*x_3 + x_1^*x_2^*x_3 + x_1^*x_2^*x_3$  (2.51)

Та же самая функция в совершенно конъюнктивной нормальной форме записывается как конъюнкция (логических сложений), соответствующих всем наборам, при которых логическая функция равна 0. При этом переменные, имеющие в данном наборе значение 1, входят в дизъюнкции с отрицанием, а имеющие значения 0 - без отрицания:

$$
y(x_1,x_2,x_3)=(x_1+x_2+x_3)^{*}(x_1+x_2+x_3)^{*}(x_1+\overline{x_2}+x_3)^{*}(x_1+x_2+x_3).
$$
 (2.52)

Таблица 2.2. Пример таблицы истинности логической функции у для трех переменных х.

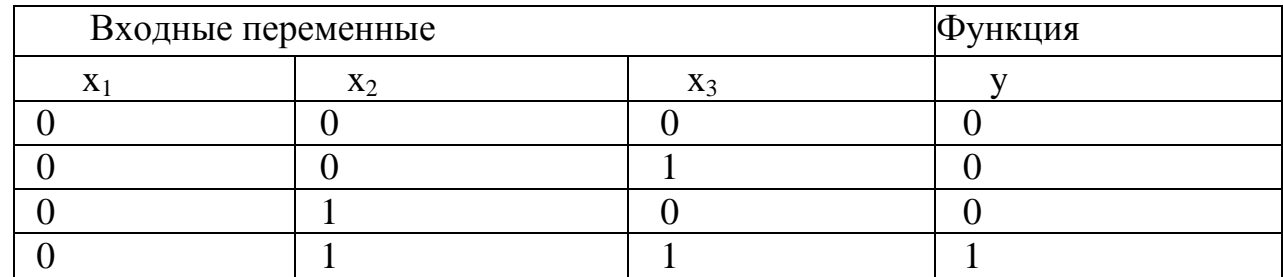

Набор логических функций может описать ветвления сколь угодно сложного процесса. Применение логических функций будет показано в разделах, посвященных конкретным пакетам прикладных программ моделирования Matlab и AnyLogic.

#### 2.8. Системы уравнений для описания моделей черного ящика

Помимо вышерассмотренных приемов математического представления моделей (функциональные и регрессионные зависимости) большое распространение имеют системы линейных и разностных уравнений.

Общей системой из m уравнений с n неизвестными называется система алгебраических уравнений

> $a_{11}x_1 + a_{12}x_{12} + \ldots + a_{1n}x_n = b_1$ ,  $a_{21}x_1 + a_{22}x_{12} + \ldots + a_{2n}x_n = b_{2n}$  $(2.53)$  $a_{m1}x_1 + a_{m2}x_{12} + \ldots + a_{mn}x_n = b_m$

где a<sub>ii</sub>, b<sub>i</sub>- постоянные коэффициенты.

Систему называют однородной, если  $b_1 = b_2 = ... = b_m = 0$ . В противном случае систему называют неоднородной.

Система называется совместной, если существует хотя бы одно решение

 $X_1 = \alpha_1 \dots X_n = \alpha_n$ 

обращающее все уравнения системы в тождества, и несовместной, если ни одного такого решения не существует.

Совместная система уравнений называется определенной, если она имеет единственное решение, и неопределенной, если решений - бесконечное множество. Система уравнений может быть представлена в виде матрицы

$$
\mathbf{A} * \mathbf{X}' = \mathbf{B}, \qquad (2.54)
$$

$$
\mathbf{A} = [\mathbf{a}_{11}, \mathbf{a}_{12}, \dots, \mathbf{a}_{1n}, \mathbf{a}_{21}, \mathbf{a}_{22}, \dots, \mathbf{a}_{2n}, \dots, \mathbf{a}_{m1}, \mathbf{a}_{m2}, \dots, \mathbf{a}_{mn}]; \quad (2.55)
$$
\n
$$
\mathbf{X} = [\mathbf{x}_{11}, \mathbf{x}_{12}, \dots, \mathbf{x}_{1n}, \mathbf{x}_{21}, \mathbf{x}_{22}, \dots, \mathbf{x}_{2n}, \dots, \mathbf{x}_{m1}, \mathbf{x}_{m2}, \dots, \mathbf{x}_{mn}]; \quad (2.56)
$$
\n
$$
\mathbf{B} = [\mathbf{a}_{1n}, \mathbf{a}_{2n}, \dots, \mathbf{a}_{m}]. \tag{2.57}
$$

Для нахождения коэффициентов системы линейных уравнений (2.54) необходимо решить матричное уравнение

#### $A = B(X')$ .  $(2.58)$

 $\mathcal{C}$ линейных уравнений можно описать помошью системы некоторые производственные и экономические ситуации, например системы, описываемые в рамках методов линейного программированиятранспортные задачи, составление планирования работ, рационов питания. составления оптимального набора технических средств и т.п., которые будут рассмотрены ниже.

Разностные уравнения. Разностным уравнением называется уравнение, которое связывает между собой значения х<sub>п</sub> при различных значениях индекса n. Если  $N_1$  и  $N_2$ представляют собой наибольший и наименьший из индексов n, встречающихся в записи уравнения, то порядок разностного уравнения есть

$$
P = N_1 - N_2,
$$

например,  $(2x_{n+3})^2 + x_n = 5 -$  уравнение третьего порядка.

Предположим, что имеется популяция живых организмов, растущая таким образом, что с увеличением ее численности скорость ее роста также увеличивается. Чтобы выразить это допущение в математической форме, обозначим через а размер популяции в конце n-го периода времени. Тогда величина  $x_{n+1}$  -  $x_n$  выражает прирост за следующий период времени, т.е. скорость, темп, в единицу времени в (n+1)-ом времени. Эта величина пропорциональна x<sub>n</sub>. Если интервале величину пропорциональности обозначить через а, то получим

$$
x_{n+1} - x_n = a * x_n
$$
  
\n
$$
x_{n+1} = (1+a) * x_n.
$$
 (2.59)

Чтобы решить это уравнение, мы должны знать начальный размер популяции х<sub>0</sub>. Тогда можно последовательно вычислить численность в разные моменты времени

$$
x1 = (1 + a) * x0,x2 = (1 + a) * x1 = (1 + a)2 * x0,x3 = (1 + a) * x2 = (1 + a)3 * x0.
$$
 (2.60)

Если постоянная  $a > 0$ , то с ростом n численность популяции неограниченно растет, если  $a < 0$ , то падает. При  $a = 0$  численность остается на постоянном уровне. При значении а <-1 численность становится отрицательной.

Общий вид линейного разностного уравнения второго порядка  $a(n) * x_{n+2} + b(n) * x_{n+1} + c(n) * x_n = d(n), (2.61)$ где a(n), b(n), c(n), d(n) - заданные по эксперименту или наблюдению функции.

Если  $d(n) = 0$ , то уравнение называют однородным. Если  $a(n)$ ,  $b(n)$ ,  $c(n)$ ,  $d(n)$ постоянны для всех n, то уравнение (2.61) называют разностным уравнением с постоянными коэффициентами.

Если на процесс влияют какие-либо внешние факторы, например, конкуренция, противодействия, недостаток ресурсов и.д., то описать данную систему можно с помощью системы разностных уравнений первого порядка, имеющую вид

 $x_{n+1} = a_{11} * x_n + a_{12} * y_n + f(n),$  $(2.62)$ 

$$
y_{n+1} = a_{21} * x_n + a_{22} * y_n + g(n),
$$

где  $a_{11}$ ,  $a_{12}$ ,  $a_{21}$ ,  $a_{22}$  – постоянные коэффициенты; f(n),  $g(n)$  – заданные функции;  $x_n$ , y<sub>n</sub> - искомые функции.

Систему (2.62) можно представить как модель взаимодействия двух агентов (видов, фирм, противников), конкурирующих за одни и те же ресурсы. Когда оба агента конкурируют за одни и те же ресурсы, это моделируется с помощью отрицательных коэффициентов а<sub>11</sub>а<sub>21</sub>. Если, например, коэффициент а<sub>11</sub> отрицателен, то агент вида 1 будет убывать с ростом агента вида 2.

Для описания более сложных моделей, более сложных взаимодействий агентов друг с другом и внешней средой, применяют дифференциальные уравнения. Предположения, приводящие к этим уравнениям, состоят в том, что скорость роста агента на единицу численности агента x(t) равна постоянной величине а

$$
[1/x(t)] * dx(t)/dt = a.
$$
 (2.63)

Или в виде дифференциального уравнения первого порядка

$$
dx(t)/d(t) = a^* x(t).
$$
 (2.64)

Скорость роста может быть непостоянной величиной. Тогда мы приходим к нелинейному дифференциальному уравнению первого порядка

$$
dx(t)/d(t) = g(x, t).
$$
 (2.65)

где g(x, t)- заданная функция.

Интерпретация этого уравнения может быть следующей - скорость роста агента является некоторой функцией времени и его численности.

Линейные дифференциальные уравнения второго порядка описывают колебательные процессы, происходящие в системах

$$
a(t) * x''(t) + b(t) * x'(t) + c(t) * x(t) = f(t), (2.66)
$$

где  $a(t)$ ,  $b(t)$ ,  $c(t)$ ,  $f(t)$  - заданные функции, причем  $a(t)$  не обращается в нуль ни при каких значениях t.

Колебательные процессы характерны для многих процессов в биологии, экономики, техники, обусловленные суточными, месячными или годовыми циклами.

Системы дифференциальных уравнений первого порядка

$$
dy'_1/dt = a_{m1}y_1(t) + a_{m2}y_2(t) + ... + a_{1n}y_n(t),
$$
  
\n
$$
dy'_2/dt = a_{m1}y_1(t) + a_{m2}y_2(t) + ... + a_{1n}y_n(t),
$$
\n(2.67)

$$
dy'_n/dt = a_{m1}y_1(t) + a_{m2}y_2(t) + ... + a_{1n}y_n(t),
$$

где a<sub>ii</sub> - постоянные коэффициенты.

Решить систему (2.67) значит найти функции  $y_1(t)$ ,  $y_2(t)$ , ...,  $y_n(t)$ , которые удовлетворяют всем ее уравнениям.

#### 2.9. Аппроксимация данных регрессионными зависимостями

Стохастическая зависимость, при которой с изменением одной величины изменяется среднее значение другой, называется корреляционной и выражается функцией регрессии, устанавливающей связь между случайной переменной х и условной средней выхода объекта или модели  $m_y = f(x)$ . Регрессионная зависимость в отличие от функциональной имеет корреляционное отношение меньше 1. Для отсутствия регрессионной зависимости  $\widetilde{Y}$  от X необходимо и достаточно, что бы корреляционное отношение  $C_{x/v} = 0$ . Функции регрессии создают кривые или поверхности с минимальным отклонением от экспериментальных данных.

В зависимости от числа переменных х функция регрессии может быть простой (связь между двумя переменными) и множественной f(x<sub>1</sub>, x<sub>2</sub>, ..., x<sub>k</sub>), линейной и нелинейной.

Построение функции регрессии начинается  $\mathbf{c}$ выяснения **ОСНОВНЫХ** контролируемых независимых переменных - факторов  $x_1, x_2, ..., x_k$ , определяющих внешние воздействия на объект. Совокупность этих факторов  $x = (x_1, x_2, ..., x_k)$ образует факторное пространство размерностью к. Задачей регрессионного анализа является установление связей между зависимой случайной величиной (откликом) у и переменными х.

В общем виде такую связь можно описать с помощью линейной комбинации некоторых линейно независимых базисных функций от факторов  ${X_i(x)_{i=0,1,2}}$  m = {1,  $X_i(x)_{i-1}$   $\ldots$   $\ldots$  ) с неизвестными коэффициентами  $\{a_i\}$ - уравнением множественной регрессии:

$$
Y(x, \alpha) = \sum \alpha_j X_j(x) = \alpha_0 + \sum_{j=0}^{m} \alpha_j X_j(x). \quad (2.68)
$$

При этом заданные базисные функции

 $X_i(x) \equiv X_i(x_1, x_2, ..., x_k), (i=1, ..., m)$ 

могут рассматриваться как новые контролируемые (детерминированные) переменные. Эти функции образуют полный набор новых переменных, из которых формируется уравнение (модель) регрессии. Этот набор может включать в себя любые функции, такие как полиномы, парные произведения, логарифмы, обратную и степенную функцию, тригонометрические и т.п. В практической деятельности используют следующие обозначения линейной множественной (многофакторной) регрессии:

- линейная множественная регрессия

Y(x, 
$$
\alpha
$$
) =  $\alpha_0 + \sum_{j=1}^{m} \alpha_j * X_j(x)$  (2.69)

или в матричной форме

$$
\mathbf{Y}(\mathbf{a}) = \mathbf{X}^* \mathbf{a};\tag{2.70}
$$

- отклик у -зависимая случайная переменная ( $y_i$  – наблюдаемые значения),

і- Порядковый номер индивидуального наблюдения:

 $(y_{es}, x_{1i}, x_{2i}, ..., x_{ki}), i = 1, ...N,$ 

N- число наблюдений, повторность опыта;

- контролируемые, детерминированные) переменные, факторы  $x_1, x_2, ..., x_k$ .

- параметры  $\alpha_0, \alpha_1, \ldots, \alpha_m$ ;

- базисные функции

 $X_i(x) \equiv X_i(x_1, x_2, ..., x_k), (i = 1, ..., m).$ 

Рассмотрим некоторые, наиболее часто встречающиеся, частные примеры линейной регрессии.

Линейные модели первого порядка:

Если m = 1, k = 1,  $X_1(x) = x$ , то получаем линейную модель 1) первого порядка с одним фактором (одна входная переменная х в первой степени):  $\mathbf{Y}(\boldsymbol{\alpha}) = \alpha_0 + \alpha_1 * x;$  $(2.71)$ 

Пример регрессионной линейной модели первого порядка приведен на рис.2.9.

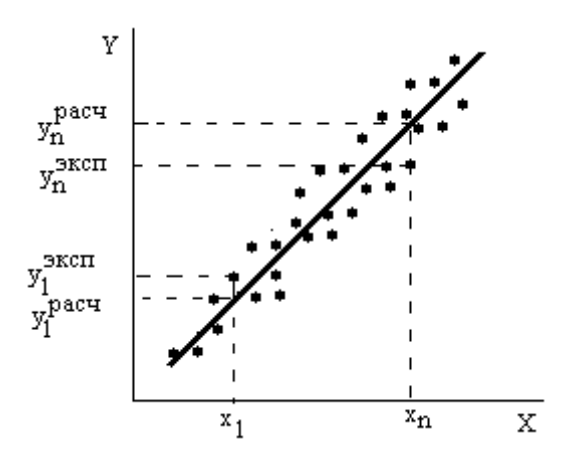

Рис.2.9. Регрессионная линейная модель первого порядка:  $\alpha_0$  - постоянный  $\alpha_1$ - коэффициент при переменной x; x<sub>1</sub>, x<sub>n</sub> коэффициент; входные экспериментальные переменные;

 $y_n$ <sup>pacq</sup>  $y_1$ <sup>3ксп</sup>,  $y_n$ <sup>3ксп</sup> - выходные экспериментальные данные;  $y_1$ <sup>pacq</sup> выходные данные полученные по уравнению регрессии.

2) Если m = k,  $X_i(x) = x_i$ , то получаем линейную модель первого порядка с k входными переменными:

 $Y(x, \alpha) = \alpha_0 + \alpha_1 * x_1 + ... + \alpha_k * x_k;$  $(2.72)$ 

Линейные модели второго порядка:

1) Если m = 2, k = 1,  $X_1(x) = x$ ,  $X_2(x) = x^2$ ,  $\alpha_2 \equiv \alpha_{11}$ , то имеем линейную модель второго порядка с одной входной переменной х:

 $Y(x, \alpha) = \alpha_0 + \alpha_1 * x_1 + ... + \alpha_{11} * x^2;$  $(2.73)$ 

ECJIN m = 5, k = 2,  $X_1(x) = x$ ,  $X_2(x) = x_2$ ,  $X_3(x) = x_1^2$ ,  $X_4(x) = x_2^2$ ,  $X_5(x) =$  $(2)$  $x_1^*$   $x_2$ ,  $\alpha_1 \equiv \alpha_{11}$ ,  $\alpha_4 \equiv \alpha_{22}$ ,  $\alpha_5 \equiv \alpha_{12}$ , то получается линейная модель второго порядка с двумя входными переменными х<sub>1</sub> и х<sub>2</sub>:

 $Y(x, \alpha) = \alpha_0 + \alpha_1 x_1 + \alpha_2 x_2 + \alpha_{11} x_1^2 ... + \alpha_{22} x_2^2 + \alpha_{12} x_1 x_2$  (2.74)

Регрессионные модели с большим количеством входных переменных и более высокого порядка имеют аналогичный вид. Регрессионные модели получают путем решения системы линейных уравнений на компьютере. При представлении линейной модели множественной регрессии в матричной форме необходимо составить:

Матрицу X базисных функций  $\{X_i(x)\}\$ размером (N  $\times$  m + 1)  $1)$ 

$$
X = \begin{bmatrix} 1 & X11 & X21 & \dots & Xm1 \\ 1 & X12 & X22 & \dots & Xm2 \\ \dots & \dots & \dots & \dots & \dots \\ 1 & X1N & X2N & \dots & XmN \end{bmatrix} = [Xij], \quad (2.75)
$$
  
rate j = 0, 1, ..., m, i = 1, ..., N, rppu from  

$$
X_{ji} = X_j(x_{1i}, x_{2i}, ..., x_{ki}) \equiv X_j(x_i), j = 1, ... m
$$

соответствует і - ому наблюдению ( $y_i, x_{1i}, x_{2i}, ..., x_{ki}$ ),  $i = 1, ..., N$  (N- полное число наблюдений, включая повторности);

2) Вектор  $\alpha$  параметров  $\alpha_i$  ( $i = 0, 1, ..., m$ ) размерностью  $(m + 1) \times 1$ 

$$
\alpha = \begin{bmatrix} \alpha 0 \\ \alpha 1 \\ \dots \\ \alpha m \end{bmatrix}; \quad (2.7 6)
$$

Вектор Y наблюдений  $\{y_i\}$  i = 1, ..., N размерностью (N×1)

$$
Y = \begin{bmatrix} y1 \\ y2 \\ \dots \\ yN \end{bmatrix}, \quad (2.77)
$$

причем данные индивидуальных наблюдений включают N результатов (y<sub>i</sub>,  $X_{1i}$ ,  $X_{2i}$ ,

...,  $x_{ki}$ )  $\equiv$  (y<sub>i</sub>, x<sub>i</sub>), ( i = 1, ..., N ), часть из них-повторные, у которых должны совпадать все входные переменные  $(x_1, x_2, ..., x_k)$ .

Для расчета уравнений регрессии необходимо иметь также матрицу дисперсий вектора Y и осуществить центрирование данных. Обычно эти операции заложены в программу расчета регрессии. Решение уравнения регрессии - это решение матричного уравнения типа

 $Y = \alpha * X$ :  $(2.78)$ 

относительно  $\boldsymbol{a}$ 

 $\alpha = Y \setminus X$ ,  $(2.79)$ 

где "\" - символ деления матриц.

Регрессионные модели не привязаны к физической сущности функционирования объекта исследования, а поэтому размерности могут учитываться только со стороны входа и выхода.

# 3.1. Принципы выбора структуры модели

Первейшим из принципов выбора структуры модели является принцип простоты: из различных вариантов структуры модели сначала следует попробовать простейший. Например, если исследуется сложная динамическая (инерционная) система, то сначала нужно проверить, нельзя ли ограничиться статической моделью, не учитывающей динамику.

При уточнении структуры статической модели руководствуются тем же принципом простоты. Например, если зависимость выхода от входа монотонна, то сначала пробуют линейную. Если зависимость выхода от входа носит экстремальный характер, то берут квадратичную функцию, а если есть основания думать, что зависимость выхода от входа имеет перегиб, то начинают с кубической функции.

Если построение модели выполняется с целью оптимизации, то вдали от экстремума можно ограничиться линейной моделью, а при приближении к экстремуму переходить на квадратичную. В любом случае предпочтительнее модели, в которые постоянные коэффициенты входят линейно.

Если точность моделей с постоянными коэффициентами недостаточна, то в модель вводят зависимость коэффициентов от времени (дрейф). Дрейф может быть монотонным или периодическим, причем в большинстве случаев достаточно ограничиться простейшими моделями дрейфа - линейными или гармоническими.

Если возникает лилемма: выбрать модель детерминированную ИЛИ стохастическую, то предпочтение следует отдать детерминированной. И только если не удается обойтись без случайности, то вводят ее, причем сначала в наиболее простой форме.

В соответствии с принципом простоты при выборе модели следует начинать с наименьших значений порядка, учитывая, что многие классы динамических процессов описываются моделями первого-второго порядков.

Чем больше модель (размер ее определяется числом описываемых подсистем), тем пристрастнее к ней следует относиться. Модель, которая была бы просто большой и сложной, построить легче. Однако при весьма высокой стоимости ценность ее может оказаться сомнительной как для ученых (если не возникает новых углов зрения на проблему), так и для практиков (если не удается получить точные прогнозы, используемые для принятия решений).

Перечисленные правила следует принимать не как законы, а как рекомендации. В мире моделей царствует плюрализм, и для достижения успеха нужно испытать несколько вариантов моделей. При этом самая полная модель не обязательно самая точная, а самая точная не обязательно самая хорошая.

## 3.2. Процедура построения математической модели и ее исследования

Процедуру построения модели можно представить состоящей из ряда этапов, хотя в конкретных случаях некоторые этапы могут опускаться, а ряд работ по построению модели вестись параллельно.

Этап 1. Разработка концептуальной модели, являющейся содержательной основой для построения математической модели объекта.

Под концептуальной моделью объекта понимается совокупность качественных зависимостей критериев оптимальности и различного рода ограничений от факторов, существенных для отражения функционирования объекта. Концептуальная модель отражает следующие основные моменты:

- условия функционирования объекта, определяемые характером взаимодействий

между объектом и его окружением, между элементами объекта;

- цели исследования объекта и направления улучшения его функционирования;

- возможности управления объектом, определяющие состав управляемых переменных объекта.

Этап 2. Построение математической модели. Формируется на основе концептуальной модели. Главная проблема этого этапа - определение количественных, математических соотношений. формализующих качественные зависимости концептуальной модели.

Этап 3. Трансляция модели - это ее запись на языке программирования, как правило. на ОДНОМ ИЗ языков высокого уровня.  $\overline{B}$ наибольшей степени приспособленном для программирования моделирующих алгоритмов: Pascal, Java, FORTRAN и др.

Этап 4. Численное представление математической модели. Для реализации математической модели на компьютере она должна быть представлена численно. т.е. заданы числовые значения констант, диапазоны изменения неопределенных факторов и управляемых переменных, законы распределения случайных величин.

При этом зачастую возникают проблемы эффективного представления чисел, например сжатия табличной информации методами интерполяции, аппроксимации и экстраполяции, обработки статистических данных для получения формы и характеристик законов распределения случайных величин.

Этап 5. Оценка адекватности модели по отношению к концептуальной модели.

Этап 6. Оценка точности полученного на модели результата.

Этап 7. Исследование математической модели. Начинается с ее анализа  $\overline{M}$ выбора соответствующего метода ее решения. Важным этапом исследования модели экспериментирование - собственно процесс исследования модели является заданному плану. Ввод данных осуществляется или по определенному сценарию, осуществляемому планом эксперимента, или вручную после каждого частного эксперимента.

Этап 8. Интерпретация осуществляется после получения очередного прогона или полного окончания эксперимента. На этом этапе возвращаются к оценке адекватности модели и, в случае ее удовлетворительного решения, делают общие выводы по всему эксперименту. Интерпретация производится на языке, понятном специалисту, заказчику, в терминах, учитывающих специфику исследуемой проблемы.

Этап 9. Реализация предполагает практическое использование модели и (или) результатов моделирования для будущего исследования, управления объектом или его проектирования.

Документирование осуществляется в процессе всей разработки модели и ее использования. Для конечного пользователя необходимо предусмотреть удобные шаблоны для ввода и вывода информации в виде таблиц, графиков и рекомендаций по тем или иным ситуациям протекания процесса моделирования и интерпретации результатов моделирования. Для накопления данных и результатов моделирования следует предусмотреть архив по каждому эксперименту и его вариантам.

## 3.3. Обследование объекта, построение сценария его функционирования и концептуальной модели
При формулировке концептуальной модели объекта следует:

- составить упрощенный и в то же время адекватно поставленной цели описания исследуемой ситуации - сценария функционирования объекта;

- сформулировать и уточнить цели, стоящие перед объектом при его функционировании;

- формализовать цели в критерии оптимальности;

- формализовать внешние и внутренние ограничения;

- выбрать факторы, описывающие объект и его окружение, которые учтены в исследовании и соответственно включены в математическую модель;

- классифицировать факторы и выделить из них в первую очередь управляемые переменные.

Заключительным шагом построения концептуальной модели является оценка ее адекватности исследуемой ситуации.

Обычно исследование объекта начинается с описания проблемной ситуации в весьма нечетких формулировках. Он описывается некоторыми характеристиками, ситуациями, поведением в виде перечня "симптомов", на основании которых исследователь должен поставить "диагноз" - определить задачу исследования.

Цель исследования определяет цель построения модели. Модели могут строиться для следующих целей:

1. *Выявление функциональных соотношений* — определение количественных зависимостей между входными факторами модели, выходными характеристиками исследуемого объекта. Подобного рода модели по своему характеру являются описательными. Задача выявления функциональных соотношений присутствует при построении математических моделей любых типов.

2. *Анализ чувствительности* - установление из большого числа факторов тех, которые в большей степени влияют на интересующие исследователя выходные характеристики. При анализе чувствительности должна обязательно предусматриваться возможность варьирования интересующих исследователя факторов:

- характеристиками внешней среды;

- начальных условий;

- переменных управления.

3. *Прогноз* — оценка поведения объекта при некотором предполагаемом сочетании внешних условий. Обычно задачи прогноза являются динамическими относительно входов, и в качестве независимой (неуправляемой) переменной в них выступает время. Модели прогноза являются описательными.

4. *Оценка* - определение, насколько хорошо исследуемый объект будет соответствовать некоторым критериям. Модели оценки включают расчеты интересующих исследователя интегральных характеристик - критериев, формализующих цели исследования.

*4. Оптимизация* - точное определение такого сочетания переменных управления, при котором обеспечивается экстремальное (максимальное или минимальное, в зависимости от смысла критерия оптимальности) значение целевой функции. Для этого используют специальный блок оптимизации, позволяющий целенаправленно выбирать каждый из множества альтернативных вариантов.

Любое исследование должно начинаться с *плана*, показывающего как оно будет проводиться, какие методы и в какой последовательности будут выполняться работы. При этом обязательно выполнение двух этапов: выявления фактического положения и анапиза

Первый этап- выявление фактического положения тесно связан со сбором информации по определению природы и целевого назначения объекта.

Второй этап- анализ - связан с осмыслением совокупности факторов с целью выявления структуры объекта и взаимодействия его элементов в процессе функционирования. Именно результате анализа строится сценарий  $\bf{B}$ функционирования объекта и определяется концепция будущей математической модели.

Исходная информация, вручаемая исследователю при получении задания, как правило, недостаточна для точной формулировки задачи и построения модели.

Источниками дополнительного получения информации являются:

- документы, в том числе управленческая, научная и техническая документация, должностные инструкции и положения, приказы и т.д.;

- управленческо - административный персонал, путем бесед и анкетирования с которым устанавливаются и уточняются необходимые функции и организационные связи в системе;

- производственный персонал в цехах и подразделениях;

- непосредственные измерения и наблюдения за процессом функционирования и фиксация количественных характеристик при проведении натурного эксперимента на реально существующей аппаратуре и оборудовании.

В случае вновь проектируемых объектов для представления процесса их функционирования используют накопленный опыт и результаты наблюдения над процессами функционирования аналогичных систем с учетом особенностей объекта.

Результаты обследования объекта и окружения оформляются в виде описания процесса функционирования объекта - сценария. Содержательное описание в словесном выражении даёт картину функционирования объекта в целом и его отдельных частей во времени при различных воздействиях окружения, содержит исходную информацию для дальнейшей математической формализации задачи.

Рекомендуемые этапы построения сценария процесса функционирования объекта приведены ниже.

 $3$ man  $1$ .

При анализе собранной информации и построения сценария функционирования объекта в первую очередь строят его концептуальную модель. Для этого прежде всего, выявляют границы между объектом и внешней средой и между внешней средой и окружением. Для исследуемой системы (процесса) окружение есть множество всех объектов вне системы, изменение характеристик которых влияет на систему или (и) характеристики которых изменяются вследствие поведения системы. Таким образом, окружение есть учитываемая при исследовании часть внешней среды. Объект взаимодействует с окружением посредством входов и выходов.

Как показано на рис 3.1, основными типами входов являются:

X1 - информационный вход, управляющий работой объекта или подлежащий

переработке объектом;

х. - энергетический вход, обеспечивающий развитие объекта или его подержание на заданном ypoвне производительности;

х<sub>3</sub> - материальный вход, представляющий собой поток материальных средств, подлежащих переработке объектом либо потребляемых в процессе его функционирования;

x<sup>4</sup> - вход, обеспечивающий объект кадрами.

Возможны другие входы, определяемые объектом. Указанные входы представляют собой организованные входы, их наличие обеспечивается целеустремленной деятельностью людей. Помимо организованных входов есть неорганизованные, как правило, затрудняющие деятельность системы входы возмущения х<sub>в</sub>, поступающие из окружения (срывы сроков поставки материалов, несоответствие марки материала и т.п.), которые также могут быть классифицированы по этим четырем типам.

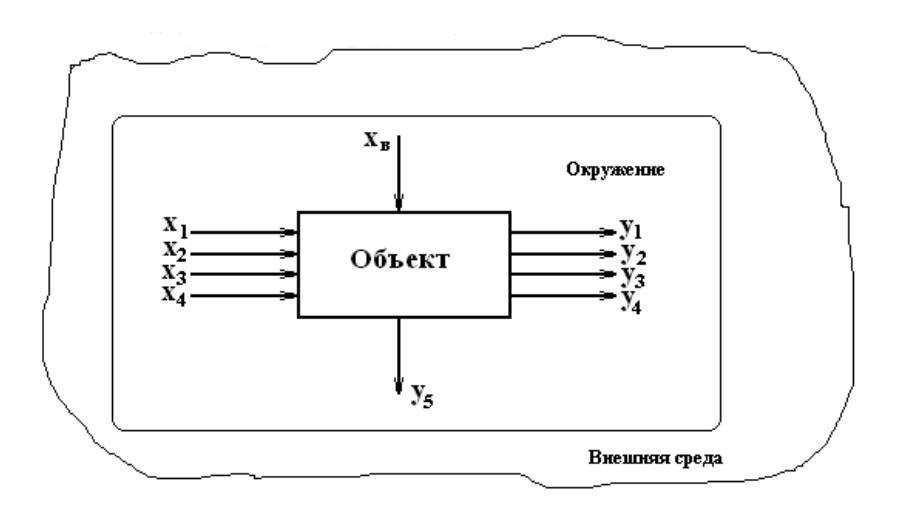

Рис 3.1. Концептуальная модель объекта исследования. Таким образом, вход исследуемого объекта представляет собой вектор:

 $\mathbf{x} = [x_1, x_2, x_3, x_4, x_8]$ . (3.1)

Каждый вход может иметь несколько составляющих, так что

 $x_i = (x_{ii}), i = 1, n, j = 1, m, x_{ii} = (x_{ii})$ ,  $g = 1, k$ .;

где i — тип входа; j — номенклатура входа; g — источник входа.

Результат деятельности системы - вектор выхода y может быть охарактеризуем аналогичными составляющими:

 **= [y<sub>1</sub>, y<sub>2</sub>, y<sub>3</sub>, y<sub>4</sub>, y<sub>B</sub>]; (3.2)** где:

y<sup>1</sup> - информационный выход, характеризующий результат информационной деятельности системы;

у<sub>2</sub> - энергетический выход, характеризующий передачу энергии от системы в окружающую среду;

y<sup>3</sup> - материальный выход, характеризующий материальный результат действия

системы, а также отходы сырья и материалов;

y<sup>4</sup> - кадровый выход, характеризующий движение кадров;

yв- возмущение, характеризующее побочные действия объекта на окружение (в свою очередь также может быть подразделен на информационный, энергетический, материальный и кадровый).

Как и для входов, составляющие вектора выхода могут быть представлены в виде:

 $y_i = (x_{ii})$ ;  $i = 1$ ; h,  $j = 1$ ,r;  $x_{ii} = (x_{iig})$ ;  $g = 1$ , s; (3.3)

где i — тип входа; j — номенклатура входа; g — источник входа.

Определение необходимого состава факторов, включаемых в исследование, подразумевает перечисление всех факторов, влияющих как положительно, так и отрицательно на результаты работы объекта.

*Этап 2.*

Одновременно с анализом входных и выходных факторов изучается внутренняя структура объекта, принимаются решения о включении тех или иных элементов изучаемого объекта в состав его будущей модели. При этом физически границы объекта вовсе не обязаны совпадать с границами модели объекта.

*Этап 3.*

На этом этапе проводится детализация выявленных в структуре модели связей. На основе решений о включении тех или иных элементов в состав модели объекта уточняются и конкретизируются назначение каждого элемента, функции, которые он выполняет в процессе работы всей системы, его входы и выходы - промежуточные параметры, переменные состояния объекта. При этом целесообразно повторить процесс построения концептуальных моделей для каждого из элементов модели внутренней структуры. Тем самым в модели внутренней структуры происходит как бы замещение элемента системы функциями, которые этот элемент выполняет, замещение связей между элементами связями между функциями, конкретизированными в виде переменных состояния. Затем требуется согласовать входы и выходы элементарных моделей между собой и с входами и выходами модели объекта в целом. Таким образом, этап 3 является повторением этапа 1 для каждого из элементов модели внутренней структуры с обязательным согласованием всего полученного множества входов и выходов.

*Этап 4.*

Изучение места и роли каждого элемента модели внутренней структуры в процессе функционирования объекта позволяет определить перечень элементарных процессов, происходящих в исследуемом объекте, перечни функций как объекта в целом, так и каждого отдельного элемента.

При выполнении этого этапа пытаются ответить на следующие вопросы:

- для чего предназначен данный элемент, какие функции (элементарные процессы) он выполняет, какого рода потоки (информационные, материальные, и т.п.) он перерабатывает или преобразует?

- для какой функции элементов устанавливается, автономно или совместно с другими элементами реализуется данная функция, а если совместно, то каков порядок взаимодействия элементов?

- взаимосвязаны ли функции элементов между собой по получению того или

иного выхода концептуальной модели?

канонической обеспечиваются **BCC** ЛИ выходы модели наборами взаимосвязанных функций?

- совпадают ли функции объекта, вытекающие ранее построенной **ИЗ** концептуальной модели, с функциями, вытекающими модели внутренней **ИЗ** структуры?

В процессе ответов на эти вопросы проводится уточнение и увязка функций элементов объекта.

 $3$ man 5

Элементарные процессы в единую модель функционирования могут быть увязаны с помошью различных приемов и вызывать необходимость построения вспомогательных моделей различного вида (функциональных, системы информационных, процедурных) и способа представления выходной информации (блок-схемы, диаграммы, временные графики, графы и т.д.). Описание объекта строится последовательно: сначала статическое, а затем, если это необходимо, динамическое представление его функционирования. При этом для компактного и наглядного представления информации чаще всего используются технологические карты и диаграммы.

### 3.4. Численное представление модели

Для подготовки модели к реализации на компьютере необходимо дать ее численное представление, т.е. подставить значения всех числовых констант (детерминированных факторов) модели, различных эмпирических и статистических коэффициентов.

Задание числовых констант при реализации модели на компьютере никаких принципиальных трудностей не представляет. Наибольшие осложнения встречаются при компактном представлении обширной статистической информации ИЛИ информации, получаемой в результате специально поставленных экспериментов при решении залачи илентификации.

В связи с этим зависимости, заданные графически или таблично, представляют в аналитической форме, т.е. в виде алгебраических уравнений. Например, вместо таблиц частот для значений случайных величин используются аналитические выражения функции плотности законов распределения. Многие таблицы и графики заменяются интерполяционными полиномами. Такие замены, не влияя существенно на точность математического описания, позволяют сделать математическую модель достаточно удобной для дальнейшего исследования. Основными методами преобразования табличных значений к аналитическому виду являются интерполяция, аппроксимация и экстраполяция.

### 3.5. Проверка и оценивание моделей

Проверка модели. Это непрерывный процесс, который должен сопутствовать всем стадиям моделирования с момента разработки и до окончания эксплуатации модели. Проверка моделей — объективный процесс, результаты которого могут быть как положительными, так и отрицательными. Проверяются формулы, алгоритмы, структура и т.д.

*Оценивание модели* касается таких аспектов, как *соответствие* (поставленным целям), *правдоподобие*, *адекватность* (объекту), *элегантность*, *экономичность, простота, полезность*.

Редкая модель способна объединить в себе все эти качества, к тому же разные специалисты обычно приписывают одному и тому же качеству разную значимость. Окончательная оценка модели может быть получена лишь после того, как выполнена проверка и есть уверенность в методологической корректности принятой формализации.

*Проверку и оценивание* следует выполнять на каждом из этапов моделирования, причем переход к следующему шагу допустим только в том случае, если результаты контроля можно считать удовлетворительными. Этапы часто перекрываются и бывают взаимозависимы. Разработчику иногда приходится возвращаться к первоосновам и пересматривать то, что прежде казалось ему очевидным.

*Проверка структуры модели*. Математическая модель способна лишь формализовать представления разработчика о существе сельскохозяйственных (биологических), экономических, технических или иных процессов. Поэтому она всегда является упрощением действительности. И всегда можно рассматривать модель или как «слишком сложную», или как «слишком простую».

Степень упрощения, которая часто бывает навязана подходом (эмпирическим либо функциональным), должна соответствовать поставленной цели. При всем этом следует позаботиться, чтобы положенные в основу модели предположения были функционально (биологически, технологически, физически и т.д.) оправданы. Объективных методов оценки правдоподобия допущений не существует - все основано на догадке. В идеальном случае такая догадка опирается на глубокое знание предмета, однако чаще всего — на личный опыт и профессиональное мастерство и научную позицию конкретного исследователя.

*Структуру модели* проверить нельзя, ее можно только оценить (исключение составляет проверка на логическую непротиворечивость).

Главный принцип, которому надо следовать: ошибки неизбежны, поэтому в компьютерных программах моделирования необходимо предусматривать процедуры их обнаружения и исправления.

В любом руководстве по программированию можно встретить рекомендацию: составлять четкие самодокументирующие модульные программы. Успех чаще всего сопутствует тому, чьи программы всегда понятны любому коллеге и могут быть без труда им использованы. Уместны также и другие правила: точно определять используемые в программе символы, достаточно часто давать необходимые пояснения и т. д.

Там, где это возможно, в программу целесообразно включать проверку логической непротиворечивости модели. Такой контроль способствует выявлению ошибок в программе и в математическом представлении модели. Во время первых прогонов программы имеет смысл выводить на печать все промежуточные результаты вычислений. Если при этом параллельно производить расчеты на калькуляторе (пользуясь исходными зависимостями, а не их программной версией), то путем

сопоставления также можно выявить ряд ошибок.

Полезно, кроме того, принять меры, исключающие возможность возникновения ошибок интегрирования, связанных с некорректным выбором численного метода либо с назначением слишком большого шага интегрирования. Следует стремиться к тому, чтобы результаты прогонов программы были в разумных пределах устойчивы к вариациям, как методов, так и шагов интегрирования.

Очень важно сохранить точность при математическом представлении технических, экономических, сельскохозяйственных или биологических концепций. Это требует, с одной стороны, математической эрудиции, с другой — четкого понимания формализуемых идей. Чтобы избежать ошибки или, в крайнем случае, быстро ее обнаружить, следует руководствоваться некоторыми простыми правилами, реализуемыми на разных шагах.

Первый шаг — выбор символов. Важность его вытекает из того простого соображения, что формулы несравненно легче читать, понимать и контролировать.

Второй шаг — контроль размерности. Каждый член уравнения должен иметь те же единицы измерения, что и все прочие. Единая система единиц SI - наилучшая база для согласования размерностей всех элементов модели (даже если некоторые единицы традиционными). Такое измерения He **ЯЗТОЧВЛЯЕ** согласование исключает необходимость в различных коэффициентах пересчета (граммов в килограммы, кубических метров в литры и др.), манипуляции с которыми легко приводят к ошибкам.

Третий шаг — проверка математической корректности и полноты. Число используемых зависимостей должно быть достаточным для описания проблемы, но не избыточным.

Четвертый шаг — проверка осмысленности и полноты на уровне системы в нелом.

Если модель тщательно проверена и все математические, вычислительные и методические ошибки устранены, то получаемые прогнозы адекватно отражают всю совокупность допущений, положенных в ее основу. Теперь модель может быть использована в целях, для достижения которых она предназначена.

Обычно в первую очередь проверяют функционирование модели на «качественном» уровне. Если оно оказывается удовлетворительным и если доступны необходимые исходные данные, то можно переходить к процедуре подгонки процессу оценивания параметров путем согласования их с массивом опытных данных (калибровка модели).

## 3.6. Анализ чувствительности, ранжировка параметров и упрощение модели

Рассмотрим модель с единственным выходным параметром Р, который согласован с данными эксперимента путем минимизации суммы квадратов невязок R с у степенями свободы. Под невязкой понимается разность между действительной величиной и рассчитанной по модели. Дисперсия  $D(P)$  при этом определяется как  $D(P) = R/(v * d^2 R / d P^2)$  (3.4.)

Для сравнения влияния различных параметров на результаты моделирования необходима безразмерная величина, то есть величина, не зависящая от абсолютного значения параметра.

Этим требованиям отвечает коэффициент вариации:

$$
CV(P) = |D(P)|^{1/2}/P.
$$
 (3.5)

Если модель содержит несколько выходных параметров, то для вычисления вариации любого из них следует воспользоваться уравнением:

 $CV(P_i) = |D(P_i)|^{1/2}/P_i$ 

где P<sub>i</sub> - *i*-ый выходной параметр.

Коэффициенты вариации (3.6) можно использовать для ранжирования параметров, поскольку малое значение  $CV(P_i)$  показывает, что параметр оказывает значительное влияние при подгонке модели к опытным данным, и наоборот.

Подгонка к различным массивам (данным эксперимента) может дать разные результаты. Коэффициент вариации для статистически значимых параметров биологических объектов лежит в диапазоне от 0,05 до 0,3. Если значение СV( $P_i$ ) превышает 0.2, то это может означать, что часть модели, к которой относится параметр Р. требует критического пересмотра.

Анализ чувствительности с ранжировкой параметров помогает отыскать пути упрощения модели. Один из таких путей заключается в полном исключении из модели параметра, имеющего очень большое значение коэффициента вариации. Возможны, однако, ситуации, когда даже при малом влиянии параметра на формируемые прогнозы имеются веские доводы в пользу его сохранения в модели. Поскольку результаты анализа зависят как от конкретных экспериментальных данных, так и от выбранного метода оценки невязок, интерпретировать их следует с известной осторожностью.

Другим направлением исключения неинформативных параметров модели является исключение коррелирующих параметров. Если два или более параметров имеют сильную корреляционную связь, то целесообразно часть из этих факторов убрать и оставить один - наиболее значимый. Для определения значимого параметра используют выражение чувствительности:

 $S(Y, P_i) = (dY/d P_i) (P_i/Y) \approx (dY/Y) (P_i/\Delta P_i),$  (3.7)

где: Y-выходная величина модели в некоторый момент времени:

 $\Delta$ Y - малое приращение Y вследствие изменения P<sub>i</sub>;

 $\Delta P_i$ - малое приращение параметра  $\Delta P_i$ .

Для вычисления S (Y, P<sub>i</sub>) обычно бывает достаточным увеличения P<sub>i</sub> на 5%. Если  $S(Y, P_i) = 1$ , то это означает, что данное относительное изменение численного значения параметра Р<sub>і</sub> приводит к точно такому же относительному изменению численного значения показателя Y. Параметры, для которых  $S(Y, P_i) > 1$ , сильно влияют на выходной показатель, и наоборот.

### 3.7. Принципы оценки адекватности и точности модели

Какой бы сложной и полной ни была модель, она, тем не менее, является приближенным отображением реального объекта и отражает его при определенных принятых допущениях. Однако до тех пор, пока не доказана адекватность модели реальной обстановке, нельзя с уверенностью утверждать, что с ее помощью получатся

действительно функционирование результаты, которые характеризуют Te исследуемого объекта. Любые исследования на неадекватной модели теряют смысл.

С ростом адекватности и точности модели возрастают как ее стоимость, так и ценность для исследования, в связи, с чем приходится решать вопрос о компромиссе между ее стоимостью и последствиями ошибочных решений из-за ее неадекватности исследуемому процессу.

Поэтому на практике построение модели представляет собой итеративный процесс усовершенствования модели, а, следовательно, и исследования объекта до тех пор, пока это считается разумным. Правильность построения модели может быть проверена только на практике за счет повторения цикла "построение модели проверка модели".

Следует отметить, что понятие адекватности модели не имеет количественного измерения: модель либо адекватна явлению, либо не адекватна (естественно, с точки зрения выносящего суждение - заказчика).

Оценка адекватности модели предполагает проверку:

- полноты учета основных факторов и ограничений, влияющих на работу системы:

- соответствия исходных данных модели реальным (в частности, согласия используемых законов распределения с первичными данными);

- наличия в модели всех данных (таблиц, коэффициентов и т.д.), для работы уравнений, зависимостей и формул;

- правильности алгоритма моделирования, последовательности выполняемых действий;

- правильности преобразования исходных данных в конечные результаты;

- осмысленности результатов, их физическую интерпретации, понимаемости.

Модель является достоверной, если ее концептуальная модель адекватна исследуемому процессу, математическая модель адекватна концептуальной, а точности реализации математической модели на компьютере соответствует заданной, т.е. погрешности расчета не превышают допустимых.

После того как концептуальная модель определена и описана, необходимо проверить адекватность ее основных принципов, так как значительно легче вносить изменения на начальных этапах построения модели, чем попытаться изменить замысел на этапе реализации. Решить вопрос об адекватности концепций модели - значит согласиться с основными предпосылками и логикой, которой они связаны между собой.

Основные ошибки при формировании концептуальной модели следующие:

- неправильный выбор критериев или ограничений;

- введение в концептуальную модель несущественных факторовили отсутствие в ней ряда существенных факторов;

- неучет ряда условий функционирования объекта;

- неправильный выбор гипотез, положенных в основу структуры модели (например, по составу элементов объекта, связей между ними в процессе функционирования и т.п.).

Проверка адекватности концептуальной модели является достаточно сложной задачей, так как оценка принципов, положенных в основу модели, является субъективной.

Одним из методов проверки адекватности концептуальной модели является рассмотрение модели специалистами, не участвовавшими в ее разработке (экспертиза модели), так как они могут более объективно рассмотреть задачу и заметить слабые стороны модели, не замеченные авторами. Окончательное решение об адекватности концептуальной модели принимается только заказчиком, который при положительном отзыве концепции одобряет тем самым все положенные в основу модели допущения.

Основные принципиальные ошибки при переходе от концептуальной модели к математической следующие:

- структура математической модели не соответствует структуре концептуальной модели:

- модель включает неверные математические соотношения.

По окончании разработки математической модели до начала программирования необходимая проверка адекватности должна дать ответ на вопрос, насколько используемые уравнения или моделирующий алгоритм отражают концептуальную модель.

Если уравнения получены теоретическим путем, то могут быть проведены вычисления в нескольких точках с целью определения приемлемости результатов. Дополнительная проверка уравнений состоит в анализе размерностей. Необходимо убедиться, что все единицы измерения применены в соответствии с физическим смыслом, масштабирование и согласование размерностей в уравнениях проведено правильно. Кроме того, обязательными являются проверка преобразования информации от входа к выходу модели, смысловая проверка результатов в условиях, когда факторы модели принимают предельные значения.

Обычно реализации точность математической модели на компьютере совокупность погрешностей. рассматривают через различного Если рода классифицировать погрешности реализации "идеальной" модели на компьютере с точки зрения причин их возникновения, можно выделить четыре их вида, полученные в результате:

- незнания или неточного задания исходных данных;

- упрощения исходной математической модели;

- дискретной реализации математической используемой молели на цифровой вычислительной машине, в том числе ошибки округления;

ограниченной статистики при выборочной обработке статистической числом случайных информации или ограниченным испытаний модели на компьютере.

Как правило, погрешности моделирования представляют собой **CYMMY** систематических (неслучайных) и случайных ошибок.

Суждение об адекватности моделей диктуется решаемой задачей. Очевидно, что проверить адекватность модели, на которой получен прогноз "академически" последствия сильных заморозков на урожай плодов, в деталях невозможно. Моделируемые процессы сложны и мало изучены. число "правдоподобно" оцениваемых параметров очень велико и т.д. Однако поставленной задаче предупредить о характере и масштабах возможных неприятностях - модель вполне адекватна.

Интегрированная модель управления сложной системой (фирмой, предприятием или отраслью) адекватна своей цели только тогда, когда она позволяет руководству фирмы достигать поставленных целей. Если эта цель - максимизация прибыли, то "адекватное" модельное решение должно описывать текущее состояние системы, ее отношения с внешним миром и возможности получения прибыли.

# 3.8. Планирование модельного эксперимента

Проведение всякого исследования связано с определенными затратами материальных ресурсов, денежных средств, времени. Поэтому возникает естественная задача такого планирования экспериментов, будь то на реальном объекте, экспериментальном стенде, опытной делянке в поле или компьютерной модели, чтобы получить в результате его проведения все необходимые данные при ограниченных или минимальных затратах.

Спланировать эксперимент - это означает дать ответы на вопросы, где, как и когда проводить измерения. На подобные вопросы исследователь часто отвечает, руководствуясь своей интуицией и опытом. Однако, такое интуитивное планирование не может гарантировать от возможных ошибок.

Для того, чтобы спланировать эксперимент, имеющий целью изучение реального объекта или его модели, сначала необходимо достаточно четко и ясно сформулировать цель эксперимента, т.е. сформулировать какие именно параметры необходимо исследовать, наблюдать), какие выбрать значения независимых переменных (входных) и зависимых переменных (выходных).

В детерминированных моделях можно выделить определенные процессы, зависящие от небольшого числа переменных, поддающихся изучению. Результаты в этом случае можно представить в виде функциональных связей. В подобных моделях значения всех независимых переменных, кроме одной, можно поддерживать на определенном уровне, а одну переменную, каждую по очереди, варьировать с целью установления ее влияния на интересующую нас выходную величину.

Количество необходимых экспериментов растет с количеством факторов. Например, если каждый фактор варьировать на m = 5 уровнях, то для каждого<br>однофакторного эксперимента (n = 1) потребуется k =  $5^1$  = 5 экспериментов, для двух<br>факторов (n = 2) - k =  $5^2$  = 25 и.т.д. T.е. количество экс

На реально действующих объектах, а часто и на компьютерных моделях, увеличение количества факторов приводит к большому количеству экспериментов, которое трудно осуществить.

Детерминированные системы в действительности встречаются очень редко. Чаще всего приходится иметь дело со стохастическими моделями систем, в которых действуют многие факторы, плохо поддающиеся полной стабилизации на каком либо уровне. Как, например, стабилизировать такой фактор реального производства, как температуру или воздуха в поле? В дополнение еще действуют ошибки от погрешностей измерений, которые даже детерминированные факторы могут сделать случайными.

Поэтому детерминированные модели, как правило, не пригодны и приходится

использовать статистические модели и методы исследования. В этом случае экспериментатор сознательно отказывается от детального изучения механизма всех процессов и явлений в объекте и переносит этот принцип на модель. Суть этих методов сводится к тому, чтобы, изменяя возможно большее количество независимых переменных (факторов), найти оптимальные условия (оптимальное сочетание факторов) протекания изучаемого процесса.

Планирование эксперимента в задачах моделирования состоит в выборе логической структуры искусственного компьютерного эксперимента и позволяет обосновано проводить выбор значений управляемых параметров для выполнения расчетов на модели.

В планировании экспериментов для описания результирующей характеристики (критерия оптимальности) используют полиномиальные модели регрессии:

$$
e = b_0 + \sum b_i x_i + \sum b_{ij} x_i x_j + \sum_{i=1}^{n} b_{ii} x_i^{2} + \ldots \ldots (3.5) \sum_{i=1}^{n}
$$

Пространство, в котором строится функция отклика называют факторным пространством (рис. 3.3).

Коэффициенты функции отклика  $b_0$ ,  $b_{ii}$ ,  $b_{ii}$  и т.п. можно интерпретировать как значения частных производных в точке, вокруг которой осуществляется разложение в ряд неизвестной целевой функции.

Для поиска оптимума в области определения факторов х выбирают произвольную точку А1, (рис. 3.4). В окрестности точки А1 выделяют малую подобласть, в которой возможно описать функцию отклика полиномом первой степени. В этой подобласти осуществляют небольшую серию экспериментов (точки I), необходимую для построения линейной модели:

$$
e = b_0 + \sum_{i=1}^{n} b_i x_i + \sum_{i=1}^{n} b_{ii} x_i^{2} . (3.6)
$$

Коэффициенты регрессии b<sub>i</sub> используются для определения направления градиента, следуя которому осуществляют дальнейшие опыты (точки III в окрестности точки АЗ. Для каждой новой подобласти вновь определяют направление градиента, по которому следуют в дальнейших опытах до тех пор, пока не достигнут оптимума — области М.

Значения коэффициентов регрессии определяются по формуле

$$
b_i = b_0 + \sum_{m=1}^{N} x_{mi} \ I_m / N \ , \ (3.7)
$$

где  $x_{mi}$  - значение j-го фактора в m-м эксперименте;  $l_m$  - значение выходной характеристики в m-м эксперименте; N - общее число экспериментов в подобласти.

Информацию для проведения эксперимента записывают в матрице планирования эксперимента (табл. 3.1), называемой планом эксперимента.

коэффициентов регрессии  $b_i$  с высокой точностью Для получения  $\mathbf{M}$ достоверностью к плану эксперимента предъявляется ряд требований, что приводит к формированию значений х<sub>ті</sub> по специальным правилам. Процедура выбора подобласти проведения эксперимента состоит из двух этапов:

- выбор основного уровня х<sub>оі</sub>;

- выбор интервалов варьирования  $I_i$ .

Основной уровень — центр подобласти проведения эксперимента - для первого эксперимента осуществляется на базе анализа априорной информации. В дальнейшем его величина определяется направлением градиента и шагом эксперимента.

Интервалом варьирования  $I_i$ фактора х<sub>і</sub> называется некоторое число. прибавление которого к основному уровню даёт верхний х<sub>гі</sub>, а вычитание - нижний уровень фактора  $x_{1i}$ .

Для упрощения записи условий эксперимента и обработки экспериментальных данных масштабы по кодированным осям и начало отсчета выбирают так, чтобы верхний уровень соответствовал +1, нижний -1, а основной - 0. Эксперимент, в котором реализуются все возможные сочетания уровней факторов, называется полным факторным экспериментом. Так как число уровней каждого фактора равно двум, то в теории планирования экспериментов рассматривается полный факторный эксперимент n<sup>3.</sup> Для двух факторов план эксперимента и геометрическая интерпретация матрицы планирования 2<sup>2</sup> приведены на рис. 3.5.

Таблица 3.1. Матрица планирования эксперимента:  $X_1, X_2, \ldots, X_i, \ldots, X_n$ - входные переменные, факторы;  $X_{11}, \ldots, X_{mi}, \ldots, X_{Nn}$ уровни факторов; е- отклик модели;  $e_{11}, ..., e_{1m}, ..., e_{1N}$  - результат

моделирования m- го опыта.

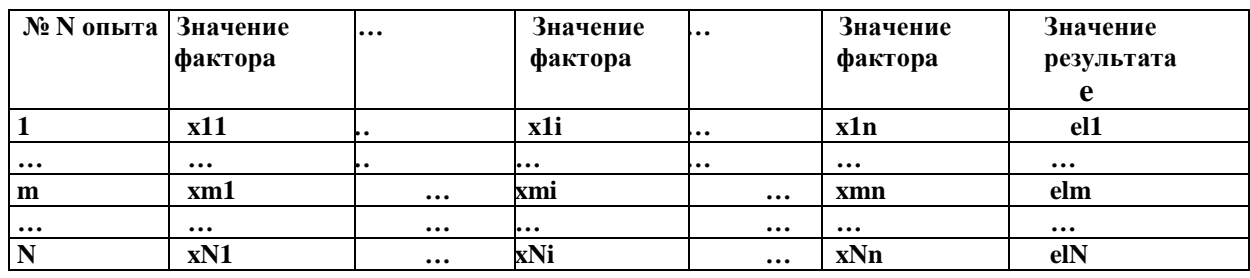

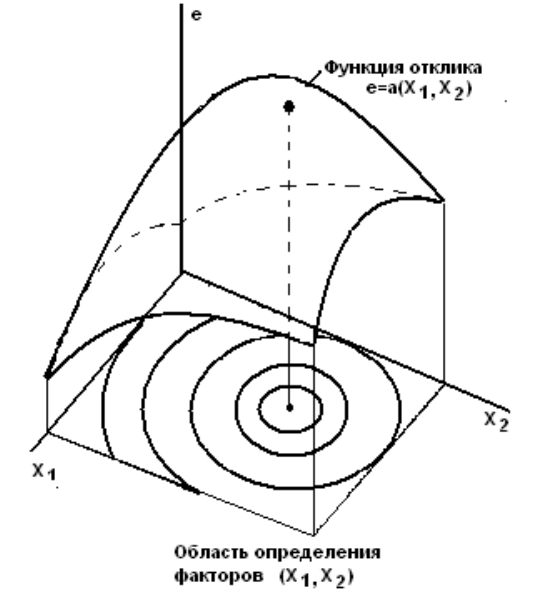

Рис.3.3. Функция отклика и факторное пространство модели. Полный факторный эксперимент  $2^3$  будет иметь восемь опытов, а его геометрическая интерпретация представляет собой куб. Матрица полного факторного эксперимента строится следующим образом: в первом столбце знаки меняются поочередно, во втором - через два, в третьем — через четыре и т.д. по степени 2.

Однако полный факторный эксперимент содержит избыточную информацию для определения коэффициентов регрессии  $\rm b_i$ , для расчета которых достаточно провести только часть полного факторного эксперимента - *дробный факторный эксперимент.*

Реализуемая часть полного факторного эксперимента называется дробной репликой. Объем дробного факторного эксперимента определяется из следующих условий:

- число экспериментов должно быть не меньше числа неизвестных коэффициентов в уравнении регрессии;

- число экспериментов должно быть обязательно равно степени числа 3.

Как видно из табл. 3.2, применение дробного факторного эксперимента для случая 15 факторов уменьшает объем расчетов по определению направления градиента в 2048 раз по сравнению с полным факторным экспериментом. Увеличение числа факторов в еще большей степени способствует повышению вычислительной эффективности этого метода.

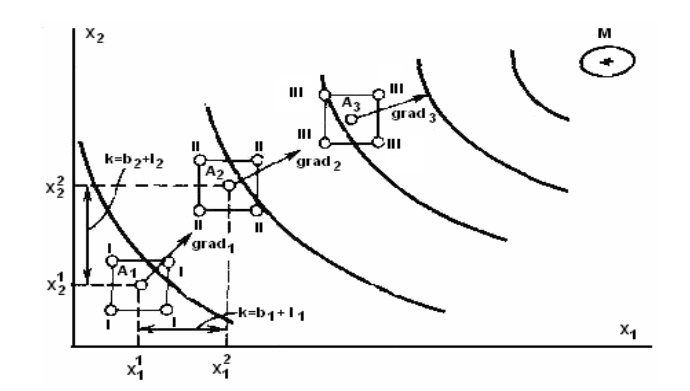

Рис. 3.4. Планирование имитационных экспериментов при оптимизации по градиенту.

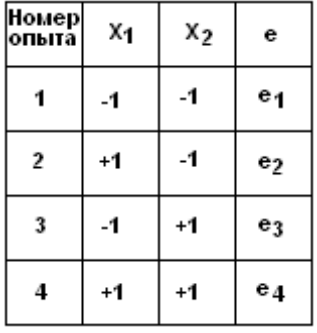

Рис. 3.5. План эксперимента  $2^2$  .

Естественно, что далеко не любые эксперименты из плана полного факторного эксперимента могут быть использованы при формировании плана дробного факторного эксперимента. Совокупность экспериментов в дробной реплике должна удовлетворять следующим свойствам:

1. Симметричность относительно центра эксперимента — алгебраическая сумма экспериментов - столбцов каждого фактора должна быть равна нулю, кроме столбца,

отвечающего свободному члену  $b_0$ , т.е.

$$
\sum_{m=1}^{M} x_{mi} = 0 , \quad (3.8)
$$

где m - номер точки опыта; i - номер фактора; М - число различных точек плана матрицы дробной реплики;

Таблица 3.2. Дробные реплики

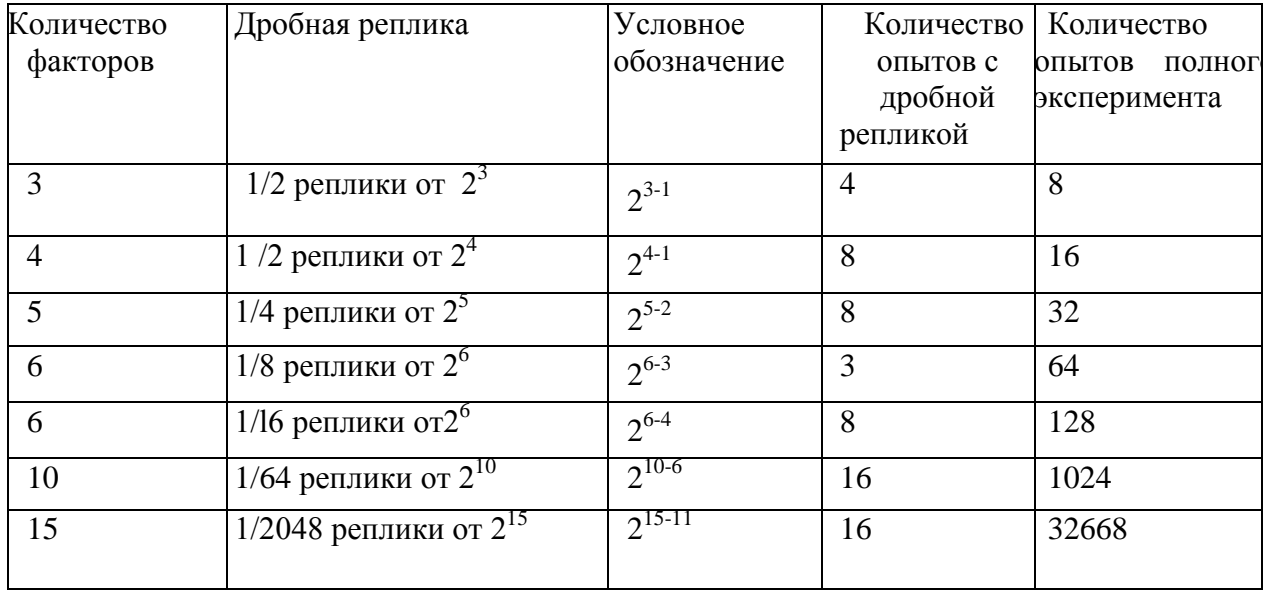

2. Нормировка - сумма квадратов элементов каждого столбца равна числу точек матрицы, т.е.

$$
\sum_{m=1}^{M} x_{mi}^{2} = M ; (3.9)
$$

3. Ортогональность - сумма построчных произведений плана матрицы любых двух столбцов равна нулю, т.е.

$$
\sum_{m=1}^{M} x_{i m} , x_{j m} = 0; (3.10)
$$

где j - комбинация факторов в m- ой точке  $(i \neq j)$ .

Ортогональность матрицы позволяет оценить все коэффициенты регрессии независимо друг от друга, т.е. значение любого коэффициента не зависит от того, какие значения имеют другие коэффициенты.

Если план дробной реплики отвечает указанным свойствам, то математическая модель, полученная в результате эксперимента, способна предсказать значения искомого показателя с одинаковой точностью в любых направлениях на равных расстояниях от центра эксперимента или плана матрицы.

Если значения коэффициентов регрессии  $b_i$  близки к нулю, то это означает, что недалеко находится область оптимума. Для отыскания оптимального решения в

этом случае необходимо переходить на полиномиальные уравнения более высокого порядка, например, использовать неполный полином второй степени.

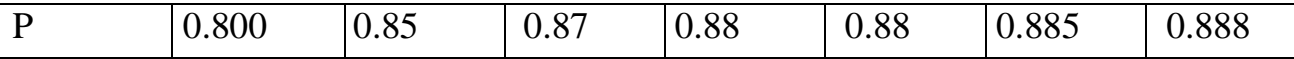

### 3.9. Обработка результатов спланированного эксперимента

Выходные данные спланированного эксперимента на модели анализируются для получения выводов о поведении объекта. Этот анализ основывается на доверительных интервалах и установлении зависимости между временем моделирования и точностью оценок.

Перед началом эксперимента трудно знать действительную величину параметра. Мы можем иметь только ее оценку - некоторую приближенную к ней величину. Пусть а(N) будет статистическая оценка параметра, а по данным N экспериментов. Наилучшими оценками параметра считаются оценки, удовлетворяющие требованиям состоятельности, несмещенности и эффективности.

Оценка называется состоятельной, если она при неограниченном увеличении числа опытов сходится по вероятности к искомому значению параметра.

Оценка является несмещенной, если ее математическое ожидание при любом конечном N равно истинному ее значению.

Эффективной является оценка с наименьшей дисперсией. Имея оценку и ее дисперсию можно построить доверительный интервал. Оценка характеризуется точностью и надежностью.

Под точностью понимается половина б длины доверительного интервала, а под вероятность того, что истинное значение параметра окажется надежностьюпринадлежащим упомянутому интервалу (доверительная вероятность). При прочих равных условиях увеличение требований к точности уменьшает доверительную вероятность, а увеличение доверительной вероятности снижает точность оценок. В практической деятельности моделирования ставится задача определения числа испытаний N, при которых будут обеспечены заданные  $\delta$  и P.

Пусть необходимо определить среднее величина исследуемой величины  $\hat{w}$  при известной ее дисперсии равной  $\sigma_w^2$ . Для числа наблюдений N разность ( $\hat{w}$  – w) будет распределена нормально с дисперсией  $\sigma_w^2/N$ , при этом доверительная вероятность будет равна

$$
P\{|\hat{w} - w| \leq \delta\} = \Phi(\delta N^{0.5} / \sigma_w 2^{0.5}),
$$
 (3.11)

где Ф()- функция Лапласа.

Откуда требуемое число наблюдений

N  $\geq$  2 [ $\Phi^{-1}(P)^2$  ( $\sigma_w/\delta$ )<sup>2</sup>] = k(P)( $\sigma_w/\delta$ )<sup>2</sup>. (3.12)

Коэффициент k(P) выбирается из таблицы 3.3. Число испытаний обратно пропорционально квадрату допустимой погрешности и резко возрастает с повышением доверительной вероятности. Доверительный интервал для w равен  $\hat{w} \pm$ доверительный интервал определяется по заданной б. рис.3.6. Фактический вероятности Р по формуле:

$$
\delta = k(P)^{0.5} \sigma_w/N^{0.5}
$$
. (3.13)

Таблица 3.3. Коэффициенты k(P) для расчета числа испытаний.

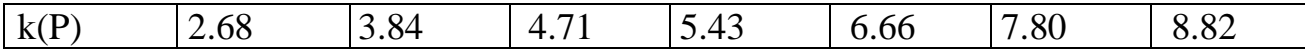

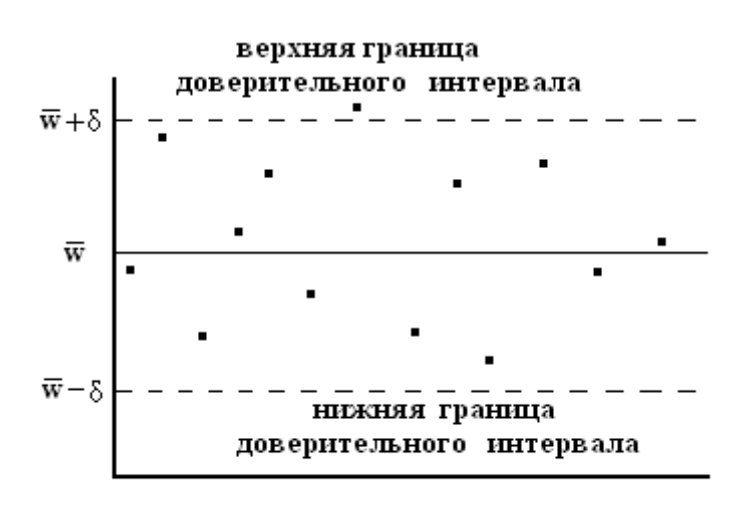

• отдельная реализация

Рис.3.6. Доверительный интервал результатов эксперимента.

Вместо теоретического значения  $\sigma_w$  (он не известен) приходится пользоваться его оценкой. Первоначально производят испытание статистической определенное количество раз и делают оценку  $\sigma_w$  после чего рассчитывают необходимое количество испытаний по формуле 3.12. Вычтя из него количество уже проведенных испытаний, находят необходимое их дополнительное количество.

### 4.1. Основные понятия линейного программирования

Многие задачи, с которыми приходится иметь дело в повседневной практике, являются многовариантными. Среди множества возможных вариантов приходится отыскивать наилучшие - оптимальные, при ограничениях, налагаемых на природные, экономические и технологические возможности.  $\mathbf{B}$ СВЯЗИ  $\mathbf{c}$ ЭТИМ возникла необходимость применять для анализа и синтеза различных ситуаций и систем специальные математические позволяющие оптимизировать методы, решения. принимаемые при управлении, прогнозировании, расчетах и т.д. Одним из таких методов является математическое программирование.

Математическое программирование — область математики, разрабатывающая методы решения многомерных задач на экстремум (минимум или максимум) функции многих переменных с ограничениями на область изменения этих переменных. Возможности формализуются в виде системы ограничений. Все это составляет математическую модель. Молель залачи математического программирования включает:

- совокупность неизвестных величин,

- целевую функцию;

- ограничения.

Совокупность неизвестных величин - это те величины, действуя на которые, систему можно совершенствовать. Их называют планом задачи (вектором управления, решением, управлением, стратегией, поведением и др.).

*Целевая функция*- это функция, экстремальное значение которой нужно найти в условиях технических, технологических или экономических возможностей. Ее называют также показателем эффективности, критерием оптимальности, функцией цели, функционалом задачи и др. Целевая функция позволяет выбирать наилучший вариант из множества возможных. Наилучший вариант доставляет целевой функции экстремальное значение.

Это может быть прибыль, объем выпуска или реализации, затраты производства, издержки обращения, уровень обслуживания или дефицитности, число комплектов оборудования, отходы производства и т. д.;

*Ограничения* - это условия, ограничивающие ресурсы, которыми располагает процесс в любой момент времени. Ограниченными могут быть материальные, финансовые, трудовые и другие ресурсы. Нередко потребности превышают возможности их удовлетворения.

Математически ограничения выражаются в виде уравнений и неравенств. Их совокупность образует область допустимых решений (область технических, технологических, экономических и других возможностей).

План, удовлетворяющий системе ограничений задачи, называется *допустимым*. Допустимый план, доставляющий функции цели экстремальное значение, называется *оптимальным*. Оптимальное решение может быть не обязательно единственным, возможны случаи, когда оно не существует, имеется конечное или бесчисленное множество оптимальных решений.

Одним из разделов математического программирования является *линейное программирование*.

*Линейное программирование* - раздел математического программирования, применяемый при разработке методов отыскания экстремума линейных функций нескольких переменных при линейных дополнительных ограничениях, налагаемых на переменные.

По типу решаемых задач его методы разделяются на универсальные и специальные. С помощью универсальных методов могут решаться любые задачи линейного программирования (ЗЛП).

Формы записи задачи линейного программирования.

Общей задачей линейного программирования называют задачу нахождения максимума или минимума линейной функции:

$$
\max(\min) F = \sum_{j=1}^{n} c_j x_j
$$
\n(4.1)

при ограничениях

$$
\sum_{j=1}^{n} a_{ij} x_j \le b_i \qquad (i=1,...,m_1)
$$
\n(4.2)

$$
\sum_{j=1}^{n} a_{ij} x_j = b_i (i = m_1 + 1, ..., m_2)
$$
\n(4.3)

$$
\sum_{j=1}^{n} a_{ij} x_j \ge b_i (i = m_2 + 1, ..., m)
$$
\n(4.4)

$$
x_{i} \ge 0 \qquad (j = \overline{1, n_{1}}) \tag{4.5}
$$

где:

 $x_i x_i$  - искомые величины, оптимум которых необходимо найти,

 $c_i, a_{ii}, b_i$ - коэффициенты, заданные действительные числа, определяющие условия использования искомых величин х;

 $(4.1)$  – целевая функция;

 $(4.2) - (4.5)$  -ограничения;

і - порядковый номер ограничения; і- номер переменной; n- количество искомых переменных; т- количество ограничений;

 $x = (x_1, ..., x_n)$  - план задачи.

На практике система уравнений 4.1- 4.5 представляется в виде матриц А и векторов коэффициентов с и b, которые будут рассмотрены ниже. Чтобы задача имела решение, система её ограничений (4.2 - 4.5) должна быть совместной. Это число уравнений этой системы m не должно быть больше числа означает. что неизвестных n. Случай m > n вообще невозможен. При m= n система имеет единственное решение, которое будет при  $x_j \ge 0$  (j=1,..., n) оптимальным. В этом случае проблема выбора оптимального решения теряет смысл.

Если  $m \le n$ , то в этом случае система векторов  $A_1, A_2, ..., A_n$  содержит базис максимальную линейно независимую подсистему векторов, через которую любой вектор системы может быть выражен как ее линейная комбинация. Каждый из них состоит точно из m векторов. Переменные, соответствующие m векторам базиса, называют базисными. Остальные n - m переменных будут свободными. Базис составляют первые m векторов  $A_1, A_2, ..., A_m$ . Этому базису соответствуют базисные переменные  $x_1, x_2, ..., x_m$ , а свободными будут переменные  $x_{m+1}, x_{m+2}, ..., x_n$ .

Если свободные переменные приравнять нулю, а базисные переменные при этом примут неотрицательные значения, то полученное частное решение системы будет называться опорным решением (планом).

Нахождение оптимального значения линейной функции с ограничениями осуществляется с помощью симплекс-метода. Общая идея симплексного метода

(метода последовательного улучшения плана) для решения задачи линейного программирования состоит в:

- нахождении начального опорного плана;

- определении признака оптимальности опорного плана;

- переходе к не худшему опорному плану.

Решение подобной задачи можно осуществить с помощью специального пакета прикладных программ.

### **4.2. Динамическое программирование**

Другим методом математического программирования является метод динамического программирования. Это математический метод решения сложных задач оптимизации, заключающийся в разделении исследуемого процесса на этапы (шаги). Этапы могут соответствовать, например, различным периодам времени функционирования системы, отдельным участкам или узлам объекта, различным стадиям технологического процесса и т.д. Для каждого этапа решается задача оптимизации. Таким образом, решение сложной задачи сводится к решению ряда более простых оптимизационных задач, взаимосвязанных друг с другом.

Рассмотрим пример такого процесса. Пусть планируется деятельность группы цехов по производству какой-либо продукции сельскохозяйственного предприятия на *N* лет. Здесь шагом является один год. В начале 1-го года на развитие цехов выделяются средства, которые должны быть как-то распределены между ними. В процессе их функционирования выделенные средства частично расходуются. Каждый цех за год приносит некоторый доход, зависящий от вложенных средств. В начале года имеющиеся средства могут перераспределяться между цехами- каждому из них выделяется какая-то доля средств. Ставится вопрос: как в начале каждого года распределять имеющиеся средства между цехами, чтобы их суммарный доход за *N* лет был максимальным?

Перед нами типичная задача динамического программирования, в которой рассматривается управляемый процесс – функционирование группы цехов (участков, предприятий). Управление процессом состоит в распределении (и перераспределении) средств. Управляющим воздействием является выделение определенных средств каждому из цехов в начале года.

Управляющее воздействие на каждом шаге должно выбираться с учетом всех его последствий в будущем. Управляющее воздействие должно быть дальновидным, с учетом перспективы. Нет смысла выбирать на рассматриваемом шаге наилучше управление, если в дальнейшем это помешает получить наилучшие результаты других шагов. Управляющее воздействие на каждом шаге надо выбирать "c заглядыва-нием в будущее", иначе возможны серьезные ошибки.

Действительно, предположим, что в рассмотренной группе предприятий одни заняты производством зерна, а другие - мяса. Причем целью является получение за *N* лет максимального объема выпуска мяса за счет производства зерна, идущего на корм скоту.

Пусть планируются капиталовложения на первый год. Исходя из узких интересов данного шага (года), мы должны были бы все средства вложить в производство мяса и добиться к концу года максимального его объема производства. Но правильным ли будет такое решение в целом? Очевидно, нет. Имея в виду будущее, необходимо выделить какую-то долю дополнительных средств и на производство зерна. При этом объем мяса за первый год, естественно, снизится, зато будут созданы условия, позволяющие увеличивать его производство в последующие годы.

В формальной постановке задач методом динамического программирования примем следующие обозначения:

 $N$  – число шагов;

 $\bar{x}_k = (x_{1k}, x_{2k}, \dots, x_{nk})$  – вектор, описывающий состояние системы на k-м шаге;

 $\bar{x}_0$  – начальное состояние, т. е. сдостояние на 1-м шаге;

 $\bar{x}_N$  – конечное состояние, т. е. достояние на последнем шаге;

 $K_{\text{xoe}}$  – область допустимых состояний на k-ом шаге

управляющего воздействия  $\overline{u} = (u_{1k}, u_{2k}, ..., u_{mk})$ вектор  $H^a - k$ -OM шаге. обеспечивающий переход системы из состояния  $X_{k-1}$  в состояние  $X_k$ ;

 $U_k$  – область допустимых управляющих воздействий на *k*-ом шаге;

 $W_k$  – величина выигрыша, полученного в результате реализации  $k$ -го шага;

 $S - o6$ щий выигрыш за  $N$  шагов;

 $\overline{u}^* = (\overline{u}_1^*, \overline{u}_2^*, ..., \overline{u}_N^*)$ — вектор оптимальной стратегии управления или оптимальное управляющее воздействие за N шагов;

 $S_{k+1}(\bar{x}_k)$  – максимальный выигрыш, получаемый при переходе из любого состояния  $\bar{x}_k$  в конечное состояние  $\bar{x}_0$  при оптимальной стратегии управления начиная с  $(k+1)$ -го шага;

 $S_1(\bar{x}_0)$  – максимальный выигрыш, получаемый за N шагов при переходе системы из начального состояния  $\bar{x}_0$  в конечное  $\bar{x}_v$  при реализации оптимальной стратегии управления  $\bar{u}^*$ . Очевидно, что  $S = S_1(\bar{x}_0)$ , если  $\bar{x}_0$  -фиксировано.

Метод динамического программирования опирается на условие отсутствия последействия и условие аддитивности целевой функции.

$$
S=\sum_{k=1}^N W_k(\overline{x}_{k-1},\overline{u}_k).
$$

Условие отсутствия последействия. Состояние  $\bar{x}_k$ , в которое перешла система за один k-й шаг, зависит от состояния  $\bar{x}_{k-1}$  и выбранного УВ  $\bar{u}_k$  и не зависит от того, каким образом система пришла в состояние  $\bar{x}_{k-1}$ , то есть

 $\bar{x}_k = \bar{f}_k(\bar{x}_{k-1}, \bar{u}_k).$ 

Аналогично величина выигрыша  $W_k$  зависит от состояния  $\bar{x}_{k-1}$  и выбранного управляющего воздействия  $\bar{u}_k$ , то есть

$$
W_k = W_k(\overline{x}_{k-1}, \overline{u}_k).
$$

Оптимальной стратегией управления  $\overline{u}^*$  называется совокупность управляющих воздействий  $\overline{u}_1^*, \overline{u}_2^*,...,\overline{u}_N^*$ , то есть  $\overline{u}^* = (\overline{u}_1^*, \overline{u}_2^*,...,\overline{u}_N^*)$ , в результате реализации которых система за N шагов переходит из начального состояния  $\bar{x}_0$  в конечное  $\bar{x}_N$  и при этом общий выигрыш S принимает наибольшее значение.

Принцип оптимального управления гласит:

Каково бы ни было допустимое состояние системы  $\bar{x}_{i-1} \in X_{i-1}$  перед очередным iм шагом, надо выбрать допустимое управляющее воздействие  $\overline{u}_i \in U_i$  на этом шаге так, чтобы выигрыш Wi на i-м шаге плюс оптимальный выигрыш на всех последующих шагах был максимальным.

В качестве примера постановки задачи оптимального управления продолжим рассмотрение задачи управления финансированием группы цехов предприятия. Пусть в начале i-го года группе цехов  $\Pi_1, \Pi_2, ..., \Pi_m$  выделяются соответственно средства:  $u_{1i}$ ,  $u_{2i}$ ,...,  $u_{mi}$ . Совокупность этих значений можно считать управлением на i-м шаге, то есть  $\overline{u}_i = (u_{1i}, u_{2i}, ..., u_{mi})$ . Управление  $\overline{u}$  процессом в целом представляет собой совокупность всех шаговых управлений, то есть  $\overline{u} = (\overline{u}_1, \overline{u}_2, ..., \overline{u}_N)$ .

Управление может быть хорошим или плохим, эффективным ИЛИ неэффективным. Эффективность управления  $\bar{u}$  оценивается показателем S. Возникает вопрос: как выбрать шаговые управления  $\bar{u}_1, \bar{u}_2, ..., \bar{u}_N$ , чтобы величина S обратилась в максимум?

Оптимальное управление  $\overline{u}^*$  многошаговым процессом состоит из совокупности оптимальных шаговых управлений:  $\overline{u}^* = (\overline{u}_1^*, \overline{u}_2^*, ..., \overline{u}_N^*)$ 

Таким образом, перед нами стоит задача: определить оптимальное управление на каждом шаге  $\overline{u}^*$  (i=1,2,...N), а значит, и оптимальное управление всем процессом  $\overline{u}^*$ .

процесс, необходимо Планируя многошаговый выбирать управляющее воздействие на каждом шаге с учетом его будущих последствий на еще предстоящих шагах. Однако из этого правила есть исключение. Среди всех шагов существует один, который может планироваться без "заглядывания в будущее". Это последний шаг после него других шагов нет. Этот шаг, единственный из всех, можно планировать так, чтобы он как таковой принес наибольшую выгоду. Спланировав оптимально этот последний шаг, можно к нему пристраивать предпоследний, к предпоследнему предпредпоследний и т.д.

Поэтому процесс динамического программирования на 1-м этапе разворачивается от конца к началу, то есть раньше всех планируется последний, N-й шаг.

Далее нужно сделать все возможные предположения о том, чем кончился предпоследний, (N -1)- й шаг, и для каждого из них найти такое управление, при котором выигрыш (доход) на последнем шаге был бы максимален. Решив эту задачу, мы найдем условно оптимальное управление на N-м шаге, т.е. управление, которое надо применить, если (N - 1)- й шаг закончился определенным образом.

Предположим, что эта процедура выполнена, то есть для каждого исхода (N - 1)-го шага мы знаем условно оптимальное управление на N-м шаге и соответствующий ему условно оптимальный выигрыш. Теперь мы можем оптимизировать управление на предпоследнем, (N - 1)- м шаге. Сделаем все возможные предположения о том, чем кончился (N - 2)-й шаг, и для каждого из этих предположений найдем такое управление на (N - 1)-м шаге, чтобы выигрыш за последние два шага (из которых последний уже оптимизирован) был максимален. Далее оптимизируется управление на (N - 2)-м шаге и т.д.

Таким образом, на каждом шаге ищется такое управление, которое обеспечивает оптимальное продолжение процесса относительно достигнутого в данный момент состояния. Этот принцип выбора управления называется принципом оптимальности. Само управление, обеспечивающее оптимальное продолжение процесса относительно заданного состояния, называется условно оптимальное управление на данном шаге.

Теперь предположим, что условно оптимальное управление на каждом шаге нам известно: мы знаем, что делать дальше, в каком бы состоянии ни был процесс к началу каждого шага. Тогда мы можем найти уже не "условное", а действительно оптимальное управление на каждом шаге.

Действительно, пусть нам известно начальное состояние процесса. Теперь мы уже знаем, что делать на первом шаге: надо применить условно оптимальное управление, найденное для первого шага и начального состояния. В результате этого управления после первого шага система перейдет в другое состояние; но для этого состояния мы знаем условно оптимальное управление и т. д. Таким образом, мы найдем оптимальное управление процессом, приводящее к максимально возможному выигрышу.

Таким образом, в процессе оптимизации управления методом динамического программирования многошаговый процесс "проходится" дважды:

- первый раз - от конца к началу, в результате чего находятся условно оптимальное управление на каждом шаге и оптимальный выигрыш (тоже условный) на всех шагах, начиная с данного и до конца процесса;

- второй раз - от начала к концу, в результате чего находятся оптимальные управления на всех шагах процесса.

Процедуру построения оптимального управления методом динамического программирования можно представить  $\mathbf{B}$ две стадии: предварительную  $\mathbf{u}$ окончательную.

На предварительной стадии для каждого шага определяется условно оптимальное управление, зависящее от состояния системы (достигнутого в результате предыдущих шагов), и условно оптимальный выигрыш на всех оставшихся шагах, начиная с данного, также зависящий от состояния.

На окончательной стадии определяется (безусловное) оптимальное управление для каждого шага.

Методами динамического программирования осуществляют оптимизацию планирования вложения средств в производство, выбор оптимальных маршрутов, задач оптимизации режимов работы машин и оборудования.

## 4.3. Сетевое представление процессов. Задача о кратчайшем пути

Постановка задачи. Пусть имеется некоторая система, которая может находится в одном из конечных состояний. Переход из одного состояния в другое осуществляется по определенному правилу за определенное время. Требуется из заданного начального состояния перевести систему в желаемое состояние за минимальное время.

Для наглядности будем интерпретировать эту задачу как задачу нахождения кратчайшего пути в сети. Некоторые сведения о сетевом представлении процессов.

Ориентированная сеть состоит из непустого конечного множества вершин V и подмножества X множества V\*V:  $X \in V^*V$ . Элементы множества X представляют собой упорядоченные пары вершин и называются дугами сети. Вершины сети нумеруются числами натурального ряда 1, 2, ..., N. Наличие в множестве X упорядоченной пары (i, j) означает, что из вершины с номером і исходит дуга, которая

входит в вершину с номером j.

Каждой дуге  $(i, j)$  поставлено в соответствие некоторое неотрицательное число  $t_{i,j}$ , которое будем интерпретировать как *длину данной дуги*. Длина дуги может обозначать параметр какого-либо процесса, например скорость, интенсивность, расстояние, массу и т.д.

*Путем* называется конечная последовательность вершин, обозначаемая (i<sub>1</sub>, i<sub>2</sub>, ...,  $i_n$ ) и такая, что из вершины  $i_k$  исходит дуга, которая входит в вершину  $i_{k+1}$ , k=1, 2, …, n-1.

*Длиной пути* называется сумма длин входящих в него дуг. Путь, в котором начальная и конечная вершина совпадают, т.е.  $i_k = i_n$  n>2, называется *циклом*. Сеть, не содержащая циклов, называется *ациклической*. Вершины ациклической цепи нумеруют так, чтобы  $i < i$ .

Рассмотрим ациклическую сеть, рис.4.1., имеющую 10 вершин. Вершины изображены в виде кружков, а дуги обозначены стрелками. Возле каждой стрелки указывается длина данной дуги. Просматривая данную сеть, можно выделить кратчайший путь из вершины 1 в конечную вершину 8. Однако если бы сеть содержала достаточно большое количество вершин, то, используя метод просмотра, справиться с задачей было бы не просто. Рассмотрим на данном примере алгоритм решения задачи, основанный на идеях динамического программирования, и пригодной для сетей с большим числом вершин.

Начнем искать оптимальный путь с конца. Из вершин 8 и 9 движение в вершину 10 определено однозначно. Присвоим указанным вершинам числа, соответствующие длинам дуг, т.е. 13 и 18. Из вершины 7 исходят 2 дуги: в вершину 9 и вершину 10. Поскольку длина пути  $t_{7,10}$  = 20, присваиваем вершине 7 число 20. Из вершины 6 исходят 3 дуги, причем оптимальным перемещением из вершины 6 является перемещение по дуге (6, 10), длина которой равна 15. Приписываем это число вершине 6. Продолжая аналогичным образом, придем к вершине 1, которой будет приписано число 32- длина искомого кратчайшего пути. Сам кратчайший путь идет по вершинам 1, 2, 4, 6, 8.

В общем виде алгоритм нахождения кратчайшего пути может быть сформулирован в следующем виде. Будем считать, что следует найти кратчайший путь из вершины 1 в вершину N.

Шаг 1. Положить  $\omega_i = 0$  и  $i = N-1$ , где N число вершин данной сети.

Шаг 2. Положить  $\omega_i = \min(t_{i,i} + \omega_i)$ , где минимум вычисляется для всех  $i > i$ , для которых существует дуга (i, j). Запомнить путь, на котором реализуется указанный минимум. Если минимум достигается сразу на нескольких путях, то можно запомнить любой из них.

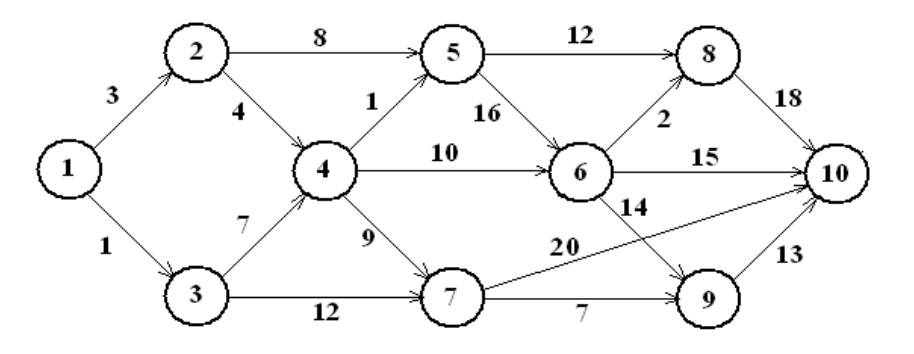

Рис.4.1. Ациклическая цепь процесса.

Шаг 3. если  $i = 1$ , то вычисления закончены. В противном случае уменьшить *i* на единицу и вернуться к шагу 2.

помошью  $\mathcal{C}$ метола линамического программирования исследуют старение техники производственные процессы. развитие производств,  $\overline{M}$ биологических объектов, т.е. те процессы, где во времени необходимо пройти ряд этапов развития и прийти к конечному результату.

## 5.1. Имитационное моделирование и его этапы

 $X$ отя классические анапитические метолы  $\overline{M}$ метолы математического программирования являются мощным средством моделирования, число реальных задач, которые можно сформулировать так, чтобы не возникало противоречий предположениям, лежащим в основе этих методов, сравнительно невелико. Развитие вычислительной техники породило новое направление в исследовании сложных процессов - имитационное моделирование.

Имитационное моделирование - это разработка и выполнение на компьютере программной системы, отражающей структуру и функционирование моделируемого объекта или явления во времени.

Такую программную систему называют имитационной моделью объекта или явления. Имитационные модели, являющиеся особым классом математических моделей, принципиально отличаются от аналитических тем, что компьютер в их реализации играют главную роль. Можно считать имитационную модель упрощенным подобием реальной системы, либо существующей, либо той, которую предполагается создать. Имитационная модель обычно представляется компьютерной программой. Процесс выполнения программы- процесс имитации поведения исходной системы во времени.

Идея метода имитационного моделирования состоит в том, что вместо аналитического описания взаимосвязей между входами, состояниями и выходами строят алгоритм, отображающий последовательность развития процессов внутри исследуемого объекта, а затем "проигрывают" поведение объекта на компьютере.

Имитационная система - совокупность модели, имитирующей изучаемое явление, и систем внешнего и внутреннего обеспечения.

вычислительная Имиташионная модель процедура, формализованно  $\sim$ описывающая изучаемый объект и имитирующая его поведение. Для имитационного моделирования характерна имитация элементарных явлений. составляющих исследуемый процесс, с сохранением их логической структуры, последовательности протекания во времени, характера и состава информации о состояниях процесса. Модель по своей форме является алгоритмической (логико-математической).

Порядок построения имитационной модели и ее исследования в целом соответствует схеме построения и исследования других моделей. Однако специфика имитационного моделирования может приводить к ряду особенностей выполнения тех или иных этапов.

## 5.2. Понятие моделирующего алгоритма процесса

Для имитационного моделирования процесса на ЭВМ необходимо преобразовать его математическую модель в специальный моделирующий алгоритм, в соответствии с компьютере которым  $\overline{B}$ будет вырабатываться информация, описывающая элементарные явления исследуемого процесса с учетом их связей и взаимных влияний  $(pnc.5.1)$ .

**Пентральным** звеном моделирующего алгоритма является собственно имитационная модель — формализованная схема процесса. Она представляет собой формальное описание процедуры функционирования объекта в исследуемой операции и позволяет для любых задаваемых значений входных факторов модели (переменных - х, детерминированных -а, случайных - у) просчитать соответствующие им числовые значения выходных характеристик w. Остальные элементы модели (рис. 5.1) представляют собой внешнее математическое обеспечение процесса имитации.

Модели входов обеспечивают задание тех или иных значений входных факторов.

Статические модели детерминированных входов - это массивы значений констант, соответствующих определенным факторам модели.

Динамические модели входов обеспечивают изменение значений детерминированных факторов во времени по известному закону a(t).

**(генераторы** случайных чисел) Модели случайных входов имитируют поступление на вход изучаемого объекта случайных воздействий с заданными законами распределения р. (у).

Динамические модели случайных входов учитывают, что законы распределения случайных величин являются функциями времени, т.е. для каждого периода времени либо форма, либо характеристика закона распределения (например, математическое ожидание, дисперсия и т.д.) будут своими.

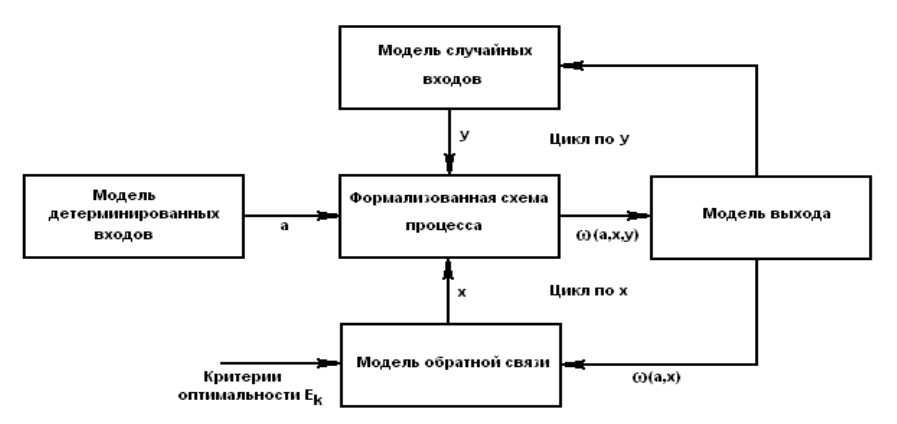

Рис. 5.1. Структура моделирующего алгоритма для оптимизационной модели со случайными факторами.

В связи с тем что результат, полученный при воспроизведении единственной случайных факторов наличия характеризовать реализации, из-за He может исследуемый процесс в целом, приходится анализировать большое число таких реализаций, так как только тогда по закону больших чисел получаемые оценки приобретают статистическую устойчивость и могут быть с определенной точностью приняты за оценки искомых величин.

Модель выхода обеспечивает накопление, обработку и анализ полученного множества случайных результатов. Для этого с ее помощью организуется много-

кратный просчет значений выходных характеристик при постоянных значениях факторов а, х и различных значениях случайных факторов у (в соответствии с заданными законами распределения) - "цикл по у". В связи с этим модель выхода включает программы тактического планирования эксперимента на компьютере определение способа проведения каждой серий прогонов. соответствующей конкретным значениям а и х. Кроме того, модель решает задачу обработки случайных значений выходных характеристик, в результате которой они "очищаются" от влияния случайных факторов и поступают на вход модели обратной связи, т.е. модель выхода реализует сведение стохастической задачи к детерминированной методом "осреднения по результату".

Модель обратной связи позволяет на основе анализа получаемых результатов моделирования изменять значения переменных управления, реализуя функцию стратегического планирования имитационного эксперимента.

При использовании методов теории оптимального планирования эксперимента одной из функций модели обратной связи является представление результатов моделирования в аналитическом виде - определение уравнений функций отклика.

При оптимизации модель выхода вычисляет на основе значений выходных характеристик w значение целевой функций E(w) и с помощью того или иного численного метода оптимизации изменяет значения переменных управления для выбора значений, наилучших с точки зрения целевой функции.

Имитационное моделирование имеет существенные преимущества перед аналитическим в тех случаях, когда:

- отношения переменных в модели нелинейны и поэтому аналитические модели невозможно или трудно построить;

- модель содержит стохастические элементы;

для понимания поведения системы требуется визуализация динамики  $\omega_{\rm{max}}$ происходящих в них процессов;

- модель содержит много параллельно функционирующих взаимодействующих элементов.

## 5.3. Элементы теории массового обслуживания

Во многих областях практической деятельности человека мы сталкиваемся с необходимостью пребывания в состоянии ожидания. Подобные ситуации возникают при ожидании: в очередях- в билетных кассах, на взлет или посадку- самолетов в аэропортах, на телефонных станциях - освобождения линии абонента, в ремонтных цехах- при сдаче в ремонт машин, станков и оборудования, на складах и элеваторахпри разгрузке или погрузке транспортных средств и т.д. Во всех перечисленных случаях имеем дело с массовостью и обслуживанием. Изучением таких ситуаций занимается теория массового обслуживания.

Теория массового обслуживания опирается на теорию вероятностей  $\mathbf{M}$ математическую статистику. В основу теории массового обслуживания положены работы датского ученого А.К. Эрланга (1978-1928). Одним из основных ее понятий является требование на обслуживание. В общем случае под требованием на обслуживание обычно понимают запрос на удовлетворение некоторой потребности,

например, разговор с абонентом по телефону, заказ автотранспорта для перевозки урожая с поля, покупка билета, получение материалов на складе.

Для удовлетворения требований необходима *система массового обслуживания (СМО).* Всякая СМО предназначена для обслуживания какого-то потока заявок, поступающих в какие-то случайные моменты времени. Обслуживание заявок продолжается какое-то случайное время, после чего канал освобождается и СМО готова к приему следующей заявки.

Случайный характер потока заявок и времени обслуживания приводит к тому, что в какие-то периоды времени на входе СМО скапливается излишне большое число заявок (они либо становятся в очередь, либо покидают СМО не обслуженными); в другие же периоды СМО будет работать с недогрузкой или вообще простаивать.

Средства, обслуживающие требования в СМО, называются *обслуживающими устройствами,* или *каналами обслуживания.* Например, к ним относятся каналы телефонной связи, дороги, мастера-ремонтники, билетные кассиры, погрузочноразгрузочные точки на базах и складах. Основными элементами СМО являются:

**-** *входящий поток требований,* 

**-** *очередь требований,* 

**-** *обслуживающие устройства (каналы);*

**-** *выходящий поток требований.*

Система обслуживания считается заданной, если известны:

- поток требований (детали, поступающие на обработку, транспортные средства на разгрузку, автомобили на заправку и т.д.) и его характер распределения, интенсивность;

- множество обслуживающих единиц- приборов, оборудования (станки, разгрузочные устройства, автомобили, заправочные колонки и т.д.);

- дисциплина очереди.

Процесс работы СМО представляет собой случайный процесс с дискретными состояниями и непрерывным временем; состояние СМО меняется скачком в моменты появления каких-то событий (или прихода новой заявки, или окончания обслуживания, или момента, когда заявка, которой надоело ждать, покидает очередь).

Цель решения СМО – минимизация затрат, связанных с простоем системы, и затрат, связанных с ожиданием заявок в очереди. СМО решается определением оптимального количества каналов или характеристик потоков заявок.

 В теории СМО рассматриваются такие случаи, когда поступление требований происходит через случайные промежутки времени, а продолжительность обслуживания требований носит случайный характер.

Основной задачей теории СМО является изучение режима функционирования обслуживающей системы и исследование явлений, возникающих в процессе обслуживания. СМО классифицируются на разные группы в зависимости от состава, времени пребывания в очереди до начала обслуживания и от дисциплины обслуживания требований.

По составу СМО бывают *одноканальные* (с одним обслуживающим устройством) и *многоканальные* (с большим числом параллельно работающих обслуживающих устройств). Многоканальные системы могут состоять из обслуживающих устройств как одинаковой, так и разной производительности.

Отношения требований, поступивших в очередь, подчиняются определенным правилам - *дисциплине обслуживания (очереди).*

Различают 5 видов дисциплины очереди:

*- FIFO – первой поступила – первой обслужена;*

*- LIFO – последней поступила – первой обслужена;*

*- по срочности;*

*- по приоритетам;*

*- случайный выбор.* 

По времени пребывания требований в очереди до начала обслуживания системы делятся на три группы:

- *с ожиданием;*

*- с отказами;*

*- смешанного типа.*

В СМО с ожиданием очередное требование, застав все каналы занятыми, становится в *очередь* и ожидает обслуживания до тех пор, пока один из каналов не освободится. Пример – очередь на разгрузку транспорта на элеваторе (продукцию в любом случае необходимо сдать). СМО с ожиданием широко распространены. Их можно разбить на две группы - *разомкнутые и замкнутые*.

К *замкнутым* относятся системы, в которых поступающий поток требований ограничен. Например, мастер, задачей которого является наладка станков в цехе, должен периодически их обслуживать. Каждый налаженный станок становится в будущем потенциальным источником требований на подналадку. В подобных системах общее число циркулирующих требований конечно и постоянно.

Если источник обладает бесконечным числом требований, то системы называются *разомкнутыми*. Примерами подобных систем могут служить магазины, кассы вокзалов, портов, станции железных дорог и др. Для этих систем поступающий поток требований можно считать неограниченным.

В системах с *отказами* поступившее требование, застав все каналы занятыми, покидает систему. Классическим примером системы с отказами может служить Работа автоматической телефонной станции или необнаружение покупателем нужного товара в магазине (на складе).

В системах *смешанного* типа поступившее требование, застав все каналы занятыми, становятся в очередь и ожидают обслуживания в течение ограниченного времени. Не дождавшись обслуживания в установленное время, требование покидает систему.

*Характеристики СМО.* Перечень характеристик систем массового обслуживания, используемых при их проектировании и анализе можно представить следующим образом:

- средние времена обслуживания, ожидания в очереди, простоя каналов и пребывания в СМО;
- число занятых и свободных каналов;
- средняя длина очереди и число заявок в СМО;
- количество каналов обслуживания;
- интенсивности входного потока заявок, обслуживания и нагрузки;
- коэффициенты нагрузки и загрузки каналов;

- абсолютная и относительная пропускная способность;

- доли времени простоя СМО, обслуженных заявок и потерянных заявок.

### 5.4. Входящий поток требований

Изучение СМО начинается с анализа входящего потока требований. Он представляет собой совокупность требований, которые поступают в систему и нуждаются в обслуживании. Входящий поток требований изучается с целью установления закономерностей этого потока и дальнейшего улучшения качества обслуживания. В большинстве случаев входящий поток неуправляем и зависит от ряда случайных факторов.

Случайным последовательность потоком называется неубывающая неотрицательных случайных моментов времени, каждый из которых может быть представлен как момент поступления соответствующего требования.

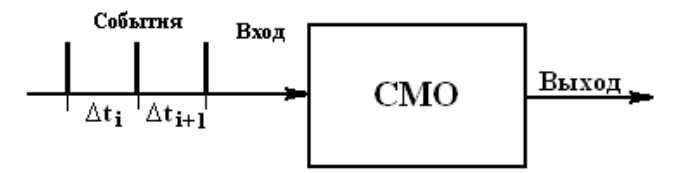

Рис.5.2. Входящий поток системы массового обслуживания:  $\Delta t_i$  - интервал времени между двумя требованиями.

Среднее число требований, поступающих в систему обслуживания за единицу времени, называется интенсивностью поступления требований и определяется следующим соотношением:

$$
\lambda = \frac{1}{T}, \quad (5.1.)
$$

где  $T = \sum_{k=1}^{N} \Delta t_i / N$ - среднее значение интервала между поступлением k-ого и

k+1 - ого соседних требований; N- количество требований на интервале исследования, рис.5.2.

Пусть t - момент прибытия заявки на обслуживание. Требование начинает немедленно обслуживаться, если СМО не занята. Для описания распределения поступления заявок на обслуживание используют времени показательную (экспоненциальную) функцию плотности

$$
f(t) = \lambda e^{-\lambda t}, \quad (5.2.)
$$

с функцией распределения

$$
F(t) = 1 - e^{-\lambda t} \quad (5.3.)
$$

и начальными моментами

$$
f_k = k! / \lambda^1
$$
,  $k = 1, 2, ...$ . (5.4).

Такой поток называется простейшим. Простейший поток обладает такими важными свойствами:

 *- стационарность;*

- *- ординарность;*
- *- отсутствие последействия.*

Поток событий называется *стационарным*, если вероятность попадания того или иного числа событий в интервале времени  $\Delta t_i$  зависит только от величины этого интервала и не зависит от того, где именно на оси времени расположен этот интервал.

Поток событий называется *ординарным*, если вероятность попадания на элементарный интервал $\Delta t_i$  двух или более событий пренебрежимо мала в сравнении с вероятностью попадания одного события. Ординарность означает, что Поток прореженный, т.е. между любыми двумя событиями есть временной интервал.

 Условная плотность распределения остатка времени обслуживания определяется по формуле

$$
f(t/\tau) = f(t + \tau) / (1 - F(\tau) = \lambda e^{-\lambda(t + \tau)} / \lambda e^{-\lambda \tau} = \lambda e^{-\lambda t}, \quad (5.5)
$$

где τ- истекшее с момента поступления требования время.

Предположим, что поступающие требования обрабатываются без ожидания в обслуживающем устройстве. В правую часть уравнения (5.5) не входит время, истекшее после поступления требования τ. Поэтому время обслуживания требований в случае показательного распределения длительности их поступления на малом интервале не зависит от уже прошедшего с момента времени их прихода (положения этого интервала на оси времени). Это *свойство отсутствия последействия* потока требований с показательным распределением.

В силу особенностей показательного распределения (простейший поток) длительность остающейся части обслуживания не зависит от того, как долго уже продолжалось обслуживание до момента τ . Так как поток требований простейший, то прошлое не влияет на то, как много требований появится после момента τ.

Наконец, длительность обслуживания требований, появившихся после τ, никак не зависит от того, что и как обслуживалось до момента τ.

Такие случайные процессы, для которых будущее развитие зависит только от достигнутого в данный момент состояния и не зависит от того, как происходило развитие в прошлом, называются *процессами Маркова,* или же *процессами без последействия.*

Отмеченные уникальные свойства показательного распределения делают его исключительно удобным в аналитических выкладках, связанных с описанием процессов обслуживания. Реально такому распределению подчиняется только длительность телефонных разговоров. С другой стороны, процессы поступления требований часто имеют близкое к показательному распределение интервалов между соседними поступлениями. В особенности это относится к потокам редких событий, число которых описывается распределением Пуассона: вероятность  $\bar{P}_k(t)$  того, что в

обслуживающую систему за время t поступит *k* требований:

$$
P_k(t) = e^{-\lambda \cdot t} (\lambda \cdot t)^k / k! \tag{5.5}
$$

Наличие пуассоновского потока требований можно определить статистической обработкой данных о поступлении требований на обслуживание. Одним из признаков закона распределения Пуассона является *равенство математического ожидания* 

*случайной величины и дисперсии этой же величины*.

На практике условия простейшего потока не всегда строго выполняются. Час-то имеет место нестационарность процесса (в различные часы дня и различные дни месяца поток требований может меняться, он может быть интенсивнее утром или в последние дни месяца). Существует также наличие последействия, когда количество требований на отпуск товаров в конце месяца зависит от их удовлетворения в начале месяца. Наблюдается и явление неоднородности, когда несколько клиентов одновременно пребывают на склад за материалами.

В действительности иногда имеют место распределения фазового типа, порождающиеся системой подлежащих прохождения фаз обслуживания с показательно распределенной длительностью в каждой.

*Распределение Эрланга* r-ого порядка с плотностью

 $f(t)=\lambda (\lambda t)^{r-1} e^{-\lambda t}/(r-1)!,$  (5.6)

где r- количество фаз обслуживания (устройств), каждое из которых имеет показательно распределенную длительностью пребывания λ.

Это распределение порождается последовательным прохождением исходного показательного распределения через r устройств с таким же распределением длительности пребывания в каждом, рис.5.3., - искажение исходного показательного распределения другими показательными распределениями. Онодвухпараметрическое, причем параметр r должен быть целым. Дисперсия распределения Эрланга  $D=1/\lambda^2$ .

Рис. 5.3. Порождение распределения Эрланга.

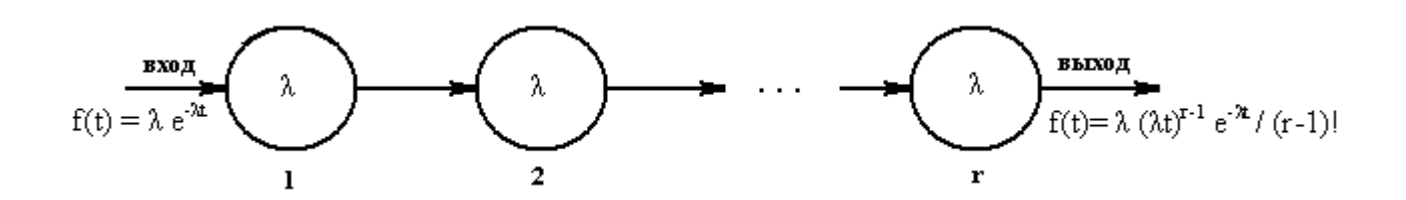

Одной из важнейших характеристик обслуживающих устройств, которая определяет пропускную способность всей системы, является *время обслуживания***.**

Время обслуживания одного требования *( t обс ) -* случайная величина, которая может изменяться в большом диапазоне. Она зависит как от стабильности работы самих обслуживающих устройств, так и от различных параметров, поступающих в систему, требований (к примеру, различной грузоподъемности транспортных средств, поступающих на погрузку или выгрузку) .

Случайная величина *t обс* полностью характеризуется законом распределения, который определяется на основе статистических испытаний.

На практике чаще всего принимают гипотезу о показательном законе распределения времени обслуживания  $t_{o\bar{o}c}$ . Показательный закон распределения времени обслуживания имеет место тогда, когда основная масса требований обслуживается быстро, а продолжительное обслуживание встречается редко. При показательном законе распределения времени обслуживания вероятность *P t*\_*обс* того, что время обслуживания продлиться не более чем t, равна:

$$
P_{t\_o\bar{o}c}(t) = 1 - e^{-\nu t}, (5.7)
$$

где v - интенсивность обслуживания одного требования одним обслуживающим устройством, которая определяется из соотношения:

$$
v = 1/\bar{t}_{o\bar{o}c}, (5.8)
$$

где  $\bar{t}_{\alpha\beta\alpha}$  - среднее время обслуживания одного требования ОДНИМ обслуживающим устройством.

Следует заметить, что если закон распределения времени обслуживания показательный, то при наличии нескольких параллельно работающих обслуживающих устройств одинаковой мощности закон распределения времени обслуживания несколькими устройствами будет также показательным:

$$
P_{t_{-} \cdots t_{-}}(t) = 1 - e^{-n \cdot v \cdot t}, \quad (5.9)
$$

где n - количество обслуживающих устройств.

Важным параметром СМО является коэффициент загрузки  $\alpha$ , который отношение интенсивности поступления требований  $\lambda$ определяется как  $\mathbf{K}$ интенсивности обслуживания v.

$$
\alpha = \lambda / \nu, (5.10)
$$

где а - коэффициент загрузки;  $\lambda$  - интенсивность поступления требований в систему;  $v$  - интенсивность обслуживания одного требования одним обслуживающим устройством.

Если преобразовать зависимости (5.1) и (5.2), коэффициент загрузки примет вид

$$
\alpha = \lambda \cdot \bar{t}_{o\bar{0}c} \quad (5.11)
$$

и покажет количество требований, поступающих в систему обслуживания за средне время обслуживания одного требования одним устройством.

Для СМО с ожиданием количество обслуживаемых устройств n должно быть коэффициента загрузки (требование установившегося, **CTDOFO** больше ИЛИ стационарного режима работы СМО):

$$
n\rangle\alpha\,.\quad (5.12)
$$

В противном случае число поступающих требований станет больше суммарной производительности всех обслуживающих устройств и очередь будет неограниченно расти.

Для СМО с отказами и смешанного типа это условие может быть ослаблено, для эффективной работы этих типов СМО достаточно потребовать, чтобы минимальное количество обслуживаемых устройств n было не меньше коэффициента загрузки  $\alpha$ :  $n \ge \alpha$ .

Методы теории цепей Маркова позволяют заключить, что при  $\rho \geq m$  с течением времени очередь стремится к ∞.

Поясним полученный результат на нескольких практических примерах, которые покажут, что обычные в практической деятельности подсчеты, основанные на чисто арифметических соображениях, при которых не учитывается специфика случайных колебаний в поступлении требований на обслуживание, приводят к серьезным

просчетам.

Пусть служба диспетчера приемного пункта (весы, бухгалтерия, контроль качества, разгрузка) элеватора успевает обслужить автотранспорт с зерном в среднем за 30 минут. Планирующие органы из этого обычно делают вывод: за восьмичасовой рабочий день диспетчер должен принимать 16 транспортных средств. Однако транспортные средства приходят в случайные моменты времени. В результате при таком подсчете пропускной способности приемного пункта к нему неизбежно скапливается очередь, так как при проведенном подсчете  $\rho$ =1.

Те же Заключения относятся и к расчету числа коек в больницах, числа работающих касс в магазинах, числа официантов в ресторанах и т. д. К сожалению, некоторые проектировщики совершают такую же ошибку и при расчете погрузочных средств на складах, числа причалов в морских портах и т.п.

# **5.5. Генерация случайных чисел**

Практическое имитационное моделирование требует большого количества случайных чисел (интервалы между требованиями, длительность обслуживания, время ожидания, время отказа и т.д.).

Первичные данные для получения распределений входных переменных должны быть получены путем наблюдений за работой реальных объектов – при управлении с помощью модели или путем анализа собранной информации о процессах – при разработке нового объекта. В модели случайные числа могут использоваться или непосредственно с реального объекта, например поток автомобилей на входе элеватора, либо с помощью генераторов случайных чисел.

Применение случайных чисел с реального объекта обеспечивает наилучшее приближение к фактически наблюдаемому процессу, но при этом:

- не гарантируется типичность данных в данный период относительно других периодов времени;

- длительность моделируемого процесса ограничивается длительностью реального процесса;

- модель лишается прогностической силы, поскольку входные данные ограничены;

- исключаются методы оперативного анализа результатов и корректировки плана проведения эксперимента.

В практической деятельности непосредственное использование случайных чисел с объекта используется только для настройки модели. В основном для формирования нужного распределения применяются генераторы случайных чисел.

Применение случайных чисел с требуемым законом распределения обычно выполняется в два этапа:

Формирование физическим или программным методом случайного числа  $U_i$ , равномерно распределенного на интервале  $[0, 1]$ ,  $i = 1, 2, ...$ ;

2. Программный переход от  $U_i$  к случайному числу  $X_i$ , имеющему требуемое распределение  $F_X(x)$ .

Генераторы оценивают по качеству формируемой последовательности, быстродействию, трудоемкости инициализации, машинной независимости, простоте и понятности для пользователя.

Физические и программные генераторы. Равномерное распределенное на [0, 1] случайное число представляется в компьютере в двоичной форме в виде n-разрядной последовательности нулей и единиц, причем в каждом разряде нуль или единица должны наблюдаться с вероятностью 0.5.

Физические датчики равномерно распределенных на [0, 1] чисел состоят из n идентичных по своим параметрам триггеров со счетным входом, каждый из которых регистрирует независимый поток импульсов от счетчика радиоактивных частиц или шумовые выбросы электронной лампы. Такой поток можно считать простейшим, т.е. его распределение подчинено показательному закону.

Лостоинством физических генераторов являются истинная случайность получаемых чисел и исключение затрат процессорного времени компьютера на генерацию случайных чисел. Кроме того, работа датчика нуждается в периодической аппаратурной поверке.

Программные генераторы генерируют псевдослучайные числа. Для ЭТОГО разрабатывается специальная программа для компьютера, которая вырабатывает случайные числа на интервале [0, 1]. Программные генераторы имеют следующие преимущества:

- отсутствие дополнительного оборудования;

- возможность повторения прогона с той же последовательностью случайных чисел с целью контроля вычислений, уменьшения дисперсии или сравнительного анализа вариантов;

- отсутствие необходимости периодической проверки генератора.

В настоящее время почти всегда используются программные генераторы. Для генерирования случайного числа используют, например, функцию

 $U_{k+1} = (\mu U_k + c)$  (mod M),  $k = 0, 1, ..., (5.13)$ 

где k- очередное число;

 $M = 2^{n}$ ; n- разрядность генерируемого числа;

 $U_{k=0}$  – произвольное начальное число, например 13852674;

и- мультипликативная константа, рекомендуется:

 $\mu \text{(mod 8)} = 5$ ; M/100 <  $\mu$  < M - M<sup>0.5</sup>.

Метод обратной функции. Универсальным способом перехода к требуемому распределению F(x) случайной величины является метод обратной функции. На рис. 5.4. показана его графическая реализация.

Реализуется случайное число U, равномерно распределенное на интервале

[0, 1). Оно подставляется в функцию распределения  $F(x)$ , которая описывает процесс. Из уравнения функции  $F(x) = U$  определяется

 $X = F^{-1}(U)$  $(5.14)$ 

находится искомая величина случайной величины данного и тем самым распределения.

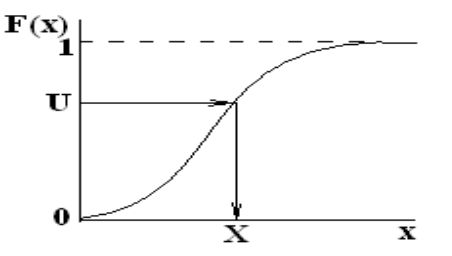

 $P<sub>MC.5.4</sub>$ Метод обратной функции: U-случайное число, равномерно распределенное на интервале [0, 1].

Таким образом, по методу обратной функции необходимо составить программу вычислений, которая генерирует случайное число (5.13), равномерно распределенное на интервале [0, 1) и вычисляет обратную функцию распределения (5.14). Функции распределения F(х) рассчитываются методами, приведенными в главе 2.

Для некоторых распределений, имеющих удобный аналитический вид обратной функции заранее известен путь алгебраического решения уравнений (5.13) и (5.14). Например, для показательной функции распределения

$$
F(x) = 1 - e
$$

уравнение (5.14) для генератора будет иметь вид: X=- ln U/ $\lambda$ .

Некоторые типы подобных генераторов, аналитические функции (5.14) которых можно определить заранее, приведены в таблице 5.1.

Многие современные пакеты для решения статистических и математических задач предлагают как готовые аппроксимации функций распределения и им обратных, так и средства для их нахождения. Решение уравнения типа (5.14) требует большого машинного времени (это приходится делать сотни и тысячи раз за один прогон), особенно если нет аналитической формы. Поэтому широко применяются различные приближенные методы, использующие кусочно-линейные аппроксимации обратной функции.

Для дискретных распределений непрерывная функция случайных величин кумулятивной функцией. Наиболее употребительные заменяется дискретные распределения приведены в таблице 5.2.

Метод последовательных сравнений является дискретным аналогом метода обратной функции. Он заключается в переборе значений Х, пока не окажется

$$
F(X-1) = \sum_{i < X} p_i < U \le \sum_{i \le X} p_i \, ,
$$

где  $p_i = F(i) - F(i-1)$ .

Например, Пуассоново распределение формируется по следующему алгоритму:  $X=0$ ;  $b = exp(-\lambda)$ ; s=b.

Сформировать равномерное распределение U.

Пока U > s, выполнять

 $X = X + 1$ ;  $b = b * b(\lambda/X)$ ;  $s = s + b$ .

Конен никла.

Вернуть Х. Конец расчета.

Таблица 5.1. Аналитические функции для генерирования случайных чисел.

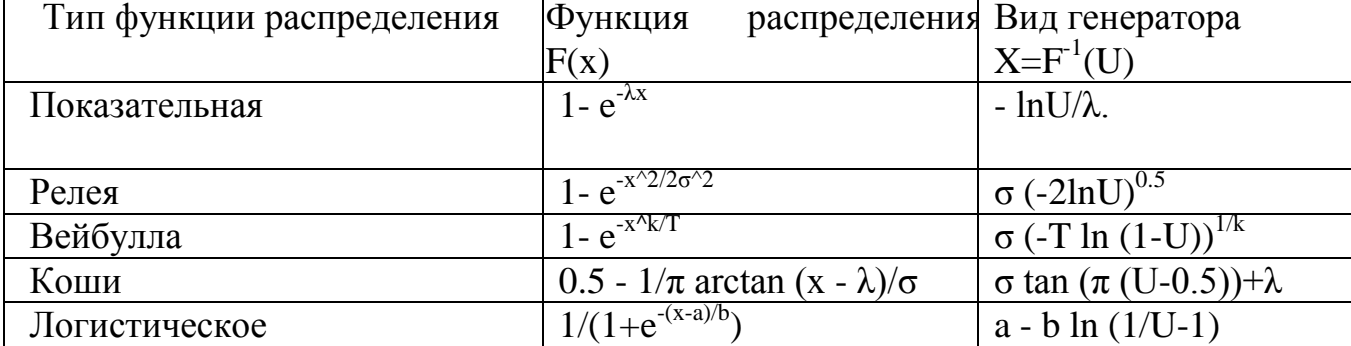
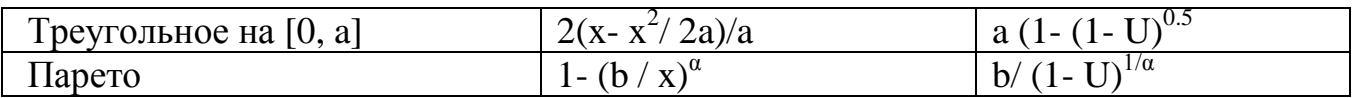

### Таблица 5.2. Лискретные распределения

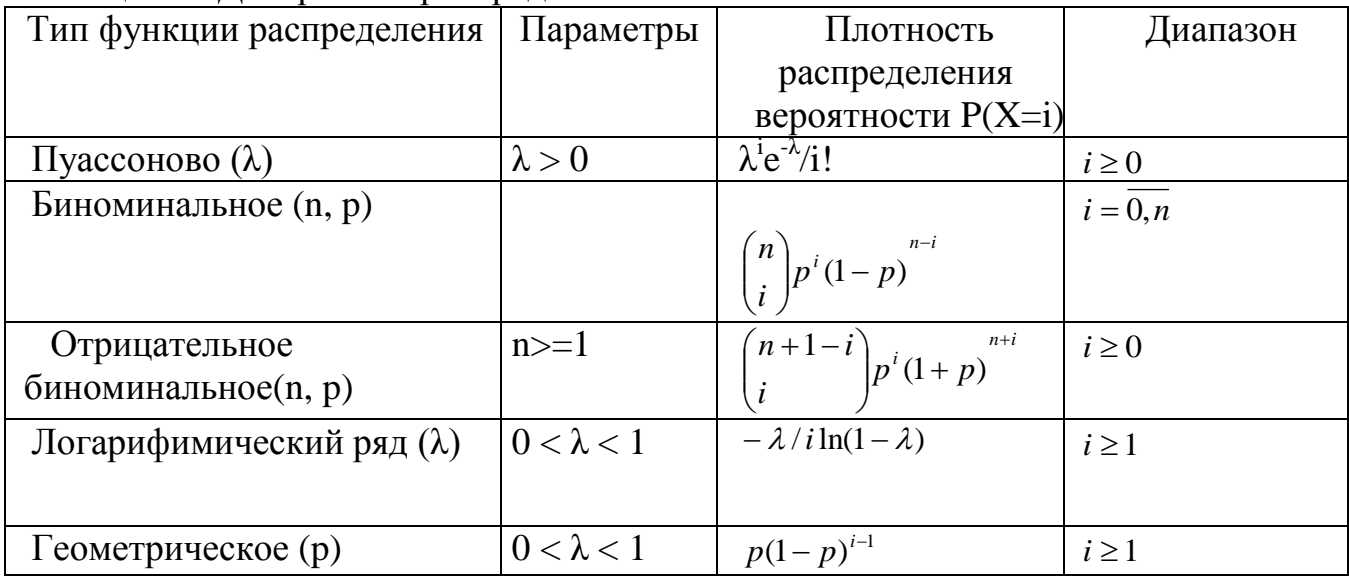

## 5.6. Элементы имитационной молели

Имитационная модель состоит из взаимодействующих элементов:

- состояний:
- событий:
- генераторов случайных чисел;
- таймеров;
- цепей событий;
- цели моделирования;
- счетчиков:
- блока инициализации;
- критерия остановки;
- методов обработки результатов.

Состояние системы (объекта, процесса, СМО) определяется со степенью детализации необходимой и достаточной для продолжения процесса моделирования: процесс должен быть сведен к Марковскому. Состояние СМО задается текущим числом заявок в ней, фазами текущего обслуживания (прибытия) и моментами наступления ближайших событий каждого вида.

Под событием модели понимается скачкообразного состояния. События могут быть первичными (прибытие заявки, завершение обслуживания) и вторичными (по отношению к прибытию - прием заявки, продвижение очереди), которые наступают как следствие первичных.

С помощью генераторов случайных чисел в модели формируются ее очередные состояния (моменты наступления следующих первичных событий каждого вида). Случайные величины генерируются в соответствии с заданным распределениями.

Имитируемый процесс развивается в модельном (системном) времени.

Счетчик модельного времени называется таймером.

Наиболее сложные процессы моделируются упрощенно: с *постоянным шагом* по оси системного времени. Постоянный шаг используется также при решении дифференциальных уравнений.

Другим способом является *событийное задание времени*, когда оно меняется скачкообразно при наступлении событий. Функционирование любого процесса разбивается на этапы (активные фазы), каждый из которых соответствует некоторому событию и реализуется в один момент системного времени. Между смежными активными фазами находится пассивная, в которой с данным процессом ничего не происходит, но может произойти любое число событий других процессов. Событие может изменить значение текущих атрибутов, создать или уничтожить сущность, начать или прекратить активность. Моделирование требует программы, которая выстраивает последовательность событий в из взаимной зависимости.

Логика модели реализуется в процессе обработки *цепей событий*.

Цепи событий могут быть:

*- цепи текущих событий;*

*- цепи будущих событий;*

*- цепи задержанных событий*.

В *цепи текущих событий* находятся события, которые наступают в один момент модельного времени (уход из системы обслуживания, продвижение очереди и т.п.). Последовательность их обработки строго определена.

В *цепи будущих событий* находятся события, запланированные генератором случайных сигналом на последующие моменты времени (завершение обслуживания в других каналах, прибытие очередных заявок, уход из канала и т.п.).

В *цепи задержанных событий* находятся события, развитие которых заблокировано сложившимися в системе на данный момент модельного времени условиями (например, занятостью необходимых ресурсов). Могут использоваться и другие цепи событий, определяемые спецификой конкретной модели.

Под *инициализацией* понимается приведение модели до начала прогона в исходное (нулевое) состояние для обеспечения воспроизводимости результатов. Для этого обнуляют счетчики и генераторы случайных чисел.

*Цель моделирования* при построении модели трактуется в узком смысле – как определение показателей качества функционирования системы. Целью может быть, например, подсчет времени ожидания, подсчет производительности и т.п.). Выбор цели существенно влияет на структуру модели через счетчики, необходимые для накопления результатов моделирования.

Показатели качества функционирования модели зависят от ее выхода на стационарные характеристики работы (установившимися при устремлении к бесконечности системного времени). Результаты, накопленные за время переходного процесса будут вносить погрешности в конечный результат моделирования.

*Критерий останова* определяет момент прекращения прогона модели. В простейшем случае прогон прекращается по достижении заданного времени таймером, счетчика числа обслуженных заявок и т.п. Более правильным управлять прогоном по достижении заданной точности одного из показателей.

*Обработка результатов* моделирования состоит в сжатии получаемой информации, вычислении статистических оценок (математического ожидания, статистической различия значимости средних, построения гистограмм И статистических функций распределения). Дополнительно к этому необходимо вывести результаты на печать и в архив.

## 5.7. Средства описания поведения объектов

Имитационная модель является, как правило, динамической модели, отражающей последовательность протекания элементарных процессов и взаимодействие отдельных элементов по оси "модельного" времени  $t_M$ .

Процесс функционирования объекта в течение некоторого интервала времени. Т можно представить как случайную последовательность дискретных моментов времени t<sub>iM</sub>. В каждый из этих моментов происходят изменения состояния элементов объекта, а в промежутке между ними никаких изменений состояния не происходит.

При построении формализованной схемы процесса должно выполняться следующее рекуррентное правило: *событие*, *происходящее в момент времени*  $t_{iM}$ , может моделироваться только после того, как промоделированы все события, происшедшие в момент времени  $t_{i-M}$ . В противном случае результат моделирования может быть неверным. Реализация этого правила может проводиться различными способами.

1. Повременнее моделирование с детерминированным шагом  $\Delta t$ . При  $\Pi$ <sup>-</sup> временном моделировании с детерминированным шагом алгоритм одновременно просматривает все элементы системы через достаточно малые промежутки времени  $\Delta t$ взаимодействия  $\overline{M}$ анализирует **BCC** возможные между элементами. Способ моделирования с детерминированным шагом состоит из совокупности многократно повторяющихся действий:

- на i-ом шаге в момент t<sub>i</sub> просматриваются все элементы объекта и определяется, какие из них изменяют свое состояние в этот момент;

- моделируются все изменения состояния, которые происходят в момент  $t_i$ ;

- производится переход к  $(i + 1)$ -му шагу, который выполняется в момент

 $t_{i+1} = t_i + \Delta t$ .

"Принцип At " является наиболее универсальным принципом построения моделирующих алгоритмов, охватывающим весьма широкий класс реальных сложных объектов и их элементов дискретного и непрерывного характера.

Вместе с тем этот принцип весьма неэкономичен с точки зрения расхода времени работы ЭВМ - в течение длительного периода ни один из элементов системы может не изменить своего состояния и прогоны будут совершаться впустую.

2. Повременное моделирование со случайным шагом (моделирование по "особым" состояниям). При рассмотрении большинства сложных систем можно обнаружить два типа состояний системы:

1) обычные (не особые) состояния, в которых система находится большую часть времени,

2) особые состояния, характерные для системы в некоторые моменты времени, совпадающие с моментами поступления в систему воздействий из окружения, выхода одной из характеристик системы на границу области существования и т.д.

Например, станок работает — обычное состояние, станок сломан — особое состояния состояние. Любое скачкообразное изменение объекта может рассматриваться при моделировании как переход в новое "особое" состояние.

Длительность шага  $\Delta t$  — величина случайная. Этот способ отличается от "принципа Δt " тем, что включает процедуру определения момента времени, соответствующего ближайшему особому состоянию по известным характеристикам предыдущих состояний.

 $\mathcal{F}$ Позаявочный При моделировании  $cnoco6$ . процессов обработки последовательно идущих заявок иногда удобно строить моделирующие алгоритмы позаявоч-ным способом, при котором прослеживается прохождение каждой заявки (детали, носителя информации) от ее входа в систему и до выхода ее из системы.

После этого алгоритм предусматривает переход к рассмотрению следующей заявки. Такого рода моделирующие алгоритмы весьма экономны и не требуют специальных мер для учета особых состояний системы. Однако этот способ может использоваться только в простых моделях.

Основным средством спецификации поведения объектов могут быть:

- переменные:

- таймеры;

- стейтчарты.

Переменные входные  $\mathbf{M}$ внутренние параметры системы. отражают изменяющиеся характеристики объекта. Они являются переменными аналитических формул, алгебраических и дифференциальных уравнений и их систем. Некоторые переменные не изменяются в процессе моделирования, они задаются в виде табличных данных (параметров) перед проведением каждого эксперимента.

Таймер- блок моделирующей системы, определяющий интервал времени работы определенной ее части. Таймер можно определять (назначать) для неограниченного количества подсистем моделирующей системы на определенный интервал времени и по окончании этого интервала выполнять заданное действие - переход, расчет, визуализация результата и т.д.

Стейтчарт - блок моделирующей системы позволяет осуществлять переходы объекта из предыдущего состояния в новое состояние под воздействием событий и условий. Любая сложная логика поведения объекта во времени под воздействием событий и условий может быть выражена с помощью комбинации стейт-чартов, дифференциальных, алгебраических уравнений, переменных, таймеров  $\overline{M}$ программного кода.

Алгебраические и дифференциальные уравнения, как и логические уравнения, записываются в модели аналитически и выполняются с помошью одного **ИЗ** современных объектно-ориентированных  $\mathbf{R}$ языков программирования. действительности разработчик модели не создает полные программы на определенном языке, а лишь вставляет фрагменты кода (формулы, уравнения, переменные) и т.д. в специально предусмотренные для этого поля. Эти фрагменты выражают логику работы конкретных шагов или действий в модели. Но в любом случае включаемые в модель синтаксически правильной **фрагменты** ДОЛЖНЫ быть конструкцией конкретного языка, поэтому разработчик (не пользователь) модели должен иметь представление об этом языке.

Особенностью имитирующих является моделей имитация нескольких параллельно протекающих процессов (как в действительности). При этом время протекания для параллельных процессов единое для всей системы. Это должно быть организовано так, чтобы никаких дополнительных усилий для этого от разработчика не требовалось.

Модельное, физическое и виртуальное время. Модельное (системное) время-это условное логическое время, в единицах которого определено поведение всех объектов модели. Модельное время может изменяться непрерывно, если поведение объекта описывается дифференциальными уравнениями, или дискретно, если в модели присутствуют только дискретные события - от момента наступления одного события наступления события. Единица момента другого модельного ДО времени интерпретируется как любой отрезок времени: секунда, минута, час, год. При интерпретации модельное время может быть умножено на любой коэффициент.

Физическое время- это время, затрачиваемое компьютером на имитацию действий, которые должны быть выполнены в модели в течение одной единицы модельного времени. Оно зависит от многих факторов, в частности от количества параллельно осуществляемых процессов, быстродействия компьютера, совершенства программы. Между модельным и физическим временем для данной модели существует определенное соотношение.

Виртуальное время. В режиме виртуального времени компьютер работает с максимальной скоростью без привязки к физическому времени.

Средства анимации позволяют пользователю создать виртуальный мир (совокупность графических образов, живую мнемосхему и т.д.), управляемый динамическими параметрами модели, по законам, определенным пользователем с помощью уравнений и логики моделируемых объектов. Визуальное представление объектов помогает пользователю проникнуть в суть процессов, происходящих в системе.

## 5.8. Имитационное моделирование стохастических объектов методом Монте-Карло

Метод Монте-Карло- это численный метод решения математических задач при помоши моделирования случайных величин. Само название «Монте-Карло» происходит от города в княжестве Монако, знаменитого своим игорным домом.

Идея метода состоит в следующем. Вместо того чтобы описывать процесс с аналитического аппарата (дифференциальных ИЛИ алгебраических помошью уравнений), производится «розыгрыш» случайного явления с помошью специально организованной процедуры, включающей в себя случайность и дающей случайный результат. В действительности конкретное осуществление случайного процесса складывается каждый раз по-иному; так же и в результате статистического моделирования мы получаем каждый раз новую, отличную от других реализацию исследуемого процесса.

Это множество реализаций можно использовать как некий искусственно полученный статистический материал, который может быть обработан обычными методами математической статистики. После такой обработки могут быть получены любые интересующие нас характеристики: вероятности событий, математические ожидания и дисперсии случайных величин и т. д.

Алгоритм исполнения метода Монте-Карло.

1. Подготовка данных для модели- получение теоретических распределений входных параметров объекта;

2. Ввод теоретических распределений параметров объекта в программу;

3. Задание критерия останова работы программы моделирования;

4. Генерация случайного числа для каждого входного параметра объекта в соответствии с их теоретическими распределениями, см. раздел 5.5.;

5. Прогон модели по каждой генерации случайных чисел;

6. Сбор статистического материала по результатам моделирования- функции цели и промежуточных параметров модели по каждой генерации;

7. Если критерий останова достигнут, то необходимо расчеты прекратить (стоп), в противном случае продолжить, вернуться к п.4.

8. Расчет статистических характеристик: математического ожидания, средних значений и моментов для функции цели и промежуточных параметров модели;

9. Конец расчета.

Критерием останова могут быть:

- количество случайных чисел по каждому входному параметру;

- время расчета:

- абсолютное значение функции;

- скорость изменения целевой функции.

При моделировании случайных явлений методом Монте-Карло мы пользуемся самой случайностью как аппаратом исследования, заставляем ее «работать на нас».

Нередко такой прием оказывается проще, чем попытки построить аналитическую модель. Для сложных операций, в которых участвует большое число элементов (машин, людей, организаций, подсобных средств), а случайные факторы сложно где процесс - явно не Марковский, метод статистического переплетены. моделирования, как правило, оказывается проще аналитического (а нередко бывает и единственно возможным).

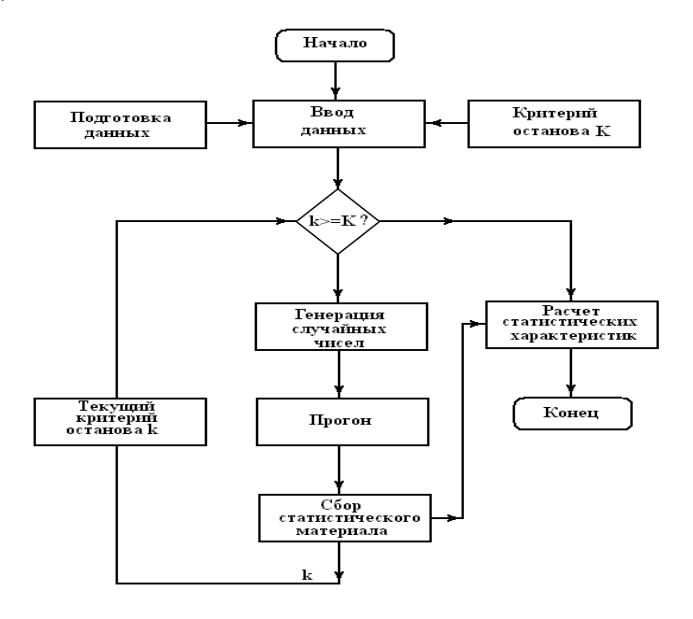

Рис. 5.5. Алгоритм моделирования методом Монте-Карло. Первая особенность метода - простая структура вычислительного алгоритма, вторая - погрешность вычислений, как правило, пропорциональна D/N2, где D - некоторая постоянная, N - число испытаний. Отсюда видно, что для того чтобы уменьшить погрешность в 10 раз нужно увеличить N (т. е. объем работы) в 100 раз. Ясно, что добиться высокой точности таким путем невозможно. Поэтому обычно говорят, что метод Монте - Карло особенно эффективен при решении тех задач, в которых результат нужен с небольшой точностью (5-10%).

В задачах исследования операций метод Монте-Карло применяется в трех основных случаях:

- при моделировании сложных, комплексных операций, где присутствует много взаимодействующих случайных факторов;

- при проверке применимости более простых, аналитических методов и выяснении условий их применимости;

- в целях выработки поправок к аналитическим формулам типа «эмпирических формул» в технике.

### **Библиографический список**

**Гордеев, Александр Сергеевич.** Моделирование в агроинженерии [Текст]: учебник для студентов вузов, обучающихся по направлению "Агроинженерия" / Гордеев, Александр Сергеевич. - 2-е изд. ; испр. и доп. - СПб. : Лань, 2014. - 384 с.

**Гордеев А.С.** Моделирование в агроинженерии 2014 г. Режим доступа::http//e.lanbok.com ЭБС «Лань».

1. Концепция развития аграрной науки и научного обеспечения агропромышленного комплекса Российской Федерации на период до 2025года. М.: ОНО «Типография Россельхозакадемия», 2007. – 45с.

**Механизация и технология животноводства** [Текст] : учебник для студентов высших учебных заведений, обучающихся по специальности 311300 "Механизация сельского производства" / В.В. Кирсанов, Д.Н. Мурусидзе, В.Ф. Некрашевич и др. - М. : КолосС, 2007. - 584 с

**Механизация и технология животноводства** [Текст] : учебник для студентов высших учебных заведений, обучающихся по специальности "Механизация сельского производства" (направление 110800 "Агроинженерия") / В.В. Кирсанов, Д.Н. Мурусидзе, В.Ф. Некрашевич, В.В. Шевцов, Р.Ф. Филонов . - Москва : ИНФРА-М, 2013. - 585 с.

# МИНИСТЕРСТВО СЕЛЬСКОГО ХОЗЯЙСТВА РОССИЙСКОЙ ФЕДЕРАЦИИ

# ФЕДЕРАЛЬНОЕ ГОСУДАРСТВЕННОЕ БЮДЖЕТНОЕ ОБРАЗОВАТЕЛЬНОЕ УЧРЕЖДЕНИЕ ВЫСШЕГО ОБРАЗОВАНИЯ

# «РЯЗАНСКИЙ ГОСУДАРСТВЕННЫЙ АГРОТЕХНОЛОГИЧЕСКИЙ УНИВЕРСИТЕТ ИМЕНИ П.А.КОСТЫЧЕВА»

# ИНЖЕНЕРНЫЙ ФАКУЛЬТЕТ

Кафедра технологии металлов и ремонта машин

# **МЕТОДИЧЕСКИЕ УКАЗАНИЯ**

для практических занятий по курсу

# **ПАТЕНТОВАНИЕ И ЗАЩИТА ИНТЕЛЛЕКТУАЛЬНОЙ СОБСТВЕННОСТИ (ПРОДВИНУТЫЙ УРОВЕНЬ)**

для обучающихся по направлению подготовки

## 35.04.06 АГРОИНЖЕНЕРИЯ

Уровень профессионального образования: МАГИСТРАТУРА Направление подготовки: 35.04.06 АГРОИНЖЕНЕРИЯ Профили: «Технические системы в агробизнесе», «Электрооборудование и электротехнологии»

Форма обучения: очная и заочная

Рязань, 2020

Составители: д.т.н., доцент Г.К. Рембалович; к.т.н.; Р.В. Безносюк, к.т.н., В.Д. Липин

УДК 629.1

Рецензенты:

к.т.н., доцент кафедры «Эксплуатация машинно-тракторного парка» федерального государственного образовательного учреждения высшего образования «Рязанский государственный агротехнологический университет имени П.А.Костычева» (ФГБОУ ВО РГАТУ) И.Ю. Богданчиков

к.т.н., доцент кафедры «Техническая эксплуатация транспорта» федерального государственного образовательного учреждения высшего образования «Рязанский государственный агротехнологический университет имени П.А.Костычева» (ФГБОУ ВО РГАТУ) А.С. Колотов

Методические указания для лабораторных занятий по курсу «Патентование и защита интеллектуальной собственности (продвинутый уровень)» для обучающихся по направлению подготовки 35.04.06 АГРОИНЖЕНЕРИЯ

Методические указания составлены с учетом требований федерального государственного образовательного стандарта высшего образования (ФГОС ВО) третьего поколения по направлению подготовки 35.04.06 АГРОИНЖЕНЕРИЯ, и предназначены для студентов очной и заочной формы обучения, обучающихся по профилям «Технические системы в агробизнесе», «Электрооборудование и электротехнологии». Предназначены для методического обеспечения выполнения лабораторных занятий по дисциплине «Патентование и защита интеллектуальной собственности (продвинутый уровень)».

Методические рекомендации обсуждены и одобрены на заседании кафедры технологии металлов и ремонта машин «31» августа 2020 г., протокол № 1 .

Зав. кафедрой «Технология металлов и ремонт машин» \_\_\_\_\_\_\_\_ Г.К. Рембалович (кафедра) (подпись) (ФИО)

Методические указания одобрены учебно-методической комиссией инженерного факультета «31» августа 2020 г., протокол № 1 .

Председатель учебно-методической комиссии 35.04.06 АГРОИНЖЕНЕРИЯ Д.О. Олейник

(подпись) (ФИО)

# СОДЕРЖАНИЕ

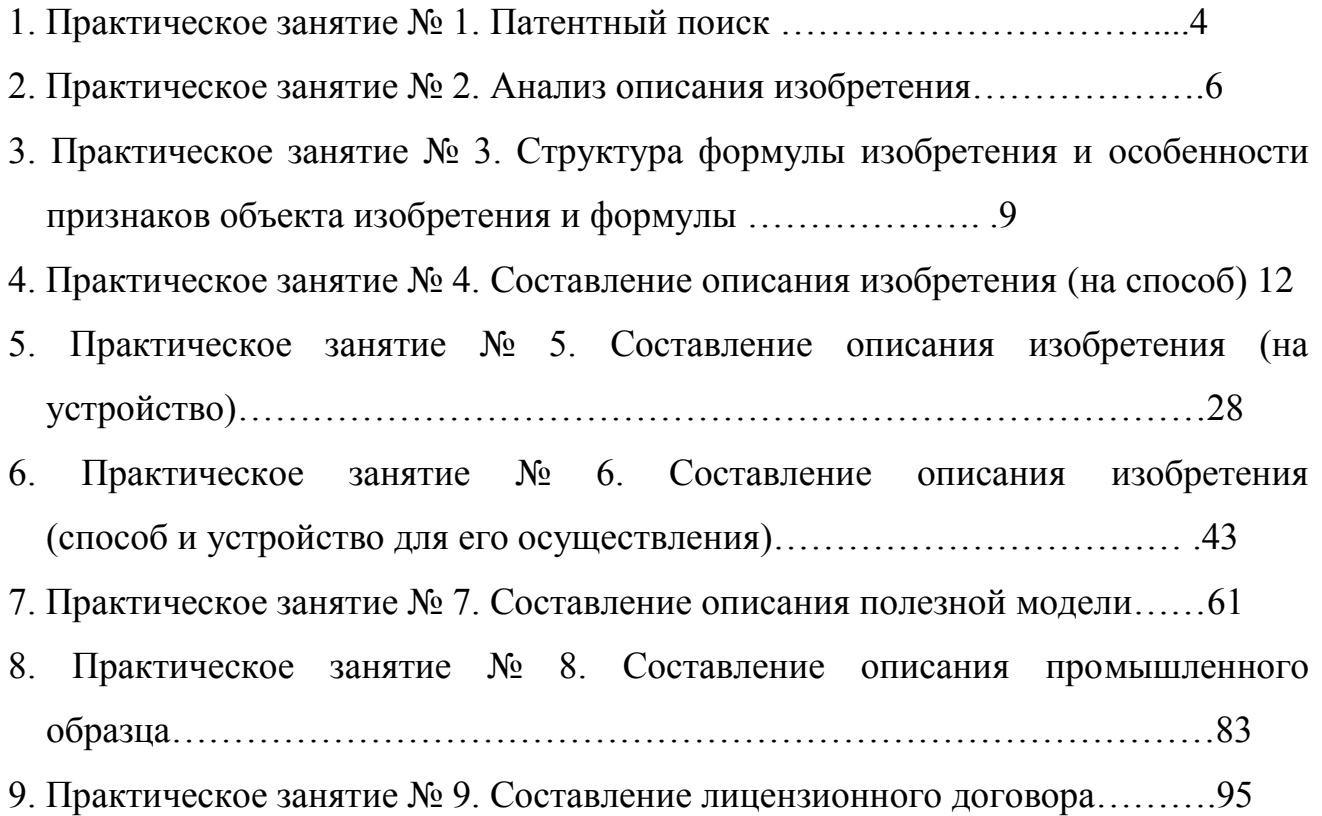

#### **Практическое занятие № 1. Патентный поиск**

Патентный поиск может проводиться с целью установления уровня технического решения, объема прав патентообладателя и условий их реализации, выявления прототипа решаемой задачи. В зависимости от цели различают несколько видов патентного поиска. Он бывает тематический, именной, нумерационный и поиск патентов-аналогов.

Наиболее часто возникает необходимость в тематическом поиске. Его проводят для выявления изобретений, имеющих отношение к исследуемому вопросу или разрабатываемой теме. Необходимость в такой информации возникает, например, при разработке новой техники или технологии и их соответствию, отвечающей мировым стандартам. В настоящее время нельзя конструировать новые машины создавать современные технологии, и т.д., без учета новейших достижений науки и техники, ибо их моральный износ может произойти раньше, чем физический.

Именной (фирменный) поиск направлен на обнаружение охранных документов конкретного лица или фирмы.

Нумерационный поиск ведется с целью установления ряда обстоятельств, касающихся конкретного охранного документа, в том числе: его тематическую принадлежность, связь с другими документами, правовой статус и т.д.

Поиск патентов-аналогов проводится с целью выявления патентов, выданных в разных странах на одно и то же изобретение. Этот вид поиска необходим как для изобретателей, так и для экспертов. Изобретатели используют поиск патентов-аналогов для определения информации об изобретениях по исследуемому вопросу, а эксперты - для решения вопросов приоритета.

Патентный поиск во многих случаях ведут, пользуясь указателями, которыми располагают фонды. Однако ввиду наличия в фондах большого количества документов, для осуществления быстрого и глубокого поиска используются различные информационно-поисковые системы (ИПС). Они разделяются на документальные, фактографические и комбинированные.

В документальные системы вводятся сведения, отражающие содержание документов. В этом случае документ хранится в виде поискового образца, который может быть представлен, например, перечнем наиболее характерных слов (терминов, словосочетаний). Точность отражения содержания документа в поисковом образе, введенном в поисковую систему, определяется применением в системе информационно-поискового языка и критерия смыслового соответствия.

В фактографических системах поиска обычно хранятся сведения, извлеченные из документов в виде формализованных данных (элементы библиографического описания, цифровые параметры, формулы изобретения и т.п.), позволяющих быстро вести поиск.

Комбинированные системы позволяют вести поиск, как по формализованным элементам, так и с использованием методов анализа содержания документа.

В последние годы получили развитие поисковые системы, в которых поиск осуществляется автоматически с учетом заданных заранее критериев смыслового соответствия и называются они автоматизированными поисковыми системами, которые реализуются с помощью компьютерной техники (интернета). Поиск патентов в Интернете осуществляется на сайте http/www/fips.ru – Роспатент. На сайте Роспатент пользователь (студент) заходит в поискову систему. Для вхождения в раздел «Поиск»-«Поисковая система» «Российских и Зарубежных бюлетений» необходим ввод пароля «guest». Однако доступ через домашнюю сеть ограничен, получением только информации по патентам, за последние 3 – 4 года. Для получения доступа к разработкам за предыдущие 20 лет (срок действия патента, при условии ежегодного поддержания авторских прав – оплаты пошлины) возможен, через ранее упомянутый сайт в Информационном центре ТюмГНГУ, либо в Тюменской областной научной библиотеке. После получения необходимой информации студент преступает к выполнению заданий.

#### **1.1 Задание**

Ознакомиться с Алфавитно-предметным указателем (АПУ) к Международной патентной классификации (МПК). Научиться определять классы технической разработки и выявить класс разрабатываемых техническимх систем в растениеводстве на основании ключевых слов

#### **1.2 Указания по выполнению работы**

По ключевым словам, характеризующим разработку (способ, устройство, вещество) выбрать раздел классификатора и выявить класс разработки.

По классификаторам разделов установить группу и подгруппу разработки. По уточненному классу и группе выявить аналог интересующей разработки.

#### **1.3 Содержание отчета**

В отчете указать цель занятия, включить описание общих сведений, отразить разделы изобретений и привести расшифровку всех элементов обозначения МПК выявленного аналога

#### 1.**4 Контрольные вопросы**

Для чего введена классификация изобретений? Виды индексации в МПК.

Виды патентного поиска.

Пути развития поиска и классификации изобретений.

#### **Практическое занятие № 2. Анализ описания изобретения**

#### **2.1 Цель занятия**

Овладеть навыками работы с описанием изобретения, выбором и анализом аналогов и прототипа при решении научно-технической задачи.

#### **2.2 Общие сведения**

#### **2.2.1 Характеристика описания изобретения**

Изобретением признается новое и обладающее существенными отличиями техническое решение задачи в любой области хозяйства, социально-культурного строительства или обороны страны.

Решение признается новым, если до даты приоритета заявки (даты поступления материалов заявки в Роспатент) сущность этого или тождественного решения не была раскрыта в России или за границей для неопределенного круга лиц настолько, что стало возможным его осуществление.

Решение признается изобретением, если обладает изобретательским уровнем, то есть не следует из уровня техники. Оно должно обладать существенными отличиями от известных в науке и технике на дату приоритета заявки, если материалы заявки характеризуются новой совокупностью признаков.

Объектом изобретения могут являться: новые устройство, способ, вещество, а также применение известных ранее устройств, способов или веществ по новому назначению.

Не признаются изобретениями решения, противоречащие общественным интересам, принципам гуманности, а так же явно бесполезные.

#### **2.2.2 Виды изобретений**

Кроме классификации изобретений по основному признаку (объекту), изобретения подразделяются на основные и дополнительные. Изобретение бывает на один объект и группа изобретений в одной заявке, изобретение на схемное решение.

#### 2.2.3 Структура описания изобретения

Описание изобретения является основным документом, отражающим техническую сущность созданного изобретения. Оно содержит достаточную информацию дальнейшей разработки (конструкторской ДЛЯ ИЛИ технологической) объекта изобретения или  $er$ непосредственного использования и давать аргументированные доказательства соответствия заявленного решения критериям изобретения (наличие технического решения задачи, новизны, изобретательского уровня). Каждый из признаков необходим, а все вместе взятые достаточны для установления факта соответствия технического решения понятию "изобретение".

Описание изобретения имеет следующие разделы:

патентной  $1)$ название изобретения  $\mathbf{M}$ класс международной классификации (МПК), к которому оно относится;

изобретение  $(2)$ область техники,  $\mathbf{K}$ которой относится  $\mathbf{M}$ преимущественная область использования изобретения;

характеристика аналогов изобретения;

характеристика прототипа выбранного заявителем;

критика прототипа;

технический результат (цель) изобретения;

7) сущность изобретения и его отличительные (от прототипа) признаки; перечень фигур (графических изображений), если они необходимы; примеры конкретного выполнения;

технико-экономическая или другая эффективность;

формула изобретения;

источники информации, принятые во внимание при составлении описания изобретения.

#### 2.2.4 Характеристика разделов описания изобретения

Аналог изобретения - объект того же назначения, что и заявленный, сходный с ним по технической сущности и результату, достигаемому при его использовании.

Прототип - наиболее близкий к заявляемому изобретению аналог по технической сущности и по достигаемому результату при его использовании.

Технический результат - это ожидаемый от использования изобретения положительный эффект.

Формула изобретения - это составленная по установленным правилам краткая словесная характеристика, выражающая техническую сущность изобретения.

По своей структуре формула изобретения состоит из ограниченной части, содержащей признаки, общие для заявляемого решения и прототипа, а также отличительной части, содержащей признаки, отличающие заявленное решение от прототипа. По действующим в России правилам указанные части формулы разделены словами "отличающаяся Tem.  $\text{qto} \dots$ ".

#### 2.3 Залание

Ознакомиться со структурой описания изобретения на устройство и вещество, выделить в описаниях изобретения составные части, провести анализ описания изобретения.

#### 2.4 Указания по выполнению работы

Ознакомиться с методическими указаниями к работе и представленными описаниями изобретений. Провести их анализ. Анализ проводят по описаниям изобретений различных объектов.

#### 2.5 Содержание отчета

В отчете указать цель задания, включить описание общих сведений, представить формулы изобретений, выделить положительные моменты изобретения, его недостатки. Показать возможные пути устранения недостатков.

## **2.6 Контрольные вопросы**

- 1. Виды объектов изобретения
- 2. Характеристика описания изобретения
- 3. Характеристика аналога
- 4. Характеристика прототипа

#### Практическое занятие № 3.

# Структура формулы изобретения и особенности признаков объекта изобретения и формулы

#### 3.1 Цель занятия

Приобретение практических навыков работы с формулой изобретения.

#### 3.2 Обшие сведения

#### 3.2.1 Определение и назначение формулы изобретения

Формула изобретения - это краткая словесная характеристика, выражающая техническую изобретения. Характеристика сущность изобретения выражается признаками объекта изобретения.

#### 3.2.2 Особенности признаков объектов изобретения

Под признаками объекта изобретения понимают:

в устройстве - узел, деталь и т.д.; форма их выполнения, взаимное расположение, наличие связей между ними; взаимосвязь размеров и других параметров детали, узла; материал, из которого они выполнены;

в способе - операцию (бурение, крепление и т.д.); прием; параметры режима обработки, переработки и добычи. А также параметры монтажа, испытания, предохранения, измерения, наладки, регулирования, профилактики, диагностики, преобразования, стабилизации;

в веществе - ингредиенты и их количественное соотношение, структура вещества или его ингредиентов.

Существенными признаками, необходимыми для признания решения изобретением, являются такие, каждый из которых, отдельно взятый, необходим, а все вместе взятые достаточны для того, чтобы отличить данный объект изобретения от всех других и характеризовать его в том качестве, которое проявляется в положительном эффекте.

#### 3.2.3 Структура формулы изобретения

Формула изобретения составляется по следующим установленным правилам:

- формула начинается с названия изобретения, указанного в заявлении, и описания, отражающего объект изобретения в обобщенном виде (в единственном числе);

- в формуле изобретения отмечается вся совокупность существенных признаков;

- формула изобретения по своей структуре состоит из ограничительной части, содержащей признаки, общие для заявляемого решения и прототипа, а также отличительной части, содержащей признаки, отличающие заявляемое решение от прототипа. Эти части формулы изобретения разделялись изобретения, характеризующей указанием цели предполагаемый положительный эффект от использования;

- ограничительная часть формулы изобретения отделяется от следующей за ней отличительной части выражением "отличающееся тем, что...", например, для устройства, способа (бурения, крепления скважины) или вещества (жидкости- для бурения, крепления скважины).

### 3.2.4 Особенности формулы изобретения

Формула может быть однозвенной, то есть изложенной в виде одного пункта, либо многозвенной, т.е. изложенной в виде нескольких пунктов. Однозвенная формула применяется тогда, когда существенные признаки объекта исчерпывают основную  $er$ техническую характеристику. Многозвенная формула применяется при необходимости развить или уточнить указанную в первом пункте формулы совокупность признаков. В многозвенной формуле самостоятельное правовое значение имеет только первый пункт формулы.

При создании группы изобретений, связанных между собой единым творческим замыслом выраженном в виде единой цели изобретения, допускается объединение их в одну заявку. Формула составляется в виде отдельных независимых пунктов формулы изобретения без указания ссылки на какие либо другие пункты (например, способ и устройство для его осуществления).

Правовое значение формулы изобретения заключается в том, что она является единственным критерием для определения объема изобретения и по ней устанавливается факт использования (или не использования изобретения).

В формуле изобретения на устройство должны характеризоваться конструктивные признаки, т.е. наличие новых для данного объекта узлов или их взаимным расположением. Причем в формуле изобретения объект характеризуется в статическом состоянии.

В формуле изобретения, характеризующей способ, указывается выполнение в определенной последовательности ряда взаимосвязанных действий над материальным объектом или с помощью материальных объектов. Использование новых режимов, использование определенных материалов и инструментов, необходимых для выполнения операций, из которых состоит способ.

В формуле изобретения на вещество техническое решение может характеризоваться входящими в состав ингредиентами и их количественным соотношением.

Особую группу составляют дополнительные изобретения и изобретения на применение. В формуле на дополнительное изобретение, в отличие от обычных изобретений, приводятся следующие данные:

- название дополнительного изобретения берется из формулы основного изобретения;

- вместо перечисления ограничительных признаков указывается номер основного изобретения, перед которым ставится слово "по а. с. №…"; или «по патенту №…»

указываются существенные отличительные признаки, которые характеризуют усовершенствование основного изобретения.

В формуле на применение указывается применение (использование), далее краткая характеристика применяемого объекта достаточная для его идентификации и указывается новое назначение.

#### 3.3 Залание

Научиться работать с формулами изобретений на любой объект изобретения.

#### 3.4 Указания по выполнению работы

По выданным преподавателем описаниям изобретений провести анализ формулы изобретения

#### 3.5 Содержание отчета

В отчете указать цель занятия, включить описание общих сведений, представить формулы изобретений, выделить положительные моменты изобретений и его возможные недостатки. Показать возможные пути устранения недостатков.

#### 3.6 Контрольные вопросы

1. Виды изобретений по назначению

2. Характеристика существенных признаков

3. Составные части формулы изобретения

4. Характеристика ограничительной части формулы изобретения

5. Характеристика отличительной части формулы изобретения

6. Особенности однозвенных и многозвенных формул

# **Практическое занятие № 4 Cоставления описания изобретения (на способ)**

#### **4.1 Цель занятия**

Целью занятия является выработка у студентов целостного представления о заявке на предполагаемое изобретение и попытка составления такой заявки

#### **4.2 Общие сведения**

Изобретение признается патентоспособным и ему предоставляется правовая охрана, если оно является новым, имеет изобретательский уровень и промышленно применимо.

Изобретение является новым, если оно не известно из уровня мировой техники. Уровень техники определяется по всем видам сведений, общедоступных в любых странах до даты приоритета изобретения. Заявляемое решение соответствует критерию "новизна", если до даты приоритета заявки сущность этого или тождественного решения не была раскрыта для неопределенного круга лиц мировыми информационными системами настолько, что стало возможным его осуществление.

Изобретение имеет изобретательский уровень, если оно для специалиста явным образом не следует из уровня техники. Соответствие заявляемого решения критерию «изобретательского уровня» проверяется в отношении совокупности его существенных признаков. Существенными признаками изобретения называются такие, каждый из которых, отдельно взятый, необходим, а вместе взятые достаточны, для того чтобы отличить данный объект изобретения от всех других. И характеризовать его в том качестве, которое проявляется в положительном эффекте и отсутствие которого в совокупности существенных признаков не позволяет получать положительный эффект и характеризуются объектами изобретения.

Изобретение является промышленно применимым, если оно может быть использовано в промышленности, сельском хозяйстве, здравоохранении и других отраслях хозяйства.

Установление соответствия заявленного изобретения требованию промышленной применимости включат проверку выполнения следующей совокупности условий:

объект заявленного изобретения относится к конкретной отрасли и предназначен для использования в ней;

подтверждена возможность его осуществления с помощью описанных в заявке средств и методов;

- показано обеспечение достижения усматриваемого заявителем технического результата

#### **4.2.1 Объекты изобретения**

Объектами изобретения могут быть способ, вещество (жидкость), устройство, а также применение известного ранее изобретения по новому назначению, группа изобретений (например, способ и вещество) или дополнительное изобретение.

К способам, как объектам изобретения, относятся процессы выполнения действий над материальными объектами и с помощью материальных объектов.

К веществам как объектам изобретения относятся индивидуальные соединения, композиции (составы, смеси).

К устройствам, как объектам изобретения, относятся конструкции и изделия.

К применению известных объектов по новому назначению, как объектам изобретения, относятся применение известных способа, устройства, вещества по новому назначению.

К дополнительному изобретению, как объекту изобретения, относится рассмотрение частных решений другого (основного) изобретения.

Патентоспособными изобретениями не признаются следующие предложения:

научные теории и математические методы;

методы организации и управления хозяйством;

условные обозначения, расписания, правила;

методы выполнения умственных операций;

алгоритмы и программы для вычислительных машин;

решения, касающиеся только внешнего вида изделия;

решения, противоречащие принципам гуманности и морали

#### **4.2.2 Описание изобретения**

Описание изобретения должно раскрывать изобретение с полнотой, достаточной для его осуществления.

Описание изобретения отражает его сущность. Сущность изобретения выражается в совокупности существенных признаков, достаточной для достижения обеспечиваемого изобретением технического результата.

### **4.2.3 Признаки изобретения**

Любое решение характеризуется признаками, которые бывают существенными и несущественными.

Признаки относятся к существенным, если они влияют на достигаемый технический результат, то есть находятся в причинно-следственной связи с указанным результатом.

#### **4.2.3.1 Объект изобретения – способ**

Для характеристики способов используют следующие признаки: наличие действия или совокупности действий; порядок выполнения указанных действий во времени: условия осуществления действий и их режим;

использование веществ, устройств, приспособлений.

### **4.2.3.2 Объект изобретения – устройство**

Для характеристики устройства используют следующие признаки: наличие конструктивного элемента (элементов); наличие связи между элементами; взаимное расположение элементов; форма выполнения элемента (элементов); форма выполнения устройства в целом; форма выполнения связи между элементами; параметры и другие характеристики элементов; материал, из которого выполнен элемент (элементы); среда, выполняющая функцию элементов.

### **4.2.3.3 Объект изобретения – вещество**

Для характеристики вещества используют следующие признаки.

Для индивидуальных химических соединений это: качественный и количественный состав вещества; связь между атомами и структурная формула. Для композиций это: качественный состав ингредиентов; количественный состав ингредиентов; структура композиции и ингредиентов.

# **4.2.3.1.1 Пример составления описания изобретения на способ и устройство**

(В качестве примера приведен патент № 2557431 опубликован: [20.07.2015](http://www1.fips.ru/Archive/PAT/2015FULL/2015.07.20/DOC/RUNWC1/000/000/002/557/431/document.pdf) , авторы: Некрашевич Владимир Федорович, Лузгин Николай Евненьевич, Грунин Николай Александрович, Липин Владимир Дмитриевич, Нагаев Николай Борисович, Исаев Александр Евгеньевич

Раздел описания Содержание описания Класс МПК A23K1/18 Название изобретения **СПОСОБ ПОЛУЧЕНИЯ ПОДКОРМКИ ДЛЯ ПЧЕЛ**

Таблица 1 План изобретения

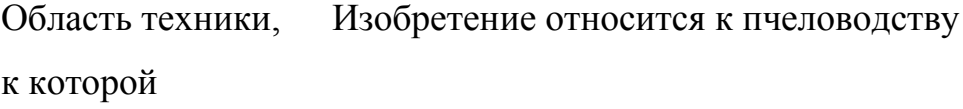

относится

изобретение

- Характеристика аналога Известен способ нанесения защитного покрытия на подкормку для пчел в виде гранул шарообразной формы, заключающийся в погружении их свободным падением с одновременным вращением вокруг собственного центра тяжести в жидкий защитный состав (воск), удалении излишков защитного покрытия в горячей воде и упрочнении его в холодной воде, перед погружением их в жидкий защитный состав поверхность гранул осушают холодным воздухом (патент РФ 2363239, МПК А23К 1/18, заяв. 26.02.2008, опуб. 10.08. 2009).
- Критика аналога Известным способом можно наносить равномерное по толщине защитное восковое покрытие только на

шарообразные гранулы тестообразной подкормки. Также между гранулами шарообразной формы образуются пустоты, что влечет не рациональное использование надрамочного пространства, а также приподнимание холстика, что вызывает необходимость пчелам заделывать пространство между ним и стенками улья.

Характеристика аналога, наиболее близкого к предложенному решению Также известен способ нанесения защитного покрытия на подкормку для пчел в виде гранул, заключающийся в погружении ее в жидкий защитный состав с последующим упрочнением нанесенного слоя, после покрытия подкормки с нанесенного слоя удаляют излишки защитного состава путем прохождения подкормки через слой горячей воды, а упрочнение защитного покрытия осуществляют путем прохождения подкормки через слой холодной воды. Переход из зоны нанесения защитного покрытия в зону снятия излишков, а затем в зону упрочнения осуществляют бесконтактно свободным падением подкормки (патент РФ 2125368, МПК А01К 53/00, А23К 1/18, В05С 3/02, заяв. 04.01.1998, опуб. 27.01.1999).

Как осуществляется техническое решение, принятого за прототип Подкормка в виде гранул с подающего транспортера под действием сил тяжести попадает в ванну, в которой она проходит слой расплавленного воска (зона I), при этом на поверхности подкормки образуется защитное покрытием, затем - слой горячей воды (зона II), в котором с покрытия удаляются излишки воска, после чего подкормка попадает в слой холодной воды (зона III), где происходит уплотнение защитного покрытия за счет отвердевания воска. После этого подкормка с защитным покрытием попадает на выгрузной транспортер и удаляется из камеры. В камеру из водопровода через патрубок постоянно поступает холодная вода, а вода, подогретая за счет теплообмена между II и III технологическими зонами, через верхнюю часть П-образного выреза поднимается в камере вверх и сливается через патрубок.

Критика прототипа Задача Покрытие гранул неравномерное, так как она погружается свободным падением, без вращения, гранулы обволакиваются воском с одной стороны больше, а с другой меньше. При прохождении слоя воска гранула увлекает его за собой в слой горячей воды для удаления лишнего покрытия, но оно происходит не полностью, на грануле остается каплевидный нарост из воска.

> Разработать способ подкормки пчел, позволяющий рационально использовать надрамочное пространство и

#### обеспечивающий сохранность подкормки.

Техническое

Технический

решение

заключается В том, что рациональное использование надрамочного пространства улья обеспечивается путем получения подкормки для пчел в виде брикетов в форме прямоугольного параллелепипеда.

решение достигается Сущность изобретния Тем, что способ получения подкормки для пчел заключается в покрытии подкормки в виде канди защитным слоем из воска путем погружения ее в жидкий защитный состав и удалении излишков защитного слоя погружением в слой горячей воды с последующим упрочнением защитного слоя погружением подкормки в холодную воду, **a** подкормка для пчел в виде канди разрезается на брикеты в виде прямоугольного параллелепипеда в расплавленном воске, причем толщина защитной оболочки подкормки для пчел в виде брикетов регулируется временем нахождения канди в расплавленном воске.

Сопоставительный анализ с 1. Подкормка для пчел разрезается на брикеты в виде прямоугольного параллелепипеда в расплавленном воске.

прототипом показывает, что заявляемый 2. Толщина защитной оболочки на подкормке для пчел в виде брикетов канди регулируется временем ее

способ приготовления брикетов канди в защитной оболочке из воска соответствует критерию "новизна", так как имеет существенные отличия. нахождения в расплавленном воске.

Что даёт каждое существенное Подкормка для пчел в виде брикетов формы прямоугольного параллелепипеда обеспечивает рациональное заполнение надрамочного пространства и исключает приподнимание холстика.

отличие Для приготовления подкормки для пчел в виде брикетов канди тестообразная масса загружается в бункер, затем включается электродвигатель, который придает вращение шнеку. Он захватывает и продавливает канди через формирующую насадку. Полученная подкормка для пчел в виде канди на выходе формирующего устройства насадки, имеющей сечение прямоугольного параллелепипеда, погружается в слой расплавленного воска. На поверхности подкормки для пчел образуется защитная восковая оболочка. Равномерность и толщина защитной восковой оболочки обеспечивается контролируемым временем нахождения подкормки для пчел в расплавленном воске.

В расплавленном воске подкормка для пчел, имеющая сечение прямоугольника, отрезается ножом и получается форма в виде брикета. Подкормка для пчел в виде брикета с нанесенной защитной восковой оболочкой свободным падением перемещается через расплавленный воск и проходит через слой горячей воды, в котором происходит сглаживание поверхности нанесенного воскового покрытия и перемещается в слой холодной воды. В холодной воде защитное покрытие подкормки для пчел затвердевает. Подкормка для пчел в виде брикета с защитной восковой оболочкой в слое холодной воды падает на выгрузной транспортер. Отрезание брикета в слое расплавленного воска происходит шарнирно закрепленным подпружиненным подвижным ножом при воздействии эксцентрика, закрепленного на валу шнека, на рычаг ножа. Толщина слоя нанесенного защитного воскового покрытия регулируется временем нахождения подкормки для пчел в расплавленном воске и обеспечивается изменением частоты вращения шнека формирующего устройства. Брикет с нанесенным защитным покрытием удаляется из установки для капсулирования выгрузным транспортером. Полученную подкормку для пчел в виде брикетов с защитным восковым покрытием укладывают в жесткую тару и направляют на хранение или на пасеку для непосредственного скармливания пчелам.

Перечень Заявленный способ приготовления брикетов канди в графических изображений оболочке из воска поясняется чертежным материалом. На фиг. 1 представлен общий вид устройства для получения подкормки для пчел в виде брикетов;

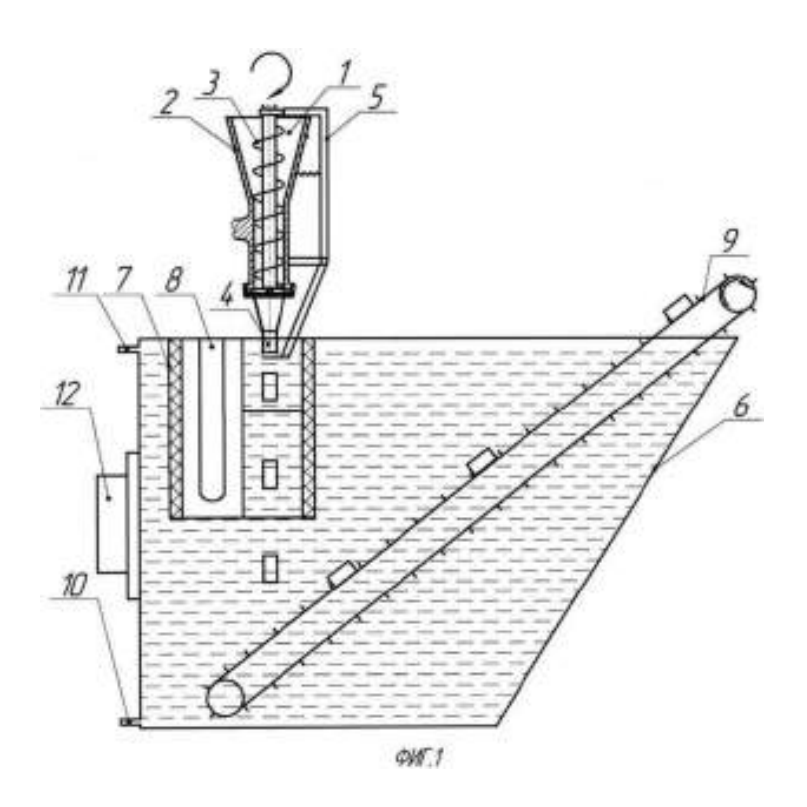

на фиг. 2 - устройство формирования брикетов

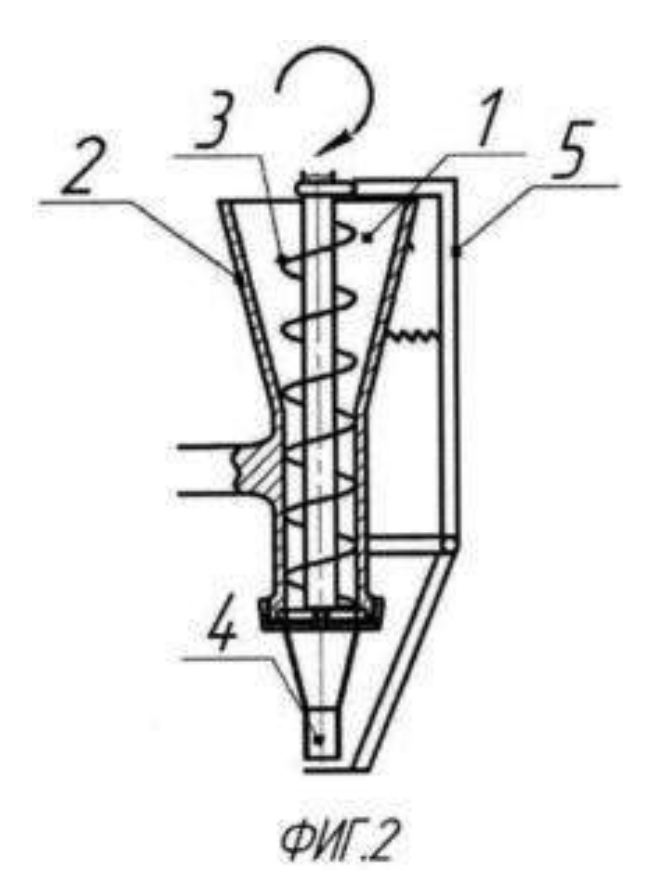

Заявляемый способ приготовления брикетов канди в оболочке из воска осуществляется устройством, состоящим из: загрузочной горловины 1, корпуса формирующего агрегата 2, шнека 3, формирующей насадки 4, устройства для обрезания брикета 5, электродвигателя (не указан). Загрузочный бункер 1 выполнен в виде усеченного конуса. Для подачи канди в формирующую насадку 4, имеющую сечение прямоугольника, установлен шнек 3. Отрезание подкормки для пчел в виде канди происходит шарнирно закрепленным ножом 5.

Пример

конкретного

Устройство для нанесения защитной оболочки состоит

выполнения из ванны 6, камеры 7 с низкой теплопроводностью, ТЭНов 8, выгрузного транспортера 9, подводящего патрубка 10, отводящего патрубка 11, термореле 12, электродвигателя (не указан). Камера 7 с расплавленным воском находится в ванне 6 с холодной водой, под камерой установлен выгрузной транспортер 9 для выгрузки брикетов в защитной оболочке из воска.

> Способ приготовления брикетов канди в оболочке из воска осуществляется следующим образом.

> Подкормку для пчел в виде канди помещают в морозильную камеру для охлаждения. При охлаждении канди затвердевает и теряет вязкие свойства.

> В загрузочную горловину 1 загружают канди, предварительно охлажденную. Включают электродвигатель (не указан), который придает вращение шнеку 3. Он увлекает за собой часть подкормки для пчел из загрузочной горловины 1 и продавливает ее через формирующую насадку 4. Затем на подкормку для пчел, имеющую прямоугольное сечение, наносится воск. В расплавленном воске происходит отрезание подкормки для пчел ножом 5. Получившиеся брикеты проходят в слой горячей воды, в котором происходит сглаживание поверхности защитного воскового покрытия, а затем в слой холодной воды, где происходит затвердевание защитного воскового покрытия. Транспортером 9 подкормка для пчел, имеющая форму брикетов, выгружается и упаковывается в жесткую тару для

#### хранения.

Заявляемый способ получения подкормки для пчел позволяет рационально использовать надрамочное пространство пчелиных ульев и обеспечить сохранность подкормки.

Техникоэкономическая эффективность Формула Способ получения подкормки для пчел, заключающийся в покрытии подкормки в виде канди защитным слоем из воска путем погружения ее в жидкий защитный состав и удаления излишков защитного слоя погружением в слой горячей воды с последующим упрочнением защитного слоя погружением подкормки в холодную воду, отличающийся тем, что подкормку для пчел в виде канди разрезают на брикеты в виде прямоугольного параллелепипеда в расплавленном воске, причем толщину защитной оболочки подкормки для пчел в виде брикетов регулируют временем нахождения канди в расплавленном воске.

изобретения

## *Реферат по признаку - способ*

Изобретение относится к пчеловодству.

Для получения подкормки для пчел покрывают подкормку в виде канди защитным слоем из воска путем погружения ее в жидкий защитный состав и удаления излишков защитного слоя погружением в слой горячей

воды с последующим упрочнением защитного слоя погружением подкормки в холодную воду. Подкормку для пчел в виде канди разрезают на брикеты в виде прямоугольных параллелепипедов в расплавленном воске. Толщину защитной оболочки подкормки для пчел в виде брикетов регулируют временем нахождения канди в расплавленном воске. Изобретение обеспечивает сохранность подкормки, рациональное заполнение надрамочного пространства, исключает приподнимание холстика. 2 ил[.](http://www.fips.ru/Archive/PAT/2015FULL/2015.07.20/DOC/RUNWC1/000/000/002/557/431/00000001.tif)

 $12$ 10

Область техники, к которой относится изобретение

 $QMT.1$
# **РОССИЙСКАЯ**

**ФЕДЕРАЦИЯ**

(19)RU (11)2557431 (13)C1

(51) МПК

*A23K1/18* (2006.01)

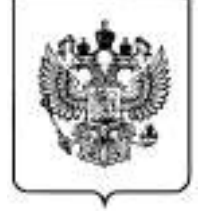

# **ФЕДЕРАЛЬНАЯ СЛУЖБА ПО ИНТЕЛЛЕКТУАЛЬНОЙ СОБСТВЕННОСТИ** (12) ОПИСАНИЕ ИЗОБРЕТЕНИЯ К ПАТЕНТУ

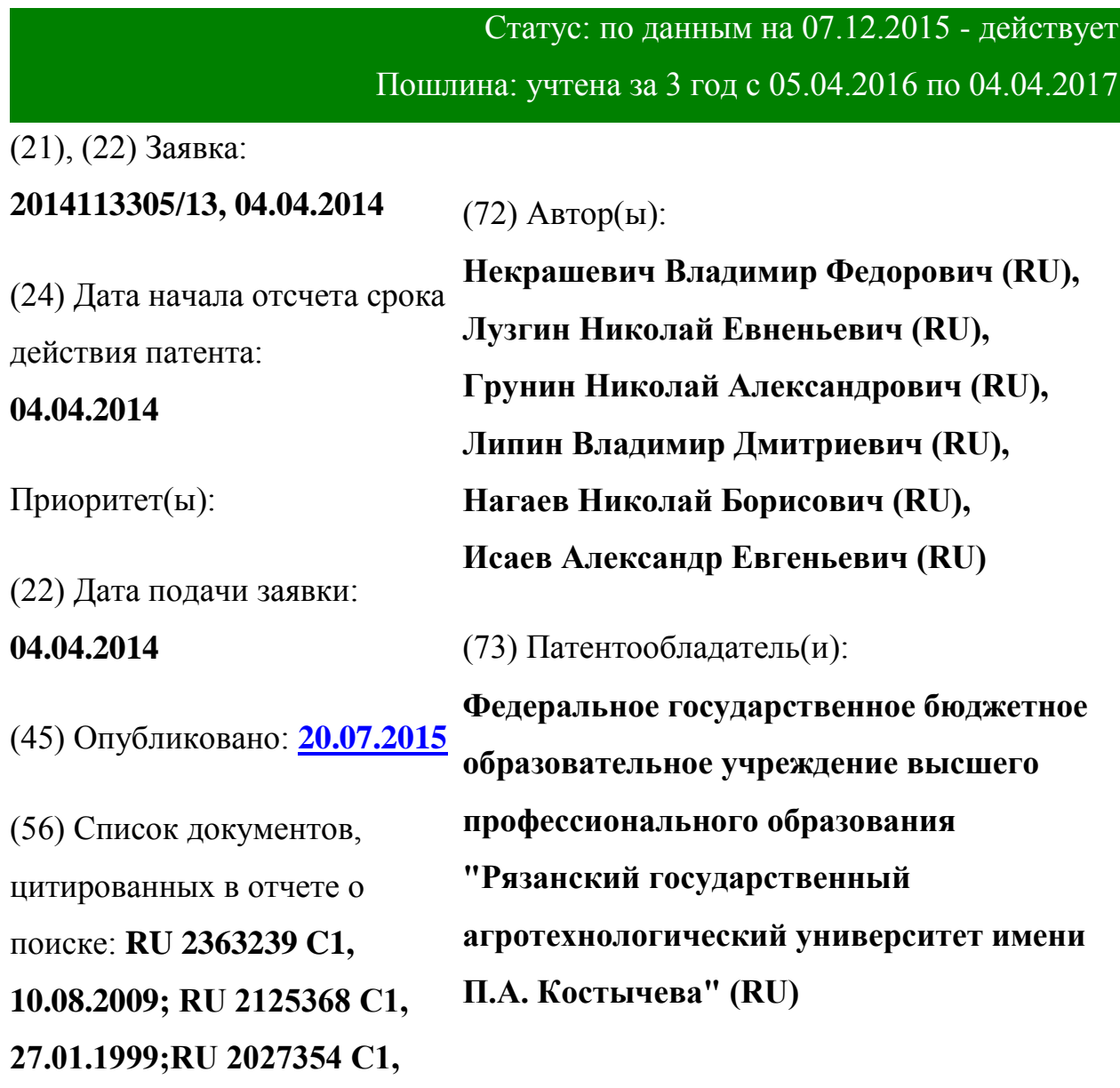

# **27.01.1995.**

Адрес для переписки: **390044, г.Рязань, ул. Костычева, 1, ФГБОУ ВПО РГАТУ, отдел по патентной и изобретательской работе, Липину В.Д.**

# (54) **СПОСОБ ПОЛУЧЕНИЯ ПОДКОРМКИ ДЛЯ ПЧЕЛ**

(57) Реферат:

Изобретение относится к пчеловодству. Для получения подкормки для пчел покрывают подкормку в виде канди защитным слоем из воска путем погружения ее в жидкий защитный состав и удаления излишков защитного слоя погружением в слой горячей воды с последующим упрочнением защитного слоя погружением подкормки в холодную воду. Подкормку для пчел в виде канди разрезают на брикеты в виде прямоугольных параллелепипедов в расплавленном воске. Толщину защитной оболочки подкормки для пчел в виде брикетов регулируют временем нахождения канди в расплавленном воске. Изобретение обеспечивает сохранность подкормки, рациональное заполнение надрамочного пространства, исключает приподнимание холстика. 2 ил[.](http://www.fips.ru/Archive/PAT/2015FULL/2015.07.20/DOC/RUNWC1/000/000/002/557/431/00000001.tif)

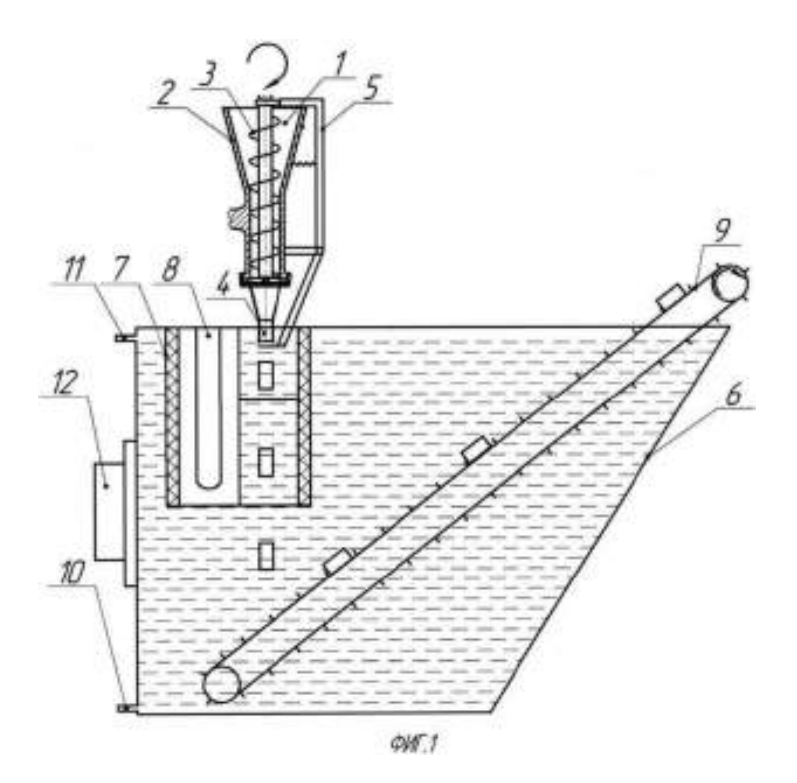

Способ получения подкормки для пчел относится к сельскому хозяйству, в частности к пчеловодству, и может быть использовано для нанесения защитных оболочек на тестообразные подкормки.

Известен способ нанесения защитного покрытия на подкормку для пчел в виде гранул шарообразной формы, заключающийся в погружении их свободным падением с одновременным вращением вокруг собственного центра тяжести в жидкий защитный состав (воск), удалении излишков защитного покрытия в горячей воде и упрочнении его в холодной воде, перед погружением их в жидкий защитный состав поверхность гранул осушают холодным воздухом (патент РФ 2363239, МПК А23К 1/18, заяв. 26.02.2008, опуб. 10.08. 2009).

Известный способ нанесения защитного покрытия имеет недостатки.

Известным способом можно наносить равномерное по толщине защитное восковое покрытие только на шарообразные гранулы тестообразной подкормки.

Также между гранулами шарообразной формы образуются пустоты, что влечет не рациональное использование надрамочного пространства, а также приподнимание холстика, что вызывает необходимость пчелам заделывать пространство между ним и стенками улья.

Также известен способ нанесения защитного покрытия на подкормку для пчел в виде гранул, заключающийся в погружении ее в жидкий защитный состав с последующим упрочнением нанесенного слоя, после покрытия подкормки с нанесенного слоя удаляют излишки защитного состава путем прохождения подкормки через слой горячей воды, а упрочнение защитного покрытия осуществляют путем прохождения подкормки через слой холодной воды. Переход из зоны нанесения защитного покрытия в зону снятия излишков, а затем в зону упрочнения осуществляют бесконтактно свободным падением подкормки (патент РФ 2125368, МПК А01К 53/00, А23К 1/18, В05С 3/02, заяв. 04.01.1998, опуб. 27.01.1999).

Подкормка в виде гранул с подающего транспортера под действием сил тяжести попадает в ванну, в которой она проходит слой расплавленного воска (зона I), при этом на поверхности подкормки образуется защитное покрытием, затем - слой горячей воды (зона II), в котором с покрытия удаляются излишки воска, после чего подкормка попадает в слой холодной воды (зона III), где происходит уплотнение защитного покрытия за счет отвердевания воска. После этого подкормка с защитным покрытием попадает на выгрузной транспортер и удаляется из камеры. В камеру из водопровода через патрубок постоянно поступает холодная вода, а вода, подогретая за счет теплообмена между II и III технологическими зонами, через верхнюю часть П-образного выреза поднимается в камере вверх и сливается через патрубок.

Известный способ нанесения защитной оболочки имеет недостатки. Покрытие гранул неравномерное, так как она погружается свободным падением, без вращения, гранулы обволакиваются воском с одной стороны больше, а с другой меньше.

При прохождении слоя воска гранула увлекает его за собой в слой горячей воды для удаления лишнего покрытия, но оно происходит неполностью, на грануле остается каплевидный нарост из воска.

Задача - разработать способ подкормки пчел, позволяющий рационально использовать надрамочное пространство и обеспечивающий сохранность подкормки.

Техническое решение заключается в том, что рациональное использование надрамочного пространства улья обеспечивается путем получения подкормки для пчел в виде брикетов в форме прямоугольного параллелепипеда.

Технический решение достигается тем, что способ получения подкормки для пчел заключается в покрытии подкормки в виде канди защитным слоем из воска путем погружения ее в жидкий защитный состав и удалении излишков защитного слоя погружением в слой горячей воды с последующим упрочнением защитного слоя погружением подкормки в холодную воду, a подкормка для пчел в виде канди разрезается на брикеты в виде прямоугольного параллелепипеда в расплавленном воске, причем толщина защитной оболочки подкормки для пчел в виде брикетов регулируется временем нахождения канди в расплавленном воске.

Сопоставительный анализ с прототипом показывает, что заявляемый способ приготовления брикетов канди в защитной оболочке из воска соответствует критерию "новизна", так как имеет существенные отличия.

1. Подкормка для пчел разрезается на брикеты в виде прямоугольного параллелепипеда в расплавленном воске.

2. Толщина защитной оболочки на подкормке для пчел в виде брикетов канди регулируется временем ее нахождения в расплавленном воске.

Подкормка для пчел в виде брикетов формы прямоугольного параллелепипеда обеспечивает рациональное заполнение надрамочного пространства и исключает приподнимание холстика.

Для приготовления подкормки для пчел в виде брикетов канди тестообразная масса загружается в бункер, затем включается электродвигатель, который придает вращение шнеку. Он захватывает и продавливает канди через формирующую насадку. Полученная подкормка для пчел в виде канди на выходе формирующего устройства насадки, имеющей сечение прямоугольного параллелепипеда, погружается в слой расплавленного воска. На поверхности подкормки для пчел образуется защитная восковая оболочка. Равномерность и толщина защитной восковой оболочки обеспечивается контролируемым временем нахождения подкормки для пчел в расплавленном воске.

В расплавленном воске подкормка для пчел, имеющая сечение прямоугольника, отрезается ножом и получается форма в виде брикета. Подкормка для пчел в виде брикета с нанесенной защитной восковой оболочкой свободным падением перемещается через расплавленный воск и проходит через слой горячей воды, в котором происходит сглаживание поверхности нанесенного воскового покрытия и перемещается в слой холодной воды. В холодной воде защитное покрытие подкормки для пчел затвердевает. Подкормка для пчел в виде брикета с защитной восковой оболочкой в слое холодной воды падает на выгрузной транспортер. Отрезание брикета в слое расплавленного воска происходит шарнирно закрепленным подпружиненным подвижным ножом при воздействии эксцентрика, закрепленного на валу шнека, на рычаг ножа. Толщина слоя нанесенного защитного воскового покрытия регулируется временем нахождения подкормки для пчел в расплавленном воске и обеспечивается изменением частоты вращения шнека формирующего устройства. Брикет с нанесенным защитным покрытием удаляется из установки для капсулирования выгрузным транспортером. Полученную подкормку для пчел в виде брикетов с защитным восковым покрытием укладывают в жесткую тару и направляют на хранение или на пасеку для непосредственного скармливания пчелам.

Заявленный способ приготовления брикетов канди в оболочке из воска поясняется чертежным материалом. На фиг. 1 представлен общий вид устройства для получения подкормки для пчел в виде брикетов; на фиг. 2 устройство формирования брикетов.

Заявляемый способ приготовления брикетов канди в оболочке из воска осуществляется устройством, состоящим из: загрузочной горловины 1, корпуса формирующего агрегата 2, шнека 3, формирующей насадки 4, устройства для обрезания брикета 5, электродвигателя (не указан). Загрузочный бункер 1 выполнен в виде усеченного конуса. Для подачи канди в формирующую насадку 4, имеющую сечение прямоугольника, установлен шнек 3. Отрезание подкормки для пчел в виде канди происходит шарнирно закрепленным ножом 5.

Устройство для нанесения защитной оболочки состоит из ванны 6, камеры 7 с низкой теплопроводностью, ТЭНов 8, выгрузного транспортера 9, подводящего патрубка 10, отводящего патрубка 11, термореле 12, электродвигателя (не указан). Камера 7 с расплавленным воском находится в ванне 6 с холодной водой, под камерой установлен выгрузной транспортер 9 для выгрузки брикетов в защитной оболочке из воска.

Способ приготовления брикетов канди в оболочке из воска осуществляется следующим образом.

Подкормку для пчел в виде канди помещают в морозильную камеру для охлаждения. При охлаждении канди затвердевает и теряет вязкие свойства.

В загрузочную горловину 1 загружают канди, предварительно охлажденную. Включают электродвигатель (не указан), который придает вращение шнеку 3. Он увлекает за собой часть подкормки для пчел из загрузочной горловины 1 и продавливает ее через формирующую насадку 4. Затем на подкормку для пчел, имеющую прямоугольное сечение, наносится воск. В расплавленном воске происходит отрезание подкормки для пчел ножом 5. Получившиеся брикеты проходят в слой горячей воды, в котором происходит сглаживание поверхности защитного воскового покрытия, а затем в слой холодной воды, где происходит затвердевание защитного воскового покрытия. Транспортером 9 подкормка для пчел, имеющая форму брикетов, выгружается и упаковывается в жесткую тару для хранения.

Заявляемый способ получения подкормки для пчел позволяет рационально использовать надрамочное пространство пчелиных ульев и обеспечить сохранность подкормки.

# Формула изобретения

Способ получения подкормки для пчел, заключающийся в покрытии подкормки в виде канди защитным слоем из воска путем погружения ее в жидкий защитный состав и удаления излишков защитного слоя погружением в слой горячей воды с последующим упрочнением защитного слоя погружением подкормки в холодную воду, отличающийся тем, что подкормку для пчел в виде канди разрезают на брикеты в виде прямоугольного параллелепипеда в расплавленном воске, причем толщину защитной оболочки подкормки для пчел в виде брикетов регулируют временем нахождения канди в расплавленном воске.

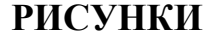

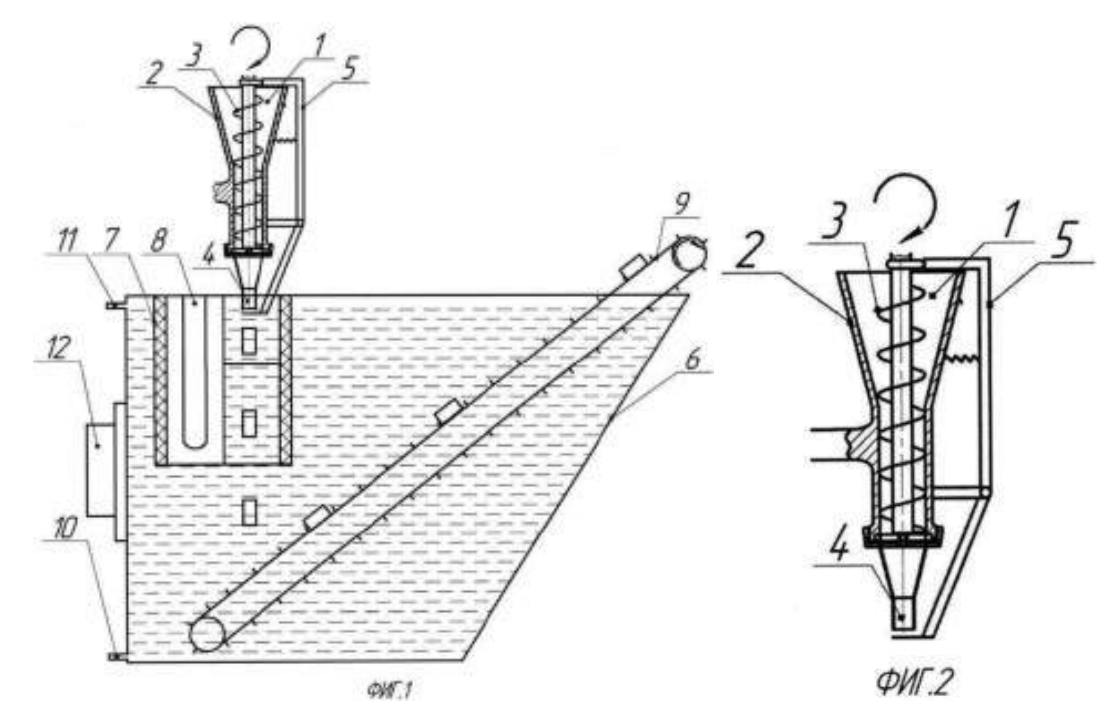

**МИНИСТЕРСТВО СЕЛЬСКОГО ХОЗЯЙСТВА РОССИЙСКОЙ ФЕДЕРАЦИИ**

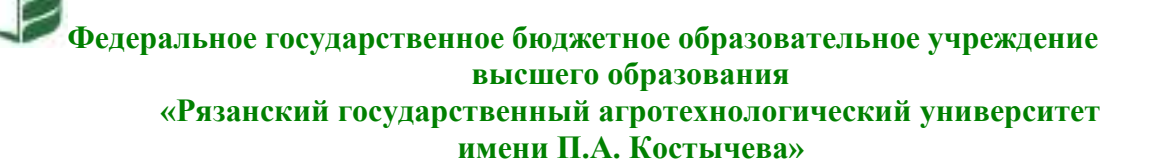

**Кафедра** Эксплуатация машинно-тракторного парка

# **ОЦЕНКА ЭФФЕКТИВНОСТИ ИНВЕСТИЦИОН-НЫХ ПРОЕКТОВ**

**Методические рекомендации**

**для проведения практических занятий со студентами, обучающимися по основной образовательной программе – МАГИСТРАТУРА, направления подготовки 35.04.06 Агроинженерия**

*Направленности (профили) образовательных программм:* «Технические системы в агробизнесе», «Электрооборудование и электротехнологии»

*Формы обучения:* очная и заочная

**Рязань 2020**

УДК 65(075.8) ББК 65.290

Инвестирование научно-прикладных проектов в агроинженерии: методические рекомендации для проведения практических занятий со студентами, обучающимися по основной образовательной программе – магистратура, направления подготовки 35.04.06 Агроинженерия подготовлены:

Доцентом, к.т.н. Богданчиков Илья Юрьевич

Методические рекомендации подготовлены с учетом требований федерального государственного образовательного стандарта высшего образования (ФГОС ВО) поколения 3++ по направлению подготовки 35.04.06 Агроинженерия (квалификация (степень) «магистр») и предназначены для студентов очной и заочной форм обучения направленностей (профилей) образовательных программ: «Технические системы в агробизнесе», «Электрооборудование и электротехнологии» по дисциплине «Оценка эффективности инвестиционных проектов».

Методические рекомендации обсуждены и одобрены на заседании кафедры Эксплуатация машинно-тракторного парка

«31» августа 2020 г. Протокол № 1.

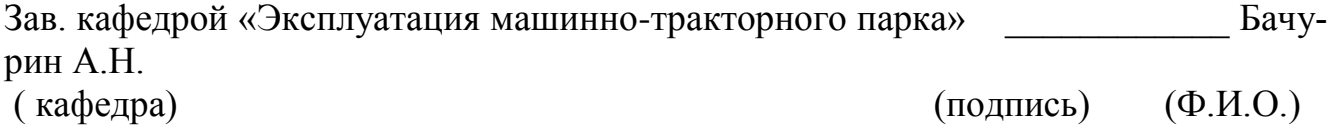

# **Содержание**

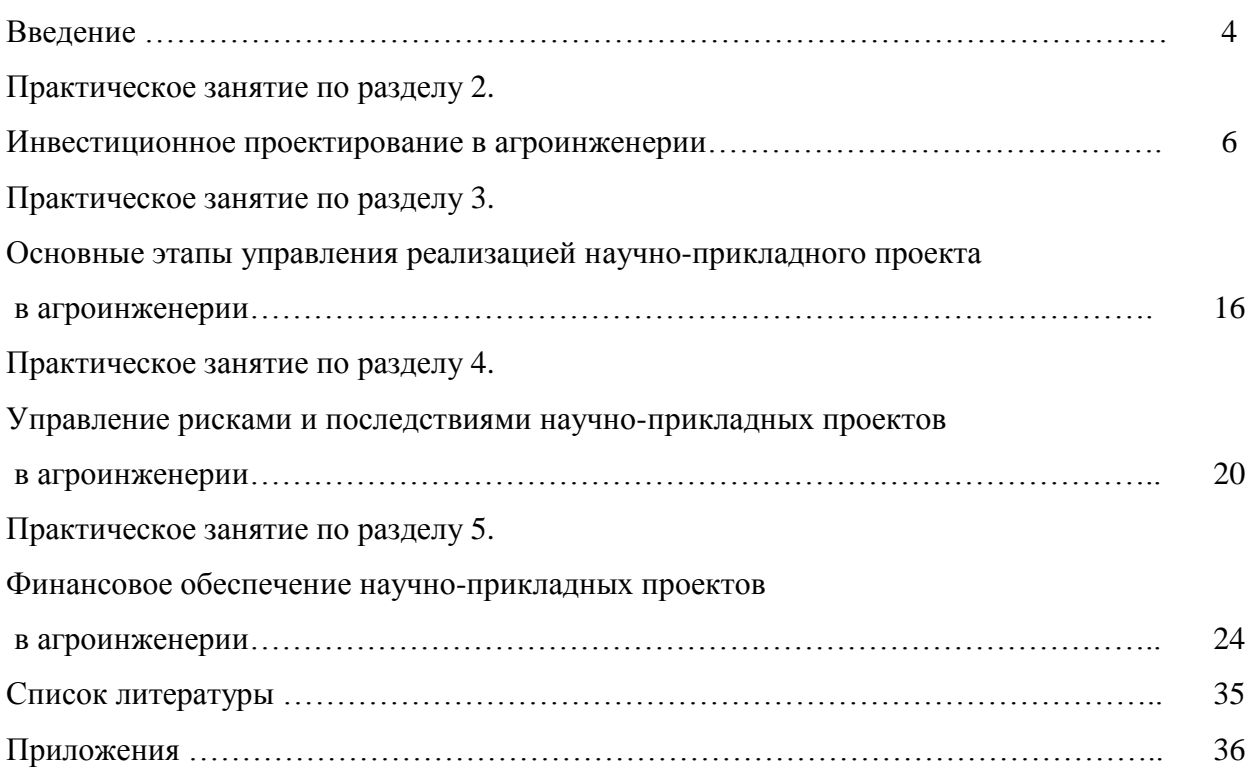

# **Введение**

Дисциплина «Оценка эффективности инвестиционных проектов» в базовую часть модулей. Обеспечивающими дисциплинами для курса «Оценка эффективности инвестиционных проектов» являются дисциплины профессионального цикла предыдущей ступени высшего профессионального образования. Дисциплина, в свою очередь, является пререквизитом для следующих учебных курсов:

- по профилю образовательной программы «Технические системы в агробизнесе»: «Патентоведение и защита технической информации», «Проектирование и испытания машин и оборудования для животноводства», «Технология машиностроения»;

- по профилю образовательной программы «Электрооборудование и электротехнологии»: «Патентоведение и защита технической информации», «Моделирование и оптимизация эксплуатационно-технологических процессов в электроэнергетике»;

**Цель дисциплины** – научить основным направлениям и современным подходам инвестирования научно-прикладных проектов в агроинженерии.

#### **Задачи дисциплины:**

- формирование способности самостоятельно приобретать и использовать в практической деятельности новые знания и умения в области инвестирования научно-прикладных проектов в агроинженерии;

- формирование способности анализировать и прогнозировать экономические эффекты и последствия развития науки и производства в агроинженерии и вести поиск решений в сфере управления реализацией научно-прикладного проекта, управления рисками и финансовым обеспечением;

 - формирование способности при подготовке инвестирования научно-прикладных проектов рассчитывать и оценивать условия и последствия (в том числе экологические) принимаемых организационно - управленческих решений в области технического и энергетического обеспечения высокоточных технологий производства сельскохозяйственной продукции.

Практические занятия по данной дисциплине полностью охватывают контактную работу преподавателя со студенческой аудиторией как в рамках очной (18 часов), так и заочной (6 часов) форм обучения. В данной связи уделяется особое внимание рациональному распределению времени как на самих практических занятиях по разделам 2-5, так и при подготовке студентов уровня «магистратура» к занятиям.

# **Практическое занятие по разделу 2. ИНВЕСТИЦИОННОЕ ПРОЕКТИРОВАНИЕ В АГРОИНЖЕНЕРИИ**

#### *Цель и задачи практического занятия*

**Цель** проведения практического занятия по указанному разделу – научить студентов уровня «магистратура» понимать современные особенности инвестиционного проектирования и применять полученные знания в рамках разработки научно-прикладных проектов в агроинженерии.

Настоящее практическое занятие направленно на формирование компетенции в рамках которой предусматривается владение методами анализа и прогнозирования экономических эффектов и последствий реализуемой и планируемой деятельности. В данной связи, по завершению данного занятия студенты должны:

## *Методические указания к проведению занятия*

В рамках данного практического занятия запланировано три вида работы со студентами: устный опрос в рамках аналитических вопросов и заданий, тестирование по темам 1-2 и решение расчетных задач.

Для проведения устного опроса студенты должны предварительно подготовиться к нему, ответив на предложенные аналитические вопросы и выполнив задания. В ходе опроса обсуждению подлежат вопросы, предназначенные для самостоятельного изучения. Опрос проводится преподавателем фронтально, в него вовлекаются все студенты, присутствующие на занятии. В ходе опроса предполагается краткое обсуждение проблем, изученных в данном разделе. Аналитические вопросы и задания разделены по трем группам сложности, что соответствует пороговому уровню освоения учебного материала студентами в рамках текущего контроля. По результатам опроса преподаватель может оценить пороговый уровень усвоения материала опрошенных студентов на «удовлетворительно», «хорошо» или «отлично». В случае отказа от ответа на вопрос преподавателя по минимальному уровню, либо неправильного ответа на вопросы минимального порогового уровня знаний, умений и навыков, предусмотренных настоящим разделом дисциплины, оценка по данному виду работы у студента является неудовлетворительной. В случае отсутствия студента на занятии его знания аналитической части материала по данному разделу не засчитываются.

Тестирование проводится преподавателем в соответствии с требованиями ФГОС на бумажном носителе. Тесты разделены по трем группам сложности, что соответствует пороговым уровням освоения учебного материала тестируемых студентов на «удовлетворительно», «хорошо» или «отлично». Критерии оценки тестов и соотношения возможных вариантов правильных ответов в рамках каждого блока представлены в приложении 2 к настоящим методическим указаниям.

Решение расчетных задач предполагает развитие навыков студента уровня «магистратура» в рамках изучения настоящего раздела. Задачи распределены по трем группам сложности (по порядку №1, №2, №3), что соответствует пороговым уровням освоения учебного материала тестируемых студентов на «удовлетворительно», «хорошо» или «отлично». Задача должна быть решена правильно и объяснена по ходу всего решения. При этом, обучающийся может пользоваться дополнительными материалами теоретического плана (лекции, учебные пособия) с разрешения преподавателя.

Критерии оценки выполнения практического занятия в целом представлены в приложении 1 к настоящим методическим указаниям.

Продолжительность всех видов работ на практическом занятии определяется требованием, изложенным в ФОСах по данной дисциплине, а его частота зависит от количества выделенного времени в рамках заочной или очной форм обучения, определенных учебным планом и закрепленных в рабочей программе.

# *Аналитические вопросы и задания*

- 1. Насколько формализован бизнес-план как экономический документ?
- 2. Определите процесс бизнес-планирования.
- 3. В чем назначение бизнес-плана научно-прикладного проекта?
- 4. Охарактеризуйте систему бизнес-планирования.
- 5. Охарактеризуйте значение резюме как раздела бизнес-плана.
- 6. Определите процесс инвестиционного проектирования.
- 7. Охарактеризуйте маркетинговую стадию инвестиционного проектирования.
- 8. Каково содержание производственно-технической стадии инвестиционного проектирования?
- 9. Охарактеризуйте финансово-оценочную стадию инвестиционного проектирования.
- 10. Охарактеризуйте цели инициаторов научно-прикладного проекта как частного лица, так и компании.
- 11. Условия применения *SWOT-*анализа в маркетинговом обосновании научно-прикладного проекта?
- 12. Охарактеризуйте различные цели маркетинга с точки зрения товаров *В2В иВ2С?*
- 13. Что следует понимать под понятием «инновационная стратегия»?
- 14. В чем суть поглощающей стратегии лицензирования?
- 15. Что объединяет компании-конкуренты?
- 16. В чем задача процесса нормирования труда и материалов?
- 17. Каким образом осуществляется набор персонала для предприятия, создаваемого под проект?
- 18. В чем смысл планирования мероприятий по стимулированию труда?
- 19. В чем задача мероприятий по подготовке производства?
- 20. Что является целью производственно-технического обоснования научно-прикладного проекта?
- 21. Охарактеризуйте свободный (бездолговой) денежный поток.
- 22. Охарактеризуйте взаимосвязь различных типов денежных потоков и динамических методов оценки проекта.
- 23. Почему полный денежный поток (Д П вл. СК) не может быть отрицательным?
- 24. Почему с теоретической точки зрения формирование полного финансового плана проекта — это достаточное условие для признания проекта экономически эффективным ?
- 25. Как обосновывается величина необходимых инвестиционных вложений?

#### *Расчетные задачи*

# **Задача № 1**

 Компания собирается провести обновление производственной линии. Рассматриваются две возможные к применению технологические цепочки.

 Отобрать технологию для инвестирования из собственных средств компании, если: 1) на момент 2014 года финансовые результаты компании следующие:

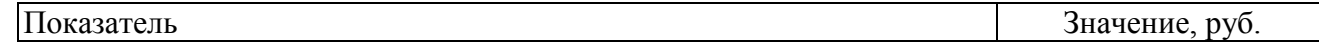

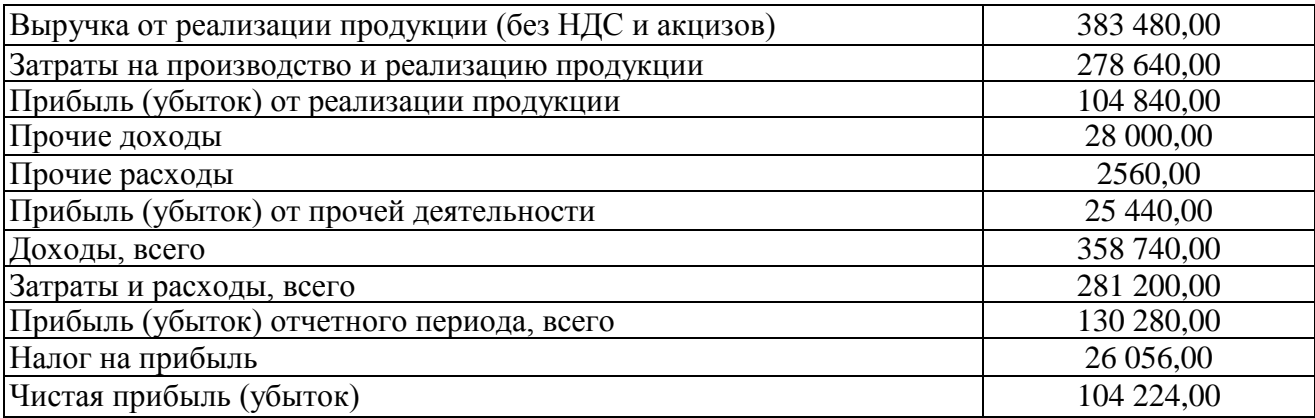

2) экономические характеристики технологических вариантов выглядят так:

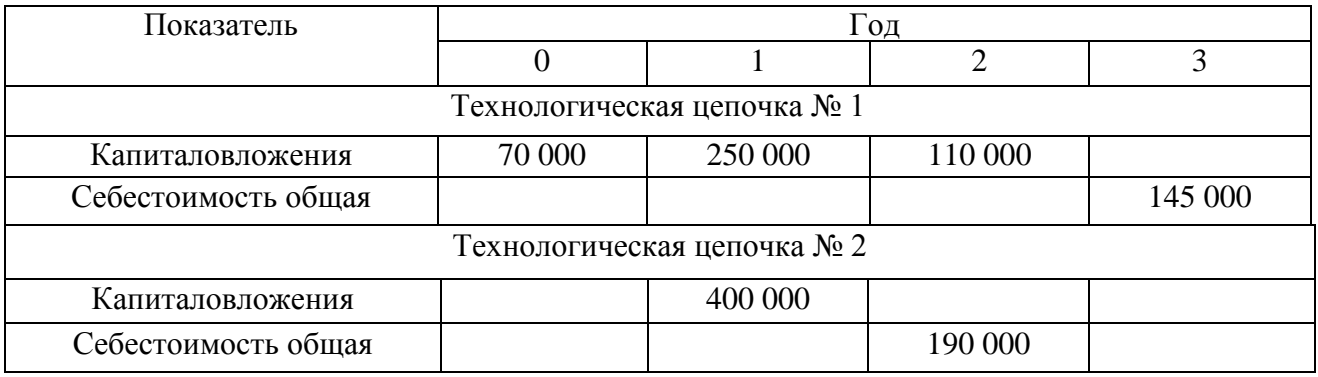

Требуется рассмотреть варианты со сменой рынка сбыта или без таковой.

# **Задача № 2**

1. Определите свободные денежные потоки по инновационному проекту организации коммерческой лаборатории за 2015, 2016, 2017 и 2018 гг. и в постпрогнозном периоде (на постоянный уровень прибыльности организация выйдет по прогнозам в 2018 г.). НДС игнорируется.

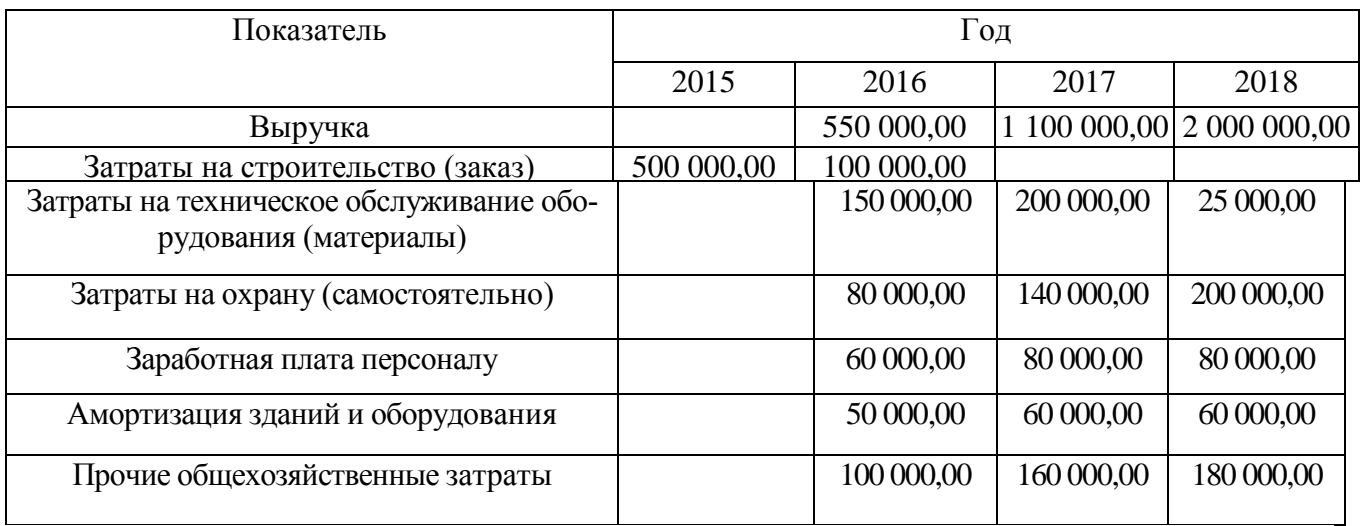

2. По тем же данным сконструируйте денежные потоки для владельцев собственного капитала, если:

а) предполагается взять долгосрочный заем на финансирование инвестиционных расходов на четыре года (по 2018-й включительно) по ставке 9% годовых;

б) проценты выплачиваются каждый год в начале периода, начиная с 2016 г. Долг погашается свободными средствами по проекту в конце периода. В конце 2018 г. долг погашается вместе с процентами за последний год;

в) в случае нехватки оборотных средств планируется брать «длинные» кредиты по стоимости 20% от суммы (за оперативное предоставление) с выплатой в конце следующего периода;

г) «налоговый щит» игнорируется.

3. По тем же данным оценить эффективность и ценность научно-прикладного проекта на  $01.01.2015$  г., если ставка дисконтирования – 25%.

#### **Задача № 3**

 Определите цену отечественного истребителя 5-го поколения *FGA* на внешних рынках, если известно о заключении договора о намерениях с иностранным правительством на поставку 18—22 шт. в ближайшем будущем и известны основные параметры сделок с конкурирующими продуктами и их тактические характеристики.

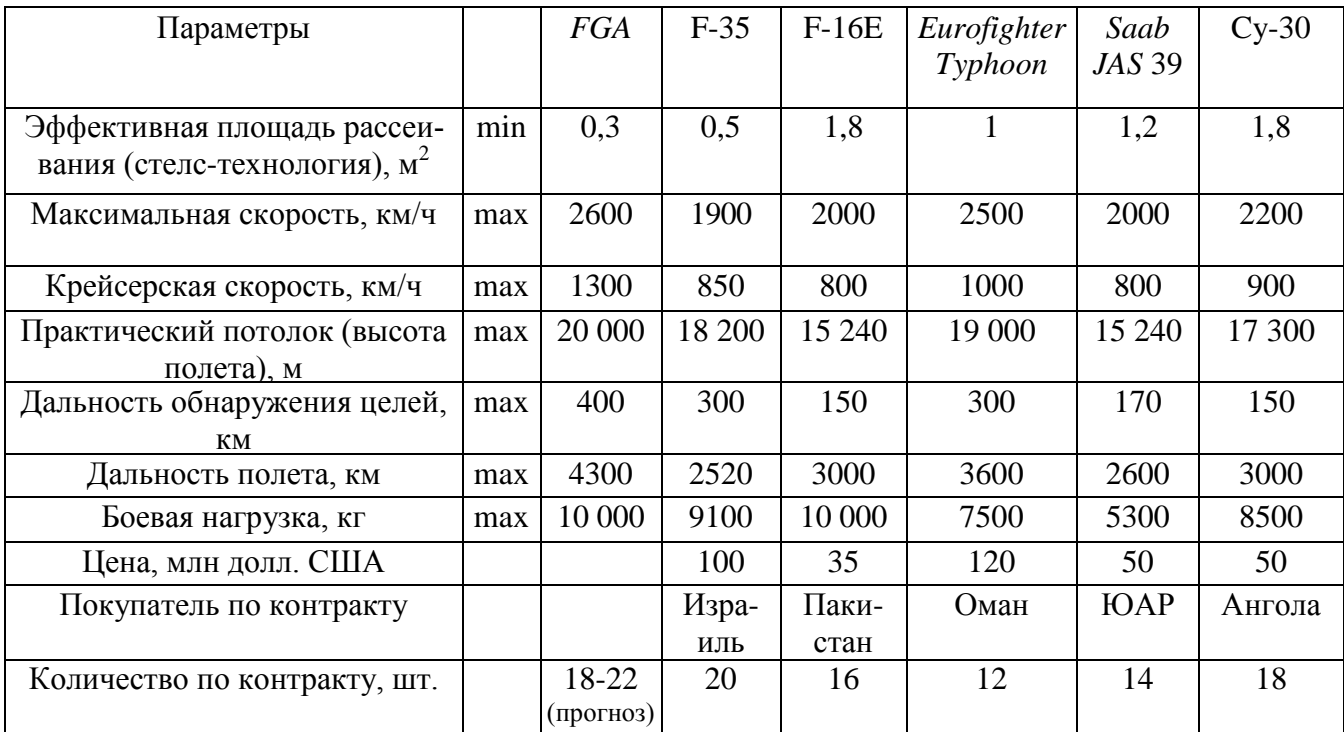

#### *Тестирование по разделам 1 и 2*

#### *Тестовые задания блока 1*

1-1. К элементам инфраструктуры научно-прикладного проекта относят:

а) бизнес-инкубатор, технопарк, команду проекта, заказчика проекта, инвесторов;

б) нормативно-правовые акты, команду проекта, университет, технопарк, центры коллективного пользования;

в) региональный фонд поддержки малого бизнеса, бизнес-инкубатор, заказчика проекта, банки, лизинговые компании;

г) бизнес-акселератор, технопарк, центр международного сотрудничества и под держки инноваций, инновационный центр.

1-2. К основному критерию присвоения муниципальному образованию статуса наукограда относят:

а) наличие университета;

б) наличие градообразующего научно-производственного комплекса;

в) наличие университета и академгородка;

г) наличие конструкторских бюро и научных организаций;

д) варианты а), г).

1-3. Какие научно-исследовательские направления не вошли в перечень основных направлений научно-прикладного центра «Сколково»?

а) энергоэффективность и энергосбережение, в том числе разработка научно-прикладных энергетических технологий;

б) ядерные технологии;

в) космические технологии — прежде всего в области телекоммуникаций и навигационных систем (в том числе создание соответствующей наземной инфраструктуры);

г) технологии получения и обработки функциональных наноматериалов;

д) медицинские технологии в области разработки оборудования, лекарственных средств;

е) стратегические компьютерные технологии и программное обеспечение;

ж) технологии мониторинга и прогнозирования состояния окружающей среды, предотвращения и ликвидации ее загрязнения.

1-4. К целевым показателям реализации Стратегии научно-прикладного развития РФ на период до 2020 года относят:

а) повышение внутренних затрат на исследования и разработки до 4,5—5% ВВП к 2020 г.;

б) повышение внутренних затрат на исследования и разработки до 2,5—3% ВВП к 2020 г.;

в) повышение внутренних затрат на исследования и разработки до 3,5—4% ВВП к 2020 г.;

г) повышение внутренних затрат на исследования и разработки до 2% ВВП к 2020 г.

1-5. Срок реализации научно-прикладного проекта малого научно-прикладного предприятия в бизнес-акселераторе, как правило, составляет:

а) до 6 месяцев;

б) до 2 лет;

в) до 3 лет;

г) до 5 лет.

1-6. Предельная сумма мини-гранта фонда «Сколково» и минимальная сумма де нежных средств, привлекаемая от соинвестора (в % от бюджета проекта), составляет:

а) 1,5 млн руб. и 0%;

б) 3 млн руб. и 0%;

в) 5 млн руб. и 10%;

г) 5 млн руб. и 0%;

д) 10 млн руб. и 10%.

1-7. Какие ограничения необходимо учитывать для проекта строительства гостиницы в большом городе?

а) политические, финансовые, нормативно-технические, социальные, временные, уровень качества;

б) социальные, финансовые, образовательные, временные, политические, демографические;

в) нормативно-технические, финансовые, социальные, уровень качества, политические, экологические;

г) религиозные, финансовые, социальные, политические, экологические, патентные.

1-8. К жестким ограничениям, оказывающим влияние на проект, необходимо отнести:

а) наличие необходимого персонала для проекта, экономическая и политическая ситуация в стране, время, необходимое для реализации проекта;

б) бюджет проекта, экономическая и политическая ситуация в стране, законодательные и нормативные акты;

в) экономическая и политическая ситуация в стране, техногенные факторы, природные факторы;

г) время, необходимое для реализации проекта, бюджет проекта, наличие не обходимого персонала для проекта.

1-9. Заинтересованные стороны проекта — это:

а) менеджер проекта, руководитель компании, инвестор проекта, заказчик проекта, местный житель;

б) команда проекта, руководитель проекта, заказчик проекта, инвестор проекта, инициатор проекта;

в) государственный служащий, заказчик проекта, инвестор проекта, руководитель подразделения компании, сотрудник компании-контрагента;

г) бухгалтер компании, маркетолог компании-контрагента, команда проекта, инициатор проекта, государственный служащий;

д) все ответы верны.

1-10. Последовательная разработка проекта — это:

а) формулирование проекта по этапам;

б) ориентация на достижение целей проекта;

в) подготовка описания работ проекта, которые необходимо выполнить;

г) разработка бюджета проекта и плана работ;

д) нет правильного ответа.

1-11. Для анализа заинтересованных сторон проекта применяется:

а) матрица власти/влияния, группирующая заинтересованные стороны на основе их платежеспособности и возможного участия в проекте;

б) матрица власти/интересов, группирующая заинтересованные стороны па основе их уровня полномочий и уровня заинтересованности в отношении результатов проекта;

в) модель особенностей, описывающая классы заинтересованных сторон в зависимости от их платежеспособности и легитимности;

г) нет правильных ответов.

1-12. Разработку плана проекта в соответствии со стандартом *РМВОК* (2013) от носят к области знаний:

а) управление содержанием проекта;

б) управление интеграцией проекта;

в) управление заинтересованными сторонами проекта;

г) управление сроками проекта;

д) управление коммуникациями проекта;

е) управление человеческими ресурсами проекта.

1-13. Риск проекта в соответствии со стандартом *РМВОК* (2013):

а) угроза (или возможность), которая может влиять на достижение поставленных целей проекта;

б) неопределенное событие или набор обстоятельств, которые будут иметь воздействие на достижение поставленных целей, если случатся;

в) неопределенное событие или условие, которое в случае, если оно имеет место, позитивно или негативно воздействует на задачи проекта;

г) комбинация вероятностей возникновения события и его последствий на цели проекта;

д) опасность того, что нежелательное событие проявится.

1-14. В соответствии со стандартом *РМВОК* (2013) в раздел «Управление содержанием проекта» входят следующие процессы:

а) составление плана управления содержанием проекта, сбор требований, определение содержания, создание иерархической структуры работ, подтверждение содержания, контроль содержания;

б) определение цели, определение содержания, создание иерархической структуры работ, подтверждение содержания, контроль содержания;

в) определение цели, сбор требований, определение содержания, создание иерархической структуры работ, контроль содержания;

г) определение целей и задач, сбор требований, определение содержания, создание иерархической структуры работ, контроль содержания.

#### *Тестовые задания блока 2*

2-1. Идентификация рисков проекта в соответствии со стандартом *РМВОК* (2013)-это:

а) определение рисков, способных повлиять на проект, и документирование их характеристик;

б) расположение рисков по степени их приоритета для дальнейшего анализа;

в) количественный анализ вероятности возникновения и влияния последствий рисков на проект;

г) разработка возможных вариантов и действий, способствующих повышению благоприятных возможностей и снижению угроз для достижения целей проекта;

д) варианты а), б).

2-2. В сертификации специалистов по управлению проектами по модели *IPMA* уровень *D* требует продемонстрировать:

а) умение руководить всеми портфелями проектов организации, т.е. опыт работы минимум 5 лет управления проектами, программами и портфелями;

б) высокий уровень знаний во всех областях управления проектами; претендент может выступать в качестве члена команды управления проектом, администратора проекта;

в) умение управлять комплексными проектами, 5-летний опыт управления проектами, из которых не менее 3 лет — опыт ответственного за руководство сложными проектами;

г) высокий уровень знаний во всех областях управления проектами, опыт управления проектами — 3 года, опыт руководства — год;

д) умение руководить несложными проектами, опыт управления проектами — не менее 5 лет.

2 -3. Процессная инновация — это:

а) внедрение нового или значительно улучшенного способа производства или доставки продукта;

б) введение в употребление товара или услуги, являющихся новыми либо значительно улучшенными по части их свойств или способов использования;

в) применение нового маркетингового метода вкупе со значительными изменениями в дизайне или упаковке продукта, а также рекламные мероприятия по продвижению проекта;

г) внедрение нового организационного метода в деловой практике бизнеса, в организации рабочих мест и организации производства.

2- 4. Период реализации долгосрочных крупномасштабных научно-прикладных проектов составляет:

- а) более 5 лет;
- б) от года до 3 лет;
- в) год;
- г) до 4 лет.

2-5. Определите тип инновации проекта по созданию нового лекарственного препарата:

- а) базисная и псевдоинновация;
- б) улучшающая и псевдоишювация;
- в) базисная и улучшающая;
- г) базисная;
- д) улучшающая;
- е) псевдоинновация.

2- 6. Определите признаки научно-прикладного проекта в рамках концепции жизненного цикла:

а) стоимость и вовлечение персонала малы на старте, растут по ходу проекта и резко падают по мере завершения;

б) стоимость и вовлечение персонала значительны на старте, уменьшаются по ходу проекта и резко падают по мере его завершения;

в) степень вероятности успешного выполнения проекта вначале наименее низка и, таким образом, наиболее высока неопределенность;

г) степень вероятности успешного выполнения проекта вначале значительна и, таким образом, наиболее высока неопределенность;

д) возможность заинтересованных сторон проекта влиять на его результаты и конечные затраты наиболее высока на старте и значительно падает в дальнейшем;

е) возможность заинтересованных лиц проекта влиять на его результаты и конечные затраты мала на старте и значительно падает в дальнейшем.

2-7. Планирование научно-прикладного проекта осуществляется:

а) на этапе инициации и разработки проекта;

- б) на всех этапах жизненного цикла;
- в) на этапе реализации проекта;
- г) только на этапе инициации.

2- 8. На этапе инициации научно-прикладного проекта:

а) осуществляется подготовка детального плана управления проектом, определяются субъекты и объекты инвестиций, проводится контроль выполнения плановых заданий, мероприятий и работ;

б) формулируется идея и концепция проекта, намечаются пути достижения цели, готовится приблизительный план основных мероприятий, определяются субъекты и объекты инвестиций;

в) готовится план управления проектом, увязанный по времени, ресурсам, исполнителям с комплексом заданий, мероприятий и работ с целью реализации проекта. Определяется организационная структура, подбираются специалисты, формируется проектная команда;

г) формулируется идея и концепция проекта, разрабатывается детальный план проекта, подбираются специалисты, формируется проектная команда, проводится конкурсный отбор потенциальных контрагентов проекта и готовится контрактная документация;

д) варианты б), в).

2- 9. Ключевая веха этапа инициации научно-прикладного проекта — это:

- а) устав проекта;
- б) прототип продукта проекта;
- в) базовый план по стоимости;
- г) продукт проекта;

д) план управления проектом.

2-10. Адаптивные жизненные циклы разрабатываются для того, чтобы:

а) сохранить высокую степень влияния заинтересованных сторон и низкую стоимость изменений на протяжении всего жизненного цикла проекта;

б) сохранить низкую степень влияния заинтересованных сторон и низкую стоимость изменений на протяжении всего жизненного цикла проекта;

в) сохранить высокую степень влияния заинтересованных сторон и высокую стоимость изменений на протяжении всего жизненного цикла проекта;

г) сохранить низкую степень влияния заинтересованных сторон и высокую стоимость изменений на протяжении всего жизненного цикла проекта.

# *Тестовые задания блока 3*

1. Какова степень формализованности бизнес-плана как экономического документа?

- а) формализован;
- б) неформализован.

2. Какой из основных видов бизнес-планов определяется как стратегический или оперативный план организации, подкрепленный экономическими расчетами?

- а) бизнес-план развития предприятия;
- б) бизнес-план инвестиционного проекта;
- в) бизнес-план финансового оздоровления.

3. Существует ли жестко определенная структура бизнес-плана?

- а) да, существует;
- б) нет, не существует.

4. Какой из разделов бизнес-плана завершает его составление?

- а) резюме;
- б) компания-инициатор проекта;
- в) описание проекта;
- г) маркетинговый план;
- д) план персонала;
- е) производственный план;
- ж) финансовый план.

5. Верно ли утверждение: бизнес-план должен быть представлен в стиле литературного произведения, чтобы заинтересовать потенциальных инвесторов?

- а) да, это верное утверждение;
- б) нет, это неверное утверждение.

1. Пронумеруйте, в какой последовательности, согласно вашему представлению, должно проходить инвестиционное проектирование:

- а) маркетинговый этап;
- б) производственно-технический этап;
- в) финансовое обоснование.  $a, b, b$ 
	-

2. Верно ли утверждение: «Новое юрлицо создается для реализации инвестиционного проекта, в том числе и по причине удобства контроля над денежными потоками, инициируемыми проектом»?

а) да, это верное утверждение;

б) нет, это неверное утверждение.

3. На каком этапе инвестиционного проектирования детерминируется цена продукта, планируемого к производству по проекту?

- а) на маркетинговом этапе;
- б) на производственно-техническом этапе;
- в) в ходе финансового обоснования.
- 4. Объем производства за весь плановый срок реализации проекта должен:
- а) превосходить объем возможных продаж;
- б) совпадать с объемом возможных продаж;
- в) быть немного меньше объема возможных продаж.

5. Итогом финансового этапа разработки бизнес-плана развития предприятия является:

- а) прогноз основных финансовых коэффициентов;
- б) прогноз свободных денежных потоков предприятия;
- в) планирование полных денежных потоков;
- г) оценка проекта.

# **Практическое занятие по разделу 3. ОСНОВНЫЕ ЭТАПЫ УПРАВЛЕНИЯ РЕАЛИЗАЦИЕЙ НАУЧНО-ПРИКЛАДНОГО ПРОЕКТА В АГРОИНЖЕНЕРИИ**

#### *Цель и задачи практического занятия*

**Цель** проведения данного занятия – научить студентов уровня «магистратура» разрабатывать, обосновывать и реализовывать на практике необходимые этапы управления реализацией научно-прикладного проекта в агроинженерии.

В результате выполнения практического занятия по данному разделу должна сформироваться направленная на развитие способности и готовности рассчитывать и оценивать условия и последствия (в том числе экологические) принимаемых организационно-управленческих решений в области технического и энергетического обеспечения высокоточных технологий производства сельскохозяйственной продукции. В развитие указанной компетенции, студенты по окончании практического занятия должны:

#### *Методические указания к проведению занятия*

В рамках данного практического занятия запланировано два вида работы со студентами: устный опрос в рамках аналитических вопросов и заданий и решение расчетных задач.

Для проведения устного опроса студенты должны предварительно подготовиться к нему, ответив на предложенные аналитические вопросы и выполнив задания. В ходе опроса обсуждению подлежат вопросы, предназначенные для самостоятельного изучения. Опрос проводится преподавателем фронтально, в него вовлекаются все студенты, присутствующие на занятии. В ходе опроса предполагается краткое обсуждение проблем, изученных в данном разделе. Аналитические вопросы и задания разделены по трем группам сложности, что соответствует пороговому уровню освоения учебного материала студентами в рамках текущего контроля. По результатам опроса преподаватель может оценить пороговый уровень усвоения материала опрошенных студентов на «удовлетворительно», «хорошо» или «отлично». В случае отказа от ответа на вопрос преподавателя по минимальному уровню, либо неправильного ответа на вопросы минимального порогового уровня знаний, умений и навыков, предусмотренных настоящим разделом дисциплины, оценка по данному виду работы у студента является неудовлетворительной. В случае отсутствия студента на занятии его знания аналитической части материала по данному разделу не засчитываются.

Решение расчетных задач предполагает развитие навыков студента уровня «магистратура» в рамках изучения настоящего раздела. Задачи распределены по трем группам сложности (по порядку №1, №2, №3), что соответствует пороговым уровням освоения учебного материала тестируемых студентов на «удовлетворительно», «хорошо» или «отлично». Задача должна быть решена правильно и объяснена по ходу всего решения. При этом, обучающийся может пользоваться дополнительными материалами теоретического плана (лекции, учебные пособия) с разрешения преподавателя.

Критерии оценки выполнения практического занятия в целом представлены в приложении 1 к настоящим методическим указаниям.

Продолжительность всех видов работ на практическом занятии определяется требованием, изложенным в ФОСах по данной дисциплине, а его частота зависит от количества выделенного времени в рамках заочной или очной форм обучения, определенных учебным планом и закрепленных в рабочей программе.

#### *Аналитические вопросы и задания*

1. Дайте характеристику группам процессов инициации и планирования в рамках фазы НИОКР

жизненного цикла инновационного проекта.

- 2. Как происходит наложение процессов управления проектами в рамках отдельной фазы и проекта в целом? Приведите примеры.
- 3. Дайте характеристику процессам мониторинга и контроля инновационного проекта разработки нового лекарственного препарата.
- 4. Назовите причины преждевременного закрытия проекта.
- 5. Почему важно осуществлять процессы планирования совместно с заинтересованными сторонами проекта?
- 6. Раскройте суть процесса определения заинтересованных сторон проекта.
- 7. В чем отличие факторов среды предприятия и активов процессов организации.
- 8. Почему иерархическую структуру работ необходимо доводить до уровня пакетов работ?
- 9. Как совещания влияют па определение заинтересованных сторон проекта?
- 10. Требуется ли менять реестр заинтересованных лиц проекта на более поздних этапах реализации инновационного проекта и почему?
- 11. Назовите основные разделы устава проекта разработки программного продукта.
- 12.В чем различия трех типов сетевых графиков в терминах работ и событий, в терминах работ и в терминах событий?
- 13.Опишите алгоритм применения метода *СРМ для* управления проектом.
- 14.Какие параметры не учитывает сетевой график, построенный по методу критического пути?
- 15.Опишите использование метода *PERT для* управления проектом.
- 16.Какие достоинства и недостатки у метода диаграмм Ганта?
- 17.Какие программные продукты учитывают графическое отображение проекта по методу *СРМ, PERT* и диаграмм Ганта?
- 18. В чем отличие формальной и неформальной структуры управления инновационным проектом?
- 19. Назовите тип организационной структуры, наиболее подходящий для целей реализации инновационных проектов, и поясните почему.
- 20. Какие отличия и схожие характеристики у сильной и сбалансированной матричной структуры?
- 21. Назовите проблемы, с которыми приходится сталкиваться в организационных структурах, построенных но проектному принципу.
- 22. Какой из видов контроля превалирует в системе управления инновационным проектом?
- 23. Назовите причины, по которым заказчик, руководитель, команда проекта не прекращают неудачный или устаревший проект.
- 24. Какие, на ваш взгляд, существуют неформализованные критерии приемки результата для внутренних проектов?

#### *Расчетные задачи*

#### **Задача № 1.**

Инновационный проект представлен следующим набором работ с заданной продолжительностью.

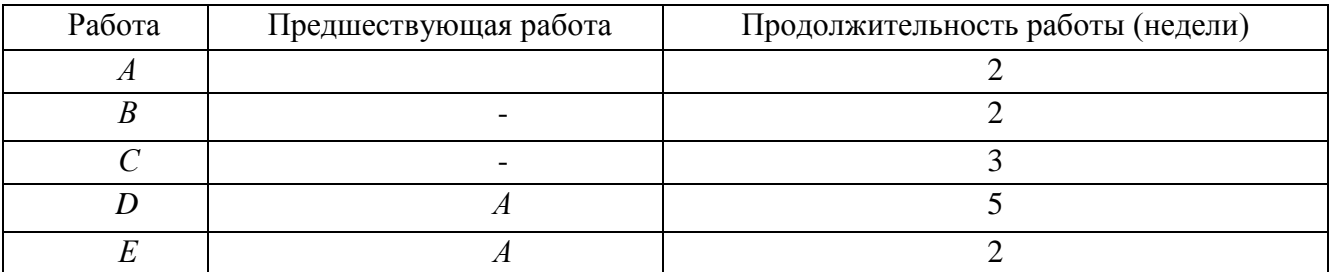

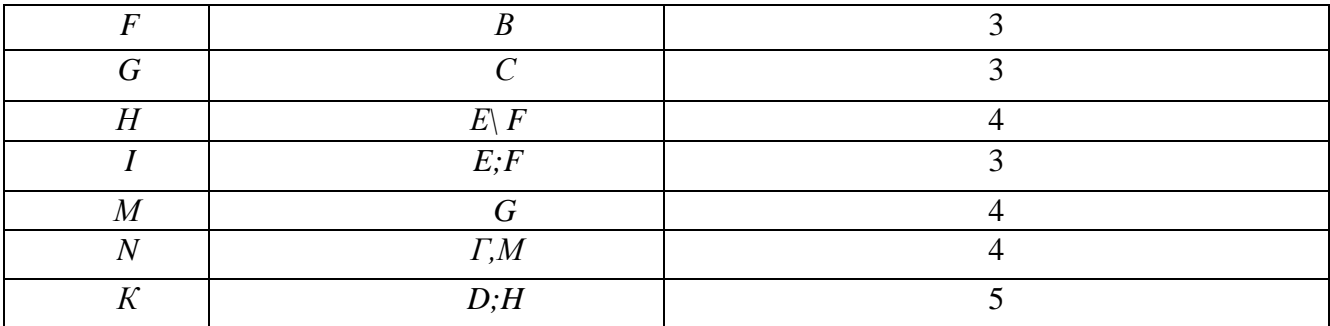

Требуется построить сетевой график и диаграмму Ганта, а также определить:

— критический путь инновационного проекта;

— время завершения проекта;

— на какое время можно отложить работу *D* без отсрочки завершения проекта в целом;

— можно ли отложить выполнение работы *К* без отсрочки завершения проекта в целом.

#### **Задача № 2.**

 Инновационный проект представлен следующим набором работ с заданной продолжительностью.

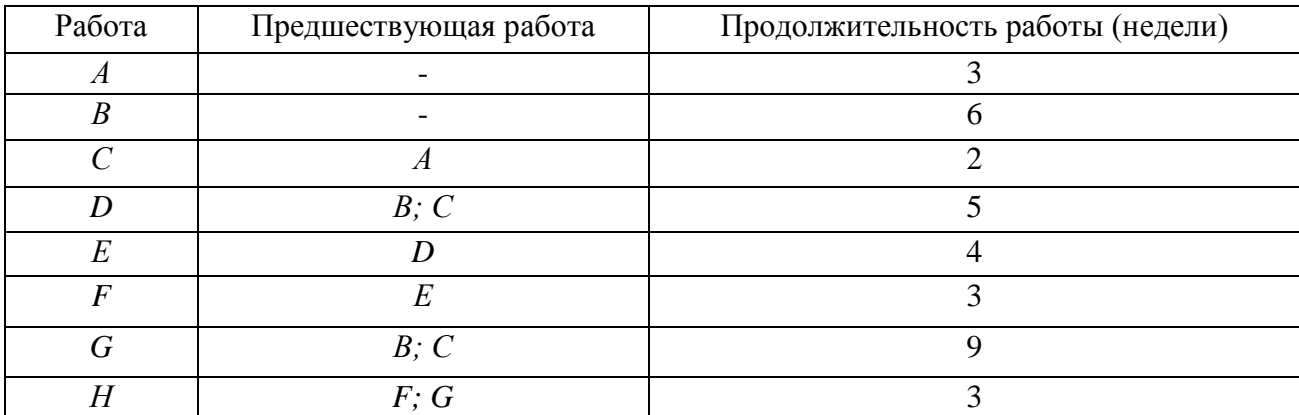

Требуется построить сетевой график и диаграмму Ганга, а также определить:

- критический путь инновационного проекта;
- время завершения проекта;
- на сколько недель можно отложить работу *F без* отсрочки завершения проекта в целом;
- можно ли отложить выполнение работы *С* без отсрочки завершения проекта в целом.

# **Задача № 3.**

 Необходимо проанализировать следующую сеть инновационного проекта. Предположим, что для нее представлены следующие оценки продолжительности работ:

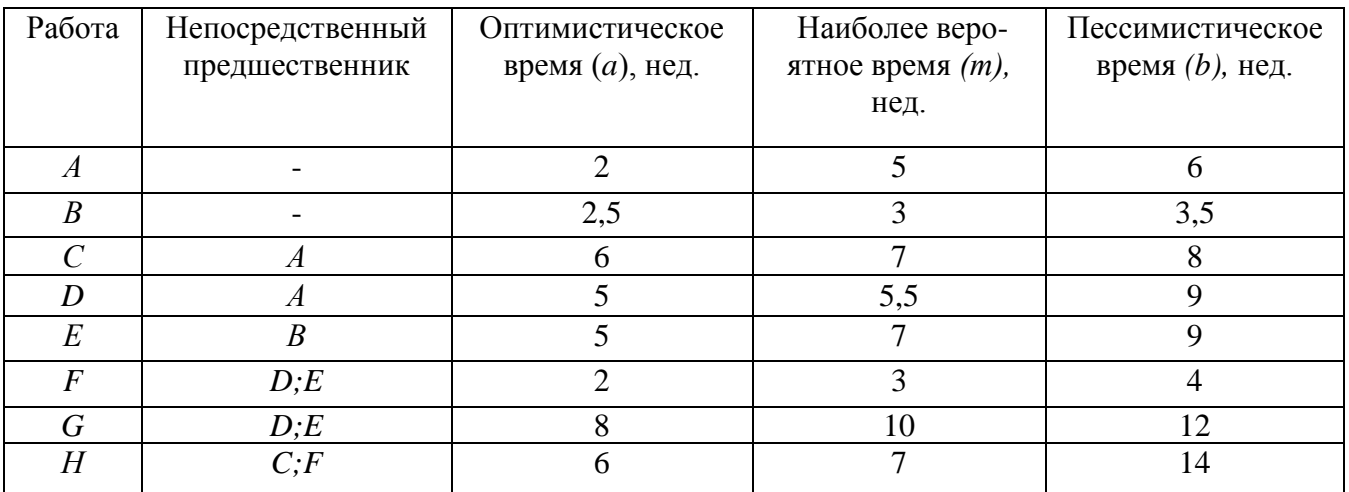

Требуется определить:

— ожидаемую продолжительность проекта;

— вероятность того, что проект будет завершен за 21 неделю;

— вероятность того, что проект будет завершен за 25 недель.

**Практическое занятие по разделу 4. УПРАВЛЕНИЕ РИСКАМИ И ПОСЛЕДСТВИЯМИ НАУЧНО-ПРИКЛАДНЫХ ПРОЕКТОВ В АГРОИНЖЕНЕРИИ**

#### *Цель и задачи практического занятия*

**Цель** проведения занятия по данному разделу – научить студентов теоретическим основам управления рисками и сформировать навыки управления рисковыми ситуациями и последствиями при разработке, обосновании и реализации научно-прикладных проектов в агроинженерии.

Выполнение данного практического занятие направлено на формирование компетенции **ПК-3**, направленной на развитие способности и готовности рассчитывать и оценивать условия и последствия (в том числе экологические) принимаемых организационно-управленческих решений в области технического и энергетического обеспечения высокоточных технологий производства сельскохозяйственной продукции. В развитие указанной компетенции, студенты по окончании практического занятия должны:

- **знать:** содержание и порядок процесса анализа рисков; основные направления минимизации отдельных факторов рисков по итогам анализа рисков; назначение экспертных методов прогнозирования при анализе рисков; методы учета рисков инвестиционных проектов.
- **уметь:** организовать группу экспертов для проведения анализа рисков и оценки результатов выявленных факторов рисков; использовать методологический инструментарий минимизации отдельных факторов рисков; использовать на практике многообразие методов учета проектных рисков.
- **владеть:** навыками самостоятельной разработки путей минимизации воздействия выявленных факторов рисков на проект, либо учета их воздействия в инвестиционных расчетах.

#### *Методические указания к проведению занятия*

В рамках данного практического занятия запланировано два вида работы со студентами: устный опрос в рамках аналитических вопросов и заданий и решение расчетных задач.

Для проведения устного опроса студенты должны предварительно подготовиться к нему, ответив на предложенные аналитические вопросы и выполнив задания. В ходе опроса обсуждению подлежат вопросы, предназначенные для самостоятельного изучения. Опрос проводится преподавателем фронтально, в него вовлекаются все студенты, присутствующие на занятии. В ходе опроса предполагается краткое обсуждение проблем, изученных в данном разделе. Аналитические вопросы и задания разделены по трем группам сложности, что соответствует пороговому уровню освоения учебного материала студентами в рамках текущего контроля. По результатам опроса преподаватель может оценить пороговый уровень усвоения материала опрошенных студентов на «удовлетворительно», «хорошо» или «отлично». В случае отказа от ответа на вопрос преподавателя по минимальному уровню, либо неправильного ответа на вопросы минимального порогового уровня знаний, умений и навыков, предусмотренных настоящим разделом дисциплины, оценка по данному виду работы у студента является неудовлетворительной. В случае отсутствия студента на занятии его знания аналитической части материала по данному разделу не засчитываются.

Решение расчетных задач предполагает развитие навыков студента уровня «магистратура» в рамках изучения настоящего раздела. Задачи распределены по трем группам сложности (по порядку №1, №2, №3), что соответствует пороговым уровням освоения учебного материала тестируемых студентов на «удовлетворительно», «хорошо» или «отлично». Задача должна быть решена правильно и объяснена по ходу всего решения. При этом, обучающийся может пользоваться дополнительными материалами теоретического плана (лекции, учебные пособия) с разрешения преподавателя.

Критерии оценки выполнения практического занятия в целом представлены в приложении 1 к настоящим методическим указаниям.

Продолжительность всех видов работ на практическом занятии определяется требованием, изложенным в ФОСах по данной дисциплине, а его частота зависит от количества выделенного времени в рамках заочной или очной форм обучения, определенных учебным планом и закрепленных в рабочей программе.

#### *Аналитические вопросы и задания*

- 1. Охарактеризуйте невозможность управления неопределенностью.
- 2. Охарактеризуйте логику взаимодействия первичных (так называемых параллельных) проектных рисков и вторичных (так называемых последовательных) рисков.
- 3. Каким образом в практике методологии управления проектными рисками реализуется финансовая цель управления проектными рисками?
- 4. Существуют ли методы управления проектными рисками нересурсозатратного характера?
- 5. Охарактеризуйте методы управления рисками, напрямую уменьшающие денежные потоки в плане проекта.
- 6. В чем смысл отнесения того или иного метода управления проектными рисками к так называемым мероприятиям по передаче рисков?
- 7. В чем логика мероприятий по прямому коммерческому страхованию проектных рисков?
- 8. В чем логика заключения фьючерсных контрактов с точки зрения страхования рисков сбыта продукции по проекту?
- 9. Охарактеризуйте логику хеджинга биржевых операций, направленных на минимизацию проектных рисков.
- 10. Почему учет товарной биржей производных инструментов, таких как опционы, фьючерсы и т.д., снижает стоимость операций по минимизации проектных рисков?
- 11. В чем смысл отнесения того или иного метода управления проектными рисками к мероприятиям по уклонению от рисков?
- 12. Какие именно проектные риски минимизируются при применении мероприятий резервирования контрагентов?
- 13. В чем логика капитальных участий компании, созданной для реализации инновационного проекта с ключевыми контрагентами?
- 14. Как именно оптимизируют портфель сторонних ценных бумаг, приобретенных за счет бюджета проекта?
- 15. В чем смысл создания теневого менеджмента для ключевых подразделений компании, реализующих инновационный проект?
- 16. В чем смысл отнесения того или иного метода управления проектными рисками к мероприятиям по принятию на себя детерминированных рисков?
- 17. Проанализируйте подходы к адекватному выставлению номинальной безрисковой ставки с точки зрения различных по величине требуемых инвестиций инновационных проектов.
- 18. Каковы, с вашей точки зрения, достоинства и недостатки кумулятивной модели выставления ставки дисконтирования.
- 19. Охарактеризуйте логику модели арбитражной теории стоимости капитала *(APT).*
- 20. Охарактеризуйте возможные мероприятия по наполнению резервных фондов по проекту.
- 21. В чем смысл отнесения того или иного метода управления проектными рисками к мероприятиям по принятию на себя недетерминированных рисков?
- 22.В чем совпадение логики методов *ROI* и *Е/Р?*
- 23. Объясните смысл изменения классического подхода *САРМ* при выставлении ставки дисконтирования для венчурного проекта.
- 24. Охарактеризуйте так называемый прямой метод выставления ставки дисконтирования.
- 25.В чем логика метода достоверных эквивалентов?

## *Расчетные задачи*

## **Задача № 1.**

Фирме открыта кредитная линия с лимитом выдачи, равным 500 ед. Фирма уже получила 350 ед. Имея свободные средства, с целью сэкономить на процентах, фирма гасит 70 ед. Сколько еще денег фирма сможет получить от банка?

# **Задача № 2.**

 Рассчитать ставку дисконтирования для рублевых денежных потоков по инвестиционному проекту, относящегося к отрасли «Производство электронных компьютеров» (в узком понимании понятия «отрасль») методом *САРМ,* если из открытых информационных ресурсов была собрана следующая информация, относящаяся к открытым международным компаниям данной отрасли и основным инвестиционным агрегатам России и США.

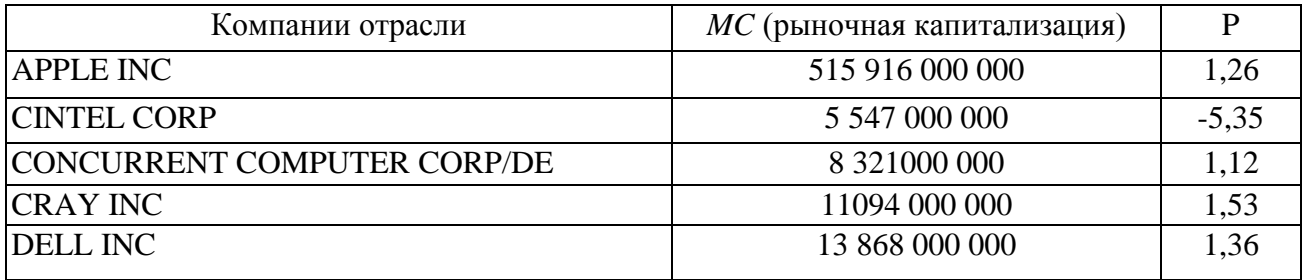

Данные:

— доходность долгосрочных государственных облигаций РФ, номинированных в долларах США: 0,043;

— доходность долгосрочных государственных облигаций РФ, номинированных в рублях: 0,065;

— доходность долгосрочных государственных облигаций США: 0,023;

— среднерыночная доходность фондового рынка США: 0,052.

# **Задача № 3.**

Компания собирается провести инвестиционный проект по расширению производства продукта, пользующегося повышенным спросом. Под проект создастся ООО.

Оценить инвестиционный проект *(NPV*на 31.12.2014, денежные потоки — пренумерандо), исходя из предпосылки, что вы сотрудник компании, инициатора проекта, если известно, что среди руководства компании-инициатора проекта и сторонних экспертов был проведен опрос по поводу основных экономических показателей оцениваемого проекта.

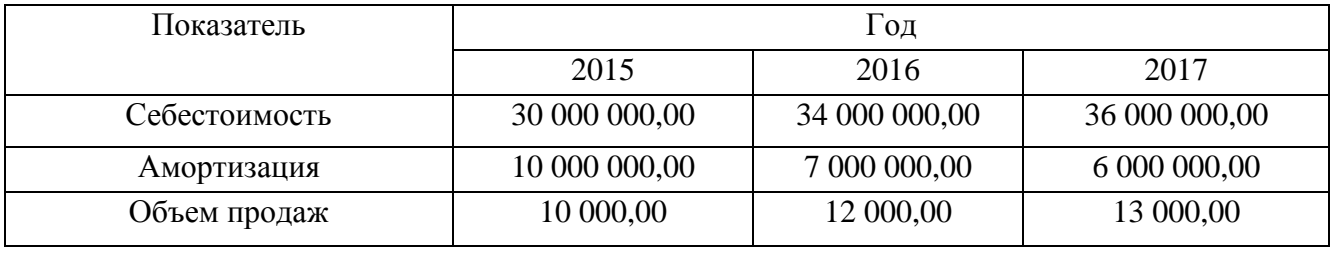

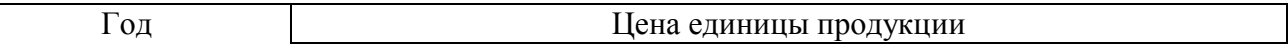

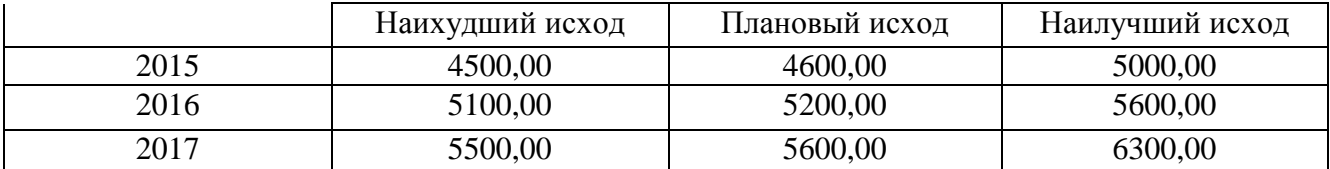

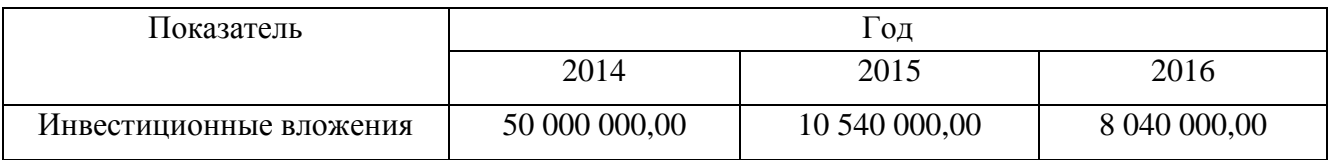

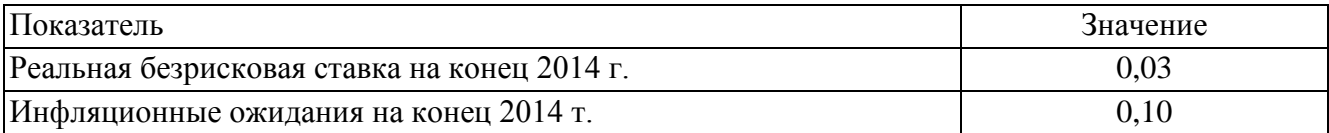

**Практическое занятие по разделу 5. ФИНАНСОВОЕ ОБЕСПЕЧЕНИЕ НАУЧНО-ПРИКЛАДНЫХ ПРОЕКТОВ**

# **В АГРОИНЖЕНЕРИИ**

#### *Цель и задачи практического занятия*

Цель настоящего занятия – обучить студентов современным направлениям финансового обеспечения научно-прикладных проектов и сформировать навыки использования этих знаний в инвестиционном обеспечении научного проектирования в агроинженерии.

Практическое занятие по данному разделу направленно на формирование компетенции **ОПК-6**, в рамках которой предусматривается владение методами анализа и прогнозирования экономических эффектов и последствий реализуемой и планируемой деятельности. В данной связи, по завершению данного занятия студенты должны:

- **знать:** основные источники финансирования научно-прикладных проектов; законодательство РФ и нормативные документы, регламентирующие деятельность фирмы по привлечению финансирования в той или иной форме; особенности привлечения государственнго и частного, долевого и долгового, лизингового и венчурного финансирования.
- **уметь:** проанализировать доступность того или иного источника средств для реализации научно-прикладного проекта фирмы; проанализировать целесообразность привлечения того или иного источника средств для реализации научно-прикладного проекта фирмы; подготавливать и заключать соответствующие договоры (кредита, лизинга и др.); использовать возможности эмиссионного финансирования.
- **владеть:** навыками поиска и анализа экономической информации, необходимой для проведения конкретных расчетов и принятия грамотных решений финансово-кредитного характера; навыками, необходимыми для грамотного анализа преимуществ и недостатков тех или иных способов финансирования проектов и принятия соответствующих решений.

#### *Методические указания к проведению занятия*

В рамках данного практического занятия запланировано два вида работы со студентами: устный опрос в рамках аналитических вопросов и заданий и тестирование по темам 3, 4, 5.

Для проведения устного опроса студенты должны предварительно подготовиться к нему, ответив на предложенные аналитические вопросы и выполнив задания. В ходе опроса обсуждению подлежат вопросы, предназначенные для самостоятельного изучения. Опрос проводится преподавателем фронтально, в него вовлекаются все студенты, присутствующие на занятии. В ходе опроса предполагается краткое обсуждение проблем, изученных в данном разделе. Аналитические вопросы и задания разделены по трем группам сложности, что соответствует пороговому уровню освоения учебного материала студентами в рамках текущего контроля. По результатам опроса преподаватель может оценить пороговый уровень усвоения материала опрошенных студентов на «удовлетворительно», «хорошо» или «отлично». В случае отказа от ответа на вопрос преподавателя по минимальному уровню, либо неправильного ответа на вопросы минимального порогового уровня знаний, умений и навыков, предусмотренных настоящим разделом дисциплины, оценка по данному виду работы у студента является неудовлетворительной. В случае отсутствия студента на занятии его знания аналитической части материала по данному разделу не засчитываются.

Тестирование проводится преподавателем в соответствии с требованиями ФГОС на бумажном носителе. Тесты разделены по трем группам сложности, что соответствует пороговым уровням освоения учебного материала тестируемых студентов на «удовлетворительно», «хорошо» или «отлично». Критерии оценки тестов и соотношения возможных вариантов правильных ответов в рамках каждого блока представлены в приложении 2 к настоящим методическим указаниям.

Критерии оценки выполнения практического занятия в целом представлены в приложении 1 к настоящим методическим указаниям.

Продолжительность всех видов работ на практическом занятии определяется требованием, изложенным в ФОСах по данной дисциплине, а его частота зависит от количества выделенного времени в рамках заочной или очной форм обучения, определенных учебным планом и закрепленных в рабочей программе.

## *Аналитические вопросы и задания*

- 1. Какие факторы осложняют для малых инновационных фирм (стартапов) доступ к банковскому кредитованию?
- 2. Дайте характеристику различным способам получения фирмой кредита. Какие из них более подходят для кредитования инвестиционного проекта фирмы?
- 3. Проанализируйте целесообразность для фирмы открытия возобновляемой или невозобновляемой кредитной линии для финансирования реализации проекта.
- 4. Проанализируйте целесообразность выбора тех или иных вариантов погашения кредита со стороны фирмы-заемщика.
- 5. Каковы преимущества и недостатки аннуитетных и дифференцированных платежей по кредиту для фирмы-заемщика?
- 6. Каков алгоритм поддержки инвестиционных проектов, реализуемых на основе проектного финансирования, разработанный в рамках специальной Программы?
- 7. Что может быть причиной решения акционеров о невыплате дивидендов по акциям фирмы?
- 8. Какие причины могут побудить фирму-эмитента включить в проспект ценных бумаг информацию из бизнес-плана, и что она может собой представлять?
- 9. Возможна ли такая ситуация: первичное публичное размещение акций *(IPO)* состоялось, но фирма-эмитент не получила в результате денежных средств для своего развития?
- 10. Проанализируйте с позиции фирмы-эмитента преимущества и недостатки различных вариантов ее договоренностей с андеррайтером об условиях его участия в размещении акций.
- 11. Проанализируйте с позиции фирмы-эмитента преимущества и недостатки привлечения денежных средств при помощи акционерного и облигационного финансирования.
- 12. Приведите примеры удачных венчурных вложений, известных из мирового опыта.
- 13. Каковы основные варианты продажи акций инвестируемых фирм венчурными фондами?
- 14. С какой целью создаются корпоративные венчурные фонды?
- 15. Назовите основные этапы становления инфраструктуры венчурного финансирования в России.
- 16. Чем объясняется появление в нашей стране понятия «инвестиционное товарищество»? В чем его преимущества перед закрытыми паевыми инвестиционными фондами особо рисковых (венчурных) инвестиций?
- 17. В каких случаях лизинговая форма приобретения оборудования может быть интересна фирмам, заинтересованным в нем для реализации своего проекта?
- 18. Охарактеризуйте факторы, влияющие на выбор кредитной или лизинговой схемы приобретения оборудования фирмой.
- 19. Почему на начальном этапе развития лизинга в нашей стране (первая половина 90-х гг. XX в.) были введены значительные налоговые льготы?
- 20. Дайте характеристику программам «СТАРТ» и «Кооперация», реализуемым Фондом содействия развитию малых форм предприятий в научно-технической сфере. В чем их специфика, чем они различаются?
- 21. Чем проекты, на поддержку которых ориентированы указанные выше программы, отличаются от тех, содействие которым оказывает Фонд развития промышленности?
- 22. Сформулируйте основные особенности такой формы обеспечения исполнения обязательств, как «поручительство».
- 23. Чем отличаются меры поддержки малого и среднего бизнеса, практикуемые Российским банком поддержки малого и среднего предпринимательства и Агентством кредитных гарантий?

# *Тестирование по разделам 3, 4, 5*

## *Тестовые задания блока 1*

1-1. К группам процессов планирования инновационного проекта относят:

а) формирование содержания работ проекта, уточнение целей и определение направлений действий, требуемых для достижения конечного результата;

б) определение перечня выполняемых работ в соответствии с планом управления проектом и с учетом спецификаций проекта;

в) авторизацию начала проекта или фазы;

г) мониторинг, анализ, регулирование хода реализации проекта; определение областей, требующих внесения изменений в план проекта; инициация соответству ющих изменений;

д) варианты а), г).

1-2. Руководство и управление работами проекта относят к группам процессов:

а) инициации;

б) планирования;

в) исполнения;

г) мониторинга и контроля;

д) закрытия.

1-3. Исходная информация инновационного проекта закрепляется:

а) в уставе проекта и в реестре заинтересованных сторон;

б) в плане управления проектом;

в) в предварительном описании проекта;

г) в иерархической структуре работ;

д) варианты б), г).

1-4. Сколько процессов управления проектом включает последняя версия стандарта *РМВОК Guide?*

а) 43;

б) 45;

в) 47;

г) 49.

1-5. К входным характеристикам разработки устава проекта относят:

а) описание работ проекта, бизнес-кейс, соглашения, факторы среды предприятия, активы процессов организации;

б) экспертные оценки, описание работ проекта, бизнес-кейс, методы организации групповой работы, соглашения;

в) описание работ проекта, экспертные оценки, бизнес-кейс, закупочную документацию, соглашения;

г) бизнес-кейс, экспертные оценки, закупочную документацию, факторы среды предприятия, активы процессов организации.

1-6. Выходом процесса определения заинтересованных сторон является:

а) устав проекта;

б) план проекта;

в) реестр заинтересованных сторон проекта;

г) иерархическая структура работ проекта;

д) варианты а), в).

1-7. Детализация инновационного проекта проводится до уровня:

- а) мероприятий;
- б) работ;
- в) событий;
- г) программ;
- д) ключевых вех.

1-8. Иерархическая структура работ:

- а) отражается только в графической форме;
- б) отражается только в текстовом формате;
- в) обсуждается на совещании по проекту и не фиксируется;
- г) отражается в графической форме и текстовом формате.
- 1-9. Какой сетевой график представлен на рисунке?

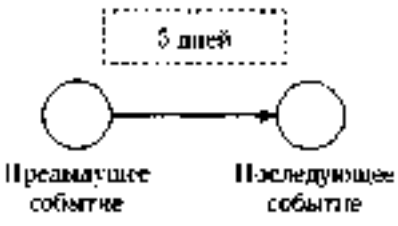

- а) сетевой график в терминах работ;
- б) сетевой график в терминах работ и событий;
- в) сетевой график в терминах событий;
- г) диаграмма Ганта.

1-10. Применение Графика Ганта необходимо:

- а) исключительно при планировании качества;
- б) только при подготовке плана затрат инновационного проекта;
- в) при построении плана проекта и последующего управления проектом;
- г) только при отчетах вышестоящему руководству.

1-11. Что изображено на фрагменте сетевого графика?

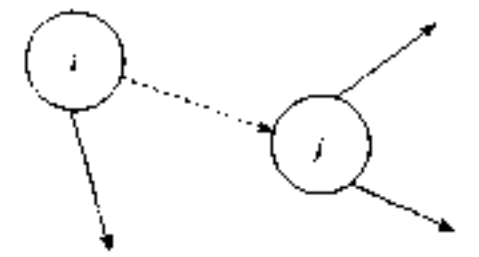

- а) фиктивная работа;
- б) критический путь;
- в) резерв работы;
- г) альтернативное параллельное соединение.

1-12. Критический путь сетевого графика — это:

- а) самый короткий путь от исходного события к завершающему;
- б) самый продолжительный путь сетевого графика от исходного события к завершающему;

в) самый короткий путь от исходного события до завершающего с максимальным количеством резервов;

г) самый продолжительный путь сетевого графика от исходного события до за вершающего с минимальным количеством резервов;

д) самый короткий путь от исходного события до завершающего с минимальным количеством резервов.

1-13. Назовите вид организации, представленной на рисунке ниже:

- а) сильная матричная;
- б) слабая матричная;
- в) сбалансированная матричная;
- г) проектная;
- д) функциональная.

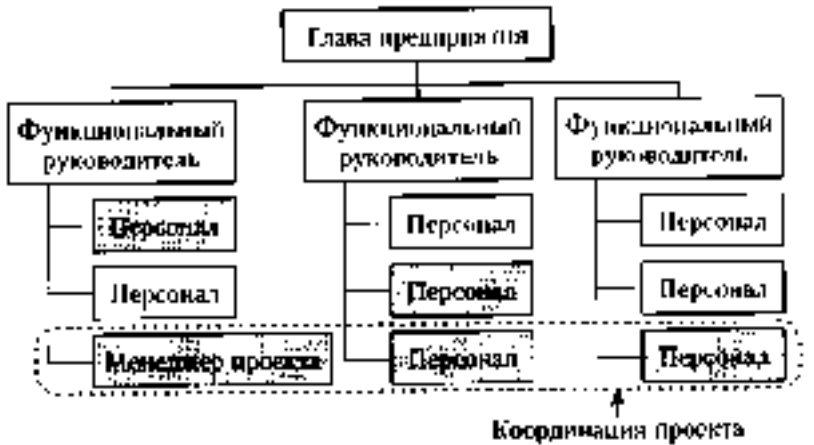

1-14. В соответствии с ГОСТ Р 54869—2011 «Проектный менеджмент. Требования к управлению проектом» корректирующее действие — это:

а) действие, предпринятое для устранения обнаруженного несоответствия плану проекта;

б) действие, определяющее остановку проекта;

в) действие, предполагающее закрытие проекта и его запуск после исправления допущенных ранее ошибок;

г) анализ причин и исправление ошибок в ходе реализации проекта.

1-15. В сбалансированных матричных структурах руководитель проекта:

а) выступает в роли диспетчера проекта, осуществляющего координацию коммуникаций;

б) не наделен всей полнотой власти над проектом и его финансированием, но координирует ход выполнения работ, несет ответственность за достижение поставленной цели вместе с руководителями функциональных подразделений;

в) обладает значительными полномочиями, независимостью и высокой мерой ответственности за достижение поставленной цели;

г) совмещает функции руководителя подразделения и руководителя проекта, выступает в роли диспетчера и координатора проекта.

1-16. К внутренним стандартам качества проекта относят:

а) Гражданский кодекс РФ, ГОСТ Р 54869-2011, ТУ, *РМВОК* (2013), *ICB* (2006), *ISO* 9000;

б) корпоративные стандарты, внутренний устав, бизнес-план развития компании, плановые показатели на краткосрочный период;

в) концепцию проекта, устав проекта, базовый план проекта, описание работ проекта, спецификации работ;

г) базовый план проекта, бизнес-план развития компании, ГОСТ Р 54869—2011, корпоративные стандарты, спецификации работ.

*Тестовые задания блока 2*

2-1. Неопределенность предполагает наличие факторов, при которых результаты действий не являются детерминированными, но степень возможного влияния этих факторов на результаты известна.

а) да, это верное утверждение;

б) нет, это неверное утверждение.

2-2. Риск — это потенциальная, численно измеримая возможность потери.

а) да, это верное утверждение;

б) нет, это неверное утверждение.

2-3. Риски, реализация которых может иметь три варианта исхода: появление убытка, сохранение ситуации в прежнем состоянии, появление денежного дохода:

а) чистые;

б) катастрофические;

в)систематические;

г) спекулятивные;

д)большие;

е) несистематические.

2-4. Риски, реализация которых может иметь два варианта исхода: появление убытка либо сохранение ситуации в прежнем состоянии:

а) чистые;

б) катастрофические;

в) систематические;

г) спекулятивные;

д)большие;

е) несистематические.

2-5. К какой группе методов управления проектными рисками относится метод обратного соотношения «цена/нрибыль»?

а) мероприятия по передаче рисков;

б) мероприятия по уклонению от рисков;

в) мероприятия по принятию на себя детерминированных рисков;

г) мероприятия по принятию на себя недетерминированных рисков.

2-6. Стоимость экономических потерь, соответствующая вероятности нежелательного исхода события, — это:

а) цена риска;

б) прибыль с учетом рисков;

в) отток денежных средств с учетом рисков.

2-7. Какие методы из нижеперечисленных являются мероприятиями по передаче рисков?

а) капитальные участия с фирмами и лицами, являющимися для предприятия источниками повышенного риска;

б) перевод средств в иные, менее рискованные инвестиционные активы;

в) приобретение специализированных страховок по типовым инвестиционным рискам;

г) резервирование основных и дублирующих контрагентов и заказчиков;

д) целенаправленная оптимизация портфеля ценных бумаг;

е) все вышеперечисленное не относится к мероприятиям по передаче рисков.

2-8. При приобретении каких страховок, как правило, страховые ставки, помимо всего прочего, учитывают платежеспособность страхующегося (так называемая страховая дискриминация):
а) при приобретении общего (генерального) страхового полиса;

- б) при приобретении специализированных страховок но типовым инвестиционным рискам;
- в) при оформлении страховок по индивидуально сформулированным (нетиповым) рискам.

2-9. Покупка ордеров на право снабжения может позволить фирме:

а)закупить недостающее количество сырья;

б)подстраховать свое снабжение;

в)подстраховать сбыт.

2-10. Хеджинг биржевых закупок предполагает соглашение между:

а) фирмой, созданной для реализации проекта, и продавцом дефицитного сырья;

б)фирмой, созданной для реализации проекта, и биржей;

в)фирмой, созданной для реализации проекта, и ключевым покупателем.

2-11. Что из нижеперечисленного не относится к страхующим производственным мероприятиям?

а) консервация строящихся объектов или их перепрофилирование;

б) обеспечение взаимозаменяемости сотрудников;

в) оперативный переход на производство других продуктов;

г) организация конкурсов на лучшие конструкторские и технологические решения;

д) разработка планов действий на случай производственных аварий;

е) разработка планов действий на случай срочного сворачивания производства.

2-12. Что из ниже еречисленного не относится к биржевым операциям, страхующим сбыт?

а) приобретение учтенных на бирже переводных гарантий и поручительств на реализацию;

- б) приобретение опционов на закупку дефицитных и растущих в цене товаров и услуг;
- в) приобретение обращающихся на рынке фьючерсных контрактов на реализацию;

г) заключение срочных фьючерсных контрактов на сбыт;

д) относится все вышеперечисленное.

2-13. Что из нижеперечисленного является биржевыми операциями, страхующими снабжение?

а) заключение срочных фьючерсных контрактов на сбыт;

б) приобретение обращающихся на рынке фьючерсных контрактов на реализацию;

в) приобретение опционов на закупку дефицитных и растущих в цене товаров и услуг;

г) приобретение учтенных на бирже переводных гарантий и поручительств на реализацию.

2-14. Какие методы из нижеперечисленных является мероприятиями по уклонению от рисков?

а) кумулятивное построение ставки дисконта;

б) метод определения цены риска;

в) метод сценариев;

г) модель арбитражной теории стоимости капитальных активов *(APT);*

д) модель оценки капитальных активов *(САРМ);*

е) целенаправленная оптимизация портфеля ценных бумаг;

ж) ничего.

2-15. Заключение контракта на продажу пакета собственных акций ключевому покупателю это:

а) прямое капитальное участие с контрагентами;

б) косвенное капитальное участие с контрагентами.

2-16. Безрисковая ставка дисконта — это:

а) ставка доходности, не учитывающая никаких рисков;

б) норма дохода, учитывающая только страновой риск;

в) рентабельность операций на рынках тех сравнительно безрисковых (опирающихся на емкий спрос) товаров и услуг, где отечественная экономика уже успела интегрироваться в мировые рынки этих товаров и услуг.

2-17. Безрисковая ставка дисконта может быть определена:

а)как ставка доходности государственных ценных бумаг;

б) как ставка доходности застрахованного банковского депозита;

в) как ставка по долгосрочным кредитам надежных банков;

г) как ставка рефинансирования центрального банка;

д) с помощью формулы Фишера.

2-18. При расчете ставки дисконта на основе арбитражной теории стоимости капитальных активов *(APT)* частные коэффициенты «бета» соизмеряют:

а) рискованность проекта по соответствующей отдельной составляющей систематического риска;

б) рискованность проекта по соответствующей отдельной составляющей несистематического риска;

в) рискованность проекта по каждому выявленному фактору риска.

2-19. Кумулятивное построение ставки дисконтирования характеризуется:

а) пофакторным учетом рисков;

б) объективностью при оценке влияния рисков на вменяемую проекту доход ность;

в) использованием среднеотраслевых показателей рентабельности затрат.

2-20. Цена риска и создаваемый на основе ее определения резервный фонд должны находиться в следующем соотношении:

- а) цена риска > резервный фонд;
- б) цена риска < резервный фонд;
- в) оба варианта логичны, все зависит от уровня риска непродажи продукции по проекту;
- г) оба варианта нелогичны.

#### *Тестовые задания блока 3*

3-1. Фирме открыты три кредитные линии. Одна с лимитом выдачи, равным 700 ед., другая с лимитом задолженности, равным 300 ед., третья — с этими же лимитами, установленными одновременно и в этих же размерах. Есть ли возможность для фирмы получить от банка в сумме за весь срок действия какой-либо из этих кредитных линий 1000 ед. денежных средств?

а)нет;

б) есть во всех случаях;

в) есть — в первом случае;

г) есть — во втором случае;

д)есть — в третьем случае;

е) есть — во втором и третьем случае.

3-2. Выдача кредита фирме для финансирования затрат по проекту может быть осуществлена банком путем:

а) перечисления средств непосредственно на расчетный счет той фирмы, которой заемщик должен оплатить купленный у нее товар;

б)выдачи банковского векселя;

в) выдачи суммы кредита наличными деньгами через расходную кассу банка;

г) нет верного ответа.

3-3. Информацию о содержании кредитной истории фирмы-заемщика банк может получить:

а) в Центральном каталоге кредитных историй;

- б) в другом банке, где открыт расчетный счет заемщика;
- в) в небанковской кредитной организации;
- г) нет верного ответа.

3-4. Выделите из нижеприведенных положений те, которые отражают преимущества акционерного способа привлечения средств фирмой по сравнению с долговым финансированием:

- а) привлечение средств на постоянной основе;
- б) возможность получения доходов в виде дивидендов;
- в) отсутствие необходимости предоставления обеспечения;

г) возможность использования привлеченных средств для финансирования собственных проектов.

3-5. Выделите из нижеприведенных положений те, которые отражают для фирмы-эмитента недостатки облигационного способа привлечения средств по сравнению с получением банковского кредита:

а) необходимость предоставления обеспечения;

- б) необходимость раскрытия финансовой информации о фирме;
- в) необходимость выплаты процентов;
- г) высокие затраты в виде комиссионных.

3-6. Если при *IPO* продаются акции, принадлежавшие владельцам фирмы, то при прочих равных рентабельность собственного капитала:

- а) уменьшится;
- б) увеличится;
- в) не изменится.

3-7. Выделите из нижеприведенных положений те, которые отражают недостатки акционерного способа привлечения средств фирмой по сравнению с долговым финансированием с позиции акционеров:

а) риск невыплаты дивидендов;

- б) последняя очередность возврата капитала при ликвидации общества;
- в) возможность изменения структуры собственности в обществе;
- г) возможность снижения в будущем размеров дивидендов.

3-8. При проведении фирмой, успешно реализовавшей инновационный проект, *IPO* на рынок могут выпускаться:

а) акции, полученные изначально венчурным фондом, вложившим средства в нее;

- б) дополнительно выпускаемые фирмой акции;
- в) акции, являющиеся собственностью учредителей фирмы.
- г) все предыдущие варианты верны.

3-9. Найдите неверное положение. К принципам венчурного инвестирования от носятся:

- а) установление санкций за несвоевременный вывод новшества на рынок;
- б) диверсификация объектов вложений;
- в) совместное разделение риска между фирмой и фондом;
- г) точное определение временного горизонта инвестиций.

3-10. Фондом, предоставляющим венчурное финансирование, может быть:

а) инвестиционный фонд РФ;

б) паевой инвестиционный фонд;

в) пенсионный фонд;

г) российский фонд фундаментальных исследований.

3-11. Бизнес-ангелы — это:

а) государственные фонды, оказывающие помощь молодым инновационным фирмам;

б) венчурные фонды, оказывающие помощь молодым инновационным фирмам;

в) бизнес-инкубаторы;

г) нет верного ответа.

3-12. Фонды особо рисковых (венчурных) инвестиций относятся:

а) к открытым;

б) к закрытым;

в) к интервальным.

3-13. Лизинг:

а) является альтернативой банковского кредита при приобретении оборудования;

б) может оказаться более выгодной схемой приобретения оборудования в сравнении с другими вариантами;

в)может предоставить фирме финансовые ресурсы;

г) является примером наступательной инновационной стратегии фирмы.

3-14. При возвратном лизинге:

а) арендуемое имущество после окончания срока лизинга должно быть возвращено лизингодателю;

б) арендуемое имущество после окончания срока лизинга должно быть возвращено поставщику;

в) продавец предмета лизинга одновременно выступает и как лизингополучатель;

г) продавец предмета лизинга одновременно выступает и как лизингодатель.

3-15. Для основных средств, являющихся предметом договора лизинга, к основной норме амортизации специальный коэффициент ускорения (до трех раз) может применяться:

а) всегда;

б) только при линейном методе амортизации;

в) только при нелинейном методе амортизации;

г) нет верного ответа.

3-16. Отметьте неверное положение:

а) в виде гранта предоставляются денежные средства или иное имущество;

б) гранты предоставляются физическими лицами, некоммерческими организациями и международными организациями;

в) процентная ставка на сумму гранта определяется в договоре между грантодателем и получателем;

г) получатель гранта обязан предоставлять отчет о его целевом использовании.

3-17. Выберите неправильный ответ на утверждение: источником стороннего финансирования фирмы, реализующей инновационный проект, могут быть:

а) венчурные фонды;

б) средства от реализации облигаций;

в) средства Российского фонда фундаментальных исследований;

г) средства Российского банка поддержки малого и среднего предпринимательства.

3-18. Фонд содействия кредитованию малого и среднего бизнеса оказывает поддержку в форме:

- а) предоставления займа на платной основе;
- б) предоставления денежных средств в форме гранта;
- в) предоставления поручительства по обязательствам фирм в пользу банка;

г) методической помощи при оформлении заявки на кредит и составлении бизнес-плана проекта, для реализации которого его планируется привлечь.

#### **Список литературы**

#### *Основная литература*

1. Инвестиционные проекты и реальные опционы на развивающихся рынках [Электронный ресурс]: учебное пособие для бакалавриата и магистратуры / М. А. Лимитовский. -

Электрон. текстовые дан. - 5-е изд., пер. и доп. - М.: Юрайт, 2015. – Режим доступа: [http://www.biblio-online.ru/.](http://www.biblio-online.ru/)

#### *Дополнительная литература*

- 1. Инвестиции: теория и практика [Электронный ресурс]: учебник для бакалавров / Т. В. Теплова. - Электрон. текстовые дан. - 2-е изд., пер. и доп. - М.: Юрайт, 2016. – Режим доступа: [http://www.biblio-online.ru/.](http://www.biblio-online.ru/)
- 2. Управление проектами [Электронный ресурс]: учебник и практикум для академического бакалавриата / А. И. Балашов, Е. М. Рогова, М. В. Тихонова, Е. А. Ткаченко. - Электрон. текстовые дан. - М.: Юрайт, 2015. - Режим доступа : [http://www.biblio-online.ru/.](http://www.biblio-online.ru/)
- 3. Поляков, Н. А. Управление инновационными проектами: учебник и практикум для академического бакалавриата / Н. А. Поляков, О. В. Мотовилов, Н. В. Лукашов. - М. : Издательство Юрайт, 2016. - 330 с. - Серия: Бакалавр. Академический курс.

#### *Периодические издания*

- 1. Механизация и электрификация сельского хозяйства.
- 2. Сельский механизатор.
- 3. Вестник РГАТУ

#### *Перечень ресурсов информационно-телекоммуникационной сети «Интернет»*

- ЭБС «Национальный цифровой ресурс «Руконт». Договор №4 –У от 17.02.2015
- ЭБС «Юрайт». Договор №378 от 24 февраля 2015
- ЭБС «Юрайт». Договор №10128/16 от 01.10.2015

ЭБС «Юрайт». Договор №343 от 06 октября 2015

ЭБС «IPRbooks». Договор №1028/15 от 16.02.2015

ЭБС «Троицкий мост». Договор №1602/15ДЭ от 16 февраля 2015

ЭБС «ZNANIUM.COM». Договор № 1117 эбс от 16.02.2015

ЭБС «Библиороссика». Договор № 5-У от 16.02.2015

ЭБС «Академия». Лицензионный договор (контракт) №15 от 11.12.2015

ЭБС «Лань». Договор №173 от 25.11.2015

Соглашение о сотрудничестве с Консорциумом «Контекстум» №СТ-14 от 12.11.2010

#### **Приложения**

# *Приложение 1.*

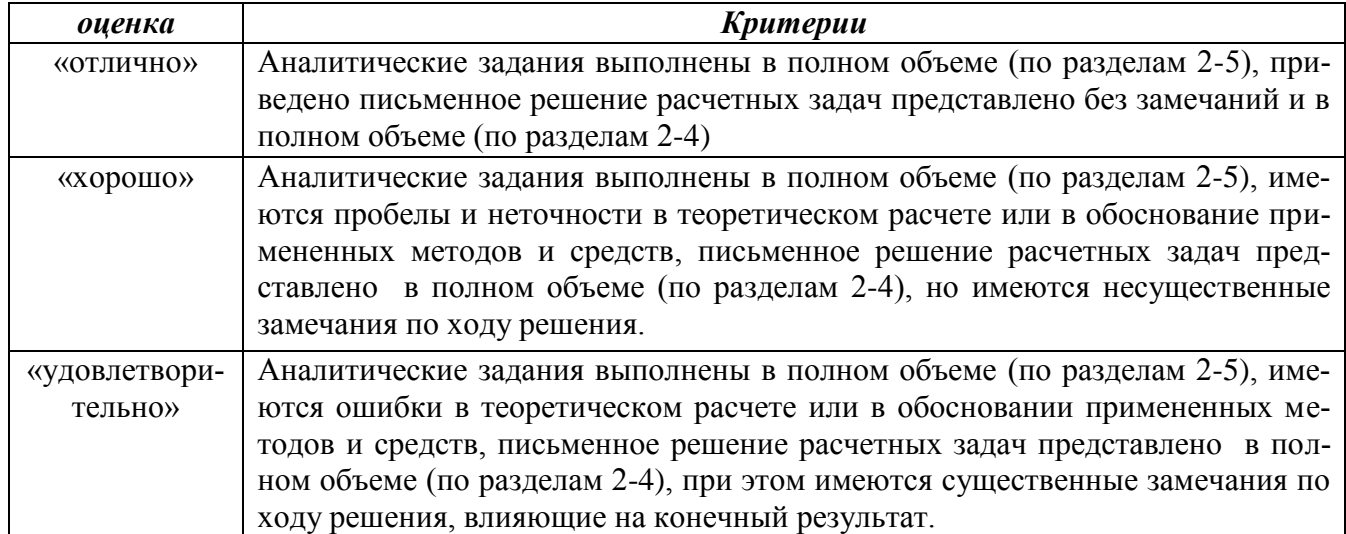

#### *Критерии оценки практического занятия*

*Приложение 2.*

*Критерии оценки тестов*

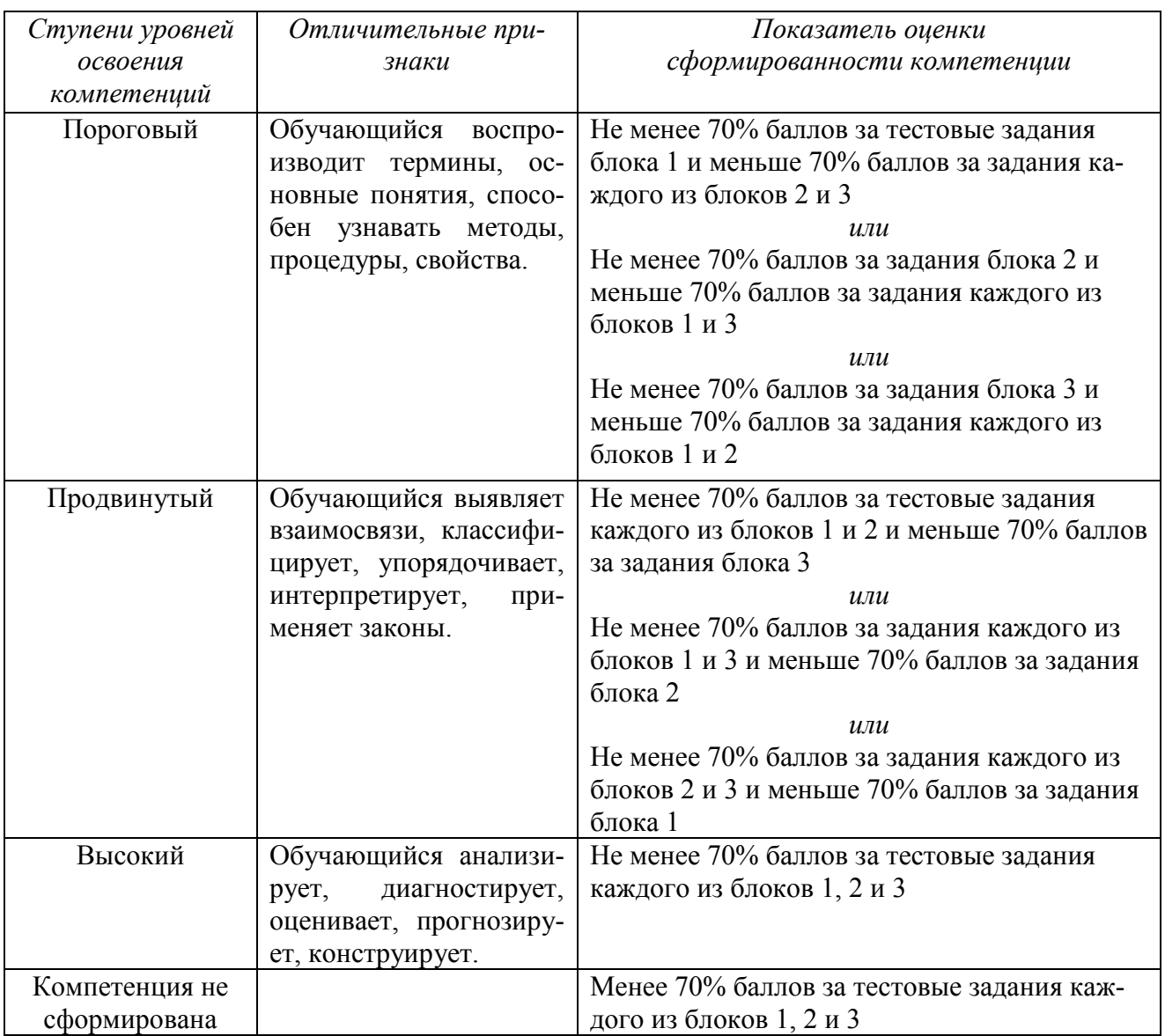

## Министерство сельского хозяйства Российской Федерации

#### ФЕДЕРАЛЬНОЕ ГОСУДАРСТВЕННОЕ БЮДЖЕТНОЕ ОБРАЗОВАТЕЛЬНОЕ УЧРЕЖДЕНИЕ ВЫСШЕГО ОБРАЗОВАНИЯ «РЯЗАНСКИЙ ГОСУДАРСТВЕННЫЙ АГРОТЕХНОЛОГИЧЕСКИЙ УНИВЕРСИТЕТ ИМЕНИ П.А.КОСТЫЧЕВА»

# ИНЖЕНЕРНЫЙ ФАКУЛЬТЕТ

# Кафедра технологии металлов и ремонта машин

# **МЕТОДИЧЕСКИЕ РЕКОМЕНДАЦИИ**

*по выполнению практических занятий по дисциплине* «Наноматериалы и нанотехнологии» *для студентов, обучающихся по направлению подготовки 35.04.06 Агроинженерия (уровень магистратуры)*

Уровень профессионального образования: *магистратура* Направление подготовки: *35.04.06*

*Агроинженерия*

Магистерские программы: *«Эксплуатация и сервис технических систем» , «Проектирование и испытания технических систем», «Электроснабжение, электротехнологии в сельскохозяйственных и промышленных предприятиях»* Квалификация выпускника: *магистр*

Форма обучения:*очная, заочная*

#### УДК 631.173

Методические рекомендации по выполнению практических работ по дисциплине «Наноматериалы и нанотехнологии» для студентов, обучающихся по направлению подготовки 35.04.06 Агроинженерия (уровень магистратуры)

#### Составители: д.т.н., доцент М.Ю. Костенко;

д.т.н., доцент Г.К. Рембалович

Методические рекомендации составлены с учетом требований федерального государственного образовательного стандарта высшего образования (ФГОС ВО) поколения 3+ по направлению подготовки 35.04.06 «Агроинженерия» и уровню высшего образования Магистратура, утвержденный приказом Минобрнауки России от 26.07.2017 № 709, и предназначены для студентов очной и заочной формы обучения, обучающихся по магистерской программе «Технические системы в агробизнесе», «Электрооборудование и электротехнологии». Предназначены для методического обеспечения практических работ по дисциплине «Наноматериалы и нанотехнологии».

Методические рекомендации обсуждены и одобрены на заседании кафедры технологии металлов и ремонта машин 28 августа 2020 г., протокол №1.

## Рецензент: профессор кафедры «Техническая эксплуатация транспорта» \_\_\_\_\_\_\_\_\_\_\_\_ Г.Д. Кокорев

© ФГБОУ ВПО РГАТУ, 2020

© Коллектив авторов, 2020

# **СОДЕРЖАНИЕ**

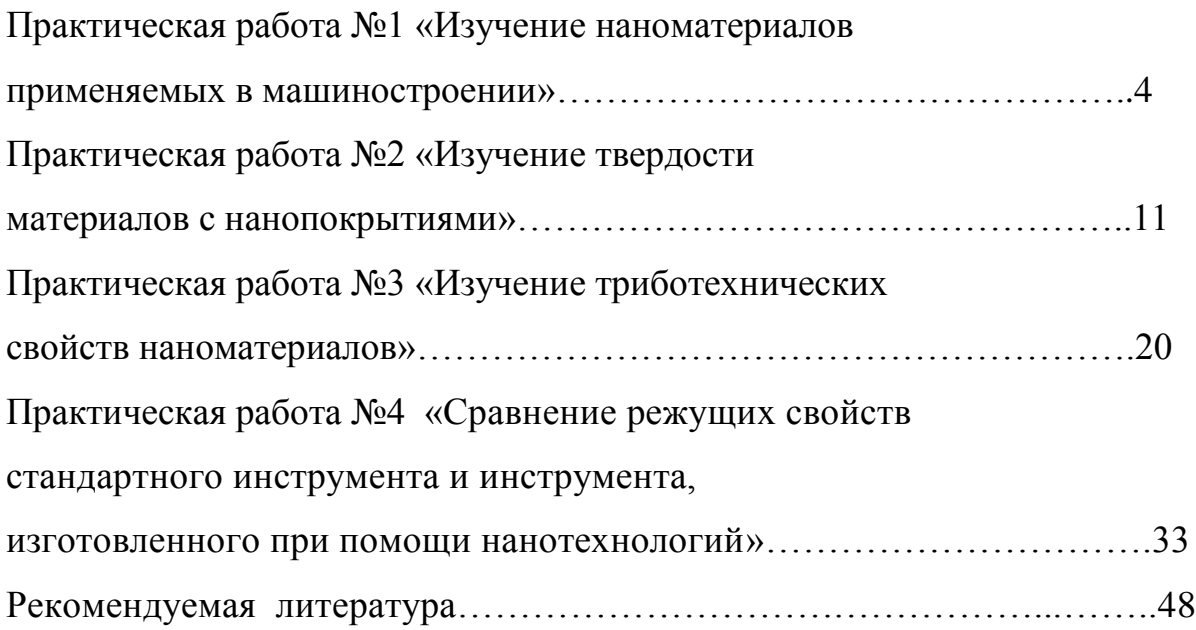

#### **Практическая работа №1**

# **ИЗУЧЕНИЕ НАНОМАТЕРИАЛОВ ПРИМЕНЯЕМЫХ В МАШИНОСТРОЕНИИ.**

Свойства наноматериалов позволяют их использовать в машиностроении и ремонтном производстве:

1. Создание новых высокопрочных композиционных материалов на основе нанотрубок, физико-механические характеристики которых будут в десятки раз превышать аналогичные характеристики высокопрочных сталей при меньшей плотности.

2. Высокопрочные покрытия для пар трения, режущего инструмента, превышающие по твердости алмаз.

3. Смазывающе-охлаждающие технологические среды и присадки для пар трения, значительно повышающие эксплуатационные характеристики изделий.

4. Аккумуляторы и батареи нового поколения, обладающие большой емкостью при малых габаритах.

5. Нанодатчики для измерения физических величин со сверхвысокой чувствительностью.

По данным 2012 г., всемирный рынок продуктов нанотехнологии оценивался в 300 млрд долл., причем на долю электроники приходилось более 60% этой суммы. Области, в которых в настоящее время получено наибольшее количество патентов и можно прогнозировать рост использования наноматериалов, приведены в таблице 1.

Рассмотрим основные области применения наноматериалов в машиностроении, электротехнике, энергетике, в области охраны окружающей среды, а также в некоторых других областях. Следует принять во внимание условность приведенного выше деления сфер применения; одни и те же материалы могут применяться в разных отраслях, особенно это относится к нанопорошкам, производство которых и получение изделий из которых осуществляется, как правило, разными фирмами. Преобладающим типом нанопорошков являются оксиды  $(SiO_2, A1_2O_3, ZnO, TiO_2$  и др.), используемые в разных областях.

Федеральная целевая научно-техническая программа «Исследования и разработки по приоритетным направлениям развития науки и техники» предусматривает следующие направления исследований и разработки в области разработки технологий наноматериалов:

• разработка технологии и выпуск партий наноуглеродных материалов с повышенными в 1,5-2 раза эксплуатационными

характеристиками. Работа направлена на повышение эксплуатационных свойств изделий машиностроения. Реализация работы позволит:

- − уменьшить массу конструкций на 10-30%;
- − повысить прочность на 30 -50%;

Таблица 1 - Распределение числа патентов по отраслям промышленности и науки

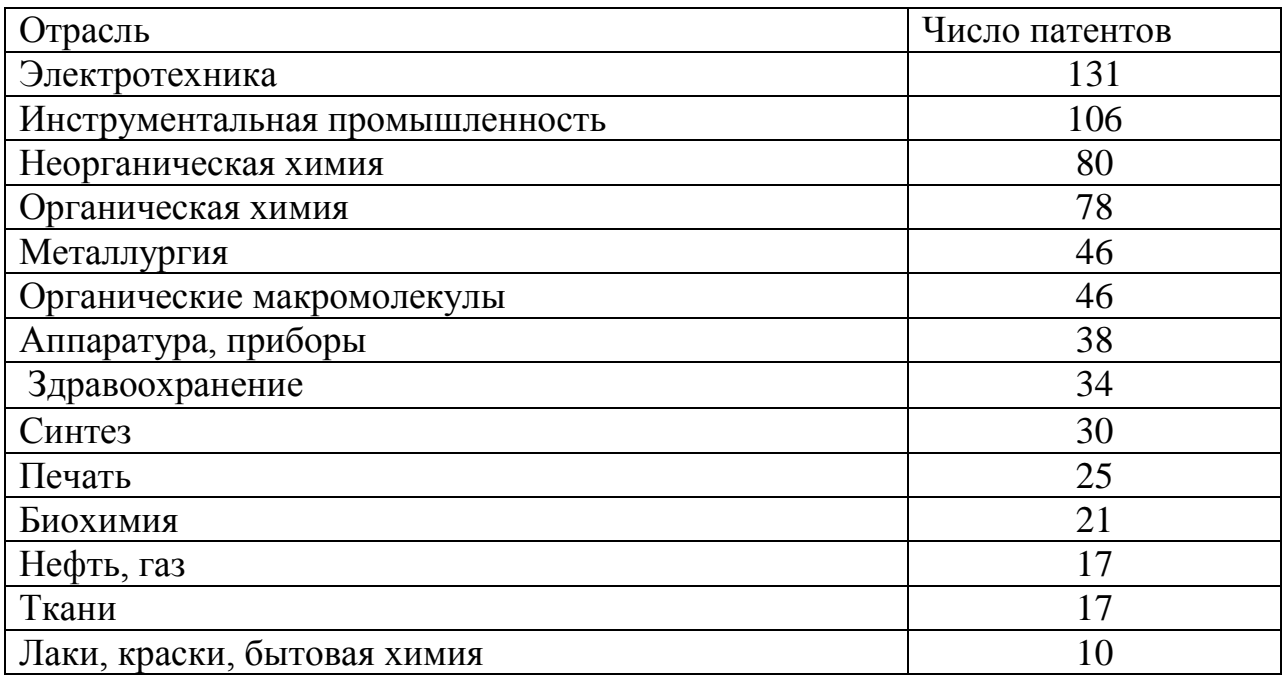

• разработка технологии и организация производства легированных порошковых сталей и сплавов с наноструктурой для высокопрочных износо- и теплостойких деталей машин и механизмов. Работа направлена на повышение эксплуатационных характеристик металлических материалов для машиностроения за счет создания в них нанокристаллической структуры. Реализации работы позволит изготовлять высокопрочные узлы и детали с повышенной на 40-60 % износо- и теплостойкостью по сравнению с литыми;

• разработка технологии и выпуск партий нового класса обрабатывающего и отрезного инструмента на основе кубического нитрида бора и синтетических сверхтвердых наноматериалов. Работа направлена на существенное повышение качества отрезного, режущего и обрабатывающего инструмента для машиностроения, строительной индустрии, добывающей и перерабатывающей отраслей промышленности, позволяющего обеспечить скорость резания:

 $-$  железобетона с высокой степенью армирования -1,5-2,5 м<sup>2</sup>/час;

- $-$  гранита (в зависимости от категории) от 2,0 до 5,0 м<sup>2</sup>/час;
- − чугуна до 5000 м/мин;
- − закаленной стали 500-800 м/мин;

• разработка технологий получения функциональных проницаемых сетчато-ячеистых и волоконных наноматериалов для машиностроения и транспортной техники. Работа направлена на повышение степени очистки и разделения жидких и газообразных сред фильтрованием в экстремальных условиях эксплуатации (температура до 10000 С, давление до 100 атм, наличие агрессивных и окислительно-восстановительных сред) через керамические, композиционные и металлические материалы с наноструктурой для машиностроительной и транспортной техники, в литейном производстве – для очистки расплавов металлов как от механических, так и растворенных примесей.

Характеристика материалов:

− пористость – 88-92%; − удельная поверхность носителей пропитанных высокодисперсными оксидами – более 50 м<sup>2</sup>/г;

− размеры ячеек – от 0,5 до 5 мм.

• создание новых технологий получения и производства наноматериалов и продуктов на их основе для перспективных изделий машиностроения, продукции других отраслей промышленности. Работа направлена на создание новых наноструктурных материалов на основе металлических порошков, керамики, композитов для перспективных изделий машиностроения, других отраслей промышленности, обладающих повышенными в 3-5 раз эксплуатционными характеристиками (усталостное разрушение, износо- и коррозионная стойкость).

− удельная поверхность носителей пропитанных высокодисперс-

ными оксидами – более 50 м2/г;

− размеры ячеек – от 0,5 до 5 мм.

• создание новых технологий получения и производства наноматериалов и продуктов на их основе для перспективных изделий машиностроения, продукции других отраслей промышленности. Работа направлена на создание новых наноструктурных материалов на основе металлических порошков, керамики, композитов для перспективных изделий машиностроения, других отраслей промышленности, обладающих повышенными в 3-5 раз эксплуатационными характеристиками (усталостное разрушение, износо- и коррозионная стойкость).

### **Конструкционные, инструментальные и триботехнические наноматериалы**

Конструкционные машиностроительные наноматериалы общего назначения применяются пока еще недостаточно широко. Применение порошковых консолидированных наноматериалов ограничено размерами и формой порошковых изделий, низкой текучестью и прессуемостью, легкой окисляемостью и загрязняемостью, а также трудностью сохранения наноструктуры при спекании. Многие порошковые наноматериалы имеют низкие пластические характеристики и остаточную пористость.

Перспективна технология равноканального углового прессования, позволяющая получить высокопрочные и пластичные металлы, сплавы, интерметаллиды, которые находят применение в машиностроении как конструкционные материалы.

Следует отметить, что характеристики прочности и твердости металлических наноматериалов выше, чем для обычных материалов, в 4-6 раз. Металлические наноматериалы должны эксплуатироваться преимущественно в условиях сжатия (а не растяжения), что будет затруднять распространение хрупких трещин и позволит повысить допустимый уровень разрушающих напряжений в несколько раз. Для изготовления низкои высокотемпературных узлов трения могут применятся керметные нанокомпозиты на основе  $A1_2O_3$  с добавками Fe и FeCr (размер кристаллитов 40-60 нм) изготовленые механохимическим синтезом с последующим горячим изостатическим прессованием.

Как перспективные жаропрочные материалы рассматриваются многофазные оксидные и безоксидныенанокомпозиты, которые характеризуются высокой стабильностью механических свойств: при 20 °С – σв = 1,2 ГПа, при 1200 °С – σв = 1 ГПа. Высокая температурная прочность нанокомпозитов на основе SiC позволяет использовать их для создания газотурбинной техники.

В инструментальной промышленности, а также в разнообразных областях общего и специального машиностроения следует применять изделия из наноматериалов, используя схему сжимающих напряжений (за исключением ударных и знакопеременных нагрузок), в этом случае допустимо снижение пластических характеристик.

Повышенная твердость компактов и пленок с нанокристаллической структурой влечет за собой увеличение износостойкости режущего инструмента и узлов трения в антифрикционных и фрикционных изделиях. Нанокристаллический материал, гексанит на основе нитрида бора (КIC = 15–18 МПа $\cdot$ м<sup>0,5</sup>), получаемый методом высоких давлений при высоких температурах, используется для чистовой обработки резанием.

Имеются положительные результаты применения инструментальных наноматериалов (твердые сплавы, быстрорежущие стали, инструмент из нанокристаллов алмаза для чистовой обработки, новые сверхтвердые материалы и др.). Добавки нанопорошков карбида вольфрама (5 –8 %) к стандартным твердым сплавам повышают однородность структуры и снижают разброс значений прочности.

Нанокристаллические твердые сплавы с высокими показателями твердости (HV = 22 – 24 ГПа) и трещиностойкости (~ 10 МПа $\cdot$ м<sup>1/2</sup>) считаются перспективными для изготовления бурового инструмента.

Для изготовления инденторов в устройствах для измерения твердости и трибологических характеристик твердых материалов, включая наноструктурные пленки, применяют сверхтвердые фуллериты

(консолидированные фуллерены  $C_{60}$ ), которые были получены компактированием при высоких давлениях (9-13 ГПа) в интервале температур 200-1600°С. Значения твердости этих образцов составляют 100 ГПа (в отдельных случаях до 300 ГПа), а модуль объемной упругости превышает таковой для алмаза и составляет более 500 ГПа.

В качестве износостойких покрытий на металлообрабатывающем инструменте применяются наноструктурные карбидные, нитридные и боридные пленки (TiC, TiN, TiB<sub>2</sub>, Ti(C, N), (Ti, A1)N и др.), что повышает рабочий ресурс инструмента в несколько раз. Положительное влияние однослойного покрытия из карбонитрида титана и многослойного нитридного покрытия (Ti,Al,Y)N/VN демонстрируют следующие данные: (обрабатываемый материал – легированная сталь твердостью 38 НRС; скорость резания 385 м/мин; подача 0,2 мм за 1 оборот): рабочий ресурс резца без покрытия – 7 мин; резца, с покрытием Тi(С, N), – 53 мин; резца, с покрытием (Тi, А1, Y)N/VN, – 141 мин.

Используются также и многослойные покрытия CrN/NbN, которые помимо высокой износостойкости обладают также коррозионной стойкостью, которая позволяет их применять в условиях агрессивных сред.

Для получения износостойких покрытий и восстановления изношенных изделий методом газотермического напыления применяют нанопорошки  $(A1<sub>2</sub>O<sub>3</sub> - TiO<sub>2</sub>$ , WC – Co, Cr<sub>3</sub>C<sub>2</sub>–Ni и др.), что повышает твердость и износостойкость в 1,3 – 2 раза. Для улучшения технических характеристик машин и различных механизмов применяют полировальные пасты и противоизносные препараты на основе наночастиц (например, на основе бронзы). В зонах трения используются пасты на основе нанопорошков, которые увеличивают ресурс машины и улучшают техникоэкономические показатели. Замена классических металлических материалов на полимеры, армированные наночастицами, позволяет снизить массу, потребление топлива и уменьшить вредные выбросы.

Добавки сажи и серы к резинотехническим и другим пластмассовым изделиям могут быть заменены добавками наночастиц  $A1_2O_3$ , SiO<sub>2</sub> и т.д., что позволит повысить прочность и износостойкость. В табл. 2 приведены сравнительные данные по свойствам политетрафторэтилена с добавками технического углерода и нанокристаллического алмаза, что позволяет улучшить свойства материалов.

Таблица 2 - Характеристики политетрафторэтилена с добавками технического углерода и нанокристаллического алмаза

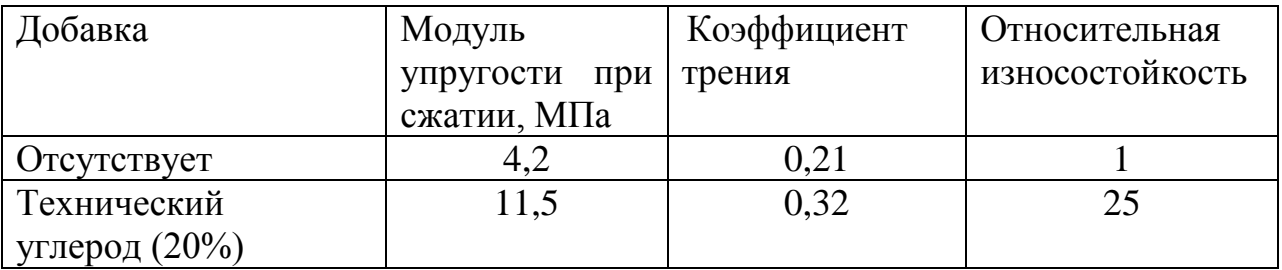

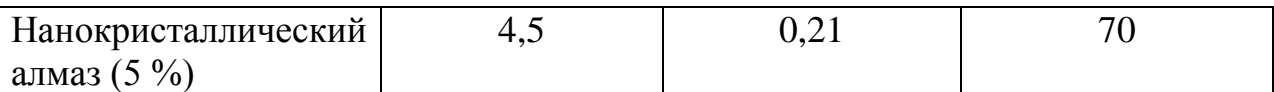

#### **Наноматериалы со специальными физическими свойствами**

Наноматериалы могут быть использованы для изготовления магнитомягких и магнитотвердых материалов; проводников, полупроводников и диэлектриков.

Магнитные материалы. Магнитомягкие материалы с высоким уровнем статических и динамических магнитных свойств изготавливают на основе Fе –Si –В с добавками Nb, Сu, Zr и других переходных металлов. После закалки из расплава эти сплавы аморфны, а рабочие параметры достигаются после частичной кристаллизации при температуре 530-550 °С, когда выделяется упорядоченная нано–кристаллическая фаза Fе–Si (18-20) % с размером частиц около 10 нм. Объемная доля наночастиц в аморфной матрице составляет 60-80 %. Сплавы обладают низкой коэрцитивной силой (5-10 А/м) и высокой начальной магнитной проницаемостью при обычных и высоких частотах при малых потерях (200 кВт/м<sup>3</sup>) на перемагничивание, что обеспечивает их применение в электротехнике и электронике в качестве трансформаторных сердечников, магнитных усилителей и импульсных источников питания. Мировой выпуск сплавов оценивается на уровне 1000 т в год. При изготовлении покрытий головок магнитной записи используют нанокристаллические железные пленки с добавками тугоплавких соединений (ZrN, АlN и др.), полученные магнетронным распылением.

Для изготовления постоянных магнитов небольших размеров используются нанокристаллические магнитотвердые материалы на основе Fе–Nd–В и Fе–Sm–М, получаемые методами механохимического синтеза. Магнитные свойства ультрадисперсных порошков используются в ферромагнитных жидкостях, применяемых в качестве вакуумных уплотнений, глушителей колебаний и в других областях.

Проводящие материалы и изоляторы. Сочетание высокой электропроводности и прочности необходимо при создании материалов для крупных магнитных систем с большой напряженностью магнитного поля. Проволочные нанокомпозиты типа Сu–Nb изготавливают путем совместного холодного волочения медных и ниобиевых прутков. В структуре композита Сu–Nb (18 мас. %) поперечный размер ниобиевых волокон составляет около 100 нм; прочность на растяжение достигает 1,25 МПа, а электропроводность составляет около 70% от электропроводности чистой меди. По рабочим параметрам нанокомпозиционные провода признаны одними из лучших в мире. Электроконтактные порошковые материалы широко применяются в реле, выключателях, пускателях, контакторах и т.п.). Они обладают малым удельным и контактным сопротивлением, незначительной эрозией, механической прочностью и химической инертностью, высокой теплопроводностью и т.д. Материалы с металлическиминаночастицами

применяются для изготовления нагревателей, уплотнителей, в измерительной технике, при производстве кабелей, экранов, в медицинских приборах и инструментах. Существенное увеличение электропроводности полимерных материалов достигается при добавлении углеродных нанотрубок.

Контрольные вопросы

1. Какие материалы относят к наноструктурным?

2. Каковы методы получения наноструктурных материалов?

3. Для чего и как осуществляется газовая конденсация порошков и их консолидация?

4. В чем заключается сущность осаждения порошков из коллоидных растворов?

5. Как осуществляется механосинтез?

6. Какие известны методы получения тонких пленок?

## **Практическая работа №2**

## **ИЗУЧЕНИЕ ТВЕРДОСТИ МАТЕРИАЛОВ С НАНОПОКРЫТИЯМИ**

Измерение твердости является наиболее приемлемым способом оценки механических свойств наноэлементов. Экспериментальное определение твердости таких малоразмерных объектов как наноэлементы, представляет значительную трудность. Однако, универсальность зависимости «твердость-размер» для наноэлементов позволяет подойти к решению этой задачи. В качестве аппаратуры для этой цели целесообразно использовать микро- и нанотвердомеры. Последние обладают наноуровневым разрешением при оценке глубины внедрения индентора в материал и малым размером закругления острия индентора. Тем не менее использование даже нанотвердомеров для измерения твердости некоторых наноэлементов, например, нанокристаллитов или нанозерен является проблематичным. Обуславливается это малым размером зерен, соизмеримым с радиусом закругления острия индентора, невозможностью его позиционирования по площади зерна и т.д.

В последние годы для дополнительного упрочнения поверхности металла широко используются физические (PVD) и химические (CVD) методы нанесения тонкопленочных износостойких покрытий на основе тугоплавких соединений ( рис.1). Для инструмента из быстрорежущих сталей применяются в основном PVD процессы, которые в большинстве случаев позволяют наносить одно‑ и многослойные покрытия на основе нитридов, карбидов, карбонитридов титана, хрома, циркония, оксида алюминия. Известно, что данные тугоплавкие соединения, имея кристаллические структуры, обеспечивают повышенную твердость, но одновременно отличаются высокой хрупкостью. Для достижения повышенных адгезионных свойств нанесение покрытий в процессах PVD осуществляется при сравнительно высоких температурах нагрева инструмента, что может приводить к отпуску и разупрочнению.

В качестве наиболее подходящего объекта для изучения наноэлемента можно рассматривать монопленочноенанопокрытие. Полученные в этом случае результаты исследований в силу общности признаков нанообъектов, могут быть распространены на различные их виды. При испытании нанопленочных покрытий на твердость, предпочтительно использовать способ продавливания покрытий алмазной пирамидой.

В отличие от наноиндентирования он, при измерении твердости тонких покрытий, менее чувствителен к шероховатости их поверхности, то есть дает меньший разброс результатов измерений. Кроме того, при продавливании твердость определяется по восстановленному отпечатку, что позволяет проводить сравнение твердости нанопокрытий и массивных материалов. Однако, для получения достоверных результатов требуется проведение металлографического анализа внешнего вида отпечатка.

Последний не должен сопровождаться отслаиванием покрытия или его хрупким разрушением.

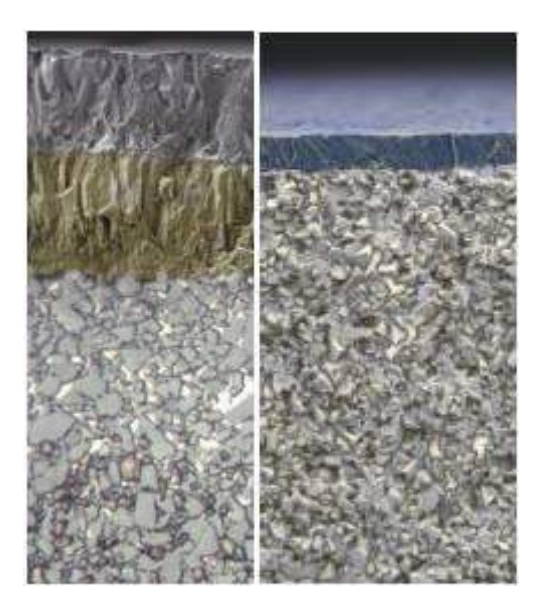

Рисунок 1. Внешний вид нано покрытий нанесенных по технологиям CVD и PVD

Способ определения твердости нанопокрытий путем продавливания включает в себя несколько операций. Предварительно определяют толщину покрытия любым из известных способов, например, интерференционным, электронно-микроскопическим, взвешиванием и т.д. Затем на обычном микротвердомере измеряют твердость основы, на которую наносится покрытие, и композиции «основа-покрытие» с условием продавливания покрытия, как это показано на рисунке2.

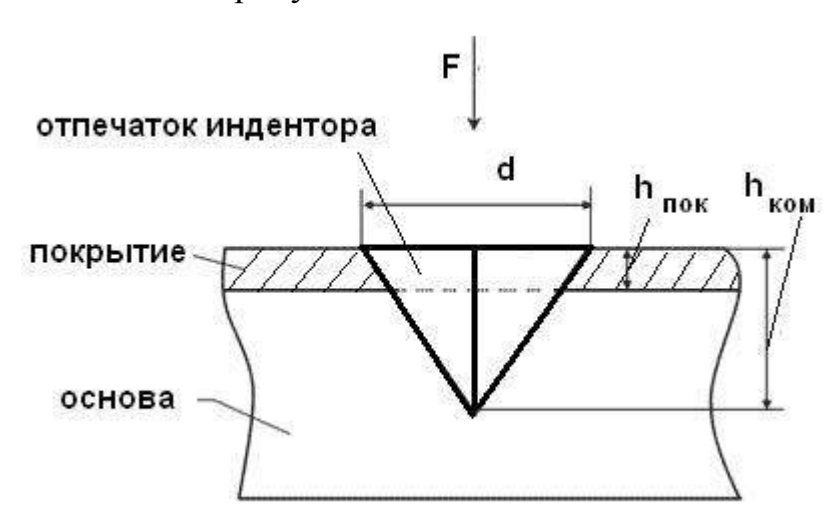

Рисунок 2-Схема измерения твердости покрытия.

 $F$  – нагрузка на индентор,  $h_{\text{nov}}$  – толщина покрытия,  $h_{\text{row}}$  – глубина проникновения индентора в композицию, d – диагональ отпечатка индентора.

Твердость определяют по восстановленному отпечатку, полученному от вдавливания стандартного алмазного индентора в форме четырехгранной пирамиды. Далее рассчитывается твердость покрытия. Композиция, исходя из схемы деформации, может рассматриваться как двухфазная статистическая система, в которой одну фазу представляет покрытие, другую – основа. Свойства таких систем подчиняются правилу аддитивности, и поэтому для данной композиции можно записать:

$$
H V_{\text{max}} = n H V_{\text{max}} + (1 - n) H V_{\text{on}} \tag{1}
$$

где HV<sub>ком</sub> HV<sub>пок</sub> и HV<sub>осн</sub>- соответственно твердость композиции, покрытия и основы;

n – доля твердости покрытия в твердости композиции. Она будет равна отношению площади отпечатка, приходящейся на покрытие, к общей площади отпечатка в композиции. Из формулы (1) получим:

$$
HV_{now} = \frac{HV_{now} - (1-n)HV_{ox}}{n}
$$
\n(2)

Для индентора в форме четырехгранной пирамиды с углом при вершине 136˚:

$$
n = 1 - \frac{(0.14d - h_{\text{max}})^2}{0.0196d^2}
$$
 (3)

Полученные зависимости изменения твердости от толщины покрытия можно трактовать как ее изменение по его толщине. Они носят различный характер, в зависимости от материалов покрытия или основы, но соответствуют одному из типов, представленных в качестве примера на рис. 3.

Эти типовые зависимости получены для покрытий Au, наносимых на подложки различных металлов: W, Ni и Fe, что привело к формированию различных структурных состояний покрытия. Сравнение полученных результатов (рис. 11 а, б, в) со схемой структурного состояния наноэлементов (рис. 6 а, б, в) позволяет говорить об их идентичности даже при отсутствии значений твердости для малых толщин покрытий. Последнее сопряжено со сложностью замера твердости, прежде всего вследствие шероховатости поверхности покрытий.

При определении твердости наноэлементов следует иметь ввиду, что она, в силу особенностей наноэлементов, когда свойства меняются, при переходе от атома к атому, носит условный, интегральный характер. Степень проявления этой условности можно представить, проведя соответствующие расчеты.

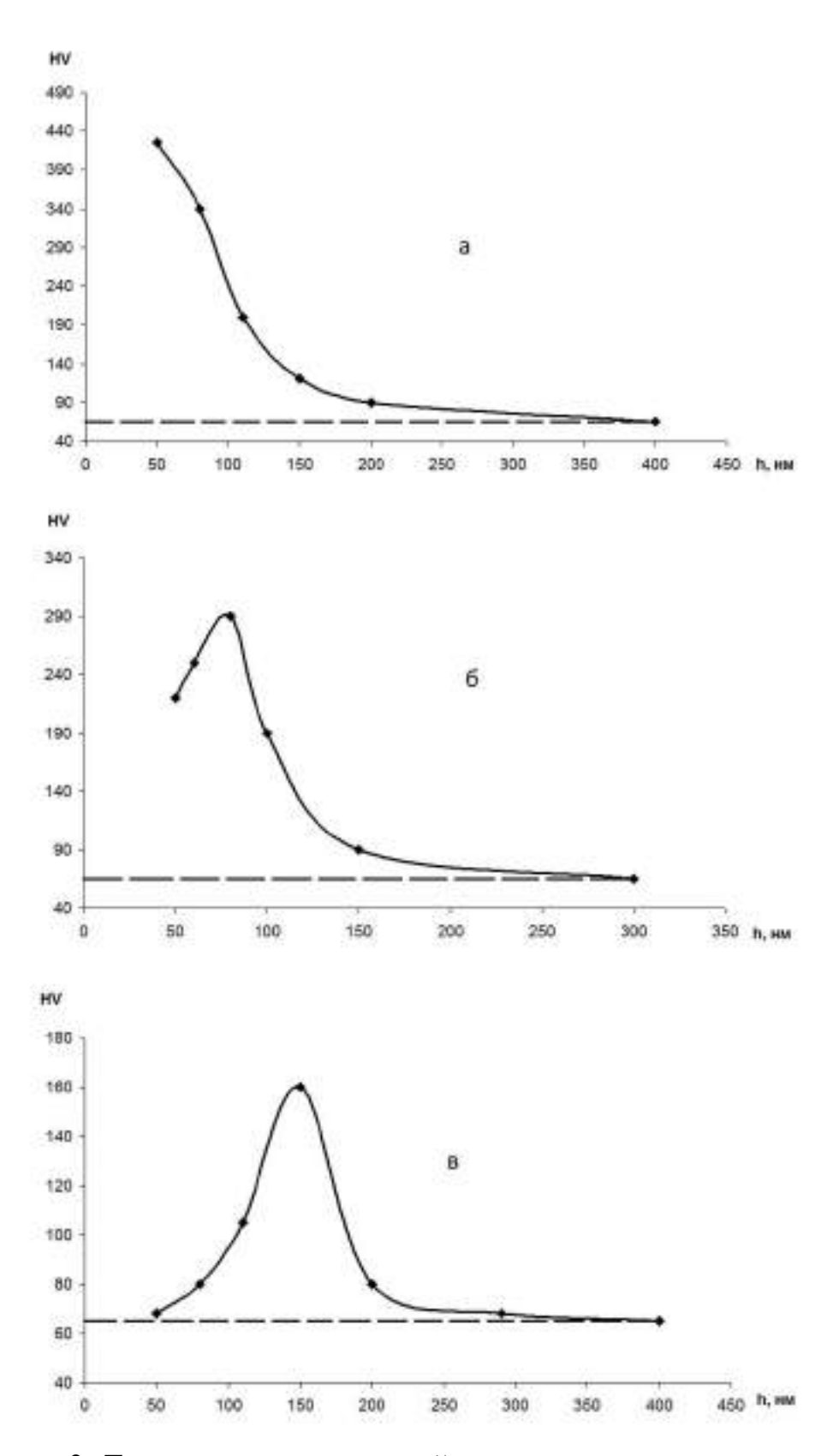

Рисунок 3 -Твердость нанопокрытий в зависимости от их толщины. Покрытие: золото; основа: а – вольфрам, б – никель, в – железо.

#### **Требования к контролируемому изделию**

Минимальная масса контролируемого изделия, кг, не менее......1

Рекомендации по работе с более легкими изделиями –производятся согласно «Рекомендации по проведению измерений твердости легких и тонких образцов».Допускается производить измерения на участке детали толщиной от 1 мм, следуя рекомендациям по работе с более тонкими изделиями.

Минимальная толщина контролируемого участка детали, мм, не менее.....................................................................................2

Шероховатость поверхности Ra, на которой производится измерение, мкм, не более:

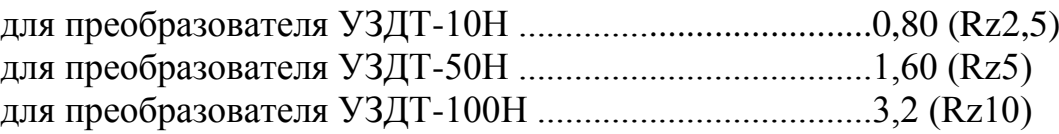

Минимальный радиус выпуклой цилиндрической контролируемой поверхности, мм, не менее ......................................................................6

Для обеспечения перпендикулярности оси преобразователя к криволинейной поверхности необходимо использовать специализированные насадки.

Для проведения измерений на изделиях с меньшими радиусами использовать специализированные приспособления.

Минимальный радиус вогнутой цилиндрической контролируемой поверхности, мм, не менее ...........................................................6

Диаметры отпечатков на изделиях в миллиметрах приведены в таблице 2.

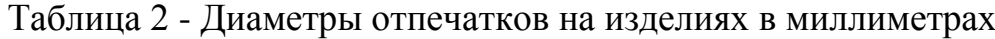

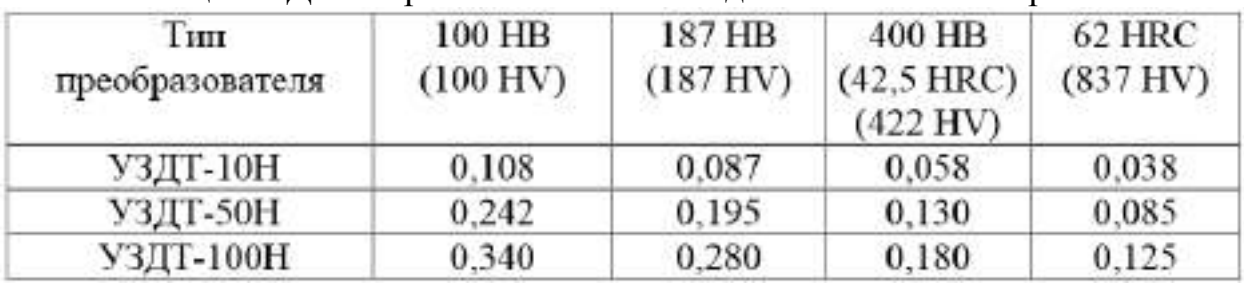

Глубина отпечатков на изделиях в миллиметрах приведена в таблице 3. Таблица 3 - Глубина отпечатков на изделиях в миллиметрах

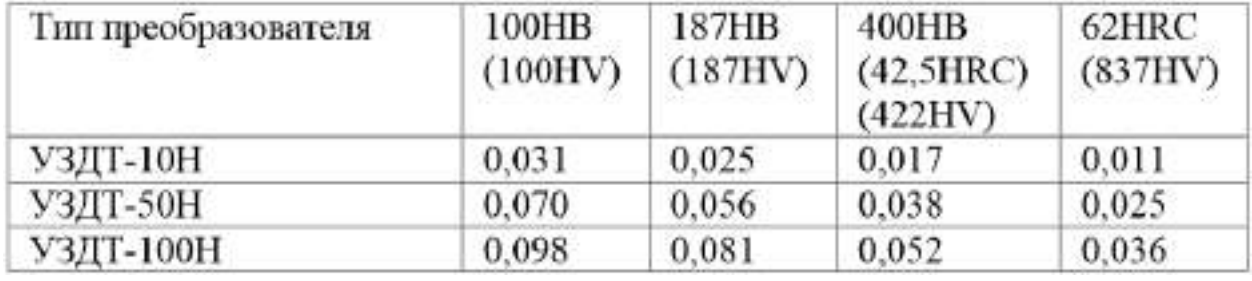

Рабочая поверхность контролируемого изделия и наконечника алмазного индентора должны быть чистыми и обезжиренными спиртом.

## **Устройство и работа**

Прибор реализует метод ультразвукового контактного импеданса. Обработка первичной информации с выхода преобразователя производится микроконтроллером. Отображение результатов осуществляется на жидкокристаллическом индикаторе.Расположение клавиатуры и индикатора на лицевой панели блока обработки информации прибора показано на рисунке 4

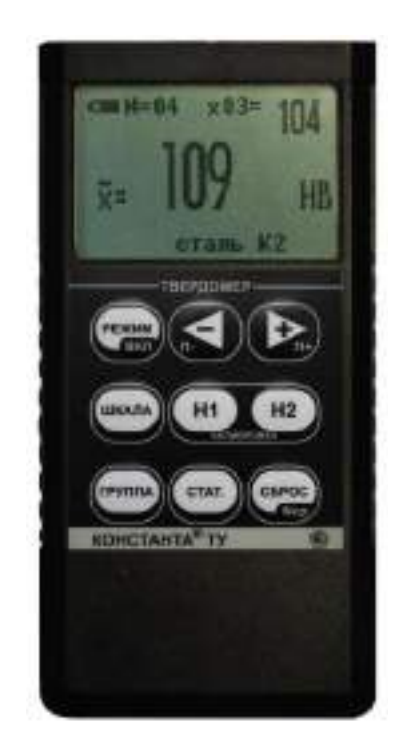

Рисунок 4 - Блок обработки информации

Конструкция преобразователей представлена на рисунке 5. Преобразователь имеет специальную съемную разборную насадку с двусторонней упорной шайбой. Упорная шайба обеспечивает удобство позиционирования преобразователя относительно изделия и прижима при проведении измерений.

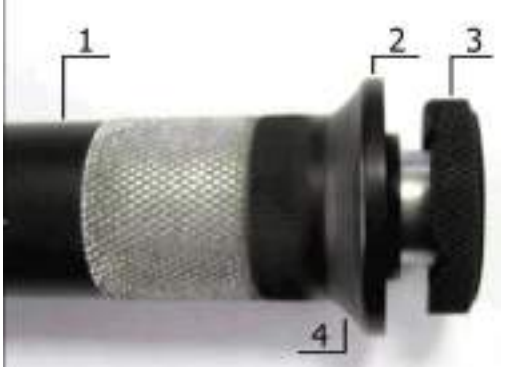

Рисунок 5 - Внешний вид преобразователя

1- корпус; 2 –съемная разборная насадка; 3 –съемная двухсторонняя упорная шайба; 4 –упорная юбка

## **Порядок работы**

Подсоединить преобразователь к разъему на торцевой панели блока обработки информации.

Подготовить прибор к работе в соответствии с инструкцией и включить его нажатием кнопки «РЕЖИМ/ВКЛ». После нажатия данной кнопки раздается короткий звуковой сигнал и на индикатор выдается сообщение.

Следующее сообщение, выдаваемое на индикатор, сообщает о расположении информации на индикаторе при проведении измерений.

Среднее–местоположение текущего среднего значения твердости по nnизмерений, число которых также отображается на индикаторе;

N=XX–число, ограничивающее количество усредняемых значений, устанавливается в соответствующем меню;

х nn–номер последнего (единичного) результата измерения твердости;

Единичное- местоположение последнего (единичного) результата измерения твердости;

Шкала–местоположение названия шкалы измерения (выводится сообщение о выбранной шкале измерения:

HrC(по Роквеллу), HB(по Бринеллю) или HV(по Виккерсу) илидругим шкалам).

Материал–группа металлов и номер пользовательской калибровки (может быть от К1 до К5) для выбранной шкалы, сохраняемой в памяти.

При поставке пользовательские калибровки К1 –К5 соответствуют градуировочным характеристикам группы металлов для выбранной шкалы.

После выдачи указанных выше информационных сообщений прибор готов к измерениям и на индикатор будет выдано сообщениес соответствующими шкалой измерения, группой металлов, номером пользовательской калибровки и числом, ограничивающим количество усредняемых значений, установленными при поставке (при первом включении) или при выключении прибора после проведения измерений.

Если не требуется менять режимы работы прибора, то можно переходить к измерению твердости.

## **Задание режимов работы прибора и параметров измерения**

После включения прибор находится в режиме измерений.Изменение режимов работы прибора производится с использованием кнопок быстрого доступаили кнопки «РЕЖИМ».

Изменение параметров настройки прибора производится с использованием кнопок –и+ При изменении соответствующего параметра на индикаторе над кнопкамии в инверсном виде высвечиваются подсказки функций этих кнопок. Также в некоторых режимах используются кнопки СБРОС, «Н1» и «Н2»,о чем свидетельствуют соответствующие надписи на индикаторе в инверсном виде.

При выключении прибора выбранные шкала, группа металлов и номер пользовательской калибровкиавтоматически сохраняются в памяти преобразователя.

При последовательном нажатии кнопки «РЕЖИМ»на индикаторе будут появляться заставки изменения режимов работы и параметров измерения.

При соответствующем числе раз нажатия кнопки «РЕЖИМ» прибор вновь войдет в режим измерения с измененными, при необходимости, параметрами.

### **Проведение единичного измерения**

Установить преобразователь упорной шайбой на поверхность образца, удерживая его в районе упорной юбки как показано на рисунке 6а. Нажимая на упорную юбку двумя руками подвести алмазный наконечник преобразователя перпендикулярно к поверхности образца до касания (рисунок 6б) и не останавливаясь, плавно (примерно за 0,5 секунды), нажимая с усилием F на упорную юбку, вдавить алмазный наконечник в поверхность металла, не допуская покачивания (рисунок 6в). Не бойтесь приложить чрезмерное усилие –оно будет ограничено центровочной трубкой. Заданное усилие создается встроенной внутрь преобразователя пружиной с нормируемым усилием. Дождавшись звукового сигнала, быстро снять преобразователь с испытуемого образца. Усилие F прилагаемое к упорной юбке для вдавливания индентора должно превышать:

- -1 кг для преобразователь УЗДТ-10Н;
- -5 кг для преобразователя УЗДТ-50Н;
- 10 кг для преобразователя УЗДТ-100Н.

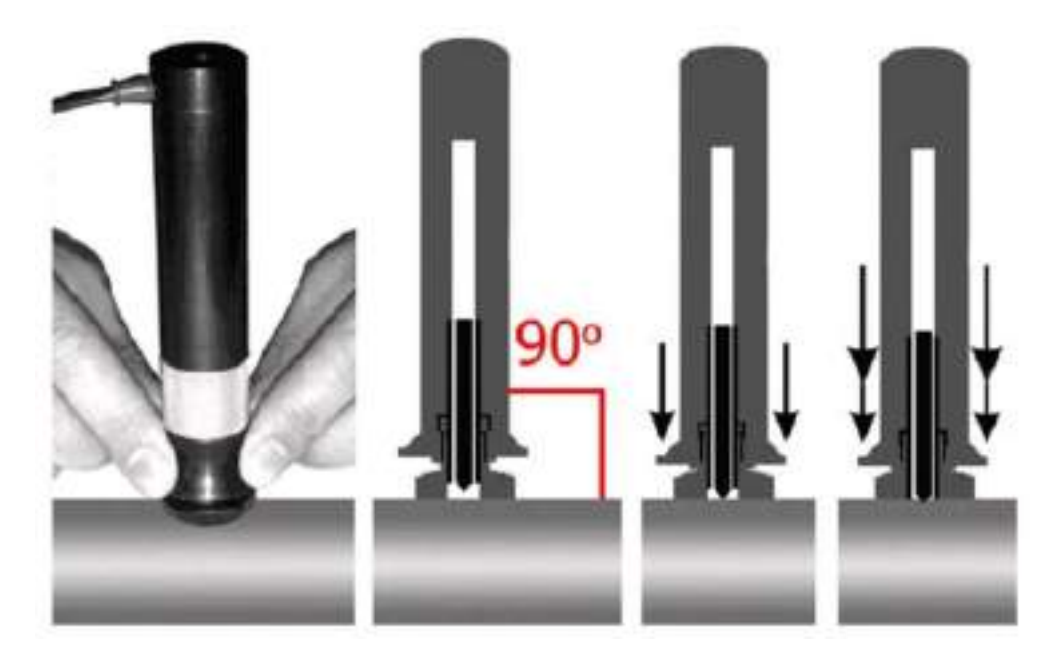

Рисунок 6 – Проведение измерений

## **Рекомендации по проведению измерений твердости изделий из высоколегированных сталей, чугунов, цветных металлов** Общие сведения

В основу принципа работы прибора заложен динамический способ измерения твердости. На результаты измерений влияют не только свойства металла при пластической деформации, но и модуль Юнга (модуль упругости). Это влечет за собой необходимость проводить коррекцию пользовательских калибровок прибора при измерении твердости изделий, имеющих модуль Юнга отличный от модуля Юнга конструкционных и углеродистых сталей.

Для определения наличия дополнительной погрешности необходимо сравнить результаты измерений прибором с результатами прямых измерений твердомером статического принципа измерения.

Если разница результатов не превышает основной погрешности прибора, то это означает, что можно проводить измерения по характеристикам, записанным в память преобразователя при поставке. Если разница результатов превышает требуемую, то необходимо провести двухточечную или одноточечную корректировку пользовательской калибровки прибора на изделиях или образцах.

Требования к образцам для корректировки пользовательских калибровок прибора при измерениях твердости изделий из высоколегированных сталей, чугунов, цветных металлов.

Число образцов, необходимых для корректировки пользовательских калибровок преобразователя......................................1 или 2.

Рекомендуемое отношение максимального Hmaxи минимального Hminзначения твердости образцов К, не менее....................2.

Образцы должны быть изготовлены в соответствии с ГОСТ9031-75 с ограничениями:

- чистота, Ra, рабочей поверхности, мкм, не более 0,8;

- в случае изготовления образцов толщиной менее 10 мм и массой менее 1 кг опорная поверхностьобразцов должна быть плоскошлифованной;

- размах значений твердости по поверхности согласно ГОСТ9031-75.

## **Рекомендации попроведению измерений твердости легких и тонких образцов**

В случае если изделие или мера твердости не удовлетворяют требованиям (масса) и (или) (толщина), то при проведении измерений может возникнуть дополнительная погрешность.

Она будет тем больше, чем больше отклонение от указанных требований.

Знак дополнительной погрешности может быть как положительный, так и отрицательный в зависимости от конкретных условий.

Причиной появления дополнительной погрешности является возникновение паразитных колебаний точки соприкосновения индентора с изделием в момент измерения. Это происходит из-за колебаний всего изделия, в случае если его масса мала, либо из-за прогиба изделия, если мала его толщина.

Для определения наличия дополнительной погрешности необходимо сравнить результаты приборных измерений с результатами прямых измерений твердомером статического принципа измерения.

В случае наличия дополнительной погрешности устранить ее можно тремя способами:

Первый способ (для легких и тонких образцов) –произвести одноточечную или двухточечную коррекцию пользовательской калибровки на образцах изделий. Данный способ следует применять, если дополнительная погрешность не более 15% от измеряемого значения твердости;

Второй способ (для легких и тонких образцов) - устранение паразитных колебаний путем притирания изделия к массивной шлифованной плите.

Плита должна иметь шероховатость Raне более 0,4 мкм, массу, заведомо большую указанной в инструкции, неплоскостность не более 0,005 мм, модуль Юнга близкий к модулю Юнга изделия. Нижняя часть изделия должна быть плоскошлифованной с шероховатостью Raне более 0,4 мкм и неплоскостностью не более 0,005 мм.

Для установки изделия на опорную поверхность плиты наносят тонкий слой смазки ЦИАТИМ-221 по ГОСТ 9433 или УТ (консталин) по ГОСТ 1957. Изделие притирают к поверхности плиты таким образом, чтобы между поверхностями изделия и плиты не было даже воздушных промежутков. Притирать необходимо достаточно плотно, чтобы изделие и плита образовали единую монолитную массу.

Третий способ (только для легких образцов) –устранение паразитных колебаний путем зажатия изделия в тиски (масса тисков должна быть заведомо больше массы, указанной в инструкции). Для предотвращения повреждения изделия допускается применение накладных губок на тиски из более мягкого металла.

#### **Рекомендации по проведению измерений твердости**

## **упрочненных поверхностных слоев и гальванических покрытий**

В зависимости от типа применяемого преобразователя и от твердости изделия на его поверхности образуются отпечатки различной глубины. Рекомендуется измерять твердость упрочняющих слоев и гальванических покрытий, толщина которых превышает более чем в пять раз глубину отпечатка соответствующего преобразователя.

Влияние на результаты измерений свойств поверхностных слоев изделия, на результаты измерений влияют свойства поверхностного слоя, т.к. глубина проникновения индентора в материал изделий существенно меньше, чем при измерениях приборами статического типа по Бринеллю и Роквеллу.

Это может привести к несовпадению результатов измерений в случае наличия наклепа, обезуглероженного слоя, шлифовочныхприжогов, мартенситных пятен.

Наклеп может образовываться в поверхностном слое после токарной и фрезерной обработки, а также грубой шлифовки. Разница в твердости поверхностного слоя и сердцевины тем больше, чем мягче металл.

Обезуглероженный слой с пониженной твердостью образуется в результате высокотемпературной термической обработки. Это может быть закалка, нормализация, горячий прокат, ковка и т.д. Толщина этого слоя обычно не превышает 0,2 мм. Его легко определить прибором.

Шлифовочныеприжоги образуются при нарушении режимов шлифовки упрочненных изделий. При этом поверхностный слой

отжигается, что приводит к снижению его твердости.

При термообработке сталей с хорошей прокаливаемостью на среднюю твердость в результате перегрева поверхности могут возникать пятна мартенсита с повышенной твердостью.

Все это следует учитывать при проведении измерений.

#### **Контрольные вопросы**

1. Перечислите основные методы получения наноматериалов.

2. Что такое компактирование?

3. Способы получения беспористыхнанокристаллических материалов.

4. Какие методы положены в основу тонкопленочной технологии получениянаноструктурных пленок, покрытий?

5. В чем отличия метода магнетронного распыления от метода вакуумно-дугового осаждения?

## **Практическая работа №3**

# **ИЗУЧЕНИЕ ТРИБОТЕХНИЧЕСКИХ СВОЙСТВ НАНОМАТЕРИАЛОВ**

Нанопокрытие – новый этап в развитии функциональных покрытий. Использование нанопокрытий позволяет значительно снизить коэффициент трения при сохранении износостойкости, повысить вязкость покрытий при сохранении антикоррозионных свойств и увеличения температуры эксплуатации на 50°C. Все это особо актуально в области машиностроения. В

процессе создания нанопокрытия не стоит снижать толщину покрытия, ведь большинство машиностроительных задач решается при соответствующей величине в десятки и сотни микрон.

Для создания нанопокрытий используются наноструктурированные материалы, суспензии, золь-гели. В покрытия внедряются специальные добавки, которые модифицируют их структуру и обеспечивают получение необходимых свойств.

За счет изменения температуры и варьирования скорости газовой струи, взаимодействующей с частицами материала можно добиться оптимального уровня адгезионных и когезионных характеристик, а также обеспечить более высокую плотность покрытий.

Преимуществом высокоростного напыления является возможность создания тонких, но в тоже время прочных наноструктурированных покрытий.

В таблице 1 представлены основные коммерчески значимые методы газотермического напыления и их характеристики.

При нанесении нанопокрытий методом газотермического напыления с применением нанодисперсионных частиц или их агломератов (порошки, прутки и др.) возникают следующие проблемы:

необходимо создание специального дозатора наночастиц;

 возможность сплавления частиц в случае использования палазменного или электродугового метода напыления;

высокая стоимость материалов.

Немаловажной проблемой, с которой можно столкнуться при нанесении покрытий с использованием нанопорошков, прутков и др., является возможность потери агломератами наночастиц своей структуры.

Большинство зарубежных вариантов нанесения нанопокрытий основано на использовании плазменного напыления суспензии, так как энергии плазмы достаточно для того чтобы растворитель испарился. В тоже время проблема потери наноструктуры остается актуальной.

Отечественная технология заключается в высокоскоростном газопламенном покрытии материала, когда напыление подается в камеру сгорания вместе с топливом в виде суспензии или раствора (рисунок 1). При этом используется исходный раствор, являющийся прекурсоромнаночастиц, в виде присадки к жидкому углеводородному топливу для HVOF-горелки, т.е. керосину.

| Методы<br>напыления | Применяемые  <br>материалы | Источник<br>образования тепла<br>(рабочие газы) | MПа | Адгезия  Пористость  <br>$\%$ |
|---------------------|----------------------------|-------------------------------------------------|-----|-------------------------------|
|---------------------|----------------------------|-------------------------------------------------|-----|-------------------------------|

Таблица 1 - Методы газотермического напыления и их характеристики

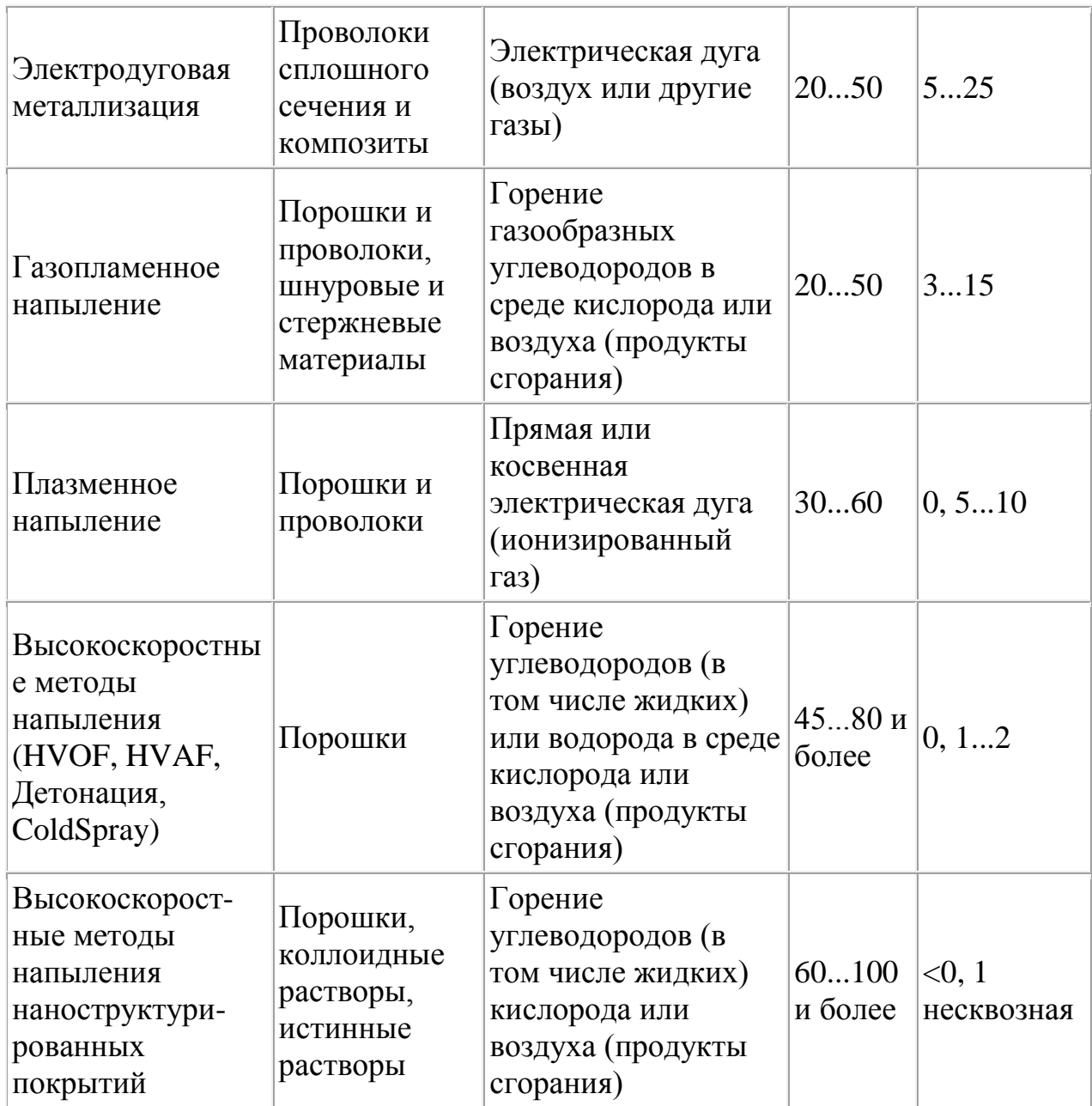

При создании данной методики использовались исследования, проводимые специалистами по авиационным газотурбинным двигателям, относительно термодинамики и химических процессов, происходящих с частицами исходного раствора наноматериалов при их попадании в высокоскоростной тракт сверхзвуковой газовой струи.

Основным отличием от существующих систем подачи низкого давления является подача в камеру сгорания исходного раствора, смешанного с топливом под большим (до 15 Бар) давлением.

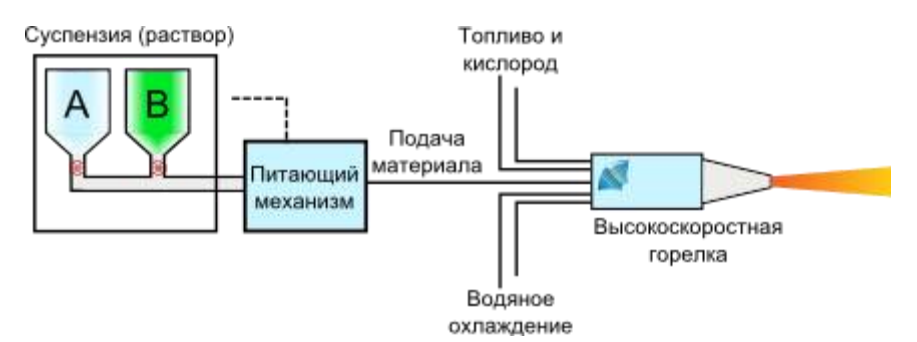

Рисунок 1 - Схема подачи раствора или суспензии в горелку HVOF

В основе высокоскоростного газопламенного метода напыления лежит принцип придания мелкодисперсным частицам напыляемого материала, введенным в газовую струю, максимально возможной кинетической энергии. Применение технологии высокоскоростного газопламенного напыления (HVOF) позволяет не доводить наночастицы или их агломераты до расплавления или сплавления, как это происходит во многих других методах газотермической обработки - плазменных, низкоскоростных газопламенных. Жидкие капельки могут быть введены аксиально в пламя и ускорены до очень высоких скоростей. По сравнению с методом плазменного напыления, пламя HVOF характеризуется более высокой скоростью (800 против 400 м/с), но более низкой температурой (3000 против 10000 K). Это обуславливает режим обработки, отличный от режима в плазменной струе. Так, высокая начальная разница скоростей между введенными капельками и пламенем HVOF, так же, как присутствие "ударных алмазов" создает условия, способствующие дисперсии капельки и генерации более малых по размеру капелек.

Технология высокоскоростного газопламенного напыления (HVOF) наноструктурированных покрытий, за счет большой кинетической энергии частиц позволяет получать покрытия, в которых:

 изменения гранулометрического и фазового состава исходного материала минимальны,

 пористость структуры снижена настолько, что приближается к компактному состоянию исходного материала,

 прочностные характеристики покрытий значительно выше по сравнению с характеристиками покрытий, получаемых стандартными методами газотермического напыления.

В результате применения вихревого инжектора, обеспечивается образование капель жидкости с размерами порядка 3 нм. Посредством теплового воздействия обеспечивается ускоренное протекание физикохимического преобразования исходного раствора в агломерированные наноструктуры, внедряющиеся в напыляемое покрытие со скоростью порядка 800 м/c. При правильно подобранных параметрах горения в камере сгорания и газодинамических характеристик (энтальпия, температура, скорость) газовой струи, транспортирующей наночастицы, наноразмерные частицы напыляемого материала будут образовывать слой покрытия,

приближающийся по прочности и плотности к материалу в компактном состоянии.

В соответствии с технологией, одновременно с подачей микроструктурированного или наноструктурированного порошка в камеру сгорания подается распылением суспензия или раствор солей композиционной добавки, из которых впоследствии осаждаются либо синтезируются (соответствено) в потоке на частицах порошка нанокристаллы композиционной добавки. Износостойкость покрытия обеспечивается частицами твердого сплава, а функциональные свойства, такие как жаростойкость, теплопроводность, коррозионная стойкость, антифрикционность, обеспечиваются нанокристаллами композиционной добавки или связкой, формируемой, главным образом, из раствора.

На рисунках 2-4 представлены фотографии, сделанные с помощью растровой и просвечивающей электронной микроскопии, образцов с различными составами покрытий.

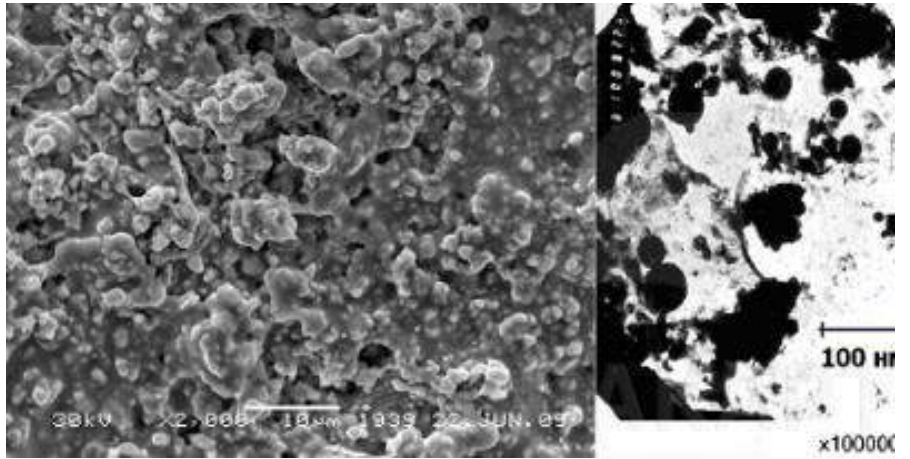

Рисунок 2 -Наноструктурированное покрытие на основе твердого сплава с антифрикционной керамической матрицей (WC-TiO<sub>2</sub>). Размер зерна 10-50 нм.

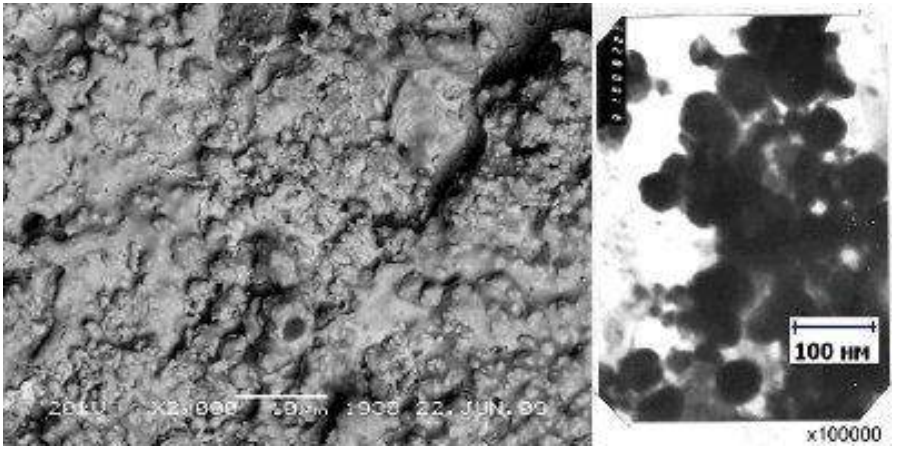

Рисунок 3 -Наноструктурированное покрытие на основе твердого сплава с износостойкой керамической матрицей (WC-Al<sub>2</sub>O<sub>3</sub>). Размер зерна 5-50 нм.

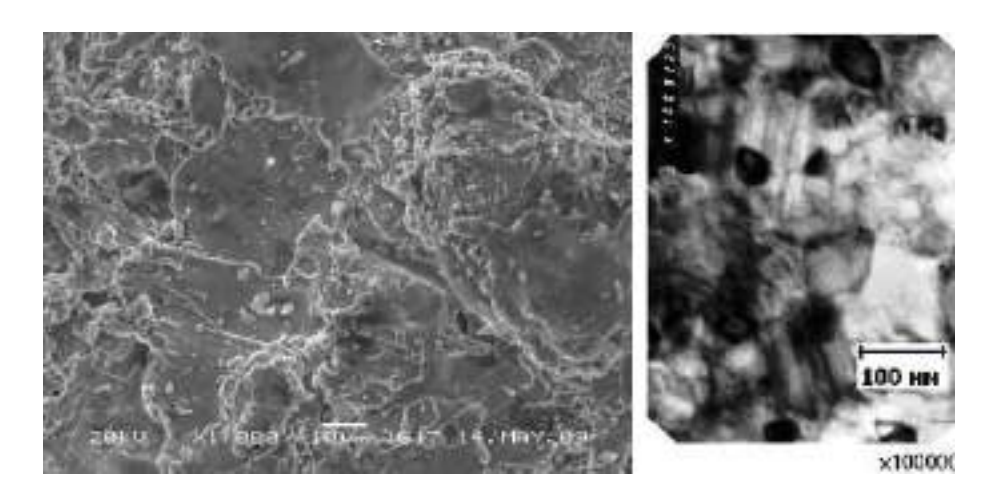

Рисунок 4 - Наноструктурированный сплав на основе железа. Размер зерна 50-70 нм.

### **Испытание образцов на износ**

Основные понятия, относящиеся к износу деталей и рабочихорганов машин следующие.

Пара трения — совокупность двух подвижно сопрягающихсяповерхностей деталей (образцов) в реальных условиях службыили испытаний. Помимо материала, формы контактирующих поверхностей, относительного их перемещения, пара трения характеризуется окружающей средой, в том числе видом смазочногоматериала. Под изнашиванием понимают процесс разрушения и отделенияматериала с поверхности твёрдого тела или накопления его остаточной деформации при трении, проявляющийся в постепенномизменении размеров и формы тела.

Изменение размеров и формы детали в результате изнашивания именуют износом. Его выражают в единицах длины, объемаили массы.Количественно изнашивание характеризуется скоростьюизнашивания — отношением износа детали к интервалу времени, втечение которого он возник — или интенсивностью изнашивания — отношением износа детали (или испытуемого образца)к пути трения или объему выполненной работы. При определении интенсивности изнашивания может оказаться более целесообразным относить износ к другому показателю, общему длявсех узлов и агрегатов данной машины. Так, для автомобилей вкачестве такого показателя может быть принято число километров пробега, а для тракторов число гектаров пахоты иличасов работы двигателя.

Под износостойкостью понимают свойство материала оказывать сопротивление изнашиванию в определённых условиях трения, оцениваемое величиной, обратной интенсивности или скорости изнашивания.

Предельным износом детали (узла) называют износ, при котором дальнейшая эксплуатация становится невозможной вследствиевыхода детали (узла) из строя, неэкономичной или недопустимой ввиду снижения надежности механизма.Износ деталей и узлов трения приводит к ухудшению фрикционных показателей машины и, как правило, регламентирует еёресурс. В результате износа нарушается кинематическая точностьмеханизмов, снижается производительность, уменьшается прочность деталей, увеличиваются расходы на ремонт машины, затраты энергии на производство конечной продукции, появляются непредусмотренные расчётом дополнительные нагрузки, вибрация,шум. В многочисленных научных и практических работах по вопросам износа описаны различные методы его измерения, например взвешивание продуктов износа, взвешивание самого образца,измерение впадины, возникшей в результате износа, спектрально-аналитическое исследование продуктов износа, измерение радиоактивности.

Конкретный метод определения износа выбирают исходя изэкспериментальных требований. Все чаще переходят к измерениюизноса непосредственно на промышленных установках. Так, например, методом вырезанных лунок можно определить величиныизноса цилиндров и поршневых колец, шеек коленчатых валов.

На кафедре технологии металлов и ремонта машин дляиспытания материалов на износ и определения их антифрикционных свойств при трении скольжения и трении качения принормальных температурах с парами образцов «диск — диск»,«диск — колодка» и «втулка — вал» установлена машина моделиСМЦ-2. Испытания проводятся методом взвешивания образца.

Машина модели СМЦ-2 состоит из следующих основных узлов(рис.5): каретки, механизма нагружения, бабки нижнего образца, датчика, привода, пульта управления.Для проведения испытаний в жидких средах с различнымиобразцами машина укомплектована камерами и приспособлениями: камера для испытания образцов «диск — диск» и «диск —колодка», камера для испытания образцов «втулка — вал», держатель, съемник, ключ.

Каретка 1 предназначена для проведения испытаний без смазки и со смазкой с образцами:

– диск по диску при трении качения и трении качения спроскальзыванием;

– «диск — колодка» при трении скольжения.

Конструкцией каретки предусматривается и осевое перемещение каретки вдоль оси трубы. От осевого перемещения в процессеиспытания каретка фиксируется с помощью фиксатора. Откидывание каретки и осевое ее перемещение используется при установке камеры для испытания круглых образцов и образцов «диск —колодка».Каретка может быть снята с машины для установки и работыс камерой для образцов «вал — втулка».В корпусе каретки в подшипниках монтируется вал, на который с помощью специальной гайки крепится верхний образец.Вал получает вращение через сменные прямозубые колеса от вала,установленного в подшипниках.

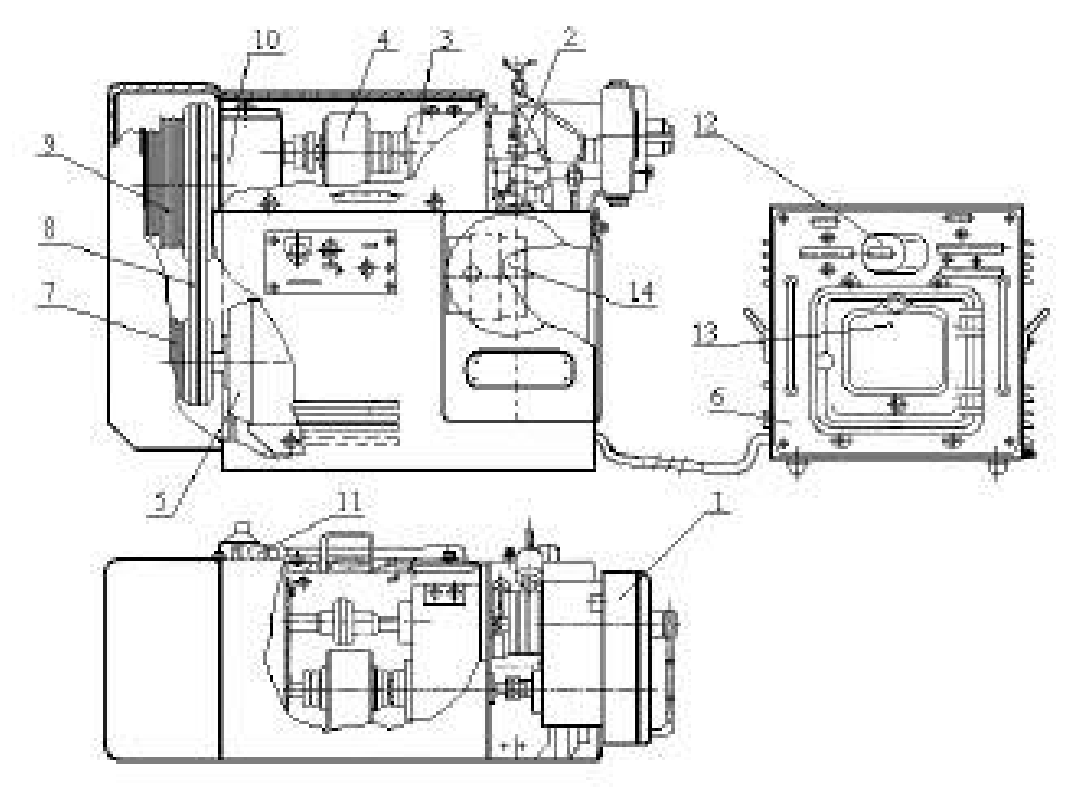

Рисунок 5 — Машина трения СМЦ-2:

1 – каретка; 2 – механизм нагружения; 3 – бабка нижнего образца; 4 – датчик;5 – привод; 6 – пульт управления; 7 – трехступенчатый ведущий шкив; 8 – клиновыеремни; 9 – ведомый шкив; 10 – редуктор; 11 – конечный выключатель; 12 – счетчиксуммарного числа оборотов нижнего образца; 13 – показывающий и записывающийпотенциометр; 14 – барабанная шкала

Подбором соответствующих пар сменных колес можно изменить число оборотов верхнего образцас целью получения требуемого процента проскальзывания верхнего образца относительно нижнего, скорость вращения которогообеспечивается клиноременной передачей и является величинойпостоянной.

Подшипники вала каретки охлаждаются водой, циркулирующей по лабиринту камеры охлаждения. Подсоединение шлангов сводопроводной водой к корпусу каретки осуществляется согласносхеме подвода воды. Чтобы исключить нагрузку на образцы отнеуравновешенных масс консольно закрепленной каретки, намашине имеется противовес, который размещается внутри станины машины. Противовес соединяется с кареткой посредствомканатика, который закреплен на ось-винте, ввернутом в корпускаретки.Приложение нагрузки к образцам осуществляется через кронштейн.

Для фиксации вала от проворота при испытании на трениескольжения предназначается фиксатор.При работе с камерой для испытания круглых образцов и«диск — колодка» в процессе установки образцов в корпус камеры требуется отсоединить и вновь присоединить противовес ккорпусу каретки. При работе с камерой для испытания образцов«вал — втулка»,
когда каретка должна сниматься с машины,требуется отсоединить противовес от корпуса каретки. Для удобства отсоединения и присоединения противовеса к корпусу каретки противовес поднимается или опускается винтом при вращении гайки.

Механизм нагружения 2 предназначен для приложения нагрузки к испытываемым образцам. При вращении ось-винта вскобе пружина нагружения сжимается. При этом движение тягичерез зубчатую рейку и валколесо будет передаваться на барабанную шкалу 14, которая отградуирована в условных делениях.Настройка шкалы на «0» производится вращением ручки, накоторую предварительно следует нажать. Предварительное натяжение пружины нагружения осуществляется гайками. Установкавеличины нагрузки, приложенной к образцам, производится всоответствии с тарировочными графиками.

Бабка нижнего образца 3 предназначается для установки образца, закрепленного на валу специальной гайкой, и каретки.Вал смонтирован в радиальных подшипниках и установленвкорпусе. Уплотнения, защищающие подшипники от пыли,— лабиринтные, чтобы исключить в них трение, которое может внести дополнительную погрешность при измерении момента тренияна образцах.Смазка подшипников осуществляется через масленки.Подшипники охлаждаются водой, циркулирующей по лабиринту корпуса, подсоединение шлангов к корпусу бабки осуществляется согласно схеме подвода воды.Датчик 4 служит для измерения крутящего момента (момента трения). В машине используется бесконтактный индуктивныйдатчик.

Привод машины электромеханический со ступенчатым регулированием скоростей. Привод предназначен для передачи вращения от электродвигателя к испытываемым образцам.На валу электродвигателя посажен трехступенчатый ведущийшкив 7:

- первая ступень,  $D = 90$  мм (2 ручья);

- вторая ступень,  $D = 133$  мм (2 ручья);

- третья ступень,  $D = 200$  мм (2 ручья).

С помощью клиновых ремней 8 передается вращение ведомомушкиву 9, который также имеет три ступени:

- первая ступень,  $D = 276$  мм (2 ручья);

- вторая ступень,  $D = 245$  мм (2 ручья);

- третья ступень,  $D = 184$  мм (2 ручья).

От вала со шкивом вращение передается на вал редуктора 10.Изменение числа оборотов нижнего образца обеспечиваетсякинематикой машины следующими ступенями:

 $N_1 = 300$  об/мин;

 $N_2$  = 500 об/мин;

 $N_3 = 1000$  об/мин.

Скорости нижнего образца устанавливаются перестановкой ремня клиноременной передачи, которая приводится от электродвигателя типа А0232/6 (2,2 кВт; 950 об/мин).Конечный выключатель 11 типа КВД-3-24, являющийся датчиком к счетчику 12 суммарного числа оборотов нижнего образца, получает вращение через червячную пару с передаточным отношением 1:100, поэтому для получения действительного суммарного числа оборотов нижнего образца показания счетчика необходимо умножить на 100.

С валом нижнего образца жестко связан датчик, который измеряет момент трения и выдает пропорциональный ему электрический сигнал на показывающий и записывающий потенциометр 13.Для предохранения машины от перегрузок при возрастаниивеличины момента трения свыше 150 кгс \*см конструкцией предусматривается механическая защита.В шкив, расположенный на валу редуктора, устанавливаетсяпредохранительный штифт, закрытый колпачком.На машине устанавливается только один штифт.Второе отверстие в шкиве является резервным.

Пульт управления 6 выполняется самостоятельным узлом, который можно установить на отдельном столе. Оператор, управляющий машиной, имеет возможность, не вставая из-за своего рабочего стола (т. к. пульт управления можно установить на столеоператора), следить по шкале потенциометра за изменением момента трения (шкала потенциометра условная, истинную величину момента находят по тарировочному графику).

На лицевой панели пульта управления установлен счетчиксуммарного числа оборотов вала нижнего образца, который получает электроимпульсы от конечного выключателя. Включение счетчика в работу осуществляется переводом тумблера «Счетчик» в положение «Вкл». Индекс шкалы потенциометра устанавливается на нуль путем поворота ручки «Установка нуля»,«Грубо», «Плавно». Переключателем рода работы «Испытание»,«Тарировка» устанавливается вид работы на машине. В случаенештатной ситуации машину можно выключить, нажав на кнопку «Стоп».

Для контроля температуры в паре трения на машину установлена термопара, подсоединенная к лучевому осциллографу. К немуже подсоединен вывод датчика момента трения. Осциллограф позволяет вести непрерывное наблюдение за парой трения (схемаизмерения дана на рис. 6).

### **Методика и порядок выполнения работы**

1. Изучить основные понятия, относящиеся к износу деталейи рабочих органов машин.

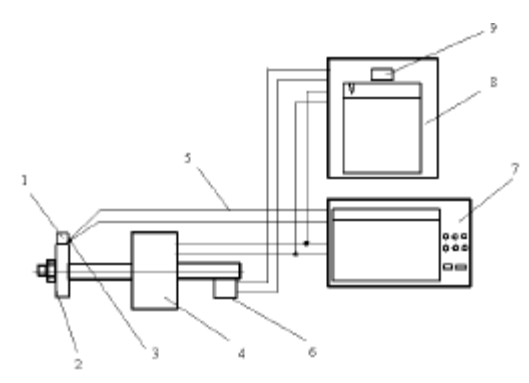

Рисунок 6 — Схема измерений:1 – образец «колодка»; 2 – образец «диск»; 3 – термопара; 4 – датчик момента;5 – соединительные провода; 6 – датчик измерения числа циклов работы;7– осциллограф; 8 – потенциометрмоментоизмеритель; 9 – счетчик числациклов.

2. Изучить конструкцию, принцип действия и правила эксплуатации машины трения СМЦ-2.

3. Экспериментальным путём определить коэффициент трения скольжения в паре трения «диск — колодка». Для этогоследует подготовить образцы согласно чертежам (рис 7).

1. Непараллельность поверхности А и Б не более 0,02 мм.

2. Радиальное биение поверхности В относительно оси отверстия Г не более 0,03 мм.

3. Торцовое биение поверхности А относительно оси отверстия Г не более0,02 мм.

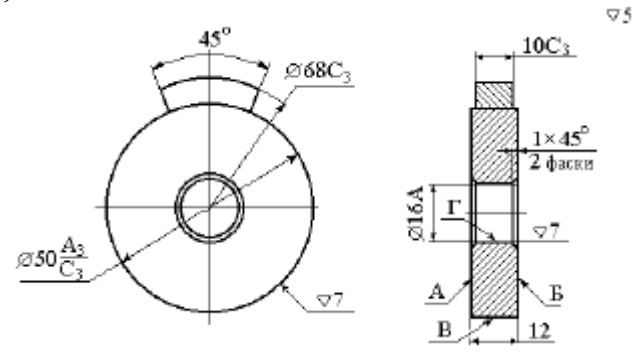

Рисунок 6– Чертёж образцов

Перед установкой образцы следует промыть в растворителе дляочищения от загрязнений и получения более точного результата,трижды взвесить на весах точностью не ниже 1-го класса. Средниерезультаты замеров необходимо занести в таблицу 2.1. Далее установить нижний образец на валу таким образом, чтобы радиальноебиение при проворачивании вала от руки не превышало 0,1 мм.Контроль вести индикатором ИЧ-10 кл.1 ГОСТ 577–68. Переключатель рода работы на пульте управления установить в положение «Испытание», тумблер счетчика числа оборотов — вположение «Вкл». С помощью шлангов подвести воду к штуцерам водяного охлаждения на каретке и бабке нижнего образца.Подбор скоростей валов следует вести в соответствии с техническим описанием машины. Далее необходимо закрепить образец«колодка» в держателе, а вал верхнего образца зафиксировать отповорота фиксатором, расцепить муфту верхнего вала и закрытьограждение.

Машину включать в сеть поворотом рукоятки выключателя,расположенного на панели управления машины, в положение «Вкл».При этом на панели управления должна загореться сигнальнаялампа «Сеть». Запустить машину, нажав на кнопку «Пуск», расположенную на панели управления машины. Далее следует нагрузить образцы, медленно и плавно вращая винт нагружения инаблюдая за положением индекса на шкале потенциометра, показывающего величину момента трения.

По окончании работы нажать кнопку «Стоп», расположеннуюна панели управления машины, и отключить машину от электросети поворотом рукоятки выключателя.

### **Проведение испытания.**

После пуска машины необходимо прогреть ее в течение5...10 мин. Далее к образцам приложить нагрузку и приступитьнепосредственно к их испытанию. Каждые 50 циклов работы следует снимать показания температуры и момента трения. Затем остановить машину трения, образцы снять, тщательно промыть,взвесить в трёх повторностях и определить среднее значение замеров. Все данные занести в таблицу 1.

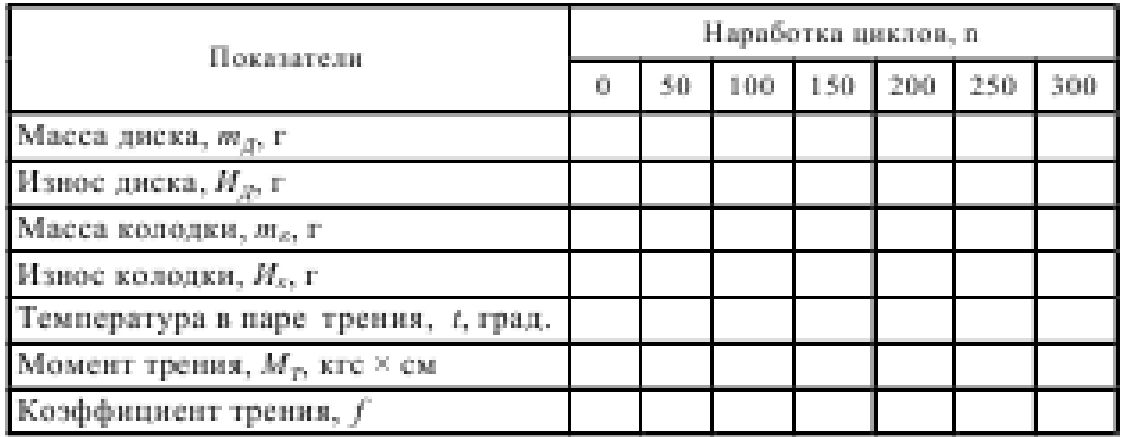

Таблица 1 – Результаты испытания образцов на износ

Подбор скоростей валов следует вести в соответствии с техническим описанием машины. Далее необходимо закрепить образец«колодка» в держателе, а вал верхнего образца зафиксировать отповорота фиксатором, расцепить муфту верхнего вала и закрытьограждение.

Машину включать в сеть поворотом рукоятки выключателя,расположенного на панели управления машины, в положение «Вкл».При этом на панели управления должна загореться сигнальнаялампа «Сеть». Запустить машину, нажав на кнопку «Пуск», расположенную на панели управления машины. Далее следует нагрузить образцы, медленно и плавно вращая винт нагружения инаблюдая за положением индекса на шкале потенциометра, показывающего величину момента трения.

По окончании работы нажать кнопку «Стоп», расположеннуюна панели управления машины, и отключить машину от электросети поворотом рукоятки выключателя.

После снятия всех показаний рассчитать и записать в таблицуизнос образцов и коэффициент трения.

Износ образцов определить по формуле

 $H = m_0 - m$ , (1)

где И–износ образца, г;

m0– масса образца до испытания, г;

m–масса образца в процессе испытания, г.

Коэффициент трения в паре определить на основе показаниймоментоизмерителя по формуле,

 $f=M_T/PnR_0$  (2)

где f– коэффициент трения;

Мт– момент трения, кгс \* см;

Рn– нагрузка, кгс;

R0– радиус круглого образца, см.

По данным таблицы 1 необходимо построить зависимостиизноса, температуры и коэффициента трения от числа циклов

нагружения:  $H = f(n)$ ,  $t = f(n)$ ,  $f = f(n)$ .

## **Контрольные вопросы**

- 1. Что входит в понятие «пар трения»?
- 2. Что такое изнашивание и износ?
- 3. Чем характеризуется изнашивание?
- 4. Какие методы определения износа вы знаете?
- 5. Каковы конструкции и принцип действия машины СМЦ-2?
- 6. Как зависят температура, коэффициент трения и износ

от числа циклов нагружения?

## **Практическая работа №4**

## **ИЗУЧЕНИЕ РЕЖУЩИХ СВОЙСТВ ИНСТРУМЕНТАЛЬНЫХ МАТЕРИАЛОВ**

Мировой тенденцией в металлообработке является замена шлифования заготовок из закаленных сталей точением с использованием инструментов, оснащенным сверхтвердыми инструментальными материалами или режущей керамикой. Повышение эффективности такой обработки возможно за счет рационального выбора режимных параметров на основе количественных расчетов или результатов экспериментальных исследований.

Использование металлорежущего инструмента с предварительно нанесенными тонкими (1—5 мкм) износостойкими покрытиями обеспечивает ряд важных преимуществ: повышение производительности обработки резанием на 20—200%, увеличение срока службы инструмента до 1,5—10 раз при обработке конструкционных сталей, до 4 раз — при резании корозионностойких и жаропрочных сталей, в 1,5—2,5 раза — при обработке титановых и никелевых сплавов. Кроме того, достигается снижение расхода сложнопрофильного инструмента вследствие уменьшения количества его переточек. Однако не всегда применение покрытий для режущего инструмента экономически обоснованно и приводит к ожидаемому эффекту. Для того чтобы оценить целесообразность и эффективность их использования, необходимoзнаниe основных принципов применения инструмента с износостойкими покрытиями.

## ТИПЫ ИЗНОСОСТОЙКИХ ПОКРЫТИЙ

Качественные изменения в изготовлении режущего инструмента связаны с интенсивным развитием в конце прошлого века ионноплазменных технологий нанесения износостойких покрытий. На мировом рынке технологий по упрочнению поверхности инструмента всегда наиболее широко были представлены два метода: метод химического осаждения (ChemicalVapourDeposition — CVD) и метод физического осаждения покрытий (PhysicalVapourDeposition — PVD).

В нашей стране более широкое промышленное применение получили PVD способы нанесения защитных покрытий. Дело в том, что технологии CVD подразумевают использование дорогостоящих высокочистых химических реагентов (TiCl4, NH3 и т.д.) и прецизионных дозаторов химических прекурсоров, точный контроль продуктов химических реакций в рабочей камере и т.п. А нанесение PVD покрытий при помощи дугового или тлеющего разряда (магнетронa) обладает большей производительностью и не столь чувствительно к незначительным отклонениям технологических параметров. Каждый из применяемых методов физического осаждения имеет свои преимущества и недостатки, поэтому широкое распространение в последнее время получили различные гибридные методы напыления. Общие требования к этим технологиям — отсутствие селективного распыления

мишеней, высокая степень ионизации и управляемая энергетика потока, а также возможность ионной очистки подложки.

Многообразие применяемых в настоящее время способов физического осаждения износостойких покрытий укладывается в общую схему: испарение или ионное распыление титана или его сплавов, ионизация и гетерогенная реакция на поверхности инструмента атомов и ионов металла и реакционного газа (например, азота), приводящая к формированию нитридных, карбидных, карбонитридных и других покрытий. Структуру и адгезию покрытий, а также их эксплуатационные характеристики определяет целый ряд факторов: повышение степени ионизации, скорости и плотности потока напыляемых частиц, оптимизация температуры нанесения покрытий, применение ионной очистки подложки, ускоряющих напряжений (смещения) и др. Тот или иной материал покрытия (химический состав) сам по себе не может являться гарантией повышения износостойкости.

Различные режимы нанесения, конфигурация технологической оснастки, проведение предварительного ионного травления или легирования и многие другие особенности определяют структуру самих покрытий и строение межфазной границы «покрытие — подложка». В начале 80-х годов прошлого века начали применяться и сразу же продемонстрировали экономическую эффективность покрытия TiN. Следующим шагом было создание двухслойных покрытий, состоящих из последовательно нанесенных слоев карбида титана TiC или карбонитрида титана TiCN и тонкого поверхностного слоя оксида алюминия  $Al_2O_3$ . Альтернативным вариантом служили многослойные покрытия типа TiCTiCNTiN. Причем понятие «многослойные» во многих случаях весьма условно, поскольку методы напыления позволяют добиться отсутствия четко выраженных межфазных границ между слоями, а также между покрытием и подложкой.

Многослойные износостойкие твердые покрытия обладают повышенной трещиностойкостью, улучшенной адгезией, высокой ударной прочностью, меньшим уровнем внутренних напряжений и напряжений на границе «покрытие — подложка» вследствие выравнивания коэффициентов термического расширения. Например, покрытие TiCN имеет многослойную двухфазную структуру TiN–TiCN, что увеличивает прочностные и вязкостные характеристики по сравнению с покрытием TiN. В последнее десятилетие разработаны и широко применяются различные комбинации покрытий с применением тонких внешних твердосмазочных покрытий (например, TiAlN/MoS<sub>2</sub>), обеспечивающих эффективный вынос стружки и идеальную приработку инструмента.

Активно ведутся разработки аморфных углеродных покрытий в различных модификациях. Низким коэффициентом трения и высокой износостойкостью обладают высокотвердые алмазоподобные покрытия (diamondlikecarboncoatings — DLC). Однако у них имеется серьезный недостаток: очень высокий уровень внутренних напряжений, приводящий к охрупчиванию и отслаиванию при высоких контактных нагрузках и

ограничивающий их эффективную толщину до ~ 1 мкм. Еще одно проблемное свойство таких покрытий — низкая теплопроводность, которая может приводить к их локальнойграфитизации с последующим вымыванием. Верхний рабочий температурный предел ограничен ~250 °C, и требуется применение смазывающих охлаждающих жидкостей (СОЖ). Покрытия кубического нитрида бора (CBN) также обладают высоким уровнем внутренних напряжений, ограничивающих их толщину до  $\sim 0.1$  мкм.

## РАСЧЕТНЫЙ АНАЛИЗ РЕЖУЩИХ СВОЙСТВ РЕЗЦОВ

Процесс резания инструментом из нитрида бора при обработке закаленных сталей твердостью до HRC 65 изучен экспериментально. Рекомендуемые диапазоны режимных параметров точения в этих условиях составляют - скорость резания 50÷200 м/мин, подача 0,02÷0,1 мм/об, глубина 0,1÷0,5 мм, работа без смазочно-охлаждающей жидкости (СОЖ). Шероховатость обработанной поверхности при выборе малых значений подач составляет Ra 0,63÷0,16. Обработанный поверхностный слой содержит остаточные сжимающие напряжения. Процесс резания характеризуется коэффициентом усадки в пределах 0,6÷1,5, силы резания с увеличением износа инструмента возрастают до 100 Н, температура резания изменяется в пределах  $400\div1100$  °С. Наблюдения за состоянием контактных поверхностей показали наличие активных адгезионных процессов в зоне контакта трущихся пар. Коэффициент трения нитрида бора по закаленной стали снижается с увеличением скорости скольжения и находится в пределах  $0,2 \div 0,4$ .

Рекомендуемые режимы резания для резцов из инструментальных материалов на основе нитрида бора варьируются в широких пределах. Например, инструментальная фирма Secoдля обработки заготовок из закаленной стали HRC 46 – 65 и инструментального материала CBN10 рекомендует глубину резания до 0,5 мм, подачу 0,05 - 0,15 мм/об, скорость резания в пределах 200 – 125 м/мин.

Фирма Sandvikдля обработки заготовок из закаленной стали HRC 60 и инструментального материала CB7015 определяет подачу  $0.05 - 0.15 - 1$ 0,25 мм/об и скорость резания 250 – 190 – 160 м/мин.

Аналогичные рекомендации существуют и у других зарубежных инструментальных фирм. Количественные выражения для расчета режимов резания отсутствуют.

В отечественных литературных источниках приводятся эмпирические обобщающие уравнения для расчета режимных параметров обработки заготовок из закаленных сталей резцами из нитрида бора марок эльбор-Р, гексанит-Р.

Так, в справочнике приведено выражение для расчета стойкости инструмента

$$
T = \frac{C_T K_m}{v^{m_T} r^{x_T} s^{y_T}}, \quad C_T = 5,26 \cdot 10^4, \quad m_T = 1,65, \quad x_T = 0,3, \quad y_T = 0,5, \tag{1}
$$

где *T* – стойкость, мин; *t* – глубина, мм; *s*– подача; *Km*– коэффициент, учитывающий марку обрабатываемой стали. Для стали марок: Р6М5, Р18, ХВГ, ШХ15 значения коэффициента  $K_m$  составляют, соответственно, 1,0; 1,1; 1,2; 0,9.

После преобразований относительно скорости резания для стали марки ШХ15 выражение примет вид

$$
v = \frac{C_v}{T^{m_v} t^{x_v} s^{v_v}}, \ C_v = 681, \quad m_v = 0,606; \quad x_v = 0,18; \quad y_v = 0,3
$$
 (2)

В известных работах рекомендованы следующие выражения для расчета показателей, характеризующих обработку заготовок из закаленных сталей: - скорость резания, м/мин

$$
v = \frac{C_v K_{Tv}}{T^{m_v} t^{x_v} s^{v_v}}, \ C_v = 420, \quad m_v = 0.62; \quad x_v = 0.14; \quad y_v = 0.25
$$

где  $K_{Tv} = (90/T)^{m_v}$  - поправочный коэффициент, зависящий от стойкости инструмента;

- составляющие силы тангенциальная и радиальная, Н

$$
P = C_p t^{x_p} s^{y_p} / v^{n_p}
$$
 (4)

где значения постоянных и показателей степеней приведены в таблице 1; - шероховатости обработанной поверхности, мкм

$$
Ra = C_R s^{k_1} / (r^{k_2} v^{k_3}), \quad C_R = 47.1; \quad k_1 = 1.3; \quad k_2 = 0.4; \quad k_3 = 0.2, \tag{5}
$$

где *r* – радиус при вершине резца, мм.

Таблица 1 - Постоянные и показатели степеней в формулах составляющих силы резания

| Составляющие  <br>силы, Н | $\tilde{\phantom{a}}$<br>n | $x_p$      | р<br>w | 19  |
|---------------------------|----------------------------|------------|--------|-----|
|                           | 405                        | 1, v       | 0,65   | V,1 |
|                           | JZJ                        | $\rm 0.88$ | 0,58   | V,1 |

Сравнение расчетных значений скорости резания для различных значений стойкости инструмента приведено в таблице 2.

Таблица 2 - Расчетные значения скорости резания по различным уравнениям: глубина резания 0,1 мм, подача 0,05 мм/об

| МИН   |       |       |       |                       |
|-------|-------|-------|-------|-----------------------|
|       |       |       |       | Уравнение             |
| M/MHH |       |       |       |                       |
| 165,8 | 211,9 | 252,3 | 322,6 |                       |
|       |       | 177.9 |       | $\tilde{\phantom{a}}$ |

Таким образом, отмечено расхождение расчетных значений скорости резания по двум уравнениям. Из таблицы следует, что при ограничении скорости резания значениями 180 – 250 м/мин (совпадает с рекомендациями зарубежных фирм) стойкость инструмента должна находиться в пределах 45 – 90 мин.

Уточнить рекомендации можно, используя методику оптимизации режимных параметров методом линейного программирования. Рассматривая уравнения (3), (5) как ограничения после их логарифмирования получим

$$
x_1 + y_v x_2 \le \ln\left(\frac{C_v K_{Tv} 1000 \cdot 100^{y_v}}{T^{m_v} t^{x_v} \pi d}\right),\tag{6}
$$

$$
-k_3 x_1 + k_1 x_2 \le \ln\left(\frac{Ra(\pi d)^{k_3} 100^{k_1} r^{k_2}}{C_R 1000^{k_3}}\right),\tag{7}
$$

где переменными являются:  $x_1 = ln(n)$ ;  $x_2 = ln(100s)$ .

Оптимальное решение находим как точку пересечения двух прямых (6), (7) в системе координат  $x_1$ ,  $x_2$ . Например, для заданных значений стойкости инструмента *T* = 60 мин, шероховатости Ra = 0,63 мкм, диаметра заготовки *d* = 88 мм, радиуса при вершине резца*r* = 0,6 мм, оптимальные координаты составляют:  $x_1 = 6.05$ ;  $x_2 = 1.86$ , что соответствует режимным параметрам: частота вращения шпинделя станка 424 об/мин, скорость резания 117 м/мин, подача 0,06 мм/об.

### МЕХАНИЗМЫ ИЗНОСА ИНСТРУМЕНТА

Понятно, что тонкие износостойкие покрытия не могут существенно влиять на износ инструмента с невысокими механическими характеристиками. В этом случае поверхностные свойства нивелируются до уровня объемных механических свойств инструмента. Проще говоря, высокотвердый тонкий слой покрытия на мягкой или недостаточно прочной подложке работать не будет. Сразу отметим, что малоэффективно нанесение износостойких покрытий на режущий инструмент из углеродистых нелегированных инструментальных сталей У8 (У8А) — У13 (У13А), которые не обладают высокой теплостойкостью (170—250 °С).

Механизмы износа, при которых оправдано применение износостойких покрытий, имеют место преимущественно при высоких скоростях обработки. В случае применения покрытий для данного типа инструмента можно говорить о предотвращении ими окислительного изнашивания, обусловленного взаимодействием кислорода с материалом инструмента. В свою очередь, сверхтвердый алмазный инструмент, режущая оксидная керамика, кубический нитрид бора и т.п. используются в основном для финишной обработки. Покрытия здесь, как правило, не наносят, так как их твердость, трибологические свойства и химическая стойкость не превосходят аналогичные свойства материала инструмента.

Износ режущего инструмента может быть уменьшен предварительным нанесением износостойких покрытий только в том случае, если изначально в технологический процесс механической обработки не заложены следующие механизмы фатального разрушения материала самого инструмента: пластическая деформация, возникающая при неправильном подборе соотношения нагрузки на инструмент и твердости материала инструмента; макроскалывание, возникающее при неправильно подобранном соотношении нагрузки и вязкости (пластичности) инструмента; трещинообразование, возникающее в результате несоответствия нагрузки на инструмент его ударной вязкости.

Эффективность применения износостойких покрытий также существенно снижается при использовании несовершенного станочного оборудования или же при режимах обработки, предопределяющих ударное механическое разрушение инструмента. Режущий инструмент, на который наносится покрытие, должен быть сам по себе достаточно прочным, вязким и теплостойким, а также обладать высокой твердостью режущей кромки, превышающей твердость обрабатываемого материала, плюс высокой адгезионной и абразивной износостойкостью.

Износостойкие химически инертные покрытия наиболее целесообразно наносить на быстрорежущие стали и, в особенности, на высокотвердый высокопрочный металлокерамический — вольфрамокарбидный и титановольфрамокарбидный — твердосплавный (ТС) инструмент, применение которого в промышленно развитых странах приближается к 80%. Благодаря применению субмикронного карбида вольфрама (размер зерна менее 1,0 мкм) и износостойких покрытий удалось создать инструменты, которые с успехом используются для высокоскоростной обработки титановых сплавов, жаропрочных и нержавеющих сталей. Находят свое применение функционально градиентные твердые сплавы на

основе WCCo с карбидными добавками (TiC, TaC и др.), механические и физические свойства которых меняются по сечению инструмента, что позволяет оптимизировать его сопротивление неравномерно распределенным локальным нагрузкам и износу.

Производители режущего инструмента регулярно представляют на мировом рынке все новые и новые марки твердых сплавов и покрытий для различных видов обработки. Не имеет смысла перечислять специфику и торговые марки огромного разнообразия предлагаемого металлообрабатывающего инструмента. Отметим только тот факт, что большинство инструментов (до 70%) выпускается с предварительно нанесенными покрытиями. Данной проблематике посвящены и многочисленные научные исследования. Предлагаются как оригинальные способы напыления покрытий, так и разнообразные архитектуры и химические составы самих покрытий, межфазных границ «покрытие подложка» и границ между различными слоями, если покрытие многослойное.

Для определения эффективности использования режущего инструмента с износостойким покрытием необходимо определить механизмы износа, присущие конкретному процессу обработки. Износ рабочих поверхностей режущего инструмента зависит от физико-механических и химических свойств покрытия и обрабатываемого металла. Так, экспериментально установлено, что покрытие TiN по сравнению с покрытием TiC быстрее изнашивается при обработке чугунов, но является более стойким при повышенных скоростях обработки углеродистых сталей и других материалов.

Скорость резания, распределение нагрузки на контактируемых поверхностях и наличие СОЖ определяют температуру резания, контактные напряжения, химические реакции в зоне резания и наличие диффузионных процессов между инструментом и обрабатываемым металлом. Можно выделить три основных механизма деградации инструмента, протекающих непосредственно в зоне контакта с обрабатываемой поверхностью.

Абразивное изнашивание боковой поверхности твердыми включениями (карбиды, зерна цементита, интерметаллиды, оксиды), воздействующими на поверхность инструмента. Диффузионное изнашивание, определяемое процессами взаимной диффузии инструментального и обрабатываемого материалов. Сопровождается растворением карбидов (в основном карбидов вольфрама) с последующим прямым диффузионным растворением элементов диссоциации в обрабатываемом материале. При повышенных температурах материал инструмента «растворяется» в стружке и «вымывается» в виде кратера в месте контакта с ней. Так называемое адгезионно усталостное изнашивание, определяемое типом обрабатываемого материала и коэффициентом трения в зоне контакта.

Локальная сварка в зоне контакта инструмента с обрабатываемой поверхностью в значительной степени соотносится с механизмом диффузионного износа. Повторяющееся циклическое возникновение и разрыв адгезионных связей подвергают переднюю часть инструмента многократному влиянию касательных и нормальных на грузок, приводящих к развитию трещинообразующих дефектов в граничных объемах инструмента.

Режущий инструмент подвергается всем вышеперечисленным видам износа, и применение в качестве барьера диффузионному и адгезионному износу химически инертных высокотвердых покрытий на основе карбидов, нитридов, карбонитридов и т.п. может в несколько раз повысить износостойкость и срок его службы. Критическим фактором выхода инструмента из строя является температура (скорость резания).

Высокоскоростная металлообработка приводит к сокращению теплоотвода в инструмент и к увеличению разогрева стружки. Обычно с возрастанием скорости резания повышается температура обрабатываемого металла (включая тонкую стружку) и инструмента. Однако при достижении достаточно высокой скорости обработки (определенной для каждого материала инструмента и обрабатываемого металла) температура режущих кромок практически не изменяется, так как до 70% тепла, образующегося в зоне контакта, отводится со стружкой, а теплоперенос в металл заготовки и инструмента минимален.

Применение защитных покрытий может существенно снизить температуру и обеспечить возможность высокоскоростной обработки при относительно невысоких температурах. Повышение скорости резания приводит к превалированию механизмов адгезионного и диффузионного износа переднего угла режущего инструмента, который происходит на меж фазной границе «инструмент — стружка». Диффузия обрабатываемого материала в кобальтовую связку твердого сплава НМ приводит к ее разупрочнению и катастрофическому разрушению инструмента.

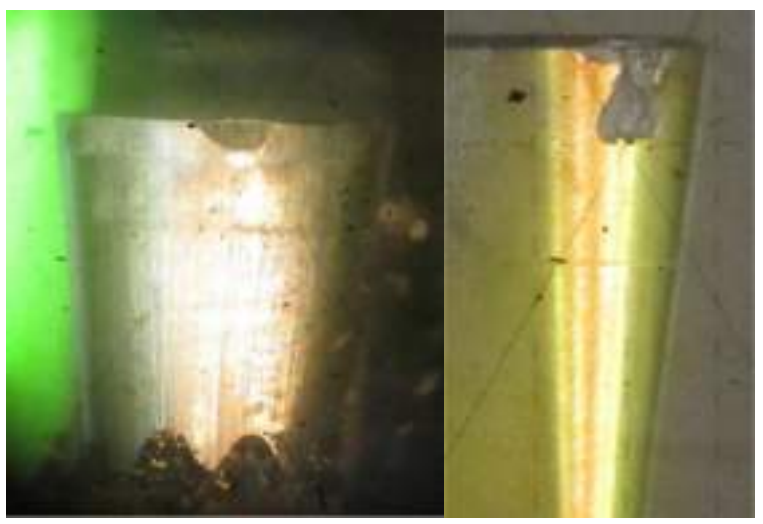

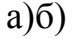

Рисунок1 - Внешний вид износа резца по задней поверхности: а) – нормальный износ; б) – катастрофический износ (скол режущей кромки)

Нанесение защитного покрытия препятствует образованию прочной диффузионной связи и протеканию взаимной диффузии обрабатываемого и инструментального материалов, при которой происходит диссоциация карбидов вольфрама и последующая диффузия продуктов распада в обрабатываемый материал. Известно, что при очень высоких скоростях обработки не возможно снизить температуру резания (в зоне непосредственного контакта) подачей охлаждающей жидкости. Целесообразность использования охлаждающей эмульсии на водной основе при высокоскоростном резании увеличивается с уменьшением скорости резания.

Однако применение охлаждающей жидкости приводит к высокоамплитудным резким колебаниям температуры, что неблагоприятно сказывается на механических свойствах инструмента. Востребованным остается только смазывающее действие СОЖ, позволяющее отбрасывать стружку. Геометрия специального инструмента, предназначенного для высокоскоростной обработки, рассчитана на далекий вынос раскаленной стружки. Применение же износостойких высокотвердых покрытий обеспечивает снижение абразивного, диффузионного и адгезионно усталостного износа инструментального материала, а низкий коэффициент трения также обеспечивает быстрое удаление раскаленной стружки.

В развитых странах разрабатываются программы и законодательные нормативы, стимулирующие постепенный отказ от использования СОЖ. Подсчитано, что их стоимость составляет приблизительно 16% от стоимости продукции металлообработки, а общие затраты на использование СОЖ составляют несколько миллиардов долларов только в США. Более 71 миллиарда йен тратится на СОЖ ежегодно в Японии. Кроме того, непрямые расходы включают в себя огромные затраты по предотвращению вредного воздействия продуктов испарения и отходов СОЖ на человека и окружающую среду.

Развиваются два подхода к решению этой проблемы. Первый создание новых жаропрочных керамических материалов (в том числе многослойных и композиционных, на основе кубического нитрида бора и др.). Применение данных материалов в промышленных масштабах ограничивается их высокой стоимостью. Второй подход заключается в использовании высокопрочных твердых покрытий, обеспечивающих снижение температуры в зоне резания за счет уменьшения коэффициента трения и хорошего теплоотвода. Наиболее широко применяются покрытия TiAlN (50/50TiAlN, 30/70 TiAlN и др.), которые во многих случаях обеспечивают режимы обработки без использования СОЖ при значительном увеличении срока службы.

Преимущество данных покрытий состоит в том, что они, сохраняя высокую твердость при повышенных температурах, обладают пониженным (по сравнению с покрытием нитрида титана) коэффициентом трения, а также стойкостью к окислению при повышенных температурах (до 700 °С) и относительно высокой теплопроводностью, что при непрерывном режиме резания обеспечивает улучшенный теплоотвод и предотвращение отслаивания покрытия. Улучшенные трибологические свойства и повышенная окислительная стойкость этих покрытий обеспечиваются тонким поверхностным слоем оксида алюминия.

Производители инструмента отдают предпочтение покрытию TiAlN, поскольку при многих прочих равных свойствах стехиометрию и воспроизводимость нанесения карбонитридных покрытий (например, TiCN) сложнее контролировать. Нитридные покрытия более технологичны в изготовлении, и можно сказать, что TiAlN и его модификации (30/70 TiAlN, TiAlCrN, TiAlCrYN и т.п.) стали флагманом мировой индустрии покрытий и широко используются как вполне самодостаточные покрытия и в различных многослойных комбинациях (TiN/TiAlN и т.п.).

Такую возможность предоставляет инструмент, оснащенный сменными неперетачиваемыми режущими пластинами с многослойными упрочняющими нанопокрытиями.

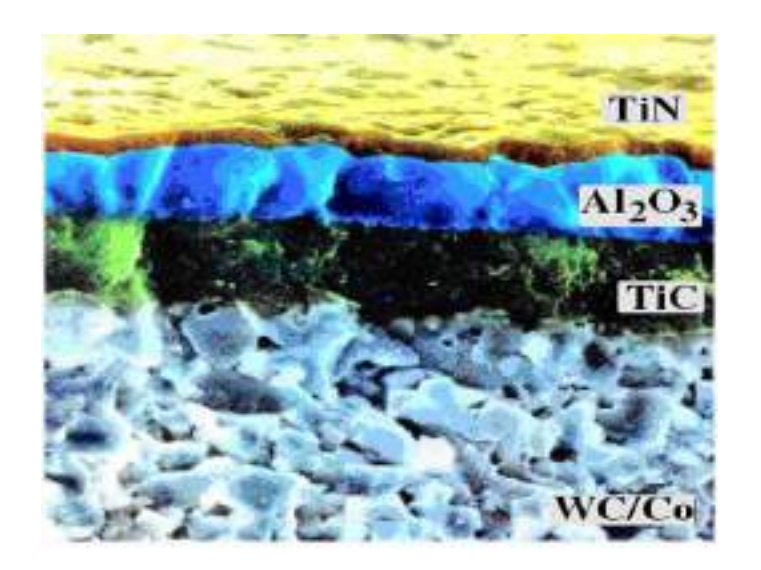

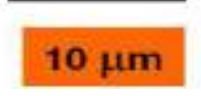

Рисунок 2 -Нанопокрытия на подложке из WC/Co

В настоящее время активно развивается научно-исследовательское направление моделирования механообрабатывающего инструмента на основе наноструктурированных режущих пластин на основе подложки из карбида вольфрама в кобальтовой связке с многослойныминанопокрытиями из TiC, TiN,  $Al_2O_3$ , AlTiN и т.д..

Нанесенные в заданной последовательности при заданных толщинах многослойные нанопокрытия обеспечивают оптимальную прочность сцепки с подложкой, минимальную адгезию с обрабатываемым материалом, оптимальный теплоотвод в процессе механообработки и увеличивают общие прочностные и термодинамические свойства механообрабатывающего инструмента.

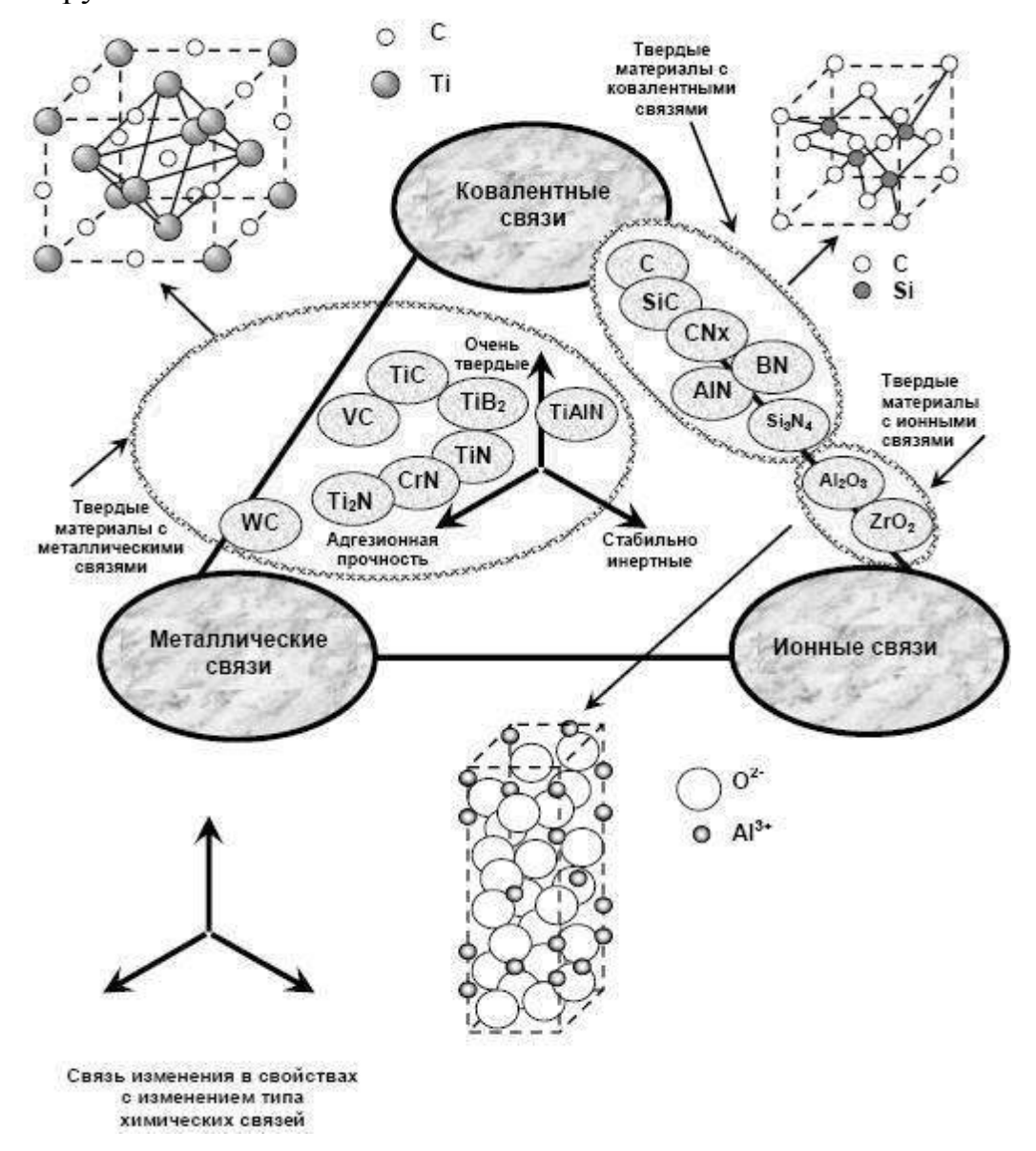

#### Рисунок 3 - Материалы упрочняющих покрытий

При разработке современного наноструктурированного механообрабатывающего инструмента с заданными функциональными свойствами путем математического моделировании, и в частности, твердосплавной режущей пластинки с многослойными нанопокрытиями необходимо использовать квантовую механику и её основные подходы.

При моделировании наноструктур с заданными функциональными свойствами, и общей атомной сборки инструмента необходимо учитывать вклад каждого атома. Эта задача сейчас успешно решается путем квантовомеханического математического моделирования из первых принципов (abinitio), на основе теории функционала электронной плотности (ТФП).

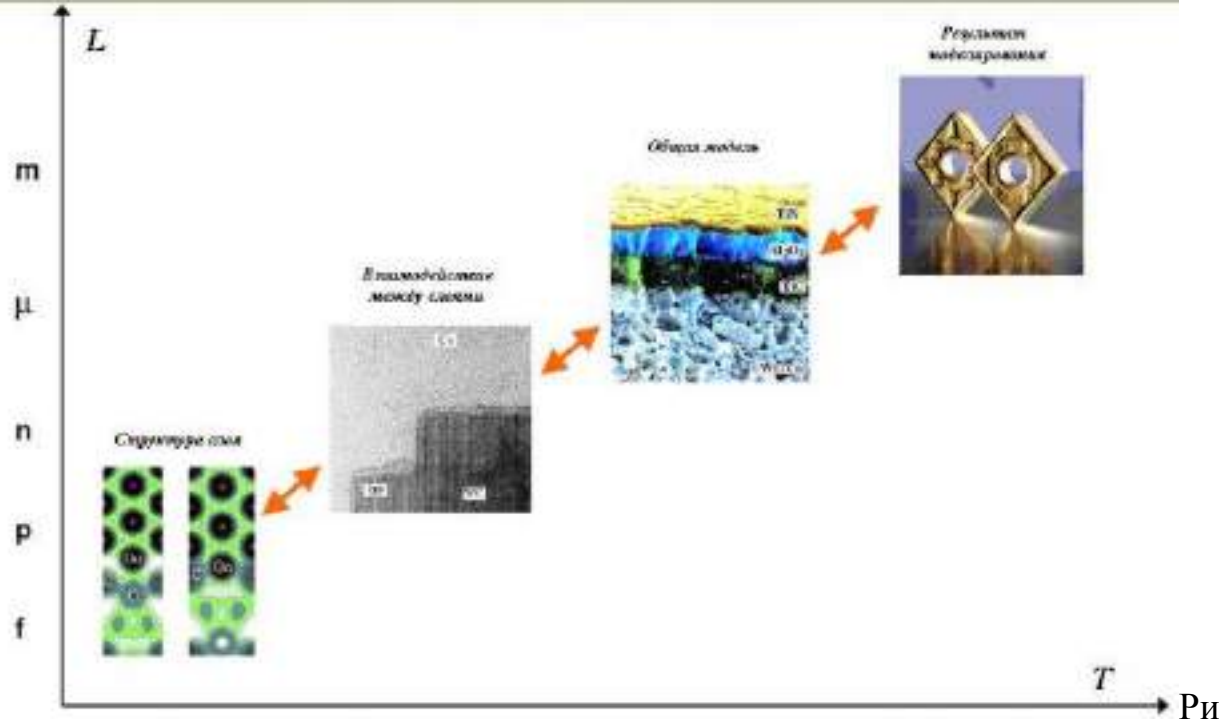

сунок 4 - Последовательность построения математической модели режущего инструмента

В процессе резания инструмент изнашивается по *передней и задней поверхности*. Износ по передней поверхности - следствие трения стружки, по задней - следствие трения обработкой поверхности заготовки об инструмент. На задней поверхности формируется площадка износа  $h_3$ (ленточка). Износ его передней поверхности преобладает при черновой обработке, по задней - при чистовой обработке.

При черновой обработке устанавливают критерий износа  $h_3 = 2...3$  мм, после чего резец перезатачивается. При чистовой обработке следует учитывать и размерный износ инструмента  $h_P$  (рис. 1). Резец изнашивается в радиальном направлении, при этом уменьшается его длина, что уменьшает глубину резания, изменяется диаметр обработанной заготовки -на детали появляются отклонения геометрической формы, например конусность.

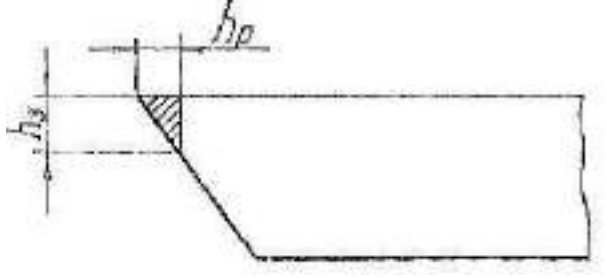

Рисунок 5 - Схема износа: радиального  $h_P$  и по задней поверхности  $h_3$ 

Обычно при чистовой обработке принимают значения износа  $h_3$  = 0,2...0,4 мм. Допускаемый износ инструмента из различных материалов при черновой обработке:

 $h_3 = 1, 5...2, 0$  мм - для быстрорежущих сталей  $h_3$ = 0,8...1,8 мм - для твердых сплавов  $h_3$ = 0,2...0,5 мм - для минералокерамики

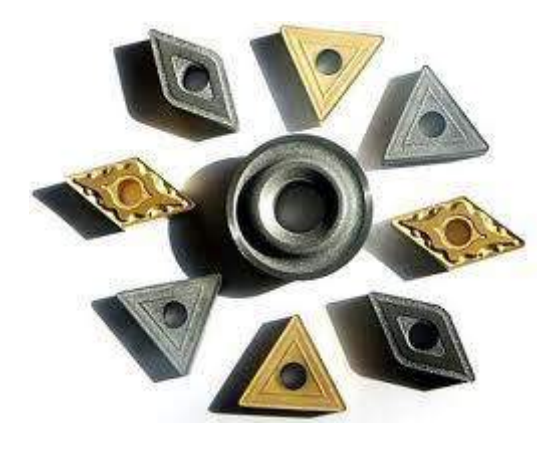

Рисунок 6–Типы твердосплавных пластин резцов

## ЗАДАНИЯ К ПРАКТИЧЕСКОЙ РАБОТЕ

1. Обработать заготовку из закаленной стали 45 проходными резцами одной геометрии, имеющими режущую часть из Р6М5, Т15К6, ВОК-6О, подобными резцами , имеющими нано структурированное покрытие в течение  $\tau$  мин при скорости резания V (см. табл. 1) и глубине резания  $t = 0.5$ мм.

2. На инструментальном микроскопе определить показатели износа h<sub>p</sub> и h<sup>3</sup> для каждого резца.

3. Заполнить табл. 2 исходными и полученными в эксперименте данными. Построить графическую зависимость  $h_P$  и  $h_3$  от показателя красностойкости инструмента.

4. Объяснить полученные результаты и сделать выводы по работе.

## МЕТОДИКА ИССЛЕДОВАНИЯ

1. Разработать план эксперимента в соответствии с заданием, полученным у преподавателя.

Скорость резания и значения красностойкости взять из табл. 1.

Таблица 1

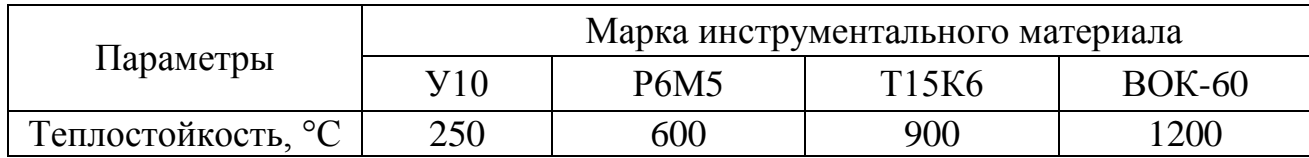

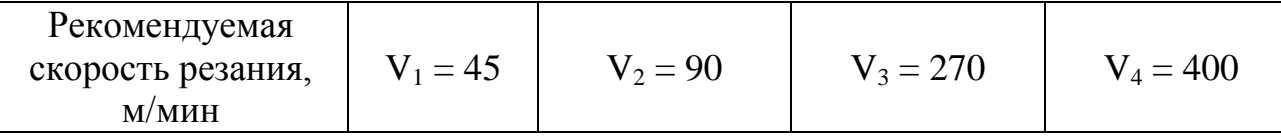

Величина подачи и глубина резания при всех опытах остаются постоянными  $(t = 0.5 - 1.0$  мин :  $S = 0.05 - 0.25$  мм/об).

2. Произвести наладку и настройку станка:

- установить и закрепить в резцедержателе опытные резцы с режущими частями из различных материалов;

- установить в приспособлении заготовку, замерить ее диаметр, записать марку материала, твердость;

- установить глубину резания и подачу;

- последовательно произвести обработку заготовки каждым резцом в соответствий с заданием. Результаты занести в табл. 2,

3. После каждого опыта замерить радиальный износ резца h<sub>p</sub> и износ по задней поверхности  $h_3$  на инструментальном микроскопе, результаты занести в табл. 2.

4. По экспериментальным результатам построить графики зависимости износа инструмента от различных параметров. Составить и оформить отчет по схеме, принятой в лабораториях кафедры.

### **Контрольные вопросы**

1. Назовите основные направления применения нанокристаллических материалов в промышленности.

2. Приведите примеры применения наноструктур в приборостроении.

3. Особенности применения наноразмерных структур, созданных с помощью пучков заряженных частиц.

4. В каких условиях формируются нанокристаллические пленки?

5. Роль энергии осаждаемых ионов в ионно-плазменных методах.

6. Механизмы управления формированием нанокристаллических покрытий.

7. Что такое нанокомпозитные покрытия?

8. С чем связано повышение твердости в нанокомпозитных покрытиях?

### **Рекомендуемая литература**

- 1. Нанотехнологии и наноматериалы в агроинженерии [Текст] : учебное пособие / М.Н. Ерохин, В.И. Балабанов, В.В. Стрельцов и др. - М. : МГАУ, 2008. - 300 с.
- 2. Головин Ю.И. Основы нанотехнологий М.: "Машиностроение", 2012. - 656 стр.

[http://e.lanbook.com/books/element.php?pl1\\_cid=25&pl1\\_id=5793](http://e.lanbook.com/books/element.php?pl1_cid=25&pl1_id=5793)

- 3. Инженерные нанотехнологии в АПК [Текст] . М. : Росинформагротех, 2009. - 144 с.
- 4. Научные разработки по использованию нанотехнологий в АПК [Текст] : каталог. - М. :Росинформагротех, 2008. - 152 с.
- 5. Федоренко, Вячеслав Филиппович. Нанотехнологии и наноматериалы в агропромышленном комплексе. Научное издание [Текст] / Федоренко, Вячеслав Филиппович. - М. :Росинформагротех, 2008. - 148 с.
- 6. Ковшов, Анатолий Николаевич. Основы нанотехнологии в технике [Текст] : учебное пособие для студентов высших учебных заведений / Ковшов, Анатолий Николаевич, Назаров, Юрий Федорович, Ибрагимов, Ильдар Маратович. - М. : Академия, 2009. - 240 с.
- 7. Введение в нанотехнологию [Текст] : учебник для студентов вузов / В. И. Марголин [и др.]. - СПб. : Лань, 2012. - 464 с.
- 8. Рамбиди Н.Г., Берёзкин А.В. Физические и химические основы нанотехнологий – М.: "Физматлит", 2009. - 456 стр. http://e.lanbook.com/books/element.php?pl1\_cid=25&pl1\_id=2291
- 9. Старостин В.В. Материалы и методы нанотехнологий: учебное пособие – М.: "Би- ном. Лаборатория знаний", 2012. - 431 стр. http://e.lanbook.com/books/element.php?pl1\_cid=25&pl1\_id=8688

### **МИНИСТЕРСТВО СЕЛЬСКОГО ХОЗЯЙСТВА РОССИЙСКОЙ ФЕДЕРАЦИИ**

### **ФЕДЕРАЛЬНОЕ ГОСУДАРСТВЕННОЕ БЮДЖЕТНОЕ ОБРАЗОВАТЕЛЬНОЕ УЧРЕЖДЕНИЕ ВЫСШЕГО ОБРАЗОВАНИЯ «РЯЗАНСКИЙ ГОСУДАРСТВЕННЫЙ АГРОТЕХНОЛГИЧЕСКИЙ УНИВЕРСИТЕТ ИМЕНИ П.А.КОСТЫЧЕВА»**

### **ИНЖЕНЕРНЫЙ ФАКУЛЬТЕТ**

### **КАФЕДРА**

### **«ТЕХНИЧЕСКИЕ СИСТЕМЫ В АГРОПРОМЫШЛЕННОМ КОМПЛЕКСЕ»**

## **МЕТОДИЧЕСКИЕ УКАЗАНИЯ**

## **К ЛАБОРАТОРНЫМ ЗАНЯТИЯМ**

## **ПО ДИСЦИПЛИНЕ**

## **«ЛАБОРАТОРНЫЙ ПРАКТИКУ ПО ТЕХНИЧЕСКИМ СИСТЕМАМ В АПК»**

Рязань 2019

#### ЛИСТ СОГЛАСОВАНИЙ

Рабочая программа составлена с учетом требований федерального государственного образовательного стандарта высшего образования по направлению подготовки (специальности) и 35.04.06 Агроинженерия

#### **утвержденного** № 709 от 26.07.2017 .

(дата утверждения ФГОС ВО)

В основную образовательную программу по направлению подготовки 35.04.06 «Агроинженерия» направленность (профиль(и) **«Технические системы в агробизнесе» очной формы обучения:** внесены изменения в связи с вступлением в силу Приказа Минобрнауки России № 885, Минпросвещения России N 390 от 05.08.2020 "О практической подготовке обучающихся" (вместе с "Положением о практической подготовке обучающихся") Изменения рассмотрены и утверждены Ученым советом 23.09.2020 протокол №2. (дата утверждения ФГОС ВО)

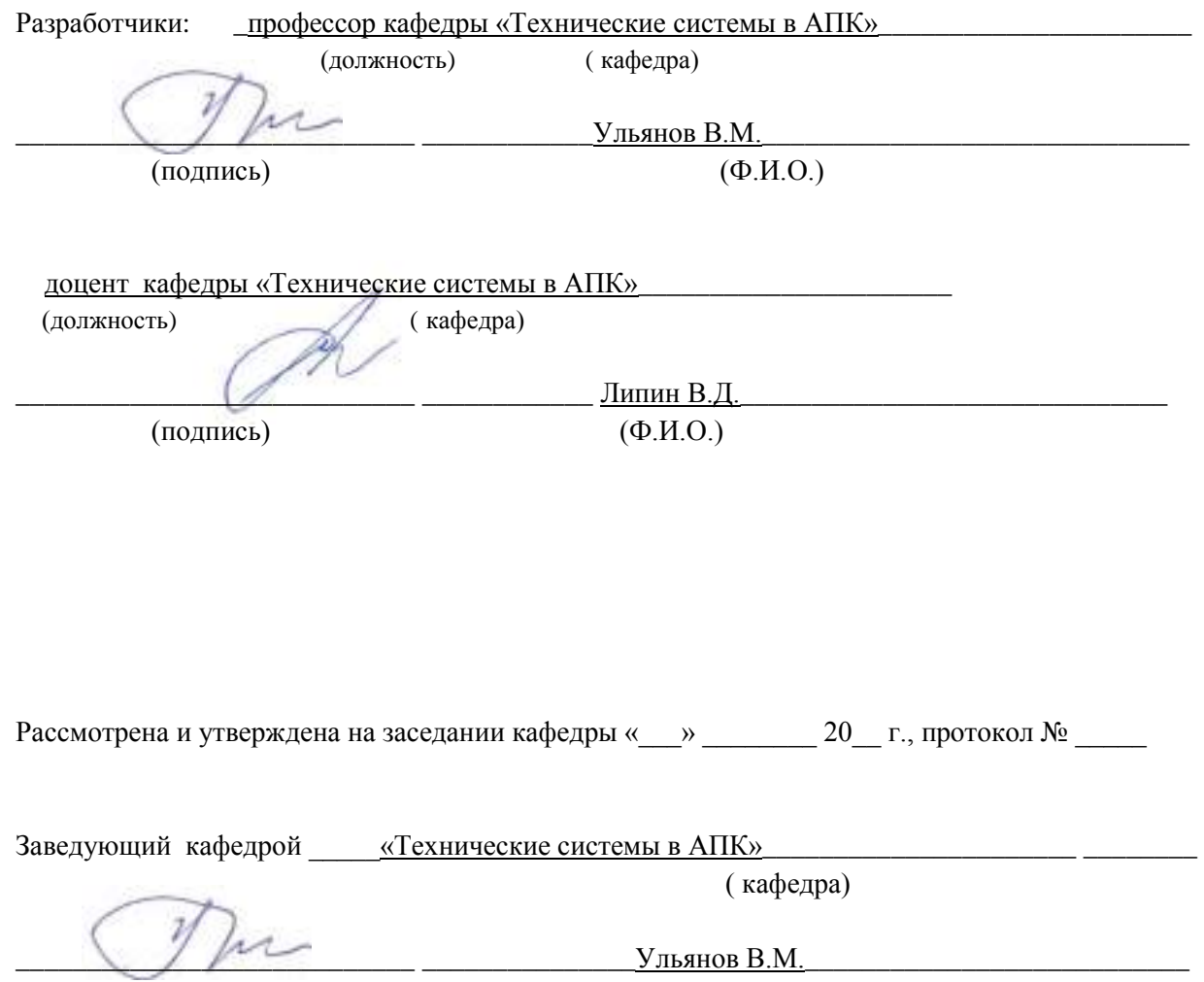

(подпись) (Ф.И.О.)

## **Содержание**

1. Цель и задачи освоения учебной дисциплины

2. Глоссарий

3. Снятие характеристики рабочей поверхности корпуса плуга

- 4. Изучение процесса заглубления и перевода в транспортное положение навесного плуга
- 5. Изучение рабочего процесса тарельчатого туковысевающего аппарата
- 6. Изучение процесса центробежного туковысевающего аппарата
- 7. Работа питающих ёмкостей сельскохозяйственных машин
- 8. Определение дробления (повреждение) семян
- 9. Изучение аэродинамических свойств семян
- 10. Изучение статистических свойств семян
- 11. Работа распыливающих устройств опрыскивателей
- 12. Определение усилия среза стеблей
- 13. Определение момента инерции молотильного барабана
- 14. Расчёт основных параметров движения слоя зерна по решету
- 15. Изучение технологического процесса работы решета
- 16. Определение параметров зерноочистительных машин
- 17. Изучение физико-механических свойств корнеклубнеплодов

18. Изучение технологического процесса и определение основных параметров измельчителя корнеклубнеплодоd

19. Изучение рабочего процесса «Волгарь-5» и определение основных параметров барабанного измельчителя кормов

20. Экспериментальное определение пропускной способности доильных аппаратов

#### **1. Цель и задачи освоения учебной дисциплины**

#### **1. Цели и задачи освоения учебной дисциплины**

Целью дисциплины «Лабораторный практикум по техническим системам в АПК» является:

- обеспечение системной профессионально компетентной и качественной подготовки конкурентоспособных кадров в сфере технического агропромышленного комплекса, формирование у магистров знаний, умений и навыков в вопросах технической и технологической модернизации сельскохозяйственного производства;

- эффективного использования и сервисного обслуживания сельскохозяйственной техники, машин и оборудования, средств электрификации и автоматизации технологических процессов при производстве, хранении и переработке продукции растениеводства и животноводства;

**-** формирование у обучающихся необходимых знаний умений и навыков по вопросам основ проектирования, испытаний и исследований технических средств в растениеводстве и животноводстве.

Магистр должен быть подготовлен к научно-исследовательской деятельности, а также быть способен адаптироваться к производственно-технологическим и организационноуправленческим видам профессиональной деятельности.

#### **Задачами дисциплины являются:**

- изучение сложных технических систем, при использовании которых необходимо учитывать основные закономерности взаимодействия рабочих органов с обрабатываемой средой, влияние их формы, размеров на показатели качества, влияние состояния технической системы на показатели её эффективного функционирования в конкретных условиях;

- изучение методик проведения эксперимента и обработки данных, которые позволяют понять сущность процессов, выполняемых рабочим органом, дают возможность обоснованно выбирать рациональный режим функционирования;

- выбор стандартных и разработка частных методик проведения лабораторноэкспериментальных исследований технических систем применяемых в растениеводстве и животноводстве;

- проведение лабораторно-экспериментальных исследований для определения конструктивных параметров и режима работы модернизированных машин применяемых в растениеводстве и животновдстве;

- обработка, анализ результатов лабораторно-экспериментальных исследований.

#### **2. Место дисциплины в структуре образовательной программы**

 Дисциплина " Лабораторный практикум по техническим системам в АПК" относится к дисциплинам вариативной части Б1.В обязательных дисциплин Б1.В.ОД профессионального цикла Б1.В.ОД.2 (федеральный компонент) для студентов, обучающихся по направлению 35.04.06 «Агроинженерия». Ее изучение базируется на знании дисциплин естественнонаучного цикла (математика, физика) и цикла общепрофессиональных дисциплин (теплотехника, гидравлика, детали машин и основы конструирования, тракторы и автомобили, сельскохозяйственные машины. Знания по дисциплине " Лабораторный практикум по техническим системам в АВПК" являются базовыми для выполнения выпускной магистерской диссертации.

#### **Область профессиональной деятельности** выпускников магистратуры включает:

- техническую и технологическую модернизацию сельскохозяйственного производства; - эффективное использование и сервисное обслуживание технических систем и оборудования, средств электрификации и автоматизации технологических процессов при производстве, хранении и переработке продукции растениеводства и животноводства;

- эффективное использование и сервисное обслуживание технических систем и оборудования, средств электрификации и автоматизации технологических процессов при производстве, хранении и переработке продукции растениеводства и животноводства.

#### **Объектами профессиональной деятельности** являются:

- машинные технологии и технические системы для производства, хранения и транспортирования продукции растениеводства и животноводства;

- технологии и средства мелкосерийного производства сельскохозяйственной техники;

-машины, установки, аппараты, приборы и оборудование для хранения и первичной переработки продукции растениеводства и животноводства;

- методы и средства испытания машин;

- машины, установки, аппараты, приборы и оборудование для хранения и первичной переработки продукции растениеводства и животноводства, а также технологии и технические средства перерабатывающих цехов и предприятий;

- электрифицированные и автоматизированные сельскохозяйственные технологические процессы, электрооборудование, энергетические установки и средства автоматизации сельскохозяйственного и бытового назначения;

- энергосберегающие технологии и системы электро-, тепло-, водоснабжения сельскохозяйственных потребителей, экологически чистые системы утилизации отходов животноводства и растениеводства.

### **2. ГЛОССАРИЙ**

### **2.1. Глоссарий раздела «Лабораторный практикум**

#### **по техническим системам в растениеводстве»**

*Обработка почвы* — воздействие на почву рабочими органами машин и орудий с целью улучшения условий для роста сельскохозяйственных культур и уничтожения сорняков.

*Основная обработка* — первая и наиболее глубокая сплошная обработка почвы под сельскохозяйственную культуру.

*Зяблевая обработка почвы* — основная обработка почвы, выполняемая поздней осенью.

*Отвальная обработка почвы* — обработка почвы отвальными орудиями с полным или частичным оборачиванием обрабатываемого слоя.

*Безотвальная обработка почвы* — обработка почвы без оборачивания обрабатываемого слоя.

*Минимальная обработка почвы* — обработка почвы, обеспечивающая уменьшение энергетических, трудовых или иных затрат путем уменьшения числа, глубины и площади об работки, совмещения операций.

*Противоэрозионная обработка почвы* — обработка почвы, направленная на защиту ее от ветровой и водной эрозии.

*Предпосевная обработка почвы* — обработка почвы, выполняемая перед посевом или посадкой с.-х. культур.

*Междурядная обработка почвы* — обработка почвы между рядами растений с целью улучшения почвенных условий их жизни и уничтожения сорняков.

*Глубокая обработка почвы* — обработка почвы на глубину более 30 см.

*Мелкая обработка почвы* — обработка почвы на глубину от 8 до 16 см.

*Поверхностная обработка почвы* — обработка почвы на глубину до 8 см.

*Мульчирующая обработка почвы* — оставление на её поверхности измельченных растительных остатков.

*Пахотный слой почвы* — ежегодно или периодически подвергается сплошной обработке на максимальную глубину.

*Высевающий аппарат* — механизм, который захватывает семена из бункера, поштучно или группами и укладывает их в линию сева (рядок).

*Сеялка точного высева* — сеялка, высевающий аппарат которой распределяет семена по одному или группами с заданным интервалом (шагом посева), образуя линию сева.

*Сошник* — рабочий орган в сеялке или посадочной машине, с помощью которого делается бороздка для высева семян или посадки рассады.

*Загортачи* — рабочие органы посевных машин для заделки семян в бороздках и выравнивания поверхности поля после посева.

*Энергосберегающие технологии почвообработки* - методы проведения работ и технические средства для снижения затрат энергии (топлива) при обработке почвы и посеве в растениеводстве.

*Комбайн* - машинный агрегат, предназначенный для выполнения нескольких разнохарактерных технологических операций, входящих в единый технологический процесс.

*Контроль качества работы зерноуборочного комбайна* - комплекс мер, направленных на соблюдение и поддержание оптимальных режимов работы и рациональных регулировок рабочих органов зерноуборочного комбайна.

*Кормоуборочный комбайн* - прицепная или самоходная машина для скашивания сеяных и естественных трав, высокостебельных культур.

*Кукурузоуборочный комбайн самоходный* - самоходная машина для уборки

кукурузы на зерно.

*Льноуборочный комбайн* **(***льнокомбайн***)** - машина для комбайновой уборки льна- долгунца.

*Льноуборочный комплекс* - совокупность машин, согласованных по производительности и включенных в технологическую цепочку.

*Молотилка* - машина или часть машины для обмолота сельскохозяйственных культур.

*Молотильно***-***сепарирующая система* **(***МСС***)** - поточная технологическая линия зерноуборочного комбайна, предназначенная для полного обмолота и выделения зерна из движущегося потока соломистого вороха.

*Молотильно-сепарирующий аппарат (устройство) (МСУ)* - рабочий орган зерноуборочных комбайнов и молотилок, служащий для вымолота зерна из колосьев и выделения вымолоченного зерна вместе с половой.

*Молотильный аппарат* - рабочий орган молотилки для вымолота зерен из колосьев.

*Отава* - травостой, отросший после его скашивания или стравливания животными в течение одного вегетационного периода.

*Очистка* - освобождение основной продукции от примесей.

*Пресс***-***подборщик* - машина для подбора из валков сена, провяленной травы или соломы, прессования их в тюки прямоугольной формы или цилиндрические рулоны.

*Приспособления к зерноуборочным комбайнам* - комплекты дополнительного оборудования, монтируемого на жатке и в молотилке комбайна, служащие для уборки культур, существенно отличающихся от зерновых культур.

## **2.2. Глоссарий раздела «Лабораторный практикум по техническим системам в животноводстве»**

*Аграрно-промышленное предприятие (комплекс)* – производственное учреждение, задачей которого является производство и промышленная переработка какого-либо сельскохозяйственного продукта.

*Анормальное молоко* заметно отличается от обычного молока, оно ненор-

мально по своему составу, цвету, запаху, вкусу.

*Баланс производственных мощностей животноводческих ферм и комплексов* – система показателей, характеризующая планируемый объём производства продукции и необходимые производственные мощности.

*Бесплодие молочных коров* – это временное или постоянное нарушение функции размножения взрослого организма при воздействии на него неблагоприятных факторов внешней среды, при заболеваниях половой системы и других органов, врожденных аномалиях и старческих изменениях.

*Бесподстилочный (жидкий) навоз* образуется на животноводческих фермах и комплексах при содержании животных без подстилки.

*Бокс* – место для отдыха животных, ограниченное с боков разделителями, а спереди – перегородкой или стеной.

*Бонитировка* (доброкачественность) – это комплексная оценка коров по племенным и продуктивным качествам.

*Бонитировка животных* – комплексная оценка по племенным и продуктивным качествам и классификация животных с целью определения дальнейшего использования, выявления лучших и выбраковка из стада животных с низкими хозяйственными качествами.

*Брикетирование кормов* – прессование кормов в виде плотных плиток правильной формы, определенных размеров.

*Вакуумный насос* предназначен для создания и поддержания постоянного разрежения величиной 47,9…53,2 кПа (360…400 мм рт. ст.) в трубопроводах и системах доильной установки.

*Ветеринарные объекты* предназначаются для проведения лечебных, профилактических и ветеринарно-санитарных мероприятий, а также диагностических исследований животных.

*Внутрихозяйственная специализация* – разделение труда внутри сельскохозяйственного предприятия между отдельными его подразделениями.

*Водонагреватель* – теплообменный аппарат для нагревания воды паром, горячей водой, электрическим током и т. д.

*Выбор доильной установки* для молочно-товарной фермы (комплекса) – от-

ветственная операция

*Гранулирование кормов* – процесс превращения россыпи кормов в гранулы (плотные мелкие шарики, цилиндрики, кубики и др.).

*Доение коров* на животноводческих комплексах может проводиться в стойлах или доильных залах.

*Доильные аппараты* являются исполнительными узлами современных доильных установок.

*Доильная установка* – одна из наиболее сложных машин в сельском хозяйстве.

*Животноводческий комплекс* – совокупность зданий и сооружений основного и вспомогательного назначения, расположенных на одном участке и объединенных единым технологическим процессом производства конечной или промежуточной животноводческой продукции.

*Запуск коров* **-** прекращение доения за 45…60 дней до отела, имеет большое значение для подготовки коровы к отелу, получения здорового приплода и высоких удоев в последующую лактацию.

*Зеленый конвейер* – система полевого кормопроизводства, при которой обеспечивается бесперебойное производство зеленых и сочных кормов в течение весеннего, летнего и осеннего периодов при беспастбищном содержание животных.

*Концентрация производства* – одна из форм общественной организации производства, выражающаяся в сосредоточении производства продукции в небольшом числе крупных и крупнейших предприятий.

*Кормление* – основной фактор, определяющий продуктивность молочных коров

*Кормовая база* – запасы кормов для животноводства и источники их получения.

*Кратность доения коров* – один из факторов, от которого в значительной степени зависят затраты труда на производство молока и эффективность организации машинного доения в целом.

*Лактация* – период от отела до запуска коровы, в течение которого ее молочная железа выделяет молоко.

*Массаж вымени* у коров проводят, как правило, перед доением.

*Мастит* – это бактериальное заболевание вымени у молочных коров.

*Механизация на животноводческих комплексах* – полная или частичная замена ручного труда в животноводстве машинами, механизмами, аппаратами.

*Охлаждение молока* необходимо для сохранения его бактериальной стабильности, химического состава и физико-химического свойств.

*Охота у коров* – это проявление самками полового рефлекса, который характеризуется своеобразным их поведением.

*Паспортизация доильной установки* является одним из мероприятий, направленных на совершенствование технологии производства молока и повышение производительности труда операторов машинного доения.

**Пастеризация** – тепловая обработка молока до 63°...90°С – бывает длительная, кратковременная и мгновенная.

*Подготовительные технологические операции* машинного доения необходимы для возбуждения полноценного рефлекса молокоотдачи у коровы.

*Поение молочных коров* – один из важнейших факторов, влияющих на их здоровье и продуктивность.

*Прибор КИ-4840* предназначен для периодической проверки технического состояния насоса и плотности соединения труб доильной установки.

*Производственная мощность комплекса* – максимально возможный годовой объем производства продукции с учетом наиболее рационального использования производственных площадей и оборудования, улучшения кормления и условий содержания животных, а также породности стада.

*Производственная программа* **–** одна из составных частей плана развития отраслей колхоза, совхоза, животноводческого комплекса.

*Производственная среда* **–** комплекс физических, социальных и психологических факторов, воздействующих на человека в процессе его трудовой деятельности.

*Производственный цикл* **–** продолжительность процесса производства до выхода готового или промежуточного продукта.

*Производительность оператора машинного доения* – один из основных технико-экономических показателей, от которого в значительной степени зави-

сит эффективность машинного доения коров.

*Противоэпизоотические мероприятия на животноводческих комплексах* – система профилактических, лечебных и организационных мероприятий, направленных на предупреждение и ликвидацию болезней животных.

*Пульсатор* – автоматический прерыватель вакуума – один из наиболее сложных узлов доильного аппарата.

*Пункт технической диагностики* на молочнотоварной ферме (комплексе) является материальной базой, обеспечивающей качественное проведение операций ежесменного технического обслуживания (ЕТО) и технической диагностики доильных установок, а также устранения возможных неисправностей в процессе их эксплуатации.

*Рабочее место оператора машинного доения* оснащают комплектом организационно-технических устройств, состоящих из большого числа предметов различного назначения наименований, формы и конструкции.

*Реконструкция животноводческих комплексов* – осуществляемое по единому проекту полное или частичное переоборудование и переустройство комплексов без строительства новых животноводческих зданий.

*Санитарно-защитные зоны* **–** разрывы между производственными комплексами и жилыми постройками.

*Сезонность производства продукции* **–** внутригодичная неравномерность в производстве продукции, выражающаяся в увеличении, уменьшении или полном прекращении производства в отдельные сезоны года.

*Сепаратор молочный* служит для очистки и разделения молока на сливки и обезжиренную часть (обрат).

*Система и способы содержания животных* – совокупность зоотехнических, ветеринарных и организационных мероприятий, направленных на получение наибольшего количества высококачественной животноводческой продукции при минимальных затратах материальных, производственных и трудовых ресурсов.

*Сосковая резина* – важнейшая деталь доильного аппарата.

*Специализация производства* – одна из форм общественной организации производства, основанная на разделении труда и выражающаяся в обособлении

отрасли и производства, выпускающих определенную продукцию.

*Специализация труда* операторов машинного доения предполагает высокую степень разделения труда и специализации членов трудового коллектива.

*Способы содержания молочных коров* на молочнотоварных фермах и комплексах страны подразделяют на привязной, или стойловый, беспривязный на глубокой несменяемой подстилке и боксовый.

*Стрессовые воздействия на животных* – воздействие на животных стрессфакторов, т. е. условий внешней среды, вызывающих перенапряжение организма.

*Структура стада* – соотношение половых и возрастных групп животных в стаде – зависит от вида животных, направления отраслей животноводства, уровня их интенсивности и времени года.

*Танки для хранения молока* подразделяют на танки-термосы (резервуарытермосы) и танки-охладители.

*Техническое обслуживание доильных установок* подразделяют на ежесменное (ЕТО), ТО-1 (еженедельное летом и ежедекадное зимой), ТО-2 (ежемесячное) и сезонный технический осмотр (СТО).

*Техническое обслуживание животноводческих комплексов* включает проверку технического состояния машин и оборудования, выявление необходимости проведения ремонта, а также совокупность мероприятий и технических операций по уходу за машинами и оборудованием с целью предупреждения преждевременного их изнашивания, снижение производительности и качества работ.

*Технологическая карта* – основа всех расчетов при проектировании и эксплуатация животноводческих комплексов.

*Технология* **–** совокупность научно обоснованных приемов по обработке сырья в готовое изделие или определенный промежуточный продукт.

*Технология машинного доения* – это ряд последовательно выполняемых операций, назначение которых возбудить полноценный рефлекс молокоотдачи, быстро и полностью выдоить корову.

*Технология производства говядины* предусматривает организацию производства и выращивание телят, доращивание и откорм молодняка, кормопроизводства, кормоприготовления, убой скота и переработку продуктов животновод-

ства.

*Технология производства свинины* включает следующие основные стадии: производство племенного молодняка, репродукция откормочного поголовья, откорм свиней, кормопроизводство, убой животных и обработка туш.

*Типовые проекты* современных молочнотоварных ферм и комплексов составляют на основе широкого изучения имеющегося опыта строительства, с учетом обобщения предложений ведущих проектов и технологических институтов страны.

*Трест* **–** крупное предприятие, в котором объединены специализированные хозяйства целого района или нескольких районов.

*Удельные капитальные вложения* **–** капитальные вложения в расчете на единицу расчетной (или введенной) мощности (на ското-место или другую единицу измерения размера предприятия, на единицу прироста валовой продукции за год или период).

*Уровень освоения проектной мощности* **–** отношение фактического устойчивого выпуска продукции за сутки, месяц, год к соответствующей проектной мощности .

*Физиология молокоодачи* - сложный процесс, осуществляемый с помощью гормональной и нервной систем животного, безусловных и условных рефлексов.

*Хранение силоса и сенажа* целесообразно проектировать и строить с учетом возможности хранения в них как силоса, так и сенажа.

*Шефмонтаж оборудования на животноводческих комплексах* – выполнение монтажа оборудование силами завода-изготовителя или другой специализированной организации, осуществляемое вплоть до завершения монтажных работ и индивидуального испытания оборудования.

*Электрические изгороди* применяют для загонной пастьбы крупного рогатого скота, а также для ограждения летних лагерей, скотопрогонов.

# Лабораторная работа 1 **СНЯТИЕ ХАРАКТЕРИСТИКИ РАБОЧЕЙ ПОВЕРХНОСТИ КОРПУСАПЛУГА**

#### 1Теоретическая часть

Лемешно-отвальные корпуса являются главными рабочими органами плугов, предназначенных для основной обработки почвы - вспашки. Кроме того, лемешно- отвальные рабочие поверхности применяются в лущильниках, окучниках, бороздо- делателях и каналокопателях. Корпуса плугов и лущильников несимметричны, корпуса плужных каналокопателей, бороздоделателей и культиваторов- окучников - симметричные рабочие органы.

Лемех подрезает пласт снизу и вместе с отвалом отделяет его сбоку (от стенки борозды). Перемещаясь по рабочей поверхности, пласт крошится и оборачивается. Качество обработки почвы зависит от типа отвала, механического состава, за- дернелости и влажностипочвы.

Большинство отечественных отвалов относятся к группе отвалов с горизон- тальными образующими. Рабочая поверхность такого отвала может быть построена перемещением прямолинейной образующей параллельно дну борозды (рис.1) по не- которой направляющей кривой *СД,* расположенной в вертикальной плоскости *СО- ДЕ*, перпендикулярной лезвию лемеха АВ. Касательная к направляющей кривой *СД*, проведенная через лезвие лемеха (точку *С*), в плоскости *СОДЕ*, образует с дном борозды угол *ξ0*,характеризующий установку лемеха к дну борозды.

При движении образующей *mn* по направляющей кривой без изменения угла γ между образующей и стенкой борозды в горизонтальной плоскости получается поверхность, называемая цилиндрической. Поверхность, у которой угол γ между образующей и плоскостью стенки борозды изменяется в зависимости от высоты расположения над плоскостью дна борозды *Z*, носит название цилиндроида. В результате экспериментальных исследований доказано, что для оборачивания пласта необходимо увличить угол наклона образующих к стенке борозды в верхней части отвала по сравнению с нижней его частью (рисунок 2).

Оборачивающую способность отвала характеризуют разностью углов:

где ү<sub>max</sub> - угол наклона верхней образующей к стенке борозды;

γ<sup>0</sup> - угол наклона образующей, расположенной в плоскости дна борозды.

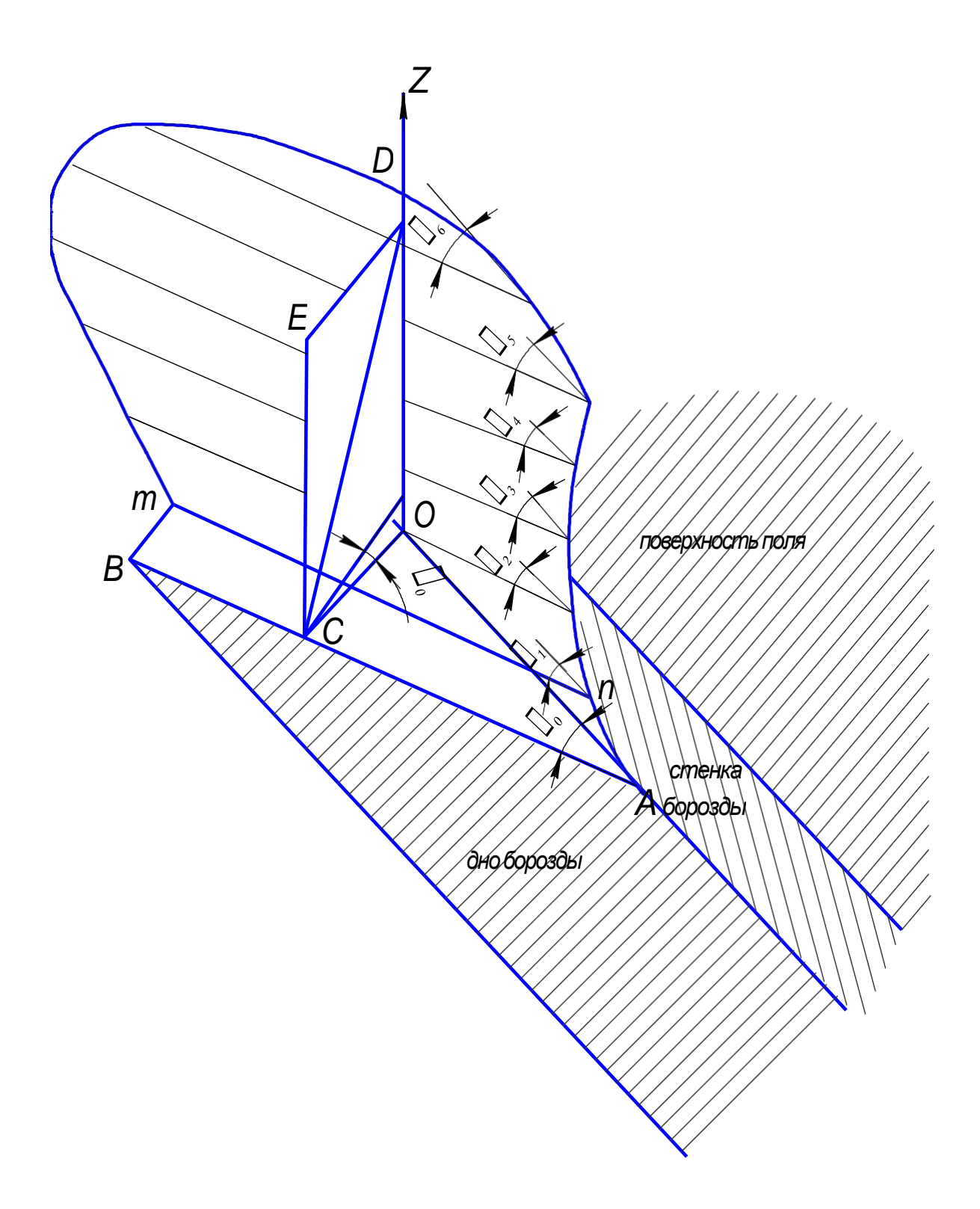

Рисунок 1. Рабочая поверхность отвала от неё до соответствующих крайних точек по образующим

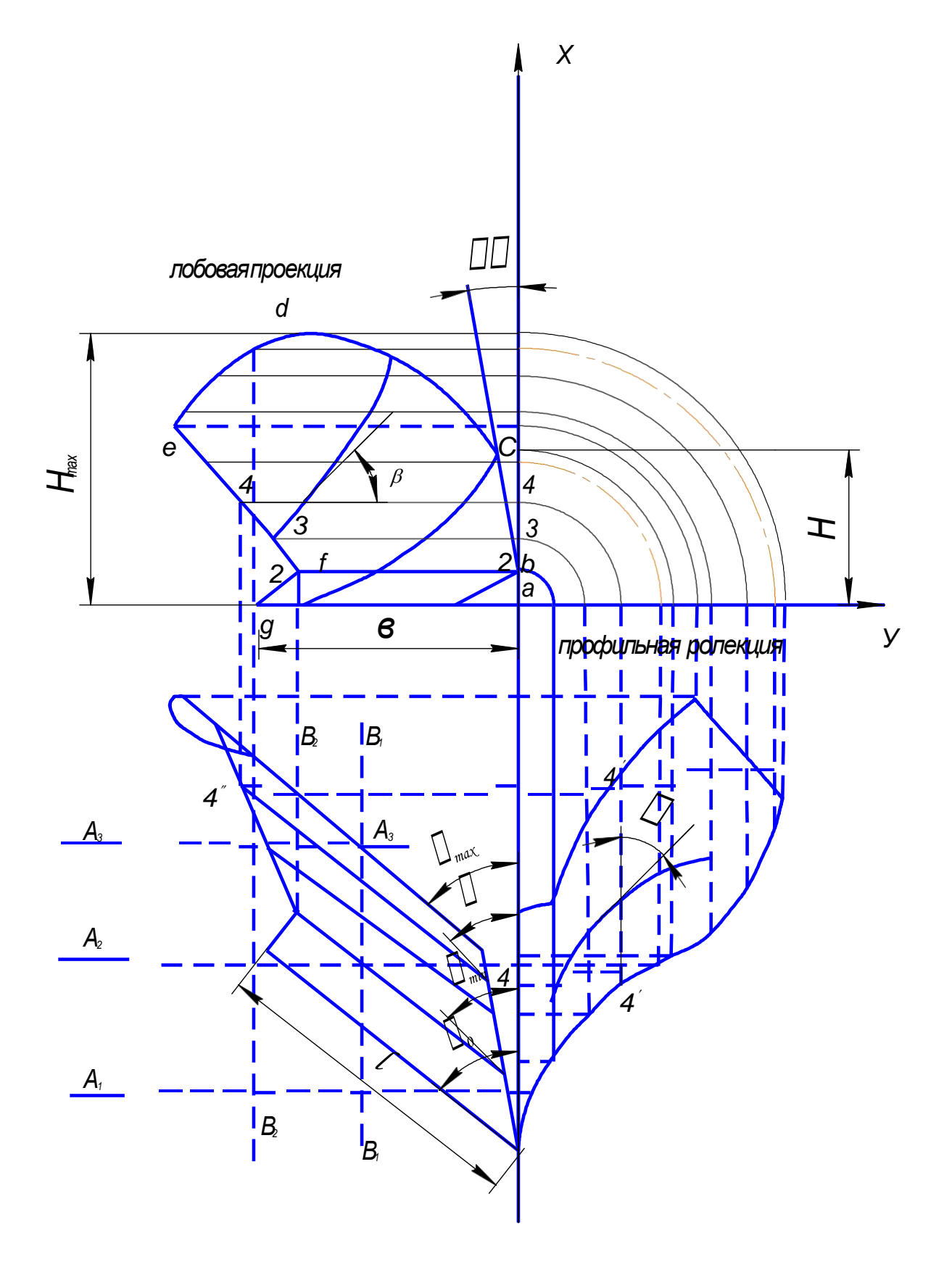

Рисунок 2. Проекции лемешно-отвальной поверхности
Однако при непрерывном возрастании угла  $\gamma$  от  $\gamma_0$  до  $\gamma_{\text{max}}$  наблюдается задирание верхней части отвального пласта бороздным обрезом отвала.

В связи с этим угол  $y_0$  сначала уменьшается до величины  $\gamma_{\text{min}}$ . Наименьший угол наклона образующийся к стенке борозды обычно расположен на высоте 50... 100 мм от дна борозды. Затем угол увеличивается до значения γmах.

Все отвалы с горизонтальными образующими принято делить на четыре группы: цилиндрические, культурные, полувинтовые и скоростные, которые характеризуются углами (таблица 1).

Таблица1

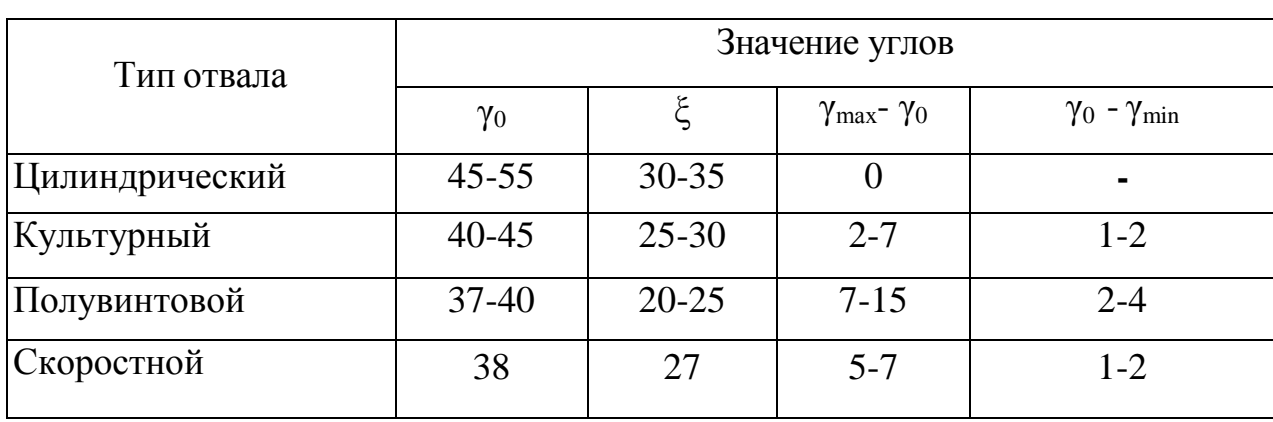

Три проекции лемешно-отвальнои поверхности представлены на рис.2. Рассекая корпус поперечно-вертикальными плоскостями  $(A_b A_2, A_3)$  мы можем на лобовой проекции получить кривые, характеризующие изменения углов *β* этой плоскости. Сечение корпуса продольно-вертикальными плоскостями (*В1, В2, В3*) дает возможность на профильной проекции определить углы *α*.

Если рассечь корпус плоскостями, перпендикулярными лезвию лемеха, то в сечении получим шаблоны, служащие для контроля формы лемешно- отвальной поверхности. При изготовлении отвально-лемешной поверхности необходимо иметь развёртку на плоскости. Строят её на выпрямленной направляющей кривой, замеряя и откладывая расстояние

2 Практическаячасть

2.1Содержание работы

Определить основные параметры лемешно-отвальной поверхности кор-

17

пуса плуга и составить его характеристику.

Построить направляющую кривую, развертку,шаблоны.

2.2 Оборудование:профилограф, корпусплуга, угольник, линейка, транспортир.

2.3 Устройство профилографа. Профилограф (рисунок 3) позволяет непосредственно по плужному корпусу построить в натуральную величину различные профильные кривые и контур его рабочей поверхности в трех проекциях.

Профилограф состоит из подвижной доски 9, на которой наклеен декоративный пластик, К стойкам стола прикреплены два параллелограмных четырехзвенных механизма 8 с иглой 5 и карандашом - самописцем 7. Подвижная доска 9 с помощью винта, гайки и рукоятки 12 может перемещаться по двум направляющим 13. На левой направляющей прикреплена мерная линейка 10. Справа от подвижной доски установлена плита-стол 1, на которой шарнирно закреплен корпус плуга.

Если иглу 5 параллелограммного механизма завести в паз ограничителя 4 и ее острие подвести к рабочей поверхности корпуса и прочертить им линию, то карандаш-самописец 7 оставит на подвижной доске 9 след, повторяющий линию, которую прочертит игла на корпусе. Начало и конец этой линии будут являться точками, принадлежащими контуру поверхности.

При пользовании профилографом необходимо следить за тем, чтобы игла в момент вычерчивания кривой все время двигалась по поверхности корпуса, а четырехзвеный параллелограммный механизм с карандашом плотно касался вертикальной подвижной доски 9.

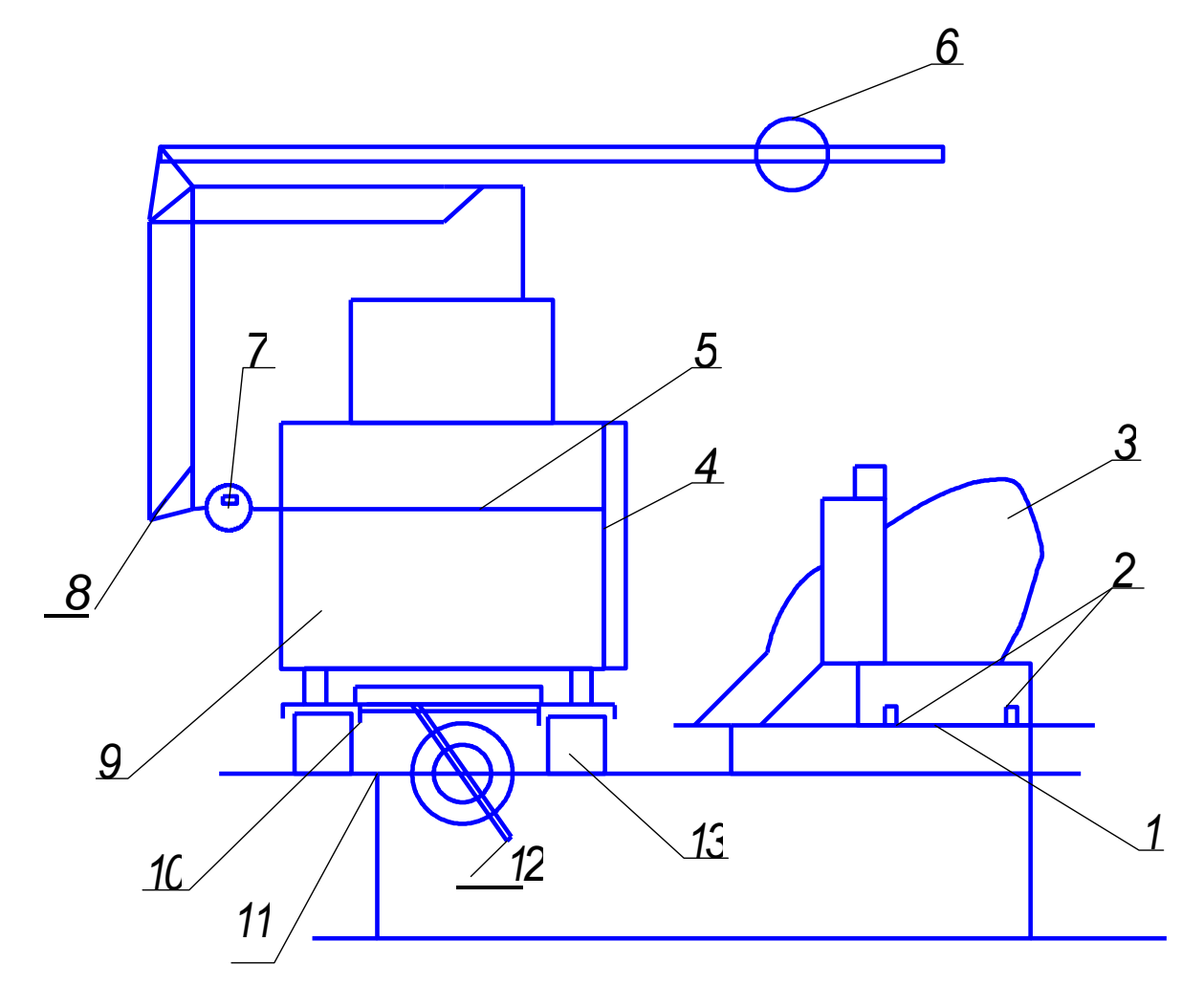

1 - стол; 2 - ограничитель; 3 - корпус плуга; 4 - ограничитель иглы; 5 - игла; 6 - противовес; 7 - карандаш-самописец; 8 параллелограммный механизм; 9 - подвижная доска; 10 - мерная линейка; 11 - указатель; 12 - рукоятка Рисунок 3. Схема профилографа

2.4 Порядок выполнения работы.

2.4.1 Определить параметры рабочей поверхности:

а) значение углову $_{0}$ ,  $y_{min}$ /max>

б) тип отвала (по таблице 1);

в)ширину захвата корпусав;

г) длину лезвия лемеха, /.

д) высоту расположения верхней точки С полевого обреза Н;

е) высоту расположения верхней точки  $d$  отвала  $H_{max}$ ;

ж) для заданной преподавателем точки на корпусе определить углы  $\alpha$ ,  $\beta$ ,  $\gamma$ .

2.4.2 Построить направляющую кривую. Для этого:

а) на горизонтальной проекции спрофилированного отвала (рис.4 а) провести направляющую кривую на расстоянии 2/3 длины лезвия от носка лемеха для культурного отвала или через пятку лезвия лемеха для полувинтового отвала;

б) в левом верхнем углу подвижной доски 9 провести прямую (рис.4 б), равную по длине  $H_{max}$ , то есть высоте расположения самой верхней образующей отвала над дном борозды. Отметить на прямой через каждые 50 мм точки 1", 2", 3" и так далее, показывающие высоту расположения образующих над дном борозды. Через точку 1" провести прямую, перпендикулярную  $B<sub>n</sub>$ и отложить на ней размер  $l_1$ , равный расстоянию по горизонтали от лезвия лемеха (точка 0) до точки  $C<sub>1</sub>$ . Аналогично через точки 2", 3" и другие провести перпендикулярные прямые к  $B_n$ и отложить на них соответственно размеры  $l_2$ ,  $l_3$ ,  $l_4$ и т.д. Соединив концы этих отрезков плавной кривой, получим направляющую кривую для изучаемого отвала;

в) определить угол постановки лемеха к дну борозды  $\varepsilon_0$  (рис. 4 б). Данные по пунктам 1 и 2 занести в таблицу 2.

Таблица 2

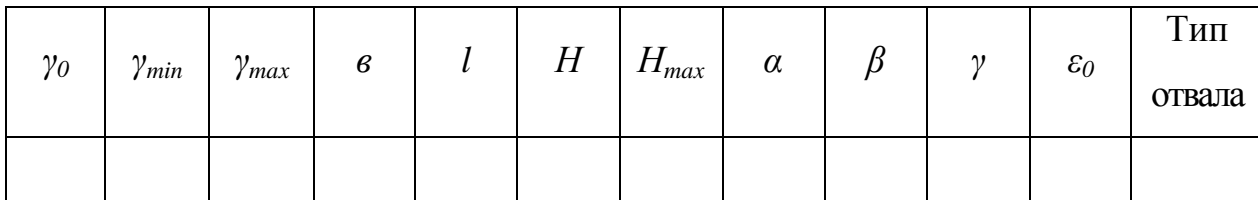

Результаты исследования корпуса плуга

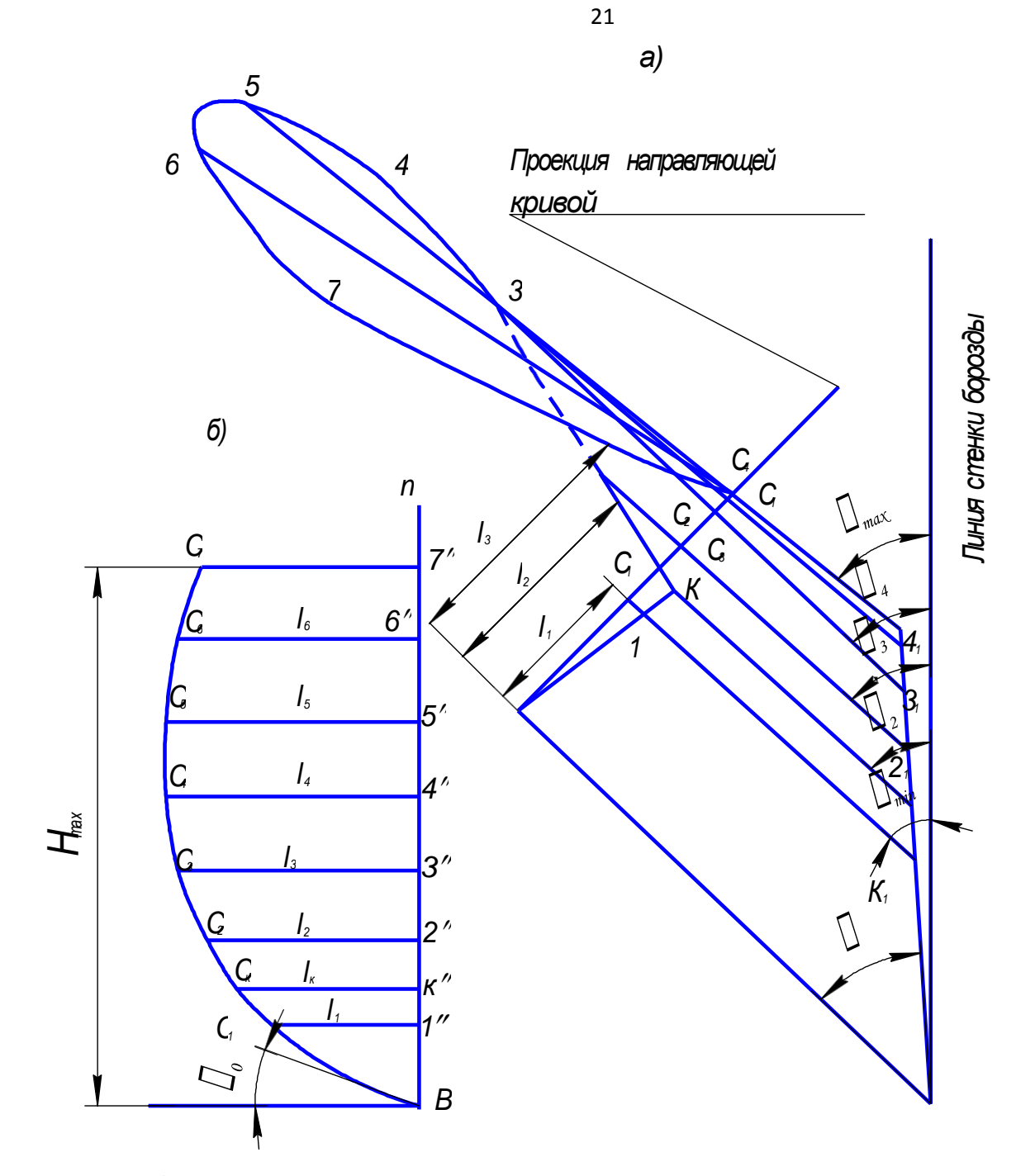

а) горизонтальная проекция отвала;

б) направляющая кривая

Рисунок 4. Построение направляющей кривой

2.4.3 Построить развертку лемешно-отвальной поверхности. На листе бумаги 700x600 мм сделать следующее:

а) на направляющей кривой (рисунок 4 б) замеряем циркулем участки (*BС1; C1C2; C2C3...C6C7*) и посередине листа, начиная снизу, по вертикали откладываем эти отрезки один над другим.

б)через точки *В; С1;С2...С<sup>7</sup>* проводимгоризонтальные прямые.

в) на соответствующих образующих замеряем расстояние от точек *В; С1; С2...С7* влево и вправо (отрезки *С22; С33; С44; ...С77 и ОО1; C1 l1; Сх12.. .С717*) и откладываем на горизонталях развертки.

г) линию стыка лемеха с отвалом выделить самостоятельно и аналогично отложить её точки на развёртке.

д) соединяемточкиплавной кривой.

Полученный контур и есть развертка, по которой вырезаются заготовки для изготовления отвала и лемеха.

2.4.4 Построить на листе с разверткой шаблоны. Место шаблона указывает преподаватель. Шаблон служит для контроля готовой лемешно-отвальной поверхности.

Построение шаблона аналогично построению направляющей кривой, (направляющая кривая одновременно является ишаблоном).

#### Отчет по работе

Каждый студент предъявляет таблицу 2 с опытными данными, направляющую кривую, разверткуотвально-лемешной поверхности,шаблоны.

#### Контрольныевопросы

1.Какие виды лемешно-отвальной поверхности Вы знаете, их краткая характеристика?

2. Как определить углы *α, β, γ, ε* и какую роль они играют в технологическом процессе вспашки?

3. Как определить угол установки лемеха к дну борозды?

4. Как построить направляющую кривую, развертку лемешно-отвальной поверхности, шаблоны?

### Лабораторная работа 2

# **ИЗУЧЕНИЕ ПРОЦЕССОВ ЗАГЛУБЛЕНИЯ И ПЕРЕВОДА В ТРАНСПОРТНОЕПОЛОЖЕНИЕНАВЕСНОГОПЛУГА**

### 1. Теоретическая часть

Для навески сельскохозяйственных машин и орудий и управления ими во время работы тракторы оборудуются навесными системами, состоящими из гидравлического устройства (насос, силовые гидроцилиндры), механизмов управления инавески.

Навесная гидросистема трактора состоит из трех механизмов (рисунок 1). Механизм навески *ОМВАО* включает 4 звена *ОМ, ВМ, ВА* и *АО*. Механизм подъёма *OFB1AO* имеет звенья - *OF, B1F, AB* и *АО*. Механизм гидроцилиндра  $OC<sub>I</sub> C A O$  звенья  $OC<sub>I</sub>$ ,  $C<sub>I</sub>C$ , AC и AO. Причём звено  $OC<sub>I</sub>$  в зависимости от положения поршня меняется по длине. Размеры звеньев механизма навески оказывают существенное влияние на процессы заглубления и перевода плуга в транспортноеположение.

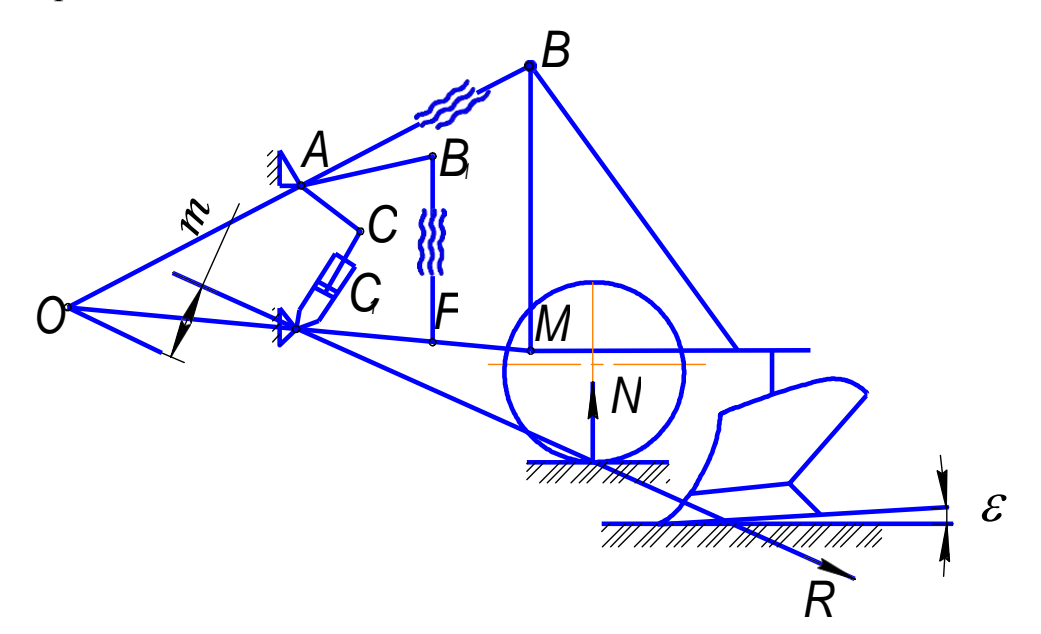

Рисунок 1. Схема заглубления и перевода в транспортное положение навесного плуга

Известно, что механизм навески характеризуется следующими кинематическими показателями:

1. Ход оси подвески *М* по вертикали.

### 2. Расположение мгновенного центра вращения *O1* механизма навески. Не-

трудно заметить, что чем больше ход оси подвески, тем больше будет транспортный просвет плуга, а, следовательно, возможность преодолевать неровности рельефа местности. Однако с увеличением хода оси *М* возрастает время подъема и опускания плуга, что снижает производительность агрегата. У современных тракторов транспортный просвет находится в пределах 250...300 мм.

1.1 Процесс заглубления плуга. Если результирующую всех сил, действующих на плуг в продольно-вертикальной плоскости, обозначить через *R* (рис.1), а плечо результирующей относительно полюса  $O_1$  (мгновенный центр вращения звена *ВМ*) через *т,* то момент, способствующий заглублению, будет равен

$$
P = Rm. \tag{1}
$$

Заглубление будет происходить только в том случае, если *m>0*. При *m=0* орудие потеряет способность к заглублению. Для ограничения заглубления плуга используют опорные колеса.

Установлено, что в начале заглубления опорная плоскость корпуса плуга должна быть наклонена к поверхности поля под углом  $\varepsilon_0 = 4^\circ...8^\circ$ . В процессе заглубления этот угол уменьшается и на заданной глубине становится *ε*=1° (рис.1). Такое расположение опорной плоскости корпуса плуга в начале и в конце заглубления может быть обеспечено лишь в том случае, если мгновенный центр вращения *01* звена *ВМ* будет впереди оси *М*. Это возможно только при вполне определенной длине звена ВМ. Длина пути заглубления плуга может быть вычислена по формуле Г.Н.Синеокова:

$$
L = a \times ctg \Big| \frac{\mathcal{E} + \mathcal{E}_0}{2} \div ,
$$
 (2)

где *а* - глубина пахоты, м.

1.2 Процесс перевода плуга в транспортное положение. Перевод в транспортное положение плуга осуществляется с помощью гидросистемы. При нагнетании

масла в поршневую полость шток гидроцилиндра будет выдвигаться с некоторой скоростью  $V_T$ . Без учета утечек и расширения трубопроводов эту скорость определяют извыражения

$$
V_{T} = \frac{4Q \times \eta_{H}}{\pi \times d^{2}}\,,\tag{3}
$$

О-производительность насоса, м/с; где

 $r_H$  - объемный коэффициент полезного действия насоса;

 $d$  - диаметр поршня, м.

Действительную скорость подъема плуга находят из выражении

$$
V_o = \frac{l_w}{t_n},\tag{4}
$$

 $V_{\partial}$ - скорость подъема плуга, м/с; где

 $l_{\mu}$  - ход штока цилиндра, м;

 $t_n$ -время подъема плуга, с.

Для создания давления, необходимого для перевода плуга в транспортное положение, насос гидросистемы потребляет мощность, кВт:

$$
N = \frac{Q \times P}{\eta \times 10^3} \,, \tag{5}
$$

О- производительность насоса,  $\frac{M^3}{c}$ ; где

 $P$  - давление в гидросистеме, н/м<sup>2</sup>

 $\eta$  - механический к.п.д. насоса 0,85 - 0,9.

По опытным данным давление в гидросистеме плута при его подъеме примерно на 25 % больше, чем в случае, когда он зафиксирован в поднятом положении. Если выглубление плуга осуществлять при остановленном агрегате, то давление в гидросистеме на 10... 15% больше, чем при подъеме в движении. Усилие S в штоке гидроцилиндра может быть вычислено по формуле

$$
S=PF_n \quad , \tag{6}
$$

P - давление в гидросистеме,  $H/M^2$ ; где

 $F_n$  - площадь поршня, м<sup>2</sup>.

В инженерной практике проектирования сельскохозяйственных машин часто возникает необходимость ориентировочно определить величину силы, действующей

в том или ином звене механизма. Одним из широко распространенных методов определения усилий в звеньях является графоаналитический метод, основанныйна применении теоремы Н.Е.Жуковского. Используя этот метод, можно найти усилие в штоке поршня силового гидроцилиндра навески при транспортном положении.

### 2 Практическая часть

2.1 Содержание работы. На лабораторном стенде изучить процесс регулировки механизма навески и перевода плуга в транспортное положение.

Замерить давление масла в гидросистеме при подъеме плуга. Подсчитать потребную мощность на привод насоса и усилие в штоке гидроцилиндра.

2. 2 Оборудование и приборы: лабораторный стенд, секундомер, циркуль, угольник, отвес, рулетка, транспортир.

2.3 Порядок выполнения работы:

2.3.1 Определение размаха колебания у. плуга в горизонтальной плоскости в транспортном положении.

При работающем насосе гидросистемы стенда поставить рычаг гидрораспределителя в положение "подъем" и поднять плуг в транспортное положение. Закрепить отвес в в точке M плуга и, сдвигая его (плуг) влево и вправо до отказа, замерить размах колебаний у. Он не должен превышать 20 мм.

2.3.2 Определение хода  $l_M$ оси М подвески по вертикали и транспортного просвета  $h_T$ рплуга.

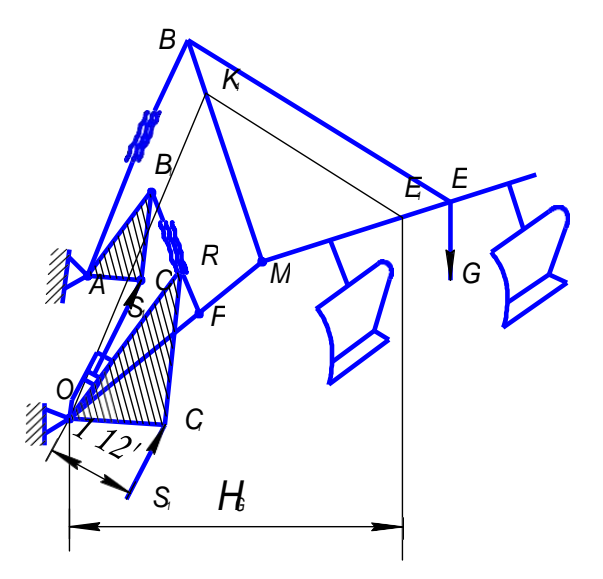

Рисунок 2. Схема заглубления и перевода в транспортное положение навесного плуга

Для определения  $l_M$ необходимо замерить высоту расположения оси М от дна борозды в рабочем и <sub>транспортном</sub> положении плуга. Тогда получим

$$
l_M = l_{TP} - l_{pa\delta} \t{,} \t{5}
$$

 $l_{TP}$  и  $l_{pa6}$  - соответственно расстояние до точки  $M$  в транспортном и рагде бочем положениях плуга.

Замерив, расстояние между нижней точкой плуга и поверхностью поля, найдем  $l_M$ 

По результатам определения  $l_M$  и  $h_{TP}$ проверить условие-

$$
l_M = a_{max} + h_{TP} + (18...20)\text{cm},\tag{8}
$$

 $a_{max}$  = 27 см - максимальная глубина пахоты. где

2.3.3 Определение скорости подъемаплуга

Задав  $Q = 0.00077$  м<sup>3</sup>/c;  $\eta_H = 0.9$ ;  $d = 0.1$  м, из выражения (3) найти теоретическую скорость подъема плуга. Замерив время  $t<sub>n</sub>$ подъема плуга из рабочего положения в транспортное и, зная, что  $l_{\text{m}} = l'_{\text{m}}$  -  $l''_{\text{u}}$  где $l'_{\text{u}}$ ,  $l''_{\text{u}}$  - расстояние от крышки силового цилиндра до ограничителя хода на штоке в транспортном и рабочем положении машины, из выражения (4) найдем действительную скорость и сравним значение выражения 3 и 4.

2.3.4 Определение усилия в штоке силового гидроцилиндра. Замерив по манометру давление  $P$  в нагнетательной полости гидроцилиндра в момент начала и конца подъема плуга, из выражения (5) найти мощность, развиваемую насосом, а из формулы (6) - усилие в штоке. Вычертить в масштабе 1:10 схему плуга и навески в транспортном положении, как показано на рис. 2.

Для определения графоаналитическим способом усилия S<sub>I</sub> возникающего в штоке гидроцилиндра, приложим в центре тяжести (задается преподавателем) массу орудия, равную  $G = 400$  кг. Построим план скоростей данного механизма, выбрав за полюс точку 0 и найдем скорости точек E и Сприложения сил G и  $S_l$ .

Так как центр тяжести плуга принадлежит звену ВМ, то проведя  $OK_1/AB$ до пересечения со звеном ВМ, получим план скоростей  $K_1M$  звена ВМ. Построив на этом плане  $\Delta K_l M E_l \sim ABME$ , найдем точку Еопределяющую в плане скорость точки Е. Далее находим в плане скоростей точку  $C<sub>1</sub>$ , изображающую одноименную

точку  $C$  механизма, для этого необходимо построить  $\Delta OKC_I \sim AB_I C$ . Перенеся  $S_I$ и  $G$  в точки  $C_l$  и  $E_l$  планаскоростей, составив уравнение  $G-H<sub>G</sub>=S_l-H<sub>s</sub>$ , откуда

$$
S_{1} = \frac{H_{G}}{H_{S}} \times G,
$$
\n(9)

2.3.5 По формуле (2) определить длину пути углубления при  $\varepsilon = 1^{\circ}$ ,  $\varepsilon_0 = 6^{\circ}$ ,  $a=25$ см (преподаватель может изменить исходные данные для звеньев).

## Отчет по работе

Отчет по лабораторной работе составляется каждым студентом с обязательным приложением схемы (рис.2) и расчетов по формулам (2), (3), (4), (5), (6), (7), (8), (9). Для лучшей наглядности рекомендуется полученные в результате лабораторной работы данные занести в таблицу.

Таблица

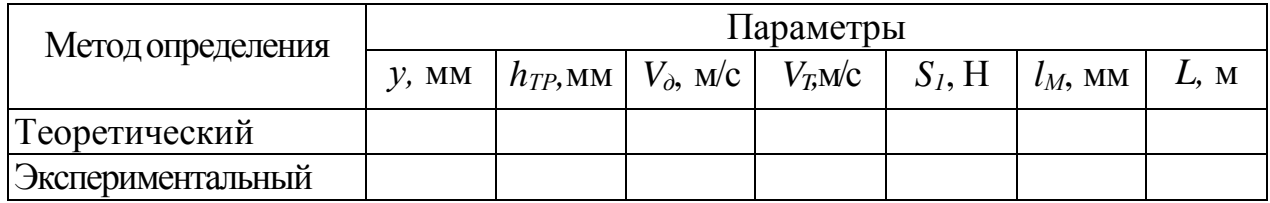

### Контрольные вопросы

1. Перечислить кинематические показатели механизма навески плуга.

2. Что такое заглубляющий момент плуга?

3. В чем сущность графоаналитического метода Н.К.Жуковского по определению усилий в звеньях механизмов?

Что такое длина пути заглубления, и её влияние на технологию вспашки? 4.

5. Чем отличаются 2-х-точечная от 3-х-точечной схемы навески, и где они применяются?

# Лабораторная работа 3 **ИЗУЧЕНИЕ РАБОЧЕГО ПРОЦЕССА ТАРЕЛЬЧАТОГО ТУКОВЫСЕВАЮЩЕГО АППАРАТА**

1 Теоретическая часть

Технологический процесс тарельчатых туковысевающих аппаратов включает две основные фазы; вынос слоя туков через регулируемое окно и сбрасывание их с тарелки. Такой тип аппаратов устанавливается на машине РТТ-4,2А и др.

1.1 Вынос слоя туков. Происходит вынос туков за счет сил трения, которые должны быть такими, чтобы обеспечить частицам вращательное движение вместе с тарелкой. При этом не должно быть самопроизвольного схода туков с тарелки, то есть необходимо соблюдать условие:

$$
fmg \geq m\omega^2 r_2
$$
 *u*ли  $fg \geq r_2\omega^2$ 

где *f –* коэффициент трения;

*т* – масса частицы тука;

*g* – ускорение свободного падения;

*r2 –* радиус диска;

– угловая скорость вращения диска.

Секундный вынос туков *Q<sup>c</sup>* тарелкой, выраженный через параметры тарелки (рис. 1) равен:

$$
Q = \frac{1}{2} \gamma \omega h (r^2 - r^2),
$$
\n(1)

где  $\gamma$  – объемная масса удобрений, кг/м<sup>3</sup>;

*h* – высота высевающей щели.

С другой стороны, секундный, вынос туков *Qс* можно подсчитать по формуле

$$
Q_c = \frac{10^4 Qb \ \upsilon}{Z}.
$$
\n<sup>(2)</sup>

где *Q* – норма высева туков, кг/га;

 $b_p$ – ширина захвата машины, м;

 $\nu_{M}$  – поступательная скорость движения машины, м/с;

*Z –* число аппаратов

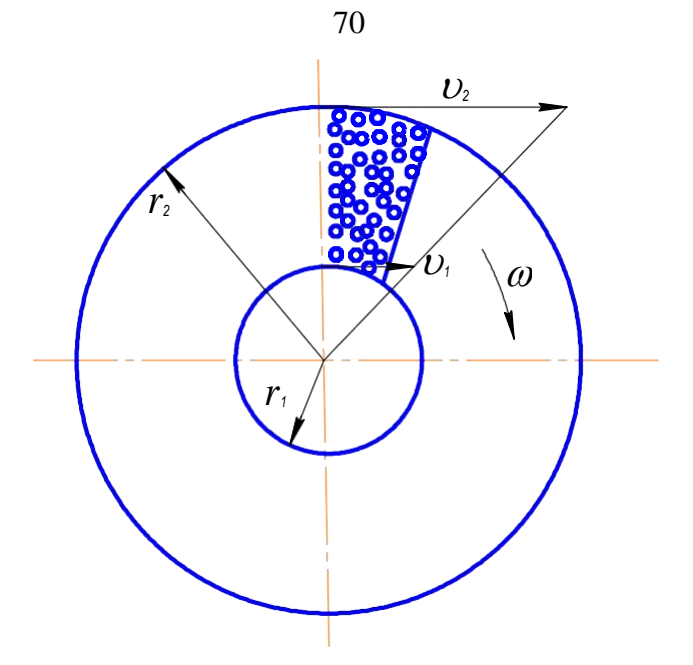

Рисунок 1. Скорость перемещения удобрений на тарельчатомаппарате

Сопоставляя уравнения 1 и 2, получим необходимую высоту высевной щели:

$$
h = \frac{2 \times 10^{-4} Q b_p v_M}{Z \gamma \omega (r_2^2 - r_1^2)}
$$
(3)

Формула 3 связывает технологические и конструктивные параметры туковысевающих аппаратов. Пользуясь ею, можно установить точные соотношения между  $h$ ,  $\omega$  и  $\nu_{\mu}$ , чтобы обеспечить заданное  $Q$ .

1.2 Сбрасывание туков. Сбрасыватели бывают пассивные и активные. Пассивные сбрасыватели выполнены так, чтобы туки не огруживались, не уплотнялись и непрерывно двигались вдоль него к выходному отверстию.

Активные сбрасыватели (лопастные, дисковые) должны выносить одинаковое количество удобрений. От этого зависит равномерность распределения по рядкам. Для выполнения этого требования необходимо, чтобы к каждому из сбрасывателей подводилось одинаковое количество удобрений, равное половине подачи их тарелкой. Этого можно достичь правильной установкой расстояния *Rg* делителя (рисунок 2):

$$
R_g = \sqrt{\frac{r_2^2 + r_1^2}{2}} \tag{4}
$$

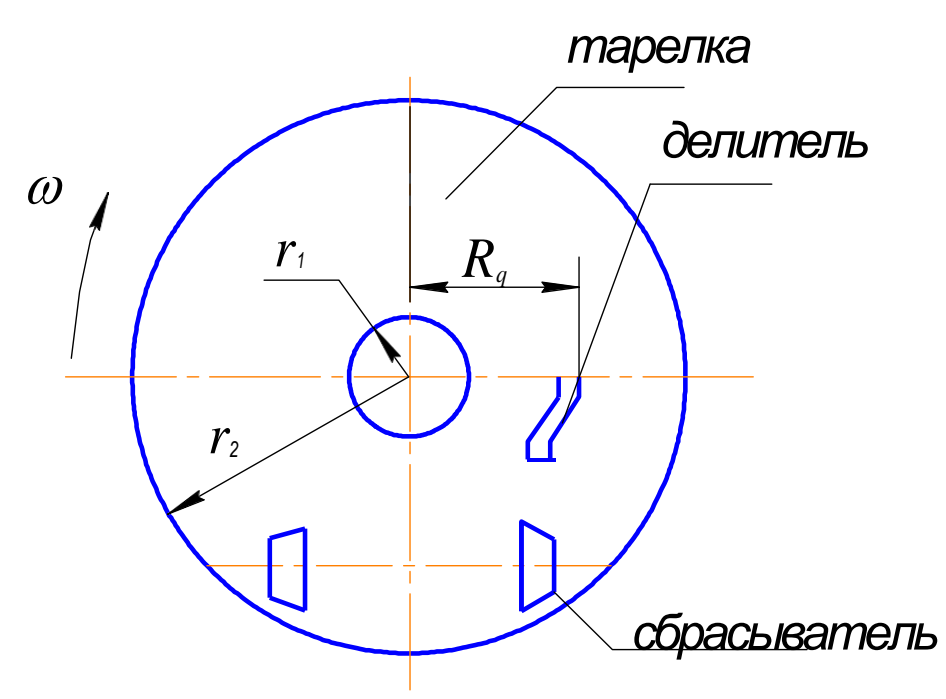

Рисунок 2. Схема установки делителя удобрений

2 Практическая часть

2.1 Содержание работы. Ознакомиться с основами теории и технологическим процессом внесения удобрений тарельчатым туковысевающим аппаратом. Изучить характер изменения производительности аппарата в за- висимости от изменения величины высевной щели.

2.2 Оборудование: лабораторная установка, линейка, секундомер, литровая пурка, технические весы с разновесами.

Лабораторная работа выполняется на установке (рисунок 3). Она смонтиро- вана на раме 8. Высевающий аппарат приводится во вращение моторредуктором 9 через цепную передачу 5.

Норма высева удобрений регулируется заслонкой рычага 7. Из тукопроводов 3 удобрения попадают в специальные ящики4.

2.3 Порядок выполнения работы.

2.3.1 Объемная масса,  $\gamma$  (г/см<sup>3</sup>) определяется с помощью литровой пурки (см. работу 6).

2.3.2 Определить частоту вращения тарелки в минуту и отрегулировать установку на равномерность высева удобрений в обатукопровода.

71

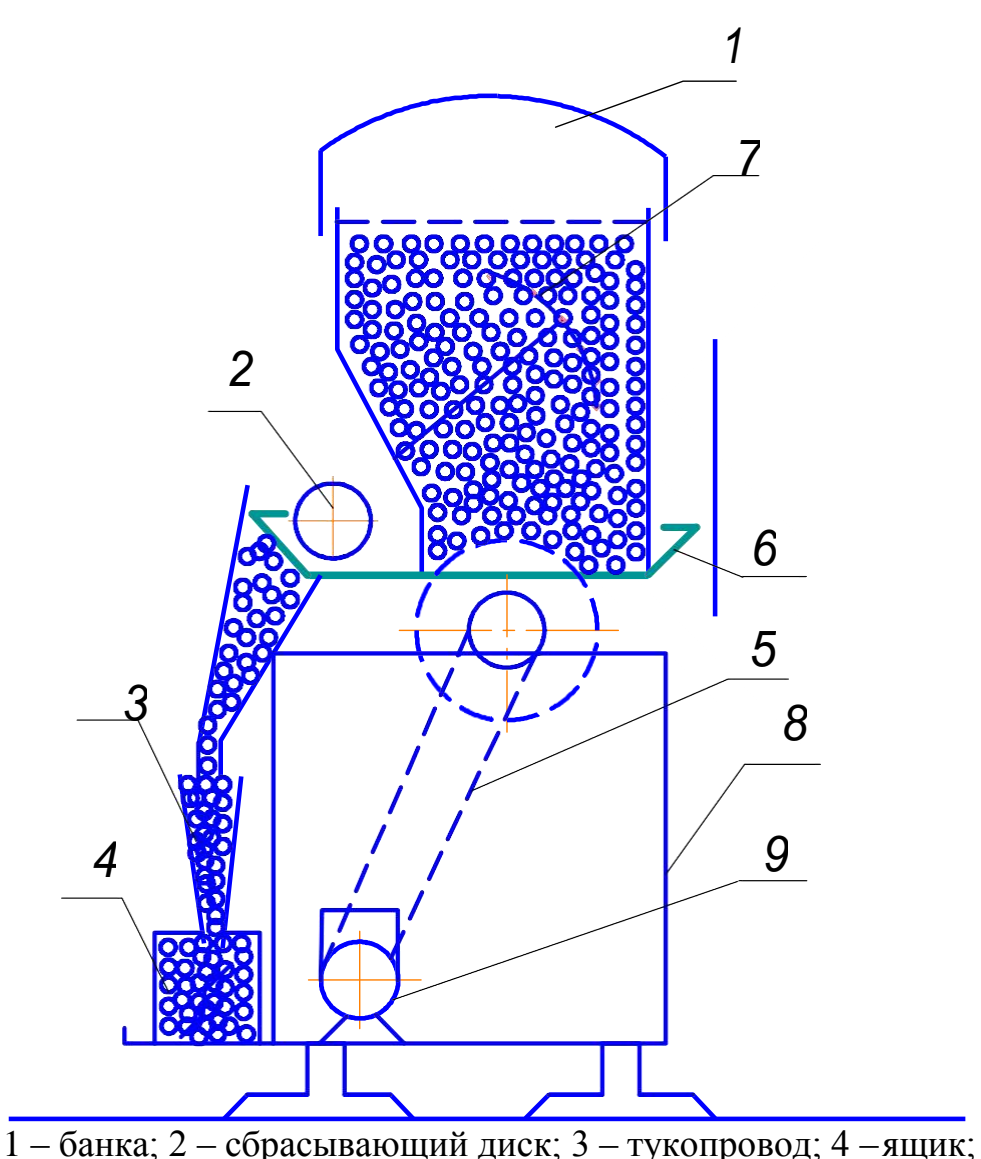

5 – цепная передача; 6 – тарелка; 7 – рычаг управления заслонкой; 8 – рама; 9 – мотор-редуктор

Рисунок 3. Схема лабораторной установки для изучения рабочего процесса тарельчатого туковысевающего аппарата

Фактическую частоту вращения тарелки за одну минуту определяют с помощью секундомера. Для чего перед началом отсчета делает метку на тарелке аппарата.

Перед регулировкой аппарата на равномерность высева удобрений оба рычага заслонок ставят на одно и то же деление. Под тукопроводы подставляет ящики, включают установку в работу на 30 с и определяют массу туков в каждом ящике. Если разница превысит 5%, то изменяют величину высевной щели заслонкой, поворачивая её рычагом 7.

Регулировку проводят до тех пор, пока не будет соблюдено условие равномерности высева удобрений.

2.3.3 Изучить влияние величины открытия заслонки (площади высевной щели) на производительность аппарата. Для этого проделать опыты при трех различных положениях рычага заслонки. Результаты опытов записать в таблицу 1.

Таблица 1

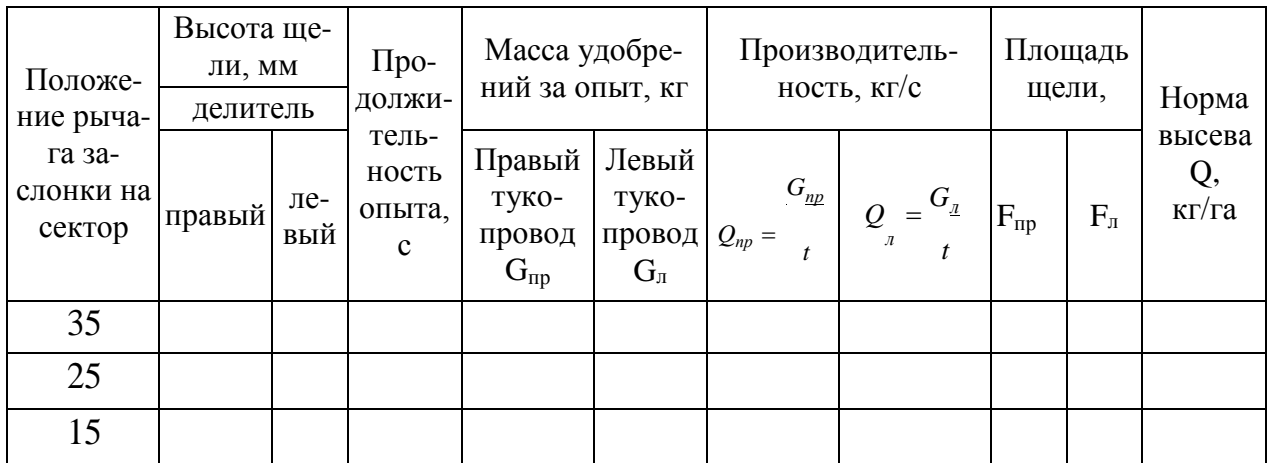

Результаты опытных данных

## ПРИМЕЧАНИЕ:

1. Правый и левый делители обозначены со стороны кнопочного включателя, 2. Длина правой щели – 55 мм, левой – 50 мм.

2.3.4 Рассчитать норму внесения удобрений (для двух тукопроводов) при разной регулировке аппарата, то есть определить сколько будет высеваться удобрений на 1 га при трех разных положениях: рычагов заслонок по формуле

$$
Q = \frac{10^{4} \times Q_1}{v \times b} , \quad \text{KT/ra}, \tag{4}
$$

где *Q1* – производительность туковысевающего аппарата,

 $(Q_l = Q_{np} + Q_{n})$ ,  $\kappa \Gamma / c$ ;

 $\nu$  – скорость агрегата, м/с;

*b* – ширина захвата (ширина участка, на котором аппарат рассевает удобрения).

Расчет произвести для подкормки одного рядка сои, посеянной с меж-

дурядьями 45 см, скорость агрегата 7 км/ч. Результаты записать в таблицу.

2.3.5 По результатам опытов построить график изменения производительности в зависимости от изменения площади щели отдельно для каждого тукопровода.

2.3.6 Подсчитать путь сеялки до заправки новой порции удобрений при максимальной норме высева, полученной в опыте, поформуле;

$$
L = \frac{10 \text{ V} \times c\gamma}{Q \times b}, \quad \text{M} \tag{5}
$$

где *V* – объем банки, м<sup>3</sup> (V= 0,022 м<sup>3</sup>);

*С* – коэффициент использования объема банки, *С* =0,9;

 $\gamma$ – объемная масса, кг/м<sup>3</sup> (взять из опыта).

2.3.7 Определить высоту щели *h* по формуле (3) для максимальной нормы высева *Q*, полученной в опытах и сравнить ее с высотой щели, полученной при выполнении опытов.

Отчет по работе

Каждый студент представляет:

- 1) таблицу опытных данных и результаты расчетов;
- 2) график изменения производительности в зависимости от изменения площади щели.
- 3) расчет пути сеялки до новой заправки (*L*), выражение (5).

Контрольные вопросы

- 1. В чем заключается рабочий процесс туковысевающего аппарата тарельчатого типа?
- 2. Уметь вывести формулу (3).
- 3. Для чего и чем регулируется равномерность высева левым и правым семяпроводом?

# Лабораторная работа 4 **ИЗУЧЕНИЕ РАБОЧЕГО ПРОЦЕССАЦЕНТРОБЕЖНОГО ТУКОВЫСЕВАЮЩЕГО АППАРАТА**

1 Теоретическая часть

1.1. Рабочий процесс центробежного туковысевающего аппарата Цен-

тробежный туковысевающий аппарат состоит из дозирующего устройства и вращающегося диска, прост по устройству, надежен в работе и имеет высокую производительность. Такие аппараты установлены на кузовных разбрасывателях 1-РМГ-4А, РУМ-8, МВУ-6 и др. Недостаток центробежных аппаратов – большая неравномерность распределения удобрений по поверхности, особенно на неровных полях. Рабочий процесс центробежного туковысевающего аппарата характеризуется наличием двух фаз. К первой фазе относится та часть процесса, в пределах которой частицы находятся на рабочей поверхности диска. Вторая фаза, когда частицы материала, получив необходимую скорость, покидают диск и совершают свободный полет до встречи их с поверхностью почвы или ветрозащитным устройством.

1.2. Теория аппаратов центробежного типа.

Рассмотрим движение частицы по поверхности диска. Здесь возможны два вида движения материальной частицы: совместное движение частицы с диском без относительных перемещений и скольжение частицы по поверхности диска.

Первый вид движения имеет место, когда предельная величина силы трения *F* больше или равна центробежной силе: *F ≥ С.* Подставив значения сил, получим

$$
fmg \geq m\omega^2 r,
$$

где  $f$  – коэффициент трения;

*m* – масса частицы;

 $\omega$  – угловая скорость, с<sup>-1</sup>;

*r* – радиус (расстояние от центра диска до частицы);

*g* – ускорение свободного падения.

Определим минимальную частоту вращения диска, при которой частица не будет двигаться по поверхности диска

$$
n \quad \frac{30}{\pi} \sqrt{\frac{fg}{r}} \tag{1}
$$

Центробежный аппарат потеряет свою работоспособность.

При подаче на диск материальной частицы она сначала скользит по его поверхности. Сила трения сообщает частице ускорение, скорость ее растет и, когда она достигнет окружной скорости диска, скольжение прекращается. Обычно угловая скорость диска достаточно велика, и частицы непрерывно скользят по его поверхности.

Пусть частица удобрений с массой *m* находится в начальном положении в точке М (рисунок 1).

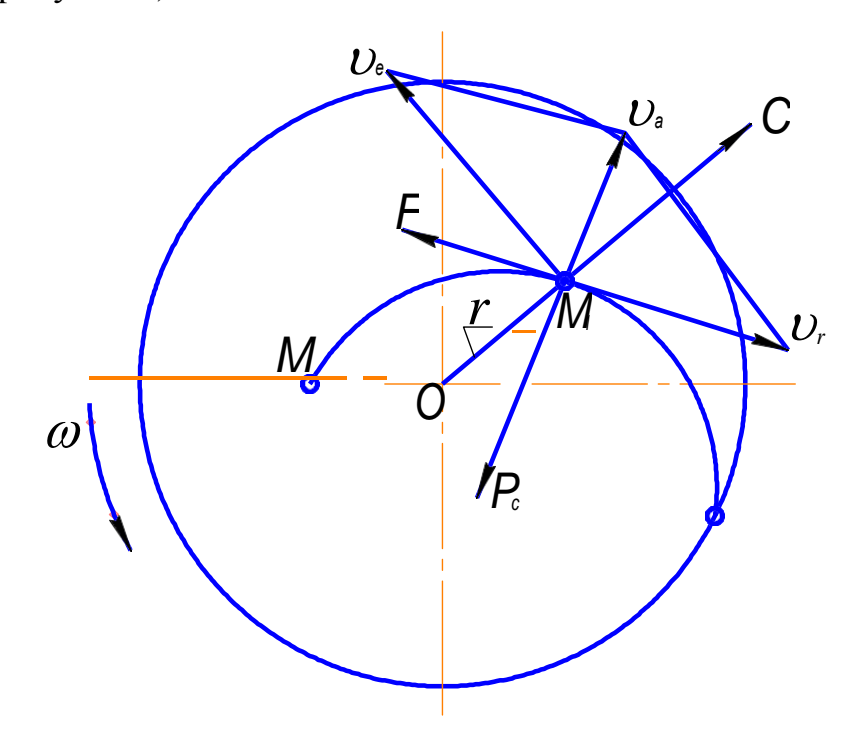

Рисунок 1. Характер движения частицы по плоскому вращающемуся диску

Через некоторое время она переместится, в точку М1, Абсолютная скорость ее  $U_a$ в этом положении слагается из переносной скорости  $U_e$  переносного движения и относительной скорости  $v_r$  относительного движения. Скорость переносного движения есть окружная скорость диска

 $v_e = r\omega$ ,

где  $r = OM_I$ ;

– угловая скорость диска;

Кривая MA – траектория относительного движения(относительно диска). На материальную частицу в точке *М1* действуют следующие силы: сила трения *F,* направленная в противоположную сторону движения частицы; цен-

тробежная сила *C = m 2 r*от переносного движения, направленная по радиусу от центра 0 и сила Кориолиса  $F_c = 2m\omega v_r$  направленная навстречу угловой скорости диска  $\omega$  (обратно ускорению). Ускорение Кориолиса  $2\omega v$ -направлено нормально к  $v$ -в сторону скорости $\omega$ .

В соответствии с теорией движения частиц по шероховатым поверхностям, разработанной акад. П.М.Василенко, траектории относительного движения частицы по диску могут быть в зависимости от физического содержания задачи – архимедова спираль, логарифмическая спираль или развертка окружности. П.М. Василенко предложил принять кривую МА за логарифмическую спираль, уравнение которой

$$
r = g e^{\alpha \theta} \t{,} \t(2)
$$

где *r*и  $\theta$  – текущие полярные координаты;

*e* – основание натурального логарифма, (*e*= 2,7182).

 $\alpha$ — угол между касательной к спирали и радиусом *r*, близкий к прямому).

Из рисунка 1 видно, что векторы  $v_r$ и  $v_e$  могут быть направлены в разные стороны, в результате чего абсолютная скорость схода частиц с диска оказывается малой, что ограничивает ширину полосы разбрасывания удобрений.

Характер движения частиц по диску зависит не только от выбранного режима работы диска, но и от его конструкции. Разбрасывающие диски бывают плоскими или коническими, гладкими или снабженными лопатками. Лопатки могут быть прямолинейными, расположенными радиально или с наклоном к радиусу, и, наконец, встречаются лопатки криволинейные. Наибольшее распространение получили диски, оборудованные прямыми лопатками и ребрами (рисунок 2).

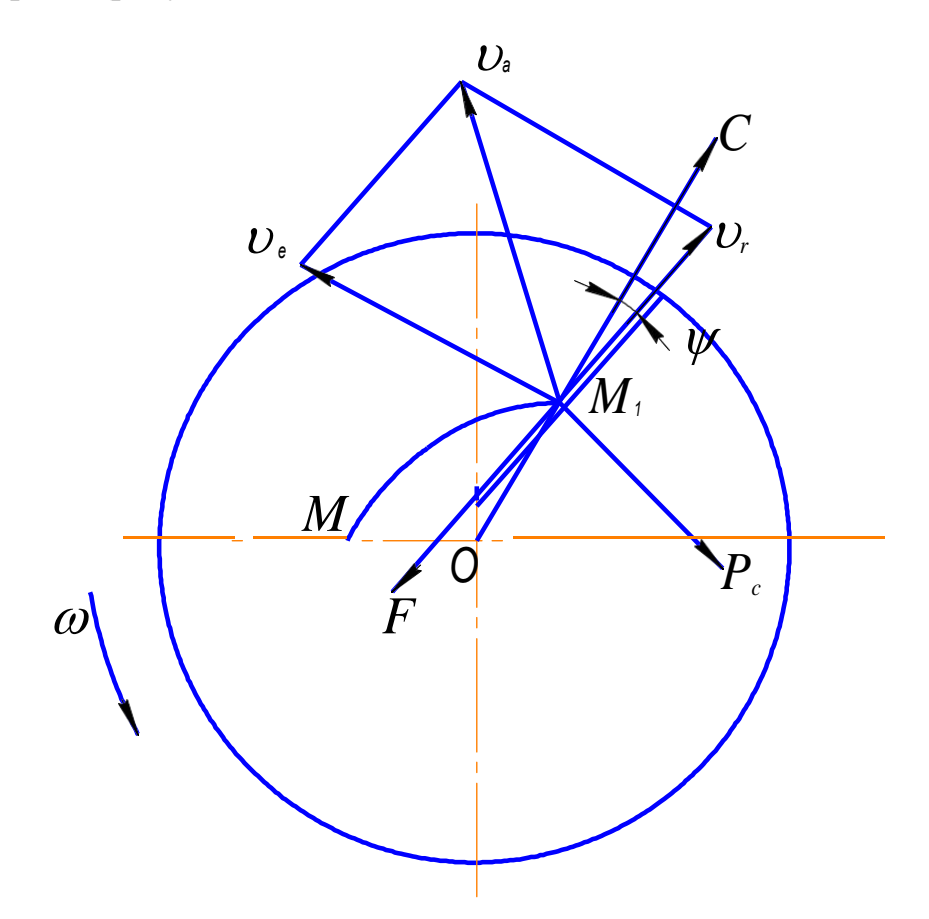

Рисунок 2. Характер движения частицы по плоскому диску с лопатками

Если на диске установлены лопатки, то частица сначала движется, но диску так, как если бы лопаток не было. При встрече частицы с лопаткой направление ее движения изменяется, так как частица ударяется о лопатку и отбрасывается от нее. Чем больше скорость диска,тем вероятнее удар и тем чаще эти удары. Если, скорость мала, то вместо удара частица скользит по лопатке. Лопатки диска изменяют направление движения частиц, увеличивают их скорость и дальность отбрасывания. Направление действующих сил становится несколько иным.

Пусть лопатка прямолинейная и отклонена под углом  $\psi$  к радиусу. Неупругая частица удобрения, находящаяся рядом с лопаткой в точке *М1*, скользит по ней со скоростью  $U_r$  и имеет скорость переносного движения  $U_e$ .

На частицу действуют силы: центробежная  $C = m\omega_1^2 r$ , с составляющими вдоль лопатки  $m\omega_l^2 r \cos \psi$ иперпендикулярно лопатке  $m\omega_l^2 r \sin \psi$ ; Кориоли $ca$   $P_c = 2m\omega v_r$ , направленная перпендикулярно к скорости  $v_r$  в сторону обратно угловой скорости диска  $\omega$ . При движении частицы возникает сила трения, состоящая из двух составляющих; по диску *Ft*= *ftmg*и по лопатке

$$
F_2 = f_2 m(2m\nu_r - r\omega_1^2 \sin \psi),
$$

где *m* – масса частицы;

 $f_1$ и  $f_2$  – коэффициент трения частицы по диску и по лопатке.

Сила трения *F*направлена вдоль лопатки в противоположную сторону движения частицы.

Движение частицы вдоль лопатки происходит под действиемсилы:

$$
P = m\omega_1^2 r \cos \psi - [f_1 mg + f_2 m (2\omega v_r - \omega_1^2 r \sin \psi)]
$$
\n(3)

Скорость схода частицы с диска равна геометрической сумме окружной скорости диска и скорости движения частицы вдоль лопатки

$$
v_a \quad \sqrt{\left(v_e \pm v_r \sin \psi\right)^2 + \left(v_e \cos \psi\right)^2} \tag{4}
$$

Знак «*+*» ставится, если лопатки отклонены вперед, знак «–», если лопатки отклонены назад.

При радиальном расположении лопаток

$$
v_a \quad \sqrt{1 + v_e^2} = \sqrt{1 + (r\omega)^2}, \tag{5}
$$

где *r*– радиус диска.

Во второй фазе работы центробежного аппарата частицы, сходящие с диска, имеет скорость, близкую к окружной скорости диска. Угол схода колеблется от 72° до 150°.

Пренебрегая сопротивлением воздуха, получаем, что частицы падают по параболической траектории с параметрическими уравнениями:

$$
X = v \times t \tag{6}
$$

$$
Y = \frac{gt^2}{2},\tag{7}
$$

где *X*– горизонтальное перемещение;

*Y* – вертикальное перемещение.

– начальная скорость, равная окружной скорости диска;

*t* – время падения;

*g* – ускорение свободного падения (9,81м/с).

2. Практическая часть

2.1 Целью данной работы является практическая запись траектории движения частиц по вращающемуся диску, определение ее параметров и сил, действующих на частицу на диске центробежного аппарата, а также определение полосы рассева удобрений.

2.2 Оборудование и инструменты: лабораторная установка, транспортир, линейка, бумага.

Примечание: каждой студент готовит себе лист бумаги диаметром 400 мм.

2.3 Порядок выполнения работы

2.3.1 Изучить устройство и работу лабораторной установки (рисунок 3). При разработке и изготовлении установки было сделано одно допущение – вместо частицы удобрений взят груз-самописец и предполагаем, что траекто- рия его движения по вращающемуся диску будет такой же, как и траектория движения частицы удобрений.

Лабораторная установка состоит из рамы, диска 2, диаметром 400 мм, редуктора 6 с зубчатой передачей, импульсного счетчика 4, электродвигателя постоянного тока 8 (24В) и груза-самописца, подвешенного в зажиме на съемной рамке 7. Масса груза 390 г.

Для нормальной работы установки необходимо: проверить наличие карандаша в грузе-самописце 3, снять рамку 7 и на диск 2 закрепить лист чистой бумаги диаметром 400 мм. Установить на свое место подвижную рамку и подвесить груз-самописец в зажим рамки. Подключить электросекундомер к двум коротким проводам крайними клеммами. Импульсный счетчик и электросекундомер включить в электросеть переменного тока напряжением

220В. Они включены в сеть последовательно и имеют одну кнопку включения. Показания секундомера вывести в нулевое положение. Записать показания счетчика 4. Включить электродвигатель 8 в электросеть постоянного тока и дать напряжение 20 В (не больше!).

Когда диск 2 наберет устойчивую частоту вращения, нажать и не отпускать кнопку включения электросекундомера и счетчика частоты вращения диска. В момент схода груза-самописца 3 с диска 2 быстро отпустить кнопку включения счетчика и электросекундомера. Выключить из сети электродвигатель привода диска. Снять лист бумаги сдиска. Груз-самописец 3, двигаясь по бумаге диска 2, оставит след-траекторию своего движения. Секундомер покажет время нахождения груза-самописца на диске, а импульсный счетчик – частоту вращения диска.

2.3.2 Определить минимальную частоту вращения диска (формула 1), при которой аппарат теряет свою работоспособность и действительную частоту *(nд),* при которой груз-самописец сходит с диска во время опыта.

2.3.3 Произвести анализ траектории движения груза-самописца (риc.1). Для чего найти точку М падения груза на диск. Начертить два взаимно- перпендикулярных диаметра с центром в точке 0, причем один из диаметров должен проходить через точку М. На траектории МА в произвольном месте взять точку  $M_1$  и определить:

а) скорости: переносную  $v_e = \omega_r$ , относительную  $v_r$  и абсолютную  $v_a$ . Для определения средней относительной скорости необходимо замерить траекторию относительного движения *МА* и, зная время, за которое проходит грузсамописец этот путь, найти  $v_r$ . Построить в масштабе  $v_a$  и  $v_r$  для точки  $M_1$  и известным способом определить  $\nu_a$ ;

б) силы: трения *F*, центробежную *С* и Кориолиса *Pc*, действующие на груз-самописец в точке *М1*;

в) угол поворота диска за время нахождения на нем груза-самописца но формуле

90

$$
\theta = \omega \times t,
$$

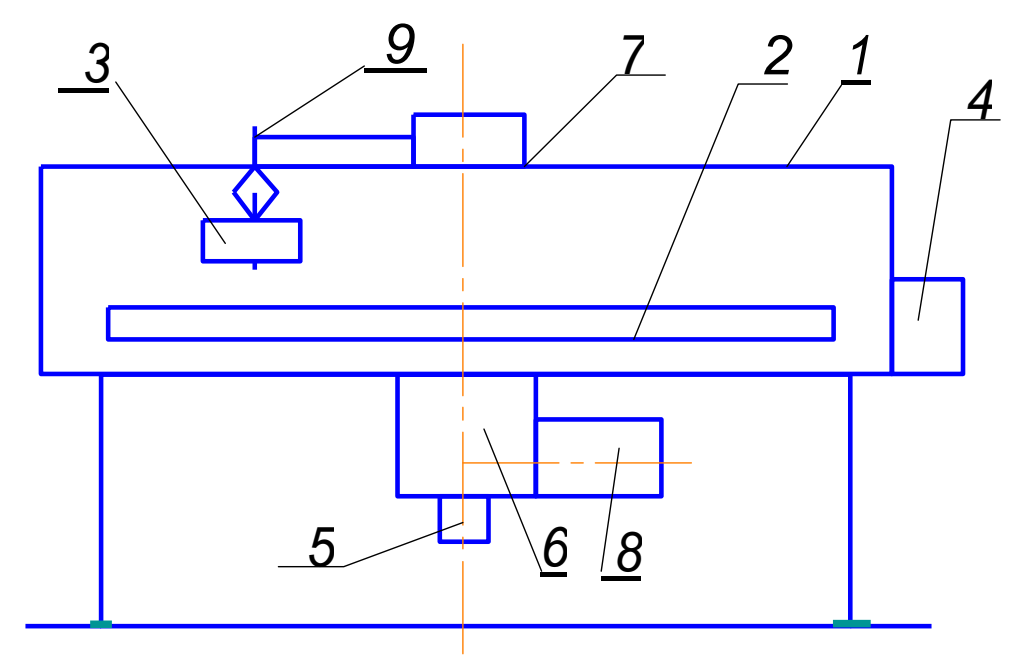

– угловая скорость диска.

1 – защитный кожух; 2 – диск; 3 – груз-самописец с зажимом;

4 – импульсный счетчик; 5 – прерыватель; 6 – червячный редуктор с зубчатой передачей; 7 – съемная рамка с электромагнитом; 8 –электродвигатель

> Рисунок 3. Схема лабораторной установки центробежного туковысевающего аппарата:

2.3.4 Определить по формулам 6 и 7 полосу рассева удобрений однодискового туковысевающего аппарата, если диск расположен над поверхностью поля на 500 мм. Все данные по пунктам 1...4 записать в таблицу к отчету.

Таблица

Результаты опытных данных, полученных при анализе траектории Движения частицы удобрений по диску центробежного аппарата

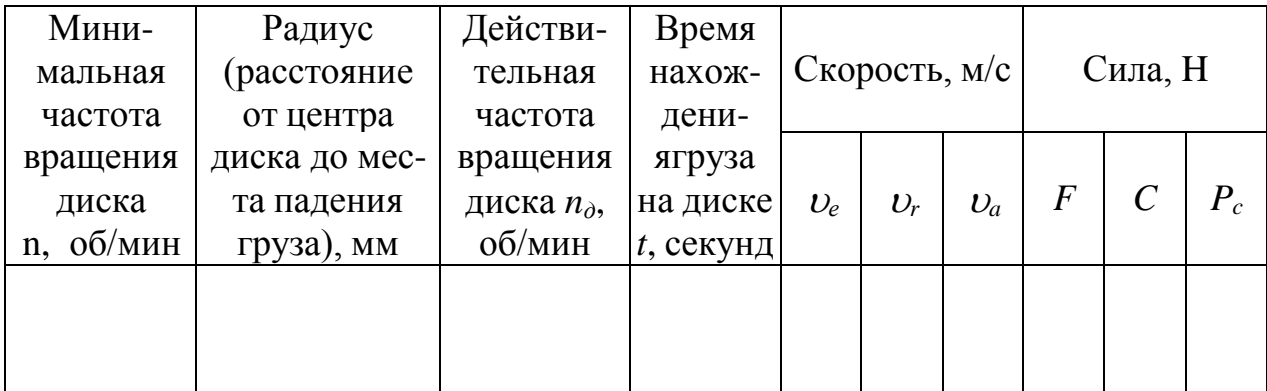

### Отчет по работе

Каждый студент представляет лист со всеми построениями и сводную таблицу.

### Контрольные вопросы

1. Описать технологический процесс работы центробежного туковысевающего аппарата.

2. На каких марках машин установлены центробежные туковысевающие аппараты ?

3. Какие виды движения частиц удобрений по диску Вы знаете и условие, обеспечивающее работоспособность аппарата?

4. Назовите скорости  $v_e$ ,  $v_r$ ,  $v_a$  и как они получены?

5. Назовите силы *F, Pc, C* и как их определить?

6. Знать уравнение логарифмической спирали.

7. Что такое угол схода частицы с диска?

8. Для чего на диск центробежного аппарата устанавливают лопатки?

9. Под действием какой силы происходит движение частицы удобрений вдоль лопаток? (знать формулу).

# Лабораторная работа 5 **РАБОТА ПИТАЮЩИХ ЕМКОСТЕЙ СЕЛЬСКОХОЗЯЙСТВЕННЫХ МАШИН**

1. Теоретическая часть

Для нормального протекания технологического процесса на сеялках, сажалках, машинах для внесения удобрений и других устанавливают питающие емкости (бункера).

В основе рабочего процесса этих машин лежит организованный поток семенного (посадочного) материала или удобрений, который начинается в питающей емкости и заканчивается на поверхности поля или на дне бороздки. Следовательно, на показатели рабочего процесса посевных, посадочных машин и машин для внесения удобрений оказывают влияние конструктивные особенности и режимы работы питающих емкостей, дозирующих устройств, направителей, сошников и заделывающих рабочих органов.

Питающие емкости не только содержат запас семенного материала или удобрений, но и обеспечивают нормальное протекание рабочего процесса, создавая необходимый поток материала, истекающий сквозь отверстия к дозирующим устройствам. Истечение семян или удобрений сквозь отверстия подчиняется закономерностям движения сыпучих тел и состоит из трех этапов. На первом этапе над отверстием образуется сдвиг семян, на втором - образуется воронка над отверстием и в конце истечения над отверстием об- разуется конус из нижнего слоя семян под углом естественного откоса.

Расход и скорость истечения материала на разных этапах различны. Для нормальной работы необходимо, чтобы расход материала (пропускная способность отверстия) на любом этапе истечения был больше, чем максимальная производительность дозирующего устройства, обусловленная максимальной нормой высева, посадки или внесения удобрений. Расход материала при свободном истечении зависит главным образом от площади выходного отверстия. Форма отверстия оказывает сравнительно небольшое влияние, но все же круглое отверстие предпочтительнее. Толщина стенок отверстия должна быть, возможно, меньшей.

Площадь выходного отверстия оказывает влияние не только на расход, но и на удельный расход материала, который характеризуется отношением секундного расхода к площади выходного отверстия и представляет собой не что иное, как скорость движения материала сквозь отверстие. С уменьшением площади отверстия удельный расход зерна уменьшается все более резко и при некотором критическом размере отверстия истечение совсем прекращается, хотя диаметр отверстия еще значительно больше поперечного размера зерна. Критический радиус отверстия определяется из выражения

$$
R_{\scriptscriptstyle\kappa p} = 4\sqrt{ab} \tag{1}
$$

аи b - поперечные размеры семян. где

По данным профессора А.Н. Семенова  $\sqrt{ab}$  следует принимать: для пшеницы 2,2мм; ячменя - 2,4мм; кукурузы - 3,2мм. Следовательно, условие истечения зерна будет таким:  $d > 8/db$ . Круглое отверстие площадью 20 см  $(R = 25$  мм) рассчитано на бесперебойную подачу семян всех зерновых культур при максимальных нормах их высева во всех зерновых сеялках.

Над отверстием, из которого вытекают семена, образуется зерновой свод, имеющий форму параболоида. Этот свод находится в постоянном движении (неуравновешенном состоянии), непрерывно разрушаясь и образуясь вновь. Образование динамического разгружающегося свода приводит к тому, что количество зерна, вытекающего сквозь отверстия, не зависит от высоты слоя в емкости, а определяется высотой свода.

Для определения высоты свода используется выражение

$$
H = \frac{R_{\text{sp}}}{f'} \quad , \tag{2}
$$

 $f'$  - коэффициент внутреннего трения. где

Объем питающей емкости можно определить по формуле:

$$
V = \frac{L \times B \times Q}{10^4 \times \gamma \times \eta},
$$
 (3)

где *L* – длина гона от заправки до заправки,м;

*B* – ширина захвата машины, м;

*Q* – норма высева, кг/га;

 $\gamma$  — плотность семян, кг/м $^3;$ 

*η* – коэффициент использования вместимости емкости,равный 0,85-0,9. Чем больше вместимость питающей емкости, тем реже останавливают машину для заправки, но тем больше непроизводительные перевозки семян или удобрений по полю. Современные посевные машины оборудованы емкостями для запаса семян на 1,5-2 ч работы, картофелесажалки на 0,3-0,7 ч.

### 1 Практическая часть

2.1 Содержание работы. Практическое определение скорости истечения зерна из питающей емкости.

2.2 Оборудование и приборы. Лабораторная установка, весы, разновесы, линейка, секундомер, емкости для зерна, зерно пшеницы исои.

Лабораторная установка представляет из себя ящик из органического стекла размером 250x250x300 мм, установленный на четырех ножках. В дно ящика вставляются сменные заслонки с круглыми и квадратными отверстиями размером 10, 20, 30 и 40 см<sup>2</sup>.

2.3 Порядок выполнения работы.

2.3.1 Ящик установить на ровную горизонтальную поверхность. Вставить в паз дна заслонку с круглым отверстием площадью 10 см<sup>2</sup>. Снизу отверстие закрыть глухой заслонкой. Под отверстие ящика поставить пустую банку. Заполнить ящик зерном пшеницы*.*

Быстрым движением вытянуть глухую заслонку так, чтобыпосыпалось зерно в банку. Одновременно с началом движения зерна включить секундомер. Когда ящик опорожнится наполовину, перекрыть выход зерну и выключить секундомер. Высыпавшееся зерно взвесить и определить секундный

### расход зерна через отверстие, Опыт повторить трираза.

### Таблица 5.1

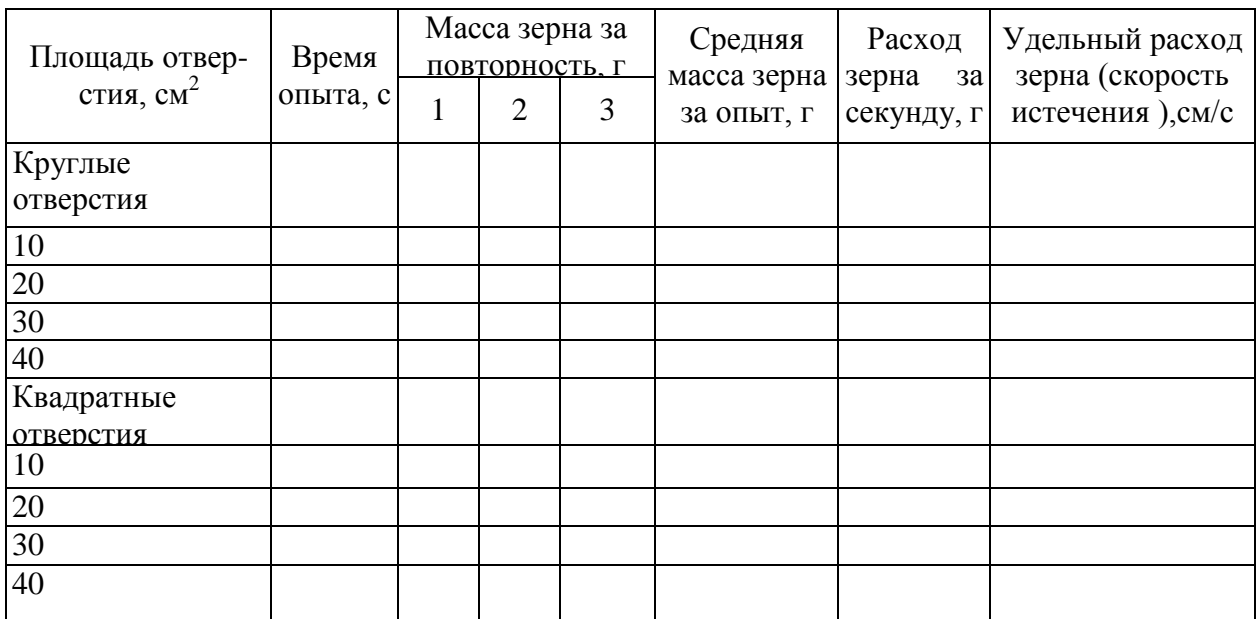

#### Результаты опытных данных

2.3.2 Вставить заслонки с круглыми и квадратными отверстиями площадью 20, 30 и 40 см<sup>2</sup> и проделать опыты по пункту 2.3.1. Определить удельный расход зерна (скорость истечения) путем деления секундного рас- хода на площадь отверстия. Данные записать в таблицу 5.1. Аналогичные опыты проделать с зерном сои.

2.3.3 По данным таблицы построить графики зависимости удельного расхода (скорости) зерна от площади отверстия и его формы для пшеницы и сои. Произвести анализ графиков.

### Отчет по работе

Каждый студент представляет таблицу опытных данных и графики удельного расхода зерна.

### Контрольные вопросы

1. Знать назначение питающих емкостей.

2. Что такое критический радиус питающего отверстия?

3. Уметь анализировать график зависимости удельного расхода (скорости) зерна от площади отверстия.

#### Лабораторная работа 6

### **ОПРЕДЕЛЕНИЕ ДРОБЛЕНИЯ (ПОВРЕЖДЕНИЯ) СЕМЯН**

Семена на дробление (обрушивание, механическое повреждение) отбирают во время определения неравномерности высева отдельными высевающими аппаратами (семяпроводами) на хозяйственной норме высева, объединяя для этого в среднюю пробу семена, высеянные всеми аппаратами за повторность опыта.

Из каждой средней пробы выделяют две навески. Масса навески - по [ГОСТ 12037](http://files.stroyinf.ru/Data2/1/4294838/4294838876.pdf) (за исключением семян хлопчатника), для хлопчатника - по [ГОСТ](http://files.stroyinf.ru/Data2/1/4294831/4294831900.pdf)  [21820.3](http://files.stroyinf.ru/Data2/1/4294831/4294831900.pdf). Из каждой навески выделяют битые (дробленые) семена, обрушенные (для пленчатых культур), семена с механическими повреждениями оболочки для крупносемянных культур и кожуры для хлопчатника.

Семена с каждым видом повреждения взвешивают с погрешностью + 0,01 г. Результаты записывают в форму [Б.9](http://files.stroyinf.ru/Data2/1/4293835/4293835938.htm#i521463) (приложение [Б](http://files.stroyinf.ru/Data2/1/4293835/4293835938.htm#i428344)).

Массовую долю семян дробленых (обрушенных, с механическими повреждениями) *Д,* %, вычисляют по формуле

$$
\mathcal{I} = \frac{m_{\text{up}}}{m_{\text{H}}} 10^2, \qquad (25)
$$

где *m*др - масса семян дробленых (обрушенных или с механическими повреждениями), выделенных из навески, г;

*т*<sup>н</sup> - общая масса семян в навеске, г.

Вычисление проводят с округлением до первого десятичного знака. Содержание дробленых (обрушенных, с механическими повреждениями) семян предварительно должно быть определено в исходном материале. По разнице содержания дробленых (поврежденных, обрушенных) семян, прошедших через высевающие аппараты (семяпроводы), и в исходном материале определяют дробление (обрушивание, повреждение) семян высевающими аппаратами.

6.3.4.2 Механические повреждения семян хлопчатника определяют по [ГОСТ 21820.3.](http://files.stroyinf.ru/Data2/1/4294831/4294831900.pdf) Результаты записывают в форму [Б.9](http://files.stroyinf.ru/Data2/1/4293835/4293835938.htm#i521463) (приложение [Б\)](http://files.stroyinf.ru/Data2/1/4293835/4293835938.htm#i428344). Количест-

венную долю семян с механическими повреждениями N<sub>c</sub>, %, вычисляют по формуле

$$
N_c = \frac{n_{c\pi}}{n_c} 10^2, \tag{26}
$$

где *n*<sub>с.п</sub> - число семян с механическими повреждениями, шт.;

*п*<sup>с</sup> - число анализируемых семян, шт.

Вычисления проводят с округлением до первого десятичного знака.

6.3.4.3 Дробление семян сахарной свеклы определяют в шести навесках массой 25 г каждая, отобранных по две из каждой пробы. Навески просеивают через решето с диаметром отверстий 1 мм для отделения пыли. Семена разбирают на целые и их частицы, дробленые части околоплодника и поврежденные клубочки. К поврежденным клубочкам в односемянной свекле относят и клубочки с открытым околоплодником.

Массу семян со всеми видами повреждений и массу пыли определяют с погрешностью  $\pm 0.01$  г.

Массовую долю дробленых семян в процентах определяют от массы навески, отделенной от пыли, массовую долю пыли - от массы исходной навески. Результаты записывают в форму [Б.10](http://files.stroyinf.ru/Data2/1/4293835/4293835938.htm#i533147) (приложение [Б](http://files.stroyinf.ru/Data2/1/4293835/4293835938.htm#i428344)).

6.3.4.4 Дробление и повреждение дражированных семян сахарной свеклы определяют в шести навесках массой 100 г каждая, отобранных по две от каждой пробы. Навески просеивают через решето с диаметром отверстий 1 мм для отделения пыли. Оставшиеся на решете семена разбирают на следующие виды повреждений:

- целые клубочки,

- дробленые (частицы семян и части околоплодника),

- разрушена оболочка, когда открыто более 1/3 поверхности семени,

- нарушена оболочка, когда открыта 1/3 поверхности семени и менее,

- глубокие трещины на поверхности оболочки драже.

Массу семян с каждым видом повреждения определяют с погрешностью  $\pm 0.01$  г и вычисляют массовую долю семян с определенным видом повреждения от массы навески, выраженную в процентах. Вычисления проводят с округлением до первого десятичного знака.

# .<br>Лабораторная работа 7

## **ИЗУЧЕНИЕ АЭРОДИНАМИЧЕСКИХ СВОЙСТВСЕМЯН. ИЗУЧЕНИЕ СТАТИСТИТЧЕСКИХ СВОЙСТВ СЕМЯН**

#### 1 Теоретическая часть

Зерновая смесь может быть механически разделена на составные части при условии, если эти части отличается друг от друга по своим физико- механическим свойствам. Наиболее важным физико-механическим свойст- вом, отражающим биологическую или химическую ценность зерна, является плотность семян. Отсутствие высокопроизводительных машин, позволяющих делить смесь по плотности, заставляет использовать другие признаки делимости семян. На практике наибольшее распространение получили признаки делимости по размерам и коэффициенту парусности.

Коэффициент парусности характеризует аэродинамические свойства семян. Под парусностью понимается способность тел оказывать сопротивление воздушному потоку.

Представим частицу вороха, помещенную в однородный вертикальный воздушный поток, движущийся с некоторой скоростью *U*снизу вверх. Такой поток воздействует на частицу силой *R*, направление которой совпадает с направлением скорости *U*, и которой противодействует сила массы *G*частицы. Сила *R*выражается формулой Ньютона.

$$
R = K \frac{\gamma}{g} F(\ C - U)^2 \,,\tag{1}
$$

где *K*– коэффициент аэродинамического сопротивления частицы;

 $\gamma$ — плотность воздуха, <u>кг/с<sup>2</sup></u>, *м 2*  $\rho = \frac{\gamma}{\gamma}$ *g* – удельная масса воздуха,  $\gamma$  = 1,23 кг/м $^3;$  $g$  – ускорение свободного падения,  $g = 9.81$ м/с<sup>2</sup>; *С –* действительная скорость перемещения частицы,м/с; *U* – скорость воздушного потока, м/с;

*(С – U)* – относительная скорость частицы в воздушном потоке, м/с;

 $F$  – Миделево сечение частицы, то есть площадь проекции на плоскость, перпендикулярную относительной скорости, или аэродинамическая тень.

В общем случае уравнение движения частицы в вертикальном воздушном потоке можно представить так:

$$
m\frac{dc}{dt} = G - R,
$$
 (2)

где *m dc dt* – движущая сила; *dc*  – ускорение движения частицы. *dt*

В том случае, когда скорость *С* равна нулю, частица находится во взвешенном состоянии и характеризуется равенством  $G - R = 0$  или  $R = K \frac{\gamma}{\gamma}$ *g*  $FU$   $^{2}$  =  $mg$  =  $G$  . Для этого состояния скорость воздушного потока яв-

ляется критической или скоростью витания частицы *U кр* . Скорость витания в общем выражается формулой

$$
U_{\kappa p} = \sqrt{\frac{G}{K\rho F}}.
$$
\n(3)

При известных значениях *G* частицы и коэффициенте *K*сопротивления воздушному потоку скорость витания определяется по одной из приведенных формул, в ином случае скорость витания *Uкр*определяется экспериментальным путем на парусном классификаторе.

Ввиду неопределенности Миделевого сечения большинства семян и сложности методов определения коэффициента сопротивления *K*, на практике коэффициент парусности определяют по критической скорости витания *Uкр*,при которой частица находится во взвешенном состоянии, то есть *G = R*. Поместив в зону равновесия частицы наконечник трубки Пито, микроманометром или тягонапоромером можно определить величину динамического напора *hд,* по которому критическую скорость определяют по формуле:
$$
U_{\kappa p} = 4.04 \sqrt{h_{\partial}}, \qquad (4)
$$

если  $h_{\theta}$ вмиллиметрах ртутного столба

$$
U_{\kappa p} = 1.2 \sqrt[3]{h_{\partial}}
$$

если  $h_{\partial}$  в Паскалях.

При взвешенном состоянии частицы справедливо равенство

$$
R = G = mg = \frac{K}{g} \frac{\gamma}{FU} \frac{2}{\kappa p} = mj
$$
 (5)

В этом случае ускорение *j*, сообщаемое частице воздушным потоком, определяется величиной

$$
j = \frac{R}{m} = \frac{K\gamma F}{G} U_{\kappa p}^2.
$$
 (6)

Величина  $\frac{K\gamma F}{G}$  является коэффициентом парусности  $k_n$ , который прямо пропорционален коэффициенту сопротивления Ки обратно пропорциона-

лен массе частицы G.

Таким образом, зная G, размеры частицы и K, величину  $k_n$ можно определить по выражению

$$
k_n = \frac{K\gamma F}{G} \quad , \tag{7}
$$

Или, зная критическую скорость частицы  $U_{\kappa p}$ , коэффициент парусности можно определить из (5), (6) и (7)

$$
k_n = \frac{g}{U_{\kappa p}^2} \tag{8}
$$

На практике обычно используют выражение (8) для определения  $k_n$ , a через него и коэффициент сопротивления К.

### 2 Практическая часть

2.1 Содержание работы. Изучить аэродинамические свойства частиц зернового вороха, необходимые для расчета вентиляторов комбайнов и зерноочистительных машин. Сделать заключение о возможности разделения

3 данного вороха при помощи воздушного потока.

2.2 Оборудование и приборы. Порционный парусный классификатор ППК-ВИМ, весы ВЛТК-500, тягонапоромер THЖ-H, секундомер, зерновая смесь, состоящая из семян основной культуры и сорных растений.

2.3 Порядок выполнения работы

2.3.1 Изучить устройство и работу парусного классификатора ППК-ВИМ, трубки Пито и тягонапоромеpaТНЖ-Н.

Порционный парусный классификатор ППК-ВИМ предназначен для разделения навески зерновой смеси в вариационный ряд по парусности.

Классификатор (рисунок 1) имеет стол-станину 1, на которой смонтиро- ван вентилятор (аспиратор), последний имеет два всасывающих и нагнета- тельный воздухопроводы, причем всасывающие воздухопроводы через ци- клон сообщаются с рабочим воздухопроводом. Воздухопровод имеет заслон- ку 6 со сменной сеткой и обечайку 2, в которую засыпается исходный зерно- вой материал. Обечайка крепится на воздухопроводе рычажным устройством. Привод вентилятору сообщается от электродвигателя 9. Напор воздуш- ного потока всасывающего действия в воздухопроводе регулируется регуля- тором. Напор воздушного потока замеряется аэродинамической трубкой Пи- то, вставляемой в вертикальную трубку и тягонапоромером. Трубка Пито имеет наконечник с полусферической головкой на конце, которым она устанавливается навстречу воздушному потоку. В передней части наконечника имеется отверстие диаметром 0,3d, воспринимающее и передающее полный напор, которое сообщается резиновой трубкой с резервуаром тягонапороме- ра. В боковых стенках наконечника трубки имеются отверстия диаметром 0, 01d, воспринимающие статический напор и тоже сообщается с трубкой тяго- напоромера.

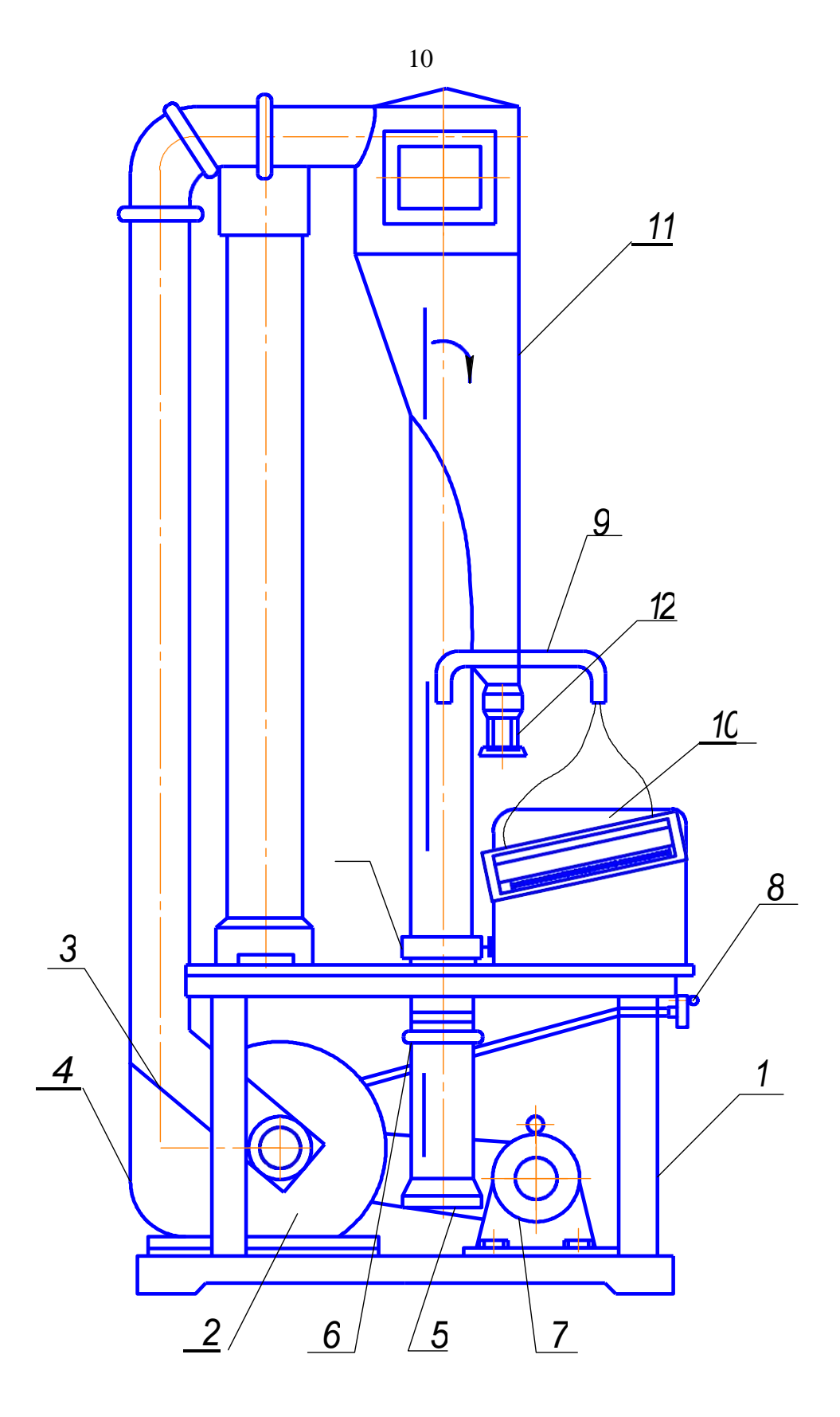

– стол; 2 – вентилятор; 3, 4 – всасывающие и нагнетательные трубы; 5 – рабочий воздуховод; 6 – заслонка; 7 – электродвигатель; 8 – регулятор напора; 9 – трубка Пито; 10 – тягонапоромер; 11 – циклон; 12 – отстойник; 13 – обечайка

Рисунок 1. Схема порционного парусного классификатора ППК-ВИМ

5 Действие тягонапоромера ТНЖ-Н основано на гидравлическом принципе. В качестве заполнителя применяется этиловый спирт, плотность которого должна составлять  $0,\!8095$  г/см $^3.$ 

2.3.2 Установить минимальную скорость воздушного потока с помощью дроссельной заслонки (регулятор напора).

2.3.3 Приготовить навеску из семян сои целой, дробленой фракции и дурнишника. Масса навески 100 г. Дурнишника взять не менее 50%.

2.3.4 Включить классификатор и постепенно открывать дроссельную заслонку до начала выделения самой легкой фракции навески.

Записать показания *hд* шкалы тягонапоромера. Определить скорость воздушного потока до полного подъема всех частиц навески в циклон и его отстойник 3. Записать показания по тягонапоромеру и определить максимальную скорость воздушного потока. Разность максимальной и минимальной скоростей разделить на 8 равных интервалов (классов).

2.3.5 Собрать всю навеску (100 г) и поместить на сетку обечайки. Установить минимальную скорость и в течение 1 минуты продувать смесь. Выключить классификатор и собрать поднятую фракцию. Постепенно, выбранными ступенями, увеличивать скорость воздушного потока до тех пор, пока вся навеска материала не поднимется в стакан отстойника. Для каждой ступени скорости (класса) найти массу выделившихся фракций отдельно (целое зерно, дробленое и дурнишник). Полученные данные записать в таблицу 7.1.

2.3.6 По опытным данным таблицы построить вариационные кривые по парусности (рисунок 2). С помощью вариационных кривых определить рабочую скорость воздушного потока, при которой будет обеспечиваться наибольшее отделение примесей (наилучшее качество основной культуры) с наименьшими потерями в отходы семян основной культуры (сои). Определить скорость воздушного потока, при котором будетвыделено 70% дробленых семян**.**

Время продувки для научных исследований принимается 3 минуты.

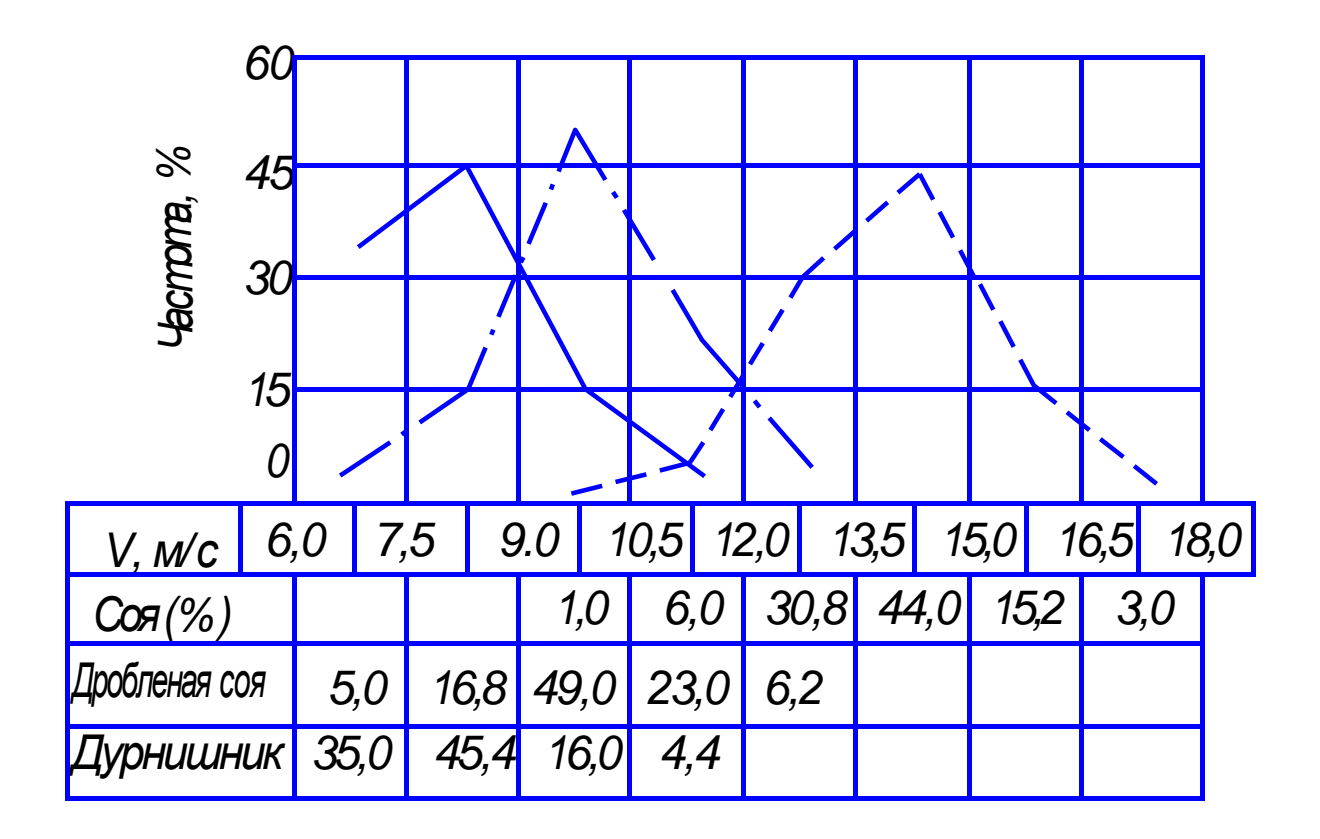

1 – целые семена сои; 2 – дробленые семена сои; 3 –дурнишник Рисунок 2. Вариационные кривые по парусности вороха

2.3.7 Определить полноту выделения при выбранных рабочих скоростях по формуле

$$
\varepsilon = \frac{m_e}{m_m} \times 100\%,
$$

где *mn* – масса, соответственно дурнишника, и дробленых семян и исходной навески, г;

*mв* – масса соответственно выделенной части дурнишника и дробленых семян.

2.3.8 Определить нижние и верхние пределы коэффициентов парусности основного зерна, дробленого идурнишника.

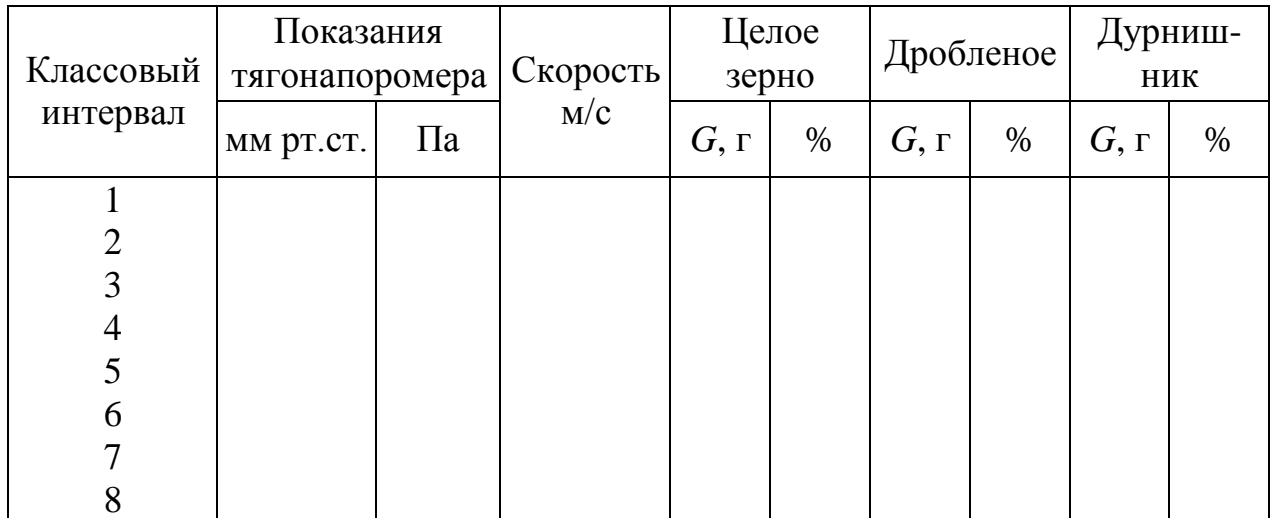

# Результаты экспериментальных исследований

# Отчет по работе

Представить заполненную таблицу 7.1, результаты вычисления качества очистки и значений коэффициентов парусности. Уметь сделать анализ вариационных кривых. Пример построения вариационных кривых представлен на рисунке 2.

# Контрольныевопросы

- 1. Порядок определения критической скорости.
- 2. Что такое парусность, как определить коэффициент парусности?
- 3. Уравнение движения в вертикальном воздушном потоке.

#### Лабораторная работа 8

# ОПРЕДЕЛЕНИЕ УСИЛИЯ СРЕЗА СТЕБЛЕЙ

#### 1. Теоретическая часть

При движении нож режущего аппарата испытывает сопротивление от усилия среза  $P_{\kappa p}$ , силы инерции масс ножа  $P_i$ и силы трения  $F$  (рисунок1)

$$
T = P_{\kappa p} + P_i + F \t\t(1)
$$

Сила инерции, как известно, определяется ускорением ножа и его массой, то есть

$$
P_i = m_{\mu} \times j_{\mu}.
$$

Так как

$$
j_n = r \times \omega^2 \times \cos \omega \times t = r \times \omega^2 \times \begin{pmatrix} x \\ 1 \\ \frac{1}{r} \end{pmatrix},
$$

TO

$$
P_j = m_n \times r \times \omega \left( 1 - \frac{x}{r} \right) \quad , \tag{2}
$$

где  $m_{\mu}$  - масса ножа, кг;

 $j_{\mu}$  - ускорение ножа, м/с<sup>2</sup>;

r - радиус кривошипа, м;

 $\omega$  – угловая скорость ножа, с<sup>-1</sup>;

 $x$  – перемещение ножа.

Максимальное значение  $P_i$  будет при  $x=0$  и при  $x=2r$ .

Сила трения ножа складывается из силы трения  $F<sub>l</sub>$  от силы тяжести ножа и силы трения  $F_2$  от действия шатуна.

Сила трения от силы тяжести ножа

$$
F_{1} = f \times G_{\mu} \,, \tag{3}
$$

где f - коэффициент трения, равный 0,25-0,30;

 $G_n$  - сила тяжести ножа, определяемая из расчета его длины и силы тяжести 1м ножа, равной 20-22Н.

Сила трения от действия шатуна зависит от нормальной силы  $N = (P_{\kappa p} + P_i + E) \times t g \beta$  (рис.1) и коэффициента трения f:

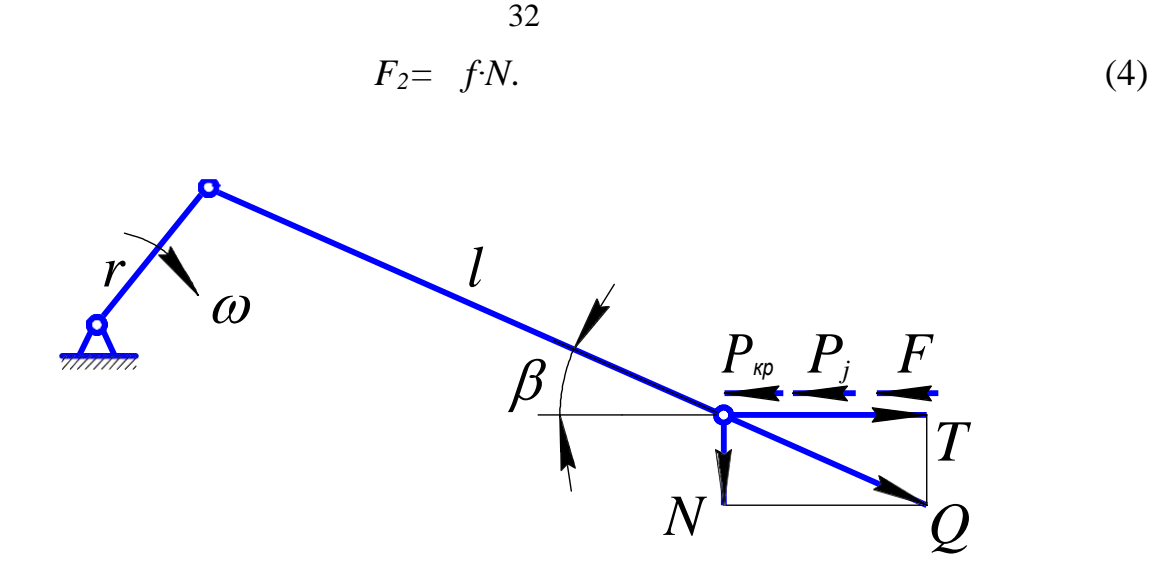

Рисунок 1. Схема сил, действующих на нож

Сила сопротивления срезу зависит от площади нагрузки и от густоты стеблестоя, которые определяют количество срезанных стеблей у каждого пальца за один взмах ножа

$$
q' = q \times f_n, \qquad (5)
$$

где q – число стеблей на единице площади;

 $f_{\mu}$  – площадь нагрузки, м<sup>2</sup>.

Кроме того,  $P_{\varphi}$  зависит от биологического вида растения, развития стеблей, от морфологических особенностей и метеорологических условий.

Экспериментально установлено, что на срез растений с  $1 \text{cm}^2$  требуется затратить работу  $k = 0.01 - 0.02$  Дж.

Учитывая, что эта работа совершается на перемещении  $x_p$  ножа от начала до конца резания и принимая сопротивление срезу постоянным и пропорциональным площади нагрузки  $f_n$ , коэффициенту k и числу сегментов z, можно записать выражение для усилия сопротивления срезу для аппарата нормального резания с одинарным пробегом ножа:

$$
P_{\scriptscriptstyle \kappa p} = \frac{k \times f_{\scriptscriptstyle \kappa} \times z}{x_{\scriptscriptstyle p}} \ . \tag{6}
$$

Взаимодействие лезвия с упруговязким материалом в процессе его резания характеризуется чрезвычайно сложными, главным образом, физическими явлениями, которые не поддаются строгому аналитическому описанию.

Разделению материала на части под воздействием лезвия предшествует процесс, предварительного сжатия им материала до возникновения на его кромке разрушающего контактного напряжения  $\sigma_p$ . Момент возникновения последнего определяется значением усилия  $P_{\kappa p}$ , прикладываемого к ножу и преодолевающего ряд сопротивлений различного происхождения, возникающих в материале. В большинстве случаев при резании однородных упруговязких материалов усилие  $P_{\kappa p}$ , при котором завершается процесс сжатия материала и начинается его резание, является максимальным из всех усилий, возникающих в процессе резания. Условия, при которых усилие резания принимает величину  $P_{\kappa p}$ , являются критическими. В дальнейшем мы будем называть его критическим усилием резания.

Рассмотрим взаимодействие лезвия с материалом в наиболее простом случае - при внедрении его в материал в нормальном относительно кромки направлении.

При углублении лезвия в слой материала толщиной h (рисунок 2) на ве- личину  $h_{c,\text{sc}}$ , когда на его режущей кромке возникает разрушающее контакт- ное напряжение  $\sigma_p$ , начинается процесс резания. На нож действуют следую- щие силы:  $P_{\text{pes}}$  - сопротивление разрушению материала под кромкой лезвия, направленное вверх;  $P_{\text{o}\bar{\text{o}}\text{w}}$  - силы обжатия материалом - реакции;  $P_{\text{c}\text{w}}$  сопро-тивление слоя сжатию фаской лезвия, направленного вверх.

Таким образом, на фаску лезвия действует сила N, являющаяся суммой проекции сил  $P_{\text{o6m}}$ и  $P_{\text{c}}$  на направление нормали:

$$
N = P_{\text{cyc}} \times \sin \beta + P_{\text{c}/\text{cyc}} \times \cos \beta. \tag{7}
$$

От нормальной силы  $N$ на фаске возникает сила трения

$$
T_2 = N \times f = N \times t g \varphi, \qquad (8)
$$

где f- коэффициент трения массы о лезвие;

 $\varphi$  - уголтрения.

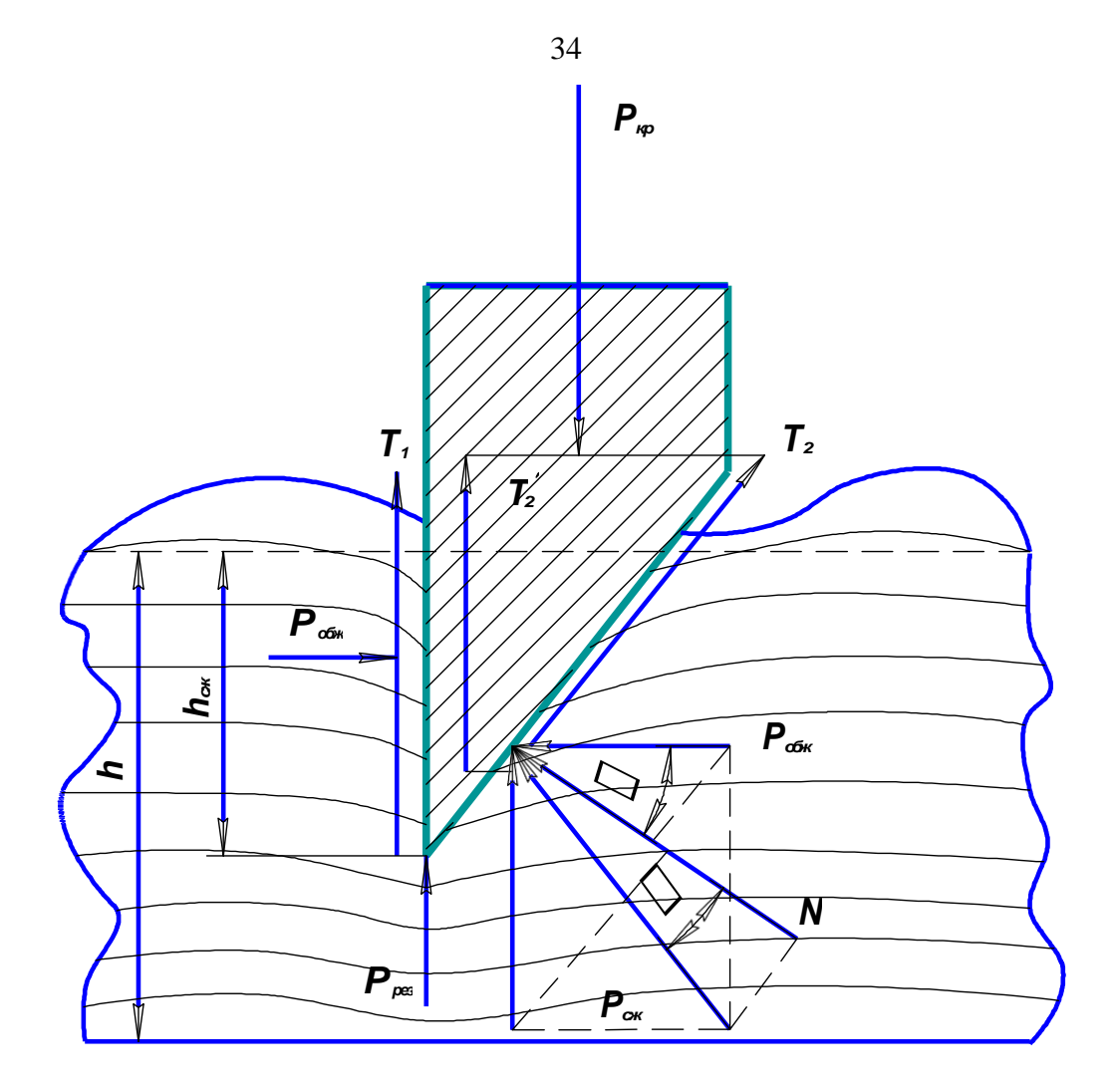

Рисунок 2. Силовое взаимодействие лезвия с материалом

Силу *Т2* можно выразить через угол трения

$$
N = \sqrt{P_{\delta \delta x}^2 + P_{c x}^2} \times \cos \varphi \tag{9}
$$

*Робж* Аналогичная сила трения *Т1*, возникает на другой грани лезвия от силы

$$
T_I = P_{o\delta\omega c} f. \tag{10}
$$

Сила  $T_I$  направлена вертикально вверх, а $T_2$  - под углом  $\beta$  наклона фаски. Вертикальная проекция силы *Т2*равна

$$
T'_{2} = f \left( P \underset{cyc}{\times} \frac{1}{2} \sin 2\beta + P \underset{o \text{c}wc}{\times} \cos^{2} \beta \right).
$$

В момент начала резания критическая сила *Ркр*, приложенная к ножу, должна преодолеть сумму всех сил, действующих в вертикальном направле-

$$
P_{\kappa p} = P_{\rho e} + P_{\kappa \kappa} + T_1 + T_2' \tag{11}
$$

Для нахождения значений составляющих  $P_{\kappa p}$  принимались несколько допущений, приближая расчет к жестким конструкциям металлов.

В связи с этим усложняется расчет, и полученные данные отличаются от истинного значения. Поэтому наиболее целесообразно определять значение  $P_{\kappa p}$  экспериментально.

Экспериментальное исследование резания стеблей сельскохозяйственных растений и материалов позволяет раскрыть процесс резания в динамике с учетом характера взаимодействия упруго-вязких материалов с лезвием режущего аппарата.

В лабораторной практике при испытании различных материалов, в том числе и упруговязких, применяются различного рода приборы и стенды. Это маятниковые копры, копры-динамографы, ротационные копры, другие приборы, в основе конструкции которых используются оптические, магнитные и другие явления.

В последнее время применяется тензометрический метод определения деформации материалов, основанный на особом физическом явлении, называемом «тензоэффектом».

Тензоэффект выражается в том, что при растяжении или сжатии проводника его электрическое сопротивление в известных пределах изменяется прямо пропорционально относительно деформации. Тензоэффект проявляется и во многих полупроводниках.

Наклеивая тензодатчики, на испытуемые детали и включая их в мостовую измерительную схему, мы получаем возможность определить местные деформации детали или взаимодействующего с этой деталью другого материала.

#### 2. Практическая часть

2.1 Содержание работы. Определить усилие среза стеблей сои за аппаратом нормального резания и с качающимися сегментами в зависимости от: а) высоты среза; б) диаметра стеблей.

2.2 Оборудование, приборы, инструменты.

Для выполнения работы используем лабораторную установку, осциллограф К-105, тензоусилитель; стебли сои, циркуль, наборгирь.

2.3 Порядок выполнения работы.

2.3.1 Проверить правильность электрической схемы (рисунок 3) и включить осциллограф для прогрева.

2.3.2 Включить установку режущих аппаратов и проверить их работу.

2.3.3 Провести тарировку тензозвена. Для чего отсоединить тензозвено (рисунок 4) от спинки привода и установить его в вертикальное положение. К нижнему концу тензозвена присоединить штангу, на которую положить груз 2 кг. Включить лентопротяжный механизм осциллографа на 1-2 с. Добавить ещё 2 кг груза и повторить включение осциллографа. Таким образом продолжать увеличение нагрузки до тех пор, пока в общей сложности масса груза составит 16 кг.

2.3.4 Построить тарировочный график**.**

2.3.5 Отобрать из общей пробы 10 стеблей таких, чтобы выше корневой шейки на расстоянии 30 мм, диаметр стеблей составлял  $2\pm 0.1$  мм и одинаковых по высоте.

2.3.6 На стебледержатель установить 10 стеблей.

2.3.7 Включить лабораторную установку в работу, установить контрольный сигнал и сигнал "зайчика" в одну линию в нижней части масштабного окна.

2.3.8 В раствор режущей пары плавно подать стебли, закрепленные в стебледержателе до тех пор, пока они не будут срезаны все, при этом необходимо проследить за движением "зайчика", чтобы он не выходил из зоны ширины ленты.

2.3.9 Повторить опыт со стеблями разного диаметра, соблюдая вышеуказанные условия.

37

2.3.10 Срез стеблей производить с трехкратнойповторностью.

2.3.11 Снять кассету и проявить заснятуюпленку.

2.3.12 Из полученных осциллограмм циркулем замерить высоту ординат при срезе каждого из 10 стеблей, каждогоопыта.

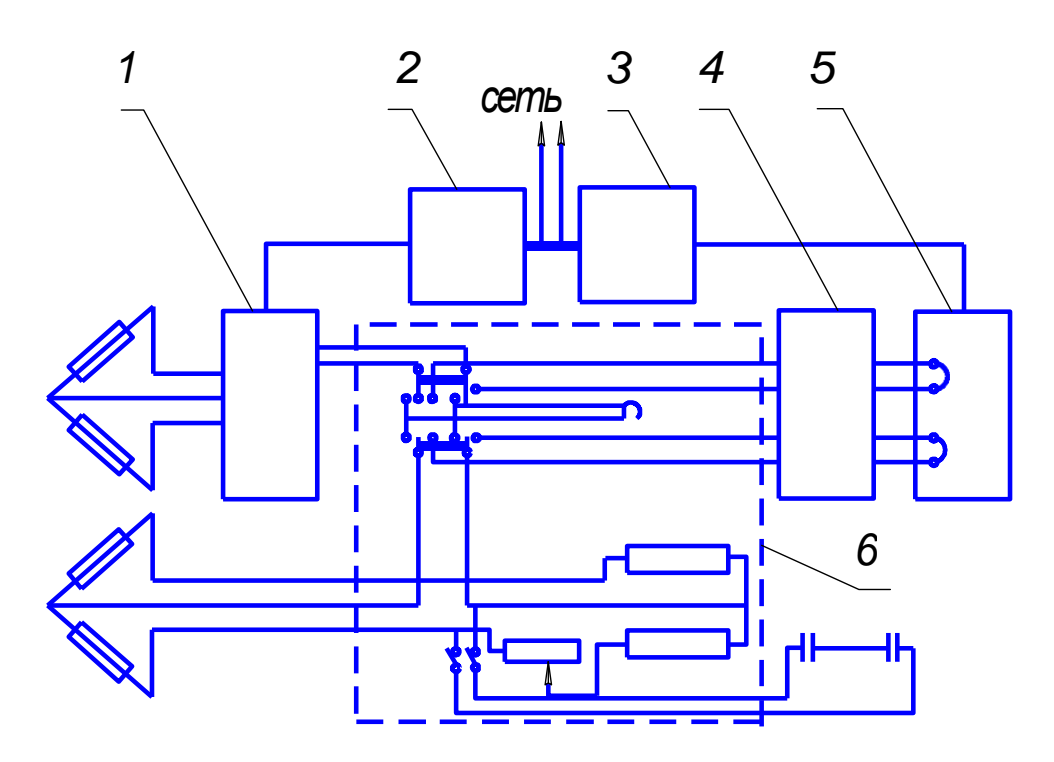

1 - усилитель; 2 - блок питания усилителя; 3 - блок питания осциллографа; 4 - магазин шунтов и добавочных сопротивлений; 5 - осциллограф К-105; 6 - щит управления

Рисунок 3. Электрическая схема лабораторной установки

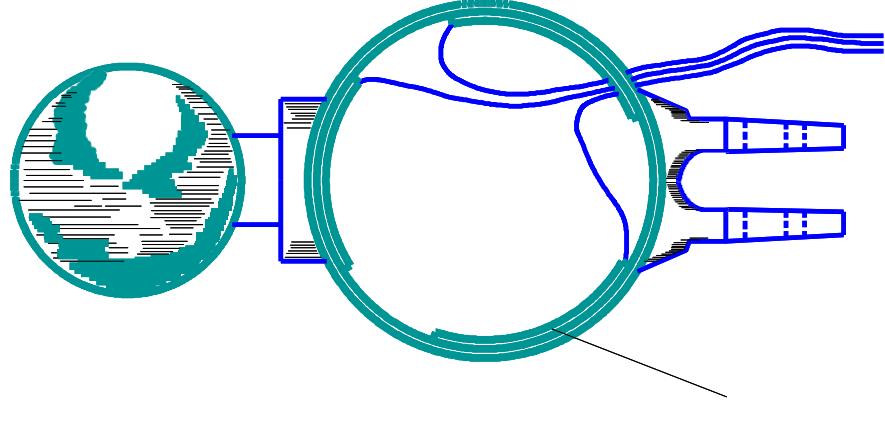

ТЕНЗОДАТЧИК

Рисунок 4. Тензозвено с датчиками

2.3.13 Согласно тарировочного графика определить необходимые значения *Ркр* каждого стебля в каждом опыте.

2.3.14 Построить график зависимости: *Ркр* среднее от *Н*(высоты среза) и *d* (диаметра стеблей). Объяснить полученные зависимости.

Отчет по работе

Каждый студент представляет:

1.Тарировочный график тензозвена.

2.Осциллограмму опытов.

3.Таблицу 1.1 результатов эксперимента.

4.Графики зависимости *Ркр* от высоты среза и диаметра стеблей.

Таблица 1.1

Исходные данные и результаты эксперимента

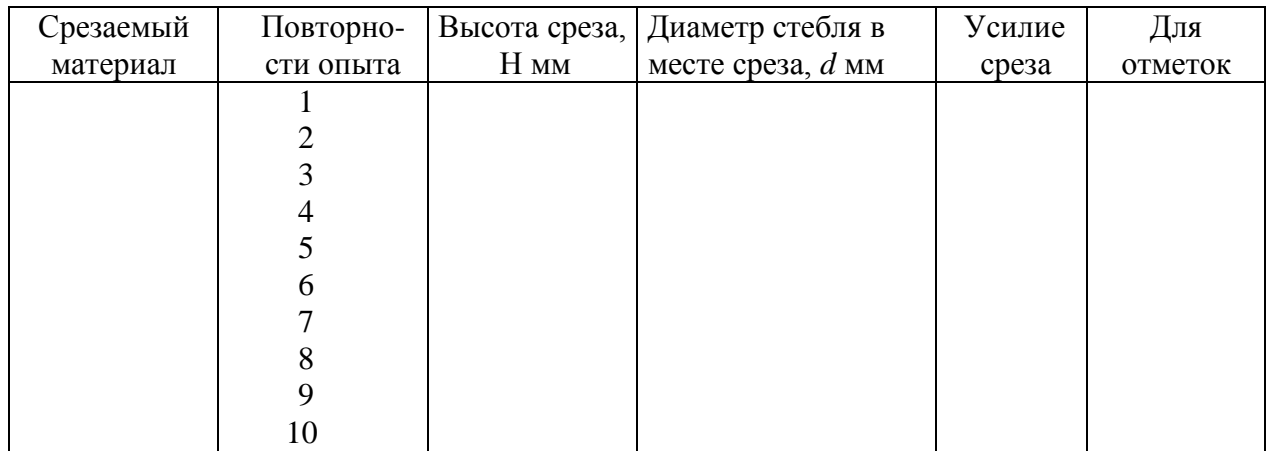

# Контрольные вопросы

1.Объяснить значение термина *Р* критическое.

2.Из каких основных факторов складывается максимальное усилие резания?

3.В каких случаях выгоднее применять экспериментальные испытания?

4.Как строится тарировочный график?

5.Как обрабатывается осциллограмма?

6. Как изменяется *Pкр* в зависимости от высоты среза стеблей сои и почему?

7. Как изменяется *Pкр* в зависимости от диаметра стеблей сои и почему?

# Лабораторная работа 9 ОПРЕДЕЛЕНИЕ МОМЕНТА ИНЕРЦИИ МОЛОТИЛЬНОГО БАРАБАНА

#### 1 Теоретическая часть

Из теоретической механики известно, что моментом инерции твердого тела относительно оси называется скалярная величина, равная сумме произведения массы каждой точки тела на квадрат расстояния от этой точки до оси.

Момент инерции молотильного барабана  $J$  кг $\cdot$ м<sup>2</sup> влияет на скоростной режим и качество обмолота. При неравномерной подаче хлебной массы скорость барабана меняется, что приводит к увеличению потерь зерна.

Из анализа основного уравнения молотильного барабана, связывающего между собой характеристики двигателя, барабана и подачу хлебной массы и имеющего вид

$$
N = J \frac{d\omega}{dt} \times \omega = \frac{m' \times \omega^2}{1 - f},
$$
 (1)

 $N$  – мощность, затрачиваемая на вращение барабана, Вт; где

J – момент инерции барабана, кг $\cdot$ м<sup>2</sup>;

- $\frac{d\omega}{dt}$  угловое ускорение барабана, с<sup>-2</sup>;
- $\omega$  угловая скорость, рад./с;
- $m'$  подача хлебной массы, кг/с;

 $v$  – окружная скорость барабана в зоне бичей, м/с;

 $f$  – коэффициент пропорциональности, учитывающий все сопротивления при протаскивании хлебной массы - коэффициент перетирания;

видно, что удельный разгон барабана на единицуприложенной мощности

 $d\omega$  $\frac{dt}{dt} = \frac{1}{L_0}$ , и удельное торможение единицей подачи хлебной массы  $rac{d\omega}{dt}$  =  $rac{\omega \times R^2}{(1-f) \times J}$ , возрастают с уменьшением момента инерции J. Следователь-

но, при недостаточном моменте инерции Јвременное прекращение подачи хлебной массы при  $N =$  const, вызывает быстрый разгон барабана, аувеличение подачи в этом случае усиливает торможение. В обоих случаях барабан будет недопустимо резко изменять окружную скорость, которая при нормальных условиях не должна выходить за пределы  $\pm 7.5$  % оптимального значения для данной культуры.

Излишне большой момент инерции барабана тоже недопустим. Увеличение Ј связано с возрастанием массы барабана и продолжительности разбега для восстановления потерянной угловой скорости. Поэтому момент инерции барабана выбирается в зависимости от мощности двигателя. Критерием для оценки достаточности момента инерции может служит в значение углового ускорения, которое сообщает двигатель барабану при разбеге.

Нормально момент инерции барабана должен быть таким, чтобы ускорение разгона или торможения было

$$
\frac{d\omega}{dt} = 12-15 \text{ c}^{-2}.
$$

Для более точного расчета вместо Јследует брать приведенный момент инерции ( $J_{nn}$ ) барабана и связанных с ним вращающихся масс. Для комбайнов с пропускной способностью 5 кг/с, например, момент инерции барабана  $J = 8 \text{ K} \cdot \text{m}^2$ ;  $J_{np} = 12 \text{ K} \cdot \text{m}^2$ .

Вычисление моментов инерции неоднородных и однородных тел неправильной геометрической формы в ряде случаев бывает сложным. Поэтому их определяют опытным путем.

Опытное определение моментов инерции основывается на наблюдении того или иного вида вращения твердого тела вокруг неподвижной оси; так как момент инерции тела - это характеристика его инертности во вращательном движении.

### 2 Практическая часть

2.1 Содержание работы. Определить момент инерции молотильного барабана зерноуборочного комбайна.

2.2 Оборудование: молотильный аппарат комбайна, падающий груз (две гири по 4 кг), шнур 3 м, рулетка, секундомер.

2.3 Порядок выполнения работы.

Известно несколько способов определения *J.* Для молотильного барабана наиболее удобен метод падающего груза, позволяющий определять *J*без взвешивания барабана и даже без снятия его с молотилки, потому что этот способ исключает влияние трения в подшипниках(рисунок 1).

На шкив (вал) свободного барабана наматывается гибкая нить, к концу которой подвешивается груз *G1* = 8 кг. Груз фиксируется в верхнем положении.

Освободив груз от связи, предоставляют ему возможность опускаться, приводя во вращение барабан. Определив время *Т1* падения груза с высоты *Н*, повторяют этот же опыт с другим грузом  $G_2 = 4$ кг, определяя время его падения  $T_2$  с той же высоты,  $G_2 < G_1$ .

Повторностьопыта четырехкратная. Результаты опытов записать в таблицу 4.1.

Момент инерции барабана определяют по формуле:

$$
J = R \times \left[ \frac{1}{2H} \left( G_1 - G_2 \right) - \frac{1}{g} \left( \frac{G}{T_1} + \frac{G}{T_2^2} + \frac{1}{T_1^2} \right) \right],
$$
\n
$$
\frac{1}{T_1^2} - \frac{1}{T_2^2} \left[ \frac{1}{T_1^2} - \frac{1}{T_2^2} \right],
$$
\n(2)

где *R* - -радиус барабана, м;

 $g$  - ускорение свободного падения, м/с<sup>2</sup>.

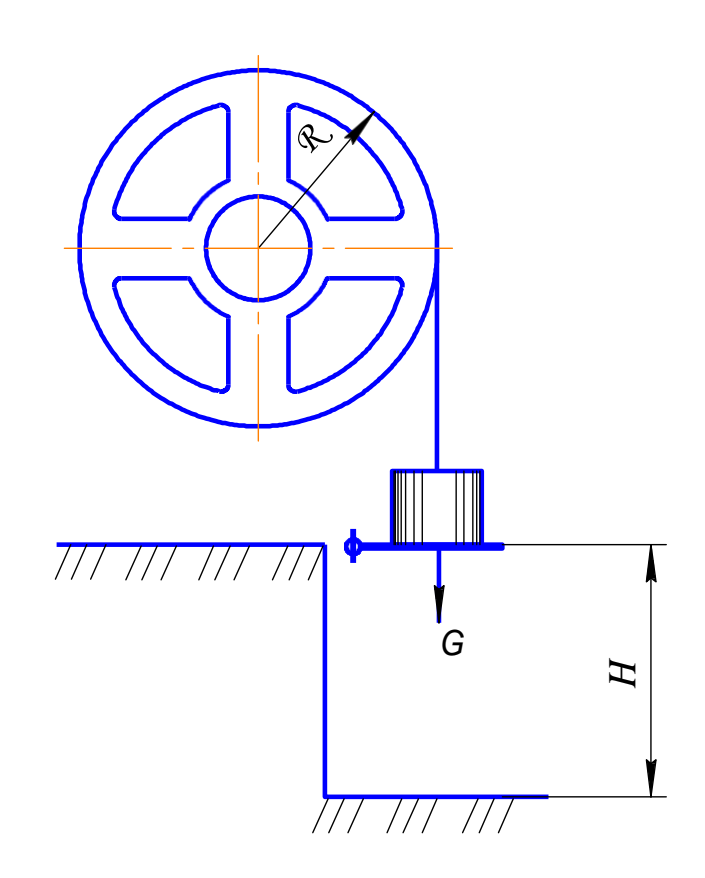

Рисунок 1. Схема к определению момента инерции барабана

2.4 Результаты опыта обработать математически с определением: а) среднего значения  $J_{cp}$ ;

б) погрешности опыта  $S = \pm \sqrt{\sum_{i=1}^{n} \sigma_i^2}$ , где  $\sigma_i = J - J_{cp}$ ; в) коэффициент вариации  $V = \frac{S}{J_{cr}} \times 100\%$ ; г) ошибки средней  $m = \frac{S}{\sqrt{n}}$ ;

д) показатели точности опыта  $P = \frac{m}{J_{cp}} \times 100\%$ .

# Таблица опытных данных

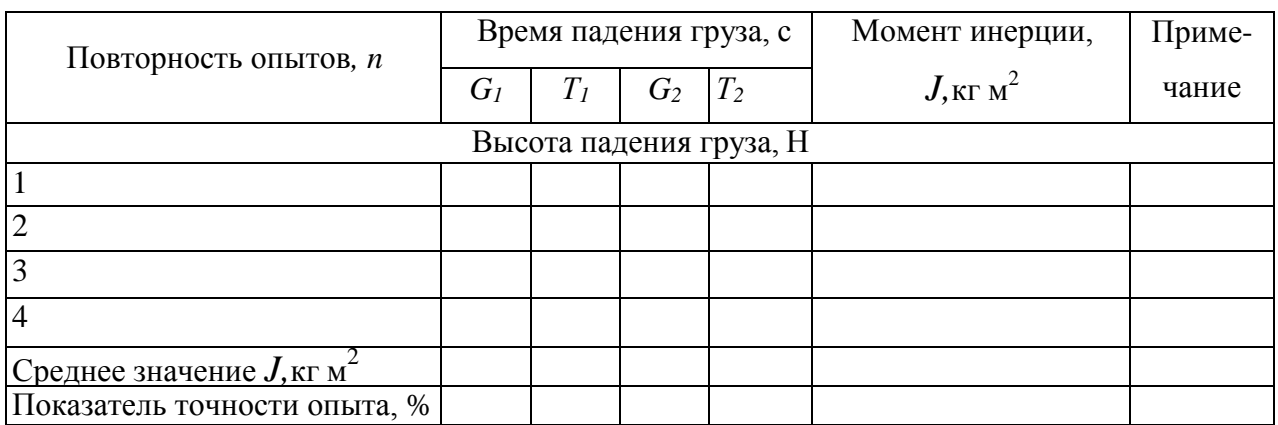

# Отчет по работе

1. Таблица опытных данных и математические расчеты.

# Контрольные вопросы

- 2. Знать основное уравнение молотильного аппарата и еговывод.
- 3. Что такое момент инерции барабана?
- 4. Порядок определения момента инерции барабана.
- 1. заданных пределах (классах)?

# Лабораторная работа 10 **ИЗУЧЕНИЕ ТЕХНОЛОГИЧЕСКОГО ПРОЦЕССА РАБОТЫ РЕШЕТА**

#### 1 Теоретическая часть

После уборки урожая зерновой материал подвергают очистке и сортированию. Назначение очистки - выделение примесей из зернового материала. Сортирование предусматривает разделение очищаемой культуры на фракции по какому-либо признаку.

В зависимости от назначения ту или иную культуру сортируют на семенной, продовольственный или фуражный материал. Основными показателями, определяющими качество очистки и сортирования, являются чистота материала, всхожесть семян, их объемная масса и выравненность по размерам. Семена зерновых культур по чистоте и всхожести делятся на три класса. Первый класс содержит не менее 99% семян основной культуры при всхожести не ниже 95%*.* Второй класс - 98,5% основной культуры при всхожести 90-95% и третий класс - соответственно 97 и85-90%.

По объемной массе зерна и его выравненности определяют ценность как семенных свойств материала, так и продовольственные качества. Выравненные по размерам семена с большей плотностью дают дружные всходы и, как правило, повышенную урожайность.

Рациональные массовые и размерные границы семян устанавливаются агротехническими требованиями, государственными общесоюзными стандартами и базисными кондициями.

Для обеспечения высоких стандартов по чистоте необходимо правильно подобрать размеры колосовых, сортировальных и подсевных решет.

Качество работы решета оценивается полнотой выделения, характеризующей отношение выделенного решетом материала ко всему проходовому, поступающему на решето зерну.

2 Практическая часть

2.1Содержание работы

Определить зависимость количества зерна *Р*, просеивающегося через решето от нагрузки *Q*.

Определить полноту выделения *ε*и засоренность очищенного материала от нагрузки *Q*.

Определить выравненность исходного материала, поступающего на обработку.

2.2 Оборудование.

Лабораторная установка; весы; секундомер; классификатор семян; тахометр; штангенциркуль; линейка; угломер; емкости для зерна.

Лабораторная установка К-294 фирмы «Petkus» (рисунок 1) состоит из рамы 6, решетного стана 1, загрузочного бункера 3, механизма привода 5.

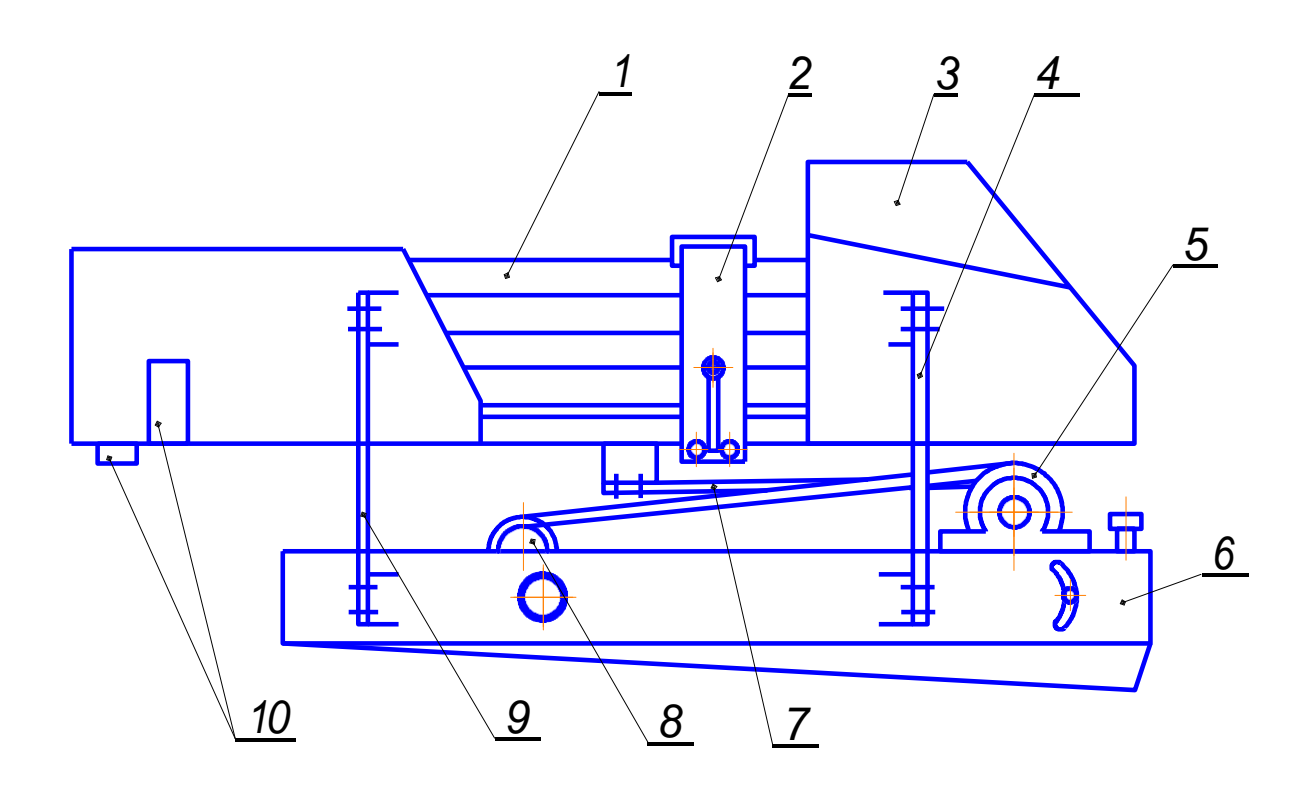

1-решетный стан; 2-зажимное приспособление; 3-бункер; 4, 9-подвески; 5 механизм привода; 6-рама; 7-шатун; 8-электродвигатель; 10-выходные желоба. Рисунок 1 - Лабораторная установка

В решетном стане 1 размещены три решета (сверху вниз): А - колосовое, Б – сортировальное и В – подсевное. Решета вставлены в специальные рамки, которые закрепляют в боковинах станков. Полученные фракции сходят по скатным доскам и желобкам 10.

Решетный стан, подвешенный к раме машины на деревянных подвесах 4, 9 и уравновешенный противовесами, шатуном 7 приводится в возвратнопоступательное движение.

Для регулирования нагрузки на решете имеется заслонка в загрузочном бункере. Загрузочный бункер смонтирован на решетном стане и совершает колебательное движение. Решета вставляются в корпус решетного стана и закрепляются в нем с помощью соединительной планки и зажимного приспособления 2*.*

Установка работает следующим образом. Обрабатываемый материал из бункера, за счет колебаний последнего подается на колосовое решето А*,* которое выделяет крупную примесь. Сход с решета А- крупные примеси (выход 1). Проход через решето А поступает на решето Б для выделения мелких примесей и щуплых семян. Сход с решета Б - основная фракция (выход II). Проход через решето Б - мелкие и щуплые зерна, поступает на решето В. Сквозь решето В выделяются мелкие примеси (выход IV),а сход с решета В очищенная мелкая фракция зерна основной культуры (II сорт) (выход III).Таким образом, из обрабатываемого материала получается 4 выхода, из них II и III - очищенное зерно соответственно 1-го и 2-госорта.

2.3 Порядок выполнения работы

2.3.1 Снять характеристику лабораторной установки "Петкус", при этом необходимо:

а) замерить длину *L* и ширину *B*решета, м;

б) определить угломером наклон решета к горизонту,*α*;

в) замерить тахометром по эксцентриковому валу частоту вращения решетного стана, *n* об/мин;

4

г) определить амплитуду колебаний *r*решетного стана.

Для этого к решетному стану прикрепляют миллиметровый лист бумаги, к которому подводят карандаш, жестко закрепленный на неподвижной раме. Вручную проворачивают приводной механизм. След, оставленный карандашом на бумаге, соответствует по длине размаху колебаний. Амплитуда колебаний равна половине размаха.

Данные замеров занести в таблицу 10.1.

Таблица 10.1

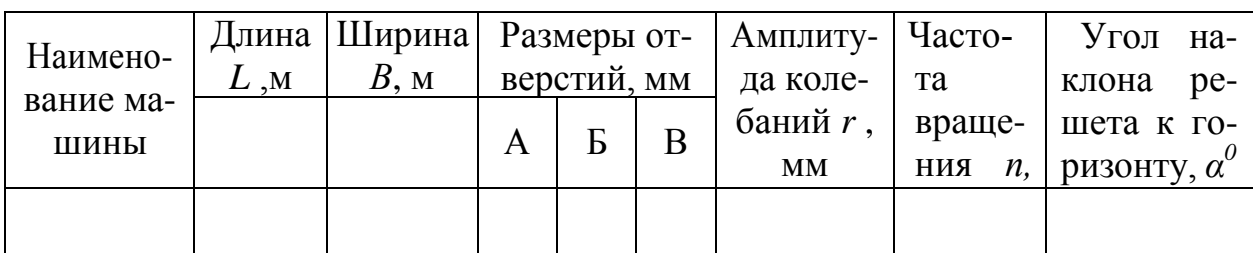

Характеристика лабораторной установки

2.3.2 Установить необходимые по размеру отверстий колосовое, сортировальное и подсевное решето. Для этой цели использовать классификатор по толщине семян. Навеску 200-300г обработать на классификаторе. Размер отверстий колосового решета А подбирается по максимальному размеру зерен основной культуры, размер отверстий сортировального решета Б подбирается с таким расчетом, чтобы сквозь решето могло пройти 10-15 % зерен (щуплых и мелких) основной культуры. Размер отверстий подсевного решета В подбирается по наибольшему размеру мелкой примеси.

Для дальнейших расчетов взвесить зерновой материал, выделенный на классификаторе на следующих решетах:

крупная примесь *Gк.пр*, *-* масса зерна до размера колосового решета на классификаторе;

мелкая фракциями *Gм* - масса зерна после размера сортировального решета на классификаторе.

в) мелкая примесь *Gм.пр*. *-* масса примесей после размера подсевного решета.

2.3.3 Определить количество зерна, просеивающегося через отверстие решета за единицу времени, полноту разделения  $\varepsilon$  и засоренность очищенного материала при трех значениях нагрузки  $Q$ . Величину нагрузки регулировать открытием заслонки.

После проведения опыта взвешиванием определить массу каждого в отдельности выхода и занести в таблицу 10.2.

Таблица 10.2

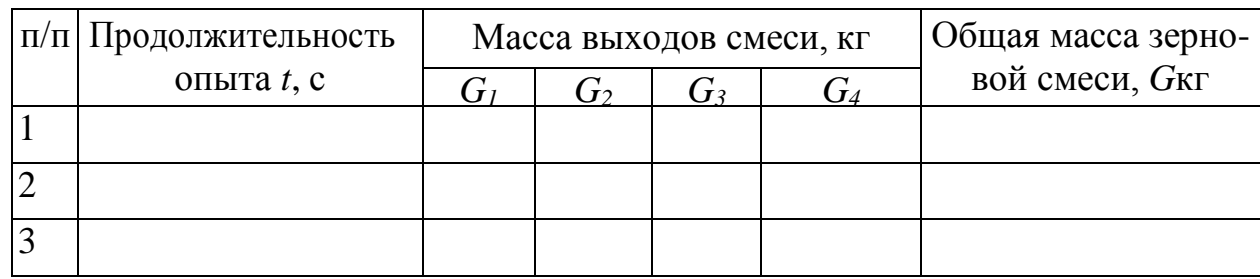

Результаты эксперимента

2.3.4 По массе выходов смеси подсчитать:

а) нагрузку на решета:

начальная нагрузка на колосовое решето

$$
Q_{K} = \frac{G_{1} + G_{2} + G_{3} + G_{4}}{t};
$$
\n(1)

начальная нагрузка на сортировальное решето

$$
Q_c \quad \frac{G_2 + G_3 + G_4}{t};\tag{2}
$$

начальная нагрузка на подсевное решето

$$
Q_{\scriptscriptstyle \hspace{-0.5pt}I} \quad \frac{G_3 + G_4}{t} \,. \tag{3}
$$

 $\sigma$ ) количество зерна, прошедшего в отверстия решета в единицу вре-

мени:

для колосового

$$
P_{\kappa} = \frac{G_2 + G_3 + G_4}{t} ; \t\t(4)
$$

для сортировального

$$
P_{c} = \frac{G_3 + G_4}{t} \quad ; \tag{5}
$$

для подсевного

$$
P_{\scriptscriptstyle H} = \frac{G_4}{t} \quad , \tag{6}
$$

в) полноту выделения:

полнота выделения для колосового решета

$$
\varepsilon_{K} = \frac{P_{K}}{C_{3} \times Q_{K}} , \qquad (7)
$$

где *С3* - содержание зерна в материале, поступающем на колосовое решето в долях единицы, величину *С3*можно определить поформуле

$$
C_3 = 1 - \frac{G}{G_{\kappa a}}, \qquad (8)
$$

где  $\sigma_{xx}$ - общая масса смеси, разделяемая на классификаторе; полно-

та выделения для сортировального решета

$$
\varepsilon_c = \frac{P_c}{C_c \times Q_c},\tag{9}
$$

где *СС*- содержание в зерновом материале, поступающем на сортировальное решето, проходового материала, в долях единицы.

$$
C_{C}=\frac{G_{\text{M}}}{G_{\text{KJ}}\times G_{\text{K.np.}}}; (10)
$$

полнота выделения для подсевного решета

$$
\varepsilon_{\scriptscriptstyle H} = \frac{P_{\scriptscriptstyle H}}{C_{\scriptscriptstyle H} \times Q_{\scriptscriptstyle H}},\tag{11}
$$

где *СП -* содержание мелких примесей в зерновомматериале, поступающем на подсевное решето,

$$
C_{\Pi} = \frac{G_{\scriptscriptstyle \text{M.np}}}{G_{\scriptscriptstyle \text{M}}}
$$
 (12)

2.3.5 Определить выравненность исходного материала *S*, поступающего на обработку по формуле

$$
S = \frac{G_{\kappa n} - G_{\kappa n p.}}{G_{\kappa n}} \times 100\% .
$$
 (13)

2.3.6 Определить засоренность очищенного материала, *С*.

Для этого выхода II и Ш смешивают и из этой смеси методом крестообразного деления отбирают Ш пробу ≈ 50 г. Эту пробу разбирают на чистые семена и примеси. Засоренность очищенного материала определяют по формуле

$$
C=\frac{G'_{np}}{G'}\times 100\% ,
$$

 $r$ де *р*  - количество примесей по II и Ш выходах, г;

*G -* масса пробы для анализа, г. Получен-

ные данные занести в таблицу10.3.

Таблица 10.3

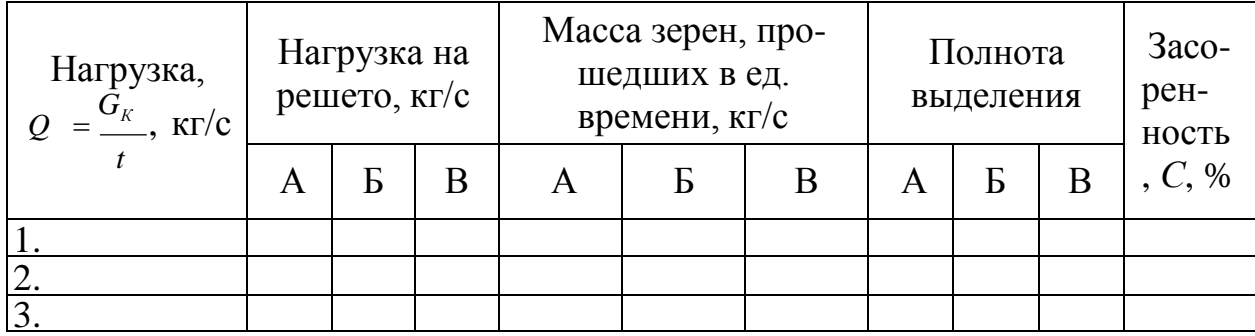

Расчетные данные

# Отчет по работе

Каждый студент представляет:

а) заполненные таблицы 1, 2, 3;

б) анализ качества работы решет при изменении нагрузки.

### Контрольные вопросы

1.Какими показателями характеризуется качество зернового материала?

2.Как подобрать размеры решет А, Б, В?

3.Что такое полнота выделения, ее физический смысл?

#### Лабораторная работа 11

#### **ИЗУЧЕНИЕ ФИЗИКО-МЕХАНИЧЕСКИХ СВОЙСТВ КОРНЕКЛУБНЕПЛОДОВ**

**Цель работы:** ознакомление со способами получения характеристик физико-механических свойств корнеклубнеплодов и экспериментальное определение этих характеристик.

#### **Задание**

**1.** Определить усилия резания корнеклубнеплодов.

2. Определить коэффициенты внешнего трения корнеклубнеплодов по различным поверхностям.

#### **Методические указания**

Перед выполнением лабораторной работы студент должен, пользуясь литературой [1—7], ознакомиться с основными физико-механическими свойствами корнеклубнеплодов и их влиянием на энергетические и качественные показатели работы измельчающих механизмов и машин.

#### **Устройство и принцип работы лабораторной установки**

В состав лабораторной установки входят: установка для исследования коэффициентов внешнего трения корнеклубнеплодов о различные поверхности, набор дисков с разными материалами внешней поверхности диска, установка для исследования усилия разрушения корнеклубнеплодов, корнеклубнеплоды, линейка, транспортир.

Экспериментальная установка для исследования коэффициентов трения корнеклубнеплодов о различные материалы (сталь, резина, окрашенная сталь и др.) представлена на рис. 3.

Принцип работы данной установки заключается в следующем. Исследуемые корнеклубнеплоды загружаются в тележку *8,* которая устанавливается на направляющие 7. При этом происходит контакт корнеклубнеплодов с поверхностью сменного диска 1 (различные диски имеют разный материал поверхности контакта с корнеклубнеплодами). Корнеклубнеплоды прижимаются к поверхности за счёт силы тяжести прижимной пластины *10* и груза 9. Тележка *8* связана через пружину *14 с* винтовым механизмом *13.* Частота вращения диска 1 задаётся при помощи частотного преобразователя *2* и контролируется по показаниям тахометра. Под действием силы трения тележка *8* перемещается по направляющим 7 в сторону вращения диска 1, при этом происходит растяжение пружины *14.* При помощи винтового механизма *13* тележка возвращается в первоначальное положение, фиксируется величина растяжения пружины по шкале 11.

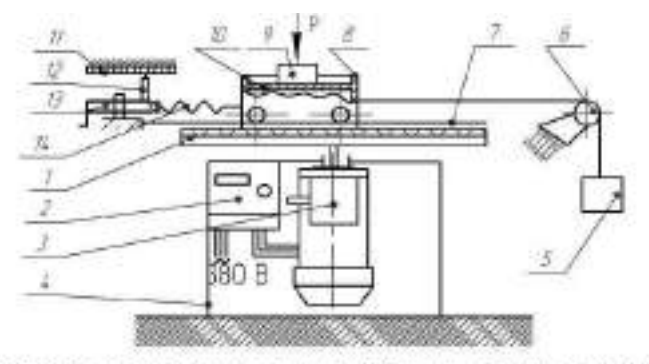

нс. 3. Схема установки по исследованию коэффициентов трения о поверхность

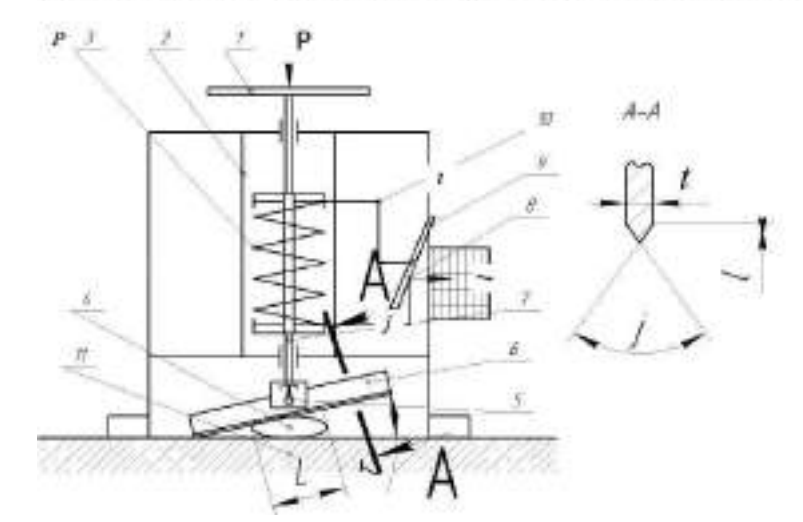

Рисунок 1. Схема установки по исследованию усилий разрушения корнеклубнеплодов

Установка для исследования усилий, возникающих при разрушении корнеклубнеплодов, состоит из неподвижной рамки *2* и подвижного стержня 7 с закреплённым на нем ножом *5* (рис. 4). Подвижный стержень соединен с рукояткой 1 через пружину *3.* При давлении на рукоятку 1 пружина *3* сжимается, через передаточный механизм *10* фиксируется пишущим устройством *8,* перемещающимся в направляющей *9.* Исследования проводятся при различных углах установки ножа относительно противорежущей пластины 11.

#### **Порядок выполнения работы**

**1.** Изучить инструкцию по технике безопасности при работе с установками по определению физико-механических свойств кормов.

2. Изучить устройство и принцип работы установок по определению физикомеханических свойств кормов.

3. Получить задание у преподавателя.

4. Определить коэффициент трения корнеклубнеплода об исследуемую поверхность.

4.1.Исследуемый корнеплод поместить в тележку *8* (рис. 3) и прижать к исследуемой поверхности при помощи пластины *10* и груза *9.*

4.2.Определить нормальную реакцию поверхности по выражению

$$
N = G_1 + G_2 + G_3,
$$

где *G1 -* вес корнеклубнеплодов в рамке, Н; *G<sup>2</sup> -* вес прижимной пластины, Н;  $G_3$  - вес груза, H.

4.3. Задать первоначальное натяжение пружины *14* при помощи груза *5.*

4.4. Зафиксировать начальное натяжение пружины по показаниям указателя *12* и шкалы 11, данные занести в табл. 2.

4.5. Установить заданную преподавателем частоту вращения диска с исследуемой поверхностью при помощи частотного преобразователя и с разрешения преподавателя включить частотный преобразователь.

4.6. Определить по показаниям указателя *12* и шкалы 11 конечное положение указателя, соответствующее текущему растяжению пружины *14;* данные занести в табл. 2.

Определить силу трения корнеклубнеплода о поверхность диска по выражению

$$
F_{\rm mp} = (L_{\rm x} - L_{\rm n})k,
$$

где  $L_{H}$ ,  $L_{K}$  — начальное и конечное положение указателя, соответственно, м (снимается по показаниям шкалы 11 рис. 3); *k —* жёсткость пружины, Н/м.

4.7. Определить коэффициент трения корнеклубнеплода о поверхность:

$$
\frac{(L_{\rm s}-L_{\rm s})k}{G_{\rm l}+G_{\rm 2}+G_{\rm 3}}
$$

Данные занести в табл. 2.

4.8.Опыт повторить пять раз.

4.9.Определить коэффициент трения корнеклубнеплода о поверхность диска в покое *f0.* Для этого зафиксировать подвижный диск, поместить в чашку корнеплод и прижать к поверхности диска при помощи грузов; определить начальное положение указателя, соответствующее первоначальному натяжению пружины; вращая рукоятку, добиться смещения чашки и зафиксировать положение указателя. Вычислить коэффициент трения по формуле (п. 4.7). Данные занести в табл. 1.

Таблица 1. Результаты эксперимента по определению коэффициента трения

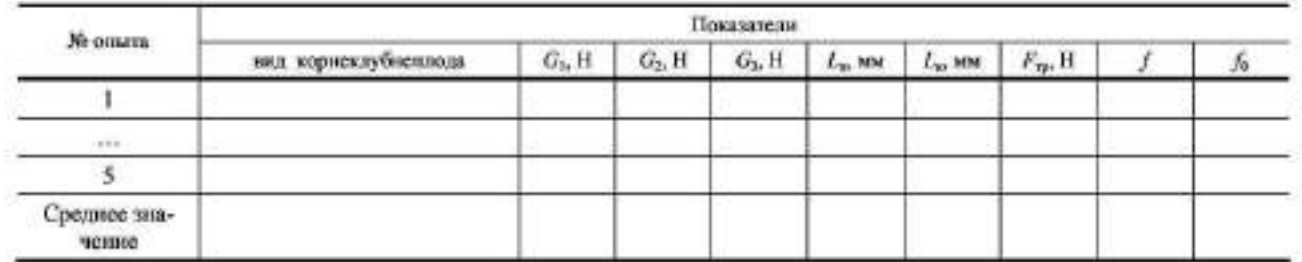

5. Замерить угол заточки ножа, для этого измерить толщину ножа *t* и длину заточки l, после чего вычислить угол заточки по формуле

 $j = \arctg t/l$ .

6. Определить усилия резания. Для этого установить исследуемый корнеплод на опорную поверхность, зафиксировать нож или блок ножей *6* под углом τ к противорежущей пластине 11 при помощи винта фиксации *5* (рис. 4), приложить усилие к рукоятке 1 и зафиксировать показания самописца. Записать показания самописца в табл. 2. По показаниям самописца и номограмме (рис. 5) определить сопротивление резанию и сравнить с рассчитанным по формуле

$$
F\!=\!kh\>,
$$

где *h —* показания самописца, м.

Определить удельную силу резания по формуле

$$
P=\frac{kh}{S},
$$

где *S —* активная длина лезвия ножа, м. Опыт повторить пять раз.

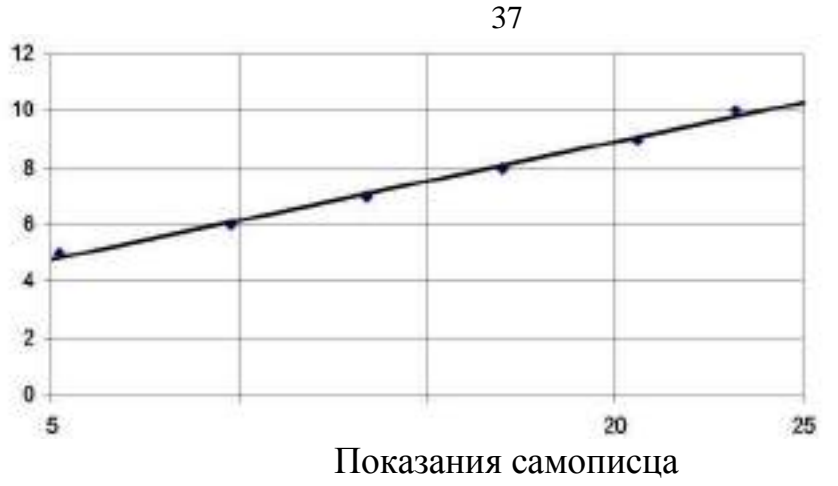

Рис. 5. Номограмма для определения усилий резания

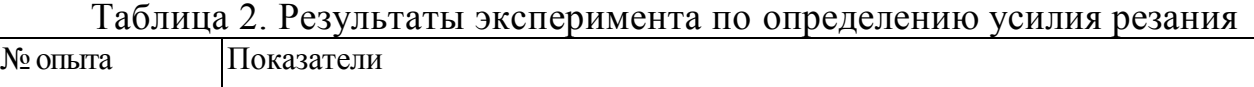

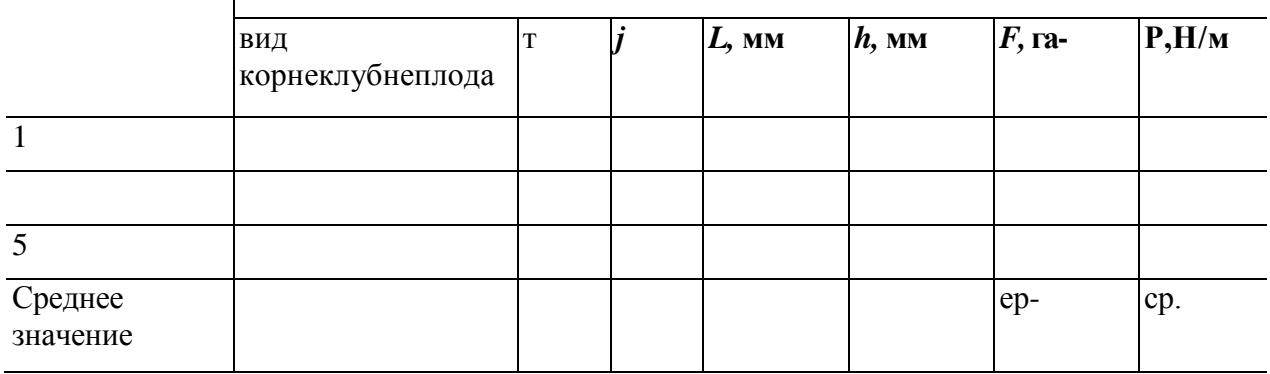

# **Содержание отчёта**

1. Цель работы и задание.

2. Заполненные таблицы 1 и 2 с результатами измерений и расчётов.

3. График изменения коэффициента трения от скорости вращения диска,

график изменения усилия резания от толщины резки, угла установки ножа или его заточки (по указанию преподавателя).

4. Выводы по результатам работы и расчёта.

# **Контрольные вопросы**

1. Как определить коэффициенты внешнего трения?

2. Какое влияние оказывает скорость движения корнеклубнеплодов на силу трения корнеплодов о поверхность?

3. Как изменяются усилия резания от толщины резки, угла установки ножа, угла заточки ножа?

4. От чего зависит удельная сила резания?

#### **Лабораторная работа 12**

### **ИЗУЧЕНИЕ ТЕХНОЛОГИЧЕСКОГО ПРОЦЕССА И ОПРЕДЕЛЕНИЕ ОСНОВНЫХ ПАРАМЕТРОВ ИЗМЕЛЬЧИТЕЛЯ КОРНЕКЛУБНЕПЛОДОВ**

**Цель работы:** изучение рабочего процесса измельчителя корнеклубнеплодов и определение его основных параметров.

#### **Задание**

**1.** Изучить устройство и работу измельчителя корнеклубнеплодов.

2. Определить основные конструктивные и энергетические параметры кругового измельчителя корнеклубнеплодов.

#### **Методические указания**

Перед выполнением лабораторной работы студент, пользуясь литературой [1 — 9] и настоящими методическими указаниями, должен:

—ознакомиться с технологическими и зооинженерными требованиями, предъявляемыми к машинам для мойки и измельчения кормов, и их классификаций;

—изучить технологические схемы моек-измельчителей корнеклубнеплодов и основные способы регулирования степени измельчения на данных машинах.

#### **Устройство и принцип работы лабораторной установки**

В состав лабораторной установки входят измельчитель корнеклубнеплодов, линейка, штангенциркуль, набор слесарных инструментов, весы, секундомер, ваттметр.

Измельчитель состоит (рис. 7) из цилиндрической камеры *2,* по периметру которой установлен блок ножей 1, через центр камеры проходит вал *4,*  на котором закреплены вальцы *3* и конус 5, способствующие движению корнеклубнеплодов к блоку ножей в зоне измельчения. Также измельчитель оснащён независимым приводом *6* и крыльчаткой 7 для выгрузки готового продукта через выгрузную горловину *8.*

Измельчитель работает следующим образом. Корнеклубнеплоды предварительно проходят процессы мойки и очистки от грязи и примесей при работе ИКМ-5М, после чего при необходимости измельчаются в первой ступени

измельчителя до размеров, способных захватываться вальцами *3* и поступают во вторую ступень измельчающего аппарата. Во второй ступени измельчителя корнеклубнеплоды под действием сил тяжести и центробежных сил, создаваемых за счет вращения конуса 5 и вальцов *3* прижимаются к блоку ножей 1, затем захватываются вальцами 3 и продавливаются через блок ножей 1. Степень измельчения корнеклубнеплодов регулируется за счет изменения расстояния между ножами, установленными в блоке. Измельчённый продукт под действием крыльчатки 7 через выгрузную горловину *8* поступает в подготовленную ёмкость.

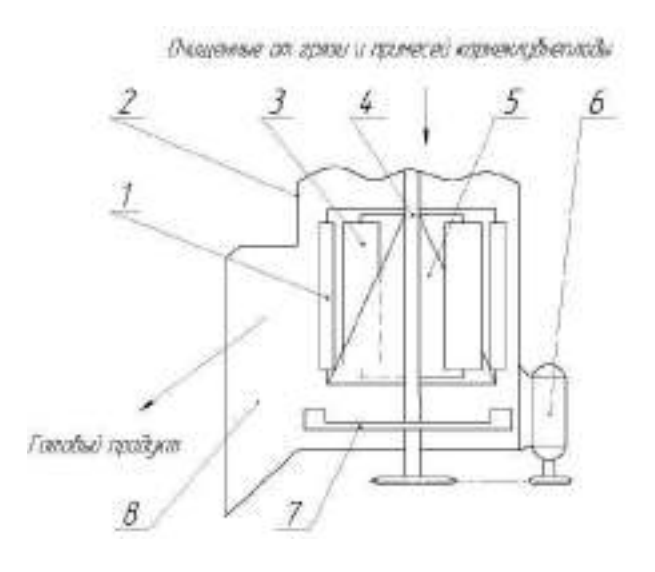

Рисунок 1. Схема второй ступени измельчения

Данная конструкция ИКМ-5М позволяет уменьшить энергоёмкость процесса измельчения на второй ступени за счёт снижения рабочей скорости резания корнеклубнеплодов.

## **Порядок выполнения работы**

**1.** Пользуясь данной методикой, изучить устройство, работу и регулировки измельчителя корнеплодов.

2. Заполнить табл. 4.

Таблица 1. Геометрические параметры измельчающего механизма

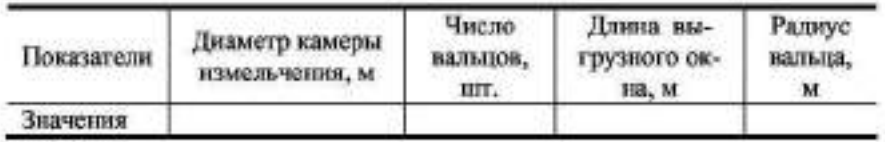

3. Определить высоту слоя корма в зоне захвата вальцом из выражения

$$
H = \frac{D}{2} - \sqrt{R_u^2 + (D/2 - R_u)^2 + 2R_u(D/2 - R_s)\cos\alpha_{\rm np}}\,,
$$

где о<sub>но</sub> - угол прессования, град.; о<sub>но</sub> = arctg/<sub>i</sub>; f<sub>1</sub> - коэффициент трения между материалом и спиралью (взять из лабораторной работы 1);  $R_n$ - радиус вальца, м.

4. Определить производительность измельчителя по формуле

 $Q_{\text{max}} = DL_1 \text{p} \omega H_{\text{max}}$ 

где z<sub>n</sub> - число вальцов, пп .; H - высота слоя корма, захватываемая одним вальцом, м (рис. 8), м; ω - угловая скорость вращения, с<sup>-1</sup>;  $L_1$  - длина выгрузного окна;  $D$  - диаметр камеры измельчения, м.

5. Определить минимальную длину выгрузного окна измельчающего аппарата:

$$
L_1 = \frac{2Q_{\text{trav}}}{D(R_{\text{B}}^2 + (D/2 - R_{\text{B}})^2 + 2R_{\text{A}}(D/2 - R_{\text{B}})\cos\alpha_{\text{up}}\cos\alpha_{\text{e}}}
$$

где  $R_n$  - радиус вальца, м.

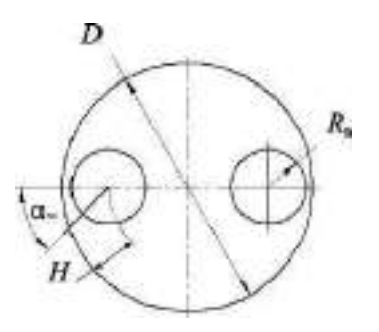

Рисунок 2. Схема к расчету высоты слоя корма измельчающего аппарата

#### **Содержание отчёта**

**1.** Цель работы и задание.

2. Схема измельчителя и краткое описание его работы.

3. Результаты расчёта измельчителя корнеклубнеплодов.

4. Выводы по проделанной работе.

#### **Контрольные вопросы**

**1.** Назначение, общее устройство и работа измельчителя кругового типа.

2. Как определить производительность измельчителя? От чего она зависит?

3. Какие регулировки осуществляются у данного измельчителя?

4. Какие параметры оказывают влияние на производительность измельчителя?

# Лабораторная работа 13

# **ИЗУЧЕНИЕ РАБОЧЕГО ПРОЦЕССА "ВОЛГАРЬ-5" И ОПРЕДЕЛЕНИЕ ОСНОВНЫХ ПАРАМЕТРОВ БАРАБАННОГО ИЗМЕЛЬЧИТЕЛЯ КОРМОВ**

**Цель работы:** знакомство с машинами для измельчения сочных и грубых кормов и освоение методики расчёта и оптимизации основных параметров барабанных измельчителей кормов.

### **Задание**

1. Изучить устройство и работу измельчителя кормов "Волгарь-5".

2. Определить угол защемления режущей пары.

3. Определить основные параметры барабанного измельчителя кормов.

### **Методические указания**

- ознакомиться с основными способами резания кормов;

- ознакомиться с зоотехническими требованиями, предъявляемыми к машинам для измельчения сочных и грубых кормов;

- изучить схему измельчителя стебельных и сочных кормов "Волгарь-5" и основные способы регулирования длины резки на этой машине.

### **Устройство и принцип работы лабораторной установки**

В состав лабораторной установки входят: измельчитель кормов "Волгарь-5", прибор для определения угла защемления режущей пары, образцы материалов (сено, солома, трава), измерительный инструмент.

Режущие аппараты животноводческих машин обычно работают по принципу ножниц; одно лезвие неподвижно (противорежущая пластина), а другое вращается. Угол, образованный между лезвиями, называется углом раствора. Максимальный угол раствора, при котором происходит зажатие материала, называют углом *χ* защемления. Угол защемления можно определить по формуле

# **Х = 2φ,**

где φ - угол трения материала о лезвие.

Измельчитель кормов "Волгарь-5" предназначен для измельчения предварительно вымытых корнеклубнеплодов, бахчевых культур, кукурузы с початками в стадии молочно-восковой спелости, силоса, травы и других кормов. Основные части машины следующие: питающий механизм, состоящий из подающего 1 (рис. 9) и нажимного *2* транспортёров; аппарат первичного резания, представляющий собой режущий барабан *4* с противорежущей пластиной *3;*  аппарат вторичного резания, состоящий из шнека *6,* а также подвижных и неподвижных ножей 7; заточное устройство 5; рама с установленным на ней электродвигателем мощностью 22 кВт. Аппарат вторичного резания имеет автоматическое устройство, защищающее его от перегрузок.

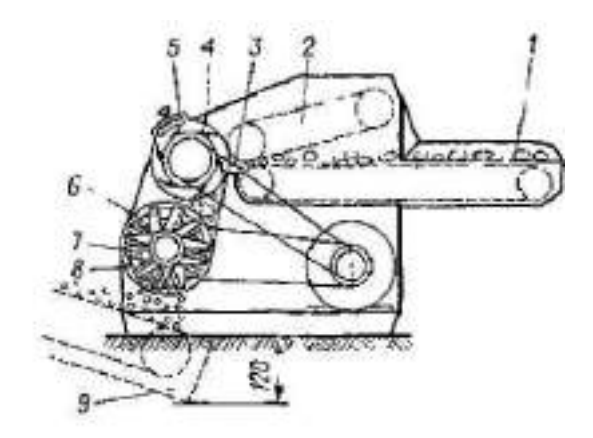

**Рисунок 1. Схема технологического процесса измельчителя кормов "Волгарь-5"**

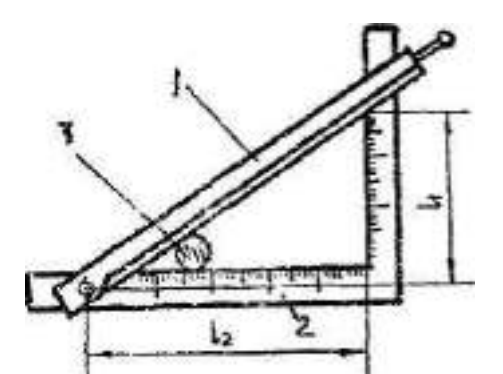

**Рисунок 2. Схема прибора для определения угла защемления**

Рабочий процесс измельчителя протекает следующим образом. Подаваемый из кормоприёмника — питателя корм располагается (или укладывается вручную) ровным слоем на подающем транспортёре 1, уплотняется нажимным транспортером *2,* а затем направляется в аппарат первичного резания. Ножевой барабан *4* производит предварительное измельчение до размеров частиц резки 20…80 мм. На барабане установлено шесть ножей с углом заточки 35… 40º и углом подъёма винтовой линии 70º. Угол заточки противорежущей пластины 75º. Зазор между лезвиями ножей и противорежущей пластиной устанавлива-
ют в пределах 0,5… 1 мм. Спиральные ножи барабана в сечении имеют Гобразную форму, их лезвия описывают окружность ∅450 мм. Измельченный режущим барабаном корм падает на шнек *6* и направляется им в аппарат вторичного резания, состоящий из девяти подвижных и девяти неподвижных ножей. Этот аппарат измельчает корм до фракции размерами 2.…10 мм. Готовый корм выбрасывается через нижнее окно *8* в корпусе измельчителя на транспортер, расположенный в приямке *9.*

В зависимости от назначения корма регулирование степени измельчения его производят перестановкой подвижных ножей или изменением их числа в аппарате. Для предотвращения поломок аппарата вторичного резания в случаях попадания в него камней, металлопримесей или при значительных перегрузках от забивания кормом в машине имеется автомат отключения двигателя от электросети. Механический автомат представляет собой замковое устройство, сблокированное с путевым выключателем тока и установленное на конце вала шнека.

В порядке проведения технического обслуживания режущие ножи периодически затачивают с помощью заточного приспособления, установленного в верхней крышке корпуса над режущим барабаном. Завод рекомендует производить заточку при наработке ножей: аппарата первичного резания  $-200...250$ т кормов; аппарата вторичного резания — 100… 150 т. Противорежущая пластина после переработки 500 т кормов поворачивается к лезвию барабана другой стороной, а после переработки 1000 т — затачивается с обеих сторон. После каждой заточки производят регулировку зазора между лезвиями режущих пар.

#### **Порядок выполнения работы**

1. Пользуясь инструкцией, плакатами, найти на установке "Волгарь-5" основные узлы и изучить их назначение и устройство.

2. Изучить правила технического обслуживания и основные регулировки измельчителя кормов "Волгарь-5".

3. По заданию преподавателя настроить измельчитель на заданную степень измельчения.

43

4. Определить угол защемления *χ,* для чего испытуемый материал *3* (рис. 10) поместить в раствор прибора. Угол раствора взять большим и постепенно уменьшать, вращая по часовой стрелке острый нож 1. При этом слегка поддерживать материал до тех пор, пока он не будет зажат в растворе. Необходимо следить, чтобы материал был перпендикулярен к лезвию ножа в плоскости разреза, не перемешивался и не деформировался. Замерить расстояния *ℓ1* и ℓ2.У гол защемления определить по формуле

#### $\gamma$  = arctg  $\ell_1/\ell_2$ ,

где  $\ell_1$  - показания вертикальной шкалы, м;  $\ell_2$  - показания горизонтальной шкалы, м.

5. Замерить и занести в табл. 5 значения геометрических параметров измельчителя кормов.

6. Определить максимальную толщину слоя а<sub>тах</sub>, подаваемого в барабан, по формуле

 $a_{\text{max}} = 0,25D, m$ 

7. Определить окружную скорость барабана по формуле

$$
V_0 = \pi D n / 60, \text{ m/c},
$$

где n - частота вращения барабана, об/мин (n = 725 об/мин).

#### 5. Геометрические параметры измельчителя кормов

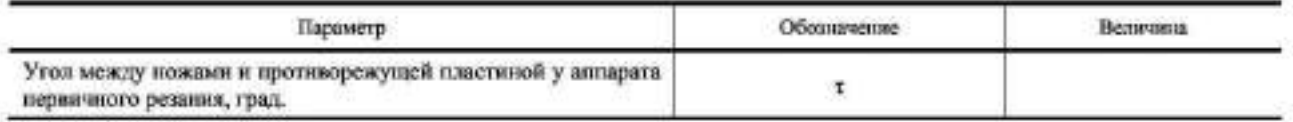

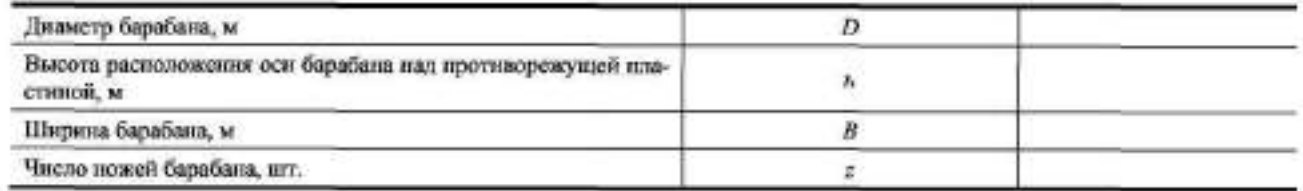

8. Скорость подачи слоя материала в аппарат первичного резания определить по формуле

 $V_{\rm{cm}}=V_{\rm{up}}\eta$ **, м/с,**

где  $V_{mp}$  - скорость нажимного транспортера, м/с  $(V_{mp} = 0.3 \text{ m/c})$ ;  $\eta$  - коэффициент пробуксовывания стеблей *(η* = 0,9. …0,85). 9. Определить высоту расположения оси барабана над противорежущей пластиной по формуле

 $h' = a_{\text{max}} + DV_{\text{cr}} / (2V_0)$ , M.

10. Определить расчетную длину резки подаваемого слоя по формуле *Lp=Vc<sup>л</sup>-60/(nz),м.*

11. Определить производительность барабанного измельчителя по формуле

 $Q = 0.06a_{\text{max}}BL_{\text{p}}\gamma_0 \text{sn}\beta$ , т/ч,

где γ 0 — объёмная масса, уплотненная питающим аппаратом, корма, кг/м<sup>3</sup> (γ0 принимают: для соломы — 54... 100 кг/м<sup>3</sup>; для сена — 106 кг/м; силоса — 405 кг/м<sup>3</sup>; зелёной массы — 234 кг/м<sup>3</sup>); β — коэффициент, учитывающий снижение пропускной способности барабанного измельчителя из-за несовершенства питающего аппарата ( $\beta = 0.5$ . ...0.7). Сравнить расчетную производительность измельчителя с паспортной.

12.Построить развертку ножевого барабана согласно рис. 11 в масштабе М 1:10.

13.Определить значения момента резания по формуле

 $M_{pe3} = q$ ∆*SD*/2, Н⋅м,

где *∆S -* активная длина лезвия (замерить на развёртке ножевого барабана с учётом масштаба), м; *q -* удельное давление, Н/м.

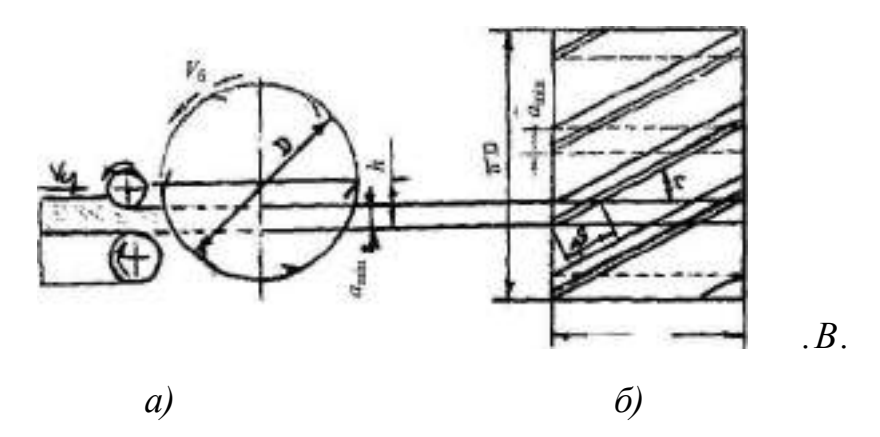

Рисунок 1. Схема режущего аппарата барабанного типа (а) и развертка ножевого барабана *(б)*

Удельное давление определить по формуле  $q = (0, 7, \ldots 0, 75) q_{0n}$  H/M,

где  $q_0$  - нормальное удельное давление,  $H/M$  ( $q_0$  принимают для соломы -(5..., 12) •  $10^3$  Н/ м, для травы - (4. ...8) •  $10^3$  Н/м, силоса - (9 ... 13) •  $10^3$  Н/м).

46

14. Определить вращающий момент по формуле

$$
M_{\rm ap} = M_{\rm pea} + M_{\rm noa} + Mxx, \, H \cdot M,
$$

где  $M_{\text{non}}$  - момент на валу барабана измельчителя, обусловленный сопротивлением механизма подачи,  $H \cdot M_{\text{max}} = 3.1 \%$  от Мрез);  $M_{\text{xx}}$  - момент от сопротивления холостого хода, Н $\cdot$ м, ( $M_x$ х = 3,5 % от  $M_{\text{nea}}$ ).

15. Определить мощность двигателя по формуле

$$
N_{N\!e}=M_{ep}\omega
$$
, Br,

где ω — угловая скорость барабана измельчителя, с $^{-1}$ , (ω =  $\pi_n$  /30).

16. Сравнить полученную мощность двигателя с паспортной.

#### **Содержание отчёта**

1. Задание и цель работы.

2. Краткое описание установки.

3. Заполнить табл. 2.

4. Зарисовать рисунки 9, 10 и схему развертки ножевого барабана **Кон-**

#### **трольные вопросы**

**1.** Что такое угол защемления и угол резания режущей пары?

- 2. Рассказать об устройстве и работе измельчителя "Волгарь-5".
- 3. Как определить производительность барабанного измельчителя.

4. Назовите операции периодического техобслуживания измельчителя и периодичность его проведения.

Лабораторная работа 14

### **ЭКСПЕРИМЕНТАЛЬНОЕ ОПРЕДЕЛЕНИЕ ПРОПУСКНОЙ СПОСОБНОСТИ ДОИЛЬНЫХ АППАРАТОВ**

**Цель работы:** приобрести навыки применения экспериментальных методов исследования.

### **Оборудование рабочего места**

1. Доильные аппараты «Волга» и АДУ-1-01 для доения в ведро;

2. Доильная установка ДАС-2Б (включает в себя вакуумный насос, ваку-

ум-регулятор, вакуумметр и часть вакуумпровода с кранами);

- 3. Лабораторная установка;
- 4. Весы.
- 5. Секундомер.

#### **Порядок выполнения работы**

1. Ознакомление с устройством лабораторной установки;

2. Подготовка лабораторной установки к работе;

3. Экспериментальное определение пропускной способности доильного аппарата.

### **1. Назначение и краткая характеристика лабораторной установки**

Лабораторная установка предназначена для экспериментального определения пропускной способности доильных аппаратов с графической записью полученных показаний.

Лабораторная установка включает в себя стенд «Искусственное вымя», ковшовый счетчик-датчик и кардиограф Н 388-1П (рис. 1).

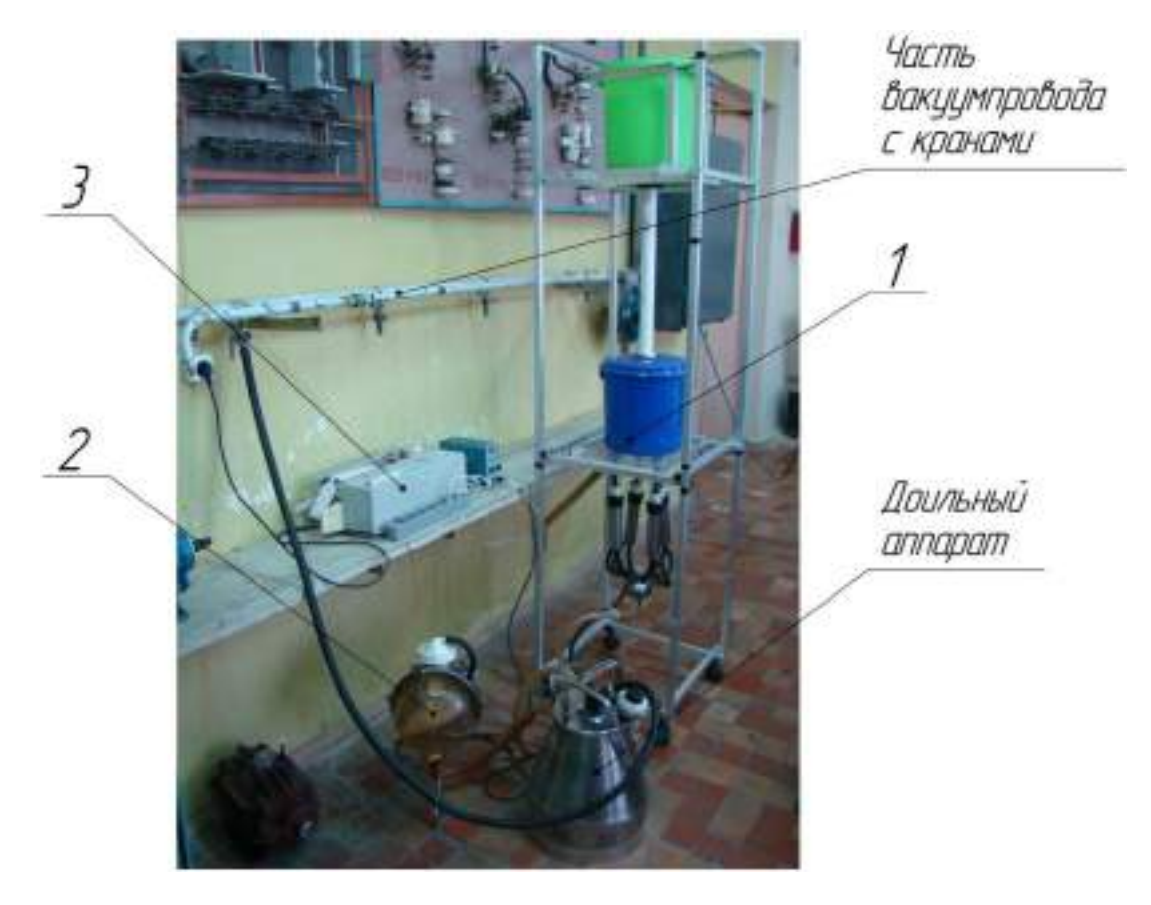

1 – стенд «Искусственное вымя»; 2 – ковшовый счетчик-датчик; 3 – кардиограф Н 388-1П Рисунок 1 – Общий вид лабораторной установки

Лабораторный стенд «Искусственное вымя» предназначен для проведения сравнительных испытаний различных доильных аппаратов, а также для приобретения практических навыков при постановке доильного аппарата на вымя коровы.

Лабораторный стенд «Искусственное вымя» (рис. 2) состоит из бака для жидкости 1, напорной трубы 2, расширительной емкости 3, имитаторов сосков 4 со сквозными каналами, пружинного клапана 5, перекрывающего отверстие, которое сообщает расширительную емкость 3 с каналами имитаторов сосков 4.

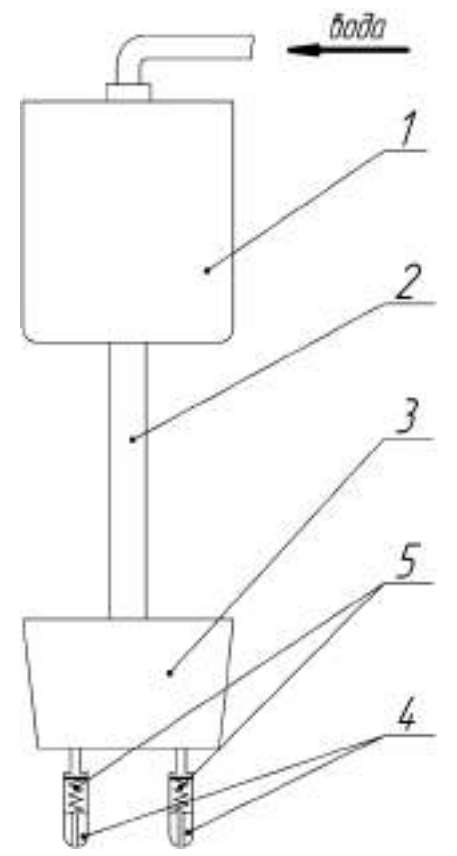

1 – бак для жидкости; 2 – напорная труба; 3 – расширительная емкость; 4 – имитатор соска; 5 – пружинный клапан Рисунок 2 – Схема стенда «Искусственное вымя»

Работает лабораторная установка следующим образом. Бак 1 заполняется заменителем молока (водой), который через напорную трубу 2 поступает в расширительную емкость 3 и далее в канал имитатора соска 4. Вытеканию жидкости из соска 4 препятствует пружинный клапан 5. При подключении испытуемого доильного аппарата к источнику вакуума и надевании доильных стаканов на соски искусственного вымени, вакуум при такте сосания проникает через канал в соске к пружинному клапану, в результате чего он открывается, и из-за разницы давлений заменитель молока из расширительной емкости 3

устремляется в канал имитатора соска и далее в подсосковую камеру доильного стакана и коллектор.

Ковшовый счетчик-датчик предназначен для определения количества выдоенного заменителя молока (воды), пропускаемого доильным аппаратом.

Ковшовый счетчик-датчик (рис. 3) содержит установленный внутри корпуса 1, закрываемого прозрачной крышкой 2, опрокидывающийся двухкамерный лоток 3, с прикрепленным на нем постоянным магнитом 4, воздействующим на установленный на корпусе герметизированный контакт (геркон) 5, успокоитель 6 потока жидкости, два упора 7.

Ковшовый счетчик-датчик работает следующим образом. Заменитель молока из коллектора доильного аппарата через успокоитель 6 поступает в устройство, заполняя одну из камер лотка 3 до 100г. После заполнения камеры 100 граммами заменителя молока под действием ее веса лоток 3 опрокидывается. При этом одна из камер опорожняется, другая заполняется, а магнит 4 воздействует на герметизированный контакт 5, который при замыкании контактов дает электрический импульс на кардиограф. Поворот лотков ограничивают упоры 7.

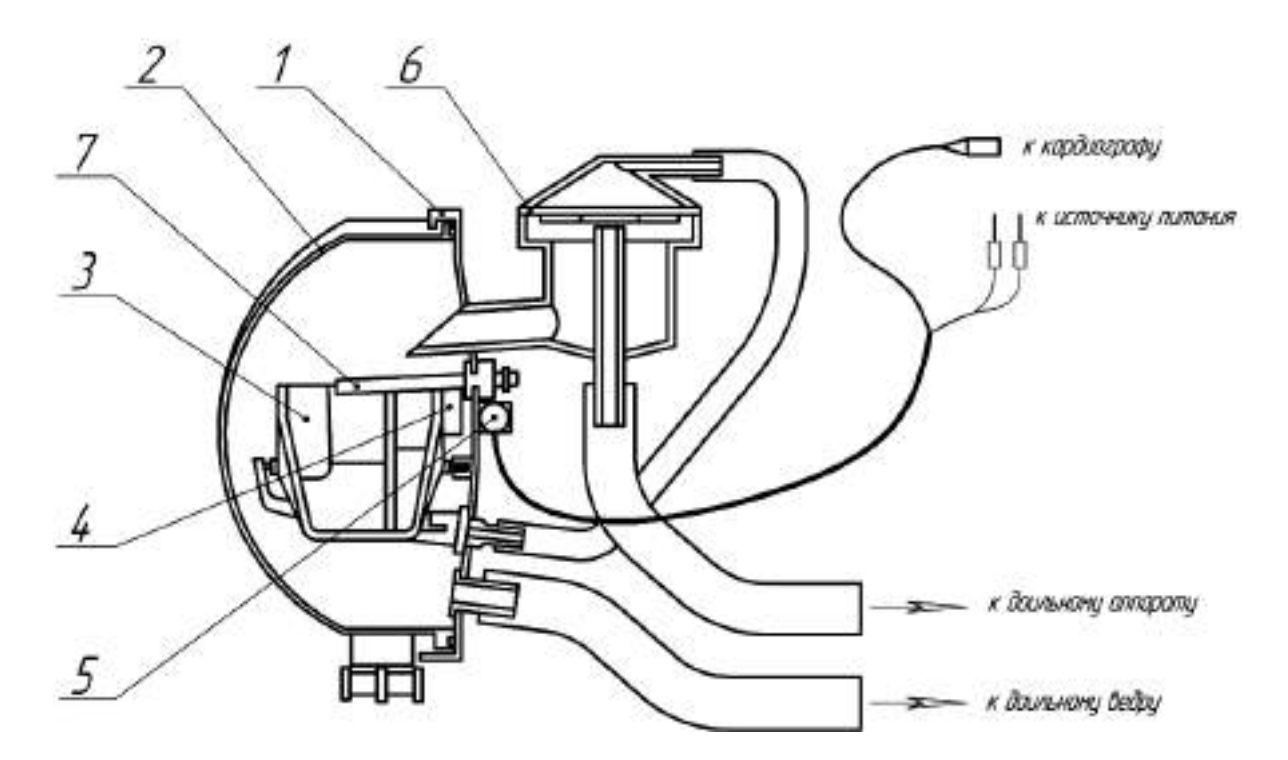

1 – корпус; 2 – крышка; 3 – лоток; 4 – магнит; 5 – герметизированный контакт (геркон); 6 – успокоитель; 7 – упор Рисунок 3 – Схема ковшового счетчика-датчика

Кардиограф Н 388-1П предназначен для обработки и графической записи на специальную масштабно-координатную ленту электрических импульсов, поступающих от ковшового счетчика-датчика.

Кардиограф Н 388-1П (рис. 4) представляет собой электронный прибор, рабочими органами которого являются отклоняющаяся в стороны стрелка и механизм протяжки ленты. Механизм протяжки ленты включает в себя привод, ведущий барабан и ведомую катушку. На приборе имеются органы управления включения прибора; усиления сигнала и выбора положения стрелки, выбора скорости; отключения протяжки ленты.

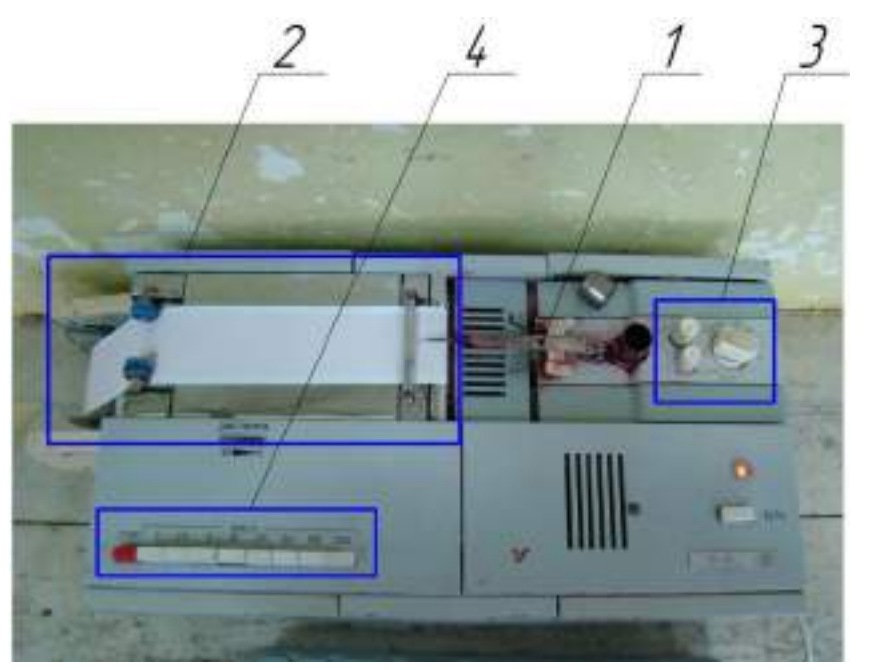

1 – стрелка; 2 – механизм протяжки ленты; 3 – органы управления стрелкой; 4 – органы управления механизмом протяжки ленты Рисунок 4 – Общий вид кардиографа Н 388-1П

Кардиограф работает следующим образом. Электрический импульс при срабатывании герметизированного контакта ковшового счетчика-датчика, запитанного от стабилизированного источника питания, поступает на стрелку кардиографа. Стрелка отклоняясь в сторону, регистрирует на движущейся с определенной скоростью ленте, количество опрокидываний лотка, соответствующих 100-граммовым порциям заменителя молока, определяя, таким образом, пропускную способность доильного аппарата.

### **2. Подготовка лабораторной установки к работе**

Перед началом проведения работы следует подготовить лабораторную установку, для чего необходимо:

- подсоединить ковшовый счетчик-датчик к доильному аппарату и доильному ведру (рис. 3);

- подсоединить доильное ведро к вакуумпроводу;

- подключить герметизированный контакт (геркон) ковшового счетчика датчика к кардиографу и источнику питания;

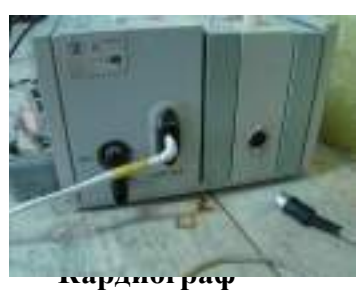

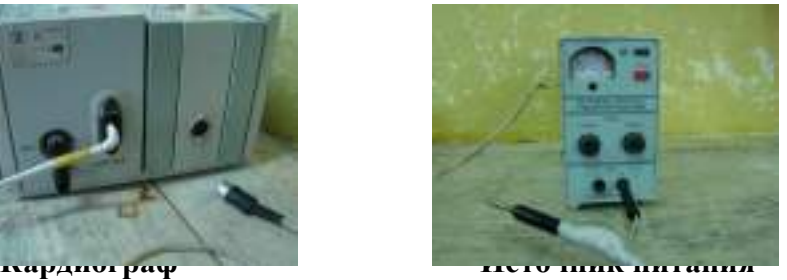

- продуть воздухом иглу с кембриком подвижной стрелки кардиографа и заправить емкость чернилами (можно воспользоваться медицинским шприцем) (рис. 4); заправить ленту в механизм протяжки;

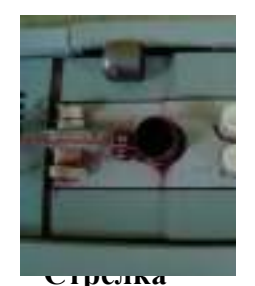

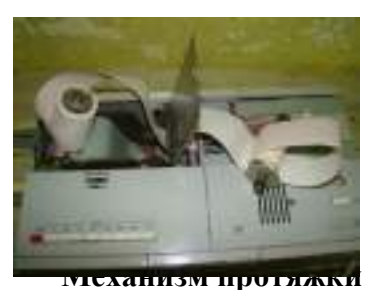

- подключить кардиограф и источник питания к электросети с переменным напряжением питания 220 В;

- залить заменитель молока в бак для жидкости стенда «искусственное вымя» (рис. 1, 2).

По окончании работы слить жидкость из стенда «искусственное вымя», откачать чернила из емкости и продуть воздухом иглу с кембриком подвижной стрелки кардиографа.

### **3. Экспериментальное определение пропускной способности доильного аппарата с использованием лабораторной установки**

1. Проверить готовность лабораторной установки к работе;

2. Включить источник питания кнопкой «СЕТЬ»

и регуляторами установить напряжение 1В;

3. Включить кардиограф кнопкой «СЕТЬ», предварительно нажав кнопку «СТОП» механизма протяжки ленты (рис. 4) и установив регуляторы управления стрелкой:

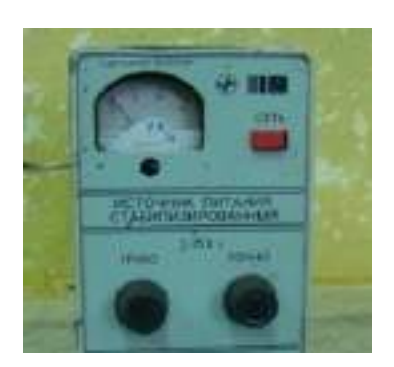

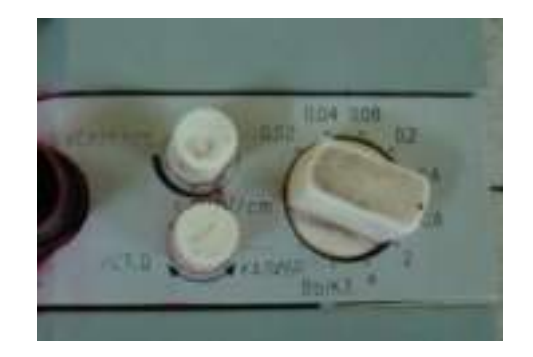

- «КАЛИБР» – в положение 0,8;

-«УСИЛЕНИЕ» – в минимальное положение до упора;

- «УСТ. 0» (установка нуля) – в среднее положение;

4. Снять крышку корпуса ковшового счетчика-датчика (рис. 3) и рукой опрокидывая в стороны лоток, убедиться, что стрелка реагирует на электрический импульс, поступающий от геркона. Продолжая опрокидывать в стороны лоток, регулятором «УСИЛЕНИЕ» выставить отклонение стрелки равное 10…15 мм. Установить крышку на место;

5. Включить доильную установку и открыть вакуумный кран;

6. Проверить на слух герметичность доильного ведра, ковшового счетчика-датчика и мест соединений. Проверяемое оборудование считается герметичным, если отсутствует шум подсоса воздуха через неплотности соединений;

7. Надеть доильные стаканы на имитаторы сосков стенда «Искусственное вымя» и включить доильный аппарат на 2 минуты. Не открывая клапан коллектора, проверить стабильность работы пульсатора доильного аппарата. Одновременно с включением доильного аппарата включить на кардиографе протяжку ленты со скоростью 5 или 10 мм/с, нажав соответствующую кнопку;

8. Выключить доильный аппарат по истечению 2-х минут и снять доильные стаканы с имитаторов сосков стенда «Искусственное вымя»;

9. Отключить на кардиографе механизм протяжки ленты, нажав кнопку «СТОП»;

10. Выключить кардиограф и источник питания и отключить их от сети, если они больше не востребованы;

11. Снять показания пропускной способности доильного аппарата с ленты. Она будет определяться как частное произведения количества штрихов на ленте и порции воды к продолжительности работы доильного аппарата, выраженное в кг/мин, т.е.

$$
Q = \frac{N \cdot q}{T}, \kappa z / \text{min}
$$

где *N* – количество штрихов;

*q* – масса порции заменителя молока, равная 0,1 кг;

*T* – продолжительность работы доильного аппарата, мин. Она определяется как частное расстояние между началом показаний на ленте и последним штрихом  $(L)$  к скорости движения ленты  $(V)$ , т.е.  $T = L/V$  .

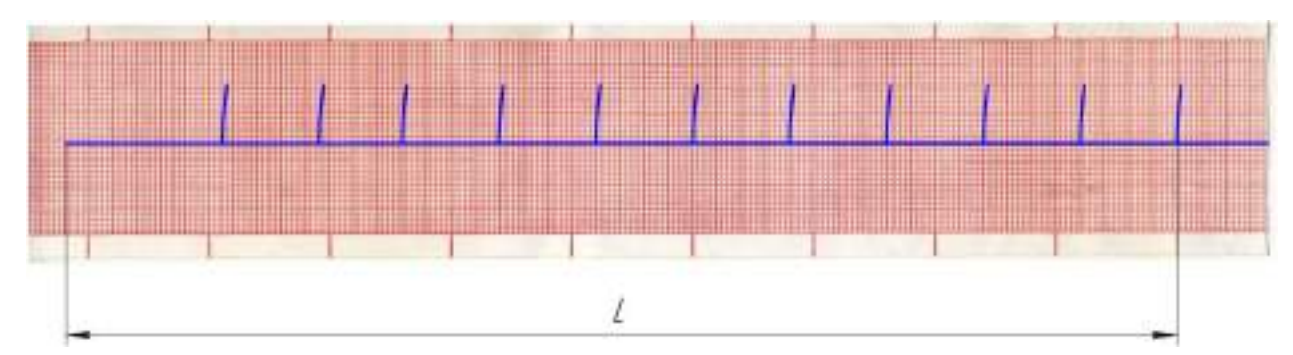

12. Определить пропускную способность доильного аппарата практическим путем. Для чего измерить на весах массу доильного ведра с заменителем молока, предварительно сняв крышку, слить заменитель молока и замерить массу порожнего доильного ведра. Определить пропускную способность, как отношение массы заменителя молока ко времени работы доильного аппарата;

13. Сравнить результаты отсасывающей способности доильного аппарата, полученные экспериментальным и практическим путем;

14. Сравнить результаты отсасывающей способности доильных аппаратов «Волга» и АДУ-1-01.

#### **Содержание отчета по лабораторной работе**

1. Определить время доения.

2. Определить количество выдоенного заменителя молока доильными аппаратами «Волга» и АДУ-1-01 по циклограмме.

3. Определить массу выдоенного заменителя молока доильными аппаратами «Волга» и АДУ-1-01 взвешиванием.

4. Определить отсасывающую способность доильных аппаратов «Волга» и АДУ-1-01 практическим и экспериментальным путем.

5. По результатам сравнительных испытаний отсасывающей способности доильных аппаратов, полученных экспериментальным и практическим путем, сделать выводы.

#### ЛИТЕРАТУРА

1. Кирсанов В.В., Мурусидзе Д.Н., Некрашевич В.Ф., Шевцов В.В., Филонов Р.Ф. Механизация и технология животноводства – М.: КолосС, 2007г.

2. Алешкин В.Р., Рощин П.М. Механизация животноводства – М.: Колос, 1993г.

#### МИНИСТЕРСТВО СЕЛЬСКОГО ХОЗЯЙСТВА РОССИЙСКОЙ ФЕДЕРАЦИИ ФЕДЕРАЛЬНОЕ ГОСУДАРСТВЕННОЕ БЮДЖЕТНОЕ ОБРАЗОВАТЕЛЬНОЕ УЧРЕЖДЕНИЕ ВЫСШЕГО ОБРАЗОВАНИЯ «РЯЗАНСКИЙ ГОСУДАРСТВЕННЫЙ АГРОТЕХНОЛОГИЧЕСКИЙ УНИВЕРСИТЕТ ИМЕНИ П.А. КОСТЫЧЕВА»

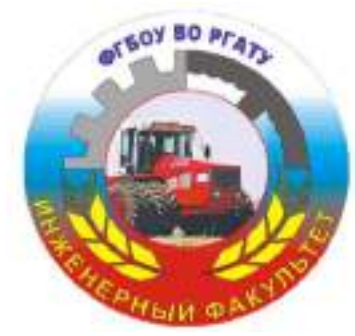

## **ИНЖЕНЕРНЫЙ ФАКУЛЬТЕТ**

# **КАФЕДРА ЭКСПЛУАТАЦИИ МАШИННО-ТРАКТОРНОГО ПАРКА**

# **МЕТОДИЧЕСКИЕ УКАЗАНИЯ ПО КУРСОВОМУ ПРОЕКТИРОВАНИЮ**

по дисциплине «**ИНЖЕНЕРНОЕ ОБЕСПЕЧЕНИЕ ЭКСПЛУАТАЦИИ И СЕРВИСА МАШИННО-ТРАКТОРНОГО ПАРКА**»

для студентов магистратуры инженерного факультета, обучающихся по направлению подготовки 35.04.06 Агроинженерия, магистерская программа «Эксплуатация и сервис технических систем»

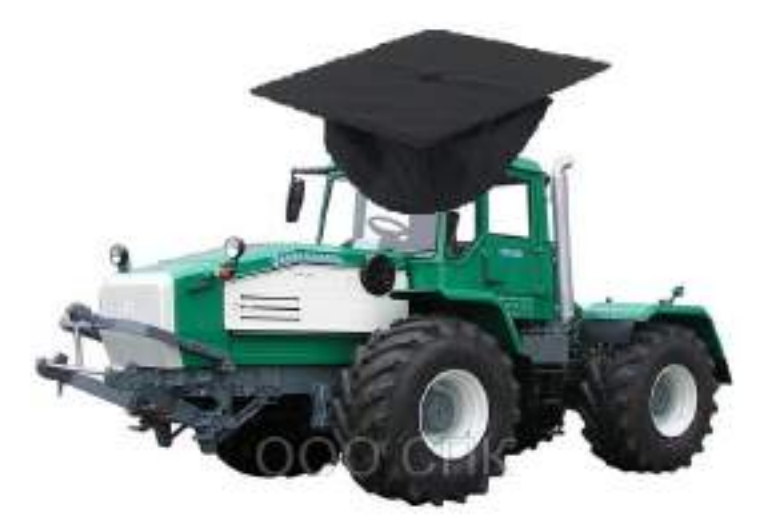

Рязань 2020

Авторы:

к.т.н., доцент кафедры эксплуатации машинно-тракторного парка Д.Н. Бышов;

к.с/х.н., доцент кафедры эксплуатации машинно-тракторного парка К.Н. Дрожжин;

к.т.н., доцент кафедры эксплуатации машинно-тракторного парка Д.О. Олейник;

ст. преподаватель кафедры эксплуатации машинно-тракторного парка Ю.В. Якунин.

Методические указания составлены с учетом требований федерального государственного образовательного стандарта высшего образования по направлению подготовки (специальности) 35.04.06 Агроинженерия ,

Методические указания рассмотрены и утверждены на заседании кафедры

«Эксплуатация машинно-тракторного парка»

« 31 » августа 2020 г., протокол  $N_2$ 1

Заведующий кафедрой \_\_\_\_\_\_\_ «Эксплуатация машинно-тракторного парка»\_\_\_\_\_\_\_\_\_\_\_\_\_ ( кафедра)

(подпись) (Ф.И.О.)

 $\frac{1}{2}$ Бачурин А.Н.

Рецензенты:

кафедра технической эксплуатации транспорта, заведующий – д.т.н., профессор Успенский И.А.; кафедра технологии металлов и ремонта машин, заведующий – д.т.н., доцент Рембалович Г.К.

#### **1. Общие указания по выполнению курсового проекта.**

Современное сельскохозяйственное производство невозможно без высокоэффективного использования как отдельных машинно-тракторных агрегатов (МТА), так и всего машинно-тракторного парка (МТП) хозяйств.

От эффективности использования с.-х. техники непосредственно зависят количество и качество производимой сельскохозяйственной продукции, затраты соответствующих ресурсов и экономические показатели всего хозяйства.

В деле совершенствования эксплуатации МТП велика роль магистров по направлению подготовки «Агроинженерия».

Только высококвалифицированная инженерная служба предприятий всех форм собственности в состоянии решать подобные задачи. В соответствии с Федеральным законом от 29.12.2012 N 273-ФЗ «Об образовании в Российской Федерации» квалификация «магистр» является подтверждением более высокого образовательного статуса (по сравнению с квалификацией «бакалавр») и готовности к принятию производственно-технологических, организационно-управленческих и иных решений в условиях производства.

Курсовой проект выполняется представляет собой самостоятельную и логически завершенную квалификационную работу.

При его выполнении обучающиеся должны показать свою способность и умение, опираясь на полученные углубленные знания, умения и сформированные общекультурные и профессиональные компетенции, самостоятельно решать на современном уровне задачи своей профессиональной деятельности, профессионально излагать специальную информацию, научно аргументировать и защищать свою точку зрения.

Тема курсового проекта должна соответствовать характеру сферы профессиональной деятельности студента магистратуры, отражать новые достижения науки и техники, передовые приёмы и методы труда, техническую и технологическую модернизацию сельскохозяйственного производства; эффективное использование и сервисное обслуживание сельскохозяйственной техники, машин и оборудования.

Особое внимание следует уделять экономическому обоснованию принятых решений при разработке энерго- и ресурсосберегающих технологий.

Особую ценность представляет курсовой проект, содержащий весомые результаты исследований по НИР, а также стенды и макеты, выполненные студентом магистратуры, для последующего использования в учебном процессе и научно-исследовательской работе

Курсовой проект должен быть выполнен, как правило, применительно к тому предприятию, его подразделению, акционерному обществу или фермерскому хозяйству, в котором студент проходил производственную практику.

Если по специфике научно-исследовательской работы студента магистратуры воспользоваться данными конкретного хозяйства невозможно, то допускается выполнение курсового проекта по учебному заданию, без привязки к действующему производству.

# **1.1. Структура курсового проекта.**

**Тема:** Эксплуатация машинно-тракторного парка в условиях (указать хозяйство, район, область).

Аннотация

Оглавление.

Введение.

- 1. Краткая характеристика с.-х. предприятия (его подразделения), инженернотехнического комплекса по техническому сервису техники.
- 2. Анализ производственной деятельности по возделыванию рассматриваемых культур, а также технологии и техники.
- 3. Анализ производственных показателей использования МТП.
- 4. Современные технологии и улучшение использования МТП.
- 1. Расчёт основного объёма механизированных работ и определение количества тракторов и с.-х. машин.
- 5. Составление календарного плана работы тракторов и составление графиков использования (загрузки) тракторов.
- 6. Планирование и организация технического обслуживания тракторов, организация ТО с.-х. техники в напряжённые периоды полевых работ.
- 7. Расчёт состава специализированных звеньев и средств ТО.
- 8. Охрана труда.
- 9. Охрана окружающей среды.
- 10. Технико-экономические показатели использования МТП.

Заключение, выводы, рекомендации.

Список используемой литературы.

**Графические материалы** (для презентации при защите курсового проекта):

- 1. Годовые графики загрузки тракторов (машиноиспользования) по каждому трактору и планы-графики проведения ТО и ремонтов на основе интегральных линий расхода топлива
- 1. График потребности в механизаторах.
- 2. Пост технического обслуживания и диагностики тракторов.
- 3. График загрузки мастеров-наладчиков.
- 4. Операционно-технологические карты на проведение диагностики и периодического ТО тракторов; комбайнов.
- 5. Операционно-технологическая карта на производство с.-х. работы.

### **2. Требования, предъявляемые к курсовому проекту**

Задание на курсовой проект является индивидуальным. Студент магистратуры выбирает тему курсового проекта и согласовывает ее с преподавателем, который может дополнить её новыми разделами и графическими материалами.

Исходные материалы для курсового проекта студент собирает в процессе производственной практики в соответствии с программой практики.

Кроме этого, до начала проектирования следует изучить:

- настоящие методические указания по курсовому проекту;
- постановления Правительства РФ и областной администрации, связанные с экономическими реформами в с.-х. производстве;
- специальную литературу по технологии и организации производства продукции растениеводства и использованию МТП в хозяйствах; нормативные материалы:

В проекте должны найти отражение использование современной с.-х. техники и оборудования, прогрессивная агротехника и технология возделывания с.-х. культур, современные методы организации производственных процессов, передовой опыт и достижения науки при эксплуатации и техническом сервисе машин.

Курсовой проект состоит из пояснительной записки, содержащей 40-45 страниц рукописного текста формата А4 (210 х 297 мм) и графического материала для презентации в объеме, определяемом руководителем курсового проектирования.

Расчетно-пояснительная записка проекта выполняется на одной стороне листов писчей бумаги, чернилами или пастой одного цвета, разборчиво, грамотным литературно-техническим языком. Материалы должны быть оформлены с использованием системы единиц СИ.

При оформлении записки рекомендуется:

- придерживаться предлагаемой в приложении формы титульного листа;
- оставлять поля с левой, нижней и верхней стороны листа по 20-25 мм, с правой –10 мм; на станице размещать 28-30 строк;
- текст записки представлять абзацами по смыслу излагаемого материала;
- все таблицы и рисунки должны иметь порядковый номер и заглавие; указать в номерах таблиц и рисунков порядковые номера разделов; допускается сквозная нумерация; указанными номерами следует пользоваться в тексте записки при ссылке на них;
- не допускать сокращений слов (кроме общеупотребляемых словосочетаний и единиц измерений – МТА, МТП, га, ц., у.э.га. и т.д.);

в список используемой литературы включать только источники, на которые имеются ссылки в тексте.

Графическая часть, несмотря на презентационный характер, должна быть выполнена с соблюдением правил технического черчения и действующих требований ГОСТ и ЕСКД.

Защита курсового проекта производится студентом после проверки его руководителем перед комиссией. Доклад составляет 8-10 минут. Он должен быть тщательно продуман и отражать содержание основных разделов проекта. Обязательно следует подробно и обоснованно изложить техникоэкономические показатели проектируемых мероприятий; сформулировать выводы и предложения по внедрению эффективных мероприятий в хозяйстве.

#### **3. Содержание разделов курсового проекта.**

В аннотации указываются тема, содержание, количественные параметры курсового проекта и соответствующей графической части, излагаются основные расчетные действия и достигнутые результаты.

Во введении указывается, применительно к какому хозяйству проводится выполнение курсового проекта; указывается причина, по которой студент разрабатывает выбранную тему.

Далее даётся краткая характеристика хозяйства, предприятия или его подразделения и т.д. Вначале указывается направление его производственной деятельности, расположение, состав, дорожная сеть, затем природно-климатические условия и их влияние на производственную деятельность, особенно землепользование, общее количество техники, состав инженерно-технического комплекса.

Анализ производственной деятельности выполняется применительно к теме курсового проекта с использованием годовых отчётов за последние 1...3 года, данных бухгалтерского учёта, перспективного плана развития предприятия.

В зависимости от темы курсового проекта, анализируются существующая технология и организация механизированных полевых работ, технического обслуживания МТП в поле, мастерских и на машинных дворах, транспортных и на погрузочно-разгрузочных работах, описывается материально-техническая база и оборудование для ТО с.-х. техники, её хранение, снабжение ТСМ и д.р. Результаты анализа используются для обоснования проектных решений по совершенствованию существующей в хозяйстве или на предприятии технологии механизированных работ и технического обслуживания машин, по внедрению прогрессивных методов эксплуатации МТП.

Поэтому в данном разделе приводятся таблицы с данными по: площадям посева с.-х. культур, урожайности, количеству основной производственной продукции, её себестоимости, наработке на физические (по маркам) тракторы или на условный эталонный трактор, в физических единицах или у.э.га., указываются затраты на производство продукции, состояние тракторов, размер и показатели работы мастерской, машинного двора, нефтехозяйства и др.

При затруднениях следует проконсультироваться у преподавателя.

Из материала раздела должно быть ясно, какая материально-техническая база имеется в хозяйстве, как она используется и какие недостатки имеются при её использовании.

В курсовом проекте студент магистратуры на основе расчётов и графоаналитических методов предлагает рациональное решение технических задач, предусмотренных темой и разделами курсового проекта, Краткие методические советы по выполнению разделов изложены далее.

В разделе «Охрана окружающей среды» необходимо изложить, какой и за счёт чего наносится вред окружающей среде при выполнении работ, связанных с темой курсового проекта.

Студент магистратуры должен уделить особое внимание разработке вопросов охраны труда, техники безопасности, производственной санитарии и противопожарным мероприятиям при проведении полевых технологических процессов, операций ТО и диагностики машин, при постановке техники на хранение с использованием антикоррозийных материалов и т.д., привести краткие сведения о состоянии охраны труда в хозяйстве, разработать мероприятия по снижению травматизма и улучшению условий труда.

Особое внимание уделить вопросам охраны труда и экологии окружающей среды при выполнении диагностических операций, при работе двигателя, при эксплуатации передвижных средств ТО, заправочных агрегатов.

В этих разделах проекта студент должен использовать директивные документы по охране труда и природы.

В разделе про технико-экономические показатели определяются показатели использования МТП и экономическая эффективность проектируемых мероприятий.

#### **4. Методические советы по выполнению разделов курсового проекта.**

#### 4.1. **Введение.**

Во введении освещают основные задачи, стоящие перед сельскохозяйственным производством и задачи, вытекающие отсюда перед хозяйством (подразделением), кратко характеризуют состояние вопроса, которому посвящён проект, и даётся обоснование темы и актуальности проекта.

#### 4.2**. Краткая характеристика с.-х. предприятия, его подразделения.**

Данный раздел должен включать:

- наименование и географическое положение относительно хозяйственных центров, баз снабжения, пунктов сбыта, ж.д. станций, транспортных магистралей, населённых пунктов и т.д.;
- природные условия: климат, почва, среднегодовое количество осадков, рельеф;
- основные производственные направления хозяйства, прибыль, рентабельность;
- среднегодовое число постоянно работающих и число временно привлекаемых рабочих;
- схема расположения подразделений с указанием расстояния от центральной усадьбы;
- схема организации управления в хозяйстве;
- урожайность основных с.-х. культур за последние 3 года;
- структура посевных площадей в текущем году и анализ ее изменений за последние 3 года;
- анализ основных показателей, по возможности в сравнении их со среднеобластными и передовыми хозяйствами;
- выводы и предложения по улучшению основных показателей.

#### 4.3. **Анализ технологии и техники, а также производственной деятельности по возделыванию рассматриваемых культур.**

В данном разделе отражается технология возделывания культур в хозяйствах, её место в севообороте, основные предшественники, оптимальные сроки и особенности проведения основных работ, вносимые удобрения и гербициды, а также применяемые агрегаты по с.-х. культурам. Данные показатели устанавливают на основании текущей отчётности и справочных (рекомендуемых) данных. При этом следует привести ссылки на применяемые или типовые технологические карты по возделыванию основных с.-х. культур.

Технико-экономические показатели возделывания культуры за три прошедших года следует представить в виде Таблицы 1.

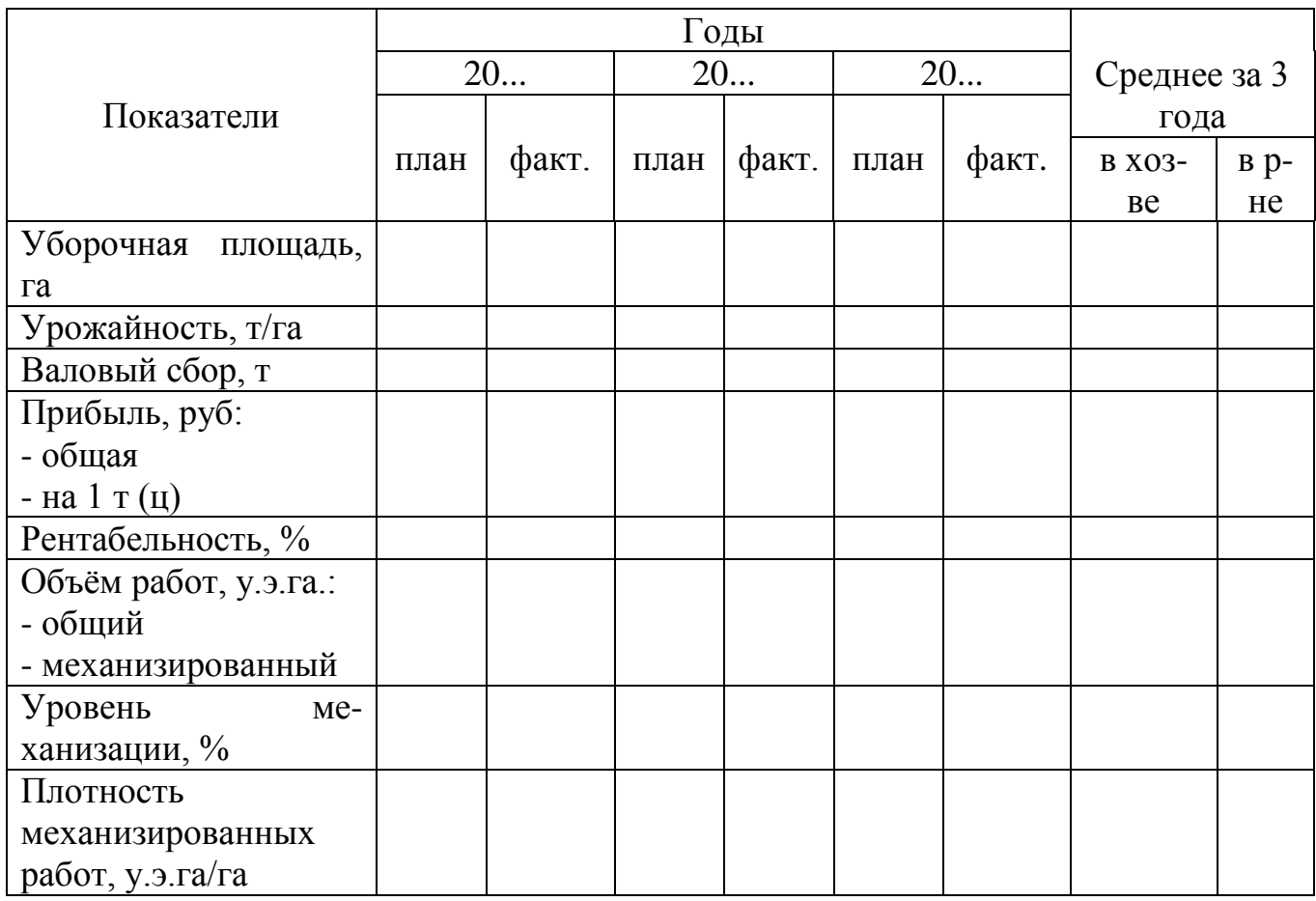

Таблица 1. Основные показатели возделывания культуры.

#### **5.4. Совершенствование технологии и улучшения использования МТП.**

Необходимо ознакомиться с технологической картой возделывания и уборки наиболее распространенной в хозяйстве культуры. Проанализировать, насколько она выполняется на практике. После этого необходимо применяемую технологию сравнить с рекомендуемой для данной зоны и применяемых в передовых хозяйствах и внести в технологию поправки агрономического и инженерного характера. Предусмотреть, например, новый способ подготовки почвы, операции защиты растений, оптимальные дозы внесения органических и минеральных удобрений и т.д., а также применение новых, современных или комбинированных агрегатов.

В пояснительной записке излагается только анализ с указанием недостатков. Затем указывается, какие изменения вносятся в технологию, какие новые машины применяются, т.е. все изменения и дополнения в технологии, применяемой в хозяйстве.

Новая технологическая карта изображается или в графической части или в виде приложения к записке.

С учётом этих изменений составляется годовой план механизированных работ, определяется состав МТП, производится построение графиков использования тракторов (каждой единицы каждой марки) при выполнении полевых работ. При анализе их в пояснительной записке необходимо указать, как целесообразно использовать тракторы в свободное время для работ по обоснованной технологии.

При необходимости графики корректируют.

В расчетно-пояснительной записке необходимо изложить особенности использования техники, которые целесообразны в местных условиях.

Необходимо определить также количество сложных с.-х. машин (кормо-, картофеле-, свекло- и/или зерноуборочных комбайнов) и в записке построить график использования их в уборочный период.

При необходимости провести корректировку этого графика.

#### **1.5. Определение объёма механизированных работ при возделывании (уборке) с.-х. культур (культуры) и расчёт состава МТП.**

4.5.1. Общие рекомендации.

Объём механизированных тракторных работ подсчитывается в соответствии с заданием для возделывания (или уборки) определённых культур (культуры) на заданной площади, для подразделения предприятия или хозяйства. Для его составления используются технологические карты возделывания культур и производственный план подразделения хозяйства (фермера).

Для выполнения разнообразных с.-х. процессов при возделывании зерновых, пропашных и кормовых культур требуется различные марки тракторов и с.-х. машин. Однако большая разномарочность машин приводит к неправильному комплектованию МТП хозяйств. Необоснованное количество машин затрудняет техническое обслуживание, ремонт и эффективное применение их на полевых работах.

Правильное сочетание всех элементов машинно-тракторного парка, использование новейших машин и технологических приёмов позволяет снизить потребность в технике на 20…25%, уменьшить себестоимость продукции на 25…50% и сократить на 25…45% затраты рабочего времени на возделывание и уборку основных с.-х. культур.

Из-за сезонности выполнения большинства с.-х. операций в весенний и летне-осенний периоды времени года интенсивность с.-х. работ резко увеличивается, при этом возрастает потребное количество тракторов и с.-х. машин.

В другие периоды года потребность в машинах резко снижается. Поэтому с целью поиска наиболее выгодного варианта состава МТП, позволяющего минимальным числом машин строго в агротехнические сроки и с высоким качеством выполнения всех с.-х. работ рекомендуется применять поточноцикловой метод организации полевых работ (ПЦМ). Этот метод предполагает тщательное планирование предстоящих работ. При планировании работ тщательно определяются не только сроки проведения отдельных операций, но и потребность в машинах, топливе, механизаторах, техническом, транспортном, бытовом обслуживании.

При поточно-цикловой организации работ в механизированных подразделениях следует исходить из следующих основных принципов такой организации:

- 1. Технологические операции объединяют в циклы, каждый цикл выполняют только в оптимальные агротехнические сроки.
- 2. **Обязательна** двухсменная работа агрегатов на лимитирующих операциях.
- 3. Выполнение циклов работ организуют в такой последовательности, при которой обеспечивается равномерная занятость механизаторов.

Такой комплексный подход позволяет успешно и экономно работать в течение всего планируемого периода.

В курсовом проекте студент должен выполнить сводный план полевых работ без учёта автомобильных перевозок, комбайновых работ, ручного труда и работ, выполняемых техникой сторонних организаций.

Указанный план полевых работ является в своём первоначальном виде суммой технологических карт возделывания культур. Этот первый вариант плана корректируется путём изменения сроков выполнения отдельных операций (в пределах агротребований с целью рассредоточения одновременно проводимых работ в наиболее напряжённые периоды, но без выхода за рамки агротехнологических сроков проведения операции).

Коррекция сводного плана полевых работ производится с помощью:

- линейного плана-графика;
- графика машиноиспользования;
- графика загрузки механизаторов.

#### 4.5.2. Расчёт объёма механизированных работ.

Для удобства вначале может составляться вспомогательная таблица «Объём механизированных работ», в который определяется примерный объём механизированных работ, приходящихся на данный вид трактора. Рекомендуется принимать 2…4 марки тракторов. По объёму работ подсчитывается количество условных эталонных тракторов:

$$
n_{y.5.2a.} = \frac{\Omega_{y.5.2a.}^{i}}{W_{u.5m.20a.}},
$$
 (1)

где n<sup>i</sup><sub>у.э.га.</sub> – количество условных эталонных тракторов определённой марки;

 $\Omega^{\text{i}}_{\text{y}.\text{y}.\text{y}.\text{z}.\text{z}}$ – объём механизированных работ, запланированных на год (рассматриваемы й период) на данную марку трактора, у.э.га.;

W<sub>н.эт.год</sub> плановая годовая нагрузка на 1 условный эталонный трактор, у.э.га,  $W_{H,3T,107} = 1000...1200$  у.э.га.

Плановая годовая нагрузка на 1 условный эталонный трактор за рассматриваемый период, у.э.га, может быть определена по формуле:

$$
W_{H,3T,IPpHO,I} = 7y.3.ra. * \mathcal{I}_p * K_{cm}
$$
 (2)

где Д <sup>р</sup> - число рабочих дней в периоде;

 $K_{\text{cm}}$ - коэффициент сменности ;  $K_{\text{cm}} = 1, 2$ .

Далее подсчитывается количество физических тракторов выбранных марок:

$$
n_{\phi u_3}^i = \frac{n_{y.3.2a.}}{\lambda_{y.3.2a} * K_{\text{max.20m}}},
$$
 (3)

где n $_{\mathfrak{g}_{\mathfrak{M}3}}^{\mathfrak{i}}$ - количество физических тракторов выбранной марки;

 $\lambda_{v,s,rp}$ - коэффициент перевода физических тракторов в условные;

 $K_{\text{reex-} for}$  - коэффициент технической готовности,  $K_{\text{reex-} for} = 0.75...0.95$ .

Полученное количество тракторов каждой марки необходимо учитывать при расчёте потребного количества агрегатов на каждую операцию в сводном плане механизированных работ. В случае, когда на отдельную операцию требуется больше тракторов, чем в среднем за год (период), необходимо

скорректировать расчёт по отдельной операции, выравнивая потребное количество тракторов.

Методы корректировки:

- изменения сроков выполнения работы в пределах, допустимых агротехникой;
- применение многосменной работы;
- изменение (если это рационально) технологии с.-х. операции;
- перенос части работ для выполнения их агрегатами других типов и марок.

4.5.3. Составление перечня операций.

Перечень операций составляется на основании:

- типовых технологических карт;
- рекомендаций НИИ и передового опыта;
- учебно-справочной литературы.

В тех случаях, когда отдельные операции автор считает необходимым не включать в перечень или наоборот, добавить дополнительно к операциям, рекомендуемым в технологических картах, следует указать в пояснительной записке причины такого решения с необходимыми обоснованиями.

Перечень операций располагается в календарном порядке, начиная с 1.01. планируемого года и заканчивается с.-х. операциями, выполняемыми 31.12.

4.5.4. Объём работ по операциям.

Объём работ по операциям определяется в физических единицах: га, ткм, м<sup>3</sup> и т.д. и условных эталонных гектарах. В курсовом проекте объём операций определяется по имеющимся в исходных данных площадям, на которой возделывается культура. При выполнении с.-х. операции, присущей только одной культуре (например: посев кукурузы) объём определяется площадью посева одной с.-х. культуры. При выполнении работ общего назначения (например: снегозадержание, вспашка зяби, ранневесеннее боронование и т.д.) объём с.-х. операции может определяться обработкой площади нескольких полей, предназначенных под разные культуры.

При выполнении тракторных транспортных работ учитываются норма внесения удобрений, урожайность культур, норма высева, средняя удалённость полей.

4.5.5. Планирование сроков выполнения операций.

Планирование сроков выполнения операций производится в соответствии с зональными научно обоснованными системами земледелия, а также с учётом конкретных особенностей хозяйства и отдельных полей. Число рабочих дней Д <sub>р</sub> следует принимать меньше числа календарных дней  $\mu_{\kappa}$  вследствие возможных неблагоприятных метеоусловий, наличия в рассматриваемом периоде выходных и праздничных дней.

4.5.6. Продолжительность рабочего дня.

Продолжительность рабочего дня устанавливается в зависимости от принятой в хозяйстве продолжительности смены. Продолжительность рабочей смены  $T_{cm}$  принимается равной 7 часам, а в напряжённые периоды может быть увеличена до 10…14 часов. При работе с ядохимикатами  $T_{cm} \le 6$  часов. Для полевых работ в весенне-летний период рекомендуется планировать двухсменные рабочие дни, а в исключительных случаях – трёхсменную.

4.5.7. Состав агрегата.

Состав агрегата определяется в соответствии с существующей системой машин для комплексной механизации полевых работ. Тракторы выбирают, как правило, энергонасыщенные, перспективных моделей.

Сельскохозяйственные машины и состав агрегатов выбирают по современным технологическим картам; также перспективных марок, рекомендуемых в технической литературе сельскохозяйственными научноисследовательскими институтами и передовыми хозяйствами.

При необходимости обоснования рационального состава агрегата расчёт ведётся с использованием тяговой характеристики трактора и эксплуатационных показателей с.-х. машины (методика рассматривалась в рамках изучаемой дисциплины ранее).

Сцепки выбираются рекомендуемых или перспективных марок после анализа состава агрегата и технических показателей сцепок.

4.5.8. Нормы выработки агрегата.

Нормы выработки агрегата определяются по справочным данным из сборников «Нормы выработки и расход топлива», из технологических карт. Возможно пользоваться каталогами машин, имея в виду, что в них приводятся теоретические нормы выработки. Для получения технической нормы необходимо ввести коэффициент использования времени смены τ, изменяющийся в пределах  $\tau = 0, 6...0, 9$  для большинства с.-х. операций.

Техническая обоснованная норма выработки за 7 часов (или 6 часов на вредных работах) соответствует одной нормосмене.

Число 7-часовых нормосмен можно рассчитывать одним из следующих методов в зависимости от имеющихся данных:

- объём работ по операции в физических единицах измерения следует разделить на сменную выработку агрегата;

- объём работ по операции в условных эталонных га следует разделить на нормативную эталонную наработку трактора за смену;

- количество рабочих дней, отведённых на операцию умножить на коэффициент сменности  $(K_{cm}=1...2)$  и число агрегатов  $(n_{arp})$ , выполняющих операцию.

4.5.10. Объём работ в условных эталонных га.

Объём работ в условных эталонных га на операцию можно вычислить следующими методами в зависимости от имеющихся данных:

- число нормосмен умножить на сменную эталонную норму выработки соответствующего трактора, используемого в данной операции;
- объём работы в физических единицах (га, т, ткм, м<sup>3</sup>) умножить на коэффициент перевода у.э.га для данной работы по соответствующим справочным данным.

#### 4.5.11. Количество машинных агрегатов.

Количество машинных агрегатов n<sub>arp.</sub> для выполнения операции определяют по объёму работ и наработке агрегата за агротехнический срок:

$$
n_{a_{2p.}} = \frac{F_{\phi u_3}}{\mathcal{A}_p * K_{c_M} * W_{u.c_M.}};
$$
 (4)

или

$$
n_{\text{app.}} = \frac{\Omega_{y.5.2a.}}{\mu_{p} * K_{\text{cw}} * W_{\text{m.s.cm}}},
$$
(5)

где  $F_{\text{d}u3.}$  – объём работ в физ. ед.;

 $\Omega_{v_{y,3,\Gamma a}}$  – объём работ в у.э.га.;

 $W_{\text{\tiny H.CM.}}$  – сменная норма выработки в физ.ед. (га, т, м<sup>3</sup>,ткм);

W<sub>н.э.см.</sub> – эталонная сменная норма выработки трактора в у.э.га;

Д<sup>р</sup> – число рабочих дней, планирующихся для выполнения сельскохозяйственной операции или максимально допустимых по агротехническим требованиям;

 $K_{\text{cm}}$  – коэффициент сменности;  $K_{\text{cm}} = 1...2$ .

Окончательно принимается целое число агрегатов, округляемое традиционно в большую сторону.

4.5.12. Потребное число механизаторов и вспомогательных рабочих.

Потребное число механизаторов и вспомогательных рабочих определяется по каждой операции в соответствии с инструкциями (техническими характеристиками) машин (машинно-тракторных агрегатов). Большинство операций в связи с конструктивными особенностями и высоким уровнем механизации основной и вспомогательно-подготовительных операций требует наличия одного механизатора, но есть и такие, где работают два и более вспомогательных рабочих. Например: уборка картофеля комбайнами; сев зерновых и т.д.

4.5.13. Расход топлива по операциям.

Расход топлива по операциям определяется по объёму работ в у.э.га и расходу топлива на 1 у.э.га. Эти данные являются справочными и принимаются студентом магистратуры для учебных целей курсового проектирования по согласованию с ведущим преподавателем.

4.5.14. Распределение объёма операций по отдельным тракторам.

Каждая операция выполняется одним или несколькими агрегатами. Рекомендуется выполнять операцию одним типом (одной маркой) трактора. При большом объёме работ возможно использование различных марок тракторов в агрегате с различными марками с.-х. машин. Например: вспашка зяби может выполняться одновременно агрегатами: К-701+ПТК-9, Т-150+ПЛН-6-35, ДТ-75М+ПН-4-35 или аналогичными.

При двух или более агрегатах объём работы среди них распределяется равномерно, но с условием, у максимального количества используемых агрегатов не должно быть неполных смен. Допускается так же и неравномерное (при необходимости) распределение объёма работ по агрегатам.

4.5.15. Составление линейного плана-графика.

При составлении сводного плана механизированных полевых работ возможны технические ошибки. Для их обнаружения и устранения, а так же коррекции плана по срокам выполнения работ составляют линейный планграфик проведения работ. По каждой культуре на графике все операции обозначают в виде отрезков прямых горизонтальных линий длиной, зависящей от продолжительности срока операции. Каждая операция имеет своё обозначение, что даёт возможность быстро просчитать по всем культурам число одновременно проводимых операций.

При необходимости над линией возможна запись числа МТА и других нужных (по мнению составителя) данных по выполняемым операциям.

В первом варианте линейного плана-графика многие операции совпадают по времени и, если наличие техники и достаточное количество механизаторов позволяет их выполнять одновременно, или в две смены, то график не меняется. Если же вся техника и люди задействованы на одной операции, и они же планируются на другие, то сроки этих операций следует изменить. Изменяют сроки начала той или иной операции в зависимости от её первостепенной важности.

Окончательное решение отражается затем в сводном плане механизированных работ.

При составлении линейного плана-графика необходимо стремиться к концентрации группы операций цикла, чтобы получить между этими группами свободные дни для подготовки техники и выполнения незапланированных работ, появившихся внезапно (например, из-за неблагоприятных погодных условий).

4.5.16. Составление графика машиноиспользования.

Этот график, как и линейный, привязан к календарным срокам (горизонтальная ось, ось абсцисс) и выполняется ниже линейного планаграфика, желательно, в едином масштабе.

График машиноиспользования позволяет откорректировать сводный план полевых работ по всем видам машин, а так же служит основой для планирования технического обслуживания МТП. Коррекция сводного плана производиться в том случае, если с помощью графика машиноиспользования выясняется, что в отдельные дни планируется использовать гораздо больше машин, чем есть в наличии, или когда планируется на различные операции дня трактор (трактора) с одинаковым хозяйственным номером.

Важным моментом при корректировке сводного плана механизированных работ является определение очерёдности проведения операций. Необходимо учитывать весомость влияния сроков проведения различных операций на конечный результат – урожайность культур. По этому критерию все операции условно можно разделить на 3 группы:

- первая группа наиболее требовательна к срокам проведения: сев, посадка, уборка, ранневесеннее внесение удобрений;
- вторая группа не допускает значительных отклонений в сроках: междурядная обработка пропашных, уход за посевами; борьба с вредителями растений;
- третья группа наименее требовательна к срокам проведения: вспашка зяби, уход за чистым паром, транспортирование органических удобрений и т.д.

Операции первой группы, выполненные с отклонением от сроков, могут дать такие потери урожая, которые гораздо выше затрат на эксплуатацию МТП.

Окончательно число тракторов находят после построения и корректировки графиков машиноиспользования. При выполнении курсового проекта по данным конкретного хозяйства проводят проверку по соответствию принятого расчетного количества тракторов каждой марки имеющемуся количеству в хозяйстве.

Графики для равномерной загрузки тракторов можно скорректировать так: передать часть или полный объём отдельных работ для выполнения другим агрегатам, менее загруженным в этот период; изменить начало или продолжительность работы агрегата в пределах агротехнических сроков; изменить продолжительность работы агрегатов в течение суток.

После корректировки графика необходимо внести изменение в расчёты.

По скорректированному графику устанавливают потребность в тракторах и соответственно подсчитывают необходимое число сельскохозяйственных машин каждого типа (марки).

#### 4.5.17. Резервирование машин.

С целью повышения производительности труда механизаторов производится резервирование машин. При высокой степени специализации технического обслуживания и полевого ремонта (при этом механизаторы не принимают участие в устранении отказов машин) норма резервирования составляет одну резервную на 4…5 основных (для тракторов и комбайнов) и одну на 10…12 (для прочих, несложных с.-х. машин).

## **1.6. Планирование и организация технического обслуживания тракторов и с.-х. машин.**

1.6.1. Построение графика потребности в топливе.

Планирование технического обслуживания тракторов осуществляется с помощью графика потребности в топливе, который строится под графиком машиноиспользования или графика потребности в механизаторах (при его наличии) на основании расчётов потребности в топливе по «Сводному плану механизированных работ». Для этого на оси ординат наносится шкала периодичности технического обслуживания и ремонта тракторов в соответствии с действующими нормативами. Ноль шкалы соответствует началу работы нового трактора или трактора с капитального ремонта; вершина шкалы соответствует текущему (капитальному) ремонту. В соответствии со шкалой периодичности ТО и ремонтов наносятся шкалы расхода топлива для каждой марки трактора. По оси абсцисс отмечаются календарные сроки соответственно графику машиноиспользования. Графики расхода топлива строятся для каждого хозяйственного (инвентарного) номера трактора отдельно. Расход топлива откладывают нарастающим итогом, в соответствии с выполненными работами, при этом учитывается количество топлива, израсходованное трактором до начала планируемого года, и последний вид ТО или ремонта. Далее последовательно, начиная с той операции, которая стоит первой в календарном плане работы именно этого трактора, прибавляют расход топлива, запланированный для выполнения каждой с.-х. работы. Точки, соответствующие расходу топлива на начало и конец календарного срока выполнения данной с.-х. работы, соединяются прямой линией. В периоды, когда трактор не занят на полевых или вспомогательных работах, его интегральная линия расхода топлива состоит из горизонтальных отрезков. Каждая линия на графике маркируется тем же номером, что и трактор, которому они соответствуют. Возможны условные обозначения (например, трактор ДТ-75М №1, ДТ-75М №2 и т.д.).

При достижении вершины шкалы новое начало интегральной линии переносится на ноль шкалы (обычно перенос указывается вертикальной пунктирной линией) в соответствующий календарный срок, с обязательным учётом отведённого на текущий или капитальный ремонт времени.

1.6.2. План технического обслуживания тракторов.

Количество технических обслуживаний (ТО) и ремонтов по тракторам определяется по периодичности в моточасах на основе планируемого расхода топлива по каждому трактору в зависимости от его технического состояния. При этом на полный цикл техобслуживания принимается эксплуатационный период со дня поступления нового трактора в хозяйство до первого капитального ремонта или период между двумя капитальными ремонтами. За этот цикл каждый трактор должен отработать 6000 моточасов, обеспечить соответствующую наработку (в у.э.га) и израсходовать определённое количество топлива (в ц или кг). До капитального ремонта через приблизительно одинаковые сроки работы (2000 моточасов, +10%) производятся два текущих ремонта (ТР-1 и ТР-2), а перед каждым ТР – техническое обслуживание ТО-3 (через 1000 моточасов). Перед каждым ТО-3 проводится одно ТО-2 (через 500 моточасов) и через каждые 125 моточасов проводится ТО-1.

Планирование работ по техническому обслуживанию учитывает следующие элементы:

- техническое обслуживание ТО-1;
- техническое обслуживание ТО-2;
- техническое обслуживание ТО-3;
- технический осмотр (один или два раза в год);
- два сезонных обслуживания при переходе на период эксплуатации «весна-лето» (ВЛ) и период эксплуатации «осень-зима» (ОЗ);
- ремонты: текущие ТР-1, ТР-2; капитальный ремонт КР;
- техническое обслуживание при хранении машин;
- техническое обслуживание при особых условиях эксплуатации (при их наличии).

Вид ТО технических обслуживаний определяются по точкам пересечения интегральной линии расхода топлива с линиями плановых техобслуживаний. Из точки их пересечения опускают перпендикуляр на шкалу календарного времени года (ось абсцисс), определяя таким образом временные рамки проведения данного вида ТО. В случае, если в это время продолжается проведение операции, то допускается проведение рассчитанного таким образом вида ТО по ее окончании  $(+5\%$  от моточасов на момент необходимости проведения ТО). Если для проведения операции планируется большее количество моточасов (у.э.га), но целесообразнее передать эту операцию другому трактору, или составить МТА на базе иной марки тракторов, или загрузить данный трактор рациональнее (в том числе за счет внутрихозяйственных неполевых работ).

План технического обслуживания и ремонта тракторов составляется в табличной форме на основе графика потребности в топливе и нанесённых на нём обозначений планируемых ТО и ремонтов. Сезонное обслуживание (СТО-ВЛ и СТО-ОЗ) и прочие (неномерные) ТО обычно совмещаются с проведением очередного ТО и тоже отражаются в плане-графике.

При длительных перерывах в работе (свыше 2-х месяцев) предусматривается установка тракторов на хранение и снятие их с хранения для возобновления их эксплуатации при необходимости.

1.6.3. План технического обслуживания комбайнов и с.-х. машин.

Составление годового плана технического обслуживания комбайнов и простых сельскохозяйственных машин проводится по согласованию с ведущим курсовое проектирование преподавателем.

Сроки проведения периодических обслуживаний комбайнов устанавливаются ориентировочно в соответствии с планом выполнения уборочных работ.

Эксплуатационную обкатку комбайнов проводят для вновь поступивших машин (по условиям, предусмотренным рекомендациями производителя) или после выполнения текущих (капитальных) ремонтов. Правильно и качественно проведенный капитальный ремонт восстанавливает ресурс трактора в 85%…95% от первоначального.

Техническое обслуживание перед началом сезона использования всех комбайнов и простых сельскохозяйственных машин проводят с целью подготовки их к работе.

Периодическое техобслуживание зерноуборочных комбайнов рациональнее планировать по убранной площади или в моточасах в соответствии с рекомендациями производителя.

Периодическое техобслуживание комбайнов для остальных уборочных операций проводят через каждые 60 моточасов (ТО-1) или по убранной площади (ориентировочно):

картофелеуборочные – через 12 га;

силосоуборочные – через 60 га;

свеклоуборочные – через 50 га.

Наработку комбайнов на сезон берут по размерам убираемой площади.

Послесезонное обслуживание всех комбайнов и простых сельскохозяйственных машин производят по окончании уборочных и полевых работ.

Периодическое техническое обслуживание простых с.-х. машин (сеялки, сажалки, плуги, бороны, культиваторы и т.д.) производится обычно при проведении ЕТО трактору.

1.6.4. Организация технического обслуживания МТП.

В начале необходимо указать, каким методом будет проводится ТО МТП, затем охарактеризовать способ управления этой работой.

Возможны следующие методы организации ТО машин:

- по способу передвижения машин при ТО: поточный и тупиковый;
- по месту выполнения ТО: централизованный и децентрализованный;
- по выполняемому ТО специалистами: эксплуатационным и специализированным персоналом;
- по выполняемой ТО организации: эксплуатирующий, специализированными организациями, предприятием-изготовителем.

Управление постановкой машин на техническое обслуживание осуществляют различными методами с помощью талонов, жетонов, лимитноучётных книжек, сервисных книжек, автоматического учёта расхода топлива.

Все эти методы основаны на ограничении заправки топливом машин в случае непроведения ТО.

На основании суммарной расчетной трудоёмкости ТО тракторов и сложных с.-х. машин по месяцам определяют число рабочих, необходимых для выполнения ТО в напряжённый период. На этой основе выбирают численность и вид специализированных службы для проведения ТО. Затем обосновываются и выбираются передвижные и стационарные средства для проведения ТО, а также необходимое оборудование и диагностические средства.

В пояснительной записке необходимо изложить предложения по улучшению организации ТО в хозяйстве и в его подразделении; указать, что необходимо усовершенствовать, дополнительно построить; какое оборудование, стенды и приборы для диагностирования и т.д. приобрести, а также рекомендовать современные формы организации труда.

#### 1.7. **Расчёт состава специализированных звеньев и средств ТО.**

1.7.1. Порядок расчёта.

В этом разделе определяется необходимое количество мастеровналадчиков, слесарей-ремонтников и инженеров-диагностов.

При расчётах необходимо использовать планы технического обслуживания тракторов, комбайнов и с.-х. машин, нормативы трудоёмкости всех видов ТО, в том числе послесезонное обслуживание, подготовку и установку на зимнее хранение с.-х. техники.

При недостаточной загрузке специализированного звена по техническому обслуживанию машин в летний период на него можно возложить работы по устранению мелких технических неисправностей тракторов и с.-х. машин. Объём этих работ можно принять в размере 20…25% от объёма работ по ТО машин.

При окончательном установлении числа мастеров-наладчиков и слесарейремонтников следует учитывать, что не менее 30…50% всего объёма работ по проведению ТО и устранению технических неисправностей могут выполнять трактористы-машинисты и комбайнёры.

Расчёт состава специализированных звеньев и средств ТО проводится в следующем порядке:

- определяется продолжительность напряжённых периодов работы звеньев;
- определяются затраты труда на проведение технического обслуживания за тракторами, комбайнами и с.-х. машинами в полевых условиях и на ПТО в напряжённый период;
- определяется количество мастеров-наладчиков;
- определяется количество слесарей-ремонтников;
- определяется количество инженеров-диагностов;
- строится совмещённый график загрузки мастеров-наладчиков и слесарей-ремонтников;
- выбирается тип и количество передвижных агрегатов ТО.

1.7.2. Определение продолжительности напряжённых периодов.

Напряжённый период работы специализированных звеньев совпадает с напряжённым периодом работы машинно-тракторного парка, указанными на графике машиноиспользования для каждого вида тракторов.

Для более точного определения длительности напряжённого периода работы звеньев можно использовать графический метод.

Для этого в качестве исходного материала необходимо иметь данные о ежемесячной фактической наработке тракторов каждого типа за весь период работы в течении года и о среднемесячной наработке трактора.

По фактическим значениям месячной наработки строят кривую помесячно в течении года. На построенном графике наносим прямую, характеризующую среднемесячную наработку, которая отсекает (выше себя) на графике загрузки
длительность периодов напряжённой работы. Для дальнейших расчётов принимается наиболее продолжительный напряжённый период.

Если в структуре посевных площадей имеется значительная доля зерновых и имеется парк зерноуборочных комбайнов, то длительность напряжённых периодов рекомендуется коррелировать со временем работы зерноуборочных комбайнов.

1.7.3. Определение затрат труда.

При расчётах не учитываются затраты труда на ежесменное техническое обслуживание (ЕТО), считая, что этот вид ТО проводится трактористамимашинистами, комбайнёрами и их помощниками, как на стационарном посту, так и в полевых условиях.

Общие затраты труда на проведение ТО всех машин:

$$
\sum H_{\text{mo}} = \sum H_{\text{mo}}^{\text{mp}} + \sum H_{\text{mo}}^{\text{nonf}} + \sum H_{\text{mo}}^{\text{ccu}} + \sum H_{\text{mo}}^{\text{mex.cp}}, \text{year.u.}
$$
(6)

Общие затраты труда на проведение ТО по тракторам:

$$
\sum H_{mo}^{mp} = H_{mol} + H_{mo2} + H_{mo3} + H_{xp} + H_{emo} + H_{oys}, \text{vez.u.}
$$
 (7)

Общие затраты труда на проведение ТО по комбайнам:

$$
\sum H_{mo}^{\kappa o \kappa \delta} = H_{mol} + H_{mo2} + H_{xp}, \text{vev.}
$$
 (8)

Общие затраты труда на проведение ТО по сельхозмашинам:

$$
\sum H_{mo}^{c x u} = H_{mol} + H_{xp}, \text{vev.u.}
$$
\n(9)

Общие затраты труда на проведение ТО стационарных и передвижных технических средств:

$$
\sum H_{\text{mo}}^{\text{max.cp.}} = H_{\text{cmo}} + H_{\text{nmo}}, \text{u} \text{e} \pi \text{u}. \tag{10}
$$

В то же время затраты труда на проведение всех видов ТО за одним трактором:

$$
\sum H_{mo}^{mp} = T_1 * m_1 + ... + T_i * m_i, \text{vev.}
$$
\n(11)

25

где  $T_1, \ldots, T_i$  – нормативная трудоёмкость работ одного ТО, соответственно ТО-1, ТО-2, ТО-3, ТО при постановке или снятия с хранения, сезонного обслуживания и других учитываемых видов ТО, чел.ч.

 $m_1, \ldots, m_i$  – количество ТО соответствующего вида, чел.ч.

Подобным образом рассчитываются затраты труда за остальными машинами и окончательно определяются общие затраты труда  $\sum H_{\text{TO}}$ .

Трудоёмкость ТО сельскохозяйственных машин  $\sum H_{\text{mo}}^{\text{cav}}$  приближённо можно определить:

$$
\sum H_{\text{mo}}^{\text{c} \text{cu}} \approx (0,35...0,45) \sum H_{\text{mo}}^{\text{mp}}.
$$
\n(12)

В приведенном интервале (0,35…0,45) принятое значение тем ближе к максимальному, чем больше в структуре парка более сложных, комбинированных сельскохозяйственных машин.

Далее важно определить отдельно долю затрат труда на проведение ТО в условиях стационарного поста ПТО и в полевых условиях передвижными агрегатами.

Если затраты труда на стационарном посту составляют не ниже 80% общей трудоёмкости  $\sum H_{\text{ro}}$ , то все работы по проведению ТО целесообразно выполнять на ПТО.

Если в хозяйстве (подразделении) не более 10 тракторов, то целесообразно закреплять передвижные агрегаты ТО и ПТО.

Затраты труда на стационарном посту  $\sum H_{\textit{mo}}^{\textit{nmo}}$  определяют в следующем порядке.

1. Зная обрабатываемую площадь в хозяйстве (подразделении), определяют удельные затраты труда на проведение всех видов ТО за закреплённой техникой:

$$
g = \frac{\sum H_{mo}}{F_n},\tag{13}
$$

где g – удельные затраты на 1 га пашни, чел.ч./га,

 $F_n$  – площадь пашни в хозяйстве (подразделении), га;

2. Определяют средневзвешенный радиус удаления места работы машин, в пределах которого рационально выполнять работы на ПТО:

$$
R = \frac{\sum_{i=1}^{n} K_i * S_i}{\sum_{i=1}^{n} K_i}, \kappa M,
$$
\n(14)

где R – средневзвешенный радиус удаления места работы машин, км;

К<sup>i</sup> – количество тракторов (комбайнов) одной марки;

 $S_i$  – оптимальное расстояние, при котором экономически выгодно проводить ТО-1 и ТО-2 на ПТО для данной марки тракторов (комбайнов), км;

n – число марок тракторов (комбайнов).

Величина  $S_i$  для тракторов (справочно): МТЗ – 10 км; Т-150К – 7,2 км; ДТ-75М – 3,2 км; Т-150 – 5,2 км; К-701 – 7,2 км; ДОН-1500, СК-5М – 5,2 км.

3. Определяются затраты труда на проведение ТО за всеми машинами на ПТО:

$$
\sum H_{\text{mo}}^{\text{100}} = \pi R^2 * g * K_{y,n}, \text{vev.u.}
$$
 (15)

где Ку.п. – коэффициент уплотнения пашни:

$$
K_{y,n} = \frac{F_n}{F},\tag{16}
$$

где F – площадь земельных угодий хозяйства (подразделения), га.

4. Определяются затраты труда, выполняемые передвижными агрегатами:

$$
\sum H_{\text{mo}}^{\text{app}} = \sum H_{\text{mo}} - \sum H_{\text{mo}}^{\text{nmo}},\tag{17}
$$

5. Принимается решение о целесообразности закрепления передвижных средств ТО за ПТО, их вида и количества.

1.7.4. Определение количества мастеров-наладчиков, слесарейремонтников и инженеров-диагностов.

Количество мастеров-наладчиков определяется по формуле:

$$
n_{M,-H} = \frac{\sum H_{m0} (1 + \gamma_{M})(1 - \gamma_{M})}{\Phi_{M,-H}} ,
$$
\n(18)

где  $n_{M-H}$ . – количество мастеров-наладчиков, чел;  $\sum H_{\text{ro}}$  – общие затраты труда на проведение всех видов ТО, чел.ч;

*н* - коэффициент, учитывающий затраты труда на попутное ТО устранение неисправностей, выполняемых мастерами-наладчиками ( $\gamma_{_n}$  =  $0.20...0.25$ :

*м* - коэффициент, учитывающий затраты труда самих трактористов и комбайнеров при обслуживании закрепленной за ними техники при выполнении ТО (<sub>*у*<sup>1</sup></sub> = 0,3...0,5);

Фм.-н. – фонд времени одного мастера-наладчика, ч.

Фонд времени одного мастера-наладчика определяют по формуле:

 $\Phi_{M,-H} = \mathcal{A}_{p} * T_{cM} * \kappa * \tau,$ (19)

где Д<sub>р</sub> – количество рабочих дней за напряжённый (расчётный) период;

Тсм – продолжительность смены, ч;

к – коэффициент сменности;

 $\tau$  – коэффициент использования времени смены;  $\tau$  = 0,60...0,75.

Количество слесарей-ремонтников, необходимое для проведения заявочных ремонтов и устранения технических неисправностей у тракторов, комбайнов и с.-х. машин и выполнение плановых ремонтов несложных машин определяется по формуле:

$$
n_{\dot{c}-\dot{p}} = \frac{\sum H_p}{\Phi_{\dot{c}-\dot{p}}},\tag{20}
$$

где  $\sum H_p - o6$ щие затраты труда на ремонтные работы, чел.ч;

Фс.-р. – фонд рабочего времени одного слесаря-ремонтника за напряжённый период, ч.

Трудоёмкость ремонтных работ в человеко-часах приближенно определяют из опытных данных:

$$
\sum H_p \approx 1.5 H_{mo},\tag{21}
$$

$$
\Phi_{c-p} = \mathcal{A}_p * T_{c} * \kappa * \tau \tag{22}
$$

В мелких бригадах, при  $n_{c-p} \leq 1$ , работы по выполнению заявочных ремонтов и устранению технических неисправностей целесообразно возложить на мастера-наладчика.

Результаты расчётов удобнее представить в сводной таблице 4.9.1.

#### 4.9.5. Графики загрузки мастеров-наладчиков и слесарей-ремонтников.

Для обеспечения равномерности загрузки мастеров-наладчиков и слесарейремонтников строится график совмещённый график загрузки на период полевых работ или на год.

График загрузки строится на основании годового плана ТО и ремонта тракторов, комбайнов, с.-х. машин и трудоёмкости всех видов ТО за машинами в прямоугольных осях координат (рис.4.9.2).

Для каждого вида технического обслуживания разных типов и марок обслуживаемых машин, в принятых осях координат строится прямоугольник, площадь которого представляет собой затраты труда в человеко-часах, необходимые для выполнения операций по обслуживанию машин.

Привлечение трактористов и комбайнёров для выполнения работ по ТО в напряжённый период механизированных работ даёт возможность скорректировать график – выровнять нагрузку и уточнить потребное количество мастеров-наладчиков. Участие мастеров-наладчиков в ремонте и хранении с.-х. техники определяется их общей загрузкой по графику.

Для более равномерной загрузки мастеров-наладчиков, слесарейремонтников и слесарей машинного двора необходимо рассчитать объём всех видов ТО и ремонтов, а так же объёма всех видов работ на машинном дворе, что позволит организовать комплексное хозрасчётное звено.

В заключении раздела 4.9. следует отразить окончательное количество мастеров-наладчиков и слесарей-ремонтников, их использование в свободное время от плановых технических обслуживаний.

Таблица 4.9.1.

Расчёт количества мастеров-наладчиков и слесарей-ремонтников.

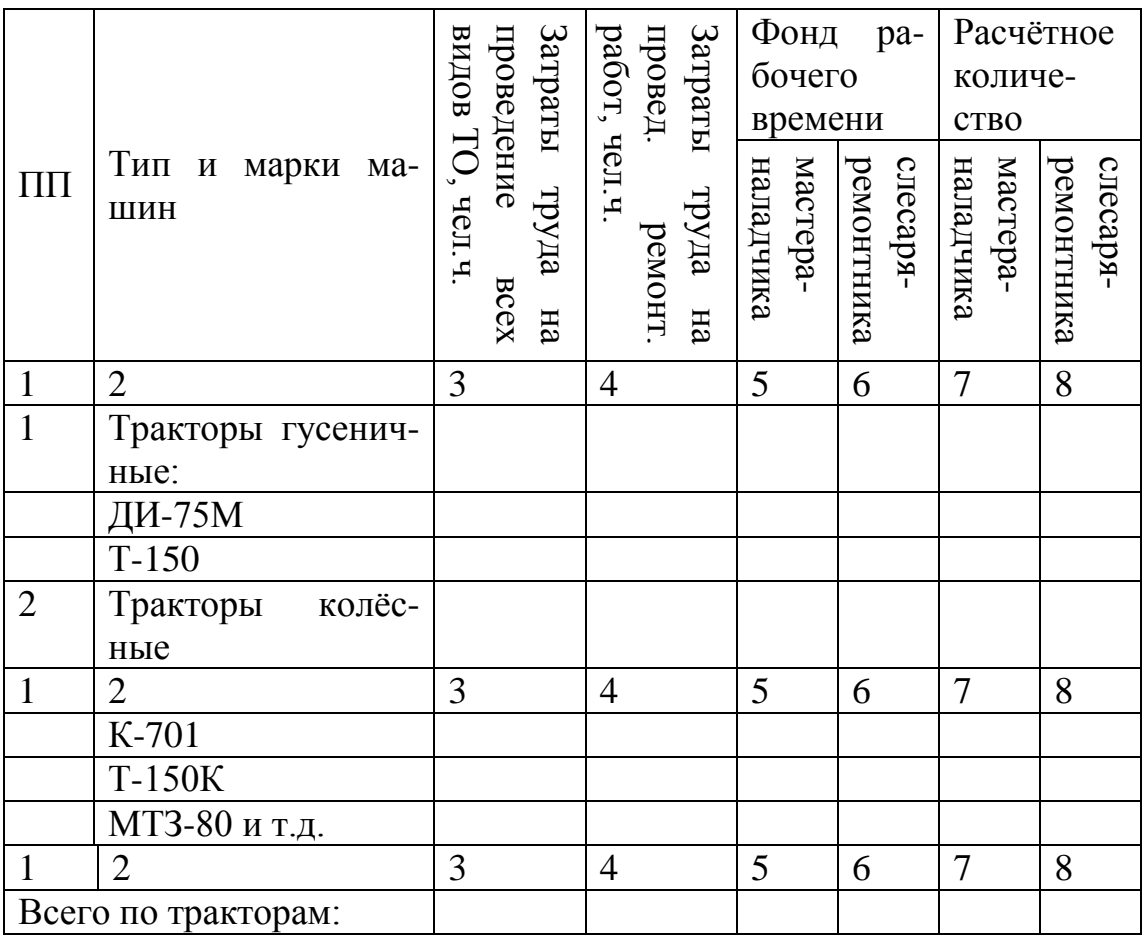

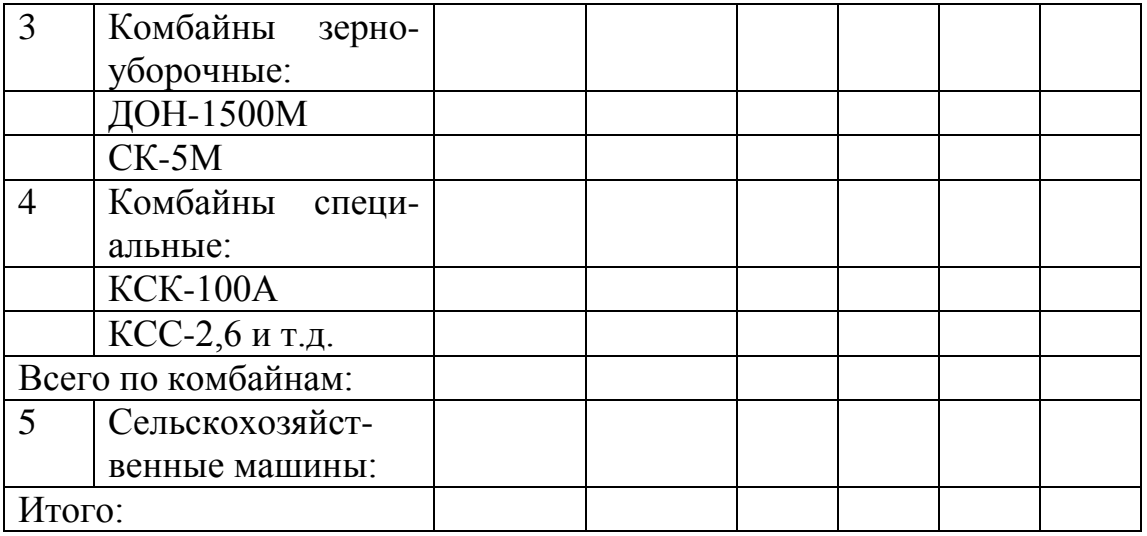

#### 4.6.9. Выбор типа и количества передвижных агрегатов ТО.

По результатам расчётов затраты труда на техническое обслуживание в полевых условиях принимается решение о выборе типа и количества передвижных агрегатов ТО. Если эти затраты составляют не менее 25 – 30% от общих затрат, то целесообразно проводить часть ТО в полевых условиях. Кроме того при выборе типа агрегата учитывают расстояние от ПТО до места работы машины, количества тракторов в подразделении, состояние дорог, виды выполняемых работ.

Передвижные агрегаты технического обслуживания рекомендуются на следующее количество физических тракторов:

- на базе автомобилей типа АТО-4822-ГОСНИТИ, АТО-9966-ГОСНИТИ  $25 - 30$  тракторов;
- на базе тракторного прицепа типа АТО-1500Г-15-20 тракторов;
- на база самоходного шасси типа АТО-1768А ГОСНИТИ, АТО-9993 ГОСНИТИ – 10-15 тракторов.

Практика показывает, что агрегаты на шасси автомобиля целесообразно использовать на обслуживании машинно-тракторных агрегатов, работающих от ПТО на расстоянии 4 – 6 км; а агрегаты на самоходном шасси 4 км.

#### 4.10. **Расчёт объёма работ при хранении техники на машинном дворе.** 4.10.1. Перечень работ на машинном дворе.

На машинном дворе выполняют следующие работы:

- приём машин на хранение;
- техническое обслуживание машин при подготовке и установке их на место хранения;
- техническое обслуживание в период хранения;
- техническое обслуживание машин при вводе в эксплуатацию после хранения;
- приём, сборку, обкатку и предварительную регулировку новых машин, поступивших в хозяйство;
- технологическую наладку и регулировку машин;
- комплектование машин в агрегате;
- ремонт прицепных и навесных машин;
- сдачу тракторов, комбайнов и др. с.-х. машин механизированным звеньям и другим подразделениям;
- разборку, дефектовку и вывоз металлолома списанных машин;
- изготовление технологической оснастки, приспособлений, необходимых для хранения машин.

Приведённый примерный перечень работ может дополняться в зависимости от условий хозяйственной деятельности, состояния ремонтнообслуживающей базы в хозяйстве и сложившегося распределения работ между подразделениями хозяйства.

4.10.2. Расчёт трудоёмкости работ и состава специализированного звена.

Для расчёта трудоёмкости работ в начале перечисляют наименование и марки машин, сосредоточенных на машинном дворе, их количество и коэффициенты охвата хранением и текущим ремонтом.

Так как некоторые тракторы работают круглый год, т.е. не ставятся на хранение, коэффициент охвата хранением на них меньше единицы. Плуги, культиваторы, сеялки и другие машины в течении года используются несколько раз с длительными нерабочими периодами и коэффициент охвата хранением для них больше единицы.

Количество постановок на хранение и снятия с хранения каждого типа машин получают умножением количества машин на коэффициент охвата хранением:

$$
N_{n\text{.}xp.} = n_{\text{.}xaw} * K_{\text{.}xq.},\tag{4.10.1}
$$

Каждая машина подвергается ТО один раз в месяц при хранении на открытой площадке и один раз в два месяца при хранении в закрытом помещении:

$$
N_{mo}^{n\pi} = n_{\mu} * K_{\text{acc}},
$$
\n(4.10.2)  
\n
$$
N_{mo}^{n\pi} = 0.5 * n_{\mu} * K_{\text{acc}},
$$
\n(4.10.3)

Службе машинного двора рекомендуется, в основном, выполнять текущий ремонт несложных навесных и прицепных машин.

В отдельных случаях силосоуборочные комбайны, самоходные косилки и другие сложные машины можно ремонтировать на машинном дворе.

Количество текущих ремонтов прицепных и навесных машин находят исходя из их численности и коэффициента охвата текущим ремонтом.

Планируют работы по переоборудованию комбайнов и с.-х. машин на основании заявок технологических служб (агрономической, зоотехнической).

Сборку и регулировку новой техники проводят сразу после её поступления в хозяйство, а изготовление различных приспособлений для хранения машин, ТО технологического оборудования машинного двора (подъёмные устройства, моечное оборудование и д.р.) проводят в периоды неполной загруженности основными работами.

Списание машин производят по истечении амортизационного срока, после чего выполняют разборку и дефектовку.

Общая годовая трудоёмкость работ равна сумме трудоёмкостей (чел.ч.) по отдельным видам работ по всем группам машин, закреплённых за машинным двором.

 $\sum T_z = T_{xp}^{mo} + T_{m.p.} + T_{\partial \delta} + T_{no} + T_{\kappa, n.} + T_{p\delta} + T_{u32} + T_{\partial \delta}^{mo}$  $T_a = T_{xp}^{mo} + T_{m.p.} + T_{\partial \delta} + T_{no} + T_{\kappa.n.} + T_{p\delta} + T_{u s z} + T_{\partial \delta}^{mo}$ , (4.10.4)

где *<sup>Т</sup><sup>г</sup>* - годовая трудоёмкость работ, чел.ч;

 $T_{\kappa p}^{mo}$ - трудоёмкость комплекса работ по техническому обслуживанию при хранении, чел.ч;

*Т тр* - трудоёмкость работ по текущему ремонту с.-х. машин, чел.-ч;

*Тдб* - трудоёмкость работ по досборке новых комбайнов и сельскохозяйственных машин, чел.-ч;

*Тпо* - трудоёмкость работ по переоборудованию машин, чел.-ч;

*Т кн* - трудоёмкость работ по планированию и настройке машиннотракторных агрегатов, чел.-ч;

*Т рб* - трудоёмкость работ по разборке списанных машин, чел.-ч;

*Тизг* - трудоёмкость работ по изготовлению приспособлений для хранения машин, чел.-ч;

 $T_{oo}^{mo}$ - трудоёмкость работ по техническому обслуживанию табельного оборудования на машинном дворе, чел.-ч.

Трудоёмкость технического обслуживания при хранении складывается из трудоёмкости работ по техническому обслуживанию машин при их подготовке к хранению, при их снятии с хранения и в процессе хранения.

Трудоёмкость всех видов работ определяют по действующим нормативам.

Нормативная трудоёмкость текущего ремонта увеличивается в 1,2 раза (т.е. учитывается трудоёмкость ремонта и изготовления несложных деталей).

Трудоёмкость работ по оснащению машинного двора приспособлениями для вновь создаваемого двора равна 1,5 – 4 тыс. чел.-ч.

Для равномерного распределения работ строится график распределения работ на машинном дворе.

Среднюю численность рабочих машинного двора определяют исходя из трудоёмкости всех выполняемых работ:

$$
n_{p.ye.} = \frac{\sum T_z}{10.5 * \sum p_i * T_{cu} * \tau}, \text{ 4.10.5}
$$

где  $\sum_{r} T_{r}$  – годовая трудоёмкость работ, чел.-ч;

Д<sup>р</sup> – количество рабочих дней в месяце (принимается в среднем 25);

 $T_{\text{cm}}$  – средняя продолжительность смены, ч;  $T_{\text{cm}} = 8 - 10$  час;

 $\tau$  – коэффициент использования рабочего времени;  $\tau = 0.8 - 0.9$ .

#### 4.11. **Определение потребности в нефтепродуктах на год, на напряжённый период.**

4.11.1. Определение потребности в ГСМ на год, на напряжённый период.

Годовая потребность в топливе по тракторам и комбайнам, которые будут обслуживаться нефтехозяйством, равна сумме годовых расходов по всем тракторам и самоходным машинам.

Определение расхода топлива на основе технологических карт и годового объёма механизированных тракторных работ производится методом выборки из них расходов топлива по каждой марке тракторов и комбайнов и операциям, выполняемых ими. Этот метод является наиболее точным и позволяет установить потребность в топливе по месяцам и в напряжённый период.

Примерная потребность в топливе для автомобилей (в бензине) рассчитывается на основе анализа произведённой автомобилями транспортной работы за предыдущие 2 – 3 года и нормы расхода на проведённую транспортную работу. Планируется транспортная работа как средняя за последние годы.

Расход масел определяется в % к расходу топлива: трансмиссионных - 0,9 – 1,1%, индустриальных – 0,1%, моторных для дизельных двигателей – 4 – 4,5%, карбюраторных – 2 – 2,2%.

На основе расчётов строятся графики помесячного расхода и суммарные графики расхода дизельного топлива и бензина по месяцам нарастающим итогом.

4.11.2. Расчёт основных параметров нефтехозяйства, подбор количества ёмкостей и оборудования.

На основе материалов раздела 4.11.1 определяется количество резервуаров для хранения различных топливо смазочных материалов и тип нефтехозяйства.

Типовой проект нефтесклада следует выбирать после определения перспективной потребности в нефтепродуктах, потребной вместимости данного резервуарного парка.

Расчёт основных параметров нефтехозяйства ведётся в следующем порядке.

1. Сучётом данных по годовому расходу нефтепродуктов -  $\theta_r$ , расстояние доставки –  $R_n$  и дорожных условий объём, частоту и периодичность доставки нефтепродуктов определяют:

$$
V_{\text{onm}} = \sqrt{\frac{\theta_{2}(0.2 + 0.1R_{\partial})}{C_{\text{xp}}}}m,
$$
 (4.11.1)

где  $V_{\text{on}T}$  – оптимальное количество доставки, т;

 $\theta_r$  – годовой расход дизельного топлива, т;

 $R_n$  – расстояние доставки, км;

 $C_{\rm xn}$  – стоимость хранения запасов ГСМ на нефтескладе, руб/т в год; для дизельного топлива  $C_{xo}$  =77,6 руб/т; для бензина – 100 руб/т в год (цена топлива для 1 пояса в ценах 1998 года)

$$
N_{u. \text{onm.}} = \frac{\theta_{u}}{V_{\text{onm.}}},
$$
\n(4.11.2)

где  $\theta_{\text{M}}$  – месячный расход топлива, т;

Nц.опт. – оптимальная частота доставки;

$$
t_{u.onm} = \frac{T}{N_{u.onm}},
$$
\n(4.11.3)

где t<sub>ц.опт.</sub> - периодичность доставки нефтепродуктов, дней;

Т – длительность расчётного периода, дни, Т = 365 дней.

2.Определяют страховой запас (для периода Т=365 дней) для модели с переменным объёмом доставки при периодическом контроле:

$$
S = (\lambda_G - 1)G(t_{\delta} + t_{\mu})^{\gamma}, m,
$$
\n(4.11.4)

где S – страховой запас, т;

 $\lambda_{\rm G}$  - коэффициент неравномерности суточного расхода нефтепродуктов (отношение максимального к среднему);

G – средний суточный расход нефтепродуктов, т;

 $t_{\pi}$  – время задержки заказа, суток;

 $t_{\text{u}}$  – периодичность контроля уровня запасов на нефтескладе, суток;

γ – эмпирический показатель степени.

Показатель γ зависит от фактической неравномерности расхода нефтепродуктов на нефтескладе. Наибольшее значение  $\gamma = 1.0$  наблюдается в случаях резкого нарастания суточного расхода в интервале  $t_{\text{A}} + t_{\text{u}}$ .

Таблица 4.10.1.

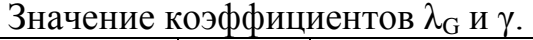

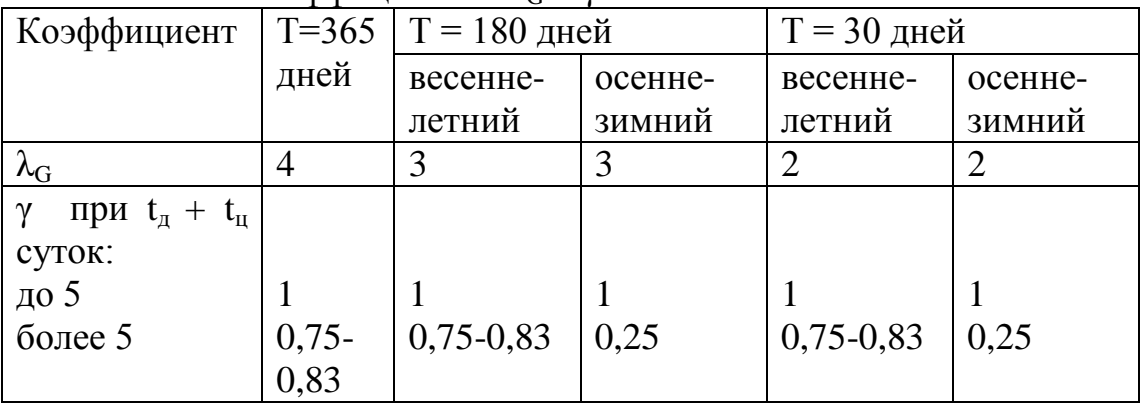

3.Определяют максимальный запас дизельного топлива и бензина:

$$
V_{\text{max}} = S + G(t_u + t_o), m \tag{4.11.5}
$$

4.Определяют потребную вместимость резервуарного парка для дизельного топлива и бензина

$$
V_{\text{dual},m.} = \frac{V_{\text{max}}}{\varsigma * f}, M^3
$$
 (4.11.6)

где  $\varsigma$  - плотность нефтепродуктов, т/м $^3;$ 

 $f -$  коэффициент использования резервуарной вместимости  $f = 0.95$ . Общая потребная вместимость резервуарного парка:

 $V = V_{\text{ouss,m.}} + V_{\text{fens.}}, M^3$  (4.11.7)

5.Выбирают типовой проект нефтесклада.

С учётом полученной общей вместимости резервуарного парка и техникоэкономических показателей типовых проектов нефтескладов выбирают один из типовых проектов нефтесклада: разработанных вместимостью на 40, 80, 150, 300, 600, 1200 м<sup>3</sup>. При этом необходимо предусмотреть дополнительные резервуары с учётом расчётных значений по дизельному топливу и бензину и существующих типов резервуаров (5, 10, 25, 50, 75 м<sup>3</sup>).

В пояснительной записке указываются технико-экономические показатели нефтесклада или принятого типового проекта, характеризуются используемые резервуары и оборудование для приёма и отпуска нефтепродуктов.

Затем выбираются и указываются технические средства для транспортировки ТСМ на склад и к местам заправки в подразделениях предприятия, хозяйства или непосредственно к месту работы машинных агрегатов.

4.11.3. Расчёт нефтехозяйства бригады.

<sup>3</sup> (4.11.7)<br>
<u>клада.</u><br>
<u>клада.</u><br>
<u>миости резервуарного парка и технико-</u><br>
миости резервуарного парка и технико-<br>
этанных вместимостью на 40, 80, 150,<br>
димо предусмотреть дополнительные<br>
13.5, 50, 75 м<sup>3</sup>).<br>
тея технико-Для определения месячной потребности в топливе необходимо рассчитать месячный расход топлива бригады, используя данные загрузки тракторов по месяцам в кг израсходованного топлива на выполнение с.-х. работ (табл. 4.5.2 "Сводный план механизированных работ"). После чего определить расход дизельного топлива комбайнами и самоходными сельскохозяйственными машинами по технологическим картам возделывания и уборки урожая. Тогда общая месячная потребность топлива составит:

$$
\theta_{\scriptscriptstyle M,i} = (\theta_{\scriptscriptstyle Mm,i} + \theta_{\scriptscriptstyle Mk,i}) K_{\scriptscriptstyle \partial}, m \tag{4.11.8}
$$

где  $\theta_{\text{mri}}$  – расход топлива тракторами в i-ом месяце, т;

θмк.<sup>i</sup> - расход топлива комбайнами и самоходными машинами в i-ом месяце;  $K_{\pi} = 1,077$ .

Суточный расход топлива определяется по выражению:

$$
\theta_{cym.i} = \frac{\theta_{m.i}}{\mathcal{A}_{p.m.}}, m,
$$
\n(4.11.9)

где  $\mathcal{I}_p$  – количество рабочих дней в i-ом месяце.

Объём резервуаров стационарного пункта заправки определяется исходя из месячного расхода топлива в напряжённый период работы:

$$
V_{\text{pes.}} = \theta_{\text{M.Max}} * (1 + K_{\text{M.3}}), \text{M}^3, \tag{4.11.10}
$$

где  $\theta_{\text{M}_{\text{M}}\text{max}}$  – максимальный месячный расход топлива в наиболее напряжённый месяц, м $^3$ ;

 $K_{M3}$  – коэффициент, учитывающий мёртвый запас топлива;  $K_{M3} = 0.04$ .

По расчётной величине емкости резервуаров для топлива необходимо принять большее стандартное ближайшее значение ёмкости или суммы ёмкостей.

Расчёт расхода смазочных материалов и пускового бензина принимаются в процентном отношении от годового расхода дизельного топлива.

Число механизированных заправщиков в бригаде определяется по нормативу:

$$
N_{M,3} = H_{M,3} * \sum N_{mp} / 100, \text{um}, \qquad (4.11.11)
$$

где  $N_{M3}$ - число механизированных заправщиков;

Нм.з. – норматив в потребности в механизированных заправочных средствах, для центральной России  $H_{M3} = 2.48$  шт. на 100 физических тракторов;

 $\sum N_{\text{TD}}$  – количество физических тракторов в бригаде.

#### 4.12. **Охрана труда и окружающей среды.**

В процессе работы над курсовым проектом необходимо уделить особое внимание разработке вопросов охраны труда, техники безопасности, производственной санитарии и противопожарным мероприятиям при проведении операций ТО и диагностике машин на пункте технического обслуживания и в полевых условиях, при постановке техники на хранение с использованием антикоррозийных материалов, при заправке машин и хранении ГСМ и т.д.

В данном разделе необходимо отразить современное состояние производственного травматизма в бригаде (отделении), выяснить основные причины несчастных случаев, правильность их расследования и оформления соответствующих актов.

Определить коэффициенты частоты и тяжести, выяснить наличие приказа руководителя предприятия о возложении ответственности за состояние охраны труда на должностных лиц, выполнение планов номенклатурных мероприятий по улучшению условий труда рабочих, планируемые суммы затрат на эти мероприятия и источники финансирования, соблюдения трудового законодательства в подразделении, а также предложить меры по совершенствованию этой работы по всем направлениям.

Проанализировать состояние производственной санитарии в хозяйстве (подразделении), отразить меры, которые принимаются на различных производственных участках по защите работников от шума, вибрации, высоких и низких температур, запылённости, загазованности и т.д. Выяснить наличие и состояние оградительных устройств, элементов защиты от поражения электрическим током, правильность эксплуатации и освидетельствование сосудов, работающих под давлением, грузоподъёмных устройств. Предложить меры по улучшению состояния производственной санитарии.

Проанализировать состояние противопожарной безопасности, выяснить основные недостатки, имеющие место в хозяйстве, на этой основе, предложить систему мер, обеспечивающих совершенствование работы в этом направлении.

Выяснить недостатки в области охраны окружающей среды, разработать мероприятия по совершенствованию природоохранной деятельности в части: хранение и использование органических и минеральных удобрений и ядохимикатов, применение почвозащитных технологий, использование топлива, смазочных материалов, технических жидкостей, снижение

токсичности выхлопных газов, при эксплуатации передвижных средств ТО и заправочных агрегатов, при выполнении операций ТО и диагностики и др.

В этом разделе проекта необходимо использовать директивные документы по охране труда и природы. Более подробно вопросы охраны труда и природы разрабатываются по объёкту, согласованному с руководителем курсового проекта.

#### 4.13. **Технико-экономические показатели проекта.**

4.13.1. Технико-экономические показатели проектируемой технологии при производстве (зерновых, пропашных, трав т.п.) в ус-

#### ловиях

В качестве основного критерия оценки – показатели эффективности проектируемой технологии принимают снижение эксплуатационных и приведённых затрат.

В том случае, когда сравнивают различные варианты технологических операций с определённым составом МТП, определяют разность эксплуатационных затрат при базовом (исходном) варианте эксплуатации МТП и при проектируемых. Вариант является наиболее рациональным, если разность принимает максимальное значение.

Когда проектируют другую технологию работ, при которой необходимы дополнительные капиталовложения, расчёт ведут по разности приведённых затрат.

Расчёт эксплуатационных и приведённых затрат на выполнение тракторных работ ведётся по тем технологическим операциям, где внесены изменения в составе МТП или введены новые операции.

Расчёт эксплуатационных и приведённых затрат.

Расчёт эксплуатационных и приведённых затрат на выполнение тракторных работ выполняется в соответствии с заданием, полученным от преподавателя, которым определяется вид работ, её объём, состав агрегата.

Примечание: Задание может быть выдано в соответствии с рассчитанной технологической картой или обособлено.

Эксплуатационные затраты включают следующие статьи: на оплату труда, нефтепродукты (электроэнергию), амортизацию, ремонт и техобслуживание, прочие затраты.

Приведённые затраты определяются по формуле:

$$
\Pi_{3}=C+0,15K,
$$

где:  $C$  – эксплуатационные затраты в руб. на 1 час (га, т);

0,15 – коэффициент нормативной эффективности капитальных вложений;

К – капитальные вложения в руб. на 1 час (га, т).

Следует обратить внимание, что все статьи затрат и капитальные вложения должны быть рассчитаны на одну и туже единицу измерения.

Расчёт эксплуатационных и приведённых затрат студент выполняет по схеме, рекомендуемой, в зависимости от вида работы и используемых технических средств, в табл.4.13.1.

Балансовая стоимость трактора, комбайна, сельскохозяйственной машины, оборудования определяется по стоимости принятой по каталогу.

Норма выработки (производительность агрегата), норма расхода топлива (электроэнергии), состав и численность рабочих определяется по технологическим картам (типовым) или по справочникам типовых норм выработки и расхода топлива.

Тарифные разряды и тарифные ставки рабочих берутся из технологических карт или определяются по справочникам тарификации механизированных работ.

Цена комплексного топлива, себестоимость 1 кВт/ч электроэнергии берутся по данным, принятым в технологической карте.

Нормы амортизационных отчислений по основным средствам берутся по данным предприятия или определяются по справочнику.

Нормы затрат на текущий ремонт, техобслуживание и хранение машин берутся по данным предприятия или определяются по справочнику "Комплексная система технических обслуживаний и ремонта машин в сельском хозяйстве" т.1. М,: ГОСНИТИ, 1985.

Таблица 4.13.1.

Расчёт эксплуатационных и приведённых затрат на выполнение работы машинно-тракторным агрегатом.

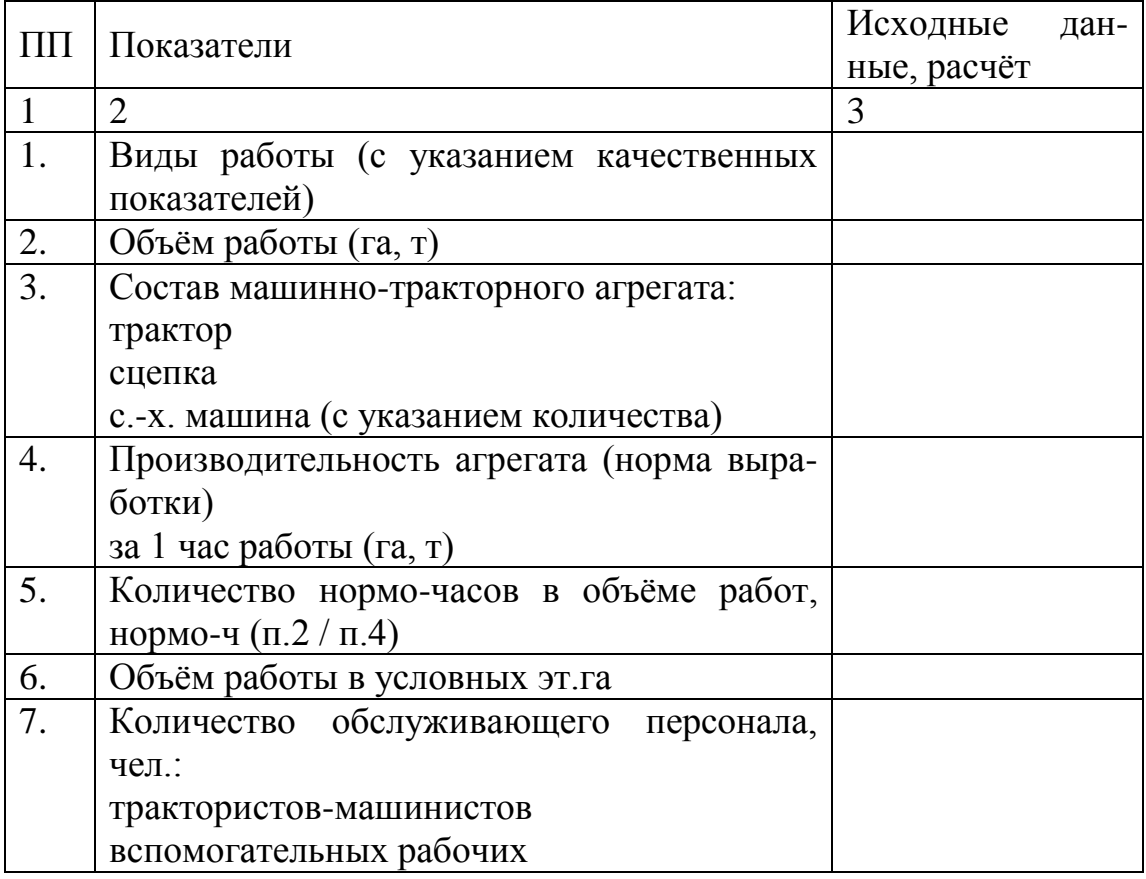

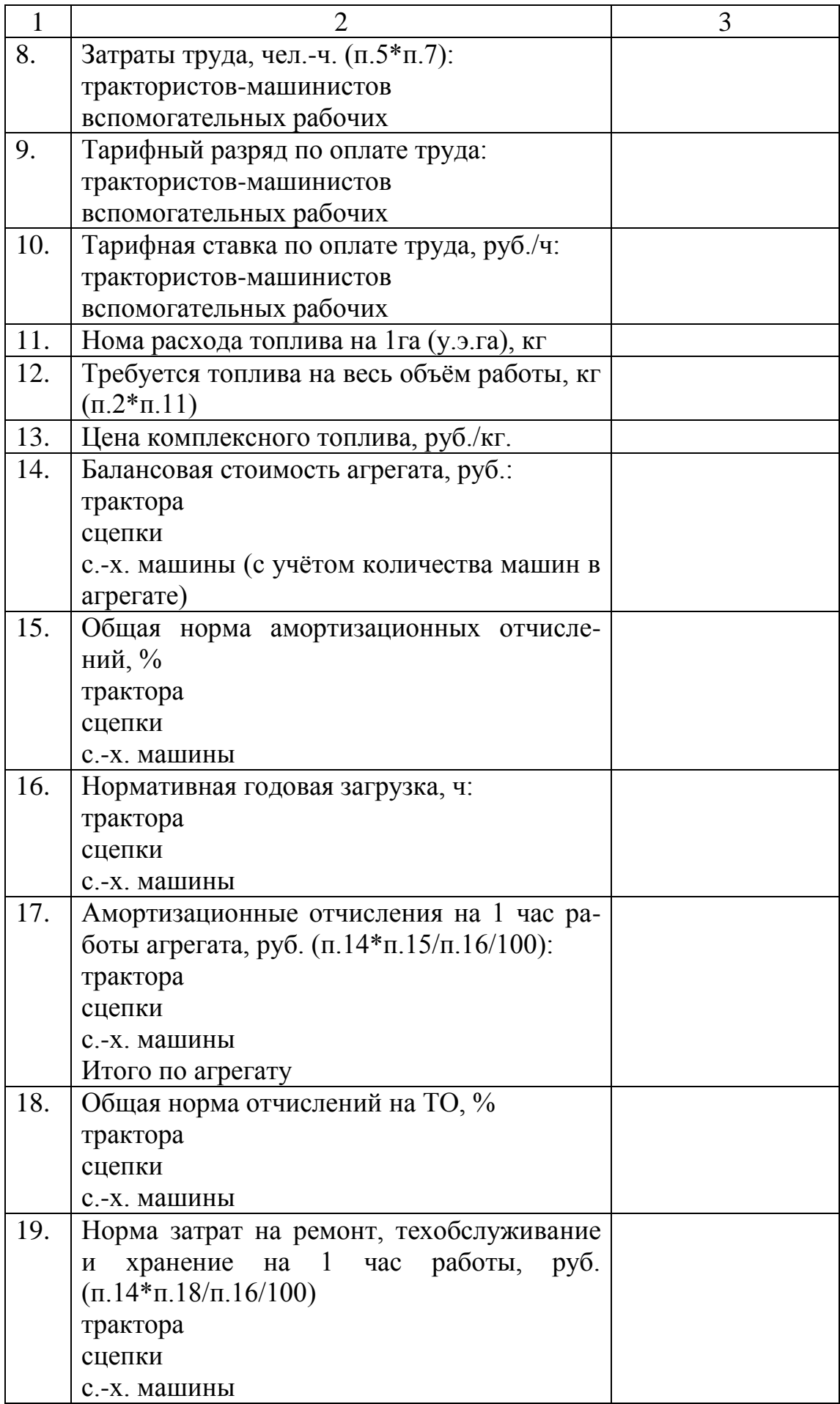

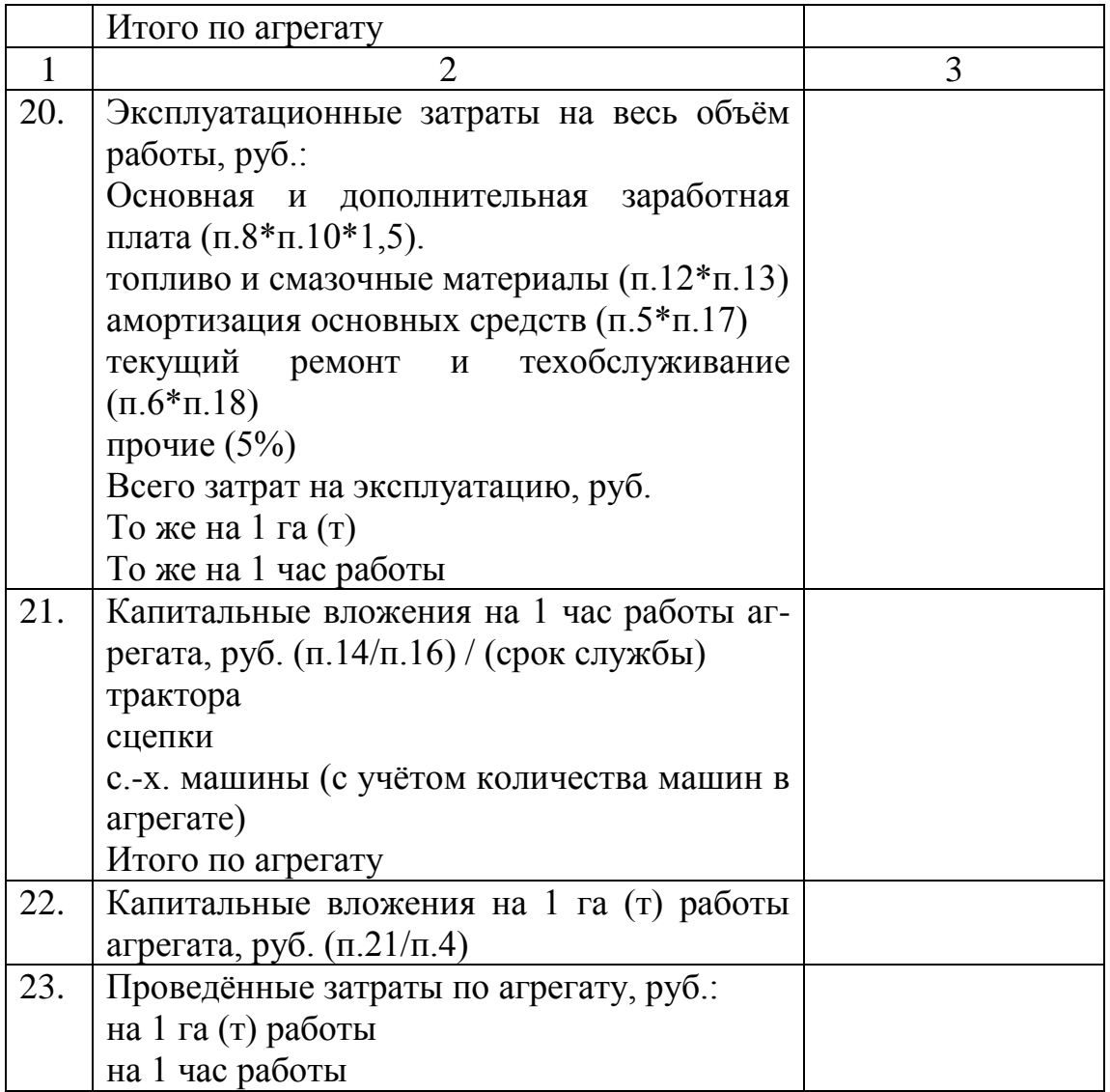

Годовая загрузка тракторов, комбайнов, сельскохозяйственных машин, оборудования определяется расчётно или по справочнику "Нормотивносправочный материал для экономической оценки сельскохозяйственной техники". М.: ЦНИИТЭИ, 1980г.

### 4.13.2. Технико-экономические показатели проектируемого состава машинно-тракторного парка.

По итоговым данным годовой нагрузки отдельных тракторов составляется таблица 4.13.2., в которой основные планируемые показатели использования МТП подразделения хозяйства.

# Таблица 4.13.2. Показатели использования тракторов.

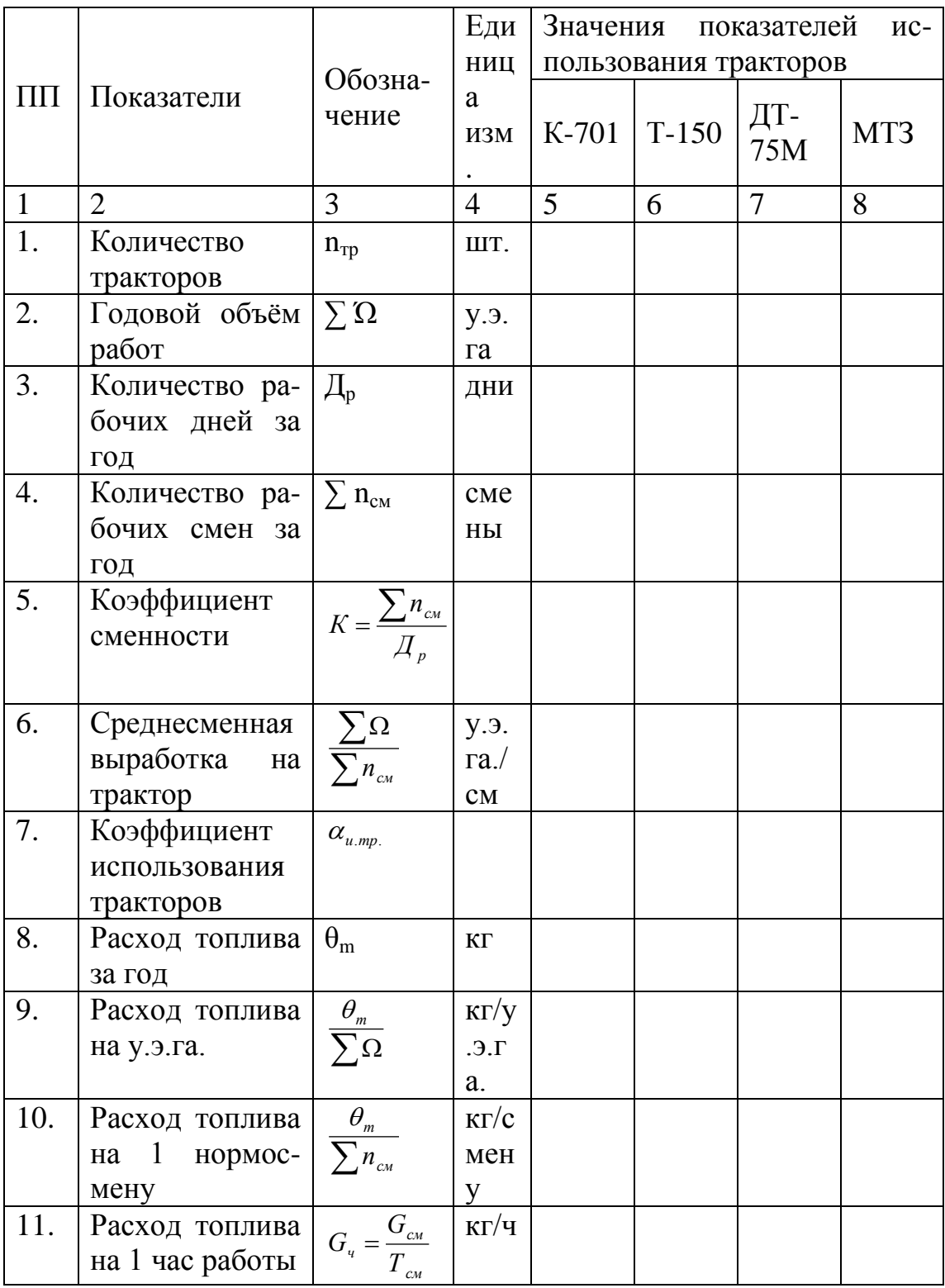

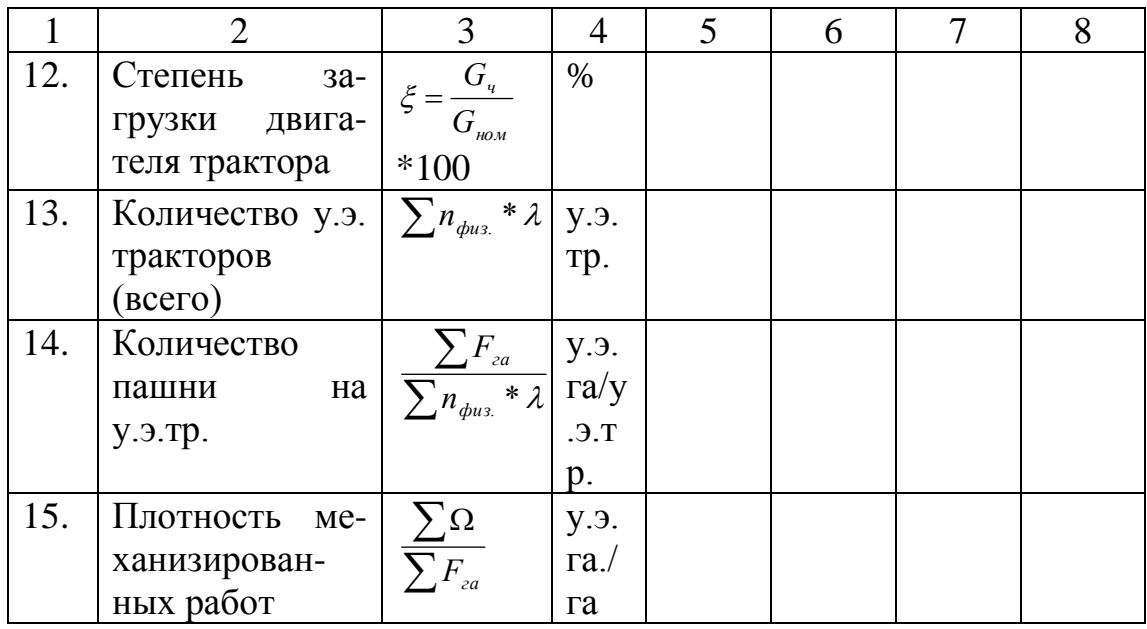

Количество тракторов, годовой объём работ, количество рабочих смен и рабочих дней подсчитывается по результатам расчётов в таблице 4.5.2. "Сводный план механизированных полевых работ".

Коэффициент сменности определяется из соотношения числа рабочих смен за год к числу рабочих дней. По каждой марке тракторов для Рязанской области считается важным добиться при проектировании величины не менее К  $= 1.25.$ 

Среднесменная выработка на трактор является важнейшим эксплуатационным показателем. Она нормируется в зависимости от энергонасыщенности тракторов. Планируемая среднесменная выработка должна быть близкой к нормативной эталонной выработке для каждой марки тракторов.

Коэффициент использования тракторов в течение года (напряженного периода) определяется из выражения:

$$
K_{u\text{mm}} = \frac{\sum n_{\text{mp}} * \mathcal{A}_{p} * K}{\sum n_{\text{mp}} * \mathcal{A}_{k} * K_{\text{max}}},\tag{4.13.2}
$$

где  $\sum n_{rp} * \iint_p$  – количество трактородней, занятых на полевых и вспомогательных работах;

 $\sum \, \rm n_{\rm rp} {\rm ^*} \rm \rm \rm J_{\rm k} -$  количество возможных трактородней (пребывания в хозяйстве); К – коэффициент сменности;

 $K_{\text{max}}$  – допустимое число смен в сутки, в напряжённые периоды  $K_{\text{max}} = 2$ .

Применительно к условиям Рязанской области коэффициент использования тракторов в течение года должен быть не ниже 0,6, а в напряжённые периоды: от 0,7 до 0,8.

Расход топлива при выполнении работ значительно влияет на себестоимость продукции и является очень важным эксплуатационным показателем.

Расход топлива за 1 час работы трактора позволяет оценивать степень загрузки двигателя. Коэффициент загрузки двигателя не должен быть ниже ξ = 0,7.

Следует иметь ввиду, что расход за 1 час работы трактора не должен превышать показателей: ДТ-75М – 14...16 кг/ч; Т-150, Т-150К – 20...22 кг/ч; МТЗ-80 – 9...10 кг/ч; К-701 – 35...40 кг/ч. В случае недогрузки трактора часовой расход уменьшается, но погектарный увеличивается.

Все планируемые показатели должны быть проанализированы, по ним дать выводы и предложения с целью улучшения использования тракторов.

4.13.3. Технико-экономические показатели специализированного ТО.

В данном разделе определяется стоимость технического обслуживания по нормативным данным, рассчитывается экономическая эффективность специализированного оборудования.

Расчёт денежных средств на ТО и текущий ремонт проводится:

- для каждой марки применяемых тракторов по объёму выполняемых работ в у.э.га. и действующим нормативам денежных затрат на 1 у.э.га;
- по зерновым, силосным, картофелеуборочным, свеклоуборочным комбайнам объём выполняемых работ определяется в физ.га убранной площади и нормативам денежных затрат на физ.га;
- по с.-х. машинам, сцепкам и транспортным прицепам определяются прямые денежные затраты по нормативам на 1 у.э.га. выполненной работы.

Расчёт затрат денежных средств на техническое обслуживание тракторов и комбайнов  $C_i$  производится по формуле:

$$
C_i^{mp} = \sum_{i=1}^{n} K_i * \Omega_i, \qquad (4.13.3)
$$

где  $C_i$  – затраты денежных средств на ТО, руб.;

 $K_i$  – норма расхода денежных средств соответственно по тракторам руб./у.э.га

по комбайнам – руб./физ.га;

*i* - объём выполненных работ по маркам тракторов в у.э.га, а по комбайнам в физ.га.

$$
C_i^{\kappa o \kappa \delta} = \sum_{i=1}^n K_i * \Omega_i^{\kappa o \kappa \delta}, \qquad (4.13.4)
$$

Общие затраты денежных средств на техническое обслуживание (прицепных, навесных, стационарных) с.-х. машин и транспортных прицепов определяется по выражению:

$$
C_{c x u}^{i} = \sum_{i=1}^{n} K_{c x u} * \Omega_{c x u}^{i} , \qquad (4.13.5)
$$

где  $C_{\text{cw}}^i$  - общие затраты денежных средств на ТО сельскохозяйственных машин, руб.;

 $K_{c x x}$  – норма расхода денежных средств на ТО с.-х. машин;  $K_{c x x}$  = 9,6 руб/у.э.га в ценах на 1998г.

 $\Omega_{\tiny \textsc{c}x\tiny \textsc{w}}^{i}$  - годовой объём механизированных, выполненных с применением с.х. машин, у.э.га.

Общие затраты на техническое обслуживание тракторов, комбайнов и с.-х. машин рекомендуется рассчитывать в таблице 4.13.1.

(4.13.5)<br>
LIX средств на ТО сельскохозяйственных<br>
средств на ТО сельскохозяйственных<br>
средств на ТО с.-х. машин;  $K_{cxx} = 9,6$ <br>
ванных, выполненных с применением с.-<br>
х. таблице 4.13.1.<br>
сомендуется дать оценку планируемы В заключении по таблице рекомендуется дать оценку планируемых денежных затрат на техническое обслуживание МТП хозяйства (подразделения) в сравнении с фактическими затратами за прошлый год. Оценку затрат лучше дать в расчете на 1 у.э.га для тракторов и 1 физ.га для комбайнов и с.-х. машин с объяснением причин расхождений в затратах.

$$
C_{y.s.2a.}^{mp} = \frac{\sum C_i^{mp}}{\sum \Omega_{y.s.2a.}^{mp}}, py6. / y.s.2a.
$$
 (4.13.6)  

$$
C_{\phi u.s.2a.}^{k \circ \phi \circ \phi} = \frac{\sum C_i^{k \circ \phi \circ \phi \circ \phi}}{\sum \Omega_{\phi u s.}^{k \circ \phi \circ \phi \circ \phi}}, py6. / \phi u3.2a.
$$
 (4.13.7)

где . .*га*. . <sup>пр.</sup> , С<sup>комб</sup> *физ га тр С<sup>у</sup> <sup>э</sup> га С* - удельные затраты на техническое обслуживание и текущий ремонт тракторов и комбайнов, руб/у.э.га, руб./физ.га.

4.13.3 Расчет экономической эффективности специализированного технического обслуживания производится, исходя из опыта передовых хозяйств, внедривших этот прогрессивный метод технического обслуживания.

С внедрением специализированного ТО машин повышается коэффициент технической готовности машин до 0,92, увеличиваются межремонтные сроки, соответственно снижается количество ремонтов в среднем на 20%. Итоговый экономический показатель – себестоимость обработки 1 у.э.га снижается в среднем на 10%.

Экономический эффект от внедрения специализированного ТО можно рассчитать по формуле:

$$
\mathfrak{I}_{_{\textit{cmo}}} = \frac{\sum \Omega_{_{n\bar{n}}} * a * C^{\phi_{\textit{aism.}}}}_{100}, \tag{4.13.8}
$$

где Э<sub>сто.</sub> – экономический эффект от внедрения, руб.;

*пл*. - планируемый годовой объём механизированных работ по отделению, (бригаде),у.э.га;

а – коэффициент снижения себестоимости 1 у.э.га., условно принимается 10%;

.  $C^{$  $\phi$ *акт*. - фактическая себестоимость 1 у.э.га., руб. в хозяйстве (подразделении) за предыдущий год.

По результатам расчета экономической эффективности необходимо дать обоснованное заключение.

4.13.4 Технико-экономические показатели работы машинного двора.

В основу расчета экономической эффективности необходимо положить два варианта хранения всего машинно-тракторного парка хозяйства (подразделения).

В первом варианте предусматривается расчет полных текущих затрат на хранение с.-х. техники на машинном дворе комбинированном способе, а второй вариант – при закрытом способе. Подготовка к хранению и текущее техническое обслуживание осуществляется силами работников машинного двора.

Показатели эффективности хранения машинно-тракторного парка:

$$
C^{1} = \frac{C_{x}^{1} - C_{x}^{2}}{C_{x}^{1}} * 100\%,
$$
 (4.13.9)  
\n
$$
\Delta C = (C_{x}^{1} - C_{x}^{2}), py\delta,
$$
 (4.13.10)

где  $\text{C}^1$  – изменение текущих затрат на хранение, %;

*С* - снижение текущих затрат, руб;

 $C_x^1, C_x^2$ , - текущие затраты на хранение по 1-му и 2-му варианту, руб.

Полные текущие затраты на хранение на хранение с.-х. техники определяют по формуле:

 $C_x = O_r + A_x + P_x + T_{cm} + \Pi_p$ , pyő., (4.13.11)

где  $O<sub>r</sub>$  – затраты на оплату труда, за подготовку машин к хранению, обслуживание в период хранения и снятия с хранения, руб;

 $A_x$  – амортизация мест хранения и оборудования применяемого при подготовке машин к хранению, руб;

 $P_{x}$  – затраты на текущий ремонт хранилищ и оборудования, применяемого при подготовке машин к хранению, руб;

 $T_{\text{cm}}$  – стоимость топлива, смазочных и консервационных материалов, руб;

 $\Pi_{p}$  – прочие расходы, руб.

Амортизацию  $(A_x)$  и затраты на текущий ремонт мест хранения  $(P_x)$ определяют по капитальным удельным вложениям на хранение техники и действующим нормам отчислений.

Затраты на топливо, смазочные, консервационные и другие материалы (Тсм) определяют согласно нормам расхода с учетом способов хранения и коэффициента кратности постановки машин на хранение. Коэффициент кратности зависит от числа включений в машины в работу.

Заработанную плату  $(O<sub>r</sub>)$  за постановку машин на хранение начисляют исходя из трудоёмкости работ по сдельной ставке 3 разряда тарифной ставки рабочих ремонтно-механических мастерских с нормальными условиями труда. При этом в оплате труда учитывают кратность постановки машин на хранение и снятие их с хранения в течение года.

Прямая оплата труда увеличивается на долю отчислений на социальное страхование (4,4%), дополнительную оплату отпусков(6,7%).

Снижение прямых текущих затрат, ожидаемое при 2-ом варианте, возможно за счет снижения затрат на заработную плату  $(O<sub>r</sub>)$  и затрат на топливо, смазочные, консервационные и другие материалы  $(T_{\text{cm}})$ .

#### 4.13.5 Технико-экономические показатели проектируемого нефтехозяйства.

Для того, чтобы повысить уровень эффективности проектируемого нефтехозяйства, необходимо произвести более рациональный подбор оборудования нефтебазы, более дешевый и менее металлоёмкий, снизить потери нефтепродуктов.

Эффективность проектируемого нефтехозяйства в курсовом проекте определяются сравнением фактических затрат на нефтехозяйство в хозяйстве (подразделении) и нормативных затрат на проектируемое нефтехозяйство.

Фактические затраты:

$$
C_1 = \frac{3_1 + A_1 + P_{m1} + \mathcal{I}_{m1} + \Pi_{m1} + P_1}{\theta_1}, \, py6., \tag{4.13.12}
$$

где  $C_1$  – фактические текущие затраты по содержанию нефтехозяйства в расчёте на 1 т нефтепродуктов, руб.;

З<sup>1</sup> – заработная плата работников нефтебазы, водителей и заправщиков, руб.;

 $A_1$  – амортизационные отчисления от балансовой стоимости сооружений, оборудования и транспортных средств, руб;

 $P_{\tau1}$  – отчисления на текущий ремонт тех же материальных средств, руб;

 $\Theta_{\text{r1}}$  – электроэнергия и отопление помещений, руб;

 $\Pi_{\tau1}$  – фактические потери нефтепродуктов, руб;

 $P_1$  – прочие расходы (10% прямых затрат), руб;

 $\theta_1$  – фактический расход нефтепродуктов за год, т;

Нормативные затраты:

$$
C_2 = \frac{3_2 + A_2 + P_{m2} + \mathcal{D}_{m2} + \Pi_{m2} + P_2}{\theta_2}, \, py6., \quad (4.13.13)
$$

где  $C_2$  – нормативные затраты проектируемого нефтехозяйства, руб;

 $C_2$  – проектируемый расход нефтепродуктов за год, т.

Для расчета заработной платы используют штатное расписание и ставки. Заведующий нефтебазой назначается при годовом расходе нефтепродуктов свыше 500 т, при меньшем расходе его обязанности выполняет кладовщик. Заправщик назначается при наличии 25-30 заправляемых машин в день. Если объем работы меньше, его обязанности выполняет кладовщик.

Амортизационные отчисления и затраты на текущий ремонт исчисляют по принятым нормативам. Стоимость электроэнергии и топлива определяют исходя из фактического расхода и установленной цены.

Размер существующих потерь нефтепродуктов  $(\Pi_{\tau1})$  подсчитывают по фактическим затратам с указанием каналов потерь по всем видам топлива и смазочных материалов.

Потери для проектируемого нефтехозяйства  $(\Pi_{\tau2})$  подсчитывают по нормам, также с указанием каналов потерь. Стоимость потерь определяют по тем же ценам (приложите схему каналов потерь).

Затем определяют разницу в потерях нефтепродуктов в руб. и %:

$$
\Delta \Pi_m = \Pi_{m1} - \Pi_{m2}, \, p\gamma \delta.,
$$
\n
$$
\Pi_{mu3} = \frac{\Pi_{m1} - \Pi_{m2}}{\Pi_{m1}} * 100\%, \qquad (4.13.14) \, \text{N} \, (4.13.15)
$$

Экономию топлива для данного сельскохозяйственного предприятия определяют путем расчета объема работы в эталонных гектарах, выполненного на сбереженном топливе:

$$
\Omega_{y.3.2a.} = \frac{\Delta \theta}{g}, y.3.2a,
$$
 (4.13.16)

где  $\Delta\theta$  - количество сэкономленного дизельного топлива, кг; g – фактический расход дизельного топлива в хозяйстве, кг/у.э.га.

#### 4.14. **Заключение, выводы, рекомендации.**

Здесь в сжатой, лаконичной форме необходимо выполнить общие выводы по проектным решениям, назвать итоговые показатели, сравнив их с аналогичными показателями в хозяйстве (подразделении), дать рекомендации, где ещё могут быть использованы результаты проектирования и какой эффект от этого может быть получен.

Примерные варианты содержания выводов:

4.14.1. Проектируемый годовой объём и удельная плотность механизированных работ, за счёт чего произошли их изменения по сравнению с фактическими показателями за прошлые годы (например: включение дополнительных приёмов из прогрессивной технологии возделывания основных культур, интенсификация отдельных процессов и т.д.)

4.14.2. Изменение состава тракторного парка количественного и по маркам, годовая загрузка тракторов в сравнении с загрузкой за прошлые годы, за счёт каких факторов увеличилась загрузка тракторов (улучшение использования машин в течении смены, количество рабочих дней и смен в течении года, увеличение коэффициента сменности и т.д.)

4.14.3. Основные организационные мероприятия по улучшению использования машин (например: специализированные звенья по выращиванию основных культур, комплексы по выполнению работ поточным методом, механизированные отряды и т.д.).

4.14.4. Специализированное обслуживание МТП. Пункт технического обслуживания, машинный двор, звенья мастеров наладчиков и слесарей машинного двора, эффективность их работы.

4.14.5. Основные мероприятия, рекомендуемые к внедрению в данном хозяйстве (подразделении).

#### 4.15. **Список используемой литературы.**

- 1. Аллилуев В.А. и др. "Техническая эксплуатация МТП", М: ВО :Агропромиздат", 1991г.
- 2. Антышев Н.М., Бычков Н.И. Справочник по эксплуатации тракторов. М: Россельхозиздат, 1985г.
- 3. Гуревич А.М. и др. Техническое обслуживание машинно-тракторных агрегатов. М: Росагропромиздат,1988г.
- 4. Добрин В.И. и Северный А.Э. Справочник заведующего машинным двором. М: Росагропромиздат, 1988г.
- 5. Зангиев А.А. и др. Производственная эксплуатация МТП. М: Колос, 1996г.
- 6. Евсюков Т.П. Курсовое и дипломное проектирование по эксплуатации МТП, М: Агропромиздам, 1985г.
- 7. Иофинов С.А. и др. Справочник по эксплуатации МТП. М: Агропромиздат, 1985г.
- 8. Ленский А.В. и др. Справочник тракториста машиниста М: Агропромиздат, 1990г.
- 9. Научно-обоснованные системы земледелия Рязанской области. Рязань 1982г.
- 10. Орманджи К.С. и др. Правила производства механизированных работ в полеводстве, М: Россельхозиздат, 1983г.
- 11. Марченко М.Н. и др. Индустриальная технология применения минеральных удобрений. М: Россельхозиздат. 1987г.
- 12. Лопатин А.М. Технология и механизация культур технических работ. Рязань 1997г.
- 13. Типовые нормы выработки и расхода топлива на с.-х. механизированные работы. М: Россельхозиздат.1981г.
- 14. Типовые технологические карты для производства трав, зерновых и пропашных культур.
- 15. Организация механизированных работ поточно-цикловым методом. М: Агропромиздат, 1987г.
- 16. Тяговые характеристики сельскохозяйственных тракторов. Альбомсправочник. М: Россельхозиздат,1979г.
- 17. Посаднев Е.К. Использование и хранение нефтепродуктов. М: Россельхозиздат, 1987г.
- 18. Черепанов С.С. и др. Комплексная система технического обслуживания и ремонта машин в с.-х. М: 1985г.
- 19. Типовые проекты. Пункты технического обслуживания с.-х. техники. Нефтесклады. Гипросельхозпром.
- 20. Журналы: "Машинно-технологическая станция", "Сельский механизатор", "Тракторы и сельхозмашины", Механизация и электрификация в с.-х.".

### **Содержание**

- 1. Общие указания по выполнению курсового проекта.
- 1.1. Темы и содержание курсовых проектов.
- 2. Требования, предъявляемые к курсовому проекту.
- 3. Содержание разделов курсового проекта.
- 4. Методические советы по выполнению курсового проекта.
- 4.1. Введение.
- 4.2. Краткая характеристика с.-х. предприятия, его подразделения.
- 4.3. Анализ производственной деятельности по возделыванию рассматриваемых культур, а также технологии и техники.
- 4.4. Совершенствование технологии и улучшения использования МТП.
- 4.5. Определение объёма механизированных работ при возделывании (уборке) с.-х. культур (культуры) и расчёт состава МТП.
- 4.6. Организация транспортного обслуживания наиболее сложной для хозяйства полевой работы.
- 4.7. Планирование и организация технического обслуживания тракторов и с.-х. машин.
- 4.8. Проектирование объёктов стационарного пункта технического обслуживания.
- 4.9. Расчёт состава специализированных звеньев и средств ТО.
- 4.10.Расчёт объёма работ при хранении техники на машинном дворе.
- 4.11.Определение потребности в нефтепродуктах на год, на напряжённый период.
- 4.12.Охрана труда и окружающей среды.
- 4.13.Технико-экономические показатели проекта.
- 4.14.Заключение, выводы рекомендации.
- 4.15.Список используемой литературы.
- 4.16.Приложения.

4.16. **Приложения**

### Таблица 1 Объём тракторных работ.

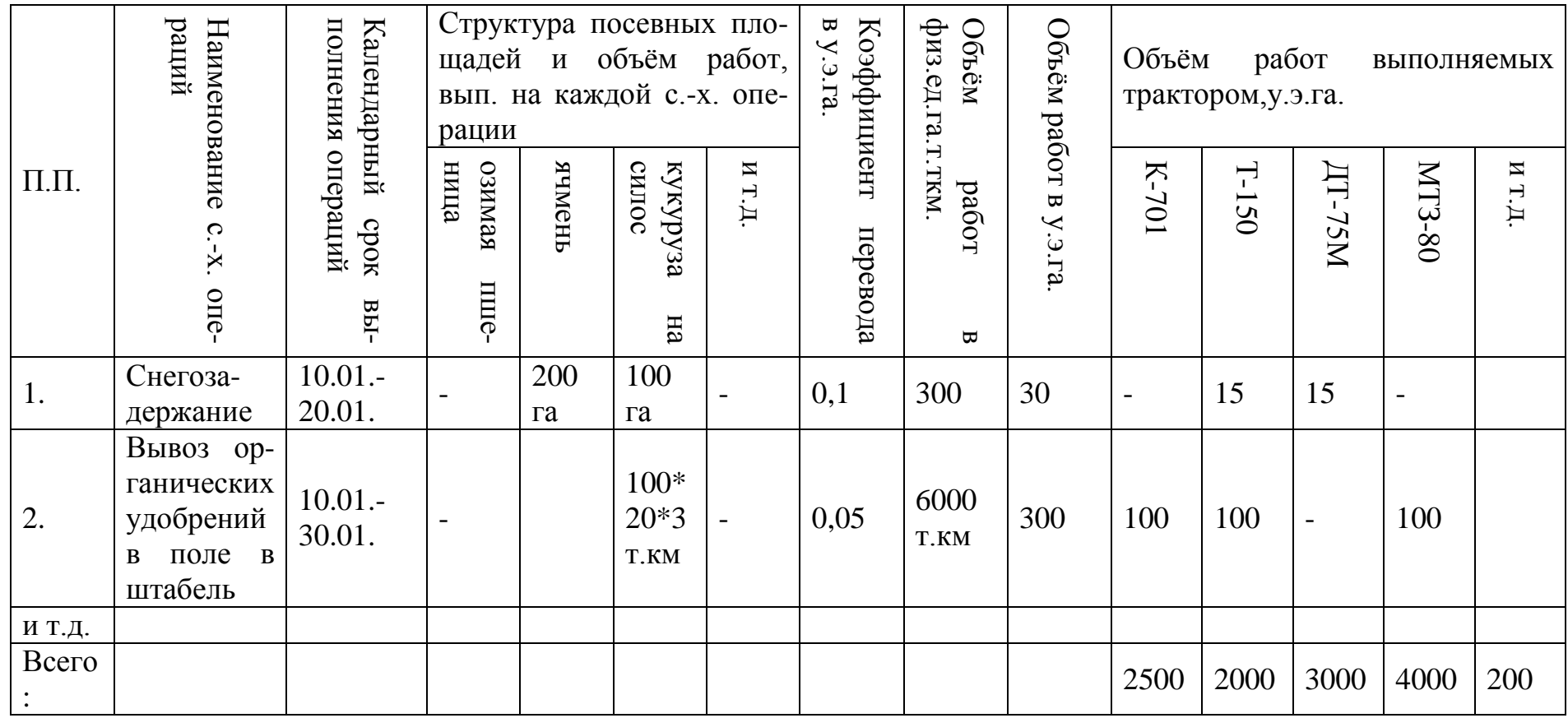

Таблица 2. Примерная технологическая карта возделывания\_\_\_\_\_\_\_\_\_\_\_\_\_\_\_\_\_\_\_\_\_\_\_\_\_\_\_\_\_\_\_\_ Площадь\_\_\_\_\_\_\_\_\_\_\_\_\_\_\_га.

Урожайность\_\_\_\_\_\_\_\_\_\_\_\_\_\_\_\_\_\_ ц/га (т/га) основной продукции Урожайность\_\_\_\_\_\_\_\_\_\_\_\_\_\_\_\_\_\_ ц/га (т/га) побочной продукции

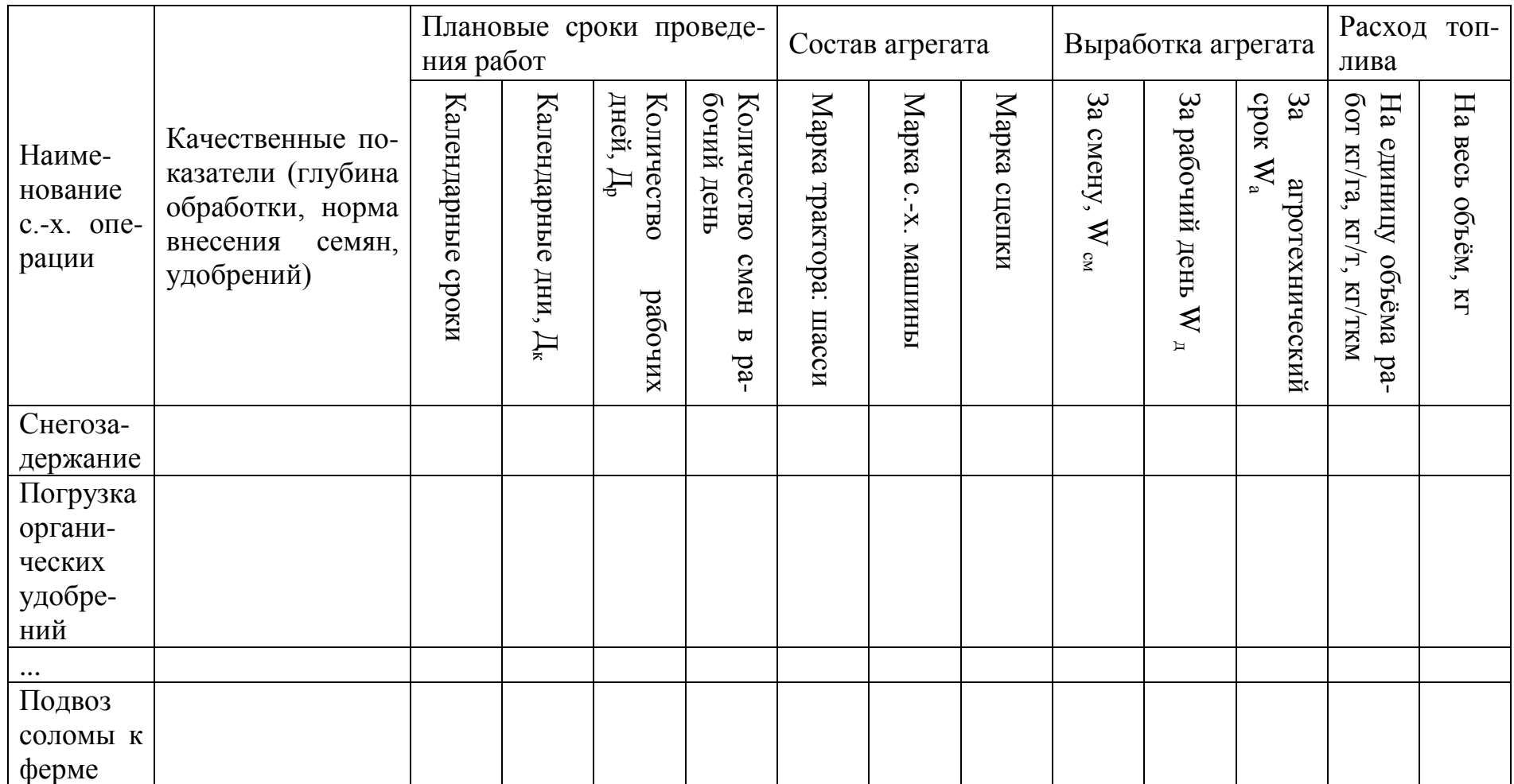

# Таблица 3. Сводный план полевых механизированных работ.

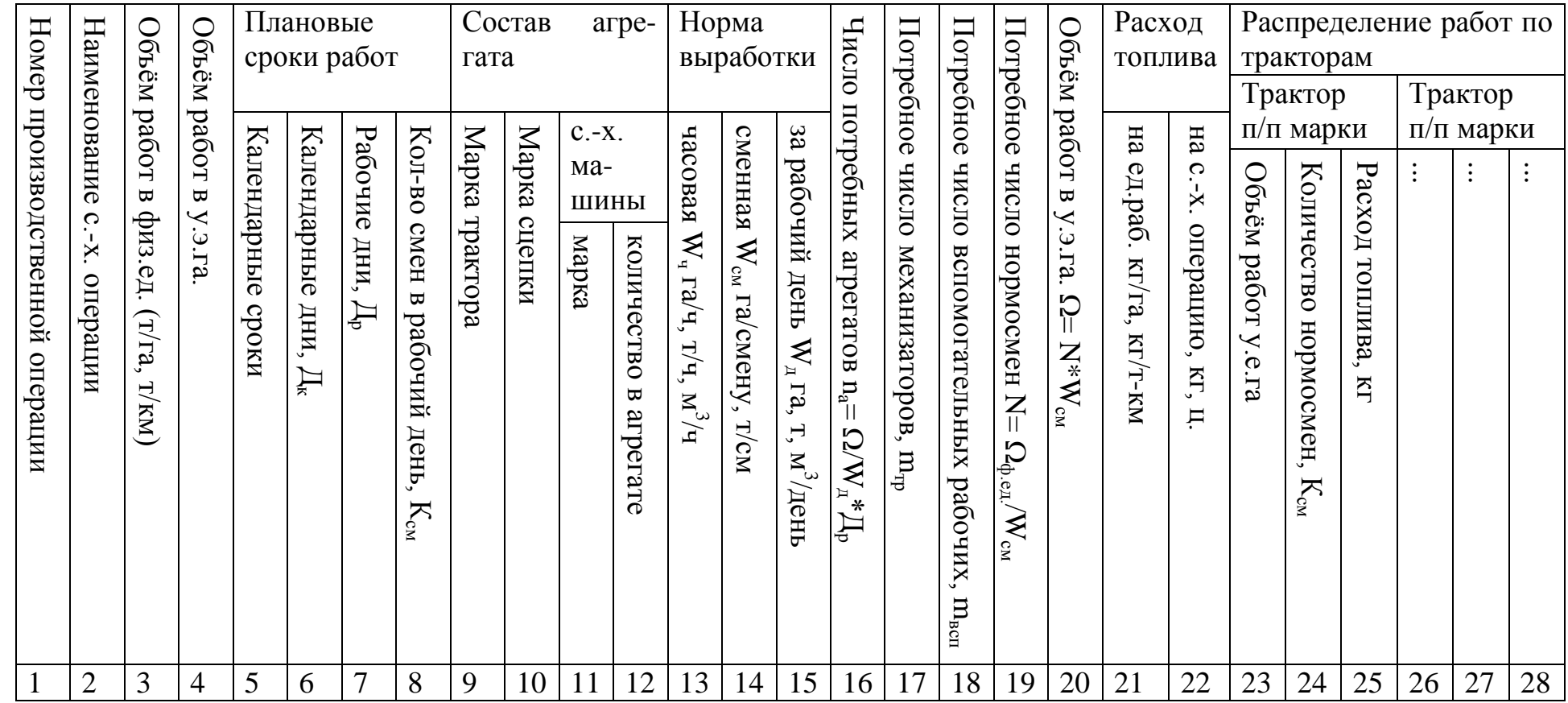

# Таблица 4.

Операционно-технологическая карта на производство с.-х. работы.

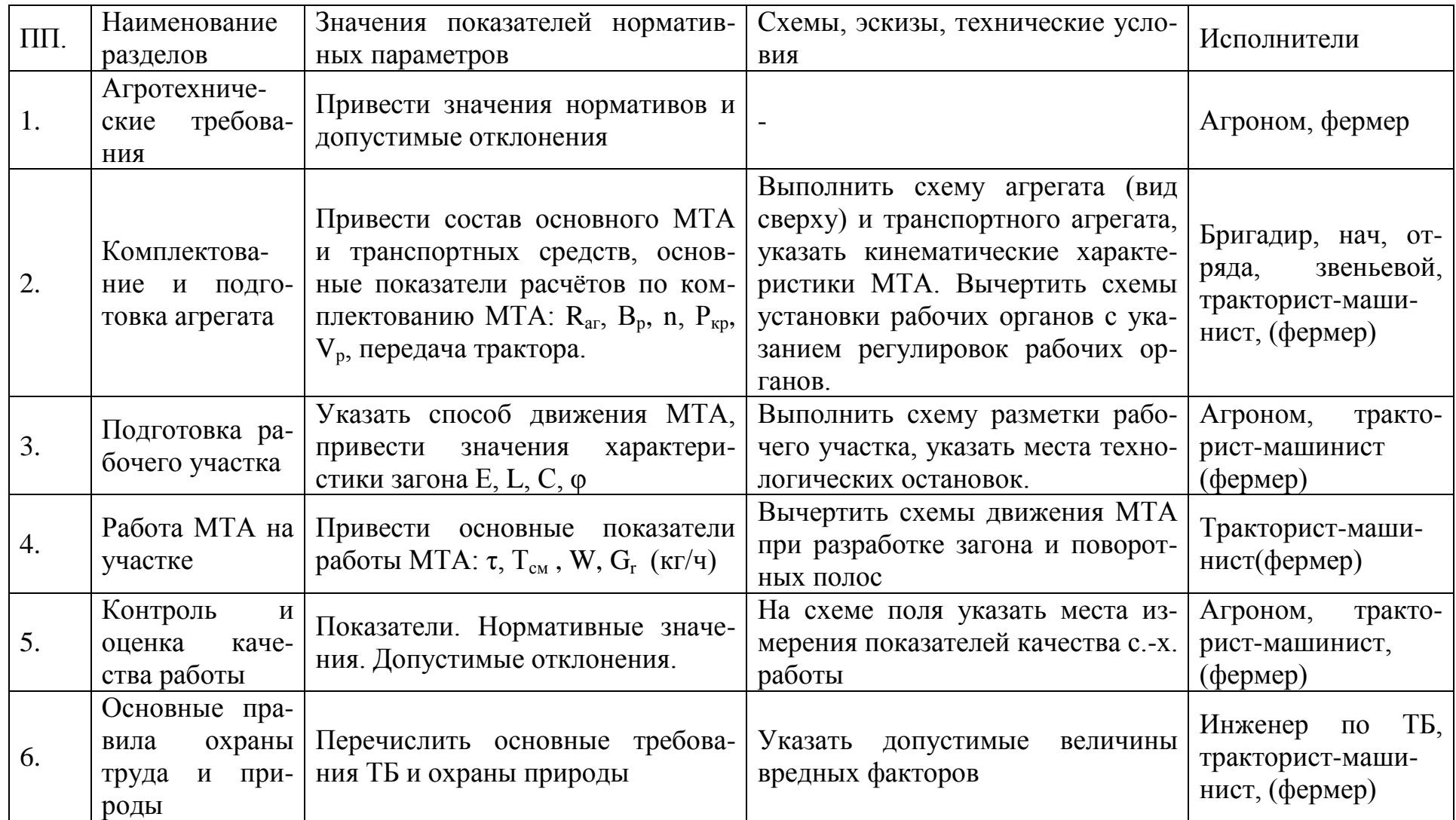

# Таблица 5. Годовой план технического обслуживания и ремонта тракторов

на\_\_\_\_\_\_\_\_\_\_\_\_\_\_\_\_\_\_\_\_год.

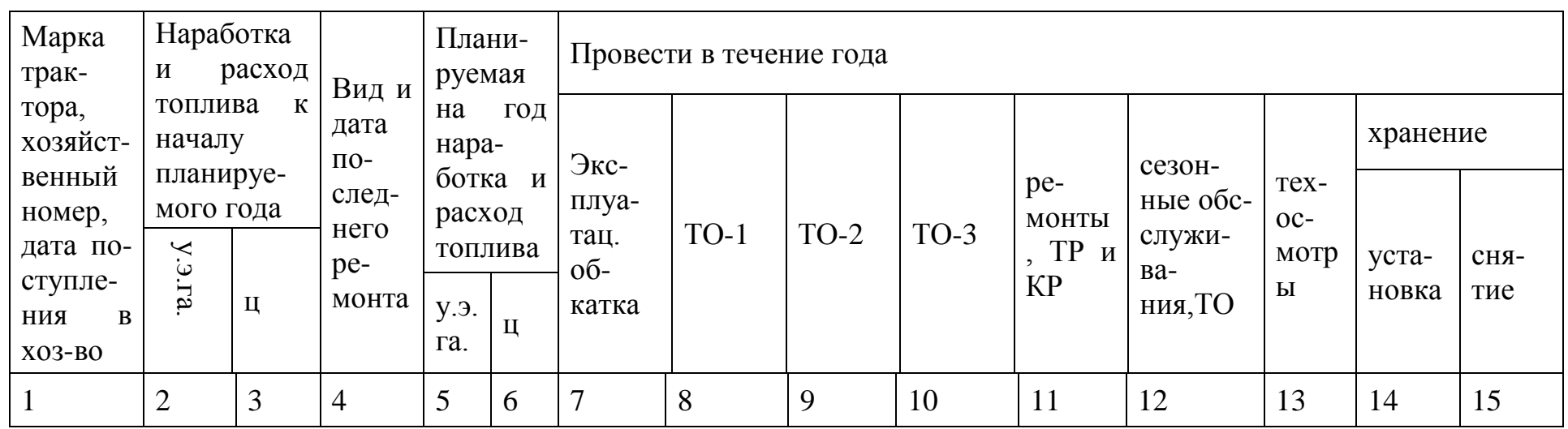

Таблица 6.

Годовой план технического обслуживания и ремонта комбайнов

по\_\_\_\_\_\_\_\_\_\_\_\_\_\_\_\_\_\_\_\_\_\_\_\_\_\_\_\_\_\_\_\_\_\_\_на 200 г.

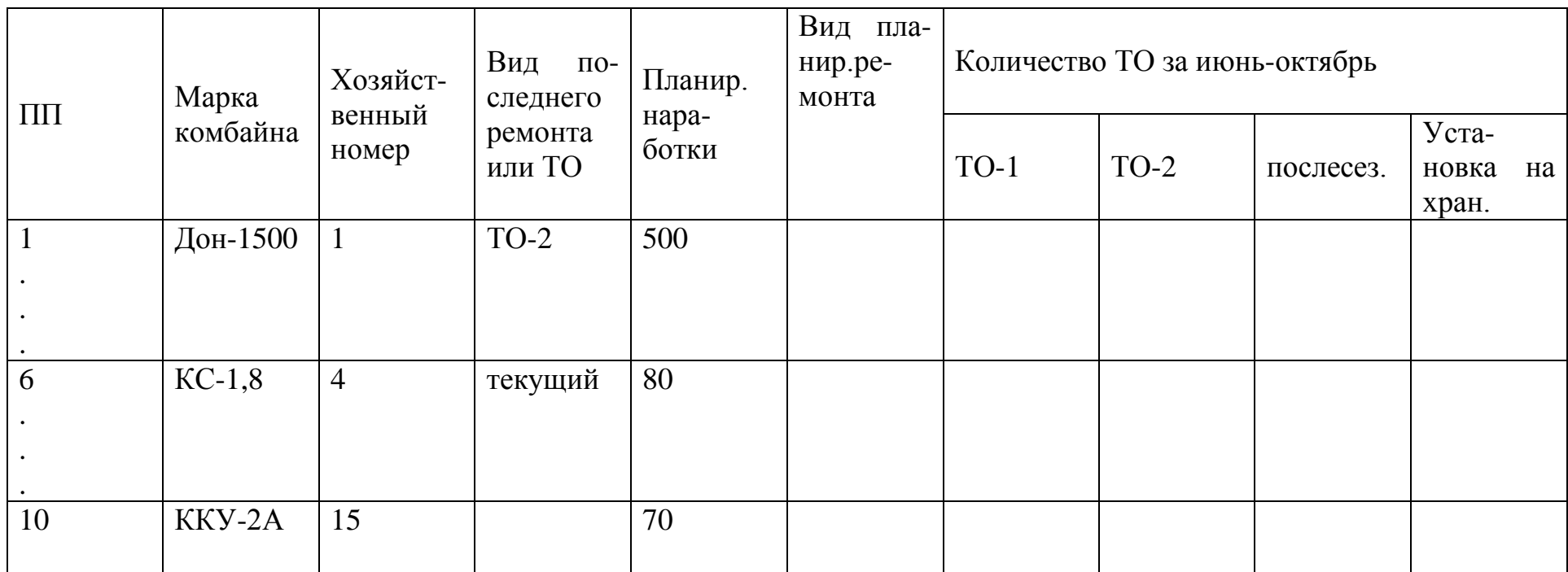

Таблица 7.

Затраты денежных средств на ТО тракторов, комбайнов, с.-х. машин и транспортных прицепов на\_\_\_\_\_\_\_\_\_\_\_\_\_\_\_\_\_год.

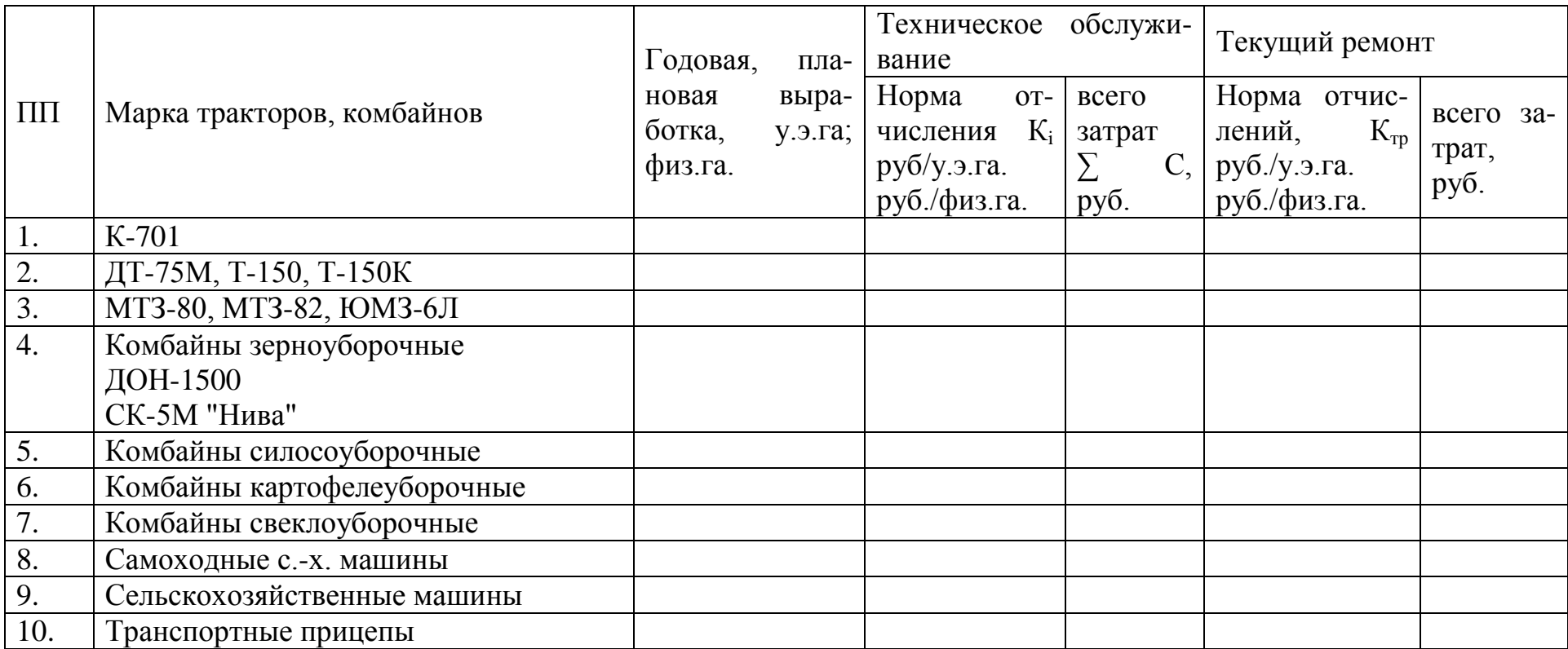

#### **Таблица 8.**

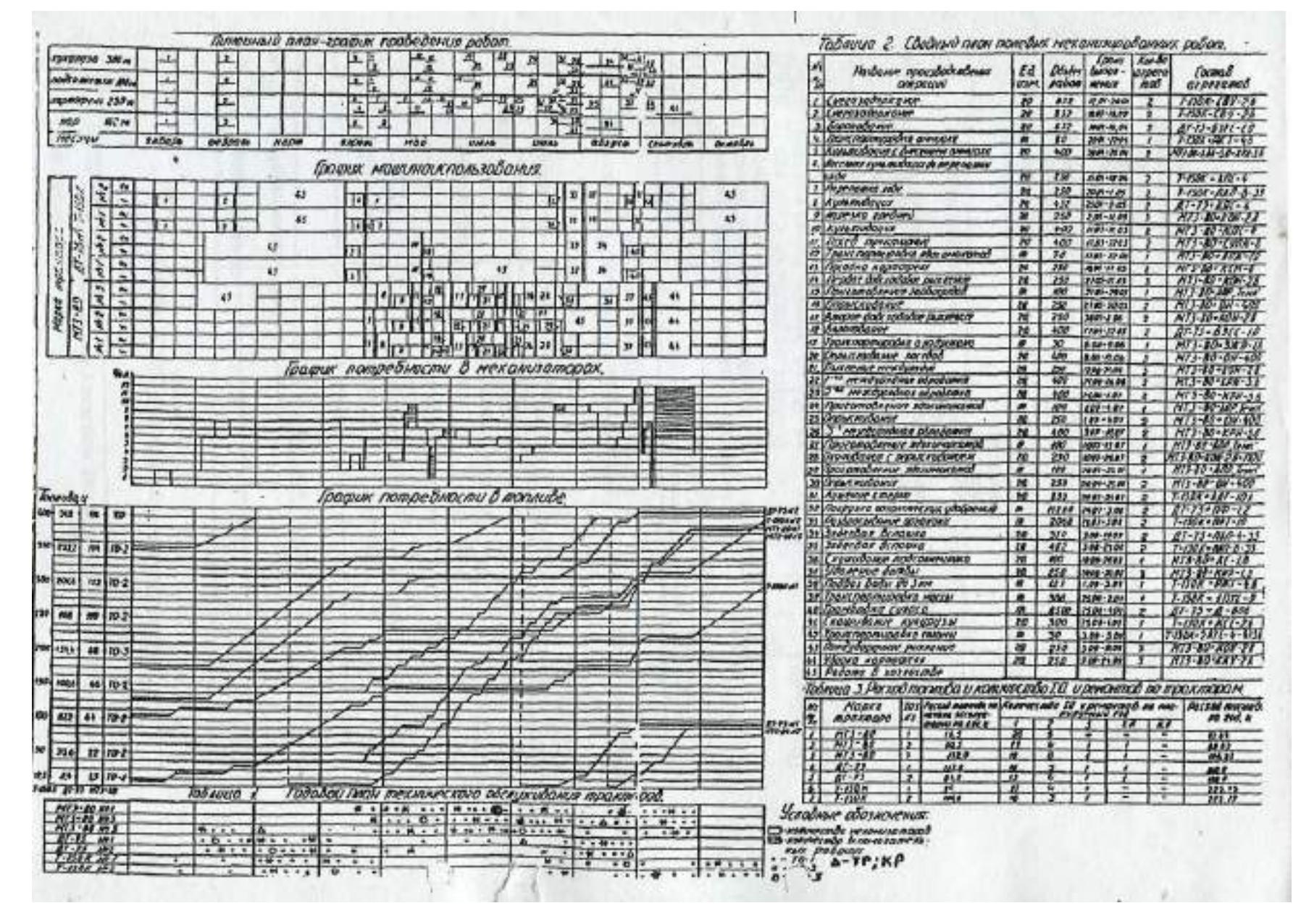

58

МИНИСТЕРСТВО СЕЛЬСКОГО ХОЗЯЙСТВА РФ ФЕДЕРАЛЬНОЕ ГОСУДАРСТВЕННОЕ БЮДЖЕТНОЕ ОБРАЗОВАТЕЛЬНОЕ УЧРЕЖДЕНИЕ ВЫСШЕГО ОБРАЗОВАНИЯ «РЯЗАНСКИЙ ГОСУДАРСТВЕННЫЙ АГРОТЕХНОЛОГИЧЕСКИЙ УНИВЕРСИТЕТ ИМЕНИ П.А. КОСТЫЧЕВА»

### **ИНЖЕНЕРНЫЙ ФАКУЛЬТЕТ КАФЕДРА ЭКСПЛУАТАЦИЯ МАШИННО-ТРАКТОРНОГО ПАРКА**

**МЕТОДИЧЕСКИЕ УКАЗАНИЯ** ПО ВЫПОЛНЕНИЮ ЛАБОРАТОРНОЙ РАБОТЫ ПО ДИСЦИПЛИНЕ «ЛАБОРАТОРНЫЙ СЕРВИСНЫЙ ПРАКТИКУМ» **«ДИАГНОСТИКА БЕНЗИНОВЫХ ДВИГАТЕЛЕЙ НЕ ОСНАЩЕННЫХ ЭЛЕКТРОННЫМ БЛОКОМ УПРАВЛЕНИЯ ПРИ ПОМОЩИ МОТОР-ТЕСТЕРА М3-2»**

> для студентов инженерного факультета, обучающихся, по направлению 35.04.06 «АГРОИНЖЕНЕРИЯ»

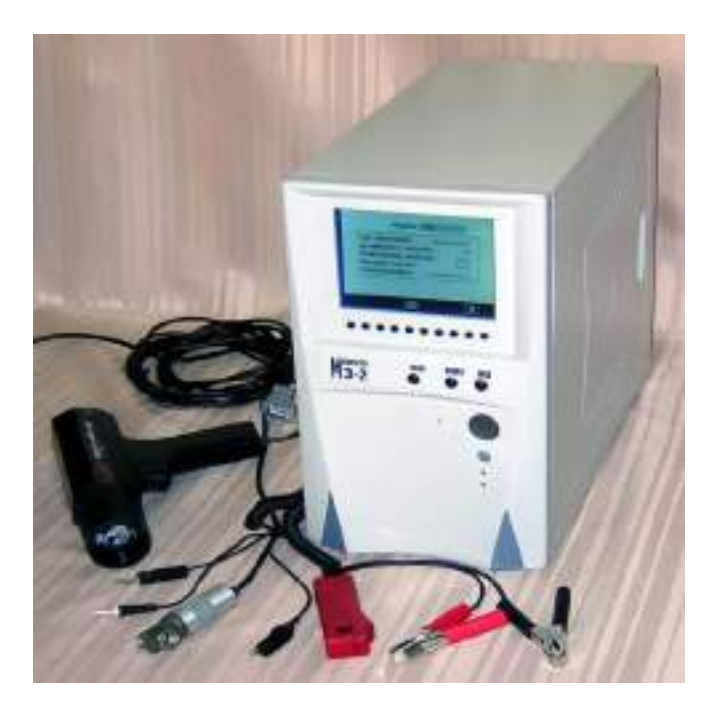

Рязань 2020

Методические указания составлены с учетом требований федерального государственного образовательного стандарта высшего образования по направлению подготовки (специальности) 35.04.06 Агроинженерия, утвержденного «26» июля 2017 г.№709.

(дата утверждения ФГОС ВО)

Разработчики: к.т.н., доцент кафедры «Эксплуатация машинно-тракторного парка»

Богданчиков Илья Юрьевич (Ф.И.О.)

Рассмотрены и утверждены на заседании кафедры « 23 » сентября 2020 г., протокол № \_2

Методические указания одобрены учебно-методической комиссией \_\_\_\_\_\_\_\_\_\_\_\_инженерного\_\_\_\_\_\_\_\_\_\_\_\_\_\_\_\_\_\_\_\_\_\_\_\_\_\_\_\_ факультета

« 23 » сентября 2020 г., протокол № 2\_

Рецензент: заведующий кафедрой «Электроснабжение» д.т.н., доцент Каширин Дмитрий Евгеньевич (mommen)  $(0.0.03)$ 

Председатель учебно-методической комиссии \_\_инженерного \_ факультета

\_Олейник Дмитрий Олегович\_  $(\Phi \times \Theta)$
#### **Лабораторная работа**

## *Диагностирование бензиновых двигателей не оснащенных электронным блоком управления при помощи мотор-тестера М3-2*

Цель работы: Изучить принцип работы мотор-тестера М3-2 и приобрести навыки по диагностике бензиновых двигателей не оснащенных электронным блоком управления.

Содержание работы.

1. Изучить устройство и область применения мотор-тестера М3-2.

2. Изучить методику диагностики бензиновых двигателей не оснащенных электронным блоком управления.

3. Провести диагностику учебного автомобиля при помощи мотор-тестера М3-2 согласно диагностической карты.

#### Оборудование:

1. мотор-тестер М3-2;

2. комплект датчиков и соединительных устройств;

3. учебный автомобиль с бензиновым двигателем, не оснащенным электронным блоком управления.

#### 1. *Устройство и принцип работы мотор-тестера М3-2*

Диагностический комплекс мотор-тестер М3-2 (рисунок 1) это мощное средство диагностирования двигателей включает в себя:

мотор-тестер + сканер кодов + возможность подключения газоанализатора.

Мотор-тестер М3-2 предназначен для автоматизированного диагностирования современных бензиновых и дизельных двигателей и позволяет проводить диагностику, поиск неисправностей и регулировку 2, 3, 4, 5, 6, 8-цилиндровых четырехтактных поршневых двигателей внутреннего сгорания.

Диапазоны измерения:

- частоты вращения коленчатого вала от 100 до 5000 об/мин.;

- напряжения пост. эл. тока аккумуляторной батареи 0-40,0 В;

- силы пост.эл.тока 0-400 А;

- эффективной мощности двигателя, кВТ (л.с.) 0-400 (0-540).

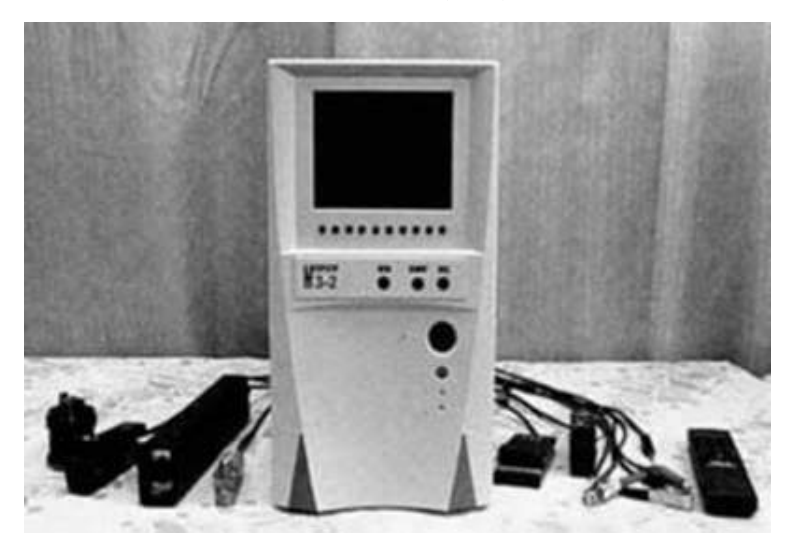

Рисунок 1 – Мотортестер М3-2

Комплект датчиков и соединительных устройств для подключения к мотор-тестеру представлен на рисунке 2 (слева на право: ДД – датчик давления; стробоскоп; УС1 – устройство соединительное, в состав которого входят: зажим контактный «+» и «-», зажим контактный на катушку зажигания КЗ, щупы контактные ОСЦ1 и ОСЦ2; кабель СКАНЕР-МК (сканер медленных кодов); кабель СКАНЕР-ВАЗ, ГАЗ, УАЗ; кабель СКАНЕР-OBD II; кабель СКАНЕР-VAG; кабель ВМТ; ПР2 – датчик прерывателя; ПР1 – зажим контактный прерывателя; ДВН – датчик высокого напряжения; ДНО – датчик начала отсчета; ДТ – датчик тока).

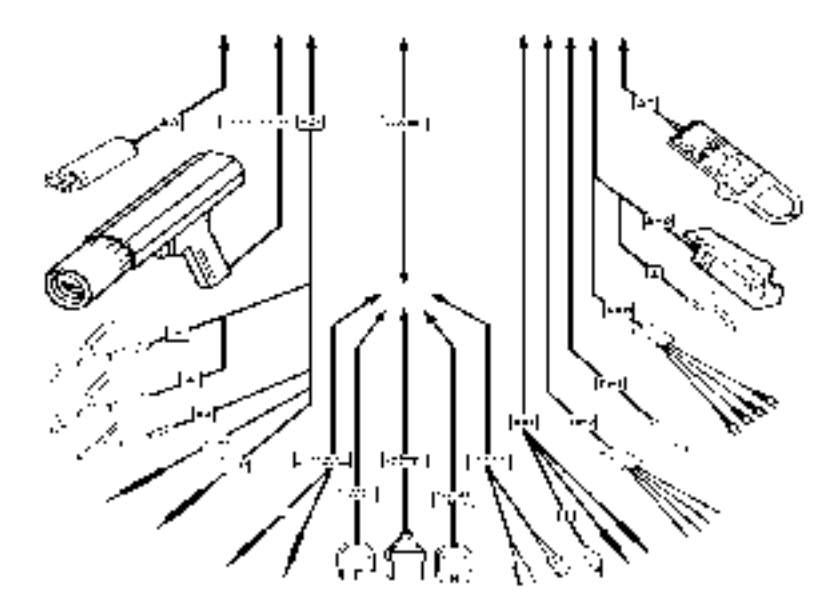

Рисунок 2 – Комплект датчиков и соединительных устройств

## 2. *Диагностика бензиновых двигателей не оснащенных электронным блоком управления*

*Мотор-тестер является мощным инструментом диагностики двигателя, но он не может полностью заменить оператора с его практическим опытом. Для получения максимального эффекта при использовании данного прибора оператор должен полностью разбираться в работе двигателя и его систем.*

*Диагностируя двигатель, необходимо рассматривать его в комплексе, как совокупность механической и электронной систем. Характерно, что при этом решающими могут стать показания и самых простых приборов.*

*Результаты диагностики* – *это правильно определенные неисправные компоненты (узлы, блоки, детали и т.д.).*

2*.*1. Подготовьте мотор-тестер к работе.

2.1.1. Для этого подключите стробоскоп к соединителю [СТРОБОСКОП] на корпусе мотор-тестера.

## *Внимание! Напряжение питания стробоскопа 12 В. Подключение к мотортестеру стробоскопов с другим напряжением питания недопустимо!*

2.1.2. Подключите датчик тока к соединителю [ДТ] мотор-тестера.

2.1.3. Подключите датчик высокого напряжения (ДВН) и датчик начала отсчета (ДНО) к соединителю [ДВН] и [ДНО] на корпусе мотор-тестера.

2.1.4. Подключите устройство соединительное (УС1) к соединителю [УС1] мотор-тестера.

2.1.5. Установите датчики на диагностируемый двигатель, как показано на рисунке 3:

а) Датчик тока установите на провод, идущий от аккумуляторной батареи на "массу", для измерения тока заряда или на любой другой провод – для измерения тока в этой цепи;

б) Установите ДНО на провод, подходящий к свече первого цилиндра возможно ближе к крышке распределителя, а зажим контактный из состава ДНО,

при большом уровне помех – на «массу» автомобиля (определяется экспериментально);

в) Зажимы ДВН рассчитаны для измерений высокого напряжения по двум каналам (по два зажима на каждый, зажимы второго канала отмечены красным или желтым цветом). Для 4-хцилиндровых двигателей измерения производятся по первому и второму каналам, для других двигателей – по первому.

**К м о т о р- т е с т е р у**

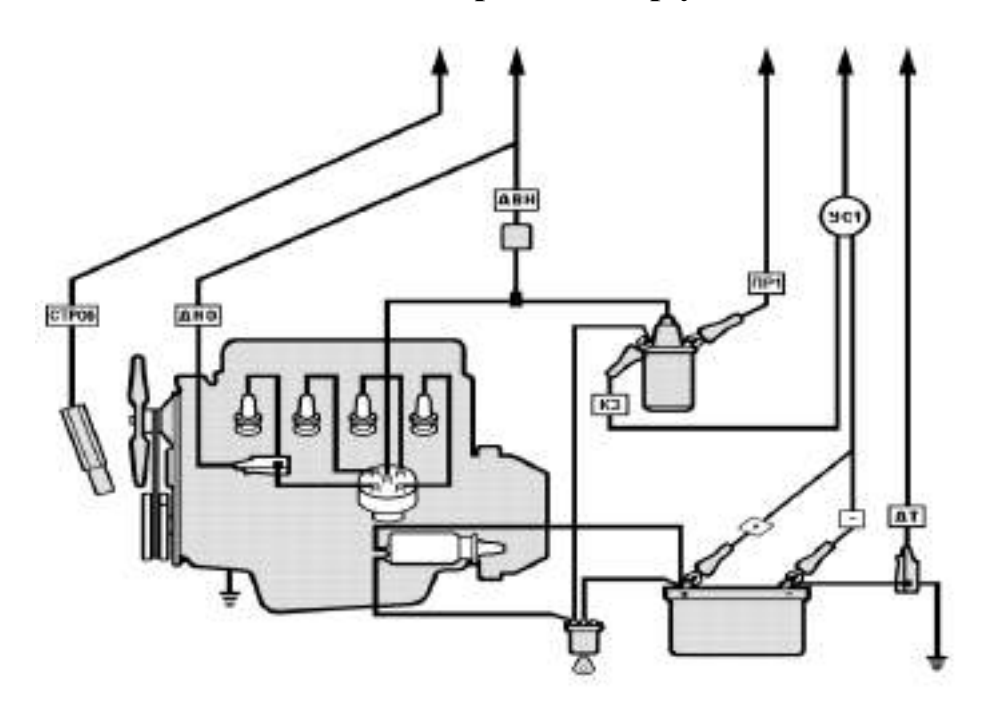

Рисунок 3 – Установка датчиков на бензиновый двигатель

Для 4-хцилиндровых двигателей с однокатушечной системой на высоковольтный провод, подходящий к центральному выводу катушки зажигания, устанавливаются по одному из зажимов первого и второго каналов; для 2-х и 4-х катушечных систем зажимы первого канала устанавливаются на высоковольтные провода 1-го и 2-го цилиндров, зажимы второго канала – 3-го и 4-го цилиндров.

г) Зажимы «+» (красный) и «<sup>-</sup>» (черный) из состава УС1 подключите соответственно к клеммам «**+**», « **\_** » аккумуляторной батареи;

д) Зажим КЗ (красный) из состава УС1 подключите к выводу катушки зажигания, соединенному с замком зажигания;

е) Зажим ПР1 подключите к выводу катушки зажигания, соединенному с прерывателем (электронным коммутатором). Для многокатушечных систем зажигания используется датчик прерывателя ПР2, избегая контакта неиспользуемых зажимов датчика с «массой» автомобиля;

ж) Щупы контактные "ОСЦ1" (красно-желтый) и "ОСЦ2" (черный) из состава УС1 при необходимости можно подключать к различным устройствам и датчикам двигателя - электромагнитной форсунке, лямбда-зонду и т.д., при невозможности подключения используется иголка-насадка для прокола соответствующего провода;

з) Кабель ВМТ подключите к соединителю ВМТ мотор-тестера и к встроенной розетке автомобиля, если она есть, и ее конструкция позволяет сделать подключение.

2.1.6. Для подключения к мотор-тестеру газоанализатора используется кабель из комплекта газоанализатора.

2.1.7. Подключите мотор-тестер к сети напряжением 220 В и частотой 50 Гц.

2.1.8. Включите мотор-тестер: переключатель СЕТЬ на задней панели переведите в положение «I» (включено), затем нажмите кнопку СЕТЬ на лицевой панели справа.

Мотор-тестер может работать в автономном режиме и в режиме непосредственного вывода информации на персональный компьютер (ПК).

После включения питания мотор-тестер переходит в автономный режим.

Для перехода в режим вывода информации на ПК необходимо:

- соединить ПК с прибором при помощи кабеля RS-232;

- установить на ПК и запустить программу "PC\_M32.exe";

- используя кнопку <Опции>, установить com–порт, к которому подключен прибор;

- нажать и отпустить кнопку СБРОС, удерживая в нажатом состоянии кнопку <1> (обе кнопки находятся на лицевой панели мотор-тестера).

Руководство по эксплуатации для этого режима находится в меню [Помощь] программы "PC\_M32.exe".

2.2. Начало работы с мотор-тестером.

2.2.1. Нажмите на кнопку <МЕНЮ> – меню основных режимов мотортестера, в появившемся меню (рисунок 4) выберите пункт ЭЛЕКТРОПИТАНИЕ, нажатием на кнопку <1>. Запишите показания напряжения АКБ, тока, частоты вращения и напряжения на катушке зажигания в карту диагностики.

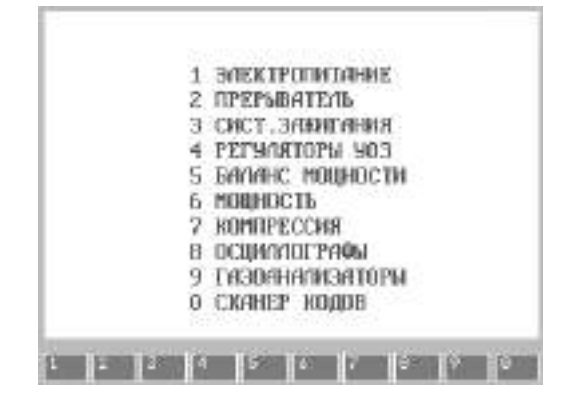

Рисунок 4 – Меню основных режимов

2.2.2. Нажмите кнопку <ВОЗВРАТ> – возврат на один шаг, к предыдущей странице или режиму, в меню основных режимов нажмите на кнопу <2> ПРЕРЫВАТЕЛЬ, снимите показания и запишите в карту диагностики.

2.2.3. Вернитесь в меню основных режимов и выберите пункт СИСТ. ЗАЖИГАНИЯ (кнопка <3>), в появившемся под меню нажмите: кнопку <1> для определения амплитуды первичного напряжения, кнопку <3> для определения напряжения и длительности горения, кнопку <4> для определения амплитуды вторичного напряжения, кнопку <6> для определения бесперебойности искрообразования.

2.2.4. В пункте меню РЕГУЛЯТОРЫ УОЗ следую указаниям мотор-тестера снимите показания угла опережения зажигания создаваемого центробежным автоматом и вакуумным автоматом.

2.2.5. В пункте БАЛАНС МОЩНОСТИ снимите показания: частоты вращения при отключении цилиндров, минимальных оборотов холостого хода и неравномерность частоты вращения.

2.2.6. В пункте МОЩНОСТЬ снимите показания эффективной мощности двигателя и мощность механических потерь.

2.2.7. В пункте КОМПРЕССИЯ снимите показания: относительной компрессии по цилиндрам, ЭДС АКБ, напряжения заряда АКБ.

2.2.8. В пункте ОСЦИЛЛОГРАФЫ на соответствующей осциллограмме определяется время открытия форсунки инжектора.

2.2.9. В пункте ГАЗОАНАЛИЗАТОРЫ снимите показания газоанализа.

#### 3. *Диагностика учебного автомобиля*

3.1. Следуя пунктам 2.1. – 2.2. проведите диагностику учебного автомобиля и заполните диагностическую карту.

В случае сбоев показаний прибора и сброса в начальное состояние возможны причины:

*- провода без распределенного сопротивления (нештатные);*

*- очень большое сопротивление высоковольтных проводов, наконечников или их обрыв;*

*- превышение напряжения на свечах;*

*- слишком большой зазор между электродами свечей;*

*- некачественные высоковольтные провода или провода с плохой изоляцией;*

*- избыточная влажность высоковольтных проводов.*

Проверьте надежность соединения, целостность и изоляцию высоковольтных проводов, распределителя зажигания и наличие помехоподавляющего резистора.

Для улучшения работы мотор-тестера в таких случаях используйте подавитель помех (помехоподавляющий резистор); попробуйте поменять направление подключения ДНО; отключить или подключить заземляющий зажим ДНО.

Кабели мотор-тестера должны располагаться по возможности дальше от высоковольтных проводов автомобиля.

#### **Карта диагностики бензинового двигателя**

Дата проверки: Модель автомобиля: Пробег: \_\_\_\_\_\_\_

*Система пуска*

Напряжение АКБ при пуске, V Ток, потребляемый стартером при пуске, А

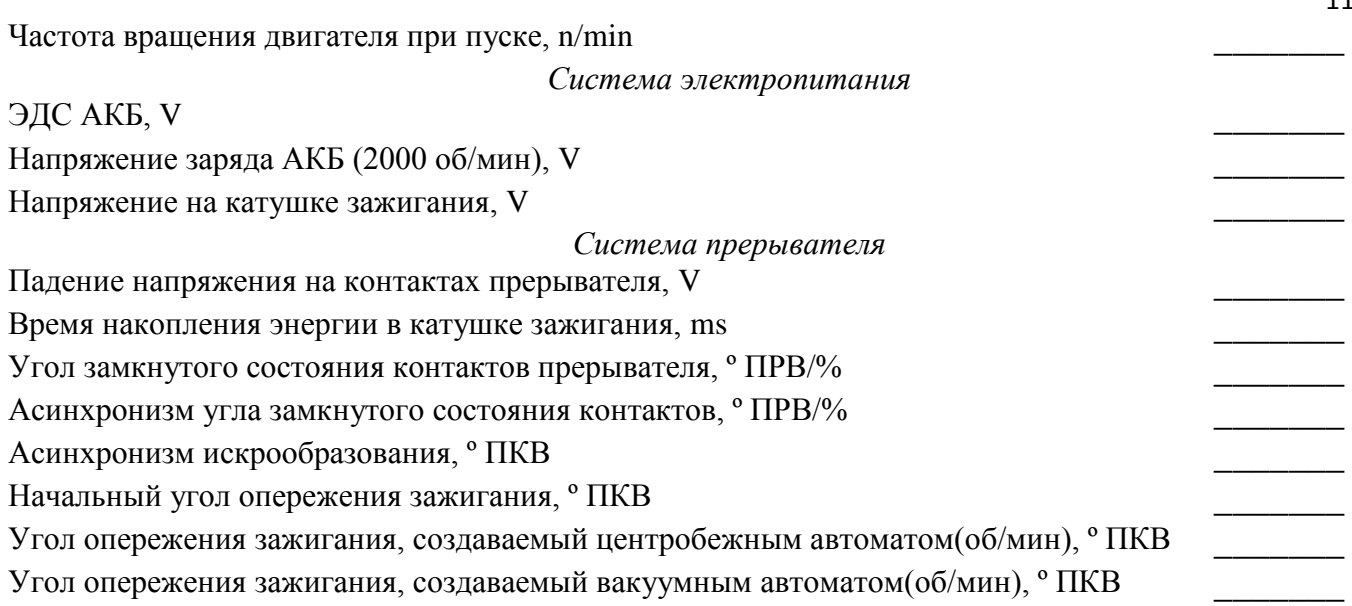

#### *Система зажигания*

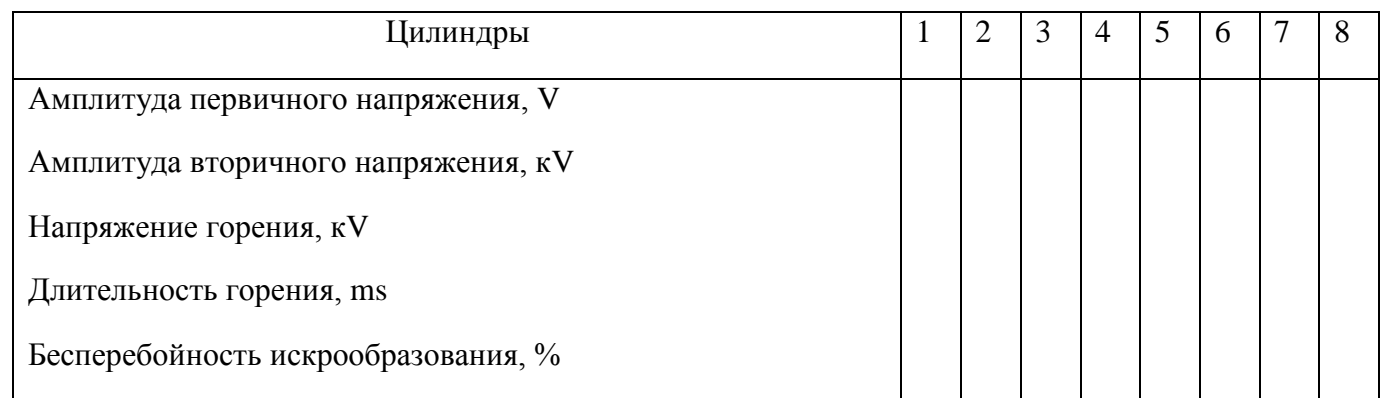

#### *Двигатель*

Эффективная мощность двигателя, kW/л.с Мощность механических потерь, kW/л.с Минимальные обороты холостого хода, об/мин Неравномерность частоты вращения коленчатого вала, об/мин \_\_\_\_\_\_\_ Время открытия форсунки инжектора, мс/%

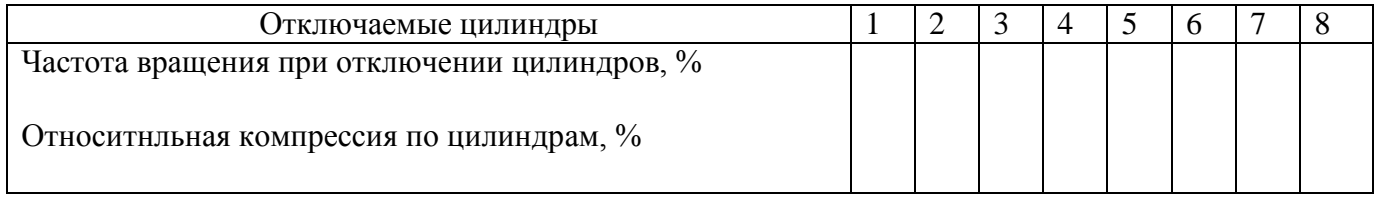

#### *Газоанализатор*

Значение СО, % Значение СН, ppm \_\_\_\_\_\_\_ Значение СО<sub>2</sub>, %

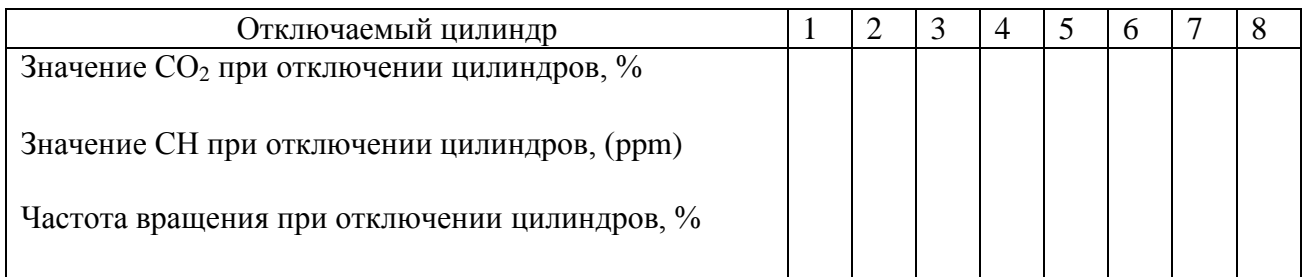

3. Сделать вывод по полученным данным и дать заключение о состоянии диагностируемого двигателя.

#### Контрольные вопросы:

1. Назовите основные датчики, применяемые для диагностики бензинового двигателя?

2. Объяснить установку датчиков на бензиновом двигателе?

3. Как диагностировать автомобиль с многокатушечной системой зажигания?

4. Как следует устанавливать датчик начала отсчета ДНО?

5. Как с помощью мотор-тестера проверить баланс мощности двигателя?

6. Проверка компрессии с помощью мотор-тестера.

7. Какие показания можно просмотреть в пункте основного меню ЭЛЕКТРОПИТАНИЕ?

8. Пояснить заполнение таблицы СИСТЕМА ЗАЖИГАНИЯ в карте диагностики.

9. В чем отличие измерение баланса мощности в пункте основного меню БАЛАНС МОЩНОСТИ и в пункте меню ГАЗОАНАЛИЗАТОРЫ?

10. Зажим ПР1: назначение, как подключать?

11. Как определить мощность механических потерь?

### **Приложение**

Примерная зависимость между напряжением аккумуляторной батареи

и степенью разряженности приведена в таблице

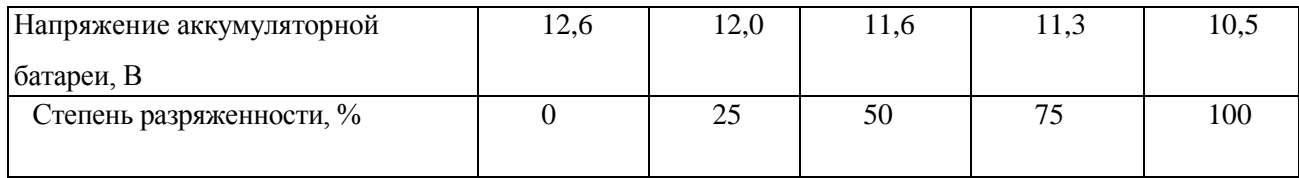

#### *Диагностика автомобиль с многокатушечной системой зажигания:*

1. В режиме [Система Зажигания] есть подрежим [DI – прямое зажигание], в котором можно посмотреть осциллограммы высокого напряжения на каждом высоковольтном проводе, переставляя датчик высокого напряжения (ДВН).

2. Включите в приборе режим диагностики двухцилиндрового двигателя и подключите зажим «Прерыватель» прибора поочередно к каждой из катушек.

3. Можно собрать простейшую схему (рисунок 5) и с ее помощью продиагностировать двигатель (диоды >400 V, >1 A).

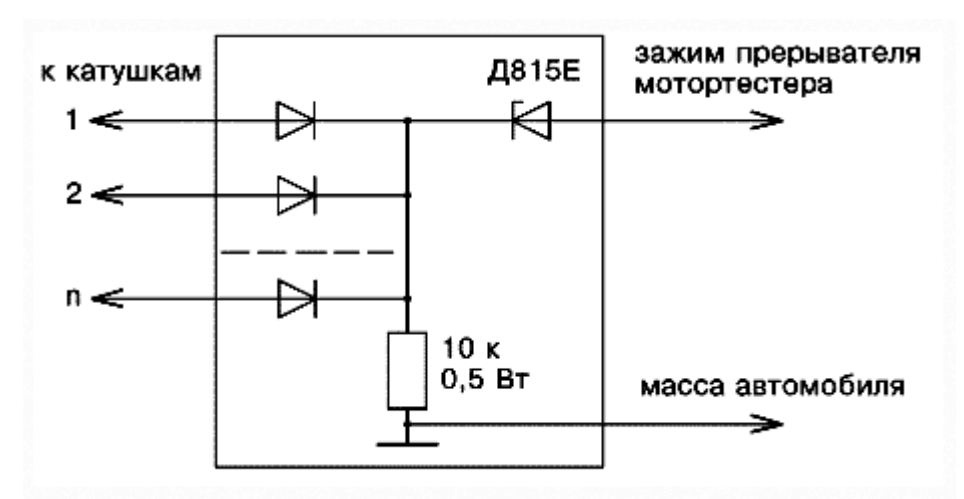

Рисунок 5 – Схема для диагностирования автомобиля с многокатушечной системой зажигания

### *Измерение вторичного напряжения на автомобилях, которые не имеют высоковольтных проводов, а катушки зажигания крепятся прямо на свечи зажигания:*

Для этого необходимо изготовить переходник из отрезка высоковольтного провода нужной длины. Все остальное, как в диагностике автомобиля с многокатушечной системой зажигания или изготовить полукруглую пластинку по размерам катушки, подсоединить ее к обкладке датчика высокого напряжения (ДВН) и расположить как можно ближе к катушке. В этом случае Вы сможете посмотреть форму вторичного напряжения.

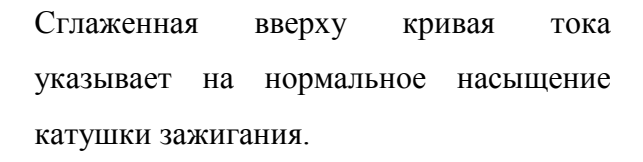

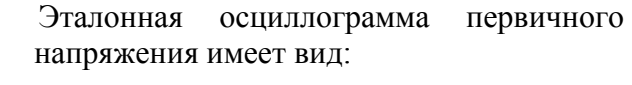

Колебания в зоне 1 и зоне 2 уменьшены как по амплитуде,

так и по горизонтали (меньшее их количество).

Осциллограмма свидетельствует о большой емкости конденсатора. Дополнительная емкость может появиться из-за неправильного подключения к выводу прерывателя каких-либо радиотехнических устройств (фильтры, сторожа и пр.).

Колебания в зоне 1 уменьшены по амплитуде и растянуты по горизонтали, а колебания в зоне 2 растянуты по горизонтали.

Осциллограмма, наблюдаемая при отсутствии во вторичной цепи помехоподавляющих резисторов.

В этом случае колебания в зоне 1 резко увеличены по амплитуде, колебания в зоне 2 нормальные.

Осциллограмма, характерная при замыкании витков первичной обмотки катушки зажигания:

Резко уменьшаются по горизонтали колебания в зоне 2.

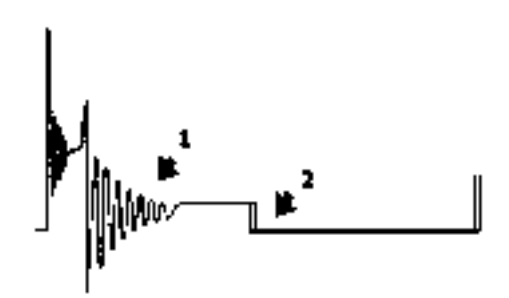

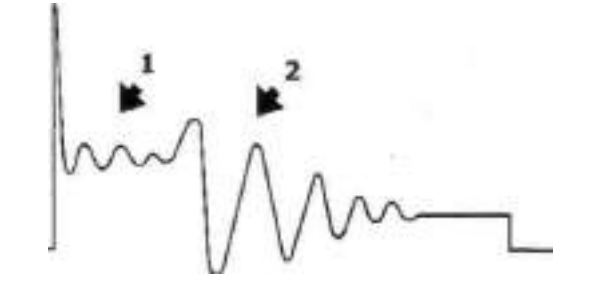

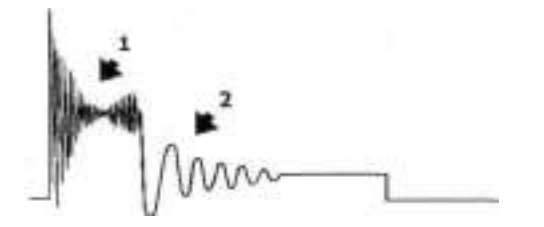

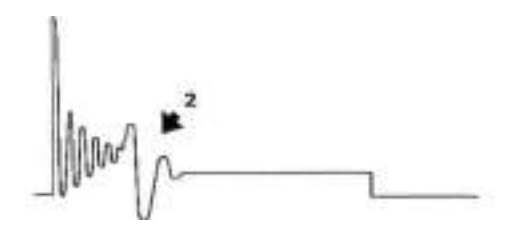

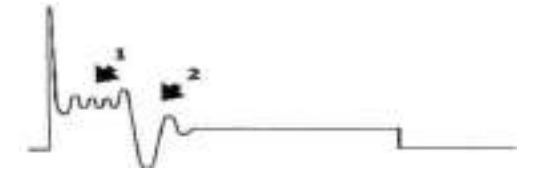

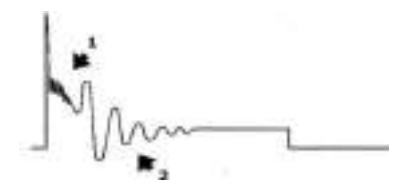

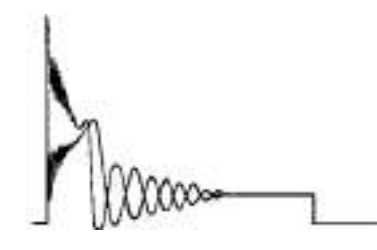

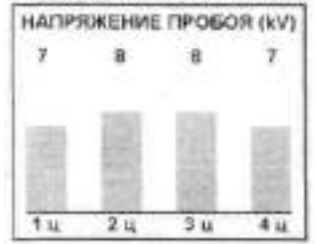

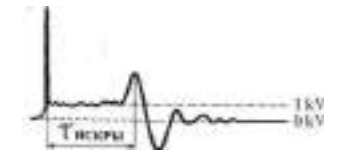

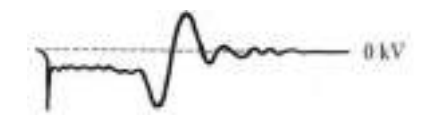

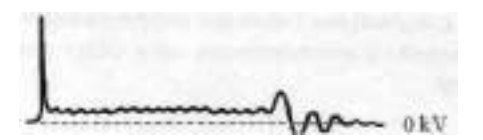

При замкнутых витках вторичной обмотки катушки зажигания осциллограмма выглядит следующим образом: Уменьшается количество колебаний в зоне 1 и зоне 2.

При большом сопротивлении высоковольтного провода, идущего от катушки зажигания к распределителю.

Колебания в зоне 1 почти отсутствуют, колебания в зоне 2 нормальные.

Если увеличено сопротивление в одном из свечных проводов, или имеется нагар на свече.

Эталонная гистограмма для 4 цилиндрового двигателя выглядит примерно так:

Амплитуда импульсов должна быть в пределах 7-11 кВ. При этом разница между показаниями для отдельных цилиндров не должна превышать 30 % (~3 кВ). Возможные неисправности: малый зазор в свечах или свечи с нагаром; трещина в крышке распределителя; пробит центральный провод высокого напряжения; раннее зажигание; переобогащенная смесь; низкая компрессия.

Эталонная осциллограмма вторичного напряжения имеет вид, приведенный ниже:

1 кВ - напряжение горения; t искры длительность горения.

Неправильное включение катушки зажигания:

при этом снижается напряжение пробоя и быстро изнашиваются центральные электроды свечей.

Резко увеличен участок горения:

Возможные неисправности:

- закорочен высоковольтный провод, - неисправна свеча зажигания.

15

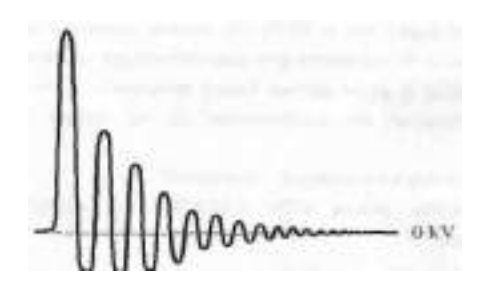

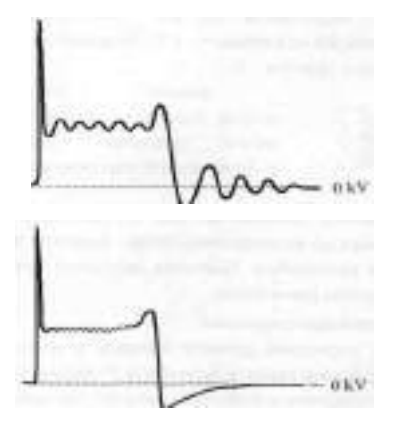

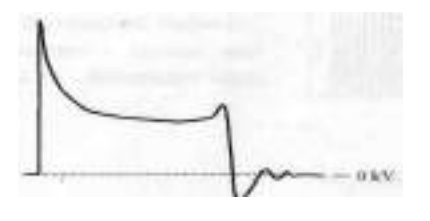

Нет участка горения, увеличена амплитуда колебаний.

Возможная неисправность: обрыв высоковольтного провода.

Нестабилен участок горения: возможная неисправность: трещина в корпусе свечи.

Нет колебательного процесса после участка горения: возможная неисправность: - обрыв или неисправность конденсатора.

Напряжение горения очень высокое: возможные неисправности: неиспрввна свеча зажигания; неисправен бегунок; неисправна крышка распределителя; неисправна катушка; свечу "заливает".

Министерство сельского хозяйства Российской Федерации

## ФЕДЕРАЛЬНОЕ ГОСУДАРСТВЕННОЕ БЮДЖЕТНОЕ ОБРАЗОВАТЕЛЬНОЕ УЧРЕЖДЕНИЕ ВЫСШЕГО ОБРАЗОВАНИЯ «РЯЗАНСКИЙ ГОСУДАРСТВЕННЫЙ АГРОТЕХНОЛОГИЧЕСКИЙ УНИВЕРСИТЕТ ИМЕНИ П.А.КОСТЫЧЕВА»

## ИНЖЕНЕРНЫЙ ФАКУЛЬТЕТ

Кафедра технологии металлов и ремонта машин

## *МЕТОДИЧЕСКИЕ УКАЗАНИЯ*

# *для лабораторных занятий по курсу* **ЛАБОРАТОРНЫЙ РЕМОНТНЫЙ ПРАКТИКУМ**

*для обучающихся по направлению подготовки 35.04.06 Агроинженерия*

Уровень профессионального образования: *магистратура* Направление подготовки: *35.04.06 Агроинженерия* Направленность (профиль) образовательной программы: *Технические системы в агробизнесе* Квалификация выпускника: *магистр*

Форма обучения: *очная и заочная*

Составители: д.т.н., доцент Г.К. Рембалович, к.т.н., Н.Н. Якутин, старший преподаватель А.В. Старунский

УДК 629.1; 631.17; 656.13

Рецензенты:

д.т.н., доцент, заведующий кафедрой «Автотракторная техника и теплоэнергетика» федерального государственного бюджетного образовательного учреждения высшего образования «Рязанский государственный агротехнологический университет имени П.А. Костычева» (ФГБОУ ВО РГАТУ) И.А. Юхин

к.т.н., доцент кафедры «Эксплуатация машинно-тракторного парка» федерального государственного бюджетного образовательного учреждения высшего образования «Рязанский государственный агротехнологический университет имени П.А. Костычева» (ФГБОУ ВО РГАТУ) Д.Н. Бышов

Методические указания для лабораторных занятий по курсу «Лабораторный ремонтный практикум» для обучающихся по направлению подготовки 35.04.06 Агроинженерия (уровень магистратуры).

Методические указания составлены с учетом требований федерального государственного образовательного стандарта высшего образования (ФГОС ВО) поколения 3++ по направлению подготовки 35.04.06 «Агроинженерия» (квалификация (степень) «магистр»), утвержденного Министерством образования и науки Российской Федерации 26 июля 2017 года №709, и предназначены для студентов очной и заочной формы обучения, обучающихся по образовательной программе направленности (профиля) «Технические системы в агробизнесе». Предназначены для методического обеспечения лабораторных работ по дисциплине «Лабораторный ремонтный практикум».

Методические указания обсуждены и одобрены на заседании кафедры технологии металлов и ремонта машин 23 сентября 2020 года, протокол №2

F

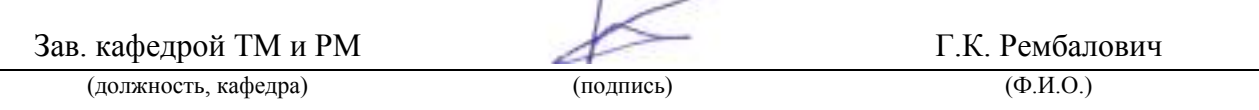

Методические рекомендации одобрены учебно-методической комиссией по направлению подготовки 35.04.06 «Агроинженерия» 23 сентября 2020 г., протокол № 2

Председатель учебнометодической комиссии Д.О. Олейник

(подпись)  $(\Phi, M, O)$ 

© ФГБОУ ВО РГАТУ, 2020 © Коллектив авторов, 2020

#### **ВВЕДЕНИЕ**

Реализуя стратегию инновационного развития России, отечественная промышленность обязана использовать передовые технологии и соответствующие кадровые ресурсы, способные не только обслуживать наукоёмкое высокоэффективное сельскохозяйственное производство, но и быть готовыми к поддержанию в исправном и работоспособном состоянии существующих и внедрению новых машин и оборудования, технологических процессов, в том числе основанных на современных технологиях, применяемых в агропромышленном комплексе.

Образовательная программа по направлению подготовки 35.04.06 Агроинженерия, ориентирована на подготовку магистров.

Цель дисциплины "Лабораторный ремонтный практикум" - дать знания и практические навыки по основам организации и технологии ремонта машин на основе теории и методов научного познания.

В результате изучения дисциплины будущий выпускник готовится к решению следующих задач:

– проектирование машин и их рабочих органов, приборов, аппаратов, оборудования для инженерного обеспечения производства сельскохозяйственной продукции;

– проектирование технологических процессов производства хранения и переработки сельскохозяйственной продукции, технического обслуживания и ремонта сельскохозяйственной техники на основе современных методов и средств;

– проектирование систем энергообеспечения, электрификации и автоматизации для объектов сельскозозяйственного назначения;

– выполнение функций преподавателя в образовательных организациях;выбор машин и оборудования для ресурсосберегающих технологий производства, хранения и переработки сельскохозяйственной продукции;

– обеспечение эффективного использования и надежной работы сложных технических систем в растениеводстве и животноводстве;

– поиск путей сокращения затрат на выполнение механизированных и электрифицированных производственных процессов;

– разработка технических заданий на проектирование и изготовление нестандартных средств механизации, электрификации, автоматизации и средств технологического оснащения;

– анализ экономической эффективности технологических процессов и технических средств, выбор из них оптимальных для условий конкретного производства;

– оценка инновационно-технологических рисков при внедрении новых технологий;

– разработка мероприятий по повышению эффективности производства, изысканию способов восстановления или утилизации изношенных изделий и отходов производства;

– разработка мероприятий по охране труда и экологической безопасности производства;

– выбор оптимальных инженерных решений при производстве продукции (оказании услуг) с учетом требований международных стандартов, а также сроков исполнения, безопасности жизнедеятельности и экологической чистоты;

– управление коллективом, принятие решений в условиях спектра мнений;

– прогнозирование и планирование режимов энерго- и ресурсопотребления;

– поиск инновационных решений технического обеспечения производства продукции (оказания услуг) с учетом требований качества и стоимости, а также сроков исполнения, безопасности жизнедеятельности и экологической чистоты;

– организация работ по совершенствованию машинных технологий и электротехнологий производства и переработки продукции растениеводства и животноводства;

– организация технического обслуживания, ремонта и хранения машин, обеспечения их топливом и смазочными материалами;

– повышение квалификации и тренинг сотрудников подразделений в области инновационной деятельности;

– адаптация современных систем управления качеством к конкретным условиям производства на основе международных стандартов;

– подготовка отзывов и заключений на проекты инженерно-технической документации, рационализаторские предложения и изобретения;

– проведение маркетинга и подготовка бизнес-планов производства и реализации конкурентоспособной продукции и оказания услуг;

– управление программами освоения новой продукции и внедрение перспективных технологий;

– координация работы персонала при комплексном решении инновационных проблем – от идеи до реализации на производстве;

– организация и контроль работы по охране труда.

## **Лабораторная работа № 1**

### **Балансировка вращающихся узлов и деталей машин**

1. Цель работы.

1.1. Закрепить теоретические знания о способах балансировки вращающихся деталей.

1.2. Изучить технологический процесс балансировки вращающихся деталей.

1.3. Приобрести навыки балансировки вращающихся деталей на технологическом оборудовании.

2. Порядок выполнения работы.

2.1. Изучить технологический процесс балансировки вращающихся деталей (описание работы, п.4)

2.2. Оформить отчет по работе.

3. Техника безопасности.

3.1. При выполнении лабораторной работы студент должен руководствоваться общими правилами безопасности с приборами и приспособлениями.

3.2. Запрещается пользоваться неисправным инструментом и приспособлениями.

3.3. Студент должен выполнять работу с приборами и приспособлениями только в присутствии преподавателя или учебного мастера.

### 4. Описание работы

В машинах много вращающихся деталей и сборочных единиц, определяемых общим термином - ротор. У роторов, из-за наличия неуравновешенных масс, при вращении возникают центробежные силы. Неуравновешенность ротора возникает из-за неточности его изготовления (даже в пределах допусков), неточности сборки (несоосность и др.), неравномерного изнашивания поверхностей и т.д. Вращающиеся неуравновешенные роторы дополнительно нагружают опоры и машину в целом, что приводит к ускоренному износу подшипников, вибрации рам и др. В результате этого разрушаются сварные швы, ослабевают крепления узлов. Так, например, после перешлифовки коленчатого вала под ремонтный размер он становится неуравновешенным, и дисбаланс превышает допустимые значения в 2...5 раз. По этой причине, если не балансировать коленчатый вал, ресурс отремонтированного двигателя снижается на 10... 12%. Таким образом, балансировка роторов является важной технологической операцией процесса ремонта машин, повышающей их надежность.

#### **Балансировка. Общие положения.**

Неуравновешенность ротора ликвидируется его *балансировкой.*

Балансировкой называется *процесс определения* значений и углов дисбалансов ротора и уменьшения их *корректировкой* его масс. Корректировка ротора это *процесс изменения или перемещения* корректирующих масс для уменьшения дисбалансов ротора. **Корректирующая масса** - масса, используемая для уменьшения дисбалансов ротора. Эта масса может добавляться к телу ротора или удаляться (изыматься) из него, а также перемещаться по телу ротора и располагаться в плоскости коррекции, перпендикулярной оси ротора, в которой расположен центр корректирующей массы.

В зависимости от вида неуравновешенности ротора применяются два вида балансировки его: статическая и динамическая.

Качество балансировки ротора оценивается допустимым, т.е. *наибольшим остаточным дисбалансом* в рассматриваемой плоскости, перпендикулярной оси ротора, который считается приемлемым. Нормы остаточного дисбаланса приведены в технических требованиях на ремонт машин (таблица 1.3).

#### **Типы деталей, учитывающие вид балансировки.**

Все детали, применяемые в машинах, условно можно разделить на два типа, для которых достаточно или статической, или динамической балансировок. Согласно вывода 4 по динамической неуравновешенности ротора, при уменьшении длины (*L*) его (выражение 10) главный момент дисбалансов ( *М <sup>Д</sup>* ) будет постоянно уменьшаться и практически стремиться к нулю. Таким образом, останется неравным нулю только главный вектор дисбалансов ( $\mathcal{A}_{\it cm}$ ) (выражение 10). Поэтому детали при небольшой длине (толщине) и достаточно большом диаметре достаточно подвергать статической балансировке. Такие детали относятся к деталям типа *«диск»* и соотношение их размеров определяется выражением

$$
\frac{\mathcal{I}}{L}\rangle 10,
$$

где  $\overline{A}$  – диаметр детали, мм;

 *L –* длина (толщина) детали, мм.

К деталям такого типа относятся маховики, диски сцепления, приводные шкивы, вентиляторы, тормозные барабаны, звездочки и др.

Если длина (*L*) детали достаточно большая по сравнению с ее диаметром, то решающее значение в динамической неуравновешенности ее будет зависеть от главного момента дисбалансов ( *М <sup>Д</sup>* ). Такие детали будут относиться к деталям типа *«вал»* и соотношение их размеров определяется выражением

Этот тип деталей представляют коленчатые валы, карданные валы, молотильные барабаны, приемные шнеки жаток и др.

Детали (изделия) данного типа должны подвергаться только динамической балансировке.

#### **Статическая балансировка.**

**Статическая балансировка** - балансировка деталей типа «диск», при которой определяется и уменьшается главный вектор дисбалансов ( $\mathcal{A}_{\it cm}$ ) ротора, характеризующий его статическую неуравновешенность. Статическую балансировку проводят в одной плоскости коррекции, но иногда удобно для этой плоскости корректирующую массу разделить для нескольких параллельных плоскостей или по ряду точек, расположенных на определенном радиусе расположения корректирующей массы. На рис.6 неуравновешенную массу (*m*1) для уменьшения дисбаланса ( *Дст* ) можно удалить или на противоположную сторону (показано пунктиром) добавить такую же массу (*тк*) на таком же эксцентриситете ( $e_k = e_1$ ). А также можно изменить эксцентриситет ( $e_k$ ) корректирующей массы и по формуле (3) рассчитать значение этой массы:

$$
m_{\kappa} = \frac{\left|\overline{A}_{cm}\right|}{\left|\overline{e}_{\kappa}\right|},
$$

где *т<sup>к</sup> -* корректирующая масса, г;

*е <sup>к</sup> -* выбранный эксцентриситет корректирующей массы, мм.

При этом добавленная или удаленная массы должны располагаться в той же продольной плоскости (1-1), что и точечная неуравновешенная масса  $(m_1)$ .

При вращении такого ротора на призмах или роликах, он после прекращения вращения займет безразличное состояние. Однако при вращении до балансировки ротор всегда останавливается в одном и том же положении, т.е. главный вектор дисбалансов направлен всегда вертикально вниз.

При статической балансировке корректирующую массу определяют опытным путем, добиваясь безразличного состояния ротора при вращении.

#### **Динамическая балансировка.**

Такой балансировке подвергают роторы типа «вал». *Динамическая балансировка -* балансировка, при которой определяются и уменьшаются дисбалансы ротора, характеризующие его динамическую неуравновешенность (

*М <sup>Д</sup> Дст* , )*.* На практике, чаще всего определяют два приведённых вектора дисбалансов правого и левого концов ротора  $(\mathcal{A}_n, \mathcal{A}_n)$  (Рис. 4) и после этого они устраняются в каждой из двух выбранных плоскостей коррекции, перпендикулярных оси ротора. Определение дисбалансов достигается вращением ротора на специальных станках. Балансируемый ротор устанавливают на упругие опоры (люльки) станка. При его вращении на опорах, неуравновешенные массы создают неуравновешенные центробежные силы инерции и моменты, которые вызывают колебания опор в горизонтальной плоскости. Амплитуды механических колебаний опор специальными устройствами преобразуются в электрические сигналы, которые регистрируются миллиамперметром, со шкалой проградуированной в единицах дисбаланса [г∙мм].

Угол расположения дисбаланса определяется стробоскопическим эффектом и отсчитывается по лимбу маховика, а устанавливают этот угол поворотом того же маховика (градус).

Дисбалансы измеряют поочередно для каждой из опор (левой, правой). При необходимости данные операции повторяются.

При динамической балансировке устраняются как статическая, так и моментная неуравновешенности.

#### **Балансировочные станки.**

Балансировочный станок - станок, определяющий дисбалансы ротора для уменьшения их корректировкой масс.

В зависимости от вида балансировки применяют станки для статической и динамической балансировок. Балансировочный станок, определяющий только главный вектор дисбалансов - станок для статической балансировки. На таких станках главный вектор дисбалансов ротора может определяться:

а) при помощи силы тяжести на не вращающемся роторе;

б) на вращаемом им роторе (в динамическом режиме);

Балансировочный станок, определяющий дисбалансы на вращаемом им роторе является станком для динамической балансировки.

### **Станки для статической балансировки.**

Для статической балансировки при помощи силы тяжести на не вращающемся роторе применяют различные станки (Рис. 1.7, 1.8, 1.9). Для этого ротор на точно обработанную и уравновешенную оправку и устанавливают на горизонтальные призмы или рамки с малым сопротивлением трения в опорах выставленных по уровню. Призмы изготавливают из стали длиной 400...500мм, шлифуют с шириной рабочей части 2...3мм и закаливают. Рамки на станке устанавливают по два на сторону. Статическая балансировка на рамках точнее, чем на призмах.

Для статической балансировки в динамическом режиме применяют станки 9765, 9А764, зарубежные «Шенк», «Гофман» и др.

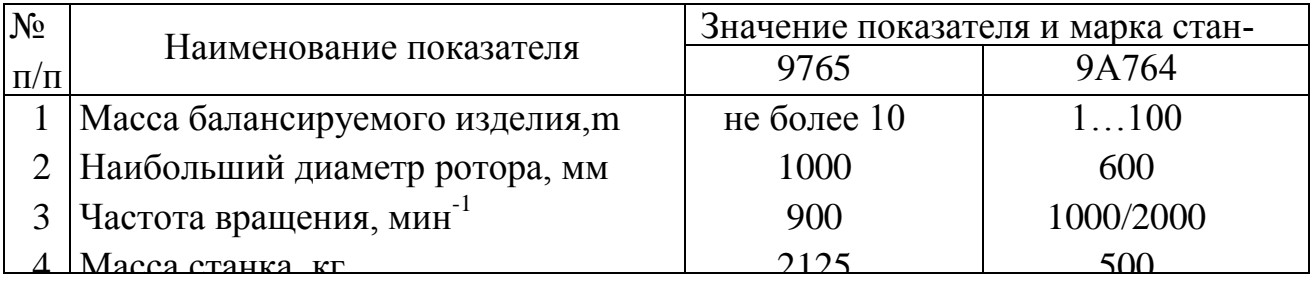

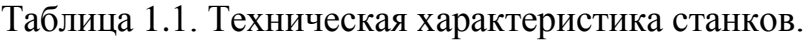

### **Станки для динамической балансировки.**

На ремонтных предприятиях наибольшее применение получил универсальный балансировочный станок (машина) БМ-У4, предназначенный для балансировки коленчатого вала в сборе с маховиком и сцеплением, молотильных барабанов и др. изделий.

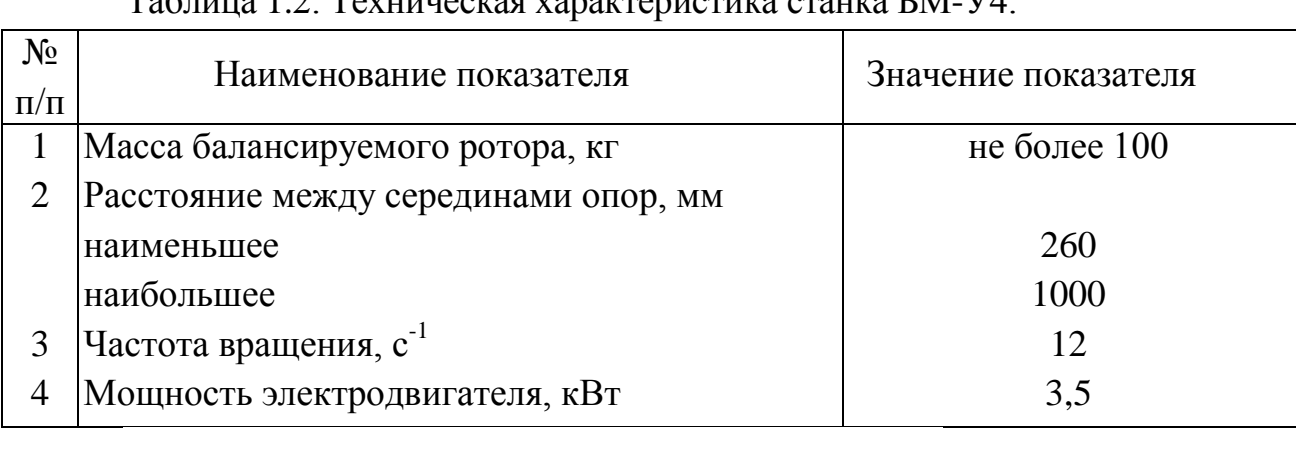

 $T_0$ блица 1.2. Точницааная характеристика станка  $\Gamma M$ .

## **Устройство и принцип работы станка БМ-У4. Устройство.**

Литые чугунные стойки 1 и 4, плита 2, стальные трубы 3, жёстко соединённые между собой, составляют станину станка (рис. 1.10).

На трубчатых составляющих станка укрепляются две опоры 14 и 16, которые после перемещения в заданное положение в зависимости от длины балансируемой детали закрепляются винтами 17.

На стойке 4 жёстко укреплена шпиндельная бабка 5, а внутри стойки 4 смонтирован электронный блок. Привод станка включает себя электродвигатель, шкив, приводной ремень.

Электродвигатель управляется кнопочной станцией 13.

На стойке 1 смонтирован щит с электрооборудованием. Включение электрооборудования станка производится пакетным выключателем 18.

На опорах 14 и 16 (рис. 1.10) крепятся кронштейны 1 (рис. 1.11), на которых монтируются электромагниты 2, масляный насос 3 и фильтр 4.

Электромагниты служат для автоматического запирания и отпирания люлек и приведения в действие масляного насоса.

В корпусах опор 5 на стальных лентах 6 подвешены люльки 7, смонтированы масляные гасители колебаний люлек (демпферы), преобразователи и механизм запирания опор 8. кроме этого, к корпусам опор прикреплены бачки 9 для автоматической смазки вкладышей. Количество масла для смазки вкладышей регулируется иглой 10. Сменные вкладыши 11 (в зависимости от диаметра шейки ротора) под шейки балансируемой детали крепятся на полулюльках 12 цапфами 13. Демпферы подвешены к люлькам на стальных лентах 6.

После включения двигателя через 8.. .6 сек, когда частота вращения ротора достигает номинальной, люльки растормаживаются включением электромагнитов 2. При выключении двигателя магниты обесточиваются и запирают опоры.

## **Принцип действия.**

Привод ротора осуществляется от электродвигателя через ременную передачу на шкив шпинделя.

Со шпинделя через муфту и приводной вал вращение передаётся на балансируемый ротор. Неуравновешенность ротора вызывает механические колебания люлек опор. С помощью преобразователя механические колебания преобразуются в колебания электрического тока. Выходное напряжение преобразователя, пропорциональное значению дисбаланса, усиливается в электронном блоке и поступает на индикатор значения дисбаланса. Переключателем на пульте осуществляется коммутация изменений значений дисбалансов в левой и правой плоскостях коррекции.

Угол дисбаланса определяется с помощью стробоскопического индикатора.

Стробоскопический индикатор управляется напряжением преобразователя, причём каждый раз, когда вектор дисбаланса оказывается в горизонтальной плоскости, проходящей через ось ротора, и направлен в сторону преобразователя, лампа вспыхивает, показывая угол коррекции.

На маховике цифру с найденным углом коррекции совмещают с красной стрелкой. В этой плоскости у ротора высверливают излишек металла или добавляют его с противоположной стороны изделия.

**Особенности балансировки коленчатых валов V-образных двигателей.**

Балансировка коленчатых валов двигателей ЯМЗ-238НБ, ЗИЛ-13О, ЗМЗ-53, КамАЗ-740 и СМД-60 отличается от известной балансировки коленчатых валов рядных двигателей.

V-образные двигатели имеют неуравновешенный момент сил инерции первого порядка и центробежных сил. Указанные выше коленчатые валы необходимо балансировать, строго выполняя технические требования, изложенные в рабочих чертежах на коленчатый вал, то есть путём установки на каждую шатунную шейку специальных прецезионно изготовленных грузов.

Без технологических грузов балансировать выше указанные коленчатые валы запрещается.

В комплекс специального приспособления входят:

ротор контрольный с грузиком, создающий дисбаланс 8000 г∙мм;

специальные грузы на ремонтные размеры коленчатого вала;

технологические противовесы, передний и задний для коленчатого вала двигателя ЯМЗ-238НБ и задний для СМД-60.

Подготовка к балансировке коленчатых валов указанных выше типоразмеров осуществляется следующим образом:

а) очистить коренные и шатунные шейки от пыли и других наслоений;

б) одеть и закрепить на вал данного типоразмера специальные грузы;

в) одеть и закрепить (для коленчатого вала двигателя ЯМЗ-238НБ) технологические противовесы, передний и задний; для коленчатого вала СМД-60 –только задний;

г) надеть приводную муфту на вал и повернуть за маховик, убедившись в плавности прокручивания вала;

д) произвести настройку станка.

После выполнения перечисленных выше пунктов можно приступить к балансировке коленчатых валов.

Выкручивание пробок из специальных грузов категорически запрещается.

#### **5. Задание студенту.**

1. Закрепить знания о сущности статической и динамической балансировки вращающихся деталей.

2. Закрепить знания устройства и принципа действия станка БМ-У4.

3. Научиться самостоятельно производить балансировку коленчатого вала двигателя ЗМЗ-402:

а) определять величину неуравновешенности и угол дисбаланса для левой и правой части вала;

б) рассчитывать массу излишнего металла, которую необходимо снять с тяжёлой стороны:

$$
m_{\kappa} = \frac{\left|\overline{A}_{M}\right|}{\left|\overline{e}_{\kappa}\right|},
$$

где *m –* масса излишнего металла, г;

 $\left|\overline{A}_{M}\right|$  – дисбаланс,г∙мм;

 $\vert \vec{e}_k \vert$  – расстояние от оси коренных шеек до места снятия излишнего

металла, м;

в) корректировать массу вала за счёт резьбовых вставок на щёках изделия;

г) балансировать вал до требований ТУ (табл. 1.1);

д) результаты опытов занести в табл. 1.3.

Таблица 1.3. Данные опытов по определению неуравновешенности коленчатого вала двигателя ЗМЗ-402.

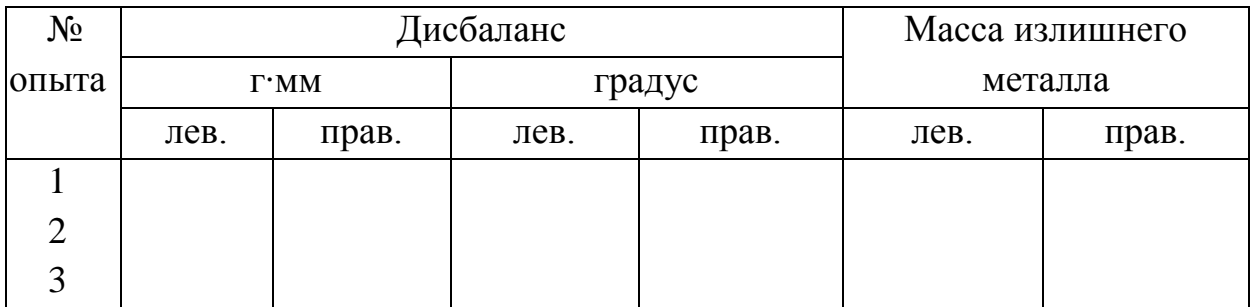

4. Оформить отчёт о проделанной работе и подготовить ответы на контрольные вопросы.

5. Сделать заключение о результатах балансировки вращающихся деталей.

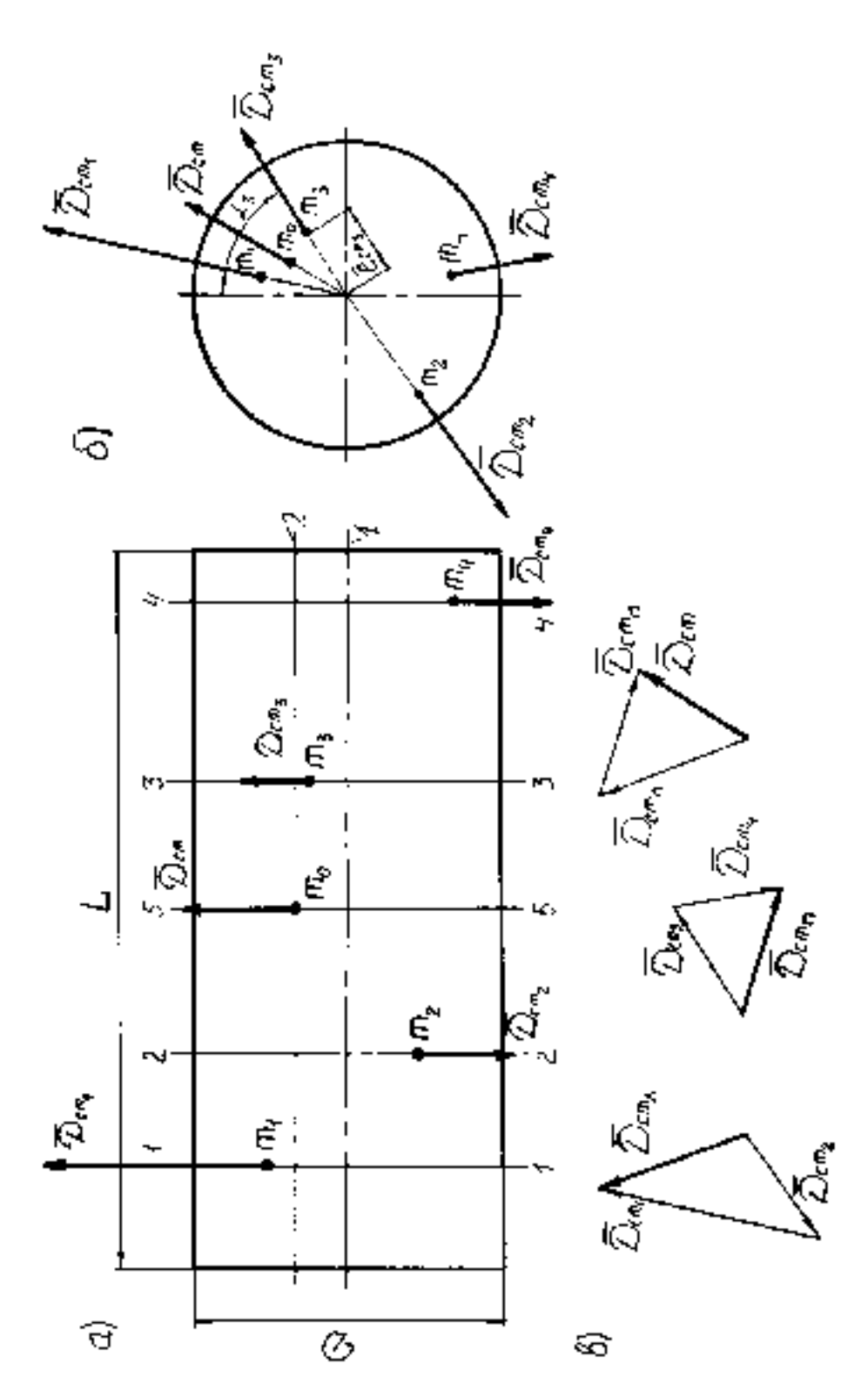

 $1 - \text{oc}$ ь ротора (ось вращения); 2 – главная центральная ось инерции; m<sub>0</sub> – центр масс ротора; m<sub>1</sub>, m<sub>2</sub>, m<sub>3</sub>, m<sub>4</sub> – точечная неуравновешенная масса;  $e_{cm}$  – эксцентриситет центра масс;  $e_1, e_2, e_3, e_4$  – эксцентриситеты точечных неуравновешенных масс; 1–1, 2–2, 3–3, 4–4 – плоскости расположения точечных масс; 5–5 – плоскость расположения центра масс; а, б – проекции ротора; в – векторная сумма дисбалансов.

Рисунок 1.1 – Схема статической неуравновешенности ротора.

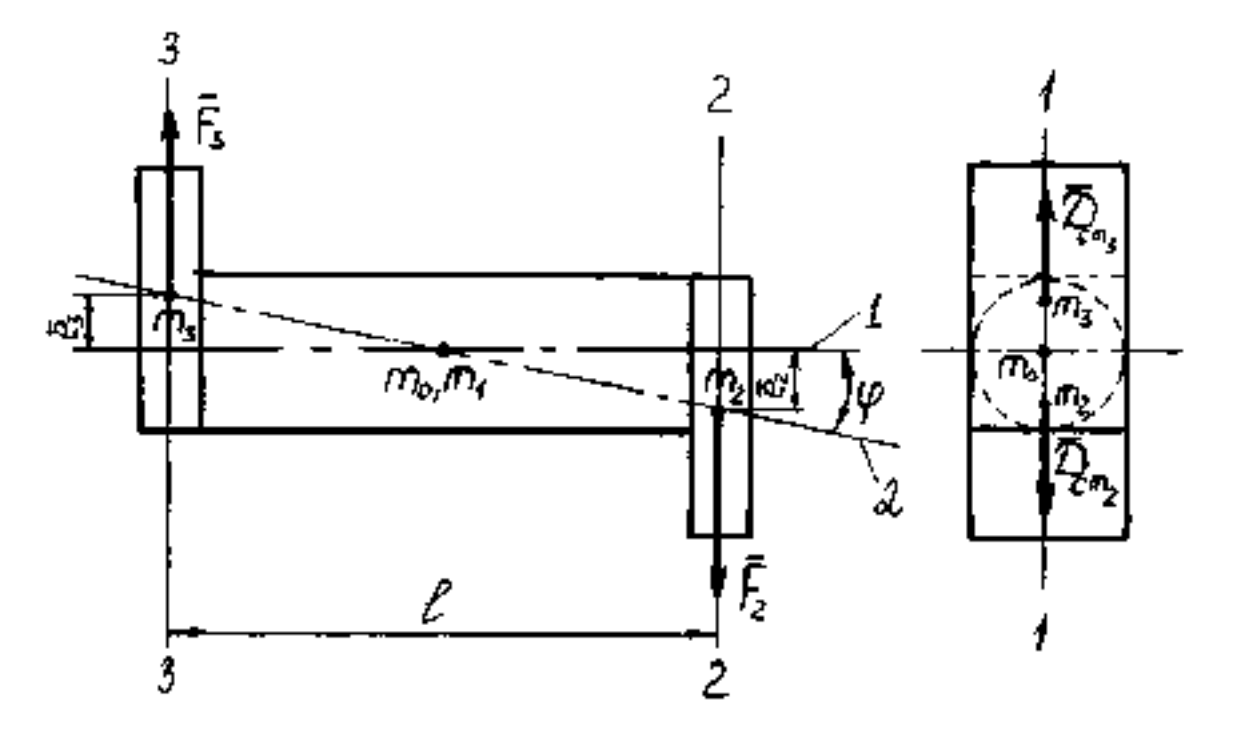

 $1 - \text{oc}$ ь ротора;  $2 - \text{главная центральная ось инерции; m<sub>0</sub>, m<sub>1</sub> - центр масс ротора и центр$ масс вала;  $e_2$ ,  $e_3$  - эксцентриситеты масс m<sub>2</sub>, m<sub>3</sub>; *l*- осевое расстояние между точечными массами; φ – угол поворота главной центральной оси инерции.

Рисунок 1.2 – Схема действия сил в статически уравновешенном роторе.

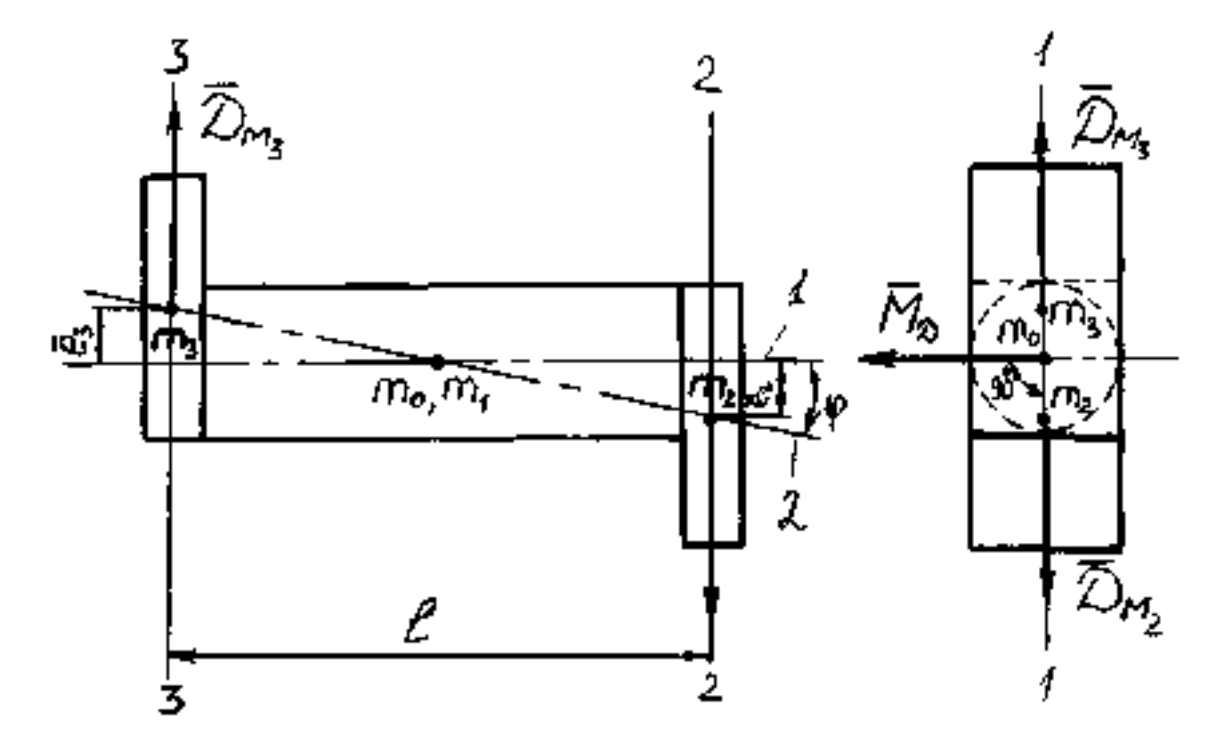

Рисунок 1.3 – Схема моментной неуравновешенности.

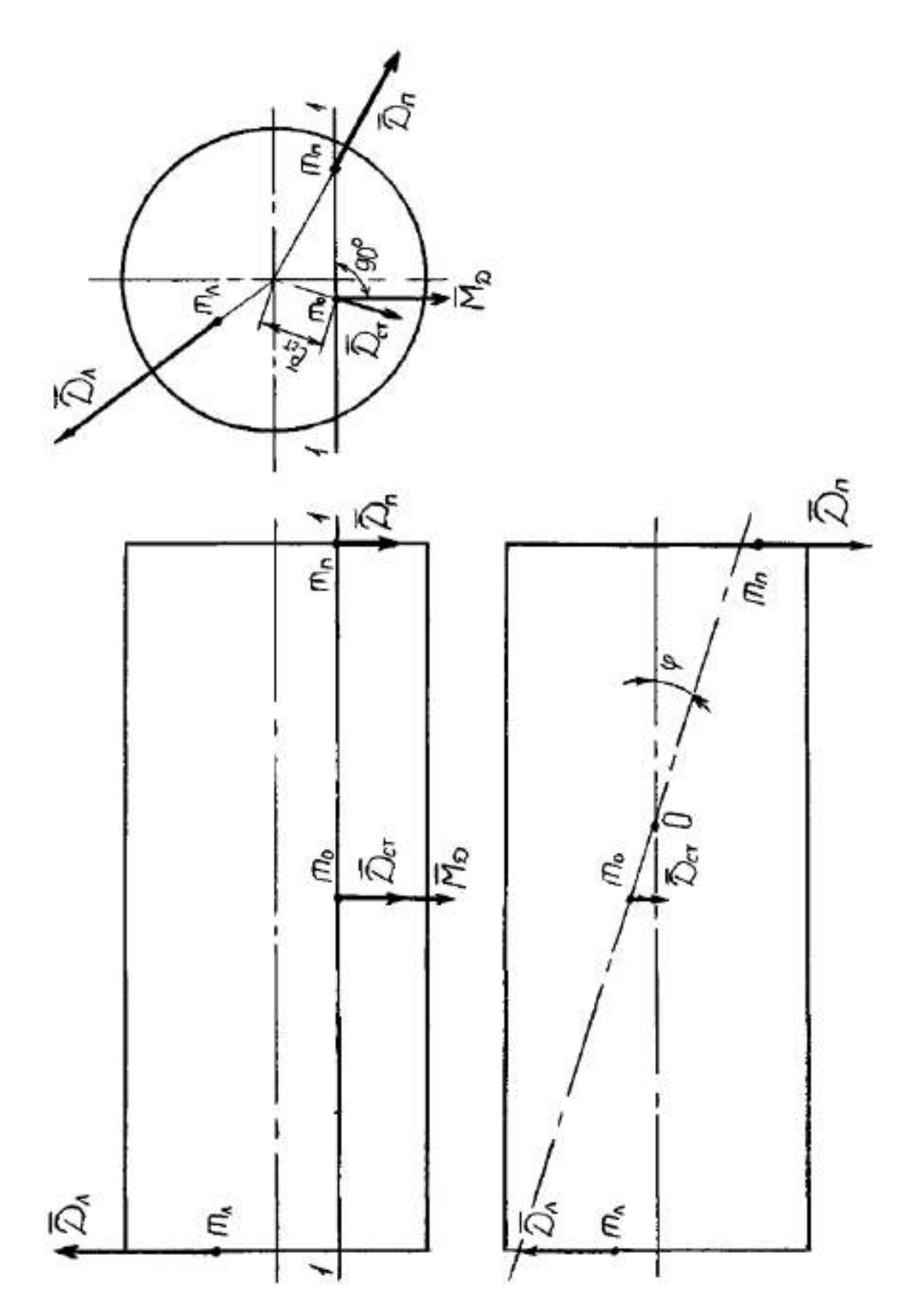

Рисунок 1.4 – Схема динамической неуравновешенности ротора.

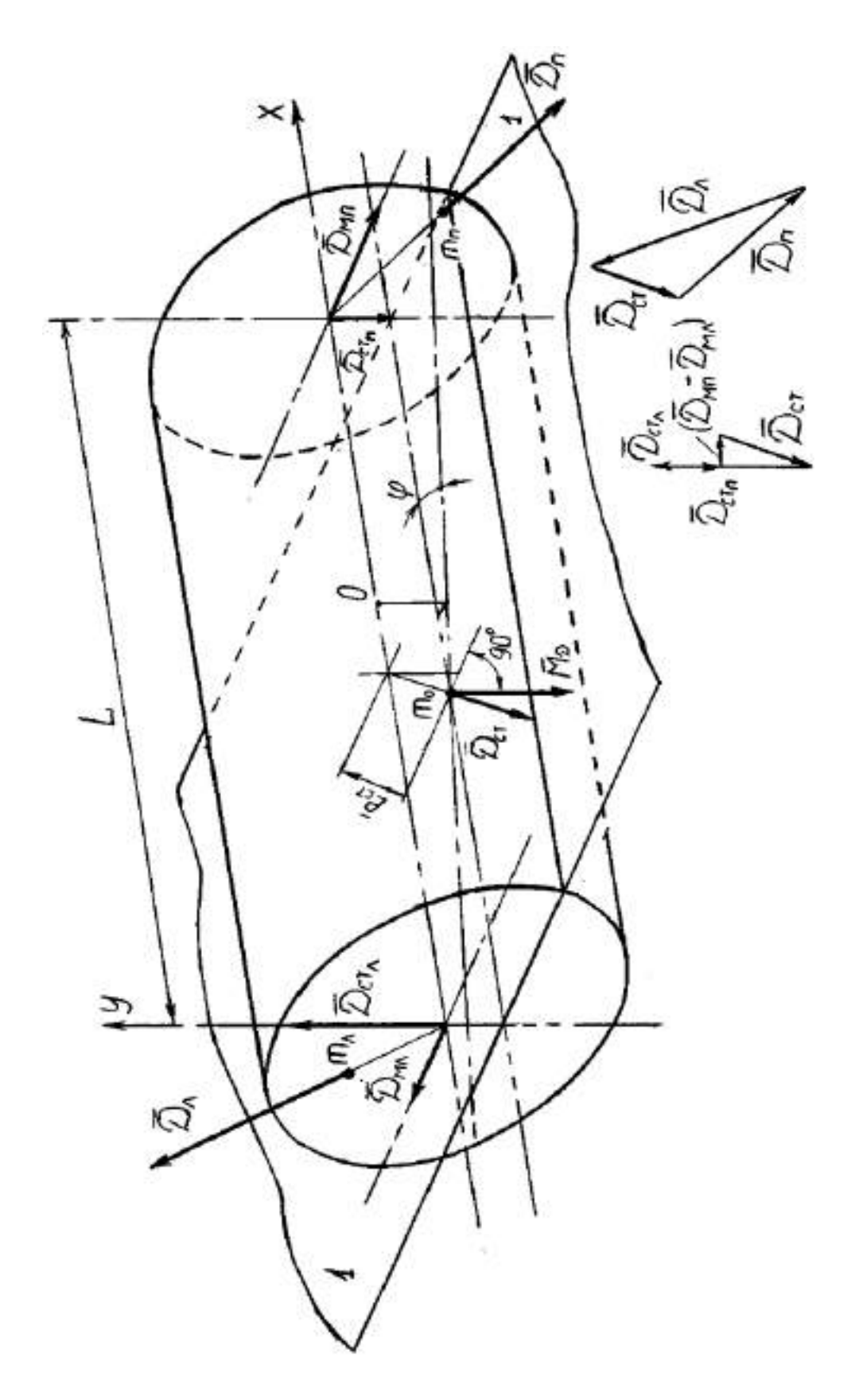

О – точка перекрещивания оси ротора с главной центральной осью инерции.

Рисунок 1.5 – Проекции ротора при динамической неуравновешенности.

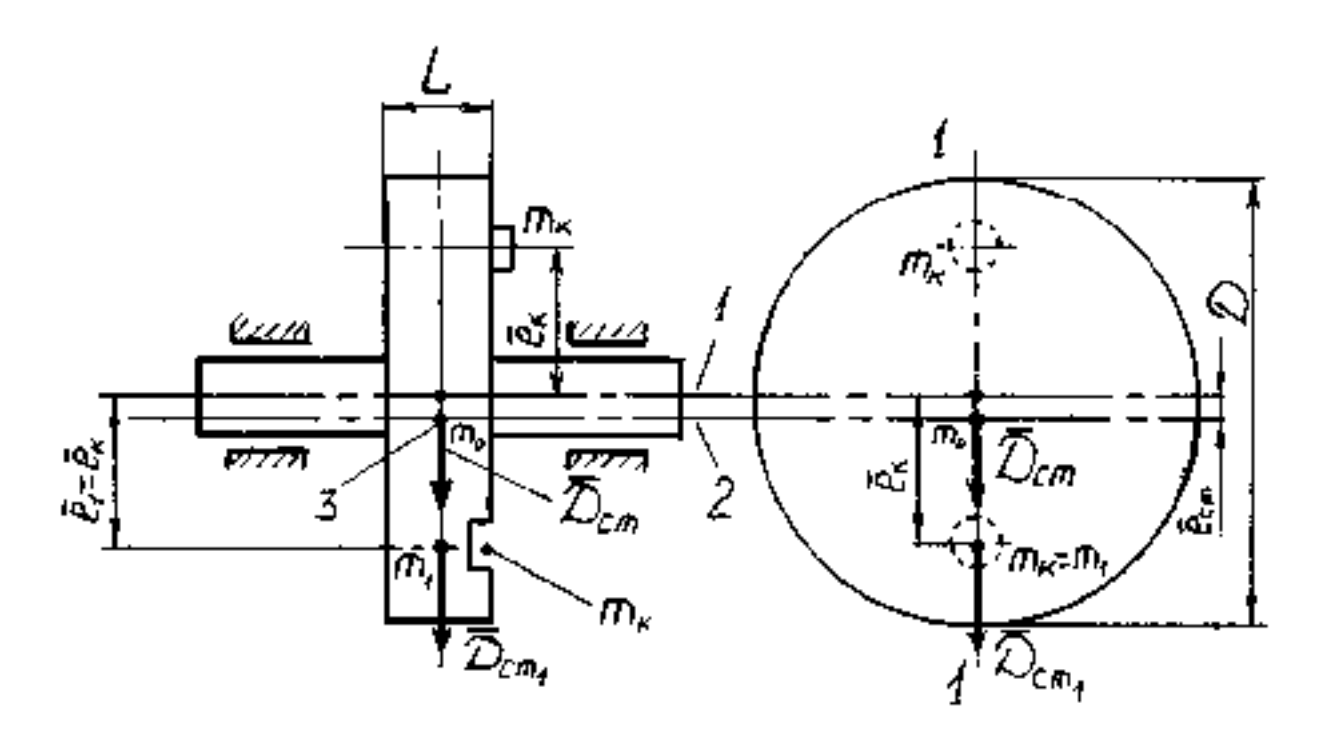

1 – ось ротора (ось вращения); 2 – главная центральная ось инерции; 3 – центр масс ротора (m0); m1 – точечная неуравновешенная масса; m2 – корректирующая масса; *ест* – эксцентриситет центра масс; *е*<sup>1</sup> ,*е*<sup>2</sup> – эксцентриситеты точечной неуравновешенной и корректирующей масс.

 $\overline{H}_{cm} = \overline{H}_{cm_1}$ 

Рисунок 1.6 – Схема статической балансировки ротора.

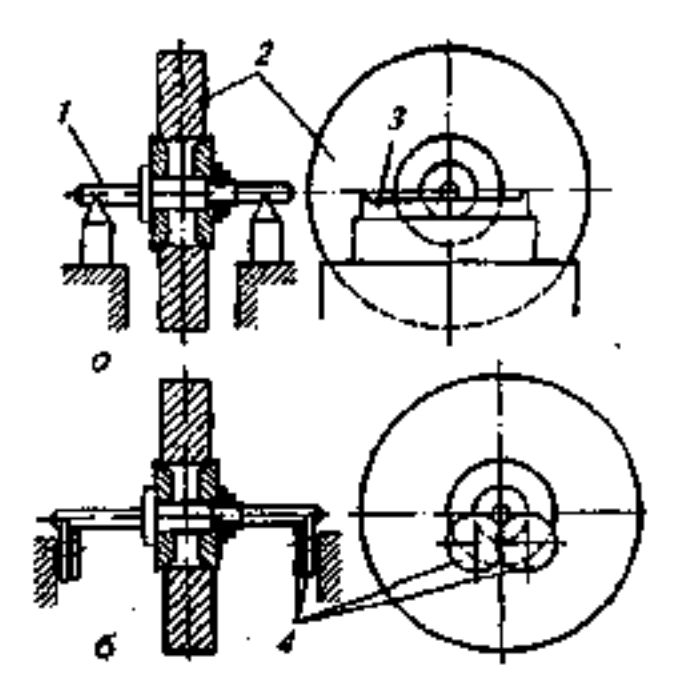

1 – оправка; 2 – деталь; 3 – параллельные призмы; 4 – дисковые ролики.

Рисунок 1.7 – Схемы статической балансировки деталей на призмах (а) и роликах (б).

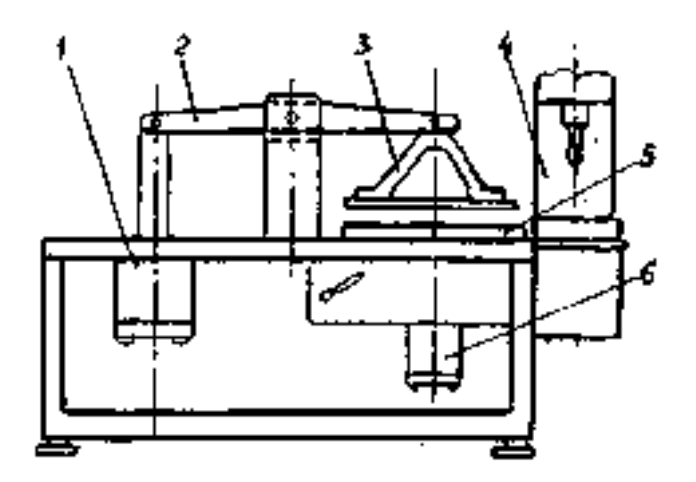

1 – пневмоцилиндр для сборки; 2 – рычаг; 3 – крестовина; 4 – головка сверлильная; 5 – приспособление для сборки и балансировки сцепления; 6 – пневмофильтр для балансировки. Рисунок 1.8 – Стенд КИ – У966 для сборки и балансировки сцепления.

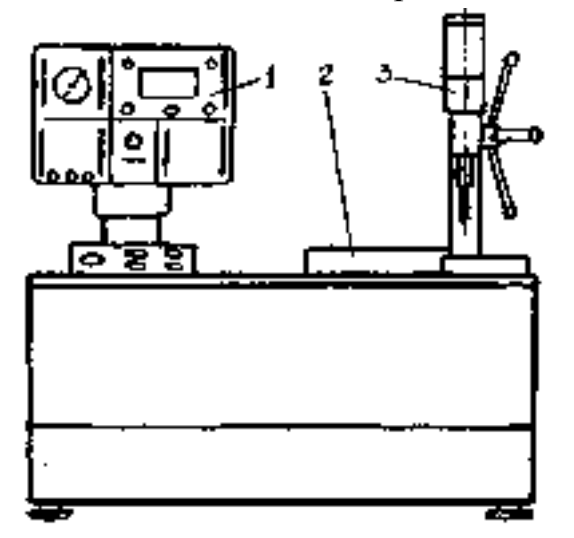

1 – блок управления и измерения; 2 – устройство для балансировки сцепления; 3 – головка сверлильная.

Рисунок 1.9 – Станок балансировочный 9765.

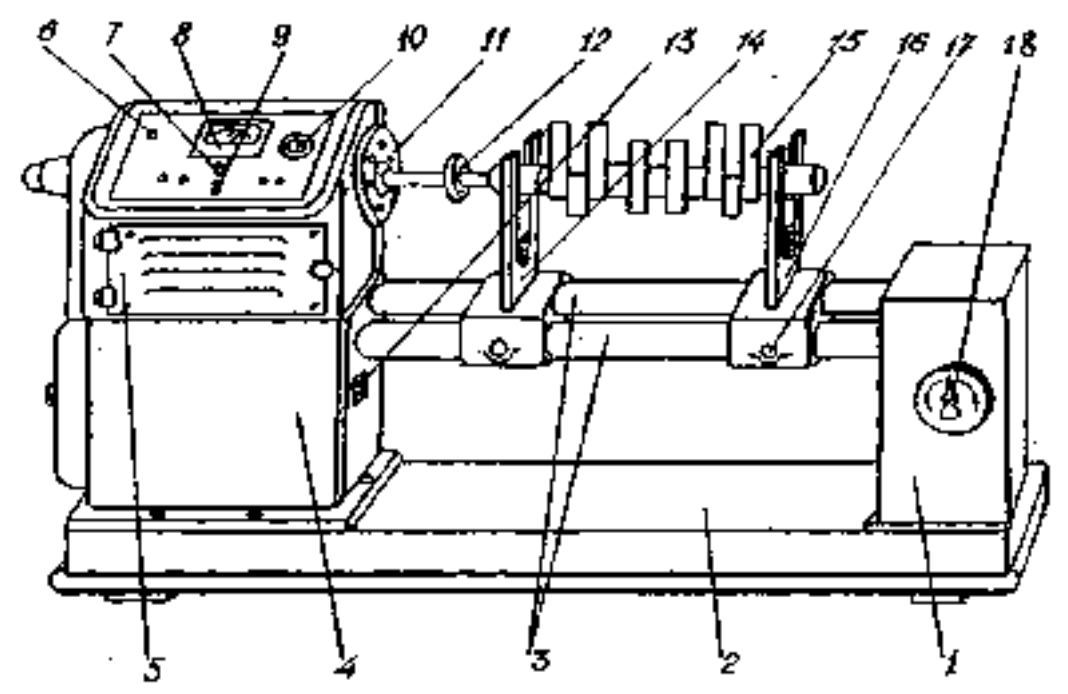

1 – стойка с электрощитом; 2 – плита основания; 3 – стальные трубы; 4 – стойка с электронным блоком; 5 – шпиндельная бабка; 6 – контрольная лампа; 7 и 9 – переключатель; 8 – прибор для измерения неуравновешенности; 10 – окно стробоскопа; 11 – маховик; 12 – приводная муфта; 13 – кнопки управления; 14 и 16 – опоры; 15 – коленчатый вал; 17 – винт стопорения опоры; 18 − пакетный выключатель. Рисунок 1.10 – Балансировочная машина БМ – У4.

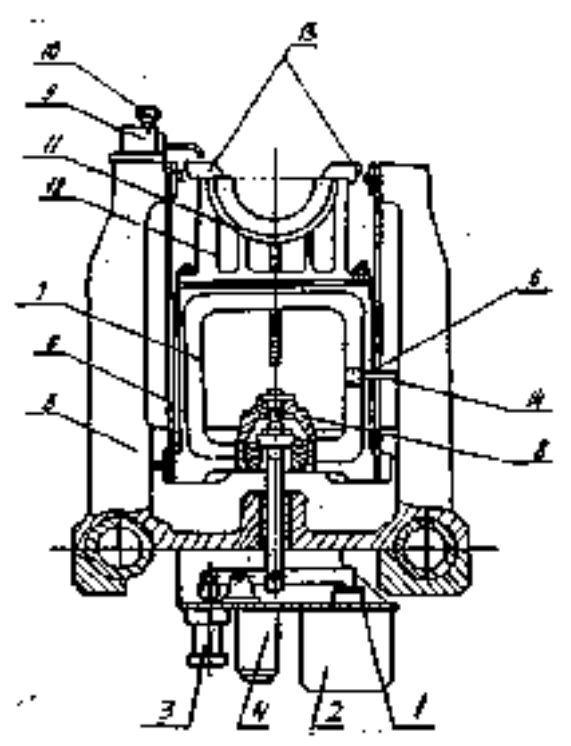

1 – кронштейн; 2 – электромагнит; 3 – масляный насос; 4 – фильтр; 5 – опора; 6 – лента стальная; 7 – люлька; 8 – механизм запирания опор; 9 – бачок для автоматической смазки вкладышей; 10 – игла; 11 – вкладыши сменные; 12 – полулюлька; 13 – цапфа.

Рисунок 1.11 – Опора для установки коленчатого вала.

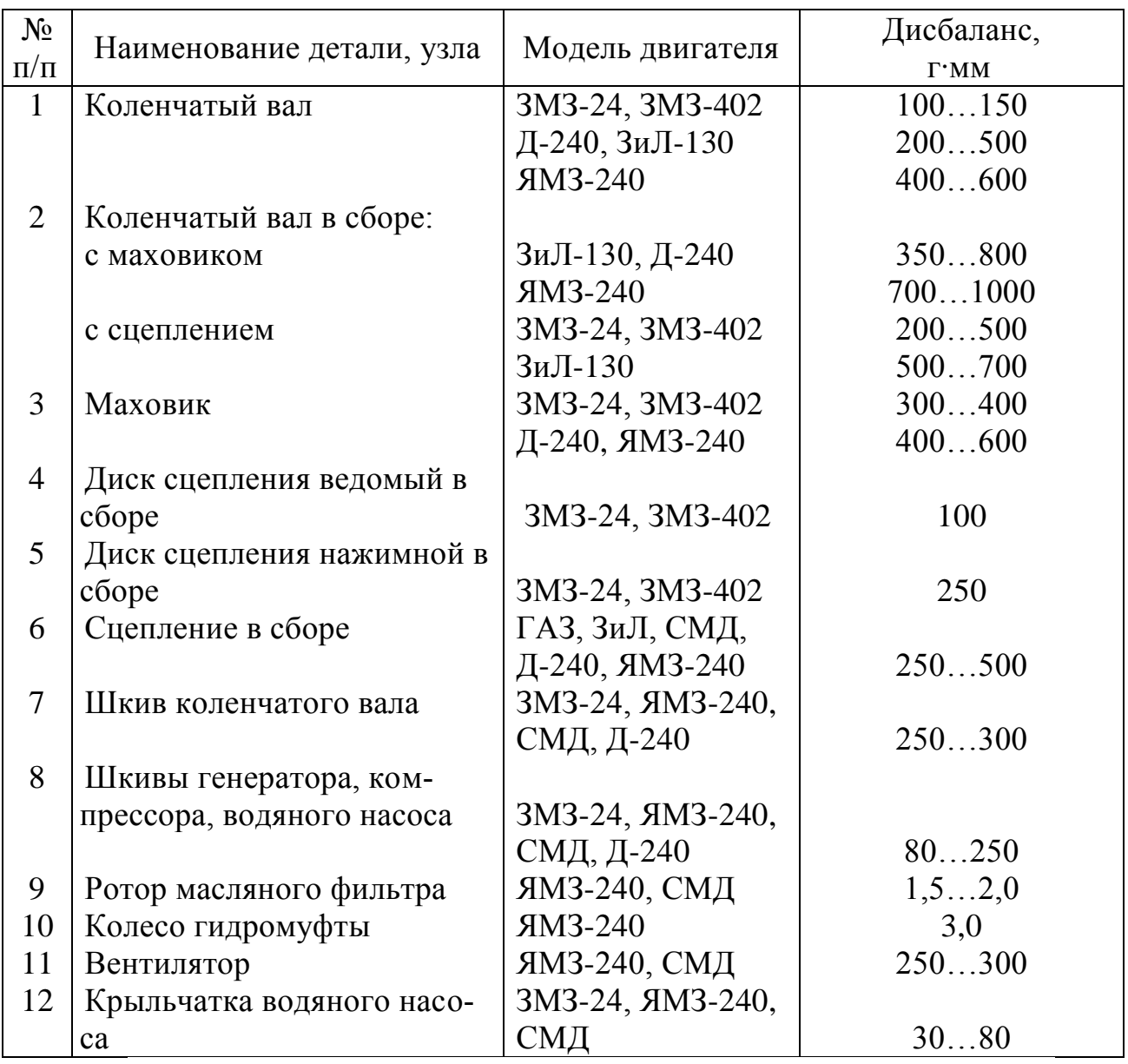

Таблица 1.4. Допустимые значения дисбаланса деталей и узлов автотракторных двигателей.

#### **Контрольные вопросы:**

1. Каково влияние дисбаланса вращающихся узлов и деталей на надежность машин?

2. Понятие неуравновешенности, её виды и сущность.

3. Основные виды балансировки и их краткая характеристика.

4. Причины появления дисбаланса при изготовлении, в эксплуатации и ремонте, допустимые значения.

5. Устройство и принцип действия балансировочного оборудования, определение величины и угла дисбаланса.

6. Описание работы на станке БМ – У4.

7. Определение величины и угла дисбаланса коленчатого вала на станке  $BM - V4$ 

## **Лабораторная работа № 2**

### **Технология ремонта резьбовых соединений**

## **Цель работы**

1. Изучить способы ремонта резьбовых соединений.

2. Изучить технологический процесс изготовления резьбовых спиральных вставок и ввертышей.

3. Ознакомится с оснасткой и инструментом, применяемым для ремонта резьбовых отверстий спиральными вставками и ввертышами.

4. Приобрести практические навыки по ремонту резьбовых отверстий спиральными вставками.

## **Порядок выполнения работы**

1. Изучить основные правила техники безопасности при выполнении лабораторной работы

2. Изучить способы ремонта резьбовых соединений.

3. Изучить назначение технологической оснастки и инструмента применяемого при ремонте.

4. Изучить технологию изготовления резьбовых спиральных вставок.

5. Произвести ремонт резьбового отверстия с помощью спиральной вставки.

6. Составить технологический процесс ремонта резьбовых отверстий резьбовыми спиральными вставками.

## **Оснащение рабочего места**

1. Имитатор корпусной детали с изношенными резьбовыми отверстиями М12х1,5 (метрическая резьба диаметром 12 мм и шагом 1,5мм).

2. Набор метрических резьбомеров.

3. Дрель электрическая ручная ИЭ-1049э с патроном 3-16 В18.

4. Спиральное сверло диаметром 12,5 мм с цилиндрическим хвостовиком, средней серии.

5. Метчик М14х1,5.

6. Комплект приспособлений для ремонта отверстий резьбовыми спиральными вставками ПИМ-5343.

## **Техника безопасности при выполнении работы**

1. При выполнении лабораторной работы студент должен руководствоваться общими правилами безопасности с приборами и приспособлениями.

2. Запрещается пользоваться неисправным инструментом и приспособлениями.

3. Студент должен выполнять работу с приборами и приспособлениями только в присутствии преподавателя или учебного мастера.

### **Способы ремонта резьбовых соединений**

В любой машине свыше 60 % деталей имеют резьбу. В автомобилях применяют резьбовые соединения с размерами резьбы М5...М30, чаще всего М6...М16. При эксплуатации машин резьба изнашивается, витки сминаются, деформируются и срываются. Причем изнашиванию и повреждениям подвергаются, прежде всего, резьбовые отверстия. Незначительные повреждения резьбы (смятие, деформации отдельных витков) устраняют калибровкой ее метчиком или плашкой. При срыве более двух ниток и других серьезных повреждениях применяют различные методы восстановления резьбы в зависимости от конструкции детали, типа резьбы (наружная или внутренняя) и т.д.

**Наружную резьбу** (на валах, осях и т.д.) восстанавливают следующими способами:

- нарезанием резьбы ремонтного размера;
- наплавкой и нарезанием резьбы номинального размера;
- электроконтактной приваркой проволоки;
- заменой изношенной резьбовой части детали.

Старую резьбу срезают на токарном станке и нарезают новую резьбу меньшего размера, например, вместо M16 нарезают M14. Это простой, доступный и дешевый способ. К недостаткам относят: потребность в замене или ремонте соединенной детали; нарушение взаимозаменяемости деталей соединения и уменьшение его прочности.

Для восстановления резьбы до номинального размера применяют механизированную наплавку, чаще вибродуговую и в среде  $CO<sub>2</sub>$ , реже под флюсом и в среде пара. Перед наплавкой старую резьбу срезают. После наплавки деталь протачивают и нарезают резьбу номинального размера. Припуск на обтачивание должен составлять 2...3 мм на сторону.

При наплавке резьбы возникает нежелательное термическое воздействие на соседние закаленные участки детали (шейку под подшипник, шлицы и др.). Такая наплавка затруднена на валах малых диаметров. Эти недостатки отсутствуют при восстановлении резьбы электроконтактной приваркой проволоки.

Сущность способа заключается в том, что сварочную проволоку (типа Св-08) диаметром, равным шагу резьбы, укладывают между витками очищенной резьбы, зажимают и приваривают проволоку по винтовой линии. После приварки проволоки деталь обтачивают и нарезают резьбу номинального размера.

Иногда конец детали с изношенной резьбой отрезают, изготовляют новую часть детали, которую свертывают или сваривают с оставшейся частью. Затем нарезают резьбу номинального размера. При большом диаметре резьбы иногда ее не отрезают, а обтачивают, затем напрессовывают кольцо и нарезают резьбу номинального размера. Этот способ трудоемкий, и поэтому его применяют для восстановления резьбы на крупных дорогих валах, когда другие способы нельзя применить (например, изношена резьба ремонтного размера, а наплавить ее нет возможности).

Внутреннюю резьбу восстанавливают чаще всего в корпусных и других базисных деталях, изготовленных из чугуна и алюминиевых сплавов. При этом независимо от материала деталей характер износа резьбовых отверстий одинаков: наибольший износ и срывы имеют первые два-три витка резьбы, остальные витки изнашиваются значительно меньше. Это объясняется различной нагрузкой на витки резьбового соединения: первый виток нагружен в пять-шесть раз больше последнего.

**Внутреннюю резьбу** восстанавливают следующими способами (рисунок 1):

- нарезанием резьбы ремонтного размера;
- нарезанием резьбы номинального размера на новом месте:

- заваркой отверстия и последующим сверлением и нарезанием резьбы номинального размера;

- с применением полимерных композиций;
- постановкой резьбовой пробки (ввертыша);
- установкой резьбовой спиральной вставки.

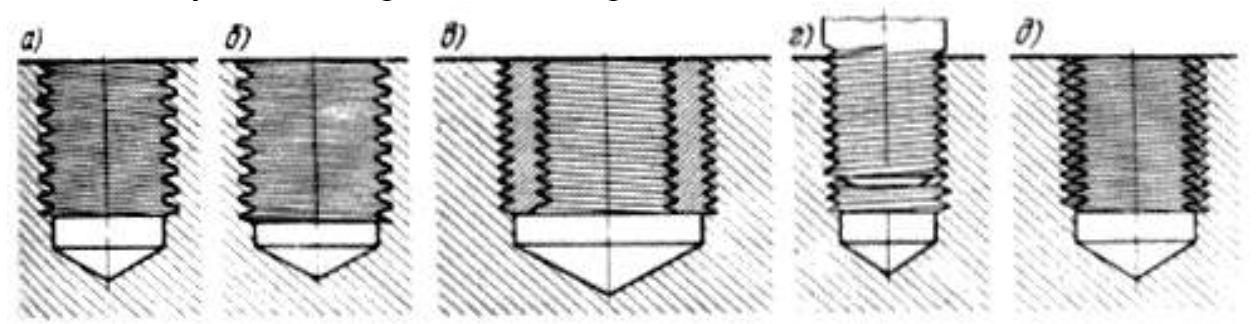

а) – заварка отверстий с последующим нарезанием резьбы номинального раз-

мера;

- б) нарезание резьбы увеличенного размера (ремонтная резьба); в) установка ввертыша;
- г) стабилизация и стопорение при помощи металлополимерных композиций; д) – установка спиральной вставки

Рисунок 1 – Способы восстановления резьбы.

В случае нарезания резьбы ремонтного размера часто приходится изготавливать ступенчатую шпильку. Нарезание резьбы на новом месте возможно в том случае, если конструкция деталей соединения позволяет изменить расположение резьбового отверстия без нарушения взаимозаменяемости (ступицы, фланцы и др.). При заварке резьбовых отверстий в алюминиевых и чугунных деталях необходимо помнить о трудностях и особенностях сварки этих материалов, которые приводят к резкому снижению прочности резьбы. Перед заваркой обязательно удаляют старую резьбу.

В качестве полимерных композиций при восстановлении резьбовых соединений обычно используют составы на основе эпоксидной смолы. При зазоре в резьбовом соединении до 0,3 мм применяют состав (по массе): эпоксидная смола ЭД-16 – 100 частей; дибутилфтолат (ДБФ) – 15 частей; полиэтиленполиамин (ПЭПА) – 8...10 частей.
Если зазор больше 0,3 мм, то в указанный состав добавляют металлические порошки. Часто при восстановлении резьбового соединения с зазором до 0,3 мм, а также для его стопорения в состав вводят не 15, а 45 частей ДБФ, что облегчает последующее отворачивание. Для восстановления малоизношенных резьбовых соединений и стопорения резьбы применяют также анаэробные герметики типов «Анатерм», «Унигерм» и др.

Восстанавливаемые резьбовые поверхности соединения (отверстие и шпильку или болт) зачищают до металлического блеска, дважды обезжиривают ацетоном, сушат и наносят на них полимерный состав. Затем заворачивают шпильку или болт в резьбовое отверстие, удаляют вытесненные излишки состава и отверждают.

При постановке резьбовой пробки изношенное резьбовое отверстие рассверливают или растачивают, нарезают в нем резьбу и ввертывают в него пробку. Затем в ней сверлят отверстие и нарезают резьбу номинального размера. Часто резьбовые пробки дополнительно закрепляют посредством клеевых композиций или стопорными шпильками, ввернутыми на границе пробки с деталью.

Пробки изготавливают из мало- и среднеуглеродистых сталей независимо от материала ремонтируемой детали. Основные типы ввертышей показаны на рисунке 2.

Восстановление резьбовых отверстий постановкой ввертышей имеет следующие преимущества: позволяет восстанавливать сильно изношенные отверстия корпусных деталей под номинальный размер; не нарушает термообработку деталей, так как не требуется их нагревать; дает хорошее качество восстановленного отверстия.

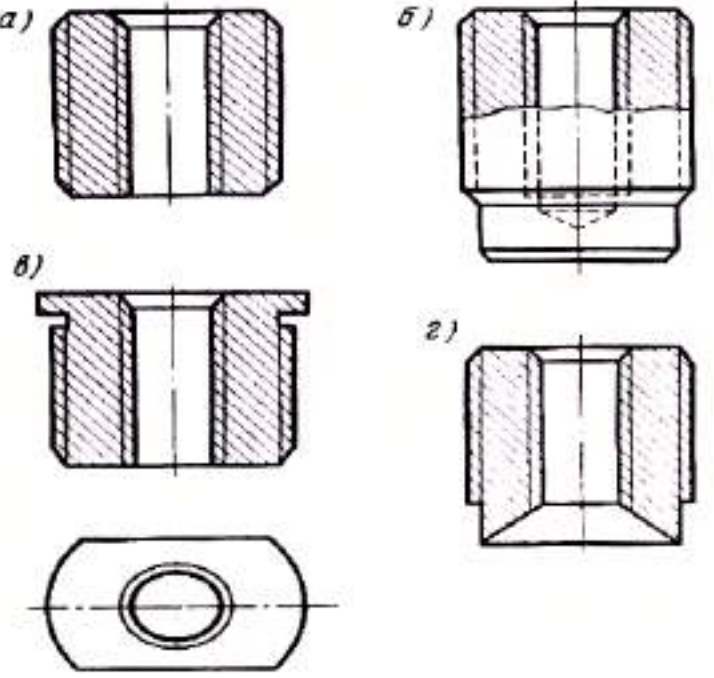

а) – прямой открытый; б) – прямой закрытый; в) – прямой открытый с буртиком под ключ; г) – ступенчатый под стопорение с одного конца. Рисунок 2 – Основные типы ввертышей.

Недостатки данного способа: высокая трудоемкость и сложность ремонта, невозможность применения, если конструкция детали не позволяет увеличивать отверстие.

Восстановление резьбовых отверстий постановкой вставки имеет следующие преимущества: повышается прочность резьбового соединения в результате более равномерного распределения нагрузки по виткам; появляется возможность восстановления под номинальный размер резьбовых отверстий в тонкостенных деталях; понижается износ резьбовой поверхности при частом завинчивании и отвинчивании; улучшается восприятие динамических нагрузок, увеличивается срок службы соединения.

Спиральная вставка (рисунок 3) представляет собой пружину из ромбической проволоки, наружная поверхность которой образует резьбовое соединение с корпусом (блоком), внутренняя со шпилькой или болтом.

Проволоку ромбического сечения для резьб с шагом 0,8...3,5 мм получают волочением на стане ВФР-4 (рисунок 4) оборудованному роликовой волокой. Роликовая волока (рисунок 5) состоит из корпуса 1, в котором помещаются рабочие ролики 2 из легированной стали марок 9Х, 9ХС, ШХ15, 12М, Х12Ф с нарезанными на них калибрами, являющиеся деформирующим элементом.

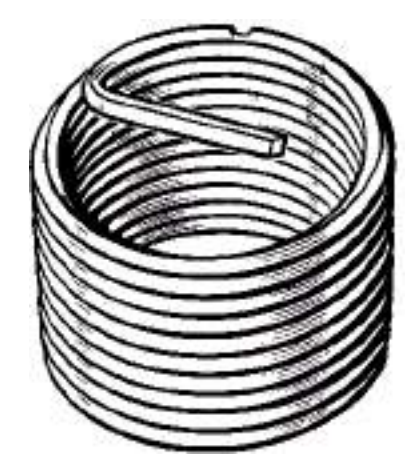

Рисунок 3 – Резьбовая спиральная вставка.

Твердость рабочей поверхности роликов составляет 60-62 HRC. Ролики жестко смонтированы на осях 6, которые вращаются в конических подшипниках 5, установленных в подушках 4. На внутренней стороне подушек выполнена резьба, в которую ввинчиваются гайки 7 для жесткой фиксации оси роликов, на наружной – лапки для установки относительно корпуса волоки. Осевая регулировка калибров осуществляется перемещением роликов в ту или другую сторону при помощи гаек. Подушки с верхним роликом могут перемещаться вертикально нажимными винтами 3 отдельно друг от друга, что обеспечивает возможность параллельной установки роликов по отношению друг к другу.

Под нижними подушками установлены пластинчатые пружины 8, снижающие динамические нагрузки на подшипники от биения прижатых друг к другу роликов при вращении.

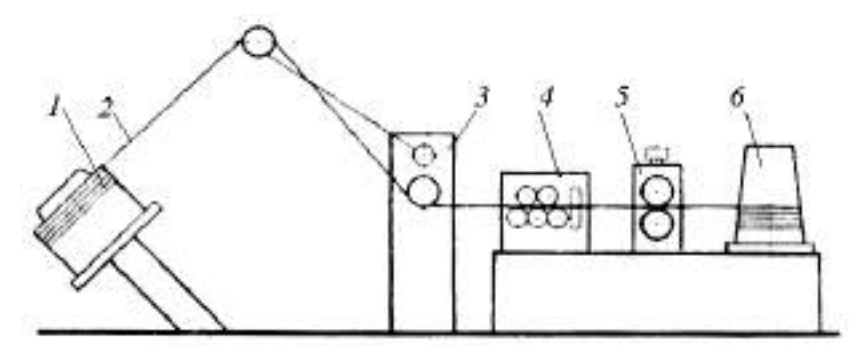

1 – фигурка; 2 – проволока; 3 – устройство для аварийной остановки стана; 4 – правильное устройство; 5 – роликовая волока; 6 – приемный барабан. Рисунок 4 – Волочильный стан ВФР-4.

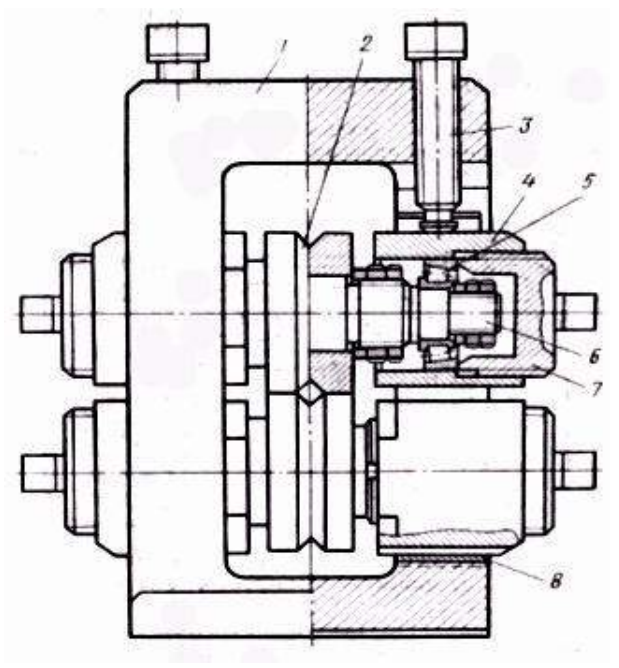

Рисунок 5 – Роликовая волока.

Спиральные вставки можно навивать на токарно-винторезном станке при помощи резьбовой оправки (рисунок 6а) и оправки с роликом (рисунок 6б), на цилиндрической поверхности которого нарезана кольцевая канавка с профилем, соответствующим профилю метрической резьбы. Оправку с роликом закрепляют в резцедержателе токарного станка (рисунок 7), а резьбовую оправку - в его патроне. Конец заготовки проволоки вставляют в прорезь на торце оправки и фиксируют прижимом, устанавливаемым в пиноль задней бабки. Затем проволоку прижимают оправкой с роликом и включают подачу станка.

Длина заготовки для навивки спиральной вставки в миллиметрах

$$
L = \pi \cdot D_{cp} \cdot n,
$$

где  $D_{cn}$  – средний диаметр спиральной вставки в свободном состоянии, мм;  $n -$  полное число витков вставки.

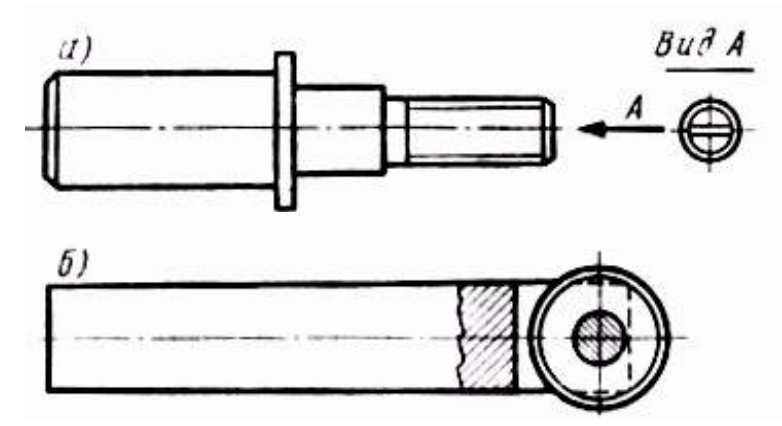

Рисунок 6 – Оснастка для навивки спиральных вставок.

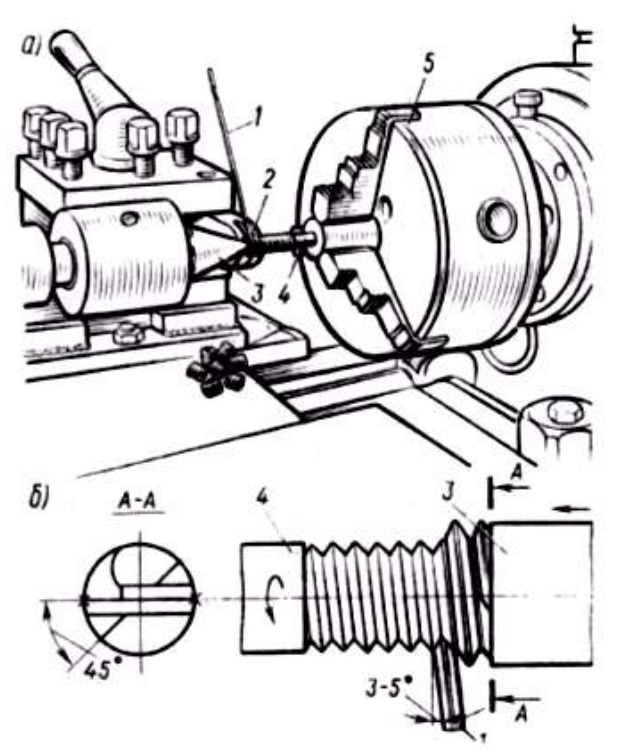

а) внешний вид; б) схема навивки; 1 – ромбическая проволока; 2 – оправка с роликом;

3 – прижим; 4 – резьбовая оправка; 5 – патрон Рисунок 7 – Навивка спиральных вставок на токарном станке.

Для навивки спиральных вставок в промышленных условиях может быть использован автомат АРВ-1, в основу конструкции которого положен автомат для навивки пружин модели АА-5114, оборудованный приспособлениями для отгиба технологического поводка вставки и нанесения на последнем насечки для последующего его удаления. Годовая производительность автомата 4 млн. вставок с шагом 1...2,5 мм и диаметром 8...30 мм.

Промышленностью выпускается комплект (рисунок 8) с резьбовыми вставками для восстановления отверстий с резьбой от М5 до М30, т.е. данным способом можно восстанавливать практически любые резьбовые отверстия деталей автомобилей.

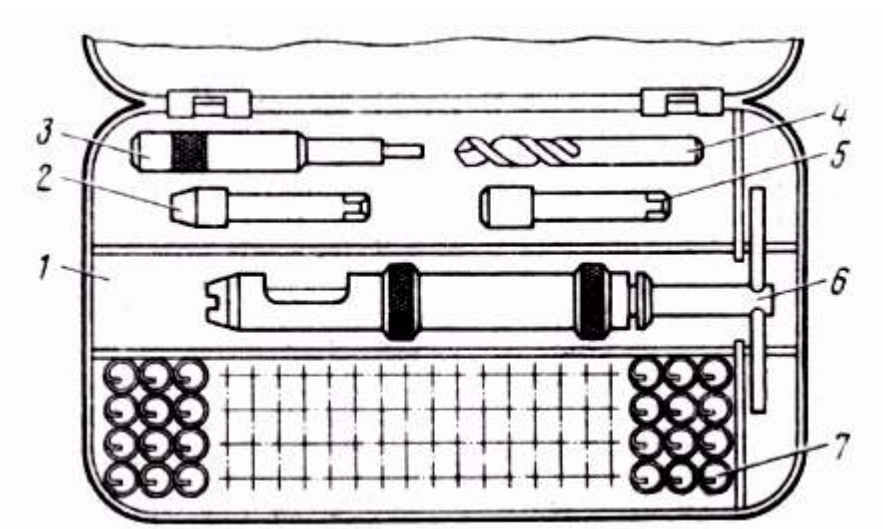

1 – коробка; 2-5 – метчики М14х1,5; 3 – бородок; 4 – сверло 12,5 мм; 6 – ключ; 7 – резьбовые спиральные вставки 1000 шт.

Рисунок 8 – Комплект приспособлений для ремонта резьбовых отверстий спиральными вставками.

## **Технологический процесс восстановления резьбовых отверстий спиральными вставками включает в себя следующий перечень работ.**

1. Очистить все резьбовые отверстия от загрязнений сверлом, а затем ершом. Режим очистки: скорость резания при сверлении – 10 м/мин, частота вращения ерша – 80 мин-1 , подача – ручная.

2. Продуть резьбовые отверстия сжатым воздухом.

3. Установить ремонтируемый объект на монтажный стол или подставку и провести при помощи резьбовых калибров дефектовку всех резьбовых отверстий; пометить отверстия, подлежащие восстановлению.

4. Установить объект ремонта на стол радиально-сверлильного станка и рассверлить восстанавливаемые отверстия (таблица 1). Снять фаску 1х45°. В глухих отверстиях глубина сверления должна соответствовать глубине отверстия. Скорость резания при сверлении 30 м/мин.

5. Продуть отверстия сжатым воздухом.

6. Нарезать резьбу в отверстиях (таблица 1) и продуть сжатым воздухом.

7. Установить блок цилиндров на монтажный стол или подставку резьбовыми отверстиями вверх.

8. Установить спиральную вставку необходимого размера технологическим поводком вниз в монтажный инструмент, входящий в состав комплекта вставок. Ввести стержень инструмента в спиральную вставку так, чтобы ее технологический поводок вошел в паз на нижнем конце стержня и медленным вращением за Т-образную рукоятку стержня ввернуть спиральную вставку в резьбовое отверстие так, чтобы последний виток вставки разместился отверстии на один виток резьбы.

9. Снять стержень инструмента технологического поводка вставки удалить монтажный инструмент и резьбового отверстия.

10. Установить бородок соответствующего размера заостренным концом на технологический поводок вставки и резким, но не сильным ударом молотка по выпуклой части бородка отделить технологический поводок от вставки.

Для контроля восстановленных резьбовых отверстий в деталях после установки спиральных вставок следует завернуть в деталь с установленной спиральной вставкой резьбовой калибр соответствующего размера и проверить качество восстановленного резьбового отверстия. Контроль восстановленных резьбовых отверстий с установленными спиральными вставками можно проводить новыми болтами соответствующих размеров, изготовленными по 2-му классу точности.

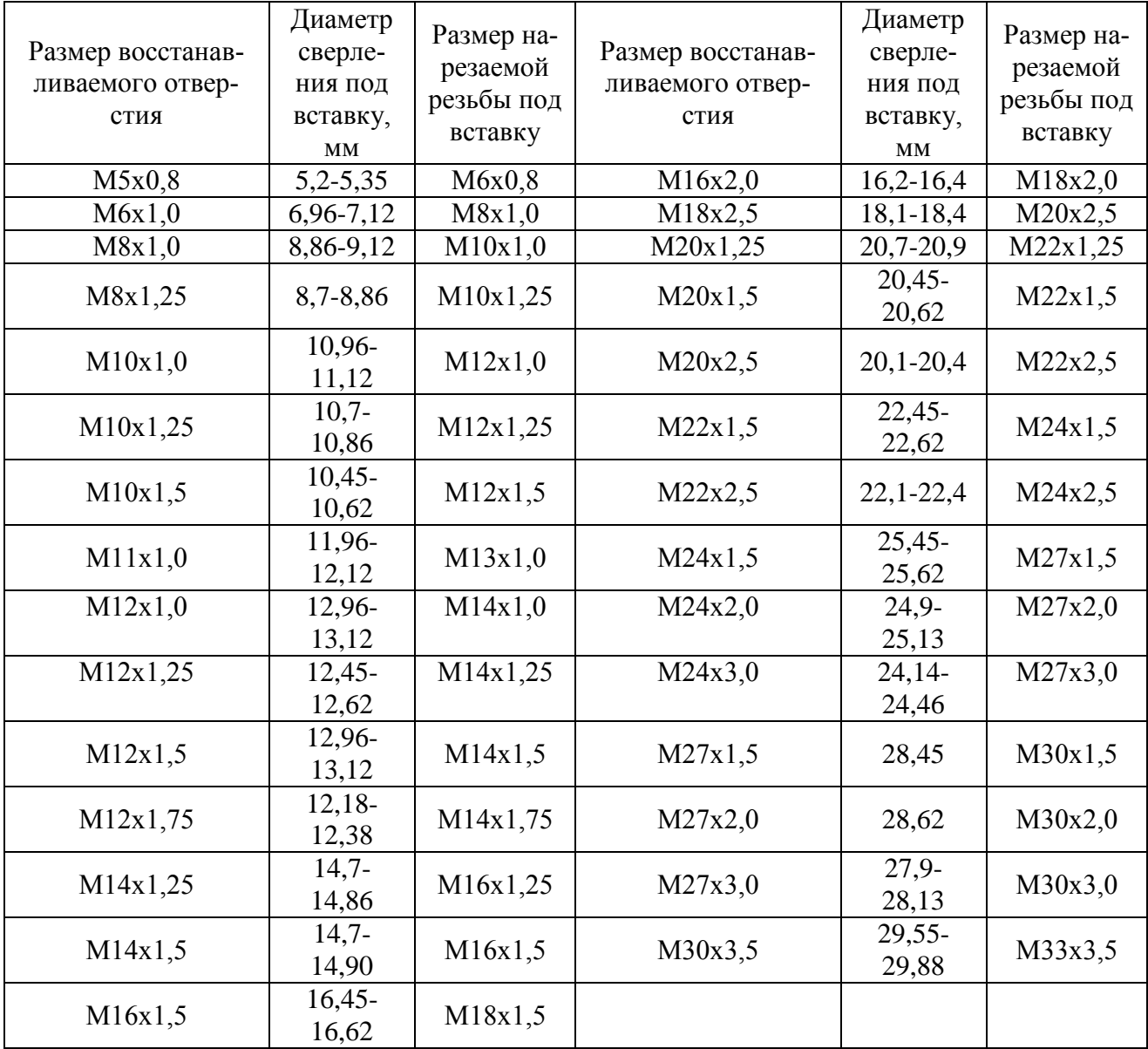

Таблица 1 – Размеры отверстий, подготовленных к установке резьбовой встав-

ки

### **Задание студенту**

1. Отразить в отчете основные теоретические понятия о способах ремонта резьбовых соединений.

2. Описать технологический процесс восстановления резьбовых отверстий спиральными вставками.

3. Сделать заключение о результатах восстановления резьбовых отверстий спиральными вставками.

#### **Контрольные вопросы**

1. Какие способы применяются при восстановлении наружной резьбы?

2. Какие способы применяются при восстановлении внутренней резьбы?

3. Какие типы ввертышей применяются при ремонте внутренних резьб?

4. Опишите технологию изготовления спиральной вставки.

5. Что включает в себя технологический процесс восстановления резьбы спиральными вставками?

6. Какие преимущества и недостатки применения ввертышей и спиральных вставок?

## **Лабораторная работа № 3.**

#### **Восстановление деталей механизированными способами**

#### **сварки и наплавки**

1. Цель работы.

1.1. Закрепить теоретические знания о способах восстановлении изношенной детали наплавкой под слоем флюса.

1.2. Закрепить знания о технологическом процессе восстановления изношенной детали механизированными способами сварки и наплавки.

1.3. Приобрести навыки самостоятельного восстановления изношенной детали наплавкой под слоем флюса на технологическом оборудовании.

2. Порядок выполнения работы.

2.1. Закрепить знания о технологическом процессе восстановления изношенной детали наплавкой под слоем флюса (описание работы, п.4)

2.2. Оформить отчет по работе.

3. Техника безопасности.

3.1. При выполнении лабораторной работы студент должен руководствоваться общими правилами безопасности с приборами и приспособлениями.

3.2. Запрещается пользоваться неисправным инструментом и приспособлениями.

3.3. Студент должен выполнять работу с приборами и приспособлениями только в присутствии преподавателя или учебного мастера.

4. Описание работы

Наплавку под слоем флюса применяют для наплавки прямолинейных и кольцевых швов на плоских, цилиндрических, конических и сферических поверхностях деталей. Ее применяют главным образом для восстановления деталей, имеющих большие габариты и диаметры при значительных износах поверхностей (детали ходовой части трактора, шейки коленчатых валов двигателей, шлицевые поверхности на различных валах, полуосях и т.д.).

Деталь при автоматической электродуговой наплавке под слоем флюса устанавливают в патроне или центрах специально переоборудованного токарного станка, а наплавочный аппарат на его суппорте (рисунок 3.1)

Электродная проволока подается из кассеты роликами подающего механизма наплавочного аппарата в зону горения электрической дуги. Движение электрода вдоль сварочного шва достигается за счет вращения детали. Перемещение электрода по длине наплавляемой поверхности обеспечивается за счет продольного движения суппорта станка. Наплавка производится винтовыми валиками с взаимным их перекрытием на одну треть. Флюс в зону горения дуги поступает из бункера.

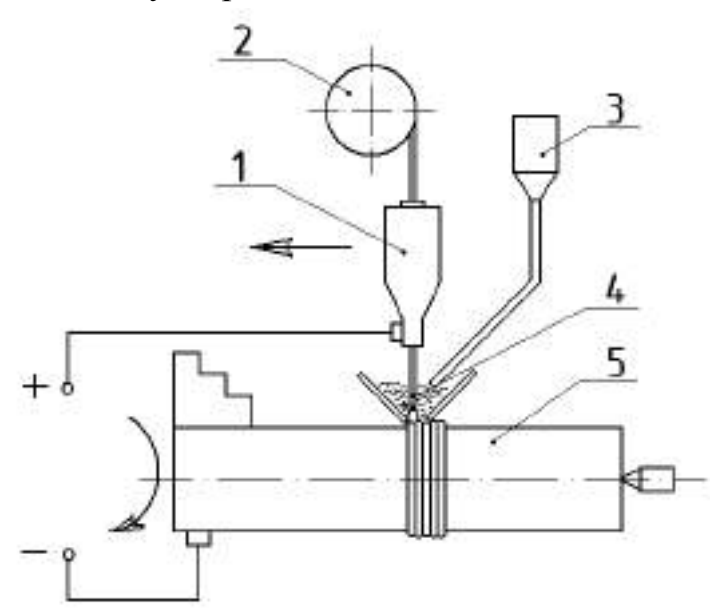

1 - наплавочный аппарат; 2 - кассета с проволокой; 3 - бункер с флюсом; 4 -электродная проволока; 5 - наплавляемая деталь.

Рисунок 3.1 - Принципиальная схема автоматической электродуговой наплавки деталей под слоем флюса.

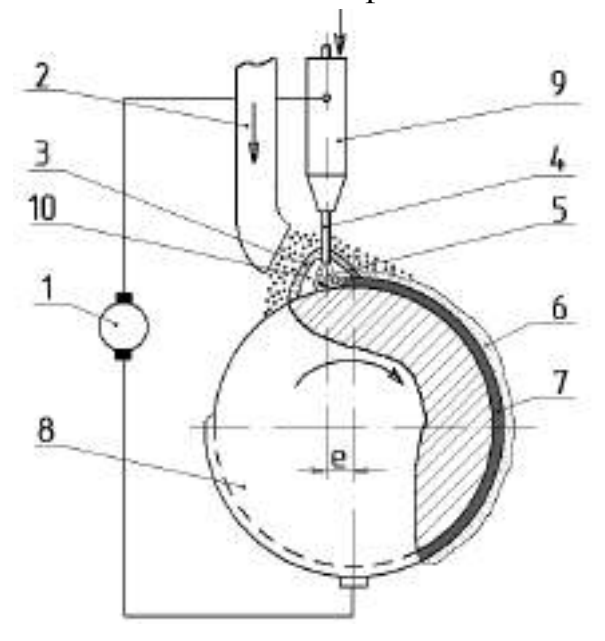

1 – источник тока; 2 – флюсоподающий патрубок; 3 – оболочка из жидкого флюса; 4– электрическая дуга; 6 – шлаковая корка; 7 – наплавленный металл; 8 – наплавляемая деталь; 9 – мундштук; 10 – газовое пространство.

е - смещение электрода.

Рисунок 3.2 - Схема автоматической наплавки под слоем флюса.

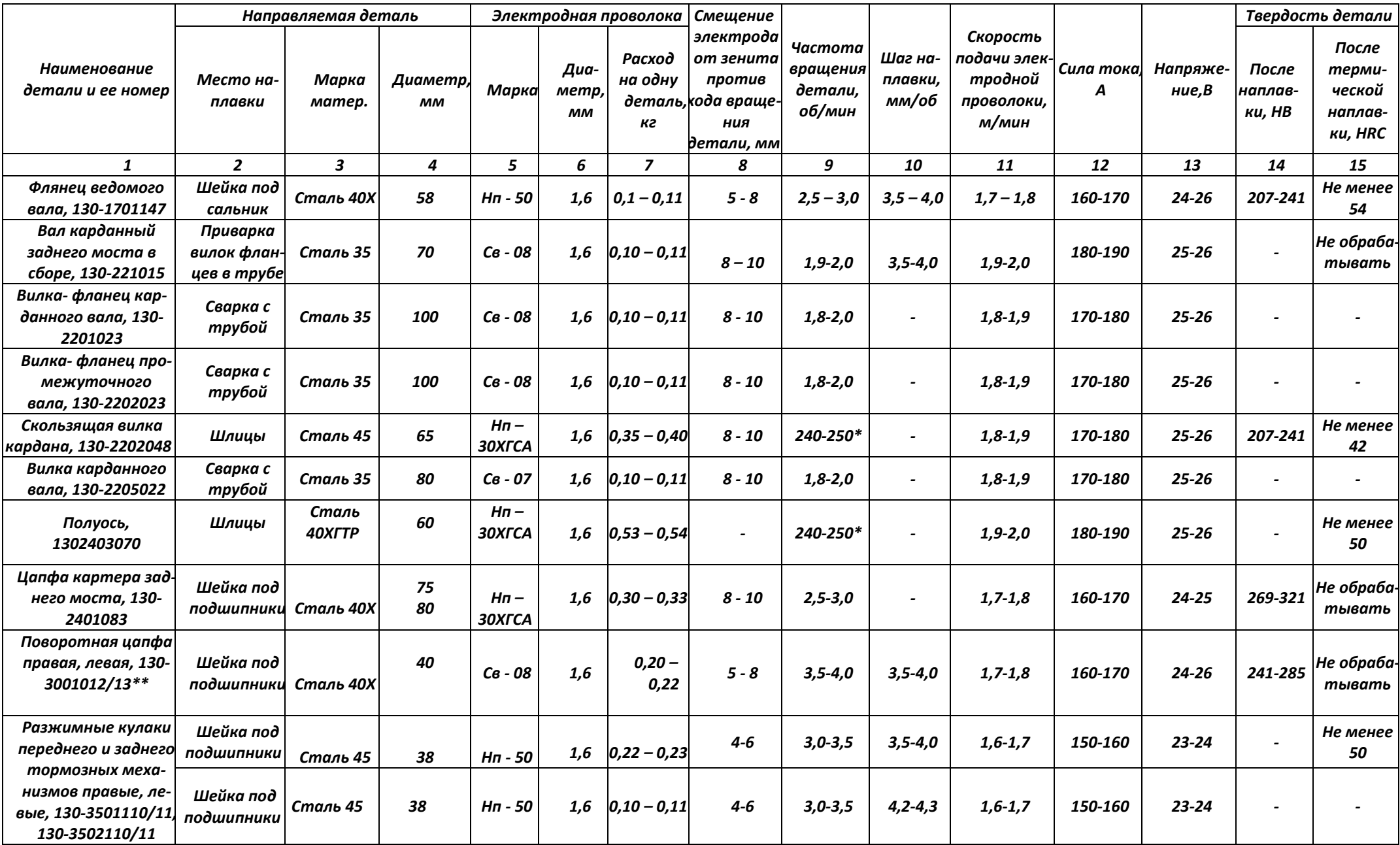

Таблица 3.2-Режимы автоматической наплавки под слоем флюса деталей автомобиля ГАЗ-53

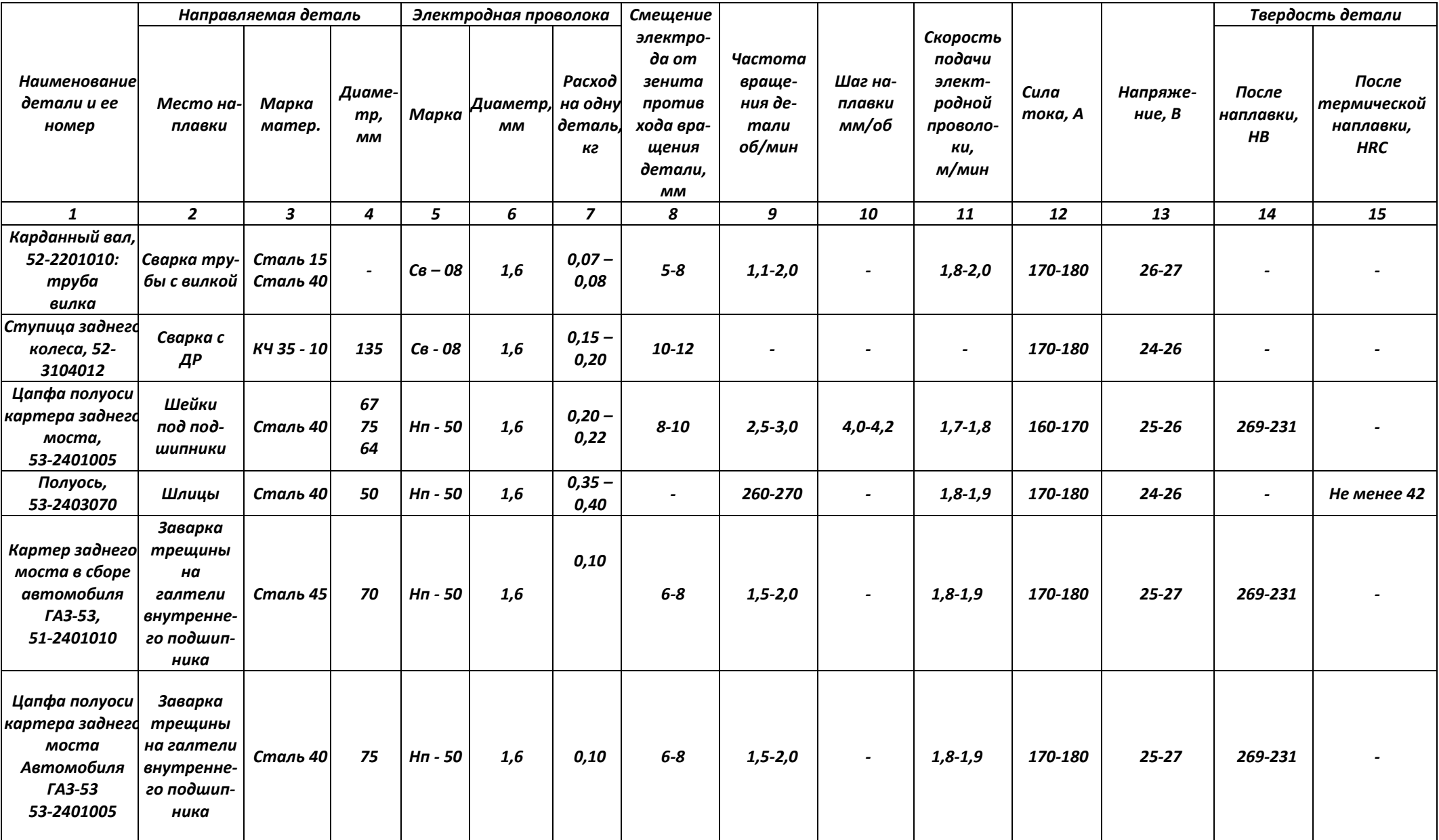

### Таблица 3.3- Флюсы для наплавки и сварки сталей

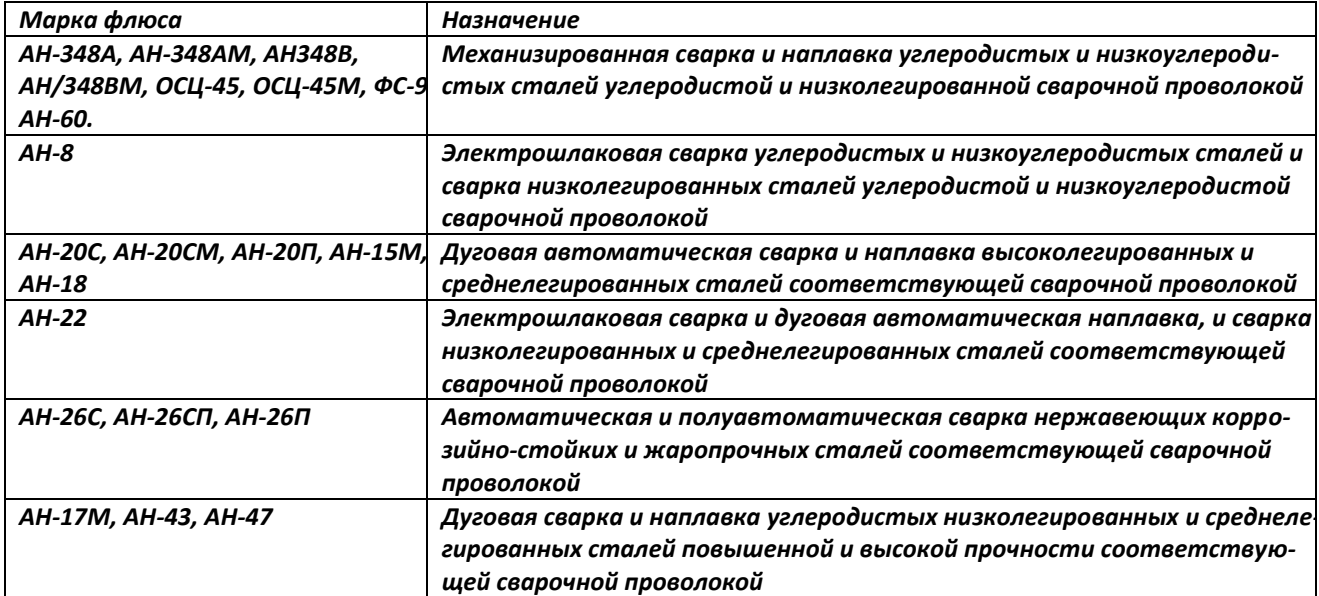

Примечания: 1. При надлежащем выборе технологии флюсы марок АН-8, АН-20С, АН-20СМ, АН-20П, АН-22, АН-26С, АН-26П, АН-15М, АН-17М, АН-18, АН-43, АН-47 могут применяться для сварки и наплавки иных типов стали в сочетании с соответствующими присадочными материалами.

2. Стекловидный флюс с размеров зёрен не более 2,5 или 3 мм и пемзовидный флюс с размером зёрен не более 4 мм предназначены для автоматической сварки проволокой диаметром не менее 3 мм.

3. Стекловидный флюс с размером зёрен не более 1,6 предназначен для автоматической и полуавтоматической сварки проволокой диаметром не более 3 мм.

## 5. Задание студенту

5.1. Отразить в отчете основные теоретические понятия о способах восстановления изношенной детали наплавкой под слоем флюса.

5.2. Описать методику восстановления изношенной детали наплавкой под слоем флюса.

5.3 Сделать заключение о результатах восстановления изношенной детали наплавкой под слоем флюса.

## Контрольные вопросы:

1. Для выполнения каких работ применяют автоматическую наплавку под слоем флюса?

2. Каким образом закрепляется деталь при автоматической наплавке?

3. Кратко поясните сущность процесса автоматической наплавки под слоем флюса?

4. Какими основными показателями и режимами характеризуется автоматическая наплавка под слоем флюса?

5. Что такое флюс? Для чего он применяется?

.

6. Какие марки флюсов вы знаете? Каково их назначение и область применения?

## **Лабораторная работа № 4.**

#### **Восстановление коленчатых валов автотракторных двигателей**

1. Цель работы.

1.1. Закрепить теоретические знания о технологическом процессе ремонта коленчатых валов (КВ) двигателей.

1.2. Изучить технологический процесс ремонта коленчатых валов двигателей.

1.3. Приобрести навыки выполнения отдельных операций ремонта коленчатых валов двигателей.

2. Порядок выполнения работы.

- изучить возможные дефекты КВ и способы их устранения;

- вписать в бланк отчета технические характеристики для заданного контролируемого вала в соответствии с техническими условиями на контроль и сортировку;

- внешним осмотром установить наличие дефектов на заданном вале;

- провести замеры радиального биения шеек под ступицу шкива, шестерню распределения и сальник, коренных шеек и торцевого биения фланца;

- провести замеры радиуса кривошипов всех шатунных шеек;

- провести замеры диаметра отверстия под подшипник ведущего вала коробки передач в двух взаимно перпендикулярных плоскостях единой ориентации;

- провести замеры диаметров всех коренных и шатунных шеек в двух поясах и в двух взаимно перпендикулярных плоскостях;

- составить заключения о пригодности вала к дальнейшей эксплуатации по результатам наружного осмотра и всех видов проведенных измерений;

- составить технологический маршрут ремонта КВ на выявленное сочетание устранимых дефектов;

- вычертить схему установки КВ для одной из операций механической обработки (у студентов, выполнявших работу в одном звене, схемы установок должны быть для разных операций);

- составить отчет о выполнении лабораторной работы;

- проконтролировать свои знания, отвечая на вопросы для самопроверки и заполнить отчет;

- окончательно оформить отчет и защитить его.

3. Техника безопасности.

3.1. При выполнении лабораторной работы студент должен руководствоваться общими правилами безопасности с приборами и приспособлениями.

3.2. Запрещается пользоваться неисправным инструментом и приспособлениями.

3.3. Студент должен выполнять работу с приборами и приспособлениями только в присутствии преподавателя или учебного мастера.

### 4. Описание работы

### **Дефекты коленчатых валов и способы их устранения**

Коленчатый вал является основной из основных деталей двигателя внутреннего сгорания. В процессе работы коленчатый вал воспринимает значительные по величине и переменные по направлению нагрузки, которые вызываются инерционными силами и давлением газов в цилиндре. В результате действия указанных сил в коленчатых валах могут возникать как критические, так и некритические дефекты. К критическим дефектам относят такие дефекты, устранение которых известными способами невозможно, а к некритическим - дефекты, которые устраняются тем или иным методом. При этом надо помнить, что эксплуатация деталей с дефектами любого типа недопустима. К критическим дефектам коленчатых валов относят трещины, обломы, и, в случае их возникновения, валы ремонту не подлежат и должны браковаться. Некритические дефекты для валов разных двигателей из-за их конструктивных особенностей могут быть различны. На рисунке 4.1 показаны некритические дефекты коленчатого вала двигателя.

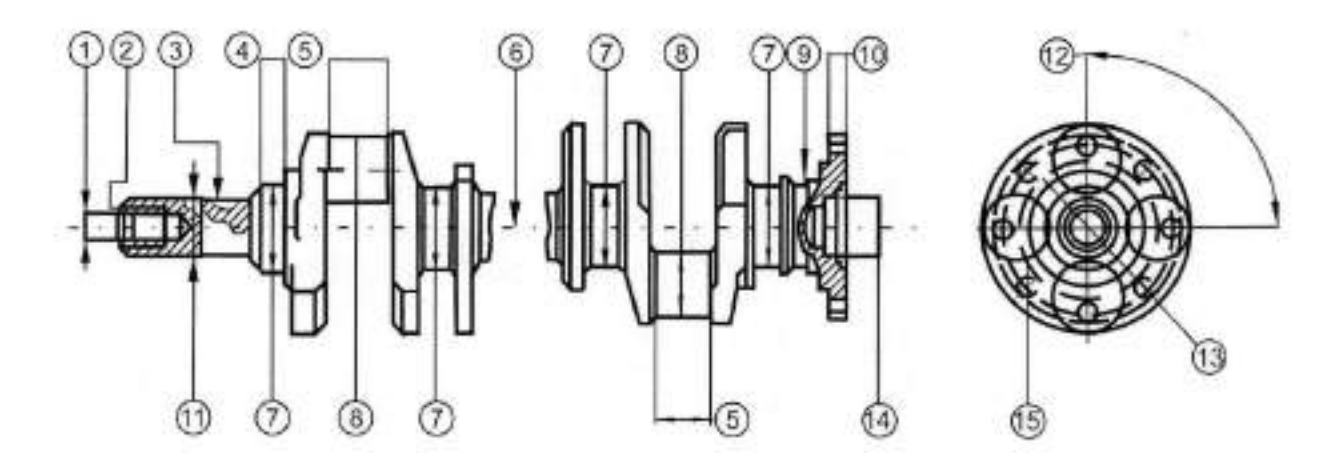

Рисунок 4.1. Некритические дефекты коленчатых валов: 1 - повреждение центровой фаски;

2 - износ или срыв резьбы; 3 - износ и смятие шпоночного паза; 4 - риски, задиры и износы шейки под ступицу шкива, шестерню распределения и шейки под сальник;

5 - износ коренных и шатунных шеек по длине и диаметру; 6 - погнутость вала;

7,8 - изменение радиуса кривошипов; 9 - износ шейки под сальник; 10 - биение торцевой поверхности фланца; 11 - износ шейки; 12 - изменение углового расположения шатунных шеек; 13 - изменение диаметра; 14 - износ отверстия под подшипник ведущего вала коробки передач; 15 - износ отверстий под болты крепления маховика

Причины возникновения дефектов обеих типов разнообразны и вкратце могут быть описаны следующим образом.

Повреждения центровой фаски в носке вала образуются в результате случайных ударов при операциях сборки и разборки кривошипношатунного механизма. Дефект устраняется растачиванием центровой фаски на токарном станке.

Уменьшение диаметра шейки под ступицу и шестерню распределения является результатом пластического деформирования микронеровностей поверхностей при неоднократных напрессовках и спрессовках шкива и шестерни с вала. Дефект может быть устранен накаткой, наплавкой или наращиванием электролитического металла с последующим шлифованием до размера по рабочему чертежу. Износ шейки под сальник возникает в результате механического изнашивания. Дефект может быть устранен нанесением металла (наплавкой или другим способом) и последующим шлифованием

Износ и смятие боковых поверхностей шпоночного паза возникают в результате пластического деформирования металла при ударной нагрузке, возникающей при повороте распределительной шестерни относительно вала при потере посадки. Шпоночный паз может быть отремонтирован: под ремонтный размер, либо заваркой шпоночного паза и фрезерованием его до размера по рабочему чертежу, либо фрезерованием нового паза, расположенного под углом 180° к существующему. В последнем случае требуется перемаркировка мест установки шестерен привода ГРМ.

При наличии у вала износа шейки под шестерню и шпоночного паза, дефекты целесообразнее устранять способом наплавки (заварки) дефектных мест с последующей механической обработкой. При фрезеровании шпоночного паза базирование вала осуществляют по крайним опорным шейкам и одной из шатунных шеек, относительно которой на рабочем чертеже задано положение шпоночного паза.

Погнутость оси вала возникает в результате действия сил при работе двигателя, реализации внутренних напряжений в теле вала, а также при неправильном хранении вала. Погнутость вала проявляется в радиальном биении шеек вала. При радиальном биении средней опорной шейки вала более допустимой величины он подвергается правке на прессе. Для этого вал устанавливают крайними опорными шейками на призмы. Нагрузку прикладывают посредине вала в сторону, противоположную изгибу. Величина деформации вала должна в 10... 15 раз превышать величину прогиба вала.

Износ коренных и шатунных шеек является в основном следствием коррозионно-механического изнашивания. Коренные и шатунные шейки валов изнашиваются по окружности неравномерно. Величина износа коренных шеек в 1,5... 2 раза меньше величины износа шатунных. Это объясняется тем, что шатунные шейки вала работают в более тяжелых условиях, чем коренные. Межремонтный срок службы КВ при нормальной эксплуатации практически всегда ограничивается износом шатунных шеек.

Неравномерность износа шеек КВ (коренных и шатунных) - крайне нежелательное явление, так как приводит к нарушению режима гидродинамической смазки и повышению износа сопряжения «вал — подшипник». Причины износа деталей вообще и неравномерного износа, в частности, связаны с кинематикой КШМ, конструкцией, характером работы и способом подвода смазочного материала в узел трения, неравномерностью удельных нагрузок. Например, при вспышке рабочей смеси на шатунную шейку передается максимальная сила до 20000 Н. Однако, по времени действия эта сила кратковременна, а поэтому на изнашивание шейки она оказывает меньшее влияние, чем сила инерции, которая по величине меньше, но действует на шейку в течение всех циклов работы (два оборота коленчатого вала). Все коренные шейки вала по длине изнашиваются почти равномерно. Шатунные шейки по длине чаще изнашиваются неравномерно, вследствие чего возникает их конусность. Конусная форма износа шатунных шеек характерна для всех двигателей, имеющих наклонные масляные каналы в коленчатых валах независимо от других конструктивных факторов. Для уменьшения величины износа и неравномерности изнашивания шатунных шеек в конструкции коленчатых валов ряда двигателей предусмотрены специальные устройства для дополнительной очистки масла, так называемые центробежные уловители механических частиц.

Изменение радиуса кривошипов возникает как за счет деформаций при перераспределении внутренних напряжений, так и за счет искусственного смещения оси шеек от их первоначального положения, произведенного при ремонте во время шлифования с целью снятия с неравномерно изношенных поверхностей шеек одинаковой толщины слоя металла.

Изменение углового расположения шатунных шеек происходит при эксплуатации в результате действия ударных нагрузок, реализации внутренних напряжений кручения, возникших при получении заготовки вала, а также из-за погрешностей положения осей шеек при шлифовании. Дефекты могут быть устранены шлифованием шейки при точно зафиксированной величине радиуса кривошипа и правильном их угловом положении, достигаемом правильным базированием.

Износ отверстий под болты крепления маховика происходит в результате пластической деформации металла, возникающей при ударных нагрузках в сопряжении. В зависимости от величины износа, дефект устраняется способом ремонтных размеров или постановкой ДРД.

Чрезмерное биение торцевой поверхности фланца возникает в результате изгиба оси вала. Дефект устраняется точением торцевой поверхности до минимально допустимой толщины фланца.

Износ отверстия под подшипник ведущего вала коробки передач (КП) является следствием пластической деформации поверхности при запрессовке подшипника и коррозионно-механического изнашивания при фрет- тинге. Дефект устраняется постановкой ДРД и окончательным растачиванием отверстия до размера по рабочему чертежу. При этом методе ремонта снижается прочность вала за счет уменьшения площади сечения, передающего крутящий момент от двигателя на коробку передач.

## **Описание лабораторной установки**

Рабочее место по дефектовке коленчатых валов включает следующее оборудование, приспособления и инструмент:

1) Лабораторный стол с призмами для установки коленчатого вала.

2) Штангенрейсмус 4С-5СС.

3) Штатив для установки микрометра ТУ2-034-623-68.

4)Микрометры МК25-50; 50-75; 75-100.

5)Нутромер индикаторный НМ-50-Т ГОСТ 9244-82.

6)Индикаторная головка часового типа ИЧО-2 ГОСТ 577-68 на штативе Ш-11Н-8 ГОСТ 1C 197-78.

7) Штангенциркуль ЩЦП 200-0,05 ГОСТ 166-80.

Объектом контроля являются коленчатые валы двигателей, характеристики которых приведены в табл. 4.1

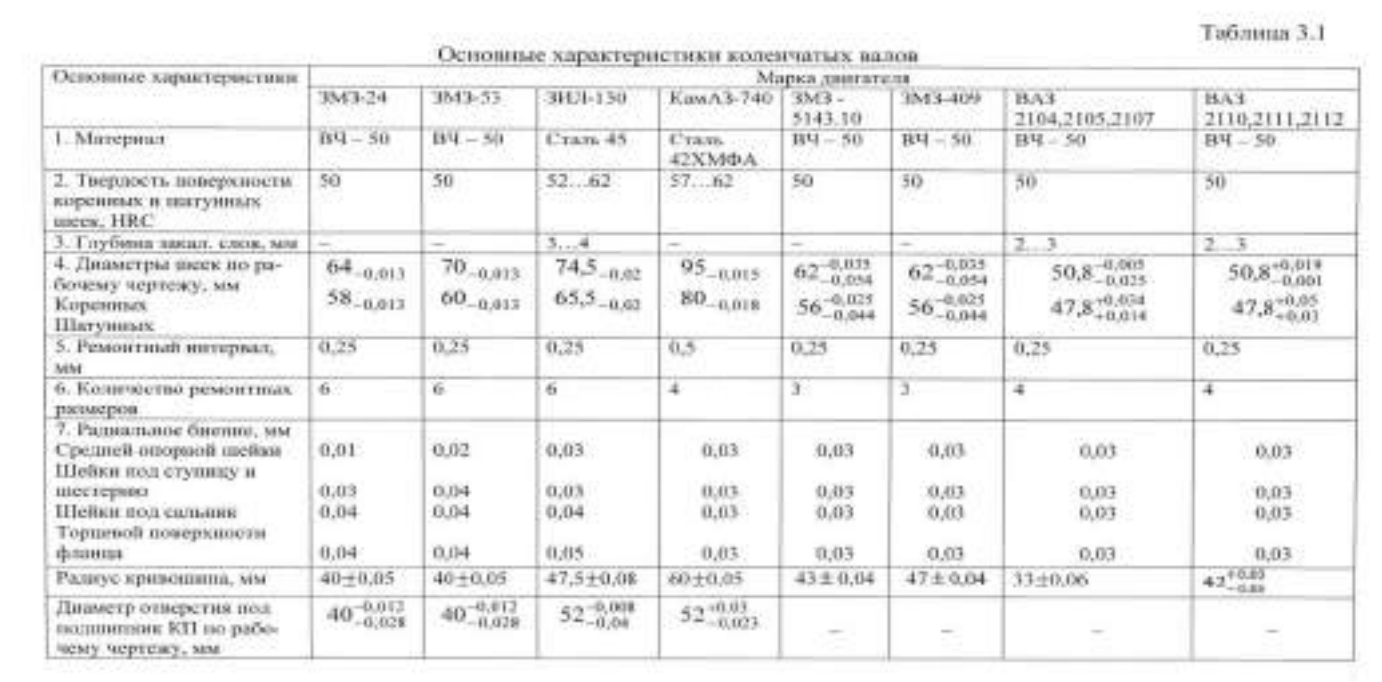

 $\sim 100$ 

### **Методика выполнения работы №4**

Изучить возможные дефекты КВ, способы их устранения и состав лабораторной установки.

Проверить исправность мерительного инструмента и при необходимости провести его регулировку.

Подготовить начальную часть бланка отчета.

Визуально установить наличие дефектов (обломы, трещины, задиры, прижоги и т.п.) у заданного вала и занести их в бланк отчета.

Провести замеры радиального биения шеек под ступицу шкива и шестерню, коренных шеек, шейки под сальник и биение торцевой поверхности фланца, для чего необходимо:

- установить вал крайними коренными шейками на призмы;

- подвести измерительный стержень индикаторной головки поочередно к шейкам вала с натягом (2...3) мм, совместить нуль подвижной шкалы с большой стрелкой;

- повернуть вал и заметить показание индикатора;

- определить величину радиального биения шейки как половину отклонения стрелки индикатора.

При контроле торцевого биения фланца вал должен быть зафиксирован от осевого перемещения.

Результаты замеров занести в бланк отчета.

Замерить радиусы всех кривошипов следующим образом:

- установить первую, шатунную шейку в верхнее положение и замерить штангенрейсмусом расстояние от ее верхней точки до плиты;

- повернуть коленчатый вал так, чтобы эта шейка заняла нижнее положение и замерить расстояние от ее нижней точки до плиты;

- определить величину радиуса кривошипа как полуразность полученных результатов;

- провести аналогичным образом измерения радиусов остальных кривошипов.

Результаты измерений и расчетов занести в бланк отчета.

Провести замеры диаметра отверстия под подшипник ведущего вала коробки передач:

- установить на микрометре размер отверстия по рабочему чертежу;

- настроить индикаторный нутромер на этот размер с натягом I...2 мм ;

- измерить отверстие в двух взаимно перпендикулярных плоскостях, одна из которых должна находиться в плоскости щеки последней шатунной шейки, а другая - перпендикулярно этой плоскости;

- определить диаметр отверстия по формуле

$$
D = A + C,
$$

где *D* - диаметр отверстия под подшипник в соответствующей плоскости, мм; *А -* размер, на который настроен индикатор, мм; С - отклонение большой стрелки индикатора от первоначального положения, мм.

Результаты замеров и расчетов занести в бланк отчета.

3.4.7. Измерить диаметры всех коренных и шатунных шеек в двух поясах и в двух взаимно перпендикулярных плоскостях.

Пояса замеров каждой коренной и шатунной шейки должны располагаться на расстоянии 6 мм от галтели. Плоскости замера всех коренных шеек выбирают так, чтобы одна проходила через плоскость кривошипа первого колена вала, а другая - перпендикулярная первой. Плоскости замера каждой шатунной шейки принимают параллельно соответствующей плоскости кривошипа и перпендикулярно ей.

Установить коленчатый вал так, чтобы первая шатунная шейка была вверху.

Замерить все коренные шейки в двух поясах в плоскости первого кривошипа. Результаты измерений занести в бланк отчета.

Повернуть вал на 90° и замерить шейки в тех же поясах. Результаты измерений занести в бланк отчета.

Замерить каждую шатунную шейку в двух поясах и в двух взаимно перпендикулярных плоскостях. Результаты измерений занести в бланк отчета.

Определить овальность и конусность шеек коленчатого вала. Овальность определяется как разность между большим и меньшим

диаметрами шейки, измеренными в одном поясе, но в разных плоскостях, поделенная пополам.

Конусность определяется как полуразность между большим и меньшим диаметрами шейки, измеренными в одной плоскости, но в разных поясах.

По результатам наружного осмотра и замеров сделать заключение о пригодности КВ к дальнейшей эксплуатации и ремонту. Заключение дается на основании сопоставления результатов контроля с техническими условиями на дефектовку КВ.

Составить технологический маршрут ремонта КВ на заданное сочетание дефектов:

- назначить способы устранения дефектов и обосновать их;

- выбрать технологические базы при обработке вала и составить схемы установки;

- установить последовательность выполнения технологических операций;

- наметить оборудование для ремонта.

При устранении износа коренных и шатунных шеек вала способом ремонтных размеров рассчитать максимально возможный диаметр обработки наиболее изношенной коренной и шатунной шеек вала по формуле

# D<sub>расч</sub>=D<sub>изн</sub>-2∙Z<sub>1min</sub>-2∙Z<sub>2min</sub>

где D<sub>расч</sub>- максимально возможный диаметр обработки шейки, мм;

 $D_{\text{M3H}}$  -Диаметр наиболее изношенной шейки;  $Z_{1\text{min}}$  и $Z_{2\text{min}}$  - минимальные припуски, соответственно, на шлифование и суперфиниширование шейки.

Припуски на обработку определяются расчетно-аналитическим методом. Необходимо сравнить полученные значения Драсч с величинами ремонтных размеров диаметров (коренных и шатунных) шеек и принять ближайшие меньшие их значения.

Привести рабочее место в порядок, сдать учебному мастеру инструмент и методические указания по выполнению работы.

Оформить окончательно отчет и отчитаться по лабораторной работе.

#### **Форма протокола для отчета**

1. Цель работы

#### 2. Характеристика объекта контроля:

- 2.1. Марка двигателя ...................................................................................................
- 2.2. Материал детали...................................................................................................
- 2.3. Термическая обработка рабочих поверхностей и их твердость..............................................................................................................

2.4. Диаметры коренных шеек по рабочему чертежу, мм......................................

- 2.5. Диаметры шатунных шеек по рабочему чертежу, мм.....................................
- 2.6. Ремонтный интервал ...........................................................................................
- 2.7. Количество ремонтных размеров ......................................................................
- 3. Дефекты коленчатого вала, установленные внешним осмотром
- 4. Результаты замеров биения шеек вала и торцевой поверхности фланца,

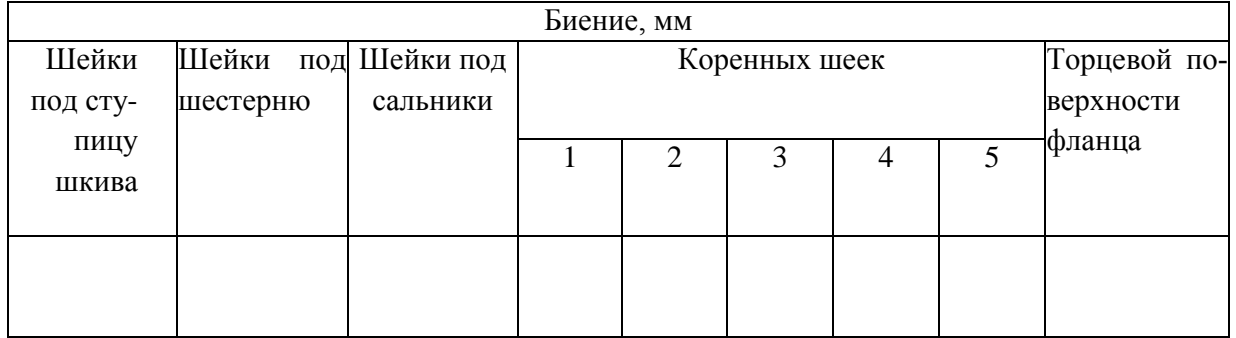

# 5. Результаты замеров радиусов кривошипов, мм

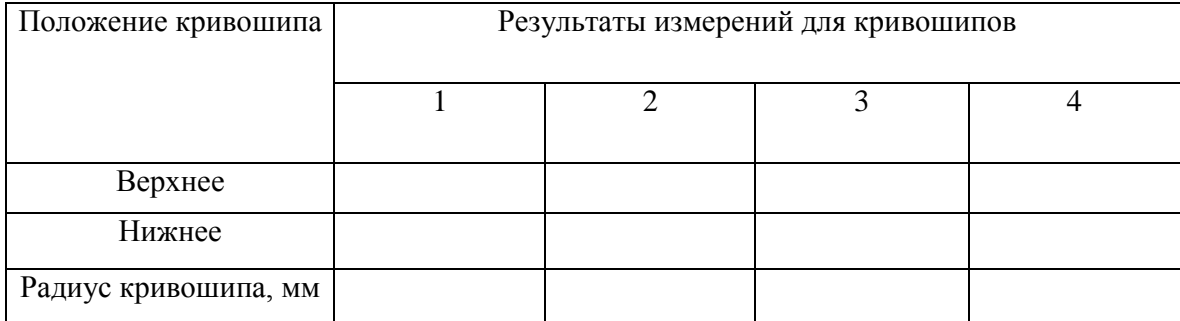

6. Результаты замеров диаметра отверстия под подшипник ведущего вала коробки передач, мм

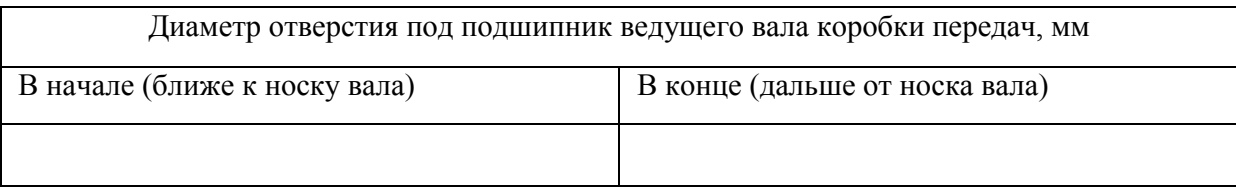

# 7. Результаты замеров диаметров коренных шеек вала, мм

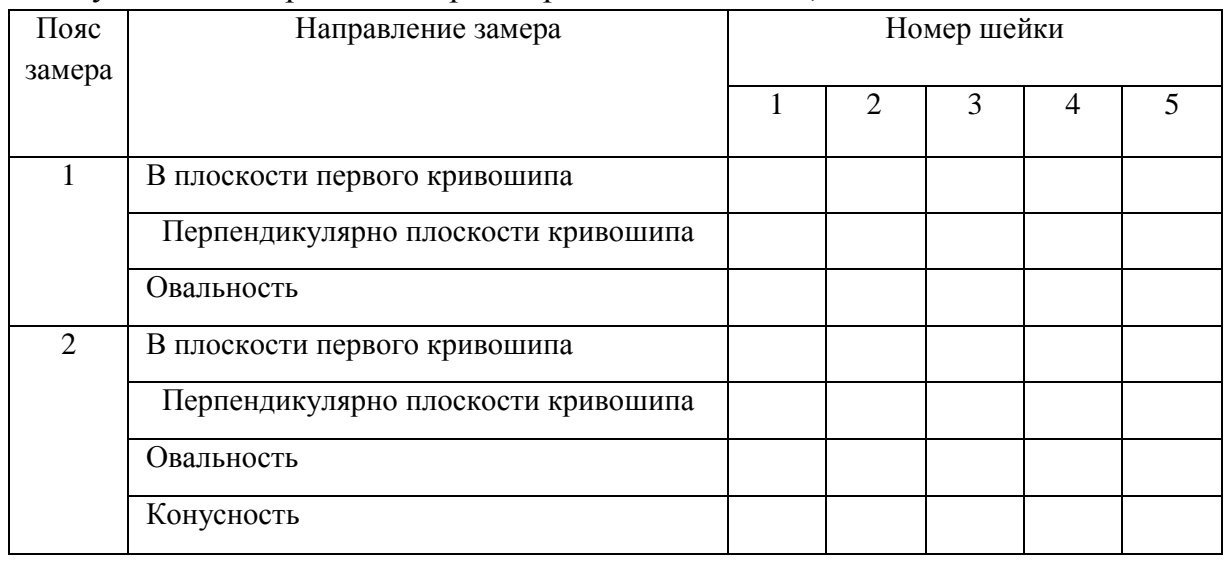

#### 8. Результаты замеров диаметров шатунных шеек вала, мм

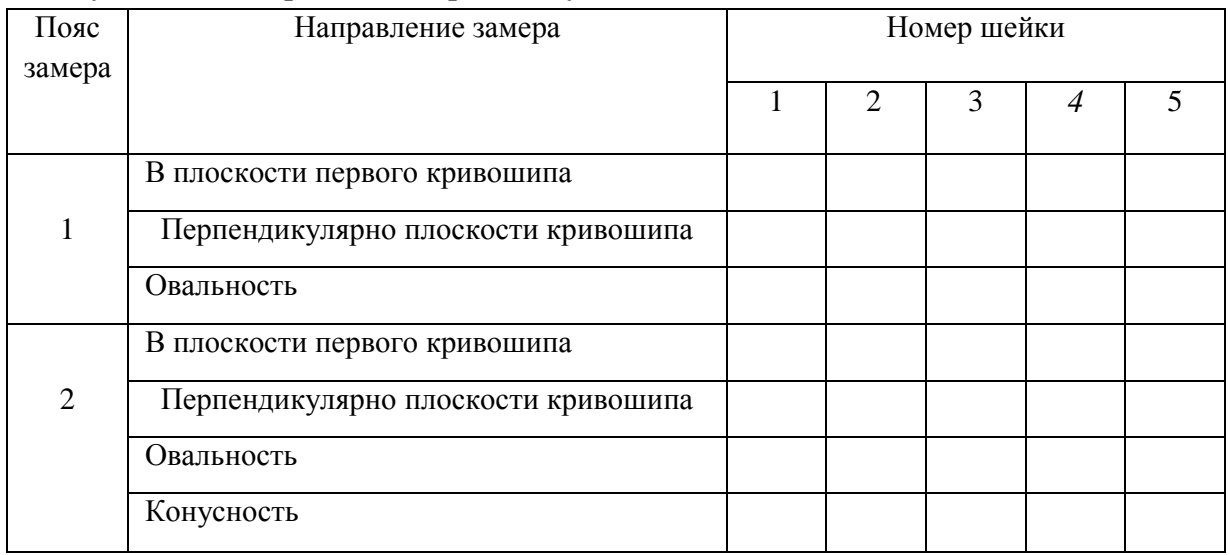

9. Заключение студента о техническом состоянии коленчатого вала.

Заключение о состоянии коленчатого вала составляется как на основе результатов внешнего осмотра, так и на основе результатов измерения каждого проверенного параметра по следующей схеме. Вначале должна быть фраза о возможности использования вала в том состоянии, которое было установлено в результате контроля. Далее приводится обоснование предыдущей фразы с приведением качественных или нормативных предельно допускаемых значений контролируемых параметров. Далее, если

данный параметр является дефектным, надо обоснованно сделать вывод о допустимости устранения замеченного дефекта. И, наконец, если дефект допустимо устранить, указать метод устранения и применяемое оборудование, приспособления, инструмент. В частности, заключения составляются:

9.1. По результатам внешнего осмотра.

9.2. По результатам замеров:

- биения коренных шеек и других шеек, расположенных на оси коленчатого вала;

- биения торцевой поверхности фланца;
- радиусов кривошипов;
- диаметров отверстия под подшипник ведущего вала КП;
- диаметров коренных и шатунных шеек вала.

При составлении заключения о пригодности и ремонте диаметров шеек, анализ следует производить по наиболее изношенным шейкам. При определении их новых возможных размеров необходимо учесть изменения радиусов кривошипов, а также наличие или отсутствие на них задиров, царапин и т.д.

9.3. Общее заключение.

10. Сочетание дефектов коленчатого вала, подлежащих устранению.

11. План операций по устранению всех выявленных некритических дефектов

12. Вычертить схему установки для одной из операций механической обработки, необходимых для устранения какого-либо выявленного дефекта. В пределах одного звена операции у разных студентов различные.

Расчет максимально возможного диаметра обработки наиболее изношенной коренной и шатунной шеек вала.

5. Результаты замеров радиусов кривошипов, мм

#### **Контрольные вопросы**

1.Напряжения, воздействию которых подвержен КВ в процессе работы. Требования, предъявляемые к его конструкции и к условиям обеспечения его надежной работы.

2.Обеспечение жесткости, твердости и износостойкости КВ (технологические и конструктивные методы).

3.Преимущества и недостатки цельных и составных КВ (сравнить точность изготовления, возможность замены поврежденной части, применяемые подшипники и шатуны).

4.Способы получения заготовок при изготовлении КВ.

5.Материал для КВ: требования; обоснование выбора материала для штампованных и литых валов; легирующие элементы стали.

6.Допуски формы и отклонения расположения поверхностей КВ.

7.Дефекты, при которых КВ бракуется.

8.Анализ дефекта "погнутость вала": причины возникновения и последствия указанного дефекта; способ его устранения.

9.Анализ дефектов шеек: причины, последствия и вид износа коренных шеек; причины, последствия и вид износа шатунных шеек; способы восстановления диаметров шеек; схема базирования и схема установки при шлифовании коренной шейки; схема базирования и схема установки при шлифование шатунной шейки; алгоритм подбора ремонтного размера шейки; работоспособность КВ после ремонта шеек по сравнению с новым; влияние структуры металла КВ на его усталостную прочность.

10. Анализ дефекта "изменение радиуса кривошипа": причины и последствия изменения радиуса кривошипа; методы устранения данного дефекта.

11. Анализ дефекта "изменение угла взаимного расположения шатунных шеек": причины и последствия изменения угла взаимного расположения шатунных шеек; способ устранения указанного дефекта.

12. Анализ дефектов шейки под ступицу шкива, распределительной шестерни: причины и последствия износа, рисок, задиров шеек; схема базирования и схема установки при шлифовании указанной шейки.

13. Анализ дефектов шпоночного паза: причины и последствия износа и смятия боковой поверхности шпоночного паза; методы устранения указанных дефектов; схема базирования и схема установки при обработке шпоночного паза.

14. Анализ дефектов резьбы: причина износа и срыва резьбы; способы устранения при срыве менее и более двух ниток резьбы.

15. Анализ дефектов центровой фаски: причины и последствия повреждения фаски; способ устранения повреждения; схема базирования и установки при обработке центровой фаски.

16. Анализ дефектов отверстия под подшипник первичного вала КП: причины и последствия износа отверстия под подшипник первичного вала КП; способ устранения данного дефекта; схема базирования и схема установки при обработке отверстия под подшипник первичного вала КП.

## **Лабораторная работа № 5.**

### **Восстановление и упрочнение деталей машин пластическим деформиро-**

#### **ванием**

1. Цель работы.

1.1. Закрепить теоретические знания о технологическом процессе упрочнения деталей машины пластическим деформированием, в частности, алмазным выглаживанием.

1.2. Изучить технологический процесс упрочнения деталей машины алмазным выглаживанием.

1.3. Приобрести навыки выполнения отдельных операций упрочнения деталей машины алмазным выглаживанием.

2. Порядок выполнения работы.

2.1. Изучить технологический процесс упрочнения деталей машины алмазным выглаживанием (описание работы, п.4)

2.2. Оформить отчет по работе.

3. Техника безопасности.

3.1. При выполнении лабораторной работы студент должен руководствоваться общими правилами безопасности с приборами и приспособлениями.

3.2. Запрещается пользоваться неисправным инструментом и приспособлениями.

3.3. Студент должен выполнять работу с приборами и приспособлениями только в присутствии преподавателя или учебного мастера.

4. Описание работы

Алмазное выглаживание – одна из разновидностей обработки поверхностей деталей пластическим деформированием (ППД). Выглаживание получает распространение благодаря простоте и доступности осуществления в условиях ремонтного производства.

 Инструментом служит выглаживатель с закрепленным в нем кристаллом алмаза. Рабочая часть кристалла может иметь огранку в виде участка сферы, цилиндра, конуса, тора. Наиболее удобной является сферическая огранка, позволяющая использовать самые мелкие кристаллы алмаза и выглаживать не только, наружные, но и внутренние поверхности деталей, имеющих форму тел вращения, а также торцовые поверхности. Операции выглаживания предшествуют обычно тонкое точение или шлифование.

В отличие от лезвийного или абразивного инструмента выглаживатель только перераспределяет металл поверхностного слоя, не снимая его. Для этого необходимо при обработке создать определенную силу выглаживания Ру. В зоне контакта инструмента с деталью возникает напряжение, превышающее предел текучести материала детали.

Пластическое деформирование меняет микрорельеф поверхности, высоту и форму неровностей — остроконечные выступы, остающиеся после предшествующей обработки точением или шлифованием, преобразуются в неровности с пологой формой гребешков. Благодаря этому увеличивается один из главных факторов надежности и долговечности детали - величина опорной поверхности.

Например, при одинаковой исходной шероховатости величина опорной площади после обработки выглаживанием достигает 30…35%, в то время как при полировании - 10...12 %, при суперфинишировании - 15...17%, при шлифовании - всего лишь 4…5%.

Благоприятная форма неровностей способствует увеличению износостойкости, т. к. нагрузка на деталь при работе распределяется на большую площадь опорной поверхности.

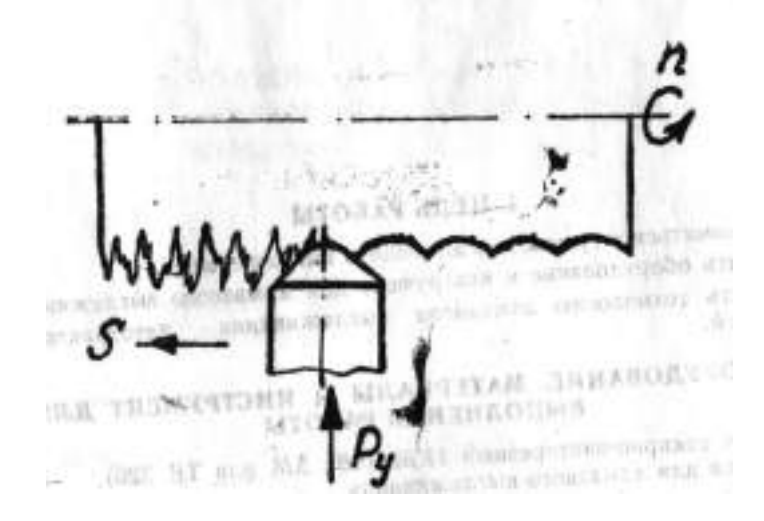

Рисунок 5.1. Схема процесса выглаживания

Выглаживание способствует появлению сжимающих остаточных напряжений в поверхностном слое вместо напряжений растяжения, которые обычно возникают при обработке резанием - точением, шлифованием и др. Напряжения растяжения нежелательны, т.к. способствуют образованию микротрещин в процессе эксплуатации нагруженной детали.

Пластическая деформация при выглаживании может вызвать упрочнение поверхностного слоя на глубине нескольких десятых долей миллиметра.

Выглаженная поверхность характеризуется также повышенной коррозионноусталостной прочностью, что объясняется благоприятным сочетанием свойств поверхности, образованной выглаживанием: округлой формой гребешков микрорельефа, упрочнением и большей структурной однородностью поверхностного слоя, остаточными напряжениями сжатия.

Таким образом алмазное выглаживание обеспечивает комплексное воздействие на обрабатываемую поверхность в отношении ее микрогеометрии и физикомеханических свойств. Степень изменения перечисленных выше отдельных факторов после выглаживания зависит от величины силы прижатия выглаживателя, которая обычно выбирается в пределах 5...30 кгс. Наибольшее положительное влияние на состояние обработанной поверхности создается при увеличении силы выглаживания до уровня верхнего рекомендуемого предела.

В зависимости от требований к качеству поверхности назначают один из трех режимов выглаживания, отличающихся величиной относительной глубины внедрения алмаза в деталь (таблица 5.1).

Таблица 5.1

Характеристика режимов выглаживания

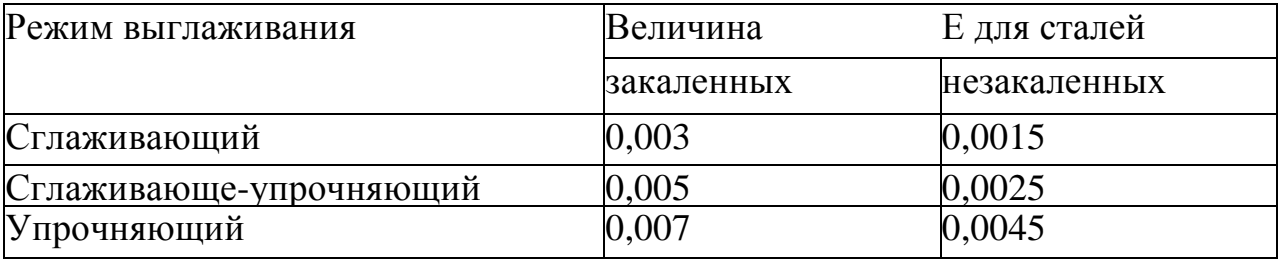

Силу выглаживания для обеспечения заданного режима определяют по формуле, предложенной В. М. Торбило для сферического инструмента

$$
Py = E.H.V.R^2, \kappa rc
$$

где R - радиус рабочей части фрезы, мм.

HV - твердость поверхности детали по Виккерсу, кгс/мм<sup>2</sup>.

 $E = h/R$  – относительная глубина внедрения алмаза в обрабатываемую деталь,

h - глубина внедрения, мм

Если при расчете сила получается более 30 кгс, рекомендуется повторить его, задавшись меньшим значением радиуса инструмента.

Алмазное выглаживание следует рассматривать как финишную операцию, обладающую специфическими возможностями и в силу их обеспечивающую высокую размерную и прочностную долговечность деталей машин.

Широкие возможности выглаживания прямо связаны с уникальными свойствами природных алмазов - высокой твердостью, низким коэффициентом трения, высокой теплопроводностью, малой шероховатостью.

Известно, что по твердости алмаз превосходит все природные минералы, его теплопроводность в два раза выше теплопроводности, одного из лучших металлических теплопроводников - серебра. Низкий коэффициент трения алмаза связан с малой шероховатостью его рабочих граней. В этом природным алмазам уступают не только все остальные известные материалы, но и синтетические алмазы. Например, предельно низкая шероховатость выглаживателей из природных алмазов составляет Ra = 0,03 мкм, а из синтетических - Ra  $\geq$  0,09 мкм. Большая шероховатость и пористость синтетических алмазов объясняет в несколько раз более высокие значения коэффициента трения по сравнению с алмазами природными (в 4…8 раз).

Природные алмазы очень дороги. Достаточно сказать, что алмаз в 5 карат (1грамм) на мировом рынке стоит в 300 раз дороже равного количества золота.

Поэтому природные алмазы применяют в самых ответственных случаях при обработке закаленных сталей с высокой твердостью (HRC60...65).

В ремонтном производстве применяются выглаживатели из искусственных (синтетических) алмазов АСБ и АСПК, что расшифровывают как алмаз синтетический баллас и алмаз синтетический поликристаллический карбонадо. Последняя разновидность предпочтительнее.

Для обработки деталей из бронзы, латуни, сплавов алюминия успешно применяются выглаживатели из других сверхтвердых синтетических материалов, например, из гексанита – Р. Как недостаток выглаживания можно рассматривать отсутствие

Как недостаток выглаживания можно рассматривать отсутствие обработки. Из-за явления адгезии (налипания на инструмент) не поддаются выглаживанию сплавы на основе титана, циркония, ниобия. Плохо выглаживаются детали из серого чугуна.

#### ИНСТРУМЕНТ И ОБОРУДОВАНИЕ ДЛЯ АЛМАЗНОГО ВЫГЛАЖИВАНИЯ

Подавляющее большинство деталей движущихся механизмов в машинах выполняется в виде тел вращения. Снижение интентивности износа в местах сопряжений путем тщательной обработки контактирующих поверхностей является надежным средством повышения долговечности. Ему уделяется сейчас особое внимание.

Поэтому выглаживанию подвергаются чаще всего наружные и внутренние поверхности вращения, образующие узлы трения. Для выглаживания таких поверхностей наиболее подходящи станки токарной группы, без каких-либо переделок. Приспособления (оправки) для выглаживаня при этом устанавливаются в резцедержателе станка.

Выглаживающий инструмент (выглаживатель) представляет державку из стали 12ХНЗА или 40Х и закрепленного в ней кристалла (зерна) алмаза. Для закрепления применяют серебряные либо латунные припои с температурой плавления не более 600...650°С.

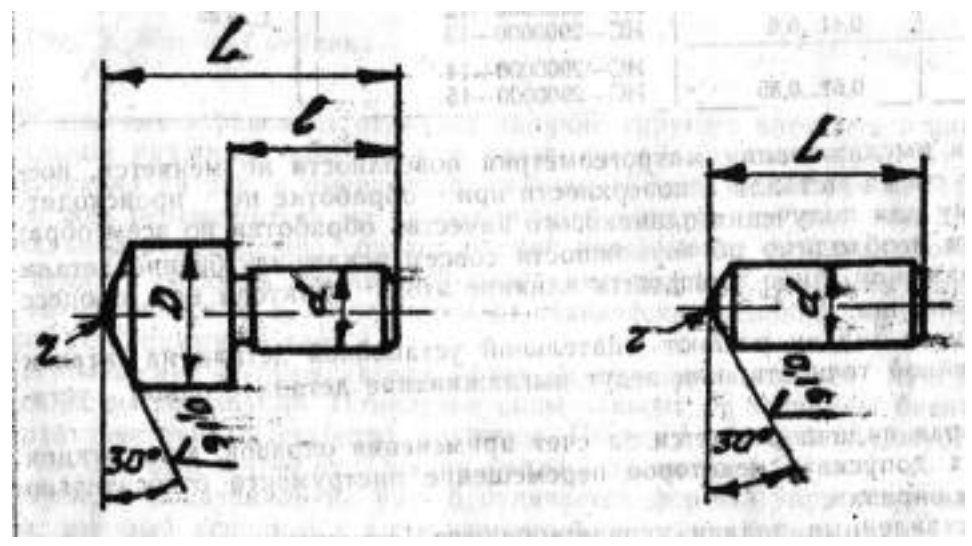

Рисунок 5.2. Типы выглаживателей со сферической рабочей поверхностью

Существует два исполнения выглаживателей со сферической формой, оснащенных кристаллами АСПК (рис. 5.2). Основные размеры выглаживателей, соответствующие отраслевому стандарту ОСТ 2477-5-75 (ВНИИАлмаз), даны в табл. 5.2.

| Радиус сферы, ч, | Масса кристалла, ка-   Обозначение по ОСТ |                     | Размеры<br>держав- |
|------------------|-------------------------------------------|---------------------|--------------------|
| MM               | рат                                       |                     | KИ, MM             |
| 1,0              |                                           | $MC - 2900000 - 1$  |                    |
| 1,5              | 0,310,4                                   | $MC - 2900000 - 2$  | $D = 10$           |
| 2,0              |                                           | $MC - 2900000 - 3$  | $d = 6$            |
| 2,5              | 0,410,6                                   | $MC - 2900000 - 4$  | $L = 22$           |
| 3,0              |                                           | $MC - 2900000 - 5$  | $1 = 12$           |
| 3,5              | 0,610,85                                  | $MC - 2900000 - 6$  |                    |
| 4,0              |                                           | $MC - 2900000 - 7$  |                    |
| 0,5              | 0,210,3                                   | $MC - 2900000 - 8$  |                    |
| 1,0              |                                           | $MC - 2900000 - 9$  |                    |
| 1,5              | 0,310,4                                   | $MC - 2900000 - 10$ |                    |
| 2,0              |                                           | $MC - 2900000 - 11$ | $d = 10$           |
| 2,5              | 0,410,6                                   | $MC - 2900000 - 12$ | $L = 22$           |
| 3,0              |                                           | $MC - 2900000 - 13$ |                    |

Таблица 5.2. Размеры сферического выглаживающего инструмента

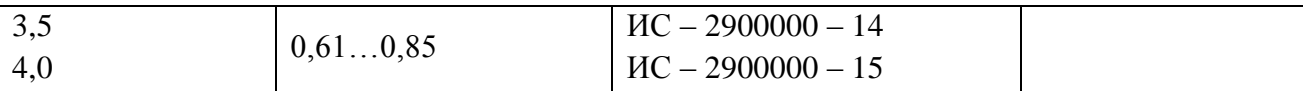

При выглаживании макрогеометрия поверхности не меняется, поскольку съема металла с поверхности при обработке не происходит. Поэтому для получения одинакового качества обработки по всем образующим необходимо по возможности совсем исключить биение детали при вращении, либо уменьшить влияние этого фактора на процесс выглаживания.

Первую задачу решают тщательной установкой детали на станок повышенной точности, или ведут выглаживание детали с одной установки.

Вторая задача решается за счет применения оправок, конструкция которых допускает некоторое перемещение инструмента относительно корпуса оправки.

Поставленные задачи удовлетворяются применением приспособлений трёх различных схем — жесткой оправки, упругой оправки и двухзвенной оправки.

Жесткая оправка (рис. 5.3) применима только при отсутствии биения, что возможно практически при выглаживании с одной установки. Она состоит из корпуса 1 и закрепленного в нем выглаживателя 2. Корпус закреплен в резцедержателе подобно резцу. Область применения жестких оправок - обработка особо точных деталей при отсутствии биения.

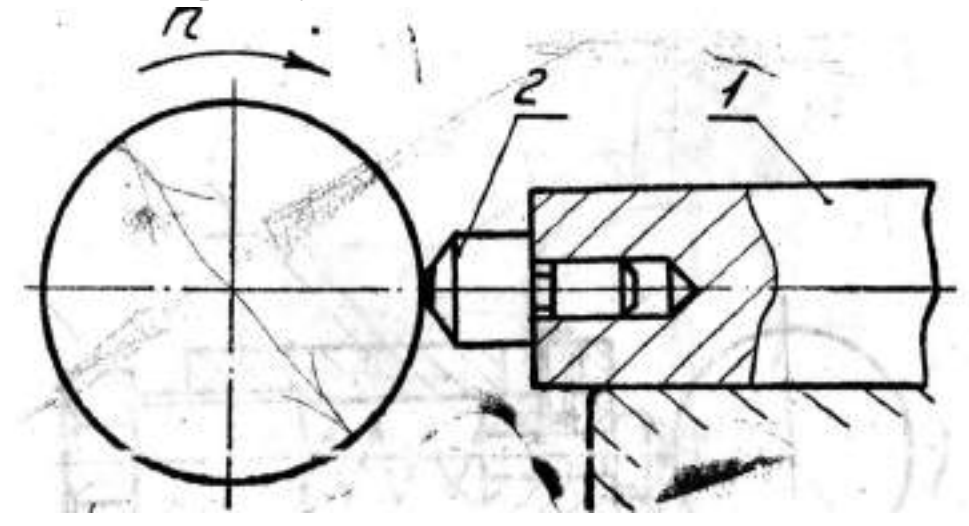

Рисунок 5.3. Жесткая оправка.

С помощью упругих оправок можно вести выглаживание при небольшом биении поверхности (несколько десятых долей миллиметра).

От жестких оправок их отличает наличие упругого элемента в виде спиральной пружины (рис. 5.4) или пластинчатой пружины (рис. 5.5).

Оправка на рис. 5.4 имеет подпружиненный выглаживатель 2, который может перемещаться по направляющей корпуса1. Возвратно-поступательное перемещение создает биение поверхности детали подобно эксцентрику. Затяжка пружины 3 определяет усилие выглаживания. Для изменения силы в зависимости от технических условий обработки служит регулирующий винт 4.

Перемещение выглаживателя вслед за деталью вызывает изменение силы выглаживания. Изменение силы зависит от величины биения и характеристики (жесткости) пружины. Поэтому величину допустимого биения ограничивают. Она не должна превышать 0,3 мм.

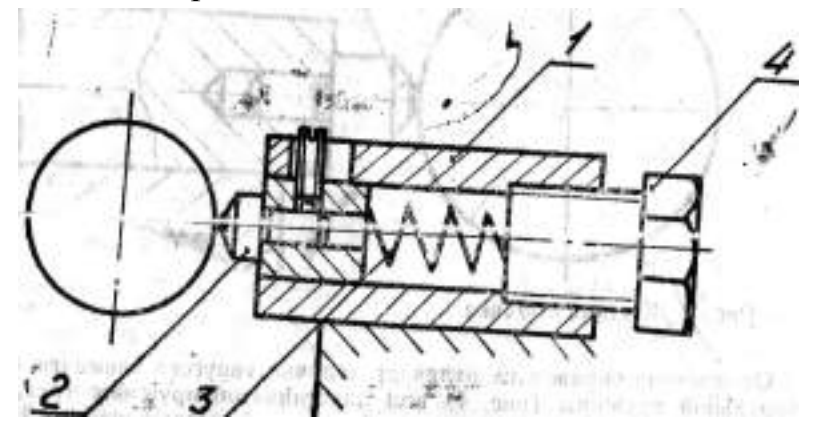

Рисунок 5.4. Упругая оправка со спиральной пружиной.

Оправка, показанная на рис. 5 отличается формой упругого элемента, который исполнен в виде изогнутой пластины 2 заодно целое с корпусом1. Такой упругий элемент обладает более жесткой характеристикой в сравнении со спиральной пружиной, поэтому допускаемое биение ограничивается здесь величиной 0,1 мм.

Добиться установки детали в центрах станка, не превышая отмеченных размеров, трудно. Поэтому чаще всего приходится вести выглаживание с одной установки.

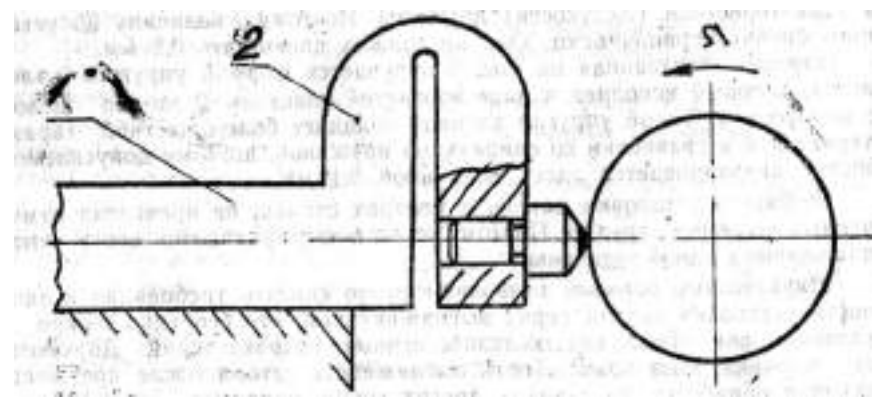

Рисунок 5.5. Разновидность упругой оправки.

Двухзвенные оправки позволяют резко снизить требования к точности установки детали перед выглаживанием, что особенно важно в условиях ремонтных сельскохозяйственных подразделений. Двухзвенные оправки дают возможность выглаживать детали после предшествующей обработки на станках других групп, например, шлифовальных, установкой их на обычный токарный станок, т.к. допускаемое биение детали составляет уже несколько миллиметров.

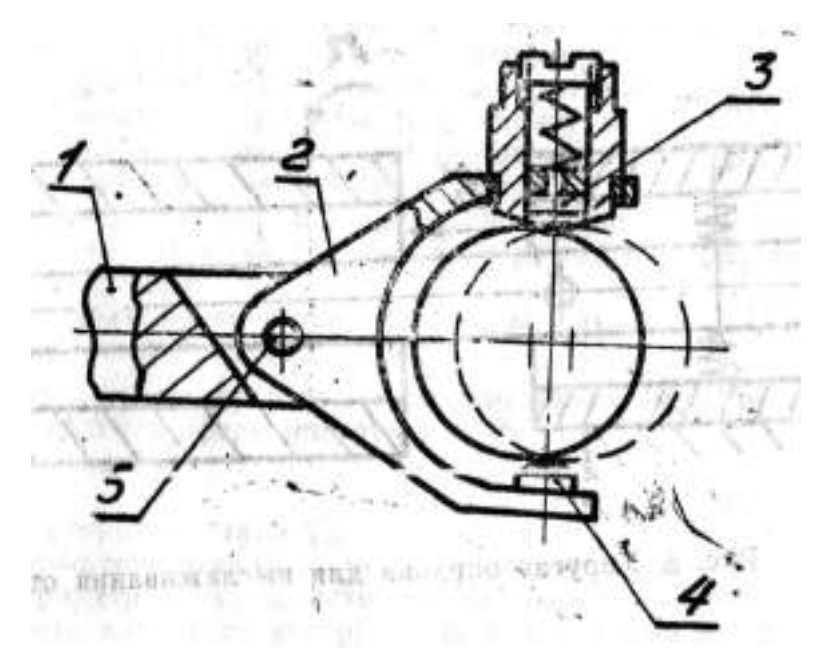

Рисунок 5.6. Двухзвенная оправка для выглаживания наружных поверхностей.

Одна из таких оправок (рис. 5.6). состоит из двух звеньев, шарнирно связанных между собой: корпуса 1, который крепится в резцедержателе, и скобы 2 с закрепленным на ней выглаживателем 3 и упором 4. При работе скоба может отклоняться вверх и вниз на шарнире 5. Вследствие этого поглощается значительная часть исходного биения, а оставшаяся меньшая часть воспринимается как в обычной упругой оправке подпружиненным выглаживателем. Силу выглаживания устанавливают с помощью регулировочного винта и пружины.

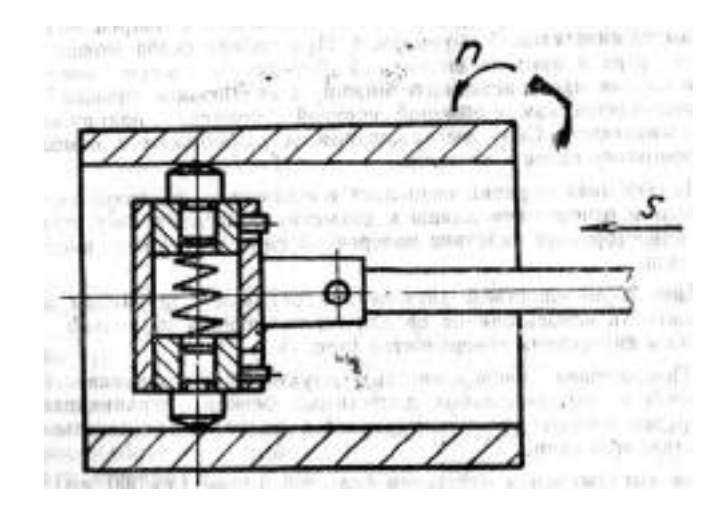

Рисунок 5.7. Двухзвенная оправка для выглаживания внутренних поверхностей.

Двухзвенная оправка позволяет выглаживать поверхности деталей с большим отношением длины к диаметру благодаря тому, что исключено одностороннее действие поперечной силы со стороны инструмента на деталь.

Другим достоинством двухзвенной оправки с шарниром является возможность использования ее для выглаживания не только наружных, но и внутренних поверхностей (рис. 5.7).

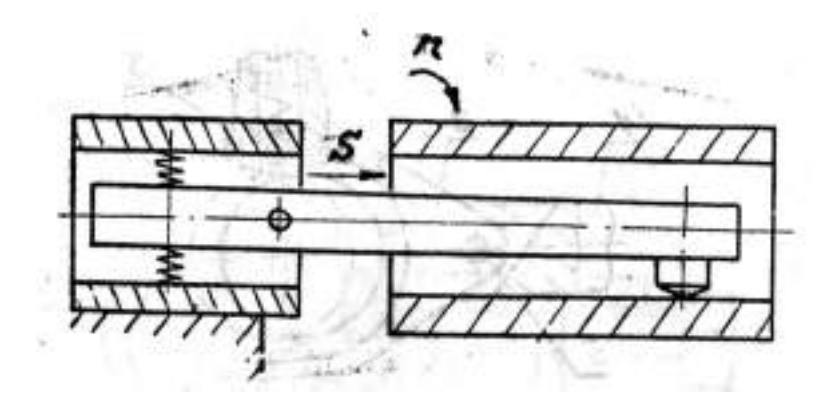

Рисунок 5.8. Упругая оправка для выглаживания отверстий.

Повышенная инерционность двухзвенной оправки, которая проявляется при предельных допустимых биениях, ограничивает верхний предел частоты вращения деталей и является отрицательной особенностью этой схемы.

Для выглаживания отверстий большой длины (до 300 мм) служит оправка, показанная на рис. 5.8. Минимальный размер диаметра определяется поперечным сечением штанги, на которой размещается выглаживатель.

## ТЕХНОЛОГИЯ АЛМАЗНОГО ВЫГЛАЖИВАНИЯ АВТОТРАКТОРНЫХ ДЕ-ТАЛЕЙ

Алмазное выглаживание является окончательным видом обработки. После выглаживания термообработка не производится.

Нужные результаты при выглаживании могут быть получены только при хорошем состоянии поверхности (отсутствие задиров, забоин, следов коррозии и др.) и высоком классе шероховатости (исходная шероховатость стальных поверхностей  $Ra < 1.2$  мкм).

Для продления срока службы алмазного инструмента совершенно необходима тщательная очистка детали от стружки и абразивных частиц перед выглаживанием.

Режим выглаживания назначается так, чтобы нужное качество поверхности получить за один проход.

Основными параметрами процесса выглаживания являются:

а) величина радиуса сферы инструмента Ru;

б) величина силы Ру;

в) подача S;

г) окружная скорость детали V;

д) частота вращения детали n.

При выборе параметров нужно исходить из условия обеспечения наибольшей стойкости алмазного инструмента, т. е. принимать в расчет наибольший радиус сферы инструмента. Радиус сферы наряду с твердостью обрабатываемой детали определяет величину силы выглаживания, которая по условиям прочности алмаза не должна превосходить 25…30 кгс.

Величину силы выглаживания можно вычислить и окончательно подобрать радиус сферы по формуле Г. И. Чекина:

$$
Py = HV \left(\frac{D_d + R_u}{D_d + R_u}\right)^2 \cdot \alpha, \text{ kTC}
$$

где HV - твердость по Виккерсу,  $\kappa r / \kappa m^2$ 

Dd - диаметр обрабатываемой детали, мм

Ru - радиус сферы инструмента, мм

α - эмпирический коэффициент (для закаленных сталей равен 0,013, для незакаленных сталей и цветных сплавов – 0,08)

При выглаживании тонкостенных деталей величина допускаемой силы выглаживания снижается на порядок (до 2...3 кгс).

Величина подачи назначается в пределах 0,02 …0,08 мм/об. Малые подачи способствуют достижению лучшего качества поверхности, однако при этом снижается производительность процесса. Выбор подачи следует производить с учетом этого обстоятельства.

Повышение производительности обязывает назначать как можно большую скорость обработки. Опыт заводов, применяющих выглаживание, показывает, что применять скорости выше 100…150 м/мин. нежелательно во избежание перегрева алмаза.

Частота вращения детали на станке подбирается по принятой скорости обработки.

При выборе параметров процесса выглаживания можно ориентироваться на данные таблицы 3. Во всех случаях шероховатость обработанной поверхности снижается на 1...3 класса чистоты.

Как показал опыт Ярославского моторного завода, при правильно выбранных параметрах процесса выглаживания изменения размера детали после обработки не превышает 5 процентов допуска на этот размер. Поэтому в большинстве случаев припуска на выглаживание не предусматривается.

Правильность выбора параметров также обеспечивает выполнение технических условий на качество поверхности при минимуме материальных и трудовых затрат за счет высокой производительности и стойкости выглаживателей. Увеличению стойкости алмазного инструмента способствует применение смазывающе-охлаждающей жидкости (СОЖ). Особенно большой эффект это дает при использовании синтетических алмазов типа АСПК. При выглаживании стальных деталей чаще всего в качестве СОЖ употребляют масло индустриальное И-20А, при выглаживании деталей из цветных металлов и сплавов — керосин.

В настоящее время известен опыт ряда машиностроительных и ремонтных предприятий по применению выглаживания различных деталей с использованием универсального станочного оборудования (чаще всего токарно-винторезных станков типа 1К62) без дополнительной наладки.

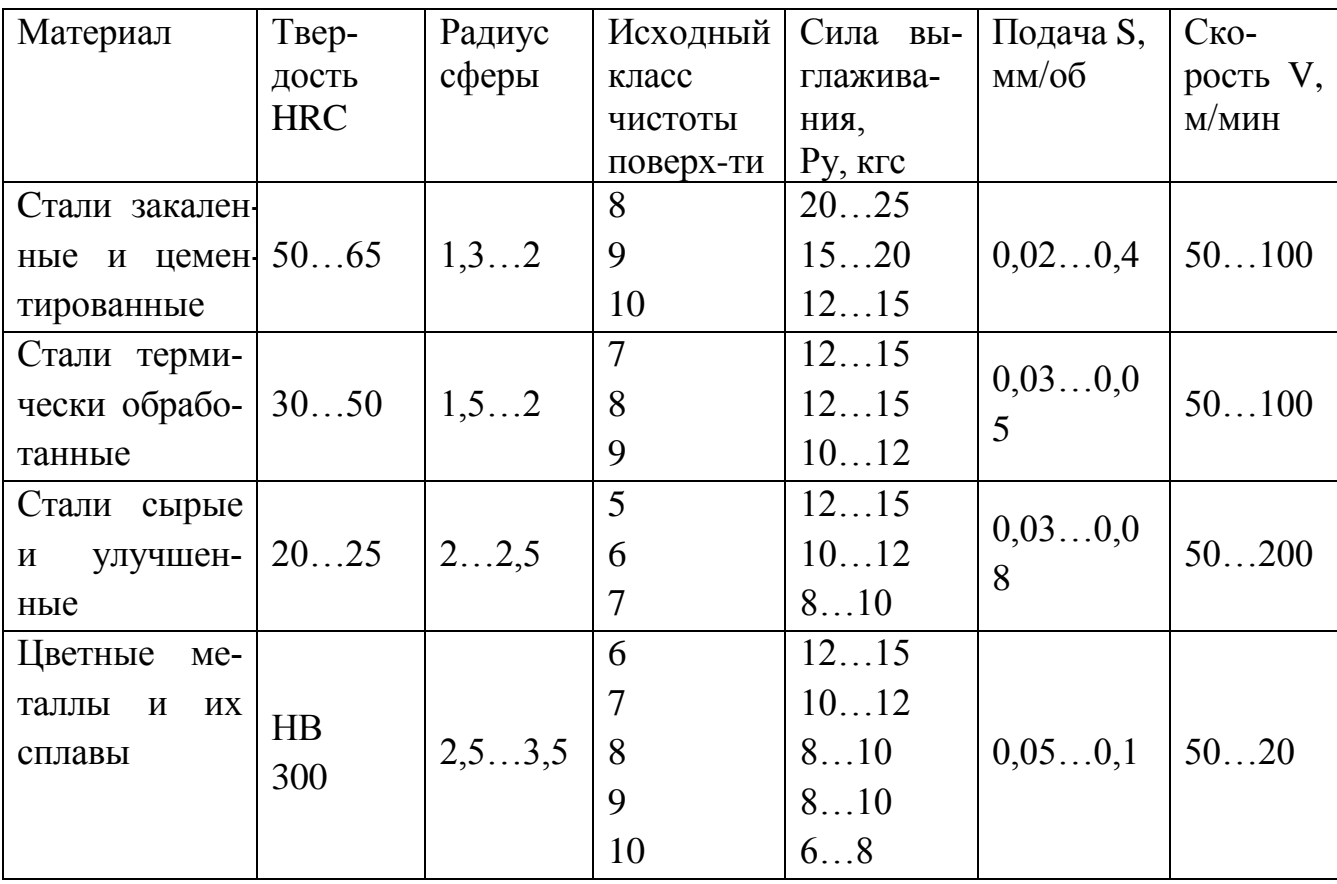

Таблица 5.3 - Рекомендуемые параметры выглаживания в зависимости от твердости и исходной шероховатости
# ПОРЯДОК ВЫПОЛНЕНИЯ РАБОТЫ

1. Изучить сущность алмазного выглаживания, обратить особое внимание на характер комплексного воздействия этой обработки на рабочую поверхность деталей, в результате чего обеспечивается повышение их эксплуатационных свойств.

2. Изучить типы алмазного инструмента для выглаживания, выпускаемого промышленностью. Ознакомиться с оборудованием и инструментом для заточки и доводки выглаживателей.

3. Изучить основные конструкции жестких, упругих и двухзвенных оправок для выглаживания деталей типа «вал», и «втулка». При этом необходимо обратить особое внимание на возможности их практического применения при различных условиях обработки (жесткости системы СПИД, биения деталей и т. д).

4. Ознакомиться с номенклатурой автотракторных деталей, рекомендованной для обработки алмазным выглаживанием в целях повышения их эксплуатационных свойств.

5. Освоить порядок назначения технологических параметров при алмазном выглаживании.

6. Изучить правила по технике безопасности при алмазном выглаживании деталей на токарном станке.

7. Установить деталь на токарном станке и закрепить. Проверить величину биения обрабатываемой поверхности, используя стойку с индикатором часового типа. Величина биения не должна превышать 0,2...0,3 мм.

8. Закрепить оправку с выглаживателями в резцедержателе токарного станка

9. Обработать выглаживанием рабочую поверхность детали. Снять деталь, произвести измерения твердости и шероховатости. Данные измерений занести в таблицу 10.4 и сделать выводы.

5. Задание студенту

5.1. Отразить в отчете основные теоретические понятия об упрочнении деталей машины алмазным выглаживанием.

5.2. Описать методику упрочнения деталей машины алмазным выглаживанием, дать принципиальную схему выглаживания с указанием на ней технологических элементов (направления действия силы, подачи скорости и др.)

5.3. Привести эскиз выглаживателя, применяемого при проведении опытов с указанием основных его размеров.

5.4. Привести эскиз оправки, использованной при проведении опытов, заполнить таблицу с результатами измерений, сделать выводы.

5.5 Сделать заключение о результатах упрочнения деталей машины алмазным выглаживанием.

## Таблица 5.4

Результаты измерений деталей после выглаживания

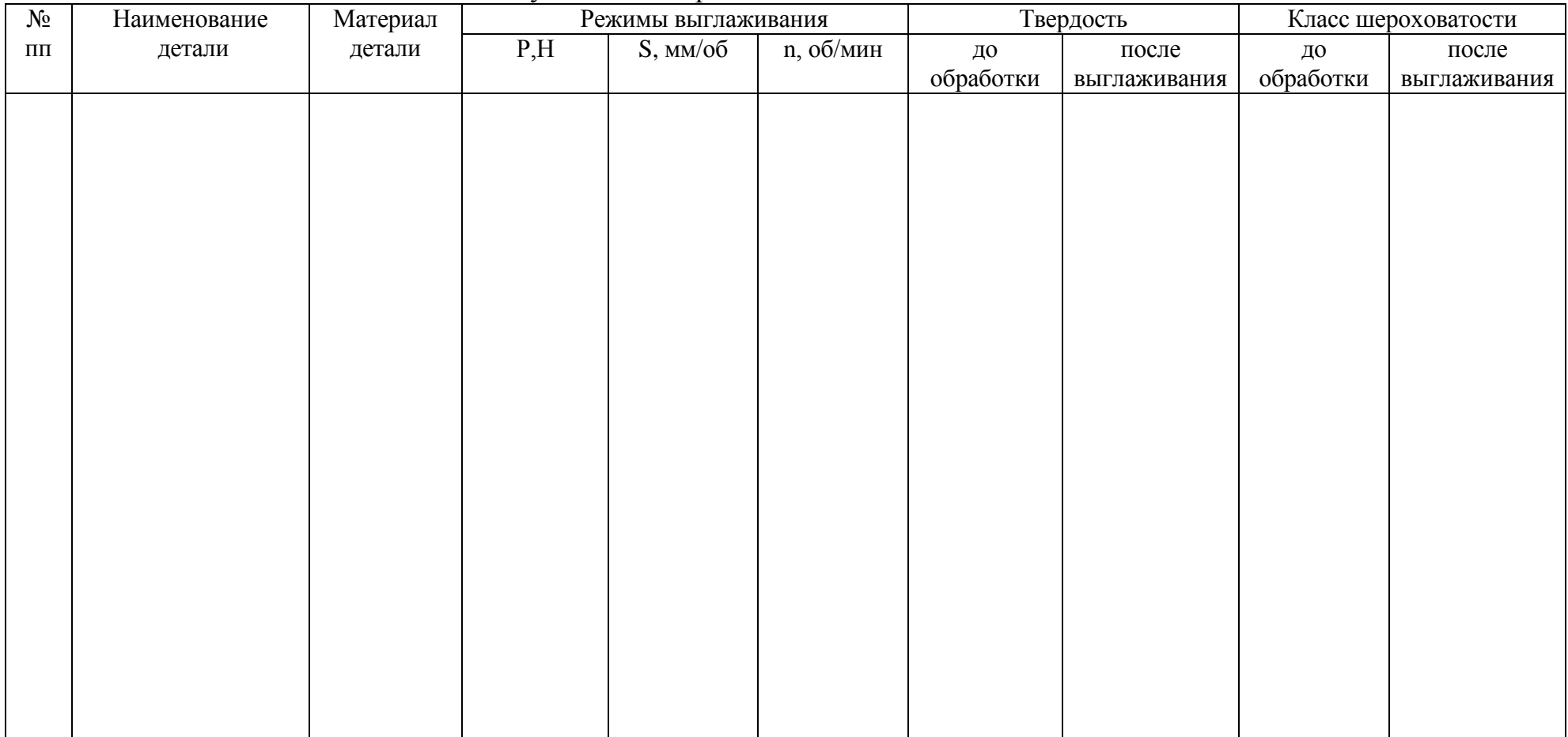

\_\_\_\_\_\_\_\_\_\_\_\_\_\_\_\_\_\_\_\_\_\_\_\_\_\_\_\_\_\_\_\_\_\_\_\_\_\_\_\_\_\_\_\_\_\_\_\_\_\_\_\_\_\_\_\_\_\_\_\_\_\_\_\_\_\_\_\_\_\_\_\_\_\_\_\_\_\_\_\_\_\_\_\_\_\_\_\_\_\_\_\_\_\_\_\_\_\_\_

Выводы \_\_\_\_\_\_\_\_\_\_\_\_\_\_\_\_\_\_\_\_\_\_\_\_\_\_\_\_\_\_\_\_\_\_\_\_\_\_\_\_\_\_\_\_\_\_\_\_\_\_\_\_\_\_\_\_\_\_\_\_\_\_\_\_\_\_\_\_\_\_\_\_\_\_\_\_\_\_\_\_\_\_\_\_\_\_\_\_\_\_\_\_\_\_

Контрольные вопросы:

1. В чем преимущества обработки деталей пластическим деформированием в сравнении с обработкой резанием.

2. Какие изменения микрогеометрии и свойств поверхностного слоя происходят в результате обработки деталей ППД. Как они влияют на эксплуатационные свойства деталей.

3. Какой инструмент и оборудование, оснастка необходимы для организации обработки алмазным выглаживанием?

## **Лабораторная работа № 6.**

#### **Ремонт корпусных деталей**

1. Цель работы.

1.1. Закрепить теоретические знания о технологическом процессе ремонта корпусных деталей, в частности, блоков цилиндров двигателей.

1.2. Изучить технологический процесс ремонта блоков цилиндров двигателей.

1.3. Приобрести навыки выполнения отдельных операций ремонта блока цилиндров двигателей.

2. Порядок выполнения работы.

2.1. Изучить технологический процесс ремонта блоков цилиндров двигателей (описание работы, п.4)

2.2. Оформить отчет по работе.

3. Техника безопасности.

3.1. При выполнении лабораторной работы студент должен руководствоваться общими правилами безопасности с приборами и приспособлениями.

3.2. Запрещается пользоваться неисправным инструментом и приспособлениями.

3.3. Студент должен выполнять работу с приборами и приспособлениями только в присутствии преподавателя или учебного мастера.

#### 4. Описание работы

Ремонт машин является объективной необходимостью, которая обусловлена техническими и экономическими причинами. Общее число деталей в современных машинах составляет тысячи наименований. Однако, число деталей, лимитирующих их срок службы до капитального ремонта не превышает несколько десятков наименований.

Блок цилиндров относится к классу корпусных деталей, от их технического состояния во многом зависит надежность сопряженных с ними деталей двигателя. В процессе эксплуатации блоки подвергаются химическому и тепловому воздействию, механическим нагрузкам динамического характера, вибрации, влиянию абразивной среды и т.д., поэтому их размеры, геометрия, структура металла, взаимное расположение осей и поверхностей нарушается, что резко ухудшает работу двигателя и снижает его эксплуатационные качества, приводит к потребности восстановления его первоначальных характеристик.

Наряду с поиском путей и методов повышения надежности, которые закладываются в конструкцию машин при проектировании и внедряются в сфере производства, необходимо изыскивать пути и методы для решения той же задачи в сфере эксплуатации и ремонта. Ремонт и восстановление деталей машин обеспечивает экономию высококачественного металла, энергетических и трудовых ресурсов, а также рациональное использование природных ресурсов и охрану окружающей среды.

## *Основные дефекты блоков цилиндров.*

В блоках разных моделей автотракторных двигателей встречаются практически однотипные дефекты. Различие выражается в коэффициенте повторяемости дефектов и разной степени износа одноименных рабочих поверхностей. Анализ дефектов блоков разных модификаций двигателей показывает, что по характеру повреждений и месту их расположения дефекты могут быть сгруппированы в несколько типовых групп.

Основные возможные дефекты, присущие блокам автотракторных двигателей всех моделей можно представить в следующем порядке (рисунок 9.1):

1) трещины, пробоины (1);

2) отклонение от соосности поверхностей коренных опор (4) и опор распределительного вала (3);

3) отклонение от плоскостности поверхности разъема с головкой блока (18) и забоины, неровности на привалочных плоскостях разъема муфты сцепления и механизма газораспределения;

4) износ: отверстий под вкладыши коренных опор (8) и опор распределительного вала(10); -внутренних поверхностей промежуточных втулок под шейки распредвала (11); -пальца промежуточного зубчатого колеса под втулку (2); -торцевых поверхностей под полукольца на крышках и в блоках (6); отверстий под толкатели (16); -посадочного пояска под гильзу цилиндра (12, 13);

5) неплоскостность торцов под бурты гильз, забоины, заусеницы (14);

6) ослабление посадки штифтов в блоке (7, 9);

7) повреждение резьбовых соединений (15, 17);

8) кавитационный износ и накипь на стенках блока, взаимодействующих с охлаждающей жидкостью.

## *Ремонт блоков.*

Технологическая последовательность ремонта блоков: очистка, дефектация, разделка и заварка трещин; обработка установочной плоскости и отверстий (на плоскошлифовальном, фрезерном или сверлильном станке); обработка привалочных плоскостей (фрезерный станок), обработка на радиально - расточном станке (расточка и гильзование), слесарные работы, механическая обработка точных внутренних поверхностей (хонинговальный станок).

Специфика восстановления блоков связана главным образом с технологическими свойствами материала, из которого они изготавливаются. Большинство блоков изготавливают из: серого чугуна СЧ-18-36 (ЗиЛ-130), СЧ15-32, СЧ21- 40, СЧ24-44; специального легированного чугуна (ЯМЗ);алюминиевого сплава АЛ - 4 (ЗМЗ).

В процессе ремонта крышки коренных подшипников, а также картеры сцепления с блоками не разукомплектовываются.

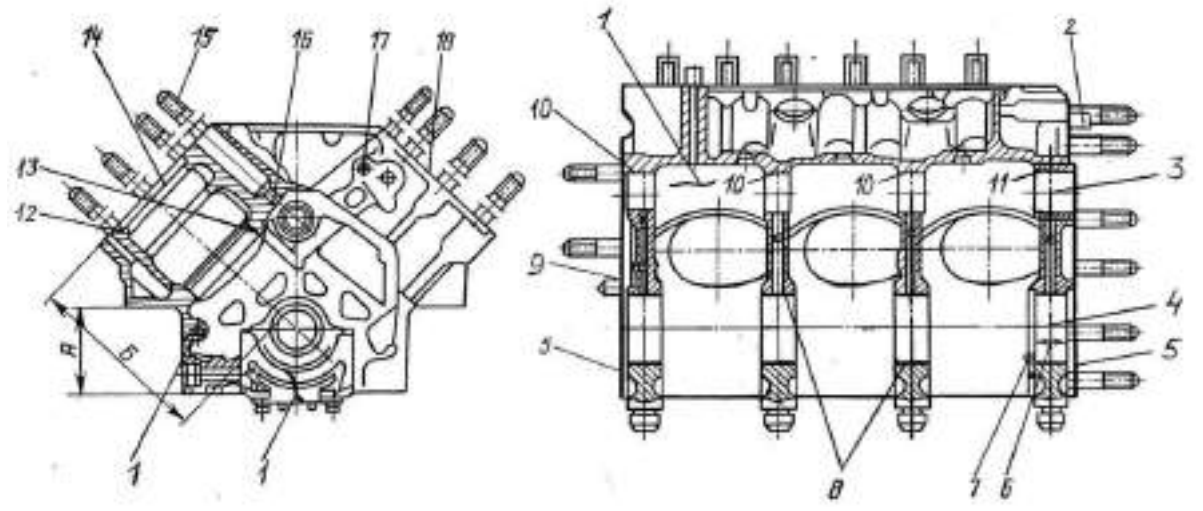

Рисунок 9.1 – Схема расположения основных дефектов блока (позиции указаны в тексте)

#### **Ремонт трещин и пробоин.**

Трещины, как и пробоины, являются браковочными признаками, однако если они не располагаются в высоконагруженных местах блока, допускается устранение пробоин постановкой заплат, а трещин - сваркой, заделкой синтетическими материалами или слесарно-механическим способом.

Перед сваркой концы трещины засверливают сверлом диаметром 5мм и затем разделывают ее при помощи шлифовального круга, установленного на пневматической или электрической шлифовальной, под углом 90... 120° на 2/3 толщины стенки.

При ремонте трещин на чугунных блоках применяют два основных метода сварки - холодный и горячий (с предварительным подогревом). Холодная сварка выполняется без предварительного подогрева детали следующими способами:

*1) сварка самозащитной проволокой ПАНЧ— 11, ПАНЧ— 12.*

Сварка ведется открытой дугой, без дополнительной защиты газом или флюсом. Заваривать трещину начинают от ее концов и продолжают к середине участка. Сварку ведут на постоянном токе прямой полярности при 1=100 - 140А и напряжении U=14.. 18В. Для механизированной сварки применяют малые шланговые полуавтоматыА-547, А-547У, А-285, серии ПДГ (ПДГ - 301 -1) и другие в комплекте с выпрямителями ВС - 200, ВС - 300.

*2) газовая сварка.*

Сварка проводится ацетилено - кислородным пламенем с применением чугунных прутков марки Б (Si3,6 - 4,8%) или ПЧЗ, НЧН1, ПЧН2 и флюса. В качестве флюса применяется техническая бура (Na2 B4СЬ) или смесь 20% буры и 80%о борной кислоты (Н3ВОз). Флюс улучшает условия проведения сваркипайки, предотвращает окисление, способствует лучшему сплавлению материалов.

*3) электродуговая сварка постоянным током обратной полярности в среде аргона проволокой МНЖКТ (диаметром 1,2 мм) на полуавтомате А — 547* Р;

*4) ручная электродуговая сварка:*

а) электродами ПАНЧ - 2;

б) медно-никелевыми электродами МНЧ - 1;

в) медными электродами марки ОЗЧ - 1;

г) электродами ЦЧ - 3, ЦЧ - 4 (материал стержня СВ - 08, Св - 08А; применяется для заварки трещин без последующей механической обработки);

д) стальными электродами методом отжигающих валиков. Сварку ведут

электродом из малоуглеродистой стали ( Э-34, Э-42). После наплавки первого сварочного валика длиной 35-50 мм сразу же наплавляют на него второй, отжигающий валик. Недостатки способа - высокие трудоемкость процесса и квалификация сварщика.

При горячем методе сварки блок предварительно нагревают в специальных печах, горнах или при помощи индукционного нагрева до температуры 600...700°С.Далее сварка может выполняться следующими способами:

1) газовая сварка ацетилено-кислородным пламенем с флюсом. Используют чугунные прутки марок A (Si3,0 - 3,5%) и Б, стальную сварочную проволоку Св - 0,8, Св - 08А. В качестве флюса применяется бура или другие составы на ее основе.

2) электродуговая сварка электродами ОМЧ - 1.

Сварка ведется на переменном или постоянном токе обратной полярности короткими валиками (25 - 30мм) без перерывов с тем чтобы металл сварочной ванны все время был в расплавленном состоянии.

Подготовка к сварке трещин на блоках из алюминиевых сплавов должна проводиться не более чем за 2-3 часа до процесса сварки.

Основные способы сварки блоков из алюминиевых сплавов следующие:

*1) аргонно-дугоеая сварка.*

Для сварки используют вольфрамовый электрод ВЛ-10 диаметром 1...5 мм, которой затачивают в виде карандаша. Сварку проводят специальными установками УДГ - 301, УДГ - 501, УДАР - 500. Присадочным материалом может быть проволока из того же сплава, что и основной материал или проволока АК5 (Si- 5%). Режим сварки: при толщине стенки 4...6 мм -диаметр прутка равен  $d_{np} = 3...4$  мм, сила тока 1=150 - 270 А, напряжение U= 18...20 В, расход аргона Q=7...10 л/мин, диаметр электрода  $d_3 = 3...4$  мм; при толщине стенки 10 мм соответственно -  $d_{np} = 4...5$  мм, I= 280 -320A, Q=ll-12 л/мин, d<sub>3</sub>— 5мм.

*2) газовая сварка:*

а) газовая сварка с использованием флюса.

Флюсы марок АФ-4А, АН-4А и другие, содержащие хлористые и фтористые соли лития, натрия, калия, предназначены для растворения и удаления тугоплавкой оксидной пленки (АlОз). Сварку ведут ацетилено кислородным пламенем, предварительно зачистив место сварки и нагрев его до 250-350°С, насыпают флюс на кромки трещины. Флюсы для сварки алюминиевых сплавов сильно разъедают металл, поэтому, завершив сварку, остатки флюса удаляют, промывают шов горячей водой и зачищают стальной щеткой.

б) газовая сварка без флюсов.

Место сварки предварительно подогревают до температуры 250 - 300°С и укладывают возле трещины кусочки присадочного материала (проволока Св-АК5, Св-АМЦ, Св-АК10 и др.), затем расплавляют зону сварки и удаляют оксидную пленку с поверхности сварочной ванны стальным крючком. Далее вводят в расплав кусочек подогретого присадочного материала, перемешивают крючком его до сплавления с основным материалом. При данном способе предварительно трещину не разделывают.

*3) электродуговая сварка*

а) сварку электродами ОЗА - 2 (для силуминов АЛ-2, АЛ -4, АЛ-11) проводят короткой дугой при обратной полярности из расчета не более 40А на 1 мм диаметра электрода со скоростью 0,4...0,6 м/мин и напряжении U=60...70B. Место сварки предварительно нагревают до 250-300°С;

б) электродуговая сварка угольным электродом. В качестве электродов используют графитовые и угольные стержни длиной 200...700 мм и диаметром 10... 18 мм. При помощи присадочного прутка (Св -АК5) вводят в сварочную ванну флюс (АФ-4А) и удаляют из нее шлак и оксиды. Детали перед сваркой подогревают до 250-350°С. Во время сварки электрод перемещают линейно, без поперечных колебаний.

#### **Ремонт трещин полимерными материалами.**

Подготовка эпоксидной композиции: разогревают тару с эпоксидной смолой ЭД-16 в термошкафу или емкости с горячей водой до температуры 60...80°С и наполняют ванночку необходимым количеством смолы. Добавляют порцию пластификатора (дибутилфталат), тщательно перемешивая смесь в течение 5...8 мин. Далее вводят наполнитель (железный, алюминевый, чугунный порошки, цемент, графит и др.) и перемешивают 8.. 10 мин. Приготовленный состав можно хранить длительное время. Непосредственно перед его применением вливают отвердитель (полиэтиленполиамин) и перемешивают в течение 5 минут, после чего эпоксидная композиция должна быть использована в течение 20.. .25 мин.

Ремонтируют трещины чугунных блоков составом Б, а из алюминиевых сплавов - составом А (таблица 9.1).

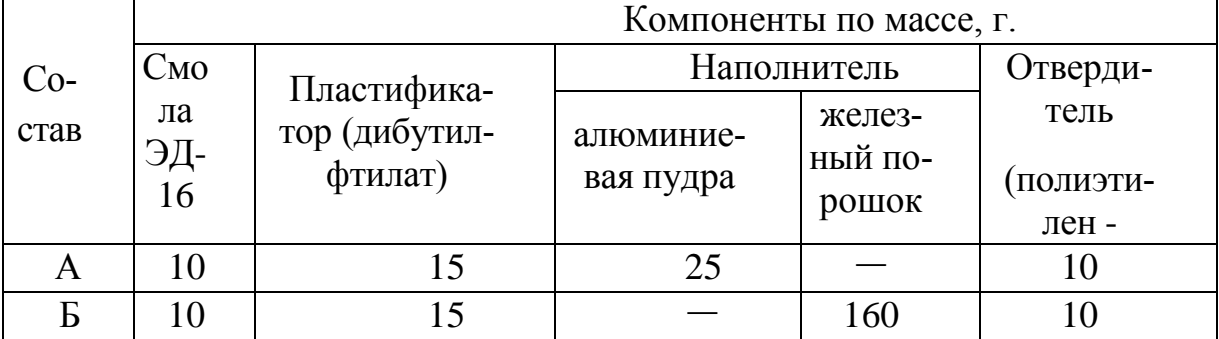

Таблица 9.1 - Составы эпоксидных композиций

Трещины длиной до 20 мм заделывают так: на концах трещины сверлят отверстия диаметром 2,5...3,0 мм; по всей длине снимают фаску под углом 60.. .70°С на глубину 1,0.. .3,0 мм. Зачищают поверхность на расстоянии 40...50 мм от трещины до металлического блеска и обезжиривают ацетоном. После просушивания в течение 8... 10 мин поверхность повторно обезжиривают и сушат. Первый слой эпоксидного состава наносят шпателем или кистью с усилием для обеспечения необходимой контактной прочности между

металлом и эпоксидной композицией. Далее заливают состав в трещину до полного ее заполнения. На трещины длиной более 20 мм дополнительно укладывает накладки из стеклоткани, и прикатывают их роликом, трещины длиной более 150 мм укрепляют металлической пластиной толщиной 1,5 мм на винтах М8 и М10.

### *Слесарно -механические способы ремонта трещин;*

1) Штифтование. Трещину длиной менее 50 мм заделывают резьбовыми штифтами из меди или бронзы диаметром 0 8мм в определенном порядке (рисунок 9.2). После установки штифты расчеканивают, а отремонтированную поверхность паяют.

- 2) Заделка фигурными вставками. Технология ремонта включает сверление по кондуктору в детали специального паза и запрессовку в него заранее изготовленной фигурной вставки (стягивающей и уплотняющей), покрытой эпоксидным составом (рисунок 9.3).
- 3) Постановка заплат. Заплату из листовой стали 20 (меди, латуни) толщиной 1,5...2,0 мм крепят винтами или заклепками (на расстоянии 10... 15 мм относительно друг друга) так, чтобы она перекрывала края пробоины или трещины на 15...20 мм. Под заплату ставят прокладку из стеклоткани и промазывают ее герметиком.

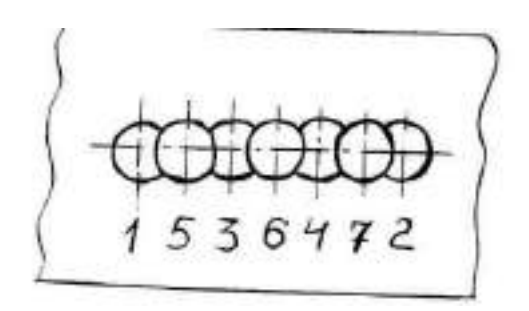

Рисунок 9.2 – Ремонт трещин штифтованием

### **Искажение макрогеометрии и несоосность поверхностей коренных опор устраняют следующими способами:**

- 1) *Хонингование.* Применяется при одностороннем износе коренных опор (не более 0,02...0,03 мм) и в случае, когда необходимо устранить занижение размера (овальность) в результате деформации.
- 2) *Фрезерование привалочных*(торцевых) поверхностей крышек коренных подшипников. На станке 6М12П предварительно фрезеруют поверхности крышки под гайки (до выведения следов износа) и плоскость разъема крышки на глубину 0,3...0,4 мм, углубляют размер паза под усик вкладыша.

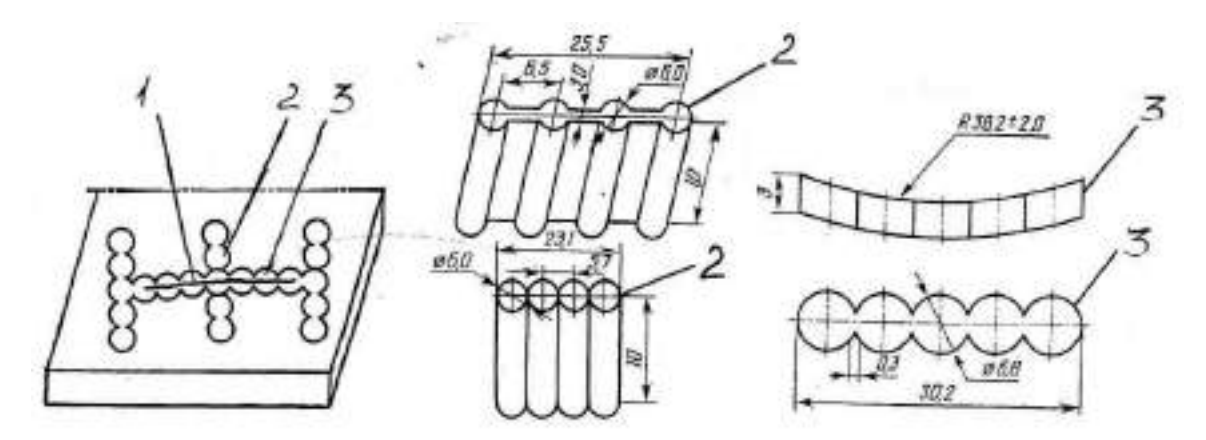

1-трещина; 2 - стягивающие фигурные вставки; 3- уплотняющие фигурные вставки.

Рисунок 9.3 – Ремонт трещин фигурными вставками

Затем крышки устанавливают на свои места, затягивают с требуемым усилием и растачивают коренные опоры на двухшпиндельном расточном станке модели ОР(ОР - 14557 для Д - 240 и их модификаций, ОР — 14553 - для СМД - 62, ОР - 14560 для А - 41) или одношпиндельном станке модели РД (РД50МЗ для УМЗ - 421). Расточку ведут со смещением оси шпинделя (борштанги) на величину, равную половине глубины фрезерования крышек (0,15...0,2 мм). Режим растачивания: частота вращения шпинделя (борштанги) - 350 мин " , подача - 0,04 мм/об, шероховатость обработанных отверстий Ra= 22 мкм.

После обработки контролируют размеры: между плоскостью блока, прилегающей к головке и осью гнезд; между осями коленвала и распредвала. Восстановление формы и размера отверстия растачиванием наиболее предпочтительно, поскольку блоки при этом не подвергаются термическим воздействиям.

3) *Эпоксидные композиции.* Наносят эпоксидный состав на гнезда (в качестве

наполнителя используют порошки, хорошо проводящие тепло), укладывают оправку, затягивают крышки. После высыхания состава снимают оправку и растачивают гнезда под номинальный размер.

4) *Ремонтные размеры гнезд и вкладышей, увеличенных по наружному диаметру;*

- 5) *Дополнительная ремонтная деталь (ДРД).* Гнездо растачивается под увеличенный размер, устанавливаются стальные полукольца, которые фиксируются на гнезде и крышке контактной приваркой, винтами или клеем.
- 6) *Электролитическое натирание, пайка баббитом, наплавка бронзой или*

*латунью* с последующей расточкой под номинальный размер.

При каждом способе восстановления коренных опор в заключении следует обязательно проверить правильность положения деталей, которые крепятся на задней и передней плоскостях блока (кожух маховика, картер сцепления, крышка шестерен распределения), относительно новой оси гнезд и при необходимости провести центрирование этих деталей на блоке.

**Отклонение от плоскостности** поверхностей блока цилиндров проверяют контрольной линейкой со щупом. Допускаемая наибольшая величина неплоскостности 0,05 - 0,1 мм, при больших значениях проводят механическую обработку (фрезерование или плоское шлифование) до устранения дефекта.

#### **Износ внутренней рабочей поверхности цилиндров блока устраняют:**

1) растачивание и хонингование под ремонтный размер;

2) запрессовка сухой гильзы.

Цилиндры блока последнего ремонтного размера растачивают, запрессовывают гильзу (из титано-медистого или марганцовистого чугуна), растачивают и хонингуют гильзу под номинальный размер.

#### **Износ поверхностей отверстий под толкатели, втулки распределительного вала и палей, промежуточной шестерни устраняют:**

1) Растачиванием под ремонтный размер.

Гнезда под втулки и втулки после запрессовки в блок растачивают (развертывают) при помощи приспособления, обеспечивающего сохранение расстояний между осями отверстий под коренные опоры, втулок распредвала и пальца промежуточной шестерни. 2) Расточка, запрессовка втулок с увеличенным наружным диаметром. После запрессовки втулки развертывают до номинального размера.

#### **Восстановление резьбовых соединений:**

-прогонка резьбы инструментом номинального размера (при срыве

резьбы менее 2-х ниток); -растачивание и нарезание резьбы увеличенного размера; -сверление и нарезание отверстий в новом месте; -установка ввертышей (резьбовых пробок) и резьбовых спиральных

вставок; -заварка нарезной части и нарезание новой резьбы -залом шпильки или болта устраняется заменой. Обломок вывертывают шпильковертом. При невозможности применения шпильковерта залом высверливается сверлом диаметром 02/3 размера резьбы, забивают трехгранный стальной экстрактор и выворачивают его ключом вместе с заломом.

**Износ торцевых поверхностей под полукольца и боковых поверхностей крышек** коренных опор восстанавливают электролитическими покрытиями (железнение).

#### **Износ посадочных мест под нижний поясок гильзы устраняют:**

- проточка дополнительной канавки под уплотнительное кольцо на радиально - сверлильном станке (при глубине кавитационных раковин не более 1,5 мм);
- растачивание пояска для запрессовки втулки с заранее изготовленной канавкой под уплотнительное кольцо.

#### **Ремонт торцевых поверхностей гнезд блока под верхний бурт гильзы.**

Состояние торцевых поверхностей проверяют индикаторным приспособлением, которое позволяет одновременно определить глубину (износ) выточки и параллельность ее основания верхней плоскости блока цилиндров (рисунок 9.4). Разница измерений в пределах одного гнезда не должна превышать 0,03 мм, а по всем гнездам не более 0,05 мм. Неплоскостность восстанавливают на радиально - сверлильном станке (2Н55) растачиванием до выведения следов износа. Глубина всех гнезд после растачивания должна быть одинаковой.

**Ослабление посадки и выпадение штифтов** устраняется развертыванием отверстий под штифты и установкой ступенчатых штифтов увеличенного размера, изготовленных из стали 45.

#### **Гильзы цилиндров.**

#### *Дефекты гильз цилиндров.*

Гильзы цилиндров относятся к классу «полых стержней», их изготавливают из серого чугуна СЧ18-36 (ЗиЛ - 130), СЧ22-44 (ЗМЗ - 53), из специального легированного чугуна /ЯМЗ, КАМАЗ/.

Гильзы автотракторных двигателей изнашиваются в результате трения поршневых колец, воздействия абразивных частиц, газовой эрозии и кавитации. *Основные дефекты гильз автотракторных двигателей'.*

- 1) трещины
- 2) износ:
	- внутренней рабочей поверхности;
	- посадочных (верхнего и нижнего) поясков;
- 3) кавитационные разрушения наружней поверхности;
- 4) отложения накипи

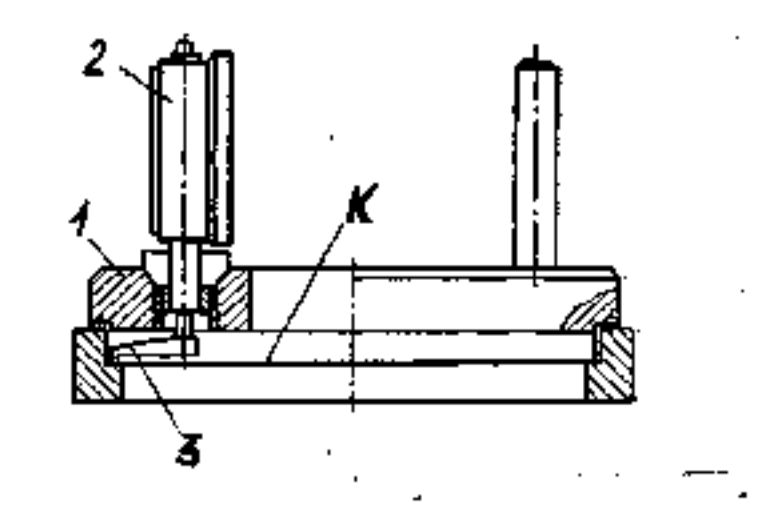

1-корпус приспособления; 2-индикатор; 3-шуп индикатора.

Рисунок 9.4 – Контроль опорной поверхности К бурта гильзы

#### *Ремонт гильз цилиндров.*

Для очистки гильз от накипи и продуктов коррозии на ремонтных предприятиях применяется моечная машина ОМ - 21601.

Трещины на поверхностях гильз не допускаются. Для обнаружения трещин применяются различные методы дефектоскопии: магнитный (дефектоскопы стационарные М - 217, УМД - 9000, переносные 77ПМД - ЗМ, ПМД - 70, ДМП - 2, МК (магнитный карандаш)), люминесцентный (ПЛУ - 2, ЛЮМ - 2 и др.), ультразвуковой (УЗД - 7Н, УД - 10УА).

Износ внутренней поверхности гильзы замеряют в двух взаимно перпендикулярных плоскостях на длине 100 мм от нижнего края гильзы, а также на длине 15 мм от верхнего ее края с помощью нутромера НИ -100-160 (ГОСТ 968 - 84). Овальность и конусообразность гильз цилиндров должны быть в пределах, указанных в таблице 1 (Приложение А).

Гильзы изнашиваются по длине на конус, а по окружности на овал. Максимальный износ цилиндра находится в зоне остановки верхнего компрессионного кольца при положении его в ВМТ. Наибольшая ось овала располагается в плоскости качания шатуна (Б-Б) 1) обработка (растачивание и хонингование) под ремонтный размер.

Для гильз автомобильных двигателей, как правило, устанавливается три ремонтных размера с интервалом 0,5 мм, д ля гильз тракторных двигателей -один ремонтный размер Р1 через 0,5 мм или 0,7 мм (Приложение А, таблица 1).

Изношенную внутреннюю поверхность гильзы растачивают на вертикально расточных станках моделей 278Н, 279Н (рисунок 9.5), алмазно - расточных станках типа А278.

Гильзу устанавливают в кондуктор, размещенный на столе расточного станка. В качестве базовой поверхности используют неизношенный цилиндрический поясок в верхней части гильзы. С помощью индикаторного приспособления совмещают оси шпинделя станка и гильзы (рисунок 9.6).Центрирование гильзы достигается поворотом шпинделя. После центрирования кондуктор закрепляют на столе станка. Затем оправку снимают и устанавливают вылет резца для растачивания на необходимый размер. Растачивают гильзу за один проход (без охлаждающей смазки) на режиме: частота вращения шпинделя 112 мин ", подача инструмента 0,2 мм/об. Овальность и конусность после растачивания не более 0,03 мм, шероховатость поверхности не ниже 6 класса (Ra= 2,5...1,25мкм). При расточке оставляют припуск (0,05 - 0,07 мм) на окончательную обработку хонингованием или раскаткой.

Назначение хонингования - достижение необходимого класса чистоты обрабатываемой поверхности. Хонингование проводят на специальных станках типа 3833М, ЗА833, ЗБ833 (рисунок 9.7) абразивными или алмазными брусками, закрепленными в специальной головке - хоне.

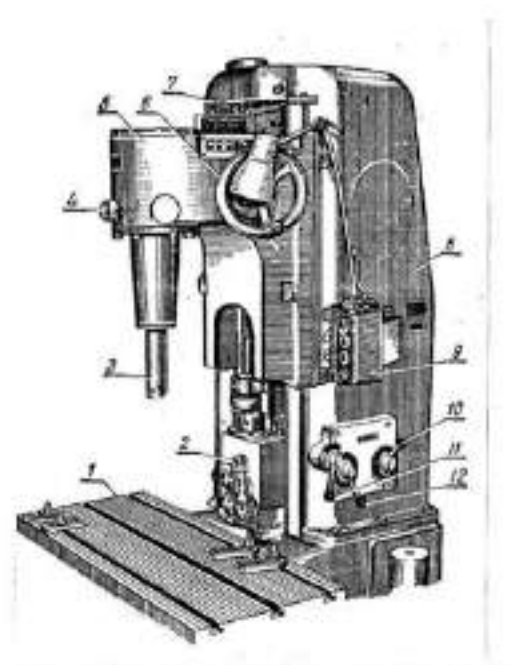

1-етол станка; 2-коробка скоростей и подач; 3- шпиндель; 4-руковтка отключения шпинделя от привода; 5-шпиндельная бабка; 6-маховик ручных перемещений шпиндельной бабви; 7-рукоятка включения смазки; 8-колонка и основание; 0-пульт управления; 10-руконтка переключения скоростей; 11-руконтка включения рабочей, ускоренной и ручной полачи; 12-руконтка переключения подач.

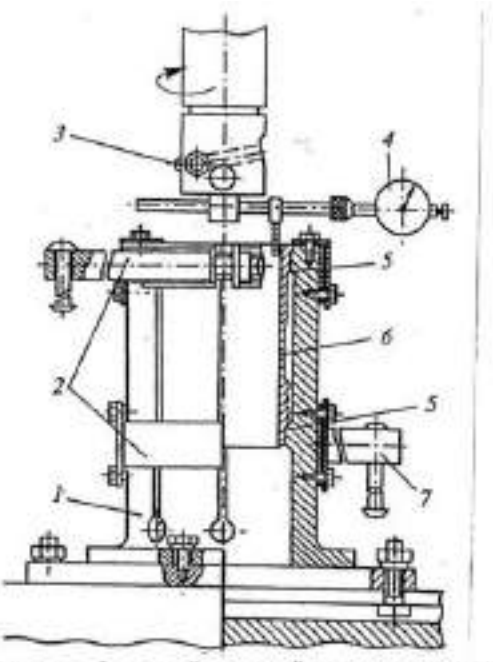

1-корпус; 2-верхний и пижний пояса зажима гильзы; 3-резен; 4-индикаторное приспособление совмещения оси гильзы цилиндров с осью шпинделя; 5-верхняй и вижний посадочные поясии кондуктора; 6-гильза; 7-стяжной нинт повса с рукомткой.

Рисунок 9.5 – Общий вид вертикально- Рисунок 9.6 - Кондуктор и приспособление расточного станка 278Н для центровки гильзы на столе расточного станка

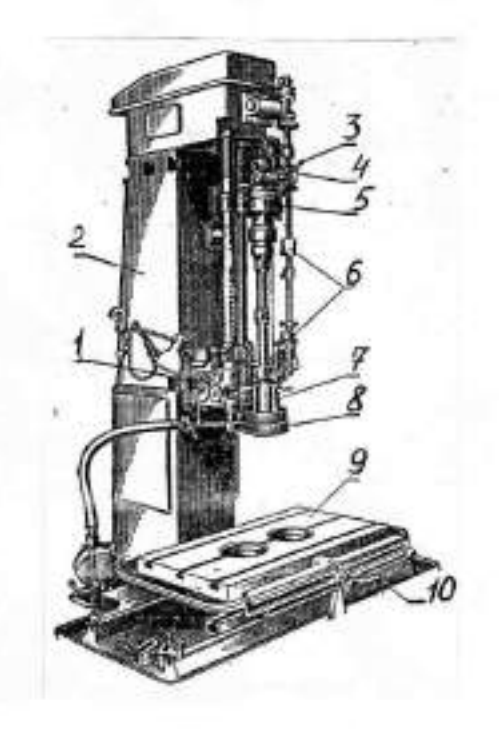

1-коробка скоростей, 2-станина, 3-рукоятка настройки автоматического режима, 4-рукоятка ручного тормоза разжима, 5-шпиндельная головка, 6-попутные кулачки реверса, 7-специальная головка (хон), 8-кольцо охлаждения, 9-стол, 10-рукоятка стопорения стола.

Рисунок 9.7 – Общий вид хонинговального станка 3Б833

Устройство станка обеспечивает автоматическое вращательное и возвратно - поступательное движение хона, заданное увеличение его диаметра (разжим) за каждый цикл подъема и опускания. Величину давления брусков хона на стенки гильзы контролируют по величине тока на амперметре станка. Для получения необходимого класса чистоты хонингование проводят в два перехода -предварительное (черновое) и окончательное (чистовое). Окружная скорость для предварительного хонингования 60...85 м/мин, окончательного - 45...50 м/мин; скорость возвратно - поступательного движения хона равна 0,2 окружной скорости; давление брусков на обрабатываемую поверхность цилиндра -0,2...0,ЗМПа. При хонинговании необходимо установить определенную длину хода головки. Перемещение головки должно быть таким, чтобы величина выхода брусков за торец гильзы (цилиндра) составила 0,02 -0,04 их длины. При большем ходе головки образуется вогнутость рабочей поверхности гильзы, а при меньшем - бочкообразность. Овальность и конусообразность после обработки не должны бать более 0,02-0,03 мм (приложение А, таблица 1).

Хонингование выполняют при непрерывной и обильной подаче смазочно -охлаждающей жидкости в зону обработки (керосин или смесь керосина с 15- 20% индустриального масла). Для предварительного хонингования используют бруски из синтетических алмазов марки АСК 250/200М1100, которые

обеспечивают большую глубину рисок, служащих в последующем масляными карманами. Для чистового хонингования целесообразно использовать бруски марки АСО 80/64 Р11 50, обеспечивающие требуемую шероховатость обрабатываемой поверхности не ниже 9 класса. На современных хонах могут устанавливаться одновременно бруски для чернового и чистового хонингования.

Рабочую поверхность гильзы можно упрочнить путем вибрационного обкатывания шариковой раскаткой. Процесс осуществляют после растачивания или одновременно за один проход.

2) пластинирование (вставка стальной ленты)

Внутреннюю поверхность изношенной гильзы растачивают, хонингуют и зенкуют фаску торцевой фрезой. Ленты из стали 65Г, У8А, У10А толщиной 0,5; 0,6; 0,7 мм разрезаются на пластины в размер, обусловленный диаметром расточенной гильзы с учетом припуска под шлифование торцов. Пластину последовательно обжимают и свертывают во втулку, которую затем запрессовывают в гильзу цилиндров. В каждую гильзу последовательно запрессовывают две пластины. Благодаря упругим свойства и небольшой толщине пластины плотно прилегают к поверхности отверстия. В отверстии запрессованной втулки зенкуют фаску и производят хонингование.

3) термопластическое обжатие

Гильзу устанавливают в матрицу и с помощью индуктора нагревают ТВЧ до температуры 840...880°С и интенсивно охлаждают (установки ОР-11301, 02.04.093 «Ремдеталь»).

- 4) индукционная центробежная наплавка;
- 5) электролитические покрытия (проточное хромирование, железнение);
- 6) электрохимическое хонингование.

## Износ посадочных поясков гильзы восстанавливают:

- 1) железнение;
- 2) электроконтактная приварка ленты (установка 011-1-07 «Ремдеталь» Режим: ток 8,0...8,5 кА, частота вращения гильзы - 3 мин<sup>-1</sup>, время сварки 0,02 с; время паузы 0,12с. Материал ленты - сталь 40 или 50, толщина  $0.5 \text{ MM}$ );
- 3) электродуговое напыление (электрометаллизатор ЭМ-12-67 на установке ОКС-11244). Применяют проволоку Св-08А, для улучшения сцепляемости покрытия с основной поверхности поясков обрабатывают дробью ДЧК-0,5.
- 4) плазменное напыление (установки УПУ-ЗМ, УМП-5). Восстанавливают напылением порошковых смесей ПС (например, ПС-5) на основе железного порошка.

5. Задание студенту

5.1. Изучить дефекты и основные способы их устранения для блоков цилиндров и гильз автомобильных двигателей;

5.2. Провести измерения гильз цилиндров индикаторным нутромером, результаты измерений занести в таблицу, построить эпюру износа гильзы;

5.3. Определить ремонтный размер для гильз (цилиндров) и рассчитать режимы растачивания и хонингования.

5.4. Под руководством преподавателя и ли учебного мастера произвести растачивание гильзы на станке 278Н и хонингование на станке 3Б833.

5.5. Оформить отчет.

5.6 Сделать заключение о результатах ремонта блоков цилиндров двигателей.

Контрольные вопросы:

1. Назвать основные дефекты блоков цилиндров и гильз двигателей.

2. Привести варианты устранения дефектов блока и пояснить их сущность.

3. Назвать дефекты наружной поверхности гильз и пояснить их сущность.

4. Перечислить технологическую последовательность операций восстановления гильз и блоков цилиндров.

5. Какое оборудование применяют для ремонта внутренней поверхности гильз и блоков цилиндров.

6. Как определяют основные режимы растачивания и хонингования.

7. Как происходит центрирование гильзы (цилиндра) блока относительно оси шпинделя расточного станка.

## **Лабораторная работа № 7.**

## **Ремонт и сборка цилиндропоршневой группы ДВС**

1. Цель работы.

1.1. Закрепить теоретические знания о технологическом процессе ремонта шатунно-поршневой группы двигателей.

1.2. Изучить технологический процесс ремонта шатунно-поршневой группы двигателей.

1.3. Приобрести навыки выполнения отдельных операций сборки шатуннопоршневой группы двигателей.

2. Порядок выполнения работы.

2.1. Изучить технологический процесс ремонта шатунно-поршневой группы двигателей (описание работы, п.4)

2.2. Оформить отчет по работе.

3. Техника безопасности.

3.1. При выполнении лабораторной работы студент должен руководствоваться общими правилами безопасности с приборами и приспособлениями.

3.2. Запрещается пользоваться неисправным инструментом и приспособлениями.

3.3. Студент должен выполнять работу с приборами и приспособлениями только в присутствии преподавателя или учебного мастера.

## 4. Описание работы

# **Общие сведения о динамике кривошипно-шатунного механизма двигателя внутреннего сгорания.**

Детали кривошипно-шатунного механизма автотракторных двигателей внутреннего сгорания: поршень в сборе с поршневыми кольцами,поршневой палец и шатун подвергаются периодическому воздействию сил давления газов,сил инерции и воздействию температурных напряжений. У современных быстроходных двигателей силы инерции иногда превышают величину нагрузки от давления газов и при ремонте деталей шатунно-поршневой группы необходимо принимать меры по их снижению.

Температурные напряжения и деформации деталей, соприкасающихся с горячими газами, также достаточно велики. Для снижения температурных напряжений заводы-изготовители используют целый ряд конструкторских и технологических мер.

На рис. 10.1 показана схема нормального кривошипно-шатунного механизма рядного двигателя и действующих в нем сил.На днище поршня при воспламенении рабочей смеси действует сила давления газов *Р<sup>г</sup>* . Максимальное значение этой силы определяют по формуле:

$$
P_{e} = \eta_{\text{2max}} \cdot F_{n}, \qquad \text{H} \tag{1}
$$
\n
$$
\text{Euler} \quad \eta_{\text{2max}} \quad \text{-}\text{Mack}_{\text{M}} \text{MSE}
$$
\n
$$
F_{n} - \text{HMMADH} \text{MSE}
$$
\n
$$
\text{MSE}
$$
\n
$$
\text{H/M}^{2}
$$
\n
$$
\text{H/M}^{2}
$$

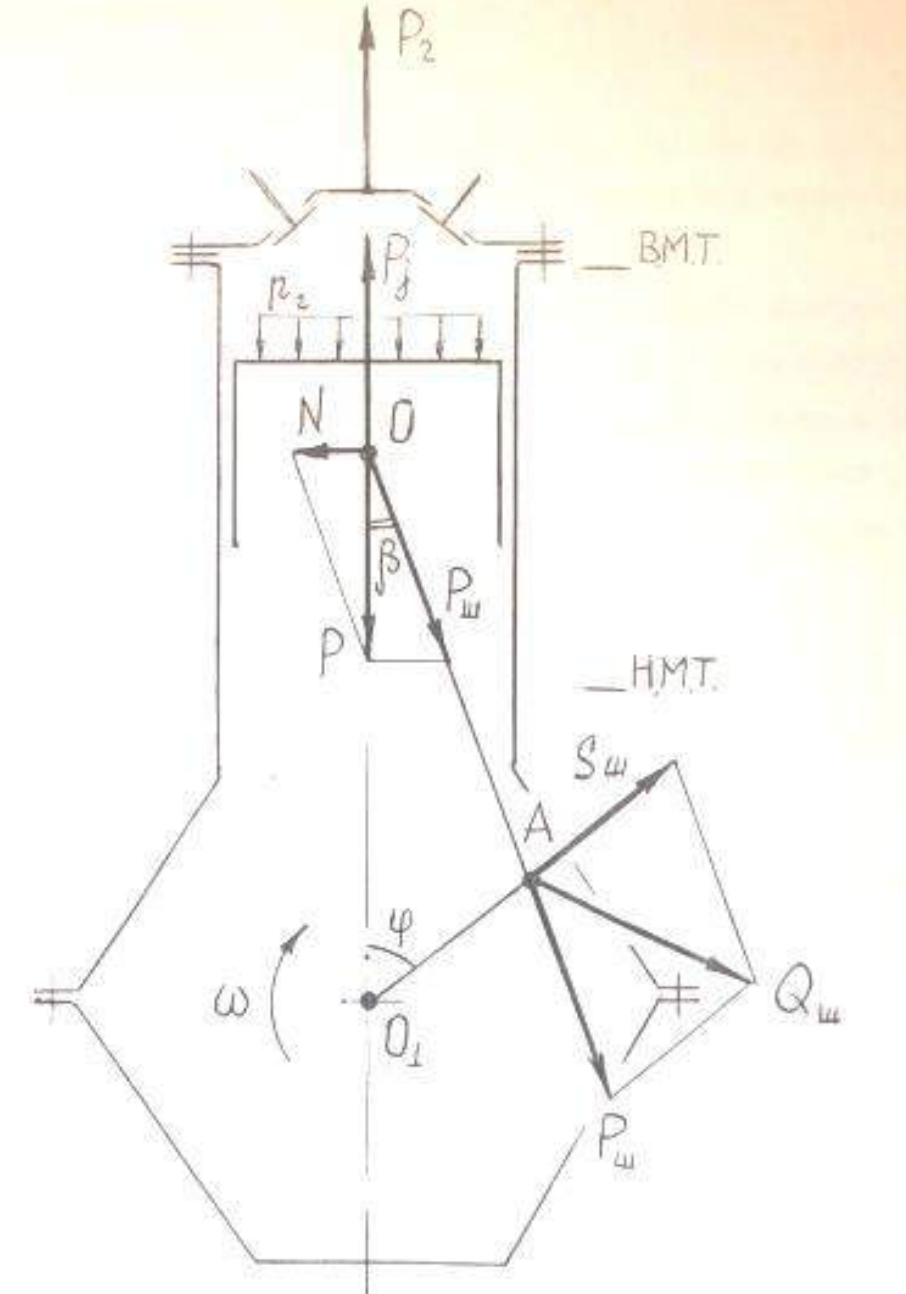

Рис. 10.1 – Схема нормального кривошипно-шатунного механизма рядного двигателя.

Сила Р, действующая на поршневой палец, отличается от силы давления газов, так как в процессе работы двигателя возникают силы инерции и силы трения.

Детали шатунно-поршневой группы в процессе работы совершают сложное движение: поршень в сборе с кольцами и пальцем совершает возвратно-поступательное движение; верхняя головка шатуна и часть его тела также совершают возвратно-поступательное движение, а нижняя головка и прилегающая к ней часть тела шатуна совершает вращательное движение.

В инженерных расчетах массу шатуна условно делят на две составляющие:

$$
m_{\mu} = m_1 + m_2 \tag{2}
$$

где m1- масса верхней головки шатуна и части тела, совершающие возвратно-поступательное движение  $(m_1=0,2...0,3 m_{\text{m}})$ 

 $m_2$  – масса нижней головки шатуна и части тела шатуна, совершающие вращательное движение.

Следовательно, масса возвратно-поступательно движущихся деталей определяется по формуле:

 $m = m_n + m_{1,(3)}$ 

где  $m_{\pi}$  – масса поршня в сборе с кольцами и поршневым пальцем.

Без учета сил трения, сила Р, действующая на поршневой палец и верхнюю головку шатуна, определяется по формуле:

$$
P = \pm P_z \pm P_{j\atop{}} \tag{4}
$$

где P<sub>j</sub>- сила инерции возвратно-поступательно движущихся масс.<br>В инженерных расчетах P определяют по приближенной формуле $P_j = m \cdot j = m \cdot r \cdot \omega \cdot (\cos \varphi + \lambda \cdot \cos 2\varphi)$ 

В инженерных расчетах Р определяют по приближенной формуле (1):

где Р<sub>j</sub>- сила инерции возвратно-поступательно движущихся масс.  
В инженерных расчетах Р определяют по приближенной формуле (
$$
P_j = m \cdot j = m \cdot r \cdot \omega \cdot (\cos \varphi + \lambda \cdot \cos 2\varphi)
$$
(5)

где j - ускорение, поршня;

r – радиус кривошипа коленчатого вала (отрезок ОА, рис. 5.1);

 $\omega$  - угловая скорость вращения коленчатого вала;

 $\varphi$  – угол поворота коленчатого вала;

 $\lambda$  - отношение длины радиуса кривошипа к длине шатуна.

$$
\lambda = \frac{r}{l_u} = \frac{O_1 A}{OA}
$$

Формулу (5) можно записать в следующем виде:

$$
P = P_{j1} + P_{j2}, \t\t(6)
$$

где 2  $P_{j1} = m \cdot r \cdot \omega^2 \cdot \cos \varphi$  – сила инерции первого порядка, период изменения которой один оборот коленчатого вала;

2 изменения которой один оборот коленча $P_{j2} = m \cdot r \cdot \omega^2 \cdot \lambda \cdot \cos 2 \varphi \quad ,$ - сила инерции второго порядка, у которой период изменения пол-оборота коленчатого вала.

Эти силы действуют по оси цилиндра и, также как силы давления газов, считаются положительными, если они направлены к оси коленчатого вала, и отрицательными, если они направлены от коленчатого вала.

Из сказанного выше следует вывод о том, что для снижения сил инерции детали шатунно-поршневой группы должны иметь незначительную массу, а у многоцилиндровых двигателей массы одноименных деталей должны быть равны. Кроме того, шатуны двигателя должны иметь одинаковую массу верхней и нижней головок.

Раскладывая силу Р (см.рис. 10.1) на две составляющие: силу  $P_{\text{m}}$ , направленную по оси шатуна, и силу N, перпендикулярную оси цилиндра, получают:

$$
P_{u} = \frac{P}{\cos \varphi},
$$
  
\n
$$
N = P \cdot tg \beta,
$$
 (7)

Боковая силаN,действующая на стенку цилиндра; наибольшее значение имеет в период рабочего такта,поэтому считают,что левая сторона цилиндра и поршня более нагружены.СилаN меняет свое направление при переходе поршня верхней и нижней мертвой точек и в случае увеличенного зазора между гильзой и юбкой поршня вызывает стук поршней.Для снижения стука поршней в ВМТ некоторые заводы-изготовители смещают ось поршневого пальца относительно плоскости симметрии юбки поршня влево на 2...3мм(при взгляде на двигатель со стороны передней части коленчатого вала).Положение поршня при сборке двигателей контролируют по специальным меткам на его днище или юбке.

На шатунную шейку, кроме силы Р<sub>ш</sub>, действует центробежная сила инерции S<sub>ш</sub>приведенной массы нижней головки шатуна:

$$
S_{u} = m_2 \cdot r \cdot \omega^2, \tag{9}
$$

Нагрузка на шатунную шейку коленчатого валаQ<sub>ш</sub>определяется геометрическим сложением сил Р<sub>ш</sub> и S<sub>ш</sub>:

$$
\overline{Q_u} = \overline{P_u} + \overline{S_u}, \qquad (10)
$$

Рассматривая силы, приведенные в формулах (1,5,6,8,9,10),видно, что они меняют свою величину и направление в зависимости от угла поворота вала. При компоновке многоцилиндровых двигателей конструкторы стремятся чтобы силы инерции были минимальными по величине и взаимно уравновешивали друг друга, хотя это не всегда удается сделать.

Для повышения надежности и снижения расхода масла двигателей деталям шатунно-поршневой группы придают сложную геометрическую форму, часто ассиметричную, незаметную визуально и подвергают различным технологическим воздействиям при изготовлении или ремонте, которые неизвестны широкому кругу людей, занимающихся эксплуатацией машин. Поэтому детали шатунно-поршневой группы устанавливают на двигатель в определенном положении согласно инструкции завода-изготовителя или указаний технологических карт на их сборку.

# **Дефекты деталей шатунно-поршневой группы и способы их устранения.**

#### *Дефекты шатунов.*

На рис. 10.2 представлен шатун автотракторного двигателя и указаны его дефекты. Шатуны автотракторных двигателей изготовляют из легированных сталей 45Г2, 40Х и др. и подвергают специальной термообработке.

После ремонта у шатунов проверяют отклонение от параллельности осей верхней и нижней головок шатунов на специальном приспособлении, показанном на рис. 10.3.

В процессе контроля изгиба и скручивания шатуна в отверстия его верхней и нижней головок устанавливают цилиндрические оправки 5 и 9 и по разнице показаний индикаторных головок 4 и 8 определяют скручивание шатуна, а по показанию индикаторной головки 7 определяют его изгиб. При обнаружении выше допустимого значения непараллельности осей верхней и нижней головок шатунов после расточки бронзовой втулки верхней головки необходимо принять меры по технологической наладке станка УРБ-ВП.

#### *Дефекты поршней.*

На рис. 10.4 показан поршень автотракторного двигателя и указаны его дефекты. Поршни современных автотракторных двигателей изготавливают из алюминиевого сплава М-25, АЛ-30 и др. Шлифуют поршни при их изготовлении по специальному копиру. Юбка поршня в поперечном сечении имеет овальную форму, а вдоль вертикальной оси имеет конусную поверхность. Для улучшения приработки поршни покрывают слоем олова толщиной 0,004...0,006 мм. С целью снижения стука поршня при переходе им в.м.т. у не-

которых марок поршней отверстие под поршневой палец расположено не по оси симметрии поршня, а смещено на 2...3 мм.

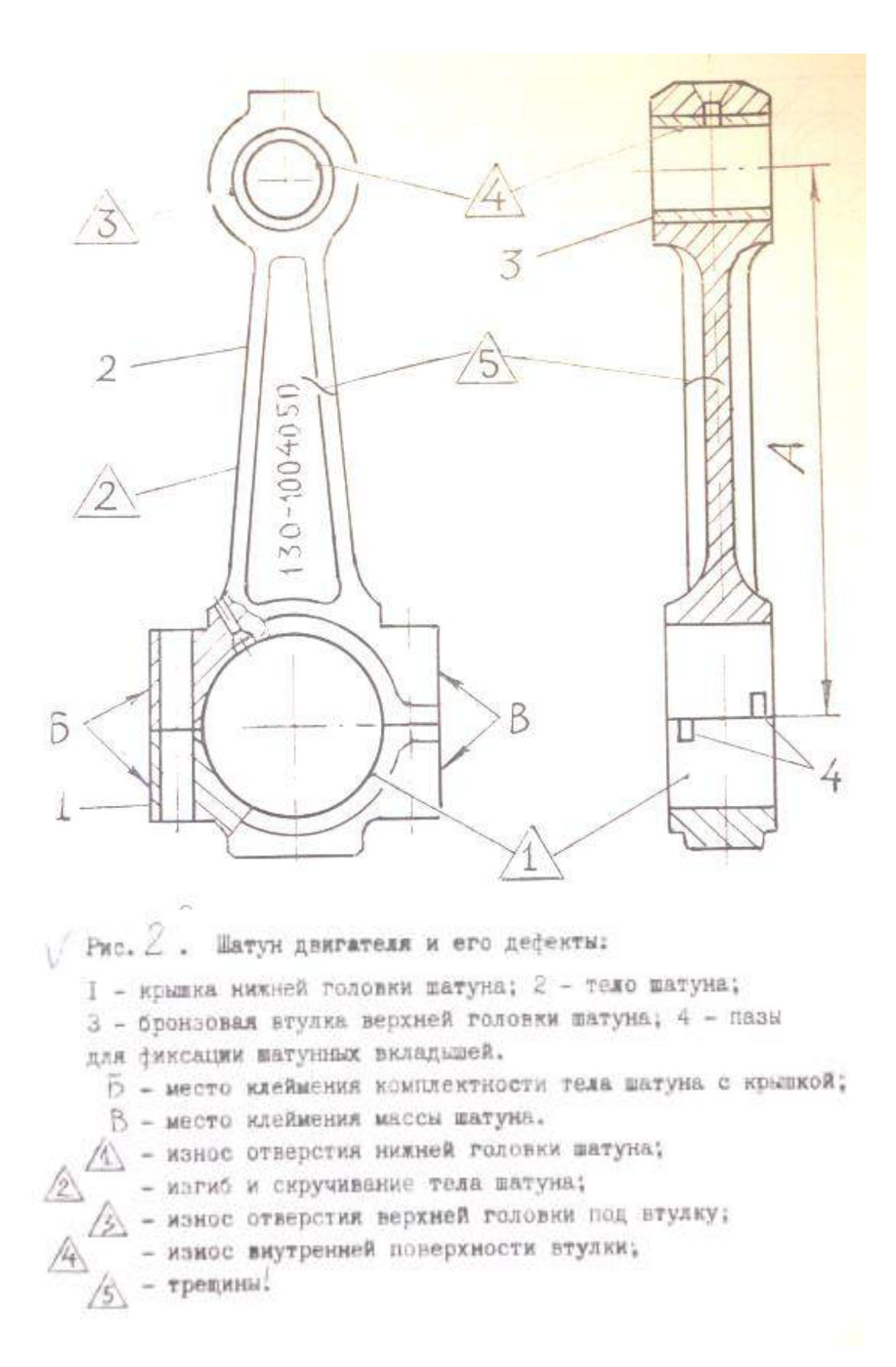

Основные дефекты шатунов и способу их устранения представлены в таблице 10.1.

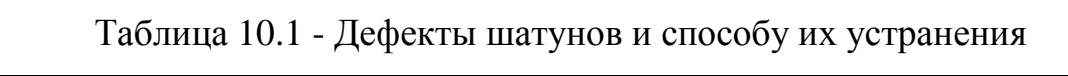

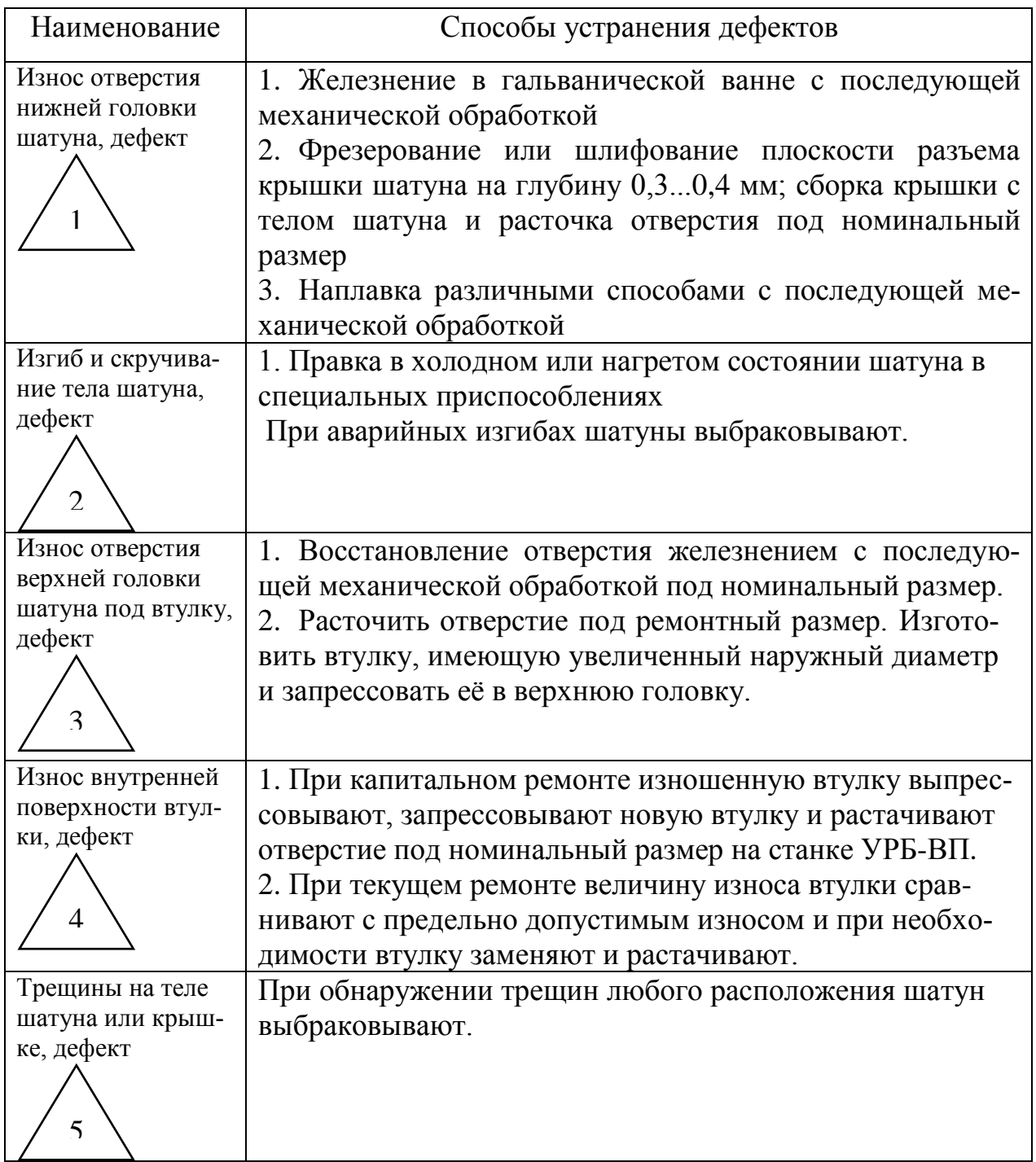

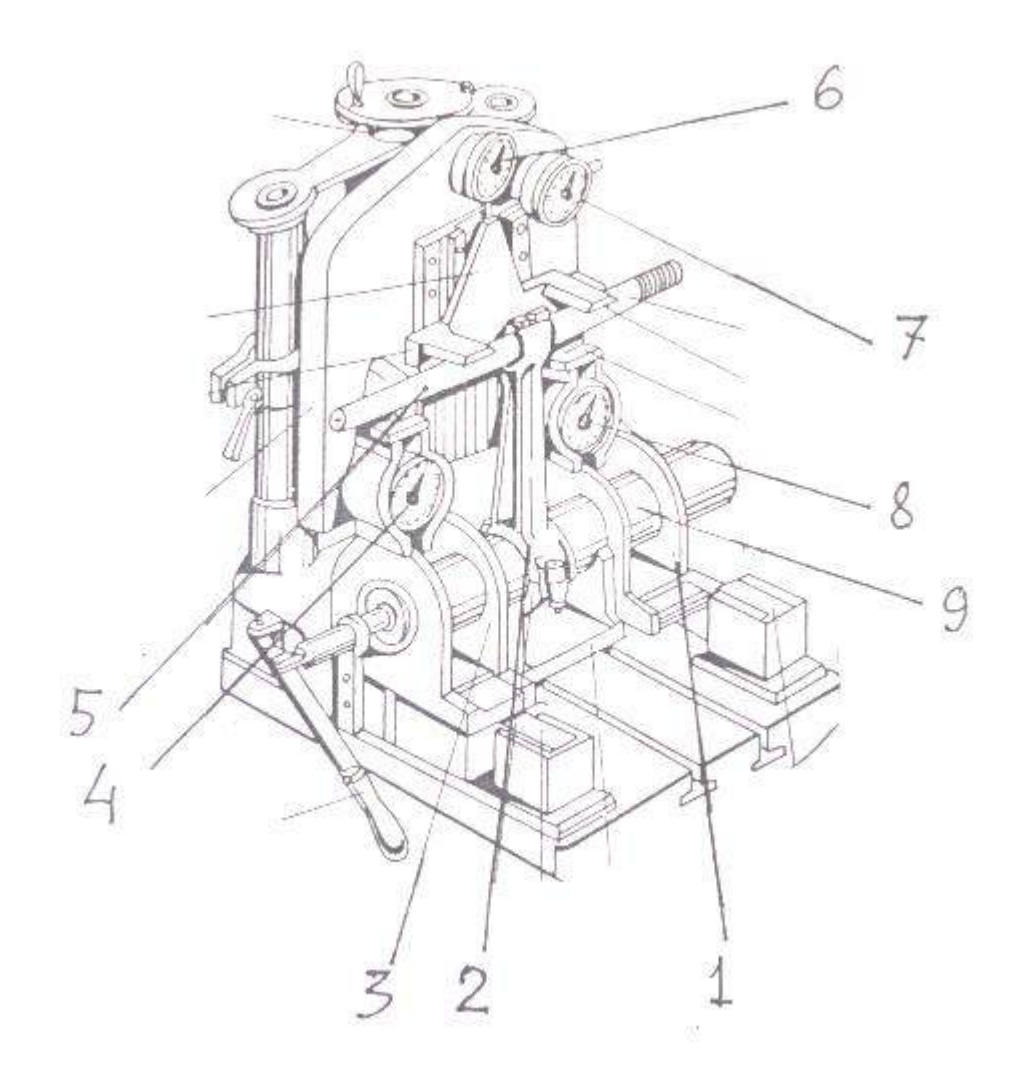

#### Рисунок 10.3 - Приспособление для контроля и правки шатунов:

1,3 – опоры для базирования цилиндрической оправки 9;2 – шатун;4,6 – индикаторные головки для определения скручивания шатуна; 5 – цилиндрическая оправка верхней головки шатуна; 6 –индикаторная головка для определения длины шатуна; 7 – индикаторная головка для определения изгиба шатуна;9 – цилиндрическая оправка для базирования шатуна в приспособлении.

При обнаружении очагов выгорания металла днища поршня, трещин на юбке или головке поршни выбраковывают. При капитальном ремонте двигателя все поршни заменяются новыми.

При текущем ремонте двигателя износы рабочих поверхностей поршня сравнивают с допустимыми и при необходимости их заменяют новыми.

В литературных источниках содержится информация о восстановлении изношенных канавок поршневых колец наплавкой. Практического применения этот способ не нашел, поэтому следует считать, что поршни восстановлению не подлежат.

*Дефекты поршневых пальцев.*

На рис. 10.5 показан вид пальца и его дефекты.

Поршневые пальцы изготовляют из легированных малоуглеродистых сталей 12ХН3А,15Х,20Х и др. Наружная поверхность пальцев подвергается цементации и закалке до твердости 60...62НRС.

Основные дефекты пальцев и способы их устранения представлены в таблице 10.2.

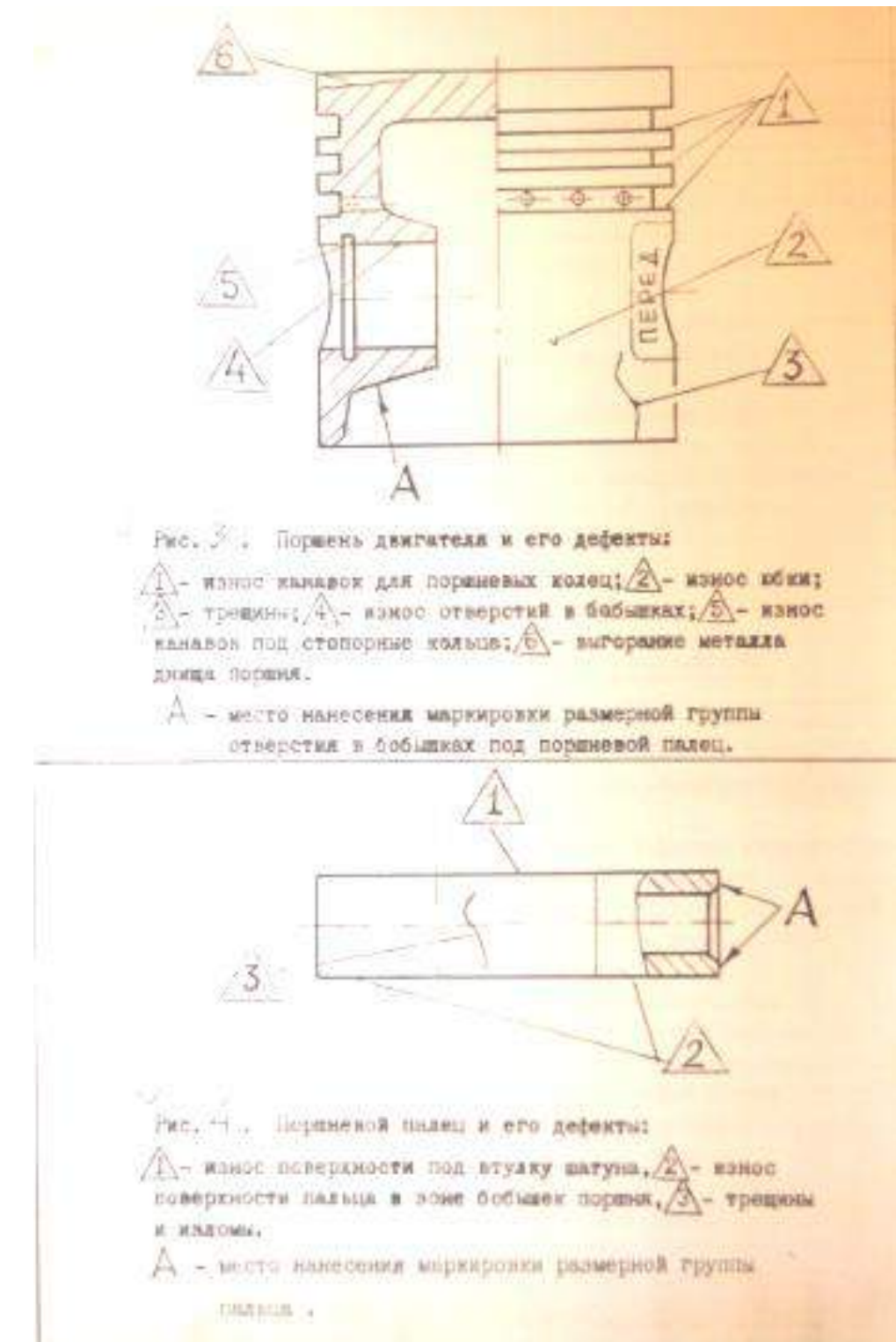

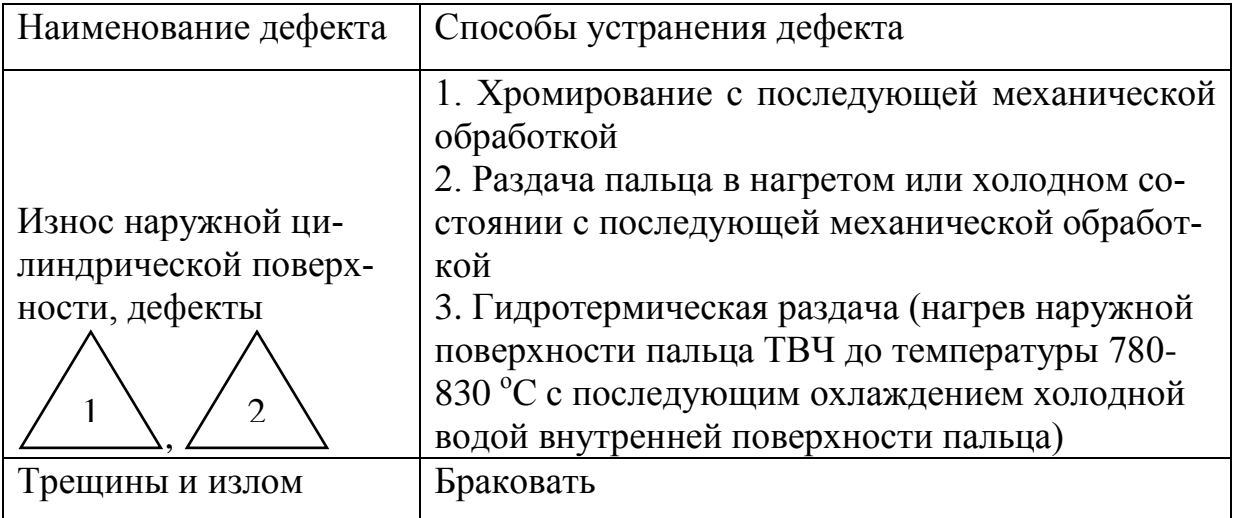

Таблица 10.2 Дефекты поршневых пальцев и способы их устранения

## **Технологический процесс ремонта и сборки деталей шатуннопоршневой группы.**

Заводы-изготовители запасных частей выпускают поршни номинального и ремонтных размеров. Гильзы цилиндров и поршневые пальцы выпускают только номинального размера. На ремонтных предприятиях гильзы цилиндров растачивают до ремонтных размеров.

Для получения оптимальных зазоров и натягов детали шатуннопоршневой группы как номинального, так и ремонтных размеров дополнительно сортируют на размерные группы. При сортировке гильз, поршней и пальцев на размерные группы замеры производят высокоточными пневматическими длинномерами.

*Подбор комплекта деталей шатунно-поршневой группы.*

Размерные группы на гильзе, поршне и поршневом пальце маркируют краской,буквенными или цифровыми индексами.Обозначение размерных групп наносят в следующих местах:

гильзы – на верхнем торце гильзы(выбиты буквы),

юбки поршня – на его днище(выбиты буквы),

бобышки поршня – на наружней поверхности бобышки (краской или выбиты буквы),

поршневые пальцы – на внутренней поверхности или на торце пальца (краской или выбиты буквы)

В качестве примера в таблице 10.3 представлены размерные группы гильз и поршней двигателя Д – 240 нормального размера.

Таблица 10.3 - Подбор гильз и поршней двигателя Д-240 по размерным группам

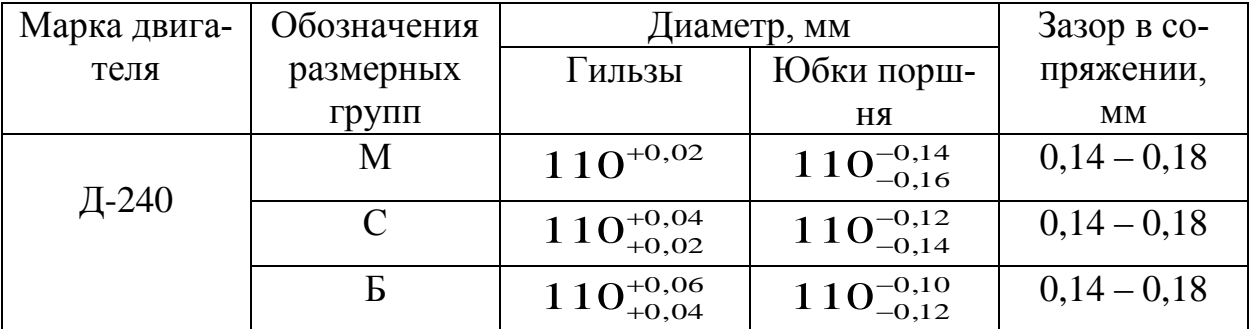

У поршней и гильз ремонтного размера буквенное обозначение размерных групп может быть другим. Поршни и пальцы подбирают согласно размеров, указаниях в таблице 10.4.

Таблица 10.4 - Подбор поршней и поршневых пальцев двигателя Д-240 по размерным группам

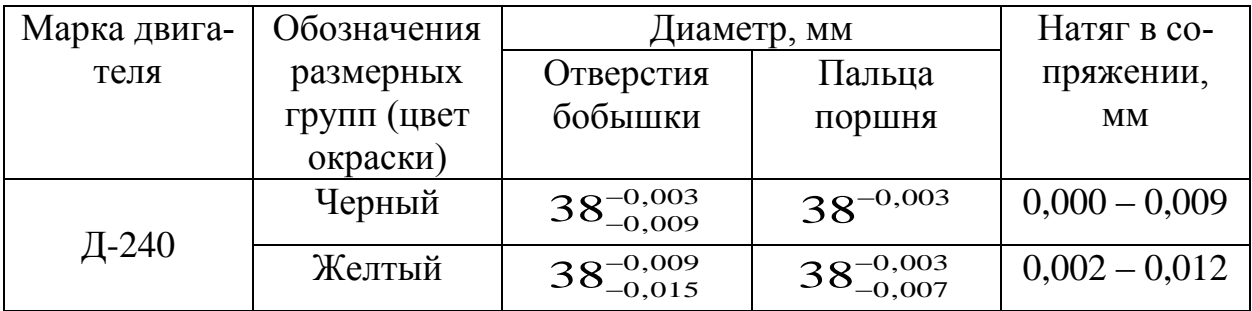

Как отмечалось выше, детали шатунно-поршневой группы подбирают и по массе.

При подборе шатунов и поршней по массе, разница не должна превышать для двигателя Д-240 соответственно 10 и 12 г. и поршней с шатунами в сборе – 22 г. Масса поршня указана на днище, а масса шатуна на боковой поверхности крышки (см. рис. 10.2 и рис. 10.6). Из выбитых цифр первая обозначает сотни, а вторая десятки граммов.

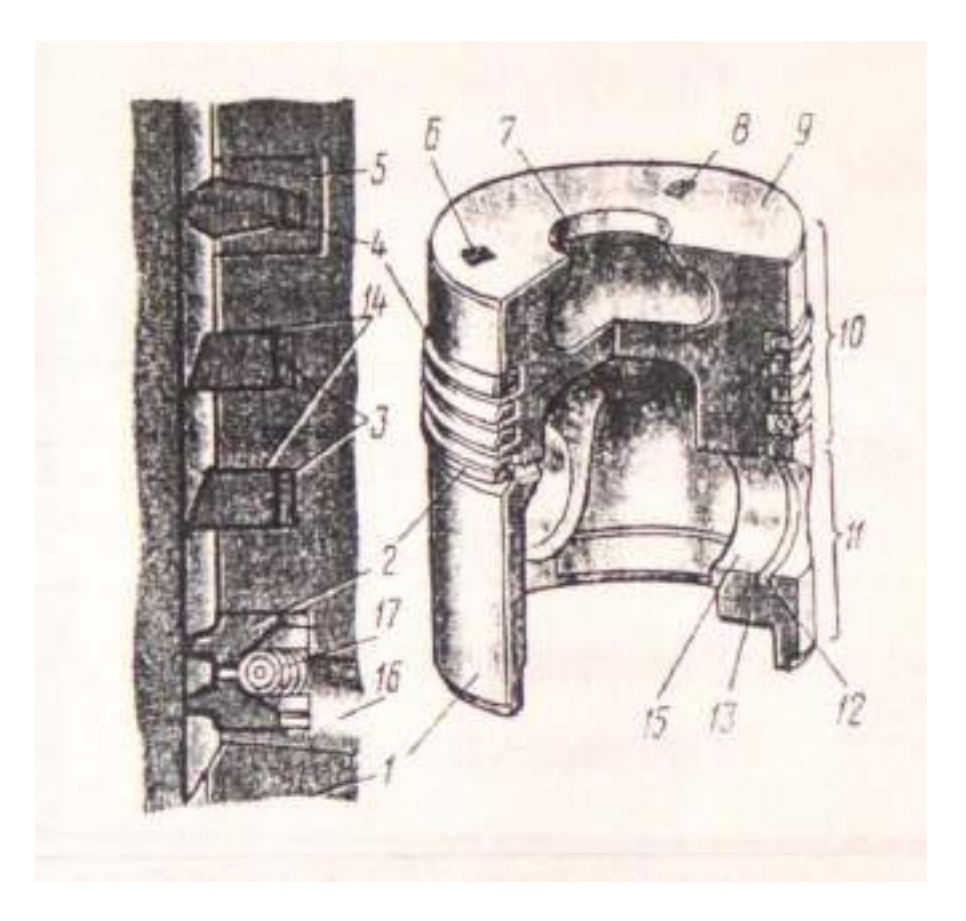

Рисунок 10.8 - Поршень и кольца дизеля Д-245:

1 – поршень; 2 – маслосъемное кольцо; 3 – компрессионные кольца; 4 – верхнее компрессионное кольцо; 5 – чугунная вставка из нирезиста; 6 – метка, обозначающая размерную группу поршня; 7 - камера сгорания; 8 – метка, обозначающая размерную группу поршня по массе; 9 – днище поршня; 10 – уплотняющая часть поршня (головка); 11 – направляющая часть поршня (юбка); 12 – канавка под стопорное кольцо; 13 – бобышка поршня; 14 – обозначение «верх» на втором и третьем компрессионном кольцах; 15 – отверстие для поршневого пальца; 16 – радиальное (дренажное) отверстие; 17 – спиральный расширитель

## **ПРАКТИЧЕСКАЯ** ЧАСТЬ ЛАБОРАТО**РНОЙ РАБОТЫ.**

#### Замена втулки верхней головки шатуна и ее расточка.

Выпрессовать выбракованную втулку верхней головки шатуна. Замерить индикаторным нутрометром диаметр верхней головки шатуна и сравнить с допустимым размером по техническим условиям (см. табл. 10.5).

Таблица 10.5 - Монтажные размеры сопряжений кривошипно-шатунного механизма двигателя Д-240

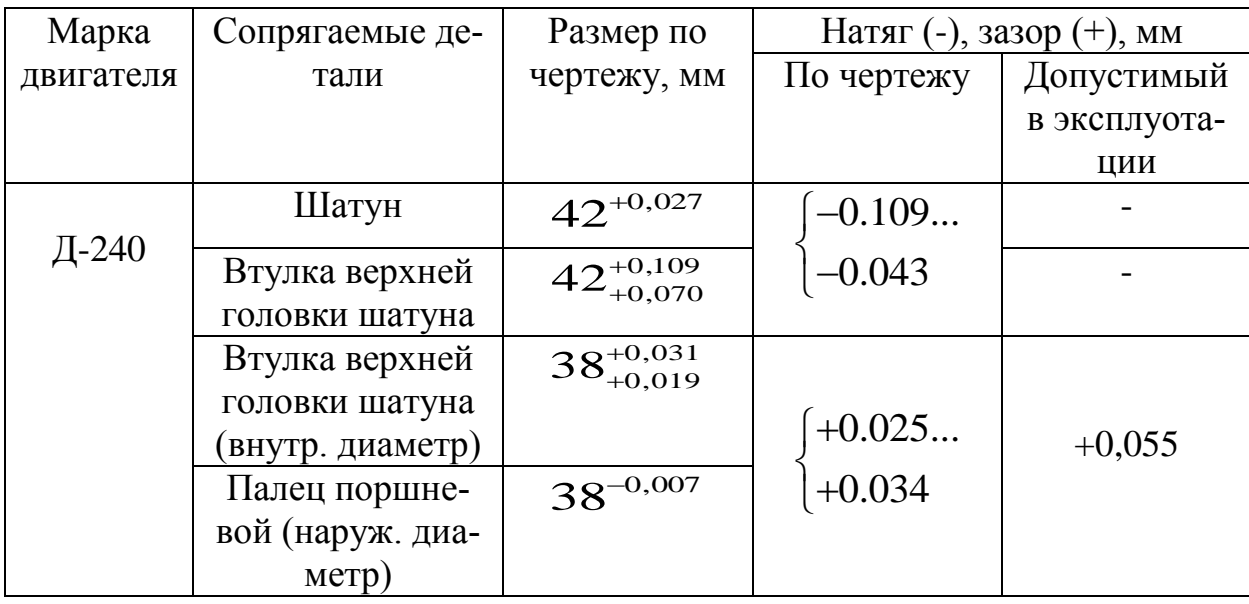

Вылет резца для расточки втулки шатуна Н определяют по формуле:

$$
H=\frac{d_{nn}+d_p}{2}+m_{\text{,MM}}
$$

где  $d_{nn}$  – диаметр поршневого пальца, мм;

 $d_p$  – диаметр резцедержателя, мм

m – зазор между пальцем и втулкой, мм (см. табл. 10.5, графу 4).

Вылет резца контролируют специальными индикаторным приспособлением или рычажным микрометром. Рекомендуют растачивать втулку шатунав два прохода. На чистовое точение оставляют припуск 0,1. . .0,15мм.Однако на практике как правило, втулку растачивают в один проход.

Режимы резания: глубина резания  $0, 1...0, 2$ мм; скорость резания  $80...90$ м/мин; продольная подача 0,04 мм/об; материал твердого сплава резцаВК-4.

Проверить правильность расточки втулки, индикаторным нутромеромне сбиваяустановки шатуна. Овальность и конусность втулки после расточки не должны превышать 0,006мм.

При правильнойрасточке, т.е. когда зазор в сопряжениисоответствует техническим условиям, палец во втулке долженперемещаться от легких ударов, ладони руки. Если палец туго перемещается вдоль оси втулки, то следует внутреннюю поверхность втулки обработать специальной раскаткой.

Сборка шатуна с поршнем.

Нагреть поршень в электронагревательной установке до температуры

85...95 °С.

Смазать палец и втулку шатуна дизельным маслом.

Уложить поршень на деревянную подставку ис помощью направляющей оправки легким постукиванием деревянного молотка по поршневому пальцу соединить поршень с шатуном. Следует обратить внимание на правильную ориентацию поршня относительно шатуна.

Вставить стопорные кольца в бобышки поршня.

Установка на поршень поршневых колец.

Поршневые кольца перед установкой на поршень проверяют на упругость, величину зазора в стыке (замке), величину зазора между кольцом и канавкой в поршнепо высотеи на прилегание к стенке цилиндра.

*Проверка колец на упругость.*

Для определения упругих свойств поршневого кольца контролируют величину тангенциальной силы или диаметральной силы , необходимых для нагружения кольца до теплового зазора в стыке.

Величину тангенциальной силы измеряют на машине для испытания пружин МИП-10-1. Диаметральную силу контролируют на различных весовых приспособлениях.

Диаметральную силу упругости поршневых колец двигателя Д-240 студенты должны определить на приспособлении КИ-0607 и сравнить с допустимыми по техническим условиям[3], [6]. •

*Проверить зазор в замке.*

Для этого необходимо вставить кольцо в новую гильзу, выровнять ее поршнем и замерить зазор щупом.

Данные замер сравнить с техническими условиями, представленными в табл. 10.6.

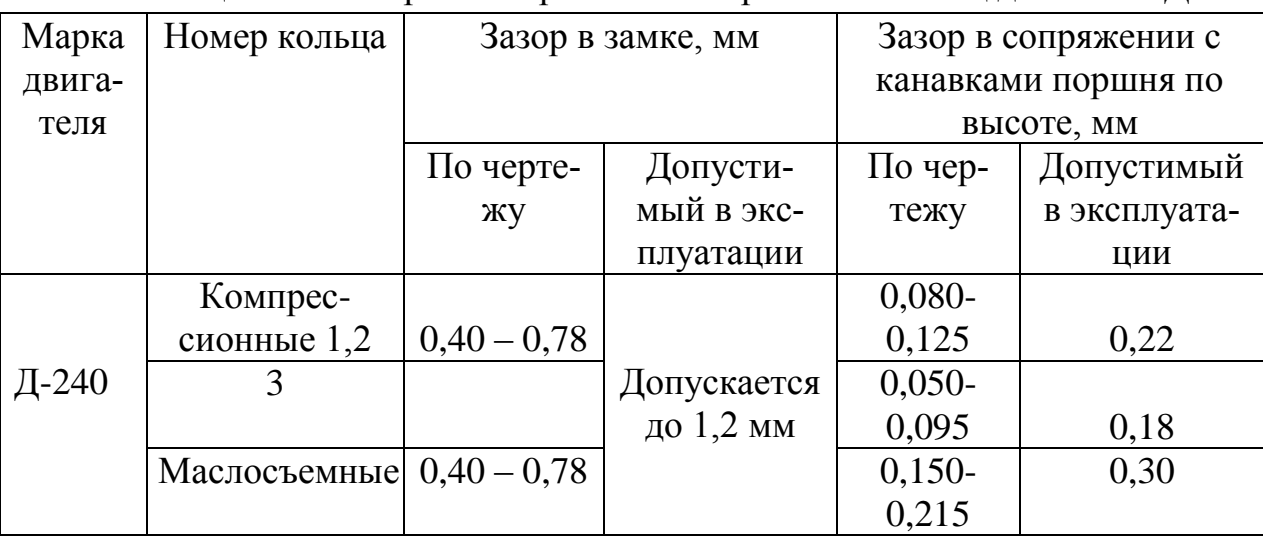

Таблица 10.6. Зазоры в сопряжениях поршневых колец двигателя Д-240

*Проверить зазор между кольцом и канавкой поршня по высоте.*

Для этого сначала кольцо наружной стороной прокатывают по канавке, а затем замеряют зазор щупом и сравнивают с техническими условиями (см. таблицу 6). Допускается подгонка зазоров в замке личным напильником, а по высоте шлифовкой на плите, покрытой наждачной бумагой.

*С помощью приспособления надеть кольца на поршень.* 

Заводы-изготовители в каждый комплект поршневых колец вкладывают инструкцию и схему их установки. У двигателей Д-240 компрессионные кольца устанавливают по схеме, показанной на рис. 10.6. Цилиндрическая поверхность верхнего компрессионного кольца покрыта хромом. Два последующих компрессионных кольца имеют незаметный на глаз конус; на их торцовой поверхности нанесена метка "верх", которая должна быть обращена к днищу поршня. На двигателе Д-240 устанавливают чугунные маслосъемные кольца скребкового типа или стальные. Поршневые кольца должны располагаться в канавках свободно. Замки соседних колец должны быть разведены в противоположные стороны.

5. Задание студенту

1. Форма отчёта о выполнении лабораторной работы «Ремонт и сборка деталей шатунно-поршневой группы».

- 1.1. Выписать дефекты деталей шатунно-поршневой группы.
- 1.2. Подбор деталей цилиндро-поршневой группы методом их микрометража.

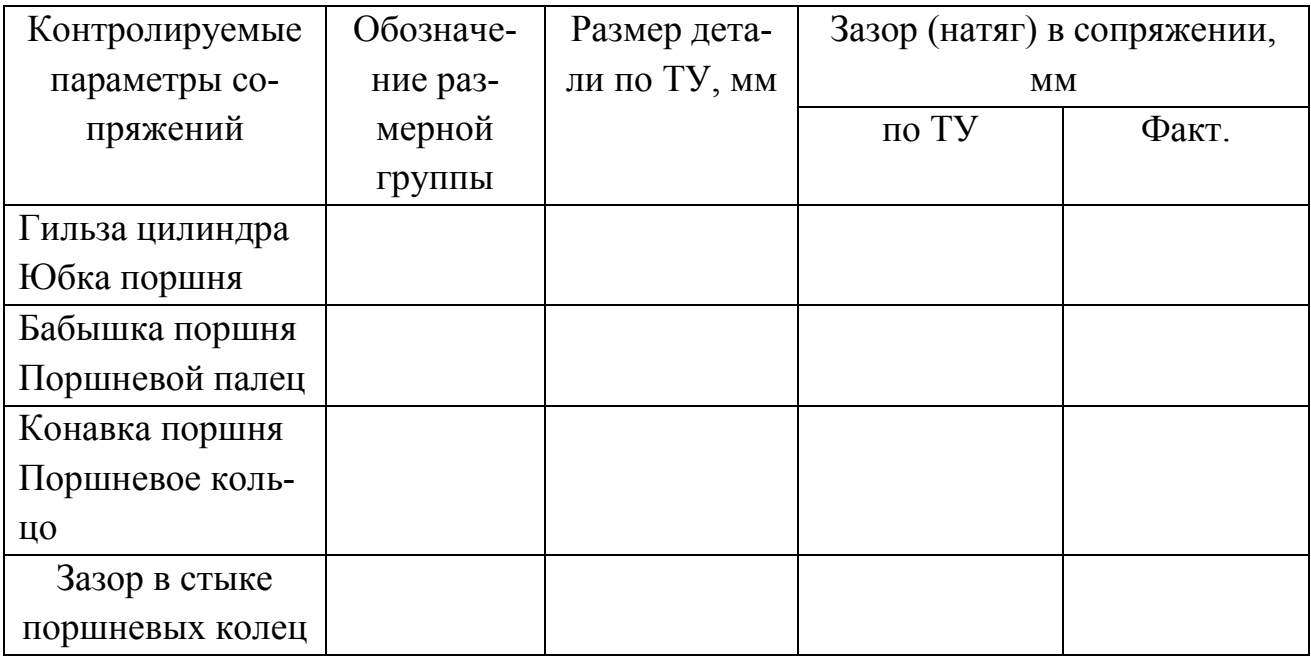

Таблица 10.7 Размеры группы и размеры деталей

1.3. Замена втулки верхней головки шатуна и её расточка.

1.3.1. Определить наружный диаметр втулки и диаметр отверстия верхней головки шатуна. Определить натяг в сопряжении. Результаты расчёта записать в табл. 10.8.

Таблица 10.8 - Размеры сопряжённых деталей, мм

| Контрольный параметр, мм      | По ТУ | Фактический |
|-------------------------------|-------|-------------|
| Диаметр отверстия верхней го- |       |             |
| ловки шатуна                  |       |             |
| Наружний диаметр втулки       |       |             |
| Натяг в сопряжении            |       |             |

1.3.2. Рассчитать вылет резца для расточки втулки.

1.3.3. Результаты расточки занести в табл. 10.9.

Таблица 10.9.

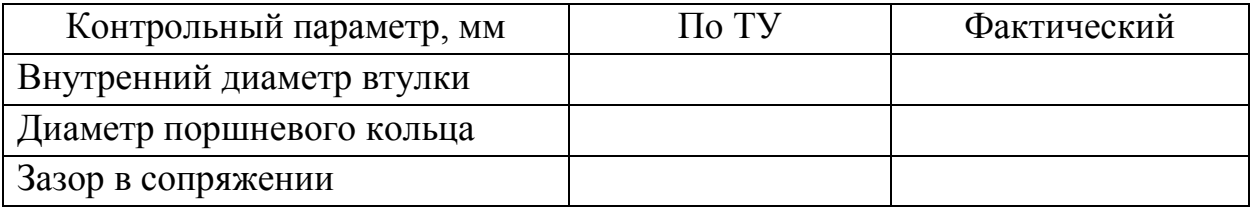

1.4. По заданию преподавателя отчёте описать технологию ремонта ряда изношенных поверхностей деталей шатунно-поршневой группы.

Контрольные вопросы:

1. Порядок подбора деталей шатунно-поршневой группы и гильз двигателей по размерным группам. Для какой цели введены размерные группы?

2. Как маркируют размерные группы деталей шатунно-поршневой группы и где они проставляются?

3. Как определить вылет резца для расточки втулки и как его установить?

4. Порядок центровки втулки верхней головки шатуна относительно резцодержателя на станке УРБ-ВП.

5. Технология сборки шатуна с поршнемустановки и снятия поршневых колец.

6. С какой целью нагревают поршень при сборке с пальцем и шатуном?

7. Какие конструкторские факторы определяют строго определенную ориентацию шатуна и поршня при их сборке?

8. Какое оборудование и приспособления используются при ремонте и сборке шатунно-поршневой группы двигателя?

# **Лабораторная работа № 8.**

## **Ремонт деталей механизма газораспределения ДВС**

1. Цель работы.

1.1. Закрепить теоретические знания о технологическом процессе ремонта деталей механизма газораспределения ДВС.

1.2. Изучить технологический процесс ремонта деталей механизма газораспределения ДВС.

1.3. Приобрести навыки выполнения отдельных операций ремонта деталей механизма газораспределения ДВС.

2. Порядок выполнения работы.

2.1. Изучить технологический процесс ремонта деталей механизма газораспределения ДВС (описание работы, п.4)

2.2. Оформить отчет по работе.

3. Техника безопасности.

3.1. При выполнении лабораторной работы студент должен руководствоваться общими правилами безопасности с приборами и приспособлениями.

3.2. Запрещается пользоваться неисправным инструментом и приспособлениями.

3.3. Студент должен выполнять работу с приборами и приспособлениями только в присутствии преподавателя или учебного мастера.

4. Описание работы

## **4.1. Общий порядок подготовки к работе.**

1.1. До начала лабораторного занятия студент должен изучить технологию ремонта и восстановления деталей механизма газораспределения.

1.2. Дать письменные ответы на вопросы: 11.2, 11.3, 11.4, 11.5, 11.6, 11.7.

1.3. Собеседование преподавателя со студентами с целью допуска их к выполнению работы.

1.4. Под руководством учебного мастера или преподавателя ознакомиться с рабочим местом, оборудованием и приборами. Изучить безопасные приёмы труда на рабочем месте.

1.5. Выполнить практическую работу по заданию мастера или преподавателя.

1.6. Оформить работу.

1.7. Защита выполненной работы у преподавателя.

# **4.2. Оборудование и приборы.**

- 2.1. Плоскошлифовальный станок 3Г71
- 2.2. Штангенглубиномер ШГ-130, ГОСТ 162-80
- 2.3. Линейка поверочная ШП (1000 х 60 х 12), ГОСТ 8026-75
- 2.4. Микрометры МК-25, МК-50, ГОСТ 6507-78
- 2.5. Индикаторные нутромеры (пределы измерений 6-10 мм и 10-18 мм)
- 2.6. Набор щупов № 2, ГОСТ 882-75

### **4.3. Задание студенту.**

3.1. Изучить основные неисправности и способы восстановления деталей механизма газораспределения (головки цилиндров, распределительных валов, клапанов, коромысел клапанов, штанг и толкателей, шестерен механизма газораспределения, валиков коромысел и стоек валиков).

\_\_\_\_\_\_\_\_\_\_\_\_\_\_\_\_\_\_\_\_\_\_\_\_\_\_\_\_\_\_\_\_\_\_\_\_\_\_\_\_\_\_\_\_\_\_\_\_\_\_\_\_\_\_\_\_\_\_\_\_\_\_\_\_\_\_\_\_

3.2. Описать способы устранения следующих дефектов головки блока:

*- коробление более допустимого значения 0,15* \_\_\_\_\_\_\_\_\_\_\_\_\_\_\_\_\_\_\_\_\_\_\_\_\_\_

\_\_\_\_\_\_\_\_\_\_\_\_\_\_\_\_\_\_\_\_\_\_\_\_\_\_\_\_\_\_\_\_\_\_\_\_\_\_\_\_\_\_\_\_\_\_\_\_\_\_\_\_\_\_\_\_\_\_\_\_\_\_\_ *- трещины клапанных гнезд* \_\_\_\_\_\_\_\_\_\_\_\_\_\_\_\_\_\_\_\_\_\_\_\_\_\_\_\_\_\_\_\_\_\_\_\_\_\_\_\_\_\_ \_\_\_\_\_\_\_\_\_\_\_\_\_\_\_\_\_\_\_\_\_\_\_\_\_\_\_\_\_\_\_\_\_\_\_\_\_\_\_\_\_\_\_\_\_\_\_\_\_\_\_\_\_\_\_\_\_\_\_\_\_\_\_\_\_\_\_\_ \_\_\_\_\_\_\_\_\_\_\_\_\_\_\_\_\_\_\_\_\_\_\_\_\_\_\_\_\_\_\_\_\_\_\_\_\_\_\_\_\_\_\_\_\_\_\_\_\_\_\_\_\_\_\_\_\_\_\_\_\_ *- трещины перемычек между седлами клапанов* \_\_\_\_\_\_\_\_\_\_\_\_\_\_\_\_\_\_\_\_\_\_\_\_\_ \_\_\_\_\_\_\_\_\_\_\_\_\_\_\_\_\_\_\_\_\_\_\_\_\_\_\_\_\_\_\_\_\_\_\_\_\_\_\_\_\_\_\_\_\_\_\_\_\_\_\_\_\_\_\_\_\_\_\_\_\_\_\_\_\_\_\_\_ \_\_\_\_\_\_\_\_\_\_\_\_\_\_\_\_\_\_\_\_\_\_\_\_\_\_\_\_\_\_\_\_\_\_\_\_\_\_\_\_\_\_\_\_\_\_\_\_\_\_\_\_\_\_\_\_\_\_\_\_\_ *- трещины стенок водяной рубашки* \_\_\_\_\_\_\_\_\_\_\_\_\_\_\_\_\_\_\_\_\_\_\_\_\_\_\_\_\_\_\_\_\_\_ \_\_\_\_\_\_\_\_\_\_\_\_\_\_\_\_\_\_\_\_\_\_\_\_\_\_\_\_\_\_\_\_\_\_\_\_\_\_\_\_\_\_\_\_\_\_\_\_\_\_\_\_\_\_\_\_\_\_\_\_\_\_\_\_\_\_\_\_ \_\_\_\_\_\_\_\_\_\_\_\_\_\_\_\_\_\_\_\_\_\_\_\_\_\_\_\_\_\_\_\_\_\_\_\_\_\_\_\_\_\_\_\_\_\_\_\_\_\_\_\_\_\_\_\_\_\_\_\_\_ *- износ фаски клапанных гнезд* \_\_\_\_\_\_\_\_\_\_\_\_\_\_\_\_\_\_\_\_\_\_\_\_\_\_\_\_\_\_\_\_\_\_\_\_\_\_ \_\_\_\_\_\_\_\_\_\_\_\_\_\_\_\_\_\_\_\_\_\_\_\_\_\_\_\_\_\_\_\_\_\_\_\_\_\_\_\_\_\_\_\_\_\_\_\_\_\_\_\_\_\_\_\_\_\_\_\_\_\_\_\_\_\_\_\_ \_\_\_\_\_\_\_\_\_\_\_\_\_\_\_\_\_\_\_\_\_\_\_\_\_\_\_\_\_\_\_\_\_\_\_\_\_\_\_\_\_\_\_\_\_\_\_\_\_\_\_\_\_\_\_\_\_\_\_\_\_\_\_\_ 3.3. Способы устранения дефектов клапанов: *- износ стержня клапана* \_\_\_\_\_\_\_\_\_\_\_\_\_\_\_\_\_\_\_\_\_\_\_\_\_\_\_\_\_\_\_\_\_\_\_\_\_\_\_\_\_\_\_ \_\_\_\_\_\_\_\_\_\_\_\_\_\_\_\_\_\_\_\_\_\_\_\_\_\_\_\_\_\_\_\_\_\_\_\_\_\_\_\_\_\_\_\_\_\_\_\_\_\_\_\_\_\_\_\_\_\_\_\_\_\_\_\_\_\_\_\_ \_\_\_\_\_\_\_\_\_\_\_\_\_\_\_\_\_\_\_\_\_\_\_\_\_\_\_\_\_\_\_\_\_\_\_\_\_\_\_\_\_\_\_\_\_\_\_\_\_\_\_\_\_\_\_\_\_\_\_\_\_ *- износ фаски клапана* \_\_\_\_\_\_\_\_\_\_\_\_\_\_\_\_\_\_\_\_\_\_\_\_\_\_\_\_\_\_\_\_\_\_\_\_\_\_\_\_\_\_\_\_ \_\_\_\_\_\_\_\_\_\_\_\_\_\_\_\_\_\_\_\_\_\_\_\_\_\_\_\_\_\_\_\_\_\_\_\_\_\_\_\_\_\_\_\_\_\_\_\_\_\_\_\_\_\_\_\_\_\_\_\_\_\_\_\_\_\_\_\_ \_\_\_\_\_\_\_\_\_\_\_\_\_\_\_\_\_\_\_\_\_\_\_\_\_\_\_\_\_\_\_\_\_\_\_\_\_\_\_\_\_\_\_\_\_\_\_\_\_\_\_\_\_\_\_\_\_\_\_\_\_ *- износ торца клапана* \_\_\_\_\_\_\_\_\_\_\_\_\_\_\_\_\_\_\_\_\_\_\_\_\_\_\_\_\_\_\_\_\_\_\_\_\_\_\_\_\_\_\_\_\_

\_\_\_\_\_\_\_\_\_\_\_\_\_\_\_\_\_\_\_\_\_\_\_\_\_\_\_\_\_\_\_\_\_\_\_\_\_\_\_\_\_\_\_\_\_\_\_\_\_\_\_\_\_\_\_\_\_\_\_\_\_\_\_\_\_\_\_\_

\_\_\_\_\_\_\_\_\_\_\_\_\_\_\_\_\_\_\_\_\_\_\_\_\_\_\_\_\_\_\_\_\_\_\_\_\_\_\_\_\_\_\_\_\_\_\_\_\_\_\_\_\_\_\_\_\_\_\_\_\_
### 3.4. Способы ремонта направляющих втулок клапанов

\_\_\_\_\_\_\_\_\_\_\_\_\_\_\_\_\_\_\_\_\_\_\_\_\_\_\_\_\_\_\_\_\_\_\_\_\_\_\_\_\_\_\_\_\_\_\_\_\_\_\_\_\_\_\_\_\_\_\_\_\_\_\_\_\_\_\_\_

\_\_\_\_\_\_\_\_\_\_\_\_\_\_\_\_\_\_\_\_\_\_\_\_\_\_\_\_\_\_\_\_\_\_\_\_\_\_\_\_\_\_\_\_\_\_\_\_\_\_\_\_\_\_\_\_\_\_\_\_\_\_\_\_\_\_\_\_

\_\_\_\_\_\_\_\_\_\_\_\_\_\_\_\_\_\_\_\_\_\_\_\_\_\_\_\_\_\_\_\_\_\_\_\_\_\_\_\_\_\_\_\_\_\_\_\_\_\_\_\_\_\_\_\_\_\_\_\_\_\_\_\_\_\_\_\_

\_\_\_\_\_\_\_\_\_\_\_\_\_\_\_\_\_\_\_\_\_\_\_\_\_\_\_\_\_\_\_\_\_\_\_\_\_\_\_\_\_\_\_\_\_\_\_\_\_\_\_\_\_\_\_\_\_\_\_\_\_

\_\_\_\_\_\_\_\_\_\_\_\_\_\_\_\_\_\_\_\_\_\_\_\_\_\_\_\_\_\_\_\_\_\_\_\_\_\_\_\_\_\_\_\_\_\_\_\_\_\_\_\_\_\_\_\_\_\_\_\_\_\_

\_\_\_\_\_\_\_\_\_\_\_\_\_\_\_\_\_\_\_\_\_\_\_\_\_\_\_\_\_\_\_\_\_\_\_\_\_\_\_\_\_\_\_\_\_\_\_\_\_\_\_\_\_\_\_\_\_\_\_\_\_\_\_

\_\_\_\_\_\_\_\_\_\_\_\_\_\_\_\_\_\_\_\_\_\_\_\_\_\_\_\_\_\_\_\_\_\_\_\_\_\_\_\_\_\_\_\_\_\_\_\_\_\_\_\_\_\_\_\_\_\_\_\_\_\_\_\_\_\_

\_\_\_\_\_\_\_\_\_\_\_\_\_\_\_\_\_\_\_\_\_\_\_\_\_\_\_\_\_\_\_\_\_\_\_\_\_\_\_\_\_\_\_\_\_\_\_\_\_\_\_\_\_\_\_\_\_\_\_\_\_\_\_

\_\_\_\_\_\_\_\_\_\_\_\_\_\_\_\_\_\_\_\_\_\_\_\_\_\_\_\_\_\_\_\_\_\_\_\_\_\_\_\_\_\_\_\_\_\_\_\_\_\_\_\_\_\_\_\_\_\_\_\_\_\_\_

\_\_\_\_\_\_\_\_\_\_\_\_\_\_\_\_\_\_\_\_\_\_\_\_\_\_\_\_\_\_\_\_\_\_\_\_\_\_\_\_\_\_\_\_\_\_\_\_\_\_\_\_\_\_\_\_\_\_\_\_\_\_\_

\_\_\_\_\_\_\_\_\_\_\_\_\_\_\_\_\_\_\_\_\_\_\_\_\_\_\_\_\_\_\_\_\_\_\_\_\_\_\_\_\_\_\_\_\_\_\_\_\_\_\_\_\_\_\_\_\_\_\_\_\_

3.5. Способы восстановления толкателей:

*- износ стержня* \_\_\_\_\_\_\_\_\_\_\_\_\_\_\_\_\_\_\_\_\_\_\_\_\_\_\_\_\_\_\_\_\_\_\_\_\_\_\_\_\_\_\_\_\_\_\_\_\_

*- износ торца (тарелки) толкателя* \_\_\_\_\_\_\_\_\_\_\_\_\_\_\_\_\_\_\_\_\_\_\_\_\_\_\_\_\_\_\_\_\_\_

3.6. Способы устранения дефектов распределительных валов:

- повреждения центровых фасок \_\_\_\_\_\_\_\_\_\_\_\_\_\_\_\_\_\_\_\_\_\_\_\_\_\_\_\_\_\_\_\_\_\_\_\_

*- изогнутость более 0,05 мм* \_\_\_\_\_\_\_\_\_\_\_\_\_\_\_\_\_\_\_\_\_\_\_\_\_\_\_\_\_\_\_\_\_\_\_\_\_\_\_\_

*- износ опорных шеек* \_\_\_\_\_\_\_\_\_\_\_\_\_\_\_\_\_\_\_\_\_\_\_\_\_\_\_\_\_\_\_\_\_\_\_\_\_\_\_\_\_\_\_\_\_

*- износ кулачков* \_\_\_\_\_\_\_\_\_\_\_\_\_\_\_\_\_\_\_\_\_\_\_\_\_\_\_\_\_\_\_\_\_\_\_\_\_\_\_\_\_\_\_\_\_\_\_\_\_

*- износ шпоночного паза* \_\_\_\_\_\_\_\_\_\_\_\_\_\_\_\_\_\_\_\_\_\_\_\_\_\_\_\_\_\_\_\_\_\_\_\_\_\_\_\_\_\_\_\_

3.7. Описать технологию восстановления годности пружин

4.4. Освоить приёмы дефектации механизма газораспределения. Результаты занести в таблицу и сделать заключение о годности деталей.

\_\_\_\_\_\_\_\_\_\_\_\_\_\_\_\_\_\_\_\_\_\_\_\_\_\_\_\_\_\_\_\_\_\_\_\_\_\_\_\_\_\_\_\_\_\_\_\_\_\_\_\_\_\_\_\_\_\_\_\_\_\_\_\_\_\_\_\_

4.5. Освоить технику фрезерования клапанных гнёзд.

4.6. Освоить технику притирки клапанов и произвести проверку качества прилегания фаски клапана к гнезду.

4.7. Начертить эскиз профиля клапанного гнезда и тарелки клапана после его притирки к гнезду.

4.8. Оформить работу и защитить её у преподавателя.

### Таблица 11.1

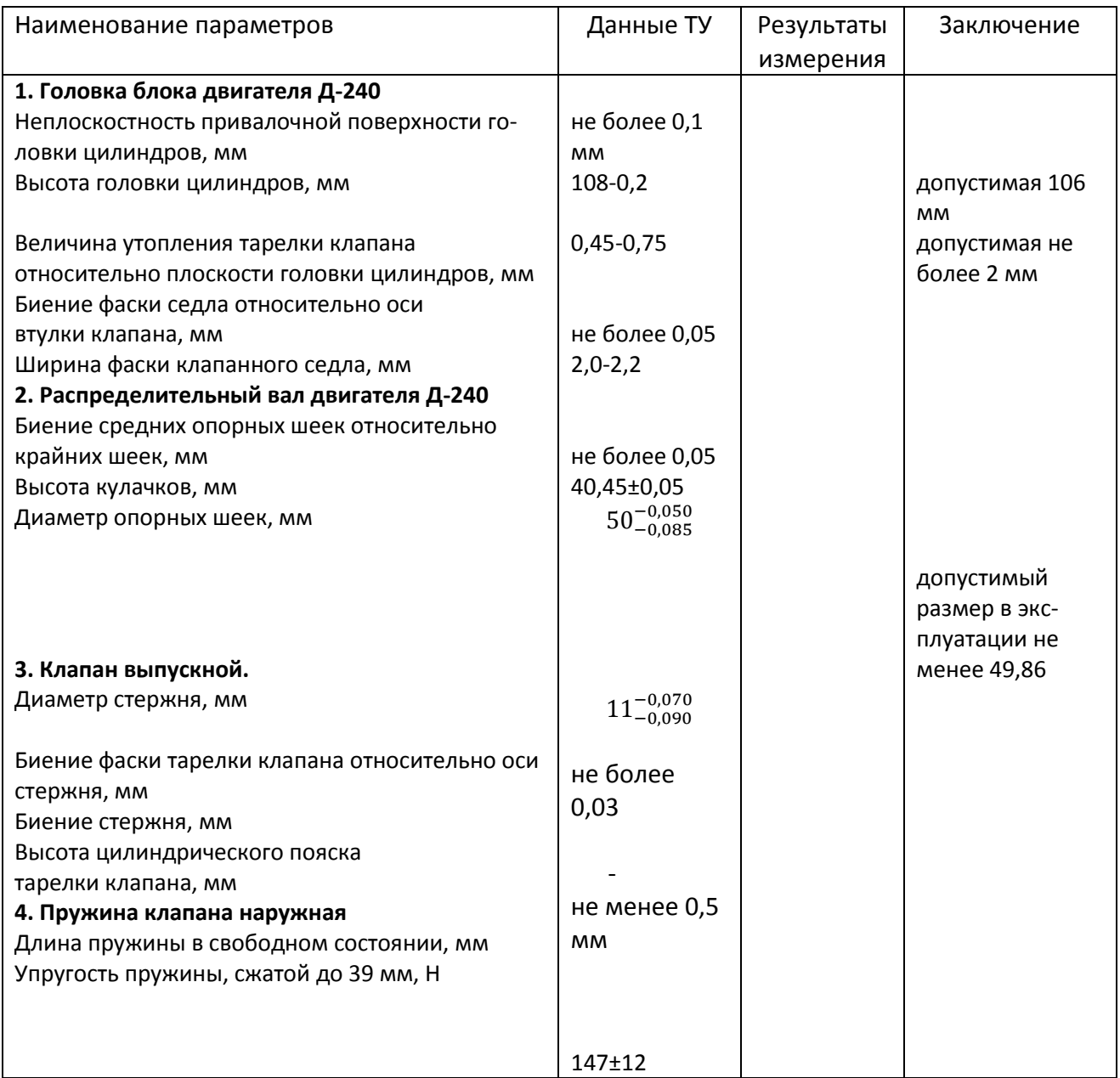

Контрольные вопросы:

1. Кратко опишите основные дефекты головки блока.

2. Кратко опишите способы устранения такого дефекта головки блока, как коробление.

3. Кратко опишите способы устранения такого дефекта головки блока, как трещины клапанных гнёзд.

4. Кратко опишите способы устранения такого дефекта головки блока, как трещины перемычек между седлами клапанов.

5. Кратко опишите способы устранения такого дефекта головки блока, как трещины стенок водяной рубашки.

6. Кратко опишите способы устранения такого дефекта головки блока, как износ фасок клапанных гнезд.

7. Перечислите основные дефекты клапанов и способы их устранения.

8. Опишите основные способы ремонта направляющих втулок клапанов.

9. Опишите основные способы восстановления толкателей.

10. Перечислите основные дефекты распредвалов и опишите основные способы их устранения.

# **Лабораторная работа № 9.**

# **Ремонт узлов системы электрооборудования автомобилей и тракторов**

1. Цель работы.

1.1. Закрепить теоретические знания о технологическом процессе ремонта автотракторного электрооборудования (генераторы, стартеры).

1.2. Изучить технологический процесс ремонта автотракторного электрооборудования (генераторы, стартеры).

1.3. Приобрести навыки выполнения отдельных операций ремонта автотракторного электрооборудования (генераторы, стартеры).

2. Порядок выполнения работы.

2.1. Изучить технологический процесс ремонта автотракторного электрооборудования (генераторы, стартеры) (описание работы, п.4)

2.2. Оформить отчет по работе.

3. Техника безопасности.

3.1. При выполнении лабораторной работы студент должен руководствоваться общими правилами безопасности с приборами и приспособлениями.

3.2. Запрещается пользоваться неисправным инструментом и приспособлениями.

3.3. Студент должен выполнять работу с приборами и приспособлениями только в присутствии преподавателя или учебного мастера.

4. Описание работы

На современных автомобилях применяются трехфазные генераторы переменного тока повышенной мощности с вращающейся обмоткой возбуждения.

Применение генераторов переменного тока на автомобилях представлены в приложении I.

Генераторы переменного тока более надежны, чем генераторы постоянного тока, у которых слабым звеном является щеточно-коллекторный узел. Генераторы имеют закрытые подшипники , которые не требуют ухода.

Ввиду отсутствия щеточно-коллекторного узла срок службы бесконтактных генераторов зависит от долговечности подшипников и от прочности изоляции и составляет 5-6 тысяч мото-часов.

У генераторов с контактными кольцами щеточный узел изнашивается незначительно, так как через контактные кольца и щетки проходит небольшой ток . Эти генераторы сохраняют работоспособность до 250 тыс.км пробега автомобиля, что в 2,5 раза превышает срок службы генераторов постоянного тока.

Существенным достоинством генераторов переменного тока является развитие ими номинальной мощности при меньшей частоте вращения ротора, чем у генераторов постоянного тока.

Кроме того большинство новых трехфазных генераторов не нуждаются в ограничителях тока. Самоограничение тока достигается за счет увеличения индуктивного сопротивления обмоток статора с определенным количеством витков. Причем предельное значение тока достигается на большой частоте вращения ротора, при которой генератор хорошо охлаждается за счет увеличения подачи воздуха вентилятором. Поэтому работа с максимальным током допустима, так как не вызывает перегрева.

Во всех генераторах переменного тока отсутствует реле обратного тока , его функции выполняют выпрямительные диоды

Наиболее распространенным генератором с вращающейся обмоткой возбуждения является генератор Г-250 и его модификации, с небольшими конструктивными изменениями. Устанавливаются они на автомобилях различных марок ГАЗ, ЗИЛ, УАЗ.

# **Генератор переменного тока** Г-250-И1

Генератор устанавливается на автомобиле ЗИЛ-130 и представляет собой 12-ти полюсную синхронную электрическую машину с электромагнитным возбуждением и с кремневым выпрямительным блоком ВБГ-1 защитного исполнения с приточной вентиляцией.

Работает генератор совместно с бесконтактным реле РР350-А Генератор предназначен для работы в однопроводной схеме электрооборудования автомобиля с.присоединением отрицательного вывода на корпус (массу).

Ошибочное включение на корпус положительного вывода аккумуляторной батареи приводит в непригодность диоды генератора и регулятора напряжения.

Ha генераторе имеется вывод «+» для соединения с аккумуляторной батареей и с нагрузкой; вывод "Ш" для соединения с выводом "Ш" регулятора напряжения; вывод «- « для соединения с корпусом регулятора, напряжения и шасси автомобиля.

# **Разборка генератора Г-250** (рисунок 12.1)

1. Установить генератор в приспособление для разборки генераторов\*

2. Вывернуть три винта и снять крышку-заглушку подшипника.

3. Вывернуть два специальных винта 4 крепления щеткодержателя и сиять щеткодержатель со щетками 2.

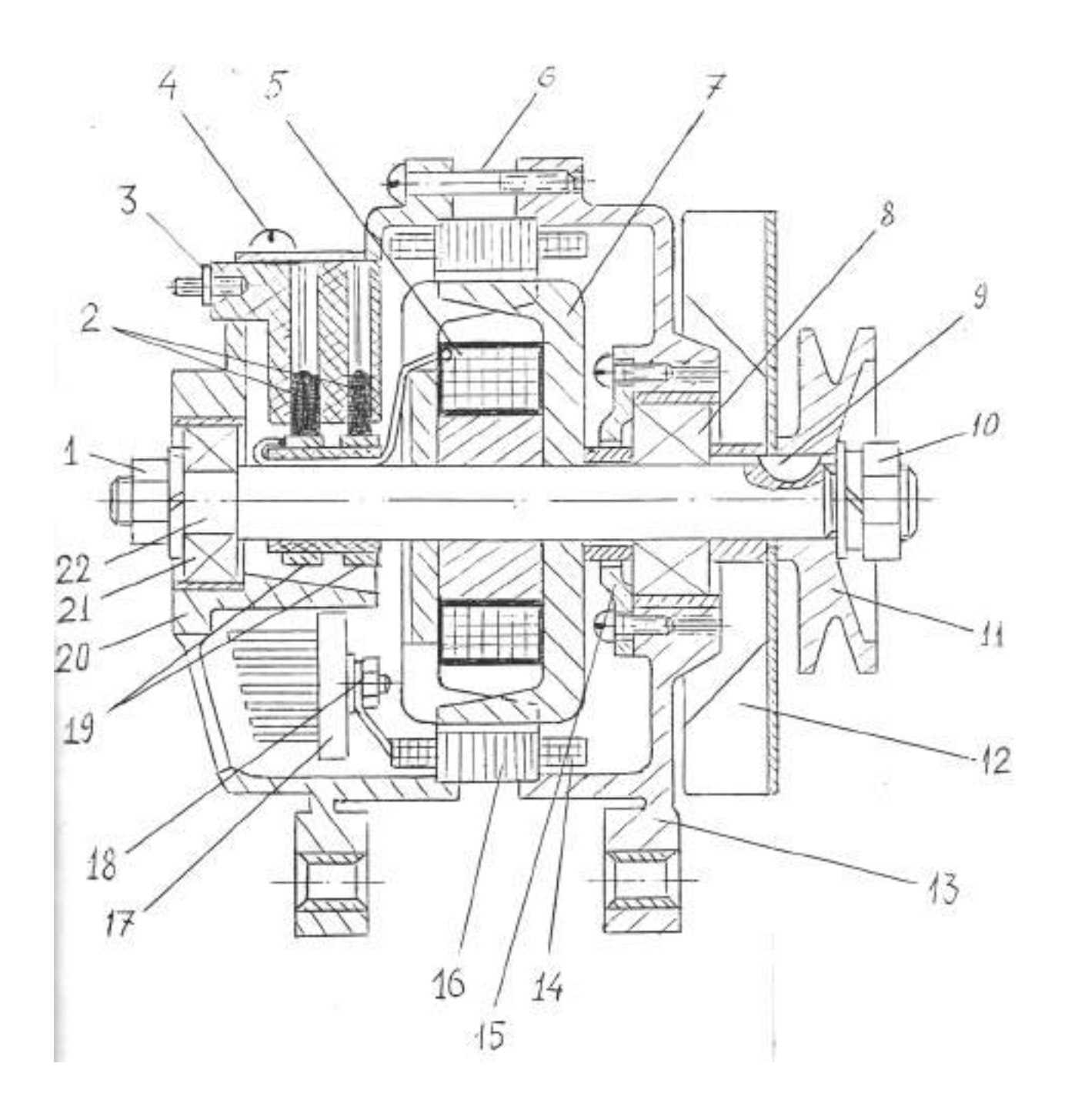

– гайка; 2 - щётки; 3 – клемма «Ш»; 4 – винт; 5 – обмотка возбуждения; – стяжной болт; 7 – полюсная пластина; 8 – подшипник; 9 – шпонка; – гайка; 11 – шкив; 12 – вентилятор; 13 – крышка правая; 14 – обмотка статора; 15 – крышка подшипника; 16 – статор; 17 – выпрямительный блок ВБГ-1; – гайка; 19 – контактные кольца; 20 – крышка левая; 21 – подшипник; 22 – вал ротора.

Рисунок 12.1 – Устройство генератора Г-250.

4. Удерживая шкив 11 специальным зажимом отвернуть гайку I крепления подшипника вала ротора со стороны контактных колец и снять пружинную и плоскую шайбы.

5. Отвернуть гайку 10 крепления шкива с вала ротора. Спрессовать с вала ротора шкив II с вентилятором 12, снять распорную втулку и вынуть шпонку 9 .

6. Вывернуть четыре стяжные шпильки-болта 6 .

7. Спрессовать с вала ротора крышку 13 со стороны привода вместе с подшипником 13 при помощи съемника, используя отверстия 6 мм в торце крышки. Отвернуть четыре винта, снять держатель подшипника 15 и выпрессовать подшипник 8 из гнезда крышки.

8. Выпрессовать вал ротора 22 при помощи съемника из крышки 22 со стороны контактных колец.

9. Спрессовать с ротора подшипник 20 и снять опорную гайку.

10. Отвернуть три гайки 18 и отсоединить выводы обмотки статора от вывода на выпрямительном блоке 17 .

11. Снять крышку 20.

12. Отвернуть два болта крепления выпрямительного блока 17 к крышке 20 и снять блок.

## **Дефекты деталей генераторов**

После разборки генератора его детали подвергают дефектовке. Технические требования на дефектацию деталей генераторов типа Г-250 представлены в приложении 3.

Капитальный ремонт генераторов производят на специализированных ремонтных предприятиях, используя при дефектовке деталей специальный жесткий измерительный инструмент, универсальные средства измерения и измерительные приборы.

Все дефекты генераторов можно условно разделить на два вида: механические дефекты и дефекты электрических цепей.

Механические дефекты:

- трещины на крышках и обломы флан-

цев;

- повреждение или срыв резьбы на якоре и крышках корпуса генератора;

- износ отверстий под подшипники в крышках;

- износ посадочных поверхностей под подшипники на"валу" ротора;

- износ шпоночного паза вала ротора;

- износ шарикоподшипников

- износ щеток и потеря упругости пружин;

- износ контактных колец;

- износ ручья шкива

### **Способы устранения дефектов генераторов**

Трещины на крышках корпуса генератора следует заваривать сваркой всреде аргона. При текущем ремонте генераторов в условиях ремонтных мастерских крышки с трещинами и обломами фланцев выбраковывают.

Изношенные отверстия под подшипники в крышках генераторов можно восстанавливать гальваническим способом (электронатиранием цинка) или заменой стальной вставки (втулки). В условиях ремонтных мастерских допускается восстанавливать посадку шарикоподшипника в крышка с использованием паст на основе эпоксидной смолы .

Посадочные поверхности под подшипники на залу ротора восстанавливают осталиванием с последующим шлифованием, газопорошковым напылением металла или постановкой втулок на предварительно проточенную поверхность.

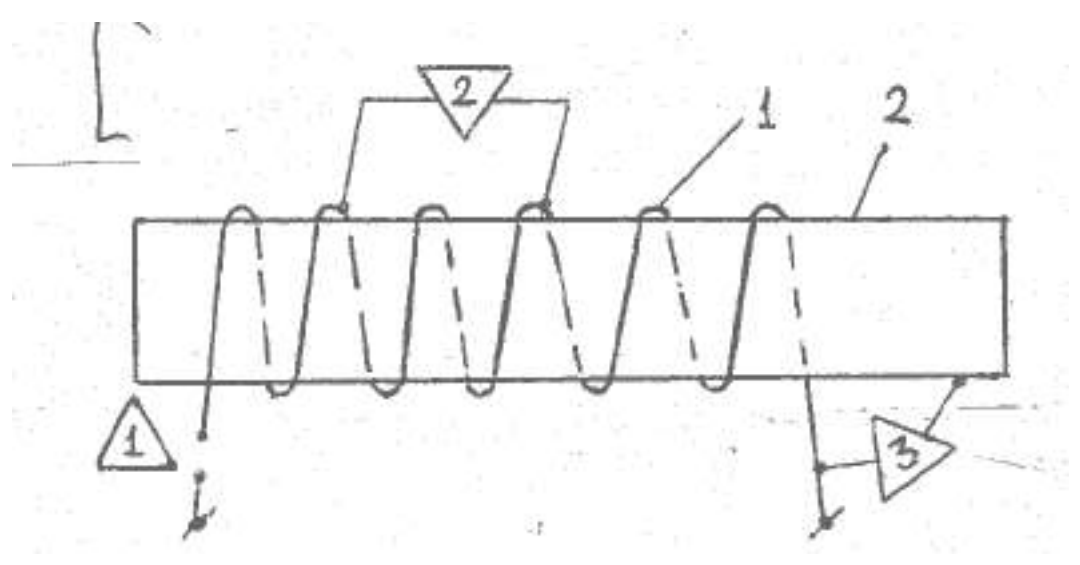

I- обмотка ; 2- корпус – «масса» ;

- Обрыв обмотки возбуждения и обмотки статора , дефект 1
- Межвинтовое замыкание обмоток , дефект 2.
- Замыкание обмотки на массу, дефект 3.
- Пробой диодов

Рисунок 12.2 - Дефекты электрических цепей.

Изношенный шпоночный паз на валу ротора заваривают и нарезают новый паз.

Шарикоподшипники генераторов дефектуют согласно технических условий. Подшипники, имеющие увеличенный радиальный износ или усталостное изнашивание (выкрашивание) поверхности шариков или беговой дорожки, выбраковывают.

Графитовые щетки и щеточные пружины проверяют на их соответствие требованиям ТУ. Технические требования представлены в таблице. 12.1 .

Таблица 12.1 - Технические требования на ремонт щеточного механизма, генераторов переменного тока

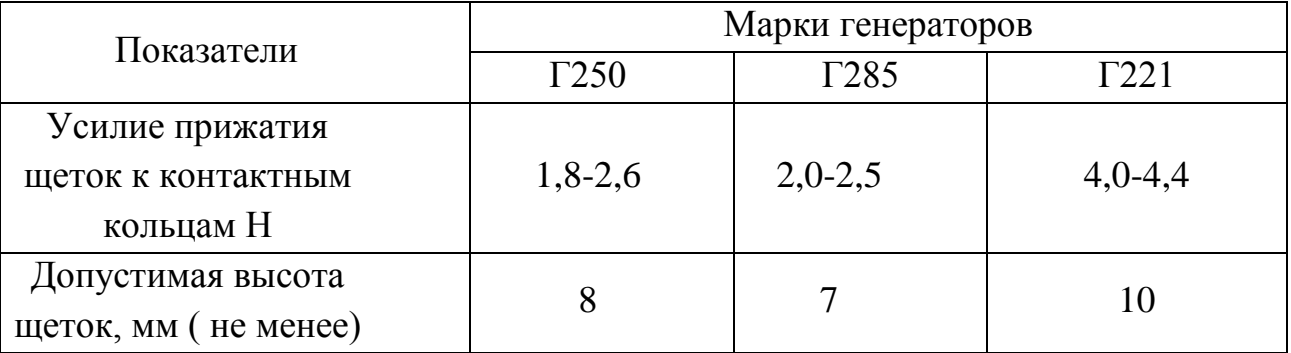

При износе контактных колец на глубину свыше 0,25 мм их протачивают на токарном станке. Допустимое биение колец относительно оси ротора не более 0,03 мм.

Чугунные шкивы с изношенными ручьями выбраковывают. Технические требования на дефектацию деталей генератора Г~2;0 представлены в приложении 3

При выявлении дефектов электрический цепей с использованием электрических схем с напряжением 220В следует особое внимание обратить на соблюдение правил техники безопасности.

На рис. 12.3 а, б показаны схемы проверки замыкания обмоток, ротора и статора на "массу". При отсутствии замыкания лампа не загорается .Внимание! При выполнении данной операции необходимо подложить под ротор и статор резиновый коврик,

Межвитковое замыкание обмоток статора и ротора выявляют измерением их сопротивления. При наличии межвиткового замыкания сопротивление обмотки уменьшается. Измеряют сопротивление обмоток с помощью омметра или по схеме, показанной на рис. 12.3 в, г.

В последнем случае сопротивление определяют по формуле: R= I U

где U - показание вольтметра, В; I- показание амперметра, A.

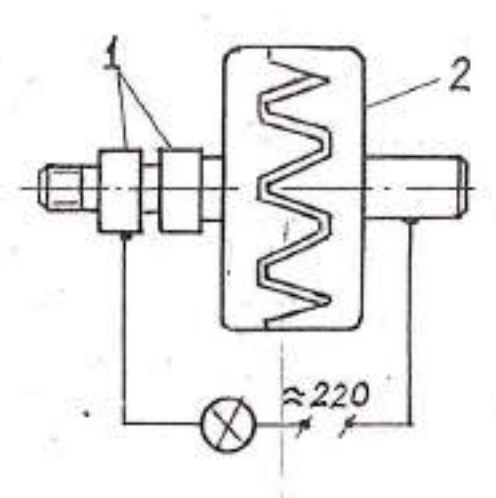

α.

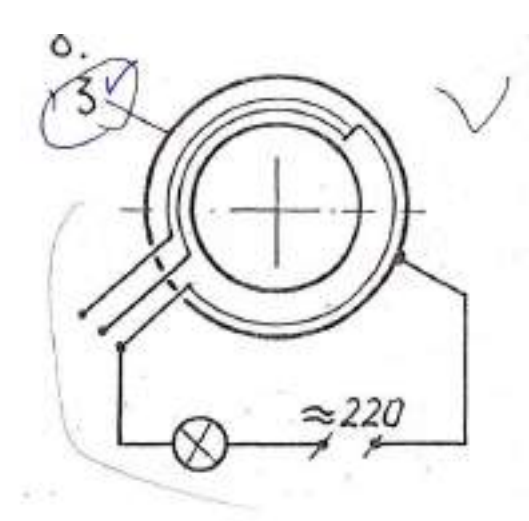

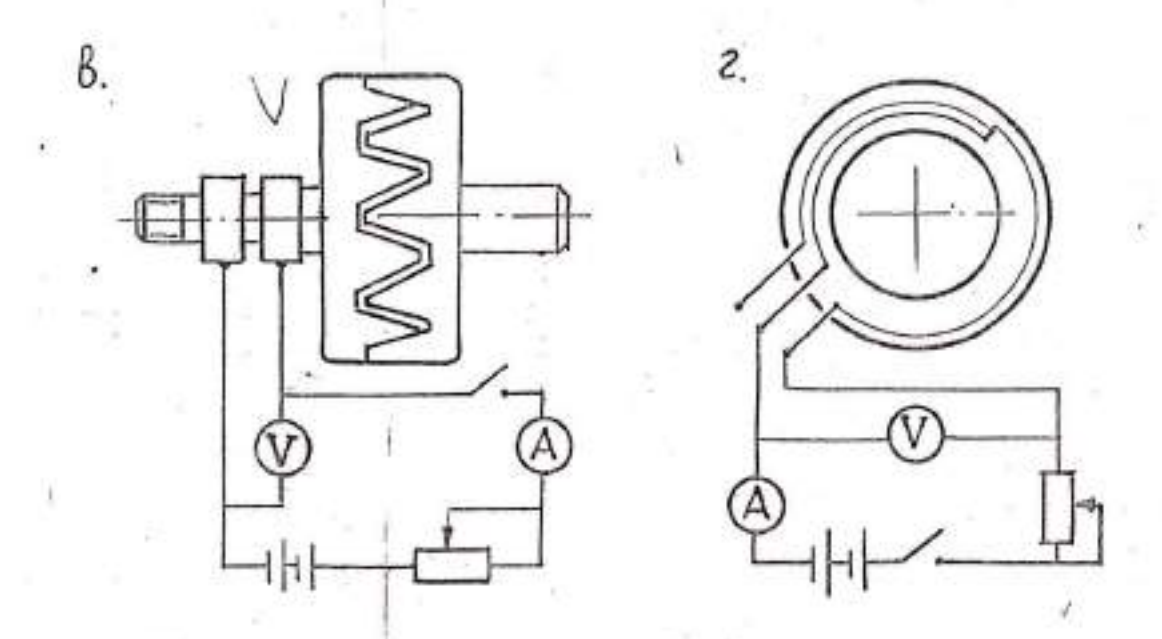

- а проверка замыкания обмотки возбуждения на массу ;
- б проверка замыкания обмотки статора на массу ;
- в проверка сопротивления обмотки возбуждения ;
- г проверка сопротивления обмотки статора .
- 1 контактные кольца ;
- 2 шестиполюсные пластины в сборе с обмоткой возбуждения ;
- 3 статор в сборе с обмоткой.

Рисунок 12.3 - Схемы проверки состояния обмоток ротора и статора.

Полученные результаты сравнивают данными завода-изготовителя или данными технических условий .Сопротивление фазовых обмоток статора (между двумя любыми выводами (рисунок 12.3г) должны быть равны. При обнаружении межвиткового замыкания обмотки заменяют. Наличие обрыва в обмотках определяют с помощью контрольной лампы .При проверке обмотки ротора щупы контрольной лампы соединяют с контактными кольцами. При отсутствии обрыва лампа загорается.

При выявлении целостности фазовых обмоток статора один щуп контрольной лампы соединяют с началом фаз (общая спайка) ,а второй щуп соединяют поочередно с выводами каждой фазы. Загорание ламп указывает на отсутствие обрывов в катушках. При обнаружении обрыва в одной фазе, её следует заменить. Частым дефектом генераторов переменного тока. Г-250 является неисправность выпрямительного блока типа ВБГ-1. Блок рекомендуется проверять при отсоединенной обмотке возбуждения но схеме , показанной на рисунке 12.4 а, б.По схеме 12.4 а проверяют диоды припаянные к шине "+" в следующей последовательности:

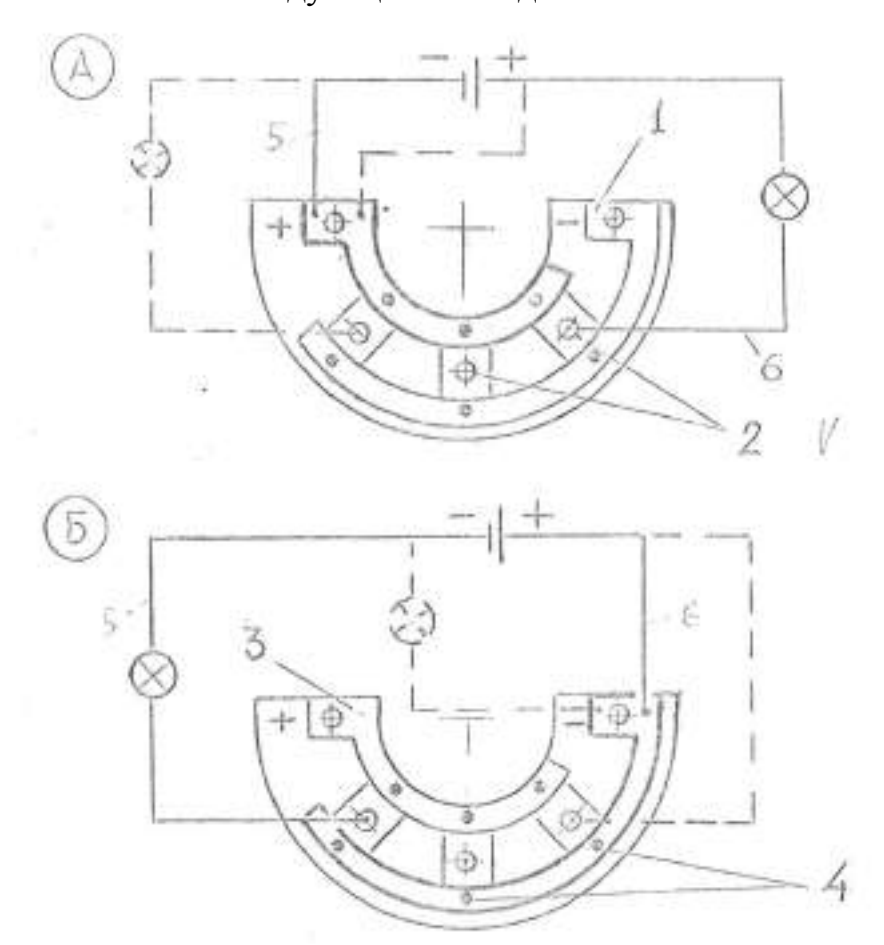

Схема А – для проверки диодов, припаянных к шине «+».

Схема Б – для проверки диодов, припаянных к шине «-«.

1- шина «-»; 2 – вывод общий; 3 – шина «+»; 4 – выводы диодов, припаянных к шине «-»; 5,6 – соединительные провода.

Рисунок 12.4 – Схемы проверки состояния диодов выпрямительного блока ВБГ – 1 генератора Г-250.

- подсоединить провод 5 к шине "+" выпрямителя ,а проводом 6 поочередно касаются выводов 2. При исправных диодах лампочка A12-I должна гореть.

 - подсоединить провод 6 к шине «+» выпрямителя , а выводом провода: поочередно касаются выводов 2. При исправных диодах лампочка не должна, гореть. Горение лампы указывает на короткое замыкание в проверяемом диоде. По схеме 4 *6* проверяют диоды ,припаянные к шине "-" в следующей последовательности:

- Подсоединяют провод 6 к шине "-" выпрямителя, а выводом *5* поочередно касаются выводов 2. При исправных диодах лампа AI2-1 горит.

Присоединяют провод 5 к шине "-" выпрямителя, а выводом 6 поочередно касаются выводов 2. При исправных диодах лампа не горит.

### **Сборка генератора.**

Сборка генератора производится в обратной последовательности его разборки.

#### **Испытание генератора**

Качество ремонта генераторов после их оборки проверяют на специальных стендах модели 532М или КК-968.

Крепится генератор на стендах на специальном кронштейне и приводится во вращение от электродвигателя через вариатор. Стенды имеют тахометр (Т), вольтметр (V) и амперметр (А)*.* Для обеспечения загрузки генератора при его испытании стенд имеет реостат (R)

Схема расположения контрольных приборов стенда КИ-968 показана на рисунке 12.6. Генераторы после ремонта испытывают в двух режимах: на холостом ходу (без нагрузки) и под нагрузкой. При испытании генератор соединяют с приводом стенда и закрепляют. Подсоединяют провода по схеме «Ш», «+», «-« соответственно на панели стенда и генератора.

### **Испытание генератора на холостом ходу**

На данной операции определяют минимальную частоту вращения ротора генератора , при которой генератор дает напряжение 12,0-12,5В. Частоту вращения ротора измеряют с помощью вариатора стенда ручкой 7. Переключатель 4 должен стоять в положении " 0 " (без нагрузки).

Если частота вращения генератора при показании вольтметра 12,0 - I2,5 В выше допустимого значения (см. приложение I), то это говорит о наличии неисправностей генератора (заедание подшипников; наличие дефекте в обмотках ; вредный контакт ротора со статором и др.)

## **Испытание генератора под нагрузкой**.

При испытании генератора под нагрузкой определяют, при какой минимальной частоте вращения генератор обеспечивает указанную в технических условиях нагрузку и напряжение I2B или 24В. Для этого ручку 4 стенда включают в положение "R". Постепенно увеличивая обороты генератора ручкой вариатора 7 и загружая генератор реостатом 2, устанавливают ток нагрузки ( 28А для генераторов Г-25С и напряжение 12В). Если частота вращения генератора равна или меньше частоты, указанной в технических условиях, то генератор исправен.

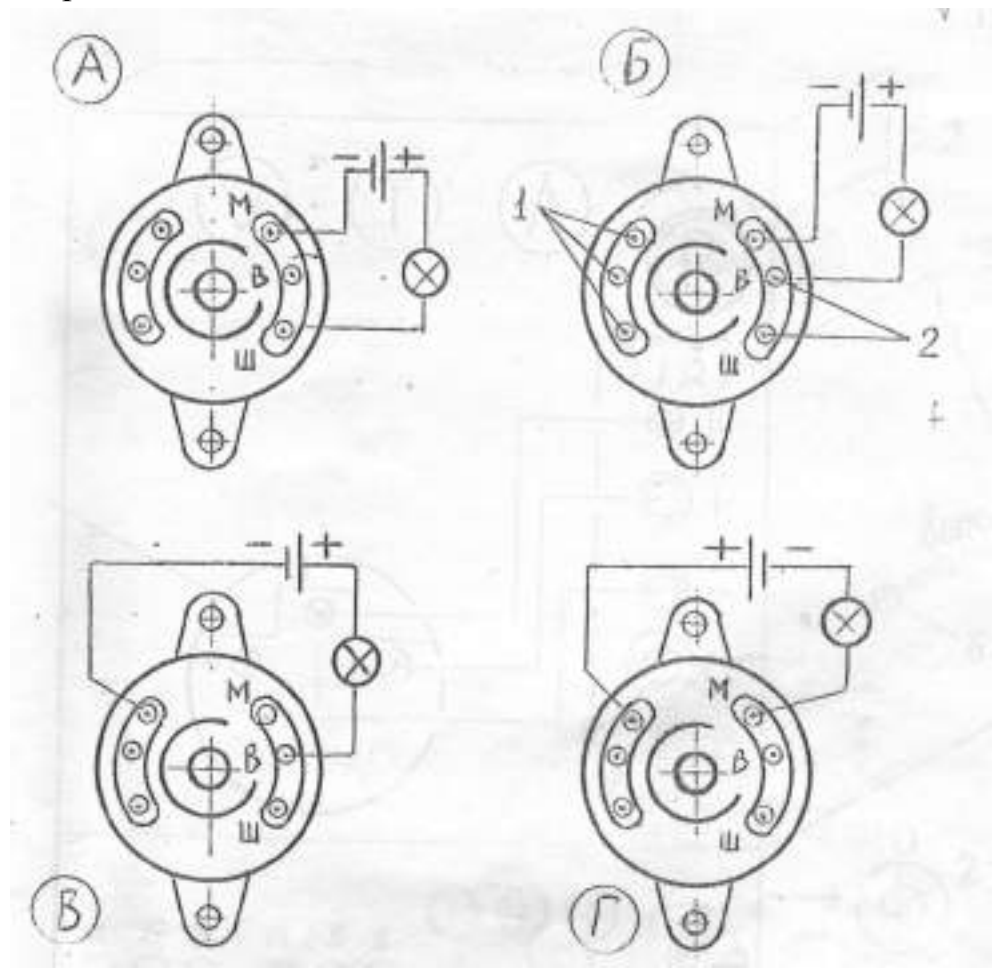

- 1 вентили обратной полярности;
- 2 вентили прямой полярности.

Схема А – для проверки замыкания обмотки возбуждения на массу;

Схемы Б, В, Г, - для проверки состояния диодов прямой и обратной полярности.

Рисунок 12.5 – Схемы проверки состояния обмотки возбуждения и диодов выпрямителя генератора Г-306.

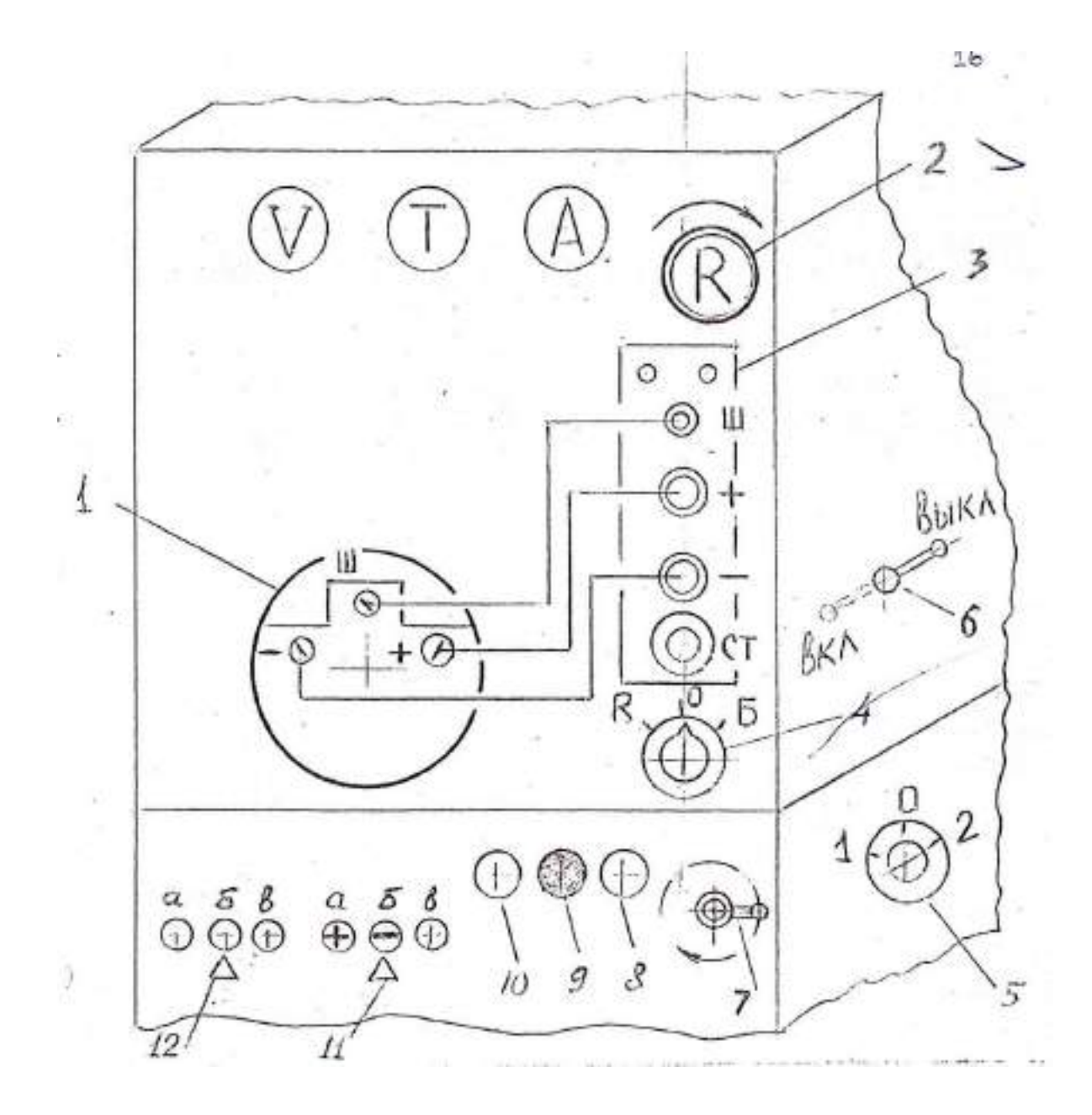

1 - генератор; 2 - реостат; 3 - панель стенда; 4 - переключатель (R- нагрузка, 0 - без нагрузки; Б - включение батареи); 5- переключатель частоты вращения электропривода стенда; 6 - редуктор; 7 - вариатор; 11а - полярность массы «+» ; 11 б - полярность массы «-»; 11 в - зарядка аккумулятора; 12 - напряжение батареи: а- 6В; б – 12В; в - 24В.

Рисунок 12.6 - Схема подключения генератора Г-250 при испытании на стенде КИ - 968 .

План лабораторного занятия

1. Изучить основные неисправности генераторов, способы и приемы определения основных неисправностей генераторов и приборы для этого.

2. Ознакомиться с приспособлениями, оборудованием и инструментом для ремонта генераторов.

3. После разборки генератора измерить износы рабочих поверхностей ротора, крышек генератора, щеток и их пружин, шкива, статора и дать заключение об их техническом состоянии. Данные микрометража деталей занести в отчет.

4. Выполнить ремонтные операции по устранению механических дефектов генератора.

5. Провести сборку и испытание генератора. Данные занести в отчет.

5. Задание студенту

5.1. Отразить в отчете основные теоретические понятия о ремонте автотракторного электрооборудования (генераторы, стартеры).

5.2. Описать методику ремонта автотракторного электрооборудования (генераторы, стартеры).

5.3 Сделать заключение о результатах ремонта автотракторного электрооборудования (генераторы, стартеры).

Контрольные вопросы:

1. Назвать дефекты деталей генератора.

2. Привести способы устранения дефектов генератора.

3 Кратко описать способы проверки состояния обмоток ротора и статора.

4. Кратко описать способы проверки состояния диодов выпрямительного блока ВБГ-1 генератора Г-250.

5. Кратко описать технологический процесс разборки и сборки генератора.

6. Кратко описать способы проверки состояния обмотки возбуждения и диодов выпрямителя генераторов.

# **Лабораторная работа № 10.**

# **Ремонт топливной аппаратуры дизельных двигателей**

1. Цель работы.

1.1. Закрепить теоретические знания о технологическом процессе ремонта топливной аппаратуры дизельных двигателей.

1.2. Изучить технологический процесс ремонта топливной аппаратуры дизельных двигателей.

1.3. Приобрести навыки выполнения отдельных операций ремонта топливной аппаратуры дизельных двигателей.

2. Порядок выполнения работы.

2.1. Изучить технологический процесс ремонта топливной аппаратуры дизельных двигателей (описание работы, п.4)

2.2. Оформить отчет по работе.

3. Техника безопасности.

3.1. При выполнении лабораторной работы студент должен руководствоваться общими правилами безопасности с приборами и приспособлениями.

3.2. Запрещается пользоваться неисправным инструментом и приспособлениями.

3.3. Студент должен выполнять работу с приборами и приспособлениями только в присутствии преподавателя или учебного мастера.

4. Описание работы

1. Топливные баки и топливопроводы

Топливные баки изготавливают из стали 08. Основные дефекты топливных баков (рис. 13.1): пробоины или сквозная коррозия стенок 1, разрушение сварного шва 2 в месте приварки наливной трубы, вмятины стенок и наливной трубы 3, нарушение соединения перегородок со стенкой 4, нарушение герметичности в местах сварки и пайки 5, повреждение резьбы.

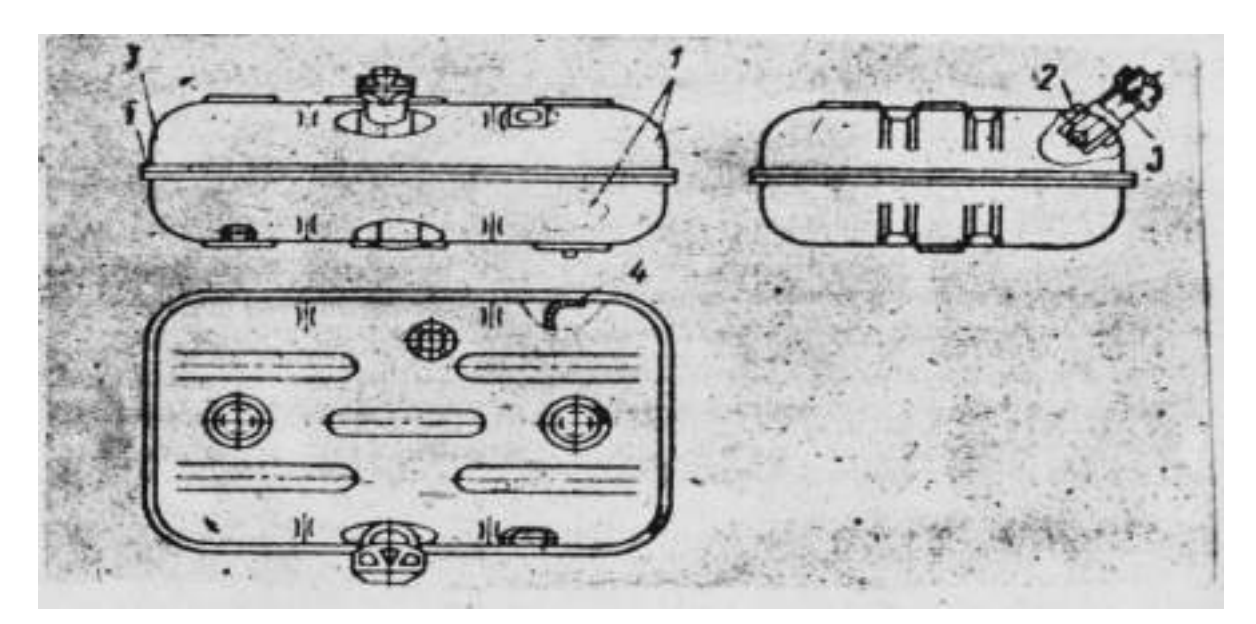

1 - сквозная коррозия стенок; 2 - разрушение сварного шва; 3 - вмятины; 4 - нарушение соединения перегородок со стенкой; 5 - нарушение герметичности в местах: сварки и пайки

Рис. 13.1. Основные дефекты топливного бака

Вмятины на стенках бака устраняют правкой. Нарушение соединения перегородок со стенками устраняют сваркой. Небольшие трещины, а также нарушение герметичности устраняют пайкой низкотемпературным припоем. Значительные трещины устраняют

пайкой высокотемпературным припоем, а в некоторых случаях и постановкой заплат. После ремонта баки испытывают на герметичность.

Топливопроводы низкого давления изготавливают из медных или латунных трубок или из стальных трубок с антикоррозионным покрытием. Трубопроводы высокого давления изготавливают из толстостенных стальных трубок.

Основные дефекты трубопроводов: вмятины на стенках, трещины, переломы или перетирания, повреждения развальцованных концов трубок в месте нахождения ниппеля. Перед ремонтом трубопроводы промывают горячим раствором каустической соды и продувают воздухом. Вмятины на трубопроводах устраняют правкой (прогонкой шарика).

При наличии трещин или переломов, а также перетирания трубок дефектные места вырезают, затем топливопроводы низкого давления Соединяют при помощи соединительных трубок (рис. 13.2), а высокого давления - сваркой встык. Если при этом длина трубопровода уменьшилась, то вставляют дополнительный кусок трубы.

,,,,,,,,,,,

а - низкого давления; б - высокого давления Рис. 13.2. Способы соединения топливопроводов

Поврежденные развальцованные концы трубопроводов отрезают и вновь развальцовывают при помощи специального приспособления.

После ремонта трубопроводы проверяют на герметичность, а трубопроводы высокого давления и на пропускную способность. Отклонения величин пропускной способности трубопроводов, устанавливаемых на один двигатель, не должны превышать 10%.

## 2. Подкачивающий насос

На большинстве тракторных и комбайновых двигателей применяют подкачивающие насосы плунжерного (поршневого) типа. Необходимость в ремонте насоса определяют его предварительным испытанием. Неисправностями, непосредственно вызывающими потерю производительности насоса и развиваемого им давления, являются неплотное прилегание клапанов к своим гнездам и увеличение зазора между поверхностями плунжера и отверстия в корпусе. Кроме того, подкачивающий насос поршневого типа может иметь следующие дефекты: износ деталей узла толкателя, износы корпуса и поршня, износ резьбовых соединений, нарушение посадки шарикового клапана и износ поршня и цилиндра насоса ручной подкачкой топлива, потеря упругости пружин поршня, клапанов и толкателя.

Изношенное отверстие под стержень толкателя в корпусе подкачивающего насоса может быть исправлено развёртыванием до ремонтного размера или прошивкой. В это отверстие вставляют стержень толкателя того же ремонтного размера.

Изношенные отверстия в чугунном корпусе под поршень растачивают до ремонтного размера.

Износ поверхностей гнезд клапанов в корпусе устраняют обработкой специальной фрезой до выведения следов износа (рис. 13.3,а).

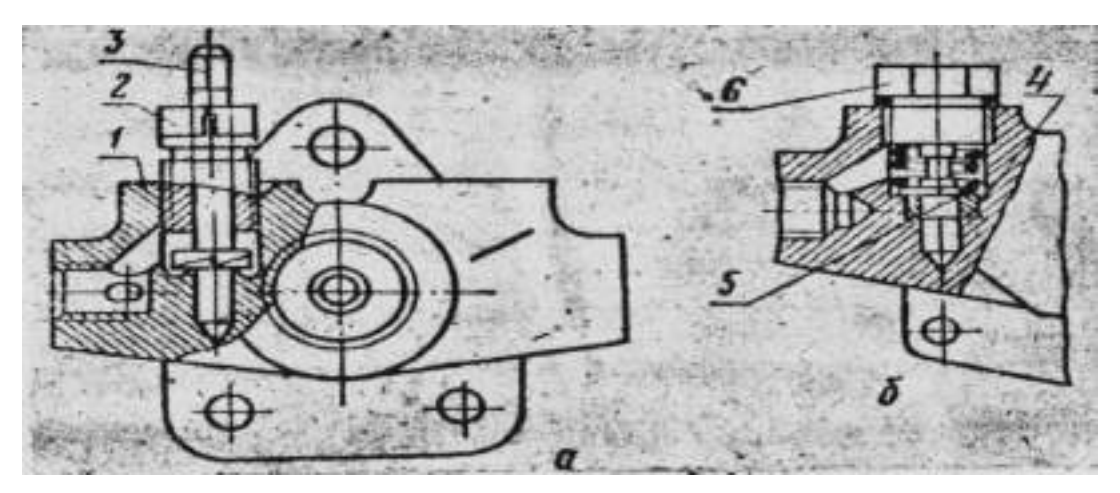

- а подторцовыванием; б постановкой гнезда;
- 1 корпус помпы; 2 направляющая втулка; 3 фреза; 4 вставное гнездо;
- 5 клапан; 6 пробка клапана.
	- Рис. 13.3. Ремонт гнезда клапана

Когда кольцевой выступ после нескольких подторцовываний будет снят, гнездо восстанавливают рассверливанием корпуса и запрессовкой или постановкой на клее стального гнезда (рис. 13.3,б).

Следы износа торцовой поверхности клапанов устраняют притиркой на чугунной плите или мелкозернистой шлифовальной шкуркой.

Основной дефект поршня: износ наружной поверхности. Его устраняют нанесением хрома до ремонтного размера. Перед хромированием необходимо поршень прошлифовать до выведения следов износа. Можно изготовить новый поршень ремонтного размера из стали 45, закалить его и прошлифовать. Отхромированный или вновь изготовленный поршень и отверстие в корпусе необходимо обработать притирами, а затем, совместно притереть до получения нормального зазора.

Наиболее частой неисправностью у подкачивающих насосов поршневого типа является увеличение зазора, между стержнем толкателя и

поверхностью отверстия в корпусе. При зазоре более 0,02 мм отверстие развертывают и изготавливают новый стержень ремонтного размера. Стержень из высокоуглеродистой стали шлифуют с таким расчетом, чтобы он плотно, с усилием, входил в отверстие. После этого стержень и отверстие совместно притирают. У подкачивающих насосов последних выпусков стержень толкателя перемещается в стальной втулке, ввертываемой в корпус насоса (рис. 13.4), что дает возможность заменять изношенные детали. Насосы старой конструкции можно модернизировать, рассверлив отверстие в корпусе сверлом диаметром 10,6 мм, нарезав в отверстии резьбу М12х1,25 и установив (путем ввертывания) стальную втулку.

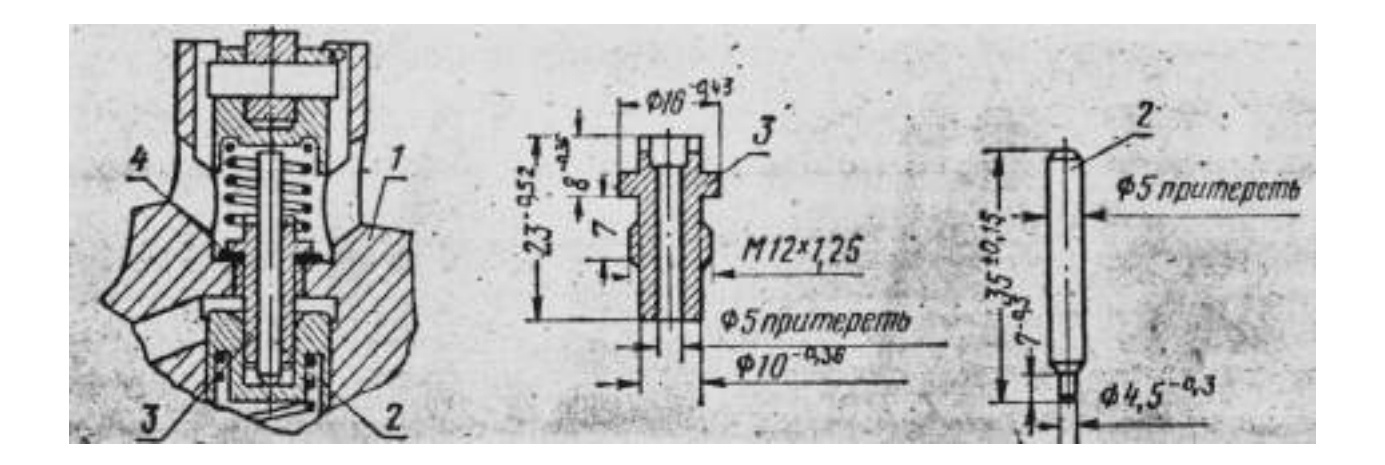

1 - корпус с резьбой под втулку; 2 - стержень толкателя; 3 - стальная втулка с резьбой; 4 - прокладка.

Рис. 13.4. Корпус подкачивающего насоса со стальной втулкой стержнем толкателя:

Ухудшение работы насосов может быть вызвано и неплотным прилеганием к гнезду шарикового клапана насоса ручной подкачки. Эту неисправность устраняют подторцовыванием (торцовой фрезой или на токарном станке) дна цилиндра до получения острых кромок у отверстия, к которому прилегает шарик. После этого острые кромки обчеканивают простукиванием к гнезду через наставку шарика диаметром 7,94 мм. У подкачивающих насосов последних выпусков шариковый клапан заменен прокладкой из бензостойкой резины, а в проточку на поршне установлено резиновое кольцо. Изношенные детали в этом случае заменяют. У насосов старой конструкции этот узел также может быть модернизирован.

Отремонтированные подкачивающие насосы проверяют на производительность и максимальное давление. Испытание проводится на стендах СДТА-1 или СДТА-2 (КИ-921М), а в специализированных предприятиях - на стендах' КИ-1499. Основные показатели подкачивающих насосов приведены в табл. П1

Шестеренчатые подкачивающие насосы подвергаются ремонту аналогично шестеренчатым масляным насосам.

### 3. Топливный насос

Детали и корпус насоса могут иметь различные износы и дефекты, в зависимости от которых выбирают тот или иной способ ремонта.

Характерные дефекты корпуса насоса: износ лыски А (рис. 13.5) и цилиндрической поверхности Б отверстия под рейку; износ направляющих пазов В под оси толкателей плунжера и цилиндрической поверхности Г отверстия под толкатель; износ или срыв резьбы под болты и шпильки; трещины; забоины на установочных плоскостях.

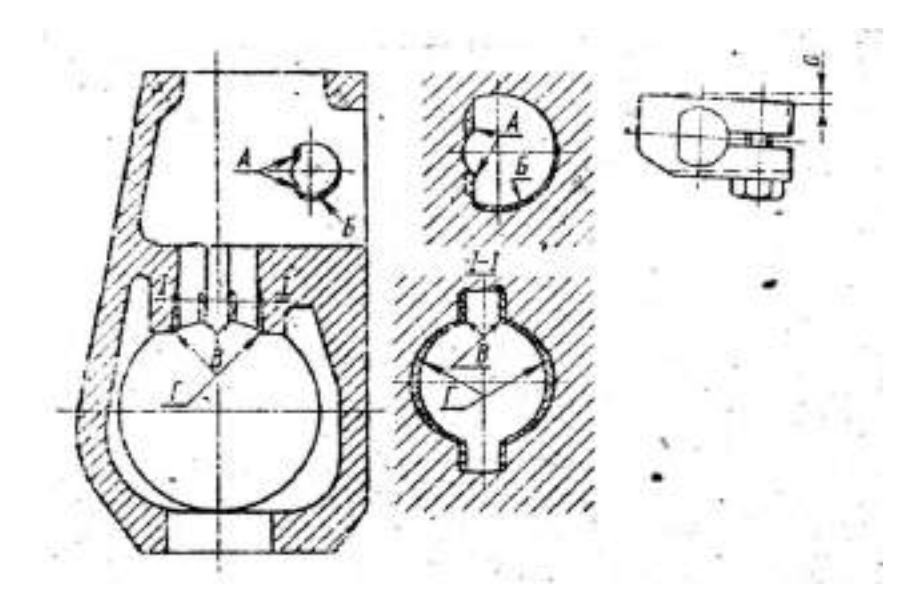

А - износ лыски отверстия под рейку; Б - износ цилиндрической поверхности отверстия под рейку; В - износ пазов под оси толкателей; Г - износ отверстия под толкатель плунжера; а перемещение хомутика при износе лысок в корпусе насоса и на рейке.

Рис. 13.5. Места износа корпуса топливного насоса

С увеличением износа лыски А увеличивается самопроизвольный поворот рейки на некоторый угол вокруг своей оси.

Износ направляющих пазов в корпусе под ось толкателя вызывает перекосы толкателей и более интенсивный их износ. Часто это приводит к заеданию оси ролика.

Износ поверхности отверстия под толкатель больше в плоскости, перпендикулярной оси кулачкового вала, и поэтому отверстие принимает, форму овала. Это приводит к увеличению зазора в сопряжении отверстие - толкатель становится причиной стука толкателя.

Износ отверстия под рейку топливного насоса устраняют установкой в корпус втулки с последующей прошивкой в ней профильного отверстия.

Изношенные пазы под хвостовики осей толкателей плунжера обрабатывают прошивкой под увеличенный размер оси толкателей.

Трещины на корпусе заделывают эпоксидным клеем, клеем БФ-2 или заваривают.

Характерные дефекты кулачкового вала: износ кулачка по профилю, главным образом на участке А (рис. 13.6), соответствующим положению ролика толкателя плунжера в момент подачи топлива; образование выработки в виде кольцевой канавки в месте Б прилегания самоподжимного сальника к шейке; изнашивание посадочных мест шеек вала под внутренние кольца шарикоподшипников; повреждение резьбы на конце вала.

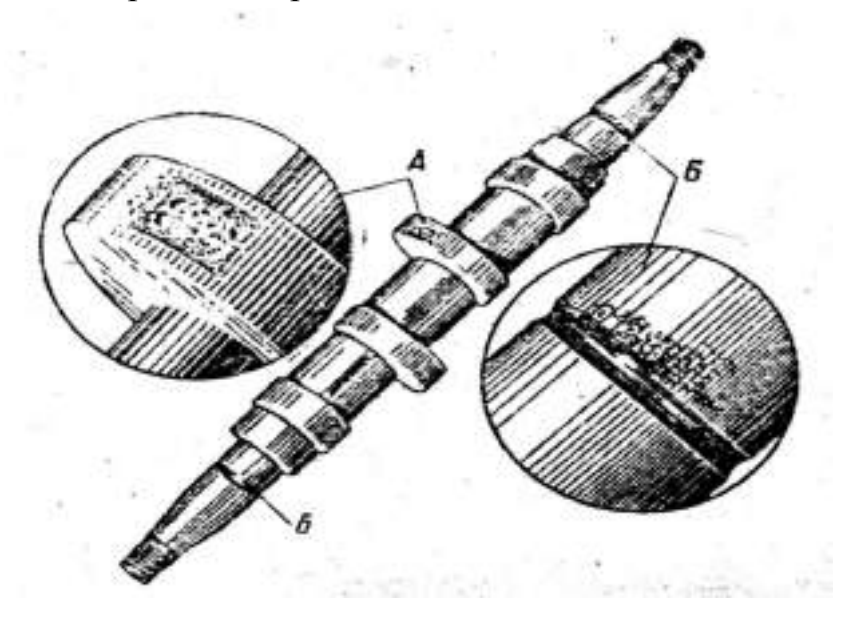

А - участок износа профиля кулачка; Б - износ места прилегания к сальнику.

Рис. 13.6. Характер износа кулачкового вала

Кулачки перешлифовывают до выведения следов износа на шлифовально-копировальном станке.

Шейки в местах прилегания сальников и посадки внутренних колец шарикоподшипников шлифуют до выведения следов износа, наращивают гальваническим путем слой металла и снова шлифуют до нормального размера.

Посадочные места под внутреннее кольцо шарикоподшипника можно нарастить электроискровым или электроконтактным способом.

Основные дефекты толкателя плунжера: износ торга регулировочного болта; повышенный суммарный зазор между осью, роликом и втулкой ролика толкателя; ослабление посадки оси в корпусе толкателя: износ направляющей поверхности корпуса толкателя.

В результате износа деталей толкателя появляются стуки, нарушаются посадки деталей, что может привести к изменению оптимальных регулировок топливного насоса.

Основное дефекты регулировочного болта толкателя (рис. 13.7): износ головки в местах упора в торец и поводок плунжера, а также в тарелку пружины плунжера. Значительный износ болта может явиться, причиной повышенной степени нечувствительности регулятора из-за увеличения сопротивления перемещению рейки насоса.

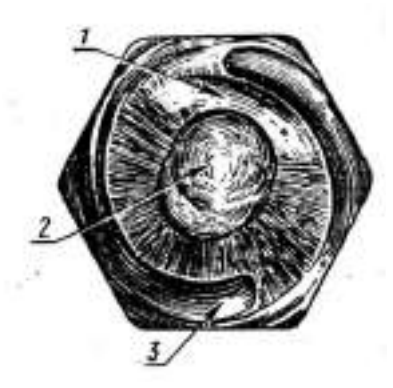

- 1 износ от поводка плунжера;
- 2 износ от торца плунжера;
- 3 износ от тарелки пружины плунжера

толкателя плунжера насосов.

Рисунок 13.7. Характер износа регулировочного болта

Износы регулировочного болта устраняют шлифованием плоскости головки. При износе цианированного слоя поверхность болта наплавляют сормайтом или стальной проволокой при помощи газового пламени. В последнем случае наплавленный слой закаляют для обеспечения необходимой твердости.

При износе по наружному диаметру корпус толкателя не восстанавливают.

Ослабление посадки оси ролика в корпусе толкателя устраняют развертыванием отверстия под ось и изготовлением оси ремонтного размера.

Основная неисправность плунжерных пар - потеря гидравлической плотности в результате износа рабочих поверхностей плунжера и гильзы.

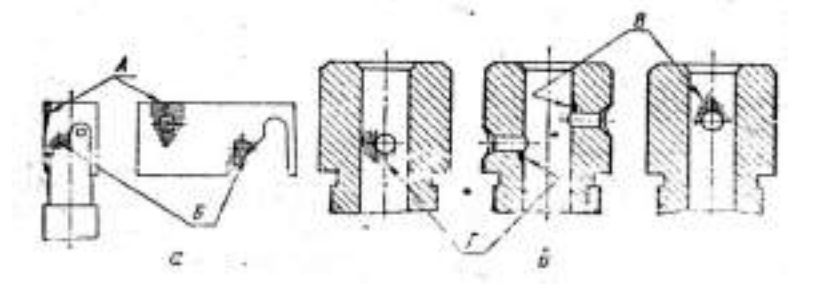

а - места износа плунжера; б - характер износа втулки А, Б - против впускного и отсечного окон; В, Г - у впускного и отсечного окон.

Рисунок 13.8. Износ плунжера и гильзы

Плунжерная пара (плунжер – втулка) изнашивается под воздействием твердых абразивных частиц, находящихся в топливе. Износ плунжера и втулки имеет местный характер. Наибольший износ плунжера в виде матовых пятен наблюдается на участке поверхности у верхней кромки против впускного отверстия и у косой кромки против отсечного отверстия (рис. 13.8,а). На внутренней поверхности втулки место наибольшего износа наблюдается как матовое пятно вокруг впускного и отсечного отверстий (рис. 13.8,б).

При износе между плунжером и втулкой свыше 10 мкм вместо 1,5...2 мкм у новой паре необходима их замена. Измерить столь малые местные износы или зазоры трудно, поэтому определение технического состояния плунжерной пары проводят косвенным путем.

Состояние плунжерной пары по скорости просачивания топлива проверяют прибором КП-1640, работающим по схеме, показанной .на рис. 13.9. Установленную в прибор втулку плунжера заполняют до краев смесью, состоящей из двух частей зимнего дизельного масла и одной части дизельного топлива. Вставляют во втулку плунжер и нагружают его рычагом 3, создающим удельное давление 0,22 Мпа (для плунжеров диаметром 8.5 мм).

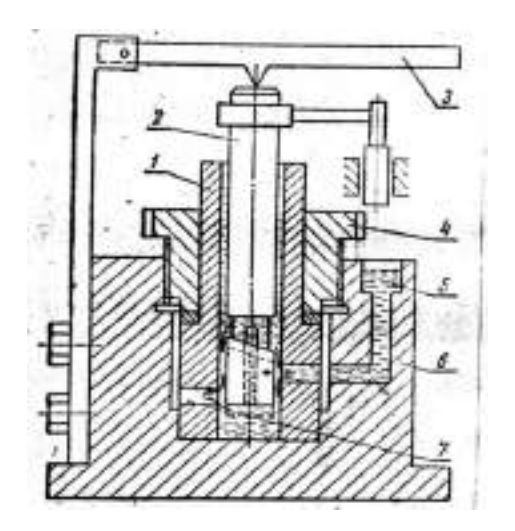

1 - втулка; 2 - плунжер; 3 - рычаг; 4 - зажимная гайка; 5 - канал для заполнения прибора жидкостью; 6 корпус прибора; 7 - впускное отверстие втулки.

Рисунок 13.9. Схема прибора КП-1640 для проверки состояния плунжерной пары

По мере просачивания топлива через зазор между плунжером и втулкой плунжер будет опускаться, а когда косая кромка сравняется с отсечным отверстием, он резко провалится. Время в секундах от начала нагружения плунжера до его проваливания является характеристикой плотности плунжерной пары. Пары, имеющие плотность менее 3 сек, выбраковываются.

Техническое состояние плунжерной пары по развиваемому давлению определяют максиметром (рис. 13.10) или манометром на собранном насосе.

Максиметр по устройству аналогичен форсунке и имеет те же основные детали. Вращением микрометрической головки 2 регулируют затяжку пружины 3 и изменяют таким образом давление впрыска. На корпусе 4 прибора по окружности головки 2 имеются деления, позволяющие с точностью до 0,5 МПа определить, на какое давление впрыска затянута пружина 3.

Максиметр присоединяют к штуцеру насосного элемента вместо топливопровода высокого давления. Устанавливают максимальную подачу топлива, а частоту вращения кулачкового валика такую же, как и при запуске дизеля пусковым двигателем (примерно 100..150 об/мин).

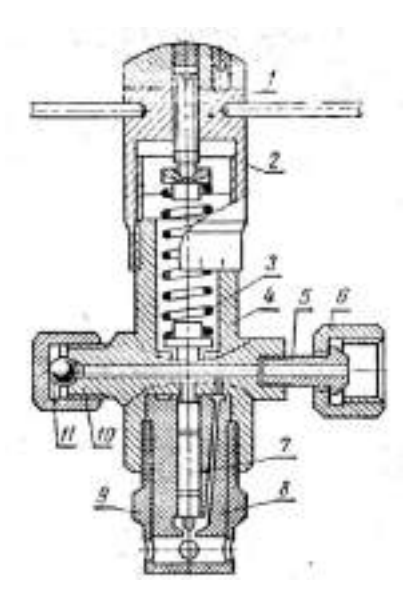

1- установочный винт; 2 - микрометрическая головка; 3 - пружина; 4 - корпус; 5, 10 - штуцер; 6 - накидная гайка; 7 - иглараспылитель; 8 - корпус распылителя; 9 - гайка; 11 - шарик.

Рисунок 13.10. Максиметр

Постепенно затягивая вращением микрометрической головки пружину максиметра, наблюдают за впрыском через распределитель прибора. Если при затяжке пружины на давление впрыска ниже 30 МПа начинают наблюдаться перебои или прекращение впрыска через распылитель прибора, то такая пара непригодна для постановки на насос.

Проверять давление, развиваемое парой, можно манометром, присоединенным к штуцеру насосного элемента.

Плунжерные пары, имеющие плотность, не соответствующую техническим условиям, восстанавливают способом перекомплектовки, хромированием или никелированием плунжера, азотированием и др.

Восстановление способом перекомплектовки заключается в притирке, сортировке на группы, подборе и взаимной притирке плунжерных пар.

Гильза притирается следующим образом. Закрепляют гильзу в специальном зажимном приспособлении притирочного станка. Оправку с притиром (рис. 13.11) или плунжер закрепляют в шпинделе станка и на поверхность притира наносят слой пасты. Притир вводят в обрабатываемую гильзу.

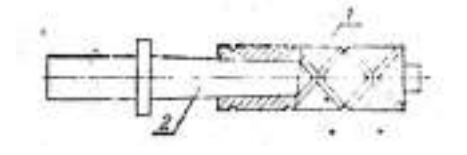

1 - притир; 2 - конусная оправка.

Рисунок 13.11 - Притир для гильз

Качество притирки определяет внешним осмотром (на внутренней поверхности гильзы должна отсутствовать блестящие пятна) или проверкой геометрической формы. гильзы. Овальность и конусность гильзы в любом сечении, определяемые индикаторным нутромером или ротаметром, сравнивают с данными технических условий. При несоответствии показателей техническим условиям предварительную притирку гильзы повторяют.

Окончательную притирку выполняют другим притиром с применением более мелкой пасты МЗ при тех же режимах.

Торец гильзы притирают на чугунных плитах вначале притирочной пастой М7, а затем МЗ.

Плунжер притирают по описанному технологическому процессу. Для притирки плунжер закрепляют в шпинделе, а притир - в зажимном приспособлении (рис. 13.12).

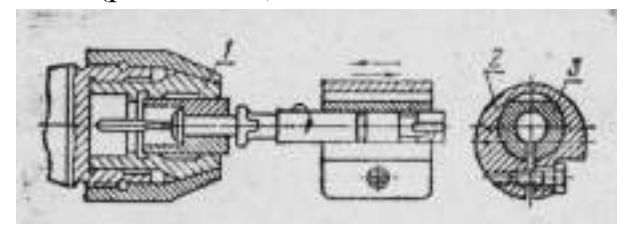

1 - шпиндель станка; 2 - оправка; 3 - притир.

Рис. 13.12. Схема притирки плунжера

После притирки достаточного количества деталей их замеряют, сортируют на группы через 1 мкм и подбирают в пары с таким условием, чтобы плунжер входил в гильзу на 2/3 длиы от усилия руки. За тем, закрепив плунжер в цанговом патроне станка, на поверхность притираемых деталей наносят пасту Ml и, включив станок, в течение 1...2 мин притираю детали одна к другой при частоте вращения плунжера 100...150 об/мин и числе двойных ходов гильзы 80...100 в минуту.

Качество ремонта пары проверяют следующим образом: После тщательной промывки пары в дизельном топливе плунжер при температуре 18...20 градусов должен медленно входить под собственым весом в гильзу на всю длину. Если это выдержано, проводят гидравлическое испытание пары.

Плунжеры, которые не удается подобрать к гильзам, хромируют или никелируют, или азотируют обе детали, а затем притирают детали плунжерной пары.

Основной дефект клапанной пары - износ, которой приводит к появлению течи топлива через неплотности, а также к увеличению зазоров в местах сопряжения клапана и седла. Характерные места износа указаы на рис. 13.13.

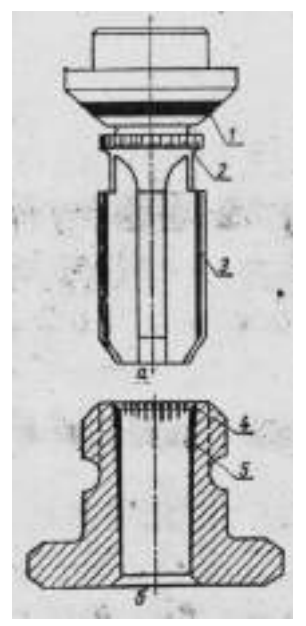

а - обратного клапана;

- б седла обратного клапана;
- 1 запорный конус;
- 2 разгрузочный поясок;
- 3 направлящий хвостовик;
- 4 запорная фаска;
- 5 направляющее отверстие.

Рис. 13.13. Характерные места износа клапанной пары

Поверхности запорного конуса клапана и его седла изнашиваются как от ударной посадки клапана, возникающей после отсечки топлива в надплунжерном пространстве, так и от воздействия абразивных частиц, находящихся в топливе. Последние, попадая в зазор при закрытии клапана вдавливаются в него и седло и снимают частицы металла, с уплотняющих поверхностей. В результате износа на запорном конусе и седле образуется матовая кольцевая канавка шириной 0,4...0,5 мм и глубиной в среднем 0,05 мм.

При воздействии абразивных частиц, попавших в зазор между разгрузочным пояском и цилиндрическим отверстием корпуса клапана, на пояске образуются риски и он принимает скорму конуса, а в корпусе появляется матовый участок. В результате износа увеличивается зазор между разгрузочным пояском и отверстием седла.

В случае износе направляющего хвостовика клапан топливного накоса перекашивается, вследствие чего нарушается герметичность заборной части и повышается износ разгрузочного пояска.

Указанное неисправности клапанной пары изменяют производительность насосного элемента и нарушают характер впрыска топлива. Работа двигателя с изношенными клапанными парами характеризуется большей жесткостью и дымлением двигателя.

Восстановленную или поступившую в ремонт прецизионную пару необходимо проверить на плотность гидравлическим испытанием на специальном приборе ПНК (КИ-1086), показанном на рис. 13.14.

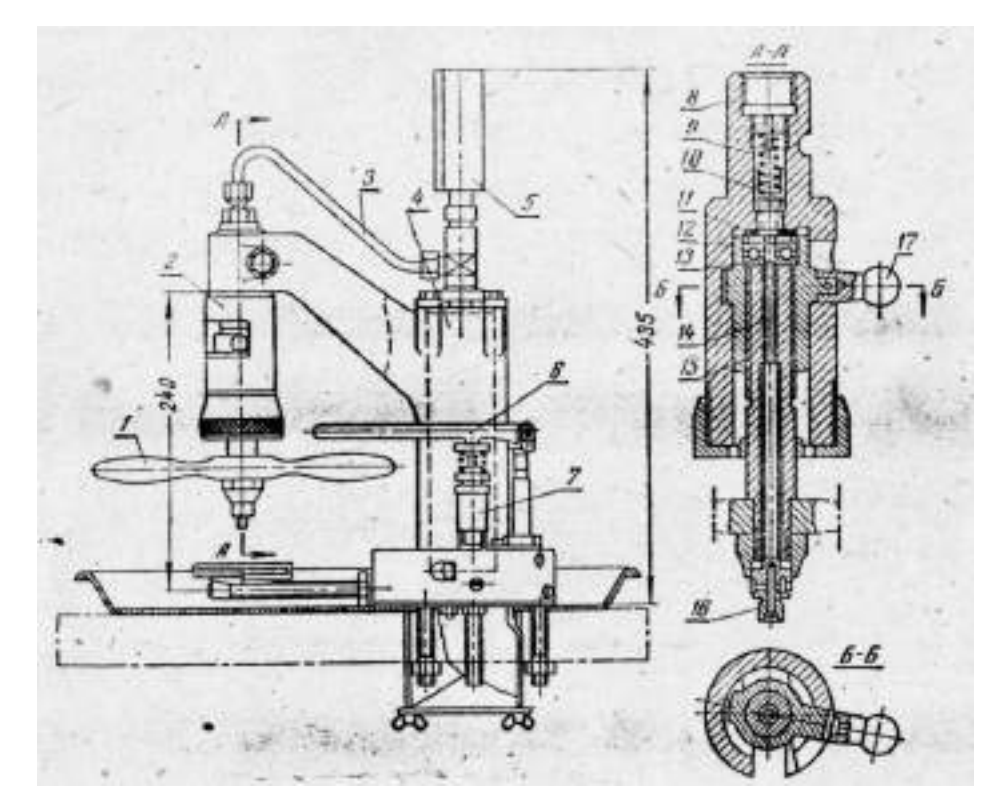

1, 6 и 17 - рукоятки: 2 - устройство для установки нагнетательного клапана; 3 - трубопровод; 4 - гидравлический аккумулятор; 5 - манометр: 7 - подкачивающий насос; 8 - корпус; 9 - пружина; 10 - поршень; II - испытуемый клапан с прокладкой; 12 - втулка; 13 - упорный шарикоподшипник; 14, 15 - винты; 16 головка.

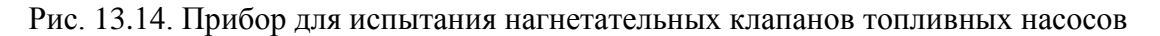

Нагнетательный клапан в сборе с седлом и прокладкой устанавливают в прибор КИ-2086 на упорный подшипник 13, поднимают его рукояткой 17 вместе с втулкой 12 и винтом 15, запирают поворотом рукоятки в горизонтальный паз до упора и затем дополнительно прижимают вращением винта за рукоятку 1. Рукояткой 6 подкачивающего насоса нагнетают топливо до давления 0,83 МПа и определяют суммарную герметичность клапана (по запирающему конусу и разгрузочному пояску) по времени падения давления от 0,8 до 0,7 МПа. Время падения давления должно быть не менее 30 с. После этого вращают головку 16 и поворачивают винт 14 на два деления, что соответствует подъему клапана на 0, 2 мм. Нагнетая топливо, поднимают давление до 0,25 МПа и определяют герметичность клапана по разгрузочному пояску по времени падения давления от 0,2 до 0,1 МПа. Время падения давления должно быть не менее 2 с.

Восстановление герметичности сопряжения запорного конуса клапана с седлом осуществляют путем их взаимной притирки пастой. Клапан с изношенным разгрузочным пояском и седло с изношенным отверстием восстанавливают на специализированных ремонтных предприятиях.

Регулятор топливного насоса. Валик регулятора изнашивается в месте сопряжения со втулкой скользящей муфт (рис. 13.15, а). Это сопряжение восстанавливают перешлифовыванием валика на уменьшенный размер с постановкой втулки уменьшенного диаметра или хромированием (осталиванием) части валика. Изношенные посадочные шейки его под подшипники качения

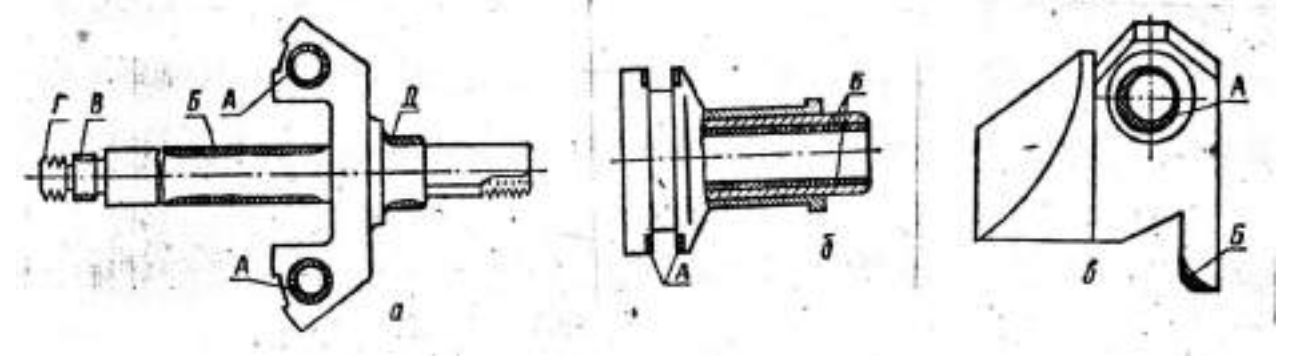

а - крестовины грузов и валика ротора; А - отверстия под ось грузов; Б - поверхность валика под втулку; В, Д - шеек под подшипники; Г - резьбы;

б - муфты регулятора со втулкой; А - торцовых поверхностей паза под пальцы вильчатого рычага; Б - поверхность отверстия втулки;

в - груза регулятора со втулкой: А - отверстия втулок под ось; Б - выступ в местах упора в подшипник.

Рисунок 13.15. Износы деталей регулятора

У скользящей муфты подвержены износу торцовые, поверхности А кольцевого паза, сопряженные с пальцами вильчатого рычага (рис. 13.15,б). Эти поверхности протачивают или перешлифовывают, а в рычаг устанавливают пальцы увеличенного диаметра.

У грузов регулятора изнашиваются поверхности касания с упорным подшипником скользящей муфты и отверстия втулки под ось крестовины (рис. 13.15, в). Изношенные упорные поверхности грузов наплавляют и обрабатывают по шаблону, а втулки рассверливают и развертывают под ось увеличенного размера.

Масса груза регулятора в сборе со втулкой у всех двигателей СМД (кроме СМД-14Б) должна быть равна 205-215 г; у СМЦ-14Б - 235-250 г; у насосов УТН-5 - 184-192 г. Разница в массе грузов, составляющих пару, не должна превышать 3-5 г.

При ремонте регулятора следует обращать внимание на состояние шарнирных соединений рычагов и тяг с осями и пальцами, грузов с осями и т.п., не допуская увеличения зазоров в этих соединениях выше 0,2-0,3 мм. Большие зазоры в шарнирных соединениях приводят к появлению значительных "свободных ходов" и к неравномерной работе двигателя.

Изношенные шарнирные соединения pычагов и тяг с осями и пальцами восстанавливают аналогично рассмотренному выше сопряжению отверстий грузов с осями.

Изношенные оси грузика и сухарика заменяют новыми, изготовленными из стали 45 и подвергнутыми термообработке.

Изношенные отверстия под оси грузиков развертывают до ремонтного размера, обеспечив нормальный зазор в сопряжении крестовина - ось

Износ посадочной поверхности под подшипник устраняют электроискровым наращиванием с последующим шлифованием до размера, обеспечивающего необходимую посадку в сопряжении крестовина - подшипник.

Изношенную поверхность валика регулятора под втулку шлифуют, хромируют, а затем снова шлифуют. Вместо хромирования применяют также осталивание.

Для восстановления изношенных посадок рассверливают и развертывают отверстия и используют пальцы и оси увеличенного диаметра.

Сборка топливного насоса и регулятора. При сборке топливного насоса после установки втулки плунжера и завертывания до отказа стопорящего винта (постановка установочного штифта у насоса УТН-5) втулка плунжера должна иметь предельный люфт. После сборки насосных элементов и затяжки всех штуцеров плунжеры должны легко, без прихватывания, перемещаться во втулках. Необходимо, чтобы кулачковый вал легко вращался в подшипниках, осевой разбег вала должен быть равен 0,10-0,25 мм. У насосов типа 4ТН-8,5х10 и УТН-5 осевой разбег вала регулируют постановкой или снятием кольцевых прокладок за внутренними кольцами подшипников. У насосов двигателей ЯМЗ-238НБ регулировочные прокладки ставят за корпусом подшипника; разбег вала должен быть равен 0,01-0,07 мм.

Общую высоту толкателя регулируют вращением болта толкателя. Для насоса 4ТН-8,5х10 общая длина толкателя устанавливается в пределах 36,3-38,5 мм (не более 39,1-0,34 мм), у насосов ЯМЗ-238НБ - 37,4±0,1 мм.

У насосов 4Т8-8,5х10 хомутик первого насосного элемента должен находиться на расстоянии 50 мм от приварочной плоскости насоса (рис. 13.16) при левом положение рычага регулятора. Расстояние между соседними хомутиками тоже должно быть равно 50 мм.

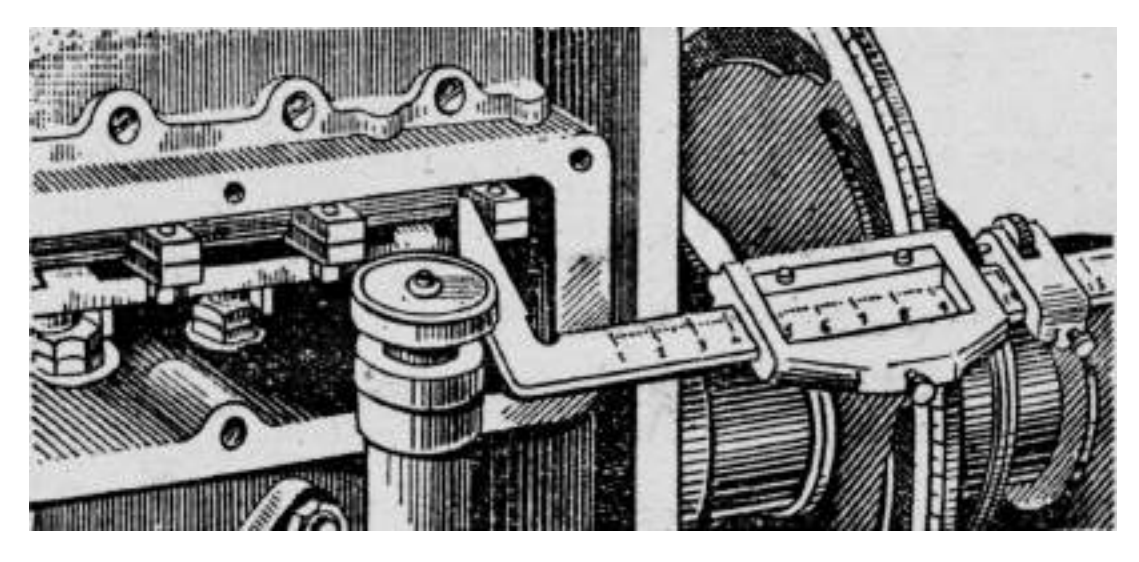

Рисунок 13.16. Определение положения хомутика на рейке топливного насоса типа 4ТН-8,5х10 с помощью штангенциркуля.

При сборке и установке регулятора топливного насоса проводят предварительную регулировку, обеспечивающую правильную его работу. Так, у насосов типа 4ТН-8,5х10 вращением болта 13 вильчатой тяги регулятора (рис. 13.17) регулируют ход рейки, равный 10,5-11,0 мм.

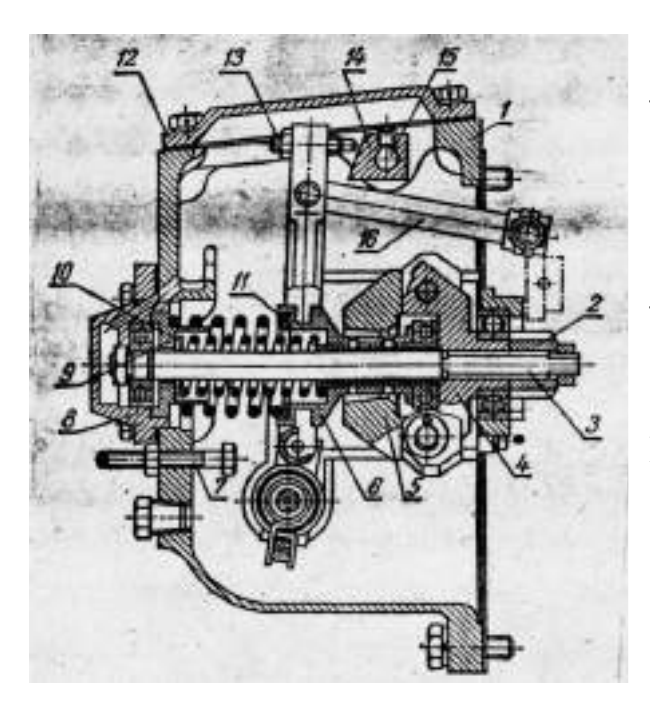

1 - корпус; 2 - ведомая шестерня; 3 - валик регулятора; 4 - крестовина; 5 - груз; 6 - муфта регулятора; 7 - болт (жесткий упор); 8 - задняя крьшка; 9 - седло пружин. ; 10,-11 - регулировочные прокладки: 12 крышка корпуса; 13 - болт вилки тяги регулятора; 14 - призма вадика обогатителя; 15 - валик обогатителя; 16 - тяга регулятора.

Рисунок 13.17 - Регулятор РВ-750 (насосы типа 4TH-8,5x10)

Испытание и регулировка топливного насоса с регулятором.

Обкатку, испытание и регулировку топливных насосов с регулятором проводят на испытательных стендах СДТА-1 (КИ-921) и СДТА-2 (КИ-921М) рис. 13.18.

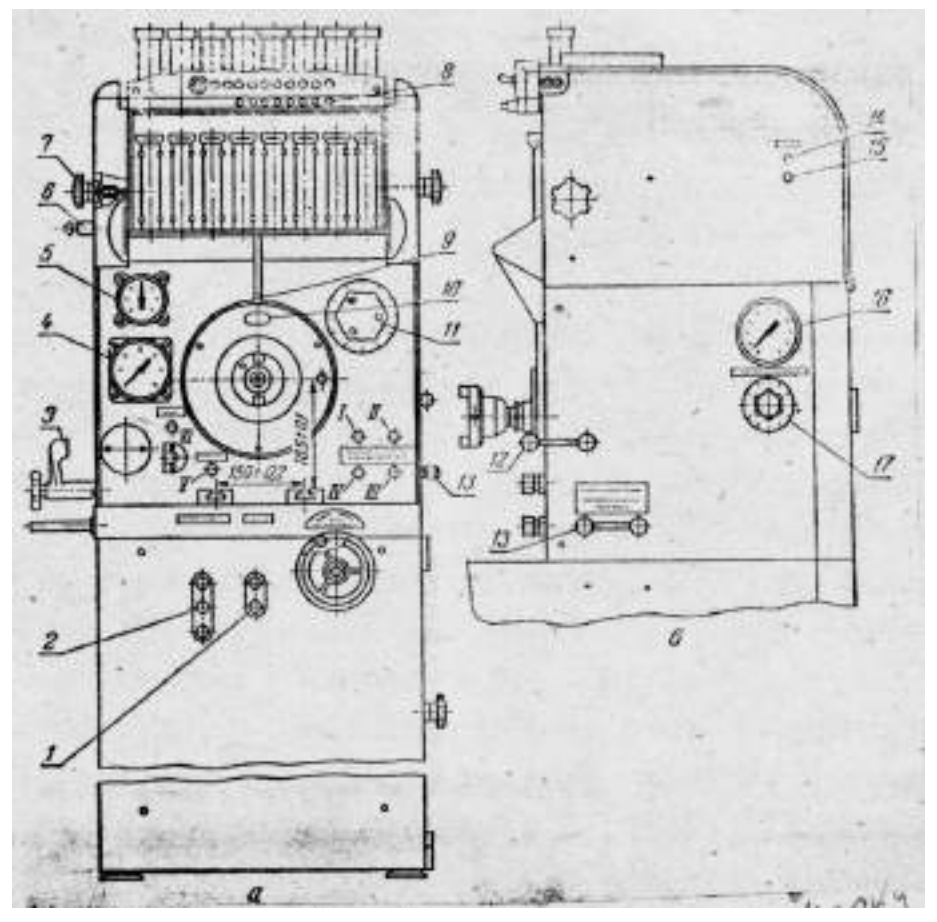

а - вид спереди; б - вид справа, сбоку;

1 - кнопка пускателя электродвигателя стендового топливного насоса; 2 - кнопка пускателя электродвигателя привода; 3 - зажим для крепления испытуемого плунжерного подкачивающего насоса; 4 - манометр магистрали низкого давления; 5 - тахометр

- кронштейн для крепления испытуемого топливного фильтра;

- ручка поворота мензурок для слива топлива; 8 - тумблеры датчиков проверки утла начала впрыска топлива; 9 - нулевая риска на корпусе стенда; 10 - визирная проволока неподвижного диска; 11 - рукоятка для установки счетчика-автомата на заданную частоту вращения; 12 - рукоятка для включения счетчика-автомата; 13 - распределительной кран; 14 - кнопка включения стенда в электрическую сеть; 15 - кнопка выключения стенда;

16 - манометр магистрали высокого давления; 17 - дроссель; 1 - У1 - штуцеры стенда.

Рисунок 13.18. Стенд СДТА-2 (КИ-921М)

Собранный насос устанавливают на стенд, заливают масло в картеры насоса и регулятора, прокручивают насос от руки, включают стенд и удаляют воздух из системы, после чего обкатывают насос в течение 5 мин без форсунок при полной подаче топлива и номинальной частоте вращения кулачкового вала. Затем к насосу присоединяют комплект отрегулированных форсунок и на том же режиме обкатывают его в течение 20-30 мин.

Во время обкатки проверяют давление топлива, отсутствие ненор- мальных шумов, стуков, заеданий, подтекания топлива, масла и при необходимости устраняют замеченные неисправности. Испытывают и регулируют насос в определенной последовательности.

Вначале регулируют ход рейки, проверяют и регулируют работу регулятора топливного насоса. Затем проверяют и регулируют количество топлива, подаваемого насосными элементами, угол начала впрыска топлива. После этого рекомендуется снова проверить количество топлива, подаваемого насосными элементами.

Проверка работы регулятора заключается в определении частоты вращения в начале и при прекращении действия регулятора. Для этого, установив наружный рычаг регулятора в крайнее положение, соответствующее работе на максимальном режиме, постепенно увеличивают частоту вращения кулачкового вала до тех пор, пока рейка не начнет двигаться в сторону уменьшения подачи топлива. Например, у насосов типа 4ТН-8,5х10 этот момент улавливают по началу отхода болта 13 вилки от призмы 14 корректора (обогатителя) (рис. 13.17).

Начало действия регулятора, то есть начало движения рейки, должно наступать у всех насосов при частоте вращения кулачкового вала, превышающей на 10-25 об/мин номинальные обороты. Например, для двигателей типа СМД-14 номинальная частота вращения кулачкового вала насоса 850 об/мин, а начало действия регулятора должно быть при частоте вращения 860-870 об/мин.

При необходимости проводят регулировку частоты вращения начала действия регулятора. У всех регуляторов частоту вращения при начале действия устанавливают изменением натяжения (или нажатия) пружины регулятора. Чаще всего это осуществляется вращением винта (болта) , ограничивающего поворот наружного рычага управления регулятором в положение, соответствующее работе на максимальном режиме. Большинство насосов, кроме этого, имеют и дополнительные регулировки натяжения (нажатия) пружины регулятора. Так, у насосов типа 4ТН-8,5х10 с регулятором типа РВ это можно сделать изменением количества прокладок за пружинами. У насосов типа УТН-5 регулировать натяжение пружины можно, изменяя количество работающих витков, то есть жесткость пружинь (рис. 13.19).

Основное регулировочные показатели топливных насосов и регуляторов приведены в табл. ПЗ.

Проверка и регулировка количества топлива, подаваемого насосными элементами. Для выполнения этой операции устанавливают номинальную частоту вращения кулачкового валика (у некоторых насосов немного ниже - см. табл.  $\Pi$ 1).

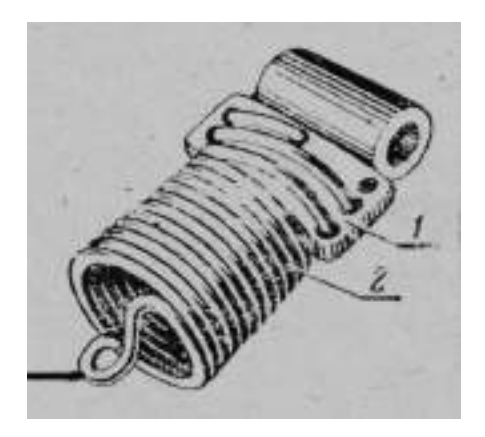

- 1 пластина с отверстиями
- 2 пружина регулятора.

Рисунок 13.19. Механизм изменения числа рабочих витков пружин у малогабаритных регуляторов и регуляторов насосов УТН-5

Сбор топлива проводят в мерные стаканы за количество ходов плунжера (оборотов), соответствующее номинальной частоте вращения кулачкового вала насоса. Объем собранного топлива определяют, па градуировке на мерных стаканах. У стендов типа СДТА-1. и СДТА-2 имеется устройство, производящее автоматическое переключение подачи топлива от мерных стаканов на слив в бак через заданное количество ходов плунжера.

Если производительность насосных элементов не соответствует техническим условиям, то регулировку осуществляют поворотом плунжера во втулке, то есть изменением положения отсечной кромки плунжера относительно отсечного отверстия во втулке при неизменном положении рейки насоса.

У насосов типа УТН-8,5х10 для этого смещают на рейке хомутики, связанные с поводками плунжеров. У насосов типа УТН-5 и двигателей ЯМЗ-238НБ регулировку проводят поворотом разрезного зубчатого венца относительно плунжера при неизменном зацеплении с зубчатой рейкой насоса.

После регулировки производительности насосных элементов следует проверять, происходит ли выключение подачи топлива при перемещении рейки в положение нулевой подачи.

Проверка и регулировка угла начала впрыска топлива. Начало впрыска топлива на стендах СДТА-1 и СДТА-2 определяют с помощью стробоскопического устройства.

В стаканах, где устанавливаются форсунки, имеются электрические датчики, представляющие собой подвижный и неподвижный контакты, включенные в электронную схему (командоаппарат) стробоскопического устройства. При впрыске под давлением топлива, выбрасываемого из форсунки, контакты датчика замыкаются. Замыкание контактов под любой из форсунок создает разряд конденсатора командоаппарата на электроды импульсной лампы и вызывает световую вспышку.

У стендов СДТА-1 лампа расположена против диска, установленного на валу привода насоса. На диске имеются прорези (щели), поэтому при впрысках топлива и соответственно вспышках лампу на диске появ ляются световые линии. Так как они появляется всегда в одном положении, то кажутся неподвижными, и по их положению относительно шкалы неподвижного диска судят об угле начала впрыска (табл. ПЗ).

У стеков СДТА-2 на валу привода насоса установлен прозрачный диск с круговой шкалой 0-360°, а неподвижный диск имеет окно с визирной проволокой. Неподвижный диск закрепляется так, чтобы его визир совпадал с нулевым делением подвижного диска при верхней мертвой точке плунжера первой секции насоса (визир должен совпадать с риской на передней панели стенда).

При вспышке лампы против визира будет находиться то деление шкалы подвижного диска, которое соответствует углу начала впрыска топлива.

При необходимости регулируют угол начала впрыска. У всех топливных насосов эту регулировку осуществляют вращением регулировочного болта толкателя.

После проверки и регулировки угла начала впрыска вновь проверяют количество топлива, подаваемого насосными элементами (секциями).

# 4. Форсунки

В процессе эксплуатации дизеля наблюдается ухудшение качества распыла, изменяются направление и дальнобойность струи топлива. Это происходит в результате снижения давления начала впрыска, попадания воды и грязи в топливо, износа или закоксования распылителя, неправильной сборки и крепления форсунки на двигателе.

Во время работы форсунки изнашиваются сопрягаемые поверхности опорных витков пружины и деталей, воспринимающих ее давление. Вследствие этого уменьшается давление начала впрыска топлива, увеличивается подъем иглы распылителя, повышается пропускная способность форсунки, возрастают угол опережения впрыска топлива в цилиндр и расход топлива. В результате неравномерного износа деталей отдельных форсунок повышается неравномерность подачи топлива в отдельные цилиндры.

Интенсивному изнашиванию форсунок способствует попадание в них вместе с топливом воды, пыли и грязи. При износе начинает подтекать и закоксовываться распылитель, нарушается Форма конуса распыла топлива и пропускная способность форсунки.

У штифтовых форсунок механические частицы вместе с топливом с большой скоростью проходят через зазор между штифтом иглы и стенками сопла и срезают частицы металла. Вследствие этого искажается форма и изменяются размеры сопла и штифтов (рис. 13.20). Кольцевой зазор между штифтом иглы и стенками сопла распылителя увеличивается, что приводит к ухудшению качества распыла топлива.

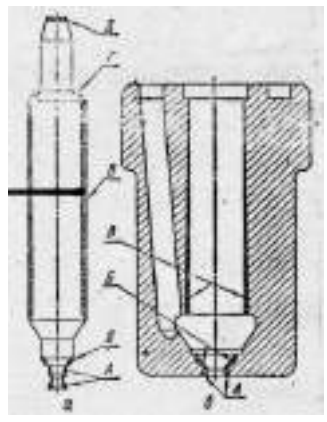

a - поверхностей иглы; А - штифта; Б - запирающего конуса; В направляющей поверхности; Г - торцевой в сопряжении с конусом форсунки; А - торцевой в сопряжении со стержнем пружины;

б - поверхностей корпуса распылителя А - сопла; Б - запирающего конуса; В - направляющей поверхности.

Рисунок 13.20. Износ распылителя штифтовой форсунки

У бесштифтовой форсунки во время работы нарушается плотность прилегания торца иглы и распылителя к донышку, изнашивается донышко, изменяется форма и размер соплового отверстия (рис. 13.21).

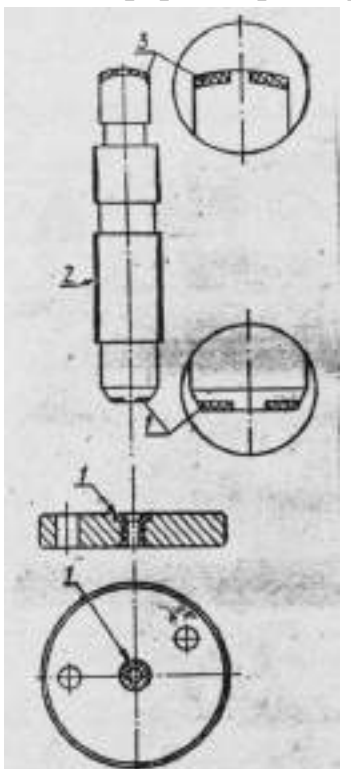

1 - донышка и иглы в месте прилегания; 2 направлящей поверхности иглы; 3 - торца иглы.

Рисунок 13.21. Места износа иглы и донышка распылителя бесштифтовой форсунки

Изнашиваются, кроме того, направляющая часть иглы и корпус распылителя. Все это приводит к появлению течи топлива.

Плотность соединения корпусов распылителя и форсунки в основном нарушается из-за коррозии торцовых поверхностей или в результате неправиль-
ной сборки Форсунки. Распылитель деформируется в результате перегрева и заедания иглы, прорыва газов из-за прокладки при перекосе, возникающем при неравномерной затяжке гаек крепления форсунки.

Восстановление распылителя форсунки, как и других прецизионных деталей дизельной топливной аппаратуры, сводится к устранению износов сопрягаемых поверхностей притиркой с применением притирочных паст.

Притиркой можно восстанавливать большинство сопрягаемых распылителей без их раскомплектования. Это объясняется тем, что направляющие части иглы и корпуса распылителя изнашиваются незначительно и равномерно, вследствие чего сохраняется база для выполнения ремонтных операций.

Распылители с изношенной направляющей частью иглы могут быть восстановлены хромированием, притиркой и подбором сопрягаемых деталей.

Окончательно детали притирают без пасты, смазав их сопрягаемое поверхности чистым дизельным маслом.

Распылитель штифтовой форсунки можно восстановить отрезанием изношенного штифта иглы на шлифовальном станке и нарезанием на таком же станке новых распиливающего и запирающего конусов и штифта за счет оставшейся части иглы. В результате такой обработки игла укорачивается на 1 мм. Штифт изготавливают увеличенного ремонтного размера.

Запирающий конус распылителя восстанавливают на станке, который применяют при изготовлении новых распылителей, путем электроискровой обработки. В результате такой обработки толщина донышка в месте соплового отверстия должна быть не меньше 1,4 мм. После этого на другом электроискровом станке обрабатывают поверхность соплового отверстия, исправляя его форму и увеличивая диаметр до ремонтного размера.

Иглу и корпус после восстановления взаимно притирают (спаривают) по запирающему конусу на специальном станке (рис. 13.22).

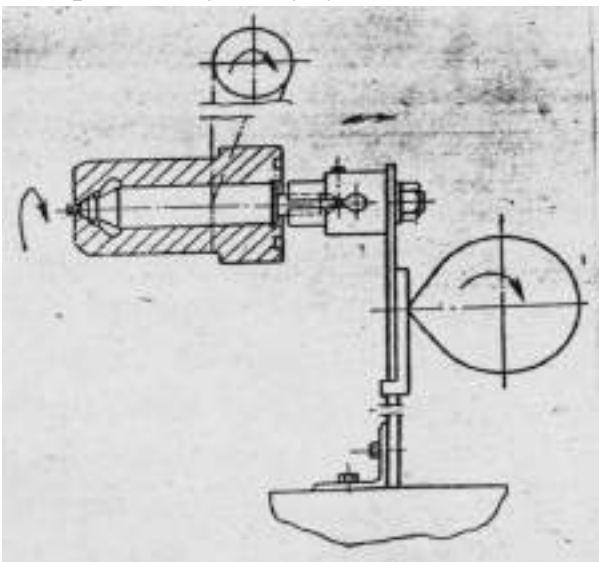

Рисунок 13.22. Схема станка для взаимной притирки (спаривания) иглы с корпусом распылителя по запирающему конусу.

Верхнюю торцовую поверхность конуса распылителя и донышко бесштифтового распылителя притирают на притирочных плитах. При появлении черновин, рисок и забоин для притирки используют поочередно пасты ГОИ № 25-30, 10-14 , 2-4 или соответствующие пасты НЗТА (тридцатимикронную, десятимикронную и трехмикронную).

Торец корпуса распылителя притирают так же, как и торец гильзы топливного насоса.

Рабочие торцы корпуса распылителя и иглы притирают совместно на притирочной плите. Во время притирки иглу надо постепенно поворачивать в корпусе распылителя.

После доводки промытая в дизельном топливе игла должна перемещаться в распылителе под действием собственного веса.

Обкатка и испытание. Собранные форсунки обкатывают, испытыва-ют на герметичность, качество и угол распыла, давление впрыска и на пропускную способность на специальных стендах или приборах для испытания и регулировки форсунок.

Отремонтированная и правильно собранная форсунка должна обеспечивать: равномерный распыл топлива через распылитель без заметных на глаз отдельных капель и струек; правильный угол конуса распыла топлива; четкость отсечки, сопровождающуюся характерным звуком; нормальное давление впрыска; необходимую герметичность (подтекания топ лива через зазоры сопрягаемых деталей не должно быть); заданную про пускную способность.

На рис. 13.23 показан прибор КП-1609А. Прокачивая через форсунку ручным насосом прибора дизельное топливо или смесь его и масла вязкостью 9,9-10,9 сантистокса, создают определенное давление и затем измеряют время падения давления.

Детали форсунок, показавших неудовлетворительную герметичность могут быть восстановлены на специализированных ремонтных предприятиях.

После испытания у форсунок, показавших удовлетворительную герметичность, регулируют давление, впрыска. Для этого, изменяя затяжку пружины форсунки с помощью винта, регулируют давление впрыска по ма нометру прибора или стенда согласно техническим условиям, приведенным в табл.  $\Pi$ 

Одновременно проверяют качество распыла при нормальном давлении впрыска, а также при давлении на 2-2,5 МПа выше и ниже нормального. Скорость подкачивающего топлива равна 60-80 впрыскам в минуту

У многодырчатых форсунок проверяют наличие и равномерность впрыска топлива через все отверстия, проводя впрыск на темный металлический экран.

Отрегулированные форсунка соединяют с топливным насосом и об- катывают в течение 10 мин при полной подаче топлива и номинальной частоте вращения кулачкового вала. Обкатанные Форсунки вновь устанавливают на тот же прибор или стенд для испытания и проверяют их на герметичность и качество распыла.

Распылители форсунок данной марки могут отличаться друг от друга своей пропускной способностью. Поэтому топливный насос должен устанавливаться на двигатель с теми же форсунками, с которыми проводилась его регулировка на стенде, и в том же порядке по насосным элементам.

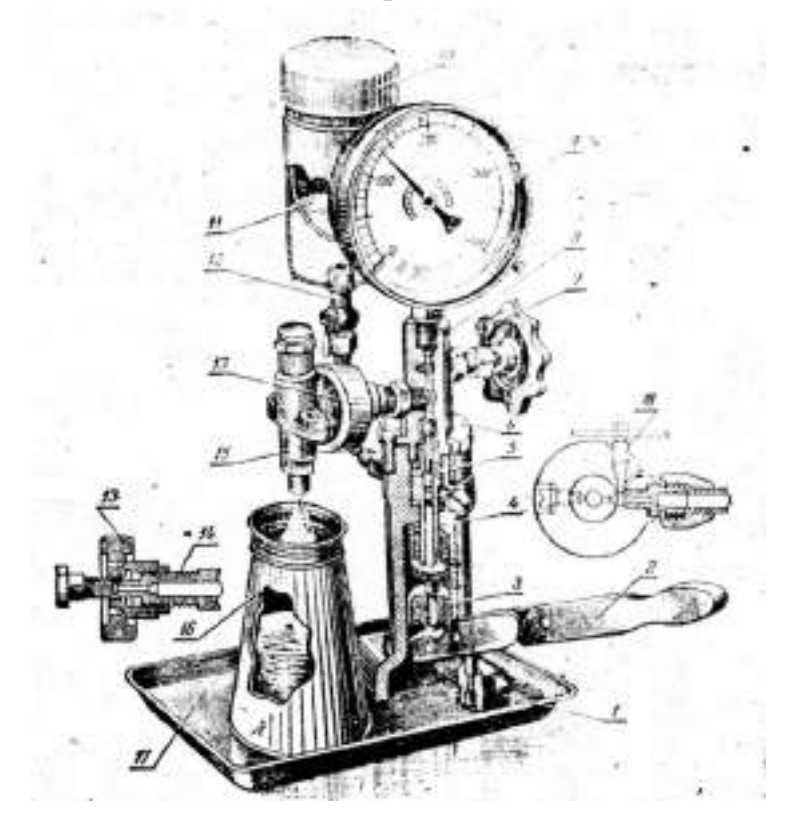

1 - корпус; 2 - рычаг; 3 - направляющая; 4 - плунжерная пара: 5 - нагнетательный клапан; 6 - гайка корпуса; 7 и 13 маховички; 8 - корпус распылителя; 9 - манометр; 10 - бак; 11 - фильтр; 12 - кран; 14 - соединительна й штуцер; 15 - форсунка; 16 глушитель; 17 -противень; 18 - вентиль для выпуска воздуха.

Рисунок 13.23. Испытание форсунок на приборе KП-I609A

#### Топливные фильтры

Щелевые, ленточные или пластинчатые фильтрующие элементы грубой очистки промывают, поврежденные витки латунной ленты запаивают, а поврежденные пластины заменяют. Загрязненные фильтрующие элементы тонкой очистки из хлопчатобумажной пряжи заменяют.

#### Задание студенту

При ответе на поставленные вопросы студент должен отразить характерные дефекты деталей узлов топливной аппаратуры, влияние их на работу двигателя, способы устранения дефектов, испытание и регулировку узлов.

Результаты испытаний занести в таблицу и сравнить с данными технических условий на капитальный ремонт топливной системы.

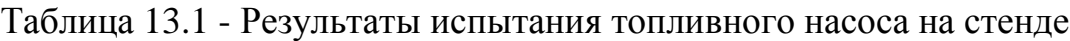

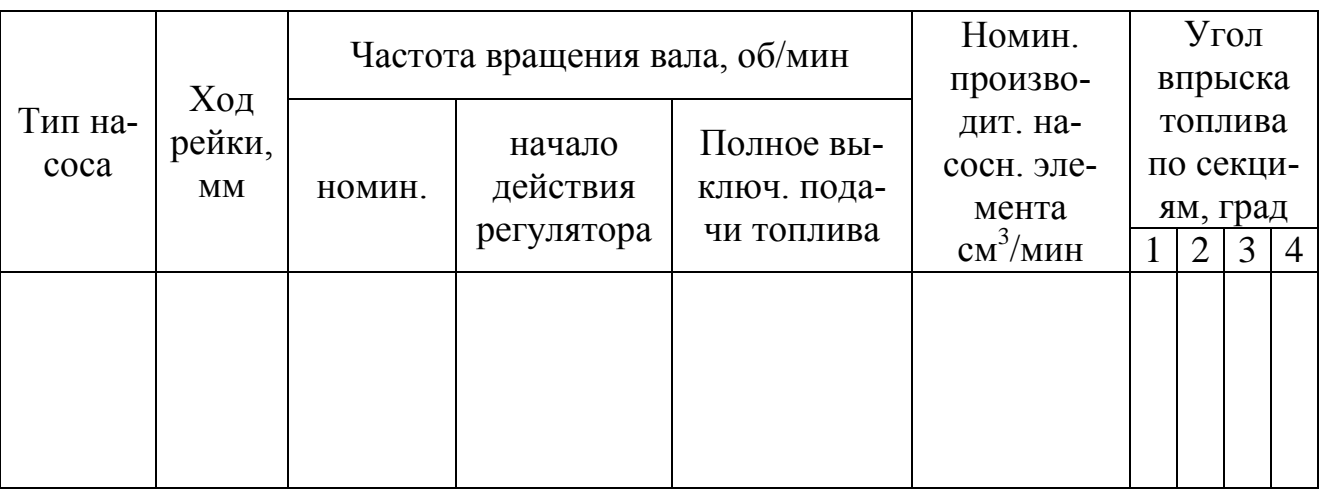

Примечание. Верхней строкой в таблице записываются показатели по ТУ на капитальный ремонт насоса, нижней - фактические.

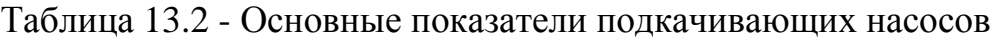

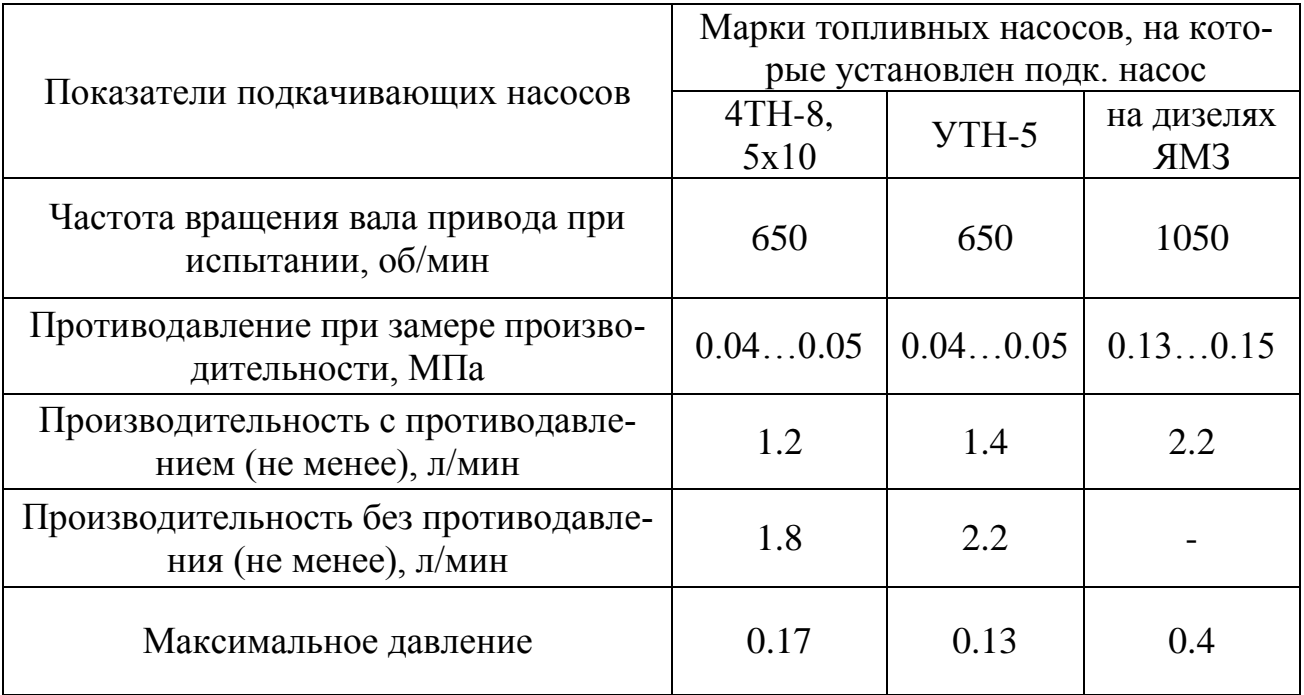

|                          |                      | Показатели                                                            |                                                                  |                             |                                  |  |  |  |  |  |
|--------------------------|----------------------|-----------------------------------------------------------------------|------------------------------------------------------------------|-----------------------------|----------------------------------|--|--|--|--|--|
| Марка<br>форсунки        | Марка двига-<br>теля | Давление впрыска, ус-<br>ри проверке<br>герметичности, МПа<br>танавл. | Интервал падения дав<br>герметичности, МПа<br>ления при проверке | Время падения давле-<br>НИЯ | Рабочее давление<br>впрыска, МПа |  |  |  |  |  |
| $\Phi$ III-2x5°          | Двигатели<br>СМД     | $22 - 23$                                                             | $20 - 18$                                                        | $5 - 20$                    | $13\pm0.25$                      |  |  |  |  |  |
| $6T2-20c1-$<br>$1\Gamma$ | Д-37М, Д-37Б,        | 26                                                                    | $23 - 21$                                                        | $7 - 20$                    | $17^{+0.5}$                      |  |  |  |  |  |
| 6A1-20c1                 | $A-01, A-41$         | 38                                                                    | $35 - 30$                                                        | Не менее<br>15              | $15^{+0.5}$                      |  |  |  |  |  |
| $236 -$<br>1112010       | ЯМЗ-236НБ            | 38                                                                    | $35 - 30$                                                        | Не менее<br>15              | $15^{+0.5}$                      |  |  |  |  |  |

Таблица 13.3 - Технические условия на испытание форсунок

|                                                                  |                | Трактор, комбайн | Частота вращения ку-<br>лачкового вала, |                                                           | секциями,      |                                                                           | На стенде СДТА-2 (КИ-921М) по подвижному<br>диску относ. визира, град |                                                 |     |                |              |                                                   |     |                | $\mathbf{q}$ |                                                                |
|------------------------------------------------------------------|----------------|------------------|-----------------------------------------|-----------------------------------------------------------|----------------|---------------------------------------------------------------------------|-----------------------------------------------------------------------|-------------------------------------------------|-----|----------------|--------------|---------------------------------------------------|-----|----------------|--------------|----------------------------------------------------------------|
| Топливный насос                                                  | Двигатель      |                  |                                         | об/мин<br>действия                                        | окончанию дей- | личество оборотов при пров. подачи<br>счетчика автомата на ко-<br>топлива | подав.<br>$\mathbf{C}\mathbf{M}^3$                                    | Угол начала подачи топ-<br>лива секциями, град. |     |                |              | Угол начала впрыска<br>топлива секциями,<br>град. |     |                |              | Угол опережения подачи топлива<br>ВМТ к/вала по мениску, град. |
|                                                                  |                | Номинальная      |                                         | ствия регулятора<br>регулятора<br>Соотв. началу<br>Соотв. | Установка      | Количество топлива                                                        |                                                                       | $\overline{2}$                                  | 3   | $\overline{4}$ | $\mathbf{1}$ | $\overline{2}$                                    | 3   | $\overline{4}$ |              |                                                                |
| $\mathbf{1}$                                                     | $\overline{2}$ | $\overline{3}$   | $\overline{4}$                          | 5                                                         | 6              | $\overline{7}$                                                            | 8                                                                     | 9                                               | 10  | 11             | 12           | 13                                                | 14  | 15             | 16           | 17                                                             |
| Унифицированные топливные насосы типа 4ТН-8, 5х10 и Л4ТН-8, 5х10 |                |                  |                                         |                                                           |                |                                                                           |                                                                       |                                                 |     |                |              |                                                   |     |                |              |                                                                |
| ЛСТН-<br>48510                                                   | СМД-14А        | $T-74$           | 850                                     | 860-<br>870                                               | 950            | 850                                                                       | 82                                                                    | 54                                              | 144 | 324            | 234          | 44                                                | 134 | 314            | 224          | 18-20                                                          |
| Л4ТН-8,<br>5x10T                                                 | СМД-14М        | T74              | 850                                     | 860-<br>870                                               | 950            | 850                                                                       | 82                                                                    | 54                                              | 144 | 324            | 234          | 44                                                | 134 | 314            | 224          | 18-20                                                          |
| ЛС4ТН-8,<br>5x10                                                 | <b>СМД-14А</b> | T74              | 850                                     | 860-<br>870                                               | 950            | 850                                                                       | 82                                                                    | 54                                              | 144 | 324            | 234          | 44                                                | 134 | 314            | 224          | 18-20                                                          |
| ЛСТН-<br>48510B2                                                 | СМД-14         | ДТ-75            | 850                                     | 860-<br>870                                               | 950            | 850                                                                       | 86                                                                    | 54                                              | 144 | 324            | 234          | 44                                                | 134 | 314            | 224          | 18-20                                                          |
| ЛСТН-<br>48510B2                                                 | <b>СМД-14К</b> | $CK-4$           | 850                                     | 860-<br>870                                               | 950            | 850                                                                       | 86                                                                    | 54                                              | 144 | 324            | 234          | 44                                                | 134 | 314            | 224          | 18-20                                                          |

Таблица 13.4 - Основные регулировочные показатели топливных насосов и регуляторов

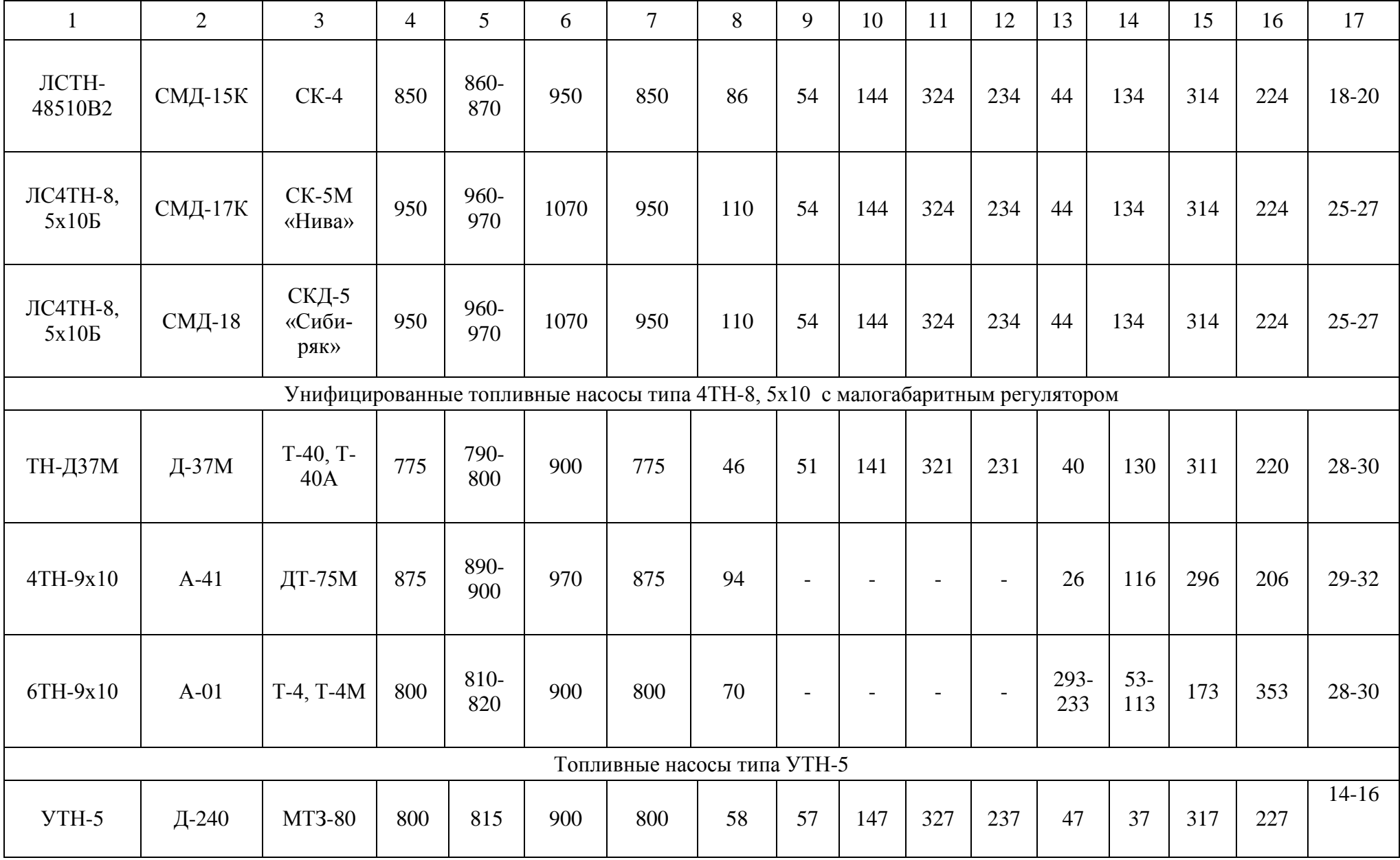

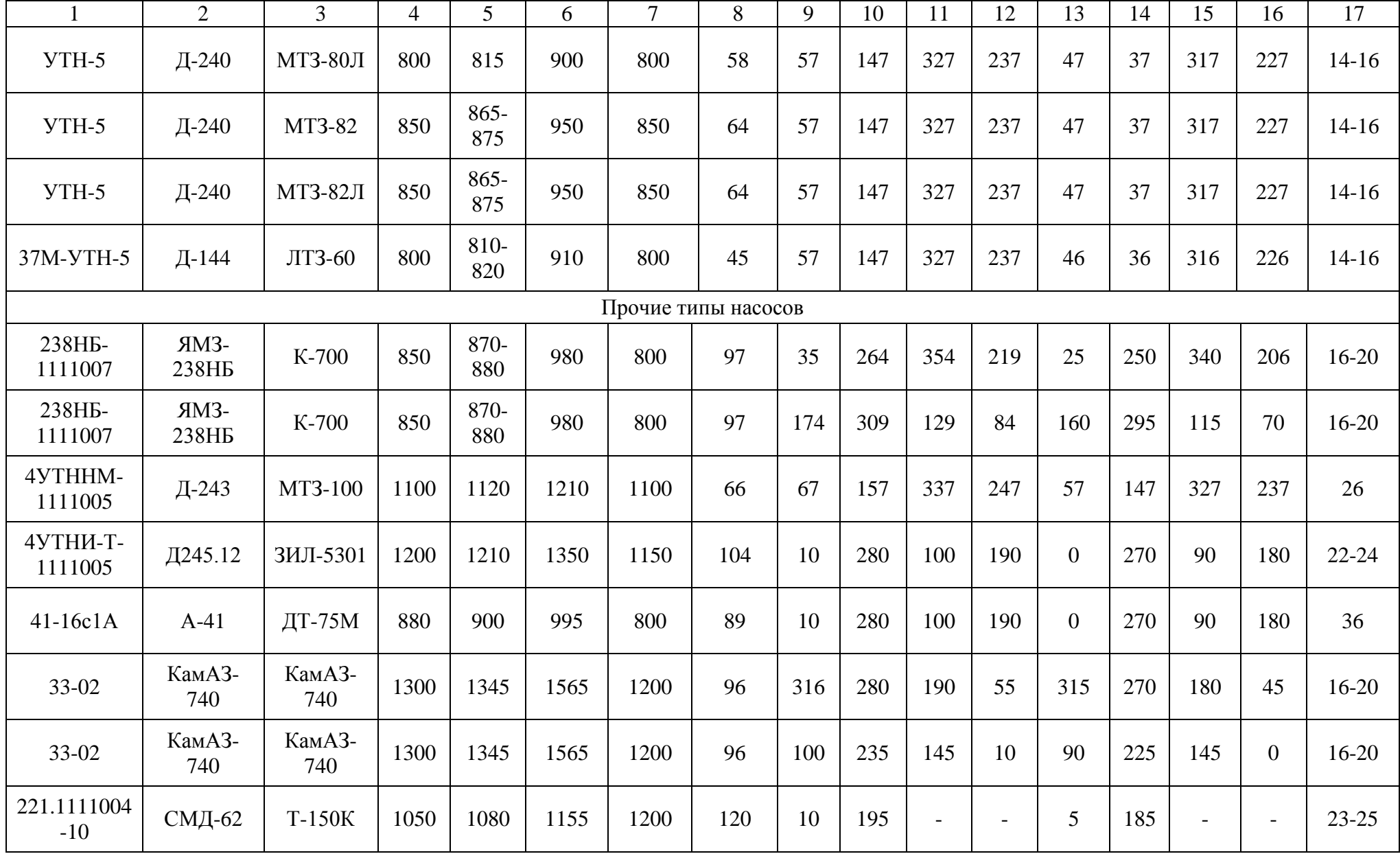

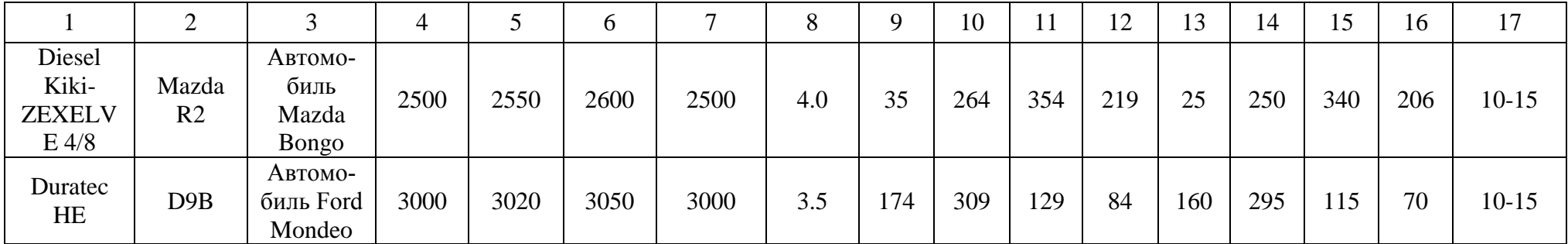

Примечание. Для топливного насоса двигателя ЯМЗ-238НБ (трактор К-700) и насоса 6ТН-9х10 (двигатель А-01) углы начала подачи и впрыска топлива, указанные во втором ряду, относятся соответственно к 5, 6, 7, 8-му насосным элементам (секциям)

Отразить в отчете основные теоретические понятия о ремонте топливной аппаратуры дизельных двигателей.

Описать методику ремонта топливной аппаратуры дизельных двигателей.

Сделать заключение о результатах ремонта топливной аппаратуры дизельных двигателей.

Контрольные вопросы:

- 1. Что входит в комплект дизельной топливной аппаратуры?
- 2. Ремонт топливных баков и топливопроводов.
- 3. Ремонт подкачивающего насоса.
- 4. Ремонт топливного насоса
- 5. Ремонт форсунок.

### **Лабораторная работа № 11.**

#### **Ремонт масляных насосов автотракторных двигателей**

1. Цель работы.

1.1. Закрепить теоретические знания о технологическом процессе ремонта масляных насосов автотракторных двигателей.

1.2. Изучить технологический процесс ремонта масляных насосов автотракторных двигателей.

1.3. Приобрести навыки выполнения отдельных операций ремонта масляных насосов автотракторных двигателей.

2. Порядок выполнения работы.

2.1. Изучить технологический процесс ремонта масляных насосов автотракторных двигателей (описание работы, п.4)

2.2. Оформить отчет по работе.

3. Техника безопасности.

3.1. При выполнении лабораторной работы студент должен руководствоваться общими правилами безопасности с приборами и приспособлениями.

3.2. Запрещается пользоваться неисправным инструментом и приспособлениями.

3.3. Студент должен выполнять работу с приборами и приспособлениями только в присутствии преподавателя или учебного мастера.

### 4. Описание работы

Техническое состояние масляного насоса характеризуется его производительностью при номинальной частоте вращения ведущего валика и рабочем давлении, а также давлении открытия предохранительного клапана.

*Определение износов*. Перед проверкой и ремонтом масляного насоса его промывают и осматривают снаружи. При осмотре определяют износы деталей и обнаруживают другие повреждения. В приложении приведены технические условия на ремонт масляных насосов.

Насос испытывают на стенде на производительность и давление открытия предохранительного клапана. Вязкость масла пи этом должна соответствовать вязкости картерного масла у прогретого двигателя.

По результатам испытаний судят о необходимости ремонта насоса.

В случае необходимости насос разбирают, моют его детали и выявляют их дефекты и износ. Места сопряжений деталей масляного насоса показаны на рисунке 14.1.

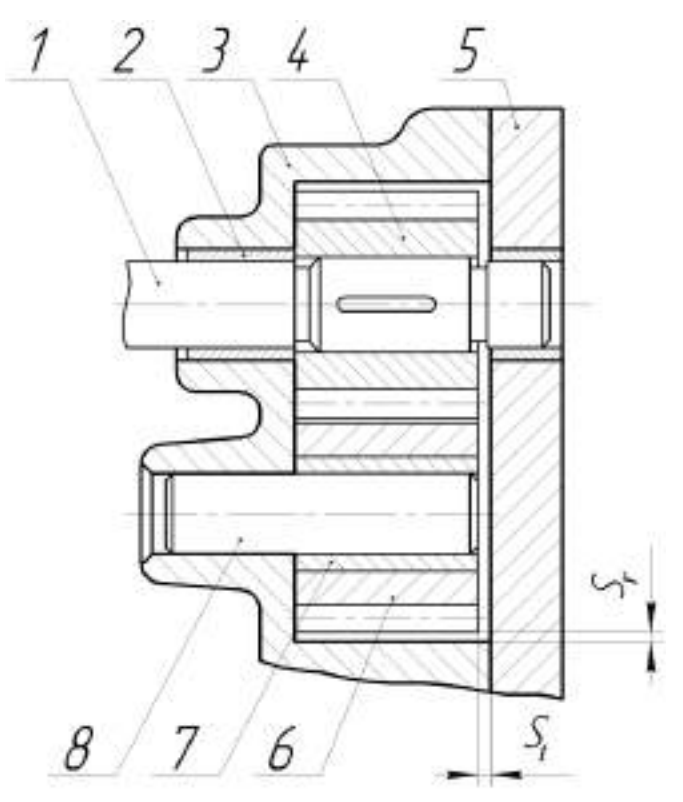

1 – валик ведущей шестерни; 2 – втулка ведущего валика; 3 – корпус; 4 – ведущая шестерня; 5 – крышка; 6 – ведомая шестерня; 7 – втулка оси; 8 – ось ведомой шестерни; *S<sup>t</sup>* – торцевой зазор между шестерней и крышкой; *S<sup>r</sup>* – радиальный зазор между вершиной зуба и корпусом насоса.

Рисунок 14.1. – Масляный насос автотракторного двигателя.

У корпуса масляного насоса изнашиваются поверхности в местах сопряжения с торцами шестерён и стенки гнёзд в местах сопряжения с вершинами зубьев шестерён, места посадки втулки ведущего валика и оси ведомой шестерни.

Кроме того, изнашивается гнездо предохранительного клапана, повреждается резьба, образуются трещины в корпусе и крышке насоса.

При износе корпуса резко снижается производительность насоса (рисунок 14.2).

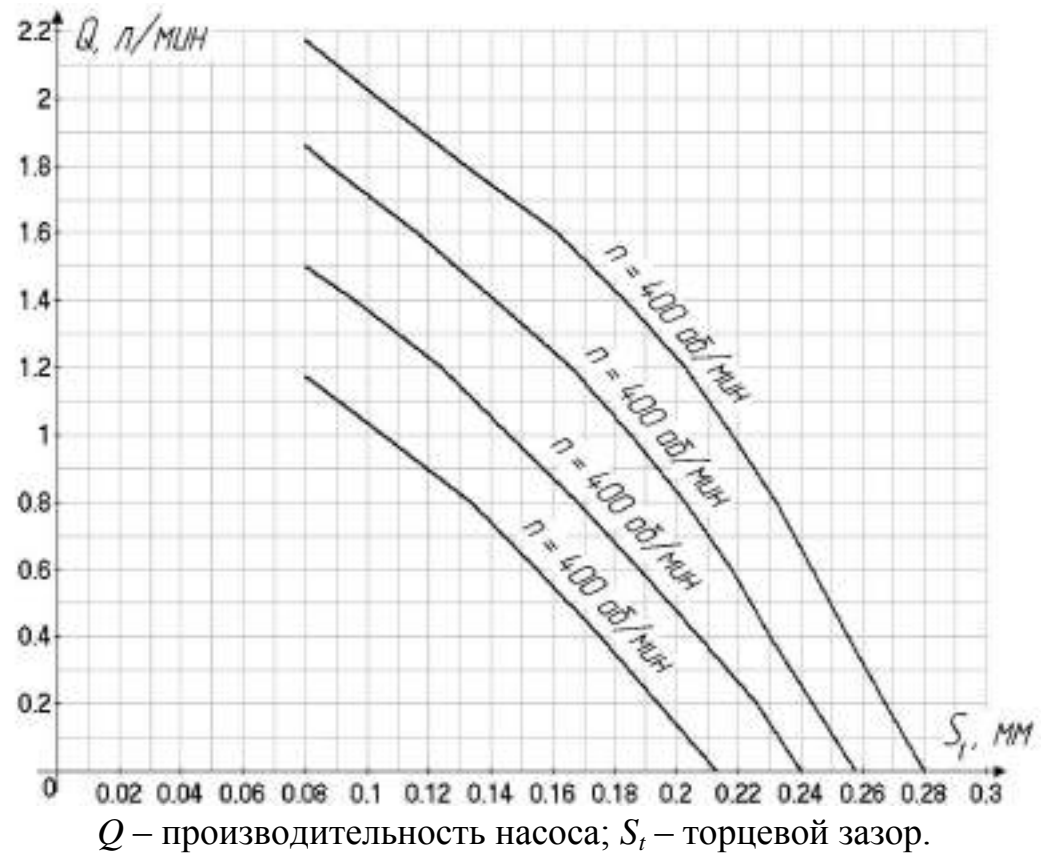

Рисунок 14.2. – Влияние торцевого зазора на производительность насоса

Износ деталей предохранительного клапана приводит к нарушению его герметичности и снижению давления открытия.

У крышки изнашивается привалочная поверхность и сопряжение втулки с крышкой.

У ведущей и ведомой шестерён изнашиваются торцы и зубья по высоте и толщине. При износе шестерён по торцам и зубьев по высоте уменьшается производительность масляного насоса. Износ зубьев по толщине на производительность масляного насоса существенного влияния не оказывает.

Износ наружной поверхности втулок насоса приводит к ослаблению их посадки в корпусе и ведомой шестерне, а износ внутренней поверхности – к увеличению зазора между втулками, ведущим валиком и осью ведомой шестерни.

Несвоевременное устранение этой неисправности может быть причиной аварийного износа гнёзд корпуса и выхода насоса из строя.

Ось ведомой шестерни изнашивается в местах сопряжения с корпусом и втулкой ведомой шестерни.

Ведущий валик масляного насоса изнашивается в местах сопряжения со втулками, что приводит к росту интенсивности изнашивания корпуса и шестерни. У валика изнашиваются также шлицы и шпоночные канавки.

На поверхностях предохранительных клапанов во время эксплуатации появляются риски, задиры, местные износы, вследствие чего нарушается герметичность клапана. Отложение на клапане смолистых веществ приводит к его залеганию.

На клапанах шарикового типа появляются кольцевые выбоины и риски. Витки пружины клапанов при длительной работе подвергаются усталостному изнашиванию, что приводит к потери их упругости, а иногда и к поломке.

*Устранение износов.* Износ поверхности корпуса, сопрягаемой с крышкой, устраняют шлифовкой или припиливанием с последующим шабрением.

Неплоскостность торцевой поверхности измеряют при помощи плиты и щупа.

Утопание нагнетательных шестерён относительно торцевой поверхности измеряют при помощи линейки и щупа (рисунок 14.3).

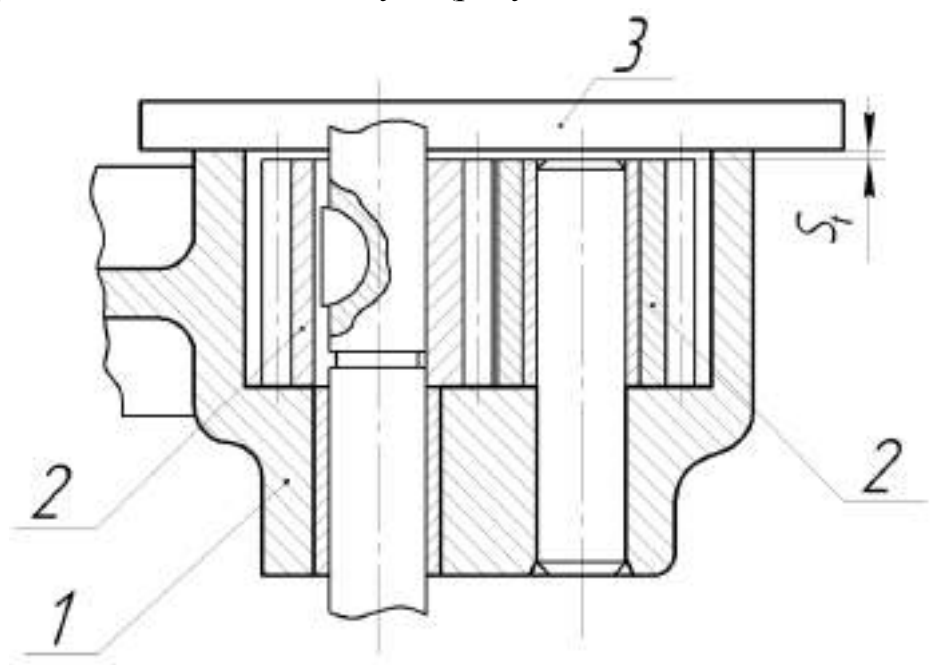

1 – корпус насоса; 2 – шестерня; 3 – проверочная линейка;  $S_t$  – зазор; Рисунок 14.3. – Проверка утопания шестерён в корпусе насоса.

Наибольшую трудность представляет восстановление изношенных колодцев корпуса насоса. Колодцы восстанавливают меднением, никелированием, наплавкой меди или латуни, эпоксидными смолами, а также расточкой гнёзд с последующей запрессовкой вкладышей.

Расточка гнёзд с последующей постановкой вкладышей наиболее простой способ восстановления корпуса.

Изношенные отверстия под втулку валика и ось шестерни развёртывают и в них запрессовывают втулку увеличенного размера.

Посадочное место шариковых клапанов восстанавливают зенкованием до выведения следов износа с последующей осадкой шарика по гнезду.

Изношенные клапаны плунжерного типа восстанавливают притиркой.

Трещины, обнаруженные в корпусе, заваривают сваркой или запаивают твёрдыми припоями.

Крышку масляного насоса с изношенной торцевой поверхностью шлифуют или припиливают и затем шабрят. Отверстие под втулку развёртывают и в него запрессовывают втулку увеличенного размера.

Втулки с изношенной наружной поверхностью восстанавливают осадкой в корпусе или крышке. При износе внутренней поверхности втулки обычно выбраковывают.

Изношенные оси и валики восстанавливают наплавкой с последующей проточкой и шлифованием шеек, а также фрезерованием шлицев.

У маслоприёмника насоса может быть оборвана и повреждена сетка, а также нарушена плотность соединения его с корпусом масляного насоса.

Порванные места сетки запаивают. При этом общая площадь запайки не должна превышать 10%.

У привода масляного насоса изнашиваются втулки кронштейнов, валики и соединительные муфты. Изношенные детали восстанавливают обычными способами.

*Сборка и испытание масляных насосов*. Все детали и каналы перед сборкой должны быть тщательно прочищены, промыты и продуты.

Высота шестерён, устанавливаемых на один насос или в каждую его секцию, должна быть одинаковой.

Крышка насоса должна плотно прилегать к корпусу по всей плоскости. У собранного масляного насоса валик должен свободно проворачиваться от руки, а плунжер предохранительного клапана – перемещаться в гнезде под действием собственной массы.

Собранный насос подвергают обкатке и испытанию на стенде. На стенде можно плавно регулировать частоту вращения валиков различных масляных насосов при помощи вариатора в пределах от 600 до 3000 об/мин. В нижний бак заливают смесь 61,5% автола и 38,5% керосина или 50% дизельного масла ДП-11 и 50% дизельного топлива. Вязкость смеси при температуре 16…20°С соответствует вязкости масла в прогретом двигателе. Давление рабочей жидкости регулируют вентилем, с помощью которого изменяют проходное сечение на выходе рабочей жидкости в мерный бак.

Сначала производят обкатку насоса в течение 10 минут. В первые 4 минуты постепенно повышают обороты от равных половине рабочих до рабочих, а давление от нуля до рабочего. В остальное время обкатка ведётся на рабочих оборотах при рабочем давлении на выходе масла. Если при обкатке не обнаруживают дефекты (нагрев, заедание, шум и т.п.), то насос подвергают испытанию на производительность.

При испытании насоса устанавливают частоту вращения ведущего вала, соответствующую номинальной частоте вращения коленчатого вала (таблица П6). Завёртыванием вентиля уменьшают сечение проходного отверстия для рабочей жидкости и повышают давление до величины, соответствующей срабатыванию предохранительного клапана (таблица 14.5). При этом из отверстия, перекрываемого клапаном, должна вытекать сильная струя рабочей жидкости. При необходимости проводят регулировку, изменяя нажатие пружины вращением регулировочного винта или постановкой прокладок под пружину.

Одновременно проверяют отверстие подтекания рабочей жидкости через втулки, между крышкой и корпусом насоса. Затем снижают давление жидкости до величины, равной рабочему давлению (таблица 14.6), закрывают спускной вентиль мерного бака и определяют количество рабочей жидкости, подаваемой в бак за 1 минуту, по шкале маслоуказателя. Производительность насоса должна соответствовать ТУ (таблица 14.6). Если производительность насоса меньше минимально допустимой, то насос подлежит ремонту.

#### **Стенд универсальный КИ-5278 для испытания масляных насосов и фильтров автотракторных двигателей**

#### Назначение

Стенд КИ-5278 предназначен для испытания и обкатки масляных насосов и фильтров и испытания клапанов системы смазки следующих марок двигателей и их модификаций: Д–50, Д–240/Л, Д–243, Д–245, СМД–60, СМД–62, СМД–64, СМД–66, СМД–72, СМД–73, А–41, А–01М, ЯМЗ–238НБ, ЯМЗ–240Б, ЯМЗ–238.

| Тип                                                                     | стационарный |  |  |  |  |
|-------------------------------------------------------------------------|--------------|--|--|--|--|
| Пределы измерения производительности испы-<br>тываемых агрегатов, л/мин | 1080         |  |  |  |  |
| Точность измерения производительности, %                                | $\pm 3$      |  |  |  |  |
| Пределы измерения давления:                                             |              |  |  |  |  |
| а) насосов                                                              | 0, 515       |  |  |  |  |
| b) фильтров и центрифуг                                                 | 0, 59        |  |  |  |  |
| Точность измерения давления, %:                                         |              |  |  |  |  |
| а) в диапазоне от 2 до 15 МПа                                           | $\pm 5$      |  |  |  |  |
| b) в диапазоне от 0,5 до 2 МПа                                          | $\pm 10$     |  |  |  |  |

Таблица 14.1- Технические данные

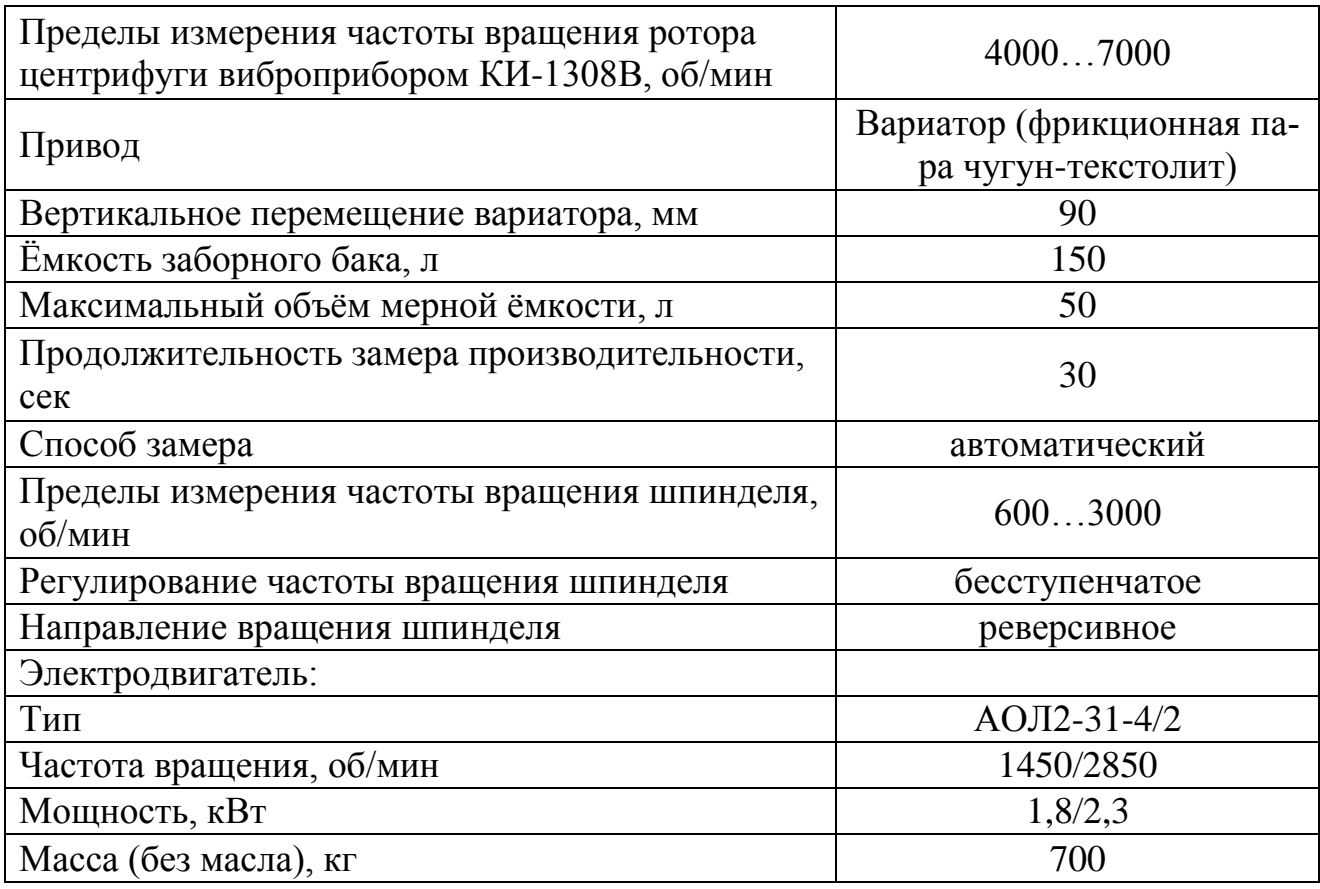

### Устройство и принцип работы стенда

Стенд является контрольно-испытательным устройством для испытания насосов и фильтров тракторных и комбайновых двигателей на производительность и развиваемое давление. Позволяет производить обкатку насосов на различных заданных режимах от 600 до 3000 об/мин, при производительности от 0,8 до 10 МПа испытание производительности в пределах 80 л/мин.

Стенд (рисунок 14.4) состоит из следующих основных узлов и деталей: остов 1 с заборным баком, гидрораспределителем и шкафом электрооборудования; мерный бак со щитком приборов 11 и золотниковым устройством; станина с подъёмным механизмом 3; вариатор 5 с электродвигателем; муфта; плита установки фильтров 13; плита для установки насосов 2; лампа 10; тумбочка для хранения комплектов приспособлений для испытания насосов и фильтров двигателей.

Передача крутящего момента к испытуемому насосу от электродвигателя осуществляется через конусный вариатор 5 и цилиндрическую передачу на эластичную муфту. От цилиндрической косозубой шестерни осуществляется привод тахометра и механизма для подключения контрольного тахометра.

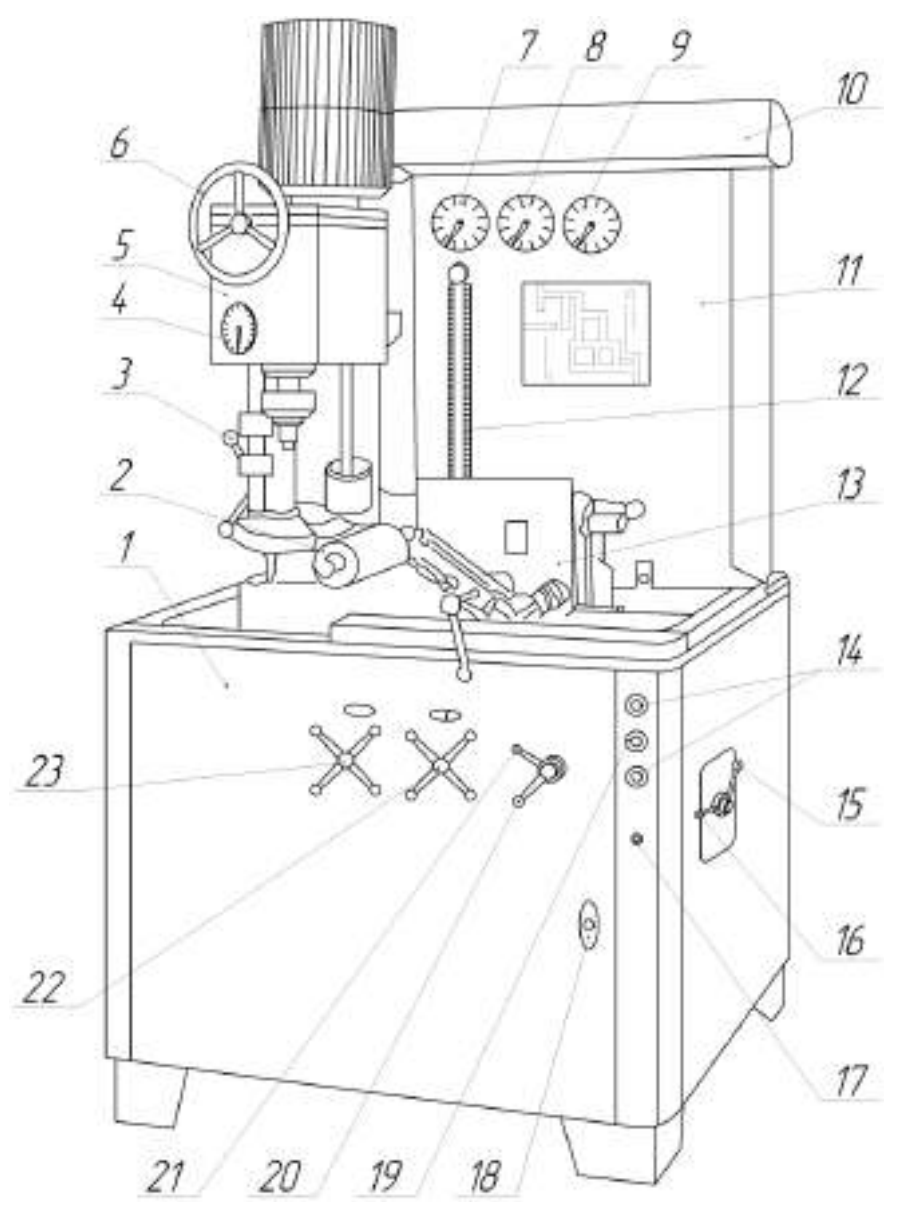

1 – остов стенда; 2 – плита для насосов; 3 – рукоятка механизма подъёма вариатора; 4 – тахометр; 5 – вариатор; 6 – маховичок для регулирования оборотов привода; 7 – манометр для измерения давления при испытании масляных насосов, клапанов насосов и фильтров и давления на входе в испытуемый фильтр; 8 – манометр для измерения давления за фильтром; 9 – манометр для измерения давления над клапанами фильтров; 10 – освещение приборов; 11 – щит приборов; 12 – указатель производительности испытуемых масляных насосов и фильтров; 13 – плита для фильтров; 14 – кнопки управления приводом; 15 – рукоятка переключения скоростей электродвигателя привода; 16 – рукоятка переключателя направления вращения привода; 17 – включатель устройства автоматического поддержания заданной температуры масла в стенде; 18 – кнопка включения стенда в электрическую сеть; 19 – кнопка включения механизма автоматического замера производительности испытуемых масляных насосов и фильтров; 20 – рукоятка для присоединения плиты фильтров к гидравлической системе стенда; 21 – рукоятка сливного крана мерного бака; 22 – рукоятка магистрального вентиля; 23 – рукоятка разгрузочного вентиля.

> Рисунок 14.4. – Универсальный стенд КИ-5278 для испытания масляных насосов и фильтров.

Обкаточная смесь, подаваемая насосом в напорную магистраль стенда, может проходить по двум схемам: минуя плиту фильтров, через дроссель в заборный бак, или через второй дроссель и золотниковое устройство.

Остов стенда представляет собой рамную конструкцию коробчатого типа, на который монтируются заборный бак ёмкостью 150 литров, верхняя плита и шкаф электрооборудования.

На верхней плите остова монтируются гидрораспределитель, колонка с вариатором, плита фильтров, мерный бак и шит приборов.

Мерный бак представляет собой сливной кран, ручка управления которого выведена на панель остова стенда.

Щит приборов выполнен из листового материала, на котором закреплены манометры и мерная трубка со шкалой, показывающая производительность агрегатов в минуту.

Передняя стенка щита приборов имеет съёмную панель (для удобства обслуживания).

Колонка представляет собой литую из серого чугуна конструкцию коробчатого типа, на которой крепятся направляющая для передвижения вариатора и механизм подъёма вариатора, выполненный в виде пары винт-гайка.

Вариатор состоит из асинхронного электродвигателя переменного тока, самого вариатора конусного типа (фрикционная пара текстолит-чугун), механизма перемещения ведущего диска относительно ведомого, механизма для замера частоты вращения шпинделя контрольным тахометром. На вариаторе установлен тахометр 8ТМЗ-0 и шкала для предварительной настройки частоты вращения.

**Внимание!** Во избежание задиров на текстолитовом диске настройку частоты вращения шпинделя производить только при работающем электродвигателе стенда.

Крутящий момент от вариатора насосу передаётся через муфту.

Плита для установки фильтров, снабжённая масляными каналами, для удобства работы фиксируется в горизонтальном, вертикальном и промежуточном (угол 45°) положениях.

Цельнолитая плита насосов изготавливается из серого чугуна, насосы на ней закрепляются с помощью зажимов. В зависимости от марки насоса плита устанавливается в вертикальном или горизонтальном положении.

Гидравлическая система стенда включает в себя следующие узлы и детали: заборный бак, всасывающий маслопровод, плиту для установки насосов 2, распределитель, плиту фильтров 13, магистральный фильтр, золотниковое устройство, мерный бак, мерную трубу, манометры 7, 8, 9, сливной кран 21.

Гидравлическая схема стенда с помощью кранов распределителя настраивается на испытание масляных насосов и их клапанов или на испытание фильтров и отдельных клапанов.

В первом случае масло из заборного бака направляется в мерный, минуя плиту фильтров, во втором случае через плиту фильтров.

В масляную магистраль последовательно включены магистральный фильтр и дроссель распределителя, с помощью которого регулируется давление в системе при испытании насосов, клапанов и полнопоточных центрифуг.

Давление при испытании масляных насосов измеряется манометром 7.

В систему параллельно подключен дроссель распределителя, которым регулируется давление при испытании клапанов масляных фильтров и отдельных клапанов системы смазки двигателей.

Производительность масляных насосов или полнопоточных центрифуг замеряется следующим образом: электромагнитом золотник переключает поток масляной смеси в мерный бак на 30 секунд, затем после отключения электромагнита на мерной трубке устанавливают уровень смеси в мерном баке, и по шкале определяется производительность агрегата.

Для контроля за температурой смеси стенд оборудован электроконтактным термометром со шкалой.

#### Порядок работы на стенде при испытании насоса

Исходное положение перед включением стенда для работы с нагрузкой:

1. Положение вариатора должно соответствовать минимальной частоте вращения шпинделя (настраивается до установки насоса на стенд при холостых включениях по тахометру стенда и установочной шкале).

**Внимание!** Вращение маховика управления вариатором производить только при включённом двигателе.

2. Положение ручки 21 управления сливным краном должно быть вертикальное: слив из бака открыт.

3. Положение ручки 22 управления распределителем крайнее левое "Плита фильтров закрыта".

4. Маховики управления дросселями должны быть вывернуты в крайнее положение против часовой стрелки.

Управление в исходном положении:

1. Включить стенд, кнопка 18.

2. Вращением маховика 6 установить обороты вала насоса по тахометру 4.

3. Дроссель, вращением рукоятки по часовой стрелки до упора, закрыть.

4. Дросселем установить необходимое давление.

5. Уточнить частоту вращения шпинделя контрольным тахометром.

6. Ручку 21 управления сливным краном перевести в горизонтальное положение (закрыто).

7. Нажать на кнопку 19 (производительность).

После того как отключится электромагнит золотника, необходимо дождаться, когда уровень в мерной трубке прекратит расти.

8. Снять показания производительности насоса.

9. Открыть сливной кран.

10. Вращением маховика 6 перевести обороты шпинделя к минимальным.

11. Перевести маховички дросселем в крайнее положение против часовой стрелки.

12. Выключить электродвигатель.

### **Исследование влияния торцевого и радиального зазоров на производительность масляного насоса двигателя Д–50**

При практической эксплуатации масляных насосов, наибольшее влияние на производительность оказывают торцевой и радиальный зазоры. Обычно у насосов, бывших в эксплуатации, эти два вида зазоров (износов) сопутствуют друг друга. Исследование влияния этих зазоров на производительность насоса представляет сложную задачу.

Для упрощения такого исследования делаются допущения:

1. Исследуется производительность масляного насоса в зависимости от изменяющегося радиального зазора, при неизменном номинальном значении торцевого зазора.

2. Исследуется влияние изменяющегося торцевого зазора, при неизменном значении номинального радиального зазора, на производительность масляного насоса.

По полученным данным строятся графики, по которым можно судить о предельно допустимых зазорах, как радиального, так и торцевого, при минимально допустимой производительности насоса.

Для проведения такого исследования берётся новый масляный насос с набором 5 ведомых шестерён, соответствующим номинальным размерам.

Пара неизношенных ведущей и ведомой шестерён считается идеальной. Две ведомые шестерни обрабатываются, с целью получения различных торцевых зазоров, при нормальном радиальном зазоре. Ещё две шестерни обрабатываются, с целью получения различных радиальных зазоров, при неизменном номинальном значении торцевого зазора. Этот комплект шестерён нумеруется.

В результате получается набор шестерён с различными геометрическими погрешностями.

Для построения графика зависимости производительности от торцевого и радиального зазора необходимо определить зазоры, получаемые при данном наборе шестерён (рисунок 14.1). Применяется метод размерных цепей (рисунок 14.5 и 14.6).

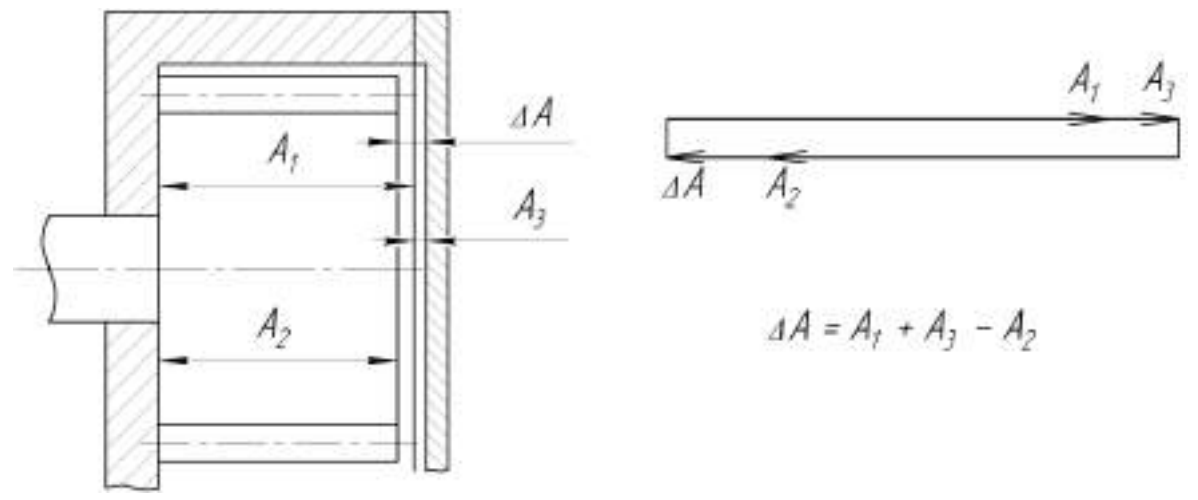

*А<sup>1</sup>* – глубина гнезда; *А<sup>2</sup>* – ширина шестерни; *А<sup>3</sup>* – выработка в крышке; *∆А* – торцевой зазор.

Рисунок 14.5. – Эскиз насоса и размерная цепь для определения торцевого зазора.

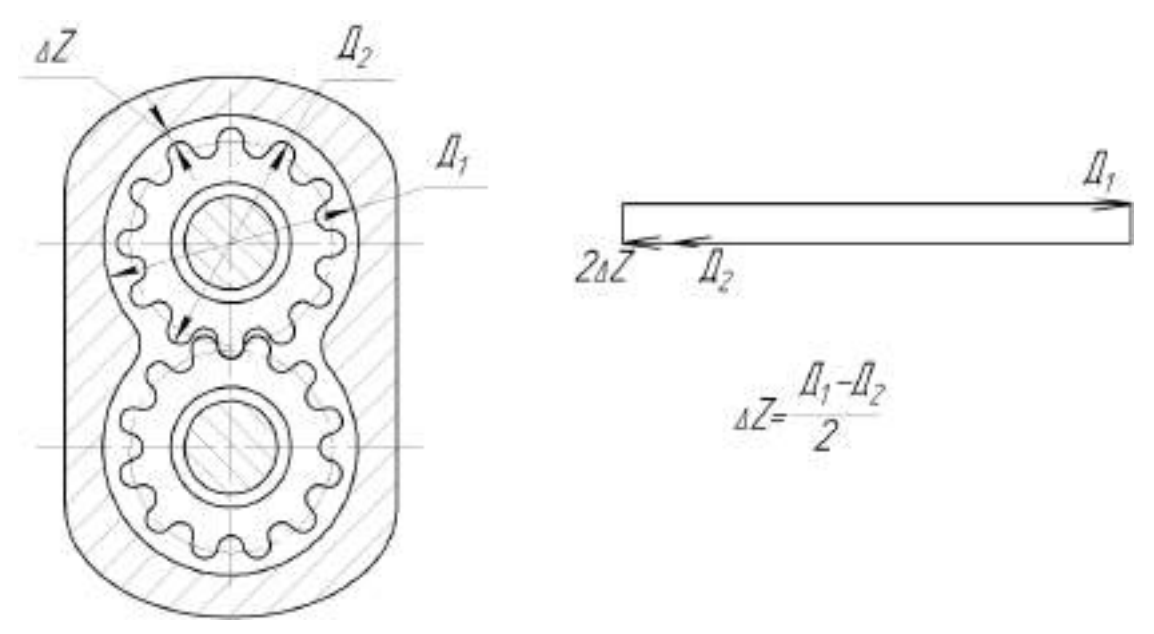

*Д<sup>1</sup>* – диаметр колодца; *Д<sup>2</sup>* – диаметр шестерни; *∆Z* – радиальный зазор. Рисунок 14.6. – Эскиз насоса и размерная цепь для определения радиального зазора.

Данные по влиянию погрешностей геометрических параметров шестерён на производительность масляного насоса заносятся в таблицу 14.2.

Таблица 14.2. – Влияние погрешностей геометрических параметров шестерён на производительность масляного насоса.

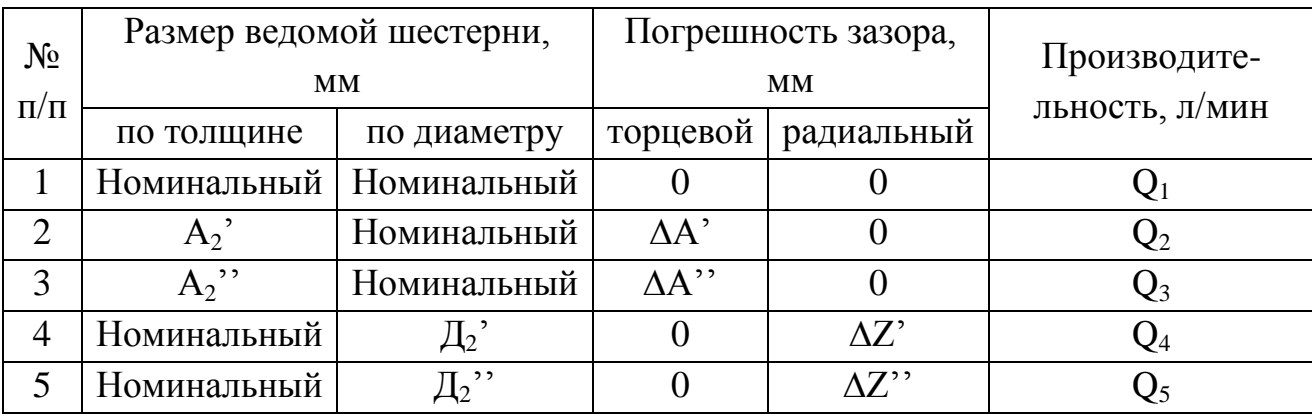

 На основании полученных данных строятся графики зависимости производительности масляного насоса от торцевого и радиального зазоров (рисунок 14.7 и 14.8).

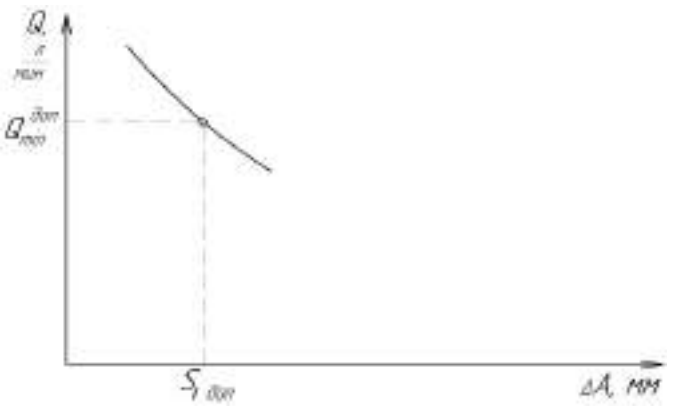

Рисунок 14.7. – Зависимость производительности масляного насоса от торцевого зазора.

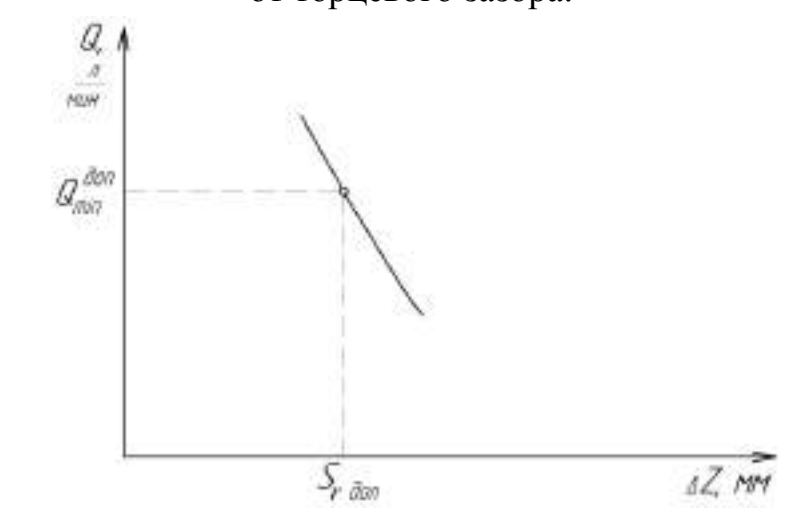

Рисунок 14.8. – Зависимость производительности масляного насоса от радиального зазора.

По полученным графикам, при минимально допустимой производительности насоса *доп Q*min , определяются допустимые зазоры (торцевой *S<sup>T</sup> доп* и радиальный *S<sup>τ</sup> доп*).

Таблица 14.3. – Осевое перемещение валиков масляных насосов (торцевой зазор).

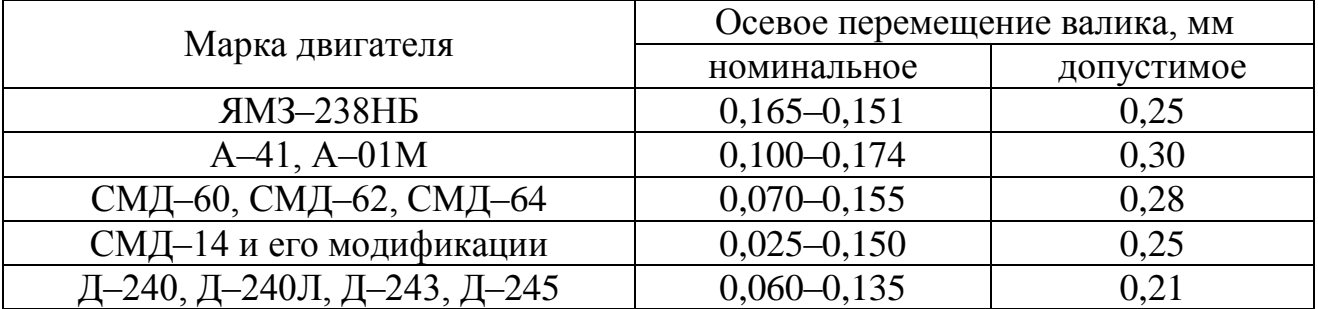

Таблица 14.4. – Сопряжения шестерён масляных насосов с гнёздами корпусов.

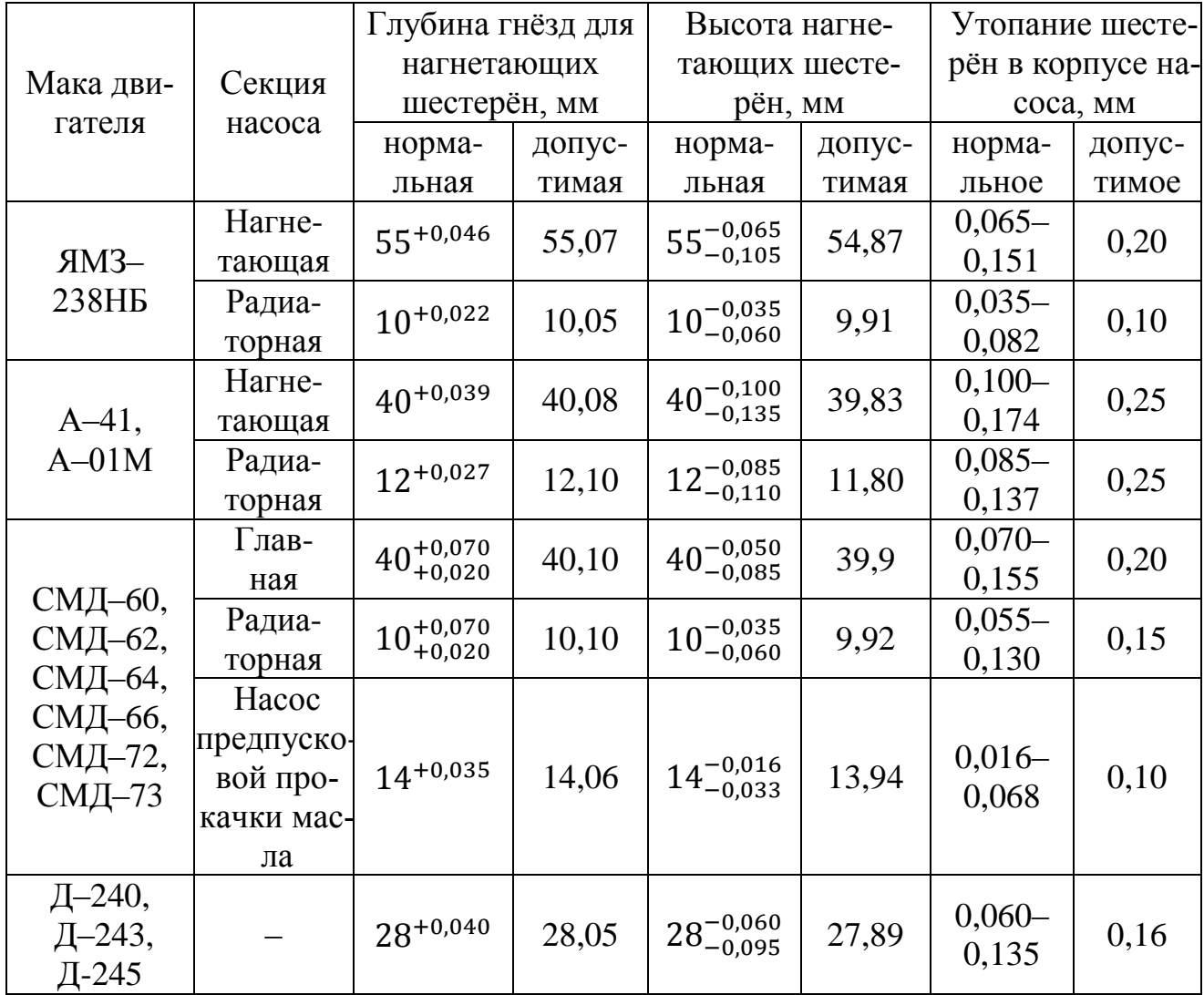

Таблица 14.5. – Сопряжения корпусов масляных насосов и нагнетающих шестерён.

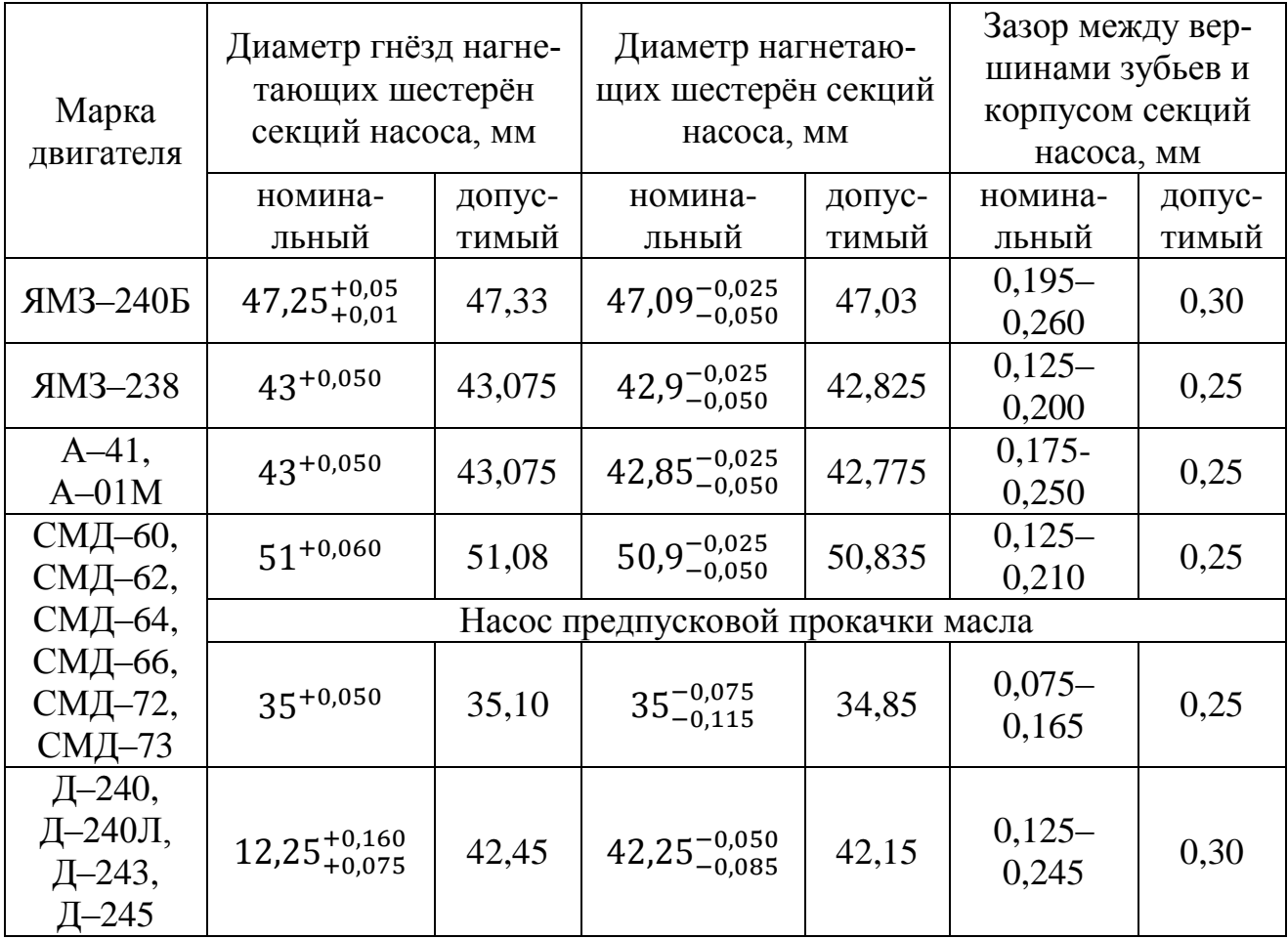

Таблица 14.6. – Сопряжения валиков масляных насосов и втулок подшипников.

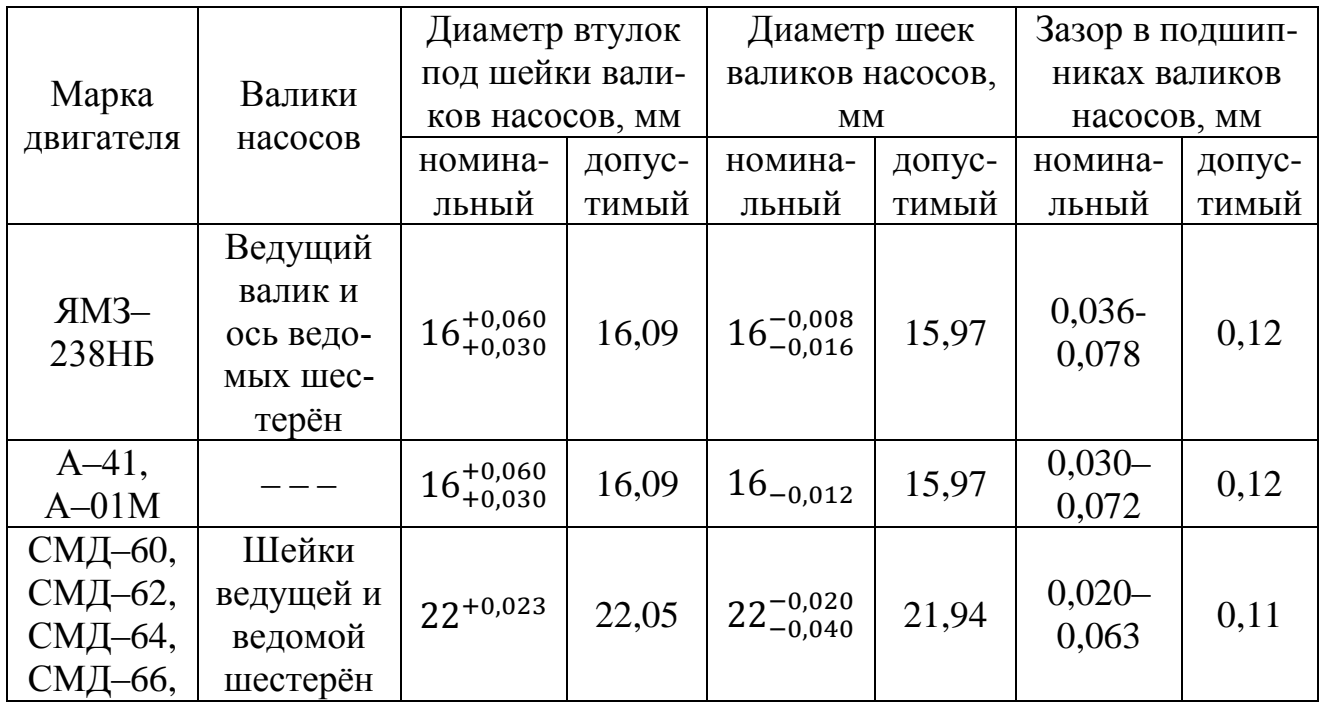

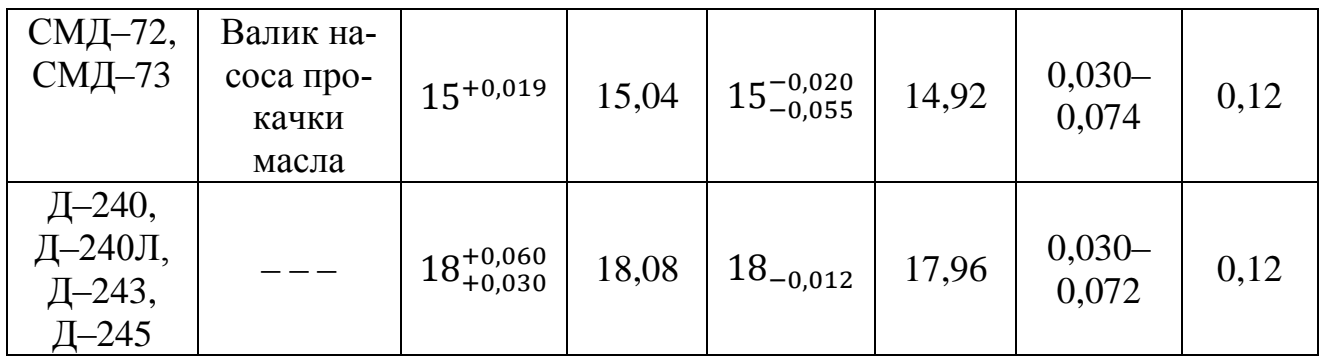

Таблица 14.7. – Показатели регулирования клапанов масляных насосов.

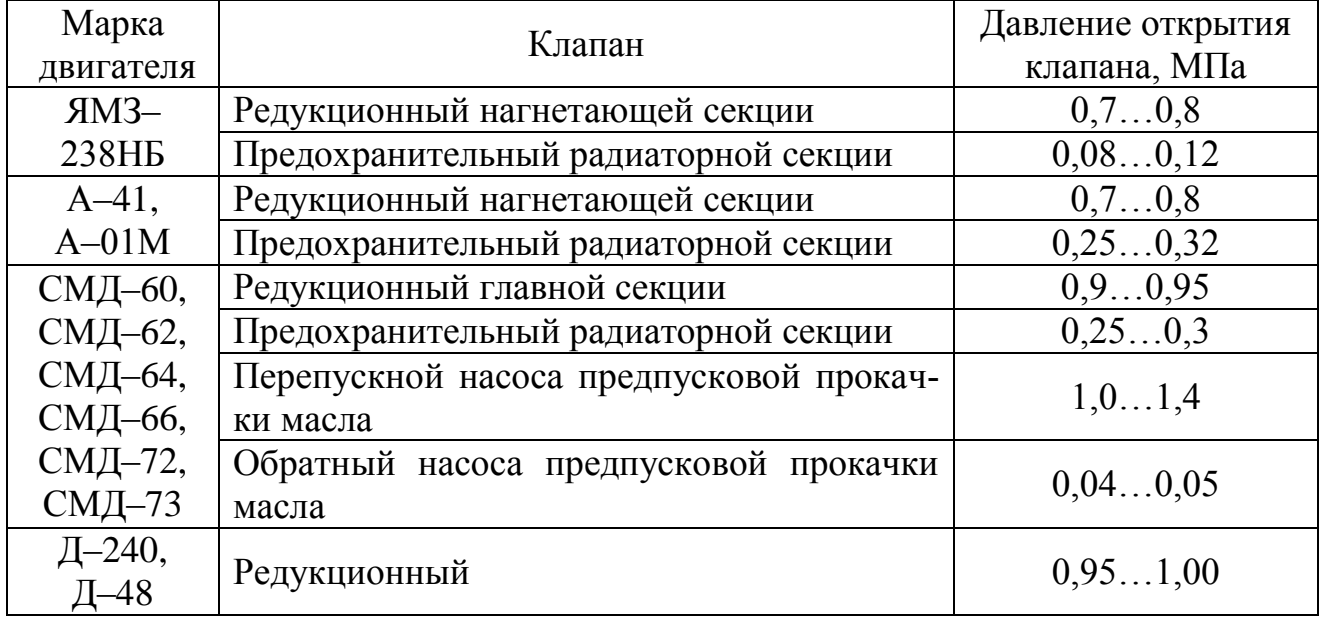

Таблица 14.8. – Основные показатели масляных насосов при испытании и регулировке.

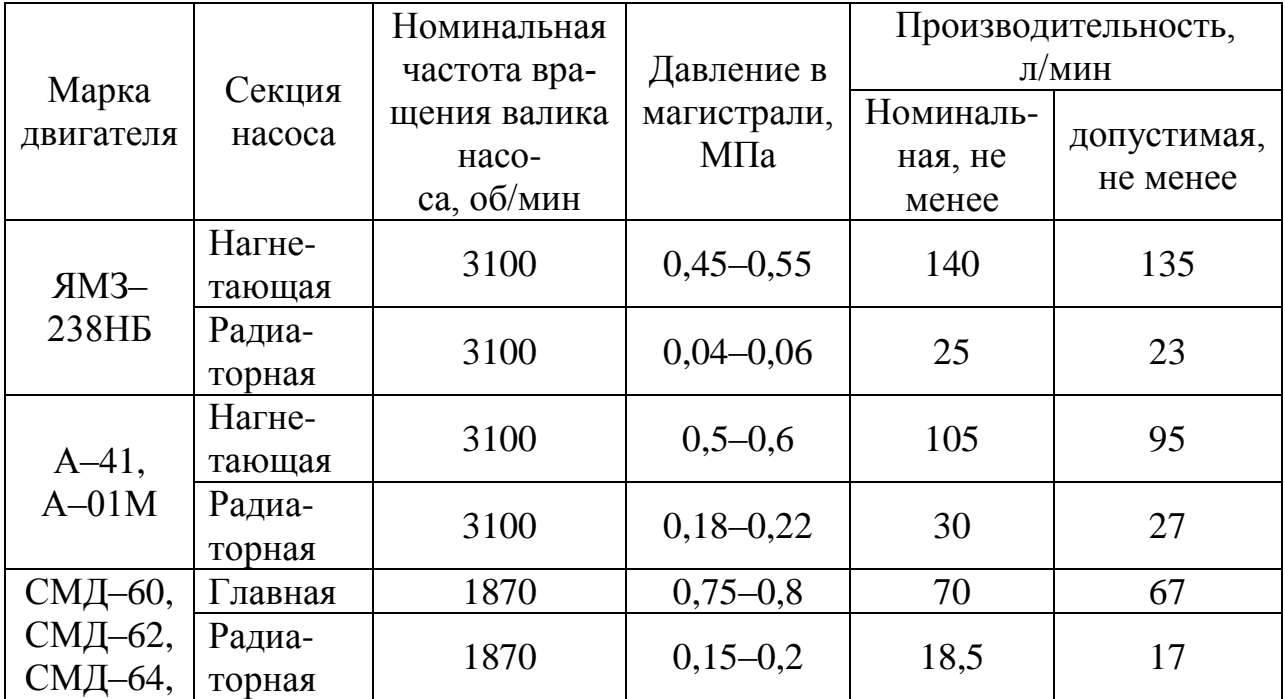

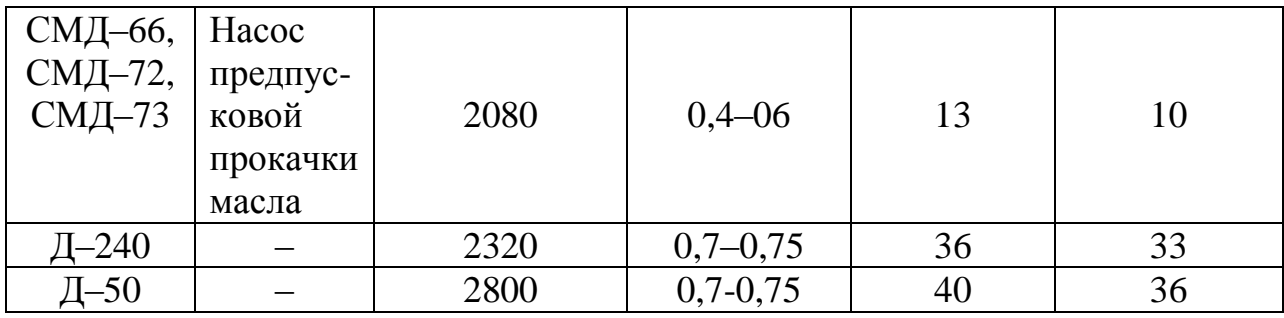

#### **7. Задание студенту**

5. Задание студенту

5.1. Отразить в отчете основные теоретические понятия о ремонте масляных насосов автотракторных двигателей.

5.2. Описать методику ремонта масляных насосов автотракторных двигателей.

Нарисовать эскиз масляного насоса (рисунок 14.1).

Указать основные дефекты масляного насоса и способы их устранения.

Дать краткое описание устройства и принципа работы испытательного стенда КИ-5278.

Провести экспериментальные исследования по влиянию торцевого и радиального зазоров на производительность масляного насоса.

Построить графики зависимости производительности масляного насоса от погрешностей торцевого и радиального зазоров. Определить допустимые зазоры.

5.3 Сделать заключение о результатах ремонта масляного насоса автотракторных двигателей.

Контрольные вопросы:

1. Перечислите основные неисправности и дефекты масляных насосов.

2. Перечислите основные способы устранения дефектов и неисправностей масляных насосов. Дайте их краткую характеристику.

3. Какое оборудование используется для проверки масляных насосов. Дайте его краткое описание и расскажите о принципе его действия.

4. Как связаны торцевой и радиальный зазоры с производительностью масляного насоса?

5. Дайте краткую характеристику порядка работы со стендом при испытании масляного насоса.

### **Лабораторная работа № 12.**

#### **Ремонт силовой передачи**

1. Цель работы.

1.1. Закрепить теоретические знания о технологическом процессе ремонта силовой передачи.

1.2. Изучить технологический процесс ремонта силовой передачи.

1.3. Приобрести навыки выполнения отдельных операций ремонта силовой передачи.

2. Порядок выполнения работы.

2.1. Изучить технологический процесс ремонта силовой передачи (описание работы, п.4)

2.2. Оформить отчет по работе.

3. Техника безопасности.

3.1. При выполнении лабораторной работы студент должен руководствоваться общими правилами безопасности с приборами и приспособлениями.

3.2. Запрещается пользоваться неисправным инструментом и приспособлениями.

3.3. Студент должен выполнять работу с приборами и приспособлениями только в присутствии преподавателя или учебного мастера.

4. Описание работы

4.1. Оборудование и приборы.

4.1.1. Коробка перемены передач трактора К-701 и натурные детали силовой передачи автотракторной техники.

4.1.2. Приспособление для контроля радиального зазора подшипников качения.

4.1.3. Приспособление ПБ-500 для контроля биения деталей в центрах.

4.1.4. Набор мерительного инструмента: штангензубомер, индикаторный нутромер, микрометры гладкие, штангенциркуль, шаблоны для контроля толщины шлицев.

4.2. Порядок выполнения работы.

4.2.1. Изучить основные неисправности и способы восстановления деталей силовой передачи автотракторной техники (корпусных деталей, шлицевых валов, осей, шестерен, подшипников качения).

4.2.2. Описать основные дефекты картера коробки передач автомобиля (по указанию преподавателя) и описать технологию устранения следующих дефектов:

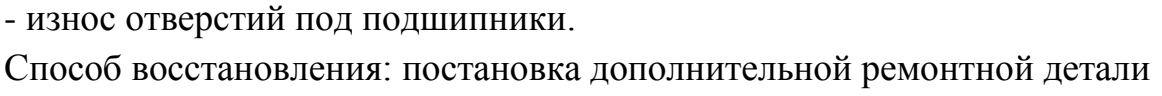

Способ восстановления: местное железнение

Способ восстановления: нанесение на изношенную поверхность полимерных материалов дело по последните при податки и по последните податки и по податки и по последните податки и по по

- трещины на корпусных деталях Способ восстановления (ремонта): сварка - пайка

Способ восстановления: применение паст на основе эпоксидной смолы

4.2.3. Описать основные дефекты шлицевых валов, осей, шестерен и описать технологию устранения следующих дефектов:

Технология устранения изогнутости валов и осей \_\_\_\_\_\_\_\_\_\_\_\_\_\_\_\_\_\_\_\_\_\_\_\_\_\_\_\_\_\_\_\_\_

Технология восстановления шлицевых поверхностей валов \_\_\_\_\_\_\_\_\_\_\_\_\_\_\_\_

\_\_\_\_\_\_\_\_\_\_\_\_\_\_\_\_\_\_\_\_\_\_\_\_\_\_\_\_\_\_\_\_\_\_\_\_\_\_\_\_\_\_\_\_\_\_\_\_\_\_\_\_\_\_\_\_\_\_\_

\_\_\_\_\_\_\_\_\_\_\_\_\_\_\_\_\_\_\_\_\_\_\_\_\_\_\_\_\_\_\_\_\_\_\_\_\_\_\_\_\_\_\_\_\_\_\_\_\_\_\_\_\_\_\_\_\_\_\_

\_\_\_\_\_\_\_\_\_\_\_\_\_\_\_\_\_\_\_\_\_\_\_\_\_\_\_\_\_\_\_\_\_\_\_\_\_\_\_\_\_\_\_\_\_\_\_\_\_\_\_\_\_\_\_\_\_\_\_

Технология восстановления резьбовых поверхностей на валах

4.2.4. Описать основные дефекты подшипников качения и технологии контроля их состояния. Результаты занести в таблицу и сделать заключение о годности подшипников (форма таблицы для записи результатов измерений представлена на стенде «Ремонт силовой передачи»)

\_\_\_\_\_\_\_\_\_\_\_\_\_\_\_\_\_\_\_\_\_\_\_\_\_\_\_\_\_\_\_\_\_\_\_\_\_\_\_\_\_\_\_\_\_\_\_\_\_\_\_\_\_\_\_\_\_\_\_\_\_\_\_\_\_\_\_\_

\_\_\_\_\_\_\_\_\_\_\_\_\_\_\_\_\_\_\_\_\_\_\_\_\_\_\_\_\_\_\_\_\_\_\_\_\_\_\_\_\_\_\_\_\_\_\_\_\_\_\_\_\_\_\_\_\_\_\_\_\_\_\_\_\_\_\_\_ \_\_\_\_\_\_\_\_\_\_\_\_\_\_\_\_\_\_\_\_\_\_\_\_\_\_\_\_\_\_\_\_\_\_\_\_\_\_\_\_\_\_\_\_\_\_\_\_\_\_\_\_\_\_\_\_\_\_\_\_\_\_\_\_\_\_\_\_

\_\_\_\_\_\_\_\_\_\_\_\_\_\_\_\_\_\_\_\_\_\_\_\_\_\_\_\_\_\_\_\_\_\_\_\_\_\_\_\_\_\_\_\_\_\_\_\_\_\_\_\_\_\_\_\_\_\_\_\_\_\_\_\_\_\_\_\_ \_\_\_\_\_\_\_\_\_\_\_\_\_\_\_\_\_\_\_\_\_\_\_\_\_\_\_\_\_\_\_\_\_\_\_\_\_\_\_\_\_\_\_\_\_\_\_\_\_\_\_\_\_\_\_\_\_\_\_\_\_\_\_\_\_\_\_\_

\_\_\_\_\_\_\_\_\_\_\_\_\_\_\_\_\_\_\_\_\_\_\_\_\_\_\_\_\_\_\_\_\_\_\_\_\_\_\_\_\_\_\_\_\_\_\_\_\_\_\_\_\_\_\_\_\_\_\_\_\_\_\_\_\_\_\_\_ \_\_\_\_\_\_\_\_\_\_\_\_\_\_\_\_\_\_\_\_\_\_\_\_\_\_\_\_\_\_\_\_\_\_\_\_\_\_\_\_\_\_\_\_\_\_\_\_\_\_\_\_\_\_\_\_\_\_\_\_\_\_\_\_\_\_\_\_

4.2.5. Описать технологию регулировки зацепления ведущей и ведомой шестерен главной передачи ведущего моста автомобиля (трактора). Дать рисунок расположения пятна контакта на поверхности зубьев при правильной регулировке зацепления \_\_\_\_\_\_\_\_\_\_\_\_\_\_\_\_\_\_\_\_\_\_\_\_\_\_\_\_\_\_\_\_

\_\_\_\_\_\_\_\_\_\_\_\_\_\_\_\_\_\_\_\_\_\_\_\_\_\_\_\_\_\_\_\_\_\_\_\_\_\_\_\_\_\_\_\_\_\_\_\_\_\_\_\_\_\_\_\_\_\_\_\_\_\_\_\_\_\_\_\_

\_\_\_\_\_\_\_\_\_\_\_\_\_\_\_\_\_\_\_\_\_\_\_\_\_\_\_\_\_\_\_\_\_\_\_\_\_\_\_\_\_\_\_\_\_\_\_\_\_\_\_\_\_\_\_\_\_\_\_\_\_\_\_\_\_\_\_\_ \_\_\_\_\_\_\_\_\_\_\_\_\_\_\_\_\_\_\_\_\_\_\_\_\_\_\_\_\_\_\_\_\_\_\_\_\_\_\_\_\_\_\_\_\_\_\_\_\_\_\_\_\_\_\_\_\_\_\_\_\_\_\_\_\_\_\_\_

\_\_\_\_\_\_\_\_\_\_\_\_\_\_\_\_\_\_\_\_\_\_\_\_\_\_\_\_\_\_\_\_\_\_\_\_\_\_\_\_\_\_\_\_\_\_\_\_\_\_\_\_\_\_\_\_\_\_\_\_\_ 4.2.6. Режимы обкатки силовых агрегатов после капитального ремонта

\_\_\_\_\_\_\_\_\_\_\_\_\_\_\_\_\_\_\_\_\_\_\_\_\_\_\_\_\_\_\_\_\_\_\_\_\_\_\_\_\_\_\_\_\_\_\_\_\_\_\_\_\_\_\_\_\_\_\_

\_\_\_\_\_\_\_\_\_\_\_\_\_\_\_\_\_\_\_\_\_\_\_\_\_\_\_\_\_\_\_\_\_\_\_\_\_\_\_\_\_\_\_\_\_\_\_\_\_\_\_\_\_\_\_\_\_\_\_\_\_

4.3. Оформление работы и защита её у преподавателя.

- 5. Задание студенту
- 5.1. Отразить в отчете основные теоретические понятия о ремонте силовой передачи.
- 5.2. Описать методику ремонта силовой передачи.
- 5.3 Сделать заключение о результатах ремонта силовой передачи.

Контрольные вопросы:

- 1. Опишите основные неисправности силовых передач.
- 2. Опишите основные дефекты деталей силовых передач.

3. Дайте краткую характеристику типового технологического процесса текущего и капитального ремонта силовой передачи.

4. Какие способы восстановления деталей силовой передачи вы знаете? Какие из них нашли наиболее широкое применение?

5. Опишите основные дефекты подшипников качения и технологии контроля их состояния.

6. Какие основные регулировки осуществляются в силовых передачах? Кратко опишите технологию их осуществления.

7. Дайте краткую характеристику режимов обкатки силовых передач после капитального ремонта.

#### **РЕКОМЕНДУЕМАЯ ЛИТЕРАТУРА**

1. Технология ремонта машин: Учебник для вузов – под ред. Е.А. Пучина. М.: Колос, 2011. - 488 с.

2. Синельников А.Ф. Основы технологии производства и ремонт автомобилей. – М.: Академия, 2011. – 320 с.

3. Ремонт автомобилей и двигателей: Учебник/ Карагодин В.И., Митрохин Н.Н. – М.: Мастерство; издат. центр «Академия», 2002. – 496 с.

4. Ремонт дорожных машин, автомобилей и тракторов: Учебник. / Под ред. Зорина В.А. – М.: Мастерство, 2001. – 512 с.

5. РТМ 10.0024-94. Порядок разработки и оформления технологической документации на ремонт сельскохозяйственной техники и восстановление изношенных деталей. – М.: Информагротех, 1995.

6. Надежность и ремонт машин / В.В. Курчаткин, Н.Ф. Тельнов, К.А. Ачкасов и др.; под редакцией В.В. Курчаткина. – М.: Колос,2000 – 776 с. с ил. (Учебники и учебные пособия для высших учебных заведений).

7. Емелин В.И. Восстановление деталей и узлов машин. Учебное пособие 2-е изд. перераб. и доп. Красноярск, ИПУ КГТУ, 2005. – 376 с.

# **ПРИЛОЖЕНИЯ**

### Приложение А

Межремонтная наработка и периодичность технического обслуживания тракторов

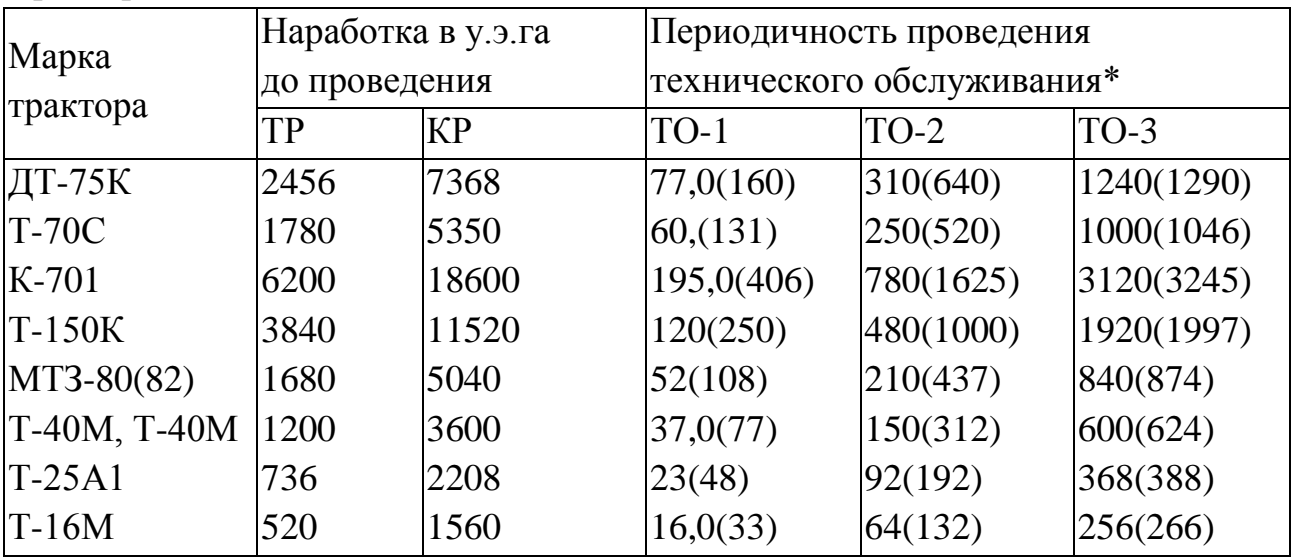

\* в скобках периодичность проведения ТО (ТО-1, ТО-2, ТО-3) дана для тракторов выпуска после 1 января 1982г.

#### Приложение Б

Трудоемкость ремонта и технического обслуживания

тракторов в мастерских коллективных хозяйств

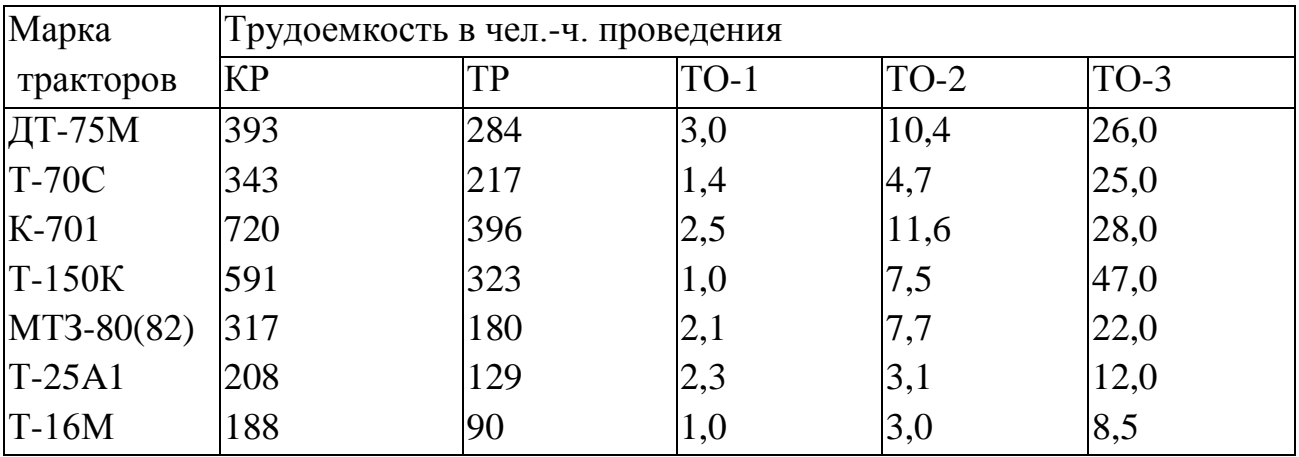

### Приложение В

### Нормативы на ремонт зерноуборочных комбайнов

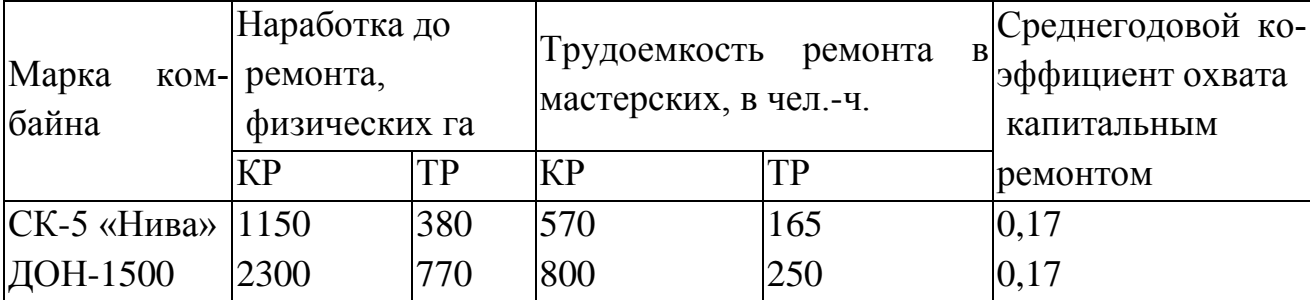

## Приложение Г

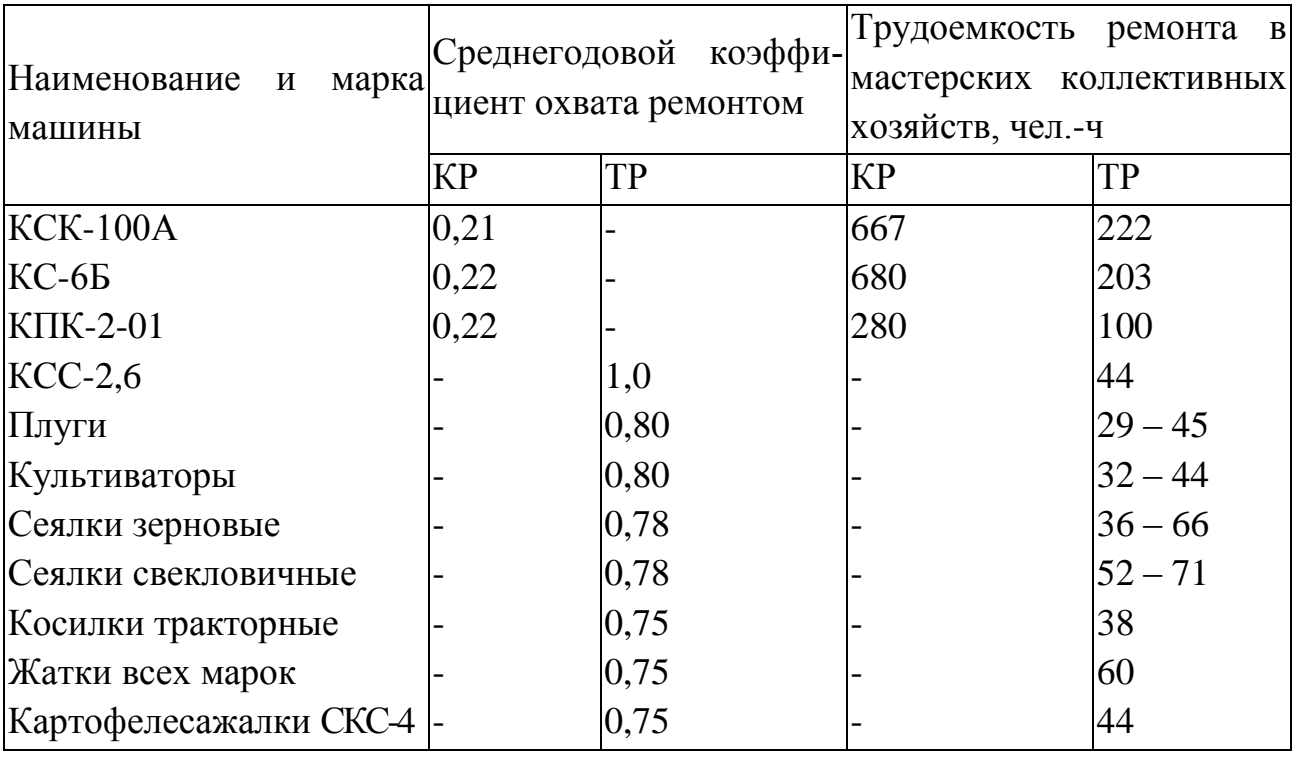

Нормативы на ремонт специальных комбайнов и с/х машин

## Приложение Д

### Нормативы по техническому обслуживанию и ремонту автомобилей

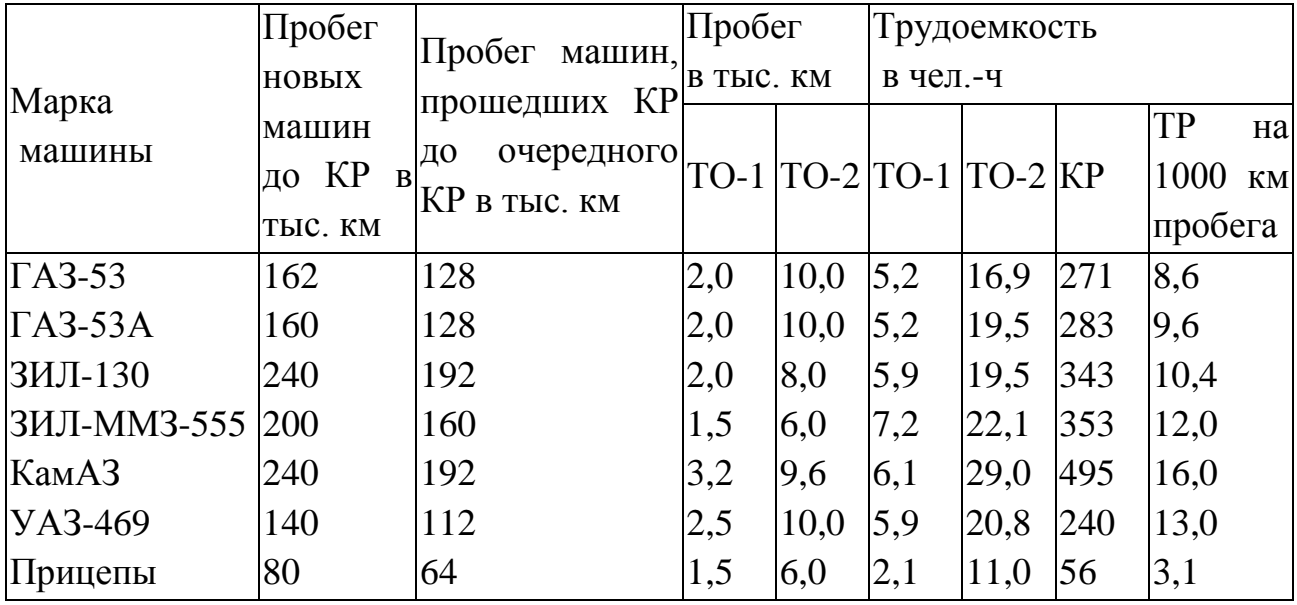

### МИНИСТЕРСТВО СЕЛЬСКОГО ХОЗЯЙСТВА РОССИЙСКОЙ ФЕДЕРАЦИИ

### ФЕДЕРАЛЬНОЕ ГОСУДАРСТВЕННОЕ БЮДЖЕТНОЕ ОБРАЗОВАТЕЛЬНОЕ УЧРЕЖДЕНИЕ ВЫСШЕГО ОБРАЗОВАНИЯ

### «РЯЗАНСКИЙ ГОСУДАРСТВЕННЫЙ АГРОТЕХНОЛОГИЧЕСКИЙ УНИВЕРСИТЕТ ИМЕНИ П А КОСТЫЧЕВА»

### ИНЖЕНЕРНЫЙ ФАКУЛЬТЕТ

#### Кафедра технологии металлов и ремонта машин

### **МЕТОДИЧЕСКИЕ УКАЗАНИЯ**

для практических занятий по курсу

#### **Технология машиностроения (ПРОДВИНУТЫЙ УРОВЕНЬ)**

для обучающихся по направлению подготовки 35.04.06 АГРОИНЖЕНЕРИЯ

Уровень профессионального образования: МАГИСТРАТУРА Направление подготовки: 35.04.06 АГРОИНЖЕНЕРИЯ Профиль: «Технические системы в агробизнесе»

Форма обучения: очная и заочная

Рязань, 2020
Составители: д.т.н., доцент Г.К. Рембалович; к.т.н., Р.В. Безносюк

УДК 629.1

Рецензенты:

к.т.н., доцент кафедры «Эксплуатация машинно-тракторного парка» федерального государственного образовательного учреждения высшего образования «Рязанский государственный агротехнологический университет имени П.А.Костычева» (ФГБОУ ВО РГАТУ) Д.Н. Бышов

к.т.н., доцент кафедры «Техническая эксплуатация транспорта» федерального государственного образовательного учреждения высшего образования «Рязанский государственный агротехнологический университет имени П.А.Костычева» (ФГБОУ ВО РГАТУ) А.С. Колотов

Методические указания для практических занятий по курсу «Материаловедение и технология конструкционных материалов (продвинутый уровень)» для обучающихся по направлению подготовки 35.04.06 АГРОИНЖЕНЕРИЯ

Методические указания составлены с учетом требований федерального государственного образовательного стандарта высшего образования (ФГОС ВО) третьего поколения по направлению подготовки 35.04.06 АГРОИНЖЕНЕРИЯ, и предназначены для студентов очной и заочной формы обучения, обучающихся по профилям «Технические системы в агробизнесе». Предназначены для методического обеспечения выполнения практических занятий по дисциплине «Материаловедение и технология конструкционных материалов (продвинутый уровень)».

Методические рекомендации обсуждены и одобрены на заседании кафедры технологии металлов и ремонта машин «31» августа 2020 г., протокол № 1 .

Зав. кафедрой «Технология металлов и ремонт машин» \_\_\_\_\_\_\_\_\_\_ Г.К. Рембалович (кафедра) (подпись) (ФИО)

Методические указания одобрены учебно-методической комиссией инженерного факультета «31» августа 2020 г., протокол № 1 .

Председатель учебно-методической комиссии 35.04.06 АГРОИНЖЕНЕРИЯ Д.О. Олейник  $(ПОЛПИСЬ)$ 

# СОДЕРЖАНИЕ

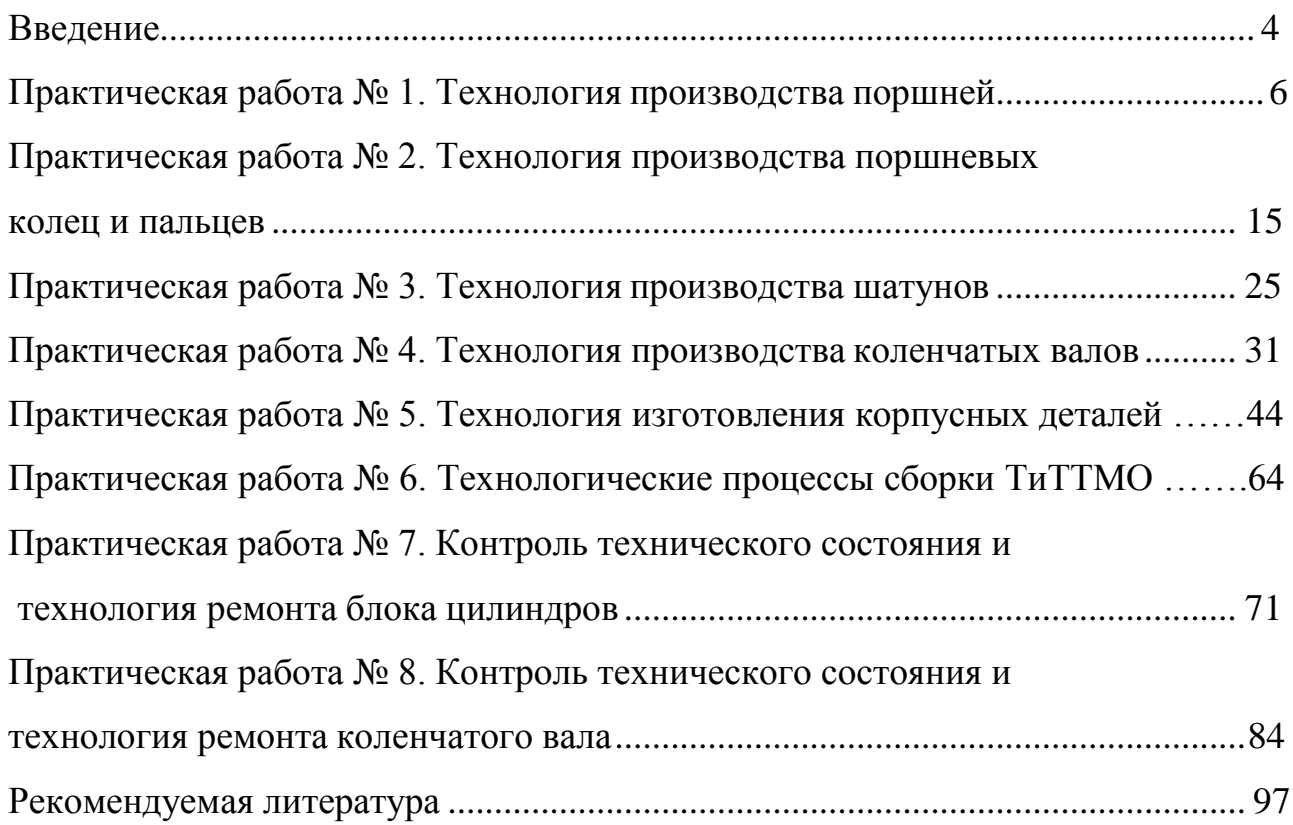

#### **ВВЕДЕНИЕ**

Цель преподавания дисциплины "Технология машиностроения (продвинутый уровень)" состоит в формирование у студентов понимание научных основ в области технологии, организации и планирования транспортных систем, дать основные знания о строении, свойствах материалов; об основных тенденциях и направлениях развития современного теоретического и прикладного материаловедения, закономерностях формирования и управления структурой и свойствами материалов при различных видах воздействия на материал: обеспечить способность к разработке и внедрению технологических процессов с рациональным выбором материала в каждом конкретном случае.

В результате изучения дисциплины «Технология машиностроения (продвинутый уровень)» будущий магистр готовится к решению следующих задач:

- участие в составе коллектива исполнителей в реализации стратегии предприятия по достижению наибольшей эффективности производства и качества работ при организации перевозок пассажиров, грузов, грузобагажа и багажа;

- участие в составе коллектива исполнителей в организации работ по проектированию методов управления;

- участие в составе коллектива исполнителей в анализе производственнохозяйственной деятельности транспортных предприятий;

- участие в составе коллектива исполнителей в осуществлении контроля за работой транспортно-технологических систем.

В результате изучения дисциплины «Технология машиностроения (продвинутый уровень)» будущий магистр готовится к решению следующих задач: организация рабочих мест, их техническое оснащение, размещение технологического оборудования; контроль за соблюдением технологической дисциплины; обслуживание транспортных и транспортно-технологических машин и транспортного оборудования; организация метрологического обеспечения технологических процессов, использование типовых методов контроля качества выпускаемой продукции, машин и оборудования; участие в

4

работах по доводке и освоению технологических процессов в ходе подготовки производства деталей, узлов и агрегатов машин и оборудования; реализация мер экологической безопасности; организация работы малых коллективов исполнителей, планирование работы персонала и фондов оплаты труда; составление технической документации (графиков работ, инструкций, планов, смет, заявок на материалы, оборудование), а также установленной отчетности по утвержденным формам; выполнение работ по стандартизации и подготовке к сертификации технических средств, систем, процессов, оборудования и материалов; исполнение документации системы менеджмента качества предприятия; проведение организационно-плановых расчетов по реорганизации производственного участка; разработ- ка оперативных планов работы первичного производственного подразделения; проведение анализа затрат и результатов деятельности производственного под- разделения; выполнение работ по одной или нескольким профессиям рабочих; обеспечение эксплуатации транспортных и транспортно-технологических ма- шин и оборудования, используемых в отраслях народного хозяйства в соответ- ствии с требованиями нормативно-технических документов; проведение в со- ставе коллектива исполнителей испытании и определение работоспособности установленного технологического оборудования, эксплуатируемых и ремонтируемых транспортных и транспортно-технологических машин и оборудования; выбор оборудования и агрегатов для замены в процессе эксплуатации транспортных и транспортно-технологических машин, транспортного оборудования, их элементов и систем; участие в проведении работ по техническому обслуживанию и ремонту транспортных и транспортно-технологических машин и оборудования; организация безопасного ведения работ по монтажу и наладке транспортных и транспортно-технологических машин и оборудования; проведение маркетингового анализа потребности в сервисных услугах при эксплуатации транспортных и транспортно-технологических машин и транспортного оборудования различных форм собственности; организация работы с клиентами; надзор за безопасной эксплуатацией транспортных и транспортнотехнологических машин и оборудования; разработка в составе коллектива исполнителей эксплуатационной документации; организация в составе коллектива исполнителей экспертиз и аудита при проведении сертификации производимых деталей, узлов, агрегатов и систем для транспортных и транспортнотехнологических машин и оборудования, услуг и работ по техническому обслуживанию и ремонту транспортных и транспортно-технологических машин и оборудования; подготовка и разработка в составе коллектива исполнителей сертификационных и лицензионных документов; выполнение работ по одной или нескольким профессиям рабочих.

Процесс изучения дисциплины направлен на формирование следующих профессиональных компетенций:

ПК-3 Способен разработать технические задания на проектирование и изготовление нестандартных средств механизации сельскохозяйственного производства

ПК-4 Способен осуществлять выбор машин и оборудования для проведения ремонта сельскохозяйственной техники и оборудования

ПК-5 Способен разрабатывать мероприятия по повышению эффективности производства, изысканию способов восстановления или утилизации изношенных изделий и отходов производства

ПК-22 Способен осуществлять проектирование машин и их рабочих органов, приборов, аппаратов, оборудования для инженерного обеспечения производства сельскохозяйственной продукции

## **ПРАКТИЧЕСКАЯ РАБОТА №1. ТЕХНОЛОГИЯ ПРОИЗВОДСТВА ПОРШНЕЙ**

- 1. Материалы и заготовки для производства поршней
- 2. Требования к механической обработке поршней
- 3. Технология производства поршней
- 4. Контроль обработки поршней.

#### **1. Материалы и заготовки для производства поршней**

Поршни двигателей внутреннего сгорания, особенно быстроходных, работают в тяжелых условиях с точки зрения механической и тепловой нагрузки. Горячие газы ускоряют процесс коррозии днища поршня, температура которого достигает в отдельных местах 400…500 °С. Стенки поршня трутся о поверхность цилиндра при значительных давлениях от боковых сил шатуна и линейных скоростях движения. Бобышки поршня испытывают знакопеременную нагрузку.

Исходя из этого, к материалу поршней предъявляются следующие требования:

1) хорошая теплопроводность;

2) высокая механическая прочность;

3) достаточная жаропрочность;

4) плотность материала

5) хорошее сопротивление износу и коррозии;

6) невысокий коэффициент трения;

7) коэффициент линейного расширения поршня должен быть близок к коэффициенту линейного расширения материала цилиндра.

В двигателях мало- и среднеоборотных основным материалом служит чугун марок СЧ24 и СЧ28 легированный хромом и другими присадками. Иногда используют высокопрочный чугун. Для отъемных головок поршней больших размеров применяют материалы, не обладающие антифрикционными свойствами, но более жаропрочные: поковки и отливки из легированных сталей 20ХМ, ЗОМ и других, высокопрочного чугуна ВЧ50.

Поршни для легких многооборотных двигателей, а в некоторых случаях и для более крупных двигателей изготавливают из алюминиевых сплавов. преимуществам которых является малая плотность сплавов и высокая теплопроводность. Недостатком алюминиевых сплавов, не считая меньшей сопротивляемости износу, следует считать высокий коэффициент линейного

расширения, требующий больших зазоров между цилиндром и поршнем в холодном состоянии.

В быстроходных двигателях литые сплавы вытесняются кованными, обладающими более высокой прочностью: АК4, АК4-1, а также АК2 с пределом прочности  $\sigma_{\epsilon}$  = 400...450 МПа.

В качестве заготовок для поршней применяют отливки и штамповки.

В серийном производстве чугунных и алюминиевых поршней широко применяется литье в металлические формы (в кокиль).

Поршни из сплавов АК2 и АК4 изготавливаются штамповкой. При штамповке непосредственно из слитка часто появляются трещины и ухудшается структура; поэтому поршни штампуют из катаных или прессованных заготовок.

На объем и сложность технологического процесса изготовления детали большое влияние оказывают требования к механической обработке. Для большинства ответственных деталей эти требования, как правило, приводятся в государственных или отраслевых стандартах.

### **2. Требования к механической обработке поршней**

*Требования к механической обработке заготовок поршней следующие:*

1) ось отверстия под поршневой палец должна быть перпендикулярна к образующей поршня (во избежание перекоси поршня в цилиндре). Допуск перпендикулярности 0,1...0,15 мм на 1 м длины контрольного валика;

2) ось отверстия под палец должна лежать и папой плоскости с осью поршня. Допуск пересечения осей 0.2...0,3 мм для чугунных поршней и 0,1...0,2 мм для алюминиевых;

3) боковые плоскости канавок для колец должны быть перпендикулярны к образующей поршня. Допуск перпендикулярности 0,02...0,03 мм;

4) контур днища поршня должен быть выдержан с точностью 0,2...0,5 мм.

5) должна быть обеспечена герметичность полости охлаждения;

6) обработка по размерам (рис. 1) ведется с точностью, указанной в табл. 1;

7) отклонение массы поршня от указанной в чертеже не должно превышать  $0,8...1,2\%$  для алюминиевых и  $1...2\%$  для чугунных поршней;

8) шероховатость обработанных поверхностей обычно аналогична приведенной на рис. 1.

### **3. Технология производства поршней**

В качестве примера рассмотрим типовой технологический процесс обработки чугунного поршня для среднеоборотного двигателя в условиях серийного производства. Такой выбор поршня и типа производства обусловлен тем, что

в дизелестроении мелкосерийное производство является наиболее распространенным, а при обработке поршня такого размера и материала применяются наиболее характерные способы и приемы. При этом необходимо учесть следующее:

1) основными обрабатываемыми поверхностями поршней являются поверхности тел вращения; их обработка производится, главным образом, на токарных и расточных станках;

2) поршни являются тонкостенными деталями и поэтому легко деформируются, что затрудняет обеспечение высокой точности обработки. Для ее повышения пользуются вспомогательными, точно обработанными базирующими поверхностями, установка на которые позволяет зажимать поршень без значительных деформаций. Чаще всего за такие базы принимают точно обработанный поясок юбки поршня и ее торец.

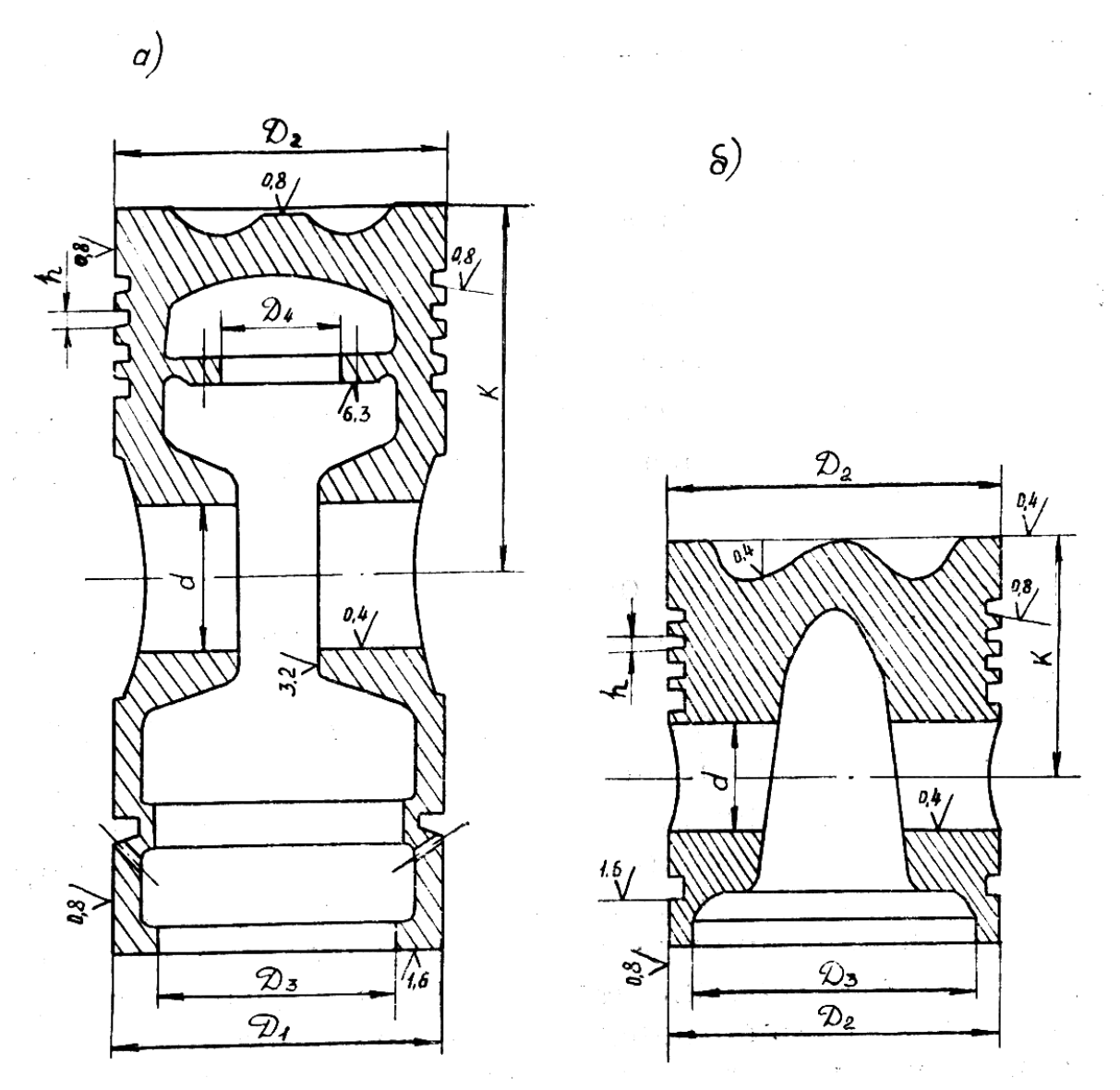

*Рис. 1. Поршни: а) чугунный литой; б) алюминиевый штампованный*

| Размер           | Поле допуска     | Примечание                                           |
|------------------|------------------|------------------------------------------------------|
| D <sub>1</sub>   | h6               | $D_1 = D - (0,00100,0013)D -$ для чугунных           |
|                  |                  | поршней;                                             |
|                  |                  | $D_1 = D - (0.00180.0025)D -$ для алюми-             |
|                  |                  | ниевых поршней,                                      |
|                  |                  | где $D$ – диаметр цилиндра                           |
| $D_2$            | h <sup>9</sup>   | При цилиндрической форме верхней части               |
|                  |                  | поршня                                               |
| $D_3$            | H9H7             |                                                      |
| $D_4$            | H11              | Ha<br>соответствующем размере<br>буртика             |
|                  |                  | крышки с11                                           |
| $\overline{d}$   | H7               | Для тихоходных двигателей                            |
| $\overline{d}$   | H <sub>6</sub>   | Для быстроходных двигателей                          |
| $\boldsymbol{h}$ | 3-й класс        | $0,0200,035$ мм в зависимости от размера             |
| $\boldsymbol{k}$ | $\pm 0.10.05$ MM | Для двигателей без регулирующих $\varepsilon_0$ про- |
|                  |                  | кладок                                               |

Таблица 1 *Точность обработки поршня*

При изготовления поршня применяется следующий технологический процесс:

*операция* 05 - проверка отливки; разметка под токарную обработку. Для обеспечения равномерной толщины стенок и днища поршня за базовые берутся внутренние необрабатываемые поверхности. Первоначальную разметку выполняют с укладкой поршня сначала на призмы (в двух положениях, через 90 °), а затем с установкой его на днище. Наносятся продольные и поперечные центровые линии и риски, определяющие припуски по торцам. На зачищенной технологической центровой бобышке на головке поршня намечается центровое отверстие;

*операция* 10 - обдирка наружной поверхности и днища (желательно как можно раньше выявить пригодность материала ответственных наружных поверхностей - отсутствие раковин, трещин и т. п.).

Поршень устанавливают прибылью в кулачки планшайбы с выверкой по рискам на верхнем торце и поддерживают задним центром (рис. 2, *а*). Такое крепление позволяет вести обработку на производительных режимах без опасения деформировать поршень. Начерно прорезают канавки для колец (это дает возможность удостовериться в хорошем качестве отливки), а также отрезают

прибыль и пробное кольцо для проведения испытаний (механических испытаний, структурного и химического анализа; для средних и мелких алюминиевых поршней одну заготовку от каждой плавки разрезают на части и подвергают механическим испытаниям, макроструктурному и химическому анализу).

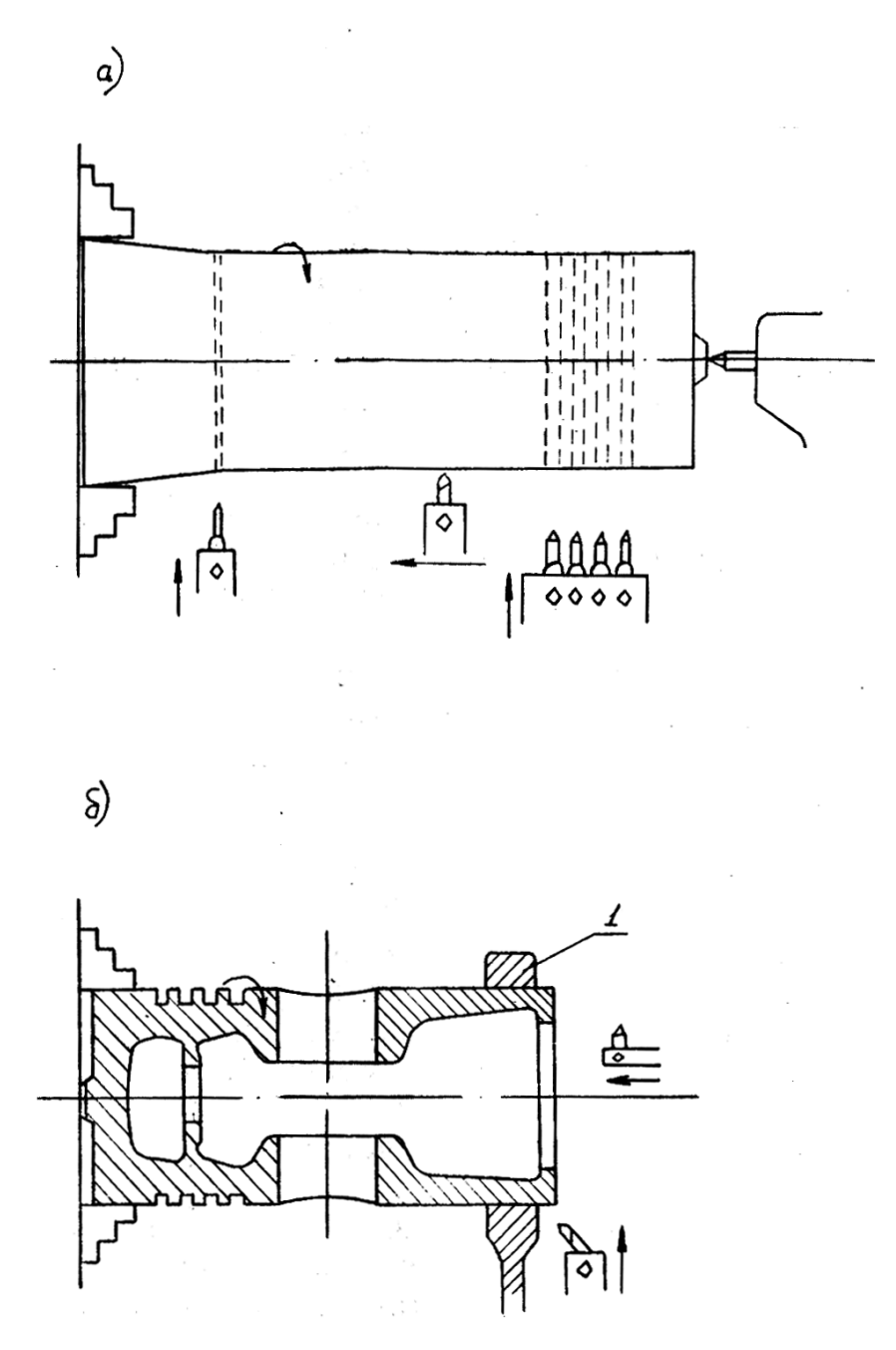

*Рис. 2. Черновая обработка поршня: а) обточка; б) расточка.*

На чистовую обточку оставляется припуск 2...2,5 мм на сторону; *операция* 15 - черновая расточка внутренних поясков, подрезка нижнего торца и фланца полости охлаждения - производится на токарном или расточном станке. Поршень устанавливается головкой в четырехкулачковый патрон, а юбкой - в люнет 1*.* За базу принимается вчерне обработанная наружная поверхность (рис. 2, *б*);

*операция* 20 - черновая расточка и подрезка отверстия для пальца - выполняется на карусельном или расточном станке;

*операция* 25 - термообработка для снятия напряжений. Нагрев до температуры приблизительно 500 °С в течение 4 ч, выдержка 6 ч, остывание вместе с печью в течение 10 ч до *t* = 150 °С (для алюминиевых поршней остывание не с печью, а на воздухе - нормализация);

*операция* 30 - чистовая расточка внутренних поясков и подрезка нижнего торца и фланца полости охлаждения — выполняется аналогично 3-й операции. Эти поверхности используются в дальнейшем как установочная база для последующих операций;

*операция* 35 - чистовая обточка (с припуском на диаметр 0,5...0,35 мм под шлифование), проточка канавок для колец, проточка камеры сгорания (профиля верхнего днища). Операция выполняется на обычных или многорезцовых токарных станках. Подготовленная в 6-й операции установочная база (внутренний поясок и нижний торец) очень удобна для выполнения всей наружной обработки при одной установке.

Поршень ориентируется на центрирующем диске 1 через отверстие в бобышках пальцем 2 и тягой 3 и закрепляется с помощью пневматического цилиндра 4 (рис. 3).

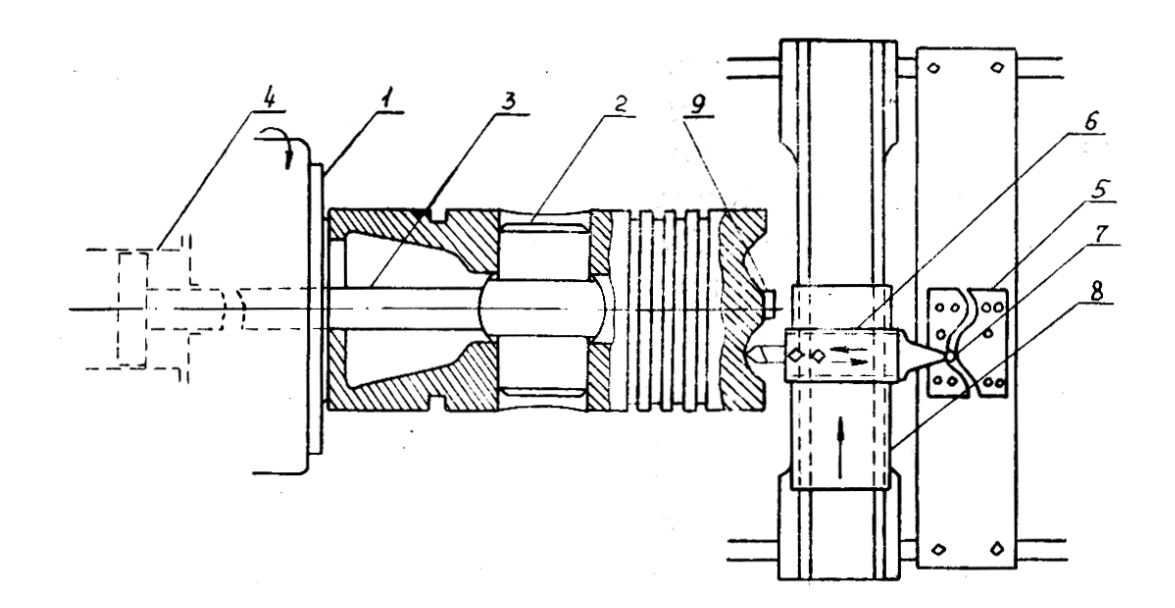

*Рис. 3. Чистовая обточка поршня*

Фасонное днище поршня обтачивают посредством поперечного копира 5, закрепляемого на станине станка.

Верхний суппорт 6 отключается от самохода и роликом 7 связывается с копиром; при включении самохода поперечного суппорта 8 верхний суппорт 6 описывает кривую в соответствии с профилем копира.

Для данных поршней с целью устранения вибраций и усиления устойчивости головку поршня упирают в задний центр с помощью технологической бобышки 9*.*

Чистовую проточку канавок для колец выполняют набором калибрующих резцов с малой поперечной подачей (около 0,05 мм/об), обеспечивая этим высокую степень точности и шероховатости поверхности;

*операция* 40 - расточка (с припуском 0,4…0,5 мм) отверстия для пальца и чистовая подрезка торцов бобышек - производится на карусельном или расточном станке;

*операция* 45 - сверление отверстии на фланце полости охлаждения для крепления крышки производится на радиально сверлильном станке с помощью кондуктора. Поршень устанавливается головкой в приспособление;

*операция* 50 - гидравлическое испытание полости охлаждения давлением приблизительно 0,6 МПа. Поршни для быстроходных двигателей также подвергаются гидравлическому испытанию, но при этом испытываются только днища поршней. Отверстия в бобышках в этом случае заглушаются;

*операция* 55 - сверление наклонных отверстий в канавках под маслосъемные кольца производится на радиально-сверлильном станке с помощью кондуктора. Поршень устанавливается под наклоном на специальном угольнике так, чтобы оси отверстий были перпендикулярными к столу станка. Часто угольники снабжаются целительным приспособлением;

*операция* 60 - шлифование наружной поверхности поршня - производится на круглошлифовальном станке (рис. 4, *а*). Поршень устанавливается в центры, причем в нижнем торце устанавливается специальный центровой диск 1. Если центровая бобышка на верхнем (днище поршня не срезана, то передний центр упирается в нее, а для привода от поводка 2 на днище устанавливается специальный магнитный упор 3*.*

В этой же операции зачищают торцом абразивного круга кольцевую плоскость на верхнем торце поршня (она служит установочной базой для расточки отверстия под палец);

*операция* 65 - срезка центровой бобышки на верхнем днище поршня (если она не была срезана раньше) —выполняется на токарном станке;

*операция* 70 - тонкая расточка отверстия под палец – выполняется на тонкорасточном или планетарно-шлифовальном станке. Установочной базой служит шлифованная кольцевая плоскость на верхнем торце поршня. Правильное положение поршня по отношению к шпинделю станка достигается конусным установочным пальцем 1, вводимым в отверстие под палец со стороны бобышки, противоположной обрабатываемой (рис. 4, *б*).

Соблюдение размера *к* обеспечивается точной установкой шпинделя по высоте.

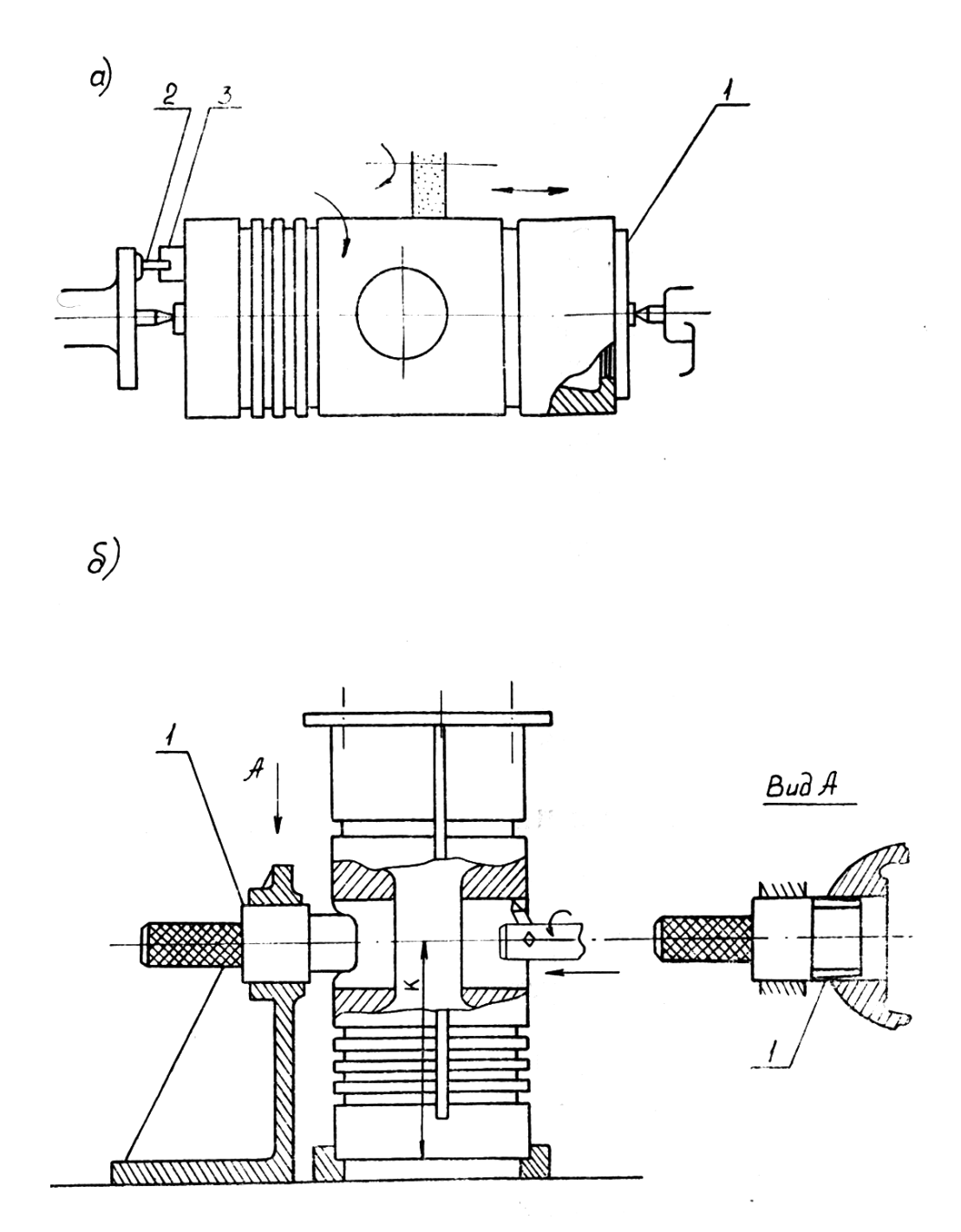

*Рис. 4. Завершающая обработка поршня: а) шлифование наружной поверхности; б) тонкая расточка отверстий в бобышках*

### **4. Контроль обработки поршней.**

Поршень — одна из наиболее ответственных деталей двигателя, поэтому он подвергается тщательному контролю как в процессе обработки, так и после нее.

Окончательный контроль состоит из следующих операций:

1) наружный осмотр с целью проверки шероховатости обработки (по образцу) и выявление дефектов материала и обработки;

2) проверка геометрических размеров отдельных поверхностей с помощью универсального и специального измерительного инструмента;

3) проверка расположения наиболее ответственных поверхностей (например, отверстия в бобышках, образующей поршня и т. н.);

4) проверка массы поршня.

Обработка поршней небольшого размера из алюминиевого сплава при серийном производстве проводится по аналогичной технологической схеме, однако характеризуется применением большого количества приспособлений и полным отсутствием разметки.

Контрольные вопросы:

- 1. Какие материалы и заготовки используются для производства поршней?
- 2. Какие требования предъявляются к механической обработке поршней?
- 3. Какова типовая технология производства поршней?
- 4. Какие параметры проверяются при контроле обработки поршней?

## **ПРАКТИЧЕСКАЯ РАБОТА №2 ТЕХНОЛОГИЯ ПРОИЗВОДСТВА ПОРШНЕВЫХ КОЛЕЦ И ПАЛЬЦЕВ**

- 1. Материалы и заготовки для производства поршневых колец
- 2. Требования к механической обработке поршневых колец
- 3. Методы изготовления поршневых колец
- 4. Технология производства поршневых пальцев

#### **1. Материалы и заготовки для производства поршневых колец**

Поршневые кольца предотвращают утечку газов из камеры сгорания в картер через зазор между поршнем и гильзой, обеспечивают необходимое сжатие воздуха в цилиндре, отводят тепло от поршня, устраняют попадание масла в камеру сгорания. Они должны хорошо прилегать к стенкам цилиндра, сохранять упругие свойства при нагреве и обладать хорошими антифрикционными свойствами и износостойкостью.

Твердость колец обычно 190…230 НВ. Готовые кольца подбирают к цилиндрам с твердостью, на 10...20 НВ меньше твердости втулок. Если твердость колец несколько превышает твердость втулки, это нельзя считать недостатком. В отношении износа поршневые кольца находятся в худших условиях, чем втулки, так как работа трения, отнесенная к единице поверхности кольца, всегда больше, чем у втулки. Поэтому диаметральный износ кольца в несколько раз больше, чем у втулок цилиндра. Кроме этого, следует иметь в виду, что кольца из мягкого чугуна (с твердостью меньше 170 НВ), насыщаясь твердыми частицами (продуктами сгорания, износа и т. д.), вызывают усиленный износ цилиндров.

Исходя из условий работы поршневых колец, материалом для их изготовления служит обычно чугун марок СЧ21и СЧ24 с повышенным содержанием фосфора (до 0,5...0,9 %) и с присадками хрома или других легирующих элементов.

В быстроходных двигателях для колец, главным образом верхних, часто используют марганцовистую сталь 65Г или жаропрочную молибденовую 50М, что повышает прочность и упругость колец. Для придания стальным кольцам антифрикционных свойств и уменьшения износа их покрывают пористым хромом.

Для ускорения приработки и повышения износостойкости применяется разнообразное покрытие: лужение, свинцевание, фосфатирование, оксидирование и другое. Иногда в кольцах предусматриваются канавки для антифрикционного материала.

В качестве заготовок для чугунных поршневых колец применяются литые полые барабаны (маслоты) на несколько колец с отлитым на одном конце фланцем для удобства закрепления на станке, а также литая заготовка на одно кольцо.

Преимущества индивидуальной отливки заключаются в том, что в ней, благодаря небольшому сечению, получается однородная мелкозернистая структура с повышенными механическими свойствами, оставляются меньшие припуски, удешевляется механическая обработка и лучше используется естественная упругость наружных слоев материала. Этот метод применяется, главным образом, в массовом производстве для колец диаметром менее 180 мм, так как он связан с большими первоначальными затратами на устройство сложной формовки и отливки колец (в виде многорядных стопок).

Заготовки отливаются в земляные и металлические формы, применяется также центробежное литье (для маслот). В последнем случае на рабочей поверхности колец получается слой наиболее плотного мелкозернистого и однородного металла. В сечении заготовки могут иметь форму окружности (цилиндр) или овала; выбор формы определяется последующим методом механической обработки.

Заготовкой для стальных колец служит катаная калиброванная полоса.

### **2. Требования к механической обработке поршневых колец**

Требования к механической обработке поршневых колец следующие: 1) должны быть обеспечены упругие свойства, которые соответствовали бы увеличению рабочего зазора в замке *а* до зазора *а0* в свободном состоянии (рис. 1);

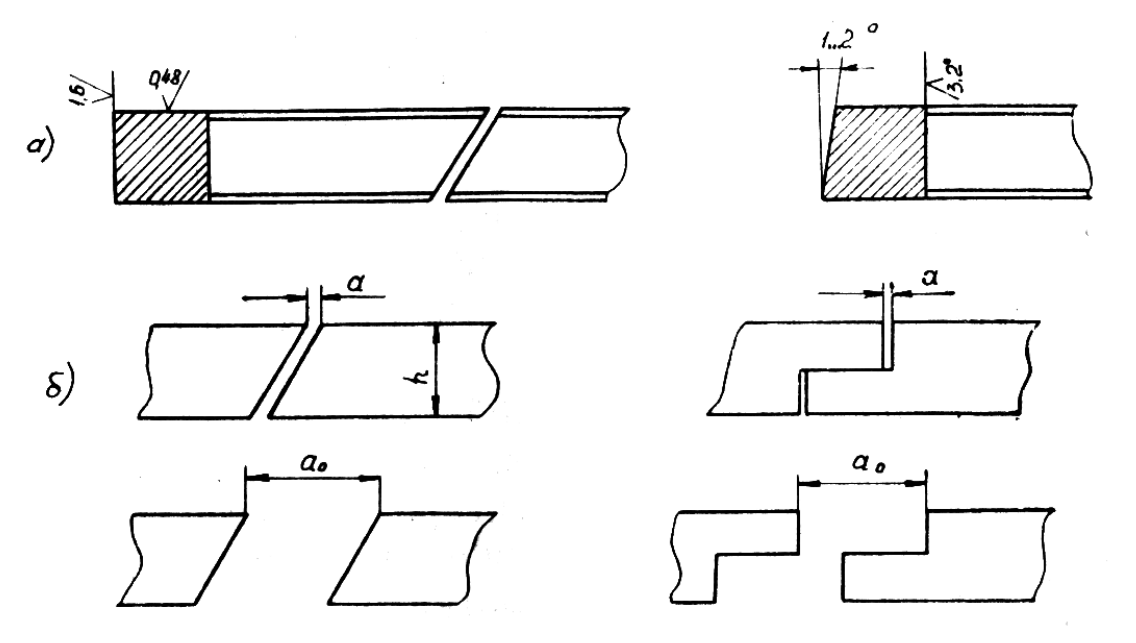

*Рис. 1. Поршневые кольца*

2) должна быть обеспечена цилиндричность кольца в сжатом состоянии. Радиальный зазор (просвет) между кольцом и калибром (соответствующим номинальному диаметру цилиндра) допускается не более чем в двух местах на дуге, не более 30 ° в одном месте и должны быть не более 0,02 мм для колец с наружным диаметром до 160 мм; 0,03 мм для колец с наружным диаметром от 160 до 320 мм; 0,05 мм для колец с наружным диаметром свыше 320 мм;

3) колебания радиальной толщины в одном кольце не должны превышать 0,1 мм при диаметре до 160 мм и 0,2 мм при диаметре свыше 160 мм;

4) коробление торцевой поверхности кольца не должно быть более 0,03 мм для диаметра до 320 мм и 0,05 мм для диаметра свыше 320 мм;

5) допуск параллельности торцевых поверхностей на диаметр кольца не должен быть больше допуска на его высоту;

6) наружная цилиндрическая и коническая поверхности верхнего компрессионного кольца диаметром до 250 мм для четырехтактного двигателя должны быть покрыты пористым хромом.

Верхние компрессионные кольца для двухтактных двигателей, а также четырехтактных диаметром свыше 250 мм должны иметь на этих поверхностях приработочное покрытие или приработочные вставки;

7) на поверхностях готовых колец не допускаются трещины, раковины, рыхлости, лыски, заусенцы и забоины;

*8)* шероховатость обработанных поверхностей колец должна быть не менее указанной на рис. 5, *а.*

### **3. Методы изготовления поршневых колец**

Поршневые кольца изготовляют несколькими методами, которые различаются способом достижения упругих свойств, а также формой получаемой заготовки. Как известно, готовое кольцо в рабочем (сжатом) состоянии должно иметь форму окружности, в свободном же состоянии оно принимает овальную форму.

*1-й способ*: упругие свойства кольца достигаются за счет выреза части кольца —  $a_0$ . Этот способ применяется при изготовлении колец со ступенчатым замком.

При этом возможны несколько вариантов изготовления:

1) заготовка цилиндрической формы; предварительное точение по цилиндру; разрезка на отдельные кольца; вырез части кольца; стягивание кольца; окончательная обработка для получения цилиндрической формы. Недостаток: кольцо при стягивании встык перед окончательной обработкой принимает овальную форму; поэтому приходится оставлять большой припуск на чистовую обработку, и неравномерность его съема при точении приводит к перераспределению напряжений в кольце и впоследствии вызывает его деформацию и нарушение сопрягаемости с поршнем и цилиндром. Способ отличается большой трудоемкостью;

2) заготовка цилиндрической формы; предварительное точение по овалу с помощью копира. Форма овала должна быть такой, чтобы кольцо после вырезания а0 и сжатия концов встык приобрело правильную цилиндрическую форму. При этом варианте улучшается качество колец. Недостаток: необходимость в сложных копирных устройствах и значительные отходы при предварительном точении;

3) заготовка овальной формы, может быть в виде барабана или индивидуальной отливки, соответствует форме кольца в свободном состоянии; литейные припуски на наружной и внутренней поверхностях 4...5 мм. Из каждого барабана вырезают 8...10 колец. Этот вариант характеризуется достаточно высоким качеством колец и малыми отходами металла.

Применяется следующий порядок операций при обработке заготовок колец крупного диаметра с вырезом части кольца (поршневое кольцо со ступенчатым замком закрытого типа);

*операция* 05 - предварительная обточка и расточка барабана по овалу на специальном копировальном карусельном станке. Вдоль образующей барабана в плоскости малой оси эллипса резцом наносится риска, обозначающая место будущего замка у колец;

*операция* 10 - термообработка для снятия напряжении (отпуск с нагревом до 450...500 С и медленное охлаждение вместе с печью);

*операция* 15 - разрезка барабана на отдельные кольца с припуском на торцах под шлифование - выполняется на карусельном станке;

*операция* 20 - разметка ступенчатого замка с учетом участка *в* под вырезку (рис. 3, *а)*;

*операция* 25 - ступенчатая обработка кольца (фрезеруется ступень на левой части; вырезается участок *в*; фрезеруется внутренняя стенка левой части по радиусу *R,* затем правой части; фрезеруется скос 1);

*операция* 30 - слесарная обработка замка (опиловка, стяжка замка, сверление отверстия и клепка соединение колец);

*операция* 35 - окончательная шлифовка торцевых плоскостей на плоскошлифовальном станке;

*операция* 40 - окончательная обточка и расточка (рис. 3, *б).* Кольца собирают пачкой, устанавливают на планшайбу 1 станка, центрируют хомутом 2*,*  зажимают сверху диском 3 и протачивают, предварительно сняв хомут 2*.* Затем

кольца зажимают боковыми планками 4 и окончательно растачивают. Операция производится на карусельном станке.

Фаски на кольце снимают при установке в станок по одному кольцу;

*операция* 45 - окончательная припиловка замка; при этом заклепки, стягивающие кольца, удаляются;

*операция* 50 - контроль качества изготовления; осуществляется в соответствии с ГОСТ 7295-81.

*2-й способ*: упругие свойства кольца достигаются специальной термообработкой (термофиксация замка). Этот способ имеет широкое применение при производстве колец диаметром до 500 мм (иногда и больше) с косым или прямым замком. Процесс обеспечивает незначительные отходы материала, высокую производительность и достаточно хорошее качество изготовляемых колец.

Заготовка - цилиндрический барабан (маслота) с фланцем или лапками со стороны прибыли (для удобства закрепления на станке).

Порядок операций обработки колец по 2-му способу при мелкосерийном производстве:

*операция* 05 - подготовка установочной базы (рис. 3, *а*): подрезка торца 1 со стороны фланца и проточка пояска 2 с допуском 0,2 мм. Операция производится на токарном или карусельном станке;

*операция 10* - черновая расточка и обточка на токарном или карусельном станке (рис. 3, *б).* Маслота закрепляется фланцем в планшайбе и центрируется диском 1 по пояску 2*.* Обработка ведется одновременно двумя резцами обточным 3 и расточным 4*.* Здесь же производится отрезка пробного кольца для испытания на твердость;

*операция* 15 - термообработка для снятия напряжений (нагрев до 450°С, выдержка 4 ч, медленное охлаждение вместе с печью). Испытание на твердость, проверка микроструктуры на пробном кольце;

 $h_{0,3}^{+0,4}$ ; установка по 2-й опера*операция* 20 - предчистовая обточка на размер D + 0,6 мм с допуском 0,1 мм. Чистовая расточка; отрезка колец на размер *h* ции; отрезка колец с помощью державки со ступенчатым расположением резцов (рис. 3, *б*);

операция 25 - предварительное шлифование торцов на размер  $h_{+0.10}^{+0.15}$ плоскошлифовальном станке с магнитным столом;  $+0,10$ на

операция 30 - прорезка замка на горизонтально-фрезерном станке. (Кольцо помещается в приспособлении, установленном на столе станке. Фреза узкая, толщиной 0,5...0,8 мм, равной зазору замка *а*. В случае применения более толстой фрезы увеличение зазора в замке компенсируется увеличением припуска по наружному диаметру);

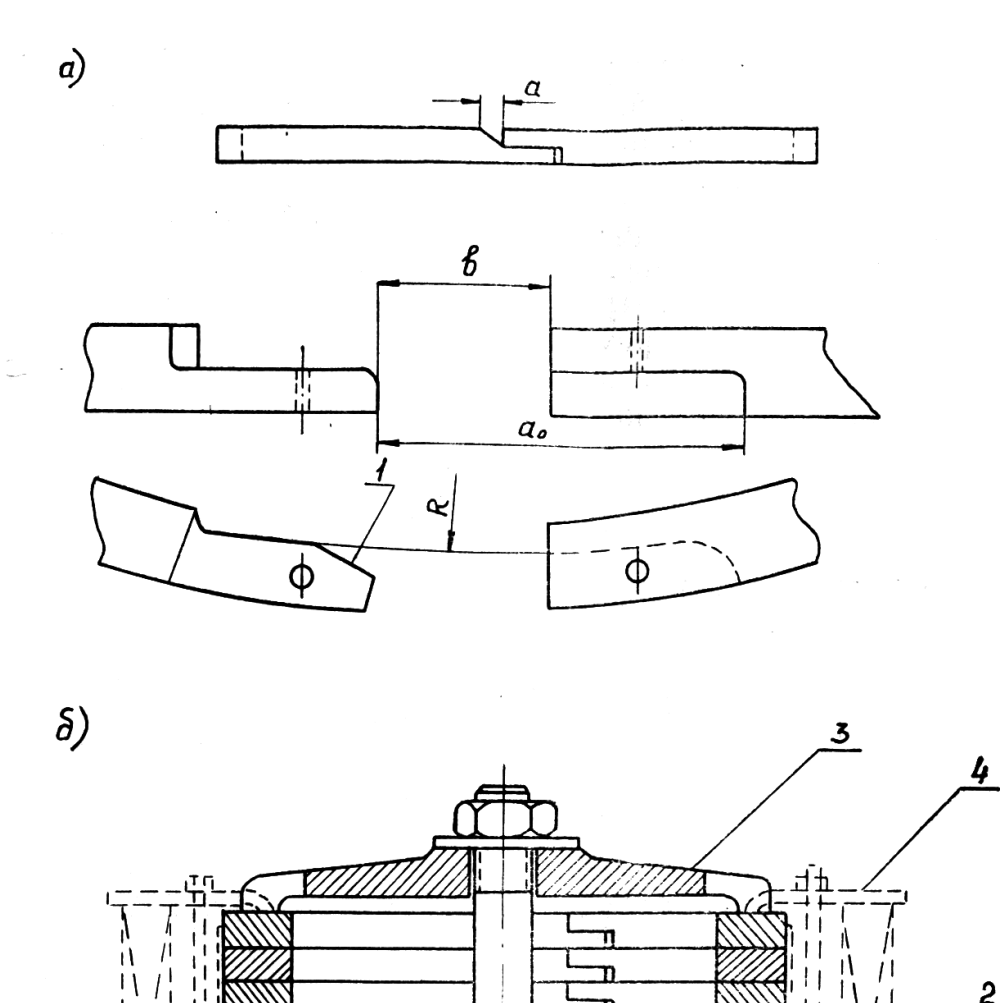

*Рис. 2. Обработка поршневого кольца с вырезом его части: а) кольцо со ступенчатым замком закрытого типа; б) обточка и расточка кольца*

*операция* 35 - термофиксация замка (нагрев до 600 °С, выдержка 2 ч с охлаждением на воздухе). Кольца надеваются на оправку (рис. 3, *в*); расстояние между концами колец фиксируется сухарем 1*,* размер которого около 1,2 *а*0. Затем кольца сжимаются по торцам и фиксируются клином 2, после чего направляются в печь. После термофиксации кольца приобретают овальную форму и при сжатии до круглой формы обладают необходимой упругостью (на упругость, твердость и остаточную деформацию кольца проверяют по ГОСТ 7295- 81);

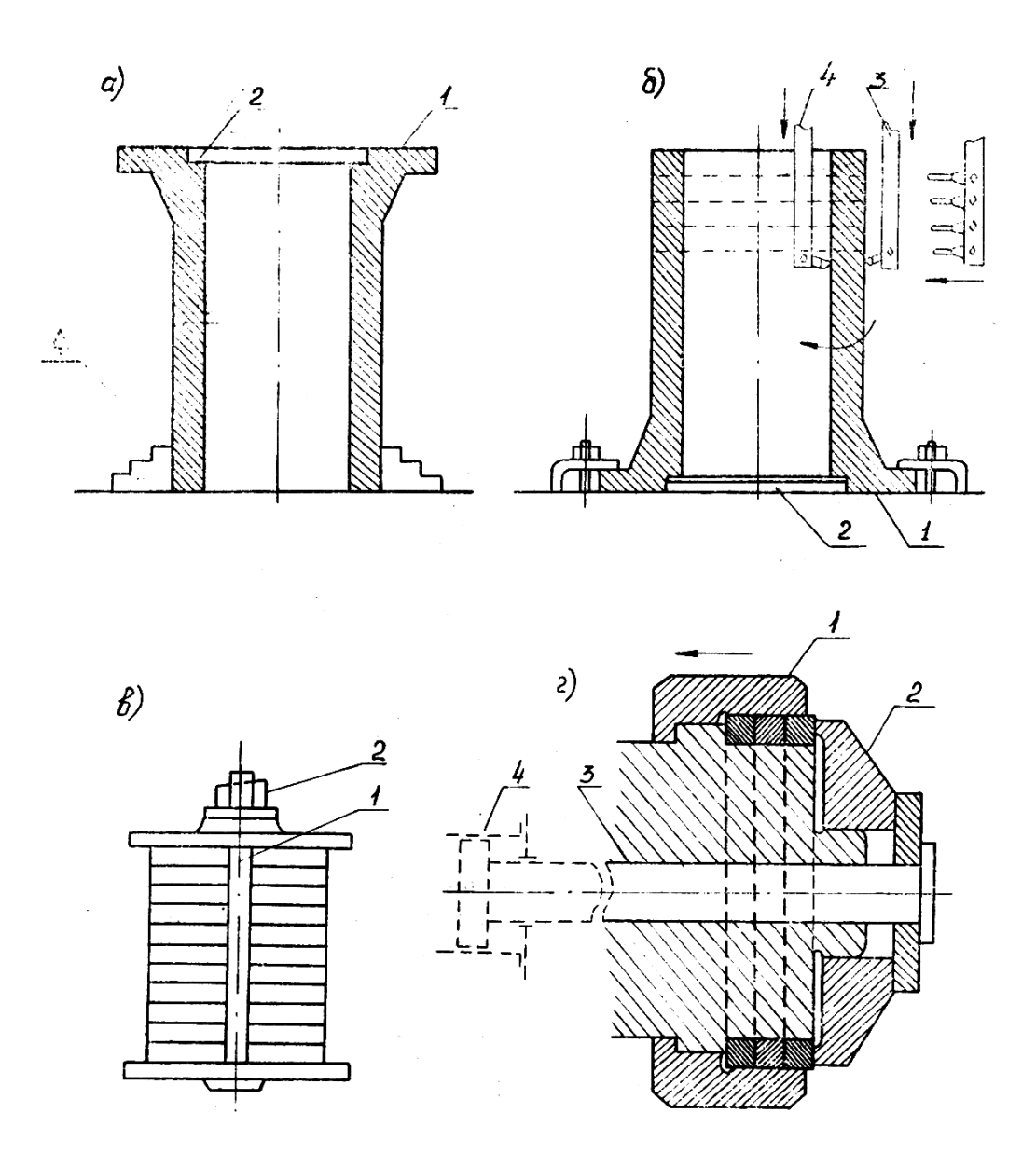

*Рис. 3. Обработка поршневых колец с термофиксацией замка*

*операция* 40 - окончательное шлифование торцов в размер *Н* на плоскошлифовальном станке с магнитным столом (с последующим размагничиванием колец);

*операция* 45 - чистовая обточка на размер *D* с допуском *h*9 на токарном станке, расточка внутреннего диаметра. Обрабатываются три-четыре кольца вместе (рис. 3, *г*). Кольца устанавливаются в накидную шайбу 1, закрепляются диском 2 и тягой 3 с помощью пневматического устройства 4. После закрепления шайбу 1 отводят влево. Фаски снимают у каждого кольца отдельно;

*операция* 50 - калибровка замка в размер *а* на горизонтально-фрезерном станке. Кольцо устанавливается в калибровочную выточку приспособления,

равную диаметру цилиндра. Иногда калибровка осуществляется слесарями вручную с проверкой щупом в кольцевом калибре;

*операция* 55 - зачистка кромок, фасок и т. д.

Метод термофиксации применяется и при изготовлении стальных колец. Заготовку - катаную полосу - навивают спиралью на цилиндр, разрезают на отдельные кольца. Надевают на оправку с распоркой, сжимают с торцов дисками и подвергают термофиксации. Дальнейшая обработка аналогична рассмотренной.

*3-й способ*: упругие свойства кольца достигаются путем накатки (насечки) внутренней поверхности. Заготовка - цилиндрический барабан или индивидуальные отливки. Замок прорезают с шириной рабочего зазора а. Затем следует накатка на токарном или карусельном станке каленым рифленым роликом. Благодаря эксцентричному расположению детали накатка захватывает только дугу, приблизительно равную 2/3 длины окружности и расположенную против замка.

Недостатки: значительные напряжения и пластические деформации, величина которых не регулируется. При работе вследствие рекристаллизации материала кольцо может потерять свои упругие свойства.

Преимущества: экономия металла (малые припуски) и простота механической обработки. Рекомендуется для ненапряженных двигателей.

### **4. Технология производства поршневых пальцев**

Поршневой палец служит для передачи шатуну усилия от давления газов, действующих на поршень.

Поршневые пальцы могут быть подвижными в поршневой головке шатуна и бобышках поршня (плавающие пальцы) или закрепленными в одном из сочленений.

Поршневой палец подвергается воздействию сил, переменных по величине (двухтактные двигатели), а также по величине и направлению (четырехтактные двигатели). Эти силы вызывают в поршневом пальце переменный изгиб и овализацию. Материал пальца работает на усталость.

Износоустойчивость и прочность пальца достигаются применением материала с вязкой сердцевиной и твердой поверхностью (цементация и закалка пальца из малоуглеродистой стали 15, 15Х, 20ХН или поверхностная закалка ТВЧ пальца из закаливаемой стали, например 40, 45, 40Х, 40ХН). Эта комбинация закаленных и сырых поверхностей является основной трудностью при изготовлении поршневых пальцев.

Повышение усталостной прочности пальцев достигается тщательной полировкой их наружной цилиндрической поверхности, а иногда и внутренней.

Азотирование наружной и внутренней поверхностей пальцев также повышает их усталостную прочность.

В качестве заготовки, как правило, используется поковка.

*Требования к механической обработке заготовок поршневых пальцев следующие:*

1) на поверхностях пальцев не допускаются трещины, волосовины, окалина, забоины, а на обработанных поверхностях, кроме того, черновины, вмятины и риски;

2) острые кромки на торцах пальцев должны быть округлены, а заусенцы зачищены;

3) твердость наружной поверхности пальца после химико-термической обработки должна быть:

- для цементируемых сталей - не ниже 56 HRC;

**-** для азотируемых сталей - не ниже 58 HRC;

- для закаливаемых ТВЧ сталей - не ниже 54 HRC. Разность показаний твердости наружной поверхности на одном пальце не должна превышать 5 HRC.

4) глубина цементируемого слоя наружной цилиндрической поверхности пальцев должна быть:

- при толщине стенки до 10 мм - 0,8...1,3 мм;

- при толщине стенки от 10 до 20 мм - 1,1…1,7 мм;

5) глубина азотированного слоя должна быть не менее 0,35 мм;

6) глубина закаленного ТВЧ слоя устанавливается рабочим чертежом;

7) предельные отклонения размеров наружной цилиндрической поверхности пальцев должны быть по 6-му квалитету;

8) допуски формы наружной цилиндрической поверхности не должны превышать 0,005…0,015 мм;

9) предельные значения разностенности пальцев не должны превышать:

- при диаметре пальцев до 50 мм - 0,3 мм;

- при диаметре пальцев от 50 до 80 мм - 0,5 мм;

10) шероховатость обработанных поверхностей пальцев для наружной поверхности *Ra* = 0,10 мкм, а для остальных поверхностей *Ra* = 0,32 мкм.

Применяется следующий технологический процесс изготовления поршневого пальца среднеоборотного двигателя:

*операция* 05 - подрезка и центровка торцов и обдирка наружной поверхности - производится на токарном станке. Палец устанавливается в центрах. На чистовую обработку оставляется припуск: в средней части (подвергаемой цементации) - 0,25…0,80 мм по диаметру, в концевых частях - до 10 мм на диаметр и по длине - до 5 мм. Необходимость в столь больших припусках на концевых частях возникает только для фиксированных пальцев, где необходимо снять цементируемый слой;

*операция* 10 - проверка качества материала - дефектоскопия. Производится при помощи технических средств (магнитоскопия и др.), а также путем погружения пальца в насыщенный раствор соды, которая после высыхания пальца проступает в трещинах;

*операция* 15 - цементация;

*операция* 20 - обточка концов пальцев с припуском под шлифовку 0,25...0,4 мм (в случае фиксированного пальца);

*операция* 25 - сверление гнезда для стопорного болта - выполняется на вертикально-сверлильном станке;

операция 30 - слесарная обработка пальца (зачистка заусенцев, отверстии и т. д.);

*операция* 35 - закалка;

*операция* 40 - шлифовка и полировка;

операция 45 - полировка.

*Примечание*: если палец имеет центральное отверстие, получаемое в цельной поковке, то его просверливают после цементации.

Контрольные вопросы:

1. Какие материалы и заготовки применяются для производства поршневых колец?

2. Какие требования предъявляются к механической обработке поршневых колец?

3. Какие методы изготовления поршневых колец вы знаете? Кратко охарактеризуйте их.

4. Какова технология производства поршневых пальцев?

## **ПРАКТИЧЕСКАЯ РАБОТА №3 ТЕХНОЛОГИЯ ПРОИЗВОДСТВА ШАТУНОВ**

1. Материалы и заготовки для производства шатунов

2. Требования к механической обработке шатунов

3. Пример типовой технологии производства шатунов

### **1. Материалы и заготовки для производства шатунов**

В процессе работы шатуны испытывают циклические нагрузки, воспринимаемые ими от поршней, вследствие действия газов и сил инерции.

Это предопределяет высокие требования к материалу шатунов.

Для шатунов малооборотных двигателей используют, в основном, углеродистые стали: для стержней - сталь 35, для головок - сталь 25, 35, для шатунных болтов - сталь 30.

В многооборотных двигателях в зависимости от степени напряженности для стержней и крышек применяют углеродистую сталь 45, легированные стали 40Х, 45Х, ЗОХНМА, 1ЯХ2Н4ВА (последняя имеет высокую прочность и ударную вязкость). Для шатунных болтов используют ст. 20ХНЗА и 18Х2Н4ВА.

Заготовки шатунов штампуют, при этом форма стержня шатуна, как правило, двутаврового сечения. Отъемные головки шатунов и крышки нижних головок - литые и штампованные.

Штамповка производится, главным образом, в закрытых штампах, при этом заготовки шатунов могут быть отштампованы вместе с крышкой или раздельно.

Заготовки шатунов небольших размеров чеканят по торцам головок на прессе. В результате этого повышается точность высоты головок, что важно для последующей механической обработки.

Материал для шатунов тщательно проверяют. Механическим испытаниям подвергают образцы, взятые от каждой детали, для чего у заготовки с одного конца предусматривают пробный брусок.

### **2. Требования к механической обработке шатунов**

Требования к механической обработке заготовок шатунов следующие:

1) допуск параллельности осей отверстий верхней и нижней головок (а также оси отверстия под палец прицепного шатуна) на 100 мм длины не должен превышать 0,03 мм - при межцентровом расстоянии до 350 мм; 0,02 мм - при межцентровом расстоянии свыше 350 мм.

Допуск пересечения осей (перекрещивание) на 100 мм длины не должен превышать 0,05 мм - при межцентровом расстоянии до 350 мм; 0,03 мм - при межцентровом расстоянии свыше 350 мм;

2) оси отверстий головок должны быть перпендикулярны к оси стержня и пересекать ее. Допуск перпендикулярности на 100 мм длины - 0,05 мм, допуск смещения осей - до 0,5 мм;

3) допуск параллельности плоскостей разъема нижней головки шатуна относительно оси отверстия не должен превышать 0,2 мм на 100 мм длины;

4) допуск круглости и цилиндричности отверстий верхней и нижней головок не должен превышать 2/3 допуска на диаметр соответствующего отверстия;

5) допуск торцевого биения нижней головки шатуна относительно оси этой головки должен быть не более 0,1 мм на диаметр 100 мм. Допуск торцевого биения верхней головки указывается в технической документации;

6) допуск параллельности опорных поверхностей под головку и гайку шатунного болта относительно оси отверстия под болт на 100 мм длины не должен превышать 0,1 мм - для болтов с диаметром опорной поверхности до 25 мм; 0,07 мм - для болтов с диаметром опорной поверхности свыше 25 мм;

7) допускаемая разность масс шатунов в пределах одной массовой группы или на один двигатель не должна превышать 1,5 % - для двигателей с *n* = 500 об/мин; 0,8 % - для двигателей с *n* = 500…1000 об/мин.

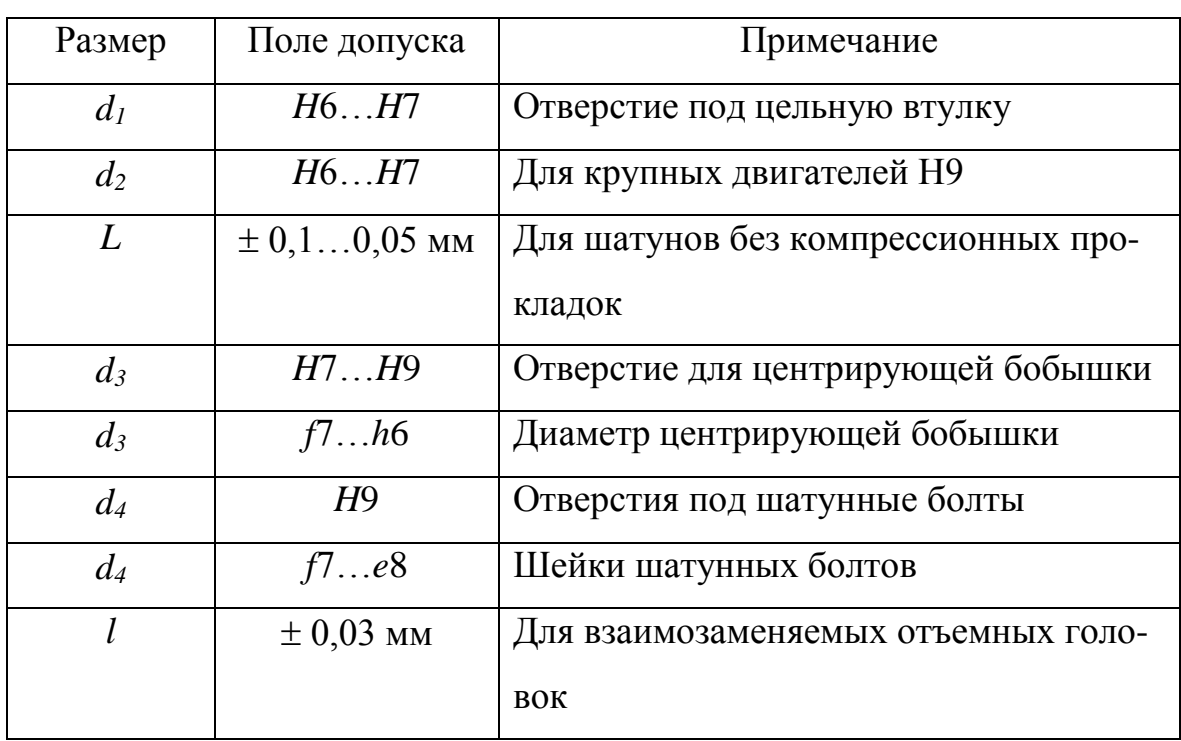

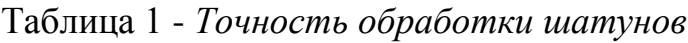

Для двигателей с  $n \ge 1000$  об/мин: 0,2 % - с удельной массой двигателя до 2,2 кг/кВт; 0,3 % - с удельной массой двигателя от 2,2 до 7,3 кг/кВт; 0,4 % - с удельной массой двигателя свыше 7,3 кг/кВт;

8) обработка по размерам (рис. 1) производится с точностью, указанной в табл. 1;

*9)* шероховатость поверхностей указана на рис. 1. Шатуны многооборотных двигателей, изготовленные из легированных сталей, полируются кругом до *Ra*  $= 0.4...0.2$  MKM;

10) окончательная расточка отверстия под вкладыши в нижней головке шатуна должна производиться на собранном шатуне с затяжкой болтов рабочим усилием.

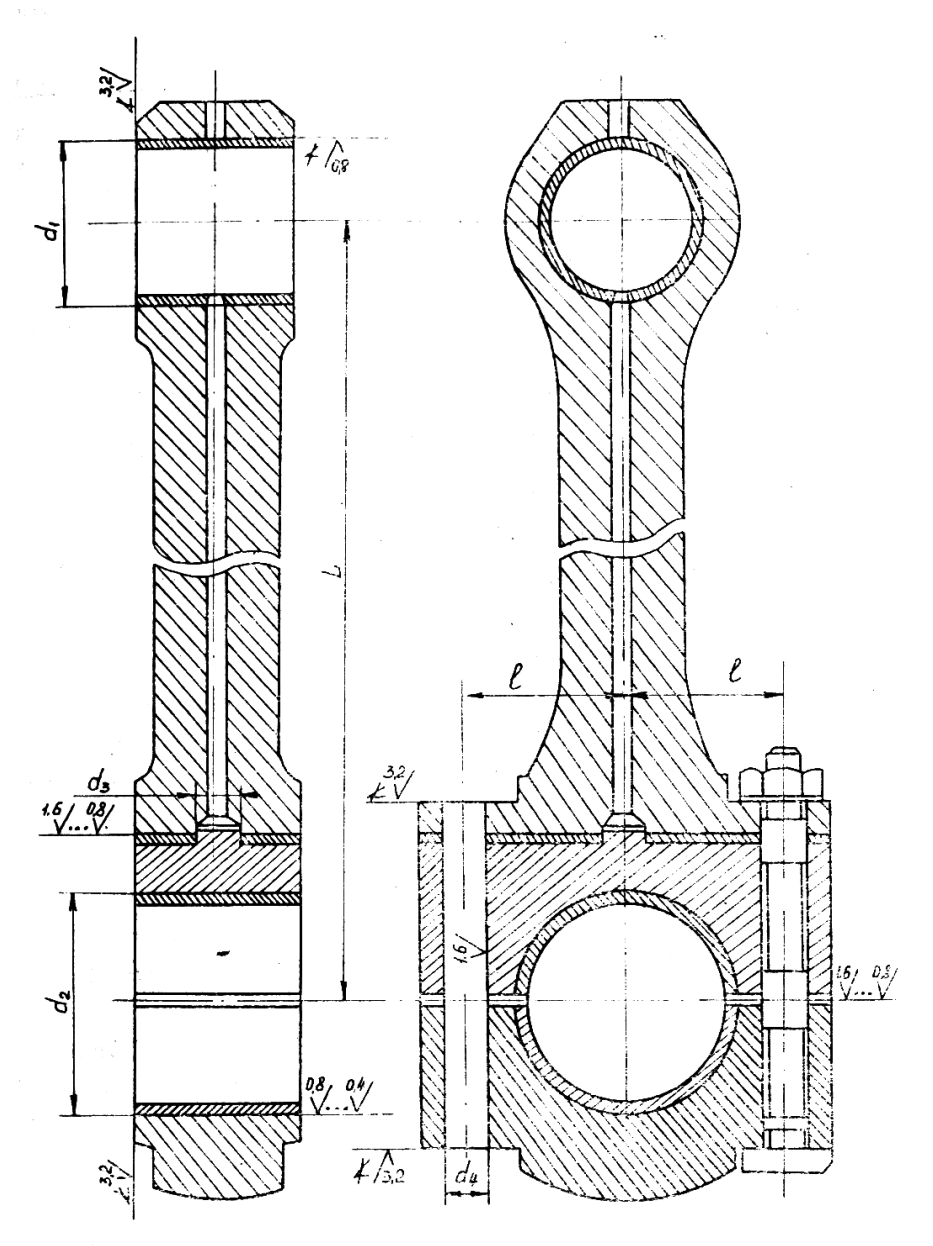

*Рис. 8. Шатун*

### **3. Пример типовой технологии производства шатунов**

В качестве примера рассмотрим типовой порядок обработки шатуна с неотъемной нижней головкой (наиболее часто применяемой в двигателях с диаметром цилиндра до 300…350 мм) в условиях мелкосерийного производства.

Заготовка - поковка совместно с крышкой нижней головки, стержень круглого сечения.

Механическая обработка такого шатуна состоит из пяти технологических этапов:

1) обработка до отрезки крышки нижней головки;

2) обработка крышки нижней головки;

3) обработка шатуна без крышки нижней головки;

4) сборка шатуна с крышкой и частичная механическая обработка;

5) обработка шатуна с крышкой в сборе. Применяется следующий технологический процесс изготовления шатуна:

*операция* 05 - проверка заготовки. Разметка центровых отверстий, отверстий в верхней и нижней головках шатуна;

*операция* 10 - зацентровка головок (сверление центровых отверстий) производится на горизонтально-расточном станке обычным сверлом и зенковкой;

*операция* 15 - черновая обточка стержня и головки на токарном станке. В случае штампованной заготовки обработка стержня шатуна не производится;

*операция* 20 - черновое подрезание торцов верхней и нижней головок, вырезание перемычек в отверстиях головок с помощью резцовой головки производится на горизонтально-расточном станке (рис 2, *а*) на чистовую обработку оставляется припуск 1,5...2,0 мм на сторону;

*операция* 25 - термообработка для снятия напряжений (для легированной стали - закалка и высокий отпуск с получением сорбитной структуры). После термообработки производят все испытания пробных брусков, которые отрезаются круглой пилой. Для шатунов из углеродистой стали после операции 20 термообработки нет: она была сделана до начала механической обработки в виде нормализации;

*операция* 30 - перецентровка головок шатуна и чистовая обточка шатуна по калибру на токарном станке;

*операция* 35 - отрезка крышки нижней головки на горизонтальнофрезерном станке. При этом необходимо, чтобы ширина разреза была меньше толщины будущего набора прокладок; кроме того, оставляется небольшой припуск (несколько десятых миллиметра) для зачистки плоскостей разъема;

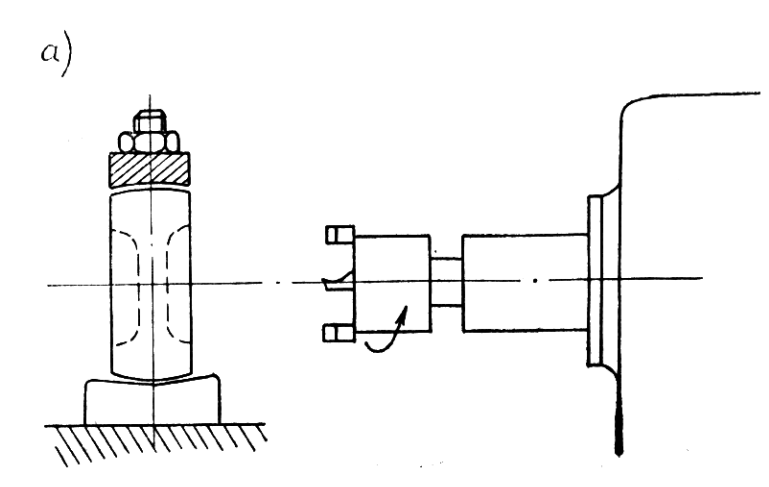

 $\delta$ )

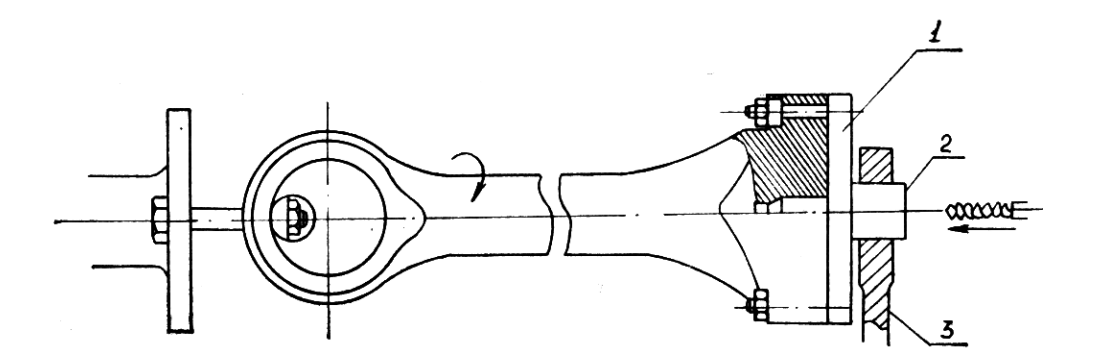

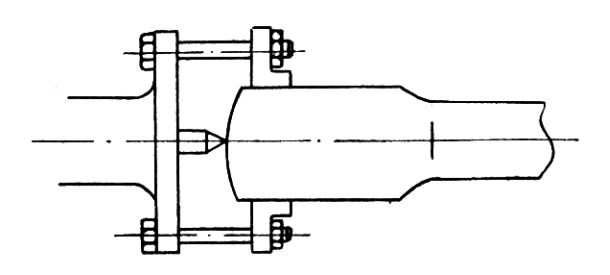

*Рис. 9. Черновая обработка шатуна: а) вырезка перемычек в отверстии головки; б ) сверление отверстия в стержне шатуна для масла*

*операция* 40 - сверление центрального отверстия в стержне шатуна и подрезка плоскости разъема с крышкой на токарном станке. Для сверления отверстия вдоль шатуна его закрепляют верхней головкой непосредственно в патрон токарного станка или используют специальное приспособление (рис. 2, *б*), а

под цилиндрическую поверхность нижней головки подводят люнет или используют кондуктор 1*,* шейка 2 которого поддерживается люнетом 3*.* Отверстия сверлят сперва коротким, а потом удлиненным сверлом, закрепленным в суппорте. Через сверло подается от насоса жидкость для охлаждения и вымывания стружки. Отверстия диаметром свыше 40...50 мм сверлят перовым сверлом;

*операция* 45 - фрезерование площадок под головки шатунных болтов на вертикально-фрезерном станке;

*операция* 50 - предварительное сверление отверстий под шатунные болты в стержне на радиально-сверлильном станке в кондукторе. Крышки нижней головки к этому времени обработаны с припуском в гнезде для вкладыша, на боковых плоскостях и отверстиях для шатунных болтов;

*операция* 55 - пригонка и сборка стержня с крышкой на временных болтах и на прокладках (если они предусмотрены конструкцией);

*операция* 60 - окончательная обработка отверстий под шатунные болты. Зенкерование и развертывание отверстий (временные болты вынимают по одному) под шатунные болты на радиально-сверлильном станке. Постановка калиброванных болтов;

операция 65 - чистовая расточка отверстий в головках и шлифование.

При обработке шатунов со стержнями двутаврового профиля стремятся обеспечить постоянство установочной базы (обычно это боковые плоскости головки шатуна и отверстия в головках). Поэтому обработка этих поверхностей предшествует обработке стержня как при черновых, так и чистовых операциях. Обработка двутавра производится на горизонтально- или вертикальнофрезерных станках, а также на копировальных.

Контрольные вопросы:

- 1. Какие материалы и заготовки применяют для производства шатунов?
- 2. Какие требования предъявляются к механической обработке шатунов?
- 3. Приведите пример типовой технологии производства шатунов.

## **ПРАКТИЧЕСКАЯ РАБОТА №4 ТЕХНОЛОГИЯ ПРОИЗВОДСТВА КОЛЕНЧАТЫХ ВАЛОВ**

- 1. Материалы и заготовки для производства коленчатых валов
- 2. Требования к механической обработке коленчатых валов
- 3. Пример типовой технологии производства коленчатых валов
- 4. Балансировка коленчатых валов.

### **1. Материалы и заготовки для производства коленчатых валов**

Коленчатые валы относятся к числу наиболее ответственных деталей ДВС, работающих в условиях знакопеременных динамических нагрузок. Шейки коленчатых валов испытывают высокие удельные нагрузки при наличии трения скольжения.

По конструкции коленчатые валы бывают (в зависимости от типа, размера и других показателей двигателей) целыми и составными из двух-трех групп кривошипов (колен), которые, в свою очередь, бывают целыми, полусоставными (отдельно выполняется рамовая шейка) и составными (отдельное изготовление рамовых и мотылевых шеек). Различия в конструкции определяют и различия в технологическом, процессе изготовления коленчатого вала.

К материалу коленчатых валов предъявляются весьма высокие требования. Для коленчатых валов обычно применяются углеродистые стали марок 35, 40, 45 и 50Г, которые по сравнению с легированными менее склонны к возникновению различного рода пороков и не требуют сложной термической обработки.

Коленчатые валы быстроходных двигателей, в зависимости от степени напряженности, изготовляют из сталей 45, 40Х, ЗОХМА, 40ХНМА и 18Х2Н4ВА. Последняя отличается высокими показателями прочности и ударной вязкости, а также износостойкости.

Для улучшения поверхностной твердости и износостойкости шеек валов их подвергают закалке токами высокой частоты до 50...55 HRC. Твердость шеек и усталостную прочность всего вала из сталей 18Х2Н4ВА и 40ХНМА иногда повышают азотированием, местным наклепом и дробеструйной обработкой.

Находят применение и коленчатые валы, изготовленные из модифицированного и высокопрочного чугуна (например, ВЧ50) с шаровидной формой графита для двигателей самого различного назначения.

Заготовки коленчатых валов получают свободной ковкой, штамповкой и отливкой.

Свободной ковкой получают заготовки валов крупных двигателей, выпускаемых малыми сериями, для которых нецелесообразно делать сложные и дорогие штампы. Из-за сложности конфигурации валов заготовки только отдаленно напоминают окончательную форму, поэтому при обработке удаляется большое количество металла.

При свободной ковке обжимаются только рамовые шейки (рис. 10, *а*). Колена выполняются способом передачи металла. На протянутой из слитка пластине делают кузнечным топором с двух сторон надрубку, а затем отжимают металл трехгранником. Передвигают несколько ниже боек и смещают металл. Последовательно путем передачи металла образуют колена I, II, III. Затем, делая по концам заготовки уступы, получают концевые рамовые (коренные) шейки, фланец и пробные бруски (рис. 10, *б).* Для получения колен, расположенных под углом, одно колено зажимают между бойками, а соединение с другим разворачивают рычагом и краном (шейку предварительно нагревают во избежание разрыва металла).

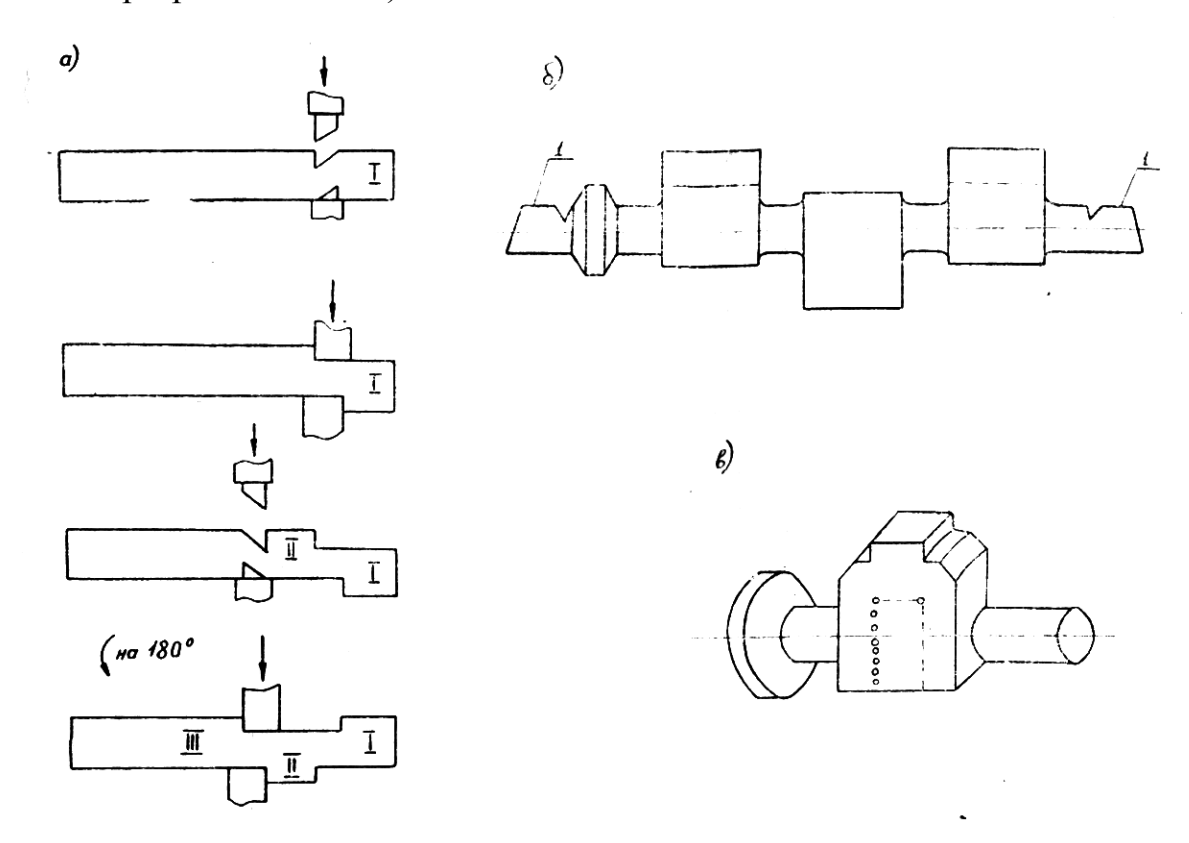

*Рис. 10. Заготовки коленчатых валов*

В валах, откованных подобным образом, мотылевые шейки получают вырезкой металла в сплошных коленах (рис. 10, *б*), что является существенным недостатком данного способа, так как при этом перерезаются волокна и ослабляется прочность металла вала.

Заготовки валов быстроходных двигателей, выпускаемых, как правило, большими сериями, получают штамповкой в закрытых штампах (при значительных размерах валов штамповка производится по частям в секционных

штампах). При этом методе волокна в заготовке идут по контуру вала без отрыва.

Небольшие валы штампуют из проката, более крупные — из слитков. Для удаления пороков с наружной поверхности слиток подвергается механической обработке, затем его слегка осаживают по оси и протягивают на пластину.

Непосредственно после ковки (штамповки) заготовки подвергают термической обработке: обычной нормализации (при *t* = 850 °С) для углеродистых и низколегированных сталей и высокой нормализации для легированных сталей (например, для 18Х2Н4ВА при *t* = 950 °С). Цель термообработки - улучшить структуру металла после возможного перегрева или наклепа при ковке, устранить напряжение и облегчить последующую черновую обработку на станках.

Литые заготовки получают в земляных формах (для крупных двигателей), при этом шейки отливаются полыми, или в оболочковых формах (для автотракторных двигателей). Литые заготовки подвергаются рентгенографическому контролю для выявления внутренних скрытых раковин.

### **2. Требования к механической обработке коленчатых валов**

*Требования к механической обработке заготовок коленчатых валов следующие:*

1) оси всех рамовых шеек должны лежать на одной прямой. Несоосность рамовых (коренных) шеек при соосных опорах рамы приводит к появлению в вале дополнительных напряжений (постоянного знака) и к увеличению опорных реакций. Допуск абсолютного радиального биения составляет 0,03…0,04 мм при  $d_{III} \le 180$  мм и 0,05...0,06 мм для шеек большего диаметра (абсолютное биение - биение шейки относительно оси, проходящей через крайние рамовые шейки), допуск относительного радиального биения соседних коренных шеек не более 0,02 мм при  $d_{III} \le 180$  мм и не более 0,03...0,04 мм для большего диаметра;

2) ось каждой мотылевой (шатунной) шейки должна быть параллельна оси рамовых шеек. Допуск параллельности осей — 0,03 мм на 100 мм длины;

3) торцевая плоскость соединительного фланца должна быть перпендикулярна к оси вала. Допуск торцевого биения при жестком соединении фланца - не более 0,005 мм на каждые 100 мм диаметра, при прочих соединениях - не более 0,03 мм на 100 мм диаметра.

4) углы разворота между мотылями относительно любого мотыля, принятого за базу, должны быть выдержаны в пределах  $\pm$  30 °;

5) обработка по размерам (рис. 11) ведется с точностью, указанной в табл. 3;

6) механические свойства валов должны соответствовать показателям, установленным в зависимости от марки стали и категории прочности. Обязательными

показателями механических свойств являются предел текучести, относительное сужение, ударная вязкость и твердость;

7) каждый коленчатый вал должен быть динамически сбалансирован. Одно- и двухколенные валы, а также валы, работающие с частотой вращения n<1000 мин<sup>-1</sup>, допускается балансировать статически. Допускаемый дисбаланс указывается в рабочем чертеже;

8) шероховатость обработанных поверхностей коленчатых валов указана в табл. 4.

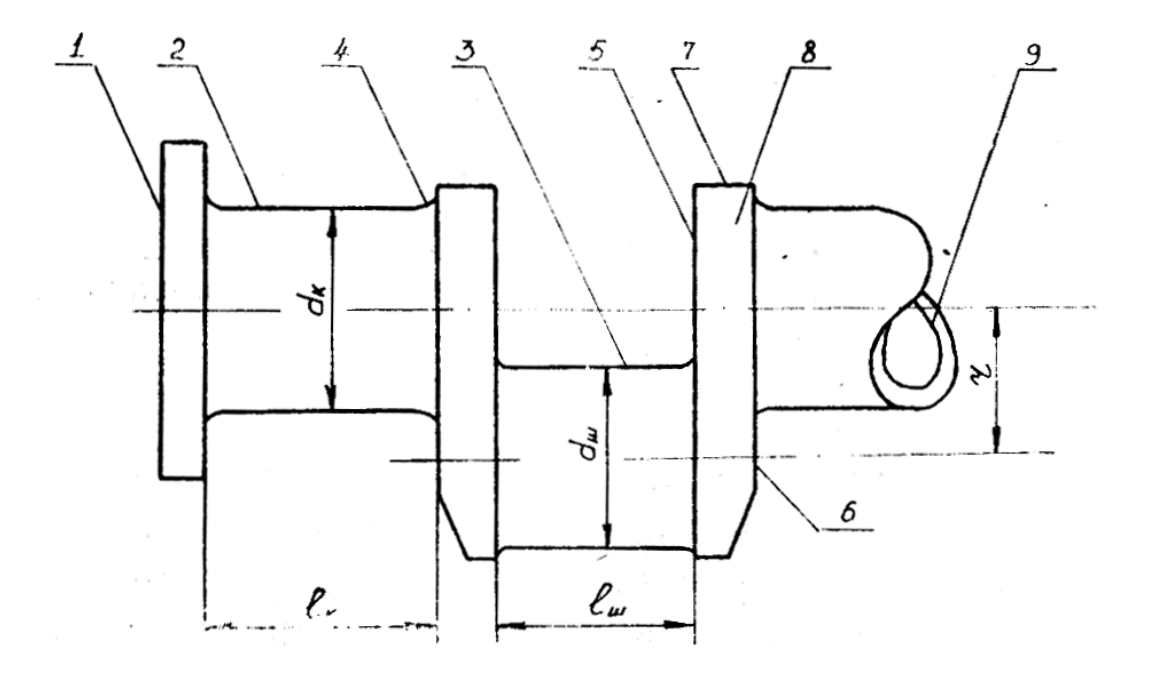

*Рис. 11. Обрабатываемые поверхности коленчатого вала*

Таблица 3

## *Точность обработки коленчатого вала*

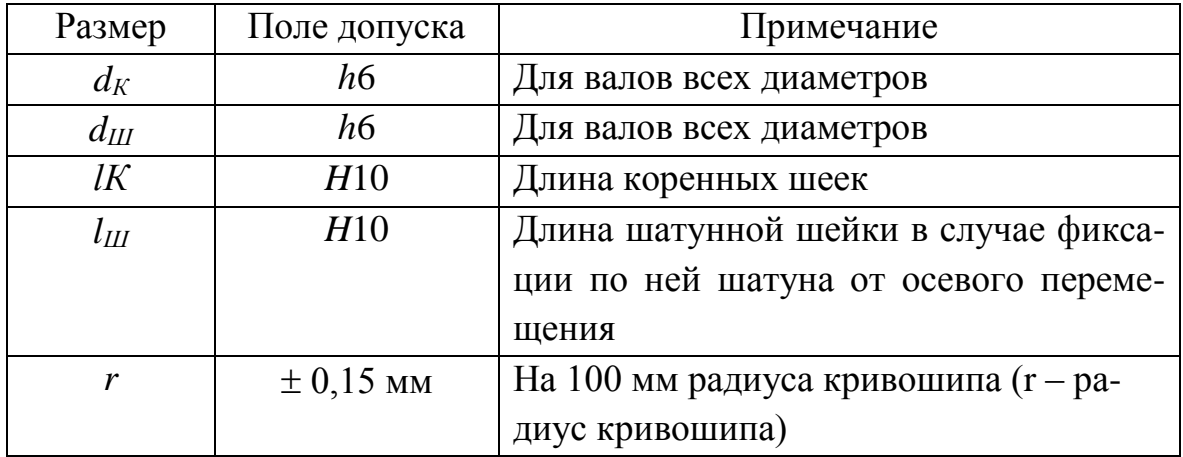

### Таблина 4

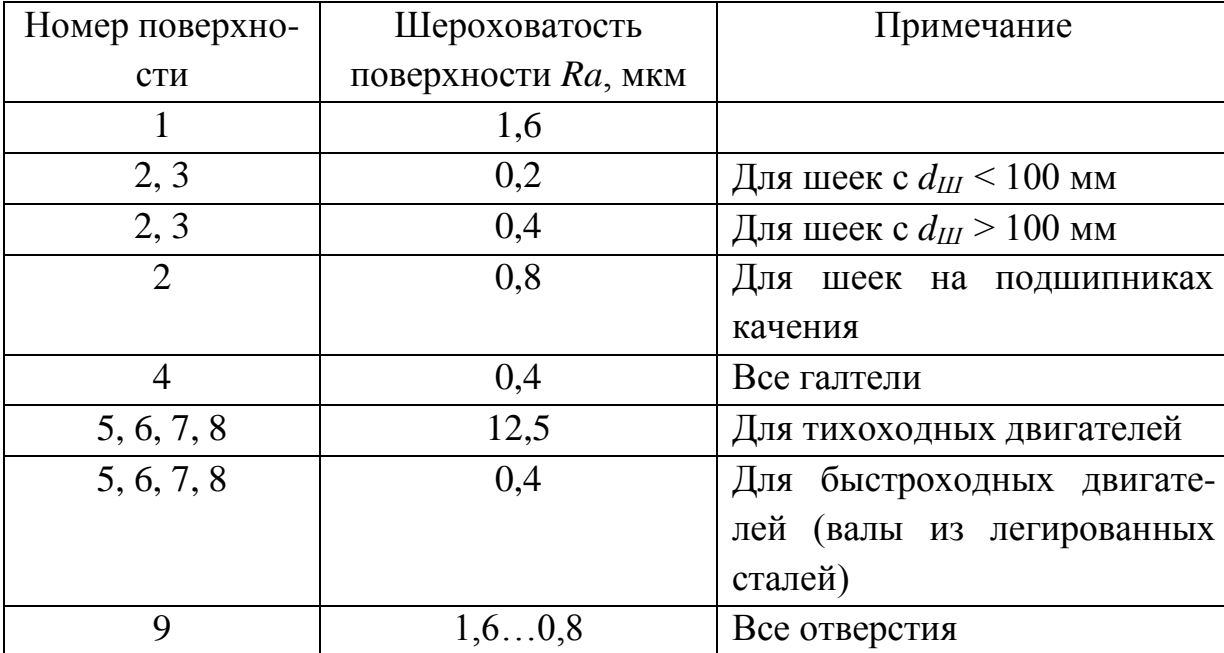

#### *Шероховатость обработки коленчатого вала*

### **3. Пример типовой технологии производства коленчатых валов**

Применяется следующий технологический процесс изготовления коленчатого вала двигателя средней мощности при мелкосерийном производстве из цельнокованой заготовки с учетом:

1) обдирочные операции отделяются от чистовых;

2) наибольшие трудности в механической обработке коленчатых валов обусловливаются их относительно малой жесткостью, поэтому для обеспечения наименьших деформаций валы устанавливают и закрепляют по поверхностям, расположенным как можно ближе к обрабатываемым частям вала;

3) пробные бруски у легированных сталей обычно отрезаются в механическом цехе после термообработки, у углеродистых сталей - в кузнечном цехе после поковки вала.

*операция* 05 - проверка поковки, разметка под обработку. В механический цех поковка может поступать либо в виде пластины, либо в уже частично обработанном виде (рамовые шейки предварительно образованы, колена развернуты - рис. 10, *б).* Ниже рассматривается второй случай. Операция производится на разметочной плите с помощью обычных приспособлений;

*операция* 10 - зацентровка торцев на горизонтально-сверлильном или специальном центровочном станке;

*операция* 15 - обдирка рамовых шеек, наружных сторон щек, затылков мотылей, скосов. Операция выполняется на крупногабаритном токарном станке, как правило, снабженном двумя или четырьмя суппортами, которые располагаются с передней и задней сторон станка. Вал устанавливают одним концом в кулачки патрона, другой конец поддерживается центром. Прежде всего производят обдирку и обточку шеек под люнеты, причем вначале обтачивают крайнюю шейку со стороны задней бабки. Чтобы избежать быстрого износа и разработки центрового отверстия, используют вращающийся задний центр. После обработки крайней шейки вал снимают с центра и устанавливают на люнет. Обработка в люнетах дает возможность снимать стружку большого сечения, не опасаясь прогиба вала. После черновой обточки оставляют припуск 3...5 мм на сторону для чистовой обработки;

*операция* 20 - фрезерование боковых поверхностей щек. Операция производится на продольно-фрезерном станке при установке коленчатого вала в призмах. Установочной базой служат рамовые шейки. На чистовую обработку оставляют припуск около 5 мм;

*операция* 25 - разметка контура мотылей для вырезки металла (формирование мотылей). Поскольку вырезка может производиться несколькими способами (высверливанием, выстрогиванием и др.), то и разметка производится поразному. В первом случае по контуру мотыля размечают и закернивают все отверстия, подлежащие сверлению, с перекрытием друг друга на 2...3 мм; во втором размечается только граница долбления и два вспомогательных отверстия в углах контура для поворота и вывода резца (рис. 10, *в*);

*операция* 30 - вырезка (высверливание) металла для образования кривошипа (мотыля). Удаление металла может производиться следующими способами:

- высверливание по контуру;

- долбление по контуру;

- вырезка круглой или ленточной пилой;

- газовая резка.

Метод высверливания материала требует последующей зачистки долблением оставшейся зубчатой поверхности, чтобы при обточке мотылевой шейки предохранить резец от ударов.

Весьма производительный метод - газовая резка. Ранее считалось, что она вредно влияет на структуру металла. Однако, оставляя припуски 5...10 мм, можно в дальнейшем полностью удалить дефектный слой;
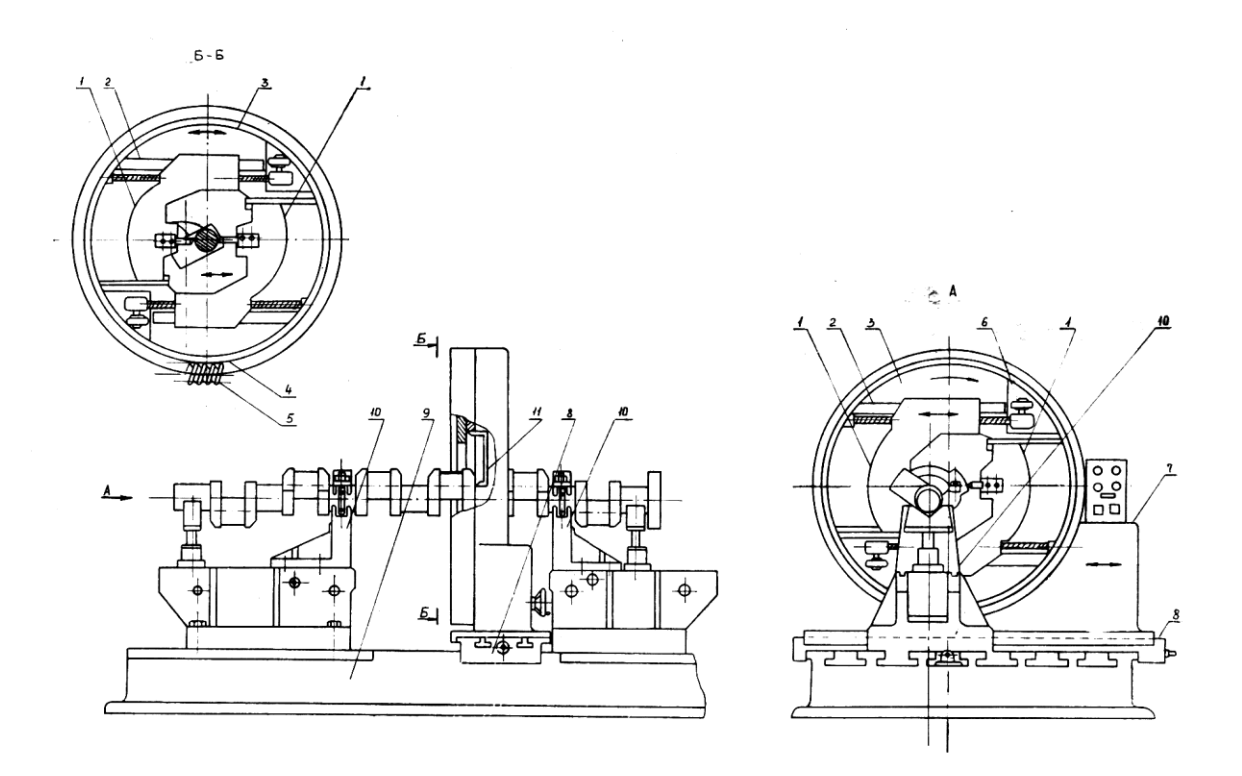

*Рис. 12. Обточка мотылевых шеек вала на станке с вращающимся суппортом*

*операция* 35 - черновая обточка мотылевых шеек и внутренних сторон щек. Применяется специальный станок с вращающимся суппортом (рис. 12). Коленчатый вал укладывают рамовыми шейками как базовыми поверхностями на призматические стойки 10*,* установленные на станине станка 9*.* Коленчатый вал закрепляют неподвижно. Корпус 7 суппорта может передвигаться вдоль станины 9 станка; кроме того, он снабжен направляющими 8 для поперечного перемещения. Внутри корпуса суппорта помещено кольцо 3*,* снабженное зубчатым ободом 4 и получающее вращательное движение от червяка 5, - таким образом осуществляется главное движение инструмента. К кольцу прикреплены две призматические направляющие 2*,* по которым в радиальном направлении передвигаются два суппорта 1 с резцами. Движение передается от электродвигателя 6*.*

Ось обрабатываемой мотылевой шейки совмещают с осью вращающегося кольца поворотом коленчатого вала вокруг оси и поперечным передвижением корпуса суппорта 7. Для проверки установки вала служит скоба 11*,* которой измеряют расстояние от накерненного центра мотылевой шейки на наружной стороне щеки до внутреннего пояска на вращающемся кольце. При обточке шейки резец подается продольным движением корпуса. Для подрезки внутренних сторон щек подачу осуществляют радиальным перемещением суппортов с резцами. Одновременно обтачивают закругления на нижних поверхностях щек.

При отсутствии станка с вращающимся суппортом моты левые шейки обтачивают на токарных станках (рис. 13). На концы коленчатого вала надевают диски 5, снабженные центровыми втулками *2,* положение которых должно соответствовать осям обтачиваемых мотылевых шеек.

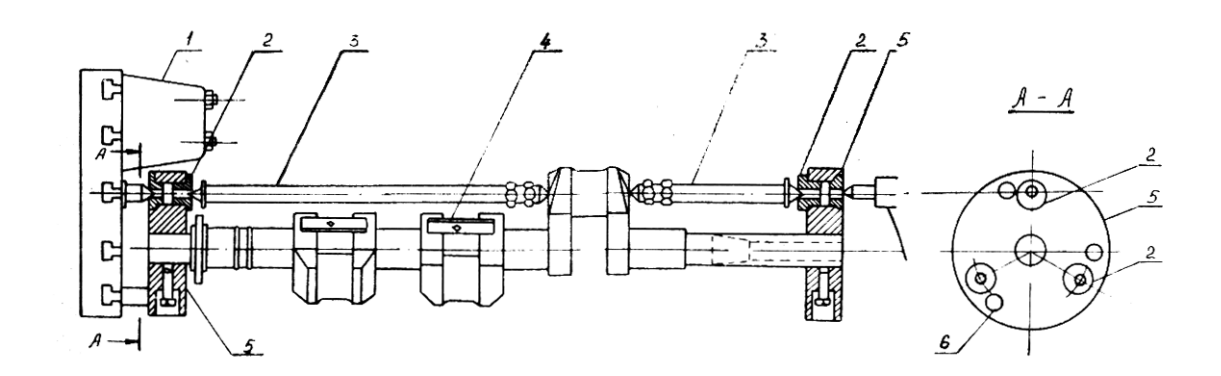

*Рис. 13. Обточка мотылевых шеек на токарном станке*

Диски для вала устанавливают на плите, тщательно выверяя их угловое положение по разметочным рискам. Чтобы увеличить жесткость вала и уменьшить деформации, между щеками и дисками по оси центров станка устанавливают распорки 3*,* а не обрабатываемые в данной установке мотыли скрепляют планками 4 и болтами. Вращение валу передают поводком через отверстие 6 в диске. Из-за вращения больших неуравновешенных масс такой метод малопроизводителен и недостаточно точен. Прикрепление к планшайбе тяжелого свинцового противовеса 1 лишь частично устраняет этот недостаток;

*операция* 40 - сверление отверстий в шейках. Отверстия в рамовых шейках обрабатывают на универсально-расточном или горизонтально-сверлильном станке. Их сверлят спиральными сверлами, а затем растачивают борштангой с резцами. Подобным же образом обрабатывают отверстия в мотылевых шейках. Если эти отверстия недоступны для обработки инструментом, установленным в шпинделе станка (мешают фланцы или соседние колена), то используют угловые машинки с коническими передачами с приводом от электродвигателя или станка;

*операция* 45 - термообработка. Для углеродистых сталей - отпуск (нагрев до 600…650 °С и охлаждение с печью), для легированных сталей - закалка при 800 °С и высокий отпуск при 500 °С;

*операция* 50 - разметка под обработку боковых и наружных плоскостей, скосов и затылков щек - производится на разметочной плите;

*операция* 55 - чистовая строжка или фрезеровка боковых сторон щек - производится на поперечно-строгальном или фрезерном станке;

*операция* 60 - окончательная обточка затылков, скосов и наружных плоскостей щек - выполняется на токарном станке при установке в центрах;

*операция* 65 - перецентровка вала. Необходимость этой операции обосновывается тем, что при обработке затылков, скосов, наружных сторон щек (особенно при обдирочных операциях) центровые отверстия разбиваются и уже не могут служить надежной установочной базой при обработке рамовых шеек. На универсально-расточном станке растачивают пояски в отверстиях рамовых шеек по концам вала. В эти пояски вставляют центровые пробки для последующей установки вала в центры токарного станка.

В некоторых случаях перецентровку производят после термообработки, а обработку затылков, скосов наружных плоскостей щек — в одной операции с обработкой рамовых шеек;

*операция* 70 - окончательная обточка рамовых шеек.

Для обеспечения надлежащей точности обработку проводят в следующей последовательности. Сначала обрабатывают все шейки с припуском 0,4...0,5 мм на сторону, идя от крайних шеек к средним с установкой люнетов под обработанные шейки. Последние проходы часто ведут резцами с широкой режущей кромкой при глубине резания 0,1 мм и подаче 10...15 мм/об. Галтели обрабатывают широкими фасонными резцами;

*операция* 75 - чистовая обточка мотылевых шеек и внутренних сторон щек - производится на станке с вращающимся суппортом. Ось мотылевой шейки совмещают с осью вращающегося кольца. В этой же операции может производиться полировка мотылевых шеек. Тогда на суппорте вместо резцов закрепляется деревянная колодка с наждачным полотном;

*операция* 80 - разметка отверстий на фланце и шпоночного паза для посадки шестерни привода;

*операция* 85 - сверление наклонных смазочных отверстий - производится на радиально-сверлильном станке, устанавливая вал под углом. У крупных валов эту операцию производят на универсально-расточном станке;

*операция* 90 - сверление и зенкерование отверстий во фланце с припуском и развертывание их совместно с фланцем присоединяемого вала - производится на горизонтально-сверлильном или универсально-расточном станке;

*операция* 95 - фрезерование шпоночного паза на вертикально-фрезерном станке;

*операция* 100 - отделка рамовых шеек. Применяется шлифование, полирование, чаще микрошлифование (суперфиниширование). Для последнего создан ряд специальных станков, где бруски автоматически прижимаются к шейкам вала, а также специальные приспособления, позволяющие производить суперфиниширование на токарном станке. Суперфиниширование производится абразивными брусками с зернистостью 400...600. Продукты износа брусков с частицами металла смываются струей керосина. Припуск на суперфиниширование составляет 0,003…0,015 мм.

Полирование производится эластичными кругами, на которые нанесена абразивная паста. Круги изготавливаются из войлока, фетра, бязи, парусины и кожи; скорость вращения кругов до 40 м/с.

Суперфиниширование и полирование не устраняют погрешности формы.

Притирка применяется в тех случаях, когда необходимо обеспечить высокую точность размеров и требуемую шероховатость поверхности шейки. Она производится чугунными или медными притирами с притирочными пастами, состоящими из мелкозернистого абразивного порошка, смешанного с парафином, маслом, керосином и другими жидкостями. Припуск на притирку 0,005 ... 0,020 мм.

Шлифование мотылевых шеек коленчатых валов меньших размеров может производиться на специальных шлифовальных станках, чаще всего с двухсторонним приводом (рис. 14).

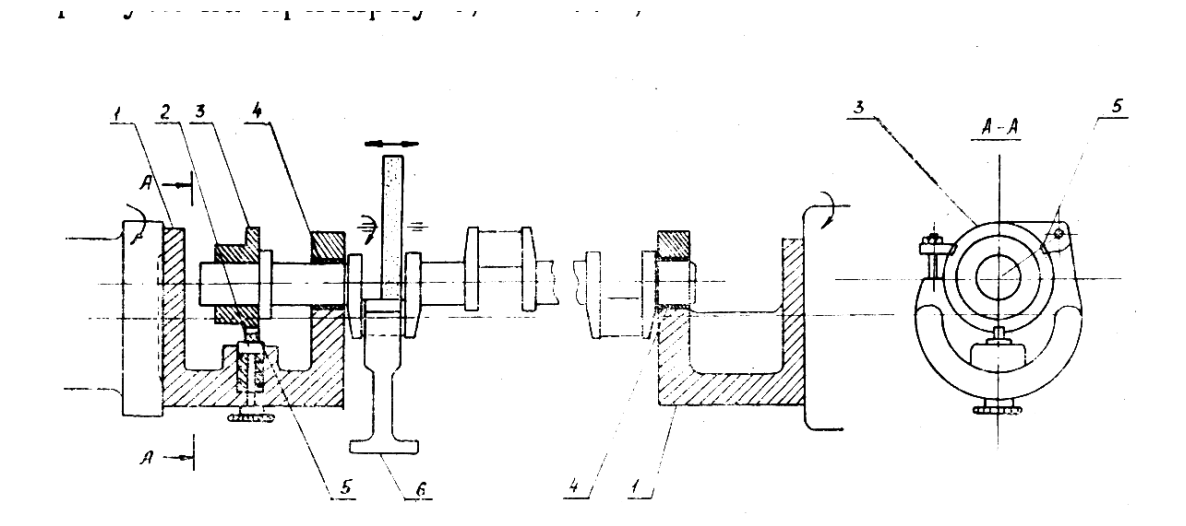

*Рис. 14. Шлифование мотылевых шеек*

Вал концевыми коренными шейками устанавливают в патроны 1 с эксцентрично расположенными гнездами 4*.* Все мотылевые шейки шлифуют на одном станке с трех позиций. Для этого на конец вала надевают делительный диск 3*,*  снабженный тремя пазами 5 для фиксирующего штифта 2*.* Положение паза 5 при надевании диска должно строго соответствовать отверстию ближайшей мотылевой шейки, что проверяется специальным калибром. На каждой позиции шлифуют пару мотылевых шеек, расположенных в одной плоскости. Шлифуемые шейки поддерживают люнетами 6*.* При шлифовании шеек используют

приборы с индикаторами, позволяющие измерять диаметр во время работы станка;

*операция* 105 - балансировка коленчатого вала - производится на специальном балансировочном приспособлении (статическая балансировка) или балансировочном станке (динамическая балансировка).

### **4. Балансировка коленчатых валов.**

На балансировку коленчатого вала следует обратить самое серьезное внимание, ибо при значительной частоте вращения неуравновешенные массы вызывают вибрацию, повышенный износ и даже нарушение правильного функционирования двигателя.

Устранение неуравновешенности решается путем включения в технологический процесс изготовления операции балансировки - статической или динамической. Балансировку не следует смешивать с уравновешиванием поршневых двигателей, при котором решается чисто конструктивная задача взаимного уравновешивания в самом двигателе сил инерции движущихся частей.

*Статическая балансировка.* При вращении вала, когда центр тяжести его не лежит на оси вращения, возникает центробежная сила

$$
Q=mr\omega^2,
$$

где *m* - масса вала, равная *G/g*; *r* - расстояние центра тяжести вала от оси вращения;  $\omega$  - угловая скорость вращения, равная  $(\pi n)/30$ ;  $n$  - частота вращения вала; *G* - вес вала.

Неуравновешенность вала может являться следствием не только его неправильного изготовления и сборки, но и неравномерной плотности металла.

Задачей статической балансировки является совмещение центра тяжести коленчатого вала с осью вращения. Процесс осуществляется с помощью приспособления, состоящего из двух параллельных пластин-ножей. Коленчатый вал с неуравновешенной массой, перекатываясь по ножам, самоустанавливается так, что его центр тяжести занимает низшее положение. Уравновешивая вал путем удаления металла или добавления противовеса, добиваются его нейтрального положения. Таким образом центр тяжести вала совмещают с осью вращения и устраняют действие центробежной силы *Q*.

*Динамическая балансировка.* Рассмотрим два случая неуравновешенности (рис. 15).

В первом случае (рис. 15, *а*) отношение длины к диаметру невелико. Предположим, что влияние неуравновешенности сводится к действию груза М, расположенного в какой-либо точке на окружности диска.

При балансировке важно обеспечить положение центра тяжести диска на оси вращения, что достигается прикреплением груза  $M_1$ . Причем взаимное расположение грузов М и М<sub>1</sub> по длине диска в данном случае не играет существенного значения, так как длина диска невелика.

Во втором случае (рис. 15, *б*) длина детали значительно больше диаметра. Балансируя эту деталь статически, мы находим значение неуравновешенной массы. Однако здесь уже не безразлично положение уравновешивающего груза по длине, так как в случае расположения его в точках А или В при вращении детали возникает момент от пары центробежных сил, равный соответственно  $mr\omega^{2}l_{2}$  или  $mr\omega^{2}l_{1}$  (M=M<sub>1</sub>=M<sub>2</sub>).

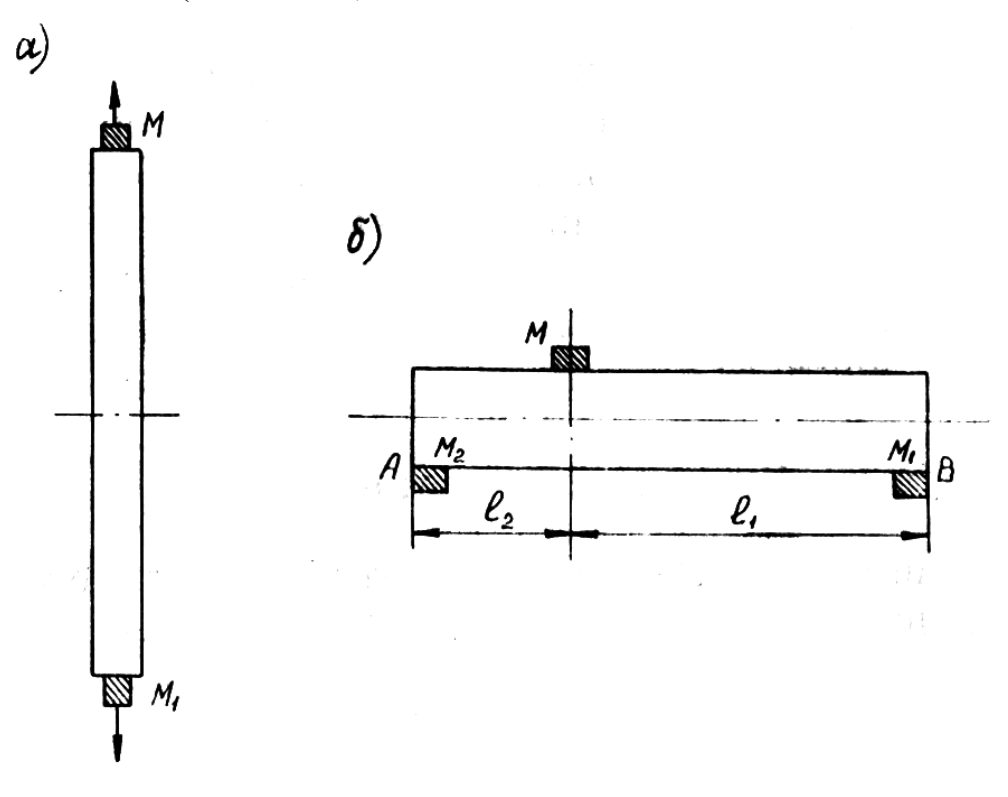

*Рис. 15. Балансировка коленчатых валов*

Отсюда следует, что при балансировке длинной детали (в частности, коленчатого вала) необходимо обеспечить совпадение оси вращения с осью инерции.

Балансировка, обеспечивающая соблюдение такого условия, называется динамической. Динамическое уравновешивание коленчатых валов основано на теоретической предпосылке, что любое число центробежных сил, действующих на вал, может быть приведено к двум равнодействующим центробежным силам, приложенным в плоскостях двух крайних торцов вала. При динамической балансировке добиваются уравновешивания как центробежных сил, так и пары сил. Следует отметить, что динамическое балансирование предполагает наличие и статического балансирования.

В процессе динамической балансировки:

- определяют значение и направление неуравновешенных сил;

- устраняют неуравновешенность, прибавляя или снимая уравновешивающие массы в двух произвольно выбранных плоскостях приведения, расположенных перпендикулярно к оси вращения.

Принцип работы балансировочных станков состоит в том, что вал устанавливается на две упругие опоры, поддерживаемые пружинами. При вращении неуравновешенного вала возникают колебания опор. Эти колебания измеряют при наибольших амплитудах, т.е. в условиях резонанса вала и опоры.

Балансировку выполняют сначала в одной плоскости приведения, для чего одну опору жестко закрепляют. Колебания системы происходят в вертикальной плоскости относительно неподвижной опоры. Для уравновешивания к валу прикрепляют грузы. Затем таким же образом уравновешивают вал и в другой плоскости, закрепляя уже другую опору.

Избыточные массы удаляют фрезерованием.

В настоящее время балансировочные станки снабжаются электрическими и оптическими устройствами. В частности, на станках с упругими опорами используют электрические методы компенсации дисбаланса с использованием индукционных датчиков.

Контрольные вопросы:

1. Какие материалы и заготовки применяются для производства коленчатых валов?

2. Какие требования предъявляются к механической обработке коленчатых валов?

3. Приведите пример типовой технологии производства коленчатых валов.

4. Что вы знаете о балансировке коленчатых валов?

# **ПРАКТИЧЕСКАЯ РАБОТА №5 ТЕХНОЛОГИЯ ИЗГОТОВЛЕНИЯ КОРПУСНЫХ ДЕТАЛЕЙ**

- 1. Характеристика корпусных деталей.
- 2. Материалы и заготовки для корпусных деталей.
- 3. Технические требования на изготовление корпусных деталей.
- 4. Базирование корпусных деталей.
- 5. Типовые маршруты изготовления корпусных деталей.
- 6. Контроль корпусных деталей.

### **1.** Характеристика корпусных деталей

Корпусные детали предназначены для размещения в них сборочных единиц и деталей. Они являются базовыми деталями. Корпусные детали должны обеспечивать постоянство точности относительного положения деталей и механизмов как в статическом состоянии, так и в процессе эксплуатации машин. Поэтому они обладают достаточной жесткостью. Корпусные детали машин можно разделить на следующие группы:

1) коробчатого типа (коробки скоростей);

2) сложной пространственной формы (корпуса насосов);

3) типа кронштейнов, угольников, стоек;

4) типа плит, крышек, кожухов, поддонов и др.

Корпусные детали имеют основные базирующие поверхности, как правило, в виде плоскостей. С помощью этих поверхностей они присоединяются к другим деталям – рамам, станинам, корпусам и другим. Имеются вспомогательные базирующие поверхности – поверхности отверстий и плоскостей, а также их сочетание.

Корпусные детали почти всегда имеют отверстия. Отверстия корпусных деталей в зависимости от их назначения можно разделить на точные (основные), поверхности которых служат для валов, и вспомогательные, предназначенные для крепежных и смазочных устройств.

Корпусные детали могут быть *разъемными* и *неразъемными*. Разъемные корпуса имеют особенности при механической обработке.

Трудоемкость изготовления корпусных деталей зависит от технологичности ее конструкции, которая определяется рядом требований. Корпусная деталь должна быть жесткой, минимальной металлоемкости и легко отливаемой. Ее базовые поверхности должны иметь достаточные размеры, позволяющие вести обработку от этой базы. Все обрабатываемые поверхности, расположенные на одной стенке детали, должны быть одинаковой высоты. Отверстия должны иметь простую форму: без ступеней, кольцевых канавок и т.д. Желательно, чтобы диаметры отверстий, расположенных на одной оси, уменьшались от наружных стенок к перегородкам. Отверстия должны быть по возможности сквозными.

#### **2. Материалы и заготовки корпусных деталей**

Заготовки корпусных деталей в большинстве случаев изготавливают литьем из серого чугуна. Применяют также ковкий чугун, цветные сплавы. Из серого чугуна марок СЧ15, СЧ18, СЧ20 делают заготовки корпусных деталей машин, поверхности которых не работают на износ. Заготовки корпусных деталей, работающих в условиях вибраций, ударных нагрузок, скручивающих и изгибающих моментов, выполняют из ковкого чугуна или стали. Заготовки корпусных деталей, работающих в условиях агрессивной среды, изготовляют из материалов, обладающих повышенным сопротивлением коррозии (нержавеющие стали марок 3Х13, 3Х18Н10Т и т.д.). Для сварных корпусных деталей применяют малоуглеродистые стали Ст.3, Ст.4. Заготовки корпусных деталей изготавливают литьем и сваркой. Литые заготовки получают литьем в землю, в оболочковые формы, в кокиль, для мелких деталей используют литье по выплавляемым моделям. Выбор способа получения заготовки зависит от форм и размеров корпусной детали, требуемой точности, серийности производства и себестоимости изготовления корпуса.

*Ручную форму* заготовок корпусных деталей, отливаемых в землю, применяют в единичном и мелкосерийном производствах и при изготовлении крупных заготовок. *Машинную форму* по металлическим или пластмассовым

моделям применяют для изготовления мелких и средних деталей в серийном и массовом производствах. Литье в кокиль или в металлические формы применяют в тех же производствах для получения заготовок из цветных сплавов. Литье под давлением используют для получения заготовок из алюминиевого сплава, сложной формы с отверстиями различных размеров, внутренними и наружными резьбами. Этот способ позволяет получить точность размеров по 12 му квалитету. В условиях единичного и мелкосерийного производства применяют и сварные заготовки. Заготовки, полученные литьем и сваркой, подвергаются термической обработке.

#### **3. Технические требования на изготовление корпусных деталей**

Особенности технологических задач, решаемых в процессе изготовления корпусных деталей, вытекают из их назначения и условия работы в собранной машине. Технологические процессы должны обеспечить выполнение ряда требований:

#### *Точность размеров:*

- точность диаметров основных отверстий под подшипник по 7-му квалитету с шероховатостью *Ra* = 1,6…0,4 мкм, реже – 6-му квалитету *Ra* = 0,4…0,1 мкм; - точность межосевых расстояний отверстий для цилиндрических зубчатых передач с межцентровыми расстояниями 50...800 мм от  $\pm$  25 до  $\pm$ 280 мкм; - точность расстояний от осей отверстий до установочных плоскостей колеб-

лется в широких пределах от 6-го до 11-го квалитетов.

*Точность формы:*

- для отверстий, предназначенных для подшипников качения, допуск круглости и допуск профиля сечения не должны превышать (0,25…0,5) поля допуска на диаметр в зависимости от типа и точности подшипника;

- допуск прямолинейности поверхностей прилегания задается в пределах 0,05…0,20 мм на всей длине;

- допуск плоскостности поверхностей скольжения 0,05 мм на длине 1 м.

*Точность взаимного расположения поверхностей:*

46

- допуск соосности отверстий под подшипники в пределах половины поля допуска на диаметр меньшего отверстия;

допуск параллельности осей отверстий в пределах 0,02…0,05 мм на 100 мм длины;

- допуск перпендикулярности торцовых поверхностей к осям отверстий в пределах 0,01…0,1 мм на 100 мм радиуса;

- у разъемных корпусов несовпадение осей отверстий с плоскостью разъема в пределах 0,05…0,3 мм в зависимости от диаметра отверстий.

*Качество поверхностного слоя.* Шероховатость поверхностей отверстий  $Ra - 1, 6...0, 4$  мкм (для 7-го квалитета);  $Ra = 0, 4...0, 1$  мкм (для 6-го квалитета); поверхностей прилегания *Ra* = 6,3…1,6 мкм, поверхностей скольжения *Ra* = 0,8…0,2 мкм, торцовых поверхностей *Ra* = 6,3…1,6 мкм. Твердость поверхностных слоев и требования к наличию в них заданного знака остаточных напряжений регламентируются достаточно редко и для особо ответственных корпусов.

#### **4. Базирование корпусных деталей**

Построение и содержание технологического процесса обработки корпусных деталей, в основном, определяется выбором баз и размерными связями между различными поверхностями. Корпусные детали базируют, выдерживая принципы постоянства и совмещения баз. При изготовлении корпусных деталей наиболее часто используют *два способа базирования*:

- по трем плоскостям, образующим координатный угол;

- по плоскости и двум отверстиям, обработанным по квалитету Н7 с посадкой на два установочных пальца приспособления.

На первой операции заготовку устанавливают на необработанные поверхности, стремясь достичь правильного положения обрабатываемой одной или нескольких поверхностей, предназначенных для использования в качестве технологических баз на большинстве операций. На первой операции стремятся обеспечить правильное распределение припусков на обработку на поверхностях, подлежащих обработке на последующих операциях. В ряде случаев заготовку на одной операции базируют по двум основным отлитым отверстиям, если они имеют достаточные диаметральные размеры. Такой способ базирования обеспечивает снятие равномерного припуска при последующей обработке основных отверстий.

В качестве технологической базы может быть использовано конструкторское отверстие достаточного диаметра. Такая схема базирования применяется, например, при обработке корпуса водяного насоса и подобных корпусных деталей. Обработка наружных поверхностей таких деталей производится с установкой детали по предварительно обработанному отверстию.

В некоторых случаях основные установочные базы обрабатываются с использованием технологических баз в виде предварительно обработанных платиков.

Для базирования корпусных деталей широко используют самоцентрирующиеся оправки или специальные приспособления.

Ниже приведены наиболее часто используемые схемы базирования.

На рис. 1, *а, б* показано базирование заготовок призматических корпусных деталей по трем плоскостям.

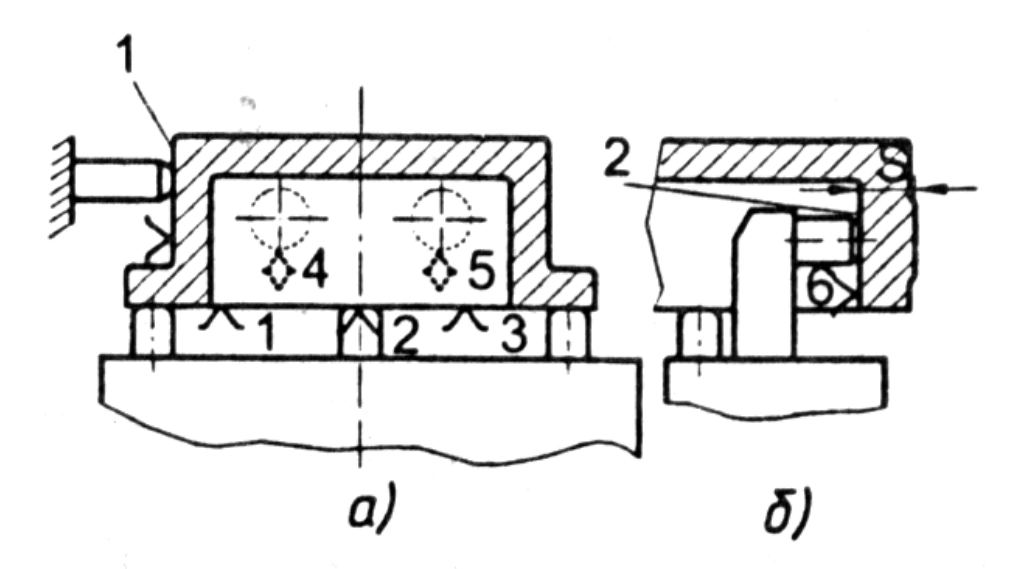

*Рис. 1. Базирование корпусной заготовки по трем плоскостям: 1 – поверхность внешней опорной базы; 2 – поверхность внутренней опорной базы*

При использовании в качестве опорной базы внутренней поверхности 2 (точка 6 на рис. 1, *б*) обеспечивается более высокая точность толщины стенки, заданная размером *S*.

На рис. 2 представлено базирование заготовки по плоской поверхности 1 и двум отверстиям 2. обработанным по 7-му квалитету.

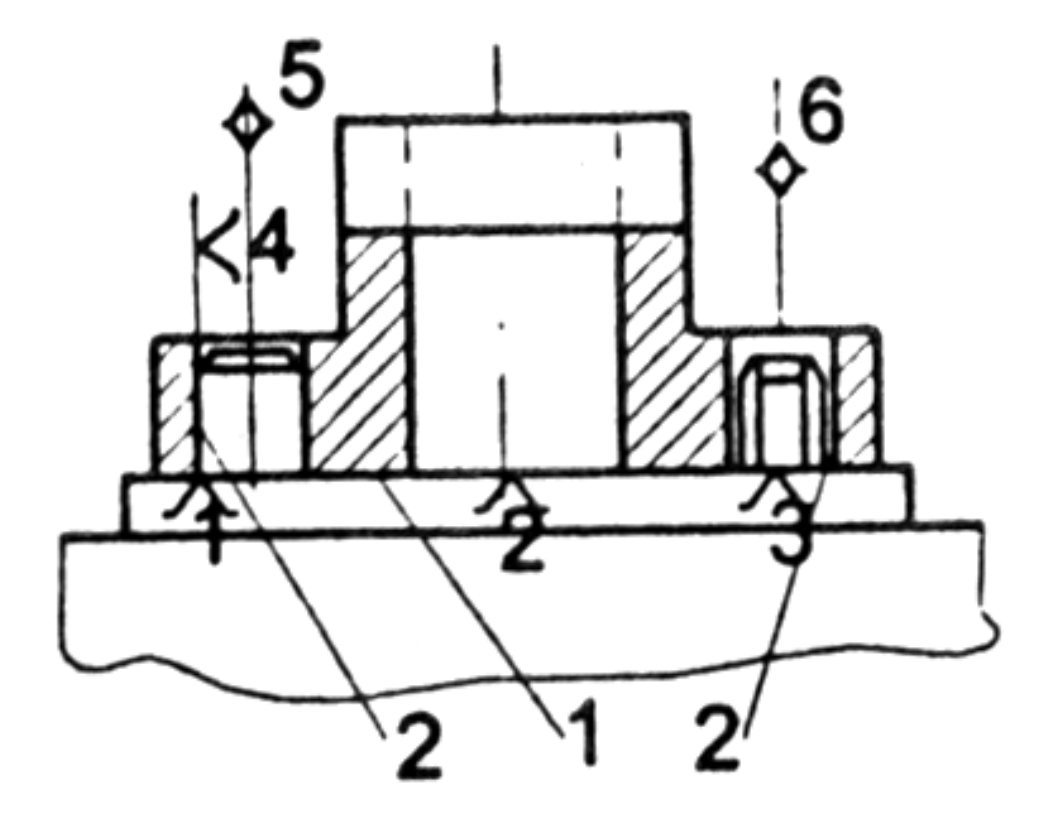

*Рис. 2. Базирование корпусной заготовки на плоскость и два отверстия*

### **5. Типовые маршруты изготовления корпусных деталей**

Построение и содержание технологического процесса обработки заготовки корпусной детали, в основном, определяется выбором баз и размерными связями между различными поверхностями.

Маршрут механической обработки корпусных деталей включает следующие основные этапы:

1) обработку поверхностей, используемых в качестве технологических баз при последующей обработке;

2) обработку взаимосвязанных плоских поверхностей;

3) обработку основных и крепежных отверстий;

4) отделочную обработку плоских поверхностей;

5) отделку основных отверстий (требуется всегда).

Каждый из этапов состоит из нескольких операций в зависимости от вида обрабатываемых поверхностей и требований по точности. В некоторых случаях в маршрут включают старение между черновой и чистовой обработкой.

В условиях единичного и мелкосерийного производства, а также при обработке крупных заготовок обработку корпусных деталей ведут по разметке. Посредством разметки определяют положение осей основных отверстий и других поверхностей детали. Установку и выдержку заготовки на станке осуществляют по рискам.

Необходимо отметить, что разработка маршрута механической обработки корпусных деталей зависит от типа производства.

Рассмотрим типовые маршруты механической обработки корпусных деталей для различных типов производства.

*В мелкосерийном и серийном производствах* обработка заготовок корпусных деталей осуществляется в такой последовательности:

1) разметка основных плоскостей с нанесением горизонтальных и вертикальных рисок;

2) черновое фрезерование основных плоскостей;

3) разметка отверстий;

4) обработка отверстий;

5) чистовое фрезерование основных плоскостей;

6) координатное растачивание конструкторских базовых отверстий;

7) фрезерование второстепенных плоскостей;

8) обработка крепежных отверстий;

9) финишная обработка точных конструкторских базовых отверстий.

*В массовом и крупносерийном производствах* обработка заготовок корпусных деталей производится в следующей последовательности:

1) обработка установочной базовой плоскости и изготовление 2-х технологических отверстий по 7-му квалитету;

2) черновая и чистовая обработка основных плоскостей;

3) черновая и чистовая обработка взаимосвязанных базовых конструкторских отверстий;

4) фрезерование второстепенных плоскостей;

5) обработка крепежных отверстий;

6) финишная обработка конструкторских базовых отверстий.

Для обработки корпусных деталей применяют строгание, фрезерование, точение, шлифование, протягивание. В единичном и мелкосерийном производствах используют строгание на продольно-строгальных станках. Однако производительность строгания низкая. Наибольшее распространение при обработке плоскостей корпусных деталей имеет фрезерование. В зависимости от характера и расположения обрабатываемых поверхностей, масштаба выпуска используют консольно-фрезерные, продольно-фрезерные, карусельно-фрезерные, барабанно-фрезерные и другие станки. В автоматических линиях применяют агрегатно-фрезерные станки. Продольно-фрезерные станки общего назначения используют для чернового и чистового фрезерования в мелкосерийном производстве. В среднесерийном и крупносерийном производстве обработку ведут набором фасонных или стандартных фрез на специализированных многошпиндельных продольно-фрезерных станках. На барабанно-фрезерных станках обрабатывают одновременно две параллельные плоские поверхности предварительно и окончательно. Плоскости фрезеруют на карусельно-фрезерных станках при непрерывном вращении стола с перекладыванием деталей попарно. Черновая и чистовая обработка выполняется последовательно двумя фрезами. На автоматических линиях плоские поверхности обрабатывают торцовыми фрезами с использованием агрегатных продольно-фрезерных автоматов с одной или двух сторон одновременно.

Рассмотрим пример. Двухшпиндельные фрезерные головки 4 (рис. 3) перемещаются влево до упора 1, осуществляя последовательно черновую и чистовую обработку заготовки 3, которая зафиксирована в рабочей позиции. Конвейер 2 подает следующую заготовку, при этом головки перемещаются в исходное положение. Затем цикл обработки повторяется. Фрезерованием в два перехода (черновой и чистовой) достигают точности 10-го квалитета, шероховатости *Rа* = 3,2…1,6 мкм. В серийном производстве обработку ведут с использованием всей рабочей поверхности стола, устанавливая несколько заготовок. Шлифование производят на плоскошлифовальных станках периферией круга, торцом чашечного круга, торцом сборного сегментного круга. Плоское силовое шлифование малочувствительно к литейным коркам и прерывистым поверхностям, поэтому заготовки можно шлифовать без предварительной обработки фрезерованием или строганием при сравнительно малых припусках (3-5 мм). В массовом производстве широко используют протягивание наружных поверхностей жестких деталей. Его применяют для черновой и чистовой обработки, а также для зачистки и калибрования. Протягивание высокопроизводительно. Его выполняют на специальных мощных, быстроходных протяжных станках протяжками из твердых сплавов со скоростью резания до 60 м/мин (чугун). Протяжные станки горизонтального и вертикального типов, однопозиционные и многопозиционные встраивают в автоматические линии. При высоких требованиях к точности и шероховатости поверхностей вводят отделочную операцию, тонкое шлифование или фрезерование. В мелкосерийном производстве базовые поверхности шабрят.

*Обработка основных отверстий* является ответственной и трудоемкой частью технического процесса изготовления корпусных деталей. Обработка делится на черновую, чистовую и отделочную.

Для обработки основных отверстий применяют сверла, резцы, зенкера, расточные головки, развертки. Для отделочной обработки используют также шариковые или роликовые раскатки. Сверла применяют для предварительного сверления отверстий в сплошном материале. Отверстия более 30 мм, как правило, получают литьем. При сверлении по кондуктору достигают точности диаметрального размера по квалитету Н11…Н12. Отверстия в отливках единичного и мелкосерийного производства растачивают резцами. Эта обработка обеспечивает правильное положение оси отверстия. Резцы применяют в резцовых головках и резцовых блоках для обработки отверстий большого диаметра. Зенкеры используют для черновой обработки литых отверстий, для получистовой обработки отверстий после сверления или растачивания резцом. Для отверстий, точность которых не выше квалитета Н10, зенкер можно использовать для окончательной обработки. Шероховатость поверхности *Rа* = 1,6 мкм обеспечивается зенкерованием.

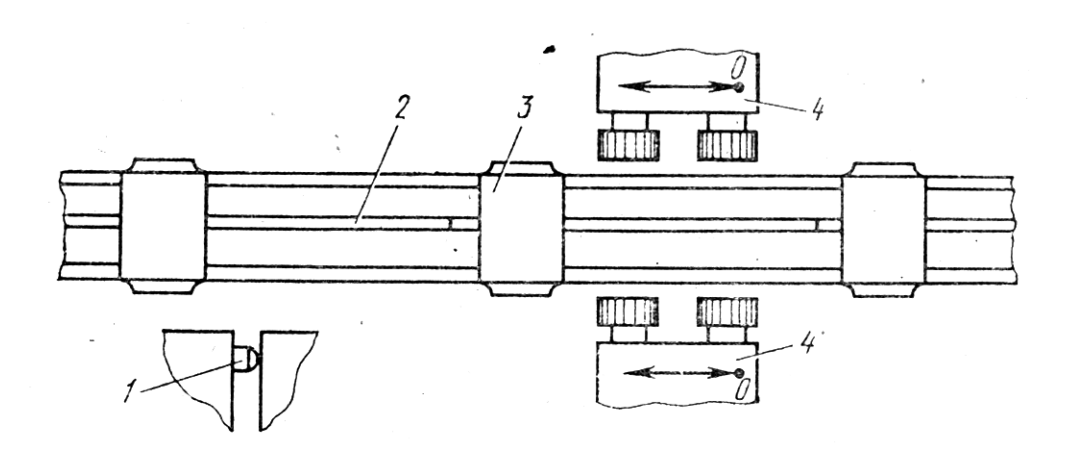

*Рис. 3. Схема обработки корпусной детали на автоматической линии*

Основные отверстия большого диаметра (100 мм и более) обрабатывают многорезцовыми расточными головками, оснащенными пластинками твердого сплава. Они позволяют при повышенных режимах снимать большой припуск за минимальное количество проходов и являются самым производительным инструментом. Чистовую обработку по квалитетам Н6…Н10, диаметром до 400 мм осуществляют в большинстве случаев развертыванием. Используют развертки, оснащенные пластинами твердого сплава. Отверстия квалитетов Н8…Н9 получают путем однократного развертывания, а отверстия квалитета Н7 – путем

двукратного развертывания. Обработку отверстий квалитета Н6 развертыванием осуществляют при соблюдении условий: развертывают вручную, разверткой с доведенными режущими кромками со смазочно-охлаждающей жидкостью. При этом достигают шероховатость поверхности *Rа* = 0,8 мкм. Припуски под черновое развертывание оставляют до 0,5 мм на диаметр, под чистовое – 0,07…0,15 мм. Для установки разверток используют специальные плавающие патроны. В серийном и массовом производстве широко используют расточные блоки и плавающие пластины для обработки отверстий диаметром до 600 мм. Их применяют для чернового и чистового растачивания. По сравнению с однорезцовым растачиванием при обработке расточными блоками или пластинами радиальные составляющие сил резания уравновешены, что исключает изгиб оправки. Точность обработки обеспечивается по квалитету точности Н7 и шероховатости поверхности *Rа* = 0,63 мкм. Торцовые поверхности отверстий обрабатывают подрезными резцами и торцовыми зенкерами. Подрезку торцов осуществляют также резцом, установленным в летучем суппорте расточного станка, с радиальной подачей или фрезой. На автоматических линиях используют стандартный и нормализованный инструменты, а также специальные режущие инструменты.

Для обработки основных отверстий корпусных деталей используют горизонтально-расточные, координатно-расточные, вертикально-расточные, радиально-сверлильные, карусельные, агрегатные и др. станки. Точность межосевых расстояний, параллельность и перпендикулярность осей, соосность отверстий обеспечивают их обработкой с одного установа.

Точность межосевых расстояний и точность положения отверстий относительно баз достигают различными методами. В единичном и мелкосерийном производстве растачивание производят по разметке. Координатное – растачивание на горизонтально-расточных станках производят за один установ заготовки. При растачивании совмещения оси шпинделя станка с осью каждого из обрабатываемых отверстий осуществляют перемещением шпиндельной бабки в вертикальном, а стола - в горизонтальном направлениях в соответствии с заранее рассчитанными координатами.

Достигаемая точность межосевых расстояний в пределах  $\pm 0.02$  мм. Растачивание отверстий координатным методом выполняют также на координатно-расточных станках. Эти станки отличаются повышенной точностью. Точность межосевых расстояний отверстий в пределах 0,001…0,008 мм.

В серийном производстве широко используют растачивание в специальных приспособлениях–кондукторах. Точность расположения отверстий достигают с помощью направляющих втулок приспособления.

*Обработка крепежных и других отверстий* выполняется, в основном, на вертикально-сверлильных, радиально-сверлильных и агрегатных станках. В зависимости от размеров и конструктивных форм корпусных деталей, серийности выпуска используют различные кондукторы коробчатого типа, накладные поворотные или выполняют обработку по разметке. Обработка крепежных и других отверстий небольшого диаметра включает сверление, зенкерование, цековку, снятие фасок, развертывание, нарезание резьб. В индивидуальном и мелкосерийном производстве на универсальных станках обработку ведут по разметке. В среднесерийном производстве применяют многошпиндельные и резьбонарезные головки, а также ведут обработку на агрегатных станках. Агрегатные станки позволяют одновременно обрабатывать отверстия, расположенные в нескольких стенках заготовки.

*Отделка основных отверстий.* Отделочными операциями являются тонкое растачивание, планетарное шлифование, хонингование, раскатка роликами. Точное растачивание на алмазно-расточных станках применяют для получения высокой точности размеров отверстий по квалитетам Н6…Н7, их геометрической формы (допуск овальности, конусообразности 3…4 мкм) и прямолинейности оси отверстия. Шероховатость поверхности *Ra* = 1,25…0,63 мкм. Эту обработку применяют для точных гладких отверстий небольших диаметров в деталях средних и небольших размеров. Растачивание ведут однолезвийными резцами с пластинками из твердых сплавов, а также алмазными резцами и резцами, оснащенными сверхтвердыми режущими материалами. Для обработки отверстий диаметром более 150 мм применяют внутреннее планетарное шлифование. Шлифовальный круг вращается относительно оси шпинделя, совершая планетарное движение, т.е. вращение относительно оси отверстия. Продольную подачу осуществляют поступательно-возвратным движением заготовки, поперечную – перемещением шлифовального круга. Достигают – точности отверстия по квалитету Н6, шероховатости *Ra* = 0,32 мкм. Однако этот процесс мало производителен. Хонингование выполняют на специальных хонинговальных станках – одно- и многошпиндельных. Обработку ведут с охлаждением хонинговальными головками, на которых установлены абразивные бруски. Головка вращается и совершает поступательно-возвратное движение. Хонингованием обрабатывают отверстия диаметром 15…200 мм и достигают точности по квалитету Н6, шероховатости  $Ra = 0.08 \div 0.04$  мкм. Хонингование является производительной отделочной операцией и применяется после развертывания и шлифования.

Раскатыванием отверстий в стальных корпусных деталях достигают шероховатости  $Ra = 0.08 \div 0.04$  мкм, при этом твердость поверхностного слоя возрастает на 20…25 %. Производительность выше по сравнению с хонингованием в 5 раз. В единичном и мелкосерийном производстве для обеспечения минимальной шероховатости отверстий используют притирку с применением мягких и твердых абразивных материалов.

*Особенности обработки разъемных корпусов.* В маршрут обработки заготовок разъемных корпусов дополнительно к вышеприведенным операциям включают:

- обработку поверхности разъема у основания;

- обработку поверхности разъема у крышки;

- обработку крепежных отверстий на поверхности разъема основания;

- обработку крепежных отверстий на поверхности разъема крышки;

- сборку корпуса промежуточную (слесарно-сборочная операция);

- обработку двух точных отверстий (обычно сверлением и развертыванием) под цилиндрические или конические штифты в плоскости разъема сборочного корпуса.

# *Пример типового маршрута изготовления кронштейна.*

Кронштейн (рис. 4) изготавливается литьем в разовые формы с машинной формовкой по деревянным моделям. Материал – серый чугун.

# 05 *Вертикально-фрезерная* (рис. 5).

Вертикально-фрезерный станок 6М12П. Приспособление специальное. Фрезеровать плоскость 1 под шлифование.

10 *Радиально-сверлильная* (рис. 6).

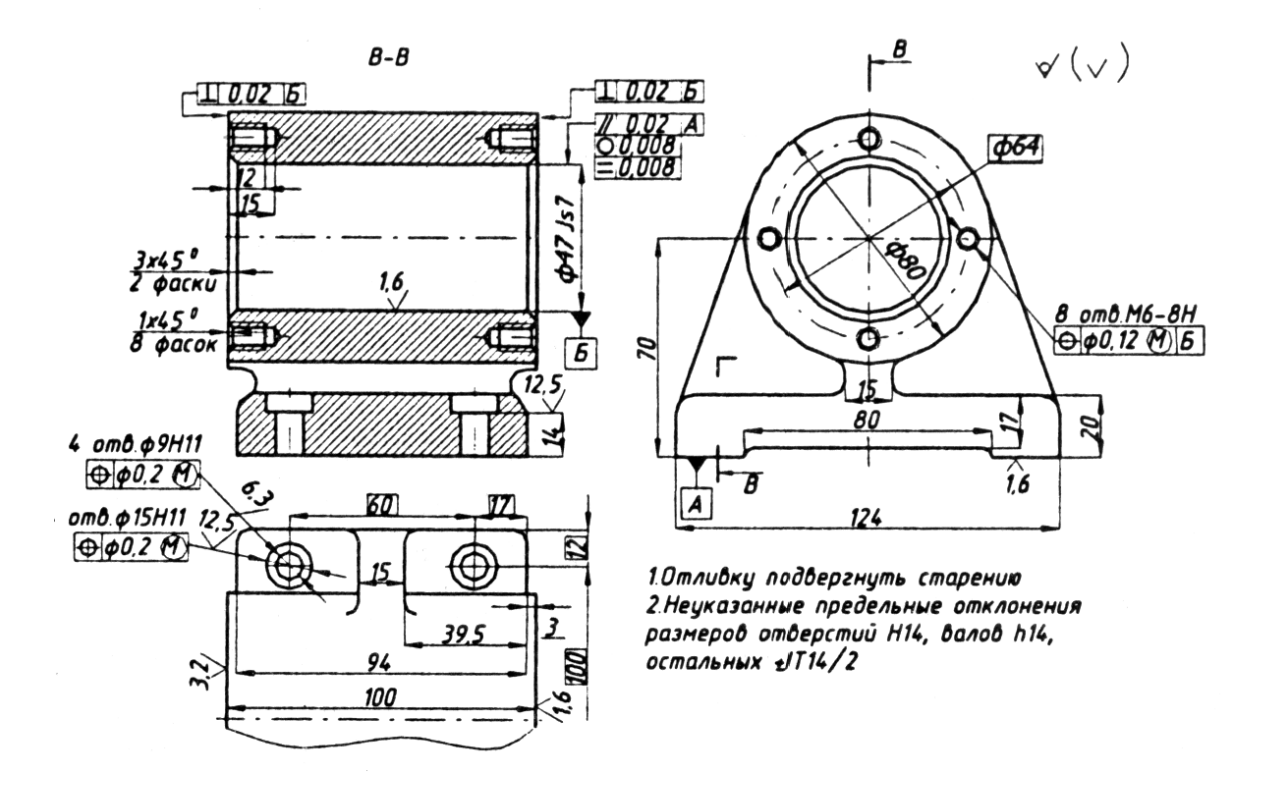

*Рис. 4. Кронштейн*

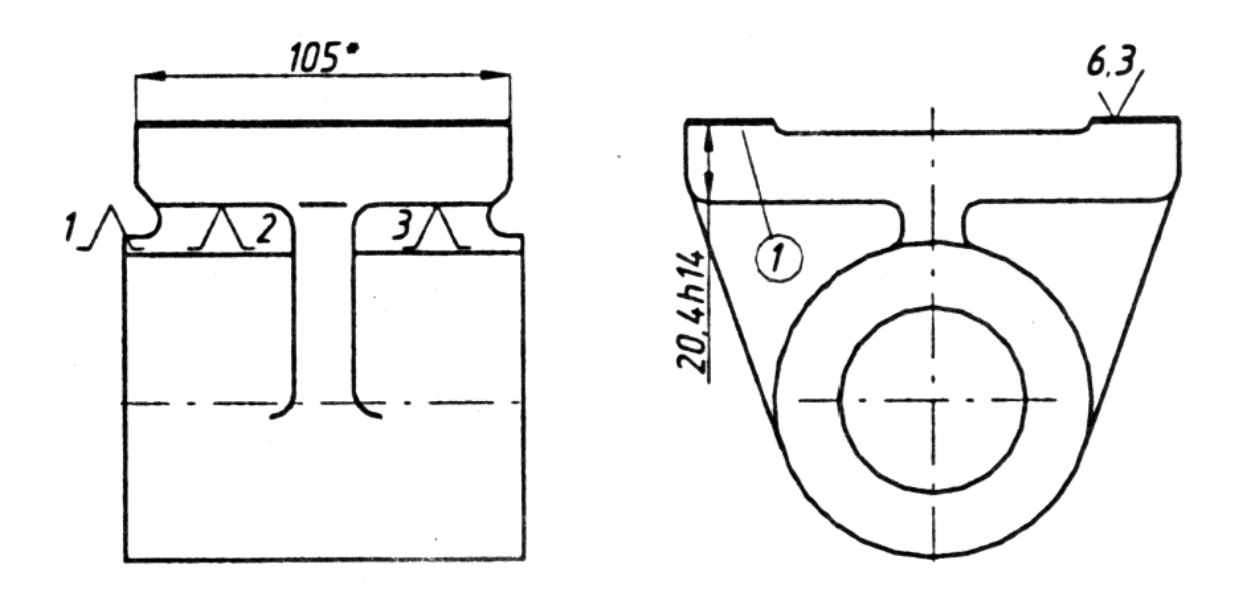

*Рис. 5. Операционный эскиз операции 05*

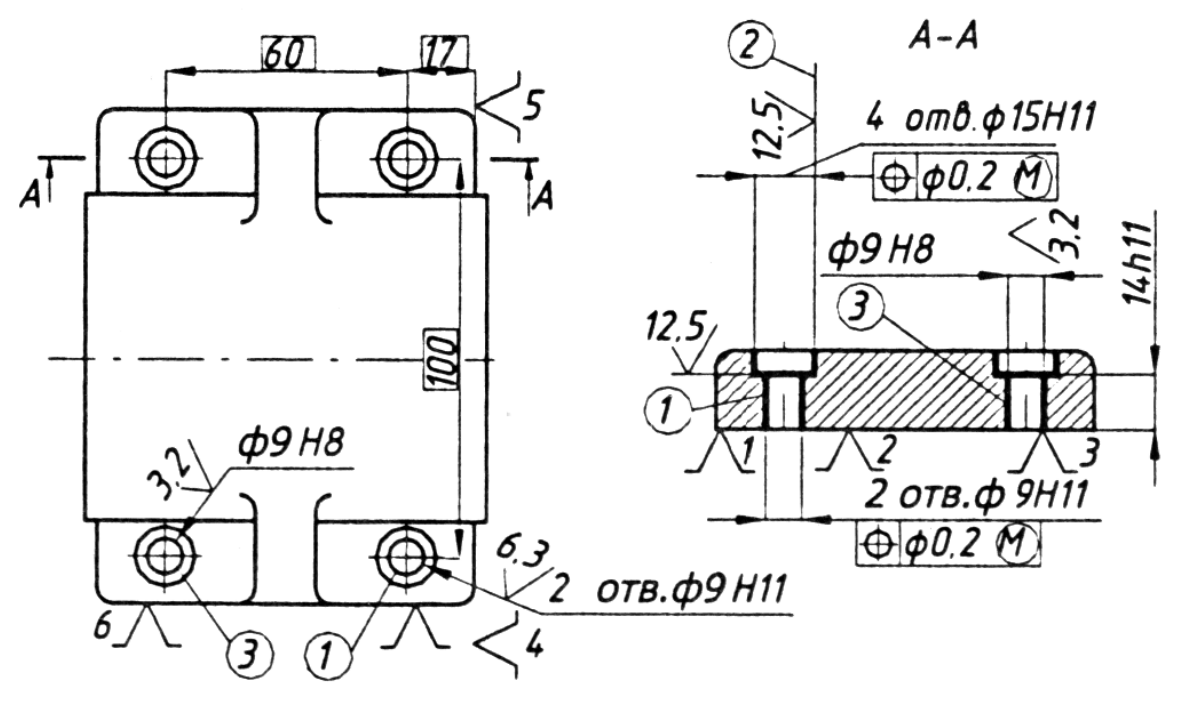

*Рис. 6. Операционный эскиз операции 10*

Радиально-сверлильный станок 2Н53, приспособление – кондуктор. Сверлить четыре отверстия 1 и 2. Зенкеровать четыре отверстия 2 и 3. Развернуть отверстия 3.

15 *Токарная* (рис. 7).

Токарный станок 16К20. Приспособление – типа «угольник». Расточить отверстие 1, фаску 2, подрезать торец 3 под тонкое растачивание и обтачивание (обработка противоположного торца не показана).

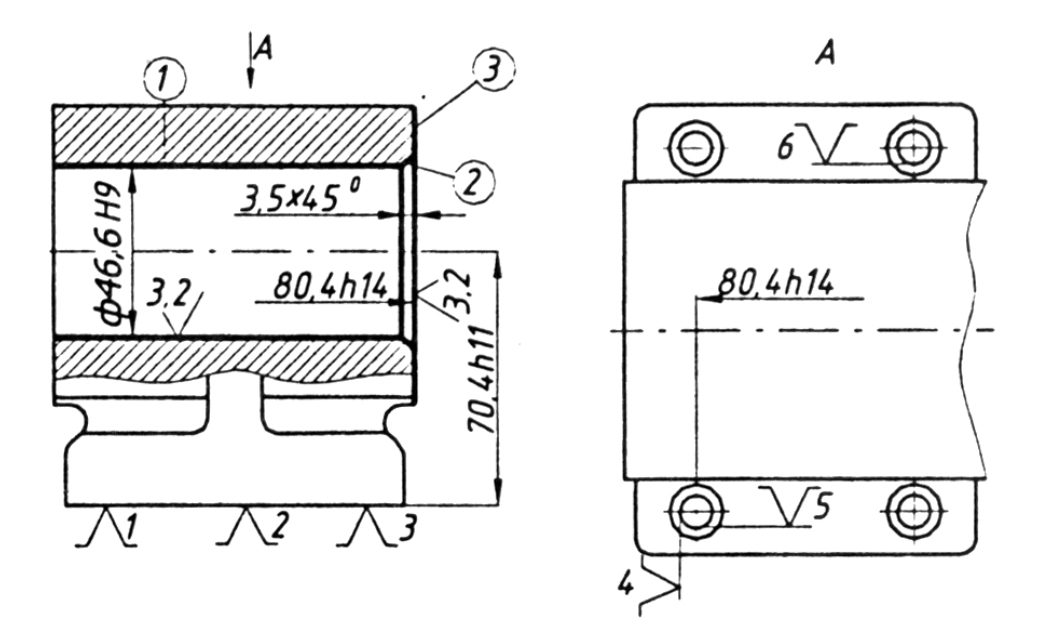

*Рис. 7. Операционный эскиз операции 15*

# 25 *Радиально-сверлильная* (рис. 8).

Станок радиально-сверлильный 2Н53. Приспособление – кондуктор. Сверлить, зенкеровать, нарезать резьбу в четырех отверстиях 1 (обработка отверстий на противоположном торце не показана).

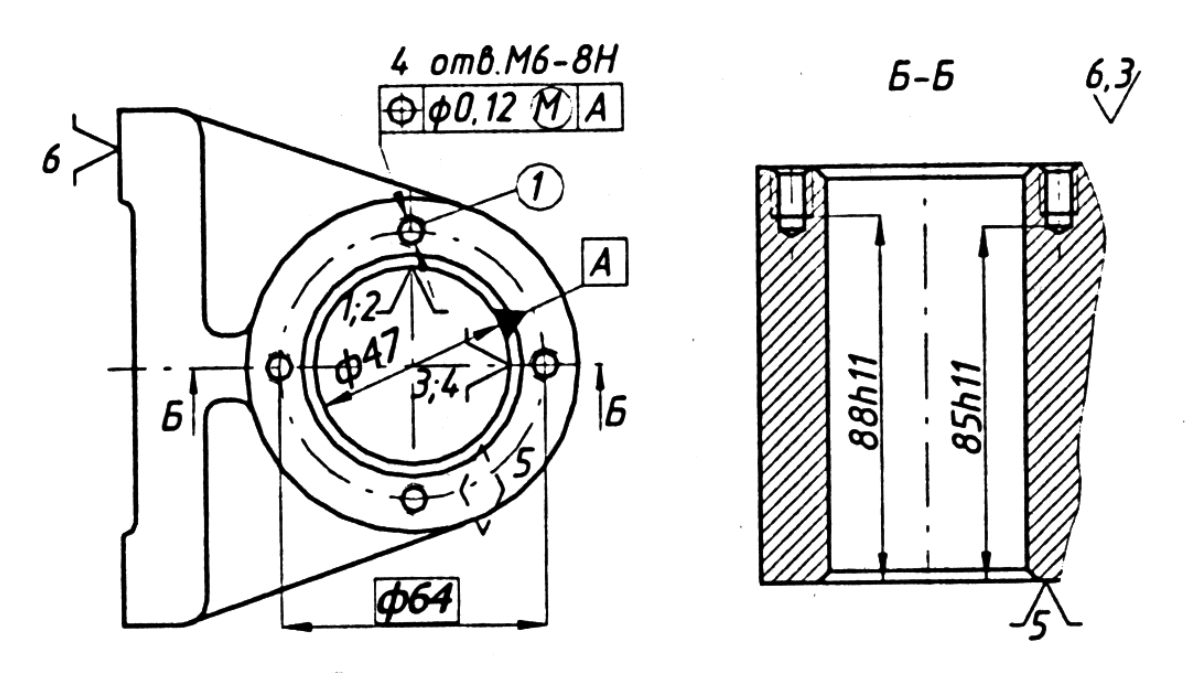

*Рис. 8. Операционный эскиз операции 25*

35 *Плоскошлифовальная* (рис. 9).

Станок плоскошлифовальный 3Б722. Приспособление специальное. Шлифовать плоскость основания начисто.

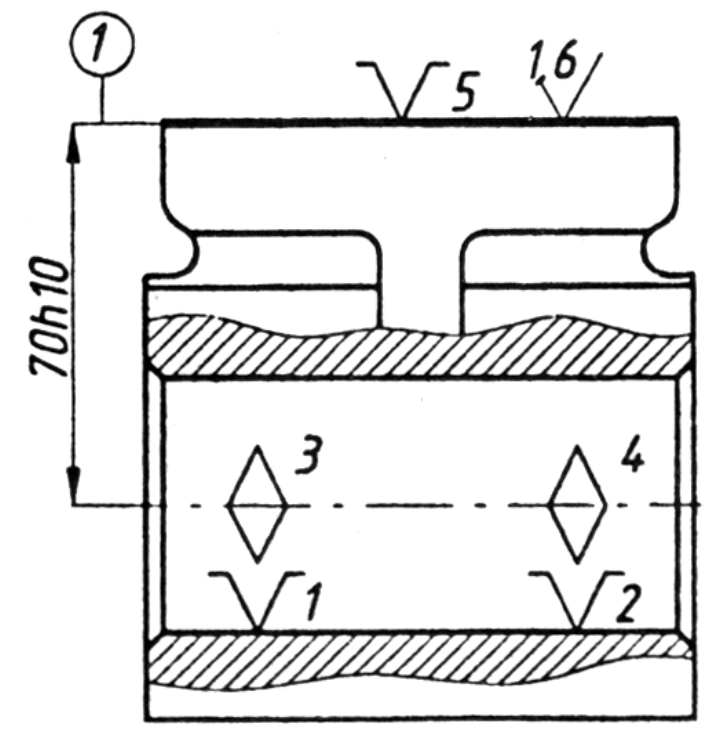

*Рис. 9. Операционный эскиз операции 35*

40 *Алмазно-расточная* (рис. 10).

Станок для тонкой расточки. Приспособление специальное установочное. Расточить отверстие 1 и подрезать торец 2 начисто.

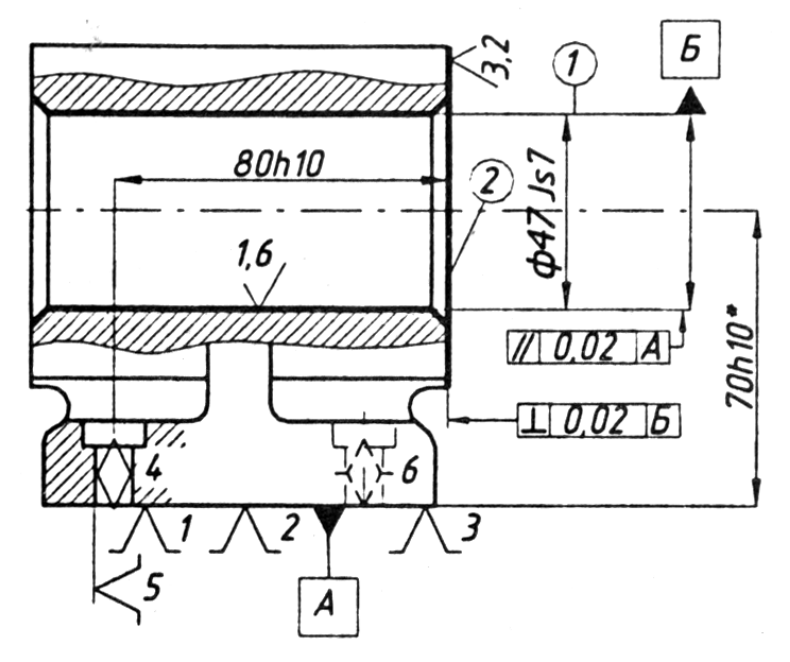

*Рис. 10. Операционный эскиз операции 40*

45 Алмазно-расточная (рис. 11).

Станок для алмазной расточки. Приспособление специальное установочное. Подрезать торец 1.

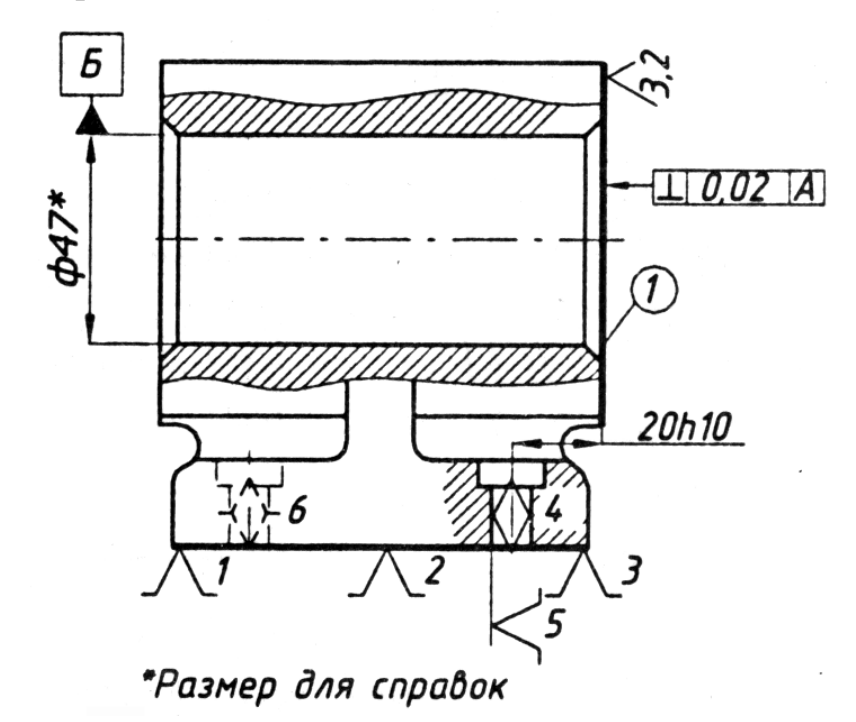

*Рис. 11. Операционный эскиз операции 45*

## **6. Контроль корпусных деталей**

Технический контроль корпусных деталей включает проверку плоскостей, отверстий и их расположения, а также шероховатости обработанных поверхностей.

При проверке плоскостей измеряются непрямолинейность, неплоскостность и контролируется отсутствие дефектов в виде литейных раковин, черновин, забоин и т.п. Непрямолинейность определяется с помощью лекальных и поверочных линеек и щупов, с помощью которых измеряется наибольший зазор между проверяемой поверхностью и линейкой. Этот размер и определяет собой непрямолинейность в измеряемой плоскости. Для контроля неплоскостности измеряется непрямолинейность плоскости в различных сечениях.

Контроль отверстий состоит в проверке их диаметральных размеров и отклонений формы. Для этой цели используются штихмассы, предельные калибры, индикаторные и рычажные нутромеры, контрольные оправки или универсальные измерительные средства (мелкосерийное и индивидуальное производства).

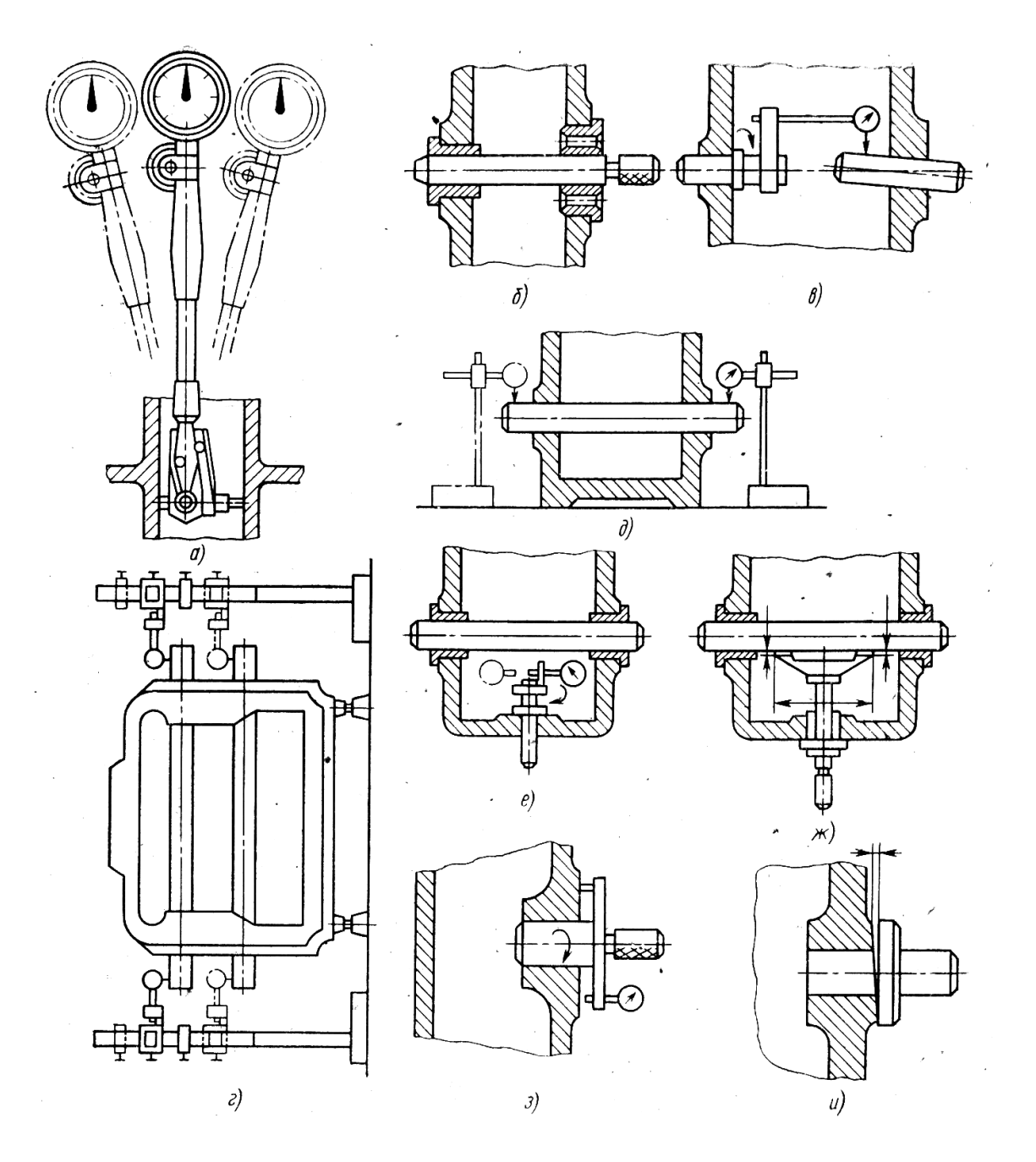

*Рис. 12. Контроль корпусных деталей*:

*а – проверка отверстия штихмассом с индикатором; б и в - - проверка соосности отверстий; г – проверка межосевого расстояния и непараллельности осей отверстий; д – проверка расположения оси отверстия относительно основной поверхности; е и ж – проверка неперпендикулярности осей отверстий; з и и – проверка неперпендикулярности торцовой плоскости относительно оси отверстия*

Расположение поверхностей оценивается по отклонениям от параллельности и от перпендикулярности. Отклонение от параллельности двух плоскостей определяется путем установки детали одной плоскостью на контрольную

плиту, а расположение другой плоскости контролируется с помощью индикаторной головки, закрепленной на штативе, который перемещают по контрольной плите. Отклонение от перпендикулярности плоскостей детали устанавливается обычно с помощью лекальных угольников и щупов.

Контроль расположения отверстий включает проверку отклонений от соосности, параллельности и перпендикулярности, изменение торцового биения и межосевого расстояния.

Взаимное расположение отверстий и плоскостей контролируется по отклонению от параллельности и по отклонению от перпендикулярности оси отверстия к плоскости.

Примеры контроля некоторых отклонений приведены на рис. 12.

Контрольные вопросы:

1. Дайте краткую характеристику корпусных деталей.

2. Какие материалы и заготовки применяют для корпусных деталей?

3. Какие технические требования предъявляют на изготовление корпусных деталей?

4. Как осуществлять базирование корпусных деталей?

5. Приведите примеры типовых маршрутов изготовления корпусных деталей.

6. Как осуществляется контроль корпусных деталей?

# **ПРАКТИЧЕСКАЯ РАБОТА №6 ТЕХНОЛОГИЧЕСКИЕ ПРОЦЕССЫ СБОРКИ ТиТТМО**

- 1. Сборка двигателей.
- 2. Общая сборка машин.
- 3. Обкатка и испытание машин и агрегатов.
- 4. Окраска машин.

# **1. Сборка двигателей**

Двигатели внутреннего сгорания изготовляются на специализированных заводах и состоят из большого числа деталей и узлов. Для моторостроительного завода двигатель является изделием, которое собирается на линии сборки. В связи с этим сборку двигателя можно подразделить на общую и узловую. На общей сборке базовой деталью является блок цилиндров. К нему в определенной последовательности присоединяются все сборочные единицы первого порядка и отдельные детали двигателя. Сборка сборочных единиц (узлов) выполняется на отдельных участках, примыкающих к линии общей сборки.

Сборка двигателей и их сборочных единиц производится на конвейерах. Общая сборка – на главном конвейере, узловая – на вспомогательных.

Несмотря на различия в мощности, размерах и конструкции, основные сборочные единицы двигателей по назначению и устройству имеют много общего, поэтому принципы и последовательность выполнения сборки различных двигателей в значительной мере сходны. Двигатель на общей сборке комплектуется из следующих основных сборочных единиц и деталей: блоков цилиндров, шатунно-поршневой группы, головки цилиндров, топливного насоса, стартера, водяного и масляного насосов, фильтров, воздухоочистителя, коленчатого и распределительного валов, картера, соединительных трубок и других узлов и деталей. Ниже рассматривается последовательность выполнения основных работ при сборке двигателя и его некоторых сборочных единиц (узлов).

*Сборка шатунно-поршневой группы.* Сборка поршней с шатунами производится с учетом размерных и весовых групп шатуна, поршня, гильзы (при наличии) и поршневого пальца, которые указываются на обусловленных местах деталей (рис. 1).

Базовой деталью группы является поршень. Поршень перед установкой поршневого пальца нагревается. Поршневой палец, смазанный маслом устанавливается в отверстие бобышек поршня, в который предварительно вводится верхняя головка шатуна с запрессованной и окончательно обработанной втулкой. Для фиксации осевого положения поршневого пальца в отверстие бобышек вставляются стопорные кольца. Затем в нижняя головку шатуна и крышку

устанавливаются вкладыши шатунного подшипника и производится предварительная сборка нижней головки шатуна. Поршень собирается с поршневыми кольцами. Для выполнения этой работы применяются специальные приемы работы, позволяющие избежать поломки колец. Установленные кольца должны быть развернуты своими замками на 120…180 по отношению друг к другу. Собранные поршни с шатунами поступают на общую сборку в комплекте.

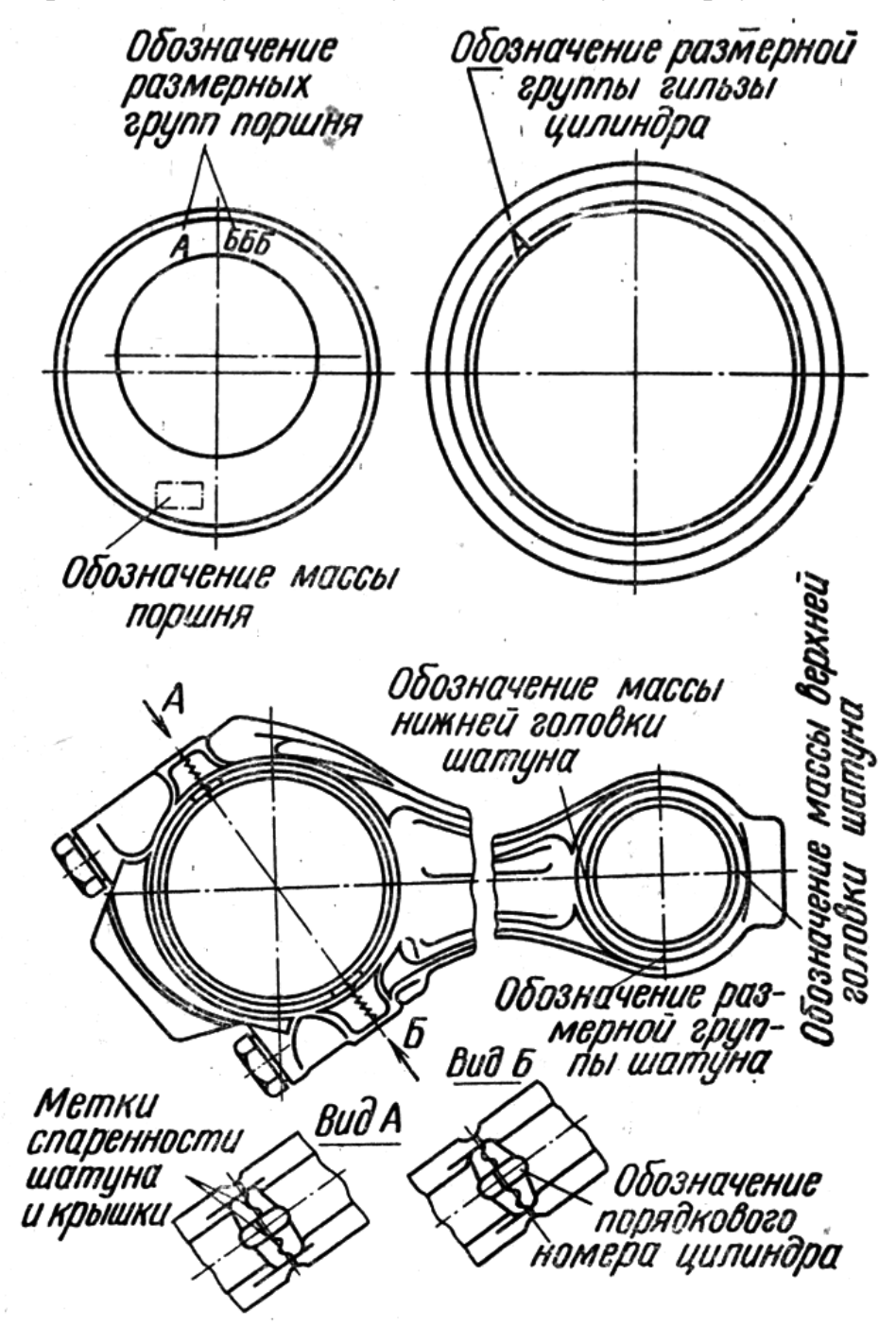

Рисунок 1 - Места обозначения размерных и весовых групп деталей

*Сборка узла головки цилиндров.* Сборка этой сборочной единицы в основном сводится к сборке клапанного механизма, притирке клапанов, контролю герметичности и установке шпилек. Базовая деталь в этом узле - головка цилиндров. В нее устанавливаются клапаны и притираются все одновременно к седлам гнезд. После притирки клапанов для удаления абразива головка промывается. Качество притирки проверяется испытанием на герметичность керосином или сжатым воздухом.

*Сборка клапанного механизма*. При сборке устанавливаются опорные шайбы, пружины, тарелки пружин и сухарики (сухарики могут быть установлены на свое место только после предварительного сжатия пружин).

*Общая сборка двигателя.* Общая сборка начинается со сборки кривошипно-шатунного механизма. В начале сборки в блок устанавливаются вкладыши коренных подшипников, затем в них укладывается коленчатый вал в сборе с маховиком и закрепляется крышками коренных опор с установленными в них вкладышами. До закрепления вала закладываются полукольца упорного подшипника для фиксации осевого положения вала. В блок устанавливаются гильзы цилиндров с надетыми на них уплотняющими кольцами. Со стороны головки цилиндров ставятся поршни в сборе с шатунами. Предварительно с шатунов снимаются крышки головок. Чтобы завести поршень в гильзу, поршневые кольца обжимаются специальным устройством. Шатуны соединяются с шатунными шейками коленчатого вала: надеваются крышки шатунов, завинчиваются и шплинтуются корончатые гайки шатунных болтов.

Затяжка гаек крепления крышек коренных подшипников и шатунных болтов производится гайковертами, с нормированным крутящим моментом.

После завершения сборки кривошипно-шатунного механизма собирается механизм газораспределения. На верхнюю привалочную плоскость блока устанавливается прокладка и головка цилиндров в сборе (с клапанным устройством). Гайки крепления головки завинчиваются с нормированным моментом.

Ставятся на место и закрепляется распределительный вал. Далее устанавливаются по меткам и закрепляются шестерни (шкивы) распределения (коленчатого вала, распределительного вала, топливного насоса и др.).

Следующий этап сборки двигателя заключается в установке и закреплении отдельных сборочных единиц и деталей. В число их входят: пусковой двигатель с редуктором, топливный насос, фильтры, генератор, масляный насос, гидронасосы, муфта сцепления в сборе, картер шестерен распределения, водяной насос, воздухоочиститель, поддон. Устанавливаются крышки головки цилиндров, доводится до конца монтаж механизма декомпрессии.

Заканчивается сборка двигателя установкой форсунок, топливопроводов, коллекторов, соединительных патрубков, шкива коленчатого вала, натяжного ролика и ремней вентилятора, генератора и др.

В процессе сборки двигателя выполняются различные контрольные операции: проверка свободного вращения коленчатого вала и других вращающихся деталей; проверка биения маховика по торцу прилегания к муфте сцепления; проверка радиальных и осевых зазоров в подшипниках, проверка наличия пломб на пломбируемых узлах (топливный насос, счетчик моточасов) и т.д.

По окончании сборочных работ двигатель поступает на испытания и окраску, а далее на консервацию.

## **2. Общая сборка машин**

Общая сборка машин и агрегатов в крупносерийном и массовом производствах выполняется на конвейерах. Сборка может производиться на подвижных тележках (для тракторов) или на подвесных устройствах. После установки опорных катков на гусеничном тракторе или колес на колесном тракторе дальнейшая сборка может производиться без применения тележек. Если позволяет конструкция машины (комбайны, дорожная техника, грузовые шасси), общая сборка производится путем перемещения собранной рамы с установленными колесами.

Общая сборка начинается с базовой сборочной единицы, которой на тракторах является трансмиссия, включающая коробку передач и задний мост, а на автомобилях – рама или кузов. На линию общей сборки со вспомогательных конвейеров или с промежуточных складов поступают собранные узлы (сборочные единицы первого порядка) и отдельные детали.

Процесс общей сборки разделяется на операции, продолжительность которых должны быть равна такту выпуска изделия. С увеличением годового выпуска однотипных машин расширяются возможности применения специальных сборочных приспособлений, изготовление которых при малых программах выпуска не окупается.

Для бесперебойной работы конвейера на его отдельных участках целесообразно размещать межоперационные заделы деталей и небольших узлов.

## **3. Обкатка и испытания машин и агрегатов**

В процессе сборки ответственные узлы и агрегаты машин (двигатели, коробки передач, задние мосты, топливные и масляные насосы, агрегаты гидросистем и др.) проходят обкатку и испытания с целью приработки, регулировки и обнаружения дефектов. После завершения общей сборки все изделие подвергается испытаниям на правильность взаимодействия его механизмов и узлов и проверке основных технических параметров.

Для обкатки и испытаний используются соответствующие стенды и приспособления, оснащенные приводами и контрольно-измерительной аппаратурой. Режимы и продолжительность обкатки определяются устройством и назначением узла или агрегата. Так, коробки передач тракторов обкатываются в течение 1…2 мин на каждой передаче вхолостую без заливки масла. Затем, после заливки масла, производится обкатка под нагрузкой при разных крутящих моментах в зависимости от включенной ступени передачи. При обкатке проверяются правильность сборки узла, уровень шума, нагрев подшипников и др. Обнаруженные дефекты устраняются на обкаточном стенде или на специальном участке исправления дефектов, куда узел направляется со стенда.

Наиболее тщательно проводятся обкатка и испытание двигателей. Собранные двигатели обкатываются на специальных электротормозных стендах. Сначала проводится на разных режимах холодная обкатка от электродвигателя, затем горячая обкатка без нагрузки и, наконец, горячая обкатка под нагрузкой, создаваемой вращением генератора стенда. По окончании обкатки двигатели проходят испытание на том же стенде с определением основных технических параметров (мощности, частоты вращения, удельного расхода топлива и др.). В качестве примера рассмотрим процессы обкатки и испытаний двигателя ЯМЗ-238НБ на асинхронной электрической машине АК-1М(АК-1Г) мощностью 160 кВт. Холодная обкатка двигателя продолжается в течение 15 мин с увеличением частоты вращения коленчатого вала от 600 до 1500 об/мин. В начале холодной обкатки должна быть проверена подача масла к подшипникам коромысел клапанов и герметичность уплотнений форсунок в головках цилиндров. По окончании холодной обкатки производятся смена масла и промывка фильтра грубой очистки масла. Горячая обкатка продолжается 1 час 40 мин при частоте вращения коленчатого вала от 1500 до 1700 об/мин. После пуска двигателя должна быть проверена герметичность соединений в системе питания. По окончании обкатки двигатель останавливается с плавным уменьшением нагрузки и частоты вращения коленчатого вала. Промывается фильтр грубой очистки масла, подтягиваются гайки крепления головок цилиндров. Проверяются и при необходимости регулируются зазоры в клапанном механизме и угол опережения впрыска топлива. Запускается двигатель и прогревается до нормального теплового режима, регулируются минимальная и максимальная частоты вращения при холостом ходе, проверяются мощность двигателя и часовой расход топлива. Работа двигателя на номинальной мощности, пока не завершен процесс приработки (приработка заканчивается в начальный период эксплуатации), допускается лишь на короткий промежуток времени.

Двигатели, прошедшие испытания, принимаются работниками ОТК и направляются на окраску после установки муфты сцепления. Помимо основных

испытаний, которым подвергаются все двигатели, предусмотрены выборочные контрольные испытания одного двигателя от партии, предъявленной к сдаче. Этот двигатель разбирается, проверяются шероховатость и степень приработки поверхностей деталей ответственных сопряжений, моменты затяжки болтов и гаек, зазоры в отдельных сопряжениях и собирается снова.

Отобранный двигатель устанавливается на испытательную машину, обкатывается и испытывается в течение 50 ч. При этом определяются его основные параметры: мощность, удельный расход топлива, расход масла. Периодически проводятся испытания двигателей на безотказность. Для этого четыре двигателя обкатываются при работе на полной мощности в течение 1000 ч.

# **5. Окраска машин**

Окраска машин выполняется с целью предохранить их от атмосферной коррозии и придать им внешний вид, соответствующий требованиям технической эстетики. Внутренние полости отливок, соприкасающиеся с маслами, а также крышки и пробки маслозаливных горловин окрашиваются для предохранения от коррозионного воздействия нефтепродуктов. Наружные поверхности двигателей, подвергающиеся воздействию повышенных температур, покрываются лаком с добавлением алюминия.

Чтобы обеспечить высокое качество окраски, поверхности должны быть сухими, очищенными от масла, ржавчины и грязи и обезжиренными. Перед нанесением краски поверхности должны быть загрунтованы и зашпатлеваны. Грунтовка улучшает сцепление краски и поверхностью, повышает коррозионную стойкость и уменьшает пористость лакокрасочного покрытия. Грунтовка наносится ровным слоем толщиной 15…20 мкм.

Шпатлевкой устраняются неровности в виде выемок, вмятин, глубоких царапин и тому подобных дефектов. При шпатлевке с помощью шпателя, имеющего вид скребка, выемки заполняются густой массой, затвердевающей при высыхании. Толщина каждого слоя шпатлевки не должна превышать 0,5 мм, а общая – 1…1,5 мм. Каждый слой шпатлевки необходимо высушить до нанесения следующего.

Окраска кузовных деталей машин обычно производится эмалями. Для доведения краски до нужной рабочей вязкости используются растворители, уайт-спирит и др.

Окраска может производиться окунанием деталей, струйным обливом, распылением краски, распылением ее в электростатическом поле высокого напряжения, а также нанесением кистью.

Окраска окунанием применяется для деталей простой формы. Детали погружаются в неподвижную ванную в процессе их перемещения на подвесном

конвейере (рис. 2). Окраска струйным обливом применяется для крупногабаритных деталей, имеющих большие поверхности, при этом краска подается в виде сплошной струи из шланга или форсунки. В машиностроении окунанием и струйным обливом выполняется около половины всех окрасочных работ.

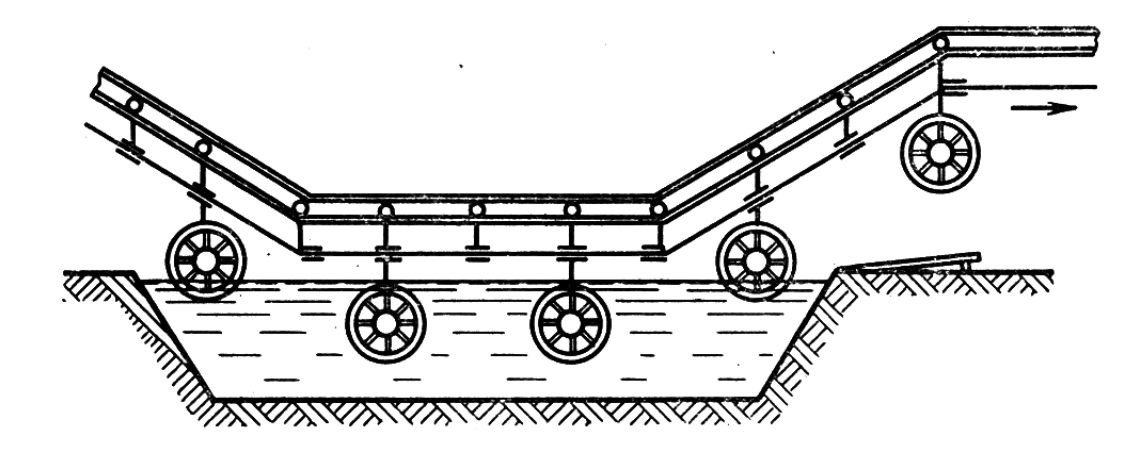

*Рисунок 2 - Перемещение деталей на конвейере при окраске*

Окраска распылением с помощью сжатого воздуха является универсальным и доступным методом, но приводит к большим потерям краски.

Окраска в электростатическом поле высокого напряжения основана на том, что к окрашиваемой детали, находящейся под положительным потенциалом высокого напряжения, притягиваются и на ней оседают мелкие частицы краски, несущие отрицательный заряд. При этом методе получается тонкое высококачественное покрытие и экономно расходуется краска.

Нанесение краски кистью в серийном и массовом производствах сегодня практически не применяется.

После окраски изделие подвергается искусственной или естественной сушке. Искусственная сушка может выполняться с помощью воздуха, нагретого до температуры 50...200 °С (сушка проводится в закрытых камерах) или с помощью энергии тепла, излучаемого электрическими лампами, установленными в рефлекторах.

Контрольные вопросы:

- 1. Кратко охарактеризуйте технологический процесс сборки двигателей.
- 2. Кратко охарактеризуйте технологический процесс общей сборки машин.
- 3. Как осуществляются обкатка и испытание машин и агрегатов?
- 4. Кратко охарактеризуйте технологические процессы окраски машин.

# **ПРАКТИЧЕСКАЯ РАБОТА №7 "КОНТРОЛЬ ТЕХНИЧЕСКОГО СОСТОЯНИЯ И ТЕХНОЛОГИЯ РЕМОНТА БЛОКА ЦИЛИНДРОВ"**

## **1. Цель и содержание работы №7**

Цель работы: закрепить и углубить теоретические знания по дефектации и технологии ремонта блоков цилиндров, приобрести практические навыки по техническому контролю блоков.

Содержание работы:

- изучить возможные дефекты блоков цилиндров и возможные способы их устранения;

- наружным осмотром установить дефекты на заданном блоке и сделать заключение по результатам внешнего осмотра;

- провести замеры всех цилиндров блока в трѐх поясах и в двух взаимноперпендикулярных плоскостях;

- провести замеры диаметров одного цилиндра в 10 поясах и в двух взаимно-перпендикулярных плоскостях;

- сделать заключение по результатам измерения диаметров зеркал цилиндров;

- составить технологический маршрут ремонта блока на выбранное сочетание дефектов;

- составить отчѐт о выполнении работы.

# **2. Дефекты блоков цилиндров и способы их устранения**

Блок цилиндров является базовой деталью двигателя и поэтому состояние этой детали определяет состояние и ресурс двигателя в целом.

В процессе работы блок цилиндров испытывает действие разнообразных нагрузок (давление газов, инерционные силы, тепловые воздействия и др.) и может иметь следующие дефекты:

1.2.1. Пробоины на боковых поверхностях картера и стенках водяной рубашки, которые

являются следствием механических воздействий или -размораживания блока. При размерах пробоин площадью более 150  $cm^2$  блок бракуется, при меньшей площади – ремонтируется постановкой заплаты.

1.2.2. Трещины разного размера и расположения – как следствие действия внутренних

напряжений, механических воздействий и т.п. При наличии трещин, расположенных на зеркале цилиндров или проходящих через гнезда под вкладыши коренных подшипников коленчатого вала, блок подлежит выбраковке. Трещины между цилиндрами, гнездами клапанов, отверстиями под шпильки крепления головки блока, цилиндрам и гнездами клапанов, а также на стенках водяной рубашки устраняются заваркой с последующим нанесением на сварной шов эпоксидной композиции.

1.2.3. Коробление поверхности сопряжения с головкой блока и несоосность гнезд вкладышей

коренных подшипников могут быть следствием реализации в процессе эксплуатации под действием силовых и температурных факторов остаточных внутренних напряжений, возникших при получении заготовки блока при отсутствии в технологическом процессе изготовления блока операции искусственного «старения». При неплоскостности поверхности более 0.08 *мм* на всей длине блок подлежит фрезерованию или шлифованию. При несоосности гнезд вкладышей коренных подшипников более 0,05 *мм* на их поверхностях может быть нанесено гальваническое покрытие, после чего они должны быть расточены «в линию». В ином случае из-за этих дефектов блок должен быть выбракован.

1.2.4. Изменение размеров и геометрической формы гнезд вкладышей коренных

подшипников. В связи с тем, что в сопряжении ―вкладыш подшипника – гнездо‖ нет перемещения одной детали относительно другой, дефект может возникнуть либо при проворачивании вкладыша, либо в результате пластической деформации поверхности гнезда под действием ударных нагрузок при работе двигателя. Дефект может быть устранен двумя способами: обработкой плоскости разъема (блока и крышки коренных подшипников) и растачиванием до размера по рабочему чертежу, либо нанесением металла на гнезда и крышки с их последующим растачиванием «в линию».

1.2.5. Повреждение резьбы в отверстиях блока под шпильки и болты является следствием

превышения момента их затяжки. В зависимости от назначения и конструкции шпильки и болта, возможны следующие способы ремонта: нарезание резьбы ремонтного размера, постановка дополнительной ремонтной детали (ДРД), заварка и последующее нарезание резьбы номинального размера по рабочему чертежу. При наличии дефекта типа «износ и срыв менее двух ниток резьбы» допускается лишь прогонка резьбы соответствующим по размеру метчиком.

1.2.6. Износ отверстий под втулки распределительного вала. Дефект возникает в результате
смятия металла и сглаживания микронеровностей при неоднократных перепрессовках втулок. Дефект устраняется обработкой отверстий под ремонтный размер. Данный дефект может возникнуть только в двигателях, у которых опоры шеек распределительного вала размещены в блоке.

1.2.7. Износ отверстий под толкатели является следствием работы сил трения сопряженных

деталей. Дефект устраняется обработкой отверстий под ремонтный размер, при износах за пределами ремонтных размеров – постановкой ДРД. Данный дефект может возникнуть только в двигателях с нижним расположением распределительного вала.

1.2.8. Дефекты поверхностей сопряжений клапанного механизма, такие как износ отверстий в

направляющих втулках клапанов, трещины на вставных седлах выпускных клапанов и ослаблении посадки седла, в зависимости от марки двигателя, могут иметь место в блоке цилиндров или в головке блока цилиндров.

1) Износ отверстий в направляющих втулках клапанов устраняют обработкой их под ремонтный размер, а при износах за пределами ремонтных размеров – заменой втулок.

2) Износ, риски и раковины на седлах клапанов возникают в результате работы сил трения, а также действий газовой коррозии при высоких температурах. В зависимости от величины дефекта на рабочей конусной поверхности, седла обрабатывают до устранения дефекта либо заменяют новыми.

3) Трещины на вставных седлах клапанов возникают в результате действия внутренних напряжений (велик натяг при запрессовки седла). При наличии трещины седло заменяют новым.

4) Ослабление посадки седла возникает вследствие срезания микровыступов седла и гнезда при запрессовке, а также окисления сопряженных поверхностей. Дефект устраняется обработкой гнезда до ремонтного размера и установкой седла большего диаметра.

1.2.9. Износ посадочных отверстий под гильзу. Дефекты, как правило, являются следствием

коррозии. Отверстия ремонтируют растачиванием под ремонтный размер либо восстанавливают до размера по рабочему чертежу. Данный дефект может возникнуть только в двигателях со съѐмными гильзами.

1.2.10. Износ или задир цилиндров (гильз) является следствием коррозионно-механического

изнашивания деталей сопряжения ―цилиндр-поршень-поршневое кольцо‖. Рабочая поверхность цилиндров (гильз) по длине приобретает форму неправильного конуса, а по окружности – овала, наибольшая ось которого перпендикулярна оси коленчатого вала. Наибольший износ цилиндра (гильзы) наблюдается в верхней его части, в области трения верхнего компрессионного кольца при положении поршня в верхней мертвой точке.

*Причины образования конусности*:

1) Неудовлетворительные условия смазки верхней части цилиндров. При сгорании топлива в верхней части цилиндра резко повышается температура и давление газов. При больших температурах все процессы протекают быстрее, в том числе и процесс изнашивания. Кроме того, при высоких температурах происходит уменьшение вязкости масла, стекание его со стенки цилиндра и частичное его сгорание с образованием нагара, который является абразивом. Это создает условия для возникновения граничного трения колец о стенки цилиндра в присутствии абразива. Газы проникают под поршневые кольца, вследствие чего резко повышается удельное давление поршневых колец на стенку цилиндра. Особенно резко повышается давление под первым поршневым кольцом, в результате чего почти все масло из-под кольца выдавливается, и между цилиндром и поршневым кольцом может возникнуть трение без смазочного материала и произойти схватывание поверхностей. В верхней мертвой точке поршень меняет направление своего движения: скорость перемещения кольца падает до нулю, исчезает ―масляный клин‖, что ведет к повышенному износу стенок цилиндра.

2) Наличие коррозионной среды. Активная или неактивная сера, содержащаяся в топливе, попадая в камеру сгорания в составе горючей смеси сгорает с образованием оксидов  $SO_2$  и  $SO_3$ , которые вызывают газовую коррозию зеркала цилиндров. Прорвавшись с отработавшими газами через уплотнительный пояс поршня и попав в картер, эти газы соединяются с водой и образуют агрессивную серную и сернистую кислоты, которые разносятся маслом по всем агрегатам двигателя, вызывая коррозию черных и цветных металлов и сплавов. Конечные продукты сгорания углеводородов топлива -  $CO_2$   $H_2O$ . При сгорании же рабочей смеси в условиях камеры сгорания ДВС образуются газы: углекислый, окись углерода, свободный кислород, сернистый и другие химические соединения и водяные пары. При понижении температуры стенок цилиндров ниже «точки росы» из продуктов сгорания на стенках конденсируются пары, образующие с газами угольную и серную кислоту, т.е. создаются условия для коррозионного изнашивания. Интенсивность коррозионного изнашивания особенно высока при частых остановках и пусках двигателя (особенно в зимнее время), так как при этом нарушается тепловой режим двигателя.

*Причинами появления овальности* рабочей поверхности цилиндра (гильзы) являются:

1) неравномерное давление поршня на стенки цилиндра вследствие кинематики кривошипно-шатунного механизма (в плоскости, перпендикулярной оси коленчатого вала, это давление больше, поэтому и износ цилиндра выше);

2) направление потока горючей смеси (наибольший радиальный износ наблюдается против впускного клапана, т.к. топливовоздушный поток смывает масляную пленку);

3) условия охлаждения стенок цилиндра (наибольший износ наблюдается на участках с наибольшей температурой).

Наибольшая неравномерность износа цилиндра по окружности наблюдается в сечении, соответствующем наибольшему износу по длине.

Износ цилиндров устраняется механической обработкой (тонкое растачивание и хонингование) под ремонтный размер. При износах за пределами ремонтных размеров цилиндры восстанавливают постановкой ДРД.

### **3. Описание лабораторной установки**

Рабочее место по дефектовке блока цилиндров включает следующее оборудование, приспособления и инструмент:

- 1) Лабораторный стол для установки блока.
- 2) Приспособление для замеров цилиндров в 10 поясах.
- 3) Штатив для установки микрометра ТУ2-034-623-68.
- 4) Микрометр МК 75-100 ГОСТ 6507-78.
- 5) Нутромер индикаторный НИ 50-1СО-Г ГОСТ 9244-82.
- 6) Штангенциркуль ШЦП 200-0,05 ГОСТ 166-60.

7) Линейка поверочная двутаврового сечения, класс точности 1, ШД-1-630 ГОСТ 8026-75.

- 8) Линейка 300 ГОСТ 427-75.
- 9) Лупа ЛШ-4
- 10) Набор щупов №2, класс точности 1, ГОСТ 882-75

Объектом контроля является один из блоков цилиндров двигателя. Основные характеристики объектов контроля приведены в табл.7.1.

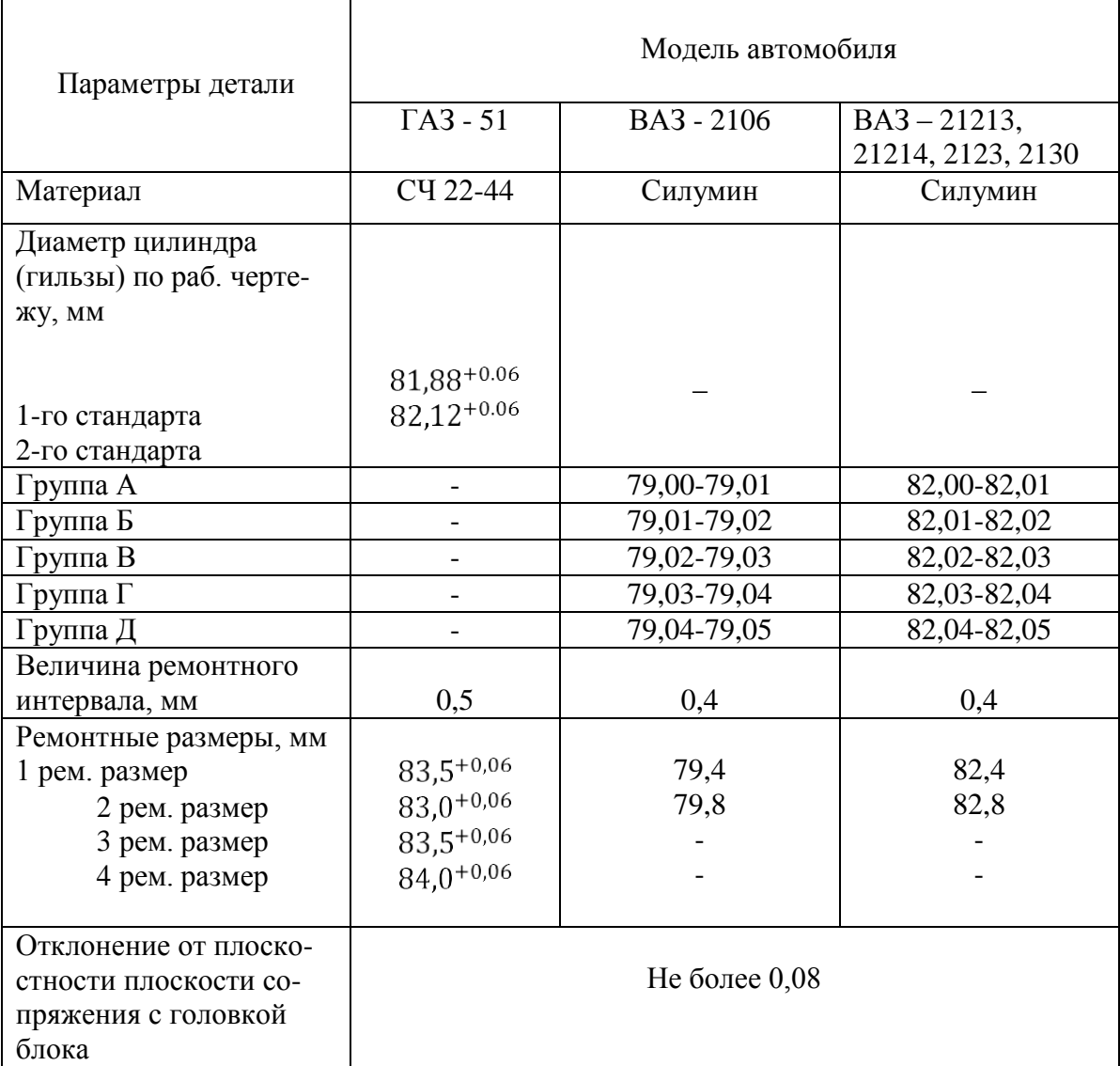

### Таблица 7.1. - Характеристики объекта контроля

### **4. Методика выполнения работы**

1.4.1. Изучить возможные дефекты блока цилиндров (БЦ) и способы их устранения.

1.4.2. Визуально установить наличие дефектов (отколы и пробоины, трещины, срыв и

забитость резьб, задиры на поверхности цилиндров, наличие нагара, накипи и т.п.) у данного блока. Результаты наружного осмотра занести в бланк отчета по образцу, приведенному в п. 6.

1.4.3. Провести замеры диаметров всех цилиндров в трех поясах и в двух взаимно-

перпендикулярных плоскостях.

1.4.3.1. Проверить исправность измерительного инструмента при необходимости провести его регулировку.

1.4.3.2. Измерить штангенциркулем диаметр цилиндра по его верхней, не изнашивающейся кромке.

1.4.3.3. Подготовить индикаторный нутромер к работе:

- подобрать сменную вставку в соответствии с диаметром цилиндра, навернуть на нее контргайку и ввернуть в резьбовое отверстие нутромера;

- установить микрометр на размер, примерно равный диаметру цилиндра, измеренному штангенциркулем. Например, если диаметр, измеренный штангенциркулем, равен 82,5 мм, то микрометр можно установить на размер 82,00 или 83,00. Закрепить шпиндель микрометра стопором;

- установить измерявшие штифты нутромера между пяткой и шпинделем микрометра и вывертывать сменную вставку до тех пор, пока малая стрелка индикаторной головки не переместится на 1…2 мм. После этого закрепить сменную вставку контргайкой и подвести нуль шкалы к большой стрелке индикаторной головки. При таком положении стрелок индикаторной головки расстояние между концами измерительных штифтов будет равно размеру, установленному на микрометре.

1.4.3.4. Измерить поочередно каждый цилиндр вначале в верхней, практически не изнашивающейся кромке, а затем в 3-х поясах и в двух взаимно перпендикулярных плоскостях. При вводе индикатора нутромера необходимо пальцем утопить его подвижный штифт. При непосредственном измерении следует:

- с помощью введенной ранее в цилиндр подпорки, настроенной на определенную глубину, установить нутромер в требуемом поясе;

- расположить измерительную плоскость нутромера вдоль требуемой оси;

- произвести замер, для чего нажать рукой подвижный измерительный штифт нутромера, ввести нутромер в цилиндр, расположив измерительный штифт параллельно оси коленчатого вала; покачивая нутромер вокруг основания центрирующего мостика, наблюдать за стрелкой индикатора, которая при прохождении измерительных штифтов через плоскость, перпендикулярную оси цилиндра, будет менять направление движения на обратное. Заметить это положение. Записать в бланк отчета диаметр цилиндра;

- повернуть нутромер на  $90^{\circ}$ тносительно его оси и вновь произвести замер. Записать в бланк отчета значение диаметра цилиндра.

Для удобства следует производить замеры не по цилиндрам (от первого до последнего сечения), а по сечениям для всех цилиндров поочередно, занося соответствующие результаты в табл. п.4 протокола.

Диаметр цилиндра, измеренный нутромером, определяют по формуле:

$$
A = A \pm C,
$$

где Д – диаметр цилиндра в данном поясе и плоскости, мм; А – размер, на который настроен нутромер, мм; С – отклонение большой стрелки индикатора от нулевого (настроенного положения) положения, мм.

В формуле знак «+» принимается в том случае, если большая стрелка индикатора от нулевого положения поворачивается против часовой стрелки, т.е. диаметр цилиндра больше размера, установленного на микрометре.

1.4.3.4. Определить овальность и конусность цилиндров, результаты записать в бланк отчета.

Овальность является разностью между большим и меньшим диаметрами цилиндра, измеренными в одном поясе, но в разных плоскостях.

Конусность является разностью между большим и меньшим диаметрами цилиндра, измеренными в одной плоскости (например, параллельно оси коленчатого вала), но в двух разных поясах по высоте цилиндра.

В бланке отчета фиксируется максимальная величина конусности по каждому цилиндру.

1.4.4. Замерить диаметры одного цилиндра в 10 поясах и в двух взаимноперпендикулярных

плоскостях. Номер контролируемого цилиндра согласуется с преподавателем.

1.4.4.1. Установить основание специального приспособления в цилиндр, соседний с

измеряемым.

1.4.4.2. Последовательно устанавливая по приспособлению пояса замеров, произвести

измерение диаметров цилиндра в 10 поясах в плоскости, параллельной оси коленчатого вала. Результаты замеров записать в бланк отчета.

1.4.4.3. Повернуть приспособление на 90°. Произвести измерения диаметров цилиндра также в

10 поясах в плоскости, перпендикулярной оси коленчатого вала. Результаты замеров записать в бланк отчета.

1.4.5. Определить величины износа цилиндра по плоскостям в 10 поясах и построить кривые

износа, цилиндра (на сторону).

Износ цилиндра по диаметру определяется по формулам:

$$
M_{\rm II} = A_{\rm II} - A_{ucxII'}
$$

$$
M_{\perp} = A_{\perp} - A_{ucxI'}
$$

где  $M_{II}$  и  $M$  - износ цилиндра в плоскости соответственно параллельной иерпендикулярной оси коленчатого вала, мм;  $\mathcal{A}_{II}$  и  $\mathcal{A}_{I}$  - диаметр цилиндра в соответствующей плоскости, мм;  $\mathcal{A}_{ucxH}$  и  $\mathcal{A}_{ucxL}$  - диаметры верхней, неизношенной части цилиндра в плоскости, соответственно, параллельной и перпендикулярной оси коленчатого вала, мм.

Построить графики радиального износа по высоте цилиндра. При построении кривых износа первый пояс цилиндра (верхняя часть цилиндра) должен быть на графике вверху. По оси абсцисс графика откладываются величины радиального износа цилиндров, которые условно принимают равными половине общего (диаметрального) износа.

1.4.6. По результатам наружного осмотра и замеров сделать заключение о пригодности блока

цилиндров к эксплуатации и ремонту. Заключение дается на основании сопоставления результатов контроля с техническими условиями на дефектовку блока.

1.4.7. Составить технологический маршрут ремонта блока на выявленное сочетание дефектов:

назначить способы устранения дефектов и обосновать их; выбрать технологические базы при обработке блока; установить последовательность выполнения технологических операций; наметить оборудование для ремонта.

При определении возможности восстановления цилиндров способом ремонтных размеров необходимо рассчитать минимально возможный диаметр обработки всех цилиндров по формуле:

$$
\mathcal{A}_{\text{pacy}} = \mathcal{A}_{\text{usm}} + 2Z_{\text{Imin}} + 2Z_{\text{2min}},
$$

где  $\mathcal{A}_{\text{pacy}}$  - минимально возможный диаметр обработки, мм;  $\mathcal{A}_{\text{num}}$  - максимальный диаметр изношенных цилиндров, мм;  $2Z_{\text{Imin}}$  и  $2Z_{\text{2min}}$  - минимальные припуски соответственно на растачивание и хонингование цилиндра, мм.

Припуски определяются расчетно-аналитическим методом.

Сравнить полученное значение  $\mathcal{A}_{\text{pacy}}$  с величинами категорийных ремонтных размеров цилиндров и принять ближайшее большее его значение.

Вычертить схему установки уже одной из операций механической обработки, требуемых при устранении выявленных дефектов. У студентов одного звена схемы установки должны быть для разных операций.

1.4.8. Привести рабочее место в порядок, сдать лаборанту инструмент и методические

указания по выполнению работы.

1.4.9. Оформить отчет и отчитаться по лабораторной работе.

### **5. Контрольные вопросы**

1.5.1. Основные элементы, характерные для данной конструкции БЦ: поверхности,

подлежащие точной обработке, группы координированных отверстий, от которых зависит работоспособность и ресурс работы деталей двигателя и двигателя в целом.

1.5.2. Допуски формы и отклонения расположения поверхностей БЦ.

1.5.3. Материал для изготовления БЦ:

- требования, предъявляемые к материалу БЦ соответственно его условиям работы;

- перечень материалов, применяемых для изготовления блока цилиндров и обоснование их выбора;

- достоинства и недостатки чугунного и силуминового блока.

1.5.4. Перечень и величина дефектов, при которых блок бракуется.

1.5.5. Анализ дефектов поверхности сопряжения с головкой блока:

- причина и последствия коробления поверхности сопряжения;

- причина появления трещин на поверхности сопряжения;

- размораживание блока: причина и последствия;

- способ устранения коробления для блоков, изготавливаемых из различных материалов;

- условия возможности ремонта поверхности сопряжения;

- схема базирования и схема установки при обработке поверхности сопряжения;

- способы устранения трещин на поверхности сопряжения.

1.5.6. Анализ дефектов рубашки охлаждения:

- перечень возможных дефектов рубашки охлаждения и их причины;

- порядок заварки трещин: подготовка, заварка, состав эпоксидной композиции;

- выбор наполнителя эпоксидной композиции.

1.5.7. Анализ дефектов гнезд под вкладыши коренных подшипников:

- причины и последствия повреждений и несоосности гнезд;

- способ устранения повреждений и несоосности;

- допуски формы и отклонения расположения поверхности гнезд, которые необходимо выдержать при ремонте;

- схема базирования и установки БЦ при обработке отверстий под вкладыши коренных подшипников.

1.5.8. Анализ дефектов отверстий под втулки РВ (при его нижнем расположении):

- причины и последствия износа отверстий под втулки распределительного вала;

- способ устранения износа отверстий под втулки распределительного вала.

1.5.9. Анализ дефектов отверстий под толкатели (верхнее расположение клапанов, нижнее – распределительного вала):

- причины и последствия износа отверстий под толкатели;

- способ обработки под РР со схемой базирования установки;

- порядок постановки ДРД.

1.5.10. Анализ дефектов резьбовых отверстий:

- причины возникновения забитости и срыва резьбы;

- способ устранения забитости резьбы;

- пути устранения срыва резьбы: нарезание резьбы ремонтного размера; нарезание резьбы номинального размера; постановка ввертыша;

- причины облома шпильки и способы еѐ удаления.

1.5.11. Анализ дефектов цилиндров:

- причины повреждений посадочного отверстия под гильзу;

- влияние кинематики кривошипно-шатунного механизма и его состояния на образование овальности цилиндра;

- влияние способа охлаждения цилиндра на его овальность;

- влияние лаковых отложений на овальность цилиндра;

- влияние давления, температуры и коррозионной среды на конусность цилиндра.

### **6. Форма протокола для отчета**

1. Цель работы 2. Характеристика объекта контроля: 2.1. Марка двигателя………………………………………………….. 2.2. Материал блока……………………………………………............ 2.3. Диаметр цилиндра по рабочему чертежу, мм ………………….. 2.4. Диаметр цилиндра по верхней «неизношенной кромке, мм…… 2.5. Величина ремонтного интервала, мм……………………………. 2.6. Количество ремонтных размеров………………………………… 2.7. Допустимая неплоскостность поверхности прилегания головки блока.

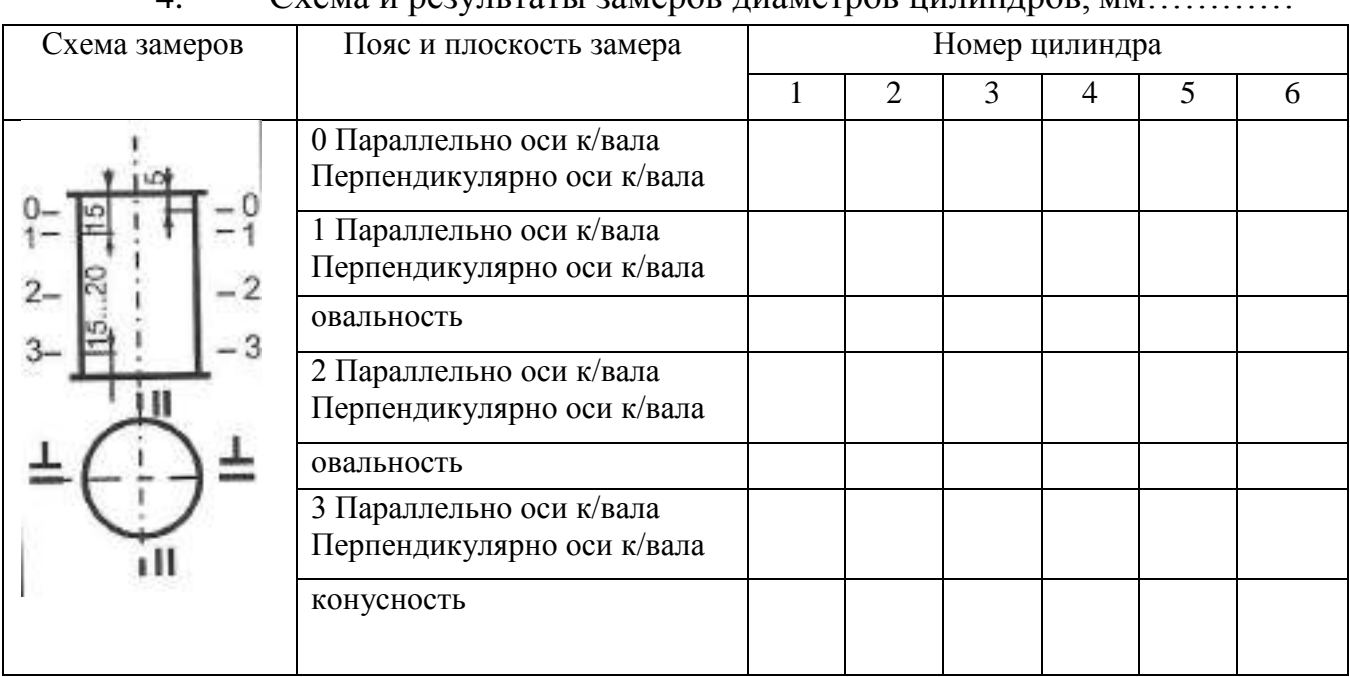

### 4. Схема и результаты замеров диаметров цилиндров, мм…………

# 5. Результаты замера диаметров цилиндра по 10 поясам, мм

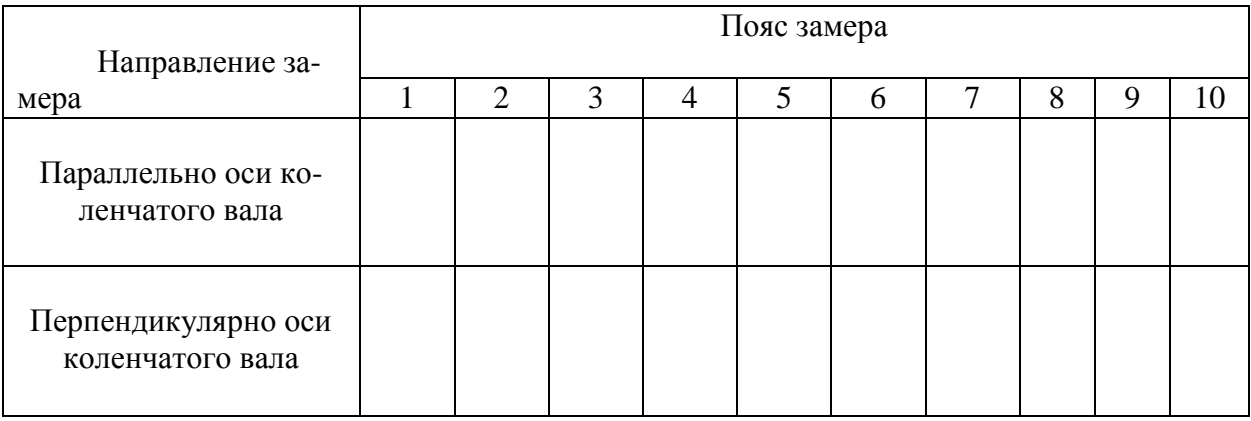

### 6. Кривые износа цилиндра по высоте (по 10 поясам)

Пояс

замера

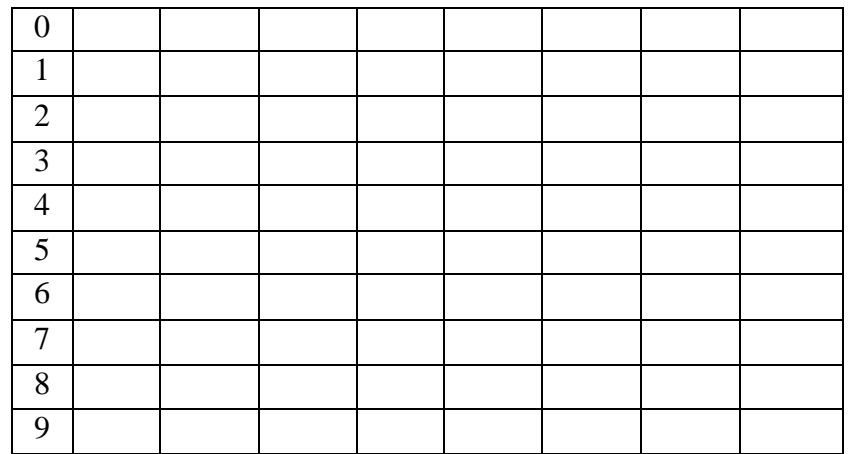

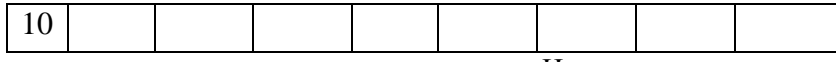

Износ цилиндра, мкм

7. Заключение студента о техническом стоянии блока:

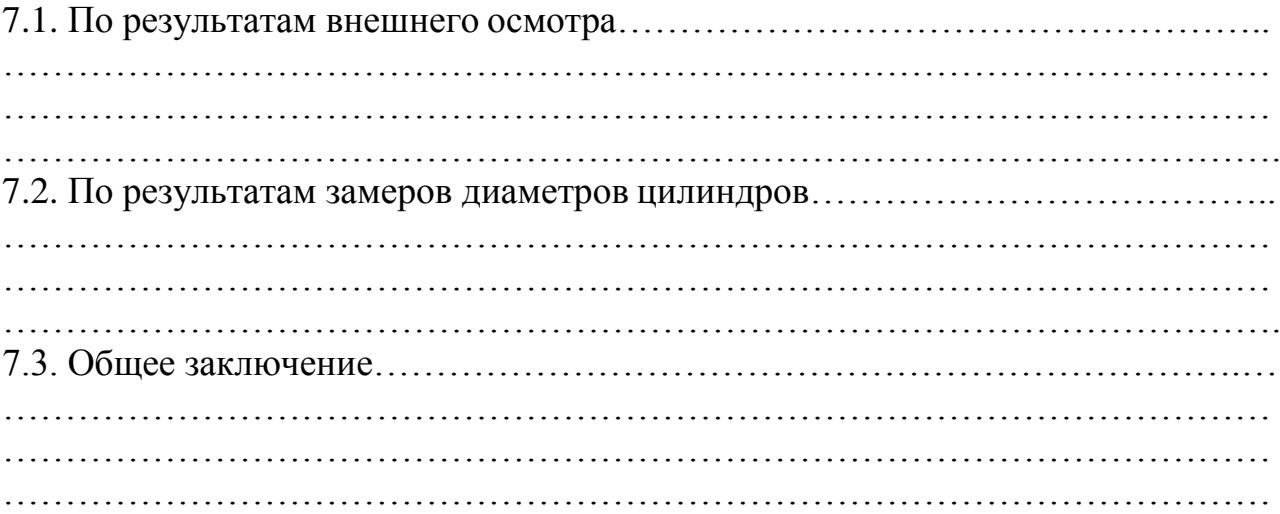

# **ПРАКТИЧЕСКАЯ РАБОТА №8 «КОНТРОЛЬ ТЕХНИЧЕСКОГО СО-СТОЯНИЯ И ТЕХНОЛОГИЯ РЕМОНТА КОЛЕНЧАТОГО ВАЛА»**

#### **1. Цель и содержание работы**

Целью работы является закрепление и углубление теоретических знаний по дефектации и технологии ремонта коленчатых валов (КВ) двигателей, приобретение практических навыков по техническому состоянию и контролю коленчатых валов.

Содержание работы:

- изучить возможные дефекты КВ и способы их устранения;

- вписать в бланк отчета технические характеристики для заданного контролируемого вала в соответствии с техническими условиями на контроль и сортировку;

- внешним осмотром установить наличие дефектов на заданном вале;

- провести замеры радиального биения шеек под ступицу шкива, шестерню распределения и сальник, коренных шеек и торцевого биения фланца;

- провести замеры радиуса кривошипов всех шатунных шеек;

- провести замеры диаметра отверстия под подшипник ведущего вала коробки передач в двух взаимно перпендикулярных плоскостях единой ориентации;

- провести замеры диаметров всех коренных и шатунных шеек в двух поясах и в двух взаимно перпендикулярных плоскостях;

- составить заключения о пригодности вала к дальнейшей эксплуатации по результатам наружного осмотра и всех видов проведенных измерений;

- составить технологический маршрут ремонта КВ на выявленное сочетание устранимых дефектов;

- вычертить схему установки КВ для одной из операций механической обработки (у студентов, выполнявших работу в одном звене, схемы установок должны быть для разных операций);

- составить отчет о выполнении лабораторной работы;

- проконтролировать свои знания, отвечая на вопросы для самопроверки и заполнить отчет;

- окончательно оформить отчет и защитить его.

#### **2. Дефекты коленчатых валов и способы их устранения**

Коленчатый вал является основной из основных деталей двигателя внутреннего сгорания. В процессе работы коленчатый вал воспринимает значительные по величине и переменные по направлению нагрузки, которые вызываются инерционными силами и давлением газов в цилиндре. В результате действия указанных сил в коленчатых валах могут возникать как критические, так и некритические дефекты. К критическим дефектам относят такие дефекты, устранение которых известными способами невозможно, а к некритическим дефекты, которые устраняются тем или иным методом. При этом надо помнить, что эксплуатация деталей с дефектами любого типа недопустима. К критическим дефектам коленчатых валов относят трещины, обломы, и, в случае их возникновения, валы ремонту не подлежат и должны браковаться. Некритические дефекты для валов разных двигателей из-за их конструктивных особенностей могут быть различны. На рисунке 7.1 показаны некритические дефекты коленчатого вала двигателя.

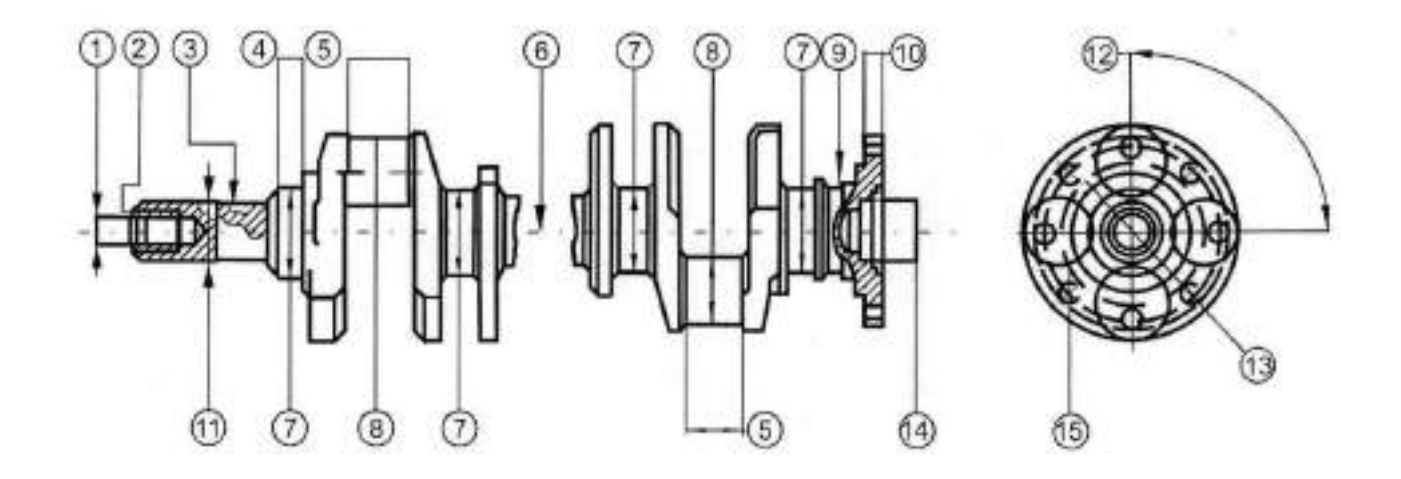

Рис. 7.1. Некритические дефекты коленчатых валов: 1 - повреждение центровой фаски;

2 - износ или срыв резьбы; 3 - износ и смятие шпоночного паза; 4 - риски, задиры и износы шейки под ступицу шкива, шестерню распределения и шейки под сальник;

5 - износ коренных и шатунных шеек по длине и диаметру; 6 - погнутость вала;

7,8 - изменение радиуса кривошипов; 9 - износ шейки под сальник; 10 - биение торцевой поверхности фланца; 11 - износ шейки; 12 - изменение углового расположения шатунных шеек; 13 - изменение диаметра; 14 - износ отверстия под подшипник ведущего вала коробки передач; 15 - износ отверстий под болты крепления маховика

Причины возникновения дефектов обеих типов разнообразны и вкратце могут быть описаны следующим образом.

Повреждения центровой фаски в носке вала образуются в результате случайных ударов при операциях сборки и разборки кривошипношатунного механизма. Дефект устраняется растачиванием центровой фаски на токарном станке.

Уменьшение диаметра шейки под ступицу и шестерню распределения является результатом пластического деформирования микронеровностей поверхностей при неоднократных напрессовках и спрессовках шкива и шестерни с вала. Дефект может быть устранен накаткой, наплавкой или наращиванием электролитического металла с последующим шлифованием до размера по рабочему чертежу. Износ шейки под сальник возникает в результате механического изнашивания. Дефект может быть устранен нанесением металла (наплавкой или другим способом) и последующим шлифованием

Износ и смятие боковых поверхностей шпоночного паза возникают в результате пластического деформирования металла при ударной нагрузке, возникающей при повороте распределительной шестерни относительно вала при потере посадки. Шпоночный паз может быть отремонтирован: под ремонтный размер, либо заваркой шпоночного паза и фрезерованием его до размера по рабочему чертежу, либо фрезерованием нового паза, расположенного под углом 180° к существующему. В последнем случае требуется перемаркировка мест установки шестерен привода ГРМ.

При наличии у вала износа шейки под шестерню и шпоночного паза, дефекты целесообразнее устранять способом наплавки (заварки) дефектных мест с последующей механической обработкой. При фрезеровании шпоночного паза базирование вала осуществляют по крайним опорным шейкам и одной из шатунных шеек, относительно которой на рабочем чертеже задано положение шпоночного паза.

Погнутость оси вала возникает в результате действия сил при работе двигателя, реализации внутренних напряжений в теле вала, а также при неправильном хранении вала. Погнутость вала проявляется в радиальном биении шеек вала. При радиальном биении средней опорной шейки вала более допустимой величины он подвергается правке на прессе. Для этого вал устанавливают крайними опорными шейками на призмы. Нагрузку прикладывают посредине вала в сторону, противоположную изгибу. Величина деформации вала должна в 10... 15 раз превышать величину прогиба вала.

Износ коренных и шатунных шеек является в основном следствием коррозионно-механического изнашивания. Коренные и шатунные шейки валов изнашиваются по окружности неравномерно. Величина износа коренных шеек в 1,5...2 раза меньше величины износа шатунных. Это объясняется тем, что шатунные шейки вала работают в более тяжелых условиях, чем коренные. Межремонтный срок службы КВ при нормальной

эксплуатации практически всегда ограничивается износом шатунных шеек.

Неравномерность износа шеек КВ (коренных и шатунных) - крайне нежелательное явление, так как приводит к нарушению режима гидродинамической смазки и повышению износа сопряжения «вал — подшипник». Причины износа деталей вообще и неравномерного износа, в частности, связаны с кинематикой КШМ, конструкцией, характером работы и способом подвода смазочного материала в узел трения, неравномерностью удельных нагрузок. Например, при вспышке рабочей смеси на шатунную шейку передается максимальная сила до 20000 Н. Однако, по времени действия эта сила кратковременна, а поэтому на изнашивание шейки она оказывает меньшее влияние, чем сила инерции, которая по величине меньше, но действует на шейку в течение всех циклов работы (два оборота коленчатого вала). Все коренные шейки вала по длине изнашиваются почти равномерно. Шатунные шейки по длине чаще изнашиваются неравномерно, вследствие чего возникает их конусность. Конусная форма износа шатунных шеек характерна для всех двигателей, имеющих наклонные масляные каналы в коленчатых валах независимо от других конструктивных факторов. Для уменьшения величины износа и неравномерности изнашивания шатунных шеек в конструкции коленчатых валов ряда двигателей предусмотрены специальные устройства для дополнительной очистки масла, так называемые центробежные уловители механических частиц.

Изменение радиуса кривошипов возникает как за счет деформаций при перераспределении внутренних напряжений, так и за счет искусственного смещения оси шеек от их первоначального положения, произведенного при ремонте во время шлифования с целью снятия с неравномерно изношенных поверхностей шеек одинаковой толщины слоя металла.

Изменение углового расположения шатунных шеек происходит при эксплуатации в результате действия ударных нагрузок, реализации внутренних напряжений кручения, возникших при получении заготовки вала, а

также из-за погрешностей положения осей шеек при шлифовании. Дефекты могут быть устранены шлифованием шейки при точно зафиксированной величине радиуса кривошипа и правильном их угловом положении, достигаемом правильным базированием.

Износ отверстий под болты крепления маховика происходит в результате пластической деформации металла, возникающей при ударных нагрузках в сопряжении. В зависимости от величины износа, дефект устраняется способом ремонтных размеров или постановкой ДРД.

Чрезмерное биение торцевой поверхности фланца возникает в результате изгиба оси вала. Дефект устраняется точением торцевой поверхности до минимально допустимой толщины фланца.

Износ отверстия под подшипник ведущего вала коробки передач (КП) является следствием пластической деформации поверхности при запрессовке подшипника и коррозионно-механического изнашивания при фрет- тинге. Дефект устраняется постановкой ДРД и окончательным растачиванием отверстия до размера по рабочему чертежу. При этом методе ремонта снижается прочность вала за счет уменьшения площади сечения, передающего крутящий момент от двигателя на коробку передач.

### **3. Описание лабораторной установки**

Рабочее место по дефектовке коленчатых валов включает следующее оборудование, приспособления и инструмент:

Лабораторный стол с призмами для установки коленчатого вала.

Штангенрейсмус 4С-5СС.

Штатив для установки микрометра ТУ2-034-623-68.

4)Микрометры МК25-50; 50-75; 75-100.

5)Нутромериндикаторный НМ-50-Т ГОСТ 9244-82.

6)Индикаторная головка часового типа ИЧО-2 ГОСТ 577-68 на штативе Ш-11Н-8 ГОСТ 1C 197-78.

7) Штангенциркуль ЩЦП 200-0,05 ГОСТ 166-80.

Объектом контроля являются коленчатые валы двигателей, характеристики которых приведены в табл. 8.1

### **4. Методика выполнения работы**

Изучить возможные дефекты КВ, способы их устранения и состав лабораторной установки.

Проверить исправность мерительного инструмента и при необходимости провести его регулировку.

Подготовить начальную часть бланка отчета.

Визуально установить наличие дефектов (обломы, трещины, задиры, прижоги и т.п.) у заданного вала и занести их в бланк отчета.

Провести замеры радиального биения шеек под ступицу шкива и шестерню, коренных шеек, шейки под сальник и биение торцевой поверхности фланца, для чего необходимо:

установить вал крайними коренными шейками на призмы;

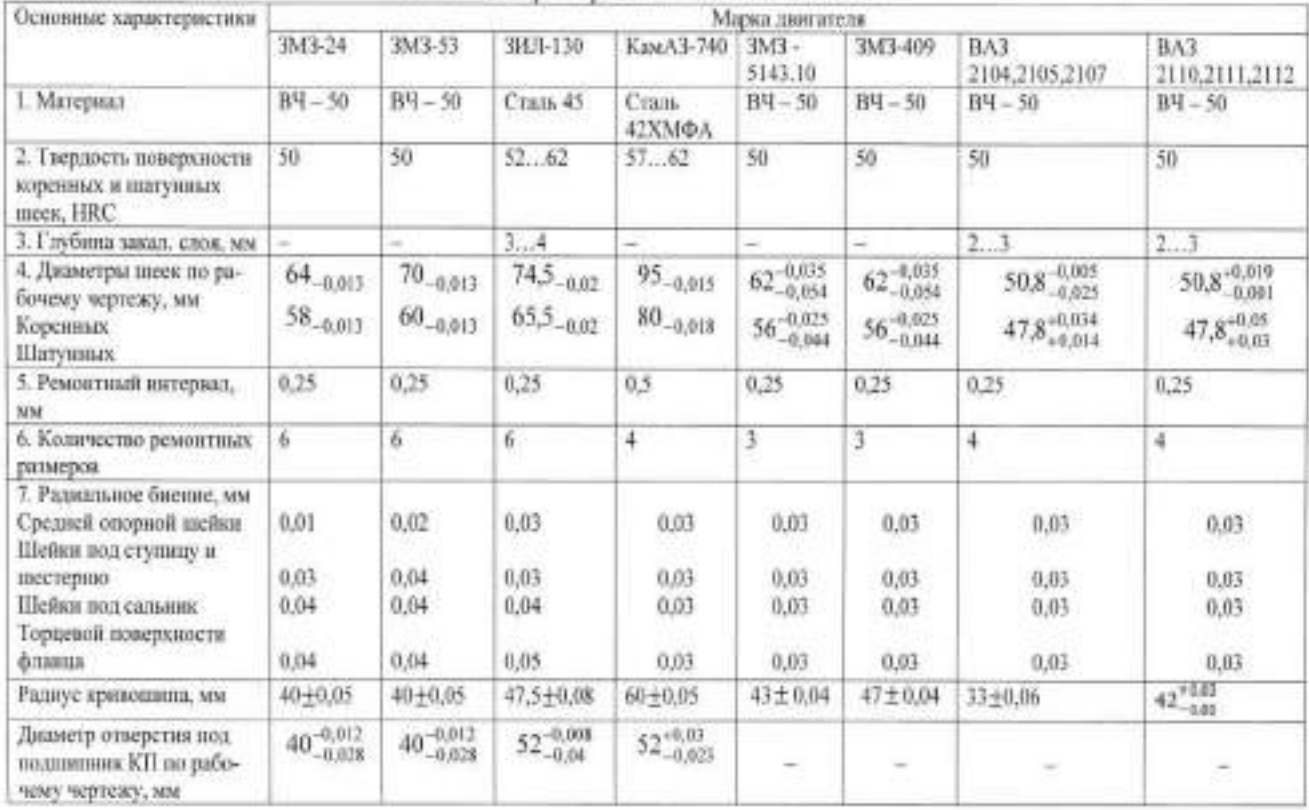

#### Основные характеристики колекчатых валов

подвести измерительный стержень индикаторной головки поочередно к шейкам вала с натягом (2...3) мм, совместить нуль подвижной шкалы с большой стрелкой;

повернуть вал и заметить показание индикатора;

определить величину радиального биения шейки как половину отклонения стрелки индикатора.

При контроле торцевого биения фланца вал должен быть зафиксирован от осевого перемещения.

Результаты замеров занести в бланк отчета.

Замерить радиусы всех кривошипов следующим образом:

установить первую, шатунную шейку в верхнее положение и замерить штангенрейсмусом расстояние от ее верхней точки до плиты;

повернуть коленчатый вал так, чтобы эта шейка заняла нижнее положение и замерить расстояние от ее нижней точки до плиты;

определить величину радиуса кривошипа как полуразность полученных результатов;

провести аналогичным образом измерения радиусов остальных кривошипов.

Результаты измерений и расчетов занести в бланк отчета.

Провести замеры диаметра отверстия под подшипник ведущего вала коробки передач:

установить на микрометре размер отверстия по рабочему чертежу;

настроить индикаторный нутромер на этот размер с натягом I...2 мм ;

измерить отверстие в двух взаимно перпендикулярных плоскостях, одна из которых должна находиться в плоскости щеки последней шатунной шейки, а другая - перпендикулярно этой плоскости;

определить диаметр отверстия по формуле

$$
D = A + C,
$$

где *D* - диаметр отверстия под подшипник в соответствующей плоскости, мм; *А -* размер, на который настроен индикатор, мм; С - отклонение большой стрелки индикатора от первоначального положения, мм.

Результаты замеров и расчетов занести в бланк отчета.

Измерить диаметры всех коренных и шатунных шеек в двух поясах и в двух взаимно перпендикулярных плоскостях.

Пояса замеров каждой коренной и шатунной шейки должны располагаться на расстоянии 6 мм от галтели. Плоскости замера всех коренных шеек выбирают так, чтобы одна проходила через плоскость кривошипа первого колена вала, а другая - перпендикулярная первой. Плоскости замера каждой шатунной шейки принимают параллельно соответствующей плоскости кривошипа и перпендикулярно ей.

Установить коленчатый вал так, чтобы первая шатунная шейка была вверху.

Замерить все коренные шейки в двух поясах в плоскости первого кривошипа. Результаты измерений занести в бланк отчета.

Повернуть вал на 90° и замерить шейки в тех же поясах. Результаты измерений занести в бланк отчета.

Замерить каждую шатунную шейку в двух поясах и в двух взаимно перпендикулярных плоскостях. Результаты измерений занести в бланк отчета.

Определить овальность и конусность шеек коленчатого вала. Овальность определяется как разность между большим и меньшим

диаметрами шейки, измеренными в одном поясе, но в разных плоскостях, поделенная пополам.

Конусность определяется как полуразность между большим и меньшим диаметрами шейки, измеренными в одной плоскости, но в разных поясах.

По результатам наружного осмотра и замеров сделать заключение о пригодности КВ к дальнейшей эксплуатации и ремонту. Заключение дается на основании сопоставления результатов контроля с техническими условиями на дефектовку КВ.

Составить технологический маршрут ремонта КВ на заданное сочетание дефектов:

назначить способы устранения дефектов и обосновать их;

выбрать технологические базы при обработке вала и составить схемы установки;

установить последовательность выполнения технологических операций;

наметить оборудование для ремонта.

При устранении износа коренных и шатунных шеек вала способом ремонтных размеров рассчитать максимально возможный диаметр обработки наиболее изношенной коренной и шатунной шеек вала по формуле

*Dрасч=Dизн-2∙Z1min-2∙Z2min*

где Dрасч- максимально возможный диаметр обработки шейки, мм;

Dизн -Диаметр наиболее изношенной шейки; *Z1min* и *Z2min* - минимальные припуски, соответственно, на шлифование и суперфиниширование шейки.

Припуски на обработку определяются расчетно-аналитическим методом. Необходимо сравнить полученные значения Драсч с величинами ремонтных размеров диаметров (коренных и шатунных) шеек и принять ближайшие меньшие их значения.

Привести рабочее место в порядок, сдать учебному мастеру инструмент и методические указания по выполнению работы.

Оформить окончательно отчет и отчитаться по лабораторной работе.

### **5. Контрольные вопросы**

Напряжения, воздействию которых подвержен КВ в процессе работы. Требования, предъявляемые к его конструкции и к условиям обеспечения его надежной работы.

Обеспечение жесткости, твердости и износостойкости КВ (технологические и конструктивные методы).

Преимущества и недостатки цельных и составных КВ (сравнить точность изготовления, возможность замены поврежденной части, применяемые подшипники и шатуны).

Способы получения заготовок при изготовлении КВ.

Материал для КВ:

- требования к материалу;

обоснование выбора материала для штампованных и литых валов; легирующие элементы стали.

Допуски формы и отклонения расположения поверхностей КВ.

Дефекты, при которых КВ бракуется.

Анализ дефекта ―погнутость вала‖:

причины возникновения и последствия указанного дефекта;

способ его устранения.

Анализ дефектов шеек:

причины, последствия и вид износа коренных шеек;

причины, последствия и вид износа шатунных шеек;

способы восстановления диаметров шеек;

схема базирования и схема установки при шлифовании коренной шейки; схема базирования и схема установки при шлифование шатунной шейки; алгоритм подбора ремонтного размера шейки;

работоспособность КВ после ремонта шеек по сравнению с новым;

влияние структуры металла КВ на его усталостную прочность.

Анализ дефекта ―изменение радиуса кривошипа‖:

причины и последствия изменения радиуса кривошипа;

методы устранения данного дефекта.

Анализ дефекта ―изменение угла взаимного расположения шатунных шеек‖:

причины и последствия изменения угла взаимного расположения шатунных шеек;

способ устранения указанного дефекта.

Анализ дефектов шейки под ступицу шкива, распределительной шестер-

ни:

причины и последствия износа, рисок, задиров шейк;

схема базирования и схема установки при шлифовании указанной шейки. Анализ дефектов шпоночного паза:

причины и последствия износа и смятия боковой поверхности шпоночного паза;

методы устранения указанных дефектов;

схема базирования и схема установки при обработке шпоночного паза.

Анализ дефектов резьбы:

причина износа и срыва резьбы;

способы устранения при срыве менее и более двух ниток резьбы.

Анализ дефектов центровой фаски:

причины и последствия повреждения фаски;

способ устранения повреждения;

схема базирования и установки при обработке центровой фаски.

Анализ дефектов отверстия под подшипник первичного вала КП:

причины и последствия износа отверстия под подшипник первичного ва-

ла КП;

способ устранения данного дефекта;

схема базирования и схема установки при обработке отверстия под подшипник первичного вала КП.

### **3.6. Форма протокола для отчета**

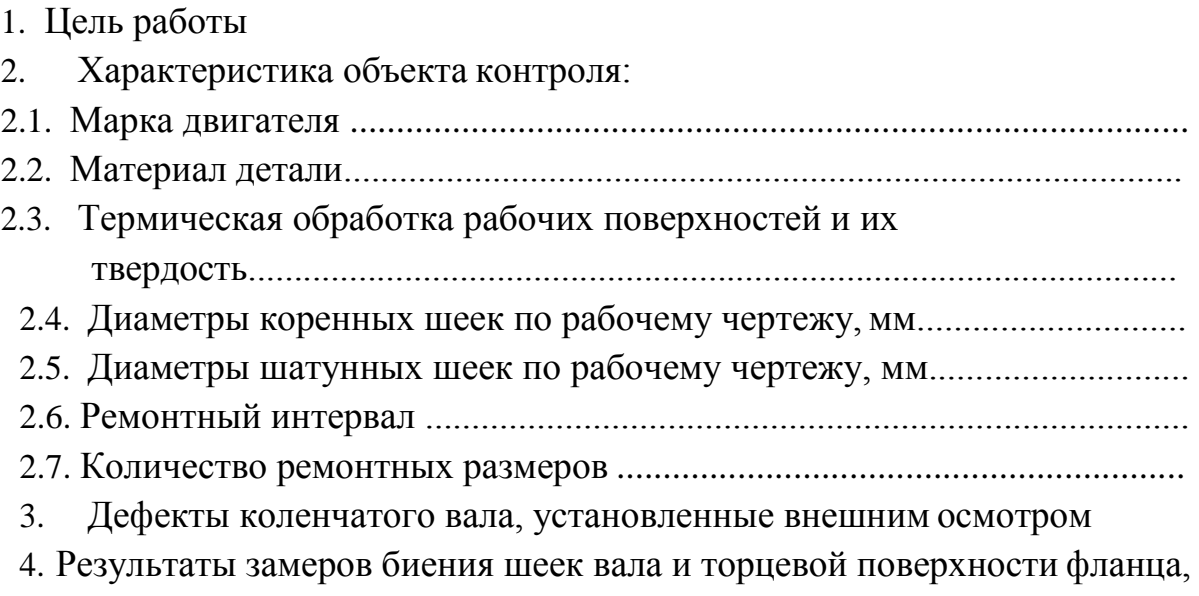

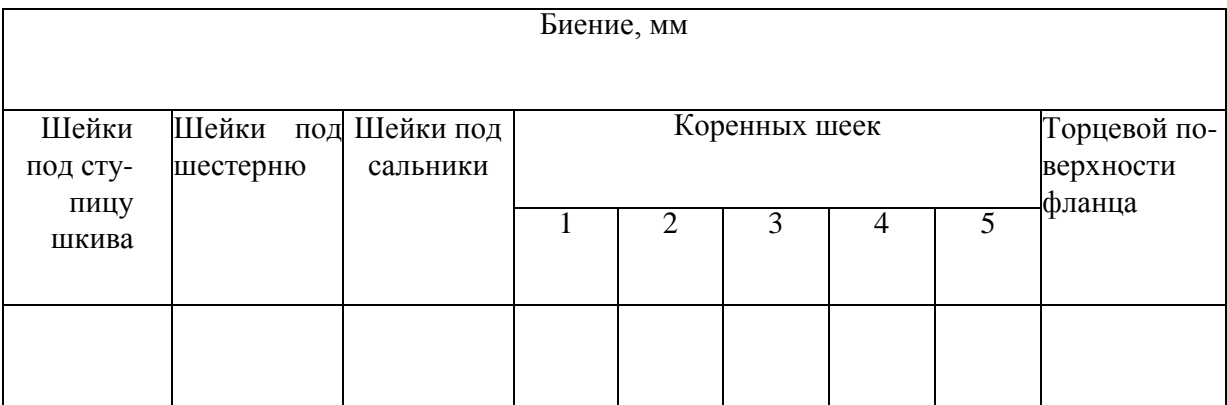

### 5. Результаты замеров радиусов кривошипов, мм

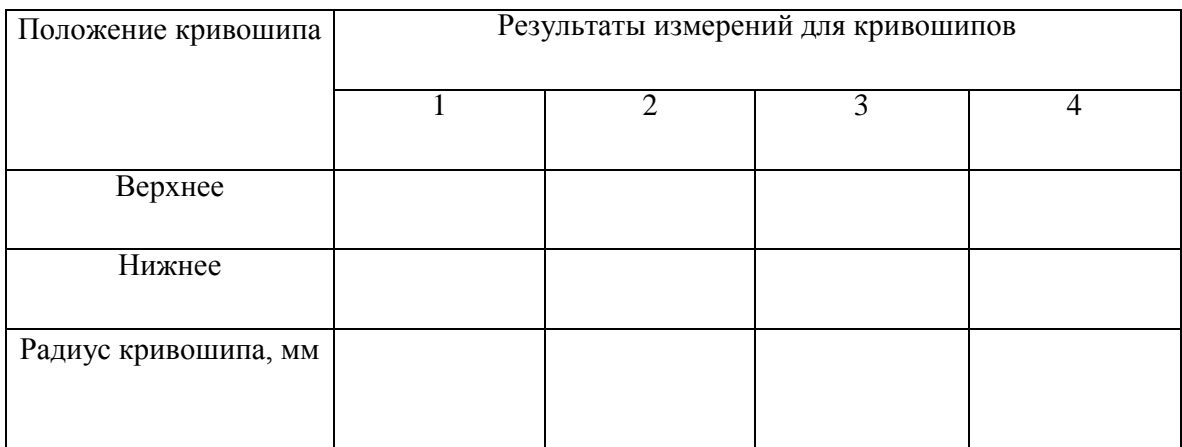

6. Результаты замеров диаметра отверстия под подшипник ведущего вала коробки передач, мм

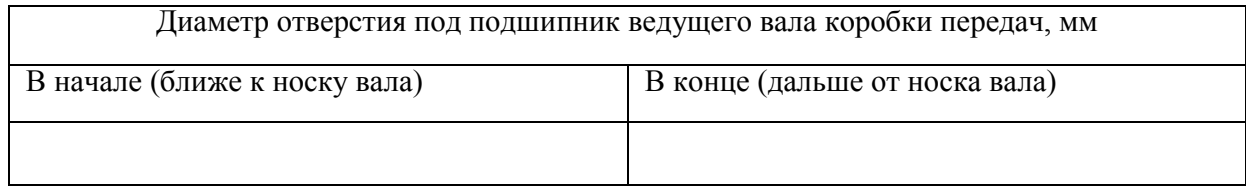

#### 7. Результаты замеров диаметров коренных шеек вала, мм

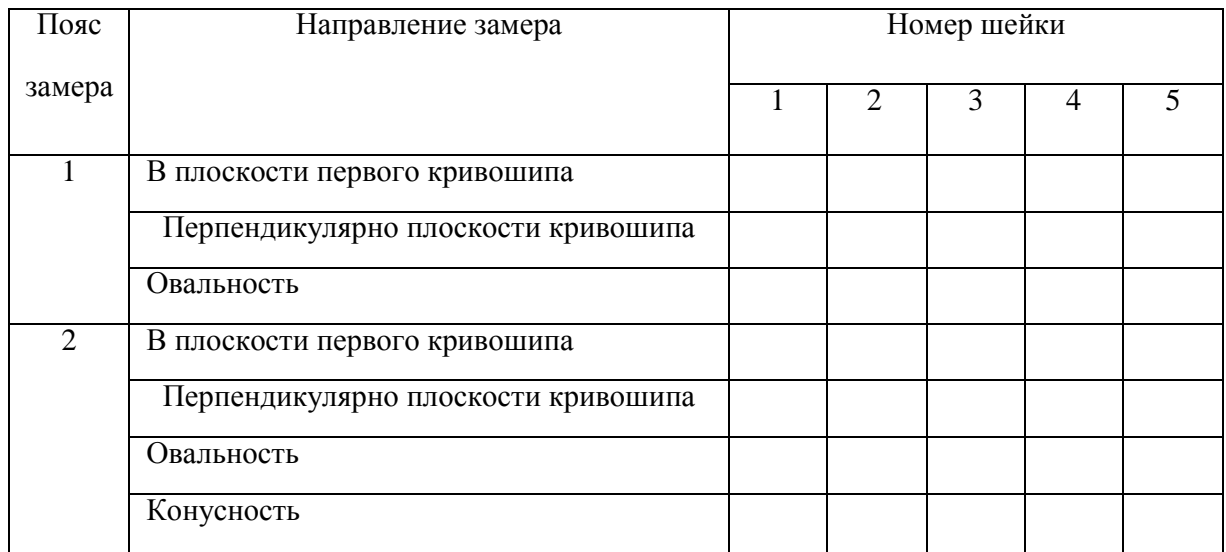

#### 8. Результаты замеров диаметров шатунных шеек вала, мм

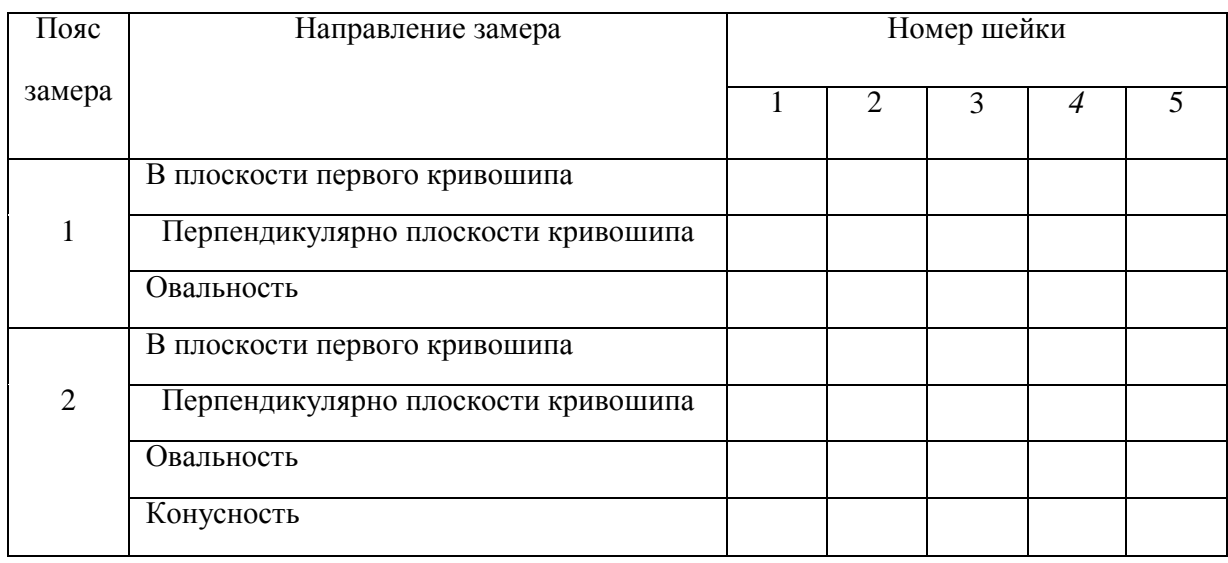

9. Заключение студента о техническом состоянии коленчатого вала.

Заключение о состоянии коленчатого вала составляется как на основе результатов внешнего осмотра, так и на основе результатов измерения каждого проверенного параметра по следующей схеме. Вначале должна быть фраза о возможности использования вала в том состоянии, которое было установлено в результате контроля. Далее приводится обоснование предыдущей фразы с приведением качественных или нормативных предельно допускаемых значений контролируемых параметров. Далее, если

данный параметр является дефектным, надо обоснованно сделать вывод о допустимости устранения замеченного дефекта. И, наконец, если дефект допустимо устранить, указать метод устранения и применяемое оборудование, приспособления, инструмент. В частности, заключения составляются:

9.1. По результатам внешнего осмотра.

9.2. По результатам замеров:

- биения коренных шеек и других шеек, расположенных на оси коленчатого вала;

- биения торцевой поверхности фланца;
- радиусов кривошипов;
- диаметров отверстия под подшипник ведущего вала КП;
- диаметров коренных и шатунных шеек вала.

При составлении заключения о пригодности и ремонте диаметров шеек, анализ следует производить по наиболее изношенным шейкам. При определении их новых возможных размеров необходимо учесть изменения радиусов кривошипов, а также наличие или отсутствие на них задиров, царапин и т.д.

9.3. Общее заключение.

10. Сочетание дефектов коленчатого вала, подлежащих устранению.

11. План операций по устранению всех выявленных некритических дефектов

12. Вычертить схему установки для одной из операций механической обработки, необходимых для устранения какого-либо выявленного дефекта. В пределах одного звена операции у разных студентов различные.

Расчет максимально возможного диаметра обработки наиболее изношенной коренной и шатунной шеек вала.

### **РЕКОМЕНДУЕМАЯ ЛИТЕРАТУРА**

1. Технология ремонта машин [Текст]: учебник для студ. высш. учеб. заведений по спец. 110304 "Технология обслуживания и ремонта машин в АПК" / Под ред. проф. Е.А. Пучина. - М. : КолосС, 2011. - 488 с.

2. Синельников А.Ф. Основы технологии производства и ремонта транспортных и транспортно-технологических машин и оборудования [Текст]: учебник для студ. высш. учеб. заведений по направлению подготовки бакалавров «Эксплуатация транспортно-технологических машин и комплексов», профили подготовки «Автомобили и автомобильное хозяйство», «Автомобильный сервис» и др. / Синельников А.Ф. – М.: Издательский центр «Академия», 2014. – 320 с.

3. Кушнер, Валерий Семенович. Технологические процессы в машиностроении [Текст] : учебник для студентов высших учебных заведений, обучающихся по направлению подготовки "Конструкторско-технологическое обеспечение машиностроительных производств" / Кушнер, Валерий Семенович, Верещака, Анатолий Степанович, Схиртладзе, Александр Георгиевич. - М. : Академия, 2011. - 416 с.

4. Проектирование технологических процессов ТО, ремонта и диагностирования автомобилей на автотранспортных предприятиях и станциях технического обслуживания [Текст] : учебное пособие для курсового проектирования по дисциплине "Технологические процессы ТО, ремонта и диагностирования автомобилей" для студентов специальности 190601 - Автомобили и автомобильное хозяйство / Н. В. Бышов [и др.]. - Рязань : РГАТУ, 2012. - 161 с. [http://www.rgatu.ru](http://www.rgatu.ru/)

5. Баженов, Светослав Петрович. Основы эксплуатации и ремонта автомобилей и тракторов [Текст] : учебник для студентов вузов, обуч. по спец. "автомобиле- и тракторостроение" / Баженов, Светослав Петрович, Казьмин, Борис Николаевич, Носов, Сергей Владимирович ; под ред. проф. С.П. Баженова. - 5-е изд. ; стереотип. - М. : Академия, 2011. - 336 с.

6. Расчет точки безубыточности малых ремонтных предприятий при неопределенности объема и цены реализации восстановленных деталей (на примере ООО "Ремонтник" ОАО "Тяжпрессмаш" г. Рязань [Текст] : учебное пособие для преподавателей и студентов инженерного факультета при курсовом и дипломном проектировании / Бышов, Николай Владимирович [и др.]. - Рязань : Изд-во РГАТУ, 2013. - 123 с.

7. Кузнецов, Анатолий Сергеевич. Ремонт двигателя внутреннего сгорания [Текст] : учебное пособие / Кузнецов, Анатолий Сергеевич. - М. : Академия, 2011. - 64 с. - (Непрерывное профессиональное образование).

8. Домке, Эдуард Райнгольдович. Сертификация и лицензирование в сфере производства и эксплуатации транспортных и транспортно-технологических машин и оборудования [Текст] : учебник для студентов вузов, обуч. по направлению подготовки бакалавров "Эксплуатация транспортно-технологических машин и комплексов" / Домке, Эдуард Райнгольдович, Рябчинский, Анатолий Иосифович, Бажанов, Анатолий Павлович. - М. : Академия, 2013. - 304 с. - (Бакалавриат).

9. Нанесение износостойких покрытий комбинированными способами обработки в условиях малых ремонтных предприятий [Текст] : монография / М. Н. Горохова [и др.]. - Рязань : РГАТУ, 2012. - 311 с..

10 Сборник основных терминов и определений по техническому обслуживанию и ремонту сельскохозяйственной техники (приложение к научному изданию "Техническое обслуживание, ремонт и обновление сельскохозяйственной техники в современных условиях") [Текст] / Авт. колл.: В.И. Черноиванов, С.А. Горячев, Л.М. Пильщиков, др. - М. : Росинформагротех, 2008. - 40 с.

# МИНИСТЕРСТВО СЕЛЬСКОГО ХОЗЯЙСТВА РОССИЙСКОЙ ФЕДЕРАЦИИ

## ФЕДЕРАЛЬНОЕ ГОСУДАРСТВЕННОЕ БЮДЖЕТНОЕ ОБРАЗОВАТЕЛЬНОЕ УЧРЕЖДЕНИЕ ВЫСШЕГО ОБРАЗОВАНИЯ

# «РЯЗАНСКИЙ ГОСУДАРСТВЕННЫЙ АГРОТЕХНОЛОГИЧЕСКИЙ УНИВЕРСИТЕТ ИМЕНИ П А КОСТЫЧЕВА»

# ИНЖЕНЕРНЫЙ ФАКУЛЬТЕТ

## Кафедра технологии металлов и ремонта машин

# **МЕТОДИЧЕСКИЕ УКАЗАНИЯ**

для практических занятий по курсу

## **МАТЕРИАЛОВЕДЕНИЕ И ТЕХНОЛОГИЯ КОНСТРУКЦИОННЫХ МАТЕРИАЛОВ (ПРОДВИНУТЫЙ УРОВЕНЬ)**

для обучающихся по направлению подготовки 35.04.06 АГРОИНЖЕНЕРИЯ

Уровень профессионального образования: МАГИСТРАТУРА Направление подготовки: 35.04.06 АГРОИНЖЕНЕРИЯ Профиль: «Технические системы в агробизнесе»

Форма обучения: очная и заочная

Рязань, 2020

Составители: д.т.н., доцент Г.К. Рембалович; к.т.н., Р.В. Безносюк

УДК 629.1

Рецензенты:

к.т.н., доцент кафедры «Эксплуатация машинно-тракторного парка» федерального государственного образовательного учреждения высшего образования «Рязанский государственный агротехнологический университет имени П.А.Костычева» (ФГБОУ ВО РГАТУ) Д.Н. Бышов

к.т.н., доцент кафедры «Техническая эксплуатация транспорта» федерального государственного образовательного учреждения высшего образования «Рязанский государственный агротехнологический университет имени П.А.Костычева» (ФГБОУ ВО РГАТУ) А.С. Колотов

Методические указания для практических занятий по курсу «Материаловедение и технология конструкционных материалов (продвинутый уровень)» для обучающихся по направлению подготовки 35.04.06 АГРОИНЖЕНЕРИЯ

Методические указания составлены с учетом требований федерального государственного образовательного стандарта высшего образования (ФГОС ВО) третьего поколения по направлению подготовки 35.04.06 АГРОИНЖЕНЕРИЯ, и предназначены для студентов очной и заочной формы обучения, обучающихся по профилям «Технические системы в агробизнесе». Предназначены для методического обеспечения выполнения практических занятий по дисциплине «Материаловедение и технология конструкционных материалов (продвинутый уровень)».

Методические рекомендации обсуждены и одобрены на заседании кафедры технологии металлов и ремонта машин «31» августа 2020 г., протокол № 1 .

Зав. кафедрой «Технология металлов и ремонт машин» \_\_\_\_\_\_\_\_\_ Г.К. Рембалович (кафедра) (подпись) (ФИО)

Методические указания одобрены учебно-методической комиссией инженерного факультета «31» августа 2020 г., протокол № 1 .

Председатель учебно-методической комиссии 35.04.06 АГРОИНЖЕНЕРИЯ Д.О. Олейник (подпись) (ФИО)

# СОДЕРЖАНИЕ

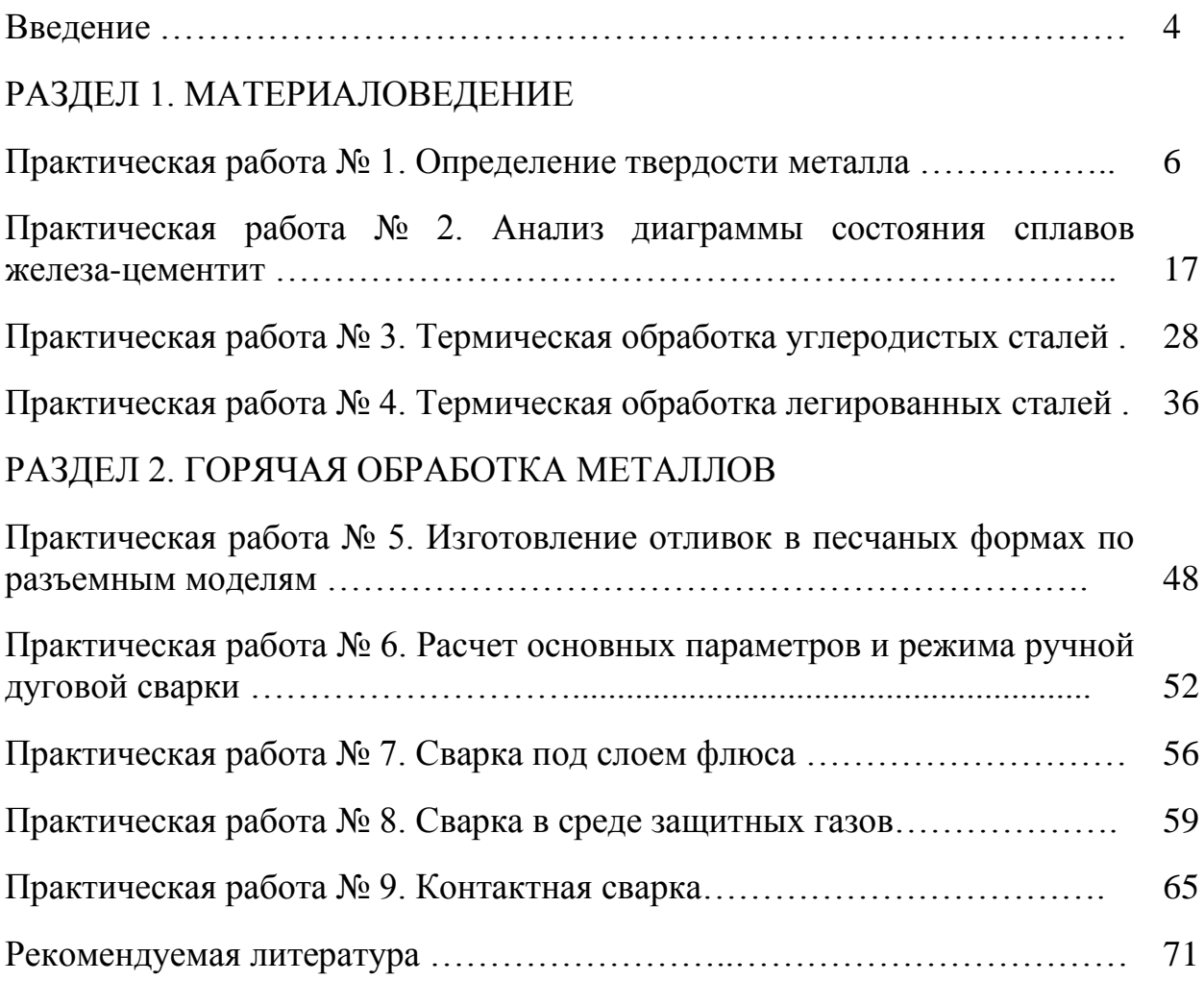

#### **ВВЕДЕНИЕ**

Цель преподавания дисциплины "Материаловедение и технология конструкционных материалов (продвинутый уровень)" состоит в формирование у студентов понимание научных основ в области технологии, организации и планирования транспортных систем, дать основные знания о строении, свойствах материалов; об основных тенденциях и направлениях развития современного теоретического и прикладного материаловедения, закономерностях формирования и управления структурой и свойствами материалов при различных видах воздействия на материал: обеспечить способность к разработке и внедрению технологических процессов с рациональным выбором материала в каждом конкретном случае.

В результате изучения дисциплины «Материаловедение и технология конструкционных материалов (продвинутый уровень)» будущий магистр готовится к решению следующих задач:

- участие в составе коллектива исполнителей в реализации стратегии предприятия по достижению наибольшей эффективности производства и качества работ при организации перевозок пассажиров, грузов, грузобагажа и багажа;

- участие в составе коллектива исполнителей в организации работ по проектированию методов управления;

- участие в составе коллектива исполнителей в анализе производственнохозяйственной деятельности транспортных предприятий;

- участие в составе коллектива исполнителей в осуществлении контроля за работой транспортно-технологических систем.

В результате изучения дисциплины студент должен знать - основы строения металлов, диффузионных процессов в металле, формирования структуры металлов и сплавов при кристаллизации, пластических деформаций, влияния нагрева на структуру и свойства деформированного металла, механических свойств металлов и сплавов;- конструкционные металлы и сплавы;- основы теории и технологии термической обработки стали; пластмасс; - основы современных способов получения материалов и изделий с заданным уровнем эксплуатационных свойств; уметь выделять конкретное физическое содержание в прикладных задачах будущей деятельности; владеть методами разработки технической документации по соблюдению технологической дисциплины в условиях действующего производства.

Процесс изучения дисциплины направлен на формирование следующих профессиональных компетенций:

ПК-3 Способен разработать технические задания на проектирование и изготовление нестандартных средств механизации сельскохозяйственного производства

ПК-4 Способен осуществлять выбор машин и оборудования для проведения ремонта сельскохозяйственной техники и оборудования

ПК-5 Способен разрабатывать мероприятия по повышению эффективности производства, изысканию способов восстановления или утилизации изношенных изделий и отходов производства

ПК-22 Способен осуществлять проектирование машин и их рабочих органов, приборов, аппаратов, оборудования для инженерного обеспечения производства сельскохозяйственной продукции

# **РАЗДЕЛ 1. МАТЕРИАЛОВЕДЕНИЕ Практическая работа №1 Определение твердости металла**

#### **1. Цель работы**

Целью данной работы является изучение способов определения твёрдости деталей.

#### **2. Основные теоретические положения**

Испытание на твердость

Твердостью называется сопротивление материала проникновению в него другого более твердого тела. Из всех видов механических испытаний твердость определяют чаще всего. Это объясняется простотой и высокой производительностью метода измерения твердости, а также тем, что испытание можно проводить на самом изделии (полуфабрикате или детали), не вызывая его повреждения.

Основными методами определения твердости являются методы внедрения в поверхность испытываемого металла стандартных наконечников из твердых недеформирующихся материалов под действием статических нагрузок: методы Бринелля, Роквелла.

Значения твердости выражаются числами твердости в различных шкалах. Кроме указанных методов измерения твердости массивных образцов, деталей и полуфабрикатов, используются методы измерения микротвердости, т. е. измерение твердости отдельных составляющих микроструктуры сплавов.

При измерении твердости любым способом поверхность испытываемого образца или детали должна быть плоской, так как при измерении твердости цилиндрических образцов наконечник вдавливается глубже, чем при испытании плоских образцов той же твердости, поэтому твердость получается заниженной.

Поверхность образца или изделия должна быть горизонтальной и не иметь таких дефектов, как окалина, забоины, грязь, различные покрытия. Все поверхностные дефекты должны быть удалены мелкозернистым наждачным кругом, напильником или наждачной бумагой. При обработке поверхности образца недопустимо изменение твердости вследствие нагрева или наклепа поверхности. При нанесении отпечатка на испытуемое изделие или образец расстояние между соседними отпечатками и до края образца должно быть не менее 3 мм.

#### Испытание по Бреннелю.

Прибор для испытания на твердость по Бринелю

Наиболее распространенным прибором для испытания на твердость по Бринелю является автоматический рычажный пресс.

Схема автоматического рычажного пресса показана на рис. 2.1. В верхней части станины 1 имеется шпиндель 2, в который вставляется наконечник с шариком 3. Может быть установлен один из трех наконечников — с шариком диаметром 10,5 или 2,5 мм. Столик 4 служит для установки на нем испытываемого образца 5. Вращением по часовой стрелке рукоятки 6 приводят в движение винт 7, который, перемещаясь вверх, поднимает столик 4, и образец 5 прижимается к шарику 3. При вращении рукоятки 6 до тех пор, пока указатель 8 не станет против риски, пружина 9 сжимается до отказа и создается предварительная нагрузка в 100 кГ.

Электродвигатель 10, который включают нажатием кнопки, расположенной сбоку пресса, приводит во вращение эксцентрик 11. При вращении эксцентрика 11 шатун 12, перемещаясь вниз, опускает рычаг 13 и соединенную с ним подвеску 14 с грузами 15, создавая этим нагрузку на шарик, который вдавливается в образец. При дальнейшем вращении эксцентрика И шатун 12, перемещаясь вверх, поднимает рычаг 13 и подвеску 14 с грузами 15, снимая этим нагрузку с шарика. Когда рычаг и подвеска с грузами достигнут исходного положения, автоматически дается сигнал звонком и автоматически выключается электродвигатель. Вращением рукоятки 6 против часовой стрелки опускают столик 4. В зависимости от грузов, установленных на подвеске 14, создается различная нагрузка

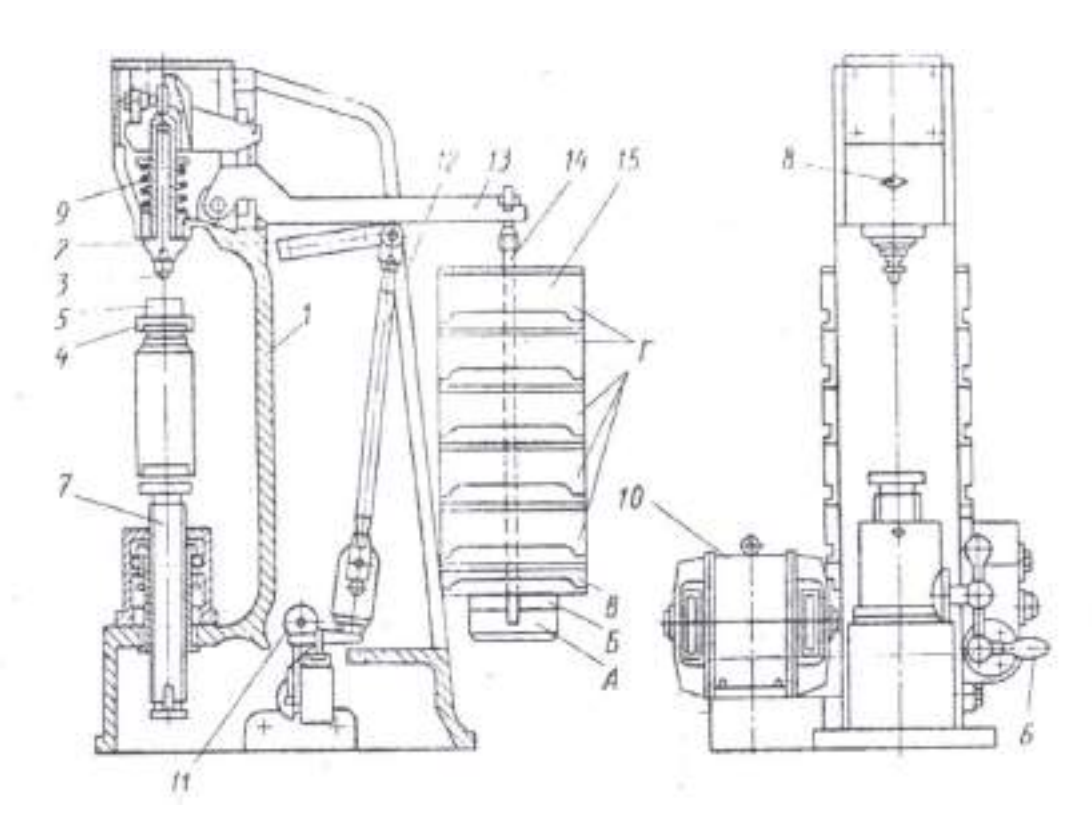

Рисунок 2.1 Схема автоматического рычажного пресса для определения твёрдости.

Выбор диаметра шарика и нагрузки. Шарики различного диаметра (D = 10; 5 и 2,5 мм) применяют в зависимости от толщины испытываемого материала. Нагрузку выбирают в зависимости от качества испытываемого материала. В таблицах приведены данные по выбору диаметра шарика и нагрузки в зависимости от материала и толщины испытываемого образца (по ГОСТу 9012—59). При испытании шариками разных диаметров (10; 5 и 2,5 мм) применяют разные нагрузки; при испытании более мягких металлов нагрузка меньше.

С уменьшением толщины материала применяют шарик меньшего диаметра (5; 2,5 мм) и небольшую нагрузку. Условия испытания записывают следующим образом: например, НВ 10 (3000) 30 обозначает, что испытание проводили шариком диаметром 10 мм, под нагрузкой 3000 кГ, с выдержкой 30 сек.

Подготовка образца для испытания. Перед испытанием поверхность образца, в которую будет вдавливаться шарик, обрабатывают наждачным камнем или напильником, чтобы она была ровной, гладкой и не было окалины или других дефектов. При обработке поверхности образец не должен нагреваться выше 100—150° С.

Подготовка поверхности образца необходима для получения правильного отпечатка и чтобы края его были отчетливо видны для измерения.

Порядок проведения испытания

1. Установить на подвеску 14 (см. рис. 2.1) грузы 15, соответствующие выбранной для испытания нагрузке.

2. Наконечник с шариком вставить в шпиндель 2 и укрепить.

3. На столик 4 поместить испытываемый образец 5. Образец должен плотно лежать на столике. Центр отпечатка должен находиться от края образца на расстоянии не менее диаметра шарика.

4. Вращением рукоятки 6 по часовой стрелке поднять столик и прижать образец 5 к шарику 3; продолжать вращать рукоятку 6 до тех пор, пока указатель 8 не станет против риски.

5. Нажатием кнопки включить электродвигатель.

6. После сигнала звонком вращением против часовой стрелки рукоятки 6 опустить столик 4 и снять с него образец с полученным отпечатком.

7. Измерить полученный отпечаток.

8. Определить твердость.

#### Схемы испытаний

Испытание на твердость по Бринелю производится вдавливанием в испытываемый образец стального шарика определенного диаметра под действием заданной нагрузки в течение определенного времени.

Схема испытания на твердость по Бринелю дана на рис. 2.2. В результате вдавливания шарика на поверхности образца получается отпечаток (лунка). Отношение давления Р к поверхности полученного отпечатка (шарового сегмента) F дает число твердости, обозначаемое НВ

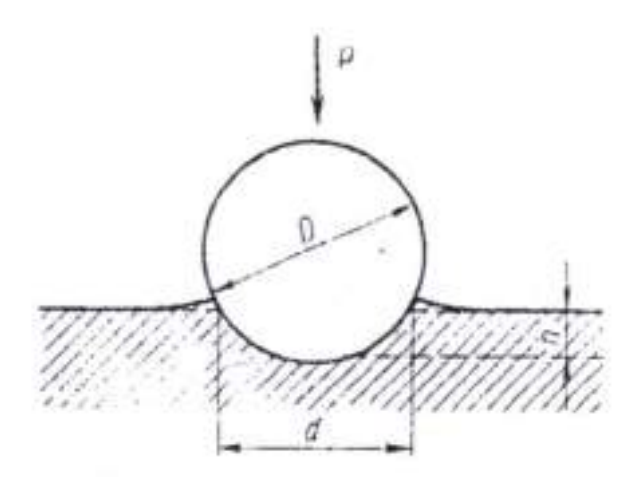

Рисунок 2.2 Схема испытания на твердость по способу Бринелля.

Расчет определения твёрдости

Отношение давления Р к поверхности полученного отпечатка F дает число твердости, обозначаемое HB

$$
HB = \frac{P}{F} \tag{2.1}
$$

Поверхность F шарового сегмента

$$
F = \pi Dh \tag{2.2}
$$

где D-диаметр вдавливаемого шарика в мм, h-глубина отпечатка в мм .

Так как глубину отпечатка h измерить трудно, а гораздо проще измерить диаметр отпечатка d, то целесообразно величину h выразить через диаметры шарика D и отпечатка d:

$$
h = \frac{D - \sqrt{D^2 - d^2}}{2} \tag{2.3}
$$

Тогда поверхность F шарового сегмента
$$
F = \frac{\pi D}{2} (D - \sqrt{D^2 - d^2})
$$
\n(2.4)

Число твердости по Бринеллю будет характеризоваться формулой

$$
HB = \frac{2P}{\pi D(D - \sqrt{D^2 - d^2})}
$$
\n(2.5)

# Испытание по Роквеллу.

Прибор типа Роквелла ТК-2

Общий вид и схема прибора ТК-2 показаны на рис. 2.3 и 2.4. Шпиндель 1 прибора (см. рис. 2.4) служит для закрепления на его конце с помощью винта 2 оправки 3 с шариком или алмазным (или из твердого сплава) конусом. Постоянный груз 4 создает нагрузку 50 кГ если на постоянный груз 4 установлен груз 5 (40 кГ), то создается нагрузка 90 кГ, если на постоянный груз 4 установлен груз 5 и груз 6 (50 кГ), то создается нагрузка 140 кГ. Стол 7 служит для установки на нем испытываемого образца 8. При вращении по часовой стрелке маховика 9 приводится во вращение винт 10, который, перемещаясь вверх, поднимает стол 7. и образец 8 подводится к оправке 3 с шариком или алмазным конусом. При дальнейшем вращении маховика 9 сжимается пружина 11, шарик, или алмазный конус, начинает внедряться в испытываемый образец 8, а стрелки поворачиваются по шкале индикатора 12. При вращении маховика 9 до тех пор, пока образец не упрется в ограничительный чехол 13, малая стрелка индикатора дойдет до красной точки , а большая стрелка установится приблизительно в вертикальном положении (с погрешностью ±5 делений) (, создается предварительная нагрузка 10 кГ. Точную установку шкалы индикатора на нуль производят при помощи барабана 14 (см. рис. 2.3) тросиком 15, закрепленным на ранте индикатора. Циферблат индикатора имеет две шкалы — черную (С) и красную (В). Независимо от того, что вдавливается в испытываемый образец — алмазный конус или шарик, с большой стрелкой индикатора всегда совмещается нуль черной шкалы со значком «С». Большую стрелку с нулевым штрихом красной шкалы со значком «В» не совмещают ни в каком случае.

Приведение в действие основной нагрузки осуществляется с помощью привода 16 от электродвигателя, работающего непрерывно и отключаемого с помощью тумблера 17 только при длительных перерывах в работе прибора.

Нажатием клавиши 18 приводят в действие кулачковый блок 19 механизма привода 16, передача от которого к грузовому рычагу 20 осуществляется с помощью штока 21. При этом подвеска 22 с грузами 4—6 опускается, и этим обеспечивается действие основной нагрузки и создается общая нагрузка (предварительная + основная).

Под действием основной нагрузки шарик, или алмазный конус, все глубже проникает в испытываемый образец, при этом большая стрелка индикатора поворачивается против часовой стрелки. После окончания вдавливания основная нагрузка, действовавшая на образец, автоматически снимается и остается предварительная нагрузка. При этом большая стрелка индикатора перемещается по часовой стрелке и указывает на шкале индикатора число твердости по Роквеллу . При испытании алмазным конусом под нагрузкой 150 или 60 кГ отсчет производят по черной шкале, а при испытании шариком под нагрузкой 100 кГ — по красной шкале.

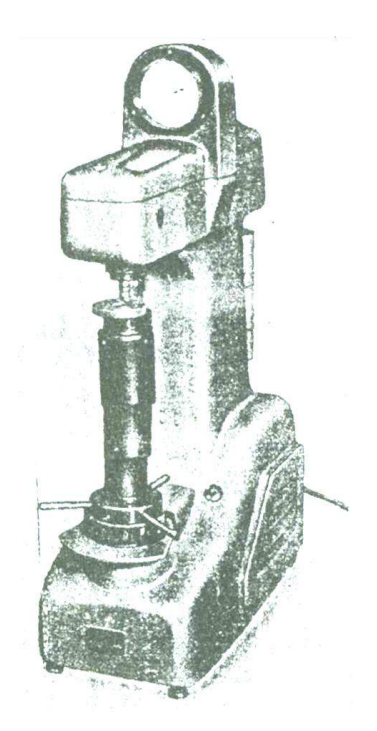

Рисунок 2.3 Прибор ТК-2 (типа Роквелла)

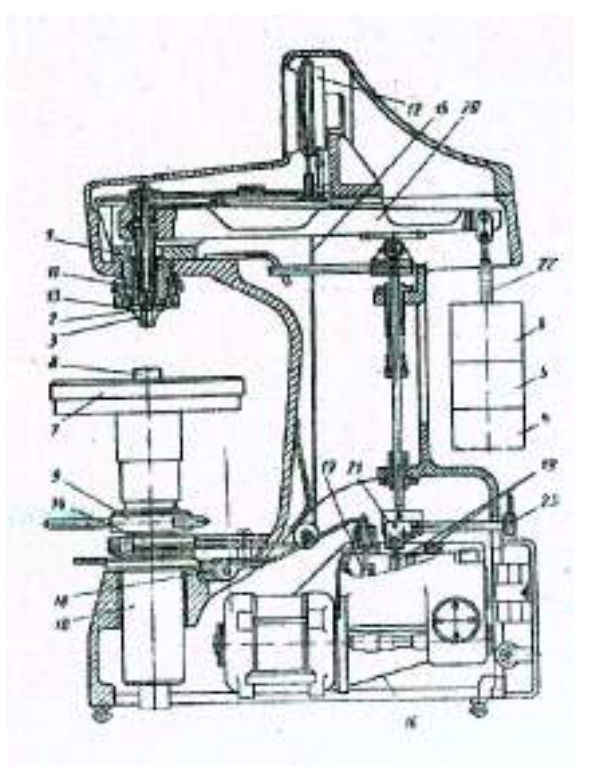

Рисунок 2.4 Схема прибора ТК-2 (типа Роквелла)

По окончании цикла испытания кулачковый блок автоматически отключается и фиксируется в исходном положении. Нормальная продолжительность цикла испытания 4 сек при положении рукоятки 23 (рис. 2.5) указателя против буквы Н.

#### Схема испытания

Испытание на твердость по Роквеллу производят вдавливанием в испытываемый образец (деталь) алмазного конуса с углом 120° или стального закаленного шарика диаметром 1,588 мм. Шарик и конус вдавливают в испытываемый образец под действием двух последовательно прилагаемых нагрузок — предварительной  $P_0$  и основной  $P_1$ . Общая нагрузка Р будет равна сумме предварительной  $P_o$  и основной  $P_1$  нагрузок :  $P = P_o + P_r$ . Предварительная нагрузка  $P_0$  во всех случаях равна 10 кг

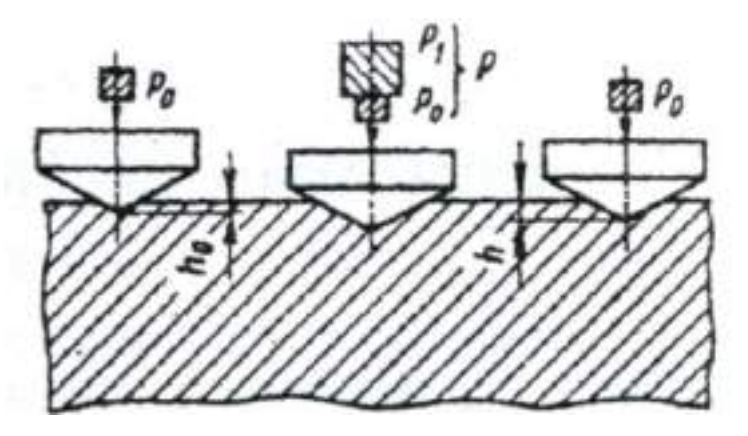

Рисунок 2.5 Схема определения твердости вдавливанием алмазного конуса.

## Расчет определения твёрдости

Число твердости по Роквеллу — число отвлеченное и выражается в условных единицах.

За единицу твердости принята величина, соответствующая осевому перемещению наконечника на 0,002 мм. Число твердости по Роквеллу HR определяется по формулам: при измерении по шкале В:  $HR = 130 - e_{\rm q}$  при измерении по шкалам С и А: HR = 100-е.

Величина е определяется по следующей формуле:

$$
e = \frac{h - h_0}{0.002} \tag{2.6}
$$

где  $h_0$  — глубина внедрения наконечника в испытываемый материал под действием предварительной нагрузки  $P_0$ 

h - глубина внедрения наконечника в испытываемый материал под действием общей нагрузки Р, измеренная после снятия основной нагрузки  $P_1$  с оставлением предварительной нагрузки Р<sub>0</sub>.

Перевод твёрдости по Бреннелю в твёрдость по Роквеллу

Перевод твёрдости по Бреннелю в твёрдость по Роквеллу производиться с помощью специальных таблиц.

$$
HB = \frac{2 \times 3000}{\pi \times 10 \times (10 - \sqrt{10^2 - 3.02^2})} = 409.2
$$

Полученный результат по Бреннелю переводим с помощью таблицы в Роквелл.

Твердость показывает сопротивление материала проникновению в него другого более твердого тела.

## **3. Порядок выполнения работы:**

3.1 Ознакомиться с техникой определения твердости описанными выше методами и зарисовать их схемы

3.2 Измерить твердость предложенных образцов на приборах Бринелля, Роквелла

# **4. Содержание отчета**

4.1. Наименование и характеристика объекта исследования

- 4.2. Материальное обеспечение.
- 4.3. Эскизы образцов для исследований.
- 4.4. Методики подготовки образцов и их исследований.
- 4.5. Характеристики измерительных средств.
- 4.6. Выводы.

# **5. Вопросы для самоконтроля**

5.1. Какие существуют виды механических испытаний?

5.2. В чем заключаются испытания на твердость?

5.3. Как проводят измерения твердости по Бринеллю?

5.4. В чем сущность метода Роквелла?

5.5. Особенности определения твердости по методу Виккерса?

5.6. Назовите характеристики прочности металла?

5.7. Что такое твердость?

5.8. Каким способом можно измерить твердость детали после химикотермической обработки, пластмасс, "мягких" металлических сплавов?

## **Практическая работа №2**

#### **Анализ диаграммы состояния сплавов железа-цементит**

## **1. Цель работы**

Целью данной работы является изучение метастабильной диаграммы состояния железо – цементит.

#### **2. Основные теоретические положения**

Компоненты системысплавов«железо-углерод»(fe – с)

Химические элементы, входящие в сплав, называются компонентами. Системой сплавов называются набор компонентов, из которых они состоят. Сплавы могут состоять из двух, трех и более компонентов. Кроме основных компонентов сплавы могут содержать в небольших количествах и другие элементы, называемые примесями.

Компоненты в жидком состоянии обладают хорошей растворимостью друг в друге. В твердом состоянии они существуют в виде механической смеси кристаллов исходных материалов, находятся в химическом взаимодействии друг с другом или путём диффузии образуют так называемые твердые растворы.

В железоуглеродистых сплавах компонентами являются железо и углерод.

ЖЕЛЕЗО (Fe) – металл восьмой группы 4-го периода периодической таблицы. Имеет серебристо-серый цвет, температуру плавления 1539°С, плотность 7,82 г/см3. Железо пластично, ферромагнитно(до температуры 768°С – точка Кюри) и обладает достаточно высокой стойкостью к коррозии. В повседневной практике химически чистое железо встречается редко. Применяемое в технике железо(техническое) содержит до 0,15 % примесей марганца, углерода, кремния, серы, фосфора, кислорода, водорода, азота и других элементов.

Возможность изготовления изделий способом глубокой вытяжки определяется высокой пластичностью железа: относительное удлинение δ равно 30...40 %, сужение площади поперечного сечения (относительное сужение) ψ достигает 70...80 %. Прочностные характеристики технического железа довольно низки: предел прочности σв=280...320 МПа, предел текучести σ0,2=130...210 МПа, твердость по Бринеллю НВ500...800 МПа. Данные о механических свойствах железа, приводимые в различных источниках, отличаются друг от друга. Это объясняется различием степени чистоты (химического состава) железа, использованного в эксперименте.

Железо обладает полиморфизмом, то есть изменяет тип кристаллической решетки при нагревании и охлаждении (рис.1). Температуры превращений железа и железоуглеродистых сплавов называют критическими точками и обозначают буквой А с индексами 1,2,3 и т.д., указывающими на характер превращения. Для железа точка А2 - точка Кюри - не связана с полиморфным превращением. Выше неё железо становится парамагнитным. Точки А3 и А4 – точки полиморфного превращения.

Для отличия превращений, протекающих при нагревании, от превращений при охлаждении принято к обозначениям критических точек добавлять индексы: при нагревании – с (Ас3, Аc4), а при охлаждении – r ( Аr3, Аr4).

УГЛЕРОД (С) является неметаллическим элементом 2-го периода четвертой группы периодической таблицы. Его плотность равна 2,22 г/см3, температура плавления 3500 °С. В свободном состоянии в природе углерод встречается в виде двух полиморфных модификаций – графита (стабильная модификация) с гексагональной слоистой решёткой и алмаза (метастабильная модификация) с сложной ромбической решёткой типа алмаза. В железоуглеродистых сплавах углерод может находиться в следующих формах: в свободном состоянии – в виде графита (в серых чугунах) и в связанном состоянии - в твердых растворах на основе α- и γ-железа и в составе химического соединения – карбида железа FезС.

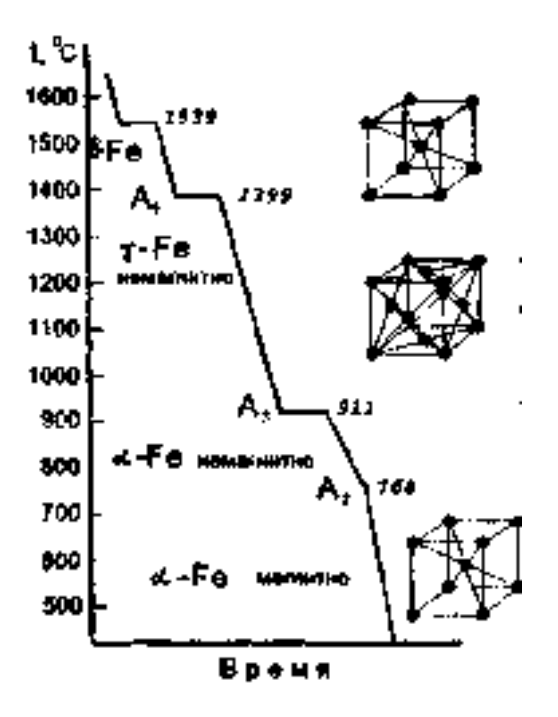

Рисунок 1. Кривая охлаждения железа

Фазы и двухфазные структурные составляющие

Фазой называют однородную часть сплава (имеющую одни и те же строение, состав, агрегатное состояние), отделенную от других частей сплава поверхностью раздела(границей). В сплавах железа с углеродом фазами являются жидкий раствор углерода в железе(жидкость), цементит, твердые растворы углерода в α-, δ- и γ-железе.

ЦЕМЕНТИТ (Ц) – химическое соединение железа с углеродом Fе3С (карбид железа), содержащее 6,67 % углерода. Имеет сложную ромбическую решётку типа алмаза. Цементит ферромагнитен (до температуры 210 °С- точка Кюри), обладает высокой твердостью (твердость по Бринеллю равна примерно 8000 МПа ) и очень хрупок. Из этого следует, что цементит в сплавах железа с углеродом повышает их твердость, но уменьшает вязкость и пластичность. В структурах сталей и чугунов цементит присутствует в виде игл, отдельных включений и сетки по границам зерен.

ФЕРРИТ (Ф) – твердый раствор внедрения углерода в α- или δ-железо. Феррит имеет кубическую объемно-центрированную кристаллическую решетку (рис.1). Растворимость углерода в феррите (α-железе) зависит от температуры. При комнатной температуре в феррите растворяется около 0,01 % углерода. С повышением температуры растворимость углерода в феррите возрастает и достигает максимальной 0,025 % (при 727 °С). В зависимости от модификации различают низкотемпературный α-феррит Fеα(С) и высокотемпературный δ-феррит Fе δ (С). Феррит обладает высокой пластичностью (δ до 50 %), низкими твердостью (НВ 700... 800 МПа) и прочностью (σв= 250 МПа) и высокими магнитными свойствами, которые сохраняются при нагревании до температуры 768 °С( точка Кюри).

АУСТЕНИТ (А) – твердый раствор внедрения углерода в γ-железо Feγ(С). Аустенит имеет кубическую гранецентрированную решетку (рис.1). Существует в стабильном состоянии при температуре выше 727 °С. Растворимость углерода в аустените (γ -железе) зависит от температуры. Максимальная растворимость составляет 2,14 % (при 1147 °С), предельная растворимость при минимальной температуре его стабильного существования(при 727 °С) – 0,8 %. Аустенит парамагнитен, обладает большой пластичностью при высоких температурах и малой склонностью к хрупкому разрушению, что используют в практике при горячей обработке стали (ковке, штамповке, прокатке и т. д.).

В зависимости от температуры и содержания углерода сплавы железа с углеродом помимо фаз могут иметь следующие двухфазные (гетерофазные) структурные составляющие: перлит (П) и ледебурит (Л).

ПЕРЛИТ (П) – эвтектоидная смесь, состоящая из двух фаз – феррита и цементита. Эта структура образуется в результате распада аустенита с содержанием углерода 0,8 % при температуре 727 °С и ниже. Содержание углерода в перлите для всех железоуглеродистых сплавов всегда постоянно и равно 0,8 %. (Этот сплав назван перлитом потому, что после травления его поверхность приобретает характерный перламутровый отлив). В зависимости от формы частиц цементита перлит может быть пластинчатым или зернистым. Пластинчатый перлит состоит из перемежающихся пластин феррита и цементита, а зернистый содержит цементит в виде глобулей (зернышек) в ферритной основе (матрице). Пластинчатый перлит образуется при ускоренном непрерывном охлаждении, а для получения зернистого перлита требуются особые условия – очень медленное охлаждение или длительная выдержка при температуре 727 °С (т.н. отжиг на зернистый перлит). Твердость пластинчатого перлита НВ 2000... 2500, а зернистого - 1600... 2200 МПа.

ЛЕДЕБУРИТ (Л) – эвтектическая смесь, которая образуется из жидкой фазы (из расплава) с концентрацией углерода 4,3 % при температуре 1147 °С. В диапазоне температур 1147...727 °С ледебурит состоит из двух фаз – аустенита и цементита. При температуре ниже 727 °С аустенит внутри ледебурита превращается в перлит.Таким образом, ниже 727 °С ледебурит также представляет механическую смесь, но состоящую уже из перлита и цементита (а по фазам – из феррита и цементита). Содержание углерода в ледебурите всегда постоянно и составляет 4,3 %. Твердость ледебурита достигает НВ 7000 МПа.

Характерные точки, линии и области на диаграмме состояния системы «железо-углерод»

Как было отмечено выше, углерод в железоуглеродистых сплавах может находиться в связанном виде (в основном – в виде цементита), или в свободном – в виде графита. В природе графит является стабильной модификацией углерода (он не превращается с течением времени); цементит же является нестабильной (метастабильной) фазой и при определенных внешних условиях (температура, время) распадается с образованием железа и чистого углерода в виде графита. Между тем, при сравнительно быстром нагреве и охлаждении железоуглеродистых сплавов в процессе кристаллизации, как правило(а в сталях – всегда), образуется цементит, а не графит. Поэтому наибольшее применение в практике нашла диаграмма состояния системы «железоцементит». Она и рассматривается в настоящей работе. Наряду с этой диаграммой часто рассматривают диаграмму системы «железо-графит», отличающуюся от первой незначительными разницами температур первичной и вторичной кристаллизации. В настоящее время в литературе довольно часто показывают обе эти диаграммы. Диаграмму системы «железо-цементит» называют метастабильной и показывают сплошными линиями; диаграмму «железо-графит» называют стабильной и показывают пунктирными линиями.

Диаграмма состояния системы «железо-цементит» показана на рис. 2. По горизонтальной оси откладывается содержание углерода в сплаве в процентах, по вертикальной оси – температура. Иногда на оси вместо содержания углерода показывают содержание цементита, причем содержанию углерода 6,67 % (крайняя правая точка) соответствует содержание в сплаве цементита 100 %. Для перевода содержания углерода в содержание цементита исходят из того, что в сплаве 0,1 % углерода соответствует 1,5 % цементита.

Сплавы с содержанием углерода до 2,14 % называют сталями, а свыше 2,14 % до 6,67 % - чугунами.

Характерные точки диаграммы отмечены буквами латинского алфавита в соответствии с международным обозначением.

Каждая точка на диаграмме характеризуется строго определенным составом при соответствующей температуре (табл.1).

Особенностью железоуглеродистых сплавов является то, что превращения в них происходят не только при кристаллизации жидкого сплава, но и в твердом состоянии вследствие полиморфных переходов модификаций железа при изменении температуры. На диаграмме (рис.2) показаны следующие линии:

ABCD – линия ЛИКВИДУС показывает температуры начала затвердевания сплавов. При температурах выше температур, определяемых этой линией, все сплавы находятся в жидком состоянии, представляющем собой раствор углерода в железе (жидкая фаза).

AHJECF – линия СОЛИДУС. При температурах ниже температур, определяемых этой линией, все сплавы находятся в твердом состоянии.

АВ – линия температур начала выделения из жидкого раствора кристаллов феррита.

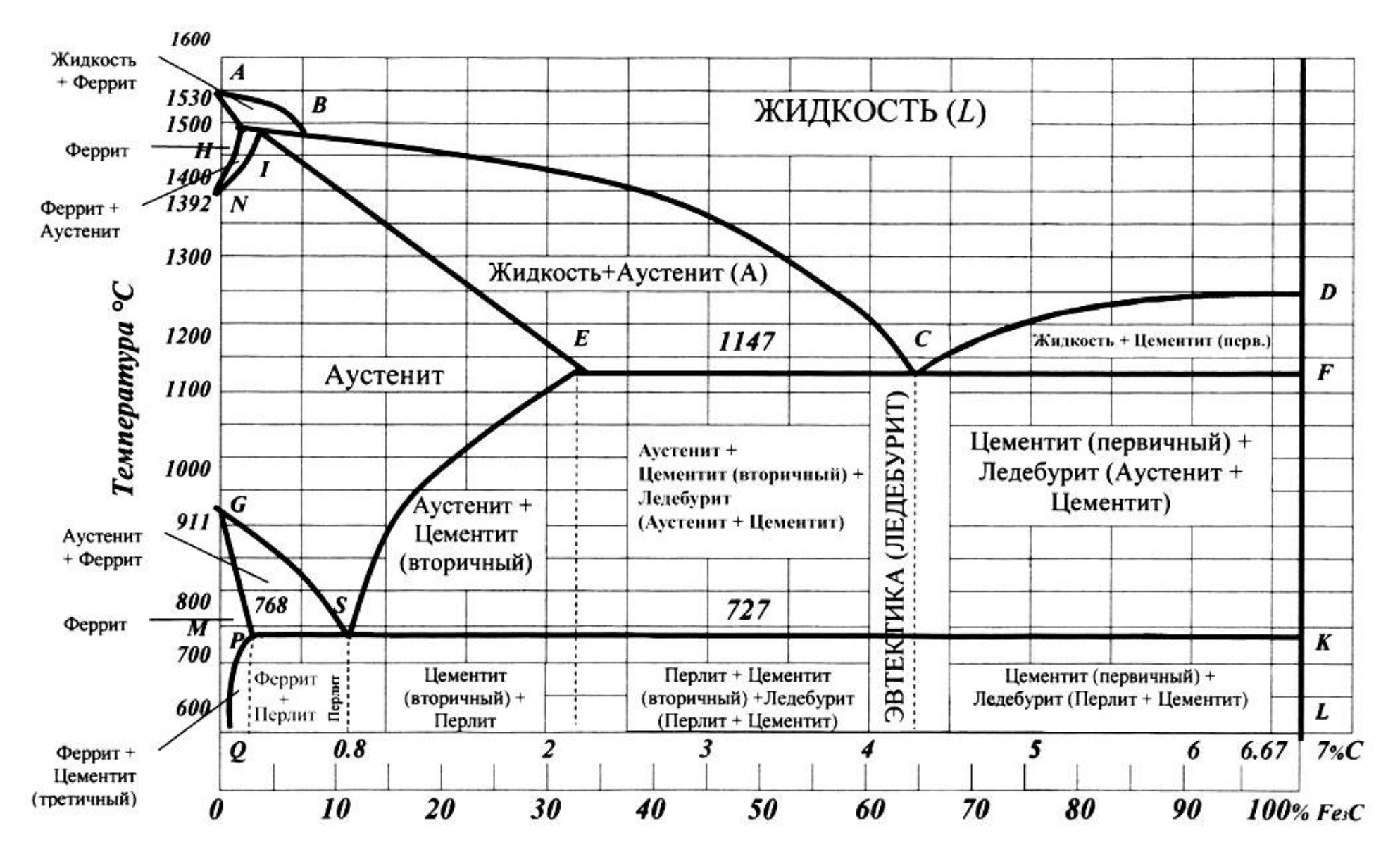

Рисунок 2. Диаграмма состояния железо-цементит

ВС и CD линии температур начала первичной кристаллизации аустенита (ВС) и цементита (CD).

АН – линия температур окончания затвердевания сплавов, образующих феррит. По ней определяют состав феррита, кристаллизирующегося при температурах, определяемых линией АВ.

JE – линия солидуса аустенита, начало кристаллизации которого определяется линией ABC.

HJB – линия температур перитектического превращения при 1499 ºС :  $Fe3(C)_{H} + K_B \rightarrow Fe\gamma(C)J$ .

Таблица 1. Характерные точки диаграммы состояния системы железоуглерод

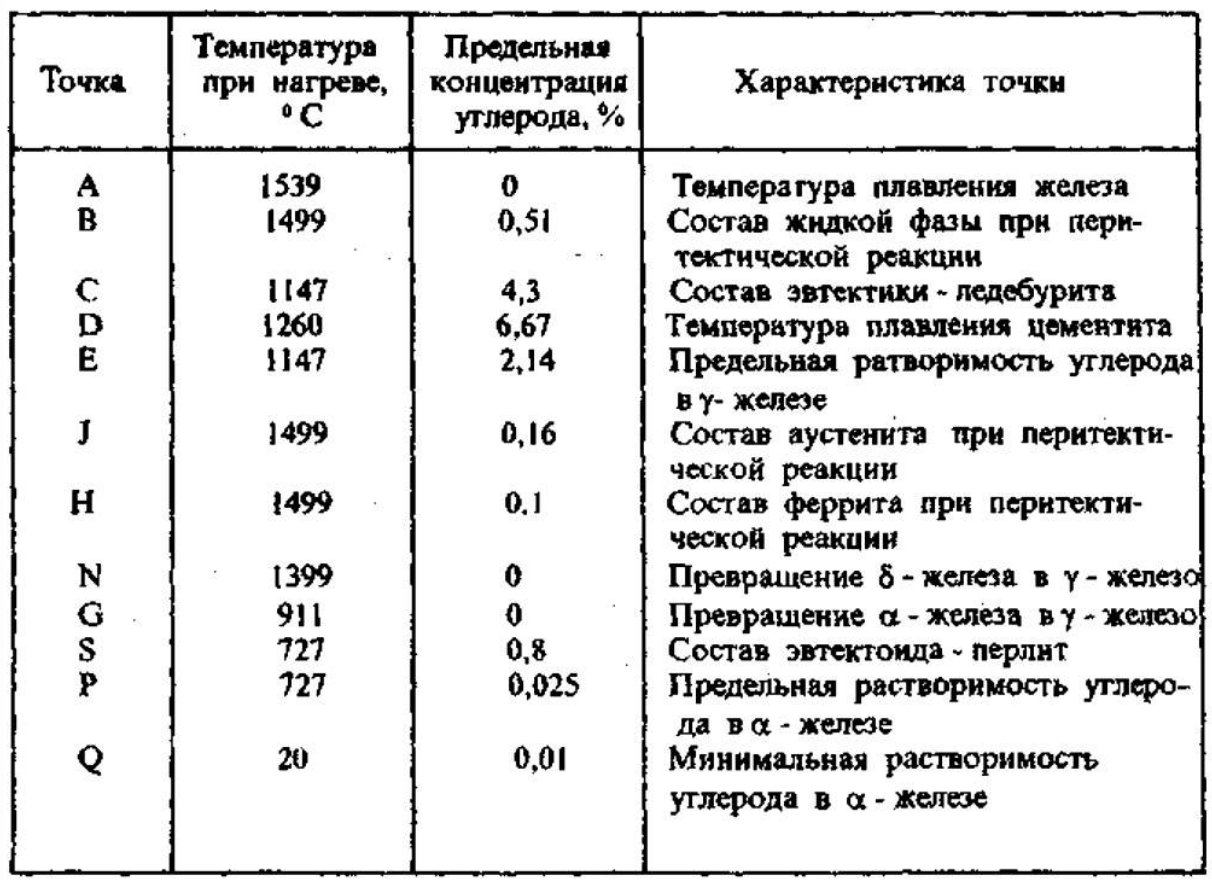

HN – линия предельной растворимости углерода в δ-железе. В то же время эта линия показывает начало перехода в γ-железо при охлаждении или конец этого превращения при нагреве.

JN – линия конца перехода γ-железа в α-железо при охлаждении или начала этого превращения при нагреве.

ECF – линия эвтектического превращения:  $\mathbb{X}C \rightarrow \text{Fe} \delta(C) \text{p} + \text{Fe} 3C$ . Она обозначает температуру образования эвтектики (ледебурита) и температуру конца первичной кристаллизации сплавов, содержащих углерода более 2,14 %.

GS и ES – линии температур начала вторичных превращений (перекристаллизации). Линия ES также является линией предельной растворимости углерода в γ-железе в интервале температур от 1147 до 727 °С. Линия GS показывает также температуры начала полиморфного превращения γ-железа в α-железо (выделение феррита из аустенита при охлаждении и конец обратного превращения при нагреве). Температуры превращений на линии ES обозначаются как критические точки Аcт, а на линии GS – А3.

PG – линия температур конца первичной перекристаллизации аустенита в феррит (линия изменения растворимости углерода в феррите).

PSK – линия эвтектоидного превращения аустенита состава, соответствующего составу в точке S (С=0,8 %) при температуре 727 °С: Feγ  $(C)$ s  $\rightarrow$  Fe $\alpha$ (C)p+Fe3C. Температуры превращений по этой линии обозначаются A1.

PQ – линия температур начала кристаллизации третичного цементита из феррита (линия переменной растворимости углерода в феррите при температуре от 727 °С до комнатной).

На диаграмме обозначены также следующие области и соответствующие им фазы:

1) область выше линии ABC – однородный жидкий сплав железа с углеродом;

2) АВН - жидкий сплав и δ- феррит;

3) BCEJ - жидкий сплав и аустенит;

4) DCF - жидкий сплав и цементит (первичный);

5) AHN - δ- феррит;

6) HJN - δ-феррит и аустенит;

- 7) NJESG аустенит;
- 8) EFKS аустенит и цементит (вторичный);
- 9) GSP аустенит и феррит;
- 10) ОР $G$  феррит;
- 11) PKLQ феррит и цементит (вторичный и третичный).

# **3. Порядок выполнения работы**

- 3.1. Ознакомиться с теоретическими положениями работы.
- 3.2. Изучить диаграмму состояния железо-цементит.
- 3.3. Сделать выводы и составить отчет по работе.

# **4. Содержание отчета**

- 4.1. Название, цель и задачи работы.
- 4.2. Зарисовать диаграмму железо-цементит
- 4.3. Зарисовать схемы микроструктур.
- 4.4. Выводы по работе.

# **5. Вопросы для самоконтроля**

5.I. Какие фазы образуются в метастабильной системе железо – углерод?

5.2. Дать им характеристику.

5.3. Написать эвтектическую и эвтектоидную реакции системы  $Fe - Fe_3C$ . 5.4. Какие структурные составляющие при этом образуются?

5.5. Что такое критическая точка стали? Какие критические точки при охлаждении вы знаете?

5.6. Что такое сталь? Как подразделяются стали в зависимости от содержания углерода?

5.7. Структура стали, содержащей 0,45 % С при  $T_{\text{row}}^{\text{o}}$ , при 900 °С?

5.8. Что такое эвтектоидная сталь, какова ее структура?

5.9. Какие стали являются заэвтектоидными, какова структура этой стали?

5.10. Что такое белый чугун и как подразделяются чугуны по содержанию углерода?

5.11. Какова структура белых чугунов: 3 % С; 3,8 % С; 4,3 % С; 5 % С?

5.12. Как меняется структурный и фазовый состав сплавов в зависимости от содержания углерода? Как это влияет на свойства?

5.13. Что такое цементит первичный, вторичный?

5.14. Какие примеси могут присутствовать в составе стали и как они влияют на свойства?

## **Практическая работа №3**

#### **Термическая обработка углеродистых сталей**

## **1. Цель работы**

Целью данной работы является практическое освоение основных операций термической обработки углеродистых сталей.

#### **2. Основные теоретические положения**

Термическая обработка – это процесс нагрева и охлаждения изделий из металлов и сплавов с целью изменения их структуры и свойств в заданном направлении.

Основными видами термической обработки (ТО) углеродистых сталей являются: отжиг, нормализация, одинарная термическая обработка, закалка, отпуск (после закалки).

Первым этапом при проведении первых четырех видов ТО является нагрев сталей в оптимальном интервале температур: доэвтектоидных на 30...50  $^{\circ}C$ , а эвтектоидной и заэвтектоидных – на 30...50 °С. В результате фазовой перекристаллизации стали приобретают структуру мелкозернистого аустенита, причем в заэвтектоидных сталях сохраняются еще и включения вторичного цементита.

После выдержки при этих температурах для полного завершения фазовой перекристаллизации и диффузионного выравнивания содержания углерода в мелкозернистом аустените следует охлаждение с заданной скоростью. При этом из мелкозернистого аустенита образуются и мелкозернистые структуры продуктов его превращения, что является необходимым условием достижения оптимальных механических свойств.

На рис. 1 показан фрагмент диаграммы Fe – C, где находятся углеродистые стали. Линии на диаграмме имеют специальные обозначения. Линия А1 (723º) показывает начало образования аустенита при нагреве, линия А3 – конец образования аустенита, линия Аст – конец растворения цементита в аустените.

После медленного охлаждения, а диаграмма построена при медленном охлаждении, структуры стали в зависимости от содержания углерода будут различными.

Рассмотрим процессы, происходящие при нагреве эвтектоидной стали. При нагреве стали выше А1 перлит превращается в аустенит. Этот процесс протекает в 2 этапа.

1. Кристаллическая решетка феррита (ОЦК) перестраивается в решетку аустенита (ГЦК).

2. Цементит растворяется в аустените.

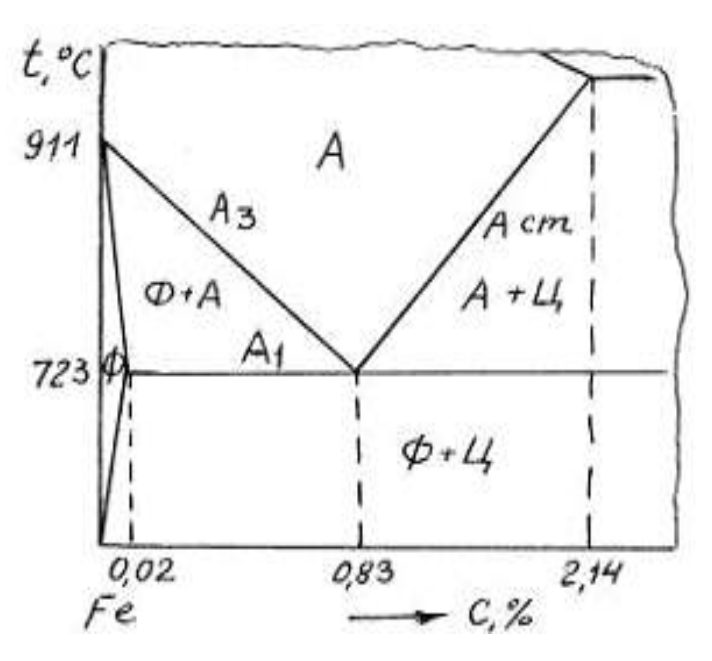

Рисунок 1. Фрагмент диаграммы Fe – C с указанием фаз и критических температур (А1, А2, Аст)

| % C                                  | Название             | Структура            |
|--------------------------------------|----------------------|----------------------|
|                                      | Бесперлитные стали   | $\phi$ , $\Phi$ + 1. |
| $0,02-0,83$                          | Доэвтектоидные стали | $\Phi$ + 11          |
| 0.83                                 | Эвтектоидная сталь   |                      |
| $0.83 - 1.3$<br>Заэвтектоидные стали |                      |                      |

Таблица 1. Виды и структура сталей

Первый этап протекает достаточно быстро. Второй требует определенного времени (на диффузию атомов углерода из Fe3C в аустенит). Время это тем меньше, чем больше разница между А1 и фактической температурой нагрева.

Например, при  $t = 740^{\circ}$  П  $\rightarrow$  А за 8 мин., при 780° – за 2 минуты.

Продолжительность этого этапа зависит и от размера частиц цементита: чем они меньше, тем быстрее они растворяются в аустените.

Процесс превращения перлита в аустенит протекает путем зарождения в перлите многочисленных зерен аустенита и последующего их роста. Процесс заканчивается, когда зерна аустенита полностью заполняют объем исходного перлитного зерна (рис. 2). Размер образовавшихся аустенитных зерен (начальное зерно аустенита) будет намного меньше исходного перлитного зерна.

При дальнейшем повышении температуры зерна аустенита растут путем перемещения границ, а число зерен, естественно, уменьшается.

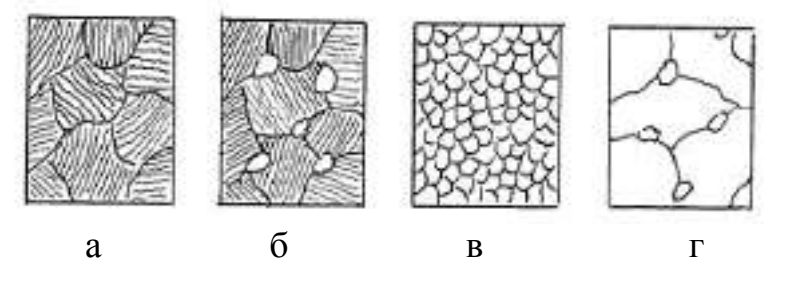

Рисунок 2. Схема образования аустенита при нагреве эвтектоидной стали: а – исходная перлитная структура (ниже А1); б – начало образования аустенита (выше А1); в – конец образования аустенита, так называемое начальное зерно аустенита; г – рост зерна аустенита при нагреве (много выше А1)

Назначение и условия проведения основных видов термической обработки:

1. Отжигом называют вид термической обработки, состоящий в нагреве стали до определенной температуры, выдержке и медленном охлаждении.

В процессе отливки, прокатки или ковки стальные заготовки охлаждаются неравномерно, что приводит к неоднородности структуры и свойств, возникновению внутренних напряжений. При затвердевании отливок, кроме того, возможно появление внутри кристаллитной ликвации (химической неоднородности по сечению зерна). В сварных соединениях также наблюдаются неоднородности структуры, свойств и внутренние напряжения.

Для устранения различного рода структурных неоднородностей проводят отжиг. Существует несколько видов отжига, различающихся по технологии выполнения и цели. Для измельчения зерна перегретой стали, снижения твердости и улучшения обрабатываемости резанием применяют полный, неполный, изотермический отжиги и отжиг на зернистый перлит. Для уменьшения внутреннего напряжения, снижения твердости, повышения пластичности и изменения формы зерен холоднодеформированного металла применяют рекристаллизационный отжиг. Для устранения внутрикристаллитной ликвации в легированных сталях – высокотемпературный диффузионный отжиг.

Полный отжиг проводится для доэвтектоидных и эвтектоидных сталей. Температура нагрева на 30–50º выше А3, т. е. структуру полностью переводят в аустенитное состояние. После выдержки сталь медленно охлаждают в печи. Скорость охлаждения углеродистых сталей 100–150 º/час, легированных – 30– 40 º/час. Структура стали после полного отжига получается феррито-перлитная, т. е. такая, как по диаграмме  $Fe - C$ .

Неполный отжиг проводят практически для инструментальных заэвтектоидных сталей, только в том случае, если в структуре нет цементита по границам зерен (сетка цементита). Если есть сетка цементита, то для ее устранения применяют нормализацию, что будет рассмотрено ниже. Температура нагрева на 30–50º выше А1 (750–780º ). При нагреве структура будет состоять из аустенита и цементита, после медленного охлаждения – из перлита и цементита.

Изотермический отжиг проводят с той же целью, что и полный, но время на его проведение требуется меньше. После нагрева до температуры на 30–50º выше А1, выдержки для выравнивания температуры по сечению сталь подстуживают немного ниже А1 (650–700º ) и выдерживают при этой температуре до полного распада аустенита на феррит и перлит, дальнейшее охлаждение может происходить с любой скоростью.

В отличие от других видов отжига здесь распад аустенита проходит не при непрерывном охлаждении, а в изотермических условиях (при постоянной температуре). Проводить такой отжиг проще, т. к. контролировать температуру легче, чем скорость охлаждения.

Изотермический отжиг обычно применяют для легированных сталей, обладающих высокой устойчивостью аустенита (кривая изотермического распада сильно сдвинута вправо). Такой отжиг можно использовать только для мелких заготовок, у которых температура по сечению выравнивается сравнительно быстро.

Отжиг на зернистый перлит проводят с целью улучшить обрабатываемость резанием за счет снижения твердости при переводе пластинчатого перлита в зернистый. Такой отжиг применяют для эвтектоидной и заэвтектоидных сталей (при отсутствии сетки цементита).

2. Нормализация заключается в нагреве стали на 30–50º выше критических температур А3 и Аст (рис. 1) с последующим охлаждением на воздухе.

Цель нормализации доэвтектоидных сталей – несколько повысить прочность (по сравнению с прочностью после отжига) за счет измельчения структурных составляющих (феррита и перлита).

Цель нормализации заэвтектоидных сталей – устранить цементитную сетку по границам перлитных зерен и тем самым предотвратить повышенную хрупкость стали при последующей закалке. При охлаждении такой стали на воздухе (из аустенитной области) получается структура – сорбит.

3. Минорная термическая обработка применяется сравнительно редко, как более сильная, чем нормализация, упрочняющая ТО доэвтектоидных сталей. Она осуществляется так же, как отжиг на мелкое зерно, но сталь охлаждают быстро, например, в горячей воде или струёй сжатого воздуха. Образующиеся пластинчатые структуры сорбита или тростита с небольшим количеством избыточного феррита или без него придают стали более высокую прочность, твердость и износостойкость по сравнению с этими свойствами в нормализованном состоянии.

4. Закалка проводится так же, как отжиг, но сталь охлаждают очень быстро, со скоростью больше критической. После закалки структура доэвтектоидных и эвтектоидной сталей состоит из мартенсита, а заэвтектоидных – из мартенсита и вкраплений зернышек вторичного цементита. Мартенсит – основная структура закаленной стали, которая обусловливает максимальное повышение ее твердости. Однако закаленная сталь практически неработоспособна из-за высокой хрупкости, присущей мартенситу, и высокого уровня закалочных напряжений, которые возникают из-за очень быстрого охлаждения и могут вызвать коробление детали или даже появление в ней трещин. Поэтому после закалки проводится заключительная операция ТО – отпуск.

5. Цель отпуска – снизить уровень остаточных закалочных напряжений и получить работоспособные структуры и соответствующие им свойства – твердость, износостойкость, прочность, упругость, пластичность, ударную вязкость.

Отпуск заключается в нагреве закаленной стали, довольно продолжительной выдержке (в среднем от 0,5 до 2...3 часов) для завершения диффузионных процессов формирования той или иной окончательной структуры отпуска и последующем охлаждении (обычно на воздухе), скорость которого, в отличие от других операций ТО, не влияет на сформировавшуюся в процессе выдержки структуру.

Различают низкий (150...250 °С), средний (350...400 °С) и высокий (500...650 °С) отпуск.

При низком отпуске вследствие частичного выделения из кристаллической решетки мартенсита избыточного углерода в виде высокодисперсных карбидов и уменьшения внутренних напряжений хрупкость стали несколько снижается, а ее твердость изменяется незначительно. Мартенсит, обедненный углеродом при отпуске, называется мартенситом отпуска и представляет собой уже достаточно работоспособную структуру. Низкому отпуску подвергаются изделия, которые должны быть твердыми и износостойкими: режущие инструменты, цементованные, цианированные, поверхностно-закаленные детали.

При среднем отпуске мартенсит распадается уже полностью на тростит отпуска зернистого строения (кристаллы цементита в нем имеют округлую форму), а внутренние напряжения значительно снижаются. Сталь с такой структурой характеризуется меньшей твердостью, высокой упругостью при повышенной пластичности и ударной вязкости. Поэтому средний отпуск применяют для получения упруговязких изделий – пружин, рессор, торсионов, мембран и др.

При высоком отпуске получается структура сорбита отпуска зернистого строения, а оставшиеся после закалки внутренние напряжения почти полностью снимаются. Твердость и прочность сорбита отпуска ниже, чем у тростита отпуска, но выше, чем у структур, получаемых после нормализации и тем более после отжига. В то же время сорбит отпуска имеет высокую пластичность и максимально возможную ударную вязкость. Поэтому высокий отпуск применяют для получения изделий с максимально высокой вязкостью и повышенной прочностью – ответственных тяжело нагруженных деталей, работающих в условиях высоких статических, динамических и знакопеременных нагрузок.

# **3. Порядок выполнения работы**

- 3.1. Ознакомиться с основными теоретическими положениями работы
- 3.2. Изучить выбор режима термообработки
- 3.3. Провести термообработку заготовки
- 3.4. Сделать выводы и составить отчет по работе.

# **4. Содержание отчета**

- 4.1. Название, цель и задачи работы.
- 4.2. Методика выбора режимов термообработки
- 4.3. Выводы по работе.

# **5. Вопросы для самоконтроля**

- 5.1. Что такое термическая обработка, какие существуют ее виды?
- 5.2. Что такое отжиг, какова его цель?
- 5.3. Что такое нормализация, ее цель?
- 5.4. Что такое закалка, ее цель?
- 5.5. В чем заключается цель отпуска?
- 5.6. Как протекает процесс превращения перлита в аустенит?
- 5.7. Для каких сталей применяют изотермический отжиг?

#### **Лабораторная работа №4**

#### **Термическая обработка легированных сталей**

## **1. Цель работы**

Целью данной работы является изучение основных видов термической обработки легированных сталей.

#### **2. Основные теоретические положения**

Термическая обработка – это процесс нагрева и охлаждения изделий из металлов и сплавов с целью изменения их структуры и свойств в заданном направлении.

Основными видами термической обработки (ТО) углеродистых сталей являются: отжиг, нормализация, одинарная термическая обработка, закалка, отпуск (после закалки).

Легированными называют стали, содержащие в своем составе кроме железа и углерода специально введенные элементы и в таком количестве, которое способно изменить их строение, а следовательно, и свойства. Наиболее распространенными легирующими элементами являются: Cr, Ni, Mn, Si, W, V, Мо, Ti, Al, Nb, Cu и др.

Применение легированных сталей взамен менее прочных углеродистых позволяет значительно снизить металлоемкость конструкций. Свойства легированных сталей определяются типом твердого раствора, его составом, размером зерна, распределением в объеме второй фазы и дислокационной структурой.

Легирующие элементы изменяют свойства фаз, из которых состоит структура стали (феррита, аустенита, мартенсита, карбидов). При взаимодействии легирующих элементов с железом образуются легированные твердые растворы или интерметаллические соединения при высоком содержании легирующих элементов в стали (фазы Лавеса, сигма фазы).

Атомы легирующих элементов, не образующие карбидов (никель, кремний, медь, кобальт), полностью растворяются в Феррите или при температурах выше критических – в аустените, при этом изменяются свойства феррита и аустенита.

Атомы карбидообразующих элементов растворяются в карбиде железа (цементите) при содержании хрома до 2%, молибдена до 1%, вольфрама до 0,2% и т.д., образуя легированный цементит или при большом количестве карбидообразующих элементов образуют химические соединения с углеродом (специальные карбиды) - первичные или вторичные, которые при нагреве свыше критических точек растворяются в аустените. Устойчивые карбиды титана, циркония, ванадия, молибдена, вольфрама (первичные) сохраняются в структуре при нагреве до высоких температурскрепляя дислокации.

В процессе закалки стали происходит превращение аустенита в мартенсит, что способствует сохранению высоколегированных твердых растворов, соответственно количество карбидов в сталях после закалки становится меньше, чем в отожженном состоянии.

По характеру влияния на критические температуры полиморфного превращения железа (А3 и А4) легирующие элементы можно разбить на две группы. К первой группе относят такие элементы как Ni, Mn, Cu, Pt, N и др., имеющие кристаллическую решетку ГЦК. Они расширяют область аустенита (γ -область), а некоторые из них (например, Ni или Mn ) при содержании в сталях в достаточном количестве (точка х) могут снизить температуру превращения  $\gamma \rightarrow \alpha$  ниже комнатной температуры (рис.4.1). В этом случае сплавы даже при медленном охлаждении могут иметь структуру аустенита.

Другая группа элементов: хром, кремний, вольфрам, молибден, ванадий и др., имеющих кристаллическую решетку ОЦК, ограничивают область существования γ - раствора. При содержании таких элементов более у%, сплавы теряют способность к переходу в аустенитное состояние и при всех температурах имеют строение α - твердого раствора (структура феррита).

Ферритные и аустенитные стали при нагревании не имеют вторичных превращений.

Легированный феррит и легированный аустенит прочнее соответствующих структур в углеродистых сталях. При легировании сталей 4- 5% марганца или кремния их прочность повышается более: чем в 2 раза, однако следует иметь ввиду, что введение в стали более 0,5-1,0% легирующих элементов, за исключением никеля, значительно снижает ударную вязкость сплавов.

Все легирующие элементы (кроме кобальта) уменьшают критическую скорость закалки (Vkp) и поэтому легированные стали принимают закалку (т.е. приобретают структуру мартенсита) при меньших скоростях охлаждения (например, при охлаждении в масле или даже на воздухе).

Легирующие элементы способствуют измельчению структуры, что значительно повышает прочностные характеристики сплавов и обеспечивают большую глубину прокаливаемости деталей, изготовленных из легированных сталей.

Легированным сталям присуди и определенные пороки; так называемое явление отпускной хрупкости; дендритная ликвация (устраняется диффузионным отжигом); образование флокенов.

Классификация сталей по структуре в равновесном (стабильном) состоянии отличается некоторой условностью. Существует два вида классификации:

а) по структуре после отжига;

б) по структуре после нормализации (нагрева до температуры 900ºС и охлаждения на воздухе).

Необходимо отметить, что граница между доэвтектоидными, заэвтектоидными, ледебуритными легированными сталями проходит при меньшем содержании углерода, чем у углеродистых сталей, так как большинство легирующих элементов смещают точки S и Е диаграммы состояния Fe – Fe3C к меньшим концентрациям углерода. Так, например, при содержании в стали 0,6% С и 5% Cr она является заэвтектоидной, а сталь с тем же содержанием хрома и 1,5% С - ледебуритной.

Легирующие элементы V , Ti ,Mb сдвигают точки S и Е вправо к большим концентрациям углерода. При введении в сталь легирующих элементов, расширяющих α - область, получим структурную диаграмму (рис. 4.2а). В этом случае будем иметь следующие пять классов сталей: I - доэвтектоидный, II заэвтектоидный, III - ледебуритный, IV - полуферритный, V - ферритный. При введении в сталь легирующих элементов, расширяющих γ - область, получим структурную диаграмму (рис. 4.2 6). В этом случае будем иметь следующие классы сталей: I - доэвтектоидный, II - заэвтектоидный, III - ледебуритный, IV полуаустенитный, V - аустенитный.

Доэвтектоидные, заэвтектоидные и эвтектоидные стали независимо от структуры (дисперсности) эвтектоида обычно объединяют в один классперлитные стали.

Таким образом, основываясь на фазовом равновесии, по структуре после отжига легированные стали делят на классы: перлитный, аустенитный, ферритный, ледебуритный (карбидный).

Классификация сталей по структуре после нормализации более условна, хотя удобна с практической точки зрения. По этой классификации стали делят на 5 классов: перлитный, мартенситный, аустенитный, ферритный, ледебуритный. По структуре сталей можно судить и о их свойствах. Например, стали перлитного класса обладают небольшой твердостью и высокой пластичностью, а стали мартенситного класса весьма твердые и хрупкие. Примерный состав и класс некоторых сталей приведен в табл. 4.1.

I. Перлитный класс. К этому классу относят низколегированные стали с суммой легирующих элементов не более 5% (например, 40Х, 30ХН3А, 15ХСНД и др.), поэтому эти стали сравнительно недорогие. Стали перлитного класса в литом состоянии имеют крупнозернистую фэрритоперлитную структуру (сорбитную, бейнитную). Поэтому заготовки сначала подвергают отжигу (иногда нормализации) для уменьшения зерна к степени ликвации образуется дисперсная ферритокарбидная структура.

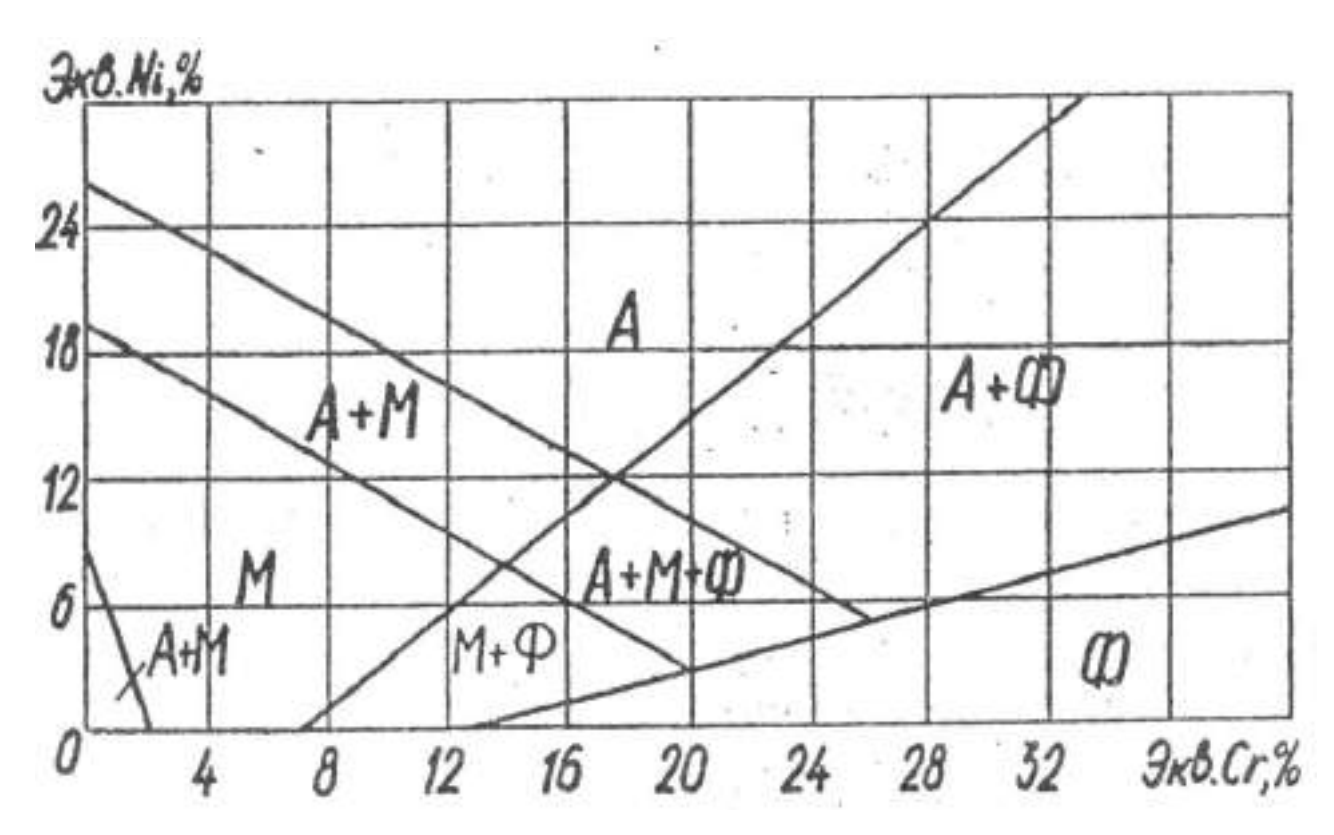

Рисунок 4.1. Структурная диаграмма коррозионностойких сталей (диаграмма Шеффлера)

Экв. Ni = %Ni + 30%C + 0,5%Mn; Экв. Cr = %Cr + %Mo + 1,5% Si + 0,5%Nb; Ф - феррит; А - аустенит; М - мартенсит

К этому классу принадлежит большинство конструкционных и инструментальных сталей. Конструкционные судостроительные и строительные низкоуглеродистые стали (09Г2С, 10ГСНД, 10ХСНД и др.) отличаются хорошей свариваемостью, пластичностью, применяются при постройке (удов, конструкций. Конструкционные стали с содержанием 0,3 - 0,5%С (40Х, 45ХН, 38ХМА и др.) нашли широкое распространение при изготовлении деталей машин (оси, валы, шестерни). Стали с содержанием углерода 0,6-0,7% идут на изготовление рессор и пружин (65Г2, 70СЗА и др.).

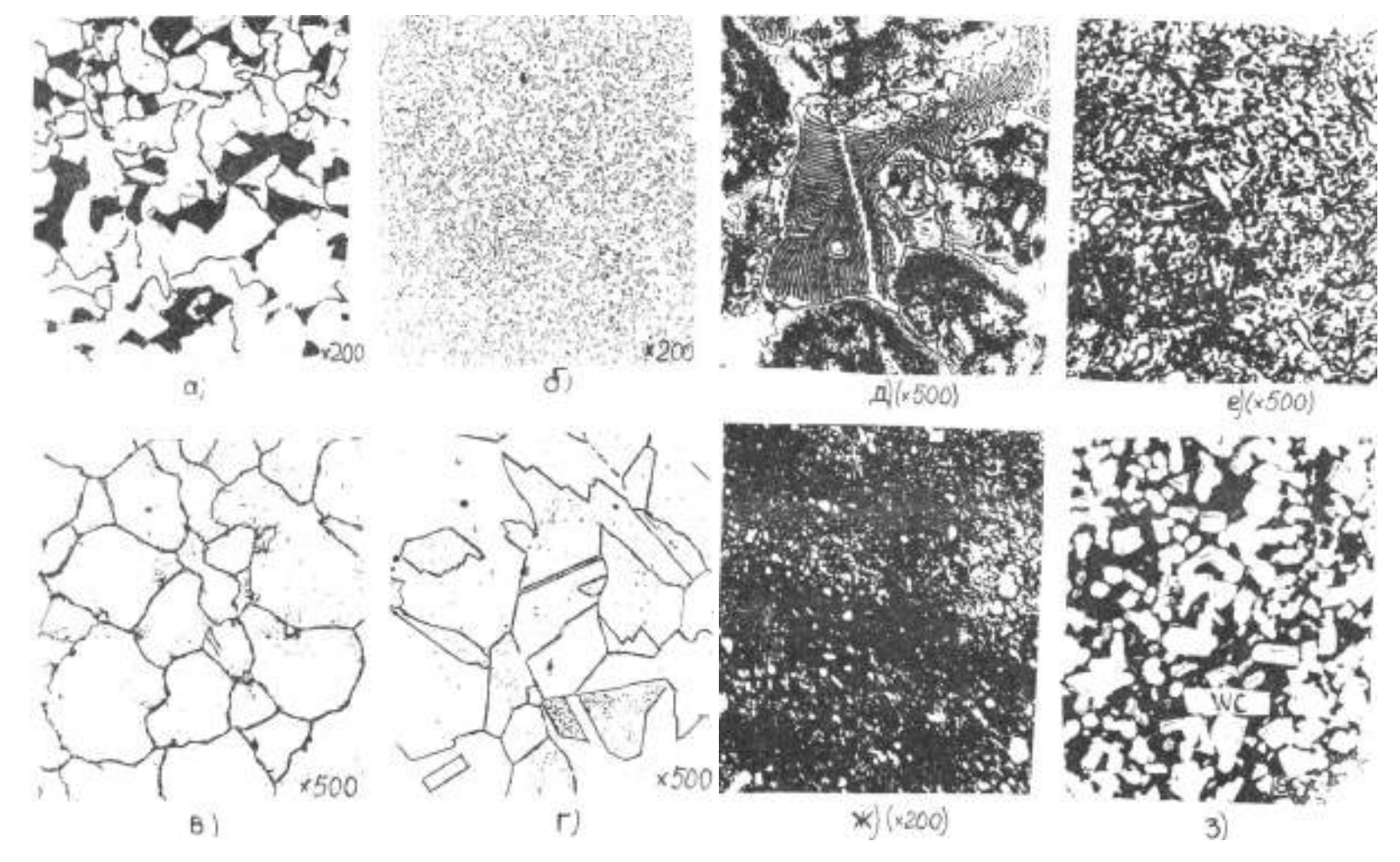

Рисунок 4.2. Микроструктура легированных сталей

a - низколегированная корпусная (строительная) сталь, перлитный класс; б - шарикоподшипниковая сталь (после отжига), мартенситный класс; в - нержавеющая сталь, ферритный класс; г – нержавеющая сталь, аустенитный класс; д быстрорежущая сталь в литом состоянии, ледебуритный класс; е - быстрорежущая сталь после термообработки, карбидный класс; ж - низколегированная инструментальная сталь; з - твердый вольфрамовый сплав

Легирующие элементы, увеличивающие прокаливаемость, дают возможность получать высокие механические свойства в деталях больших сечений. Из легированных сталей с содержанием 0,4-0,6%С (50ХНМ, 40ХНВ и др.) изготавливают инструмент для горячей обработки давлением (штампы, матрицы, пуансоны и др.). Для изготовления режущего и мерительного инструмента широко применяют легированные высокоуглеродистые стали с содержанием углерода 0,8% и более (90ХС, ХБГ). После соответствующей термической обработки (закалки с низким, отпуском) эти стали обладают высокой твердостью и износостойкостью.

2. Стали мартенситного класса содержат повышенное количество легирующих элементов, и их охлаждение на воздухе приводит к образованию мартенситной структуры с карбидами. Наибольшее распространение получили мартенситные нержавеющие стали, из которых изготавливают хирургический инструмент, ножи (30X13, 40X13) и другие стали, работающие в коррозионной среде.

3. Ферритный класс.

Стали ферритного класса имеют структуру феррита или феррита с карбидами. Наиболее известными являются стали, содержащие от 13 до 25-28% Cr при содержании углерода менее 0,1-0,2% (08X13, 12X17, 15X25, 15X28). Они отличаются коррозионной стойкостью в агрессивных средах, высоким сопротивлением окислению при нагреве - окалиностойкостью (жаростойкостью).

Стали с повышенным содержанием кремния (до 4%) и малым содержанием углерода (0,01%) - электротехнические стали (1212, 2111, 3412 и др.) применяются для изготовления якорей и полюсов электротехнических машин, магнитопроводов и т.д. Они обладают высокой магнитной проницаемостью при малых потерях на перемагничивание.

4. Аустенитный класс. Стали аустенитного класса содержат до 20-30% легирующих элементов (в основном Ni, Сr, Мn.) при небольшом количестве углерода. Структура их в равновесном состоянии представляет аустенит или аустенит с карбидами. К этим сталям относятся хромоникелевые нержавеющие коррозионностойкие стали, применяемые в пищевом машиностроении (I2XI8H9T, 08XI8HI0T, 10Х18Н12Б и др.), некоторые жаропрочные, немагнитные стали; высокомарганцевые износостойкие стали (Г13). Упрочнение этих сталей обычно проводят методами холодной обработки давлением (холодный прокат, наклеп дробью).

Из аустенитных сталей изготавливают теплопередающие трубы различных диаметров, коллекторы. Склонность к хрупким разрушениям у Сr-Ni аустенитных сталей практически отсутствует, благодаря чему они используются в криогенной технике до температуры - 253ºС.

Жаропрочные аустенитные стали с карбидным и интерметаллидным упрочнением (диски, лопатки газовых турбин, детали компрессоров и т.д.) работают до температур 650-800°C.

5. Ледебуритный класс. Стали ледебуритного (карбидного) класса содержат значительное количество углерода и легирующих элементов (Cr, W, V, Mo, Ti и др.). В литом состоянии первичные карбиды образуют грубую эвтектику типа ледебурит; с целью улучшения структуры и свойств стали данного класса подвергают прокату или ковке с последующим отжигом (для раздробления эвтектики на отдельные более мелкие составляющие). Структура сталей вавновесном состоянии состоит из феррита и карбидов, значительная часть которых является первичными, и которые отличаются от вторичных большими размерами. Вследствие большого количества карбидов стали этого класса после соответствующей термической обработки обладают высокой твердостью, хорошими режущими свойствами, высокой теплостойкостью, износостойкостью и поэтому применяются как инструментальные (Р9, Р6М5, Х12ТФ и др.) или особо износоустойчивые.

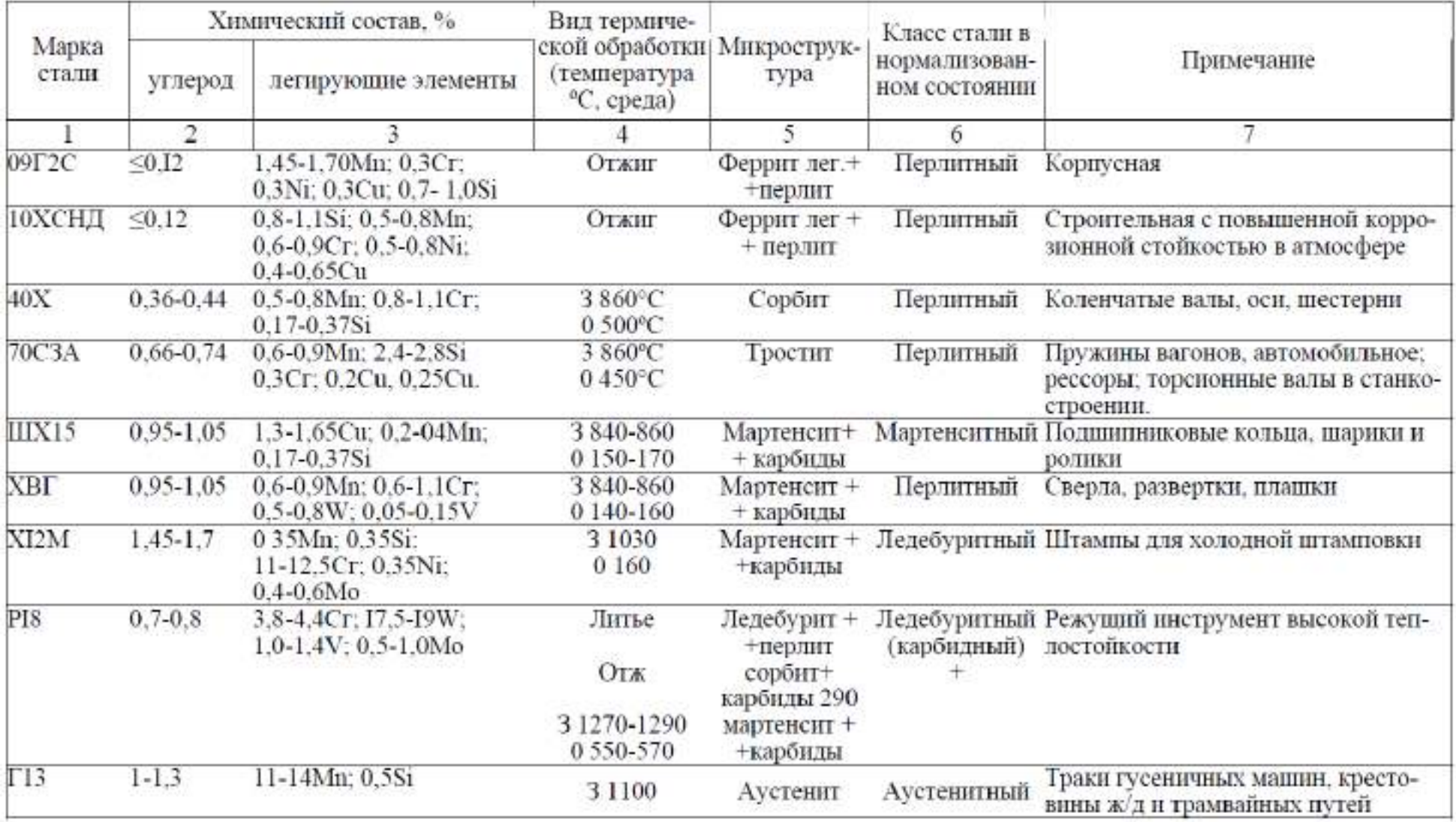

# Таблица 4.1.Состав и класс легированных сталей по структуре

Продолжение таблицы 4.1

| 40X13               | $0.35 - 0.45$         | 0.6Mn; 0.6Si; I2-I4Cr<br>0.6Ni; 0.03S; 0.03P             | 3 1000-1050<br>0 200-300 | карбиды                            |             | Мартенсит + Мартенситный Режущий, мерительный и хирургиче-<br>ский инструменты |
|---------------------|-----------------------|----------------------------------------------------------|--------------------------|------------------------------------|-------------|--------------------------------------------------------------------------------|
| 12X17               | 0.12                  | 16-18Cr; 0.8Si; 0.8Mn<br>0.6Ni; 0.3Cu; 0.025S;<br>0.035P | Отжиг<br>760-780         | Феррит леги- Ферритный<br>рованный |             | Оборудование заводов пищевой<br>промышленности сварные конструк-<br>шии        |
| I2XI8HI0T 0.12-0.14 |                       | 0.8Si: I-2Mn: 17-19Cr:<br>9-1Ni: до 0.6Ti                | 3 1000-1100              | Аустенит<br>легированный           | Аустенитный | Сварные конструкции в агрессивной<br>среде, жаростойкие жаропрочные            |
| 40X9C2              | $0.35 - 0.45$         | 8-10Cr: 2-3 Si                                           | 3860<br>0460-470         | Тростит                            |             | Мартенситный Клапаны автомобильных и авиаци-<br>онных двигателен               |
| EX3                 | 1.0                   | 3.0 <sub>cr</sub>                                        | 3 1250-1280<br>0 580-600 | Мартенсит +<br>карбиды             |             | Мартенситный Постоянные магниты                                                |
| 2111                | 0.05-0.005 0.4-0.8 Si |                                                          | Отжиг 750-<br>$-900$     | Феррит леги- Ферритный<br>рованный |             | Магнитопроводы, статоры, роторы<br>электродвигателей                           |

# **3. Порядок проведения работы**

3.1. Изучить разновидности и особенности термической обработки.

3.2. Провести термообработку легированной детали.

3.3. Измерить твердость

3.4. Сделать выводы.

# **4. Содержание отчета**

4.1. Название, цель работы.

4.2. Краткие теоретические сведения.

4.3. Рисунки микроструктур различных марок легированных сталей и сплавов (с разносом структурных составляющих). Указать увеличение микроскопа.

4.4. Для каждого микрошлифа (справа от рисунка) дать название, марку стали, структуру (указав вид термической обработки), класс стали по структуре, химический состав, свойства и области применения.

4.5. Рисунки выполнить карандашом.

4.6. Дать выводы о влиянии легирующих элементов на свойства изучаемых сталей.

## **5. Вопросы для самоконтроля**

5.1. Какие стали называются легированными?

5.2. Для какой цели используется легирование?

5.3. Какие фазы образуют легирующие элементы с железом?

5.4. Какие фазы образуют легирующие элементы с углеродом?

5.5. Как влияют легирующие элементы на эвтектоидную концентрацию углерода (тч. S) и предельную растворимость углерода в Fe-γ (тч. Е)?

5.6. Как влияют легирующие элементы на полиморфное превращение железа (критические точки А3 и А4)?

5.7. На какие структурные классы делятся легированные стали после отжига?
5.8. На какие классы делятся по структуре легированные стали после нормализации?

# **РАЗДЕЛ 2. ГОРЯЧАЯ ОБРАБОТКА МЕТАЛЛОВ Практическая работа №5**

#### **Изготовление отливок в песчаных формах по разъемным моделям.**

### **1. Цель работы**

Целью данной работы является изучение технологии литья в песчаноглинистые формы. Научиться разрабатывать технологический процесс изготовления отливки по чертежу готовой детали.

### **2. Основные теоретические положения**

Формовка по разъемной модели является наиболее распространенной для изготовления различных по конфигурации отливок. Обычно применяют модели с горизонтальной плоскостью разъема, совпадающей с плоскостью разъема формы. Последовательность выполнения основных технологических операций формовки в двух опоках по разъемной модели показана на рисунке.

Формовку с подрезкой выполняют, как правило, по неразъемной модели, более простой и дешевой в изготовлении, чем разъемная. Кроме того, неразъемные модели прочнее разъемных, а использование их позволяет получить более точную форму. Однако формовка с подрезкой более трудоемка и сложна, поэтому ее используют в случаях, когда сокращение трудозатрат на изготовление моделей более существенно, чем увеличение продолжительности и сложности формовки, в основном при изготовлении отливок штучных или небольшими сериями.

Неразъемную модель 3 и опоку 1 (рис. 1.1, а) устанавливают на подопочную плиту и формуют нижнюю полуформу 4. Затем ее поворачивают на 180° и с помощью гладилки или ланцета срезают ту часть формовочной смеси, которая мешает беспрепятственному извлечению модели (рис. 1.1,6). Эта операция называется подрезкой. Теперь разъем формы становится уже не плоским, а фасонным (5). Далее на нижнюю опоку 1 устанавливают верхнюю 7, в которой размещают модели литниковой системы, и формуют верхнюю полуформу по ранее изложенной технологии. Затем модель 3 из нижней опоки удаляют, форму отделывают и собирают для заливки (рис. 1.1,в).

Формовку в нескольких опоках используют в случаях, когда отливка по высоте не размещается в двух опоках или если для обеспечения удобного извлечения модели из формы или рационального размещения литниковой системы в форме требуется не одна, а две и более плоскостей разъема. На рис. 1.2 показана форма для отливки шкива в трех опоках. Форма изготовлена по разъемной модели, причем вначале изготовляют среднюю часть 6 формы в опоке 7, затем нижнюю 8 и верхнюю 4 соответственно в опоках 9 и 5.

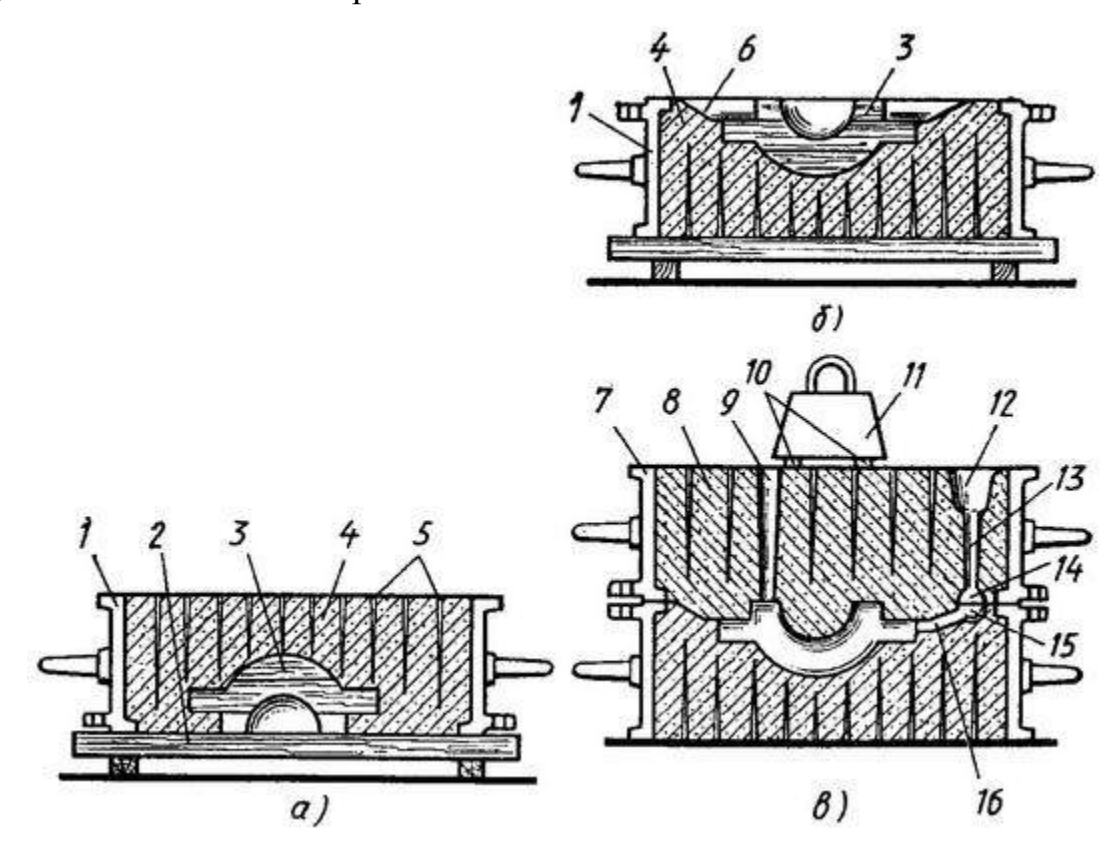

Рисунок 1.1. Формовка с подрезкой по неразъемной модели:

а — изготовление нижней полуформы, б — выполнение подрезки в нижней полуформе, в — собранная и подготовленная к заливке форма; 1 нижняя опока, 2 — подмодельная плита (щиток), 3 — модель, 4 — нижняя полуформа, 5 — вентиляционные каналы, б — поверхность разъема формы после подрезки, 7 — верхняя опока, 8 — верхняя полуформа, 9 выпор, 10 прокладки под грузом, 11 — груз, 12 — литниковая чаша, 13 — стояк, 14 коллектор, 15 — металлоприемник, 16 — питатель

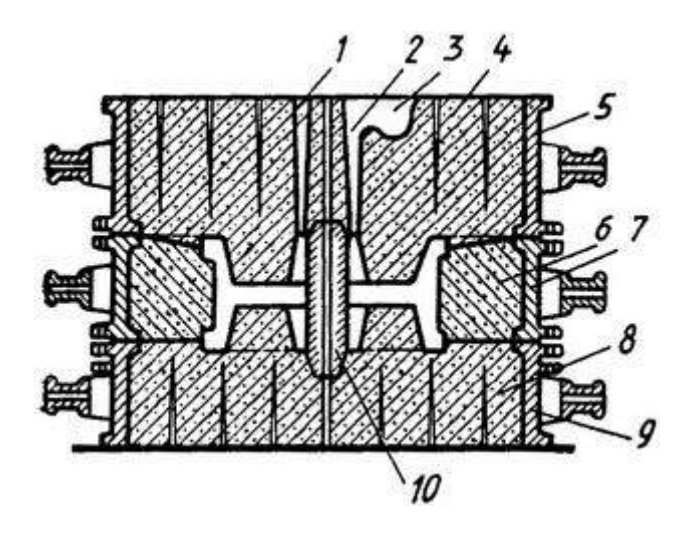

Рисунок 1.2. Форма для отливки шкива, изготовленная в трех опоках:

 $1 -$ выпор, 2 — стояк, 3 — литниковая чаша. 4 — верхняя часть формы, 5 — верхняя опока, 6 — средняя часть формы, 7 — средняя опока, 8 — нижняя часть формы, 9 — нижняя опока, 10 — стержень

### **3. Порядок выполнения работы**

1.Указать цель лабораторной работы

2.Изобразить эскиз детали

3.Изобразить копию эскиза детали и на ней выполнить эскиз детали с элементами литейной формы в следующей последовательности:

1) выбрать и обозначить плоскость разъема;

2) обозначить припуски на механическую обработку;

3) зачеркнуть не выполняемые литьем отверстия, впадины и т.п.;

4) нанести контуры стержней со стержневыми знаками, если они необходимы и сделать необходимые обозначения

4.Разработать эскиз модели в следующей последовательности:

1) обозначить разъем модели;

2) изобразить стержневые знаки;

3) определить и обозначить формовочные уклоны;

4) показать закругления в местах сопряжения стенок

5.Изобразить эскиз стержневого ящика и стержня

- 6.Изобразить эскиз сечения литейной формы в сборе
- 7.Изобразить эскиз готовой отливки с литниковой системой
- 8.Кратко описать процесс изготовления формы и получения отливки
- 9. Сделать вывод или заключение по работе

### **4. Контрольные вопросы**

- 1. Что такое опок?
- 2. Что такое литниковая система?
- 3. Что такое выпор?
- 4. В каких случаях используют формовку в нескольких опоках?

### **Практическая работа №6**

#### **Расчет основных параметров режима ручной дуговой сварки.**

### **1. Цель работы**

Целью данной работы является научиться рассчитывать основные параметры режима ручной дуговой сварки.

#### **2. Основные теоретические положения**

При [ручной дуговой сварке \(наплавке\)](http://pvrt.ru/regim/regim_51.htm) к параметрам режима сварки относятся сила сварочного тока, напряжение, скорость перемещения электрода вдоль шва (скорость сварки), род тока, полярность и др.

Диаметр электрода выбирается в зависимости от толщины свариваемого металла, типа сварного соединения и положения шва в пространстве.

При выборе диаметра электрода для сварки можно использовать следующие ориентировочные данные:

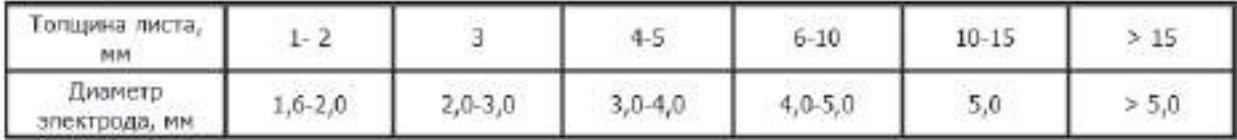

В многослойных стыковых швах первый слой выполняют электродом 3–4 мм, последующие слои выполняют электродами большего диаметра.

Сварку в вертикальном положении проводят с применением электродов диаметром не более 5 мм. Потолочные швы выполняют электродами диаметром до 4 мм.

При наплавке изношенной поверхности должна быть компенсирована толщина изношенного слоя плюс 1–1,5 мм на обработку поверхности после наплавки.

Сила сварочного тока, А, рассчитывается по формуле

$$
\mathbf{I}_{\mathbf{CB}} = \mathbf{K} \cdot \mathbf{d}_{\mathbf{a}} \tag{3.1}
$$

где К – коэффициент, равный 25–60 А/мм;  $d_3$  – диаметр электрода, мм.

Коэффициент К в зависимости от диаметра электрода  $d_3$  принимается равным по следующей таблице:

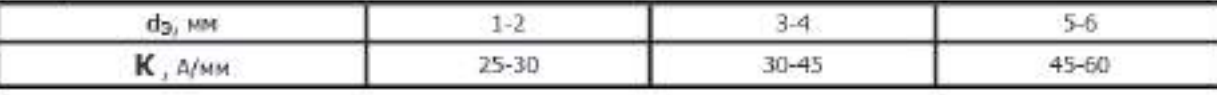

Силу сварочного тока, рассчитанную по этой формуле, следует откорректировать с учетом толщины свариваемых элементов, типа соединения и положения шва в пространстве.

Если толщина металла  $S \geq 3d$ Э, то значение ICB следует увеличить на 10-15%. Если же  $S \le 1.5d$ Э, то сварочный ток уменьшают на 10–15%. При сварке угловых швов и наплавке, значение тока должно быть повышено на 10–15%. При сварке в вертикальном или потолочном положении значение сварочного тока должно быть уменьшено на 10–15%.

Для большинства марок электродов, используемых при сварке углеродистых и легированных конструкционных сталей, напряжение дуги UД=  $22 \div 28$  B.

Расчет скорости сварки, м/ч, производится по формуле

$$
V_{CB} = \frac{c_{H} \cdot I_{CB}}{100 \cdot F_{UB} \cdot \rho}
$$
 (6.2)

где  $\alpha$ H – коэффициент наплавки, г/A· ч (принимают из характеристики выбранного электрода по табл. 9 приложения); FШВ – площадь поперечного сечения шва при однопроходной сварке (или одного слоя валика при многослойном шве), см2;  $\rho$  – плотность металла электрода, г/см3 (для стали  $\rho$ )  $=7.8$   $\Gamma$ / $\text{cm}3$ ).

Масса наплавленного металла, г, для ручной дуговой сварки рассчитывается по формуле

$$
G_{\mathbf{H}} = F_{\mathbf{HIB}} \cdot \mathbf{I} \cdot \rho \tag{6.3}
$$

где  $1$  – длина шва, см;  $\rho$  – плотность наплавленного металла (для стали ρ=7,8 г/см3).

Расчет массы наплавленного металла, г, при ручной дуговой наплавке производится по формуле

$$
G_{H} = F_{H\Pi} \cdot h_{H} \cdot \rho \tag{6.4}
$$

где FНП – площадь наплавляемой поверхности, см2;

hН – требуемая высота наплавляемого слоя, см.

Время горения дуги, ч, (основное время) определяется по формуле

$$
t_o = \frac{G_H}{I_{CB} - \alpha_H} \tag{6.5}
$$

Полное время сварки (наплавки), ч, приближенно определяется по формуле

$$
T = \frac{t_o}{k_n}
$$
 (6.6)

где tO – время горения дуги (основное время),ч; kП – коэффициент использования сварочного поста, который принимается для ручной сварки  $0.5 \div$ 0,55.

Расход электродов, кг, для ручной дуговой сварки (наплавки) определяется по формуле

$$
G_M = G_H \cdot k_3 \tag{6.7}
$$

где kЭ – коэффициент, учитывающий расход электродов на 1 кг наплавленного металла (табл. 9 приложения).

Расход электроэнергии, кВт· ч, определяется по формуле

$$
A = \frac{U_{\mathbf{A}} \cdot I_{\mathbf{CB}}}{\eta \cdot 1000} \cdot t_{\mathbf{0}} + W_{\mathbf{0}} \cdot (T - t_{\mathbf{0}})
$$
(6.8)

где UД– напряжение дуги, В; η– КПД источника питания сварочной дуги; WO– мощность, расходуемая источником питания сварочной дуги при холостом ходе, кВт; Т – полное время сварки или наплавки, ч.

### **3. Порядок выполнения работы**

1. Ознакомиться с сущностью процессов ручной дуговой сварки.

2. Изучить материалы и оборудование, применяемые при ручной дуговой сварке.

3.Привести схемы основных видов источников сварочного тока, их технические характеристики и способы регулирования тока.

4. По исходным данным назначить параметры режима ручной дуговой сварки (величину сварочного тока, напряжение на дуге, скорость сварки).

### **4. Контрольные вопросы**

- 1. Формула расчета силы сварочного тока
- 2. Формула расчета времени горения дуги
- 3. Формула расчета расхода электроэнергии
- 4. Формула расчета массы наплавленного металла
- 5. Формула расчета скорости сварки

# **Практическая работа №7**

### **Сварка под слоем флюса**

### **1. Цель работы**

Целью данной работы является изучение способа сварки под слоем флюса

#### **2. Основные теоретические положения**

Известные недостатки ручной дуговой сварки обуславливают целесообразность применения сварки под флюсом.

Для автоматической дуговой сварки под флюсом используют непокрытую электродную проволоку и флюс для защиты дуги и сварочной ванны от воздуха. Диаметр сварочной проволоки 1 - 3 мм.

В процессе автоматической сварки под флюсом (рис. 7.1) дуга 10 горит между проволокой 3 и основным металлом 8. Столб дуги и металлическая ванна жидкого металла 9 со всех сторон плотно закрыты слоем флюса 5 толщиной 30 – 50 мм. Часть флюса расплавляется, в результате чего вокруг дуги образуется газовая полость, а на поверхности расплавленного металла – ванна жидкого шлака 4.

По мере поступательного движения электрода происходит затвердевание металлической и шлаковой ванн с образованием сварного шва 7, покрытого твердой шлаковой коркой 6.

Проволоку подают в дугу и перемещают ее вдоль шва с помощью механизмов подачи 2 и перемещения. Ток к электроду поступает через токоввод 1.

Автоматическая сварка под флюсом по сравнению с ручной дуговой сваркой дает: повышение производительности процесса сварки в 5 – 20 раз, что остигается использованием больших сварочных токов (до 2000 А) и непрерывности процесса сварки.

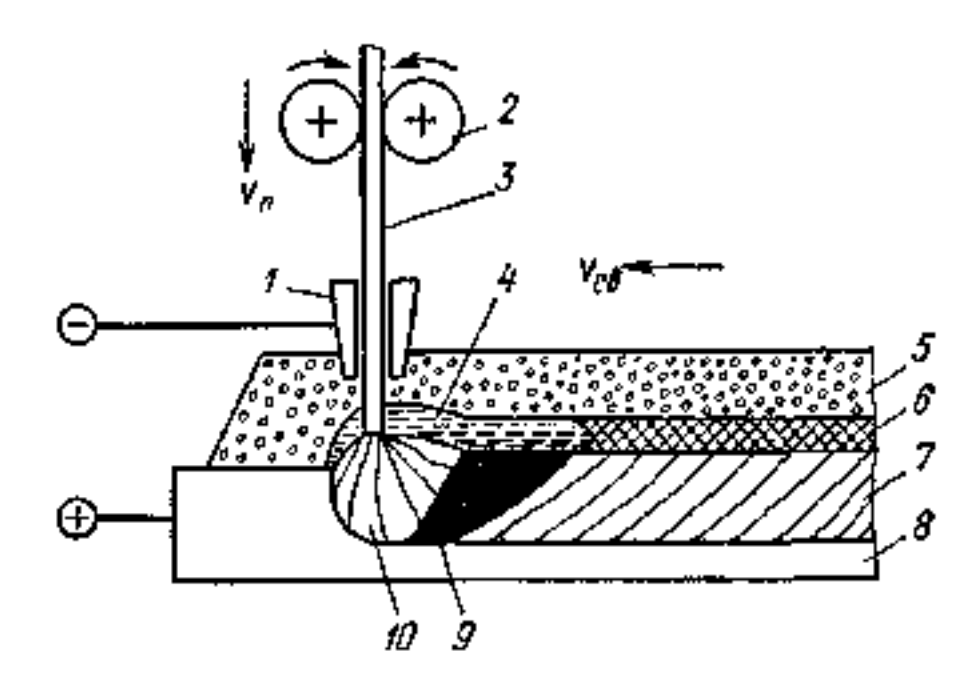

Рисунок 7.1. Сварка под слоем флюса

Применение непокрытой проволоки позволяет приблизить токопровод на расстояние 30 – 50 мм от дуги и тем самым устранить опасный разогрев электрода при большой силе тока; улучшение качества шва за счет интенсивного раскисления и легирования; увеличение глубины провара; улучшение санитарных условий труда; экономию металла.

К недостаткам автоматической сварки под флюсом следует отнести: невозможность визуального наблюдения за процессом формирования шва; невозможность сварки швов в потолочном положении и на вертикальной плоскости; повышенные требования к чистоте свариваемых кромок и сборке деталей.

### **3. Порядок выполнения работы**

- 3.1. Изучить основные теоретические положения.
- 3.2. Ознакомиться с оборудованием
- 3.3.Ознакомиться с режимами сварки под слоем флюса
- 3.4. Сделать выводы
- 3.5. Составить отчет

### **4. Содержание отчета**

- 4.1. Название, цель работы.
- 4.2. Схема сварки под слоем флюса
- 4.3. Вывод

### **5. Контрольные вопросы**

- 5.1. Что такое флюс?
- 5.2. Для чего используют флюс?
- 5.3. Какие особенности сварного шва под слоем флюса?
- 5.4. Устройство установки для сварки под слоем флюса

#### **Практическая работа №8**

#### **Сварка в среде защитных газов**

### **1. Цель работы**

Целью данной работы является изучение способа сварки металлов в среде защитного газа.

#### **2. Основные теоретические положения**

При сварке в защитном газе электрод, зона дуги и сварочная ванна защищены струёй защитного газа.

В качестве защитных газов применяют инертные газы (аргон и гелий) и активные газы (углекислый газ, азот, водород и др.), иногда – смеси двух газов или более. В нашей стране наиболее распространено применение аргона Ar и углекислого газа CO2.

Аргонодуговая сварка алюминиевых сплавов неплавящимся вольфрамовым электродом (рис. 8.1) ведется на переменном токе. Для зажигания дуги без короткого замыкания в сварочную цепь включается маломощный высоковольтный аппарат, называемый осциллятором. Осциллятор вырабатывает напряжение U=3000...8000 В, но чтобы обеспечить безопасность сварщика, оно имеет высокую частоту ( $f = 250...500$  кГц). Внешняя характеристика источника питания должна быть падающей.

Используется присадочная проволока из алюминиевого сплава.

При сварке неплавящимся электродом на переменном токе сочетаются преимущества дуги на прямой и обратной полярностях. Дуга прямой полярности горит стабильнее, однако дуга обратной полярности обладает одним важным технологическим свойством: при ее действии с поверхности свариваемого металла удаляются оксиды. Одно из объяснений этого явления заключается в том, что поверхность металла бомбардируется тяжелыми положительными ионами аргона, которые механически разрушают пленки оксидов. Процесс удаления оксидов также известен как катодное распыление.

Указанные свойства дуги обратной полярности используют при сварке алюминия, магния и их сплавов, применяя для питания дуги переменный ток.

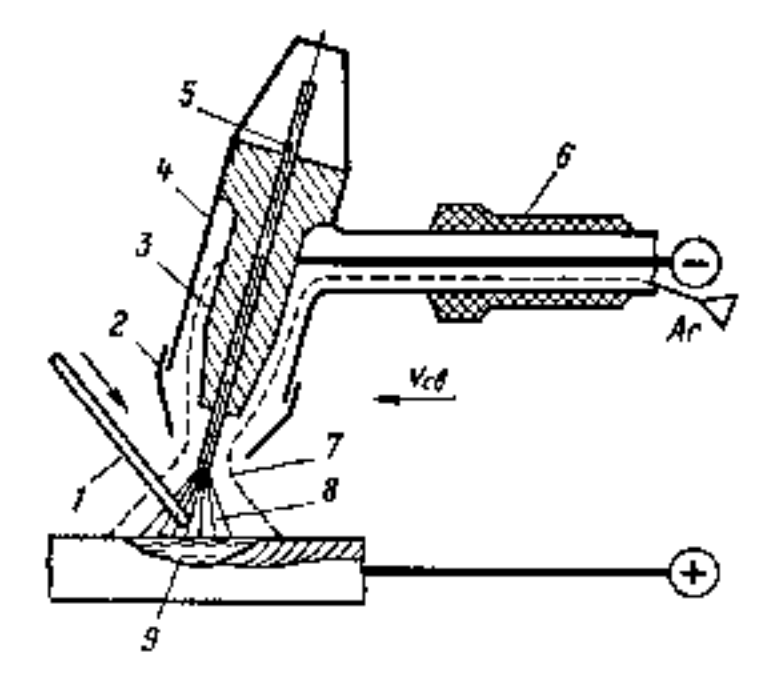

Рисунок 8.1. Схема аргонодуговой сварки стали вольфрамовым электродом: 1 –присадочный стальной пруток или проволока, 2 – сопло; 3 – окоподводящий мундштук; 4 – корпус горелки; 5 – плавящийся вольфрамовый электрод; 6 – рукоять горелки; 7 – атмосфера аргона; 8 – сварочная дуга; 9 – ванна расплавленного металла

Асимметрия электрических свойств дуги, обусловленная ее меньшей электрической проводимостью при обратной полярности по сравнению с прямой, приводит к ряду нежелательных явлений. В результате выпрямляющей способности дуги появляется постоянная составляющая тока прямой полярности. В этих условиях дуга горит неустойчиво, ухудшается очистка поверхности сварочной ванны от тугоплавких оксидов и нарушается процесс формирования шва. Поэтому для питания дуги в аргоне переменным током применяют специальные источники тока. В их схему включают стабилизатор горения дуги – электронное устройство, подающее импульс дополнительного напряжения на дугу в полупериод обратной полярности.

Аргонодуговая сварка алюминиевых сплавов плавящимся алюминиевым электродом ведется на постоянном токе обратной полярности (за счет катодного распыления обеспечивается удаление тугоплавкой пленки оксида Al2O3 с поверхности сварочной ванны).

Схема процесса приведена на рис. 8.2. Нормальное протекание процесса сварки и хорошее качество шва обеспечиваются при высокой плотности тока (100 А/мм2 и более). При невысокой плотности тока имеет место крупнокапельный перенос расплавленного металла с электрода в сварочную ванну, приводящий к пористости шва, сильному разбрызгиванию расплавленного металла и малому проплавлению основного металла. При высоких плотностях тока перенос расплавленного металла с электрода становится мелкокапельным или струйным.

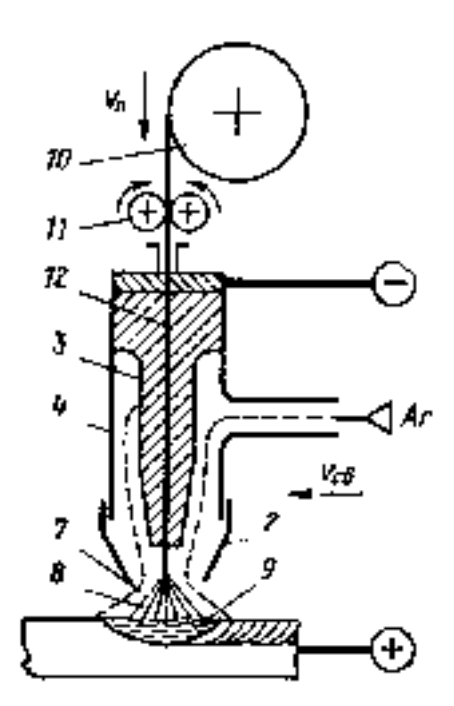

Рисунок 8.2. Схема аргонодуговой сварки алюминиевого сплава плавящимся электродом: 2 – сопло; 3– токоподводящий мундштук; 4 –корпус горелки; 7 – атмосфера аргона; 8 – сварочная дуга; 9 – ванна расплавленного металла; 10 – кассета с проволокой; 11 – механизм подачи, 12 – плавящийся металлический электрод

В условиях действия значительных электромагнитных сил быстродвижущиеся мелкие капли сливаются в сплошную струю. Такой перенос лектродного металла обеспечивает глубокое проплавление основного металла, формирование плотного шва с ровной и чистой поверхностью и разбрызгивание в допустимых пределах.

В соответствии с необходимостью применения высоких плотностей тока для сварки плавящимся электродом используют проволоку малого диаметра (0,6 – 3 мм) и большую скорость ее подачи. Такой режим сварки обеспечивается только механизированной подачей проволоки в зону сварки. Повышенная плотность тока обуславливает необходимость примененияисточника питания с полого падающей или жесткой внешней характеристикой.

Полого падающая внешняя характеристика источника питания пересекается со статической вольтамперной характеристикой дуги при больших значениях сварочного тока. Для сравнения: при ручной дуговой сварке используется круто падающая внешняя характеристика источника питания, что обеспечивает сравнительно небольшие значения сварочного тока в рабочем режиме.

Сварку выполняют на постоянном токе обратной полярности. В данном случае электрические свойства дуги в значительной степени определяются наличием ионизированных атомов металла электрода в столбе дуги. Поэтому дуга обратной полярности горит устойчиво и обеспечивает нормальное формирование шва, в то же время ей соответствуют повышенная скорость расплавления проволоки и производительность процесса сварки.

Дуговая сварка стали в атмосфере углекислого газа выполняется только плавящимся электродом без покрытия при постоянном токе обратной полярности (рис. 8.2).

Применяется специальная сварочная проволока с большим содержанием раскислителей марганца и кремния. Диаметр сварочной проволоки 0,8 – 2 мм.

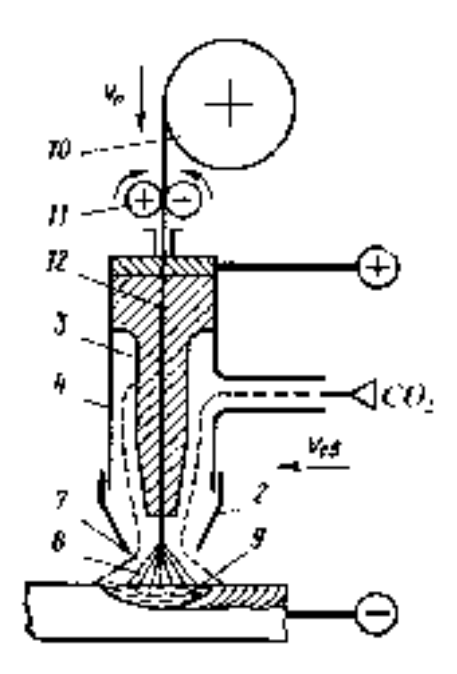

Рисунок 8.3. Схема сварки в атмосфере углекислого газа плавящимся электродом:

2 – сопло; 3 – токоподводящий мундштук; 4 – корпус горелки; 7 – атмосфера CO2; 8 – сварочная дуга; 9 – ванна расплавленного металла; 10 – кассета с проволокой; 11 – механизм подачи, 12 – плавящийся металлический электрод

Режим сварки в среде CO2 обусловлен теми же особенностями переноса электродного металла и формирования шва, которые рассмотрены для сварки плавящимся электродом в аргоне.

При высоких температурах сварочной дуги CO2 диссоциирует на оксид углерода СО и кислород О, который, если не принять специальных мер, приводит к окислению свариваемого металла и легирующих элементов. Окислительное действие кислорода нейтрализуется введением в проволоку дополнительного количества раскислителей. Поэтому для сварки в CO2 углеродистых и низколегированных сталей применяют сварочную проволоку с повышенным содержанием этих элементов (Св-08ГС, Св10Г2С и т. д.). На поверхности шва образуется тонкая шлаковая корка из оксидов раскислителей.

Сварка в атмосфере углекислого газа в зависимости от степени механизации подачи сварочной проволоки и перемещения сварочной горелки может быть ручной, полуавтоматической и автоматической Преимущества сварки в среде CO2 по сравнению с ручной дуговой сваркой и сваркой под флюсом: высокая степень защиты расплавленного металла от воздействия воздуха; возможность ведения процесса во всех пространственных положениях; возможность визуального наблюдения за процессом формирования шва и его регулирования.

В углекислом газе сваривают конструкции из углеродистой и низколегированной сталей. Преимущество полуавтоматической сварки в CO2 с точки зрения ее стоимости и производительности часто приводит к замене ею ручной дуговой сварки покрытыми электродами.

### **3. Порядок выполнения работы**

- 3.1. Изучить основные теоретические положения.
- 3.2. Ознакомиться с оборудованием
- 3.3.Ознакомиться с режимами сварки в среде защитного газа
- 3.4. Сделать выводы
- 3.5. Составить отчет

#### **4. Содержание отчета**

- 4.1. Название, цель работы.
- 4.2. Схема сварки в среде защитного газа
- 4.3. Вывод

#### **5. Контрольные вопросы**

- 5.1. Какие газы применяют при сварке?
- 5.2. Для чего используют защитные газы в сварке?
- 5.3. Какие особенности сварного шва?
- 5.4. Устройство установки для сварки в среде защитного газа

### **Практическая работа №9**

#### **Контактная сварка**

### **1. Цель работы**

Целью данной работы является изучение способа контактной сварки металлов.

#### **2. Основные теоретические положения**

Контактная электрическая сварка относится к видам сварки с кратковременным нагревом места соединения без оплавления или с оплавлением и осадкой (сдавливанием) разогретых заготовок.

Характерная особенность этих процессов – пластическая деформация, в ходе которой формируется сварное соединение.

Таким образом, контактная сварка относится к термомеханическому классу сварки. Место соединения разогревается проходящим по металлу электрическим током, причем максимальное количество теплоты выделяется в месте сварочного контакта. Из-за неровностей поверхности стыка даже после тщательной обработки заготовки соприкасаются только в отдельных точках (рис. 9.1).

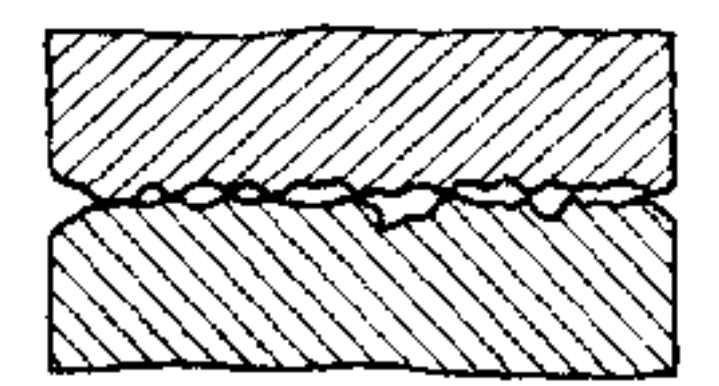

Рисунок 9.14. Физический контакт

В связи с этим действительное сечение металла, через которое проходит ток, резко уменьшается. Кроме того, на поверхности свариваемого металла имеются пленки оксидов и загрязнения с малой электропроводимостью, которые также увеличивают электросопротивление контакта. В результате в очках контакта металл нагревается до термопластического состояния или до оплавления. При непрерывном сдавливании нагретых заготовок образуются новые точки соприкосновения, пока не произойдет полное сближение до межатомных расстояний, т. е. сварка поверхностей.

Контактную сварку классифицируют по типу сварного соединения, определяющего вид сварочной машины: стыковую, точечную и шовную.

Стыковая сварка – разновидность контактной сварки, при которой заготовки свариваются по всей поверхности соприкосновения.

Свариваемые заготовки закрепляют в зажимах стыковой машины (рис. 9.2). Зажим 3 установлен на подвижной плите 4, перемещающейся в направляющих, зажим 2 укреплен на неподвижной плите 1. Сварочный трансформатор соединен с плитами гибкими шинами и питается от сети через включающее устройство. Плиты перемещаются, и заготовки сжимаются под действием усилия Р, развиваемого механизмом осадки.

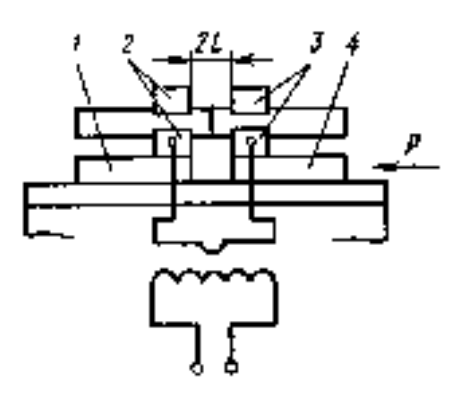

Рисунок 9.2. Схема контактной стыковой сварки

Для правильного формирования сварного соединения необходимо, чтобы процесс протекал в определенной последовательности. Совместное графическое изображение тока и давления, изменяющихся в процессе сварки, называют циклограммой сварки.

Стыковую сварку с разогревом стыка до пластического состояния и последующей осадкой называют сваркой сопротивлением, а при разогреве торцов заготовок до оплавления и последующей осадкой – сваркой оплавлением.

Перед сваркой заготовки должны быть очищены от оксидных пленок и торцы их плотно пригнаны друг к другу. Для подгонки необходима механическая обработка торцов. Заготовки сдавливаются, металл разогревается до пластического состояния (но не расплавляется), затем заготовки снова сдавливают (осаживают). В месте сварки образуется усиление металла.

Сваркой сопротивлением соединяют заготовки из низкоуглеродистых, низколегированных конструкционных сталей, алюминиевых и медные сплавов малого сечения (до 100 мм2), так как при больших сечениях нагрев будет неравномерным.

При стыковой сварке с оплавлением детали закрепляют в зажимах машины с зазором, затем подключают электрическое напряжение. После этого детали сближают, и в отдельных точках их контакта проходит электрический ток высокой плотности. Зона соединения деталей при этом расплавляется.

Сварка оплавлением имеет преимущества перед сваркой сопротивлением. В процессе оплавления выравниваются все неровности стыка, а оксиды и загрязнения удаляются, поэтому не требуется особой подготовки места соединения. Можно сваривать заготовки с сечением сложной формы, а также заготовки с различными сечениями, разнородные металлы (быстрорежущую и углеродистую стали, медь и алюминий и т. д.).

Наиболее распространенными изделиями, изготовляемыми стыковой сваркой, являются элементы трубчатых конструкций, колеса и кольца, инструмент, рельсы, железобетонная арматура.

Точечная сварка – разновидность контактной сварки, при которой соединяемые детали свариваются поверхностями их касания в точках (зонах), сжатых электродами.

При точечной сварке заготовки собирают внахлестку и зажимают с усилием Р между двумя электродами, подводящими ток к месту сварки (рис. 9.3). Соприкасающиеся с медными электродами поверхности свариваемых заготовок нагреваются медленнее их внутренних слоев. Нагрев продолжают до пластического состояния внешних слоев и до расплавления внутренних слоев. Затем выключают ток и снимают давление. В результате образуется литая сварная точка.

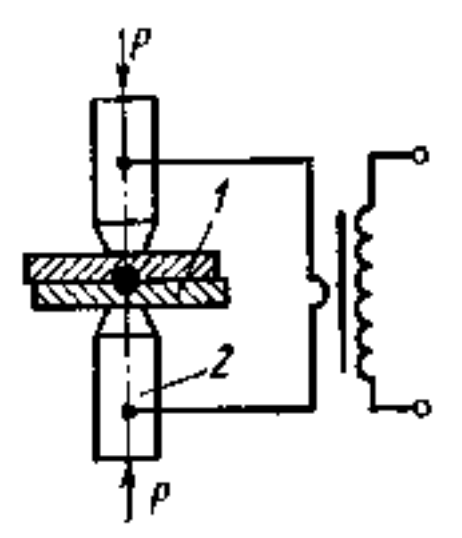

Рисунок 9.3. Схема контактной точечной сварки

Некоторые типы сварных соединений, выполняемых точечной сваркой, показаны на рис. 9.5. Точечную сварку применяют для изготовления изделий из низкоуглеродистых, углеродистых, низколегированных и высоколегированных сталей, алюминиевых и медных сплавов. Толщина свариваемых металлов составляет 0,5 – 5 мм.

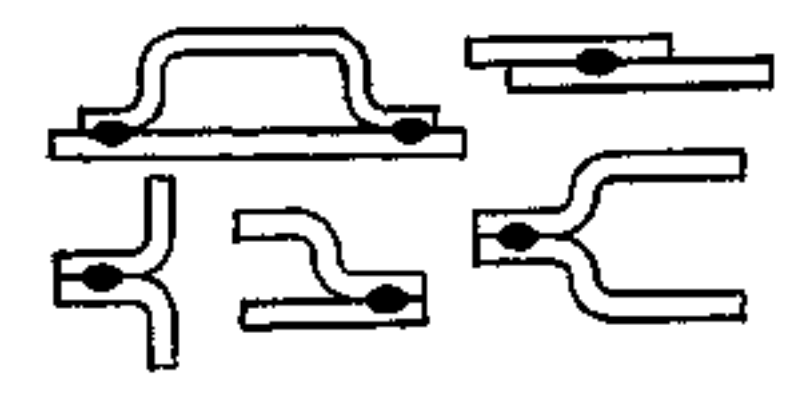

Рисунок 9.4. Типы сварных соединений точечной сварки

Шовная (роликовая) сварка – разновидность контактной сварки, при которой между свариваемыми деталями образуется непрерывный шов, путем непрерывного или прерывистого пропускания тока между вращающимися роликами. В процессе шовной сварки листовые заготовки 1 соединяют внахлестку, зажимают между электродами 2 (рис. 9.5) и пропускают ток.

При движении роликов по заготовкам образуются перекрывающие друг друга сварные точки, в результате чего получается сплошной герметичный шов.

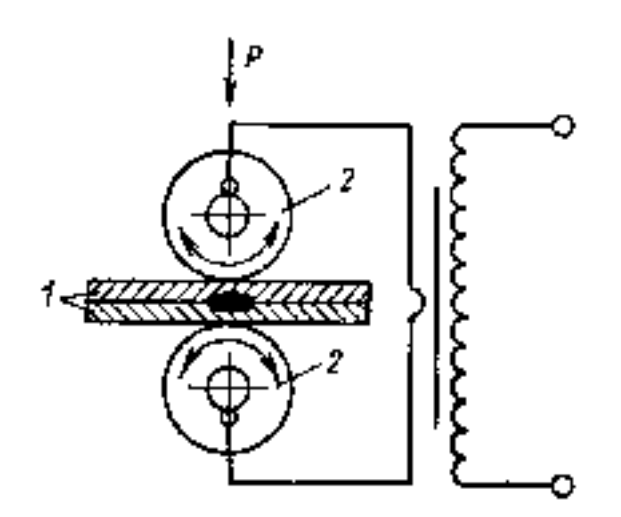

Рисунок 9.5. Схема шовной сварки

Шовную сварку применяют в массовом производстве при изготовлении различных сосудов. Толщина свариваемых листов составляет 0,3 – 3 мм. Шовной сваркой выполняют те же типы сварных соединений и сваривают те же сплавы, что и точечной, но используют для получения герметичного шва.

### **3. Порядок выполнения работы**

- 3.1. Изучить основные теоретические положения.
- 3.2. Ознакомиться с оборудованием
- 3.3.Ознакомиться с режимами контактной сварки
- 3.4. Сделать выводы
- 3.5. Составить отчет

### **4. Содержание отчета**

- 4.1. Название, цель работы.
- 4.2. Схемы видов контактной сварки
- 4.3. Вывод

### **5. Контрольные вопросы**

- 5.1. Разновидность контактной сварки?
- 5.2. Оборудование для контактной сварки?
- 5.3. Особенность стыковой сварки?
- 5.4. Особенность точечной сварки

#### РЕКОМЕНДУЕМАЯ ЛИТЕРАТУРА

1. Волков, Г.М. Материаловедение [Текст] : учебник для студентов высших учебных заведений, обучающихся по немашиностроительным направлениям / Г.М. Волков, В.М. Зуев - 3-е изд. ; стер. - М. : Академия, 2013. - 448 с

2. Фетисов, Г.П. Материаловедение и технология конструкционных материалов / Г.П. Фетисов, М.Г. Карпман - М.: Металлургия, 2015. Режим доступа: http://www.biblio-online.ru ЭБС "Юрайт

3. Колесник, П.А. Материаловедение на автомобильном транспорте [Текст] : учебник для студентов высших учебных заведений, обучающихся по укрупненной группе направлений подготовки "Транспортные средства". - 5-е изд. ;испр. - М. : Академия, 2012. - 320 с.

4. Плошкин, В.В. Материаловедение [Текст] : учебное пособие для студентов немашиностроительных спец. вузов. - 2-е изд. ; перераб. и доп. - М. : Юрайт, 2011. - 463 с. - (Основы наук).Режим доступа::http://www.biblioonline.ru ЭБС "Юрайт

### **МИНИСТЕРСТВО СЕЛЬСКОГО ХОЗЯЙСТВА РОССИЙСКОЙ ФЕДЕРАЦИИ**

### **ФЕДЕРАЛЬНОЕ ГОСУДАРСТВЕННОЕ БЮДЖЕТНОЕ ОБРАЗОВАТЕЛЬНОЕ УЧРЕЖДЕНИЕ ВЫСШЕГО ОБРАЗОВАНИЯ «РЯЗАНСКИЙ ГОСУДАРСТВЕННЫЙ АГРОТЕХНОЛОГИЧЕСКИЙ УНИВЕРСИТЕТ ИМЕНИ П.А.КОСТЫЧЕВА»**

### **Факультет инженерный Кафедра: «Технические системы в агропромышленном комплексе»**

#### **Утверждаю**:

Председатель учебно-методической комиссии по направлению подготовки 35.04.06 Агроинженерия (код) (название) /Олейник Д.О./ **«\_**31\_» \_\_августа\_\_2020г**.** 

## **УЧЕБНО-МЕТОДИЧЕСКОЕ ПОСОБИЕ К ПРАКТИЧЕСКИМ ЗАНЯТИЯМ МАГИСТРОВ ПО ДИСЦИПЛИНЕ:**

**Основы проектирования и испытаний машин и оборудования в АПК**

(наименование учебной дисциплины)

**Уровень профессионального образования магистратура**

(бакалавриат, специалитет, магистратура)

**Направление(я) подготовки (специальность) 35.04.06 Агроинженерия**

(полное наименование направления подготовки)

**Профиль(и): « Технические системы в агробизнесе»**

(полное наименование профиля направления подготовки из ОП)

**Квалификация выпускника магистр**

**Форма обучения очная и заочная**

(очная, заочная)

**Курс \_\_\_\_1\_,2\_\_\_\_\_\_\_\_\_\_\_\_\_\_\_\_\_\_\_\_\_\_ Семестр** 

**Рязань 2020 г.**

Учебно-методическое пособие предназначено для студентов очной и заочной форм обучения по направлениям подготовки 35.04.06 «Агроинженерия»

Разработчики:

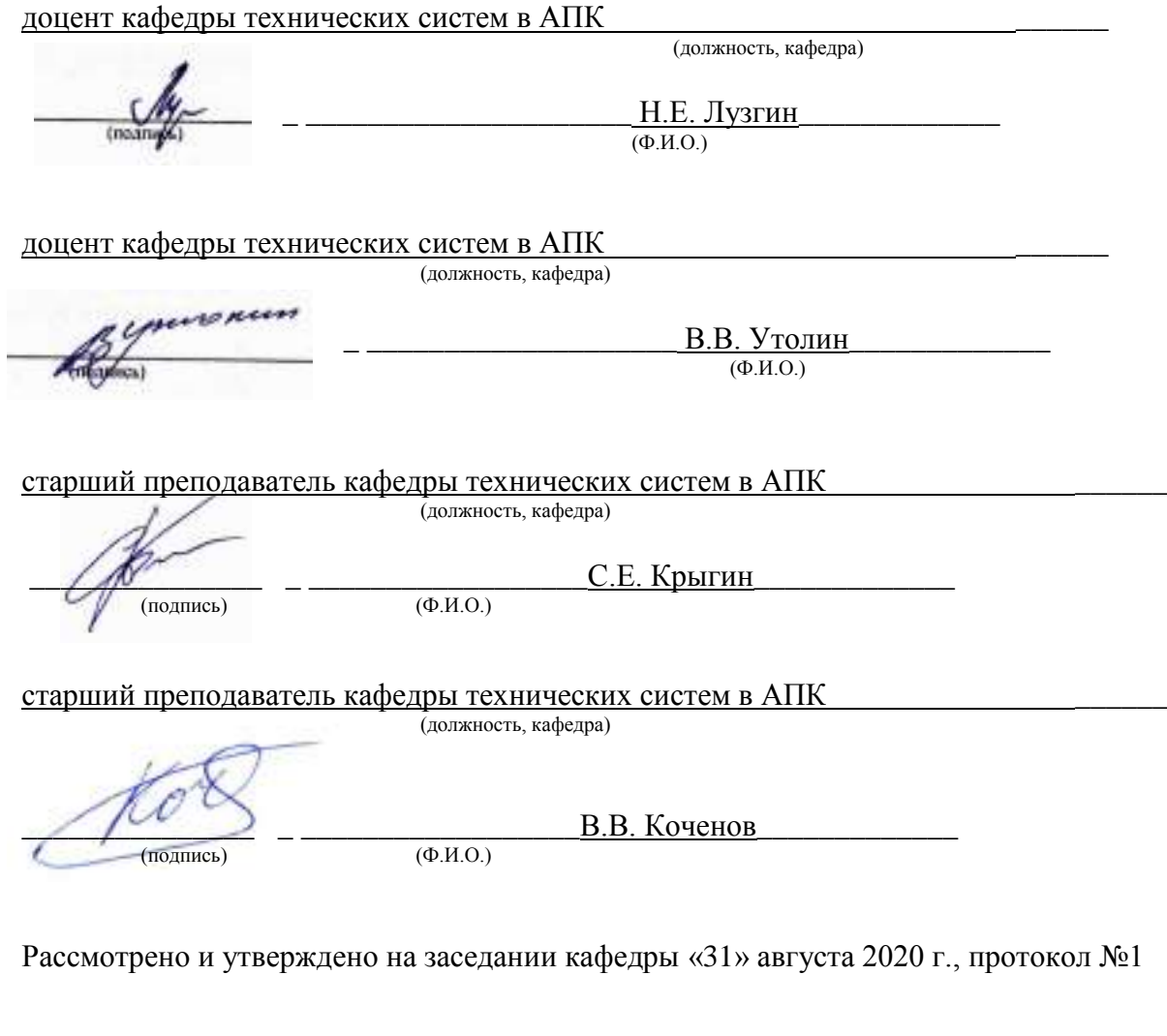

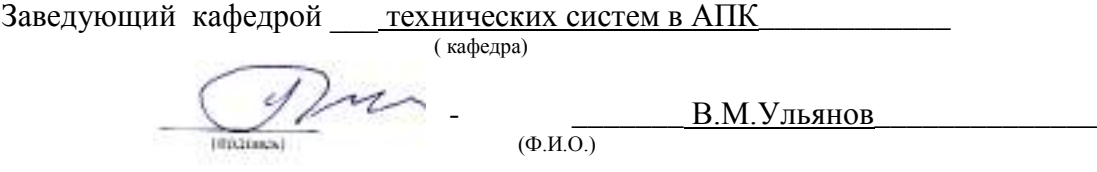

# Содержание с .

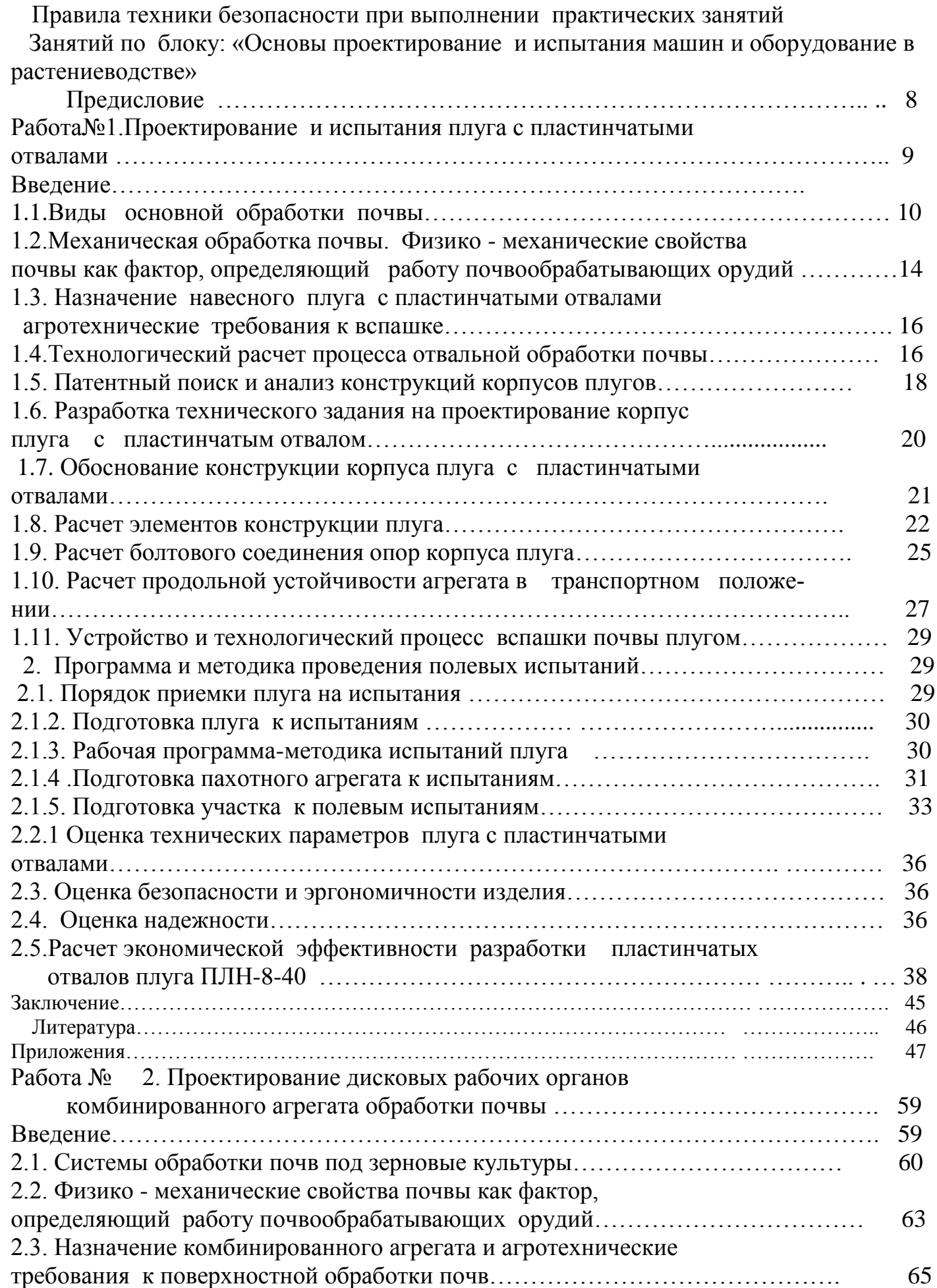

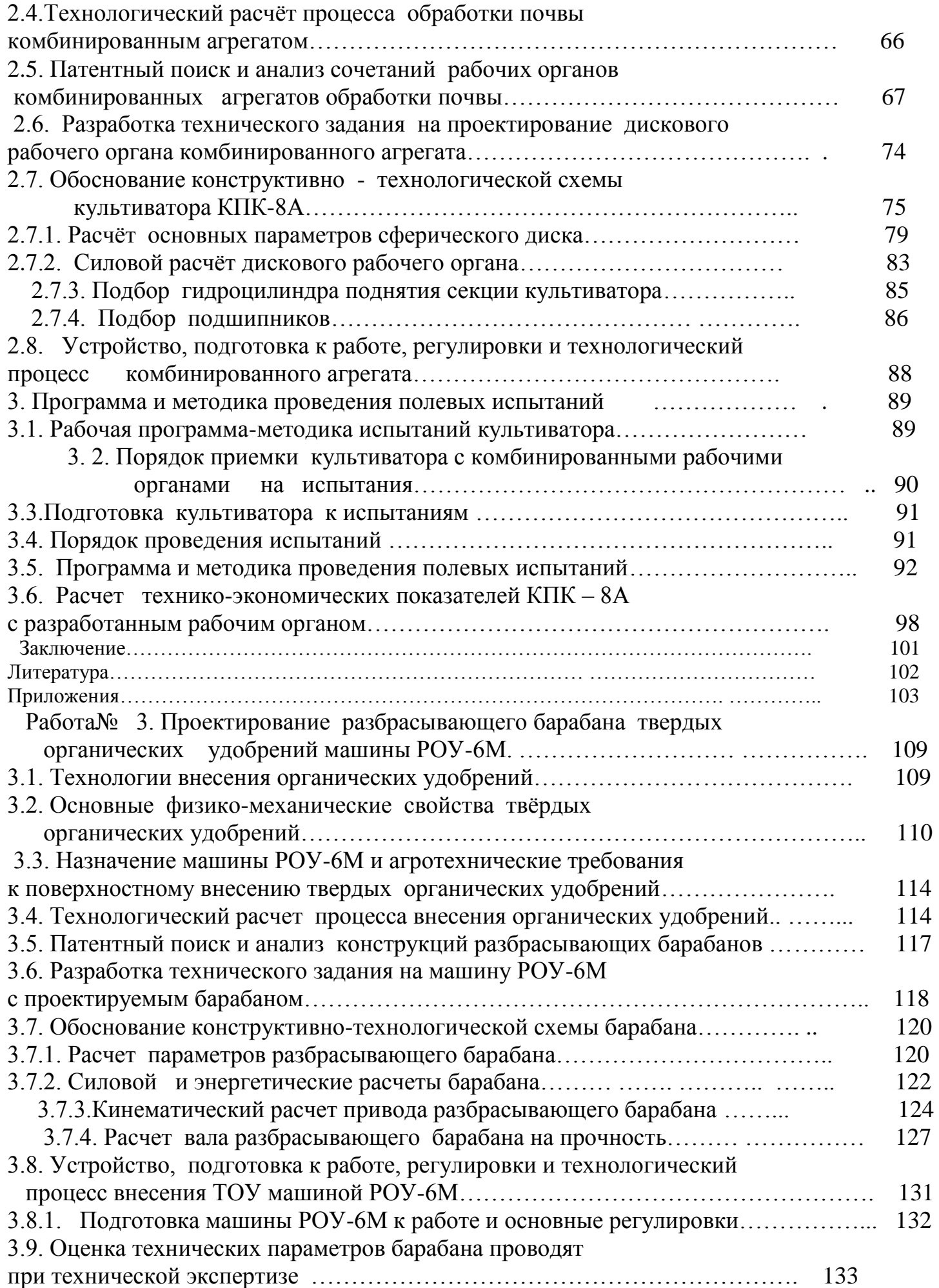

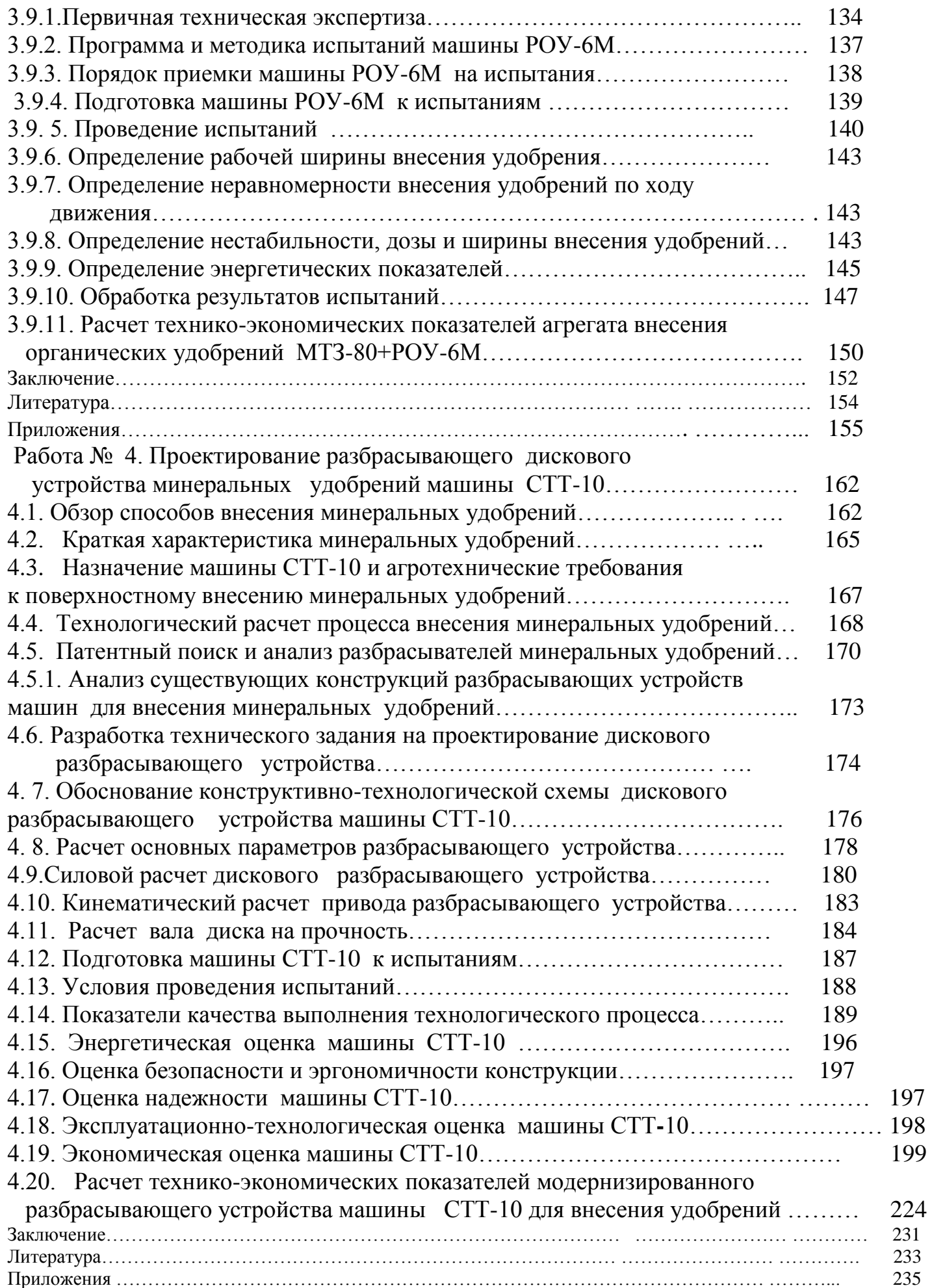

### **ПРАВИЛА ТЕХНИКИ БЕЗОПАСНОСТИ при выполнении практических занятий**

 Требования настоящей инструкции распространяются на студентов, выполняющих лабораторные работы (задания) по дисциплине «Основы проектирования и испытаний машин и оборудования в АПК».

Допускаются к выполнению работ студенты, получившие инструктаж по технике безопасности и расписавшиеся в журнале регистрации инструктажей.

 Выполнение работ проводится по звеньям. Нахождение на рабочих местах студентов других звеньев запрещается.

 Приборы, лабораторные установки, инструменты, инвентарь можно использовать только в лаборатории, где проводятся занятия, выносить их из учебной лаборатории (аудитории) запрещается.

- 1.1. При выполнение лабораторных работ одежда должна быть без развевающихся частей.
- 1.2. При обнаружении возникшей опасности и вредности (запах гари, обрыв фазного провода, наклоны сельскохозяйственных машин и т.п.) необходимо прекратить выполнение работы и сообщить об этом преподавателю.
- 1.3. При всех микротравмах, ушибах и других случаях травматизма и заболеваниях немедленно сообщить преподавателю, ведущему занятия и принять меры по оказанию первой помощи пострадавшему.
- 1.4. За невыполнение требований инструкции виновные несут дисциплинарную ответственность, а в особых случаях административную.
	- 2. Перед началом выполнения работы необходимо
- 2.1. Рабочее место содержать в чистоте, нельзя загромождать посторонними предметами (портфелями, сумками и т.д.).
- 2.2. Изучить содержание и порядок выполнения работы по методическим указаниям.
- 2.3. Следует определить опасные зоны машины, убедиться в надежности установки машины и отсутствии возможности опрокидывания, наклона или её падения.
- 2.4. Убедитесь в исправности штепсельных розеток, вилок, выключателей, проводов на рабочем месте.

### 3. Во время работы

3.1. В случаях отсутствия напряжения в электрической сети запрещается самим проверять наличие его и производить замену сгоревших плавких вставок предохранителей.

- 3.2. Запрещается подходить к электрощитам и производить какие-либо переключения в них.
- 3.3. Во избежание поражения электрическим током не пользуйтесь металлическими предметами (металлическими метрами, линейками, ножами) вблизи токоведущих частей, находящихся под напряжением.
- 3.4. Не касайтесь открытых неизолированных контактов и соединительных проводов, когда приборы (оборудование) включены в сеть.
- 3.5. Изучая машины в лабораториях и на площадках, проявляйте осторожность и взаимную согласованность действий между членами звена.
	- 4. После окончания работы
- 4.1. Отключить электропитание оборудования, приборов.
- 4.2. Произвести тщательную уборку рабочего места и поставить об этом в известность преподавателя.
- 4.3. Сдать преподавателю использовавшиеся при работе приборы, методические пособия.

### **Предисловие**

 Настоящее учебное пособие предназначено для формирования у магистров систему профессиональных знаний, умений и навыков по вопросам основ особенностей проектирования и испытаний машин и оборудования для растениеводства, в частности:

1 – разработки конструкторской документации, необходимой для изготовления, монтажа и эксплуатации создаваемой машины;

2- осуществлять контроль соответствия разрабатываемых проектов стандартам, техническим условиям и другим нормативным документам;

3- разработать рекомендации по повышению уровня соответствия испытуемых машин, орудий исходным требованиям на базовые машинные технологические операции в растениеводстве.

4 **-**выбору ГОСТа, ОСТа на испытания машины;

5 -видам испытаний и их назначение;

6 -видам опенок при испытаниях;

 7 -основным методикам на виды оценок, порядок разработки и применения рабочих программ на испытания;

8-порядку проведения испытаний;

9 -способам обеспечения качества испытаний;

10-средствам измерений и испытательное оборудование:

11 -обработкам результатов измерений при испытаниях и составление протокола.

### **Работа №1. Проектирование навесного плуга с пластинчатыми отвалами**

### **Цель работы**:

1-изучить стадии проектирования и конструирования корпуса плуга с пластинчатыми отвалами;

 2- изучить правила подготовки и передачи плуга МИС, и методику проведения испытания плуга.

### **Задачи:**

1- изучить конструкции корпусов плугов и их назначения;

2-разработать техническое задание на проектирование корпуса плуга:

3- обосновать параметры и скоростные режимы работы навесного плуга с пластинчатыми отвалами;

4–оценить экономические показатели эффективности плуга с пластинчатыми отвалами;

### **Введение**

 Основная обработка почвы во многих странах мира предусматривает вспашку почвы плугами. Процесс этот настолько трудоемкий, что его совершенствованием заняты как ученые, так и инженеры - практики, инженеры - механики.

 Кризис топливно-энергетической отрасли заставляет искать выход в создании энергосберегающих технологий, в том числе и в снижении энергоемкости пахотных агрегатов за счет создания новых и совершенствования существующих форм лемешно - отвальных поверхностей плужных корпусов. Результатом таких исследований могут явиться плужные корпусы, эффективно и качественно воздействующие на почву при минимальных затратах энергии.

Создание новых форм рабочих поверхностей плужных корпусов представляет собой длительный процесс. Объясняется это сложностью строения и свойствами почвы, а также многокритериальностью взаимосвязи свойств почвы и формы лемешно -отвальной поверхности (ЛОП) корпусов.

 Важнейшей задачей сельскохозяйственного производства является повышение производительности труда, снижение материальных затрат на выполнение одной из самых трудоемких сельскохозяйственных работ – вспашки. Механическая обработка почвы является важнейшим технологическим процессом в земледелии и проводится для создания рыхлого слоя, перемешивания частиц почвы с удобрениями, а также уничтожения сорной растительности. Наиболее распространенным приемом механической обработки почвы является вспашка

 Решению этой задачи в немалой степени способствует качественное выполнение основной обработки почвы, в основном, которая зависит от выбора совершенной геометрической формы лемешно-отвальной поверхности (ЛОП). В настоящее время создаются варианты корпусов дам работы в определенных почвенных условиях, в том числе и для липких почв. При этом , лемешно-отвальная поверхность удовлетворительно обеспечивает агротехническое качество пахоты при очень большой энергоемкости, так как отсутствует аппарат поиска компромиссного решения задач энергетического и технологического характеров.

 Рабочие поверхности плужных корпусов культурного типа, выпускаемые в соответствии с ГОСТом Р50694-94 (ИСО 891094), обеспечивают агротехническое качество пахоты и при скоростях выше 7 км/ч, их энергоемкость растет, что ставит задачу замены их на новые, менее энергоемкие формы.

### **1.1. Виды основной обработки почвы**

 Свойства почвы в различных природно-климатических зонах Российской Федерации весьма разнообразны, поэтому следует применять разные способы ее обработки. В зависимости от природно – климатических условий применяется следующие виды вспашки: отвальная с полным или частичным оборота пласта, гладкая, ромбовидная, безотвальная и ярусная. В нашей стране в основном используют отвальную вспашку лемешными плугами, в процессе которой происходит рыхление пахотного слоя, оборот пласта и заделка растительных остатков.

 **Вспашка с полным оборотом** пласта (рис. 1.2, а) предназначена для уничтожения растительного покрова путем заделки его на дно борозды. Во время вспашки почвы плугом с винтовой формой отвала пласт оборачивается на 180°, но плохо крошится. Данный вид отвальной обработки называют **полным оборотом** пласта на 180<sup>0</sup>

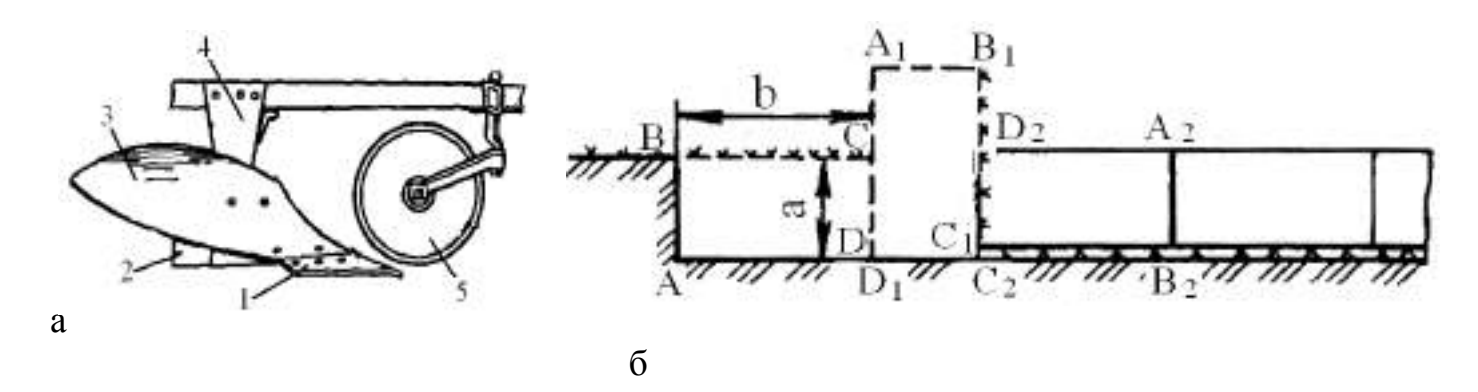

Рисунок 1.2 – Корпус винтового отвала -а: б- схема вспашки почвы с оборотом

1 –лемех; 2 –доска полевая; 3 – отвал винтовой; 4 – стойка; 5 – нож дисковый

 Полный оборот пласта осуществляется корпусами с винтовыми отвалами при условии, что ширина пласта  $b \geq 2a$  (здесь а — толщина пласта).

 Отвальная вспашка является эффективным способом борьбы с вредителями и болезнями растений, такими как фузариозом, бурой ржавчиной, мучнистой росой и корневой гнилью. Такую вспашку рекомендуется использовать при обработке целинных, залежных земель, пастбищ и лугов.

 **Взмет пласта** - это прием обработки почвы плугом, обеспечивающий крошение, рыхление и оборачивание слоя почвы на угол 135<sup>0</sup> (рис.1.3, а). Такой вид обработки получается при использовании корпусов с полувинтовыми отвалами*.*

Взмет пласта почвы используются осенью при обработке сильно засоренных полей и задерненных почв. При таком виде вспашки образуются пустоты 3, нарушающие водно-воздушный режим почвы, пашня получается гребнистой с высотой гребней

h<sub>г</sub>равными7 см., а в местах стыка пластов выступает не заделанная дернина или стерня. В связи с неполным оборачиванием дернины жизнедеятельность растений окончательно не прекращается. Для устранения этого недостатка используют углосним (рис. 1.4 в), который отрезает с полевой стороны пласта небольшой трехгранный почвенный пласт и сбрасывает его на дно борозды.

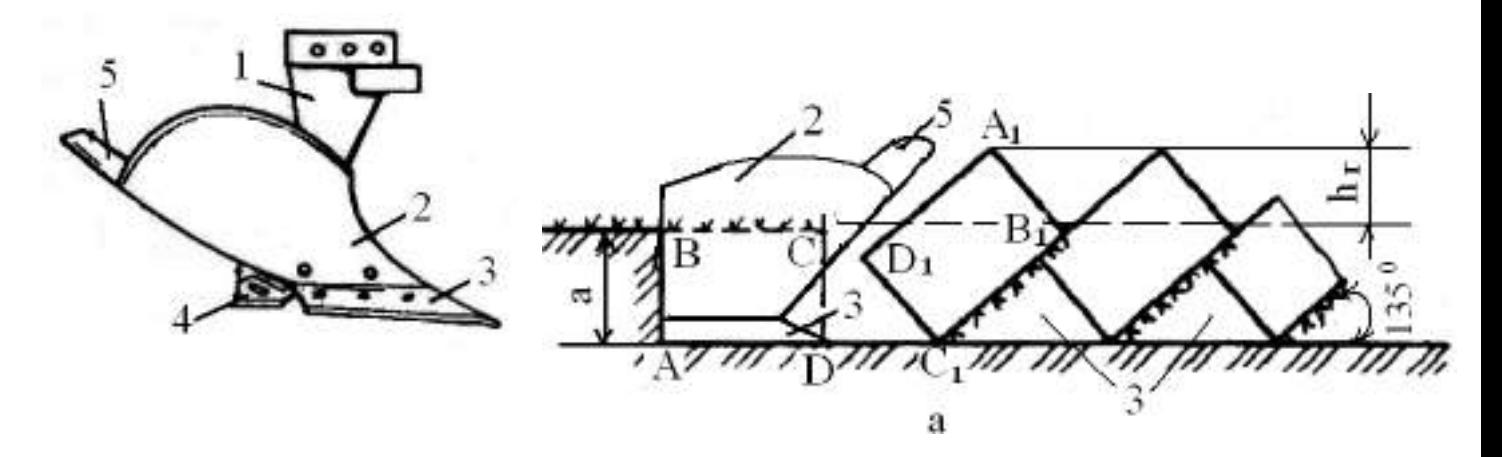

Рисунок 1.3 – Корпус полувинтового отвала: а - схема оборачивания пласта почвы на угол 135<sup>0</sup> - взмет зяби:

1 – стойка; 2 –отвал; 3 – лемех; 4 – доска полевая; 5 – перо удлинительное

Углоснимы устанавливают на корпуса плуга вместо предплужников при вспашке почв, засоренными камнями (рис. 1.4, а), которые срезают верхний угол пласта и укладывается на дно борозды (рис.1.4, б).

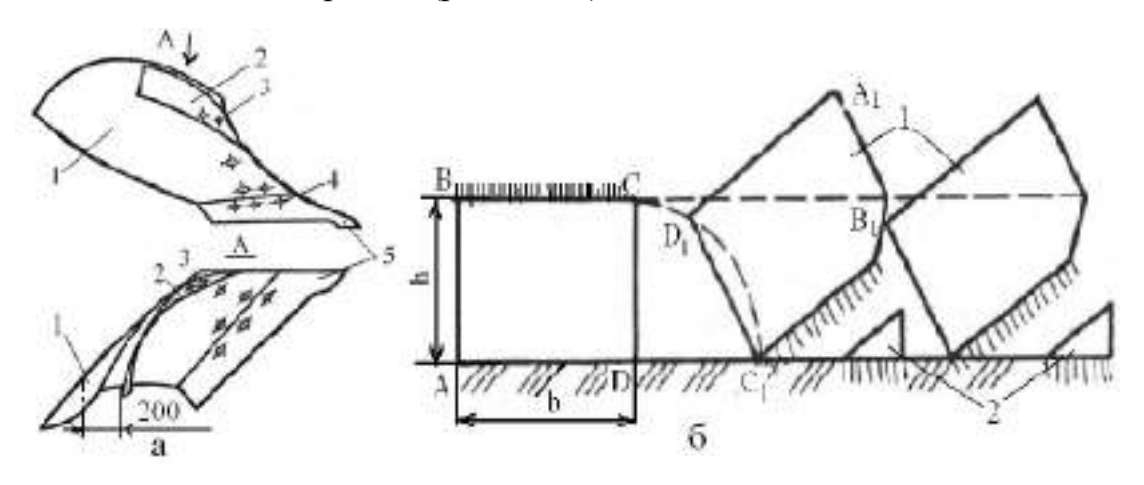

Рисунок 1. 4- Схема вспашки почвы корпусом плуга с углоснимом

а – корпус плуга с углоснимом в двух проекциях: 1 –отвал; 2 – углосним; 3, 4 – болты специальные; 5 – лемех.

б- схема отвала пласта почвы корпусом с углоснимом;

 Углоснимы устанавливают встык с верхним обрезом отвала. Правильная установка углоснима предусматривает расположение задней части его крыла от плоскости отвала на расстоянии не менее 200мм (рис.1.4,а).

 Культурная вспашка выполняется корпусами с культурными отвалами и предплужниками (рис 1.5). Ширина захвата предплужника составляет 2/3 ширина захвата
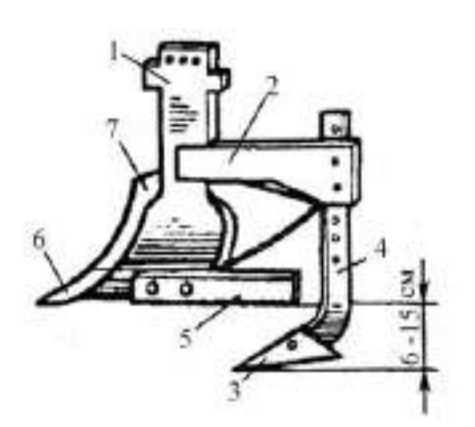

основного плужного корпусаb. Лемех 4 предплужника отрезает верхнюю часть пласта в виде четырехгранной призмы 6(рис. 1.5, а), а цилиндрический отвал 3 предплужника сбрасывает ее на дно борозды. Оставшийся Гобразный пласт подрезается лемехом 5 корпуса и перемещается на переднюю цилиндрическую часть отвала 7. За счет изгиба пласта почвы, он крошится и продвигаясь на заднюю винтовую часть отвала пласт оборачивается, и заделывает пожнивные остатки.

 При работе плугов с корпусами культурного отвала с предплужниками подрезаются лемехами корни, обеспечивается оборачивание почвенного пласта, запахиваются сорняки и их осыпавшиеся семена, пожнивные остатки с вредителями и возбудителями болезней сельскохозяйственных культур, органические и минеральные удобрения. Высокое качество вспашки создают необходимые условия нормального развития культурных растений, получения высоких урожаев, улучшения качества последующих работ.

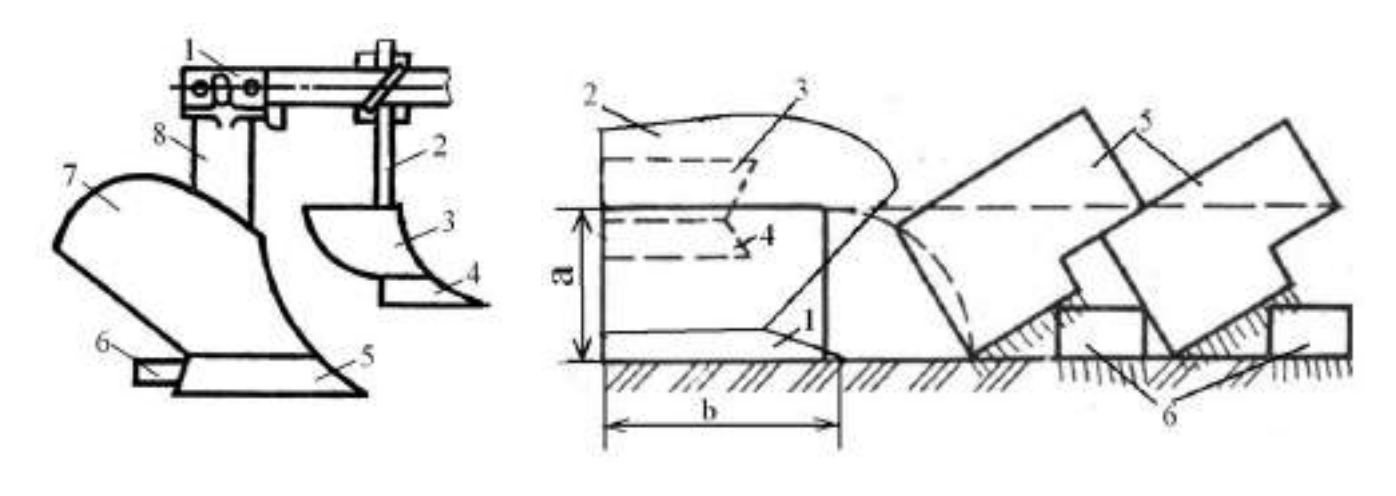

 $a \qquad 6$ 

Рисунок 1.5 - Корпус культурного отвала с предплужником и схема культурной вспашки почвы

1 –рама плуга; 2 - стойка предплужника; 3 – отвал предплужника; 4 –лемех предплужника; 5 -лемех корпуса плуга; 6 - доска полевая; 7 – отвал корпуса плуга; 8 - стойка корпуса.

а – схема культурной вспашки почвы; 5 – пласты почвы, отваленные корпусом плуга; 6 – часть пласта почвы в виде четырехгранных призм, отваленных предплужниками

**Вспашка с почвоуглубителем** (рис.1.5)применяется на дерново-подзолистых почвах с неглубоким расположением подзола, который лишь рыхлится почвоуглубителем.

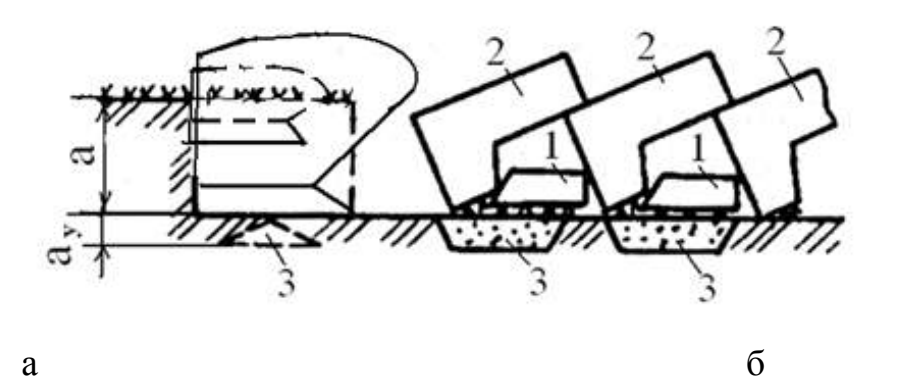

 Рисунок 1.5 - Корпус плуга с почвоуглубительной лапой и схема культурной вспашки почвы с рыхлением дна борозды: а - корпус плуга с почвоуглубительной лапой: 1,4 –стойки; 2 –кронштейн; 3 –лапа; 5 – доска полевая; 6 –лемех; 7 – отвал; б -схема культурной вспашки почвы с углубление и рыхлением дна борозды; 1 -часть пласта почвы в виде четырехгранных призм, отваленных предплужниками; 2 - пласты почвы, отваленные корпусом плуга; 3 – слой дна борозды, разрыхленный почвоуглубительной лапой.

Стрельчатая почвоуглубительная лапа3, установленная на кронштейне 2 позади корпуса и ниже лемеха (рис.1.5), рыхлит дно борозды или плужную подошву. В стойке 4 почвоуглубительной лапы имеются отверстия, позволяющие изменять глубину рыхления а в пределах 6…15см. В результате такого воздействия в подзолистом слое возникают почвообразовательные процессы, позволяющие через несколько лет сделать его плодородным. Ширина захвата почвоуглубительных лап равна 26 или 30см. Их устанавливают на лемешные плуги общего и специального назначения с корпусами шириной захвата соответственно 30 и 35см.

Отвальную вспашку производят плугами общего назначения марки ПЛН-3-35, ПЛН-5-35, ПЛП-6-35, ПЛН-8-40 с предплужниками (кроме запашки навоза и перепашки**)** на глубину 0,16…0,30 м**.**

**Ромбовидная вспашка –** выполнятся ромбовидными отвалами корпусов плуга, которые хорошо оборачивают и крошат пласт и обеспечивают выравнивание поверхности вспаханного поля. Наличие бокового лемеха 4 (рис. 1. 6) позволяет снизить удельное сопротивление плуга и уменьшить степень уплотнения отваливаемого пласта колесами трактора.

Основными преимуществами ромбовидных корпусов следует считать: 1 - при работе плугов пласты отваливаются неодинакового поперечного сечения (рис. 1.6, а), благодаря чему уменьшается забивание отвалов почвой.

2 - облегчается вождения трактора около косого среза боковой стенки борозды;

3 - расстояние между корпусами составляет 55см, что позволяет увеличить число корпусов на раме плуга;

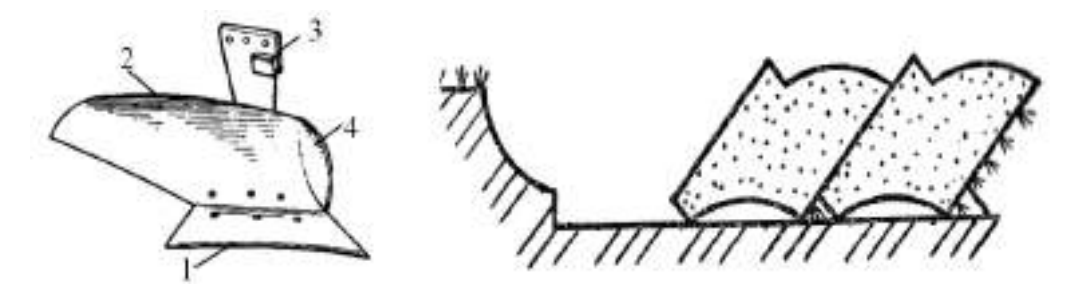

а

 Рисунок 1.6 - Корпус плуга с ромбовидными отвалами 1 – лемех; 2 – отвал; 3 – стойка; 4 –лемех боковой. а - схема поперечного разреза пластов вспаханных ромбовидными корпусами

 **Гладкой вспашкой** называется вспашка без свальных гребней и развальных борозд, Вспаханное поле имеет выровненную поверхность, что создает благоприятные условия для роста растений и работы машин, выполняющих следующие за вспашкой технологические процессы.

Гладкая вспашка полей выполняется оборотными плугами марки ПНО-4-30, ПНП-3-35, и новым плугом полунавесным с регулируемой шириной захвата ППО- 5/7-35.

**Безотвальная вспашка** – выполняется чизельными плугами. Цель такой обработки – сохранить стерню на поверхности с целью сохранения влаги и защиты почвы от ветровой эрозии. Глубина до 0,4 м. Такая вспашка способствует повышению культуры земледелия и увеличивает урожайность до 9 %.

**Гладкая вспашка** – обработка почвы без разъемных борозд и свальных гребней. Выполняется оборотными или балансирными плугами на глубину до 0,25 м.

**Ярусная вспашка** - при ярусной вспашке (двух ярусным плугом) обрабатываемые ярусы меняются местами. В этом случае засоренность почвы снижается в 2-3 раза, а урожайность повышается до 12 %.

# **1.2. Механическая обработка почвы. Физико - механические свойства почвы как фактор, определяющий работу почвообрабатывающих орудий**

Механическая обработка почвы играет одинаково важную роль в формировании урожая на всех почвах при обычных погодных условиях. Многолетними наблюдениями установлено, что доля механической обработки почвы в урожае сельскохозяйственных культур составляет 12…14% в Центральном Черноземье России.

Механическая обработка почвы - это процесс взаимодействия между рабочими органами машин (орудий) и почвой.

В общем случае механическая обработка почвы означает, что почва деформируется под действием сил, возникающих в процессе взаимодействия рабочих органов орудия с почвой. При создание орудий можно изменять величину и форму поверхности рабочих органов, значит, и силы, действующие на почву.

Реакция почвы на прилагаемое усилие является сопротивлением почвы обработке. Реакция рабочего органа на действие почвы - это силы вдоль поверхности контакта рабочего органа, которые распространяются от поверхности контакта вглубь, вызывая разрушение или уплотнение почвы в зависимости от ее влажности и механического состава.

Усилия и напряжения во внутренних точках твердого тела, возникающие под действием поверхностных сил, можно представить, если мысленно выделить из тела только некоторую часть. На эту выделенную часть со стороны остальных частей тела будут действовать силы - на поверхности выделенной части имеют место напряжения. Эти напряжения подчинены следующим условиям:

- силы, приложенные к выделенному объему, должны быть равны нулю в состоянии покоя;

- силы, приложенные к выделенному объему, должны быть равны произведению массы выделенного объема на его ускорение в случае движения.

Кроме того, должны выполняться аналогичные условия для моментов этих сил.

Почва состоит из твердой, жидкой и газообразной сред. Твердая фаза почвы включает в себя минеральные и органические вещества различного размера. Различают следующие группы твердой минеральной фазы:

«физическая глина» - частицы размером менее 0,01 мм; «физический песок» - частицы размером 0,01.2 мм; «хрящ» - частицы размером 3.10 мм; «щебень» - элементы размером 10.100 мм; «камни» - элементы размером более 10 см. В зависимости от процентного содержания в почве песка и глины различают почвы: песчаные, супесчаные, суглинистые и глинистые:

В исследованиях взаимодействия рабочих органов с почвой при механической обработке принято фиксировать некоторые физико- механические характеристики почвы, от которых зависят результативность и характер этого взаимодействия:

- влажность почвы;

- твердость и прочность почвы;

- трение почвы о поверхность рабочего органа при движении;
- трудность обработки почвы;
- абразивные свойства почвы.

Практически все свойства почвы, в том числе и перечисленные выше, зависят от влажности почвы.

Абсолютной влажностью почвы называют влажность, вычисленную по следующей зависимости:

$$
W_B = \frac{G_B - G_C}{G_C} \cdot 100 \quad , \, \% \tag{1.6}
$$

где G<sub>в</sub> - масса образца влажной почвы;

G<sup>с</sup> - масса этого же образца почвы после высушивания.

Способность частиц почвы удерживаться в определенном положении относительно друг друга и сопротивляться деформациям определяет прочность почв. В связи с особенностью строения почвы процессы ее разрушения существенно отличаются от разрушения, например, металлов, имеющих однородное строение.

Для определения возможности крошения почвы с наименьшими затратами надо знать величину предела ее прочности при различных видах напряженных состояний. При этом следует отличать прочность слежавшейся связной почвы, из которой можно вырезать монолит и подвергать его испытаниям, и прочность отдельных структурных элементов, часто слабо связанных между собой.

Главным методом снижения тягового сопротивления орудий является обработка почвы в период ее физической спелости. Земледелец не может изменить тип почвы и ее физико-механические свойства, но он имеет возможность контролировать изменение твердости и объемной массы почвы во времени и экономить до 10…15% горючего при обработке почвы.

## **1.3. Назначение навесного плуга с пластинчатыми отвалами агротехнические требования к вспашке**

 Плуг ПЛН-8-40М является главным орудием для основной обработки почвы вспашки. Плуг предназначен для вспашки под зерновые и технические культуры на глубину до 30 см различных почв не засоренными камнями, с удельным сопротивление до 0,09 МПа, твердостью до 3,0 МПа и влажностью 12…25%..

Агротехнические требования к вспашке

Рабочая скорость движения пахотных агрегатов с обычными корпусами - 5…8 км/ч, со скоростными - 8…10 км/ч.

Отклонение средней глубины вспашки от заданной допускается на ровных полях не более 2см.

 При вспашке должно быть обеспечено полное оборачивание и хорошее крошение пласта. Вспаханный слой должен быть рыхлым, жнивье и сорные растения, а также органические и минеральные удобрения запаханы. Все корпуса плуга должны давать прямолинейные борозды одинаковой ширины и глубины равномерной гребнистостью.

 Поверхность вспаханного поля должна быть ровная, слитная, не должна иметь глубоких разъемных борозд и высоких свальных гребней, а также разъемов между смежными проходами. Скрытые и открытые огрехи и не запаханные клинья не допускаются. Высота гребней допускается не более 5…6 см, а высота свальных гребней и глубина развальных борозд - не более 7 см.

При вспашке поверхность поля должна быть мелко-комковатой. Глыбы размером более 15 см должны покрывать не более 20 % поверхности.

После вспашки загонов поворотные полосы и края поля запахиваются , а свальные гребни и развальные борозды - выравниваются.

Неровность дна борозды в зоне недореза пласта при работе плугов с изменяемой шириной захвата не должна превышать 2 см.

## **1.4.Технологический расчет процесса отвальной обработки почвы**

Производительность агрегата за один час рабочего времени рассчитаем по выражению /1/

$$
W_{\mathbf{q}} = 0.1B_{\mathbf{p}} V_{\mathbf{p}} \tau, \qquad (1.1)
$$

где  $W_{\nu}$ - производительность агрегата за один час времени смены, га/ч;

В<sup>р</sup> - рабочая ширина захвата агрегата, м;

V<sup>р</sup> - рабочая скорость движения агрегата, км/ч;

- коэффициент использования времени смены.

Производительность агрегата за смену найдем по формуле:

$$
W_{\rm cm} = W \cdot T_{\rm cm},\tag{1.2}
$$

где W<sub>cM</sub> - сменная производительность агрегата, га/см;

 $T_{cm}$  - нормативное время смены,  $T_{cm} = 7$  ч.

Для базового плуга

$$
W_u = 0.1 \cdot 2.8 \cdot 7.28 \cdot 0.79 = 1.61 \text{ rad/s};
$$

$$
W_{cu} = 1.61 \cdot 7 = 11.3 \text{ rad/cm}.
$$

Для модернизируемого плуга

$$
W_u = 0.1 \cdot 3.3 \cdot 10.3 \cdot 0.78 = 2.65 \text{ rad/y};
$$
  

$$
W_{cu} = 2.65 \cdot 7 = 18.6 \text{ rad/m}.
$$

Массовый расход топлива на единицу выполненной агрегатом работы определим по выражению [11]

$$
g_{\text{ra}} = \frac{G_{\text{p}}T_{\text{p}} + G_{\text{x}}T_{\text{x}} + G_{\text{o}}T_{\text{o}}}{W_{\text{ca}}},
$$
\n(1.3)

где gга - массовый расход топлива, кг/га;

 $G_p$ ,  $G_x$ ,  $G_o$  - значения массового расхода топлива, соответственно при рабочем, и холостом ходе и во время остановок агрегата с работающим двигателем, кг/ч;

Тр - продолжительность рабочего времени агрегата за смену, ч;

 $T_{x}$  - затраты времени на совершение агрегатом холостых поворотов, ч;

 Т<sup>о</sup> - продолжительность остановок агрегата с работающим двигателем в течение смены, ч;

W<sub>cM</sub> - сменная производительность агрегата, га/см.

$$
T_{o} = T_{\text{rest}} + T_{\text{dyn}} + 0.5T_{\text{ETO}} , \qquad (1.4)
$$

Массовый расход топлива составляет  $G_p = 25.0 \text{ кr/s}$ ,  $G_x = 16 \text{ кr/s}$  и  $G_0 = 0.83$  kr/4 [11].

Для базового плуга  $g_{2a} = \frac{25,0,0,0,0,0,0,0,0,0,1,1,2,0,0,0,1,2}{11,2} = 20,1$ 11,3  $\frac{25,0.5,45 + 16,0.0,44 + 2,5.0,72}{25,0.72} =$  $g_{z} = \frac{25,0.5,45+16,0.0,44+2,5.0,72}{11.3} = 20,1$  KT/Ta.

Для модернизируемого плуга  $g_{2a} = \frac{25,055,12716,05072,0072}{186} = 17,7$ 18,6  $25,0.5,42 + 16,0.0,50 + 2,5.0,72$  $=$  $g_{z} = \frac{25,0.5,42+16,0.0,50+2,5.0,72}{18.6} = 17.7 \text{ kT/ra}.$ 

Затраты рабочего времени на единицу выполненной работы определим по выражению

$$
H_{\circ} = \frac{M_{\rm M}}{W_{\rm q}}\,,\tag{1.5}
$$

где  $H_0$  - затраты рабочего времени на единицу рабочего времени, чел-ч/га;  $M_{M}$  – количество механизаторов, обслуживающих агрегат, чел;

 $W_{\text{y}}$ - производительность агрегата за один час времени смены, га/ч.

Для базового плуга 
$$
H_o = \frac{1}{1,61} = 0,62
$$
чел-ч/га.

Для модернизируемого плуга

$$
H_o = \frac{1}{2.65} = 0.34 \text{ q} = 0.74 \text{ q} = 2.65 \text{ q} = 0.34 \text{ q} = 0.34 \text{
$$

Результаты расчетов показателей работы агрегата трактор К-701 + модернизированный плуг ПЛН-8-40МП сведем в таблицу 1.1.

|                                                                             | Значение показателя |                        |  |  |
|-----------------------------------------------------------------------------|---------------------|------------------------|--|--|
| Показатель                                                                  | Агрегат             |                        |  |  |
|                                                                             | базовый             | модернизирован-<br>ный |  |  |
| Производительность машины за час сменного                                   | 1,61                | 2,65                   |  |  |
| времени $W_{\text{q}}$ , га/ч                                               |                     |                        |  |  |
| Продолжение таблицы 1.1                                                     |                     |                        |  |  |
| Производительность машины за смену W <sub>cM</sub> ,<br>ra/cm               | 11,3                | 18,6                   |  |  |
| Массовый расход топлива на единицу выпол-<br>ненной работы $g_{ra}$ , кг/га | 20,1                | 17,7                   |  |  |
| Затраты труда на единицу выполненной ра-<br>боты $H_0$ , чел-ч/га           | 0,62                | 0.34                   |  |  |

Таблица 1.1 - Эксплуатационные показатели работы пахотного агрегата К-701 + ПЛН-8-40МП

## **1.5. Патентный поиск и анализ конструкций корпусов плугов**

Основным рабочим органом лемешного плуга является корпус. Дополнительными рабочими органами являются предплужник, дисковый или черенковый нож, углосним.

По геометрической форме корпуса бывают:

- культурные (цилиндроидальные, скоростные, универсальные);
- полувинтовые (универсальные);
- винтовые.

Наиболее распространены в России культурные корпуса с шириной захвата 35 см. Классификация и характеристики плужных корпусов по форме рабочей (лемешно - отвальной) поверхности представлены на рис. 1. 7.

 Корпус культурный (рис.1.7а), хорошо крошит, но плохо оборачивает пласт почвы. Поэтому его применяют в сочетании с предплужниками на старопахотных почвах. Относится к плугам общего назначения.

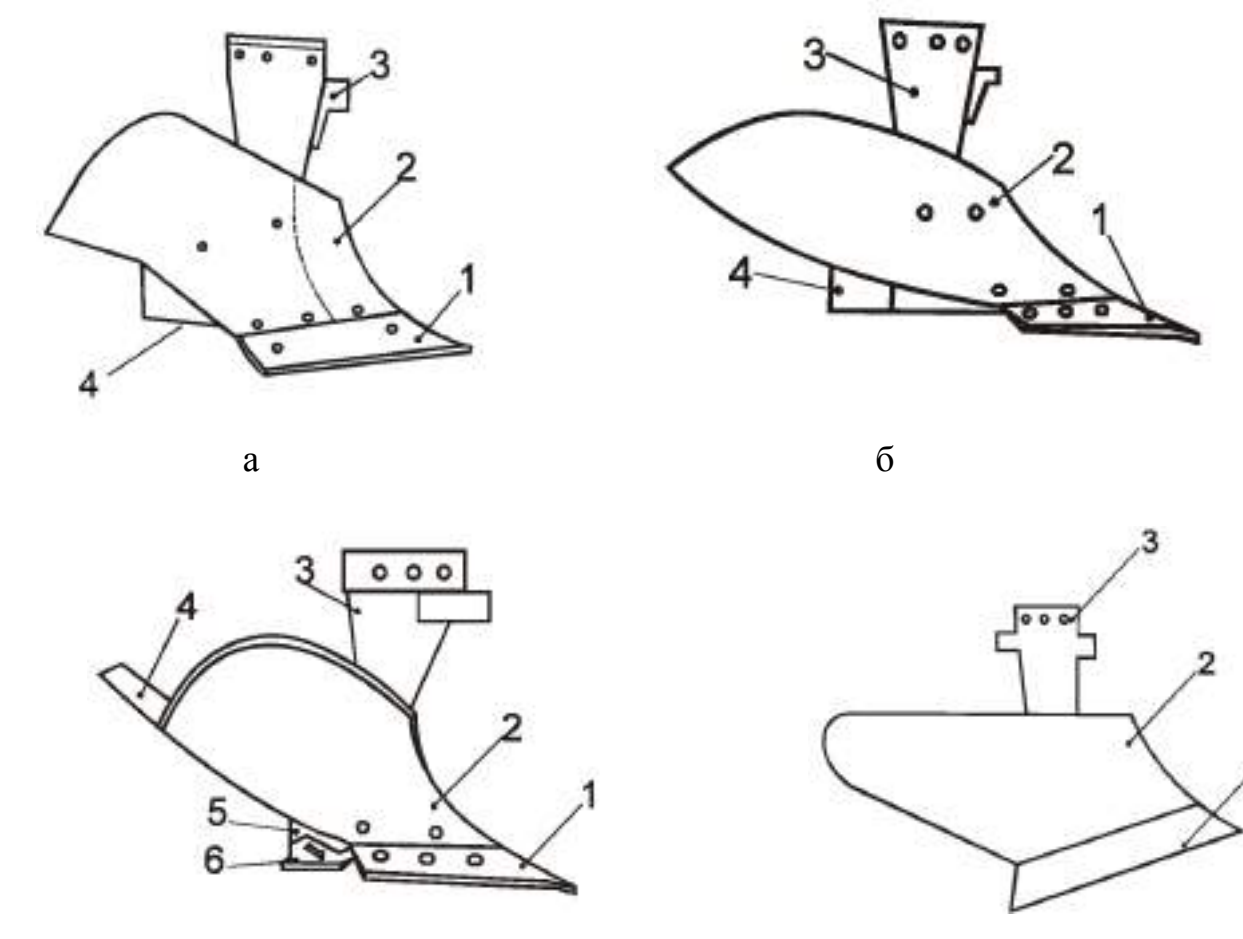

 **В Г** 

а- корпус луга культурный; б – корпус плуга полувинтовой; 1 –лемех; 2 –отвал; 3 – стойка; 4 –доска полевая

в - корпус плуга винтовой; 1 –лемех; 2 –отвал; 3 – стойка; 4 –перо удлинительное; 5 доска полевая; 6 – пятка доски

г- корпус плуга цилиндрический;

Рисунок 1.7 - Схемы корпусов плугов

 Корпус плуга (рис. 1.7 б), полувинтовой хорошо оборачивает, но плохо крошит пласт почвы. Устанавливается на кустарниково – болотных плугах, а также на плугах общего назначения при обработке задернелых и целинных почв.

 Корпус плуга винтовой (рис. 1.7 в), обеспечивает полный оборот пласта почти без крошения, создает хорошие условия для разложения пожнивных остатков и дернины. Устанавливается на плугах общего назначения для перепашки поля после многолетних трав, лугов и целинных почв.

 Корпус плуга цилиндрический (рис. 1.7 г), обеспечивает хорошее крошение пласта, но плохо его оборачивает.

По конструкции различают корпуса безотвальные (рис.1.8а); вырезные (рис.1.8б); дисковые (рис.1.8в); и комбинированные (рис. 1.8 г).

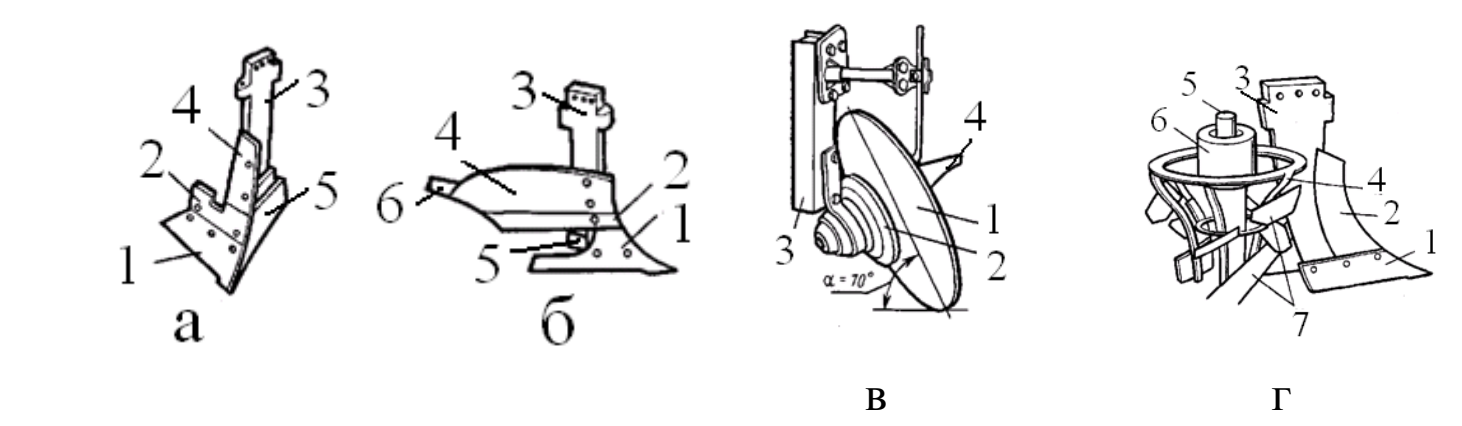

Рисунок 1.8 - Схемы конструкции корпусов

 **Учитывая то обстоятельство, что за рубежом в настоящее время большое применение находят корпуса с пластинчатыми отвалами, обеспечивающими снижение энергоемкости и залипаемости поверхностей, была поставлена задача спроектировать и обосновать параметры пластин отвальной поверхности пластинчатого корпуса, обеспечивающие выполнение качественных показателей пахоты при минимальных энергетических затратах; 1.5. Разработка технического задания на проектирование корпуса плуга с пластинчатым отвалом**

Разработка технического задания не является формальной процедурой, поскольку оно уточняется в процессе всего периода разработки изделия. Это один из наиболее ответственных этапов проектирования, который в значительной степени предопределяет эффективность разработки.

- 1. Плуг восьми корпусной предназначен для отвальной обработки
- 2. Основание для разработки пластинчатого отвала плуга задание на КП.
- 3. Цель разработки снизить металлоемкость плуга и повысить производительность.
- 4. Технические требования к плугу с пластинчатыми отвалами:
- 4.1. Производительность 1,92…3,20 га/ч.
- 4.2. Ширина захвата 3,2 м
- 4.3. Габаритные размеры, мм

длина -7080 мм; ширина – 3865 мм; высота – 1700 мм

4.4. Глубина обработки почвы до 30 см

4.5. Масса плуга 2150 кг

5. Способ агрегатирования плуга с трактором – навесной.

6. Номинальная сила тяги на крюке трактора при рабочих скоростях 6…12 км/ч не должна превышать 48 кН

7. Удельное сопротивление до 0,09 МПа

8. Навесное устройство трактора, должно выполнено по международному государственному стандарту ГОСТ 10677-2001.

9. Плуг агрегатируется с тракторами с/х назначения тягового класса 5…6.

## **1.6. Обоснование конструкции корпуса плуга с пластинчатыми**

### **отвалами**

Важнейшей задачей сельскохозяйственного производства является повышение производительности труда п снижение материальных затрат на выполнение одной из самых трудоемких сельскохозяйственных работ - вспашки.

Решению этой задачи в немалой степени способствует качественное выполнение основной обработки почвы, в основном, которая зависит от выбора совершенной геометрической формы лемешно-отвальной поверхности (ЛОП). В настоящее время создаются варианты корпусов дам работы в определенных почвенных условиях, в том числе и для липких почв. При этом, лемешно-отвальная поверхность удовлетворительно обеспечивает агротехническое качество пахоты при очень большой энергоемкости, так как отсутствует аппарат поиска компромиссного решения задач энергетического и технологического характеров.

На основании анализа конструкций корпусов плуга, нами предлагается пластинчатый отвал корпуса плуга, схема которого представлена на рис. 1. 9. Корпус плуга включает стойку 1 , отвал выполнен из четырех подковообразныхпластин 6, 7,8 и 9 , расположенные они относительно каждой с зазором, лемех 13, башмак и полевую доску. Лемех и отвал составляют лемешно-отвальную поверхность, геометрическая форма которой определяет качество вспашки.

Стойка корпуса представляет собой сварно-штампованную деталь, в нижней части которой расположено седло (башмак). Конструкция плуга предусматривает оборудование его различными корпусами, поэтому заменяют только башмаки с собранными на них лемехами, отвалами и полевыми досками.

Вместо отвала традиционной конструкции мы предлагаем установить отвал, выполненный в форме четырех отдельных полос. Полосы корпуса изготовлены из закаленной, специальной высококачественной стали 65Г. Полосы можно менять каждую отдельно, независимо от других.

Соединительные винты глубоко утоплены, чтобы гарантировать тугую посадку полос после долговременного использования. Полосы без проблем можно заменять обычными отвалами, потому что основа корпуса одинакова. Все изнашиваемые части отдельно и легко меняются.

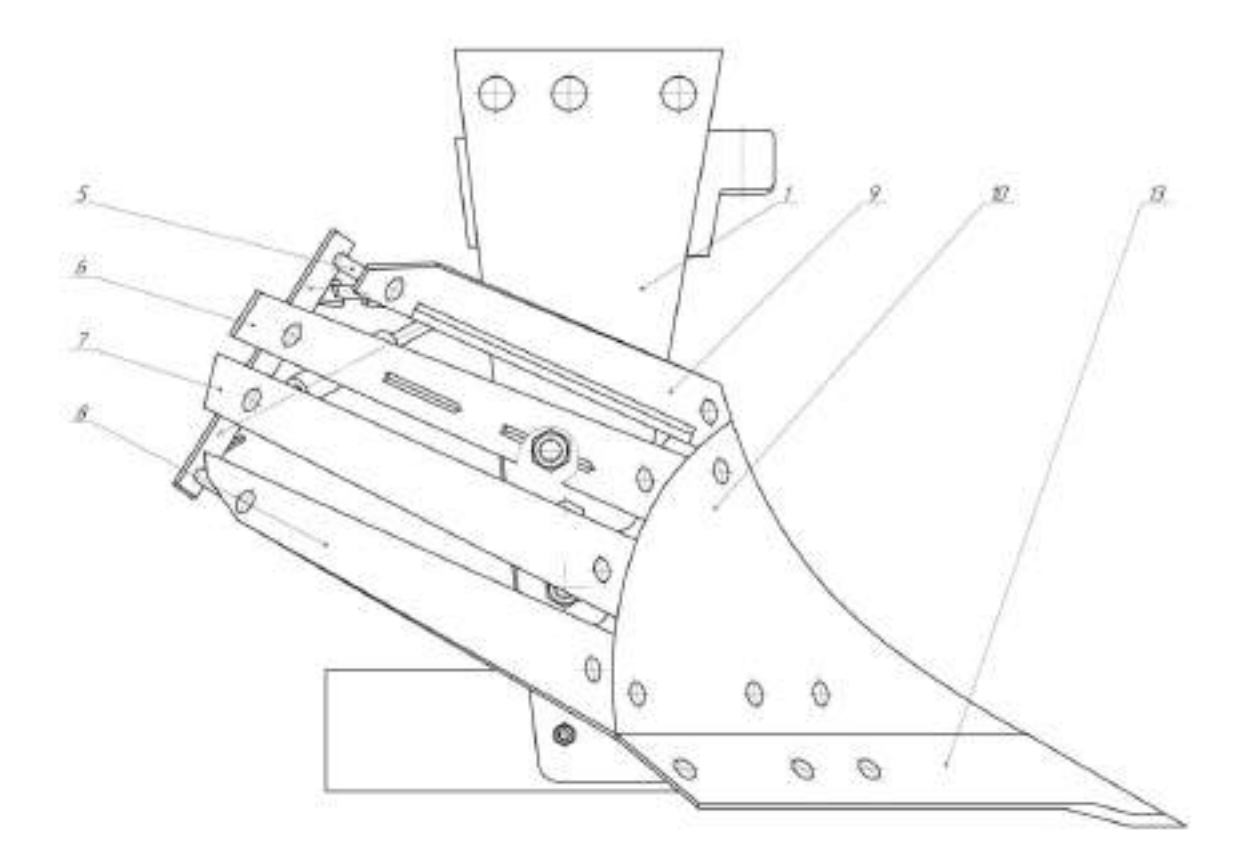

Рисунок 1.9 - Схема пластинчатого корпуса плуга

 Лемех подрезает пласт снизу, приподнимает его и направляет на отвал. Отвал сдвигает поднятый пласт, крошит его и, переворачивая, сбрасывает в борозду. Сбоку к нижней части стойки крепится полевая доска, которая служит опорой корпуса и предотвращает смещение его в сторону непаханого поля под действием сопротивления почвы.

#### **1.7. Расчет элементов конструкции плуга**

#### **1.7.1. Расчет полосы отвала**

Расчетная схема полосы отвала представлена на рисунке 1.7.1

 Расчет будем вести для максимально возможной нагрузки для принятого режима работы. Примем следующее допущение: полагаем, что нагрузка, приходящаяся на корпус плуга, равномерно распределяется между всеми четырьмя полосами отвала. Величину распределенной нагрузки, действующей на полосу, определим по выражению:

$$
q = \frac{R_{m}}{n_{k} \cdot m \cdot 1},\tag{1.7.1}
$$

- где q распределенная нагрузка со стороны почвы, действующая на верхнюю полосу отвала, Н/м;
	- $R_{\text{m}}$  тяговое сопротивление плуга, H;
	- n <sup>к</sup> количество корпусов;
	- m количество полос на отвале;
	- l- длина верхней полосы по центрам болтов крепления, м. Подставим имеющиеся данные в выражение (1.7.1) получим

$$
q = \frac{26180}{5 \cdot 4 \cdot 0.44} = 2975 \text{ H/m}.
$$

Рассматриваемая расчетная схема является статически неопределимой системой. Вместе с тем она одновременно является и типовой схемой, для которой установлены выражения для нахождения опорных реакций [1].

Момент в левой опоре А [1]

$$
M_A = \frac{1}{8} q l^2, \qquad (1.7.2)
$$

где  $\rm M_{_A}$  - момент в левой опоре,  $\rm H\cdot M$ .

$$
M_{A} = \frac{1}{8}2975 \cdot 0.44^{2} = 70,66 \text{ H} \cdot \text{m}.
$$

Реактивные силы в опорах [1]

$$
R_{A} = \frac{5}{8}ql, \qquad (1.7.3)
$$

$$
R_{A} = \frac{3}{8}ql.
$$
 (1.7.4)

Подставим имеющиеся данные в выражения (1.7.3) и (1.7.4)

$$
q = \frac{20160}{5 \cdot 4 \cdot 0,44} = 2975 \text{ H/m}
$$
\n
$$
R = \frac{2975 \text{ H/m}}{5 \cdot 4 \cdot 0,44} = 2975 \text{ H/m}
$$
\n
$$
R = \frac{1}{5} \cdot 4 \cdot 0.44 = 2975 \text{ H/m}
$$
\n
$$
R = \frac{1}{8} \text{H/m} = 0.000 \text{ m}
$$
\n
$$
R = \frac{1}{8} \text{H/m} = 0.000 \text{ m}
$$
\n
$$
M_A = \frac{1}{8} \text{H/m} = 0.000 \text{ m}
$$
\n
$$
M_A = \frac{1}{8} \text{H/m} = 0.000 \text{ m}
$$
\n
$$
M_A = \frac{1}{8} \text{H/m} = 0.000 \text{ m}
$$
\n
$$
R_A = \frac{3}{8} \text{H/m} = 0.000 \text{ m}
$$
\n
$$
R_A = \frac{3}{8} \text{H/m} = 0.000 \text{ m}
$$
\n
$$
R_A = \frac{3}{8} \text{H/m} = 0.000 \text{ m}
$$
\n
$$
R_A = \frac{3}{8} \text{H/m} = 0.000 \text{ m}
$$
\n
$$
R_A = \frac{3}{8} \text{H/m} = 0.000 \text{ H/m} = 0.000 \text{ H/m} = 0
$$

 Проверим правильность определения реактивных сил в опорах суммированием всех сил на ось ординат

$$
\sum Y_i = R_A + R_B - ql = 818,13 + 490,88 - 2975 \cdot 0,44 = 0.
$$

Следовательно, опорные реакции определены верно. Изгибающий момент в точке С (см. рисунок 3.7) найдем по формуле [1]

$$
M_c = \frac{9}{128} ql^2, \qquad (1.7.5)
$$

где  $\,{\rm M}_{{\rm c}}$  - изгибающий момент в точке экстремума (максимума),  ${\rm H}\cdot$ м;

q - распределенная нагрузка, действующая на полосу отвала, Н/м;

l- длина верхней полосы по центрам болтов крепления, м.

Откуда

$$
M_c = \frac{9}{128} 2975 \cdot 0,44^2 = 39,74 \text{ H} \cdot \text{m}.
$$

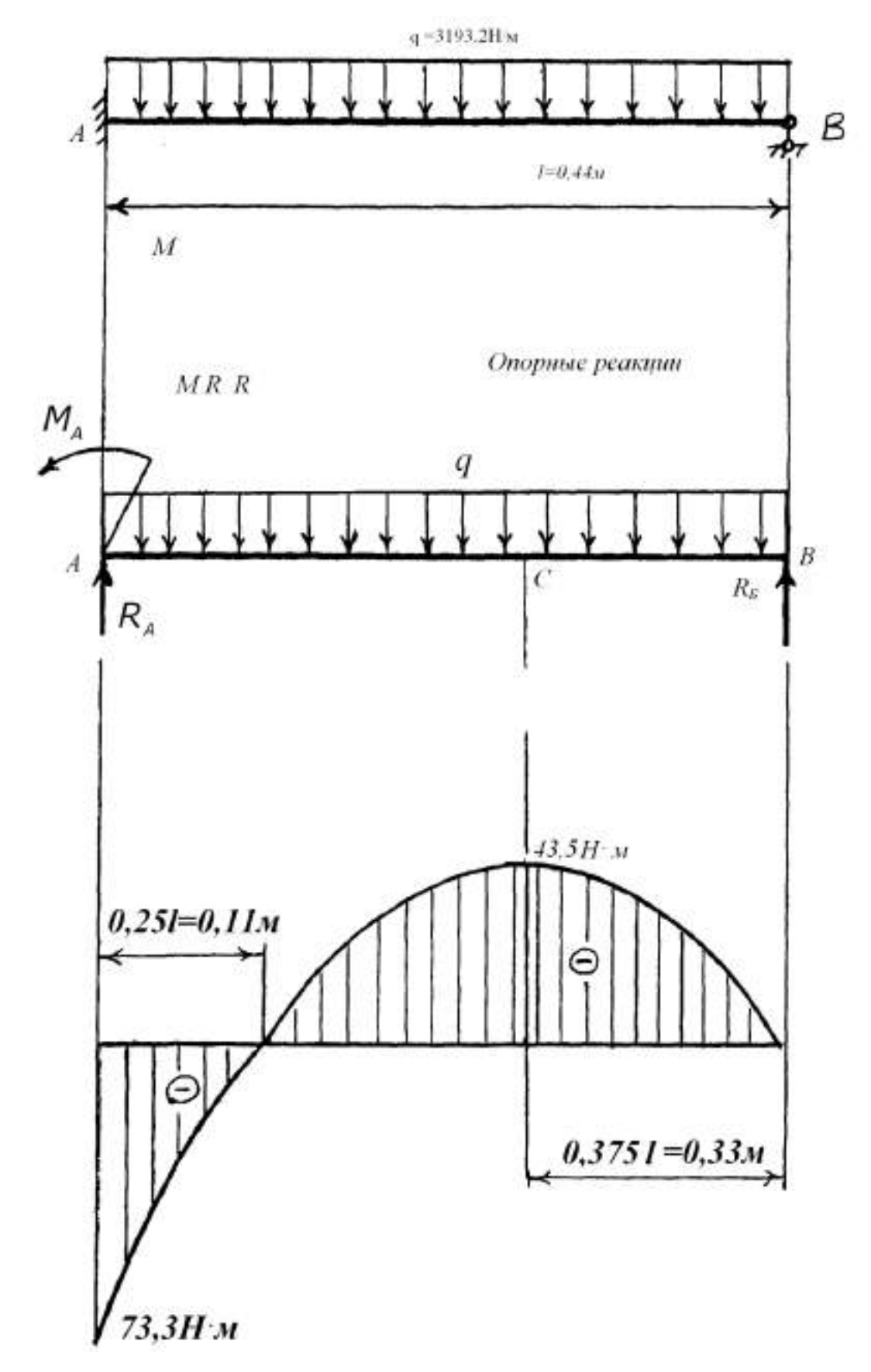

Рисунок 1.10 - Схема к расчету полосы отвала и эпюра изгибающего момента

Условие прочности полосы для рассматриваемого случая имеет вид [4]

$$
\sigma_{\rm H} = \frac{10^3 \,\rm M_{max}}{\rm W} \leq [\sigma_{\rm H}],\tag{1.7.6}
$$

где  $\sigma_{\text{m}}$  - расчетное напряжение изгиба, МПа;

 $\mathbf{M}_{\text{\tiny{max}}}$  - изгибающий момент в опасном сечении,  $\bm{\mathrm{H}}\cdot\bm{\mathrm{m}}$ ;

W - момент сопротивления поперечного сечения, мм<sup>3</sup>;

 $\left[\sigma_{\text{m}}\right]$  - допускаемое напряжение изгиба, МПа.

Принимаем материал полосы сталь 65Г, закаленную, для которой  $= 290$  M<sub>IIa</sub>

Из выражения (1.7.6) следует, что

$$
W \ge \frac{10^3 M}{\left[\sigma_{\mu}\right]},\tag{1.7.7}
$$

где W - момент сопротивления поперечного сечения, мм<sup>3</sup>.

Опасным является сечение в точке А – см. рисунок 1.10.

Тогда

$$
W = \frac{10^3 \cdot 77.3}{290} = 266 \text{ mm}^3.
$$

Полоса в поперечном сечении представляет собой прямоугольник, для которо-

$$
W = \frac{bh^2}{6},\tag{1.7.8}
$$

где W - момент сопротивления поперечного сечения, мм<sup>3</sup>.

b - ширина полосы, мм;

h - толщина полосы, мм.

Исходя из конструктивных соображений принимаем ширину полосы b=55 мм и толщину h=8мм.

Тогда

го

$$
W = \frac{55 \cdot 8^2}{6} = 586,7 \text{ mm}^3.
$$

Расчетное значение момента сопротивления превышает минимально необходимое. Следовательно, полоса отвала удовлетворяет условию прочности на изгиб.

#### **1.8. Расчет болтового соединения опор корпуса плуга**

 Выполним расчет болтового соединения опор с проушиной – см. лист 3 (рабочие чертежи) приложения А.

 $\lbrack \sigma_{\scriptscriptstyle \rm H} \rbrack$ 

Болт поставлен в отверстие с зазором, т. е. внешняя нагрузка на болт отсутствует.

 Во избежание сдвига соединяемых деталей должно соблюдаться следующее условие

$$
F_{\rm np} = f Q_0 z i \ge S \,, \tag{1.8.1}
$$

где  $\mathrm{F}_{_{\mathrm{rp}}}$  - сила трения, Н;

 $f$  - коэффициент трения,  $f = 0.2$  [4];

 $\mathbf{Q}_\text{o}$  - начальная сила затяжки болта, Н;

z - число болтов;

i - число плоскостей сдвига;

S - сдвигающая сила, Н.

Откуда необходимая сила затяжки составит

$$
Q_0 = \frac{k_{\rm T} S}{f z i},\tag{1.8.2}
$$

где - начальная сила затяжки болта, Н;

 $k_{\text{T}}$  - коэффициент запаса,  $k_{\text{T}} = 1,2$  [4].

Усилие со стороны верхней опоры на болтовое соединение принимаем равным реактивной силе  $R_A$ , определенной нами ранее по выражению (1.7.3).

Усилие со стороны нижней опоры полагаем равным усилию в верхней опоре, с учетом угла наклона опоры равном  $\alpha$  = 35 $^0$  .

Отсюда

$$
S = R_A + R_A \cos \alpha, \qquad (1.8.3)
$$

где S - сдвигающая сила, Н.

Подставим имеющиеся данные

 $S = 878, 1 + 878, 1 \cdot \text{Cos} 35^0 = 1597, 4 \text{ H}.$ 

Подставим полученные данные в выражение (1.8.2)

$$
Q_0 = \frac{1, 2 \cdot 1597, 4}{0, 2 \cdot 1 \cdot 2} = 4792, 2 \text{ H}.
$$

При осевом нагружении, условие прочности имеет вид [4]

$$
\sigma = \frac{4Q}{\pi d_i^2} \leq [\sigma],\tag{1.8.4}
$$

где σ - расчетное напряжение, МПа; Q - расчетное усилие в стержне болта, Н;

d. - внутренний диаметр резьбы, мм;

 $[\sigma]$  - допускаемое напряжение, МПа.

Откуда

$$
d_1 \ge \sqrt{\frac{4Q}{\pi[\sigma]}},\tag{1.8.5}
$$

 где <sup>1</sup> d - внутренний диаметр резьбы, мм.

$$
Q=1,3Q_0, \t\t(1.8.6)
$$

где Q - расчетное усилие в стержне болта, Н;

 $\mathbf{Q}_\text{o}$  - начальная сила затяжки болта, Н.

Откуда  $Q = 1,3.4792,2 = 6230$  Н.

 Допускаемое напряжение при неконтролируемой затяжке и наружном диа метре болта менее 16 мм определяется по выражению [4]

$$
[\sigma] = 0.2\sigma_{\rm T},\tag{1.8.7}
$$

где  $\sigma$  - допускаемое напряжение, МПа;

 $\sigma_{\textrm{\tiny{T}}}$  - предел текучести материала болта, МПа.

Принимаем материал болта сталь 30X, для которой  $\sigma_{\textrm{\tiny{T}}}$ = 630 МПа [1].

Откуда

$$
\sigma_{\rm T} = 0.2 \cdot 630 = 126
$$
 M\Pia.

Подставим полученные данные в выражение (1.8.5)

$$
d_1 \ge \sqrt{\frac{4 \cdot 6230}{3,14 \cdot 126}} = 7,9
$$
MM

Принимаем резьбу М10×1,25, у которой  $d_1 = 8,647$  мм [1].

# **1.9. Расчет продольной устойчивости агрегата в транспортном**

#### **положении**

 В транспортном положении вес навесного плуга полностью переносится на трактор, что значительно изменяет нагрузку на движители трактора. Чтобы избежать перегрузки ходовой части и потере управляемости агрегатом, проверим продольную устойчивость агрегата в транспортном положении.

 Критерием оценки продольной устойчивости навесного орудия с колесным трактором является коэффициент смещения центра давления трактора *Vн* , который определяется по формуле

$$
V_{\mu} = \frac{d_{\partial \mu} - a_{\circ}}{\ell},\tag{1.9.1}
$$

где  $d$ <sub>ди</sub> - предельное смещение центра давления трактора относительно его центра тяжести под давлением сил сопротивления плуга;

 $a_{\circ}$  - предельное расстояние от центра тяжести трактора до середины опорной поверхности гусениц;

 $\ell$  - продольная база трактора.

Предельное смещение центра давления трактора определим из выражения[15]

$$
d_{\partial H} = \frac{G_M \cdot (\ell_m + \ell_T)}{G_T + G_M};
$$
\n(1.9.2)

 $\sigma$ <sub>*T*</sub> - вес трактора;

 $G_M$  - вес машины;

 $\ell$ <sub>M</sub> - расстояние от центра тяжести навесной машины до оси ведущих (задних) колес трактора;

 $\ell$   $_{T}$  - расстояние от центра тяжести трактора до оси ведущих (задних) колес трактора.

$$
d_{\partial H} = \frac{500(1,3+1,2)}{5960+500} = 193 \text{mm}.
$$
  
a 
$$
V_{H} = \frac{193-50}{1612} = 0,09 \text{mm}
$$

Тогда

Схема для расчета продольной устойчивости представлена на рисунке 1.10.

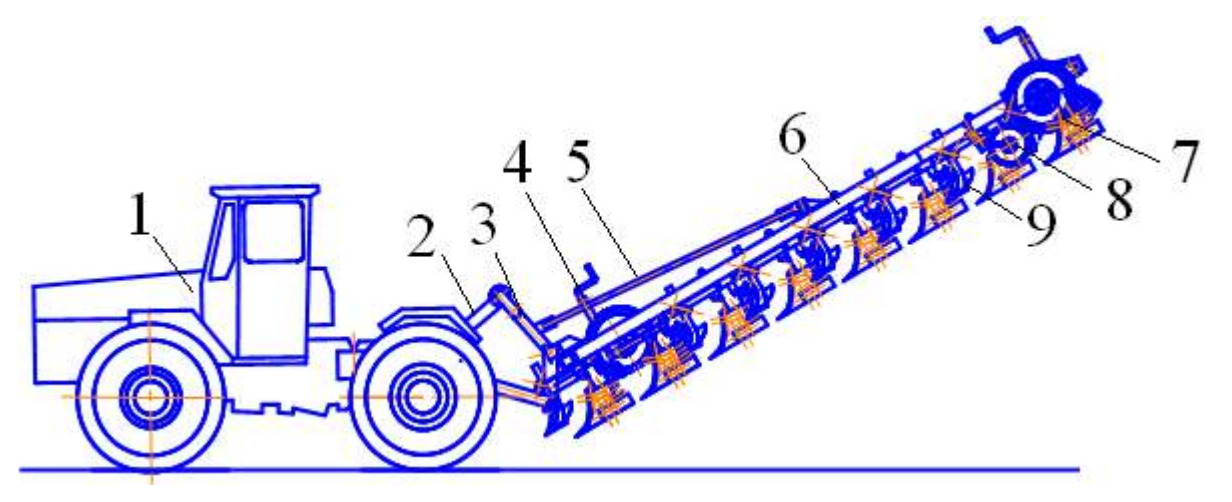

Рисунок 1.10. - Схема агрегата для продольной устойчивости.

1- трактор; 2 –тяга верхняя навески трактора; 3 – навеска плуга; 4 –механизм установки глубины обработки почвы; 5 –раскос навески; 6 –рама; 7 –корпус задний; 8 – нож; 9 –предплужник.

Устойчивость агрегата обеспечивается при  $V_H = 0.09$ *мм* т.е. агрегат устойчив.

## **1.10. Устройство и технологический процесс вспашки почвы плугом**

 Корпус плуга включает стойку, отвал, лемех, башмак и полевую доску (лист №2, приложение А). Лемех и отвал составляют лемешно-отвальную поверхность, геометрическая форма которой определяет качество вспашки. Лемех подрезает пласт снизу, приподнимает его и направляет на отвал. Отвал сдвигает поднятый пласт, крошит его и, переворачивая, сбрасывает в борозду. Сбоку к нижней части стойки крепится полевая доска, которая служит опорой корпуса и предотвращает смещение его в сторону непаханого поля под действием сопротивления почвы.

Стойка корпуса представляет собой сварно-штампованную деталь, в нижней части которой расположено седло (башмак). Конструкция плуга предусматривает оборудование его различными корпусами, поэтому заменяют только башмаки с собранными на них лемехами, отвалами и полевыми досками.

 Вместо отвала традиционной конструкции мы предлагаем установить отвал, выполненный в форме четырех отдельных полос. Полосы корпуса изготовлены из закаленной, специальной высококачественной стали 65Г. Полосы можно менять каждую отдельно, независимо от других.

 Соединительные винты глубоко утоплены, чтобы гарантировать тугую посадку полос после долговременного использования. Полосы без проблем можно заменять обычными отвалами, потому что основа корпуса одинакова. Все изнашиваемые части отдельно и легко меняются.

 Работа плуга происходит следующим образом. Предплужник отрезает часть пласта и сбрасывает его на дно борозды, образованной впереди идущим корпусом. Передний предплужник сбрасывает пласт в борозду, образованную задним корпусом при предыдущем проходе. Корпус отрезает основную часть пласта почвы, оборачивает, крошит и сбрасывает пласт в борозду, засыпая им сверху пожнивные остатки и дернину, сброшенные в борозду предплужником.

 Нож разрезает дернину перед задним корпусом и предплужником, облегчая тем самым отделение пласта от массива. При пахоте задернелых почв нож устанавливается впереди каждого корпуса.

## **2 . Программа и методика проведения полевых испытаний**

 Рабочая программа-методика согласовывается с представителем предприятияизготовителя или разработчика изделия и утверждается руководителем испытательной организации.

## **2.1. Порядок приемки плуга на испытания**

1. Плуг предоставляют на испытания не позднее, чем за 15 дней до наступления агротехнических сроков выполнения работ с документацией согласно приложению Б. 2 Плуг принимают специалисты испытательной организации при участии представителя разработчика (изготовителя).

3. При приемке плуга проверяют комплектность его поставки в соответствии с технической документацией.

4 Досборку или монтаж плуга, поступившего отдельными упаковочными местами, проверку и оценку его сохранности при транспортировании, а также определение трудоемкости сборочных работ проводят по действующей НД [1].

5 Предварительную оценку безопасности конструкции выполняют внешним осмотром изделия в процессе приемки. При этом, должно быть проверено:

а) наличие:

- блокировок, средств сигнализации;

- ограждения опасных узлов и механизмов;

- надписей по технике безопасности;

- мест и устройств, для зачаливания;

- устройств, предохраняющих деформацию кабины изделия при опрокидывании;

- лестниц, площадок для ног и ограждений сидений;

б) безопасность входа и выхода с рабочего места;

в) уровень заполнения емкостей рабочими жидкостями. Работоспособность блокировок, средств сигнализации и ограждений проверяют на холостом ходу.

6. По результатам предварительной оценки безопасности к испытаниям не допускают изделия, в конструкции которых имеются несоответствия требованиям безопасности, представляющие реальную угрозу для жизни и здоровья обслуживающего персонала.

7. Акт приемки плуга на испытания составляют по форме В.

# **2.1.2. Подготовка плуга к испытаниям**

1. При подготовке плуга к испытаниям необходимо соблюдать следующие требования:

- техническое состояние плуга должно отвечать требованиям ТЗ;

- изделие должно быть с агрегатировано с соответствующими энергетическими средствами, удовлетворять требованиям безопасности;

- энергетические средства сельскохозяйственных агрегатов должны соответствовать нормативам, установленным технической документацией на конкретные типы изделий;

- техническое и технологическое обслуживание агрегатов следует проводить персоналом с использованием технических средств, предусмотренных руководством по эксплуатации;

 Экспериментальные исследования проводились на полях Поволжской государственной зональной машиноиспытательной станции, Поволжского филиала ВИСХО-Ма, Всероссийского научно-исследовательского и проектно-технслогнческого института механизации и электрификации сельского хозяйства (ВНИИМ иЭСХ) и Центрально-Черноземной МИС.

# **2.1.3. Рабочая программа-методика испытаний плуга**

## **Она содержит следующие показатели**

Вид испытаний Срок поступления плуга : план Фактически

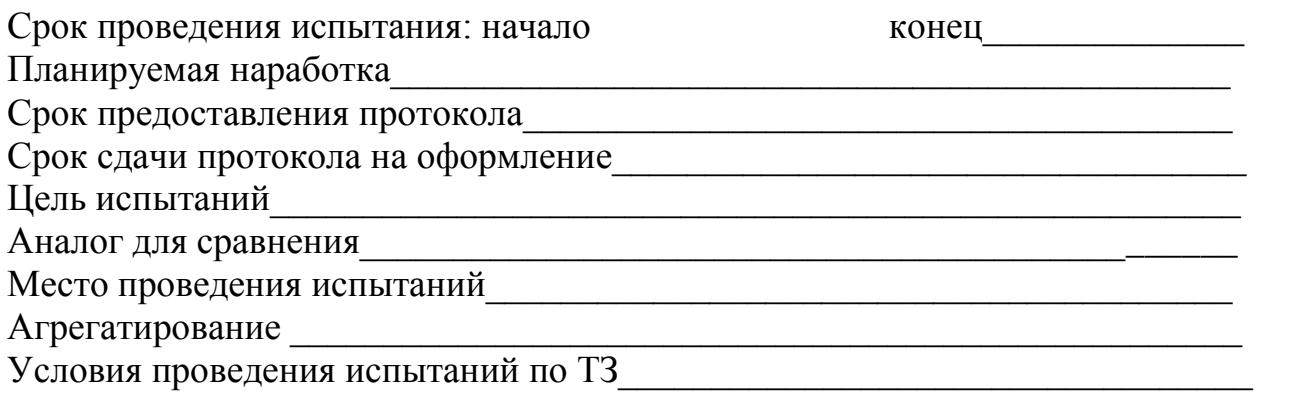

### **А.1. Определяемые показатели**

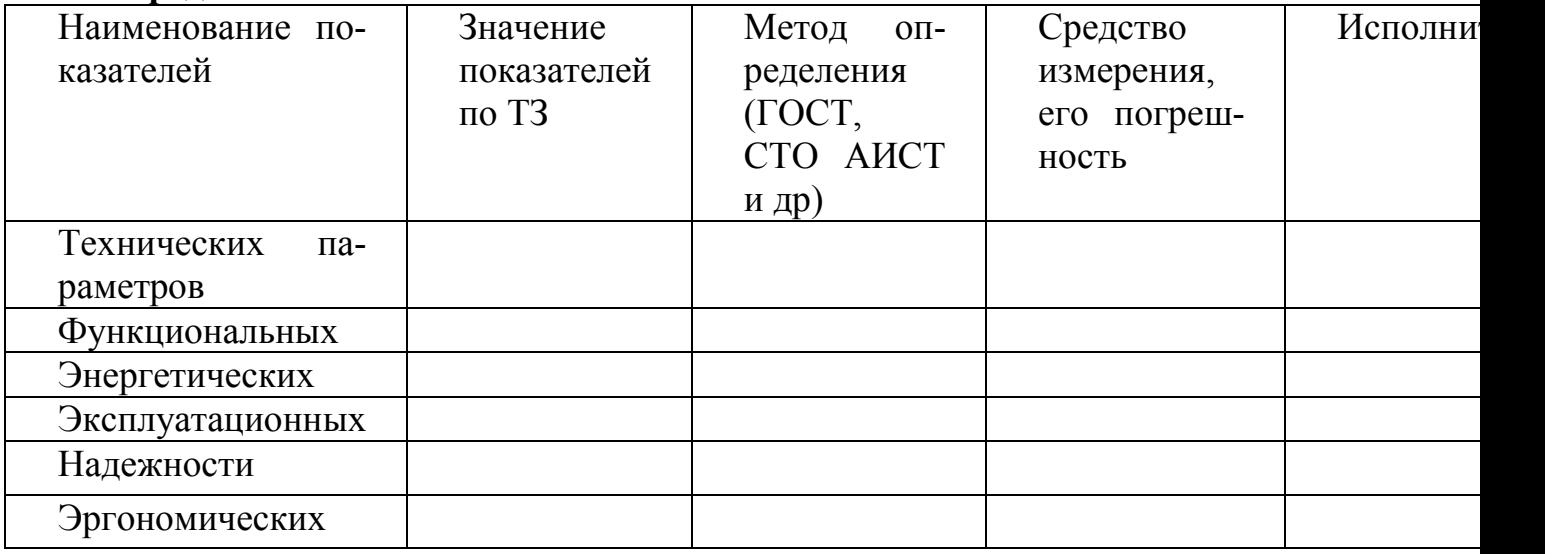

## **2.1.4 .Подготовка пахотного агрегата к испытаниям**

 Подготовка пахотного агрегата включает в себя: проверку технического состояния трактора, подготовку плуга и соединение их в агрегат. Схема пахотного агрегата представлена на рисунке 2.1.

 Необходимо проверить правильность сборки плуга и его техническое состояние. Проверяют состояние и крепление рабочих органов, плавность вращения колес, дискового ножа и механизмов. Проверить взаимное расположение носков и пяток корпусов плуга при помощи шнура.

 Далее необходимо установить навеску трактора по двухточечной схеме. Для этого продольные тяги трактора соединяют в одной точке на оси навески трактора. Особенность навески тракторов К-701 заключается в том, что механизм навески этих тракторов имеет не один шарнир для обеих тяг, а два - по одному для каждой тяги. Поэтому, при наладке механизма навески по двухточечной схеме обе нижние головки сводят вместе (в общий шарнир) и фиксируют с обеих сторон упорами [5].

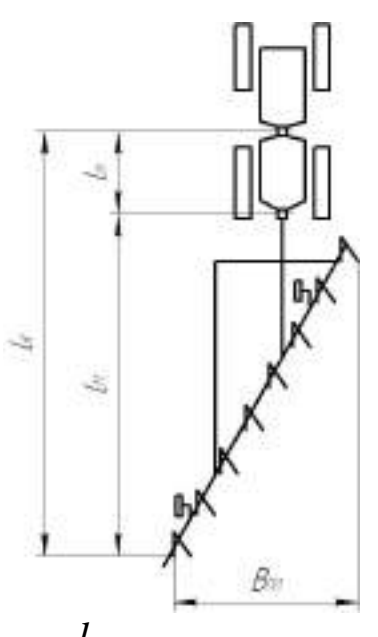

 $l_{\kappa}$  – кинематическая длина агрегата;  $l_{m}$  – кинематическая длина трактора;

*м l* - кинематическая длина плуга.

Рисунок 2.1. - Схема пахотного агрегата

 Установка глубины вспашки [5]. Плуг опустить на ровную площадку, т.е. перевести его в рабочее состояние. Под колеса (или гусеницы) трактора, а также под опорное колесо плуга подложить подкладки высотой, равной глубине вспашки, уменьшенной на 2…3 см (на величину деформации почвы). Винтами механизма навески трактора и опорного колес установить раму плуга в горизонтальное положение так, чтобы носки долотообразных лемехов всех корпусов касались опорной площадки, а пятки находились на высоте 10 мм.

 Продольные и поперечные перекосы рамы плуга устраняют изменением длины центральной тяги и раскосов трактора. Такие перекосы вызывают неравномерную глубину вспашки, что ухудшает ее качество.

 Глубину вспашки после выравнивания рамы плуга следует установить механизмом опорного колеса, подняв его на высоту, равную глубине вспашки с учетом деформации почвы.

 Установка предплужника и ножа. Ослабить крепление предплужника на раме плуга и переместить его вперед или назад с таким расчетом, чтобы между носком предплужника и носком корпуса было расстояние 0,35 м.

 Одновременно следует установить предплужник по высоте, отмерив, расстояние от площадки до лезвия лемеха предплужника [5]

$$
h = a - a_{1} \tag{2.1}
$$

где

h - расстояние от площадки до лезвия лемеха предплужника, м;

a - глубина вспашки, м;

 $a_1$  - глубина установки предплужника,  $a_1 = 0, 12$  м.  $h = 0,23 - 0,12 = 0,11$ <sub>M.</sub>

Откуда:

Эту установку проще выполнять, используя специальный угольник.

Установка дискового ножа. Центр диска располагают над носком предплужника (вертикальная ось ножа проходит через носок предплужника) или впереди него на расстоянии 130 мм. Нижняя кромка ступицы выше поверхности поля на 1…2 см. Плоскость вращения диска смещают от полевого обреза корпуса на 1…3 см [5].

Кинематическую длину агрегата определим по выражению:

$$
1_{k} = 1_{r} + 1_{n\pi}, \tag{2.2}
$$

где  $l_{k}$  - кинематическая длина агрегата, м;

 $\mathbf{l}_{\text{\tiny T}}, \, \mathbf{l}_{\text{\tiny n,1}}$  - кинематическая длина соответственно трактора и плуга, м.

В нашем случае имеем  $l_r = 2.9$  м,  $l_{n_l} = 4.3$  м [11].

Откуда  $l_{\kappa} = 2.9 + 4.3 = 7.2$  <sub>M.</sub>

Рабочую ширину захвата агрегата определим по формуле:

$$
B_p = B_{\kappa} \cdot \beta, \tag{2.3}
$$

где В<sub>р</sub> - рабочая ширина захвата агрегата, м;

В<sup>к</sup> - конструктивная ширина захвата плуга, м;

 $\beta$  - коэффициент использования конструктивной ширины захвата,  $\beta$  = 1,03 [11]. Подставим имеющиеся данные в выражение (2.3)

$$
B_p = 3,20 \cdot 1,03 = 3,3
$$
 M.

## **2.1.5. Подготовка участка к полевым испытаниям**

 Для производительной и качественной работы плугов большое значение приобретает подготовка поля. Поле должно быть очищено от камней, соломы и других растительных остатков. Стерню подсолнечника, кукурузы, клещевины и других высокостебельных культур рекомендуется измельчать.

Далее устанавливается направление обработки, выбирается способ движения, отбиваются поворотные полосы, разбивается поле на загоны, отпахиваются поворотные полосы, пропахиваются гребни на загонах, вспаханных в свал (при вспашке с чередованием загонов «в свал - вразвал»).

Выбираем гоновый способ движения агрегата с чередованием вспашки в свал и вразвал. При использовании данного способа движение целесообразно начинать вдоль длинной стороны гона.

Радиус поворота агрегата определим по формуле [11]

$$
\mathbf{R}_0 = \mathbf{K}_r \cdot \mathbf{B}_{\kappa},\tag{2.4}
$$

где  $R_0$  - радиус поворота агрегата, м;

 $K_r$  – эмпирический коэффициент,  $K_r = 3$  [11];

 $B_{\kappa}$  - ширина захвата, м.

$$
R_0 = 3.3, 2 = 9.6
$$
<sub>M</sub>

Откуда

Минимальную ширину поворотной полосы определим по выражению:

$$
E_{\min}^{\text{B-p}} = 3.0 \cdot R_{\text{o}} + e_{\text{p}} \tag{2.8}
$$

$$
E_{\min}^{\mu} = 1.5 \cdot R_{\circ} + e_{\mu}, \tag{2.9}
$$

где Е<sub>min</sub> – минимальная ширина поворотной полосы, м;

R<sup>o</sup> - радиус поворота агрегата, м;

е - длина выезда агрегата, м.

Для рассматриваемого агрегата длина выезда приблизительно равна его кинематической длине, т. е. е = 7,2 м.

Подставим имеющиеся данные в выражения (2.8) и (2.9)

$$
E_{\min}^{\quad e-p} = 3,0.9,6+7,2 = 36,0
$$
  

$$
E_{\min}^{\quad \dot{\sigma}} = 1,5.9,6+7,2 = 21,6
$$
  

$$
M.
$$

Ширина поворотной полосы выбирается такой, чтобы ее величина была не меньше минимальной ширины и кратна рабочей ширине захвата агрегата.

$$
n_{\rm n} = \frac{E_{\rm min}}{B_{\rm p}}\tag{2.10}
$$

,

где  $n_{\text{II}}$  - число проходов агрегата;

В<br><sup>р</sup> - рабочая ширина захвата агрегата, м.

Откуда

$$
n_n^{\ \ \delta} = \frac{21,6}{3,3} = 6,54 \approx 8
$$

Определяем уточненную ширину поворотной полосы

3,3  $n_n^{e-p} = \frac{36,0}{32} = 10,9 \approx$ 

$$
E = n_{n} \cdot B_{p}, \qquad (2.11)
$$

где Е – уточненная ширина поворотной полосы, м;

 $n_{\pi}$  - число проходов агрегата.

Подставим полученные данные в выражение (2.8) и (2.9)

$$
E^{e-p} = 12 \cdot 3,3 = 39,6
$$
  

$$
E^{\partial} = 8 \cdot 3,3 = 26,4
$$
  
M.

 $10,9 \approx 12$ 

Рабочую длину гона определим по выражения  $L_{p} = L_{yq} - 2E$ ,  $(2.12)$ где L р - рабочая длина гона, м;

L<sub>уч -</sub> длина участка, м.

Откуда

Orкуда 
$$
L_p^0 = 950 - 2.39,6 = 870,8
$$
 M;  
\n $L_p^0 = 950 - 2.26,4 = 897,2$  M.

Оптимальная ширина загона для способа движения с чередованием загонов в свал и вразвал находится по выражению [11]

$$
C_{\text{om}} = \sqrt{2B_{p}L_{p} + 16R_{0}^{2}}
$$
\n(2.13)

где  $\text{C}_{\scriptscriptstyle{\text{om}}}$ - оптимальная ширина загона, м;

R<sup>0</sup> - радиус поворота агрегата, м;

Подставим имеющиеся данные в выражение (2.13)

$$
C_{\text{onm}}^{e-p} = \sqrt{2 \cdot 3,3 \cdot 870,8 + 16 \cdot 9,6^2} = 84,98
$$
  

$$
C_{\text{onm}}^{e-p} = \sqrt{2 \cdot 3,3 \cdot 897,2 + 16 \cdot 9,6^2} = 86,00
$$
  
M.

Действительное значение ширины загона должно быть не меньше оптимальной ширины и кратно двойной ширине прохода агрегата.

$$
\Pi_{\rm xp} = \frac{C_{\rm om}}{2B_{\rm p}},\tag{2.14}
$$

где

п<br><sub>кр-</sub> число двойных проходов агрегата;

$$
n_{\kappa p}^{\qquad e-p} = \frac{84,98}{2 \cdot 3,3} = 12,8 \approx 13
$$
\n
$$
n_{\kappa p}^{\qquad e-p} = \frac{86,0}{2 \cdot 3,3} = 13,03 \approx 13
$$

$$
C = \Pi_{\text{kp}} \cdot 2B_{\text{p}} \tag{2.15}
$$

$$
C^{e-p} = 13 \cdot 2 \cdot 3,3 = 85,8
$$
  

$$
C^{o} = 13 \cdot 2 \cdot 3,3 = 85,8
$$
  

$$
M.
$$

$$
l_x^{\mu} = 0.5C + 2R_0 + 2e, \qquad (2.17)
$$

$$
l_x^{e-p} = 0.5.85.8 + 3.9.6 + 2.7.2 = 86.1
$$
  

$$
l_x^{\partial} = 0.5.85.8 + 2.9.6 + 2.7.2 = 76.4
$$
  
M.

$$
\varphi = \frac{L_p}{L_p + l_x},\tag{2.18}
$$

$$
\varphi_{\scriptscriptstyle e} = \frac{870,8}{870,8 + 86,1} = 0,910
$$

$$
\varphi_{2x} = \frac{897,2}{897,2 + 76,4} = 0,922
$$

Таблица 2.3 - Кинематические характеристики агрегата и рабочего участка

| $B_{\text{p}}$ - рабочая ширина захвата агрегата, м.                                                                       |                                                              |                                                              |         |                                                                                                  |                            |                   |             |           |  |
|----------------------------------------------------------------------------------------------------|--------------------------------------------------------------|--------------------------------------------------------------|---------|--------------------------------------------------------------------------------------------------|----------------------------|-------------------|-------------|-----------|--|
|                                                                                                    |                                                              |                                                              |         |                                                                                                  |                            |                   |             |           |  |
| Откуда                                                                                                    | $n_{kp}^{e-p} = \frac{84,98}{2 \cdot 3,3} = 12,8 \approx 13$ |                                                              |         |                                                                                                  |                            |                   |             |           |  |
|                                                                                                    |                                                              | $n_{kp}^{e-p} = \frac{86,0}{2 \cdot 3.3} = 13,03 \approx 13$ |         |                                                                                                  |                            |                   |             |           |  |
| Действительную ширину загона определим по выражению<br>$C = \Pi_{\text{kp}} \cdot 2B_{\text{p}}$                           |                                                              |                                                              |         |                                                                                                  |                            | (2.15)            |             |           |  |
| С - действительное значение ширины загона, м;<br>где<br>n <sub>кр</sub> - число двойных проходов агрегата.                 |                                                              |                                                              |         |                                                                                                  |                            |                   |             |           |  |
| Тогда                                                                                                    | $C^{^{e-p}} = 13 \cdot 2 \cdot 3,3 = 85,8$ M.                |                                                              |         |                                                                                                  |                            |                   |             |           |  |
|                                                                                                    |                                                              |                                                              |         | $C^{o} = 13 \cdot 2 \cdot 3,3 = 85,8$                                                            |                            |                   |             |           |  |
| Определим длину холостого хода для принятого способа движения пахотного аг-                                                |                                                              |                                                              |         |                                                                                                  |                            |                   |             |           |  |
| регата по формуле                                                                                                    | $1_x^{B-p} = 0.5C + 3R_0 + 2e$                               |                                                              |         |                                                                                                  |                            | (2.16)            |             |           |  |
|                                                                                                    | $l_x^4 = 0.5C + 2R_0 + 2e$                                   |                                                              |         |                                                                                                  |                            |                   |             |           |  |
| (2.17)<br>где $l_x$ – длина холостого хода, м.                                                                             |                                                              |                                                              |         |                                                                                                  |                            |                   |             |           |  |
|                                                                                                    |                                                              |                                                              |         |                                                                                                  |                            |                   |             |           |  |
| Откуда                                                                                                    |                                                              |                                                              |         | $l_x^{e-p} = 0.5.85.8 + 3.9.6 + 2.7.2 = 86.1$ M.<br>$l_x^0 = 0.5.85.8 + 2.9.6 + 2.7.2 = 76.4$ M. |                            |                   |             |           |  |
|                                                                                                    |                                                              |                                                              |         |                                                                                                  |                            |                   |             |           |  |
|                                                                                                    | Коэффициент рабочих ходов определим по выражению [11]        |                                                              |         |                                                                                                  |                            |                   |             |           |  |
|                                                                                                    |                                                              |                                                              |         |                                                                                                  |                            |                   |             |           |  |
| $\varphi = \frac{L_p}{L_p + l_x}$                                                                                          |                                                              |                                                              |         |                                                                                                  |                            |                   |             |           |  |
| ф - коэффициент рабочих ходов.                                                                                             |                                                              |                                                              |         |                                                                                                  |                            |                   | (2.18)      |           |  |
| где                                                                                                    |                                                              |                                                              |         |                                                                                                  |                            |                   |             |           |  |
| Подставим имеющиеся данные в выражение (2.18) получим<br>$\varphi_{e} = \frac{870,8}{870,8+86,1} = 0,910$                  |                                                              |                                                              |         |                                                                                                  |                            |                   |             |           |  |
|                                                                                                    |                                                              |                                                              |         |                                                                                                  |                            |                   |             |           |  |
| $\varphi_{2x} = \frac{897,2}{897,2+76,4} = 0,922$                                                                          |                                                              |                                                              |         |                                                                                                  |                            |                   |             |           |  |
| Расчеты по определению кинематической характеристики агрегата и рабочего участ-                                            |                                                              |                                                              |         |                                                                                                  |                            |                   |             |           |  |
| ка сведем в таблицу 2.3                                                                                                    |                                                              |                                                              |         |                                                                                                  |                            |                   |             |           |  |
| Таблица 2.3 - Кинематические характеристики агрегата и рабочего участка                                                    |                                                              |                                                              |         |                                                                                                  |                            |                   |             |           |  |
| Способ движения                                                                                                    | $l_{\kappa}$<br>M                                            | $R_0$<br>$\mathbf M$                                         | e,<br>M | E, M                                                                                             | $L_p$ , M                  | C,<br>$\mathbf M$ | $l_{x}$ , M | $\varphi$ |  |
| В свал - в развал                                                                                                    | 7,2                                                          | 9,6                                                          | 7,2     |                                                                                                  | $39,6$ 870, $\overline{8}$ | 85,8              | 86,1        | 0,910     |  |
| Двух загонный                                                                                                    | 7,2                                                          | 9,6                                                          | 7,2     | 26,4                                                                                             | 897,2                      | 85,8              | 76,4        | 0,922     |  |
| Рациональный способ движения пахотного агрегата - двух загонный, так как у                                                 |                                                              |                                                              |         |                                                                                                  |                            |                   |             |           |  |
| него коэффициент ф больше.                                                                                                 |                                                              |                                                              |         |                                                                                                  |                            |                   |             |           |  |
| Схема подготовки участка к работе представлена на рисунке 2.3.                                                             |                                                              |                                                              |         |                                                                                                  |                            |                   |             |           |  |
| Место проведения испытаний выбирает испытательная организация.<br>Оценку монтажной технологичности проводят по ГОСТ 24444. |                                                              |                                                              |         |                                                                                                  |                            |                   |             |           |  |
|                                                                                                    |                                                              |                                                              |         |                                                                                                  |                            |                   |             |           |  |
|                                                                                                    |                                                              |                                                              |         |                                                                                                  |                            |                   |             |           |  |
|                                                                                                    |                                                              |                                                              |         | 35                                                                                               |                            |                   |             |           |  |

Средства измерений и испытательное оборудование должны соответствовать правилам и [2], [3].

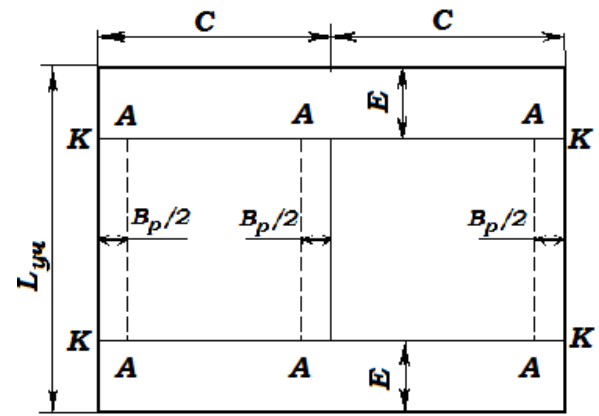

Рисунок 2.3 - Схема подготовки рабочего участка со схемой движения агрегата при отпашке поворотных полос и пропашке свальных гребней

# **2.2.1 Оценка технических параметров плуга с пластинчатыми отвалами**

Оценку технических параметров изделия проводят по ГОСТ Р 54784.

2.2.2 Оценка функциональных показателей

2.2.3. Оценку функциональных показателей проводят по стандартам на методы испытания плугов

2.2.4. Перечень определяемых показателей устанавливают в рабочей программеметодике в соответствии с 4.2.

2.2.5. Энергетическая оценка агрегата

Номенклатуру показателей и методы энергетической оценки определяют по ГОСТ Р 52777.

# **2.3. Оценка безопасности и эргономичности изделия**

2.3.1 Номенклатура основных оценочных показателей, в зависимости от типа испытуемого изделия, представлена в таблицах Г.1, Г.2 (приложение Г).

2.3.2 Оценку безопасности и эргономичности изделий в зависимости от типа изделий проводят по ГОСТ 12.2.002-91, на соответствие ТЗ или ТУ, техническим регламентам, ГОСТ 12.2.003, ГОСТ 12.2.007.0, ГОСТ 12.2.019, ГОСТ 12.2.042, ГОСТ Р 53055, ГОСТ Р 53056, ГОСТ Р 53489, ГОСТ 12.2.120, правилам [4].

# **2.4. Оценка надежности**

2.4.1 Испытания на надежность проводят в условиях реальной эксплуатации или ускоренно по действующей НД [5]. Перечень определяемых показателей устанавливают в рабочей программе-методике в соответствии с 4.2.

2.4.2 Номенклатура показателей надежности приведена в таблице Г.З (приложение Г).

2.4.3. Эксплуатационно-технологическая оценка

2.4.4. Номенклатуру показателей и методы эксплуатационно-технологической оценки устанавливают по ГОСТ Р 52778.

2.4.5. Условия испытаний, виды работ должны соответствовать требованиям ТЗ.

2.4.6. Экономическая оценка

Номенклатуру показателей и методы экономической оценки определяют по ГОСТ Р 53056.

1. Тяговое сопротивление, 5752; 5143; 4978

2. Угол охвата пласта отвалом, град. 56,4 54,6 52,1

- 3. Высота расположения фокальной поверхности от дна борозды, м 0,230 0,235 0,215
- 4. Вынос ее вперед от лезвия лемеха, м 0,190; 0,145; 0,175
- 5. Угол закручивания пласта, град. 87,4; 86,2 ;85,4
- 6. Величина отброса пласта отвалом, м 0,385 0,325; 0,296
- 7. Длина отвальной поверхности, м 0,820 0,780 0,780
- 8. Установочное расстояние между пластинами, м 0,040; 0,045
- 9. Длина относительной траектории, м1,198 1,092 1,084
- 10. Средняя кривизна относительной траектории, 1/м 1,284 1,763 1,895
- 11.Агрегатирование плугов проводилось с трактором Т-150К.

 Энергетическая оценка предусматривала определить следующие показатели: тяговое и удельное тяговое сопротивление корпусов. Эксплуатационно-технологическая оценка - производительность за I ч основного времени, часовой и удельный (погектарный) расход топлива на основной работе. Агротехническая оценка предусматривала определение крошения пласта почвы (по фракциям), степени и глубины заделки пожнивных растительных остатков, глубины пахоты, ширины захвата плуга.

В качестве информационно-измерительной системы использован комплект аппаратуры ЭМА-П конструкции КНИИТИМ, смонтированный в кузове автомобиля и кабине тензотрактора Т-150К.

Сопоставление энергетических, агротехнических, эксплуатационно-технологических показателей плужных корпусов со сплошными и пластинчатыми отвалами производилось по значениям математического ожидания и среднеквадратичного отклонения.

Для проверочных расчетов, в качестве ориентировочной лемешно-отвальной поверхности брали корпус КУ-40, на основе которой разработаны корпуса КП-04 (ширина пластин -0,045 м), КПУ-40 (ширина пластин - 0,050 м).

 Установлена зависимость угла вступления пласта от углов установки лемеха относительно стенки и дна борозды, вида и состояния почвы, а также от скорости.

 Результаты энергетической оценки работы плужных корпусов КУ-40 и КП-04 показали, что удельное сопротивление корпуса КП-04 получено на 10...12% меньше.

 В диапазоне рабочих скоростей 1,90-2,55 м/с плужный корпус КПУ-40 по сравнению с КУ-40 обеспечил снижение удельного сопротивления до 14. Это объясняется меньшей площадью отвальной поверхности и правильной ориентацией прорезей пластин, которые совпали с относительными траекториями. Лучшие показатели по энергоемкости этого же корпуса свидетельствуют о правильном выборе форм и параметров пластин.

 По качеству крошения почвенного пласта корпуса КП-04 и КПУ-40 превосходят на 2...16% в зависимости от рабочей скорости корпус КУ-40. При взаимодействии почвенных агрегатов с краями 1 пластин корпусов КП-04 и КПУ-40 повышается интенсивность разрушения почвенного пласта, которое выражается в уменьшении фракции свыше ТОО мм и увеличении фракции менее 50 мм, причем наиболее интенсивное увеличение содержания фракций менее 50 мм на 14% показали корпуса КПУ-40. Расстояние между пластинами -Л находится в пределах 0,035...0,050 м.

 Результаты эксплуатационно-технологической оценки показали, что корпус КПУ-40 обеспечил большую на 10... 12% производительность за I ч времени основной работы и получено снижение удельного (погектарного) расхода топлива на 9,5...10,5\$.

 Внедрение плуга с корпусами пластинчатого типа позволило увеличить производительность труда на основной обработке почвы на 10...12%. Годовой экономический эффект составил 527 руб. на агрегат или 36,3 руб. на корпус. Годовой экономический эффект за срок службы на корпус составил 131,8 руб.

Испытания в различных почвенно-климатических регионах страны плугов, оборудованных плужными корпусами с пластинчатыми отвалами, позволили выявить энергетическую и агротехническую эффективность:

- в диапазоне рабочих скоростей 1,91...2,65 м/с плужные корпуса КП-04 и КПУ-40 обеспечили снижение удельного сопротивления до 13,7% по сравнению с корпусом КУ-40;

- по качеству крошения почвенного пласта корпуса с пластинчатыми отвалами превосходят на 2...8% в зависимости от рабочей скорости корпуса КУ-40;

- плужные корпуса КПУ-40 и КП-04 обеспечили большую, на 10...12% производительность за I ч основного времени и снижение удельного (погектарного) расхода топлива на 9,5...10,5%.

 В результате экспериментальных исследований уточнено, что приемлемыми параметрами отвальной поверхности, состоящей из отдельных подковообразных пластин, являются: рабочая длина отвала - 0,780 м, установочное расстояние между пластинами лемешно-отвальной поверхности - 0,045 м, ширина пластин - 0,050 м.

# **2.5. Расчет экономической эффективности разработки пластинчатых отва-**

**лов плуга ПЛН-8-40М**

Сезонная производительность агрегата определится из выражения

$$
\mathbf{W}_{\text{ces}} = \mathbf{W}_{\text{u}} \mathbf{\mu}_{\text{ces}},\tag{2.1}
$$

где  $\,$ Д $_{\rm ce\scriptscriptstyle 3}$  - нормативная загрузка плуга, ч/сез.

 $\mu_{\text{ce}3} = 650 \text{ y/ce}3.$ 

$$
W_{ces}^c = 4.03 \cdot 650 = 2619.5
$$
 ra/ce3;

$$
W_{ce3}^{n} = 4,87 \cdot 650 = 3165,5 \text{ ra/ce3}.
$$

Затраты труда на операции рассчитаем по выражению

$$
H_{y} = \frac{l}{W_{y}},
$$
\n(2.2)

где  $H_y$  - затраты труда, чел.-ч/га;

*l* - персонал, обслуживающий агрегат, чел;

 $W_{\rm q}$  - часовая производительность агрегата, га/ч.

$$
l^{c} = l^{n} = 1 \text{ v.e.}
$$

$$
H_{y}^{c} = \frac{I}{4.03} = 0.25 \text{ v.e.}
$$

$$
H_{y}^{n} = \frac{I}{4.87} = 0.21 \text{ v.e.}
$$

$$
I_{y} = \frac{I}{4.87} = 0.21 \text{ v.e.}
$$

Экономия удельных затрат труда составит

$$
\mathfrak{I}_{\text{hy}} = \text{H}_{\text{y}}^{\text{c}} - \text{H}_{\text{y}}^{\text{n}},\tag{2.3}
$$

где Э<sub>ну</sub> - экономия удельных затрат труда, чел.-ч/га.

$$
\mathcal{F}_{uy} = 0.25 - 0.21 = 0.04 \text{ q} = 0.4 \text{ q}.
$$

Сезонную экономию затрат труда рассчитаем по выражению

$$
\Theta_{\text{H} \text{ces}} = \Theta_{\text{hy}} \mathbf{F},\tag{2.4}
$$

Эксплуатационные затраты на операцию включают следующие статьи

$$
S_{y} = C_{3} + C_{a} + C_{p} + C_{rcM} + C_{np},
$$
\n(2.5)

где  $S_y$  – эксплуатационные затраты, руб./га;

С<sup>з</sup> – заработная плата персонала, обслуживающего агрегат, руб./га;

 $C_a$  – амортизационные отчисления на агрегат, руб./га;

Ср.то – затраты на ремонты и ТО агрегата, руб./га;

$$
C_{\text{TCM}}
$$
 – стоммость топливо-смазочных материалов, руб./га

$$
C_{\text{np}}
$$
 – процие затраты, pyб./ra.

Заработную плату механизатора рассчитаем по формуле

$$
C_{\scriptscriptstyle 3} = \frac{m_{\scriptscriptstyle q} K_{\scriptscriptstyle \mu} K_{\scriptscriptstyle \text{cou}}}{W},\tag{2.6}
$$

где  $\text{C}_{\scriptscriptstyle{3}}$  - заработная плата механизатора, руб.;

 $n_{\rm v}$  - тарифная ставка, руб./ч;

 $K_{\text{A}}$  – коэффициент, учитывающий доплаты за классность, стаж работы,  $K_{\pi} = 1,45$ ;

 Ксоц – коэффициент, учитывающий отчисления в фонд социального страхования;  $K_{\text{cou}} = 1,206$ 

Операция «пахота» относится к V тарифному разряду,  $m_{\text{y}} = 38,34$  руб./ч.

$$
C_s^c = \frac{38,34 \quad 1,45 \quad 1,206}{4,03} = 16,66 \quad \text{py6.}/\text{ra};
$$
\n
$$
C_s^n = \frac{38,34 \quad 1,45 \quad 1,206}{4,87} = 13,77 \quad \text{py6.}/\text{ra}.
$$

.Амортизационные отчисления на агрегат рассчитаем по формуле

$$
C_{a} = \frac{K_{\tau} a_{\tau}}{100 T_{\tau} W_{\tau}} + \frac{K_{\mu} a_{\mu}}{100 W_{\text{ces}}},
$$
\n(2.7)

где  $C_{\rm a}$  - амортизационные отчисления, руб./ч;

 $K_{\scriptscriptstyle{\text{T}}}$ ,  $K_{\scriptscriptstyle{\text{M}}}$  - балансовая стоимость трактора, с.-х. машины, руб.;

 $a_{\rm r}$ ,  $a_{\rm m}$  - норма амортизационных отчислений на трактор, с.-х. машину, проц.;

 $T_{\tau}$ - нормативная загрузка трактора, ч/год.

Из балансовой ведомости хозяйства  $K_r = 3811800$  руб,  $K_w = 364210$  руб,  $a_r =$ 10,4 %,  $a_M = 12.5$  %,  $T_r = 2000$  ч/год

Дополнительные капиталовложения в переоборудование плуга ПЛН-8-40 рассчитаем методом калькуляции

$$
K_{\mu} = K_{\mu} + K_{\text{r} \mu} + K_{\text{H3F}}\,,\tag{2.8}
$$

где К $_{\tt\pi}$  - дополнительные капиталовложения, руб.; КМ, Кгд - стоимость расходуемых материалов, готовых деталей, руб.;

Кизг - стоимость работ, руб.

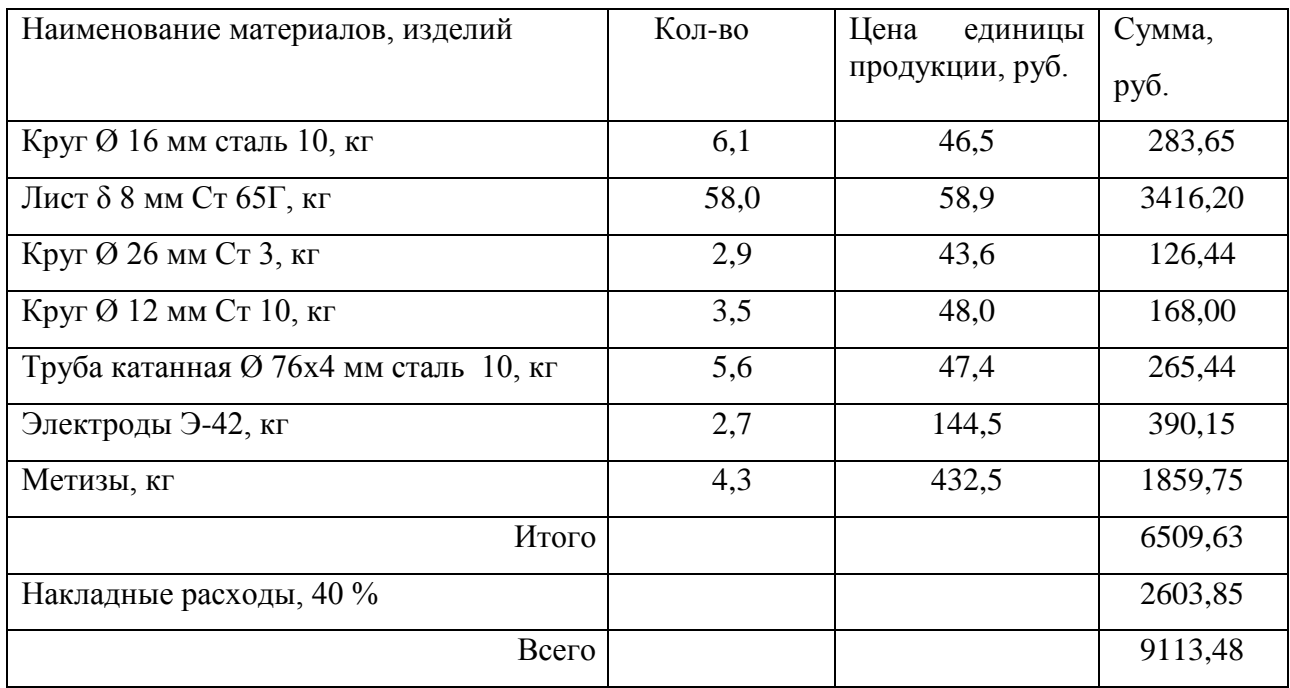

# Таблица 2.1 - Стоимость материалов и готовых изделий

Таблица 2.2 - Стоимость работ модернизации плуга

 $K^n_{\scriptscriptstyle M} = 364210 + 10729,74 = 374939,74 \, \text{py6}.$ 

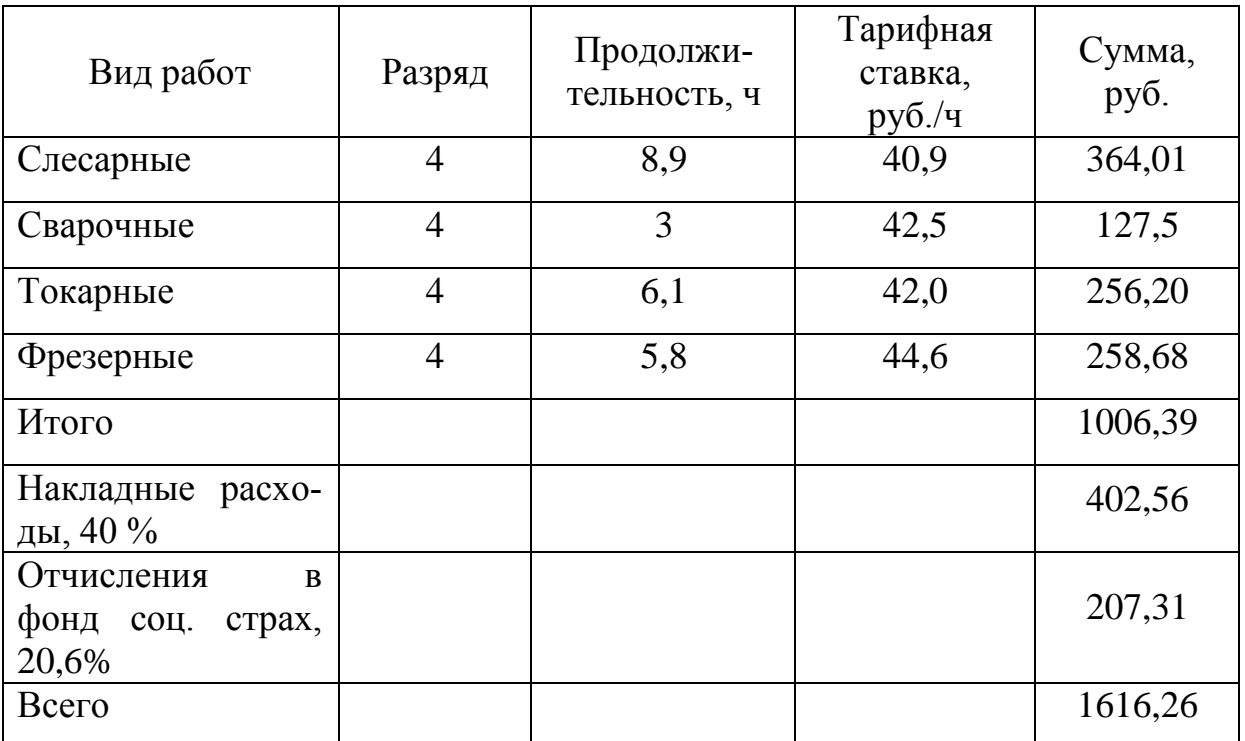

$$
C_a^c = \frac{3811800 \cdot 10.4}{100 \cdot 2000 \cdot 1.03} + \frac{364210 \cdot 12.5}{100 \cdot 2619.5} = 209.82 \text{ py6.}/\text{ra};
$$

$$
C_a^n = \frac{3811800 \cdot 10.4}{100 \cdot 2000 \cdot 1.17} + \frac{374939.74 \cdot 12.5}{100 \cdot 3165.5} = 184.22
$$

Затраты на ремонты, хранение и техническое обслуживание агрегата рассчитаем по выражению

$$
C_{p.v} = \frac{K_{\tau} \mathbf{q}_{\tau}}{100 \Upsilon_{\tau} \mathbf{W}_{\tau}} + \frac{K_{\mu} \mathbf{q}_{\mu}}{100 \mathbf{W}_{\text{ces}}},
$$
(2.9)

где С<sub>р.то</sub> - затраты на ремонты и техническое обслуживание агрегата, руб./га;

ч<sub>т</sub>, ч<sub>м</sub> - норма отчислений на ремонты и техническое обслуживание трактора, плуга, проц.

41 209,82 ч<sup>т</sup> = 15,5 %, ч<sup>м</sup> = 11,8 % 303,22 100 2619,5 364210 11,8 100 2000 1,03 3811800 15,5 *с Са* руб./га; 266,47 100 3165,5 374939,74 11,8 100 2000 1,17 3811800 15,5 *п Са* руб./га.

Стоимость расходуемого топлива и смазочных материалов (ТСМ) определим по выражению

$$
C_{\text{new}} = qZ_{\kappa},\tag{2.10}
$$

где  $\text{C}_{_{\text{TCM}}}$  - стоимость расходуемых ТСМ, руб.;

- q норма расхода топлива, кг/га;
- $Z_{\kappa}$  комплексная цена топлива, руб./кг.
- $q^c = 20, 1 \text{ кг/га}$  (технологическая карта);
- q<sup>п</sup> = 17,7 кг/га (результаты графоаналитического расчета);
- $Z_{k}$  = 32,9 руб./кг (рыночная цена).

$$
C_{mcM}^{c} = 20,1.32,9 = 661,29 \text{ py6./ra};
$$
  
\n $C_{mcM}^{n} = 17,7.32,9 = 582,33 \text{ py6./ra}.$ 

Прочие затраты планируем в размере 4,0 % от заработной платы механизатора

$$
C_{np} = 0.04 \cdot C_3,\tag{2.11}
$$

 $C_{np}^c = 0.04 \cdot 16,66 = 0,67 \text{ py6./ra};$ 

$$
C_{np}^n = 0.04 \cdot 13.77 = 0.55
$$
 py6/ra.

Подставив значения в формулу (6.5) получим

$$
S_y^c = 16,66 + 209,82 + 303,22 + 661,29 + 0,67 = 1191,66 \text{ py6.}/\text{ra};
$$

 $S_y^n = 13,77 + 184,22 + 266,47 + 582,33 + 0,55 = 1047,34$  *py*<sub>0</sub>./ra.

### **Экономия эксплуатационных затрат**

Экономию удельных эксплуатационных затрат определим по

выражению

$$
\Theta_{\mathbf{S}_{\mathbf{y}}} = \mathbf{S}_{\mathbf{y}}^{\mathbf{c}} - \mathbf{S}_{\mathbf{y}}^{\mathbf{n}},\tag{2.12}
$$

где  $\Theta_\mathrm{S_y}$  - экономия удельных эксплуатационных затрат, руб./га.

$$
\mathcal{F}_{S_y} = 1191,66 - 1047,34 = 144,32 \text{ py6.}/\text{ra.}
$$

Сезонная экономия эксплуатационных затрат рассчитывается по выражению  $\mathcal{B}_{S_{\text{reg}}} = \mathcal{B}_{S_{\text{y}}} F,$  (2.13)

где  $\Theta_{{\bf S}_{\text{``CE3}}}$  - сезонная экономия эксплуатационных затрат, руб./сез.

$$
\mathcal{F}_{S_{CFS}} = 144,32 \cdot 1760 = 254003,2 \, \text{py6.}/\text{cea}.
$$

Срок окупаемости дополнительных капвложений Срок окупаемости дополнительных капвложений находится по выражению

$$
t_o = \frac{K_{\pi}}{B_{S_{CB}}}.
$$
\n(2.14)

где t<sub>o</sub> - срок окупаемости дополнительных капвложений, сез.

$$
t_o = \frac{10729,74}{254003,2} = 0,042
$$
 ce3.

#### **Удельные капиталовложения**

Удельные капиталовложения в операцию «пахота» рассчитаем по формуле

$$
K_{y} = \frac{K_{x}}{T_{x}W_{y}} + \frac{K_{x}}{W_{ce}}
$$
\n(2.15)

где К - капиталовложения, руб./га.

$$
K_y^c = \frac{3811800}{2000 \cdot 1,03} + \frac{364210}{2619,5} = 1989,43 \text{ py6.}/\text{ra};
$$
  

$$
K_y^n = \frac{3811800}{2000 \cdot 1,17} + \frac{374939,74}{3165,5} = 1747,42 \text{ py6.}/\text{ra}.
$$

#### **Приведенные затраты**

Приведенные затраты на операцию рассчитаем по формуле

$$
C_{\min y} = S_{yp} + E_{\mu} K_{y},
$$
 (2.16)

где  $\,$   $\rm C_{min\ y}$  - приведенные затраты на операцию, руб./га;

 Ен – предельный коэффициент эффективности капвложений,  $E_{\text{H}}= 0.12$ .

$$
C_{\min y}^{n} = 1191,66 + 0,12 \cdot 1989,43 = 1430,39 \text{ py6.}/\text{ra};
$$
  

$$
C_{\min y}^{c} = 1047,34 + 0,12 \cdot 1747,42 = 1257,03 \text{ py6.}/\text{ra}.
$$

#### **Коэффициент эффективности дополнительных капиталовложений**

$$
E_{\mu} = \frac{\Theta_{S_{CE3}}}{K_{\mu}},
$$
\n(2.17)

где Е<sup>д</sup> - коэффициент эффективности дополнительных капиталовложений

$$
E_{\rho} = \frac{254003,2}{10729,74} = 623,68.
$$

#### **Металлоемкость операции**

$$
M_{y} = \frac{M_{T}}{T_{T}W_{q}} + \frac{M_{M}}{W_{\text{ces}}},
$$
\n(2.18)

где М $_{\mathrm{y}}$  - металлоемкость операции, кг/га;

 $M_{\tau}$ ,  $M_{\mu}$  - масса трактора, машины, кг.

 $M_{\text{T}} = 7027,3 \text{ K}$ T,  $M_{\text{M}}^{\text{c}} = 1184,7$  $K_{\rm M}^{\rm c}$  = 1184,7 кг (техническая характеристика),  $M_{\rm M}^{\rm H}$  = 1265,5  $\frac{\Pi}{M}$  = кг (таблица 1.11.1).

$$
M_y^c = \frac{7027.3}{2000 \cdot 1.03} + \frac{1184.7}{669.5} = 5.2 \text{ kT/ra};
$$

$$
M_y^{\pi} = \frac{7027.3}{2000 \cdot 1.17} + \frac{1265.5}{760.5} = 4.7 \text{ kT/ra}.
$$

#### **Энергоемкость операции**

$$
A_y = \frac{N_{\pi}}{W_{\pi}},\tag{2.19}
$$

где  ${\rm A_y}$  - энергоемкость операции, к ${\rm Br}$ -ч/га;

 $N_{\mu}$ - мощность двигателя трактора, кВт;  $N_{\mu} = 110,4$  кВт (паспортные данные);

 $W_q$  - часовая производительность агрегата, га/ч.

$$
A_y^c = \frac{110.4}{1,03} = 107.2
$$
 kBr-v/ra;  

$$
A_y^n = \frac{110.4}{1,17} = 94.4
$$
 kBr-v/ra.

Рассчитанные показатели сведем в таблицу 1.11.3 и сравним.

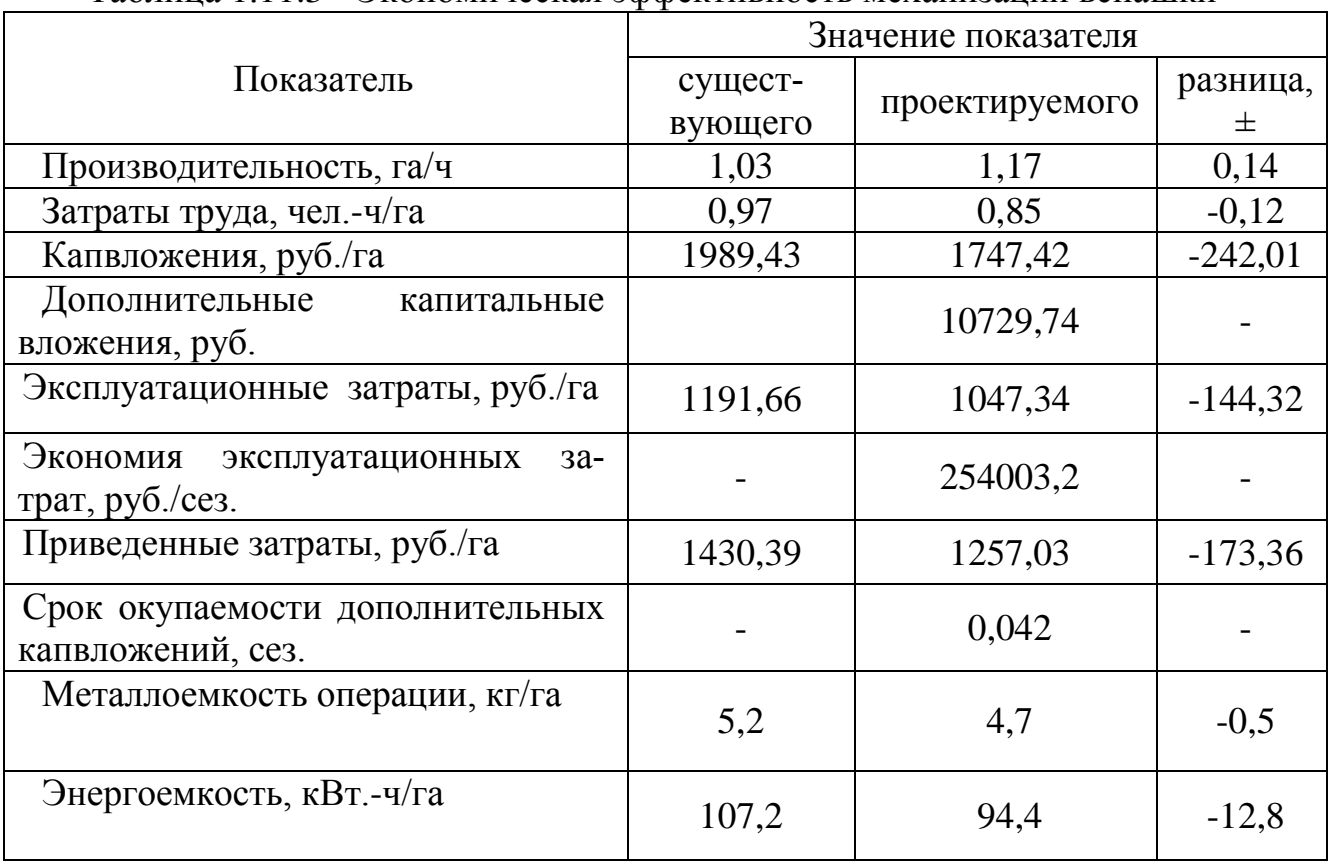

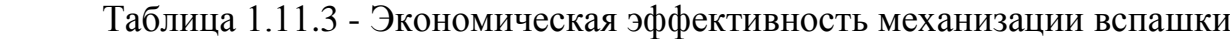

Расчеты подтверждают эффективность использования модернизированного плуга ПЛН-8-40МП. Так, увеличение производительности агрегата на 0,14 га/ч приведет к снижению удельных затрат труда (на 0,12 чел.-ч/га), удельных эксплуатационных и приведенных затрат (соответственно на 144,32 руб./га и 173,36 руб./га). Дополнительные капиталовложения на модернизацию плуга составляют 10729,74 руб. Они окупаются от экономии эксплуатационных затрат в течение года. Таким образом, внедрение модернизированного плуга в технологический процесс является целесообразным.

### **Заключение**

 Расчетом установлено, что часовая производительность пахотного агрегата составила 2,65 га/га , а сменная -18,6 га. при расходе топлива 17,7 кг/га. Величина номинальной силы на крюке трактора не превысила 48 кН при удельном сопротивлении 0,09 МПа.

В результате проведенного анализа существующих конструкции лемешных корпусов нами разработан корпус плуга с пластинчатым отвалом. Отвальная поверхность, состоит из отдельных подковообразных пластин, являются: рабочая длина отвала - 0,780 м, установочное расстояние между пластинами лемешно-отвальной поверхности - 0,045 м, ширина пластин - 0,050 м.

В результате полевых испытаний установлены оптимальные параметры лемешного корпуса с пластинчатым отвалом: угла охвата пласта отвалом -42...60, 4°, длины относительной траектории -1,084...1,386 м, ее средней кривизны 1,215... 1,396 1/м., угла закручивания пласта получен в диапазоне 75,6...124,8 крошащих свойств.

Внедрение плуга с корпусами пластинчатого типа позволило увеличить производительность труда на основной обработке почвы на 10...12%. Годовой экономический эффект составил 527 руб. на агрегат или 36,3 руб. на корпус. Годовой экономический эффект за срок службы на корпус составил 131,8 руб.

## **СПИСОК ЛИТЕРАТУРЫ**

1 Анурьев В.И. Справочник конструктора-машиностроителя: в 3-х т. - Т. 1. - М.: Машиностроение, 1982.

2.Вайнруб В.И., Мишин П.В., Хузин В.Х. Технология производственных процессов и операций в растениеводстве.- Чебоксары: Изд. «Чувашия», 1999.- 456 с.

3. Гольтяпин В.Я., Колчина М.Н., Соловьева Н.Ф. Сельскохозяйственная техника ведущих зарубежных фирм Каталог. – М.: ФГНУ Росинформагротех, 2001.

4. Исходные требования на базовые машинные технологические операции в растениеводстве / Сост. Елизаров В.П., Антышев Н.М., Бейлис В.М. др.- М.: ФГНУ Росинформагротех, 2005. –270 с.

5. Детали машин и основы конструирования/ Под ред. М.Н. Ерохина. – М.:

КолосС, 2004. – 462 с.: ил.

6.Методические указания к решению задач по теории расчетов почвообрабатывающих машин/- Под. ред. А.Б.Лурье.- Л.: 1983. - 29с.,ил.

7. Новая сельскохозяйственная техника за рубежом (По материалам Международной выставки «Аgritechnika-2010», Ганновер): Науч. ан. обзор.- М.: ФГНУ «Росинформагротех», 2010. – 132 с.

8. Полунавесной оборотный плуг Вари-Диамант 160 с регулируемой шириной захвата Проспект фирмы Lemken.

9. Полунавесные оборотные плуги Проспект фирмы Eberhardt.

10. Сопротивление материалов, Н.М. Беляев, Главная редакция физикоматематической литературы издательства «Наука», 1976 г.- 608с.

11.Медетов Шамиль Самедович. Разработка методики проектирования и обоснования параметров пластинчатого отвала плужного корпуса для липких почв : автореферат. дис. кандидата технических наук: 05.20.01/Науч-производ.объед.по с.-х. машиностроению. - М.: 1990.-24с

12.Справочник инженера- механика сельскохозяйственного производства:Учеб. пособие.- М.: ФГНУ Росинформагротех,- Ч.1.- 2003.-340с.

13 . Халанский В.М., Горбачев И.В. Сельскохозяйственные машины. – М.: КолосС, 2004. .- 324 с

**ПРИЛОЖЕНИЯ**
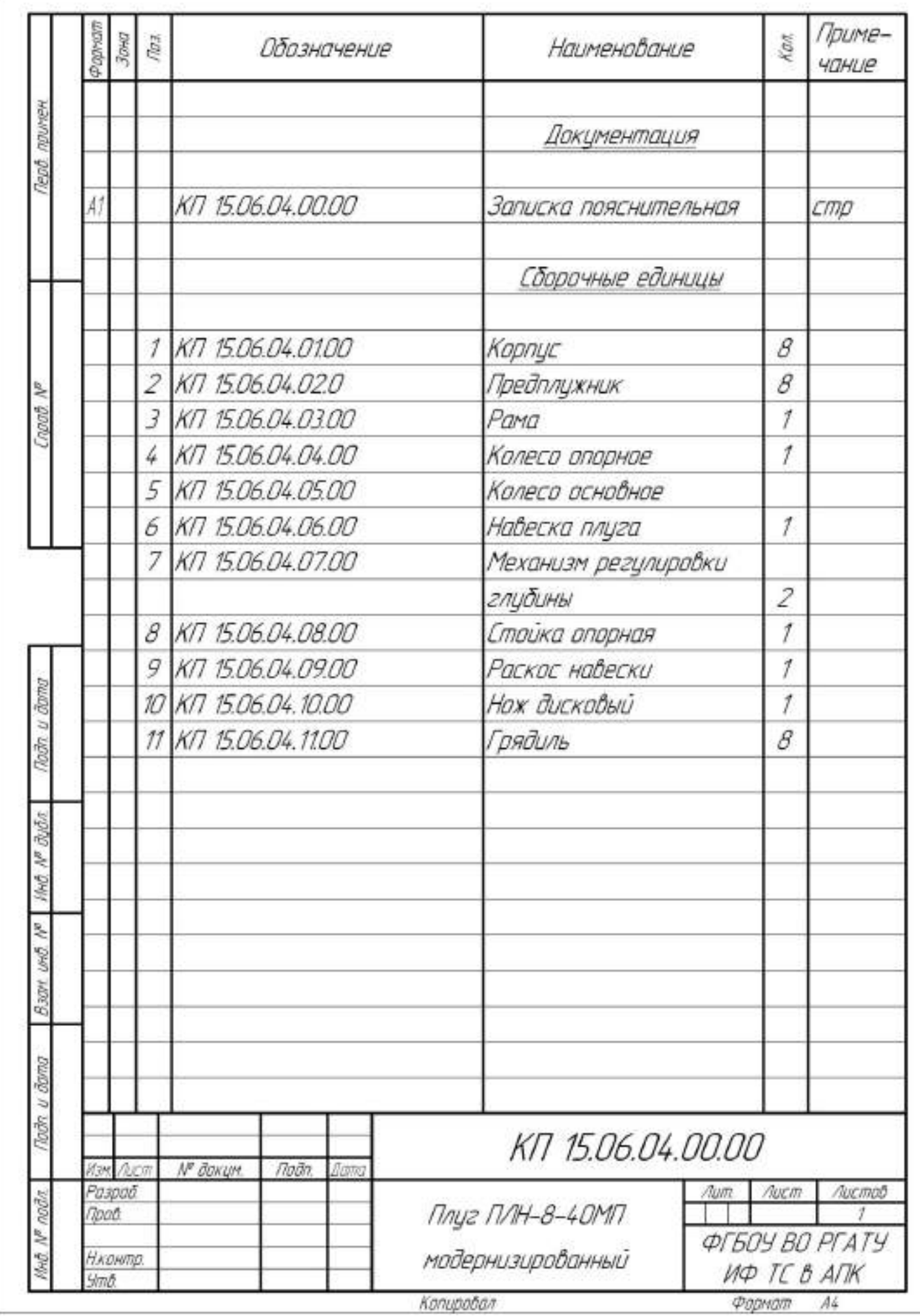

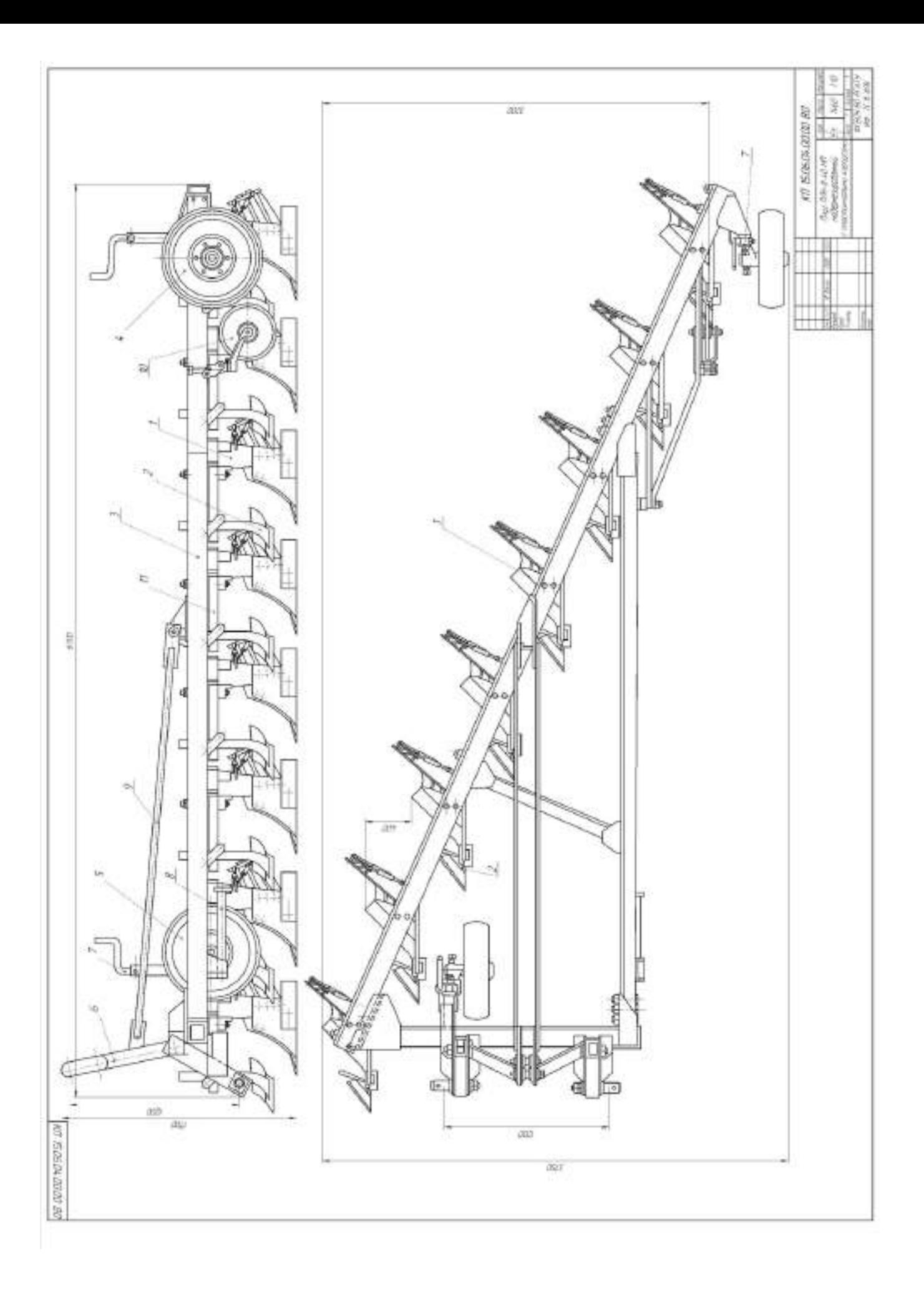

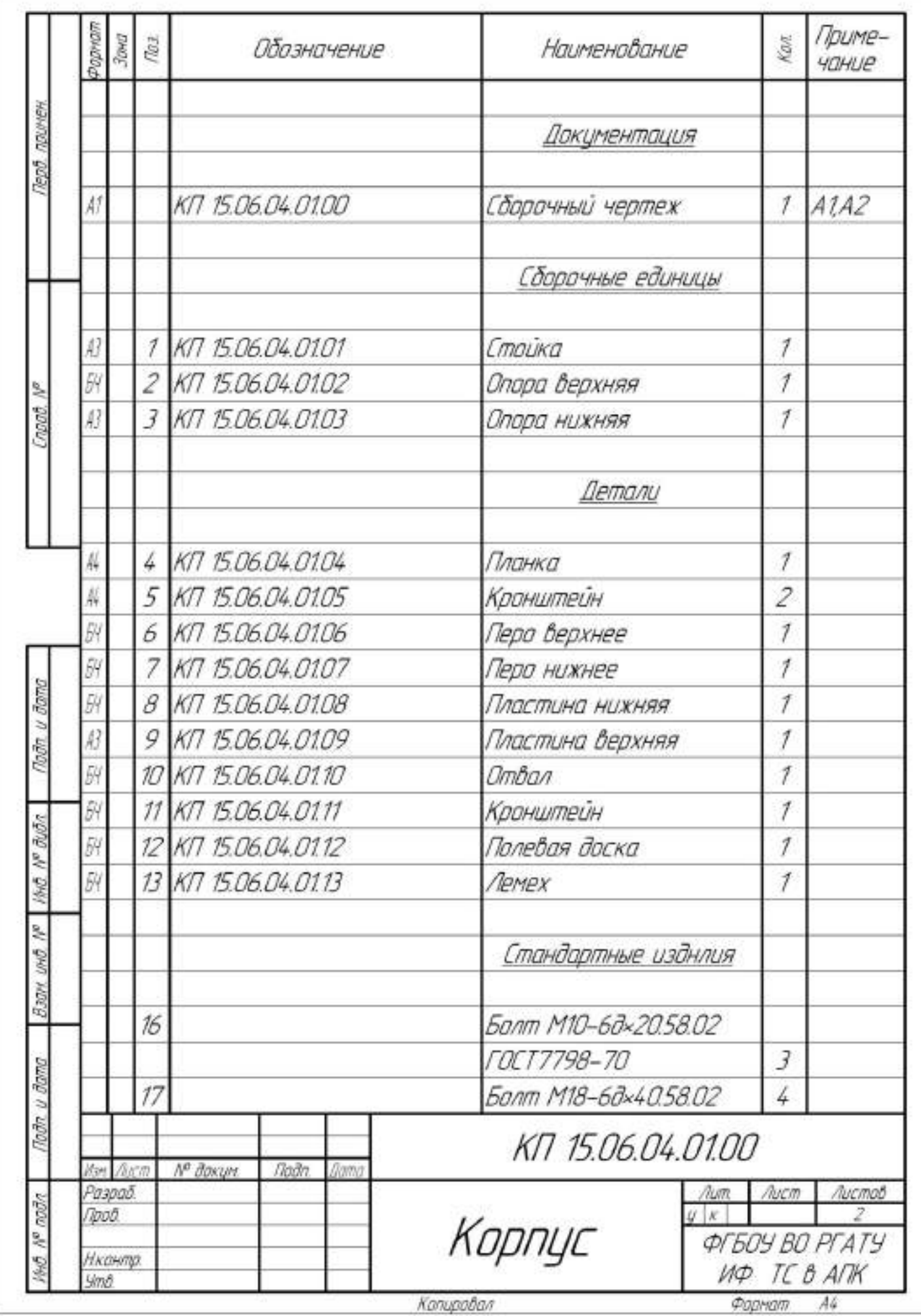

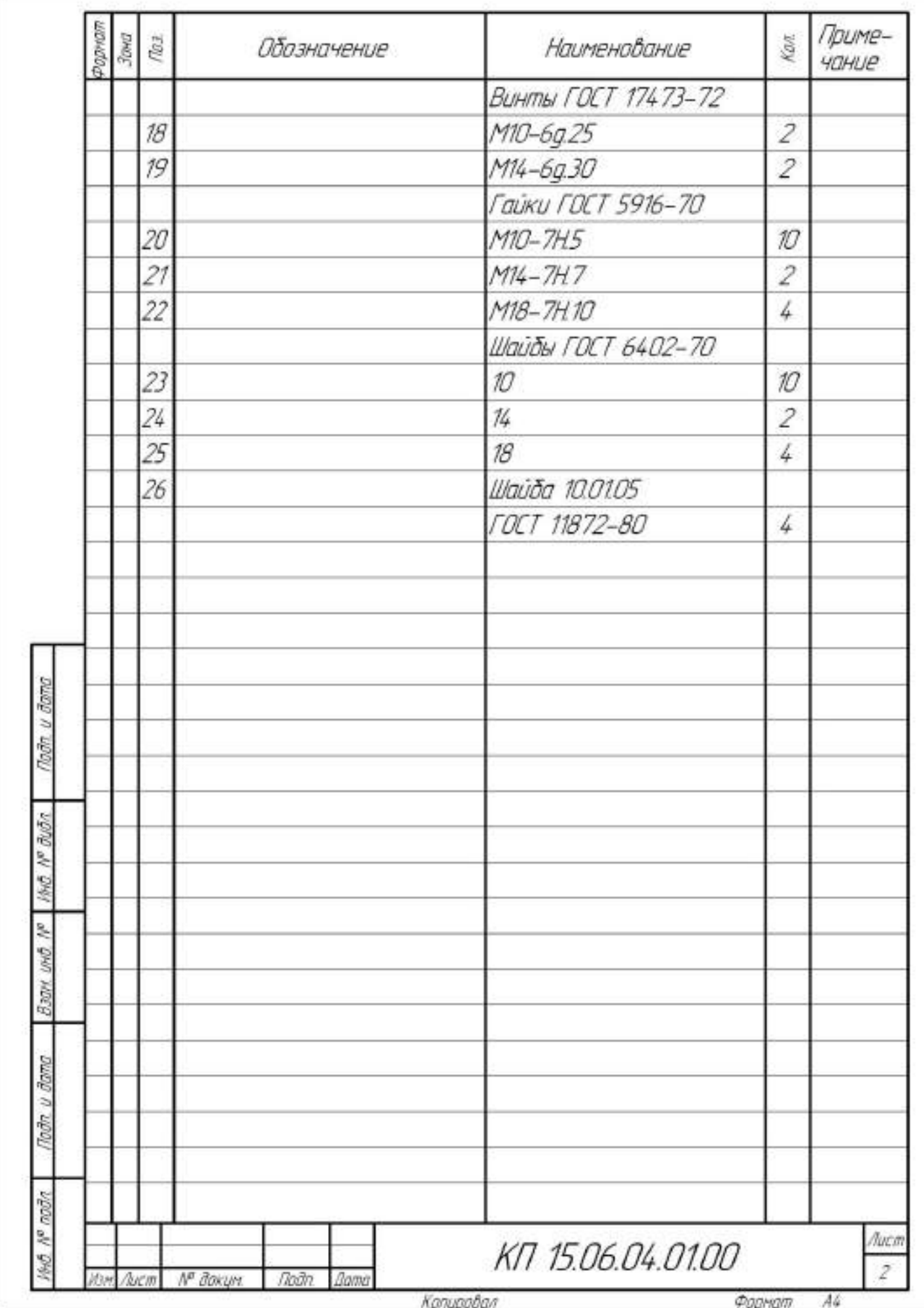

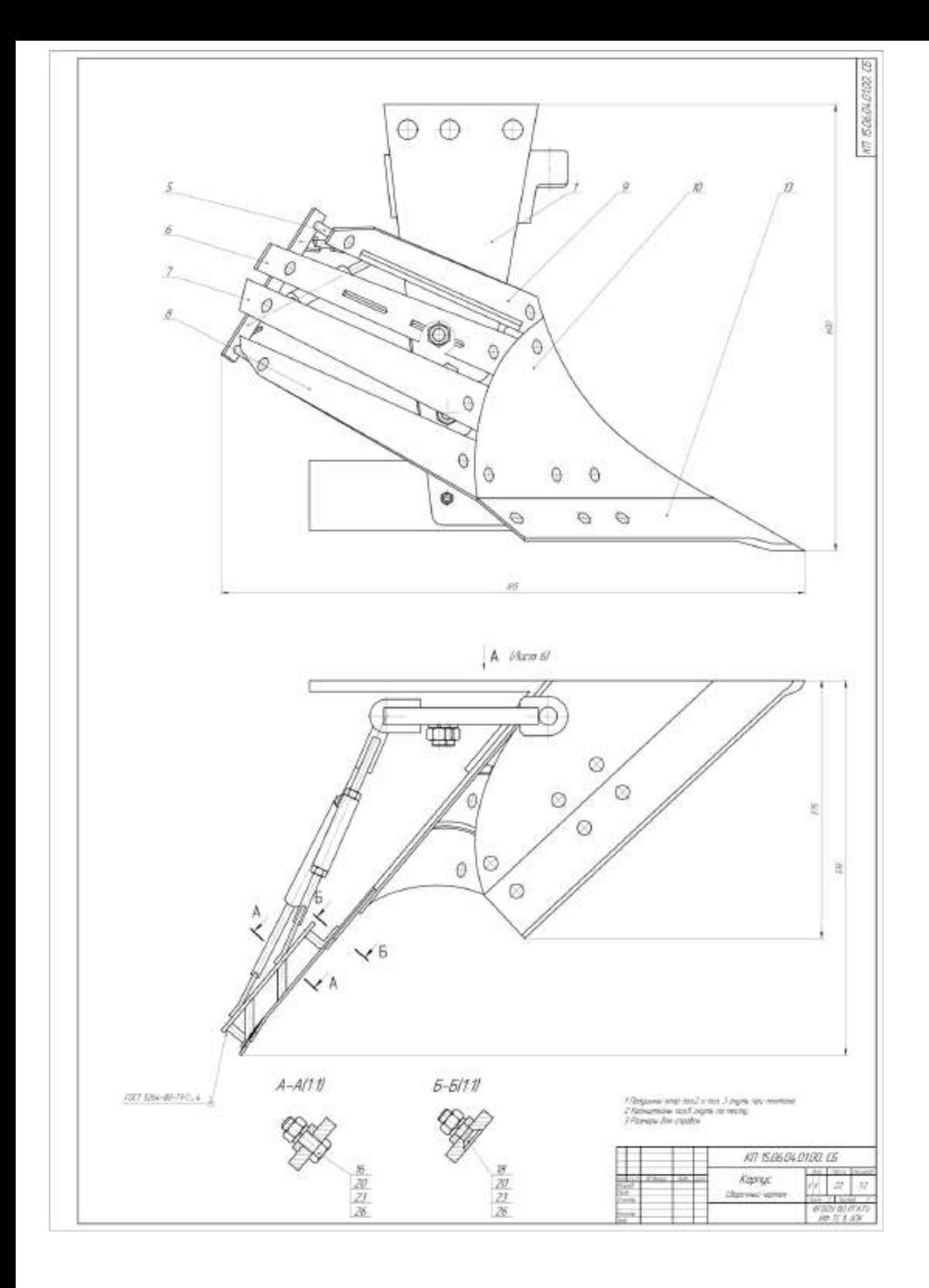

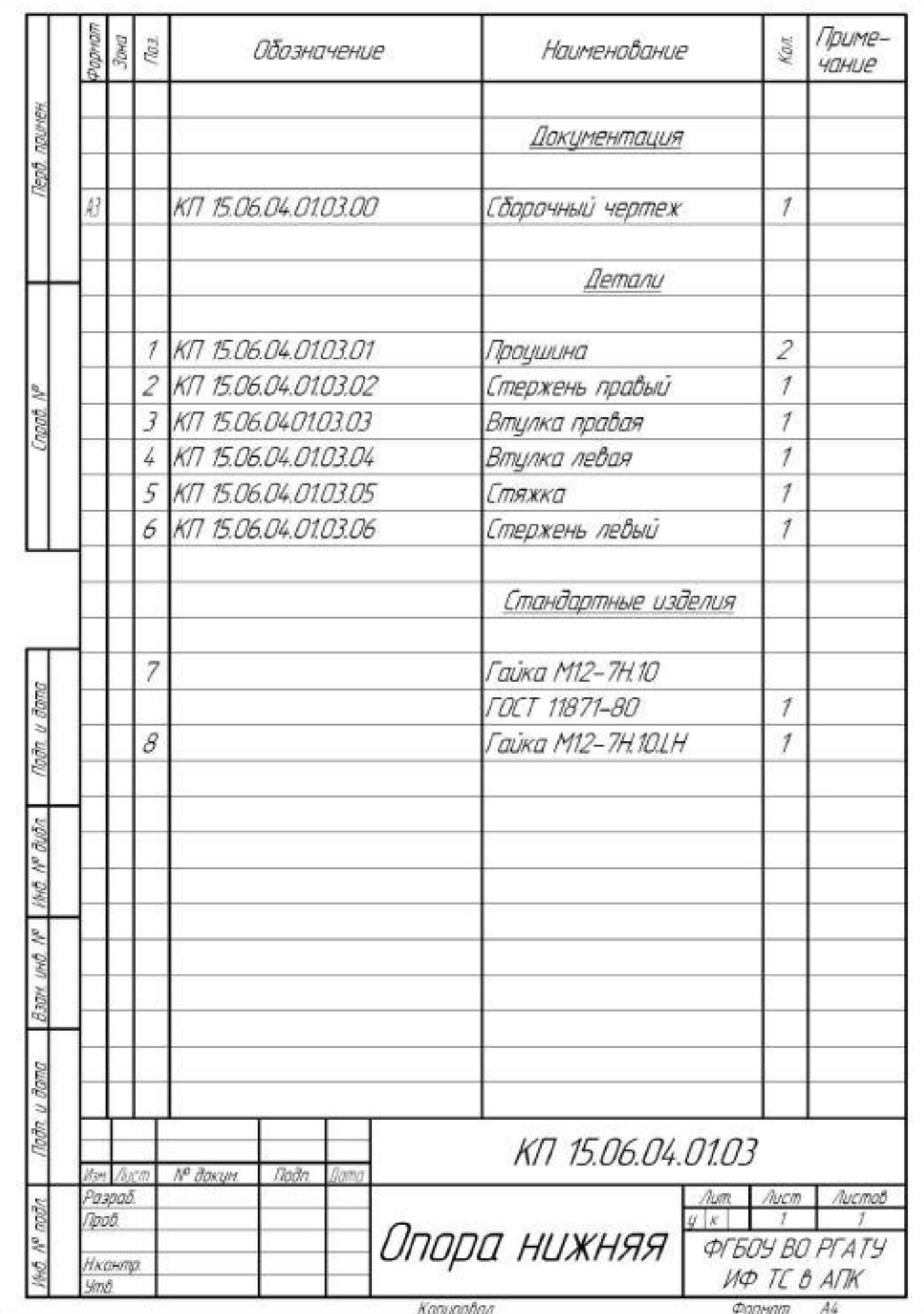

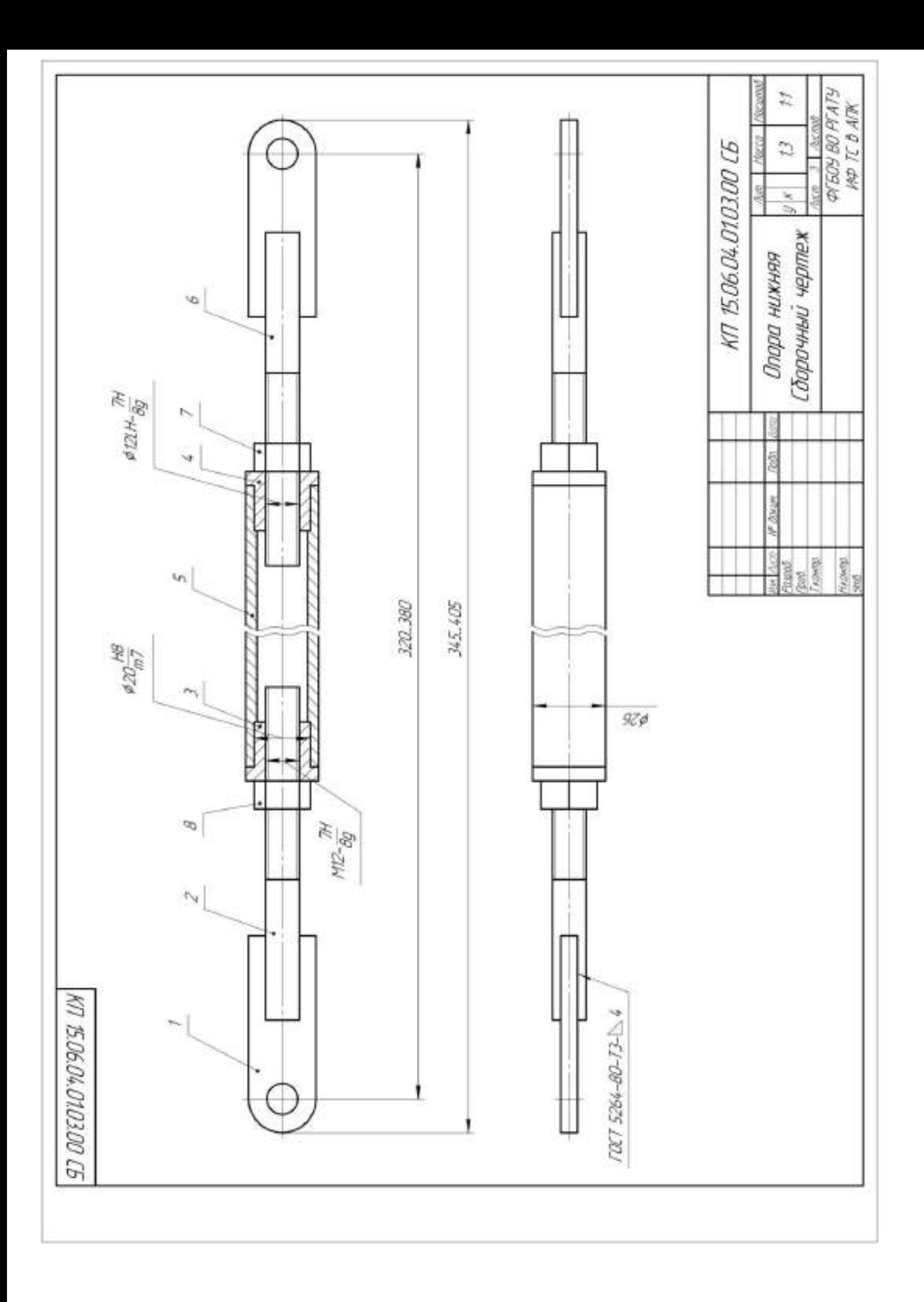

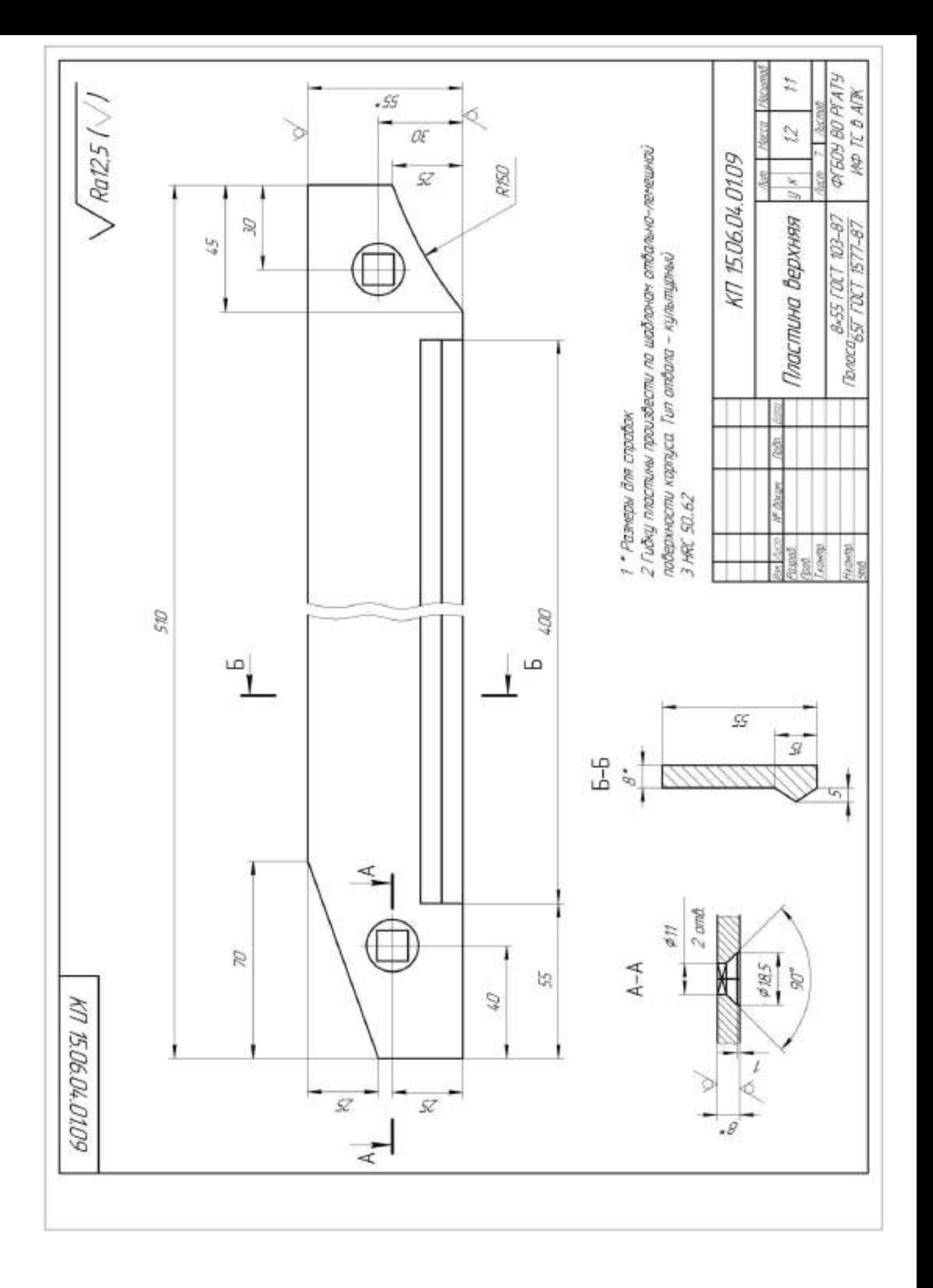

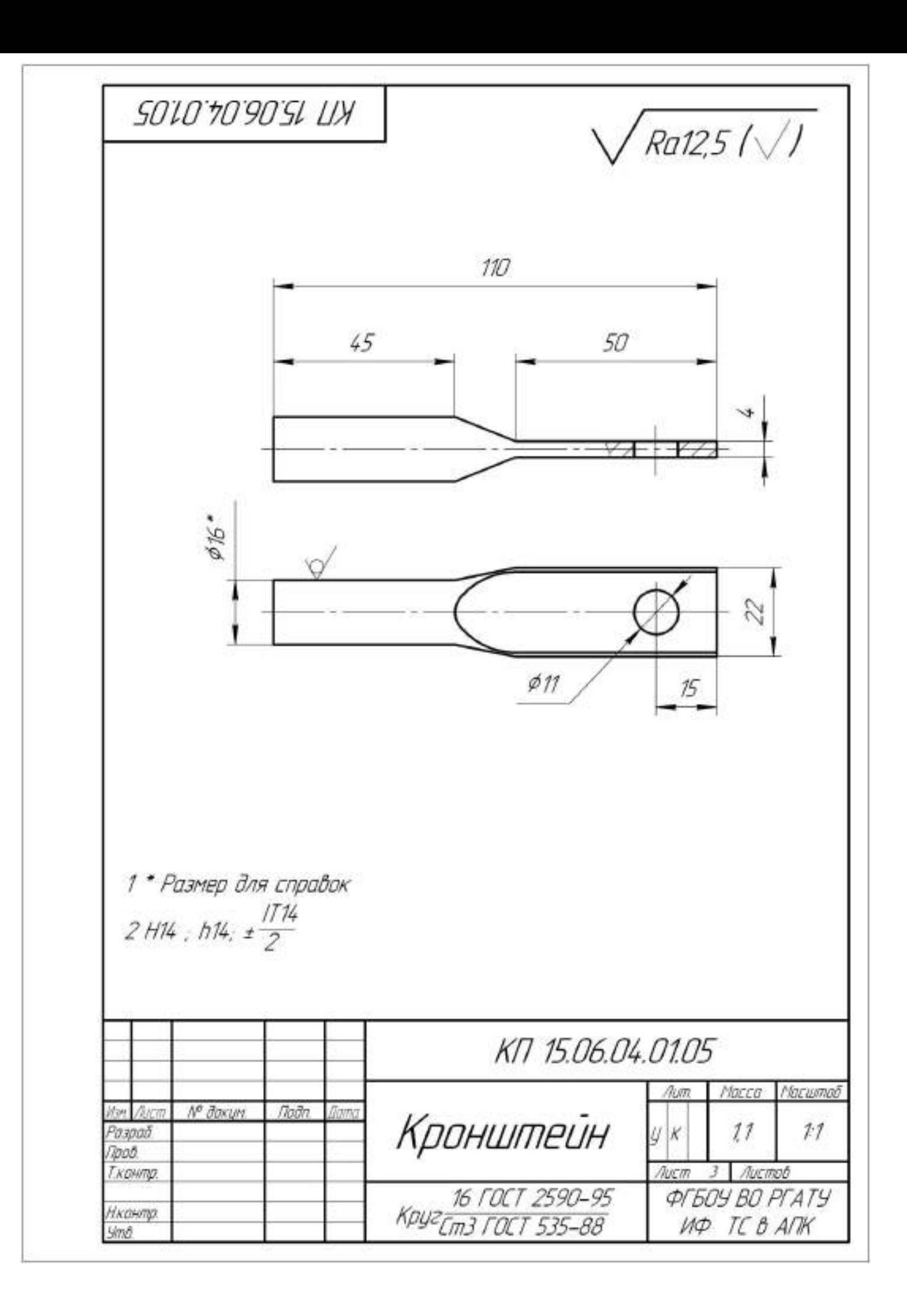

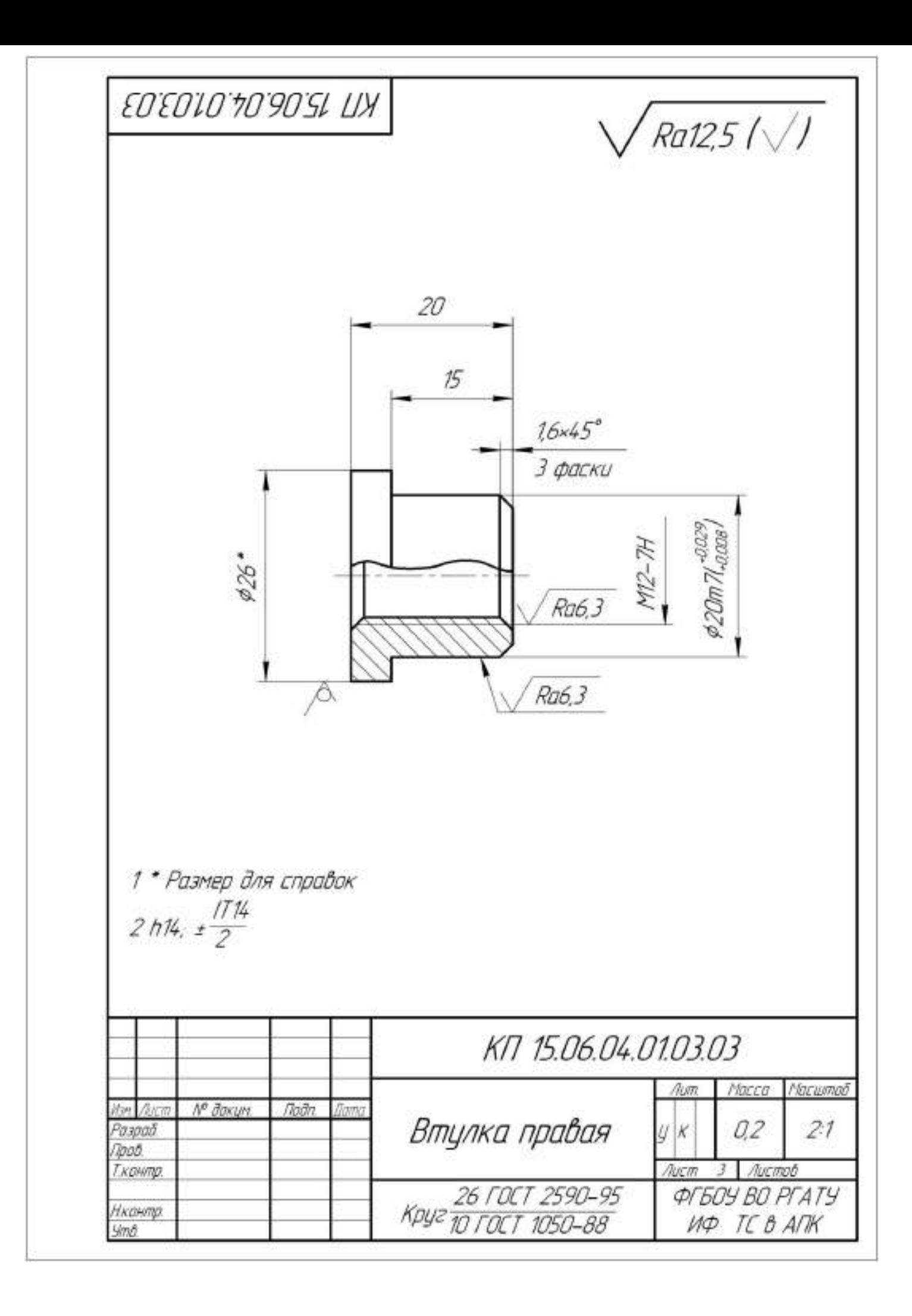

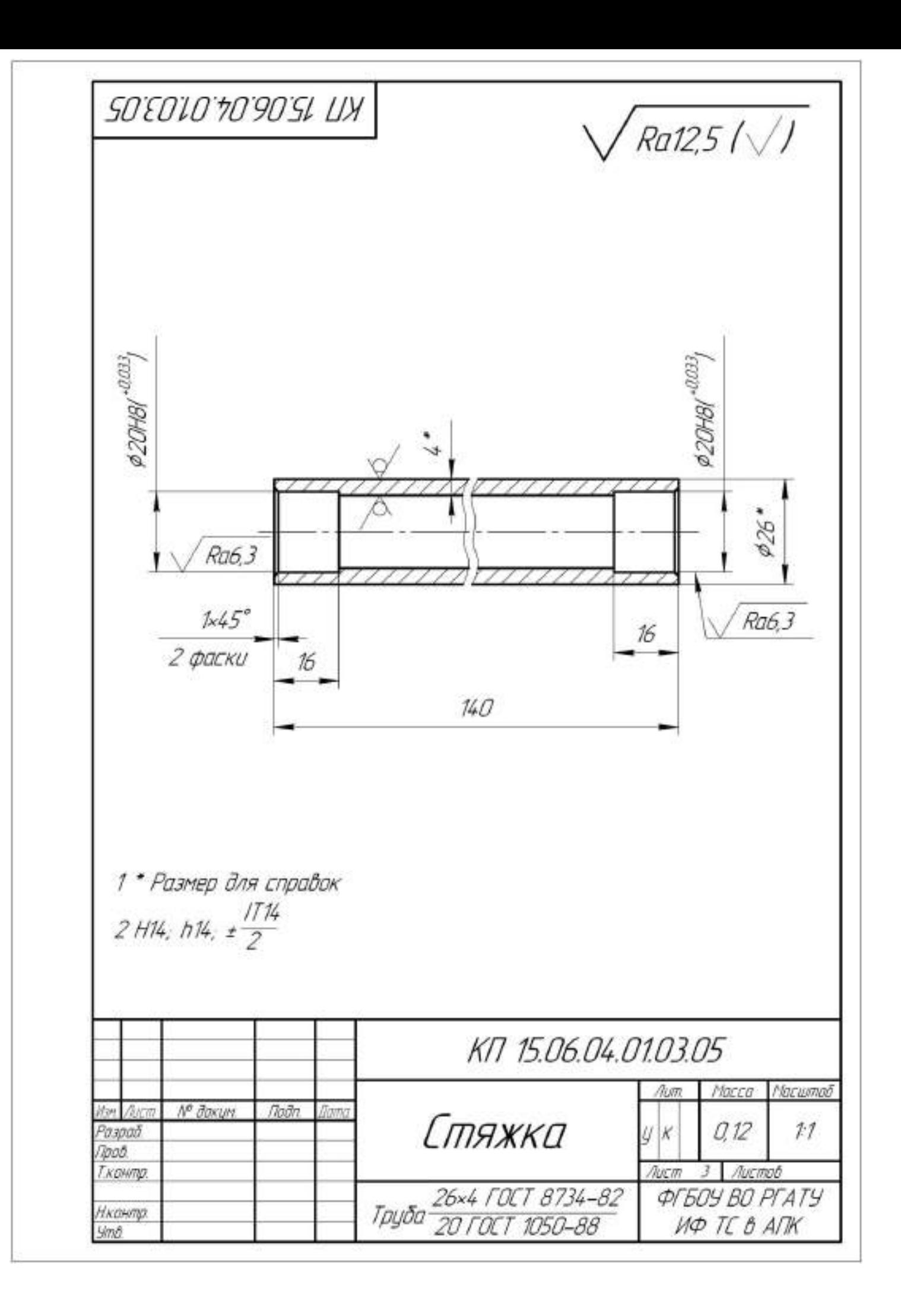

## **Работа №2. Проектирование дисковых рабочих органов комбинированного агрегата обработки почвы**

### **Введение**

 Современные технологии возделывания сельскохозяйственных культур, выполняются многократными проходами машинно-транспортными агрегатами, пришли в противоречие с естественными природоохранными процессами: наблюдается прогрессирующее распыление верхнего и уплотнение нижнего слоев почвы. Вследствие этого расширяются зоны ветровой и водной эрозии; изменяются агрофизические свойства почвы и, в первую очередь, ее агрегатный состав и плотность сложения; ухудшается водный и воздушный, пищевой и тепловой режимы; снижается эффективность вносимых удобрений и падает урожайность сельскохозяйственных культур.

 При этом на первый план выдвигаются вопросы, связанные с экологией, расширенным воспроизводством почвенного плодородия, снижением энергоемкости процесса обработки: сокращение количества проходов, совмещение нескольких операций в едином технологическом процессе. Чрезвычайно важны вопросы совершенствования технологических приемов обработки и комплексного окультуривания почвы, сочетающие активизацию агробиологических процессов в почве, использование перспективных почвообрабатывающих, обеспечивающих оперативное проведение, полевых работ в лучшие агротехнические сроки [1]. Цель предпосевной обработки почвы — создать условия для качественного сева, стимулировать рост и развитие корневой системы, обеспечить доступ к ней питательных веществ и максимально сохранить влагу. Обработка должна не разрушать оптимальную структуру почвы, а сохранить почвенное плодородие, предохранить почву от эрозийных процессов.

 Первостепенное значение при освоении новых технологий возделывания сельскохозяйственных культур, безусловно, отводится обработке почвы, так как от ее качества в значительной степени зависит получение высоких и стабильных урожаев. В связи с таким положением стали реальной необходимостью уточнение и пересмотр приемов обработки почвы применительно к прогрессивным технологиям возделывания сельскохозяйственных культур, севооборотам различной специализации, современным задачам по охране окружающей среды, возникла потребность рационального чередования обработки почвы с оборотом и без оборота пласта.

 Более остро встали вопросы обеспечения и улучшения физических и агротехнических свойств посевного и корнеобитаемого слоев, оптимизации влагообеспеченности и содержания гумуса, защиты почв от эрозии, снижения энергетических и трудовых затрат.

 В настоящее время разработаны и широко используются различные комбинированные агрегаты для предпосевной обработки почвы. Применение составных агрегатов позволяет за один проход по стерне занятого пара готовить почву под посев, сократить число проходов по полю, уменьшить уплотнение почвы, повысить производительность труда, ускорить сроки проведения сева озимых культур.

## **2.1. Системы обработки почв под зерновые культуры**

 Ряд приемов обработки почвы, выполняемых в определенной последовательности для решения тех или других задач, составляет систему обработки почвы. Система обработки почвы при возделывании зерновых культур по интенсивной технологии основывается на базовых технологиях. Но поскольку успех применения интенсивной технологии в значительной степени зависит от густоты стояния растений и продуктивности стеблестоя, то значительно усиливаются требования к срокам обработки и качеству разделки почвы. Качественно подготовленная почва обеспечивает оптимальные условия для проведения посева, появления всходов и формирования высокого урожая.

 Система обработки почвы должна улучшать ее физические свойства, т. е. восстанавливать утраченное плодородие. Кроме этого, она должна способствовать предотвращению избыточного увлажнения и эрозии, уничтожению сорняков, подавлению болезней и вредителей.

 Дифференциация пахотного слоя по плодородию обусловливает необходимость периодически перемешивать пахотный слой, поэтому вспашка остается основным приемом обработки почвы в зоне.

 В системе обработки почвы, отводится место приемам, смягчающим отрицательное влияние природных факторов, таких, как недостаток тепла в ранневесенний и осенний периоды, сравнительно короткий вегетационный и безморозный периоды. К этим приемам можно отнести лущение жнивья вслед за уборкой урожая зерновых, вспашку зяби и подготовку почвы под озимые культуры в ранние сроки, своевременность ухода за посевами. Ранние сроки обработки почвы положительно сказываются на уровне урожайности культур. В интенсивных технологиях эти приемы должны быть максимально использованы. Вместе с этим необходимо учитывать, что интенсификация зернового производства не означает обязательное усиление интенсивности обработки почвы. Необходимо использовать те приемы, которые в сочетании с химизацией обеспечивают повышение урожайности и снижение энергетических и трудовых затрат. Например, большие возможности в сокращении затрат на обработку имеются в использовании комбинированных агрегатов, обеспечивающих за один проход по полю несколько технологических операций.

 **Обработка почвы под яровые культуры.** Зяблевая обработка почвы состоит из двух приемов — лущения жнивья (после зерновых) и вспашки плугами с предплужниками на глубину пахотного слоя. В практике используют и другие эффективные системы в зависимости от характера засоренности поля, предшественника, метеорологических, почвенных и других условий. В южных областях, а также на переувлажняемых весной землях применяют раннюю зяблевую вспашку с последующими осенними культивациями. Она эффективна в борьбе с сорняками, способствует более раннему весеннему созреванию почвы.

 Лущение жнивья наиболее эффективно на полях, где можно сделать перерыв между уборкой и зяблевой вспашкой, особенно засоренных корневищными и корнеотпрысковыми сорняками, а также одновременно или вслед за уборкой зерновых. Лущение в другие сроки, как правило, менее эффективно. Вспашка зяби в ранние сроки обеспечивает повышение урожайности на 10—15 *%.* По обобщенным экспериментальным данным, ранними сроками зяблевой вспашки являются для северных и восточных областей зоны — до 5/IX, центральных — до 15/IX и южных — до 20/IX. В опытах НИИСХ ЦРНЗ по августовской зяби урожай ячменя был 46,1 ц/га, сентябрьской — 42,8 и октябрьской — 40,5 ц/га.

 Лущение способствует снижению засоренности пахотного слоя жизнеспособными семенами сорняков за счет подрезания сорняков, остающихся после уборки, и уменьшению прорастания семян сорняков из запасов прошлых лет и некоторых видов, осыпавшихся в год лущения. Взлущенное поле подлежит вспашке при появлении всходов сорняков, но не позже чем через 15— 20 дней после лущения.

 Вспашку зяби осуществляют плугами с предплужниками. На склонах вспашку проводят поперек склона с устройством водозадерживающих преград и водоотводных борозд с целью уменьшения водной эрозии. На переувлажнённых землях положительные результаты дает узко загонная вспашка с нарезкой водоотводных борозд. В этих же условиях эффективно глубокое чизелевание. В исследованиях НИИСХ ЦРНЗ была эффективна обработка переувлажненной почвы глубокорыхлителями. За годы исследований урожай ячменя на фоне вспашки повышался на 2—4 ц/га и озимой пшеницы на фоне поверхностной обработки и вспашки на 2— 4 ц/га при уровне урожайности на контроле соответственно 40 и 50 ц/га.

 На полях после картофеля и корнеплодов, если поле не засорено сорняками и не уплотнено, необходимость в зяблевой вспашке отпадает. Ее можно заменить рыхлением на 10—12 см. Исследования НИИСХ ЦРНЗ и Тульской опытной станции показывают, что на средне - и хорошо окультуренных дерново-подзолистых почвах и черноземах при возделывании овса возможна замена вспашки поверхностной обработкой. Без снижения урожайности поверхностная обработка обеспечивает уменьшение затрат на обработку на 30 % при уровне урожайности овса 45—56 ц/га.

 Пласт многолетних трав поднимают плугами с предплужниками или двухъярусными плугами без предварительного дискования. Оптимальный срок подъема пласта под яровые культуры для юго-восточных районов — первая половина сентября, для центральных — середина сентября и северо-западных районов — вторая половина сентября.

 Ранневесеннее боронование зяби — обязательный прием, обеспечивающий уменьшение потерь влаги и ускорение созревания почвы. После боронования под ранние яровые зерновые проводят культивацию. На тяжелых бесструктурных почвах более эффективна глубокая культивация (12—14 см).

 Между последней предпосевной обработкой и посевом недопустим разрыв во времени, так как это способствует засорению посевов сорняками.

 Для равномерной глубины посева последнюю обработку целесообразно проводить поперек направления сева, а при рыхлой и комковатой почве использовать кольчато-шпоровые катки. Более качественная разделка почвы после культивации

обеспечивается последующей обработкой почвы комбинированным агрегатом РВК-3,6. В опытах НИИСХ ЦРНЗ урожайность пшеницы от обработки почвы агрегатом РВК-3,6 повышалась в среднем до 43,2 ц/га или была выше по сравнению с контролем (культивация с боронованием) на 4,2 ц/га.

 **Обработка почвы под озимые культуры.** Основная задача обработки почвы под озимые культуры — обеспечить сохранение и накопление влаги в пахотном слое ко времени посева, благоприятное сложение и качественную разделку почвы, выравнивание поверхности, а в системе паровой обработки и эффективную борьбу с сорняками.

 После уборки парозанимающих культур и непаровых предшественников поле дискуют в 1—2 следа до полного уничтожения растительности. Этот прием обеспечивает сохранение, а при выпадении осадков и накопление влаги. Продискованная почва более качественно разделывается при последующих обработках. После внесения удобрений проводят основную обработку. Обычно пашут комбинированными пахотными агрегатами, состоящими из плуга, выравнивателя и секции катка; лучше применять специальные приспособления к плугам ПВР-2,3, ПВР-3,5. Вспашку проводят как можно раньше, так как в этом случае за период между обработкой и посевом озимых за счет осадков накапливается нужное количество воды, создаются условия для лучшего разложения пожнивных остатков, эффективнее уничтожаются сорняки и обеспечивается необходимое сложение почвы. При пересохшей почве после дискования следует воздержаться от вспашки до выпадения осадков, так как вспашка пересохшей почвы приводит к глыбистой разделке.

 В период между основной обработкой и посевом для поддержания поля в чистом от сорняков состоянии его боронуют или культивируют на 6—8 см.

 При излишней рыхлости почвы или глыбистой пашне проводят прикатывание кольчато-шпоровыми катками.

 В случае размещения озимых после поздноубираемых культур (картофеля, кукурузы, гороха) и после паровых предшественников, особенно при иссушении почвы, вместо вспашки целесообразно проводить дискование с последующей культивацией на глубину дискования, а перед посевом — обработку комбинированными агрегатами РВК-3,6. При отсутствии агрегатов применяют культивацию с прикатыванием кольчато-шпоровыми катками.

 Пласт многолетних трав под озимые культуры поднимают плугами сразу после первого укоса. Перед вспашкой пласт предварительно дискуют. Это обеспечивает качественную заделку дернины. В случае вспашки без катка почву прикатывают с целью уплотнения и выравнивания почвы, создания благоприятных условий для разложения дернины. Уплотнение почвы обеспечивает прибавку урожая в размере 15—20 %. Перед посевом озимых поднятый пласт обрабатывают лаповыми культиваторами, а при мелком пахотном слое - дисковыми лущильниками с одновременным боронованием. Перед посевом почву прикатывают кольчато-шпоровыми катками с выравнивателями. Направление движения комбинированного агрегата, а также катков при прикатывании должно совпадать с направлением вспашки, так как в этом случае обеспечивается хорошее выравнивание поверхности поля.

 Основная обработка чистого пара не отличается от основной обработки других полей севооборота. Специфическая для парового поля обработка почвы начинается после весеннего боронования.

 Основная задача паровой обработки — очищение поля от сорняков. Наиболее целесообразна послойная обработка лемешными лущильниками. Цель каждого лущения — не только уничтожить появившиеся сорняки, но и создать благоприятные условия для прорастания следующей партии семян сорняков, находящихся в пахотном слое. Глубина первого лущения - 7-8 см, его проводят при прорастании основной массы семян сорняков. Запаздывание с лущением нежелательно, так как появляющиеся сорняки потребляют почвенную влагу. Поэтому, как только паровое поле после первой обработки начинает «зеленеть», его вновь лущат. Эта обработка совпадает со временем перепашки (двойки) пара

(если паровое поле удобрено органическими удобрениями с осени) или временем вывозки и запашки навоза. Двойку пара и запашку органических удобрений проводят плугами без предплужников, чтобы удобрения размещались равномерно.

 При двойке пара пашут на всю глубину пахотного слоя или на 1—2 см глубже. При запашке органических удобрений глубина обработки зависит от мощности пахотного слоя. Если пахотный слой меньше 20 см, то удобрения запахивают на 1—2 см глубже, если 20 см и более — на 1—2 см мельче основной обработки. Глубина второго лущения — 8—10 см. Его проводят в момент прорастания основной массы сорняков. В промежутках между отдельными обработками возможно уплотнение или заплывание почвы при выпадении осадков. В этом случае поле культивируют на глубину лущения, чтобы спровоцировать прорастание сорняков. После второго лущения до посева озимых часто возникает необходимость еще одной обработки пара. При уплотнении почвы или появлении сорняков поле обрабатывают культиваторами на глубину хода сошников сеялки с одновременным боронованием. В день посева озимых проводят предпосевную обработку пара агрегатами РВК-3,6 или культиваторами на ту же глубину с боронованием и прикатыванием. В засушливые годы двойка пара нецелесообразна.

 Решающее значение в борьбе с сорняками имеют сроки проведения обработки пара или запашки навоза. Ранняя обработка пара позволяет дважды провести обработку почвы до посева озимых и тем самым лучше очистить ее от сорняков.

# **2.2. Физико - механические свойства почвы как фактор, определяющий работу почвообрабатывающих орудий**

Механическая обработка почвы играет одинаково важную роль в формировании урожая на всех почвах при обычных погодных условиях. Многолетними наблюдениями установлено, что доля механической обработки почвы в урожае сельскохозяйственных культур составляет 12…14% в Центральном Черноземье России.

Механическая обработка почвы - это процесс взаимодействия между рабочими органами машин (орудий) и почвой.

В общем случае механическая обработка почвы означает, что почва деформируется под действием сил, возникающих в процессе взаимодействия рабочих органов орудия с почвой. При создание орудий можно изменять величину и форму поверхности рабочих органов, значит, и силы, действующие на почву.

Реакция почвы на прилагаемое усилие является сопротивлением почвы обработке. Реакция рабочего органа на действие почвы - это силы вдоль поверхности контакта рабочего органа, которые распространяются от поверхности контакта вглубь, вызывая разрушение или уплотнение почвы в зависимости от ее влажности и механического состава.

Усилия и напряжения во внутренних точках твердого тела, возникающие под действием поверхностных сил, можно представить, если мысленно выделить из тела только некоторую часть. На эту выделенную часть со стороны остальных частей тела будут действовать силы - на поверхности выделенной части имеют место напряжения. Эти напряжения подчинены следующим условиям:

- силы, приложенные к выделенному объему, должны быть равны нулю в состоянии покоя;

- силы, приложенные к выделенному объему, должны быть равны произведению массы выделенного объема на его ускорение в случае движения.

Кроме того, должны выполняться аналогичные условия для моментов этих сил.

Почва состоит из твердой, жидкой и газообразной сред. Твердая фаза почвы включает в себя минеральные и органические вещества различного размера. Различают следующие группы твердой минеральной фазы:

«физическая глина» - частицы размером менее 0,01 мм; «физический песок» - частицы размером 0,01.2 мм; «хрящ» - частицы размером 3.10 мм; «щебень» - элементы размером 10.100 мм; «камни» - элементы размером более 10 см. В зависимости от процентного содержания в почве песка и глины различают почвы: песчаные, супесчаные, суглинистые и глинистые:

В исследованиях взаимодействия рабочих органов с почвой при механической обработке принято фиксировать некоторые физико- механические характеристики почвы, от которых зависят результативность и характер этого взаимодействия:

- влажность почвы;

- твердость и прочность почвы;

- трение почвы о поверхность рабочего органа при движении;

- трудность обработки почвы;

- абразивные свойства почвы.

64

Практически все свойства почвы, в том числе и перечисленные выше, зависят от влажности почвы.

Способность частиц почвы удерживаться в определенном положении относительно друг друга и сопротивляться деформациям определяет прочность почв. В связи с особенностью строения почвы процессы ее разрушения существенно отличаются от разрушения, например, металлов, имеющих однородное строение.

Для определения возможности крошения почвы с наименьшими затратами надо знать величину предела ее прочности при различных видах напряженных состояний. При этом следует отличать прочность слежавшейся связной почвы, из которой можно вырезать монолит и подвергать его испытаниям, и прочность отдельных структурных элементов, часто слабо связанных между собой.

Главным методом снижения тягового сопротивления орудий является обработка почвы в период ее физической спелости. Земледелец не может изменить тип почвы и ее физико-механические свойства, но он имеет возможность контролировать изменение твердости и объемной массы почвы во времени и экономить до 10…15% горючего при обработке почвы.

# **2.3. Назначение комбинированного агрегата и агротехнические требования к поверхностной обработки почвы**

 Культиватор КПК-8А укомплектован дополнительно сферическими дисками предназначен для предпосевной обработки почвы. Сферические дисковые диски измельчают неперевернутый пласт, разрыхляют и частично переворачивают почву.

 За один проход почва будет иметь рыхлое состояние на глубину заделки семян, поле будет выровнено, уплотнено и замульчировано. В зависимости от состояния поля, состава травостоя и срока использования многолетних трав, наличия корнеотпрысковых сорняков, времени и качества вспашки обработку желательно проводить: при качественном обороте пласта, отсутствии не заделанной дернины (обработкой она не должна выворачиваться), рекомендуемые те же агрегаты, которые используются на паровом поле. Для обеспечения наиболее благоприятных условий посева эффективного подавления сорняков предпосевную культивацию проводят в день посева.

К работе культиватора предъявляются агротехнические требования.

 Отклонение глубины обработки почвы при культивации от заданной допустимо в пределах  $\pm$  1 см.

 Для лучшего выравнивания поля и подрезания сорняков сплошную культивацию проводят поперек или под углом к направлению вспашки, а повторные обработки - поперек направления предшествующих культивации. На склонах культивацию проводят поперек направления склона, что способствует снижению водной эрозии.

 Поверхность обработанного поля после прохода культиватора должна быть ровной, высота гребней и глубина борозд взрыхленного поля - не более 3-4 см.

 Сорняки уничтожаются стрельчатыми лапами полностью, рыхлящими - не менее чем на 95%.

 Перекрытие смежных проходов культиватора на обычных почвах - в пределах 10-15 см, при обработке слабо засоренных сорняками полей - не более 5 см и на сильно засоренных полях - не более 8 см.

 Пропуски и огрехи не допускаются. Поворотные полосы обрабатывают в поперечном направлении.

### **2.4.Технологический расчёт процесса обработки почвы**

### **комбинированным агрегатом**

 В зависимости от наличия сорняков на поле рекомендовать отказ от вспашки при подготовке поля под посев в зерно-травяном 7-польном севообороте с зерновым клином площадью 650 га за год ротации. Для подготовки почвы под посев использовать широкозахватные комбинированные агрегаты с дисковыми и плоскорежущими рабочими органами на базе культиватора КПК-8.

Исходные данные:

обрабатываемая площадь, 500 га;

глубина обработки, 12 см.

рабочая ширина захвата машины, Вр - 7,94 м;

рабочая скорость движения,  $V_p$ = 10 км/ч;

Определяем часовую производительность

 $W_q = 0, 1 \times B_p \times V_p \times \tau$  ra/ $\tau$ , (2.1)

где В<sub>р</sub> - рабочая ширина захвата машины, м;

Вр= 7,94 м ( из технической характеристики);

VP- рабочая скорость агрегата, км/ч;

 $\tau$  – коэффициент, учитывающий время смены выполняемого процесса,  $\tau = 0.85$  $W_{\text{V}} = 0.1 \times 7.94 \times 10 \times 0.85 = 6.75 \text{ rad/s}$ 

Сменная производительность определяется из выражения

$$
W_{CM} = W_{\rm q} \times Z_{\rm X} t_{\rm CM} \, r a / q \,, \tag{2.2}
$$

где t<sub>CM</sub> - время смены, ч

 $W_{CM}$  =6,75 ×2 х 8 = 108 га/ч

Потребная сменная производительность агрегата на определённой площади

$$
W_{CM}^S = \frac{S}{A} \tag{2.3}
$$

где S – площадь поля,S=500 га.

А – агротехнические сроки выполнения операции.

$$
W_{CM}^{S} = \frac{500}{5} = 100 \text{a} / \text{c} \text{m}
$$

Необходимое число агрегатов для выполнения технологического процесса

$$
n = \frac{W_{\text{cm}}^S}{W_{\text{cm}}}
$$
\n
$$
n = \frac{100}{60,8} = 1,64 \quad n = \frac{108}{100} = 1,08 \text{ acpezama}
$$
\n(2.4)

 Для подготовки поля площадью 500 га под посев зерновых в оптимальные агротехнические сроки и с учетом 90% коэффициента готовности необходимо один комбинированный агрегат работающий в две смены.

#### **2.5. Патентный поиск и анализ сочетаний рабочих органов**

#### **комбинированных агрегатов обработки почв**

 Многократные проходы почвообрабатывающих агрегатов по полю, связанные с необходимостью выполнения нескольких операций, неизбежно приводят к чрезмерному уплотнению и распылению почвы.

При вспашке пятикорпусным плугом трактор укатывает 40 - 50% поверхности поля. Под действием гусениц трактора и колес машин агрегатные комочки почвы разрушаются, распыляются, плотность почвы повышается, а капиллярность и влагопроницаемость уменьшаются. Все это ведет к снижению урожая. Многократная предпосевная обработка затягивает сев, что также неблагоприятно сказывается на урожае.

Особенно вредна многократная обработка в зонах недостаточного увлажнения и на легких бесструктурных почвах. При интенсивной обработке теряется органическое вещество вследствие выветривания и водной эрозии, ухудшается структура почвы, возрастает потеря влаги и образование глыб. Поэтому современные методы обработки почвы все активнее предусматривают использование комбинированных машин и агрегатов, позволяющих за один проход выполнять несколько операций в различных сочетаниях.

В настоящее время выпускаются агрегаты для поверхностной обработки почвы как с пассивными, так и активными рабочими органами. По качеству разделки почвы и уничтожению сорняков фрезы в значительной мере превосходят пассивные рабочие органы. Однако эти машины имеют существенные недостатки: слож ны по конструкции, низка производительность, обладают высокой энерго- и металлоемкостью; у них часты поломки и быстро изнашиваются рабочие элементы. Рабочие органы таких агрегатов нуждаются в приводе от ВОМ трактора.

Агрегаты с пассивными рабочими органами характеризуются большим разнообразием конструкций рабочих органов, значительно отличающихся как по принципу действия, так и по устройству. Для более обоснованного выбора перспективных органов необходима их систематизация по основным критериям выполнения технологического процесса и конструктивно-кинематических особенностей.

В общем случае рабочие органы агрегатов с пассивными рабочими органами образуют три основные группы: пассивные, ротационные и комбинированные. К пассивным рабочим органам относятся: плоскорежущие, долотообразные, стрельчатые лапы, односторонние бритвы и шлейфы-загортачи. Ротационные рабочие органы могут быть подразделены:

— по форме рабочей поверхности;

— по способу расположения оси ротора относительно направления поступательного движения агрегата;

— по конструкции рабочих элементов ротора.

Весьма перспективным направлением при поверхностной обработке почвы является широкое использование пассивных рабочих органов в сочетании с дисковыми. Такая комбинация рабочих органов классифицируется как по конструкции рабочих органов, так и по способу расположения и составляет первую группу комбинированных рабочих органов в сочетании стрельчатых лап с зубовыми боронами, кольчато-шпоровыми катками и дисковыми рабочими органами. Ко второй группе относится сочетание плоскорежущих лап с дисковыми сферическими (гладкими, вырезными), игольчатыми и кольчато-шпоровыми катками, шлейфзагортачами.

 Общая классификация рабочих органов агрегатов для поверхностной обработки почвы под посев представлена в таблице 2.1. Она может служить основанием, как при конструировании этих органов, так и при определении основных направлений в их развитии.

Таблица 2.1.- Технологические схемы и основные показатели комбинированных агрегатов для поверхностной обработки почвы

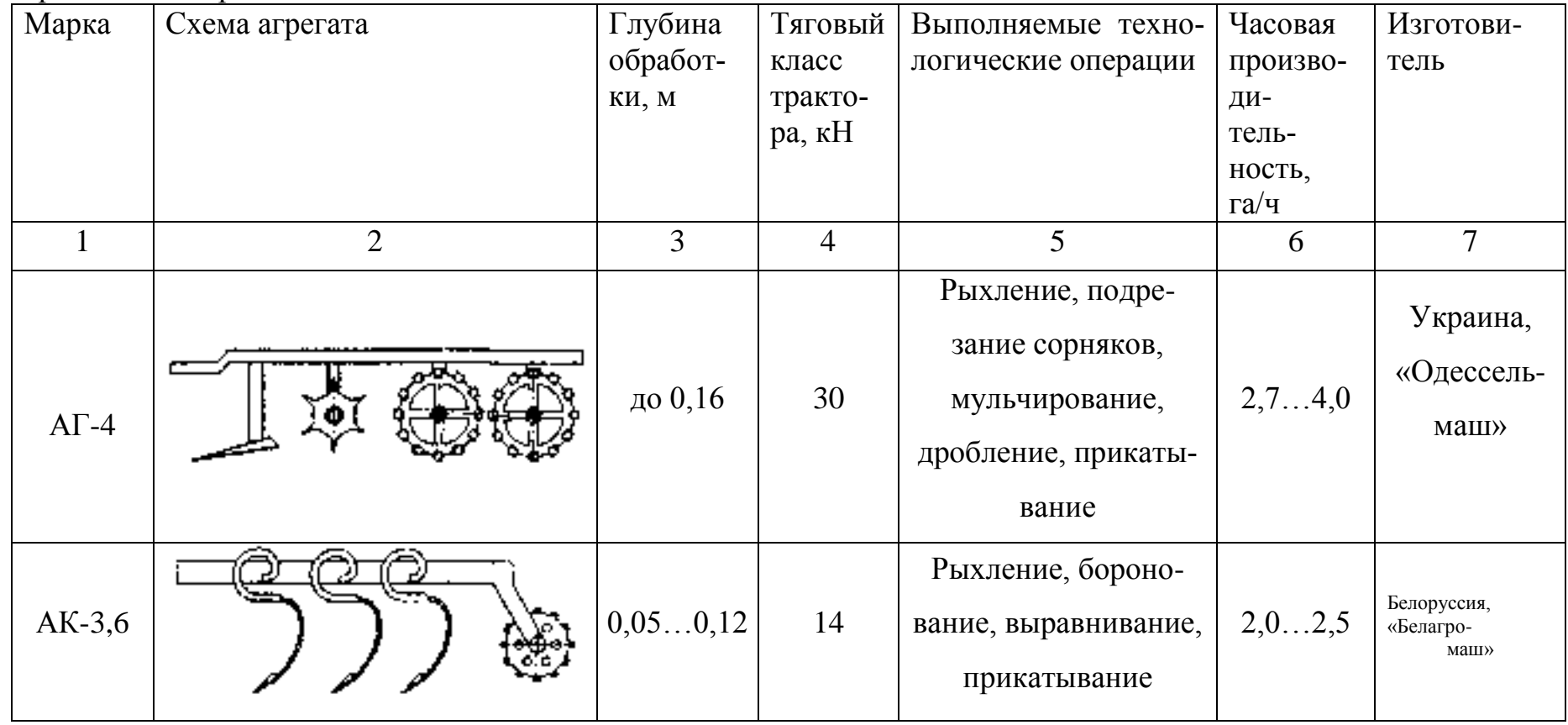

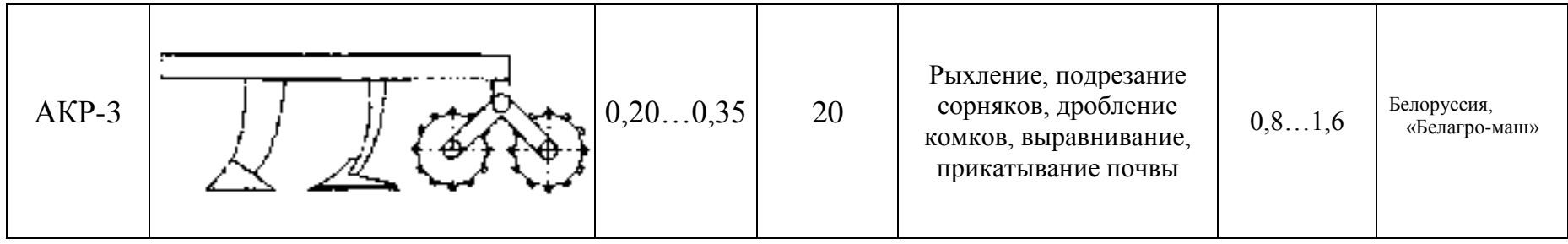

 Продолжение таблицы 2.1. 1 2 3 4 5 6 7 Дискатор БДМ-4х4 ПУ-ШК до 0,18  $|$  50 Лущение, рыхление, измельчение комков, уплотнение поля до 9,0 Россия, «БДМ-Агро» KAO-2  $\left| \begin{array}{cc} \n\vdots \\
\mu \end{array} \right| \left| \begin{array}{cc} \n\mu \\
\mu \end{array} \right| \left| \begin{array}{cc} \n\mu \\
\mu \end{array} \right| \left| \begin{array}{cc} \n\mu \\
\mu \end{array} \right| \left| \begin{array}{cc} \n\mu \\
\mu \end{array} \right| \left| \begin{array}{cc} \n\mu \\
\mu \end{array} \right| \left| \begin{array}{cc} \n\mu \\
\mu \end{array} \right| \left| \begin{array}{cc} \n\mu \\
\mu \end{array} \right| \left| \begin{array}{cc} \n\$ Рыхление, подрезание сорняков, крошение, выравнивание, уплотнение поля 1,16 Россия, ВНИПТИмэсх

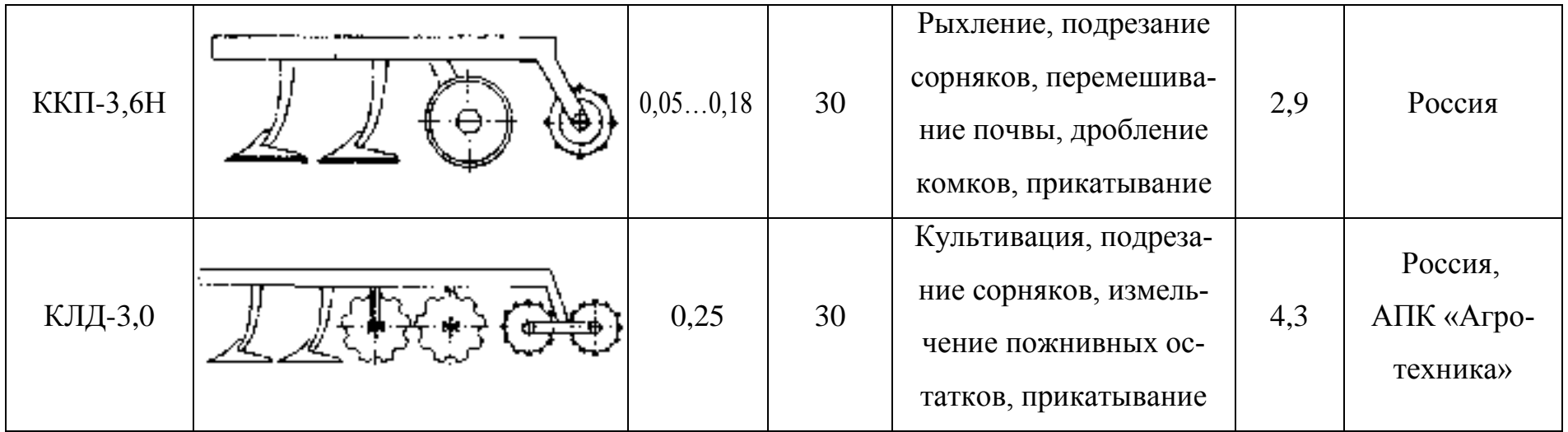

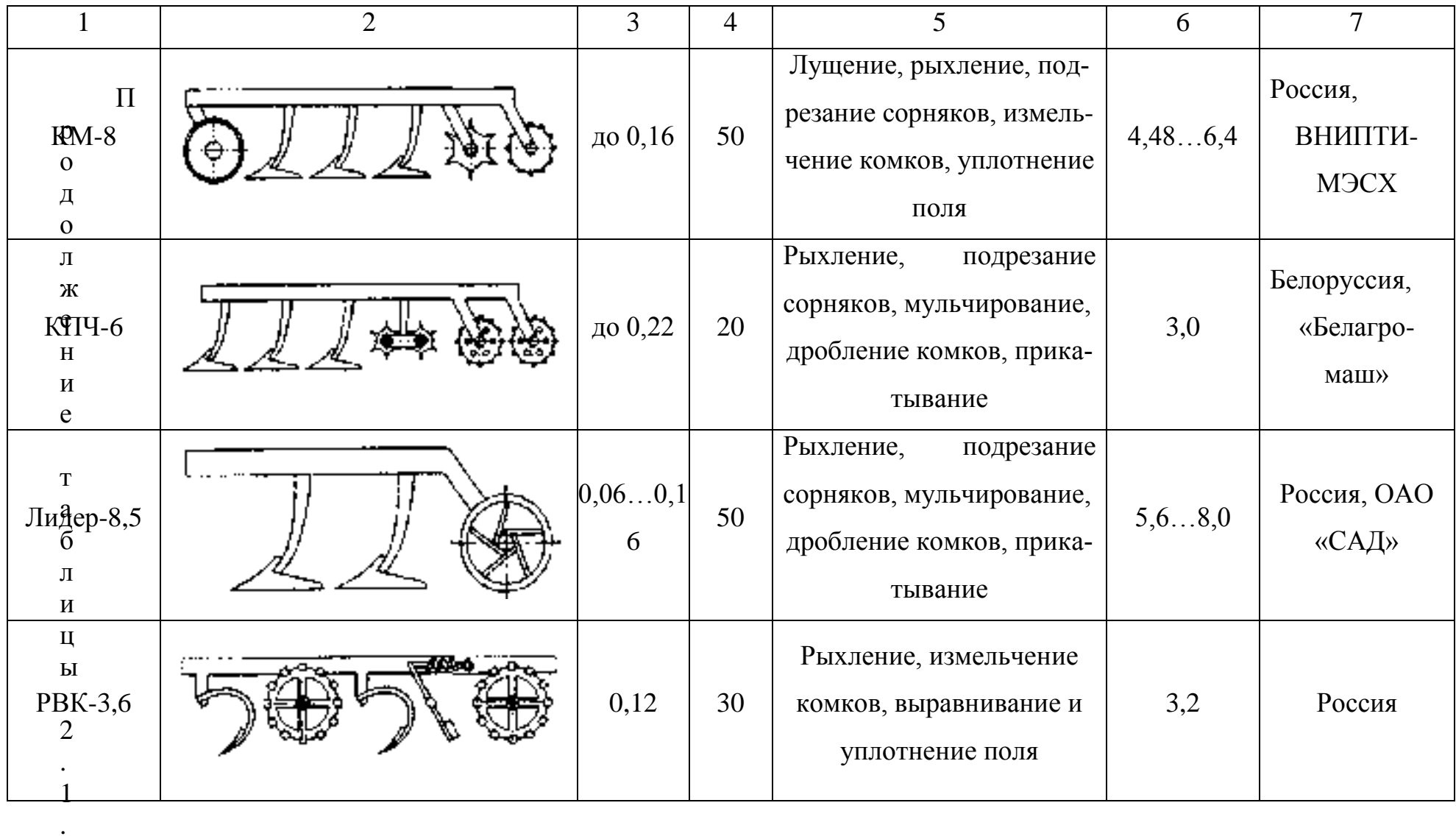

 $\sim$   $\sim$ 

Продолжение таблицы 2.1.

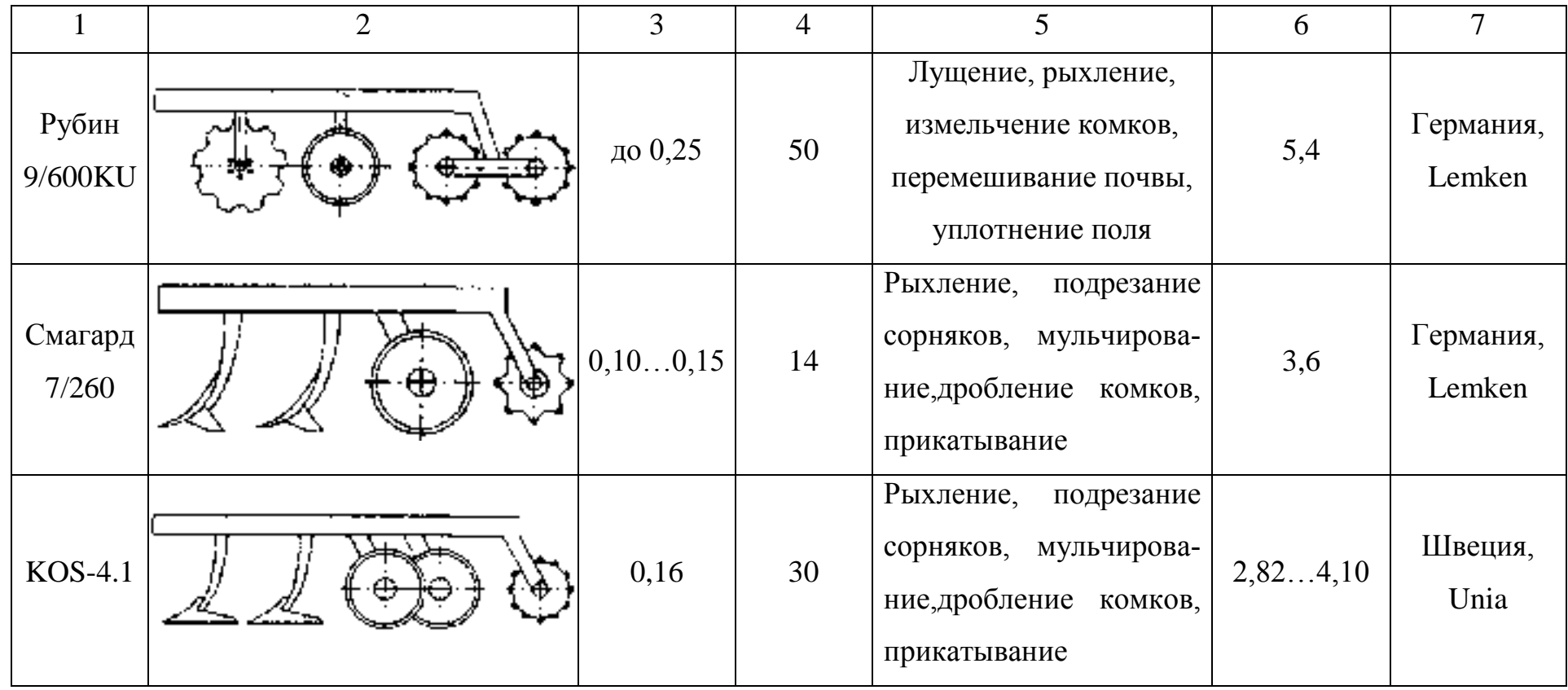

## **2.6. Разработка технического задания на проектирование дискового рабочего органа комбинированного агрегата**

 Основой при разработке новой сельскохозяйственной техники является высокая производительность, универсальность и агрегатирование при минимуме затрат без снижения агротехнических показателей (степень крошения почвы, ее плотность, полнота уничтожения сорных растений и др.)

 В связи с этим разработка комбинированного агрегата, применяемого в технологиях сберегающего земледелия, увеличивает производительность труда, снижает себестоимость продукции, позволяет улучшить качественные показатели обработки почвы.

1. Комбинированный агрегат предназначен для предпосевной обработки почвы с одновременным боронованием или прикатыванием

2. Основание для разработки комбинированного агрегата – задание на КП.

3. Цель разработки – повысить производительность и снизить удельный расход топлива на га.

4. Технические требования к комбинированному агрегату:

4.1. Производительность 7,6…11 га/ч.

4.2.Рабочая скорость, км 7…10

4.3. Ширина захвата культиватора В<sub>р</sub> - 7,94 м

4.4. Габаритные размеры, мм

ширина 7940

длина 5170

высота 1400

4.5. Глубина обработки почвы до 10 см

4.6. Масса культиватора 1926 ± 32кг

5. Способ агрегатирования культиватор с трактором – прицепной.

6. Номинальная сила тяги на крюке трактора при рабочих скоростях 6…12 км/ч не должна превышать 48 кН

7. Удельное сопротивление до 49050 Н

8.Твердость почвы до 3,5 МПа, влажность до 22 %

9.Крошение почвы, обеспечивающее содержание фракций размером до 50 мм не менее 65 % в слое 0-14 см и не менее 80 % в верхнем слое 0-8 см. Наличие глыб размером более 100 мм в слое 0-8 см не допускается. Полное подрезание сорных растений. Измельчение на отрезки длиной до 15 см не менее 25 % имеющихся на поле растительных остатков.

10. Уплотнение обработанного слоя почвы от 0,9 до 1,1 кг/дм<sup>3</sup>.

11.Допустимая гребнистость поверхности поля не более 4 см.

12. Прицепное устройство трактора, должно выполнено по международному государственному стандарту ГОСТ 10677-2001.

13.Культиватор агрегатируется с тракторами с/х назначения тягового класса 3. 14.Дорожный просвет, мм не менее 300

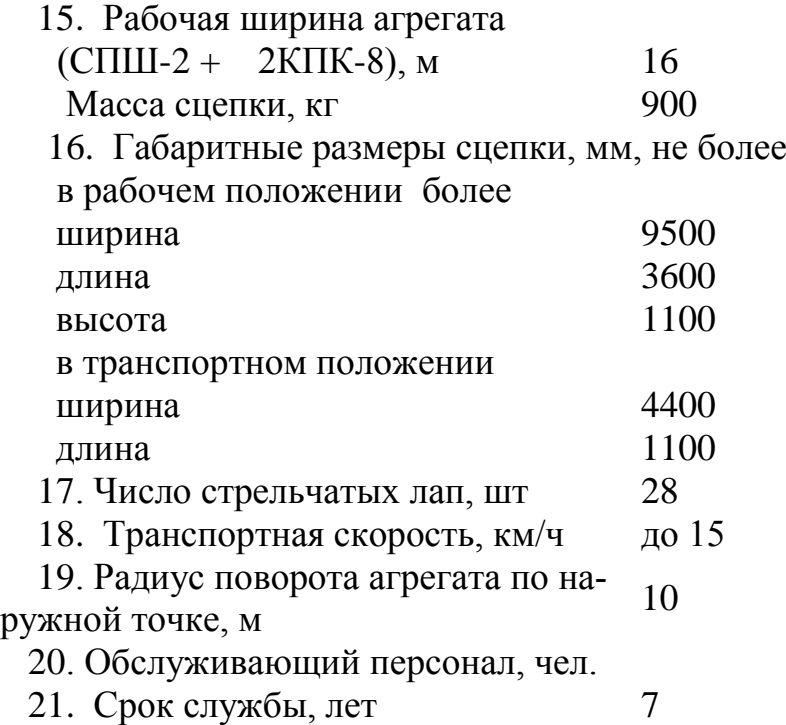

#### **2.7. Обоснование конструктивно - технологической схемы**

#### **культиватора КПК-8А**

 Целесообразность совмещения технологических операций определяется применяемыми системами земледелия и обработки почвы, засоренностью полей сорняками и их видовым составом, метеорологическими условиями, параметрами энергетических средств, агрономическими, технико-экономическими и другими факторами.

 Совмещение технологических операций и применение комбинированных машин определяется следующими факторами:

- совпадением сроков проводимых работ, предпосевной культивации, посева, прикатывания, внесения удобрений, гербицидов;

- необходимостью проведения работ в сжатые сроки — подготовка почвы для возделывания промежуточных культур или озимых после непаровых культур;

- неустойчивостью метеорологических условий, которые при раздельном выполнении предусмотренных операций снижают эффективность последних. Например, выпадение осадков после предпосевной культивации ведет к растягиванию сроков проведения комплекса работ;

- наличием энергонасыщенных тракторов соответствующих тяговых классов, пригодных для агрегатирования с комбинированными машинами;

- приспособленностью рабочих органов для одновременного выполнения технологических операций, например, культивации и посева.

 Возможные сочетания операций при обработке почвы можно подразделить на три основные группы:

 - совмещение нескольких технологических операций, например, вспашки, выравнивания поверхности, рыхления, прикатывания;

 - обработка почвы с одновременным внесением удобрений и химикатов (гербицидов, пестицидов, мелиорантов);

- совмещение обработки почвы с посевом возделываемой культуры.

 Целесообразность совмещения операции подтверждается материалами исследований и производственным опытом.

 Во-первых, в большинстве случаев совмещение операции позволяет обеспечивать качественную подготовку почвы за более короткое время, чем при выполнении этих операций раздельно одно-операционными машинами. Это позволяет заделывать семена возделываемых культур во влажную свежеобработанную почву и в результате обеспечивать более высокую и дружную полевую всхожесть, лучшие условия для первоначального роста и развития, что гарантирует более высокие и стабильные урожаи.

 Во-вторых, совмещение технологических операций позволяет резко сократить число проходов агрегатов по полям и снизить вредное воздействие ходовых систем тракторов и сельскохозяйственных орудий на почву.

 В-третьих, совмещение технологических операций снижает общую энергоемкость обработки почвы и посева, в результате чего повышается производительность труда, снижается удельный расход топлива и сокращаются затраты средств.

 В-четвертых, совмещение операций уменьшает влияние неблагоприятных погодных условий на завершение технологических процессов.

 В-пятых, применение комбинированных машин и агрегатов позволяет лучше загрузить мощные энергонасыщенные тракторы, особенно на небольших участках, где применение широкозахватных агрегатов затруднено.

 Имеется ряд работ, выполнение которых возможно только комбинированными машинами. К ним относятся: внесение в почву удобрений и мелиорантов, а в отдельных случаях и пестицидов, аммиачной воды при предпосевной культивации, безводного аммиака. Для резкого сокращения утечки минеральных удобрений со сточными водами в водоемы и реки желательно вносить их непосредственно в почву вместо поверхностного разбрасывания, применяемого в настоящее время.

 Отсюда следует, что совмещение технологических операций наиболее выгодно при интенсивном земледелии на полях, чистых от сорняков.

 Модернизация заключается в установке перед рядами лап на дополнительном брусе дисковых корпусов на индивидуальных стойках. Задачами конструк-

торской разработки является определение расстояний между рядами лап и рядом дисковых корпусов, расчет основных параметров дискового рабочего органа.

#### **Обоснование и расчет основных параметров комбинированного агрегата**

В рассматриваемых условиях, когда взаимодействуют только пассивные рабочие органы, с целью снижения тягового сопротивления и предотвращения сгруживания почвы, целесообразно выявить минимально допустимое расстояние между ними.

Производственные испытания комбинированных почвообрабатывающих агрегатов с дисковыми и плоскорежущими рабочими органами показали, что одной из причин роста тягового сопротивления агрегата является образование почвенного вала перед стойками плоскорежущих рабочих органов, подрезающих пласт, разрыхленный дисковыми батареями. Поэтому целесообразно определить минимально возможное расстояние  $L_{min}$  между рабочими органами при отсутствии сгруживания почвы.

Для определения  $L_{min}$  выделим элементарный почвенный объем  $\Delta V_{QI}$  в точке О<sup>1</sup> и рассмотрим его в моменте схода с диска (рис. 2.3 и 2.4).

Так как вертикальная составляющая скорости объема  $\Delta V_{\text{or}}$  в точке  $O_I$  равна нулю, его абсолютную скорость определяем по уравнению

$$
V_{\min}^r = 2V_M \sin \frac{\alpha}{2} \tag{2.1}
$$

Свободному перемещению объема  $\Delta V_{\text{or}}$  после схода с диска препятствует, только сопротивление силы трения

$$
F_{mi} = m_{mi} g f_n. \tag{2.2}
$$

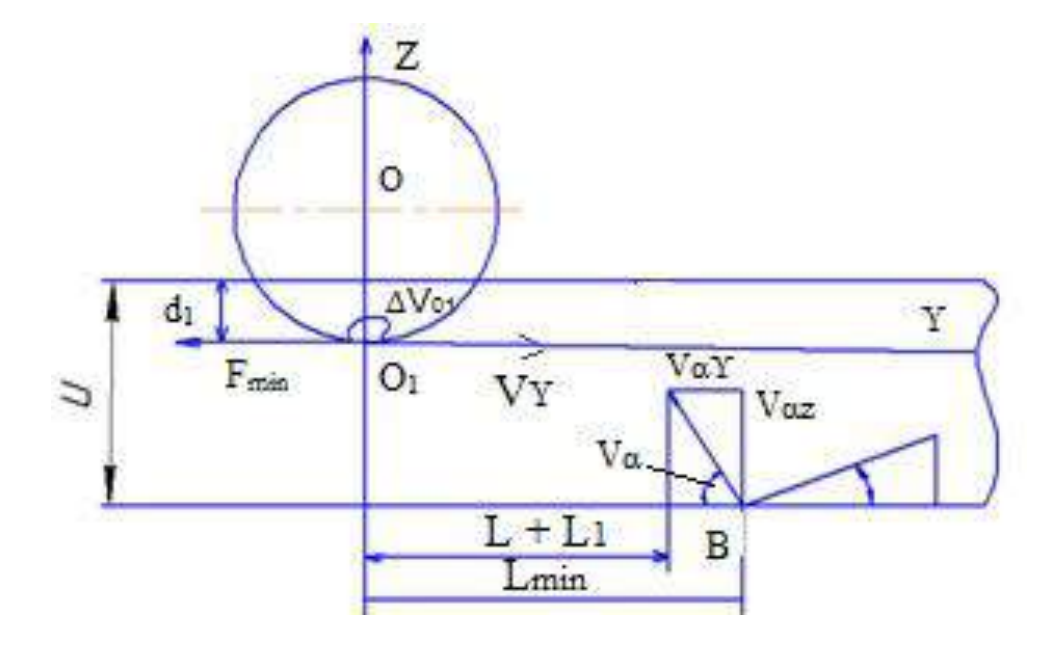

Рисунок 2.3.- Расчетная схема для определения расстояния между дисковыми и плоскорежущими рабочими органами

Дифференциальное уравнение движения объёма  $\Delta V_{\text{or}}$  в направлении оси Y имеют вид

$$
m\frac{\partial^2 Y}{\partial t^2} = m_{mi} \cdot gf_n
$$
  

$$
\frac{\partial Y}{\partial t} = V_y - g \cdot f_n \cdot t_2
$$
  

$$
Y_{mi} = V_y t_2 - \frac{g \cdot f_n}{2} t_2^2 + Y_{oi}
$$
 (2.3)

Решая это уравнение с учетом исходных параметров, окончательно получают формулу для определения минимального расстояния между стрельчатой<br>лапой и сферическим диском.<br> $L_{\min} \ge \frac{2V_{M}^{2}}{2\pi\sigma_{\min}} \left[ \sin^{4}\left(\frac{\alpha}{2}\right) + \sin^{2}\left(\frac{\alpha}{2}\right) + \frac{\alpha - \alpha_{1}}{\sigma_{\min}} \right]$ 

$$
L_{\min} \ge \frac{2V_M^2}{gf_n \cdot Cos\alpha} \left[ Sin^4\left(\frac{\alpha}{2}\right) + Sin^2\left(\frac{\alpha}{2}\right) + \frac{\alpha - \alpha_1}{tg\psi \cdot Cos\alpha} \right]
$$
\n(2.4)

Расчеты показывают, что при глубине обработки почвы сферическими дисками на 8 см и обработке стрельчатыми лапами на 12 см, при максимальной рабочей скорости орудия 3 м/с, минимальное расстояние между диском и лапой составит 210 мм. Для предотвращения забивания стоек растительными остатками следует принять это расстояние L=300 мм.

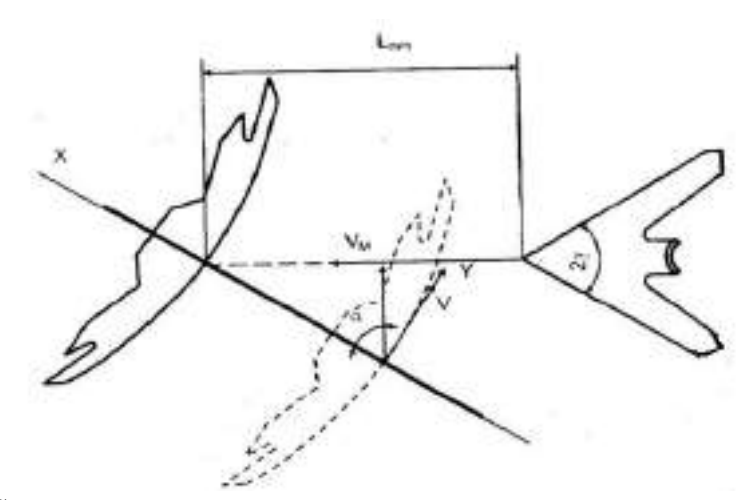

Рисунок 2.4.- Схема для определения расстояния L<sub>min</sub> между дисками и плоскорежущей лапой

#### **2.7.1. Расчёт основных параметров сферического диска**

 Выбор размеров и формы диска для заданных условий работы производится обычно на основании некоторых геометрических соотношений между параметрами диска и выработанных практикой допустимых их значений.

 В зависимости от глубины обработки почвы - *a* выбираем предварительный диаметр диска - *D* .

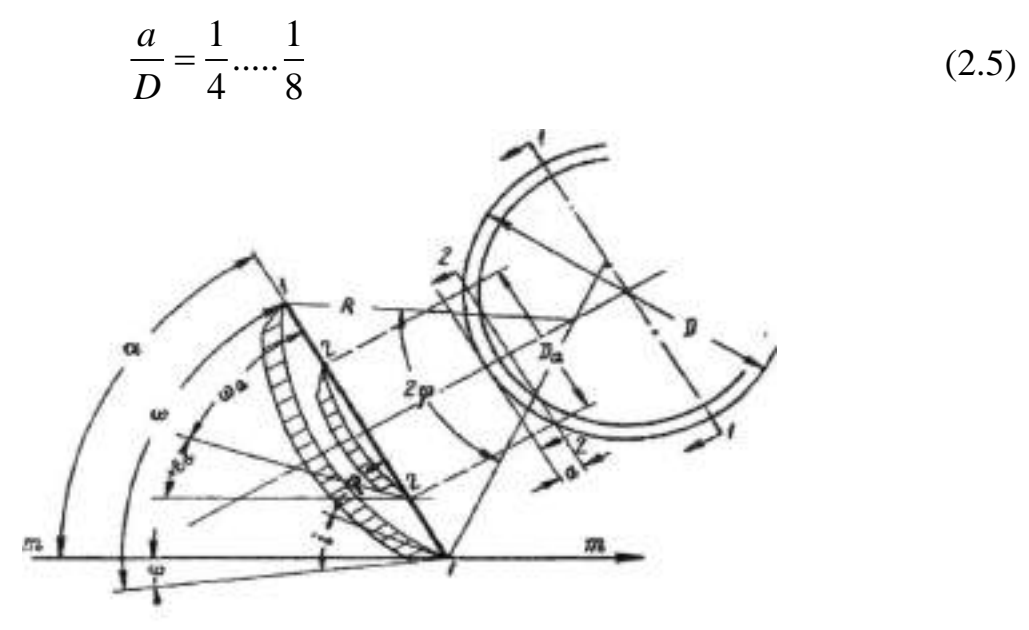

Рисунок 2.5. - Определение геометрических характеристик сферического диска.

Предполагаемая глубина обработки 150 мм, тогда диаметр диска 600…900 мм. Так как каждый диск выполнен на индивидуальной стойке и имеет дополнительный наклон в вертикальной плоскости, то диаметр диска можно уменьшить.

 Из ряда стандартных диаметров дисков выбираем диск диаметром 560мм. Диск выполняется сферическим. Радиус сферы R определяется по формуле

$$
R = \frac{D}{2\sin(\omega - i)},\tag{2.6}
$$

где *i* - угол заострения;

 $\omega$  - угол наклона образующей конуса заточки диска к плоскости режущей кромки диска.

 $i$  для разных орудий 10 - 25<sup>0</sup>. Принимаем  $i=15^0$ .

$$
\omega
$$
 onpegenaeroa no bapaxehuno:  
\n
$$
\alpha = \omega_a \pm \varepsilon_a = \omega \pm \varepsilon = const
$$
\n(2.7)

где  $\alpha$  - угол атаки;

 $\mathcal{E}_a$ - затылочный угол на глубине обработки;

 $\varepsilon$  - затылочный угол в диаметральной плоскости диска.

Для нормальной работы Г.И. Синеоков рекомендует принимать  $\, \varepsilon_{\scriptscriptstyle a} =$  3...5 $^{\rm o}$  , принимаем  $3^0$ .

 $\varepsilon$  конструктивно принимаем -6<sup>0</sup>.

 Тогда определим хорду погружения диска *D a* на глубину *a* из геометрического соотношения:

$$
D_a = 2\sqrt{a(D-a)}\tag{2.8}
$$

$$
D_a = 2\sqrt{150(560 - 150)} = 496 \text{ MM}
$$

Зная угол атаки  $\alpha_{\text{max}} = 30^{\circ}$  получаем

$$
\omega_a = \alpha - \varepsilon_a \tag{2.9}
$$
\n
$$
\omega_a = 30 - 3 = 27^0
$$

Найдём  $\omega$  из отношения:

$$
tg\omega_a = \frac{D_a}{D}tg\omega\tag{2.10}
$$

$$
\omega = \arctg\left(\frac{D \cdot tg\omega_a}{D_a}\right) \tag{2.11}
$$

$$
\omega=30^0
$$

Из выражения 3.6 имеем  $R = \frac{560}{2 \sin(30 - 3)} = 617$  $\frac{2\sin(30-3)}{2\sin(30-3)}$  $R = \frac{560}{24 \times 0.30} = 61$  $\overline{a}$ мм

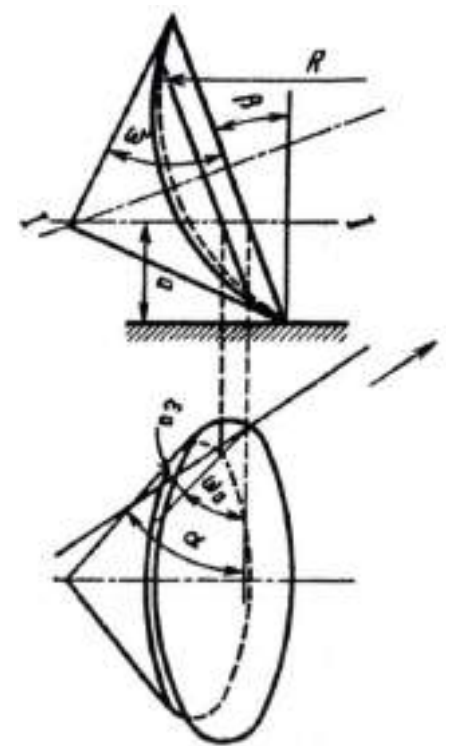

Рисунок 2.6. – Схема к расчету параметров наклонного сферического диска.

Так как диск имеет отклонение от вертикали на угол  $\beta = 11^{\circ}$ , то радиус кривизны диска уточняется по формуле с параметром диска *k* .

$$
k = D'a
$$
  
\n
$$
k = 560/150 = 3,73
$$
 (2.12)

Тогда радиус кривизны

$$
R = \frac{D}{k} \sqrt{\frac{k-1}{\sin^2 \alpha}} + (0.5k-1)^2
$$
\n(2.13)  
\n
$$
R = \frac{560}{3.73} \sqrt{\frac{3.73-1}{\sin^2 30^0}} + (0.5 \cdot 3.73 - 1)^2 = 496.88 \text{ mm}
$$

Принимаем радиус кривизны диска определённый ранее – 560 мм. Толщина сферического диска определяется из эмпирической зависимости:  $\delta = 0.008D + 1$  (2.14)

 $\delta = 0,008D + 1$ <br> $\delta = 0,008 \cdot 560 + 1 = 5,48$  мм, принимаем диск толщиной 6 мм.

 Важным параметром машины является расстановка рабочих органов по длине и ширине. Они устанавливаются таким образом, чтобы при максимальном угле атаки  $30^0$  дно борозды имело гребни, допустимые по агротехническим требованиям.

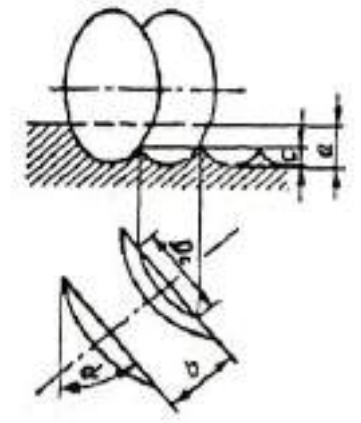

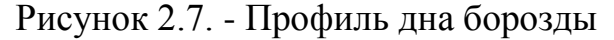

Рассчитаем расстояние между дисками в ряду для гребней высотой

$$
c = \frac{1}{3}a = 50 \text{ MM}
$$
  
\n
$$
b = 2\sqrt{c(D-c)tg\alpha}
$$
  
\n
$$
b = 2\sqrt{50(560-50)tg30} = 118,3 \text{ MM}
$$
\n(2.15)

Так как рабочие органы расположены на раме машины в четыре ряда, то расстояние между точками крепления стоек:

$$
A = b \cdot cos \alpha \tag{2.16}
$$

0  $A = 118, 3 \cdot cos30^\mathrm{o} = 102, 5\,$  мм, конструктивно принимаем  $100$  мм. Тогда расстояние между рабочими органами в одном ряду:

$$
B = A \cdot n_p \tag{2.17}
$$

где *п<sup>р</sup> –* число рядов

 $B = 100 \cdot 1 = 100$  MM

Учитывая ширину захвата машины  $B_p$  и число рядов, общее число рабочих органов:

$$
N_{opz} = \frac{B_P}{B} \cdot n_P
$$
\n
$$
N_{opz} = \frac{4000}{400} \cdot 4 = 40 \text{ mryK.}
$$
\n(2.18)

 Расстояние между рядами должно обеспечивать не заклинивание почвы между рабочими органами и отсутствие контакта дисков при  $\alpha_{\min} = 90^{\rm o}$  .

С учётом D=560 мм принимаем Н – расстояние между рядами 700 мм

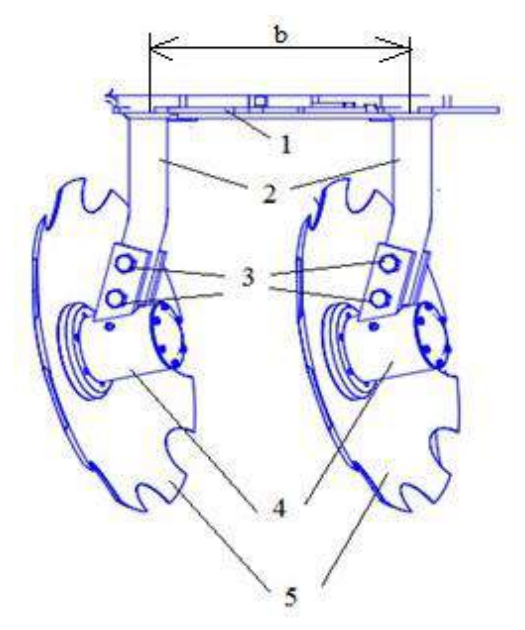

 1 - рама; 2 - стойки; 3 - болты крепления; 4 - корпусы; 5 - диски сферические. Рисунок 2.8.- Схема расстановки сферических дисков на раме культиватора

### **2.7.2. Силовой расчёт дискового рабочего органа**

Сферический диск в работе испытывает действие элементарных сил сопротивления почвы, возникающих на лезвии, фасках и рабочей поверхности.

Элементарные силы могут быть приведены к силе и моменту или к двум перекрещивающимся силам. Одна из этих сил  $R_{zx}$  лежит в вертикальной плоскости и проходит примерно через ось вращения диска.

Другая  $R_{x}$  параллельна оси вращения дисков и находится на расстоянии Z от дна борозды равном примерно половине глубины хода дисков. От двух перекрещивающихся сил целесообразно перейти к характеристике из трех сил  $\mathbf{R}_{\mathbf{x}}, \mathbf{R}_{\mathbf{y}}$  и  $\mathbf{R}_{\mathbf{z}},$ так как сила тягового Р сопротивления может быть определена линейным динамометрированием или по справочным данным, а остальные силы  $R_x$ ,  $R_y$  и  $R_z$  — по экспериментально установленным соотношениям с Р силой.

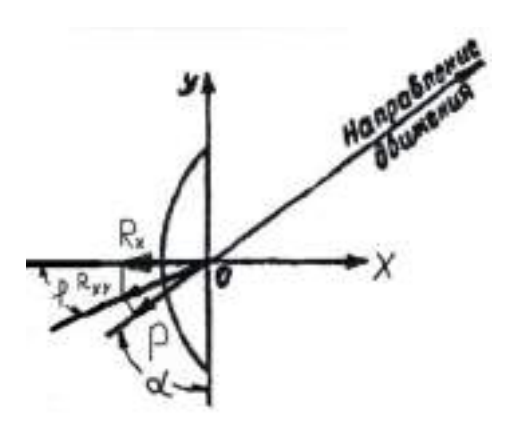

Рисунок 2.9.- Схема сил действующих на диск

Для определения тягового сопротивления воспользуемся формулой:

$$
P = \kappa_{\Pi} \cdot S_C \tag{2.19}
$$

где *П к* - удельное сопротивление почвы,

*<sup>C</sup> S* - площадь сечения пласта, обрабатываемого диском.

В поперечной плоскости диск представляет собой эллипс с двумя полуосями:

$$
60\text{JbII} \text{ and } a_3 = D_2 \tag{2.20}
$$

$$
\text{Mallas } \mathcal{B}_3 = \frac{D \cdot \sin \alpha}{2} \tag{2.21}
$$

Площадь сечения пласта при максимальной глубине обработки составляет примерно 30 % от площади эллипса.

$$
F_{3\pi} = \pi \cdot a_3 \cdot e_3 \tag{2.22}
$$
$$
F_{\mathfrak{I} \mathcal{J}} = 0,123 \mathcal{M}^2
$$

 Для обработки средне-тяжёлых суглинков после пласта многолетних трав  $\kappa$ <sub>∏</sub> =0,717∙10<sup>-1</sup> МПа

Тогда тяговое сопротивление диска:

ое сопротивление диска:<br>*P* = 0,717 ⋅10<sup>-1</sup> ⋅10<sup>6</sup> ⋅0,3 ⋅0,123 = 2,64 кН

Для определения остальных сил используют следующие зависимости:

$$
R_{xy} = \frac{P}{\sin(\alpha + \varphi)}\tag{2.23}
$$

$$
R_x = \frac{P\cos\varphi}{\sin(\alpha + \varphi)}\,,\tag{2.24}
$$

$$
R_{y} = \frac{P\sin\varphi}{\sin(\alpha + \varphi)}\tag{2.25}
$$

$$
R_z = m \cdot P \tag{2.26}
$$

где m - опытный коэффициент, зависящий от типа почвы, угла атаки и глубины обработки;

*φ –* угол трения почвы о металл диска

для тяжелых суглинистых почв  $\varphi = 22^\circ ... 42^\circ$ ; Принимаем  $\varphi = 30^\circ$ .

 Для надежного заглубления дисков в почву необходимо, чтобы вес орудия и балластных грузов в 1,2-1,5 раза превышал среднюю вертикальную реакцию почвы  $R_z$ .

$$
R_{xy} = 3,05 \text{ kH};
$$
  
\n
$$
R_{x} = 2,64 \text{ kH};
$$
  
\n
$$
R_{y} = 1,52 \text{ kH};
$$
  
\n
$$
R_{z} = 1,98 \text{ kH};
$$

Общее тяговое сопротивление агрегата

Общее тяговое сопротивление комбинированного агрегата складывается из тягового сопротивления дисковых секций и плоскорежущих стрельчатых лап

$$
R_{\text{OBIII}} = R_{\text{AHCK.E}} + R_{\text{K.PbIX.}} \tag{2.27}
$$

где  $R_{\text{HACK B}}$  – тяговое сопротивление дисковых батарей;  $R_{K. \, \text{PbIX.}}$  – тяговое сопротивление стрельчатых лап; Определяем тяговое сопротивление дисковых батарей

$$
\mathbf{R}_{\text{A. B.}} = \mathbf{q}_{\text{A}6} \cdot \mathbf{B}_{\text{A. B.}},\tag{2.28}
$$

где  $q_{\pi 6}$  - удельное сопротивление дисковой батареи;

 $B_{\text{I} \text{I} \text{B}}$  – ширина захвата дисковой батареи.

$$
R_{\text{II. }B_1} = 500 \cdot 10 \cdot 9{,}81 = 49050 \text{ H}
$$

Определяем тяговое сопротивление лап глубокорыхлителей

$$
\mathbf{R}_{\mathrm{K},\,\mathrm{I},\,\mathrm{I}} = \mathbf{q}_{\mathrm{K},\mathrm{I}} \cdot \mathbf{B}_{\mathrm{K},\mathrm{I}},\tag{2.29}
$$

где q<sub>кл</sub> - удельное сопротивление лап;

 $B_{K,\Pi}$  – ширина захвата культиваторных лап комбинированного агрегата.

$$
R_{K, \, J,} = 150 \cdot 10 \cdot 9,81 = 14710 \, H
$$

Сложив сопротивление всех лап и дисков получим общее сопротивление агрегата

$$
R_{\text{OBIII.}} = 49050 + 14710 = 63760 \text{ H.}
$$

## **2.7.3. Подбор гидроцилиндра поднятия секции культиватора**

Основными параметрами поршневого гидроцилиндра являются: диаметры поршня D и штока d, рабочее давление P, и ход поршня S.

Рассмотрим поршневой гидроцилиндр ЦГ-80.40х400.22 с односторонним штоком (рисунок 2.10). [5]

#### **Технические характеристики гидроцилиндра**

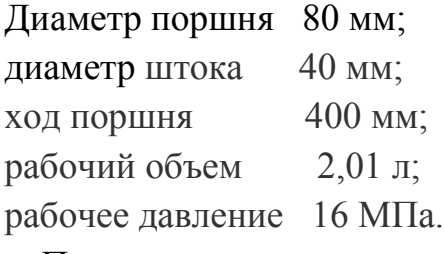

 По основным параметрам можно определить следующие зависимости: площадь поршня в поршневой полости 1 и в полости штока 2 соответственно

$$
F_1 = \pi D^2 / 4 \tag{2.35}
$$

где  $\mathrm{F_{1}}$  - площадь поршня, мм<sup>2</sup>

D - диаметр поршня, м  
\n
$$
F_1 = 3,14 \cdot 80^2 / 4 = 5024 \text{ nm}^2 = 0,005 \text{ m}^2
$$
\n
$$
F_2 = \pi (D^2 - d^2) / 4,
$$
\n(2.36)

где  $F_2$ - площадь штока, мм<sup>2</sup>

d - диаметр поршня, мм.

$$
F_2 = 3,14 \cdot (80^2 - 40^2) / 4 = 3768 \text{ mm}^2 = 0,004 \text{ m}^2
$$

усилие, развиваемое штоком гидроцилиндра при его выдвижении

$$
R_1 = F_1 P k_{rp} \tag{2.37}
$$

где  $P = 16$  МПа =  $16 \cdot 10^6$  Па - рабочее давление (согласно технической характеристики)

 $k_{rp} = 0.9...0.98$  - коэффициент, учитывающий потери на трение

$$
R_1 = 0.005 \cdot 16 \cdot 10^6 \cdot 0.9 = 72000 \text{ H} = 72 \text{ kH} = 7200 \text{ kT};
$$

Усилие, развиваемое штоком гидроцилиндра при его втягивании определяется по формуле

 R<sup>2</sup> = F2P kтр , (2.38) R<sup>2</sup> = 0,004 · 16·10<sup>6</sup> · 0,9 = 57600 Н = 57 кН = 5700 кг. SF<sup>1</sup> P P F<sup>2</sup> D d

1ľ

Рисунок 2.10. - Основные и расчетные параметры гидроцилиндра. [5]

# **2.7.4. Подбор подшипников**

ון

Подшипник выбираем по суммарной радиальной нагрузке (рис.2.11).

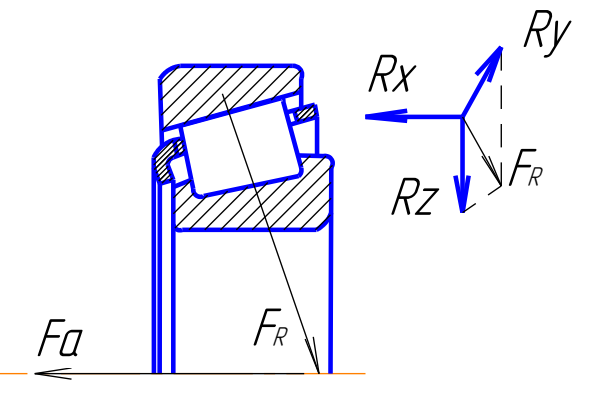

Рисунок 2.11. - Схема к расчёту подшипникового узла.

На подшипники действует суммарная радиальная нагрузка

$$
F_R = \sqrt{R_y^2 + R_z^2}
$$
 (2.39)

и осевая нагрузка

$$
F_a = R_x
$$
\n
$$
F_R = \sqrt{1,58^2 + 1,98^2} = 2,5 \text{ kH};
$$
\n
$$
F_a = 2,64 \text{ kH}.
$$
\n(2.40)

Для выбора типа подшипников рассчитаем отношение осевой нагрузки к ра-

диальной:

$$
e = \frac{F_a}{F_R} \tag{2.41}
$$

$$
e = \frac{2,64}{2,5} = 1,056
$$

Выбираем конический роликовый подшипник. Эквивалентная нагрузка на него определяется по формуле

$$
R_{\text{K}} = (X \cdot V \cdot F_R + Y \cdot F_a) \cdot k_B \cdot k_T \tag{2.42}
$$

где X и Y – коэффициенты приведения осевой и радиальной сил,

V – коэффициент вращения,

 $k_6$  – коэффициент безопасности, учитывающий влияние на долговечность подшипников характера внешних нагрузок

 $k_T$  – температурный коэффициент.

Y определяется из выражения:

$$
Y = \frac{1 - X}{e_K} \tag{2.43}
$$

где  $e_{K}$  - параметр осевого нагружения

Для конического роликоподшипника

$$
e_K = 1,5tg\alpha\tag{2.44}
$$

$$
e_K = 1,5tg30^\circ = 0,87
$$
  

$$
Y = \frac{1 - 0,4}{0.87} = 0,69
$$

$$
Y=\frac{1}{0,87}=0,
$$

 $R<sub>3KB</sub> = (0,4 \cdot 1 \cdot 2, 5+0, 69 \cdot 2, 64) \cdot 1, 4 \cdot 1 = 3,95 \text{ kH}$ 

Определим расчетную грузоподъёмность подшипника:

$$
C_{\text{PACY}} = R_{\text{K}}^{q} \sqrt{L} \tag{2.45}
$$

где 
$$
q
$$
 – показатель степени для роликовых подшипников (q=3,33),

L – расчетный ресурс.

$$
L = 6 \cdot 10^{-5} \cdot n \cdot L_h \tag{2.46}
$$

где n – частота вращения, мин $^{\text{-}1}$ ,

L<sup>h</sup> – рекомендованная долговечность подшипника, ч.

$$
L = 6 \cdot 10^{-5} \cdot 18 \cdot 20000 = 21,6 \text{ mJH. of.}
$$

$$
C_{\text{PACY}} = 3,95^{3,33} \sqrt{2,16} = 9,94 \text{ kH}
$$

 По справочнику выбираем подшипник роликовый 7509 с динамической грузоподъёмностью С=10,8 кН.

# **2.8. Устройство, подготовка к работе, регулировки и технологический процесс комбинированного агрегата**

Тяжелый культиватор серии КПК-8А, предназначен для сплошной, предпосевной обработки почвы с одновременным боронованием. Оснащен сферическими дисками, универсальными стрельчатыми лапами, и прутковыми катками (Приложение Б).

 Культиватор состоит из основных частей: рамы; колес боковых; колес опорно-транспортных; сницы; подставки; подвески рабочих органов; гидротрассы .

Рама культиватора шарнирно-секционная, сварной конструкции.

В транспортном положении боковые рамы укладываются на специальные опоры, установленные на центральной раме.

 Механизм опорно-транспортных колес предназначен для перевода культиватора из рабочего положения в транспортное и наоборот, осуществления транспортирования культиватора, а также регулировки глубины хода рабочих органов, установленных на центральной раме.

 Гидротрасса культиватора обеспечивает с рабочего места оператора подъемопускание культиватора в транспортное положение и наоборот и складываниераскладывание рамы.

 Рабочие органы имеют индивидуальное крепление к брусьям рамы посредством стойки.

 Стойка рабочего органа - кованная из пружинной стали. Наличие упругой кованой стойки в сочетании с пружиной сжатия позволяет совершать в почве колебания и позволяет рабочему органу самоочищаться от сорных растений и налипшей почвы.

**Подготовка к работе.** Готовят трактор и соединяют его с культиватором. При подготовке к работе проверяют исправность культиватора, расстановку его рабочих органов и установку на заданную глубину хода.

Подготовка трактора МТЗ-82 к работе со сцепкой и двумя культиваторами включает установку колеи передних и задних колес, проверку давления воздуха в шинах и соответствующую наладку навесной системы. Давление воздуха в шинах передних колес должно быть 0,17 МПа, задних — 0,1 МПа.

 **Технологический процесс комбинированного агрегата** осуществляется следующим образом. Сферические дисковые диски измельчают неперевернутый пласт, разрыхляют и частично переворачивают почву. В зависимости от состояния поля, состава травостоя и срока использования многолетних трав, наличия корнеотпрысковых сорняков, времени и качества вспашки обработку желательно проводить: при качественном обороте пласта, отсутствии не заделанной дернины. За один проход почва будет иметь рыхлое состояние на глубину заделки семян, поле будет выровнено, уплотнено и замульчировано. Для обеспечения наиболее благоприятных условий посева эффективного подавления сорняков предпосевную культивацию проводят в день посева.

#### **2. Программа и методика проведения полевых испытаний 2. Испытания культиватора КПК-8А**

Приемочные испытания проходят опытные образцы изделий на соответствие техническому заданию (ТЗ) или проекту технических условий (ТУ) и нормативной документации (НД) по стандартизации для определения целесообразности постановки их на производство.

# **2.1. Рабочая программа-методика испытаний культиватора**

#### **Она содержит следующие показатели**

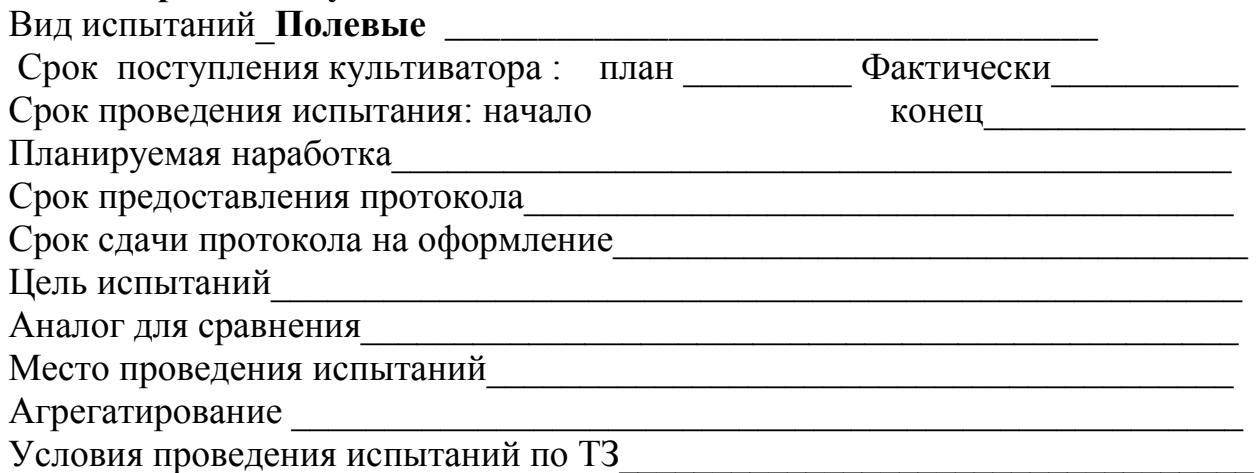

#### **А.1. Определяемые показатели**

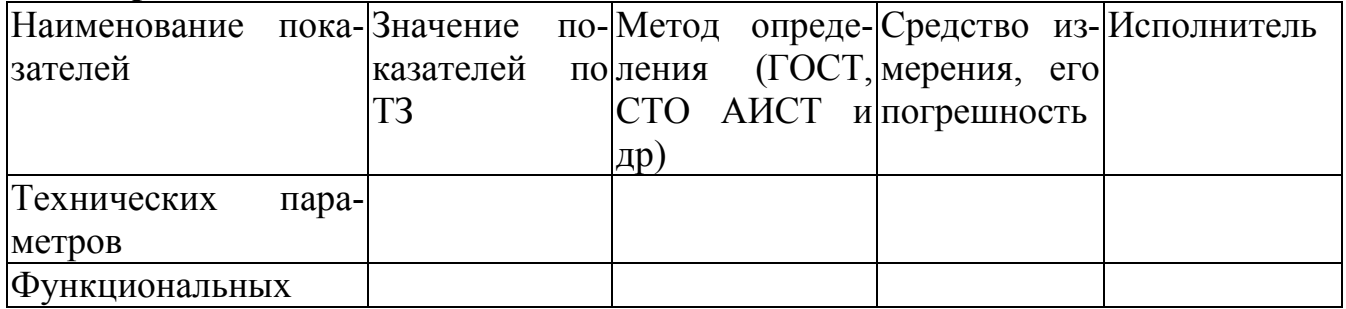

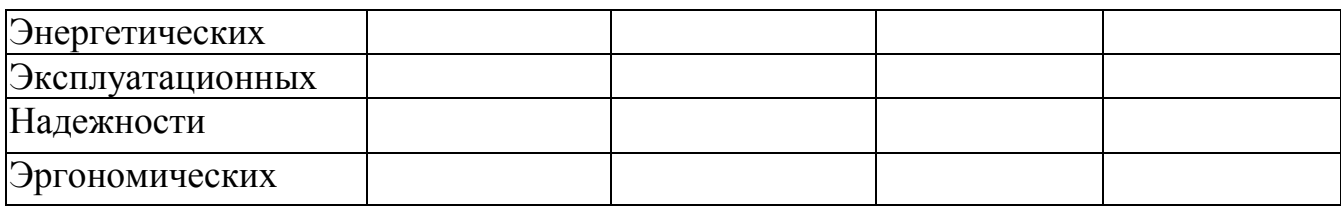

# **3. 2. Порядок приемки культиватора с комбинированными рабочими органами на испытания**

1 Изделие предоставляют на испытания не позднее чем за 15 дней до наступления агротехнических сроков выполнения работ с документацией согласно приложению Б.

2 Изделие принимают специалисты испытательной организации при участии представителя разработчика (изготовителя).

3 При приемке изделия проверяют комплектность его поставки в соответствии с технической документацией.

4 Досборку или монтаж изделия, поступившего отдельными упаковочными местами, проверку и оценку его сохранности при транспортировании, а также определение трудоемкости сборочных работ проводят по действующей НД [1].

5 Предварительную оценку безопасности конструкции выполняют внешним осмотром изделия в процессе приемки. При этом должно быть проверено: а) наличие:

- видимых течей рабочих жидкостей через уплотнения, повреждений деталей, арматуры, декоративных изделий;

- блокировок, средств сигнализации;

- ограждения опасных узлов и механизмов;

- надписей по технике безопасности;

- мест и устройств для зачаливания;

- устройств, предохраняющих деформацию кабины изделия при опрокидывании; - лестниц, площадок для ног и ограждений сидений;

б) безопасность входа и выхода с рабочего места;

в) уровень заполнения емкостей рабочими жидкостями. Работоспособность блокировок, средств сигнализации и ограждений проверяют на холостом ходу.

6 По результатам предварительной оценки безопасности к испытаниям не допускают изделия, в конструкции которых имеются несоответствия требованиям безопасности, представляющие реальную угрозу для жизни и здоровья обслуживающего персонала.

7 Акт приемки изделия на испытания составляют по форме В.1 (приложение В).

# **3.3.Подготовка культиватора к испытаниям**

1 При подготовке культиватора к испытаниям необходимо соблюдать следующие требования:

- техническое состояние изделия должно отвечать требованиям ТЗ (или ТУ) и руководству по эксплуатации;

- культиватор должен быть с агрегатирован с соответствующими энергетическими средствами, удовлетворять требованиям безопасности;

- энергетические средства и электроприводы сельскохозяйственных агрегатов должны соответствовать нормативам, установленным технической документацией на конкретные типы изделий;

- техническое и технологическое обслуживание агрегатов следует проводить персоналом с использованием технических средств, предусмотренных руководством по эксплуатации;

2 Рабочую программу-методику составляют по 4.2.

3 Место проведения испытаний выбирает испытательная организация.

4 Оценку монтажной технологичности проводят по ГОСТ 24444.

5 Средства измерений и испытательное оборудование должны соответствовать правилам и [2], [3].

# **3.4. Порядок проведения испытаний**

2.4.1. Оценка технических параметров изделия

Оценку технических параметров изделия проводят по ГОСТ Р 54784.

2.4.2. Оценка функциональных показателей

2.4.3. Оценку функциональных показателей проводят по стандартам на методы испытания конкретных типов изделий.

2.4.4. Перечень определяемых показателей устанавливают в рабочей программеметодике в соответствии с 4.2.

2.4.5. Энергетическая оценка

Номенклатуру показателей и методы энергетической оценки определяют по ГОСТ Р 52777.

2.4.6. Оценка безопасности и эргономичности изделия

2.4.7. Номенклатура основных оценочных показателей, в зависимости от типа испытуемого изделия, представлена в таблицах Г.1, Г.2 (приложение Г).

2.4.8. Оценку безопасности и эргономичности изделий в зависимости от типа изделий проводят по ГОСТ 12.1.004, ГОСТ 12.1.005, ГОСТ Р 12.1.019, ГОСТ 12.2.002, ГОСТ ИСО 14269-2, ГОСТ ИСО 14269-5, ГОСТ 31319, ГОСТ 31191.1, ГОСТ 31192.2, ГОСТ Р 52489, ГОСТ Р МЭК 60204-1, ГОСТ Р 41.86, ГОСТ Р 51920, ГОСТ Р 52746 на соответствие ТЗ или ТУ, техническим регламентам, ГОСТ 12.2.003, ГОСТ 12.2.007.0, ГОСТ 12.2.019, ГОСТ 12.2.042, ГОСТ Р 53055, ГОСТ Р 53056, ГОСТ Р 53489, ГОСТ 12.2.120, правилам [4].

2.4.9. Оценка надежности

2.4.9.1. Испытания на надежность проводят в условиях реальной эксплуатации или ускоренно по действующей НД [5]. Перечень определяемых показателей устанавливают в рабочей программе-методике в соответствии с 4.2.

2.4.9.2. Номенклатура показателей надежности приведена в таблице Г.З (приложение Г).

2.4.9.3. Эксплуатационно-технологическая оценка

2.4.9.4. Номенклатуру показателей и методы эксплуатационно-технологической оценки устанавливают по ГОСТ Р 52778.

2.4.9.5. Условия испытаний, виды работ должны соответствовать требованиям ТЗ или ТУ.

2.4.9.5. Экономическая оценка Номенклатуру показателей и методы экономической оценки определяют по ГОСТ Р 53056.

# **2.5. Программа и методика проведения полевых испытаний**

Испытания проводят в соответствии с методами, изложенными в государственных стандартах, стандартах отрасли, руководящих документах на методы испытаний культиватора КПК-8А.

Типовая программа этих видов испытаний включает следующие виды оценок:

- техническая экспертиза;

-оценка функциональных показателей (технологическая);

- энергетическая оценка;
- оценка безопасности и эргономичности изделия;
- эксплуатационно-технологическая оценка;
- оценка надежности;
- экономическая оценка.

Типовые программы испытаний представлены в таблице 2.1 и включают следующие виды оценок.

На основании типовой программы испытаний разрабатываем рабочую методику, в которую включают все показатели технического задания, в частности, технические требования к комбинированному агрегату

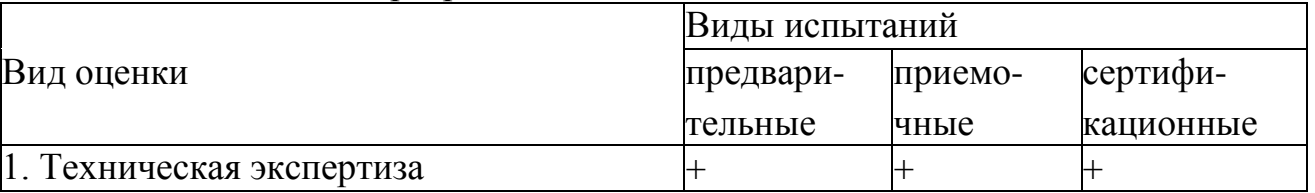

#### Таблица 2.1. Типовая программа испытаний

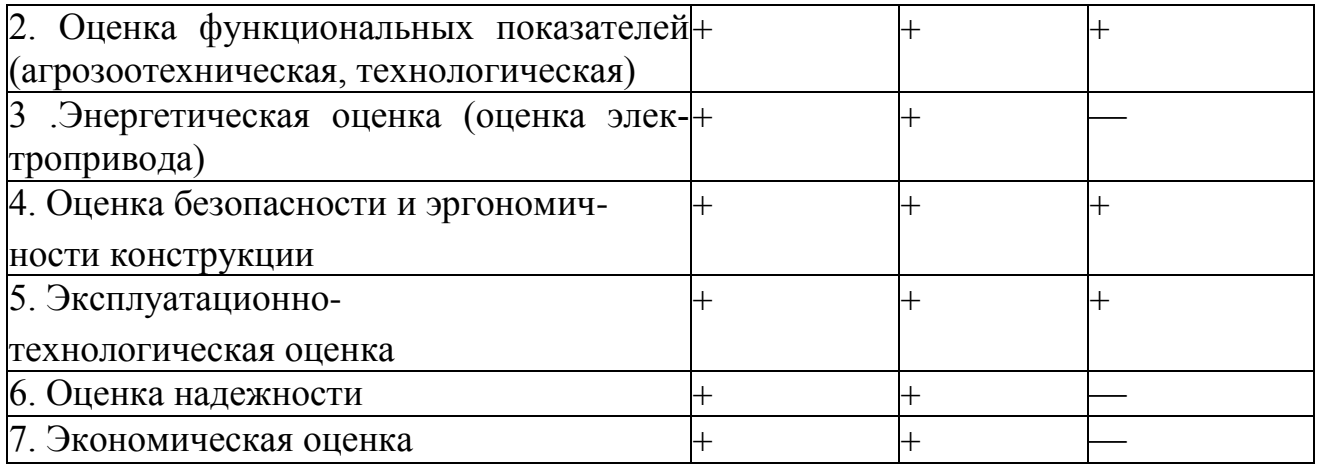

Технические требования к комбинированному агрегату:

- 1. Производительность 7,6…11 га/ч.
- 2. Рабочая скорость, км 7…10
- 3. Ширина захвата культиватора Вр 7,94 м
- 4. Габаритные размеры, мм ширина 7940 длина 5170 высота 1400
- 5. Глубина обработки почвы до 10 см
- 6. Масса культиватора  $1926 \pm 32$ кг
- 5. Способ агрегатирования культиватор с трактором прицепной.

6. Номинальная сила тяги на крюке трактора при рабочих скоростях 6…12 км/ч не должна превышать 48 кН

- 7. Удельное сопротивление до 49050 Н
- 8.Твердость почвы до 3,5 МПа, влажность до 22 %

9.Крошение почвы, обеспечивающее содержание фракций размером до 50 мм не менее 65 % в слое 0-14 см и не менее 80 % в верхнем слое 0-8 см. Наличие глыб размером более 100 мм в слое 0-8 см не допускается. Полное подрезание сорных растений. Измельчение на отрезки длиной до 15 см не менее 25 % имеющихся на поле растительных остатков.

- 10. Уплотнение обработанного слоя почвы от 0,9 до 1,1 кг/дм<sup>3</sup>.
- 11.Допустимая гребнистость поверхности поля не более 4 см.

12. Прицепное устройство трактора, должно выполнено по международному государственному стандарту ГОСТ 10677-2001.

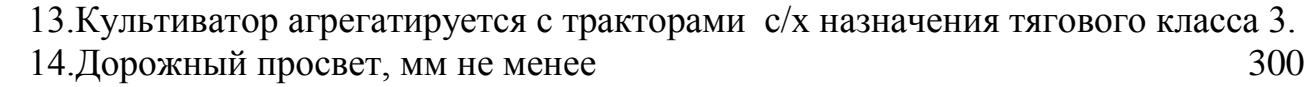

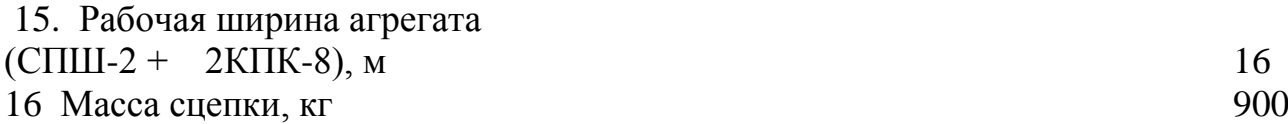

17. Габаритные размеры сцепки, мм, не более

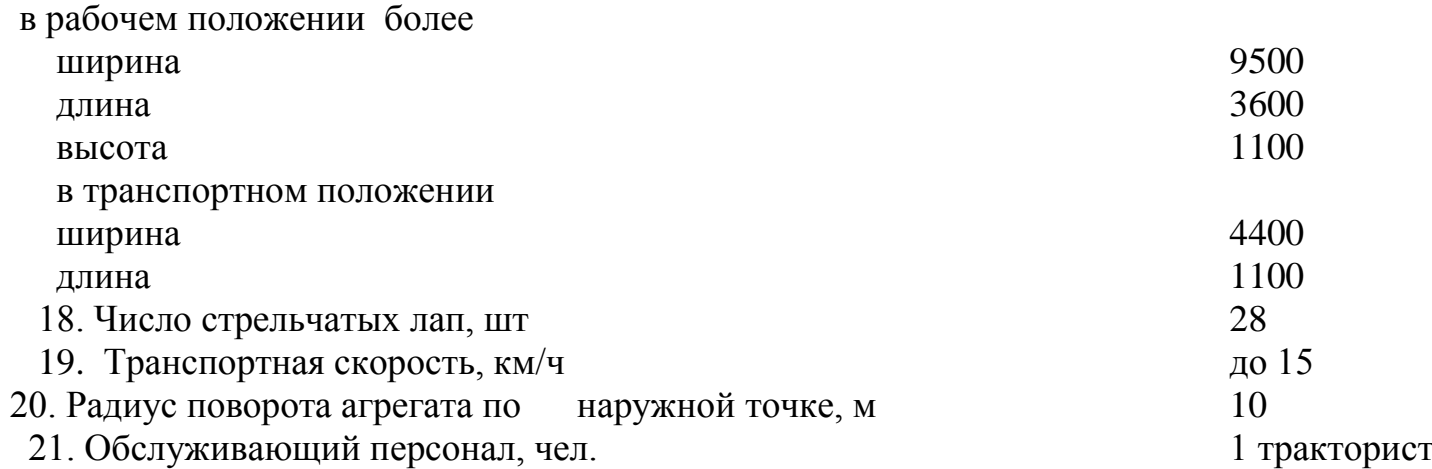

 Культиватор представляет собой прицепное гидрофицированное орудие с шарнирной трех секционной рамой, на которой установлены в три ряда основные рабочие органы – стрельчатые лапы (330 мм). На заднем брусе культиватора устанавливаются сменные приспособления для дополнительного выравнивания и крошения почвы.

 Культиватор КПК-8Б с приспособлением для навески зубовых борон может применяться для весенней обработки зяби на глубину до 12 см; предпосевной подготовки почвы под посев технических культур; обработки паров; предпосевной обработки под посев озимых колосовых культур.

 Культиватор с приспособлением рыхлительным применяется на обработке паров, полупаров и на предпосевной культивации под посев поукосных и пожнивных культур.

 Культиватор КПК-8Б с приспособлением прикатывающим применяется на предпосевной обработке почвы под посев озимых культур по всем предшественникам.

 Культиватор состоит из основных частей: рамы; колес боковых; колес опорно-транспортных; сницы; подставки; подвески рабочих органов; гидротрассы .

Рама культиватора шарнирно-секционная, сварной конструкции.

 В транспортном положении боковые рамы укладываются на специальные опоры, установленные на центральной раме.

 Механизм опорно-транспортных колес предназначен для перевода культиватора из рабочего положения в транспортное и наоборот, осуществления транспортирования культиватора, а также регулировки глубины хода рабочих органов, установленных на центральной раме.

Гидротрасса культиватора обеспечивает с рабочего места оператора подъемопускание культиватора в транспортное положение и наоборот и складываниераскладывание рамы.

 Рабочие органы имеют индивидуальное крепление к брусьям рамы посредством стойки.

 Стойка рабочего органа - кованная из пружинной стали. Наличие упругой кованой стойки в сочетании с пружиной сжатия позволяет совершать в почве колебания и позволяет рабочему органу самоочищаться от сорных растений и налипшей почвы.

#### **Описание конструкции машины**

Техническая характеристика Показатели Численные значения Габаритные размеры машины (в рабочем положении/транспортном), мм: с приспособлением для навески зубовых борон - длина - ширина - высота с приспособлением рыхлительным - длина - ширина - высота с приспособлением прикатывающим - длина - ширина - высота 7460/6320 8130/4280 1575/2650 6130/6190 8055/4380 1575/2650 5970/6010 8060/4340 1575/2650 Ширина захвата, м 8,06  $\Gamma$ лубина обработки, см  $6,8...11,4$ Масса, кг: - с приспособлением для навески зубовых борон - с приспособлением рыхлитель-2485 ным - с приспособлением прикатывающим 2275 2440 Рабочая скорость, км/ч  $8,3...10,0$ Трудоемкость ежесменн го ТО, чел.-ч 0,24

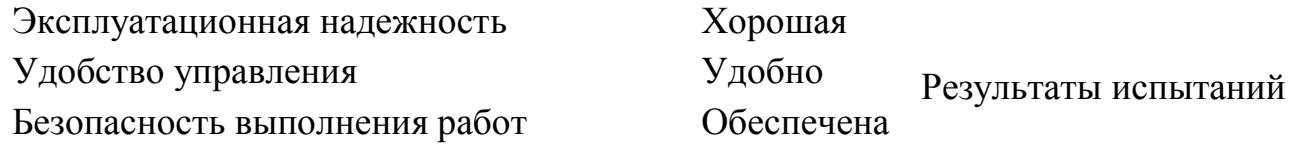

Показатели качества работы показывают, что агрегат по рабочей скорости соответствует требованиям ТУ (7…10 км/ч).

Рабочая ширина захвата соответствовала конструкционной с допустимыми отклонениями.

Нарушений выполнения технологического процесса не происходило. Заметно хуже, по сравнению с другими приспособлениями, выравнивается поверхность почвы в варианте с зубовыми боронами на культивации зяби (гребнистость – 2,4 см).

Наилучшее значение этого показателя получено в варианте с катками на предпосевной культивации (1,1 см). Орудие качественно разделывает почву. Содержание фракций почвы до 25 мм соответствует ТУ (70%…80%), однако, лучшее качество получено в варианте с катками (92,7%). Вынос влажного слоя почвы на поверхность в слое до 6 см составляет 2,2%…3,2%, что характерно для стрельчатых лап (2%…4%). Следует отметить, что с катками этот показатель не превысил 0,7%. Сорные растения после прохода агрегата уничтожаются полностью. Испытываемая машина соответствует экологическим требованиям. Уплотнение почвы не превышает оптимальных значений для данных почв (0,95…1,1  $r/cm3$ )

Таким образом, культиватор КПК-8Б по качеству работы соответствовал предъявляемым требованиям

Производитель-Производительность в час основного времени составила на культивации зяби на глубину 10…12 см в комплектации с пружинными боронами 7,80 га при рабочей скорости агрегата 10,0 км/ч; на культивации зяби в комплектации с зубовыми боронами – 6,47 га при рабочей скорости 8,3 км/ч; на предпосевной культивации под озимую пшеницу в комплектации с пружинными боронами – 7,80 га при рабочей скорости 10,0 км/ч и на предпосевной культивации под озимую пшеницу в комплектации с катками – 7,80 га при рабочей скорости 10,0 км/ч. Все эти показатели соответствуют требованиям ТУ.

Производительности в час сменного времени составили соот-

Качество работы

ность

ветственно 5,02; 4,21; 5,01 и 4,99 га. Нарушений технологического процесса не отмечалось на всех видах работ, что подтверждают коэффициенты надежности технологического процесса равные 1 при нормативе – не менее 0,99.

Эксплуатационные производительности получены равными соответственно 4,99; 4,18; 4,98 и 4,96 га/ч, что соответствует требованиям ТУ.

Удельные расходы топлива на всех видах работ не превышают допустимых (4,22; 4,96; 3,32 и

3,35 кг/га при требованиях ТУ – до 10,0 кг/га).

Полученные на всех видах работ эксплуатационнотехнологические показатели говорят о том, что культиватор может агрегатироваться как с колесными, так и с гусеничными тракторами класса 3 и соответствует требованиям НД

Безопасность движения Культиватор КПК-8Б приспособлен к передвижению по дорогам общего назначения; оборудован световозвращателями: задние – красного, передние – белого цвета и знаком ограничения максимальной скорости Техническое об-Культиватор КПК-8Б имеет два вида технического обслуживания – сезонное и ежесменное. Трудоемкость сезонного ТО составляет 3,7 чел.-ч, ежесменного – 0,27 чел.-ч. Руководство по эксплуатации в полном объеме

служивание освещает устройство и правила эксплуатации культиватора КПК-8Б

#### **Заключение по результатам испытаний**

 Культиватор КПК-8Б по агротехническим показателям соответствует предъявляемым требованиям ТЗ как в типичных, так и в экстремальных условиях. Культиватор соответствует экологическим требованиям, по удельным энергозатратам культиватор КПК-8Б удовлетворительно использует мощность тракторов Т-150К и ВТ-150Д.

 Испытанный образец культиватора КПК-8Б соответствует требованиям НД по показателям назначения, надежности и безопасности.

 На основании результатов испытаний ФГУ «Северо-Кавказская МИС» рекомендует культиватор КПК-8Б поставить на производство, устранив выявленные недостатки

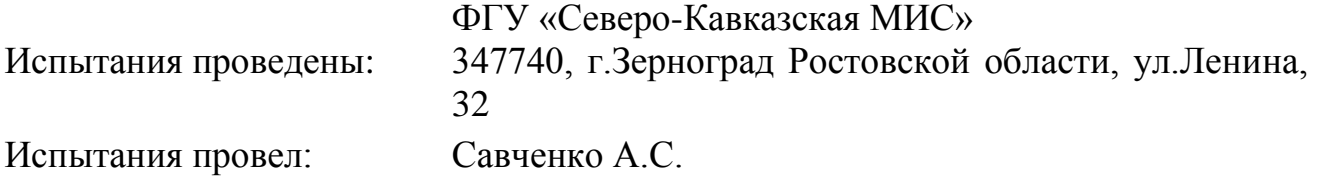

# **2.9. Расчет технико-экономических показателей КПК – 8А с разработанным рабочим органом**

 Основными показателями оценки экономической эффективности внедрения машины с разработанным рабочим органом являются следующие: 1-удельные затраты на 1 га;

2-величина эксплуатационных затрат, руб.

 Объектом расчета является КПК - 8 с рабочими органами, которые обеспечивают лучшую обработку почвы.

Определяем балансовую стоимость Бм рабочих органов с учетом накладных расчетов.

$$
E_{M} = E_{H} + E_{Ky}.
$$

$$
E_{Ky} = LK_{y} \cdot E
$$

где  $II_{Kyn}$ - цена культиватора

 $E_{Kv} = 200000 \cdot 1,3 = 260000 \text{ py6}.$ 

 $\mathbf{5}_{\overline{\mathcal{A}}} = \mathbf{I} \cdot \mathbf{E} \cdot \mathbf{Z}, \mathbf{p} \mathbf{y} \mathbf{6}_{\cdot},$  (2.48)

где Ц = Ц<sub>л</sub> цена диска + Ц<sub>к</sub> корпуса (в сборе) + Ц<sub>с</sub> стойки, руб.

где  $II$ <sub>л</sub>-цена диска

 $H_{\text{II}} = 1100 \text{ py6}.$ 

ЦК - цена корпуса (в сборе)

 $H_K = 2500 \text{ py6}.$ 

 $\rm H_{C}$  - цена стойки

 $H_C = 1600 \text{ py6}.$ 

 $H = 1100 + 2500 + 2600 = 6200$  pyo.

 Е - коэффициент учитывающий затраты на транспортировку, монтаж и снабжение;

 $E = 1,3$ 

Z - количество дисков, корпусов, стоек

 $Z = N_{\text{opt}} = 32 \text{ mT}$ ук

 $E_M = 260000+257920 = 517920 \text{ py}$ б.

Эксплуатационные затраты на выполнение проектируемого процесса определяются из выражения

$$
\mathcal{G}_H = 3_0 + A_M + P_{TOPX} + C_{ICM}, \, py6 \tag{2.49}
$$

где *З*0 – затраты на оплату труда рабочих, руб.;

Тарифные ставки (руб./см): тракторист – машинист 4-го разряда составляет 350,1 руб./см; 5-го разряда – 396,8 руб./см; 6-го разряда – 445,3 руб./см.

 *Ам* – амортизационные отчисления от балансовой стоимости машины на тракторы Т-150 - 10%.

$$
A_M = 51792 \text{ py6}.
$$

 *РТОРХ* – отчисления на обслуживание, текущий ремонт и хранение машин. Норма отчисления на эти расходы представлена в приложении Б и составляет 14% Бм.

 $P_{TOPX}$  = 72508 руб.

 *СГСМ* – затраты на приобретение горюче – смазочных материалов, руб. Затраты на покупку горюче - смазочных материалов рассчитываются из выражения

$$
C_{\text{TCM}} = g_{\text{T}} \amalg_{\text{TCM}} W_{\text{r}}, \qquad (2.50)
$$

где  $g_T$ -удельный расход топлива, кг/га;

 $H_{\text{ICM}}$  - стоимость центнера дизтоплива = 3430 руб./ц;

 $W_r$  -объём планируемых работ, га;  $W_r = 500$  га.

Расход топлива  $g<sub>r</sub>$  на единицу выполненной работы агрегатом определяется отношением количества израсходованного за смену топлива  $G_T$  (кг/смену) к производительности W<sub>cM</sub>.

$$
g_T = G_T t_{CM} / W_{CM}, \quad \text{kT}/\text{r}a \tag{2.51}
$$

где  $\, {\bf G}_{\rm r} \,$  - часовой расход топлива при работе агрегата с номинальной тяговой нагрузкой, кг/ч. Часовой расход топлива тракторов и комбайнов представлен в приложении Г. Возьмем 35 кг/ч.

 $t_{cm}$  - рабочее время смены, ч.

 $g_r = 35 \cdot 8 / 54 = 5.2$  кг/га.

C  $_{\text{ICM}}$  = 5,2 $\cdot$  34,30 $\cdot$ 500 = 89180 руб.

$$
B_H = 350,1.10 + 51792 + 72508 + 89180 = 216981 \text{py6}.
$$

Затраты на оплату труда рабочих определяются  $3_P = n_P \cdot N \cdot A \cdot C_T$ где *пр* – количество трактористов работающих в одну смену, чел.;

$$
n_{\rm P}=1
$$

*N* – число смен;

 $N = 10$  смен:

*А* – календарные дни выполнения проектируемого процесса;

 $A = 10$  дней;

 $C_T$ - тарифная ставка руб /см

 $C_T$  = 350,1 руб.см  $3_p = 1.10 \cdot 10 \cdot 350$ ,  $1 = 35010$  pyo.

 $B_{\mu\alpha\gamma}$  – начисления к основному фонду зарплаты  $B_0$  (социальное и медицинское страхование, оплата отпусков и др.)

$$
3_{HAq} = 30,2\% \cdot 3p
$$
  
\n
$$
3_{HAq} = 35010 \cdot 30,2\% = 10573 \text{ py6}.
$$
  
\nOchoenой фонд зарплаты:  
\n
$$
3_0 = 3_p + 3_{HAq}
$$
  
\n
$$
3_0 = 35010 + 10573 = 45583 \text{ py6}.
$$
\n(2.53)

Себестоимость 1 га выполняемых работ рассчитываются из соотношения

*Cceóucm.* = 
$$
\frac{\Theta_n}{W_r}
$$
, py6./ra  
\n
$$
C_{ce6nc} = 216981/500 = 434 \text{ py6./ra.}
$$
\n(2.54)

#### **Заключение**

1.Технологическим расчетом установлено, что часовая производительность агрегата составила 6,75 га/ч. , а сменная – 54 га. Удельный расход топлива на всех видах работ не превышают допустимых 3,32 и 3,35 кг/га при требованиях ТУ – до 10,0 кг/га).

 2. Разработана конструктивная схема комбинированного агрегата для подготовки почвы под посев мелкосеменных культур, включающая пассивные рабочие органы - вырезные сферические диски с регулировкой угла атаки от 0 до 8° и стрельчатые лапы.

3. Полевыми испытаниями установлено.

 Показатели качества работы показывают, что агрегат по рабочей скорости соответствует требованиям ТУ (7…10 км/ч).

 Рабочая ширина захвата соответствовала конструкционной с допустимыми отклонениями.

 Нарушений выполнения технологического процесса не происходило. Заметно хуже, по сравнению с другими приспособлениями, выравнивается поверхность почвы в варианте с зубовыми боронами на культивации зяби (гребнистость  $-2,4$  см).

 Наилучшее значение этого показателя получено в варианте с катками на предпосевной культивации (1,1 см). Орудие качественно разделывает почву. Содержание фракций почвы до 25 мм соответствует ТУ (70%…80%), однако, лучшее качество получено в варианте с катками (92,7%). Вынос влажного слоя почвы на поверхность в слое до 6 см составляет 2,2%…3,2%, что характерно для стрельчатых лап (2%…4%). Следует отметить, что с катками этот показатель не превысил 0,7%. Сорные растения после прохода агрегата уничтожаются полностью. Испытываемая машина соответствует экологическим требованиям. Уплотнение почвы не превышает оптимальных значений для данных почв  $(0.95...1.1 \text{ r/cm3}).$ 

 Культиватор КПК-8Б по агротехническим показателям соответствует предъявляемым требованиям ТЗ как в типичных, так и в экстремальных условиях. Культиватор соответствует экологическим требованиям, по удельным энергозатратам культиватор КПК-8Б удовлетворительно использует мощность тракторов Т-150К и ВТ-150Д.

# Литература

1. Анурьев В.И. Справочник конструктора-машиностроителя: в 3-х т. - Т. 1. - М.: Машиностроение, 1982. – 736 с.

2. Анурьев В.И. Справочник конструктора-машиностроителя: в 3-х т. - Т. 2 - М.: Машиностроение, 1982. - 584 с.

3. Босой Е.С., Верняев О.В., Смирнов Ш.И., Султан-Шах Е.Г. Теория, конструкция и расчет сельскохозяйственных машин. М.: Машиностроение, 1977. 568 с.

4. Гольтяпин В.Я., Колчина М.Н., Соловьева Н.Ф. Сельскохозяйственная техника ведущих зарубежных фирм / Каталог. – М.: ФГНУ Росинформагротех,  $2001. - 84c$ .

5. Дворядкин Н.И., Гумбарова Л.В. Методика определения экономической эффективности применения мобильных и стационарных сельскохозяйственных машин и их комплексов: Краснодар. - КГАУ, 1998. – 10 с.

6. Иванов М. Н. Детали машин / Под ред. В.А. Финогенова - М. Высш. шк., 1998. - 383 с.

7. Рыбалкин П.Н., Васюков П.П., Сохт К.А. Агротехнические требования к основным технологическим операциям и новые технические средства для их выполнения. – Краснодар: Агропромполиграфист, 2000. – 143 с.

8. Сидоренко С.М., Петунин А.Ф. Безопасность и экологичность дипломного проекта: Методическое пособие. – Краснодар: КГАУ, 2003. – 84 с.

9. Сорокин В.Г., Волосников А.В., Вяткин Д.А. Марочник сталей и сплавов. М.: Машиностроение, 1983. – 640 с.

10. Трубилин Е. И., Северин Ю.Д. , Кравченко В. С. и др. Сельскохозяйственные машины. - Краснодар: КГ АУ, 2001. – 111 с.

11. Халанский В.М., Горбачев И.В. Сельскохозяйственные машины. – М.: КолосС, 2004. – 624 с.

12. Якимов Ю.И., Осадчий А.В., Маслов Г.Г. Практикум по эксплуатации машинно-тракторного парка. – Краснодар: КГАУ, 2004. – 388 с.

13. Елизаров В.П., Антышев Н.М., Бейлиз В.М. и др. под редакцией Аниськин В.И. и Артюшина А.А. Исходные требования на базовые машинные технологические операции в растениеводстве. – М.: ФГНУ «РосИнформАгроТех», 2005.- 270 с.

14. Фере Н.Э. Пособие по эксплуатации машинотракторного парка. - М: Колос, 1978-256с.

15. Бель А.И., Латышенок М.Б. Методическое указание по выполнению раздела «Охрана труда». Рязань 2004 г.

16. Чепик С.Г., Мокроусов Н.И. Методическое указание по экономическому обоснованию дипломного проекта. Рязань, 2002 г.

17. Листопад Г.Е. «Сельскохозяйственные и мелиоративные машины» -М: Агропрмиздат, 1986г.- 686с.

.

**ПРИЛОЖЕНИЯ Б**

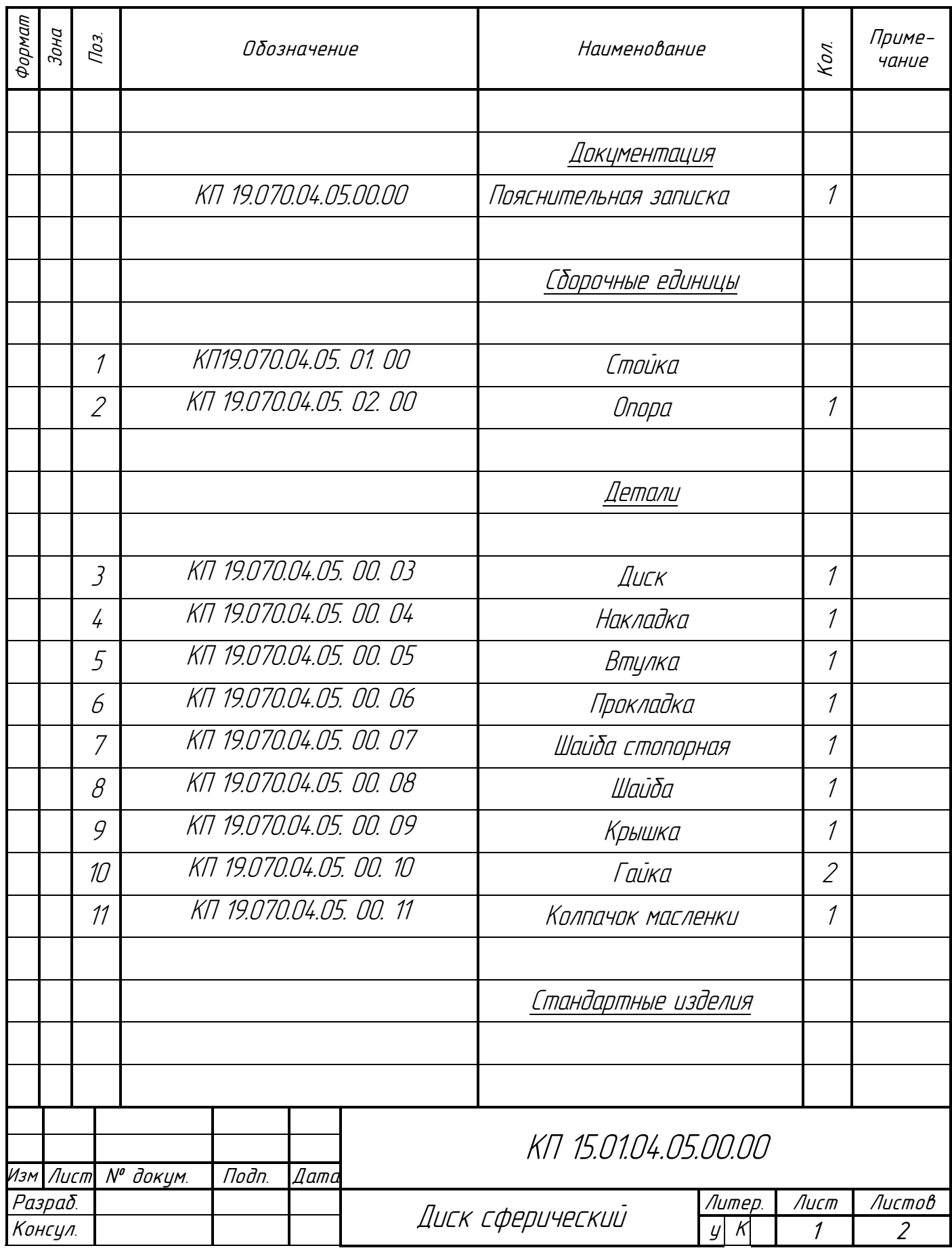

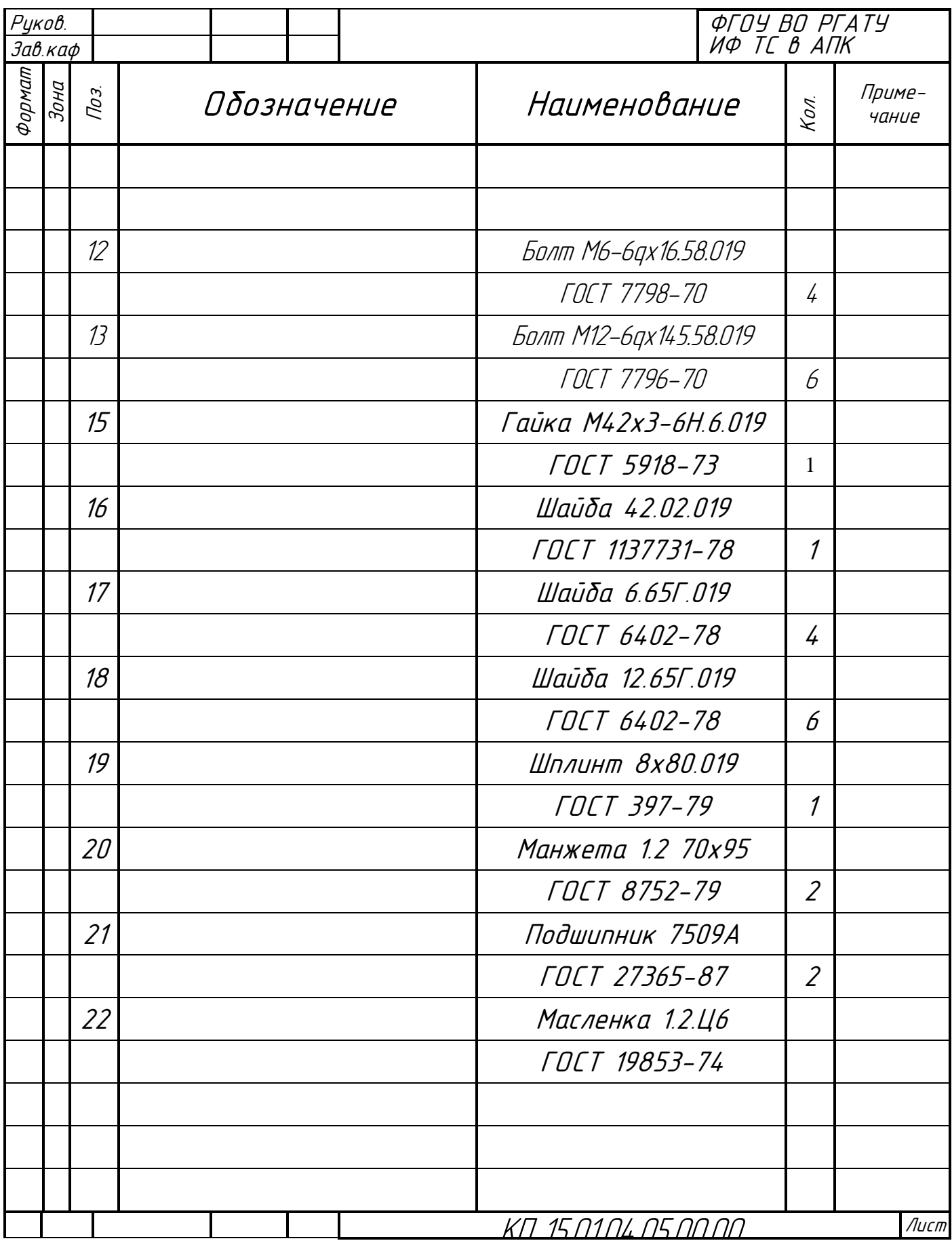

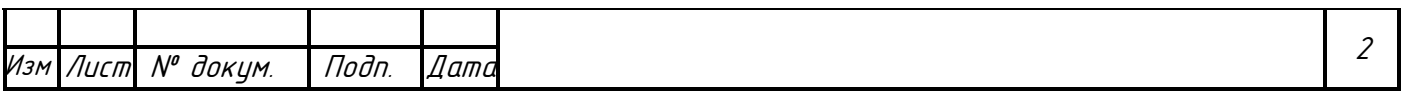

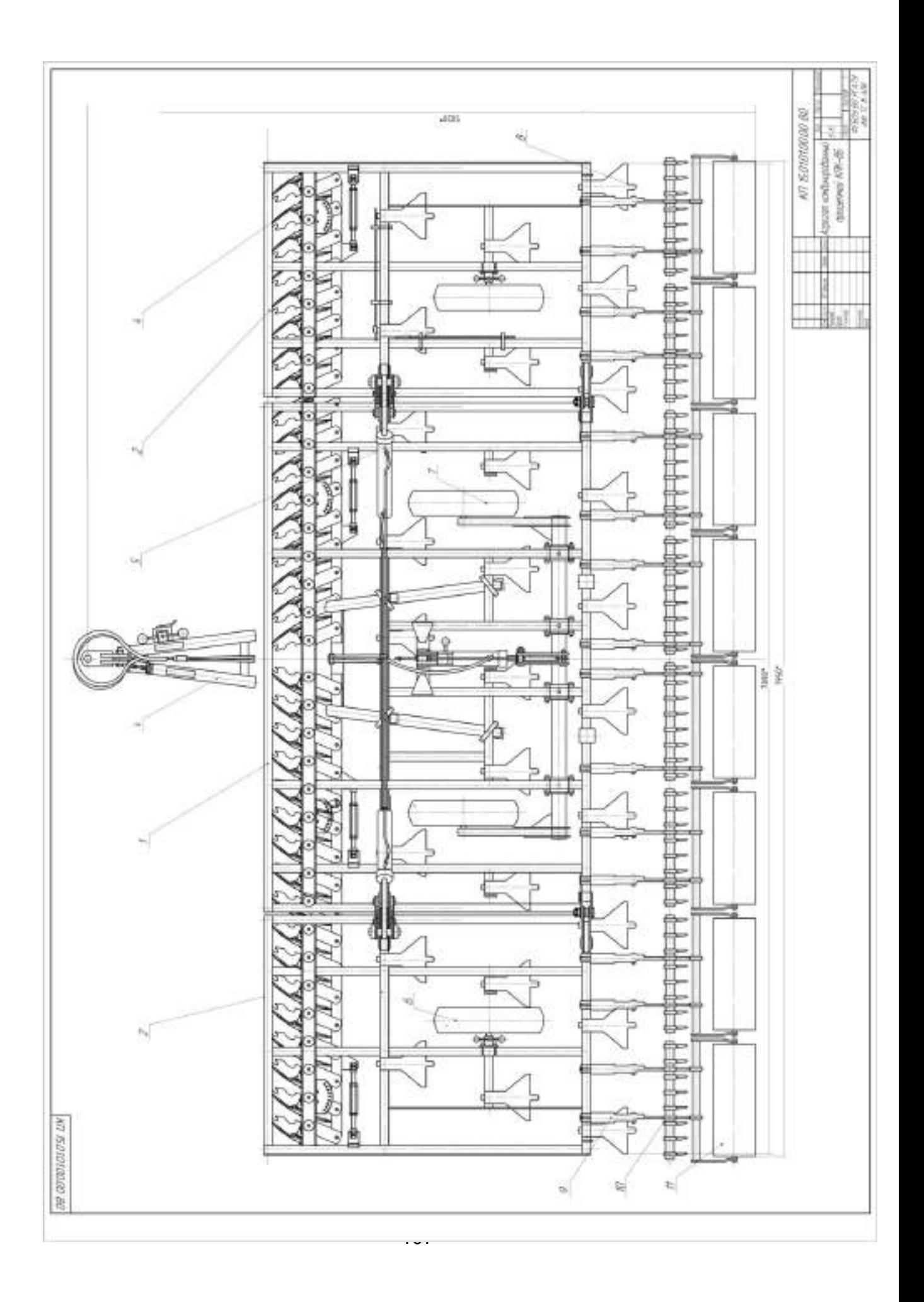

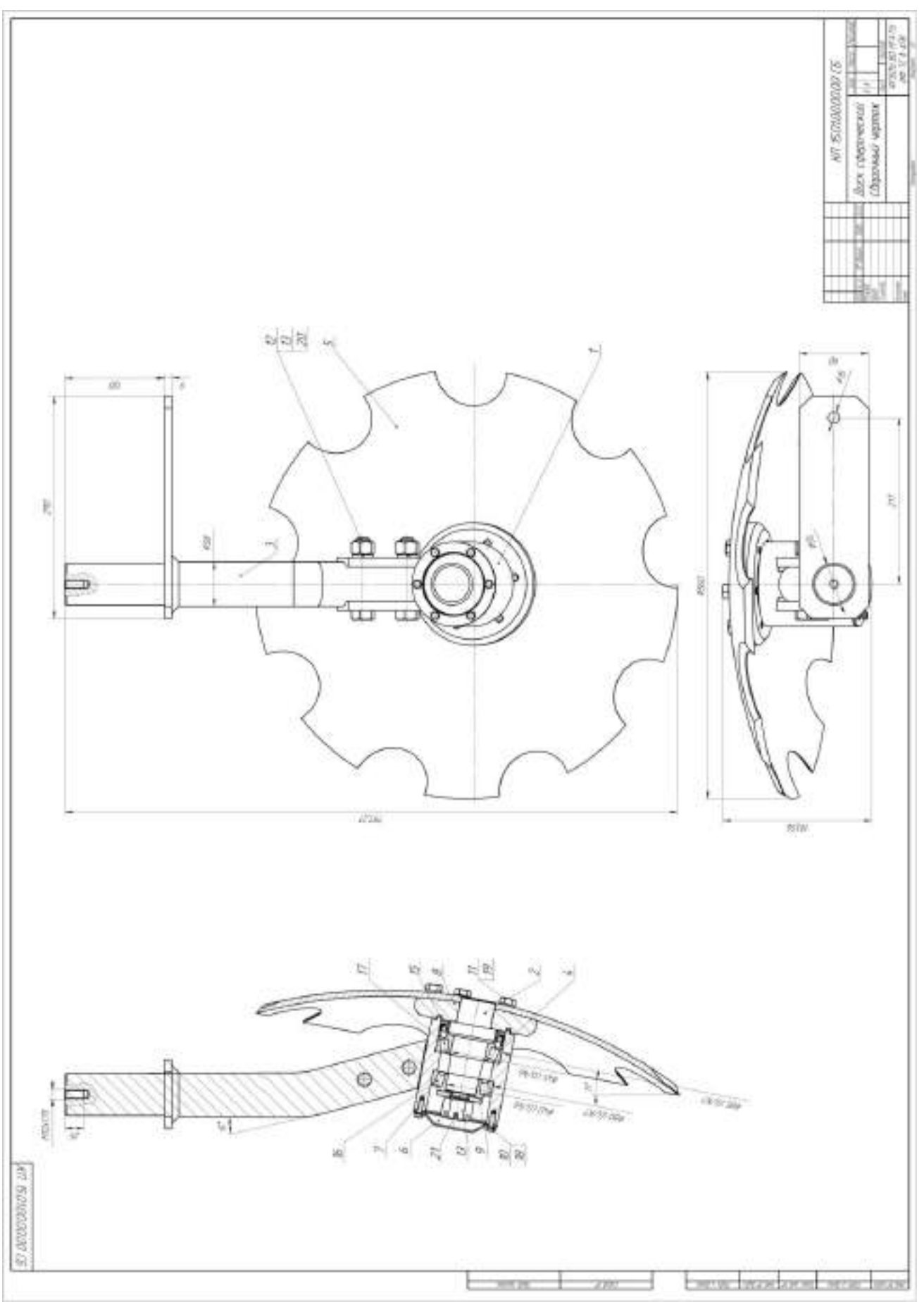

# **Работа № 3. Проектирование разбрасывающего барабана твердых органических удобрений машины РОУ-6М Введение**

 При использование достаточных норм навоза содержание гумуса в почве поддерживается обычно на исходном уровне, а при внесении больших норм несколько увеличивается. Однако накопление гумуса в почве идет быстрыми темпами лишь в первые годы систематического применения навоза, затем наступает равновесное состояние – сколько гумуса накапливается, столько же примерно разрушается.

 При длительном применении навоз существенно улучшает физико-химические свойства почвы – увеличивает запас питательных веществ, понижает кислотность, повышает содержание поглощенных оснований, поглотительную способность и буферность, влагоемкость, скважность и водопроницаемость, обогащает почву микрофлорой, усиливает биологическую активность и выделение углекислоты, уменьшает сопротивление почвы при механической обработке, создает оптимальные условия для минерального питания растений. Установлено также положительное навоза и других органических удобрений на закрепление в малоподвижных и не доступных растениям формам радиоактивного стронция, тяжелых металлов, на очищение почвы от химических препаратов и улучшение ее фитосанитарного состояния.  $|1, c. 7|$ 

 Органические удобрения не только обогащают почву основными элементами (азот, фосфор, калий) питания растений, но и улучшают ее физико-химические свойства. К органическим удобрениям относят навоз, навозная жижа, торфонавозные компосты, фекалий, отходы растительного и животного происхождения. | 2, с. 248

 Практикой доказано, что процесс внесения ТОУ осуществляется машинами РОУ-6, РОУ-6М, ПРТ-10, ПРТ-10-1, ПРТ-16М, а от конструкции разбрасывающих барабанов зависит равномерность внесения. Поэтому целью курсового проекта является модернизация разбрасывающего барабана.

#### **3.1. Технологии внесения органических удобрений**

В зависимости от отдалённости поля от места хранения навоза, грузоподъёмности разбрасывателя или машины, применяют три технологии: 1 прямоточную; 2 -перевалочную; 3 – двухфазную.

 **Прямоточную технологию** целесообразно применять при грузоподъемности прицепов-разбрасывателей 3...4 т. При этой технологии (ферма - поле) удобрения от мест накопления к местам внесения доставляют одними и теми же машинами в едином неразрывном потоке. В связи с тем, что разбрасывание навоза следует непосредственно за транспортированием, то для выполнения всего объёма работ в агротехнические сроки (особенно при больших расстояниях свыше 6 км) требуется значительное число машин, что не всегда может быть приемлемо с точки зрения рационального использования машин.

Она включает погрузку удобрений в прицепы-разбрасыватели; транспортировку удобрений до поля; внесение удобрений разбрасывателями. Если удобрения разбрасываются сразу после доставки их в поле, то прямоточная технология включает: погрузку удобрений в кузовные разбрасыватели; транспортировку удобрений до поля; разбрасывание навоза по поверхности поля.

**Перевалочная технология (ферма - бурт – поле)** операции по выполнению технологического процесса разделяются на два этапа с разрывом по времени 1- погрузка навоза, доставка, выгрузка удобрений и складирование их в полевые бурты; 2-погрузка из буртов и внесение удобрений в заданные агротехнические сроки.

Она включает в себя дополнительные операции (перегрузку удобрений, складирование их в бурты и погрузку из буртов в период внесения). В результате увеличиваются затраты труда и средств на процесс внесения ТОУ. Однако при таком способе сокращаются сроки внесения, так как возрастает производительность машин непосредственно на внесении за счёт уменьшения радиусов перевозки и сглаживается период напряженных сельскохозяйственных работ.

**Двухфазная технология** включает следующие операции: погрузку ТОУ в самосвальные транспортные средства, транспортировку и укладку навоза в определённом порядке в кучи, исходя из заданной дозы внесения, а затем распределяют кучи по полю разбрасывателем РУН-15Б. | 3 |

# **3.2. Основные физико-механические свойства твёрдых органических удобрений**

 К основным физико-механическим свойствам твёрдых органических удобрений (ТОУ), оказывающие влияние на эффективность действия рабочих органов машин для погрузки, приготовления и внесения их по поверхности поля, относят влажность, объёмную массу, плотность, липкость, прочность, коэффициенты внешнего и внутреннего трения.

 Свойства ТОУ неоднородны и зависят от вида животных (навоз крупного рогатого скота, конский, овечий, свиной, птичий помёт), условий содержания животных (количество и вид подстилки), способов и сроков хранения и приготовления удобрений (навоз свежий, перепревший, перегной, компосты) В связи с этим при проектировании рабочих органов машин необходимо учитывать многообразие свойств навоза, особенности и закономерности изменения свойств удобрений.

 Влажность и объёмная масса навоза в основном зависит от вида подстилочного материала, плотности и влажности. Солома хорошо впитывает влагу, но из –за своей упругости в навозной массе образует пустоты и уменьшает объёмную массу. Предварительное измельчение соломы увеличивает объёмную массу навоза незначительно. При использовании подстилки торфяной крошки пустот в навозе образуется меньше, жидкости хорошо впитываются, и при значительной влажности объёмная масса такого навоза будет наибольшей. Сведения о влажности и объёмной массе навоза приведены в таблице 3.1.

| Вид навоза | Количество подстилоч- Влажность отно- Объёмная |    | масса,  |
|------------|------------------------------------------------|----|---------|
|            | ного материала от об- сительная, %             |    | $T/M^3$ |
|            | щей массы навоза, %                            |    |         |
| Соломистый | 10                                             | 65 | 0,81    |
|            | 10                                             | 80 | 097     |
|            | 20                                             | 60 | 0,72    |
|            | 20                                             | 75 | 0,83    |
| Торфяной   | 15                                             | 70 | 0,92    |
|            | 15                                             | 86 | 1,01    |
|            | 30                                             | 64 | 0,79    |
|            | 30                                             | 82 | 0.91    |

Таблица 3.1.- Влажность и объёмная масса слежавшегося навоза

Практикой установлено масса одного кубического метра соломистого и торфосоломистого навоза колеблется в пределах 780…980 кг при влажности 80....87%

Плотность навоза зависит от вида подстилочного материала, значение которой колеблется в пределах от 400 до  $1100$  кг/м<sup>3</sup>. Наибольшую плотность имеют глубоко-стойловый навоз и компосты. Добавка соломы в навоз уменьшает плотность. Плотность компостов по мере их созревания увеличивается. Сведения о плотности органических удобрений приведены в таблице 3.2.

Таблица 3.2.- Плотность органических удобрений

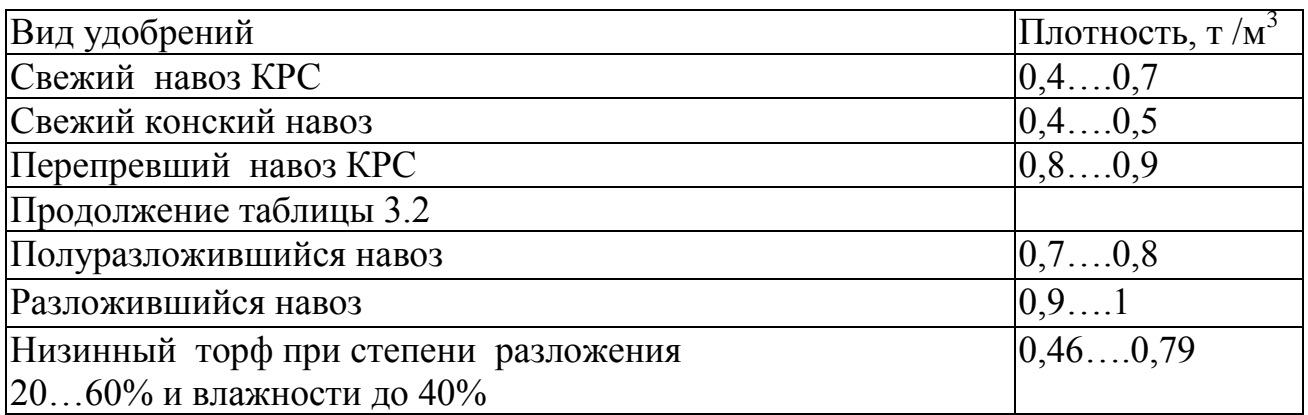

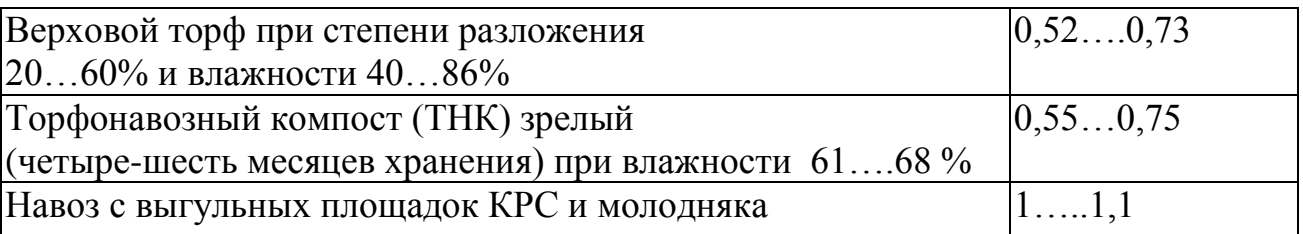

 Липкость органических удобрений оказывает существенное влияние на надёжность выполнения технологического процесса и качественные показатели работы машины. Липкость зависит от влажности навоза и материала рабочих органов, и качества их обработки. Данные о липкости приведены в таблице 3.3.

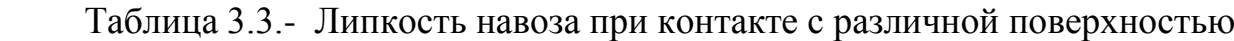

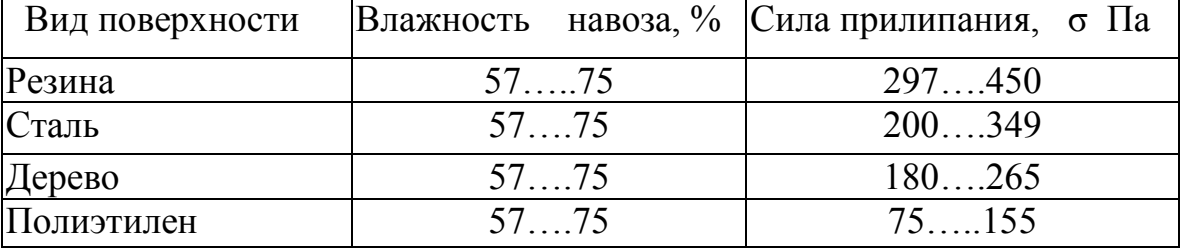

 Из таблицы 3.3 видно, что наименьшая липкость соответствует контакту навоз – полиэтилен. Поэтому при проектировании рабочих органов следует изготавливать их из пластмассы или на контактируемые с навозом поверхности покрывать ею.

 Прочность навоза на разрыв оказывает влияние на энергоёмкость процесса распределения удобрений. Установлено, что прочность навоза на разрыв в горизонтальной и вертикальной плоскостях не одинакова. Этот показатель имеет значение главным образом при проведении погрузочных работ и разбрасывании органических удобрений.

 Под горизонтальной прочностью подразумевается прочность, зафиксированная при разрыве слоёв навоза вертикальной силой. А под вертикальной - прочность при разрыве массы навоза по вертикальной плоскости, то есть под действием горизонтальной силы

Данные о прочности навоза представлены в таблице 3.4.

Таблица 3.4 - Прочность слежавшегося навоза на разрыв

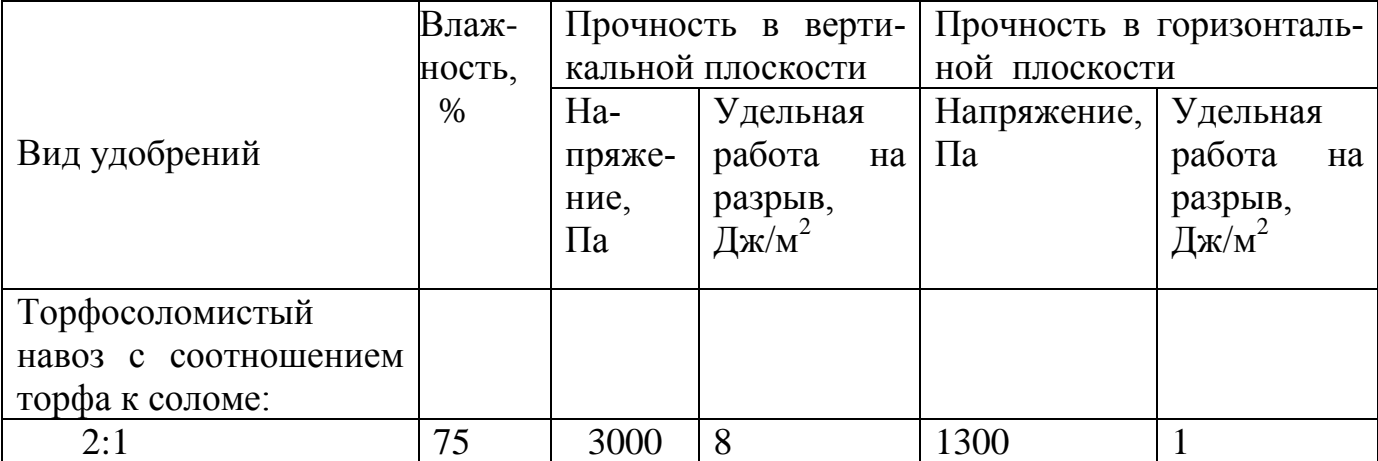

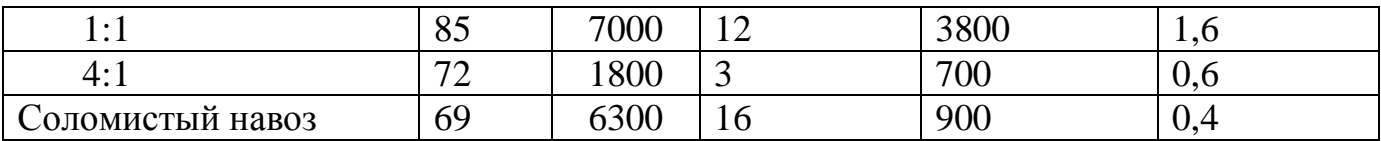

Трение скольжение навоза в основном зависит от чистоты поверхности трения, вида и влажности навоза и от величины нормального давления. Данные коэффициента трения скольжения навоза при контакте с различными поверхностями представлены в таблице 3.5.

| Вид навоза       | Влаж-       | Материал |        |            |
|------------------|-------------|----------|--------|------------|
|                  | ность, $\%$ | Металл   | Терево | Пластмасса |
| Торфо-соломистый | 72          | 0,89     | 0,90   | 0,53       |
| навоз            | 82          | 0,82     | 0,86   | 0,51       |
|                  | 76          | 0,85     | 0,86   | 0,58       |
|                  | 81          | 0,76     | 0,75   | 0,54       |
| Соломистый навоз | 75          | 0,71     | 0,70   | 0,59       |
|                  | 79          | 0,61     | 0,62   | 0,56       |
|                  | 69          | 0,63     | 0,64   | 0,52       |

Таблица 3.5 - Коэффициенты трения навоза

 Знание конкретных значений коэффициентов внутреннего трения и угла естественного угла откоса навоза позволяет правильно подойти к проектированию рабочих органов машин для внесения ТОУ и выбрать такой принцип действия, который обеспечит выполнение технологического процесса при наименьшей затрате энергии. Коэффициент внутреннего трения навоза равен тангенсу угла естественного откоса. Угол естественного откоса ТОУ зависит от вида и влажности навоза. Значения коэффициентов внутреннего трения приведены в таблице 3.6

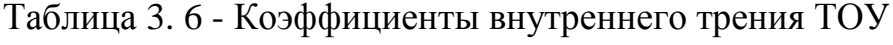

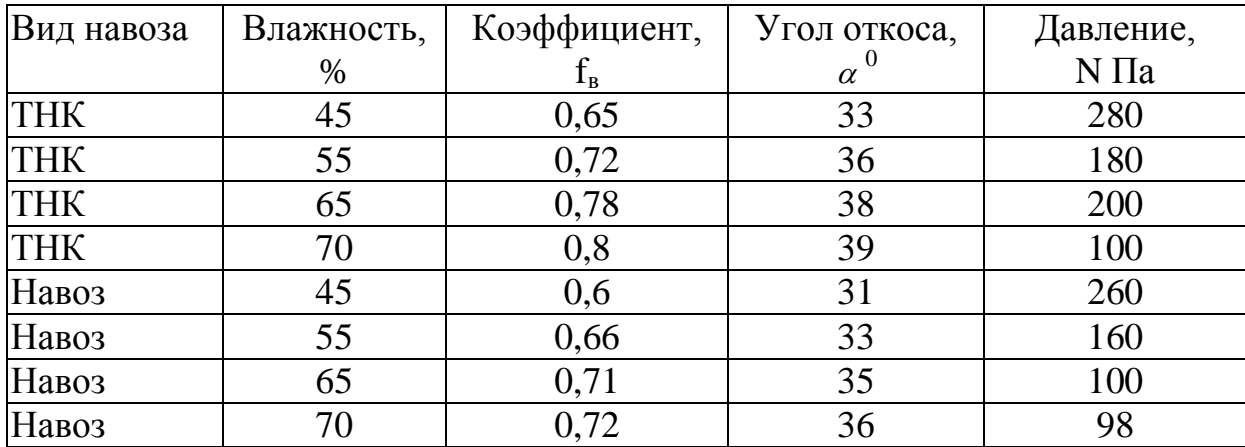

В целом значения угла естественного откоса ТОУ (навоз, перегной, компост) в интервале влажности от 65 до 78% составляет 40..65 $^{\rm 0}$ .

# **3.3. Назначение машины РОУ-6М и агротехнические требования к поверхностному внесению твердых органических удобрений**

 Разбрасыватель органических удобрений РОУ-6М предназначен для измельчения навозной массы и разбрасывания по полю.

# **Агротехнические требования к процессу разбрасывания органических удобрений**

Разбрасыватели органических удобрений должны качественно разрыхлять, измельчать и с неравномерностью не более  $\pm$  15% распределять всю массу по поверхности поля.

Норму внесения удобрений устанавливают в зависимости от потребности и содержания в почве питательных веществ, для выращиваемой культуры. Она должна сохраняться независимо от количества удобрений в бункере и колебаний машины при движении агрегата по неровной поверхности поля.

Среднее отклонение дозы внесения от заданной на замеряемых участках площади не должно превышать ±5 % по массе. Неравномерность распределения удобрений по ширине разбрасывания должна находиться в пределах ±25%, а по длине рабочего хода —  $\pm 10\%$ , нестабильность дозы по ходу движения агрегата – не более  $\pm 10$  %.

 Перекрытие смежных полос внесенных удобрений не должно превышать 0,5 м, разрывы между ними по длине гона и необработанные поворотные полосы не допускаются | 4 |.

# **3.4. Технологический расчет процесса внесения органических удобрений**

Исходными параметрами для расчета являются: доза внесения удобрений =20 т/га, площадь удобряемого поля S=200 га.

Потребность в удобрениях

$$
Q = \mathcal{A}_{\mathbf{y}} \cdot S,\tag{3.1}
$$

где  $\overline{\mu}_{\rm v}$  – доза внесения удобрений, т/га;

S – площадь удобряемого поля, га.

$$
Q = 20 \cdot 200 = 4000 \text{ T}
$$

Сменная норма внесения  $Q_{\text{cm}}$ :

$$
Q_{\rm cm} = \frac{Q}{A},\tag{3.2}
$$

где А - календарные сроки,

Рассчитываем часовую производительность в гектарах:

$$
W_{\mathbf{q}} = 0.1 \cdot \mathbf{B}_{\mathbf{p}} \cdot V_{\mathbf{p}} \cdot \tau,\tag{3.3}
$$

где В<sub>р</sub> – ширина полосы на которую производится разбрасывание;

V<sup>р</sup> – скорость разбрасывания

$$
\mathit{W}_{q}=0.1\cdot 7\cdot 10\cdot 0.5=3.5\frac{\text{ra}}{q}
$$

Сменная производительность:

$$
W_{\rm cm} = W_{\rm r} \cdot z \cdot t,\tag{3.4}
$$

где Z – число смен

t - продолжительность смены, принимаем t=8 ч

$$
W_{\rm cm} = 3.5 \cdot 2 \cdot 8 = 56 \text{ rad/cm}
$$

Суточная производительность:

$$
Q_{\text{cyt}} = W_{\text{cm}} \cdot z,
$$
\n
$$
Q_{\text{cyt}} = 28 \cdot 2 = 56 \text{ ra}
$$
\n(3.5)

Календарные сроки:

$$
A = \frac{200}{56} = 3{,}6
$$
<sub>дней</sub>

Сменная производительность в гектарах:

$$
Q_{\text{cm}} = \frac{4000}{4} = 1000 \text{ T/cm}
$$

Производительность за час:

$$
W_x = \frac{M_y}{t_{\rm u}} \cdot \tau \tag{3.6}
$$

где М<sub>у</sub> - масса удобрений в кузове, т;

 $t_{\rm u}$  -время одного цикла, ч;

 $\tau$  – коэффициент, учитывающий использование времени на выполнение процесса разбрасывания ТОУ.

$$
W_x = \frac{4,1}{0,329} \cdot 0,5 = 6,2 \text{ T/y}
$$

Расчет массы ТОУ в кузове:

$$
M_{y} = V_{k} \cdot \gamma_{H} \cdot \psi, \qquad (3.7)
$$

где  $V_k$  — объём кузова, м<sup>3</sup>;

 $\gamma_{\rm H}$  — объёмная масса  $\Gamma_{\rm M}$ з;

$$
\psi - \kappa
$$
оэффициент, учитываюций заполнения кузова удобрениями  $M_y = 6 \cdot 0.8 \cdot 0.85 = 4.1 \text{ T}$ 

Расчет времени цикла:

$$
t_{\rm u} = t_3 + t_{\rm T.H.} + t_{\rm P} + t_{\rm XX} \,, \tag{3.8}
$$

где  $t_3$  – время загрузки кузова разбрасывателя навозом, ч;

 $t_{\text{T.H.}}$  – время транспортировки навоза до поля, ч;

 $t_{P}$  – время разбрасывания навоза, ч;

 $t_{XX}$  – время холостого проезда агрегата к месту загрузки кузова навозом, ч.

$$
t_{\rm u} = 0.1 + 0.1 + 0.029 + 0.1 = 0.329
$$

Время загрузки кузова:

$$
t_3 = \frac{M_y}{W_{3AT}},\tag{3.9}
$$

где  $W_{3AT}$  – производительность загрузчика, т/ч.

$$
t_3 = \frac{4,1}{40} = 0,1 \,\mathrm{y}
$$

Время транспортировки ТОУ:

$$
t_{\rm T.H} = t_{\rm XX} = \frac{L}{v_{\rm cp}},\tag{3.10}
$$

где L – расстояние от места погрузки ТОУ до поля, км;

 $V_{cp}$  – средняя скорость движения агрегата, км/ч.

Принимаем L=2 км.

$$
t_{\text{T.H}} = t_{\text{XX}} = \frac{2}{20} = 0.1 \,\text{m}
$$

Время разбрасывания ТОУ:

$$
t_{\rm p} = \frac{L_{\rm pas}}{V_{\rm pas}},\tag{3.11}
$$

где  $V_{\text{pas}}$  – скорость разбрасывания.

$$
t_{\rm p} = \frac{0.29}{10} = 0.029 \,\text{g}
$$

Расчет длины участка, на которую разбрасывается ТОУ из кузова:

$$
L_{\text{PA3}} = \frac{M_{y} \cdot 10^4}{B_{\text{p}} \cdot Q_{\text{A}}}
$$
\n
$$
L_{\text{pa3}} = \frac{4.1 \cdot 10^4}{7 \cdot 20} = 292 \text{ M}
$$
\n(3.12)

Минутная подача машины:

$$
q_{\text{mHH}} = \frac{W_x}{60}
$$
(3.13)  

$$
q_{\text{mHH}} = \frac{6200}{60} = 103 \text{ kT/MHH}
$$

 Так как на машине установлено 2 барабана, то тогда минутная производительность будет равна

$$
q_1 = \frac{103}{2} = 51.5 \text{ kT} / \text{MH}
$$

#### **3.5. Патентный поиск и анализ конструкций разбрасывающих барабанов**

 В качестве разбрасывающих рабочих органов применяются разнообразные барабаны. Их основные типы представлены на рис. 3.1.

 Рабочие органы разбрасывания ТОУ по конструкции подразделяются на три типа; 1 – шнеко-лопастной; б - ленточный с определенным углом ее навивки; в – лопастной. В основном используются барабаны шнеко-лопастного типа, которые располагаются на горизонтальном или вертикальном валах.

 Ленточный барабан с определенным углом ее навивки плохо разбрасывает ТОУ, при наличии в навозе соломы, она наматывается, что препятствует процессу отделения порции навоза из кузова.

 Лопастной барабан используется для перемешивания сыпучих материал для получения однородной смеси.

 Одним из недостатков барабан шнеко-лопастного типа, является то, что при отделении порции ТОУ, часть навоза сползает с поверхности навивки обратно в кузов. Поэтому производительность разбрасывателя снижается.

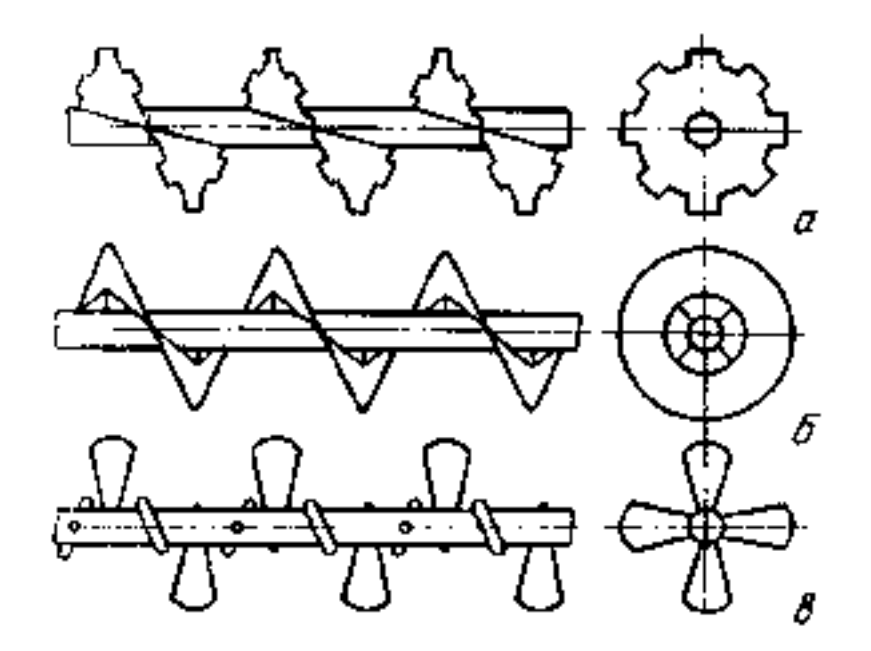

а – шнеко-лопастной; б- ленточный с определенным углом ее навивки; в – лопастной.

Рисунок 3.1 - Схемы барабанов

Поэтому нами предлагается в середине шага витка установить лопасть гобразной формы.

# **3.6. Разработка технического задания на машину РОУ-6М с проектируемым барабаном**

1. Наименование и область применения. Разбрасыватель органических удобрений РОУ-6М предназначен для измельчения навозной массы и разбрасывания по полю.

- 2. Основание для разработки задание на КП
- 3. Цель и назначение разработки повысить производительность
- 4. Источники разработки не известны
- 5. Технические требования.

Техническая характеристика разбрасывателя органических удобрений РОУ-6:

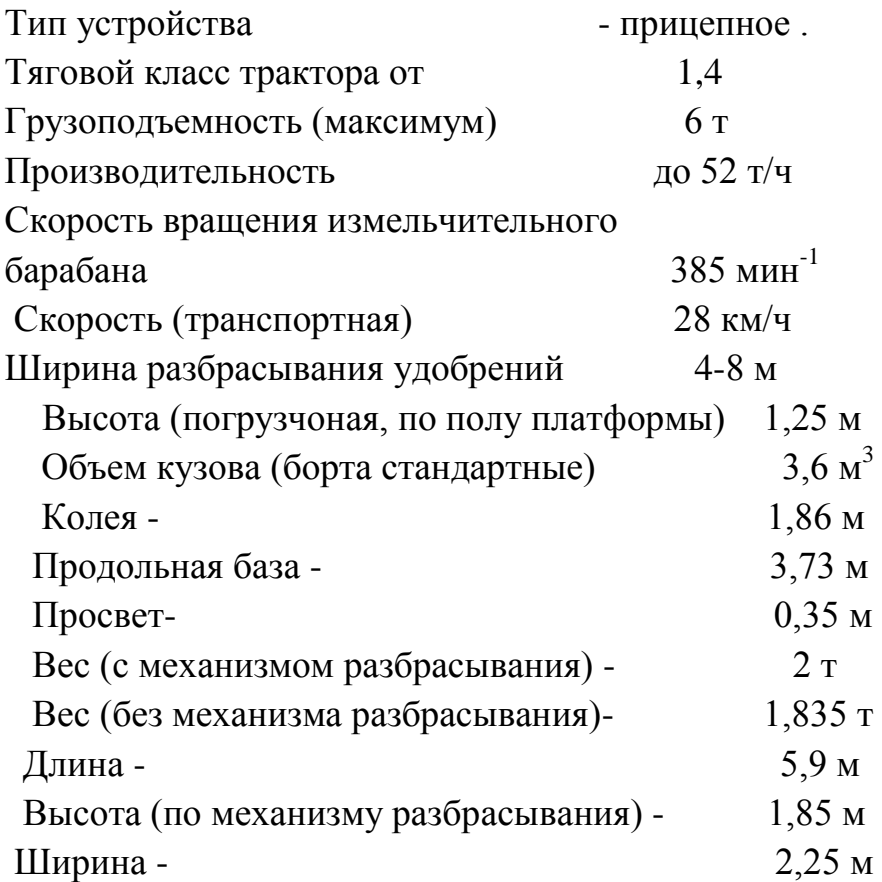

 5.1. Состав барабана описан в пояснительной записке, а общий вид представлен на чертеже (см. приложение В)

 5.2. Показатели назначения. Барабан должен отделять и подавать порции ТОУ верхнему барабану в количестве 51,5 кг/мин при дозе 20 т/ га.

 5.3. Требования к надежности. Испытания для оценки надежности барабана включают:

- анализ результатов технической экспертизы;

- эксплуатационные испытания на надежность;

- оценку показателей, характеризующих свойства надежности:

а) оценку безотказности;

б) оценку долговечности;

в) оценку приспособленности к техническому обслуживанию

и ремонту;

г) оценку противокоррозионной защиты.

Анализ результатов технической экспертизы при испытаниях машин на надежность проводят с целью:

- определения технического состояния деталей, сборочных единиц;

- определения причин возникновения отказов;

- прогнозирования показателей долговечности деталей;

- определения соответствия объема ремонтных работ по восстановлению работоспособности изделия требованиям, установленным действующей нормативной документацией;

- определения степени отработки элементов конструкции опытных образцов по уровню надежности.

5.4. Требования к технологичности.

5.5. Требования к уровню унификации и стандартизации.

- 5.6. Требования к безопасности
- 5.7. Требования к эстетичности и эргономичности.
- 5.8. Требования к патентной чистоте.

5.9. Требования к составным частям изделия, сырью, исходным и эксплуатационным материалам.

5.10. Условия эксплуатации.

- 5.11. Требования к маркировке и упаковке.
- *5.12. Требования к транспортированию и хранению*
- *5.13. Дополнительные требования.*
- *6. Экономические показатели.*
- *7. Стадии и этапы разработки.*
- *8. Порядок контроля и приемки.*
#### **3.7. Обоснование конструктивно-технологической схемы барабана**

На основании патентного поиска и анализа конструкций разбрасывающих барабанов предлагается схема разбрасывающего барабана, представленная на рисунке 3.2

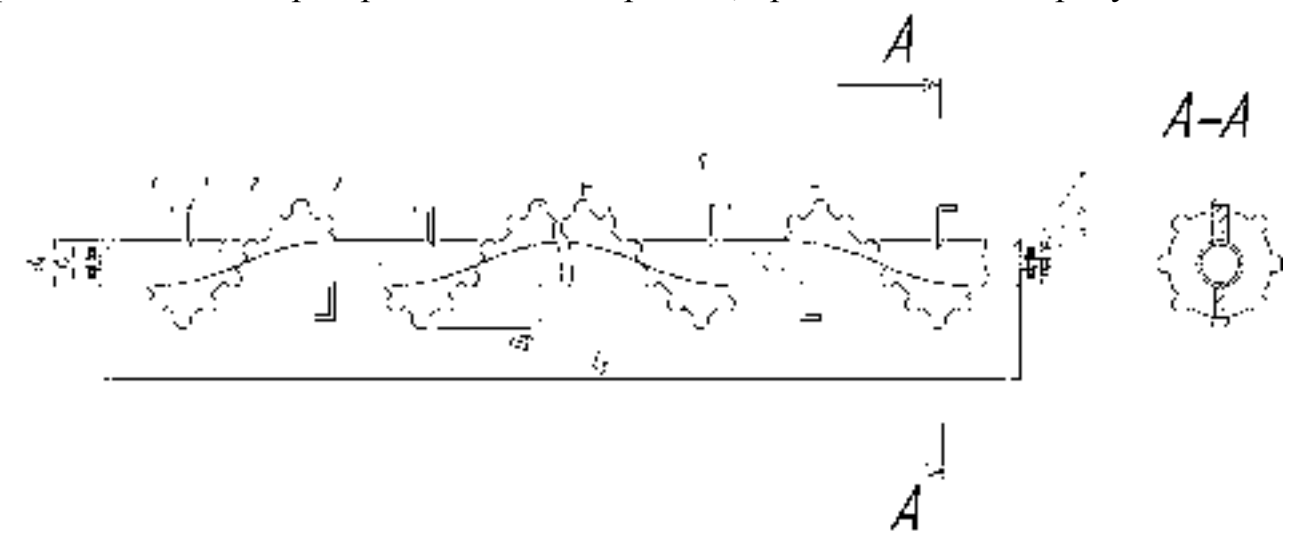

1 –лопатка; 2 - корпус барабана; 3 – витки левосторонние витки левосторонние; 4 – цапфа опорная; 5 – подшипник, 6- цапфа ведущая; 7 –звездочка.

Рисунок 3.2. - Схема разбрасывающего барабана твердых органических удобрений

Разбрасывающее устройство состоит из двух барабанов, расположенных в задней части кузова. Каждый барабан имеет шнековую навивку от центра к его концу. Витки шнека имеют вырезы, которые хорошо захватывают слой навоза и интенсивно измельчают соломистые включения. Для предотвращения сползания навоза по гладкой поверхности навивки, нами предложен вариант увеличения силы трения на длине шага витка за счет установки лопасти г-образной формы.

#### **3.7.1. Расчет параметров разбрасывающего барабана**

 Исходя из исходных данных для проектирования разбрасывающего барабана представленного на рисунке 3.2. являются: длина барабана  $L_6$ , диаметр барабана  $D_6$ , шаг навивки S, секундная подача удобрений  $q_c$ , число оборотов n.

Принимаем длину барабана  $L_6$ =2м, равной ширине кузова. Диаметр барабана определяется по формуле

$$
D_6 = \sqrt[3]{\frac{Q_{\text{rp}}}{47 \cdot \Psi n \cdot \gamma \cdot \xi \varphi}}
$$
\n(3.14)

где  $\Psi$  - коэффициент заполнения  $\Psi$ =0,3

```
 n - число оборотов n=70
```
 $\gamma$  - объемная плотность навоза  $\gamma$ =0,7т/м<sup>3</sup>

 $\xi$  - коэффициент, характеризующий угол наклона барабана к горизонту  $\xi=1$ 

 $\varphi$  - отношение шага винта к диаметру барабана  $\varphi$ =0,6

Производительность транспортера:

$$
Q_{\rm rp} = H \cdot B \cdot \gamma \cdot V_{\rm rp}, \tag{3.15}
$$

где H, B – высота и ширина кузова РОУ – 6

V<sub>Tp</sub> – скорость транспортера

$$
Q_{\text{rp}} = 1.1 \cdot 2 \cdot 700 \cdot 2.8 = 4312 \text{ kT}/\text{V}
$$

$$
D_6 = \sqrt[3]{\frac{4312}{47 \cdot 0.3 \cdot 70 \cdot 700 \cdot 1 \cdot 0.6}} = 220 \text{MM},
$$

Т.к. барабаны стандартные то принимаем  $D_6 = 250$ мм. Шаг навивки:

$$
S = \varphi \cdot D_6,\tag{3.16}
$$

где ф - коэффициент характеризующий физико-механические свойства разбрасываемого материала  $\varphi_{\text{\tiny{HABO3a}}}=0,6$ Определяем число оборотов:

$$
n = \frac{A}{\sqrt{D_6}},\tag{3.17}
$$

где А – коэффициент перемещаемого материала, для навоза А=160

 $D_6$  – диаметр разбрасывающего барабана

$$
n = \frac{160}{\sqrt{0.25}} = 320 \text{ m}^{-1}
$$

Найдем секундную подачу разбрасывающего барабана:

$$
q_c = \frac{m}{60'}\tag{3.18}
$$

где *m –* масса удобрений, захватываемых за один оборот барабана

$$
m = V_k \cdot \gamma,\tag{3.19}
$$

где  $V_k$  – объем навоза, который перемещается между навивкой барабана за один оборот

$$
V_k = \frac{\pi (D - d)^2}{4} \cdot L,\tag{3.20}
$$

где L – длина барабана, м;

d – диаметр трубы, м.

$$
d = \left(\frac{1}{5} \div \frac{1}{3}\right) \cdot D_6,\tag{3.21}
$$

$$
d = \frac{1}{5} \cdot 0.25 = 0.05 \text{ m}
$$

$$
V_k = \frac{3.14(0.25 - 0.05)^2}{4} = 0.063 \text{ m}^3
$$

$$
m = 0.063 \cdot 700 = 44.1 \text{ m}
$$

$$
q_c = \frac{44.1}{60} = 0.735 \text{ m/s}
$$

# **3.7.2. Силовой и энергетические расчеты барабана**

Силы, действующие на один виток:

Центростремительная сила:

$$
F_{\rm II} = m \cdot \omega^2 \cdot r,\tag{3.22}
$$

где m – масса удобрений на 1 виток, m= 3,7 кг

 $\omega$  - угловая скорость,  $\omega$ =33,5 рад/с

r – радиус барабана,r=0,125 м

$$
F_{\rm u} = 3.7 \cdot 33.5^2 \cdot 0.125 = 519.04
$$
 H

Сила Кориолиса $F_K$ 

$$
F_k = 2 \cdot m \cdot \omega \cdot r,
$$
  
\n
$$
F_k = 2 \cdot 3,7 \cdot 33,5 \cdot 0,125 = 30,99 \text{ H}
$$
\n(3.23)

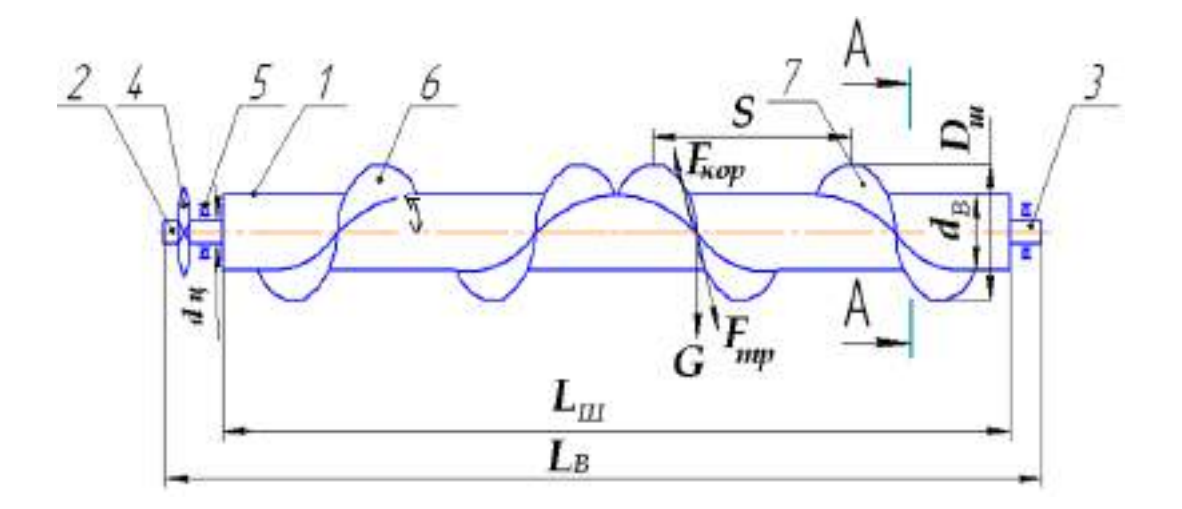

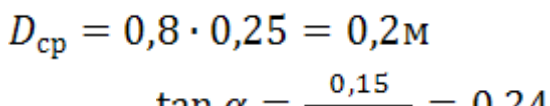

$$
\tan \alpha = \frac{1}{3,14 \cdot 0,2} = 0,24
$$
  

$$
\alpha = \arctan 0,24 = 13,5^{\circ}
$$

$$
F_{\text{rp}} = 1.3 \cdot (3.7 \cdot 9.8 \cdot \cos 13.5 + 2 \cdot 3.7 \cdot 33.5 \cdot 0.125) = 58.1 \text{ H}
$$

Силы, действующие на барабан:

 $F_{\text{u}}$ = 6228,5 H;  $F_k$ = 371,9 H;  $F_{\text{rp}}$ = 697,2 H;  $F_{\text{orb}}$ = 94,2 H;

Сила трения:

 $f = (0, 7, \ldots 1, 3)$ 

$$
F_{\text{rp}} = f \cdot (m \cdot g \cdot \cos \alpha + 2 \cdot m \cdot \omega \cdot r), \tag{3.26}
$$

где  $\alpha$  - угол наклона винтовой линии витка по внутреннему диаметру винта

 $F_{\text{orp}} = 3.7 \cdot 9.81 \cdot 1.3 = 47.1 \text{ H}$ 

$$
\tan \alpha = \frac{s}{\pi \cdot D_{\rm cp}},\tag{3.27}
$$

$$
\tan \alpha = \frac{1}{\pi \cdot D_{cp}},
$$
\n
$$
D_{cp} = 0.8 \cdot D_6,
$$
\n(3.28)

$$
7.01 - 50.5 \text{ m}
$$

где 
$$
g
$$
 – ускорение своболного падения  
\n $G = 3.7 \cdot 9.81 = 36.3$ 

Отрывная сила:

вании ТОУ

Сила тяжести:

$$
F_{\text{opp}} = m \cdot g \cdot f,\tag{3.25}
$$

$$
_{\text{opp}} = m \cdot g \cdot f, \qquad \qquad (1)
$$

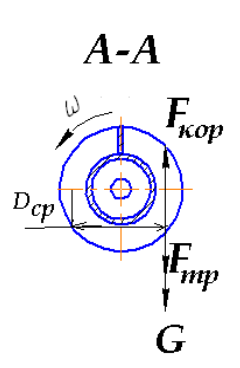

Рисунок 3.3 - Схема сил, действующих на витки барабана при разбрасы-

 $G = m \cdot g$  (3.24)

G= 435,6 Н.

Общее сопротивление барабана при захвате слоя навоза и его разбрасывании:

 $F_{\text{offm}}=F_{\text{H}}+F_{\text{k}}+F_{\text{TP}}+F_{\text{orp}}+G,$  (3.29)  $F_{\text{ofm}}$  = 6228,5 + 371,9 + 697,2 + 94,2 + 435,6 = 7827,4H Изгибающий момент вала барабана:

$$
M = P_o \cdot R_{\rm m},\tag{3.30}
$$

М=7827,4 0,125=978,4Н

Мощность необходимая на привод барабана:

$$
N = \frac{M \cdot h}{102 \cdot n'}N = \frac{978.4 \cdot 125}{102 \cdot 320} = 3.7 \text{ kBr}
$$
 (3.31)

Мощность холостого хода:

 $N_{\rm xx} = 0.3 \cdot N$ ,  $N_{xx} = 0.3 \cdot 3.7 = 1.11 \text{ kBr}$ Общая мощность:

$$
N_{\text{o6m}} = N + N_{\text{xx}},
$$
  
\n
$$
N_{\text{o6m}} = 3.7 + 1.11 = 4.81 \text{ kBr}.
$$
\n(3.32)

## **3.7. 3. Кинематический расчет привода разбрасывающего барабана**

 Кинематическая схема привода барабана представлена на рисунке 3.4.

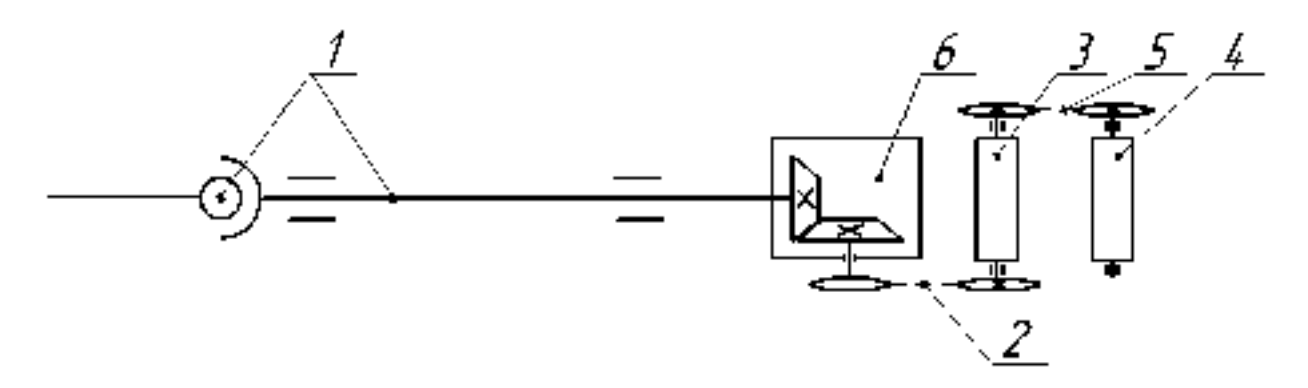

1-карданная передача; 2, 5 - цепные передачи; 3-доизмальчающий барабан; 4 разбрасывающий барабан; 6-конический редуктор. Рисунок 3.4. – Кинематическая схема привода барабана.

Определяем уточненное значение межосевого расстояния:

$$
a = 0,25 \cdot t \cdot \left[ L_t - \frac{z_1 + z_2}{2} + \sqrt{\left( L_t + \frac{z_1 + z_2}{2} \right)^2 - 8 \cdot \left( \frac{z_2 - z_1}{2 \cdot \pi} \right)^2} \right],\tag{3.33}
$$

где  $t$  – шаг цепи;

 $L_t$  – число звеньев цепи;

 $a = 0.25 \cdot 19.05$ 

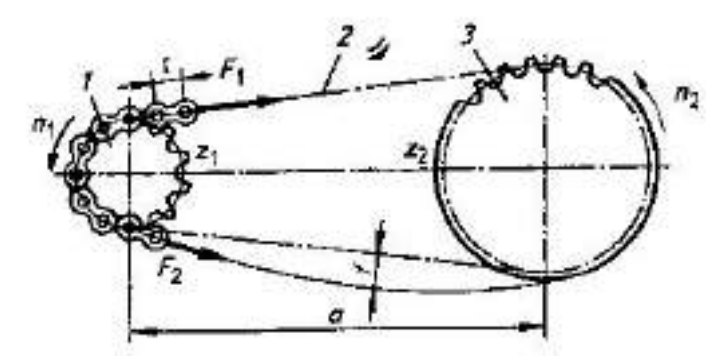

1-ведущая звездочка; 2-цепь; 3-ведомая звездочка. а - межосевое расстояние; $F_1, F_2$ - натяжение ведущей и ведомой ветви цепи; f- провисание ветви цепи;  $z_1, z_2$ - число зубьев ведущей и ведомой звездочек; n<sub>1</sub>,n<sub>2</sub>-частота вращения ведущей и ведомой звездочек.

Рисунок 3.5 – Схема цепной передачи привода вала барабана

 $z_1$  и  $z_2$  – число зубьев ведущей и ведомой звездочки;

$$
L_t = 2 \cdot a_t + \frac{z_1 + z_2}{2} + \frac{z_2 - z_1}{4 \cdot \pi^2 \cdot a_t},\tag{3.34}
$$

 $a_t$  – межосевое расстояние, выраженное в шагах  $a_t$ =30...40

$$
L_t = 2 \cdot 40 + \frac{22 + 32}{2} + \frac{(22 - 32)^2}{4 \cdot 3.14^2 \cdot 40} = 107,063 \text{mm}
$$

$$
\cdot \left[107,063-\frac{22+32}{2}+\sqrt{\left(107,063-\frac{22+32}{2}\right)^2-8\cdot \left(\frac{32-22}{2\cdot 3,14}\right)^2}\right]=761,5
$$
mm

Полученное значение округляем до стандартной, т.е. а = 760мм. Определяем длину цепи:

$$
L = L_t \cdot t \tag{3.35}
$$

$$
L = 107,063 \cdot 19,05 = 2039,5
$$

Диаметр делительной окружности звездочки:

$$
d_{\text{A1},2} = \frac{t}{\sin\frac{180}{z_{1,2}}} \tag{3.36}
$$

где  $d_{\text{A1},2}$  – диаметры делительной окружности ведущей и ведомой звездочек

$$
d_{\text{A1}} = \frac{19,05}{\sin \frac{180}{22}} = 148,8
$$
\n
$$
d_{\text{A2}} = \frac{19,05}{\sin \frac{180}{32}} = 216,5
$$

Диаметр окружности выступов зубьев:

$$
D_{e1,2} = t \cdot \left[ 0,5 + \text{ctan}\left(\frac{180}{z_{1,2}}\right) \right],\tag{3.37}
$$
  
\n
$$
D_{e1,2} = 19,05 \cdot \left[ 0,5 + \text{ctan}\left(\frac{180}{22}\right) \right] = 157,2
$$
  
\n
$$
D_{e1,2} = 19,05 \cdot \left[ 0,5 + \text{ctan}\left(\frac{180}{32}\right) \right] = 225,2
$$

Диаметр окружности впадин зубьев:

$$
D_{l1,2} = d_{l1,2} - (0.5 \cdot d_s + 0.05) \cdot 2,
$$
  
\n
$$
D_{l1} = 148.8 - (0.5 \cdot 11.91 + 0.05) = 142.8
$$
  
\n
$$
D_{l2} = 216.5 - (0.5 \cdot 11.91 + 0.05) = 210.5
$$
\n(3.38)

## **3.7.3.1. Расчет кинематических параметров цепи**

Передаточное число цепной передачи:

$$
u = \frac{z_2}{z_1},
$$
  
\n
$$
u = \frac{32}{22} = 1,45
$$
\n(3.39)

Средняя скорость цепи:

$$
V = \frac{z_1 \cdot t \cdot n}{60 \cdot 10^3},\tag{3.40}
$$

где z<sub>1</sub>- число зубьев ведущей звездочки;

 $t$  – шаг цепи;

n – число оборотов ведущей звездочки

$$
V = \frac{22 \cdot 19,05 \cdot 464}{60000} = 3,2
$$
 M/c

Силовые параметры:

Окружная сила, передаваемая цепью:

$$
F_t = \frac{P}{V'},\tag{3.41}
$$

где Р – передаваемая мощность

V – скорость вращения барабана

$$
F_t = \frac{26100}{4,18} = 6244 \text{ H}
$$

Натяжение, обусловленное действием силы тяжести:

$$
K_q = K_f \cdot a \cdot q \cdot g,\tag{3.42}
$$

где  $K_f$  – коэффициент провисания;

а – межосевое расстояние;

q – масса метра длины цепи кг/м;

g – ускорение свободного падения

$$
K_a = 1.5 \cdot 761.5 \cdot 1.9 \cdot 9.81 = 21290
$$

Натяжение от центробежных сил:

$$
F_v = q \cdot V^2,\tag{3.43}
$$

где V – средняя скорость цепи,м/с.

 $F<sub>2</sub>$ 

$$
F_v = 1.9 \cdot 10.24 = 19.5
$$

Натяжение наиболее нагруженной ведущей ветви цепи:

$$
F_{1max} = k_{\overline{A}} \cdot F_t + K_q + F_v,\tag{3.44}
$$

 $\kappa_{\text{II}}$  – коэффициент динамичности

 $F_{1max} = 1.2 \cdot 6244 + 21290 + 19.5 = 28802.3$  H

Натяжение ведомой ветви с запасом:

$$
F_2 = K_q + F_v,
$$
\n(3.45)  
\n
$$
F_2 = 21290 + 19,5 = 21309,5 \text{ H}
$$

Нагрузка, действующая на валы цепной передачи:

$$
F_I = (1.05 ... 1, 15) \cdot F_t, \tag{3.46}
$$

$$
F_I = 1,05 \cdot 6244 = 6556,2 \text{ H}
$$

#### **3.7.4. Расчет вала разбрасывающего барабана на прочность**

 Чтобы подобрать диаметр вала необходимо произвести расчет его на прочность. Вертикальная плоскость (рис. 3.6):

Определение значений опорных реакций:

$$
\sum m_c = Y_D \cdot (l_1 + l_2) - \frac{q}{2} \cdot \cos \alpha + \frac{q}{2} \cdot \cos \alpha = 0
$$
\n
$$
Y_D \cdot (l_1 + l_2) = 0
$$
\n
$$
Y_D = 0
$$
\n(3.47)

$$
\sum m_D = Y_c \cdot (l_1 + l_2) - \frac{q}{2} \cdot \cos \alpha + \frac{q}{2} \cdot \cos \alpha = 0
$$
\n
$$
Y_c \cdot (l_1 + l_2) = 0
$$
\n
$$
Y_c = 0
$$
\n(3.48)

Сечение 1-1

$$
0 \le x_1 \le l_2
$$
  
\n
$$
M_{\text{kp}} = -\frac{q}{2} \cdot x_1
$$
  
\n
$$
M_{\text{kp}(0)} = 0
$$
  
\n
$$
M_{\text{kp}(l_2)} = -439,3 \cdot 1 = -439,3 \text{H} \cdot \text{M}
$$

Сечение 2-2

$$
0 \le x_2 \le l_1
$$
  
\n
$$
M_{\text{kp}} = -\frac{q}{2} \cdot l_2 + \frac{q}{2} \cdot x_2
$$
  
\n
$$
M_{\text{kp}(0)} = -439,3H \cdot M
$$
  
\n
$$
M_{\text{kp}(l_1)} = -\frac{q}{2} \cdot l_2 + \frac{q}{2} \cdot l_1 = 0
$$

Построение эпюры изгибающих моментов:

• **Example 1-1**

\n0 ≤ 
$$
x_1 \le l_2
$$
  \n  $\sum m_{1-1} = -M_{1-1} + Y_D \cdot x_1 - \frac{q}{2} \cdot \cos \alpha \cdot x_1 = 0$   \n  $M_{1-1(0)} = 0$   \n  $M_{1-1(l_2)} = -425.7H \cdot M$   \n **Example 2-2**

(3.37)

$$
M_{2-2} = Y_D \cdot (l_2 + x_2) - \frac{q}{2} \cdot \cos \alpha \cdot l_2 + \frac{q}{2} \cdot \cos \alpha \cdot x_2
$$
  

$$
M_{2-2(0)} = -425.7 \text{H} \cdot \text{m}
$$
  

$$
M_{2-2(l_1)} = 0
$$

Горизонтальная плоскость

Определение опорных реакций:

$$
\sum m_D = H_c \cdot (l_1 + l_2) - \frac{q}{2} \cdot \sin \alpha + \frac{q}{2} \cdot \sin \alpha = 0
$$
\n(3.50)  
\n
$$
H_c \cdot (l_1 + l_2) = 0
$$

$$
Y_c = 0
$$
  

$$
\sum m_c = H_D \cdot (l_1 + l_2) - \frac{q}{2} \cdot \sin \alpha + \frac{q}{2} \cdot \sin \alpha = 0
$$
 (3.51)

$$
H_D \cdot (l_1 + l_2) = 0
$$
  
 
$$
Y_D = 0
$$

Строим эпюру изгибающих моментов относительно оси y:

CeveHHe 1-1

\n0 ≤ x<sub>1</sub> ≤ l<sub>2</sub>

\n
$$
\sum m_{1-1} = -M_{1-1} + H_D \cdot x_1 + \frac{q}{2} \cdot \sin \alpha \cdot x_1 = 0
$$
 (3.52)

\n
$$
M_{1-1} = H_D \cdot x_1 + \frac{q}{2} \cdot \sin \alpha \cdot x_1
$$

\n
$$
M_{1-1(0)} = 0
$$

\n
$$
M_{1-1(l_2)} = 102.5 \text{ H} \cdot \text{M}
$$

\nCeveHHe 2-2

\n
$$
0 \le x_2 \le l_1
$$

\n
$$
\sum m_{2-2} = -M_{2-2} + H_D \cdot (l_2 + x_2) - \frac{q}{2} \cdot \sin \alpha \cdot l_2 + \frac{q}{2} \cdot \sin \alpha \cdot x_2 = 0
$$
 (3.53)

\n
$$
M_{2-2} = H_D \cdot (l_2 + x_2) - \frac{q}{2} \cdot \sin \alpha \cdot l_2 + \frac{q}{2} \cdot \sin \alpha \cdot x_2
$$

\n
$$
M_{2-2(0)} = 102.5 \text{ H} \cdot \text{M}
$$

\n
$$
M_{2-2(l_1)} = 0
$$

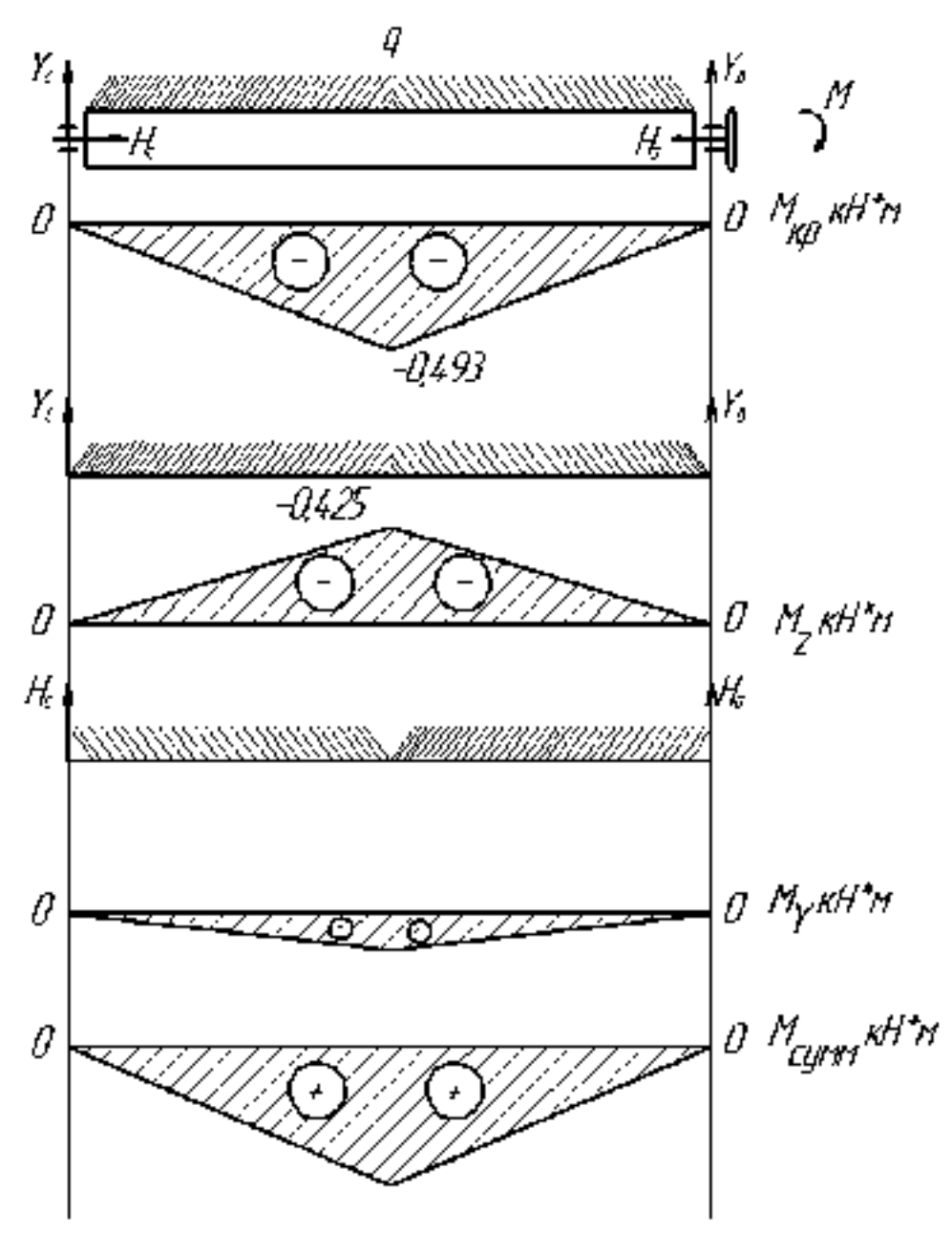

Рисунок 3.6 – Эпюры крутящих и изгибающих моментов вала разбрасывающего барабана машины РОУ-6М

Определение суммарных радиальных реакций:

$$
M_{\text{cymm}} = \sqrt{M_Z^2 + M_y^2},\tag{3.54}
$$

 $M_{\text{cymm 1}} = 0$  $M_{\textrm{cyMM 2}} = \sqrt{0,181 + 0,011} = 0,438 \textrm{ H} \cdot \textrm{m}$  $M_{\text{cymm 3}} = 0$ 

Из расчета на прочность при кручении определяем диаметр вала из соотношения

$$
\frac{M_{\text{KP}}}{W_P} \leq [\tau] \tag{3.55}
$$

$$
\tau = 0,5[\sigma]
$$
  
\n
$$
\sigma=160 \text{ M} \text{ a}
$$
  
\n
$$
\tau=0,5 \cdot 160=80 \text{ M} \text{ a}
$$
  
\n
$$
W_{\rho}=5,79 \cdot 10^{-6} \text{ m}^3
$$
  
\n
$$
W_{P} = 0,2 \cdot d_H^3 \cdot (1 - C^4)
$$
  
\n
$$
d = \sqrt[3]{\frac{W_{P}}{0,2 \cdot (1 - C^4)}} = \sqrt[3]{\frac{5,79 \cdot 10}{0,084}} = 0,05M
$$
\n(3.56)

Из расчета на прочность принимаем диаметр вала  $d = 50$  мм. Общий вид разбрасывающего барабана представлен в приложении В

#### **3.8. Устройство, подготовка к работе, регулировки и технологический процесс внесения ТОУ машиной РОУ-6М**

Разбрасыватель органических удобрений РОУ-6М предназначен для измельчения навозной массы и разбрасывания по полю.

Машина РОУ-6М состоит из платформы, кузова, ходовой системы, силовой передачи с транспортёром и разбрасывающим устройством, заднего борта, гидравлического, электрооборудования, пневматического привода тормозов, привода стояночного тормоза и дополнительного оборудования для перевозки легковесных грузов.

 Транспортёр состоит из четырех цепей со скребками, закрепленными на хомутах. Натяжение каждой линии цепного механизма регулируется специальными натяжными болтами, перемещающими валы с роликами. Вал отбора мощности приводит транспортер в движение. Карданный вал – телескопического типа. Редуктор коническо-цилиндрического типа, закрепленный на раме с помощью болтов. Движение от вала разбрасывателя (соединенного с редуктором цепной муфтой) передается сначала на измельчающий барабан, а потом – на разбрасывающий. Для этого используются втулочно-роликовые цепи.

 Ходовая часть (типа «тандем») включает в себя две раздельные пары колес с балансирами и подшипниковыми опорами. Тормозная система работает от тракторной пневмомагистрали через специальный переходник, шток которого срабатывает при нажатии водителем педали. В цилиндры на колесах подается тормозная жидкость, и машину останавливают тормозные колодки.

#### **3.8.1. Подготовка машины РОУ-6М к работе и основные регулировки**

 Подготовка к работе. Включает проверку правильности сборки и технического состояния узлов и механизмов, соединение с трактором с помощью гидрокрюка, обкатку машины и установку нормы внесения органических удобрений.

 На кузов устанавливают разбрасывающее устройство. Регулируют натяжение цепей транспортера-питателя и затяжку пружины предохранительной муфты. Скребки транспортера-питателя должны прилегать к настилу дна кузова, а стрела прогиба нижней ветви цепи должна быть равна 20—30 мм. Цепи натягивают винтами, перемещая ведомый вал транспортера. Цепи привода разбрасывающего и измельчающего барабанов должны иметь прогиб не более 15—20 мм при нажатии на них с усилием 40—50 Н. Пружину предохранительной муфты главного кардана сжимают до длины 140 мм. Устанавливают минимальную подачу транспортера. Манометром проверяют давление в шинах колес разбрасывателей. У машины РОУ-6М оно должно составлять 0,25 МПа, Ручным прокручиванием карданного вала проверяют легкость вращения рабочих органов и механизмов.

Соединяют тормозную электрическую и гидравлические системы трактора с соединительными элементами машин для внесения органических удобрений. Осматривают кузов разбрасывателя, освобождают его от посторонних предметов, если они имеются. Включают ВОМ и на малых оборотах проверяют работоспособность узлов. При необходимости подтягивают приводные и тяговые цепи. Обкатывают машины при средних и полных оборотах двигателя в течение 10—15 мин. После обкатки перед началом опробования в работе проверяют работу тормозной системы, регулируют механизм привода транспортера на заданную норму внесения. Норма внесения органических удобрений зависит от скорости движения агрегата и скорости перемещения транспортера.

 При установке заданной нормы внесения органических удобрений на разбрасывателе РОУ-6 с левой резьбой болт отворачивают на 4…5 оборотов, а диск поворачивают до совпадения риски на нем с делением на шкале корпуса, соответствующей заданной дозе. После установки гайку надёжно затягивают.

 Производительность разбрасывателя *П <sup>ф</sup>* за час эксплуатационного времени определяют из выражения

$$
\Pi_{\Phi} = \frac{M_{y}}{t_{p}} \mathbb{B}, 6\mathbb{I}_{z}, \qquad (3.57)
$$

где М <sup>у</sup> - масса удобрений в кузове, т;

t <sub>p</sub> - время разбрасывания удобрений, с;

## **3. 8. 2. Технологический процесс разбрасывателя твёрдых органических удобрений РОУ-6М**

Органические удобрения в кузов РОУ-6М загружаются из бурта погрузчикомэкскаватором ПЭ-0,8 и агрегат везёт их к месту разбрасывания. Заехав на поле, тракторист из кабины включает ВОМ трактора. Разбрасывание органических удобрений производится при частоте вращения ВОМ 540 мин<sup>-1.</sup>

 При движении агрегата по полю транспортёр 4 (лист №1 приложения) перемещает удобрений к разбрасывающему устройству. Барабан 5 , вращающиеся снизу вверх, кромками витков с вырезами при входе в слой удобрений отрезает и измельчает соломистые включения. При взаимодействии с удобрениями витки шнека при выходе из них отрывают слой, определённый толщины и подаёт его на верхний разбрасывающий барабан 6. Этот барабан подхватывает удобрения и разбрасывает их по поверхности поля. Вследствие того, что витки шнека на барабанах от центра расходятся к их концам, то ширина разброса удобрений значительно превышает ширину кузова и составляет 6….7 м.

## **3.9. Оценка технических параметров барабана проводят при технической экспертизе**.

3.1.1 Техническую экспертизу выполняют с применением необходимого оборудования, средств измерений, инструмента и визуально. Для оценки технического состояния изделия в целом используют методы технической диагностики, а для определения качества деталей - методы неразрушающего контроля в соответствии с ГОСТ 18353.

3.1.2 Средства измерений и испытательное оборудование должны быть проверены до определения параметров в соответствии с правилами [1]. 3.1.3 Погрешность измерения технических параметров не должна превышать значений, указанных в таблице 1, ГОСТ 26025 и ГОСТ 7057 - для тракторов. Таблица 1 - Допустимые погрешности измерений

Наименование параметра Погрешность измерения

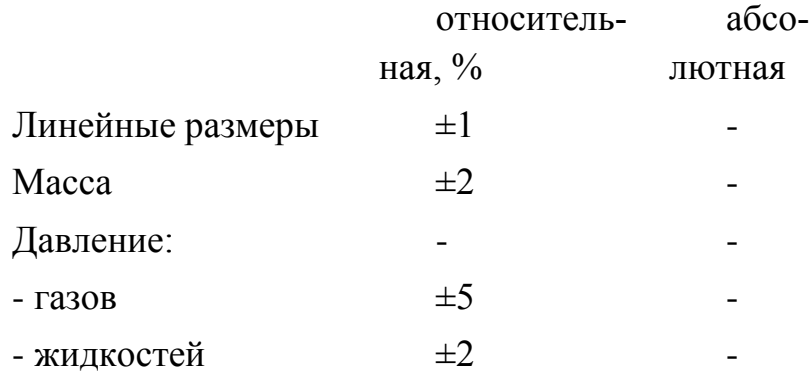

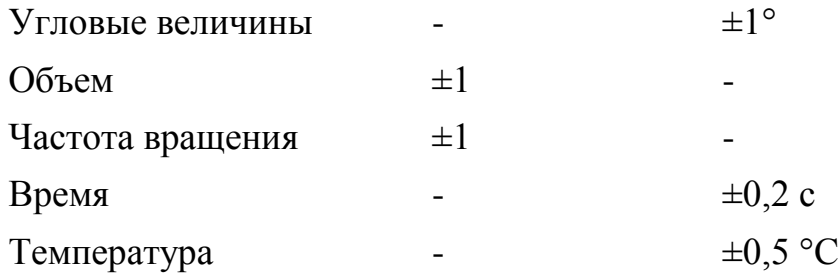

## **3.9.1. Первичная техническая экспертиза проводится в период приемки машины РОУ-6М на испытания и включает:**

а) оценку:

- прилагаемой технической документации;

- упаковки и транспортной консервации узлов, деталей, ЗИП, адаптеров и их сохранности при транспортировании\*;

\* Для изделий серийного производства.

- маркировки;

- монтажа, досборки, необходимого комплекта болтокрепежа и инструмента;

- строительной части (для стационарного оборудования);

- качества изготовления индивидуального комплекта ЗИПа;

- технического описания и руководства по эксплуатации;

- технических параметров рабочих органов и машин в собранном виде;

б) обкатку машины РОУ-6М;

в) предварительную оценку соответствия изделия требованиям безопасности;

г) первоначальные измерения (микрометраж) изнашиваемых деталей (при необходимости);

д) идентификацию изделия (соответствие конструкции изделия прилагаемой технической документации).

3.2.2 Перечень документации предоставляют РОУ-6 с барабанами на испытания по ГОСТ Р 54783.3

3.2.3. Монтаж (досборку) изделия выполняют согласно эксплуатационной документации с использованием прилагаемых инструмента, приспособлений и ЗИПа.

3.2.3.1. В процессе монтажа проводят пооперационный хронометраж в соответствии с технологической последовательностью выполнения работ, предусмотренных эксплуатационной документацией.

3.2.4 Технические параметры изделия определяют после сборки, монтажа и обкатки в соответствии с ГОСТ Р 54783.

3.2.4.1 Качество изготовления изделия проверяют без разборки внешним осмотром и опробованием на холостом ходу.

В собранном виде оценивают действие передаточных, подъемных (ручных, гидравлических, механических), регулирующих, запорных и других механизмов, а также:

- исправность тормозов, рулевого управления и сигнализации;

- параллельность установки валов цепных и ременных передач, расположение звездочек и шкивов в одной плоскости, осевое биение звездочек, стрелу провисания цепей - в соответствии с НД;

- наличие антикоррозийного покрытия на крепеже и резьбовых деталях - по ГОСТ 9.303;

- качество лакокрасочных покрытий - по ГОСТ 6572 и ГОСТ 15140;

- качество сварных соединений - по ГОСТ 3242;

- отсутствие деформации и перекосов в рамах, осях, полуосях, ведущих, направляющих и несущих колесах, валах, пальцевых брусьях, в тягах и рычагах подъемных механизмов и других ответственных деталях;

- работоспособность системы автоматического управления и защиты оборудования в соответствии с техническим описанием и инструкцией по эксплуатации путем имитации входных сигналов.

3.2.5. При оценке запасных частей, инструмента и приспособлений проверяют наличие, комплектность и достаточность прилагаемых к изделию инструмента и приспособлений, а также качество их изготовления.

3.2.6 .В соответствии с технической документацией на изделие проводят обкатку, при которой проверяют действие механизмов, регулируют их и оценивают надежность соединений.

3.2.7 Выявленные при приемке, монтаже, сборке и обкатке отказы, дефекты и повреждения устраняют и заносят в журнал испытаний.

3.2.8 Во время монтажа, сборки и обкатки устанавливают возможность допуска изделия к эксплуатации согласно требованиям безопасности по ГОСТ Р 54783.

3.2.7 Пригодность барабанов машины РОУ-6М для дальнейшей эксплуатации определяют на основании анализа всех материалов технической экспертизы.

#### *Приложение А*

Формы для проведения технической экспертизы

Форма А.1 - Результаты взвешиваний изделия и характеристика шин

Наименование показателя Значение показателя

по ТЗ (ТУ), НД по результатам испытаний

Масса изделия в комплектации поставки, кг

в том числе:

- инструмента и принадлежностей

- запасных частей

- сменных деталей

- других сборочных единиц или деталей

Масса изделия в основной рабочей комплектации, кг

Распределение массы по опорам самоходных, прицепных машин, кг:

- правая
- ведущая
- направляющая
- несущая
- левая
- ведущая
- направляющая
- несущая

Распределение массы по опорам трактора для навесных машин (в транспортном положении), кг:

- правая
- ведущая
- направляющая
- левая
- ведущая
- направляющая

Размер шин, мм:

- ведущих
- направляющих
- несущих

Давление в шинах, рекомендуемое руководством по эксплуатации, МПа (кгс/см. $<sup>2</sup>$ ):</sup>

- ведущих
- направляющих
- несущих

Коэффициент статической нагрузки шин колес:

- ведущих
- правого
- левого
- направляющих
- правого
- левого
- несущих
- правого
- левого
- Исполни-

тель

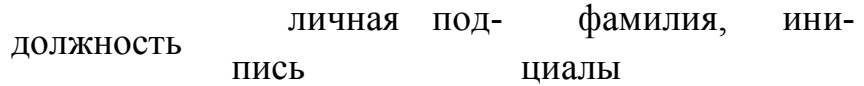

#### **3.9.2. Программа и методика испытаний машины РОУ-6М**

 Программа и методика испытаний" должен содержать следующие разделы: 1-объект испытаний – машина РОУ-6М;

2 -цель испытаний – повышение производительности ;

3 -требования к программе – проверить во время испытаний равномерность захвата слоя навоза по длине барабана;

4 -средства и порядок испытаний; Средства измерения и испытательное оборудование должно соответствовать ГОСТ Р 52746-20007 Прицепы и полуприцепы тракторные.

5 -методы испытаний.

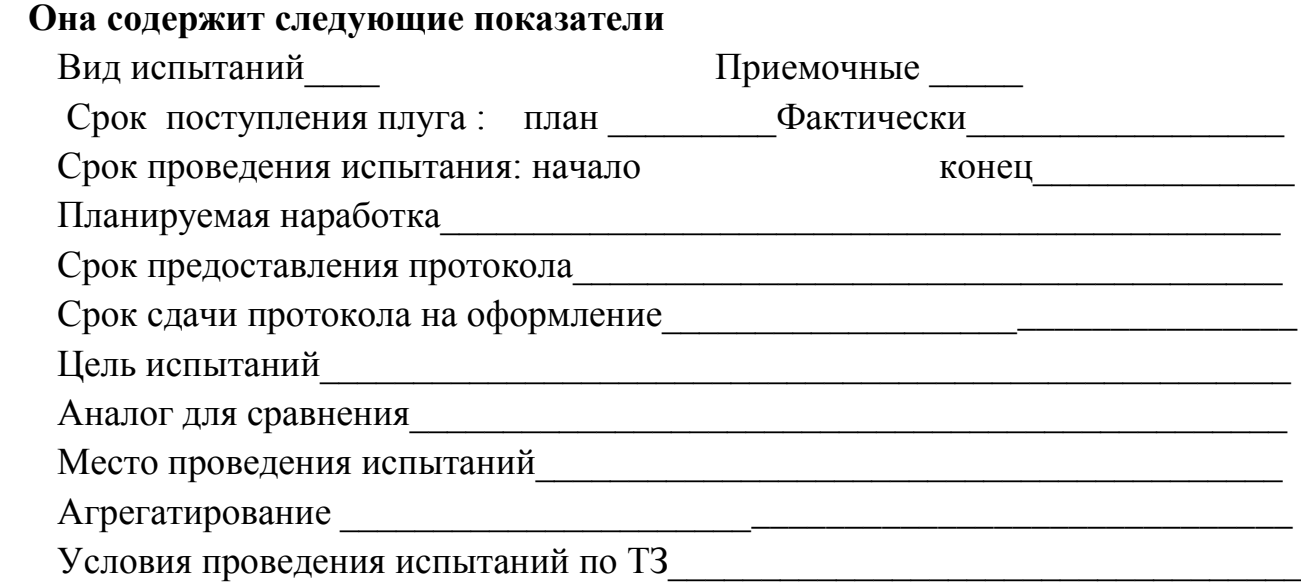

### **3.9.3. Порядок приемки машины РОУ-6М на испытания**

1. Машину РОУ-6Мпредоставляют на испытания не позднее, чем за 15 дней до наступления агротехнических сроков выполнения работ с документацией согласно приложению Б.

2 Машину принимают специалисты испытательной организации при участии представителя разработчика (изготовителя).

3. При приемке машины проверяют комплектность его поставки в соответствии с технической документацией.

4 Досборку или монтаж машины, поступившего отдельными упаковочными местами, проверку и оценку его сохранности при транспортировании, а также определение трудоемкости сборочных работ проводят по действующей НД [1].

5 Предварительную оценку безопасности конструкции выполняют внешним осмотром изделия в процессе приемки. При этом, должно быть проверено:

а) наличие:

- блокировок, средств сигнализации;

- ограждения опасных узлов и механизмов;

- надписей по технике безопасности;

- мест и устройств, для зачаливания;

б) безопасность входа и выхода с рабочего места;

в) уровень заполнения емкостей рабочими жидкостями.

 Работоспособность блокировок, средств сигнализации и ограждений проверяют на холостом ходу.

6. По результатам предварительной оценки безопасности к испытаниям не допускают изделия, в конструкции которых имеются несоответствия требованиям безопасности, представляющие реальную угрозу для жизни и здоровья обслуживающего персонала.

7. Акт приемки машины на испытания составляют по форме В

#### **3.3.2. Подготовка машины РОУ-6М к испытаниям**

 1. При подготовке машины к испытаниям необходимо соблюдать следующие требования:

- техническое состояние машины должно отвечать требованиям ТЗ;

- изделие должно быть сагрегатировано с соответствующими энергетическими средствами, удовлетворять требованиям безопасности;

- энергетические средства сельскохозяйственных агрегатов должны соответствовать

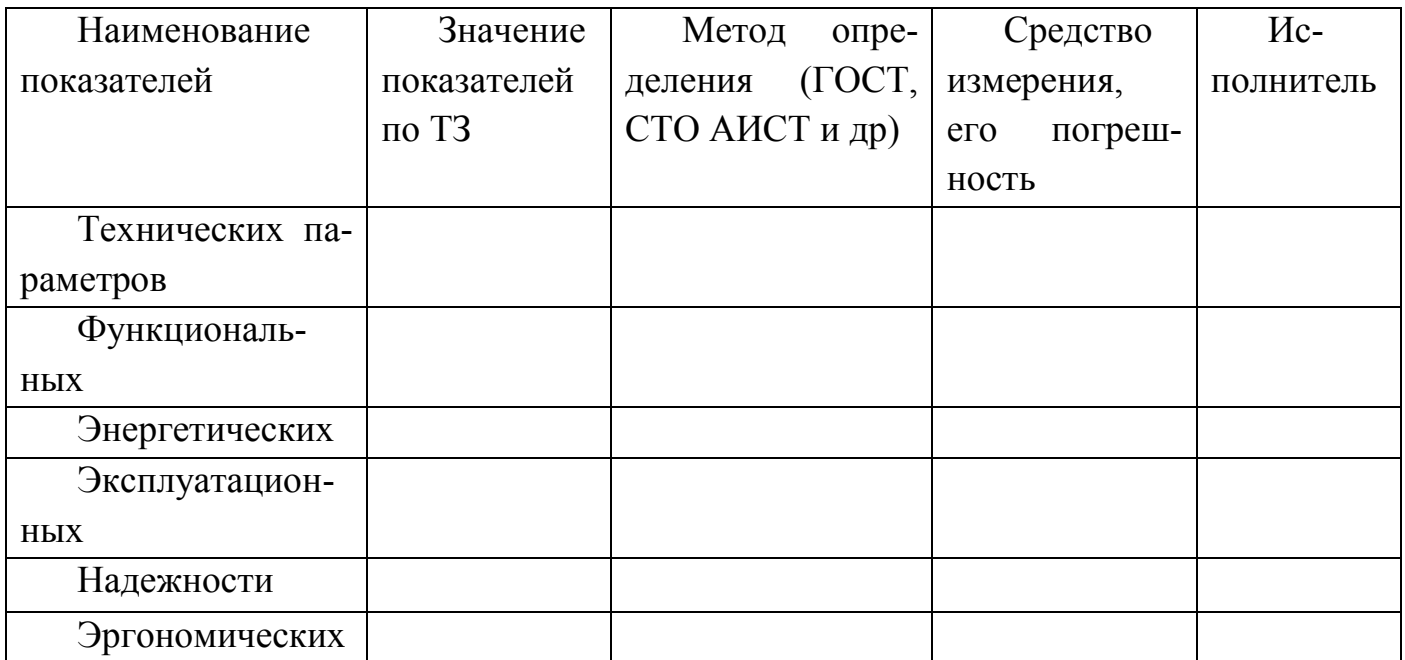

нормативам, установленным технической документацией на конкретные типы изделий;

- техническое и технологическое обслуживание агрегатов следует проводить персоналом с использованием технических средств, предусмотренных руководством по эксплуатации;

 Экспериментальные исследования проводились на полях Поволжской государственной зональной машиноиспытательной станции, Поволжского филиала ВИС-ХОМа, Всероссийского научно-исследовательского и проектно-технслогнческого института механизации и электрификации сельского хозяйства (ВНИИМ иЭСХ) и Центрально-Черноземной МИС.

1.1. Порядок представления и приемки машины на испытания - по ГОСТ 28305.

1.2. Обкатку, регулировку, эксплуатацию и техническое обслуживание машины проводят в соответствии с инструкцией по эксплуатации. Эксплуатационная документация - по ГОСТ 27388.

1.3. В течение всего периода испытаний регистрируются время и трудоемкость всех проведенных работ по ремонту и обслуживанию, причины возникновения и способы устранения дефектов, отказов и неисправностей.

## 2. АППАРАТУРА

2.1. При испытании машин используются измерительные приборы и приспособления, у которых погрешность измерения не должна превышать значений, указанных в таблице.

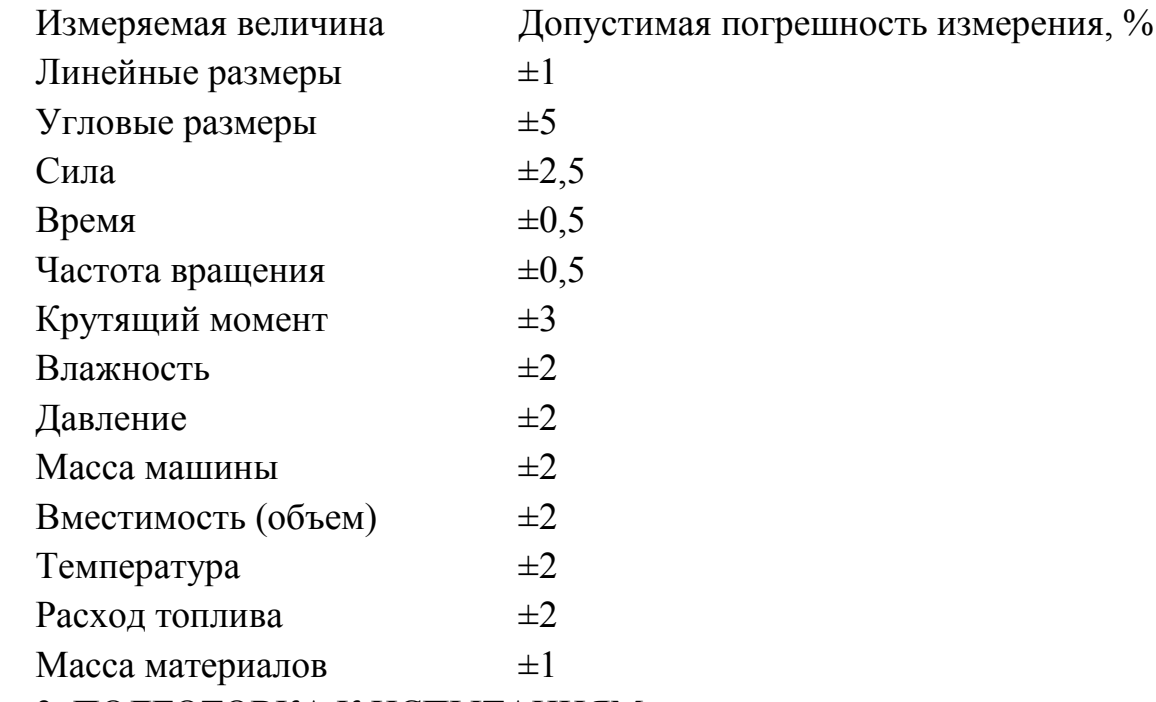

3. ПОДГОТОВКА К ИСПЫТАНИЯМ

3.1. Продолжительность обкатки машины не менее 5 ч основного времени, если в инструкции по эксплуатации нет других рекомендаций.

3.2. Определение функциональных показателей должно проводиться на открытом ровном участке длиной не менее 50 м, без сорняков. Размер участка для испытания подбирают с таким расчетом, чтобы на нем можно было выполнять предусмотренную программу работ. Допустимая скорость ветра 5 м·с .

3.3. При испытании следует использовать удобрения: перепревший и полуперепревший навоз по ГОСТ 20432, компост, торф и др.

## **3.9.4. ПРОВЕДЕНИЕ ИСПЫТАНИЙ**

4.1. Определение параметров конструкции

4.1.1. Параметры конструкции - по ГОСТ 26025 и приложению 1.

4.1.2. Статическое давление движителей на почву определяют по ГОСТ 26953.

4.1.3. Показатели противокоррозионной защиты определяют по действующей отраслевой документации.

4.2. Определение условий испытаний

4.2.1. Перечень показателей, характеризующих условия испытаний, должен соответствовать приложению 2.

4.2.2. Твердые органические удобрения, используемые при испытании, должны иметь однородный состав и не должны содержать посторонние включения (кирпичи, камни и т.п.). Для характеристики твердых органических удобрений определяют следующие показатели:

- влажность - определяют методом высушивания по ГОСТ 20915;

- степень разложения органических удобрений (перепревших и полуперепревших) определяют визуально по ГОСТ 20432;

- плотность органических удобрений - определяют в тоннах на кубический метр путем взвешивания массы удобрений, равномерно загруженных до краев кузова, и отнесения ее к вместимости кузова. Для этого взвешивают машину с незагруженным и загруженным кузовом. По разнице масс определяют массу удобрений в кузове. Повторность трехкратная.

4.2.3. Рельеф, микрорельеф, твердость почвы, скорость ветра определяют по ГОСТ 20915.

4.3. Определение функциональных показателей

4.3.1. Номенклатура показателей качества выполнения технологического процесса машиной должна соответствовать приложению 3.

4.3.2. Показатели качества выполнения технологического процесса должны определяться на двух рабочих скоростях (4 и 10 км·ч ±10%) при дозах 20-40 т·га.

Испытания проводят с трехкратным повторением для каждого режима работы.

4.3.3. Дозу внесения удобрения, неравномерность дозы по рабочей ширине захвата и ширину внесения необходимо определять путем сбора удобрений в противни размером 0,5х0,5х0,5 м или на ленты (рис.3.1-3.2), укладываемые в три ряда, расположенные перпендикулярно к движению машины. Лента может быть из любого плотного материала (резина, брезент и т.п.) шириной 50 см и длиной, равной ширине захвата машины. По всей длине ленты наносят краской учетные квадраты размером 50х50 см. После прохода машины, в процессе которого фиксируют скорость движения, с каждого квадрата собирают удобрения, взвешивают и производят расчеты. Повторность опыта трехкратная на каждом режиме.

Схема расстановки противней (раскладки лент) при определении показателей качества работы машины при двустороннем внесении удобрений (рисунок 3.1).

Схема расстановки противней (раскладки лент) при определении показателей качества работы машины при двустороннем внесении удобрений

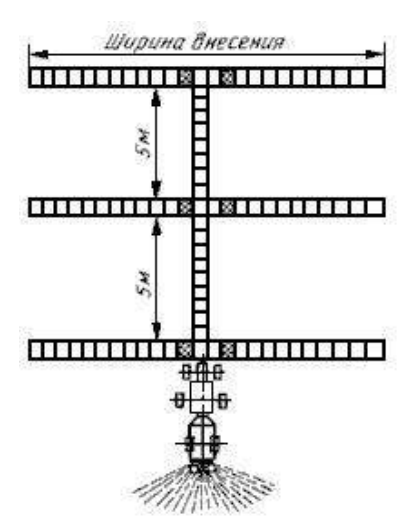

Рисунок 3.1 - Схема расстановки противней (раскладки лент) при определении показателей качества работы машины при двустороннем внесении удобрений

Схема расстановки противней (раскладки лент) при определении показателей качества работы машины при одностороннем внесении удобрений

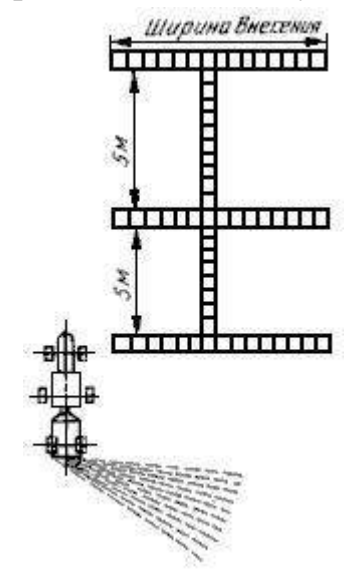

Рисунок 3.2 - Схема расстановки противней (раскладки лент) при определении показателей качества работы машины при одностороннем внесении удобрений

4.3.4. Дозу внесения удобрений (4.1), т·га, вычисляют по формуле

$$
Q = \frac{\overline{q}}{F \cdot 10^2} \tag{3.1}
$$

 где - средняя масса удобрения в противне (учетном квадрате), т; F- площадь противня (учетного квадрата), м .

4.3.5. Неравномерность разбрасывания удобрений по ширине характеризуется коэффициентом вариации (4.2) в процентах и определяется по формуле

$$
a = \frac{S}{X},\tag{3.2}
$$

где S - стандартное отклонение, г;

х - средняя масса удобрений, собранная с одного учетного квадрата ленты, г;

$$
X = \frac{1}{n} \sum X_i \tag{3.3}
$$

где  $\sum X^i$  - масса удобрений, собранных с каждого участка квадрата, г;

n- количество учетных квадратов.

Стандартное отклонение вычисляют по формуле

$$
S = \sqrt{\frac{\sum_{i=1}^{n} (X - X_i)^2}{n - 1}}
$$
 (3.4)

#### **3.9.6. Определение рабочей ширины внесения удобрения**

 Для определения рабочей ширины внесения удобрений проводят перекрытие значений масс удобрений в противнях (учетных квадратах) по ширине захвата машины путем построения графика. Перекрытие проводят постепенным снижением ширины внесения с шагом не более 0,5 м. Для каждой ширины внесения, которая определена таким образом, вычисляют коэффициент вариации. За рабочую ширину внесения принимают ту, у которой коэффициент вариации находится в диапазоне допускаемой неравномерности внесения удобрений.

## **3.9.7. Определение неравномерности внесения удобрений по ходу движения**

 Противни (ленты) размещают в один ряд длиной не менее 5 м в направлении движения между колесами машины. После прохода машины удобрения собирают, взвешивают и вычисляют коэффициент вариации, который является мерой неравномерности по направлению движения.

#### **3.9.8. Определение нестабильности, дозы и ширины внесения удобрений**

 Нестабильность дозы и ширины внесения определяют в зависимости от степени заполнения кузова кузова удобрениями. С этой целью машина с наполненным кузовом производит один проход до опорожнения кузова. Рядом с вновь заполненным кузовом производится рабочий проход, на котором устанавливают три ряда противней (лент) (рис.3.3), на расстоянии

20 м от начала движения и три ряда противней (лент) на расстоянии 20 м до конца пройденного пути. По полученным данным вычисляют нестабильность дозы внесения удобрений (3.3) в процентах по формуле

$$
\lambda_{\mathbf{A}} = \frac{\mathcal{Q}_{\mathbf{R}} - \mathcal{Q}_{\mathbf{K}}}{\mathcal{Q}_{\mathbf{R}}} \cdot 10^2, \tag{3.5}
$$

где  $Q_H$  - доза внесения в начале прохода машины, т $\cdot$ га ;  $Q_K$  - доза внесения в конце прохода, т $ra$ 

Схема расстановки противней (раскладки лент) при определении нестабильности и ширины дозы внесения удобрений (рисунок 4.3).

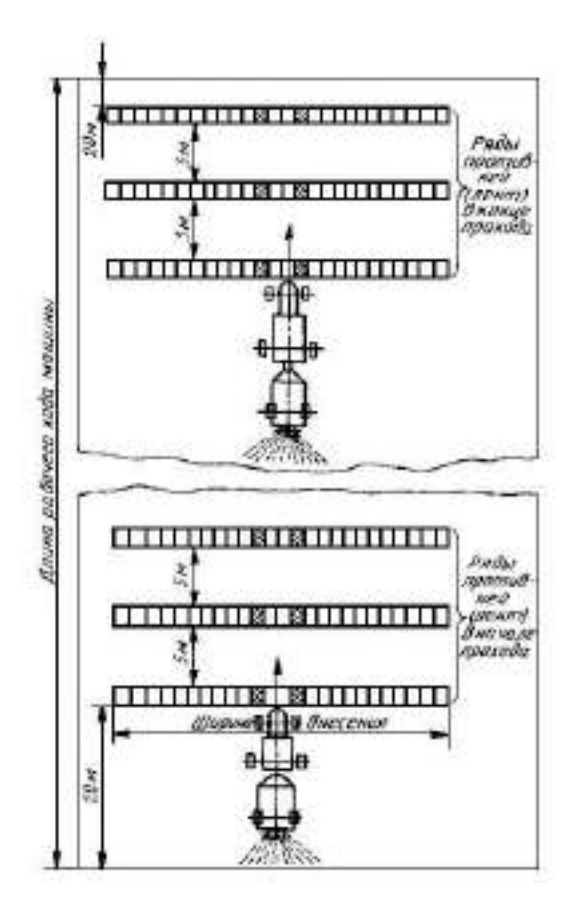

Рисунок 3.3- Схема расстановки противней (раскладки лент) при определении нестабильности и ширины дозы внесения удобрений

Нестабильность ширины разбрасывания (3.6) в процентах определяют по формуле

$$
\lambda_{\mathbf{B}} = \frac{B_{\mathbf{R}} - B_{\mathbf{K}}}{B_{\mathbf{R}}} \cdot 10^2 \tag{3.6}
$$

где В н- рабочая ширина внесения удобрений в начале прохода машины, м;

 $B_K$ - рабочая ширина внесения удобрений в конце прохода машины, м.

4.3.9. Отклонение фактической дозы внесения удобрений от установочной, приведенной к рабочей ширине внесения (3.7) в процентах, необходимо определять по формулам:

$$
\Delta Q = \frac{Q_y - Q_{\Phi}}{Q_y} \cdot 10^2
$$
\n
$$
Q_y = Q_{y1} \frac{v_y \cdot B_y \cdot \gamma_y}{v_{\Phi} \cdot B_{\Phi} \cdot \gamma_{\Phi}}
$$
\n(3.8)

где  $Q<sub>y</sub>$  - установочная доза внесения удобрений, приведенная к фактической рабочей ширине внесения, т·га;

 Q <sup>Ф</sup>- фактическая доза внесения удобрений на рабочей ширине внесения в начале цикла внесения, т·га;

Qу1 - установочная (табличная) доза внесения удобрений, т·га ;

Vу - установочная (табличная) скорость движения машины, м·с;

Ву - установочная (табличная) ширина внесения удобрений, м;

Vу - фактическая скорость движения машины, м·с ;

 $V_{\Phi}$  - фактическая ширина внесения удобрений, м;

 $\mathcal{Y}_{\nu}$  - плотность удобрений, принятая по таблице, указанной в инструкции по эксплуатации машины, т·м .

 $\mathcal{V}_{\boldsymbol\varPhi}$  <sub>-</sub> фактическая плотность удобрений, т·м  $\;$  .

3.3.10. Количество комков удобрений размером более 150 мм подсчитывают после прохода машины на участке длиной 100 м и шириной, равной ширине захвата.

#### **3.9.9. Определение энергетических показателей**

3.4.1. Показатели энергетической оценки определяют на тех же фонах, видах удобрения, значениях доз внесения и скорости движения, что и при определении функциональных показателей.

3.4.2. Измерение показателей на каждом режиме проводится в двукратной повторности, в прямом и обратном направлениях.

3.4.3. Длительность измерений каждого опыта - не менее 30 с.

3.4.4. Энергетическая оценка проводится при заполнении кузова до уровня не менее 75%.

3.4.5. Измеряют и регистрируют следующие показатели:

- крутящий момент вала отбора мощности, Н·м;

- частоту вращения вала отбора мощности, с ;
- тяговое сопротивление, Н;

- путь, пройденный за опыт, м;

- продолжительность опыта, с;
- частоту вращения ведущих движителей, с ;
- расход топлива за опыт, кг.

3.4.6. По результатам измерений рассчитывают следующие показатели:

- скорость движения агрегата, м·с ;
- тяговую мощность, кВт;
- мощность на ВОМ, кВт;
- буксование ведущих органов движителей, %;
- эффективную мощность двигателя, кВт;
- коэффициент использования номинальной мощности двигателя;
- удельный расход топлива, кг·га ;
- удельные энергозатраты, кВт·(ч·га) .

3.4.7. Методы измерения и определения показателей энергетической оценки - по отраслевой нормативно-технической документации.

3.5. Определение эксплуатационных показателей

Эксплуатационные показатели определяют по ГОСТ 24055, ГОСТ 24057.

3.6. Определение показателей надежности

3.6.1. Термины и определения - по ГОСТ 27.002.

3.6.2. Показатели надежности определяют при испытаниях в условиях эксплуатации. Допускается определение показателей надежности при ускоренных (в том числе имитационных) испытаниях. Испытания проводят в соответствии с действующей отраслевой НТД.

3.6.3. Номенклатура определяемых показателей надежности и их оценка, количество образцов машин и их наработка, сбор и обработка информации, техническая экспертиза, оценка приспособленности к ремонту, оценка противокоррозионной защиты и сохраняемости при испытаниях - по действующей отраслевой НТД.

3.6.4. Оценка приспособленности к техническому обслуживанию - по ГОСТ 26026 и по действующей отраслевой НТД.

3.6.5. Показатели надежности определяют по наработке, измеряемой временем основной работы.

3.6.6. Методы сбора и обработки информации для определения надежности машин путем наблюдений или разовых обследований в эксплуатирующих хозяйствах по действующей отраслевой НТД.

3.7. Определение показателей условий труда.

Оценку безопасности конструкции машин на соответствие требованиям ТЗ, ТУ и действующих государственных стандартов проводят по ГОСТ 12.2.002.

3.8. Определение экономических показателей

Экономическую оценку машин для определения экономических показателей и показателей экономической эффективности проводят по ГОСТ 23728 и ГОСТ 23729.

## **3.9.10. ОБРАБОТКА РЕЗУЛЬТАТОВ ИСПЫТАНИЙ**

 Результаты измерений обрабатывают - по ГОСТ 15895\* и делают анализ показателей по видам оценок.

На территории Российской Федерации действуют ГОСТ Р 50779.10-2000, ГОСТ Р 50779.11-2000.

3.8.1. Протокол испытаний № 09-51-13 (5040032)

Машина для внесения твердых органических удобрений РОУ-6М

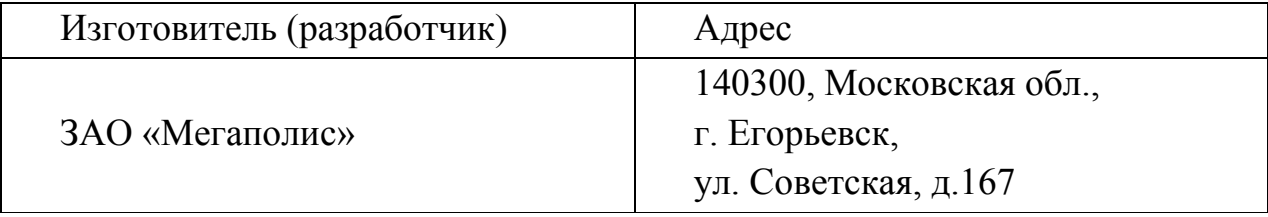

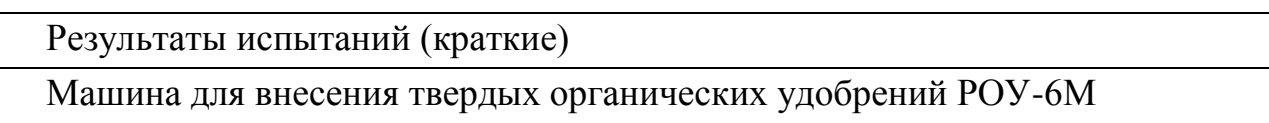

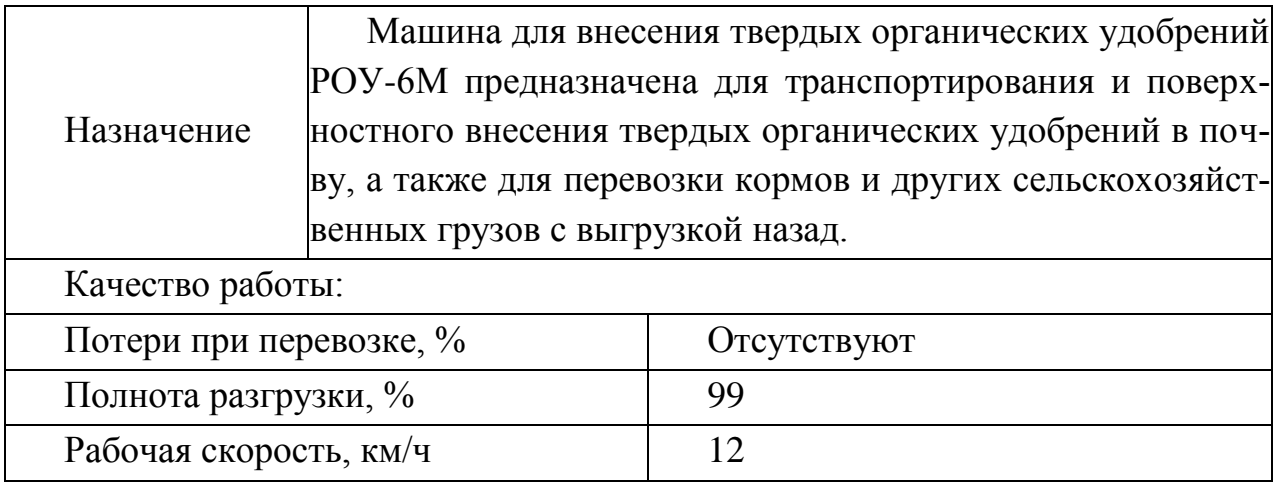

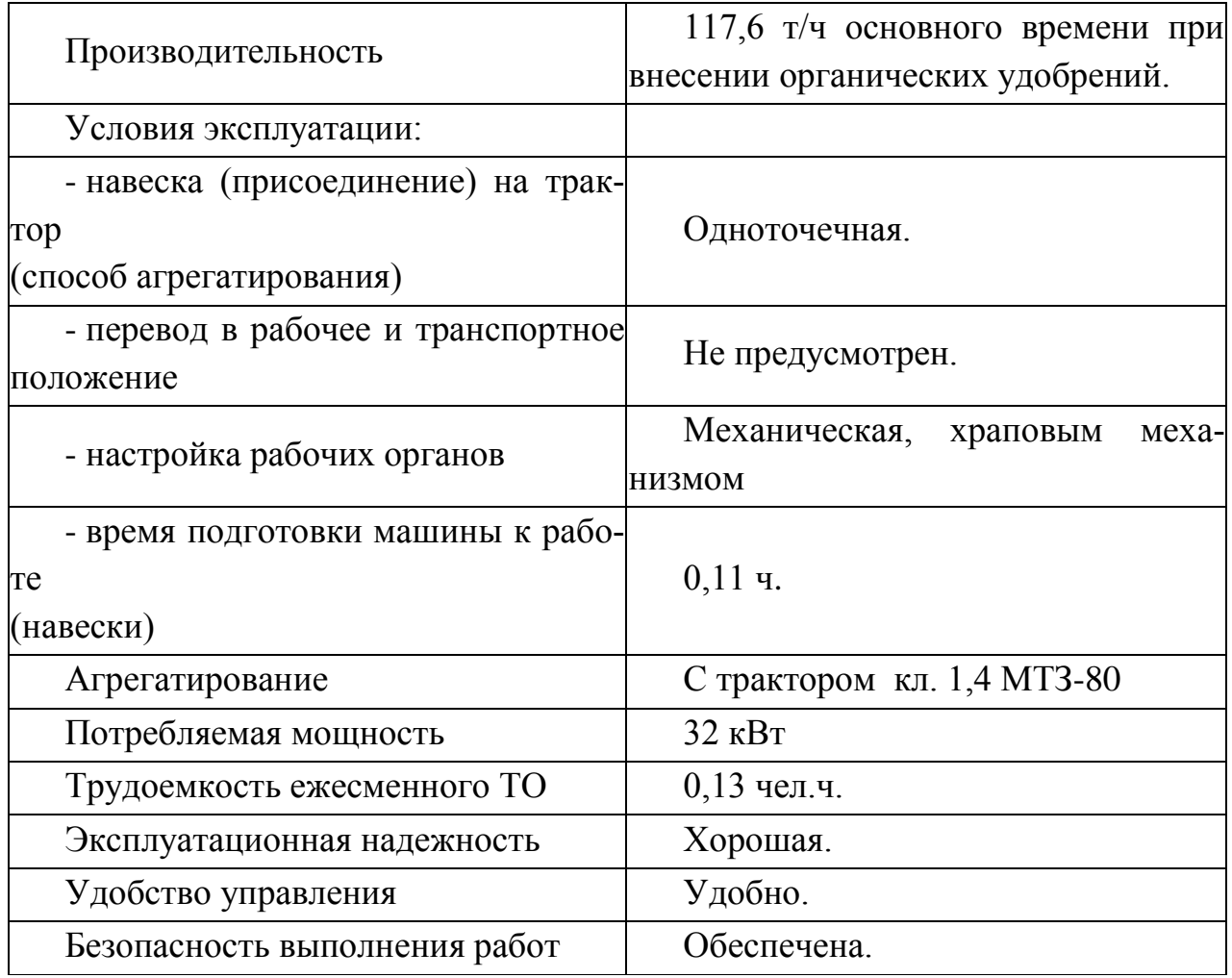

#### Описание конструкции машины

Машина для внесения твердых органических удобрений РОУ-6 является полуприцепной машиной и состоит из ходовой части с тормозной системой, кузова, продольного транспортера, блока битеров, привода рабочих органов, электрооборудования. Регулирование подачи материала к битерам осуществляется храповым механизмом.

Техническая характеристика

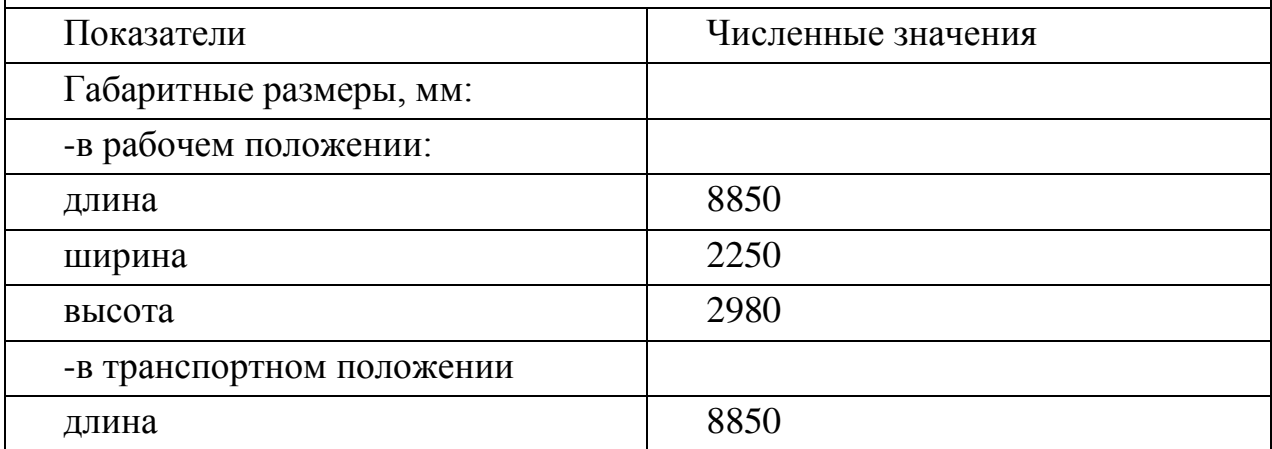

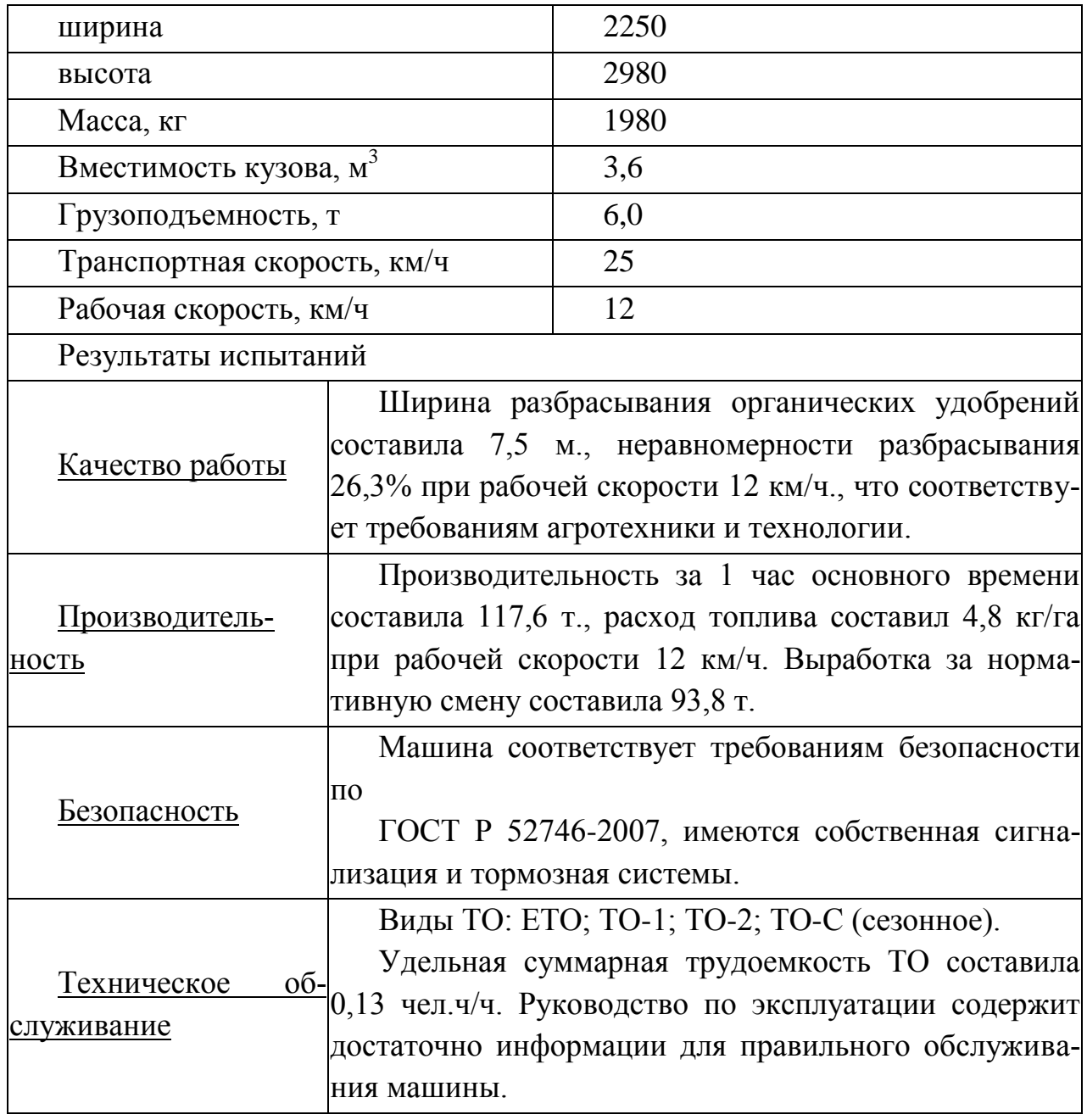

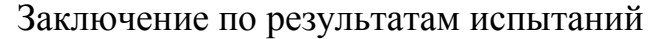

Машина для внесения твердых органических удобрений РОУ-6 соответствует требованиям НД по показателям назначения, надежности и безопасности.

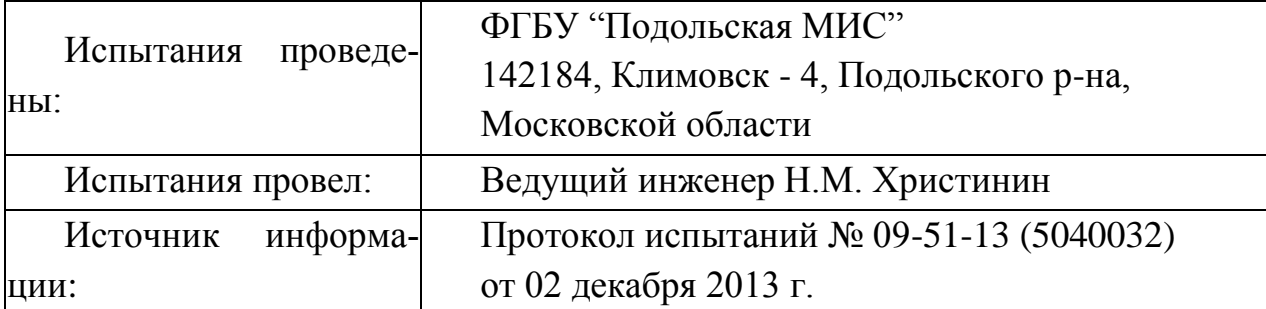

## **3.9.11.Расчет технико-экономических показателей агрегата внесения органических удобрений МТЗ-80+РОУ-6М**

Основными показателями оценки экономической эффективности внедрения машины являются следующие:

1-себестоимость 1 га выполненного объёма работ;

2-удельные затраты на 1 га;

3-величина эксплуатационных затрат, руб.

Эксплуатационные затраты на выполнение проектируемого процесса определяются из выражения

$$
B_{\mu} = 3_0 + A_{\mu} + P_{TOPX} + C_{ICM}, py6 ; \qquad (3.9.1)
$$

где 3<sub>0</sub>– затраты на оплату труда рабочих, руб.; Тарифные ставки (руб./см): тракторист – машинист 6-го разряда – 445,3 руб./см

*Ам* – амортизационные отчисления на большинство с/х машин составляет 12,5 % от балансовой стоимости машины.

*РТОРХ* – отчисления на обслуживание, текущий ремонт и хранение машин. Норма отчисления на эти расходы представлена в приложении Б.

*РТОРХ* =126000\*0,13 = 16380 руб.

*СГСМ* – затраты на приобретение горюче – смазочных материалов; стоимость дизельного топлива – 2430 руб./ц.

Затраты на покупку горюче-смазочных материалов рассчитываются из выражения

$$
C_{\text{rem}} = g_{\text{T}} L_{\text{ICM}} W_{\text{r}} \tag{3.9.2}
$$

где  $g_{\tau}$ - удельный расход топлива, кг/га;

Ц ГСМ - стоимость центнера дизтоплива, руб.;

W<sub>г</sub> -объём планируемых работ, га

Расход топлива  $g<sub>r</sub>$  на единицу выполненной работы агрегатом определяется отношением количества израсходованного за смену топлива  $G_{\tau}$  (кг/смену) к производительности W<sub>cM</sub>.

$$
g_{\rm T} = \frac{G_m T}{W_{\rm cm}} \quad \text{KT} \tag{3.9.3}
$$

где  $G<sub>r</sub>$  - часовой расход топлива при работе агрегата с номинальной тяговой нагрузкой, кг/ч. Часовой расход МТЗ-80 =11 кг/ч. (приложение Г)

Т - рабочее время смены ,ч.

$$
g_r = 12*8/56 = 1,7 \text{ кг/га}
$$
  
C<sub>rcM</sub> = 1,7\*2430\*980 = 4048380 py6.

Затраты на оплату труда рабочих определяются по формуле

$$
3_0 = n_p Z_{cyc} A C + 3_{\text{max}},
$$
\n(3.9.4)

где *пр* – количество трактористов или операторов работающих в одну смену, чел.;

*Zсж*– число смен;

*А* – календарные дни выполнения проектируемого процесса;

С- тарифная ставка, руб/см

 $3_{\mu\alpha\gamma}$  – начисления к основному фонду зарплаты  $\beta_0$  (социальное и медицинское страхование, оплата отпусков и др.)  $3_{\mu\alpha\gamma} = 38,6\%3_0$ .

*З=4\*2\*445,3\*4=14249,6 руб.* – затраты на оплату труда рабочих без учета налогов; *Знач=0,386\*14249,6=5500,3руб*

$$
3_0=4*2*445,3*4+5500,3=19749,6py6.
$$

Амортизационные отчисления определяем из соотношения:

$$
A_M = \frac{C_{\tilde{O}} K_a}{100},\tag{3.9.5}
$$

где *Сб* – балансовая стоимость проектируемого рабочего органа рассчитывается с учетом металлоемкости из выражения

$$
C_{\tilde{0}} = G \cdot H \tag{3.9.6}
$$

где *G* – масса конструкции рабочего органа кг;

*Ц* –средняя цена 1 кг металла, руб.

сталь конструкционная полосовая, листовая -63 руб. Цены приведены с учётом НДС (ориентировочно).

 $C_6 = 2000.63 = 126000$ ,

где *Ка* **–** годовая норма амортизационных отчислений, руб.

Норма амортизационных отчислений для составляет 12,5%.

$$
AM=12,5*126000/100 = 15750 py6
$$
  
\n
$$
BH=19749,6+15750+16380+4048380=4100259,6py6
$$

Отчисления на текущий ремонт и обслуживание машины определяется из вы-

# ражения

$$
P = \frac{C_6 K_0}{100},
$$
\n(3.9.7)

где  $K_0-$ норма отчислений на техническое обслуживание и текущий ремонт машин представлен в приложении Б.

$$
P=13*126000/100 = 16380 \text{ py6}.
$$

Себестоимость центнера продукции рассчитываются из соотношения

$$
C_n = \frac{\partial_u}{W_{\Gamma}}\tag{3.9.8}
$$

гдеW<sub>г</sub>– годовая (сезонная) выработка машины;

$$
W_r = T_{CM} \cdot W_u \tag{3.9.9}
$$

где *ТСМ* – сезонная загрузка машины, ч;

 *W<sup>ч</sup>* – часовая производительность машины. Она известна из технологического расчета.

$$
W_r = 280.3,5 = 980 \text{ T}
$$

$$
C_n = \frac{4100259,6}{1736} = 2361,9 \text{ py6}.
$$

Расчёт удельных затрат труда на 1.га определяется из выражения

$$
T_{y\partial} = \frac{T_0}{W_{\Gamma}}, \text{veff} \cdot \text{veff}
$$
 (3.9.10)

где  $T_{\rm 0}$  – затраты труда на выполнение проектируемого процесса.

$$
T_0 = \sum n_p \cdot Z_{CM} \cdot t_{CM} \cdot A.
$$
  
\n
$$
T_0 = 4*2*8*4 = 256 \text{ u} \text{ e}^{\text{II}}. \text{ u}
$$
  
\n
$$
T_{\text{VII}} = \frac{256}{980} = 0, \text{3} \text{ u} \text{ e}^{\text{II}}. \text{ u} / \text{ za}
$$
\n(3.9.11)

#### **Заключение**

 Технологическим расчетом установлено, что агрегат, состоящий из трактора МТЗ-80 и машины РОУ-6М привозит к полю и разбрасывает 6,2 тонн за час. Производительность можно увеличить за счет применения перегрузочной технологии.

 Спроектированный разбрасывающий барабан имеет следующие параметры: рабочую длину 2000 мм, диаметр -  $250$  мм, частоту вращения 320 мин $^{-1}$ .

В левой и правой половине барабана установлены по шесть лопаток г- образной формы.

 Общее сопротивление барабана на отрыв, подъем порции твердых минеральных удобрений к верхнему барабану составило 7,83 кН, а расходуемая мощность на привод нижнего барабана -4,81 кВт.

Ширина разбрасывания органических удобрений составила 7,5 м., неравномерности разбрасывания 26,3% при рабочей скорости 12 км/ч., что соответствует требованиям агротехники и технологии**.**

 Производительность за 1 час основного времени составила 117,6 т., расход топлива составил 4,8 кг/га при рабочей скорости 12 км/ч. Выработка за нормативную смену составила 93,8 т.

 Машина соответствует требованиям безопасности по ГОСТ Р 52746-2007, имеются собственная сигнализация и тормозная системы.

Удельная суммарная трудоемкость ТО составила 0,13 чел.ч/ч. Руководство по эксплуатации содержит достаточно информации для правильного обслуживания машины**.**

 Заключение по результатам испытаний. Машина для внесения твердых органических удобрений РОУ-6 соответствует требованиям НД по показателям назначения, надежности и безопасности.

## **Литература**

1. Анурьев В.И. Справочник конструктора-машиностроителя: в 3-х т. - Т. 2 - М.: Машиностроение, 1982. - 584 с.

2. Босой Е.С., Верняев О.В., Смирнов Ш.И., Султан-Шах Е.Г. Теория, конструкция и расчет сельскохозяйственных машин. М.: Машиностроение, 1977. -568 с.

3. Гольтяпин В.Я., Колчина М.Н., Соловьева Н.Ф. Сельскохозяйственная техника ведущих зарубежных фирм / Каталог. – М.: ФГНУ Росинформагротех, 2001. – 84с.

4. Дворядкин Н.И., Гумбарова Л.В. Методика определения экономической эффективности применения мобильных и стационарных сельскохозяйственных машин и их комплексов: Краснодар. - КГАУ, 1998. – 10 с.

5. Иванов М. Н. Детали машин / Под ред. В.А. Финогенова - М. Высш. шк., 1998. - 383 с.

6. Рыбалкин П.Н., Васюков П.П., Сохт К.А. Агротехнические требования к основным технологическим операциям и новые технические средства для их выполнения. – Краснодар: Агропромполиграфист, 2000. – 143 с.

7. Сидоренко С.М., Петунин А.Ф. Безопасность и экологичность дипломного проекта: Методическое пособие. – Краснодар: КГАУ, 2003. – 84 с.

8. Сорокин В.Г., Волосников А.В., Вяткин Д.А. Марочник сталей и сплавов. М.: Машиностроение, 1983. – 640 с.

9. Халанский В.М., Горбачев И.В. Сельскохозяйственные машины. – М.: КолосС,  $2004. - 624$  c.

10. Елизаров В.П., Антышев Н.М., Бейлиз В.М. и др. под редакцией Аниськина В.И. и Артюшина А.А. Исходные требования на базовые машинные технологические операции в растениеводстве. – М.: ФГНУ «РосИнформАгроТех», 2005.- 270 с.

11. Фере Н.Э. Пособие по эксплуатации машинотракторного парка. - М: Колос, 1978 -2 56с.

# **ПРИЛОЖЕНИЯ В**
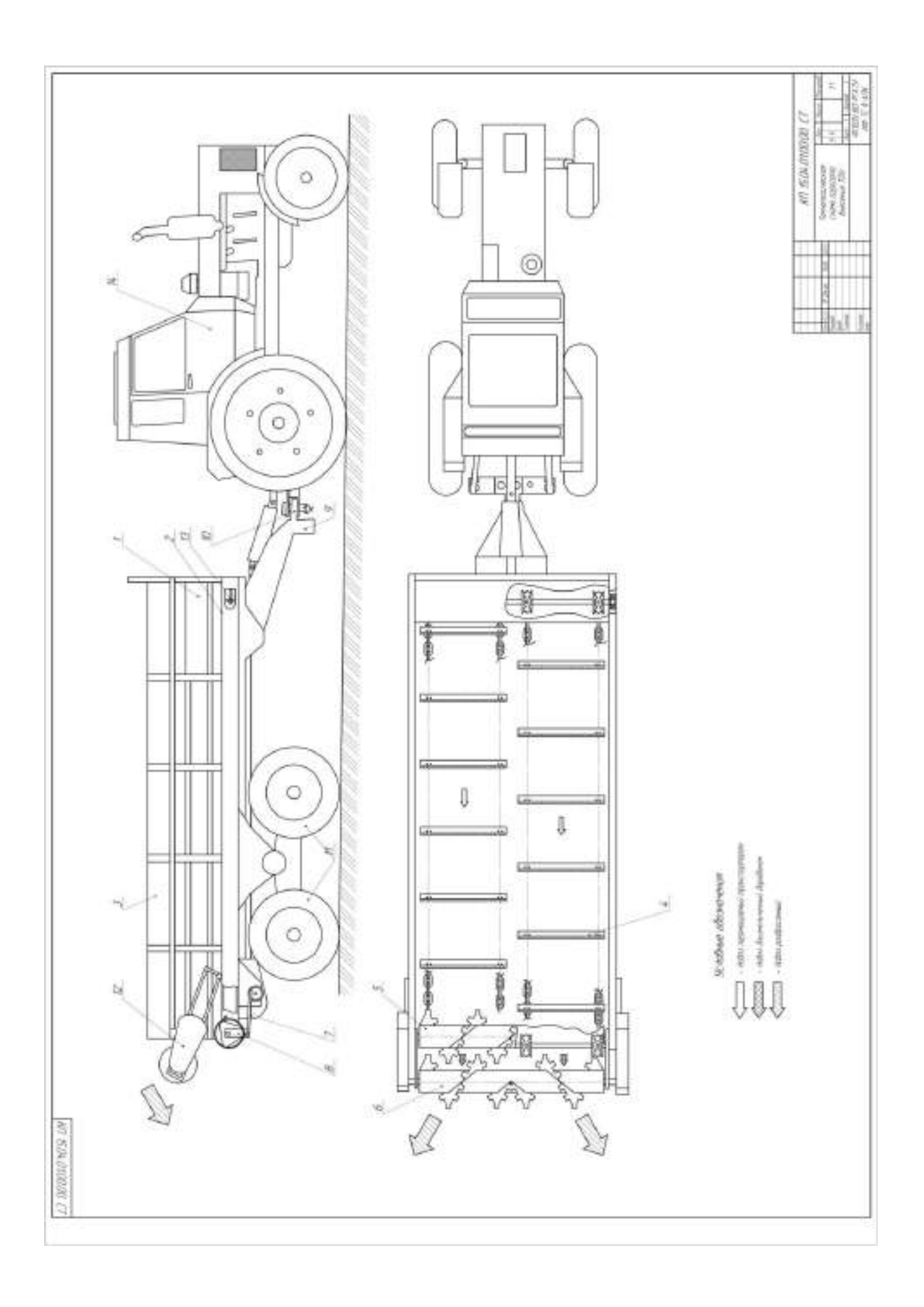

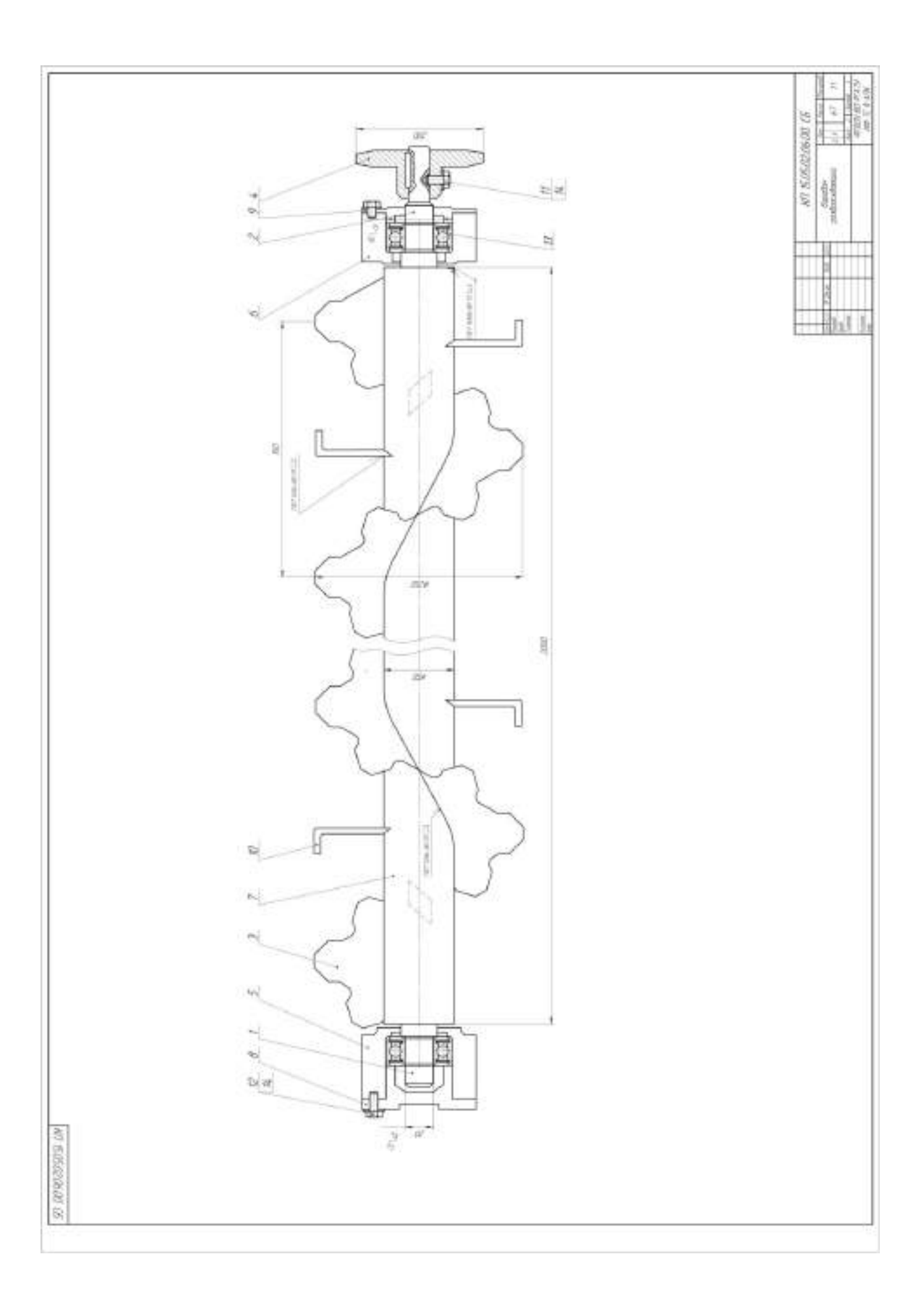

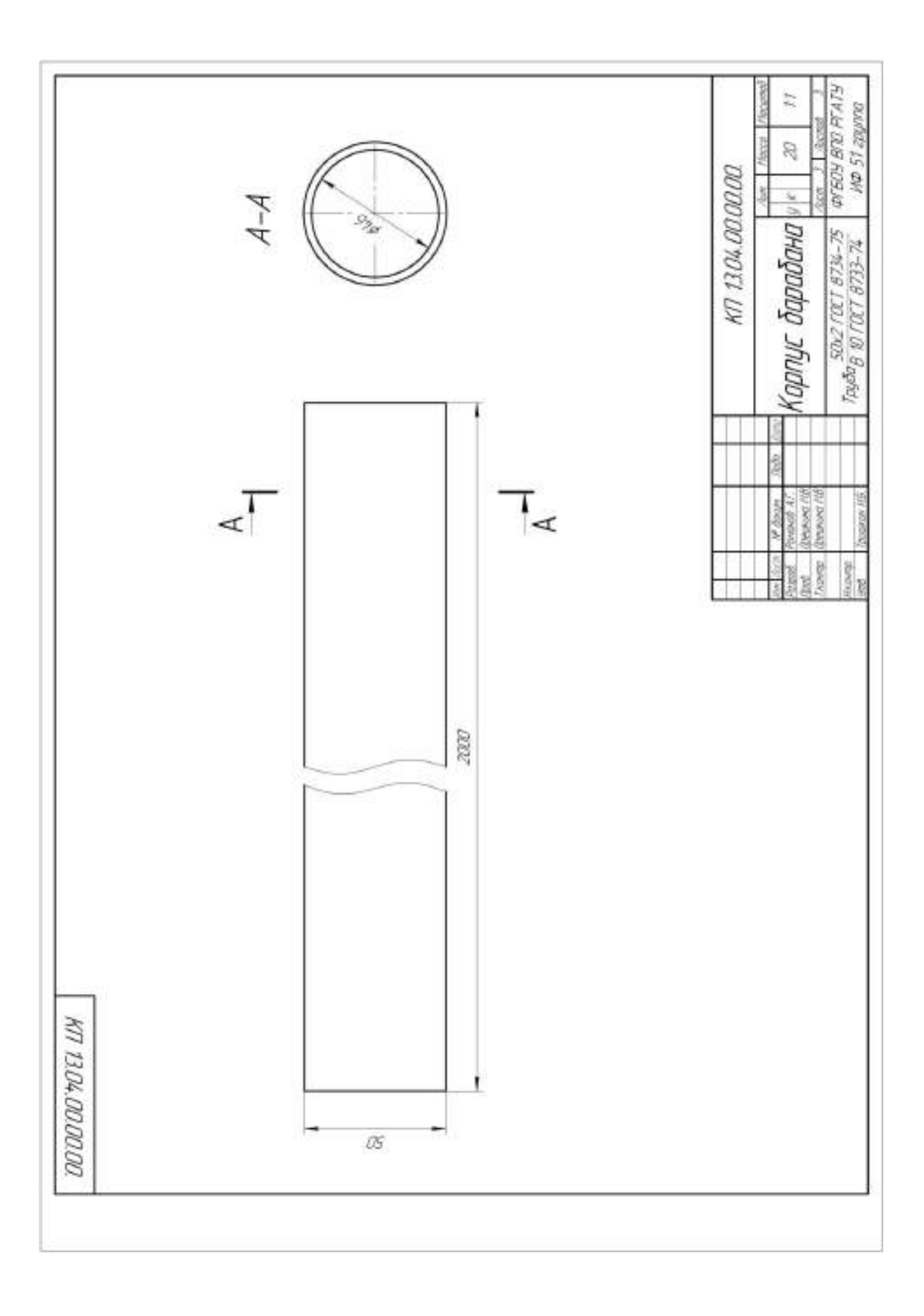

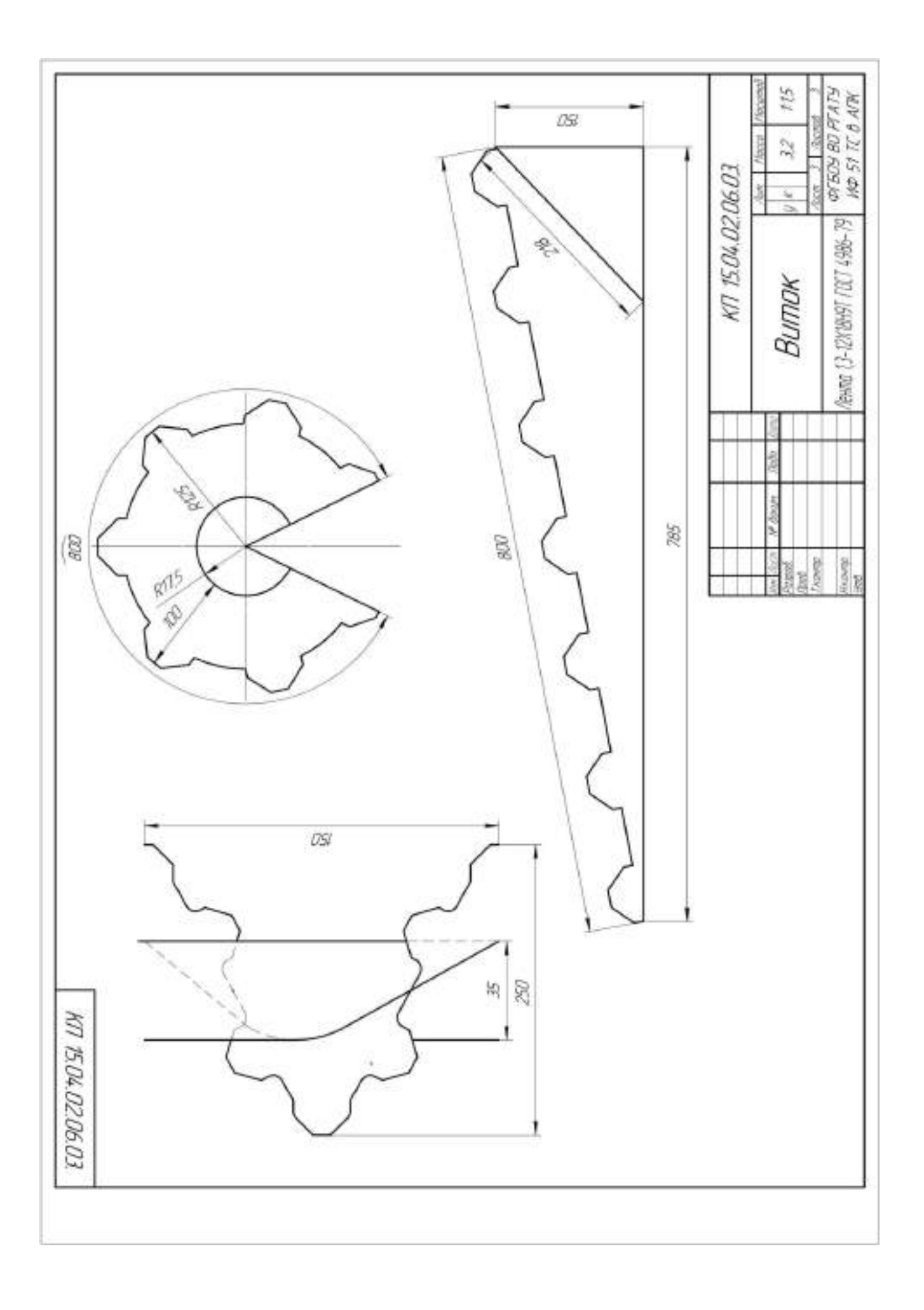

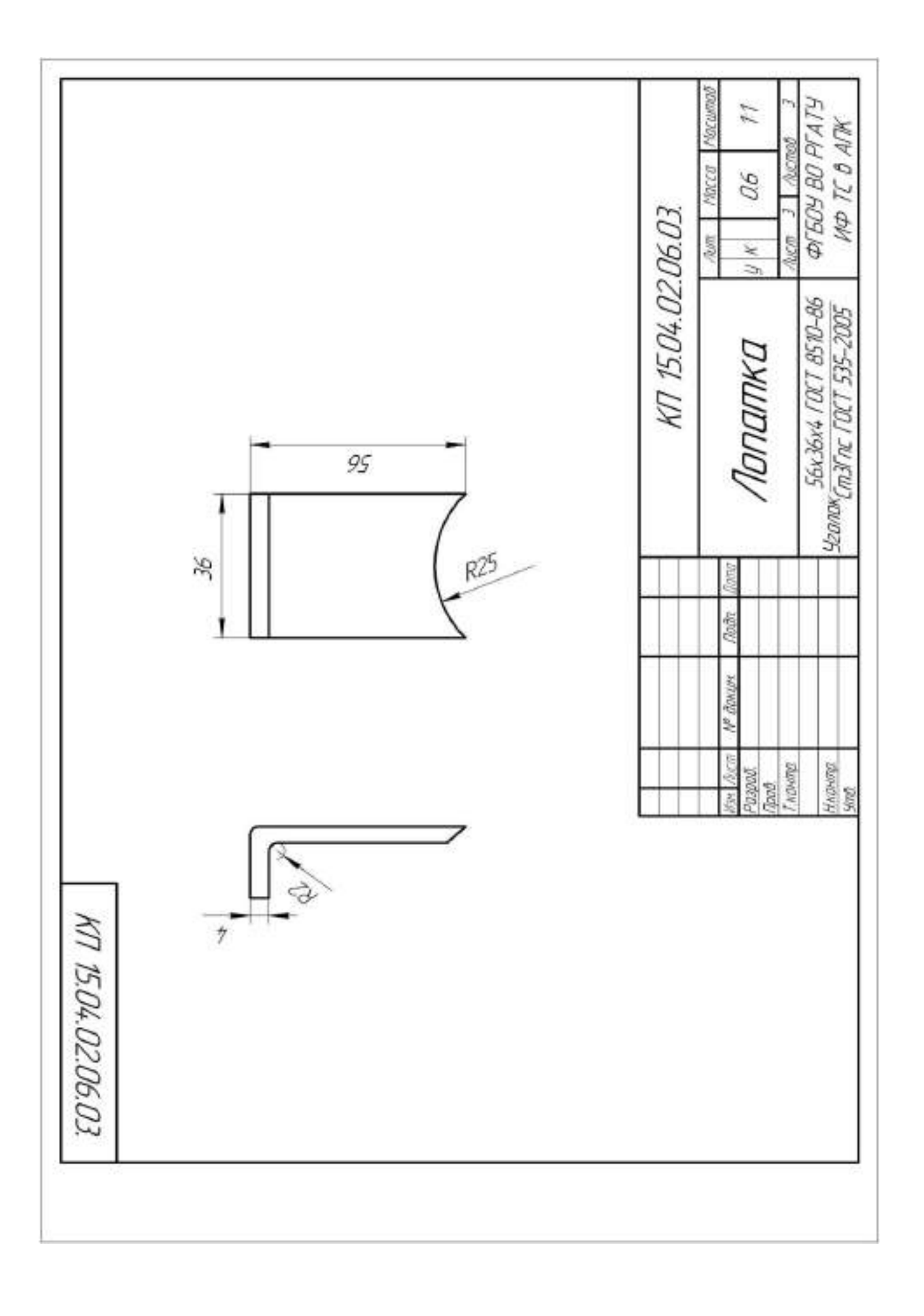

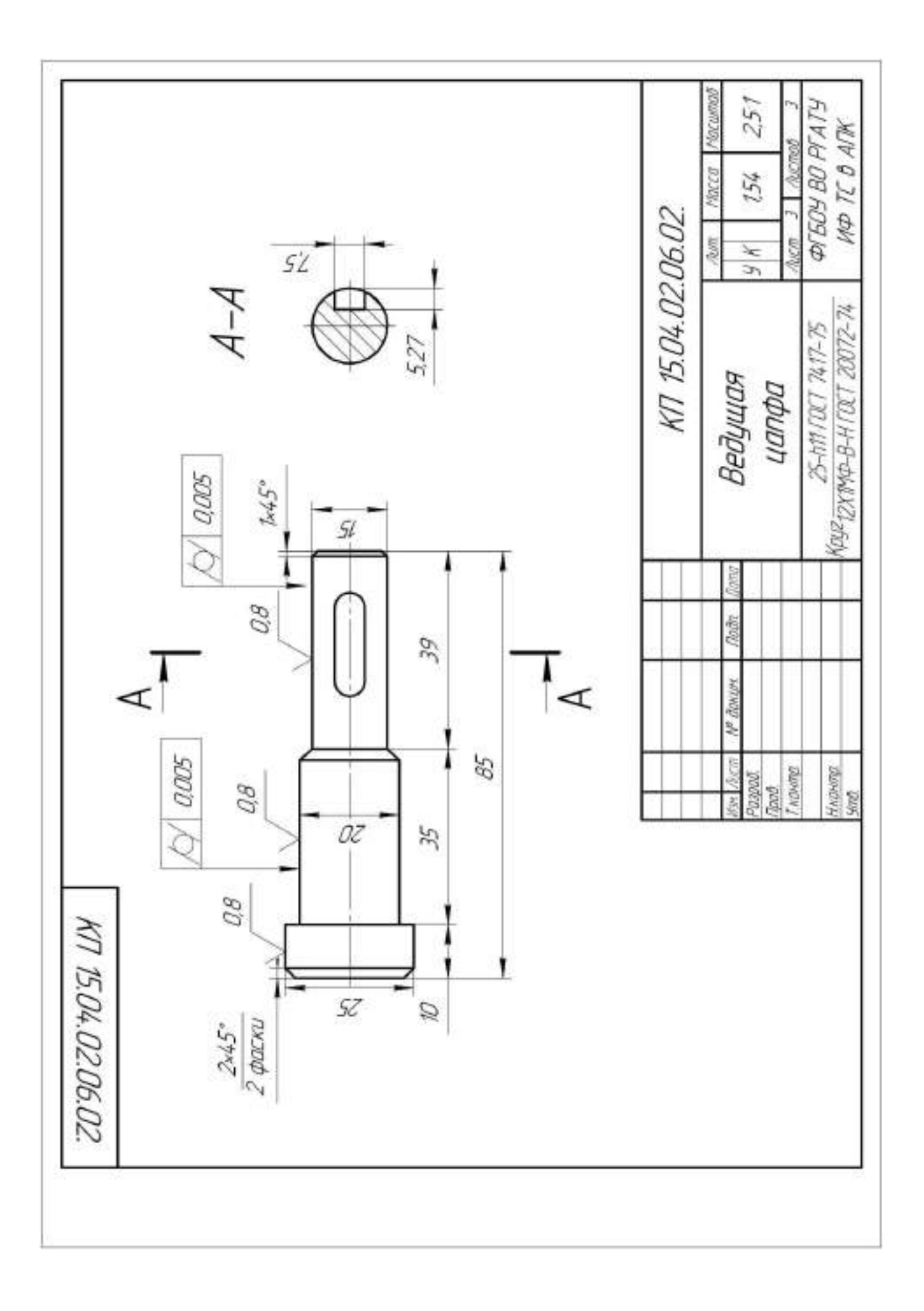

# **Работа № 4. Проектирование дискового разбрасывающего устройства минеральных удобрений машины СТТ-10**

#### **Введение**

 Удовлетворение потребности населения в продуктах питания и промышленности в сырье связано с повышением урожайности сельскохозяйственных культур. Практика показывает, что более 50 % прибавки урожая получают за счет внесения удобрений, а известкование кислых и гипсование солонцовых почв - наиболее эффективный способ восстановления их плодородия и повышения коэффициента использования удобрений от характера распределения дозы удобрений по полю зависит средняя урожайность сельскохозяйственных культур.

 Анализ работ по технологии внесения минеральных удобрений и известковых материалов показывает, что рабочие органы существующих машин не в полной мере отвечают агротехническим требованиям по равномерности распределения туков по поверхности почвы Неравномерное распределение удобрений и известковых материалов по поверхности почвы приводит к значительному снижению урожайности и качества продукции сельскохозяйственных культур. Поэтому задача совершенствования технологических средств для поверхностного внесения минеральных удобрений и известковых материалов является актуальной и имеет важное народнохозяйственное значение.

Цель работы - изыскание рациональных параметров центробежного рабочего органа разбрасывателя для поверхностного внесения минеральных удобрений

#### **4.1. Обзор способов внесения минеральных удобрений**

 При рассеве удобрений разбрасыватели регулируют на заданную дозу внесения. Доза внесения – это количество удобрений, запланированное для распределения на площади 1 га. Дозу внесения устанавливает агроном.

 В зависимости от времени внесения различают предпосевной, при посевной и подкормочный способы.

 Предпосевной способ, называемый основным, применяют для внесения основной массы туков, мелиорантов. Равномерно разбросанные по полю, во время вспашки или предпосевной культивации, удобрения заделывают в почву на глубину 10…15 см. При предпосевном способе внесения в основном используются машины МВУ-0,5А, МВУ-6, которые представлены на рисунках 4.1 и 4.2 /5/.

 Навесная машина МВУ-0,5А предназначена для рассева на поверхность поля минеральных удобрений и семян сидератов (растений, используемых в качестве зеленого удобрения). Недостатками машины являются малый объем бункера - 0,5 м<sup>3</sup> и незначительная ширина рассева – 16 м.

 Машина МВУ-6 предназначена для транспортировки и рассева по поверхности почвы минеральных удобрений и слабо пылящих известковых материалов. К недостаткам машины следует отнести небольшую грузоподъемность – 6 т и ширину рассева удобрений - 16 м /5/.

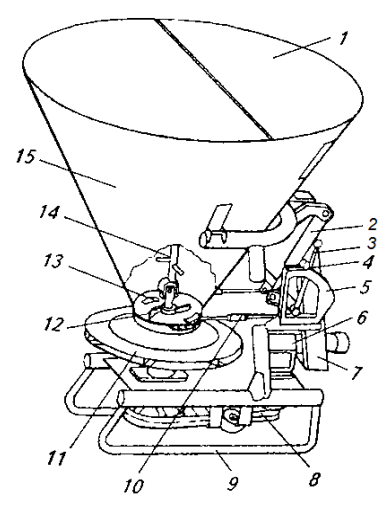

1 – крышка бункера; 2 – гидроцилиндр; 3 – рукоятка; 4 –упор передвижной;

 5 –сектор; 6 – редуктор; 7 – навеска; 8- передачи ременные; 9 – рама; 10 – тяга; 11 –аппарат рассеивающий; 12 –устройство подающее; 13 – окно; 14 – сводо- разрушитель; 15 – бункер.

Рисунок 4.1 – Общий вид машины МВУ-0,5А

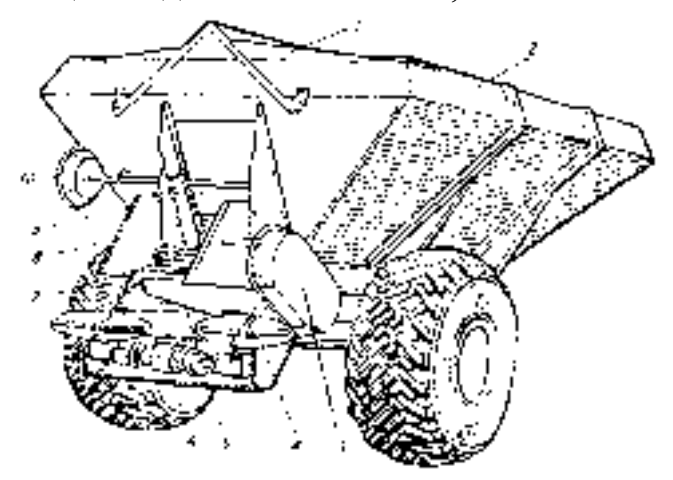

1 – тент; 2 – кузов; 3 – привод; 4 –аппарат рассеивающий; 5 – туконаправитель;6 – привод дисков; 7 – конвейер-питатель; 8 – окно; 9 – заслонка; 10 – штурвал механизма перемещения заслонки.

Рисунок 4.2 – Общий вид машины МВУ-6

 При посевное внесение минеральных удобрений выполняют одновременно с посевом зерновых культур. Удобрения вносят в почву вместе с семенами или

вблизи них сеялками СЗ-3,6А, СЗТ-3,6А, СЗУ-3,6. Сеялка СЗ-3,6А представлена на рисунке 4.3/5/.

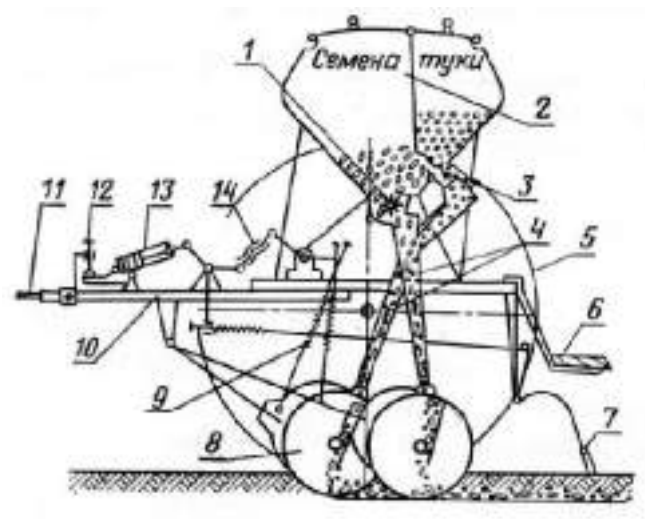

1 – аппарат семявысевающий; 2 – ящик зернотуковый; 3 – аппарат туковысевающий; 4 - семяпроводы; 5 – колесо опорно-приводное; 6- подножка; 7 - загортачи; 8 - сошник; 9 - штанга с пружиной; 10 -спица; 11 - прицеп; 12 - винт регулировки заглубления; 13 - гидроцилиндр; 14 – стяжка винтовая.

Рисунок 4.3 – Зернотуковая сеялка СЗ-3,6А

 Во время вегетации растений проводят подкормку культур сплошного посева при помощи наземных агрегатов СТТ-10, МВУ-6, МВУ-12. Когда работа наземных машин затруднена из-за повышенной влажности почвы, то, чтобы уложиться в оптимальные агротехнические сроки, целесообразно применять самолеты, вертолеты и легкие летательные аппараты.

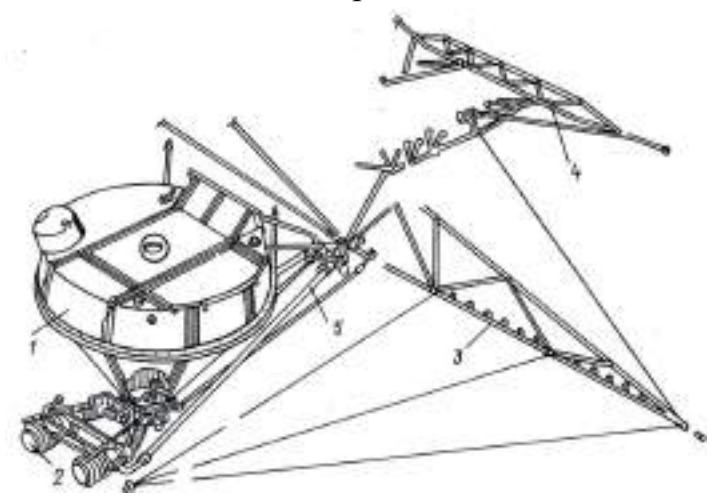

 1-бак химикатов; 2- агрегат насосный; 3-штанга боковая; 4 - штанга хвостовая; 5- трубопровод.

Рисунок 4.4 – Опрыскивающая аппаратура вертолёта Ка-26.

#### **4.2. Краткая характеристика минеральных удобрений**

Отечественная промышленность производит простые минеральные удобрения, содержащие один питательный элемент и сложные, содержащие 2…3 питательных элемента /4/. К числу простых минеральных удобрений, имеющих наибольшее распространение, относятся:

- из фосфорных – суперфосфат (простой и двойной) и фосфорная мука;

 - из калийных – хлористый калий – 30…40%, калийные соли, сырые калийные удобрения (сильфинит и калнит), калимагнезия и сернокислый калий;

- из азотных – аммиачная селитра, сульфат аммония, хлористый аммоний.

 Сложные удобрения в сельском хозяйстве получили наибольшее распрос транение в виде нитрофосок и аммофоса. Нитрофоски содержат: азот, калий,

фосфор. Аммофос – фосфор, азот.

 В минеральных удобрениях содержится различное количество действующего вещества ( $P_2O_5$ ,  $K_2O$ , N в %). Так, например, в фосфорных от 18.7% – суперфосфат простой, до 48…50% - суперфосфат двойной; в калийных от 25…28% - калимагнезий, до 54.2…60% – хлористый калий; в азотных от 21% - сульфат аммония, до 46% – мочевина /4/.

 Нитрофоски подразделяются на три марки (А, В, Б.) также в зависимости от процентного содержания действующих веществ. Кроме того, отечественная промышленность выпускает и жидкие удобрения, к которым относится жидкий аммиак (около 83% N). Аммиаки содержат 28-40 % N, в зависимости от сорта, водный аммиак (аммиачная вода) содержит также в зависимости от сорта 25 или 20 % N. Сведения о физико-механических свойствах некоторых минеральных удобрений представлены в таблице 4.1.

 Обычно в почву вносят удобрение не одного, а двух или даже трёх видов. Чтобы не применять их раздельно, по очереди, целесообразно минеральные удобрения смешивать.

 Однако следует учитывать, что при смешивании некоторых удобрений снижается их питательная ценность для растений. Это происходит либо из-за улетучивания аммиачного азота в случае смешивания аммоний-содержащих удобрений с удобрениями, обладающими щелочными свойствами (фосфат - шлаками, известковыми материалами), либо из-за перехода воднорастворимого фосфора удобрений в труднодоступное для растений состояние, например при смешивании суперфосфата с известью. Иногда при смешивании ухудшаются физикомеханические свойства туков, что сильно затрудняет их внесение в почву.

| Наименова-  | Влажность, | Объемная       | Напольное    | Угол     | Угол естест- |  |
|-------------|------------|----------------|--------------|----------|--------------|--|
|             | $\%$       | Macca, $T/M^3$ |              |          |              |  |
| ние удобре- |            |                | сопротивле-  | внутрен- | венного от-  |  |
| ний         |            |                | ние по       | него     | коса,        |  |
|             |            |                | сдвигу, кг/м | трения,  | град.        |  |
|             |            |                |              | град.    |              |  |
| Аммиачная   | 0, 51, 5   | 0,8            | 2030         |          | 42           |  |
| селитра     |            |                |              |          |              |  |
| Мочевина    | 1.57       | 0,650,68       | 50           | 23       | 33           |  |
| Суперфосфат | 4,67,0     | 1, 151, 3      |              | 33       | 33           |  |
| гранулиро-  |            |                |              |          |              |  |
| ванный      |            |                |              |          |              |  |
| Суперфосфат | 2,9        | 1,101,15       |              | 30       | 34           |  |
| гранул.     |            |                |              |          |              |  |
| двойной     |            |                |              |          |              |  |
| Хлористый   | 2,4        | 0,720.97       | 50           | 35       | 50           |  |
| калий       |            |                |              |          |              |  |
| Калийная    | 2, 55, 0   | 0,750,86       | 2050         | 35       | 50           |  |
| соль        |            |                |              |          |              |  |
| Известь по- |            | 0,71,2         | 2050         | 35       | 50           |  |
| рошковая    |            |                |              |          |              |  |

Таблица 4.1. - Физико-механические свойства минеральных удобрений /4/.

Для определения возможности смешивания удобрений разных видов можно пользоваться схемой, приведенной в таблице 4.2 /4/.

 Соотношение компонентов в произвольных точках смеси является случайной величиной, поэтому в большинстве случаев оценка качества смеси (степени смешивания) основана на методах статистического анализа.

Смесь минеральных удобрений считается однородной по составу, если в любой её навеске (пробе), соответствующей площади, занимаемой одним растением данной культуры, соотношение элементов равно среднему во всей партии смеси.

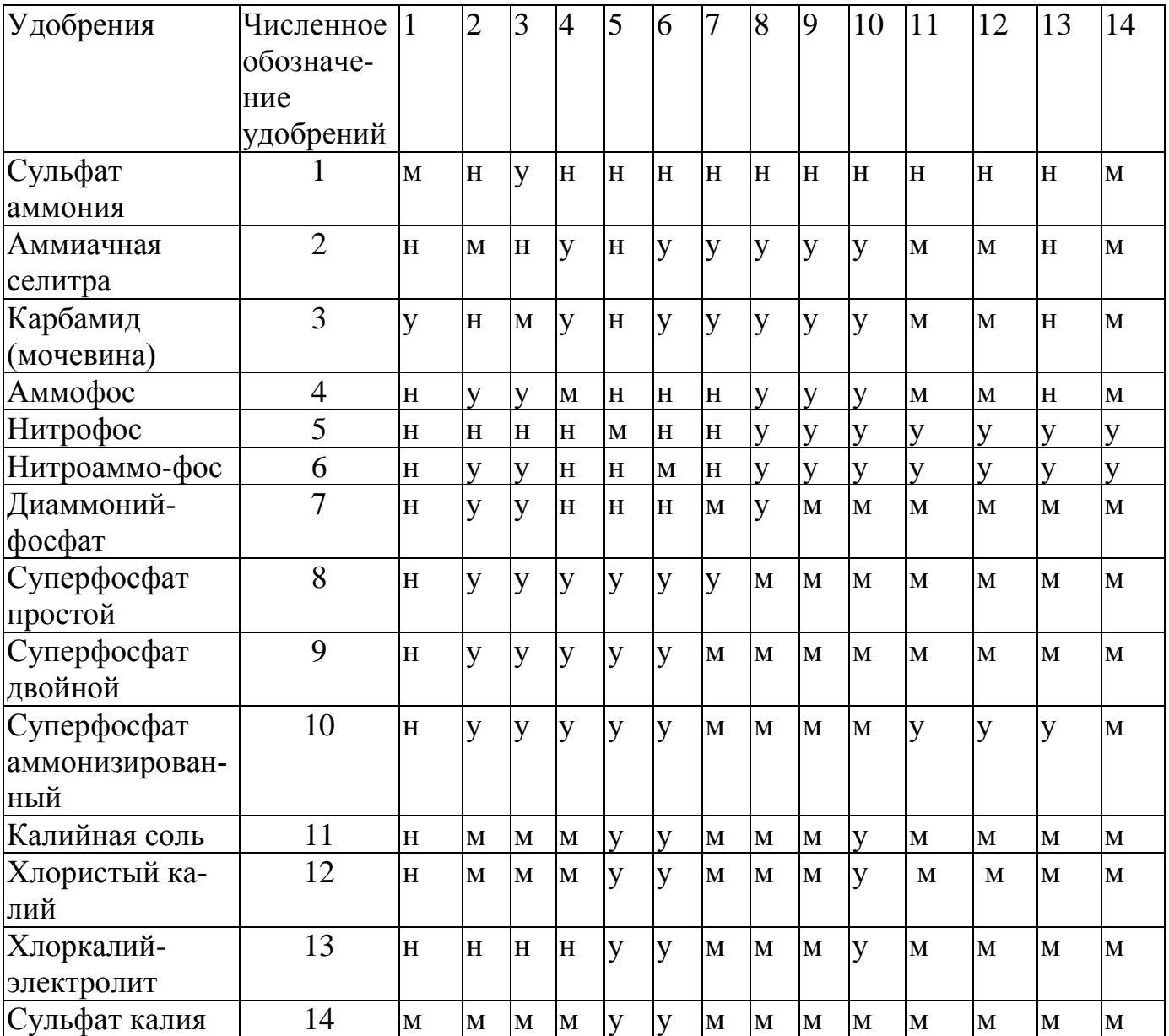

### Таблица 4.2 - Допустимость смешивания минеральных удобрений

Условные обозначения: М - смешивать можно; У - смешивать можно непосредственно перед внесением; Н - смешивать нельзя

## **4.3. Назначение машины СТТ-10 и агротехнические требования к поверхностному внесению минеральных удобрений**

 Машина СТТ-10 предназначена для поверхностного внесения минеральных удобрений.

Слежавшиеся удобрения перед использованием необходимо измельчить и просеять. Размер частиц после измельчения должен быть не более 5 мм, содержание частиц размером менее 1 мм допускается не более 6 %.

При смешивании удобрений влажность исходных компонентов не должна отличаться от стандартной более чем на 25 %. Отклонение от заданного соотношения питательных элементов в тукосмеси допускается не более  $\pm 5\%$ ,

Неравномерность распределения удобрений по ширине захвата при внесении оптимальных доз – не более  $\pm 15$  %, а при внесении умеренных доз – до  $\pm 25$  $\%$ 

Необработанные поворотные полосы и пропуски между соседними проходами агрегата не допускаются. Время между внесением удобрений и их заделкой не должно превышать 12 ч.

При подкормке удобрения должны быть заделаны в почву на 2…3 см глубже и на 3…4 см в стороне от рядка семян. Допустимое отклонение фактической дозы внесения удобрений комбинированными сеялками от заданной должно быть не более ± 10%./5/.

### **4.4. Технологический расчет процесса внесения минеральных удобрений**

 Исходными данными для расчета являются: культура – пшеница озимая, площадь – 1700 га, доза внесения азотного удобрения (по рекомендации агронома хозяйства с учетом данных агротехнических картограмм хозяйства) – 0,22 т/га, расстояние от склада до поля – 9 км.

Определяем потребность в удобрениях Q<sup>у</sup> по формуле

$$
Q_{y} = \mathcal{A} \cdot S, \tau \tag{4.1}
$$

где Д – доза внесения удобрения, Д=0.22 т/га;

S – площадь, S=1700 га.

$$
Q_{y} = 0.22 \cdot 1700 = 374 \text{ T}
$$

Определяем часовую производительность агрегата W<sub>ч</sub>, состоящего из МТЗ-82 и СТТ-10

$$
W_{\mathbf{u}} = 0.1 \cdot B_p \cdot V_p \cdot \tau, \text{ rad/q} \tag{4.2}
$$

где  $B_p$  – рабочая ширина захвата машины ,м;

V<sup>p</sup> – рабочая скорость машины, км/ч;

 $\tau$  – коэффициент, учитывающий время одного часа на выполнение процесса /6/. Для машины СТТ-10 эти величины имеют следующие значения:

 $B_p = 10...15$  м (принимаем  $B_p = 15$  м);  $V_p = 10...15$  км/ч (принимаем  $V_p = 10$  км/ч);  $\tau = 0.75 / 6$ .

$$
W_{\mathbf{V}} = 0.1 \cdot 15 \cdot 10 \cdot 0.75 = 11.25 \text{ rad/s}
$$

Рассчитываем теоретическую дневную производительность  $W_{\text{meas}}$ , принимая работу агрегата в 2 смены

$$
W_{\text{dnee}} = W_q \cdot t_{\text{CM}} \cdot z_{\text{CM}}, \text{ rad/cmena}
$$
\n
$$
(4.3)
$$

где  $t_{\rm cw}$  – время смены,  $t_{\rm cw} = 8$  ч;

 $z<sub>cm</sub>$  – число смен,  $z<sub>cm</sub>$  =2 смены.

 Определяем агротехнологические сроки А выполнения технологического про-*S A*

цесса

$$
W_{\text{d}}(4.4)
$$
  

$$
A = \frac{1700}{180} = 9,4 \text{ \tH}^{\dagger}
$$

Принимаем агротехнические сроки A=9 дней.

Определяем производительность транспортных средств  $\Pi_{\textrm{rp}},$  подвозящих удобрения за час работы

$$
\Pi_{mp} = \frac{\Gamma \cdot n_{zp}}{\frac{\Gamma \cdot n_{zp}}{W_{3az}} + \frac{2L}{V_{cp}} + t_{paszp}} \quad , \quad \Upsilon/\Psi \tag{4.5}
$$

где Г – грузоподъемность транспортного средства, т (для подвоза удобрений используем КамАЗ 5513 с грузоподъемностью платформы  $\Gamma$ =12,5 т);

nгр- коэффициент, учитывающий вместимость кузова;

Wзагр – фактическая производительность загрузчика, т/ч.

Погрузку осуществляет погрузчик ПЭА-1,  $W_{\text{3a}CD} = 80 \text{ T/y}$ ;

L – среднее расстояние перевозки, км ( L=9 км);

 $V_{cp}$  – средняя скорость транспортного средства ( $V_{cp}$  = 40 км/ч);

 $t_{\text{pasrp}} - \text{время разгружи}, t_{\text{pasrp}} = 0,273$  ч.

Определяем коэффициент вместимости кузова n<sub>гр</sub>

$$
n_{zp} = \frac{M_{\scriptscriptstyle M}}{\Gamma} \tag{4.6}
$$

где  $M_M$  – масса всех мешков,  $M_M = 10.9$  т;

Определяем массу всех мешков  $M_{M}$ 

$$
M_{\mathcal{M}} = M_1 \cdot n, \quad \text{T} \tag{4.7}
$$

где  $M_1$  – масса одного мешка,  $M_1 = 0.34$  т;

 n – количество всех мешков (исходя из конструктивных размеров платформы и с учетом требований транспортировки, n=32).

Определяем массу одного мешка М<sup>1</sup>

$$
M_{I} = V_{1m} \cdot p, \mathbf{T} \tag{4.8}
$$

где  $V_{1m}$ – объем одного мешка,  $V_{1m}$ =0,196 м<sup>3</sup>;

 $\rho$ — плотность удобрения,  $\rho = 1,725$  т/м<sup>3</sup> (аммиачная селитра).

$$
M_1 = 0,196 \cdot 1,725 = 0,34 \text{ T}
$$

Определяем объем одного мешка V<sub>1м</sub>, учитывая, что форма мешка близка к цилиндрической, 0,5х1 м.

$$
V_{1m} = \pi \cdot R^2 \cdot h, \quad \text{M}^3 \tag{4.9}
$$

Определяем часовую производительность агрегата  $W_{\text{uv}}$  с учетом дозы внесения

$$
W_{qy} = 0,1 \cdot B_p \cdot V_p \cdot \tau \cdot \pi, \text{ and } \tag{4.10}
$$

#### **4.5. Патентный поиск и анализ разбрасывателей минеральных удобрений**

Анализ процесса разбрасывания удобрений центробежным диском конусной формы показал, что равномерность их внесения в наибольшей степени зависит от формы потока удобрений, падающих на диск и места его падения, а также изменения формы потока в момент встречи с лопастью и поверхностью диска /3/.

 Авторы патента /4/ предложили рабочий орган для разбрасывания удобрений, включающий концентрично установленные два вращающихся диска 1и 2 с лопастями и отличающийся тем, что направление вращения внутреннего 1 и внешнего 2 дисков совпадает, причем внешний диск вращается с угловой скоростью в 1,1 раза больше, чем внутренний, при этом оба диска выполнены плоскими, установлены каждый на своих валах 5 и 6 и рабочие поверхности 7 и 8 дисков находятся в одной плоскости, а диаметр внешнего диска в 1,6 раза больше диаметра внутреннего, на рабочей поверхности которого соосно с осью вращения расположен направитель 9, выполненный в виде усеченного конуса, имеющий в основании цилиндрическую часть 11 диаметром, соответствующим диаметру зоны с окружной скоростью 5-6 м/с, и высотой, равной высоте лопасти, при этом конусно образующая поверхность выполнена под углом 45° к плоскости основания, а в вершине направитель имеет форму части

сферы.

 Анализируя предложенную конструкцию рабочего органа, можно сделать вывод, что ее недостатками являются высокая степень столкновения удобрений с лопастями на обоих дисках, что разрушает фрагментацию гранул и, как следствие, ухудшает качество удобрений и снижает равномерность распределения удобрений по поверхности поля, сложность изготовления и большая металлоемкость.

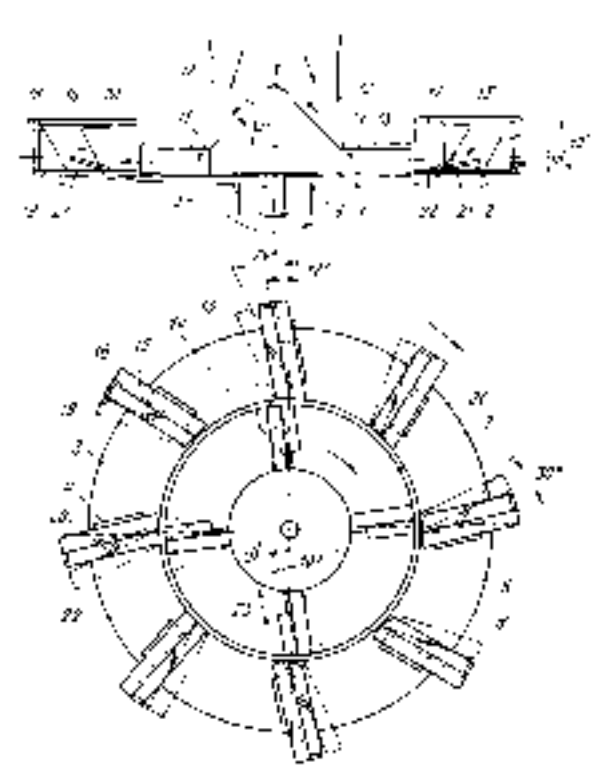

 3, 4 – лопасти; 7 – поверхность рабочая диска внутреннего; 8 – поверхность рабочая диска внешнего; 9 – направитель.

Рисунок 4.5 – Схема рабочего органа для разбрасывания удобрений (вид сверху).

 Авторами патента /5/ предложен рабочий орган разбрасывателя минеральных удобрений, включающий центробежные диски 1и 8 с лопастями 2 и закрепленные на раме 3 разбрасывателя дефлекторы 4 и 9, состоящие из плоских щитков 5 и 11, сопряженных с ними, выполненного в виде цилиндрической поверхности криволинейного участка, который охватывает диск и размещен концентрично с зазором относительно диска, причем торцы 7 и 12 криволинейного участка дефлекторов расположены со стороны, противоположной направлению вращения дисков, и отличающийся тем, что щитки дефлекторов отклонены в горизонтальной плоскости от продольной оси разбрасывателя со стороны его рамы на угол 50-60°.

 Анализируя предложенную конструкцию рабочего органа разбрасывателя минеральных удобрений, можно сделать вывод, что ее недостатками являются небольшая ширина разбрасывания, отсутствие возможности разбрасывания удобрений в местах установки дефлекторов и невысокая равномерность распределения удобрений по поверхности поля.

Авторами патента /6/ предложен рабочий орган разбрасывателя минеральных удобрений, состоящий из двух метателей струйно-веерного типа, расположенных справа и слева от оси симметрии машины и отличающийся тем, что каждый метатель состоит из жестко соединенных, соосно расположенных лопастного ротора и решетчатого барабана, охваченного плоской стороной поликлинового ремня 1 с направляющими 2 и натяжным 3 роликами.

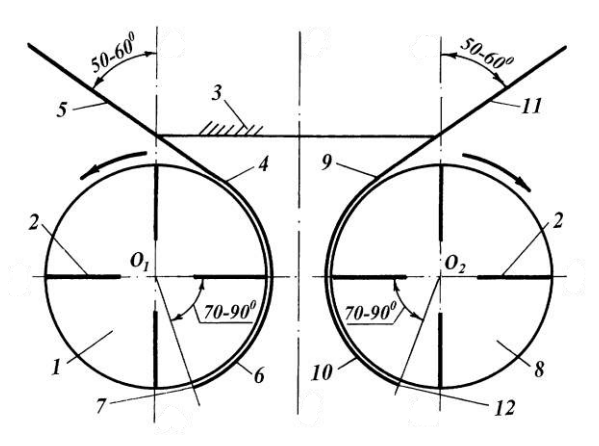

1,8 – диски центробежные; 2 - лопасти; 3 - рама; 4,9 - дефлекторы; 5,11 - щитки; 6, 10 – поверхности дефлекторов; 7,12 – торцы дефлекторов.

Рисунок 4.6. – Схема рабочего органа разбрасывателя удобрений (вид сверху).

Лопастной ротор состоит из соосно расположенных внутреннего 4 и наружного 5 колец, жестко соединенных между собой лопастями 6. На боковой поверхности наружного кольца 5 установлены дополнительные лопасти 7. Решетчатый барабан состоит из соосно расположенных внутреннего кольца 4 и диска 8, жестко соединенных между собой перемычками 9.

 Регулировка соотношений подач в веер и в струю осуществляется при помощи особой конструкции туконаправителя 10.

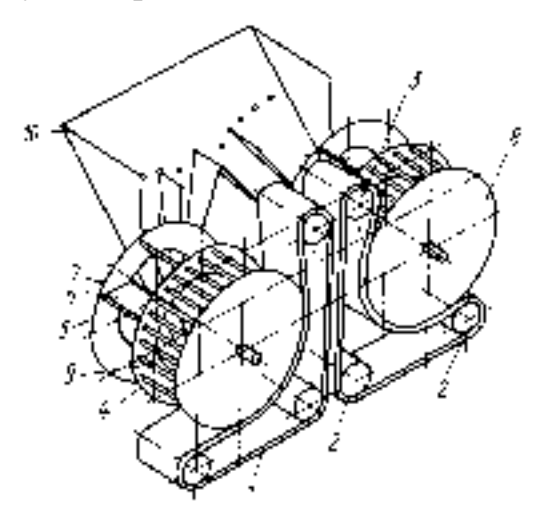

1-ремень поликлиновой; 2 – ролик направляющий; 3 – ролик натяжной; 4 – внутреннее кольцо; 5 – внешнее кольцо ротора; 6 – лопасти ротора основные; 7– лопасти ротора дополнительные; 8 – диск барабана; 9 – перемычки; 10 – туконаправитель.

Рисунок 4.7 – Схема рабочего органа разбрасывателя удобрений.

 Анализируя предложенную конструкцию рабочего органа разбрасывателя минеральных удобрений, можно сделать вывод, что ее недостатками являются небольшая ширина разбрасывания, низкая ветроустойчивость при выбросе из середины веера под положительным углом к горизонту и большая металлоемкость

### **4.5.1.Анализ существующих конструкций разбрасывающих устройств машин для внесения минеральных удобрений**

Минеральные удобрения сплошным методом в основном вносятся машинами МВУ-0.5А, МВУ-6 и СТТ-10. Рассмотрим и проанализируем конструкции разбрасывающих устройств данных машин.

 Центробежное разбрасывающее устройство машины МВУ-0,5А состоит из вращающегося диска 2, закрепленного на вертикальном валу 1 и расположенных на диске радиальных лопастей 3, изготовленных из равнобокого уголка (рис.4.4.)/4/. Недостатками конструкции являются слеживаемость удобрений на лопастях такого типа и незначительная ширина рассева.

 Разбрасывающее устройство машины МВУ-6 состоит из двух дисков. Диск 2 с установленными на нем лопастями 3 в виде желоба закреплен на вертикальном валу 1 (рис.4.5.)/5/.

Недостатком конструкции является незначительная ширина рассева.

 Разбрасывающее устройство машины СТТ-10 включает в себя два ротора, которые вращаются вокруг горизонтальной оси. Ротор 2 закреплен на горизонтальном валу 1 и снабжен внутренними 3 и наружными 4 лопастями (рис.4.3.)/6/.

 *Недостатками конструкции* являются неравномерность при внесении удобрений, отсутствие технической возможности изменения места подачи удобрений и большая металлоемкость.

Подробная информация о конструкциях представлена графической части.

 Принцип действия устройств: поступающие частицы удобрений под действием центробежной силы перемещаются по поверхности и лопастям диска, доходят до его внешней кромки и рассеиваются веерообразным потоком (вправоназад-влево) по поверхности почвы.

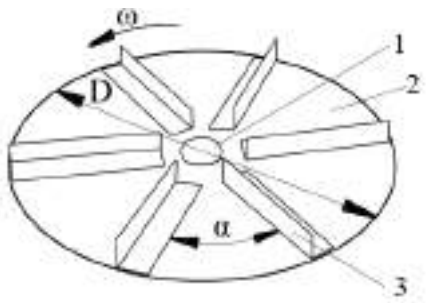

 1 – вал вертикальный; 2 – диск; 3 - лопасть ; α -угол установки лопастей. Рисунок 4.8 – Схема разбрасывающего диска машины МВУ-0,5А

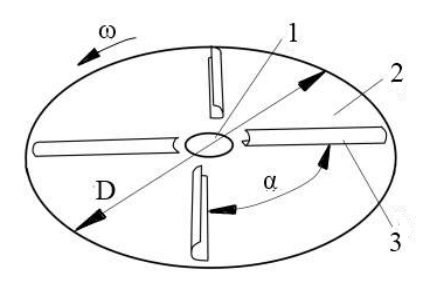

1 – вал вертикальный; 2 – диск; 3 - лопасть Рисунок 4.9 – Схема разбрасывающего диска машины МВУ – 6

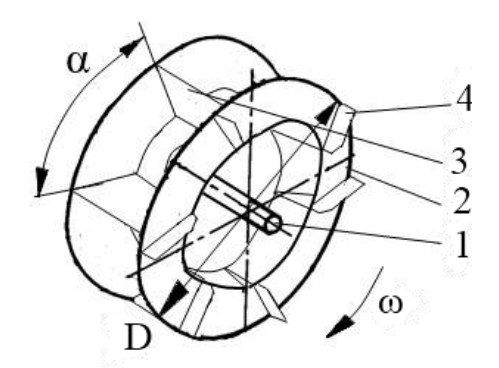

1 – вал горизонтальный; 2 – диск; 3 – внутренняя лопасть; 4 – наружная лопасть.

Рисунок 4.10 – Схема разбрасывающего ротора машины СТТ-10

 Представленные на рисунках разбрасывающие диски не обеспечивают равномерность внесения удобрений.

### **4.6. Разработка технического задания на проектирование дискового разбрасывающего устройства**

1. Наименование и область применения. **Машина СТТ-10** предназначена для внесения минеральных удобрений с повышенной равномерностью распределения туков по площади. Показатель неравномерности при этом не превышает  $\pm 15\%$ . СТТ-10 применяют для подкормки зерновых культур, возделываемых по интенсивной технологии, а также для перевозки удобрений, зерна и других сыпучих материалов с разгрузкой их через окно в задней стенке кузова.

2. Основание для разработки - задание на КП

3. Цель и назначение разработки – повысить производительность и равномерность внесения удобрений

4. Источники разработки инициативные

5. Технические требования.

 Техническая характеристика машин для внесения твердых минеральных удобрений приведена в таблице 4.3.

| Показатели                                            | <b>MBY</b><br>$-8$ | CTT-<br>10           | MBY-<br>16                            | KCA-<br>3       |                  | $MXA -7$ $ATM -5B$ | $AA\Pi -5$              |
|-------------------------------------------------------|--------------------|----------------------|---------------------------------------|-----------------|------------------|--------------------|-------------------------|
| ∥Грузоподъемность, т                                  | 11,0               | 5,0                  | 16,0                                  | 4,0             | 7,0              | 5,5                | 5,0                     |
| Агрегатируется                                        | $T -$<br>150K      | <b>MT3-</b><br>80/82 | ЗИЛ-<br>УРАЛ-<br>K-701<br>5557<br>555 |                 | <b>ЭСВМ-7</b>    |                    |                         |
| Рабочая ширина распределе-<br>ния удобрений, м        | $14,5-$<br>19,0    | $10,5-$<br>17,5      | $10,0-$<br>21,5                       | $8,5-$<br>13,0  | $13,5-$<br>21,5  | $12,5 - 22,0$      | 12                      |
| Скорость, км/ч                                        |                    |                      |                                       |                 |                  |                    |                         |
| транспортная (макси-<br>мальная)                      | 30                 | 15                   | 20                                    | 50              | 60               | 36                 | 25                      |
| рабочая                                               | 10,8               | $9,8-$<br>11,4       | $13,2-$<br>19,0                       | 9,8             | 18,0             | $ 17,4-19,7 $      | $8,1 - 18,2$            |
| Доза внесения, т/га                                   | $0,10-$<br>9,70    | $0,06-$<br>1,32      | $0,10-$<br>1,66                       | $0,10-$<br>8,80 | $0,45-$<br>11,01 |                    | $0,03 - 2,59$ 0,10-1,10 |
| Масса, кг                                             | 3240               | 2595                 | 4030                                  | 4340            | 9540             | 1520               | 1450                    |
| Неравномерность внесения<br>  на рабочей ширине, $\%$ | 25                 | $11 - 17$            | $20,2-$<br>22,6                       | 25              | 25               | $21,9 - 23,3$      | $11,2 - 12,8$           |

Таблица 4.3. - Технические характеристики машин для внесения твердых минеральных удобрений

 5.1. Состав разбрасывающего устройства описан в пояснительной записке, а общий вид представлен на чертеже (см. приложение Г)

 5.2. Показатели назначения. Диск должен раномерно рапределять порции минеральных удобрений по поверхности поля в требуемом количестве.

 5.3. Требования к надежности. Испытания для оценки надежности дискавключают:

- анализ результатов технической экспертизы;

- эксплуатационные испытания на надежность;

- оценку показателей, характеризующих свойства надежности:

а) оценку безотказности;

б) оценку долговечности;

в) оценку приспособленности к техническому обслуживанию

и ремонту;

г) оценку противокоррозионной защиты.

Анализ результатов технической экспертизы при испытаниях машин на надежность проводят с целью:

- определения технического состояния деталей, сборочных единиц;

- определения причин возникновения отказов;

- прогнозирования показателей долговечности деталей;

- определения соответствия объема ремонтных работ по восстановлению работоспособности изделия требованиям, установленным действующей нормативной документацией;

- определения степени отработки элементов конструкции опытных образцов по уровню надежности.

5.4. Требования к технологичности.

5.5. Требования к уровню унификации и стандартизации.

5.6. Требования к безопасности

5.7. Требования к эстетичности и эргономичности.

5.8. Требования к патентной чистоте.

5.9. Требования к составным частям изделия, сырью, исходным и эксплуатационным материалам.

5.10. Условия эксплуатации.

5.11. Требования к маркировке и упаковке.

 *5.12. Требования к транспортированию и хранению*

 *5.13. Дополнительные требования.*

*6. Экономические показатели.*

*7. Стадии и этапы разработки.*

*8. Порядок контроля и приемки.*

# **4. 7. Обоснование конструктивно-технологической схемы дискового разбрасывающего устройства машины СТТ-10**

На основе анализа существующих конструкций разбрасывающих устройств и патентного поиска предложена конструкция правого диска разбрасывающего устройства, которая представлена на рисунках 4.11 и 4.12. Устройство включает в себя следующие узлы: 1 - левый и правый редукторы; 2 - два конусных диска с лопастями различной длины.

 Конусный диск 5 установлен и закреплен на вертикальном валу 2 с помощью крепления 9. Диски вращаются навстречу друг другу. На поверхности диска размещены П-образные лопасти 7 и 8 с возможностью изменения угла установки относительно радиуса диска с помощью креплений 6 лопастей. Лопасти не одинаковы по длине и обозначены «левая»  $L_n$  и «правая»  $L_n$ .

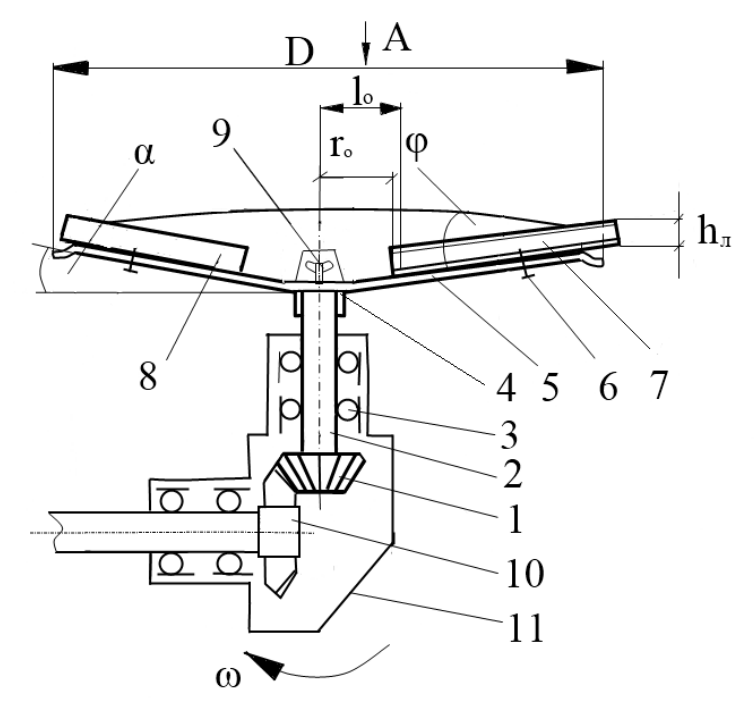

 1 – шестерня; 2 – вал; 3 – подшипник; 4 – втулка; 5 – диск; 6 – крепление; 7 – правая лопасть  $L_n$ ; 8 – левая лопасть  $L_n$ ; 9 – крепление диска; 10 – колесо; 11 – правый редуктор.

 Рисунок 4.11. – Схема модернизированного правого разбрасывающего диска машины СТТ-10 (вид сбоку).

 Рисунок 4.12 – Схема модернизированного разбрасывающего диска машины СТТ-10 (вид сверху).

 Доза удобрения, установленная с помощью штурвала

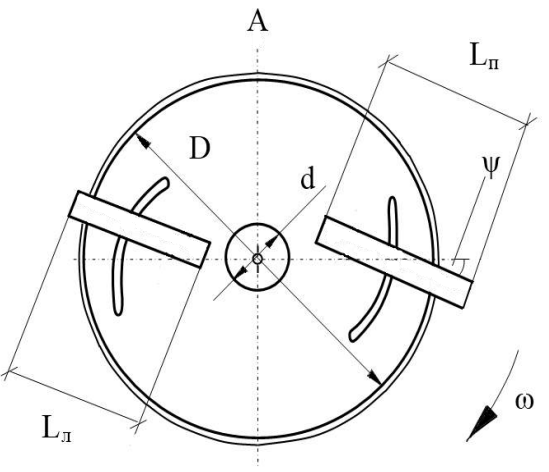

заслонки, через окно в задней стенке бункера транспортёром подается в на правитель потока удобрений двухдискового разбрасывающего устройства. При попадание частиц удобрения на вращающиеся навстречу друг другу конусные диски с разным углом установки лопастей осуществляется разбрасывание частиц удобрения на поверхность поля.

#### **4. 8. Расчет основных параметров разбрасывающего устройства**

В технологическом расчете определена часовая производительность разбрасывающего устройства,  $W_{\text{uv}}=2.5$  т/ч (формула 4.10). Определяем производительность одного разбрасывающего диска  $W_{\pi}$  из соотношения

$$
W_{\partial} = \frac{W_{\nu y}}{n} , \text{ kT/MHH}
$$
 (4.11)

где n - число разбрасывающих дисков, n=2.

Определяем секундный расход удобрений q, поступающих на диск /10/

$$
q = 10^{-4} \cdot \mathcal{A} \cdot B_p \cdot V_p, \text{ kr/c}
$$
 (4.12)

где Д – доза внесения удобрений, Д=220 кг/га;

 $B_p$  – рабочая ширина захвата машины,  $B_p = 15$  м;

 $V_p$  – рабочая скорость машины,  $V_p = 2.77$  м/с.

Определяем диаметр D разбрасывающего диска /8/

$$
Dn = \frac{60}{\pi} \sqrt{\frac{K_1 \cdot K_2 \cdot g}{(tg^2 \varphi + 1) \cdot \sin 2\alpha}}, \quad M \tag{4.13}
$$

где п – число оборотов диска, 700 мин<sup>-1</sup>/6/;

 $K_1$  – коэффициент, учитывающий влияние угла наклона диска на заполнение гранулами межлопастного пространства,  $K_1=1,48/11/$ ;

 $K_2$  – установочный коэффициент влияния угла установки лопасти и физикомеханических свойств материала,  $K_2=28$ , /11/;

 $g - y$ скорение свободного падения,  $g=9.81$  м/с<sup>2</sup>;

 $\phi$  – угол трения аммиачной селитры о сталь неокрашенную,  $\phi$ =30,5 град./12/;

α – угол конусности диска, α=4 град (рис. 4.13.)

Определяем расстояние l<sup>a</sup> между разбрасывающими дисками /10/

$$
l_a = (2, 1...2, 6) \cdot R, \mathbf{M} \tag{4.14}
$$

Определяем угловую скорость вращения ω разбрасывающего диска

$$
\omega = \frac{\pi \cdot n}{30} \qquad , \, \mathbf{c}^{-1} \tag{4.15}
$$

Определяем переносную скорость V<sub>e</sub> диска

$$
V_e = \omega \cdot R \, , \, \text{m/c} \tag{4.16}
$$

где  $R -$ радиус диска,  $R=0,23$ м.

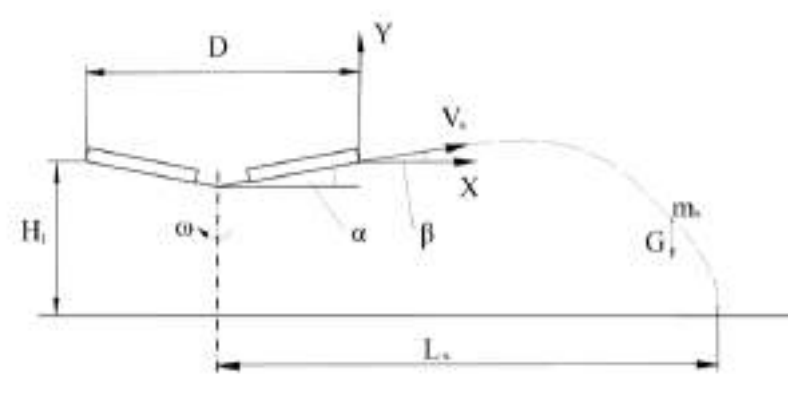

 Рисунок 4.13 – Схема траектории движения частицы удобрения, выброшенной диском.

Относительная скорость  $V_r$  полета гранулы удобрения не превышает  $20\%$   $V_e/7/7$ . Определяем  $V_r$  как 18% от переносной скорости  $V_e$ 

$$
V_r = \frac{V_e \cdot 18}{100} , \text{ m/c}
$$
 (4.17)

Определяем абсолютную скорость  $V_a$  гранулы удобрения по краю диска /11/

$$
V_a = \sqrt{V_r^2 + V_e^2 + 2 \cdot V_r \cdot \sin \psi} \quad , \text{M/c}
$$

где  $\psi$  – угол отклонения правой лопасти  $L_n$  от радиуса диска,  $\psi = 15^\circ$ .

$$
V_a = \sqrt{3.02^2 + 16.79^2 + 2 \cdot 3.02 \cdot 0.258} = 17.1 \text{ m/c}
$$

Определяем начальное положение  $l_0$  частицы на лопасти /11/

$$
l_o = \frac{r_o \cdot \cos \psi}{\cos \alpha}, \text{M}
$$
 (4.19)

где  $r_0$  – расстояние от центра диска до начала лопасти,  $r_0 = 0.06$  м.

$$
l_o = \frac{0.06 \cdot \cos 15}{\cos 4} = 0.061, \text{ m}
$$

Определяем высоту  $h_{\text{L}}$  лопасти /11/

$$
h_n = \sqrt{\frac{q}{K_n \cdot V_a \cdot K_2}} \,, \,\text{M} \tag{4.20}
$$

где  $K_{\text{H}}$  – коэффициент общей неравномерности загрузки лопастей,  $K_{\text{H}} = 1.2 / 11$ /;

$$
h_{\scriptscriptstyle{B}} = \sqrt{\frac{0.914}{1.2 \cdot 17.1 \cdot 28}} = 0.039 \text{ M}
$$

Принимаем высоту лопасти  $h_n=0.040$  м.

Определяем угол подъема β траектории полета гранулы удобрения /10/

$$
\beta = \arcsin(0, 2\sin\alpha) , \text{rpaq}
$$
 (4.21)

$$
\beta = \arcsin(0.2 \sin 4^\circ) = 0.8 \text{ rpa}
$$

 Определяем дальность полета L<sup>х</sup> гранулы /11 sin ln cos sin <sup>1</sup> *a п l п a п a п п x V g K f cos arctg H K f V arctg g K f V arctg f g K K f L* ,м (4.22)

где  $K_n$  – коэффициент парусности аммиачной селитры,  $K_n=0,22/11/$  f – коэффициент трения аммиачной селитры о сталь неокрашенную,  $f=0.59/11/$ 

 $H_l$  – высота установки диска над уровнем поля,  $H_l = 0.8M$ 

$$
L_x = \frac{1}{0.22 \cdot 0.59} \ln \left( \sqrt{\frac{0.22}{0.59 \cdot 9.81}} \cdot 17.1 \cdot \cos 4 \cdot \left( \arctg \sqrt{\frac{0.22 \cdot 0.59}{g}} \cdot 17.1 \cdot \sin 4 + \arctg \frac{0.8 \cdot 0.22 \cdot 0.59}{0.81 \cdot 17.1 \cdot \sin 4} \right) \right) = 11.92 \text{ M}
$$
\n(4.23)

Определяем рабочую ширину разброса  $B_p$  удобрений двухдискового устройства /10/

$$
B_p = 2 \cdot L_x + l_a, \text{ m}
$$
\n
$$
B_p = 2 \cdot 11,92 + 0,6 = 24,4 \text{ m}
$$
\n(4.24)

Определяем значение действительной толщины h<sup>у</sup> слоя удобрений, вносимых разбрасывающим устройством с шириной разброса B<sub>p</sub>

$$
h_y = \frac{10^{-3} \cdot \mathcal{A} \cdot W_u}{B_p \cdot V_p \cdot \gamma}, \text{M}
$$
\n(4.25)

где  $\gamma$  – объемная масса аммиачной селитры,  $\gamma = 800\,$  кг/м<sup>3</sup>.

$$
h_y = \frac{10^{-3} \cdot 220 \cdot 11,25}{24,4 \cdot 10 \cdot 800} = 1,27 \cdot 10^{-5} \,\mathrm{m}
$$

#### **4. 9. Силовой расчет дискового разбрасывающего устройства**

 Согласно экспериментальным данным, упавшая на вращающийся диск гранула движется по некоторой кривой, близкой к логарифмической спирали, пока не встретится с лопастью (рис. 4.10). После этого начинается второй период движения по диску – вдоль лопасти. Благодаря лопастям изменяется направление движения гранул, возрастает их скорость, увеличивается дальность полета. При движении вдоль лопасти на гранулу массой m<sub>ч</sub> действуют сила тяжести G, центробежная сила  $F_{\mu}$ , сила Кориолиса  $F_{\kappa}$ , сила трения о диск  $F_{\text{rpa}}$ , сила трения о лопасти. Расчет производится по правой лопасти, сила трения о правую лопасть  $F_{\text{rpn.n}}$ .

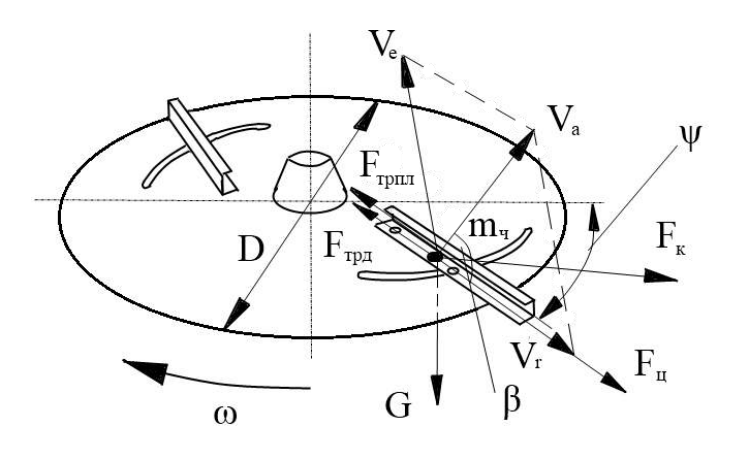

 Рисунок 4.14 – Схема движения частицы удобрения по лопасти конусного диска

Определяем значение силы тяжести G

$$
G = m \cdot g \quad \text{, H} \tag{4.26}
$$

 где m – масса удобрений, падающих на диск, m=20,8 кг  $G = 20,8.9,81 = 204$ 

$$
G = 20.8 \cdot 9.81 = 204 \text{ H}
$$

Определяем значение центробежной силы F<sup>ц</sup>

$$
F_u = m \cdot \omega^2 \cdot R \text{ , H}
$$
\n
$$
F_u = 20.8 \cdot 73^2 \cdot 0.23 = 25493.94 \text{ H}
$$
\n(4.27)

Определяем значение силы Кориолиса F<sub>к</sub>/12/

$$
F_{\kappa} = 2 \cdot m \cdot \omega \cdot R \quad , \text{H} \tag{4.28}
$$

Определяем значение силы трения о диск  $F_{\text{rpp}}/12/$ 

$$
F_{mp\partial} = 2\sqrt{2} \cdot z \cdot m \cdot R \cdot \omega \cdot f \quad , \text{H} \tag{4.29}
$$

где  $z$  – число лопастей,  $z=2$ 

Определяем массу удобрений m1, которая рассевается одной лопастью

$$
m_{I} = \frac{m}{z} , \text{KT} \tag{4.30}
$$

Определяем массу m<sub>1л</sub> удобрений, которая рассевается одной лопастью за один оборот диска

$$
m_{I_n} = \frac{m_1}{n} , \text{KT}
$$
 (4.31)

Определяем значение силы трения о правую лопасть F<sub>трпл</sub> /8/

$$
F_{mpn\pi} = m_{1\pi} \cdot f \cdot g \quad \text{, H} \tag{4.32}
$$

Определяем значение общей действующей силы P

$$
P = G + F_u + F_{\kappa} + F_{mp\partial} + F_{mp\pi} , \text{H}
$$
 (4.33)

Вращающий момент на диске  $M_{\pi}$  составит

$$
M_{\partial} = P \cdot R \, , \, \text{H} \cdot \text{m} \tag{4.34}
$$

Определяем осевой момент сопротивления  $M_x$  на диске /9/

$$
M_x = 0.7854 \cdot R \cdot L_{\pi}^2 , \text{H} \cdot \text{m} \tag{4.35}
$$

где  $L_n$  – длина левой лопасти,  $L_n = 0.295$  м.

$$
M_x = 0.7854 \cdot 0.23 \cdot 0.295^2 = 0.0157 \text{ H} \cdot \text{m}
$$

Определяем осевой момент сопротивления M<sup>у</sup> на диске /9/

$$
M_{y} = 0.7854 \cdot R^{2} \cdot L_{\pi} , \text{H} \cdot \text{m}
$$
 (4.36)

Определяем толщину диска ∆a из условия прочности /9/

$$
\Delta a = \sqrt{\frac{M_x + M_y}{\sigma}}, \text{ M} \tag{4.37}
$$

где σ - микротвердость поверхностного слоя стали диска, подвергнутого

цементации с последующим хромированием,  $\sigma$ =1850 HRC /13/

Изгибающий момент на правой лопасти  $M_{nn}$  составит /8/

$$
M_{n} = F_{m p n} \cdot L_n \quad \text{H} \cdot \text{M} \tag{4.38}
$$

где  $L_n$  – длина правой лопасти,  $L_n = 0.43$  м Определяем толщину лопасти из условия прочности/9/

$$
\Delta b = \sqrt{\frac{M_{n\bar{n}}}{\sigma}} \quad , \quad M \tag{4.39}
$$

Определяем мощность N<sub>o</sub>, подводимую к диску /7/

$$
N_o = N_1 + N_2 + N_3 + N_{xx}, \text{ kBr}
$$
 (4.40)

где  $N_1$  – мощность, затрачиваемая на сообщение кинетической энергии частицам удобрения при сходе с диска;

 $N_2$  – мощность, необходимая на преодоление сил сопротивления при движение частиц удобрения вдоль лопасти;

N<sub>3</sub> – мощность, необходимая на преодоление энергии удара частиц удобрения о лопасть;

 $N_{xx}$  – мощность, затрачиваемая на холостой ход.

Определяем мощность N<sub>1</sub>/7/

$$
N_1 = \frac{q \cdot V_a^2}{2 \cdot 75 \cdot g} \cdot 735.5 \text{ ,} \text{Br}
$$
 (4.41)

Определяем мощность N<sub>2</sub>/11/

$$
N_2 = \frac{B_p \cdot \mathcal{A} \cdot \pi \cdot z \cdot (L_n^2 - l_o) \cdot (f \cdot \cos \beta + \sin \beta)}{45 \cdot g \cdot L_n} \cdot V_a \cdot 735.5, \text{ Br}
$$
 (4.42)

Определяем мощность N<sub>3</sub>/7/

$$
N_3 = \frac{B_p \cdot \overline{A} \cdot \omega^2 \cdot r_o \cdot V_r}{75 \cdot 10^4 \cdot g} \cdot 735.5, \text{ Br}
$$
 (4.43)

Определяем мощность N<sub>xx</sub>

$$
N_{xx} = 0.15 \cdot (N_1 + N_2 + N_3), \text{ kBr} \tag{4.44}
$$

#### **4.10. Кинематический расчет привода разбрасывающего устройства**

Привод разбрасывающего устройства осуществляется отвала отбора мощности трактора, схема которого представлена на рисунке 4.15, а редуктора на рисунке 4.11.

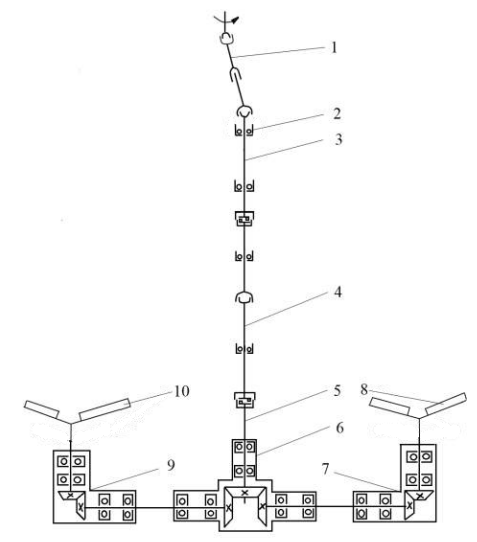

 1 – вал карданный; 2 – подшипник; 3 – вал с предохранительной муфтой; 4 – вал промежуточный с предохранительной муфтой; 5 – вал задний; 6 – редуктор центральный; 7 – редуктор правый; 8 – диск разбрасывающий правый; 9 – редуктор левый; 10 – диск разбрасывающий левый.

 Рисунок 4.15 – Кинематическая схема привода разбрасывающего устройства. Определяем вращающий момент на валах:

вращающий момент на валу шестерни

$$
M_1 = \frac{N_o \cdot \eta_o}{\omega_1}, \text{ H} \cdot \text{m}
$$
 (4.45)

где  $N_0$  – мощность, подводимая к диску,  $N_0$ =3,4 кВт;

 $\eta_{o}$  – КПД конической передачи,  $\eta_{o}$ =0,9;

ω<sup>1</sup> – угловая скорость вращения вал-шестерни.

$$
M_1 = \frac{3400 \cdot 0.9}{73} = 40 \text{ H} \cdot \text{m}
$$
 (4.46)

Вращающий момент на валу колеса

$$
M_2 = \frac{N_o \cdot \eta_o}{\omega_2}, \text{ H} \cdot \text{m}
$$
 (4.47)

где  $\omega_2$  – угловая скорость вращения вал-колеса. Определяем окружную силу F<sub>t</sub> в зацеплении

$$
F_t = \frac{2 \cdot M_1 \cdot 10^3}{d_{mu}} , \text{ H} \tag{4.48}
$$

Определяем окружную скорость ν

$$
v = \frac{\pi \cdot d_{mu} \cdot n_{\text{out}}}{60 \cdot 10^3}, \text{m/c}
$$
 (4.49)

Определяем межосевое расстояние

$$
a_w = 0.5(d_{mu} + d_{mk}), \text{MM} \tag{4.50}
$$

### **4.11. Расчет вала диска на прочность**

Расчет вала конусного диска на прочность выполняется по методике /16/. Схема к расчету вала представлена на рисунке 4.16.

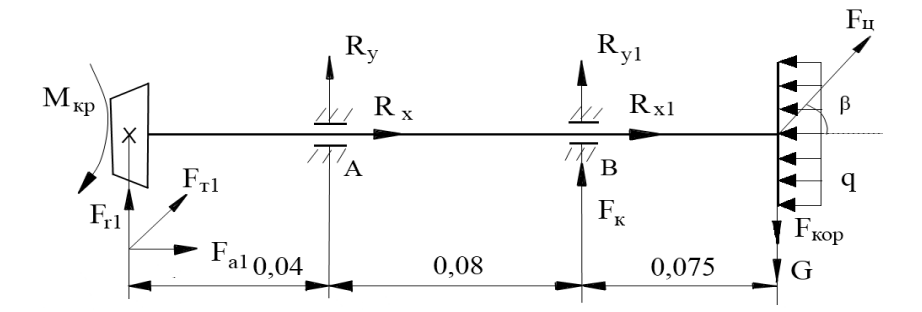

Рисунок 4.16 – Расчетная схема вала разбрасывающего диска.

\n Onpeqensem pearции onop R<sub>y</sub> η  
\n
$$
R_{y1} \sum M_a = -F_{r1} \cdot 0.04 + R_{y1} \cdot 0.08 + F_k \cdot 0.08 + F_y \cdot 0.155 \cdot \sin 0.8 - G \cdot 0.155 - F_{\text{top}} \cdot 0.155 - F_{\text{f1}} \cdot 0.04 \cdot \cos 45 = 0
$$
\n

\n\n (4.51)\n

$$
R_{y1} = \frac{F_{r1} \cdot 0.04 - F_k \cdot 0.08 - F_u \cdot 0.155 \cdot \sin 0.8 + G \cdot 0.155 + F_{\kappa op} \cdot 0.155 + F_{t1} \cdot 0.04 \cdot \cos 45}{0.08}
$$
  
\n
$$
R_{y1} = \frac{562.13 \cdot 0.04 - 791 \cdot 0.08 - 25493.94 \cdot 0.155 \cdot 0.013 + 286 \cdot 0.155 + 698.46 \cdot 0.155 + 1342.86 \cdot 0.04 \cdot 0.7}{0.08} = 1226.1H
$$

 Rу определим из суммы проекций сил на ось  $y \sum F(y) = -F_{r1} - R_y - R_{y1} - F_k - F_y \cdot \sin 0.8 + G + F_{\kappa op} - F_{t1} \cdot \sin 45 = 0$  (4.52)  $R_y = -F_{r1} - R_{y1} - F_y \cdot \sin \theta$ ,  $8 + F_{\kappa op} - F_k + G - F_{t1} \cdot \sin 45$  $R_y = -562 - 1226,1 - 331 - 791 - 940 + 699 + 286 = -2865H$ 

Определяем момент в сечении 1-1

$$
\sum m_{1-1} = M_{1-1} - F_{r1} \cdot 0.04 - F_{t1} \cdot \sin 45 \cdot 0.04 = 0
$$
\n
$$
M_{1-1}(0) = 0
$$
\n(4.53)

$$
M_{1-1}(0,04) = 562{,}13 \cdot 0{,}04 + 1343 \cdot 0{,}7 \cdot 0{,}04 = 61H \cdot M
$$

Определяем момент в сечении 2-2

$$
\sum m_{2-2} = M_{2-2} - F_{r1} \cdot 0.12 - F_{t1} \cdot \sin 45 \cdot 0.12 + R_y \cdot 0.08 = 0
$$
\n
$$
M_{2-2}(0) = 0
$$
\n(4.54)

$$
M_{2-2}(0,08) = 67 + 113 - 229 = -49H \cdot M
$$

Строим эпюру момента M<sup>y</sup>

Определяем реакции опор  $R_x$  и  $R_{x1}$ 

$$
\sum M_a = -F_{a1} \cdot 0.04 + R_{x1} \cdot 0.08 + F_y \cdot 0.155 \cdot \cos 0.8 - F_{t1} \cdot 0.04 \cdot \sin 45 = 0 \tag{4.55}
$$
  

$$
R_{xI} = \frac{F_{a1} \cdot 0.04 - F_y \cdot 0.155 \cdot \cos 0.8 + F_{t1} \cdot 0.04 \cdot \sin 45}{0.08}
$$
  

$$
R_{xI} = \frac{31 - 3556 + 38}{0.08} = -43588 H
$$

R<sup>x</sup> определим из суммы проекций сил на ось x

$$
\sum F(x) = F_{a1} + R_x + R_{x1} + F_y \cdot \cos 0.8 + F_{t1} \cdot \sin 45 = 0
$$
\n
$$
R_x = -R_{x1} - F_{a1} - F_{t1} \cdot \sin 45 - F_y \cdot \cos 0.8
$$
\n
$$
R_x = 43588 - 765 - 940 - 22945 = -18938H
$$
\nOnpegensem moment B cevehun 1-1

$$
\sum m_{1-1} = M_{1-1} - F_{a1} \cdot 0.04 - F_{t1} \cdot \cos 45 \cdot 0.04 = 0
$$
\n
$$
M_{1-1}(0) = 0
$$
\n(4.57)

$$
M_{1-1}(0,04) = F_{a1} \cdot 0.04 + F_{t1} \cdot 0.7 \cdot 0.04 = 31 + 38 = 69H \cdot M
$$
  
Onределen moment is ceчении 2-2

$$
\sum m_{2-2} = M_{2-2} - F_{a1} \cdot 0.12 - F_{t1} \cdot \sin 45 \cdot 0.12 - R_x \cdot 0.08 = 0
$$
\n
$$
M_{2-2}(0) = 0
$$
\n
$$
M_{2-2}(0.08) = 92 + 113 - 1515 = -1310H \cdot M
$$
\n(4.58)

Строим эпюру момента M<sup>x</sup>

Определим диаметр вала из расчета на прочность /16/

Cymma momentum  
\n
$$
M_{cymnl} = \sqrt{M_y^2 + M_x^2} = 0
$$
\n
$$
M_{cymnl} = \sqrt{M_y^2 + M_x^2} = \sqrt{61^2 + 69^2} = 92H \cdot M
$$
\n
$$
M_{cymnl} = \sqrt{M_y^2 + M_x^2} = \sqrt{(-49)^2 + (-1310)^2} = 1311H \cdot M
$$
\n(4.59)

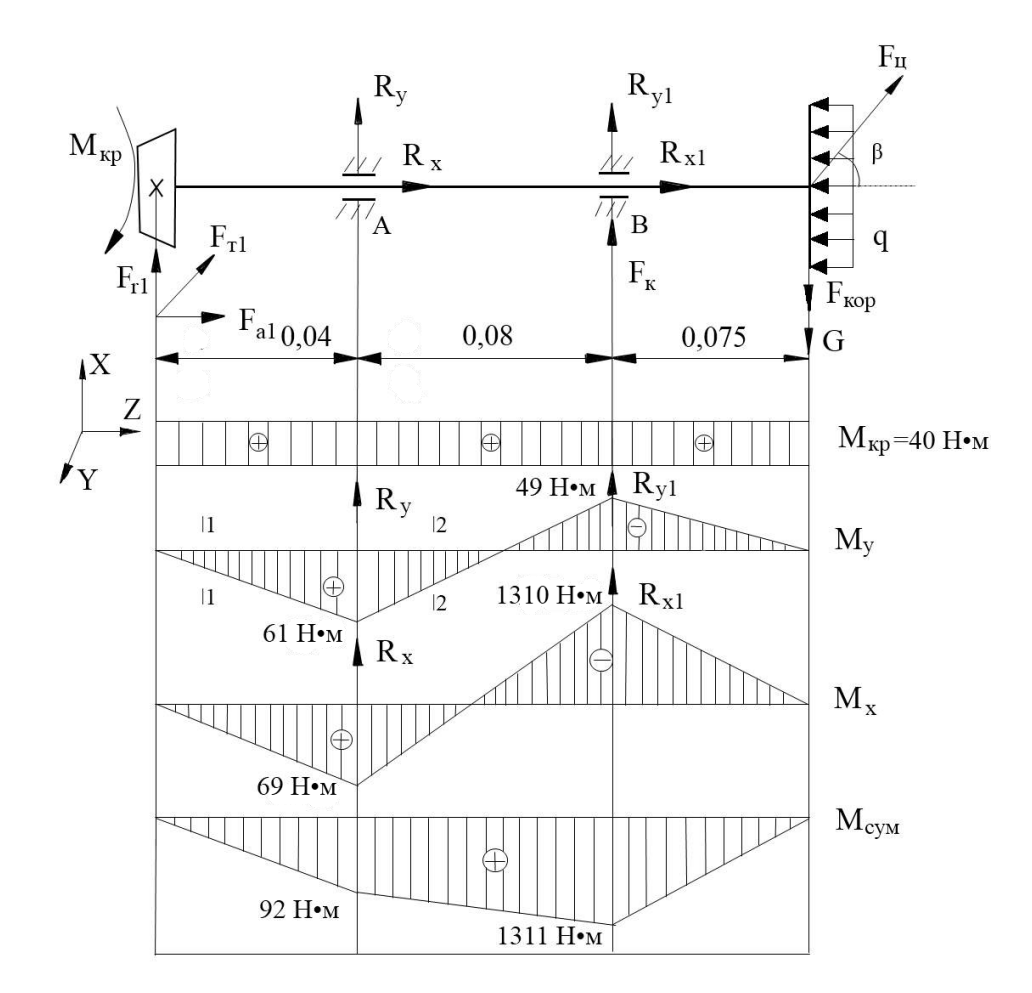

Рисунок 4.17 – Схема действующих сил и эпюр моментов.

Условие прочности /16/

$$
\sigma = \frac{\sqrt{M_{\kappa p}^2 + M_{\kappa y M M}^2}}{W} \le 160 \text{ M} \text{ a}
$$
\n
$$
W = \frac{\sqrt{40^2 + 1311^2}}{160} = \frac{1312, 6 \cdot 10^{-6}}{160} = 82 \cdot 10^{-7} \text{ m}^3
$$
\n
$$
\frac{\pi d^3}{16} = 82 \cdot 10^{-7} \text{ m}^3, \text{ C} \text{ or } \text{ C} \text{ or } \text{ D} \text{ or } \text{ D
$$

Необходимый диаметр выходного конца вала  $d_1$ =30 мм.

Окончательно принимаем диаметр конца выходного вала  $d_1$ =30мм; назначаем диаметр под уплотнение  $d_{y1} = 32$ мм; диаметр под подшипник  $d_{n1} = 35$ мм; диаметр упорного буртика  $d_{61}$ =42мм.

 Подбор подшипников осуществляем с учетом наибольшей силы и вида нагрузки на вал. По расчету на вал действует центробежная сила F<sub>u</sub>=25493,94 H.

 Принимаем подшипники шариковые радиально-упорные однорядные 46207 по ГОСТ 831-75 с габаритными размерами d=35мм, D=72мм, b=17мм; динамическая грузоподъемность С = 29000 Н; статическая грузоподъемность  $C_0$ =16400 Н /10/.

### **4.12. Подготовка машины СТТ-10 к испытаниям**

4.1.1 Порядок представления машин на испытания в соответствии с [ГОСТ 28305](http://docs.cntd.ru/document/1200023903).

4.1.2 Типовая программа испытаний включает в себя виды оценок в соответствии с таблицей 1.

Таблица 5.1.- Типовая программа испытаний

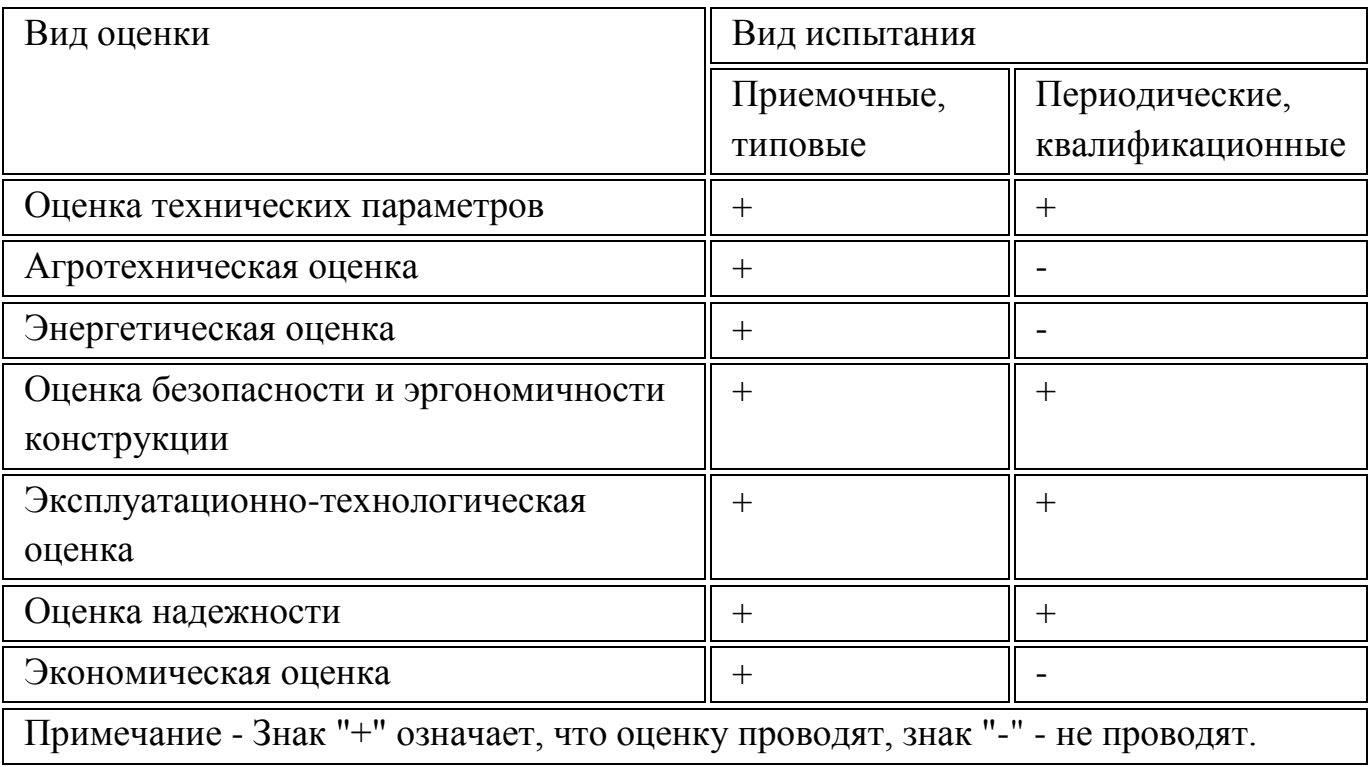

4.1.3. Для испытания конкретной машины на основании типовой программы составляют рабочую программу-методику, в которой указывают, с учетом особенностей конкретной машины, перечень определяемых показателей по каждому виду оценки, режимы, условия и место испытаний, наименования средств измерений и оборудования, применяемых при испытании.

4.1.4. До начала испытаний машина должна быть обкатана и отрегулирована в соответствии с инструкцией по эксплуатации.

4.1.5. Средства измерений и испытательное оборудование должны быть подготовлены в соответствии с правилами [[1\]](http://docs.cntd.ru/document/9006079).

4.1.6. Определение функциональных показателей проводят на соответствие требованиям ТЗ или ТУ. Размер участка для испытания подбирают с таким расчетом, чтобы была обеспечена возможность проведения испытаний на всех запланированных режимах работы.

4.1.7. При испытаниях используют удобрения, характеристики которых соответствуют требованиям, предъявленным к этому виду удобрений.

4.1.8. Дозы внесения удобрений должны быть рекомендованы в ТЗ или ТУ на машину.

4.1.9. Испытания машин проводят в условиях, соответствующих требованиям ТЗ или ТУ.

### **4.2. Оценка технических параметров**

4.2.1. Определение технических параметров проводят по [ГОСТ 26025](http://docs.cntd.ru/document/1200023894) и нормативному документу.

4.2.2. Перечень технических параметров, характеризующих конструкцию машины, приведен в форме А.1 (приложение А).

### **5. Агротехническая оценка**

## **5.1. Номенклатура функциональных показателей**

 Номенклатура функциональных показателей, определяемых при агротехнической оценке, характеризующих условия испытаний и качество выполнения технологического процесса машин, приведена в формах А.2, А.3 (приложение А).

### **4.13. Условия проведения испытаний**

5.2.1. Оценку функциональных показателей проводят на фонах и видах работ, предусмотренных ТЗ или ТУ.

К видам работ относят внесение удобрения по пахоте, стерне, луговине или внесение другого вида удобрений. Фоны определяют условиями испытаний по ГОСТ [24055.](http://docs.cntd.ru/document/1200010760)

5.2.2. Вид удобрения определяют согласно паспортным данным завода или по результатам анализа.

5.2.3. Насыпную плотность удобрения (мелиоранта) определяют по массе пяти проб удобрения, каждую из которых помещают в мерный ящике внутренними размерами 0,25х0,25х0,25 м без уплотнения (вровень с краями ящика) и взвешивают. Погрешность взвешивания - ±10 г. Данные записывают в форму Б.1 (приложение Б). Насыпную плотность удобрения вычисляют по формуле

$$
\rho = \frac{m}{V} \tag{5.1}
$$

где *m*- масса удобрения в мерном ящике, кг;

*V* - объем мерного ящика, м .

Среднее значение вычисляют с округлением до первого десятичного знака.

5.2.4 Влажность удобрения определяют по [ГОСТ 20851.4](http://docs.cntd.ru/document/1200019446).

5.2.5 Гранулометрический состав твердых минеральных удобрений определяют по

# [ГОСТ 21560.1](http://docs.cntd.ru/document/1200019460).

Слежавшиеся удобрения перед началом испытаний измельчают до частиц размером не более 5 мм.

5.2.6 Угол естественного откоса измеряют угломером или транспортиром с линейкой относительно горизонтальной плоскости (рисунок 1), повторность трехкратная. Данные записывают в форму Б.1 (приложение Б).

 Определение угла естественного откоса при испытании машин для внесения удобрений выполняют на приборе (рис.4.1).

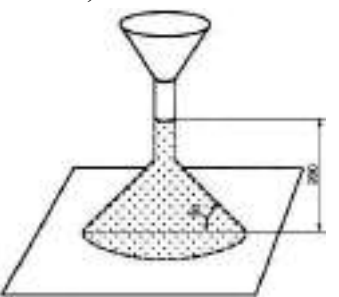

Рисунок 4.1 - Схема прибора определения угла естественного откоса удобрений 5.2.7. Температуру и относительную влажность воздуха, скорость и направление ветра по отношению к движению машины, тип почвы, рельеф, микрорельеф, уклон участка, влажность и твердость почвы определяют по [ГОСТ 20915](http://docs.cntd.ru/document/1200023892).

 При поверхностном внесении удобрений влажность почвы определяют в слое от 0 до 10 см, при внутрипочвенном внесении влажность и твердость почвы определяют по слоям через каждые 5 см на глубину заделки удобрений.

### **4.14. Показатели качества выполнения технологического процесса**

5.3.1. Перед определением показателей качества выполнения технологического процесса определяют грузоподъемность машины. Оценку грузоподъемности определяют взвешиванием груза, помещенного в кузов машины. Проверку проводят на двух видах минеральных удобрений и известковых материалов с различной насыпной плотностью в трехкратной повторности. Погрешность измерений - ±10 кг.

5.3.2. Перед отбором проб на качество работы машины определяют оптимальный установочный режим применительно к условиям испытаний, регламентируемым требованиями ТЗ или ТУ. Установленные регулировки записывают в полевой журнал испытаний.

5.3.3. Испытания машин проводят при скорости ветра в пределах, установленных в инструкции по эксплуатации. Направление движения машины должно совпадать с преобладающим направлением ветра на максимальной и минимальной дозах внесения удобрений, предусмотренных ТЗ или ТУ.

Направление движения машины в условиях поливного земледелия - по предварительно нарезанным поливным бороздам.

5.3.4. Отбор проб для определения показателей качества работы проводят на рабочей скорости движения машины, обусловленной ТЗ и руководством по эксплуатации машины, не менее чем на двух видах удобрений при заполнении кузова до полного объема.

При этом устанавливают следующие дозы внесения:

а) 600 кг/га для порошковидного удобрения\*;

б) 400 кг/га для гранулированного удобрения\*;

в) 150 кг/га для кристаллического удобрения\*;

г) дополнительно любой другой вид удобрения, включенный в ТЗ или ТУ, который считается достаточно важным для включения в испытания и физические свойства которого отличаются от вышеуказанных видов удобрений.

\* А также максимальная и минимальная дозы данного вида удобрения.

Кроме этого, должна быть проверена возможность работы машины на всех видах удобрений, для которых она рекомендована при максимальных и минимальных дозах.

5.3.5. Скорость движения машины определяют на учетном проходе длиной не менее 50 м в трехкратной повторности. Погрешность измерения времени -  $\pm 1$  с, длины пути - ±10 см. Данные записывают в форму Б.4 (приложение Б).

Скорость движения машины вычисляют по формуле

$$
v = \frac{L}{t},\tag{4.2}
$$

где L- длина пути, м;

t- продолжительность опыта, с.

Среднее значение вычисляют с округлением до целого числа.

5.3.6 Показатели качества выполнения технологического процесса (пропускную способность машины, дозу внесения удобрений, неравномерность, нестабильность дозы внесения удобрений, ширину ленты) определяют на стенде или на ровной площадке.

 Показатели (фактическую ширину внесения удобрений, глубину и полноту заделки удобрений, глубину обработки почвы и следа маркера, точность размещения маркерной борозды, повреждение растений и дернины, величину защитной зоны) определяют в полевых условиях.

5.3.7 Пропускную способность определяют прокручиванием подающих рабочих органов на стенде или при движении машины по полю. При этом, разбрасывающие рабочие органы должны быть отключены или удалены. Время измерения - не менее 30 с. Испытания проводят на максимальной, минимальной и трех промежуточных дозах внесения. По полученным данным строят диаграммы пропускной способности и вычисляют дозу внесения удобрений.

5.3.8. При испытание машин в движении для установления дозы и рабочей ширины

внесения удобрений до начала отбора проб делают контрольные проезды на участке, отведенном для настройки машины.

 Длина учетной площадки при контрольных проездах должна быть не менее 50 м каждая. Удобрения собирают в контейнеры и взвешивают с погрешностью ±20 мг. Контейнеры расставляют по всей ширине внесения удобрений на каждом проходе машины.

 При настройке машины с симметричным характером внесения удобрений на заданную дозу и ширину внесения удобрений допускается расставлять контейнеры по следующей схеме: по линии, перпендикулярной к движению машины, устанавливают один контейнер в межколесном пространстве, один - рядом с правой колеей, один - рядом с левой и по три контейнера - на концах ориентировочной рабочей ширины внесения удобрений (на месте центра наложения условных проходов).

5.3.9.Машину считают отрегулированной на дозу внесения, если масса внесенных удобрений в трех повторностях будет отличаться от заданной не более ±5%. В процессе испытаний не допускается смещение регуляторов доз и перемешивания удобрений, находящихся в емкостях.

5.3.10 Дозы внесения удобрений (минимальную и максимальную) определяют методом сбора удобрений в контейнеры в трехкратной повторности и взвешивания их на весах с погрешностью ±20 мг. Данные записывают в форму Б.5 (приложение Б). Дозы внесения удобрений вычисляют с округлением до первого десятичного знака по формулам (4.3), (4.4).

5.3.11. Для машин разбросного типа дозу внесения удобрений вычисляют по формуле

$$
\mathcal{A}' = \frac{10\overline{\mathcal{g}}'}{S},\tag{4.3}
$$

 где  $\overline{g}$  - средняя масса удобрений в контейнере за опыт, г;

S - площадь контейнера, м .

5.3.14. Отклонение фактической дозы внесения удобрений от заданной, %, с округлением до первого десятичного знака вычисляют по формуле

$$
\Delta \mathcal{I} = \frac{\mathcal{I}_3 - \mathcal{I}_{\Phi}}{\mathcal{I}_3} 10^2 \tag{4.4}
$$

где  $\,\,\Pi_{\!3}\,\,$  - заданная доза внесения удобрений, приведенная к рабочей ширине внесения, кг/га;

 $\overline{\mu}$   $_{\text{th}}$ - фактическая доза внесения удобрений на фактической ширине внесения, кг/га. 5.3.15. За неравномерность распределения удобрений на общей и рабочей ширине внесения удобрений принимают коэффициент вариации массы удобрений, попавшей в отдельные контейнеры, установленные на общую ширину в сплошной ряд перпендикулярно к направлению движения машины. До прохода машины контейне-
ры с внутренним размером 0,5x0,5x0,15 м или 1,00х 0,25х 0,15 м (рис. 4.2) расставляют в три сплошных поперечных рядов (рис. 4). На каждом режиме опыт проводят в трехкратной повторности.

Контейнера для сбора удобрений, используемого при испытании машин для сплошного внесения удобрений представлены на рисунке 4.2.

 При ширине колеи в один контейнер массу удобрений в нем определяют как среднее из двух граничащих с колеей контейнеров (рис. 4.3). При ширине колеи в два контейнера массу удобрений в них рассчитывают следующим образом: для первого от центра контейнера масса равна массе граничного контейнера минус одна треть этой массы, для второго контейнера масса равна массе второго граничного контейнера плюс одна треть этой массы. Расстояние между рядами не менее 5 м, между повторностями - не менее 50 м. Для того, чтобы удобрения, попадающие в контейнеры, не терялись от рикошета, применяют решетчатые вставки с ячейками размерами 0,05х0,05 м и высотой не более половины высоты контейнера (рис.4.2) .

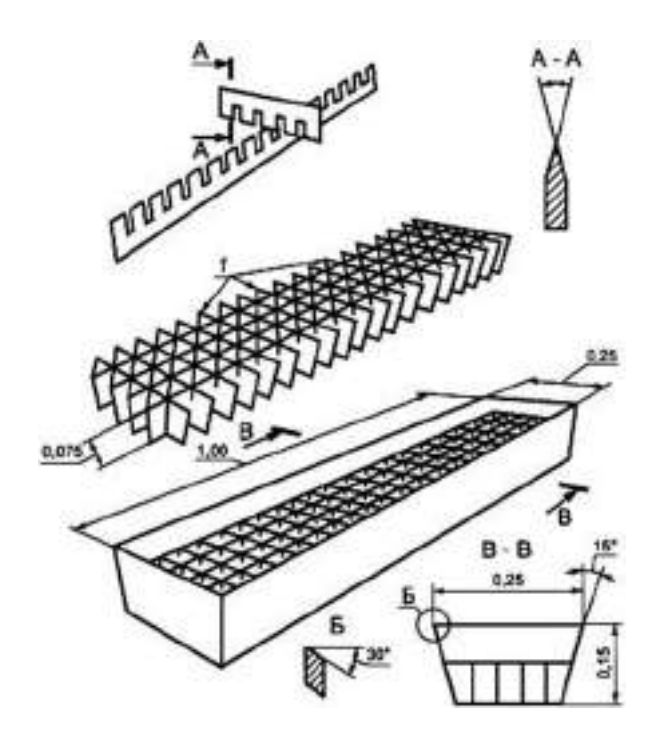

 *1* - решетчатая вставка, разделяющая контейнер на 100 ячеек

 Рисунок 4. 2 - Схема контейнера для сбора удобрений, используемого при испытании машин для сплошного внесения удобрений (размеры в метрах)

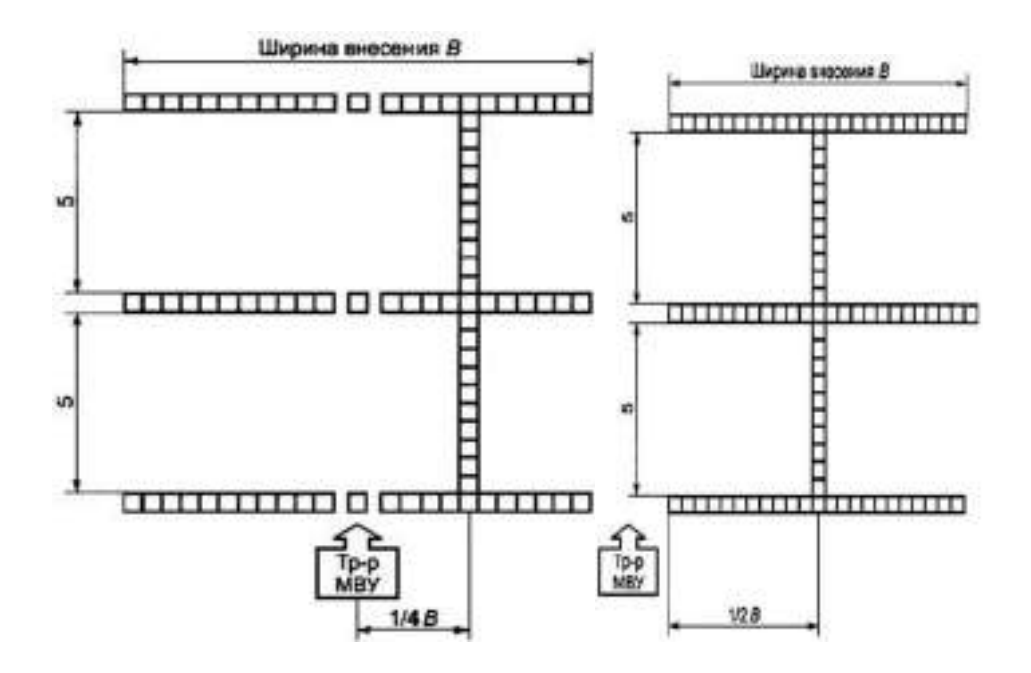

Рисунок 4. 3. - Схема размещения контейнеров одной повторности при определении показателей качества выполнения технологического процесса поверхностного внесения минеральных удобрений

5.3.16. После прохода машины удобрения с каждого контейнера последовательно взвешивают с погрешностью  $\pm 20$  мг. Данные записывают в форму Б.5 (приложение Б) и обрабатывают статистическим методом в следующей последовательности: 1) вычисляют среднее значение массы удобрений в контейнере по формуле

$$
\overline{g}' = \frac{\sum_{i=1}^{n'} \overline{g}_i}{n'},
$$
\n(4.7)

 $\overline{g}$  - средняя масса удобрений в *i* -м контейнере, г; гле

 $n'$  - число контейнеров;

2) стандартное отклонение массы удобрений в контейнере  $\sigma$  г, вычисляют по формуле

$$
\sigma = \pm \sqrt{\frac{\sum_{i=1}^{n} (\Delta \overline{\mathbf{g}}_i)^2}{n'-1}},
$$
\n(4.8)

 $\Delta \overline{g}$  - отклонение массы удобрения в  $i$  - м контейнере от среднего значения, г. где 3) неравномерность распределения удобрений  $H_v$  (коэффициент вариации), %, вычисляют по формуле

$$
H_{\mathbf{y}}(\nu_{\mathbf{y}}) = \frac{\sigma}{\overline{\mathbf{g}}'} 10^2 \tag{5.9}
$$

 Для сопоставления данных испытаний по неравномерности распределения с требованиями ТЗ или ТУ и определения рабочей ширины внесения удобрений проводят перекрытие значений масс удобрений в контейнерах по ширине внесения удобрений и обработку данных до получения коэффициента вариации, близкого к заданной неравномерности. Пример обработки данных определения дозы внесения и неравномерности распределения удобрений по ширине внесения приведен в разделе В.1 (приложение В). Шаг перекрытия должен быть не более 0,5 м. Перекрытие выполняют не более чем до половины общей ширины внесения удобрений. 5.3.17. За неравномерность распределения удобрений по ходу движения машины принимают коэффициент вариации массы удобрений, попавшей в отдельные контейнеры, установленные по ходу движения машины на длине не менее 10 м. При симметричном внесении удобрений контейнеры располагают справа от центральной линии на расстоянии 1/4 общей ширины внесения удобрений.

 Для машин с асимметричным внесением удобрений контейнеры располагают справа от осевой линии агрегата на расстоянии 1/2 общей ширины внесения удобрений (рисунок 5. 3).

 После прохода машины удобрения в контейнере взвешивают с погрешностью ±20 мг. Результаты записывают в форму Б.6 (приложение Б). Неравномерность распределения удобрений по ходу движения машины определяют согласно 5.3.16, перечисление 3. Обработка данных приведена в разделе В.2 (приложение В). 5.3.18. Для определения влияния уклона поля на равномерность внесения удобрений широкозахватных прицепных и навесных разбрасывателей отбор проб удобрений осуществляют с боковым наклоном (уклоном) разбрасывателей в 7%. Для выполнения этих требований в прицепном разбрасывателе под одно из колес устанавливают подвижные ролики, а в навесном - угол устанавливают за счет элементов навесной системы трактора.

5.3.19. Нестабильность дозы внесения удобрений определяют по данным, полученным в процессе работы машины в начале и конце рабочего хода. Повторность опыта трехкратная. До начала опыта машину регулируют на заданную дозу внесения удобрений, загружают емкость удобрениями (имитирующим материалом) до номинальной грузоподъемности.

 Затем на оптимальной скорости проводят внесение удобрений на контрольном проходе до опорожнения емкости, определяют его длину и отмечают колышками начало и конец учетного пути.

 До прохода машины первую группу контейнеров располагают по ширине внесения удобрений на расстоянии 20 м (95% заполнения кузова) от начала рабочего хода и вторую группу - на расстоянии 20 м (20% заполнения кузова) от конца рабочего хода. Контейнеры располагают по схеме, приведенной на рисунке 5. После прохода машины пробы удобрений, собранные в контейнеры, взвешивают с погрешностью ±20 мг. Данные записывают в форму Б.7 (приложение Б) и по формуле (5) вычисляют дозу внесения удобрений в начале и конце опыта.

Схема размещения контейнеров одной повторности при определении нестабильности дозы внесения удобрения (рис. 4.4).

Нестабильность дозы внесения удобрения, %, вычисляют по формуле

$$
\lambda = \frac{\mathcal{A}_{\mathbf{R}} - \mathcal{A}_{\mathbf{K}}}{\mathcal{A}_{\mathbf{R}}} 10^2 \tag{4.10}
$$

где Дн- доза внесения удобрения в начале рабочего хода, кг/га;

Д<sup>к</sup> - доза внесения удобрения в конце рабочего хода, кг/га.

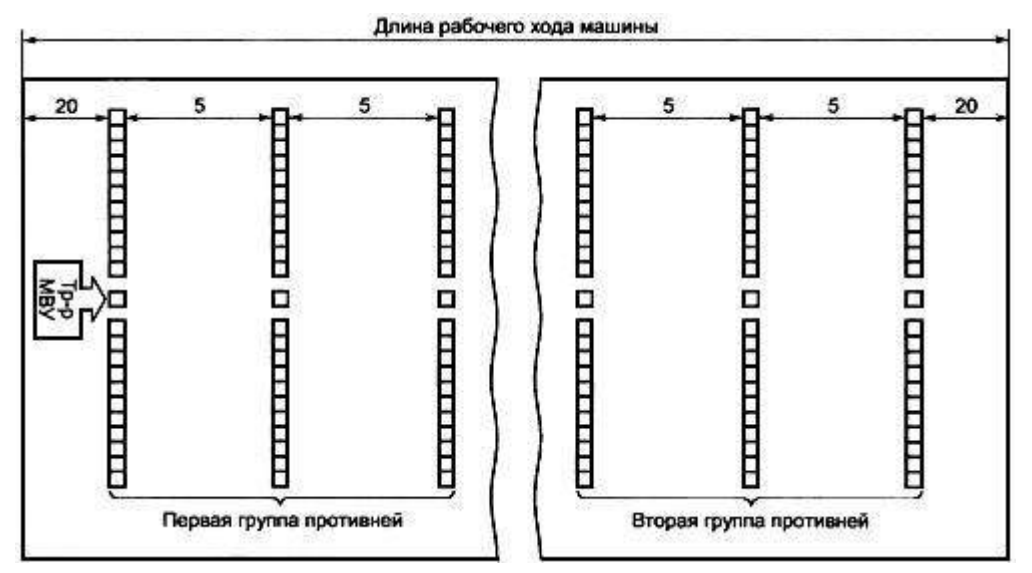

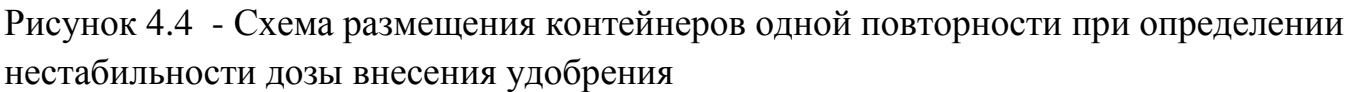

 5.3.20. Общую и рабочую ширину внесения удобрения определяют одновременно с дозой и неравномерностью распределения удобрения в процессе обработки данных формы Б.5 (приложение Б) по каждой повторности. За общую ширину внесения удобрения принимают расстояние между крайними контейнерами, масса удобрения в каждом из которых должна быть не менее 20 мг.

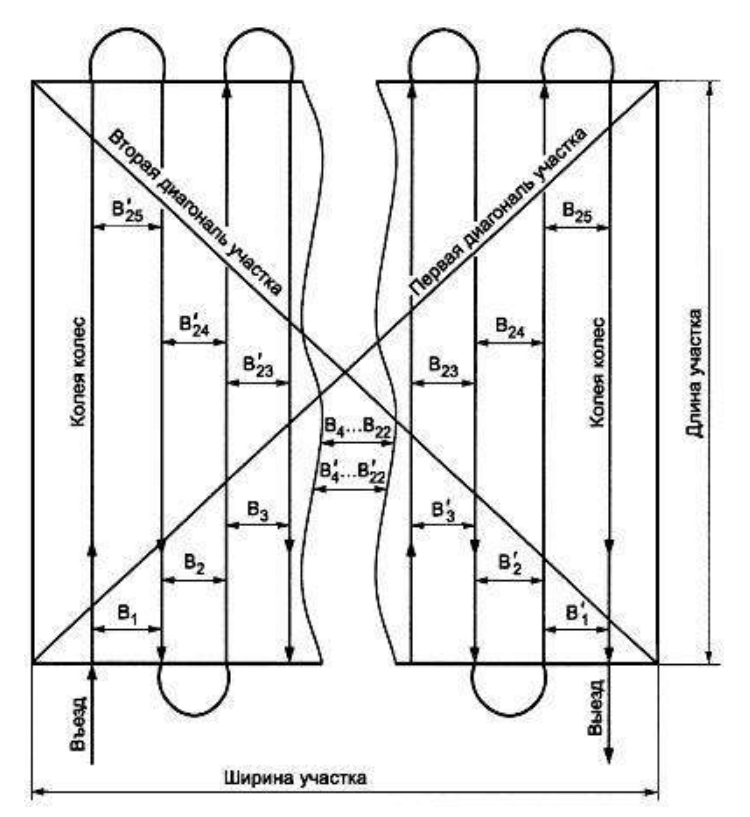

Рисунок 4.5 - Схема движения машины и измерений расстояния между смежными проходами на участке

 Фактическую ширину внесения удобрения определяют в полевых условиях на двух-трех фонах (пахоте, стерне, луговине) измерением расстояния между следами соответствующих колес машины на смежных проходах агрегата.

 Измерения проводят рулеткой по диагоналям участка по схеме, приведенной на рисунке 6. На каждой диагонали участка осуществляют по 25 измерений, равноудаленных друг от друга, с интервалом от 5 до 10 м. Данные измерений записывают в форму Б.8 (приложение Б) и обрабатывают статистическим методом.

Схема движения машины и измерений расстояния между смежными проходами на участке (рис.4.5).

5.3.21 Показатели качества выполнения технологического процесса после математической обработки записывают в форму А.3 (приложение А).

При сравнительных испытаниях в эту форму дополнительно вводят графу для внесения показателей по машине-аналогу.

5.3.22. Перечень применяемых средств измерений и оборудования приведен в приложении Г.

### **6. Энергетическая оценка машины СТТ-10**

 6.1. Энергетическую оценку проводят в соответствии с нормативным документом с определением показателей, приведенных в форме А.4 (приложение А).

6.2. Энергетическую оценку машин проводят совместно с агротехнической

оценкой на фонах, указанных в 6.2.

 Показатели определяют на трех режимах - номинальном, 70%-80% и 120%-130% номинального.

 Количество измерений опыта на каждом режиме принимают не менее четырех. Продолжительность одного измерения - не менее 30 с.

6.3 Результаты энергетической оценки записывают в форму А.4 (приложение А).

### **7. Оценка безопасности и эргономичности конструкции**

Оценку безопасности и эргономичности машин проводят по [ГОСТ 12.2.002](http://docs.cntd.ru/document/1200018537) на соответствие ТЗ или ТУ, [ГОСТ 12.2.111](http://docs.cntd.ru/document/1200012586), [ГОСТ 1](http://docs.cntd.ru/document/1200012470)2.2.019, [ГОСТ 12.2.120](http://docs.cntd.ru/document/1200012595) с определением показателей, приведенных в форме А.5 (приложение А).

### **8. Оценка надежности машины СТТ-10**

8.1. При проведении контрольных испытаний на надежность в зависимости от их целей в рабочую программу-методику включают показатели, которые регламентированы нормативным документом.

8.2. Оценку надежности проводят по нормативному документу с определением показателей, приведенных в форме А.6 (приложение А).

8.3. Оценку надежности машин для внесения твердых минеральных удобрений осуществляют по результатам эксплуатационных испытаний в условиях нормальной эксплуатации по [ГОСТ 25866.](http://docs.cntd.ru/document/1200009513) Допускается оценка надежности серийно выпускаемых машин по результатам наблюдений или разовых обследований в условиях реальной эксплуатации.

8.4. Машины испытывают на видах работ в соответствии с [ГОСТ 24055](http://docs.cntd.ru/document/1200010760) и эксплуатационной документацией.

8.5. На каждом виде работ машины испытывают на оптимальном режиме, определенном по результатам агротехнической оценки.

8.6. Для сокращения сроков испытаний допускается проводить ускоренные испытания на надежность по нормативному документу при режимах, воспроизводящих эксплуатационные нагрузки.

8.7. Наработку машины для внесения твердых минеральных удобрений измеряют часами основного времени, гектарами обработанной площади, тоннами внесенных удобрений. Для учета наработки в часах основного времени проводят сплошной хронометраж.

8.8. В течение всего периода испытаний ведут учет выявленных отказов и повреждений.

8.9. Определение затрат времени на отыскание и устранение отказов осуществляют

пооперационным хронометражем. Погрешность измерения продолжительности операции  $- \pm 5$  с.

8.9.1. Классификация элементов времени занятости каждого исполнителя при ремонте машин - по ГОСТ 21623.

8.9.2. Числовое значение трудоемкости выполнения отдельных ремонтных операций определяют путем суммирования времени, затраченного на выполнение технологической операции каждым исполнителем.

8.9.3. Затраты времени и труда на отыскание и устранение отказов в течение всего периода испытаний суммируют и учитывают при расчете показателей.

9. Техническое состояние машины и отказавших деталей и узлов оценивают при проведении технической экспертизы.

9.1 Информацию по операциям технического обслуживания собирают и обрабатывают по ГОСТ 26026.

9.2 Надежность машин оценивают сопоставлением фактических показателей надежности с нормативными значениями.

### 10.3. Эксплуатационно-технологическая оценка машины СТТ-10

10.3.1. Эксплуатационно-технологическую оценку проводят в соответствии с ГОСТ 24055, ГОСТ 24057.

10.3.2. Эксплуатационно-технологическую оценку опытных машин проводят на видах работ, предусмотренных ТЗ или ТУ.

Вид работ определяется сочетанием следующих признаков: технологической операции, состава агрегата, культуры (в данном случае фон - стерня, луговина, пахота или др.), технологических регулировок (устанавливаются в зависимости от вида удобрений).

10.3.3. Испытания проводят на оптимальном для данного фона режима работы, определенном по результатам агротехнической оценки для опытных машин и указанном в ТУ - для серийных.

Во время испытаний контролируют соблюдение заданного режима работы (рабочую ширину захвата с учетом перекрытия, полученного по данным агротехнической оценки) и качество выполнения технологического процесса.

10.4 Сбор информации для эксплуатационно-технологической оценки проводят во время контрольных смен.

Номенклатура показателей условий испытаний, определяемых при эксплуатационно-технологической оценке, приведена в форме А.2 (приложение А). Условия испытаний, режим работы и показатели качества выполнения технологического процесса определяют в соответствии с разделом 6.

10.5 Результаты расчетов записывают в форму А.7 (приложение А).

### **10.6. Экономическая оценка машины СТТ-10**

10.6.1. Экономическую оценку машин для внесения твердых минеральных удобрений проводят по ГОСТ 23728-ГОСТ 23730 с определением следующих дополнительных экономических показателей: прямых эксплуатационных затрат, срока окупаемости дополнительных капитальных вложений, верхнего предела лимитной цены новой машины.

10.6.2. Фактический срок окупаемости дополнительных капитальных вложений лет, вычисляют по формуле

$$
T_{\Phi} = \frac{\sum_{j=1}^{n} B_{\mathbf{H}_j} - \sum_{j=1}^{n} B_{\mathbf{G}_j}}{(H_{\mathbf{G}_j} - H_{\mathbf{H}_j}) B_{\mathbf{S}_j}}
$$
\n(14)

 $\sum_{\substack{j=1 \ n \neq j}} E_{\mathbf{H}_j} \sum_{j=1}^{\infty} E_{\mathbf{G}_j}$ <sub>- цена</sub>  $E_{H_i}$ -й новой и $\mathcal{B}_{\delta_i}$  -й базовой машин сравниваемых комплексов (без НДС и торговой наценки) с учетом затрат на досборку и монтаж оборудования соответственно, руб.;

 $n$  - количество машин, входящих в состав нового комплекса, шт.;

 $n'$  <sub>- количество машин, входящих в состав базового комплекса, шт.;</sub>

 $\overline{M}_{6i}$   $\underset{.}{,}$   $\overline{M}_{H_{i}}$ - прямые эксплуатационные затраты по  $\delta_i$  -й базовой и н<sub>і</sub>-й новой машинам соответственно, руб./га, руб./т;

# $B_{\frac{3}{i}}$

 - годовой объем работ на соответствующей операции в хозяйствующем субъекте в условиях данной природно-климатической зоны, га.

1.11. Результаты расчетов записывают в форму А.8 (приложение А).

Приложение А (рекомендуемое). Оформление результатов испытаний Приложение А

Форма А.1 - Техническая характеристика машины

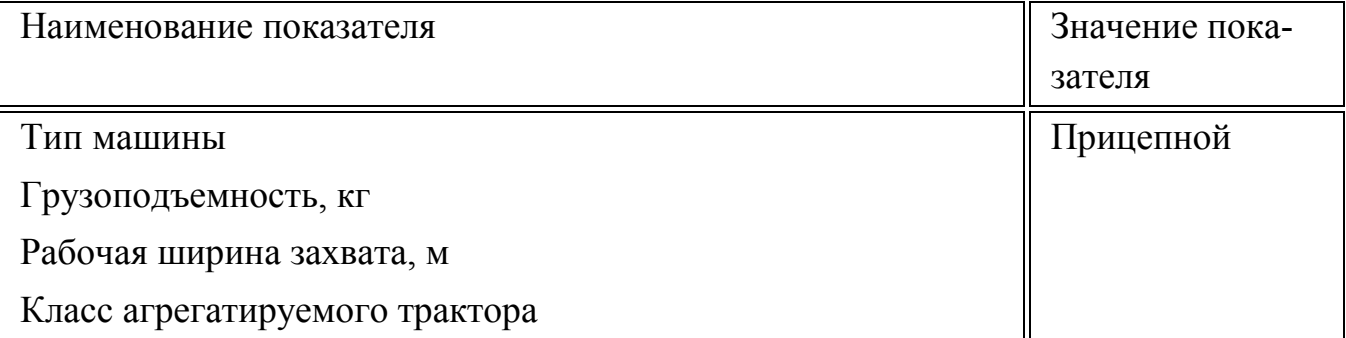

Рабочая скорость движения агрегата на основных операциях, м/с Производительность за час, га, т: - основного времени - сменного времени Масса машины, кг: - конструкционная с комплектом рабочих органов и приспособлений - эксплуатационная с комплектом рабочих органов, приспособлений и технологического материала для выполнения основной технологической операции Распределение массы по опорам, кг: - без груза: на передние колеса на задние колеса на прицепное устройство - с грузом, равным номинальной грузоподъемности: на передние колеса на задние колеса на прицепное устройство Дорожный просвет, мм Минимальный радиус поворота, м: - по крайней наружной точке - по следу наружного колеса База машины, мм Количество обслуживающего персонала, чел.: - основного - вспомогательного Погрузочная высота, мм: - по основным бортам - по надставным бортам - по расположению люка Максимальная транспортная скорость машины с грузом по грунтовой дороге, м/с

Потребляемая мощность, кВт

Привод рабочих органов

Габаритные размеры, мм:

- ширина
- длина
- высота

Трудоемкость агрегатирования машины (приспособления) с трактором, чел.-ч

Количество точек смазки, всего, шт.:

- ежесменных
- сезонных

Трудоемкость настройки машины при переводе с одного технологического материала на другой, изменения дозы его внесения и т.д.

Количество передач на машине, шт.:

- шарнирных (карданных)
- цепных
- редукторов

Размеры кузова (емкости), мм:

- ширина
- длина
- высота

Колея машины:

- размер колеи, мм

- соответствие колеи машины колее трактора

Тип тормозов

Тип распределяющего устройства

Параметры распределяющих аппаратов

Тип подающего механизма

Параметры подающего механизма

Угол поперечной устойчивости машины, ...°

Способ регулировки дозы внесения

Тип подвески

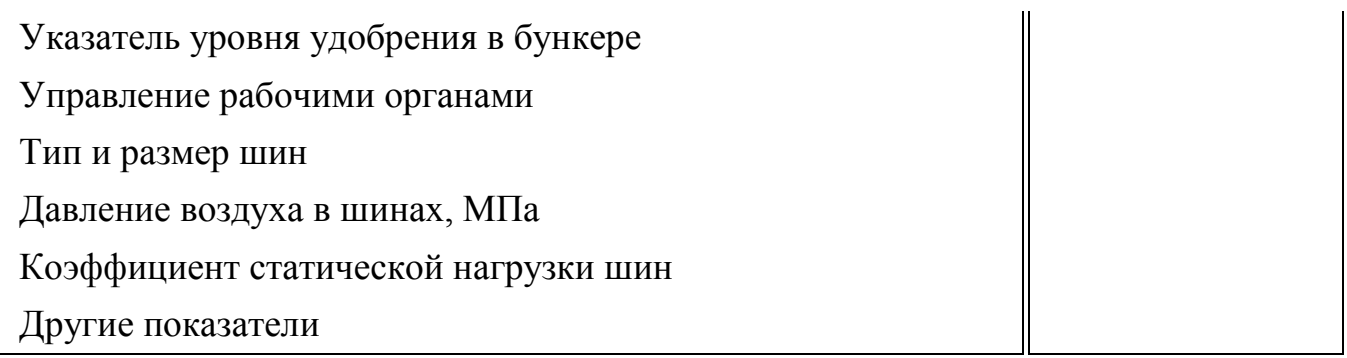

# Форма А.2 - Характеристика условий испытаний

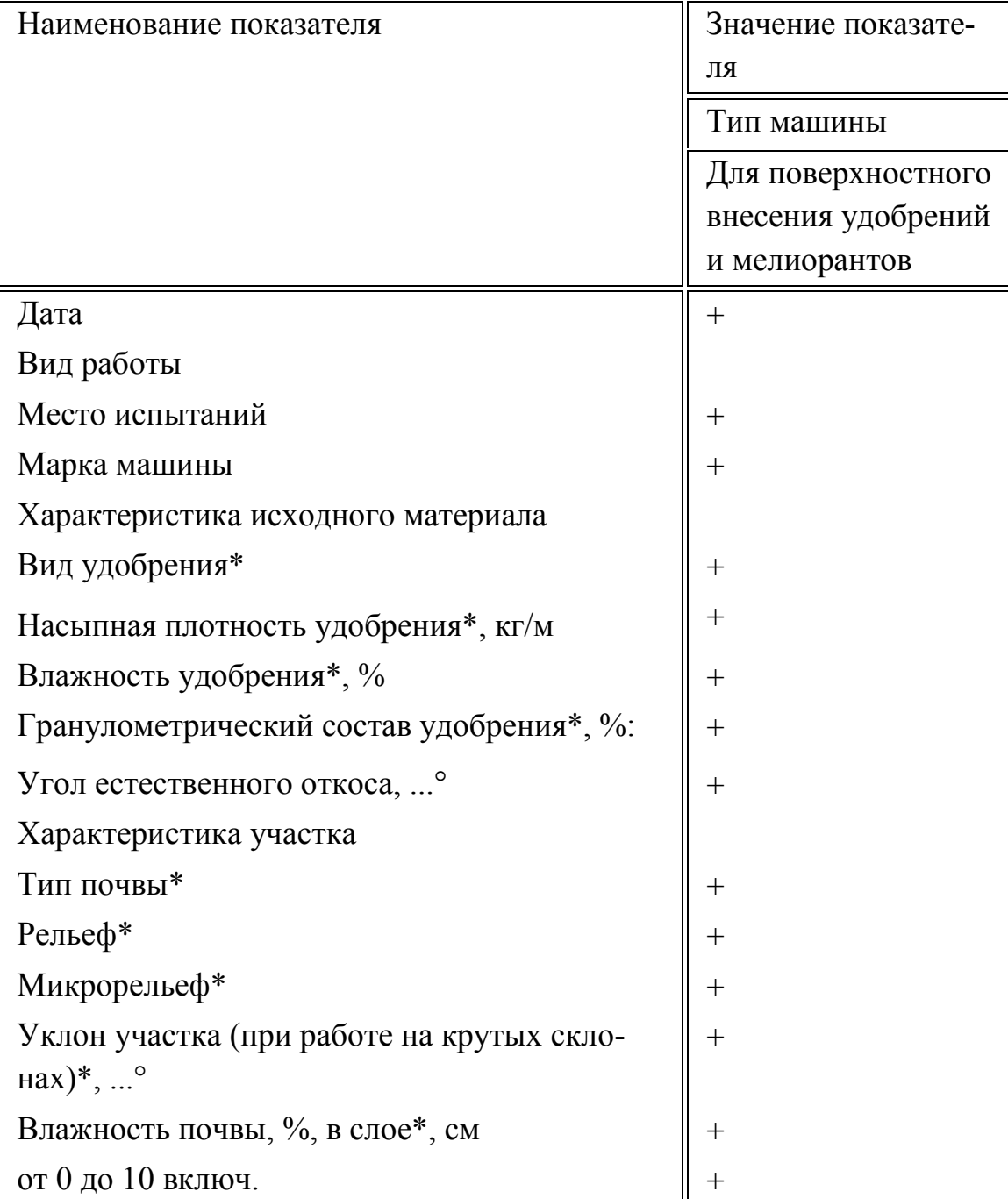

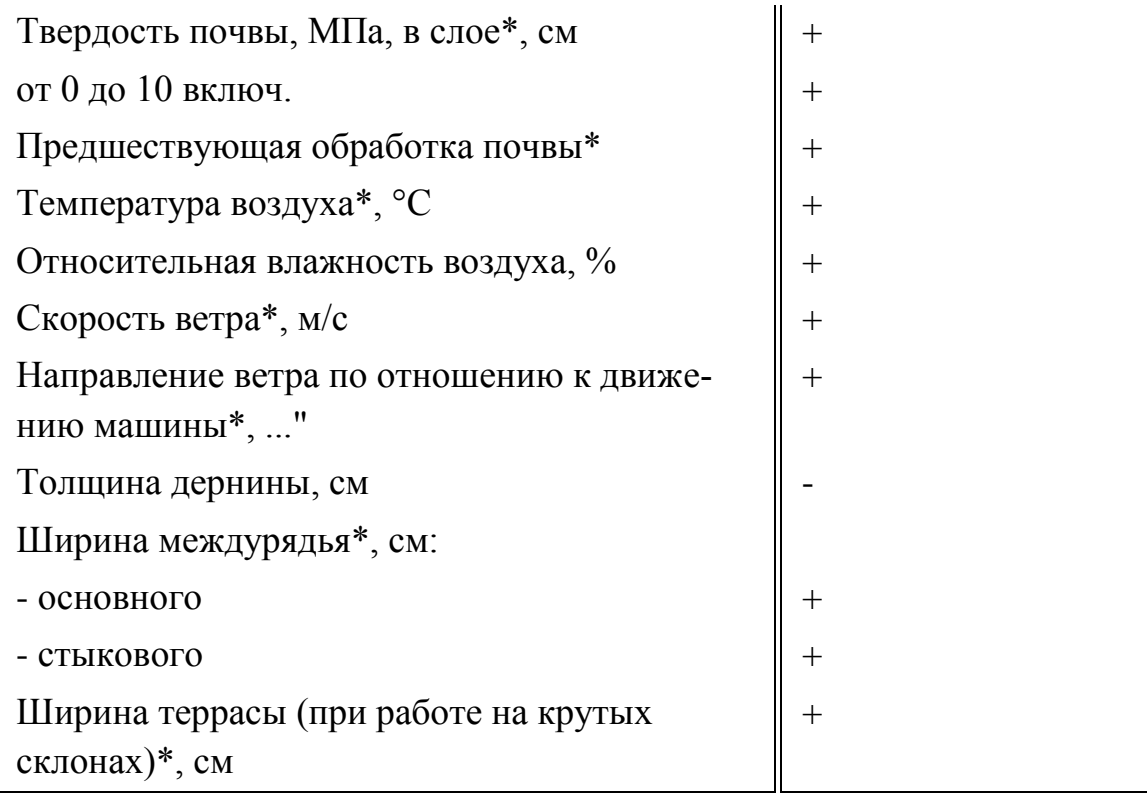

Форма А.3. - Режим и показатели качества выполнения технологического процесса

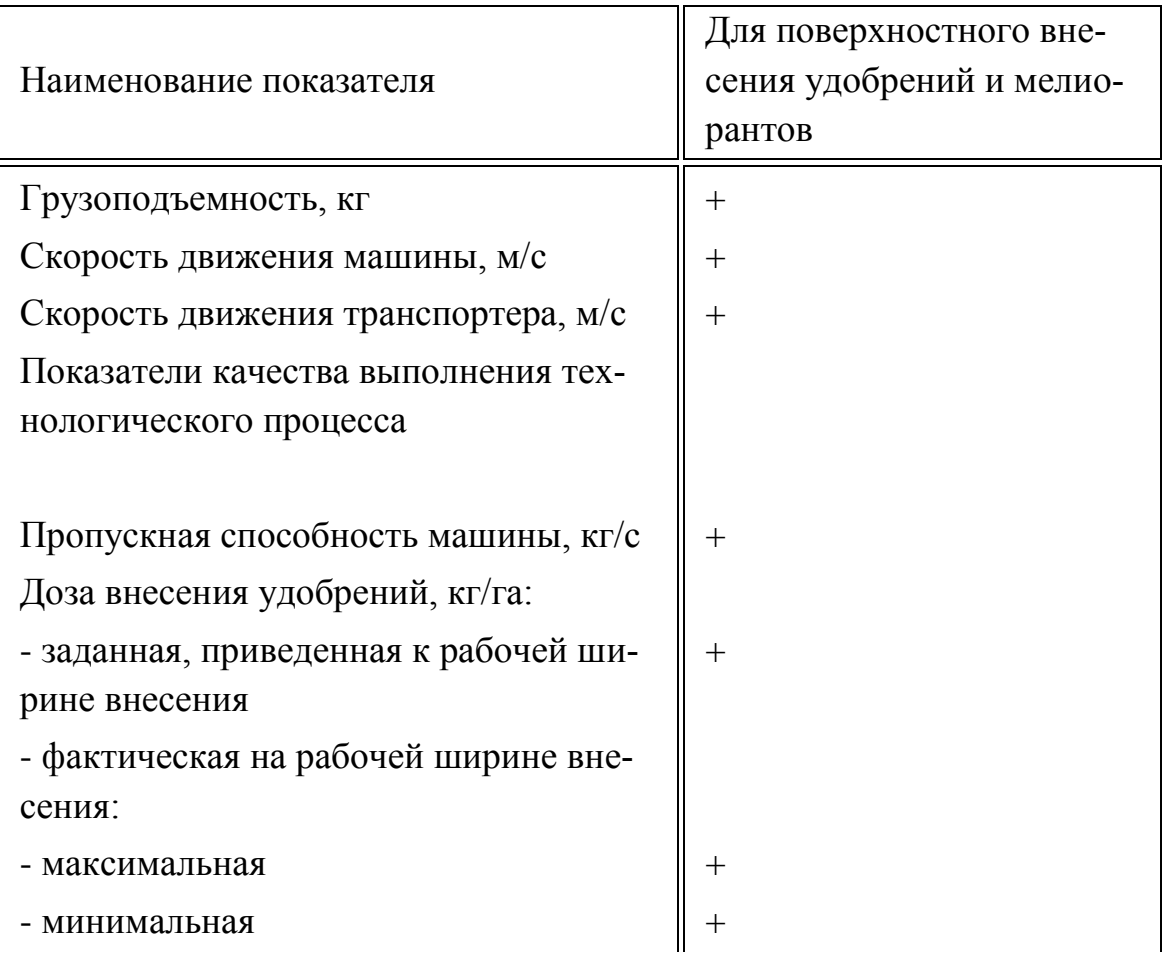

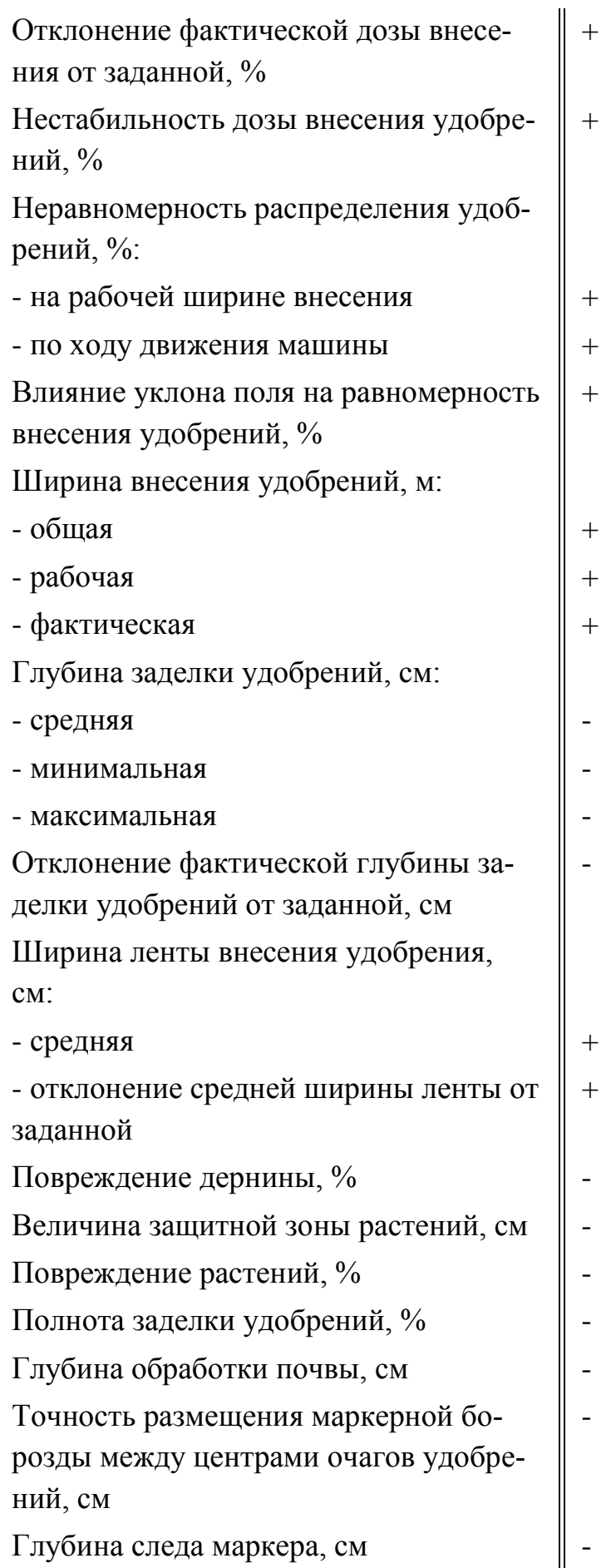

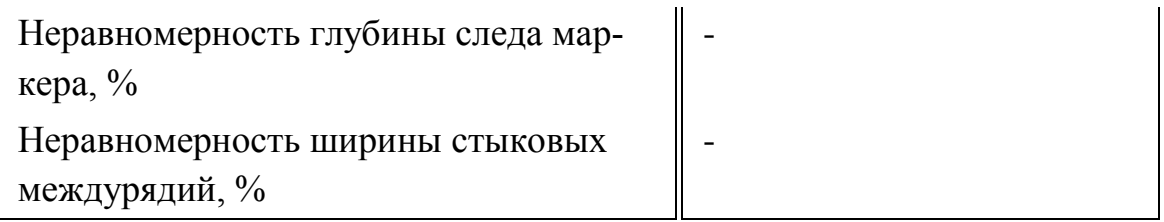

Форма А.4 - Энергетические показатели машины

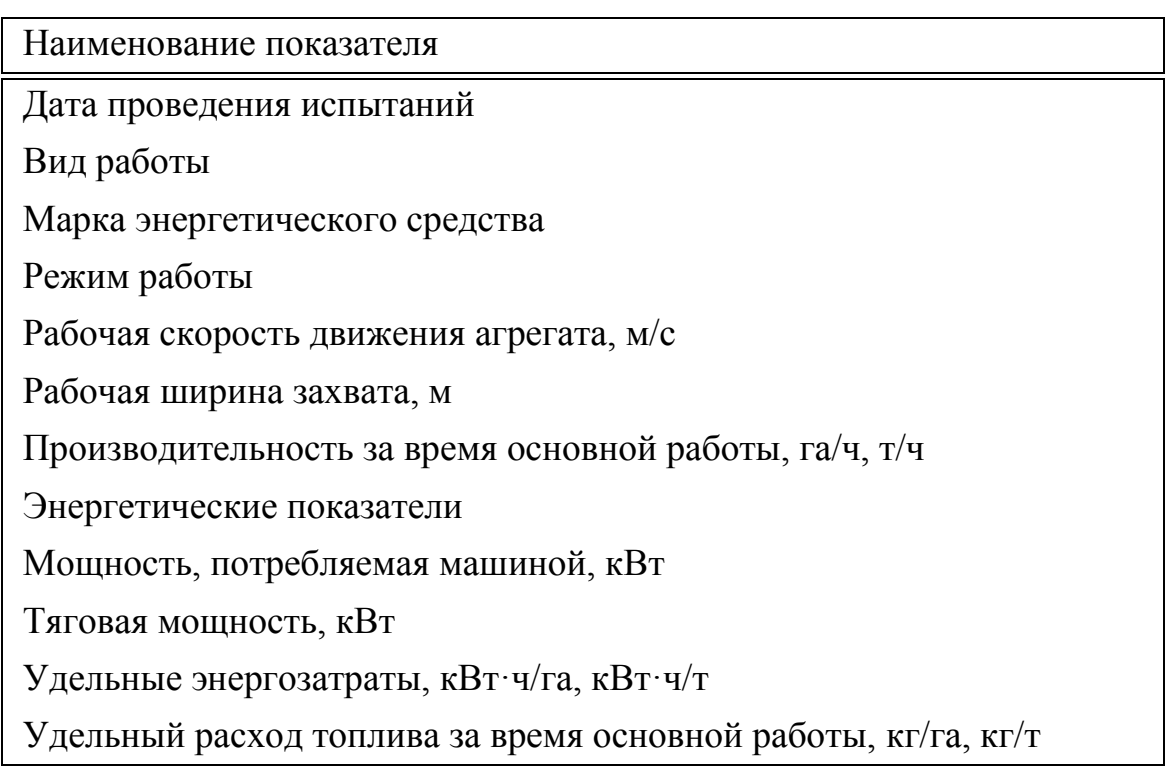

Форма А.5 - Показатели безопасности и эргономичности конструкции ма

шин для внесения минеральных удобрений

Наименование показателя

Общие требования безопасности к конструкции узлов и агрегатов, специфические требования к машине

Показатели обеспечения безопасности при монтаже, транспортировании и хранении

Цвета сигнальные и знаки безопасности

Требования к средствам доступа на рабочее место\*

Наличие предупреждающих надписей и знаков безопасности

Требования к системе символов для обозначения органов управления

и средств отображения информации

Требования к наличию и конструкции защитных ограждений

Требования к системе блокировки и предупредительной сигнализаиии

Требования к обеспечению безопасности операций по очистке

Требования к исключению возможности самопроизвольного включения (выключения) рабочих органов

Требования к обзорности зон наблюдения

Безопасность присоединения

Угол статической устойчивости

Нагрузка на управляемые колеса\*\*

Требования к наличию внешних световых приборов, их расположению

Силы сопротивления перемещению органов управления

Эффективность действия тормозных систем\*\*\*

Форма А.6 - Показатели надежности

Наименование показателя

Ресурс изделия\*, ч, т, га

Гамма-процентный ресурс изделия\*, ч, т, га

Наработка на отказ, ч, т, га

Наработка на отказ I, II, III групп сложности, ч, т, га

Среднее время восстановления, ч

Оперативная трудоемкость ежесменного технического обслуживания. чел.-ч

Трудоемкость ежесменного технического обслуживания, чел.-ч

Удельная суммарная трудоемкость технических обслуживаний, чел. $q/q$ , чел.-ч/т, чел.-ч/га

Удельная суммарная оперативная трудоемкость технических обслуживаний, чел.-ч/ч, чел.-ч/т, чел.-ч/га

Удельная суммарная оперативная трудоемкость текущих ремонтов (отыскания и устранения отказов), чел.-ч/ч, чел.-ч/т, чел.-ч/га

Удельная суммарная трудоемкость текущих ремонтов (отыскания и устранения отказов), чел.-ч/ч, чел.-ч/т, чел.-ч/га Коэффициент готовности: - с учетом организационного времени

- по оперативному времени

Коэффициент технического использования

Форма А.7 - Показатели эксплуатационно-технологической оценки

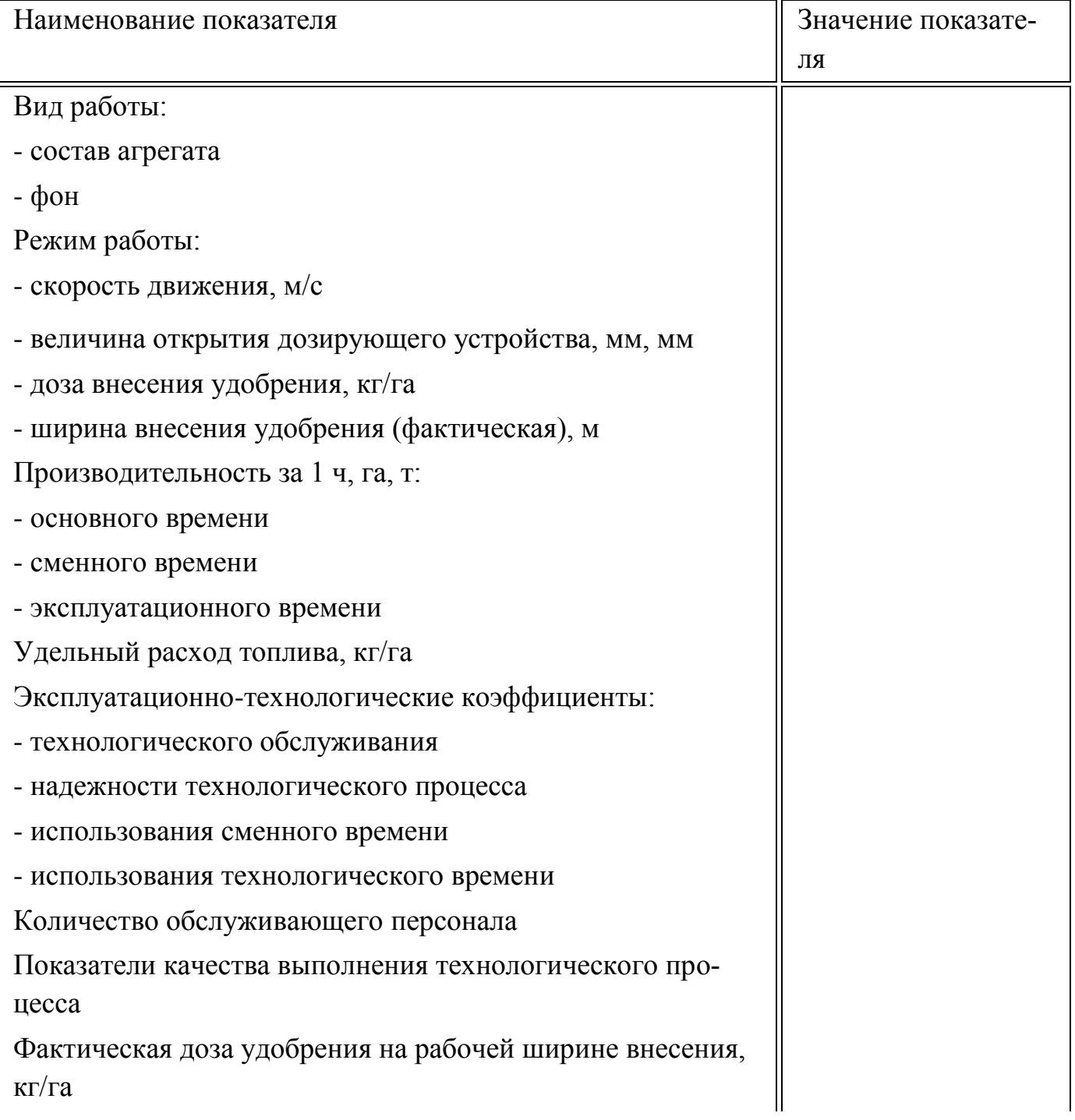

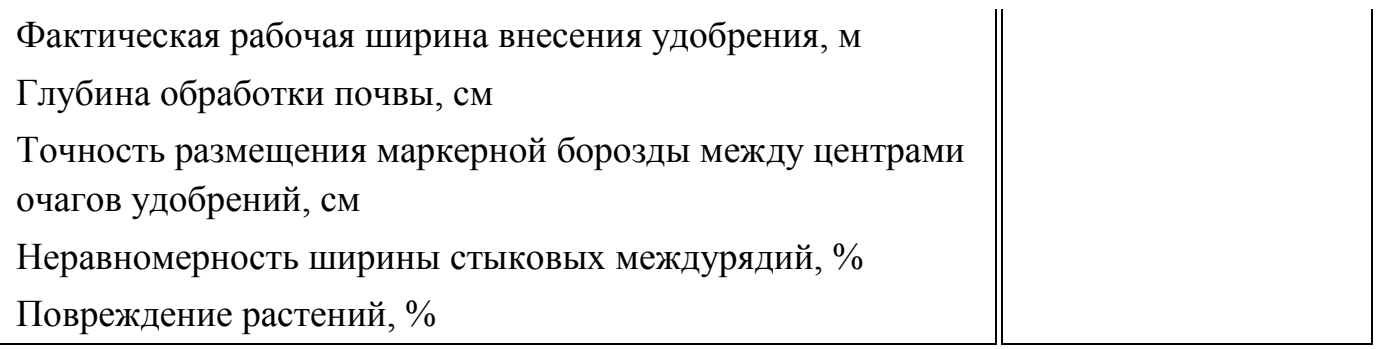

Форма А.8 - Показатели сравнительной экономической эффективности

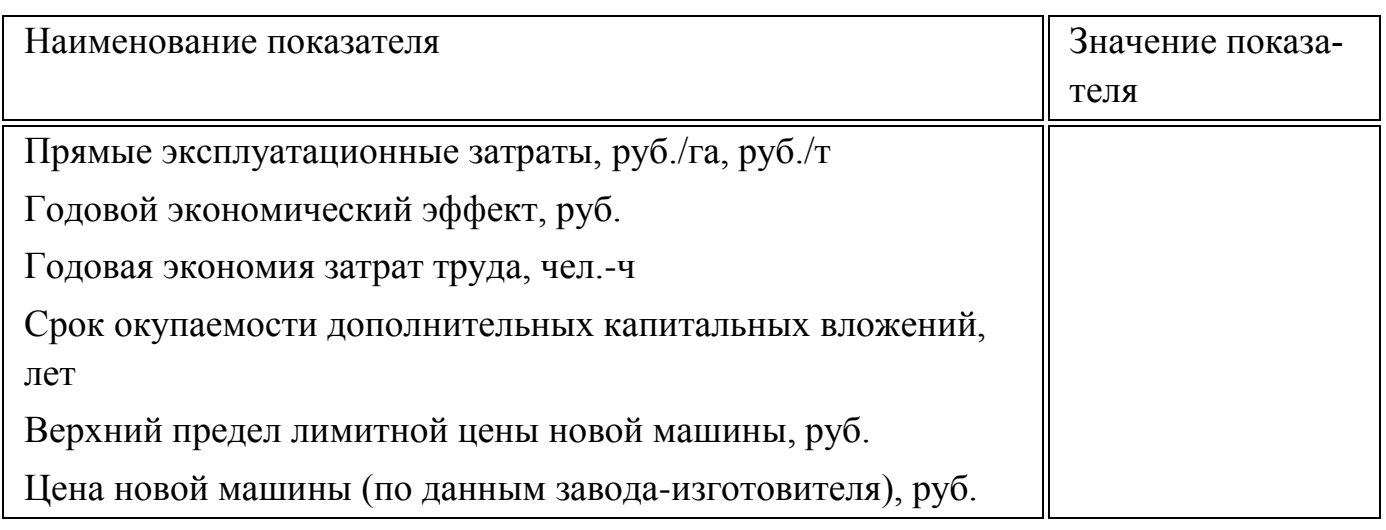

Приложение Б

(рекомендуемое)

Форма Б.1 - Ведомость определения насыпной плотности удобрения и угла естественного откоса

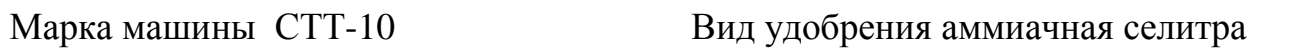

Место испытаний

Дата

Сведения о средствах измерений

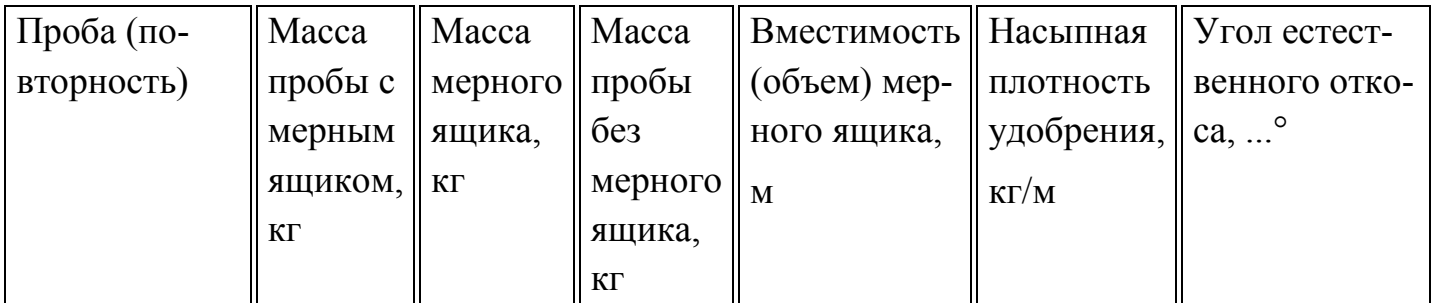

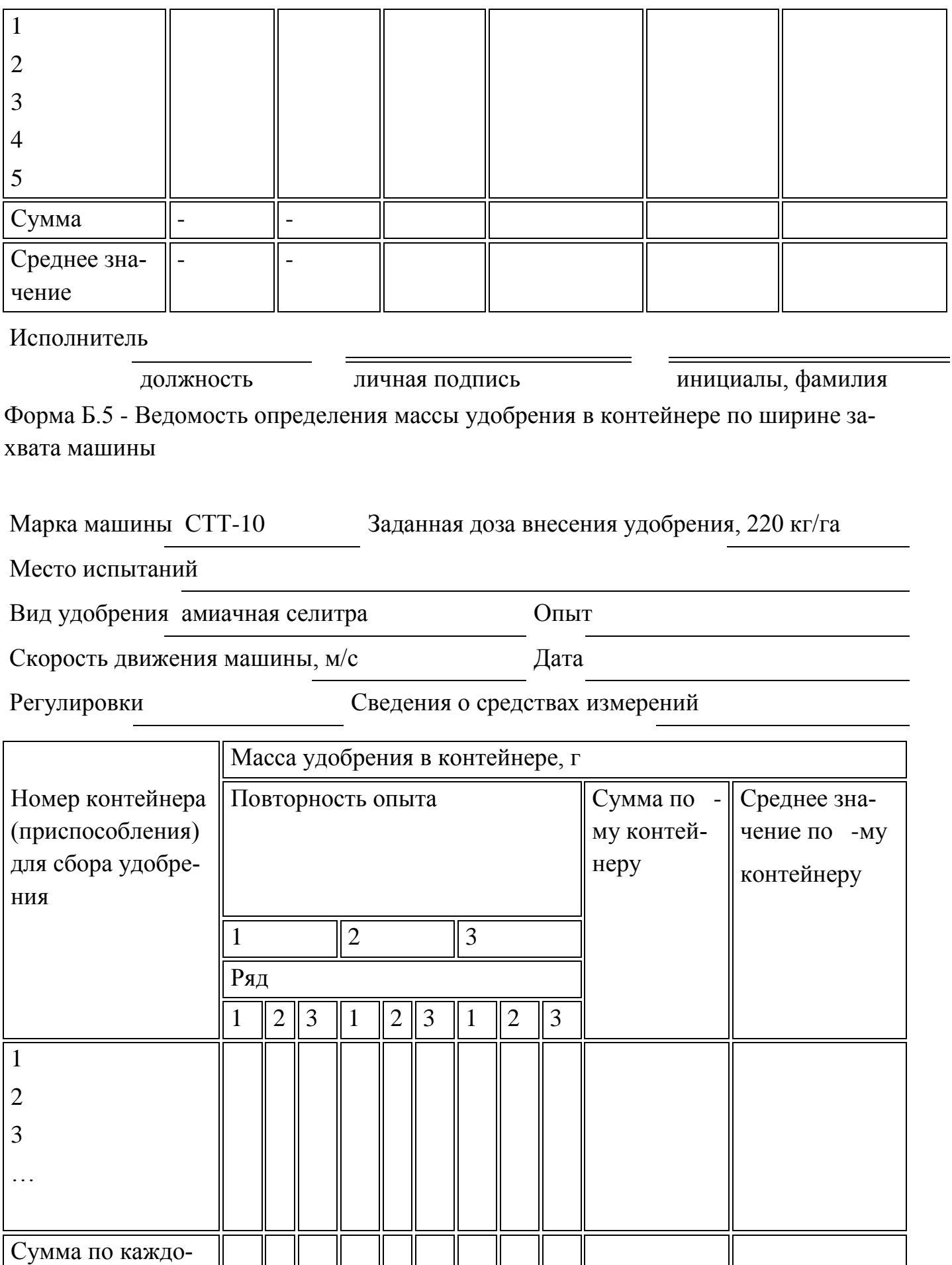

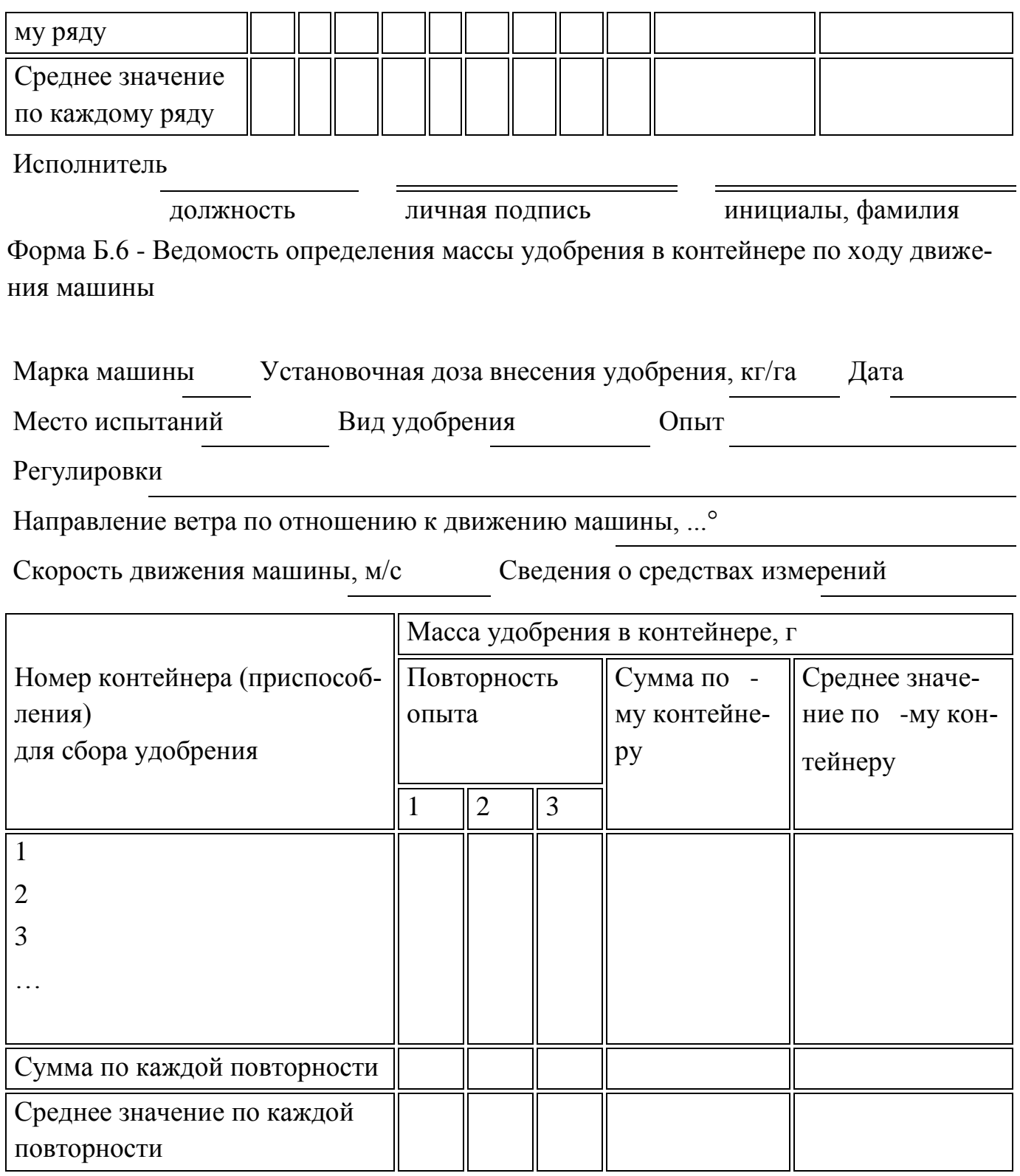

Исполнитель

должность личная подпись инициалы, фамилия

Форма Б.7 - Ведомость определения нестабильности дозы внесения удобрения

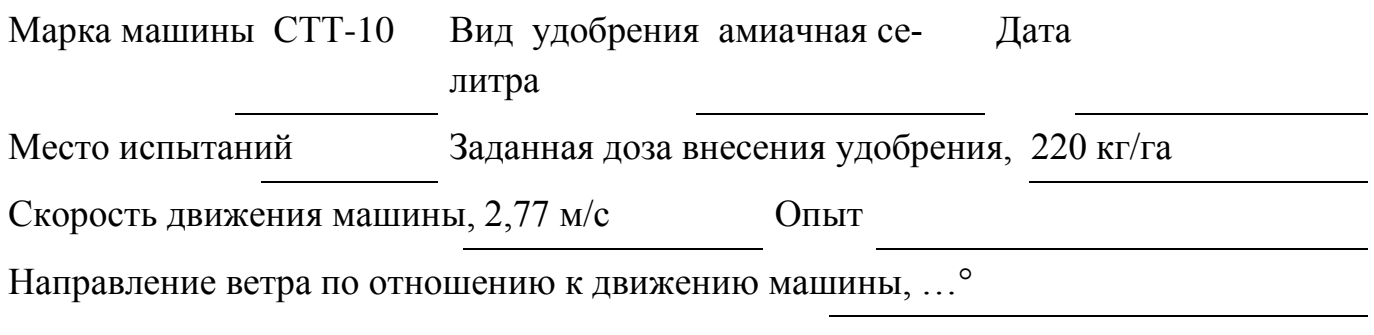

Ширина внесения удобрения, м

Сведения о средствах измерений

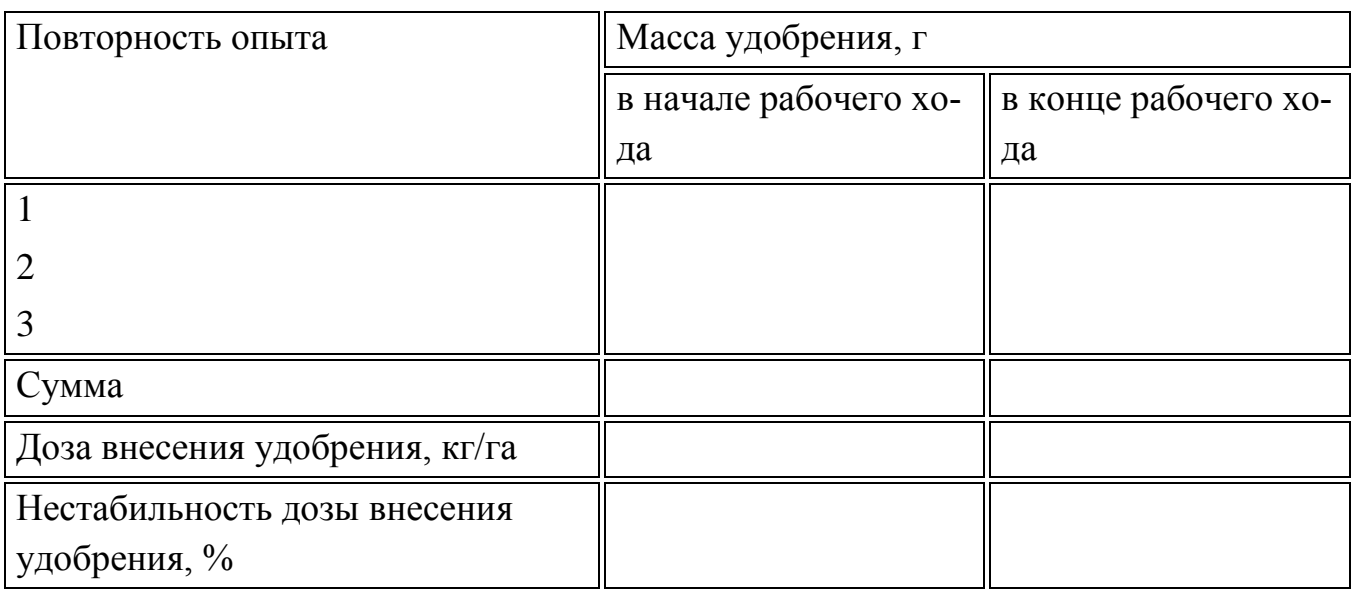

Исполнитель

должность личная подпись инициалы, фамилия Форма Б.8 - Ведомость определения фактической ширины внесения удобрения

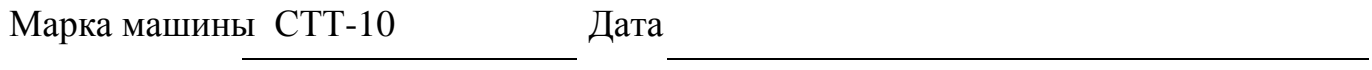

Место испытаний Скорость движения машины, 2,77 м/с

Вид удобрения аммиачная селитра

Сведения о средствах измерений

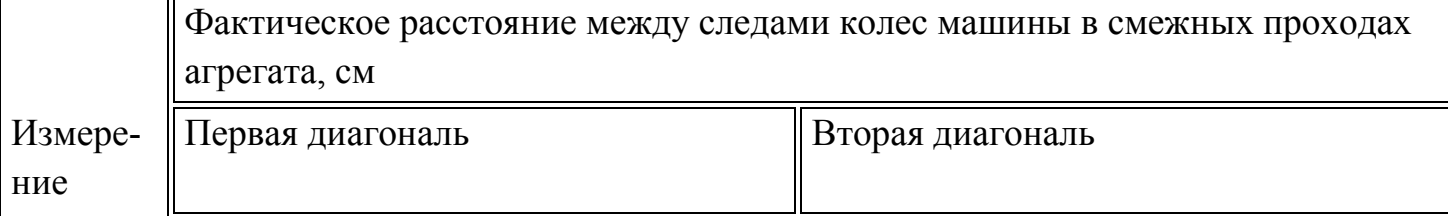

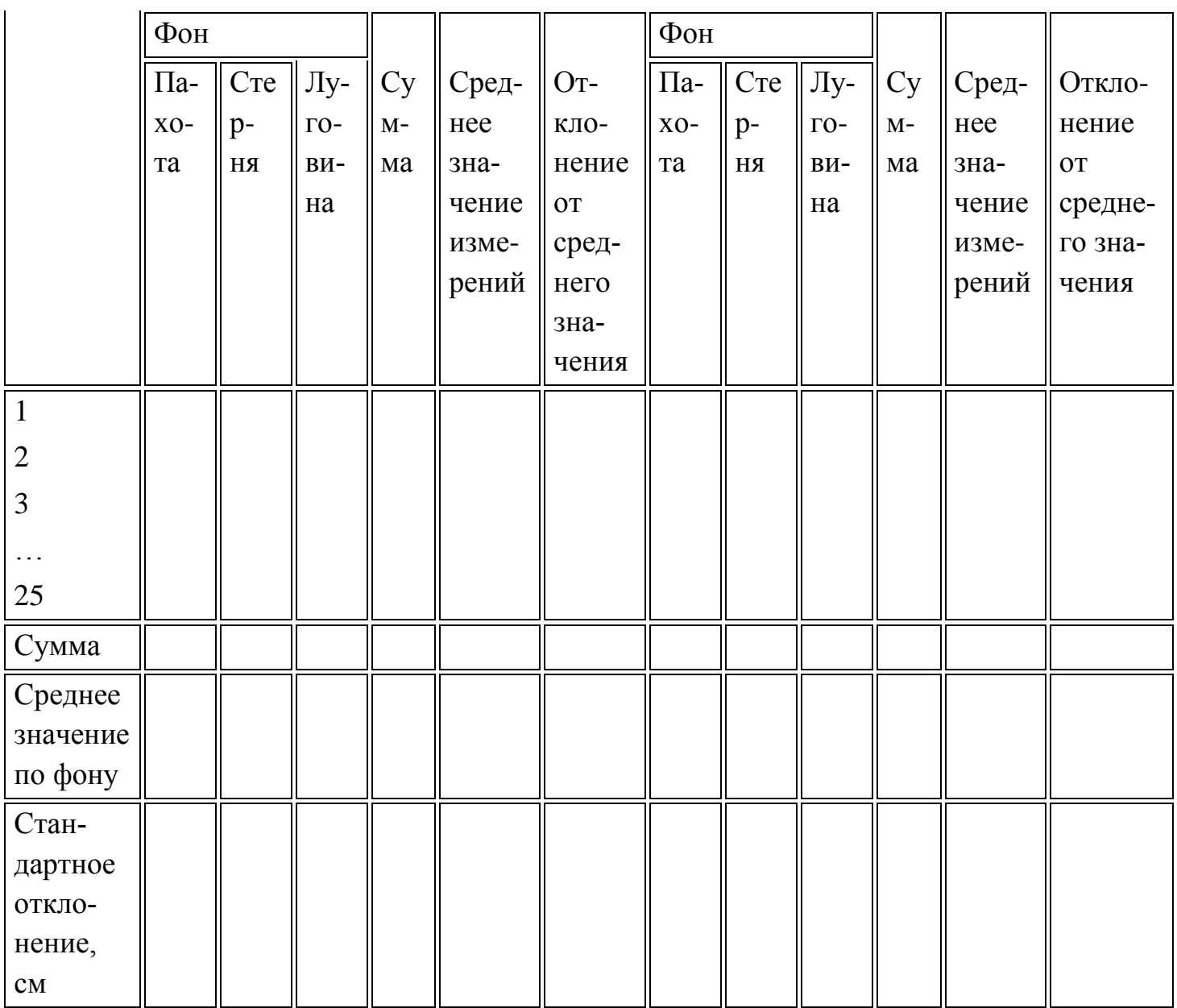

Исполнитель

должность

личная под-

 $=$ 

 $\equiv$ инициалы, фамилия =

пись

Ì,

Приложение В (справочное). Расчет дозы внесения и неравномерности распределения удобрений по ширине внесения и по ходу движения машины

Приложение В

(справочное)

**В.1 Определение дозы внесения и неравномерности распределения удобрений по ширине внесения**

Таблица В.1 - Общая ширина внесения 13 м

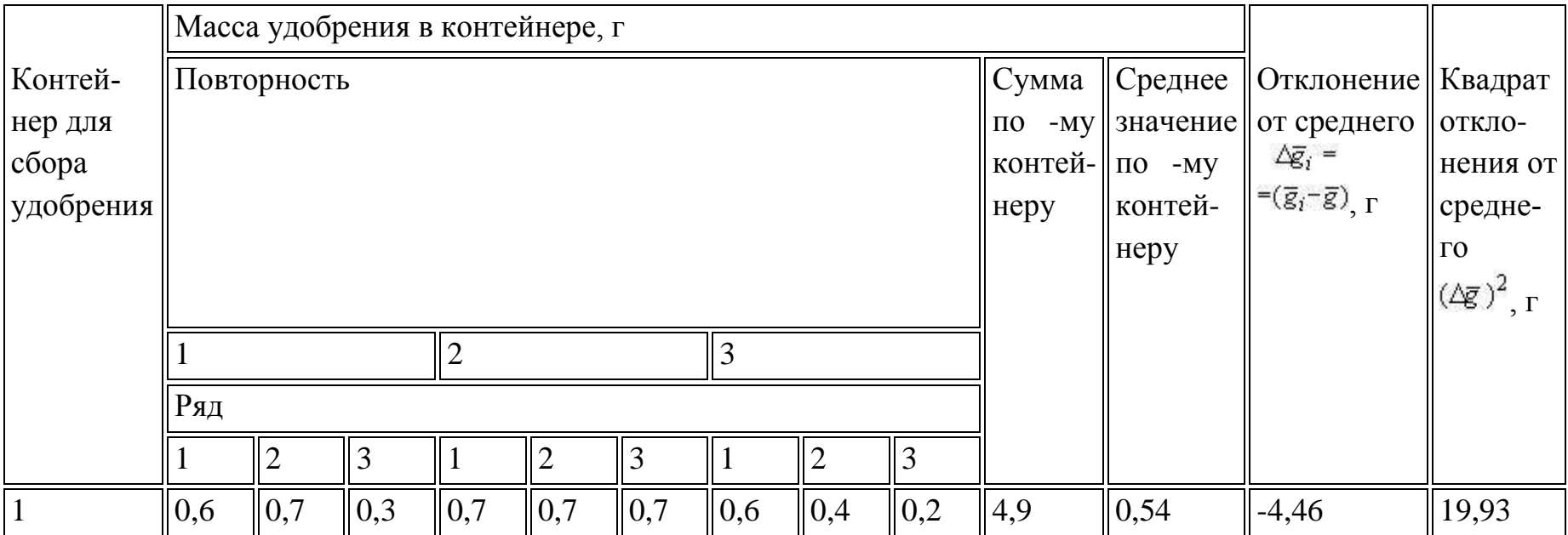

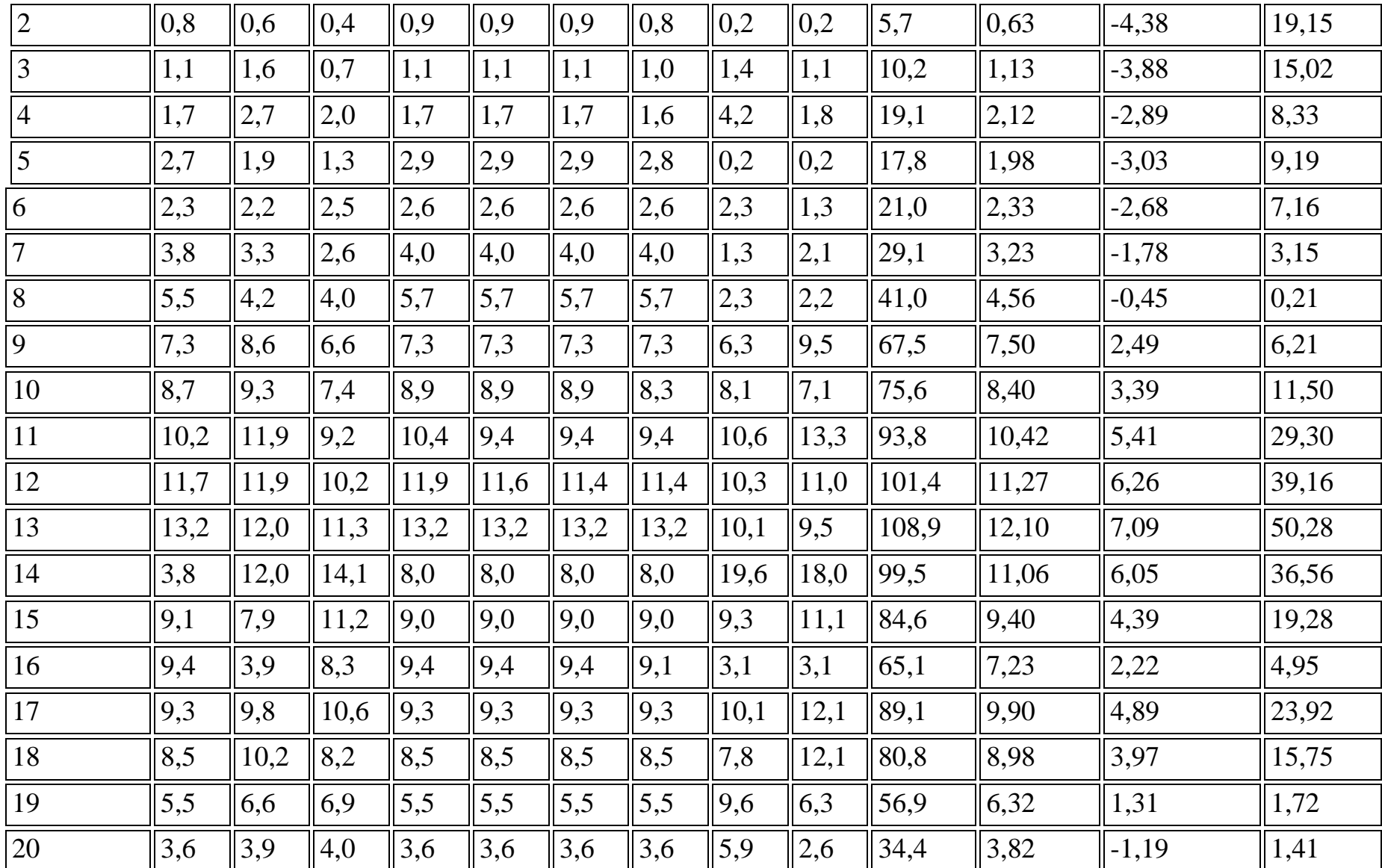

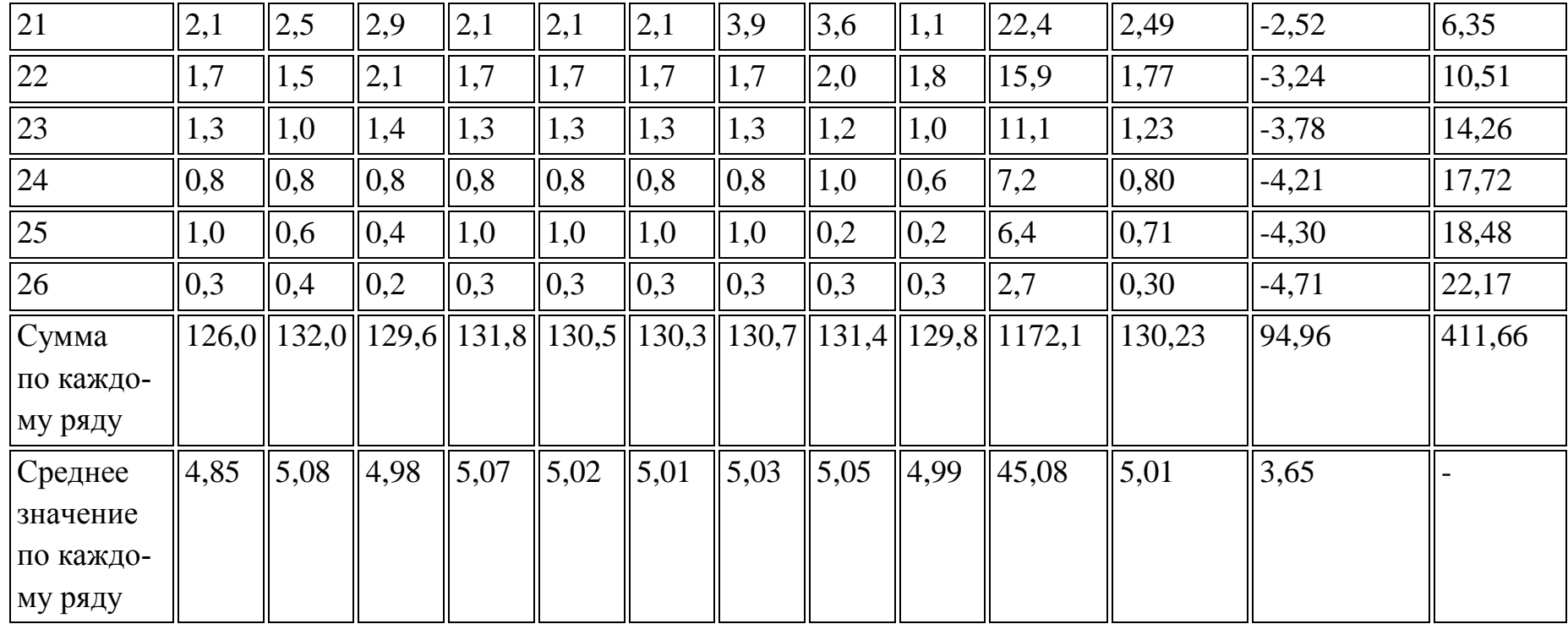

## В.1.1 Дозу внесения удобрения вычисляют по формуле

$$
\mathcal{L}' = \frac{\overline{g}'10}{S} = \frac{5,01 \cdot 10}{0,25} = 200,4
$$

В.1.2 Неравномерность распределения удобрения  $\sigma$ , %, вычисляют по формуле

$$
\sigma = \sqrt{\frac{\sum\limits_{i=1}^{n'}(\triangle \overline{\varepsilon_i})^2}{n'-1}} = \sqrt{\frac{411,66}{26-1}} = \sqrt{\frac{411,66}{25}} = \sqrt{16,47} = 4,06
$$

где *i* - количество контейнеров (число данных среднего ряда).

$$
H_y = \frac{4,06 \cdot 100}{5,01} = 81,04\%
$$

Ошибка опыта:  $\Delta \sigma = \frac{\sigma}{\sqrt{n'}} = \frac{4,06}{\sqrt{26}} = \frac{4,06}{5,10} = 0,80$  г.

TOHOCTB OHI

\n
$$
\sigma_{\mathbf{r}} = \frac{\Delta \sigma 10^2}{\vec{g}'} = \frac{0.80 \cdot 100}{5.01} = 15.97\%
$$

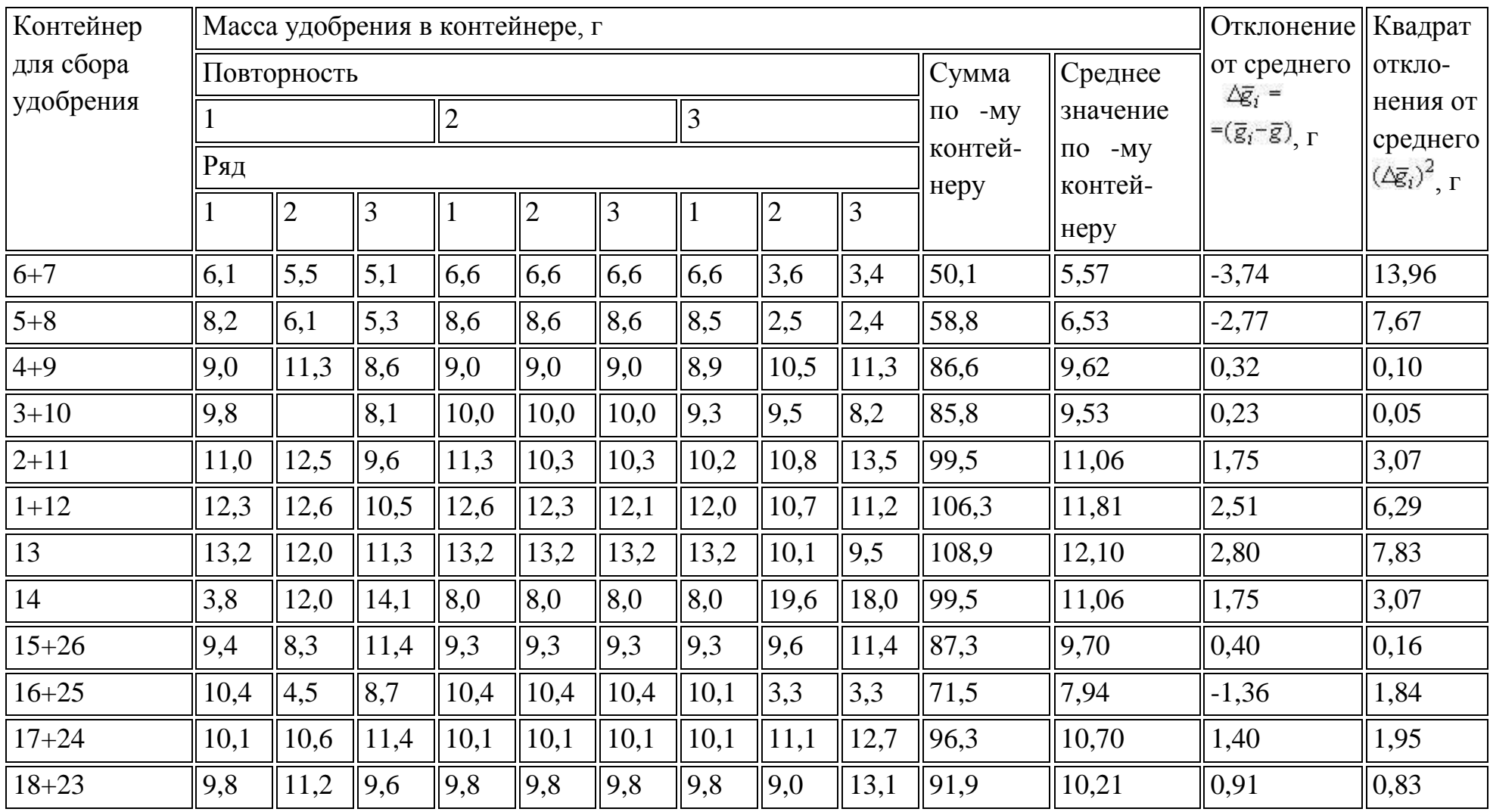

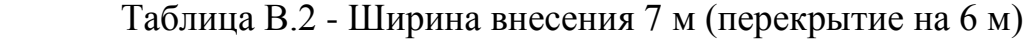

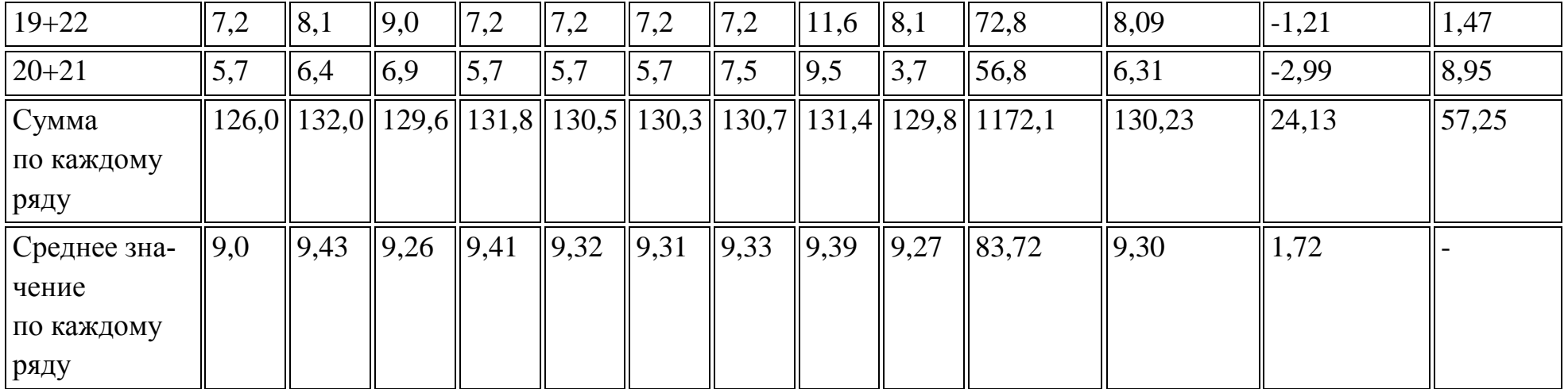

В.1.3 Дозу внесения удобрения  $\qquad {\cal A'}$ , кг/га, вычисляют по формуле

$$
\mathcal{L}' = \frac{\overline{g}'10}{S} = \frac{9,30 \cdot 10}{0,25} = 372,0
$$

В.1.4 Неравномерность распределения удобрения  $\sigma$ , %, вычисляют по формуле

$$
\sigma = \sqrt{\frac{\sum_{i=1}^{n'} (\Delta \overline{\epsilon}_i)^2}{n'-1}} = \sqrt{\frac{57,25}{14-1}} = \sqrt{\frac{57,25}{13}} = \sqrt{4,40} = 2,10
$$

$$
H_y = \frac{\sigma 10^2}{\overline{g}'} = \frac{2,10 \cdot 100}{9,30} = 22,58\%
$$

$$
\Delta \sigma = \frac{\sigma}{\sqrt{n'}} = \frac{2,10}{\sqrt{14}} = \frac{2,10}{3,74} = 0,56
$$

TOчность опыта:

\n
$$
\sigma_{\tau} = \frac{\Delta \sigma 10^2}{\vec{g}'} = \frac{0.56 \cdot 100}{9.30} = 6.02\%
$$

| Контейнер для   | Масса удобрения в контейнере, г |                |                |                |                |      |      |                |      |                             |                         | Отклонение                                     | Квадрат                                                             |
|-----------------|---------------------------------|----------------|----------------|----------------|----------------|------|------|----------------|------|-----------------------------|-------------------------|------------------------------------------------|---------------------------------------------------------------------|
| сбора удобрения |                                 | Повторность    |                |                |                |      |      |                |      | Сумма                       | Среднее                 | от среднего<br>$\Delta \vec{g}_i$ =            | ОТКЛО-                                                              |
|                 |                                 |                |                | $\overline{2}$ |                |      | 3    |                |      | $-MV$<br>$\Pi$ <sup>O</sup> | значение                | $=(\overline{g}_i-\overline{g})\Big _{\Gamma}$ | нения от                                                            |
|                 | Ряд                             |                |                |                |                |      |      |                |      | контей-                     | $\overline{a}$ TO $-My$ |                                                | среднего<br>$(\Delta \vec{g}_i)^2$ <sub>, <math>\Gamma</math></sub> |
|                 |                                 | $\overline{2}$ | $\mathfrak{Z}$ | $\mathbf{1}$   | $\overline{2}$ | 3    |      | $\overline{2}$ | 3    | неру                        | контей-                 |                                                |                                                                     |
|                 |                                 |                |                |                |                |      |      |                |      |                             | неру                    |                                                |                                                                     |
| $7 + 8$         | 9,3                             | 7,5            | 6,6            | 9,7            | 9,7            | 9,7  | 9,7  | 3,6            | 4,3  | 70,1                        | 7,79                    | $-2,23$                                        | 4,97                                                                |
| $6 + 9$         | 9,6                             | 10,8           | 9,1            | 9,9            | 9,9            | 9,9  | 9,9  | 8,6            | 10,8 | 88,5                        | 9,83                    | $-0,18$                                        | 0,03                                                                |
| $5 + 10$        | 11,4                            | 11,2           | 8,7            | 11,8           | 11,8           | 11,8 | 11,1 | 8,3            | 7,3  | 93,4                        | 10,38                   | 0,36                                           | 0,13                                                                |
| $4 + 11$        | 11,9                            | 14,6           | 11,2           | 12,1           | 11,1           | 11,1 | 11,0 | 14,8           | 15,1 | 112,9                       | 12,54                   | 2,53                                           | 6,38                                                                |
| $3 + 12$        | 12,8                            | 13,5           | 10,9           | 13,0           | 12,7           | 12,5 | 12,4 | 11,7           | 12,1 | 111,6                       | 12,40                   | 2,38                                           | 5,67                                                                |
| $2 + 13$        | 14,0                            | 12,6           | 11,7           | 14,1           | 14,1           | 14,1 | 14,0 | 10,3           | 9,7  | 114,6                       | 12,73                   | 2,72                                           | 7,37                                                                |
| $1 + 14$        | 4,4                             | 12,7           | 14,4           | 8,7            | 8,7            | 8,7  | 8,6  | 20,0           | 18,2 | 104,4                       | 11,60                   | 1,58                                           | 2,50                                                                |
| $15 + 26$       | 9,4                             | 8,3            | 11,4           | 9,3            | 9,3            | 9,3  | 9,3  | 9,6            | 11,4 | 87,3                        | 9,70                    | $-0,32$                                        | 0,10                                                                |
| $16 + 25$       | 10,4                            | 4,5            | 8,7            | 10,4           | 10,4           | 10,4 | 10,1 | 3,3            | 3,3  | 71,5                        | 7,94                    | $-2,07$                                        | 4,30                                                                |
| $17 + 24$       | 10,1                            | 10,6           | 11,4           | 10,1           | 10,1           | 10,1 | 10,1 | 11,1           | 12,7 | 96,3                        | 10,70                   | 0,68                                           | 0,47                                                                |
| $18 + 23$       | 9,8                             | 11,2           | 9,6            | 9,8            | 9,8            | 9,8  | 9,8  | 9,0            | 13,1 | 91,9                        | 10,21                   | 0,19                                           | 0,04                                                                |
| $19 + 22$       | 7,2                             | 8,1            | 9,0            | 7,2            | 7,2            | 7,2  | 7,2  | 11,6           | 8,1  | 72,8                        | 8,09                    | $-1,93$                                        | 3,72                                                                |

Таблица В.3 - Ширина внесения 6,5 м (перекрытие на 6,5 м)

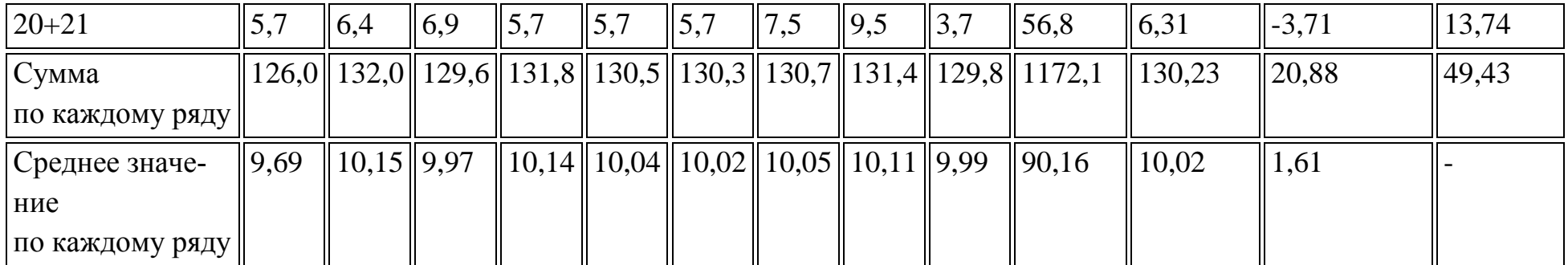

В.1.5 Дозу внесения удобрения  $\mathcal{A}'$ , кг/га, вычисляют по формуле

 $\pi' = \frac{\overline{g}'10}{S} = \frac{10,02:10}{0,25} = 400,8$ <br>Kr/ra.

В.1.6 Неравномерность распределения удобрения  $\sigma$ , %, вычисляют по формуле (9)

$$
\sigma = \sqrt{\frac{\sum_{i=1}^{n'} (\Delta \overline{\mathbf{g}}_i)^2}{n'-1}} = \sqrt{\frac{49,43}{13-1}} = \sqrt{\frac{49,43}{12}} = \sqrt{4,12} = 2,03
$$
 r.

$$
H_{\mathbf{y}} = \frac{\sigma 10^2}{\overline{g}'} = \frac{2,03 \cdot 100}{10,02} = 20,26\%
$$

$$
\Delta \sigma = \frac{\sigma}{\sqrt{n'}} = \frac{2,03}{\sqrt{13}} = \frac{2,03}{3,60} = 0,56
$$

TOчность опыта:

\n
$$
\sigma_{\tau} = \frac{\Delta \sigma 10^2}{\overline{g}'} = \frac{0.56 \cdot 100}{10.02} = 5.59\%
$$

# **В.2. Определение неравномерности распределения удобрений по ходу движения машины**

Таблица В.4

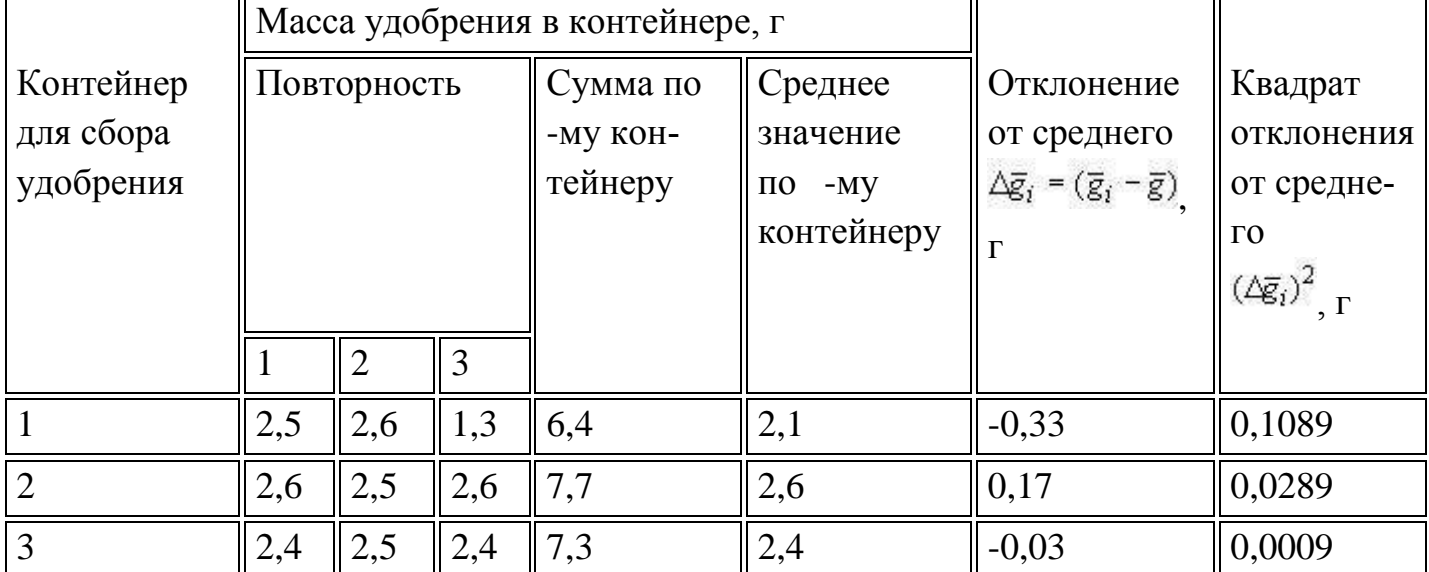

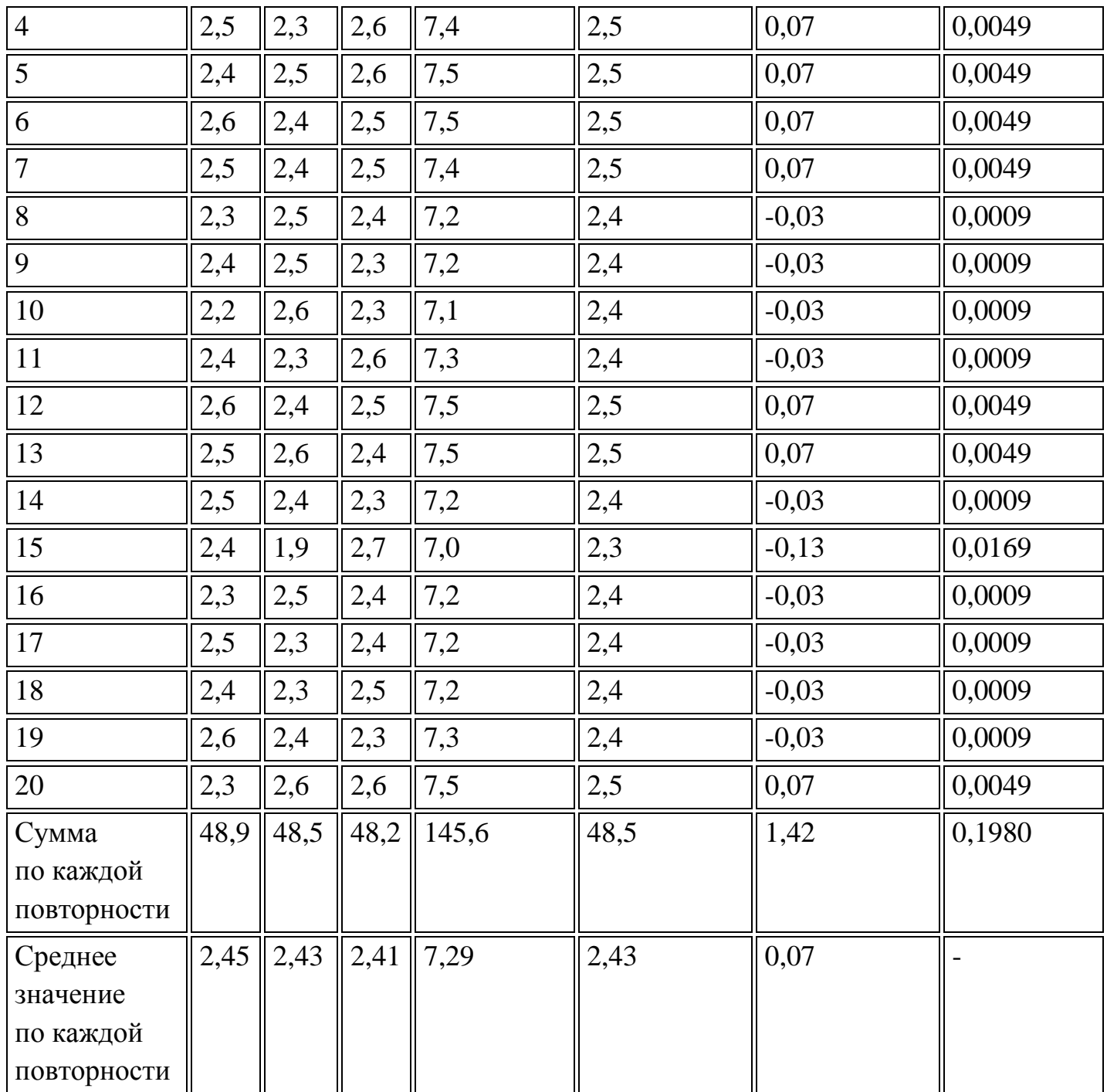

В.2.1 Дозу внесения удобрения  $\mathcal{A}'$ , кг/га, вычисляют по формуле

$$
\mathcal{L}' = \frac{\overline{g}'10}{S} = \frac{2,43 \cdot 10}{0,25} = 97,2
$$

В.2.2 Неравномерность распределения удобрения  $\sigma$ , %, вычисляют по формуле

$$
\sigma = \sqrt{\frac{\sum_{i=1}^{n'} (\Delta \overline{g}_i)^2}{n'-1}} = \sqrt{\frac{0,1980}{20-1}} = \sqrt{\frac{0,1980}{19}} = \sqrt{0,0104} = 0,10
$$

$$
H_{\mathbf{y}} = \frac{\sigma 10^2}{\overline{g}'} = \frac{0,10 \cdot 100}{2,43} = 4,11\%
$$

$$
\text{Ошибка опыта:} \quad \Delta \sigma = \frac{\sigma}{\sqrt{n'}} = \frac{0,10}{\sqrt{20}} = \frac{0,10}{4,47} = 0,02 \quad \text{F.}
$$

 $\sigma_{\tau} = \frac{\Delta \sigma 10^2}{\vec{g}'} = \frac{0.02 \cdot 100}{2.43} = 0.82\%$ 

Приложение Г

применяемые приборы

Весы с погрешностью измерений ±20 мг по [ГОСТ 24104](http://docs.cntd.ru/document/1200027328).

Шкаф сушильный с погрешностью измерений ±1 °С.

Эксикатор по [ГОСТ 23932](http://docs.cntd.ru/document/1200024081).

Рулетка длиной 10 м c погрешностью измерений ±1 мм по [ГОСТ 7502](http://docs.cntd.ru/document/1200004328).

Весы автомобильные с погрешностью измерений ±0,1% по [ГОСТ 29](http://docs.cntd.ru/document/1200003839)329.

Линейка металлическая с погрешностью измерений ±1 мм по [ГОСТ 427](http://docs.cntd.ru/document/1200004030).

Твердомер с погрешностью измерений ±5%.

Секундомер с погрешностью измерений ±1 с.

### **4.12. Расчет технико-экономических показателей модернизированного разбрасывающего устройства машины СТТ-10 для внесения удобрений**

Экономическая эффективность модернизации разбрасывающего устройства определяется системой показателей: технико-экономических, производительности труда и трудоемкости, эксплуатационных затрат, эффективности инвестиций.

 На основе анализа существующих конструкций разбрасывающих устройств установлено, что ширина полосы разбрасываемых ими минеральных удобрений составляет от 8 до 16 м. В данном проекте предложен вариант модернизации существующего разбрасывающего устройства машины для внесения минеральных удобрений СТТ-10, который увеличивает ширину полосы разбрасываемых удобрений до 24,4 м за счет установки вместосуществующих горизонтально установленных разбрасывателей роторного типа двух вертикально установленных конусных дисков с регулируемыми лопастями.

Данная модернизация позволит снизить уплотнение почвы от механического давления массы движителей и уменьшить затраты на ГСМ за счет уменьшения числа проходов МТА.

При обосновании технико-экономических показателей модернизированного разбрасывающего устройства сравниваем с существующим разбрасывающим устройством машины СТТ-10.

Определяем балансовую стоимость Б<sub>м</sub> модернизируемого разбрасывающего устройства с учетом накладных расходов /21/

$$
E_{M} = H^*E, \, py6.
$$

 $(4.61)$ 

где Ц - цена модернизируемого разбрасывающего устройства, руб.;

Е - коэффициент, учитывающий дополнительные затраты на транспорти ровку, монтаж и снабженческо-торговые расходы (для машин, требующих монтаж  $E=1.3$ )

Определяем цену Ц модернизируемого разбрасывающего устройства  $II = B + II + M + T$ , руб.  $(4.62)$ 

где В - стоимость работ по изготовлению деталей, В=25000 руб. /22/

Д - стоимость покупных деталей, руб.;

М - затраты на изготовление деталей, руб.;

 $T$  – затраты на транспортные расходы, руб. Принимаем Т=2,5% от (Д+М), руб. Определяем стоимость Д покупных деталей

$$
\mathcal{I} = 2^* \mathcal{I}_B + 8^* \mathcal{I}_m, \text{py6.} \tag{4.63}
$$

где Д<sub>вт</sub> – цена втулки, Д<sub>вт</sub>=100 руб;

 $\mu_{\rm n}$ – цена подшипника,  $\mu_{\rm n}$  = 280 руб.

$$
l = 2 * 100 + 8 * 280 = 2440
$$
 py6.

Определяем затраты М на изготовление заготовок деталей

 $M=2*(m_{\pi}+m_{\pi\pi}+m_{\pi\pi}+m_{\eta e\pi})*L_{\text{inter}}+2*(m_{\text{B1}}+m_{\text{B2}}+m_{\text{B3}})*L_{\text{Kov}}+n*X, py6.$  (4.64) где m<sub> $\pi$ </sub> – масса диска, m<sub> $\pi$ </sub>=7,8 кг;

 $m_{\text{m}}$  – масса правой лопасти,  $m_{\text{m}}$  =1,18 кг;

 $m_{\text{III}}$  – масса левой лопасти,  $m_{\text{III}} = 0.81$  кг;

 $m_{B1}$  – масса вала,  $m_{B1}$ =6,19 кг;

 $m_{B2}$  – масса вала,  $m_{B2}$  = 2,8 кг;

 $m_{B3}$  – масса вала,  $m_{B3}$ =2,9 кг;

 $m_{\text{neu}}$  – масса редуктора,  $m_{\text{neu}}$ =9,17 кг;

Ц<sub>лист</sub> - средняя цена 1 кг листа стали нержавеющей, Ц<sub>лист</sub>=151,8 руб/кг;

 $L_{\text{Kovr}}$  – средняя цена 1 кг круга стали нержавеющей,  $L_{\text{inter}}$ =156 руб/кг;

n - число смен, за которые будут изготовлены необходимые детали, n=4;

X – тарифная ставка мастера, X=1958 руб/смена.

 $M=2*(7,8+1,18+0,81+9,17)*151,8+2*(6,19+2,8+2,9)*156+4*1958=17297,98 \text{ py6}.$ 

Подставляем полученные значения в формулу (4.62)

Ц=25000+17297,98+2440+493,4= 45231,38 руб.

Тогда Б<sub>м</sub> составит Б<sub>м</sub>=45231,38\*1,3=58800,79 руб.

К технико-экономическим показателям относят показатели экономичности, вытекающие из технических параметров: производительность, материалоёмкость и т.д.

Определяем часовую производительность агрегата  $W_{\text{u}}$ , состоящего из трактора МТЗ-82 и машины СТТ-10 с существующим разбрасывающим устройством  $W_{\nu} = 0.1 * B_{p} * V_{p} * \tau$ ,  $ra/u$  (4.65)

где  $B_p$  – рабочая ширина захвата машины с существующим разбрасывающим устройством,  $B_p = 15$  м;

 $V_p$  – рабочая скорость машины,  $V_p = 10$  км/ч;

 τ – коэффициент, учитывающий время одного часа на выполнение процесса,  $\tau = 0.75$ .

$$
W_{\rm qu} = 0.1*15*10*0.75=11.25\ \rm{ra/u}
$$

Определяем часовую производительность агрегата W<sub>ч</sub>, состоящего из трактора МТЗ-82 и машины СТТ-10 с модернизированным разбрасывающим устройством  $W_{\text{4M}} = 0.1 * B_{\text{pM}} * V_{\text{p}} * \tau$ ,  $\tau a/\tau$  (4.66)

где Врм – рабочая ширина захвата машины с модернизированным разбрасывающим

устройством,  $B_p = 24.4$  м;

$$
W_{\rm TM} = 0.1*24.4*10*0.75=18.3\ \text{ra}/\text{H}
$$

Производительность агрегата  $W_{\text{mee}}$  за дневную смену составит

 $W_{\text{mee}} = W * T_{\text{cm}} * z$ , га/смена (4.67)

где  $T_{cm}$  - время (продолжительность), смены (ч),  $T_{cm}=8$  ч.

 $z$  – число смен,  $z=2$ .

 Производительность агрегата с существующим разбрасывающим устройством Wднев за дневную смену

 $W_{\text{mee},u} = 11,25*8*2 = 180$  га/смена

 Производительность агрегата с модернизируемым разбрасывающим устройством W<sub>лнев.м.</sub> за дневную смену

$$
W_{\text{AHEB.M.}} = 18,3*8*2 = 292,8 \text{ ra/cmetha}
$$

Годовая (сезонная) выработка машины СТТ-10  $W_{\text{rot}}$  определяется по формуле

 $W_{\text{rot}} = T_{\text{r3}} * W_{\text{u}}$ , ra (4.68)

где  $T_{13}$  - годовая (сезонная) загрузка машины (ч),  $T_{13} = 160$  ч.

$$
W_{roq.u.} = 160*11,25 = 1800
$$
ra.  

$$
W_{roq.u.} = 160*18,3 = 2928
$$
ra

 Рост производительности Р разбрасывающего устройства определяется по формуле /21/

$$
P = (W_{\text{qM}} - W_{\text{q}}) / W_{\text{qM}} * 100, %
$$
  
\n
$$
P = (18,3 - 11,25) / 18,3 * 100 = 38,5%
$$
\n(4.69)

#### **Производительность труда и трудоемкость**

 Важнейшими показателями экономической эффективности производства сельскохозяйственной продукции и отдельных работ являются производитель-ность труда и трудоемкость.

Затраты труда  $3<sub>r</sub>$  на 1 га определяются по формуле

$$
3r = H / Wq, q = q / ra
$$
 (4.70)

где Н - количество обслуживающего персонала, Н=2.

$$
3TH = 2/11,25 = 0,177
$$

Степень снижения затрат труда /21/

$$
C_{\rm T} = (3_{\rm T} - 3_{\rm TM})/3_{\rm T} * 100 \, , \, \%
$$
\n(4.71)

где  $\,3_{\textrm{\tiny T}},\,3_{\textrm{\tiny TM}}$  - затраты труда на 1 га в исходном и модернизируемом вариантах соответственно.

$$
C_{\rm T} = ((0,177-0,109)/0,177)^*100 = 38,4\%
$$

Рост производительности труда

$$
\Pi_{\rm r} = 3_{\rm r}/3_{\rm rm}, \text{ pas}
$$
\n
$$
\Pi_{\rm r} = 0,177/0,109 = 1,62 \text{ pas}
$$
\n(4.72)

Удельная экономия в затратах труда /21/

$$
3_3 = 3_{\text{T}} - 3_{\text{TM}}, \text{ 4.73}
$$
  
\n
$$
3_3 = 0,177 - 0,109 = 0,068 \text{ 4.73}
$$
 (4.73)

Экономия в затратах труда на сезон

$$
3_{3c} = (3_{r} - 3_{r} )^{*} W_{r o a M} \text{ qe} \mathbf{I} - \mathbf{q}
$$
 (4.74)

где  $W_{\text{rozM}}$  - годовой объем работ машины с модернизированным разбрасывающим устройством, га.

$$
3_{3c} = (0,177 - 0,109)^* 2928 = 199,1 \text{ иел-ч}
$$

### **Расчёт эксплуатационных затрат**

 Так как технико-экономические показатели, показатели трудоемкости и производительности груда не дают полной экономической характеристики сравниваемых машин, то для более полной экономической оценки применяются стоимостные показатели, важнейшим из которых является эксплуатационные затраты. При сравнение достаточно ограничиться определением прямых затрат в расчете на единицу работы.
Они определяются по формуле /21/

$$
M=3_y + A + TOPX + \Gamma
$$
\n(4.75)

 где И - прямые производственные затраты на выполнение единицы работы (руб./га);

З<sup>у</sup> - оплата труда в расчете на 1 га (руб./га);

А - амортизационные отчисления в расчете на 1 га (руб./га);

 ТОРХ - отчисления на капитальные, текущие ремонты, техобслуживание и хранение в расчете на 1 га (руб./га);

 Г - затраты на горючее и смазочные материалы в расчете на 1 га (руб./га) Заработная плата в расчете на 1 га

$$
3_y = T_{cr} * H/W_{\text{area}} , py6./ra
$$
 (4.76)

где Т<sub>ст</sub> - средняя величина тарифной ставки (дневной) обслуживающего персонала по специальностям, руб.;

 Для тракториста-машиниста VI разряда дневная тарифная ставка составляет 649,4 руб./см.

Wднев - производительность агрегата , га/смена.

$$
3_{yu} = 649,4*2/180 = 7,21 \text{ py6.}/\text{ra}
$$

$$
3_{\text{ym}} = 649,4^{\circ}2/292,8 = 4,44 \text{ py6.}/\text{ra}
$$

Амортизационные отчисления в расчете на 1 га определяются по агрегату

 $A = ((E_M * a_M) / (W_{r o_A} * 100) + (E_r * a_r * T_M / T_r / (W_{r o_A} * 100))$  (4.77)

где  $S_{\scriptscriptstyle{M}},$   $S_{\scriptscriptstyle{T}}$  - балансовая стоимость соответственно машины, трактора

 $T_{M}$ - сезонная загрузка трактора в часах на данной операции,  $T_{M}$  =160 ч.

 $T_{\tau}$  – годовая загрузка трактора в часах,  $T_{\tau}$  =1410 ч.

 $a_{\text{M}}$ ,  $a_{\text{r}}$ , - нормы ежегодных амортизационных отчислений в процентах от балансовой стоимости машины, трактора

 $A<sub>u</sub> = ((186000*12,5)/(1800*100)+(240000*9,1*160/1410)/(1800*100))=14,27 \text{ py6/ra}$  $A_w = ((184800.79*12.5)/(2928*100)+(240000*9.1*160/1410)/(2928*100))=8,74 \text{ py}$ б/га

Отчисления на ремонты, хранение и техуходы в расчете на 1 га (ТОРХ)

$$
P = ((E_M * P_M) + (E_T * P_T * T_M / T_T) / (W_{\text{rod}} * 100)
$$
\n(4.78)

где Р<sub>м</sub>, Р<sub>т</sub> - нормы ежегодных отчислений на ТОРХ в процентах от балансовой стоимости машины и трактора соответственно (приложение)

 $P_u = ((186000*13)+(240000*12*160/1410))/(1800*100) = 15,25 \text{ py6/ra}$  $P_M = ((184800, 79*13)+(240000*12*160/1410))/(2928*100) = 9,32 \text{ py6/ra}$ Затраты на горючие и смазочные материалы определяются по формуле

$$
\Gamma = g^* H_{\kappa}, \quad \text{py6.}/\Gamma a \tag{4.79}
$$

где g – удельный расход топлива, л/га;

 $H_{\kappa}$  –комплексная цена ГСМ,  $H_{\kappa}$  =25руб за литр.  $\Gamma_u = 15,7*25 = 392,5 \text{ py}$ б./га  $\Gamma_{\rm M}$ =14,4\*25=360 руб./га

 Подставив известные величины в выражение (4.15), получим прямые затраты на один гектар /21/

$$
H_{\rm M} = 7{,}21 + 14{,}27 + 15{,}25 + 392{,}5 = 429{,}23 \text{ py6.}/\text{ra}
$$

$$
H_{\rm M} = 4{,}44 + 8{,}74 + 9{,}32 + 360 = 382{,}5 \text{ py6.}/\text{ra}
$$

 Удельная экономия эксплуатационных затрат определяется как разность эксплуатационных затрат исходного и модернизируемого вариантов на гектар внесенных удобрений

$$
B_y = (H_u - H_w), \frac{py}{6.7a}
$$
 (4.80)  
 
$$
B_y = 429,23-382,5 = 46,73 \frac{py}{6.7a}
$$

Степень снижения эксплуатационных затрат:

$$
C_{\rm H} = (H_{\rm H} - H_{\rm H}/H_{\rm H})^* 100, % \tag{4.81}
$$
  
\n
$$
C_{\rm H} = (429,23 - 382,5/429,23)^* 100 = 10,9 %
$$

Годовая экономия от сокращения эксплуатационных затрат определяется по формуле

$$
\mathfrak{I}_{\rm ru} = (H_{\rm u} - H_{\rm M})^* \mathbf{W}_{\rm ro,m} \text{ , } \text{py6.}
$$
\n
$$
\mathfrak{I}_{\rm ru} = (429, 23 - 382, 5)^* 2928 = 136825, 44 \text{ py6.}
$$
\n(4.82)

#### **Показатели эффективности инвестиций**

Удельные капиталовложения /21/

$$
K_{y} = (B_{M} / W_{ro,H}) + (B_{T} * T_{M} / T_{T} / W_{ro,H})
$$
, py6/ra (4.83)  
\n
$$
K_{yu} = (186000/1800) + (240000 * 160/1410/1800) = 118,43 \text{ py6./ra}
$$
\n
$$
K_{yu} = (184800,79/2928) + (240000 * 160/1410/2928) = 72,4 \text{ py6./ra}
$$

Годовой экономический эффект по приведенным удельным затратам более точно выражает эффективность новой машины, так как приведенные (суммарные) затраты представляют собой сумму текущих (эксплуатационных) затрат и инвестиций, приведенных к одинаковой соразмерности, т.е. в расчетах на 1га или 1 час работы.

Приведенные затраты на 1 га можно определить по формуле

$$
\Pi = H + K_{\mathcal{Y}} * E_{\mathcal{Y}} \tag{4.84}
$$

где  $E_3$  – нормативный коэффициент эффективности капиталовложений (для сельскохозяйственной техники  $E_3 = 0.15$ ). Тогда годовой экономический эффект по приведенным затратам составит

 $\Pi_{\rm u}$  = 429,23 + 118,43\*0,15 = 446,99 руб.  $\Pi_{M}$  = 382,5 + 72,4\*0,15 = 393,36 руб.

Тогда годовой экономический эффект по приведенным затратам будет равен

$$
\mathcal{F}_{\mathbf{r}} = (\Pi_{\mathbf{u}} - \Pi_{\mathbf{u}})^* \mathbf{W}_{\text{roq.m.}}, \mathbf{py6}
$$
(4.85)

$$
P_r = (446,99-393,36)^*2928 = 157028,64 \text{ py6}.
$$

Результаты расчёта технико-экономических показателей существующего

и модернизируемого разбрасывающих устройств представлены в таблице 4.12.1.

 Таблица 4.12. 1.– Показатели разбрасывающих устройств минеральных удобрений.

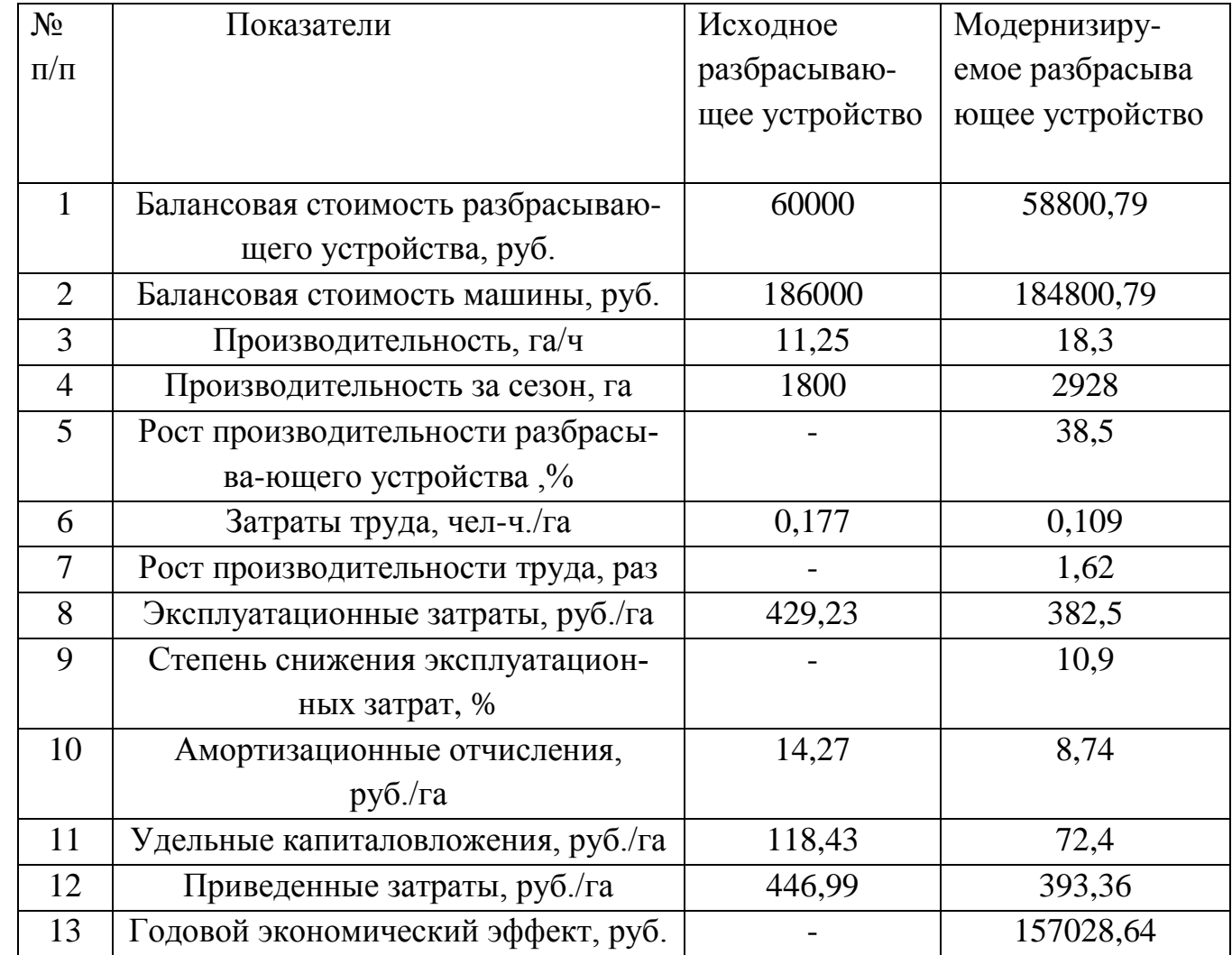

 Анализируя данные таблицы 4.12.1 можно сделать вывод, что машина СТТ-10 с модернизированным разбрасывающим устройством имеет лучшие значения по всем показателям. Модернизация позволит сократить приведенные затраты на 12 %, затраты труда на 38,4 %, увеличить производительность на 38,5 %. Годовой эффект от снижения приведенных затрат составит 157028,64 рублей.

#### **Заключение**

На основании анализа разбрасывающих устройств машин для внесения минеральных удобрений предложена конструктивно-технологическая схема двухдискового разбрасывающего устройства машины СТТ-10М.

Предлагаемое разбрасывающее устройство обеспечивает процесс внесения минерального удобрения аммиачной селитры на площади 1700 га с дозой 220 кг/га. Процесс внесения удобрений осуществляется за 9 дней при часовой производительности агрегата 18,3 га/ч.

Разбрасывающее устройство включает два диска диаметром 460 мм каждый с частотой вращения 73 с<sup>-1</sup>. Каждый конусной диск имеет две лопасти различной длины, Lл=295 и Lп=430 мм с возможностью изменения угла установки относительно радиуса диска. Привод разбрасывающего устройства осуществляется от ВОМ трактора МТЗ-82 и двух боковых конических редукторов с передаточным отношением 0,86.

Общее сопротивление, преодолеваемое одним диском, равно 26979,27 Н. Мощность на привод разбрасывающего устройства составляет 6,8 кВт.

Произведён анализ потенциальной травмоопасности при эксплуатации агрегата, состоящего из трактора МТЗ-82 и машины СТТ-10, предложены мероприятия по улучшению безопасности труда при работе с ней.

 Технико-экономическим расчётом установлено, что внедрение модернизированного двухдискового разбрасывающего машины СТТ-10 обеспечивает снижение затрат труда на 38,4 % при сменной производительности 18,3 га/см, снижении эксплуатационных затрат на 10,9 % и годовом экономическом эффекте - 157028,64 руб.

 Для проведения испытаний был выбран ровный горизонтальный участок поля, размеры которого позволили выполнить всю программу экспериментов. Экспериментальные исследования распределения минеральных удобрений и известковых материалов по поверхности поля проводили при положительной температуре воздуха, отсутствии атмосферных осадков и скорости ветра не более 3 м/с

 Фактическая скорость установившегося движения агрегата определялась во время опыта по определению качественных показателей работы разбрасывателя Фактическую подачу определяли по суммарной массе материала в протвернях.

 Проведенные полевые исследования показали, что распределение минеральных удобрений по ширине захвата у серийного и экспериментального разбрасывателей очень близки к нормальному распределению. В средней части полосы рассев туков значительно больше, чем по краям. Это приводит к большой неравномерности рассева, что снижает эффективность использования минеральных удобрений. Спроектированный рабочий орган резко изменил характер распределения удобрений по ширине захвата.

 Это достигнуто за счет перераспределения удобрений со средней части полосы к краям, за счет увеличения ширины разброса

 Как было установлено ранее, на качество поверхностного распределения минеральных удобрений оказывают влияние такие факторы как гранулометрический состав, норма внесения, ширина захвата, рабочая скорость разбрасывателя

## **Литература**

1. Технология производства продукции растениеводства / Фирсов И.П.,

Соловьев А.М., Раскутин О.А и др.; Под редакцией И.П. Фирсова. – М.: Агропромиздат, 1989.- 432с.

2. Кленин Н.И., Сакун В.А., Сельскохозяйственные и мелиоративные маши- ны, М.: Колос, 2008.-751 с.

 3. Справочник инженера-механика сельскохозяйственного производства: Учеб. пособие.- М.: ФГНУ «Росинформагротех».-4.1.-2003.-340с.

4. Патент № 2321199С1 МПК А01С17/00, А01С15/00 "Рабочий орган для разбрасывания удобрений"/ Авторы: Волгин Ю.Н., Демина Е.Б.

5. Патент № 2221358С2 МПК А01С17/00, А01С3/06 "Рабочий орган разбрасыва теля минеральных удобрений"/Автор: Якимов Ю.И.

6. Патент № 2120724С1 МПК А01С17/00 "Рабочий орган разбрасывателя мине ральных удобрений"/Авторы: Черноволов В.А., Волков В.И., Казачков И.А.

7. Сельскохозяйственные машины. Практикум/М.Д. Адиньясев, В.Е. Бердышев, И.В. Бумбар и др.; Под ред. А.П. Тарасенко. – М.: Колос, 2000 – 240с.: ил.

- 8. Якубаускас Винцас Игнович. Технологические основы механизированного внесения удобрений. М.: Колос, 1973 – 225с.
- 9. Практикум по изучению и расчету почвообрабатывающих машин по дисцип не
- «Сельскохозяйственные машины». М.В. Орешкина, С.Е. Крыгин, В.В. Коче
	- нов. Рязань: ФГБОУ ВПО «Рязанский ГАТУ», кафедра «Сельскохозяйствен ные, дорожные и специальные машины», 2009 – 126с.
- 10. Анурьев В.И. Справочник конструктора-машиностроителя.: в 3х томах. Т.1. 5-е

издание, переработанное и дополненное. – М.: Машиностроение, 1978. – 728с.

11. Детали машин и основы конструирования/ Под ред. М.Н. Ерохина. – М.: КолосС, 2004. – 462 с.: ил.

12. Детали машин. Проектирование: Учебное пособие/Л.В. Курмаз, А.Т. Скойбе да, - Мн: УП "Технопринт" , 2001.-290с.

13. Сопротивление материалов, Н.М. Беляев, Главная редакция физико-математической литературы издательства «Наука», 1976 г.- 608с.

- 14. Зонов Б.Д. Машины для внесения минеральных удобрений и химических средств защиты растений: Настройка и регулировка. – М.: Агропромиздат, 1989. – 40с.: ил.
- 15. Б.И. Зотов, В.И. Курдюмов. Безопасность жизнедеятельности на производст ве. М.: Колос, 2000. – 424с.: ил.

16. Учебное пособие по выполнению раздела «Безопасность жизнедеятельности» дипломного проекта для студентов. - Рязань: ФГБОУ ВПО РГАТУ, 2013.-65с

17. Исходные требования на базовые машинные технологические операции в растениеводстве/ В.П. Елизаров и др. – М.: ФГНУ «Росинформагротех», 2005г. – 267с.

18. Методические указания по экономическому обоснованию дипломных проек тов/ Чепик С.Г., Мокроусов Н.И. – Рязань: ФГБОУ ВПО «Рязанский ГАТУ», кафедра « Организация сельскохозяйственного производства и маркетинг», 2002 г. – 30с.

19. Сеть Интернет, ссылка на сайт: [http://idetal.ru/stoimost\\_rabot\\_metalloobrabotki.html](http://idetal.ru/stoimost_rabot_metalloobrabotki.html)

## ПРИЛОЖЕНИЯ Г

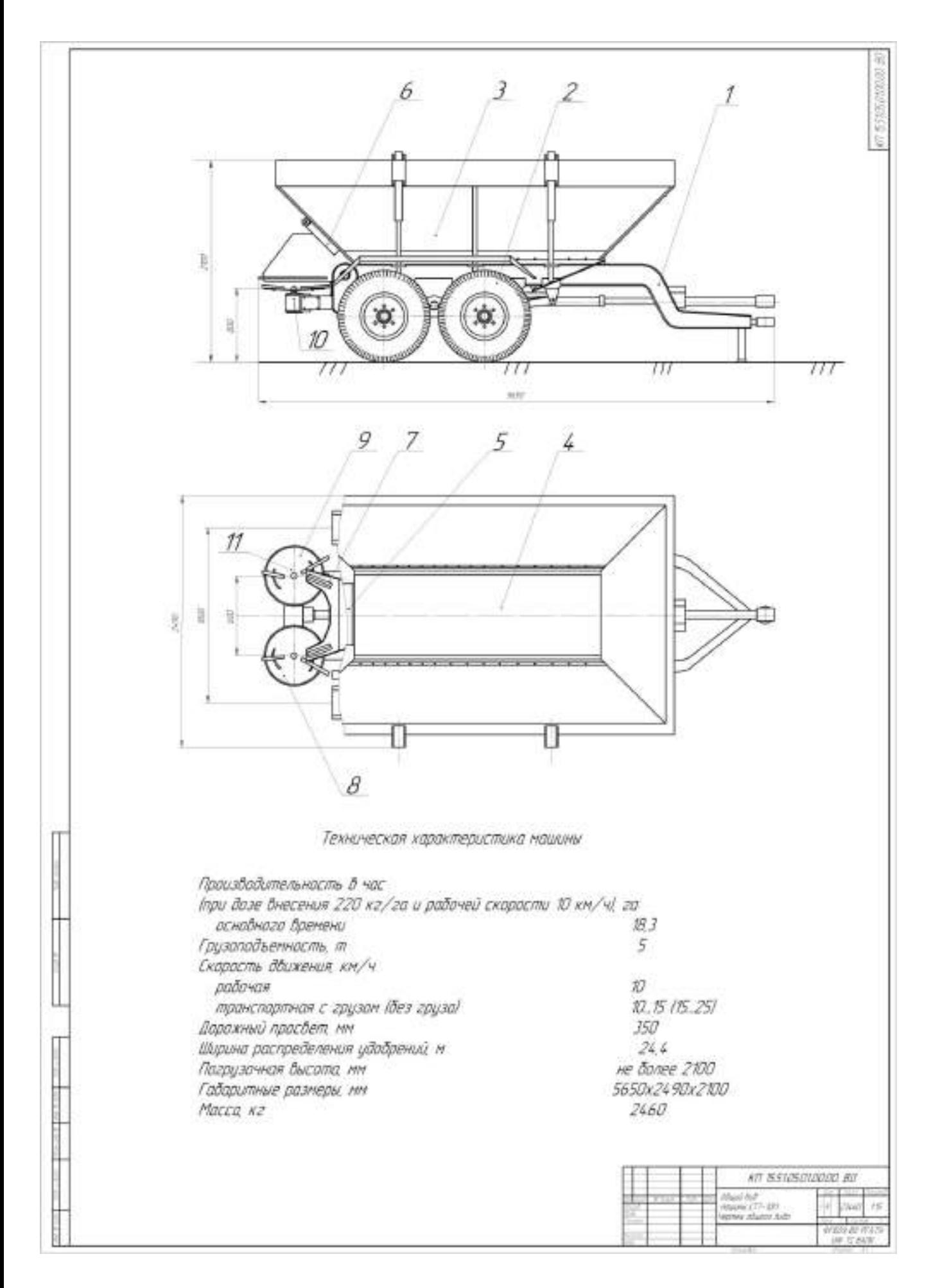

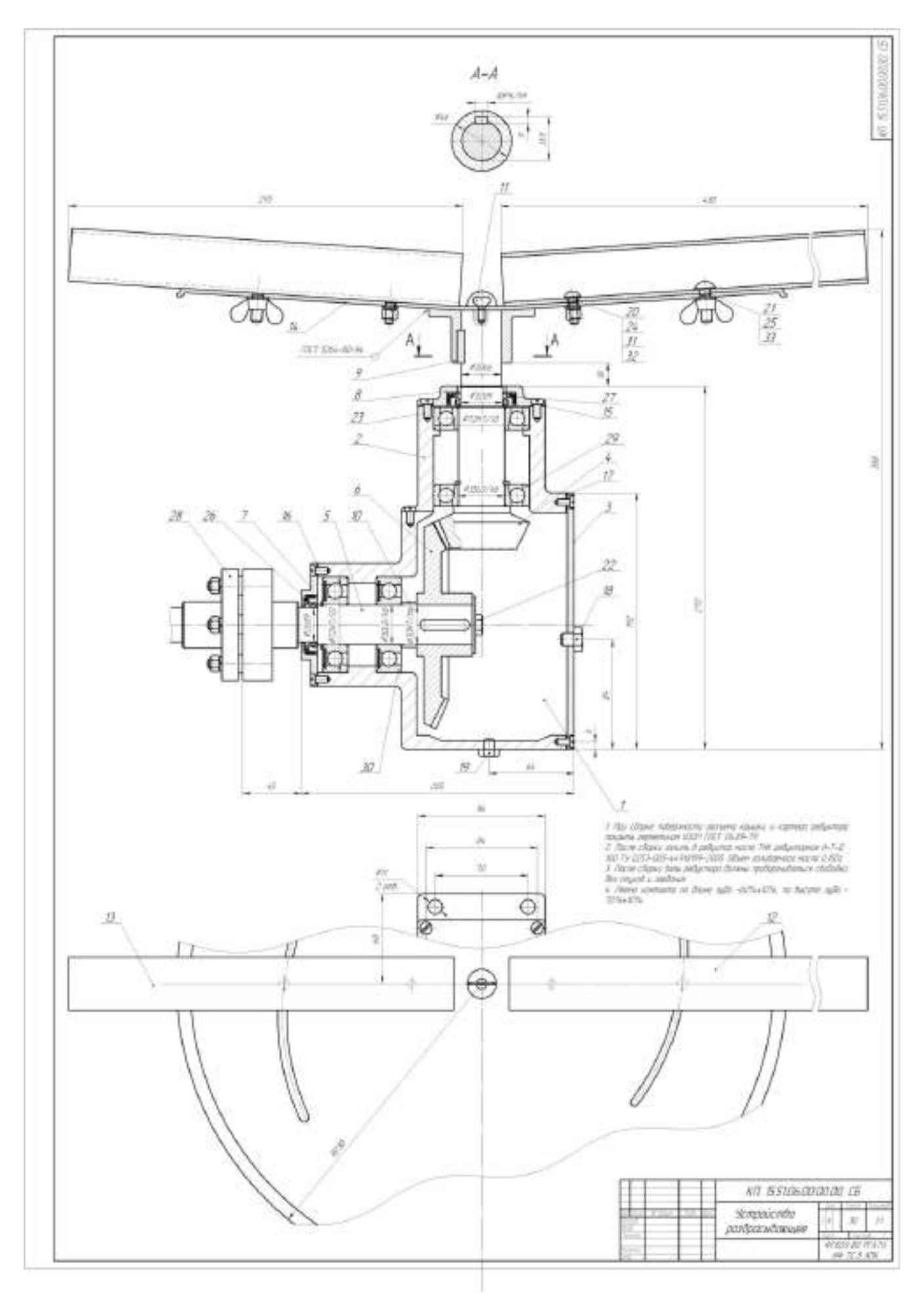

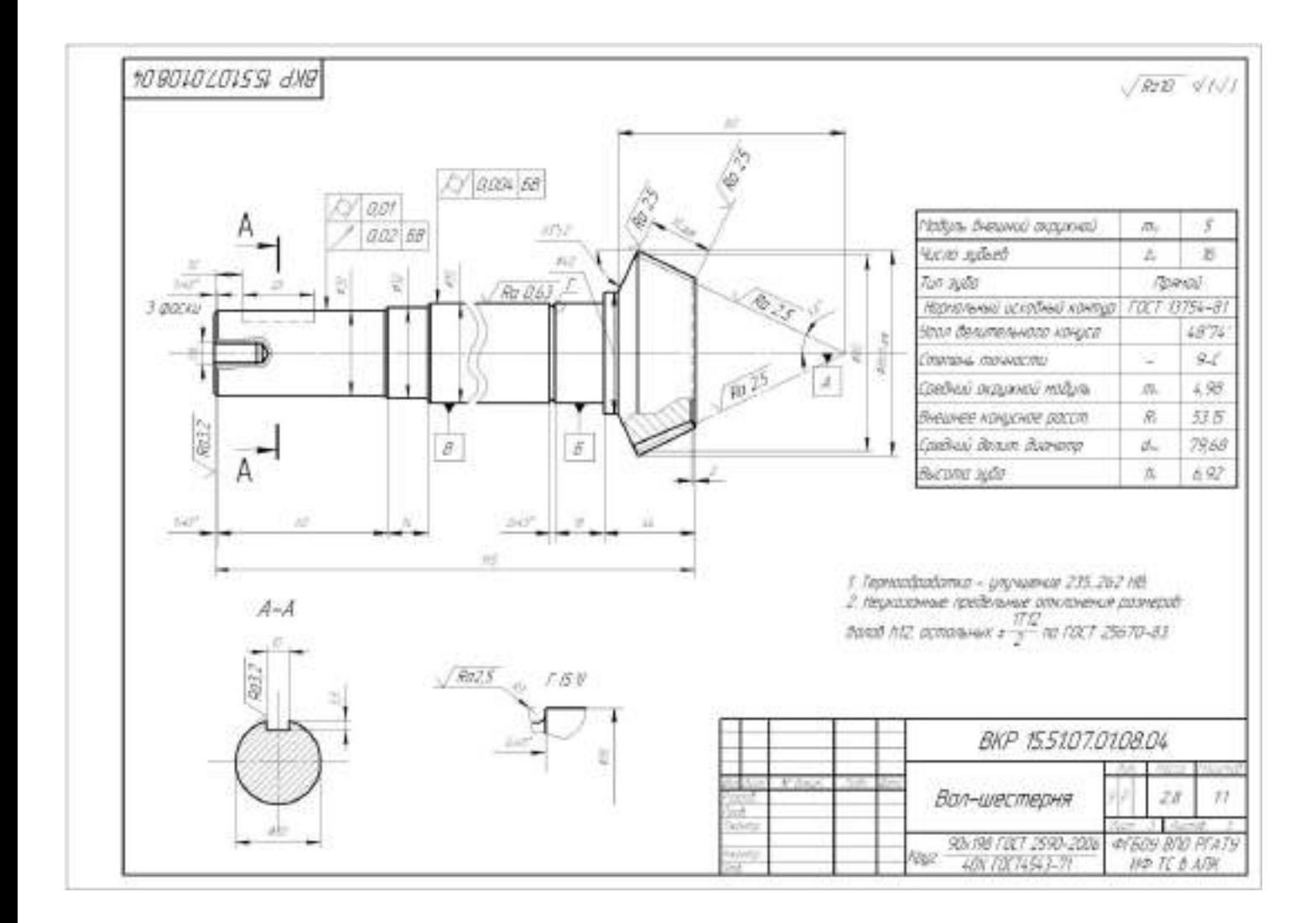

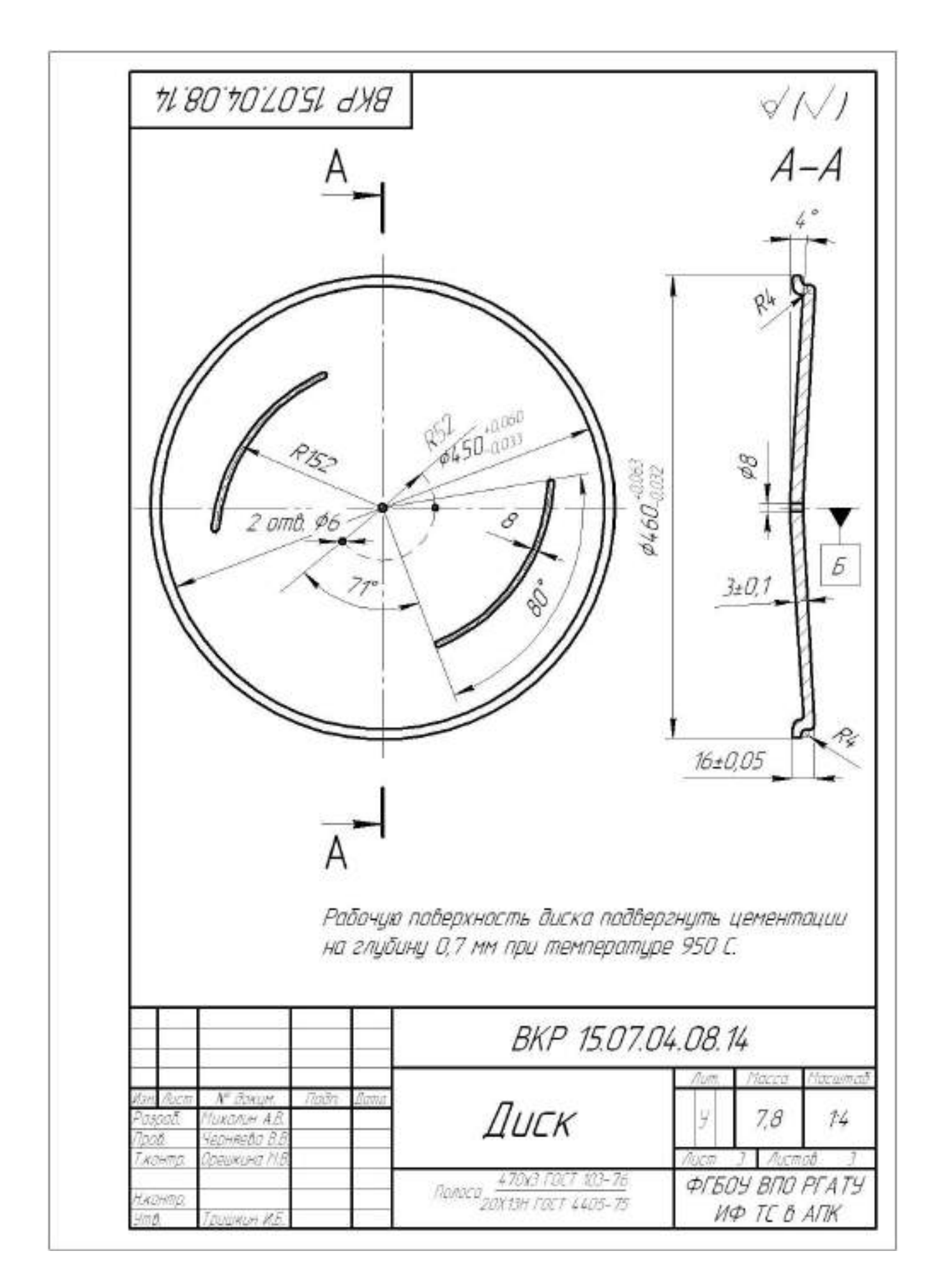

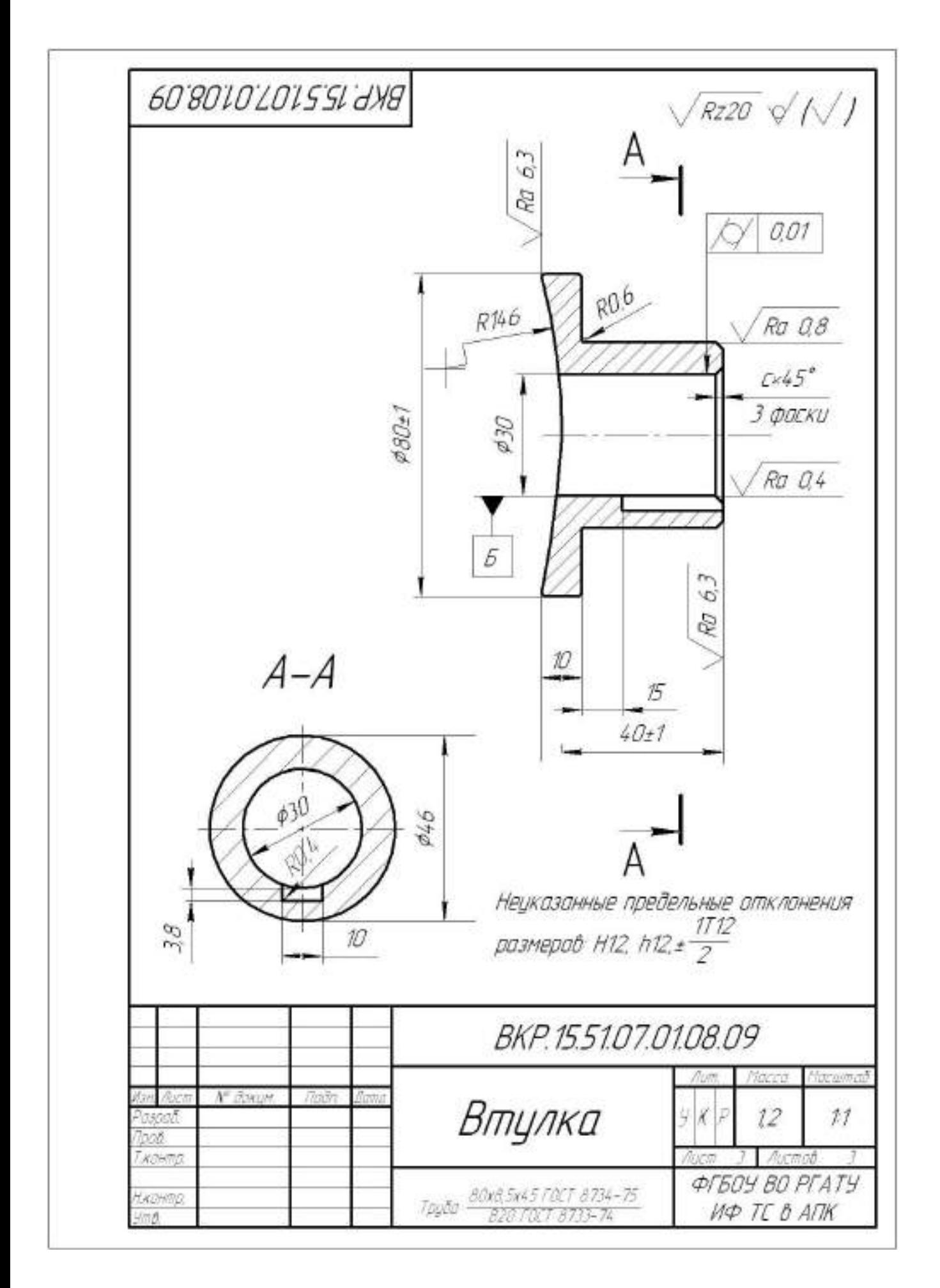

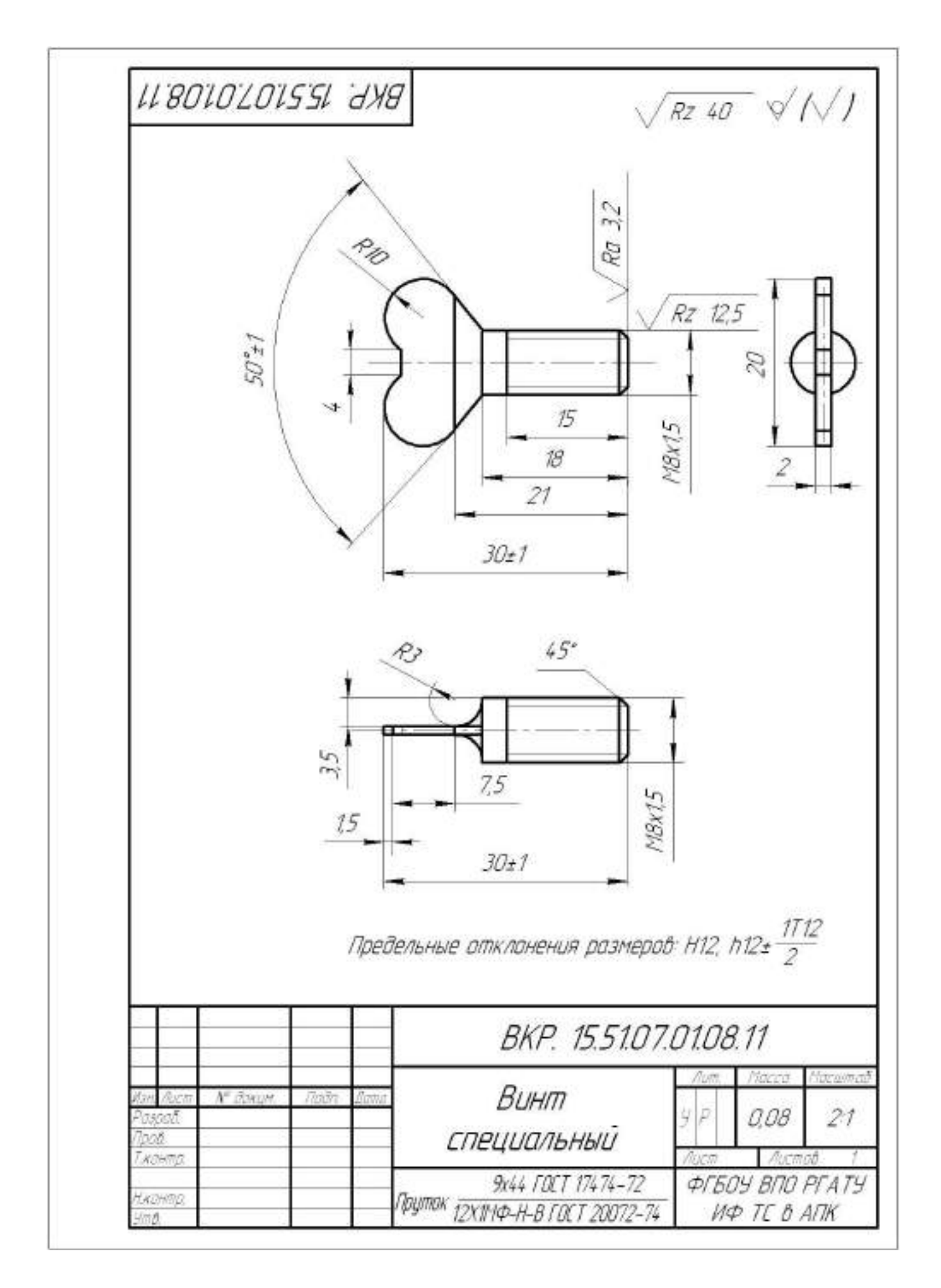

## **МИНИСТЕРСТВО СЕЛЬСКОГО ХОЗЯЙСТВА РОССИЙСКОЙ ФЕДЕРАЦИИ**

#### **ФЕДЕРАЛЬНОЕ ГОСУДАРСТВЕННОЕ БЮДЖЕТНОЕ ОБРАЗОВАТЕЛЬНОЕ УЧРЕЖДЕНИЕ ВЫСШЕГО ОБРАЗОВАНИЯ «РЯЗАНСКИЙ ГОСУДАРСТВЕННЫЙ АГРОТЕХНОЛОГИЧЕСКИЙ УНИВЕРСИТЕТ ИМЕНИ П.А.КОСТЫЧЕВА»**

 **Факультет инженерный Кафедра: «Технические в агропромышленном комплексе»**

#### **Утверждаю**:

Председатель учебно-методической комиссии по направлению подготовки 35.04.06 Агроинженерия (код) (название) /Олейник Д.О./

**«\_**31\_» \_\_августа\_\_2020г**.** 

## **МЕТОДИЧЕСКИЕ УКАЗАНИЯ К ПРАКТИЧЕСКИМ РАБОТАМ МАГИСТРОВ ПО ДИСЦИПЛИНЕ:**

Машины и оборудование в растениеводстве и животноводстве

(наименование учебной дисциплины) **Уровень профессионального образования магистратура** (бакалавриат, специалитет, магистратура) **Направление(я) подготовки (специальность) 35.04.06 Агроинжененрия** (полное наименование направления подготовки) **Профиль(и): « Технические системы в агробизнесе»** (полное наименование профиля направления подготовки из ОП) **Квалификация выпускника магистр Форма обучения очная и заочная** (очная, заочная) **Курс \_\_\_\_1\_,2\_\_\_\_\_\_\_\_\_\_\_\_\_\_\_\_\_\_\_\_\_\_ Семестр** 

**Рязань 2020 г.**

#### **ЛИСТ СОГЛАСОВАНИЙ**

 Методические указания разработаны с учетом требований федерального государственного образовательного стандарта высшего образования по направлению подготовки (специальности) 35.04.06 Агроинженерия , утвержденного «26» июля 2017 г.

(дата утверждения ФГОС ВО)

Разработчик профессор кафедры «Технические системы в АПК» (должность, кафедра)

 $(\text{minim}(\mathbf{Q}, \mathbf{H}, \mathbf{O}))$ 

\_\_\_\_ Орешкина М.В.\_\_\_\_\_\_\_\_\_\_\_\_\_\_\_

Рассмотрена и утверждена на заседании кафедры « 31 » августа 2020 г., протокол №1

Заведующий кафедры «Технические системы в АПК »

 $\frac{y_{\text{IIb}H0B} B.M.}{y_{\text{IIb}H0B} B.M.}$  $(\Phi.M.O.)$ 

# Содержание с .

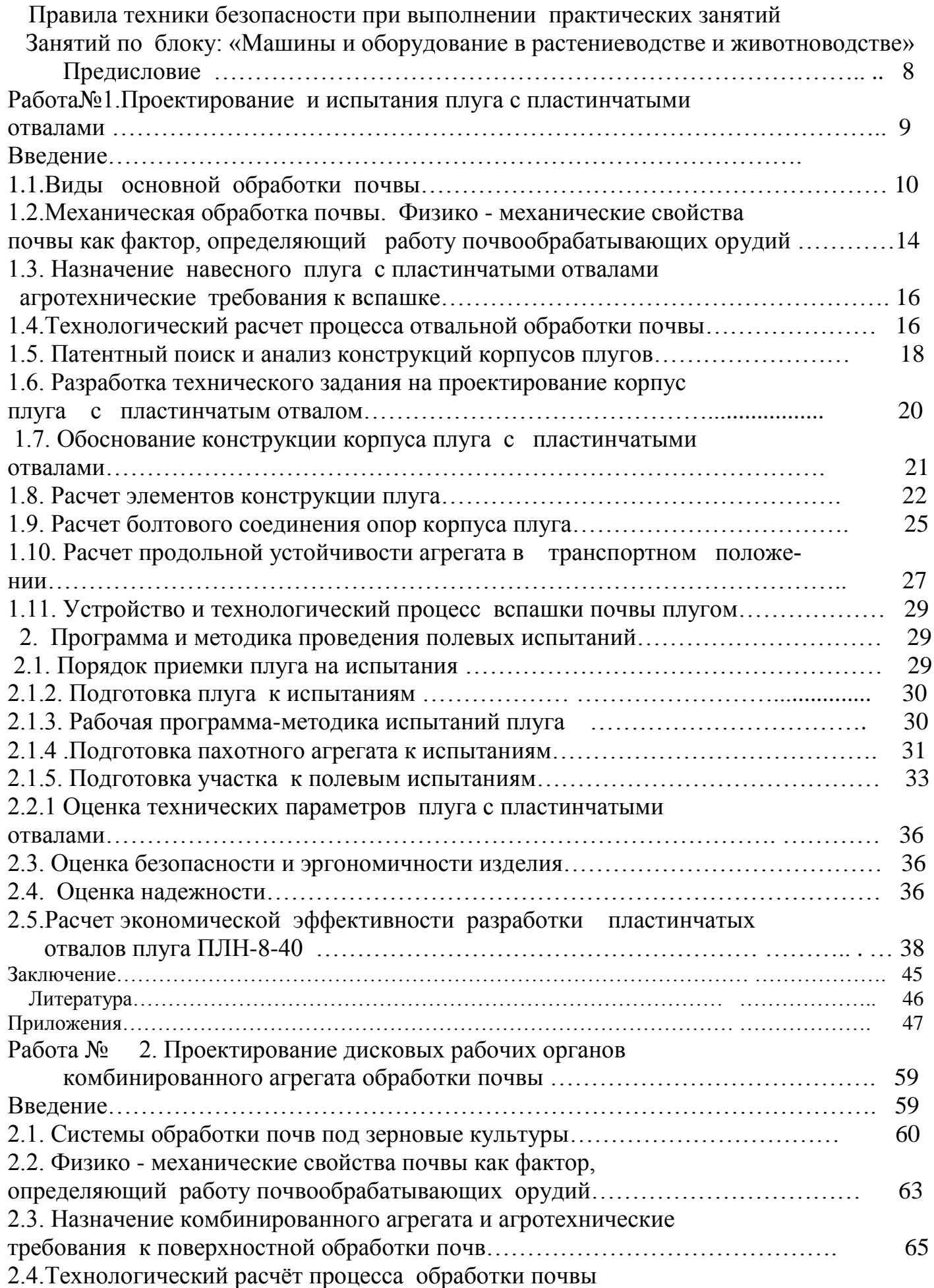

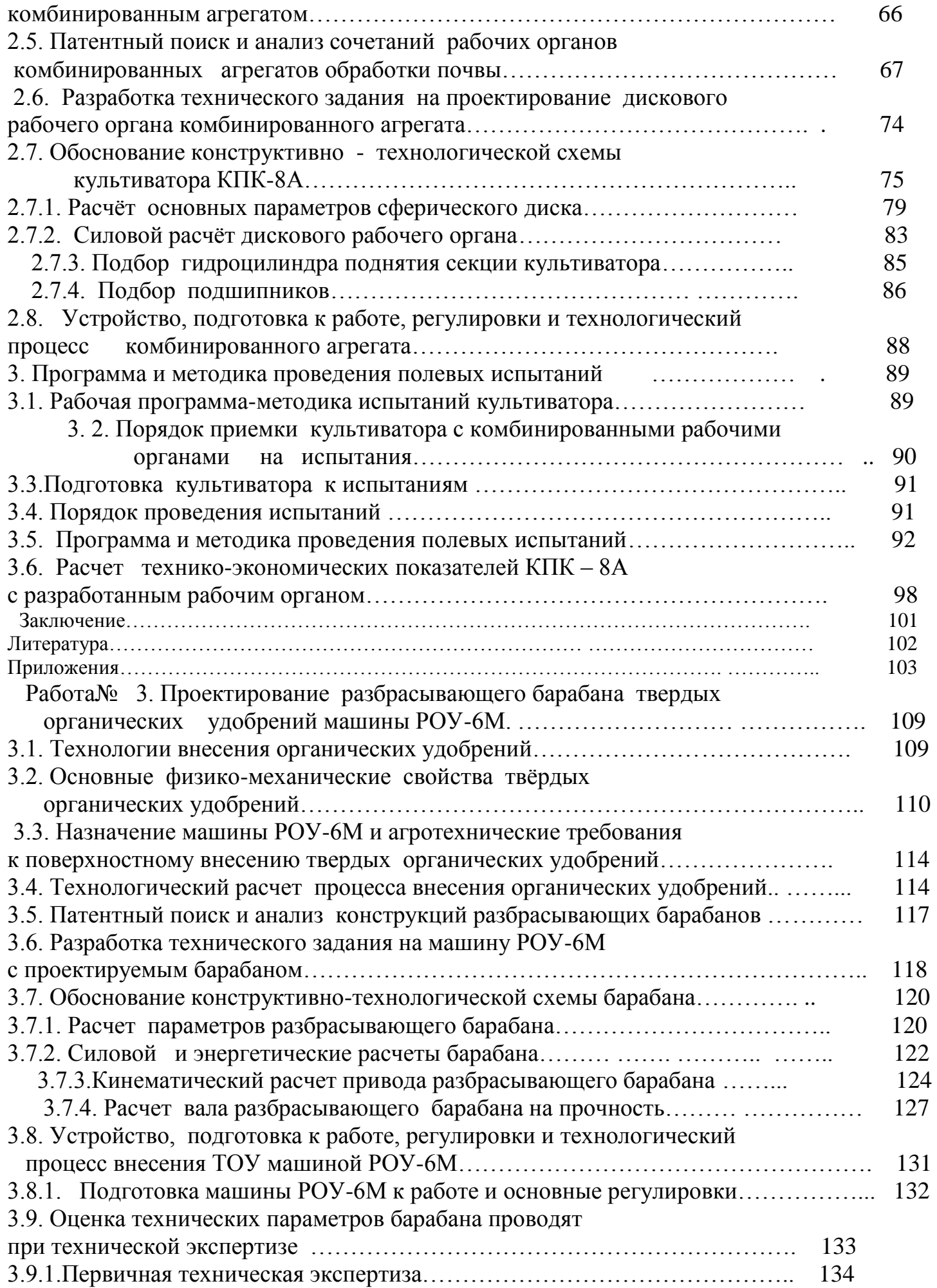

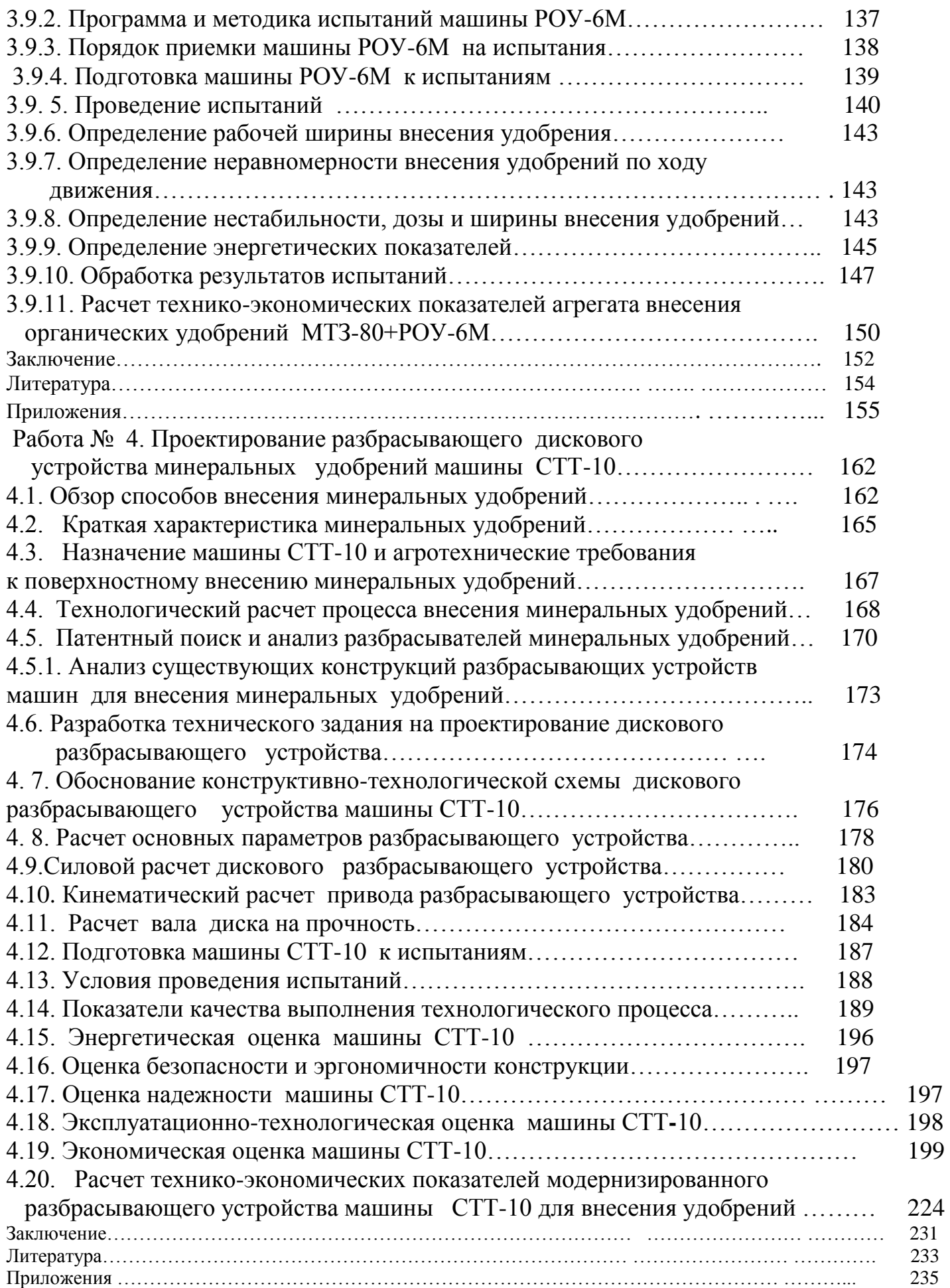

## **ПРАВИЛА ТЕХНИКИ БЕЗОПАСНОСТИ при выполнении практических занятий**

 Требования настоящей инструкции распространяются на студентов, выполняющих лабораторные работы (задания) по дисциплине «Машины и оборудование в растениеводстве и животноводстве».

Допускаются к выполнению работ студенты, получившие инструктаж по технике безопасности и расписавшиеся в журнале регистрации инструктажей.

 Выполнение работ проводится по звеньям. Нахождение на рабочих местах студентов других звеньев запрещается.

 Приборы, лабораторные установки, инструменты, инвентарь можно использовать только в лаборатории, где проводятся занятия, выносить их из учебной лаборатории (аудитории) запрещается.

- 1.1. При выполнение лабораторных работ одежда должна быть без развевающихся частей.
- 1.2. При обнаружении возникшей опасности и вредности (запах гари, обрыв фазного провода, наклоны сельскохозяйственных машин и т.п.) необходимо прекратить выполнение работы и сообщить об этом преподавателю.
- 1.3. При всех микротравмах, ушибах и других случаях травматизма и заболеваниях немедленно сообщить преподавателю, ведущему занятия и принять меры по оказанию первой помощи пострадавшему.
- 1.4. За невыполнение требований инструкции виновные несут дисциплинарную ответственность, а в особых случаях административную.
	- 2. Перед началом выполнения работы необходимо
- 2.1. Рабочее место содержать в чистоте, нельзя загромождать посторонними предметами (портфелями, сумками и т.д.).
- 2.2. Изучить содержание и порядок выполнения работы по методическим указаниям.
- 2.3. Следует определить опасные зоны машины, убедиться в надежности установки машины и отсутствии возможности опрокидывания, наклона или её падения.
- 2.4. Убедитесь в исправности штепсельных розеток, вилок, выключателей, проводов на рабочем месте.

### 3. Во время работы

- 3.1. В случаях отсутствия напряжения в электрической сети запрещается самим проверять наличие его и производить замену сгоревших плавких вставок предохранителей.
- 3.2. Запрещается подходить к электрощитам и производить какие-либо переключения в

них.

- 3.3. Во избежание поражения электрическим током не пользуйтесь металлическими предметами (металлическими метрами, линейками, ножами) вблизи токоведущих частей, находящихся под напряжением.
- 3.4. Не касайтесь открытых неизолированных контактов и соединительных проводов, когда приборы (оборудование) включены в сеть.
- 3.5. Изучая машины в лабораториях и на площадках, проявляйте осторожность и взаимную согласованность действий между членами звена.
	- 4. После окончания работы
- 4.1. Отключить электропитание оборудования, приборов.
- 4.2. Произвести тщательную уборку рабочего места и поставить об этом в известность преподавателя.
- 4.3. Сдать преподавателю использовавшиеся при работе приборы, методические пособия.

### **Предисловие**

 Настоящее учебное пособие предназначено для формирования у магистров систему профессиональных знаний, умений и навыков по вопросам основ особенностей проектирования и испытаний машин и оборудования для растениеводства, в частности:

1 – разработки конструкторской документации, необходимой для изготовления, монтажа и эксплуатации создаваемой машины;

2- осуществлять контроль соответствия разрабатываемых проектов стандартам, техническим условиям и другим нормативным документам;

3- разработать рекомендации по повышению уровня соответствия испытуемых машин, орудий исходным требованиям на базовые машинные технологические операции в растениеводстве.

4 **-**выбору ГОСТа, ОСТа на испытания машины;

5 -видам испытаний и их назначение;

6 -видам опенок при испытаниях;

 7 -основным методикам на виды оценок, порядок разработки и применения рабочих программ на испытания;

8-порядку проведения испытаний;

9 -способам обеспечения качества испытаний;

10-средствам измерений и испытательное оборудование:

 11 -обработкам результатов измерений при испытаниях и составление протокола.

8

#### **Работа №1. Проектирование навесного плуга с пластинчатыми отвала-**

**ми**

#### **Цель работы**:

1-изучить стадии проектирования и конструирования корпуса плуга с пластинчатыми отвалами;

 2- изучить правила подготовки и передачи плуга МИС, и методику проведения испытания плуга.

#### **Задачи:**

1- изучить конструкции корпусов плугов и их назначения;

2-разработать техническое задание на проектирование корпуса плуга:

3- обосновать параметры и скоростные режимы работы навесного плуга с пластинчатыми отвалами;

4–оценить экономические показатели эффективности плуга с пластинчатыми отвалами;

#### **Введение**

 Основная обработка почвы во многих странах мира предусматривает вспашку почвы плугами. Процесс этот настолько трудоемкий, что его совершенствованием заняты как ученые, так и инженеры - практики, инженеры - механики.

 Кризис топливно-энергетической отрасли заставляет искать выход в создании энергосберегающих технологий, в том числе и в снижении энергоемкости пахотных агрегатов за счет создания новых и совершенствования существующих форм лемешно - отвальных поверхностей плужных корпусов. Результатом таких исследований могут явиться плужные корпусы, эффективно и качественно воздействующие на почву при минимальных затратах энергии.

Создание новых форм рабочих поверхностей плужных корпусов представляет собой длительный процесс. Объясняется это сложностью строения и свойствами почвы, а также многокритериальностью взаимосвязи свойств почвы и формы лемешно -отвальной поверхности (ЛОП) корпусов.

 Важнейшей задачей сельскохозяйственного производства является повышение производительности труда, снижение материальных затрат на выполнение одной из самых трудоемких сельскохозяйственных работ – вспашки. Механическая обработка почвы является важнейшим технологическим процессом в земледелии и проводится для создания рыхлого слоя, перемешивания частиц почвы с удобрениями, а также уничтожения сорной растительности. Наиболее распространенным приемом механической обработки почвы является вспашка

 Решению этой задачи в немалой степени способствует качественное выполнение основной обработки почвы, в основном, которая зависит от выбора совершенной геометрической формы лемешно-отвальной поверхности (ЛОП). В настоящее время создаются варианты корпусов дам работы в определенных почвенных условиях, в том числе и для липких почв. При этом , лемешно-отвальная поверхность удовлетворительно обеспечивает агротехническое качество пахоты при очень большой энергоемкости, так как отсутствует аппарат поиска компромиссного решения задач энергетического и технологического характеров.

 Рабочие поверхности плужных корпусов культурного типа, выпускаемые в соответствии с ГОСТом Р50694-94 (ИСО 891094), обеспечивают агротехническое качество пахоты и при скоростях выше 7 км/ч, их энергоемкость растет, что ставит задачу замены их на новые, менее энергоемкие формы.

## **1.1. Виды основной обработки почвы**

 Свойства почвы в различных природно-климатических зонах Российской Федерации весьма разнообразны, поэтому следует применять разные способы ее обработки. В зависимости от природно – климатических условий применяется следующие виды вспашки: отвальная с полным или частичным оборота пласта, гладкая, ромбовидная, безотвальная и ярусная. В нашей стране в основном используют отвальную вспашку лемешными плугами, в процессе которой происходит рыхление пахотного слоя, оборот пласта и заделка растительных остатков.

 **Вспашка с полным оборотом** пласта (рис. 1.2, а) предназначена для уничтожения растительного покрова путем заделки его на дно борозды. Во время вспашки почвы плугом с винтовой формой отвала пласт оборачивается на 180°, но плохо крошит-

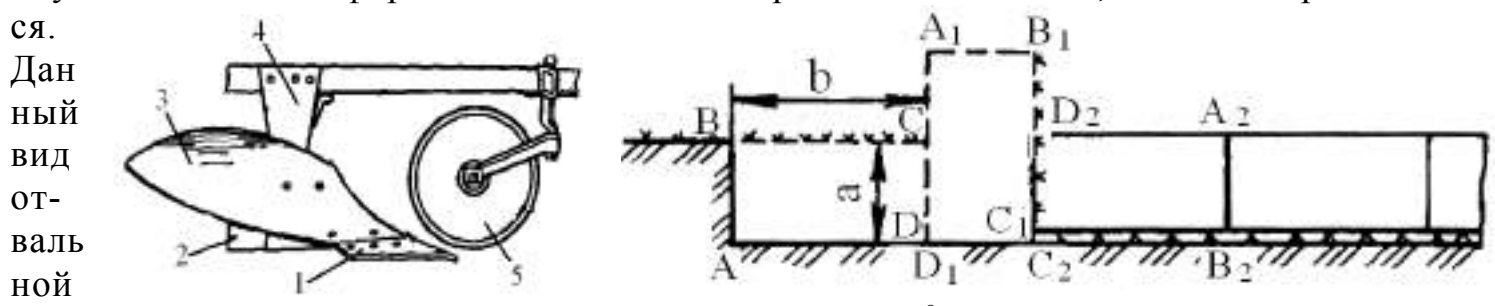

обработки называют **полным оборотом** пласта на 180<sup>0</sup>

Р

 $a \qquad 6$ 

Рисунок 1.2 – Корпус винтового отвала -а: б- схема вспашки почвы с оборотом

1 –лемех; 2 –доска полевая; 3 – отвал винтовой; 4 – стойка; 5 – нож дисковый

 Полный оборот пласта осуществляется корпусами с винтовыми отвалами при условии, что ширина пласта  $b \geq 2a$  (здесь а — толщина пласта).

 Отвальная вспашка является эффективным способом борьбы с вредителями и болезнями растений, такими как фузариозом, бурой ржавчиной, мучнистой росой и корневой гнилью. Такую вспашку рекомендуется использовать при обработке целинных, залежных земель, пастбищ и лугов.

 **Взмет пласта** - это прием обработки почвы плугом, обеспечивающий крошение, рыхление и оборачивание слоя почвы на угол 135<sup>0</sup> (рис.1.3, а). Такой вид обработки получается при использовании корпусов с полувинтовыми отвалами*.*

Взмет пласта почвы используются осенью при обработке сильно засоренных полей и задерненных почв. При таком виде вспашки образуются пустоты 3, нарушающие

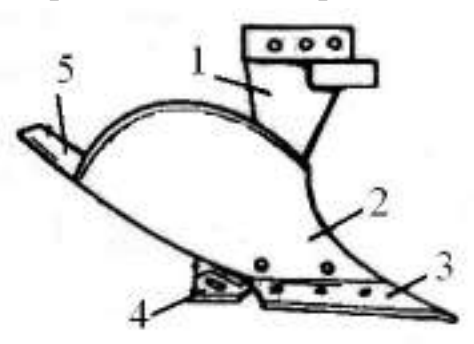

водно-воздушный режим почвы, пашня получается гребнистой с высотой гребней h<sub>г</sub>равными7 см., а в местах стыка пластов выступает не заделанная дернина или стерня. В связи с неполным оборачиванием дернины жизнедеятельность растений окончательно не прекращается. Для устранения этого недостатка используют углосним (рис. 1.4 в), который отрезает с полевой стороны пласта небольшой трехгранный почвенный пласт и сбрасывает его на дно борозды.

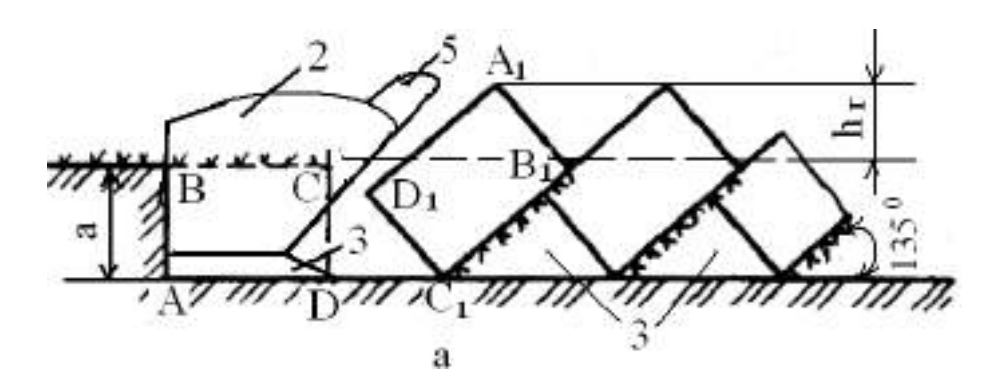

Рисунок 1.3 – Корпус полувинтового отвала: а - схема оборачивания пласта почвы на угол 135<sup>0</sup> - взмет зяби:

1 – стойка; 2 –отвал; 3 – лемех; 4 – доска полевая; 5 – перо удлинительное

Углоснимы устанавливают на корпуса плуга вместо предплужников при вспашке почв, засоренными камнями (рис. 1.4, а), которые срезают верхний угол пласта и укладывается на дно борозды (рис.1.4, б).

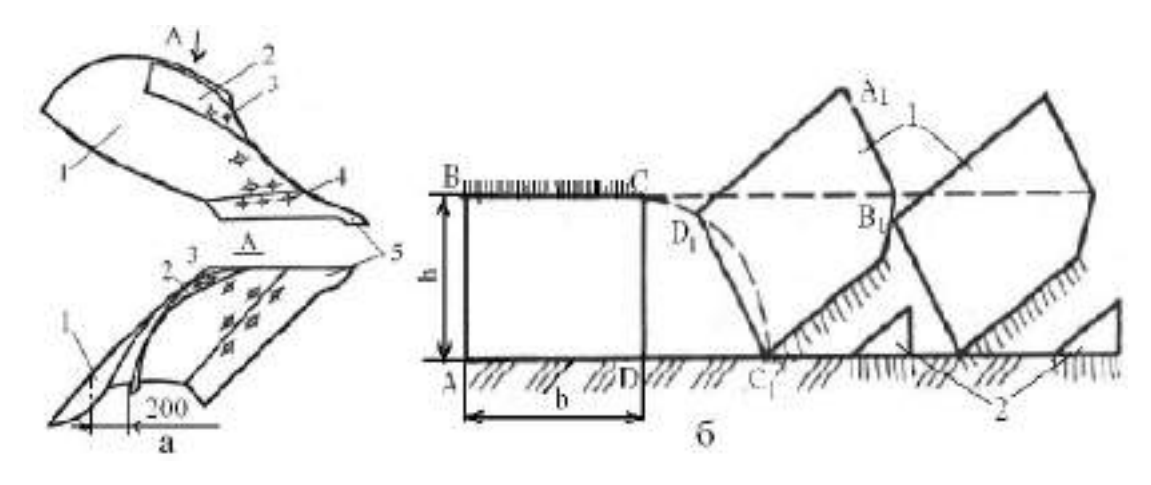

Рисунок 1. 4- Схема вспашки почвы корпусом плуга с углоснимом

а – корпус плуга с углоснимом в двух проекциях: 1 –отвал; 2 – углосним; 3, 4 – болты специальные; 5 – лемех.

б- схема отвала пласта почвы корпусом с углоснимом;

 Углоснимы устанавливают встык с верхним обрезом отвала. Правильная установка углоснима предусматривает расположение задней части его крыла от плоскости отвала на расстоянии не менее 200мм (рис.1.4,а).

 Культурная вспашка выполняется корпусами с культурными отвалами и предплужниками (рис 1.5). Ширина захвата предплужника составляет 2/3 ширина захвата основного плужного корпусаb. Лемех 4 предплужника отрезает верхнюю часть пласта в виде четырехгранной призмы 6(рис. 1.5, а), а цилиндрический отвал 3 предплужника сбрасывает ее на дно борозды. Оставшийся Г-образный пласт подрезается лемехом 5 корпуса и перемещается на переднюю цилиндрическую часть отвала 7. За счет изгиба пласта почвы, он крошится и продвигаясь на заднюю винтовую часть отвала пласт оборачивается, и заделывает пожнивные остатки.

При работе плугов с корпусами культурного отвала с предплужниками подрезают-

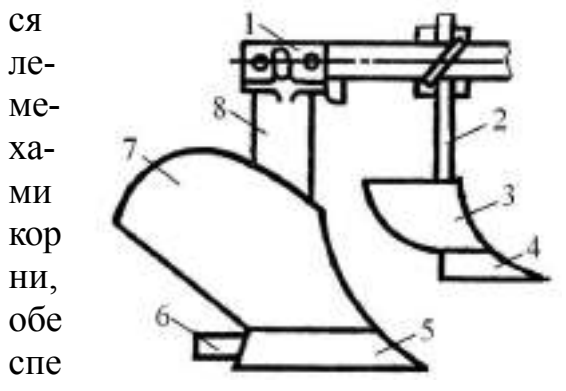

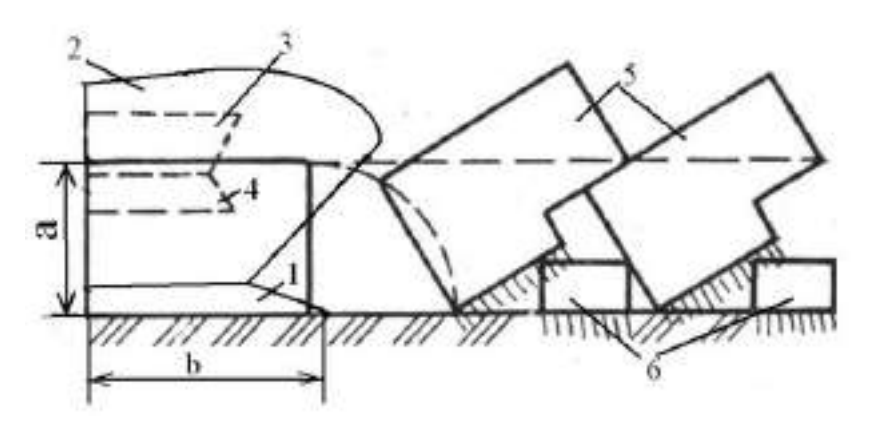

чивается оборачивание почвенного пласта, запахиваются сорняки и их

осыпавшиеся семена, пожнивные остатки с вредителями и возбудителями болезней сельскохозяйственных культур, органические и минеральные удобрения. Высокое качество вспашки создают необходимые условия нормального развития культурных растений, получения высоких урожаев, улучшения качества последующих работ.

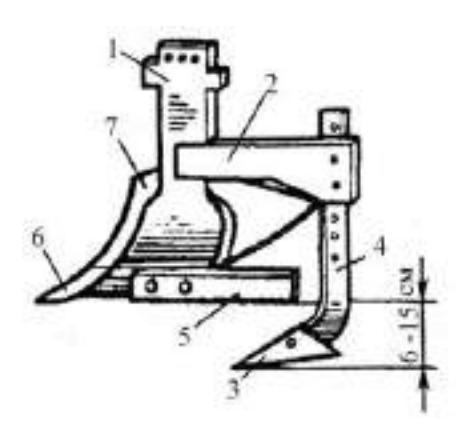

Рисунок 1.5 - Корпус культурного отвала с предплужником и схема культурной вспашки почвы

1 –рама плуга; 2 - стойка предплужника; 3 – отвал предплужника; 4 –лемех предплужника; 5 -лемех корпуса плуга; 6 - доска полевая; 7 – отвал корпуса плуга; 8 стойка корпуса.

а – схема культурной вспашки почвы; 5 – пласты почвы, отваленные корпусом плуга; 6 – часть пласта почвы в виде четырехгранных призм, отваленных предплужниками

**Вспашка с почвоуглубителем** (рис.1.5)применяется на дерново-подзолистых почвах с неглубоким расположением подзола, который лишь рыхлится почвоуглубителем.

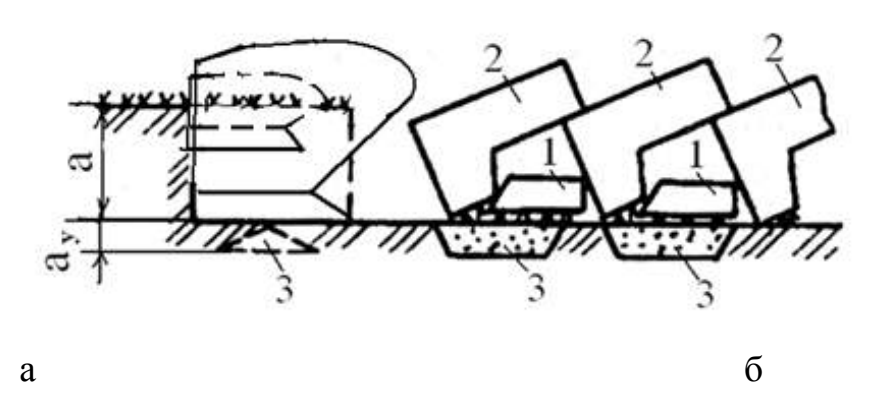

 Рисунок 1.5 - Корпус плуга с почвоуглубительной лапой и схема культурной вспашки почвы с рыхлением дна борозды: а - корпус плуга с почвоуглубительной лапой: 1,4 –стойки; 2 –кронштейн; 3 –лапа; 5 – доска полевая; 6 –лемех; 7 – отвал; б -схема культурной вспашки почвы с углубление и рыхлением дна борозды; 1 -часть пласта почвы в виде четырехгранных призм, отваленных предплужниками; 2 - пласты почвы, отваленные корпусом плуга; 3 – слой дна борозды, разрыхленный почвоуглубительной лапой.

Стрельчатая почвоуглубительная лапа3, установленная на кронштейне 2 позади корпуса и ниже лемеха (рис.1.5), рыхлит дно борозды или плужную подошву. В стойке 4 почвоуглубительной лапы имеются отверстия, позволяющие изменять глубину рыхления а в пределах 6…15см. В результате такого воздействия в подзолистом слое возникают почвообразовательные процессы, позволяющие через несколько лет сделать его плодородным. Ширина захвата почвоуглубительных лап равна 26 или 30см. Их устанавливают на лемешные плуги общего и специального назначения с корпусами шириной захвата соответственно 30 и 35см.

Отвальную вспашку производят плугами общего назначения марки ПЛН-3-35, ПЛН-5-35, ПЛП-6-35, ПЛН-8-40 с предплужниками (кроме запашки навоза и перепашки**)** на глубину 0,16…0,30 м**.**

**Ромбовидная вспашка –** выполнятся ромбовидными отвалами корпусов плуга, которые хорошо оборачивают и крошат пласт и обеспечивают выравнивание поверхности вспаханного поля. Наличие бокового лемеха 4 (рис. 1. 6) позволяет снизить удельное сопротивление плуга и уменьшить степень уплотнения отваливаемого пласта колесами трактора.

Основными преимуществами ромбовидных корпусов следует считать: 1 - при работе плугов пласты отваливаются неодинакового поперечного сечения (рис. 1.6, а), благодаря чему уменьшается забивание отвалов почвой.

2 - облегчается вождения трактора около косого среза боковой стенки борозды;

3 - расстояние между корпусами составляет 55см, что позволяет увеличить число корпусов на раме плуга;

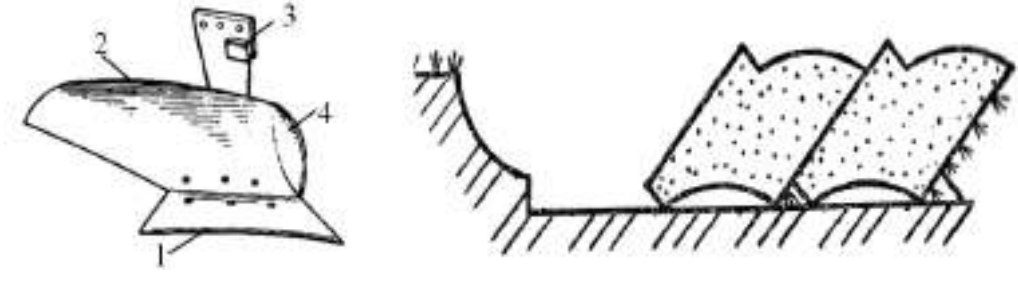

а

 Рисунок 1.6 - Корпус плуга с ромбовидными отвалами 1 – лемех; 2 – отвал; 3 – стойка; 4 –лемех боковой. а - схема поперечного разреза пластов вспаханных ромбовидными корпусами

 **Гладкой вспашкой** называется вспашка без свальных гребней и развальных борозд, Вспаханное поле имеет выровненную поверхность, что создает благоприятные условия для роста растений и работы машин, выполняющих следующие за вспашкой технологические процессы.

Гладкая вспашка полей выполняется оборотными плугами марки ПНО-4-30, ПНП-3-35, и новым плугом полунавесным с регулируемой шириной захвата ППО- 5/7-35.

**Безотвальная вспашка** – выполняется чизельными плугами. Цель такой обработки – сохранить стерню на поверхности с целью сохранения влаги и защиты почвы от ветровой эрозии. Глубина до 0,4 м. Такая вспашка способствует повышению культуры земледелия и увеличивает урожайность до 9 %.

**Гладкая вспашка** – обработка почвы без разъемных борозд и свальных гребней. Выполняется оборотными или балансирными плугами на глубину до 0,25 м.

**Ярусная вспашка** - при ярусной вспашке (двух ярусным плугом) обрабатываемые ярусы меняются местами. В этом случае засоренность почвы снижается в 2-3 раза, а урожайность повышается до 12 %.

## **1.2. Механическая обработка почвы. Физико - механические свойства почвы как фактор, определяющий работу почвообрабатывающих орудий**

Механическая обработка почвы играет одинаково важную роль в формировании урожая на всех почвах при обычных погодных условиях. Многолетними наблюдениями установлено, что доля механической обработки почвы в урожае сельскохозяйственных культур составляет 12…14% в Центральном Черноземье России.

Механическая обработка почвы - это процесс взаимодействия между рабочими органами машин (орудий) и почвой.

В общем случае механическая обработка почвы означает, что почва деформируется под действием сил, возникающих в процессе взаимодействия рабочих органов орудия с почвой. При создание орудий можно изменять величину и форму поверхности рабочих органов, значит, и силы, действующие на почву.

Реакция почвы на прилагаемое усилие является сопротивлением почвы обработке. Реакция рабочего органа на действие почвы - это силы вдоль поверхности контакта рабочего органа, которые распространяются от поверхности контакта вглубь, вызывая разрушение или уплотнение почвы в зависимости от ее влажности и механического состава.

Усилия и напряжения во внутренних точках твердого тела, возникающие под действием поверхностных сил, можно представить, если мысленно выделить из тела только некоторую часть. На эту выделенную часть со стороны остальных частей тела будут действовать силы - на поверхности выделенной части имеют место напряжения. Эти напряжения подчинены следующим условиям:

- силы, приложенные к выделенному объему, должны быть равны нулю в состоянии покоя;

- силы, приложенные к выделенному объему, должны быть равны произведению массы выделенного объема на его ускорение в случае движения.

Кроме того, должны выполняться аналогичные условия для моментов этих сил.

Почва состоит из твердой, жидкой и газообразной сред. Твердая фаза почвы включает в себя минеральные и органические вещества различного размера. Различают следующие группы твердой минеральной фазы:

«физическая глина» - частицы размером менее 0,01 мм; «физический песок» - частицы размером 0,01.2 мм; «хрящ» - частицы размером 3.10 мм; «щебень» - элементы размером 10.100 мм; «камни» - элементы размером более 10 см. В зависимости от процентного содержания в почве песка и глины различают почвы: песчаные, супесчаные, суглинистые и глинистые:

В исследованиях взаимодействия рабочих органов с почвой при механической обработке принято фиксировать некоторые физико- механические характеристики почвы, от которых зависят результативность и характер этого взаимодействия:

- влажность почвы;

- твердость и прочность почвы;
- трение почвы о поверхность рабочего органа при движении;

- трудность обработки почвы;

- абразивные свойства почвы.

Практически все свойства почвы, в том числе и перечисленные выше, зависят от влажности почвы.

Абсолютной влажностью почвы называют влажность, вычисленную по следующей зависимости:

$$
W_B = \frac{G_B - G_C}{G_C} \cdot 100 \quad , \, \%
$$
\n(1.6)

где G<sub>в</sub> - масса образца влажной почвы;

G<sup>с</sup> - масса этого же образца почвы после высушивания.

Способность частиц почвы удерживаться в определенном положении относительно друг друга и сопротивляться деформациям определяет прочность почв. В связи с особенностью строения почвы процессы ее разрушения существенно отличаются от разрушения, например, металлов, имеющих однородное строение.

Для определения возможности крошения почвы с наименьшими затратами надо знать величину предела ее прочности при различных видах напряженных состояний. При этом следует отличать прочность слежавшейся связной почвы, из которой можно вырезать монолит и подвергать его испытаниям, и прочность отдельных структурных элементов, часто слабо связанных между собой.

Главным методом снижения тягового сопротивления орудий является обработка почвы в период ее физической спелости. Земледелец не может изменить тип почвы и ее физико-механические свойства, но он имеет возможность контролировать изменение твердости и объемной массы почвы во времени и экономить до 10…15% горючего при обработке почвы.

## **1.3. Назначение навесного плуга с пластинчатыми отвалами агротехнические требования к вспашке**

 Плуг ПЛН-8-40М является главным орудием для основной обработки почвы вспашки. Плуг предназначен для вспашки под зерновые и технические культуры на глубину до 30 см различных почв не засоренными камнями, с удельным сопротивление до 0,09 МПа, твердостью до 3,0 МПа и влажностью 12…25%..

Агротехнические требования к вспашке

Рабочая скорость движения пахотных агрегатов с обычными корпусами - 5…8 км/ч, со скоростными - 8…10 км/ч.

Отклонение средней глубины вспашки от заданной допускается на ровных полях не более 2см.

 При вспашке должно быть обеспечено полное оборачивание и хорошее крошение пласта. Вспаханный слой должен быть рыхлым, жнивье и сорные растения, а также органические и минеральные удобрения запаханы. Все корпуса плуга должны давать прямолинейные борозды одинаковой ширины и глубины равномерной гребнистостью.

 Поверхность вспаханного поля должна быть ровная, слитная, не должна иметь глубоких разъемных борозд и высоких свальных гребней, а также разъемов между смежными проходами. Скрытые и открытые огрехи и не запаханные клинья не допускаются. Высота гребней допускается не более 5…6 см, а высота свальных гребней и глубина развальных борозд - не более 7 см.

При вспашке поверхность поля должна быть мелко-комковатой. Глыбы размером более 15 см должны покрывать не более 20 % поверхности.

После вспашки загонов поворотные полосы и края поля запахиваются , а свальные гребни и развальные борозды - выравниваются.

Неровность дна борозды в зоне недореза пласта при работе плугов с изменяемой шириной захвата не должна превышать 2 см.

#### **1.4.Технологический расчет процесса отвальной обработки почвы**

Производительность агрегата за один час рабочего времени рассчитаем по выражению /1/

$$
W_{\alpha} = 0.1B_{\beta} V_{\beta} \tau, \qquad (1.1)
$$

где Wч - производительность агрегата за один час времени смены, га/ч;

В<sup>р</sup> - рабочая ширина захвата агрегата, м;

V<sup>р</sup> - рабочая скорость движения агрегата, км/ч;

- коэффициент использования времени смены.

Производительность агрегата за смену найдем по формуле:

$$
\mathbf{W}_{\text{cm}} = \mathbf{W} \cdot \mathbf{T}_{\text{cm}},\tag{1.2}
$$

где W<sub>см</sub> - сменная производительность агрегата, га/см;

 $T_{\text{cm}}$  - нормативное время смены,  $T_{\text{cm}} = 7$  ч.

Для базового плуга

 $W_u = 0,1 \cdot 2,8 \cdot 7,28 \cdot 0,79 = 1,61 \text{ rad/y};$  $W_{\text{cm}} = 1,61 \cdot 7 = 11,3 \text{ rad/cm}.$ 

Для модернизируемого плуга

$$
W_u = 0.1 \cdot 3.3 \cdot 10.3 \cdot 0.78 = 2.65 \text{ rad/y};
$$
  

$$
W_{cu} = 2.65 \cdot 7 = 18.6 \text{ rad/m}.
$$

Массовый расход топлива на единицу выполненной агрегатом работы определим по выражению [11]

$$
g_{\text{ra}} = \frac{G_{\text{p}}T_{\text{p}} + G_{\text{x}}T_{\text{x}} + G_{\text{o}}T_{\text{o}}}{W_{\text{ca}}},
$$
\n(1.3)

где g<sub>га</sub> - массовый расход топлива, кг/га;

 $G_p, G_x, G_o$  - значения массового расхода топлива, соответственно при рабочем, и холостом ходе и во время остановок агрегата с работающим двигателем, кг/ч;

 $T_p$  - продолжительность рабочего времени агрегата за смену, ч;

 $T_{x}$  - затраты времени на совершение агрегатом холостых поворотов, ч;

 Т<sup>о</sup> - продолжительность остановок агрегата с работающим двигателем в течение смены, ч;

W<sub>cM</sub> - сменная производительность агрегата, га/см.

$$
T_{o} = T_{\text{rest}} + T_{\text{gas}} + 0.5T_{\text{ETO}} , \qquad (1.4)
$$

Массовый расход топлива составляет  $G_p = 25.0 \text{ кr}/4$ ,  $G_x = 16 \text{ k}$ г/ч и  $G_0 = 0.83$  kr/4 [11].

$$
\text{QIA} \text{6a3OBOTO}\text{ III} \text{YTA} \quad g_{2a} = \frac{25,0.5,45+16,0.0,44+2,5.0,72}{11,3} = 20,1 \text{ Kr/ra.}
$$
\n
$$
25,0.5,42+16,0.0,50+2,5.0,72
$$

Для модернизируемого плуга  $g_{ca} = \frac{25,055,42710,05072,0072,50072}{186} = 17,7$ 18,6  $=$  $g_{z} = \frac{25,0.5,42+16,0.0,50+2,5.0,72}{18.6} = 17.7 \text{ kT/ra}.$ 

Затраты рабочего времени на единицу выполненной работы определим по выражению

$$
H_{\circ} = \frac{M_{\rm M}}{W_{\rm q}}\,,\tag{1.5}
$$

где  $H_0$  - затраты рабочего времени на единицу рабочего времени, чел-ч/га;  $M_{M}$  – количество механизаторов, обслуживающих агрегат, чел;  $W_{\text{y}}$ - производительность агрегата за один час времени смены, га/ч.

Для базового плуга

$$
H_o = \frac{1}{1,61} = 0.62 \text{ q} = \frac{1}{1,61}.
$$

Для модернизируемого плуга 
$$
H_o = \frac{1}{2,65} = 0,34
$$
чел-ч/га.

Результаты расчетов показателей работы агрегата трактор  $K-701 +$  модернизированный плуг ПЛН-8-40МП сведем в таблицу 1.1.

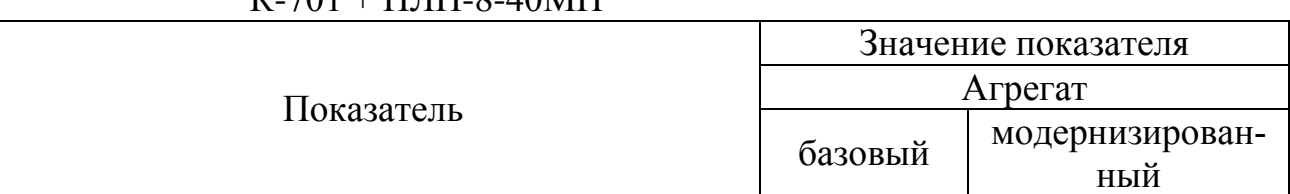

## Таблица 1.1 - Эксплуатационные показатели работы пахотного агрегата  $K - 701 + \Pi H - 8 - 40M\Pi$

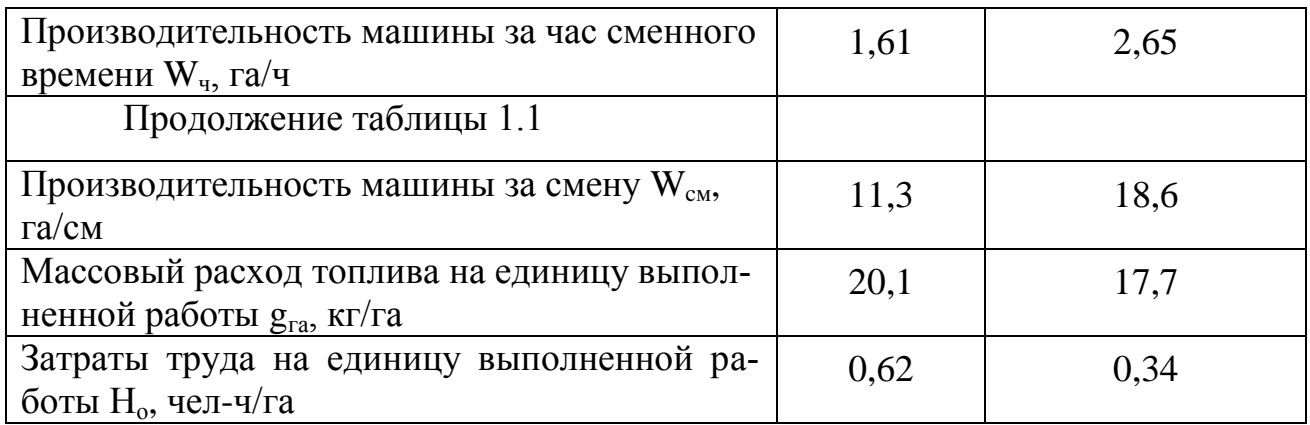

## **1.5. Патентный поиск и анализ конструкций корпусов плугов**

Основным рабочим органом лемешного плуга является корпус. Дополнительными рабочими органами являются предплужник, дисковый или черенковый нож, углосним.

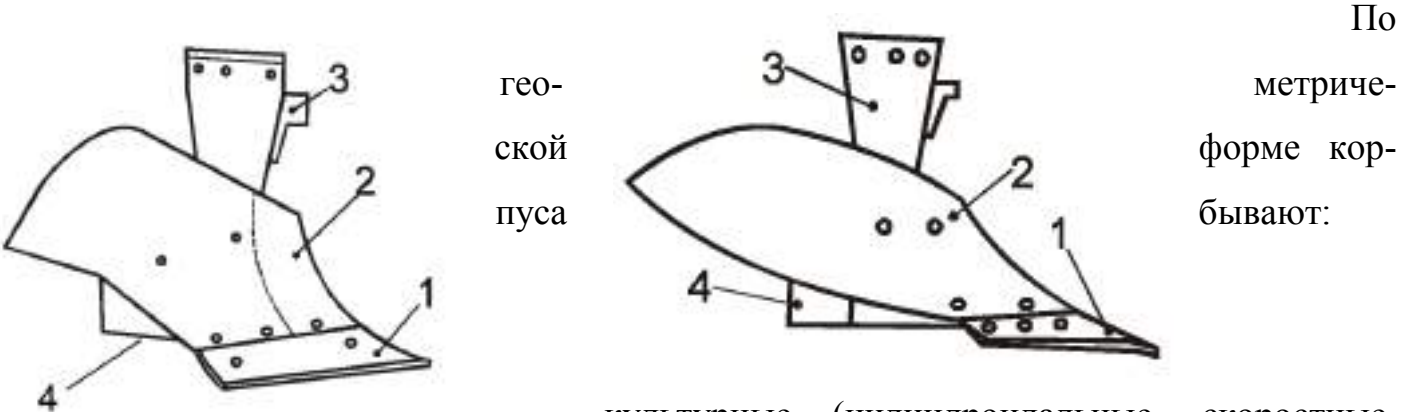

- культурные (цилиндроидальные, скоростные,

универсальные);

- полувинтовые (универсальные);
- винтовые.

Наиболее распространены в России культурные корпуса с шириной захвата 35 см.

 Классификация и характеристики плужных корпусов по форме рабочей (лемешно - отвальной) поверхности представлены на рис. 1. 7.

 Корпус культурный (рис.1.7а), хорошо крошит, но плохо оборачивает пласт почвы. Поэтому его применяют в сочетании с предплужниками на старопахотных почвах. Относится к плугам общего назначения.

 $a \hspace{1.5cm} 6$ 

 **В Г** 

а- корпус луга культурный; б – корпус плуга полувинтовой; 1 –лемех; 2 –отвал; 3 – стойка; 4 –доска полевая в - корпус плуга винтовой; 1 –лемех; 2 –отвал; 3 – стойка; 4 –перо удлинительное; 5 доска полевая; 6 – пятка доски г- корпус плуга цилиндрический; Рисунок 1.7 - Схемы корпусов плугов

 Корпус плуга (рис. 1.7 б), полувинтовой хорошо оборачивает, но плохо крошит пласт почвы. Устанавливается на кустарниково – болотных плугах, а также на плугах

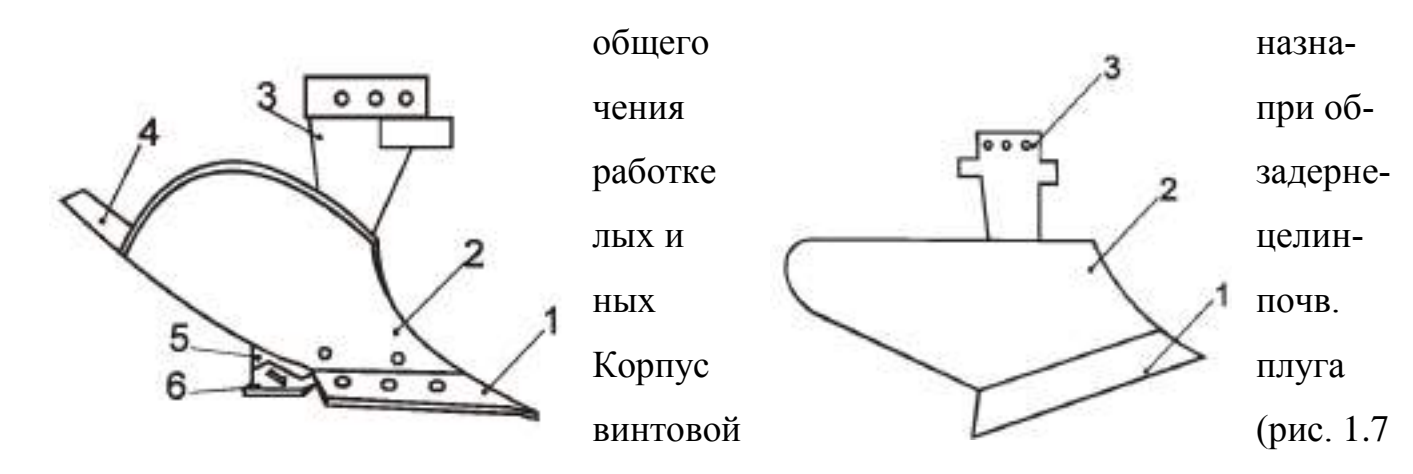

в), обеспечивает полный оборот пласта почти без крошения, создает хорошие условия для разложения пожнивных остатков и дернины. Устанавливается на плугах общего назначения для перепашки поля после многолетних трав, лугов и целинных почв.

 Корпус плуга цилиндрический (рис. 1.7 г), обеспечивает хорошее крошение пласта, но плохо его оборачивает.

По конструкции различают корпуса безотвальные (рис.1.8а); вырезные (рис.1.8б); дисковые (рис.1.8в); и комбинированные (рис. 1.8 г).

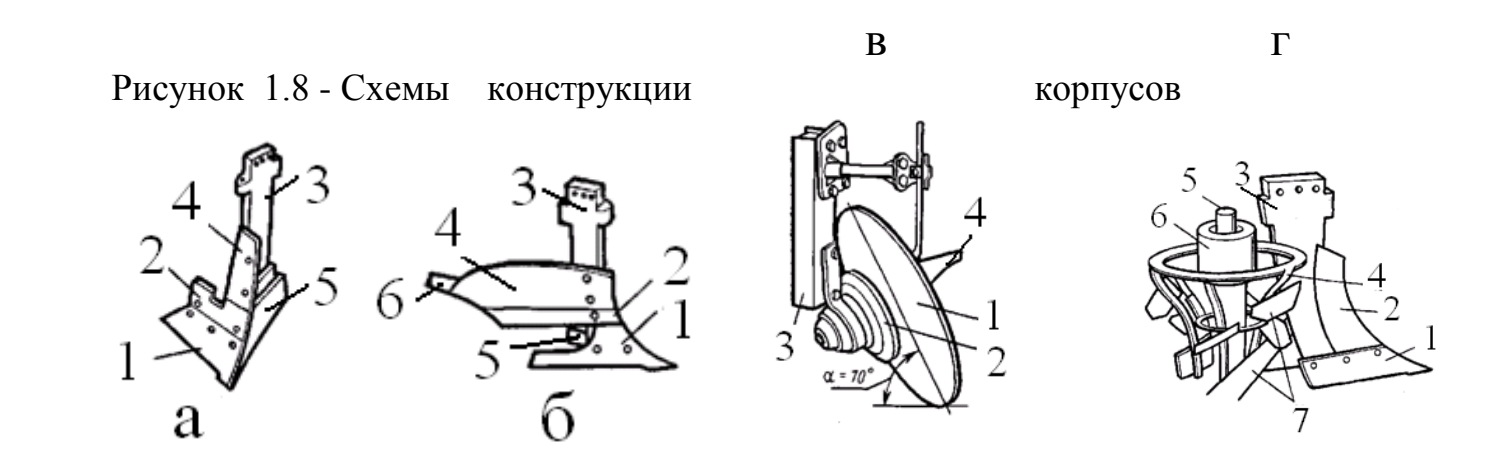

 **Учитывая то обстоятельство, что за рубежом в настоящее время большое применение находят корпуса с пластинчатыми отвалами, обеспечивающими снижение энергоемкости и залипаемости поверхностей, была поставлена задача спроектировать и обосновать параметры пластин отвальной поверхности пластинчатого корпуса, обеспечивающие выполнение качественных показателей пахоты при минимальных энергетических затратах; 1.5. Разработка технического задания на проектирование корпуса плуга с пластинчатым отвалом**

Разработка технического задания не является формальной процедурой, поскольку оно уточняется в процессе всего периода разработки изделия.

Это один из наиболее ответственных этапов проектирования, который в значительной степени предопределяет эффективность разработки.

- 1. Плуг восьми корпусной предназначен для отвальной обработки
- 2. Основание для разработки пластинчатого отвала плуга задание на КП.
- 3. Цель разработки снизить металлоемкость плуга и повысить производительность.
- 4. Технические требования к плугу с пластинчатыми отвалами:
- 4.1. Производительность 1,92…3,20 га/ч.
- 4.2. Ширина захвата 3,2 м
- 4.3. Габаритные размеры, мм длина -7080 мм; ширина – 3865 мм; высота – 1700 мм

4.4. Глубина обработки почвы до 30 см

4.5. Масса плуга 2150 кг

5. Способ агрегатирования плуга с трактором – навесной.

6. Номинальная сила тяги на крюке трактора при рабочих скоростях 6…12 км/ч не должна превышать 48 кН

7. Удельное сопротивление до 0,09 МПа

8. Навесное устройство трактора, должно выполнено по международному государственному стандарту ГОСТ 10677-2001.

9. Плуг агрегатируется с тракторами с/х назначения тягового класса 5…6.

#### **1.6. Обоснование конструкции корпуса плуга с пластинчатыми**

#### **отвалами**

Важнейшей задачей сельскохозяйственного производства является повышение производительности труда п снижение материальных затрат на выполнение одной из самых трудоемких сельскохозяйственных работ - вспашки.

Решению этой задачи в немалой степени способствует качественное выполнение основной обработки почвы, в основном, которая зависит от выбора совершенной геометрической формы лемешно-отвальной поверхности (ЛОП). В настоящее время создаются варианты корпусов дам работы в определенных почвенных условиях, в том числе и для липких почв. При этом, лемешно-отвальная поверхность удовлетворительно обеспечивает агротехническое качество пахоты при очень большой энергоемкости, так как отсутствует аппарат поиска компромиссного решения задач энергетического и технологического характеров.

На основании анализа конструкций корпусов плуга, нами предлагается пластинчатый отвал корпуса плуга, схема которого представлена на рис. 1. 9. Корпус плуга включает стойку 1 , отвал выполнен из четырех подковообразныхпластин 6, 7,8 и 9 , расположенные они относительно каждой с зазором, лемех 13, башмак и полевую доску. Лемех и отвал составляют лемешно-отвальную поверхность, геометрическая форма которой определяет качество вспашки.

Стойка корпуса представляет собой сварно-штампованную деталь, в нижней части которой расположено седло (башмак). Конструкция плуга предусматривает оборудование его различными корпусами, поэтому заменяют только башмаки с собранными на них лемехами, отвалами и полевыми досками.

Вместо отвала традиционной конструкции мы предлагаем установить отвал, выполненный в форме четырех отдельных полос. Полосы корпуса изготовлены из закаленной, специальной высококачественной стали 65Г. Полосы можно менять каждую отдельно, независимо от других.

Соединительные винты глубоко утоплены, чтобы гарантировать тугую посадку полос после долговременного использования. Полосы без проблем можно заменять обычными отвалами, потому что основа корпуса одинакова. Все изнашиваемые части отдельно и легко меняются.
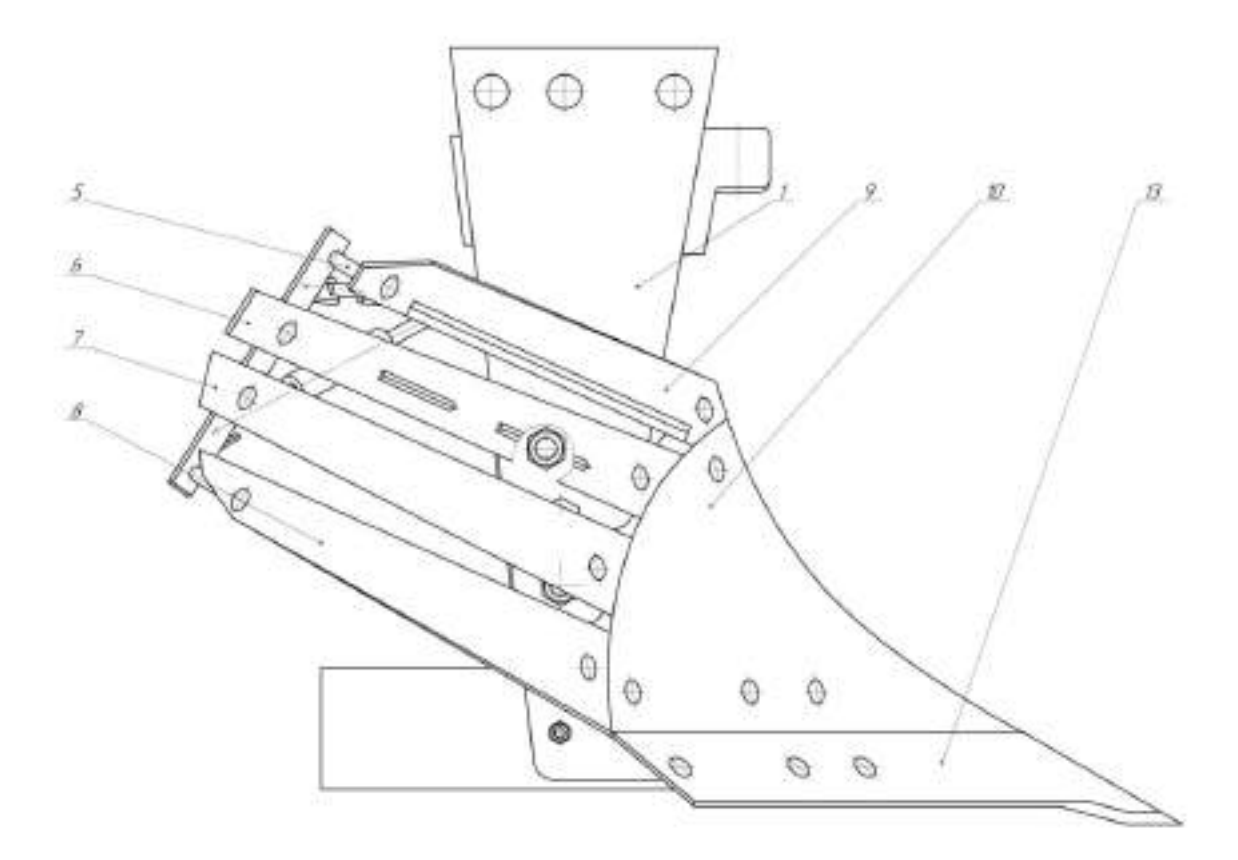

Рисунок 1.9 - Схема пластинчатого корпуса плуга

 Лемех подрезает пласт снизу, приподнимает его и направляет на отвал. Отвал сдвигает поднятый пласт, крошит его и, переворачивая, сбрасывает в борозду. Сбоку к нижней части стойки крепится полевая доска, которая служит опорой корпуса и предотвращает смещение его в сторону непаханого поля под действием сопротивления почвы.

### **1.7. Расчет элементов конструкции плуга**

#### **1.7.1. Расчет полосы отвала**

Расчетная схема полосы отвала представлена на рисунке 1.7.1

 Расчет будем вести для максимально возможной нагрузки для принятого режима работы. Примем следующее допущение: полагаем, что нагрузка, приходящаяся на корпус плуга, равномерно распределяется между всеми четырьмя полосами отвала. Величину распределенной нагрузки, действующей на полосу, определим по выражению:

$$
q = \frac{R_{m}}{n_{k} \cdot m \cdot 1},\tag{1.7.1}
$$

- где q распределенная нагрузка со стороны почвы, действующая на верхнюю полосу отвала, Н/м;
	- $\mathbf{R}_{\text{nn}}$  тяговое сопротивление плуга, Н;
	- n <sub>к</sub> количество корпусов;
	- m количество полос на отвале;
	- l- длина верхней полосы по центрам болтов крепления, м.
		- Подставим имеющиеся данные в выражение (1.7.1) получим

$$
q = \frac{26180}{5 \cdot 4 \cdot 0.44} = 2975 \text{ H/m}.
$$

Рассматриваемая расчетная схема является статически неопределимой системой. Вместе с тем она одновременно является и типовой схемой, для которой установлены выражения для нахождения опорных реакций [1].

Момент в левой опоре А [1]

$$
M_A = \frac{1}{8} q l^2, \qquad (1.7.2)
$$

где  $\mathbf{M}_\text{\tiny A}$  - момент в левой опоре, Н $\cdot$ м.

$$
M_{A} = \frac{1}{8}2975 \cdot 0.44^{2} = 70,66 \text{ H} \cdot \text{m}.
$$

Реактивные силы в опорах [1]

$$
R_{A} = \frac{5}{8}ql, \qquad (1.7.3)
$$

$$
R_{A} = \frac{3}{8}ql.
$$
 (1.7.4)

Подставим имеющиеся данные в выражения (1.7.3) и (1.7.4)

$$
q = \frac{20160}{5 \cdot 4 \cdot 0,44} = 2975 \text{ H/m}
$$
\n
$$
R = \frac{2975 \text{ H/m}}{5 \cdot 4 \cdot 0,44} = 2975 \text{ H/m}
$$
\n
$$
R = \frac{1}{3} \text{H/m} = 2975 \text{ H/m}
$$
\n
$$
R = \frac{1}{3} \text{H/m} = 2975 \text{ H/m}
$$
\n
$$
R = \frac{1}{8} \text{H}^2,
$$
\n
$$
M_A = \frac{1}{8} \text{H}^2
$$
\n
$$
M_A = \frac{1}{8} \text{H}^2
$$
\n
$$
M_A = \frac{1}{8} \text{H}^2
$$
\n
$$
M_A = \frac{1}{8} \text{H}^2
$$
\n
$$
M_A = \frac{1}{8} \text{H}^2
$$
\n
$$
R_A = \frac{3}{8} \text{H}^2.
$$
\n
$$
R_A = \frac{3}{8} \text{H}^2.
$$
\n
$$
R_A = \frac{3}{8} \text{H}^2.
$$
\n
$$
R_A = \frac{3}{8} \text{H}^2.
$$
\n
$$
R_A = \frac{3}{8} \text{H}^2.
$$
\n
$$
R_A = \frac{3}{8} \text{H}^2.
$$
\n
$$
R_A = \frac{3}{8} \text{H}^2.
$$
\n
$$
R_A = \frac{3}{8} \text{H}^2.
$$
\n
$$
R_A = \frac{3}{8} \text{H}^2.
$$
\n
$$
R_A = \frac{3}{8} \text{H}^2.
$$
\n
$$
R_A = \frac{3}{8} \text{H}^2.
$$
\n
$$
R_A = \frac{3}{8} \text{H}^2.
$$
\n
$$
R_A = \frac{3}{8} \text{H}^2.
$$
\n
$$
R_A = \frac{3}{8} \text{H}^2.
$$
\n
$$
R_A = \frac{3}{8} \text{H}^2.
$$
\n
$$
R_B = \frac{3}{8} \text{H}^2.
$$
\n<math display="block</math>

 Проверим правильность определения реактивных сил в опорах суммированием всех сил на ось ординат

$$
\sum Y_i = R_A + R_B - ql = 818,13 + 490,88 - 2975 \cdot 0,44 = 0.
$$

Следовательно, опорные реакции определены верно. Изгибающий момент в точке С (см. рисунок 3.7) найдем по формуле [1]

$$
M_c = \frac{9}{128} q l^2, \qquad (1.7.5)
$$

где  $\,{\rm M}_{{\rm c}}$  - изгибающий момент в точке экстремума (максимума),  ${\rm H}\cdot$ м;

q - распределенная нагрузка, действующая на полосу отвала, Н/м;

l- длина верхней полосы по центрам болтов крепления, м.

Откуда

$$
M_c = \frac{9}{128} 2975 \cdot 0.44^2 = 39,74 \text{ H} \cdot \text{m}.
$$

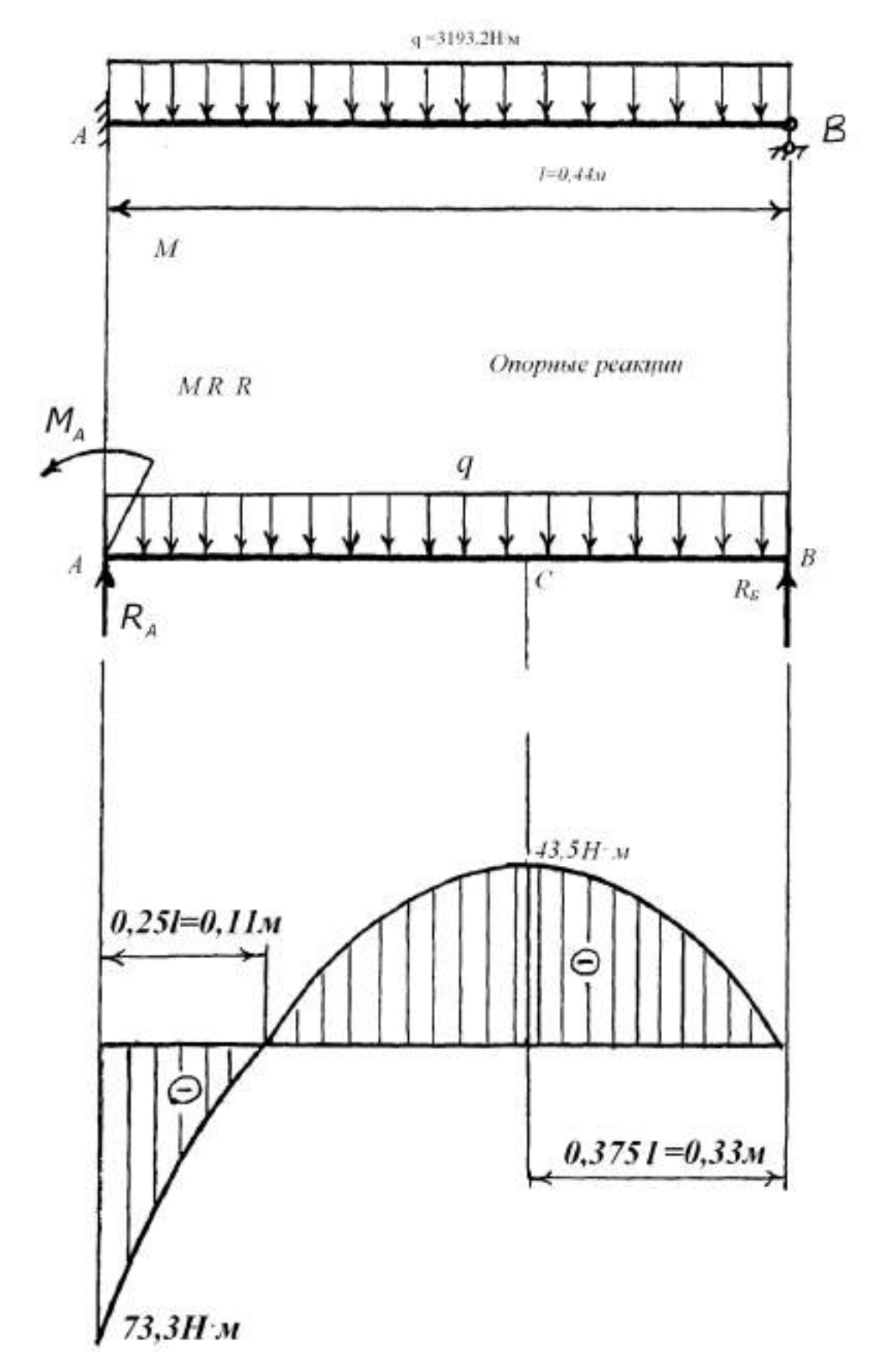

Рисунок 1.10 - Схема к расчету полосы отвала и эпюра изгибающего момента

Условие прочности полосы для рассматриваемого случая имеет вид [4]

$$
\sigma_{\rm H} = \frac{10^3 \,\rm M_{max}}{\rm W} \leq [\sigma_{\rm H}],\tag{1.7.6}
$$

где  $\sigma_{\text{m}}$  - расчетное напряжение изгиба, МПа;

 $\mathbf{M}_{\text{\tiny{max}}}$  - изгибающий момент в опасном сечении,  $\bm{\mathrm{H}}\cdot\mathbf{M}$ ;

W - момент сопротивления поперечного сечения, мм<sup>3</sup>;

 $\left[\sigma_{n}\right]$  - допускаемое напряжение изгиба, МПа.

Принимаем материал полосы сталь 65Г, закаленную, для которой

 $= 290$  M<sub>Ta</sub>

Из выражения (1.7.6) следует, что

$$
W \ge \frac{10^3 M}{\left[\sigma_{\mu}\right]},\tag{1.7.7}
$$

где W - момент сопротивления поперечного сечения, мм<sup>3</sup>.

Опасным является сечение в точке А – см. рисунок 1.10.

Тогда

$$
W = \frac{10^3 \cdot 77.3}{290} = 266 \text{ mm}^3.
$$

Полоса в поперечном сечении представляет собой прямоугольник, для которо-

$$
W = \frac{bh^2}{6},\tag{1.7.8}
$$

где W - момент сопротивления поперечного сечения, мм<sup>3</sup>.

b - ширина полосы, мм;

h - толщина полосы, мм.

Исходя из конструктивных соображений принимаем ширину полосы b=55 мм и толщину h=8мм.

Тогда

го

$$
W = \frac{55 \cdot 8^2}{6} = 586,7 \text{ mm}^3.
$$

Расчетное значение момента сопротивления превышает минимально необходимое. Следовательно, полоса отвала удовлетворяет условию прочности на изгиб.

#### **1.8. Расчет болтового соединения опор корпуса плуга**

 Выполним расчет болтового соединения опор с проушиной – см. лист 3 (рабочие чертежи) приложения А.

 $\lbrack \sigma_{\scriptscriptstyle \rm H} \rbrack$ 

 Болт поставлен в отверстие с зазором, т. е. внешняя нагрузка на болт отсутствует. Во избежание сдвига соединяемых деталей должно соблюдаться следующее условие

$$
F_{\rm m} = fQ_0 z i \ge S \,, \tag{1.8.1}
$$

где  $F_{\text{tp}}$  - сила трения, Н;

 $f$  - коэффициент трения,  $f = 0.2$  [4];

 $\mathbf{Q}_\text{o}$  - начальная сила затяжки болта, Н;

z - число болтов;

i - число плоскостей сдвига;

S - сдвигающая сила, Н.

Откуда необходимая сила затяжки составит

$$
Q_o = \frac{k_{\rm T} S}{fzi},\tag{1.8.2}
$$

где - начальная сила затяжки болта, Н;

 $k_{\text{T}}$  - коэффициент запаса,  $k_{\text{T}} = 1,2$  [4].

Усилие со стороны верхней опоры на болтовое соединение принимаем равным реактивной силе  $R_A$ , определенной нами ранее по выражению (1.7.3).

Усилие со стороны нижней опоры полагаем равным усилию в верхней опоре, с учетом угла наклона опоры равном  $\alpha$  = 35 $^0$  .

Отсюда

$$
S = R_A + R_A \cos \alpha, \qquad (1.8.3)
$$

где S - сдвигающая сила, Н.

Подставим имеющиеся данные

$$
S = 878, 1 + 878, 1 \cdot \text{Cos} 35^0 = 1597, 4 \text{ H}.
$$

Подставим полученные данные в выражение (1.8.2)

$$
Q_0 = \frac{1, 2 \cdot 1597, 4}{0, 2 \cdot 1 \cdot 2} = 4792, 2 \text{ H}.
$$

При осевом нагружении, условие прочности имеет вид [4]

$$
\sigma = \frac{4Q}{\pi d_i^2} \leq [\sigma],\tag{1.8.4}
$$

где σ - расчетное напряжение, МПа; Q - расчетное усилие в стержне болта, Н;

d. - внутренний диаметр резьбы, мм;

 $\sigma$ ] - допускаемое напряжение, МПа.

Откуда

$$
d_1 \ge \sqrt{\frac{4Q}{\pi[\sigma]}},\tag{1.8.5}
$$

где d<sub>1</sub> - внутренний диаметр резьбы, мм.

$$
Q=1,3Q_0,\t(1.8.6)
$$

где Q - расчетное усилие в стержне болта, Н;

 $\mathbf{Q}_\text{o}$  - начальная сила затяжки болта, Н.

Откуда Q = 1,3·4792,2 = 6230 Н.

 Допускаемое напряжение при неконтролируемой затяжке и наружном диа метре болта менее 16 мм определяется по выражению [4]

$$
[\sigma] = 0.2\sigma_{\rm T},\tag{1.8.7}
$$

где  $\sigma$ ] - допускаемое напряжение, МПа;

 $\sigma_{\textrm{\tiny{T}}}$  - предел текучести материала болта, МПа.

Принимаем материал болта сталь 30X, для которой  $\sigma_{\textrm{\tiny{T}}}$ = 630 МПа [1].

Откуда

 $\sigma_{\rm T} = 0.2 \cdot 630 = 126 \text{ M}$ Па.

Подставим полученные данные в выражение (1.8.5)

$$
d_1 \ge \sqrt{\frac{4 \cdot 6230}{3,14 \cdot 126}} = 7,9
$$
MM

Принимаем резьбу М10×1,25, у которой  $d_1 = 8,647$  мм [1].

# **1.9. Расчет продольной устойчивости агрегата в транспортном**

### **положении**

 В транспортном положении вес навесного плуга полностью переносится на трактор, что значительно изменяет нагрузку на движители трактора. Чтобы избежать перегрузки ходовой части и потере управляемости агрегатом, проверим продольную устойчивость агрегата в транспортном положении.

 Критерием оценки продольной устойчивости навесного орудия с колесным трактором является коэффициент смещения центра давления трактора *Vн* , который определяется по формуле

$$
V_{\mu} = \frac{d_{\partial \mu} - a_{\circ}}{\ell},\tag{1.9.1}
$$

где *dдн* - предельное смещение центра давления трактора относительно его центра тяжести под давлением сил сопротивления плуга;

 $a_{\circ}$  - предельное расстояние от центра тяжести трактора до середины опорной поверхности гусениц;

 $\ell$  - продольная база трактора.

Предельное смещение центра давления трактора определим из выражения[15]

$$
d_{\partial H} = \frac{G_M \cdot (\ell_m + \ell_T)}{G_T + G_M};
$$
\n(1.9.2)

 $\sigma$ <sub>*T*</sub> - вес трактора;

 $G_M$  - вес машины;

 $\ell$ <sub>M</sub> - расстояние от центра тяжести навесной машины до оси ведущих (задних) колес трактора;

 $\ell$   $_{T}$  - расстояние от центра тяжести трактора до оси ведущих (задних) колес трактора.

$$
d_{\partial H} = \frac{500(1,3+1,2)}{5960+500} = 193 \text{mm}.
$$
  
Tor*q*<sub>H</sub> 
$$
V_{\mu} = \frac{193-50}{1612} = 0,09 \text{mm}
$$

Схема для расчета продольной устойчивости представлена на рисунке 1.10.

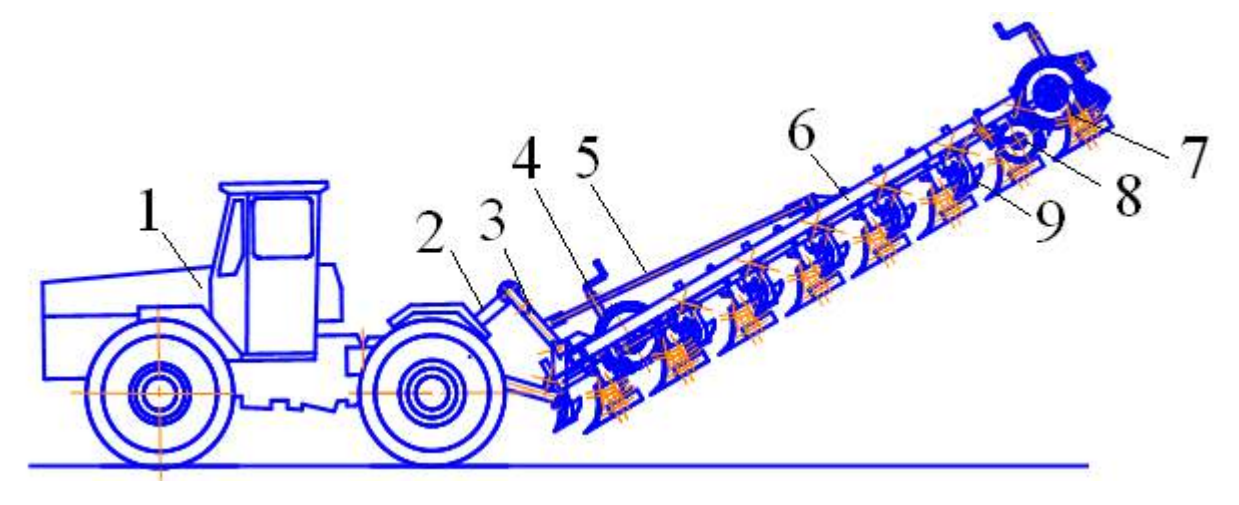

Рисунок 1.10. - Схема агрегата для продольной устойчивости.

1- трактор; 2 –тяга верхняя навески трактора; 3 – навеска плуга; 4 –механизм установки глубины обработки почвы; 5 –раскос навески; 6 –рама; 7 –корпус задний; 8 – нож; 9 –предплужник.

Устойчивость агрегата обеспечивается при  $V_H = 0.09$ *мм* т.е. агрегат устойчив.

### **1.10. Устройство и технологический процесс вспашки почвы плугом**

 Корпус плуга включает стойку, отвал, лемех, башмак и полевую доску (лист №2, приложение А). Лемех и отвал составляют лемешно-отвальную поверхность, геометрическая форма которой определяет качество вспашки. Лемех подрезает пласт снизу, приподнимает его и направляет на отвал. Отвал сдвигает поднятый пласт, крошит его и, переворачивая, сбрасывает в борозду. Сбоку к нижней части стойки крепится полевая доска, которая служит опорой корпуса и предотвращает смещение его в сторону непаханого поля под действием сопротивления почвы.

Стойка корпуса представляет собой сварно-штампованную деталь, в нижней части которой расположено седло (башмак). Конструкция плуга предусматривает оборудование его различными корпусами, поэтому заменяют только башмаки с собранными на них лемехами, отвалами и полевыми досками.

 Вместо отвала традиционной конструкции мы предлагаем установить отвал, выполненный в форме четырех отдельных полос. Полосы корпуса изготовлены из закаленной, специальной высококачественной стали 65Г. Полосы можно менять каждую отдельно, независимо от других.

 Соединительные винты глубоко утоплены, чтобы гарантировать тугую посадку полос после долговременного использования. Полосы без проблем можно заменять обычными отвалами, потому что основа корпуса одинакова. Все изнашиваемые части отдельно и легко меняются.

 Работа плуга происходит следующим образом. Предплужник отрезает часть пласта и сбрасывает его на дно борозды, образованной впереди идущим корпусом. Передний предплужник сбрасывает пласт в борозду, образованную задним корпусом при предыдущем проходе. Корпус отрезает основную часть пласта почвы, оборачивает, крошит и сбрасывает пласт в борозду, засыпая им сверху пожнивные остатки и дернину, сброшенные в борозду предплужником.

 Нож разрезает дернину перед задним корпусом и предплужником, облегчая тем самым отделение пласта от массива. При пахоте задернелых почв нож устанавливается впереди каждого корпуса.

### **2 . Программа и методика проведения полевых испытаний**

 Рабочая программа-методика согласовывается с представителем предприятияизготовителя или разработчика изделия и утверждается руководителем испытательной организации.

### **2.1. Порядок приемки плуга на испытания**

1. Плуг предоставляют на испытания не позднее, чем за 15 дней до наступления агротехнических сроков выполнения работ с документацией согласно приложению Б. 2 Плуг принимают специалисты испытательной организации при участии представителя разработчика (изготовителя).

3. При приемке плуга проверяют комплектность его поставки в соответствии с технической документацией.

4 Досборку или монтаж плуга, поступившего отдельными упаковочными местами, проверку и оценку его сохранности при транспортировании, а также определение трудоемкости сборочных работ проводят по действующей НД [1].

5 Предварительную оценку безопасности конструкции выполняют внешним осмотром изделия в процессе приемки. При этом, должно быть проверено:

а) наличие:

- блокировок, средств сигнализации;

- ограждения опасных узлов и механизмов;

- надписей по технике безопасности;

- мест и устройств, для зачаливания;

- устройств, предохраняющих деформацию кабины изделия при опрокидывании;

- лестниц, площадок для ног и ограждений сидений;

б) безопасность входа и выхода с рабочего места;

в) уровень заполнения емкостей рабочими жидкостями. Работоспособность блокировок, средств сигнализации и ограждений проверяют на холостом ходу.

6. По результатам предварительной оценки безопасности к испытаниям не допускают изделия, в конструкции которых имеются несоответствия требованиям безопасности, представляющие реальную угрозу для жизни и здоровья обслуживающего персонала.

7. Акт приемки плуга на испытания составляют по форме В.

### **2.1.2. Подготовка плуга к испытаниям**

1. При подготовке плуга к испытаниям необходимо соблюдать следующие требования:

- техническое состояние плуга должно отвечать требованиям ТЗ;

- изделие должно быть с агрегатировано с соответствующими энергетическими средствами, удовлетворять требованиям безопасности;

- энергетические средства сельскохозяйственных агрегатов должны соответствовать нормативам, установленным технической документацией на конкретные типы изделий;

- техническое и технологическое обслуживание агрегатов следует проводить персоналом с использованием технических средств, предусмотренных руководством по эксплуатации;

 Экспериментальные исследования проводились на полях Поволжской государственной зональной машиноиспытательной станции, Поволжского филиала ВИСХО-Ма, Всероссийского научно-исследовательского и проектно-технслогнческого института механизации и электрификации сельского хозяйства (ВНИИМ иЭСХ) и Центрально-Черноземной МИС.

### **2.1.3. Рабочая программа-методика испытаний плуга**

### **Она содержит следующие показатели**

Вид испытаний Срок поступления плуга : план Фактически

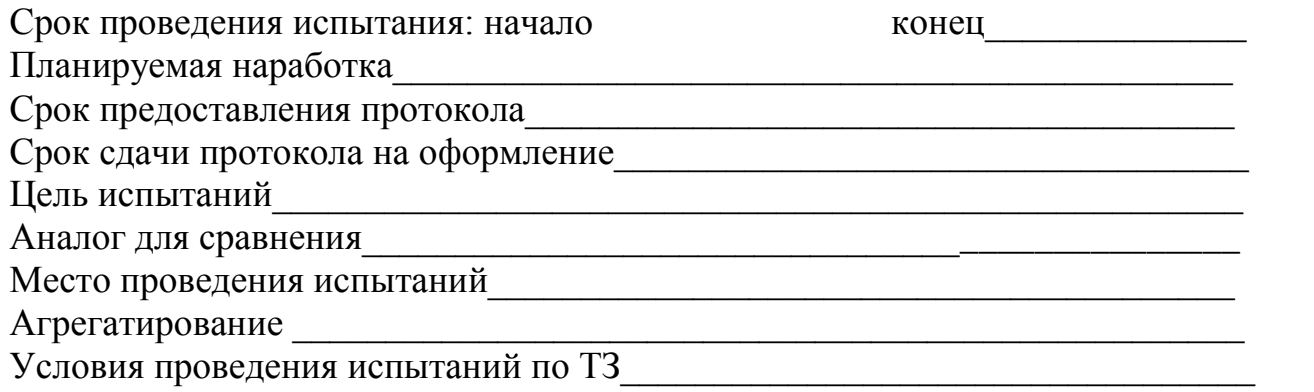

### **А.1. Определяемые показатели**

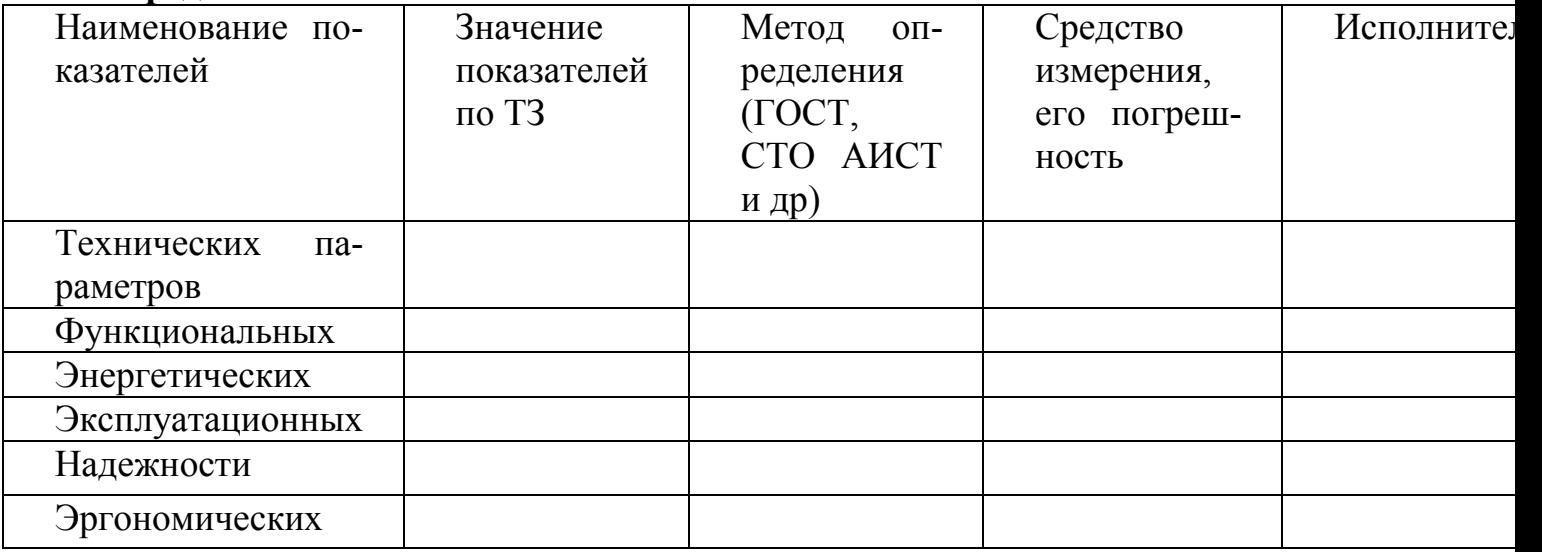

### **2.1.4 .Подготовка пахотного агрегата к испытаниям**

 Подготовка пахотного агрегата включает в себя: проверку технического состояния трактора, подготовку плуга и соединение их в агрегат. Схема пахотного агрегата представлена на рисунке 2.1.

 Необходимо проверить правильность сборки плуга и его техническое состояние. Проверяют состояние и крепление рабочих органов, плавность вращения колес, дискового ножа и механизмов. Проверить взаимное расположение носков и пяток корпусов плуга при помощи шнура.

 Далее необходимо установить навеску трактора по двухточечной схеме. Для этого продольные тяги трактора соединяют в одной точке на оси навески трактора. Особенность навески тракторов К-701 заключается в том, что механизм навески этих тракторов имеет не один шарнир для обеих тяг, а два - по одному для каждой тяги. Поэтому, при наладке механизма навески по двухточечной схеме обе нижние головки сводят вместе (в общий шарнир) и фиксируют с обеих сторон упорами [5].

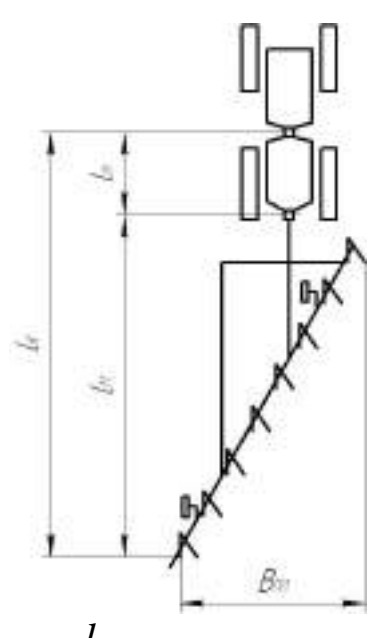

 $l_{\kappa}$  - кинематическая длина агрегата;  $l_{m}$  - кинематическая длина трактора;

*м l* - кинематическая длина плуга.

Рисунок 2.1. - Схема пахотного агрегата

 Установка глубины вспашки [5]. Плуг опустить на ровную площадку, т.е. перевести его в рабочее состояние. Под колеса (или гусеницы) трактора, а также под опорное колесо плуга подложить подкладки высотой, равной глубине вспашки, уменьшенной на 2…3 см (на величину деформации почвы). Винтами механизма навески трактора и опорного колес установить раму плуга в горизонтальное положение так, чтобы носки долотообразных лемехов всех корпусов касались опорной площадки, а пятки находились на высоте 10 мм.

 Продольные и поперечные перекосы рамы плуга устраняют изменением длины центральной тяги и раскосов трактора. Такие перекосы вызывают неравномерную глубину вспашки, что ухудшает ее качество.

 Глубину вспашки после выравнивания рамы плуга следует установить механизмом опорного колеса, подняв его на высоту, равную глубине вспашки с учетом деформации почвы.

 Установка предплужника и ножа. Ослабить крепление предплужника на раме плуга и переместить его вперед или назад с таким расчетом, чтобы между носком предплужника и носком корпуса было расстояние 0,35 м.

 Одновременно следует установить предплужник по высоте, отмерив, расстояние от площадки до лезвия лемеха предплужника [5]

$$
h = a - a_{1} \tag{2.1}
$$

где

h - расстояние от площадки до лезвия лемеха предплужника, м;

a - глубина вспашки, м;

 $a_1$  - глубина установки предплужника,  $a_1 = 0,12$  м.  $h = 0,23 - 0,12 = 0,11$ <sub>M.</sub>

Откуда:

Эту установку проще выполнять, используя специальный угольник.

Установка дискового ножа. Центр диска располагают над носком предплужника (вертикальная ось ножа проходит через носок предплужника) или впереди него на расстоянии 130 мм. Нижняя кромка ступицы выше поверхности поля на 1…2 см. Плоскость вращения диска смещают от полевого обреза корпуса на 1…3 см [5].

Кинематическую длину агрегата определим по выражению:

$$
1_{k} = 1_{r} + 1_{n} \tag{2.2}
$$

где  $l_{k}$  - кинематическая длина агрегата, м;

 $\mathbf{l}_{\text{\tiny T}}, \, \mathbf{l}_{\text{\tiny n,1}}$  - кинематическая длина соответственно трактора и плуга, м.

В нашем случае имеем  $l_r = 2.9$  м,  $l_{\text{nu}} = 4.3$  м [11].

Откуда  $l_{\kappa} = 2.9 + 4.3 = 7.2$  <sub>M.</sub>

Рабочую ширину захвата агрегата определим по формуле:

$$
B_p = B_{\kappa} \cdot \beta, \tag{2.3}
$$

где В<sub>р</sub> - рабочая ширина захвата агрегата, м;

 $B_{K}$  - конструктивная ширина захвата плуга, м;

 $\beta$  - коэффициент использования конструктивной ширины захвата,  $\beta$  = 1.03 [11]. Подставим имеющиеся данные в выражение (2.3)

$$
B_p = 3,20 \cdot 1,03 = 3,3
$$

### **2.1.5. Подготовка участка к полевым испытаниям**

 Для производительной и качественной работы плугов большое значение приобретает подготовка поля. Поле должно быть очищено от камней, соломы и других растительных остатков. Стерню подсолнечника, кукурузы, клещевины и других высокостебельных культур рекомендуется измельчать.

Далее устанавливается направление обработки, выбирается способ движения, отбиваются поворотные полосы, разбивается поле на загоны, отпахиваются поворотные полосы, пропахиваются гребни на загонах, вспаханных в свал (при вспашке с чередованием загонов «в свал - вразвал»).

Выбираем гоновый способ движения агрегата с чередованием вспашки в свал и вразвал. При использовании данного способа движение целесообразно начинать вдоль длинной стороны гона.

Радиус поворота агрегата определим по формуле [11]

$$
\mathbf{R}_0 = \mathbf{K}_{\rm r} \cdot \mathbf{B}_{\rm k},\tag{2.4}
$$

где  $R_0$  - радиус поворота агрегата, м;

 $K_r$  – эмпирический коэффициент,  $K_r = 3$  [11];

 $B_{K}$  - ширина захвата, м.

 $R^{\text{O}}_0$  $= 3.3, 2 = 9,6$ 

Откуда

$$
R_0 = 3.3, 2 = 9.6
$$

Минимальную ширину поворотной полосы определим по выражению:

$$
E_{\min}^{\mu - \mu} = 3.0 \cdot R_{o} + e_{o},
$$
\n
$$
E_{\min}^{\mu} = 1.5 \cdot R_{o} + e_{o},
$$
\n(2.8)

где Е<sub>min</sub> – минимальная ширина поворотной полосы, м;

R<sup>o</sup> - радиус поворота агрегата, м;

е - длина выезда агрегата, м.

Для рассматриваемого агрегата длина выезда приблизительно равна его кинематической длине, т. е. е = 7,2 м.

Подставим имеющиеся данные в выражения (2.8) и (2.9)

$$
E_{\min}^{\quad e-p} = 3,0.9,6+7,2 = 36,0
$$
  

$$
E_{\min}^{\quad \dot{\sigma}} = 1,5.9,6+7,2 = 21,6
$$
  

$$
M.
$$

Ширина поворотной полосы выбирается такой, чтобы ее величина была не меньше минимальной ширины и кратна рабочей ширине захвата агрегата.

$$
n_{\rm n} = \frac{E_{\rm min}}{B_{\rm p}}\tag{2.10}
$$

где  $n_{\text{II}}$  - число проходов агрегата;

В<br><sup>р</sup> - рабочая ширина захвата агрегата, м.

Откуда

$$
n_n^{\ \ \delta} = \frac{21,6}{3,3} = 6,54 \approx 8
$$

Определяем уточненную ширину поворотной полосы

3,3  $n_n^{e-p} = \frac{36,0}{32} = 10,9$ 

$$
E = n_{n} \cdot B_{p}, \qquad (2.11)
$$

где Е – уточненная ширина поворотной полосы, м;

 $n_{\pi}$  - число проходов агрегата.

Подставим полученные данные в выражение (2.8) и (2.9)

$$
E^{e-p} = 12 \cdot 3,3 = 39,6
$$
  

$$
E^{o} = 8 \cdot 3,3 = 26,4
$$
  

$$
M.
$$

 $L_p^{\theta} = 950 - 2.39,6 = 870,8$  M;

 $10,9 \approx 12$ 

,

 Рабочую длину гона определим по выражения  $L_p = L_{yq} - 2E$ ,  $(2.12)$ 

где L р - рабочая длина гона, м;

L<sub>уч -</sub> длина участка, м.

Откуда

 $L_p^{\ \theta} = 950 - 2 \cdot 26,4 = 897,2$  M.

Оптимальная ширина загона для способа движения с чередованием загонов в свал и вразвал находится по выражению [11]

$$
C_{\text{om}} = \sqrt{2B_{p}L_{p} + 16R_{0}^{2}}
$$
\n(2.13)

где  $\text{C}_{\scriptscriptstyle{\text{onr}}\text{-}}$  оптимальная ширина загона, м;

R<sup>0</sup> - радиус поворота агрегата, м;

Подставим имеющиеся данные в выражение (2.13)

$$
C_{\text{onm}}^{e-p} = \sqrt{2 \cdot 3,3 \cdot 870,8 + 16 \cdot 9,6^2} = 84,98
$$
  

$$
C_{\text{onm}}^{e-p} = \sqrt{2 \cdot 3,3 \cdot 897,2 + 16 \cdot 9,6^2} = 86,00
$$
  
M.

Действительное значение ширины загона должно быть не меньше оптимальной ширины и кратно двойной ширине прохода агрегата.

$$
\Pi_{\rm xp} = \frac{C_{\rm om}}{2B_{\rm p}},\tag{2.14}
$$

где п<br><sub>кр-</sub> число двойных проходов агрегата;

$$
n_{kp}^{e-p} = \frac{84,98}{2 \cdot 3,3} = 12,8 \approx 13
$$
  

$$
n_{kp}^{e-p} = \frac{86,0}{2 \cdot 3,3} = 13,03 \approx 13
$$

$$
C = \pi_{\text{sp}} \cdot 2B_{\text{p}} \tag{2.15}
$$

$$
C^{e-p} = 13 \cdot 2 \cdot 3,3 = 85,8
$$
  

$$
C^{o} = 13 \cdot 2 \cdot 3,3 = 85,8
$$
  

$$
M.
$$

$$
1_x^4 = 0.5C + 2R_0 + 2e,
$$
 (2.17)

$$
l_x^{e-p} = 0.5 \cdot 85.8 + 3 \cdot 9.6 + 2 \cdot 7.2 = 86.1
$$
 M.

$$
l_x^{\ \theta} = 0.5 \cdot 85.8 + 2 \cdot 9.6 + 2 \cdot 7.2 = 76.4
$$
 M.

$$
\varphi = \frac{L_p}{L_p + l_x},\tag{2.18}
$$

$$
\varphi_{\scriptscriptstyle e} = \frac{870,8}{870,8 + 86,1} = 0,910
$$

$$
\varphi_{2x} = \frac{897,2}{897,2 + 76,4} = 0,922
$$

Таблица 2.3 - Кинематические характеристики агрегата и рабочего участка

| $B_{\text{p}}$ - рабочая ширина захвата агрегата, м.                                                       |                                                                     |                                                              |             |                                                  |                |             |           |           |  |
|----------------------------------------------------------------------------------------------------|---------------------------------------------------------------------|--------------------------------------------------------------|-------------|--------------------------------------------------|----------------|-------------|-----------|-----------|--|
|                                                                                                    |                                                                     | $n_{kp}^{e-p} = \frac{84,98}{2 \cdot 3,3} = 12,8 \approx 13$ |             |                                                  |                |             |           |           |  |
| Откуда                                                                                                    |                                                                     |                                                              |             |                                                  |                |             |           |           |  |
|                                                                                                    |                                                                     | $n_{kp}^{e-p} = \frac{86,0}{2 \cdot 3.3} = 13,03 \approx 13$ |             |                                                  |                |             |           |           |  |
| Действительную ширину загона определим по выражению<br>$C = \Pi_{\text{kp}} \cdot 2B_{\text{p}}$           |                                                                     |                                                              |             |                                                  |                |             | (2.15)    |           |  |
| С - действительное значение ширины загона, м;<br>где<br>n <sub>кр</sub> - число двойных проходов агрегата. |                                                                     |                                                              |             |                                                  |                |             |           |           |  |
| Тогда                                                                                                    |                                                                     |                                                              |             | $C^{^{e-p}} = 13 \cdot 2 \cdot 3,3 = 85,8$ M.    |                |             |           |           |  |
|                                                                                                    |                                                                     | $C^{o} = 13 \cdot 2 \cdot 3,3 = 85,8$ <sub>M</sub>           |             |                                                  |                |             |           |           |  |
| Определим длину холостого хода для принятого способа движения пахотного аг-                                |                                                                     |                                                              |             |                                                  |                |             |           |           |  |
| $1_x^{B-p} = 0.5C + 3R_0 + 2e$<br>регата по формуле                                                        |                                                                     |                                                              |             |                                                  |                |             | (2.16)    |           |  |
| $l_x^4 = 0.5C + 2R_0 + 2e$                                                                                 |                                                                     |                                                              |             |                                                  |                |             |           |           |  |
| (2.17)<br>где 1 <sub>x</sub> - длина холостого хода, м.                                                    |                                                                     |                                                              |             |                                                  |                |             |           |           |  |
|                                                                                                    |                                                                     |                                                              |             | $l_x^{e-p} = 0.5.85,8 + 3.9,6 + 2.7,2 = 86,1$ M. |                |             |           |           |  |
| Откуда                                                                                                    |                                                                     |                                                              |             | $l_x^0 = 0.5.85.8 + 2.9.6 + 2.7.2 = 76.4$ M.     |                |             |           |           |  |
|                                                                                                    |                                                                     |                                                              |             |                                                  |                |             |           |           |  |
| Коэффициент рабочих ходов определим по выражению [11]                                                      |                                                                     |                                                              |             |                                                  |                |             |           |           |  |
|                                                                                                    |                                                                     |                                                              |             |                                                  |                |             |           |           |  |
| $\varphi = \frac{L_p}{L_p + l_x}$                                                                          |                                                                     |                                                              |             |                                                  |                |             | (2.18)    |           |  |
| ф - коэффициент рабочих ходов.<br>где                                                                      |                                                                     |                                                              |             |                                                  |                |             |           |           |  |
| Подставим имеющиеся данные в выражение (2.18) получим                                                      |                                                                     |                                                              |             |                                                  |                |             |           |           |  |
|                                                                                                    | $\varphi_{\scriptscriptstyle e} = \frac{870,8}{870,8+86,1} = 0,910$ |                                                              |             |                                                  |                |             |           |           |  |
|                                                                                                    |                                                                     |                                                              |             |                                                  |                |             |           |           |  |
| $\varphi_{2x} = \frac{897.2}{897.2 + 76.4} = 0.922$                                                        |                                                                     |                                                              |             |                                                  |                |             |           |           |  |
| Расчеты по определению кинематической характеристики агрегата и рабочего участ-                            |                                                                     |                                                              |             |                                                  |                |             |           |           |  |
| ка сведем в таблицу 2.3                                                                                    |                                                                     |                                                              |             |                                                  |                |             |           |           |  |
| Таблица 2.3 - Кинематические характеристики агрегата и рабочего участка                                    |                                                                     |                                                              |             |                                                  |                |             |           |           |  |
| Способ движения                                                                                            | $l_{\kappa}$                                                        | $R_0$                                                        | e,          | E, M                                             | $L_p$ , M      | C,          |           |           |  |
|                                                                                                    | M                                                                   | $\mathbf M$                                                  | $\mathbf M$ |                                                  |                | $\mathbf M$ | $l_x$ , M | $\varphi$ |  |
| В свал - в развал                                                                                          | 7,2                                                                 | 9,6                                                          | 7,2         |                                                  | $39,6$   870,8 | 85,8        | 86,1      | 0,910     |  |
| Двух загонный                                                                                              | 7,2                                                                 | 9,6                                                          | 7,2         | 26,4                                             | 897,2          | 85,8        | 76,4      | 0,922     |  |
| Рациональный способ движения пахотного агрегата - двух загонный, так как у<br>него коэффициент ф больше.   |                                                                     |                                                              |             |                                                  |                |             |           |           |  |
| Схема подготовки участка к работе представлена на рисунке 2.3.                                             |                                                                     |                                                              |             |                                                  |                |             |           |           |  |
| Место проведения испытаний выбирает испытательная организация.                                             |                                                                     |                                                              |             |                                                  |                |             |           |           |  |
| Оценку монтажной технологичности проводят по ГОСТ 24444.                                                   |                                                                     |                                                              |             |                                                  |                |             |           |           |  |
|                                                                                                    |                                                                     |                                                              |             |                                                  |                |             |           |           |  |
|                                                                                                    |                                                                     |                                                              |             |                                                  |                |             |           |           |  |
|                                                                                                    |                                                                     |                                                              |             | 36                                               |                |             |           |           |  |

Средства измерений и испытательное оборудование должны соответствовать правилам и [2], [3].

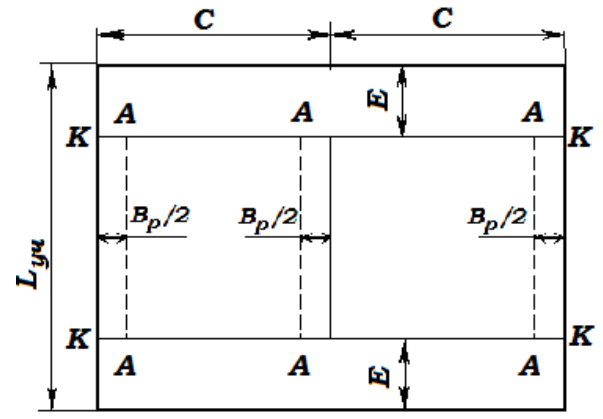

Рисунок 2.3 - Схема подготовки рабочего участка со схемой движения агрегата при отпашке поворотных полос и пропашке свальных гребней

### **2.2.1 Оценка технических параметров плуга с пластинчатыми отвалами**

Оценку технических параметров изделия проводят по ГОСТ Р 54784.

2.2.2 Оценка функциональных показателей

2.2.3. Оценку функциональных показателей проводят по стандартам на методы испытания плугов

2.2.4. Перечень определяемых показателей устанавливают в рабочей программеметодике в соответствии с 4.2.

2.2.5. Энергетическая оценка агрегата

Номенклатуру показателей и методы энергетической оценки определяют по ГОСТ Р 52777.

### **2.3. Оценка безопасности и эргономичности изделия**

2.3.1 Номенклатура основных оценочных показателей, в зависимости от типа испытуемого изделия, представлена в таблицах Г.1, Г.2 (приложение Г).

2.3.2 Оценку безопасности и эргономичности изделий в зависимости от типа изделий проводят по ГОСТ 12.2.002-91, на соответствие ТЗ или ТУ, техническим регламентам, ГОСТ 12.2.003, ГОСТ 12.2.007.0, ГОСТ 12.2.019, ГОСТ 12.2.042, ГОСТ Р 53055, ГОСТ Р 53056, ГОСТ Р 53489, ГОСТ 12.2.120, правилам [4].

### **2.4. Оценка надежности**

2.4.1 Испытания на надежность проводят в условиях реальной эксплуатации или ускоренно по действующей НД [5]. Перечень определяемых показателей устанавливают в рабочей программе-методике в соответствии с 4.2.

2.4.2 Номенклатура показателей надежности приведена в таблице Г.З (приложение Г).

2.4.3. Эксплуатационно-технологическая оценка

2.4.4. Номенклатуру показателей и методы эксплуатационно-технологической оценки устанавливают по ГОСТ Р 52778.

2.4.5. Условия испытаний, виды работ должны соответствовать требованиям ТЗ.

2.4.6. Экономическая оценка

Номенклатуру показателей и методы экономической оценки определяют по ГОСТ Р 53056.

1. Тяговое сопротивление, 5752; 5143; 4978

2. Угол охвата пласта отвалом, град. 56,4 54,6 52,1

- 3. Высота расположения фокальной поверхности от дна борозды, м 0,230 0,235 0,215
- 4. Вынос ее вперед от лезвия лемеха, м 0,190; 0,145; 0,175
- 5. Угол закручивания пласта, град. 87,4; 86,2 ;85,4
- 6. Величина отброса пласта отвалом, м 0,385 0,325; 0,296
- 7. Длина отвальной поверхности, м 0,820 0,780 0,780
- 8. Установочное расстояние между пластинами, м 0,040; 0,045
- 9. Длина относительной траектории, м1,198 1,092 1,084
- 10. Средняя кривизна относительной траектории, 1/м 1,284 1,763 1,895
- 11.Агрегатирование плугов проводилось с трактором Т-150К.

 Энергетическая оценка предусматривала определить следующие показатели: тяговое и удельное тяговое сопротивление корпусов. Эксплуатационно-технологическая оценка - производительность за I ч основного времени, часовой и удельный (погектарный) расход топлива на основной работе. Агротехническая оценка предусматривала определение крошения пласта почвы (по фракциям), степени и глубины заделки пожнивных растительных остатков, глубины пахоты, ширины захвата плуга.

В качестве информационно-измерительной системы использован комплект аппаратуры ЭМА-П конструкции КНИИТИМ, смонтированный в кузове автомобиля и кабине тензотрактора Т-150К.

Сопоставление энергетических, агротехнических, эксплуатационно-технологических показателей плужных корпусов со сплошными и пластинчатыми отвалами производилось по значениям математического ожидания и среднеквадратичного отклонения. Для проверочных расчетов, в качестве ориентировочной лемешно-отвальной поверхности брали корпус КУ-40, на основе которой разработаны корпуса КП-04 (ширина пластин -0,045 м), КПУ-40 (ширина пластин - 0,050 м).

 Установлена зависимость угла вступления пласта от углов установки лемеха относительно стенки и дна борозды, вида и состояния почвы, а также от скорости.

 Результаты энергетической оценки работы плужных корпусов КУ-40 и КП-04 показали, что удельное сопротивление корпуса КП-04 получено на 10...12% меньше.

 В диапазоне рабочих скоростей 1,90-2,55 м/с плужный корпус КПУ-40 по сравнению с КУ-40 обеспечил снижение удельного сопротивления до 14. Это объясняется меньшей площадью отвальной поверхности и правильной ориентацией прорезей пластин, которые совпали с относительными траекториями. Лучшие показатели по энергоемкости этого же корпуса свидетельствуют о правильном выборе форм и параметров пластин.

 По качеству крошения почвенного пласта корпуса КП-04 и КПУ-40 превосходят на 2...16% в зависимости от рабочей скорости корпус КУ-40. При взаимодействии почвенных агрегатов с краями 1 пластин корпусов КП-04 и КПУ-40 повышается интенсивность разрушения почвенного пласта, которое выражается в уменьшении фракции свыше ТОО мм и увеличении фракции менее 50 мм, причем наиболее интенсивное увеличение содержания фракций менее 50 мм на 14% показали корпуса КПУ-40. Расстояние между пластинами -Л находится в пределах 0,035...0,050 м.

 Результаты эксплуатационно-технологической оценки показали, что корпус КПУ-40 обеспечил большую на 10... 12% производительность за I ч времени основной работы и получено снижение удельного (погектарного) расхода топлива на 9,5...10,5\$.

 Внедрение плуга с корпусами пластинчатого типа позволило увеличить производительность труда на основной обработке почвы на 10...12%. Годовой экономический эффект составил 527 руб. на агрегат или 36,3 руб. на корпус. Годовой экономический эффект за срок службы на корпус составил 131,8 руб.

Испытания в различных почвенно-климатических регионах страны плугов, оборудованных плужными корпусами с пластинчатыми отвалами, позволили выявить энергетическую и агротехническую эффективность:

- в диапазоне рабочих скоростей 1,91...2,65 м/с плужные корпуса КП-04 и КПУ-40 обеспечили снижение удельного сопротивления до 13,7% по сравнению с корпусом КУ-40;

- по качеству крошения почвенного пласта корпуса с пластинчатыми отвалами превосходят на 2...8% в зависимости от рабочей скорости корпуса КУ-40;

- плужные корпуса КПУ-40 и КП-04 обеспечили большую, на 10...12% производительность за I ч основного времени и снижение удельного (погектарного) расхода топлива на 9,5...10,5%.

 В результате экспериментальных исследований уточнено, что приемлемыми параметрами отвальной поверхности, состоящей из отдельных подковообразных пластин, являются: рабочая длина отвала - 0,780 м, установочное расстояние между пластинами лемешно-отвальной поверхности - 0,045 м, ширина пластин - 0,050 м.

# **2.5. Расчет экономической эффективности разработки пластинчатых отвалов плуга ПЛН-8-40М**

Сезонная производительность агрегата определится из выражения

$$
\mathbf{W}_{\text{ces}} = \mathbf{W}_{\text{u}} \mathbf{\mu}_{\text{ces}},\tag{2.1}
$$

где  $\,$ Д $_{\rm ce\scriptscriptstyle 3}$  - нормативная загрузка плуга, ч/сез.

 $\mu_{\text{ce}3} = 650 \text{ y/ce}3.$ 

$$
W_{ce3}^c = 4,03.650 = 2619,5 \text{ rad/} \text{ce3};
$$

$$
W_{ce3}^{n} = 4,87 \cdot 650 = 3165,5 \text{ rad/} \text{ce3}.
$$

Затраты труда на операции рассчитаем по выражению

$$
H_{y} = \frac{l}{W_{y}},
$$
\n(2.2)

где  $H_y$  – затраты труда, чел.-ч/га;

*l* - персонал, обслуживающий агрегат, чел;

 $W_{\rm q}$  - часовая производительность агрегата, га/ч.

$$
l^{c} = l^{n} = 1 \text{ v.}
$$

$$
H_{y}^{c} = \frac{I}{4.03} = 0.25 \text{ v.}
$$

$$
H_{y}^{n} = \frac{I}{4.87} = 0.21 \text{ v.}
$$

$$
H_{y}^{n} = \frac{I}{4.87} = 0.21 \text{ v.}
$$

Экономия удельных затрат труда составит

$$
\mathcal{D}_{\text{hy}} = \mathbf{H}_{\text{y}}^{\text{c}} - \mathbf{H}_{\text{y}}^{\text{n}},\tag{2.3}
$$

где Э<sub>ну</sub> - экономия удельных затрат труда, чел.-ч/га.

$$
\mathcal{F}_{uy} = 0.25 - 0.21 = 0.04 \text{ q} = 0.4 \text{ q}.
$$

Сезонную экономию затрат труда рассчитаем по выражению

$$
\Theta_{\text{H} \cos} = \Theta_{\text{hy}} \mathbf{F},\tag{2.4}
$$

Эксплуатационные затраты на операцию включают следующие статьи

$$
S_{y} = C_{3} + C_{a} + C_{p.ro} + C_{rcM} + C_{np},
$$
\n(2.5)

где  $S_y$  – эксплуатационные затраты, руб./га;

С<sup>з</sup> – заработная плата персонала, обслуживающего агрегат, руб./га;

 $C_a$  – амортизационные отчисления на агрегат, руб./га;

 $C_{p,TO}$  – затраты на ремонты и ТО агрегата, руб./га;

 $C_{\text{rcm}}$  – стоимость топливо-смазочных материалов, руб./га

 $C_{\text{ID}}$  – прочие затраты, руб./га.

Заработную плату механизатора рассчитаем по формуле

$$
C_{\mathrm{s}} = \frac{m_{\mathrm{q}} K_{\mathrm{q}} K_{\mathrm{con}}}{W},\tag{2.6}
$$

где  $\text{C}_{\scriptscriptstyle{3}}$  - заработная плата механизатора, руб.;

 $n_{\rm v}$  - тарифная ставка, руб./ч;

Кд – коэффициент, учитывающий доплаты за классность, стаж работы,  $K_{\pi} = 1,45$ ;

 Ксоц – коэффициент, учитывающий отчисления в фонд социального страхования;  $K_{\text{cou}} = 1,206$ 

Операция «пахота» относится к V тарифному разряду,  $m_{\text{y}} = 38,34$  руб./ч.

$$
C_s^c = \frac{38,34 \quad 1,45 \quad 1,206}{4,03} = 16,66 \quad \text{py6.}/\text{ra};
$$
\n
$$
C_s^n = \frac{38,34 \quad 1,45 \quad 1,206}{4,87} = 13,77 \quad \text{py6.}/\text{ra}.
$$

.Амортизационные отчисления на агрегат рассчитаем по формуле

$$
C_{a} = \frac{K_{\tau} a_{\tau}}{100 T_{\tau} W_{\tau}} + \frac{K_{\mu} a_{\mu}}{100 W_{\text{ces}}},
$$
\n(2.7)

где  $\mathrm{C}_{\mathrm{a}}\,$  - амортизационные отчисления, руб./ч;

 $K_{\scriptscriptstyle{\text{T}}}$ ,  $K_{\scriptscriptstyle{\text{M}}}$  - балансовая стоимость трактора, с.-х. машины, руб.;

 $a_{\rm r}$ ,  $a_{\rm m}$  - норма амортизационных отчислений на трактор, с.-х. машину, проц.;

 $T_{\tau}$  - нормативная загрузка трактора, ч/год. Из балансовой ведомости хозяйства  $K_r = 3811800$  руб,  $K_w = 364210$  руб,  $a_r =$ 10,4 %,  $a_M = 12.5$  %,  $T_r = 2000$  ч/год

Дополнительные капиталовложения в переоборудование плуга ПЛН-8-40 рассчитаем методом калькуляции

$$
K_{\mu} = K_{\mu} + K_{\text{r} \mu} + K_{\text{H3F}}\,,\tag{2.8}
$$

где  $\rm K_{_{\cal A}}~$  - дополнительные капиталовложения, руб.; КМ, Кгд - стоимость расходуемых материалов, готовых деталей, руб.;

 $K_{\text{\tiny H3F}}$  - стоимость работ, руб.

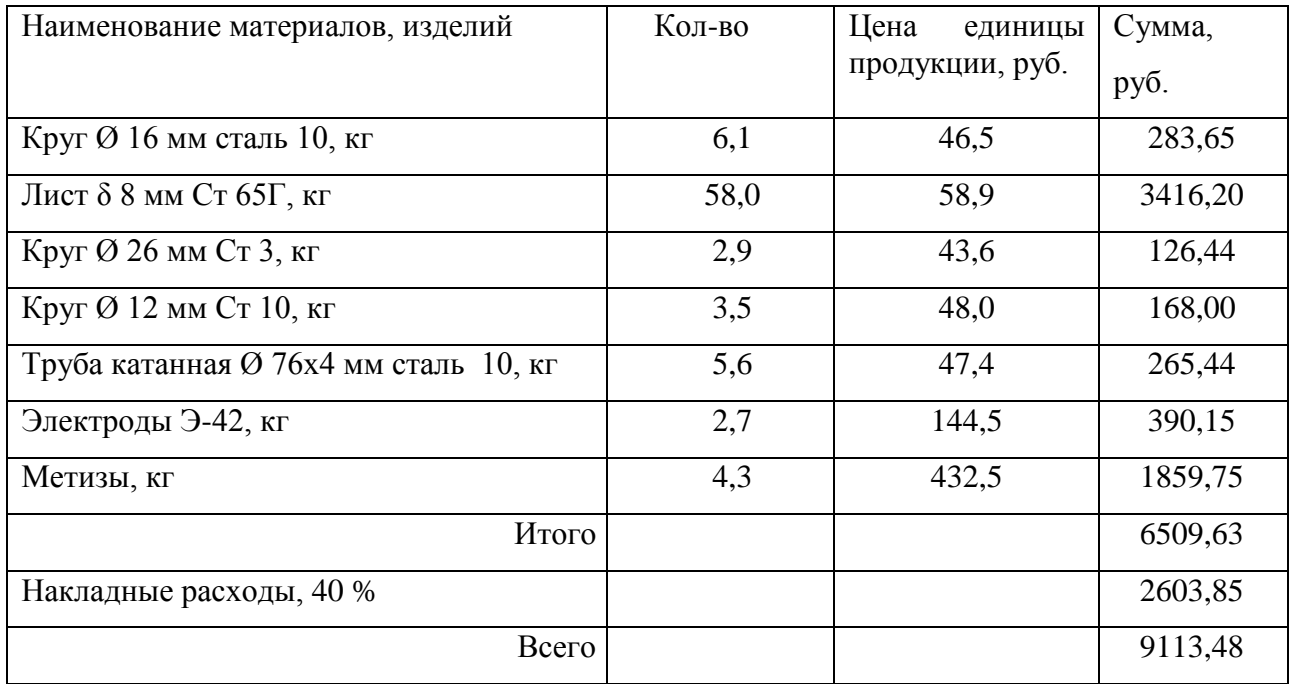

## Таблица 2.1 - Стоимость материалов и готовых изделий

Таблица 2.2 - Стоимость работ модернизации плуга

 $K_{\scriptscriptstyle M}^{\scriptscriptstyle n} = 364210 + 10729,74 = 374939,74 \, \text{py6}.$ 

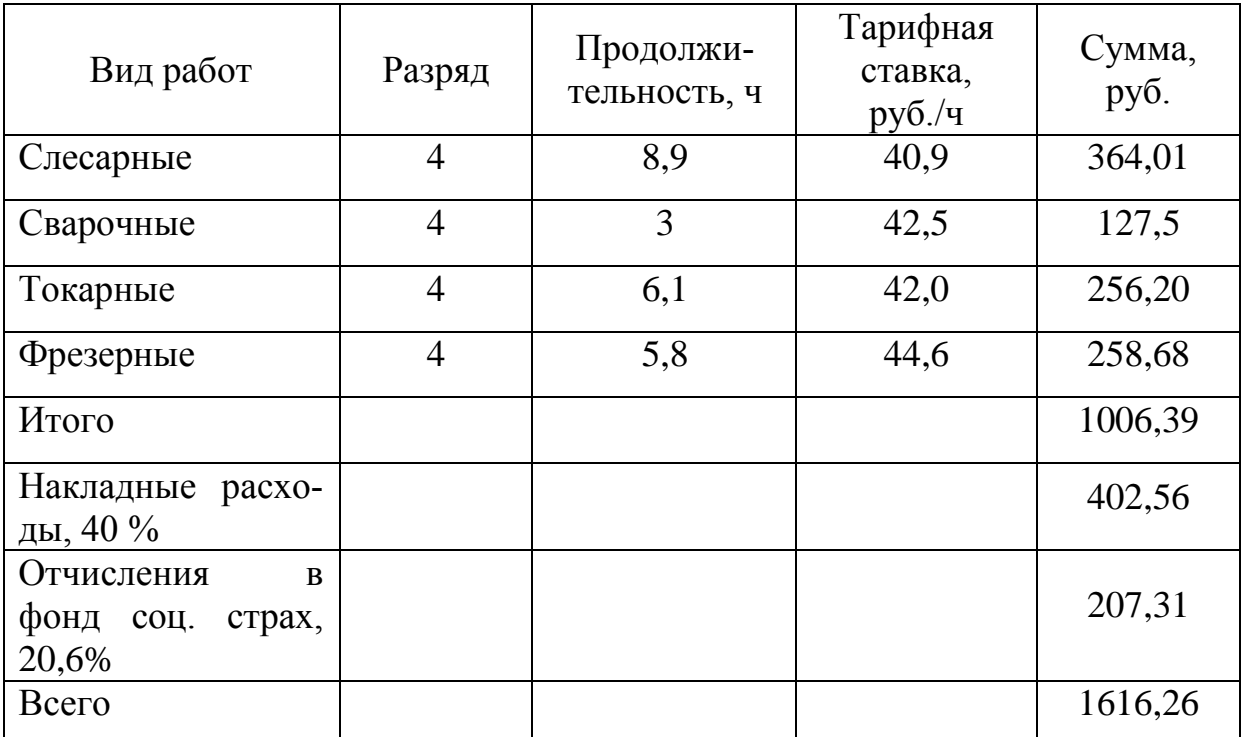

$$
C_a^c = \frac{3811800 \cdot 10,4}{100 \cdot 2000 \cdot 1,03} + \frac{364210 \cdot 12,5}{100 \cdot 2619,5} = 209,82 \text{ py6.}/\text{ra};
$$
  

$$
C_a^r = \frac{3811800 \cdot 10,4}{100 \cdot 2000 \cdot 1,17} + \frac{374939,74 \cdot 12,5}{100 \cdot 3165,5} = 184,22
$$

Затраты на ремонты, хранение и техническое обслуживание агрегата рассчитаем по выражению

$$
C_{p.m} = \frac{K_{T}^{T}T_{T}}{100T_{T}W_{T}} + \frac{K_{M}^{T}T_{M}}{100W_{\text{ces}}}, \qquad (2.9)
$$

где С<sub>р.то</sub> - затраты на ремонты и техническое обслуживание агрегата, руб./га;

ч<sub>т</sub>, ч<sub>м</sub> - норма отчислений на ремонты и техническое обслуживание трактора, плуга, проц.

$$
\frac{10,1}{1,03} + \frac{30,120 \times 120}{100 \cdot 2619,5} = 209,82 \text{ py6./ra};
$$
\n
$$
C_{a}'' = \frac{3811800 \cdot 10,4}{100 \cdot 2000 \cdot 1,17} + \frac{374939,74 \cdot 12,5}{100 \cdot 3165,5} = 184,22
$$
\n
$$
P^{EMOHTHI}, \text{ Xparenue } H \text{ rexHHческое обслуживание агретата рас\nµно\n
$$
C_{\mu m} = \frac{K_{a} \mathbf{u}_{\nu}}{100 \mathbf{T}_{a} \mathbf{W}_{a}} + \frac{K_{a} \mathbf{u}_{\nu}}{100 \mathbf{W}_{\text{ex}}},
$$
\n
$$
T_{\text{PATH II H}}
$$
\n
$$
H \text{R} = 100 \text{N}
$$
\n
$$
T_{\text{PTH}}
$$
\n
$$
T_{\text{PTH}}
$$
\n
$$
T_{\text{PTH}}
$$
\n
$$
T_{\text{PTH}}
$$
\n
$$
T_{\text{PTH}}
$$
\n
$$
T_{\text{PTH}}
$$
\n
$$
T_{\text{PTH}}
$$
\n
$$
T_{\text{PTH}}
$$
\n
$$
T_{\text{PTH}}
$$
\n
$$
T_{\text{PTH}}
$$
\n
$$
T_{\text{PTH}}
$$
\n
$$
T_{\text{PTH}}
$$
\n
$$
T_{\text{PTH}}
$$
\n
$$
T_{\text{PTH}}
$$
\n
$$
T_{\text{PTH}}
$$
\n
$$
T_{\text{PTH}}
$$
\n
$$
T_{\text{PTH}}
$$
\n
$$
T_{\text{PTH}}
$$
\n
$$
T_{\text{PTH}}
$$
\n
$$
T_{\text{PTH}}
$$
\n
$$
T_{\text{PTH}}
$$
\n
$$
T_{\text{PTH}}
$$
\n
$$
T_{\text{PTH}}
$$
\n
$$
T_{\text{PTH}}
$$
\n
$$
T_{\text{PTH}}
$$
$$

Стоимость расходуемого топлива и смазочных материалов (ТСМ) определим по выражению

$$
C_{\text{real}} = qZ_{\kappa},\tag{2.10}
$$

где  $\text{C}_{_{\text{\tiny{TCM}}} }$  - стоимость расходуемых ТСМ, руб.;

q - норма расхода топлива, кг/га;

$$
Z_{\kappa}
$$
  $\kappa$  комплексная цена топлива, руб./кг.

 $q^c = 20, 1 \text{ кг/га}$  (технологическая карта);

q<sup>п</sup> = 17,7 кг/га (результаты графоаналитического расчета);

 $Z_{k}$  = 32,9 руб./кг (рыночная цена).

$$
C_{mca}^{c} = 20,1.32,9 = 661,29 \text{ py6.}/\text{ra};
$$
  

$$
C_{mca}^{n} = 17,7.32,9 = 582,33 \text{ py6.}/\text{ra}.
$$

Прочие затраты планируем в размере 4,0 % от заработной платы механизатора

$$
C_{np} = 0.04 \cdot C_3,\tag{2.11}
$$

 $C_{np}^c = 0.04 \cdot 16,66 = 0,67 \text{ py6/ra};$ 

$$
C_{np}^n = 0.04 \cdot 13.77 = 0.55
$$
 py6/ra.

Подставив значения в формулу (6.5) получим

$$
S_y^c = 16,66 + 209,82 + 303,22 + 661,29 + 0,67 = 1191,66
$$
 py6/ra;

 $S_y^n = 13,77 + 184,22 + 266,47 + 582,33 + 0,55 = 1047,34$  *py*<sub>6</sub>/ra.

### **Экономия эксплуатационных затрат**

Экономию удельных эксплуатационных затрат определим по

выражению

$$
\Theta_{\mathbf{S}_{\mathbf{y}}} = \mathbf{S}_{\mathbf{y}}^{\mathbf{c}} - \mathbf{S}_{\mathbf{y}}^{\mathbf{n}},\tag{2.12}
$$

где  $\Theta_\mathrm{S_y}$  - экономия удельных эксплуатационных затрат, руб./га.

$$
\mathcal{F}_{S_y} = 1191,66 - 1047,34 = 144,32 \text{ py6.}/\text{ra.}
$$

Сезонная экономия эксплуатационных затрат рассчитывается по выражению  $\mathcal{B}_{S_{\text{reg}}} = \mathcal{B}_{S_{\text{y}}} F,$  (2.13)

где  $\Theta_{{\bf S}_{\text{``CE3}}}$  - сезонная экономия эксплуатационных затрат, руб./сез.

$$
\mathcal{F}_{S_{C23}} = 144,32 \cdot 1760 = 254003,2 \text{ py6.}/\text{cea}.
$$

Срок окупаемости дополнительных капвложений Срок окупаемости дополнительных капвложений находится по выражению

$$
t_o = \frac{K_{\pi}}{B_{S_{CB}}}.
$$
\n(2.14)

где t<sub>o</sub> - срок окупаемости дополнительных капвложений, сез.

$$
t_o = \frac{10729,74}{254003,2} = 0,042
$$
 ce3.

#### **Удельные капиталовложения**

Удельные капиталовложения в операцию «пахота» рассчитаем по формуле

$$
K_{y} = \frac{K_{y}}{T_{y}W_{y}} + \frac{K_{y}}{W_{\text{ces}}},
$$
\n(2.15)

где К - капиталовложения, руб./га.

$$
K_y^c = \frac{3811800}{2000 \cdot 1,03} + \frac{364210}{2619,5} = 1989,43 \text{ py6.}/\text{ra};
$$
  

$$
K_y^n = \frac{3811800}{2000 \cdot 1,17} + \frac{374939,74}{3165,5} = 1747,42 \text{ py6.}/\text{ra}.
$$

#### **Приведенные затраты**

Приведенные затраты на операцию рассчитаем по формуле

$$
C_{\min y} = S_{yp} + E_{\mu} K_{y},
$$
\n(2.16)

где  $\,$   $\rm C_{min\ y}$  - приведенные затраты на операцию, руб./га;

 Ен – предельный коэффициент эффективности капвложений,  $E_{\mu}= 0,12.$ 

$$
C_{\min y}^{n} = 1191,66 + 0,12 \cdot 1989,43 = 1430,39 \text{ py6.}/\text{ra};
$$
  

$$
C_{\min y}^{c} = 1047,34 + 0,12 \cdot 1747,42 = 1257,03 \text{ py6.}/\text{ra}.
$$

#### **Коэффициент эффективности дополнительных капиталовложений**

$$
E_{\mu} = \frac{3_{S_{CE3}}}{K_{\mu}},
$$
\n(2.17)

где Е<sup>д</sup> - коэффициент эффективности дополнительных капиталовложений

$$
E_{\partial} = \frac{254003,2}{10729,74} = 623,68.
$$

#### **Металлоемкость операции**

$$
M_{y} = \frac{M_{T}}{T_{T}W_{q}} + \frac{M_{M}}{W_{\text{ces}}},
$$
\n(2.18)

где  $\rm M_{\rm \,y}$  - металлоемкость операции, кг/га;

 $M_{\tau}$ ,  $M_{\mu}$  - масса трактора, машины, кг.

 $M_{\text{T}} = 7027,3 \text{ K}$ T,  $M_{\text{M}}^{\text{c}} = 1184,7$  $K_{\rm M}^{\rm c}$  = 1184,7 кг (техническая характеристика),  $M_{\rm M}^{\rm H}$  = 1265,5  $\frac{\Pi}{M}$  = кг (таблица 1.11.1).

$$
M_y^c = \frac{7027.3}{2000 \cdot 1.03} + \frac{1184.7}{669.5} = 5.2 \text{ kT/ra};
$$

$$
M_y^{\pi} = \frac{7027.3}{2000 \cdot 1.17} + \frac{1265.5}{760.5} = 4.7 \text{ kT/ra}.
$$

### **Энергоемкость операции**

$$
A_y = \frac{N_{\pi}}{W_{\pi}},\tag{2.19}
$$

где  ${\rm A_y}$  - энергоемкость операции, к ${\rm Br}$ -ч/га;

 $N_{\mu}$ - мощность двигателя трактора, кВт;  $N_{\mu} = 110,4$  кВт (паспортные данные);

 $W_q$  - часовая производительность агрегата, га/ч.

$$
A_y^c = \frac{110,4}{1,03} = 107,2
$$
 kBr-v/ra;  

$$
A_y^n = \frac{110,4}{1,17} = 94,4
$$
 kBr-v/ra.

Рассчитанные показатели сведем в таблицу 1.11.3 и сравним.

| таблица 1.11.9 – Экономи гоская эффоктивность моданизации вспашки |                     |                |           |  |  |  |  |
|-------------------------------------------------------------------|---------------------|----------------|-----------|--|--|--|--|
|                                                                   | Значение показателя |                |           |  |  |  |  |
| Показатель                                                        | сущест-             | проектируемого | разница,  |  |  |  |  |
|                                                                   | вующего             |                | 士         |  |  |  |  |
| Производительность, га/ч                                          | 1,03                | 1,17           | 0,14      |  |  |  |  |
| Затраты труда, чел.-ч/га                                          | 0,97                | 0,85           | $-0,12$   |  |  |  |  |
| Капвложения, руб./га                                              | 1989,43             | 1747,42        | $-242,01$ |  |  |  |  |
| Дополнительные<br>капитальные                                     |                     | 10729,74       |           |  |  |  |  |
| вложения, руб.                                                    |                     |                |           |  |  |  |  |
| Эксплуатационные затраты, руб./га                                 | 1191,66             | 1047,34        | $-144,32$ |  |  |  |  |
| Экономия<br>эксплуатационных<br>$3a-$                             |                     | 254003,2       |           |  |  |  |  |
| трат, руб./сез.                                                   |                     |                |           |  |  |  |  |
| Приведенные затраты, руб./га                                      | 1430,39             | 1257,03        | $-173,36$ |  |  |  |  |
| Срок окупаемости дополнительных                                   |                     | 0,042          |           |  |  |  |  |
| капвложений, сез.                                                 |                     |                |           |  |  |  |  |
| Металлоемкость операции, кг/га                                    | 5,2                 | 4,7            | $-0,5$    |  |  |  |  |
| Энергоемкость, кВт.-ч/га                                          | 107,2               | 94,4           | $-12,8$   |  |  |  |  |

Таблица 1.11.3 - Экономическая эффективность механизации вспашки

Расчеты подтверждают эффективность использования модернизированного плуга ПЛН-8-40МП. Так, увеличение производительности агрегата на 0,14 га/ч приведет к снижению удельных затрат труда (на 0,12 чел.-ч/га), удельных эксплуатационных и приведенных затрат (соответственно на 144,32 руб./га и 173,36 руб./га). Дополнительные капиталовложения на модернизацию плуга составляют 10729,74 руб. Они окупаются от экономии эксплуатационных затрат в течение года. Таким образом, внедрение модернизированного плуга в технологический процесс является целесообразным.

### **Заключение**

 Расчетом установлено, что часовая производительность пахотного агрегата составила 2,65 га/га , а сменная -18,6 га. при расходе топлива 17,7 кг/га. Величина номинальной силы на крюке трактора не превысила 48 кН при удельном сопротивлении 0,09 МПа.

В результате проведенного анализа существующих конструкции лемешных корпусов нами разработан корпус плуга с пластинчатым отвалом. Отвальная поверхность, состоит из отдельных подковообразных пластин, являются: рабочая длина отвала - 0,780 м, установочное расстояние между пластинами лемешно-отвальной поверхности - 0,045 м, ширина пластин - 0,050 м.

В результате полевых испытаний установлены оптимальные параметры лемешного корпуса с пластинчатым отвалом: угла охвата пласта отвалом -42...60, 4°, длины относительной траектории -1,084...1,386 м, ее средней кривизны 1,215... 1,396 1/м., угла закручивания пласта получен в диапазоне 75,6...124,8 крошащих свойств.

Внедрение плуга с корпусами пластинчатого типа позволило увеличить производительность труда на основной обработке почвы на 10...12%. Годовой экономический эффект составил 527 руб. на агрегат или 36,3 руб. на корпус. Годовой экономический эффект за срок службы на корпус составил 131,8 руб.

### **СПИСОК ЛИТЕРАТУРЫ**

1 Анурьев В.И. Справочник конструктора-машиностроителя: в 3-х т. - Т. 1. - М.: Машиностроение, 1982.

2.Вайнруб В.И., Мишин П.В., Хузин В.Х. Технология производственных процессов и операций в растениеводстве.- Чебоксары: Изд. «Чувашия», 1999.- 456 с.

3. Гольтяпин В.Я., Колчина М.Н., Соловьева Н.Ф. Сельскохозяйственная техника ведущих зарубежных фирм Каталог. – М.: ФГНУ Росинформагротех, 2001.

4. Исходные требования на базовые машинные технологические операции в растениеводстве / Сост. Елизаров В.П., Антышев Н.М., Бейлис В.М. др.- М.: ФГНУ Росинформагротех, 2005. –270 с.

5. Детали машин и основы конструирования/ Под ред. М.Н. Ерохина. – М.:

КолосС, 2004. – 462 с.: ил.

6.Методические указания к решению задач по теории расчетов почвообрабатывающих машин/- Под. ред. А.Б.Лурье.- Л.: 1983. - 29с.,ил.

7. Новая сельскохозяйственная техника за рубежом (По материалам Международной выставки «Аgritechnika-2010», Ганновер): Науч. ан. обзор.- М.: ФГНУ «Росинформагротех», 2010. – 132 с.

8. Полунавесной оборотный плуг Вари-Диамант 160 с регулируемой шириной захвата Проспект фирмы Lemken.

9. Полунавесные оборотные плуги Проспект фирмы Eberhardt.

10. Сопротивление материалов, Н.М. Беляев, Главная редакция физикоматематической литературы издательства «Наука», 1976 г.- 608с.

11.Медетов Шамиль Самедович. Разработка методики проектирования и обоснования параметров пластинчатого отвала плужного корпуса для липких почв : автореферат. дис. кандидата технических наук: 05.20.01/Науч-производ.объед.по с.-х. машиностроению. - М.: 1990.-24с

12.Справочник инженера- механика сельскохозяйственного производства:Учеб. пособие.- М.: ФГНУ Росинформагротех,- Ч.1.- 2003.-340с.

13 . Халанский В.М., Горбачев И.В. Сельскохозяйственные машины. – М.: КолосС, 2004. .- 324 с

# **ПРИЛОЖЕНИЯ**

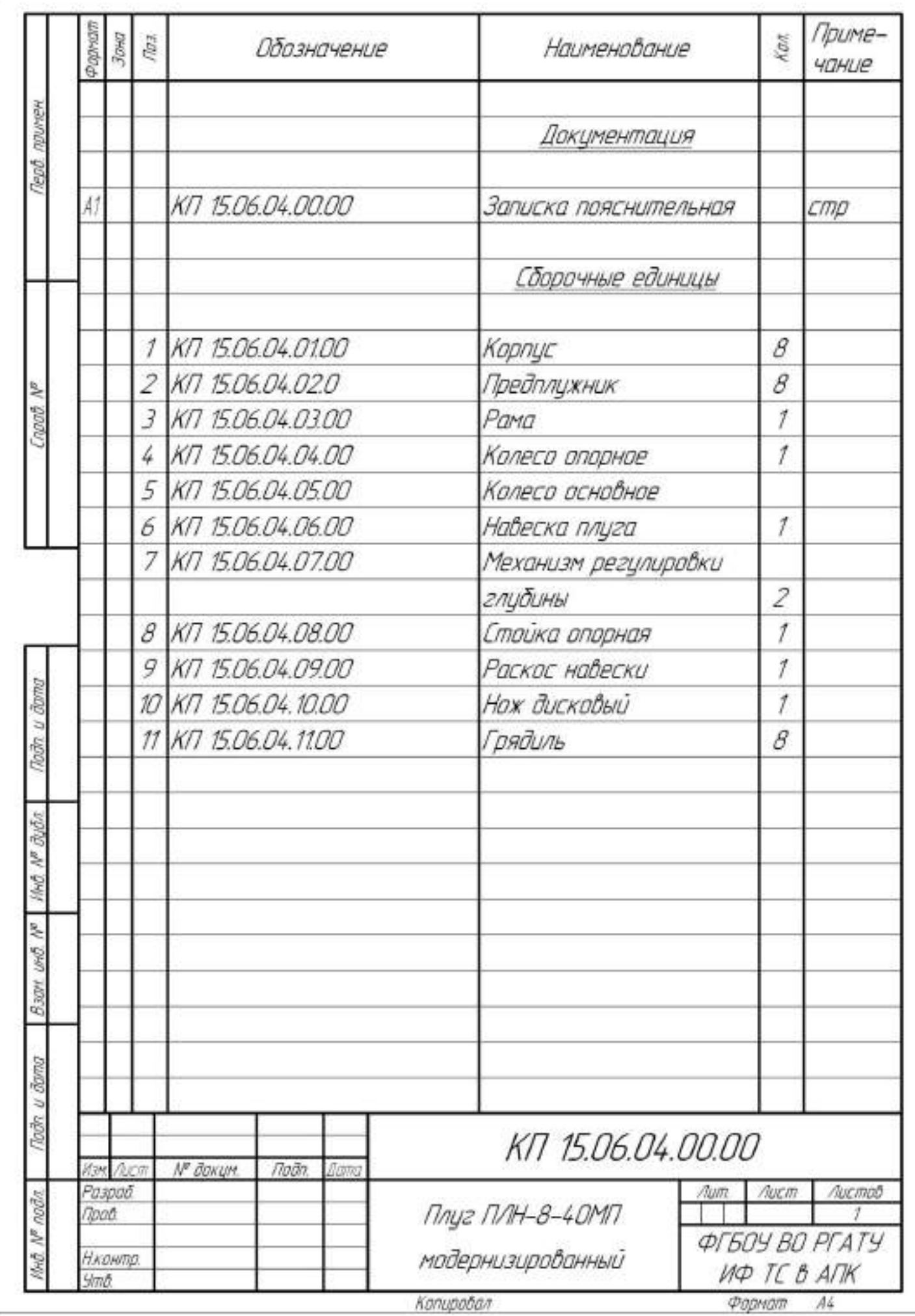

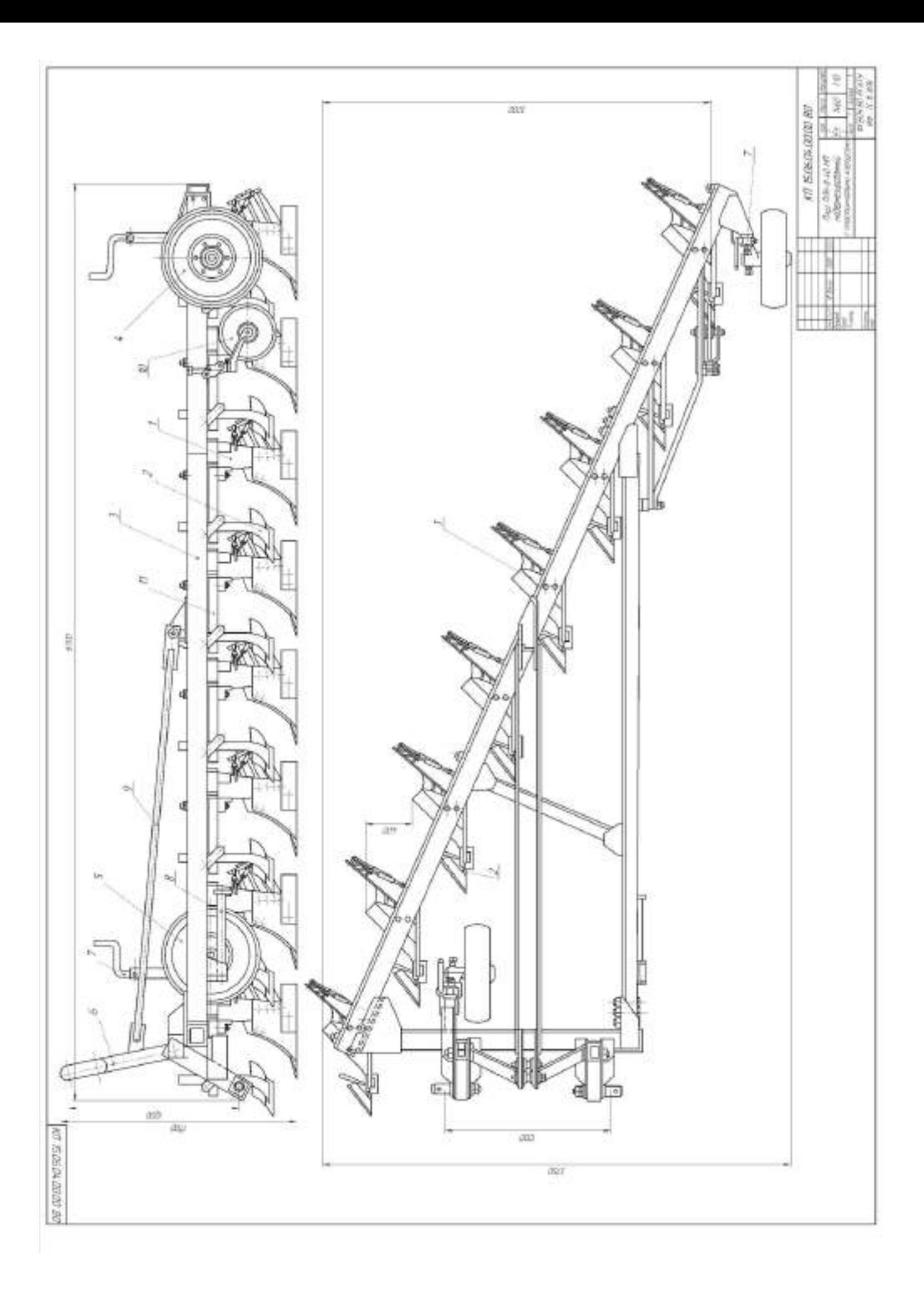

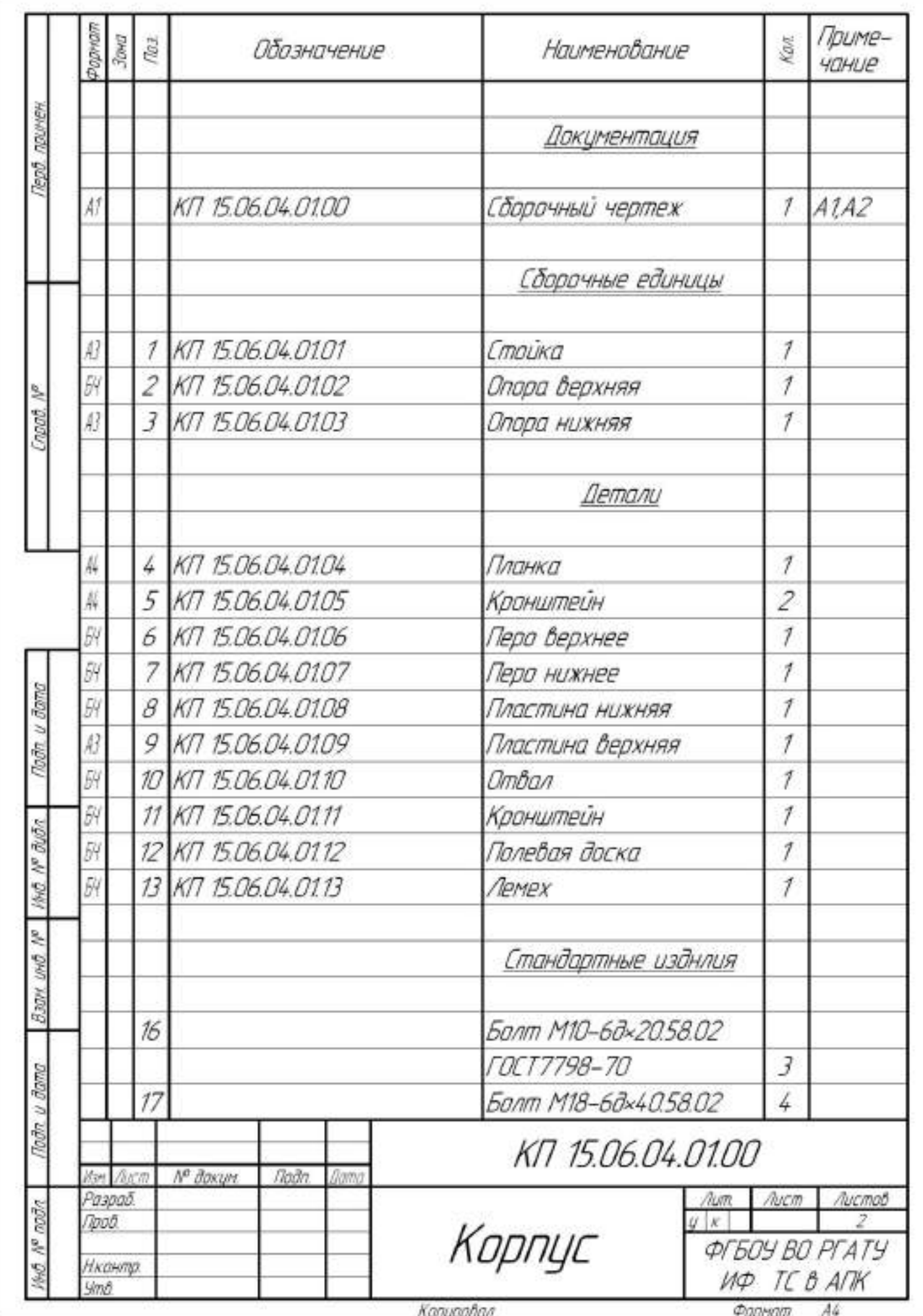

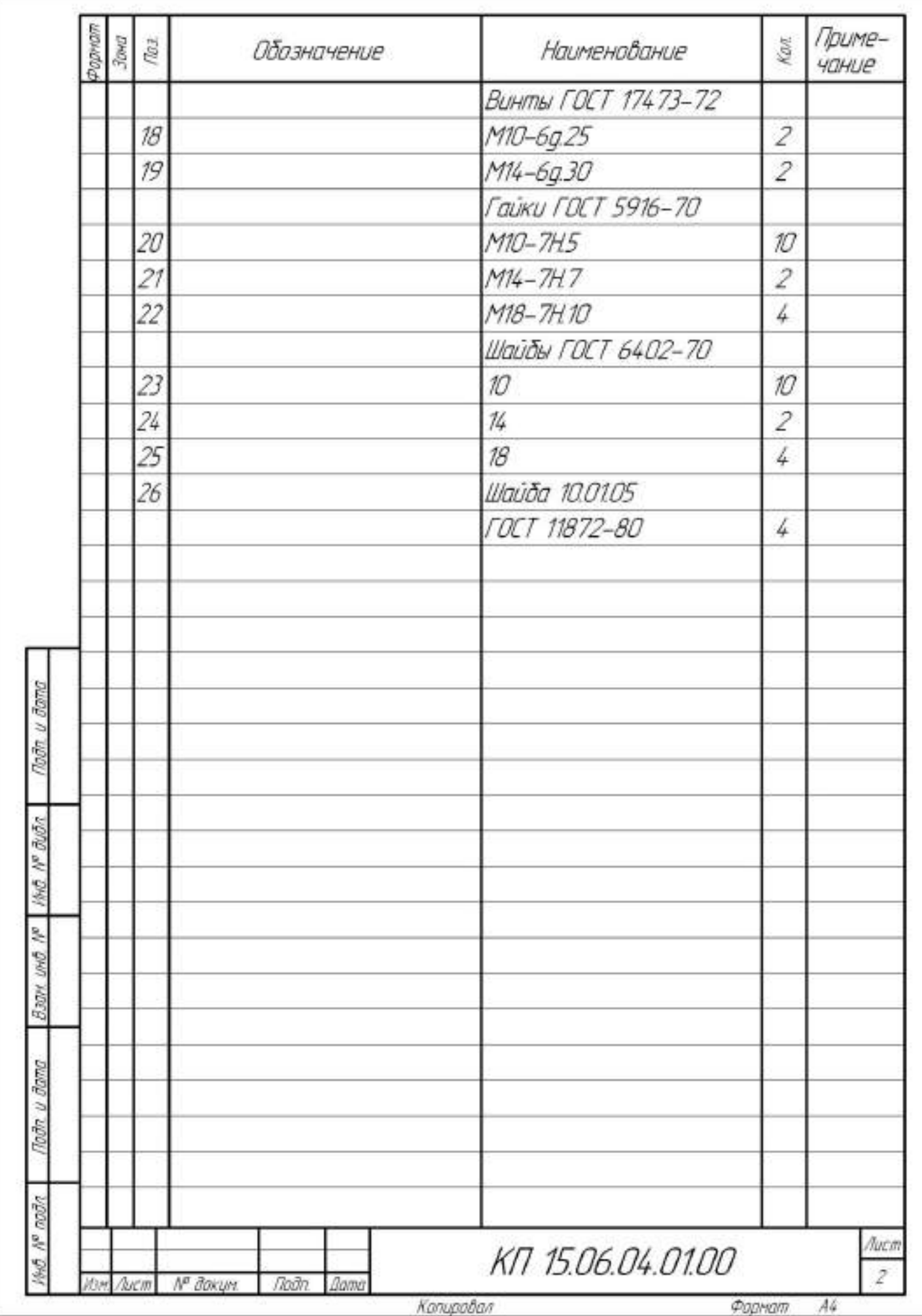

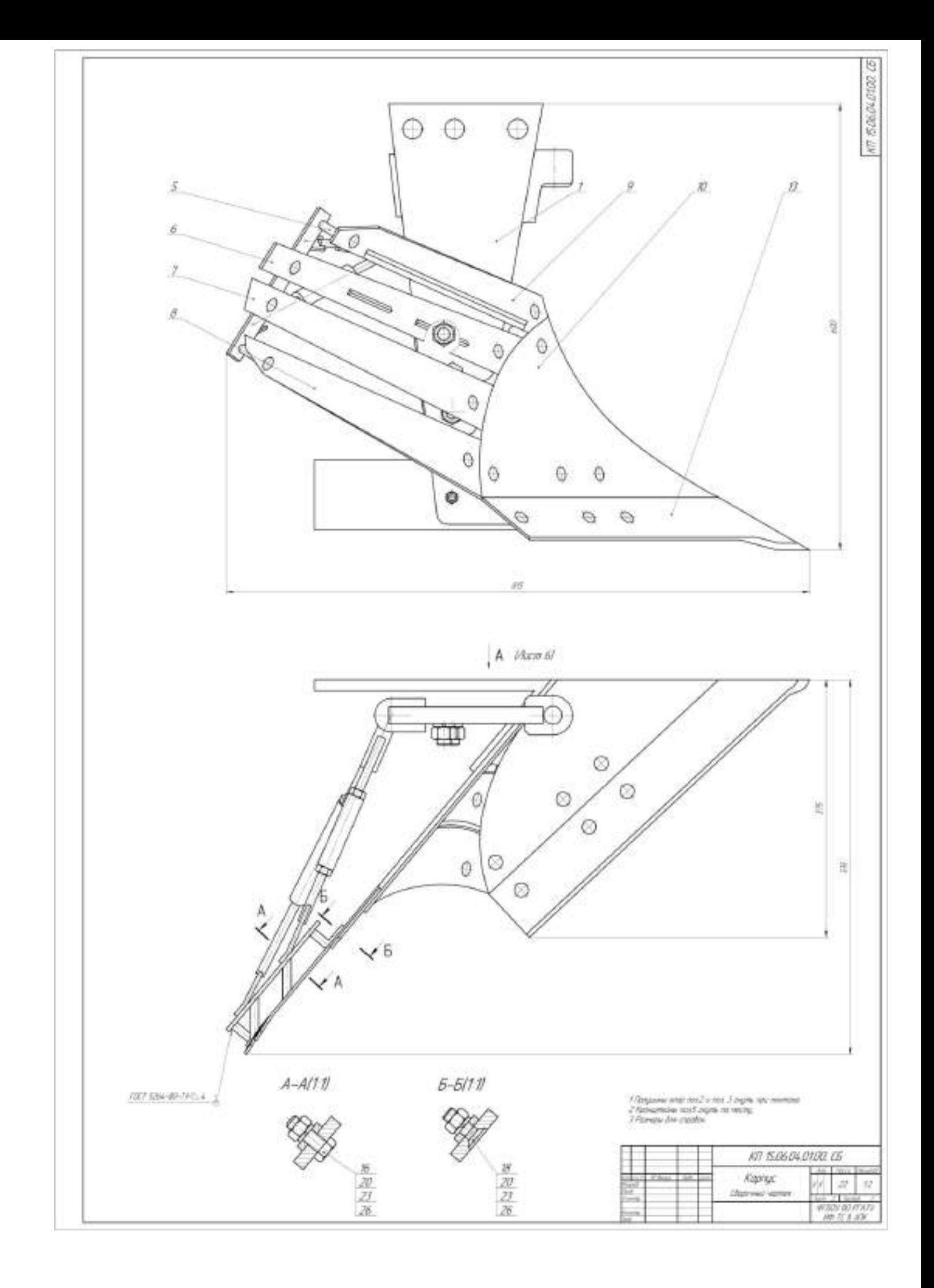

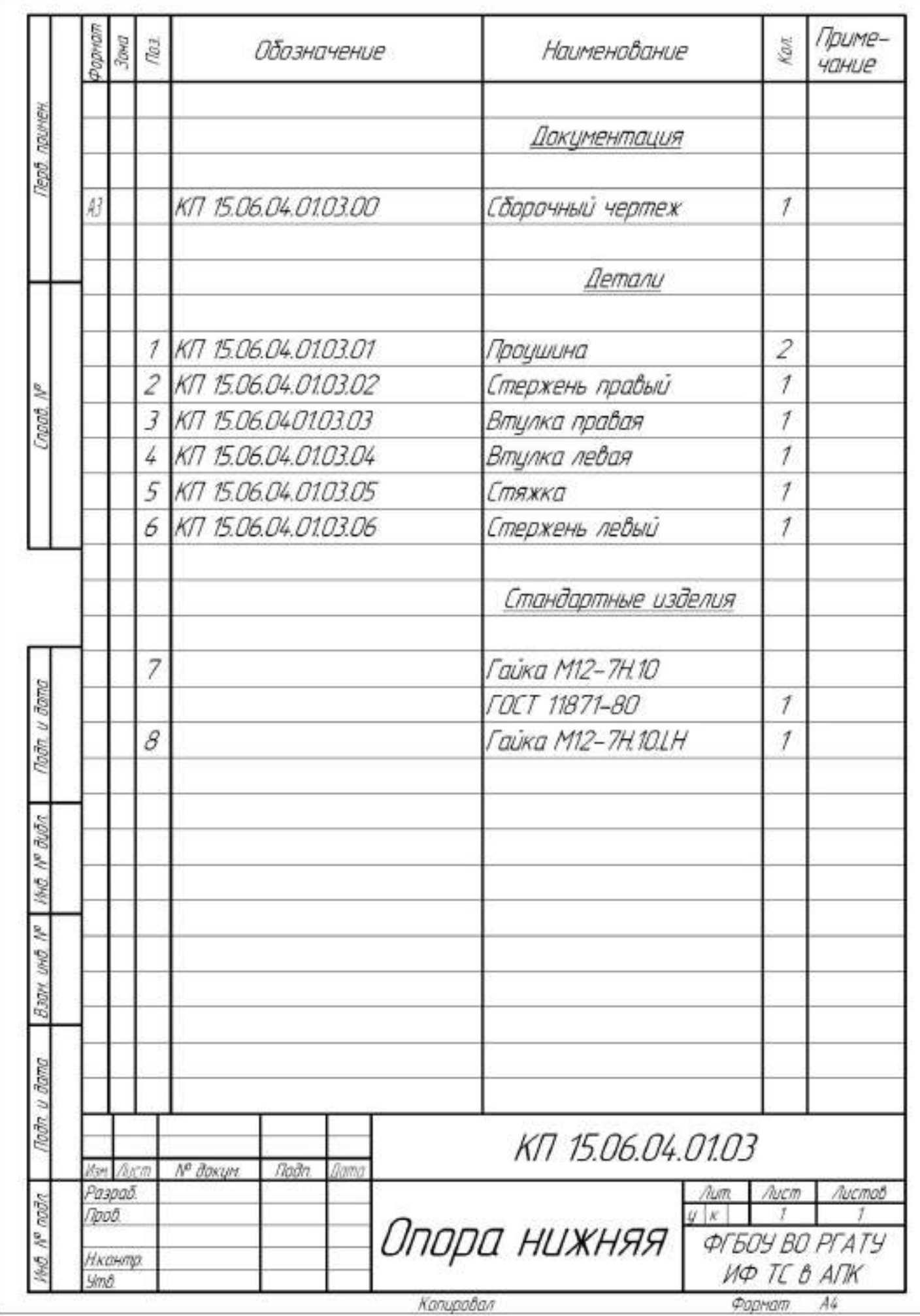

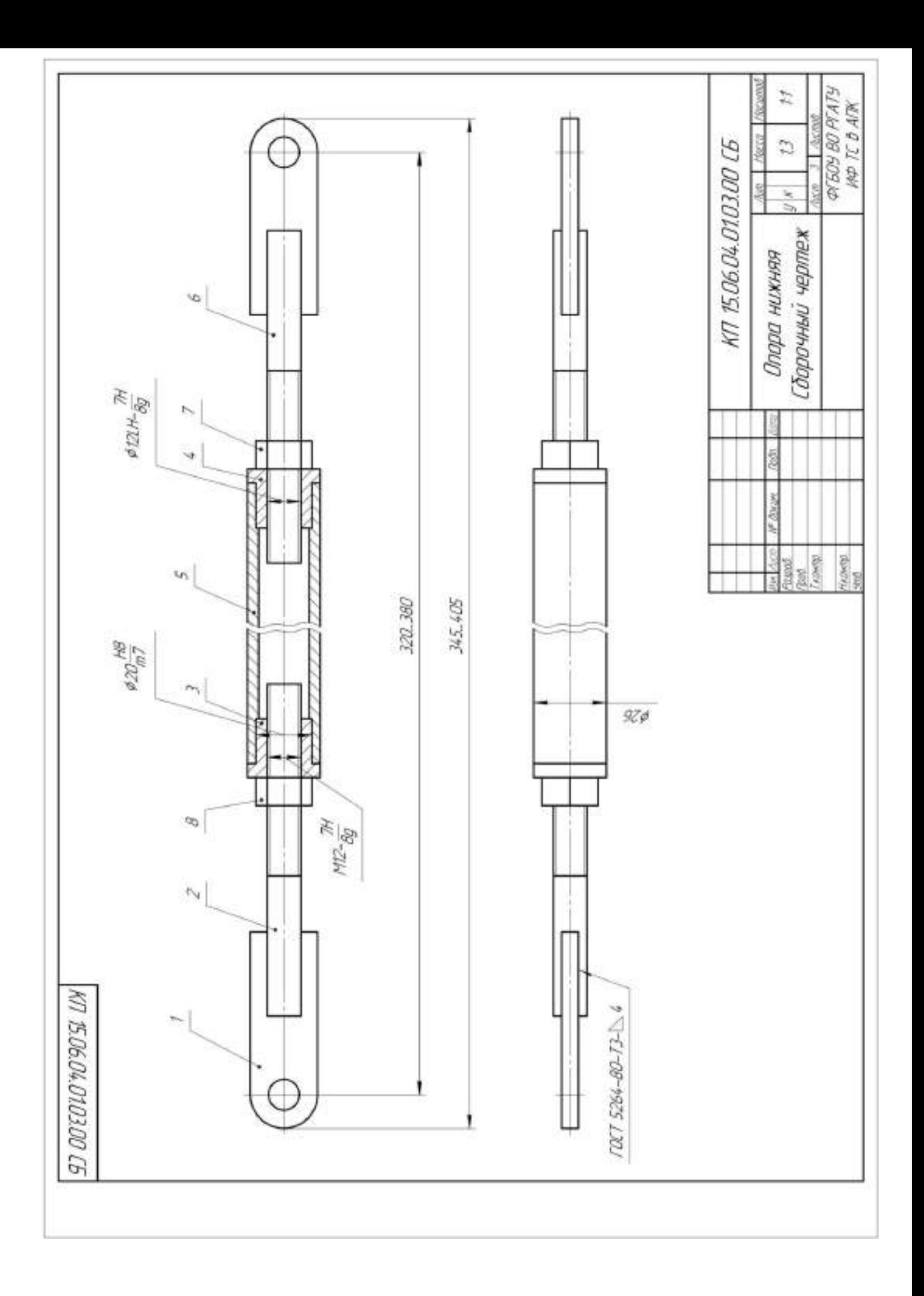

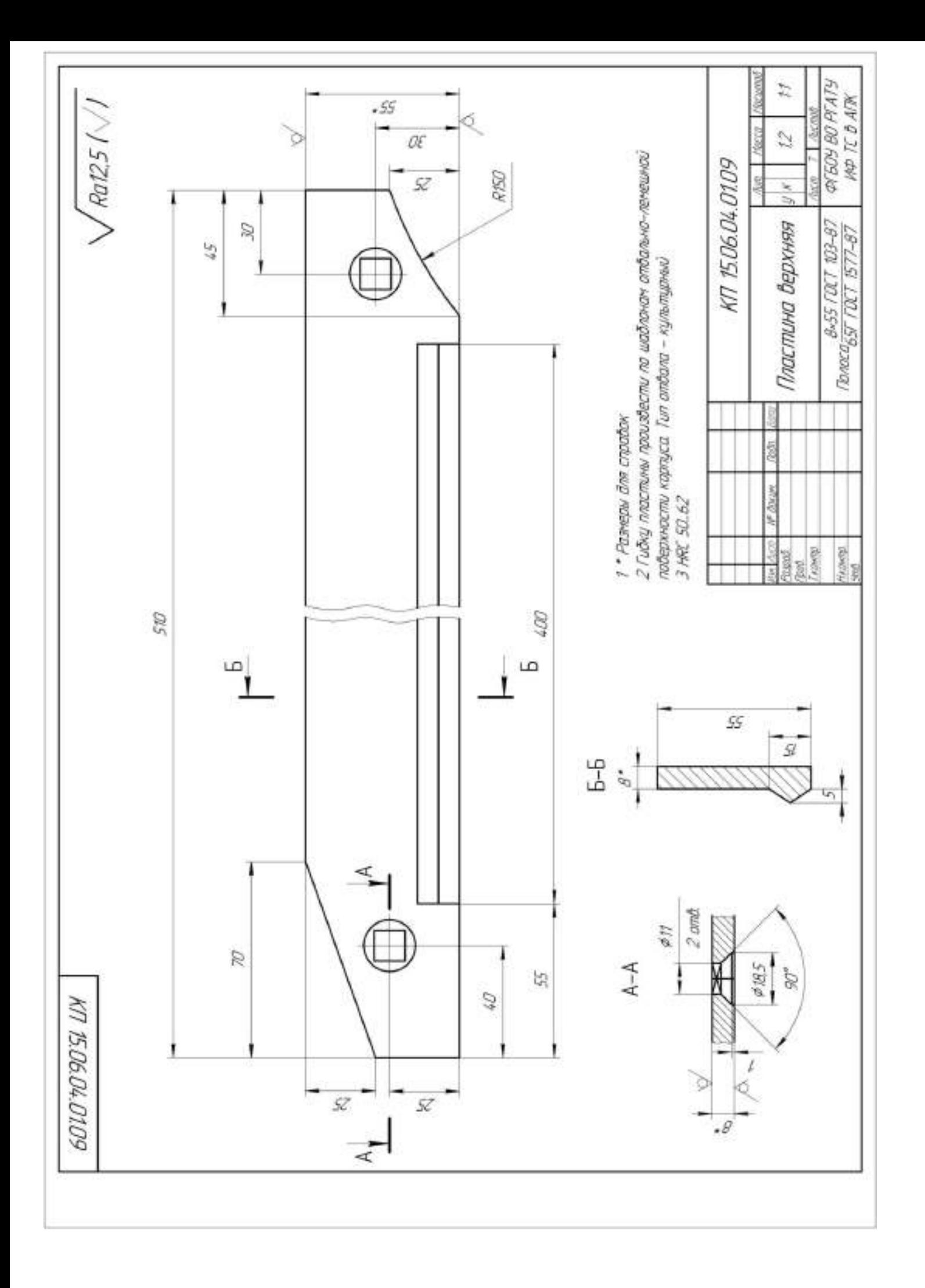

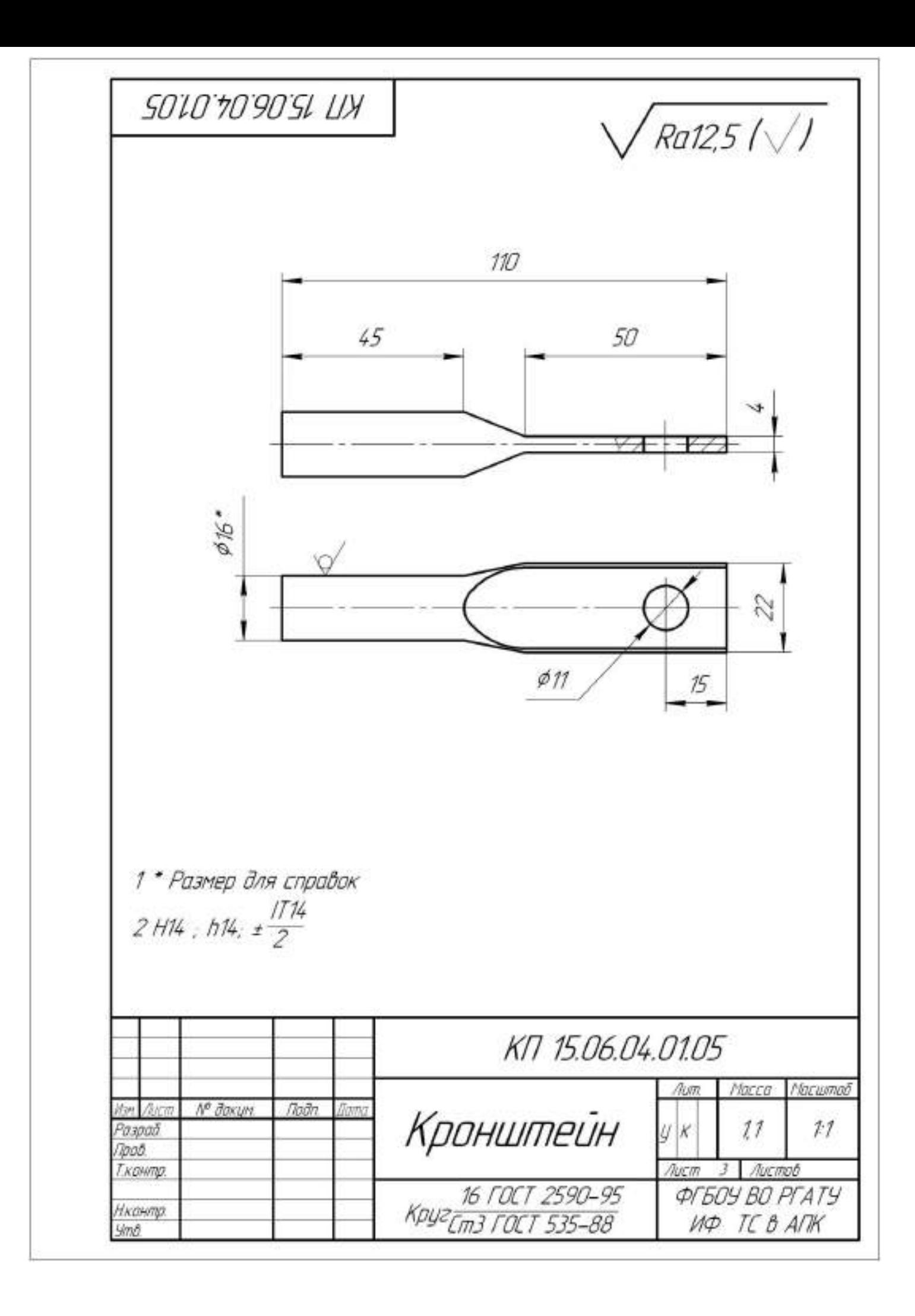

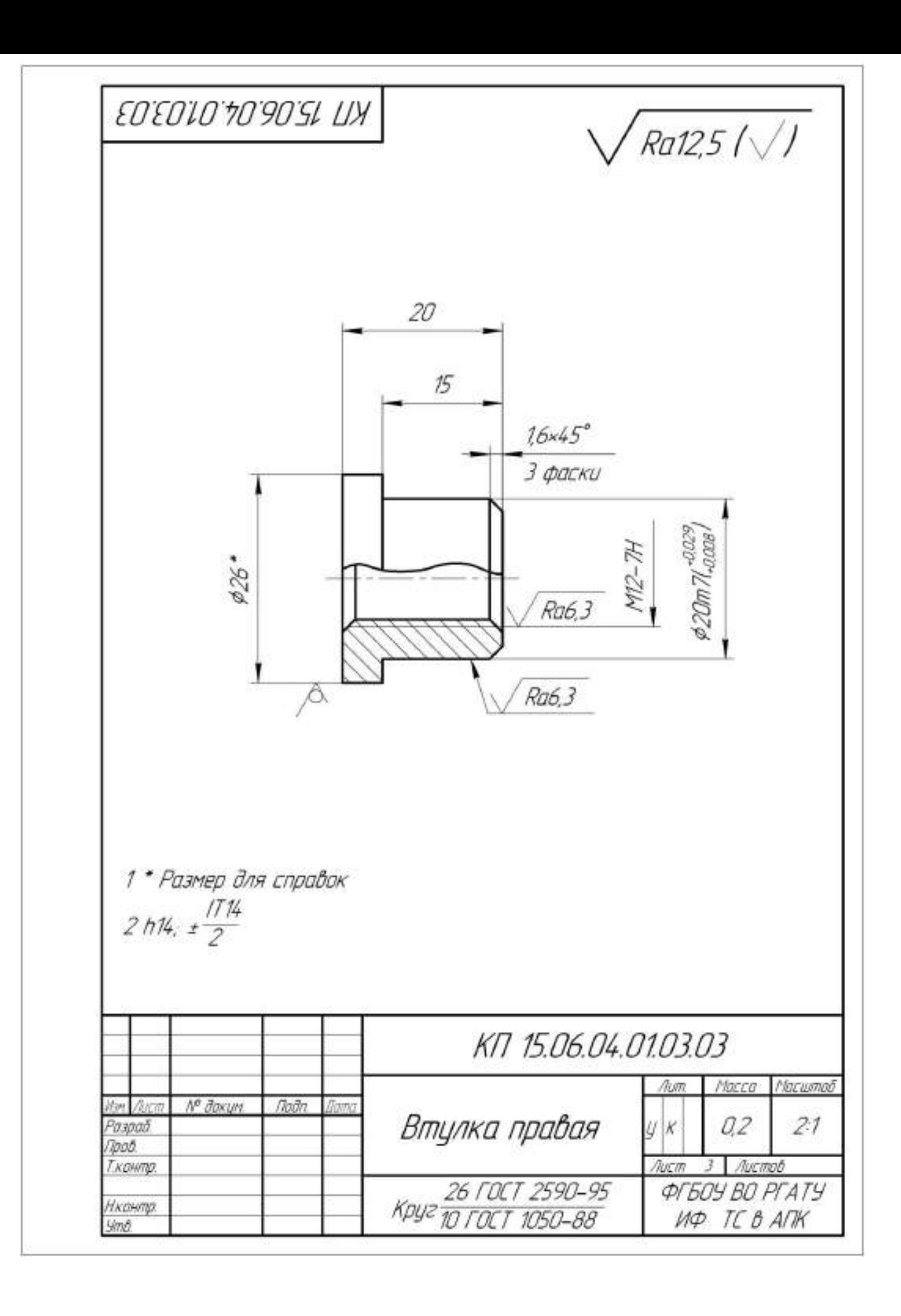
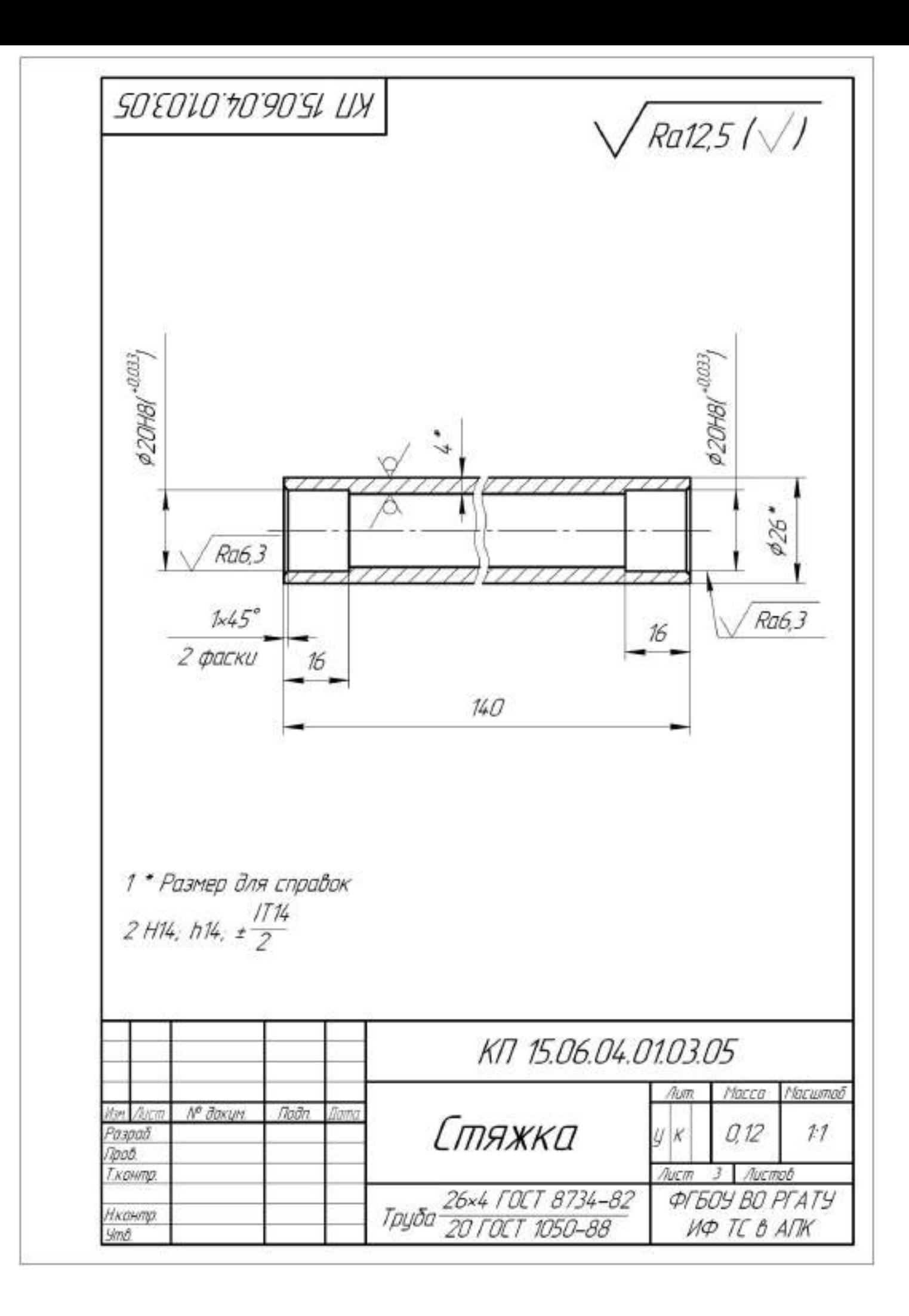

#### **Работа №2. Проектирование дисковых рабочих органов комбинированного агрегата обработки почвы**

#### **Введение**

 Современные технологии возделывания сельскохозяйственных культур, выполняются многократными проходами машинно-транспортными агрегатами, пришли в противоречие с естественными природоохранными процессами: наблюдается прогрессирующее распыление верхнего и уплотнение нижнего слоев почвы. Вследствие этого расширяются зоны ветровой и водной эрозии; изменяются агрофизические свойства почвы и, в первую очередь, ее агрегатный состав и плотность сложения; ухудшается водный и воздушный, пищевой и тепловой режимы; снижается эффективность вносимых удобрений и падает урожайность сельскохозяйственных культур.

 При этом на первый план выдвигаются вопросы, связанные с экологией, расширенным воспроизводством почвенного плодородия, снижением энергоемкости процесса обработки: сокращение количества проходов, совмещение нескольких операций в едином технологическом процессе. Чрезвычайно важны вопросы совершенствования технологических приемов обработки и комплексного окультуривания почвы, сочетающие активизацию агробиологических процессов в почве, использование перспективных почвообрабатывающих, обеспечивающих оперативное проведение, полевых работ в лучшие агротехнические сроки [1]. Цель предпосевной обработки почвы — создать условия для качественного сева, стимулировать рост и развитие корневой системы, обеспечить доступ к ней питательных веществ и максимально сохранить влагу. Обработка должна не разрушать оптимальную структуру почвы, а сохранить почвенное плодородие, предохранить почву от эрозийных процессов.

 Первостепенное значение при освоении новых технологий возделывания сельскохозяйственных культур, безусловно, отводится обработке почвы, так как от ее качества в значительной степени зависит получение высоких и стабильных урожаев. В связи с таким положением стали реальной необходимостью уточнение и пересмотр приемов обработки почвы применительно к прогрессивным технологиям возделывания сельскохозяйственных культур, севооборотам различной специализации, современным задачам по охране окружающей среды, возникла потребность рационального чередования обработки почвы с оборотом и без оборота пласта.

 Более остро встали вопросы обеспечения и улучшения физических и агротехнических свойств посевного и корнеобитаемого слоев, оптимизации влагообеспеченности и содержания гумуса, защиты почв от эрозии, снижения энергетических и трудовых затрат.

 В настоящее время разработаны и широко используются различные комбинированные агрегаты для предпосевной обработки почвы. Применение составных агрегатов позволяет за один проход по стерне занятого пара готовить почву под посев, сократить число проходов по полю, уменьшить уплотнение почвы, повысить производительность труда, ускорить сроки проведения сева озимых культур.

#### **2.1. Системы обработки почв под зерновые культуры**

 Ряд приемов обработки почвы, выполняемых в определенной последовательности для решения тех или других задач, составляет систему обработки почвы. Система обработки почвы при возделывании зерновых культур по интенсивной технологии основывается на базовых технологиях. Но поскольку успех применения интенсивной технологии в значительной степени зависит от густоты стояния растений и продуктивности стеблестоя, то значительно усиливаются требования к срокам обработки и качеству разделки почвы. Качественно подготовленная почва обеспечивает оптимальные условия для проведения посева, появления всходов и формирования высокого урожая.

 Система обработки почвы должна улучшать ее физические свойства, т. е. восстанавливать утраченное плодородие. Кроме этого, она должна способствовать предотвращению избыточного увлажнения и эрозии, уничтожению сорняков, подавлению болезней и вредителей.

 Дифференциация пахотного слоя по плодородию обусловливает необходимость периодически перемешивать пахотный слой, поэтому вспашка остается основным приемом обработки почвы в зоне.

 В системе обработки почвы, отводится место приемам, смягчающим отрицательное влияние природных факторов, таких, как недостаток тепла в ранневесенний и осенний периоды, сравнительно короткий вегетационный и безморозный периоды. К этим приемам можно отнести лущение жнивья вслед за уборкой урожая зерновых, вспашку зяби и подготовку почвы под озимые культуры в ранние сроки, своевременность ухода за посевами. Ранние сроки обработки почвы положительно сказываются на уровне урожайности культур. В интенсивных технологиях эти приемы должны быть максимально использованы. Вместе с этим необходимо учитывать, что интенсификация зернового производства не означает обязательное усиление интенсивности обработки почвы. Необходимо использовать те приемы, которые в сочетании с химизацией обеспечивают повышение урожайности и снижение энергетических и трудовых затрат. Например, большие возможности в сокращении затрат на обработку имеются в использовании комбинированных агрегатов, обеспечивающих за один проход по полю несколько технологических операций.

 **Обработка почвы под яровые культуры.** Зяблевая обработка почвы состоит из двух приемов — лущения жнивья (после зерновых) и вспашки плугами с предплужниками на глубину пахотного слоя. В практике используют и другие эффективные системы в зависимости от характера засоренности поля, предшественника, метеорологических, почвенных и других условий. В южных областях, а также на переувлажняемых весной землях применяют раннюю зяблевую вспашку с последующими осенними культивациями. Она эффективна в борьбе с сорняками, способствует более раннему весеннему созреванию почвы.

 Лущение жнивья наиболее эффективно на полях, где можно сделать перерыв между уборкой и зяблевой вспашкой, особенно засоренных корневищными и корнеотпрысковыми сорняками, а также одновременно или вслед за уборкой зерновых. Лущение в другие сроки, как правило, менее эффективно. Вспашка зяби в ранние сроки обеспечивает повышение урожайности на 10—15 *%.* По обобщенным экспериментальным данным, ранними сроками зяблевой вспашки являются для северных и восточных областей зоны — до 5/IX, центральных — до 15/IX и южных — до 20/IX. В опытах НИИСХ ЦРНЗ по августовской зяби урожай ячменя был 46,1 ц/га, сентябрьской — 42,8 и октябрьской — 40,5 ц/га.

 Лущение способствует снижению засоренности пахотного слоя жизнеспособными семенами сорняков за счет подрезания сорняков, остающихся после уборки, и уменьшению прорастания семян сорняков из запасов прошлых лет и некоторых видов, осыпавшихся в год лущения. Взлущенное поле подлежит вспашке при появлении всходов сорняков, но не позже чем через 15— 20 дней после лущения.

 Вспашку зяби осуществляют плугами с предплужниками. На склонах вспашку проводят поперек склона с устройством водозадерживающих преград и водоотводных борозд с целью уменьшения водной эрозии. На переувлажнённых землях положительные результаты дает узко загонная вспашка с нарезкой водоотводных борозд. В этих же условиях эффективно глубокое чизелевание. В исследованиях НИИСХ ЦРНЗ была эффективна обработка переувлажненной почвы глубокорыхлителями. За годы исследований урожай ячменя на фоне вспашки повышался на 2—4 ц/га и озимой пшеницы на фоне поверхностной обработки и вспашки на 2— 4 ц/га при уровне урожайности на контроле соответственно 40 и 50 ц/га.

 На полях после картофеля и корнеплодов, если поле не засорено сорняками и не уплотнено, необходимость в зяблевой вспашке отпадает. Ее можно заменить рыхлением на 10—12 см. Исследования НИИСХ ЦРНЗ и Тульской опытной станции показывают, что на средне - и хорошо окультуренных дерново-подзолистых почвах и черноземах при возделывании овса возможна замена вспашки поверхностной обработкой. Без снижения урожайности поверхностная обработка обеспечивает уменьшение затрат на обработку на 30 % при уровне урожайности овса 45—56 ц/га.

 Пласт многолетних трав поднимают плугами с предплужниками или двухъярусными плугами без предварительного дискования. Оптимальный срок подъема пласта под яровые культуры для юго-восточных районов — первая половина сентября, для центральных — середина сентября и северо-западных районов — вторая половина сентября.

 Ранневесеннее боронование зяби — обязательный прием, обеспечивающий уменьшение потерь влаги и ускорение созревания почвы. После боронования под ранние яровые зерновые проводят культивацию. На тяжелых бесструктурных почвах более эффективна глубокая культивация (12—14 см).

 Между последней предпосевной обработкой и посевом недопустим разрыв во времени, так как это способствует засорению посевов сорняками.

 Для равномерной глубины посева последнюю обработку целесообразно проводить поперек направления сева, а при рыхлой и комковатой почве использовать кольчато-шпоровые катки. Более качественная разделка почвы после культивации

обеспечивается последующей обработкой почвы комбинированным агрегатом РВК-3,6. В опытах НИИСХ ЦРНЗ урожайность пшеницы от обработки почвы агрегатом РВК-3,6 повышалась в среднем до 43,2 ц/га или была выше по сравнению с контролем (культивация с боронованием) на 4,2 ц/га.

 **Обработка почвы под озимые культуры.** Основная задача обработки почвы под озимые культуры — обеспечить сохранение и накопление влаги в пахотном слое ко времени посева, благоприятное сложение и качественную разделку почвы, выравнивание поверхности, а в системе паровой обработки и эффективную борьбу с сорняками.

 После уборки парозанимающих культур и непаровых предшественников поле дискуют в 1—2 следа до полного уничтожения растительности. Этот прием обеспечивает сохранение, а при выпадении осадков и накопление влаги. Продискованная почва более качественно разделывается при последующих обработках. После внесения удобрений проводят основную обработку. Обычно пашут комбинированными пахотными агрегатами, состоящими из плуга, выравнивателя и секции катка; лучше применять специальные приспособления к плугам ПВР-2,3, ПВР-3,5. Вспашку проводят как можно раньше, так как в этом случае за период между обработкой и посевом озимых за счет осадков накапливается нужное количество воды, создаются условия для лучшего разложения пожнивных остатков, эффективнее уничтожаются сорняки и обеспечивается необходимое сложение почвы. При пересохшей почве после дискования следует воздержаться от вспашки до выпадения осадков, так как вспашка пересохшей почвы приводит к глыбистой разделке.

 В период между основной обработкой и посевом для поддержания поля в чистом от сорняков состоянии его боронуют или культивируют на 6—8 см.

 При излишней рыхлости почвы или глыбистой пашне проводят прикатывание кольчато-шпоровыми катками.

 В случае размещения озимых после поздноубираемых культур (картофеля, кукурузы, гороха) и после паровых предшественников, особенно при иссушении почвы, вместо вспашки целесообразно проводить дискование с последующей культивацией на глубину дискования, а перед посевом — обработку комбинированными агрегатами РВК-3,6. При отсутствии агрегатов применяют культивацию с прикатыванием кольчато-шпоровыми катками.

 Пласт многолетних трав под озимые культуры поднимают плугами сразу после первого укоса. Перед вспашкой пласт предварительно дискуют. Это обеспечивает качественную заделку дернины. В случае вспашки без катка почву прикатывают с целью уплотнения и выравнивания почвы, создания благоприятных условий для разложения дернины. Уплотнение почвы обеспечивает прибавку урожая в размере 15—20 %. Перед посевом озимых поднятый пласт обрабатывают лаповыми культиваторами, а при мелком пахотном слое - дисковыми лущильниками с одновременным боронованием. Перед посевом почву прикатывают кольчато-шпоровыми катками с выравнивателями. Направление движения комбинированного агрегата, а также катков при прикатывании должно совпадать с направлением вспашки, так как в этом случае обеспечивается хорошее выравнивание поверхности поля.

 Основная обработка чистого пара не отличается от основной обработки других полей севооборота. Специфическая для парового поля обработка почвы начинается после весеннего боронования.

 Основная задача паровой обработки — очищение поля от сорняков. Наиболее целесообразна послойная обработка лемешными лущильниками. Цель каждого лущения — не только уничтожить появившиеся сорняки, но и создать благоприятные условия для прорастания следующей партии семян сорняков, находящихся в пахотном слое. Глубина первого лущения - 7-8 см, его проводят при прорастании основной массы семян сорняков. Запаздывание с лущением нежелательно, так как появляющиеся сорняки потребляют почвенную влагу. Поэтому, как только паровое поле после первой обработки начинает «зеленеть», его вновь лущат. Эта обработка совпадает со временем перепашки (двойки) пара

(если паровое поле удобрено органическими удобрениями с осени) или временем вывозки и запашки навоза. Двойку пара и запашку органических удобрений проводят плугами без предплужников, чтобы удобрения размещались равномерно.

 При двойке пара пашут на всю глубину пахотного слоя или на 1—2 см глубже. При запашке органических удобрений глубина обработки зависит от мощности пахотного слоя. Если пахотный слой меньше 20 см, то удобрения запахивают на 1—2 см глубже, если 20 см и более — на 1—2 см мельче основной обработки. Глубина второго лущения — 8—10 см. Его проводят в момент прорастания основной массы сорняков. В промежутках между отдельными обработками возможно уплотнение или заплывание почвы при выпадении осадков. В этом случае поле культивируют на глубину лущения, чтобы спровоцировать прорастание сорняков. После второго лущения до посева озимых часто возникает необходимость еще одной обработки пара. При уплотнении почвы или появлении сорняков поле обрабатывают культиваторами на глубину хода сошников сеялки с одновременным боронованием. В день посева озимых проводят предпосевную обработку пара агрегатами РВК-3,6 или культиваторами на ту же глубину с боронованием и прикатыванием. В засушливые годы двойка пара нецелесообразна.

 Решающее значение в борьбе с сорняками имеют сроки проведения обработки пара или запашки навоза. Ранняя обработка пара позволяет дважды провести обработку почвы до посева озимых и тем самым лучше очистить ее от сорняков.

## **2.2. Физико - механические свойства почвы как фактор, определяющий работу почвообрабатывающих орудий**

Механическая обработка почвы играет одинаково важную роль в формировании урожая на всех почвах при обычных погодных условиях. Многолетними наблюдениями установлено, что доля механической обработки почвы в урожае сельскохозяйственных культур составляет 12…14% в Центральном Черноземье России.

Механическая обработка почвы - это процесс взаимодействия между рабочими органами машин (орудий) и почвой.

В общем случае механическая обработка почвы означает, что почва деформируется под действием сил, возникающих в процессе взаимодействия рабочих органов орудия с почвой. При создание орудий можно изменять величину и форму поверхности рабочих органов, значит, и силы, действующие на почву.

Реакция почвы на прилагаемое усилие является сопротивлением почвы обработке. Реакция рабочего органа на действие почвы - это силы вдоль поверхности контакта рабочего органа, которые распространяются от поверхности контакта вглубь, вызывая разрушение или уплотнение почвы в зависимости от ее влажности и механического состава.

Усилия и напряжения во внутренних точках твердого тела, возникающие под действием поверхностных сил, можно представить, если мысленно выделить из тела только некоторую часть. На эту выделенную часть со стороны остальных частей тела будут действовать силы - на поверхности выделенной части имеют место напряжения. Эти напряжения подчинены следующим условиям:

- силы, приложенные к выделенному объему, должны быть равны нулю в состоянии покоя;

- силы, приложенные к выделенному объему, должны быть равны произведению массы выделенного объема на его ускорение в случае движения.

Кроме того, должны выполняться аналогичные условия для моментов этих сил.

Почва состоит из твердой, жидкой и газообразной сред. Твердая фаза почвы включает в себя минеральные и органические вещества различного размера. Различают следующие группы твердой минеральной фазы:

«физическая глина» - частицы размером менее 0,01 мм; «физический песок» - частицы размером 0,01.2 мм; «хрящ» - частицы размером 3.10 мм; «щебень» - элементы размером 10.100 мм; «камни» - элементы размером более 10 см. В зависимости от процентного содержания в почве песка и глины различают почвы: песчаные, супесчаные, суглинистые и глинистые:

В исследованиях взаимодействия рабочих органов с почвой при механической обработке принято фиксировать некоторые физико- механические характеристики почвы, от которых зависят результативность и характер этого взаимодействия:

- влажность почвы;

- твердость и прочность почвы;

- трение почвы о поверхность рабочего органа при движении;

- трудность обработки почвы;

- абразивные свойства почвы.

65

Практически все свойства почвы, в том числе и перечисленные выше, зависят от влажности почвы.

Способность частиц почвы удерживаться в определенном положении относительно друг друга и сопротивляться деформациям определяет прочность почв. В связи с особенностью строения почвы процессы ее разрушения существенно отличаются от разрушения, например, металлов, имеющих однородное строение.

Для определения возможности крошения почвы с наименьшими затратами надо знать величину предела ее прочности при различных видах напряженных состояний. При этом следует отличать прочность слежавшейся связной почвы, из которой можно вырезать монолит и подвергать его испытаниям, и прочность отдельных структурных элементов, часто слабо связанных между собой.

Главным методом снижения тягового сопротивления орудий является обработка почвы в период ее физической спелости. Земледелец не может изменить тип почвы и ее физико-механические свойства, но он имеет возможность контролировать изменение твердости и объемной массы почвы во времени и экономить до 10...15% горючего при обработке почвы.

### 2.3. Назначение комбинированного агрегата и агротехнические требования к поверхностной обработки почвы

Культиватор КПК-8А укомплектован дополнительно сферическими дисками предназначен для предпосевной обработки почвы. Сферические дисковые диски измельчают неперевернутый пласт, разрыхляют и частично переворачивают поч-BV.

За один проход почва будет иметь рыхлое состояние на глубину заделки семян, поле будет выровнено, уплотнено и замульчировано. В зависимости от состояния поля, состава травостоя и срока использования многолетних трав, наличия корнеотпрысковых сорняков, времени и качества вспашки обработку желательно проводить: при качественном обороте пласта, отсутствии не заделанной дернины (обработкой она не должна выворачиваться), рекомендуемые те же агрегаты, которые используются на паровом поле. Для обеспечения наиболее благоприятных условий посева эффективного подавления сорняков предпосевную культивацию проводят в день посева.

К работе культиватора предъявляются агротехнические требования.

Отклонение глубины обработки почвы при культивации от заданной допустимо в пределах  $\pm$  1 см.

Для лучшего выравнивания поля и подрезания сорняков сплошную культивацию проводят поперек или под углом к направлению вспашки, а повторные обработки - поперек направления предшествующих культивации. На склонах культивацию проводят поперек направления склона, что способствует снижению водной эрозии.

 Поверхность обработанного поля после прохода культиватора должна быть ровной, высота гребней и глубина борозд взрыхленного поля - не более 3-4 см.

 Сорняки уничтожаются стрельчатыми лапами полностью, рыхлящими - не менее чем на 95%.

 Перекрытие смежных проходов культиватора на обычных почвах - в пределах 10-15 см, при обработке слабо засоренных сорняками полей - не более 5 см и на сильно засоренных полях - не более 8 см.

 Пропуски и огрехи не допускаются. Поворотные полосы обрабатывают в поперечном направлении.

#### **2.4.Технологический расчёт процесса обработки почвы**

#### **комбинированным агрегатом**

 В зависимости от наличия сорняков на поле рекомендовать отказ от вспашки при подготовке поля под посев в зерно-травяном 7-польном севообороте с зерновым клином площадью 650 га за год ротации. Для подготовки почвы под посев использовать широкозахватные комбинированные агрегаты с дисковыми и плоскорежущими рабочими органами на базе культиватора КПК-8.

Исходные данные:

обрабатываемая площадь, 500 га;

глубина обработки, 12 см.

рабочая ширина захвата машины, Вр - 7,94 м;

рабочая скорость движения,  $V_p$ = 10 км/ч;

Определяем часовую производительность

 $W_q = 0, 1 \times B_p \times V_p \times \tau$  ra/ $\tau$ , (2.1)

где В<sub>р</sub> - рабочая ширина захвата машины, м;

Вр= 7,94 м ( из технической характеристики);

VP- рабочая скорость агрегата, км/ч;

 $\tau$  – коэффициент, учитывающий время смены выполняемого процесса,  $\tau$  = 0,85  $W_q = 0, 1 \times 7,94 \times 10 \times 0,85 = 6,75$  га/ч

Сменная производительность определяется из выражения

$$
W_{CM} = W_{\rm q} \times Z_{\rm X} t_{\rm CM} \, r a / q \,, \tag{2.2}
$$

где t<sub>CM</sub> - время смены, ч

 $W_{CM}$  =6,75 ×2 х 8 = 108 га/ч

Потребная сменная производительность агрегата на определённой площади

$$
W_{CM}^s = \frac{S}{A} \tag{2.3}
$$

где S – площадь поля,S=500 га.

А – агротехнические сроки выполнения операции.

$$
W_{CM}^{S} = \frac{500}{5} = 100 \text{a} / \text{c} \text{m}
$$

Необходимое число агрегатов для выполнения технологического процесса

$$
n = \frac{W_{\text{cm}}^S}{W_{\text{cm}}}
$$
  
\n
$$
n = \frac{100}{60,8} = 1,64 \quad n = \frac{108}{100} = 1,08 \text{ \text{acapezama}}
$$
\n(2.4)

 Для подготовки поля площадью 500 га под посев зерновых в оптимальные агротехнические сроки и с учетом 90% коэффициента готовности необходимо один комбинированный агрегат работающий в две смены.

#### **2.5. Патентный поиск и анализ сочетаний рабочих органов**

#### **комбинированных агрегатов обработки почв**

 Многократные проходы почвообрабатывающих агрегатов по полю, связанные с необходимостью выполнения нескольких операций, неизбежно приводят к чрезмерному уплотнению и распылению почвы.

При вспашке пятикорпусным плугом трактор укатывает 40 - 50% поверхности поля. Под действием гусениц трактора и колес машин агрегатные комочки почвы разрушаются, распыляются, плотность почвы повышается, а капиллярность и влагопроницаемость уменьшаются. Все это ведет к снижению урожая. Многократная предпосевная обработка затягивает сев, что также неблагоприятно сказывается на урожае.

Особенно вредна многократная обработка в зонах недостаточного увлажнения и на легких бесструктурных почвах. При интенсивной обработке теряется органическое вещество вследствие выветривания и водной эрозии, ухудшается структура почвы, возрастает потеря влаги и образование глыб. Поэтому современные методы обработки почвы все активнее предусматривают использование комбинированных машин и агрегатов, позволяющих за один проход выполнять несколько операций в различных сочетаниях.

В настоящее время выпускаются агрегаты для поверхностной обработки почвы как с пассивными, так и активными рабочими органами. По качеству разделки почвы и уничтожению сорняков фрезы в значительной мере превосходят пассивные рабочие органы. Однако эти машины имеют существенные недостатки: слож ны по конструкции, низка производительность, обладают высокой энерго- и металлоемкостью; у них часты поломки и быстро изнашиваются рабочие элементы. Рабочие органы таких агрегатов нуждаются в приводе от ВОМ трактора.

Агрегаты с пассивными рабочими органами характеризуются большим разнообразием конструкций рабочих органов, значительно отличающихся как по принципу действия, так и по устройству. Для более обоснованного выбора перспективных органов необходима их систематизация по основным критериям выполнения технологического процесса и конструктивно-кинематических особенностей.

В общем случае рабочие органы агрегатов с пассивными рабочими органами образуют три основные группы: пассивные, ротационные и комбинированные. К пассивным рабочим органам относятся: плоскорежущие, долотообразные, стрельчатые лапы, односторонние бритвы и шлейфы-загортачи. Ротационные рабочие органы могут быть подразделены:

— по форме рабочей поверхности;

— по способу расположения оси ротора относительно направления поступательного движения агрегата;

— по конструкции рабочих элементов ротора.

Весьма перспективным направлением при поверхностной обработке почвы является широкое использование пассивных рабочих органов в сочетании с дисковыми. Такая комбинация рабочих органов классифицируется как по конструкции рабочих органов, так и по способу расположения и составляет первую группу комбинированных рабочих органов в сочетании стрельчатых лап с зубовыми боронами, кольчато-шпоровыми катками и дисковыми рабочими органами. Ко второй группе относится сочетание плоскорежущих лап с дисковыми сферическими (гладкими, вырезными), игольчатыми и кольчато-шпоровыми катками, шлейфзагортачами.

 Общая классификация рабочих органов агрегатов для поверхностной обработки почвы под посев представлена в таблице 2.1. Она может служить основанием, как при конструировании этих органов, так и при определении основных направлений в их развитии.

Таблица 2.1.- Технологические схемы и основные показатели комбинированных агрегатов для поверхностной обработки почвы

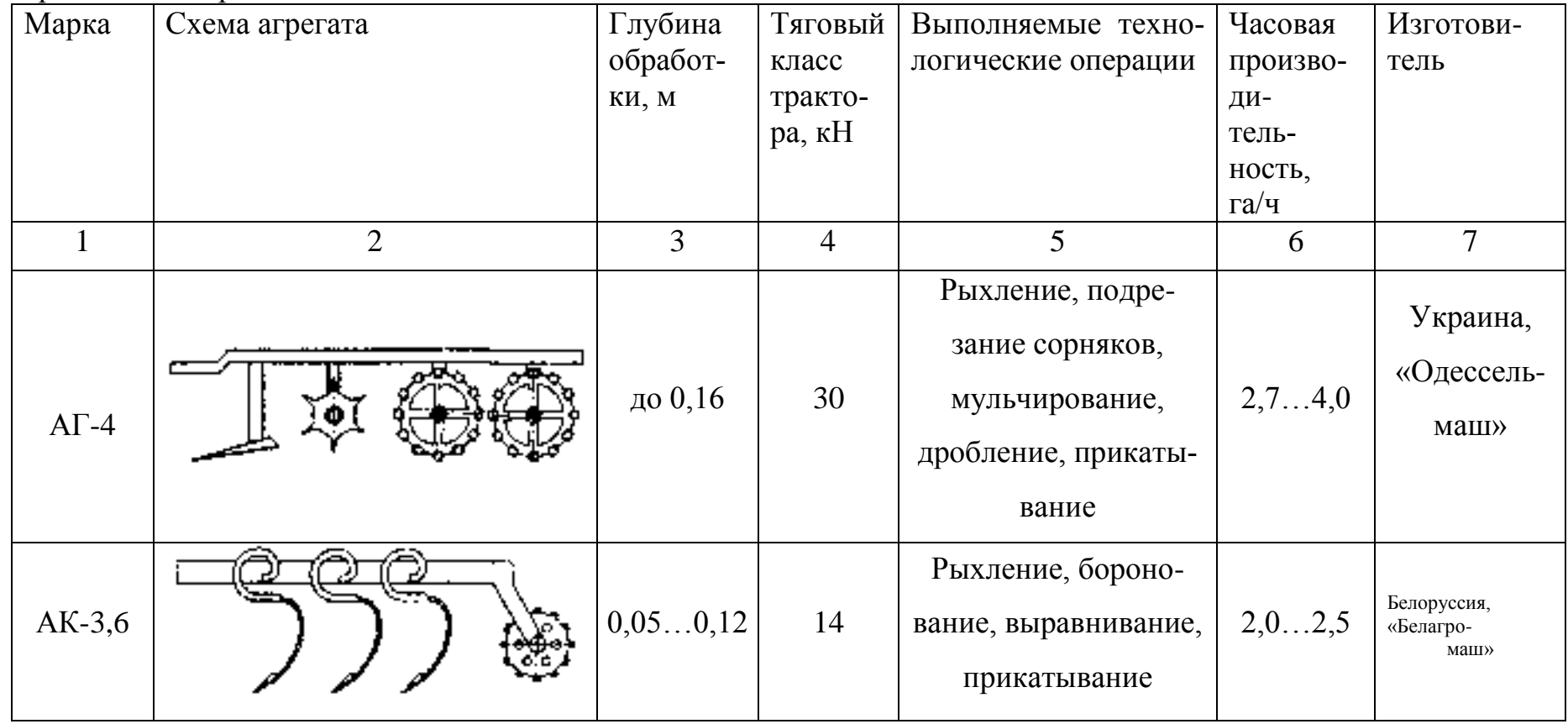

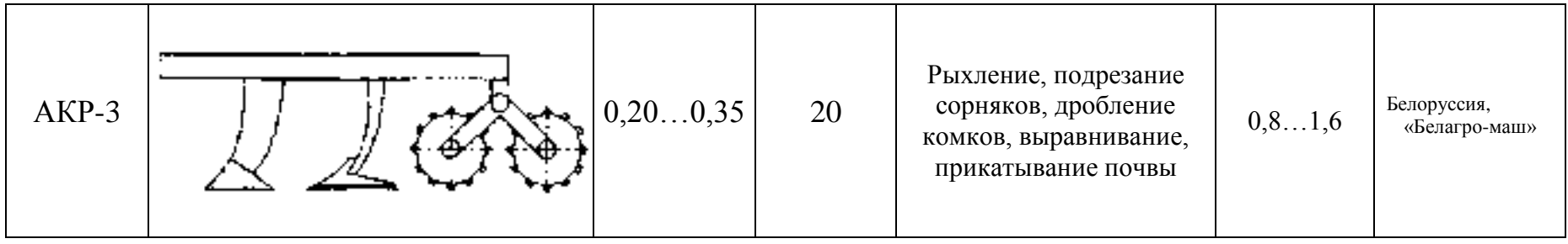

 Продолжение таблицы 2.1. 1 2 3 4 5 6 7 Дискатор БДМ-4х4 ПУ-ШК до 0,18  $|$  50 Лущение, рыхление, измельчение комков, уплотнение поля до 9,0 Россия, «БДМ-Агро» KAO-2  $\left| \begin{array}{cc} \n\vdots \\
\mu \end{array} \right| \left| \begin{array}{cc} \n\mu \\
\mu \end{array} \right| \left| \begin{array}{cc} \n\mu \\
\mu \end{array} \right| \left| \begin{array}{cc} \n\mu \\
\mu \end{array} \right| \left| \begin{array}{cc} \n\mu \\
\mu \end{array} \right| \left| \begin{array}{cc} \n\mu \\
\mu \end{array} \right| \left| \begin{array}{cc} \n\mu \\
\mu \end{array} \right| \left| \begin{array}{cc} \n\mu \\
\mu \end{array} \right| \left| \begin{array}{cc} \n\$ Рыхление, подрезание сорняков, крошение, выравнивание, уплотнение поля 1,16 Россия, ВНИПТИмэсх

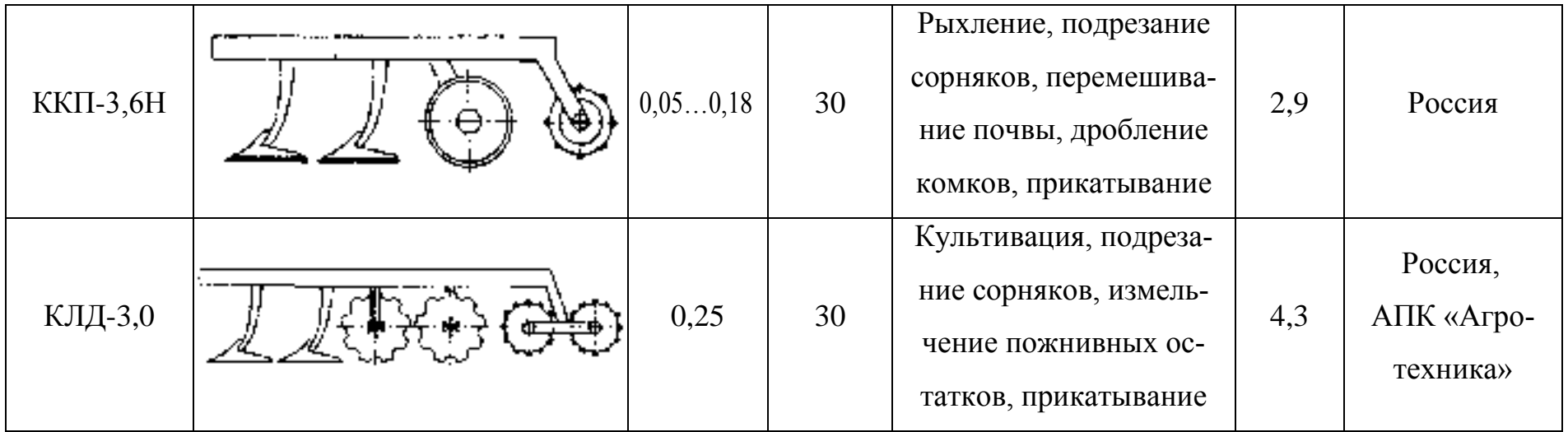

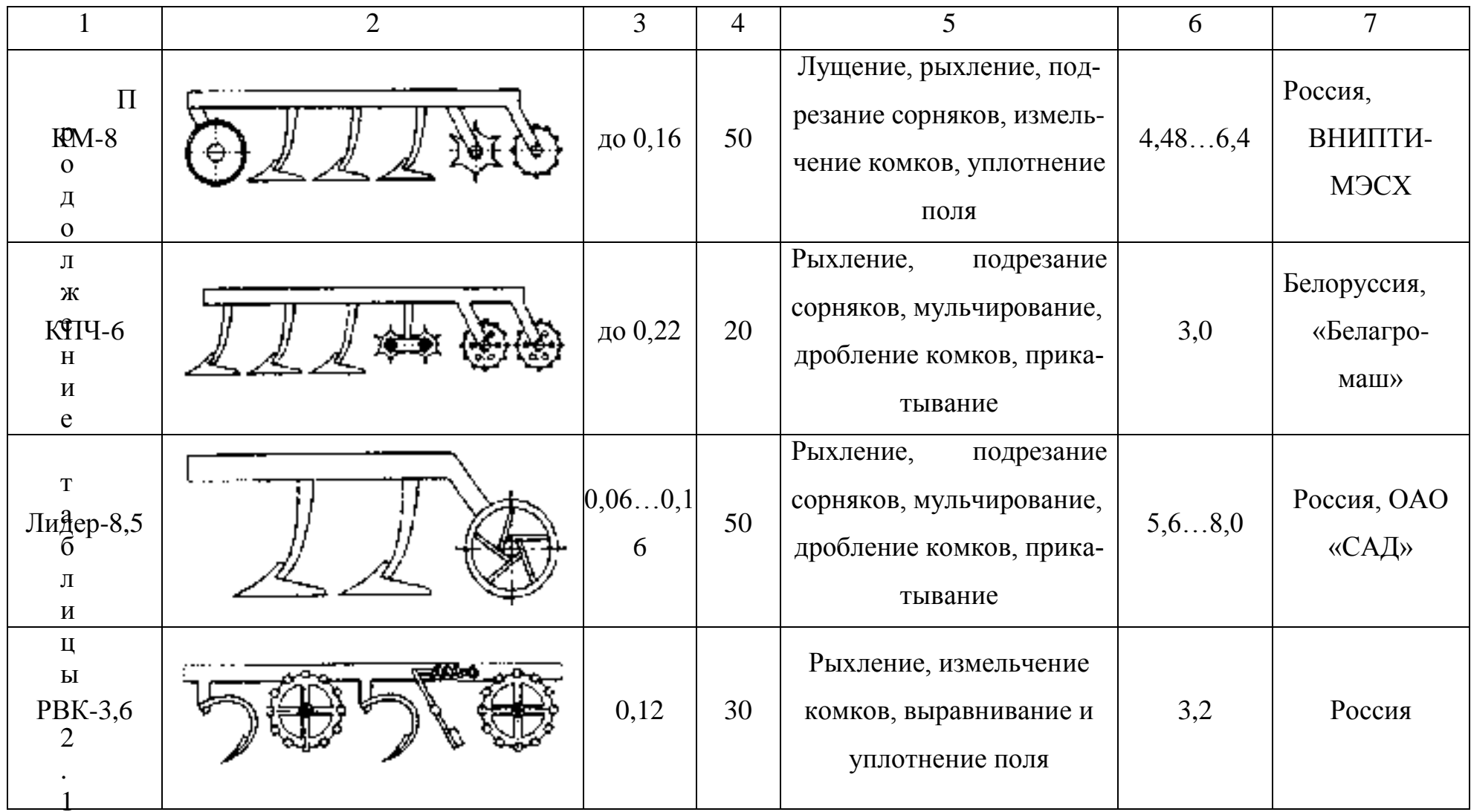

 $\ddot{\phantom{a}}$ 

Продолжение таблицы 2.1.

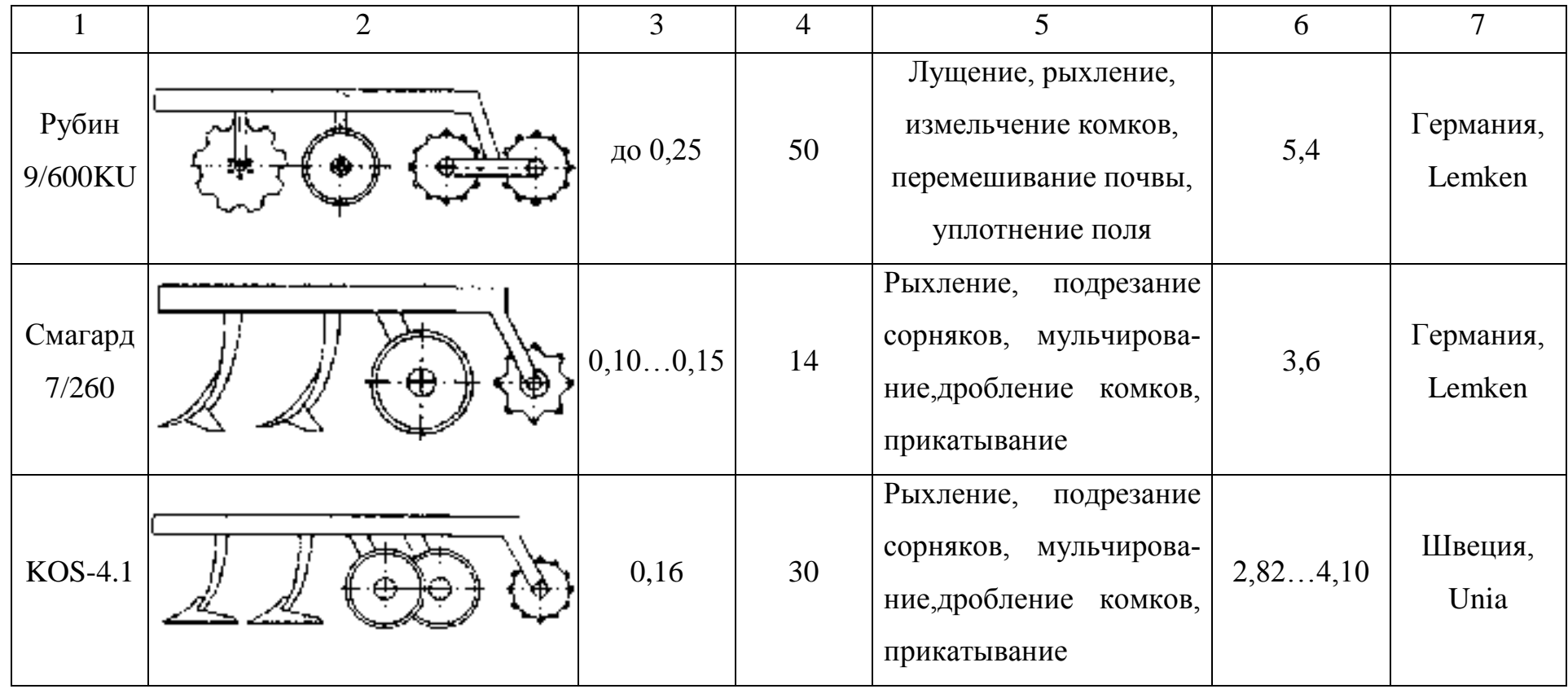

### **2.6. Разработка технического задания на проектирование дискового рабочего органа комбинированного агрегата**

 Основой при разработке новой сельскохозяйственной техники является высокая производительность, универсальность и агрегатирование при минимуме затрат без снижения агротехнических показателей (степень крошения почвы, ее плотность, полнота уничтожения сорных растений и др.)

 В связи с этим разработка комбинированного агрегата, применяемого в технологиях сберегающего земледелия, увеличивает производительность труда, снижает себестоимость продукции, позволяет улучшить качественные показатели обработки почвы.

1. Комбинированный агрегат предназначен для предпосевной обработки почвы с одновременным боронованием или прикатыванием

2. Основание для разработки комбинированного агрегата – задание на КП.

3. Цель разработки – повысить производительность и снизить удельный расход топлива на га.

4. Технические требования к комбинированному агрегату:

4.1. Производительность 7,6…11 га/ч.

4.2.Рабочая скорость, км 7…10

4.3. Ширина захвата культиватора В<sub>Р</sub> - 7,94 м

4.4. Габаритные размеры, мм

ширина 7940

длина 5170

высота 1400

4.5. Глубина обработки почвы до 10 см

4.6. Масса культиватора 1926 ± 32кг

5. Способ агрегатирования культиватор с трактором – прицепной.

6. Номинальная сила тяги на крюке трактора при рабочих скоростях 6…12 км/ч не должна превышать 48 кН

7. Удельное сопротивление до 49050 Н

8.Твердость почвы до 3,5 МПа, влажность до 22 %

9.Крошение почвы, обеспечивающее содержание фракций размером до 50 мм не менее 65 % в слое 0-14 см и не менее 80 % в верхнем слое 0-8 см. Наличие глыб размером более 100 мм в слое 0-8 см не допускается. Полное подрезание сорных растений. Измельчение на отрезки длиной до 15 см не менее 25 % имеющихся на поле растительных остатков.

10. Уплотнение обработанного слоя почвы от 0,9 до 1,1 кг/дм<sup>3</sup>.

11.Допустимая гребнистость поверхности поля не более 4 см.

12. Прицепное устройство трактора, должно выполнено по международному государственному стандарту ГОСТ 10677-2001.

13.Культиватор агрегатируется с тракторами с/х назначения тягового класса 3. 14.Дорожный просвет, мм не менее 300

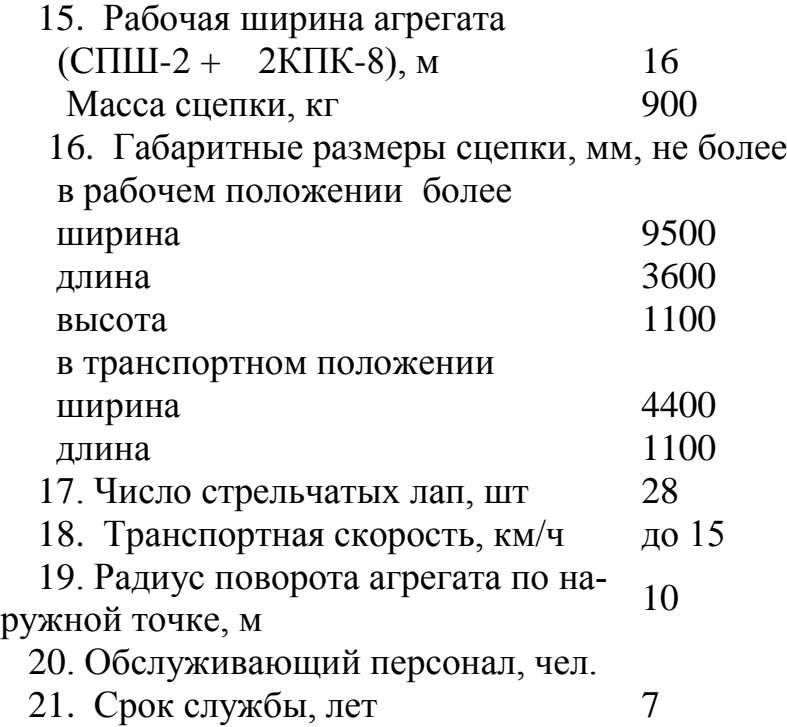

#### **2.7. Обоснование конструктивно - технологической схемы**

#### **культиватора КПК-8А**

 Целесообразность совмещения технологических операций определяется применяемыми системами земледелия и обработки почвы, засоренностью полей сорняками и их видовым составом, метеорологическими условиями, параметрами энергетических средств, агрономическими, технико-экономическими и другими факторами.

 Совмещение технологических операций и применение комбинированных машин определяется следующими факторами:

- совпадением сроков проводимых работ, предпосевной культивации, посева, прикатывания, внесения удобрений, гербицидов;

- необходимостью проведения работ в сжатые сроки — подготовка почвы для возделывания промежуточных культур или озимых после непаровых культур;

- неустойчивостью метеорологических условий, которые при раздельном выполнении предусмотренных операций снижают эффективность последних. Например, выпадение осадков после предпосевной культивации ведет к растягиванию сроков проведения комплекса работ;

- наличием энергонасыщенных тракторов соответствующих тяговых классов, пригодных для агрегатирования с комбинированными машинами;

- приспособленностью рабочих органов для одновременного выполнения технологических операций, например, культивации и посева.

 Возможные сочетания операций при обработке почвы можно подразделить на три основные группы:

 - совмещение нескольких технологических операций, например, вспашки, выравнивания поверхности, рыхления, прикатывания;

 - обработка почвы с одновременным внесением удобрений и химикатов (гербицидов, пестицидов, мелиорантов);

- совмещение обработки почвы с посевом возделываемой культуры.

 Целесообразность совмещения операции подтверждается материалами исследований и производственным опытом.

 Во-первых, в большинстве случаев совмещение операции позволяет обеспечивать качественную подготовку почвы за более короткое время, чем при выполнении этих операций раздельно одно-операционными машинами. Это позволяет заделывать семена возделываемых культур во влажную свежеобработанную почву и в результате обеспечивать более высокую и дружную полевую всхожесть, лучшие условия для первоначального роста и развития, что гарантирует более высокие и стабильные урожаи.

 Во-вторых, совмещение технологических операций позволяет резко сократить число проходов агрегатов по полям и снизить вредное воздействие ходовых систем тракторов и сельскохозяйственных орудий на почву.

 В-третьих, совмещение технологических операций снижает общую энергоемкость обработки почвы и посева, в результате чего повышается производительность труда, снижается удельный расход топлива и сокращаются затраты средств.

 В-четвертых, совмещение операций уменьшает влияние неблагоприятных погодных условий на завершение технологических процессов.

 В-пятых, применение комбинированных машин и агрегатов позволяет лучше загрузить мощные энергонасыщенные тракторы, особенно на небольших участках, где применение широкозахватных агрегатов затруднено.

 Имеется ряд работ, выполнение которых возможно только комбинированными машинами. К ним относятся: внесение в почву удобрений и мелиорантов, а в отдельных случаях и пестицидов, аммиачной воды при предпосевной культивации, безводного аммиака. Для резкого сокращения утечки минеральных удобрений со сточными водами в водоемы и реки желательно вносить их непосредственно в почву вместо поверхностного разбрасывания, применяемого в настоящее время.

 Отсюда следует, что совмещение технологических операций наиболее выгодно при интенсивном земледелии на полях, чистых от сорняков.

 Модернизация заключается в установке перед рядами лап на дополнительном брусе дисковых корпусов на индивидуальных стойках. Задачами конструкторской разработки является определение расстояний между рядами лап и рядом дисковых корпусов, расчет основных параметров дискового рабочего органа.

#### **Обоснование и расчет основных параметров комбинированного агрегата**

В рассматриваемых условиях, когда взаимодействуют только пассивные рабочие органы, с целью снижения тягового сопротивления и предотвращения сгруживания почвы, целесообразно выявить минимально допустимое расстояние между ними.

Производственные испытания комбинированных почвообрабатывающих агрегатов с дисковыми и плоскорежущими рабочими органами показали, что одной из причин роста тягового сопротивления агрегата является образование почвенного вала перед стойками плоскорежущих рабочих органов, подрезающих пласт, разрыхленный дисковыми батареями. Поэтому целесообразно определить минимально возможное расстояние L<sub>min</sub> между рабочими органами при отсутствии сгруживания почвы.

Для определения  $L_{\text{min}}$  выделим элементарный почвенный объем  $\Delta\mathrm{V}_{\text{\tiny QI}}$  в точке О<sup>1</sup> и рассмотрим его в моменте схода с диска (рис. 2.3 и 2.4).

Так как вертикальная составляющая скорости объема  $\Delta V_{QI}$  в точке  $O_I$  равна нулю, его абсолютную скорость определяем по уравнению

$$
V_{\min}^r = 2V_M \sin \frac{\alpha}{2} \tag{2.1}
$$

Свободному перемещению объема  $\Delta V_{QI}$  после схода с диска препятствует, только сопротивление силы трения

$$
F_{mi} = m_{mi} g f_n. \tag{2.2}
$$

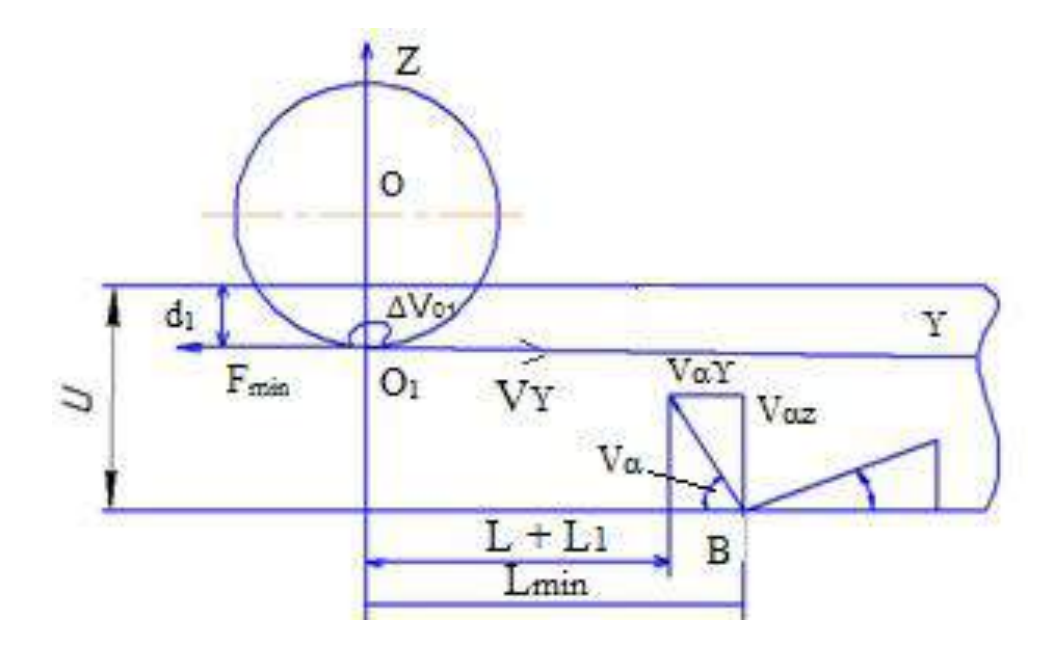

Рисунок 2.3.- Расчетная схема для определения расстояния между дисковыми и плоскорежущими рабочими органами

Дифференциальное уравнение движения объёма  $\Delta V_{\text{or}}$  в направлении оси Y имеют вид

$$
m\frac{\partial^2 Y}{\partial t^2} = m_{mi} \cdot gf_n
$$
  

$$
\frac{\partial Y}{\partial t} = V_y - g \cdot f_n \cdot t_2
$$
  

$$
Y_{mi} = V_y t_2 - \frac{g \cdot f_n}{2} t_2^2 + Y_{oi}
$$
 (2.3)

Решая это уравнение с учетом исходных параметров, окончательно получают формулу для определения минимального расстояния между стрельчатой<br>лапой и сферическим диском.<br> $L_{\min} \ge \frac{2V_M^2}{\sigma^2} \left[ \sin^4 \left( \frac{\alpha}{2} \right) + \sin^2 \left( \frac{\alpha}{2} \right) + \frac{\alpha - \alpha_1}{\sigma^2} \right]$ 

$$
L_{\min} \ge \frac{2V_M^2}{gf_n \cdot Cos\alpha} \left[ Sin^4\left(\frac{\alpha}{2}\right) + Sin^2\left(\frac{\alpha}{2}\right) + \frac{\alpha - \alpha_1}{tg\psi \cdot Cos\alpha} \right]
$$
\n(2.4)

Расчеты показывают, что при глубине обработки почвы сферическими дисками на 8 см и обработке стрельчатыми лапами на 12 см, при максимальной рабочей скорости орудия 3 м/с, минимальное расстояние между диском и лапой составит 210 мм. Для предотвращения забивания стоек растительными остатками следует принять это расстояние L=300 мм.

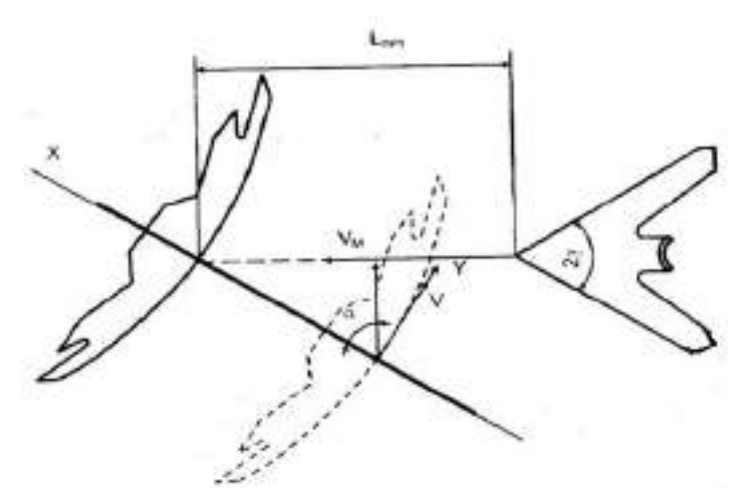

Рисунок 2.4.- Схема для определения расстояния L<sub>min</sub> между дисками и плоскорежущей лапой

#### **2.7.1. Расчёт основных параметров сферического диска**

 Выбор размеров и формы диска для заданных условий работы производится обычно на основании некоторых геометрических соотношений между параметрами диска и выработанных практикой допустимых их значений.

 В зависимости от глубины обработки почвы - *a* выбираем предварительный диаметр диска - *D* .

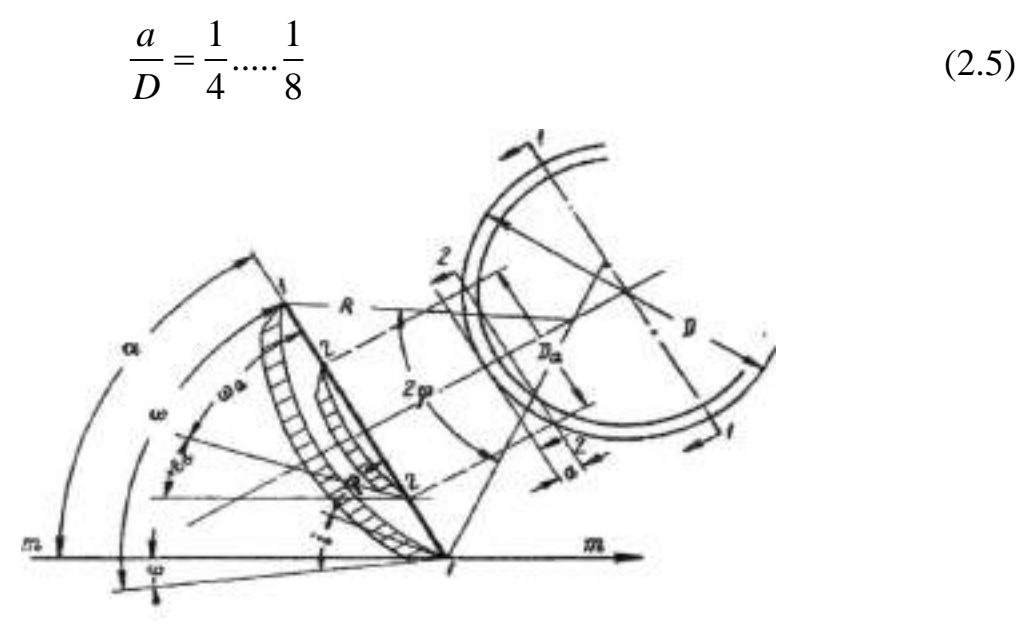

Рисунок 2.5. - Определение геометрических характеристик сферического диска.

Предполагаемая глубина обработки 150 мм, тогда диаметр диска 600…900 мм. Так как каждый диск выполнен на индивидуальной стойке и имеет дополнительный наклон в вертикальной плоскости, то диаметр диска можно уменьшить.

 Из ряда стандартных диаметров дисков выбираем диск диаметром 560мм. Диск выполняется сферическим. Радиус сферы R определяется по формуле

$$
R = \frac{D}{2\sin(\omega - i)},\tag{2.6}
$$

где *i* - угол заострения;

 $\omega$  - угол наклона образующей конуса заточки диска к плоскости режущей кромки диска.

 $i$  для разных орудий 10 - 25<sup>0</sup>. Принимаем  $i=15^0$ .

 $\omega$  определяется по выражению:

$$
\alpha = \omega_a \pm \varepsilon_a = \omega \pm \varepsilon = const \tag{2.7}
$$

где  $\alpha$  - угол атаки;

 $\mathcal{E}_a$ - затылочный угол на глубине обработки;

 $\varepsilon$  - затылочный угол в диаметральной плоскости диска.

Для нормальной работы Г.И. Синеоков рекомендует принимать  $\varepsilon_a = 3...5^\text{o}$ , принимаем 3<sup>0</sup>.

 $\overline{\varepsilon}$  конструктивно принимаем -6<sup>0</sup>.

Тогда определим хорду погружения диска  $D_a$  на глубину а из геометрического соотношения:

$$
D_a = 2\sqrt{a(D-a)}
$$
  
\n
$$
D_a = 2\sqrt{150(560-150)} = 496 \text{ MM}
$$
\n(2.8)

Зная угол атаки  $\alpha_{\text{max}} = 30^{\circ}$  получаем

$$
\omega_a = \alpha - \varepsilon_a \tag{2.9}
$$
\n
$$
\omega_a = 30 - 3 = 27^0
$$

Найдём Ф из отношения:

$$
tg\omega_a = \frac{D_a}{D}tg\omega\tag{2.10}
$$

$$
\omega = \arctg\left(\frac{D \cdot tg\omega_a}{D_a}\right) \tag{2.11}
$$

$$
\omega = 30^{\circ}
$$

Из выражения 3.6 имеем  $R = \frac{560}{2 \sin(30-3)} = 617$  мм

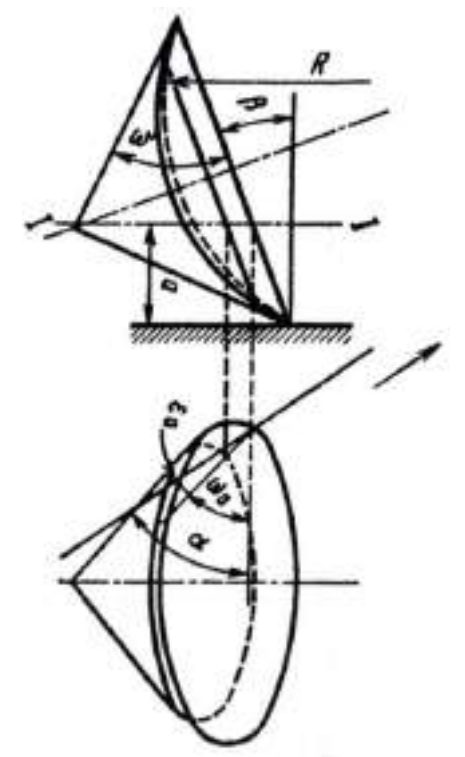

Рисунок 2.6. - Схема к расчету параметров наклонного сферического диска.

Так как диск имеет отклонение от вертикали на угол  $\beta = 11^{\circ}$ , то радиус кривизны диска уточняется по формуле с параметром диска *k* .

$$
k = D/d
$$
  
\n
$$
k = 560/d
$$
  
\n
$$
k = 560/d
$$
  
\n
$$
k = 3,73
$$
 (2.12)

Тогда радиус кривизны

$$
R = \frac{D}{k} \sqrt{\frac{k-1}{\sin^2 \alpha}} + (0.5k - 1)^2
$$
\n
$$
R = \frac{560}{3.73} \sqrt{\frac{3.73 - 1}{\sin^2 30^0}} + (0.5 \cdot 3.73 - 1)^2 = 496.88 \text{ mm}
$$
\n(2.13)

Принимаем радиус кривизны диска определённый ранее – 560 мм. Толщина сферического диска определяется из эмпирической зависимости:  $\delta = 0.008D + 1$  (2.14)

 $\delta = 0,008D + 1$ <br> $\delta = 0,008 \cdot 560 + 1 = 5,48$  мм, принимаем диск толщиной 6 мм.

 Важным параметром машины является расстановка рабочих органов по длине и ширине. Они устанавливаются таким образом, чтобы при максимальном угле атаки  $30^0$  дно борозды имело гребни, допустимые по агротехническим требованиям.

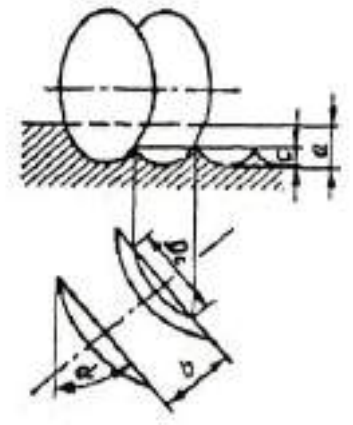

Рисунок 2.7. - Профиль дна борозды

Рассчитаем расстояние между дисками в ряду для гребней высотой

$$
c = \frac{1}{3}a = 50 \text{ MM}
$$
  
\n
$$
b = 2\sqrt{c(D-c)tg\alpha}
$$
  
\n
$$
b = 2\sqrt{50(560-50)tg30} = 118,3 \text{ MM}
$$
\n(2.15)

Так как рабочие органы расположены на раме машины в четыре ряда, то расстояние между точками крепления стоек:

$$
A = b \cdot cos \alpha \tag{2.16}
$$

 $A = 118, 3 \cdot cos30^{\circ} = 102, 5$  мм, конструктивно принимаем 100 мм. Тогда расстояние между рабочими органами в одном ряду:

$$
B = A \cdot n_p \tag{2.17}
$$

где  $n_p$  – число рядов

$$
B=100\cdot 1=100
$$
 <sub>MM</sub>

Учитывая ширину захвата машины В<sub>р</sub> и число рядов, общее число рабочих органов:

$$
N_{ope} = \frac{B_P}{B} \cdot n_P
$$
  

$$
N_{ope} = \frac{4000}{400} \cdot 4 = 40 \text{ mryK.}
$$
 (2.18)

Расстояние между рядами должно обеспечивать не заклинивание почвы между рабочими органами и отсутствие контакта дисков при  $\alpha_{\min} = 90^{\circ}$ .

С учётом D=560 мм принимаем Н - расстояние между рядами 700 мм

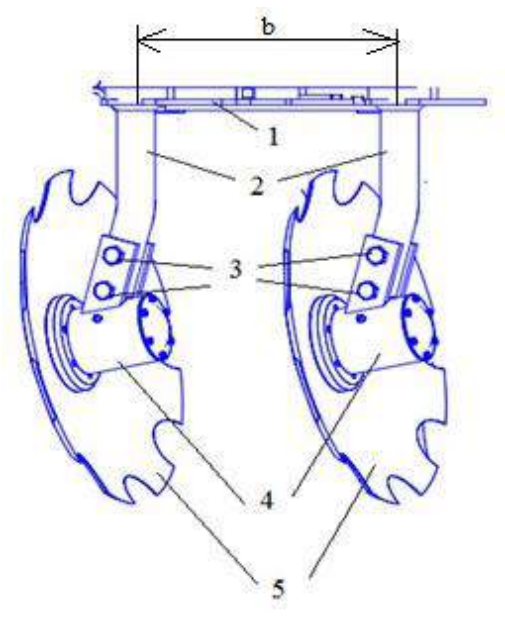

1 - рама; 2 - стойки; 3 - болты крепления; 4 - корпусы; 5 - диски сферические. Рисунок 2.8.- Схема расстановки сферических дисков на раме культиватора

#### 2.7.2. Силовой расчёт дискового рабочего органа

Сферический диск в работе испытывает действие элементарных сил сопротивления почвы, возникающих на лезвии, фасках и рабочей поверхности.

Элементарные силы могут быть приведены к силе и моменту или к двум перекрещивающимся силам. Одна из этих сил R<sub>zy</sub> лежит в вертикальной плоскости и проходит примерно через ось вращения диска.

Другая R<sub>x</sub> параллельна оси вращения дисков и находится на расстоянии Z от дна борозды равном примерно половине глубины хода дисков. От двух перекрещивающихся сил целесообразно перейти к характеристике из трех сил  $R_x$ ,  $R_y$  и  $R_z$ , так как сила тягового Р сопротивления может быть определена линейным динамометрированием или по справочным данным, а остальные силы  $R_x$ ,  $R_y$  и  $R_z$  — по экспериментально установленным соотношениям с Р силой.

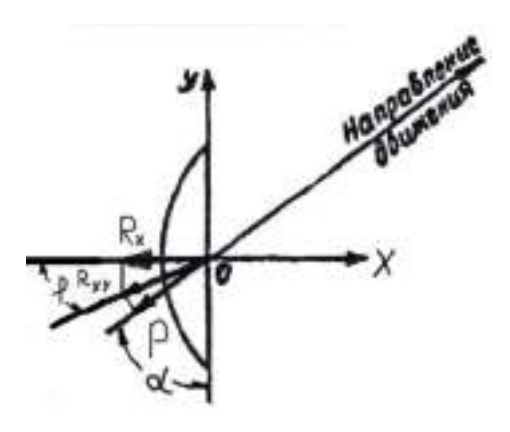

Рисунок 2.9.- Схема сил действующих на диск

Для определения тягового сопротивления воспользуемся формулой:

$$
P = \kappa_{\Pi} \cdot S_{C} \tag{2.19}
$$

где  $K_{\Pi}$  - удельное сопротивление почвы,

 $S_c$ - площадь сечения пласта, обрабатываемого диском.

В поперечной плоскости диск представляет собой эллипс с двумя полуосями:

$$
60\text{Jbula} \cdot a_3 = \frac{D}{2} \tag{2.20}
$$

малая 
$$
a_3 = \frac{D \cdot \sin \alpha}{2} \tag{2.21}
$$

Площадь сечения пласта при максимальной глубине обработки составляет примерно 30 % от площади эллипса.

$$
F_{\mathfrak{I} \mathfrak{I}} = \pi \cdot a_{\mathfrak{I}} \cdot e_{\mathfrak{I}} \tag{2.22}
$$

$$
F_{3I} = 0,123M^2
$$

 Для обработки средне-тяжёлых суглинков после пласта многолетних трав  $\kappa_{\scriptscriptstyle \rm I\hspace{-1pt}I}$  =0,717∙10<sup>-1</sup> МПа

Тогда тяговое сопротивление диска:  
\n
$$
P = 0,717 \cdot 10^{-1} \cdot 10^{6} \cdot 0,3 \cdot 0,123 = 2,64 \text{ кH}
$$

Для определения остальных сил используют следующие зависимости:

$$
R_{xy} = \frac{P}{\sin(\alpha + \varphi)}\,,\tag{2.23}
$$

$$
R_x = \frac{P\cos\varphi}{\sin(\alpha + \varphi)}\tag{2.24}
$$

$$
R_{y} = \frac{P \sin \varphi}{\sin(\alpha + \varphi)};
$$
\n(2.25)

$$
R_z = m \cdot P \tag{2.26}
$$

где m - опытный коэффициент, зависящий от типа почвы, угла атаки и глубины обработки;

*φ –* угол трения почвы о металл диска

для тяжелых суглинистых почв  $\varphi = 22^\circ ... 42^\circ$ ; Принимаем  $\varphi = 30^\circ$ .

 Для надежного заглубления дисков в почву необходимо, чтобы вес орудия и балластных грузов в 1,2-1,5 раза превышал среднюю вертикальную реакцию почвы  $R_z$ .

$$
R_{xy} = 3,05 \text{ kH};
$$
  
\n
$$
R_{x} = 2,64 \text{ kH};
$$
  
\n
$$
R_{y} = 1,52 \text{ kH};
$$
  
\n
$$
R_{z} = 1,98 \text{ kH};
$$

Общее тяговое сопротивление агрегата

Общее тяговое сопротивление комбинированного агрегата складывается из тягового сопротивления дисковых секций и плоскорежущих стрельчатых лап

$$
R_{\text{OBIII}} = R_{\text{AHCK.E}} + R_{\text{K. PbIX.}} \tag{2.27}
$$

где  $R_{\text{IHCK E}}$  – тяговое сопротивление дисковых батарей;  $R_{K. \text{PAIX}}$  – тяговое сопротивление стрельчатых лап;

Определяем тяговое сопротивление дисковых батарей

$$
\mathbf{R}_{\text{A}, \text{B},\text{B}} = \mathbf{q}_{\text{A6}} \cdot \mathbf{B}_{\text{A},\text{B}},\tag{2.28}
$$

где  $q_{\pi 6}$  - удельное сопротивление дисковой батареи;

 $B_{\pi R}$  – ширина захвата дисковой батареи.

$$
R_{\text{I}, E} = 500 \cdot 10 \cdot 9,81 = 49050 \text{ H}
$$

Определяем тяговое сопротивление лап глубокорыхлителей

$$
R_{K, J,} = q_{\kappa J} \cdot B_{K, J}, \qquad (2.29)
$$

где q<sub>кл</sub> - удельное сопротивление лап;

 $B_{K,\Pi}$  – ширина захвата культиваторных лап комбинированного агрегата.

$$
R_{K, II} = 150 \cdot 10 \cdot 9{,}81 = 14710 \text{ H}
$$

Сложив сопротивление всех лап и дисков получим общее сопротивление агрегата

$$
R_{\text{OBIII.}} = 49050 + 14710 = 63760 \text{ H.}
$$

## **2.7.3. Подбор гидроцилиндра поднятия секции культиватора**

Основными параметрами поршневого гидроцилиндра являются: диаметры поршня D и штока d, рабочее давление P, и ход поршня S.

Рассмотрим поршневой гидроцилиндр ЦГ-80.40х400.22 с односторонним штоком (рисунок 2.10). [5]

#### **Технические характеристики гидроцилиндра**

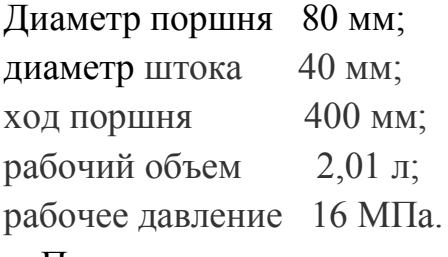

 По основным параметрам можно определить следующие зависимости: площадь поршня в поршневой полости 1 и в полости штока 2 соответственно  $F_1 = \pi D^2 / 4$ , (2.35)

где  $\mathrm{F_{1}}$  - площадь поршня, мм<sup>2</sup>

D - диаметр поршня, м  
\n
$$
F_1 = 3,14 \cdot 80^2 / 4 = 5024 \text{ nm}^2 = 0,005 \text{ m}^2
$$
\n
$$
F_2 = \pi (D^2 - d^2) / 4,
$$
\n(2.36)

где  $F_2$ - площадь штока, мм<sup>2</sup>

d - диаметр поршня, мм.

 $F_2 = 3,14$ <sup>2</sup> (80<sup>2</sup> - 40<sup>2</sup>) / 4 = 3768 мм<sup>2</sup> = 0,004 м<sup>2</sup>

усилие, развиваемое штоком гидроцилиндра при его выдвижении

$$
R_1 = F_1 P k_{rp} \tag{2.37}
$$

где  $P = 16 M\Pi a = 16 \cdot 10^6 \Pi a$  - рабочее давление (согласно технической характеристики)

$$
k_{\text{rp}} = 0.9...0.98
$$
 - коэффициент, учитываюций потери на трение

$$
R_1 = 0.005 \cdot 16 \cdot 10^6 \cdot 0.9 = 72000 \text{ H} = 72 \text{ kH} = 7200 \text{ kT};
$$

Усилие, развиваемое штоком гидроцилиндра при его втягивании определяется по формуле

$$
R_2 = F_2 P k_{rp},
$$
\n
$$
R_2 = 0.004 \cdot 16 \cdot 10^6 \cdot 0.9 = 57600 H = 57 \text{ kH} = 5700 \text{ kT}.
$$
\n
$$
F_1 \downarrow \qquad \qquad \rho \downarrow \qquad \qquad \mathcal{S}
$$
\n
$$
\downarrow \qquad \qquad \downarrow \qquad \qquad \mathcal{S}
$$
\n
$$
\downarrow \qquad \qquad \downarrow \qquad \qquad \mathcal{S}
$$
\n
$$
\downarrow \qquad \qquad \downarrow \qquad \qquad \mathcal{S}
$$
\n
$$
\downarrow \qquad \qquad \downarrow \qquad \qquad \mathcal{S}
$$
\n
$$
\downarrow \qquad \qquad \downarrow \qquad \qquad \mathcal{S}
$$
\n
$$
\downarrow \qquad \qquad \downarrow \qquad \qquad \mathcal{S}
$$
\n
$$
\downarrow \qquad \qquad \downarrow \qquad \qquad \mathcal{S}
$$
\n
$$
\downarrow \qquad \qquad \downarrow \qquad \qquad \mathcal{S}
$$
\n
$$
\downarrow \qquad \qquad \downarrow \qquad \qquad \mathcal{S}
$$
\n
$$
\downarrow \qquad \qquad \downarrow \qquad \qquad \mathcal{S}
$$
\n
$$
\downarrow \qquad \qquad \downarrow \qquad \qquad \mathcal{S}
$$
\n
$$
\downarrow \qquad \qquad \downarrow \qquad \qquad \mathcal{S}
$$
\n
$$
\downarrow \qquad \qquad \downarrow \qquad \qquad \mathcal{S}
$$
\n
$$
\downarrow \qquad \qquad \downarrow \qquad \qquad \mathcal{S}
$$
\n
$$
\downarrow \qquad \qquad \downarrow \qquad \qquad \mathcal{S}
$$
\n
$$
\downarrow \qquad \qquad \downarrow \qquad \qquad \mathcal{S}
$$
\n
$$
\downarrow \qquad \qquad \downarrow \qquad \qquad \mathcal{S}
$$
\n
$$
\downarrow \qquad \qquad \downarrow \qquad \qquad \mathcal{S}
$$
\n
$$
\downarrow \qquad \qquad \downarrow \qquad \qquad \mathcal{S}
$$
\n
$$
\downarrow \qquad \qquad \downarrow \qquad \qquad \mathcal{S}
$$

Рисунок 2.10. - Основные и расчетные параметры гидроцилиндра. [5]

## **2.7.4. Подбор подшипников**

Подшипник выбираем по суммарной радиальной нагрузке (рис.2.11).

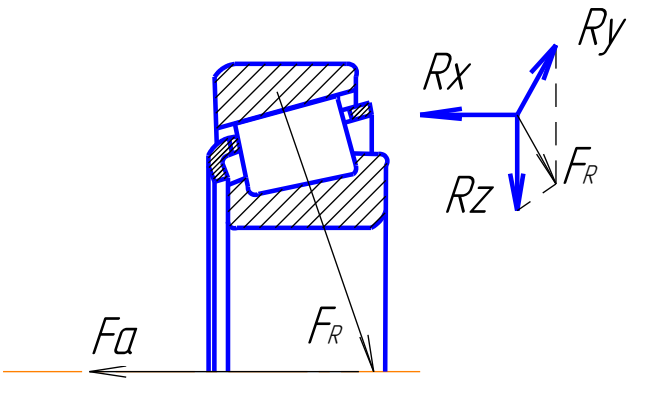

Рисунок 2.11. - Схема к расчёту подшипникового узла.

На подшипники действует суммарная радиальная нагрузка

$$
F_R = \sqrt{R_y^2 + R_z^2}
$$
 (2.39)

и осевая нагрузка

$$
F_a = R_x
$$
\n
$$
F_R = \sqrt{1,58^2 + 1,98^2} = 2,5 \text{ kH};
$$
\n
$$
F_a = 2,64 \text{ kH}.
$$
\n(2.40)

Для выбора типа подшипников рассчитаем отношение осевой нагрузки к ра-

диальной:

$$
e = \frac{F_a}{F_R} \tag{2.41}
$$

$$
e = \frac{2,64}{2,5} = 1,056
$$

Выбираем конический роликовый подшипник. Эквивалентная нагрузка на него определяется по формуле

$$
R_{\text{JKB}} = (X \cdot V \cdot F_R + Y \cdot F_a) \cdot k_B \cdot k_T \tag{2.42}
$$

где Хи Ү - коэффициенты приведения осевой и радиальной сил,

V - коэффициент вращения,

 $k_6$  – коэффициент безопасности, учитывающий влияние на долговечность подшипников характера внешних нагрузок

 $k_T$  – температурный коэффициент. Ү определяется из выражения:

$$
Y = \frac{1 - X}{e_K} \tag{2.43}
$$

где  $e_{K}$  - параметр осевого нагружения

Для конического роликоподшипника

$$
e_K = 1,5tg\alpha\tag{2.44}
$$

$$
e_K = 1,5tg30^\circ = 0,87
$$
  

$$
Y = \frac{1-0,4}{1} = 0.69
$$

$$
Y = \frac{1}{0.87} = 0.69
$$

 $R_{\text{7}} = (0.4 \cdot 1.2, 5 + 0.69 \cdot 2.64) \cdot 1.4 \cdot 1 = 3.95 \text{ kH}$ 

Определим расчетную грузоподъёмность подшипника:

$$
C_{PACY} = R_{\text{K}}^{q} \sqrt{L} \tag{2.45}
$$

где q - показатель степени для роликовых подшипников (q=3,33),

L – расчетный ресурс.

$$
L = 6 \cdot 10^{-3} \cdot n \cdot L_h \tag{2.46}
$$

где n - частота вращения, мин<sup>-1</sup>,

L<sup>h</sup> – рекомендованная долговечность подшипника, ч.

$$
L = 6 \cdot 10^{-5} \cdot 18 \cdot 20000 = 21,6 \text{ mJH. of.}
$$

$$
C_{\text{PACY}} = 3,95^{3,33} \sqrt{2,16} = 9,94 \text{ kH}
$$

 По справочнику выбираем подшипник роликовый 7509 с динамической грузоподъёмностью С=10,8 кН.

## **2.8. Устройство, подготовка к работе, регулировки и технологический процесс комбинированного агрегата**

Тяжелый культиватор серии КПК-8А, предназначен для сплошной, предпосевной обработки почвы с одновременным боронованием. Оснащен сферическими дисками, универсальными стрельчатыми лапами, и прутковыми катками (Приложение Б).

 Культиватор состоит из основных частей: рамы; колес боковых; колес опорно-транспортных; сницы; подставки; подвески рабочих органов; гидротрассы .

Рама культиватора шарнирно-секционная, сварной конструкции.

В транспортном положении боковые рамы укладываются на специальные опоры, установленные на центральной раме.

 Механизм опорно-транспортных колес предназначен для перевода культиватора из рабочего положения в транспортное и наоборот, осуществления транспортирования культиватора, а также регулировки глубины хода рабочих органов, установленных на центральной раме.

 Гидротрасса культиватора обеспечивает с рабочего места оператора подъемопускание культиватора в транспортное положение и наоборот и складываниераскладывание рамы.

 Рабочие органы имеют индивидуальное крепление к брусьям рамы посредством стойки.

 Стойка рабочего органа - кованная из пружинной стали. Наличие упругой кованой стойки в сочетании с пружиной сжатия позволяет совершать в почве колебания и позволяет рабочему органу самоочищаться от сорных растений и налипшей почвы.

**Подготовка к работе.** Готовят трактор и соединяют его с культиватором.

При подготовке к работе проверяют исправность культиватора, расстановку его рабочих органов и установку на заданную глубину хода.

Подготовка трактора МТЗ-82 к работе со сцепкой и двумя культиваторами включает установку колеи передних и задних колес, проверку давления воздуха в шинах и соответствующую наладку навесной системы. Давление воздуха в шинах передних колес должно быть 0,17 МПа, задних — 0,1 МПа.

Технологический процесс комбинированного агрегата осуществляется следующим образом. Сферические дисковые диски измельчают неперевернутый пласт, разрыхляют и частично переворачивают почву. В зависимости от состояния поля, состава травостоя и срока использования многолетних трав, наличия корнеотпрысковых сорняков, времени и качества вспашки обработку желательно проводить: при качественном обороте пласта, отсутствии не заделанной дернины. За один проход почва будет иметь рыхлое состояние на глубину заделки семян, поле будет выровнено, уплотнено и замульчировано. Лля обеспечения наиболее благоприятных условий посева эффективного подавления сорняков предпосевную культивацию проводят в день посева.

# 2. Программа и методика проведения полевых испытаний

## 2. Испытания культиватора КПК-8А

Приемочные испытания проходят опытные образцы изделий на соответствие техническому заданию (ТЗ) или проекту технических условий (ТУ) и нормативной документации (НД) по стандартизации для определения целесообразности постановки их на производство.

## 2.1. Рабочая программа-методика испытаний культиватора

### Она содержит следующие показатели

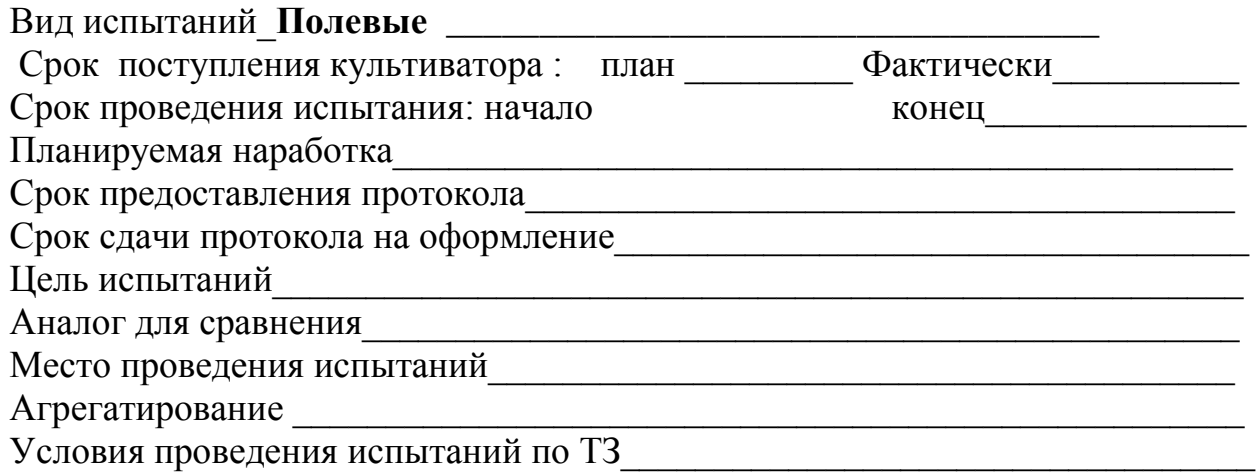

## А.1. Определяемые показатели

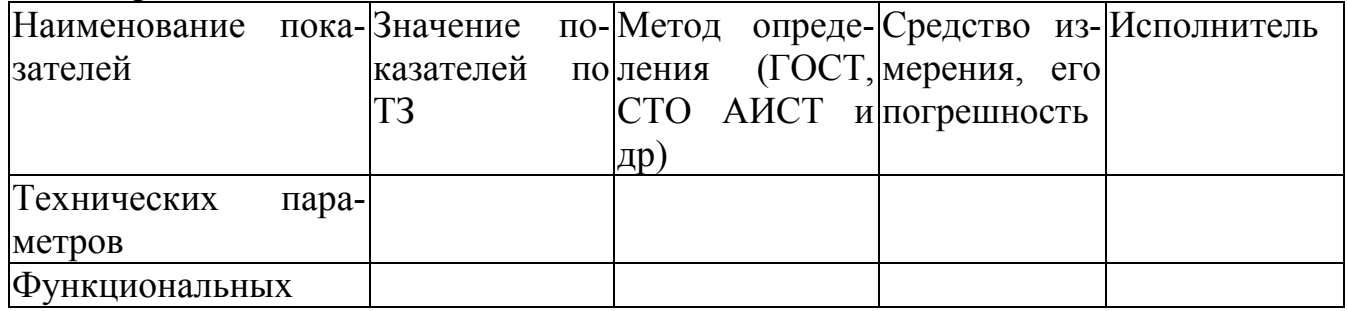

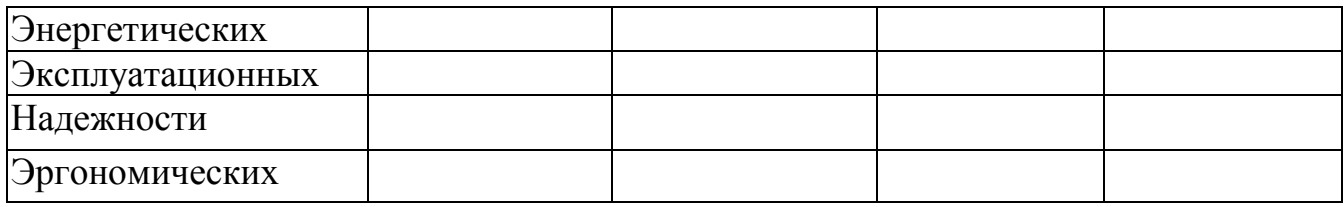

### **3. 2. Порядок приемки культиватора с комбинированными рабочими органами на испытания**

1 Изделие предоставляют на испытания не позднее чем за 15 дней до наступления агротехнических сроков выполнения работ с документацией согласно приложению Б.

2 Изделие принимают специалисты испытательной организации при участии представителя разработчика (изготовителя).

3 При приемке изделия проверяют комплектность его поставки в соответствии с технической документацией.

4 Досборку или монтаж изделия, поступившего отдельными упаковочными местами, проверку и оценку его сохранности при транспортировании, а также определение трудоемкости сборочных работ проводят по действующей НД [1].

5 Предварительную оценку безопасности конструкции выполняют внешним осмотром изделия в процессе приемки. При этом должно быть проверено:

а) наличие:

- видимых течей рабочих жидкостей через уплотнения, повреждений деталей, арматуры, декоративных изделий;

- блокировок, средств сигнализации;

- ограждения опасных узлов и механизмов;

- надписей по технике безопасности;

- мест и устройств для зачаливания;

- устройств, предохраняющих деформацию кабины изделия при опрокидывании;

- лестниц, площадок для ног и ограждений сидений;

б) безопасность входа и выхода с рабочего места;

в) уровень заполнения емкостей рабочими жидкостями. Работоспособность блокировок, средств сигнализации и ограждений проверяют на холостом ходу.

6 По результатам предварительной оценки безопасности к испытаниям не допускают изделия, в конструкции которых имеются несоответствия требованиям безопасности, представляющие реальную угрозу для жизни и здоровья обслуживающего персонала.

7 Акт приемки изделия на испытания составляют по форме В.1 (приложение В).

## **3.3.Подготовка культиватора к испытаниям**

1 При подготовке культиватора к испытаниям необходимо соблюдать следующие требования:

- техническое состояние изделия должно отвечать требованиям ТЗ (или ТУ) и руководству по эксплуатации;

- культиватор должен быть с агрегатирован с соответствующими энергетическими средствами, удовлетворять требованиям безопасности;

- энергетические средства и электроприводы сельскохозяйственных агрегатов должны соответствовать нормативам, установленным технической документацией на конкретные типы изделий;

- техническое и технологическое обслуживание агрегатов следует проводить персоналом с использованием технических средств, предусмотренных руководством по эксплуатации;

2 Рабочую программу-методику составляют по 4.2.

3 Место проведения испытаний выбирает испытательная организация.

4 Оценку монтажной технологичности проводят по ГОСТ 24444.

5 Средства измерений и испытательное оборудование должны соответствовать правилам и [2], [3].

## **3.4. Порядок проведения испытаний**

2.4.1. Оценка технических параметров изделия

Оценку технических параметров изделия проводят по ГОСТ Р 54784.

2.4.2. Оценка функциональных показателей

2.4.3. Оценку функциональных показателей проводят по стандартам на методы испытания конкретных типов изделий.

2.4.4. Перечень определяемых показателей устанавливают в рабочей программеметодике в соответствии с 4.2.

2.4.5. Энергетическая оценка

Номенклатуру показателей и методы энергетической оценки определяют по ГОСТ Р 52777.

2.4.6. Оценка безопасности и эргономичности изделия

2.4.7. Номенклатура основных оценочных показателей, в зависимости от типа испытуемого изделия, представлена в таблицах Г.1, Г.2 (приложение Г).

2.4.8. Оценку безопасности и эргономичности изделий в зависимости от типа изделий проводят по ГОСТ 12.1.004, ГОСТ 12.1.005, ГОСТ Р 12.1.019, ГОСТ 12.2.002, ГОСТ ИСО 14269-2, ГОСТ ИСО 14269-5, ГОСТ 31319, ГОСТ 31191.1, ГОСТ 31192.2, ГОСТ Р 52489, ГОСТ Р МЭК 60204-1, ГОСТ Р 41.86, ГОСТ Р 51920, ГОСТ Р 52746 на соответствие ТЗ или ТУ, техническим регламентам,

ГОСТ 12.2.003, ГОСТ 12.2.007.0, ГОСТ 12.2.019, ГОСТ 12.2.042, ГОСТ Р 53055, ГОСТ Р 53056, ГОСТ Р 53489, ГОСТ 12.2.120, правилам [4].

2.4.9. Оценка надежности

2.4.9.1. Испытания на надежность проводят в условиях реальной эксплуатации или ускоренно по действующей НД [5]. Перечень определяемых показателей устанавливают в рабочей программе-методике в соответствии с 4.2.

2.4.9.2. Номенклатура показателей надежности приведена в таблице Г.З (приложение Г).

2.4.9.3. Эксплуатационно-технологическая оценка

2.4.9.4. Номенклатуру показателей и методы эксплуатационно-технологической оценки устанавливают по ГОСТ Р 52778.

2.4.9.5. Условия испытаний, виды работ должны соответствовать требованиям ТЗ или ТУ.

2.4.9.5. Экономическая оценка

Номенклатуру показателей и методы экономической оценки определяют по ГОСТ Р 53056.

## **2.5. Программа и методика проведения полевых испытаний**

Испытания проводят в соответствии с методами, изложенными в государственных стандартах, стандартах отрасли, руководящих документах на методы испытаний культиватора КПК-8А.

Типовая программа этих видов испытаний включает следующие виды оценок:

- техническая экспертиза;

-оценка функциональных показателей (технологическая);

- энергетическая оценка;
- оценка безопасности и эргономичности изделия;
- эксплуатационно-технологическая оценка;
- оценка надежности;
- экономическая оценка.

Типовые программы испытаний представлены в таблице 2.1 и включают следующие виды оценок.

На основании типовой программы испытаний разрабатываем рабочую методику, в которую включают все показатели технического задания, в частности, технические требования к комбинированному агрегату

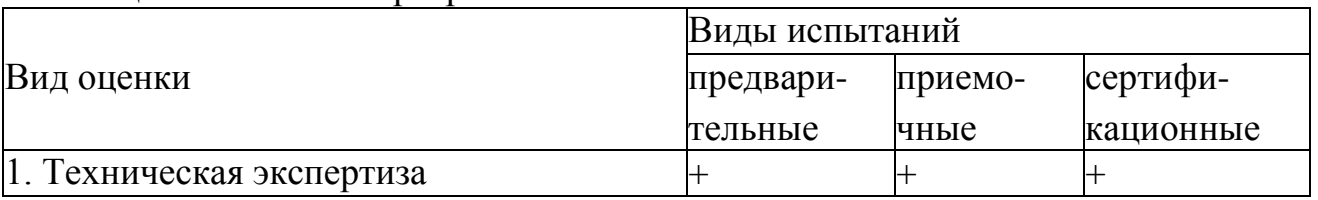

#### Таблица 2.1. Типовая программа испытаний

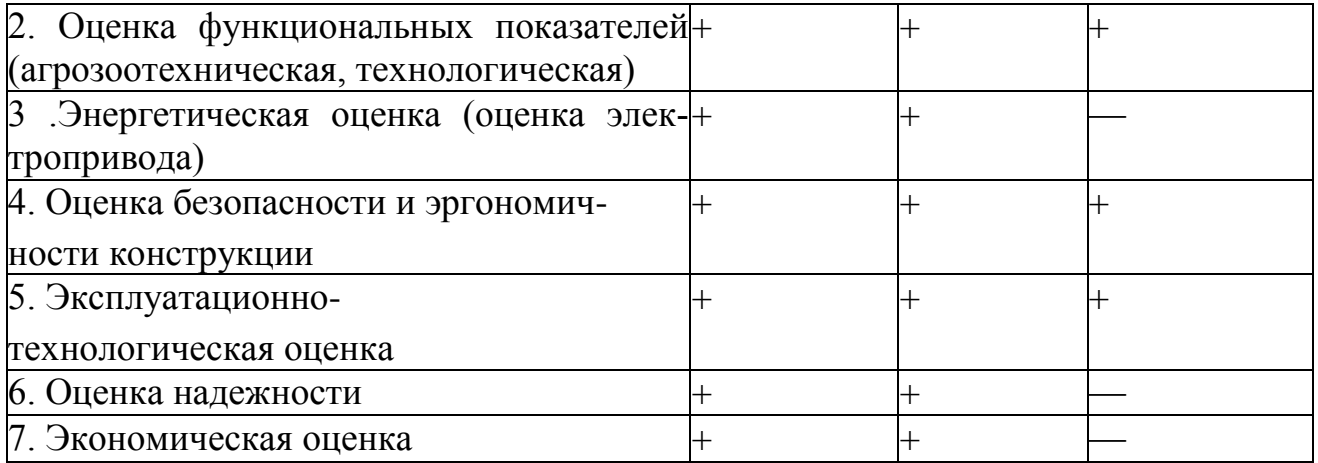

Технические требования к комбинированному агрегату:

- 1. Производительность 7,6…11 га/ч.
- 2. Рабочая скорость, км 7…10
- 3. Ширина захвата культиватора Вр 7,94 м
- 4. Габаритные размеры, мм

ширина 7940

длина 5170

высота 1400

- 5. Глубина обработки почвы до 10 см
- 6. Масса культиватора  $1926 \pm 32$ кг
- 5. Способ агрегатирования культиватор с трактором прицепной.

6. Номинальная сила тяги на крюке трактора при рабочих скоростях 6…12 км/ч не должна превышать 48 кН

7. Удельное сопротивление до 49050 Н

8.Твердость почвы до 3,5 МПа, влажность до 22 %

9.Крошение почвы, обеспечивающее содержание фракций размером до 50 мм не менее 65 % в слое 0-14 см и не менее 80 % в верхнем слое 0-8 см. Наличие глыб размером более 100 мм в слое 0-8 см не допускается. Полное подрезание сорных растений. Измельчение на отрезки длиной до 15 см не менее 25 % имеющихся на поле растительных остатков.

10. Уплотнение обработанного слоя почвы от 0,9 до 1,1 кг/дм<sup>3</sup>.

11.Допустимая гребнистость поверхности поля не более 4 см.

12. Прицепное устройство трактора, должно выполнено по международному государственному стандарту ГОСТ 10677-2001.

 13.Культиватор агрегатируется с тракторами с/х назначения тягового класса 3. 14. Дорожный просвет, мм не менее 300

15. Рабочая ширина агрегата  $|C[\text{HII}-2 + 2\text{KII}K-8]$ ,  $M[16]$ 16 Масса сцепки, кг 900

17. Габаритные размеры сцепки, мм, не более
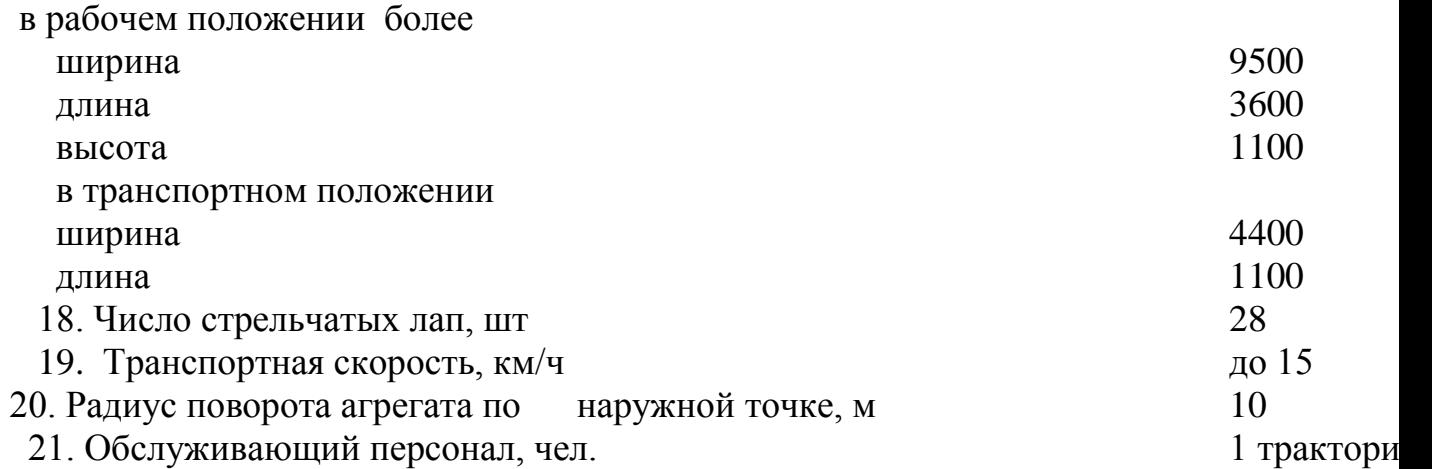

 Культиватор представляет собой прицепное гидрофицированное орудие с шарнирной трех секционной рамой, на которой установлены в три ряда основные рабочие органы – стрельчатые лапы (330 мм). На заднем брусе культиватора устанавливаются сменные приспособления для дополнительного выравнивания и крошения почвы.

 Культиватор КПК-8Б с приспособлением для навески зубовых борон может применяться для весенней обработки зяби на глубину до 12 см; предпосевной подготовки почвы под посев технических культур; обработки паров; предпосевной обработки под посев озимых колосовых культур.

 Культиватор с приспособлением рыхлительным применяется на обработке паров, полупаров и на предпосевной культивации под посев поукосных и пожнивных культур.

 Культиватор КПК-8Б с приспособлением прикатывающим применяется на предпосевной обработке почвы под посев озимых культур по всем предшественникам.

 Культиватор состоит из основных частей: рамы; колес боковых; колес опорно-транспортных; сницы; подставки; подвески рабочих органов; гидротрассы .

Рама культиватора шарнирно-секционная, сварной конструкции.

 В транспортном положении боковые рамы укладываются на специальные опоры, установленные на центральной раме.

 Механизм опорно-транспортных колес предназначен для перевода культиватора из рабочего положения в транспортное и наоборот, осуществления транспортирования культиватора, а также регулировки глубины хода рабочих органов, установленных на центральной раме.

Гидротрасса культиватора обеспечивает с рабочего места оператора подъемопускание культиватора в транспортное положение и наоборот и складываниераскладывание рамы.

 Рабочие органы имеют индивидуальное крепление к брусьям рамы посредством стойки.

 Стойка рабочего органа - кованная из пружинной стали. Наличие упругой кованой стойки в сочетании с пружиной сжатия позволяет совершать в почве колебания и позволяет рабочему органу самоочищаться от сорных растений и налипшей почвы.

### **Описание конструкции машины**

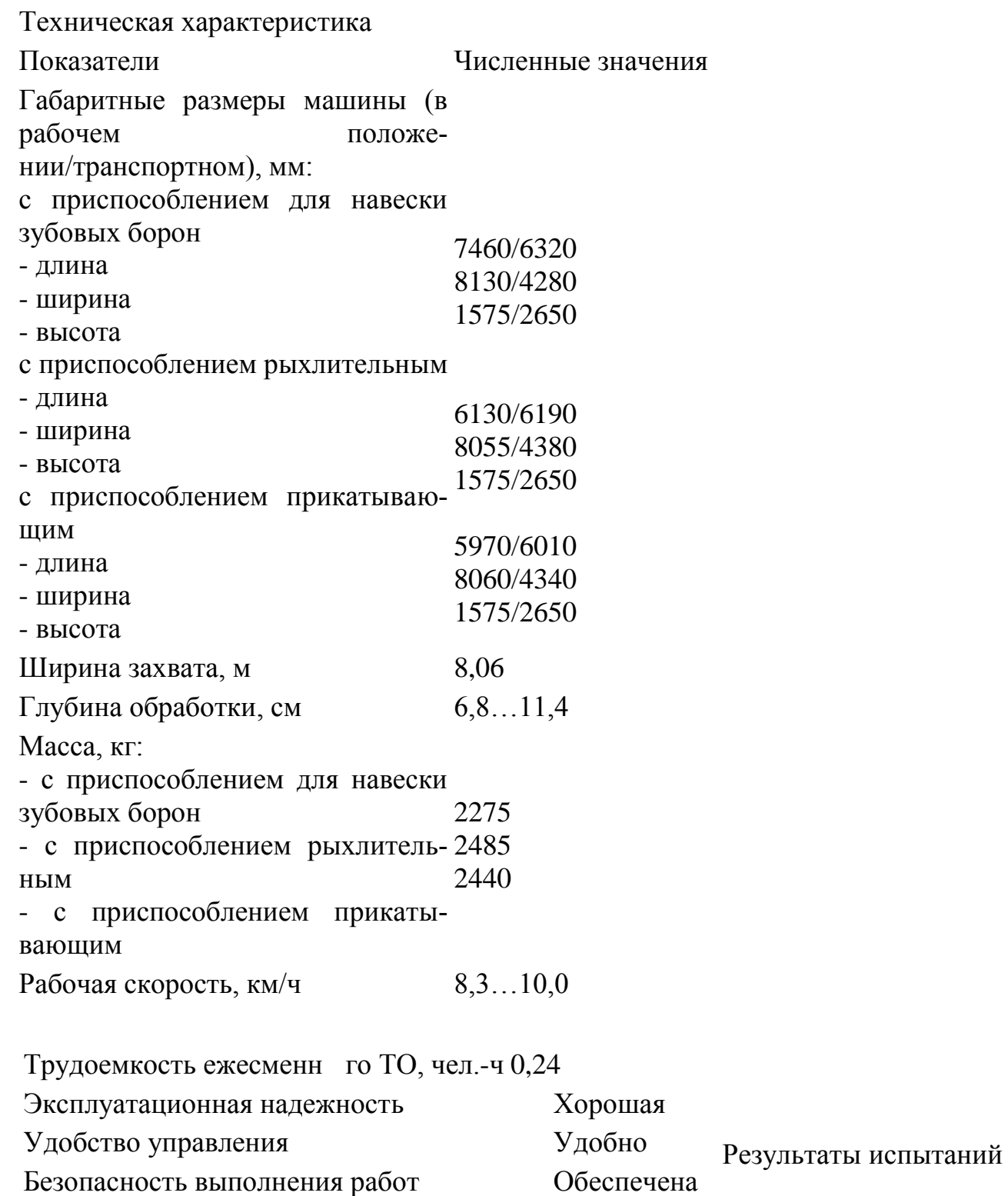

Показатели качества работы показывают, что агрегат по рабочей скорости соответствует требованиям ТУ (7…10 км/ч).

Рабочая ширина захвата соответствовала конструкционной с допустимыми отклонениями.

Нарушений выполнения технологического процесса не происходило. Заметно хуже, по сравнению с другими приспособлениями, выравнивается поверхность почвы в варианте с зубовыми боронами на культивации зяби (гребнистость – 2,4 см).

Наилучшее значение этого показателя получено в варианте с катками на предпосевной культивации (1,1 см). Орудие качественно разделывает почву. Содержание фракций почвы до 25 мм соответствует ТУ (70%…80%), однако, лучшее качество получено в варианте с катками (92,7%). Вынос влажного слоя почвы на поверхность в слое до 6 см составляет 2,2%…3,2%, что характерно для стрельчатых лап (2%…4%). Следует отметить, что с катками этот показатель не превысил 0,7%. Сорные растения после прохода агрегата уничтожаются полностью. Испытываемая машина соответствует экологическим требованиям. Уплотнение почвы не превышает оптимальных значений для данных почв (0,95…1,1  $r/cm3$ )

Таким образом, культиватор КПК-8Б по качеству работы соответствовал предъявляемым требованиям

Производительность Производительность в час основного времени составила на культивации зяби на глубину 10…12 см в комплектации с пружинными боронами 7,80 га при рабочей скорости агрегата 10,0 км/ч; на культивации зяби в комплектации с зубовыми боронами – 6,47 га при рабочей скорости 8,3 км/ч; на предпосевной культивации под озимую пшеницу в комплектации с пружинными боронами – 7,80 га при рабочей скорости 10,0 км/ч и на предпосевной культивации под озимую пшеницу в комплектации с катками – 7,80 га при рабочей скорости 10,0 км/ч. Все эти показатели соответствуют требованиям ТУ.

Производительности в час сменного времени составили соот-

Качество работы

ветственно 5,02; 4,21; 5,01 и 4,99 га. Нарушений технологического процесса не отмечалось на всех видах работ, что подтверждают коэффициенты надежности технологического процесса равные 1 при нормативе – не менее 0,99. Эксплуатационные производительности получены равными соответственно 4,99; 4,18; 4,98 и 4,96 га/ч, что соответствует требованиям ТУ. Удельные расходы топлива на всех видах работ не превышают допустимых (4,22; 4,96; 3,32 и 3,35 кг/га при требованиях ТУ – до 10,0 кг/га). Полученные на всех видах работ эксплуатационнотехнологические показатели говорят о том, что культиватор может агрегатироваться как с колесными, так и с гусеничными тракторами класса 3 и соответствует требованиям НД Безопасность движения Культиватор КПК-8Б приспособлен к передвижению по дорогам общего назначения; оборудован световозвращателями: задние – красного, передние – белого цвета и знаком ограничения максимальной скорости Культиватор КПК-8Б имеет два вида технического обслуживания – сезонное и ежесменное.

Техническое обслуживание Трудоемкость сезонного ТО составляет 3,7 чел.-ч, ежесменного – 0,27 чел.-ч. Руководство по эксплуатации в полном объеме освещает устройство и правила эксплуатации культиватора КПК-8Б

#### **Заключение по результатам испытаний**

 Культиватор КПК-8Б по агротехническим показателям соответствует предъявляемым требованиям ТЗ как в типичных, так и в экстремальных условиях. Культиватор соответствует экологическим требованиям, по удельным энергозатратам культиватор КПК-8Б удовлетворительно использует мощность тракторов Т-150К и ВТ-150Д.

 Испытанный образец культиватора КПК-8Б соответствует требованиям НД по показателям назначения, надежности и безопасности.

 На основании результатов испытаний ФГУ «Северо-Кавказская МИС» рекомендует культиватор КПК-8Б поставить на производство, устранив выявленные недостатки

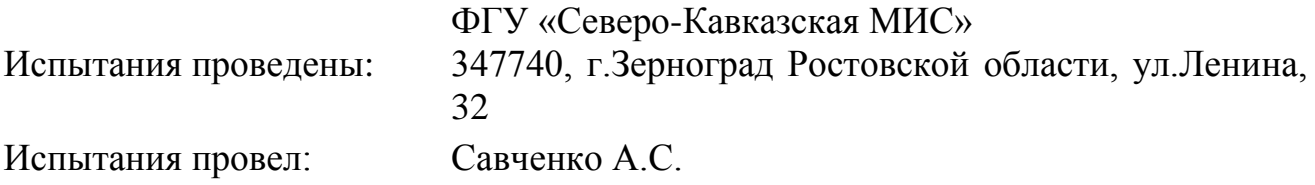

### **2.9. Расчет технико-экономических показателей КПК – 8А с разработанным рабочим органом**

 Основными показателями оценки экономической эффективности внедрения машины с разработанным рабочим органом являются следующие: 1-удельные затраты на 1 га;

2-величина эксплуатационных затрат, руб.

 Объектом расчета является КПК - 8 с рабочими органами, которые обеспечивают лучшую обработку почвы.

Определяем балансовую стоимость Б<sub>м</sub> рабочих органов с учетом накладных расчетов.

$$
S_{M} = S_{H} + S_{Ky}.
$$

$$
S_{Ky} = I_{Ky} \cdot E
$$

где Ц<sub>Кул</sub> - цена культиватора

 $E_{Kv} = 200000 \cdot 1,3 = 260000 \text{ py6}.$ 

 $E_{\text{I}} = \text{II} \cdot \text{E} \cdot \text{Z}, \text{py6},$  (2.48)

где Ц = Ц<sub>л</sub> цена диска + Ц<sub>к</sub> корпуса (в сборе) + Ц<sub>с</sub> стойки, руб.

где  $II$ <sub>л</sub>-цена диска

 $H_{\text{II}} = 1100 \text{ py6}.$ 

ЦК - цена корпуса (в сборе)

 $H_K = 2500 \text{ py6}.$ 

 $\rm H_{C}$  - цена стойки

 $H_C = 1600 \text{ py6}.$ 

 $H = 1100 + 2500 + 2600 = 6200$  pyő.

 Е - коэффициент учитывающий затраты на транспортировку, монтаж и снабжение;

 $E = 1,3$ 

Z - количество дисков, корпусов, стоек

 $Z = N_{\text{opt}} = 32 \text{ mT}$ 

 $F_{\text{M}}$  = 260000+257920= 517920 руб.

Эксплуатационные затраты на выполнение проектируемого процесса определяются из выражения

$$
\mathcal{G}_{H} = 3_0 + A_M + P_{TOPX} + C_{ICM}, \, py6 \tag{2.49}
$$

где *З*0 – затраты на оплату труда рабочих, руб.;

Тарифные ставки (руб./см): тракторист – машинист 4-го разряда составляет 350,1 руб./см; 5-го разряда – 396,8 руб./см; 6-го разряда – 445,3 руб./см.

 *Ам* – амортизационные отчисления от балансовой стоимости машины на тракторы Т-150 - 10%.

$$
A_M = 51792 \text{ py6}.
$$

 *РТОРХ* – отчисления на обслуживание, текущий ремонт и хранение машин. Норма отчисления на эти расходы представлена в приложении Б и составляет 14% Бм.

 $P_{TOPX}$  = 72508 руб.

 *СГСМ* – затраты на приобретение горюче – смазочных материалов, руб. Затраты на покупку горюче - смазочных материалов рассчитываются из выражения

$$
C_{\text{ICM}} = g_{\text{T}} \amalg_{\text{ICM}} W_{\text{r}}, \qquad (2.50)
$$

где  $g_{\tau}$ -удельный расход топлива, кг/га;

 $H_{\text{ICM}}$  - стоимость центнера дизтоплива = 3430 руб./ц;

 $W_r$  -объём планируемых работ, га;  $W_r = 500$  га.

Расход топлива  $g<sub>r</sub>$  на единицу выполненной работы агрегатом определяется отношением количества израсходованного за смену топлива  $G_{\tau}$  (кг/смену) к производительности W<sub>cM</sub>.

 $g_T = G T t_{CM} / W_{CM}$ ,  $\kappa r / r a$  (2.51)

где  $\, {\bf G}_{\rm r} \,$  - часовой расход топлива при работе агрегата с номинальной тяговой нагрузкой, кг/ч. Часовой расход топлива тракторов и комбайнов представлен в приложении Г. Возьмем 35 кг/ч.

 $t_{cm}$  - рабочее время смены, ч.

 $g_r = 35 \cdot 8 / 54 = 5.2$  kr/ra.

C  $_{\text{ICM}}$  = 5,2 $\cdot$  34,30 $\cdot$ 500 = 89180 py6.

 $D_H = 350, 1.10 + 51792 + 72508 + 89180 = 216981 \text{py}$ 

Затраты на оплату труда рабочих определяются  $3_P = n_P \cdot N \cdot A \cdot C_T$ где *пр* – количество трактористов работающих в одну смену, чел.;

 $n_P = 1$ 

*N* – число смен;

 $N = 10$  смен:

*А* – календарные дни выполнения проектируемого процесса;

 $A = 10$  дней;

 $C_T$ - тарифная ставка руб /см

 $C_T$  = 350,1 руб.см  $3_p = 1.10 \cdot 10.350$ , 1 = 35 010 руб.

 $B_{\mu\alpha\gamma}$  – начисления к основному фонду зарплаты  $B_0$  (социальное и медицинское страхование, оплата отпусков и др.)

 ЗНАЧ = 30,2%·Зр ЗНАЧ = 35010·30,2% =10573 руб. Основной фонд зарплаты: З<sup>О</sup> = З<sup>Р</sup> + ЗНАЧ (2.53) З<sup>О</sup> = 35010 + 10573 = 45583 руб.

Себестоимость 1 га выполняемых работ рассчитываются из соотношения

$$
Ce6ucm. = \frac{\Theta_n}{W_F}, \text{py6.}/\text{ra}
$$
\n(2.54)

 $C_{ce6MCT}$ =216981/500 = 434 руб./га.

#### **Заключение**

1.Технологическим расчетом установлено, что часовая производительность агрегата составила 6,75 га/ч. , а сменная – 54 га. Удельный расход топлива на всех видах работ не превышают допустимых 3,32 и 3,35 кг/га при требованиях  $TY - no 10.0$  кг/га).

 2. Разработана конструктивная схема комбинированного агрегата для подготовки почвы под посев мелкосеменных культур, включающая пассивные рабочие органы - вырезные сферические диски с регулировкой угла атаки от 0 до 8° и стрельчатые лапы.

3. Полевыми испытаниями установлено.

 Показатели качества работы показывают, что агрегат по рабочей скорости соответствует требованиям ТУ (7…10 км/ч).

 Рабочая ширина захвата соответствовала конструкционной с допустимыми отклонениями.

 Нарушений выполнения технологического процесса не происходило. Заметно хуже, по сравнению с другими приспособлениями, выравнивается поверхность почвы в варианте с зубовыми боронами на культивации зяби (гребнистость  $-2,4$  см).

 Наилучшее значение этого показателя получено в варианте с катками на предпосевной культивации (1,1 см). Орудие качественно разделывает почву. Содержание фракций почвы до 25 мм соответствует ТУ (70%…80%), однако, лучшее качество получено в варианте с катками (92,7%). Вынос влажного слоя почвы на поверхность в слое до 6 см составляет 2,2%…3,2%, что характерно для стрельчатых лап (2%…4%). Следует отметить, что с катками этот показатель не превысил 0,7%. Сорные растения после прохода агрегата уничтожаются полностью. Испытываемая машина соответствует экологическим требованиям. Уплотнение почвы не превышает оптимальных значений для данных почв  $(0.95...1.1 \text{ r/cm3}).$ 

 Культиватор КПК-8Б по агротехническим показателям соответствует предъявляемым требованиям ТЗ как в типичных, так и в экстремальных условиях. Культиватор соответствует экологическим требованиям, по удельным энергозатратам культиватор КПК-8Б удовлетворительно использует мощность тракторов Т-150К и ВТ-150Д.

### Литература

1. Анурьев В.И. Справочник конструктора-машиностроителя: в 3-х т. - Т. 1. - М.: Машиностроение, 1982. – 736 с.

2. Анурьев В.И. Справочник конструктора-машиностроителя: в 3-х т. - Т. 2 - М.: Машиностроение, 1982. - 584 с.

3. Босой Е.С., Верняев О.В., Смирнов Ш.И., Султан-Шах Е.Г. Теория, конструкция и расчет сельскохозяйственных машин. М.: Машиностроение, 1977. 568 с.

4. Гольтяпин В.Я., Колчина М.Н., Соловьева Н.Ф. Сельскохозяйственная техника ведущих зарубежных фирм / Каталог. – М.: ФГНУ Росинформагротех,  $2001 - 84c$ .

5. Дворядкин Н.И., Гумбарова Л.В. Методика определения экономической эффективности применения мобильных и стационарных сельскохозяйственных машин и их комплексов: Краснодар. - КГАУ, 1998. – 10 с.

6. Иванов М. Н. Детали машин / Под ред. В.А. Финогенова - М. Высш. шк., 1998. - 383 с.

7. Рыбалкин П.Н., Васюков П.П., Сохт К.А. Агротехнические требования к основным технологическим операциям и новые технические средства для их выполнения. – Краснодар: Агропромполиграфист, 2000. – 143 с.

8. Сидоренко С.М., Петунин А.Ф. Безопасность и экологичность дипломного проекта: Методическое пособие. – Краснодар: КГАУ, 2003. – 84 с.

9. Сорокин В.Г., Волосников А.В., Вяткин Д.А. Марочник сталей и сплавов. М.: Машиностроение, 1983. – 640 с.

10. Трубилин Е. И., Северин Ю.Д. , Кравченко В. С. и др. Сельскохозяйственные машины. - Краснодар: КГ АУ, 2001. – 111 с.

11. Халанский В.М., Горбачев И.В. Сельскохозяйственные машины. – М.: КолосС, 2004. – 624 с.

12. Якимов Ю.И., Осадчий А.В., Маслов Г.Г. Практикум по эксплуатации машинно-тракторного парка. – Краснодар: КГАУ, 2004. – 388 с.

13. Елизаров В.П., Антышев Н.М., Бейлиз В.М. и др. под редакцией Аниськин В.И. и Артюшина А.А. Исходные требования на базовые машинные технологические операции в растениеводстве. – М.: ФГНУ «РосИнформАгроТех», 2005.- 270 с.

14. Фере Н.Э. Пособие по эксплуатации машинотракторного парка. - М: Колос, 1978-256с.

15. Бель А.И., Латышенок М.Б. Методическое указание по выполнению раздела «Охрана труда». Рязань 2004 г.

16. Чепик С.Г., Мокроусов Н.И. Методическое указание по экономическому обоснованию дипломного проекта. Рязань, 2002 г.

17. Листопад Г.Е. «Сельскохозяйственные и мелиоративные машины» -М: Агропрмиздат, 1986г.- 686с.

.

## **ПРИЛОЖЕНИЯ Б**

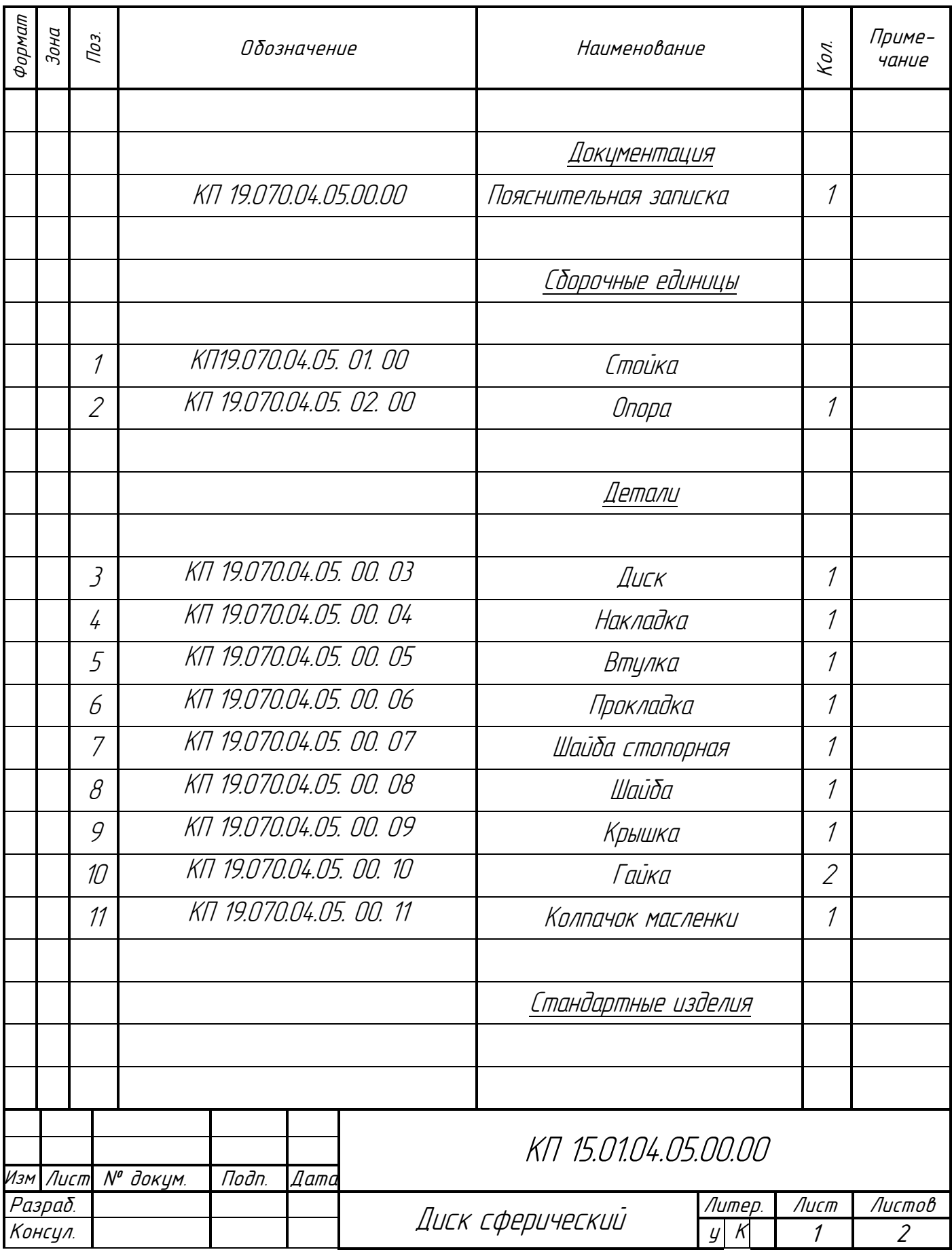

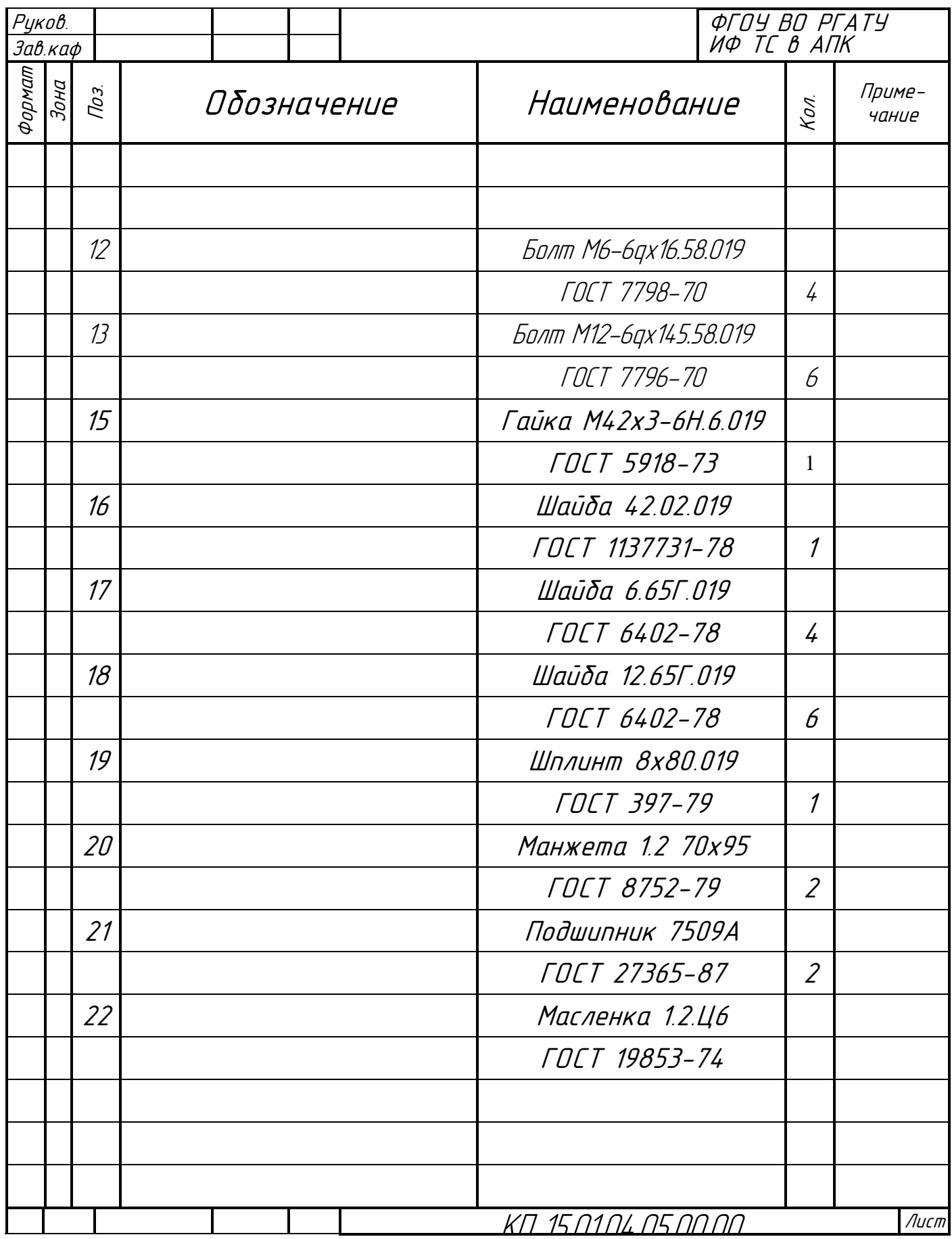

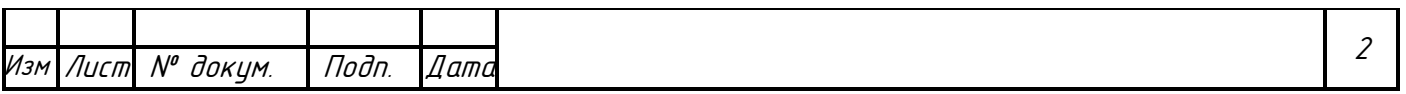

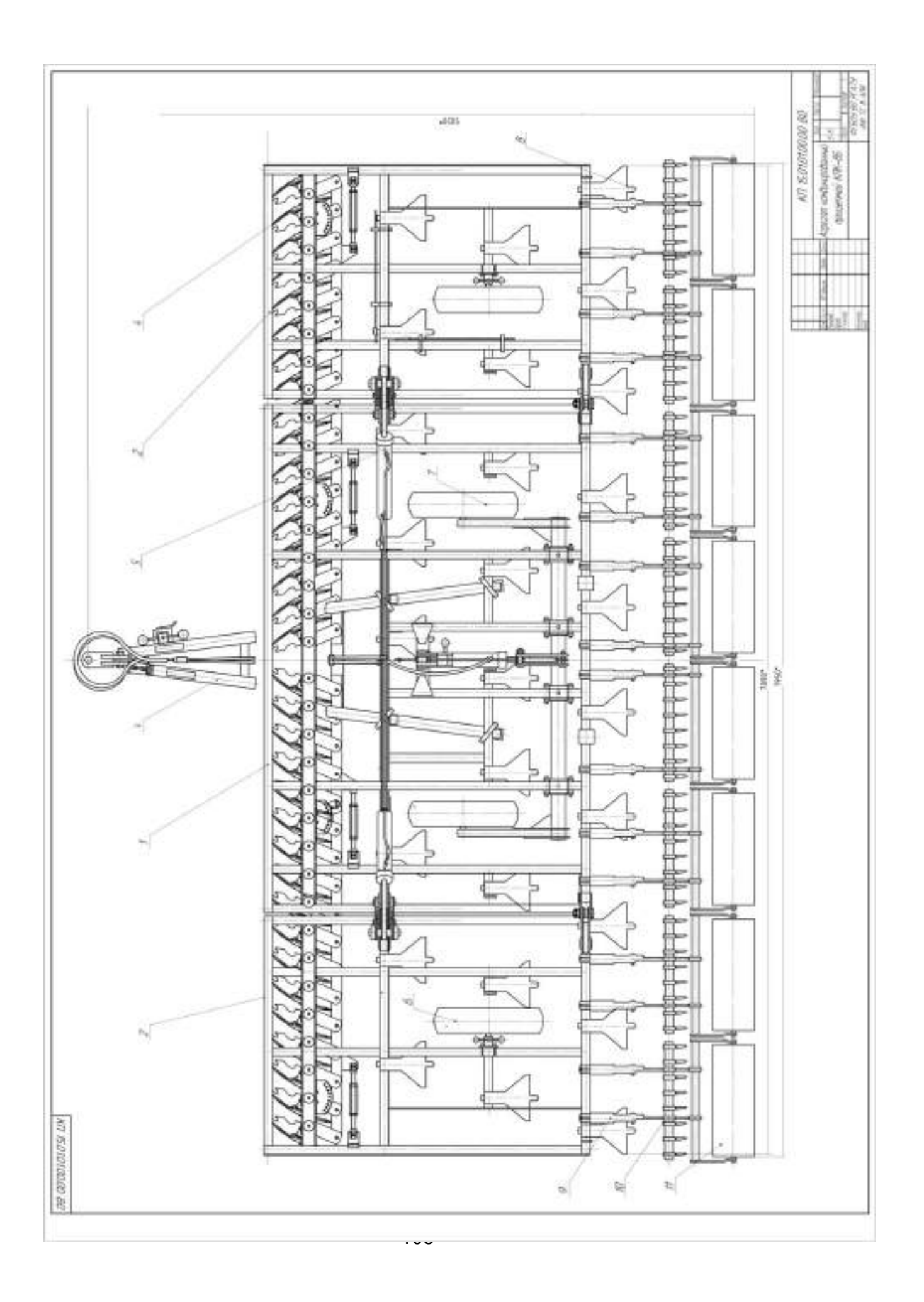

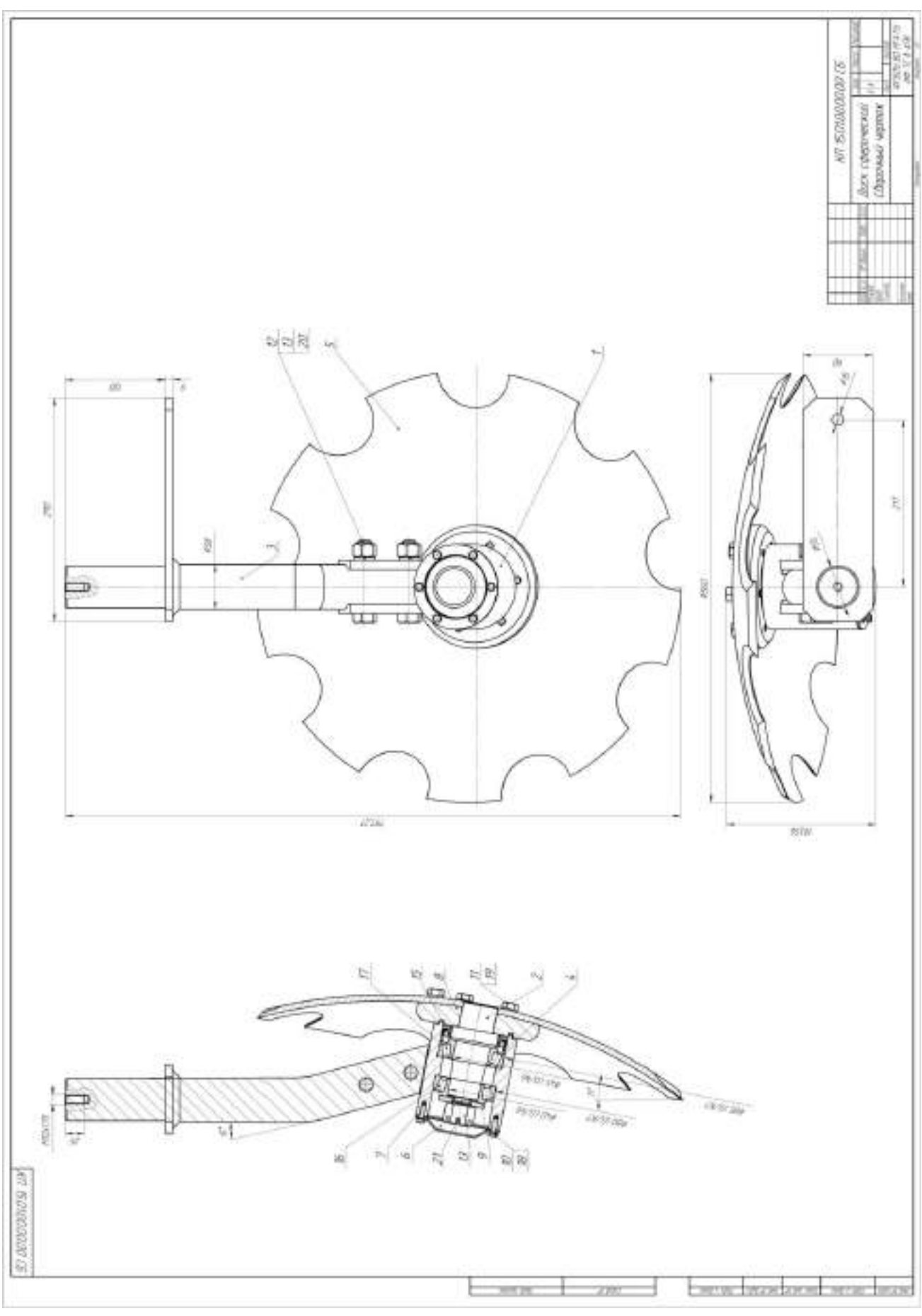

# **Работа № 3. Проектирование разбрасывающего барабана твердых органических удобрений машины РОУ-6М Введение**

 При использование достаточных норм навоза содержание гумуса в почве поддерживается обычно на исходном уровне, а при внесении больших норм несколько увеличивается. Однако накопление гумуса в почве идет быстрыми темпами лишь в первые годы систематического применения навоза, затем наступает равновесное состояние – сколько гумуса накапливается, столько же примерно разрушается.

 При длительном применении навоз существенно улучшает физико-химические свойства почвы – увеличивает запас питательных веществ, понижает кислотность, повышает содержание поглощенных оснований, поглотительную способность и буферность, влагоемкость, скважность и водопроницаемость, обогащает почву микрофлорой, усиливает биологическую активность и выделение углекислоты, уменьшает сопротивление почвы при механической обработке, создает оптимальные условия для минерального питания растений. Установлено также положительное навоза и других органических удобрений на закрепление в малоподвижных и не доступных растениям формам радиоактивного стронция, тяжелых металлов, на очищение почвы от химических препаратов и улучшение ее фитосанитарного состояния.  $|1, c. 7|$ 

 Органические удобрения не только обогащают почву основными элементами (азот, фосфор, калий) питания растений, но и улучшают ее физико-химические свойства. К органическим удобрениям относят навоз, навозная жижа, торфонавозные компосты, фекалий, отходы растительного и животного происхождения. 2, с. 248

 Практикой доказано, что процесс внесения ТОУ осуществляется машинами РОУ-6, РОУ-6М, ПРТ-10, ПРТ-10-1, ПРТ-16М, а от конструкции разбрасывающих барабанов зависит равномерность внесения. Поэтому целью курсового проекта является модернизация разбрасывающего барабана.

#### **3.1. Технологии внесения органических удобрений**

В зависимости от отдалённости поля от места хранения навоза, грузоподъёмности разбрасывателя или машины, применяют три технологии: 1 прямоточную; 2 -перевалочную; 3 – двухфазную.

 **Прямоточную технологию** целесообразно применять при грузоподъемности прицепов-разбрасывателей 3...4 т. При этой технологии (ферма - поле) удобрения от мест накопления к местам внесения доставляют одними и теми же машинами в едином неразрывном потоке. В связи с тем, что разбрасывание навоза следует

непосредственно за транспортированием, то для выполнения всего объёма работ в агротехнические сроки (особенно при больших расстояниях свыше 6 км) требуется значительное число машин, что не всегда может быть приемлемо с точки зрения рационального использования машин.

Она включает погрузку удобрений в прицепы-разбрасыватели; транспортировку удобрений до поля; внесение удобрений разбрасывателями. Если удобрения разбрасываются сразу после доставки их в поле, то прямоточная технология включает: погрузку удобрений в кузовные разбрасыватели; транспортировку удобрений до поля; разбрасывание навоза по поверхности поля.

**Перевалочная технология (ферма - бурт – поле)** операции по выполнению технологического процесса разделяются на два этапа с разрывом по времени 1- погрузка навоза, доставка, выгрузка удобрений и складирование их в полевые бурты; 2-погрузка из буртов и внесение удобрений в заданные агротехнические сроки.

Она включает в себя дополнительные операции (перегрузку удобрений, складирование их в бурты и погрузку из буртов в период внесения). В результате увеличиваются затраты труда и средств на процесс внесения ТОУ. Однако при таком способе сокращаются сроки внесения, так как возрастает производительность машин непосредственно на внесении за счёт уменьшения радиусов перевозки и сглаживается период напряженных сельскохозяйственных работ.

**Двухфазная технология** включает следующие операции: погрузку ТОУ в самосвальные транспортные средства, транспортировку и укладку навоза в определённом порядке в кучи, исходя из заданной дозы внесения, а затем распределяют кучи по полю разбрасывателем РУН-15Б. | 3 |

## **3.2. Основные физико-механические свойства твёрдых органических удобрений**

 К основным физико-механическим свойствам твёрдых органических удобрений (ТОУ), оказывающие влияние на эффективность действия рабочих органов машин для погрузки, приготовления и внесения их по поверхности поля, относят влажность, объёмную массу, плотность, липкость, прочность, коэффициенты внешнего и внутреннего трения.

 Свойства ТОУ неоднородны и зависят от вида животных (навоз крупного рогатого скота, конский, овечий, свиной, птичий помёт), условий содержания животных (количество и вид подстилки), способов и сроков хранения и приготовления удобрений (навоз свежий, перепревший, перегной, компосты) В связи с этим при проектировании рабочих органов машин необходимо учитывать многообразие свойств навоза, особенности и закономерности изменения свойств удобрений.

 Влажность и объёмная масса навоза в основном зависит от вида подстилочного материала, плотности и влажности. Солома хорошо впитывает влагу, но из –за своей упругости в навозной массе образует пустоты и уменьшает объёмную массу. Предварительное измельчение соломы увеличивает объёмную массу навоза незначительно. При использовании подстилки торфяной крошки пустот в навозе образуется меньше, жидкости хорошо впитываются, и при значительной влажности объёмная масса такого навоза будет наибольшей. Сведения о влажности и объёмной массе навоза приведены в таблице 3.1.

| Вид навоза | Количество подстилоч-              | Влажность отно- | Объёмная<br>масса, |
|------------|------------------------------------|-----------------|--------------------|
|            | ного материала от об- сительная, % |                 | $T/M^3$            |
|            | щей массы навоза, %                |                 |                    |
| Соломистый | 10                                 | 65              | 0,81               |
|            | 10                                 | 80              | 097                |
|            | 20                                 | 60              | 0,72               |
|            | 20                                 | 75              | 0,83               |
| Торфяной   | 15                                 | 70              | 0,92               |
|            | 15                                 | 86              | 1,01               |
|            | 30                                 | 64              | 0,79               |
|            | 30                                 | 82              | 0,91               |

Таблица 3.1.- Влажность и объёмная масса слежавшегося навоза

Практикой установлено масса одного кубического метра соломистого и торфосоломистого навоза колеблется в пределах 780…980 кг при влажности 80....87%

Плотность навоза зависит от вида подстилочного материала, значение которой колеблется в пределах от 400 до 1100 кг/м<sup>3</sup>. Наибольшую плотность имеют глубоко-стойловый навоз и компосты. Добавка соломы в навоз уменьшает плотность. Плотность компостов по мере их созревания увеличивается. Сведения о плотности органических удобрений приведены в таблице 3.2.

Таблица 3.2.- Плотность органических удобрений

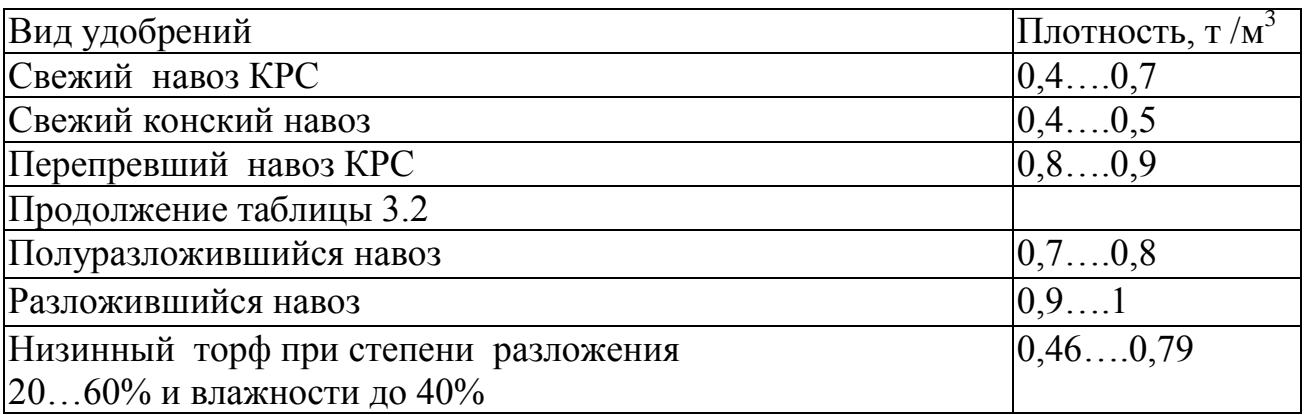

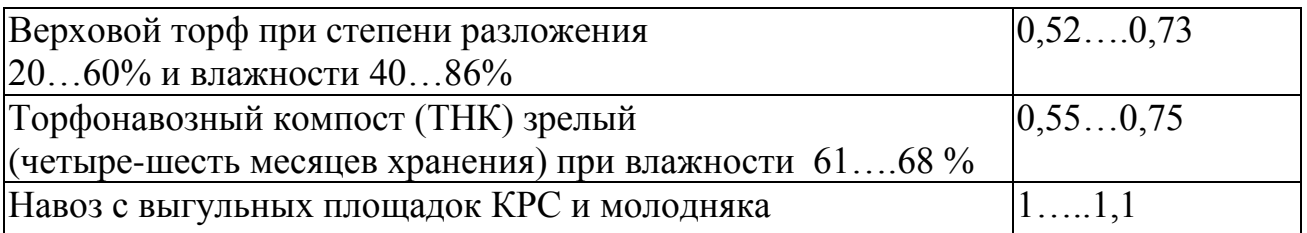

 Липкость органических удобрений оказывает существенное влияние на надёжность выполнения технологического процесса и качественные показатели работы машины. Липкость зависит от влажности навоза и материала рабочих органов, и качества их обработки. Данные о липкости приведены в таблице 3.3.

| Вид поверхности |      | Влажность навоза, % Сила прилипания, о Па |  |
|-----------------|------|-------------------------------------------|--|
| Резина          | 5775 | 297450                                    |  |
| Сталь           | 5775 | 200349                                    |  |
| Дерево          | 5775 | 180265                                    |  |
| Полиэтилен      | 5775 | 75155                                     |  |

Таблица 3.3.- Липкость навоза при контакте с различной поверхностью

 Из таблицы 3.3 видно, что наименьшая липкость соответствует контакту навоз – полиэтилен. Поэтому при проектировании рабочих органов следует изготавливать их из пластмассы или на контактируемые с навозом поверхности покрывать ею.

 Прочность навоза на разрыв оказывает влияние на энергоёмкость процесса распределения удобрений. Установлено, что прочность навоза на разрыв в горизонтальной и вертикальной плоскостях не одинакова. Этот показатель имеет значение главным образом при проведении погрузочных работ и разбрасывании органических удобрений.

 Под горизонтальной прочностью подразумевается прочность, зафиксированная при разрыве слоёв навоза вертикальной силой. А под вертикальной - прочность при разрыве массы навоза по вертикальной плоскости, то есть под действием горизонтальной силы

Данные о прочности навоза представлены в таблице 3.4.

Таблица 3.4 - Прочность слежавшегося навоза на разрыв

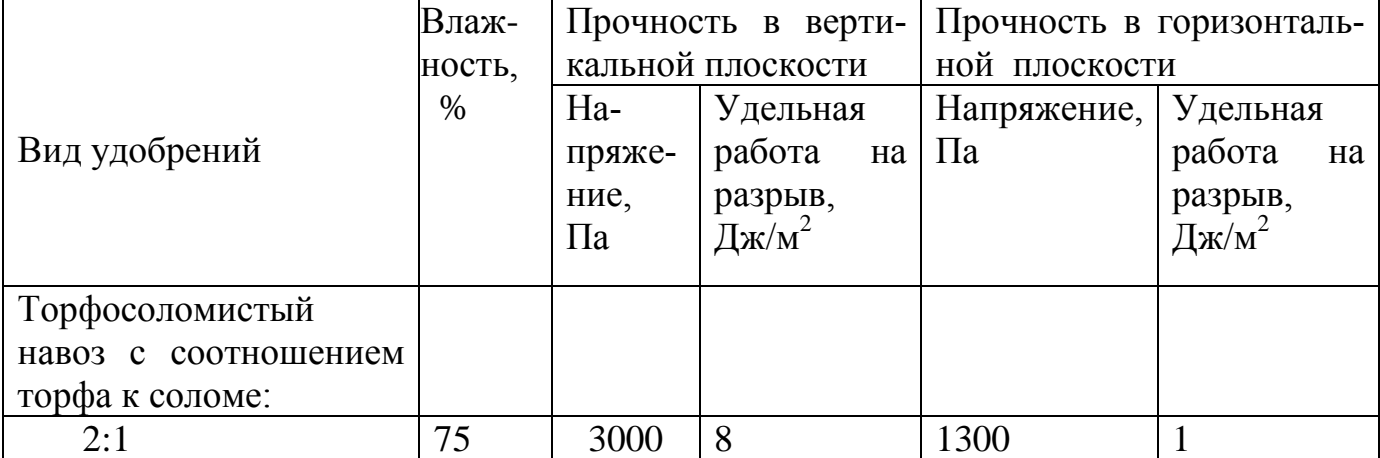

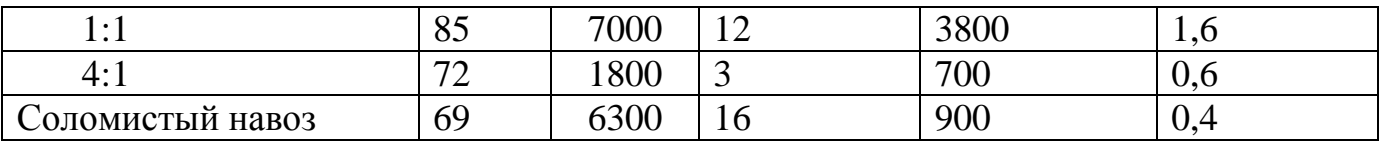

Трение скольжение навоза в основном зависит от чистоты поверхности трения, вида и влажности навоза и от величины нормального давления. Данные коэффициента трения скольжения навоза при контакте с различными поверхностями представлены в таблице 3.5.

| Вид навоза       | Влаж-       | Материал |        |            |
|------------------|-------------|----------|--------|------------|
|                  | ность, $\%$ | Металл   | Дерево | Пластмасса |
| Торфо-соломистый | 72          | 0,89     | 0,90   | 0,53       |
| навоз            | 82          | 0,82     | 0,86   | 0,51       |
|                  | 76          | 0,85     | 0,86   | 0,58       |
|                  | 81          | 0,76     | 0,75   | 0,54       |
| Соломистый навоз | 75          | 0,71     | 0,70   | 0,59       |
|                  | 79          | 0,61     | 0,62   | 0,56       |
|                  | 69          | 0,63     | 0,64   | 0,52       |

Таблица 3.5 - Коэффициенты трения навоза

 Знание конкретных значений коэффициентов внутреннего трения и угла естественного угла откоса навоза позволяет правильно подойти к проектированию рабочих органов машин для внесения ТОУ и выбрать такой принцип действия, который обеспечит выполнение технологического процесса при наименьшей затрате энергии. Коэффициент внутреннего трения навоза равен тангенсу угла естественного откоса. Угол естественного откоса ТОУ зависит от вида и влажности навоза. Значения коэффициентов внутреннего трения приведены в таблице 3.6

Таблица 3. 6 - Коэффициенты внутреннего трения ТОУ

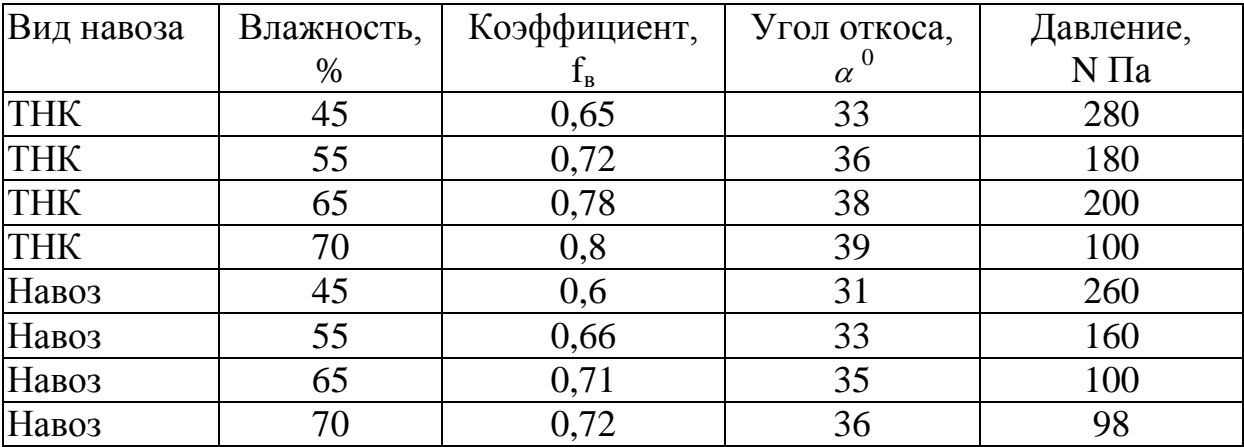

В целом значения угла естественного откоса ТОУ (навоз, перегной, компост) в интервале влажности от 65 до 78% составляет 40..65 $^{\rm 0}.$ 

## **3.3. Назначение машины РОУ-6М и агротехнические требования к поверхностному внесению твердых органических удобрений**

 Разбрасыватель органических удобрений РОУ-6М предназначен для измельчения навозной массы и разбрасывания по полю.

## **Агротехнические требования к процессу разбрасывания органических удобрений**

Разбрасыватели органических удобрений должны качественно разрыхлять, измельчать и с неравномерностью не более  $\pm$  15% распределять всю массу по поверхности поля.

Норму внесения удобрений устанавливают в зависимости от потребности и содержания в почве питательных веществ, для выращиваемой культуры. Она должна сохраняться независимо от количества удобрений в бункере и колебаний машины при движении агрегата по неровной поверхности поля.

Среднее отклонение дозы внесения от заданной на замеряемых участках площади не должно превышать ±5 % по массе. Неравномерность распределения удобрений по ширине разбрасывания должна находиться в пределах ±25%, а по длине рабочего хода —  $\pm 10\%$ , нестабильность дозы по ходу движения агрегата – не более  $\pm 10 \%$ .

 Перекрытие смежных полос внесенных удобрений не должно превышать 0,5 м, разрывы между ними по длине гона и необработанные поворотные полосы не допускаются | 4 |.

#### **3.4. Технологический расчет процесса внесения органических удобрений**

Исходными параметрами для расчета являются: доза внесения удобрений  $\pi$ <sub>v</sub>=20 т/га, площадь удобряемого поля S=200 га.

Потребность в удобрениях

$$
Q = \mathcal{A}_{\mathbf{y}} \cdot S,\tag{3.1}
$$

где  $\overline{\mu}_y$  – доза внесения удобрений, т/га;

S – площадь удобряемого поля, га.

$$
Q = 20 \cdot 200 = 4000 \text{ T}
$$

Сменная норма внесения  $Q_{cm}$ :

$$
Q_{\rm cm} = \frac{Q}{A},\tag{3.2}
$$

где А - календарные сроки,

Рассчитываем часовую производительность в гектарах:

$$
W_{\mathbf{q}} = 0.1 \cdot \mathbf{B}_{\mathbf{p}} \cdot V_{\mathbf{p}} \cdot \tau,\tag{3.3}
$$

где В<sup>р</sup> – ширина полосы на которую производится разбрасывание;

V<sup>р</sup> – скорость разбрасывания

$$
W_{\rm q} = 0.1 \cdot 7 \cdot 10 \cdot 0.5 = 3.5 \frac{\rm ra}{\rm q}
$$

Сменная производительность:

$$
W_{\rm cm} = W_{\rm r} \cdot z \cdot t,\tag{3.4}
$$

где Z – число смен

t - продолжительность смены, принимаем t=8 ч

$$
W_{\rm cm} = 3.5 \cdot 2 \cdot 8 = 56 \text{ rad/cm}
$$

Суточная производительность:

$$
Q_{\text{cyr}} = W_{\text{cm}} \cdot z,\tag{3.5}
$$
\n
$$
Q_{\text{cyr}} = 28 \cdot 2 = 56 \text{ ra}
$$

Календарные сроки:

$$
A = \frac{200}{56} = 3,6
$$

Сменная производительность в гектарах:

$$
Q_{\text{cm}} = \frac{4000}{4} = 1000 \, \text{T/cm}
$$

Производительность за час:

$$
W_x = \frac{M_y}{t_{\rm u}} \cdot \tau \tag{3.6}
$$

где М<sub>у</sub> - масса удобрений в кузове, т;

 $t_{\rm u}$  -время одного цикла, ч;

 $\tau$  – коэффициент, учитывающий использование времени на выполнение процесса разбрасывания ТОУ.

$$
W_x = \frac{4.1}{0.329} \cdot 0.5 = 6.2 \text{ T/y}
$$

Расчет массы ТОУ в кузове:

$$
M_{y} = V_{k} \cdot \gamma_{H} \cdot \psi, \qquad (3.7)
$$

где  $V_k$  — объём кузова,  $M^3$ ;

 $\gamma_{\rm H}$  — объёмная масса  $\Gamma_{\rm M}$ з;

$$
\psi - \text{коэффициент, учитываюций заполнения кузова удобрениями}
$$
  
 $M_v = 6 \cdot 0.8 \cdot 0.85 = 4.1 \text{ T}$ 

Расчет времени цикла:

$$
t_{\rm u} = t_3 + t_{\rm T.H.} + t_{\rm P} + t_{\rm XX} \,, \tag{3.8}
$$

где  $t_3$  – время загрузки кузова разбрасывателя навозом, ч;

 $t_{\text{T.H.}}$  – время транспортировки навоза до поля, ч;

 $t_{P}$  – время разбрасывания навоза, ч;

 $t_{\text{XX}}$  – время холостого проезда агрегата к месту загрузки кузова навозом, ч.

$$
t_{\rm u} = 0.1 + 0.1 + 0.029 + 0.1 = 0.329
$$

Время загрузки кузова:

$$
t_3 = \frac{M_y}{W_{3AT}},\tag{3.9}
$$

где  $W_{3AT}$  – производительность загрузчика, т/ч.

$$
t_3 = \frac{4,1}{40} = 0,1 \,\mathrm{y}
$$

Время транспортировки ТОУ:

$$
t_{\rm T,H} = t_{\rm XX} = \frac{L}{v_{\rm cp}},\tag{3.10}
$$

где L – расстояние от места погрузки ТОУ до поля, км;

 $V_{cp}$  – средняя скорость движения агрегата, км/ч.

Принимаем L=2 км.

$$
t_{\text{T.H}} = t_{\text{XX}} = \frac{2}{20} = 0.1 \,\text{V}
$$

Время разбрасывания ТОУ:

$$
t_{\rm p} = \frac{L_{\rm pas}}{V_{\rm pas}},\tag{3.11}
$$

где  $V_{\text{pas}}$  – скорость разбрасывания.

$$
t_{\rm p} = \frac{0.29}{10} = 0.029 \,\mathrm{m}
$$

Расчет длины участка, на которую разбрасывается ТОУ из кузова:

$$
L_{\text{PAS}} = \frac{M_{\text{y}} \cdot 10^4}{B_{\text{p}} \cdot Q_{\text{A}}}
$$
 (3.12)  

$$
L_{\text{pas}} = \frac{4.1 \cdot 10^4}{7 \cdot 20} = 292 \text{ M}
$$

Минутная подача машины:

 $L_{\text{pas}}$ 

$$
q_{\text{mHH}} = \frac{W_x}{60}
$$
(3.13)  

$$
q_{\text{mHH}} = \frac{6200}{60} = 103 \text{ kT} / \text{mHH}
$$

 Так как на машине установлено 2 барабана, то тогда минутная производительность будет равна

$$
q_1 = \frac{103}{2} = 51.5 \text{ kT} / \text{MH}
$$

#### **3.5. Патентный поиск и анализ конструкций разбрасывающих барабанов**

 В качестве разбрасывающих рабочих органов применяются разнообразные барабаны. Их основные типы представлены на рис. 3.1.

 Рабочие органы разбрасывания ТОУ по конструкции подразделяются на три типа; 1 – шнеко-лопастной; б - ленточный с определенным углом ее навивки; в – лопастной. В основном используются барабаны шнеко-лопастного типа, которые располагаются на горизонтальном или вертикальном валах.

 Ленточный барабан с определенным углом ее навивки плохо разбрасывает ТОУ, при наличии в навозе соломы, она наматывается, что препятствует процессу отделения порции навоза из кузова.

 Лопастной барабан используется для перемешивания сыпучих материал для получения однородной смеси.

 Одним из недостатков барабан шнеко-лопастного типа, является то, что при отделении порции ТОУ, часть навоза сползает с поверхности навивки обратно в кузов. Поэтому производительность разбрасывателя снижается.

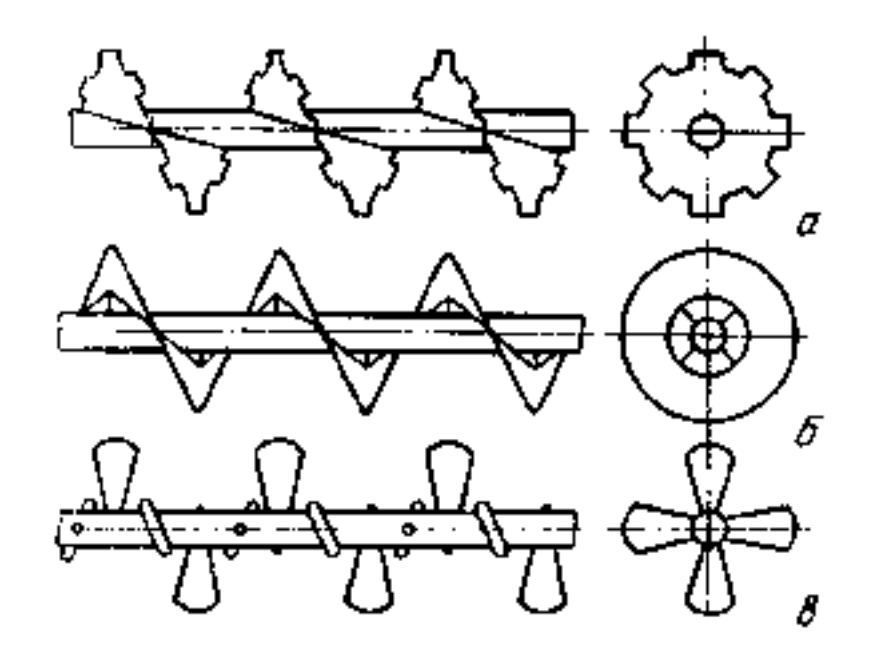

а – шнеко-лопастной; б- ленточный с определенным углом ее навивки; в – лопастной.

Рисунок 3.1 - Схемы барабанов

Поэтому нами предлагается в середине шага витка установить лопасть гобразной формы.

## **3.6. Разработка технического задания на машину РОУ-6М с проектируемым барабаном**

1. Наименование и область применения. Разбрасыватель органических удобрений РОУ-6М предназначен для измельчения навозной массы и разбрасывания по полю.

- 2. Основание для разработки задание на КП
- 3. Цель и назначение разработки повысить производительность
- 4. Источники разработки не известны
- 5. Технические требования.

Техническая характеристика разбрасывателя органических удобрений РОУ-6:

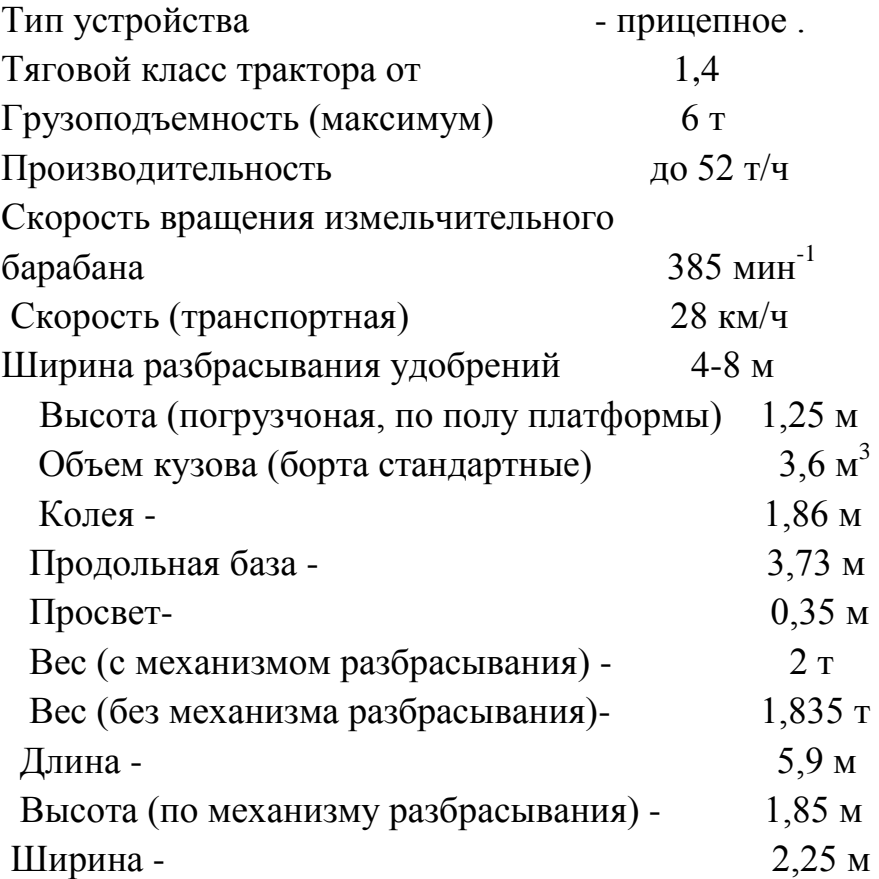

 5.1. Состав барабана описан в пояснительной записке, а общий вид представлен на чертеже (см. приложение В)

 5.2. Показатели назначения. Барабан должен отделять и подавать порции ТОУ верхнему барабану в количестве 51,5 кг/мин при дозе 20 т/ га.

 5.3. Требования к надежности. Испытания для оценки надежности барабана включают:

- анализ результатов технической экспертизы;

- эксплуатационные испытания на надежность;

- оценку показателей, характеризующих свойства надежности:

а) оценку безотказности;

б) оценку долговечности;

в) оценку приспособленности к техническому обслуживанию

и ремонту;

г) оценку противокоррозионной защиты.

Анализ результатов технической экспертизы при испытаниях машин на надежность проводят с целью:

- определения технического состояния деталей, сборочных единиц;

- определения причин возникновения отказов;

- прогнозирования показателей долговечности деталей;

- определения соответствия объема ремонтных работ по восстановлению работоспособности изделия требованиям, установленным действующей нормативной документацией;

- определения степени отработки элементов конструкции опытных образцов по уровню надежности.

5.4. Требования к технологичности.

5.5. Требования к уровню унификации и стандартизации.

5.6. Требования к безопасности

5.7. Требования к эстетичности и эргономичности.

5.8. Требования к патентной чистоте.

5.9. Требования к составным частям изделия, сырью, исходным и эксплуатационным материалам.

5.10. Условия эксплуатации.

- 5.11. Требования к маркировке и упаковке.
- *5.12. Требования к транспортированию и хранению*

 *5.13. Дополнительные требования.*

*6. Экономические показатели.*

- *7. Стадии и этапы разработки.*
- *8. Порядок контроля и приемки.*

#### **3.7. Обоснование конструктивно-технологической схемы барабана**

На основании патентного поиска и анализа конструкций разбрасывающих барабанов предлагается схема разбрасывающего барабана, представленная на рисунке 3.2

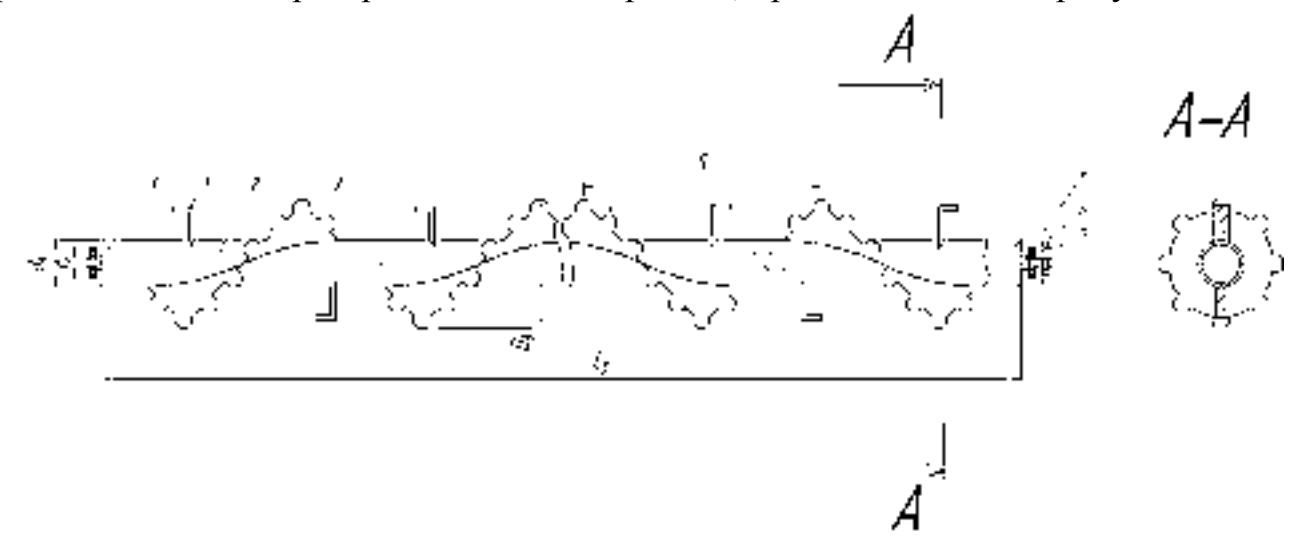

1 –лопатка; 2 - корпус барабана; 3 – витки левосторонние витки левосторонние; 4 – цапфа опорная; 5 – подшипник, 6- цапфа ведущая; 7 –звездочка.

Рисунок 3.2. - Схема разбрасывающего барабана твердых органических удобрений

Разбрасывающее устройство состоит из двух барабанов, расположенных в задней части кузова. Каждый барабан имеет шнековую навивку от центра к его концу. Витки шнека имеют вырезы, которые хорошо захватывают слой навоза и интенсивно измельчают соломистые включения. Для предотвращения сползания навоза по гладкой поверхности навивки, нами предложен вариант увеличения силы трения на длине шага витка за счет установки лопасти г-образной формы.

#### **3.7.1. Расчет параметров разбрасывающего барабана**

 Исходя из исходных данных для проектирования разбрасывающего барабана представленного на рисунке 3.2. являются: длина барабана  $L_6$ , диаметр барабана  $D_6$ , шаг навивки S, секундная подача удобрений  $\rm q_c$ , число оборотов n.

Принимаем длину барабана  $L_6=2$ м, равной ширине кузова. Диаметр барабана определяется по формуле

$$
D_6 = \sqrt[3]{\frac{Q_{\text{rp}}}{47 \cdot \Psi n \cdot \gamma \cdot \xi \varphi}}
$$
\n(3.14)

где  $\Psi$  - коэффициент заполнения  $\Psi$ =0,3

n - число оборотов n=70

 $\gamma$  - объемная плотность навоза  $\gamma$ =0,7т/м<sup>3</sup>

 $\xi$  - коэффициент, характеризующий угол наклона барабана к горизонту  $\xi=1$ 

 $\varphi$  - отношение шага винта к диаметру барабана  $\varphi$ =0,6

Производительность транспортера:

$$
Q_{\rm rp} = H \cdot B \cdot \gamma \cdot V_{\rm rp},\tag{3.15}
$$

где H, B – высота и ширина кузова РОУ – 6

V<sub>Tp</sub> – скорость транспортера

$$
Q_{\text{TP}} = 1.1 \cdot 2 \cdot 700 \cdot 2.8 = 4312 \text{ kT/T}
$$

$$
D_6 = \sqrt[3]{\frac{4312}{47 \cdot 0.3 \cdot 70 \cdot 700 \cdot 1 \cdot 0.6}} = 220 \text{MM},
$$

Т.к. барабаны стандартные то принимаем  $D_6 = 250$ мм. Шаг навивки:

$$
S = \varphi \cdot D_6,\tag{3.16}
$$

где  $\varphi$  - коэффициент характеризующий физико-механические свойства разбрасываемого материала  $\varphi_{\text{\tiny{HABO3a}}} = 0,6$ Определяем число оборотов:

$$
n = \frac{A}{\sqrt{D_6}},\tag{3.17}
$$

где А – коэффициент перемещаемого материала, для навоза А=160

 $D_6$  – диаметр разбрасывающего барабана

$$
n = \frac{160}{\sqrt{0.25}} = 320 \text{mu}^{-1}
$$

Найдем секундную подачу разбрасывающего барабана:

$$
q_c = \frac{m}{60'}\tag{3.18}
$$

где *m –* масса удобрений, захватываемых за один оборот барабана

$$
m = V_k \cdot \gamma,\tag{3.19}
$$

где  $V_k$  – объем навоза, который перемещается между навивкой барабана за один оборот

$$
V_k = \frac{\pi (D - d)^2}{4} \cdot L,\tag{3.20}
$$

где L – длина барабана, м;

d – диаметр трубы, м.

$$
d = \left(\frac{1}{5} \div \frac{1}{3}\right) \cdot D_6,\tag{3.21}
$$

$$
d = \frac{1}{5} \cdot 0.25 = 0.05 \text{ m}
$$
  

$$
V_k = \frac{3.14(0.25 - 0.05)^2}{4} = 0.063 \text{ m}^3
$$
  

$$
m = 0.063 \cdot 700 = 44.1 \text{ m}
$$
  

$$
q_c = \frac{44.1}{60} = 0.735 \text{ m/s}
$$

## **3.7.2. Силовой и энергетические расчеты барабана**

Силы, действующие на один виток:

Центростремительная сила:

$$
F_{\rm II} = m \cdot \omega^2 \cdot r,\tag{3.22}
$$

где m – масса удобрений на 1 виток, m= 3,7 кг

- $\omega$  угловая скорость,  $\omega$ =33,5 рад/с
- r радиус барабана,r=0,125 м

$$
F_{\rm H} = 3.7 \cdot 33.5^2 \cdot 0.125 = 519.04
$$
 H

Сила Кориолиса $F_{K}$ 

$$
F_k = 2 \cdot m \cdot \omega \cdot r,
$$
  
\n
$$
F_k = 2 \cdot 3,7 \cdot 33,5 \cdot 0,125 = 30,99 \text{ H}
$$
\n(3.23)

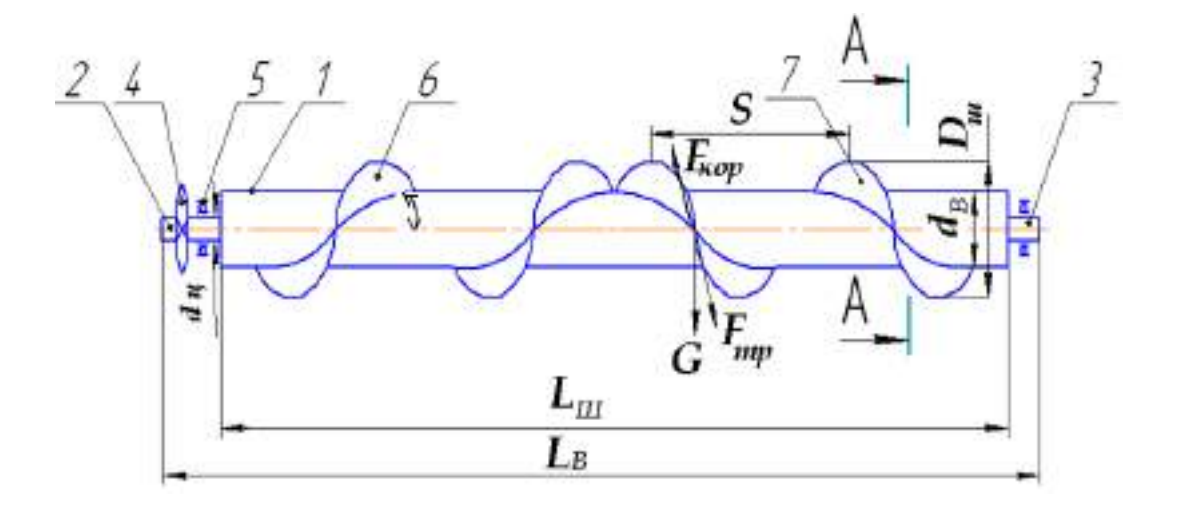

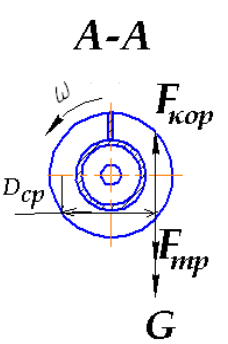

Рисунок 3.3 - Схема сил, действующих на витки барабана при разбрасывании ТОУ

Сила тяжести:

$$
G = m \cdot g,\tag{3.24}
$$

где g – ускорение свободного падения

 $G = 3.7 \cdot 9.81 = 36.3$  H

Отрывная сила:

$$
F_{\text{orp}} = m \cdot g \cdot f,\tag{3.25}
$$

 $f = (0, 7, \ldots 1, 3)$ 

$$
F_{\text{orp}} = 3.7 \cdot 9.81 \cdot 1.3 = 47.1 \text{ H}
$$

Сила трения:

$$
F_{\text{rp}} = f \cdot (m \cdot g \cdot \cos \alpha + 2 \cdot m \cdot \omega \cdot r), \tag{3.26}
$$

где  $\alpha$  - угол наклона винтовой линии витка по внутреннему диаметру винта

$$
\tan \alpha = \frac{s}{\pi \cdot D_{\rm cp}},\tag{3.27}
$$

$$
D_{cp} = 0.8 \cdot D_6,
$$
\n
$$
D_{cp} = 0.8 \cdot 0.25 = 0.2 \text{M}
$$
\n
$$
\tan \alpha = \frac{0.15}{3.14 \cdot 0.2} = 0.24
$$
\n
$$
\alpha = \arctan 0.24 = 13.5^{\circ}
$$
\n(3.28)

$$
F_{\text{tp}} = 1.3 \cdot (3.7 \cdot 9.8 \cdot \cos 13.5 + 2 \cdot 3.7 \cdot 33.5 \cdot 0.125) = 58.1 \text{ H}
$$

Силы, действующие на барабан:

 $F_{\text{II}}$ = 6228,5 H;  $F_k$ = 371,9 H;  $F_{\text{rp}}$ = 697,2 H;  $F_{\text{opp}}$ = 94,2 H;

G= 435,6 Н.

Общее сопротивление барабана при захвате слоя навоза и его разбрасывании:

 $F_{\text{offm}}=F_{\text{H}}+F_{\text{k}}+F_{\text{TP}}+F_{\text{orp}}+G,$  (3.29)  $F_{\text{ofm}}$  = 6228,5 + 371,9 + 697,2 + 94,2 + 435,6 = 7827,4H Изгибающий момент вала барабана:

$$
M = P_o \cdot R_{\rm m},\tag{3.30}
$$

М=7827,4 0,125=978,4Н

Мощность необходимая на привод барабана:

$$
N = \frac{M \cdot h}{102 \cdot n'},
$$
  
\n
$$
N = \frac{978.4 \cdot 125}{102 \cdot 320} = 3.7 \text{ kBr}
$$
 (3.31)

Мощность холостого хода:

 $N_{\rm xx} = 0.3 \cdot N$ ,  $N_{xx} = 0.3 \cdot 3.7 = 1.11 \text{ kBr}$ Общая мощность:

$$
N_{\text{ofm}} = N + N_{\text{xx}},
$$
  
\n
$$
N_{\text{ofm}} = 3.7 + 1.11 = 4.81 \text{ kBr}.
$$
\n(3.32)

## **3.7. 3. Кинематический расчет привода разбрасывающего барабана**

 Кинематическая схема привода барабана представлена на рисунке 3.4.

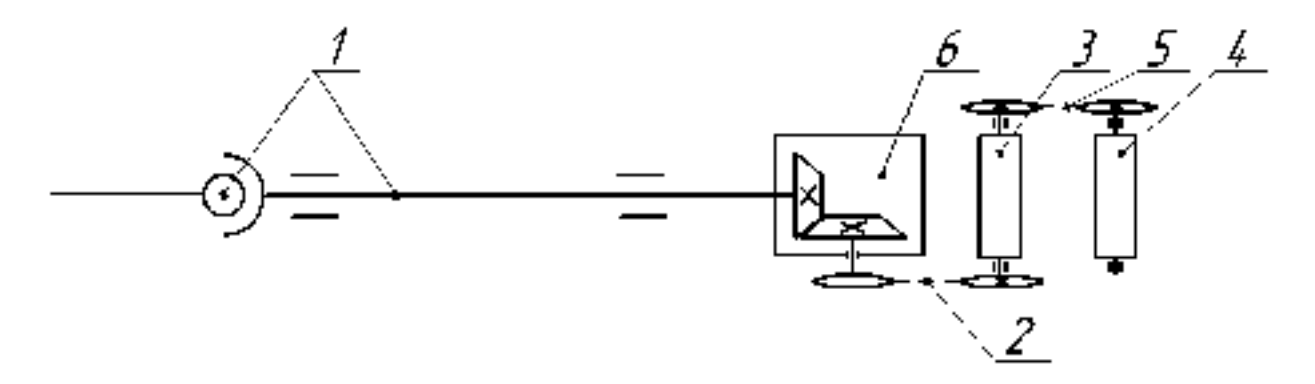

1-карданная передача; 2, 5 - цепные передачи; 3-доизмальчающий барабан; 4 разбрасывающий барабан; 6-конический редуктор. Рисунок 3.4. – Кинематическая схема привода барабана.

Определяем уточненное значение межосевого расстояния:

$$
a = 0,25 \cdot t \cdot \left[ L_t - \frac{z_1 + z_2}{2} + \sqrt{\left( L_t + \frac{z_1 + z_2}{2} \right)^2 - 8 \cdot \left( \frac{z_2 - z_1}{2 \cdot \pi} \right)^2} \right],\tag{3.33}
$$

где  $t$  – шаг цепи;

 $L_t$  – число звеньев цепи;

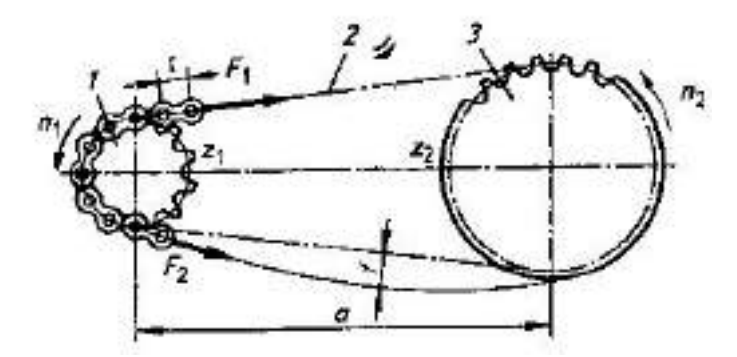

1-ведущая звездочка; 2-цепь; 3-ведомая звездочка. а - межосевое расстояние; $F_1, F_2$ - натяжение ведущей и ведомой ветви цепи; f- провисание ветви цепи;  $z_1, z_2$ - число зубьев ведущей и ведомой звездочек; n<sub>1</sub>,n<sub>2</sub>-частота вращения ведущей и ведомой звездочек.

Рисунок 3.5 – Схема цепной передачи привода вала барабана

 $z_1$  и  $z_2$  – число зубьев ведущей и ведомой звездочки;

$$
L_t = 2 \cdot a_t + \frac{z_1 + z_2}{2} + \frac{z_2 - z_1}{4 \cdot \pi^2 \cdot a_t},\tag{3.34}
$$

 $a_t$  – межосевое расстояние, выраженное в шагах  $a_t = 30...40$ 

$$
L_t = 2 \cdot 40 + \frac{22 + 32}{2} + \frac{(22 - 32)^2}{4 \cdot 3.14^2 \cdot 40} = 107,063 \text{mm}
$$

$$
a = 0,25 \cdot 19,05 \cdot \left[107,063 - \frac{22 + 32}{2} + \sqrt{\left(107,063 - \frac{22 + 32}{2}\right)^2 - 8 \cdot \left(\frac{32 - 22}{2 \cdot 3,14}\right)^2}\right] = 761,5 \text{mm}
$$

Полученное значение округляем до стандартной, т.е. а = 760мм. Определяем длину цепи:

$$
L = L_t \cdot t \tag{3.35}
$$
  

$$
L = 107,063 \cdot 19,05 = 2039,5
$$

Диаметр делительной окружности звездочки:

$$
d_{\text{A1},2} = \frac{t}{\sin\frac{180}{z_{1,2}}} \tag{3.36}
$$

где  $d_{\text{A1},2}$  – диаметры делительной окружности ведущей и ведомой звездочек

$$
d_{\text{A1}} = \frac{19,05}{\sin \frac{180}{22}} = 148,8
$$
\n
$$
d_{\text{A2}} = \frac{19,05}{\sin \frac{180}{32}} = 216,5
$$

Диаметр окружности выступов зубьев:

$$
D_{e1,2} = t \cdot \left[ 0.5 + \text{ctan}\left(\frac{180}{z_{1,2}}\right) \right],\tag{3.37}
$$
  
\n
$$
D_{e1,2} = 19.05 \cdot \left[ 0.5 + \text{ctan}\left(\frac{180}{22}\right) \right] = 157.2
$$
  
\n
$$
D_{e1,2} = 19.05 \cdot \left[ 0.5 + \text{ctan}\left(\frac{180}{32}\right) \right] = 225.2
$$

Диаметр окружности впадин зубьев:

$$
D_{l1,2} = d_{l1,2} - (0.5 \cdot d_s + 0.05) \cdot 2,
$$
  
\n
$$
D_{l1} = 148.8 - (0.5 \cdot 11.91 + 0.05) = 142.8
$$
  
\n
$$
D_{l2} = 216.5 - (0.5 \cdot 11.91 + 0.05) = 210.5
$$
\n(3.38)

### **3.7.3.1. Расчет кинематических параметров цепи**

Передаточное число цепной передачи:

$$
u = \frac{z_2}{z_1},
$$
  
\n
$$
u = \frac{32}{22} = 1,45
$$
\n(3.39)

Средняя скорость цепи:

$$
V = \frac{z_1 \cdot t \cdot n}{60 \cdot 10^3},\tag{3.40}
$$

где z<sub>1</sub>- число зубьев ведущей звездочки;

 $t$  – шаг цепи;

n – число оборотов ведущей звездочки

$$
V = \frac{22 \cdot 19,05 \cdot 464}{60000} = 3,2
$$
 M/c

Силовые параметры:

Окружная сила, передаваемая цепью:

$$
F_t = \frac{P}{V'},\tag{3.41}
$$

где Р – передаваемая мощность

V – скорость вращения барабана

$$
F_t = \frac{26100}{4,18} = 6244 \text{ H}
$$

Натяжение, обусловленное действием силы тяжести:

$$
K_q = K_f \cdot a \cdot q \cdot g,\tag{3.42}
$$

где K<sub>f</sub> – коэффициент провисания;

а – межосевое расстояние;

q – масса метра длины цепи кг/м;

g – ускорение свободного падения

$$
K_q = 1.5 \cdot 761.5 \cdot 1.9 \cdot 9.81 = 21290
$$

Натяжение от центробежных сил:

$$
F_v = q \cdot V^2,\tag{3.43}
$$

где V – средняя скорость цепи,м/с.

$$
F_v = 1.9 \cdot 10.24 = 19.5
$$

Натяжение наиболее нагруженной ведущей ветви цепи:

$$
F_{1max} = k_{\overline{A}} \cdot F_t + K_q + F_v,\tag{3.44}
$$

 $\kappa_{\text{II}}$  – коэффициент динамичности

 $F_{1max} = 1.2 \cdot 6244 + 21290 + 19.5 = 28802.3$  H

Натяжение ведомой ветви с запасом:

$$
F_2 = K_q + F_v,
$$
\n(3.45)  
\n
$$
F_2 = 21290 + 19,5 = 21309,5 \text{ H}
$$

Нагрузка, действующая на валы цепной передачи:

$$
F_I = (1.05 ... 1, 15) \cdot F_t, \tag{3.46}
$$

$$
F_I = 1,05 \cdot 6244 = 6556.2 \text{ H}
$$

### **3.7.4. Расчет вала разбрасывающего барабана на прочность**

 Чтобы подобрать диаметр вала необходимо произвести расчет его на прочность. Вертикальная плоскость (рис. 3.6):

Определение значений опорных реакций:

$$
\sum m_c = Y_D \cdot (l_1 + l_2) - \frac{q}{2} \cdot \cos \alpha + \frac{q}{2} \cdot \cos \alpha = 0
$$
\n
$$
Y_D \cdot (l_1 + l_2) = 0
$$
\n
$$
Y_D = 0
$$
\n(3.47)

$$
\sum m_D = Y_c \cdot (l_1 + l_2) - \frac{q}{2} \cdot \cos \alpha + \frac{q}{2} \cdot \cos \alpha = 0
$$
\n
$$
Y_c \cdot (l_1 + l_2) = 0
$$
\n
$$
Y_c = 0
$$
\n(3.48)

Сечение 1-1

$$
0 \le x_1 \le l_2
$$
  
\n
$$
M_{\text{kp}} = -\frac{q}{2} \cdot x_1
$$
  
\n
$$
M_{\text{kp}(0)} = 0
$$
  
\n
$$
M_{\text{kp}(l_2)} = -439,3 \cdot 1 = -439,3 \text{H} \cdot \text{M}
$$

Сечение 2-2

$$
0 \le x_2 \le l_1
$$
  
\n
$$
M_{\text{kp}} = -\frac{q}{2} \cdot l_2 + \frac{q}{2} \cdot x_2
$$
  
\n
$$
M_{\text{kp}}(0) = -439,3H \cdot M
$$
  
\n
$$
M_{\text{kp}}(l_1) = -\frac{q}{2} \cdot l_2 + \frac{q}{2} \cdot l_1 = 0
$$

Построение эпюры изгибающих моментов:

• **с**өгөнін 1-1

\n0 ≤ 
$$
x_1 \le l_2
$$
  $\sum m_{1-1} = -M_{1-1} + Y_D \cdot x_1 - \frac{q}{2} \cdot \cos \alpha \cdot x_1 = 0$  (3.49)

\n $M_{1-1(0)} = 0$ 

\n $M_{1-1(l_2)} = -425.7H \cdot M$ 

\n**C**erehine 2-2

$$
M_{2-2} = Y_D \cdot (l_2 + x_2) - \frac{q}{2} \cdot \cos \alpha \cdot l_2 + \frac{q}{2} \cdot \cos \alpha \cdot x_2
$$
  
\n
$$
M_{2-2(0)} = -425.7 \text{H} \cdot \text{m}
$$
  
\n
$$
M_{2-2(l_1)} = 0
$$
\n(3.37)

Горизонтальная плоскость

Определение опорных реакций:

$$
\sum m_D = H_c \cdot (l_1 + l_2) - \frac{q}{2} \cdot \sin \alpha + \frac{q}{2} \cdot \sin \alpha = 0
$$
\n(3.50)  
\n
$$
H_c \cdot (l_1 + l_2) = 0
$$

 $Y_c = 0$ 

$$
\sum m_c = H_D \cdot (l_1 + l_2) - \frac{q}{2} \cdot \sin \alpha + \frac{q}{2} \cdot \sin \alpha = 0 \quad (3.51)
$$

 $H_D\cdot\left(l_1+l_2\right)=0$  $Y_D = 0$ 

Строим эпюру изгибающих моментов относительно оси y:

Cequente 1-1

\n0 ≤ x<sub>1</sub> ≤ l<sub>2</sub>

\n
$$
\sum m_{1-1} = -M_{1-1} + H_D \cdot x_1 + \frac{q}{2} \cdot \sin \alpha \cdot x_1 = 0
$$
 (3.52)

\n
$$
M_{1-1} = H_D \cdot x_1 + \frac{q}{2} \cdot \sin \alpha \cdot x_1
$$

\n
$$
M_{1-1(0)} = 0
$$

\n
$$
M_{1-1(l_2)} = 102,5 \text{ H} \cdot \text{M}
$$

\nCeuение 2-2

\n
$$
0 \le x_2 \le l_1
$$

\n
$$
\sum m_{2-2} = -M_{2-2} + H_D \cdot (l_2 + x_2) - \frac{q}{2} \cdot \sin \alpha \cdot l_2 + \frac{q}{2} \cdot \sin \alpha \cdot x_2 = 0
$$
 (3.53)

\n
$$
M_{2-2} = H_D \cdot (l_2 + x_2) - \frac{q}{2} \cdot \sin \alpha \cdot l_2 + \frac{q}{2} \cdot \sin \alpha \cdot x_2
$$

\n
$$
M_{2-2(0)} = 102,5 \text{ H} \cdot \text{M}
$$

\n
$$
M_{2-2(l_1)} = 0
$$
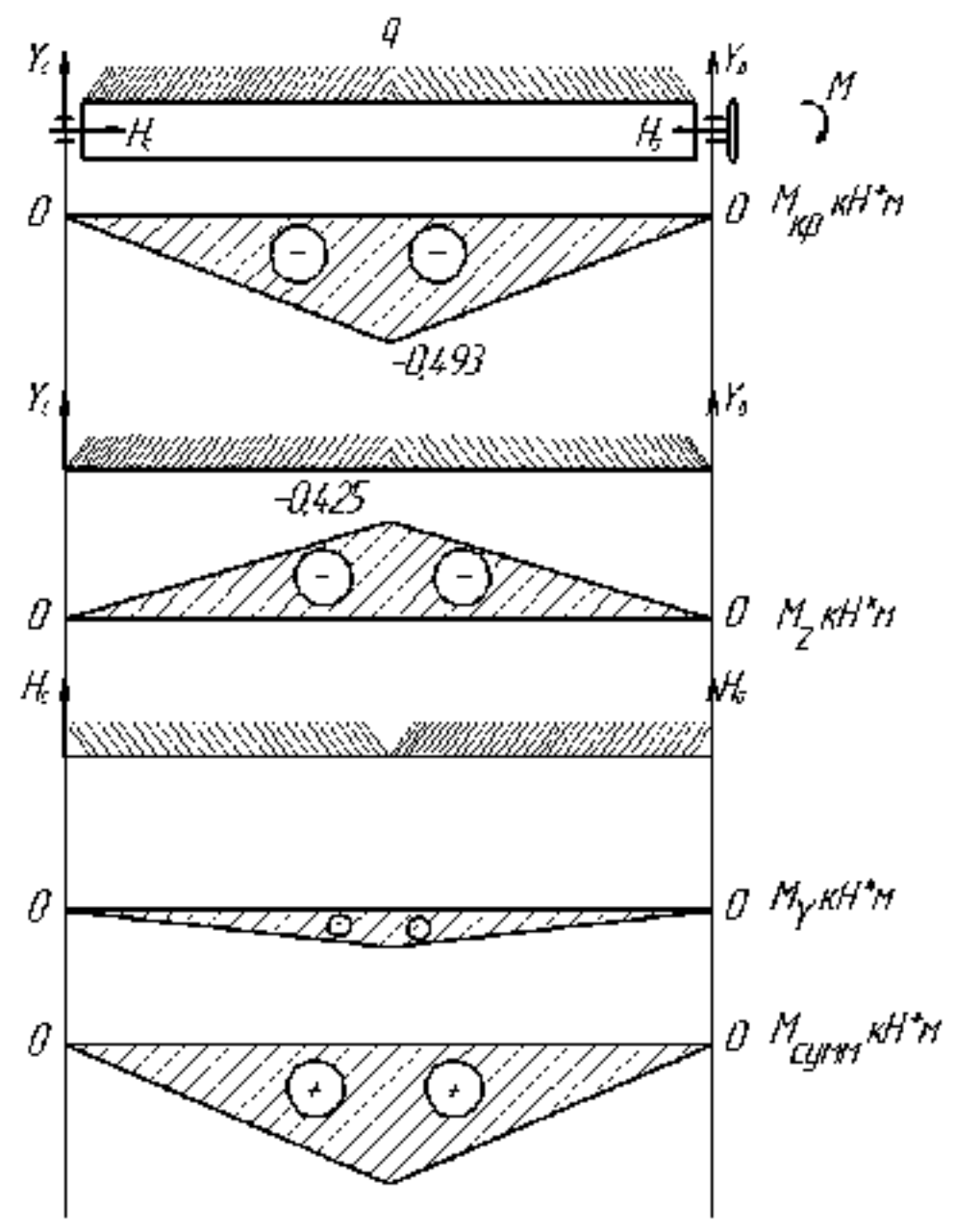

Рисунок 3.6 – Эпюры крутящих и изгибающих моментов вала разбрасывающего барабана машины РОУ-6М

Определение суммарных радиальных реакций:

$$
M_{\text{cymm}} = \sqrt{M_z^2 + M_y^2},\tag{3.54}
$$

 $M_{\text{cymm 1}} = 0$  $M_{\text{cymm } 2} = \sqrt{0,181 + 0,011} = 0,438 \text{ H} \cdot \text{m}$  $M_{\text{cymm 3}} = 0$ 

Из расчета на прочность при кручении определяем диаметр вала из соотношения

$$
\frac{M_{\text{KP}}}{W_P} \leq [\tau] \tag{3.55}
$$

$$
\tau = 0,5[\sigma]
$$
  
\n
$$
\sigma=160 \text{ M} \text{ a}
$$
  
\n
$$
v_p = 5,79 \cdot 10^{-6} \text{ m}^3
$$
  
\n
$$
W_p = 0,2 \cdot d_H^3 \cdot (1 - C^4)
$$
  
\n
$$
d = \sqrt[3]{\frac{W_p}{0.2 \cdot (1 - C^4)}} = \sqrt[3]{\frac{5,79 \cdot 10}{0,084}} = 0,05M
$$
\n(3.56)

Из расчета на прочность принимаем диаметр вала  $d = 50$  мм. Общий вид разбрасывающего барабана представлен в приложении В

## **3.8. Устройство, подготовка к работе, регулировки и технологический процесс внесения ТОУ машиной РОУ-6М**

Разбрасыватель органических удобрений РОУ-6М предназначен для измельчения навозной массы и разбрасывания по полю.

Машина РОУ-6М состоит из платформы, кузова, ходовой системы, силовой передачи с транспортёром и разбрасывающим устройством, заднего борта, гидравлического, электрооборудования, пневматического привода тормозов, привода стояночного тормоза и дополнительного оборудования для перевозки легковесных грузов.

 Транспортёр состоит из четырех цепей со скребками, закрепленными на хомутах. Натяжение каждой линии цепного механизма регулируется специальными натяжными болтами, перемещающими валы с роликами. Вал отбора мощности приводит транспортер в движение. Карданный вал – телескопического типа. Редуктор коническо-цилиндрического типа, закрепленный на раме с помощью болтов. Движение от вала разбрасывателя (соединенного с редуктором цепной муфтой) передается сначала на измельчающий барабан, а потом – на разбрасывающий. Для этого используются втулочно-роликовые цепи.

 Ходовая часть (типа «тандем») включает в себя две раздельные пары колес с балансирами и подшипниковыми опорами. Тормозная система работает от тракторной пневмомагистрали через специальный переходник, шток которого срабатывает при нажатии водителем педали. В цилиндры на колесах подается тормозная жидкость, и машину останавливают тормозные колодки.

#### **3.8.1. Подготовка машины РОУ-6М к работе и основные регулировки**

 Подготовка к работе. Включает проверку правильности сборки и технического состояния узлов и механизмов, соединение с трактором с помощью гидрокрюка, обкатку машины и установку нормы внесения органических удобрений.

 На кузов устанавливают разбрасывающее устройство. Регулируют натяжение цепей транспортера-питателя и затяжку пружины предохранительной муфты. Скребки транспортера-питателя должны прилегать к настилу дна кузова, а стрела прогиба нижней ветви цепи должна быть равна 20—30 мм. Цепи натягивают винтами, перемещая ведомый вал транспортера. Цепи привода разбрасывающего и измельчающего барабанов должны иметь прогиб не более 15—20 мм при нажатии на них с усилием 40—50 Н. Пружину предохранительной муфты главного кардана сжимают до длины 140 мм. Устанавливают минимальную подачу транспортера. Манометром проверяют давление в шинах колес разбрасывателей. У машины РОУ-6М оно должно составлять 0,25 МПа, Ручным прокручиванием карданного вала проверяют легкость вращения рабочих органов и механизмов.

Соединяют тормозную электрическую и гидравлические системы трактора с соединительными элементами машин для внесения органических удобрений. Осматривают кузов разбрасывателя, освобождают его от посторонних предметов, если они имеются. Включают ВОМ и на малых оборотах проверяют работоспособность узлов. При необходимости подтягивают приводные и тяговые цепи. Обкатывают машины при средних и полных оборотах двигателя в течение 10—15 мин. После обкатки перед началом опробования в работе проверяют работу тормозной системы, регулируют механизм привода транспортера на заданную норму внесения. Норма внесения органических удобрений зависит от скорости движения агрегата и скорости перемещения транспортера.

 При установке заданной нормы внесения органических удобрений на разбрасывателе РОУ-6 с левой резьбой болт отворачивают на 4…5 оборотов, а диск поворачивают до совпадения риски на нем с делением на шкале корпуса, соответствующей заданной дозе. После установки гайку надёжно затягивают.

 Производительность разбрасывателя *П <sup>ф</sup>* за час эксплуатационного времени определяют из выражения

$$
\Pi_{\Phi} = \frac{M_{\nu}}{t_p} \mathbb{B}, 6\mathbb{F}_3,
$$
\n(3.57)

где М <sup>у</sup> - масса удобрений в кузове, т;

t <sub>p</sub> - время разбрасывания удобрений, с;

## **3. 8. 2. Технологический процесс разбрасывателя твёрдых органических удобрений РОУ-6М**

Органические удобрения в кузов РОУ-6М загружаются из бурта погрузчикомэкскаватором ПЭ-0,8 и агрегат везёт их к месту разбрасывания. Заехав на поле, тракторист из кабины включает ВОМ трактора. Разбрасывание органических удобрений производится при частоте вращения ВОМ 540 мин<sup>-1.</sup>

 При движении агрегата по полю транспортёр 4 (лист №1 приложения) перемещает удобрений к разбрасывающему устройству. Барабан 5 , вращающиеся снизу вверх, кромками витков с вырезами при входе в слой удобрений отрезает и измельчает соломистые включения. При взаимодействии с удобрениями витки шнека при выходе из них отрывают слой, определённый толщины и подаёт его на верхний разбрасывающий барабан 6. Этот барабан подхватывает удобрения и разбрасывает их по поверхности поля. Вследствие того, что витки шнека на барабанах от центра расходятся к их концам, то ширина разброса удобрений значительно превышает ширину кузова и составляет 6….7 м.

## **3.9. Оценка технических параметров барабана проводят при технической экспертизе**.

3.1.1 Техническую экспертизу выполняют с применением необходимого оборудования, средств измерений, инструмента и визуально. Для оценки технического состояния изделия в целом используют методы технической диагностики, а для определения качества деталей - методы неразрушающего контроля в соответствии с ГОСТ 18353.

3.1.2 Средства измерений и испытательное оборудование должны быть проверены до определения параметров в соответствии с правилами [1]. 3.1.3 Погрешность измерения технических параметров не должна превышать значений, указанных в таблице 1, ГОСТ 26025 и ГОСТ 7057 - для тракторов. Таблица 1 - Допустимые погрешности измерений

Наименование параметра Погрешность измерения

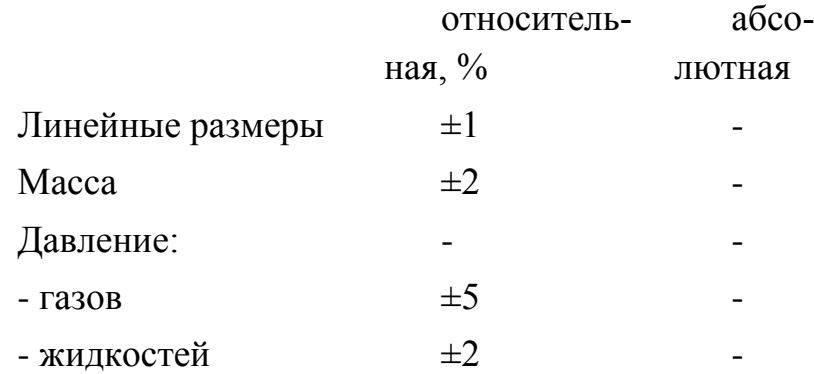

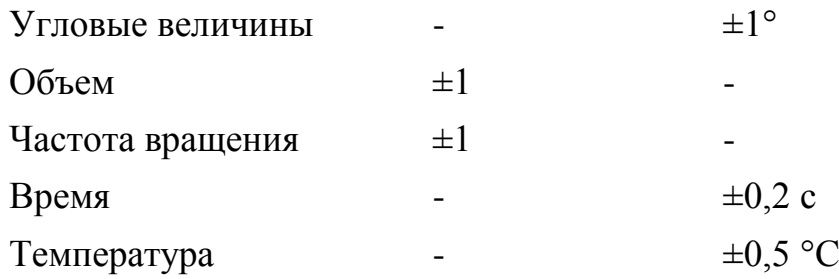

## **3.9.1. Первичная техническая экспертиза проводится в период приемки машины РОУ-6М на испытания и включает:**

а) оценку:

- прилагаемой технической документации;

- упаковки и транспортной консервации узлов, деталей, ЗИП, адаптеров и их сохранности при транспортировании\*;

\* Для изделий серийного производства.

- маркировки;

- монтажа, досборки, необходимого комплекта болтокрепежа и инструмента;

- строительной части (для стационарного оборудования);

- качества изготовления индивидуального комплекта ЗИПа;

- технического описания и руководства по эксплуатации;

- технических параметров рабочих органов и машин в собранном виде;

б) обкатку машины РОУ-6М;

в) предварительную оценку соответствия изделия требованиям безопасности;

г) первоначальные измерения (микрометраж) изнашиваемых деталей (при необходимости);

д) идентификацию изделия (соответствие конструкции изделия прилагаемой технической документации).

3.2.2 Перечень документации предоставляют РОУ-6 с барабанами на испытания по ГОСТ Р 54783.3

3.2.3. Монтаж (досборку) изделия выполняют согласно эксплуатационной документации с использованием прилагаемых инструмента, приспособлений и ЗИПа.

3.2.3.1. В процессе монтажа проводят пооперационный хронометраж в соответствии с технологической последовательностью выполнения работ, предусмотренных эксплуатационной документацией.

3.2.4 Технические параметры изделия определяют после сборки, монтажа и обкатки в соответствии с ГОСТ Р 54783.

3.2.4.1 Качество изготовления изделия проверяют без разборки внешним осмотром и опробованием на холостом ходу.

В собранном виде оценивают действие передаточных, подъемных (ручных, гидравлических, механических), регулирующих, запорных и других механизмов, а также:

- исправность тормозов, рулевого управления и сигнализации;

- параллельность установки валов цепных и ременных передач, расположение звездочек и шкивов в одной плоскости, осевое биение звездочек, стрелу провисания цепей - в соответствии с НД;

- наличие антикоррозийного покрытия на крепеже и резьбовых деталях - по ГОСТ 9.303;

- качество лакокрасочных покрытий - по ГОСТ 6572 и ГОСТ 15140;

- качество сварных соединений - по ГОСТ 3242;

- отсутствие деформации и перекосов в рамах, осях, полуосях, ведущих, направляющих и несущих колесах, валах, пальцевых брусьях, в тягах и рычагах подъемных механизмов и других ответственных деталях;

- работоспособность системы автоматического управления и защиты оборудования в соответствии с техническим описанием и инструкцией по эксплуатации путем имитации входных сигналов.

3.2.5. При оценке запасных частей, инструмента и приспособлений проверяют наличие, комплектность и достаточность прилагаемых к изделию инструмента и приспособлений, а также качество их изготовления.

3.2.6 .В соответствии с технической документацией на изделие проводят обкатку, при которой проверяют действие механизмов, регулируют их и оценивают надежность соединений.

3.2.7 Выявленные при приемке, монтаже, сборке и обкатке отказы, дефекты и повреждения устраняют и заносят в журнал испытаний.

3.2.8 Во время монтажа, сборки и обкатки устанавливают возможность допуска изделия к эксплуатации согласно требованиям безопасности по ГОСТ Р 54783.

3.2.7 Пригодность барабанов машины РОУ-6М для дальнейшей эксплуатации определяют на основании анализа всех материалов технической экспертизы.

## *Приложение А*

Формы для проведения технической экспертизы

Форма А.1 - Результаты взвешиваний изделия и характеристика шин

Наименование показателя Значение показателя

по ТЗ (ТУ), НД по результатам испытаний

Масса изделия в комплектации поставки, кг

в том числе:

- инструмента и принадлежностей
- запасных частей

- сменных деталей

- других сборочных единиц или деталей

Масса изделия в основной рабочей комплектации, кг

Распределение массы по опорам самоходных, прицепных машин, кг:

- правая
- ведущая
- направляющая
- несущая
- левая
- ведущая
- направляющая
- несущая

Распределение массы по опорам трактора для навесных машин (в транспортном положении), кг:

- правая
- ведущая
- направляющая
- левая
- ведущая
- направляющая

Размер шин, мм:

- ведущих
- направляющих
- несущих

Давление в шинах, рекомендуемое руководством по эксплуатации, МПа (кгс/см.<sup>2</sup>):

- ведущих
- направляющих
- несущих

Коэффициент статической нагрузки шин колес:

- ведущих
- правого

- левого

- направляющих
- правого
- левого
- несущих
- правого
- левого
- Исполни-

тель

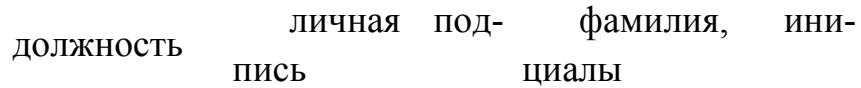

## **3.9.2. Программа и методика испытаний машины РОУ-6М**

 Программа и методика испытаний" должен содержать следующие разделы: 1-объект испытаний – машина РОУ-6М;

2 -цель испытаний – повышение производительности ;

3 -требования к программе – проверить во время испытаний равномерность захвата слоя навоза по длине барабана;

4 -средства и порядок испытаний; Средства измерения и испытательное оборудование должно соответствовать ГОСТ Р 52746-20007 Прицепы и полуприцепы тракторные.

5 -методы испытаний.

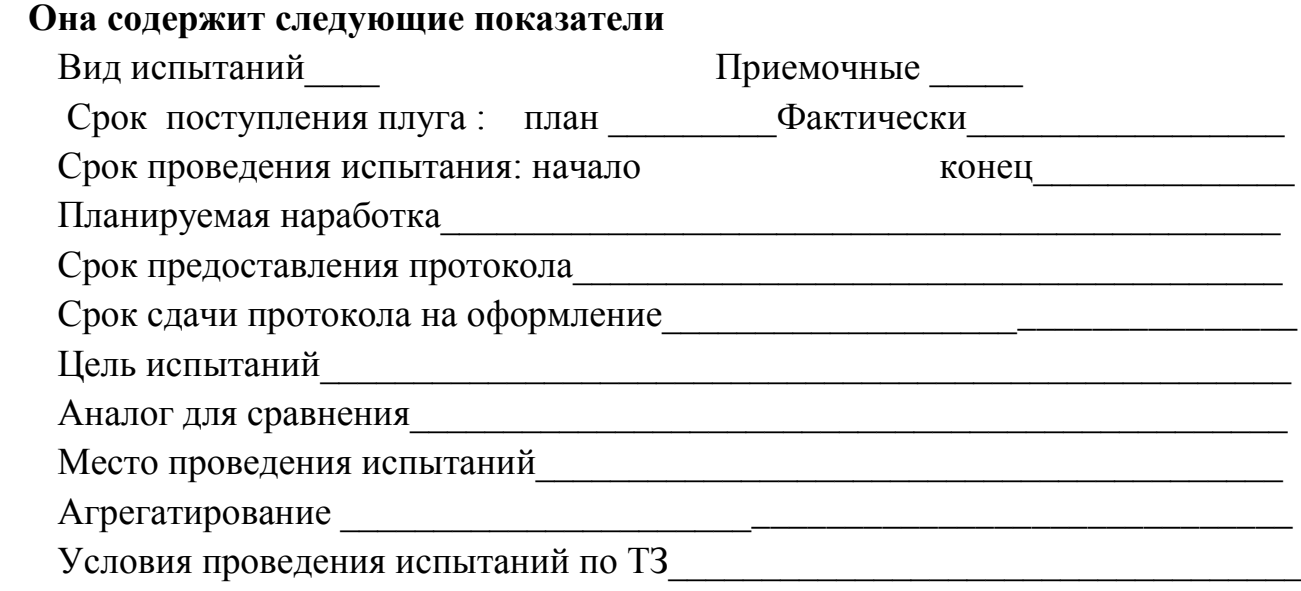

## **3.9.3. Порядок приемки машины РОУ-6М на испытания**

1. Машину РОУ-6Мпредоставляют на испытания не позднее, чем за 15 дней до наступления агротехнических сроков выполнения работ с документацией согласно приложению Б.

2 Машину принимают специалисты испытательной организации при участии представителя разработчика (изготовителя).

3. При приемке машины проверяют комплектность его поставки в соответствии с технической документацией.

4 Досборку или монтаж машины, поступившего отдельными упаковочными местами, проверку и оценку его сохранности при транспортировании, а также определение трудоемкости сборочных работ проводят по действующей НД [1].

5 Предварительную оценку безопасности конструкции выполняют внешним осмотром изделия в процессе приемки. При этом, должно быть проверено:

а) наличие:

- блокировок, средств сигнализации;

- ограждения опасных узлов и механизмов;

- надписей по технике безопасности;

- мест и устройств, для зачаливания;

б) безопасность входа и выхода с рабочего места;

в) уровень заполнения емкостей рабочими жидкостями.

 Работоспособность блокировок, средств сигнализации и ограждений проверяют на холостом ходу.

6. По результатам предварительной оценки безопасности к испытаниям не допускают изделия, в конструкции которых имеются несоответствия требованиям безопасности, представляющие реальную угрозу для жизни и здоровья обслуживающего персонала.

7. Акт приемки машины на испытания составляют по форме В

## **3.3.2. Подготовка машины РОУ-6М к испытаниям**

 1. При подготовке машины к испытаниям необходимо соблюдать следующие требования:

- техническое состояние машины должно отвечать требованиям ТЗ;

- изделие должно быть сагрегатировано с соответствующими энергетическими средствами, удовлетворять требованиям безопасности;

- энергетические средства сельскохозяйственных агрегатов должны соответствовать

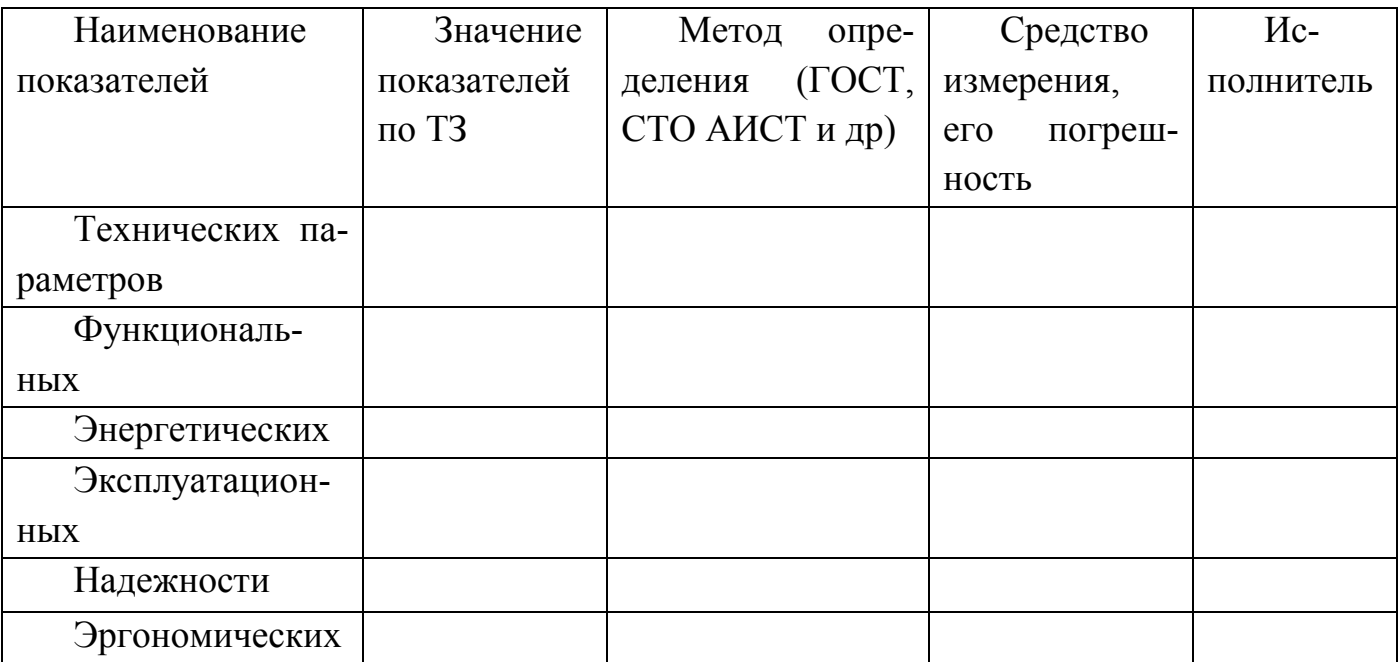

нормативам, установленным технической документацией на конкретные типы изделий;

- техническое и технологическое обслуживание агрегатов следует проводить персоналом с использованием технических средств, предусмотренных руководством по эксплуатации;

 Экспериментальные исследования проводились на полях Поволжской государственной зональной машиноиспытательной станции, Поволжского филиала ВИС-ХОМа, Всероссийского научно-исследовательского и проектно-технслогнческого института механизации и электрификации сельского хозяйства (ВНИИМ иЭСХ) и Центрально-Черноземной МИС.

1.1. Порядок представления и приемки машины на испытания - по ГОСТ 28305.

1.2. Обкатку, регулировку, эксплуатацию и техническое обслуживание машины проводят в соответствии с инструкцией по эксплуатации. Эксплуатационная документация - по ГОСТ 27388.

1.3. В течение всего периода испытаний регистрируются время и трудоемкость всех проведенных работ по ремонту и обслуживанию, причины возникновения и способы устранения дефектов, отказов и неисправностей.

## 2. АППАРАТУРА

2.1. При испытании машин используются измерительные приборы и приспособления, у которых погрешность измерения не должна превышать значений, указанных в таблице.

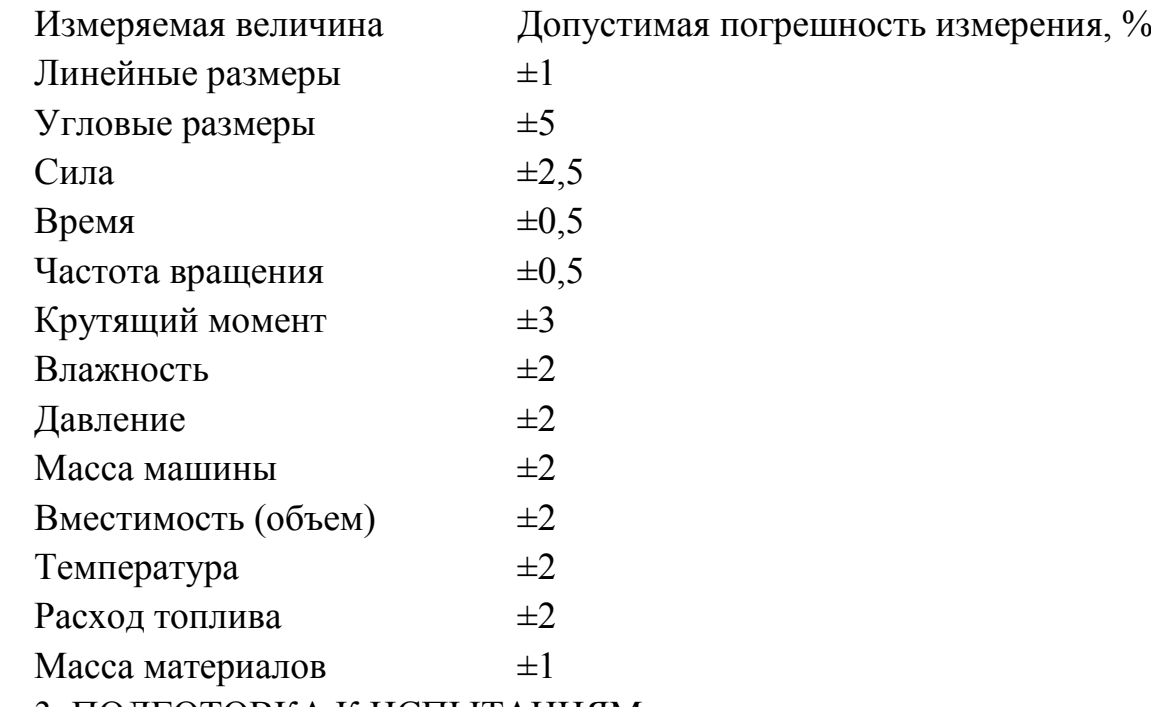

3. ПОДГОТОВКА К ИСПЫТАНИЯМ

3.1. Продолжительность обкатки машины не менее 5 ч основного времени, если в инструкции по эксплуатации нет других рекомендаций.

3.2. Определение функциональных показателей должно проводиться на открытом ровном участке длиной не менее 50 м, без сорняков. Размер участка для испытания подбирают с таким расчетом, чтобы на нем можно было выполнять предусмотренную программу работ. Допустимая скорость ветра 5 м·с .

3.3. При испытании следует использовать удобрения: перепревший и полуперепревший навоз по ГОСТ 20432, компост, торф и др.

## **3.9.4. ПРОВЕДЕНИЕ ИСПЫТАНИЙ**

4.1. Определение параметров конструкции

4.1.1. Параметры конструкции - по ГОСТ 26025 и приложению 1.

4.1.2. Статическое давление движителей на почву определяют по ГОСТ 26953.

4.1.3. Показатели противокоррозионной защиты определяют по действующей отраслевой документации.

4.2. Определение условий испытаний

4.2.1. Перечень показателей, характеризующих условия испытаний, должен соответствовать приложению 2.

4.2.2. Твердые органические удобрения, используемые при испытании, должны иметь однородный состав и не должны содержать посторонние включения (кирпичи, камни и т.п.). Для характеристики твердых органических удобрений определяют следующие показатели:

- влажность - определяют методом высушивания по ГОСТ 20915;

- степень разложения органических удобрений (перепревших и полуперепревших) определяют визуально по ГОСТ 20432;

- плотность органических удобрений - определяют в тоннах на кубический метр путем взвешивания массы удобрений, равномерно загруженных до краев кузова, и отнесения ее к вместимости кузова. Для этого взвешивают машину с незагруженным и загруженным кузовом. По разнице масс определяют массу удобрений в кузове. Повторность трехкратная.

4.2.3. Рельеф, микрорельеф, твердость почвы, скорость ветра определяют по ГОСТ 20915.

4.3. Определение функциональных показателей

4.3.1. Номенклатура показателей качества выполнения технологического процесса машиной должна соответствовать приложению 3.

4.3.2. Показатели качества выполнения технологического процесса должны определяться на двух рабочих скоростях (4 и 10 км·ч ±10%) при дозах 20-40 т·га.

Испытания проводят с трехкратным повторением для каждого режима работы.

4.3.3. Дозу внесения удобрения, неравномерность дозы по рабочей ширине захвата и ширину внесения необходимо определять путем сбора удобрений в противни размером 0,5х0,5х0,5 м или на ленты (рис.3.1-3.2), укладываемые в три ряда, расположенные перпендикулярно к движению машины. Лента может быть из любого плотного материала (резина, брезент и т.п.) шириной 50 см и длиной, равной ширине захвата машины. По всей длине ленты наносят краской учетные квадраты размером 50х50 см. После прохода машины, в процессе которого фиксируют скорость движения, с каждого квадрата собирают удобрения, взвешивают и производят расчеты. Повторность опыта трехкратная на каждом режиме.

Схема расстановки противней (раскладки лент) при определении показателей качества работы машины при двустороннем внесении удобрений (рисунок 3.1).

Схема расстановки противней (раскладки лент) при определении показателей качества работы машины при двустороннем внесении удобрений

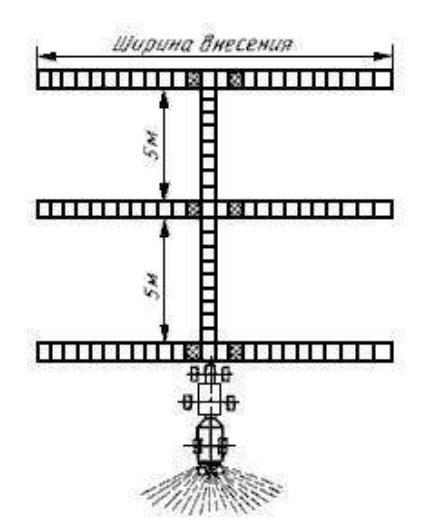

Рисунок 3.1 - Схема расстановки противней (раскладки лент) при определении показателей качества работы машины при двустороннем внесении удобрений

Схема расстановки противней (раскладки лент) при определении показателей качества работы машины при одностороннем внесении удобрений

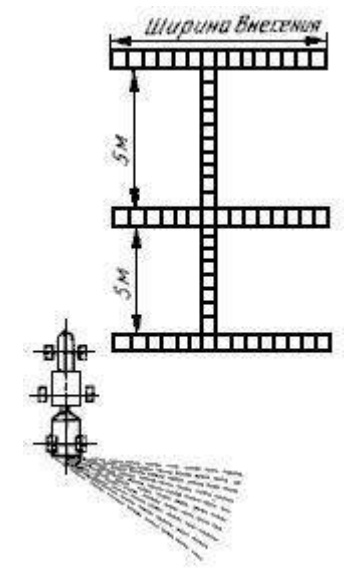

Рисунок 3.2 - Схема расстановки противней (раскладки лент) при определении показателей качества работы машины при одностороннем внесении удобрений

4.3.4. Дозу внесения удобрений (4.1), т·га, вычисляют по формуле

$$
Q = \frac{\overline{q}}{F \cdot 10^2} \tag{3.1}
$$

 где - средняя масса удобрения в противне (учетном квадрате), т; F- площадь противня (учетного квадрата), м .

4.3.5. Неравномерность разбрасывания удобрений по ширине характеризуется коэффициентом вариации (4.2) в процентах и определяется по формуле

$$
a = \frac{S}{X},\tag{3.2}
$$

где S - стандартное отклонение, г;

х - средняя масса удобрений, собранная с одного учетного квадрата ленты, г;

$$
X = \frac{1}{n} \sum X_i
$$
\n(3.3)

где  $\sum X_i$  - масса удобрений, собранных с каждого участка квадрата, г;

n- количество учетных квадратов.

Стандартное отклонение вычисляют по формуле

$$
S = \sqrt{\frac{\sum_{i=1}^{n} (X - X_i)^2}{n - 1}}
$$
 (3.4)

#### **3.9.6. Определение рабочей ширины внесения удобрения**

 Для определения рабочей ширины внесения удобрений проводят перекрытие значений масс удобрений в противнях (учетных квадратах) по ширине захвата машины путем построения графика. Перекрытие проводят постепенным снижением ширины внесения с шагом не более 0,5 м. Для каждой ширины внесения, которая определена таким образом, вычисляют коэффициент вариации. За рабочую ширину внесения принимают ту, у которой коэффициент вариации находится в диапазоне допускаемой неравномерности внесения удобрений.

## **3.9.7. Определение неравномерности внесения удобрений по ходу движения**

 Противни (ленты) размещают в один ряд длиной не менее 5 м в направлении движения между колесами машины. После прохода машины удобрения собирают, взвешивают и вычисляют коэффициент вариации, который является мерой неравномерности по направлению движения.

#### **3.9.8. Определение нестабильности, дозы и ширины внесения удобрений**

 Нестабильность дозы и ширины внесения определяют в зависимости от степени заполнения кузова кузова удобрениями. С этой целью машина с наполненным кузовом производит один проход до опорожнения кузова. Рядом с вновь заполненным кузовом производится рабочий проход, на котором устанавливают три ряда противней (лент) (рис.3.3), на расстоянии 20 м от начала движения и три ряда противней (лент) на расстоянии 20 м до конца пройденного пути. По полученным данным вычисляют нестабильность дозы внесения удобрений (3.3) в процентах по формуле

$$
\lambda_{\mathbf{A}} = \frac{\mathcal{Q}_{\mathbf{R}} - \mathcal{Q}_{\mathbf{K}}}{\mathcal{Q}_{\mathbf{R}}} \cdot 10^2, \tag{3.5}
$$

где Q<sup>H</sup> - доза внесения в начале прохода машины, т·га ;  $Q_{K}$  - доза внесения в конце прохода, т $\cdot$ га

Схема расстановки противней (раскладки лент) при определении нестабильности и ширины дозы внесения удобрений (рисунок 4.3).

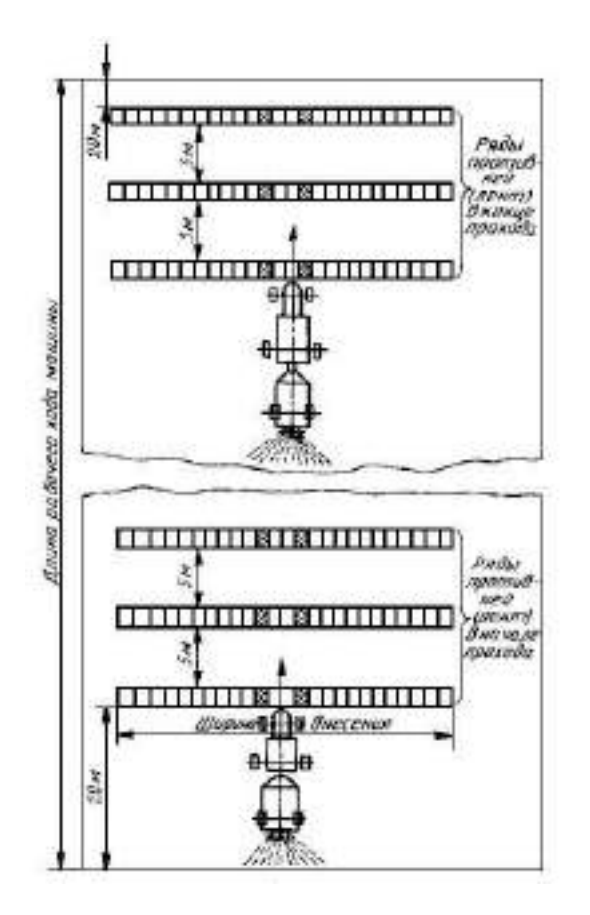

Рисунок 3.3- Схема расстановки противней (раскладки лент) при определении нестабильности и ширины дозы внесения удобрений

Нестабильность ширины разбрасывания (3.6) в процентах определяют по формуле

$$
\lambda_{\rm B} = \frac{B_{\rm H} - B_{\rm K}}{B_{\rm H}} \cdot 10^2
$$
\n(3.6)

где В н- рабочая ширина внесения удобрений в начале прохода машины, м;

 $B_K$ - рабочая ширина внесения удобрений в конце прохода машины, м.

4.3.9. Отклонение фактической дозы внесения удобрений от установочной, приведенной к рабочей ширине внесения (3.7) в процентах, необходимо определять по формулам:

$$
\Delta Q = \frac{Q_y - Q_\Phi}{Q_y} \cdot 10^2
$$
\n(3.7)

$$
Q_{\mathbf{y}} = Q_{\mathbf{y}1} \frac{\mathbf{v}_{\mathbf{y}} \cdot \mathbf{B}_{\mathbf{y}} \cdot \mathbf{\gamma}_{\mathbf{y}}}{\mathbf{v}_{\mathbf{\Phi}} \cdot \mathbf{B}_{\mathbf{\Phi}} \cdot \mathbf{\gamma}_{\mathbf{\Phi}}},\tag{3.8}
$$

где  $Q_y$  - установочная доза внесения удобрений, приведенная к фактической рабочей ширине внесения, т·га;

 Q <sup>Ф</sup>- фактическая доза внесения удобрений на рабочей ширине внесения в начале цикла внесения, т·га;

 $Q_{v1}$  - установочная (табличная) доза внесения удобрений, т $\cdot$ га;

Vу - установочная (табличная) скорость движения машины, м·с;

Ву - установочная (табличная) ширина внесения удобрений, м;

Vу - фактическая скорость движения машины, м·с ;

 $V_{\Phi}$  - фактическая ширина внесения удобрений, м;

 $\mathcal{Y}_{\nu}$  - плотность удобрений, принятая по таблице, указанной в инструкции по эксплуатации машины, т·м .

 $\mathcal{V}_{\boldsymbol{\varPhi}}$  <sub>-</sub> фактическая плотность удобрений, т·м  $\;$  .

3.3.10. Количество комков удобрений размером более 150 мм подсчитывают после прохода машины на участке длиной 100 м и шириной, равной ширине захвата.

#### **3.9.9. Определение энергетических показателей**

3.4.1. Показатели энергетической оценки определяют на тех же фонах, видах удобрения, значениях доз внесения и скорости движения, что и при определении функциональных показателей.

3.4.2. Измерение показателей на каждом режиме проводится в двукратной повторности, в прямом и обратном направлениях.

3.4.3. Длительность измерений каждого опыта - не менее 30 с.

3.4.4. Энергетическая оценка проводится при заполнении кузова до уровня не менее 75%.

3.4.5. Измеряют и регистрируют следующие показатели:

- крутящий момент вала отбора мощности, Н·м;

- частоту вращения вала отбора мощности, с ;

- тяговое сопротивление, Н;

- путь, пройденный за опыт, м;

- продолжительность опыта, с;

- частоту вращения ведущих движителей, с ;

- расход топлива за опыт, кг.

3.4.6. По результатам измерений рассчитывают следующие показатели:

- скорость движения агрегата, м·с ;

- тяговую мощность, кВт;

- мощность на ВОМ, кВт;

- буксование ведущих органов движителей, %;

- эффективную мощность двигателя, кВт;

- коэффициент использования номинальной мощности двигателя;

- удельный расход топлива, кг·га ;

- удельные энергозатраты, кВт·(ч·га) .

3.4.7. Методы измерения и определения показателей энергетической оценки - по отраслевой нормативно-технической документации.

3.5. Определение эксплуатационных показателей

Эксплуатационные показатели определяют по ГОСТ 24055, ГОСТ 24057.

3.6. Определение показателей надежности

3.6.1. Термины и определения - по ГОСТ 27.002.

3.6.2. Показатели надежности определяют при испытаниях в условиях эксплуатации. Допускается определение показателей надежности при ускоренных (в том числе имитационных) испытаниях. Испытания проводят в соответствии с действующей отраслевой НТД.

3.6.3. Номенклатура определяемых показателей надежности и их оценка, количество образцов машин и их наработка, сбор и обработка информации, техническая экспертиза, оценка приспособленности к ремонту, оценка противокоррозионной защиты и сохраняемости при испытаниях - по действующей отраслевой НТД.

3.6.4. Оценка приспособленности к техническому обслуживанию - по ГОСТ 26026 и по действующей отраслевой НТД.

3.6.5. Показатели надежности определяют по наработке, измеряемой временем основной работы.

3.6.6. Методы сбора и обработки информации для определения надежности машин путем наблюдений или разовых обследований в эксплуатирующих хозяйствах по действующей отраслевой НТД.

3.7. Определение показателей условий труда.

Оценку безопасности конструкции машин на соответствие требованиям ТЗ, ТУ и действующих государственных стандартов проводят по ГОСТ 12.2.002.

3.8. Определение экономических показателей

Экономическую оценку машин для определения экономических показателей и показателей экономической эффективности проводят по ГОСТ 23728 и ГОСТ 23729.

## **3.9.10. ОБРАБОТКА РЕЗУЛЬТАТОВ ИСПЫТАНИЙ**

 Результаты измерений обрабатывают - по ГОСТ 15895\* и делают анализ показателей по видам оценок.

На территории Российской Федерации действуют ГОСТ Р 50779.10-2000, ГОСТ Р 50779.11-2000.

3.8.1. Протокол испытаний № 09-51-13 (5040032)

Машина для внесения твердых органических удобрений РОУ-6М

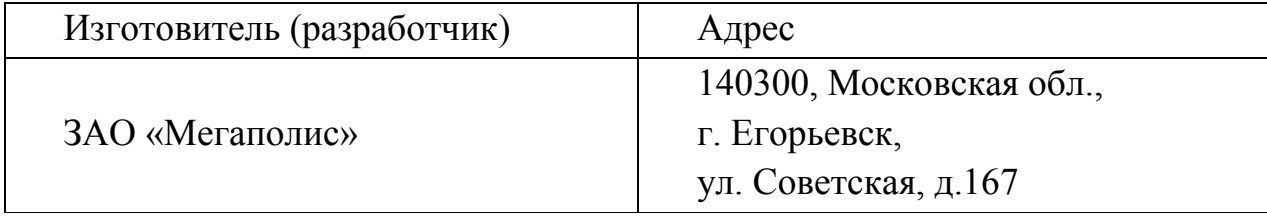

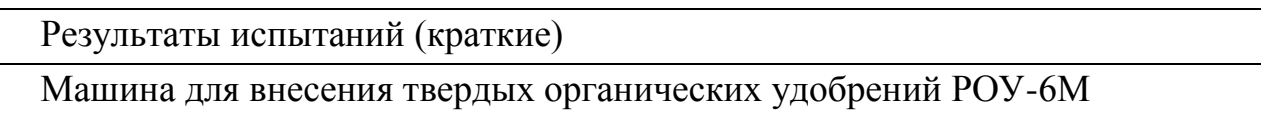

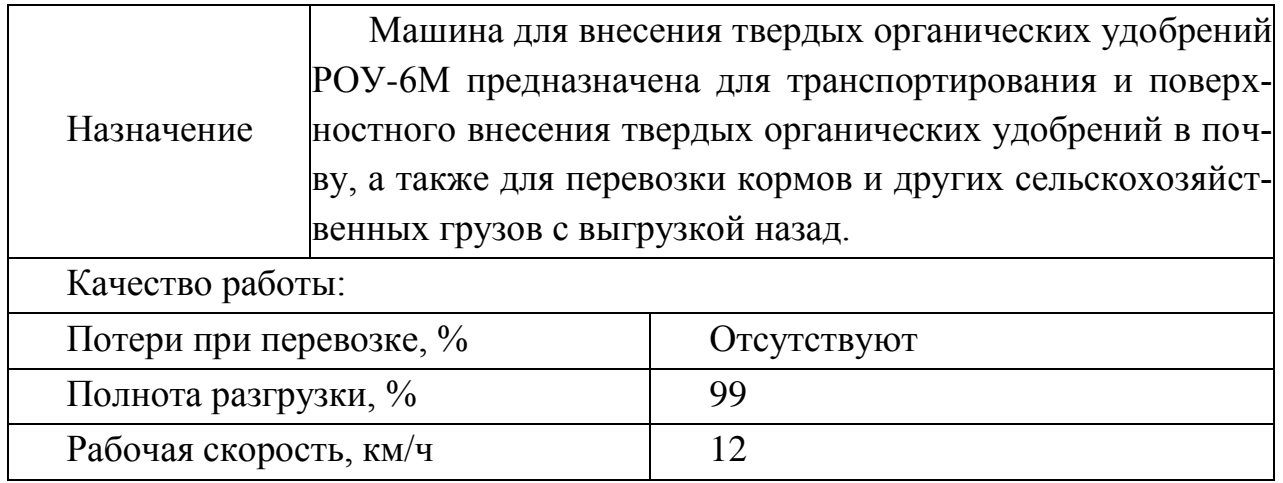

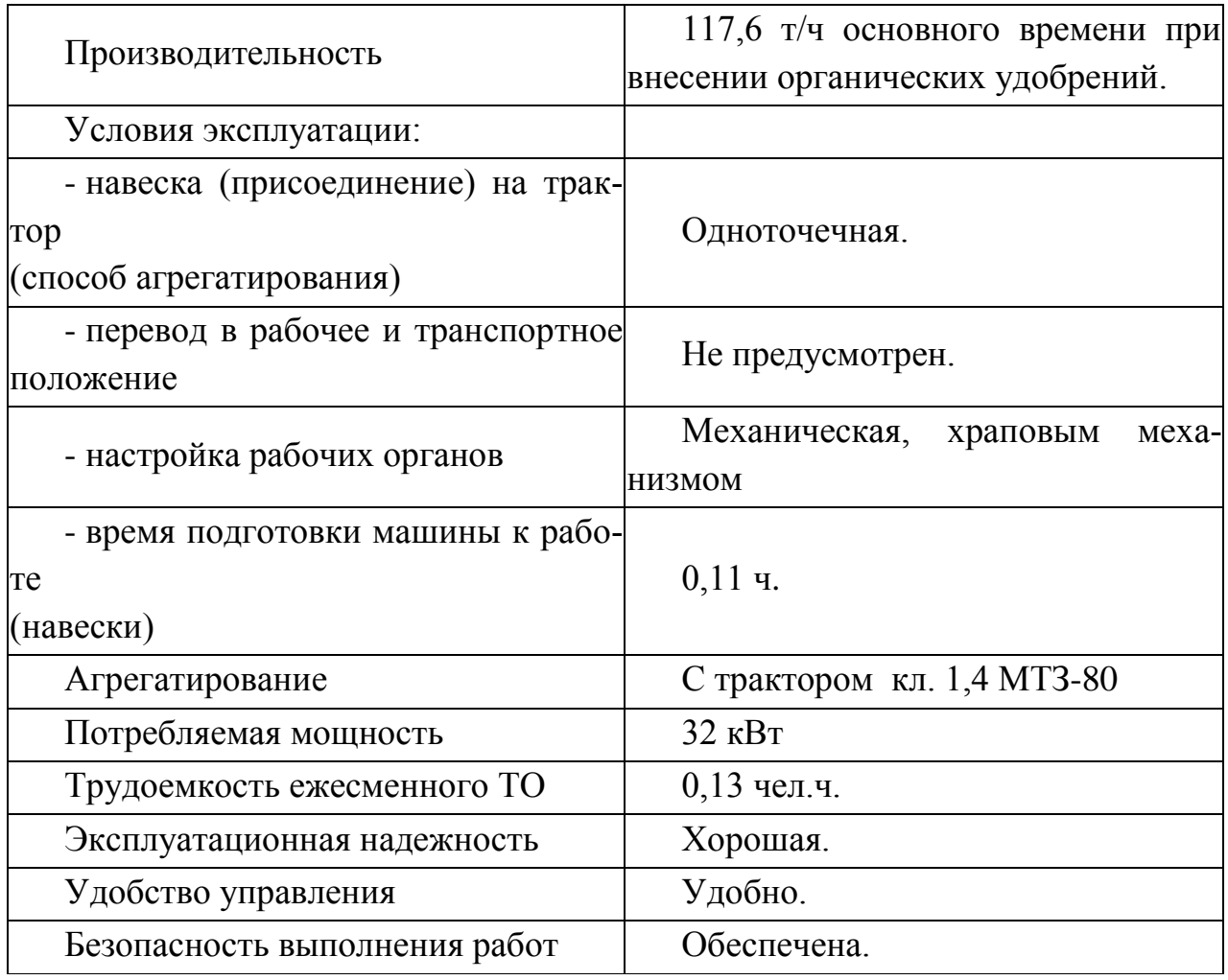

Описание конструкции машины

Машина для внесения твердых органических удобрений РОУ-6 является полуприцепной машиной и состоит из ходовой части с тормозной системой, кузова, продольного транспортера, блока битеров, привода рабочих органов, электрооборудования. Регулирование подачи материала к битерам осуществляется храповым механизмом.

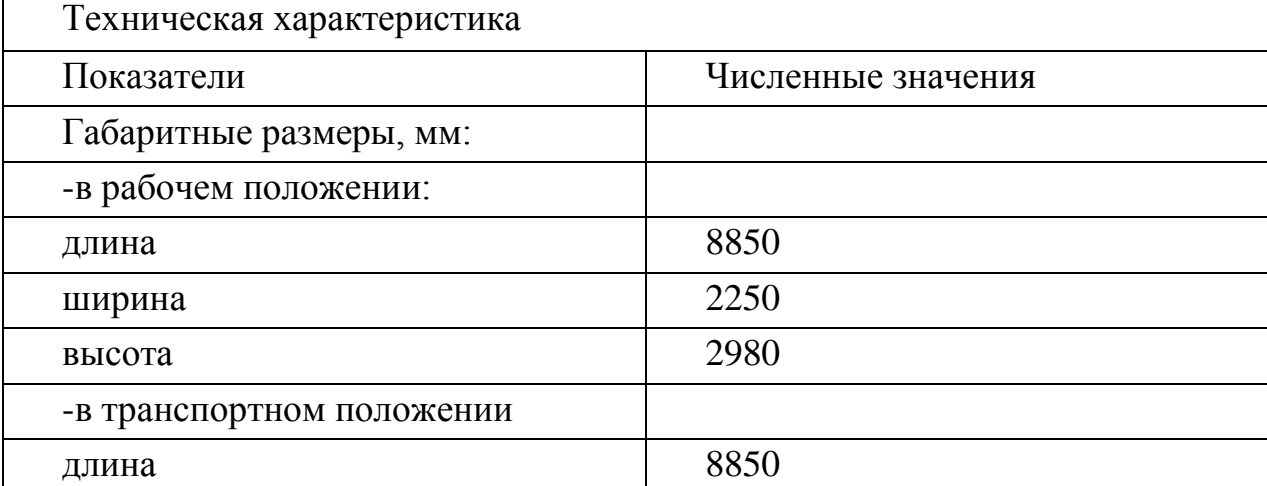

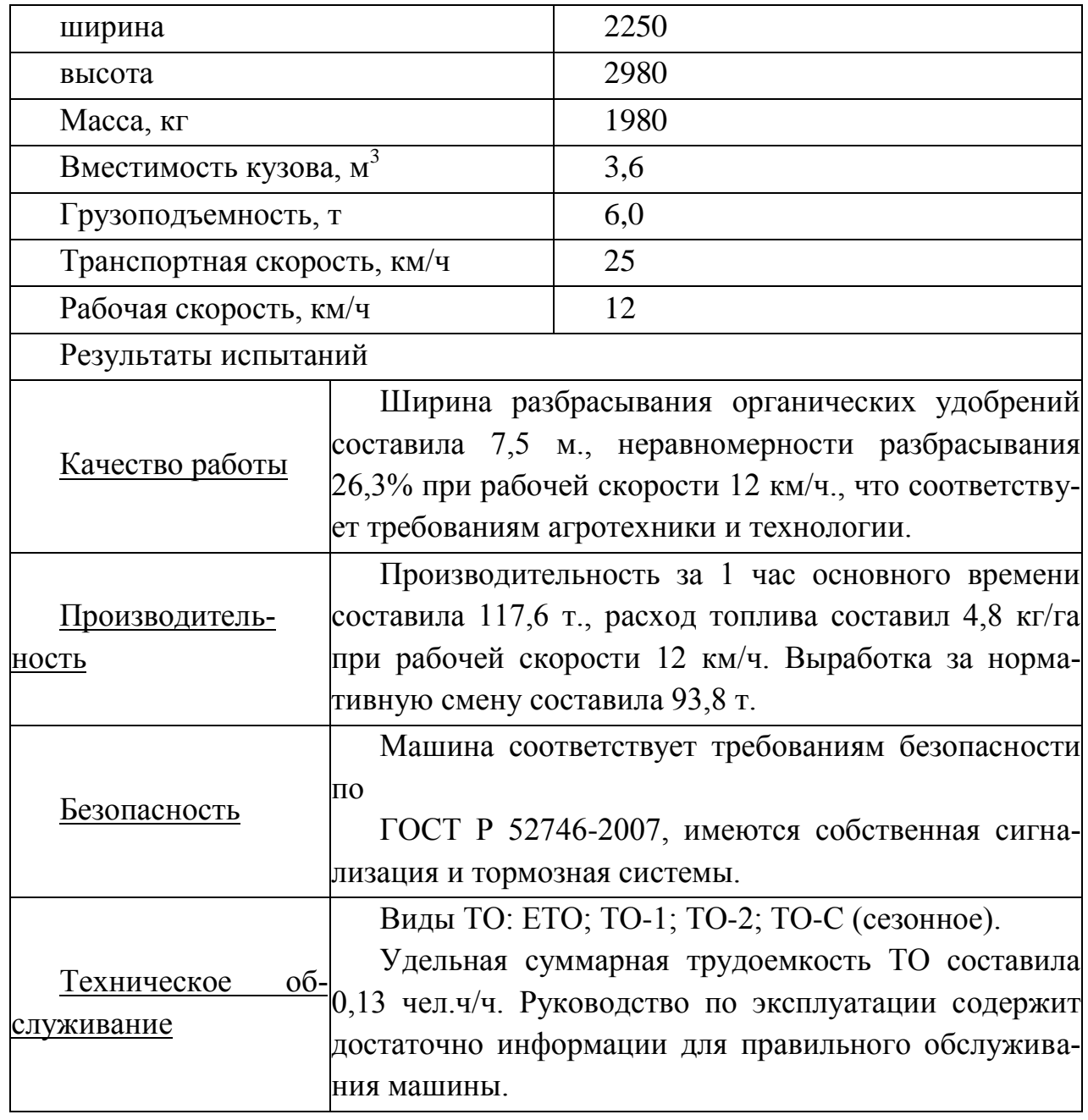

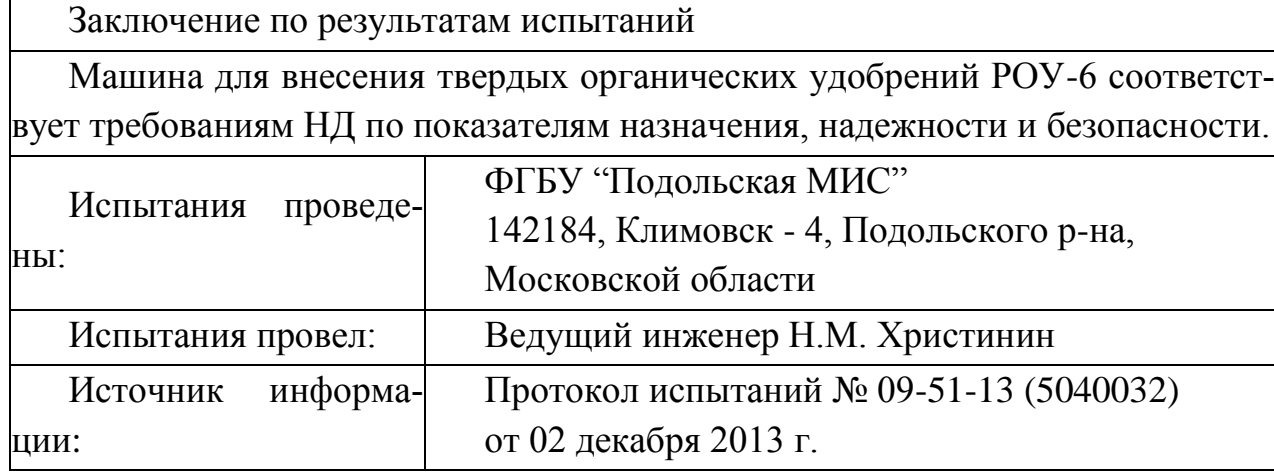

## **3.9.11.Расчет технико-экономических показателей агрегата внесения органических удобрений МТЗ-80+РОУ-6М**

Основными показателями оценки экономической эффективности внедрения машины являются следующие:

1-себестоимость 1 га выполненного объёма работ;

2-удельные затраты на 1 га;

3-величина эксплуатационных затрат, руб.

Эксплуатационные затраты на выполнение проектируемого процесса определяются из выражения

$$
B_{\mu} = 3_0 + A_{\mu} + P_{TOPX} + C_{ICM}, py6 ; \qquad (3.9.1)
$$

где 3<sub>0</sub>– затраты на оплату труда рабочих, руб.; Тарифные ставки (руб./см): тракторист – машинист 6-го разряда – 445,3 руб./см

*Ам* – амортизационные отчисления на большинство с/х машин составляет 12,5 % от балансовой стоимости машины.

*РТОРХ* – отчисления на обслуживание, текущий ремонт и хранение машин. Норма отчисления на эти расходы представлена в приложении Б.

*РТОРХ* =126000\*0,13 = 16380 руб.

*СГСМ* – затраты на приобретение горюче – смазочных материалов; стоимость дизельного топлива – 2430 руб./ц.

Затраты на покупку горюче-смазочных материалов рассчитываются из выражения

$$
C_{\text{rem}} = g_{\text{T}} H_{\text{ICM}} W_{\text{r}} \tag{3.9.2}
$$

где g<sub>т</sub>- удельный расход топлива ,кг/га;

Ц ГСМ - стоимость центнера дизтоплива, руб.;

W<sub>г</sub> -объём планируемых работ, га

Расход топлива  $g<sub>r</sub>$  на единицу выполненной работы агрегатом определяется отношением количества израсходованного за смену топлива  $G_{\tau}$  (кг/смену) к производительности W<sub>cM</sub>.

$$
g_{\rm T} = \frac{G_m T}{W_{\rm cm}} \quad \text{KT} \tag{3.9.3}
$$

где  $G_r$  - часовой расход топлива при работе агрегата с номинальной тяговой нагрузкой, кг/ч. Часовой расход МТЗ-80 =11 кг/ч. (приложение Г)

Т - рабочее время смены ,ч.

$$
g_{\rm T} = 12*8/56 = 1,7 \text{ кT/ra}
$$
  
C<sub>rcM</sub> = 1,7\*2430\*980 = 4048380 py6.

Затраты на оплату труда рабочих определяются по формуле

$$
3_0 = n_p Z_{cyc} A C + 3_{\text{max}},
$$
\n(3.9.4)

где *пр* – количество трактористов или операторов работающих в одну смену, чел.;

*Zсж*– число смен;

*А* – календарные дни выполнения проектируемого процесса;

С- тарифная ставка, руб/см

 $3_{\mu\alpha\gamma}$  – начисления к основному фонду зарплаты  $\beta_0$  (социальное и медицинское страхование, оплата отпусков и др.)  $3_{\mu\alpha\gamma} = 38,6\%3_0$ .

*З=4\*2\*445,3\*4=14249,6 руб.* – затраты на оплату труда рабочих без учета налогов;

$$
3_{\mu\alpha\gamma} = 0,386*14249,6 = 5500,3py6
$$

$$
3_0 = 4*2*445, 3*4+5500, 3=19749, 6py6.
$$

Амортизационные отчисления определяем из соотношения:

$$
A_M = \frac{C_{\tilde{O}} K_a}{100},\tag{3.9.5}
$$

где *Сб* – балансовая стоимость проектируемого рабочего органа рассчитывается с учетом металлоемкости из выражения

$$
C_{\tilde{0}} = G \cdot H \tag{3.9.6}
$$

где *G* – масса конструкции рабочего органа кг;

*Ц* –средняя цена 1 кг металла, руб.

сталь конструкционная полосовая, листовая -63 руб. Цены приведены с учётом НДС (ориентировочно).

 $C_6 = 2000.63 = 126000$ ,

где *Ка* **–** годовая норма амортизационных отчислений, руб.

Норма амортизационных отчислений для составляет 12,5%.

$$
AM=12,5*126000/100=15750 py6
$$
  

$$
BH=19749,6+15750+16380+4048380=4100259,6py6
$$

Отчисления на текущий ремонт и обслуживание машины определяется из вы-

ражения

$$
P = \frac{C_6 K_0}{100},\tag{3.9.7}
$$

где *К*0 – норма отчислений на техническое обслуживание и текущий ремонт машин представлен в приложении Б.

$$
P=13*126000/100 = 16380 \text{ py6}.
$$

Себестоимость центнера продукции рассчитываются из соотношения

$$
C_n = \frac{\partial_u}{W_{\Gamma}}\tag{3.9.8}
$$

гдеW<sub>г</sub>– годовая (сезонная) выработка машины;

$$
W_r = T_{CM} \cdot W_u \tag{3.9.9}
$$

где *ТСМ* – сезонная загрузка машины, ч;

 *W<sup>ч</sup>* – часовая производительность машины. Она известна из технологического расчета.

$$
W_r = 280.3,5 = 980 \text{ T}
$$

$$
C_n = \frac{4100259,6}{1736} = 2361,9 \text{ py6}.
$$

Расчёт удельных затрат труда на 1.га определяется из выражения

$$
T_{y\partial} = \frac{T_0}{W_\Gamma}, \text{ qH·y/ra}
$$
 (3.9.10)

где  $T_{\rm 0}$  – затраты труда на выполнение проектируемого процесса.

$$
T_0 = \sum n_p \cdot Z_{CM} \cdot t_{CM} \cdot A.
$$
\n
$$
T_0 = 4 * 2 * 8 * 4 = 256 \text{ u} \text{ e}^{\text{u}}.
$$
\n
$$
T_{\text{v}q} = \frac{256}{980} = 0, \text{3} \text{ u} \text{ e}^{\text{u}}.
$$
\n
$$
(3.9.11)
$$
\n
$$
(3.9.11)
$$

#### **Заключение**

 Технологическим расчетом установлено, что агрегат, состоящий из трактора МТЗ-80 и машины РОУ-6М привозит к полю и разбрасывает 6,2 тонн за час. Производительность можно увеличить за счет применения перегрузочной технологии.

 Спроектированный разбрасывающий барабан имеет следующие параметры: рабочую длину 2000 мм, диаметр - 250 мм, частоту вращения 320 мин<sup>-1</sup>.

В левой и правой половине барабана установлены по шесть лопаток г- образной формы.

 Общее сопротивление барабана на отрыв, подъем порции твердых минеральных удобрений к верхнему барабану составило 7,83 кН, а расходуемая мощность на привод нижнего барабана -4,81 кВт.

Ширина разбрасывания органических удобрений составила 7,5 м., неравномерности разбрасывания 26,3% при рабочей скорости 12 км/ч., что соответствует требованиям агротехники и технологии**.**

 Производительность за 1 час основного времени составила 117,6 т., расход топлива составил 4,8 кг/га при рабочей скорости 12 км/ч. Выработка за нормативную смену составила 93,8 т.

 Машина соответствует требованиям безопасности по ГОСТ Р 52746-2007, имеются собственная сигнализация и тормозная системы.

Удельная суммарная трудоемкость ТО составила 0,13 чел.ч/ч. Руководство по эксплуатации содержит достаточно информации для правильного обслуживания машины**.**

 Заключение по результатам испытаний. Машина для внесения твердых органических удобрений РОУ-6 соответствует требованиям НД по показателям назначения, надежности и безопасности.

## **Литература**

1. Анурьев В.И. Справочник конструктора-машиностроителя: в 3-х т. - Т. 2 - М.: Машиностроение, 1982. - 584 с.

2. Босой Е.С., Верняев О.В., Смирнов Ш.И., Султан-Шах Е.Г. Теория, конструкция и расчет сельскохозяйственных машин. М.: Машиностроение, 1977. -568 с.

3. Гольтяпин В.Я., Колчина М.Н., Соловьева Н.Ф. Сельскохозяйственная техника ведущих зарубежных фирм / Каталог. – М.: ФГНУ Росинформагротех, 2001. – 84с.

4. Дворядкин Н.И., Гумбарова Л.В. Методика определения экономической эффективности применения мобильных и стационарных сельскохозяйственных машин и их комплексов: Краснодар. - КГАУ, 1998. – 10 с.

5. Иванов М. Н. Детали машин / Под ред. В.А. Финогенова - М. Высш. шк., 1998. - 383 с.

6. Рыбалкин П.Н., Васюков П.П., Сохт К.А. Агротехнические требования к основным технологическим операциям и новые технические средства для их выполнения. – Краснодар: Агропромполиграфист, 2000. – 143 с.

7. Сидоренко С.М., Петунин А.Ф. Безопасность и экологичность дипломного проекта: Методическое пособие. – Краснодар: КГАУ, 2003. – 84 с.

8. Сорокин В.Г., Волосников А.В., Вяткин Д.А. Марочник сталей и сплавов. М.: Машиностроение, 1983. – 640 с.

9. Халанский В.М., Горбачев И.В. Сельскохозяйственные машины. – М.: КолосС,  $2004. - 624$  c.

10. Елизаров В.П., Антышев Н.М., Бейлиз В.М. и др. под редакцией Аниськина В.И. и Артюшина А.А. Исходные требования на базовые машинные технологические операции в растениеводстве. – М.: ФГНУ «РосИнформАгроТех», 2005.- 270 с.

11. Фере Н.Э. Пособие по эксплуатации машинотракторного парка. - М: Колос, 1978 -2 56с.

# **ПРИЛОЖЕНИЯ В**

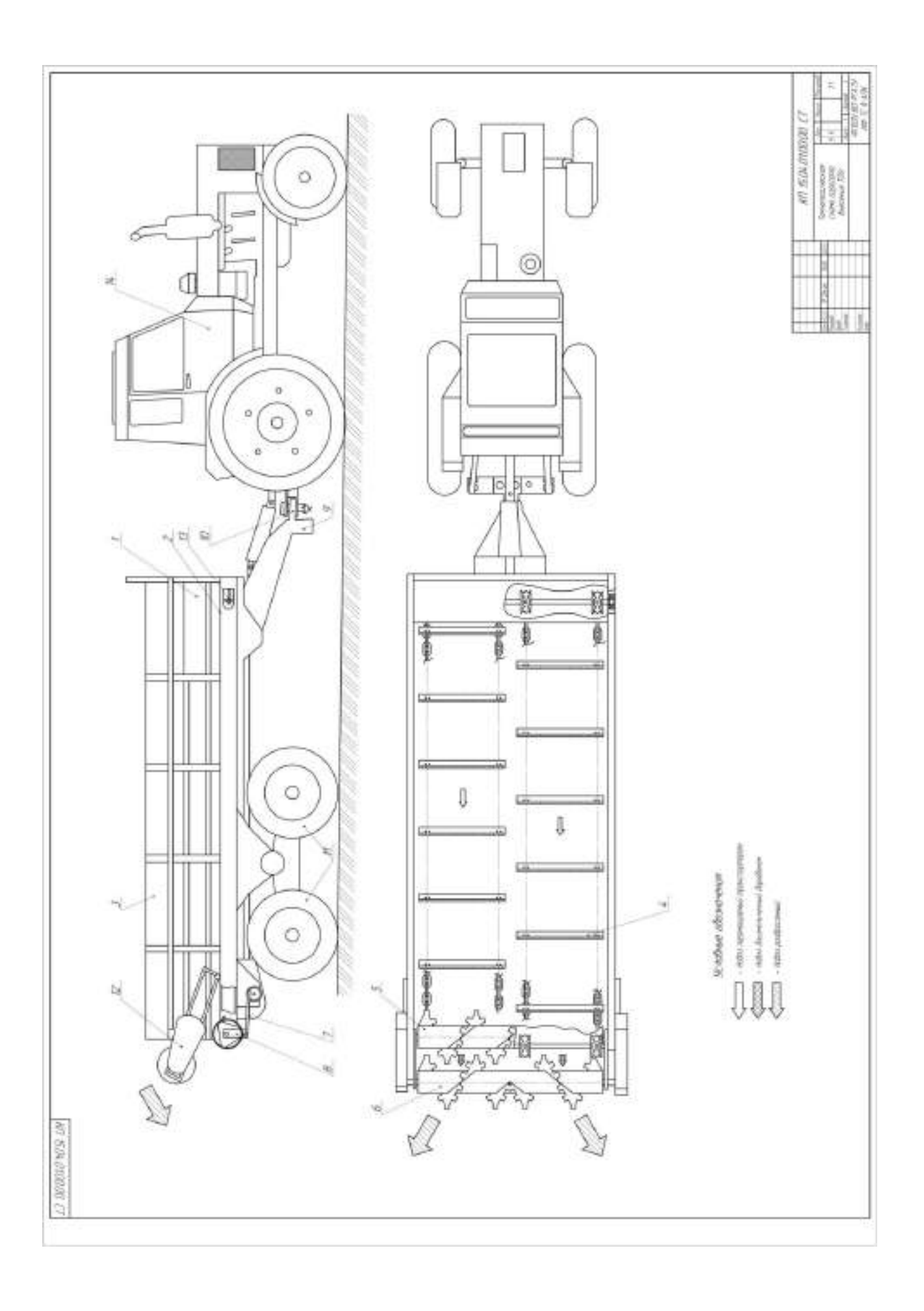

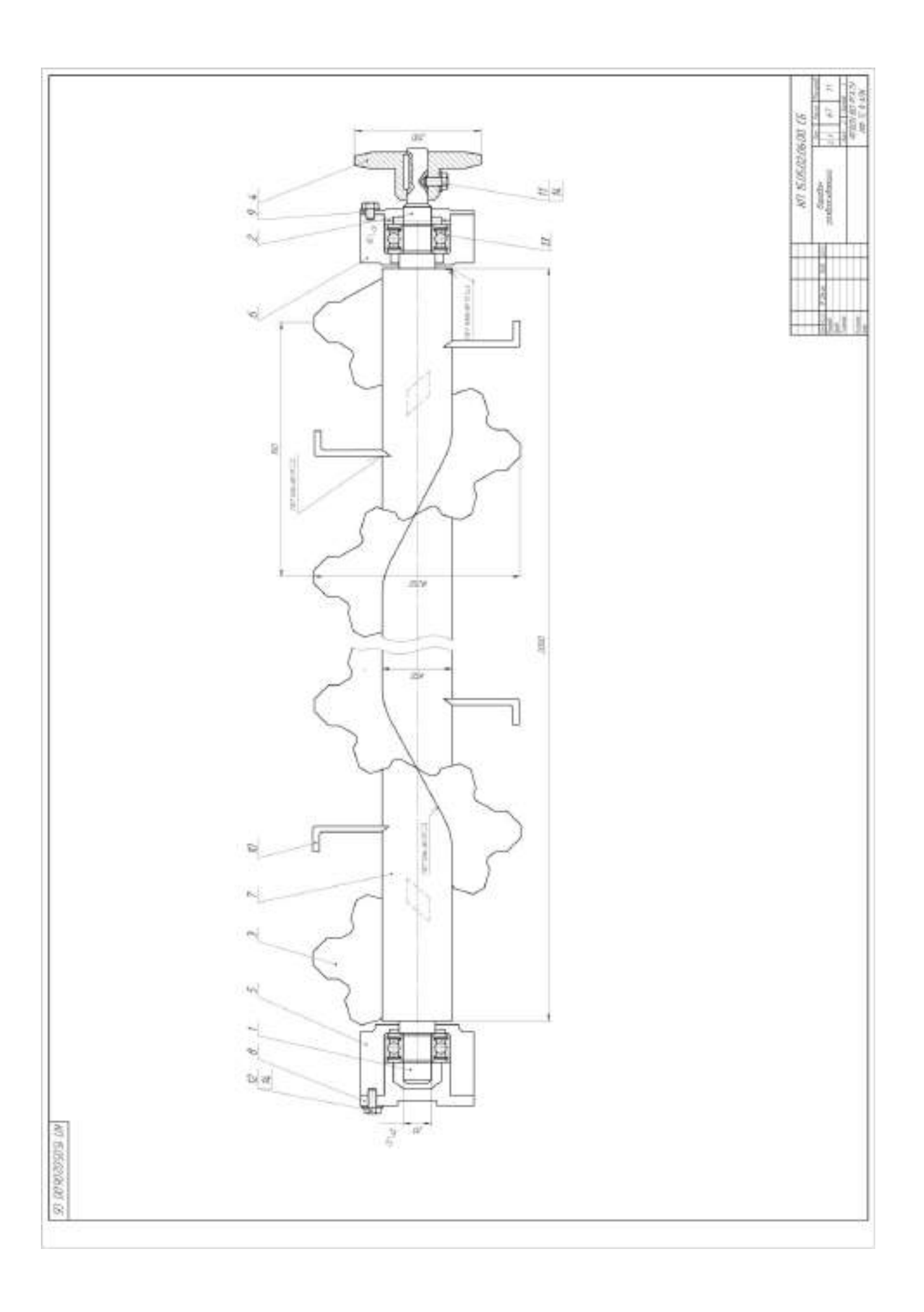

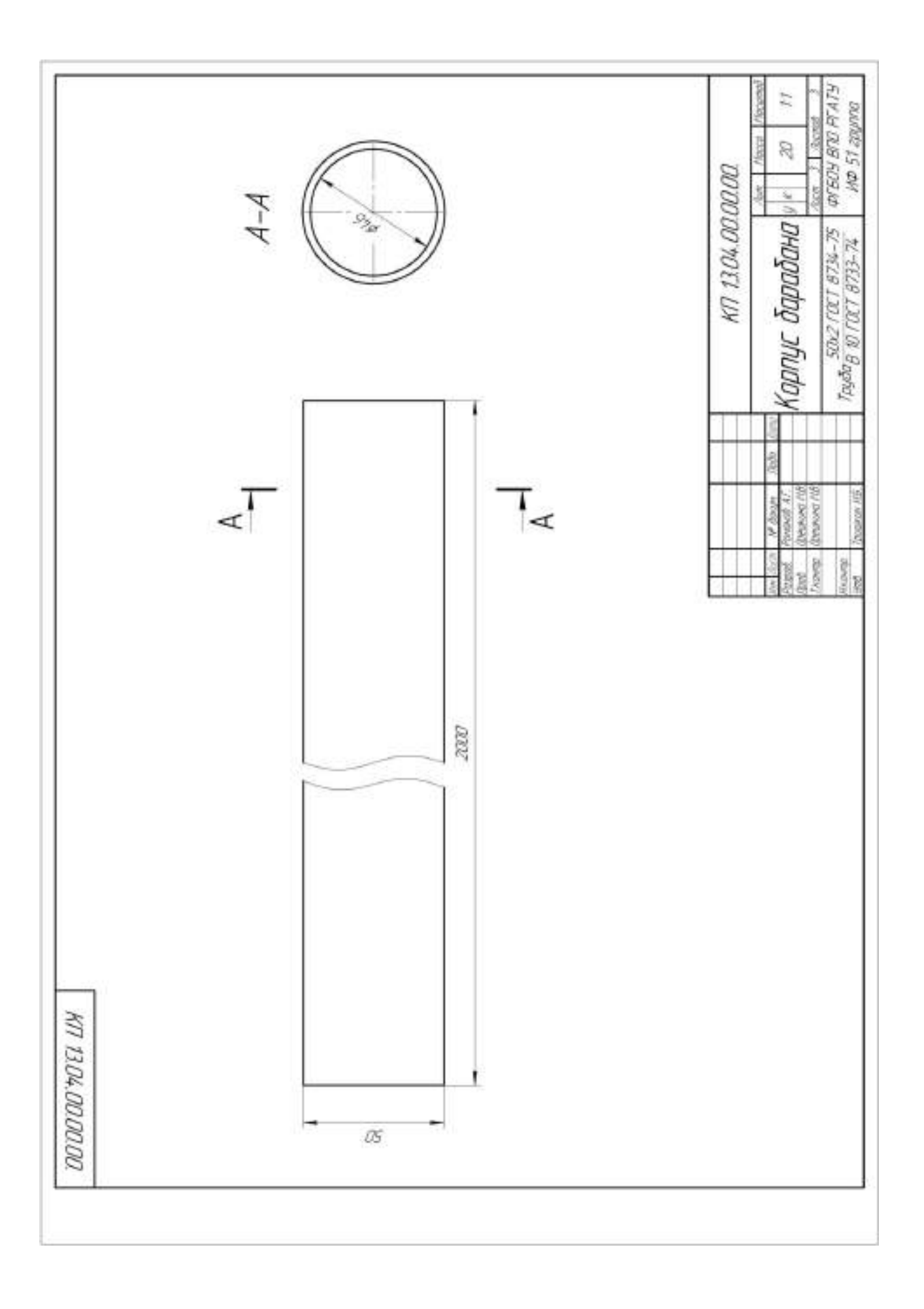

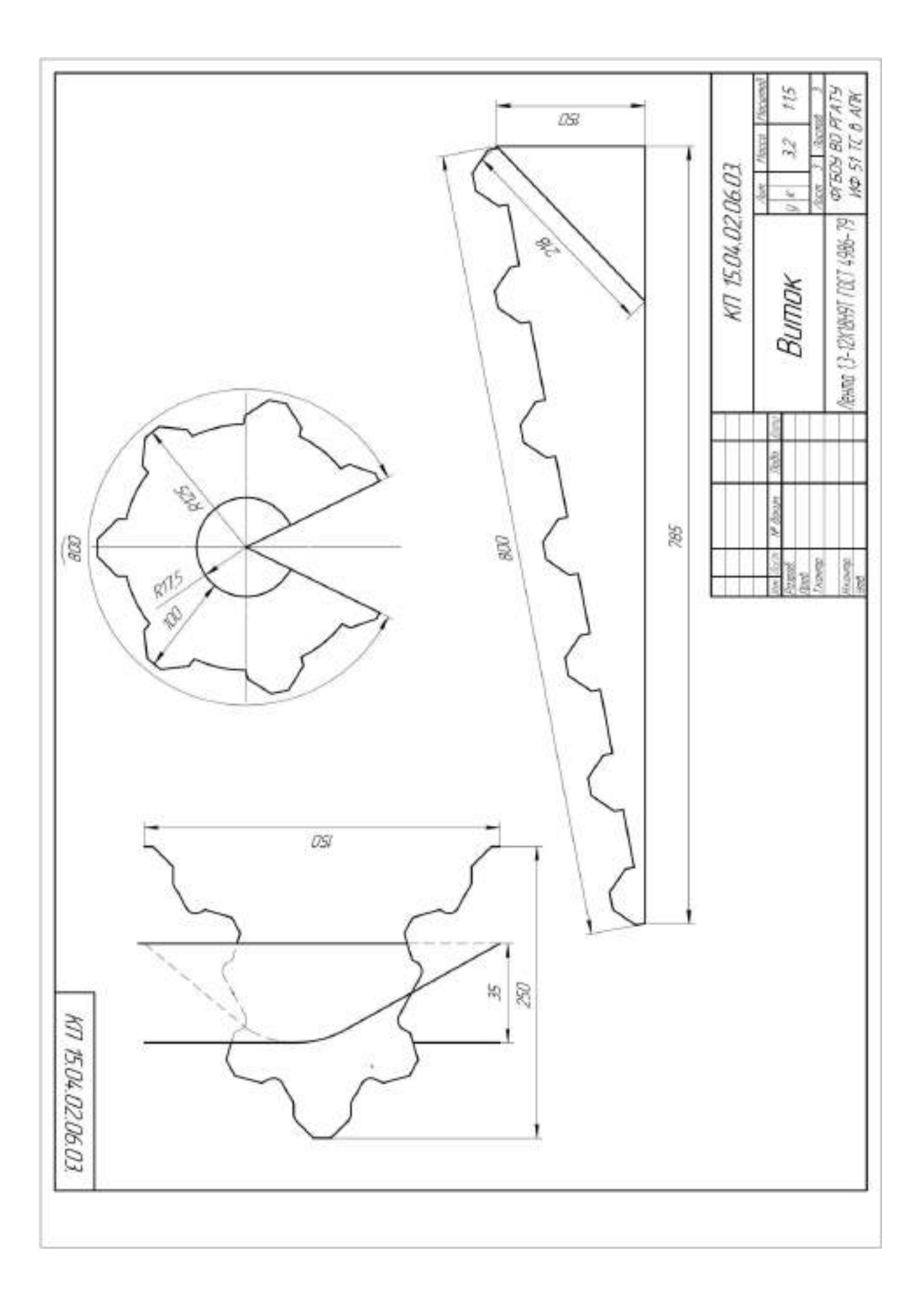

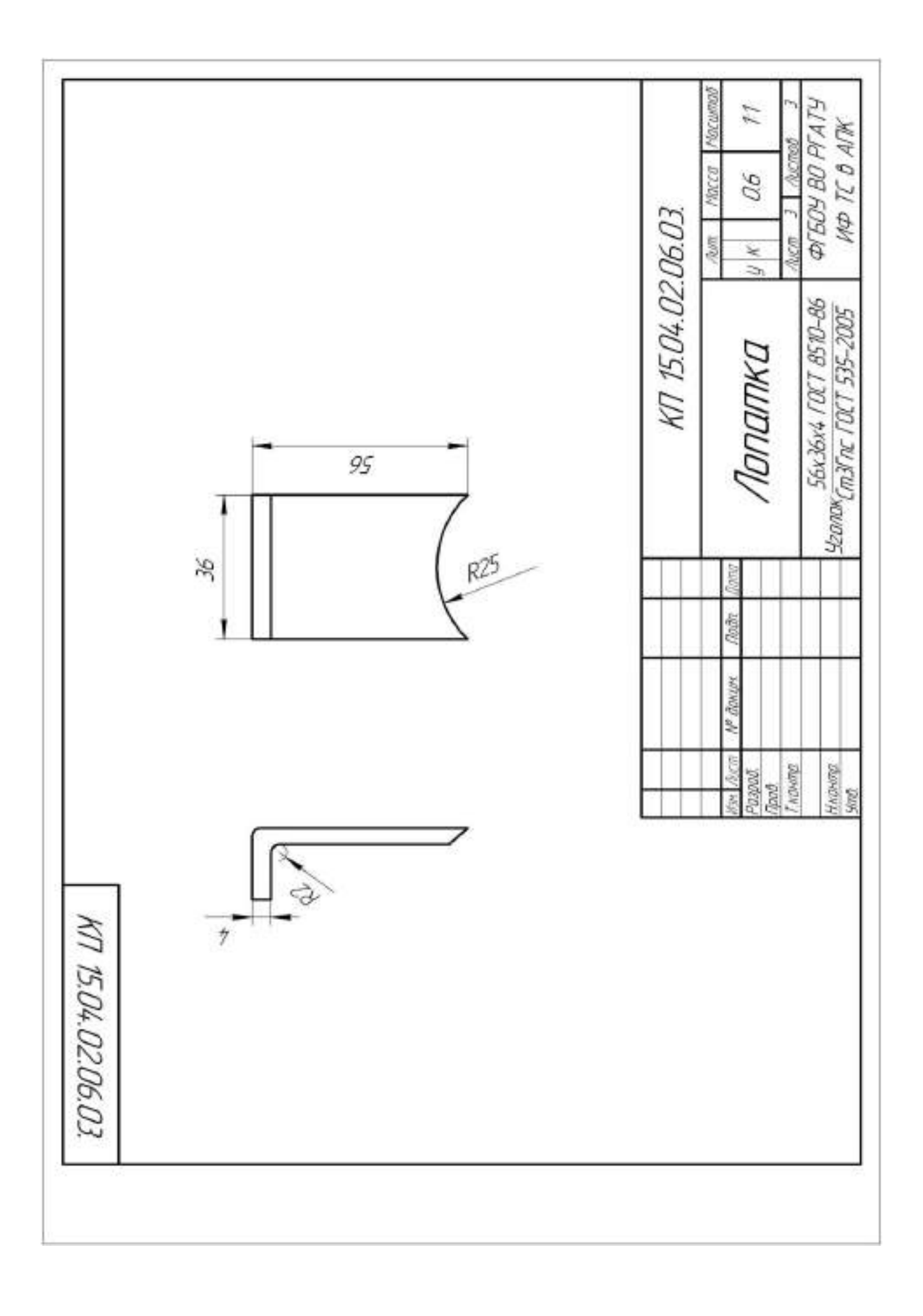

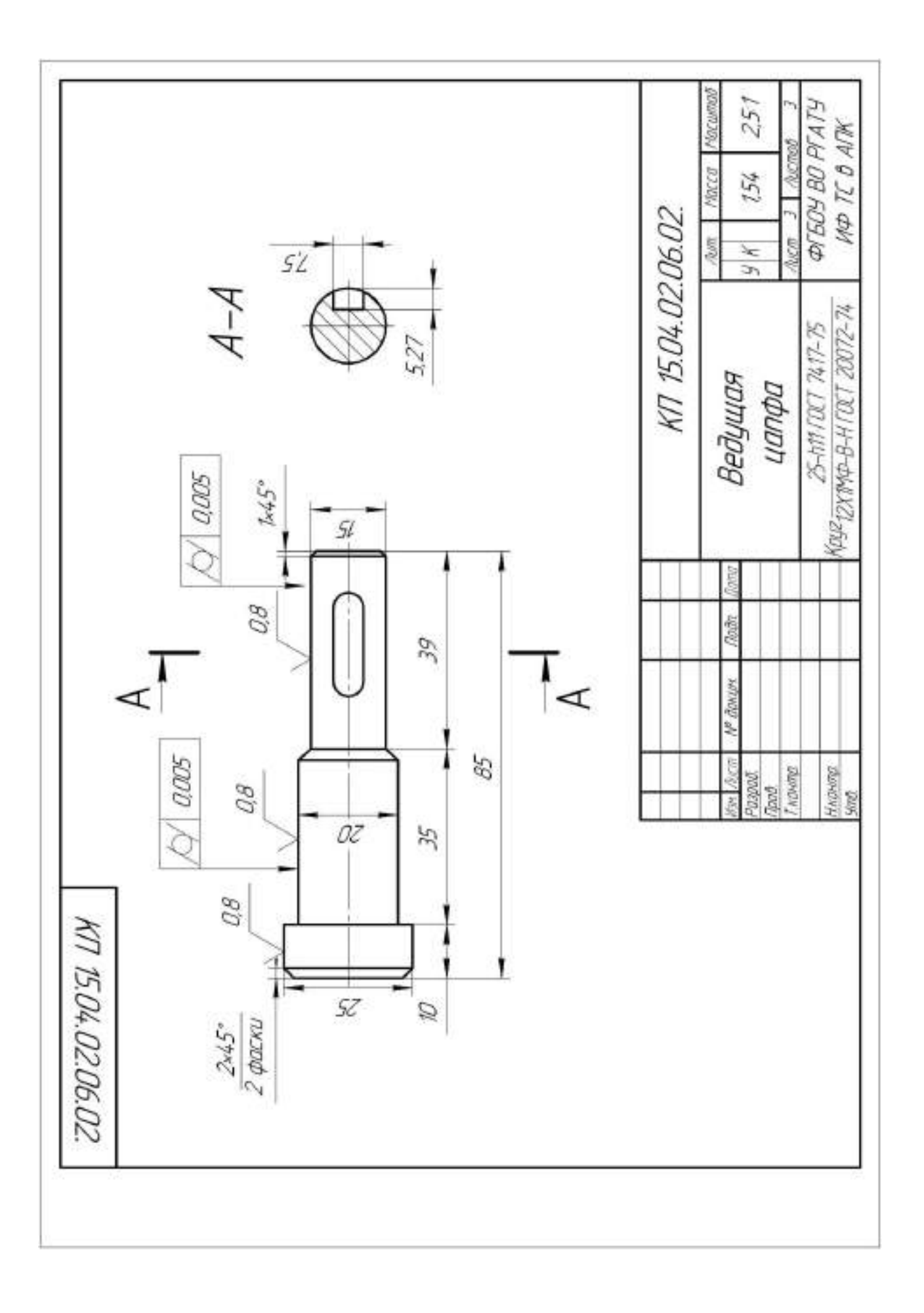

## **Работа № 4. Проектирование дискового разбрасывающего устройства минеральных удобрений машины СТТ-10**

#### **Введение**

 Удовлетворение потребности населения в продуктах питания и промышленности в сырье связано с повышением урожайности сельскохозяйственных культур. Практика показывает, что более 50 % прибавки урожая получают за счет внесения удобрений, а известкование кислых и гипсование солонцовых почв - наиболее эффективный способ восстановления их плодородия и повышения коэффициента использования удобрений от характера распределения дозы удобрений по полю зависит средняя урожайность сельскохозяйственных культур.

 Анализ работ по технологии внесения минеральных удобрений и известковых материалов показывает, что рабочие органы существующих машин не в полной мере отвечают агротехническим требованиям по равномерности распределения туков по поверхности почвы Неравномерное распределение удобрений и известковых материалов по поверхности почвы приводит к значительному снижению урожайности и качества продукции сельскохозяйственных культур. Поэтому задача совершенствования технологических средств для поверхностного внесения минеральных удобрений и известковых материалов является актуальной и имеет важное народнохозяйственное значение.

Цель работы - изыскание рациональных параметров центробежного рабочего органа разбрасывателя для поверхностного внесения минеральных удобрений

## **4.1. Обзор способов внесения минеральных удобрений**

 При рассеве удобрений разбрасыватели регулируют на заданную дозу внесения. Доза внесения – это количество удобрений, запланированное для распределения на площади 1 га. Дозу внесения устанавливает агроном.

 В зависимости от времени внесения различают предпосевной, при посевной и подкормочный способы.

 Предпосевной способ, называемый основным, применяют для внесения основной массы туков, мелиорантов. Равномерно разбросанные по полю, во время вспашки или предпосевной культивации, удобрения заделывают в почву на глубину 10…15 см. При предпосевном способе внесения в основном используются машины МВУ-0,5А, МВУ-6, которые представлены на рисунках 4.1 и 4.2 /5/.

 Навесная машина МВУ-0,5А предназначена для рассева на поверхность поля минеральных удобрений и семян сидератов (растений, используемых в качестве зеленого удобрения). Недостатками машины являются малый объем бункера - 0,5 м<sup>3</sup> и незначительная ширина рассева – 16 м.

 Машина МВУ-6 предназначена для транспортировки и рассева по поверхности почвы минеральных удобрений и слабо пылящих известковых материалов. К недостаткам машины следует отнести небольшую грузоподъемность – 6 т и ширину рассева удобрений - 16 м /5/.

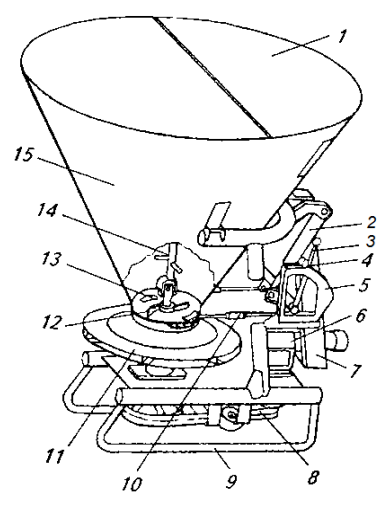

1 – крышка бункера; 2 – гидроцилиндр; 3 – рукоятка; 4 –упор передвижной;

 5 –сектор; 6 – редуктор; 7 – навеска; 8- передачи ременные; 9 – рама; 10 – тяга; 11 –аппарат рассеивающий; 12 –устройство подающее; 13 – окно; 14 – сводо- раз-

рушитель; 15 – бункер.

Рисунок 4.1 – Общий вид машины МВУ-0,5А

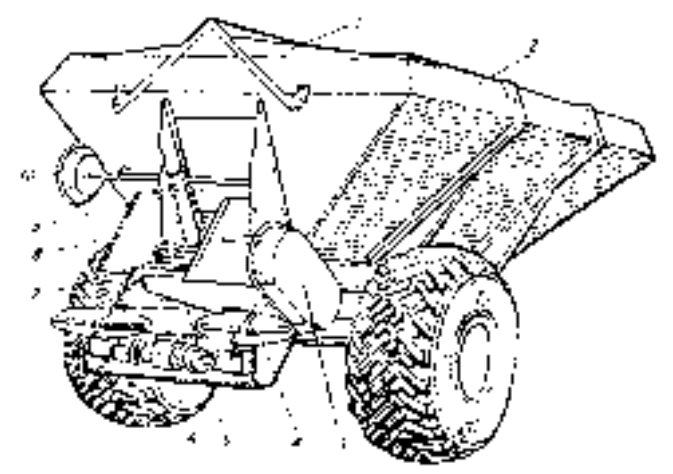

1 – тент; 2 – кузов; 3 – привод; 4 –аппарат рассеивающий; 5 – туконаправитель;6 – привод дисков; 7 – конвейер-питатель; 8 – окно; 9 – заслонка; 10 – штурвал механизма перемещения заслонки.

Рисунок 4.2 – Общий вид машины МВУ-6

 При посевное внесение минеральных удобрений выполняют одновременно с посевом зерновых культур. Удобрения вносят в почву вместе с семенами или

вблизи них сеялками СЗ-3,6А, СЗТ-3,6А, СЗУ-3,6. Сеялка СЗ-3,6А представлена на рисунке 4.3/5/.

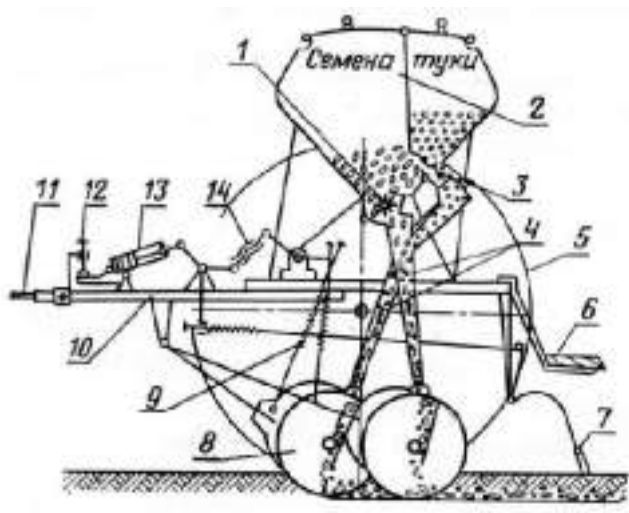

1 – аппарат семявысевающий; 2 – ящик зернотуковый; 3 – аппарат туковысевающий; 4 - семяпроводы; 5 – колесо опорно-приводное; 6- подножка; 7 - загортачи; 8 - сошник; 9 - штанга с пружиной; 10 -спица; 11 - прицеп; 12 - винт регулировки заглубления; 13 - гидроцилиндр; 14 – стяжка винтовая.

Рисунок 4.3 – Зернотуковая сеялка СЗ-3,6А

 Во время вегетации растений проводят подкормку культур сплошного посева при помощи наземных агрегатов СТТ-10, МВУ-6, МВУ-12. Когда работа наземных машин затруднена из-за повышенной влажности почвы, то, чтобы уложиться в оптимальные агротехнические сроки, целесообразно применять самолеты, вертолеты и легкие летательные аппараты.

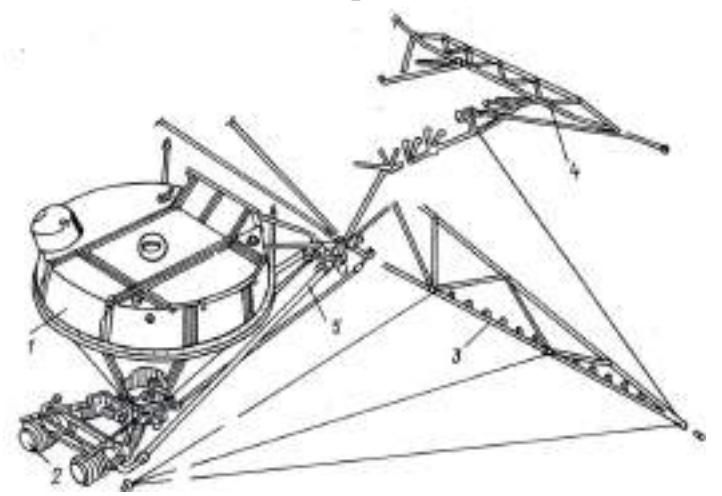

 1-бак химикатов; 2- агрегат насосный; 3-штанга боковая; 4 - штанга хвостовая; 5- трубопровод.

Рисунок 4.4 – Опрыскивающая аппаратура вертолёта Ка-26.

#### **4.2. Краткая характеристика минеральных удобрений**

Отечественная промышленность производит простые минеральные удобрения, содержащие один питательный элемент и сложные, содержащие 2…3 питательных элемента /4/. К числу простых минеральных удобрений, имеющих наибольшее распространение, относятся:

- из фосфорных – суперфосфат (простой и двойной) и фосфорная мука;

 - из калийных – хлористый калий – 30…40%, калийные соли, сырые калийные удобрения (сильфинит и калнит), калимагнезия и сернокислый калий;

- из азотных – аммиачная селитра, сульфат аммония, хлористый аммоний.

 Сложные удобрения в сельском хозяйстве получили наибольшее распрос транение в виде нитрофосок и аммофоса. Нитрофоски содержат: азот, калий,

фосфор. Аммофос – фосфор, азот.

 В минеральных удобрениях содержится различное количество действующего вещества ( $P_2O_5$ ,  $K_2O$ , N в %). Так, например, в фосфорных от 18.7% – суперфосфат простой, до 48…50% - суперфосфат двойной; в калийных от 25…28% - калимагнезий, до 54.2…60% – хлористый калий; в азотных от 21% - сульфат аммония, до 46% – мочевина /4/.

 Нитрофоски подразделяются на три марки (А, В, Б.) также в зависимости от процентного содержания действующих веществ. Кроме того, отечественная промышленность выпускает и жидкие удобрения, к которым относится жидкий аммиак (около 83% N). Аммиаки содержат 28-40 % N, в зависимости от сорта, водный аммиак (аммиачная вода) содержит также в зависимости от сорта 25 или 20 % N. Сведения о физико-механических свойствах некоторых минеральных удобрений представлены в таблице 4.1.

 Обычно в почву вносят удобрение не одного, а двух или даже трёх видов. Чтобы не применять их раздельно, по очереди, целесообразно минеральные удобрения смешивать.

 Однако следует учитывать, что при смешивании некоторых удобрений снижается их питательная ценность для растений. Это происходит либо из-за улетучивания аммиачного азота в случае смешивания аммоний-содержащих удобрений с удобрениями, обладающими щелочными свойствами (фосфат - шлаками, известковыми материалами), либо из-за перехода воднорастворимого фосфора удобрений в труднодоступное для растений состояние, например при смешивании суперфосфата с известью. Иногда при смешивании ухудшаются физикомеханические свойства туков, что сильно затрудняет их внесение в почву.
| Наименова-  | Влажность, | Объемная       | Напольное    | $y_{\Gamma 0}$ л | Угол естест- |
|-------------|------------|----------------|--------------|------------------|--------------|
| ние удобре- | $\%$       | Macca, $T/M^3$ | сопротивле-  | внутрен-         | венного от-  |
| ний         |            |                | ние по       | него             | коса,        |
|             |            |                | сдвигу, кг/м | трения,          | град.        |
|             |            |                |              | град.            |              |
| Аммиачная   | 0, 51, 5   | 0,8            | 2030         |                  | 42           |
| селитра     |            |                |              |                  |              |
| Мочевина    | 1.57       | 0,650,68       | 50           | 23               | 33           |
| Суперфосфат | 4,67,0     | 1, 151, 3      |              | 33               | 33           |
| гранулиро-  |            |                |              |                  |              |
| ванный      |            |                |              |                  |              |
| Суперфосфат | 2,9        | 1,101,15       |              | 30               | 34           |
| гранул.     |            |                |              |                  |              |
| двойной     |            |                |              |                  |              |
| Хлористый   | 2,4        | 0,720.97       | 50           | 35               | 50           |
| калий       |            |                |              |                  |              |
| Калийная    | 2, 55, 0   | 0,750,86       | 2050         | 35               | 50           |
| соль        |            |                |              |                  |              |
| Известь по- |            | 0,71,2         | 2050         | 35               | 50           |
| рошковая    |            |                |              |                  |              |

Таблица 4.1. - Физико-механические свойства минеральных удобрений /4/.

Для определения возможности смешивания удобрений разных видов можно пользоваться схемой, приведенной в таблице 4.2 /4/.

 Соотношение компонентов в произвольных точках смеси является случайной величиной, поэтому в большинстве случаев оценка качества смеси (степени смешивания) основана на методах статистического анализа.

Смесь минеральных удобрений считается однородной по составу, если в любой её навеске (пробе), соответствующей площади, занимаемой одним растением данной культуры, соотношение элементов равно среднему во всей партии смеси.

| Удобрения      | Численное<br>обозначе-<br>ние | $\mathbf{1}$            | $\overline{2}$ | 3            | $\overline{4}$          | 5                       | 6                       | 7                       | $\overline{8}$ | 9           | 10             | 11           | 12                      | 13           | 14 |
|----------------|-------------------------------|-------------------------|----------------|--------------|-------------------------|-------------------------|-------------------------|-------------------------|----------------|-------------|----------------|--------------|-------------------------|--------------|----|
|                | удобрений                     |                         |                |              |                         |                         |                         |                         |                |             |                |              |                         |              |    |
| Сульфат        |                               | $\mathbf{M}$            | H              | y            | $\overline{H}$          | $\mathbf H$             | $\mathbf H$             | $\mathbf H$             | H              | $\mathbf H$ | H              | H            | H                       | H            | M  |
| аммония        |                               |                         |                |              |                         |                         |                         |                         |                |             |                |              |                         |              |    |
| Аммиачная      | $\overline{2}$                | H                       | $\mathbf M$    | H            | y                       | H                       | y                       | y                       | y              | y           | y              | $\mathbf{M}$ | M                       | H            | M  |
| селитра        |                               |                         |                |              |                         |                         |                         |                         |                |             |                |              |                         |              |    |
| Карбамид       | 3                             | y                       | H              | $\mathbf{M}$ | y                       | H                       | y                       | y                       | y              | y           | y              | M            | $\overline{\mathbf{M}}$ | H            | M  |
| (мочевина)     |                               |                         |                |              |                         |                         |                         |                         |                |             |                |              |                         |              |    |
| Аммофос        | $\overline{4}$                | H                       | y              | y            | M                       | H                       | $\mathbf H$             | H                       | $\overline{V}$ | y           | $\overline{V}$ | $\mathbf{M}$ | M                       | H            | M  |
| Нитрофос       | 5                             | H                       | H              | H            | $\overline{H}$          | $\mathbf M$             | $\mathbf H$             | $\mathbf H$             | V              | y           | y              | y            | y                       | y            | y  |
| Нитроаммо-фос  | 6                             | H                       | y              | y            | $\overline{\mathrm{H}}$ | $\overline{\mathrm{H}}$ | $\mathbf{M}$            | $\overline{\mathrm{H}}$ | V              | y           | V              | y            | y                       | y            | y  |
| Диаммоний-     | $\overline{7}$                | $\overline{\mathrm{H}}$ | y              | y            | $\overline{\mathbf{H}}$ | H                       | $\overline{\mathbf{H}}$ | $\mathbf M$             | y              | $\bf{M}$    | M              | $\bf{M}$     | $\mathbf{M}$            | $\bf{M}$     | M  |
| фосфат         |                               |                         |                |              |                         |                         |                         |                         |                |             |                |              |                         |              |    |
| Суперфосфат    | 8                             | H                       | y              | y            | y                       | y                       | y                       | y                       | M              | M           | M              | M            | M                       | $\mathbf{M}$ | M  |
| простой        |                               |                         |                |              |                         |                         |                         |                         |                |             |                |              |                         |              |    |
| Суперфосфат    | 9                             | H                       | y              | y            | y                       | y                       | y                       | M                       | $\mathbf{M}$   | M           | M              | $\mathbf{M}$ | $\overline{\mathbf{M}}$ | $\mathbf{M}$ | M  |
| двойной        |                               |                         |                |              |                         |                         |                         |                         |                |             |                |              |                         |              |    |
| Суперфосфат    | 10                            | H                       | y              | y            | y                       | y                       | y                       | $\bf{M}$                | M              | M           | M              | y            | y                       | y            | M  |
| аммонизирован- |                               |                         |                |              |                         |                         |                         |                         |                |             |                |              |                         |              |    |
| ный            |                               |                         |                |              |                         |                         |                         |                         |                |             |                |              |                         |              |    |
| Калийная соль  | 11                            | H                       | M              | M            | M                       | y                       | y                       | $\mathbf M$             | M              | $\bf M$     | V              | $\mathbf{M}$ | M                       | $\mathbf{M}$ | M  |
| Хлористый ка-  | 12                            | H                       | $\mathbf M$    | M            | $\mathbf{M}$            | y                       | y                       | $\mathbf M$             | M              | $\bf M$     | y              | M            | $\mathbf M$             | M            | M  |
| лий            |                               |                         |                |              |                         |                         |                         |                         |                |             |                |              |                         |              |    |
| Хлоркалий-     | 13                            | H                       | H              | H            | $\mathbf H$             | y                       | y                       | $\mathbf M$             | $\mathbf M$    | M           | y              | $\mathbf{M}$ | $\mathbf{M}$            | $\mathbf M$  | M  |
| электролит     |                               |                         |                |              |                         |                         |                         |                         |                |             |                |              |                         |              |    |
| Сульфат калия  | 14                            | $\mathbf M$             | $\mathbf{M}$   | M            | M                       | y                       | y                       | $\bf M$                 | $\mathbf{M}$   | M           | M              | $\mathbf{M}$ | M                       | M            | M  |

Таблица 4.2 - Допустимость смешивания минеральных удобрений

Условные обозначения: М - смешивать можно; У - смешивать можно непосредственно перед внесением; Н - смешивать нельзя

## **4.3. Назначение машины СТТ-10 и агротехнические требования к поверхностному внесению минеральных удобрений**

 Машина СТТ-10 предназначена для поверхностного внесения минеральных удобрений.

Слежавшиеся удобрения перед использованием необходимо измельчить и просеять. Размер частиц после измельчения должен быть не более 5 мм, содержание частиц размером менее 1 мм допускается не более 6 %.

При смешивании удобрений влажность исходных компонентов не должна отличаться от стандартной более чем на 25 %. Отклонение от заданного соотношения питательных элементов в тукосмеси допускается не более  $\pm 5\%$ ,

Неравномерность распределения удобрений по ширине захвата при внесении оптимальных доз – не более  $\pm 15\%$ , а при внесении умеренных доз – до  $\pm 25$  $\%$ 

Необработанные поворотные полосы и пропуски между соседними проходами агрегата не допускаются. Время между внесением удобрений и их заделкой не должно превышать 12 ч.

При подкормке удобрения должны быть заделаны в почву на 2…3 см глубже и на 3…4 см в стороне от рядка семян. Допустимое отклонение фактической дозы внесения удобрений комбинированными сеялками от заданной должно быть не более ± 10%./5/.

### **4.4. Технологический расчет процесса внесения минеральных удобрений**

 Исходными данными для расчета являются: культура – пшеница озимая, площадь – 1700 га, доза внесения азотного удобрения (по рекомендации агронома хозяйства с учетом данных агротехнических картограмм хозяйства) – 0,22 т/га, расстояние от склада до поля – 9 км.

Определяем потребность в удобрениях Q<sup>у</sup> по формуле

$$
Q_{y} = \mathcal{A} \cdot S, \, \mathbf{T} \tag{4.1}
$$

где Д – доза внесения удобрения, Д=0.22 т/га;

S – площадь, S=1700 га.

$$
Q_{y} = 0.22 \cdot 1700 = 374 \text{ T}
$$

Определяем часовую производительность агрегата W<sub>ч</sub>, состоящего из МТЗ-82 и СТТ-10

$$
W_{\mathbf{u}} = 0, 1 \cdot B_p \cdot V_p \cdot \tau, \text{ rad/q} \tag{4.2}
$$

где В<sub>р</sub> – рабочая ширина захвата машины ,м;

V<sup>p</sup> – рабочая скорость машины, км/ч;

 $\tau$  – коэффициент, учитывающий время одного часа на выполнение процесса /6/. Для машины СТТ-10 эти величины имеют следующие значения:

 $B_p = 10...15$  м (принимаем  $B_p = 15$  м);  $V_p = 10...15$  км/ч (принимаем  $V_p = 10$  км/ч);  $\tau = 0.75 / 6/$ .

$$
W_{\mathcal{U}} = 0.1 \cdot 15 \cdot 10 \cdot 0.75 = 11.25 \text{ rad/s}
$$

Рассчитываем теоретическую дневную производительность  $W_{\text{mee}}$ , принимая работу агрегата в 2 смены

$$
W_{\text{0}} = W_{q} \cdot t_{\text{CM}} \cdot z_{\text{CM}}, \text{ ra/cmena}
$$
\n
$$
(4.3)
$$

где  $t_{cm}$  – время смены,  $t_{cm} = 8$  ч;

 $z<sub>cm</sub>$  – число смен,  $z<sub>cm</sub>$  =2 смены.

 Определяем агротехнологические сроки А выполнения технологического про-*S A*

цесса

цесса 
$$
A = \frac{V}{W_{\text{dnee}}}
$$
 (4.4)  

$$
A = \frac{1700}{180} = 9,4 \text{ дней}
$$

Принимаем агротехнические сроки A=9 дней.

Определяем производительность транспортных средств  $\Pi_{\text{rp}}$ , подвозящих удобрения за час работы

$$
\Pi_{mp} = \frac{\Gamma \cdot n_{zp}}{\frac{\Gamma \cdot n_{zp}}{W_{3az}} + \frac{2L}{V_{cp}} + t_{paszp}} \quad , \quad \Upsilon/\Psi \tag{4.5}
$$

где Г – грузоподъемность транспортного средства, т (для подвоза удобрений используем КамАЗ 5513 с грузоподъемностью платформы  $\Gamma$ =12,5 т);

nгр- коэффициент, учитывающий вместимость кузова;

Wзагр – фактическая производительность загрузчика, т/ч.

Погрузку осуществляет погрузчик ПЭА-1,  $W_{\text{3arp}} = 80 \text{ T/y}$ ;

L – среднее расстояние перевозки, км ( L=9 км);

 $V_{cp}$  – средняя скорость транспортного средства ( $V_{cp}$  = 40 км/ч);  $t_{\text{pasrp}} - \text{время разгружи}, t_{\text{pasrp}} = 0,273$  ч.

Определяем коэффициент вместимости кузова n<sub>гр</sub>

$$
n_{zp} = \frac{M_{\scriptscriptstyle M}}{\Gamma} \tag{4.6}
$$

где  $M_M$  – масса всех мешков,  $M_M = 10.9$  т;

Определяем массу всех мешков  $M_{M}$ 

$$
M_{\mathcal{M}} = M_1 \cdot n, \quad \text{T} \tag{4.7}
$$

где  $M_1$  – масса одного мешка,  $M_1 = 0.34$  т;

 n – количество всех мешков (исходя из конструктивных размеров платформы и с учетом требований транспортировки, n=32).

Определяем массу одного мешка М<sup>1</sup>

$$
M_{I} = V_{1m} \cdot p, \mathbf{T} \tag{4.8}
$$

где  $V_{1m}$ – объем одного мешка,  $V_{1m}$ =0,196 м<sup>3</sup>;

 $\rho$ – плотность удобрения,  $\rho = 1,725$  т/м<sup>3</sup> (аммиачная селитра).

$$
M_1 = 0,196 \cdot 1,725 = 0,34 \text{ T}
$$

Определяем объем одного мешка V<sub>1м</sub>, учитывая, что форма мешка близка к цилиндрической, 0,5х1 м.

$$
V_{1m} = \pi \cdot R^2 \cdot h, \quad \text{M}^3 \tag{4.9}
$$

Определяем часовую производительность агрегата W<sub>чу</sub> с учетом дозы внесения

$$
W_{qy} = 0,1 \cdot B_p \cdot V_p \cdot \tau \cdot \mathcal{A}, \, \text{T/u} \tag{4.10}
$$

#### 4.5. Патентный поиск и анализ разбрасывателей минеральных удобрений

Анализ процесса разбрасывания удобрений центробежным диском конусной формы показал, что равномерность их внесения в наибольшей степени зависит  $\overline{O}$ формы потока удобрений, падающих на диск и места его падения, а также изменения формы потока в момент встречи с лопастью и поверхностью диска /3/.

Авторы патента /4/ предложили рабочий орган для разбрасывания удобрений, включающий концентрично установленные два вращающихся диска 1и 2 с лопастями и отличающийся тем, что направление вращения внутреннего 1 и внешнего 2 дисков совпадает, причем внешний диск вращается с угловой скоростью в 1,1 раза больше, чем внутренний, при этом оба диска выполнены плоскими, установлены каждый на своих валах 5 и 6 и рабочие поверхности 7 и 8 дисков находятся в одной плоскости, а диаметр внешнего диска в 1,6 раза больше диаметра внутреннего, на рабочей поверхности которого соосно с осью вращения расположен направитель 9, выполненный в виде усеченного конуса, имеющий в основании цилиндрическую часть 11 диаметром, соответствующим диаметру зоны с окружной скоростью 5-6 м/с, и высотой, равной высоте лопасти, при этом конусно образующая поверхность выполнена под углом 45° к плоскости основания, а в вершине направитель имеет форму части

сферы.

Анализируя предложенную конструкцию рабочего органа, можно сделать вывод, что ее недостатками являются высокая степень столкновения удобрений с лопастями на обоих дисках, что разрушает фрагментацию гранул и, как следствие, ухудшает качество удобрений и снижает равномерность распределения удобрений по поверхности поля, сложность изготовления и большая металлоемкость.

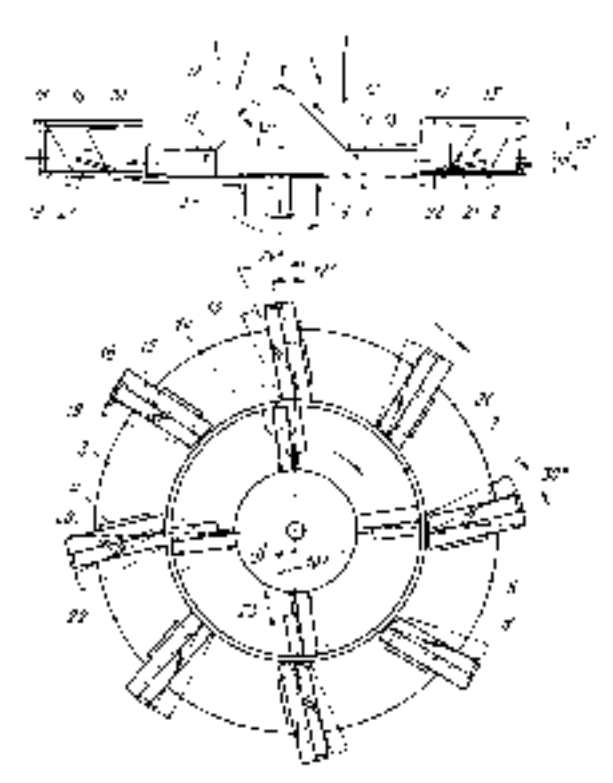

 3, 4 – лопасти; 7 – поверхность рабочая диска внутреннего; 8 – поверхность рабочая диска внешнего; 9 – направитель.

Рисунок 4.5 – Схема рабочего органа для разбрасывания удобрений (вид сверху).

 Авторами патента /5/ предложен рабочий орган разбрасывателя минеральных удобрений, включающий центробежные диски 1и 8 с лопастями 2 и закрепленные на раме 3 разбрасывателя дефлекторы 4 и 9, состоящие из плоских щитков 5 и 11, сопряженных с ними, выполненного в виде цилиндрической поверхности криволинейного участка, который охватывает диск и размещен концентрично с зазором относительно диска, причем торцы 7 и 12 криволинейного участка дефлекторов расположены со стороны, противоположной направлению вращения дисков, и отличающийся тем, что щитки дефлекторов отклонены в горизонтальной плоскости от продольной оси разбрасывателя со стороны его рамы на угол 50-60°.

 Анализируя предложенную конструкцию рабочего органа разбрасывателя минеральных удобрений, можно сделать вывод, что ее недостатками являются небольшая ширина разбрасывания, отсутствие возможности разбрасывания удобрений в местах установки дефлекторов и невысокая равномерность распределения удобрений по поверхности поля.

Авторами патента /6/ предложен рабочий орган разбрасывателя минеральных удобрений, состоящий из двух метателей струйно-веерного типа, расположенных справа и слева от оси симметрии машины и отличающийся тем, что каждый метатель состоит из жестко соединенных, соосно расположенных лопастного ротора и решетчатого барабана, охваченного плоской стороной поликлинового ремня 1 с направляющими 2 и натяжным 3 роликами.

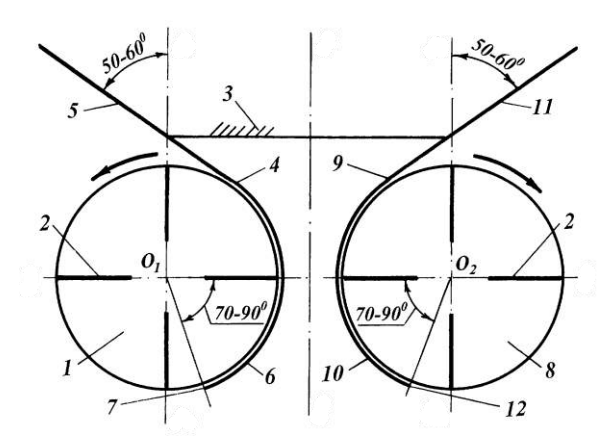

1,8 – диски центробежные; 2 - лопасти; 3 - рама; 4,9 - дефлекторы; 5,11 - щитки; 6, 10 – поверхности дефлекторов; 7,12 – торцы дефлекторов.

Рисунок 4.6. – Схема рабочего органа разбрасывателя удобрений (вид сверху).

Лопастной ротор состоит из соосно расположенных внутреннего 4 и наружного 5 колец, жестко соединенных между собой лопастями 6. На боковой поверхности наружного кольца 5 установлены дополнительные лопасти 7. Решетчатый барабан состоит из соосно расположенных внутреннего кольца 4 и диска 8, жестко соединенных между собой перемычками 9.

 Регулировка соотношений подач в веер и в струю осуществляется при помощи особой конструкции туконаправителя 10.

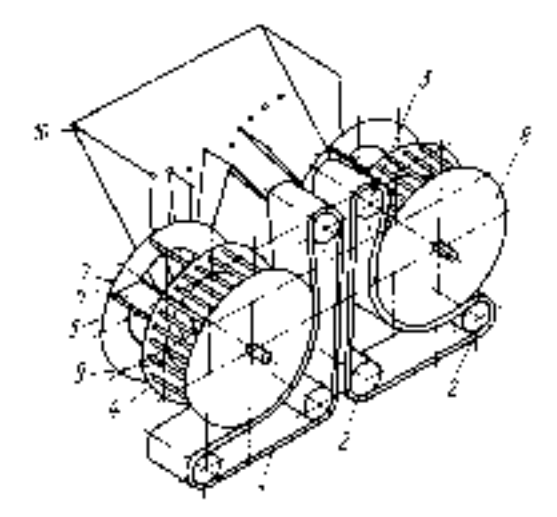

1-ремень поликлиновой; 2 – ролик направляющий; 3 – ролик натяжной; 4 – внутреннее кольцо; 5 – внешнее кольцо ротора; 6 – лопасти ротора основные; 7– лопасти ротора дополнительные; 8 – диск барабана; 9 – перемычки; 10 – туконаправитель.

Рисунок 4.7 – Схема рабочего органа разбрасывателя удобрений.

 Анализируя предложенную конструкцию рабочего органа разбрасывателя минеральных удобрений, можно сделать вывод, что ее недостатками являются небольшая ширина разбрасывания, низкая ветроустойчивость при выбросе из середины веера под положительным углом к горизонту и большая металлоемкость

## **4.5.1.Анализ существующих конструкций разбрасывающих устройств машин для внесения минеральных удобрений**

Минеральные удобрения сплошным методом в основном вносятся машинами МВУ-0.5А, МВУ-6 и СТТ-10. Рассмотрим и проанализируем конструкции разбрасывающих устройств данных машин.

 Центробежное разбрасывающее устройство машины МВУ-0,5А состоит из вращающегося диска 2, закрепленного на вертикальном валу 1 и расположенных на диске радиальных лопастей 3, изготовленных из равнобокого уголка (рис.4.4.)/4/. Недостатками конструкции являются слеживаемость удобрений на лопастях такого типа и незначительная ширина рассева.

 Разбрасывающее устройство машины МВУ-6 состоит из двух дисков. Диск 2 с установленными на нем лопастями 3 в виде желоба закреплен на вертикальном валу 1 (рис.4.5.)/5/.

Недостатком конструкции является незначительная ширина рассева.

 Разбрасывающее устройство машины СТТ-10 включает в себя два ротора, которые вращаются вокруг горизонтальной оси. Ротор 2 закреплен на горизонтальном валу 1 и снабжен внутренними 3 и наружными 4 лопастями (рис.4.3.)/6/.

 *Недостатками конструкции* являются неравномерность при внесении удобрений, отсутствие технической возможности изменения места подачи удобрений и большая металлоемкость.

Подробная информация о конструкциях представлена графической части.

 Принцип действия устройств: поступающие частицы удобрений под действием центробежной силы перемещаются по поверхности и лопастям диска, доходят до его внешней кромки и рассеиваются веерообразным потоком (вправоназад-влево) по поверхности почвы.

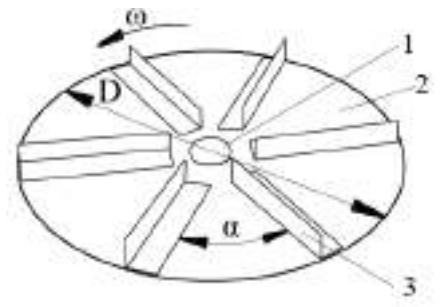

 1 – вал вертикальный; 2 – диск; 3 - лопасть ; α -угол установки лопастей. Рисунок 4.8 – Схема разбрасывающего диска машины МВУ-0,5А

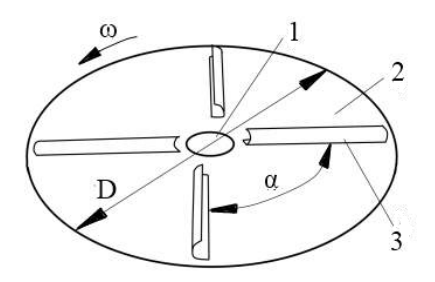

1 – вал вертикальный; 2 – диск; 3 - лопасть

Рисунок 4.9 – Схема разбрасывающего диска машины МВУ – 6

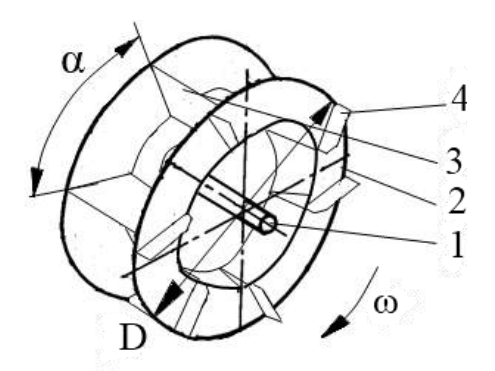

1 – вал горизонтальный; 2 – диск; 3 – внутренняя лопасть; 4 – наружная лопасть.

Рисунок 4.10 – Схема разбрасывающего ротора машины СТТ-10

 Представленные на рисунках разбрасывающие диски не обеспечивают равномерность внесения удобрений.

## **4.6. Разработка технического задания на проектирование дискового разбрасывающего устройства**

1. Наименование и область применения. **Машина СТТ-10** предназначена для внесения минеральных удобрений с повышенной равномерностью распределения туков по площади. Показатель неравномерности при этом не превышает  $\pm 15\%$ . СТТ-10 применяют для подкормки зерновых культур, возделываемых по интенсивной технологии, а также для перевозки удобрений, зерна и других сыпучих материалов с разгрузкой их через окно в задней стенке кузова.

2. Основание для разработки - задание на КП

3. Цель и назначение разработки – повысить производительность и равномерность внесения удобрений

- 4. Источники разработки инициативные
- 5. Технические требования.

 Техническая характеристика машин для внесения твердых минеральных удобрений приведена в таблице 4.3.

| Показатели                                          | <b>MBY</b><br>-8 | CTT-<br>10           | MBY-<br>16      | KCA -<br>3      |                  | $MXA -7$ $ATM -5B$ | $AA\Pi -5$               |
|-----------------------------------------------------|------------------|----------------------|-----------------|-----------------|------------------|--------------------|--------------------------|
| Грузоподъемность, т                                 | 11,0             | 5,0                  | 16,0            | 4,0             | 7,0              | 5,5                | 5,0                      |
| Агрегатируется                                      | $T -$<br>150K    | <b>MT3-</b><br>80/82 | K-701           | ЗИЛ -<br>555    | УРАЛ-<br>5557    |                    | <b>ЭСВМ-7</b>            |
| Pабочая ширина распределе-<br>ния удобрений, м      | $14,5-$<br>19,0  | $10,5-$<br>17,5      | $10,0-$<br>21,5 | $8,5-$<br>13,0  | $13,5-$<br>21,5  | $12,5 - 22,0$      | 12                       |
| Скорость, км/ч                                      |                  |                      |                 |                 |                  |                    |                          |
| транспортная (макси-<br>мальная)                    | 30               | 15                   | 20              | 50              | 60               | 36                 | 25                       |
| рабочая                                             | 10,8             | $9,8-$<br>11,4       | $13,2-$<br>19,0 | 9,8             | 18,0             | $17,4 - 19,7$      | $8,1 - 18,2$             |
| Доза внесения, т/га                                 | $0,10-$<br>9,70  | $0,06-$<br>1,32      | $0,10-$<br>1,66 | $0,10-$<br>8,80 | $0,45-$<br>11,01 | $0,03 - 2,59$      | $0,10-1,10$              |
| Масса, кг                                           | 3240             | 2595                 | 4030            | 4340            | 9540             | 1520               | 1450                     |
| Неравномерность внесения<br>на рабочей ширине, $\%$ | 25               | $11 - 17$            | $20,2-$<br>22,6 | 25              | 25               |                    | $ 21,9-23,3   11,2-12,8$ |

Таблица 4.3. - Технические характеристики машин для внесения твердых минеральных удобрений

 5.1. Состав разбрасывающего устройства описан в пояснительной записке, а общий вид представлен на чертеже (см. приложение Г)

 5.2. Показатели назначения. Диск должен раномерно рапределять порции минеральных удобрений по поверхности поля в требуемом количестве.

 5.3. Требования к надежности. Испытания для оценки надежности дискавключают:

- анализ результатов технической экспертизы;

- эксплуатационные испытания на надежность;

- оценку показателей, характеризующих свойства надежности:

а) оценку безотказности;

б) оценку долговечности;

в) оценку приспособленности к техническому обслуживанию

и ремонту;

г) оценку противокоррозионной защиты.

Анализ результатов технической экспертизы при испытаниях машин на надежность проводят с целью:

- определения технического состояния деталей, сборочных единиц;

- определения причин возникновения отказов;

- прогнозирования показателей долговечности деталей;

- определения соответствия объема ремонтных работ по восстановлению работоспособности изделия требованиям, установленным действующей нормативной документацией;

- определения степени отработки элементов конструкции опытных образцов по уровню надежности.

5.4. Требования к технологичности.

5.5. Требования к уровню унификации и стандартизации.

- 5.6. Требования к безопасности
- 5.7. Требования к эстетичности и эргономичности.
- 5.8. Требования к патентной чистоте.

5.9. Требования к составным частям изделия, сырью, исходным и эксплуатационным материалам.

5.10. Условия эксплуатации.

5.11. Требования к маркировке и упаковке.

 *5.12. Требования к транспортированию и хранению*

 *5.13. Дополнительные требования.*

*6. Экономические показатели.*

*7. Стадии и этапы разработки.*

*8. Порядок контроля и приемки.*

# **4. 7. Обоснование конструктивно-технологической схемы дискового разбрасывающего устройства машины СТТ-10**

На основе анализа существующих конструкций разбрасывающих устройств и патентного поиска предложена конструкция правого диска разбрасывающего устройства, которая представлена на рисунках 4.11 и 4.12. Устройство включает в себя следующие узлы: 1 - левый и правый редукторы; 2 - два конусных диска с лопастями различной длины.

 Конусный диск 5 установлен и закреплен на вертикальном валу 2 с помощью крепления 9. Диски вращаются навстречу друг другу. На поверхности диска размещены П-образные лопасти 7 и 8 с возможностью изменения угла установки относительно радиуса диска с помощью креплений 6 лопастей. Лопасти не одинаковы по длине и обозначены «левая»  $L_n$  и «правая»  $L_n$ .

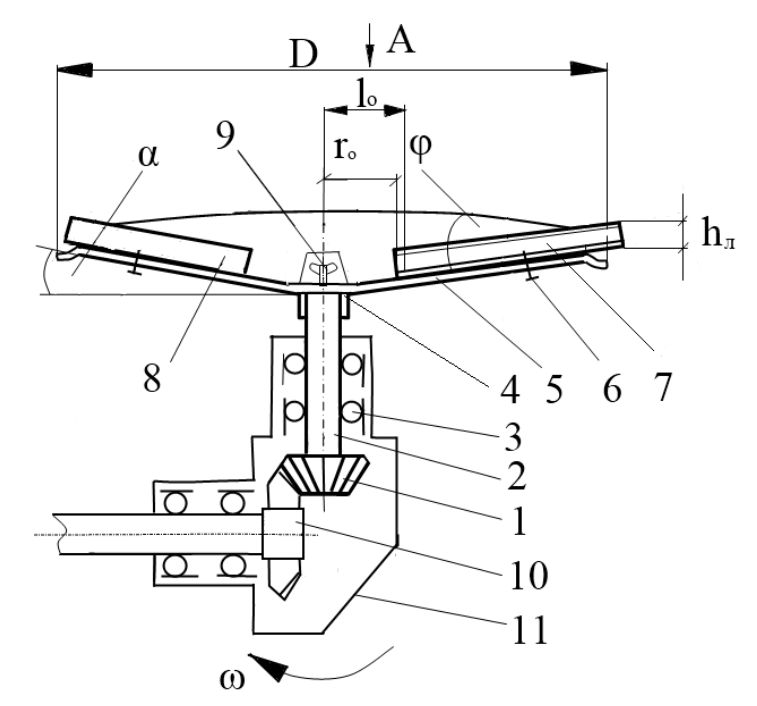

 1 – шестерня; 2 – вал; 3 – подшипник; 4 – втулка; 5 – диск; 6 – крепление; 7 – правая лопасть  $L_n$ ; 8 – левая лопасть  $L_n$ ; 9 – крепление диска; 10 – колесо; 11 – правый редуктор.

 Рисунок 4.11. – Схема модернизированного правого разбрасывающего диска машины СТТ-10 (вид сбоку).

 Рисунок 4.12 – Схема модернизированного разбрасывающего диска машины СТТ-10 (вид сверху).

 Доза удобрения, установленная с помощью штурвала

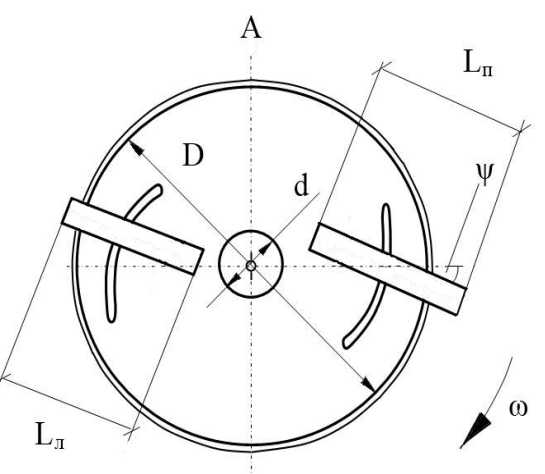

заслонки, через окно в задней стенке бункера транспортёром подается в на правитель потока удобрений двухдискового разбрасывающего устройства. При попадание частиц удобрения на вращающиеся навстречу друг другу конусные диски с разным углом установки лопастей осуществляется разбрасывание частиц удобрения на поверхность поля.

#### **4. 8. Расчет основных параметров разбрасывающего устройства**

В технологическом расчете определена часовая производительность разбрасывающего устройства, Wчу=2,5 т/ч (формула 4.10). Определяем производительность одного разбрасывающего диска  $W_{\pi}$  из соотношения

$$
W_{\partial} = \frac{W_{\nu y}}{n} , \text{ kT/MHH}
$$
 (4.11)

где n - число разбрасывающих дисков, n=2.

Определяем секундный расход удобрений q, поступающих на диск /10/

$$
q = 10^{-4} \cdot \mathcal{A} \cdot B_p \cdot V_p, \text{ kr/c}
$$
 (4.12)

где Д – доза внесения удобрений, Д=220 кг/га;

 $B_p$  – рабочая ширина захвата машины,  $B_p = 15$  м;

 $V_p$  – рабочая скорость машины,  $V_p = 2.77$  м/с.

Определяем диаметр D разбрасывающего диска /8/

$$
Dn = \frac{60}{\pi} \sqrt{\frac{K_1 \cdot K_2 \cdot g}{(tg^2 \varphi + 1) \cdot \sin 2\alpha}}, \quad M \tag{4.13}
$$

где п – число оборотов диска, 700 мин<sup>-1</sup>/6/;

 $K_1$  – коэффициент, учитывающий влияние угла наклона диска на заполнение гранулами межлопастного пространства,  $K_1=1,48/11/$ ;

 $K_2$  – установочный коэффициент влияния угла установки лопасти и физикомеханических свойств материала,  $K_2=28$ , /11/;

 $g - yc$ корение свободного падения,  $g=9.81$  м/ $c^2$ ;

 $\phi$  – угол трения аммиачной селитры о сталь неокрашенную,  $\phi$ =30,5 град./12/;

α – угол конусности диска, α=4 град (рис. 4.13.)

Определяем расстояние l<sup>a</sup> между разбрасывающими дисками /10/

$$
l_a = (2, 1...2, 6) \cdot R, \mathbf{M} \tag{4.14}
$$

Определяем угловую скорость вращения ω разбрасывающего диска

$$
\omega = \frac{\pi \cdot n}{30} \qquad , \, \mathbf{c}^{-1} \tag{4.15}
$$

Определяем переносную скорость V<sub>e</sub> диска

$$
V_e = \omega \cdot R \, , \, \text{m/c} \tag{4.16}
$$

где  $R -$ радиус диска,  $R=0,23M$ .

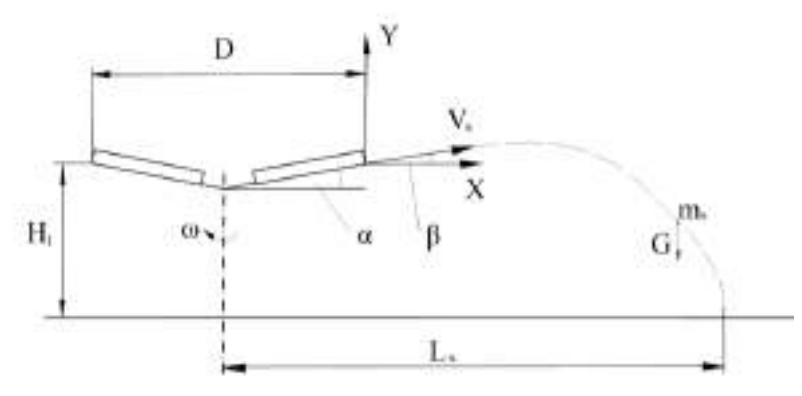

Рисунок 4.13 - Схема траектории движения частицы удобрения, выброшенной диском.

Относительная скорость  $V_r$  полета гранулы удобрения не превышает 20%  $V_e/7/7$ . Определяем V<sub>r</sub> как 18% от переносной скорости V<sub>e</sub>

$$
V_r = \frac{V_e \cdot 18}{100} , \text{ m/c}
$$
 (4.17)

Определяем абсолютную скорость  $V_a$  гранулы удобрения по краю диска /11/

$$
V_a = \sqrt{V_r^2 + V_e^2 + 2 \cdot V_r \cdot \sin \psi} \quad , \text{M/c}
$$

где  $\psi$  – угол отклонения правой лопасти  $L_n$  от радиуса диска,  $\psi = 15^\circ$ .

$$
V_a = \sqrt{3,02^2 + 16,79^2 + 2 \cdot 3,02 \cdot 0,258} = 17,1 \text{ m/c}
$$

Определяем начальное положение l<sub>o</sub> частицы на лопасти /11/

$$
l_o = \frac{r_o \cdot \cos \psi}{\cos \alpha}, \text{M} \tag{4.19}
$$

где  $r_0$  – расстояние от центра диска до начала лопасти,  $r_0 = 0.06$  м.

$$
l_o = \frac{0.06 \cdot \cos 15}{\cos 4} = 0.061, \text{ m}
$$

Определяем высоту  $h_{\pi}$  лопасти /11/

$$
h_{\scriptscriptstyle{A}} = \sqrt{\frac{q}{K_{\scriptscriptstyle{H}} \cdot V_{\scriptscriptstyle{a}} \cdot K_{\scriptscriptstyle{2}}}}, \qquad (4.20)
$$

где  $K_{\mu}$  – коэффициент общей неравномерности загрузки лопастей,  $K_{\mu} = 1.2 / 11 /$ ;

$$
h_{\scriptscriptstyle{B}} = \sqrt{\frac{0.914}{1.2 \cdot 17.1 \cdot 28}} = 0.039 \text{ M}
$$

Принимаем высоту лопасти  $h_n = 0.040$  м.

Определяем угол подъема  $\beta$  траектории полета гранулы удобрения /10/

$$
\beta = \arcsin(0, 2\sin\alpha) , \text{rpaq} \tag{4.21}
$$

$$
\beta = \arcsin(0.2 \sin 4^\circ) = 0.8 \text{ rpa}
$$

\n
$$
L_x = \frac{1}{K_n \cdot f} \ln \left( \sqrt{\frac{K_n}{f \cdot g}} \cdot V_a \cdot \cos \alpha \cdot \left( \arctg \sqrt{\frac{K_n \cdot f}{g}} \cdot V_a \cdot \sin \alpha + \arctg \frac{H_l \cdot K_n \cdot f}{\cos \arctg \sqrt{\frac{K_n \cdot f}{g}} \cdot V_a \cdot \sin \alpha} \right) \right), \quad M \quad (4.22)
$$
\n

где  $K_n$  – коэффициент парусности аммиачной селитры,  $K_n=0,22/11/$ 

 f – коэффициент трения аммиачной селитры о сталь неокрашенную, f=0,59/11/

 $H_1$  – высота установки диска над уровнем поля,  $H_1 = 0.8M$ 

$$
L_x = \frac{1}{0.22 \cdot 0.59} \ln \left( \sqrt{\frac{0.22}{0.59 \cdot 9.81}} \cdot 17.1 \cdot \cos 4 \cdot \left( \arctg \sqrt{\frac{0.22 \cdot 0.59}{g}} \cdot 17.1 \cdot \sin 4 + \arctg \frac{0.8 \cdot 0.22 \cdot 0.59}{0.81 \cdot 17.1 \cdot \sin 4} \right) \right) = 11.92 M
$$
\n(4.23)

Определяем рабочую ширину разброса  $B_p$  удобрений двухдискового устройства /10/

$$
B_p = 2 \cdot L_x + l_a, \text{ m}
$$
\n
$$
B_p = 2 \cdot 11,92 + 0,6 = 24,4 \text{ m}
$$
\n(4.24)

Определяем значение действительной толщины  $h_y$  слоя удобрений, вносимых разбрасывающим устройством с шириной разброса B<sub>p</sub>

$$
h_y = \frac{10^{-3} \cdot \mathcal{A} \cdot W_u}{B_p \cdot V_p \cdot \gamma}, \text{M}
$$
\n(4.25)

где  $\gamma$  — объемная масса аммиачной селитры,  $\gamma = 800\,$  кг/м<sup>3</sup>.

$$
h_y = \frac{10^{-3} \cdot 220 \cdot 11,25}{24,4 \cdot 10 \cdot 800} = 1,27 \cdot 10^{-5} \,\mathrm{m}
$$

#### **4. 9. Силовой расчет дискового разбрасывающего устройства**

 Согласно экспериментальным данным, упавшая на вращающийся диск гранула движется по некоторой кривой, близкой к логарифмической спирали, пока не встретится с лопастью (рис. 4.10). После этого начинается второй период движения по диску – вдоль лопасти. Благодаря лопастям изменяется направление движения гранул, возрастает их скорость, увеличивается дальность полета. При движении вдоль лопасти на гранулу массой m<sub>ч</sub> действуют сила тяжести G, центробежная сила  $F_{\mu}$ , сила Кориолиса  $F_{\kappa}$ , сила трения о диск  $F_{\text{rpa}}$ , сила трения о лопасти. Расчет производится по правой лопасти, сила трения о правую лопасть  $F_{\text{rpm}}$ .

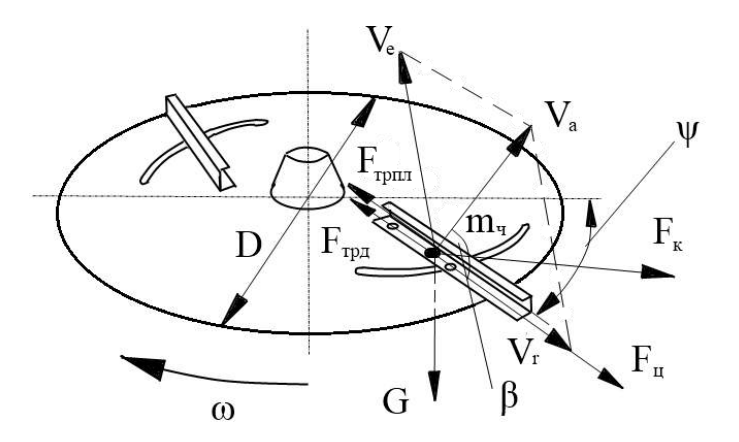

 Рисунок 4.14 – Схема движения частицы удобрения по лопасти конусного диска

Определяем значение силы тяжести G

$$
G = m \cdot g \quad \text{, H} \tag{4.26}
$$

где m – масса удобрений, падающих на диск, m=20,8 кг

$$
G = 20,8.9,81 = 204 \text{ H}
$$

Определяем значение центробежной силы F<sup>ц</sup>

$$
F_u = m \cdot \omega^2 \cdot R \, , \text{ H} \tag{4.27}
$$
\n
$$
F_u = 20.8 \cdot 73^2 \cdot 0.23 = 25493.94 \, \text{H}
$$

Определяем значение силы Кориолиса F<sub>к</sub>/12/

$$
F_{k} = 2 \cdot m \cdot \omega \cdot R \quad \text{, H} \tag{4.28}
$$

Определяем значение силы трения о диск  $F_{\text{rpa}}/12/$ 

$$
F_{mp\partial} = 2\sqrt{2} \cdot z \cdot m \cdot R \cdot \omega \cdot f \quad , \text{H} \tag{4.29}
$$

где z – число лопастей, z=2

Определяем массу удобрений m1, которая рассевается одной лопастью

$$
m_l = \frac{m}{z}, \text{ kT} \tag{4.30}
$$

Определяем массу m<sub>1л</sub> удобрений, которая рассевается одной лопастью за один оборот диска

$$
m_{I_n} = \frac{m_1}{n} , \text{KT}
$$
 (4.31)

Определяем значение силы трения о правую лопасть F<sub>трпл</sub> /8/

$$
F_{mpn\pi} = m_{1\pi} \cdot f \cdot g \quad \text{, H} \tag{4.32}
$$

Определяем значение общей действующей силы P

$$
P = G + F_{\mu} + F_{\kappa} + F_{mp\delta} + F_{mp\pi}, \text{ H} \tag{4.33}
$$

Вращающий момент на диске М<sub>д</sub> составит

$$
M_{\partial} = P \cdot R \, , \, \text{H} \cdot \text{m} \tag{4.34}
$$

Определяем осевой момент сопротивления  $M_x$  на диске /9/

$$
M_x = 0.7854 \cdot R \cdot L_{\pi}^2, \text{ H} \cdot \text{m} \tag{4.35}
$$

где  $L_n$  – длина левой лопасти,  $L_n = 0,295$  м.

$$
M_x = 0.7854 \cdot 0.23 \cdot 0.295^2 = 0.0157 \text{ H} \cdot \text{m}
$$

Определяем осевой момент сопротивления M<sup>у</sup> на диске /9/

$$
M_{y} = 0.7854 \cdot R^{2} \cdot L_{\pi} , \text{H} \cdot \text{m}
$$
 (4.36)

Определяем толщину диска ∆a из условия прочности /9/

$$
\Delta a = \sqrt{\frac{M_x + M_y}{\sigma}}, \text{ M} \tag{4.37}
$$

где σ - микротвердость поверхностного слоя стали диска, подвергнутого

цементации с последующим хромированием, σ=1850 HRC /13/

Изгибающий момент на правой лопасти  $M_{\text{nn}}$  составит /8/

$$
M_{n,n} = F_{m p n} \cdot L_n, \quad H \cdot M \tag{4.38}
$$

где  $L_n$  – длина правой лопасти,  $L_n = 0.43$  м Определяем толщину лопасти из условия прочности/9/

$$
\Delta b = \sqrt{\frac{M_{n\bar{n}}}{\sigma}} \quad , \quad M \tag{4.39}
$$

Определяем мощность N<sub>o</sub>, подводимую к диску /7/

$$
N_o = N_1 + N_2 + N_3 + N_{xx}, \text{ kBr}
$$
 (4.40)

где  $N_1$  – мощность, затрачиваемая на сообщение кинетической энергии частицам удобрения при сходе с диска;

 $N_2$  – мощность, необходимая на преодоление сил сопротивления при движение частиц удобрения вдоль лопасти;

N<sub>3</sub> – мощность, необходимая на преодоление энергии удара частиц удобрения о лопасть;

 $N_{xx}$  – мощность, затрачиваемая на холостой ход.

Определяем мощность N<sub>1</sub>/7/

$$
N_1 = \frac{q \cdot V_a^2}{2 \cdot 75 \cdot g} \cdot 735.5 \text{ ,} \text{Br}
$$
 (4.41)

Определяем мощность  $N_2/11/$ 

$$
N_2 = \frac{B_p \cdot \mathcal{A} \cdot \pi \cdot z \cdot (L_n^2 - l_o) \cdot (f \cdot \cos \beta + \sin \beta)}{45 \cdot g \cdot L_n} \cdot V_a \cdot 735.5, \text{ Br}
$$
 (4.42)

Определяем мощность N<sub>3</sub>/7/

$$
N_3 = \frac{B_p \cdot \overline{A} \cdot \omega^2 \cdot r_o \cdot V_r}{75 \cdot 10^4 \cdot g} \cdot 735.5, \text{ Br}
$$
 (4.43)

Определяем мощность N<sub>xx</sub>

$$
N_{xx} = 0.15 \cdot (N_1 + N_2 + N_3), \text{ kBr} \tag{4.44}
$$

#### **4.10. Кинематический расчет привода разбрасывающего устройства**

Привод разбрасывающего устройства осуществляется отвала отбора мощности трактора, схема которого представлена на рисунке 4.15, а редуктора на рисунке 4.11.

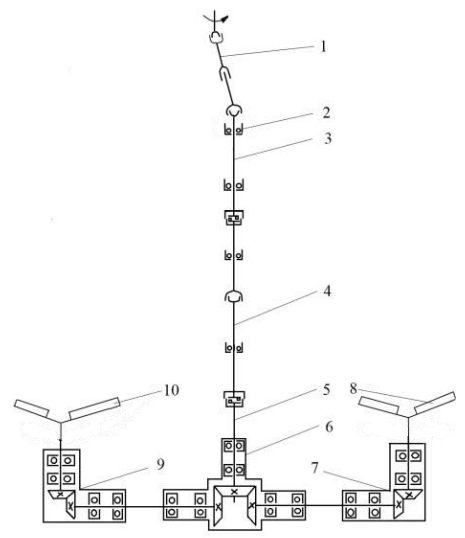

 1 – вал карданный; 2 – подшипник; 3 – вал с предохранительной муфтой; 4 – вал промежуточный с предохранительной муфтой; 5 – вал задний; 6 – редуктор центральный; 7 – редуктор правый; 8 – диск разбрасывающий правый; 9 – редуктор левый; 10 – диск разбрасывающий левый.

Рисунок 4.15 – Кинематическая схема привода разбрасывающего устройства.

 Определяем вращающий момент на валах: вращающий момент на валу шестерни

$$
M_1 = \frac{N_o \cdot \eta_o}{\omega_1}, \text{ H} \cdot \text{m}
$$
 (4.45)

где  $N_0$  – мощность, подводимая к диску,  $N_0$ =3,4 кВт;

 $\eta_{o}$  – КПД конической передачи,  $\eta_{o}$ =0,9;

ω<sup>1</sup> – угловая скорость вращения вал-шестерни.

$$
M_1 = \frac{3400 \cdot 0.9}{73} = 40 \text{ H} \cdot \text{m}
$$
 (4.46)

Вращающий момент на валу колеса

$$
M_2 = \frac{N_o \cdot \eta_o}{\omega_2}, \text{ H} \cdot \text{M} \tag{4.47}
$$

где  $\omega_2$  - угловая скорость вращения вал-колеса. Определяем окружную силу F<sub>t</sub> в зацеплении

$$
F_t = \frac{2 \cdot M_1 \cdot 10^3}{d_{mu}} , \text{ H} \tag{4.48}
$$

Определяем окружную скорость у

$$
v = \frac{\pi \cdot d_{mu} \cdot n_{\text{au}}}{60 \cdot 10^3}, \text{M/c}
$$
 (4.49)

Определяем межосевое расстояние

$$
a_w = 0.5(d_{mu} + d_{mk}), \text{MM} \tag{4.50}
$$

### 4.11. Расчет вала диска на прочность

Расчет вала конусного диска на прочность выполняется по методике /16/. Схема к расчету вала представлена на рисунке 4.16.

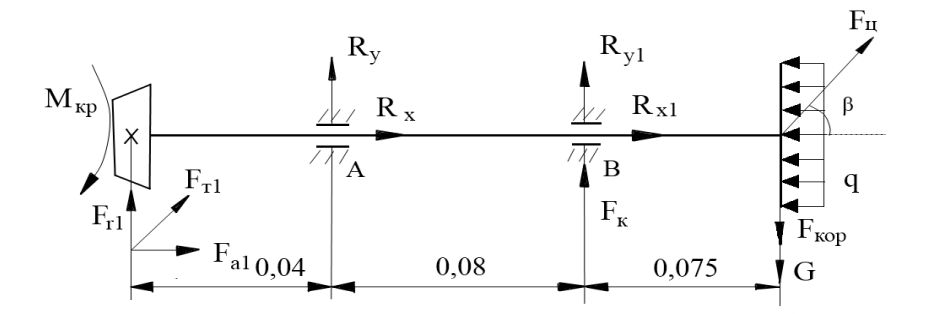

Рисунок 4.16 - Расчетная схема вала разбрасывающего диска.

Onределлем реакции опор R<sub>y</sub> и

\n\n
$$
R_{y1} \sum M_a = -F_{r1} \cdot 0.04 + R_{y1} \cdot 0.08 + F_k \cdot 0.08 + F_y \cdot 0.155 \cdot \sin 0.8 - G \cdot 0.155 - F_{\text{kop}} \cdot 0.155 - F_{\text{f1}} \cdot 0.04 \cdot \cos 45 = 0
$$
\n

\n\n (4.51)\n

$$
R_{y1} = \frac{F_{r1} \cdot 0.04 - F_k \cdot 0.08 - F_y \cdot 0.155 \cdot \sin 0.8 + G \cdot 0.155 + F_{\kappa op} \cdot 0.155 + F_{t1} \cdot 0.04 \cdot \cos 45}{0.08}
$$
  
\n
$$
R_{y1} = \frac{562.13 \cdot 0.04 - 791 \cdot 0.08 - 25493.94 \cdot 0.155 \cdot 0.013 + 286 \cdot 0.155 + 698.46 \cdot 0.155 + 1342.86 \cdot 0.04 \cdot 0.7}{0.08} = 1226.1H
$$

$$
R_{y} \text{ onpegenum is } \text{cymmb in poekupi with } \text{cm is } \text{acb}
$$
\n
$$
y \sum F(y) = -F_{r1} - R_{y} - R_{y1} - F_{k} - F_{u} \cdot \sin 0.8 + G + F_{\kappa op} - F_{t1} \cdot \sin 45 = 0
$$
\n
$$
R_{y} = -F_{r1} - R_{y1} - F_{u} \cdot \sin 0.8 + F_{\kappa op} - F_{k} + G - F_{t1} \cdot \sin 45
$$
\n
$$
R_{y} = -562 - 1226.1 - 331 - 791 - 940 + 699 + 286 = -2865H
$$
\n(4.52)

Определяем момент в сечении 1-1

$$
\sum m_{1-1} = M_{1-1} - F_{r1} \cdot 0.04 - F_{t1} \cdot \sin 45 \cdot 0.04 = 0
$$
\n
$$
M_{1-1}(0) = 0
$$
\n(4.53)

$$
M_{1-1}(0,04) = 562,13 \cdot 0,04 + 1343 \cdot 0,7 \cdot 0,04 = 61H \cdot M
$$

Определяем момент в сечении 2-2

$$
\sum m_{2-2} = M_{2-2} - F_{r1} \cdot 0.12 - F_{t1} \cdot \sin 45 \cdot 0.12 + R_y \cdot 0.08 = 0
$$
\n
$$
M_{2-2}(0) = 0
$$
\n
$$
M_{2-2}(0.08) = 67 + 113 - 229 = -49H \cdot M
$$
\n(4.54)

Строим эпюру момента Му

Определяем реакции опор  $R_x$  и  $R_{x1}$ 

$$
\sum M_a = -F_{a1} \cdot 0.04 + R_{x1} \cdot 0.08 + F_y \cdot 0.155 \cdot \cos 0.8 - F_{t1} \cdot 0.04 \cdot \sin 45 = 0
$$
 (4.55)  

$$
R_{x1} = \frac{F_{a1} \cdot 0.04 - F_y \cdot 0.155 \cdot \cos 0.8 + F_{t1} \cdot 0.04 \cdot \sin 45}{0.08}
$$
  

$$
R_{x1} = \frac{31 - 3556 + 38}{0.08} = -43588 H
$$

R<sub>x</sub> определим из суммы проекций сил на ось х

$$
\sum F(x) = F_{a1} + R_x + R_{x1} + F_y \cdot \cos 0.8 + F_{t1} \cdot \sin 45 = 0
$$
 (4.56)  
\n
$$
R_x = -R_{x1} - F_{a1} - F_{t1} \cdot \sin 45 - F_y \cdot \cos 0.8
$$
  
\n
$$
R_x = 43588 - 765 - 940 - 22945 = -18938H
$$
  
\nOmpegenseM MOMentr B ceveh  $1-1$ 

$$
\sum m_{1-1} = M_{1-1} - F_{a1} \cdot 0.04 - F_{t1} \cdot \cos 45 \cdot 0.04 = 0
$$
\n
$$
M_{1-1}(0) = 0
$$
\n(4.57)

$$
M_{1-1}(0,04) = F_{a1} \cdot 0.04 + F_{t1} \cdot 0.7 \cdot 0.04 = 31 + 38 = 69H \cdot M
$$
  
Onределen moment is ceчении 2-2

$$
\sum m_{2-2} = M_{2-2} - F_{a1} \cdot 0.12 - F_{t1} \cdot \sin 45 \cdot 0.12 - R_x \cdot 0.08 = 0
$$
\n
$$
M_{2-2}(0) = 0
$$
\n
$$
M_{2-2}(0.08) = 92 + 113 - 1515 = -1310H \cdot M
$$
\n(4.58)

Строим эпюру момента  $M_x$ 

Определим диаметр вала из расчета на прочность /16/

$$
M_{cymml} = \sqrt{M_y^2 + M_x^2} = 0
$$
\n
$$
M_{cymml} = \sqrt{M_y^2 + M_x^2} = \sqrt{61^2 + 69^2} = 92H \cdot M
$$
\n
$$
M_{cymml} = \sqrt{M_y^2 + M_x^2} = \sqrt{(-49)^2 + (-1310)^2} = 1311H \cdot M
$$
\n(4.59)

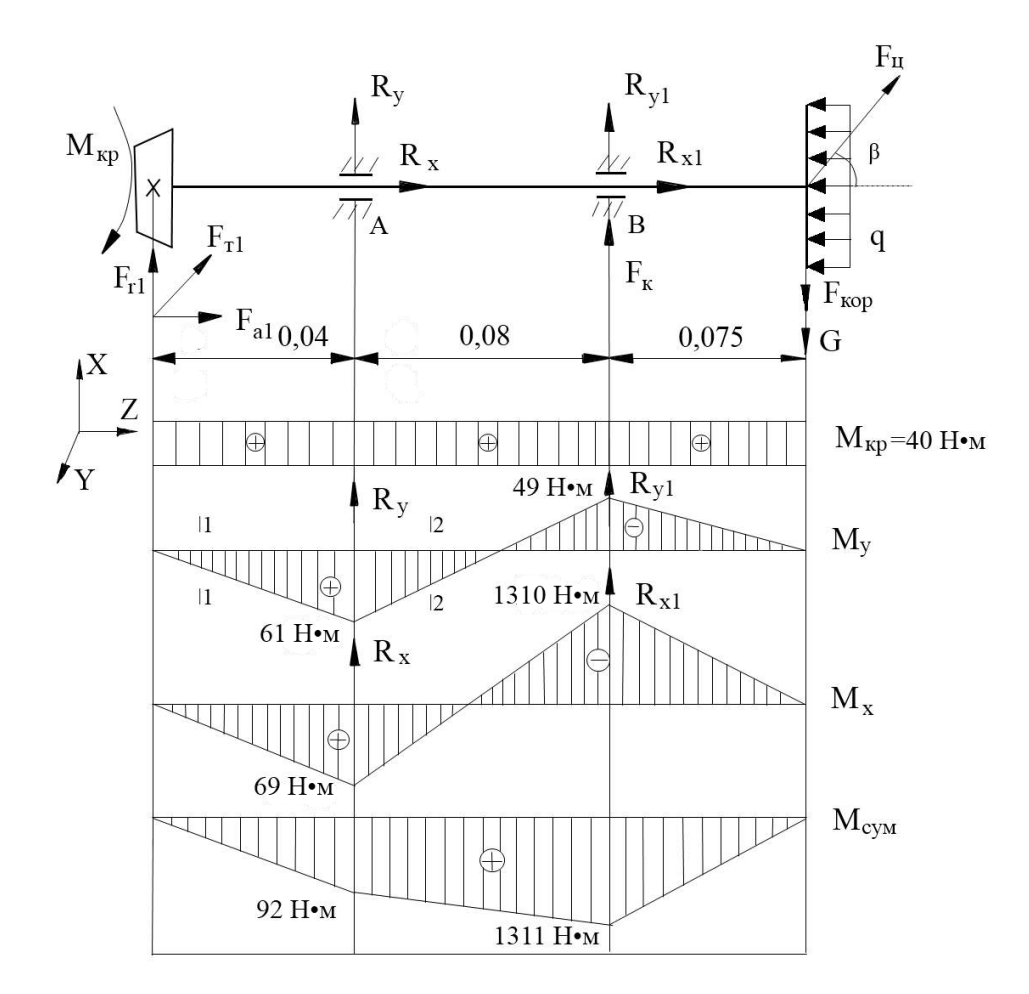

Рисунок 4.17 - Схема действующих сил и эпюр моментов.

Условие прочности /16/

$$
\sigma = \frac{\sqrt{M_{\kappa p}^2 + M_{\kappa p m}}}{W} \le 160 \text{ M} \text{ a}
$$
\n
$$
W = \frac{\sqrt{40^2 + 1311^2}}{160} = \frac{1312,6 \cdot 10^{-6}}{160} = 82 \cdot 10^{-7} \text{ m}^3
$$
\n
$$
\frac{\pi d^3}{16} = 82 \cdot 10^{-7} \text{ m}^3, \text{ C} \text{ or } \text{ D} \text{ is}
$$
\n
$$
d = \sqrt[3]{\frac{16 \cdot 8,2 \cdot 10^{-6}}{3,14}} = 2,97 \cdot 10^{-2} \text{ m} = 29,7 \text{ nm} = 30 \text{ nm}
$$
\n(4.60)

Необходимый диаметр выходного конца вала  $d_1 = 30$  мм.

Окончательно принимаем диаметр конца выходного вала d<sub>1</sub>=30мм; назначаем диаметр под уплотнение  $d_{v1} = 32$ мм; диаметр под подшипник  $d_{n1} = 35$ мм; диаметр упорного буртика d<sub>61</sub>=42мм.

Подбор подшипников осуществляем с учетом наибольшей силы и вида нагрузки на вал. По расчету на вал действует центробежная сила F<sub>u</sub>=25493,94 H.

Принимаем подшипники шариковые радиально-упорные однорядные 46207 по ГОСТ 831-75 с габаритными размерами d=35мм, D=72мм, b=17мм; динамическая грузоподъемность С = 29000 Н; статическая грузоподъемность  $C_0$ =16400 Н/10/.

## 4.12. Подготовка машины СТТ-10 к испытаниям

4.1.1 Порядок представления машин на испытания в соответствии с ГОСТ 28305.

4.1.2 Типовая программа испытаний включает в себя виды оценок в соответствии с таблицей 1.

Таблица 5.1.- Типовая программа испытаний

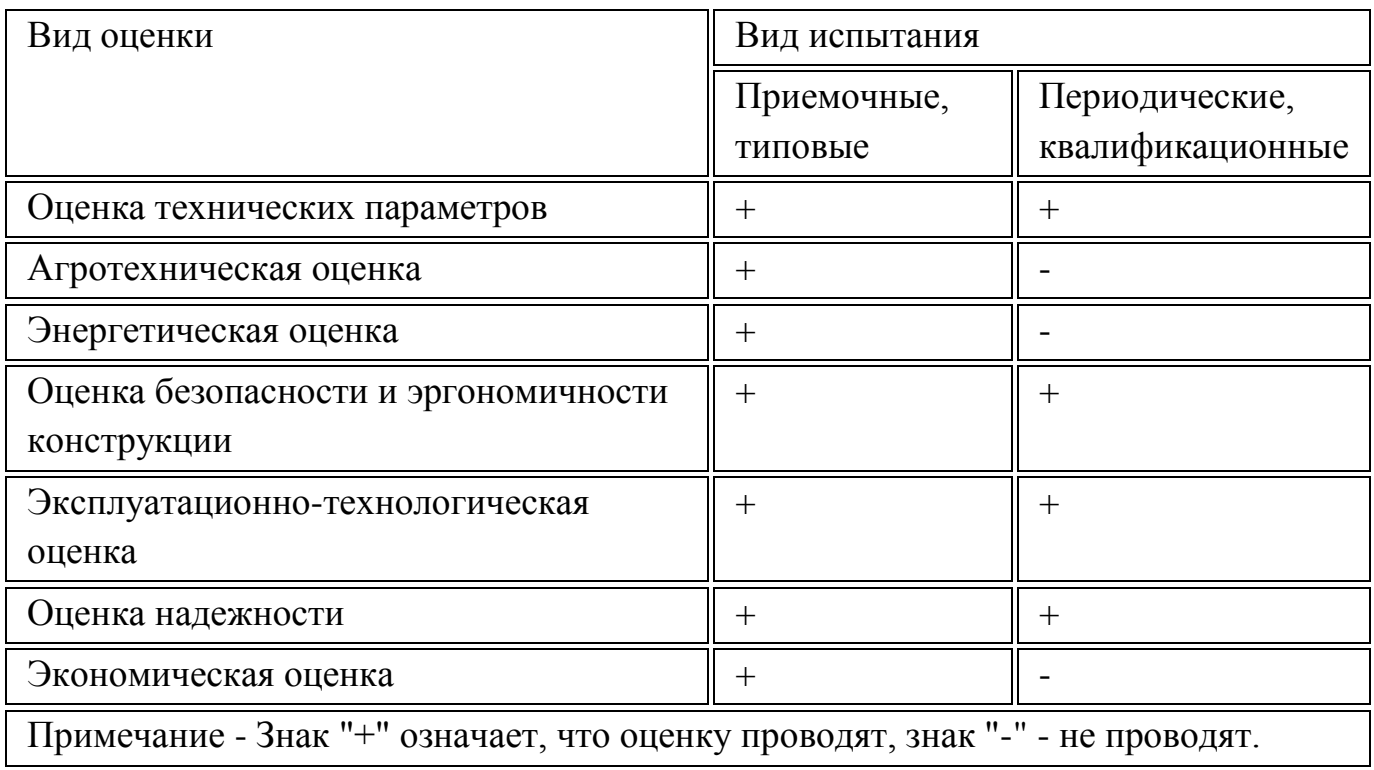

4.1.3. Для испытания конкретной машины на основании типовой программы составляют рабочую программу-методику, в которой указывают, с учетом особенностей конкретной машины, перечень определяемых показателей по каждому виду оценки, режимы, условия и место испытаний, наименования средств измерений и оборудования, применяемых при испытании.

4.1.4. До начала испытаний машина должна быть обкатана и отрегулирована в соответствии с инструкцией по эксплуатации.

4.1.5. Средства измерений и испытательное оборудование должны быть подготовлены в соответствии с правилами [1].

4.1.6. Определение функциональных показателей проводят на соответствие требованиям ТЗ или ТУ. Размер участка для испытания подбирают с таким расчетом, чтобы была обеспечена возможность проведения испытаний на всех запланированных режимах работы.

4.1.7. При испытаниях используют удобрения, характеристики которых соответствуют требованиям, предъявленным к этому виду удобрений.

4.1.8. Дозы внесения удобрений должны быть рекомендованы в ТЗ или ТУ на машину.

4.1.9. Испытания машин проводят в условиях, соответствующих требованиям ТЗ или ТУ.

## **4.2. Оценка технических параметров**

4.2.1. Определение технических параметров проводят по [ГОСТ 26025](http://docs.cntd.ru/document/1200023894) и нормативному документу.

4.2.2. Перечень технических параметров, характеризующих конструкцию машины, приведен в форме А.1 (приложение А).

## **5. Агротехническая оценка**

## **5.1. Номенклатура функциональных показателей**

 Номенклатура функциональных показателей, определяемых при агротехнической оценке, характеризующих условия испытаний и качество выполнения технологического процесса машин, приведена в формах А.2, А.3 (приложение А).

## **4.13. Условия проведения испытаний**

5.2.1. Оценку функциональных показателей проводят на фонах и видах работ, предусмотренных ТЗ или ТУ.

К видам работ относят внесение удобрения по пахоте, стерне, луговине или внесение другого вида удобрений. Фоны определяют условиями испытаний по ГОСТ [24055.](http://docs.cntd.ru/document/1200010760)

5.2.2. Вид удобрения определяют согласно паспортным данным завода или по результатам анализа.

5.2.3. Насыпную плотность удобрения (мелиоранта) определяют по массе пяти проб удобрения, каждую из которых помещают в мерный ящике внутренними размерами 0,25х0,25х0,25 м без уплотнения (вровень с краями ящика) и взвешивают. Погрешность взвешивания - ±10 г. Данные записывают в форму Б.1 (приложение Б). Насыпную плотность удобрения вычисляют по формуле

$$
\rho = \frac{m}{V} \tag{5.1}
$$

где *m*- масса удобрения в мерном ящике, кг;

*V* - объем мерного ящика, м .

Среднее значение вычисляют с округлением до первого десятичного знака.

5.2.4 Влажность удобрения определяют по [ГОСТ 20851.4](http://docs.cntd.ru/document/1200019446).

5.2.5 Гранулометрический состав твердых минеральных удобрений определяют по

## [ГОСТ 21560.1](http://docs.cntd.ru/document/1200019460).

Слежавшиеся удобрения перед началом испытаний измельчают до частиц размером не более 5 мм.

5.2.6 Угол естественного откоса измеряют угломером или транспортиром с линейкой относительно горизонтальной плоскости (рисунок 1), повторность трехкратная. Данные записывают в форму Б.1 (приложение Б).

 Определение угла естественного откоса при испытании машин для внесения удобрений выполняют на приборе (рис.4.1).

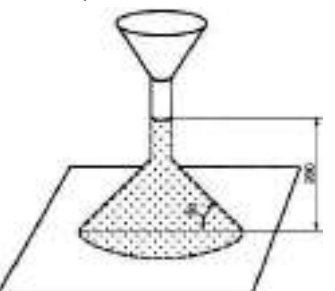

Рисунок 4.1 - Схема прибора определения угла естественного откоса удобрений 5.2.7. Температуру и относительную влажность воздуха, скорость и направление ветра по отношению к движению машины, тип почвы, рельеф, микрорельеф, уклон участка, влажность и твердость почвы определяют по [ГОСТ 20915](http://docs.cntd.ru/document/1200023892).

 При поверхностном внесении удобрений влажность почвы определяют в слое от 0 до 10 см, при внутрипочвенном внесении влажность и твердость почвы определяют по слоям через каждые 5 см на глубину заделки удобрений.

### **4.14. Показатели качества выполнения технологического процесса**

5.3.1. Перед определением показателей качества выполнения технологического процесса определяют грузоподъемность машины. Оценку грузоподъемности определяют взвешиванием груза, помещенного в кузов машины. Проверку проводят на двух видах минеральных удобрений и известковых материалов с различной насыпной плотностью в трехкратной повторности. Погрешность измерений - ±10 кг. 5.3.2. Перед отбором проб на качество работы машины определяют оптимальный установочный режим применительно к условиям испытаний, регламентируемым требованиями ТЗ или ТУ. Установленные регулировки записывают в полевой журнал испытаний.

5.3.3. Испытания машин проводят при скорости ветра в пределах, установленных в инструкции по эксплуатации. Направление движения машины должно совпадать с преобладающим направлением ветра на максимальной и минимальной дозах внесения удобрений, предусмотренных ТЗ или ТУ.

Направление движения машины в условиях поливного земледелия - по предварительно нарезанным поливным бороздам.

5.3.4. Отбор проб для определения показателей качества работы проводят на рабочей скорости движения машины, обусловленной ТЗ и руководством по эксплуатации машины, не менее чем на двух видах удобрений при заполнении кузова до полного объема.

При этом устанавливают следующие дозы внесения:

а) 600 кг/га для порошковидного удобрения\*;

б) 400 кг/га для гранулированного удобрения\*;

в) 150 кг/га для кристаллического удобрения\*;

г) дополнительно любой другой вид удобрения, включенный в ТЗ или ТУ, который считается достаточно важным для включения в испытания и физические свойства которого отличаются от вышеуказанных видов удобрений.

\* А также максимальная и минимальная дозы данного вида удобрения.

Кроме этого, должна быть проверена возможность работы машины на всех видах удобрений, для которых она рекомендована при максимальных и минимальных дозах.

5.3.5. Скорость движения машины определяют на учетном проходе длиной не менее 50 м в трехкратной повторности. Погрешность измерения времени -  $\pm 1$  с, длины пути - ±10 см. Данные записывают в форму Б.4 (приложение Б).

Скорость движения машины вычисляют по формуле

$$
v = \frac{L}{t},\tag{4.2}
$$

где L- длина пути, м;

t- продолжительность опыта, с.

Среднее значение вычисляют с округлением до целого числа.

5.3.6 Показатели качества выполнения технологического процесса (пропускную способность машины, дозу внесения удобрений, неравномерность, нестабильность дозы внесения удобрений, ширину ленты) определяют на стенде или на ровной площадке.

 Показатели (фактическую ширину внесения удобрений, глубину и полноту заделки удобрений, глубину обработки почвы и следа маркера, точность размещения маркерной борозды, повреждение растений и дернины, величину защитной зоны) определяют в полевых условиях.

5.3.7 Пропускную способность определяют прокручиванием подающих рабочих органов на стенде или при движении машины по полю. При этом, разбрасывающие рабочие органы должны быть отключены или удалены. Время измерения - не менее 30 с. Испытания проводят на максимальной, минимальной и трех промежуточных дозах внесения. По полученным данным строят диаграммы пропускной способности и вычисляют дозу внесения удобрений.

5.3.8. При испытание машин в движении для установления дозы и рабочей ширины

внесения удобрений до начала отбора проб делают контрольные проезды на участке, отведенном для настройки машины.

 Длина учетной площадки при контрольных проездах должна быть не менее 50 м каждая. Удобрения собирают в контейнеры и взвешивают с погрешностью ±20 мг. Контейнеры расставляют по всей ширине внесения удобрений на каждом проходе машины.

 При настройке машины с симметричным характером внесения удобрений на заданную дозу и ширину внесения удобрений допускается расставлять контейнеры по следующей схеме: по линии, перпендикулярной к движению машины, устанавливают один контейнер в межколесном пространстве, один - рядом с правой колеей, один - рядом с левой и по три контейнера - на концах ориентировочной рабочей ширины внесения удобрений (на месте центра наложения условных проходов).

5.3.9.Машину считают отрегулированной на дозу внесения, если масса внесенных удобрений в трех повторностях будет отличаться от заданной не более ±5%. В процессе испытаний не допускается смещение регуляторов доз и перемешивания удобрений, находящихся в емкостях.

5.3.10 Дозы внесения удобрений (минимальную и максимальную) определяют методом сбора удобрений в контейнеры в трехкратной повторности и взвешивания их на весах с погрешностью ±20 мг. Данные записывают в форму Б.5 (приложение Б). Дозы внесения удобрений вычисляют с округлением до первого десятичного знака по формулам (4.3), (4.4).

5.3.11. Для машин разбросного типа дозу внесения удобрений вычисляют по формуле

$$
\mathcal{A}' = \frac{10\overline{g}'}{S},\tag{4.3}
$$

 где  $\overline{\mathcal{S}}$  - средняя масса удобрений в контейнере за опыт, г;

S - площадь контейнера, м .

5.3.14. Отклонение фактической дозы внесения удобрений от заданной, %, с округлением до первого десятичного знака вычисляют по формуле

$$
\Delta \mathcal{I} = \frac{\mathcal{A}_3 - \mathcal{A}_{\Phi}}{\mathcal{A}_3} 10^2 \tag{4.4}
$$

где  $\,\,\Pi_{\!3}\,\,$  - заданная доза внесения удобрений, приведенная к рабочей ширине внесения, кг/га;

 $\overline{\mu}$   $_{\text{th}}$ - фактическая доза внесения удобрений на фактической ширине внесения, кг/га. 5.3.15. За неравномерность распределения удобрений на общей и рабочей ширине внесения удобрений принимают коэффициент вариации массы удобрений, попавшей в отдельные контейнеры, установленные на общую ширину в сплошной ряд перпендикулярно к направлению движения машины. До прохода машины контейнеры с внутренним размером 0,5x0,5x0,15 м или 1,00х 0,25х 0,15 м (рис. 4.2) расставляют в три сплошных поперечных рядов (рис. 4). На каждом режиме опыт проводят в трехкратной повторности.

Контейнера для сбора удобрений, используемого при испытании машин для сплошного внесения удобрений представлены на рисунке 4.2.

 При ширине колеи в один контейнер массу удобрений в нем определяют как среднее из двух граничащих с колеей контейнеров (рис. 4.3). При ширине колеи в два контейнера массу удобрений в них рассчитывают следующим образом: для первого от центра контейнера масса равна массе граничного контейнера минус одна треть этой массы, для второго контейнера масса равна массе второго граничного контейнера плюс одна треть этой массы. Расстояние между рядами не менее 5 м, между повторностями - не менее 50 м. Для того, чтобы удобрения, попадающие в контейнеры, не терялись от рикошета, применяют решетчатые вставки с ячейками размерами 0,05х0,05 м и высотой не более половины высоты контейнера (рис.4.2) .

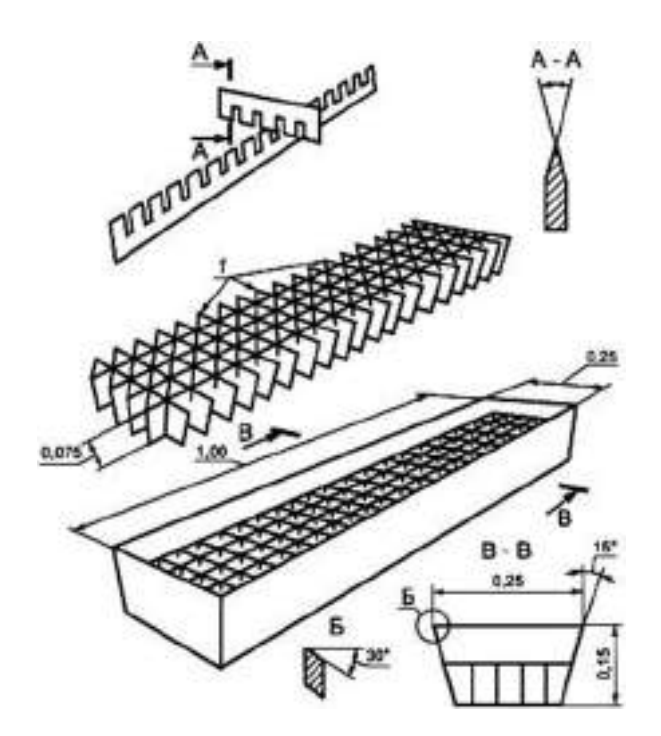

 *1* - решетчатая вставка, разделяющая контейнер на 100 ячеек

 Рисунок 4. 2 - Схема контейнера для сбора удобрений, используемого при испытании машин для сплошного внесения удобрений (размеры в метрах)

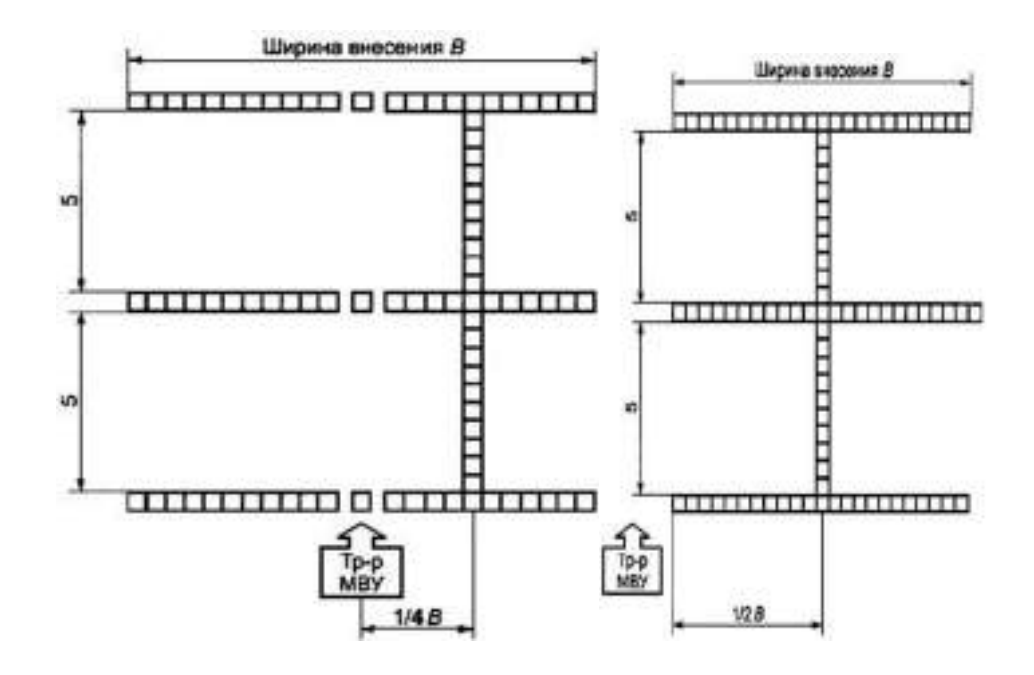

Рисунок 4. 3. - Схема размещения контейнеров одной повторности при определении показателей качества выполнения технологического процесса поверхностного внесения минеральных удобрений

5.3.16. После прохода машины удобрения с каждого контейнера последовательно взвешивают с погрешностью  $\pm 20$  мг. Данные записывают в форму Б.5 (приложение Б) и обрабатывают статистическим методом в следующей последовательности: 1) вычисляют среднее значение массы удобрений в контейнере по формуле

$$
\overline{g}' = \frac{\sum_{i=1}^{n'} \overline{g}_i}{n'},
$$
\n(4.7)

 $\overline{g}$  - средняя масса удобрений в *i* -м контейнере, г; гле

 $n'$  - число контейнеров;

2) стандартное отклонение массы удобрений в контейнере  $\sigma$  г, вычисляют по формуле

$$
\sigma = \pm \sqrt{\frac{\sum_{i=1}^{n} (\Delta \overline{\mathbf{g}}_i)^2}{n'-1}},\tag{4.8}
$$

- отклонение массы удобрения в  $i$  - м контейнере от среднего значения, г. где 3) неравномерность распределения удобрений  $H_v$  (коэффициент вариации), %, вычисляют по формуле

$$
H_{\mathbf{y}}(\nu_{\mathbf{y}}) = \frac{\sigma}{\overline{\mathbf{g}}'} 10^2 \tag{5.9}
$$

 Для сопоставления данных испытаний по неравномерности распределения с требованиями ТЗ или ТУ и определения рабочей ширины внесения удобрений проводят перекрытие значений масс удобрений в контейнерах по ширине внесения удобрений и обработку данных до получения коэффициента вариации, близкого к заданной неравномерности. Пример обработки данных определения дозы внесения и неравномерности распределения удобрений по ширине внесения приведен в разделе В.1 (приложение В). Шаг перекрытия должен быть не более 0,5 м. Перекрытие выполняют не более чем до половины общей ширины внесения удобрений. 5.3.17. За неравномерность распределения удобрений по ходу движения машины принимают коэффициент вариации массы удобрений, попавшей в отдельные контейнеры, установленные по ходу движения машины на длине не менее 10 м. При симметричном внесении удобрений контейнеры располагают справа от центральной линии на расстоянии 1/4 общей ширины внесения удобрений.

 Для машин с асимметричным внесением удобрений контейнеры располагают справа от осевой линии агрегата на расстоянии 1/2 общей ширины внесения удобрений (рисунок 5. 3).

 После прохода машины удобрения в контейнере взвешивают с погрешностью ±20 мг. Результаты записывают в форму Б.6 (приложение Б). Неравномерность распределения удобрений по ходу движения машины определяют согласно 5.3.16, перечисление 3. Обработка данных приведена в разделе В.2 (приложение В). 5.3.18. Для определения влияния уклона поля на равномерность внесения удобрений широкозахватных прицепных и навесных разбрасывателей отбор проб удобрений осуществляют с боковым наклоном (уклоном) разбрасывателей в 7%. Для выполнения этих требований в прицепном разбрасывателе под одно из колес устанавливают подвижные ролики, а в навесном - угол устанавливают за счет элементов навесной системы трактора.

5.3.19. Нестабильность дозы внесения удобрений определяют по данным, полученным в процессе работы машины в начале и конце рабочего хода. Повторность опыта трехкратная. До начала опыта машину регулируют на заданную дозу внесения удобрений, загружают емкость удобрениями (имитирующим материалом) до номинальной грузоподъемности.

 Затем на оптимальной скорости проводят внесение удобрений на контрольном проходе до опорожнения емкости, определяют его длину и отмечают колышками начало и конец учетного пути.

 До прохода машины первую группу контейнеров располагают по ширине внесения удобрений на расстоянии 20 м (95% заполнения кузова) от начала рабочего хода и вторую группу - на расстоянии 20 м (20% заполнения кузова) от конца рабо-

чего хода. Контейнеры располагают по схеме, приведенной на рисунке 5. После прохода машины пробы удобрений, собранные в контейнеры, взвешивают с погрешностью ±20 мг. Данные записывают в форму Б.7 (приложение Б) и по формуле (5) вычисляют дозу внесения удобрений в начале и конце опыта.

Схема размещения контейнеров одной повторности при определении нестабильности дозы внесения удобрения (рис. 4.4).

Нестабильность дозы внесения удобрения, %, вычисляют по формуле

$$
\lambda = \frac{\mathcal{A}_{\mathbf{H}} - \mathcal{A}_{\mathbf{K}}}{\mathcal{A}_{\mathbf{H}}} 10^2 \tag{4.10}
$$

где Дн- доза внесения удобрения в начале рабочего хода, кг/га;

Д<sup>к</sup> - доза внесения удобрения в конце рабочего хода, кг/га.

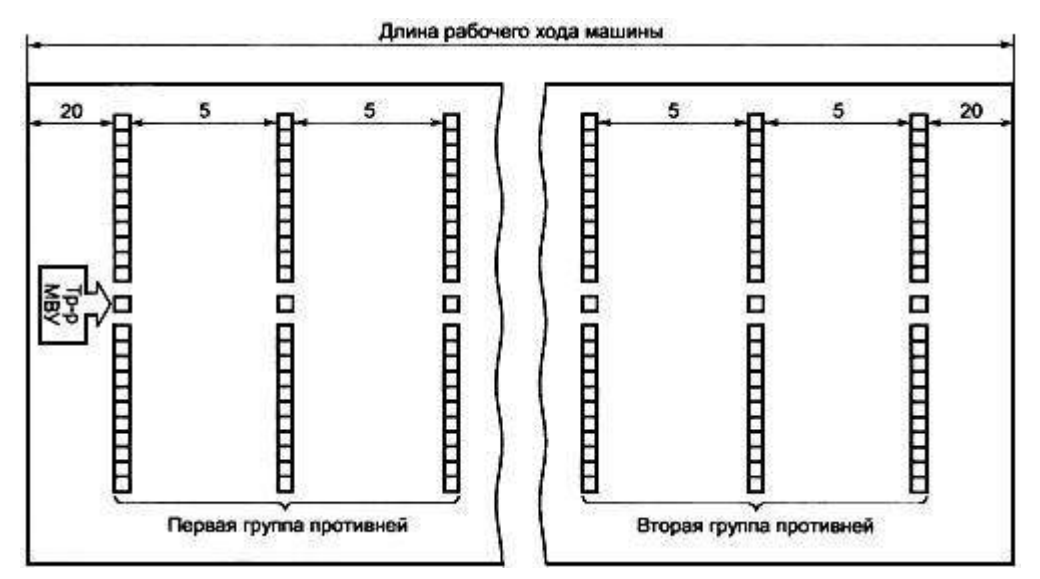

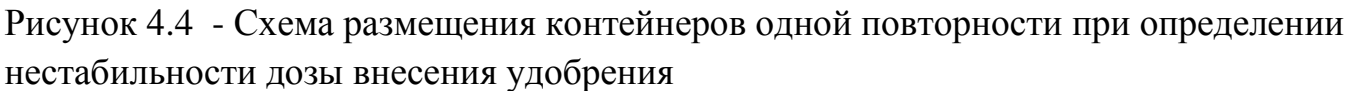

 5.3.20. Общую и рабочую ширину внесения удобрения определяют одновременно с дозой и неравномерностью распределения удобрения в процессе обработки данных формы Б.5 (приложение Б) по каждой повторности. За общую ширину внесения удобрения принимают расстояние между крайними контейнерами, масса удобрения в каждом из которых должна быть не менее 20 мг.

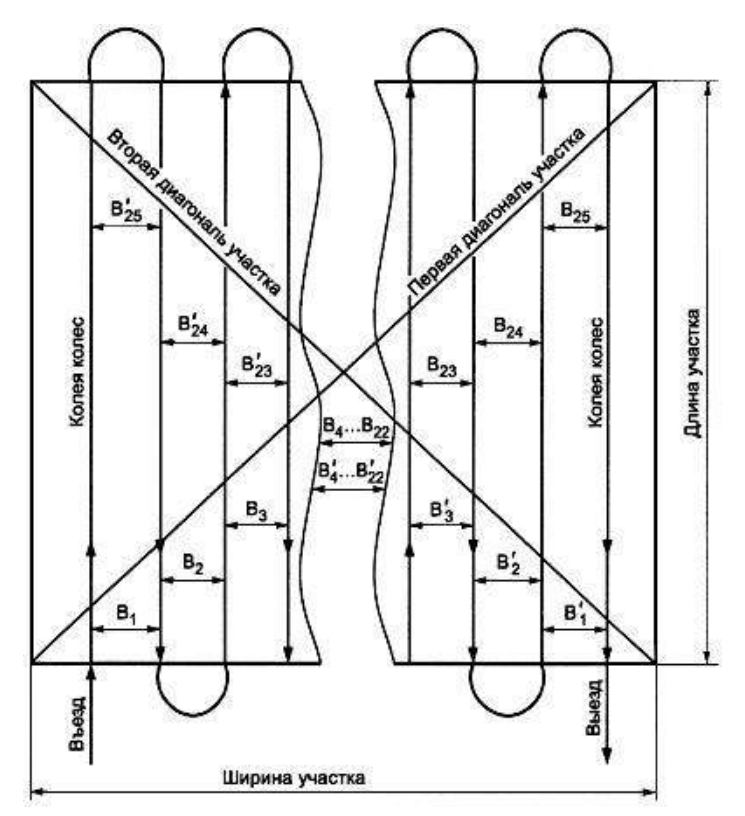

Рисунок 4.5 - Схема движения машины и измерений расстояния между смежными проходами на участке

 Фактическую ширину внесения удобрения определяют в полевых условиях на двух-трех фонах (пахоте, стерне, луговине) измерением расстояния между следами соответствующих колес машины на смежных проходах агрегата.

 Измерения проводят рулеткой по диагоналям участка по схеме, приведенной на рисунке 6. На каждой диагонали участка осуществляют по 25 измерений, равноудаленных друг от друга, с интервалом от 5 до 10 м. Данные измерений записывают в форму Б.8 (приложение Б) и обрабатывают статистическим методом.

Схема движения машины и измерений расстояния между смежными проходами на участке (рис.4.5).

5.3.21 Показатели качества выполнения технологического процесса после математической обработки записывают в форму А.3 (приложение А).

При сравнительных испытаниях в эту форму дополнительно вводят графу для внесения показателей по машине-аналогу.

5.3.22. Перечень применяемых средств измерений и оборудования приведен в приложении Г.

## **6. Энергетическая оценка машины СТТ-10**

 6.1. Энергетическую оценку проводят в соответствии с нормативным документом с определением показателей, приведенных в форме А.4 (приложение А).

6.2. Энергетическую оценку машин проводят совместно с агротехнической

оценкой на фонах, указанных в 6.2.

 Показатели определяют на трех режимах - номинальном, 70%-80% и 120%-130% номинального.

 Количество измерений опыта на каждом режиме принимают не менее четырех. Продолжительность одного измерения - не менее 30 с.

6.3 Результаты энергетической оценки записывают в форму А.4 (приложение А).

## **7. Оценка безопасности и эргономичности конструкции**

Оценку безопасности и эргономичности машин проводят по [ГОСТ 12.2.002](http://docs.cntd.ru/document/1200018537) на соответствие ТЗ или ТУ, [ГОСТ 12.2.111](http://docs.cntd.ru/document/1200012586), [ГОСТ 1](http://docs.cntd.ru/document/1200012470)2.2.019, [ГОСТ 12.2.120](http://docs.cntd.ru/document/1200012595) с определением показателей, приведенных в форме А.5 (приложение А).

## **8. Оценка надежности машины СТТ-10**

8.1. При проведении контрольных испытаний на надежность в зависимости от их целей в рабочую программу-методику включают показатели, которые регламентированы нормативным документом.

8.2. Оценку надежности проводят по нормативному документу с определением показателей, приведенных в форме А.6 (приложение А).

8.3. Оценку надежности машин для внесения твердых минеральных удобрений осуществляют по результатам эксплуатационных испытаний в условиях нормальной эксплуатации по [ГОСТ 25866.](http://docs.cntd.ru/document/1200009513) Допускается оценка надежности серийно выпускаемых машин по результатам наблюдений или разовых обследований в условиях реальной эксплуатации.

8.4. Машины испытывают на видах работ в соответствии с [ГОСТ 24055](http://docs.cntd.ru/document/1200010760) и эксплуатационной документацией.

8.5. На каждом виде работ машины испытывают на оптимальном режиме, определенном по результатам агротехнической оценки.

8.6. Для сокращения сроков испытаний допускается проводить ускоренные испытания на надежность по нормативному документу при режимах, воспроизводящих эксплуатационные нагрузки.

8.7. Наработку машины для внесения твердых минеральных удобрений измеряют часами основного времени, гектарами обработанной площади, тоннами внесенных удобрений. Для учета наработки в часах основного времени проводят сплошной хронометраж.

8.8. В течение всего периода испытаний ведут учет выявленных отказов и повреждений.

8.9. Определение затрат времени на отыскание и устранение отказов осуществляют

пооперационным хронометражем. Погрешность измерения продолжительности операции  $- \pm 5$  с.

8.9.1. Классификация элементов времени занятости каждого исполнителя при ремонте машин - по ГОСТ 21623.

8.9.2. Числовое значение трудоемкости выполнения отдельных ремонтных операций определяют путем суммирования времени, затраченного на выполнение технологической операции каждым исполнителем.

8.9.3. Затраты времени и труда на отыскание и устранение отказов в течение всего периода испытаний суммируют и учитывают при расчете показателей.

9. Техническое состояние машины и отказавших деталей и узлов оценивают при проведении технической экспертизы.

9.1 Информацию по операциям технического обслуживания собирают и обрабатывают по ГОСТ 26026.

9.2 Надежность машин оценивают сопоставлением фактических показателей надежности с нормативными значениями.

## 10.3. Эксплуатационно-технологическая оценка машины СТТ-10

10.3.1. Эксплуатационно-технологическую оценку проводят в соответствии с ГОСТ 24055, ГОСТ 24057.

10.3.2. Эксплуатационно-технологическую оценку опытных машин проводят на видах работ, предусмотренных ТЗ или ТУ.

Вид работ определяется сочетанием следующих признаков: технологической операции, состава агрегата, культуры (в данном случае фон - стерня, луговина, пахота или др.), технологических регулировок (устанавливаются в зависимости от вида удобрений).

10.3.3. Испытания проводят на оптимальном для данного фона режима работы, определенном по результатам агротехнической оценки для опытных машин и указанном в ТУ - для серийных.

Во время испытаний контролируют соблюдение заданного режима работы (рабочую ширину захвата с учетом перекрытия, полученного по данным агротехнической оценки) и качество выполнения технологического процесса.

10.4 Сбор информации для эксплуатационно-технологической оценки проводят во время контрольных смен.

Номенклатура показателей условий испытаний, определяемых при эксплуатационно-технологической оценке, приведена в форме А.2 (приложение А). Условия испытаний, режим работы и показатели качества выполнения технологического процесса определяют в соответствии с разделом 6.

10.5 Результаты расчетов записывают в форму А.7 (приложение А).

### **10.6. Экономическая оценка машины СТТ-10**

10.6.1. Экономическую оценку машин для внесения твердых минеральных удобрений проводят по ГОСТ 23728-ГОСТ 23730 с определением следующих дополнительных экономических показателей: прямых эксплуатационных затрат, срока окупаемости дополнительных капитальных вложений, верхнего предела лимитной цены новой машины.

10.6.2. Фактический срок окупаемости дополнительных капитальных вложений лет, вычисляют по формуле

$$
T_{\Phi} = \frac{\sum_{j=1}^{n} B_{\mathbf{H}_j} - \sum_{j=1}^{n} B_{\mathbf{G}_j}}{(H_{\mathbf{G}_j} - H_{\mathbf{H}_j}) B_{\mathbf{G}_j}}
$$
\n(14)

 $\sum_{\substack{r \text{ne} \ j=1}} E_{\mathbf{H}_j} \sum_{j=1}^{\infty} E_{\mathbf{G}_j} \sum_{\substack{\mathbf{I} \text{=} \ \mathbf{I} \text{=} \mathbf{H} \text{=} \mathbf{I}}} B_{H_I}$ -й новой и $\left\| \begin{matrix} E_{\delta_i} \end{matrix} \right\|$  -й базовой машин сравниваемых комплексов (без НДС и торговой наценки) с учетом затрат на досборку и монтаж оборудования соответственно, руб.;

*n* - количество машин, входящих в состав нового комплекса, шт.;

 $n'$  <sub>- количество машин, входящих в состав базового комплекса, шт.;</sub>

 $\overline{M}_{6i}$   $\underset{.}{,}$   $\overline{M}_{H_i}$ 

- прямые эксплуатационные затраты по  $\delta_i$  -й базовой и н<sub>і</sub>-й новой машинам соответственно, руб./га, руб./т;

 $B_{\frac{3}{i}}$ 

 - годовой объем работ на соответствующей операции в хозяйствующем субъекте в условиях данной природно-климатической зоны, га.

1.11. Результаты расчетов записывают в форму А.8 (приложение А).

Приложение А (рекомендуемое). Оформление результатов испытаний Приложение А

Форма А.1 - Техническая характеристика машины

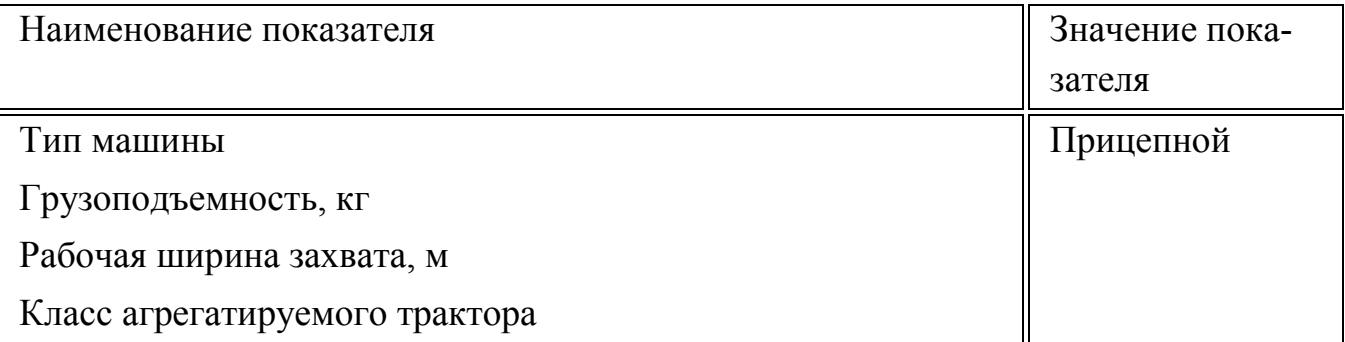

Рабочая скорость движения агрегата на основных операциях, м/с Производительность за час, га, т: - основного времени - сменного времени Масса машины, кг: - конструкционная с комплектом рабочих органов и приспособлений - эксплуатационная с комплектом рабочих органов, приспособлений и технологического материала для выполнения основной технологической операции Распределение массы по опорам, кг: - без груза: на передние колеса на задние колеса на прицепное устройство - с грузом, равным номинальной грузоподъемности: на передние колеса на задние колеса на прицепное устройство Дорожный просвет, мм Минимальный радиус поворота, м: - по крайней наружной точке - по следу наружного колеса База машины, мм Количество обслуживающего персонала, чел.: - основного - вспомогательного Погрузочная высота, мм: - по основным бортам - по надставным бортам - по расположению люка Максимальная транспортная скорость машины с грузом по

грунтовой дороге, м/с

Потребляемая мощность, кВт

Привод рабочих органов

Габаритные размеры, мм:

- ширина
- длина
- высота

Трудоемкость агрегатирования машины (приспособления) с трактором, чел.-ч

Количество точек смазки, всего, шт.:

- ежесменных
- сезонных

Трудоемкость настройки машины при переводе с одного технологического материала на другой, изменения дозы его внесения и т.д.

Количество передач на машине, шт.:

- шарнирных (карданных)
- цепных
- редукторов

Размеры кузова (емкости), мм:

- ширина
- длина
- высота

Колея машины:

- размер колеи, мм

- соответствие колеи машины колее трактора

Тип тормозов

Тип распределяющего устройства

Параметры распределяющих аппаратов

Тип подающего механизма

Параметры подающего механизма

Угол поперечной устойчивости машины, ...°

Способ регулировки дозы внесения

Тип подвески
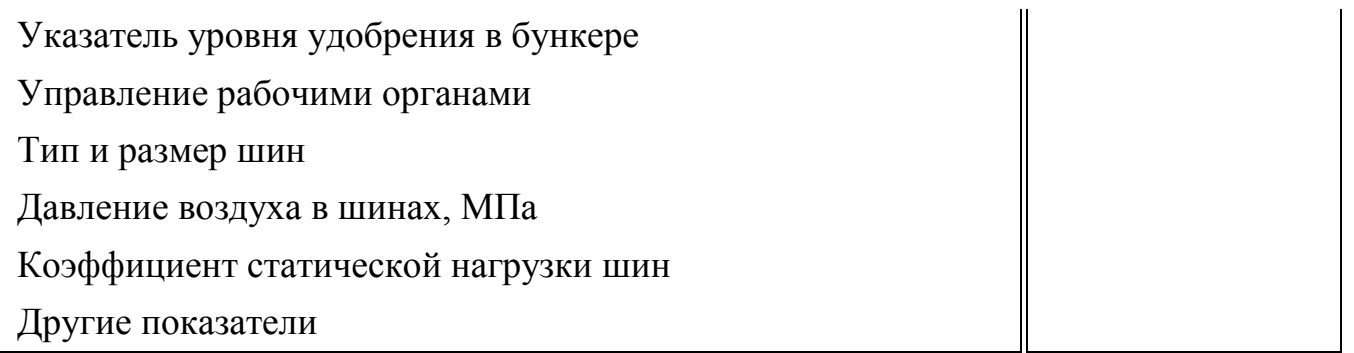

## Форма А.2 - Характеристика условий испытаний

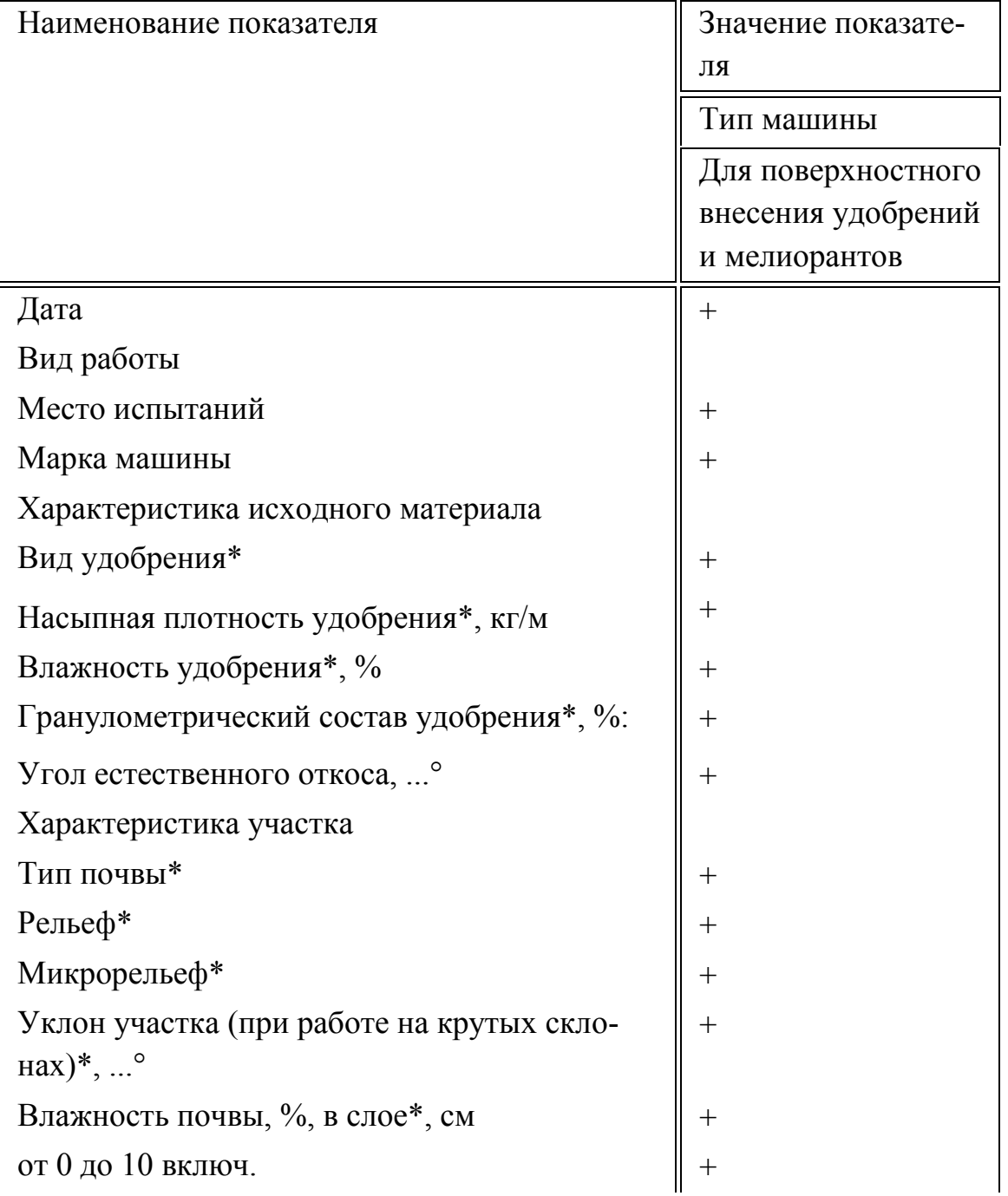

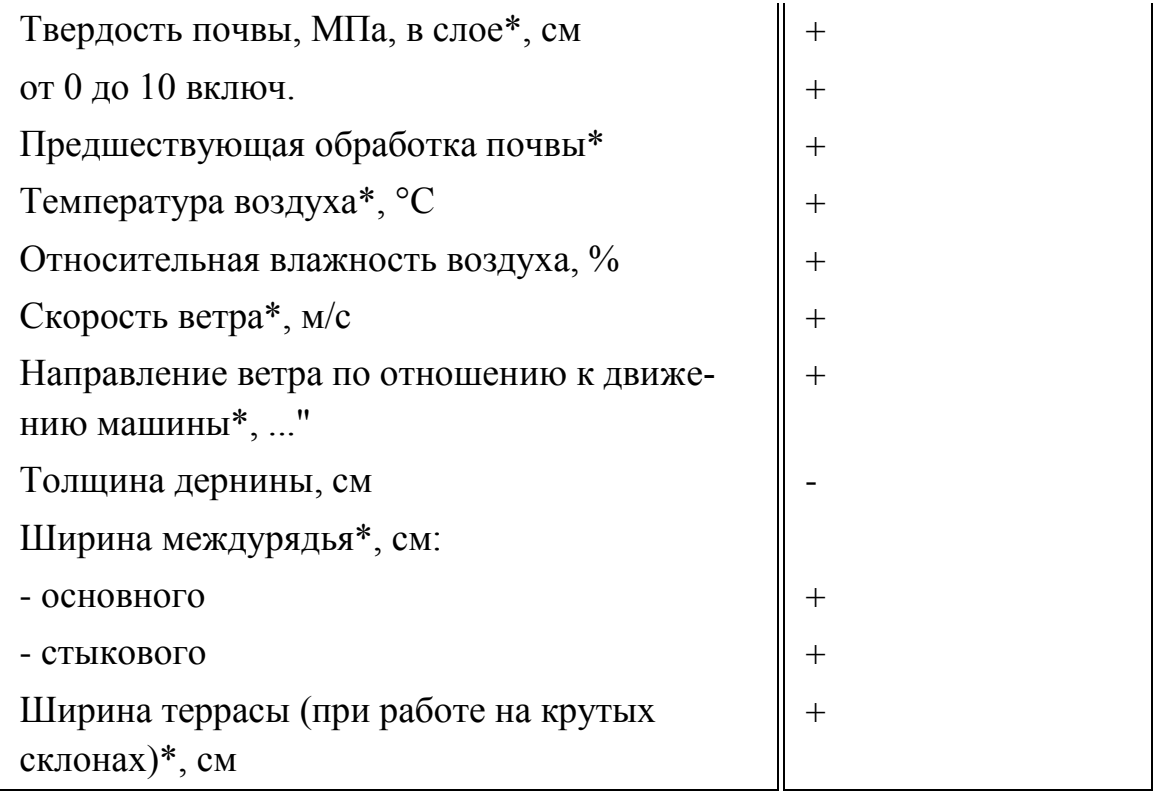

Форма А.3. - Режим и показатели качества выполнения технологического процесса

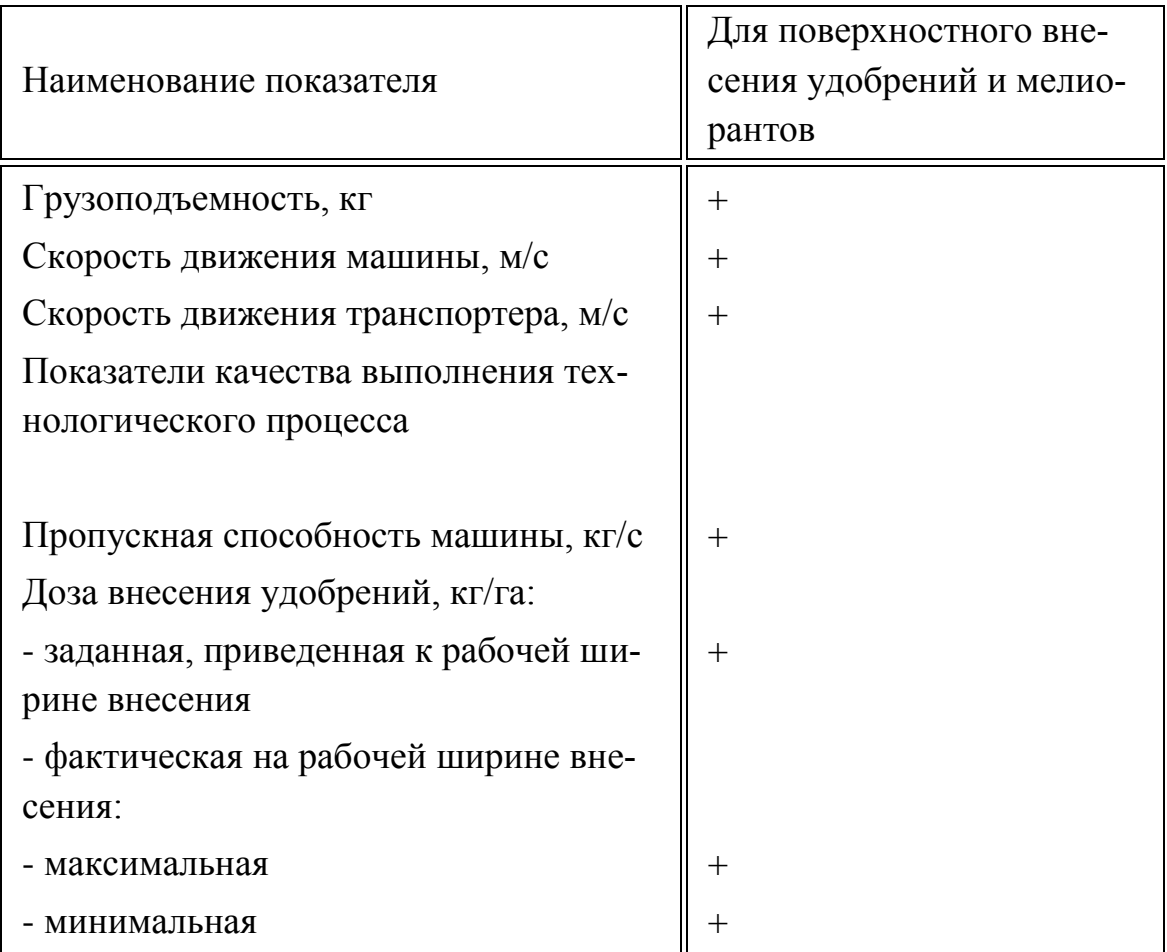

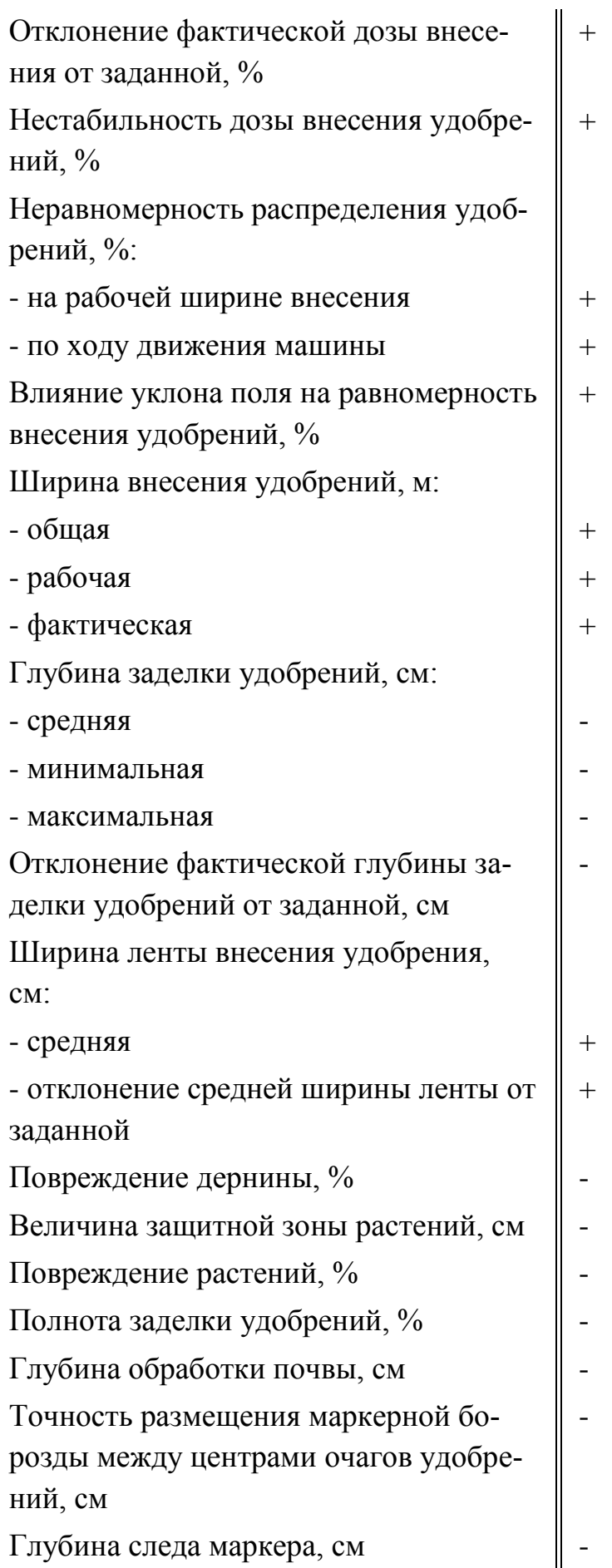

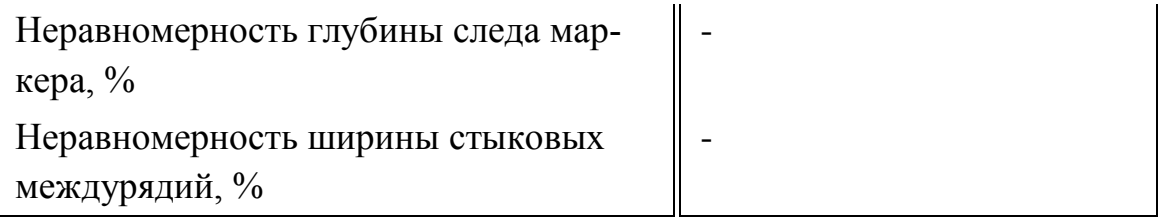

Форма А.4 - Энергетические показатели машины

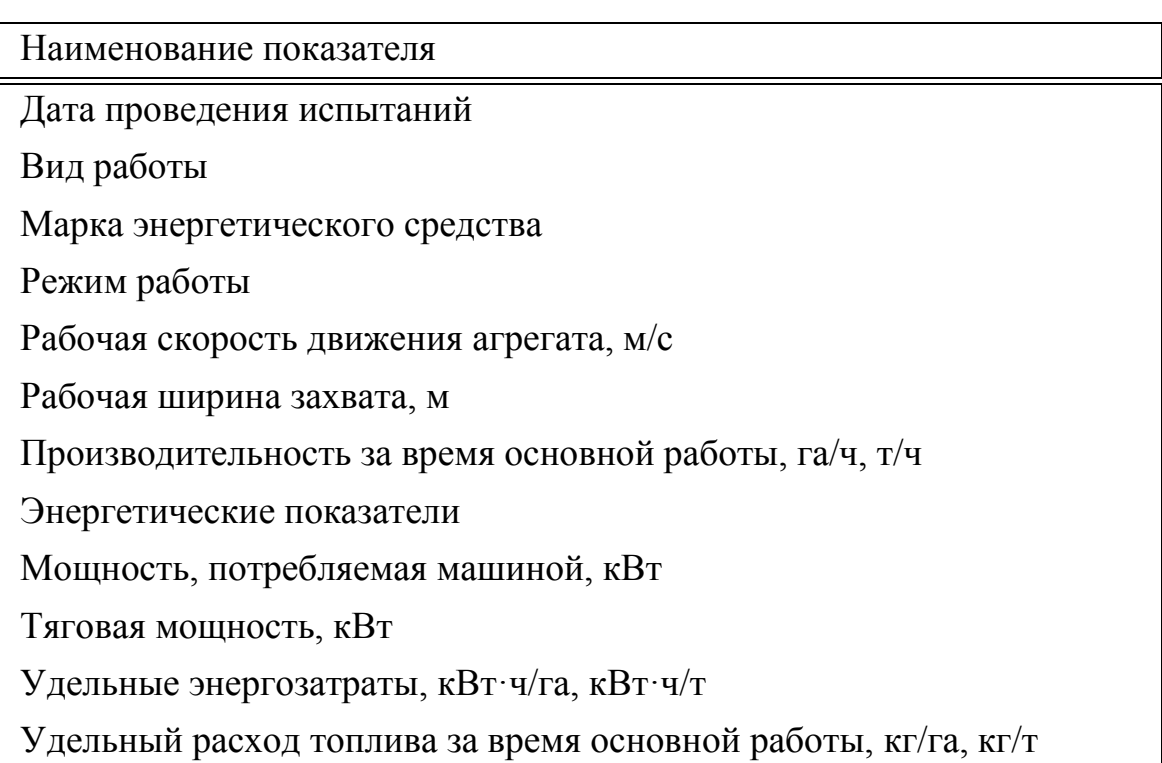

Форма А.5 - Показатели безопасности и эргономичности конструкции ма

шин для внесения минеральных удобрений

Наименование показателя

Общие требования безопасности к конструкции узлов и агрегатов, специфические требования к машине

Показатели обеспечения безопасности при монтаже, транспортировании и хранении

Цвета сигнальные и знаки безопасности

Требования к средствам доступа на рабочее место\*

Наличие предупреждающих надписей и знаков безопасности

Требования к системе символов для обозначения органов управления

и средств отображения информации

Требования к наличию и конструкции защитных ограждений

Требования к системе блокировки и предупредительной сигнализаиии

Требования к обеспечению безопасности операций по очистке

Требования к исключению возможности самопроизвольного включения (выключения) рабочих органов

Требования к обзорности зон наблюдения

Безопасность присоединения

Угол статической устойчивости

Нагрузка на управляемые колеса\*\*

Требования к наличию внешних световых приборов, их расположению

Силы сопротивления перемещению органов управления

Эффективность действия тормозных систем\*\*\*

Форма А.6 - Показатели надежности

Наименование показателя

Ресурс изделия\*, ч, т, га

Гамма-процентный ресурс изделия\*, ч, т, га

Наработка на отказ, ч, т, га

Наработка на отказ I, II, III групп сложности, ч, т, га

Среднее время восстановления, ч

Оперативная трудоемкость ежесменного технического обслуживания. чел.-ч

Трудоемкость ежесменного технического обслуживания, чел.-ч

Удельная суммарная трудоемкость технических обслуживаний, чел.ч/ч, чел.-ч/т, чел.-ч/га

Удельная суммарная оперативная трудоемкость технических обслуживаний, чел.-ч/ч, чел.-ч/т, чел.-ч/га

Удельная суммарная оперативная трудоемкость текущих ремонтов (отыскания и устранения отказов), чел.-ч/ч, чел.-ч/т, чел.-ч/га

Удельная суммарная трудоемкость текущих ремонтов (отыскания и устранения отказов), чел.-ч/ч, чел.-ч/т, чел.-ч/га Коэффициент готовности: - с учетом организационного времени

- по оперативному времени

Коэффициент технического использования

Форма А.7 - Показатели эксплуатационно-технологической оценки

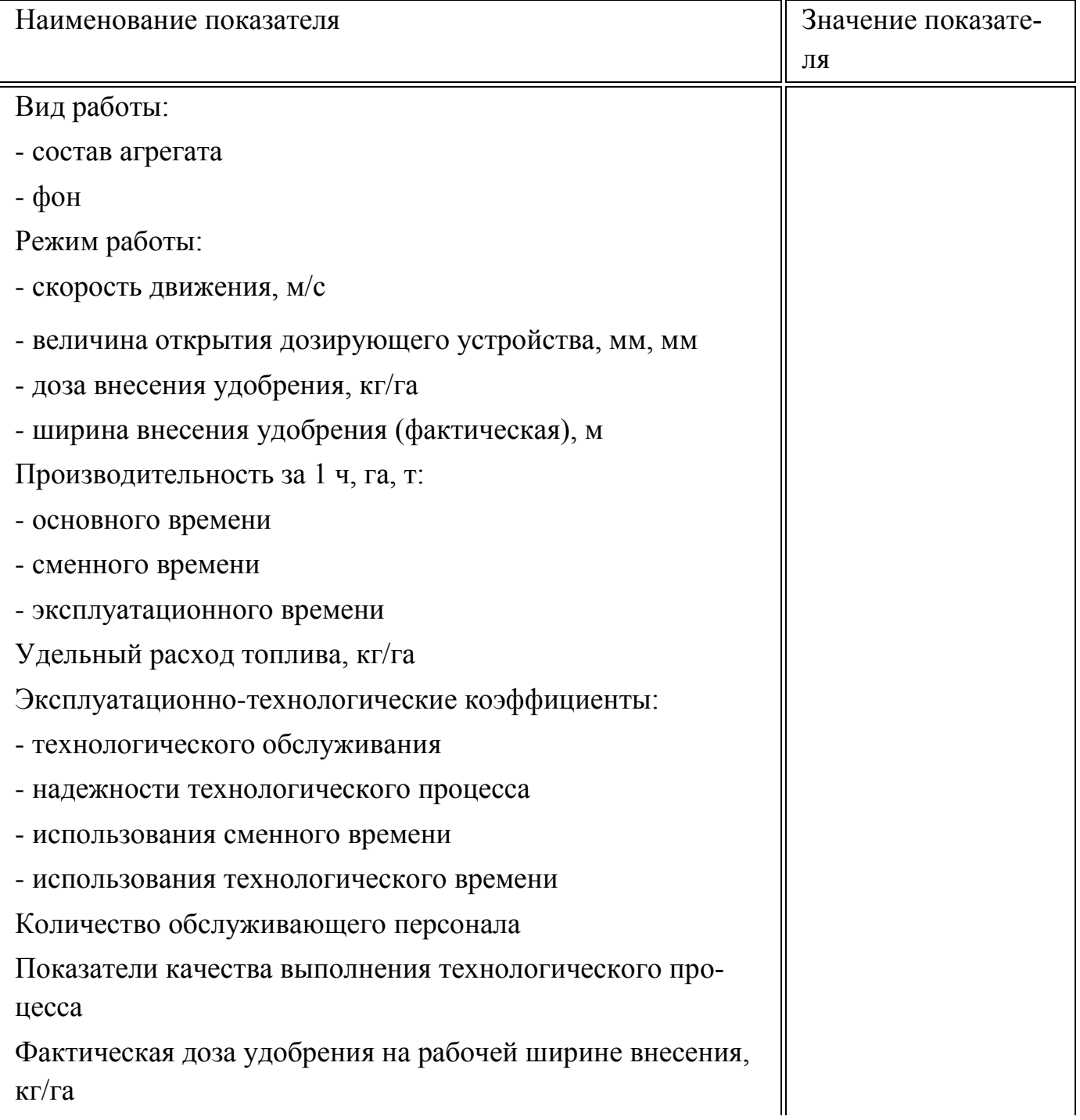

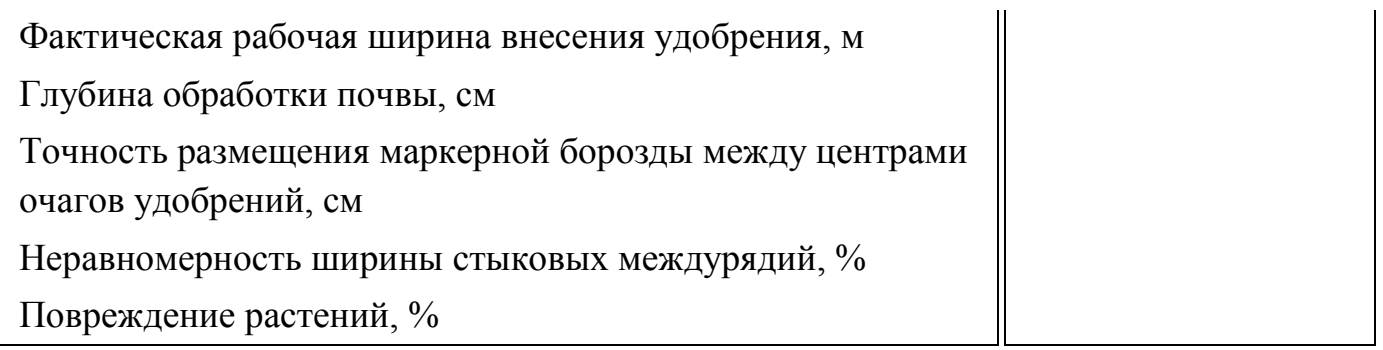

Форма А.8 - Показатели сравнительной экономической эффективности

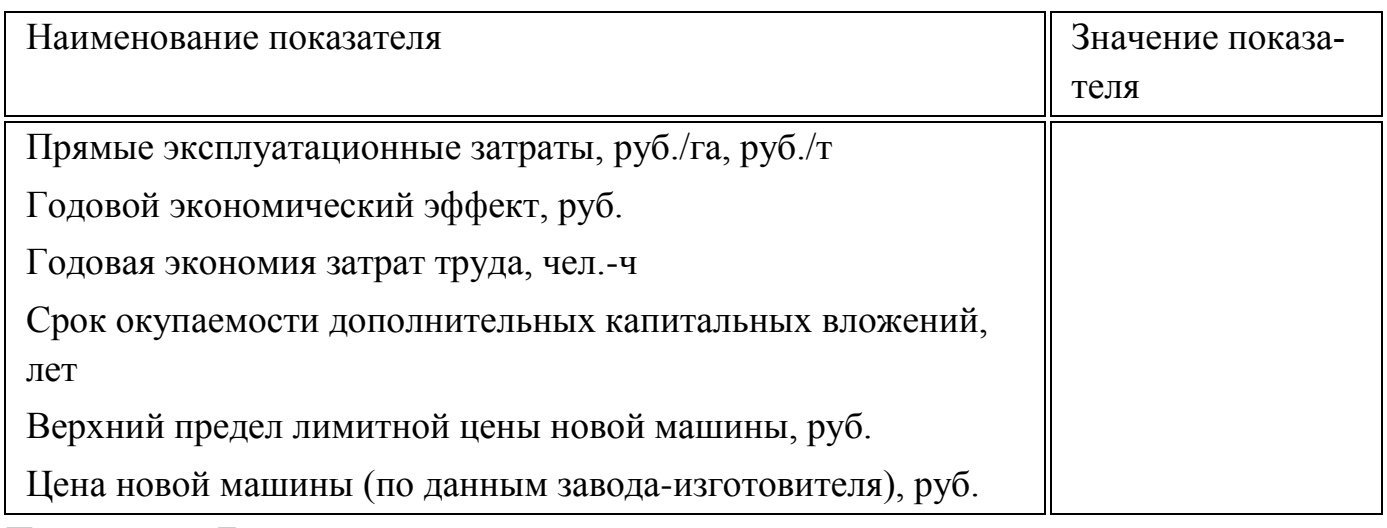

Приложение Б

(рекомендуемое)

Форма Б.1 - Ведомость определения насыпной плотности удобрения и угла естественного откоса

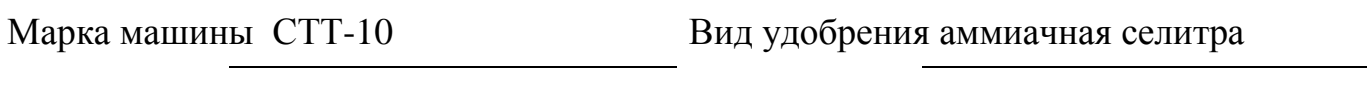

Место испытаний

Дата

Сведения о средствах измерений

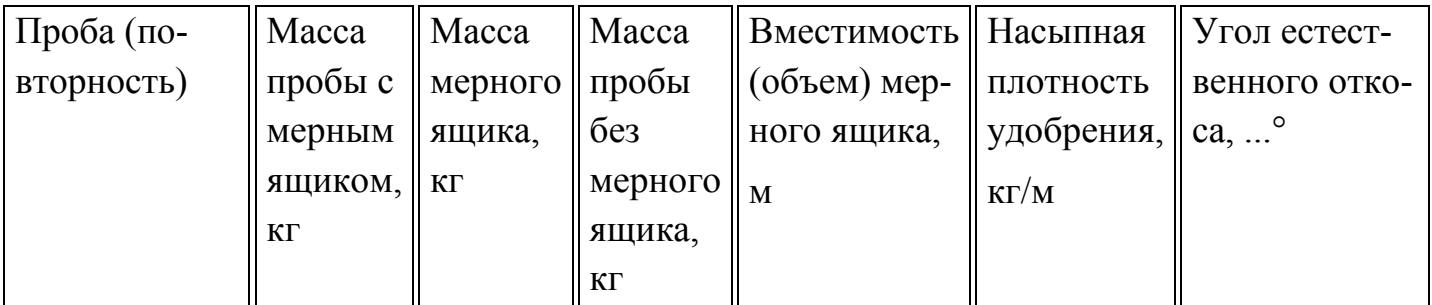

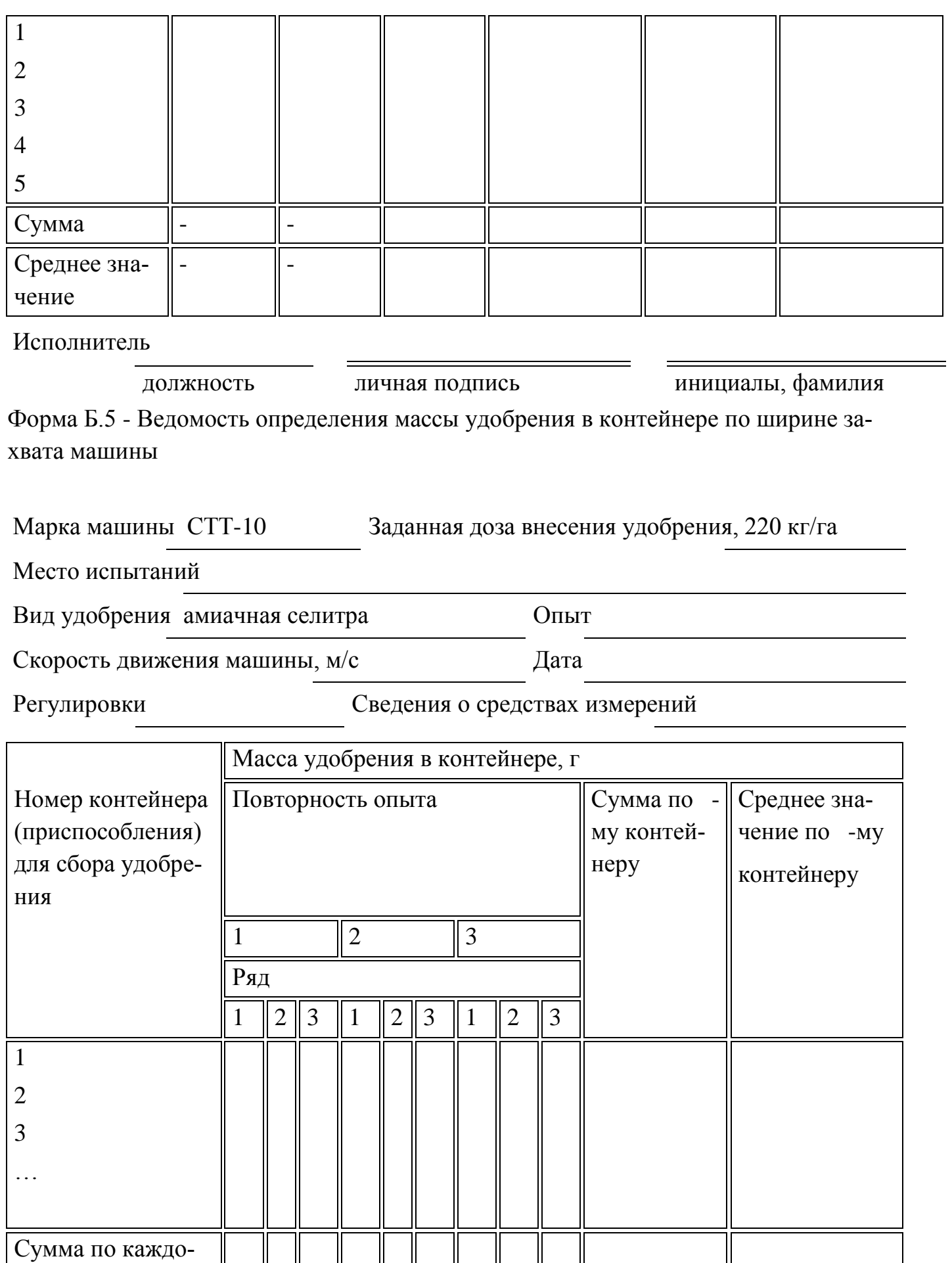

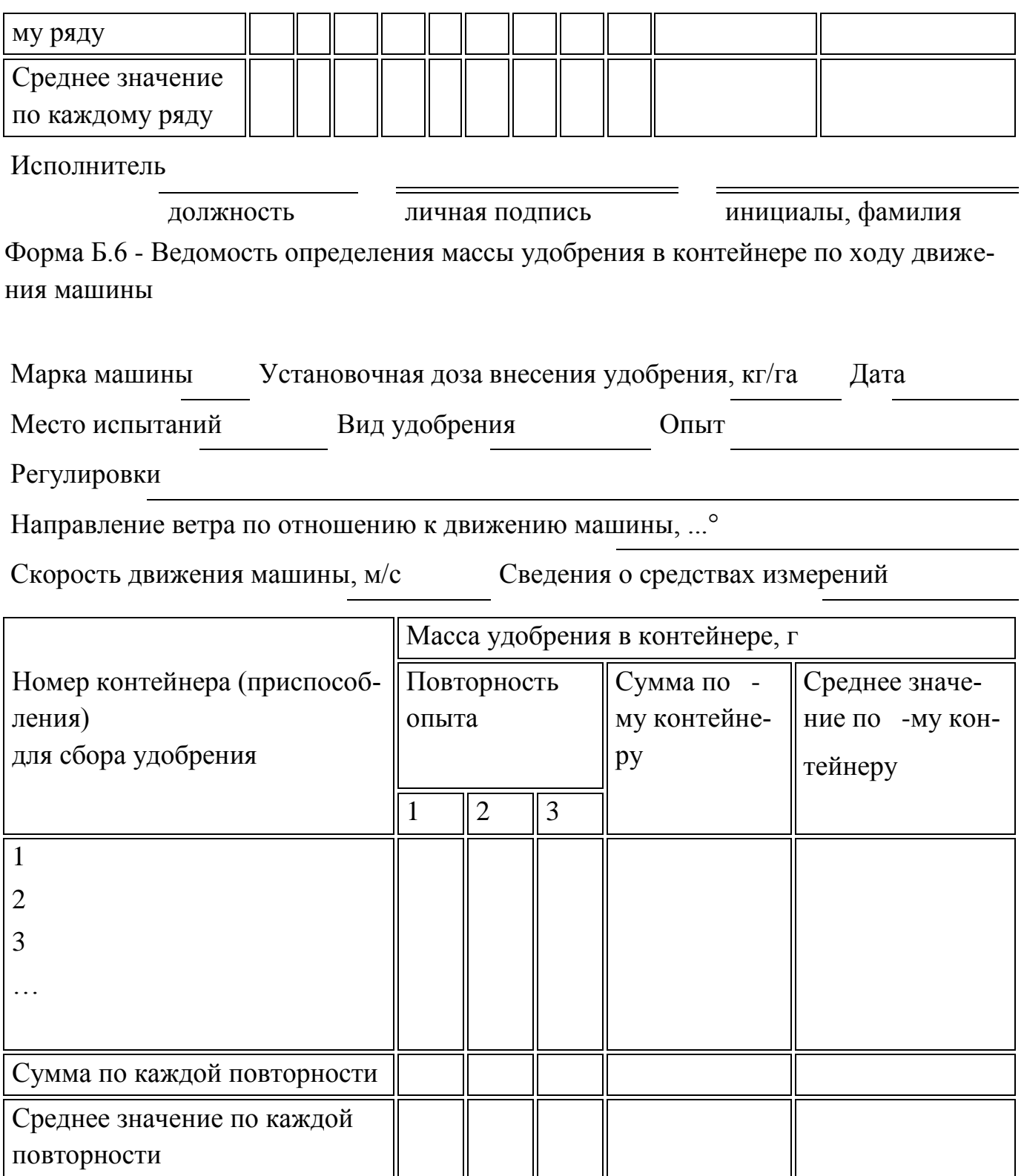

Исполнитель

должность личная подпись инициалы, фамилия

Форма Б.7 - Ведомость определения нестабильности дозы внесения удобрения

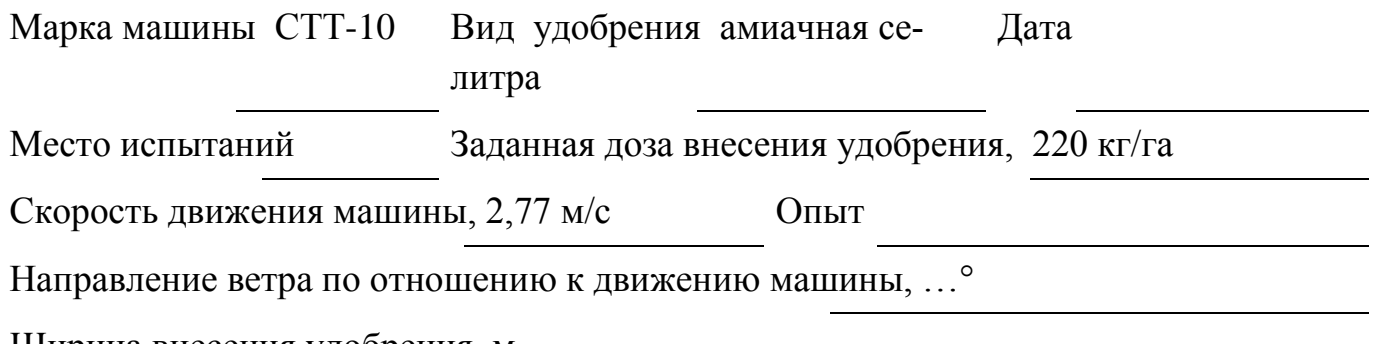

Ширина внесения удобрения, м

Сведения о средствах измерений

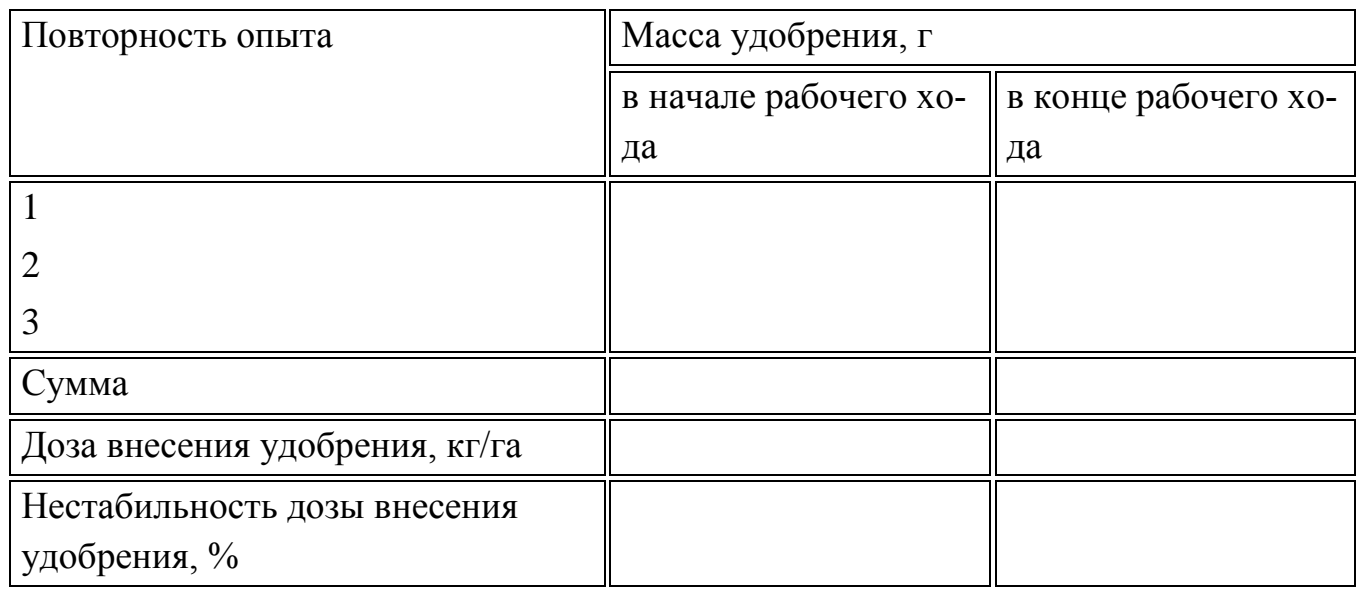

Исполнитель

должность личная подпись инициалы, фамилия Форма Б.8 - Ведомость определения фактической ширины внесения удобрения

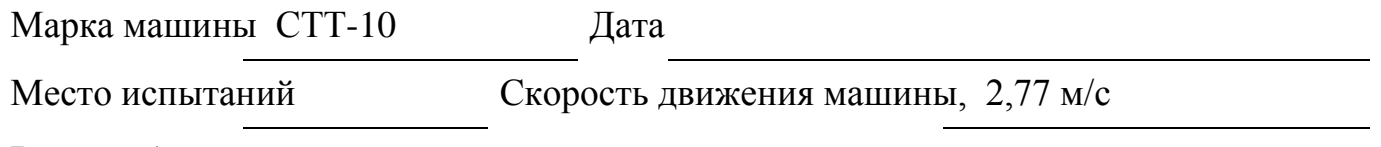

Вид удобрения аммиачная селитра

Сведения о средствах измерений

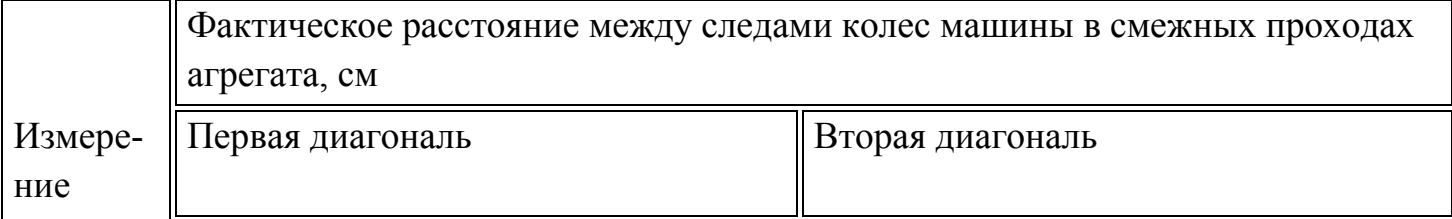

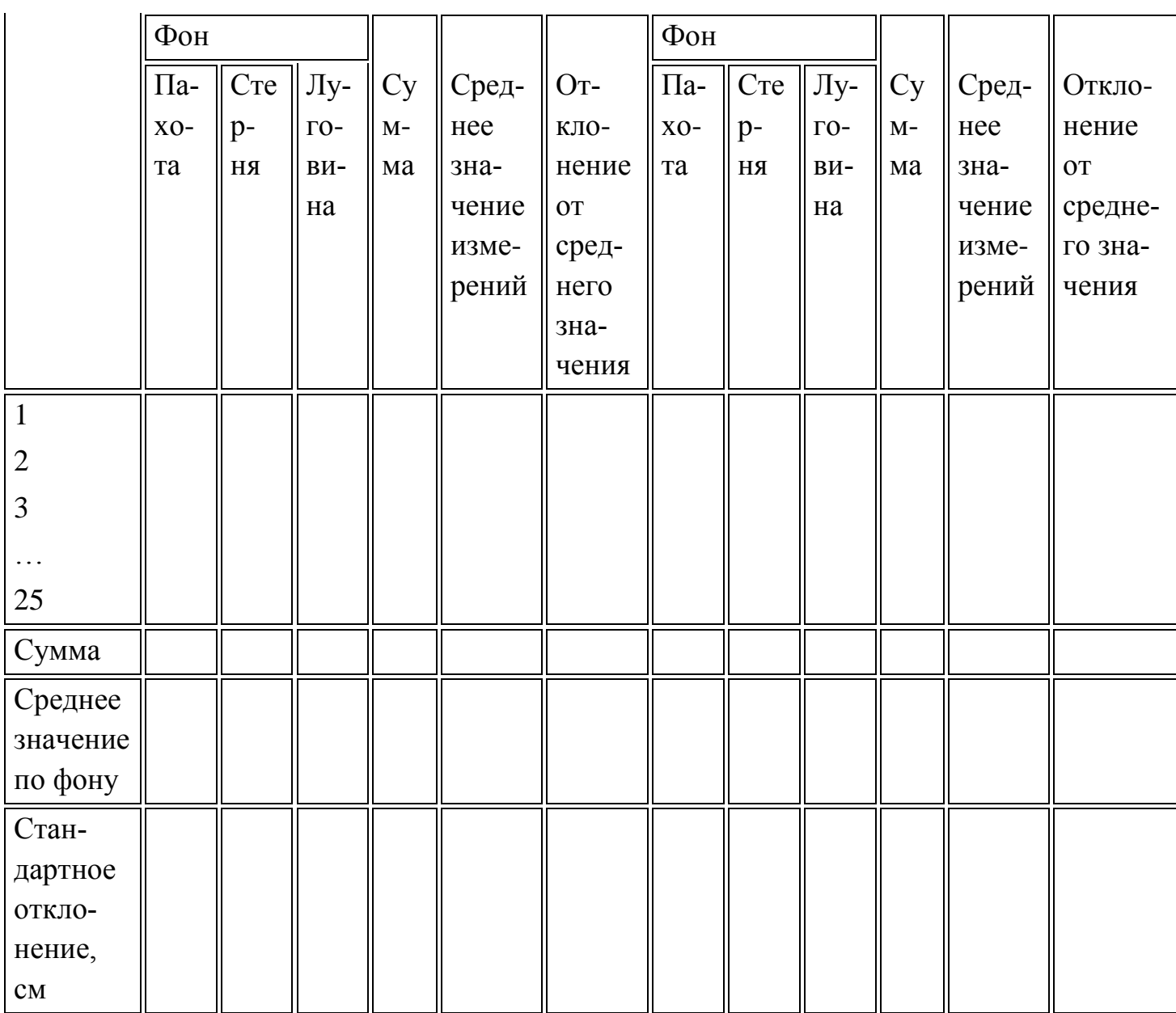

Исполнитель

должность

личная подпись

инициалы, фамилия

Ì.

Приложение В (справочное). Расчет дозы внесения и неравномерности распределения удобрений по ширине внесения и по ходу движения машины

Приложение В

(справочное)

**В.1 Определение дозы внесения и неравномерности распределения удобрений по ширине внесения**

Таблица В.1 - Общая ширина внесения 13 м

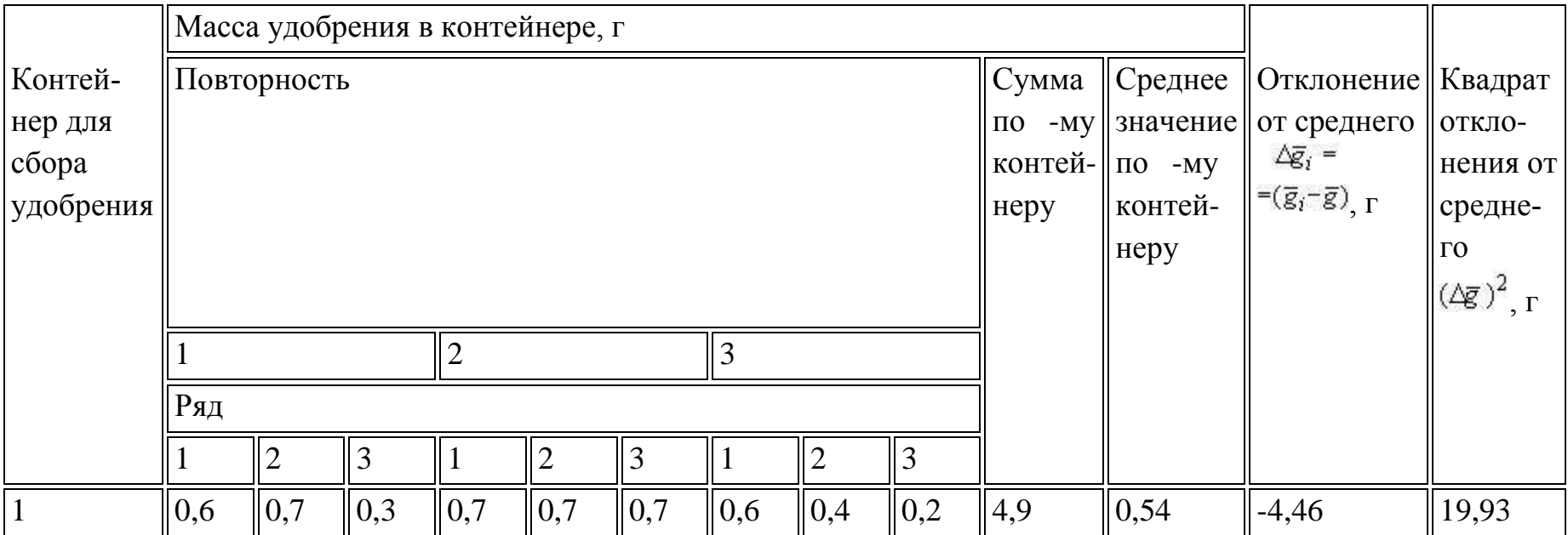

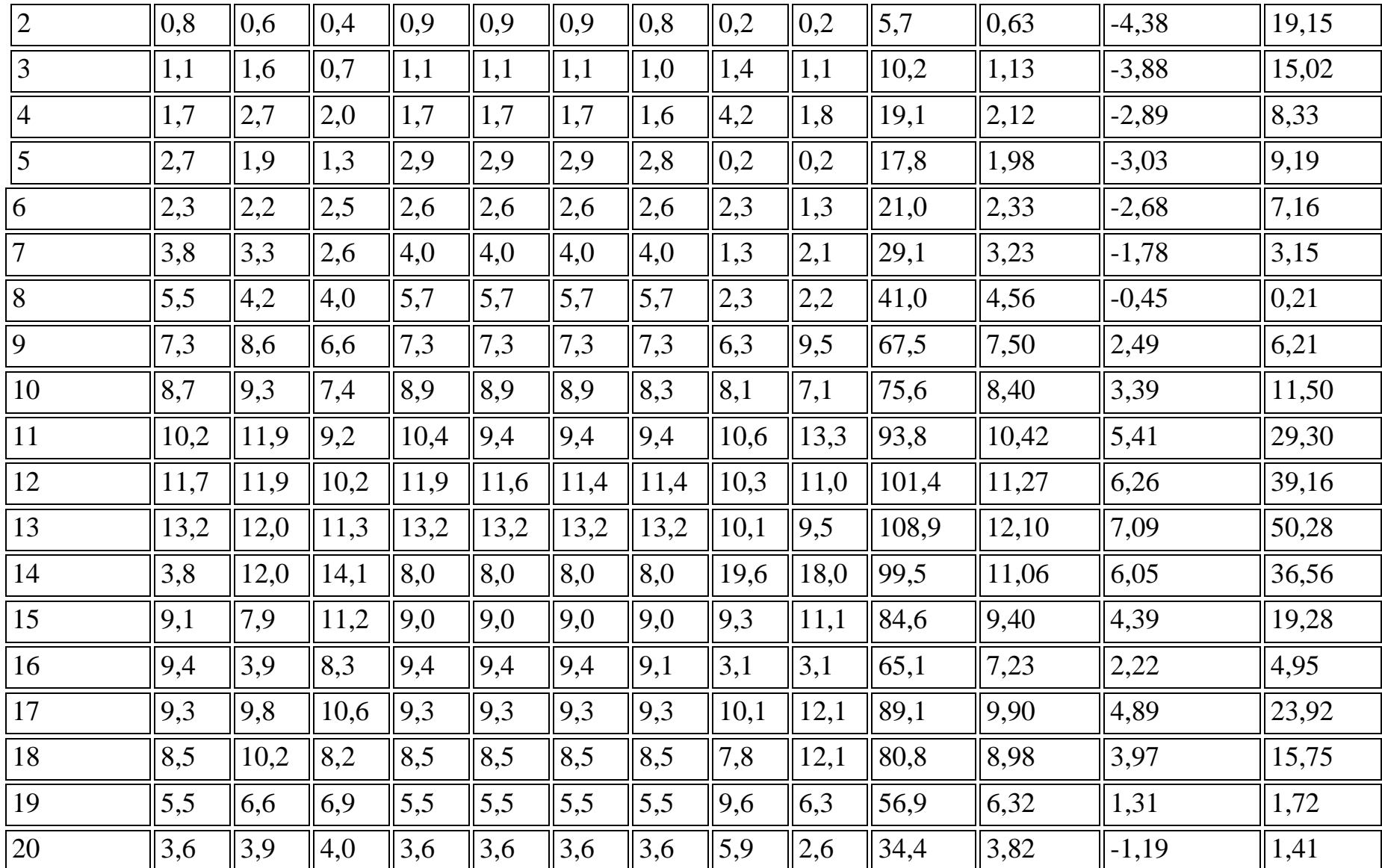

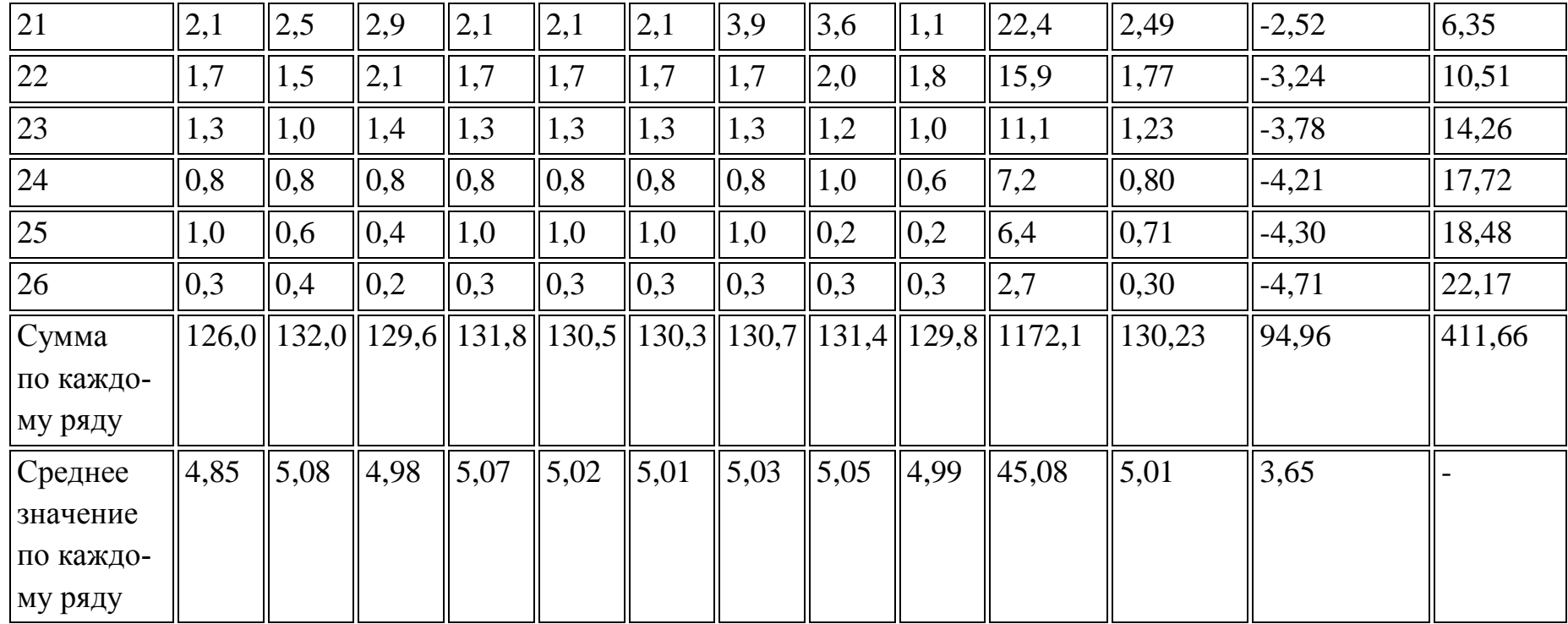

## В.1.1 Дозу внесения удобрения вычисляют по формуле

$$
\mathcal{L}' = \frac{\overline{g}'10}{S} = \frac{5,01:10}{0,25} = 200,4
$$

В.1.2 Неравномерность распределения удобрения  $\sigma$ , %, вычисляют по формуле

$$
\sigma = \sqrt{\frac{\sum_{i=1}^{n'} (\Delta \overline{\mathbf{g}}_i)^2}{n'-1}} = \sqrt{\frac{411,66}{26-1}} = \sqrt{\frac{411,66}{25}} = \sqrt{16,47} = 4,06
$$

где *i* - количество контейнеров (число данных среднего ряда).

$$
H_{\mathbf{y}} = \frac{4,06 \cdot 100}{5,01} = 81,04\%
$$

O*Шибка опыта:* 
$$
Δσ = \frac{σ}{\sqrt{n'}} = \frac{4,06}{\sqrt{26}} = \frac{4,06}{5,10} = 0,80
$$

TOчность опыта:

\n
$$
\sigma_{\tau} = \frac{\Delta \sigma 10^2}{\overline{g}'} = \frac{0.80 \cdot 100}{5.01} = 15.97\%
$$

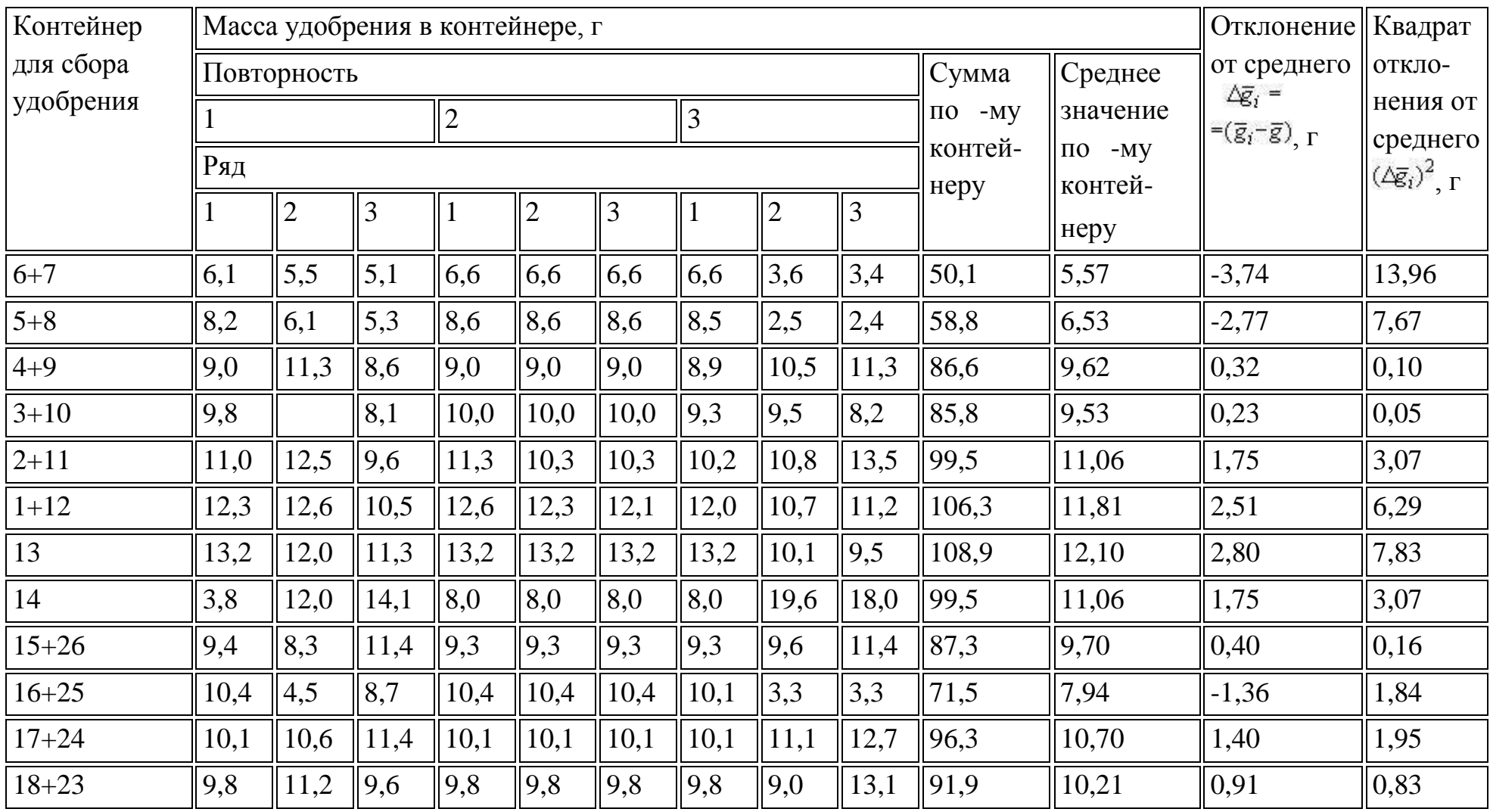

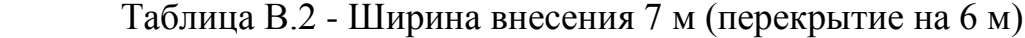

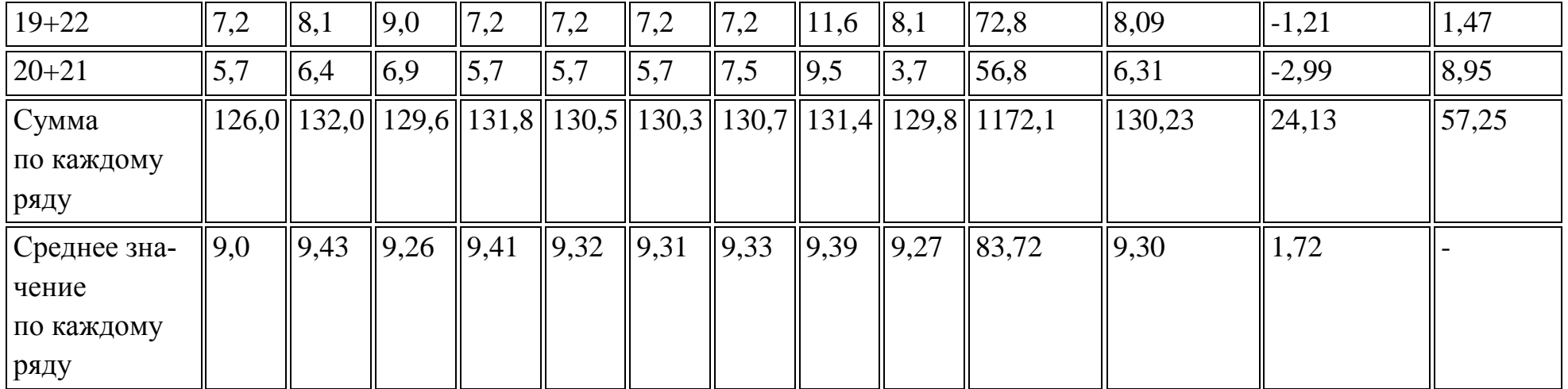

В.1.3 Дозу внесения удобрения  $\qquad {\cal A'}$ , кг/га, вычисляют по формуле

$$
\mathcal{L}' = \frac{\overline{g}'10}{S} = \frac{9,30 \cdot 10}{0,25} = 372.0
$$

В.1.4 Неравномерность распределения удобрения  $\sigma$ , %, вычисляют по формуле

$$
\sigma = \sqrt{\frac{\sum_{i=1}^{n'} (\Delta \overline{g}_i)^2}{n'-1}} = \sqrt{\frac{57,25}{14-1}} = \sqrt{\frac{57,25}{13}} = \sqrt{4,40} = 2,10
$$

$$
H_{\mathbf{y}} = \frac{\sigma 10^2}{\overline{g}'} = \frac{2,10 \cdot 100}{9,30} = 22,58\%
$$

Ошибка опыта:  $\Delta \sigma = \frac{\sigma}{\sqrt{n'}} = \frac{2,10}{\sqrt{14}} = \frac{2,10}{3,74} = 0,56$ 

TOчность опыта:

\n
$$
\sigma_{\tau} = \frac{\Delta \sigma 10^2}{\overline{g}'} = \frac{0.56 \cdot 100}{9.30} = 6.02\%
$$

| Контейнер для   | Масса удобрения в контейнере, г |                |                |                |                |      |      |                |      |                             |                         | Отклонение                                     | Квадрат                                                             |
|-----------------|---------------------------------|----------------|----------------|----------------|----------------|------|------|----------------|------|-----------------------------|-------------------------|------------------------------------------------|---------------------------------------------------------------------|
| сбора удобрения |                                 | Повторность    |                |                |                |      |      |                |      | Сумма                       | Среднее                 | от среднего<br>$\Delta \vec{g}_i$ =            | ОТКЛО-                                                              |
|                 |                                 |                |                | $\overline{2}$ |                |      | 3    |                |      | $-MV$<br>$\Pi$ <sup>O</sup> | значение                | $=(\overline{g}_i-\overline{g})\Big _{\Gamma}$ | нения от                                                            |
|                 | Ряд                             |                |                |                |                |      |      |                |      | контей-                     | $\overline{a}$ TO $-My$ |                                                | среднего<br>$(\Delta \vec{g}_i)^2$ <sub>, <math>\Gamma</math></sub> |
|                 |                                 | $\overline{2}$ | $\mathfrak{Z}$ | $\mathbf{1}$   | $\overline{2}$ | 3    |      | $\overline{2}$ | 3    | неру                        | контей-                 |                                                |                                                                     |
|                 |                                 |                |                |                |                |      |      |                |      |                             | неру                    |                                                |                                                                     |
| $7 + 8$         | 9,3                             | 7,5            | 6,6            | 9,7            | 9,7            | 9,7  | 9,7  | 3,6            | 4,3  | 70,1                        | 7,79                    | $-2,23$                                        | 4,97                                                                |
| $6 + 9$         | 9,6                             | 10,8           | 9,1            | 9,9            | 9,9            | 9,9  | 9,9  | 8,6            | 10,8 | 88,5                        | 9,83                    | $-0,18$                                        | 0,03                                                                |
| $5 + 10$        | 11,4                            | 11,2           | 8,7            | 11,8           | 11,8           | 11,8 | 11,1 | 8,3            | 7,3  | 93,4                        | 10,38                   | 0,36                                           | 0,13                                                                |
| $4 + 11$        | 11,9                            | 14,6           | 11,2           | 12,1           | 11,1           | 11,1 | 11,0 | 14,8           | 15,1 | 112,9                       | 12,54                   | 2,53                                           | 6,38                                                                |
| $3 + 12$        | 12,8                            | 13,5           | 10,9           | 13,0           | 12,7           | 12,5 | 12,4 | 11,7           | 12,1 | 111,6                       | 12,40                   | 2,38                                           | 5,67                                                                |
| $2 + 13$        | 14,0                            | 12,6           | 11,7           | 14,1           | 14,1           | 14,1 | 14,0 | 10,3           | 9,7  | 114,6                       | 12,73                   | 2,72                                           | 7,37                                                                |
| $1 + 14$        | 4,4                             | 12,7           | 14,4           | 8,7            | 8,7            | 8,7  | 8,6  | 20,0           | 18,2 | 104,4                       | 11,60                   | 1,58                                           | 2,50                                                                |
| $15 + 26$       | 9,4                             | 8,3            | 11,4           | 9,3            | 9,3            | 9,3  | 9,3  | 9,6            | 11,4 | 87,3                        | 9,70                    | $-0,32$                                        | 0,10                                                                |
| $16 + 25$       | 10,4                            | 4,5            | 8,7            | 10,4           | 10,4           | 10,4 | 10,1 | 3,3            | 3,3  | 71,5                        | 7,94                    | $-2,07$                                        | 4,30                                                                |
| $17 + 24$       | 10,1                            | 10,6           | 11,4           | 10,1           | 10,1           | 10,1 | 10,1 | 11,1           | 12,7 | 96,3                        | 10,70                   | 0,68                                           | 0,47                                                                |
| $18 + 23$       | 9,8                             | 11,2           | 9,6            | 9,8            | 9,8            | 9,8  | 9,8  | 9,0            | 13,1 | 91,9                        | 10,21                   | 0,19                                           | 0,04                                                                |
| $19 + 22$       | 7,2                             | 8,1            | 9,0            | 7,2            | 7,2            | 7,2  | 7,2  | 11,6           | 8,1  | 72,8                        | 8,09                    | $-1,93$                                        | 3,72                                                                |

Таблица В.3 - Ширина внесения 6,5 м (перекрытие на 6,5 м)

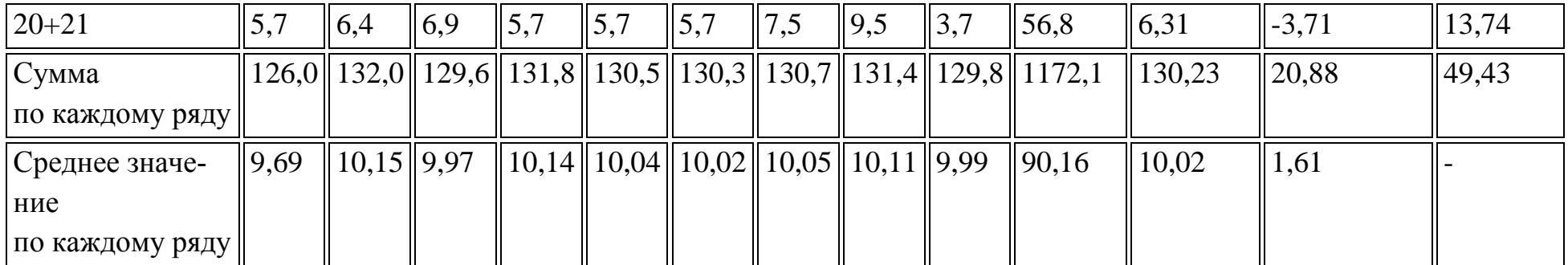

В.1.5 Дозу внесения удобрения

 $\mathcal{A}^\prime$ <sub>,</sub> кг/га, вычисляют по формуле

$$
\mathcal{L}' = \frac{\overline{g}'10}{S} = \frac{10,02 \cdot 10}{0,25} = 400,8
$$

В.1.6 Неравномерность распределения удобрения  $\sigma$ , %, вычисляют по формуле (9)

$$
\sigma = \sqrt{\frac{\sum_{i=1}^{n'} (\Delta \overline{\mathbf{g}}_i)^2}{n'-1}} = \sqrt{\frac{49,43}{13-1}} = \sqrt{\frac{49,43}{12}} = \sqrt{4,12} = 2,03
$$

$$
H_{\mathbf{y}} = \frac{\sigma 10^2}{\overline{g}'} = \frac{2,03 \cdot 100}{10,02} = 20,26\%
$$

$$
\text{Ошибка опыта:} \quad \Delta \sigma = \frac{\sigma}{\sqrt{n'}} = \frac{2,03}{\sqrt{13}} = \frac{2,03}{3,60} = 0,56 \quad \text{F.}
$$

TOчность опыта:

\n
$$
\sigma_{\mathbf{r}} = \frac{\Delta \sigma 10^2}{\overline{g}'} = \frac{0.56 \cdot 100}{10.02} = 5.59\%
$$

### **В.2. Определение неравномерности распределения удобрений по ходу движения машины**

Таблица В.4

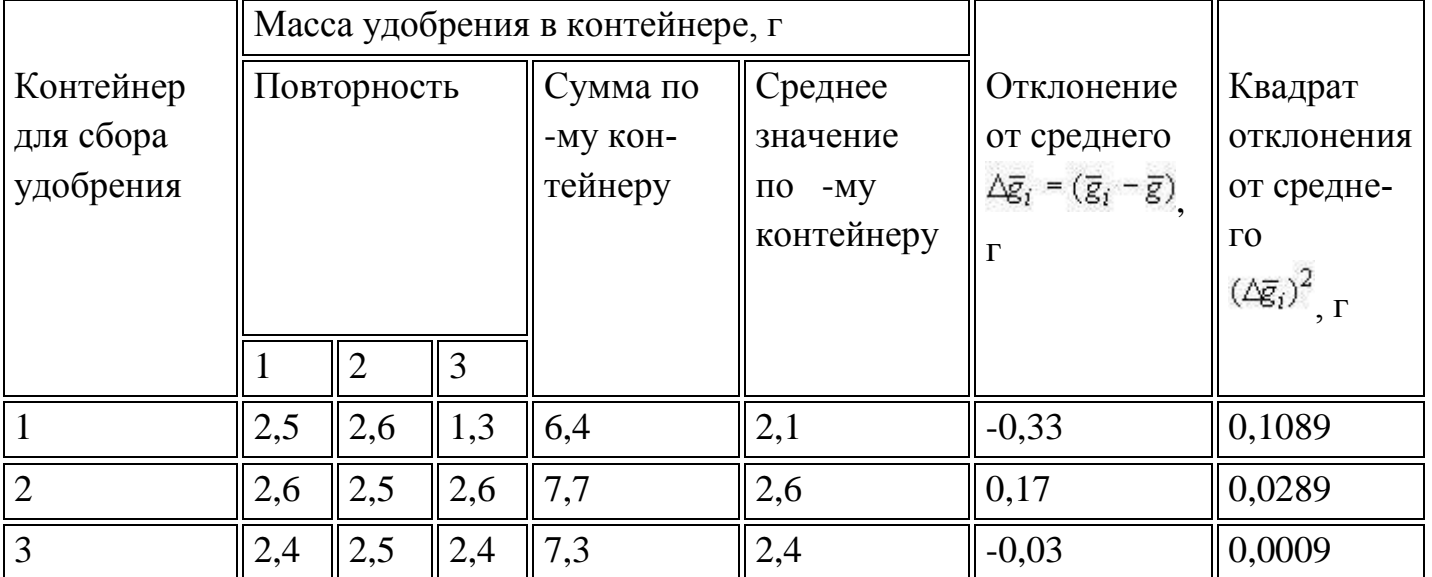

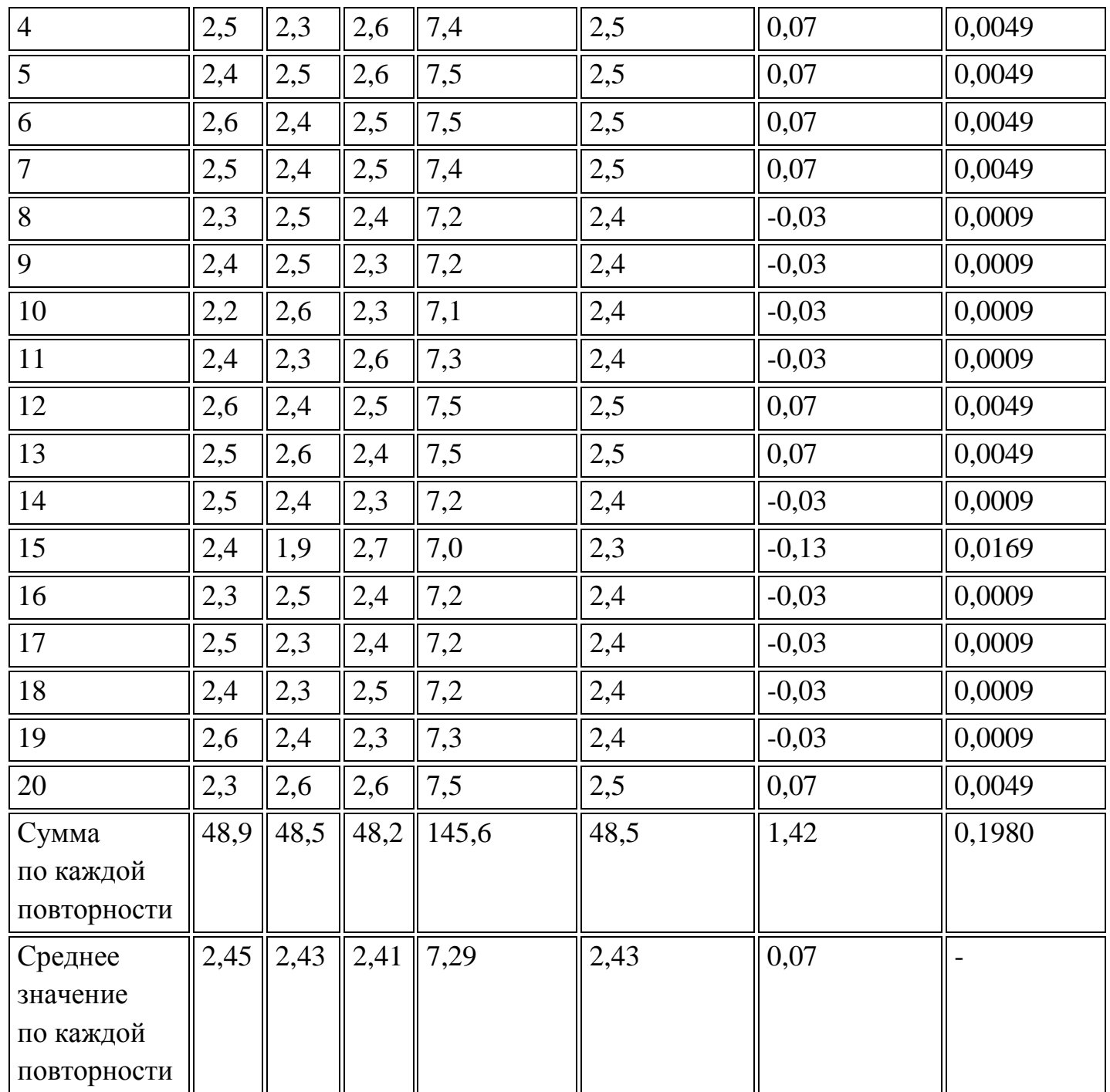

В.2.1 Дозу внесения удобрения  $\pi$ , кг/га, вычисляют по формуле

$$
\mathcal{L}' = \frac{\mathbf{g}'10}{S} = \frac{2,43 \cdot 10}{0,25} = 97,2
$$
\n
$$
K \Gamma / \Gamma a
$$

В.2.2 Неравномерность распределения удобрения  $\sigma$ , %, вычисляют по формуле

$$
\sigma = \sqrt{\frac{\sum_{i=1}^{n'} (\Delta \overline{g}_i)^2}{n'-1}} = \sqrt{\frac{0,1980}{20-1}} = \sqrt{\frac{0,1980}{19}} = \sqrt{0,0104} = 0,10
$$

$$
H_{\mathbf{y}} = \frac{\sigma 10^2}{\overline{g}'} = \frac{0,10 \cdot 100}{2,43} = 4,11\%
$$

$$
\Delta \sigma = \frac{\sigma}{\sqrt{n'}} = \frac{0,10}{\sqrt{20}} = \frac{0,10}{4,47} = 0,02
$$

\n
$$
\sigma_{\text{t}} = \frac{\Delta \sigma 10^2}{\vec{g}'} = \frac{0.02 \cdot 100}{2.43} = 0.82\%
$$
\n

Приложение Г

применяемые приборы

Весы с погрешностью измерений ±20 мг по [ГОСТ 24104](http://docs.cntd.ru/document/1200027328).

Шкаф сушильный с погрешностью измерений ±1 °С.

Эксикатор по [ГОСТ 23932](http://docs.cntd.ru/document/1200024081).

Рулетка длиной 10 м c погрешностью измерений ±1 мм по [ГОСТ 7502](http://docs.cntd.ru/document/1200004328).

Весы автомобильные с погрешностью измерений ±0,1% по [ГОСТ 29](http://docs.cntd.ru/document/1200003839)329.

Линейка металлическая с погрешностью измерений ±1 мм по [ГОСТ 427](http://docs.cntd.ru/document/1200004030).

Твердомер с погрешностью измерений ±5%.

Секундомер с погрешностью измерений ±1 с.

### **4.12. Расчет технико-экономических показателей модернизированного разбрасывающего устройства машины СТТ-10 для внесения удобрений**

Экономическая эффективность модернизации разбрасывающего устройства определяется системой показателей: технико-экономических, производительности труда и трудоемкости, эксплуатационных затрат, эффективности инвестиций.

 На основе анализа существующих конструкций разбрасывающих устройств установлено, что ширина полосы разбрасываемых ими минеральных удобрений составляет от 8 до 16 м. В данном проекте предложен вариант модернизации существующего разбрасывающего устройства машины для внесения минеральных удобрений СТТ-10, который увеличивает ширину полосы разбрасываемых удобрений до 24,4 м за счет установки вместосуществующих горизонтально установленных разбрасывателей роторного типа двух вертикально установленных конусных дисков с регулируемыми лопастями.

Данная модернизация позволит снизить уплотнение почвы от механического давления массы движителей и уменьшить затраты на ГСМ за счет уменьшения числа проходов МТА.

При обосновании технико-экономических показателей модернизированного разбрасывающего устройства сравниваем с существующим разбрасывающим устройством машины СТТ-10.

Определяем балансовую стоимость  $E_{M}$  модернизируемого разбрасывающего устройства с учетом накладных расходов /21/

$$
E_M = H^*E, \text{py6.} \tag{4.61}
$$

где Ц - цена модернизируемого разбрасывающего устройства, руб.;

Е - коэффициент, учитывающий дополнительные затраты на транспорти ровку, монтаж и снабженческо-торговые расходы (для машин, требующих монтаж  $E=1.3$ )

Определяем цену Ц модернизируемого разбрасывающего устройства  $II = B + II + M + T$ , руб.  $(4.62)$ 

где В - стоимость работ по изготовлению деталей, В=25000 руб. /22/

Д - стоимость покупных деталей, руб.;

М - затраты на изготовление деталей, руб.;

 $T$  – затраты на транспортные расходы, руб. Принимаем Т=2,5% от (Д+М), руб. Определяем стоимость Д покупных деталей

$$
\mathcal{I} = 2^* \mathcal{I}_B + 8^* \mathcal{I}_B, \text{ py6.} \tag{4.63}
$$

где Д<sub>вт</sub> – цена втулки, Д<sub>вт</sub>=100 руб;

 $\mu_{\rm u}$ — цена подшипника,  $\mu_{\rm u}$  = 280 руб.

 $\text{II}=2*100+8*280=2440 \text{ py}$ 6.

Определяем затраты М на изготовление заготовок деталей

 $M=2*(m_{\pi}+m_{\pi\pi}+m_{\pi\pi}+m_{\text{pez}})*H_{\pi\text{nc}}+2*(m_{\text{B1}}+m_{\text{B2}}+m_{\text{B3}})*H_{\text{kpyr}}+n*X, py6.$  (4.64) где m<sub> $\pi$ </sub> – масса диска, m<sub> $\pi$ </sub>=7,8 кг;

 $m_{\text{m}}$  – масса правой лопасти,  $m_{\text{m}}$  =1,18 кг;

 $m_{\text{III}}$  – масса левой лопасти,  $m_{\text{III}} = 0.81$  кг;

 $m_{B1}$  – масса вала,  $m_{B1}$ =6,19 кг;

 $m_{B2}$  – масса вала,  $m_{B2}$  = 2,8 кг;

 $m_{B3}$  – масса вала,  $m_{B3}$ =2,9 кг;

 $m_{\text{neu}}$  – масса редуктора,  $m_{\text{neu}}$ =9,17 кг;

 $L_{\text{inter}}$  – средняя цена 1 кг листа стали нержавеющей,  $L_{\text{inter}}$ =151,8 руб/кг;

 $H_{\text{KDVT}}$  – средняя цена 1 кг круга стали нержавеющей,  $H_{\text{inter}}$ =156 руб/кг;

n - число смен, за которые будут изготовлены необходимые детали, n=4;

 X – тарифная ставка мастера, X=1958 руб/смена.  $M=2*(7,8+1,18+0,81+9,17)*151,8+2*(6,19+2,8+2,9)*156+4*1958=17297,98 \text{ py6}.$  Подставляем полученные значения в формулу (4.62) Ц=25000+17297,98+2440+493,4= 45231,38 руб.

Тогда Б<sub>м</sub> составит Б<sub>м</sub>=45231,38\*1,3=58800,79 руб.

К технико-экономическим показателям относят показатели экономичности, вытекающие из технических параметров: производительность, материалоёмкость и т.д.

Определяем часовую производительность агрегата  $W_{\text{y}}$ , состоящего из трактора МТЗ-82 и машины СТТ-10 с существующим разбрасывающим устройством

$$
W_{q} = 0.1^{*}B_{p}^{*} V_{p}^{*} \tau, \, r a/q \tag{4.65}
$$

где  $B_p$  – рабочая ширина захвата машины с существующим разбрасывающим устройством,  $B_p = 15$  м;

 $V_p$  – рабочая скорость машины,  $V_p = 10$  км/ч;

 τ – коэффициент, учитывающий время одного часа на выполнение процесса,  $\tau = 0.75$ .

$$
W_{\rm qu} = 0.1*15*10*0.75=11.25\ \rm{ra/u}
$$

Определяем часовую производительность агрегата W<sub>ч</sub>, состоящего из трактора МТЗ-82 и машины СТТ-10 с модернизированным разбрасывающим устройством

$$
W_{\nu} = 0,1^*B_{\rho} * V_p * \tau, \ \text{rad}/4 \tag{4.66}
$$

где  $B_{\text{DM}}$  – рабочая ширина захвата машины с модернизированным разбрасывающим устройством,  $B_p = 24.4$  м;

$$
W_{\rm TM} = 0.1*24.4*10*0.75=18.3\ \text{ra}/\text{H}
$$

Производительность агрегата  $W_{\text{mee}}$  за дневную смену составит

$$
W_{\text{AHEB}} = W^* T_{\text{cm}}^* z, \text{ra}/\text{cmeHa} \tag{4.67}
$$

где Т<sub>см</sub> - время (продолжительность), смены (ч),  $T_{cm}=8$  ч.

 $z -$ число смен,  $z=2$ .

 Производительность агрегата с существующим разбрасывающим устройством Wднев за дневную смену

$$
W_{\text{qheb.u.}} = 11,25*8*2 = 180 \text{ ra/cmena}
$$

 Производительность агрегата с модернизируемым разбрасывающим устройством W<sub>лнев.м.</sub> за дневную смену

$$
W_{\text{AHEB.M.}} = 18,3*8*2 = 292,8 \text{ ra/cmена}
$$

Годовая (сезонная) выработка машины СТТ-10 W<sub>год</sub> определяется по формуле

$$
W_{\text{ro},q} = T_{r3} * W_q, \text{ra}
$$
\n
$$
(4.68)
$$

где Т<sub>гз</sub> - годовая (сезонная) загрузка машины (ч), Т<sub>гз</sub> = 160 ч.

$$
W_{roq.u.} = 160*11,25 = 1800
$$
ra.  

$$
W_{roq.u.} = 160*18,3 = 2928
$$
ra

 Рост производительности Р разбрасывающего устройства определяется по формуле /21/

$$
P = (W_{\text{qM}} - W_{\text{q}}) / W_{\text{qM}} * 100, %
$$
  
\n
$$
P = (18,3 - 11,25) / 18,3 * 100 = 38,5%
$$
\n(4.69)

#### **Производительность труда и трудоемкость**

 Важнейшими показателями экономической эффективности производства сельскохозяйственной продукции и отдельных работ являются производитель-ность труда и трудоемкость.

Затраты труда  $3<sub>r</sub>$  на 1 га определяются по формуле

$$
3r = H / Wq, q = H - q / \Gamma a \qquad (4.70)
$$

где Н - количество обслуживающего персонала, Н=2.

$$
3_{\rm ru} = 2/11,25 = 0,177 \text{ u} \text{e} \text{m} \text{-} \text{u} / \text{ra}
$$

 $3<sub>TM</sub> = 2/18,3 = 0,109$  чел-ч/га

Степень снижения затрат труда /21/

$$
C_{\rm T} = (3_{\rm T} - 3_{\rm TM})/3_{\rm T} * 100 \, , \, \%
$$
\n(4.71)

где  $\,3_{\textrm{\tiny T}},\,3_{\textrm{\tiny TM}}$  - затраты труда на 1 га в исходном и модернизируемом вариантах соответственно.

$$
C_{\rm T} = ((0,177-0,109)/0,177)^*100 = 38,4\%
$$

Рост производительности труда

$$
\Pi_{\rm r} = 3_{\rm r}/3_{\rm rm}, \text{ pas}
$$
\n
$$
\Pi_{\rm r} = 0,177/0,109 = 1,62 \text{ pas}
$$
\n(4.72)

Удельная экономия в затратах труда /21/

$$
3_3 = 3_{\text{T}} - 3_{\text{T}} \cdot \text{H} - \text{H}} / \text{Ta}
$$
\n
$$
3_3 = 0.177 - 0.109 = 0.068 \text{ H} - \text{H}} / \text{Ta}
$$
\n(4.73)

Экономия в затратах труда на сезон

$$
3_{\text{nc}} = (3_{\text{r}} - 3_{\text{rM}}) \cdot W_{\text{ro,m}} \quad \text{q} = 1 - 4 \tag{4.74}
$$

где  $W_{\text{ro,m}}$  - годовой объем работ машины с модернизированным разбрасывающим устройством, га.

$$
3_{3c} = (0,177 - 0,109) \cdot 2928 = 199,1
$$
чел-ч

#### **Расчёт эксплуатационных затрат**

 Так как технико-экономические показатели, показатели трудоемкости и производительности груда не дают полной экономической характеристики сравниваемых машин, то для более полной экономической оценки применяются стоимостные показатели, важнейшим из которых является эксплуатационные затраты. При сравнение достаточно ограничиться определением прямых затрат в расчете на единицу работы.

Они определяются по формуле /21/

$$
M=3_y + A + TOPX + \Gamma
$$
 (4.75)

 где И - прямые производственные затраты на выполнение единицы работы (руб./га);

З<sup>у</sup> - оплата труда в расчете на 1 га (руб./га);

А - амортизационные отчисления в расчете на 1 га (руб./га);

 ТОРХ - отчисления на капитальные, текущие ремонты, техобслуживание и хранение в расчете на 1 га (руб./га);

 Г - затраты на горючее и смазочные материалы в расчете на 1 га (руб./га) Заработная плата в расчете на 1 га

$$
3_y = T_{cr} * H/W_{\text{meeB}}, py6./ra
$$
 (4.76)

- где Т<sub>ст</sub> средняя величина тарифной ставки (дневной) обслуживающего персонала по специальностям, руб.;
- Для тракториста-машиниста VI разряда дневная тарифная ставка составляет 649,4 руб./см.

Wднев - производительность агрегата , га/смена.

$$
3_{yu} = 649,4*2/180 = 7,21 \text{ py6./ra}
$$

$$
3_{ym} = 649,4*2/292,8 = 4,44 \text{ py6.}/\text{ra}
$$

Амортизационные отчисления в расчете на 1 га определяются по агрегату

$$
A = ((E_{M} * a_{M}) / (W_{TQ_{M}} * 100) + (E_{T} * a_{T} * T_{M} / T_{T} / (W_{TQ_{M}} * 100))
$$
(4.77)

где  $\,$   $\rm{E_{M},\,E_{T}}$  - балансовая стоимость соответственно машины, трактора

 $T_{M}$ - сезонная загрузка трактора в часах на данной операции,  $T_{M}$  =160 ч.

 $T_{\tau}$  – годовая загрузка трактора в часах,  $T_{\tau}$  =1410 ч.

 $a_{\text{M}}$ ,  $a_{\text{r}}$ , - нормы ежегодных амортизационных отчислений в процентах от балансовой стоимости машины, трактора

 $A<sub>u</sub> = ((186000*12,5)/(1800*100)+(240000*9,1*160/1410)/(1800*100)) = 14,27 \text{ py6/ra}$  $A_w = ((184800, 79*12, 5)/(2928*100) + (240000*9, 1*160/1410)/(2928*100)) = 8,74 \text{ py6/ra}$ 

Отчисления на ремонты, хранение и техуходы в расчете на 1 га (ТОРХ)

$$
P = ((E_{M} * P_{M}) + (E_{T} * P_{T} * T_{M} / T_{T})) / (W_{TQ} * 100)
$$
\n(4.78)

где  $P_{M}$ ,  $P_{T}$  - нормы ежегодных отчислений на ТОРХ в процентах от балансовой стоимости машины и трактора соответственно (приложение)

 $P_u = ((186000*13)+(240000*12*160/1410))/(1800*100) = 15,25 \text{ py6/ra}$  $P_M = ((184800, 79*13) + (240000*12*160/1410))/(2928*100) = 9,32 \text{ py6/ra}$ Затраты на горючие и смазочные материалы определяются по формуле

$$
\Gamma = g^* \Pi_{\kappa}, \ \ \text{py6.}/\Gamma a \tag{4.79}
$$

где g – удельный расход топлива, л/га;

 $\text{H}_{\kappa}$  –комплексная цена ГСМ,  $\text{H}_{\kappa}$  =25руб за литр.

 $\Gamma_u = 15,7*25 = 392,5 \text{ py}$ б./га

 $\Gamma_{\rm M}$ =14,4\*25=360 py6./ra

Подставив известные величины в выражение (4.15), получим прямые затраты на один гектар /21/

$$
H_{\rm H} = 7,21 + 14,27 + 15,25 + 392,5 = 429,23 \, \text{py6.}/\text{ra}
$$
\n
$$
H_{\rm M} = 4,44 + 8,74 + 9,32 + 360 = 382,5 \, \text{py6.}/\text{ra}
$$

Удельная экономия эксплуатационных затрат определяется как разность эксплуатационных затрат исходного и модернизируемого вариантов на гектар внесенных удобрений

$$
\mathcal{D}_{\mathbf{y}} = (H_{\mathbf{u}} - H_{\mathbf{w}}), \text{ py6.}/\text{ra}
$$
\n
$$
\mathcal{D}_{\mathbf{y}} = 429,23 - 382,5 = 46,73 \text{ py6.}/\text{ra}
$$
\n(4.80)

Степень снижения эксплуатационных затрат:

$$
C_{u} = (H_{u} - H_{u}/H_{u}) \times 100, %
$$
\n
$$
C_{u} = (429,23 - 382,5/429,23) \times 100 = 10,9 %
$$
\n(4.81)

Годовая экономия от сокращения эксплуатационных затрат определяется по формуле

$$
\mathfrak{D}_{\rm ru} = (H_{\rm u} - H_{\rm M})^* \mathbf{W}_{\rm ro,m} \text{ , } \text{py6.}
$$
\n
$$
\mathfrak{D}_{\rm ru} = (429, 23 - 382, 5)^* 2928 = 136825, 44 \text{ py6.}
$$
\n(4.82)

#### Показатели эффективности инвестиций

Удельные капиталовложения /21/

$$
K_{y} = (E_{M}/W_{ro,I}) + (E_{T} * T_{M}/T_{T}/W_{ro,I}), py6/ra
$$
(4.83)  
\n
$$
K_{yu} = (186000/1800) + (240000 * 160/1410/1800) = 118,43 py6./ra
$$
  
\n
$$
K_{yu} = (184800,79/2928) + (240000 * 160/1410/2928) = 72,4 py6./ra
$$

Годовой экономический эффект по приведенным удельным затратам более точно выражает эффективность новой машины, так как приведенные (суммарные) затраты представляют собой сумму текущих (эксплуатационных) затрат и инвестиций, приведенных к одинаковой соразмерности, т.е. в расчетах на 1 га или 1 час работы.

Приведенные затраты на 1 га можно определить по формуле

$$
\Pi = H + K_{\mathcal{Y}} * E_{\mathcal{Y}} \tag{4.84}
$$

где  $E_3$  – нормативный коэффициент эффективности капиталовложений (для сельскохозяйственной техники  $E_3 = 0.15$ ). Тогда годовой экономический эффект по приведенным затратам составит

 $\Pi_{\rm H}$  = 429,23 + 118,43\*0,15 = 446,99 руб.  $\Pi_{M}$  = 382,5 + 72,4\*0,15 = 393,36 руб.

Тогда годовой экономический эффект по приведенным затратам будет равен

$$
\mathcal{L}_{\mathbf{r}} = (\Pi_{\mathbf{u}} - \Pi_{\mathbf{u}})^* \mathbf{W}_{\text{roq.m.}}, \mathbf{p} \mathbf{y} \mathbf{6} \tag{4.85}
$$

 $\mathcal{D}_{r} = (446, 99 - 393, 36)^* 2928 = 157028, 64 \text{ py6}.$ 

 Результаты расчёта технико-экономических показателей существующего и модернизируемого разбрасывающих устройств представлены в таблице 4.12.1.

 Таблица 4.12. 1.– Показатели разбрасывающих устройств минеральных удобрений.

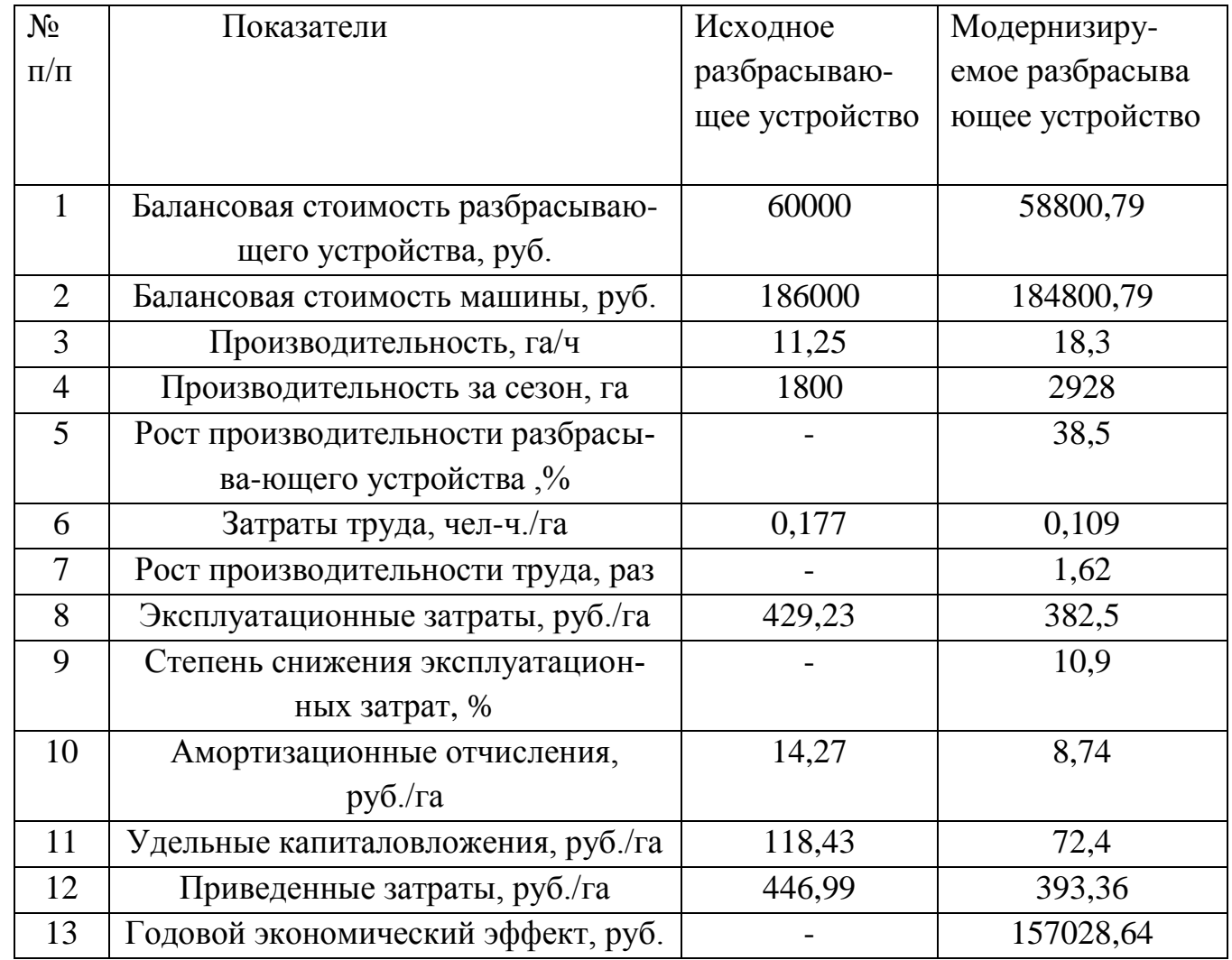

 Анализируя данные таблицы 4.12.1 можно сделать вывод, что машина СТТ-10 с модернизированным разбрасывающим устройством имеет лучшие значения по всем показателям. Модернизация позволит сократить приведенные затраты на 12 %, затраты труда на 38,4 %, увеличить производительность на 38,5 %. Годовой эффект от снижения приведенных затрат составит 157028,64 рублей.

#### **Заключение**

На основании анализа разбрасывающих устройств машин для внесения минеральных удобрений предложена конструктивно-технологическая схема двухдискового разбрасывающего устройства машины СТТ-10М.

Предлагаемое разбрасывающее устройство обеспечивает процесс внесения минерального удобрения аммиачной селитры на площади 1700 га с дозой 220 кг/га. Процесс внесения удобрений осуществляется за 9 дней при часовой производительности агрегата 18,3 га/ч.

Разбрасывающее устройство включает два диска диаметром 460 мм каждый с частотой вращения 73 с<sup>-1</sup>. Каждый конусной диск имеет две лопасти различной длины, Lл=295 и Lп=430 мм с возможностью изменения угла установки относительно радиуса диска. Привод разбрасывающего устройства осуществляется от ВОМ трактора МТЗ-82 и двух боковых конических редукторов с передаточным отношением 0,86.

Общее сопротивление, преодолеваемое одним диском, равно 26979,27 Н. Мощность на привод разбрасывающего устройства составляет 6,8 кВт.

Произведён анализ потенциальной травмоопасности при эксплуатации агрегата, состоящего из трактора МТЗ-82 и машины СТТ-10, предложены мероприятия по улучшению безопасности труда при работе с ней.

 Технико-экономическим расчётом установлено, что внедрение модернизированного двухдискового разбрасывающего машины СТТ-10 обеспечивает снижение затрат труда на 38,4 % при сменной производительности 18,3 га/см, снижении эксплуатационных затрат на 10,9 % и годовом экономическом эффекте - 157028,64 руб.

 Для проведения испытаний был выбран ровный горизонтальный участок поля, размеры которого позволили выполнить всю программу экспериментов. Экспериментальные исследования распределения минеральных удобрений и известковых материалов по поверхности поля проводили при положительной температуре воздуха, отсутствии атмосферных осадков и скорости ветра не более 3 м/с

 Фактическая скорость установившегося движения агрегата определялась во время опыта по определению качественных показателей работы разбрасывателя Фактическую подачу определяли по суммарной массе материала в протвернях.

 Проведенные полевые исследования показали, что распределение минеральных удобрений по ширине захвата у серийного и экспериментального разбрасывателей очень близки к нормальному распределению. В средней части полосы рассев туков значительно больше, чем по краям. Это приводит к большой неравномерности рассева, что снижает эффективность использования минеральных удобрений. Спроектированный рабочий орган резко изменил характер распределения удобрений по ширине захвата.

Это достигнуто за счет перераспределения удобрений со средней части полосы к краям, за счет увеличения ширины разброса

Как было установлено ранее, на качество поверхностного распределения минеральных удобрений оказывают влияние такие факторы как гранулометрический состав, норма внесения, ширина захвата, рабочая скорость разбрасывателя

### **Литература**

1. Технология производства продукции растениеводства / Фирсов И.П.,

Соловьев А.М., Раскутин О.А и др.; Под редакцией И.П. Фирсова. – М.: Агропромиздат, 1989.- 432с.

2. Кленин Н.И., Сакун В.А., Сельскохозяйственные и мелиоративные маши- ны, М.: Колос, 2008.-751 с.

3. Справочник инженера-механика сельскохозяйственного производства: Учеб.

пособие.- М.: ФГНУ «Росинформагротех».-4.1.-2003.-340с.

4. Патент № 2321199С1 МПК А01С17/00, А01С15/00 "Рабочий орган для разбрасывания удобрений"/ Авторы: Волгин Ю.Н., Демина Е.Б.

5. Патент № 2221358С2 МПК А01С17/00, А01С3/06 "Рабочий орган разбрасыва теля минеральных удобрений"/Автор: Якимов Ю.И.

6. Патент № 2120724С1 МПК А01С17/00 "Рабочий орган разбрасывателя мине ральных удобрений"/Авторы: Черноволов В.А., Волков В.И., Казачков И.А.

7. Сельскохозяйственные машины. Практикум/М.Д. Адиньясев, В.Е. Бердышев, И.В. Бумбар и др.; Под ред. А.П. Тарасенко. – М.: Колос, 2000 – 240с.: ил.

- 8. Якубаускас Винцас Игнович. Технологические основы механизированного внесения удобрений. М.: Колос, 1973 – 225с.
- 9. Практикум по изучению и расчету почвообрабатывающих машин по дисцип не «Сельскохозяйственные машины». М.В. Орешкина, С.Е. Крыгин, В.В. Коче
- нов. Рязань: ФГБОУ ВПО «Рязанский ГАТУ», кафедра «Сельскохозяйствен ные, дорожные и специальные машины», 2009 – 126с.

10. Анурьев В.И. Справочник конструктора-машиностроителя.: в 3х томах. Т.1. – 5-е издание, переработанное и дополненное. – М.: Машиностроение, 1978. – 728с.

11. Детали машин и основы конструирования/ Под ред. М.Н. Ерохина. – М.: КолосС, 2004. – 462 с.: ил.

12. Детали машин. Проектирование: Учебное пособие/Л.В. Курмаз, А.Т. Скойбе да, - Мн: УП "Технопринт" , 2001.-290с.

13. Сопротивление материалов, Н.М. Беляев, Главная редакция физико-математической литературы издательства «Наука», 1976 г.- 608с.

14. Зонов Б.Д. Машины для внесения минеральных удобрений и химических средств защиты растений: Настройка и регулировка. – М.: Агропромиздат, 1989. – 40с.: ил.

15. Б.И. Зотов, В.И. Курдюмов. Безопасность жизнедеятельности на производст ве. – М.: Колос, 2000. – 424с.: ил.

16. Учебное пособие по выполнению раздела «Безопасность жизнедеятельности» дипломного проекта для студентов. - Рязань: ФГБОУ ВПО РГАТУ, 2013.-65с

17. Исходные требования на базовые машинные технологические операции в растениеводстве/ В.П. Елизаров и др. – М.: ФГНУ «Росинформагротех», 2005г. – 267с.

18. Методические указания по экономическому обоснованию дипломных проек тов/ Чепик С.Г., Мокроусов Н.И. – Рязань: ФГБОУ ВПО «Рязанский ГАТУ», кафедра « Организация сельскохозяйственного производства и маркетинг», 2002 г. – 30с.

19. Сеть Интернет, ссылка на сайт: [http://idetal.ru/stoimost\\_rabot\\_metalloobrabotki.html](http://idetal.ru/stoimost_rabot_metalloobrabotki.html)

# ПРИЛОЖЕНИЯ Г

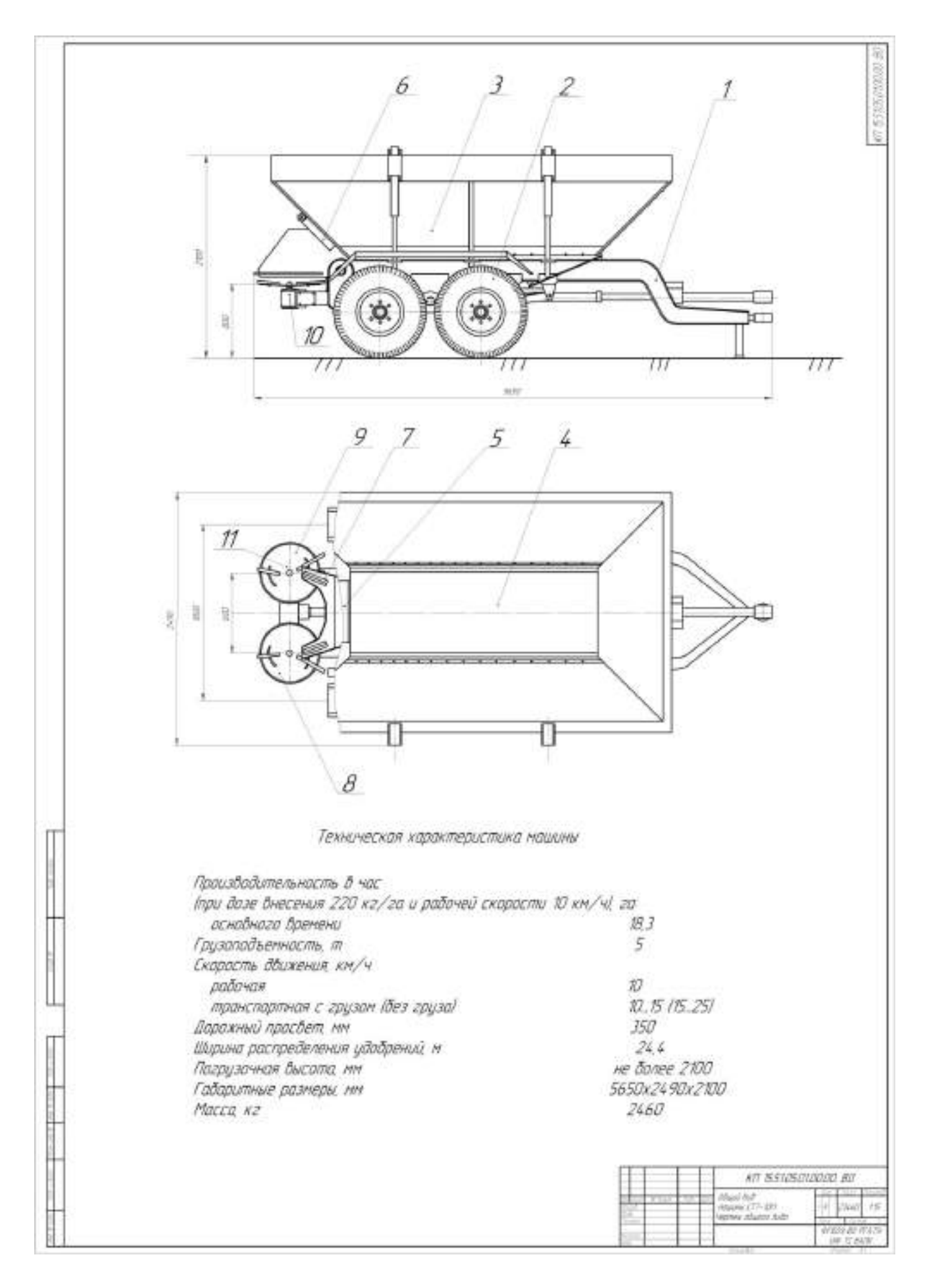

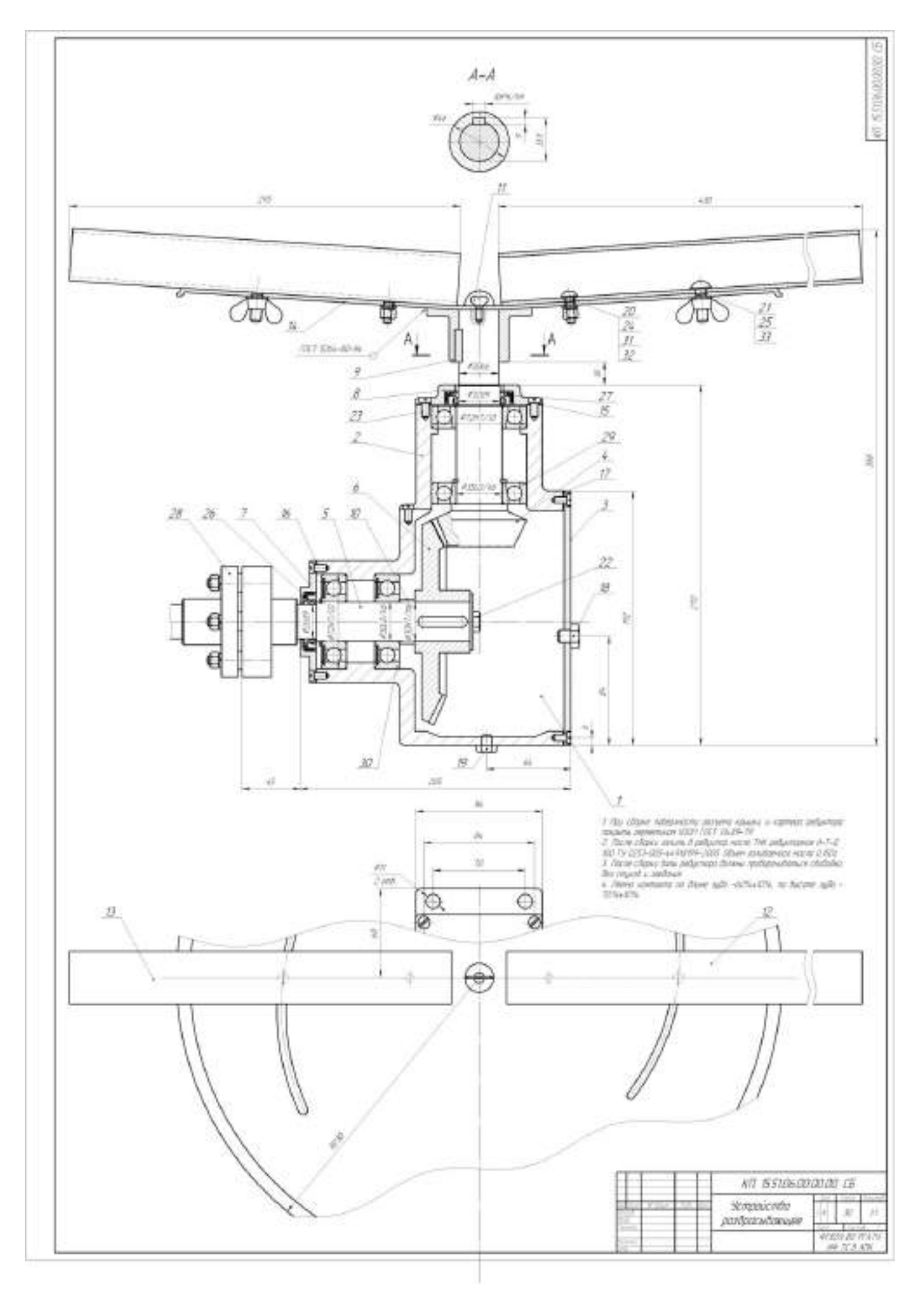
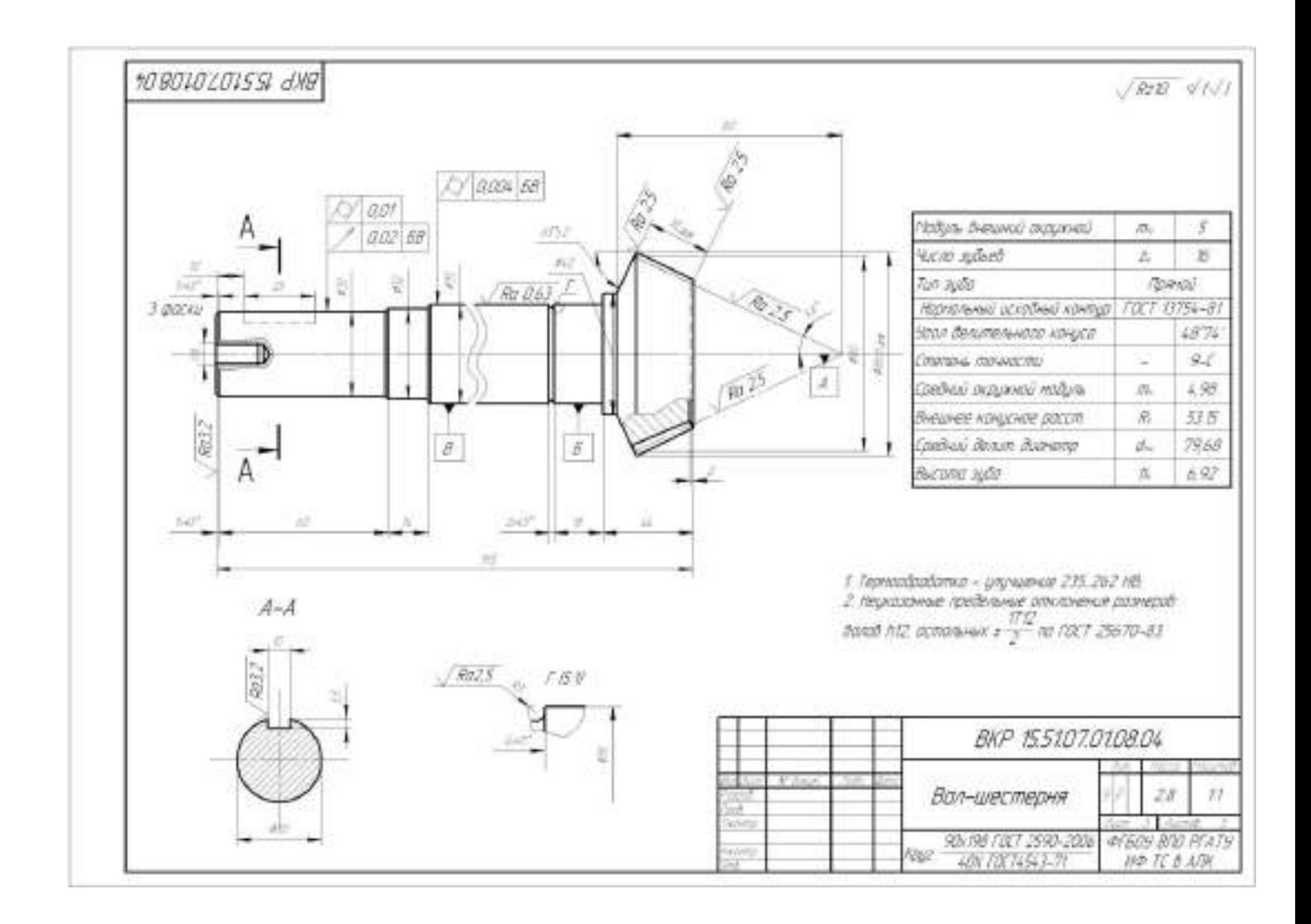

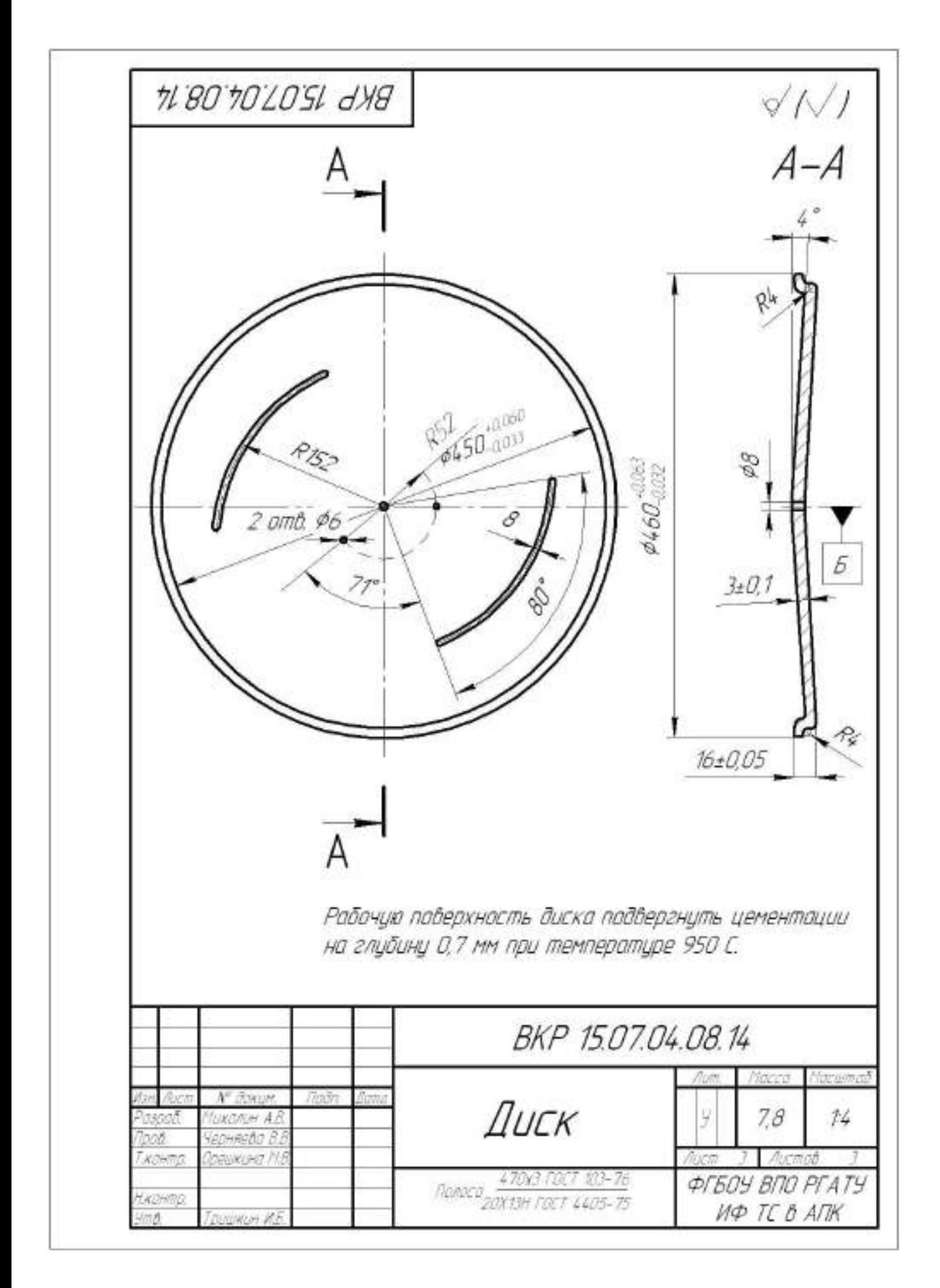

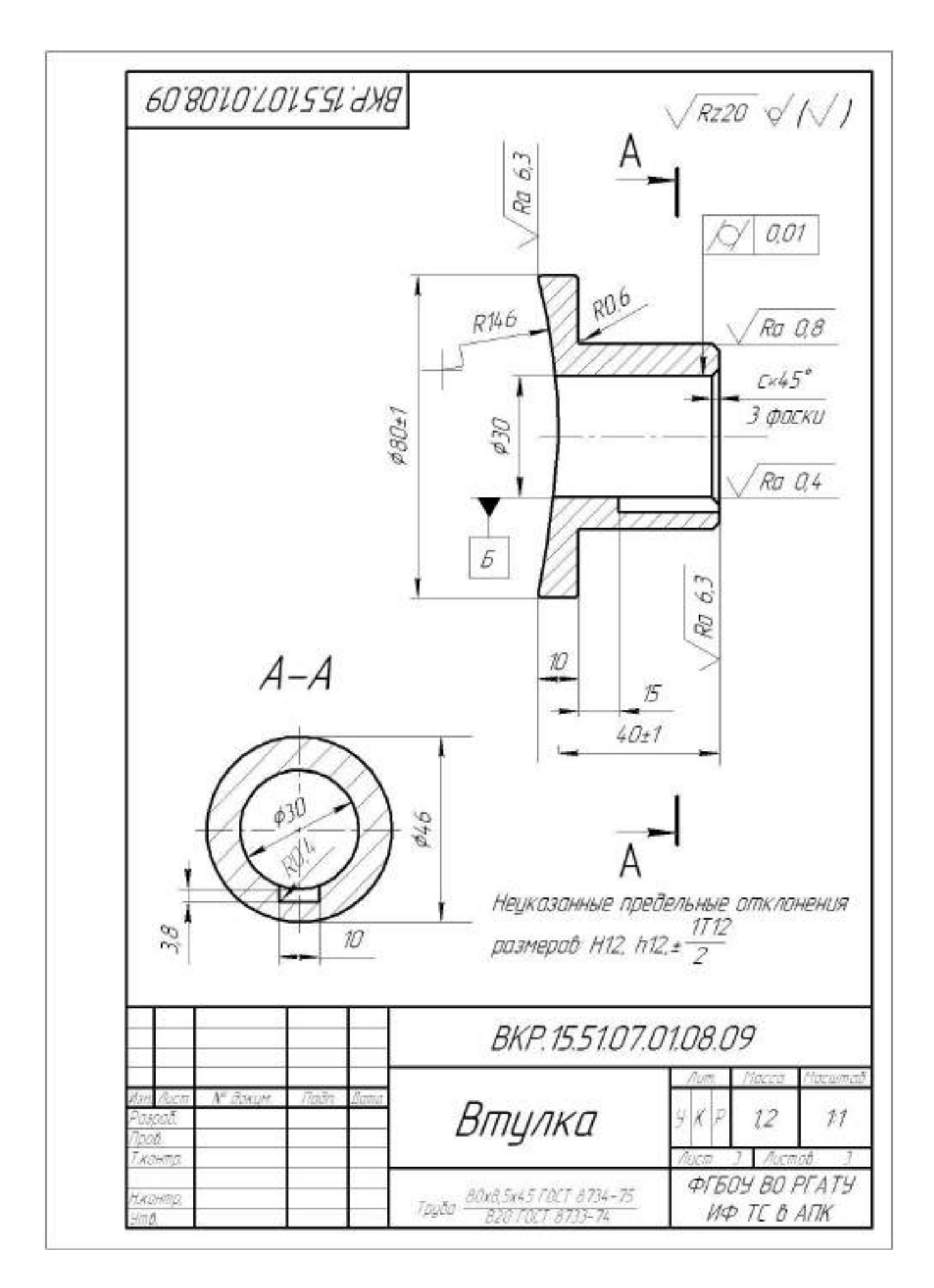

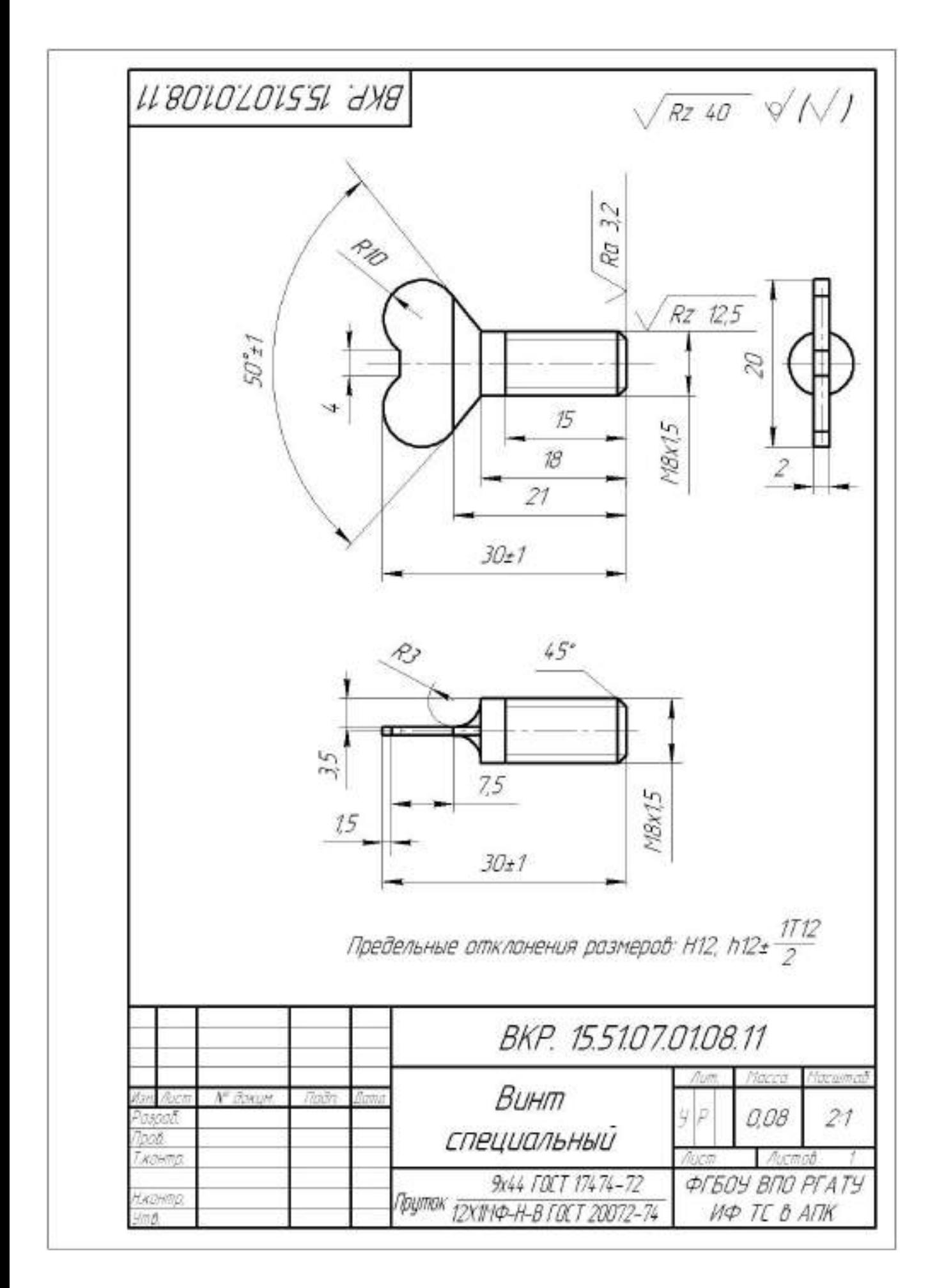

## МИНИСТЕРСТВО СЕЛЬСКОГО ХОЗЯЙСТВА РФ ФЕДЕРАЛЬНОЕ ГОСУДАРСТВЕННОЕ БЮДЖЕТНОЕ ОБРАЗОВАТЕЛЬНОЕ УЧРЕЖДЕНИЕ ВЫСШЕГО ОБРАЗОВАНИЯ «РЯЗАНСКИЙ ГОСУДАРСТВЕННЫЙ АГРОТЕХНОЛОГИЧЕСКИЙ УНИВЕРСИТЕТ ИМЕНИ П.А. КОСТЫЧЕВА»

## **ИНЖЕНЕРНЫЙ ФАКУЛЬТЕТ КАФЕДРА ЭКСПЛУАТАЦИЯ МАШИННО-ТРАКТОРНОГО ПАРКА**

#### **МЕТОДИЧЕСКИЕ УКАЗАНИЯ**

ДЛЯ САМОСТОЯТЕЛЬНОЙ РАБОТЫ ПО ДИСЦИПЛИНЕ «ИМПОРТНЫЕ АВТОМОБИЛИ, ТРАКТОРА И СЕЛЬСКОХОЗЯЙСТВЕННАЯ ТЕХНИКА ДЛЯ АГРОПРОМЫШЛЕННОГО КОМПЛЕКСА РОССИИ»

> для студентов инженерного факультета, обучающихся, по направлению 35.04.06 «АГРОИНЖЕНЕРИЯ»

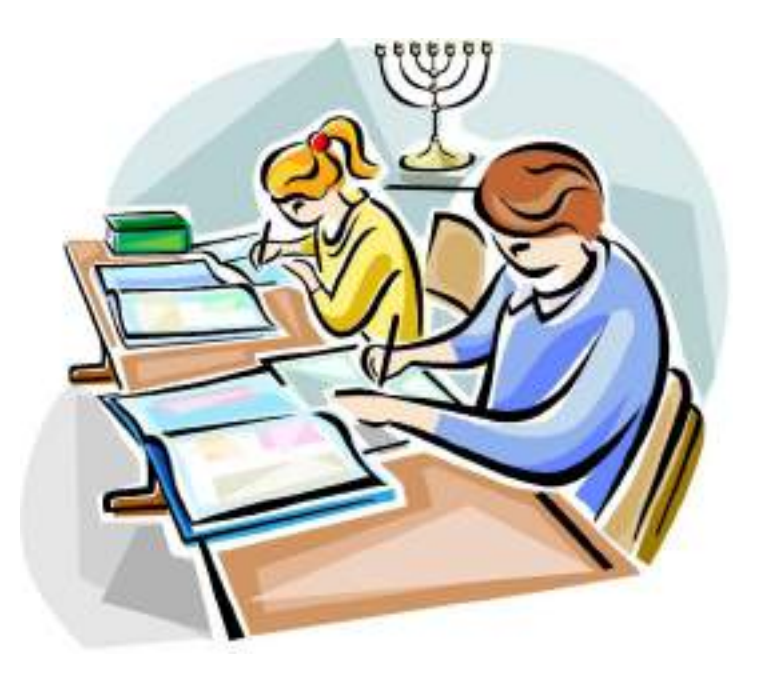

**Рязань 2020**

#### **ЛИСТ СОГЛАСОВАНИЙ**

Рабочая программа составлена с учетом требований федерального государственного образовательного стандарта высшего образования по направлению подготовки (специальности) 35.04.06 Агроинженерия, утвержденного Министерством образования и науки Российской Федерации 26.07.2017

(дата утверждения ФГОС ВО)

Разработчики \_\_*доцент кафедры эксплуатации машинно-тракторного парка*\_\_\_\_\_\_\_\_\_\_ (должность, кафедра)

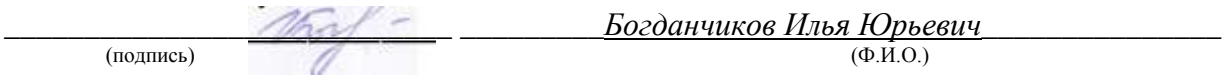

Рассмотрена и утверждена на заседании кафедры «31» августа\_\_\_\_ 2020 г., протокол  $N<sub>0</sub>1$ .

Заведующий кафедрой \_\_*Эксплуатация машинно-тракторного парка*\_\_\_\_\_\_\_\_\_\_\_\_\_\_\_\_ ( кафедра)

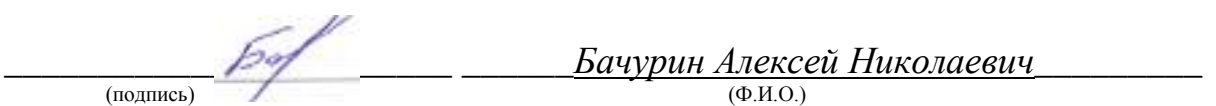

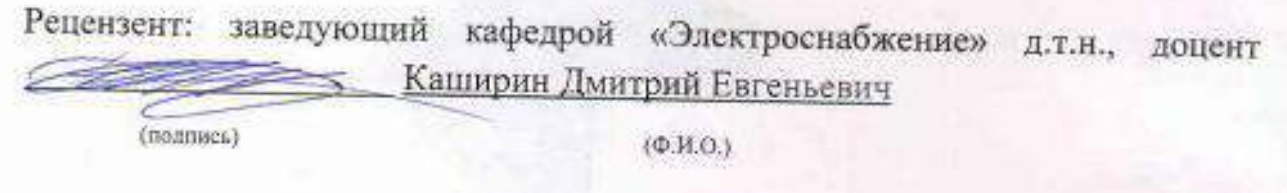

## *1. Самостоятельная работа как важнейшая форма учебного процесса.*

Самостоятельная работа – планируемая учебная, учебноисследовательская, научно-исследовательская работа студентов, выполняемая во внеаудиторное (аудиторное) время по заданию и при методическом руководстве преподавателя, но без его непосредственного участия (при частичном непосредственном участии преподавателя, оставляющем ведущую роль за работой студентов).

Самостоятельная работа студентов в ВУЗе является важным видом учебной и научной деятельности студента. Самостоятельная работа студентов играет значительную роль в рейтинговой технологии обучения. Государственным стандартом предусматривается, как правило, 50% часов из общей трудоемкости дисциплины на самостоятельную работу студентов (СРС). В связи с этим, обучение в ВУЗе включает в себя две, практически одинаковые по объему и взаимовлиянию части – процесса обучения и процесса самообучения. Поэтому СРС должна стать эффективной и целенаправленной работой студента.

Концепцией модернизации российского образования определены основные задачи профессионального образования - "подготовка квалифицированного работника соответствующего уровня и профиля, конкурентоспособного на рынке труда, компетентного, ответственного, свободно владеющего своей профессией и ориентированного в смежных областях деятельности, способного к эффективной работе по специальности на уровне мировых стандартов, готового к постоянному профессиональному росту, социальной и профессиональной мобильности".

Решение этих задач невозможно без повышения роли самостоятельной работы студентов над учебным материалом, усиления ответственности преподавателей за развитие навыков самостоятельной работы, за стимулирование профессионального роста студентов, воспитание творческой активности и инициативы.

К современному специалисту общество предъявляет достаточно широкий перечень требований, среди которых немаловажное значение имеет наличие у выпускников определенных способностей и умения самостоятельно добывать знания из различных источников, систематизировать полученную информацию, давать оценку конкретной финансовой ситуации. Формирование такого умения происходит в течение всего периода обучения через участие студентов в практических занятиях, выполнение контрольных заданий и тестов, написание курсовых и выпускных квалификационных работ. При этом самостоятельная работа студентов играет решающую роль в ходе всего учебного процесса.

Формы самостоятельной работы студентов разнообразны. Они включают в себя:

 изучение и систематизацию официальных государственных документов – законов, постановлений, указов, нормативно-инструкционных и справочных материалов с использованием информационно-поисковых систем "Консультант-плюс", "Гарант", глобальной сети "Интернет";

 изучение учебной, научной и методической литературы, материалов периодических изданий с привлечением электронных средств официальной, статистической, периодической и научной информации;

 подготовку докладов и рефератов, написание курсовых и выпускных квалификационных работ;

 участие в работе студенческих конференций, комплексных научных исследованиях.

Самостоятельная работа приобщает студентов к научному творчеству, поиску и решению актуальных современных проблем.

## *2. Цели и основные задачи СРС*

Ведущая цель организации и осуществления СРС должна совпадать с целью обучения студента – подготовкой специалиста и бакалавра с высшим образованием. При организации СРС важным и необходимым условием становятся формирование умения самостоятельной работы для приобретения знаний, навыков и возможности организации учебной и научной деятельности.

Целью самостоятельной работы студентов является овладение фундаментальными знаниями, профессиональными умениями и навыками деятельности по профилю, опытом творческой, исследовательской деятельности. Самостоятельная работа студентов способствует развитию самостоятельности, ответственности и организованности, творческого подхода к решению проблем учебного и профессионального уровня.

Задачами СРС являются:

 систематизация и закрепление полученных теоретических знаний и практических умений студентов;

углубление и расширение теоретических знаний;

 формирование умений использовать нормативную, правовую, справочную документацию и специальную литературу;

 развитие познавательных способностей и активности студентов: творческой инициативы, самостоятельности, ответственности и организованности;

 формирование самостоятельности мышления, способностей к саморазвитию, самосовершенствованию и самореализации;

развитие исследовательских умений;

 использование материала, собранного и полученного в ходе самостоятельных занятий на семинарах, на практических и лабораторных занятиях, при написании курсовых и выпускной квалификационной работ, для эффективной подготовки к итоговым зачетам и экзаменам.

## *3. Виды самостоятельной работы*

В образовательном процессе высшего профессионального образовательного учреждения выделяется два вида самостоятельной работы – аудиторная, под руководством преподавателя, и внеаудиторная. Тесная взаимосвязь этих видов работ предусматривает дифференциацию и эффективность результатов ее выполнения и зависит от организации, содержания, логики учебного процесса (межпредметных связей, перспективных знаний и др.):

Аудиторная самостоятельная работа по дисциплине выполняется на учебных занятиях под непосредственным руководством преподавателя и по его заданию.

Внеаудиторная самостоятельная работа выполняется студентом по заданию преподавателя, но без его непосредственного участия.

Основными видами самостоятельной работы студентов без участия преподавателей являются:

 формирование и усвоение содержания конспекта лекций на базе рекомендованной лектором учебной литературы, включая информационные образовательные ресурсы (электронные учебники, электронные библиотеки и др.);

написание рефератов;

 подготовка к семинарам и лабораторным работам, их оформление;

 составление аннотированного списка статей из соответствующих журналов по отраслям знаний (педагогических, психологических, методических и др.);

подготовка рецензий на статью, пособие;

- выполнение микроисследований;
- подготовка практических разработок;

 выполнение домашних заданий в виде решения отдельных задач, проведения типовых расчетов, расчетно-компьютерных и индивидуальных работ по отдельным разделам содержания дисциплин и т.д.;

 компьютерный текущий самоконтроль и контроль успеваемости на базе электронных обучающих и аттестующих тестов.

(В зависимости от особенностей факультета перечисленные виды работ могут быть расширены, заменены на специфические).

Основными видами самостоятельной работы студентов с участием преподавателей являются:

текущие консультации;

 коллоквиум как форма контроля освоения теоретического содержания дисциплин: (в часы консультаций, предусмотренных учебным планом);

 прием и разбор домашних заданий (в часы практических занятий);

 прием и защита лабораторных работ (во время проведения л/р);

 выполнение курсовых работ (проектов) в рамках дисциплин (руководство, консультирование и защита курсовых работ (в часы, предусмотренные учебным планом);

 выполнение учебно-исследовательской работы (руководство, консультирование и защита УИРС);

 прохождение и оформление результатов практик (руководство и оценка уровня сформированности профессиональных умений и навыков);

 выполнение выпускной квалификационной работы (руководство, консультирование и защита выпускных квалификационных работ) и др.

## *4. Организация СРС*

Методика организации самостоятельной работы студентов зависит от структуры, характера и особенностей изучаемой дисциплины, объема часов на ее изучение, вида заданий для самостоятельной работы студентов, индивидуальных качеств студентов и условий учебной деятельности.

 Процесс организации самостоятельной работы студентов включает в себя следующие этапы:

 подготовительный (определение целей, составление программы, подготовка методического обеспечения, подготовка оборудования);

 основной (реализация программы, использование приемов поиска информации, усвоения, переработки, применения, передачи знаний, фиксирование результатов, самоорганизация процесса работы);

 заключительный (оценка значимости и анализ результатов, их систематизация, оценка эффективности программы и приемов работы, выводы о направлениях оптимизации труда).

 Организацию самостоятельной работы студентов обеспечивают: факультет, кафедра, учебный и методический отделы, преподаватель, библиотека, ТСО, ИВТ, издательство и др.

## **Деятельность студентов по формированию и развитию навыков учебной самостоятельной работы.**

В процессе самостоятельной работы студент приобретает навыки самоорганизации, самоконтроля, самоуправления, саморефлексии и становится активным самостоятельным субъектом учебной деятельности.

*Выполняя самостоятельную работу под контролем преподавателя студент должен:*

освоить минимум содержания, выносимый на самостоятельную работу студентов и предложенный преподавателем в соответствии с Государственными образовательными стандартами высшего профессионального образования (ГОС ВПО/ГОС СПО) по данной дисциплине.

планировать самостоятельную работу в соответствии с графиком самостоятельной работы, предложенным преподавателем.

самостоятельную работу студент должен осуществлять в организационных формах, предусмотренных учебным планом и рабочей программой преподавателя.

 выполнять самостоятельную работу и отчитываться по ее результатам в соответствии с графиком представления результатов, видами и сроками отчетности по самостоятельной работе студентов.

*студент может:*

сверх предложенного преподавателем (при обосновании и согласовании с ним) и минимума обязательного содержания, определяемого федеральным государственным образовательным стандартом высшего образования по данной дисциплине:

самостоятельно определять уровень (глубину) проработки содержания материала;

предлагать дополнительные темы и вопросы для самостоятельной проработки;

 в рамках общего графика выполнения самостоятельной работы предлагать обоснованный индивидуальный график выполнения и отчетности по результатам самостоятельной работы;

 предлагать свои варианты организационных форм самостоятельной работы;

использовать для самостоятельной работы методические пособия, учебные пособия, разработки сверх предложенного преподавателем перечня;

использовать не только контроль, но и самоконтроль результатов самостоятельной работы в соответствии с методами самоконтроля, предложенными преподавателем или выбранными самостоятельно.

Самостоятельная работа студентов должна оказывать важное влияние на формирование личности будущего специалиста, она планируется студентом самостоятельно. Каждый студент самостоятельно определяет режим своей работы и меру труда, затрачиваемого на овладение учебным содержанием по каждой дисциплине. Он выполняет внеаудиторную работу по личному индивидуальному плану, в зависимости от его подготовки, времени и других условий.

### *5. Общие рекомендации по организации самостоятельной работы*

Основной формой самостоятельной работы студента является изучение конспекта лекций, их дополнение, рекомендованной литературы, активное участие на практических и семинарских занятиях. Но для успешной учебной деятельности, ее интенсификации, необходимо учитывать следующие субъективные факторы:

1. Знание школьного программного материала, наличие прочной системы зияний, необходимой для усвоения основных вузовских курсов. Это особенно важно для математических дисциплин. Необходимо отличать пробелы в знаниях, затрудняющие усвоение нового материала, от малых способностей. Затратив силы на преодоление этих пробелов, студент обеспечит себе нормальную успеваемость и поверит в свои способности.

2. Наличие умений, навыков умственного труда:

а) умение конспектировать на лекции и при работе с книгой;

б) владение логическими операциями: сравнение, анализ, синтез, обобщение, определение понятий, правила систематизации и классификации.

3. Специфика познавательных психических процессов: внимание, память, речь, наблюдательность, интеллект и мышление. Слабое развитие каждого из них становится серьезным препятствием в учебе.

4. Хорошая работоспособность, которая обеспечивается нормальным физическим состоянием. Ведь серьезное учение - это большой многосторонний и разнообразный труд. Результат обучения оценивается не количеством сообщаемой информации, а качеством ее усвоения, умением ее использовать и развитием у себя способности к дальнейшему самостоятельному образованию.

5. Соответствие избранной деятельности, профессии индивидуальным способностям. Необходимо выработать у себя умение саморегулировать свое эмоциональное состояние и устранять обстоятельства, нарушающие деловой настрой, мешающие намеченной работе.

6. Овладение оптимальным стилем работы, обеспечивающим успех в деятельности. Чередование труда и пауз в работе, периоды отдыха, индивидуально обоснованная норма продолжительности сна, предпочтение вечерних или утренних занятий, стрессоустойчивость на экзаменах и особенности подготовки к ним,

7. Уровень требований к себе, определяемый сложившейся самооценкой.

Адекватная оценка знаний, достоинств, недостатков - важная составляющая самоорганизации человека, без нее невозможна успешная работа по управлению своим поведением, деятельностью.

Одна из основных особенностей обучения в высшей школе заключается в том, что постоянный внешний контроль заменяется самоконтролем, активная роль в обучении принадлежит уже не столько преподавателю, сколько студенту.

Зная основные методы научной организации умственного труда, можно при наименьших затратах времени, средств и трудовых усилий достичь наилучших результатов.

Эффективность усвоения поступающей информации зависит от работоспособности человека в тот или иной момент его деятельности.

*Работоспособность* - способность человека к труду с высокой степенью напряженности в течение определенного времени. Различают внутренние и внешние факторы работоспособности.

К внутренним факторам работоспособности относятся интеллектуальные особенности, воля, состояние здоровья.

К внешним:

- организация рабочего места, режим труда и отдыха;

- уровень организации труда - умение получить справку и пользоваться информацией;

- величина умственной нагрузки.

Выдающийся русский физиолог Н. Е. Введенский выделил следующие условия продуктивности умственной деятельности:

- во всякий труд нужно входить постепенно;

- мерность и ритм работы. Разным людям присущ более или менее разный темп работы;

- привычная последовательность и систематичность деятельности;

- правильное чередование труда и отдыха.

Отдых не предполагает обязательного полного бездействия со стороны человека, он может быть достигнут простой переменой дела. В течение дня работоспособность изменяется. Наиболее плодотворным является *утреннее время (с 8 до 14 часов),* причем максимальная работоспособность приходится на период с 10 до 13 часов, затем *послеобеденное* - (с 16 до 19 часов) и *вечернее* (с 20 до 24 часов). Очень трудный для понимания материал лучше изучать в начале каждого отрезка времени (лучше всего утреннего) после хорошего отдыха. Через 1-1,5 часа нужны перерывы по 10 - 15 мин, через 3 - 4 часа работы отдых должен быть продолжительным - около часа.

Составной частью научной организации умственного труда является овладение техникой умственного труда.

Физически здоровый молодой человек, обладающий хорошей подготовкой и нормальными способностями, должен, будучи студентом, отдавать *учению 9-10 часов в день* (из них 6 часов в вузе и 3 - 4 часа дома). Любой предмет нельзя изучить за несколько дней перед экзаменом. Если студент в году работает систематически, то он быстро все вспомнит, восстановит забытое. Если же подготовка шла аврально, то у студента не будет даже общего представления о предмете, он забудет все сданное.

Следует взять за правило: *учиться ежедневно, начиная с первого дня семестра*.

Время, которым располагает студент для выполнения учебного плана, складывается из двух составляющих: одна из них - это аудиторная работа в вузе по расписанию занятий, другая - внеаудиторная самостоятельная работа. Задания и материалы для самостоятельной работы выдаются во время учебных занятий по расписанию, на этих же занятиях преподаватель осуществляет контроль за самостоятельной работой, а также оказывает помощь студентам по правильной организации работы.

Чтобы выполнить весь объем самостоятельной работы, необходимо заниматься по 3 - 5 часов ежедневно. Начинать самостоятельные внеаудиторные занятия следует с первых же дней семестра, пропущенные дни будут потеряны безвозвратно, компенсировать их позднее усиленными занятиями без снижения качества работы и ее производительности невозможно. Первые дни семестра очень важны для того, чтобы включиться в работу, установить определенный порядок, равномерный ритм на весь семестр.

Ритм в работе - это ежедневные самостоятельные занятия, желательно в одни и те же часы, при целесообразном чередовании занятий с перерывами для отдыха. Вначале для того, чтобы организовать ритмичную работу, требуется сознательное напряжение воли. Как только человек втянулся в работу, принуждение снижается, возникает привычка, работа становится потребностью.

Если порядок в работе и ее ритм установлены правильно, то студент изо дня в день может работать, не снижая своей производительности и не перегружая себя. Правильная смена одного вида работы другим позволяет отдыхать, не прекращая работы.

Таким образом, первая задача организации внеаудиторной самостоятельной работы – это составление расписания, которое должно отражать время занятий, их характер (теоретический курс, практические занятия, графические работы, чтение), перерывы на обед, ужин, отдых, сон, проезд и т.д. Расписание не предопределяет содержания работы, ее содержание неизбежно будет изменяться в течение семестра. Порядок же следует закрепить на весь семестр и приложить все усилия, чтобы поддерживать его неизменным (кроме исправления ошибок в планировании, которые могут возникнуть из-за недооценки объема работы или переоценки своих сил).

При однообразной работе человек утомляется больше, чем при работе разного характера. Однако не всегда целесообразно заниматься многими учебными дисциплинами в один и тот же день, так как при каждом переходе нужно вновь сосредоточить внимание, что может привести к потере времени. Наиболее целесообразно ежедневно работать не более чем над двумя-тремя дисциплинами.

Начиная работу, не нужно стремиться делать вначале самую тяжелую ее часть, надо выбрать что-нибудь среднее по трудности, затем перейти к более трудной работе. И напоследок оставить легкую часть, требующую не столько больших интеллектуальных усилий, сколько определенных моторных действий (черчение, построение графиков и т.п.).

Самостоятельные занятия потребуют интенсивного умственного труда, который необходимо не только правильно организовать, но и стимулировать. При этом очень важно уметь поддерживать устойчивое внимание к изучаемому материалу. Выработка внимания требует значительных волевых усилий. Именно поэтому, если студент замечает, что он часто отвлекается во время самостоятельных занятий, ему надо заставить себя сосредоточиться. Подобную процедуру необходимо проделывать постоянно, так как это является тренировкой внимания. Устойчивое внимание появляется тогда, когда человек относится к делу с интересом.

Следует правильно организовать свои занятия по времени: 50 минут работа, 5-10 минут - перерыв; после 3 часов работы перерыв - 20-25 минут. Иначе нарастающее утомление повлечет неустойчивость внимания. Очень существенным фактором, влияющим на повышение умственной работоспособности, являются систематические занятия физической культурой. Организация активного отдыха предусматривает чередование умственной и физической деятельности, что полностью восстанавливает работоспособность человека.

## *6. Самостоятельная работа студента - необходимое звено становления исследователя и специалиста*

Прогресс науки и техники, информационных технологий приводит к значительному увеличению научной информации, что предъявляет более высокие требования не только к моральным, нравственным свойствам человека, но и в особенности, постоянно возрастающие требования в области образования – обновление, модернизация общих и профессиональных знаний, умений специалиста.

Всякое образование должно выступать как динамический процесс, присущий человеку и продолжающийся всю его жизнь. Овладение научной мыслью и языком науки является необходимой составляющей в самоорганизации будущего специалиста исследователя. Под этим понимается не столько накопление знаний, сколько овладение научно обоснованными способами их приобретения. В этом, вообще говоря, состоит основная задача вуза.

Специфика вузовского учебного процесса, в организации которого самостоятельной работе студента отводятся все больше места, состоит в том, что он является как будто бы последним и самым адекватным звеном для реализации этой задачи. Ибо во время учебы в вузе происходит выработка стиля, навыков учебной (познавательной) деятельности, рациональный характер которых будет способствовать постоянному обновлению знаний высококвалифицированного выпускника вуза.

Однако до этом пути существуют определенные трудности, в частности, переход студента от синтетического процесса обучения в средней школе, к аналитическому в высшей. Это связано как с новым содержанием обучения (расширение общего образования и углубление профессиональной подготовки), так и с новыми, неизвестными до сих пор формами: обучения (лекции, семинары, лабораторные занятия и т.д.). Студент получает не только знания, предусмотренные программой и учебными пособиями, но он также должен познакомиться со способами приобретения знаний так, чтобы суметь оценить, что мы знаем, откуда мы это знаем и как этого знания мы достигли. Ко всему этому приходят через собственную самостоятельную работу.

Это и потому, что самостоятельно приобретенные знания являются более оперативными, они становятся личной собственностью, а также

интеллектуальные мотивом поведения, развивают черты, внимание, наблюдательность, критичность, умение оценивать. Роль преподавателя в основном заключается в руководстве накопления знаний (по отношению к первокурсникам), а в последующие годы учебы, на старших курсах, в совместном установлении проблем и заботе о самостоятельных поисках студента, а также контролирования за их деятельностью. Отметим, что нельзя ограничиваться только приобретением знаний предусмотренных программой изучаемой дисциплины, надо постоянно углублять полученные знания, сосредотачивая их на какой-нибудь узкой определенной области, соответствующей интересам студента. Углубленное изучение **BCCX** предметов, предусмотренных программой, на практике является возможным, и хорошая организация работы позволяет экономить время, что создает условия для глубокого, систематического, заинтересованного изучения самостоятельно выбранной студентом темы.

Конечно, все советы, примеры, рекомендации в этой области, даваемые публикациями, преподавателем. ИЛИ определенными ИЛИ ДРУГИМИ источниками, не гарантируют никакого успеха без проявления собственной активности в этом деле, т.е. они не дают готовых рецептов, а должны способствовать анализу собственной работы, ее целей, организации в соответствии с индивидуальными особенностями. Учитывая личные возможности, существующие условия жизни и работы, навыки, на основе этих рекомендаций, возможно, выработать индивидуально обоснованную совокупность методов, способов, найти свой стиль или усовершенствовать его, чтобы изучив определенный материал, иметь время оценить его значимость, пригодность и возможности его применения, чтобы, в конечном счете, обеспечить успешность своей учебе с будущей профессиональной деятельности

## 7. Методические рекомендации для студентов по отдельным формам самостоятельной работы.

С первых же сентябрьских дней на студента обрушивается громадный объем информации, которую необходимо усвоить. Нужный материал содержится не только в лекциях (запомнить его - это только малая часть залачи), но и в учебниках, книгах, статьях. Порой возникает необходимость привлекать информационные ресурсы Интернет.

Система **ВУЗОВСКОГО** обучения полразумевает значительно большую самостоятельность студентов в планировании организации своей  $\mathbf{M}$ деятельности. Вчерашнему школьнику сделать это бывает весьма непросто: если в школе ежедневный контроль со стороны учителя заставлял постоянно и систематически готовиться к занятиям, то в вузе вопрос об уровне знаний вплотную встает перед студентом только в период сессии. Такая ситуация оборачивается для некоторых соблазном весь семестр посвятить свободному времяпрепровождению («когда будет нужно - выучу!»), а когда приходит пора экзаменов, материала, подлежащего усвоению, оказывается так много, что никакая память не способна с ним справиться в оставшийся промежуток времени.

### **Работа с книгой.**

При работе с книгой необходимо подобрать литературу, научиться правильно ее читать, вести записи. Для подбора литературы в библиотеке используются алфавитный и систематический каталоги.

Важно помнить, что рациональные навыки работы с книгой - это всегда большая экономия времени и сил.

Правильный подбор учебников рекомендуется преподавателем, читающим лекционный курс. Необходимая литература может быть также указана в методических разработках по данному курсу.

Изучая материал по учебнику, следует переходить к следующему вопросу только после правильного уяснения предыдущего, описывая на бумаге все выкладки и вычисления (в том числе те, которые в учебнике опущены или на лекции даны для самостоятельного вывода).

При изучении любой дисциплины большую и важную роль играет самостоятельная индивидуальная работа.

Особое внимание следует обратить на определение основных понятий курса. Студент должен подробно разбирать примеры, которые поясняют такие определения, и уметь строить аналогичные примеры самостоятельно. Нужно добиваться точного представления о том, что изучаешь. Полезно составлять опорные конспекты. При изучении материала по учебнику полезно в тетради (на специально отведенных полях) дополнять конспект лекций. Там же следует отмечать вопросы, выделенные студентом для консультации с преподавателем.

Выводы, полученные в результате изучения, рекомендуется в конспекте выделять, чтобы они при перечитывании записей лучше запоминались.

Опыт показывает, что многим студентам помогает составление листа опорных сигналов, содержащего важнейшие и наиболее часто употребляемые формулы и понятия. Такой лист помогает запомнить формулы, основные положения лекции, а также может служить постоянным справочником для студента.

Различают два вида чтения; первичное и вторичное. *Первичное* - эти внимательное, неторопливое чтение, при котором можно остановиться на трудных местах. После него не должно остаться ни одного непонятного олова. Содержание не всегда может быть понятно после первичного чтения.

Задача *вторичного* чтения полное усвоение смысла целого (по счету это чтение может быть и не вторым, а третьим или четвертым).

**Правила самостоятельной работы с литературой.**  Как уже отмечалось, самостоятельная работа с учебниками и книгами (а также самостоятельное теоретическое исследование проблем, обозначенных преподавателем на лекциях) – это важнейшее условие формирования у себя научного способа познания. Основные советы здесь можно свести к следующим:

• Составить перечень книг, с которыми Вам следует познакомиться; «не старайтесь запомнить все, что вам в ближайшее время не понадобится, советует студенту и молодому ученому Г. Селье, - запомните только, где это можно отыскать» (Селье, 1987. С. 325).

• Сам такой перечень должен быть систематизированным (что необходимо для семинаров, что для экзаменов, что пригодится для написания курсовых и дипломных работ, а что Вас интересует за рамками официальной учебной деятельности, то есть что может расширить Вашу общую культуру...).

• Обязательно выписывать все выходные данные по каждой книге (при написании курсовых и дипломных работ это позволит очень сэкономить время).

• Разобраться для себя, какие книги (или какие главы книг) следует прочитать более внимательно, а какие - просто просмотреть.

• При составлении перечней литературы следует посоветоваться с преподавателями и научными руководителями (или даже с более подготовленными и эрудированными сокурсниками), которые помогут Вам лучше сориентироваться, на что стоит обратить большее внимание, а на что вообще не стоит тратить время...

•Естественно, все прочитанные книги, учебники и статьи следует конспектировать, но это не означает, что надо конспектировать «все подряд»: можно выписывать кратко основные идеи автора и иногда приводить наиболее яркие и показательные цитаты (с указанием страниц).

• Если книга – Ваша собственная, то допускается делать на полях книги краткие пометки или же в конце книги, на пустых страницах просто сделать свой «предметный указатель», где отмечаются наиболее интересные для Вас мысли и обязательно указываются страницы в тексте автора (это очень хороший совет, позволяющий экономить время и быстро находить «избранные» места в самых разных книгах).

• Если Вы раньше мало работали с научной литературой, то следует выработать в себе способность «воспринимать» сложные тексты; для этого лучший прием - научиться «читать медленно», когда Вам понятно каждое прочитанное слово (а если слово незнакомое, то либо с помощью словаря, либо с помощью преподавателя обязательно его узнать), и это может занять немалое время (у кого-то - до нескольких недель и даже месяцев); опыт показывает, что после этого студент каким-то «чудом» начинает буквально заглатывать книги и чуть ли не видеть «сквозь обложку», стоящая это работа или нет...

• «Либо читайте, либо перелистывайте материал, но не пытайтесь читать быстро... Если текст меня интересует, то чтение, размышление и даже фантазирование по этому поводу сливаются в единый процесс, в то время как вынужденное скорочтение не только не способствует качеству чтения, но и не приносит чувства удовлетворения, которое мы получаем, размышляя о прочитанном», – советует Г. Селье (Селье, 1987. – С. 325-326).

• Есть еще один эффективный способ оптимизировать знакомство с научной литературой - следует увлечься какой-то идеей и все книги просматривать с точки зрения данной идеи. В этом случае студент (или молодой ученый) будет как бы искать аргументы «за» или «против» интересующей его идеи, и одновременно он будет как бы общаться с авторами этих книг по поводу своих идей и размышлений... Проблема лишь в том, как найти «свою» идею...

Чтение научного текста является частью познавательной деятельности. Ее цель - извлечение из текста необходимой информации. От того на сколько осознанна читающим собственная внутренняя установка при обрашении печатному слову (найти нужные сведения.  $\mathbf{K}$ усвоить информацию полностью или частично, критически проанализировать материал и т.п.) во многом зависит эффективность осуществляемого действия.

Выделяют четыре основные установки в чтении научного текста:

информационно-поисковый (задача - найти, выделить искомую 1. информацию)

 $2.$ усваивающая (усилия читателя направлены на то, чтобы как можно полнее осознать и запомнить как сами сведения излагаемые автором, так и всю логику его рассуждений)

3. аналитико-критическая (читатель стремится критически осмыслить материал, проанализировав его, определив свое отношение к Hemy)

 $\mathbf{4}$ . творческая (создает у читателя готовность в том или ином виде как отправной пункт для своих рассуждений, как образ для действия по аналогии и т.п. - использовать суждения автора, ход его мыслей, результат наблюдения, разработанную методику, дополнить их, подвергнуть новой проверке).

С наличием различных установок обращения к научному тексту связано существование и нескольких видов чтения:

 $1<sup>1</sup>$ библиографическое просматривание  $\equiv$ карточек каталога. рекомендательных списков, сводных списков журналов и статей за год и т.п.;

2. просмотровое - используется для поиска материалов, содержащих нужную информацию, обычно к нему прибегают сразу после работы со списками литературы и каталогами, в результате такого просмотра читатель устанавливает, какие из источников будут использованы в дальнейшей работе;

3. ознакомительное - подразумевает сплошное, достаточно подробное статей, прочтение отобранных глав, отдельных страниц. цель познакомиться с характером информации, узнать, какие вопросы вынесены автором на рассмотрение, провести сортировку материала;

4. изучающее – предполагает доскональное освоение материала; в ходе такого чтения проявляется доверие читателя к автору, готовность принять изложенную информацию, реализуется установка на предельно полное понимание материала;

5. аналитико-критическое и творческое чтение - два вида чтения близкие между собой тем, что участвуют в решении исследовательских задач. Первый из них предполагает направленный критический анализ, как самой информации, так и способов ее получения и подачи автором; второе поиск тех суждений, фактов, по которым или в связи с которыми, читатель считает нужным высказать собственные мысли.

Из всех рассмотренных видов чтения основным для студентов является изучающее - именно оно позволяет в работе с учебной литературой накапливать знания в различных областях. Вот почему именно этот вид чтения в рамках учебной деятельности должен быть освоен в первую очередь. Кроме того, при овладении данным видом чтения формируются основные приемы, повышающие эффективность работы с научным текстом.

## Основные виды систематизированной записи прочитанного:

1. Аннотирование  $\equiv$ предельно краткое связное описание просмотренной или прочитанной книги (статьи), ее содержания, источников, характера и назначения;

2. Планирование краткая логическая организация текста, раскрывающая содержание и структуру изучаемого материала;

3. Тезирование лаконичное воспроизведение основных утверждений автора без привлечения фактического материала;

 $\overline{4}$ . Цитирование - дословное выписывание из текста выдержек, извлечений, наиболее существенно отражающих ту или иную мысль автора;

 $5<sub>1</sub>$ Конспектирование - краткое и последовательное изложение содержания прочитанного.

Конспект - сложный способ изложения содержания книги или статьи в логической последовательности. Конспект аккумулирует в себе предыдущие виды записи, позволяет всесторонне охватить содержание книги, статьи. Поэтому умение составлять план, тезисы, делать выписки и другие записи определяет и технологию составления конспекта.

## Методические рекомендации по составлению конспекта:

1. Внимательно прочитайте Уточните текст.  $\mathbf{B}$ справочной литературе непонятные слова. При записи не забульте вынести справочные ланные на поля конспекта;

2. Выделите главное, составьте план;

 $3.$ Кратко сформулируйте основные положения текста, отметьте аргументацию автора;

 $\overline{4}$ . Законспектируйте материал, четко следуя пунктам плана. При конспектировании старайтесь выразить мысль своими словами. Записи следует вести четко, ясно.

5. Грамотно записывайте Цитируя, учитывайте питаты. лаконичность, значимость мысли.

В тексте конспекта желательно приводить не только тезисные положения, но и их доказательства. При оформлении конспекта необходимо стремиться к емкости каждого предложения. Мысли автора книги следует излагать кратко, заботясь о стиле и выразительности написанного. Число дополнительных элементов конспекта должно быть логически обоснованным, записи должны распределяться в определенной последовательности, отвечающей логической структуре произведения. Для уточнения и дополнения необходимо оставлять поля.

Овладение навыками конспектирования требует от студента целеустремленности, повседневной самостоятельной работы.

### **Практические занятия.**

Для того чтобы практические занятия приносили максимальную пользу, необходимо помнить, что упражнение и решение задач проводятся по вычитанному на лекциях материалу и связаны, как правило, с детальным разбором отдельных вопросов лекционного курса. Следует подчеркнуть, что только после усвоения лекционного материала с определенной точки зрения (а именно с той, с которой он излагается на лекциях) он будет закрепляться на практических занятиях как в результате обсуждения и анализа лекционного материала, так и с помощью решения проблемных ситуаций, задач. При этих условиях студент не только хорошо усвоит материал, но и научится применять его на практике, а также получит дополнительный стимул (и это очень важно) для активной проработки лекции.

При самостоятельном решении задач нужно обосновывать каждый этап решения, исходя из теоретических положений курса. Если студент видит несколько путей решения проблемы (задачи), то нужно сравнить их и выбрать самый рациональный. Полезно до начала вычислений составить краткий план решения проблемы (задачи). Решение проблемных задач или примеров следует излагать подробно, вычисления располагать в строгом порядке, отделяя вспомогательные вычисления от основных. Решения при необходимости нужно сопровождать комментариями, схемами, чертежами и рисунками.

Следует помнить, что решение каждой учебной задачи должно доводиться до окончательного логического ответа, которого требует условие, и по возможности с выводом. Полученный ответ следует проверить способами, вытекающими из существа данной задачи. Полезно также (если возможно) решать несколькими способами и сравнить полученные результаты. Решение задач данного типа нужно продолжать до приобретения твердых навыков в их решении.

## **Самопроверка.**

После изучения определенной темы по записям в конспекте и учебнику, а также решения достаточного количества соответствующих задач на практических занятиях и самостоятельно студенту рекомендуется,

используя лист опорных сигналов, воспроизвести по памяти определения, выводы формул, формулировки основных положений и доказательств.

В случае необходимости нужно еще раз внимательно разобраться в материале.

Иногда недостаточность усвоения того или иного вопроса выясняется только при изучении дальнейшего материала. В этом случае надо вернуться назад и повторить плохо усвоенный материал. Важный критерий усвоения теоретического материала - умение решать задачи или пройти тестирование по пройденному материалу. Однако следует помнить, что правильное решение задачи может получиться в результате применения механически заученных формул без понимания сущности теоретических положений.

#### **Консультации**

Если в процессе самостоятельной работы над изучением теоретического материала или при решении задач у студента возникают вопросы, разрешить которые самостоятельно не удается, необходимо обратиться к преподавателю для получения у него разъяснений или указаний. В своих вопросах студент должен четко выразить, в чем он испытывает затруднения, характер этого затруднения. За консультацией следует обращаться и в случае, если возникнут сомнения в правильности ответов на вопросы самопроверки.

### **Подготовка к экзаменам и зачетам.**

Изучение многих общепрофессиональных и специальных дисциплин завершается экзаменом. Подготовка к экзамену способствует закреплению, углублению и обобщению знаний, получаемых, в процессе обучения, а также применению их к решению практических задач. Готовясь к экзамену, студент ликвидирует имеющиеся пробелы в знаниях, углубляет, систематизирует и упорядочивает свои знания. На экзамене студент демонстрирует то, что он приобрел в процессе обучения по конкретной учебной дисциплине.

Экзаменационная сессия - это серия экзаменов, установленных учебным планом. Между экзаменами интервал 3-4 дня. Не следует думать, что 3-4 дня достаточно для успешной подготовки к экзаменам.

В эти 3-4 дня нужно систематизировать уже имеющиеся знания. На консультации перед экзаменом студентов познакомят с основными требованиями, ответят на возникшие у них вопросы. Поэтому посещение консультаций обязательно.

Требования к организации подготовки к экзаменам те же, что и при занятиях в течение семестра, но соблюдаться они должны более строго. Вопервых, очень важно соблюдение режима дня; сон не менее 8 часов в сутки, занятия заканчиваются не позднее, чем за 2-3 часа до сна. Оптимальное время занятий, особенно по математике - утренние и дневные часы. В перерывах между занятиями рекомендуются прогулки на свежем воздухе, неутомительные занятия спортом. Во-вторых, наличие хороших собственных конспектов лекций. Даже в том случае, если была пропущена какая-либо лекция, необходимо во время ее восстановить (переписать ее на кафедре), обдумать, снять возникшие вопросы для того, чтобы запоминание материала было осознанным. В-третьих, при подготовке к экзаменам у студента должен быть хороший учебник или конспект литературы, прочитанной по указанию преподавателя в течение семестра. Здесь можно эффективно использовать листы опорных сигналов.

Вначале следует просмотреть весь материал по сдаваемой дисциплине, отметить для себя трудные вопросы. Обязательно в них разобраться. В заключение еще раз целесообразно повторить основные положения, используя при этом листы опорных сигналов.

Систематическая подготовка к занятиям в течение семестра позволит использовать время экзаменационной сессии для систематизации знаний.

## **Правила подготовки к зачетам и экзаменам:**

• Лучше сразу сориентироваться во всем материале и обязательно расположить весь материал согласно экзаменационным вопросам (или вопросам, обсуждаемым на семинарах), эта работа может занять много времени, но все остальное – это уже технические детали (главное – это ориентировка в материале!).

• Сама подготовка связана не только с «запоминанием». Подготовка также предполагает и переосмысление материала, и даже рассмотрение альтернативных идей.

• Готовить «шпаргалки» полезно, но пользоваться ими рискованно. Главный смысл подготовки «шпаргалок» – это систематизация и оптимизация знаний по данному предмету, что само по себе прекрасно – это очень сложная и важная для студента работа, более сложная и важная, чем простое поглощение массы учебной информации. Если студент самостоятельно подготовил такие «шпаргалки», то, скорее всего, он и экзамены сдавать будет более уверенно, так как у него уже сформирована общая ориентировка в сложном материале.

• Как это ни парадоксально, но использование «шпаргалок» часто позволяет отвечающему студенту лучше демонстрировать свои познания (точнее – ориентировку в знаниях, что намного важнее знания «запомненного» и «тут же забытого» после сдачи экзамена).

• Сначала студент должен продемонстрировать, что он «усвоил» все, что требуется по программе обучения (или по программе данного преподавателя), и лишь после этого он вправе высказать иные, желательно аргументированные точки зрения.

### **Правила написания научных текстов (рефератов, курсовых и дипломных работ):**

• Важно разобраться сначала, какова истинная цель Вашего научного текста - это поможет Вам разумно распределить свои силы, время и.

• Важно разобраться, кто будет «читателем» Вашей работы.

• Писать серьезные работы следует тогда, когда есть о чем писать и когда есть настроение поделиться своими рассуждениями.

• Как создать у себя подходящее творческое настроение для работы над научным текстом (как найти «вдохновение»)? Во-первых, должна быть идея, а для этого нужно научиться либо относиться к разным явлениям и фактам несколько критически (своя идея - как иная точка зрения), либо научиться увлекаться какими-то известными идеями, которые нуждаются в доработке (идея - как оптимистическая позиция и направленность на дальнейшее совершенствование уже известного). Во-вторых, важно уметь отвлекаться от окружающей суеты (многие талантливые люди просто «пропадают» в этой суете), для чего важно уметь выделять важнейшие приоритеты в своей учебно-исследовательской деятельности. В-третьих, научиться организовывать свое время, вель, как известно, свободное (от всяких глупостей) время - важнейшее условие настоящего творчества, для него наконец-то появляется время. Иногда именно на организацию такого времени уходит немалая часть сил и талантов.

• Писать следует ясно и понятно, стараясь основные положения формулировать четко и недвусмысленно (чтобы и самому понятно было), а также стремясь структурировать свой текст. Каждый раз надо представлять, что ваш текст будет кто-то читать и ему захочется сориентироваться в нем, быстро находить ответы на интересующие вопросы (заодно представьте себя на месте такого человека). Понятно, что работа, написанная «сплошным текстом» (без заголовков, без выделения крупным шрифтом наиболее важным мест и т, п.), у культурного читателя должна вызывать брезгливость и даже жалость к автору (исключения составляют некоторые древние тексты, когда и жанр был иной и к текстам относились иначе, да и самих текстов было гораздо меньше - не то, что в эпоху «информационного взрыва» и соответствующего «информационного мусора»).

• Объем текста и различные оформительские требования во многом зависят от принятых в конкретном учебном заведении порядков.

### Содержание основных этапов подготовки курсовой работы

Курсовая работа - это самостоятельное исследование студентом определенной проблемы, комплекса взаимосвязанных вопросов, касающихся конкретной финансовой ситуации.

Курсовая работа не должна составляться из фрагментов статей, монографий, пособий. Кроме простого изложения фактов и цитат, в курсовой работе должно проявляться авторское видение проблемы и ее решения.

Рассмотрим основные этапы подготовки курсовой работы студентом.

Выполнение курсовой работы начинается с выбора темы.

Затем студент приходит на первую консультацию к руководителю, которая предусматривает:

- обсуждение цели и задач работы, основных моментов избранной темы;

- консультирование по вопросам подбора литературы;

- составление предварительного плана;

- составление графика выполнения курсовой работы.

Следующим этапом является работа с литературой. Необходимая литература подбирается студентом самостоятельно.

После подбора литературы целесообразно сделать рабочий вариант плана работы. В нем нужно выделить основные вопросы темы и параграфы, раскрывающие их содержание.

Составленный список литературы и предварительный вариант плана уточняются, согласуются на очередной консультации с руководителем.

Затем начинается следующий этап работы - изучение литературы. Только внимательно читая и конспектируя литературу, можно разобраться в основных вопросах темы и подготовиться к самостоятельному (авторскому) изложению содержания курсовой работы. Конспектируя первоисточники, необходимо отразить основную идею автора и его позицию по исследуемому вопросу, выявить проблемы и наметить задачи для дальнейшего изучения данных проблем.

Систематизация и анализ изученной литературы по проблеме исследования позволяют студенту написать первую (теоретическую) главу.

Выполнение курсовой работы предполагает проведение определенного исследования. На основе разработанного плана студент осуществляет сбор фактического материала, необходимых цифровых данных. Затем полученные результаты подвергаются анализу, статистической, математической обработке и представляются в виде текстового описания, таблиц, графиков, диаграмм. Программа исследования и анализ полученных результатов составляют содержание второй (аналитической) главы.

В третьей (рекомендательной) части должны быть отражены мероприятия, рекомендации по рассматриваемым проблемам.

Рабочий вариант текста курсовой работы предоставляется руководителю на проверку. На основе рабочего варианта текста руководитель вместе со студентом обсуждает возможности доработки текста, его оформление. После доработки курсовая работа сдается на кафедру для ее оценивания руководителем.

Защита курсовой работы студентов проходит в сроки, установленные графиком учебного процесса.

## **Рекомендации по подготовке к защите курсовой работы**

При подготовке к защите курсовой работы студент должен знать основные положения работы, выявленные проблемы и мероприятия по их устранению, перспективы развития рассматриваемой экономической ситуации.

Защита курсовой работы проводится в университете при наличии у студента курсовой работы, рецензии и зачетной книжки. Оценка дифференцирована. Преподаватель оценивает защиту курсовой работы и заполняет графу "оценка" в ведомости и в зачетной книжке.

Не допускаются к защите варианты курсовых работ, найденные в Интернет, сканированные варианты учебников и учебных пособий, а также копии ранее написанных студенческих работ.

## *8. Самостоятельная работа студентов в условиях балльнорейтинговой системы обучения.*

Рейтинговая система обучения предполагает многобалльное оценивание студентов, но это не простой переход от пятибалльной шкалы, а возможность объективно отразить в баллах расширение диапазона оценивания индивидуальных способностей студентов, их усилий, потраченных на выполнение того или иного вида самостоятельной работы. Существует большой простор для создания блока дифференцированных индивидуальных заданий, каждое из которых имеет свою «цену». Правильно организованная технология рейтингового обучения позволяет с самого начала уйти от пятибалльной системы оценивания и прийти к ней лишь при подведении итогов, когда заработанные студентами баллы переводятся в привычные оценки (отлично, хорошо, удовлетворительно, неудовлетворительно). Кроме того, в систему рейтинговой оценки включаются дополнительные поощрительные баллы за оригинальность, новизну подходов к выполнению заданий для самостоятельной работы или разрешению научных проблем. У студента имеется возможность повысить учебный рейтинг путем участия во внеучебной работе (участие в олимпиадах, конференциях; выполнение индивидуальных творческих заданий, рефератов; участие в работе научного кружка и т.д.). При этом студенты, не спешащие сдавать работу вовремя, могут получить и отрицательные баллы. Вместе с тем, поощряется более быстрое прохождение программы отдельными студентами. Например, если учащийся готов сдавать зачет или писать самостоятельную работу раньше группы, можно добавить ему дополнительные баллы.

Рейтинговая система - это регулярное отслеживание качества усвоения знаний и умений в учебном процессе, выполнения планового объема самостоятельной работы. Ведение многобалльной системы оценки позволяет, с одной стороны, отразить в балльном диапазоне индивидуальные особенности студентов, а с другой - объективно оценить в баллах усилия студентов, затраченные на выполнение отдельных видов работ. Так каждый вид учебной деятельности приобретает свою «цену». Получается, что «стоимость» работы, выполненной студентом безупречно, является количественной мерой качества его обученности по той совокупности изученного им учебного материала, которая была необходима для успешного выполнения задания. Разработанная шкала перевода рейтинга по дисциплине в итоговую пятибалльную оценку доступна, легко подсчитывается как преподавателем, так и студентом: 85%-100% максимальной суммы баллов оценка «отлично»,  $70\% - 85\%$  – оценка «хорошо»,  $50\% - 70\%$ «удовлетворительно», 50% и менее от максимальной суммы «неудовлетворительно».

При использовании рейтинговой системы:

 основной акцент делается на организацию активных видов учебной деятельности, активность студентов выходит на творческое осмысление предложенных задач;

 во взаимоотношениях преподавателя со студентами есть сотрудничество и сотворчество, существует психологическая и практическая готовность преподавателя к факту индивидуального своеобразия «Я-концепции» каждого студента;

 предполагается разнообразие стимулирующих, эмоциональнорегулирующих, направляющих и организующих приемов вмешательства (при необходимости) преподавателя в самостоятельную работу студентов;

 преподаватель выступает в роли педагога-менеджера и режиссера обучения, готового предложить студентам минимально необходимый комплект средств обучения, а не только передает учебную информацию; обучаемый выступает в качестве субъекта деятельности наряду с преподавателем, а развитие его индивидуальности выступает как одна из главных образовательных целей;

 учебная информация используется как средство организации учебной деятельности, а не как цель обучения.

Рейтинговая система обучения обеспечивает наибольшую информационную, процессуальную и творческую продуктивность самостоятельной познавательной деятельности студентов при условии ее реализации через технологии личностно-ориентированного обучения (проблемные, диалоговые, дискуссионные, эвристические, игровые и другие образовательные технологии).

Большинство студентов положительно относятся к такой системе отслеживания результатов их подготовки, отмечая, что рейтинговая система обучения способствует равномерному распределению их сил в течение семестра, улучшает усвоение учебной информации, обеспечивает систематическую работу без «авралов» во время сессии. Большое количество разнообразных заданий, предлагаемых для самостоятельной проработки, и разные шкалы их оценивания позволяют студенту следить за своими успехами, и при желании у него всегда имеется возможность улучшить свой рейтинг (за счет выполнения дополнительных видов самостоятельной работы), не дожидаясь экзамена. Организация процесса обучения в рамках рейтинговой системы обучения с использованием разнообразных видов самостоятельной работы позволяет получить более высокие результаты в обучении студентов по сравнению с традиционной вузовской системой обучения.

Использование рейтинговой системы позволяет добиться более ритмичной работы студента в течение семестра, а так же активизирует познавательную деятельность студентов путем стимулирования их творческой активности. Весьма эффективно использование тестов непосредственно в процессе обучения, при самостоятельной работе студентов. В этом случае студент сам проверяет свои знания. Не ответив

сразу на тестовое задание, студент получает подсказку, разъясняющую логику задания и выполняет его второй раз.

Следует отметить и все шире проникающие в учебный процесс автоматизированные обучающие и обучающе-контролирующие системы, которые позволяют студенту самостоятельно изучать ту или иную дисциплину и одновременно контролировать уровень усвоения материала.

#### МИНИСТЕРСТВО СЕЛЬСКОГО ХОЗЯЙСТВА РОССИЙСКОЙ ФЕДЕРАЦИИ

### ФЕДЕРАЛЬНОЕ ГОСУДАРСТВЕННОЕ БЮДЖЕТНОЕ ОБРАЗОВАТЕЛЬНОЕ УЧРЕЖДЕНИЕ ВЫСШЕГО ОБРАЗОВАНИЯ «РЯЗАНСКИЙ ГОСУДАРСТВЕННЫЙ АГРОТЕХНОЛОГИЧЕСКИЙ УНИВЕРСИТЕТ ИМЕНИ П.А. КОСТЫЧЕВА»

# ИНЖЕНЕРНЫЙ ФАКУЛЬТЕТ

# КАФЕДРА «ТЕХНИЧЕСКИЕ СИСТЕМЫ В АПК»

Методы утилизации вторичных ресурсов животноводства

# МЕТОДИЧЕСКИЕ УКАЗАНИЯ

по самостоятельной работе студентов-магистрантов очной и заочной форм обучения направления подготовки: 35.04.06 «Агроинженерия»

УДК 629.1; 631.17; 656.13

Методические указания для самостоятельных занятий по курсу «Методы утилизации вторичных ресурсов животноводства» для обучающихся по направлению подготовки 35.04.06 Агроинженерия (уровень магистратуры)

> Авторы: профессор В.М. Ульянов; доцент В.Д. Липин; доцент Н.Е. Лузгин; доцент Мамонов Р.А.

Методические указания составлены с учетом требований федерального государственного образовательного стандарта высшего образования (ФГОС ВО) поколения 3++ по направлению подготовки 35.04.06 «Агроинженерия» (квалификация (степень) «магистр»), утвержденного Министерством образования и науки Российской Федерации и предназначены для студентов очной и заочной формы обучения. Предназначены для методического обеспечения дисциплины «Методы утилизации вторичных ресурсов животноводства».

Рецензент: доцент кафедры эксплуатации машинно-тракторного парка Д.Н. Бышов

Методические указания обсуждены и одобрены на заседании кафедры технических систем в АПК «31» августа 2020 г., протокол №1.

Заведующий кафедрой Заведующий кафедрои **В.М. Ульянов** Технические системы в АПК В.М. Ульянов

Методические указания одобрены учебно-методической комиссией по направлению подготовки 35.04.05 Агроинженерия «31» августа 2020 г., протокол №1.

Председатель учебно-методической комиссии по направлению подготовки 35.04.06 Агроинженерия Д.О. Олейник

© ФГБОУ ВО РГАТУ, 2020 © Коллектив авторов, 2020

# **Содержание**

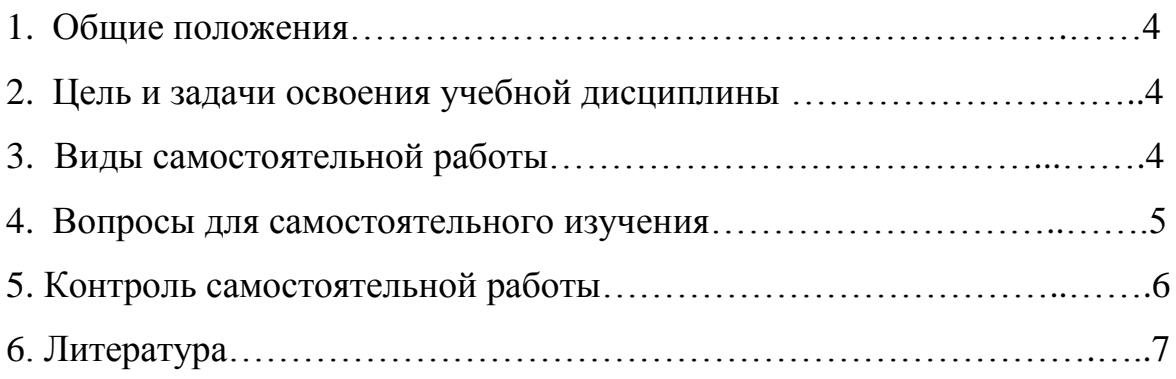

Самостоятельная работа студентов – это средство вовлечения студента в самостоятельную познавательную деятельность, формирующую у него психологическую потребность в систематическом самообразовании.

Сущность самостоятельной работы студентов как специфической педагогической конструкции определяется особенностями поставленных в ней учебно-познавательных задач. Следовательно, самостоятельная работа – это не просто самостоятельная деятельность по усвоению учебного материала, а особая система условий обучения, организуемых преподавателем.

Основные задачи самостоятельной работы:

- развитие и привитие навыков студентам самостоятельной учебной работы и формирование потребностей в самообразовании;

- освоение содержания дисциплины в рамках тем, выносимых на самостоятельное изучение студента;

- осознание, углубление содержания и основных положений курса в ходе конспектирования материала на лекциях, отработки в ходе подготовки к семинарским и практическим занятиям;

- использование материала, собранного и полученного в ходе самостоятельных занятий, при написании курсовых и выпускных квалификационных работ, для эффективной подготовки к итоговым зачетам и экзаменам.

## **2. Цель и задачи освоения учебной дисциплины**

**Цель –** сформировать у студентов магистратуры систему знаний и представлений о энергосберегающих и экологически безопасных технологиях получения и переработки вторичных ресурсов животноводства.

### **Задачи:**

- выбор машин и оборудования для ресурсосберегающих технологий производства, хранения и переработки вторичных ресурсов животноводства;

 - разработка мероприятий по повышению эффективности производства, изысканию способов утилизации отходов производства (вторичных ресурсов);

- поиск инновационных решений технического обеспечения переработки вторичных ресурсов животноводства с учетом требований качества и стоимости, а также сроков исполнения, безопасности жизнедеятельности и экологической чистоты.

## **3. Виды самостоятельной работы**

В учебном процессе выделяют два вида самостоятельной работы: аудиторная и внеаудиторная.

Аудиторная самостоятельная работа выполняется на учебных занятиях под непосредственным руководством преподавателя и по его заданиям. Внеаудиторная самостоятельная работа выполняется студентом по заданию преподавателя, но без его непосредственного участия.

4

В рамках изучения дисциплины используются следующие виды заданий для самостоятельной работы:

- самостоятельное изучение темы теоретического курса;

- подготовка устных ответов на контрольные вопросы, приведенные после каждой темы;

- подготовка к практическим занятиям.

#### **4. Вопросы для самостоятельного изучения**

1. Требования к системам уборки, транспортирования, хранения и подготовки навоза к использованию

2. Физико- механические и технологические свойства подстилочного и бесподстилочного навоза

- 3. Уборка бесподстилочного навоза
- 4. Уборка подстилочного навоза
- 5. Уборки навоза подпольного хранения и глубокой подстилки
- 6. Транспортировка подстилочного навоза
- 7. Хранение и переработка подстилочного навоза
- 8. Хранение и переработка бесподстилочного навоза
- 9. Переработка навоза глубокой подстилки
- 10. Биологические способы очистки
- 11. Химический способ очистки
- 12. Использование жидкого навоза

### **5. Контроль самостоятельной работы студентов**

Для управления самостоятельной работой студентов используются следующие формы контроля:

- тематические консультации, в ходе которых студенты осмысляют полученную информацию, преподаватель определяет степень понимания темы и оказывает необходимую помощь;

- следящий контроль осуществляется на лабораторных занятиях, которые проводятся в форме бесед, устных ответов студентов, организации дискуссий и диспутов, опросов;

- текущий контроль осуществляется в ходе проверки и анализа отдельных видов самостоятельных работ, выполненных во внеаудиторное время;

- итоговый контроль осуществляется через систему зачетов, предусмотренных учебным планом.

### *Критерии оценки самостоятельной работы*

Самостоятельная работа может быть оценена на *«отлично»* если студент:

- демонстрирует глубокие знания материала дисциплины выделенного для самостоятельного изучения;

- исчерпывающе, последовательно, грамотно и логически стройно излагает материал, не затрудняясь с ответом при видоизменении задания или вопроса;

- свободно справляется с решением ситуационных и практических задач;

- грамотно обосновывает принятые решения;

- самостоятельно обобщает и излагает материал, не допуская ошибок;

- свободно оперирует основными теоретическими положениями по проблематике излагаемого материала.

Самостоятельная работа может быть оценена на *«хорошо»* если студент:

- демонстрирует достаточные знания материала дисциплины выделенного для самостоятельного изучения;

- грамотно и по существу излагает материал, не допускает существенных неточностей при ответе на вопрос;

- правильно применяет теоретические положения при решении ситуационных и практических задач;

- самостоятельно обобщает и излагает материал, не допуская существенных ошибок.

Самостоятельная работа может быть оценена на *«удовлетворительно»* если студент:

- излагает основной материал, выделенный для самостоятельного изучения, но не знает отдельных деталей;

- допускает неточности, некорректные формулировки, нарушает последовательность в изложении материала;

- испытывает трудности при решении ситуационных и практических задач.

### **6. Рекомендуемая литература**

#### **6.1. Основная литература**

 1. Механизация и технология животноводства/учебник для студентов высших учебных заведений, обучающихся по специальности "Механизация сельского производства" / В.В. Кирсанов, Д.Н. Мурусидзе, В.Ф. Некрашевич, В.В. Шевцов, Р.Ф. Филонов. – М.: ИНФРА-М, 2013. – 585 с.

 2. Инновационные технологии получения энергии из отходов сельского и лесного хозяйств: научное издание / В.Ф. Федоренко - М.: Росинформагротех, 2012

3.Современные ресурсо- и энергосберегающие технологии переработки продукции животноводства [Электронный ресурс]: научно-аналитический обзор/ Коноваленко Л.Ю.— Электрон. текстовые данные.— М.: Росинформагротех, 2012.— 52 c. **-**ЭБС «Iprbooks»

4. Технология и механизация молочного животноводства: Учебное пособие/ Под общ. Ред. Е.Е. Хазанова. СПб.: Издательство «Лань», 2010. – 352 с.

### **6.2 Дополнительная литература.**

1. Капустин, И. В. Проектирование комплексной механизации в животноводстве [Текст] / И. В. Капустин. – Ставрополь : Изд-во СтГАУ «АГРУС», 2003 – 256 с.

2.Механизация и технология производства продукции животноводства: Учебник для вузов / В.Г. Коба, Н.В. Брагинец, Д.Н. Мурусидзе, В.Ф. Некрашевич. М.: Колос, 2000.

 3. Все о вредителях, сорняках и болезнях растений [Электронный ресурс]/ Жмакин М.С. − Электрон. текстовые данные. − М.: РИПОЛ классик, 2011.− 260 c. **-**ЭБС «Iprbooks»

4. Механизация и технология животноводства: учебник для вузов / В.В. Кирсанов, Д.Н. Мурусидзе, В.Ф. Некрашевич и др. – М.: Колос, 2007.

 5. Проектирование и технологические решения малых ферм по производству молока и говядины [Текст] : учеб. Пособие для вузов / П. Н. Виноградов, Л. П. Ерохина, Д. Н. Мурусидзе. – М. : колосс, 2008. – 120 с.

**6.3. Журналы:**

«Достижения науки и техники в АПК», «Механизация и электрификация сельского хозяйства», «Сельский механизатор», «Техника и оборудование для села», «Техника в сельском хозяйстве», «Тракторы и сельскохозяйственные машины», Вестник РГАТУ.

## **6.4. Базы данных, информационно-справочные и поисковые системы**

1.<http://bibl.rgatu.ru/web> - Электронная Библиотека РГАТУ

- 2.**[http://rucont.ru](http://rucont.ru/)** ЭБС «Национальный цифровой ресурс Руконт»
- 3.**[http://urait.ru](http://urait.ru/)** ЭБС «Юрайт».
- 4.**[http://iprbookshop.ru](http://iprbookshop.ru/)** ЭБС «IPRbooks»
- 5.**[http://library.mstu.edu.ru](http://library.mstu.edu.ru/)** ЭБС «Троицкий мост»
- 6.http://**[znanium.com](http://znanium.com/)** ЭБС «ZNANIUM.COM»

7.**[http://bibliorossica.com](http://bibliorossica.com/)** - ЭБС «Библиороссика»

8.**[http://academia-moscow.ru](http://academia-moscow.ru/)** - ЭБС «Академия»

9.**[http://e.lanbook.com](http://e.lanbook.com/)**- ЭБС издательства «Лань»

10.**[http://kontekstum.html](http://kontekstum.html/)** - Консорциумом «Контекстум»

### **Дополнительно:**

[http://rgost.ru](http://rgost.ru/) – база данных нормативных документов (ГОСТ, ОСТ, СНиП и пр.)

[http://remgost.ru](http://remgost.ru/) – база данных нормативных документов (ГОСТ, ОСТ, СНиП и пр.)

[http://www.gost.ru](http://www.gost.ru/) – Сайт РОССТАНДАРТА не труда в животноводств.

[http://www1.fips.ru](http://www1.fips.ru/) – Сайт ФИПС России, с возможностью доступа к базам данных патентов.

[http://agrobase.ru](http://agrobase.ru/)−Автоматизированная справочная система «Сельхозтехника»

#### МИНИСТЕРСТВО СЕЛЬСКОГО ХОЗЯЙСТВА РФ

#### ФЕДЕРАЛЬНОЕ ГОСУДАРСТВЕННОЕ БЮДЖЕТНОЕ ОБРАЗОВАТЕЛЬНОЕ УЧРЕЖДЕНИЕ

ВЫСШЕГО ОБРАЗОВАНИЯ «РЯЗАНСКИЙ ГОСУДАРСТВЕННЫЙ АГРОТЕХНОЛОГИЧЕСКИЙ УНИВЕРСИТЕТ

ИМЕНИ П.А.КОСТЫЧЕВА»

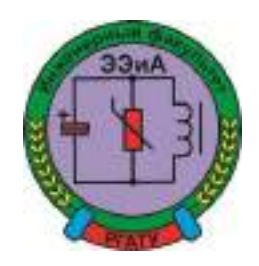

ИНЖЕНЕРНЫЙ ФАКУЛЬТЕТ

Кафедра

"Электротехника и физика"

## **Методические указания**

Для самостоятельной работы по дисциплине

«УВЧ-технологии на службе у человека» для магистров

очной и заочной формы обучения

**.**

направления подготовки 35.04.06 Агроинженерия
Методические указания по выполнению самостоятельной работы по дисциплине «УВЧтехнологии на службе у человека» предназначены для студентов очной и заочной формы обучения направления подготовки 35.04.06 «Агроинженерия» и содержат перечень вопросов для самостоятельной работы с указанием литературы и номеров страниц по каждому рассматриваемому разделу.

 Данное пособие призвано помочь студентам очной и заочной формы обучения, обучающимся по данному направлению подготовки повысить уровень своих теоретических и практических знаний, тем самым качественнее подготовить отчет по лабораторной работе и быстрее сдать зачет .

Авторы:

кандидат технических наук, доцент С.О. Фатьянов,

доктор биологических наук, профессор А.П. Пустовалов.

кандидат технических наук А.С. Морозов

Рецензент:

 $\overline{a}$ 

зав. кафедрой «Электроснабжение» РГАТУ д.т.н., профессор Д.Е.Каширин

Eddar

Одобрено учебно-методической комиссией инженерного факультета

ФГБОУ ВО РГАТУ имени П.А.Костычева

Протокол № 1 от 31 августа 2020 г.

Председатель учебно-методической комиссии по направлению подготовки 35.04.06 Агроинженерия

 $\subset$ 

\_\_\_\_\_\_\_\_\_\_\_\_\_\_\_\_\_\_\_Д.О. Олейник

## **Самостоятельная работа по дисциплине**

## «УВЧ-технологии на службе у человека»

УВЧ – терапия – это физиотерапевтическая процедура воздействия ультравысокочастотным электромагнитным полем на ткани и органы животного или человека.

Виды воздействия высокочастотных колебаний на организм животных: 1. тепловой эффект, 2.осцилляторный эффект. Устройство аппаратов УВЧ – терапии. Методы высокочастотной терапии: воздействие на организм электрическим полем УВЧ в импульсном режиме и электромагнитными волнами сантиметрового диапазона.

Если в медицинской практике УВЧ – терапия нашла широкое применение, то в ветеринарии она используется в единичных случаях, в основном, в условиях клиник институтов, где применяются аппараты медицинского назначения УВЧ – 4, УВЧ – 62, УВЧ – 66, УВЧ – 30, УВЧ – 300, Экран – 1, Экран – 2, которые в условиях животноводческих ферм использовать невозможно.

Одной из важнейших проблем в животноводстве является борьба с заболеваемостью скота. Такие болезни, как мастит и эндометрит у коров и свиноматок, а также бурситы у быков, наносят огромный ущерб промышленному животноводству не только в нашей стране, но и за рубежом.

Для лечения этих наиболее распространенных заболеваний применяют антибиотики и химиотерапевтические средства. В ряде случаев, все эти средства, длительно применяющиеся в ветеринарии, не дают желаемого результата. Основным следствием лечебного использования лекарственных средств является загрязнение продуктов животноводства их остаточными количествами. Отрицательным последствием является также учащение случаев аллергических реакций у животных и человека.

Перспективы использования средств, методов и приемов физиотерапии, особенно в условиях промышленного животноводства, общепризнанны. Однако физические методы лечения, несмотря на их высокую эффективность, требуют значительных затрат труда. Воздействие высокочастотных колебаний на организм животных проявляется в виде двух основных эффектов – теплового эффекта и специфического, так называемого осцилляторного эффекта. Под осцилляторным действием понимают биологические реакции организма с изменениями в клеточной и молекулярной структуре тканей, происходящими под действием УВЧ поля. Чем меньше энергии аккумулируется в тканях, тем меньше тепловой эффект и тем больше проявляет свое действие нетепловой, осцилляторный фактор, проявляющийся в возбуждении нервных окончаний и воздействующий на центральную нервную систему, которая в свою очередь вызывает повышение сопротивляемости организма к заболеванию. Особенно сильно организм животного реагирует в том случае, когда УВЧ поле воздействует на тазовую область, где сосредоточена большая группа нервных окончаний и биологически активных точек. Так как проводимость биологически активных точек намного превышает проводимость соседних участков, то наведенный высокочастотный ток будет превышать величину тока соседних участков тела животного. Таким образом, происходит своего рода возбуждение биологически активных точек, что в свою очередь вызывает резкую реакцию организма животного.

Основной частью аппаратов, применяемых для УВЧ терапии животных, является генератор электрических ВЧ колебаний и электроды, обуславливающие то или иное воздействие на организм животного.

В нашей стране используются аппараты, дающие ультравысокочастотные колебания в диапазоне 40,68 МГц. Аппараты разработаны на базе ламповых генераторов УВЧ. В медицине эти аппараты оказались высокоэффективными и получили широкое применение на практике.

В последнее время развитие техники высокочастотных колебаний позволило разработать два новых метода высокочастотной терапии: воздействие на организм электрическим полем УВЧ в импульсном режиме, а также электромагнитными волнами сантиметрового диапазона (микроволновая терапия).

Однако, использовать эти аппараты в ветеринарных целях затруднено в силу их специфических особенностей. Прежде всего, в условиях животноводческих ферм и комплексов трудно создать подобную аппаратуру, отвечающую технике безопасности в условиях повышенной влажности. Это связано с тем, что все ламповые УВЧ аппараты требуют высоких уровней питающих напряжений (порядка киловатт), что крайне опасно для животных и обслуживающего персонала. С этой точки зрения наиболее целесообразно использовать УВЧ аппараты, выполненные на полупроводниковой элементной базе.

Применение современной полупроводниковой базы позволяет создать малогабаритную надежную и безопасную УВЧ аппаратуру, которая может работать полностью в автоматическом режиме без какого-либо вмешательства операторов в процесс лечения. [7](25-58 c.)

# АНАЛИЗ ПОСТРОЕНИЯ СТРУКТУРНЫХ СХЕМ ГЕНЕРАТОРОВ ДЛЯ УВЧ ТЕРАПИИ ЖИВОТНЫХ

1. Структурная схема лампового генератора, ее недостатки.

2. Структурная схема аппарата для терапии импульсным электрическим полем.

3. Отличие этого метода от действия схемы лампового генератора.

В большинстве случаев для построения мощных генераторов используют структурную схему, представленную на рис.1.

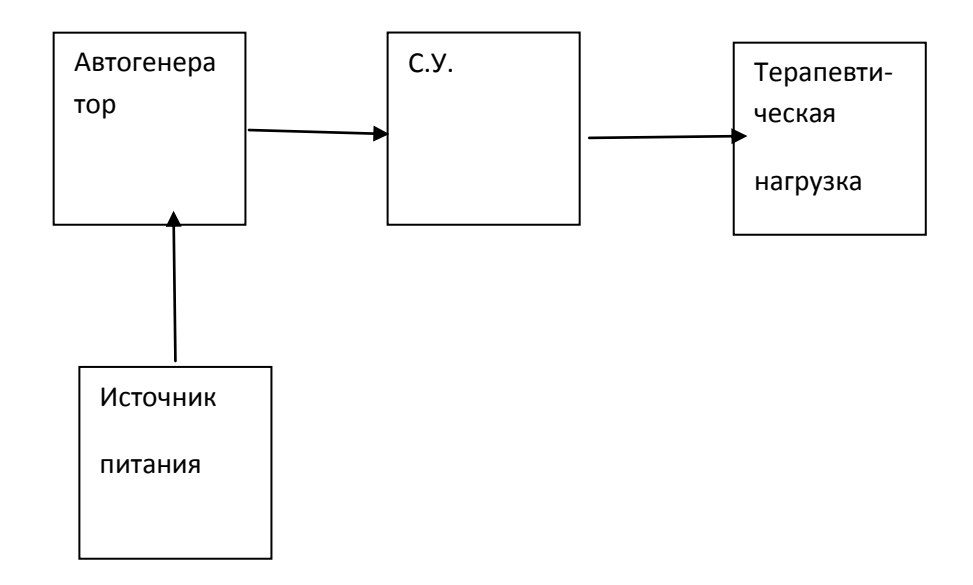

Рис.1. Структурная схема лампового генератора.

Схема содержит мощный автогенератор, согласующий контур, подключенный к нагрузке и источник питания. Выходная мощность в генераторах УВЧ, выполненных по такой схеме, регулируется напряжением питания. По такой схеме выполнены аппараты УВЧ-66, УВЧ – 4, УВЧ – 2М, УВЧ – 62. К недостаткам этих аппаратов следует отнести: большие габаритные размеры и вес, низкую стабильность частоты, высокое напряжение питания, низкую надежность, так, например, аппарат ЛПДА -1УВЧ, выполненный на базе УВЧ - 66, имеет КПД равный 14 %, срок службы генераторных ламп не превышает 500 часов. Время работы аппарата ограничено (30 минут работы, 5 минут перерыва, 5 минут прогрева после перерыва). Все эти недостатки снижают производительность установки. Вес аппарата – 80 кг, нестабильность частоты 2 %, что по современным нормам не подходит под международный стандарт МККР.

Структурная схема аппарата для терапии импульсным электрическим полем УВЧ «Импульс-2» представлена на Рис.2. Схема отличается от предыдущей наличием формирующего - модулирующего устройства, которое вырабатывает импульсы прямоугольной формы с длительностью

8 мкс и скважностью 1000, частота следования импульсов 500 и 125 Гц. Максимальная выходная мощность в импульсе  $15 \pm 2$  кВт. Мощность, потребляемая от сети, равна 600 Вт.

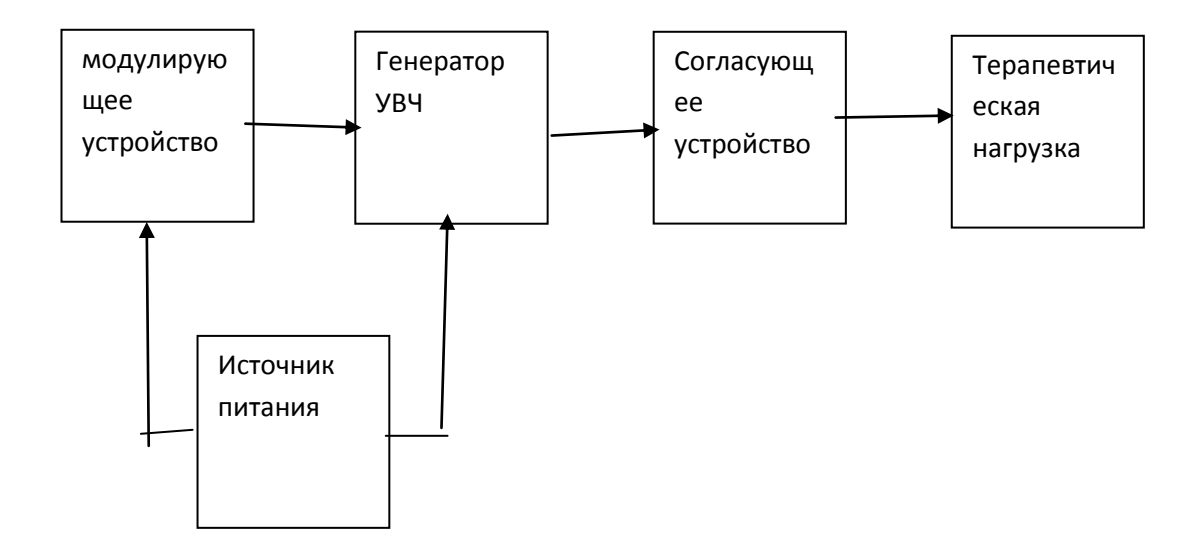

Рис. 2. Структурная схема аппарата для терапии

импульсным электрическим полем УВЧ.

При данном методе воздействия поле образуется и действует на ткани отдельными импульсами. При этом, напряженность поля в импульсе достигает значений в десятки раз более высокого, чем при непрерывном режиме, в остальном условия воздействия (устройство электродов и т.д.)

сохраняются, как и при непрерывном режиме.

При импульсном воздействии эффективное значение напряженности поля невысокое, а значит и мал тепловой эффект. Максимальное же значение напряженности поля значительно, и оно обуславливает осцилляторное действие. При этом происходит изменение структуры сложных белковых молекул, имеет место сдвиг концентрированных ионов у пограничных клеточных мембран. Эти явления изменяют функциональное состояние клетки и, при действии полем УВЧ на образования центральной или вегетативной нервной систем, могут вызвать значительные функциональные сдвиги в организме.

Лечебный УВЧ аппарат должен обладать высокой надежностью, механической прочностью, сохранять работоспособность в условиях 100% влажности и широком диапазоне температур окружающей среды. [6] (59-87 c.)

ЛЕЧЕБНЫЕ ПОЛУПРОВОДНИКОВЫЕ УВЧ АППАРАТЫ.

1. 1-ая группа – для прогрева локальных участков организма животных.

2. 2-ая группа – воздействие на участки тела животного значительных размеров по сравнению с размерами излучающих электродов.

3. 3-ья группа – УВЧ аппараты для одновременного воздействия на нескольких животных

По своим технологическим возможностям лечебные полупроводниковые УВЧ аппараты целесообразно разбить на три группы. К первой группе следует отнести аппараты для прогрева локальных участков организма животных. Мощность таких аппаратов не превышает 5-6 Вт. Такие аппараты имеют малые габариты и могут быть конструктивно совмещены с облучающей системой (генератор может быть совмещен с доильным стаканом). Эти аппараты могут быть выполнены по структурной схеме Рис.1.

Ко второй группе относятся УВЧ для воздействия на участки тела животного, которые имеют значительные размеры по сравнению с размерами излучающих электродов. В этом случае мощность таких аппаратов должна составлять величину 20-30 Вт. Структурная схема аппаратов этой группы представлена на Рис.3.

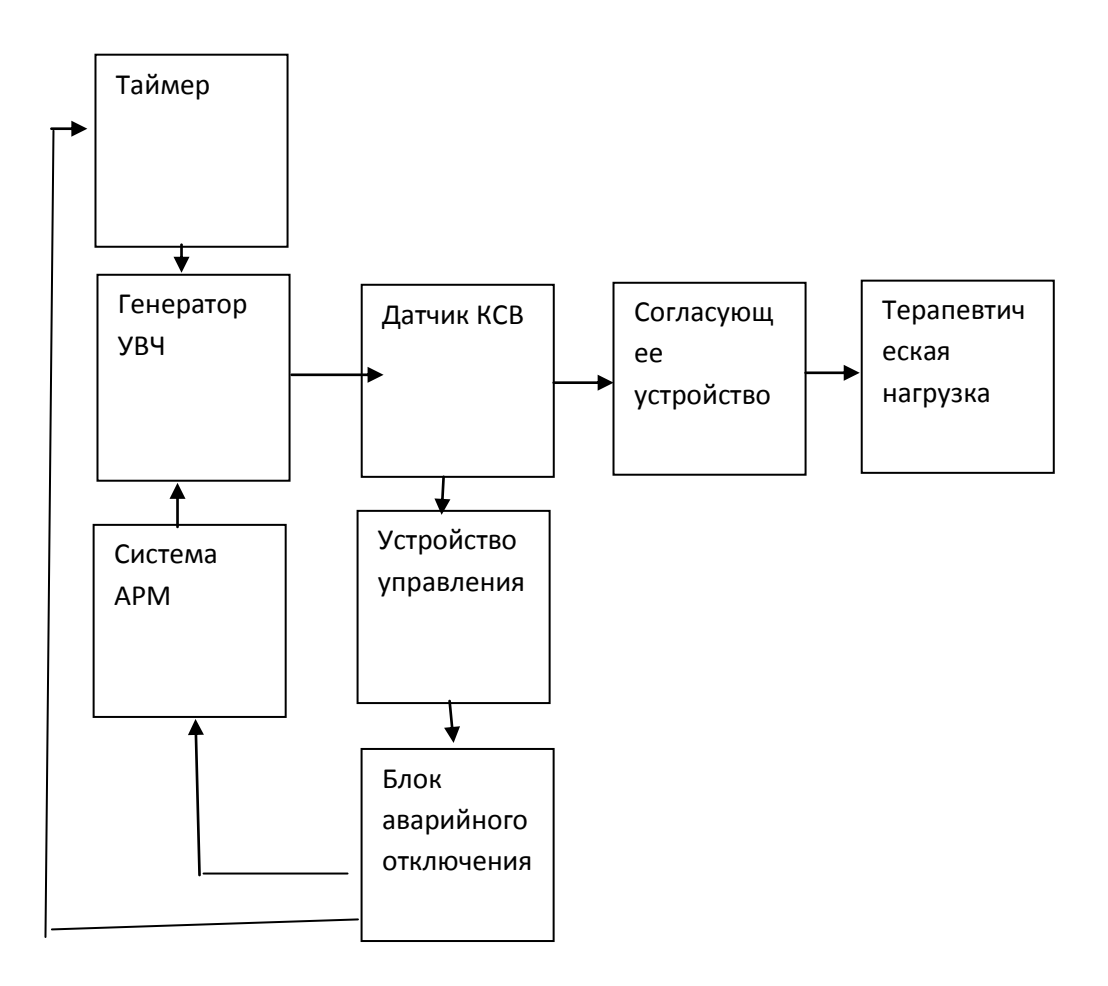

Рис. 3.Структурная схема ЛПДА – 2 УВЧ

Схема выполнена на основе усилителя мощности и содержит генератор УВЧ, датчик уровня рассогласования, согласующее устройство, систему АРМ, блок аварийного отключения, таймер. УВЧ аппарат, выполненный по данной структурной схеме, работает в полуавтоматическом режиме. Перед его включением оператор, по указанию ветврача, устанавливает требуемую дозу и продолжительность сеанса лечения для каждого отдельного животного и включает питание аппарата УВЧ. Дальнейшая работа аппарата УВЧ проходит без участия оператора. Высокочастотная энергия, вырабатываемая генератором УВЧ через датчик уровня рассогласования, фидерную линию и согласующее устройство поступает в тело животного, охваченное межэлектродным пространством, и вызывает его прогрев. Датчик уровня рассогласования фиксирует степень рассогласования генератора УВЧ с нагрузкой и выдает об этом информацию в устройство управления, сюда же поступает информация напряженности режима работы генератора УВЧ. Если степень рассогласования и режим работы генератора не выходит за рамки предельно допустимых значений, то система АРМ удерживает требуемый уровень лечебной мощности, поступающей в тело животного. По окончании сеанса лечения таймер выключает генератор, если степень рассогласования превышает допустимый уровень или режим работы генератора становится опасным для транзисторов выходного усилителя, устройство управления выдает сигнал для блока аварийного отключения, который прекращает работу генератора УВЧ. Такая ситуация может возникнуть, например, при включении генератора УВЧ без нагрузки, в случае падения доильных стаканов со встроенными в них электродами, обрыве фидера и т.д. Для повторного включения необходимо устранить аварийную ситуацию, предварительно отключить питание генератора УВЧ, а потом сделать повторное включение.

Опыт использования аппаратов ЛПДА – 2УВЧ показал, что аппараты обеспечивают эффективнее лечение, и их дальнейшее совершенствование экономически оправдано.

В третью группу объединяются лечебные УВЧ аппараты, предназначенные для одновременного воздействия сразу на нескольких животных, а это требует разработки и создания промышленных генераторных установок большой мощности. Аппараты этой группы схематически более сложные, имеют большие массогабаритные показатели, а поэтому менее удобны при практическом использовании на малых фермах и индивидуальных фермерских хозяйствах. [5](123-145 c.)

# УСЛОВИЯ МАКСИМАЛЬНОЙ ПЕРЕДАЧИ ВЧ ЭНЕРГИИ ОТ ГЕНЕРАТОРА К ТЕРАПЕВТИЧЕСКОЙ НАГРУЗКЕ.

1.Условия максимальной передачи ВЧ энергии от генератора к терапевтической нагрузке.

2. Назначение согласующего устройства.

3.Структурная схема аппарата УВЧ с использованием широкополосного согласующего устройства (ШСУ).

4.Использование ШСУ при отсутствии фидера.

Для нормальной работы УВЧ аппарата следует иметь хорошее согласование его выхода с нагрузкой, при которой обеспечивается КСВ (коэффициент стоячей волны) не хуже 1,4…1,6. При большом значении КСВ в фидере генератора УВЧ транзисторы оконечного каскада генератора могут выйти из строя в результате следующих причин:

Во-первых, при рассогласовании уменьшается величина выходной

мощности и может возрасти потребляемая мощность, что приведет к резкому увеличению мощности рассеяния на коллекторе.

В точках, соответствующих максимуму  $I_{k0}$  (постоянная составляющая коллекторного тока), может произойти пробой транзистора.

Вторым следствием рассогласования является появление отраженной волны. При этом транзистор может оказаться включенным в точке линии, соответствующей пучности напряжения:

$$
U = U_{na\partial} + U_{omp} = U_{na\partial} \left( 1 + K_{omp} \right) = U_{na\partial} \frac{2KCB}{1 + KCB}
$$
 (1)

где  $U_{\text{naq}}$  – напряжение падающей волны;

Uотр – напряжение отраженной волны;

Котр – коэффициент отражения.

При значении U пучн, превышающем величину допустимого обратного напряжения коллектор – эмиттер, происходит пробой р-n перехода транзистора.

В – третьих, рассогласование связано с внесением определенной реактивности в электрическую цепь выходного каскада, что может вызвать самовозбуждение выходного усилителя, что также приводит к выходу из строя транзисторов. Чтобы этого не происходило, в высокочастотный тракт между излучающими электродами и высокочастотным кабелем включается четырехполюсник с автоматически перестраиваемыми элементами или полосовой фильтр, который обеспечивает согласование генератора с нагрузкой.

Следует отметить также сочетание этих обоих методов, т.е. включение между излучателями и фидером широкополосного фильтра и одновременного введения устройства с автоматически перестраиваемыми элементами, что резко снижает жесткость требований, накладываемых на диапазон изменения параметров регулируемых элементов.

При идеальном согласовании  $\dot{Z}_{\alpha x. cy} = \rho$  во всем диапазоне изменения  $\dot{Z}_n$ . При этом во всех точках диапазона коэффициент отражения в фидере Г=0, а коэффициент бегущей волны КБВ=1

В принципе ШСУ может быть использовано и при отсутствии фидера. В этом случае *Zвхсу* должно быть постоянно и равно оптимальному сопротивлению нагрузки генератора УВЧ R  $_{\text{OIT}}$ . Возможен также вариант включения ШСУ непосредственно у генератора УВЧ. Однако, этот вариант нежелателен, так как при этом в фидере КБВ может быть много меньше 1, что связано с дополнительными потерями мощности в фидере.

необходимо отметить, что реализуемые значения КБВ и Г существенно зависят от поведения полного сопротивления нагрузки в диапазоне согласования.

для расчета необходимо знать зависимость поведения *Zн* во всем диапазоне согласования, где

 $\dot{Z}_u = R_u + jX_u$ , [4]( 78-95 c.)

#### ОСОБЕННОСТИ РАСЧЕТА ШСУ.

1.Построение эквивалентных нагрузок.

2.Эквивалент первого вида.

3.Эквивалент второго вида.

4.Порядок расчета согласующего устройства с эквивалентами первого рода.

Рассмотрим подробнее особенности расчета ШСУ.

Построение эквивалентных нагрузок.

Следует иметь в виду, что, как правило, характер изменения  $R_{H}$  и  $X_{H}$  в диапазоне изменения импендансов весьма сложен, так что сколь-нибудь удовлетворительно аппроксимировать нагрузку одним единственным эквивалентом невозможно.

Таким образом, приходится весь диапазон нагрузок разбивать на ряд под диапазонов, число которых и ширина определяются возможностью точной аппроксимации хода R  $_{\rm H}$  и X  $_{\rm H}$  в поддиапазоне при простой структуре эквивалента, содержащего не более двух реактивных элементов. Ограничение числа реактивных элементов связано с непреодолимыми вычислительными трудностями в расчете ШСУ при большом числе реактивных элементов эквивалента.

По виду хода R н и X н в рассматриваемом диапазоне разброса нагрузок (соответствующие зависимости , как правило, представляют собой поле разброса) подбирают эквивалент первого или второго вида, отличающиеся характером включения реактивных элементов относительно активного сопротивления эквивалента.

Можно видеть, что эквивалент первого вида представляет собой последовательный или параллельный колебательные контуры, эквивалент второго вида соответствует более сложным схемам соединения.

Расчет получается наиболее простым в случае эквивалентов первого вида, которые соответствуют участкам диапазона, в которых  $R_e(Z_{\rm H}) = \text{const.}$ 

Задача выбора центрального эквивалента нагрузки из полного поля разброса является весьма ответственной, так как определяет, в случае удачного выбора, точность аппроксимации и соответственно точность согласования. При определении величин элементов эквивалентов может использоваться интерполирование по 2,  $3 -$ м точкам по методу наименьших квадратов или методу равномерного Чебышевского приближения. При расчете согласующего устройства с эквивалентами первого рода порядок расчета следующий:

- из заданного поля разброса нагрузок выбирается среднестатистический эквивалент нагрузки;
- исходя из заданного коэффициента отражения  $\Gamma_{\text{Mack}}$ , определяется число элементов прототипа согласующего фильтра;
- определяются реальные значения элементов согласующего фильтра и параметры дополнительного трансформатора, введение которого определяется тем, что, как правило  $R_n \neq \rho$

Вместе с тем, сведения о конструктивных решениях фильтров, их типовом режиме, габаритах, весе, перенапряжениях на элементах, влиянии потерь и погрешностей настройки на степень согласования, ошибок аппроксимации в литературе отсутствуют, что делает актуальным теоретическую и экспериментальную проработку указанных вопросов. [7](89-108 c.)

## СПОСОБЫ ВОЗДЕЙСТВИЯ УВЧ ПОЛЕЙ НА ЖИВОТНЫХ.

1.Термоселективное действие электрического поля УВЧ.

2.Расположение электродов на теле животного: продольное и поперечное.

3.Индуктотерапия и УВЧ терапия.

При воздействии на ткани животного электрическим полем УВЧ образование теплоты в различных тканях будет различным в зависимости от величины удельной электропроводности тканей, тангенса угла, диэлектрических потерь и диэлектрической постоянной. Это явление получило название – термоселективного действия электрического поля УВЧ. Воздействие осуществляется при помощи конденсаторных электродов, которые накладываются на поверхность тела животного или непосредственно, или на некотором расстоянии (с зазором) при этом подлежащая УВЧ воздействию область должна находиться между электродами. В зависимости от расположения и размеров электродов, распределение напряженности электрического поля в тканях животного будет различным. Обычно применяются два способа расположения электродов на теле животного, а именно, продольное и поперечное.

При продольном расположении электродов напряженность электрического поля имеет наибольшую величину в поверхностной зоне непосредственно под электродами.

#### Продольное расположение ВЧ электродов

Тоже происходит с распределением электрического поля и при поперечном расположении электродов без зазора. При поперечном расположении электродов с зазором происходит более равномерное распределение напряженности электрического поля в тканях животного, которое охватывает большую часть организма, подвергающегося облучению, однако при этом требуется существенное увеличение мощности генератора УВЧ, так как значительная часть энергии при таком расположении электродов излучается в пространство.

Анализируя различные методы высокочастотной терапии животных, можно вполне определенно сказать, что если при индуктотерапии тепло выделяется в более глубоко лежащих тканях, при диатермии в поверхностных тканях, то УВЧ терапии (с зазором), как в глубоко лежащих тканях так и в поверхностных, но при этом требуется большая энергоемкость УВЧ аппаратов.

Наиболее целесообразным для лечения животных является совмещение двух методов высокочастотной терапии, а именно, индуктотерапии и УВЧ терапии. Это позволяет создавать в ограниченном ВЧ электродами участке тканей животного более интенсивное воздействие как в поверхностных так и в глубинных участках, а так как такое воздействие можно осуществлять при минимальных зазорах между электродами и тканями животного, то мощность требуемая от УВЧ генератора будет значительно меньше, что существенно улучшает массогабаритные показатели УВЧ аппарата.

В действии на ткани животного при терапевтической УВЧ терапии и индукторотерапии имеется много общего, так как ткани подвергаются действию ВЧ тока, который в первом случае подводится с помощью конденсаторных пластин, а во втором – с помощью индуктора, по которому протекает высокочастотный ток. Необходимый зазор между индуктором, конденсаторными пластинами и тканями животного обеспечивается самой конструкцией электрода, который непосредственно налагается на участок тела, подвергающийся ВЧ воздействию. Эквивалентная электрическая схема при УВЧ терапии для такого электрода представлена на Рис.8. Она содержит сопротивление для электрической составляющей поля УВЧ  $R_3$  и емкости С самих тканей животного, соединяемых параллельно между собой и две емкости  $C_0$ , включенных последовательно с электрическим эквивалентом, состоящим из  $R_2$  и С. Емкости С<sub>о</sub> обусловлены зазорами между электродами и телом животного.

Вторая часть эквивалентной схемы содержит сопротивление для магнитной составляющей поля УВЧ  $R_M$  и индуктивность L, которые также соединены параллельно. Индуктивности  $L_1$  и  $L_2$  образуют индуктор и имеют индуктивную связь с эквивалентом, состоящим из  $R_{M}$  и L. [6](75-98 с.)

#### ЭЛЕКТРИЧЕСКАЯ ЭКВИВАЛЕНТНАЯ СХЕМА ЭЛЕКТРОДА.

 1.Индукционные составляющие магнитного поля вблизи электродов. 2.Способы воздействия высокочастотным полем на больные ткани животного.

Энергия от генератора УВЧ подводится к электродам (индуктору и конденсаторным пластинам) одновременно, которая при соответствующем выборе параметров электрода будет выделяться в тканях животного в равных пропорциях в виде электрической и магнитной составляющих поля УВЧ. Вблизи электродов электрическое и магнитное поля не совпадают между собой по фазе. Магнитное поле вблизи электродов находится в фазе с током индуктора, в то время как электрическое поле находится в фазе с зарядами. накопленными на пластинах электродов. Эти составляющие поля, которые преобладают вблизи электродов, называются индукционными составляющими, они содержат большой запас энергии, которая переходит попеременно из электрического поля в магнитное и обратно.

Индукционные составляющие электрического и магнитного полей ничтожно малы на расстояниях от электродов в несколько длин волн, так как они убывают обратно пропорционально квадрату радиуса расстояния. Как известно из литературных источников, на расстояниях, меньших  $\lambda/r = 2A$  /*r* 2*A* (одной шестой длины волны) явления имеют преимущественно индукционный характер, а на больших расстояниях представляют собой результат излучения. Составляющая излучения представляет собой энергию, распространяющуюся в пространство, которая не возвращается в излучающую систему. Составляющие излучения электрического поля и магнитного находятся в фазе друг с другом, а составляющие индукции и излучения электрического поля находятся в противофазе, в то время как, магнитного в квадратуре. Это можно объяснить тем, что составляющая излучения возникает не непосредственно благодаря току и заряду облучателя, а вследствие изменения индукционных полей, создаваемых облучателем. В нашем случае составляющей излучения можно пренебречь, так как количественное значение его вблизи электродов не существенно. Существует несколько способов воздействия высокочастотным полем на больные ткани животного. Одним из таких является способ, где излучатель ВЧ поля в виде рамки устанавливают таким образом, чтобы вектор максимума напряженности поля был направлен к поверхности тела [1]. Недостатком такого способа воздействия является невозможность регулирования глубины нагрева ориентацией излучателя. Во втором случае воздействие осуществляется излучателями ВЧ поля противоположной полярности, которые находятся в фиксированном положении [2].Этот способ также не позволяет регулировать глубину зоны нагрева, что снижает эффективность лечения, так как у различных животных воспалительные очаги располагаются на разной глубине, и наиболее глубоко расположенные недостаточно прогреваются.

Третьим способом воздействия ВЧ полей на организм животного являет способ, при котором излучатели ВЧ поля противоположной полярности располагают таким

образом, чтобы необходимая зона нагрева была между электродами, а размер зоны и глубина нагрева регулируются изменением положения электродов. Само устройство выполнено в виде двух электродов, первый из которых содержит дугу, покрытую диэлектриком, а второй в виде многоэлементного электрода. Недостатком этого устройства является то, что в объёме вымени между сосками образуется зона пониженной напряженности электромагнитного поля. Это также приводит к снижению эффективности лечения [3,4].

Одним из наиболее эффективных способов воздействия ВЧ полей на организм животного является способ нагрева тканей животного при помощи трех электродов. Причем два из них располагают на вымени животного и возбуждают противофазно, а третий располагают на спине животного и возбуждают его со сдвигом фаз  $\pm 90^{\circ}$  по отношению к первым двум электродам, а глубину и зону прогрева регулируют изменением амплитуды возбуждения третьего электрода. При этом мощность, возбуждаемая тремя электродами, поддерживается на постоянном уровне. Рассмотрим функциональную схему такого устройства, по данному способу воздействия.

В данной схеме 1-2 – электроды, которые запитываются от УВЧ аппарата в противофазе, а 3 –ВЧ электрод, который запитывается от УВЧ аппарата со сдвигом фаз  $\pm$  90° по отношению к первым двум электродам. 4 – биообъект. Для того, чтобы не было большой концентрации ВЧ энергии в области третьего электрода, его площадь должна превышать суммарную площадь первых двух электродов, это условие необходимо для того, чтобы в случае перемещения зоны прогрева снизу вверх в самой верхней точке (под третьим электродом) не было ожога.

В последнее время, для лечения животных появился интерес к излучателям, которые вводятся ректально. Они показали высокую эффективность лечения животных, а в некоторых случаях и превосходят медикоментозные способы лечения.

Электрод вводится в прямую кишку животного (ректально). ВЧ поле воздействует на тазовую область животных. При этом органы энервации подвергаются воздействию электрической или магнитной составляющих поля УВЧ. Особенно эффективен этот способ при лечении подсосных свиноматок. У свиноматок, в отличие от других животных, процесс заболевания маститом протекает очень сложно. Если свиноматка заболела маститом, то значит в данный момент, у нее наблюдается эндометрит (заболевание половых органов) и агалактия (отсутствие молока после опороса). Такое заболевание носит название синдрома мастит-метрит – агалактия. Медикоментозными средствами такое заболевание лечить сложно. Как правило животные с таким заболеванием выбраковываются. Однако, реальный способ воздействия УВЧ полем показал очень высокую эффективность лечения.

Конструкция ректального электрода состоит из диэлектрической трубки и двух пластин, расположенных соосно или под углом друг к другу. Более подробно об этом будет сказано ниже. [5](134- 148 c.)

# ПРИМЕНЕНИЕ ЭЛЕКТРОМАГНИТНОГО ПОЛЯ УВЧ ПРИ ПАТОЛОГИИ ПОЛОВЫХ ОРГАНОВ И МОЛОЧНОЙ ЖЕЛЕЗЫ У СВИНОМАТОК.

Курс УВЧ – терапии при патологии половых органов и молочной железы у свиноматок

В свиноводческих хозяйствах распространены послеродовые заболевания свиноматок, которые причиняют большой экономический ущерб отрасли. Чаще регистрируют синдром метрит-мастит-агалактия. Ущерб от заболевания заключается не только в падеже свиноматок, их вынужденного убоя или бесплодия, но и в потерях поросят, которые достигают 80%.

Курс УВЧ – терапии при патологии половых органов и молочной железы у свиноматок может проводиться в период супоросности за 15 – 20 дней до опороса, либо после опороса на второй = третий день. Специальные электроды размещаются ректально. Курс лечения составляет 8 – 10 сеансов с интервалом 1 – 2 дня. Выходная мощность генератора УВЧ 20 – 30 Вт, экспозиция 10 – 15 минут.

Исследования по лечению и профилактике синдрома метрит – мастита – агалактия осуществляли на 20 свиноматках крупной белой породы 2 – 3 – летнего возраста были сформированы 2 (две) подопытные группы и одна контрольная. Первую подопытную группу составляли 6 (шесть0 свиноматок с клиническими признаками воспаления молочной железы. У трех свиноматок локализация процесса была односторонней одного пакета, у других трех свиноматок – двух пакетов. Пораженные пакеты молочной железы увеличены, поверхность их бугристая, кожа бледная, соски вытянутые, кратерообразные. В толще тканей молочных желез прощупываются очаги уплотнения от голубиного до куриного яйца. У двух свиноматок грудные пакеты молочной железы увеличены в два раза, отёчные, болезненные и горячие на ощупь, соски пораженных пакетов набухшие, напряженные, болезненные. Из сосков выдаивается секрет с примесью хлопьев сероватого цвета. Проведен курс УВЧ терапии в период супоросности за 15 – 20 дней до опороса с ректальным расположением электродов. За курс лечения проведения 8 – 10 сеансов с интервалом 2 дня при выходной мощности генератора УВЧ 20 – 30 Вт и экспозиции 10-15 минут.

Второй подопытной группе применяли УВЧ терапию после опороса на второй день с интервалом 1-2 дня. Курс состоял также из 8-10 сеансов и такой же дозой. У свиноматок контрольной группы использовалось медикаментозное лечение по схеме, применяемой в хозяйстве. Внутримышечно вводили антибиотики, сульфамиламидные препараты, окситоцин. В участки воспаленных пакетов молочных желез втираем димиксид (1:1 с водой). Наряду с общими клиническими методами исследования животных определяли дважды, в начале и конце опыта кровь свиноматок на общий белок рефлектометрически, альбумины, А-В – глобулины методом электрофореза на бумаге, белковый коэффициент, резервную щелочность, кальций фосфор, кетоновые тела по общепринятым методикам. Количество эритроцитов, лейкоцитов подсчитываем в камере Горяева, гемоглобин – на фотогемометре М – 057. Активность нейтрофилов определяли по отношению к

культуре золотистого стафилококка, активность лизоцима сыворотки крови – по Дорофейчуку (1968), бактерицидную активность сыворотки – по О.В. Смирновой и Т.А. Кузьминой (1966). Продуктивность свиноматок оценивали по многоплодию, молочности, массе гнезда и отъему и сохранности поросят по общепринятой методике. УВЧ – терапия положительно отразилась на сохранности приплода, которая в первой группе составила 93,2%. во второй группе – 91,8%. Сохранность поросят в контрольной группе составила 78.9 %.

После курса УВЧ – терапии происходят существенные изменения в крови животных. Достоверно увеличивается количество белка, эритроцитов, гемоглобина, заметно снижается количество лейкоцитов, наблюдается повышение ректальной, вагинальной и местной температуры в области поражения молочных желез на  $0.4^{\circ}$  С. Обнаружено также корректирующее действие УВЧ – терапии на нормализацию работы сердечнососудистой и пищеварительной системы. Метод УВЧ – терапии является эффективным при лечении метрит-мастит-агалактии у свиноматок и его следует рекомендовать в практику ветеринарии.[3](156-179 c.)

# РЕЗУЛЬТАТЫ ИССЛЕДОВАНИЙ ПО ЛЕЧЕНИЮ ЭНДОМЕТРИТОВ У КОРОВ

После второй и третьей процедуры отмечали обильные слизисто-гнойные выделения. К исходу 4-5 сеансов УВЧ терапии при ректальном исследовании заметно активизировалась сократительная деятельность матки, объемы ее значительно уменьшились, но выделение слизисто-гнойного экссудата продолжалось. После 10 сеансов температура тела равнялась в среднем  $38.9^{\circ}$ С, пульс 74 удара в минуту, дыхание 26. Количество сокращений рубца за пять минут – 3. Установлено значительное уменьшение объемов матки, наблюдалась хорошая сократимость. Рога матки свисают в брюшную полость. Тело матки располагается в тазовой полости на лонных костях. Таким образом, после курса УВЧ – терапии у коров, больных гнойными послеродовыми эндометритами улучшалось общее состояние, аппетит, восстанавливалась моторная функция матки и рубца. Прекращались мышечная дрожь и беспокойство животного. Дыхание становилось ровным и глубоким.

Из проведенных исследований можно сделать вывод, что метод УВЧ – терапии с ректальным наложением электродов является эффективным при лечении коров, больных острым и хроническим гнойно - катаральным эндометритом, и его следует шире рекомендовать в практику ветеринарии.

Физические основы взаимодействия ВЧ энергии с биообъектами. Введение. Источники ВЧ энергии. Основные параметры энергии ВЧ колебаний. Несовершенные диэлектрики в переменном электрическом поле. Поляризация диэлектриков внешнего электрического поля. Дипольная поляризация. Распределение постоянного тока в плоском проводящем листе. Преломление линий электрического тока на границе раздела двух сред с различными удельными проводимостями. [4](67- 89 c.)

#### **«УВЧ-терапия. Транзисторный ВЧ тракт для аппарата УВЧ терапии»**

УВЧ-терапия, наиболее распространенный электролечебный метод, представляет собой воздействие на ткани тела больного электрическим полем ультравысокой частоты.

Электрическое поле создается с помощью двух конденсаторных электродов, соединенных проводами с генератором УВЧ колебаний. Подвергаемая воздействию часть тела помещается между электродами или при внутриполостных воздействиях один из электродов вводится в соответствующую полость организма, а второй - располагается около поверхности тела.

При частотах, используемых для УВЧ-терапии (25-50 МГц), наряду с потерями в тканях тела за счет ионной проводимости начинают сказываться диэлектрические потери за счет ориентационных колебаний дипольных белковых молекул. Изменения в клеточных и молекулярных структурах тканей под влиянием злектрического поля УВЧ обусловливают, помимо теплового, «специфическое» действие поля. В связи с этим УВЧ-терапию проводят не только в тепловой (т.е. при выраженном ощущении тепла), но и слаботепловой и даже нетепловой дозировке.

Распределение тепла между поверхностными и глубоко расположенными тканями тела больного при УВЧ-терапии значительно более благоприятно чем при диатермии. В связи с увеличением в десятки раз частоты колебаний уменьшается емкостное сопротивление тканей и соответственно увеличивается реактивная (емкостная) часть проходящего через них высокочастотного тока.

Этим объясняется относительное уменьшение нагрева поверхностных слоев тканей, имеющих меньшую проводимость, чем глубоко расположенные. Увеличение доли емкостной составляющей тока, которая проходит через подкожный жировой слой, не нагревал его, приводит к уменьшению активной составляющей тока, вызывающей нагрев ткани.

Аналогично высокочастотный ток проходит в виде емкостного тока через слои жировой ткани, окружающие отдельные органы, а также через костную ткань в костный мозг. Таким образом, при УВЧ-терапии обеспечивается значительно более эффективное, чем при диатермии, воздействие на внутренние ткани и органы.

Наличие зазоров позволяет значительно уменьшить нежелательный нагрев поверхностных тканей, так как область около электродов, в которой имеется наибольшая концентрация силовых линий поля, располагается при этом вне тела больного. Весьма существенно также удобство проведения процедуры УВЧтерапии, так как не требуется обеспечивать контакт между электродом и телом, необходимый при диатермии.

Нагрев тканей тела в электрическом поле УВЧ пропорционален квадрату напряженности поля. В неоднородном поле, имеющем место в реальных условиях, напряженность различна и характеризуется концентрацией силовых линий поля.

В отсутствии тела больного поле между электродами наиболее равномерно в центре, к периферии силовые линии за счет краевого эффекта искривляются .

Область равномерного поля тем больше, чем меньше отношение расстояния между электродами к их диаметру. При расположении больного между электродами линии поля в связи с негомогенной структурой нигде не идут равномерно, они искривляются и в средней зоне так, что наибольшая напряженность поля имеется под электродами. В связи с этим при отсутствии или малых воздушных зазорах наибольшее выделение тепла имеет место на поверхности тела и резко спадает с глубиной . Для обеспечения более равномерного распределения тепла между поверхностными и глубоко расположенными тканями увеличивают величину зазоров до нескольких сантиметров. При этом, как уже указывалось, наиболее неоднородная часть поля около электродов оказывается вне тела и равномерность воздействия по глубине значительно улучшается. Для того чтобы при значительных зазорах обеспечить достаточно эффективный нагрев тканей, аппарат для УВЧ-терапии должен обеспечить возможность увеличения напряжения на электродах, так как при увеличении зазоров увеличивается доля приходящегося на них напряжения.

Выбором величины электрода, величины зазора, а также наклона электрода по отношению к поверхности тела можно обеспечивать преимущественное воздействие на определенный участок тела. Если электроды одинаковые, то воздействие более интенсивно со стороны электрода, расположенного с меньшим зазором. То же самое имеет место и при использовании одного электрода меньшего размера. При установке электрода наклонно к поверхности тела происходит концентрация поля около края электрода, расположенного ближе к телу, в результате чего также имеет место избирательный нагрев. Такой способ применяется при нагреве складок тела, например, между щекой и носом.

При воздействии на неровные поверхности тела на его выступающих частях происходит концентрация поля и перегрев. В этом случае либо увеличивают зазор, либо применяют гибкие электроды, облегающие неровности тела.

Конденсаторные электроды, применяемые при УВЧ-терапии, представляют собой металлическую круглую или прямоугольную пластинку, цилиндр или проводник другой формы, изолированные со всех сторон для защиты от ожогов, которые могут иметь место при касании их.

Электроды обычно имеют жесткую конструкцию и укрепляются на концах электрододержателей аппарата. Наиболее часто применяются жесткие электроды с круглой пластиной различного диаметра.

Используются также жесткие конденсаторные электроды специального назначения - вагинальный, в виде металлического стержня, помещенного внутри пластмассового или стеклянного цилиндрического кожуха, подмышечный, имеющий изолирующий корпус в виде треугольной призмы, с вогнутой сферической поверхностью для воздействия на фурункулы и др.

Помимо жестких, находят применение гибкие электроды, изготовленные из запрессованной в резину металлической фольги или сетки. Для увеличения зазора между телом и гибким электродом под него подкладывается одна или несколько прокладок из перфорированного фетра. Гибкий электрод и прокладки либо фиксируются тяжестью тела больного, либо укрепляются на теле эластичным резиновым бинтом.

Дозировка при УВЧ-терапии основывается на ощущениях тепла пациентом. Для ориентировки медицинского персонала, особенно важной при нарушениях тепловой чувствительности, многие аппараты для УВЧ-терапии имеют прибор, измеряющий анодный ток генераторных ламп.

Прибор, показания которого могут использоваться только для суждения об относительной величине мощности и для воспроизведения одинаковых по условиям (электроды, зазоры и др.) процедур, является также индикатором настройки в резонанс выходного контура аппарата.

Поскольку непроизвольные движения больного могут привести к расстройке выходного контура и существенному уменьшению выходной мощности, необходимо в процессе проведения процедуры периодически подстраивать его с помощью ручки, выведенной на панель управления аппарата. В некоторых передвижных аппаратах подстройка производится автоматически без участия обслуживающего персонала.

Контроль настройки может осуществляться также по максимальному свечению неоновой лампы, которая укрепляется на изоляционной ручке и подносится к электродам или их проводам. Следует следить за тем, чтобы не касаться при этом рукой проводов и электродов, в противном случае после отведения руки контур окажется расстроенным.

Металлические предметы в электрическом поле УВЧ не нагреваются, однако около них, особенно, при наличии острых краев и выступов происходит концентрация силовых линий поля и как следствие этого могут иметь место местные перегревы и даже ожоги., Особую осторожность следует соблюдать, если в теле имеются зубные протезы, а также металлические осколки, шрапнель, оставшиеся я теле в результате ранений, травм. Сырая одежда и ее складки также могут вызвать местные перегревы, поэтому желательно одежду перед процедурой снимать, а влажную кожу осушить.

Соединительные провода не должны касаться тела и друг друга. Фиксация положения проводов осуществляется с помощью изготовленных из высокочастотного диэлектрика фиксаторов, закрепленных на электрододержателях, и гребенок, вставляемых между проводами.

Для регулировки высокочастотной мощности следует пользоваться ступенчатым переключателем на панели аппарата. Совершенно недопустимо расстраивать для этой цели выходной контур, так как при случайном движении больного мощность может внезапно увеличиться к превысить допустимую для данной процедуры величину. [5](234-268 c.)

#### Импульсная УВЧ-терапия

За последние годы в практику физиотерапии входит метод воздействия на организм животного электрическим полем УВЧ в импульсном режиме, называемый импульсной УВЧ-терапией. При импульсной УВЧ-терапии электрическое поле имеет импульсный характер .Генерация высокочастотных колебаний происходит в течение нескольких микросекунд, после чего следует пауза, в тысячу раз превышающая длительность самого импульса. Напряженность поля между электродами за время действия импульса достигает нескольких тысяч

волы на метр, что в 6-7 раз больше, чем при непрерывном режиме. Поскольку мощность колебаний пропорциональна квадрату напряженности поля, то аппараты для импульсной УВЧ-терапии имеют мощность в импульсе до 15000 Вт, что в 40 раз больше мощности, которая может создаваться аппаратами для непрерывной УВЧ-терапии. Средняя мощность импульсных колебаний в тысячу раз меньше, чем мощность в импульсе и не превышает 15 Вт.

Тепловые эффекты, обусловленные средней мощностью, при импульсном режиме невелики. В то же время значительные величины напряженности поля в импульсе усиливают специфическое действие поля УВЧ: изменения структуры белковых молекул, концентрации ионов у клеточных мембран, гидратации ионов н молекул и др.

Все эти нетепловые эффекты изменяют деятельность клеток и при действии на образования центральной нервной или вегетативной систем могут вызвать значительные сдвиги в функциональном состоянии организма.

Таким образом, при импульсной УВЧ терапии обеспечивается возможность осуществить интенсивное специфическое действие электрического поля УВЧ без заметного теплового эффекта.

Конструкция электродов и условия проведения процедур при импульсной УВЧ-терапии не отличаются от применяемых при обычной УВЧ-терапии.

#### Транзисторный ВЧ тракт для аппарата УВЧ терапии

Диэлектрические потери. Токи проводимости. Токи смещения и проводимости. Закон Джоуля - Ленца для токов высокой частоты. Удельная мощность. Виды нагрева: избирательный, равномерный, сверх чистый, саморегулирующийся.

В настоящее время большинство аппаратов работает на частоте 27,12 МГц в непрерывном или импульсном режиме. Построение УВЧ аппаратов на основе транзисторных ВЧ трактов имеет определенные преимущества - надежность, использование малых питающих напряжений, обеспечение стабильности  $f_{\text{rec}}$ , создание отдельных модулей для увеличения выходной мощности, уменьшение электромагнитных помех. С учетом медицинской практики, емкость образованная телом и плоскостью конденсаторной пластины электрода, к которой подведена ВЧ энергия, изменяется в широких пределах - 0,5-27 пФ. Такой диапазон дает, например, использование по очереди электродов 35, 70, 105, 240 мм, конденсаторные пластины которых устанавливаются на расстоянии 5, 10, 20, 25, 30 мм от пациента.

Задача усложняется в виду того, что в силу особенностей применения УВЧ прибора (пациент не заземлен и находится на некотором расстоянии от аппарата) эквивалентная нагрузка носит симметричный характер и вынесена от корпуса на длину 0,7-1 м, что соизмеримо с длиной волны (=11 м). В общем случае нагрузка ВЧ тракта представляет собой двухпроводную длинную линию с волновым сопротивлением 600 Ом и электрической длинной 35<sup>0</sup>, нагруженную комплексным сопротивлением (добротность  $Q_{max}100$ ), активная часть которой ничтожно мала, а реактивная может изменяться в широких пределах. Требуется решить задачу о передаче мощности от транзисторного генератора в активную часть комплексной нагрузки во всем диапазоне ее изменения.

Способы воздействия ВЧ полей на животных . Исследование постоянного и переменного магнитных полей с помощью датчика Холла. Исследование электрического поля с помощью зондов. Важным преимуществом УВЧ-терапии по сравнению с диатермией является возможность проводить процедуры с зазорами между электродом и поверхностью тела. Это объясняется тем, что емкостное сопротивление участка цепи, образованного воздушным зазором (емкость  $C_0$ ), в диапазоне УВЧ соизмеримо с сопротивлением тела больного (параллельно включенное сопротивление R и емкость С). На частотах же, применяемых в диатермии, сопротивление воздушных зазоров настолько велико, что ток в цепи в этом случае практически не проходит.

Классификация технологических процессов ВЧ обработки. Механизм действия ВЧ поля на биообъекты. Тепловое и нетепловое действие УВЧ поля. Стимулирование процессов жизнедеятельности. Размораживание овощей, нагрев биообъекта. Сушка и удаление влаги. Удельная доза. Эффективная доза. Стимулирование, сушк. При разработке ВЧ трактов возникают определенные трудности, связанные с одной стороны с малыми выходными сопротивлениями транзисторов, а с другой - с изменением в широком диапазоне эквивалентной нагрузки. Эта эквивалентная нагрузка имеет комплексный характер. Ее активная часть определена внутренним сопротивлением тканей животного и составляет 40- 50 см, а реактивная носит емкостной характер.

**УВЧ-терапия** - метод лечения, при котором на определенный участок тела больного воздействуют непрерывным или импульсным электрическим полем ультравысокой частоты.

Под влиянием УВЧ происходит изменение ионного состава крови, лимфы, мышц, паренхиматозных органов, в результате чего образуется переменный ток УВЧ, в тканях -диэлектриках (соединительная ткань, жировая ткань, нервные стволы) имеет место поляризация образовавшегося тока действия [5](278-296 c.)

#### УЛЬТРАВЫСОКОЧАСТОТНАЯ

#### ТЕРАПИЯ

 Метод применения в лечебных целях электрического поля ультравысокой частоты (ЭП УВЧ), в котором электрическая составляющая преобладает над магнитной. Коэффициент поглощения тканями энергии ЭП УВЧ невысок, и поле проникает на всю глубину любой части тела. В основе механизма действия ЭП УВЧ лежит его влияние на электрически заряженные частицы (ионы, электроны, молекулы), из которых состоят ткани организма. Это действие складывается из нетеплового (осцилляторного) и теплового эффектов. Чем больше энергии поглощается тканями, тем сильнее проявляется тепловое действие. При отсутствии теплового эффекта, при малой интенсивности воздействия проявляется специфическое действие ЭП УВЧ.

 Под влиянием адекватных доз УВЧ-терапии возникают существенные изменения в органах и системах целостного организма: усиливаются процессы возбуждения в коре головного мозга, изменяется возбудимость нервных рецепторов, ускоряется проведение возбуждения по нервному волокну, изменяется функция вегетативной нервной системы ( понижается тонус симпатической нервной системы и усиливается ваготония), повышается трофическая и регулирующая функции нервной системы. Активируются многочисленные функции соединительной ткани, стимулируются пролиферативные процессы соединительнотканных элементов. За счет увеличения проницаемости стенок кровеносных капилляров усиливается

поступление в очаг воспаления различных иммунных тел и других защитных клеток ретикулоэдотелиальной системы. Существенно усиливается местное крово лимфообращение, появляется длительная гиперемия, увеличивается количество лейкоцитов в периферической крови, стимулируется образование коллатеральных сосудов. В целом ЭП УВЧ оказывает выраженное противовоспалительное, обезболивающее, спазмолитическое действие, стимулирующее защитные силы организма.

 Наряду с непрерывным воздействием ЭП УВЧ определенное распространение получила методика импульсного воздействия. Специфичность импульсной УВЧтерапии определяется высокой напряженностью электрического поля в каждом импульсе и длительной паузой между импульсами, вследствие чего значительно усиливается осцилляторный компонент действия и почти полностью отсутствует тепловой, так как за время длительной паузы между импульсами образовавшееся тепло уносится током крови.

 Клинически воздействие импульсной УВЧ-терапией обеспечивается болеутоляющее, противовоспалительное, десенсибилизирующее, трофическое, гипотензивное действие на фоне стимуляции тормозных процессов и регулирующей роли центральной нервной системы, не предъявляя при этом повышенных требований к деятельности сердца и сосудов.

Лечение животных высокоэффективными методами УВЧ терапии, а также другие ветеринарные услуги

Ультравысокочастотной терапией (УВЧ-терапией) называют воздействие на организм с лечебно-профилактическими и реабилитационными целями электрического поля, а точнее, электрической составляющей переменного электромагнитного поля ультравысокой частоты

Такие воздействия способны стимулировать

- половые функции
- сперматогенез
- кору надпочечников
- кроветворение
- иммуногенез

- процессы неспецифической резистентности (сопротивляемости) организма Весьма характерным является действие УВЧ на воспалительный очаг у животного, при этом достигается противовоспалительное, болеутоляющее,

бактериостатическое, антиспастическое, противоотечное, сосудорасширяющее и трофико-регенераторное действие.

В связи с этим метод весьма успешно используется в лечении острых, в том числе гнойно-воспалительных процессов у животных

Электрическое поле УВЧ в терапевтических дозировках снижает сосудистый тонус, заметно расширяет капилляры, увеличивает кровоток, способствует образованию коллатералей, повышает сосудистую проницаемость и снижает артериальное давление, ускоряет регионарную лимфодинамику

Эти изменения приводят к усилению метаболизма, улучшению трофики тканей, повышению их неспецифической резистентности

Ему присуще антиспастическое действие на гладкую мускулатуру желудка, кишечника, желчного пузыря

Оно расслабляет мускулатуру бронхов и бронхиол, уменьшает секрецию бронхиальных желез

При УВЧ-терапии отмечаются нормализующе-стимулирующее влияние на большинство внутренних органов (желудок, печень, почки и др.), активация нейрогуморальных процессов

Электрическое поле УВЧ усиливает углеводный и белковый обмен, приводит к ускоренному потреблению тканями кислорода

Под его влиянием повышается тромбопластическая активность плазмы, отмечается гиперкоагуляция

УВЧ-терапия вызывает усиление кровообращения, дегидратацию воспаленных тканей, увеличение числа лейкоцитов и повышение их фагоцитарной активности, подавляет жизнедеятельность патогенных бактерий, замедляет всасывание токсических продуктов из очага воспаления, ускоряет образование защитного барьера (чем препятствует распространению воспаления), стимулирует пролиферативно-регенераторные процессы

Электрододержатели для аппарата УВЧ-60 выполняются в виде гибких шлангов.

Исследование электромагнитного поля в волноводе. Устройство генераторов УВЧ. Линии с распределенными параметрами. Виды облучательных электродов. Электромагнитное экранирование. Ламповые УВЧ аппараты, выполненные по автогенераторной схеме. УВЧ аппараты, работающие в импульсном режиме. Структурная схема ЛПДА- 2УВЧ.

1. Определение коэффициентов электростатической индукции, частичных емкостей и потенциальных коэффициентов. Взаимная индуктивность круглых и прямоугольных катушек. Изучение вопросов максимальной передачи ВЧ энергии от генератора к терапевтической нагрузке. Понятие согласованного режима в линии на высокой частоте. Условия распространения ВЧ энергии в двухпроводной (коаксиальной) линии. Согласующие устройства. Широкополосное согласующие устройства. Коэффициент стоячей волны, коэффициент отражающей волны, коэффициент бегущей волны. Оптимальное сопротивление нагрузки. Эквиваленты нагрузок. Эквивалент первого вида. Эквивалент второго вида. [2](341-395 c.)

#### **Литература**

#### **1.1 Основная литература**

 1. Атабеков, Г.И. Теоретические основы электротехники. Линейные электрические цепи [Текст]: учебное пособие / Г.И. Атабеков. - 7-е изд. ; стереотип. - СПб. : Лань, 2012. - 592 с.

2. Бессонов, Л. А. Теоретические основы электротехники. электрические цепи в 2 ч. Часть 1. : Учебник / Бессонов Л.А. - 12-е изд. ; испр. и доп. - М. : Издательство Юрайт, 2016. - 364. - (Бакалавр. Академический курс). - Режим доступа: http:/www.biblioonline.ru.- [ЭБС Юрайт].

 3. Бессонов, Л. А. Т теоретические основы электротехники. электрические цепи в 2 ч. Часть 2. : Учебник / Бессонов Л.А. - 12-е изд. ; испр. и доп. - М. : Издательство Юрайт, 2016. - 347. - (Бакалавр. Академический курс). - Режим доступа: http:/www.biblioonline.ru.- [ЭБС Юрайт].

4. Киселев, В. И. Электротехника и электроника. Электромагнитные устройства и электрические машины : Учебник и практикум / Василий Игоревич; Лунин В.П. - Отв. ред. - 2-е изд. ; пер. и доп. - М. : Издательство Юрайт, 2016. - 184. - (Бакалавр. Академический курс). - Режим доступа: http:/www.biblio-online.ru.- [ЭБС Юрайт].

5/ Кузовкин, В.А. Электротехника и электроника: Учебник для академического бакалавриата / В.А..Кузовкин, В.В. Филатов.- 2014 г. - Режим доступа: http:/www.biblioonline.ru.- [ЭБС Юрайт].

6/ Пустовалов А.П. Курс лекций по физике и биофизике (часть 2): Учебное пособие.- Рязань, ФГБОУ ВПО «Рязанский государственный агротехнологический университет имени П.А.Костычева», 2013.- 160 с.

## **1.2 Дополнительная литература**

1. Электротехника и электроника в 3 т. Том 3. Основы электроники и электрические измерения : учебник и практикум для академического бакалавриата / Э. В. Кузнецов, Е. А. Куликова, П. С. Культиасов, В. П. Лунин ; под общ. ред. В. П. Лунина. — 2-е изд., перераб. и доп. — М. : Издательство Юрайт, 2017. — 234 с. ЭБС Юрайт].

2. Новожилов, О.П. Электротехника (теория электрических цепей) в 2 ч. Часть 1.: Учебник / О.П. Новожилов - М. : Издательство Юрайт, 2016. - 403. - (Бакалавр. Академический курс). - Режим доступа: http:/www.biblio-online.ru.- [ЭБС Юрайт].

3.Новиков, В. А. Электропривод в современных технологиях [Электронный ресурс]: учебник / В. А. Новиков, С. В. Савва, Н. И. Татаринцев; под ред. В. А. Новикова. - Электрон. текстовые дан. - М. : Издательский центр «Академия», 2014. – 400 с. – Режим доступа : [http://www.academia-moscow.ru/reader/?id=100534.](http://www.academia-moscow.ru/reader/?id=100534) - [ЭБС «Академия»].

4. Новожилов, О.П. Электротехника (теория электрических цепей) в 2 ч. Часть 2.: Учебник / О.П. Новожилов - М. : Издательство Юрайт, 2016. - 247. - (Бакалавр. Академический курс). - Режим доступа: http:/www.biblio-online.ru.- [ЭБС Юрайт].

# **1.3 Периодические издания**

 1. Вестник Рязанского государственного агротехнологического университета имени П.А. Костычева: науч.-производ. журн. / Учредитель и издатель: Федеральное государственное бюджетное образовательное учреждение высшего образования «Рязанский государственный агротехнологический университет имени П.А.Костычева». – 2012. - Рязань, 2016 - . - Ежекварт. – ISSN : 2077 – 2084.

 2. Гордеев-Бургвиц, М.А. Общая электротехника и электроника [Электронный ресурс]: учебное пособие / М.А. Гордеев-Бургвиц. - Электрон. текстовые данные.- М.: Московский государственный строительный университет, Ай Пи Эр Медиа, ЭБС АСВ, 2015.— 331 c. - Режим доступа: [http://www.iprbookshop.ru/35441.](http://www.iprbookshop.ru/35441) — ЭБС «IPRbooks».. для бакалавров / Данилов, Илья Александрович. - М. : Юрайт, 2012. - 673 с.

3. Электрооборудование: эксплуатация и ремонт: науч.-практич. журн. / Учредитель: ИД «Панорама».– М: ООО Издательский дом «Панорама», 2015. - Ежемес.. – ISSN 2074-9635.

# **1.4 Перечень ресурсов информационно-телекоммуникационной сети «Интернет»**

ЭБ «Академия». - Режим доступа: http://www.academia-moscow.ru/

ЭБС «Юрайт». Режим доступа:http://www.biblio-online.ru

ЭБС «IPRbooks». Режим доступа: http://www.iprbookshop.ru/16402

ЭБС «Лань». – Режим доступа: . <http://e.lanbook.com/>

МИНИСТЕРСТВО СЕЛЬСКОГО ХОЗЯЙСТВА РОССИЙСКОЙ ФЕДЕРАЦИИ ФЕДЕРАЛЬНОЕ ГОСУДАРСТВЕННОЕ БЮДЖЕТНОЕ ОБРАЗОВАТЕЛЬНОЕ УЧРЕЖДЕНИЕ ВЫСШЕГО ОБ-РАЗОВАНИЯ «РЯЗАНСКИЙ ГОСУДАРСТВЕННЫЙ АГРОТЕХНОЛОГИЧЕСКИЙ УНИВЕР-СИТЕТ ИМЕНИ П.А. КОСТЫЧЕВА»

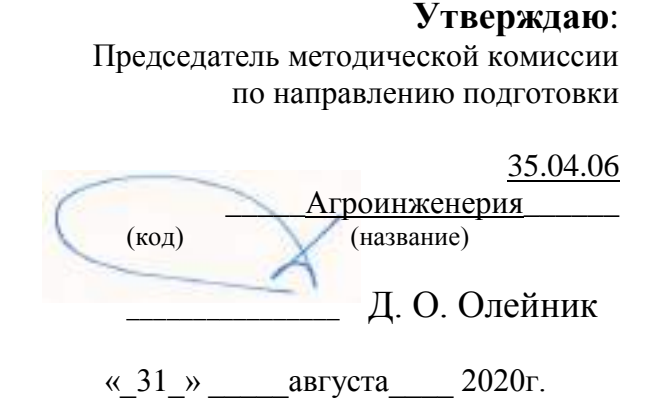

# **МЕТОДИЧЕСКОЕ ПОСОБИЕ для самостоятельной работы студентов – магистрантов очной и заочной форм обучения направления подготовки:35.04.06 «Агроинженерия» по дисциплине «Методология и методы научного познания»**

РЯЗАНЬ 2020

Методическое пособие предназначено для студентов очной и заочной форм обучения направлению подготовки (специальности) 35.04.06 «Агроинженерия»

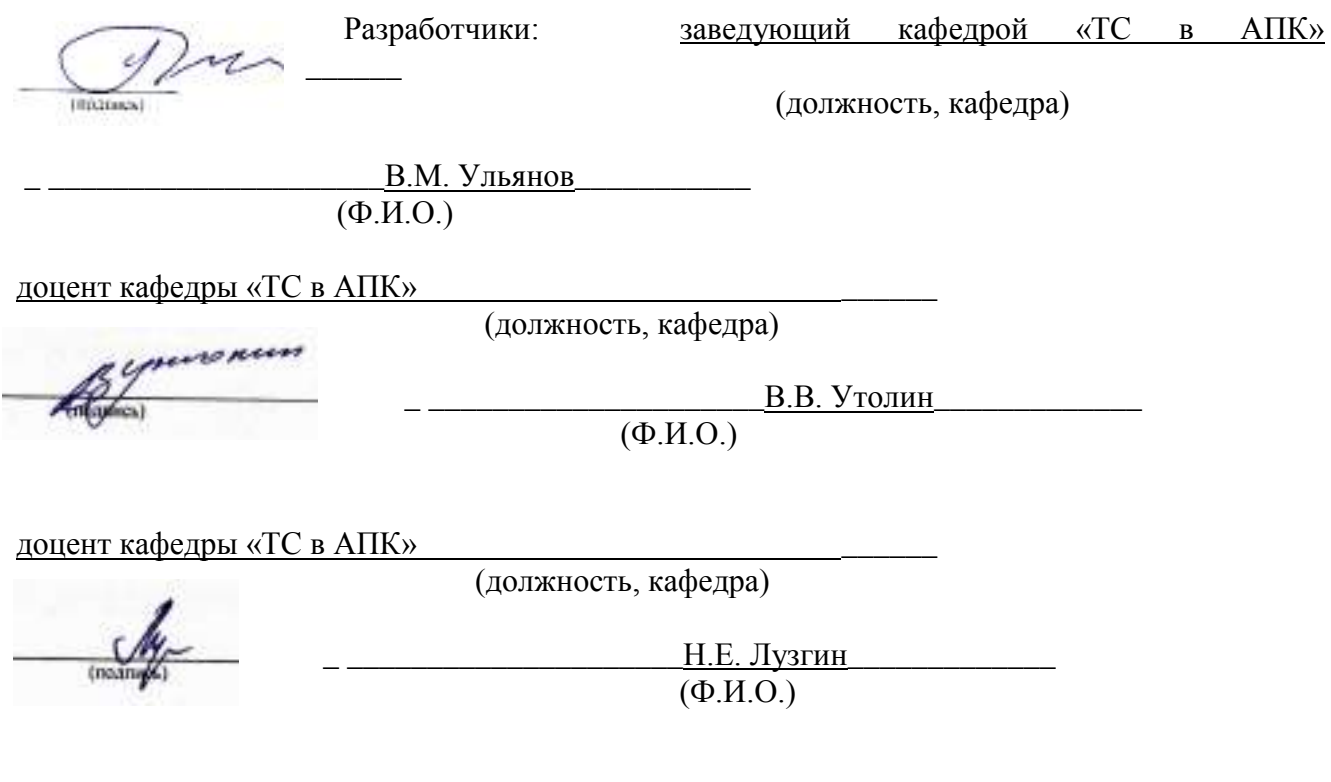

Рассмотрена и утверждена на заседании кафедры «31» августа 2020г., протокол №1

Заведующий кафедрой <u>«ТС в АПК»</u>

 $\overline{a}$ 

( кафедра)

**IDO FORMA** 

 В.М.Ульянов\_\_\_\_\_\_\_\_\_\_\_\_\_\_ (Ф.И.О.)

### **1. Цель и задачи самостоятельной работы.**

**Цель** самостоятельной работы по дисциплине **«Логика и методология науки»** состоит в освоении общих закономерностей и конкретного многообразия форм функционирования науки в истории человеческой культуры и в системе философского знания, к пониманию специфики взаимосвязи и взаимодействия с естественными, социально-гуманитарными и техническими науками. Главным в достижении этой цели является освоение проблемного поля научного знания на «стыке» философии и конкретно-научных и технических дисциплин.

**Задачи** самостоятельной работы по логике и методологии науки:

- формирование умения использовать философские и общенаучные категории, принципы, идеи и подходы в своей специальности;
- воспитание потребности в постижении ценностей духовной культуры,
- развитие навыков самообразования.

## **2. Место самостоятельной работы в изучении дисциплины.**

Самостоятельная работа имеет важное значение в изучении дисциплины **«Логика и методология науки»**. В самостоятельной работе студентов должны сочетаться два противоположных процесса: 1) они должны стремиться осмыслить логику изложения преподавателя; 2) им необходимо найти свой личностный смысл в философской проблематике. Это станет возможным, если тщательно, пунктуально и систематически выполнять требования преподавателя.

 Самостоятельная работа студентов является дополнением аудиторных занятий. Она позволяет глубже осмыслить лекционный материал, «отработать» наиболее важные понятия, ознакомиться с дополнительной литературой. Все это, в конечном итоге, поможет во всеоружии подойти к экзамену по философии.

В целях реализации индивидуального подхода к каждому студенту в содержании самостоятельной работы выделены общая и индивидуальная части. Общие задания обязательны для выполнения, индивидуальные делаются по желанию.

### **3. Формы самостоятельной работы по дисциплине.**

В рамках дисциплины **«Логика и методология науки»** самостоятельная работа студентов организуется в следующих формах:

- работа с конспектом лекции,

- штудирование вопросов, выносимых за рамки лекционных занятий (см. в методических рекомендациях),

- подготовка к семинарскому занятию по вопросам, указанным в планах,

- выполнение общих и индивидуальных заданий (список см. в планах семинарских занятий и методических рекомендациях), в т.ч:

> а) подготовка краткого доклада (резюме, эссе) для семинарского занятия,

б) создание мультимедийной презентации по какому-либо вопросу лекции/семинара и др.

- подготовка к рубежному тестированию*.*

Структура самостоятельной работы по философии.

1) Самостоятельная работа фактически начинается на лекции. Так как именно на лекции студент первоначально и в то же время основательно знакомится с темой. Внимательное прослушивание лекции позволяет правильно определить направление самостоятельной работы. На лекции освещаются самые основные моменты, подробности остаются в тени. Поэтому, перечитывая конспект лекции, студент подмечает, что ему непонятно и на что следует обратить внимание. Работая над конспектом лекций, студент должен сделать необходимые пометки, подчеркнуть название пунктов, маркером выделить основные понятия, определения. При подготовке к занятию студент должен не просто выучивать лекцию, а уметь восстановить общую логику изложения материала.

2) Следующий этап - освоение философской терминологии. Все определения должны быть поняты и выучены.

3) Устное выполнение задания должно предшествовать письменной работе. Сначала нужно обратиться к обязательной, а затем к дополнительной литературе по изучаемой теме. В процессе освоения материала, нужно записывать основные моменты в виде конспекта или хотя бы в виде сложного плана. Письменные домашняя работа должна составлять последний этап подготовки к занятию. Ответы

должны быть чётко сформулированы, логически выстроены, отличаться полнотой изложения, но и не быть избыточным.

4) Особенно много времени требуется для подготовки сообщения. Главная ошибка студентов состоит в том, что большинство, скопировав из книги нужную информацию, на этом завершают работу над докладом. А ведь это только начало. Материал нужно искать в разных источниках. Прочитав всё по интересующему вопросу, нужно устно составить план изложения. А затем составить доклад из имеющегося материала. При этом не следует забывать, что устная и письменная речь сильно отличаются. Поэтому книжный материал нужно упростить. Предложения должны быть простыми. Должна быть видна логика изложения. Все непонятные термины нужно выяснять с помощью словаря.

5) Всё, что изучается в рамках дисциплины необходимо пытаться соотносить со своим мировоззрением. Нужно помнить, что философия – это не только самая древняя, но и самая юная форма теоретического познания, так как каждое поколение заново обращается к одним и тем же мировоззренческим вопросам. Это значит, что философия – это не только пожелтевшие от времени фолианты древних мудрецов, но и живое размышление об отношении человека и мира.

*Подготовка к семинарскому занятию* предполагает большую самостоятельную работу и включает в себя:

1. Знакомство с планом семинарского занятия и подбор материала к нему по указанным в плане соответствующего занятия и настоящих методических рекомендациях источникам (конспект лекции, основная, справочная и дополнительная литература, Интернет-ресурсы).

2. Запоминание подобранного по плану семинара материала.

3. Освоение терминов, перечисленных в глоссарии (см. планы семинарских занятий и настоящие методические рекомендации).

4. Обдумывание вопросов для обсуждения. Выдвижение собственных вариантов ответа.

5. Выполнение общих заданий.

6. Подготовка (выборочно) индивидуальных заданий.

*Общие задания*, приведенные в планах семинарских занятий и настоящих методических рекомендациях, выполняются всеми студентами в обязательном порядке.

*Индивидуальные задания*, указанные там же, распределяются преподавателем на предшествующем семинарском занятии с учетом пожеланий самих студентов. Таким образом, они выполняются к следующему семинару только теми студентами, кому это поручено.

*Доклад (резюме, эссе)* не является обязательной формой самостоятельной работы студентов по дисциплине **«**Логика и методология науки», но при желании студенты имеют возможность самостоятельно выбрать одну из предлагаемых преподавателем тем и выступить на семинарском занятии. Доклад (резюме, эссе) как форма самостоятельной учебной деятельности студентов представляет собой рассуждение на определенную тему на основе обзора нескольких источников в целях доказательства или опровержения какого-либо тезиса. Информация источников используется для аргументации, иллюстрации и т.д. своих мыслей. Цель написания такого рассуждения – подготовить студентов к проведению собственного научного исследования и правильному оформлению его описания в соответствии с общепринятыми требованиями.

Для подготовки и написания доклада (резюме, эссе) студент должен использовать знания, навыки и умения, полученные им при изучении различных дисциплин цикла Б.1 (гуманитарный, социальный и экономический цикл) рабочих учебных планов, таких как культурология, русский язык и культура речи, социология и др. Работа студентов по подготовке доклада (резюме, эссе) заключается в следующем:

подбор научной литературы по выбранной теме;

 работа с литературой, отбор информации, которая соответствует теме и помогает доказать тезисы;

анализ проблемы, фактов, явлений;

систематизация и обобщение данных, формулировка выводов;

 оценка теоретического и практического значения рассматриваемой проблемы;

аргументация своего мнения, оценок, выводов;

выстраивание логики изложения;

указание источников информации, авторов излагаемой точки зрения;

 правильное оформление работы (ссылки, список использованной литературы, рисунки, таблицы).

Самостоятельность студента при подготовке доклада (резюме, эссе) проявляется в выборе темы, ракурса ее рассмотрения, источников для раскрытия темы, тезисов, аргументов для их доказательства, конкретной информации из источников, способа структурирования и обобщения информации, структуры изложения, а также в обосновании выбора темы, в оценке ее актуальности, практического и теоретического значения, в выводах.

Выступление с докладом (резюме, эссе) на семинаре не должно превышать 7- 10 минут. После устного выступления автор отвечает на вопросы аудитории (студентов, преподавателя) по теме и содержанию своего выступления.

Цель и задачи данного вида самостоятельной работы студентов определяют требования, предъявляемые к докладу (резюме, эссе), и критерии его оценки: 1) логическая последовательность изложения; 2) аргументированность оценок и выводов, доказанность тезиса; 3) ясность и простота изложения мыслей (отсутствие многословия и излишнего наукообразия); 4) самостоятельность изложения материала источников; 5) корректное указание в тексте доклада источников информации, авторов приводимых точек зрения; 6) стилистическая правильность и выразительность (выбор языковых средств, соответствующих научному стилю речи); 7) уместное использование иллюстративных средств (цитат, сносок, рисунков, таблиц, слайдов).

*Разработка мультимедийной презентации* также не является обязательной и выполняется только по желанию студентов в качестве творческого задания. Тема презентации может быть выбрана из числа тем и вопросов, рассматриваемых на аудиторных занятиях, или предложена студентами самостоятельно (в этом случае она должна быть заранее согласована с преподавателем и иметь прямое отношение к изучаемому предмету).

Презентация может быть выполнена в программе Power Point и включать не менее 20 слайдов. Презентация может иметь как одного автора, так и нескольких (в этом случае количество слайдов возрастает пропорционально количеству разработчиков).

Основные методические требования, предъявляемые к презентации:

- логичность представления текстового и визуального материала,

- соответствие содержания презентации выбранной теме и выбранному принципу изложения/рубрикации информации (хронологический, классификационный, функционально-целевой и др.),

- соразмерность (необходимая и достаточная пропорциональность) текста и визуального ряда на каждом слайде (не менее 50% - 50%, или на 10-20% более в сторону визуального ряда),

- комфортность восприятия с экрана (цвет фона; размер, яркость и контрастность графических и изобразительных объектов; размер и четкость шрифта),

- эстетичность оформления (внутреннее единство используемых шаблонов предъявления информации; упорядоченность и выразительность графических и изобразительных элементов),

- наличие анимационных и звуковых эффектов.

Работа над мультимедийной презентацией проходит в несколько этапов:

1. Выбор темы и согласование ее с преподавателем.

2. Разработка сценария презентации.

3. Подбор иллюстративного материала.

4. Разработка субтитров.

5. Форматирование графических объектов и текста в слайд-фильм.

6. Редактирование презентации (в том числе вместе с преподавателем).

7. Показ презентации на лекции/семинаре.

8. Оценка презентации студентами и преподавателем.

9. Подготовка презентации для кафедры педагогики и психологии профессионального образования.

Оценка презентации производится в рамках 10-балльного творческого рейтинга действующей в академии модульно-рейтинговой оценки успеваемости и качества знаний студентов. Итоговая оценка является суммой баллов, выставляемых преподавателем с учетом мнения других студентов по каждому из перечисленных выше методических требований (от 0 до 1,5 баллов по каждому из указанных 6 критериев).

*Подготовка к рубежному тестированию* предусматривает повторение лекционного материала и основных терминов, а также самостоятельное выполнение заданий в тестовой форме, приведенных в планах семинарских занятий и настоящих методических рекомендациях.

#### **4. Формы самоконтроля.**

Самоконтроль является обязательным элементом самостоятельной работы по философии. Одной из важных задач обучения студентов способам и приемам самообразования является формирование у них умения самостоятельно контролировать и адекватно оценивать результаты своей учебной деятельности и на этой основе управлять процессом овладения знаниями. Овладение умениями самоконтроля приучает студентов к планированию учебного труда, способствует углублению их внимания, памяти и выступает как важный фактор развития познавательных способностей.

Самоконтроль включает:

1. оперативный анализ глубины и прочности знаний и умений по философии,

2. критическую оценку результатов своей познавательной деятельности.

Самоконтроль учит ценить свое время, позволяет вовремя заметить и исправить свои ошибки.

Формы самоконтроля могут быть следующими:

- устный пересказ текста лекции и сравнение его с содержанием конспекта лекции,

- составление плана, тезисов, формулировок ключевых положений текста по памяти,

- пересказ с опорой на иллюстрации, опорные положения,

- ответы на вопросы и выполнение заданий для самопроверки (настоящие методические рекомендации предлагают вопросы для самоконтроля по каждой изучаемой теме),

- самостоятельное тестирование по предложенным в настоящих методических рекомендациях БТЗ.

Самоконтроль учебной деятельности позволяет студенту оценивать эффективность и рациональность применяемых методов и форм умственного труда, находить допускаемые недочеты и на этой основе проводить необходимую коррекцию своей познавательной деятельности.

#### **5. Формы контроля преподавателем.**

Самостоятельная работа студентов систематически контролируется преподавателем. Для этого используются следующие формы:

- рассмотрение самостоятельно изученных вопросов на семинарском занятии,

- участие студентов в деловых и ролевых играх, тренингах, кейсах и др. интерактивных формах семинарских занятий, требующих предварительной самостоятельной подготовки студентов,

- заслушивание и оценка самостоятельно подготовленных студентами докладов (резюме, эссе) на семинарском занятии,

- просмотр и оценка самостоятельно подготовленных студентами мультимедийных презентаций на лекциях/семинарах/во внеаудиторное время,

- включение заданий на проверку качества освоения самостоятельно изученного содержания дисциплины в БТЗ (банки тестовых заданий) для текущего и рубежного тестирования,

- включение вопросов по самостоятельно изученному содержанию дисциплины в перечень вопросов к зачету.

# **6. ТЕМАТИЧЕСКИЙ ПЛАН**

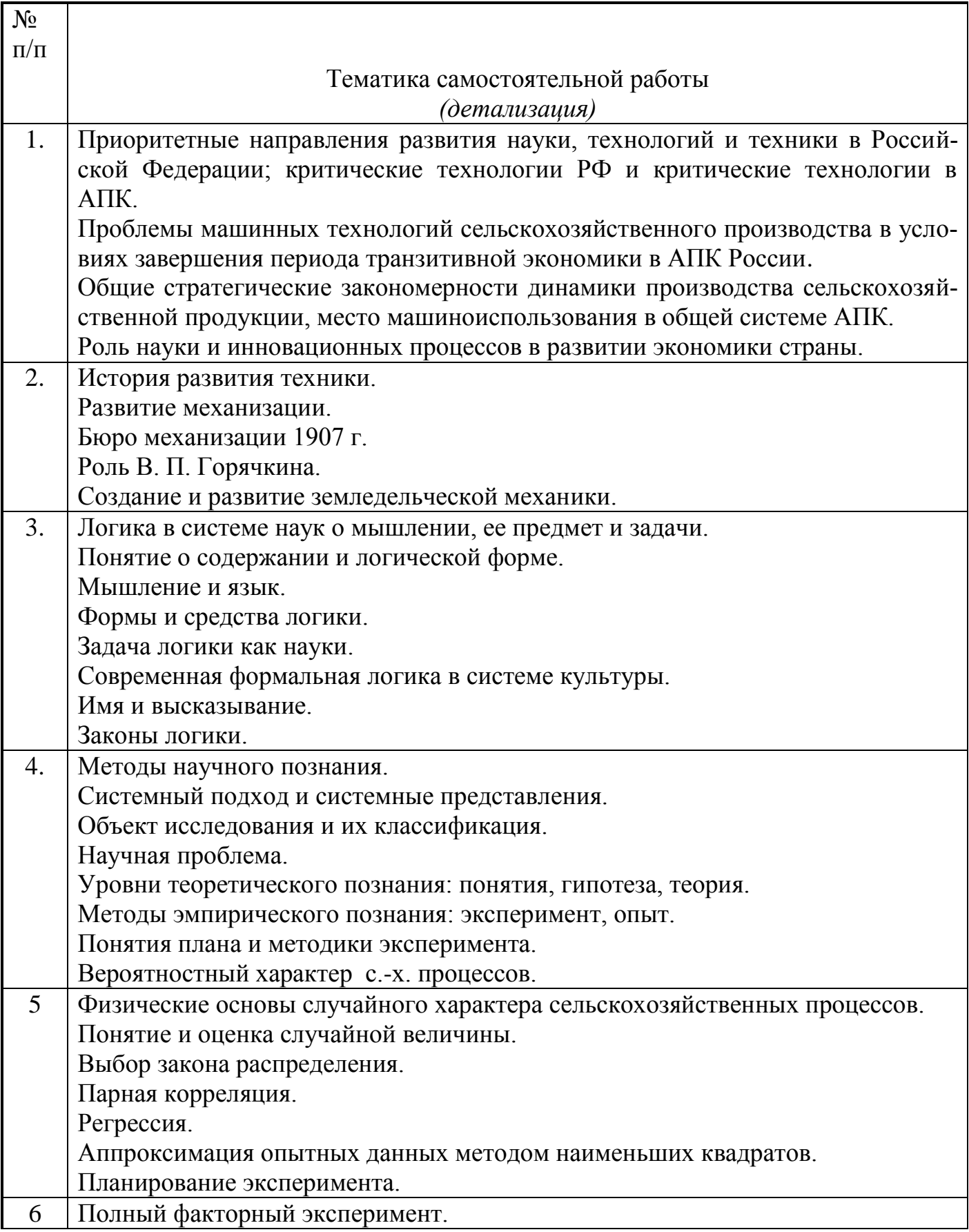

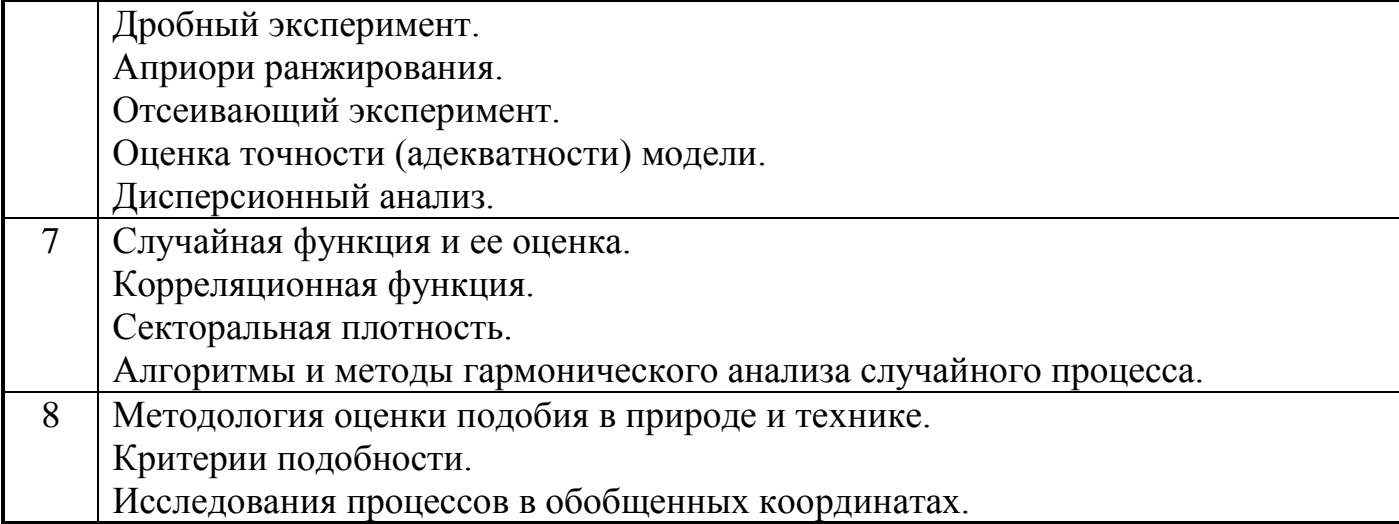

# **7. Учебно-методическое и информационное обеспечение дисциплины: 7.1 Основная литература**

1.Новиков А.М. Методология научного исследования [Электронный ресурс]: учебное пособие/ Новиков А.М., Новиков Д.А.— Электрон. текстовые данные.— М.: Либроком, 2010.— 280 c.— Режим доступа: http://www.iprbookshop.ru/8500.— ЭБС «IPRbooks»

2.Рузавин Г.И. Методология научного познания [Электронный ресурс]: учебное пособие/ Рузавин Г.И.— Электрон. текстовые данные.— М.: ЮНИТИ-ДАНА, 2012.— 287 c.— Режим доступа: http://www.iprbookshop.ru/15399.— ЭБС «IPRbooks»

# **7.2 Дополнительная литература.**

1. Большаков Б.Е.История и методология науки: Учебно-методическое пособие Автор/создатель: 2008. (http://window.edu.ru/library/pdf2txt/289/63289/33403).

2. Гаибова Т.В., Шумилина Н.А. Статистические методы системного анализа: Методические указания к лабораторному практикуму. - Оренбург: ГОУ ОГУ, 2005. - 18 с. (http://window.edu.ru/resource/117/19117).

3. Дацун В.М. Основы научно-исследовательской работы: Курс лекций. - Петропавловск-Камчатский: КамчатГТУ, 2004. - 53 с. (http://window.edu.ru/resource/587/68587).

4. Дядик В.Ф., Байдали Т.А. Сборник заданий к выполнению лабораторных работ по курсу "Статистические методы контроля и управления": Практикум - Томск: Изд-во ТПУ, 2006. - 81 с. (http://window.edu.ru/resource/775/74775).

5. Килов А.С. Основы научных исследований: Методические указания к практическому занятию. Ч.2: Планирование эксперимента и расчет математической модели. - Оренбург: ГОУ ОГУ, 2002. - 15 с. (http://window.edu.ru/resource/688/19688).

6. Корниенко А.А., Ардашкин И.Б., Чмыхало А.Ю. Философские вопросы научного познания. Томск: Изд. ТПУ, 2002.- 193 с.

(http://window.edu.ru/resource/083/76083/files/History\_and\_metodology.pdf).

7. Шашков В.Б. Обработка экспериментальных данных и построение эмпирических формул. Курс лекций: Учебное пособие. - Оренбург: ГОУ ОГУ, 2005. - 150 с. (http://window.edu.ru/resource/635/19635).

8. Яворский В.А. Планирование научного эксперимента и обработка экспериментальных данных: Учебно-методическое пособие. - М.: МФТИ, 2006. - 24 с. (http://window.edu.ru/resource/079/39079).

# 7.3 **Периодические издания**

«Достижения науки и техники в АПК», «Механизация и электрификация сельского хозяйства», «Сельский механизатор», «Техника и оборудование для села», «Техника в сельском хозяйстве», «Тракторы и сельскохозяйственные машины».

**7.4 Перечень ресурсов** информационно-телекоммуникационной сети «Интернет»

ЭБ РГАТУ (http://rgatu.ru), ЭБС «БиблиоРоссика»(http://bibliorossica.com), ЭБС «Знаниум» (http://znanium.com), ЭБС «Лань»(http://e.lanbook.com), ЭБС «Юрайт» (http://biblio-online.ru), ЭБС «Руконт» (http://rucont.ru), ЭБС «IPR-Books» (http://iprbookshop.ru), ЭБС «Троицкий мост» (http://www.trmost.ru).
Министерство сельского хозяйства Российской Федерации Федеральное государственное бюджетное образовательное учреждение высшего образования «Рязанский государственный агротехнологический университет имени П.А. Костычева»

# ИНЖЕНЕРНЫЙ ФАКУЛЬТЕТ

Кафедра гуманитарных дисциплин

**Методические рекомендации для самостоятельной работы студентов по дисциплине «Иностранный язык в профессиональной коммуникации»**  направление подготовки: 35.04.06 Агроинженерия

форма обучения: очная, заочная

Методические рекомендации для самостоятельной работы по дисциплине «Иностранный язык в профессиональной коммуникации» для студентов очной и заочной форм обучения по направлению подготовки 35.04.06 Агроинженерия.

Разработчик: доцент кафедры гуманитарных дисциплин В.  $\sum_{\text{p}}$  Романов В. В.

Рассмотрены и утверждены на заседании кафедры гуманитарных дисциплин « 31 » августа 2020 г., протокол №1.

Заведующий кафедрой гуманитарных дисциплин П. Н. Лазуткина

# **Цели и задачи дисциплины:**

Основной целью курса «Иностранный язык в профессиональной коммуникации» является обучение практическому владению разговорной речью и языком специальности для активного применения иностранного языка в профессиональном общении.

Данная цель обуславливает постановку следующих **задач**:

- формирование умений воспринимать устную речь;
- отработка навыков употребления основных грамматических категорий;
- развитие умений формулировать основную идею прочитанного текста;
- формирование умений делать краткий пересказ;
- развитие умений строить самостоятельное высказывание.

### **Место учебной дисциплины в структуре образовательной программы**

Учебная дисциплина Б1.О.02 Иностранный язык в профессиональной коммуникации является дисциплиной базовой части, включенной в учебный план согласно ФГОС ВО по направлению 35.04.06 Агроинженерия.

**Области профессиональной деятельности** и сферы профессиональной деятельности, в которых выпускники, освоившие программу магистратуры, могут осуществлять профессиональную деятельность:

01 Образование и наука;

13 Сельское хозяйство.

# **Объекты профессиональной деятельности выпускников:**

– Машинные технологии и системы машин для производства, хранения и транспортирования продукции растениеводства и животноводства; технологии технического обслуживания, диагностирования и ремонта машин и оборудования; методы и средства испытания машин; машины, установки, аппараты, приборы и оборудование для хранения и первичной переработки продукции растениеводства и животноводства, а также технологии и технические средства перерабатывающих производств; электрифицированные и автоматизированные сельскохозяйственные технологические процессы, электрооборудование, энергетические установки и средства автоматизации сельскохозяйственного назначения

– Обучающиеся, программы профессионального обучения, научно-методические и учебно-методические материалы.

Выпускник, освоивший программу магистратуры, в соответствии с ФГОС ВО 35.04.06 Агроинженерия готовится к решению задач профессиональной деятельности следующих типов:

– организационно-управленческий

- педагогический
- технологический
- проектный
- научно-исследовательский

# **МЕТОДИЧЕСКИЕ УКАЗАНИЯ**

Настоящие методические указания имеют целью помочь Вам в Вашей самостоятельной работе над развитием практических навыков чтения и перевода литературы по специальности на английском языке.

# **1. Правила чтения**

Прежде всего нужно научиться правильно произносить и читать слова и предложения. Чтобы научиться правильно произносить звуки и правильно читать тексты на английском языке, следует: во-первых, усвоить правила произношения отдельных букв и буквосочетаний, а также правила ударения в слове и в целом предложении, особое значение следует обратить на произношение тех звуков, которые не имеют аналогов в русском языке; во-вторых, регулярно упражняться в чтении и произношении по соответствующим разделам учебников и учебных пособий.

### **2. Запас слов и выражений**

Чтобы понимать читаемую литературу, необходимо овладеть определённым запасом слов и выражений. Для этого рекомендуется регулярно читать на английском языке учебные тексты и оригинальную литературу по специальности.

1) Слова выписываются в тетрадь в исходной форме с соответствующей грамматической характеристикой, т.е. существительные - с определённым артиклем в именительном падеже единственного числа и суффикс множественного числа; глаголы в неопределенной форме (в инфинитиве), указывая для сильных глаголов основные формы, прилагательные - в краткой форме.

Выписывайте и запоминайте в первую очередь наиболее употребительные глаголы, существительные, прилагательные и наречия, а также строевые слова (т.е. все местоимения, модальные и вспомогательные глаголы, предлоги, союзы).

2) Многозначность слов. Учитывайте при переводе многозначность слов и выбирайте в словаре подходящее по значению русское слово, исходя из общего содержания переводимоготекста.

3) Интернациональные слова. В английском языке имеется много слов, заимствованных из других языков, в основном из греческого и латинского. Эти слова получили широкое распространение в языках и стали интернациональными. По корню таких слов легко догадаться об их значении и о том, как перевести на русский язык.

4) Словообразование. Эффективным средством расширения запаса слов служит знание способов словообразования в английском языке. Умея расчленить производное слово на корень, префикс и суффикс, легче определить значение неизвестного слова. Кроме того, зная значение наиболее употребительных префиксов и суффиксов, можно без труда понять значение семьи слов, образованного от одного корневого слова.

В каждом языке имеются специфические словосочетания, свойственные только данному языку. Эти устойчивые словосочетания (так называемые идиоматические выражения) являются неразрывным целым, значение которого не всегда можно уяснить путем перевода составляющих его слов.

Устойчивые словосочетания одного языка на другой не могут быть буквально переведены.

5) Характерной особенностью научно-технической литературы является наличие большого количества терминов. Термин - это слово или словосочетание, которое имеет одно строго определенное значение для определенной области науки и техники.

Однако в технической литературе имеются случаи, когда термин имеет несколько значений. Трудность заключается в правильном выборе значения многозначного иностранного термина. Чтобы избежать ошибок, нужно знать общее содержание отрывка или абзаца и, опираясь на контекст, определить к какой области знания относится понятие, выраженное неизвестным термином. Поэтому, прежде чем приступать к переводу, нужно сначала установить, о чём идёт речь в абзаце или в данном отрывке текста.

# **3. Работа над текстом**

Поскольку основной целевой установкой общения является получение информации из иноязычного источника, особое внимание следует уделять чтению текстов. Понимание иностранного текста достигается при осуществлении двух видов чтения:

1) чтения с общим охватом содержания;

2) изучающего чтения.

Читая текст, предназначенный для понимания общего содержания, необходимо, не обращаясь к словарю, понять основной смысл прочитанного. Понимание всех деталей текста не является обязательным.

3) Чтение с охватом общего содержания складывается из следующих умений:

а) догадаться о значении незнакомых слов на основе словообразовательного анализа и контекста;

б) видеть интернациональные слова и устанавливать их значения;

в) находить знакомые грамматические формы и конструкции и устанавливать их эквиваленты в русском языке;

г) использовать имеющийся в тексте иллюстрационный материал, схемы, формулы и т.п.;

д) применять знания по специальным и общетехническим предметам в качестве основы смысловой и языковой догадки.

Точное и полное понимание текста осуществляется путём изучающего чтения. Изучающее чтение предполагает умение самостоятельно проводить лексикограмматический анализ, используя знание общетехнических и специальных предметов. Итогом изучающего чтения является точный перевод текста на рoднoй язык.

Проводя этот вид работы, следует развивать навыки адекватного перевода (устного или письменного) с использованием отраслевых словарей, терминологических словарей.

# **1. STARTING YOUR OWN BUSINESS**

Running your own business is a stressful but good career and life choice. It demands your time and focus. Start by expecting to live your work until it is established, so it can get off the ground. There are many different opinions about how to start a business. Below are some basic ideas and guidelines to get you started.

You will need an idea for a business before you do anything else. You can conduct a market research to have a clear image. This should be something you are passionate about, since your new business will consume a great deal of your time and money.

Before going too far, think about how plausible your idea is. Is it something that people would actually pay for? Will it turn enough of a profit to be worth spending your time to do it? You will also need to be sure that it is possible to put into action. While it would be great to have a computer which makes food magically appear out of thin air, this is simply impossible (unless you're Patrick Stewart.)

Whatever your idea is, be sure it's as unique as possible.

You will need a solid business plan to present to any investors and the best place to start would be with determining your basic cost of operations. This will outline and help you determine how much money is needed to produce the product or offer the service you intend to offer or produce. It includes production costs, shipping, taxes, worker's wages, rent for workspace, etc.

Knowing your cost of operations will be vital to determining if your business will be profitable, since you will need to make more than this baseline in order to remain in business.

Once you have a general idea of how much money you have to work with, write up a budget for marketing which indicates how much money you have available to spend on advertising.

Once you know how much money you have, research the costs of different types of marketing and come up with ideas which fit those methods and are effective for the price range.

Once you know what kind of marketing you intend to do, think about the most effective places to advertise and what time of day, month or year are going to work best to reach your target market.

Talk with a bank with whom you already have a positive relationship. Ask about what kind of business start-up loans they offer and how they can benefit your business. By using a bank you already know, the bank will have easy access to your financial records and will be more confident in investing with you.

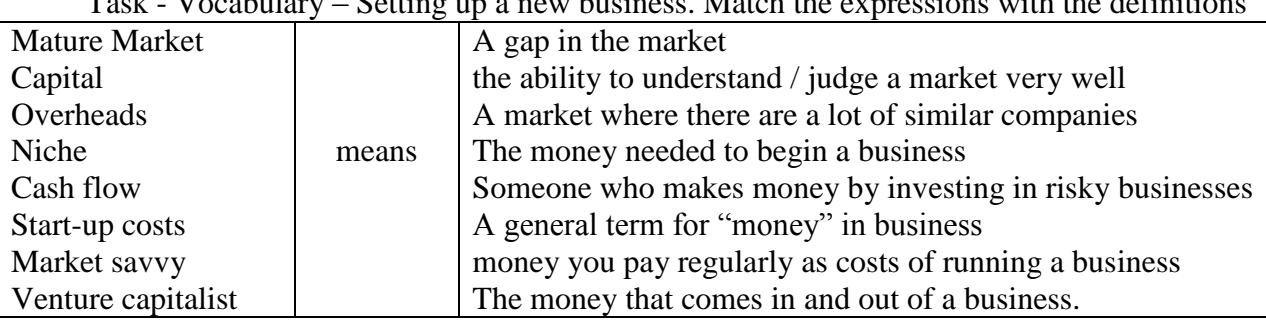

Task - Vocabulary – Setting up a new business. Match the expressions with the definitions

# **2. LEGAL ASPECTS OF BUSINESS**

### **Conditionals. Условные предложения**

Для условных предложений существует два типа ситуа-

### ций: **реальная** и **нереальная**.

# **Реальная ситуация**

*1. Будущее время (Future)*

Речь идет о реальной ситуации в будущем по схеме: **если… то…**

#### **Пример**

*If* I *have* the money, I *will buy* a new car. — Если у меня будут деньги, то я куплю новую машину.

Реальная (вполне возможная) ситуация: ведь деньги можно заработать, и говорящий в это искренне верит. Потому что если бы не верил, что сформулировал бы фразу совсем иначе (но об этом ниже).

В русском языке соответствует конструкции без использования частицы «бы».

#### **Внимание!**

В английской конструкции, несмотря на будущее время, в части предложения, содержащей**if**, вспомогательный глагол будущего времени НЕ СТАВИТСЯ! В этом отличие от русской конструкции (если у меня **будут** деньги…)

If I **will** have the money — НЕПРАВИЛЬНО!

*2. Привычные действия*

Привычные, повторяющиеся действия.

В обеих частях предложения (и в основной, и в придаточной) используется настоящее время (Present Indefinite).

### **Пример**

Dmitriy usually *rides* a bicycle to a shop *if* he *has* enough time. — Дмитрий обычно едет в магазин на велосипеде, если у него достаточно времени.

Привычная (ежедневная) ситуация, тоже реальная. Описывается настоящим временем.

### *3. Команда (приказ)*

# **Пример**

Please *e-mail* me if you *have* a new fun picture. — Пожалуйста, напиши мне по электронной почте, если найдешь новую прикольную картинку.

Реальная ситуация. Еще раз обратите внимание, что в части предложения с **if** (if you *have* a new fun picture) нет вспомогательного глагола будущего времени.

### **Нереальная ситуация**

*1. Настоящее или будущее время (Present or Future Time)*

### **Пример**

*If* I *had* the time, I *would go* to the beach this weekend. — Если бы у меня было время, то я пошел бы в выходные на пляж.

Все, ситуация НЕРЕАЛЬНАЯ! В русском языке этому соответствует конструкция «Если бы, да кабы» — т.е. то, чего нет в действительности. И обратите внимание, что нереальная ситуация описывается прошедшим временем (*If* I *had* the time), хотя речь идет о будущем.

### **Пример**

*If* I *were* the President, I *would ordain* just laws. — Если бы я был президентом, то издавал бы справедливые законы.

Ситуация нереальная. Увы, я не президент, так что законы остаются такими, какими они есть. Опять аналог русской конструкции «Если бы, да кабы». Обратите внимание, чтои в русском, и в английском языке эта конструкция передается **прошедшим временем** (если бы я **был**). Но на самом-то деле речь идет о настоящем! Если бы я СЕЙЧАС был президентом!

Важно! В нереальной ситуации глагол to be в прошедшем времени всегда будет **were** и никогда — *was*!

Поэтому *If* I *were* the President, а не *If* I *was* the President!

If I/you/he/she/it/we/they were

### **Пример**

If today were Saturday, we could go to the beach. — Если бы сегодня была суббота, то мы пошли бы на пляж.

И опять нереальная ситуация — сегодня не суббота, и с пляжем придется подождать.

*2. Прошедшее время (Past Time)*

### **Пример**

*If* I *had known* that you were there, I *would have written* you a letter. — Если бы я знал, что вы там были, я бы написал вам письмо.

Эта конструкция описывает нереальную ситуацию в прошлом, а не сейчас. «Если бы я знал» когда-то раньше, в прошлом, а не сейчас.

### **Примечание**

Нереальная ситуация для прошлого возможна также без использования **if**. **Пример**

Had I known that you were there, I would have written you a letter. — Знай я, что вы там были, я бы написал вам письмо.

When starting up a new business it is very important to look at the legal aspects which will influence the company in the future. In this part of the information file there will be the most important legal aspects for running a student company. First there is the selection of business form, in which there will be a compairison between the different possible forms. Afterwards a description of how the student company will work with contracts and partners. And finally there is an explanation of the typical dutch legal aspects such as profit tax and dividend.

### Business form

Most important before starting the actual business is to compare the different possible legal business forms to make sure that it suits the intentions of the entrepreneurs. First the expanation

per legal form will be given and afterwards a choice will be made for the student company itself. There are three basic legal business forms which can be chosen when starting up a new company: sole proprietorship, partnership and corporation. Each will be described shortly and afterwards the form of the student company will be given.

### Sole proprietorship

The sole proprietorship is the oldest, most common, and simplest form of business organization. A sole proprietorship is a business owned and managed by one person. The prevalent characteristic of a sole proprietorship is that the owner is inseparable from the business. Because they are the same entity, the owner of a sole proprietorship has complete control over the business, its operations, and is financially and legally responsible for all debts and legal actions against the business. Another aspect of the "same entity" aspect is that taxes on a sole proprietorship are determined at the personal income tax rate of the owner. In other words, a sole proprietorship does not pay taxes separately from the owner. A sole proprietorship is a good business organization for an individual starting a business that will remain small, does not have great exposure to liability, and does not justify the expenses of incorporating and ongoing corporate formalitie.

# Corporation

A corporation is a business entity which is owned by an individual or group of individuals and they run a business that legally exists. A corporate body is formed to regulate and manage business. People work as a unit in a corporation and produce the value that will generate income. A lot of employment is generated by corporations and they have now a big impact on economic growth and the social development of any country that operates in the free market system. A corporation has rights and responsibilities just like people have, and can also be liable to the processes of law just as an individual can. The characteristics of a corporation are the limited liability of shareholders, management being delegated to a board of directors, ownership by shareholders, transferable shares and that it has a separate legal personality.

Relevance to Student company

The fact that the student company will sell shares and therefore will be owned by the shareholders, the student company will be a corporation. Big advantage of this legal form is the spreading of the potential business risks because of the large amounts of shareholders. Disadvantages for the entrepreneurs is the limited power within the company because of the "voice" of the shareholders and sharing the possible profit with the shareholders. Within shareholder meetings important decisions or problems will subject and together with the entrepreneurs the business strategies are set.

# *THINGS TO PONDER*

1. Look up a lawsuit among two businesses in your market. What is the lawsuit about? What are the major points of contention? Write a couple of paragraphs on how you would approach resolving the conflict.

2. Review one of your companies contracts. List the terms and sections. How many of them seem generic? What are some of the default conditions that could lead to a lawsuit? Write a paragraph on why the contract was written the way it was.

3. Analyze your competitors and figure out which one is likely to sue your company. How would you react? What steps can you take to prevent a lawsuit? Write a paragraph on how you would handle it.

4. Look up all the laws your company has to comply with. How many are there? What are the consequences for failing to follow them?

5. What type of legal entity does your business operate under? What special privileges does that grant it?

# **3. ADVERTISING**

# **Пассивный залог (passive voice)**

**Пассивный залог (passive voice)** показывает, что лицо или предмет, выраженное подлежащим, испытывает действие на себе:

The big **cake was baked** by Sam. - Большой пирог был испечен Сэмом.

Пассивный залог употребляется, когда исполнитель действия очевиден или несуществен, или когда действие или его результат более интересны, чем исполнитель.

Образование пассивного залога

Для того, чтобы получить форму глагола в пассивном залоге, необходим вспомогательный [глагол](https://www.native-english.ru/grammar/verb-to-be) **to be**в соответствующем времени, лице и числе и причастие [прошедшего](https://www.native-english.ru/grammar/participle) [времени](https://www.native-english.ru/grammar/participle) (**Participle II**) значимого глагола:

This building **will be demolished** next month. - Это здание будет снесено в следующем месяце.

My dog **has been stolen**. - Мою собаку украли.

В **отрицательных предложениях** частица **not** ставится после вспомогательного глагола, а если их несколько, то после первого из них:

He **has not been seen** anywhere. - Его нигде не видели.

В **вопросительных предложениях** вспомогательный глагол (или первый из них) выносится на место перед подлежащим:

Таблица времен пассивного залога **Simple Continuous Perfect Present** space is explored space is being explored space has been explored **Past** space was explored space was being space was being space had been explored **Future** space will be explored -- space will have been explored

# **Was** your wallet **stolen**? - Ваш бумажник был украден?

Пассивный залог не может быть использован во временах группы Perfect Continuous и времени Future [Continuous.](https://www.native-english.ru/grammar/future-continuous)

Употребление и перевод глаголов в пассивном залоге

Значение и употребление времен глагола в пассивном залоге такое же, как и времен глагола в активном залоге.

В английском языке в пассивном залоге употребляются переходные глаголы, а также некоторые непереходные глаголы. Примеры предложений с переходными глаголами в пассивном залоге:

By the middle of the nineteenth century about sixty different elements **had been discovered**. - К середине XIX столетия было обнаружено около 60 различных элементов.

The delegates **will be met** at the station. - Делегатов встретят на вокзале.

While a current is flowing through a wire, the latter **is being heated**. - Когда ток проходит по проволоке, последняя нагревается.

Как видно из приведенных примеров, глагол в пассивном залоге в английском языке можно переводить на русский язык несколькими способами:

Глаголом, оканчивающимся на **-ся**, **-сь**.

 Сочетанием глагола **быть** с краткой формой причастия пассивного залога (в русском языке в этом сочетании глагол **быть** в настоящем времени не употребляется).

 Глаголом в активном залоге в 3-м лице множественного числа в составе неопределенно-личного предложения.

Дополнение в предложении с глаголом-сказуемым в пассивном залоге употребляется с предлогом **by** или **with**. Это дополнение соответствует русскому дополнению в творительном падеже без предлога.

Дополнение с предлогом **by** выражает действующее лицо или действующую силу:

The fish **was caught by** the seagull. - Рыба была поймана чайкой. Дополнение с предлогом **with** выражает орудие действия: Shafts **are turned with** cutters. - Валы обтачиваются резцами.

#### **Advertising**

Advertising is a kind of message transmission that is designed to promote a product, promote a service, or promote an idea. Advertising influences us in every way from the products that we buy to the way that we think about issue.

Advertising reaches us in many ways. It comes in so many forms, in printed form  $-$  in newspapers and magazines; and audiovisual – over the radio, on television. Advertisements bombard us with their messages in all of these media. No one can fully escape their effect.

What are the functions of advertisements? The first one is to inform. Many of the information people have about household devices, cars, building materials, electronic equipment, cosmetics, detergents and food is largely derived from the advertisements they read. Advertisements introduce them to new products or remind them of the existing ones.

The second function is to sell. The products are shown from the best point of view and the potential buyer, on having entered the store, chooses the advertised products. The aim of a good advertisement is to create a consumer demand to buy the advertised product or service.

The third function of advertising is to make mass media cheaper.

The public advertising seen on street hoardings, railway stations and buildings makes peoples life more joyful. Moreover, all those small ads in the press help ordinary people to find a better job or a better employee, to sell or to buy their second-hand things and find services, or learn about educational facilities, social events.

Advertising has to do two things in order to be successful. First, the advertisement must be interesting enough to attract the customer's attention.

Second advertising must be convincing: it must give clear reasons for the customer to buy the advertising product. This is achieved by using a variety of techniques. The first technique is the use of slogans. A slogan is a short phrase that an advertiser uses over and over in its ads. Slogans are usually short and easy to remember. The second technique is testimonial. Testimonials are advertisements thathave people sometimes famous, sometimes no to tell us that they use and like a certain product. Most people are influenced by what others say. And the last technique is repetition that is running an ad again and again. Repetition is important for ensuring that an ad will be remembered.

Advertising is a serious business, and that certain techniques in advertising are used to convince people to buy certain products, services, and ideas.

### **TASKS**

1. Describe a funny advertisement you saw or heard. What type of advertisement was it (print, television, online, etc.)?

2. Describe a persuasive advertisement you saw or heard. What type of advertisement was it (print, television, online, etc.)?

3. Can you think of any ads that offended people? What was offensive about the ad? Did you think it was shocking?

4. Do you think advertising influences you? How?

5. What are your favorite brands? Do these brands advertise? Do you think you like these brands because of their advertising or because of the product? Is it a combination of both?

6. Do you think children are affected by advertising more than adults?

7. Do you think that the government should regulate how companies advertise to children? How? Do you think the government should restrict advertising in other ways? How? What laws are there in your country to restrict advertising?

8. What would the world be like without advertisements? What would be the positive consequences? What would be the negative consequences?

9. Write 5 questions about advertising and brands.

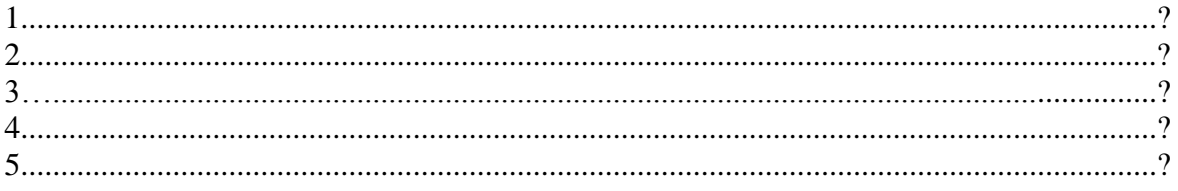

### **4. BUSINESS ETHICS**

Инфинитив в английском языке

**Инфинитив в английском языке** представляет собой неличную форму [английского](https://www.native-english.ru/grammar/english-verbs) глагола, которая обозначает только действие, не указывая ни лица, ни числа. Инфинитив отвечает на вопросы: *что делать? что сделать?*

to read, to speak - читать, говорить

I was glad **to see** the car stop. - Я был рад увидеть, что автомобиль остановился.

В русском языке инфинитив чаще называют **неопределённой формой глагола**. Именно инфинитив приводится в словарях, как начальная форма глагола.

Формальным признаком инфинитива в английском языке является частица **to**, которая перед инфинитивом в некоторых случаях опускается.

Формы инфинитива

Инфинитив в английском языке имеет четыре формы в действительном (активном) залоге и две в страдательном (пассивном). Формы страдательного залога имеют лишь простой и совершённый инфинитив переходных глаголов, т.е. глаголов, употребляемых с дополнением:

**Простой инфинитив в активном залоге**:

Pauline likes **to write** letters. - Полина любит писать письма.

**Продолженный инфинитив**:

What is Pauline doing? - She must **be writing** a letter. / Что делает Полина? - Она, должно быть, пишет письмо.

**Совершённый инфинитив в активном залоге**:

Pauline is glad **to have written** that letter. - Полина рада, что написала это письмо.

**Совершённо-продолженный инфинитив**:

Pauline must **have been writing** that letter since morning. - Полина, должно быть, пишет письмо с утра.

**Простой инфинитив в пассивном залоге**:

This letter seems **to be written** in pencil. - Кажется, это письмо написано карандашом.

**Совершённый инфинитив в пассивном залоге**:

This letter seems **to have been written** long before it was discovered. - Это письмо написали задолго до того, как его обнаружили.

Формы инфинитива чётко отражают взаимоотношения с глаголом-сказуемым в предложении.

Простой инфинитив в действительном и страдательном залоге употребляется, когда действие, которое он выражает, либо происходит одновременно с действием, выраженным глаголом-сказуемым в личной форме, либо является безотносительным ко времени совершения действия:

I am glad **to see** you. (одновременное действие) - Я рад видеть вас.

I like **to be given** presents. (действие безотносительное ко времени) - Мне нравится, когда мне делают подарки.

Чтобы показать, что действие относится к будущему, простой инфинитив употребляется после модальных глаголов **may, must, should, ought to** и после глаголов **to expect** - ожидать, **to intend** - намереваться, **to hope** - надеяться, **to want** - хотеть и др.

Например:

You **may come** tomorrow. - Ты можешь придти завтра.

He **must do** it immediately. - Он должен сделать это немедленно.

You **should / ought to put** on a warm hat. - Тебе следует надеть тёплую шапку.

I **expect to see** you next week. - Я ожидаю увидеть вас на следующей неделе.

I **intend to go** to the seaside this summer. - Я намереваюсь поехать к морю этим летом. I **hope to find** him at home. - Я надеюсь застать его дома.

**Инфинитив в продолженной форме** подчёркивает длительность действия, одновременного с глаголом-сказуемым:

There is a nice smell in the kitchen. Ann seems **to be cooking** something delicious. В кухне хорошо пахнет. Кажется, Аня готовит что-то вкусное.

Форма **совершённо-продолженного инфинитива** указывает на то, что действие, выраженное инфинитивом, началось раньше действия, выраженного глаголомсказуемым, и продолжается до сих пор:

She seems **to have been cooking** since morning. - Кажется, она готовит с самого утра.

**Инфинитив в совершённой форме** употребляется для обозначения действия, предшествующего действию, выраженному глаголом-сказуемым:

I am sorry not **to have told** you about it earlier. - Мне жаль, что я не сказал вам об этом раньше.

Инфинитив в совершённой форме после модальных глаголов **must** и **may** выражает предположение о том, что действие уже совершилось:

He **must have forgotten** about his promise. - Он, должно быть, забыл о своём обещании.

I don't know where he is. He **may have left** for Moscow. - Я не знаю, где он. Возможно, он уехал в Москву.

После [модальных](https://www.native-english.ru/grammar/modal-verbs) глаголов **should**, **ought to**, **could**, **might**, **was** / **were** совершённый инфинитив обозначает действие, которое должно было или могло бы совершиться, но в действительности не произошло:

Ben **should / ought to have seen** a dentist. - Бену следовало бы пойти к зубному врачу (но он не пошёл).

You **could have helped** him. - Вы могли бы помочь ему (но не помогли).

The delegation **was to have arrived** yesterday. - Делегация должна была прибыть ещё вчера (но не прибыла).

После прошедшего времени глаголов **to intend, to hope, to expect, to mean** инфинитив в совершённой форме употребляется для обозначения действия, которое, вопреки намерению, ожиданию, надежде, не совершилось:

I **intended to have finished** my work last night. - Я намеревался закончить свою работу вчера вечером (но не закончил).

I **hoped to have met** her at the concert. - Я надеялся встретить её на концерте (но не встретил).

They **expected to have chosen** a good project. - Они рассчитывали выбрать хороший проект (но не выбрали).

I **meant to have sent** Mary a birthday card. - Я хотела послать Мэри поздравление с днём рождения (но не послала).

**Business ethics** (also **corporate ethics**) is a form of [applied ethics](https://en.wikipedia.org/wiki/Applied_ethics) or [professional eth](https://en.wikipedia.org/wiki/Professional_ethics)[ics](https://en.wikipedia.org/wiki/Professional_ethics) that examines ethical principles and moral or ethical problems that arise in a business environment. It applies to all aspects of business conduct and is relevant to the conduct of individuals and entire organizations.

Business ethics refers to contemporary standards or sets of values that govern the actions and behavior of an individual in the business organization. Business ethics has [normative](https://en.wikipedia.org/wiki/Norm_(philosophy)) and descriptive dimensions. As a corporate practice and a career specialization, the field is primarily normative. Academics attempting to understand business behavior employ descriptive methods. The range and quantity of business ethical issues reflects the interaction of profitmaximizing behavior with non-economic concerns.

Interest in business ethics accelerated dramatically during the 1980s and 1990s, both within major corporations and within academia. For example, most major corporations today promote their commitment to non-economic values under headings such as ethics codes and social responsibility charters.

Adam Smith said, "People of the same trade seldom meet together, even for merriment and diversion, but the conversation ends in a conspiracy against the public, or in some contrivance to raise prices." Governments use laws and regulations to point business behavior in what they perceive to be beneficial directions. Ethics implicitly regulates areas and details of behavior that lie beyond governmental control. The emergence of large corporations with limited relationships and sensitivity to the communities in which they operate accelerated the development of formal ethics regimes.

Business ethics reflects the [philosophy of business,](https://en.wikipedia.org/wiki/Philosophy_of_business) of which one aim is to determine the fundamental purposes of a company. If a company's purpose is to maximize shareholder returns, then sacrificing profits to other concerns is a violation of its [fiduciary responsibility.](https://en.wikipedia.org/wiki/Fiduciary_responsibility) Corporate entities are legally considered as persons in USA and in most nations. The 'corporate persons' are legally entitled to the rights and liabilities due to citizens as persons.

Ethics are the rules or standards that govern our decisions on a daily basis. Many equate "ethics" with conscience or a simplistic sense of "right" and "wrong." Others would say that ethics is an internal code that governs an individual's conduct, ingrained into each person by family, faith, tradition, community, laws, and personal mores. Corporations and professional organizations, particularly licensing boards, generally will have a written "Code of Ethics" that governs standards of professional conduct expected of all in the field. It is important to note that "law" and "ethics" are not synonymous, nor are the "legal" and "ethical" courses of action in a given situation necessarily the same. Statutes and regulations passed by legislative bodies and administrative boards set forth the "law." Slavery once was legal in the US, but one certainly wouldn't say enslaving another was an "ethical" act.

Economist [Milton Friedman](https://en.wikipedia.org/wiki/Milton_Friedman) writes that corporate executives' "responsibility... generally will be to make as much money as possible while conforming to their basic rules of the society, both those embodied in law and those embodied in ethical custom". Friedman also said, "the only entities who can have responsibilities are individuals ... A business cannot have responsibilities. So the question is, do corporate executives, provided they stay within the law, have responsibilities in their business activities other than to make as much money for their stockholders as possible? And my answer to that is, no, they do not." A multi-country 2011 survey found support for this view among the "informed public" ranging from 30 to 80 %. [Ronald](https://en.wikipedia.org/w/index.php?title=Ronald_Duska&action=edit&redlink=1)  [Duska](https://en.wikipedia.org/w/index.php?title=Ronald_Duska&action=edit&redlink=1) views Friedman's argument as [consequentialist](https://en.wikipedia.org/wiki/Consequentialist) rather tha[npragmatic,](https://en.wikipedia.org/wiki/Pragmatic_ethics) implying that unrestrained corporate freedom would benefit the most in long term. Similarly author business consultant [Peter Drucker](https://en.wikipedia.org/wiki/Peter_Drucker) observed, "There is neither a separate ethics of business nor is one needed", implying that standards of personal ethics cover all business situations. However, Peter Drucker in another instance observed that the ultimate responsibility of company directors is not to harm—*[primum non nocere](https://en.wikipedia.org/wiki/Primum_non_nocere)*. Another view of business is that it must exhibit [corporate](https://en.wikipedia.org/wiki/Corporate_social_responsibility)  [social responsibility](https://en.wikipedia.org/wiki/Corporate_social_responsibility) (CSR): an umbrella term indicating that an ethical business must act as a responsible citizen of the communities in which it operates even at the cost of profits or other goals. In the US and most other nations corporate entities are legally treated as persons in some respects. For example, they can hold title to property, sue and be sued and are subject to taxation, although their [free speech](https://en.wikipedia.org/wiki/Free_speech) rights are limited. This can be interpreted to imply that they have independent ethical responsibilities. Duska argues that stakeholders have the right to expect a business to be ethical; if business has no ethical obligations, other institutions could make the same claim which would be counterproductive to the corporation.

Ethical issues include the rights and duties between a company and its [employees, suppli](https://en.wikipedia.org/wiki/Stakeholder_theory)[ers, customers and neighbors,](https://en.wikipedia.org/wiki/Stakeholder_theory) its [fiduciary](https://en.wikipedia.org/wiki/Fiduciary) responsibility to its [shareholders.](https://en.wikipedia.org/wiki/Shareholder) Issues concerning relations between different companies include [hostile take-overs](https://en.wikipedia.org/wiki/Takeover) and [industrial espionage.](https://en.wikipedia.org/wiki/Industrial_espionage)

Ethical standards of an entire organization can be badly damaged if a [corporate psycho](https://en.wikipedia.org/wiki/Psychopathy_in_the_workplace)[path](https://en.wikipedia.org/wiki/Psychopathy_in_the_workplace) is in charge.

### VOCABULARY

mission statement whistleblower principled underhand fraudulent integrity accountability reputable

1. If you owned your own company, and you found out one of your employees was doing something \_\_\_\_\_\_\_\_\_\_\_\_\_\_\_\_\_\_\_ (like taking credit for someone else's work), what would you do?

2. Would you consider working for a company that had been convicted of \_\_\_\_\_\_\_\_\_\_\_\_\_\_\_\_\_\_\_ activities?

3. Do you think it's possible to succeed in business with honesty and principles?

4. If your colleague wasn't pulling their weight, and doing his/her fair share of the work, would you be the and inform your boss?

5. How important is \_\_\_\_\_\_\_\_\_\_\_\_\_\_\_\_\_\_\_\_\_\_\_ to you in business and in your personal life? Are you answerable to anyone?

6. If you had a company, what would the \_\_\_\_\_\_\_\_\_\_\_\_\_\_\_\_\_\_\_\_\_\_\_\_\_\_\_\_\_\_\_\_\_ and goals be?

7. Would you rather pay more and work with a \_\_\_\_\_\_\_\_\_\_\_\_\_\_\_\_\_\_\_\_\_\_\_\_\_ company that has been recommended, or would you pay less and work with a company you know nothing about?

8. Would you describe yourself as being \_\_\_\_\_\_\_\_\_\_\_\_\_\_\_\_\_\_\_\_\_\_\_\_\_\_\_ and having high moral standards?

### IDIOMS

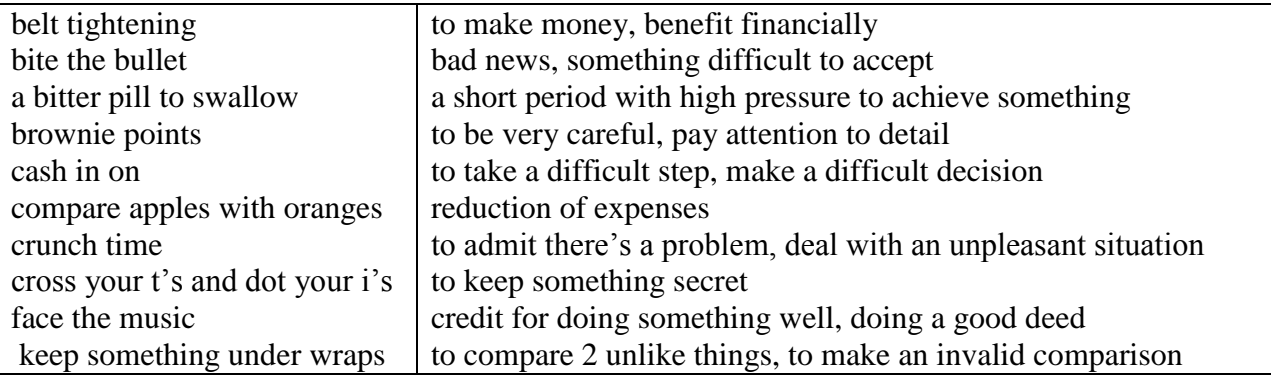

# **5. NEGOTIATIONS**

Герундий представляет собой неличную глагольную форму, выражающую название действия и обладающую как свойствами существительного, так и свойствами глагола. В русском языке соответствующая форма отсутствует. Герундий обозначает действия, про-

цессы, состояния и образуется прибавлением суффикса -ing к основе глагола: to read читать — reading чтение. Его функции во многом сходны с функциями инфинитива, также сочетающего свойства существительного со свойствами глагола. Герундий, однако, имеет больше свойств существительного, чем инфинитив.

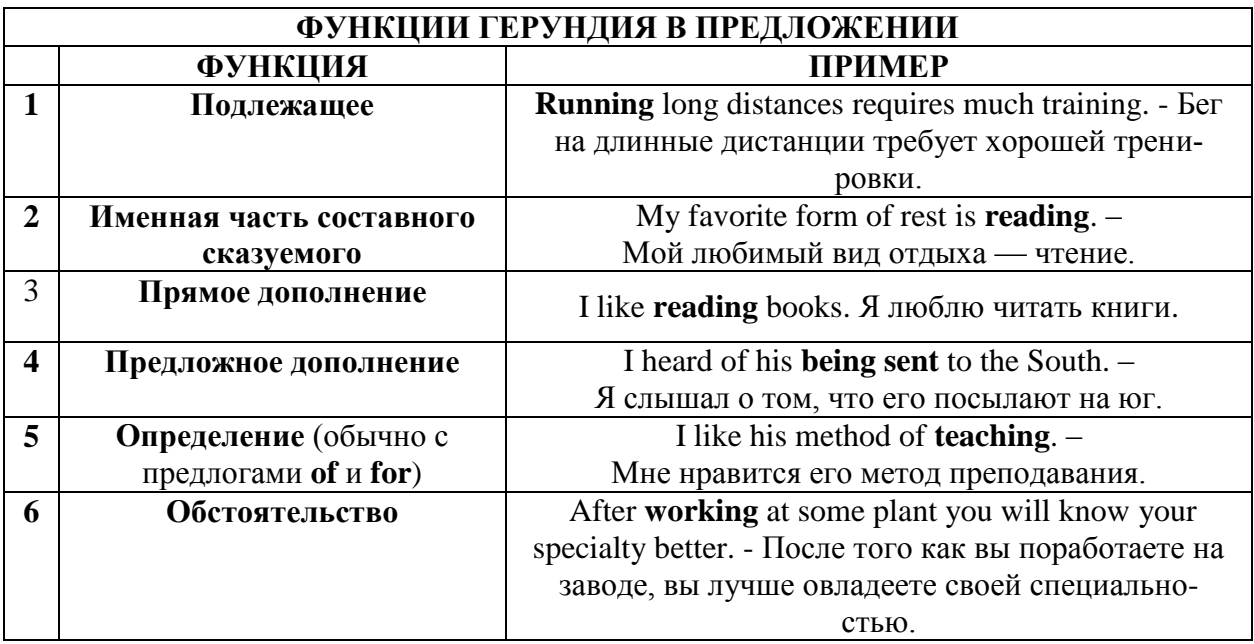

В русском языке нет форм, соответствующих формам герундия, ввиду чего изолированно, вне предложения, они не могут быть переведены на русский язык. Indefinite Gerund Active по своему значению приближается к русскому отглагольному существительному: reading - чтение, smoking - курение, waiting - ожидание.

В английском языке причастие (the Participle) — это одна из неличных форм глагола, наряду с инфинитивом (the Infinitive) и герундием (the Gerund). В английском языке причастие одновременно выполняет функции таких частей речи, как прилагательного, глагола и наречия. В нашем родном языке функции Participle I выполняет деепричастие и отвечает на вопрос: «Что делая?». Английскому языку не известно деепричастие, поэтому английское причастие совмещает в себе русское причастие и деепричастие.

Например:

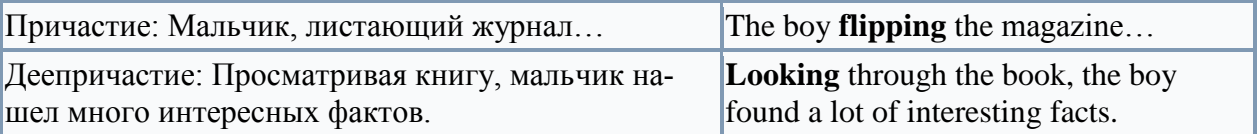

Причастие настоящего времени (Причастие I) образуется путем добавления к основе глагола окончания -ing. Например: to work – работать, working – работая. Чтобы выразить отрицание, перед причастием ставится частица not. Например: not paying attention – не обращая внимание.

В предложении причастие настоящего времени может выполнять следующие функции:

1. Как определение употребляется перед существительным или же после него.

The dancing girls are our students.  $-$  Танцующие девушки – наши студентки.

2. Если употребляется в функции обстоятельства, то переводится на русский с окончанием «а», «я» или «в» (спрашивая, приехав, держа).

Arriving at the station he bought a newspaper. – Приехав на вокзал, он купил газету.

He was standing on the top of the mountains admiring the beautiful view. — Он стоял на вершине горы, наслаждаясь прекрасным видом.

3. Как часть сказуемого.

The answer of the student is disappointing. – Ответ студента разочаровывает.

Форма причастия II (причастия прошедшего времени) стандартных (правильных) глаголов совпадает с формой прошедшего времени этих глаголов, т.е. образуется прибавлением к основе глагола суффикса -ed с соответствующими орфографическими изменениями: to solve решать - solved решил - solved решенный (-ая, -ое).

Форма причастия II нестандартных (неправильных) глаголов образуется разными способами и соответствует 3-й форме этих глаголов: to speak - spoke - spoken, to make made - made, to go - went - gone.

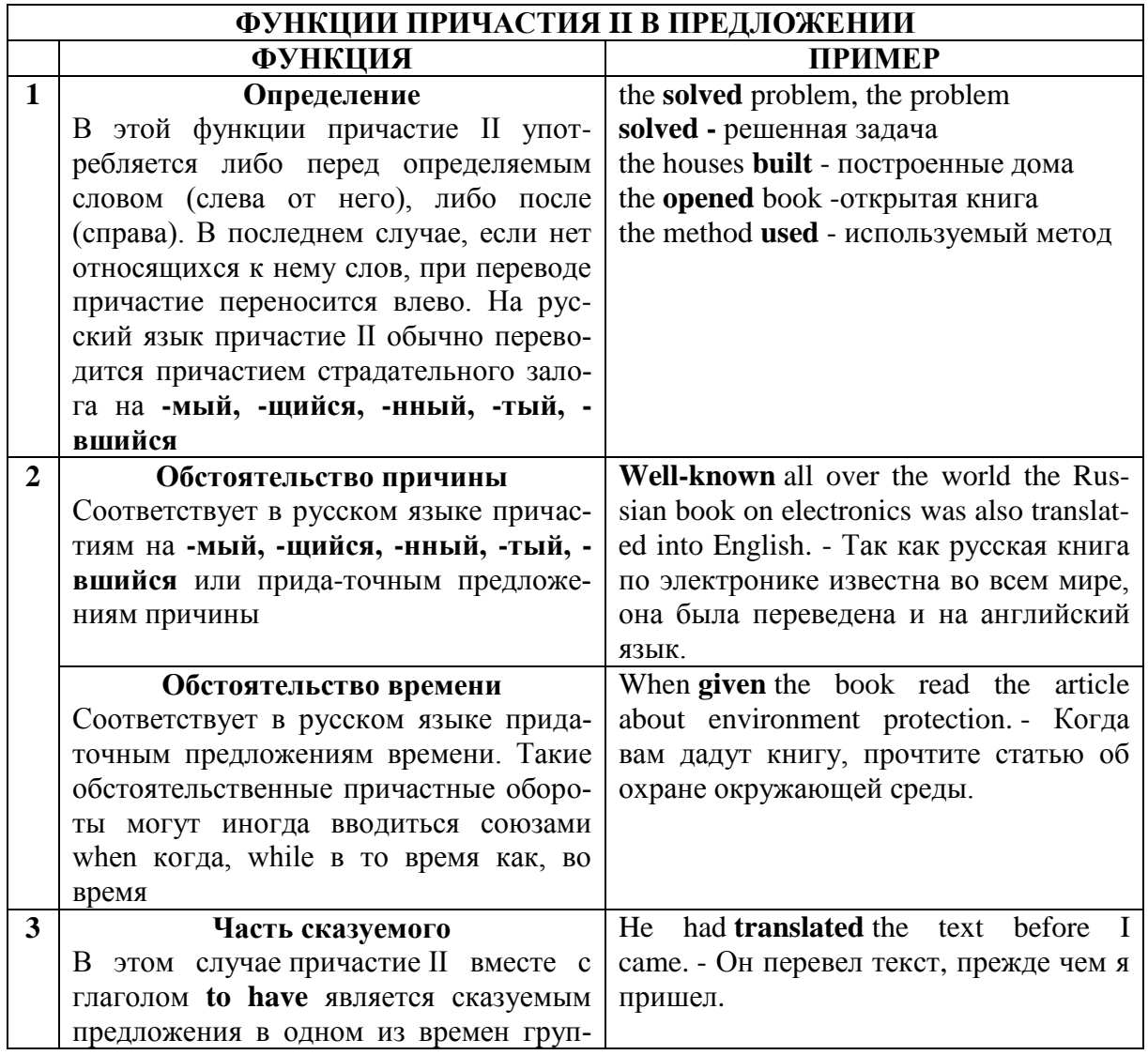

#### пы **Perfect**

**Negotiation** is a [dialogue](https://en.wikipedia.org/wiki/Dialogue) between two or more people or parties intended to reach a beneficial outcome over one or more issues where a conflict exists with respect to at least one of these issues. This beneficial outcome can be for all of the parties involved, or just for one or some of them.

It is aimed to resolve points of difference, to gain advantage for an individual or [collective,](https://en.wikipedia.org/wiki/Collective_bargaining) or to craft outcomes to satisfy various interests. It is often conducted by putting forward a position and making small concessions to achieve an agreement. The degree to which the negotiating parties [trust](https://en.wikipedia.org/wiki/Trust_(emotion)) each other to implement the negotiated solution is a major factor in determining whether negotiations are successful. In many cases, negotiation is not a [zero-sum](https://en.wikipedia.org/wiki/Zero-sum_game)  [game,](https://en.wikipedia.org/wiki/Zero-sum_game) allowing for cooperation to improve the results of the negotiation.

People negotiate daily, often without considering it a negotiation. Negotiation occurs in organizations, including businesses, non-profits, and within and between governments as well as in sales and legal proceedings, and in personal situations such as marriage, divorce, parenting, etc. Professional negotiators are often specialized, such as union negotiators, leverage buyout negotiators, peace negotiator, or [hostage negotiators.](https://en.wikipedia.org/wiki/Hostage_negotiator) They may also work under other titles, such as [diplomats,](https://en.wikipedia.org/wiki/Diplomat) [legislators,](https://en.wikipedia.org/wiki/Legislators) or [brokers.](https://en.wikipedia.org/wiki/Broker)

Negotiation can take a wide variety of forms, from a trained negotiator acting on behalf of a particular organization or position in a formal setting, to an informal negotiation between friends. Negotiation can be contrasted with [mediation,](https://en.wikipedia.org/wiki/Mediation) where a neutral third party listens to each side's arguments and attempts to help craft an agreement between the parties. It can also be compared with [arbitration,](https://en.wikipedia.org/wiki/Arbitration) which resembles a legal proceeding. In arbitration, both sides make an argument as to the merits of their case and the arbitrator decides the outcome. This negotiation is also sometimes called positional or hard[-bargaining](https://en.wikipedia.org/wiki/Bargaining) negotiation.

Negotiation theorists generally distinguish between two types of negotiation. Different theorists use different labels for the two general types and distinguish them in different ways.

There are many different ways to categorize the essential elements of negotiation.

One view of negotiation involves three basic elements: process, behavior and substance. The process refers to how the parties negotiate: the context of the negotiations, the parties to the negotiations, the tactics used by the parties, and the sequence and stages in which all of these play out. Behavior refers to the relationships among these parties, the communication between them and the styles they adopt. The substance refers to what the parties negotiate over: the agenda, the issues (positions and  $-$  more helpfully  $-$  interests), the options, and the agreement(s) reached at the end.

Another view of negotiation comprises four elements: strategy, process, tools, and tactics. Strategy comprises the top level goals – typically including relationship and the final outcome. Processes and tools include the steps to follow and roles to take in preparing for and negotiating with the other parties. Tactics include more detailed statements and actions and responses to others' statements and actions. Some add to this persuasion and influence, asserting that these have become integral to modern day negotiation success, and so should not be omitted.

#### **Negotiations on Service.**

**Mark:** So Richard, I'd like to hear more about how you charge for your service. **Richard:** Sure Mr. Mark. We offer one-year unlimited data storage for \$2000.

**Mark:** Can you clarify the data rate? Exactly how much data storage can be used, when you say it is unlimited?

**Richard:** We have a fair use policy of 10 TB.

**Mark:** Can you bring down the rates? We won't need that much storage anyway.

**Richard:** We have 7 TB storage for 2 years at the same price. I'm sure this is the best package for you.

**Mark:** I don't know, Mark. Let me sleep on it.

# **Negotiating an Ad Contract.**

**Mark:** Mr. Smith, can you please give me your best offer?

**Smith :** Sure Mr. Mark. I can give you 15 seconds of airtime for \$2500 if you sign a contract for 100 such ads.

**Mark :** But your price is too high. I am getting a quote for \$2000 from a rival network.

**Smith :** There's a good reason. Their viewership is also 30% smaller than ours. It actually works out to be more expensive.

**Mark :** Hmmm... Well, I never negotiated the deal with them. Let's do this: give me a rate of \$2000, and I'll sign the contract.

**Smith :** I don't think we can afford it.

**Mark :** Check it up with your boss, Mr. Mark. I am sure he'll give you a go ahead.

### **Salary Negotiations.**

**Richard:** Mrs. Ivy, you know that I applied for a salary increase last month.

**Ivy:** Yes Richard. I've forwarded your request to the human resources manager.

**Richard:** I hope you will consider the matter. My last two annual performance reviews were good, but I haven't had a salary hike for 2 years.

**Ivy:** I am aware of that, Richard, but the salary issues are handled entirely by HR. **Richard:** I have to admit this is really disappointing.

Ivy: Richard, the manager responded that it's not our policy to increase salary by 30%.

**Richard:** So, can I expect 25%?

**Ivy:** I will talk to the manager again about it Richard, but 10% is standard.

**Richard:** Thank you, Mrs. Ivy. I really want to keep working for the company, but I should be able to afford it.

# **Negotiating a Delivery Date.**

**Ivy :** Congratulations on winning the order! The deadline for the delivery is 30 days from now.

**Smith :** 30 days? Wow! That's cutting it rather thin. I asked for a 45-day period.

**Ivy :** Come on. You know we can't afford waiting for 45 days for the material. Thirty days is the industry standard.

**Smith :** You're right Mrs. Ivy, but you've asked for a special design modification. That's going to take time. I don't want to disappoint you later.

**Ivy :** Hmm.. How soon do you think you can deliver it?

**Smith :** Well, I like working with you, so I am going to make an extra effort. Let's fix it at 36 days.

**Ivy :** Okay, Mr. Smith. That sounds reasonable.

Choose words or phrases from the box to complete more notes on negotiations. Check your answers in the dictionary.

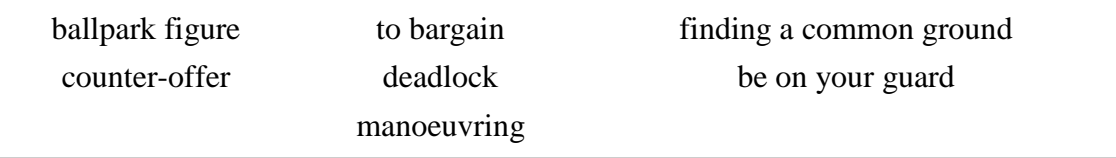

a Negotiators are skilled at finding a common ground to reach a compromise.

b Giving alternatives includes suggesting a

c If you want to get an approximate number or price, then ask for a

- d When negotiation comes to a \_\_\_\_\_\_\_\_\_\_\_\_, then both sides are not willing to concede.
- e Clever\_\_\_\_\_\_\_\_\_\_\_\_\_\_\_ means you know the right direction to go in with the other party.
- f Always be careful or \_\_\_\_\_\_\_\_\_\_\_\_ in a negotiation.
- g \_\_\_\_\_\_\_\_\_\_\_\_\_ means to reach an amenable price.

Министерство сельского хозяйства Российской Федерации Федеральное государственное бюджетное образовательное учреждение высшего образования «Рязанский государственный агротехнологический университет имени П.А. Костычева»

Кафедра гуманитарных дисциплин

# **Методические рекомендации**

# **для самостоятельной работы студентов**

# **по дисциплине «Основы психологии и педагогики»**

направление подготовки 35.04.06 Агроинженерия направленность (профиль): Электрооборудование и электротехнологии Технические системы в агробизнесе форма обучения: очная/заочная

Рязань, 2020

Методические рекомендации для самостоятельной работы по дисциплине «Основы психологии и педагогики» для студентов очной/заочной формы обучения по направлению подготовки 35.04.06 Агроинженерия разработаны доцентом кафедры гуманитарных дисциплин Нефедовой И.Ю.

Методические указания обсуждены на заседании кафедры гуманитарных дисциплин «31» августа 2020 г., протокол № 1.

Заведующий кафедрой \_\_\_\_\_\_\_\_\_\_\_\_\_\_ Лазуткина Л.Н. \_\_\_\_\_\_\_\_\_\_\_\_\_\_\_\_\_\_\_

Методические указания утверждены учебно-методической комиссией по направлению подготовки 35.04.06 Агроинженерия «31» августа 2020 г.

Председатель учебно-методической комиссии по направлению подготовки 35.04.06 Агроинженерия

Д. О. Олейник

# 1. ОБЩИЕ ПОЛОЖЕНИЯ.

### **Цели и задачи дисциплины:**

Основной целью курса «Основы психологии и педагогики» являются развитие компетентности преподавателей высшей школы в сфере психологии, педагогики, истории образования и научно-исследовательской деятельности; овладение обучающимися теоретико-методологическими и практико-ориентированными основами психологии и педагогики высшей школы.

### **Задачи учебной дисциплины:**

 освоение теоретических знаний в области общей, возрастной, педагогической, когнитивной и социальной психологии;

изучение ведущих тенденций мирового образовательного пространства;

 освоение системы знаний о педагогических методах, технологиях обучения и педагогическом мастерстве;

 знакомство с основами педагогической деятельности в высшей школе, средствами взаимодействия и управления педагогическим процессом;

 разработка планов, программ и методик проведения научных исследований; обобщение и анализ результатов исследований их статистическая обработка; подготовка научно-технических отчетов, обзоров и научных публикаций по результатам выполнения исследований;

 знакомство с педагогическими, психологическими и методическими основами развития мотивации, организации и контроля учебной деятельности на занятиях различного вида;

 изучение современных образовательных технологий профессионального образования (профессионального обучения).

Выпускник, освоивший программу магистратуры, в соответствии с ФГОС ВО 35.04.06 Агроинженерия готовится к решению задач профессиональной деятельности следующих типов:

– организационно-управленческий

– педагогический

– технологический

– проектный

– научно-исследовательский

### 2. СОДЕРЖАНИЕ ДИСЦИПЛИНЫ.

### **ТЕМА 1. Общие основы педагогики высшей школы**

Роль высшего образования в современной цивилизации. Фундаментализация образования в высшей школе. Гуманизация и гуманитаризация образования в высшей школе. Интеграционные процессы в современном образовании. Воспитательная компонента в профессиональном образовании. Информатизация образовательного процесса. Понятие мирового образовательного пространства. Проблема глобализации образования. Тенденции развития мирового образовательного пространства. Содержание образования – важнейшая составляющая образовательной системы. Проблемы модернизации образования в России в контексте решений Болонского процесса. Федеральные государственные образовательные стандарты высшего образования. Структура ОПОП. Рабочие программы дисциплин, учебные планы, оценочные и методические материалы учебных занятий с использованием современных педагогических методов и технологий профессионально ориентированного обучения.

### **ТЕМА 2. Преподавание и научная работа в вузе.**

Педагогика как наука. Предмет педагогической науки. Ее основные категории. Система педагогических наук и связь педагогики с другими науками. Основы дидактики высшей школы. Общее понятие о дидактике. Сущность, структура и движущие силы обучения. Принципы обучения как основной ориентир в преподавательской деятельности. Методы обучения в высшей школе. Структура педагогической деятельности. Педагогический акт как организационно-управленческая деятельность. Самосознание педагога и структура педагогической деятельности. Педагогические способности и педагогическое мастерство преподавателя высшей школы. Дидактика и педагогическое мастерство преподавателя высшей школы

### **ТЕМА 3. Психология высшей школы**

Проблема формирования личности в базовых психологических теориях. Развитие компетенций индивида в старшем подростковом и юношеском возрасте. Общие и дифференциальные закономерности возрастного развития (в эмоциональной, волевой и интеллектуальной сферах). Вуз как социализирующая среда и сфера самоактуализации. Психолого-педагогическая компетентность преподавателя вуза.

# **ТЕМА 4. Воспитание и обучение в целостном педагогическом процессе высшей школы**

Технология педагогического взаимодействия как условие эффективной педагогической деятельности. Сущность и генезис педагогического общения. Гуманизация обучения как основа педагогического общения. Стили педагогического общения. Монолог и диалог в педагогическом общении. Содержание и структура педагогического общения. Особенности педагогического общения в вузе

# 3. РЕКОМЕНДАЦИИ ПО ОРГАНИЗАЦИИ САМОСТОЯТЕЛЬНОЙ РАБОТЫ СТУДЕНТОВ

Основной вид деятельности студента – самостоятельная работа. Она включает в себя изучение лекционного материала, учебников и учебных пособий, первоисточников, подготовку выступлений на практических занятиях, выполнение заданий преподавателя.

Основными задачами самостоятельной работы студентов являются:

– изучение теоретического материала по учебникам курса и инструктивным материалам, периодическим изданиям;

– выполнение домашних заданий, связанных с:

- подготовкой к семинарским занятиям (изучение теоретического материала по курсу с использованием текстов лекций и дополнительной литературы);
- подготовкой выступлений по темам дисциплины;

сбором информации и её анализом для выполнения индивидуальных заданий;

- подготовкой к практическим занятиям;
- подготовкой к сдаче зачета.

Самостоятельная работа студентов в ходе семестра является важной составной частью учебного процесса и необходима для закрепления и углубления знаний, полученных в период семестра или сессии на лекциях, практических и лабораторных занятиях, а также для индивидуального изучения дисциплины в соответствии с программой и рекомендованной литературой.

Самостоятельная работа выполняется в виде подготовки домашнего задания или сообщения по отдельным вопросам, выполнения соответствующих изученной тематике практических заданий, предложенных в различной форме.

Контроль качества самостоятельной работы может осуществляться с помощью устного опроса на практических занятиях, заслушивания сообщений и докладов, проверки результативности выполнения практических заданий.

Устные формы контроля помогают оценить уровень владения студентами жанрами научной речи (дискуссия, диспут, сообщение, доклад и др.), в которых раскрывается умение обучающихся использовать изученную терминологию и основные понятия дисциплины, передать нужную информацию, грамотно использовать языковые средства, а также ораторские приемы для контакта с аудиторией. Письменные формы контроля помогают преподавателю оценить уровень овладения обучающимися теоретической информацией и навыки ее практического применения, научным стилем изложения, для которого характерны: логичность, точность терминологии, обобщенность и отвлеченность, насыщенность фактической информацией.

# **ТЕМА 1. Общие основы педагогики высшей школы**

*Вопросы:*

- 1. Системный методологический принцип.
- 2. Аксиологический методологический принцип.
- 3. Культурологический принцип.
- 4. Антропологический методологический принцип.
- 5. Гуманистический, синергетический и герменевтический принципы.
- 6. Дайте анализ государственного образовательного стандарта высшего образования.
- 7. Каковы основные требования «Закона РФ об образовании»?
- 8. В чем особенности демократизации управления в системе образования?

9. Напишите творческую работу: «Модель вуза ХХI века», в которой отразите приоритетные цели и ценности.

10. Сущность современной государственной политики образования, её приоритетные принципы.

11. Образовательные учреждения, их типы. Формы образования. Органы управления образования.

12. Выделите 10 приоритетных стратегий, которые, на ваш взгляд, могут существенно повысить конкурентоспособность российской системы образования.

13. Что, на ваш взгляд, российская система образования должна заимствоватьи творчески адаптировать: а) из американской; б) британской; в) французской; г) немецкой системы высшего образования?

14. В чем преимущество, а в чем вы видите недостатки российской высшей школы в сравнении, например, с американской?

15. Какие и в чем вы усматриваете трудности Болонского процесса?

16. Если бы вы были министром образования и науки РФ, то какие действия вы бы предприняли для повышения конкурентоспособности выпускника российского вуза?

17. На основе законодательных документов по образованию и концепции выпишите и проанализируйте приоритетные направления развития высшей школы как важнейшего института, основные принципыгосударственной политики в области образования.

18. Почему всегда существовало такое обостренное отношение к содержанию образования? Каковы перспективы его совершенствования?

# **ТЕМА 2.Преподавание и научная работа в вузе.**

### *Вопросы:*

1. Как соотносятся в управленческой деятельности профессионализм, жизненный опыт, эрудиция, творческий подход к исполнению служебных функций, гуманизм преподавателя? 2. Постарайтесь разработать программу исследований одной из современных педагогических проблем (на ваше усмотрение), реализуя один или несколько общеметодологических принципов: аксиологический, культурологический, антропологический, синергетический, герменевтический.

3. Проанализируйте и выпишите в 2 столбца с учетом рейтинга значимости 10 ваших личностных качеств, которые: а) будут способствовать вашемупрофессионально-творческому саморазвитию; б) будут сдерживать ваше профессионально-творческое саморазвитие.

4. Используя идеи аксиологии и акмеологии, разработайте программу своего творческого саморазвития на ближайшие год-два с учетом результатов выполнения предыдущего задания.

5. Разработайте и обсудите «Нравственный кодекс педагога высшей школы».

6. Напишите творческую работу на одну из тем по выбору: «Мой любимый преподаватель», «Мой идеал преподавателя высшей школы», «Современный преподаватель, каков он?» и др. Охарактеризуйте при этом те свойства личности преподавателя, которые отражают его социально-нравственную, профессионально-педагогическую и познавательную направленность.

7. Из педагогической литературы выделите наиболее важные личные качества, которые необходимы для эффективной деятельности преподавателя высшей школы.

8. Составьте программу профессионального самовоспитания на ближайший период (3 месяца, полгода, год).

9. Расскажите о методах, приемах и результатах деятельности одного из мастеров педагогического труда.

10. Какое значение имеют понятия: педагогическая техника и педагогическая технология?

11. В каком соотношении находятся знания, умения и навыки? Подтвердите свои соображения конкретными примерами.

12. Почему нельзя противопоставлять преподавание и учение? Какую роль играет каждый из этих видов деятельности в современном процессе обучения?

13. Докажите, что методы обучения не тождественны принципам обучения?

14. Как взаимосвязаны между собой методы и приемы обучения?

15. По каким критериям классифицируются методы обучения? Какая из известных Вам классификаций методов обучения наиболее приемлема? Свой ответ мотивируйте. Подготовьте её схему, выделив в ней: основание классификации, авторов данной концепции, основные группы методов.

16. Какие современные методы и приемы практикуются в опыте педагогов высшей школы?

17. Проанализировав, многообразие существующих на сегодняшний день классификаций методов обучения, схем выведите и изобразите схематично свою классификацию методов обучения.

18. Исследуйте, какие методы обучения предпочитают использовать в своей практической деятельности: а) преподаватели гуманитарных предметов в сравнении с преподавателями естественно-математических предметов; б) начинающие преподаватели в сравнении с преподавателями, имеющими высокий уровень педагогическогомастерства.

18. Исследуйте, в каком случае, в каких ситуациях оценка стимулирует интерес, творческое отношение студента к изучаемому предмету, а вкаком, наоборот, снижает его интерес к предмету.

19. Исследуйте, каким из эвристических методов отдают предпочтение преподаватели, а каким – нет? Постарайтесь объяснить, почему?

20. Исследуйте, каким методам воспитания отдают предпочтение: а) начинающие преподаватели; б) преподавателями, обладающие высоким уровнем педагогического мастерства.

21. Почему именно семинарское занятие дидакты считают наиболее сложной формой учебного процесса в вузе?

22. Обоснуйте утверждение «семинар – важная форма выработки у студентов самостоятельности, активности, умения работы с литературой».

# **ТЕМА 3. Психология высшей школы**

### *Вопросы:*

1. Используя разнообразные методы (наблюдение, беседы, тестирование), составьте характеристику возрастных и индивидуальных особенностей «трудного студента».

2. Сопоставьте для этого «трудного студента» природные, и педагогические факторы его развития. Какие педагогические выводы из этого сопоставления следуют?

3. Используя разнообразные методы, составьте характеристику возрастных ииндивидуальных особенностей одаренного студента.

4. В чем может быть отличие идеальной модели личности студента-выпускника следующих факультетов: а) юридического; б) физико-математического; в) строительного; журналистики?

5. Каковы основные задачи формирования базовой культуры личности?

6. Каковы на ваш взгляд, причины зарождения вредных привычек, употребления алкоголя, наркотиков, токсических средств и табака юношами и девушками?

7. В чем состоит диалектика коллективного и индивидуального в воспитании личности?

8. В чем состоит смысл педагогического руководства студенческим коллективом в зависимости от этапа его развития?

9. Используя работу В. А. Сухомлинского «Мудрая власть коллектива», выпишите примеры способов защиты личности в коллективе. Дайтеанализ взглядов Сухомлинского на взаимодействие личности и коллектива.

10. Проанализируйте, на каком уровне (стадии, этапе) развития находится студенческая группа, в которой вы учились.

11. Можно ли говорить с появлением на острове у Робинзона Крузо Пятницы возник коллектив? Вспомним: у членов сообщества была совместная жизнедеятельность, были определенные цели и перспективы, распределение ролей …

12. Какова сущность мотивационно-ценностного отношения личности? Приведите примеры взаимосвязи разных сторон воспитания и их роли в формировании личности.

13. Какие методы вы считали бы возможным и целесообразным использовать для изучения личности студента, коллектива или опыта своего коллеги? Постарайтесь обосновать их выбор и охарактеризовать условия их

применения.

14. Разработайте «Я – концепцию» творческого саморазвития с учетом своих индивидуальных склонностей и способностей.

15. Напишите реферат на тему «Социально-психологические условия становления будущего преподавателя высшей школы», где дайте характеристику студенчества как социальной группы и покажите её роль в профессиональном становлении.

16. Приведите примеры практического использования в процессе обученияосновных положений учения о высшей нервной деятельности.

17. Попытайтесь проанализировать, что вы унаследовали от своих родителей, прародителей. Особенно обратите внимание на задатки к определенным видам деятельности.

18. Что является содержательной основой формирования мировоззрения студента и какова специфическая роль науки, искусства, труда в этомпроцессе?

19. Почему нравственное воспитание невозможно осуществлять в отрыве отдругих видов воспитания: умственного, трудового, правового, гражданского, эстетического, экологического, экономического?

20. В чем вы видите причины нравственной запущенности детей? Приведите примеры преодоления этих причин.

21. Определите, в чем различие понятий «физическое воспитание» и «физическое развитие». Какое из них является более широким?

22. Как вы объясните поведение некоторых молодых людей, постоянно доставляющих неудобства окружающим людям и как будто лишенных совести?

# **ТЕМА 4. Воспитание и обучение в целостном педагогическом процессе высшей школы**

*Вопросы:*

1. Выпишите из книги А. С. Макаренко «Педагогическая поэма» конкретные примеры воздействия на воспитанников в коллективе на первой, второй и третьей стадиях.

2. Как вы понимаете понятия «воспитание», «формирование» личности. В чем их различие и взаимосвязь?

3. Сравните несколько мнений о силе воспитательного воздействия, принадлежащих знаменитым людям. С кем Вы согласны и почему?

«Воспитание может все» (Гельвеций).

«От всякого воспитания, друг мой, спасайся на всех парусах» (Вольтер).

«Воспитание сможет сделать многое, но оно не безгранично. С помощью прививок можно заставить дикую яблоню давать садовые яблони, но никакое искусство садовника не сможет заставить ее приносить желуди» (В.Г. Белинский).

4. Разработайте и обоснуйте акмеологическую концепцию обучения, т.е. обучения, ориентированного на максимальную творческую самореализацию студентов.

5. Разработайте модель обучения, максимально ориентированную на взаимообучение самих студентов.

6. Сформулируйте 10 – 15 проблем современной дидактики и обоснуйте: а) какие из них наиболее актуальны; б) разработка каких из них может существенно продвинуть теорию обучения; в) оцените и прорецензируйте, в какой степени решение предложенных вами проблем будет способствовать качеству обучения?

7. Почему лекция в высшей школе в равной степени является и методом и формой обучения? Покажите или смоделируйте фрагмент вузовской лекции.

8. Сделайте сравнительный анализ определений процесса воспитания, отраженные в педагогической литературе. В чем их сходство и различие? Какое из определений вы считаете наиболее полным?

9. Приведите примеры ситуаций, в которых нарушение определенных принципов воспитания вызвало негативные последствия.

10. Какие идеи лежат в основе перестройки процесса воспитания в высшей школе?

11. Какие проблемы требуют дополнительных исследований при определении системы принципов воспитания?

12. Разработайте комплекс правил по осуществлению системы принципов воспитания. Напомним, что по форме и стилю изложения правила должны быть лаконичными, конкретными, корректными; правила должны предписывать: что можно и что недопустимо делать, как следует поступать, чтобы достичь желаемого результата.

13. Почему возникает необходимость в перевоспитании учащихся?

14. Проанализируйте собственное личностное формирование: какой элемент системы вашего школьного воспитания был наиболее сильным и оказал наваше становление решающее влияние?

15. Приведите примеры жизненных ситуаций, отражающих положительный результат применения принципов воспитания.

16.Тождественны ли понятия «принципы воспитания» и «закономерности воспитания»? В чем вы видите взаимосвязь между этими понятиями?

В чем специфика педагогического общения?

17. Проанализируйте, какие особенности вашего характера положительно и вто же время отрицательно влияют на продуктивный стиль общения.

18. Выделите характерные технологические приемы педагогического воздействия на учеников, применяемые в опыте работы А.С. Макаренко, В.А. Сухомлинского, Е.Н. Ильина, Т.И. Гончаровой, С.Н. Лысенковой идр.

19. Систематически работайте над техникой, логикой, выразительностью и эмоциональностью вашей речи. Разговаривая с учащимися, помните о том,что необходимо постоянно вызывать у них видение того, о чем идет речь. Упражняйтесь в этом.

20. Систематически работайте над своими жестами; постарайтесь освободиться от ненужной жестикуляции.

21. На основе теста, предложенного В.Ф. Раховским, определите уровень свойственной вам общительности.

# 4. ПЕРЕЧЕНЬ ВОПРОСОВ ДЛЯ САМОПРОВЕРКИ УСВОЕНИЯ ДИСЦИПЛИНЫ

1. Педагогика как наука. Предмет педагогической науки. Ее основные категории.

- 2. Система педагогических наук и связь педагогики с другими науками.
- 3. Образование и профессиональная деятельность.
- 4. Принципы обучения как основной ориентир в преподавательской деятельности.
- 5. Цели современного высшего образования. Понятие «содержание образования».

6. Важнейшие объективные и субъективные факторы, влияющие на разработку содержания образования.

- 7. Требования к содержанию образования в высшей школе.
- 8. Межпредметные связи и кооперации преподавателей.
- 9. Система высшего и послевузовского образования в мире.

10. Развитие и современное состояние высшего и послевузовского профессионального образование в России.

11. Вхождение России в Болонский процесс.

12. Актуальные проблемы высшего и послевузовского профессионального образования в России

- 13. Основные направления реформирования российской высшей школы
- 14. Открытое и дистанционное образование.
- 15. Развитие российского законодательства в области образования

16. Законодательная база высшего и послевузовского профессионального образования в России.

- 17. Нормативная база российской высшей школы
- 18. Глобализация высшего образования в Европе: предболонский период.

19. Болонская декларация 1999 года (цель, причины возникновения, принципы и инструменты болонского процесса).

- 20. Хронология событий: решения и результаты реализации позиций болонской декларации.
- 21. Актуальность участия России в болонском процессе.
- 22. Проблемы и задачи высшей школы России в связи с вхождением в болонский процесс.
- 23. Программа модернизации высшего образования России её реализация.
- 24. Компетентностный подход в подготовке специалиста.

25. История становления компетентностного подхода в мировой педагогике.

- 26. Федеральные государственные образовательные стандарты высшего образования.
- 27. Структура ОПОП.

28. Рабочие программы дисциплин, учебные планы, оценочные и методические материалы учебных занятий с использованием современных педагогических методов и технологий профессионально ориентированного обучения.

29. Технологии, методы и формы организации обучения в высшей школе.

- 30. Понятие и критерии педагогических технологий.
- 31. Педагогические технологии в триаде: «методология-стратегия-тактика».
- 32. Методологические технологии обучения.

33. Стратегические технологии: технологический подход к организационным формам обучения.

- 34. Тактические технологии: технологический подход к методам обучения.
- 35. Компетентностный подход в образовании. Понятие компетенций и компетентностей.
- 36. Компетентностный подход и компетентностная модель специалиста.
- 37. Воспитательное пространство вуза. Общая характеристика процесса воспитания.
- 38. Основные методы воспитания. Процесс воспитания в вузе.
- 39. Сущность обучения и его место в структуре целостного педагогического процесса.
- 40. Технология контроля образовательного процесса.
- 41. Основы дидактики высшей школы.
- 42. Общее понятие о дидактике. Сущность, структура и движущие силы обучения.
- 43. Принципы обучения как основной ориентир в преподавательской деятельности.
- 44. Методы обучения в высшей школе.
- 45. Структура педагогической деятельности.
- 46. Педагогический акт как организационно-управленческая деятельность.
- 47. Самосознание педагога и структура педагогической деятельности.

48. Педагогические способности и педагогическое мастерство преподавателя высшей школы.

- 49. Дидактика и педагогическое мастерство преподавателя высшей школы.
- 50. Психолого-педагогическая компетентность преподавателя вуза.
- 51. Психологические особенности воспитания студентов и роль студенческих групп.
- 52. Проблема формирования личности в базовых психологических теориях.
- 53. Развитие компетенций индивида в старшем подростковом и юношеском возрасте.

54. Общие и дифференциальные закономерности возрастного развития (в эмоциональной, волевой и интеллектуальной сферах).

- 55. Вуз как социализирующая среда и сфера самоактуализации.
- 56. Характеристика особенностей современного студента вуза.

57. Социально-психологические особенности студенческого возраста, развитие и саморазвитие личности студента.

58. Профессионально-педагогическая направленность (потребности, мотивация, личностные интересы, готовность к учебно-познавательной и научной деятельности), ценностные ориентации студентов (духовно-нравственные, профессиональные и др.). Критерии и показатели уровня воспитанности студента.

59. Психологические особенности воспитания студентов и роль студенческих групп.

60. Технология педагогического взаимодействия как условие эффективной педагогической деятельности.

- 61. Сущность и генезис педагогического общения.
- 62. Гуманизация обучения как основа педагогического общения.
- 63. Основы коммуникативной культуры педагога.
- 64. Педагогическая коммуникация.
- 65. Психология профессионального становления личности.
- 66. Психологические особенности обучения студентов.
- 67. Проблемы повышения успеваемости и снижения отсева студентов.
- 68. Психологические основы формирования профессионального системного мышления.
- 69. Педагогическое проектирование и педагогические технологии.
- 70. Этапы и формы педагогического проектирования.
- 71. Классификация технологий обучения высшей школы.
- 72. Модульное построение содержания дисциплины и рейтинговый контроль.
- 73. Интенсификация обучения и проблемное обучение.
- 74. Активное обучение.
- 75. Деловая игра как форма активного обучения.
- 76. Эвристические технологии обучения.
- 77. Технологии развивающего обучения.
- 78. Информационные технологии обучения.
- 79. Технологии дистанционного образования.
- 80. Основы подготовки лекционных курсов.

# 5. ТЕМАТИКА ДОКЛАДОВ

(рекомендации по оформлению докладов в Приложении 1)

1. Педагогика высшей школы: основные понятия и история становления. Современные образовательные парадигмы.

2. Методологические основы педагогики высшей школы, законы и закономерности, принципы и подходы, методы, приоритетные стратегии и тенденции развития высшего образования, характеристика субъектов деятельности (педагоги – обучаемые).

3. Основные направления реформирования российской высшей школы.

4. Развитие российского законодательства в области образования. Законодательная база высшего и послевузовского профессионального образования в России.

5. Образование как социокультурный феномен. Парадигмы образования. Цели современного высшего образования.

6. Понятие «содержание образования». Требования к содержанию образования в высшей школе.

7. Важнейшие объективные и субъективные факторы, влияющие на разработку содержания образования.

8. Теории формального и материального образования и их односторонность.

9. Понятие мирового образовательного пространства. Проблема глобализации образования.

- 10. Тенденции развития мирового образовательного пространства.
- 11. Глобализация высшего образования в Европе: предболонский период.
- 12. Болонский процесс интеграции высшего образования в Европе.
- 13. Актуальность участия России в болонском процессе
- 14. Проблемы модернизации образования в России в контексте решений Болонского процесса.
- 15. Программа модернизации высшего образования России её реализация.
- 16. Краткая характеристика систем профессионального образования в мире.

17. Систематизация моделей высшего и послевузовского образования по 24 экономиче-

ски развитым странам мира. Выделение базовых моделей. Выявление позитивного опыта.

18. Понятие, функции и основные категории дидактики, дидактика высшей школы.

19. Принципы обучения как основной ориентир в преподавательской деятельности.

20. Понятие о дидактике и дидактической системе. Современные дидактические концепции и теории.

21. Характеристика основных концепций развивающего и личностно ориентированного обучения.

22. Актуальные проблемы современной дидактики высшей школы.

23. Актуальные проблемы высшего и послевузовского профессионального образования в России.

24. Характеристика деятельности преподавателя высшей школы: цель, задачи, объекты,

виды.

25. Квалификационно-должностные уровни (ассистент, старший преподаватель, доцент, профессор).

26. Профессиональная компетентность (знания, умения, способности, личностные качества, опыт инновационной деятельности).

27. Педагог высшей школы как воспитатель, преподаватель, методист, технолог, исследователь.

28. Понятие и критерии педагогических технологий. Педагогические технологии в триаде: «методология-стратегия-тактика».

29. Стратегические технологии: технологический подход к организационным формам обучения.

30. Тактические технологии: технологический подход к методам обучения.

31. Технология контроля образовательного процесса.

32. История становления компетентностного подхода в мировой педагогике.

33. Компетентностный подход и компетентностная модель специалиста.

34. Общая характеристика процесса воспитания. Основные методы воспитания. Процесс воспитания в вузе.

35. Современные подходы и российские концепции воспитания.

36. Приоритетные направления воспитания: духовно-нравственное, гражданскопатриотическое, социокультурное.

37. Системообразующие компоненты педагогических технологий и их характеристика: диагностирование, целеполагание, проектирование, конструирование, организационнодеятельностный, контрольно-оценочный и управленческий (рефлексия, обратная связь и коррекция).

38. Выбор технологии, ориентированной на совокупность целей и решение педагогических и профессиональных задач.

39. Формирование компетентности студентов в учебно-профессиональной деятельности.

40. Классификация педагогических технологий: по цели (образовательные, воспитательные, развивающие); новизне (традиционные, инновационные, личностно ориентированные); организации учебного процесса (индивидуальные, групповые, коллективные, смешанные); методической задаче (технология учебного предмета).

41. Характеристика современных технологий обучения: развивающее (проблемное, эвристическое и др.), модульное, дифференцированное, личностно ориентированное, компетентностно-ориентированное, информационно-коммуникационное.

42. Компоненты технологии воспитания: диагностирование, постановка цели и задач, проектирование содержания, организация видов творческой деятельности (индивидуальной, групповой, коллективной), анализ результатов.

43. Технология воспитания в процессе обучения и во внеаудиторной деятельности в вузе.

44. Технология общения и педагогического взаимодействия субъектов воспитательного процесса.

45. Совершенствование организационной структуры и научно-методического обеспечения воспитания студентов.

46. Сущность и генезис педагогического общения.

47. Гуманизация обучения как основа педагогического общения.

48. Стили педагогического общения и их технологическая характеристика. Монолог и диалог в педагогическом общении

49. Содержание и структура педагогического общения. Особенности педагогического общения в вузе

50. Основы коммуникативной культуры педагога.

51. Социально-психологические особенности студенческого возраста, развитие и саморазвитие личности студента.

52. Квалификационная характеристика выпускника высшей школы и её структурная схе-

ма: специальная профессиональная компетентность (квалификация); социальнопсихологическая компетентность; общая социально-психологическая компетентность; специальная социально-психологическая компетентность.

53. Анализ определений понятия «качество высшего образования».

54. Управление качеством высшего образования. Факторы, влияющие на качество образования.

55. Самообучение и самообразование как основные внутренние факторы развития личности.

56. Самообразование как образ жизни. Наращивание знаний как непрерывный процесс, продолжающийся всю жизнь.

57. Компоненты самообразования. Культура самообразования. Готовность к самообразованию. Этапы самообразования.

58. Самостоятельная работа студента: виды и формы. Организация самостоятельной работы студентов в вузе.

59. Психология профессионального образования. Психологические основы профессионального самоопределения.

60. Профессионально-педагогическая направленность (потребности, мотивация, личностные интересы, готовность к учебно-познавательной и научной деятельности), ценностные ориентации студентов (духовно-нравственные, профессиональные и др.).

# 6. СПИСОК РЕКОМЕНДУЕМОЙ ЛИТЕРАТУРЫ.

# **1. Основная литература:**

1. Сластенин, В. А. Психология и педагогика [Электронный ресурс] : учебник / В. А. Сластенин. – М. :Юрайт, 2015. – ЭБС «Юрайт».

2. Подласый, И. П. Педагогика [Электронный ресурс] : учебник / И. П. Подласый. – М. :Юрайт, 2015. – ЭБС «Юрайт».

### **2. Дополнительная литература:**

1. Столяренко Л.Д.Психология и педагогика : Учебник. – 4-е изд. – Ростов-на-Дону: Феникс, 2014. – 636 с.

2. Коджаспирова, Г. М. Педагогика [Электронный ресурс] : 4-е изд., пер. и доп. Учебник / Г. М. Коджаспирова. – М. :Юрайт, 2014. – ЭБС «Юрайт».

3. Психология [Электронный ресурс] : учебник / под ред. В. А. Сластенина. – М. :Юрайт, 2015. – ЭБС «Юрайт».

4. Безюлёва, Г.В. Психолого-педагогическое сопровождение профессиональной адаптации учащихся и студентов. Монография [Текст] : учебное пособие / Безюлёва, Галина Валентиновна. – М.: НОУ ВПО МПСИ, 2008. – 320 с.

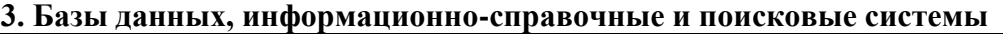

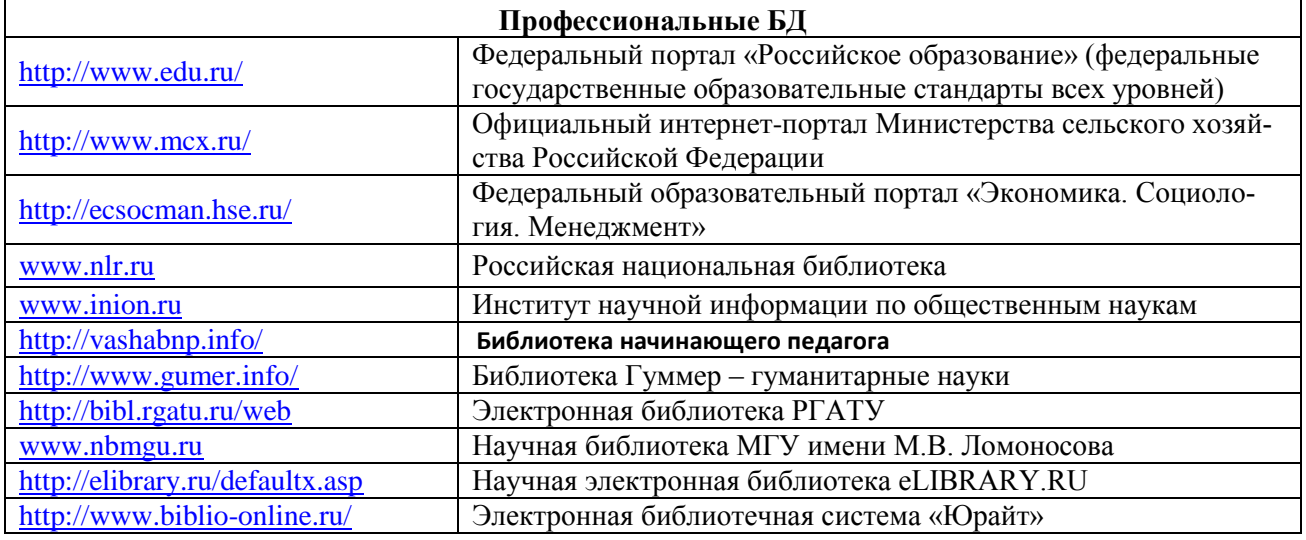

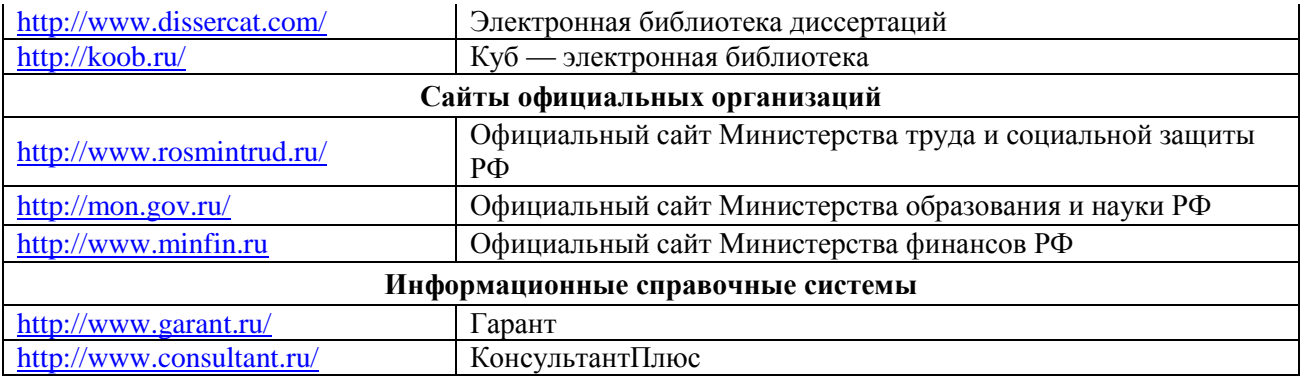

# **Общие рекомендации по оформлению докладов**

1. Текст печатается на одной стороне листа белой бумаги формата A4 через полтора интервала.

2. Цвет шрифта – черный. Размер шрифта (кегль) – 14. Тип шрифта– Times New Roman. Шрифт печати должен быть прямым, четким, черного цвета, одинаковым по всему объему текста. Основной текст обязательно выравнивается по ширине. Заголовки выравниваются по центру.

3. Размер абзацного отступа (красной строки) – 1,25 см.

4. Страница с текстом должна иметь левое поле 30 мм (для прошива), правое – 15 мм, верхнее и нижнее 20 мм.

5. Страницы работы нумеруются арабскими цифрами (нумерация сквозная по всему тексту). Номер страницы ставится в правом нижнем листа без точки. Размер шрифта 14. Тип шрифта –Times New Roman. Титульный лист и оглавление включается в общую нумерацию, номер на них не ставится. Все страницы, начиная с 3-й (ВВЕДЕНИЕ), нумеруются.

### **Библиографическое оформление**

Библиографическое оформление работы (ссылки, список использованных источников и литературы) выполняется в соответствии с едиными стандартами по библиографическому описанию документов – ГОСТ 7.1-2003 «Библиографическая запись. Библиографическое описание. Общие требования и правила составления», ГОСТ Р7.0.5 2008 «Библиографическая ссылка. Общие требования и правила составления».

Каждая библиографическая запись в списке получает порядковый номер и начинается с красной строки. Нумерация источников в списке сквозная.

Список использованных источников и литературы следует составлять в следующем порядке:

1. Нормативно-правовые акты.

2. Научная и учебная литература по теме (учебные пособия, монографии, статьи из сборников, статьи из журналов, авторефераты диссертаций). Расположение документов – в порядке алфавита фамилий авторов или названий документов. Не следует отделять книги от статей. Сведения о произведениях одного автора должны быть собраны вместе.

3. Справочная литература (энциклопедии, словари, словари-справочники)

4. Иностранная литература. Описание дается на языке оригинала. Расположение документов – в порядке алфавита.

5. Описание электронных ресурсов

# **Пример:**

1. Федеральный закон «Об основах системы профилактики безнадзорности и правонарушений несовершеннолетних» № 120-ФЗ от 24.06 1999 г.

2. Постановление правительства РФ «Об утверждении примерных положений о специализированных учреждениях для несовершеннолетних, нуждающихся в социальной реабилитации» от 27.11.2000. № 896.

3. Основы социальной работы. Учебник/ Под ред. П.Д. Павленка. – М., 2000.

4. Теория социальной работы: Учебник/ Под ред. Е.И. Холостовой. – М.: Юрист, 2001.

5. Закирова, В.М. Развод и насилие в семье – феномены семейного неблагополучия// Социс. №12, 2002.

6. Российская энциклопедия социальной работы. – М.,1997г.

7. Sagan S. D., Waltz K. N. The Spread of Nuclear Weapons, a Debate Renewed. – N. Y., L., W.W. Norton & Company. 2007

8. URL: http://www.bogorodsk-noginsk.ru/forum/ (дата обращения: 20.02.2007).

# МИНИСТЕРСТВО СЕЛЬСКОГО ХОЗЯЙСТВА РОССИЙСКОЙ ФЕДЕРАЦИИ ФЕДЕРАЛЬНОЕ ГОСУДАРСТВЕННОЕ БЮДЖЕТНОЕ ОБРАЗОВАТЕЛЬНОЕ УЧРЕЖДЕНИЕ ВЫСШЕГО ОБРАЗОВАНИЯ РЯЗАНСКИЙ ГОСУДАРСТВЕННЫЙ АГРОТЕХНОЛОГИЧЕСКИЙ УНИВЕРСИТЕТ ИМЕНИ П.А. КОСТЫЧЕВА

# ФАКУЛЬТЕТ ЭКОНОМИКИ И МЕНЕДЖМЕНТА

# КАФЕДРА БИЗНЕС-ИНФОРМАТИКИ И ПРИКЛАДНОЙ МАТЕМАТИКИ

Информационные технологии в профессиональной деятельности методические указания для самостоятельной работы обучающихся по направлению подготовки 35.04.06 Агроинженерия» (уровень магистратура) направленность (профиль): «Электрооборудование и электротехнологии», «Технические системы в агробизнесе»

Рязань 2020

УДК 681.142.37 ББК 32.81

Составители:

к.э.н., доцент кафедры бизнес-информатики и прикладной математики Романова Л.В.

Рецензенты:

профессор кафедры бизнес-информатики и прикладной математики, д.э.н. Текучев В.В.

к.э.н.., доцент кафедры бизнес-информатики и прикладной математики Черкашина Л.В.

Утверждено учебно-методической комиссии по направлению подготовки 35.04.06 Агроинженерия»от 31.08.2020 г.

Председатель учебно-методической комиссии по направлению подготовки 35.04.06 Агроинженерия» Д.О. Олейник

Методические указания предназначены для формирования у обучающихся навыков выполнения самостоятельной работы по дисциплине «Информатика»

Указания подготовлены для обучающихся бакалавриата очной и заочной формы обучения направления 35.04.06 Агроинженерия»
#### **ВВЕДЕНИЕ**

В настоящее время актуальным становятся требования к личным качествам современного студента – умению самостоятельно пополнять и обновлять знания, вести самостоятельный поиск необходимого материала, быть творческой личностью. Ориентация учебного процесса на саморазвивающуюся личность делает невозможным процесс обучения без учета индивидуально-личностных особенностей обучаемых, предоставления им права выбора путей и способов обучения. Появляется новая цель образовательного процесса – воспитание личности, ориентированной на будущее, способной решать типичные проблемы и задачи исходя из приобретенного учебного опыта и адекватной оценки конкретной ситуации.

Решение этих задач требует повышения роли самостоятельной работы студентов над учебным материалом, усиления ответственности преподавателя за развитие навыков самостоятельной работы, за стимулирование профессионального роста студентов, воспитание их творческой активности и инициативы.

Введение в практику учебных программ и модулей с повышенной долей самостоятельной работы активно способствует модернизации учебного процесса.

Основными целями внеаудиторной самостоятельной работы студентов являются:

 овладение знаниями, профессиональными умениями и навыками деятельности по профилю специальности;

 формирование готовности к самообразованию, самостоятельности и ответственности;

 развитие творческого подхода к решению проблем учебного и профессионального уровня.

3

**Цель** освоения учебной дисциплины «Информационные технологии в профессиональной деятельности» - дать студенту основные сведения по информатике и вычислительной технике, научить использовать современные пакеты прикладных программ на уровне квалифицированного пользователя и обеспечить его необходимыми знаниями по обработке информации.

**Задачи** освоения учебной дисциплины «Информационные технологии в профессиональной деятельности»:

- дать студенту базовые знания по основам информатике;

изучить основные понятия теории информатики и обработки информации;

- изучить основы методы представления, группировки и обработки информации

- сбор, обработка и анализ информации о факторах внешней и внутренней среды организации для принятия управленческих решений;

построение и поддержка функционирования внутренней информационной системы организации для сбора информации с целью принятия решений, планирования деятельности и контроля;

- создание и ведение баз данных по различным показателям функционирования организаций;

- разработка и поддержка функционирования системы внутреннего документооборота организации, ведение баз данных по различным показателям функционирования организаций.

**Типы задач** профессиональной деятельности выпускников:

- научно-исследовательский;

- проектный;

- конструкторский;

- технологический;

- эксплуатационный;

- организационно-управленческий;

4

- монтажный;
- наладочный .

#### **Задания к выполнению самостоятельных работ**

Самостоятельные работы выполняются индивидуально на домашнем компьютере или в компьютерном классе в свободное от занятий время.

Студент обязан:

 перед выполнением самостоятельной работы, повторить теоретический материал, пройденный на аудиторных занятиях;

выполнить работу согласно заданию;

 по каждой самостоятельной работе представить преподавателю отчет в виде результирующего файла на внешнем носителе;

ответить на поставленные вопросы.

При выполнении самостоятельных работ студент должен сам принять решение об оптимальном использовании возможностей программного обеспечения. Если по ходу выполнения самостоятельной работы у студентов возникают вопросы и затруднения, он может консультироваться у преподавателя. Каждая работа оценивается по пятибалльной системе. Критерии оценки приведены в конце методических рекомендаций.

# **РАЗДЕЛ 1. ОСНОВНЫЕ ПОНЯТИЯ ТЕОРИИ ИНФОРМАТИКИ**

1. Дайте определение понятию «система счисления».

2. Чем отличается позиционная система счисления от непозиционной?

3. Приведите примеры позиционной и непозиционной систем счисления.

4. В какой системе счисления при представлении числа используются буквы латинского алфавита?

5. Приведите примеры перевода чисел из 2-ой системы счисления в 8-ую систему счисления.

6

6. Приведите примеры перевода чисел из 10-ой системы счисления в 2-ую систему счисления.

7. Правила выполнения арифметических действий в двоичной системе счисления.

# **РАЗДЕЛ 2. ТЕХНИЧЕСКИЕ СРЕДСТВА РЕАЛИЗАЦИИ ИНФОРМАЦИОННЫХ ПРОЦЕССОВ**

1. Основные принципы построения ЭВМ, сформулированные Джоном фон Неймана

2. Внешние устройства персонального компьютера для ввода информации.

3. Внешние устройства персонального компьютера для вывода информации.

4. Основные характеристики центрального процессора.

5. Типы ВЗУ.

6. Арифметико-логическое устройство (АЛУ), структура и назначение

7. Основные компоненты любой ЭВМ.

8. Назначение центрального процессора.

9. Виды памяти компьютера и назначение.

10. Отличия между внешней и внутренней памятью.

11. Характеристики микропроцессора.

12. Основные характеристики вычислительной техники

# **РАЗДЕЛ 3. ПРОГРАММНЫЕ СРЕДСТВА РЕАЛИЗАЦИИ ИНФОРМАЦИОННЫХ ПРОЦЕССОВ**

1. Классификация программного обеспечения.

2. Системное программное обеспечение (СПО). Структура и назначение.

3. Назначение инструментального программного обеспечения.

4. Программное обеспечение, к которому относятся антивирусные программы.

5. Программное обеспечение, к которому относятся графические редакторы.

6. Понятие операционной системы. Назначение.

7. Компоненты операционной системы.

8. Основные этапы загрузки операционной системы.

9. Прикладное программное обеспечение (ППО). Назначение.

10. Понятие файла. Правила образования имен файлов.

11. Понятие каталога. Организация хранения каталогов и файлов на диске.

12. Представление файловой системы компьютера в графическом интерфейсе Windows.

# **РАЗДЕЛ 4. ПРИКЛАДНОЕ (ПОЛЬЗОВАТЕЛЬСКОЕ) ПРОГРАММНОЕ ОБЕСПЕЧЕНИЕ**

1. Назначение программы Microsoft Word, LibreOffice Writer

2. Основные функции и элементы программы Microsoft Word, LibreOffice **Writer** 

3. Как создать многоуровневый список?

4. Как создать оглавление?

5. Что такое колонтитул?

6. Как вставить рисунок связыванием, внедрением и внедрением со связыванием?

7. В чем заключается технология создания вашего текстового документа?

8. С какой целью производится анализ задания по созданию документа?

9. Что является результатом процесса синтеза при проектировании документа?

10. Достоинства построения модели документа.

11. Перечислите этапы проектирования структурной модели текстового документа.

12. В чем заключается цель первой, второй, третьей частей лабораторной работы? Какие компетенции необходимо развить?

13. Назначение программы Microsoft Excel,. LibreOffice Calc

14. Основные функции программы Microsoft Excel,. LibreOffice Calc

- 15. В чем различие относительных и абсолютных адресов?
- 16. Как изменить параметры диаграммы?
- 17. Какие действия выполняются с помощью Формы?
- 18. Как осуществляется сортировка данных?
- 19. Как осуществляется фильтрация данных?
- 20. Этапы проектирования документа ЭТ.
- 21. Отличие документа ЭТ от документа текстового редактора.
- 22. Что такое база данных?
- 23. Что такое СУБД?
- 24. Этапы проектирования баз данных.
- 25. Что такое инфологическая модель?
- 26. Что такое логическая модель?
- 27. Какие существуют модели данных?

28. Перечислите объекты и их назначения в Microsoft Access, LibreOffice Base.

29. Какие инструментальные средства помогают при создании БД?

30. Какие существуют типы запросов?

31. Как создавать, реализовывать модель БД в Microsoft Access, LibreOffice Base.

32. Каковы цели лабораторных работ?

33. Какие компетенции были продемонстрированы лучше, а какие требуют развития?

#### **Учебно-методическое обеспечение дисциплины**

#### **Основная литература**

1. Новожилов, Олег Петрович. Информатика в 2 ч. Часть 1 : Учебник / Новожилов О.П. - 3-е изд. ; пер. и доп. - М. : Издательство Юрайт, 2019. – 320 с. - (Бакалавр. Академический курс).

2. Новожилов, Олег Петрович. Информатика в 2 ч. Часть 2 : Учебник / Новожилов О.П. - 3-е изд. ; пер. и доп. - М. : Издательство Юрайт, 2019. - 302. - (Бакалавр.Академический курс).

#### **Дополнительная литература**

- 1. Илюшечкин, В.М. Основы использования и проектирования баз данных: учебник / Илюшечкин В.М. - М. : Издательство Юрайт, 2019. – 213 с.
- 2. Информатика. Лабораторный практикум в 2 ч. Часть 1 [Электронный ресурс]: учебное пособие для вузов / В. П. Зимин. — М. : Издательство Юрайт, 2017. — 108 с. - ЭБС «Юрайт»
- 3. Информатика. Лабораторный практикум в 2 ч. Часть 2 [Электронный ресурс]: учебное пособие для вузов / В. П. Зимин. — М. : Издательство Юрайт, 2017. — 146 с.

#### **Периодические издания**

- 1. АПК: экономика, управление : теоретич. и науч.практич. журн. / учредители: Министерство сельского хозяйства РФ, Российская академия сельскохозяйственных наук, Всероссийский научно-исследовательский институт экономики сельского хозяйства. – 1921, октябрь - 2017 . – М., 1921- 2019 . – Ежемес. – ISSN 0235-2443.
- 2. Информатика [Текст]: ежемесячный журнал.- М.: ООО «Издательский дом «Первое сентября».-12 раз в год. – 2012-2019.
- 3. Информационные технологии [Текст]: теоретический и прикладной научнотехнический журнал. - М.: Издательство «Новые технологии»– 12 раз в год. – 2012- 2019.
- 4. Вестник Рязанского государственного агротехнологического университета имени П.А. Кос-тычева : науч.-производ. журн. / учредитель и издатель федеральное государственное бюд-жетное образовательное учреждение высшего образования «Рязанский государственный аг-ротехнологический университет имени П.А.Костычева». – 2009 - . – Рязань, 2017 - . - Ежекварт. – ISSN : 2077 - 2084
- 5. Университетская книга :информ.-аналит. журн. / учредитель и издатель : ООО "ИД Университетская книга". – 1996 - . - М., 2019 - . – 10 раз в год. - ISSN 1726-6726.

### **Перечень ресурсов информационно-телекоммуникационной сети «Интернет»**

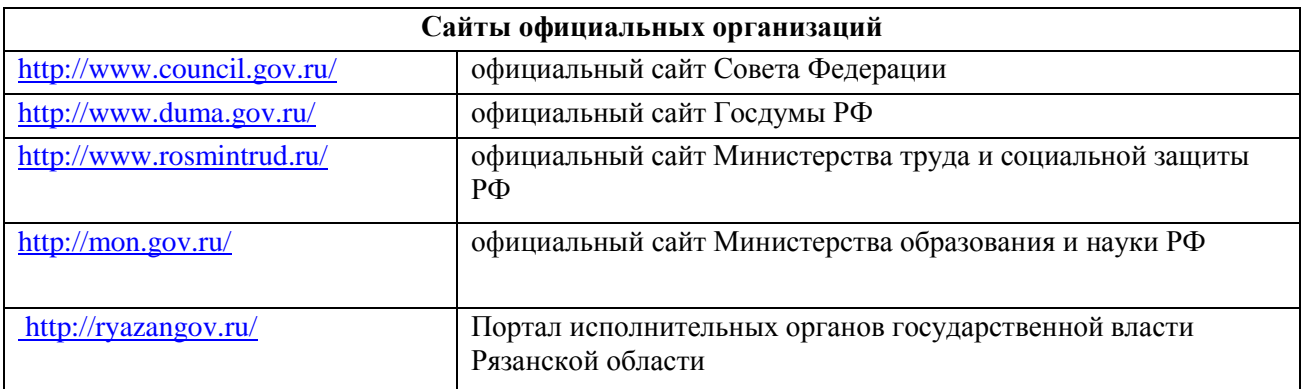

ЭБС «Юрайт»: Режим доступа: <https://biblio-online.ru/>

ЭБС «IPRbooks»:Режим доступа: <http://www.iprbookshop.ru/>

ЭБС «ZNANIUM.COM»:Режим доступа: <http://znanium.com/>

ЭБ ИЦ «Академия»: Режим доступа: <http://www.academia-moscow.ru/elibrary/>

Электронная библиотека РГАТУ: Режим доступа: <http://bibl.rgatu.ru/web>

МИНИСТЕРСТВО СЕЛЬСКОГО ХОЗЯЙСТВА РОССИЙСКОЙ ФЕДЕРАЦИИ

ФЕДЕРАЛЬНОЕ ГОСУДАРСТВЕННОЕ БЮДЖЕТНОЕ ОБРАЗОВАТЕЛЬНОЕ УЧРЕЖДЕНИЕ ВЫСШЕГО ОБРАЗОВАНИЯ «РЯЗАНСКИЙ ГОСУДАРСТВЕННЫЙ АГРОТЕХНОЛОГИЧЕСКИЙ УНИВЕРСИТЕТ ИМЕНИ П.А. КОСТЫЧЕВА»

ИНЖЕНЕРНЫЙ ФАКУЛЬТЕТ

КАФЕДРА ЭКСПЛУАТАЦИИ МАШИННО-ТРАКТОРНОГО ПАРКА

# **МЕТОДИЧЕСКИЕ УКАЗАНИЯ ПО САМОСТОЯТЕЛЬНОЙ РАБОТЕ**

ПО ДИСЦИПЛИНЕ «Организация научных исследований»

**Рязань 2020**

Методические указания составлены с учетом требований федерального государственного образовательного стандарта высшего образования по направлению подготовки 35.04.06 Агроинженерия, утвержденного 26» июля 2017 года учебного плана подготовки магистров по направлению подготовки 13.03.02 Электроэнгергетика и электротехника профиль «Электрические станции и подстанции»

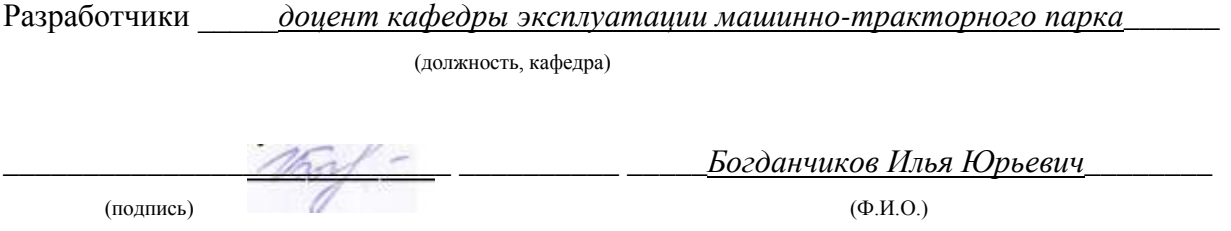

Методические указания одобрены учебно-методической комиссией инженерного факультета 31 августа 2020 протокол №1

#### *1. Самостоятельная работа как важнейшая форма учебного процесса.*

Самостоятельная работа - планируемая учебная, учебно-исследовательская, научно-исследовательская работа студентов, выполняемая во внеаудиторное (аудиторное) время по заданию и при методическом руководстве преподавателя, но без его непосредственного участия (при частичном непосредственном участии преподавателя, оставляющем ведущую роль за работой студентов).

Самостоятельная работа студентов в ВУЗе является важным видом учебной и научной деятельности студента. Самостоятельная работа студентов играет значительную роль в рейтинговой технологии обучения. Государственным стандартом предусматривается, как правило, 50% часов из общей трудоемкости дисциплины на самостоятельную работу студентов (далее СРС). В связи с этим, обучение в ВУЗе включает в себя две, практически одинаковые по объему и взаимовлиянию части – процесса обучения и процесса самообучения. Поэтому СРС должна стать эффективной и целенаправленной работой студента.

Концепцией модернизации российского образования определены основные задачи профессионального образования – «подготовка квалифицированного работника соответствующего уровня и профиля, конкурентоспособного на рынке труда, компетентного, ответственного, свободно владеющего своей профессией и ориентированного в смежных областях деятельности, способного к эффективной работе по специальности на уровне мировых стандартов, готового к постоянному профессиональному росту, социальной и профессиональной мобильности».

Решение этих задач невозможно без повышения роли самостоятельной работы студентов над учебным материалом, усиления ответственности преподавателей за развитие навыков самостоятельной работы, за стимулирование профессионального роста студентов, воспитание творческой активности и инициативы.

К современному специалисту общество предъявляет достаточно широкий перечень требований, среди которых немаловажное значение имеет наличие у выпускников определенных способностей и умения самостоятельно добывать знания из различных источников, систематизировать полученную информацию, давать оценку конкретной финансовой ситуации. Формирование такого умения происходит в течение всего периода обучения через участие студентов в практических занятиях, выполнение контрольных заданий и тестов, написание курсовых и выпускных квалификационных работ. При этом самостоятельная работа студентов играет решающую роль в ходе всего учебного процесса.

Формы самостоятельной работы студентов разнообразны. Они включают в себя:

 изучение и систематизацию официальных государственных документов - законов, постановлений, указов, нормативно-инструкционных и справочных материалов с использованием информационно-поисковых систем "Консультант-плюс", "Гарант", глобальной сети "Интернет";

 изучение учебной, научной и методической литературы, материалов периодических изданий с привлечением электронных средств официальной, статистической, периодической и научной информации;

 подготовку докладов и рефератов, написание курсовых и выпускных квалификационных работ;

 участие в работе студенческих конференций, комплексных научных исследованиях.

Самостоятельная работа приобщает студентов к научному творчеству, поиску и решению актуальных современных проблем.

#### *2. Цели и основные задачи СРС*

Ведущая цель организации и осуществления СРС должна совпадать с целью обучения студента – подготовкой бакалавра с высшим образованием. При организации СРС важным и необходимым условием становятся формирование умения самостоятельной работы для приобретения знаний, навыков и возможности организации учебной и научной деятельности.

Целью самостоятельной работы студентов является овладение фундаментальными знаниями, профессиональными умениями и навыками деятельности по профилю, опытом творческой, исследовательской деятельности. Самостоятельная работа студентов способствует развитию самостоятельности, ответственности и организованности, творческого подхода к решению проблем учебного и профессионального уровня.

Задачами СРС являются:

 систематизация и закрепление полученных теоретических знаний и практических умений студентов;

углубление и расширение теоретических знаний;

 формирование умений использовать нормативную, правовую, справочную документацию и специальную литературу;

• развитие познавательных способностей и активности студентов: творческой инициативы, самостоятельности, ответственности и организованности;

 формирование самостоятельности мышления, способностей к саморазвитию, самосовершенствованию и самореализации;

развитие исследовательских умений;

 использование материала, собранного и полученного в ходе самостоятельных занятий на семинарах, на практических и лабораторных занятиях, при написании курсовых и выпускной квалификационной работ, для эффективной подготовки к итоговым зачетам и экзаменам.

#### *3. Виды самостоятельной работы*

В образовательном процессе высшего образовательного учреждения выделяется два вида самостоятельной работы – аудиторная, под руководством преподавателя, и внеаудиторная. Тесная взаимосвязь этих видов работ предусматривает дифференциацию и эффективность результатов ее выполнения и зависит от организации, содержания, логики учебного процесса (межпредметных связей, перспективных знаний и др.):

Аудиторная самостоятельная работа по дисциплине выполняется на учебных занятиях под непосредственным руководством преподавателя и по его заданию.

Внеаудиторная самостоятельная работа выполняется студентом по заданию преподавателя, но без его непосредственного участия.

Основными видами самостоятельной работы студентов без участия преподавателей являются:

 формирование и усвоение содержания конспекта лекций на базе рекомендованной лектором учебной литературы, включая информационные образовательные ресурсы (электронные учебники, электронные библиотеки и др.);

написание рефератов;

подготовка к семинарам и лабораторным работам, их оформление;

 составление аннотированного списка статей из соответствующих журналов по отраслям знаний (педагогических, психологических, методических и др.);

- подготовка рецензий на статью, пособие;
- выполнение микроисследований;
- подготовка практических разработок;

 выполнение домашних заданий в виде решения отдельных задач, проведения типовых расчетов, расчетно-компьютерных и индивидуальных работ по отдельным разделам содержания дисциплин и т.д.;

 компьютерный текущий самоконтроль и контроль успеваемости на базе электронных обучающих и аттестующих тестов.

(В зависимости от особенностей факультета перечисленные виды работ могут быть расширены, заменены на специфические).

Основными видами самостоятельной работы студентов с участием преподавателей являются:

• текущие консультации:

 коллоквиум как форма контроля освоения теоретического содержания дисциплин: (в часы консультаций, предусмотренных учебным планом);

прием и разбор домашних заданий (в часы практических занятий);

• прием и защита лабораторных работ (во время проведения л/р);

 выполнение курсовых работ (проектов) в рамках дисциплин (руководство, консультирование и защита курсовых работ (в часы, предусмотренные учебным планом);

 прохождение и оформление результатов практик (руководство и оценка уровня сформированности профессиональных умений и навыков);

 выполнение выпускной квалификационной работы (руководство, консультирование и защита выпускных квалификационных работ) и др.

#### *4. Организация СРС*

Методика организации самостоятельной работы студентов зависит от структуры, характера и особенностей изучаемой дисциплины, объема часов на ее изучение, вида заданий для самостоятельной работы студентов, индивидуальных качеств студентов и условий учебной деятельности.

 Процесс организации самостоятельной работы студентов включает в себя следующие этапы:

 подготовительный (определение целей, составление программы, подготовка методического обеспечения, подготовка оборудования);

 основной (реализация программы, использование приемов поиска информации, усвоения, переработки, применения, передачи знаний, фиксирование результатов, самоорганизация процесса работы);

 заключительный (оценка значимости и анализ результатов, их систематизация, оценка эффективности программы и приемов работы, выводы о направлениях оптимизации труда).

 Организацию самостоятельной работы студентов обеспечивают: факультет, кафедра, учебный и методический отделы, преподаватель, библиотека, ТСО, ИВТ, издательство и др.

## Деятельность студентов по формированию и развитию навыков учебной самостоятельной работы.

В процессе самостоятельной работы студент приобретает навыки самоорганизации, самоконтроля, самоуправления, саморефлексии и становится активным самостоятельным субъектом учебной деятельности.

*Выполняя самостоятельную работу под контролем преподавателя студент должен:*

 освоить минимум содержания, выносимый на самостоятельную работу студентов и предложенный преподавателем в соответствии с образовательными стандартами высшего образования по данной дисциплине.

 планировать самостоятельную работу в соответствии с графиком самостоятельной работы, предложенным преподавателем.

 самостоятельную работу студент должен осуществлять в организационных формах, предусмотренных учебным планом и рабочей программой преподавателя.

 выполнять самостоятельную работу и отчитываться по ее результатам в соответствии с графиком представления результатов, видами и сроками отчетности по самостоятельной работе студентов.

*студент может:*

сверх предложенного преподавателем (при обосновании и согласовании с ним) и минимума обязательного содержания, определяемого ФГОС ВО по данной дисциплине:

 самостоятельно определять уровень (глубину) проработки содержания материала;

предлагать дополнительные темы и вопросы для самостоятельной проработки;

 в рамках общего графика выполнения самостоятельной работы предлагать обоснованный индивидуальный график выполнения и отчетности по результатам самостоятельной работы;

предлагать свои варианты организационных форм самостоятельной работы;

- использовать для самостоятельной работы методические пособия, учебные пособия, разработки сверх предложенного преподавателем перечня;

 использовать не только контроль, но и самоконтроль результатов самостоятельной работы в соответствии с методами самоконтроля, предложенными преподавателем или выбранными самостоятельно.

Самостоятельная работа студентов должна оказывать важное влияние на формирование личности будущего специалиста, она планируется студентом самостоятельно. Каждый студент самостоятельно определяет режим своей работы и меру труда, затрачиваемого на овладение учебным содержанием по каждой дисциплине. Он выполняет внеаудиторную работу по личному индивидуальному плану, в зависимости от его подготовки, времени и других условий.

#### *5. Общие рекомендации по организации самостоятельной работы*

Основной формой самостоятельной работы студента является изучение конспекта лекций, их дополнение, рекомендованной литературы, активное участие на практических и семинарских занятиях. Но для успешной учебной деятельности, ее интенсификации, необходимо учитывать следующие субъективные факторы:

1. Знание школьного программного материала, наличие прочной системы зияний, необходимой для усвоения основных вузовских курсов. Это особенно важно для математических дисциплин. Необходимо отличать пробелы в знаниях, затрудняющие усвоение нового материала, от малых способностей. Затратив силы на преодоление этих пробелов, студент обеспечит себе нормальную успеваемость и поверит в свои способности.

2. Наличие умений, навыков умственного труда:

а) умение конспектировать на лекции и при работе с книгой;

б) владение логическими операциями: сравнение, анализ, синтез, обобщение, определение понятий, правила систематизации и классификации.

3. Специфика познавательных психических процессов: внимание, память, речь, наблюдательность, интеллект и мышление. Слабое развитие каждого из них становится серьезным препятствием в учебе.

4. Хорошая работоспособность, которая обеспечивается нормальным физическим состоянием. Ведь серьезное учение - это большой многосторонний и разнообразный труд. Результат обучения оценивается не количеством сообщаемой информации, а качеством ее усвоения, умением ее использовать и развитием у себя способности к дальнейшему самостоятельному образованию.

5. Соответствие избранной деятельности, профессии индивидуальным способностям. Необходимо выработать у себя умение саморегулировать свое эмоциональное состояние и устранять обстоятельства, нарушающие деловой настрой, мешающие намеченной работе.

6. Овладение оптимальным стилем работы, обеспечивающим успех в деятельности. Чередование труда и пауз в работе, периоды отдыха, индивидуально обоснованная норма продолжительности сна, предпочтение вечерних или утренних занятий, стрессоустойчивость на экзаменах и особенности подготовки к ним,

7. Уровень требований к себе, определяемый сложившейся самооценкой.

Адекватная оценка знаний, достоинств, недостатков - важная составляющая самоорганизации человека, без нее невозможна успешная работа по управлению своим поведением, деятельностью.

Одна из основных особенностей обучения в высшей школе заключается в том, что постоянный внешний контроль заменяется самоконтролем, активная роль в обучении принадлежит уже не столько преподавателю, сколько студенту.

Зная основные методы научной организации умственного труда, можно при наименьших затратах времени, средств и трудовых усилий достичь наилучших результатов.

Эффективность усвоения поступающей информации зависит от работоспособности человека в тот или иной момент его деятельности.

*Работоспособность* - способность человека к труду с высокой степенью напряженности в течение определенного времени. Различают внутренние и внешние факторы работоспособности.

К внутренним факторам работоспособности относятся интеллектуальные особенности, воля, состояние здоровья.

К внешним:

- организация рабочего места, режим труда и отдыха;

- уровень организации труда - умение получить справку и пользоваться информацией;

- величина умственной нагрузки.

Выдающийся русский физиолог Н. Е. Введенский выделил следующие условия продуктивности умственной деятельности:

- во всякий труд нужно входить постепенно;

- мерность и ритм работы. Разным людям присущ более или менее разный темп работы;

- привычная последовательность и систематичность деятельности;

- правильное чередование труда и отдыха.

Отдых не предполагает обязательного полного бездействия со стороны человека, он может быть достигнут простой переменой дела. В течение дня работоспособность изменяется. Наиболее плодотворным является *утреннее время (с 8 до 14 часов),* причем максимальная работоспособность приходится на период с 10 до 13 часов, затем *послеобеденное* - (с 16 до 19 часов) и *вечернее* (с 20 до 24 часов). Очень трудный для понимания материал лучше изучать в начале каждого отрезка времени (лучше всего утреннего) после хорошего отдыха. Через 1-1,5 часа нужны перерывы по 10 - 15 мин, через 3 - 4 часа работы отдых должен быть продолжительным - около часа.

Составной частью научной организации умственного труда является овладение техникой умственного труда.

Физически здоровый молодой человек, обладающий хорошей подготовкой и нормальными способностями, должен, будучи студентом, отдавать *учению 9-10 часов в день* (из них 6 часов в вузе и 3 - 4 часа дома). Любой предмет нельзя изучить за несколько дней перед экзаменом. Если студент в году работает систематически, то он быстро все вспомнит, восстановит забытое. Если же подготовка шла аврально, то у студента не будет даже общего представления о предмете, он забудет все сданное.

Следует взять за правило: *учиться ежедневно, начиная с первого дня семестра*.

Время, которым располагает студент для выполнения учебного плана, складывается из двух составляющих: одна из них - это аудиторная работа в вузе по расписанию занятий, другая - внеаудиторная самостоятельная работа. Задания и материалы для самостоятельной работы выдаются во время учебных занятий по расписанию, на этих же занятиях преподаватель осуществляет контроль за самостоятельной работой, а также оказывает помощь студентам по правильной организации работы.

Чтобы выполнить весь объем самостоятельной работы, необходимо заниматься по 3- 5 часов ежедневно. Начинать самостоятельные внеаудиторные занятия следует с первых же дней семестра, пропущенные дни будут потеряны безвозвратно, компенсировать их позднее усиленными занятиями без снижения качества работы и ее производительности невозможно. Первые дни семестра очень важны для того, чтобы включиться в работу, установить определенный порядок, равномерный ритм на весь семестр. Ритм в работе - это ежедневные самостоятельные занятия, желательно в одни и те же часы, при целесообразном чередовании занятий с перерывами для отдыха. Вначале для того, чтобы организовать ритмичную работу, требуется сознательное напряжение воли. Как только человек втянулся в работу, принуждение снижается, возникает привычка, работа становится потребностью.

Если порядок в работе и ее ритм установлены правильно, то студент изо дня в день может работать, не снижая своей производительности и не перегружая себя. Правильная смена одного вида работы другим позволяет отдыхать, не прекращая работы.

Таким образом, первая задача организации внеаудиторной самостоятельной работы – это составление расписания, которое должно отражать время занятий, их характер (теоретический курс, практические занятия, графические работы, чтение), перерывы на обед, ужин, отдых, сон, проезд и т.д. Расписание не предопределяет содержания работы, ее содержание неизбежно будет изменяться в течение семестра. Порядок же следует закрепить на весь семестр и приложить все усилия, чтобы поддерживать его неизменным (кроме исправления ошибок в планировании, которые могут возникнуть из-за недооценки объема работы или переоценки своих сил).

При однообразной работе человек утомляется больше, чем при работе разного характера. Однако не всегда целесообразно заниматься многими учебными дисциплинами в один и тот же день, так как при каждом переходе нужно вновь сосредоточить внимание, что может привести к потере времени. Наиболее целесообразно ежедневно работать не более чем над двумя-тремя дисциплинами.

Начиная работу, не нужно стремиться делать вначале самую тяжелую ее часть, надо выбрать что-нибудь среднее по трудности, затем перейти к более трудной работе. И напоследок оставить легкую часть, требующую не столько больших интеллектуальных усилий, сколько определенных моторных действий (черчение, построение графиков и т.п.).

Самостоятельные занятия потребуют интенсивного умственного труда, который необходимо не только правильно организовать, но и стимулировать. При этом очень важно уметь поддерживать устойчивое внимание к изучаемому материалу. Выработка внимания требует значительных волевых усилий. Именно поэтому, если студент замечает, что он часто отвлекается во время самостоятельных занятий, ему надо заставить себя сосредоточиться. Подобную процедуру необходимо проделывать постоянно, так как это является тренировкой внимания. Устойчивое внимание появляется тогда, когда человек относится к делу с интересом.

Следует правильно организовать свои занятия по времени: 50 минут - работа, 5-10 минут - перерыв; после 3 часов работы перерыв - 20-25 минут. Иначе нарастающее утомление повлечет неустойчивость внимания. Очень существенным фактором, влияющим на повышение умственной работоспособности, являются систематические занятия физической культурой. Организация активного отдыха предусматривает чередование умственной и физической деятельности, что полностью восстанавливает работоспособность человека.

# *6. Самостоятельная работа студента - необходимое звено становления исследователя и специалиста*

Прогресс науки и техники, информационных технологий приводит к значительному увеличению научной информации, что предъявляет более высокие требования не только к моральным, нравственным свойствам человека, но и в

особенности, постоянно возрастающие требования в области образования – обновление, модернизация общих и профессиональных знаний, умений специалиста.

Всякое образование должно выступать как динамический процесс, присущий человеку и продолжающийся всю его жизнь. Овладение научной мыслью и языком науки является необходимой составляющей в самоорганизации будущего специалиста исследователя. Под этим понимается не столько накопление знаний, сколько овладение научно обоснованными способами их приобретения. В этом, вообще говоря, состоит основная задача вуза.

Специфика вузовского учебного процесса, в организации которого самостоятельной работе студента отводятся все больше места, состоит в том, что он является как будто бы последним и самым адекватным звеном для реализации этой задачи. Ибо во время учебы в вузе происходит выработка стиля, навыков учебной (познавательной) деятельности, рациональный характер которых будет способствовать постоянному обновлению знаний высококвалифицированного выпускника вуза.

Однако до этом пути существуют определенные трудности, в частности, переход студента от синтетического процесса обучения в средней школе, к аналитическому в высшей. Это связано как с новым содержанием обучения (расширение общего образования и углубление профессиональной подготовки), так и с новыми, неизвестными до сих пор формами: обучения (лекции, семинары, лабораторные занятия и т.д.). Студент получает не только знания, предусмотренные программой и учебными пособиями, но он также должен познакомиться со способами приобретения знаний так, чтобы суметь оценить, что мы знаем, откуда мы это знаем и как этого знания мы достигли. Ко всему этому приходят через собственную самостоятельную работу.

Это и потому, что самостоятельно приобретенные знания являются более оперативными, они становятся личной собственностью, а также мотивом поведения, развивают интеллектуальные черты, внимание, наблюдательность, критичность, умение оценивать. Роль преподавателя в основном заключается в руководстве накопления знаний (по отношению к первокурсникам), а в последующие годы учебы, на старших курсах, в совместном установлении проблем и заботе о самостоятельных поисках студента, а также контролирования за их деятельностью. Отметим, что нельзя ограничиваться только приобретением знаний предусмотренных программой изучаемой дисциплины, надо постоянно углублять полученные знания, сосредотачивая их на какой-нибудь узкой определенной области, соответствующей интересам студента. Углубленное изучение всех предметов, предусмотренных программой, на практике является возможным, и хорошая организация работы позволяет экономить время, что создает условия для глубокого,

систематического, заинтересованного изучения самостоятельно выбранной студентом темы.

Конечно, все советы, примеры, рекомендации в этой области, даваемые преподавателем, или определенными публикациями, или другими источниками, не гарантируют никакого успеха без проявления собственной активности в этом деле, т.е. они не дают готовых рецептов, а должны способствовать анализу собственной работы, ее целей, организации в соответствии с индивидуальными особенностями. Учитывая личные возможности, существующие условия жизни и работы, навыки, на основе этих рекомендаций, возможно, выработать индивидуально обоснованную совокупность методов, способов, найти свой стиль или усовершенствовать его, чтобы изучив определенный материал, иметь время оценить его значимость, пригодность и возможности его применения, чтобы, в конечном счете, обеспечить успешность своей учебе с будущей профессиональной деятельности

## *7. Методические рекомендации для студентов по отдельным формам самостоятельной работы*

С первых же сентябрьских дней на студента обрушивается громадный объем информации, которую необходимо усвоить. Нужный материал содержится не только в лекциях (запомнить его – это только малая часть задачи), но и в учебниках, книгах, статьях. Порой возникает необходимость привлекать информационные ресурсы Интернет.

Система вузовского обучения подразумевает значительно большую самостоятельность студентов в планировании и организации своей деятельности. Вчерашнему школьнику сделать это бывает весьма непросто: если в школе ежедневный контроль со стороны учителя заставлял постоянно и систематически готовиться к занятиям, то в вузе вопрос об уровне знаний вплотную встает перед студентом только в период сессии. Такая ситуация оборачивается для некоторых соблазном весь семестр посвятить свободному времяпрепровождению («когда будет нужно – выучу!»), а когда приходит пора экзаменов, материала, подлежащего усвоению, оказывается так много, что никакая память не способна с ним справиться в оставшийся промежуток времени.

#### Работа с книгой

При работе с книгой необходимо подобрать литературу, научиться правильно ее читать, вести записи. Для подбора литературы в библиотеке используются алфавитный и систематический каталоги.

Важно помнить, что рациональные навыки работы с книгой - это всегда большая экономия времени и сил.

Правильный подбор учебников рекомендуется преподавателем, читающим лекционный курс. Необходимая литература может быть также указана в методических разработках по данному курсу.

Изучая материал по учебнику, следует переходить к следующему вопросу только после правильного уяснения предыдущего, описывая на бумаге все выкладки и вычисления (в том числе те, которые в учебнике опущены или на лекции даны для самостоятельного вывода).

При изучении любой дисциплины большую и важную роль играет самостоятельная индивидуальная работа.

Особое внимание следует обратить на определение основных понятий курса. Студент должен подробно разбирать примеры, которые поясняют такие определения, и уметь строить аналогичные примеры самостоятельно. Нужно добиваться точного представления о том, что изучаешь. Полезно составлять опорные конспекты. При изучении материала по учебнику полезно в тетради (на специально отведенных полях) дополнять конспект лекций. Там же следует отмечать вопросы, выделенные студентом для консультации с преподавателем.

Выводы, полученные в результате изучения, рекомендуется в конспекте выделять, чтобы они при перечитывании записей лучше запоминались.

Опыт показывает, что многим студентам помогает составление листа опорных сигналов, содержащего важнейшие и наиболее часто употребляемые формулы и понятия. Такой лист помогает запомнить формулы, основные положения лекции, а также может служить постоянным справочником для студента.

Различают два вида чтения; первичное и вторичное. *Первичное* - эти внимательное, неторопливое чтение, при котором можно остановиться на трудных местах. После него не должно остаться ни одного непонятного олова. Содержание не всегда может быть понятно после первичного чтения.

Задача *вторичного* чтения полное усвоение смысла целого (по счету это чтение может быть и не вторым, а третьим или четвертым).

Правила самостоятельной работы с литературой. Как уже отмечалось, самостоятельная работа с учебниками и книгами (а также самостоятельное теоретическое исследование проблем, обозначенных преподавателем на лекциях) – это важнейшее условие формирования у себя научного способа познания. Основные советы здесь можно свести к следующим:

• Составить перечень книг, с которыми Вам следует познакомиться; «не старайтесь запомнить все, что вам в ближайшее время не понадобится, – советует студенту и молодому ученому Г. Селье, – запомните только, где это можно отыскать» (Селье, 1987. С. 325).

• Сам такой перечень должен быть систематизированным (что необходимо для семинаров, что для экзаменов, что пригодится для написания курсовых и дипломных работ, а что Вас интересует за рамками официальной учебной деятельности, то есть что может расширить Вашу общую культуру...).

• Обязательно выписывать все выходные данные по каждой книге (при написании курсовых и дипломных работ это позволит очень сэкономить время). • Разобраться для себя, какие книги (или какие главы книг) следует прочитать более внимательно, а какие – просто просмотреть.

• При составлении перечней литературы следует посоветоваться с преподавателями и научными руководителями (или даже с более подготовленными и эрудированными сокурсниками), которые помогут Вам лучше сориентироваться, на что стоит обратить большее внимание, а на что вообще не стоит тратить время...

•Естественно, все прочитанные книги, учебники и статьи следует конспектировать, но это не означает, что надо конспектировать «все подряд»: можно выписывать кратко основные идеи автора и иногда приводить наиболее яркие и показательные цитаты (с указанием страниц).

• Если книга – Ваша собственная, то допускается делать на полях книги краткие пометки или же в конце книги, на пустых страницах просто сделать свой «предметный указатель», где отмечаются наиболее интересные для Вас мысли и обязательно указываются страницы в тексте автора (это очень хороший совет, позволяющий экономить время и быстро находить «избранные» места в самых разных книгах).

• Если Вы раньше мало работали с научной литературой, то следует выработать в себе способность «воспринимать» сложные тексты; для этого лучший прием – научиться «читать медленно», когда Вам понятно каждое прочитанное слово (а если слово незнакомое, то либо с помощью словаря, либо с помощью преподавателя обязательно его узнать), и это может занять немалое время (у кого-то – до нескольких недель и даже месяцев); опыт показывает, что после этого студент каким-то «чудом» начинает буквально заглатывать книги и чуть ли не видеть «сквозь обложку», стоящая это работа или нет...

• «Либо читайте, либо перелистывайте материал, но не пытайтесь читать быстро... Если текст меня интересует, то чтение, размышление и даже фантазирование по этому поводу сливаются в единый процесс, в то время как вынужденное скорочтение не только не способствует качеству чтения, но и не приносит чувства удовлетворения, которое мы получаем, размышляя о прочитанном», – советует Г. Селье (Селье, 1987. – С. 325-326).

• Есть еще один эффективный способ оптимизировать знакомство с научной литературой – следует увлечься какой-то идеей и все книги просматривать с точки зрения данной идеи. В этом случае студент (или молодой ученый) будет как бы искать аргументы «за» или «против» интересующей его идеи, и одновременно он будет как бы общаться с авторами этих книг по поводу своих идей и размышлений... Проблема лишь в том, как найти «свою» идею...

Чтение научного текста является частью познавательной деятельности. Ее цель – извлечение из текста необходимой информации. От того на сколько осознанна читающим собственная внутренняя установка при обращении к печатному слову (найти нужные сведения, усвоить информацию полностью или частично, критически проанализировать материал и т.п.) во многом зависит эффективность осуществляемого действия.

Выделяют *четыре основные установки в чтении научного текста*:

1. информационно-поисковый (задача – найти, выделить искомую информацию)

2. усваивающая (усилия читателя направлены на то, чтобы как можно полнее осознать и запомнить как сами сведения излагаемые автором, так и всю логику его рассуждений)

3. аналитико-критическая (читатель стремится критически осмыслить материал, проанализировав его, определив свое отношение к нему)

4. творческая (создает у читателя готовность в том или ином виде – как отправной пункт для своих рассуждений, как образ для действия по аналогии и т.п. – использовать суждения автора, ход его мыслей, результат наблюдения, разработанную методику, дополнить их, подвергнуть новой проверке).

С наличием различных установок обращения к научному тексту связано существование и нескольких *видов чтения*:

1. библиографическое – просматривание карточек каталога, рекомендательных списков, сводных списков журналов и статей за год и т.п.;

2. просмотровое – используется для поиска материалов, содержащих нужную информацию, обычно к нему прибегают сразу после работы со списками литературы и каталогами, в результате такого просмотра читатель устанавливает, какие из источников будут использованы в дальнейшей работе;

3. ознакомительное – подразумевает сплошное, достаточно подробное прочтение отобранных статей, глав, отдельных страниц, цель – познакомиться с характером информации, узнать, какие вопросы вынесены автором на рассмотрение, провести сортировку материала;

4. изучающее – предполагает доскональное освоение материала; в ходе такого чтения проявляется доверие читателя к автору, готовность принять изложенную информацию, реализуется установка на предельно полное понимание материала;

5. аналитико-критическое и творческое чтение – два вида чтения близкие между собой тем, что участвуют в решении исследовательских задач. Первый из них предполагает направленный критический анализ, как самой информации, так и способов ее получения и подачи автором; второе – поиск тех суждений, фактов, по которым или в связи с которыми, читатель считает нужным высказать собственные мысли.

Из всех рассмотренных видов чтения основным для студентов является изучающее – именно оно позволяет в работе с учебной литературой накапливать знания в различных областях. Вот почему именно этот вид чтения в рамках учебной деятельности должен быть освоен в первую очередь. Кроме того, при овладении данным видом чтения формируются основные приемы, повышающие эффективность работы с научным текстом.

*Основные виды систематизированной записи прочитанного:*

1. Аннотирование – предельно краткое связное описание просмотренной или прочитанной книги (статьи), ее содержания, источников, характера и назначения;

2. Планирование – краткая логическая организация текста, раскрывающая содержание и структуру изучаемого материала;

3. Тезирование – лаконичное воспроизведение основных утверждений автора без привлечения фактического материала;

4. Цитирование – дословное выписывание из текста выдержек, извлечений, наиболее существенно отражающих ту или иную мысль автора;

5. Конспектирование – краткое и последовательное изложение содержания прочитанного.

Конспект – сложный способ изложения содержания книги или статьи в логической последовательности. Конспект аккумулирует в себе предыдущие виды записи, позволяет всесторонне охватить содержание книги, статьи. Поэтому умение составлять план, тезисы, делать выписки и другие записи определяет и технологию составления конспекта.

*Методические рекомендации по составлению конспекта:*

1. Внимательно прочитайте текст. Уточните в справочной литературе непонятные слова. При записи не забудьте вынести справочные данные на поля конспекта;

2. Выделите главное, составьте план;

3. Кратко сформулируйте основные положения текста, отметьте аргументацию автора;

4. Законспектируйте материал, четко следуя пунктам плана. При конспектировании старайтесь выразить мысль своими словами. Записи следует вести четко, ясно.

5. Грамотно записывайте цитаты. Цитируя, учитывайте лаконичность, значимость мысли.

В тексте конспекта желательно приводить не только тезисные положения, но и их доказательства. При оформлении конспекта необходимо стремиться к емкости каждого предложения. Мысли автора книги следует излагать кратко, заботясь о стиле и выразительности написанного. Число дополнительных элементов конспекта должно быть логически обоснованным, записи должны распределяться в определенной последовательности, отвечающей логической структуре произведения. Для уточнения и дополнения необходимо оставлять поля.

Овладение навыками конспектирования требует от студента целеустремленности, повседневной самостоятельной работы.

#### Практические занятия

Для того чтобы практические занятия приносили максимальную пользу, необходимо помнить, что упражнение и решение задач проводятся по вычитанному на лекциях материалу и связаны, как правило, с детальным разбором отдельных вопросов лекционного курса. Следует подчеркнуть, что только после усвоения лекционного материала с определенной точки зрения (а именно с той, с которой он излагается на лекциях) он будет закрепляться на практических занятиях как в результате обсуждения и анализа лекционного материала, так и с помощью решения проблемных ситуаций, задач. При этих условиях студент не только хорошо усвоит материал, но и научится применять его на практике, а также получит дополнительный стимул (и это очень важно) для активной проработки лекции.

При самостоятельном решении задач нужно обосновывать каждый этап решения, исходя из теоретических положений курса. Если студент видит несколько путей решения проблемы (задачи), то нужно сравнить их и выбрать самый рациональный. Полезно до начала вычислений составить краткий план решения проблемы (задачи). Решение проблемных задач или примеров следует излагать подробно, вычисления располагать в строгом порядке, отделяя вспомогательные вычисления от основных. Решения при необходимости нужно сопровождать комментариями, схемами, чертежами и рисунками.

Следует помнить, что решение каждой учебной задачи должно доводиться до окончательного логического ответа, которого требует условие, и по возможности с выводом. Полученный ответ следует проверить способами, вытекающими из существа данной задачи. Полезно также (если возможно) решать несколькими способами и сравнить полученные результаты. Решение задач данного типа нужно продолжать до приобретения твердых навыков в их решении.

#### Самопроверка

После изучения определенной темы по записям в конспекте и учебнику, а также решения достаточного количества соответствующих задач на практических занятиях и самостоятельно студенту рекомендуется, используя лист опорных сигналов, воспроизвести по памяти определения, выводы формул, формулировки основных положений и доказательств.

В случае необходимости нужно еще раз внимательно разобраться в материале.

Иногда недостаточность усвоения того или иного вопроса выясняется только при изучении дальнейшего материала. В этом случае надо вернуться назад и повторить плохо усвоенный материал. Важный критерий усвоения теоретического материала - умение решать задачи или пройти тестирование по пройденному материалу. Однако следует помнить, что правильное решение задачи может получиться в результате применения механически заученных формул без понимания сущности теоретических положений.

#### Консультации

Если в процессе самостоятельной работы над изучением теоретического материала или при решении задач у студента возникают вопросы, разрешить которые самостоятельно не удается, необходимо обратиться к преподавателю для получения у него разъяснений или указаний. В своих вопросах студент должен четко выразить, в чем он испытывает затруднения, характер этого затруднения. За консультацией следует обращаться и в случае, если возникнут сомнения в правильности ответов на вопросы самопроверки.

#### Подготовка к экзаменам и зачетам

Изучение многих общепрофессиональных и специальных дисциплин завершается экзаменом. Подготовка к экзамену способствует закреплению, углублению и обобщению знаний, получаемых, в процессе обучения, а также применению их к решению практических задач. Готовясь к экзамену, студент ликвидирует имеющиеся пробелы в знаниях, углубляет, систематизирует и упорядочивает свои знания. На экзамене студент демонстрирует то, что он приобрел в процессе обучения по конкретной учебной дисциплине.

Экзаменационная сессия - это серия экзаменов, установленных учебным планом. Между экзаменами интервал 3-4 дня. Не следует думать, что 3-4 дня достаточно для успешной подготовки к экзаменам.

В эти 3-4 дня нужно систематизировать уже имеющиеся знания. На консультации перед экзаменом студентов познакомят с основными требованиями, ответят на возникшие у них вопросы. Поэтому посещение консультаций обязательно.

Требования к организации подготовки к экзаменам те же, что и при занятиях в течение семестра, но соблюдаться они должны более строго. Во-первых, очень важно соблюдение режима дня; сон не менее 8 часов в сутки, занятия заканчиваются не позднее, чем за 2-3 часа до сна. Оптимальное время занятий, особенно по математике - утренние и дневные часы. В перерывах между занятиями рекомендуются прогулки на свежем воздухе, неутомительные занятия спортом. Во-вторых, наличие хороших собственных конспектов лекций. Даже в том случае, если была пропущена какая-либо лекция, необходимо во время ее восстановить (переписать ее на кафедре), обдумать, снять возникшие вопросы для того, чтобы запоминание материала было осознанным. В-третьих, при подготовке к экзаменам у студента должен быть хороший учебник или конспект литературы, прочитанной по указанию преподавателя в течение семестра. Здесь можно эффективно использовать листы опорных сигналов.

Вначале следует просмотреть весь материал по сдаваемой дисциплине, отметить для себя трудные вопросы. Обязательно в них разобраться. В заключение еще раз целесообразно повторить основные положения, используя при этом листы опорных сигналов.

Систематическая подготовка к занятиям в течение семестра позволит использовать время экзаменационной сессии для систематизации знаний.

Правила подготовки к зачетам и экзаменам:

• Лучше сразу сориентироваться во всем материале и обязательно расположить весь материал согласно экзаменационным вопросам (или вопросам, обсуждаемым на семинарах), эта работа может занять много времени, но все остальное – это уже технические детали (главное – это ориентировка в материале!).

• Сама подготовка связана не только с «запоминанием». Подготовка также предполагает и переосмысление материала, и даже рассмотрение альтернативных идей.

• Готовить «шпаргалки» полезно, но пользоваться ими рискованно. Главный смысл подготовки «шпаргалок» – это систематизация и оптимизация знаний по данному предмету, что само по себе прекрасно – это очень сложная и важная для студента работа, более сложная и важная, чем простое поглощение массы учебной информации. Если студент самостоятельно подготовил такие «шпаргалки», то, скорее всего, он и экзамены сдавать будет более уверенно, так как у него уже сформирована общая ориентировка в сложном материале.

• Как это ни парадоксально, но использование «шпаргалок» часто позволяет отвечающему студенту лучше демонстрировать свои познания (точнее – ориентировку в знаниях, что намного важнее знания «запомненного» и «тут же забытого» после сдачи экзамена).

• Сначала студент должен продемонстрировать, что он «усвоил» все, что требуется по программе обучения (или по программе данного преподавателя), и лишь после этого он вправе высказать иные, желательно аргументированные точки зрения.

Правила написания научных текстов (рефератов, курсовых и дипломных работ):

• Важно разобраться сначала, какова истинная цель Вашего научного текста - это поможет Вам разумно распределить свои силы, время и.

• Важно разобраться, кто будет «читателем» Вашей работы.

• Писать серьезные работы следует тогда, когда есть о чем писать и когда есть настроение поделиться своими рассуждениями.

• Как создать у себя подходящее творческое настроение для работы над научным текстом (как найти «вдохновение»)? Во-первых, должна быть идея, а для этого нужно научиться либо относиться к разным явлениям и фактам несколько критически (своя идея – как иная точка зрения), либо научиться увлекаться какими-то известными идеями, которые нуждаются в доработке (идея – как оптимистическая позиция и направленность на дальнейшее совершенствование уже известного). Во-вторых, важно уметь отвлекаться от окружающей суеты (многие талантливые люди просто «пропадают» в этой суете), для чего важно уметь выделять важнейшие приоритеты в своей учебно-исследовательской деятельности. В-третьих, научиться организовывать свое время, ведь, как известно, свободное (от всяких глупостей) время – важнейшее условие настоящего творчества, для него наконец-то появляется время. Иногда именно на организацию такого времени уходит немалая часть сил и талантов.

• Писать следует ясно и понятно, стараясь основные положения формулировать четко и недвусмысленно (чтобы и самому понятно было), а также стремясь структурировать свой текст. Каждый раз надо представлять, что ваш текст будет кто-то читать и ему захочется сориентироваться в нем, быстро находить ответы на интересующие вопросы (заодно представьте себя на месте такого человека). Понятно, что работа, написанная «сплошным текстом» (без заголовков, без выделения крупным шрифтом наиболее важным мест и т, п.), у культурного читателя должна вызывать брезгливость и даже жалость к автору (исключения составляют некоторые древние тексты, когда и жанр был иной и к текстам относились иначе, да и самих текстов было гораздо меньше – не то, что в эпоху «информационного взрыва» и соответствующего «информационного мусора»).

• Объем текста и различные оформительские требования во многом зависят от принятых в конкретном учебном заведении порядков.

Содержание основных этапов подготовки курсовой работы

Курсовая работа - это самостоятельное исследование студентом определенной проблемы, комплекса взаимосвязанных вопросов, касающихся конкретной финансовой ситуации.

Курсовая работа не должна составляться из фрагментов статей, монографий, пособий. Кроме простого изложения фактов и цитат, в курсовой работе должно проявляться авторское видение проблемы и ее решения.

Рассмотрим основные этапы подготовки курсовой работы студентом.

Выполнение курсовой работы начинается с выбора темы.

Затем студент приходит на первую консультацию к руководителю, которая предусматривает:

- обсуждение цели и задач работы, основных моментов избранной темы;

- консультирование по вопросам подбора литературы;

- составление предварительного плана;

- составление графика выполнения курсовой работы.

Следующим этапом является работа с литературой. Необходимая литература подбирается студентом самостоятельно.

После подбора литературы целесообразно сделать рабочий вариант плана работы. В нем нужно выделить основные вопросы темы и параграфы, раскрывающие их содержание.

Составленный список литературы и предварительный вариант плана уточняются, согласуются на очередной консультации с руководителем.

Затем начинается следующий этап работы - изучение литературы. Только внимательно читая и конспектируя литературу, можно разобраться в основных вопросах темы и подготовиться к самостоятельному (авторскому) изложению содержания курсовой работы. Конспектируя первоисточники, необходимо отразить основную идею автора и его позицию по исследуемому вопросу, выявить проблемы и наметить задачи для дальнейшего изучения данных проблем.

Систематизация и анализ изученной литературы по проблеме исследования позволяют студенту написать первую (теоретическую) главу.

Выполнение курсовой работы предполагает проведение определенного исследования. На основе разработанного плана студент осуществляет сбор фактического материала, необходимых цифровых данных. Затем полученные результаты подвергаются анализу, статистической, математической обработке и представляются в виде текстового описания, таблиц, графиков, диаграмм. Программа исследования и анализ полученных результатов составляют содержание второй (аналитической) главы.

В третьей (рекомендательной) части должны быть отражены мероприятия, рекомендации по рассматриваемым проблемам.

Рабочий вариант текста курсовой работы предоставляется руководителю на проверку. На основе рабочего варианта текста руководитель вместе со студентом обсуждает возможности доработки текста, его оформление. После доработки курсовая работа сдается на кафедру для ее оценивания руководителем.

Защита курсовой работы студентов проходит в сроки, установленные графиком учебного процесса.

Рекомендации по подготовке к защите курсовой работы

При подготовке к защите курсовой работы студент должен знать основные положения работы, выявленные проблемы и мероприятия по их устранению, перспективы развития рассматриваемой экономической ситуации.

Защита курсовой работы проводится в университете при наличии у студента курсовой работы, рецензии и зачетной книжки. Оценка - дифференцирована. Преподаватель оценивает защиту курсовой работы и заполняет графу "оценка" в ведомости и в зачетной книжке.

Не допускаются к защите варианты курсовых работ, найденные в Интернет, сканированные варианты учебников и учебных пособий, а также копии ранее написанных студенческих работ.

## *8. Самостоятельная работа студентов в условиях балльно-рейтинговой системы обучения*

Рейтинговая система обучения предполагает многобалльное оценивание студентов, но это не простой переход от пятибалльной шкалы, а возможность объективно отразить в баллах расширение диапазона оценивания индивидуальных способностей студентов, их усилий, потраченных на выполнение того или иного вида самостоятельной работы. Существует большой простор для создания блока дифференцированных индивидуальных заданий, каждое из которых имеет свою «цену». Правильно организованная технология рейтингового обучения позволяет с самого начала уйти от пятибалльной системы оценивания и прийти к ней лишь при подведении итогов, когда заработанные студентами баллы переводятся в привычные оценки (отлично, хорошо, удовлетворительно, неудовлетворительно). Кроме того, в систему рейтинговой оценки включаются дополнительные поощрительные баллы за оригинальность, новизну подходов к выполнению заданий для самостоятельной работы или разрешению научных проблем. У студента имеется возможность повысить учебный рейтинг путем участия во внеучебной работе (участие в олимпиадах, конференциях; выполнение индивидуальных творческих заданий, рефератов; участие в работе научного кружка и т.д.). При этом студенты, не спешащие сдавать работу вовремя, могут получить и отрицательные баллы. Вместе с тем, поощряется более быстрое прохождение программы отдельными студентами. Например, если учащийся готов сдавать зачет или писать самостоятельную работу раньше группы, можно добавить ему дополнительные баллы.

Рейтинговая система - это регулярное отслеживание качества усвоения знаний и умений в учебном процессе, выполнения планового объема самостоятельной работы. Ведение многобалльной системы оценки позволяет, с одной стороны, отразить в балльном диапазоне индивидуальные особенности студентов, а с другой - объективно оценить в баллах усилия студентов, затраченные на выполнение отдельных видов работ. Так каждый вид учебной деятельности приобретает свою «цену». Получается, что «стоимость» работы, выполненной студентом безупречно, является количественной мерой качества его обученности по той совокупности изученного им учебного материала, которая была необходима для успешного выполнения задания. Разработанная шкала перевода рейтинга по дисциплине в итоговую пятибалльную оценку доступна, легко подсчитывается как преподавателем, так и студентом: 85%-100% максимальной суммы баллов – оценка «отлично»,  $70\% - 85\% -$  оценка «хорошо»,  $50\% - 70\% -$  «удовлетворительно»,  $50\%$  и менее от максимальной суммы - «неудовлетворительно».

При использовании рейтинговой системы:

 основной акцент делается на организацию активных видов учебной деятельности, активность студентов выходит на творческое осмысление предложенных задач;

 во взаимоотношениях преподавателя со студентами есть сотрудничество и сотворчество, существует психологическая и практическая готовность преподавателя к факту индивидуального своеобразия «Я-концепции» каждого студента;

 предполагается разнообразие стимулирующих, эмоционально-регулирующих, направляющих и организующих приемов вмешательства (при необходимости) преподавателя в самостоятельную работу студентов;

 преподаватель выступает в роли педагога-менеджера и режиссера обучения, готового предложить студентам минимально необходимый комплект средств обучения, а не только передает учебную информацию; обучаемый выступает в качестве субъекта деятельности наряду с преподавателем, а развитие его индивидуальности выступает как одна из главных образовательных целей;

 учебная информация используется как средство организации учебной деятельности, а не как цель обучения.

Рейтинговая система обучения обеспечивает наибольшую информационную, процессуальную и творческую продуктивность самостоятельной познавательной деятельности студентов при условии ее реализации через технологии личностноориентированного обучения (проблемные, диалоговые, дискуссионные, эвристические, игровые и другие образовательные технологии).

Большинство студентов положительно относятся к такой системе отслеживания результатов их подготовки, отмечая, что рейтинговая система обучения способствует равномерному распределению их сил в течение семестра, улучшает усвоение учебной информации, обеспечивает систематическую работу без «авралов» во время сессии. Большое количество разнообразных заданий, предлагаемых для самостоятельной проработки, и разные шкалы их оценивания позволяют студенту следить за своими успехами, и при желании у него всегда имеется возможность улучшить свой рейтинг (за счет выполнения дополнительных видов самостоятельной работы), не дожидаясь экзамена. Организация процесса обучения в рамках рейтинговой системы обучения с использованием разнообразных видов самостоятельной работы позволяет получить более высокие результаты в обучении студентов по сравнению с традиционной вузовской системой обучения.

Использование рейтинговой системы позволяет добиться более ритмичной работы студента в течение семестра, а так же активизирует познавательную деятельность студентов путем стимулирования их творческой активности. Весьма эффективно использование тестов непосредственно в процессе обучения, при самостоятельной работе студентов. В этом случае студент сам проверяет свои знания. Не ответив сразу на тестовое задание, студент получает подсказку, разъясняющую логику задания и выполняет его второй раз.

Следует отметить и все шире проникающие в учебный процесс автоматизированные обучающие и обучающе-контролирующие системы, которые позволяют студенту самостоятельно изучать ту или иную дисциплину и одновременно контролировать уровень усвоения материала.

# МИНИСТЕРСТВО СЕЛЬСКОГО ХОЗЯЙСТВА РОССИЙСКОЙ ФЕДЕРАЦИИ

# Федеральное государственное бюджетное образовательное учреждение высшего образования «Рязанский государственный агротехнологический университет имени П.А. Костычева»

Факультет экономики и менеджмента

Кафедра экономики и менеджмента

# **Учебно-методическое пособие**

для самостоятельной работы магистров по дисциплине

«Стратегический менеджмент»

по направлению подготовки 35.04.06 Агроинженерия

Рязань 2020

Учебно-методическое пособие для самостоятельной работы по дисциплине «Стратегический менеджмент» по направлению подготовки по направлению подготовки 35.04.06 Агроинженерия

Методические рекомендации рассмотрены и рекомендованы к использованию на заседании кафедры экономики и менеджмента

Протокол №1 от «31» августа 2020 г.

Зав. кафедрой экономики и менеджмента
### **1. МЕТОДИЧЕСКИЕ РЕКОМЕНДАЦИИ МАГИСТРАМ**

Для эффективного изучения дисциплины необходимо, в первую очередь, четко усвоить рекомендации, излагаемые преподавателем на практических занятиях, ознакомиться с разделами дисциплины, всеми ее темами и вопросами: целевой установкой, методическими указаниями, структурой курса, списком рекомендованной литературы.

По основным темам проводятся практические занятия, а по узловым темам ведется самостоятельная работа. Время, необходимое на самостоятельную проработку рекомендованного преподавателем материала, каждый студент определяет сам с учетом своих индивидуальных способностей и возможностей. Однако минимальное время на самостоятельную работу должно составлять не менее того, которое отводится на плановые занятия под руководством преподавателя, то есть на подготовку к 4-х часовому семинару оно должно составлять не менее двух часов.

Основная часть учебного материала принадлежит практическим занятиям. Практика показывает, что далеко не все студенты приходят на семинар качественно подготовленными к занятиям. При этом неподготовленные студенты ссылаются, как правило, на недостаток времени. Вместе с тем, именно у магистрантов чаще всего отсутствует рекомендуемая литература, которая является опорным материалом для подготовки к семинарам. Одной из основных причин слабой подготовки некоторых студентов к семинарским занятиям является неумение самостоятельно работать с литературой.

Магистры под руководством преподавателя должны составить индивидуальный план самостоятельной работы по курсу на семестр и строго выполнять его. При этом не следует оставлять проработку всего учебного материала на конец семестра, а необходимо регулярно осваивать его (в течение недели не менее 1-2 тем) с последующим самоконтролем по тем вопросам, которые содержатся в рабочей программе, а также по вопросам, имеющимся в учебных пособиях. Вопросы для самоконтроля имеются в рекомендованных учебниках и учебных пособиях.

### **2. МЕТОДИКА САМОСТОЯТЕЛЬНОЙ РАБОТЫ МАГИСТРОВ С ЛИТЕРАТУРОЙ**

Основу самостоятельной работы студентов составляет систематическое, целеустремленное и вдумчивое чтение рекомендованной литературы. Без овладения навыками работы над книгой, формирования в себе стремления и привычки получать новые знания из книг невозможна подготовка настоящего специалиста ни в одной области деятельности.

Читать необходимо то, что рекомендуется к каждой теме учебной программой, планами семинарских занятий, другими учебно-методическими материалами, а также преподавателями. В учебных программах, планах семинарских занятий, в тематике курсовых работ вся рекомендуемая литература обычно подразделяется на основную и дополнительную.

К основной литературе относится тот минимум источников, который необходим для полного и твердого освоения учебного материала (первоисточники, учебники, учебные пособия).

Дополнительная литература рекомендуется для более углубленного изучения программного материала, расширения кругозора студента. Изучение ее необходимо, в частности, при подготовке курсовых и контрольных работ, при освещении ряда новых актуальных, дискуссионных вопросов, которые еще не вошли в учебники и учебные пособия. Всячески приветствуется и служит показателем активности студента самостоятельный поиск литературы.

Читать литературу нужно систематически, по плану, не урывками, правильно распределяя время. Способ чтения определяется его целью. Одна книга берется в руки для того, чтобы узнать, о чем в ней говорится, другая - чтобы ее изучить полностью, третья чтобы найти в ней ответ на поставленный вопрос, четвертая - чтобы взять из нее фактические данные.

Один из крупных специалистов в области методики С. И. Поварин писал, что работа с книгой требует: 1) сосредоточиться на том, что читаешь; 2) «выжимать» самую сущность читаемого, отбрасывая «мелочи»; 3) «охватывать мысль» автора вполне ясно и отчетливо, что помогает выработке ясности и отчетливости собственных мыслей; 4) мыслить последовательно; 5) воображать ярко и отчетливо, как бы переживая то, что читаешь. Различают следующие основные виды чтения:

- 1. Штудирование сравнительно медленное чтение литературы, сложной для понимании. При штудировании студенту приходится неоднократно возвращаться к прочитанному материалу с целью его глубокого осмысливания.
- 2. Сплошное чтение чтение всего произведения с выпиской отдельных положений, фактов, цифрового материала, таблиц, графиков.
- 3. Выборочное чтение чтение, при котором прочитываются отдельные разделы, главы произведения.
- 4. Беглое чтение применяется при ознакомлении с произведением, о котором необходимо иметь самое общее представление.
- 5. Самостоятельная работа над книгой, в силу различных причин, не может быть одинаковой у всех студентов. У каждого студента сложились свои приемы и методы самостоятельной работы. Цель и способ чтения книги задается той конкретной задачей, которая стоит перед студентом.

## **3. МЕТОДИКА САМОСТОЯТЕЛЬНОЙ РАБОТЫ ПО ПОДГОТОВКЕ К УЧЕБНЫМ ЗАНЯТИЯМ**

#### **3.1 Самостоятельная работа в процессе подготовки к зачету и практическим занятиям**

В период экзаменационной сессии самостоятельная работа студентов не прекращается. Она приобретает особо интенсивный характер и предопределена в своей организации расписанием занятий, зачетов, экзаменов, консультаций. В это время особенно важно правильно организовывать режим труда и отдыха, правильно построить распорядок дня. Он должен обеспечить равномерное, наиболее рациональное распределение времени на самостоятельные занятия, отдых и сон. В период экзаменационной сессии не следует отказывать себе в обычных полезных привычках (гимнастика, бег, плавание и т.п.). Они только помогут сохранить необходимую работоспособность.

Готовиться к зачетам следует продуктивно в обстановке, не отвлекающей внимание студентов, обеспечивающей необходимую тишину и сосредоточенность в работе.

Основой повторения изученного материала также служит программа учебного курса. Особое внимание нужно обратить на основные положения. Они должны быть восприняты, т.е. услышаны, осмыслены, зафиксированы в конспекте и закреплены в памяти.

Главным условием эффективности работы на занятиях является внимательное отношение к получаемой информации. Слушая материал на практических занятиях, необходимо:

- стремиться к пониманию и усвоению содержания занятия, главных положений и идей его темы, их внутренней взаимосвязи;
- осмыслить излагаемый материал, выделить в нем главное и существенное;
- мысленно установить связь нового материала с ранее изученным, вспомнить то, что уже известно по данному вопросу;
- установить, на что опирается новый материал, какие идеи в нем развиваются, конкретизируются;

связывать новую информацию с имеющимися знаниями, опытом, фактами.

Работая на занятиях, студент должен обратить внимание на особенности техники доведения учебного материала и его выполнения. Повышением или понижением тона, изменением ритма, паузой или ударением преподаватель подчеркивает основные положения, главные мысли, выводы. Уловив манеру и технику исполнения лекции тем или иным преподавателем, студент значительно облегчает свою работу по первичному анализу и обработке излагаемого материала. Важно уловить и другие методические особенности, в частности: как преподаватель определяет цель занятия, намечает задачи, формулирует проблемы, использует систему доказательств, делает обобщения и выводы, как увязывает теоретические положения с практикой.

Важной особенностью работы студентов на занятии является запись материалов. Запись дисциплинирует, активизирует внимание, а также позволяет студенту обработать, систематизировать и сохранить в памяти полученную информацию. Запись учебного материала ориентирует на дальнейшее углубленное изучение темы или проблемы, помогает при изучении литературы и информации Интернет, материалов периодических изданий по предмету.

Качественная запись лостигается соблюдением ряда условий. Прежде всего, для практических занятий должна быть заведена специальная тетрадь, в которой записываются: название темы, основные вопросы заданий, рекомендованная обязательная и дополнительная литература, При записи точно фиксируются определения основных понятий и категорий, важнейшие теоретические положения, формулировки законов, наиболее важный цифровой, фактический материал. Особое внимание надо обращать на выводы и обобщения, делаемые преподавателем в заключении занятия. Весь остальной материал излагается кратко, конспективно.

Нуждается в записи материал, который еще не вошел в учебники и учебные пособия. Этим материалом может быть новейшая научная или техническая информация, современная система аргументации и доказательства. Это и материал, связанный с новыми явлениями в стратегическом менелжменте.

Каждое практическое занятие отделяется от другого, пишется с новой страницы. После освещения каждого из вопросов плана целесообразно делать небольшой интервал, пропуск в 3-4 строчки. Впоследствии сюда можно будет вписать замечания, ссылки на научную литературу или новые данные из рекомендованной для самостоятельной работы литературы.

При записи полезно использовать сокращения слов. Можно пользоваться общеупотребительными сокращениями, а также вводить в употребление и собственные сокращения. Чаще всего это делается путем написания двух или трех начальных букв слова, пропуска средних букв и записи одной - двух первых и последних.

Во время практики преподаватель может использовать средства наглядности: условно-логические схемы, графики, чертежи и т.п.

Если показываются фрагменты фильма, приводятся аналогии, цитируется художественная, публицистическая или мемуарная литература, то в конспекте делаются соответствующие пометки, что позволяет в случае необходимости в будущем обращаться к этим источникам.

Необходимо отметить, что после окончания занятия работа не завершается. В тот же день целесообразно внимательно просмотреть записи, восстановить отдельные положения, которые оказались законспектированы сокращенно или пропущенными, проверить и уточнить приводимые фактические данные, если нет уверенности в правильности их фиксации в конспекте, записать собственные мысли и замечания, с помощью системы условных знаков обработать конспект с тем, чтобы он был пригоден для использования в процессе подготовки к очередной лекции, семинарскому занятию, собеседованию или зачету.

Обработка конспекта также предполагает логическое деление его на части, выделение основных положений и идей, главного теоретического и иллюстративного, эмпирического материала. Заголовок делается на полях в начале этой части. Таким образом, студент анализирует законспектированный материал, составляет его план. При последующей работе оказывает серьезную методологическую и содержательно-ЭТОТ план информационную помощь.

Подготовка к практическим занятиям, правильно записанный и обработанный конспект легко используется в учебной деятельности студента, в нем быстро находится нужная информация, он становится для студента незаменимым рабочим материалом.

Семинары один из самых эффективных видов учебных занятий, на которых студенты учатся творчески работать, аргументировать и отстаивать свою позицию, правильно и доходчиво излагать свои мысли перед аудиторией, овладевать культурой речи, ораторским искусством.

Основное в подготовке и проведении семинаров — это самостоятельная работа студентов над изучением темы семинара. Семинарские занятия проводятся по специальным планам-заданиям, которые содержатся в учебных пособиях, учебно-методических материалах. Студент обязан точно знать план семинара либо конкретное задание к нему.

В плане-задании семинарского занятия содержатся основные вопросы, выносимые на обсуждение, формулируются цели занятия и даются краткие методические указания по подготовке каждого вопроса, выполнению задания. Могут быть и специальные задания к той или иной теме семинара, например, прочитать какую-либо книгу или ее раздел, статью для обсуждения на занятии. План-задание дополняется списком рекомендуемой основной и дополнительной литературы.

Готовиться к семинару нужно заранее, а не накануне его проведения. Необходимо внимательно ознакомиться с планом-заданием семинара и другими материалами, уяснить вопросы, содержание задания. Рекомендуется составить план подготовки к семинару, обращая внимание не только на то, что надо сделать, но и в какие сроки, каким путем. Затем нужно подобрать литературу и другой необходимый материал.

Прежде всего, студентам необходимо обратиться к своим конспектам и соответствующему разделу учебника. После этого можно приступить к изучению руководящей и другой специальной литературы, нормативного материала. Изучение всех источников должно идти под углом зрения поиска ответов на вынесенные на семинар вопросы: нужно законспектировать первоисточники, выписать в словарик и выучить термины.

Завершающий этап подготовки к семинару состоит в составлении развернутых планов выступления по каждому вопросу семинара (конкретного задания). Студенты должны быть готовы к докладу по каждому вопросу плана семинара (8-10 минут) и к участию в обсуждении и дополнении докладов (3-5 минут).

Семинарское занятие открывается обычно вступительным словом преподавателя (3-5 минут). Затем выступают с небольшими, 8-10 минутными докладами (рефератами) студенты. Докладчики (выступающие) назначаются преподавателем здесь же на занятии (как правило, из числа желающих). Доклады делаются устно, разрешается обращаться к записям (конспекту, выпискам из книг, первоисточников и др.). Однако нужно избегать сплошного чтения написанного текста. Следует стремиться к выражению мыслей своими словами, путём свободной устной речи.

Докладчику задаются вопросы, главным образом студентами. После ответов на них желающие вносят коррективы и дополнения (до 5 минут). Руководитель семинара может вызвать студентов для ответов на отдельные вопросы при обсуждении доклада. Обсуждение докладов проводится в свободной форме, в плане развития дискуссии, творческого обсуждения вопросов темы.

Семинар может быть проведен также и в порядке развернутой беседы, и в форме обсуждения письменных докладов (рефератов), заранее подготовленных отдельными студентами по заданию преподавателей, и в виде своеобразной читательской конференции по заранее прочитанной книге или ее разделам.

Форма проведения семинара объявляется студентам заранее, чтобы у них была реальная возможность успешно подготовиться к активному участию в семинаре.

В ответах студентов должны быть проявлены самостоятельность, творческое отношение к содержанию освещаемого вопроса, убежденность в излагаемых взглядах. Выступления студентов должны быть грамотными в литературном отношении и отражать их индивидуальность.

Активность каждого участника семинара проявляется и в том, как внимательно он слушает всех выступающих, замечает ли пробелы в их выступлениях, готов ли он вступить в дискуссию по обсуждаемому вопросу.

Обсуждение заканчивается заключением руководителя семинара - преподавателя.

В случае пропуска семинарского занятия студент обязан подготовить материал семинара и отчитаться по нему перед руководителем семинара в обусловленное время. Студент не допускается к зачету и экзамену, если у него есть задолженность по семинарским занятиям.

#### **3.2 Роль консультации в самостоятельной работе студентов**

Консультации могут быть индивидуальными и групповыми, устными и письменными. В консультациях могут нуждаться все студенты, в том числе и наиболее активные, желающие углубить свои знания по тому или иному вопросу. Но особенно потребность в них ощущают те студенты, которые встретились с затруднениями при изучении отдельных вопросов учебной программы курса, при написании курсовой работы, научного доклада, при подготовке к зачету, занятию и т.д.

При изучении литературы и иного материала следует выделять вопросы, которые остались непонятными, требуют дополнительного усвоения. Практика показывает, что консультациями пользуются далеко не все, кто в них нуждается. Поэтому иногда консультация проводится по инициативе преподавателя - тогда она является обязательной для студента. Обязательная консультация заключается в индивидуальной беседе преподавателя с каждым вызванным студентом по тому кругу вопросов и проблем, по которому он проявил незнание.

Консультации могут быть введены непосредственно в расписание занятий. В этом случае они являются общими для всей группы (нескольких групп) или всего курса в целом.

На групповых консультациях могут быть рассмотрены вопросы организации работы студентов (например, по подготовке курсовых работ), либо обсуждены конкретные проблемы.

В ходе консультации важно получить ответ на поставленные вопросы. Следует иметь в виду, что преподаватель может и не дать полного и исчерпывающего ответа, но в этом случае он обязательно порекомендует для самостоятельного изучения соответствующую учебную литературу, другие источники материала.

## **4. ОФОРМЛЕНИЕ СТРУКТУРНЫХ ЧАСТЕЙ РЕФЕРАТА (Доклада) 4.1 Титульный лист**

Титульным листом является первая страница работы, предшествующая основному тексту. В общем случае на титульном листе могут быть размещены следующие сведения:

- 1. Наименование министерства.
- 2. Наименование учебного заведения.
- 3. Наименование структурного образования учебного заведения (факультет).
- 4. Наименование кафедры.
- 5. Название студенческой работы (реферат, доклад).
- 6. Название учебной дисциплины.
- 7. Тема (заглавие) работы.
- 8. Фамилия автора.
- 9. Шифр студенческой группы.
- 10. Направление подготовки, очная, заочная форма обучения, направленность, профиль.
- 11. Должность, ученая степень, ученое звание и фамилия руководителя.
- 12. Город и год выполнения работы.

Название темы задания (работы) печатают прописными буквами без кавычек; точку в конце фразы не ставят. Перенос слов на титульном листе не допускается. Наименование темы должно совпадать с названием темы по заданию на выполнение студенческой работы.

Инициалы помещают перед фамилией. Инициалы и фамилии в скобки не заключают. Название города и год выполнения работы пишут внизу титульного листа на одной строке без разделительных знаков. Перед названием города букву «г» не ставят. Не пишут слово «год» или букву «г» после указания года. Все слова на титульном листе должны быть написаны полностью, без сокращений. Шрифт – 14, интервал – 1,5, стиль -Times New Roman. Объём реферата – 5-10 машинописных страниц.

#### **4.2 Оглавление (содержание)**

Оглавление и содержание – часть справочно-вспомогательного аппарата текстовой работы. Их назначение – дать представление о тематическом содержании работы и ее структуре, а также помочь читателю быстро найти в тексте нужное место. Они включают перечень рубрик текстовой работы, расположенной в той же последовательности и взаимоподчиненности, что и в тексте с указанием номера страницы, на котором размещается эта рубрика. Названия заголовков глав, разделов и пунктов печатаются в тех же формулировках, как и в тексте работы.

Оглавление и содержание - понятия очень близкие (оба обозначают указатели рубрик, т.е. заголовки), но не одинаковые. Термин «оглавление» применяется в качестве указателя частей, рубрик работы, связанных по содержанию между собой.

Термин «содержание» применяется в тех случаях, когда работа содержит несколько не связанных между собой научных трудов, обособленных частей текстовых работ одного или нескольких авторов.

В рефератах, докладах, эссе, конспектах, где части и рубрики связаны по содержанию между собой, рекомендуется использовать заголовок «оглавление». В работах, где есть самостоятельные части, содержательно не связанные между собой, следует давать заголовок «содержание». Оглавление (содержание) может размещаться сразу после титульного листа или в конце работы, или, в некоторых случаях, вовсе отсутствовать.

Рекомендуется в самостоятельных работах оглавление (содержание) помещать после титульного листа. В рефератах и докладах объемом менее 5 страниц оглавление не обязательно. В средних по объему работах, например, в отчетах о самостоятельной работе, оглавление размещается в конце текста.

Слово «Содержание» записывают в виде заголовка симметрично тексту без точек в конце. При оформлении оглавления (содержания) основные структурные составляющие студенческой работы (введение, название разделов, заключение, список использованных источников и приложения) допускается печатать прописными буквами. Названия подразделов и пунктов печатаются строчными буквами, кроме первой прописной. Сокращение названий заголовков не допускается.

Заголовки разделов и других структурных составляющих печатают от границы левого поля, а заголовок подраздела смещают на 5 знаков вправо по отношению к заголовкам разделов. Допускается все заголовки печатать от границы левого поля листа.

#### **4.3 Список использованных источников**

Список должен содержать перечень источников (печатных произведений): государственных правовых актов; нормативных документов; книг; учебников и учебных пособий; журнальных статей; научных работ и других официальных материалов, которыми пользовался студент при выполнении работы.

Сведения об источниках приводят в установленной стандартом последовательности, объеме и в соответствии с основными правилами библиографического описания. Библиографическое описание печатных произведений в списке литературы – совокупность библиографических сведений о произведении или его части, дающих возможность идентифицировать произведение.

Предметом описания может быть книга (в целом) или совокупность нескольких книг (многотомное издание); статья в книге, в выпуске периодического или продолжающегося издания; отчет о научно–исследовательской работе, диссертация; стандарты, патенты, конструкторская, проектная и другая техническая документация.

Сведения об источниках в списке следует располагать в порядке появления ссылок на источники в тексте работы и нумеровать арабскими цифрами с точкой. В студенческих работах применяется краткое библиографическое описание использованных печатных произведений, содержащее только обязательные элементы.

При библиографическом описании государственных правовых актов указываются их названия, каким актом утверждены, дата и номер утверждения. Например:

1. Об общих принципах организации местного самоуправления в Российской Федерации: Федеральный закон от 8 октября 2003 г. №202

Описание государственных стандартов и нормативных документов начинается с заголовка, где указывают индекс (ГОСТ Р, ГОСТ, СНиП, ТУ и т.д.), обозначение и год утверждения документа. Далее идет название документа, место, издательство и год издания. Например:

1. ГОСТ Р 6.30-2003 Унифицированные системы документации. Система организационно-распорядительной документации. Требования к оформлению документов.- Переизд. с изм.1-М.: Изд-во стандартов, 2003.-20с.

При библиографическом описании книг различают два вида описаний: авторское, т.е. когда оно начинается с фамилии автора или авторов (если их не более трех), и под названием, т.е. когда авторов более трех.

Схема авторского описания: автор, заглавие, подзаголовочные данные, выходные данные (город издания, название издательства, год издания), количественная характеристика (количество страниц в издании). Например:

Асаул А.Н. Экономика недвижимости. – СПб.: Питер,2019. - 512с.

Город издания Москва, Санкт-Петербург во всех случаях пишутся сокращенно (М.,СПб.).

Схема описания под заголовком: заглавие, подзаголовочные данные, выходные данные, количественная характеристика. Библиографическое описание статей и других материалов, опубликованных в периодических и продолжающихся изданиях, в сборниках и т.д. имеет следующую схему: автор, заглавие статьи, сведения об издании, в котором помещена статья, год выпуска, том или номер издания, номера страниц начала и конца статьи.

Сведения о статье и издании, в котором опубликована статья разделяется знаком //. Знак / предшествует сведениям об ответственности. При описании статьи из газеты следует обратить внимание на необходимость указания страницы, на которой помещена статья, если газета включает в себя более восьми страниц. Например:

О мерах по оздоровлению государственных финансов: Указ Президента Российской Федерации от 11 декабря 1997г. №1278// Российская газета.-1997.-16 декабря.-С.3-5.

Наименование произведения пишут с абзаца, вторую и последнюю строки пишут от левого поля.

#### **4.4 Приложения**

Приложения являются самостоятельной частью работы. Ее следует оформлять как продолжение основной текстовой части домашней работы на последующих страницах или в виде отдельной части.

В приложение помещают:

- общее задание на выполнение работы;
- задания на выполнение отдельных самостоятельных разделов работы (если они предусмотрены);
- вспомогательные материалы, имеющие непосредственное отношение к работе (например,  $\bullet$ подлинные документы, на которых в той или иной мере основывается текст; большие расчетно-аналитические таблицы; побочный материал, взятый из других изданий и др.);
- материалы второстепенного значения, прилагаемые для наиболее полного освещения  $\bullet$ темы работы;
- отчет о проведении патентного поиска или конъюнктурных исследований и др.

Располагаются приложения в порядке появления на них ссылок в тексте. Каждое приложение следует начинать с новой страницы с указанием наверху посередине страницы слова «Приложение», напечатанного прописными буквами и его обозначения. Приложение должно иметь заголовок, который записывают симметрично относительно текста с прописной буквы отдельной строкой.

Приложения обозначают арабскими цифрами или заглавными буквами русского алфавита, начиная с А, за исключением букв Ё, З, И, О, Ч, Ъ, Ы, Ь. После слова «Приложение» следует буква, обозначающая его последовательность. Допускается обозначение приложений буквами латинского алфавита, за исключением букв I и О. В случае полного использования букв русского и латинского алфавитов допускается обозначать приложения арабскими цифрами. Если в тексте одно приложение, оно обозначается «Приложение  $A\mathcal{R}$ .

Текст каждого приложения, при необходимости, может быть разделен на разделы, подразделы, пункты, подпункты, которые нумеруют в пределах каждого приложения. Перед номером ставится обозначение этого приложения, например, В.1.2. Рисунки, таблицы и формулы, помещенные в приложении, нумеруют арабскими цифрами в пределах каждого приложения: «Таблица Б.1». При оформлении приложений отдельной частью (книгой) на титульном листе под названием работы печатают прописными буквами слово «Приложения».

#### Список рекомендуемой литературы

1. Агафонов, В.А. Стратегический менеджмент. Модели и процедуры: Монография / В.А. Агафонов. - М.: Инфра-М, 2019. - 350 с.

2. Акмаева, Р.И. Практикум по курсу «стратегический менеджмент» / Р.И. Акмаева. - М.: Русайнс, 2016. - 189 с.

3. Акмаева, Р.И. Стратегический менеджмент / Р.И. Акмаева. - М.: Русайнс, 2016. - 189 c.

4. Бараненко, С.П. Стратегический менеджмент. / С.П. Бараненко. - М.: Центрполиграф, 2019.- 480 c.

5. Баринов, В.А. Стратегический менеджмент: Уч. / В.А. Баринов, В. Л. Харченко. - М.: Инфра-М, 2017. - 289 c.

6. Володина, О.А. Стратегический и инновационный менеджмент: Учебное пособие / О.А. Володина. - М.: Academia, 2019. - 446 c.

7. Гуськов, Ю.В. Стратегический менеджмент: Учебное пособие / Ю.В. Гуськов. - М.: Альфа-М, 2019. - 448 c.

8. Савченко, А.Б. Стратегический менеджмент: Учебное пособие / А.Б. Савченко. - М.: Риор, 2019. - 440 c.

9. Малюк, В.И. Стратегический менеджмент. Организация стратегического развития: Учебник и практикум для бакалавриата и магистратуры / В.И. Малюк. - Люберцы: Юрайт, 2016. - 361 c.

10. Егоршин, А.П. Стратегический менеджмент: Уч. / А.П. Егоршин, И.В. Гуськова. - М.: Инфра-М, 2018. - 240 c.

11. Лапыгин, Ю.Н. Стратегический менеджмент: Учебное пособие / Ю.Н. Лапыгин. - М.: Инфра-М, 2018. - 400 c.

## МИНИСТЕРСТВО СЕЛЬСКОГО ХОЗЯЙСТВА РФ

## ФЕДЕРАЛЬНОЕ ГОСУДАРСТВЕННОЕ БЮДЖЕТНОЕ ОБРАЗОВАТЕЛЬНОЕ УЧРЕЖДЕНИЕ ВЫСШЕГО ОБРАЗОВАНИЯ «РЯЗАНСКИЙ ГОСУДАРСТВЕННЫЙ АГРОТЕХНОЛОГИЧЕСКИЙ УНИВЕРСИТЕТ ИМЕНИ П.А. КОСТЫЧЕВА»

## ИНЖЕНЕРНЫЙ ФАКУЛЬТЕТ

## КАФЕДРА ЭКСПЛУАТАЦИИ МАШИННО-ТРАКТОРНОГО ПАРКА

## **МЕТОДИЧЕСКИЕ УКАЗАНИЯ ПО САМОСТОЯТЕЛЬНОЙ РАБОТЕ**  ПО КУРСУ «**МОДЕЛИРОВАНИЕ В АГРОИНЖЕНЕРИИ**»

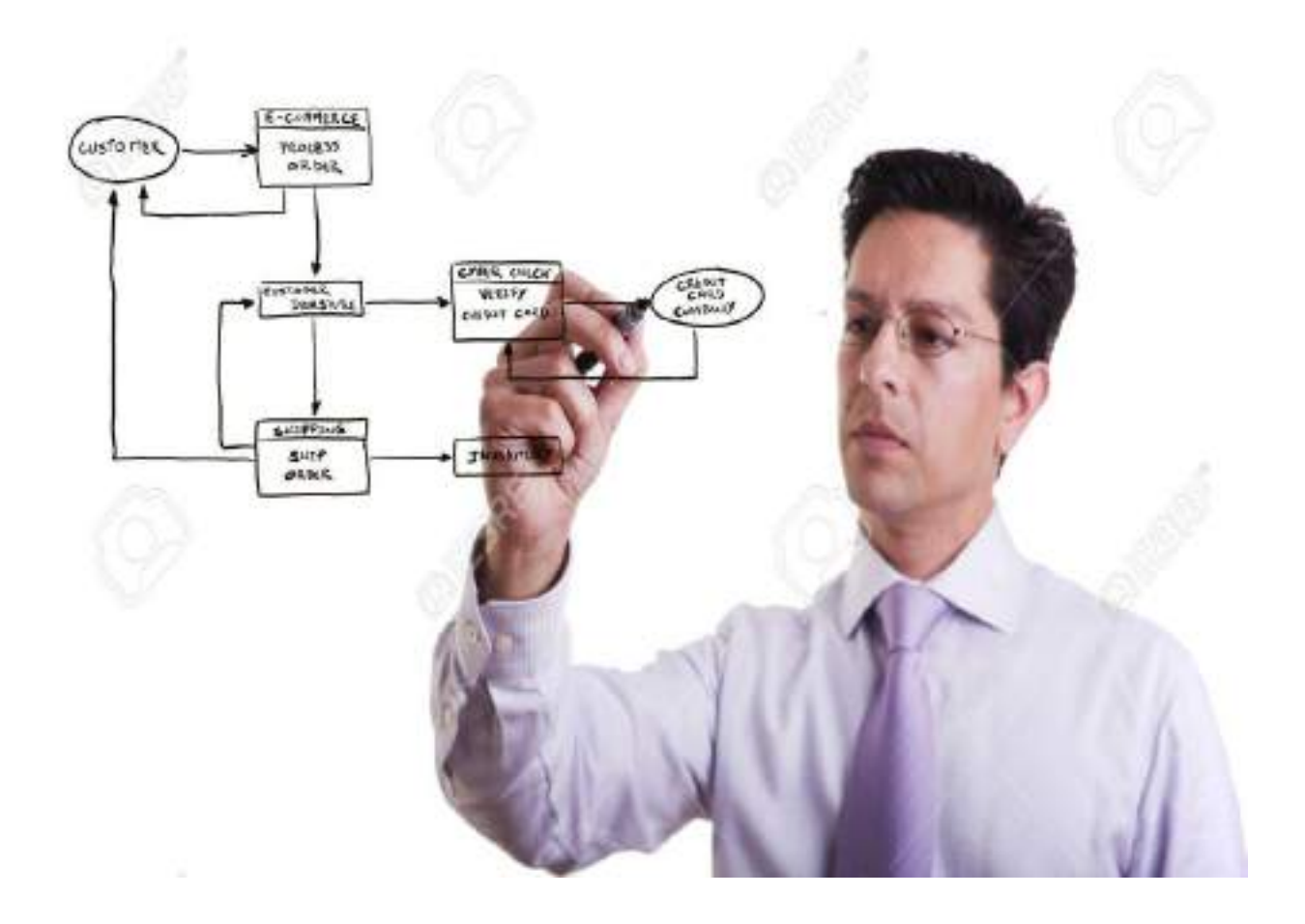

Рязань, 2020

Методические указания составлены с учетом требований федерального государственного образовательного стандарта высшего образования (ФГОС ВО) поколения «3++» по направлению подготовки 35.04.06 «Агроинженерия» (квалификация (степень) «магистр»), утвержденного Министерством образования и науки Российской Федерации 26 июля 2017 года № 709; учебного плана подготовки магистров по направлению подготовки 35.04.06 «Агроинженерия»

Разработчик:

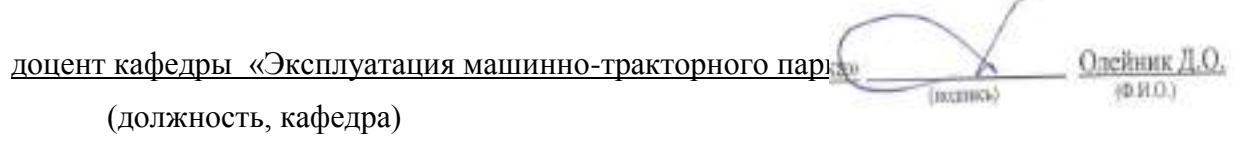

Методические указания рассмотрены и утверждены на заседании кафедры «31» августа 2020 г., протокол № 1

Зав. кафедрой «Эксплуатация машинно-тракторного парка» **[14]** [A.H. Бачурин А.

(должность, кафедра) (подпись) (Ф.И.О.)

## *1. Самостоятельная работа как важнейшая форма учебного процесса.*

Самостоятельная работа - планируемая учебная, учебноисследовательская, научно-исследовательская работа студентов, выполняемая во внеаудиторное (аудиторное) время по заданию и при методическом руководстве преподавателя, но без его непосредственного участия (при частичном непосредственном участии преподавателя, оставляющем ведущую роль за работой студентов).

Самостоятельная работа студентов в ВУЗе является важным видом учебной и научной деятельности студента. Самостоятельная работа студентов играет значительную роль в рейтинговой технологии обучения. Государственным стандартом предусматривается, как правило, 50% часов из общей трудоемкости дисциплины на самостоятельную работу студентов (далее СРС). В связи с этим, обучение в ВУЗе включает в себя две, практически одинаковые по объему и взаимовлиянию части – процесса обучения и процесса самообучения. Поэтому СРС должна стать эффективной и целенаправленной работой студента.

Концепцией модернизации российского образования определены основные задачи профессионального образования - "подготовка квалифицированного работника соответствующего уровня и профиля, конкурентоспособного на рынке труда, компетентного, ответственного, свободно владеющего своей профессией и ориентированного в смежных областях деятельности, способного к эффективной работе по специальности на уровне мировых стандартов, готового к постоянному профессиональному росту, социальной и профессиональной мобильности".

Решение этих задач невозможно без повышения роли самостоятельной работы студентов над учебным материалом, усиления ответственности преподавателей за развитие навыков самостоятельной работы, за стимулирование профессионального роста студентов, воспитание творческой активности и инициативы.

К современному специалисту общество предъявляет достаточно широкий перечень требований, среди которых немаловажное значение имеет наличие у выпускников определенных способностей и умения самостоятельно добывать знания из различных источников, систематизировать полученную информацию, давать оценку конкретной финансовой ситуации. Формирование такого умения происходит в течение всего периода обучения через участие студентов в практических занятиях, выполнение контрольных заданий и тестов, написание курсовых и выпускных квалификационных работ. При этом самостоятельная работа студентов играет решающую роль в ходе всего учебного процесса.

Формы самостоятельной работы студентов разнообразны. Они включают в себя:

 изучение и систематизацию официальных государственных документов - законов, постановлений, указов, нормативно-инструкционных и справочных материалов с использованием информационно-поисковых систем "Консультант-плюс", "Гарант", глобальной сети "Интернет";

 изучение учебной, научной и методической литературы, материалов периодических изданий с привлечением электронных средств официальной, статистической, периодической и научной информации;

 подготовку докладов и рефератов, написание курсовых и выпускных квалификационных работ;

 участие в работе студенческих конференций, комплексных научных исследованиях.

Самостоятельная работа приобщает студентов к научному творчеству, поиску и решению актуальных современных проблем.

## *2. Цели и основные задачи СРС*

Ведущая цель организации и осуществления СРС должна совпадать с целью обучения студента – подготовкой бакалавра с высшим образованием. При организации СРС важным и необходимым условием становятся формирование умения самостоятельной работы для приобретения знаний, навыков и возможности организации учебной и научной деятельности.

Целью самостоятельной работы студентов является овладение фундаментальными знаниями, профессиональными умениями и навыками деятельности по профилю, опытом творческой, исследовательской деятельности. Самостоятельная работа студентов способствует развитию самостоятельности, ответственности и организованности, творческого подхода к решению проблем учебного и профессионального уровня.

Задачами СРС являются:

 систематизация и закрепление полученных теоретических знаний и практических умений студентов;

углубление и расширение теоретических знаний;

 формирование умений использовать нормативную, правовую, справочную документацию и специальную литературу;

 развитие познавательных способностей и активности студентов: творческой инициативы, самостоятельности, ответственности и организованности;

 формирование самостоятельности мышления, способностей к саморазвитию, самосовершенствованию и самореализации;

развитие исследовательских умений;

 использование материала, собранного и полученного в ходе самостоятельных занятий на семинарах, на практических и лабораторных занятиях, при написании курсовых и выпускной квалификационной работ, для эффективной подготовки к итоговым зачетам и экзаменам.

## *3. Виды самостоятельной работы*

В образовательном процессе высшего образовательного учреждения выделяется два вида самостоятельной работы – аудиторная, под руководством преподавателя, и внеаудиторная. Тесная взаимосвязь этих видов работ предусматривает дифференциацию и эффективность результатов ее выполнения и зависит от организации, содержания, логики учебного процесса (межпредметных связей, перспективных знаний и др.):

Аудиторная самостоятельная работа по дисциплине выполняется на учебных занятиях под непосредственным руководством преподавателя и по его заданию.

Внеаудиторная самостоятельная работа выполняется студентом по заданию преподавателя, но без его непосредственного участия.

Основными видами самостоятельной работы студентов без участия преподавателей являются:

 формирование и усвоение содержания конспекта лекций на базе рекомендованной лектором учебной литературы, включая информационные образовательные ресурсы (электронные учебники, электронные библиотеки и др.);

написание рефератов;

 подготовка к семинарам и лабораторным работам, их оформление;

 составление аннотированного списка статей из соответствующих журналов по отраслям знаний (педагогических, психологических, методических и др.);

подготовка рецензий на статью, пособие;

выполнение микроисследований;

подготовка практических разработок;

 выполнение домашних заданий в виде решения отдельных задач, проведения типовых расчетов, расчетно-компьютерных и индивидуальных работ по отдельным разделам содержания дисциплин и т.д.;

 компьютерный текущий самоконтроль и контроль успеваемости на базе электронных обучающих и аттестующих тестов.

(В зависимости от особенностей факультета перечисленные виды работ могут быть расширены, заменены на специфические).

Основными видами самостоятельной работы студентов с участием преподавателей являются:

текущие консультации;

 коллоквиум как форма контроля освоения теоретического содержания дисциплин: (в часы консультаций, предусмотренных учебным планом);

 прием и разбор домашних заданий (в часы практических занятий);

 прием и защита лабораторных работ (во время проведения л/р);

 выполнение курсовых работ (проектов) в рамках дисциплин (руководство, консультирование и защита курсовых работ (в часы, предусмотренные учебным планом);

 прохождение и оформление результатов практик (руководство и оценка уровня сформированности профессиональных умений и навыков);

 выполнение выпускной квалификационной работы (руководство, консультирование и защита выпускных квалификационных работ) и др.

## *4. Организация СРС*

Методика организации самостоятельной работы студентов зависит от структуры, характера и особенностей изучаемой дисциплины, объема часов на ее изучение, вида заданий для самостоятельной работы студентов, индивидуальных качеств студентов и условий учебной деятельности.

 Процесс организации самостоятельной работы студентов включает в себя следующие этапы:

 подготовительный (определение целей, составление программы, подготовка методического обеспечения, подготовка оборудования);

 основной (реализация программы, использование приемов поиска информации, усвоения, переработки, применения, передачи знаний, фиксирование результатов, самоорганизация процесса работы);

 заключительный (оценка значимости и анализ результатов, их систематизация, оценка эффективности программы и приемов работы, выводы о направлениях оптимизации труда).

 Организацию самостоятельной работы студентов обеспечивают: факультет, кафедра, учебный и методический отделы, преподаватель, библиотека, ТСО, ИВТ, издательство и др.

# **Деятельность студентов по формированию и развитию навыков учебной самостоятельной работы.**

В процессе самостоятельной работы студент приобретает навыки самоорганизации, самоконтроля, самоуправления, саморефлексии и становится активным самостоятельным субъектом учебной деятельности.

*Выполняя самостоятельную работу под контролем преподавателя студент должен:*

освоить минимум содержания, выносимый на самостоятельную работу студентов и предложенный преподавателем в соответствии с образовательными стандартами высшего образования по данной дисциплине.

планировать самостоятельную работу в соответствии с графиком самостоятельной работы, предложенным преподавателем.

самостоятельную работу студент должен осуществлять в организационных формах, предусмотренных учебным планом и рабочей программой преподавателя.

 выполнять самостоятельную работу и отчитываться по ее результатам в соответствии с графиком представления результатов, видами и сроками отчетности по самостоятельной работе студентов.

*студент может:*

сверх предложенного преподавателем (при обосновании и согласовании с ним) и минимума обязательного содержания, определяемого ФГОС ВО по данной дисциплине:

самостоятельно определять уровень (глубину) проработки содержания материала;

предлагать дополнительные темы и вопросы для самостоятельной проработки;

 в рамках общего графика выполнения самостоятельной работы предлагать обоснованный индивидуальный график выполнения и отчетности по результатам самостоятельной работы;

 предлагать свои варианты организационных форм самостоятельной работы;

использовать для самостоятельной работы методические пособия, учебные пособия, разработки сверх предложенного преподавателем перечня;

использовать не только контроль, но и самоконтроль результатов самостоятельной работы в соответствии с методами самоконтроля, предложенными преподавателем или выбранными самостоятельно.

Самостоятельная работа студентов должна оказывать важное влияние на формирование личности будущего специалиста, она планируется студентом самостоятельно. Каждый студент самостоятельно определяет режим своей работы и меру труда, затрачиваемого на овладение учебным содержанием по каждой дисциплине. Он выполняет внеаудиторную работу по личному индивидуальному плану, в зависимости от его подготовки, времени и других условий.

### *5. Общие рекомендации по организации самостоятельной работы*

Основной формой самостоятельной работы студента является изучение конспекта лекций, их дополнение, рекомендованной литературы, активное участие на практических и семинарских занятиях. Но для успешной учебной деятельности, ее интенсификации, необходимо учитывать следующие субъективные факторы:

1. Знание школьного программного материала, наличие прочной системы зияний, необходимой для усвоения основных вузовских курсов. Это особенно важно для математических дисциплин. Необходимо отличать пробелы в знаниях, затрудняющие усвоение нового материала, от малых способностей. Затратив силы на преодоление этих пробелов, студент обеспечит себе нормальную успеваемость и поверит в свои способности.

2. Наличие умений, навыков умственного труда:

а) умение конспектировать на лекции и при работе с книгой;

б) владение логическими операциями: сравнение, анализ, синтез, обобщение, определение понятий, правила систематизации и классификации.

3. Специфика познавательных психических процессов: внимание, память, речь, наблюдательность, интеллект и мышление. Слабое развитие каждого из них становится серьезным препятствием в учебе.

4. Хорошая работоспособность, которая обеспечивается нормальным физическим состоянием. Ведь серьезное учение - это большой многосторонний и разнообразный труд. Результат обучения оценивается не количеством сообщаемой информации, а качеством ее усвоения, умением ее использовать и развитием у себя способности к дальнейшему самостоятельному образованию.

5. Соответствие избранной деятельности, профессии индивидуальным способностям. Необходимо выработать у себя умение саморегулировать свое эмоциональное состояние и устранять обстоятельства, нарушающие деловой настрой, мешающие намеченной работе.

6. Овладение оптимальным стилем работы, обеспечивающим успех в деятельности. Чередование труда и пауз в работе, периоды отдыха, индивидуально обоснованная норма продолжительности сна, предпочтение вечерних или утренних занятий, стрессоустойчивость на экзаменах и особенности подготовки к ним,

7. Уровень требований к себе, определяемый сложившейся самооценкой.

Адекватная оценка знаний, достоинств, недостатков важная составляющая самоорганизации человека, без нее невозможна успешная работа по управлению своим поведением, деятельностью.

Одна из основных особенностей обучения в высшей школе заключается в том, что постоянный внешний контроль заменяется самоконтролем, активная роль в обучении принадлежит уже не столько преподавателю, сколько студенту.

Зная основные методы научной организации умственного труда, можно при наименьших затратах времени, средств и трудовых усилий достичь наилучших результатов.

Эффективность усвоения поступающей информации зависит от работоспособности человека в тот или иной момент его деятельности.

Работоспособность - способность человека к труду с высокой степенью напряженности в течение определенного времени. Различают внутренние и внешние факторы работоспособности.

 $K$ внутренним факторам работоспособности относятся интеллектуальные особенности, воля, состояние здоровья.

К внешним:

- организация рабочего места, режим труда и отдыха;

уровень организации труда - умение получить справку  $\boldsymbol{\mathrm{M}}$ пользоваться информацией;

- величина умственной нагрузки.

Выдающийся русский физиолог Н. Е. Введенский выделил следующие условия продуктивности умственной деятельности:

- во всякий труд нужно входить постепенно;

- мерность и ритм работы. Разным людям присущ более или менее разный темп работы;

- привычная последовательность и систематичность деятельности;

- правильное чередование труда и отдыха.

Отдых не предполагает обязательного полного бездействия со стороны человека, он может быть достигнут простой переменой дела. В течение дня работоспособность изменяется. Наиболее плодотворным является *утреннее время (с 8 до 14 часов),* причем максимальная работоспособность приходится на период с 10 до 13 часов, затем *послеобеденное* - (с 16 до 19 часов) и *вечернее* (с 20 до 24 часов). Очень трудный для понимания материал лучше изучать в начале каждого отрезка времени (лучше всего утреннего) после хорошего отдыха. Через 1-1,5 часа нужны перерывы по 10 - 15 мин, через 3 - 4 часа работы отдых должен быть продолжительным - около часа.

Составной частью научной организации умственного труда является овладение техникой умственного труда.

Физически здоровый молодой человек, обладающий хорошей подготовкой и нормальными способностями, должен, будучи студентом, отдавать *учению 9-10 часов в день* (из них 6 часов в вузе и 3 - 4 часа дома). Любой предмет нельзя изучить за несколько дней перед экзаменом. Если студент в году работает систематически, то он быстро все вспомнит, восстановит забытое. Если же подготовка шла аврально, то у студента не будет даже общего представления о предмете, он забудет все сданное.

Следует взять за правило: *учиться ежедневно, начиная с первого дня семестра*.

Время, которым располагает студент для выполнения учебного плана, складывается из двух составляющих: одна из них - это аудиторная работа в вузе по расписанию занятий, другая - внеаудиторная самостоятельная работа. Задания и материалы для самостоятельной работы выдаются во время учебных занятий по расписанию, на этих же занятиях преподаватель осуществляет контроль за самостоятельной работой, а также оказывает помощь студентам по правильной организации работы.

Чтобы выполнить весь объем самостоятельной работы, необходимо заниматься по 3-5 часов ежедневно. Начинать самостоятельные внеаудиторные занятия следует с первых же дней семестра, пропущенные дни будут потеряны безвозвратно, компенсировать их позднее усиленными занятиями без снижения качества работы и ее производительности невозможно. Первые дни семестра очень важны для того, чтобы включиться в работу, установить определенный порядок, равномерный ритм на весь семестр.

Ритм в работе - это ежедневные самостоятельные занятия, желательно в одни и те же часы, при целесообразном чередовании занятий с перерывами для отдыха. Вначале для того, чтобы организовать ритмичную работу, требуется сознательное напряжение воли. Как только человек втянулся в работу, принуждение снижается, возникает привычка, работа становится потребностью.

Если порядок в работе и ее ритм установлены правильно, то студент изо дня в день может работать, не снижая своей производительности и не перегружая себя. Правильная смена одного вида работы другим позволяет отдыхать, не прекращая работы.

Таким образом, первая задача организации внеаудиторной самостоятельной работы – это составление расписания, которое должно отражать время занятий, их характер (теоретический курс, практические занятия, графические работы, чтение), перерывы на обед, ужин, отдых, сон, проезд и т.д. Расписание не предопределяет содержания работы, ее содержание неизбежно будет изменяться в течение семестра. Порядок же следует закрепить на весь семестр и приложить все усилия, чтобы поддерживать его неизменным (кроме исправления ошибок в планировании, которые могут возникнуть из-за недооценки объема работы или переоценки своих сил).

При однообразной работе человек утомляется больше, чем при работе разного характера. Однако не всегда целесообразно заниматься многими учебными дисциплинами в один и тот же день, так как при каждом переходе нужно вновь сосредоточить внимание, что может привести к потере времени.

Наиболее целесообразно ежедневно работать не более чем над двумя-тремя дисциплинами.

Начиная работу, не нужно стремиться делать вначале самую тяжелую ее часть, надо выбрать что-нибудь среднее по трудности, затем перейти к более трудной работе. И напоследок оставить легкую часть, требующую не столько больших интеллектуальных усилий, сколько определенных моторных действий (черчение, построение графиков и т.п.).

Самостоятельные занятия потребуют интенсивного умственного труда, который необходимо не только правильно организовать, но и стимулировать. При этом очень важно уметь поддерживать устойчивое внимание к изучаемому материалу. Выработка внимания требует значительных волевых усилий. Именно поэтому, если студент замечает, что он часто отвлекается во время самостоятельных занятий, ему надо заставить себя сосредоточиться. Подобную процедуру необходимо проделывать постоянно, так как это является тренировкой внимания. Устойчивое внимание появляется тогда, когда человек относится к делу с интересом.

Следует правильно организовать свои занятия по времени: 50 минут работа, 5-10 минут - перерыв; после 3 часов работы перерыв - 20-25 минут. Иначе нарастающее утомление повлечет неустойчивость внимания. Очень существенным фактором, влияющим на повышение умственной работоспособности, являются систематические занятия физической культурой. Организация активного отдыха предусматривает чередование умственной и физической деятельности, что полностью восстанавливает работоспособность человека.

# *6. Самостоятельная работа студента - необходимое звено становления исследователя и специалиста*

Прогресс науки и техники, информационных технологий приводит к значительному увеличению научной информации, что предъявляет более высокие требования не только к моральным, нравственным свойствам человека, но и в особенности, постоянно возрастающие требования в области образования - обновление, модернизация общих и профессиональных знаний, умений специалиста.

Всякое образование должно выступать как динамический процесс, присущий человеку и продолжающийся всю его жизнь. Овладение научной мыслью и языком науки является необходимой составляющей  $\bf{B}$ будущего самоорганизации специалиста исследователя. Пол ЭТИМ понимается не столько накопление знаний, сколько овладение научно обоснованными способами их приобретения. В этом, вообще говоря, состоит основная залача вуза.

Специфика вузовского учебного процесса, в организации которого самостоятельной работе студента отводятся все больше места, состоит в том, что он является как будто бы последним и самым адекватным звеном для реализации этой задачи. Ибо во время учебы в вузе происходит выработка стиля, навыков учебной (познавательной) деятельности, рациональный характер которых будет способствовать постоянному обновлению знаний высококвалифицированного выпускника вуза.

Однако до этом пути существуют определенные трудности, в частности, переход студента от синтетического процесса обучения в средней школе, к аналитическому в высшей. Это связано как с новым содержанием обучения (расширение общего образования и углубление профессиональной подготовки), так и с новыми, неизвестными до сих пор формами: обучения (лекции, семинары, лабораторные занятия и т.д.). Студент получает не только знания, предусмотренные программой и учебными пособиями, но он также должен познакомиться со способами приобретения знаний так, чтобы суметь оценить, что мы знаем, откуда мы это знаем и как этого знания мы достигли. Ко всему этому приходят через собственную самостоятельную работу.

Это и потому, что самостоятельно приобретенные знания являются более оперативными, они становятся личной собственностью, а также поведения, развивают интеллектуальные **МОТИВОМ** черты, внимание, наблюдательность, критичность, умение оценивать. Роль преподавателя в основном заключается в руководстве накопления знаний (по отношению к первокурсникам), а в последующие годы учебы, на старших курсах, в совместном установлении проблем и заботе о самостоятельных поисках студента, а также контролирования за их деятельностью. Отметим, что нельзя ограничиваться только приобретением знаний предусмотренных программой изучаемой дисциплины, надо постоянно углублять полученные знания, сосредотачивая их на какой-нибудь узкой определенной области, соответствующей интересам студента. Углубленное изучение всех предметов, предусмотренных программой, на практике является возможным, и хорошая организация работы позволяет экономить время, что создает условия для глубокого, систематического, заинтересованного изучения самостоятельно выбранной студентом темы.

Конечно, все советы, примеры, рекомендации в этой области, даваемые преподавателем, или определенными публикациями, или другими источниками, не гарантируют никакого успеха без проявления собственной активности в этом деле, т.е. они не дают готовых рецептов, а должны способствовать анализу собственной работы, ее целей, организации в соответствии с индивидуальными особенностями. Учитывая личные возможности, существующие условия жизни и работы, навыки, на основе этих рекомендаций, возможно, выработать индивидуально обоснованную совокупность методов, способов, найти свой стиль или усовершенствовать его, чтобы изучив определенный материал, иметь время оценить его значимость, пригодность и возможности его применения, чтобы, в конечном счете, обеспечить успешность своей учебе с будущей профессиональной деятельности

# *7. Методические рекомендации для студентов по отдельным формам самостоятельной работы*

С первых же сентябрьских дней на студента обрушивается громадный объем информации, которую необходимо усвоить. Нужный материал содержится не только в лекциях (запомнить его – это только малая часть задачи), но и в учебниках, книгах, статьях. Порой возникает необходимость привлекать информационные ресурсы Интернет.

Система вузовского обучения подразумевает значительно большую самостоятельность студентов в планировании и организации своей деятельности. Вчерашнему школьнику сделать это бывает весьма непросто: если в школе ежедневный контроль со стороны учителя заставлял постоянно и систематически готовиться к занятиям, то в вузе вопрос об уровне знаний вплотную встает перед студентом только в период сессии. Такая ситуация оборачивается для некоторых соблазном весь семестр посвятить свободному времяпрепровождению («когда будет нужно – выучу!»), а когда приходит пора экзаменов, материала, подлежащего усвоению, оказывается так много, что никакая память не способна с ним справиться в оставшийся промежуток времени.

## **Работа с книгой**

При работе с книгой необходимо подобрать литературу, научиться правильно ее читать, вести записи. Для подбора литературы в библиотеке используются алфавитный и систематический каталоги.

Важно помнить, что рациональные навыки работы с книгой - это всегда большая экономия времени и сил.

Правильный подбор учебников рекомендуется преподавателем, читающим лекционный курс. Необходимая литература может быть также указана в методических разработках по данному курсу.

Изучая материал по учебнику, следует переходить к следующему вопросу только после правильного уяснения предыдущего, описывая на бумаге все выкладки и вычисления (в том числе те, которые в учебнике опущены или на лекции даны для самостоятельного вывода).

При изучении любой дисциплины большую и важную роль играет самостоятельная индивидуальная работа.

Особое внимание следует обратить на определение основных понятий курса. Студент должен подробно разбирать примеры, которые поясняют такие определения, и уметь строить аналогичные примеры самостоятельно. Нужно добиваться точного представления о том, что изучаешь. Полезно составлять опорные конспекты. При изучении материала по учебнику полезно в тетради (на специально отведенных полях) дополнять конспект лекций. Там же следует отмечать вопросы, выделенные студентом для консультации с преподавателем.

Выводы, полученные в результате изучения, рекомендуется  $\bf{B}$ конспекте выделять, чтобы они при перечитывании записей лучше запоминались.

Опыт показывает, что многим студентам помогает составление листа опорных сигналов, содержащего важнейшие  $\mathbf{M}$ наиболее часто употребляемые формулы и понятия. Такой лист помогает запомнить формулы, основные положения лекции, а также может служить постоянным справочником для студента.

Различают два вида чтения; первичное и вторичное. Первичное - эти внимательное, неторопливое чтение, при котором можно остановиться на трудных местах. После него не должно остаться ни одного непонятного олова. Содержание не всегда может быть понятно после первичного чтения.

Задача вторичного чтения полное усвоение смысла целого (по счету это чтение может быть и не вторым, а третьим или четвертым).

Правила самостоятельной работы литературой.  $\mathbf{c}$ Как уже отмечалось, самостоятельная работа с учебниками и книгами (а также самостоятельное теоретическое исследование проблем, обозначенных преподавателем на лекциях) - это важнейшее условие формирования у себя научного способа познания. Основные советы здесь можно свести к следующим:

• Составить перечень книг, с которыми Вам следует познакомиться; «не старайтесь запомнить все, что вам в ближайшее время не понадобится, советует студенту и молодому ученому Г. Селье, - запомните только, где это можно отыскать» (Селье, 1987. С. 325).

• Сам такой перечень должен быть систематизированным (что необходимо для семинаров, что для экзаменов, что пригодится для написания курсовых и дипломных работ, а что Вас интересует за рамками официальной учебной деятельности, то есть что может расширить Вашу общую культуру...).

• Обязательно выписывать все выходные данные по каждой книге (при написании курсовых и дипломных работ это позволит очень сэкономить время).

• Разобраться для себя, какие книги (или какие главы книг) следует прочитать более внимательно, а какие - просто просмотреть.

• При составлении перечней литературы следует посоветоваться с преподавателями и научными руководителями (или даже с более подготовленными и эрудированными сокурсниками), которые помогут Вам лучше сориентироваться, на что стоит обратить большее внимание, а на что вообще не стоит тратить время...

•Естественно, все прочитанные книги, учебники и статьи следует конспектировать, но это не означает, что надо конспектировать «все подряд»: можно выписывать кратко основные идеи автора и иногда приводить наиболее яркие и показательные цитаты (с указанием страниц).

• Если книга – Ваша собственная, то допускается делать на полях книги краткие пометки или же в конце книги, на пустых страницах просто сделать свой «предметный указатель», где отмечаются наиболее интересные для Вас мысли и обязательно указываются страницы в тексте автора (это очень хороший совет, позволяющий экономить время и быстро находить «избранные» места в самых разных книгах).

• Если Вы раньше мало работали с научной литературой, то следует выработать в себе способность «воспринимать» сложные тексты; для этого лучший прием - научиться «читать медленно», когда Вам понятно каждое прочитанное слово (а если слово незнакомое, то либо с помощью словаря, либо с помощью преподавателя обязательно его узнать), и это может занять немалое время (у кого-то - до нескольких недель и даже месяцев); опыт показывает, что после этого студент каким-то «чудом» начинает буквально заглатывать книги и чуть ли не видеть «сквозь обложку», стоящая это работа или нет...

• «Либо читайте, либо перелистывайте материал, но не пытайтесь читать быстро... Если текст меня интересует, то чтение, размышление и даже фантазирование по этому поводу сливаются в единый процесс, в то время как вынужденное скорочтение не только не способствует качеству чтения, но и не приносит чувства удовлетворения, которое мы получаем, размышляя о прочитанном», – советует Г. Селье (Селье, 1987. – С. 325-326).

• Есть еще один эффективный способ оптимизировать знакомство с научной литературой - следует увлечься какой-то идеей и все книги просматривать с точки зрения данной идеи. В этом случае студент (или молодой ученый) будет как бы искать аргументы «за» или «против» интересующей его идеи, и одновременно он будет как бы общаться с авторами этих книг по поводу своих идей и размышлений... Проблема лишь в том, как найти «свою» идею...

Чтение научного текста является частью познавательной деятельности. Ее цель – извлечение из текста необходимой информации. От того на сколько осознанна читающим собственная внутренняя установка при обращении к печатному слову (найти нужные сведения, усвоить информацию полностью или частично, критически проанализировать материал и т.п.) во многом зависит эффективность осуществляемого действия.

Выделяют четыре основные установки в чтении научного текста:

1. информационно-поисковый (задача - найти, выделить искомую информацию)

 $\overline{2}$ . усваивающая (усилия читателя направлены на то, чтобы как можно полнее осознать и запомнить как сами сведения излагаемые автором, так и всю логику его рассуждений)

3. аналитико-критическая (читатель стремится критически осмыслить материал, проанализировав его, определив свое отношение к нему)

4. творческая (создает у читателя готовность в том или ином виде – как отправной пункт для своих рассуждений, как образ для действия по аналогии и т.п. – использовать суждения автора, ход его мыслей, результат наблюдения, разработанную методику, дополнить их, подвергнуть новой проверке).

С наличием различных установок обращения к научному тексту связано существование и нескольких *видов чтения*:

1. библиографическое – просматривание карточек каталога, рекомендательных списков, сводных списков журналов и статей за год и т.п.;

2. просмотровое – используется для поиска материалов, содержащих нужную информацию, обычно к нему прибегают сразу после работы со списками литературы и каталогами, в результате такого просмотра читатель устанавливает, какие из источников будут использованы в дальнейшей работе;

3. ознакомительное – подразумевает сплошное, достаточно подробное прочтение отобранных статей, глав, отдельных страниц, цель – познакомиться с характером информации, узнать, какие вопросы вынесены автором на рассмотрение, провести сортировку материала;

4. изучающее – предполагает доскональное освоение материала; в ходе такого чтения проявляется доверие читателя к автору, готовность принять изложенную информацию, реализуется установка на предельно полное понимание материала;

5. аналитико-критическое и творческое чтение – два вида чтения близкие между собой тем, что участвуют в решении исследовательских задач. Первый из них предполагает направленный критический анализ, как самой информации, так и способов ее получения и подачи автором; второе –

поиск тех суждений, фактов, по которым или в связи с которыми, читатель считает нужным высказать собственные мысли.

Из всех рассмотренных видов чтения основным для студентов является изучающее - именно оно позволяет в работе с учебной литературой накапливать знания в различных областях. Вот почему именно этот вид чтения в рамках учебной деятельности должен быть освоен в первую очередь. Кроме того, при овладении данным видом чтения формируются основные приемы, повышающие эффективность работы с научным текстом.

## Основные виды систематизированной записи прочитанного:

 $\mathbf{1}$ .  $\sim$   $$ предельно Аннотирование краткое связное описание просмотренной или прочитанной книги (статьи), ее содержания, источников, характера и назначения;

 $2.$ Планирование - краткая логическая организация текста, раскрывающая содержание и структуру изучаемого материала;

 $\overline{3}$ . Тезирование лаконичное воспроизведение основных утверждений автора без привлечения фактического материала;

 $\overline{4}$ . Цитирование - дословное выписывание из текста выдержек, извлечений, наиболее существенно отражающих ту или иную мысль автора;

5. Конспектирование - краткое и последовательное изложение содержания прочитанного.

Конспект - сложный способ изложения содержания книги или статьи в логической последовательности. Конспект аккумулирует в себе предыдущие виды записи, позволяет всесторонне охватить содержание книги, статьи. Поэтому умение составлять план, тезисы, делать выписки и другие записи определяет и технологию составления конспекта.

#### Методические рекомендации по составлению конспекта:

1. Внимательно прочитайте текст. Уточните  $\mathbf{B}$ справочной литературе непонятные слова. При записи не забудьте вынести справочные данные на поля конспекта;

 $2$ Выделите главное, составьте план;

3. Кратко сформулируйте основные положения текста, отметьте аргументацию автора;

4. Законспектируйте материал, четко следуя пунктам плана. При конспектировании старайтесь выразить мысль своими словами. Записи следует вести четко, ясно.

5. Грамотно записывайте цитаты. Цитируя, учитывайте лаконичность, значимость мысли.

В тексте конспекта желательно приводить не только тезисные положения, но и их доказательства. При оформлении конспекта необходимо стремиться к емкости каждого предложения. Мысли автора книги следует излагать кратко, заботясь о стиле и выразительности написанного. Число быть дополнительных элементов конспекта должно логически обоснованным, определенной записи должны распределяться  $\overline{B}$ последовательности, отвечающей логической структуре произведения. Для уточнения и дополнения необходимо оставлять поля.

Овладение навыками конспектирования требует студента **OT** целеустремленности, повседневной самостоятельной работы.

### Практические занятия

Для того чтобы практические занятия приносили максимальную пользу, необходимо помнить, что упражнение и решение задач проводятся по вычитанному на лекциях материалу и связаны, как правило, с детальным разбором отдельных вопросов лекционного курса. Следует подчеркнуть, что только после усвоения лекционного материала с определенной точки зрения (а именно с той, с которой он излагается на лекциях) он будет закрепляться на практических занятиях как в результате обсуждения и анализа лекционного материала, так и с помощью решения проблемных ситуаций, задач. При этих условиях студент не только хорошо усвоит материал, но и научится применять его на практике, а также получит дополнительный стимул (и это очень важно) для активной проработки лекции.

При самостоятельном решении задач нужно обосновывать каждый этап решения, исходя из теоретических положений курса. Если студент видит несколько путей решения проблемы (задачи), то нужно сравнить их и выбрать самый рациональный. Полезно до начала вычислений составить краткий план решения проблемы (задачи). Решение проблемных задач или примеров следует излагать подробно, вычисления располагать в строгом порядке, отделяя вспомогательные вычисления от основных. Решения при необходимости нужно сопровождать комментариями, схемами, чертежами и рисунками.

Следует помнить, что решение каждой учебной задачи должно доводиться до окончательного логического ответа, которого требует условие, и по возможности с выводом. Полученный ответ следует проверить способами, вытекающими из существа данной задачи. Полезно также (если возможно) решать несколькими способами и сравнить полученные результаты. Решение задач данного типа нужно продолжать до приобретения твердых навыков в их решении.

#### Самопроверка

После изучения определенной темы по записям в конспекте и учебнику, а также решения достаточного количества соответствующих задач на практических занятиях и самостоятельно студенту рекомендуется, используя лист опорных сигналов, воспроизвести по памяти определения, выводы формул, формулировки основных положений и доказательств.

В случае необходимости нужно еще раз внимательно разобраться в материале.

Иногда недостаточность усвоения того или иного вопроса выясняется только при изучении дальнейшего материала. В этом случае надо вернуться назад и повторить плохо усвоенный материал. Важный критерий усвоения теоретического материала - умение решать задачи или пройти тестирование по пройденному материалу. Однако следует помнить, что правильное решение задачи может получиться в результате применения механически заученных формул без понимания сущности теоретических положений.

#### **Консультации**

Если в процессе самостоятельной работы над изучением теоретического материала или при решении задач у студента возникают вопросы, разрешить которые самостоятельно не удается, необходимо обратиться к преподавателю для получения у него разъяснений или указаний. В своих вопросах студент должен четко выразить, в чем он испытывает затруднения, характер этого затруднения. За консультацией следует обращаться и в случае, если возникнут сомнения в правильности ответов на вопросы самопроверки.

#### **Подготовка к экзаменам и зачетам**

Изучение многих общепрофессиональных и специальных дисциплин завершается экзаменом. Подготовка к экзамену способствует закреплению, углублению и обобщению знаний, получаемых, в процессе обучения, а также применению их к решению практических задач. Готовясь к экзамену, студент ликвидирует имеющиеся пробелы в знаниях, углубляет, систематизирует и упорядочивает свои знания. На экзамене студент демонстрирует то, что он приобрел в процессе обучения по конкретной учебной дисциплине.

Экзаменационная сессия - это серия экзаменов, установленных учебным планом. Между экзаменами интервал 3-4 дня. Не следует думать, что 3-4 дня достаточно для успешной подготовки к экзаменам.

В эти 3-4 дня нужно систематизировать уже имеющиеся знания. На консультации перед экзаменом студентов познакомят с основными требованиями, ответят на возникшие у них вопросы. Поэтому посещение консультаций обязательно.

Требования к организации подготовки к экзаменам те же, что и при занятиях в течение семестра, но соблюдаться они должны более строго. Вопервых, очень важно соблюдение режима дня; сон не менее 8 часов в сутки, занятия заканчиваются не позднее, чем за 2-3 часа до сна. Оптимальное время занятий, особенно по математике - утренние и дневные часы. В перерывах между занятиями рекомендуются прогулки на свежем воздухе, неутомительные занятия спортом. Во-вторых, наличие хороших собственных конспектов лекций. Даже в том случае, если была пропущена какая-либо лекция, необходимо во время ее восстановить (переписать ее на кафедре), обдумать, снять возникшие вопросы для того, чтобы запоминание материала было осознанным. В-третьих, при подготовке к экзаменам у студента должен быть хороший учебник или конспект литературы, прочитанной по указанию преподавателя в течение семестра. Здесь можно эффективно использовать листы опорных сигналов.

Вначале следует просмотреть весь материал по сдаваемой дисциплине, отметить для себя трудные вопросы. Обязательно в них разобраться. В заключение еще раз целесообразно повторить основные положения, используя при этом листы опорных сигналов.

Систематическая подготовка к занятиям в течение семестра позволит использовать время экзаменационной сессии для систематизации знаний.

### **Правила подготовки к зачетам и экзаменам:**

• Лучше сразу сориентироваться во всем материале и обязательно расположить весь материал согласно экзаменационным вопросам (или вопросам, обсуждаемым на семинарах), эта работа может занять много времени, но все остальное – это уже технические детали (главное – это ориентировка в материале!).

• Сама подготовка связана не только с «запоминанием». Подготовка также предполагает и переосмысление материала, и даже рассмотрение альтернативных идей.

• Готовить «шпаргалки» полезно, но пользоваться ими рискованно. Главный смысл подготовки «шпаргалок» – это систематизация и оптимизация знаний по данному предмету, что само по себе прекрасно – это очень сложная и важная для студента работа, более сложная и важная, чем простое поглощение массы учебной информации. Если студент самостоятельно подготовил такие «шпаргалки», то, скорее всего, он и экзамены сдавать будет более уверенно, так как у него уже сформирована общая ориентировка в сложном материале.

• Как это ни парадоксально, но использование «шпаргалок» часто позволяет отвечающему студенту лучше демонстрировать свои познания (точнее – ориентировку в знаниях, что намного важнее знания «запомненного» и «тут же забытого» после сдачи экзамена).

• Сначала студент должен продемонстрировать, что он «усвоил» все, что требуется по программе обучения (или по программе данного преподавателя), и лишь после этого он вправе высказать иные, желательно аргументированные точки зрения.

# **Правила написания научных текстов (рефератов, курсовых и дипломных работ):**

• Важно разобраться сначала, какова истинная цель Вашего научного текста - это поможет Вам разумно распределить свои силы, время и.

• Важно разобраться, кто будет «читателем» Вашей работы.

• Писать серьезные работы следует тогда, когда есть о чем писать и когда есть настроение поделиться своими рассуждениями.

• Как создать у себя подходящее творческое настроение для работы над научным текстом (как найти «вдохновение»)? Во-первых, должна быть идея, а для этого нужно научиться либо относиться к разным явлениям и фактам несколько критически (своя идея – как иная точка зрения), либо научиться увлекаться какими-то известными идеями, которые нуждаются в доработке (идея – как оптимистическая позиция и направленность на дальнейшее совершенствование уже известного). Во-вторых, важно уметь отвлекаться от окружающей суеты (многие талантливые люди просто «пропадают» в этой суете), для чего важно уметь выделять важнейшие приоритеты в своей учебно-исследовательской деятельности. В-третьих, научиться организовывать свое время, ведь, как известно, свободное (от всяких
глупостей) время - важнейшее условие настоящего творчества, для него наконец-то появляется время. Иногда именно на организацию такого времени уходит немалая часть сил и талантов.

• Писать следует ясно и понятно, стараясь основные положения формулировать четко и недвусмысленно (чтобы и самому понятно было), а также стремясь структурировать свой текст. Каждый раз надо представлять, что ваш текст будет кто-то читать и ему захочется сориентироваться в нем, быстро находить ответы на интересующие вопросы (заодно представьте себя на месте такого человека). Понятно, что работа, написанная «сплошным текстом» (без заголовков, без выделения крупным шрифтом наиболее важным мест и т, п.), у культурного читателя должна вызывать брезгливость и даже жалость к автору (исключения составляют некоторые древние тексты, когда и жанр был иной и к текстам относились иначе, да и самих текстов было гораздо меньше - не то, что в эпоху «информационного взрыва» и соответствующего «информационного мусора»).

• Объем текста и различные оформительские требования во многом зависят от принятых в конкретном учебном заведении порядков.

# Содержание основных этапов подготовки курсовой работы

Курсовая работа - это самостоятельное исследование студентом определенной проблемы, комплекса взаимосвязанных вопросов, касающихся конкретной финансовой ситуации.

Курсовая работа не должна составляться из фрагментов статей, монографий, пособий. Кроме простого изложения фактов и цитат, в курсовой работе должно проявляться авторское видение проблемы и ее решения.

Рассмотрим основные этапы подготовки курсовой работы студентом.

Выполнение курсовой работы начинается с выбора темы.

Затем студент приходит на первую консультацию к руководителю, которая предусматривает:

- обсуждение цели и задач работы, основных моментов избранной темы;

- консультирование по вопросам подбора литературы;

- составление предварительного плана;

- составление графика выполнения курсовой работы.

Следующим этапом является работа с литературой. Необходимая литература подбирается студентом самостоятельно.

После подбора литературы целесообразно сделать рабочий вариант плана работы. В нем нужно выделить основные вопросы темы и параграфы, раскрывающие их содержание.

Составленный список литературы и предварительный вариант плана уточняются, согласуются на очередной консультации с руководителем.

Затем начинается следующий этап работы - изучение литературы. Только внимательно читая и конспектируя литературу, можно разобраться в основных вопросах темы и подготовиться к самостоятельному (авторскому) изложению содержания курсовой работы. Конспектируя первоисточники, необходимо отразить основную идею автора и его позицию по исследуемому вопросу, выявить проблемы и наметить задачи для дальнейшего изучения данных проблем.

Систематизация и анализ изученной литературы по проблеме исследования позволяют студенту написать первую (теоретическую) главу.

Выполнение курсовой работы предполагает проведение определенного исследования. На основе разработанного плана студент осуществляет сбор фактического материала, необходимых цифровых данных. Затем полученные результаты подвергаются анализу, статистической, математической обработке и представляются в виде текстового описания, таблиц, графиков, диаграмм. Программа исследования и анализ полученных результатов составляют содержание второй (аналитической) главы.

В третьей (рекомендательной) части должны быть отражены мероприятия, рекомендации по рассматриваемым проблемам.

Рабочий вариант текста курсовой работы предоставляется руководителю на проверку. На основе рабочего варианта текста руководитель вместе со студентом обсуждает возможности доработки текста, его оформление. После доработки курсовая работа сдается на кафедру для ее оценивания руководителем.

Защита курсовой работы студентов проходит в сроки, установленные графиком учебного процесса.

# **Рекомендации по подготовке к защите курсовой работы**

При подготовке к защите курсовой работы студент должен знать основные положения работы, выявленные проблемы и мероприятия по их устранению, перспективы развития рассматриваемой экономической ситуации.

Защита курсовой работы проводится в университете при наличии у студента курсовой работы, рецензии и зачетной книжки. Оценка дифференцирована. Преподаватель оценивает защиту курсовой работы и заполняет графу "оценка" в ведомости и в зачетной книжке.

Не допускаются к защите варианты курсовых работ, найденные в Интернет, сканированные варианты учебников и учебных пособий, а также копии ранее написанных студенческих работ.

# *8. Самостоятельная работа студентов в условиях балльнорейтинговой системы обучения*

Рейтинговая система обучения предполагает многобалльное оценивание студентов, но это не простой переход от пятибалльной шкалы, а возможность объективно отразить в баллах расширение диапазона оценивания индивидуальных способностей студентов, их усилий, потраченных на выполнение того или иного вида самостоятельной работы. Существует большой простор для создания блока дифференцированных индивидуальных заданий, каждое из которых имеет свою «цену». Правильно организованная технология рейтингового обучения позволяет с самого начала уйти от пятибалльной системы оценивания и прийти к ней лишь при подведении итогов, когда заработанные студентами баллы переводятся в привычные оценки (отлично, хорошо, удовлетворительно, неудовлетворительно). Кроме того, в систему рейтинговой оценки включаются дополнительные поощрительные баллы за оригинальность, новизну подходов к выполнению заданий для самостоятельной работы или разрешению научных проблем. У студента имеется возможность повысить учебный рейтинг путем участия во внеучебной работе (участие в олимпиадах, конференциях; выполнение индивидуальных творческих заданий, рефератов; участие в работе научного кружка и т.д.). При этом студенты, не спешащие сдавать работу вовремя, могут получить и отрицательные баллы. Вместе с тем, поощряется более быстрое прохождение программы отдельными студентами. Например, если учащийся готов сдавать зачет или писать самостоятельную работу раньше группы, можно добавить ему дополнительные баллы.

Рейтинговая система - это регулярное отслеживание качества усвоения знаний и умений в учебном процессе, выполнения планового объема самостоятельной работы. Ведение многобалльной системы оценки позволяет, с одной стороны, отразить в балльном диапазоне индивидуальные особенности студентов, а с другой - объективно оценить в баллах усилия студентов, затраченные на выполнение отдельных видов работ. Так каждый вид учебной деятельности приобретает свою «цену». Получается, что «стоимость» работы, выполненной студентом безупречно, является количественной мерой качества его обученности по той совокупности изученного им учебного материала, которая была необходима для успешного выполнения задания. Разработанная шкала перевода рейтинга по дисциплине в итоговую пятибалльную оценку доступна, легко подсчитывается как преподавателем, так и студентом: 85%-100% максимальной суммы баллов оценка «отлично»,  $70\% - 85\%$  – оценка «хорошо»,  $50\% - 70\%$ «удовлетворительно», 50% и менее от максимальной суммы «неудовлетворительно».

При использовании рейтинговой системы:

 основной акцент делается на организацию активных видов учебной деятельности, активность студентов выходит на творческое осмысление предложенных задач;

 во взаимоотношениях преподавателя со студентами есть сотрудничество и сотворчество, существует психологическая и практическая готовность преподавателя к факту индивидуального своеобразия «Я-концепции» каждого студента;

 предполагается разнообразие стимулирующих, эмоциональнорегулирующих, направляющих и организующих приемов вмешательства (при необходимости) преподавателя в самостоятельную работу студентов;

 преподаватель выступает в роли педагога-менеджера и режиссера обучения, готового предложить студентам минимально необходимый комплект средств обучения, а не только передает учебную информацию; обучаемый выступает в качестве субъекта деятельности наряду с преподавателем, а развитие его индивидуальности выступает как одна из главных образовательных целей;

 учебная информация используется как средство организации учебной деятельности, а не как цель обучения.

Рейтинговая система обучения обеспечивает наибольшую информационную, процессуальную и творческую продуктивность самостоятельной познавательной деятельности студентов при условии ее реализации через технологии личностно-ориентированного обучения (проблемные, диалоговые, дискуссионные, эвристические, игровые и другие образовательные технологии).

Большинство студентов положительно относятся к такой системе отслеживания результатов их подготовки, отмечая, что рейтинговая система обучения способствует равномерному распределению их сил в течение семестра, улучшает усвоение учебной информации, обеспечивает систематическую работу без «авралов» во время сессии. Большое количество разнообразных заданий, предлагаемых для самостоятельной проработки, и разные шкалы их оценивания позволяют студенту следить за своими успехами, и при желании у него всегда имеется возможность улучшить свой рейтинг (за счет выполнения дополнительных видов самостоятельной работы), не дожидаясь экзамена. Организация процесса обучения в рамках рейтинговой системы обучения с использованием разнообразных видов самостоятельной работы позволяет получить более высокие результаты в обучении студентов по сравнению с традиционной вузовской системой обучения.

Использование рейтинговой системы позволяет добиться более ритмичной работы студента в течение семестра, а так же активизирует познавательную деятельность студентов путем стимулирования их творческой активности. Весьма эффективно использование тестов непосредственно в процессе обучения, при самостоятельной работе студентов. В этом случае студент сам проверяет свои знания. Не ответив сразу на тестовое задание, студент получает подсказку, разъясняющую логику задания и выполняет его второй раз.

Следует отметить и все шире проникающие в учебный процесс автоматизированные обучающие и обучающе-контролирующие системы, которые позволяют студенту самостоятельно изучать ту или иную дисциплину и одновременно контролировать уровень усвоения материала.

**МИНИСТЕРСТВО СЕЛЬСКОГО ХОЗЯЙСТВА РОССИЙСКОЙ ФЕДЕРАЦИИ**

**ФЕДЕРАЛЬНОЕ ГОСУДАРСТВЕННОЕ БЮДЖЕТНОЕ ОБРАЗОВАТЕЛЬНОЕ УЧРЕЖДЕНИЕ ВЫСШЕГО ОБРАЗОВАНИЯ «РЯЗАНСКИЙ ГОСУДАРСТВЕННЫЙ АГРОТЕХНОЛОГИЧЕСКИЙ УНИВЕРСИТЕТ ИМЕНИ П.А.КОСТЫЧЕВА»**

> **КАФЕДРА «ТЕХНИЧЕСКИЕ СИСТЕМЫ В АГРОПРОМЫШЛЕННОМ КОМПЛЕКСЕ»**

# **МЕТОДИЧЕСКИЕ УКАЗАНИЯ**

# **К САМОСТОЯТЕЛЬНЫМ ЗАНЯТИЯМ**

**УЧЕБНОЙ ДИСЦИПЛИНЫ «ПАТЕНТОВЕДЕНИЕ И ЗАЩИТА ТЕХНИЧЕСКОЙ ИНФОРМАЦИИ»**

# **ПАТЕНТОВАНИЕ И ЗАЩИТА ИНТЕЛЛЕКТУАЛЬНОЙ СОБСТВЕННОСТИ (БАЗОВЫЙ УРОВЕНЬ)**

для обучающихся по направлению подготовки 35.04.06 АГРОИНЖЕНЕРИЯ

Уровень профессионального образования: МАГИСТРАТУРА Направление подготовки: 35.04.06 АГРОИНЖЕНЕРИЯ Профили: «Технические системы в агробизнесе», «Электрооборудование и электротехнологии»

Форма обучения: очная и заочная

Рязань, 2020

Составители: д.т.н., доцент Г.К. Рембалович; к.т.н.; Р.В. Безносюк, к.т.н., В.Д. Липин

УДК 629.1

Рецензенты:

к.т.н., доцент кафедры «Эксплуатация машинно-тракторного парка» федерального государственного образовательного учреждения высшего образования «Рязанский государственный агротехнологический университет имени П.А.Костычева» (ФГБОУ ВО РГАТУ) И.Ю. Богданчиков

к.т.н., доцент кафедры «Техническая эксплуатация транспорта» федерального государственного образовательного учреждения высшего образования «Рязанский государственный агротехнологический университет имени П.А.Костычева» (ФГБОУ ВО РГАТУ) А.С. Колотов

Методические указания для самостоятельных работ по курсу «Патентование и защита интеллектуальной собственности (продвинутый уровень)» для обучающихся по направлению подготовки 35.04.06 АГРОИНЖЕНЕРИЯ

Методические указания составлены с учетом требований федерального государственного образовательного стандарта высшего образования (ФГОС ВО) третьего поколения по направлению подготовки 35.04.06 АГРОИНЖЕНЕРИЯ, и предназначены для студентов очной и заочной формы обучения, обучающихся по профилям «Технические системы в агробизнесе», «Электрооборудование и электротехнологии». Предназначены для методического обеспечения выполнения лабораторных занятий по дисциплине «Патентование и защита интеллектуальной собственности (продвинутый уровень)».

Методические рекомендации обсуждены и одобрены на заседании кафедры технологии металлов и ремонта машин «31» августа 2020 г., протокол № 1 .

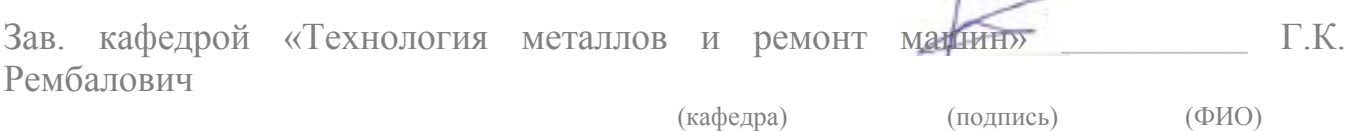

Методические указания одобрены учебно-методической комиссией инженерного факультета «31» августа 2020 г., протокол № 1 .

Председатель учебно-методической комиссии 35.04.06 АГРОИНЖЕНЕРИЯ

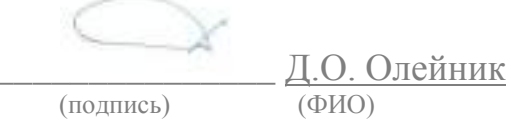

 $\mathbb{Z}$ 

# **Содержание**

- . Состав заявки
- . Документы, прилагаемые к заявке
- . Требования к объектам изобретения
- . Требование единства изобретения
- . Требования к заявлению о выдаче патента на изобретение
- . Требования к описанию изобретения
- . Требования к формуле изобретения
- . Требования к материалам, поясняющим сущность изобретения
- . Требования к реферату
- . Требования к оформлению заявки
- . Заявки на изобретения представляются
- . Использование машиночитаемых носителей

# Порядок оформления заявки на изобретение

Заявка на изобретение составляется в соответствии с [Гражданским кодексом РФ \(часть](http://www.rupatent.ru/zn_pr/ru/ru_gk_rf_p4.htm#72)  [четвертая\) Глава 72](http://www.rupatent.ru/zn_pr/ru/ru_gk_rf_p4.htm#72) и [Административным регламентом по организации приема заявок на](http://www.rupatent.ru/zn_pr/ru/ru_pat_adm_kod.htm#2.10)  [изобретение и их рассмотрения, экспертизы и выдачи патентов на изобретение п.10](http://www.rupatent.ru/zn_pr/ru/ru_pat_adm_kod.htm#2.10)

Рекомендуем вам обратить внимание на [10.7.2.](http://www.rupatent.ru/invention/in_appl.htm#2.10.7) где указано, что заявка должна содержать индекс рубрики в соответствии с [Международной патентной классификацией](http://www1.fips.ru/wps/wcm/connect/content_ru/ru/inform_resources/international_classification/Inventions/).

[Административный регламент](http://www.rupatent.ru/zn_pr/ru/ru_pat_adm_kod.htm#2.10) по организации приема заявок на изобретение и их рассмотрения, экспертизы и выдачи патентов на изобретение п.10 (выдержка)

10.2. Состав заявки

В соответствии с пунктом 2 [статьи 1375](http://www.rupatent.ru/zn_pr/ru/ru_gk_rf_p4.htm#1375) Кодекса заявка должна содержать:

*заявление* о выдаче патента на изобретение с указанием автора изобретения и лица, на имя которого испрашивается патент (заявителя), а также их места жительства или места нахождения;

*описание изобретения*, раскрывающее его с полнотой, достаточной для осуществления;

*формулу изобретения*, выражающую его сущность и полностью основанную на его описании;

чертежи и иные *материалы*, если они необходимы для понимания сущности изобретения;

5

#### *реферат*.

#### **10.3. Документы, прилагаемые к заявке**

(1) В соответствии с пунктом 5 [статьи 1374](http://www.rupatent.ru/zn_pr/ru/ru_gk_rf_p4.htm#1374) Кодекса к заявке прилагается документ, подтверждающий уплату патентной пошлины в установленном размере, или документ, подтверждающий основания освобождения от уплаты патентной пошлины, либо уменьшения ее размера, либо отсрочки ее уплаты;

(2) В соответствии с пунктом 3 [статьи 1382](http://www.rupatent.ru/zn_pr/ru/ru_gk_rf_p4.htm#1382) Кодекса заявитель, желающий воспользоваться правом конвенционного приоритета в отношении заявки, должен представить в Роспатент заверенную копию первой заявки в течение шестнадцати месяцев со дня ее подачи в патентное ведомство государства - участника Парижской конвенции по охране промышленной собственности.

Если первых заявок несколько, прилагаются копии всех этих заявок, которые представляются в течение 16 месяцев с наиболее ранней даты подачи этих заявок.

Представление заверенной копии приоритетной заявки может быть заменено указанием цифровой библиотеки ведомства, в котором размещена электронная копия приоритетной заявки, если упомянутое ведомство обеспечивает доступ к ней Роспатента.

При испрашивании конвенционного приоритета по заявке, поступившей по истечении 12 месяцев с даты подачи первой заявки, но не позднее двух месяцев по истечении 12 месячного срока, к заявке прилагается документ с указанием не зависящих от заявителя обстоятельств, воспрепятствовавших подаче заявки в указанный 12-месячный срок, и подтверждением наличия этих обстоятельств, если нет оснований предполагать, что они известны Роспатенту.

Просьба об установлении конвенционного приоритета может быть представлена при подаче заявки (приводится в соответствующей графе заявления о выдаче патента на изобретение) или не позднее 16 месяцев с даты подачи первой заявки.

(3) К заявке на изобретение, относящееся к штамму микроорганизма, линии клеток растений или животных либо к средству с использованием неизвестных штамма микроорганизма или линии клеток, содержащей указание на их депонирование в уполномоченной на это коллекции микроорганизмов, прилагается документ о депонировании.

(4) К заявке, содержащей перечень последовательностей нуклеотидов и/или аминокислот, прилагается машиночитаемый носитель информации с записью копии того же перечня последовательностей, удовлетворяющей требованиям подпункта (13) пункта 10.11 настоящего Регламента, и подписанное заявителем заявление относительно того, что информация, представляемая в машиночитаемой форме, идентична перечню последовательностей, представляемому в печатной форме.

(5) В соответствии с пунктом 1 [статьи 1366](http://www.rupatent.ru/zn_pr/ru/ru_gk_rf_p4.htm#1366) Кодекса заявитель, являющийся автором изобретения, при подаче заявки на выдачу патента на изобретение может приложить к документам заявки заявление о том, что в случае выдачи патента он обязуется заключить договор об отчуждении патента на условиях, соответствующих установившейся практике, с любым гражданином Российской Федерации или российским юридическим лицом, кто первым изъявил такое желание и уведомил об этом патентообладателя и Роспатент. При наличии такого заявления установленные патентные пошлины не взимаются.

## **10.4. Требования к объектам изобретения**

В качестве изобретения охраняется техническое решение в любой области, относящееся к продукту или способу.

# **10.4.1. Объект изобретения - продукт**

*Продуктом* как объектом изобретения является, в частности, устройство, вещество, штамм микроорганизма, культура (линия) клеток растений или животных, генетическая конструкция.

К *устройствам* относятся конструкции и изделия.

К *веществам* относятся, в частности: химические соединения, в том числе нуклеиновые кислоты и белки; композиции (составы, смеси); продукты ядерного превращения.

К *штаммам микроорганизмов* относятся, в частности, штаммы бактерий, вирусов, бактериофагов, микроводорослей, микроскопических грибов, консорциумы микроорганизмов.

К *линиям клеток растений или животных* относятся линии клеток тканей, органов растений или животных, консорциумы соответствующих клеток.

К *генетическим конструкциям* относятся, в частности, плазмиды, векторы, стабильно трансформированные клетки микроорганизмов, растений и животных, трансгенные растения и животные.

#### **10.4.2. Объект изобретения - способ**

*Способом* как объектом изобретения является процесс осуществления действий над материальным объектом с помощью материальных средств.

# **10.4.3. Предложения, которым не предоставляется правовая охрана согласно Кодексу**

**10.4.3.1.** Предложения, которые не могут быть объектами патентных прав согласно пункту 4 [статьи 1349](http://www.rupatent.ru/zn_pr/ru/ru_gk_rf_p4.htm#1349) Кодекса:

способы клонирования человека;

способы модификации генетической целостности клеток зародышевой линии человека;

использование человеческих эмбрионов в промышленных и коммерческих целях;

иные решения, противоречащие общественным интересам, принципам гуманности и морали.

**10.4.3.2.** Предложения, которые не являются изобретениями согласно пункту 5 [статьи](http://www.rupatent.ru/zn_pr/ru/ru_gk_rf_p4.htm#1350)  [1350](http://www.rupatent.ru/zn_pr/ru/ru_gk_rf_p4.htm#1350) Кодекса:

открытия;

научные теории и математические методы;

решения, касающиеся только внешнего вида изделий и направленные на удовлетворение эстетических потребностей;

правила и методы игр, интеллектуальной или хозяйственной деятельности;

программы для ЭВМ;

решения, заключающиеся только в представлении информации.

В соответствии с настоящим пунктом исключается возможность отнесения указанных объектов к изобретениям только в случае, когда заявка на выдачу патента на изобретение касается этих объектов как таковых.

**10.4.3.3.** Предложения, которым не предоставляется правовая охрана в качестве изобретения согласно пункту 6 [статьи 1350](http://www.rupatent.ru/zn_pr/ru/ru_gk_rf_p4.htm#1350) Кодекса:

сортам растений, породам животных и биологическим способам их получения, за исключением микробиологических способов и продуктов, полученных такими способами;

топологиям интегральных микросхем.

#### **10.5. Требование единства изобретения**

В соответствии с пунктом 1 [статьи 1375](http://www.rupatent.ru/zn_pr/ru/ru_gk_rf_p4.htm#1375) Кодекса заявка должна относиться к одному изобретению или группе изобретений, связанных между собой настолько, что они образуют единый изобретательский замысел (требование единства изобретения).

Единство изобретения признается соблюденным, если:

в формуле изобретения охарактеризовано одно изобретение;

в формуле изобретения охарактеризована группа изобретений:

одно из которых предназначено для получения (изготовления) другого (например, устройство или вещество и способ получения (изготовления) устройства или вещества в целом или их части);

одно из которых предназначено для осуществления другого (например, способ и устройство для осуществления способа в целом или одного из его действий);

одно из которых предназначено для использования другого (в другом) (например, способ и вещество, предназначенное для использования в способе; способ или устройство и его часть;

относящихся к объектам одного вида (несколько устройств, несколько веществ и т.д.), одинакового назначения, обеспечивающим получение одного и того же технического результата (варианты).

#### **10.6. Требования к заявлению о выдаче патента на изобретение**

(1) Заявление о выдаче патента на изобретение (далее - заявление) представляется на типографском бланке или в виде компьютерной распечатки по образцу, приведенному в [Приложении № 2](http://www.rupatent.ru/docs/invention/pril_IZ_correct.rtf) к настоящему Регламенту.

Если какие-либо сведения нельзя разместить полностью в соответствующих графах, их приводят по той же форме на дополнительном листе с указанием в соответствующей графе заявления: "см. продолжение на дополнительном листе".

(2) Графы заявления, расположенные в его верхней части, предназначены для внесения реквизитов после поступления в Роспатент, и заявителем не заполняются.

(3) Графы под кодами (86) и (87), расположенные над словом "Заявление", заполняются заявителем в случае перевода на национальную фазу в Российской Федерации международной заявки, поданной в соответствии с Договором о патентной кооперации (далее - РСТ) и содержащей указание Российской Федерации. В этом случае в соответствующих клетках проставляется знак "X".

В графе под кодом (86) приводятся регистрационный номер международной заявки и дата международной подачи, установленные получающим ведомством.

В графе под кодом (87) приводятся номер и дата международной публикации международной заявки.

(4) В графе "Адрес для переписки" приводятся полный почтовый адрес на территории Российской Федерации и имя или наименование адресата, которые должны удовлетворять обычным требованиям быстрой почтовой доставки корреспонденции адресату.

В качестве адреса для переписки могут быть указаны, в частности, адрес места жительства заявителя (одного из заявителей) - гражданина, проживающего в Российской Федерации, или адрес места нахождения в Российской Федерации заявителя - юридического лица, либо адрес места нахождения патентного поверенного, зарегистрированного в Роспатенте, или иного представителя.

При отсутствии в заявлении адреса для переписки таковым считается адрес места нахождения патентного поверенного или иного представителя, если они назначены, а в противном случае - при наличии адреса на территории Российской Федерации в графах заявления, относящихся к сведениям о заявителе, - адрес места жительства (места нахождения) заявителя (если заявителей несколько - первый из таких адресов).

В этой графе в случае подачи заявки на секретное изобретение приводится адрес для секретной переписки.

В этой же графе дополнительно указывается номер телефона, факса и адрес электронной почты (e-mail) (если они имеются).

(6) В графе под кодом (71) приводятся сведения о заявителе: фамилия, имя и отчество (если оно имеется) гражданина, причем фамилия указывается перед именем, или полное официальное наименование юридического лица (согласно учредительному документу), а также сведения об их соответственно месте жительства, месте нахождения, включая официальное наименование страны, полный почтовый адрес и код страны по [стандарту ST.3](http://www.rupto.ru/norm_doc/sod/norm_doc/st_vois/03_03_01.pdf) Всемирной организации интеллектуальной собственности (далее - ВОИС).

Для российского юридического лица указывается основной государственный регистрационный номер (ОГРН).

Если заявителей несколько, указанные сведения приводятся для каждого из них.

Сведения о месте жительства заявителей, являющихся авторами изобретения, в данной графе не приводятся, а излагаются в графе под кодом (72) на второй странице заявления.

Если право на получение патента на изобретение принадлежит Российской Федерации, субъекту Российской Федерации или муниципальному образованию в соответствии с пунктом 1 [статьи 1373](http://www.rupatent.ru/zn_pr/ru/ru_gk_rf_p4.htm#1373) Кодекса, сведения о заявителе указываются следующим образом: "Российская Федерация (или наименование субъекта Российской Федерации, или наименование муниципального образования), от имени которой выступает... (приводится официальное наименование юридического лица согласно учредительному документу, являющегося государственным или муниципальным заказчиком)".

В случае, если право на получение патента на изобретение принадлежит совместно организации, выполняющей государственный или муниципальный контракт (исполнителю), и соответственно Российской Федерации, субъекту Российской Федерации или муниципальному образованию, в графе под кодом (71) одновременно с указанными сведениями приводится официальное наименование исполнителя.

В этой же графе дополнительно простановкой знака "X" в соответствующей клетке отмечается, является ли указанное в этой графе лицо государственным заказчиком, муниципальным заказчиком либо исполнителем работ по государственному или муниципальному контракту для государственных нужд или муниципальных нужд; приводится источник бюджетного финансирования, например, номер государственного или муниципального контракта и дата его заключения.

(7) В графе под кодом (74) приводятся сведения о лице, назначенном заявителем для ведения от его имени дел с Роспатентом: фамилия, имя и отчество (если оно имеется), адрес места жительства (места нахождения) в Российской Федерации, номер телефона, факса и адрес электронной почты (e-mail) (если они имеются), срок представительства, который не может превышать трех лет. Срок представительства указывается в случае назначения представителя без представления отдельной доверенности.

Если указанное лицо является патентным поверенным, дополнительно указывается его регистрационный номер в Роспатенте.

Если заявителей несколько и заявка подается не через патентного поверенного, может быть указан общий представитель заявителей, назначенный из их числа.

Возможно также указание представителя, не являющегося патентным поверенным или олним из заявителей.

(8) В графе под кодом (72) приводятся сведения об авторе изобретения: фамилия, имя и отчество (если оно имеется), полный почтовый адрес места жительства, включающий официальное наименование страны и ее код по стандарту ST.3 ВОИС.

(9) Графа, расположенная непосредственно под графой, имеющей код (72), заполняется только тогда, когда автор просит не упоминать его в качестве такового при публикации сведений о заявке и/или о выдаче патента. В этом случае приводятся фамилия, имя и отчество (если оно имеется) автора, не пожелавшего быть упомянутым при публикации, и его полпись.

(10) Графа "Перечень прилагаемых документов" на второй странице заявления заполняется путем простановки знака "Х" в соответствующих клетках и указания количества экземпляров и листов в каждом экземпляре прилагаемых документов. При наличии в описании изобретения раздела "Перечень последовательностей" в соответствующей графе указывается количество листов описания и листов перечня раздельно. Для прилагаемых документов, вид которых не предусмотрен формой заявления ("другой документ"), указывается конкретно их назначение. При наличии в заявке машиночитаемого носителя информации с записью копии перечня послеловательностей нуклеотилов и/или аминокислот и заявления, предусмотренного подпунктом (4) пункта 10.3 настоящего Регламента, в графе "другой документ" указывается "Заявление с .. . (указывается вид машиночитаемого носителя)".

Если прилагаемые документы заявки содержат чертежи, после перечня документов приводится указание номера фигуры чертежей, предназначенной для публикации с рефератом.

(11) Графа, содержащая просьбу об установлении приоритета, заполняется только тогда, когда испрашивается приоритет более ранний, чем дата подачи заявки в Роспатент. В этом случае простановкой знака "Х" в соответствующих клетках отмечаются основания для испрашивания приоритета и указываются: номер более ранней, первой или первоначальной заявки, на основании которой испрашивается приоритет (пункт 3 статьи 1381 Кодекса, пункт 1 статьи 1382 Кодекса и пункт 4 статьи 1381 Кодекса соответственно), или номер более ранней заявки, на основании дополнительных материалов к которой испрашивается приоритет (пункт 2 статьи 1381 Кодекса), и дата испрашиваемого приоритета (дата подачи более ранней заявки или дополнительных материалов к ней, дата подачи первой заявки либо дата приоритета первоначальной заявки).

Если приоритет испрашивается на основании нескольких заявок, указываются номера всех заявок и, в соответствующих случаях, несколько дат испрашиваемого приоритета.

При испрашивании конвенционного приоритета указывается код страны подачи первой заявки по станларту ST.3 ВОИС.

(12) Графа, содержащая ходатайство заявителя, заполняется в случае необходимости, если заявитель при подаче заявки просит осуществить публикацию сведений о заявке ранее установленного срока либо начать рассмотрение международной заявки ранее установленного срока или провести экспертизу заявки по существу.

(13) Заполнение последней графы заявления "Подпись" с указанием даты подписания обязательно во всех случаях. Заявление подписывается заявителем. От имени юридического лица заявление подписывается руководителем организации или иным лицом, уполномоченным на это учредительными документами юридического лица, с указанием его должности; подпись скрепляется печатью юридического лица.

При подаче заявки через представителя заявителя заявление подписывается заявителем или его представителем.

В случае если заявление подписано представителем заявителя, не являющимся патентным поверенным, к заявлению прилагается доверенность, выданная ему заявителем.

Если дата подписания заявления не указана, то таковой считается дата, на которую заявление получено Роспатентом.

(14) Подписи в графах заявления, указанных в подпунктах (9) и (13) настоящего пункта, расшифровываются указанием фамилий и инициалов подписывающего лица.

(15) Наличие подписи заявителя или его представителя обязательно на каждом дополнительном листе.

(16) Заявление о выдаче патента может быть представлено на бланке заявления в соответствии с РСТ, если к этому бланку прилагается или в нем содержится указание на то, что заявитель желает, чтобы заявка рассматривалась как национальная.

В этом случае, если изобретение создано при выполнении работ по государственному контракту или муниципальному контракту соответственно для государственных нужд или муниципальных нужд, дополнительно представляются сведения о том, является ли лицо, указанное в графе "Заявитель", государственным заказчиком, выступающим от имени Российской Федерации (субъекта Российской Федерации), или муниципальным заказчиком, или исполнителем таких работ.

#### **10.7. Требования к описанию изобретения**

#### **10.7.1. Назначение описания**

Описание должно раскрывать изобретение с полнотой, достаточной для его осуществления.

#### **10.7.2. Структура описания**

Описание начинается с названия изобретения. В случае установления рубрики действующей редакции Международной патентной классификации (далее - МПК), к которой относится заявляемое изобретение, индекс этой рубрики приводится перед названием.

Описание содержит следующие разделы:

область техники, к которой относится изобретение;

уровень техники;

раскрытие изобретения;

краткое описание чертежей (если они содержатся в заявке);

осуществление изобретения;

последовательностей (если последовательности нуклеотидов и/или перечень аминокислот использованы для характеристики изобретения).

Не допускается замена раздела описания отсылкой к источнику, в котором содержатся необходимые сведения (литературному источнику, описанию в ранее поданной заявке, описанию к охранному документу и т.п.).

Порядок изложения описания может отличаться от приведенного выше, если, с учетом особенностей изобретения, иной порядок способствует лучшему пониманию и более краткому изложению.

При составлении описания секретного изобретения запрещается указывать сведения, для которых установлена степень секретности выше, чем степень секретности заявленного изобретения.

# 10.7.3. Название изобретения

(1) Название изобретения должно быть кратким и точным. Название изобретения, как правило, характеризует его назначение и излагается в единственном числе. Исключение составляют:

названия, которые не употребляются в единственном числе;

названия изобретений, относящихся к химическим соединениям, охватываемым общей структурной формулой.

(2) В название изобретения, относящегося к химическому соединению, включается его наименование по одной из принятых в химии номенклатур или наименование группы (класса), к которой оно относится; может быть включено также конкретное назначение соединения, а для биологически активных соединений - вид биологической активности.

(3) В название изобретения, относящегося к нуклеиновой кислоте или полипептиду, выделяемым из природного источника или получаемым иным путем с той же или направленно измененной биологической функцией, включаются наименование вещества, а также определяющая назначение биологическая функция (вид активности, биологическое свойство), если она не следует с очевидностью из наименования.

(4) В название изобретения, относящегося к химическому соединению с неустановленной структурой, смеси неустановленного состава, в том числе полученной биотехнологическим путем, или к способу их получения, включается назначение или вид биологической активности вешества.

(5) В название изобретения, относящегося к штамму микроорганизма, включаются родовое и видовое (в соответствии с требованиями международной номенклатуры) название биологического объекта на латинском языке и назначение штамма.

(6) В название изобретения, относящегося к линии клеток растений или животных, включаются название линии клеток и назначение.

(7) В название изобретения, относящегося к генетической конструкции, включается ее наименование с указанием назначения или определяющей назначение биологической функции.

(8) В названии группы изобретений, в зависимости от ее особенностей, приводится, как правило, следующее:

для группы изобретений, относящихся к объектам, один из которых предназначен для получения (изготовления), осуществления или использования другого, - полное название одного изобретения и сокращенное - другого;

для группы изобретений, относящихся к объектам, один из которых предназначен для использования в другом, - полные названия изобретений, входящих в группу;

для группы изобретений, относящихся к вариантам, название одного изобретения группы, дополненное указываемым в скобках словом "варианты".

(9) В названии изобретения не рекомендуется использовать личные имена, фамильярные наименования, аббревиатуры, товарные знаки и знаки обслуживания, рекламные, фирменные и иные специальные наименования, наименования мест происхождения товаров, слова "и т.д." и аналогичные, которые не служат целям идентификации изобретения.

#### **10.7.4. Содержание разделов описания**

#### **10.7.4.1. Область техники, к которой относится изобретение**

В разделе описания "Область техники, к которой относится изобретение" указывается область применения изобретения. Если таких областей несколько, указываются преимущественные.

# **10.7.4.2. Уровень техники**

В разделе "Уровень техники" приводятся сведения об известных заявителю аналогах изобретения с выделением из них аналога, наиболее близкого к изобретению (прототипа).

В качестве аналога изобретения указывается средство того же назначения, известное из сведений, ставших общедоступными до даты приоритета изобретения.

При описании каждого из аналогов непосредственно в тексте приводятся библиографические данные источника информации, в котором он раскрыт, признаки аналога с указанием тех из них, которые совпадают с существенными признаками заявляемого изобретения, а также указываются известные заявителю причины, препятствующие получению технического результата, который обеспечивается изобретением.

Если изобретение относится к способу получения смеси неустановленного состава с определенным назначением или биологической активностью, в качестве аналога указывается способ получения смеси с таким же назначением или с такой же биологической активностью.

Если изобретение относится к способу получения нового химического соединения, в том числе высокомолекулярного, приводятся сведения о способе получения его известного структурного аналога или аналога по назначению.

В качестве аналога изобретения, относящегося к штамму микроорганизма, линии клеток растений или животных, генетической конструкции, указываются известный штамм микроорганизма, линия клеток растений или животных, генетическая конструкция с таким же назначением.

В случае группы изобретений сведения об аналогах приводятся для каждого изобретения.

После описания аналогов в качестве наиболее близкого к изобретению указывается тот, которому присуща совокупность признаков, наиболее близкая к совокупности существенных признаков изобретения.

## **10.7.4.3. Раскрытие изобретения**

(1) Сведения, раскрывающие сущность изобретения.

(1.1) *Сущность изобретения как технического решения* выражается в совокупности существенных признаков, достаточной для достижения обеспечиваемого изобретением технического результата.

*Признаки относятся к существенным*, если они влияют на возможность получения технического результата, т.е. находятся в причинно-следственной связи с указанным результатом.

*Технический результат* представляет собой характеристику технического эффекта, явления, свойства и т.п., объективно проявляющихся при осуществлении способа или при изготовлении либо использовании продукта, в том числе при использовании продукта, полученного непосредственно способом, воплощающим изобретение.

Технический результат может выражаться, в частности, в снижении (повышении) коэффициента трения; в предотвращении заклинивания; снижении вибрации; в улучшении кровоснабжения органа; локализации действия лекарственного препарата, снижении его токсичности; в устранении дефектов структуры литья; в улучшении контакта рабочего органа со средой; в уменьшении искажения формы сигнала; в снижении просачивания жидкости; в улучшении смачиваемости; в предотвращении растрескивания; повышении иммуногенности вакцины; повышении устойчивости растения к фитопатогенам; получении антител с определенной направленностью; повышении быстродействия или уменьшении требуемого объема оперативной памяти компьютера.

Технический результат выражается таким образом, чтобы обеспечить возможность понимания специалистом на основании уровня техники его смыслового содержания.

Получаемый результат не считается имеющим технический характер, в частности, если  $OH$ :

достигается лишь благодаря соблюдению определенного порядка при осуществлении тех или иных видов деятельности на основе договоренности между ее участниками или установленных правил;

заключается только в получении той или иной информации и достигается только благодаря применению математического метода. программы ДЛЯ электронной вычислительной машины или используемого в ней алгоритма;

обусловлен только особенностями смыслового содержания информации, представленной в той или иной форме на каком-либо носителе;

заключается в занимательности и/или зрелищности.

(1.2) В данном разделе подробно раскрывается задача, на решение которой направлено заявляемое изобретение, с указанием обеспечиваемого им технического результата.

Если при создании изобретения решается задача только расширения арсенала технических средств определенного назначения или получения таких средств впервые, технический результат заключается в реализации этого назначения.

Если изобретение обеспечивает получение нескольких технических результатов (в том числе в конкретных формах его выполнения или при особых условиях использования), рекомендуется указать все технические результаты.

Приводятся все существенные признаки, характеризующие изобретение; выделяются признаки, отличительные от наиболее близкого аналога, при этом указываются совокупность признаков, обеспечивающая получение технического результата во всех случаях, на которые распространяется испрашиваемый объем правовой охраны, и признаки, характеризующие изобретение лишь в частных случаях, в конкретных формах выполнения или при особых условиях его использования.

Не допускается замена характеристики признака отсылкой к источнику информации, в котором раскрыт этот признак.

Для изобретений, относящихся к штамму микроорганизма, линии клеток растений или животных, если данные объекты депонированы и на это имеется указание в заявке, кроме их признаков дополнительно приводятся название или аббревиатура коллекции-депозитария, уполномоченной на депонирование таких объектов, и регистрационный номер, присвоенный им коллекцией.

Последовательность нуклеотидов или аминокислот в случае использования ее для характеристики изобретения представляется путем указания номера последовательности в перечне последовательностей в виде "SEQ ID NO ..." с приведением соответствующего свободного текста, если характеристика последовательности в перечне последовательностей дана с использованием такого текста.

Для группы изобретений сведения, раскрывающие сущность изобретения, в том числе и о техническом результате, приводятся для каждого изобретения.

#### (2) *Признаки, используемые для характеристики устройств*.

Для характеристики устройств используются, в частности следующие признаки:

наличие конструктивного (конструктивных) элемента (элементов);

наличие связи между элементами;

взаимное расположение элементов;

форма выполнения элемента (элементов) или устройства в целом, в частности геометрическая форма;

форма выполнения связи между элементами;

параметры и другие характеристики элемента (элементов) и их взаимосвязь;

материал, из которого выполнен элемент (элементы) или устройство в целом;

среда, выполняющая функцию элемента.

Не следует использовать для характеристики устройства признаки, выражающие наличие на устройстве в целом или его элементе обозначений (словесных, изобразительных или комбинированных), не влияющих на функционирование устройства и реализацию его назначения.

#### (3) *Признаки, используемые для характеристики химических соединений*.

Для характеристики химических соединений используются, в частности следующие признаки:

для низкомолекулярных соединений с установленной структурой - качественный состав (атомы определенных элементов), количественный состав (число атомов каждого элемента), связь между атомами и взаимное их расположение в молекуле, выраженное химической структурной формулой;

для высокомолекулярных соединений с установленной структурой - структурная формула элементарного звена макромолекулы, структура макромолекулы в целом (линейная, разветвленная), количество элементарных звеньев или молекулярная масса, молекулярномассовое распределение, геометрия и стереометрия макромолекулы, ее концевые и боковые группы, для сополимеров - дополнительно соотношение сомономерных звеньев и их периодичность; для нуклеиновых кислот - последовательностъ нуклеотидов или эквивалентный ей признак (последовательность, комплементарная известной по всей длине; последовательность, связанная с известной вырожденностью генетического кода); для белков - последовательность аминокислот или эквивалентный ей признак (кодирующая последовательность нуклеотидов);

для соединений с неустановленной структурой - физико-химические и иные характеристики (в том числе признаки способа получения), позволяющие отличить данное соединение от других.

(4) *Признаки, используемые для характеристики композиций*.

Для характеристики композиций используются, в частности, следующие признаки:

качественный состав (ингредиенты);

количественный состав (содержание ингредиентов);

структура композиции;

структура ингредиентов.

Для характеристики композиций неустановленного состава могут использоваться их физико-химические, физические и иные характеристики, а также признаки способа получения.

(5) *Признаки, используемые для характеристики веществ, полученных путем ядерного превращения*.

Для характеристики веществ, полученных путем ядерного превращения, используются, в частности, следующие признаки:

качественный состав (изотоп (изотопы) элемента);

количественный состав (число протонов и нейтронов);

основные ядерные характеристики: период полураспада, тип и энергия излучения (для радиоактивных изотопов).

(6) *Признаки, используемые для характеристики штаммов микроорганизмов, линий клеток растений или животных, консорциумов микроорганизмов, клеток*.

Для характеристики штаммов микроорганизмов используются, в частности, следующие признаки:

родовое и видовое название штамма (на латинском языке);

происхождение (источник выделения, родословная);

гено- и хемотаксономическая характеристики;

морфологическая, физиологическая (в том числе культуральная) характеристики;

биотехнологическая характеристика (условия культивирования; название и свойства полезного вещества, продуцируемого штаммом; уровень активности (продуктивности);

вирулентность, антигенная структура, серологические свойства (для штаммов микроорганизмов медицинского и ветеринарного назначения);

принцип гибридизации (для штаммов гибридных микроорганизмов).

Для характеристики линий клеток растений или животных дополнительно используются, в частности, следующие признаки:

число пассажей;

кариологическая характеристика;

ростовые (кинетические) характеристики;

характеристика культивирования в организме животного (для гибридов);

способность к морфогенезу (для клеток растений).

Для характеристики консорциумов микроорганизмов, клеток растений или животных дополнительно к перечисленным выше признакам используются, в частности, следующие признаки: фактор и условия адаптации и селекции, таксономический состав, число и доминирующие компоненты, заменяемость, тип и физиологические особенности консорциума в целом.

#### (7) *Признаки, используемые для характеристики генетических конструкций*.

Для характеристики генетических конструкций соответствующим образом используются признаки, предусмотренные подпунктом (2) настоящего пункта (при этом конструктивными элементами могут являться энхансер, промотор, терминатор, инициирующий кодон, линкер, фрагмент чужеродного гена, маркер, фланкирующие области).

Для характеристики трансформированной клетки используются, в частности следующие признаки:

трансформирующий элемент;

приобретаемые клеткой признаки (свойства);

указание происхождения клетки (для прокариотической клетки - род, семейство и/или вид);

таксономические признаки;

мутация природного генома;

условия культивирования клетки и иные характеристики, достаточные для того, чтобы отличить данную клетку от другой.

Для трансгенного растения используются, в частности, следующие признаки:

наличие модифицированного элемента в геноме;

приобретаемые растением признаки (свойства);

происхождение растения;

таксономическая принадлежность и иные характеристики, достаточные для того, чтобы отличить данное растение от другого.

Для трансгенного животного используются, в частности, следующие признаки:

ген и/или ДНК, трансформированный в геном животного и кодирующий или экспрессирующий целевой продукт;

приобретаемые животным признаки (свойства);

продуцируемый животным модифицированный продукт;

таксономическая принадлежность и иные характеристики, достаточные для того, чтобы отличить данное животное от другого.

#### (8) *Признаки, используемые для характеристики способов*.

Для характеристики способов используются, в частности следующие признаки:

наличие действия или совокупности действий;

порядок выполнения действий во времени (последовательно, одновременно, в различных сочетаниях и т.п.);

условия осуществления действий; режим; использование веществ (исходного сырья, реагентов, катализаторов и т.д.), устройств (приспособлений, инструментов, оборудования и т.д.), штаммов микроорганизмов, линий клеток растений или животных.

#### **10.7.4.4. Краткое описание чертежей**

В этом разделе описания приводится перечень фигур с краткими пояснениями того, что изображено на каждой из них.

Если представлены иные графические материалы, поясняющие сущность изобретения, они также указываются в перечне и приводится краткое пояснение их содержания.

#### **10.7.4.5. Осуществление изобретения**

В этом разделе показывается, как может быть осуществлено изобретение с реализацией указанного заявителем назначения, предпочтительно, путем приведения примеров, и со ссылками на чертежи или иные графические материалы, если они имеются.

Для изобретения, сущность которого характеризуется с использованием признака, выраженного общим понятием, в частности представленного на уровне функционального обобщения, описывается средство для реализации такого признака или методы его получения, либо указывается на известность такого средства или методов его получения.

Для изобретения, характеризующегося использованием неизвестного из уровня техники средства (устройства, вещества, штамма микроорганизма и т.д.), приводятся сведения, достаточные для получения этого средства.

В данном разделе приводятся также сведения, подтверждающие возможность получения при осуществлении изобретения того технического результата, который указан в разделе описания "Раскрытие изобретения". В качестве таких сведений приводятся объективные данные, например, полученные в результате проведения эксперимента,

испытаний или оценок, принятых в той области техники, к которой относится заявленное изобретение или теоретические обоснования, основанные на научных знаниях. При использовании для характеристики изобретения количественных признаков, выраженных в виде интервала значений, показывается возможность получения технического результата во всем этом интервале. Если несколько признаков изобретения выражены в виде альтернативы, показывается возможность получения технического результата при различных сочетаниях характеристик таких признаков.

#### (1) Изобретение, относящееся к устройству.

Для изобретения, относящегося к устройству, приводится описание его конструкции (в статическом состоянии) и действие устройства (работа) или способ использования со ссылками на фигуры чертежей (цифровые обозначения конструктивных элементов в описании должны соответствовать цифровым обозначениям их на фигуре чертежа), а при необходимости - на иные поясняющие материалы (эпюры, временные диаграммы и т.д.).

Если устройство содержит элемент, охарактеризованный на функциональном уровне, и описываемая форма реализации предполагает использование программируемого представляются (настраиваемого) многофункционального средства, TO сведения, подтверждающие возможность выполнения таким средством конкретной предписываемой ему в составе данного устройства функции. В случае, если в числе таких сведений приводится алгоритм, в частности вычислительный, его предпочтительно представляют в виде блок-схемы, или, если это возможно, соответствующего математического выражения.

## (2) Изобретение, относящееся к вешеству.

Для изобретения, относящегося к химическому соединению с установленной структурой, приводятся структурная формула, доказанная известными методами, физикохимические константы, описывается способ, которым соединение получено, и показывается возможность использования изобретения по указанному назначению.

Если химическое соединение получено с использованием штамма микроорганизма, линии клеток растений или животных, описывается способ его получения с участием этого штамма, линии, данные о них, а при необходимости сведения о депонировании.

Для биологически активного соединения приводится количественная характеристика активности, а в случае необходимости - сведения об избирательности действия и другие показатели.

Если изобретение относится к лекарственному средству, приводятся достоверные данные (в том числе, полученные в эксперименте на адекватных моделях), подтверждающие его пригодность для реализации назначения, в частности, сведения о влиянии этого средства на определенные звенья физиологических или патологических процессов или о связи с ними.

Для изобретения, относящегося к лекарственному препарату, приводятся сведения о препаративной форме его выполнения и дозировке.

Если изобретение относится к группе (ряду) химических соединений с установленной структурой, описываемых общей структурной формулой, подтверждается возможность получения всех соединений группы (ряда) путем приведения общей схемы способа получения, а также примера получения конкретного соединения группы (ряда), а если группа (ряд) включает соединения с разными по химической природе радикалами - примеров,

достаточных для подтверждения возможности получения соединений с этими разными радикалами.

Для полученных соединений приводятся также их структурные формулы, подтвержденные известными методами, физико-химические константы, доказательства возможности реализации указанного назначения с подтверждением такой возможности в отношении некоторых соелинений с разными по химической природе радикалами.

Если соединения являются биологически активными, приводятся показатели активности этих соединений, а в случае необходимости - избирательности действия и другие показатели.

Если изобретение относится к промежуточному соединению, показывается также возможность его переработки в известный конечный продукт, либо возможность получения из него нового конечного продукта с конкретным назначением или биологической активностью

Если изобретение относится к нуклеиновой кислоте или полипептиду, выделяемым из природного источника или получаемым иным путем с той же или направленно измененной биологической функцией, Приводятся номер последовательности  $\overline{B}$ перечне последовательностей, определяющая назначение биологическая функция (вид активности, биологическое свойство), а также физико-химические и иные характеристики. Описывается способ, которым получено вещество, и показывается возможность его использования по определенному назначению.

Последовательность нуклеотидов или аминокислот представляется путем указания ее номера в перечне последовательностей в виде "SEQ ID NO ..." с приведением соответствующего свободного текста, если характеристика последовательности в перечне последовательностей дана с использованием такого текста.

Если изобретение относится к композиции (смеси, раствору, сплаву, стеклу и т.п.), приводятся примеры, в которых указываются ингредиенты, входящие в состав композиции, их характеристика и количественное содержание. Описывается способ получения композиции, а если она содержит в качестве ингредиента новое вещество, описывается способ его получения.

Если ингредиент композиции выражен в виде группы химических соединений, описываемых общей структурной формулой, то приводятся примеры композиций, содержащих химические соединения с разными по химической природе радикалами с подтверждением возможности реализации указанного назначения.

В приводимых примерах содержание каждого ингредиента указывается в таком единичном значении, которое находится в пределах указанного в формуле изобретения интервала значений (при выражении количественного содержания ингредиентов в формуле изобретения в процентах (по массе или по объему) суммарное содержание всех ингредиентов, указанных в примере, равняется 100%).

# (3) Изобретение, относящееся к штамму микроорганизма, линии клеток растений или животных, генетической конструкции.

Для изобретения, относящегося к штамму микроорганизма, линии клеток растений или животных, либо к консорциумам штаммов, приводится описание способа получения штамма, линии клеток, консорциума. Если описания способа получения недостаточно для осуществления изобретения, представляются сведения о депонировании штамма, линии клеток, консорциума или штаммов, входящих в консорциум (название или аббревиатура коллекции-депозитария, ее адрес, регистрационный номер, присвоенный коллекцией депонированному объекту), дата которого не должна быть более поздней, чем дата подачи заявки или дата приоритета, если он испрашивался.

Описание способа получения штамма, без представления сведений о его депонировании, может быть признано достаточным для осуществления изобретения лишь в отношении штаммов, полученных с помощью генноинженерных методик, т.е. рекомбинантных штаммов, которые могут быть сконструированы и осуществлены на основании сведений, приведенных в описании. В иных случаях депонирование штамма является обязательным.

Депонирование для целей патентной процедуры считается осуществленным, если штамм, линия клеток или консорциум помещены в международный орган по депонированию, предусмотренный Будапештским договором о международном признании депонирования для целей патентной процедуры, или в уполномоченную на их депонирование российскую коллекцию, гарантирующую поддержание жизнеспособности объекта в течение, по меньшей мере, срока действия патента и удовлетворяющую другим установленным требованиям к коллекциям, осуществляющим депонирование для целей патентной процедуры. Описывается пример использования штамма, линии или консорциума по заявленному назначению (с указанием условий культивирования, выделения и очистки целевого продукта, выхода продукта, уровня активности (продуктивности) продукта или продуцента и способах ее определения (тестирования) и т.д.).

Для изобретения, относящегося к генетической конструкции, приводятся сведения о ее конструктивном выполнении, способе получения и данные, подтверждающие возможность реализации указанного назначения или биологической функции, определяющей назначение. Если признак генетической конструкции в формуле изобретения охарактеризован с использованием общего понятия, подтверждается возможность получения ряда генетических конструкций с реализацией указанного назначения или биологической функции, определяющей назначение.

#### (4) *Изобретение, относящееся к способу.*

Для изобретения, относящегося к способу, в примерах его реализации указываются последовательность действий (приемов, операций) над материальным объектом, а также условия проведения действий, конкретные режимы (температура, давление и т.п.), используемые при этом материальные средства (устройства, вещества, штаммы и т.п.), если это необходимо. Если способ характеризуется использованием средств, известных до даты приоритета изобретения, достаточно эти средства раскрыть таким образом, чтобы можно было осуществить изобретение. При использовании неизвестных средств приводится их характеристика, позволяющая их осуществить, и, в случае необходимости, прилагается графическое изображение.

При использовании в способе неизвестных веществ раскрывается способ их получения, а при использовании неизвестных штаммов микроорганизмов или линий клеток приводятся сведения об их депонировании или описание способа получения штамма или линии клеток, достаточное для осуществления изобретения с учетом подпункта (3) настоящего пункта.

Для изобретения, относящегося к способу получения группы (ряда) химических соединений, описываемых общей структурной формулой, приводится пример получения этим способом соединения группы (ряда), а если группа (ряд) включает соединения с разными по химической природе радикалами, приводится такое количество примеров, которое достаточно для подтверждения возможности получения соединений с этими разными радикалами. Для полученных соединений, входящих в группу (ряд), приводятся структурные формулы, подтвержденные известными методами, и физико-химические характеристики, а для неизвестных соединений и для известных соединений, назначение которых ранее не было установлено, - также сведения о назначении или биологической активности

Для изобретений, относящихся к способам получения химических соединений с структурой или смесей неустановленного состава, неустановленной приводятся характеристики, позволяющие отличить данные соединения от других, сведения об исходных реагентах для получения соединений или смесей, а также данные, подтверждающие возможность реализации указанного заявителем назначения этих соединений или смесей, в частности сведения о свойствах, обусловливающих такое назначение

Для изобретения, относящегося к способу профилактики и/или лечения заболеваний людей или животных, приводятся данные, свидетельствующие о влиянии способа на этиопатогенез заболевания или на состояние организма, а для изобретения, относящегося к способу диагностики состояния или заболевания, - сведения о связи с ними диагностического фактора. Могут быть также приведены другие достоверные данные, подтверждающие пригодность способа для лечения, профилактики или диагностики указанного заболевания или состояния (полученные, в частности, в эксперименте на адекватных моделях или иным путем). При использовании в способе биологически активного вещества или физического фактора приводятся сведения об их дозах и режимах.

#### 10.7.4.6. Перечень последовательностей

В этом разделе описания приводится детальное раскрытие последовательностей нуклеотидов  $W/M$ ли аминокислот. если они являются неразветвленными последовательностями из четырех и более аминокислот или неразветвленными последовательностями из десяти или более нуклеотидов.

Каждой последовательности должен быть присвоен отдельный номер. Номера последовательностей должны начинаться с единицы и увеличиваться последовательно на нелое число

Номер каждой последовательности в перечне должен соответствовать ее номеру, указанному в описании, формуле изобретения или на графических изображениях.

Последовательности нуклеотидов и аминокислот должны представляться, по крайней мере, с помощью одной из следующих возможностей:

только последовательностью нуклеотидов;

только последовательностью аминокислот;

последовательностью нуклеотидов совместно с соответствующей последовательностью аминокислот

В последнем случае последовательность аминокислот должна быть представлена как отдельная последовательность аминокислот, имеющая отдельный номер.

Перечень последовательностей нуклеотидов и аминокислот представляет собой неотъемлемую часть описания, поэтому нет необходимости детально описывать эти послеловательности еще гле-либо в описании.

В том случае, когда упомянутый перечень в своей описательной части содержит свободный текст - формулировки, описывающие характеристики последовательности, в которых не используется нейтральная языковая лексика, этот свободный текст должен быть повторен в других разделах описания, содержащих указание номера последовательности в перечне последовательностей, в том же самом виде.

#### 10.8. Требования к формуле изобретения

(1) Формула изобретения предназначается для определения объема правовой охраны, предоставляемой патентом.

(2) Формула изобретения должна быть полностью основана на описании, т.е. характеризуемое ею изобретение должно быть раскрыто в описании, а определяемый формулой изобретения объем правовой охраны должен быть подтвержден описанием.

(3) Формула изобретения должна выражать сущность изобретения, т.е. содержать совокупность его существенных признаков, достаточную для достижения указанного заявителем технического результата.

(4) Формула должна быть ясной.

Признаки изобретения должны быть выражены в формуле изобретения таким образом, чтобы обеспечить возможность понимания специалистом на основании уровня техники их смыслового содержания. Не допускается для выражения признаков в формуле изобретения использовать понятия, отнесенные в научно-технической литературе к ненаучным.

(5) Характеристика признака в формуле изобретения не может быть заменена отсылкой к источнику информации, в котором этот признак раскрыт.

Замена характеристики признака в формуле изобретения отсылкой к описанию или чертежам, содержащимся в заявке, допускается лишь в том случае, когда без такой отсылки признак невозможно охарактеризовать, не нарушая требования подпункта (4) настоящего пункта.

Последовательность нуклеотидов или аминокислот в случае использования ее для характеристики признака в формуле изобретения представляется путем указания ее номера в перечне последовательностей в виде "SEO ID NO ...".

(6) Признак может быть охарактеризован в формуле изобретения общим понятием (выражающим функцию, свойство и т.п.), охватывающим разные частные формы его реализации, если в описании приведены сведения, подтверждающие, что именно характеристики, содержащиеся в общем понятии, обеспечивают в совокупности с другими признаками получение указанного заявителем технического результата.

(7) Признак может быть выражен в виде альтернативы при условии, что при любом допускаемом указанной альтернативой выборе в совокупности с другими признаками, включенными в формулу изобретения, обеспечивается получение одного и того же технического результата.

(8) Чертежи в формуле изобретения не приводятся.

# 10.8.1. Структура формулы изобретения

Формула может быть однозвенной и многозвенной и включать, соответственно, один или несколько пунктов.

## 10.8.1.1. Однозвенная формула изобретения

Однозвенная формула изобретения применяется для характеристики одного изобретения совокупностью признаков, не имеющей развития или уточнения применительно к частным случаям его выполнения или использования.

## 10.8.1.2. Многозвенная формула изобретения

Многозвенная формула применяется для характеристики одного изобретения с развитием и/или уточнением совокупности его признаков применительно к частным случаям выполнения или использования изобретения или для характеристики группы изобретений.

Многозвенная формула, характеризующая одно изобретение, имеет один независимый пункт и следующий (следующие) за ним зависимый (зависимые) пункт (пункты).

Многозвенная формула, характеризующая группу изобретений, имеет несколько независимых пунктов, каждый из которых характеризует одно из изобретений группы. При этом каждое изобретение группы может быть охарактеризовано с привлечением зависимых пунктов, подчиненных соответствующему независимому.

Пункты многозвенной формулы нумеруются арабскими цифрами последовательно, начиная с 1, в порядке их изложения.

При изложении формулы, характеризующей группу изобретений, соблюдаются следующие правила:

независимые пункты, характеризующие отдельные изобретения, как правило, не содержат ссылок на другие пункты формулы (наличие такой ссылки, т.е. изложение независимого пункта в форме зависимого, допустимо лишь в случае, когда это позволяет изложить данный независимый пункт без полного повторения в нем содержания имеющего большой объем пункта, относящегося к другому изобретению заявляемой группы);

все зависимые пункты формулы группируются вместе с тем независимым пунктом, которому они подчинены, включая случаи, когда для характеристики разных изобретений группы привлекаются зависимые пункты одного и того же содержания.

#### 10.8.1.3. Пункт формулы

(1) Пункт формулы включает признаки изобретения, в том числе родовое понятие, отражающее назначение, с которого начинается изложение формулы, и состоит, как правило,

из ограничительной части, включающей признаки изобретения, совпадающие с признаками наиболее близкого аналога, и отличительной части, включающей признаки, которые отличают изобретение от наиболее близкого аналога.

При составлении пункта формулы с разделением на ограничительную и отличительную части после родового понятия, отражающего назначение, вводится выражение "включающий", "содержащий" или "состоящий из", после которого излагается ограничительная часть, затем вводится словосочетание "отличающийся тем, что", непосредственно после которого излагается отличительная часть.

Формула изобретения составляется без разделения пункта на ограничительную и отличительную части, в частности, если она характеризует:

- индивидуальное химическое соединение;

- штамм микроорганизма, линию клеток растений или животных;

- изобретение, не имеющее аналогов.

При составлении пункта формулы без указанного разделения после родового понятия, отражающего назначение, вводится выражение "характеризующееся", "состоящая из", "включающий" и т.п., после которого приводится совокупность остальных признаков, которыми характеризуется изобретение.

(2) Пункт формулы излагается в виде одного предложения.

#### **10.8.1.4. Независимый пункт формулы**

(1) Независимый пункт формулы изобретения характеризует изобретение совокупностью его признаков, определяющей объем испрашиваемой правовой охраны, и излагается в виде логического определения объекта изобретения.

(2) Независимый пункт формулы изобретения должен относиться только к одному изобретению.

Независимый пункт формулы не признается относящимся к одному изобретению, если он включает альтернативные признаки, в отношении которых не выполнено условие подпункта (7) пункта 10.8 настоящего Регламента, либо содержащаяся в нем совокупность признаков включает характеристику изобретений, относящихся к объектам разного вида или к совокупности средств, каждое из которых имеет собственное назначение, без реализации указанной совокупностью средств общего назначения.

Заявленным изобретением, выраженным формулой, предложенной заявителем, в смысле пункта 1 [статьи 1387](http://www.rupatent.ru/zn_pr/ru/ru_gk_rf_p4.htm#1387) Кодекса, считается изобретение, охарактеризованное признаками изобретения в независимом пункте этой формулы, без учета признаков, характеризующих иное решение, не являющееся изобретением в соответствии с пунктом 5 [статьи 1350](http://www.rupatent.ru/zn_pr/ru/ru_gk_rf_p4.htm#1350) Кодекса, если таковые признаки содержатся в формуле.

#### **10.8.1.5. Зависимый пункт формулы**

(1) Зависимый пункт формулы изобретения содержит развитие и/или уточнение совокупности признаков изобретения, приведенных в независимом пункте, признаками,

характеризующими изобретение лишь в частных случаях его выполнения или использования.

(2) Изложение зависимого пункта начинается с указания родового понятия, изложенного, как правило, сокращенно по сравнению с приведенным в независимом пункте, и ссылки на независимый пункт и/или зависимый пункт, к которому относится данный зависимый пункт, после чего приводятся признаки, характеризующие изобретение в частных случаях его выполнения или использования.

Если для характеристики изобретения в частном случае его выполнения или использования наряду с признаками зависимого пункта необходимы лишь признаки независимого пункта, используется подчиненность этого зависимого пункта непосредственно независимому пункту. Если же для указанной характеристики необходимы и признаки одного или нескольких других зависимых пунктов формулы, используется подчиненность данного зависимого пункта независимому через соответствующий зависимый пункт. При этом в данном зависимом пункте приводится ссылка только на тот зависимый пункт, которому он подчинен непосредственно.

(3) Не следует излагать зависимый пункт формулы изобретения таким образом, что при этом происходит замена или исключение признаков изобретения, охарактеризованного в том пункте формулы, которому он подчинен.

Если зависимый пункт формулы изобретения сформулирован так, что имеют место замена или исключение признаков независимого пункта, не может быть признано, что данный зависимый пункт совместно с независимым, которому он подчинен, характеризует одно изобретение.

(4) Для выражения непосредственной подчиненности зависимого пункта нескольким пунктам формулы (множественная зависимость) ссылка на них приводится с использованием альтернативы. Пункт формулы с множественной зависимостью не должен служить основанием для других пунктов формулы с множественной зависимостью.

#### **10.8.2. Особенности формулы изобретения, относящегося к устройству**

Признаки устройства излагаются в формуле так, чтобы характеризовать его в статическом состоянии. При характеристике выполнения конструктивного элемента устройства допускается указание на его подвижность, на возможность реализации им определенной функции (например, с возможностью торможения, с возможностью фиксации) и т.п.

#### **10.8.3. Особенности формулы изобретения, относящегося к веществу**

В формулу изобретения, характеризующую химическое соединение с установленной структурой любого происхождения, включаются наименование соединения по одной из принятых в химии номенклатур или обозначение соединения и его структурная формула (назначение соединения может не указываться).

В случае химического соединения с неустановленной структурой в формуле изобретения приводятся наименование, содержащее характеристику назначения соединения, физико-химические и иные характеристики, позволяющие отличить данное соединение от других, в частности признаки способа его получения.

последовательности нуклеотидов, кодирующей аминокислотную последовательность полипептида, дополнительно указывается биологическая функция полипептида (вид активности, биологическое свойство), если она не следует с очевидностью из его наименования.

В формуле изобретения, относящегося к композиции, приводятся ее наименование с указанием назначения, входящие в композицию ингредиенты и, при необходимости, количественное содержание ингредиентов.

Если в формуле изобретения, относящегося к композиции, приводится количественное содержание ингредиентов, они выражаются в любых однозначных единицах, как правило, двумя значениями, характеризующими минимальный и максимальный пределы содержания.

Допускается указание содержания одного из ингредиентов композиции одним значением, а содержания остальных ингредиентов - в виде интервала значений по отношению к этому единичному значению (например, содержание ингредиентов приводится на 100 мас.ч. основного ингредиента композиции или на 1 л раствора).

Допускается указание количественного содержания антибиотиков, ферментов, анатоксинов и т.п. в составе композиции в иных единицах, чем единицы остальных ингредиентов композиции (например, тыс.ед. по отношению к массовому количеству остальных ингредиентов композиции).

Для композиций, назначение которых определяется только активным началом, а другие компоненты являются нейтральными носителями из круга традиционно применяющихся в композициях этого назначения, допускается указание в формуле только этого активного начала и его количественного содержания в составе композиции, в том числе в форме "эффективное количество".

Другим вариантом характеристики такой композиции может быть указание в ней, кроме активного начала, других компонентов (нейтральных носителей) в форме обобщенного понятия "целевая добавка". В этом случае указывается количественное содержание активного начала и целевой добавки.

Если в качестве признака изобретения указано известное вещество сложного состава, допускается использование его специального названия с указанием функции или свойства этого вещества и его основы. В этом случае в описании изобретения приводится источник информации, в котором это вещество описано.

# **10.8.4. Особенности формулы изобретения, относящегося к штамму микроорганизма, линии клеток растений или животных, генетической конструкции**

В формулу, характеризующую штамм микроорганизма, включаются его родовое и видовое название на латинском языке, назначение штамма.

В формулу, характеризующую линию клеток растений или животных, включаются название клеток и их назначение.

Если штамм или линия клеток депонированы, приводятся название или аббревиатура уполномоченной на депонирование коллекции-депозитария и регистрационный номер, присвоенный коллекцией депонированному объекту.

В случаях, когда депонирование штамма или линии не осуществлено, формула составляется с соблюдением требования подпункта (1) пункта 10.8.1.4 настоящего Регламента.

В формулу, характеризующую генетическую конструкцию, включаются ее наименование с указанием назначения или определяющей назначение биологической функции и признаки, характеризующие конструктивное выполнение (подпункт (7) пункта 10.7.4.3 настоящего Регламента).

#### **10.8.5. Особенности формулы изобретения, относящегося к способу**

При использовании глаголов для характеристики действия (приема, операции) как признака способа их излагают в действительном залоге в изъявительном наклонении в третьем лице во множественном числе (нагревают, увлажняют, прокаливают и т.п.).

#### **10.9.Требования к материалам, поясняющим сущность изобретения**

Материалы, поясняющие сущность изобретения, могут быть оформлены в виде графических изображений (чертежей, схем, рисунков, графиков, эпюр, осциллограмм и т.д.), фотографий и таблиц.

Рисунки представляются в том случае, когда невозможно проиллюстрировать изобретение чертежами или схемами.

Фотографии представляются как дополнение к графическим изображениям. В исключительных случаях, например, для иллюстрации этапов выполнения хирургической операции, фотографии могут быть представлены как основной вид поясняющих материалов.

Чертежи, схемы и рисунки представляются на отдельном листе, в правом верхнем углу которого рекомендуется приводить название изобретения.

# **10.10. Требования к реферату**

Реферат служит для целей информации об изобретении и представляет собой сокращенное изложение содержания описания изобретения, включающее название изобретения, характеристику области техники, к которой относится изобретение, и/или области применения, если это не ясно из названия, характеристику сущности изобретения с указанием достигаемого технического результата. Сущность изобретения излагается в свободной форме с указанием всех существенных признаков изобретения, нашедших отражение в независимом пункте формулы изобретения. При необходимости в реферате приводятся ссылки на позиции фигуры чертежей, выбранной для опубликования вместе с рефератом и указанной в графе "Перечень прилагаемых документов" заявления о выдаче патента.
Реферат может содержать дополнительные сведения, в частности, указание на наличие и количество зависимых пунктов формулы, графических изображений, таблиц.

Рекомендуемый объем текста реферата - до 1000 печатных знаков.

#### **10.11. Требования к оформлению заявки**

(1) Заявление о выдаче патента представляется на русском языке. Рекомендуется дополнительно к указанию имен, наименований и адресов на кириллице приведение их также на латинице для последующего использования при публикации сведений в изданиях Роспатента на английском языке. Прочие документы заявки представляются на русском или другом языке.

В соответствии с пунктом 2 [статьи 1374](http://www.rupatent.ru/zn_pr/ru/ru_gk_rf_p4.htm#1374) Кодекса, если документы заявки представлены на другом языке, к заявке прилагается их перевод на русский язык.

Перевод надписей на чертежах на русский язык представляется в виде копии оригинала чертежа с переводом надписей, наклеенных на оригинал надписей, либо в виде вновь выполненного чертежа, содержащего соответствующие надписи на русском языке.

Документы заявки на секретное изобретение представляются на русском языке.

(2) Документы заявки, указанные в пункте 10.2 настоящего Регламента, составленные на русском языке, представляются в двух экземплярах. Оба экземпляра должны быть пригодны для репродуцирования. Те же документы, если они составлены на другом языке, представляются в одном экземпляре, а перевод их на русский язык, включая перевод надписей на чертежах, - в двух экземплярах. К переводу на русский язык документов заявки прилагаются копии чертежей, если они содержались в заявке, в двух экземплярах.

Остальные документы и перевод их на русский язык, если они составлены на другом языке, представляются в одном экземпляре.

Все документы заявки на секретное изобретение представляются в одном экземпляре.

(3) Заявка не должна содержать выражений, чертежей, рисунков, фотографий и иных материалов, противоречащих морали и общественному порядку; пренебрежительных высказываний по отношению к продукции или технологическим процессам, а также заявкам или охранным документам других лиц; высказываний или сведений, явно не относящихся к изобретению, либо не являющихся необходимыми для признания документов заявки соответствующими требованиям настоящего Регламента. Простое указание недостатков известных изобретений, приведенных в разделе "Уровень техники", не считается недопустимым элементом.

(4) В формуле изобретения, описании и поясняющих его материалах, а также в реферате используются стандартизованные термины и сокращения, а при их отсутствии общепринятые в научной и технической литературе.

При использовании терминов и обозначений, не имеющих широкого применения в научно-технической литературе, их значение поясняется в тексте при первом употреблении.

Не допускается использовать термины, характеризующие понятия, отнесенные в научно-технической литературе к ненаучным.

Все условные обозначения расшифровываются. В описании и в формуле изобретения соблюдается единство терминологии, т.е. одни и те же признаки в тексте описания и в формуле изобретения называются одинаково. Требование единства терминологии относится также к размерностям физических величин и к используемым условным обозначениям.

Название изобретения при необходимости может содержать символы латинского алфавита и арабские цифры. Употребление символов иных алфавитов, специальных знаков в названии изобретения не допускается.

Физические величины выражаются предпочтительно в единицах действующей Международной системы единиц.

(5) Все экземпляры документов оформляются таким образом, чтобы было возможно получить неограниченное количество читабельных копий при непосредственном репродуцировании документов с использованием стандартных средств копирования или сканирования.

Каждый лист используется только с одной стороны с расположением строк параллельно меньшей стороне листа.

(6) Документы заявки выполняют на прочной белой гладкой неблестящей бумаге.

Каждый документ заявки и перечень последовательностей нуклеотидов и/или аминокислот начинаются на отдельном листе. Листы имеют формат 210 х 297 мм. Минимальный размер полей на листах, содержащих описание, формулу изобретения и реферат, составляет, мм:

верхнее - 20; нижнее - 20; правое - 20; левое - 25.

На листах, содержащих чертежи, размер используемой площади не превышает 262 х 170 мм. Минимальный размер полей составляет, мм:

верхнее - 25; нижнее - 10; правое - 15; левое - 25.

Формат фотографий выбирается таким, чтобы он не превышал установленные размеры листов документов заявки. Фотографии малого формата представляются наклеенными на листы бумаги с соблюдением установленных требований к формату и качеству листа.

(7) Нумерация листов осуществляется арабскими цифрами, последовательно, начиная с единицы, с использованием отдельных серий нумерации. К первой серии нумерации относится заявление, ко второй - описание, формула изобретения и реферат. Если заявка содержит чертежи или иные материалы, они нумеруются в виде отдельной серии. Так же нумеруется и перечень последовательностей нуклеотидов и/или аминокислот.

(8) Документы печатаются шрифтом черного цвета с обеспечением возможности ознакомления с ними заинтересованных лиц и непосредственного репродуцирования. Тексты описания, формулы изобретения и реферата печатаются через 1,5 интервала с высотой заглавных букв не менее 2,1 мм (без разделения на колонки).

Графические символы, латинские наименования, латинские и греческие буквы, математические и химические формулы или символы могут быть вписаны чернилами, пастой или тушью черного цвета. Не допускается смешанное написание формул в печатном виде и от руки.

(9) В описании, в формуле изобретения и в реферате могут быть использованы химические формулы.

При написании структурных химических формул следует применять общепринятые символы элементов и четко указывать связи между элементами и радикалами.

Перечень последовательностей нуклеотидов и/или аминокислот, представляемый в печатной форме, должен быть оформлен в соответствии со [стандартом ST.25](http://www.rupto.ru/norm_doc/sod/norm_doc/st_vois/03_03_01.pdf) ВОИС.

(10) В описании, в формуле изобретения и в реферате могут быть использованы математические выражения (формулы) и символы.

Форма представления математического выражения не регламентируется.

Все буквенные обозначения, имеющиеся в математических формулах, расшифровываются. Разъяснения к формуле следует писать столбиком и после каждой строки ставить точку с запятой. При этом расшифровка буквенных обозначений дается по порядку их применения в формуле.

Математические знаки: >, <, =, +, - и другие используются только в математических формулах, а в тексте их следует писать словами (больше, меньше, равно и т.п.).

Для обозначения интервалов между положительными величинами допускается применение знака " " (от и до). В других случаях следует писать словами: "от" и "до".

При процентном выражении величин знак процента (%) ставится после числа. Если величин несколько, то знак процента ставится перед их перечислением и отделяется от них двоеточием.

Перенос в математических формулах допускается только по знаку.

(11) Графические изображения (чертежи, схемы, графики, рисунки и т.п.) выполняются черными нестираемыми четкими линиями одинаковой толщины по всей длине, без растушевки и раскрашивания.

Масштаб и четкость изображения выбираются такими, чтобы при фотографическом репродуцировании с линейным уменьшением размеров до 2/3 можно было различить все детали.

Цифры и буквы не следует помещать в скобки, кружки и кавычки. Высота цифр и букв выбирается не менее 3,2 мм. Цифровые и буквенные обозначения выполняются четкими, толщина их линий соответствует толщине линий изображения.

Каждое графическое изображение, независимо от его вида, нумеруется арабскими цифрами как фигура (фиг.1, фиг.2 и т.д.) в порядке единой нумерации, в соответствии с очередностью упоминания их в тексте описания. Если описание поясняется одной фигурой, то она не нумеруется.

На одном листе может быть расположено несколько фигур, при этом они четко отграничиваются друг от друга. Если фигуры, расположенные на двух и более листах, представляют части единой фигуры, они размещаются так, чтобы эта фигура могла быть скомпонована без пропуска какой-либо части любой из фигур, изображенных на разных листах.

Отдельные фигуры располагаются на листе или листах так, чтобы они были четко отделены друг от друга и листы были максимально насыщенными. Желательно располагать фигуры так, чтобы их можно было читать при вертикальном расположении длинных сторон листа. Если пропорции фигур таковы, что их удобнее расположить при повернутом на 90° положении листа, то верх фигур должен приходиться на левую сторону листа.

Предпочтительным является использование на чертеже прямоугольных (ортогональных) проекций (в различных видах, разрезах и сечениях); допускается также использование аксонометрической проекции.

Разрезы выполняются наклонной штриховкой, которая не препятствует ясному чтению ссылочных обозначений и основных линий.

Каждый элемент на чертеже выполняется пропорционально всем другим элементам за исключением случаев, когда для четкого изображения элемента необходимо различие пропорций.

Чертежи выполняются без каких-либо надписей, за исключением необходимых слов, таких как "вода", "пар", "открыто", "закрыто", "А - А" (для обозначения разреза) и т.п.

Размеры на чертеже не указываются. При необходимости они приводятся в описании.

Изображенные на чертеже элементы обозначаются арабскими цифрами в соответствии с описанием изобретения.

Одни и те же элементы, представленные на нескольких фигурах, обозначаются одной и той же цифрой. Не следует обозначать различные элементы, представленные на различных фигурах, одинаковой цифрой. Обозначения, не упомянутые в описании, не проставляются в чертежах.

Если графическое изображение представляется в виде схемы, то при ее выполнении применяются стандартизованные условные графические обозначения.

Допускается на схеме одного вида изображать отдельные элементы схем другого вида (например, на электрической схеме - элементы кинематических и гидравлических схем).

Если схема представлена в виде прямоугольников в качестве графических обозначений элементов, то, кроме цифрового обозначения, непосредственно в прямоугольник вписывается и наименование элемента. Если размеры графического изображения элемента не позволяют этого сделать, наименование элемента допускается указывать на выносной линии (при необходимости, в виде подрисуночной надписи, помещенной в поле схемы).

Рисунок выполняется настолько четким, чтобы его можно было непосредственно репродуцировать.

Чертежи, схемы, рисунки не приводятся в описании и формуле изобретения.

(12) Библиографические данные источников информации указываются таким образом, чтобы источник информации мог быть по ним обнаружен.

(13) Копия перечня последовательностей нуклеотидов и/или аминокислот, представляемая в машиночитаемой форме (на дискете), должна быть идентична перечню, представленному в печатной форме.

Копия перечня последовательностей в машиночитаемой форме, позволяющая осуществить ее распечатку, должна размещаться в одном файле, предпочтительно на одной дискете. Данные, записанные на дискете, подготавливаются с использованием кодовых страниц 1251 для Windows или 866 для MS DOS (предпочтительно с помощью текстового редактора версии не ниже Word 6 для Windows).

Сжатие файла допустимо при условии, что сжатый файл представлен в виде самораспаковывающегося архива.

Дискета должна иметь прикрепленный к ней постоянным образом ярлык, на котором напечатаны или написаны от руки печатными буквами имя заявителя, название изобретения, дата, на которую произведена запись, названия операционной системы и текстового редактора, с помощью которого создан файл.

(14) Документы заявки, подаваемой в электронном виде на машиночитаемом носителе (с одновременным представлением на бумажном носителе) или с использованием электронно-цифровой подписи, оформляются в соответствии с подпунктами (6) - (12) настоящего пункта.

(15) Документы заявки на секретное изобретение составляются и учитываются в соответствии с требованиями законодательства о государственной тайне.

**10.12. Заявки на изобретение представляются** в Роспатент непосредственно, по факсу (с последующим представлением их оригинала), в электронном виде на машиночитаемом носителе (с одновременным представлением на бумажном носителе) или с использованием электронно-цифровой подписи либо направляются почтой по адресу, указанному в пункте 7.3 настоящего Регламента.

Прием заявок может осуществляться в региональных пунктах приема заявок по адресам, указанным на Интернет-сайте Роспатента.

#### **10.13. Использование машиночитаемых носителей**

Документы заявки, подаваемой в электронном виде на машиночитаемом носителе (с одновременным представлением на бумажном носителе) или с использованием электронноцифровой подписи, оформляются в соответствии с требованиями настоящего Регламента.

Требования к электронной подаче заявки с использованием электронно-цифровой подписи устанавливаются Роспатентом.

# **МИНИСТЕРСТВО СЕЛЬСКОГО ХОЗЯЙСТВА РОССИЙСКОЙ ФЕДЕРАЦИИ**

# **ФЕДЕРАЛЬНОЕ ГОСУДАРСТВЕННОЕ БЮДЖЕТНОЕ ОБРАЗОВАТЕЛЬНОЕ УЧРЕЖДЕНИЕ ВЫСШЕГО ОБРАЗОВАНИЯ «РЯЗАНСКИЙ ГОСУДАРСТВЕННЫЙ АГРОТЕХНОЛГИЧЕСКИЙ УНИВЕРСИТЕТ ИМЕНИ П.А.КОСТЫЧЕВА»**

# **ИНЖЕНЕРНЫЙ ФАКУЛЬТЕТ**

# **КАФЕДРА «ТЕХНИЧЕСКИЕ СИСТЕМЫ В АГРОПРОМЫШЛЕННОМ КОМПЛЕКСЕ»**

# **МЕТОДИЧЕСКИЕ УКАЗАНИЯ**

# **К САМОСТОЯТЕЛЬНЫМ ЗАНЯТИЯМ**

**УЧЕБНОЙ ДИСЦИПЛИНЫ «ПАТЕНТОВЕДЕНИЕ И ЗАЩИТА ТЕХНИЧЕСКОЙ ИНФОРМАЦИИ»**

**РАЗДЕЛ** 

**«ПОРЯДОК ОФОРМЛЕНИЯ ЗАЯВКИ НА ПОЛЕЗНУЮ МОДЕЛЬ»** 

# **Направления подготовки (специальность) 35.04.06 АГРОИНЖЕНЕРИЯ**

# **Направленность программы (профили) "Эксплуатация и сервис технических систем", "Проектирование и испытания технических систем", "Электроснабжение, электротехнологии в сельскохозяйственных и промышленных предприятиях"**

# **Квалификация выпускника МАГИСТР**

# Рязань 2016

# ЛИСТ СОГЛАСОВАНИЙ

Методические указания для самостоятельного изучения дисциплины «Патентоведение и защита технической информации» составлены с учетом требований федерального государственного образовательного стандарта высшего образования по направленню подготовки (специальности) 35.04.06 Агроннженерия, утвержденного Министерством образования и науки Российской Федерации 23 сентября 2015 года, приказ № 1047.

(дата утверждения ФГОС ВО)

Разработчик доцент «Технические системы в агропромышленном комплексе

(должность, кафедра).

(нолинсь)

Лианн В.Д.  $(\Phi.M.O.)$ 

Методические указания рассмотрены и утверждены на заседании кафедры « 31 » августа 2016 г., протокол № 1.

Заведующий кафедрой «Технические системы в АПК»

(кафедра)

 $2u$ 

(полнись)

Ульянов В.М.  $(Φ.M.O.)$ 

# **Содержание**

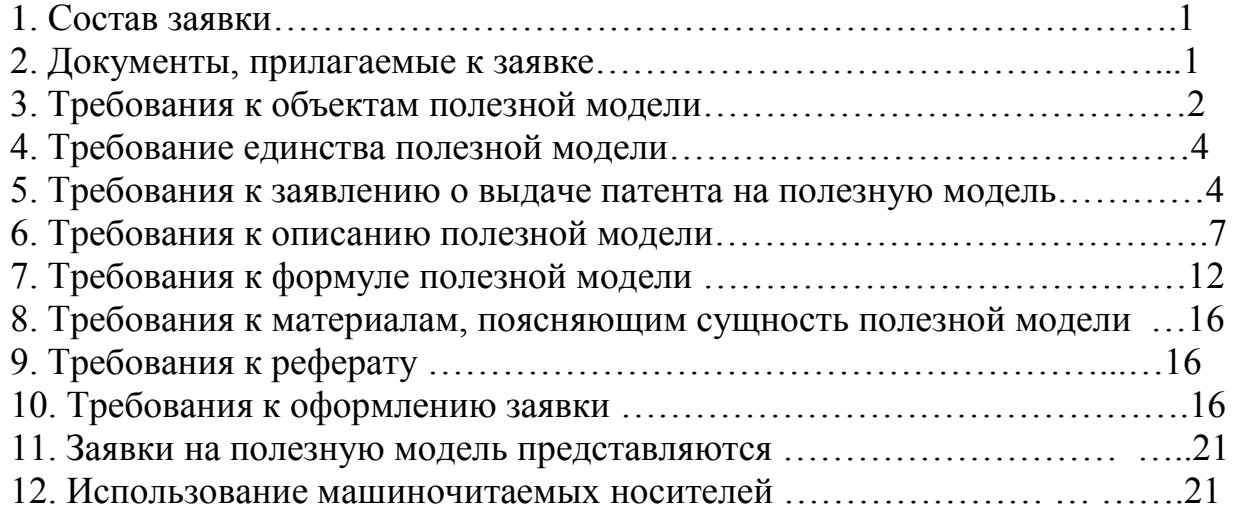

**МИНИСТЕРСТВО СЕЛЬСКОГО ХОЗЯЙСТВА РОССИЙСКОЙ ФЕДЕРАЦИИ**

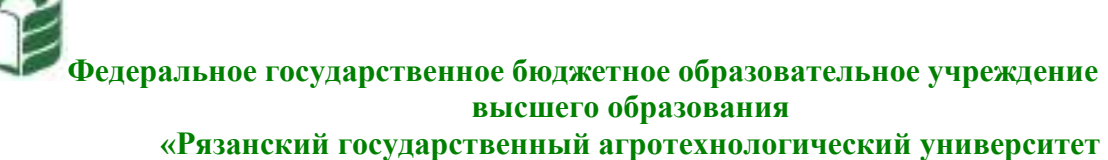

**имени П.А. Костычева»**

**Кафедра** Эксплуатация машинно-тракторного парка

# **ОЦЕНКА ЭФФЕКТИВНОСТИ ИНВЕСТИЦИОН-НЫХ ПРОЕКТОВ**

# **Методические рекомендации для самостоятельной работы студентов, обучающихся по основной образовательной программе – МАГИСТРАТУРА, направления подготовки 35.04.06 Агроинженерия**

*Направленности (профили) образовательных программм:*

«Технические системы в агробизнесе», «Электрооборудование и электротехнологии»

*Формы обучения:* очная и заочная

**Рязань 2020**

# УДК 65(075.8) ББК 65.290

Оценка эффективности инвестиционных проектов: методические рекомендации для самостоятельной работы студентов, обучающихся по основной образовательной программе – магистратура, направления подготовки 35.04.06 Агроинженерия подготовлены:

профессором кафедры экономики и менеджмента Ю.А. Мажайским

Методические рекомендации подготовлены с учетом требований федерального государственного образовательного стандарта высшего образования (ФГОС ВО) поколения 3++ по направлению подготовки 35.04.06 Агроинженерия (квалификация (степень) «магистр») и предназначены для студентов очной и заочной форм обучения направленностей (профилей) образовательных программ: «Технические системы в агробизнесе», «Электрооборудование и электротехнологии» по дисциплине «Оценка эффективности инвестиционных проектов».

Методические рекомендации обсуждены и одобрены на заседании кафедры Эксплуатация машинно-тракторного парка

«31» августа 2020 г. Протокол № 1.

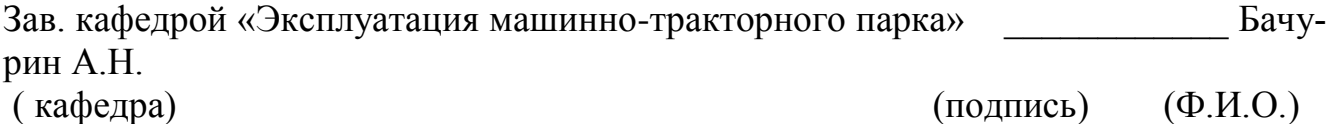

# **Содержание**

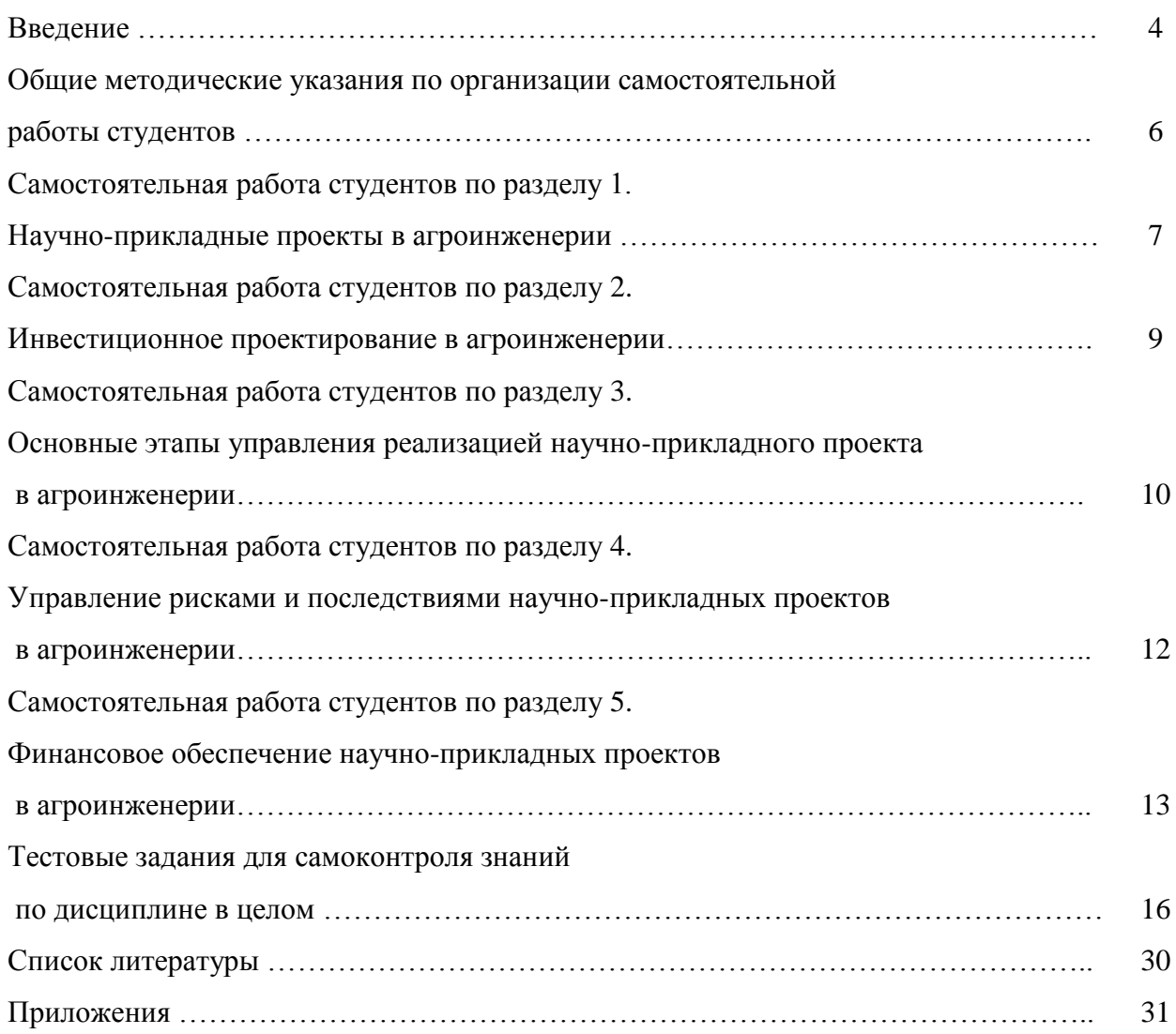

#### **Введение**

Самостоятельная работа студентов (СРС) является важнейшим видом освоения содержания дисциплины, подготовки к практическим занятиям и к зачету. Сюда же относятся и самостоятельное углубленное изучение разделов дисциплины « Оценка эффективности инвестиционных проектов». Организация СРС ориентируется на активные методы овладения знаниями, развитие творческих способностей студентов уровня «магистратура», переход от поточного к индивидуализированному обучению, с учетом потребностей и возможностей личности.

Дисциплина «Оценка эффективности инвестиционных проектов» в базовую часть модулей. Обеспечивающими дисциплинами для курса «Оценка эффективности инвестиционных проектов» являются дисциплины профессионального цикла предыдущей ступени высшего профессионального образования. Дисциплина, в свою очередь, является пререквизитом для следующих учебных курсов:

- по профилю образовательной программы «Технические системы в агробизнесе»: «Патентоведение и защита технической информации», «Проектирование и испытания машин и оборудования для животноводства», «Технология машиностроения»;

- по профилю образовательной программы «Электрооборудование и электротехнологии»: «Патентоведение и защита технической информации», «Моделирование и оптимизация эксплуатационно-технологических процессов в электроэнергетике»;

**Цель дисциплины** – научить основным направлениям и современным подходам инвестирования научно-прикладных проектов в агроинженерии.

#### **Задачи дисциплины:**

- формирование способности самостоятельно приобретать и использовать в практической деятельности новые знания и умения в области инвестирования научно-прикладных проектов в агроинженерии;

- формирование способности анализировать и прогнозировать экономические эффекты и последствия развития науки и производства в агроинженерии и вести поиск решений в сфере управления реализацией научно-прикладного проекта, управления рисками и финансовым обеспечением;

 - формирование способности при подготовке инвестирования научно-прикладных проектов рассчитывать и оценивать условия и последствия (в том числе экологические) принимаемых организационно - управленческих решений в области технического и энергетического обеспечения высокоточных технологий производства сельскохозяйственной продукции.

Самостоятельная работа студентов по данной дисциплине охватывает все пять разделов учебного курса. При этом раздел 1 «Научно-прикладные проекты в агроинженерии» полностью рассчитан на самостоятельное изучение, поскольку формируемая в нем общепрофессиональная предполагает готовность магистранта к саморазвитию, самореализации, использованию творческого потенциала.

### **Общие методические указания по организации самостоятельной работы студентов**

Самостоятельная работа студента как основа образовательного процесса представляет собой постоянно действующую систему. Весь учебный процесс от начала изучения и до завершения учебного курса рассчитан на самостоятельную работу студента под руководством и при помощи преподавателя.

Самостоятельная работа реализуется:

- непосредственно в процессе аудиторных практических занятий;
- в контакте с преподавателем вне рамок расписания на консультациях по учебным вопросам, в ходе творческих контактов, при ликвидации задолженностей, при выполнении индивидуальных заданий и т.д.;
- в электронной образовательной среде РГАТУ;
- в библиотеке, дома, на кафедре при выполнении студентом учебных и творческих задач.

В процессе изучения курса «Инвестирование научно-прикладных проектов в агроинженерии» необходимо обратить внимание на **самоконтроль знаний.** С этой целью каждый студент после изучения каждого раздела и затем всего курса по учебнику и дополнительной литературе должен проверить уровень своих знаний с помощью вопросов и заданий для самостоятельной работы и протестировать свои знания при помощи разноуровневых тестовых заданий.

Представленные **вопросы и задания для самоконтроля** необходимо выполнять в процессе изучения каждого раздела дисциплины, при подготовке к практическому заданию. Преподаватель на практическом занятии вправе, помимо предложенных к выполнению и обсуждению аналитических заданий и расчетных задач, обратиться с вопросом из соответствующего перечня вопросов для самоконтроля. Уровень их сложности различен. Вопросы и задания для самостоятельной работы разделены по трем группам сложности, что соответствует пороговому уровню освоения учебного материала студентами в рамках текущего контроля. По результатам опроса преподаватель может оценить пороговый уровень усвоения материала опрошенных студентов на «удовлетворительно», «хорошо» или «отлично». В случае отказа от ответа на вопрос преподавателя по минимальному уровню, либо неправильного ответа на вопросы минимального порогового уровня знаний, умений и навыков, предусмотренных настоящим разделом дисциплины, оценка по данному виду работы у студента является неудовлетворительной. Более того, при изучении раздела 1, студент ориентируется исключительно на перечень предложенных ему вопросов и заданий для самоконтроля.

**Тестовые задания, предложенные для самоконтроля знаний**, целесообразно выполнять после изучения всего курса «Инвестирование научно-прикладных проектов в агроинженерии». Тестовые задания разделены на три блока, что соответствует пороговым уровням освоения учебного материала студентов, занимающихся самотестированием на «удовлетворительно», «хорошо» или «отлично». Критерии оценки тестов и соотношения возможных вариантов правильных ответов в рамках каждого блока представлены в приложении 1 к настоящим методическим указаниям, а в приложении 2 помещены правильные ответы (ключ) к тестам разных уровней. Таким образом, студент может самостоятельно предварительно оценить свой уровень знаний, что будет не лишним в ходе тестирования, проводимого преподавателем на заключительном практическом занятии.

# **Самостоятельная работа студентов по разделу 1. НАУЧНО-ПРИКЛАДНЫЕ ПРОЕКТЫ В АГРОИНЖЕНЕРИИ**

# *Цель и задачи самостоятельной работы*

Цель самостоятельного изучения материала настоящего раздела заключается в том, чтобы студенты, на базе знаний, умений и навыков, полученных в результате изучения дисциплин предыдущей ступени образования (бакалавриата), научились понимать сущность, характеризовать и классифицировать научно-прикладные проекты и применять эти знания в процессе агроинженерного проектирования.

- 1. Назовите пять направлений научно-прикладного развития РФ, представленных в проекте научно-прикладного центра «Сколково».
- 2. Дайте определение понятию «наукоград».
- 3. Укажите целевые ориентиры научно-прикладного развития РФ до 2020 г.
- 4. Дайте определение малого научно-прикладного предприятия.
- 5. Назовите преимущества малого научно-прикладного предприятия по отношению к крупному бизнесу.
- 6. Назовите обеспечивающие меры дополнительной поддержки технико-внедренческих особых экономических зон.
- 7. Назовите хозяйствующие субъекты инновационной деятельности с участием государства.
- 8. Дайте определение инфраструктуры инноваций.
- 9. Приведите примеры кооперации малых научно-прикладных предприятий и крупных корпораций.
- 10. Какие вы знаете приоритетные направления для инвестирования венчурных фондов с участием ОАО «РВК»?
- 11. Какова роль государства в развитии инновационной деятельности? Приведите примеры законодательных актов, проектов и программ, обеспечивающих инновационную деятельность в России.
- 12. Какие преимущества дает малому инновационному предприятию участие в его деятельности университета?
- 13. Какие схемы бюджетного финансирования проектов малых научно-прикладных предприятий при университете можно предложить?
- 14. Дайте характеристику основных направлений научно-технического развития наукоградов. Какой основной критерий присвоения муниципальному образованию статуса наукограда?
- 15. В чем отличие бизнес-акселератора от бизнес-инкубатора? Приведите примеры.
- 16. Самостоятельно разберите примеры проектов таких системообразующих компаний, как ОАО «Объединенная авиастроительная корпорация», АО «Объединенная судостроительная корпорация», ОАО «Объединенная ракетно-космическая корпорация». Почему эти компании можно отнести к субъектам инновационной активности?
- 17.Назовите известные проекты, где активно применялась современная методология проектного управления. Какое влияние эти проекты оказали на развитие общества, отдельных стран, отраслей?
- 18. Назовите сферы применения методологии проектного управления в СССР и современной России.
- 19. Какие ограничения проекта вы знаете? Приведите примеры.
- 20. Какой инструментарий управления ограничениями применяется в рамках реализации проекта?
- 21. Дайте определение понятий «проект», «управление проектами» и «проектная деятельность».
- 22. Что такое окружение проекта? Почему важно учитывать его влияние при организации проекта?
- 23. В чем общность и различия операционной деятельности и проектной?
- 24. Назовите основные характерные признаки проекта.
- 25. Что представляют собой заинтересованные стороны, какое влияние они оказывают на проект?
- 26. Раскройте понятия субъектов и объектов проектного управления. Назовите основные субъекты управления по степени их влияния на проект.
- 27. Что такое проектно-ориентированная деятельность? Назовите проектно-ориентированные компании.
- 28. Перечислите международные и национальные ассоциации управления проектами.
- 29. Расскажите о «Руководстве к своду знаний по управлению проектами» *(A Guide to the Project Management, Body of Knowledge, PMBOK Guide).* Какая версия руководства используется сегодня?
- 30. Что такое *ICBIPMA?* Какие национальные стандарты легли в ее основу?
- 31. Какие организации поддерживают сертификацию профессионала управления проектами *(Project Management Professional, PMP)?*
- 32. Назовите требования, предъявляемые к кандидатам для сдачи сертификационного экзамена *РМР.*
- 33. Какие программы сертификации *PMI* вы знаете?
- 34. Назовите национальные стандарты Великобритании в области управления проектами.
- 35. Какие программы сертификации проектного управления проводит российская Национальная ассоциация «СОВНЕТ»?
- 36. Какими компетенциями должен владеть менеджер, претендующий на статус директора проекта?
- 37. Назовите области знаний проектного управления.
- 38. Дайте определение процессу разработки устава проекта.
- 39. Дайте характеристику процессам, формирующим область проектных рисков.
- 40. Что такое продуктовая инновация?
- 41. Дайте определение понятию «инновационный проект».
- 42. Для каких целей применяется классификатор инноваций?
- 43. Как можно структурировать инновационные проекты по уровню принятия решений?
- 44. Перечислите ключевые элементы научно-прикладного проекта.
- 45. Мониторинг каких показателей научно-прикладного проекта необходимо проводить на всех этапах жизненного цикла?
- 46. Какие особенности нужно учитывать при организации мероприятий и работ научноприкладного проекта?
- 47. Почему инновационные проекты требуют высокой детализации?
- 48. Назовите ключевые элементы этапа разработки научно-прикладного проекта.
- 49. Назовите фазы научно-прикладного проекта в соответствии с международной классификацией *UNIDO.*
- 50. В чем отличие базисной инновации от улучшающей и псевдоинновации?
- 51. Приведите примеры научно-прикладных проектов, ориентированных на удовлетворение существующих потребностей городских жителей.
- 52. Приведите примеры стратегических научно-прикладных проектов.
- 53. Почему успех проекта связывают с наличием развитой инфраструктуры инноваций?
- 54. Какие источники финансирования приемлемы для проектов по разработке новых лекарственных препаратов малых научно-прикладных фирм?
- 55. Дайте определение жизненному циклу научно-прикладного проекта.
- 56. Назовите ключевые фазы жизненного цикла.
- 57. Что такое «точки отстрела»?
- 58. Как осуществляется этап планирования научно-прикладного проекта?
- 59. Дайте характеристику перекрывающемуся типу фазовой взаимосвязи жизненного цикла проекта.
- 60. Что такое итерационная связь фаз жизненного цикла проекта?
- 61. Какие характеристики обобщенной модели жизненного цикла вы знаете?
- 62. Дайте характеристику ключевым вехам проекта разработки нового лекарственного препарата и вывода его на рынок.
- 63. Почему вероятность успешного выполнения научно-прикладного проекта на начальном этапе жизненного цикла низкая, а возможность влияния стейкхолдеров на результаты проекта — высокая?

# **Самостоятельная работа студентов по разделу 2. ИНВЕСТИЦИОННОЕ ПРОЕКТИРОВАНИЕ В АГРОИНЖЕНЕРИИ**

### *Цель и задачи самостоятельной работы*

**Цель** самостоятельной работы студентов по указанному разделу – научиться понимать современные особенности инвестиционного проектирования и применять полученные знания в рамках разработки научно-прикладных проектов в агроинженерии.

- 1. Определите понятие бизнес-плана.
- 2. Перечислите виды бизнес-планов.
- 3. Какова последовательность разработки бизнес-плана научно-прикладного проекта?
- 4. В чем смысл разработки бизнес-плана развития предприятия?
- 5. В чем смысл разработки бизнес-плана финансового оздоровления?
- 6. Раскройте понятие проекта.
- 7. Что понимают под проектным анализом?
- 8. В чем цель экономической проработки научно-прикладного проекта?
- 9. В чем цель организационного анализа (предпросктной стадии) проектного анализа?
- 10. В чем цель календарного плана проекта?
- 11. Почему определение структуры жизненного цикла очень важно на этапе инициирования научно-прикладного проекта?
- 12. Опишите жизненный цикл проекта разработки нового программного продукта.
- 13. В чем практическая цель маркетингового обоснования научно-прикладного проекта?
- 14. В каких ценах при планировании проекта возможен учет затрат и доходов?
- 15. Какие методы прогнозирования маркетинговых результатов применяются при инвестиционном проектировании научно-прикладного проекта по коммерциализации продуктового новшества?
- 16. Какие направления продвижения наиболее полезны и востребованы для научноприкладного проекта и рынка *В2В1?*
- 17. Перечислите возможные инновационные стратегии?
- 18. В чем цель анализа технологии по проекту?
- 19. Какой формализованный метод позволяет адекватно отобрать технологию производства для планирования?
- 20. Какой, как правило, бывает организационно-структурная схема предприятия, создаваемого под проект?
- 21. Перечислите основные укрупненные направления стимулирования персонала.
- 22. Каковы основные направления повышения квалификации персонала?
- 23. Что относится к притокам по денежным потокам от операционной деятельности?
- 24. Что относится к оттокам по денежным потокам от финансовой деятельности?
- 25. На основе какого финансово-оценочного показателя рассчитывается оптимальная схема финансирования научно-прикладного проекта?
- 26. Что показывает коэффициент годовых эквивалентных затрат *?*
- 27. Почему с практической точки зрения формирование полного финансового плана проекта — это достаточное условие для признания проекта экономически эффективным?

# **Самостоятельная работа студентов по разделу 3. ОСНОВНЫЕ ЭТАПЫ УПРАВЛЕНИЯ РЕАЛИЗАЦИЕЙ НАУЧНО-ПРИКЛАДНОГО ПРОЕКТА В АГРОИНЖЕНЕРИИ**

### *Цель и задачи самостоятельной работы*

**Цель** самостоятельной работы – научиться разрабатывать, обосновывать и реализовывать на практике необходимые этапы управления реализацией научно-прикладного проекта в агроинженерии.

- 1. Дайте определение понятию «процесс управления проектом».
- 2. Дайте свое определение понятию «процесс управления инновационным проектом».
- 3. Назовите основные группы процессов управления инновационным проектом.
- 4. Как осуществляется взаимосвязь процессов управления проектами?
- 5. Дайте характеристику процессам, ориентированным на продукт проекта.
- 6. Как осуществляется взаимодействие групп процессов и основных областей знаний в рамках современной системы проектного менеджмента?
- 7. Назовите процессы инициации проекта.
- 8. Что такое устав проекта?
- 9. Раскройте содержание описания работ проекта.
- 10. Что такое бизнес-кейс?
- 11. Кем проводится экспертная оценка при разработке устава проекта?
- 12. Какие методы и инструментарий используются при разработке реестра заинтересованных лиц проекта?
- 13. Дайте характеристику иерархической структуры работ. На каких этапах жизненного цикла научно-прикладного проекта она применяется?
- 14. Что такое сетевой график? Назовите виды сетевых графиков.
- 15. Дайте определение понятиям: работа, событие, фиктивная работа.
- 16. Что такое сетевой график в терминах работ и событий?
- 17. Какими правилами необходимо руководствоваться при построении сетевого графика?
- 18. Что такое альтернативный способ изображения сетевого графика?
- 19. Что такое резерв события и резерв работы в сетевом графике?
- 20. Дайте определение понятию «критический путь сетевого графика».
- 21. Как определить отклонение (дисперсию) ожидаемой продолжительности работы сетевого графика?
- 22. Как определяются временные характеристики сетевой модели с неопределенным временем выполнения работ?
- 23. Дайте характеристику методу диаграмм Ганта.
- 24. От каких факторов зависит выбор организационной структуры научно-прикладного проекта?
- 25. Дайте характеристику функциональной организационной структуры.
- 26. Назовите типы матричных структур.
- 27. Дайте характеристику организационной структуре, построенной по проектному типу.
- 28. По каким ключевым параметрам осуществляется контроль хода реализации проекта?
- 29. Как проводится бюджетный контроль?
- 30. Назовите категории стандартов качества для проекта.
- 31. Приведите примеры проведения контрольных мероприятий проекта.
- 32. Назовите причины внепланового завершения проекта.
- 33. Какие мероприятия характеризуют завершающий этап научно-прикладного проекта?

### **Самостоятельная работа студентов по разделу 4.**

# **УПРАВЛЕНИЕ РИСКАМИ И ПОСЛЕДСТВИЯМИ НАУЧНО-ПРИКЛАДНЫХ ПРОЕКТОВ В АГРОИНЖЕНЕРИИ**

### *Цель и задачи самостоятельной работы*

**Цель** самостоятельной работы по данному разделу – изучить теоретические основы управления рисками и сформировать навыки управления рисковыми ситуациями и последствиями при разработке, обосновании и реализации научно-прикладных проектов в агроинженерии.

- 1. В чем разница понятий «риск» и «неопределенность»?
- 2. К какому фактору проектных рисков в конечном итоге сводятся все риски инновационного проекта?
- 3. В чем финансовая цель управления проектными рисками?
- 4. На какие укрупненные направления можно разделить мероприятия по управлению проектными рисками?
- 5. В каких именно переменных модели чистой приведенной стоимости находят свое место различные мероприятия по управлению рисками?
- 6. Какие именно способы управления проектными рисками относятся к так называемым мероприятиям по передаче рисков?
- 7. Раскройте понятие «цена рисков».
- 8. Какие моменты существенны для минимизации рисков снабжения через приобретение опционов на закупку дефицитного сырья?
- 9. Что именно может позволить фирме покупка ордеров на право снабжения?
- 10. Возможно ли проведение минимизирующих риски мероприятий по приобретению опционов и ордеров на внебиржевом рынке?
- 11. Какие именно способы управления проектными рисками относятся к так называемым мероприятиям по уклонению от рисков?
- 12. Какие именно мероприятия можно отнести к резервированию контрагентов?
- 13. Что можно отнести к резервным научно-техническим мероприятиям?
- 14. Что можно отнести к резервным инвестиционным мероприятиям?
- 15. Что можно отнести к резервным производственным мероприятиям?
- 16. Какие именно способы управления проектными рисками относятся к мероприятиям по принятию на себя детерминированных рисков?
- 17. Какой риск содержит в себе номинальная безрисковая ставка?
- 18. Какие именно проектные риски учитывает кумулятивная модель выставления ставки дисконтирования в первую очередь?
- 19. Модель арбитражной теории стоимости капитала *(APT)* ориентирована на учет систематических или несистематических рисков?
- 20. Чему должна быть равна величина генерального резервного фонда для минимизации рисков проекта?
- 21. Какие именно направления управления проектными рисками относятся к мероприятиям по принятию па себя недетерминированных рисков?
- 22. Какие основные направления метода аналога (аналогий) можно выявить?
- 23. Назовите основные направления метода сценариев.
- 24. Перечислите основные подходы к выставлению ставки дисконта методом *KOI.*
- 25. Что понимают под коэффициентом *р*?

# **Самостоятельная работа студентов по разделу 5. ФИНАНСОВОЕ ОБЕСПЕЧЕНИЕ НАУЧНО-ПРИКЛАДНЫХ ПРОЕКТОВ В АГРОИНЖЕНЕРИИ**

#### *Цель и задачи самостоятельной работы*

**Цель** – научиться современным направлениям финансового обеспечения научноприкладных проектов и сформировать навыки использования этих знаний в инвестиционном обеспечении научного проектирования в агроинженерии.

- 1. Назовите основные этапы взаимоотношений банка и фирмы-заемщика в процессе его кредитования.
- 2. Назовите основные документы, которые фирма должна предоставить в банк для получения кредита.
- 3. Что такое крупная сделка, в случае наличия которой фирма должна принять специальное решение о ее одобрении?
- 4. Какая информация будет интересовать банк относительно фирмы-заемщика?
- 5. Что собой представляет кредитная история?
- 6. Какие организации профессионально занимаются составлением кредитных историй?
- 7. Каковы условия доступа банков к кредитным историям потенциального заемщика?
- 8. Назовите важнейшие сущностные условия кредитного договора.
- 9. Чем отличается лимит выдачи от лимита задолженности?
- 10. Назовите важнейшие особенности проектного финансирования.
- 11. Чем проектное финансирование отличается от инвестиционного кредитования?
- 12. Что собой представляет долевое финансирование в акционерной форме?
- 13. В чем заключается различие между внутренним и внешним акционерным финансированием?
- 14. Что дают акционерам и с какой целью могут выпускаться привилегированные акции?
- 15. Когда у фирмы при продаже акций образуется эмиссионный доход?
- 16. Какие этапы включает процедура эмиссии акций и облигаций?
- 17. Какую информацию должна включить фирма-эмитент в проспект ценных бумаг?
- 18. Из чего складываются расходы фирмы, привлекающей средства через эмиссию акций и облиганий?
- 19. Какую роль в ходе эмиссии ценных бумаг играют организаторы, андеррайтеры, финансовые консультанты, платежные агенты?
- 20. Каковы различия для фирмы-эмитента в экономических последствиях размещения акций и облигаций?
- 21. С чем связано появление венчурной формы финансирования и в чем се специфика?
- 22. Как осуществляется венчурное инвестирование?
- 23. Кто такие бизнес-ангелы?
- 24. Какие способы применяют венчурные инвесторы с целью сокращения принимаемого на себя риска?
- 25. Чем отличаются венчурные и прямые частные инвестиции?
- 26. Каковы основные варианты продажи акций инвестируемых фирм для получения инвестором дохода?
- 27. Почему для выхода молодых инновационных фирм на *IPO* создаются специальные торговые площадки?
- 28. В чем проявляется особенность деятельности Российской венчурной компании как одного из элементов государственно-частного партнерства?
- 29. Каковы правила деятельности венчурных фондов, создаваемых при поддержке Российской венчурной компании?
- 30. Дайте характеристику механизма деятельности закрытого паевого инвестиционного фонда особо рисковых (венчурных) инвестиций.
- 31. Что такое внутренние и внешние венчуры и чем они отличаются?
- 32. В чем специфика лизинга как финансовой аренды?
- 33. Каковы основные этапы операции лизинга?
- 34. Из чего складываются лизинговые платежи?
- 35. Чем отношения, характерные для финансовой аренды, отличаются от обычной аренды?
- 36. В чем специфика отношений, характерных для возвратного лизинга, и каковы его выгоды для лизингополучателя?
- 37. Дайте характеристику налоговых аспектов лизинговой сделки для лизингополучателя.
- 38. Назовите общеэкономические выгоды лизинга для лизингополучателя.
- 39. Каковы недостатки и возможные проблемы лизинговой схемы приобретения оборудования для лизингополучателей?
- 40.Что такое гранты?
- 41. Какие фонды осуществляют конкурсное финансирование фундаментальных и поисковых научных исследований?
- 42. Каким требованиям должны отвечать фирмы, чтобы они могли выступать объектом финансовой поддержки со стороны Фонда содействия развитию малых форм предприятий в научно-технической сфере?
- 43. Какие два варианта использует Фонд содействия развитию малых форм предприятий в научно-технической сфере для перехода ко второму этапу в рамках программы «СТАРТ»?
- 44. Какие проекты может поддерживать Фонд развития промышленности?
- 45. Дайте определение понятию «инвестиционный фонд».
- 46. Какой механизм поддержки реализует Фонд содействия кредитованию малого и среднего бизнеса?
- 47. Каковы критерии прямой финансовой поддержки проектов Банком развития и внешнеэкономической деятельности?
- 48. Каковы особенности механизма поддержки малого и среднего бизнеса, которые применяет в своей деятельности Банк развития и внешнеэкономической деятельности?

# **Тестовые задания для самоконтроля знаний по дисциплине в целом**

# *Тестовые задания блока 1*

1. К элементам инфраструктуры научно-прикладного проекта относят:

а) бизнес-инкубатор, технопарк, команду проекта, заказчика проекта, инвесторов;

б) нормативно-правовые акты, команду проекта, университет, технопарк, центры коллективного пользования;

в) региональный фонд поддержки малого бизнеса, бизнес-инкубатор, заказчика проекта, банки, лизинговые компании;

г) бизнес-акселератор, технопарк, центр международного сотрудничества и под держки инноваций, инновационный центр.

2. К основному критерию присвоения муниципальному образованию статуса наукограда относят:

а) наличие университета;

б) наличие градообразующего научно-производственного комплекса;

в) наличие университета и академгородка;

г) наличие конструкторских бюро и научных организаций;

д) варианты а), г).

3. Какие научно-исследовательские направления не вошли в перечень основных направлений научно-прикладного центра «Сколково»?

а) энергоэффективность и энергосбережение, в том числе разработка научно-прикладных энергетических технологий;

б) ядерные технологии;

в) космические технологии — прежде всего в области телекоммуникаций и навигационных систем (в том числе создание соответствующей наземной инфраструктуры);

г) технологии получения и обработки функциональных наноматериалов;

д) медицинские технологии в области разработки оборудования, лекарственных средств;

е) стратегические компьютерные технологии и программное обеспечение;

ж) технологии мониторинга и прогнозирования состояния окружающей среды, предотвращения и ликвидации ее загрязнения.

4. К целевым показателям реализации Стратегии научно-прикладного развития РФ на период до 2020 года относят:

а) повышение внутренних затрат на исследования и разработки до 4,5—5% ВВП к 2020 г.;

б) повышение внутренних затрат на исследования и разработки до 2,5—3% ВВП к 2020 г.;

в) повышение внутренних затрат на исследования и разработки до 3,5—4% ВВП к 2020 г.;

г) повышение внутренних затрат на исследования и разработки до 2% ВВП к 2020 г.

5. Срок реализации научно-прикладного проекта малого научно-прикладного предприятия в бизнес-акселераторе, как правило, составляет:

а) до 6 месяцев;

б) до 2 лет;

в) до 3 лет;

г) до 5 лет.

6. Предельная сумма мини-гранта фонда «Сколково» и минимальная сумма де нежных средств, привлекаемая от соинвестора (в % от бюджета проекта), составляет:

а) 1,5 млн руб. и 0%;

б) 3 млн руб. и 0%;

в) 5 млн руб. и 10%;

г) 5 млн руб. и 0%;

д) 10 млн руб. и 10%.

7. Какие ограничения необходимо учитывать для проекта строительства гостиницы в большом городе?

а) политические, финансовые, нормативно-технические, социальные, временные, уровень качества;

б) социальные, финансовые, образовательные, временные, политические, демографические;

в) нормативно-технические, финансовые, социальные, уровень качества, политические, экологические;

г) религиозные, финансовые, социальные, политические, экологические, патентные.

8. К жестким ограничениям, оказывающим влияние на проект, необходимо отнести:

а) наличие необходимого персонала для проекта, экономическая и политическая ситуация в стране, время, необходимое для реализации проекта;

б) бюджет проекта, экономическая и политическая ситуация в стране, законодательные и нормативные акты;

в) экономическая и политическая ситуация в стране, техногенные факторы, природные факторы;

г) время, необходимое для реализации проекта, бюджет проекта, наличие не обходимого персонала для проекта.

9. Заинтересованные стороны проекта — это:

а) менеджер проекта, руководитель компании, инвестор проекта, заказчик проекта, местный житель;

б) команда проекта, руководитель проекта, заказчик проекта, инвестор проекта, инициатор проекта;

в) государственный служащий, заказчик проекта, инвестор проекта, руководитель подразделения компании, сотрудник компании-контрагента;

г) бухгалтер компании, маркетолог компании-контрагента, команда проекта, инициатор проекта, государственный служащий;

д) все ответы верны.

10. Последовательная разработка проекта — это:

а) формулирование проекта по этапам;

б) ориентация на достижение целей проекта;

в) подготовка описания работ проекта, которые необходимо выполнить;

г) разработка бюджета проекта и плана работ;

д) нет правильного ответа.

11. Для анализа заинтересованных сторон проекта применяется:

а) матрица власти/влияния, группирующая заинтересованные стороны на основе их платежеспособности и возможного участия в проекте;

б) матрица власти/интересов, группирующая заинтересованные стороны па основе их уровня полномочий и уровня заинтересованности в отношении результатов проекта;

в) модель особенностей, описывающая классы заинтересованных сторон в зависимости от их платежеспособности и легитимности;

г) нет правильных ответов.

12. Разработку плана проекта в соответствии со стандартом *РМВОК* (2013) от носят к области знаний:

а) управление содержанием проекта;

- б) управление интеграцией проекта;
- в) управление заинтересованными сторонами проекта;
- г) управление сроками проекта;
- д) управление коммуникациями проекта;
- е) управление человеческими ресурсами проекта.

13. Риск проекта в соответствии со стандартом *РМВОК* (2013):

а) угроза (или возможность), которая может влиять на достижение поставленных целей проекта;

б) неопределенное событие или набор обстоятельств, которые будут иметь воздействие на достижение поставленных целей, если случатся;

в) неопределенное событие или условие, которое в случае, если оно имеет место, позитивно или негативно воздействует на задачи проекта;

г) комбинация вероятностей возникновения события и его последствий на цели проекта;

д) опасность того, что нежелательное событие проявится.

14. В соответствии со стандартом *РМВОК* (2013) в раздел «Управление содержанием проекта» входят следующие процессы:

а) составление плана управления содержанием проекта, сбор требований, определение содержания, создание иерархической структуры работ, подтверждение содержания, контроль содержания;

б) определение цели, определение содержания, создание иерархической структуры работ, подтверждение содержания, контроль содержания;

в) определение цели, сбор требований, определение содержания, создание иерархической структуры работ, контроль содержания;

г) определение целей и задач, сбор требований, определение содержания, создание иерархической структуры работ, контроль содержания.

15. К группам процессов планирования инновационного проекта относят:

а) формирование содержания работ проекта, уточнение целей и определение направлений действий, требуемых для достижения конечного результата;

б) определение перечня выполняемых работ в соответствии с планом управления проектом и с учетом спецификаций проекта;

в) авторизацию начала проекта или фазы;

г) мониторинг, анализ, регулирование хода реализации проекта; определение областей, требующих внесения изменений в план проекта; инициация соответству ющих изменений;

д) варианты а), г).

16. Руководство и управление работами проекта относят к группам процессов:

а) инициации;

б) планирования;

в) исполнения;

г) мониторинга и контроля;

д) закрытия.

17. Исходная информация инновационного проекта закрепляется:

а) в уставе проекта и в реестре заинтересованных сторон;

- б) в плане управления проектом;
- в) в предварительном описании проекта;
- г) в иерархической структуре работ;
- д) варианты б), г).

18. Сколько процессов управления проектом включает последняя версия стандарта *РМВОК Guide?*

а) 43;

- б) 45;
- в) 47;
- г) 49.

19. К входным характеристикам разработки устава проекта относят:

а) описание работ проекта, бизнес-кейс, соглашения, факторы среды предприятия, активы процессов организации;

б) экспертные оценки, описание работ проекта, бизнес-кейс, методы организации групповой работы, соглашения;

в) описание работ проекта, экспертные оценки, бизнес-кейс, закупочную документацию, соглашения;

г) бизнес-кейс, экспертные оценки, закупочную документацию, факторы среды предприятия, активы процессов организации.

20. Выходом процесса определения заинтересованных сторон является:

- а) устав проекта;
- б) план проекта;
- в) реестр заинтересованных сторон проекта;
- г) иерархическая структура работ проекта;
- д) варианты а), в).

21. Детализация инновационного проекта проводится до уровня:

а) мероприятий;

- б) работ;
- в) событий;
- г) программ;

д) ключевых вех.

- 22. Иерархическая структура работ:
- а) отражается только в графической форме;
- б) отражается только в текстовом формате;
- в) обсуждается на совещании по проекту и не фиксируется;
- г) отражается в графической форме и текстовом формате.

23. Какой сетевой график представлен на рисунке?

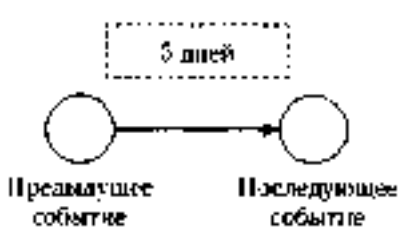

- а) сетевой график в терминах работ;
- б) сетевой график в терминах работ и событий;
- в) сетевой график в терминах событий;
- г) диаграмма Ганта.

24. Применение Графика Ганта необходимо:

- а) исключительно при планировании качества;
- б) только при подготовке плана затрат инновационного проекта;
- в) при построении плана проекта и последующего управления проектом;
- г) только при отчетах вышестоящему руководству.
- 25. Что изображено на фрагменте сетевого графика?

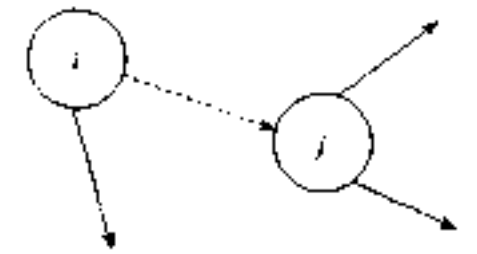

- а) фиктивная работа;
- б) критический путь;
- в) резерв работы;
- г) альтернативное параллельное соединение.

26. Критический путь сетевого графика — это:

а) самый короткий путь от исходного события к завершающему;

б) самый продолжительный путь сетевого графика от исходного события к завершающему;

в) самый короткий путь от исходного события до завершающего с максимальным количеством резервов;

г) самый продолжительный путь сетевого графика от исходного события до за вершающего с минимальным количеством резервов;

д) самый короткий путь от исходного события до завершающего с минимальным количеством резервов.

27. Назовите вид организации, представленной на рисунке ниже:

а) сильная матричная;

- б) слабая матричная;
- в) сбалансированная матричная;
- г) проектная;
- д) функциональная.

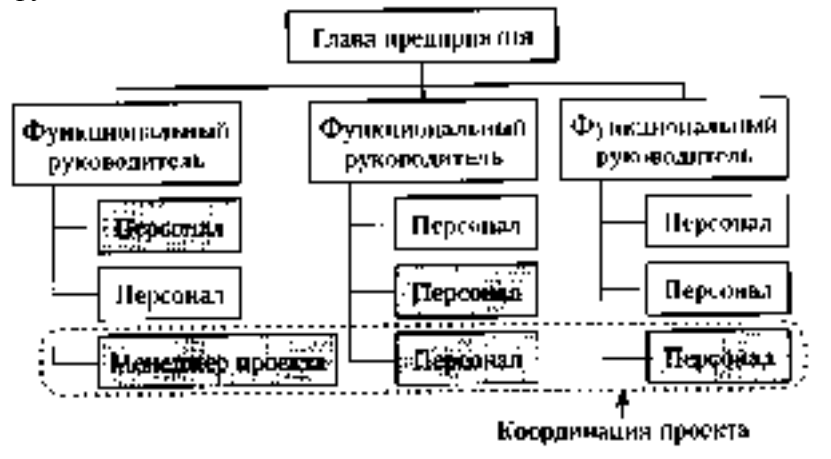

28. В соответствии с ГОСТ Р 54869—2011 «Проектный менеджмент. Требования к управлению проектом» корректирующее действие — это:

а) действие, предпринятое для устранения обнаруженного несоответствия плану проекта;

б) действие, определяющее остановку проекта;

в) действие, предполагающее закрытие проекта и его запуск после исправления допущенных ранее ошибок;

г) анализ причин и исправление ошибок в ходе реализации проекта.

29. В сбалансированных матричных структурах руководитель проекта:

а) выступает в роли диспетчера проекта, осуществляющего координацию коммуникаций;

б) не наделен всей полнотой власти над проектом и его финансированием, но координирует ход выполнения работ, несет ответственность за достижение поставленной цели вместе с руководителями функциональных подразделений;

в) обладает значительными полномочиями, независимостью и высокой мерой ответственности за достижение поставленной цели;

г) совмещает функции руководителя подразделения и руководителя проекта, выступает в роли диспетчера и координатора проекта.

30. К внутренним стандартам качества проекта относят:

а) Гражданский кодекс РФ, ГОСТ Р 54869-2011, ТУ, *РМВОК* (2013), *ICB* (2006), *ISO* 9000;

б) корпоративные стандарты, внутренний устав, бизнес-план развития компании, плановые показатели на краткосрочный период;

в) концепцию проекта, устав проекта, базовый план проекта, описание работ проекта, спецификации работ;

г) базовый план проекта, бизнес-план развития компании, ГОСТ Р 54869—2011, корпоративные стандарты, спецификации работ.

# *Тестовые задания блока 2*

1. Идентификация рисков проекта в соответствии со стандартом *РМВОК* (2013)-это:

а) определение рисков, способных повлиять на проект, и документирование их характеристик;

б) расположение рисков по степени их приоритета для дальнейшего анализа;

в) количественный анализ вероятности возникновения и влияния последствий рисков на проект;

г) разработка возможных вариантов и действий, способствующих повышению благоприятных возможностей и снижению угроз для достижения целей проекта;

д) варианты а), б).

2. В сертификации специалистов по управлению проектами по модели *IPMA* уровень *D* требует продемонстрировать:

а) умение руководить всеми портфелями проектов организации, т.е. опыт работы минимум 5 лет управления проектами, программами и портфелями;

б) высокий уровень знаний во всех областях управления проектами; претендент может выступать в качестве члена команды управления проектом, администратора проекта;

в) умение управлять комплексными проектами, 5-летний опыт управления проектами, из которых не менее 3 лет — опыт ответственного за руководство сложными проектами;

г) высокий уровень знаний во всех областях управления проектами, опыт управления проектами — 3 года, опыт руководства — год;

д) умение руководить несложными проектами, опыт управления проектами — не менее 5 лет.

3. Процессная инновация — это:

а) внедрение нового или значительно улучшенного способа производства или доставки продукта;

б) введение в употребление товара или услуги, являющихся новыми либо значительно улучшенными по части их свойств или способов использования;

в) применение нового маркетингового метода вкупе со значительными изменениями в дизайне или упаковке продукта, а также рекламные мероприятия по продвижению проекта;

г) внедрение нового организационного метода в деловой практике бизнеса, в организации рабочих мест и организации производства.

4. Период реализации долгосрочных крупномасштабных научно-прикладных проектов составляет:

а) более 5 лет;

б) от года до 3 лет;

в) год;

г) до 4 лет.

5. Определите тип инновации проекта по созданию нового лекарственного препарата:

- а) базисная и псевдоинновация;
- б) улучшающая и псевдоишювация;
- в) базисная и улучшающая;
- г) базисная;

д) улучшающая;

е) псевдоинновация.

6. Определите признаки научно-прикладного проекта в рамках концепции жизненного цикла:

а) стоимость и вовлечение персонала малы на старте, растут по ходу проекта и резко падают по мере завершения;

б) стоимость и вовлечение персонала значительны на старте, уменьшаются по ходу проекта и резко падают по мере его завершения;

в) степень вероятности успешного выполнения проекта вначале наименее низка и, таким образом, наиболее высока неопределенность;

г) степень вероятности успешного выполнения проекта вначале значительна и, таким образом, наиболее высока неопределенность;

д) возможность заинтересованных сторон проекта влиять на его результаты и конечные затраты наиболее высока на старте и значительно падает в дальнейшем;

е) возможность заинтересованных лиц проекта влиять на его результаты и конечные затраты мала на старте и значительно падает в дальнейшем.

7. Планирование научно-прикладного проекта осуществляется:

а) на этапе инициации и разработки проекта;

б) на всех этапах жизненного цикла;

в) на этапе реализации проекта;

г) только на этапе инициации.

8. На этапе инициации научно-прикладного проекта:

а) осуществляется подготовка детального плана управления проектом, определяются субъекты и объекты инвестиций, проводится контроль выполнения плановых заданий, мероприятий и работ;

б) формулируется идея и концепция проекта, намечаются пути достижения цели, готовится приблизительный план основных мероприятий, определяются субъекты и объекты инвестиций;

в) готовится план управления проектом, увязанный по времени, ресурсам, исполнителям с комплексом заданий, мероприятий и работ с целью реализации проекта. Определяется организационная структура, подбираются специалисты, формируется проектная команда;

г) формулируется идея и концепция проекта, разрабатывается детальный план проекта, подбираются специалисты, формируется проектная команда, проводится конкурсный отбор потенциальных контрагентов проекта и готовится контрактная документация;

д) варианты б), в).

9. Ключевая веха этапа инициации научно-прикладного проекта — это:

- а) устав проекта;
- б) прототип продукта проекта;

в) базовый план по стоимости;

г) продукт проекта;

д) план управления проектом.

10. Адаптивные жизненные циклы разрабатываются для того, чтобы:

а) сохранить высокую степень влияния заинтересованных сторон и низкую стоимость изменений на протяжении всего жизненного цикла проекта;

б) сохранить низкую степень влияния заинтересованных сторон и низкую стоимость изменений на протяжении всего жизненного цикла проекта;

в) сохранить высокую степень влияния заинтересованных сторон и высокую стоимость изменений на протяжении всего жизненного цикла проекта;

г) сохранить низкую степень влияния заинтересованных сторон и высокую стоимость изменений на протяжении всего жизненного цикла проекта.

11. Неопределенность предполагает наличие факторов, при которых результаты действий не являются детерминированными, но степень возможного влияния этих факторов на результаты известна.

а) да, это верное утверждение;

б) нет, это неверное утверждение.

12. Риск — это потенциальная, численно измеримая возможность потери.

а) да, это верное утверждение;

б) нет, это неверное утверждение.

13.Риски, реализация которых может иметь три варианта исхода: появление убытка, сохранение ситуации в прежнем состоянии, появление денежного дохода:

а) чистые;

б) катастрофические;

в)систематические;

г) спекулятивные;

д)большие;

е) несистематические.

14.Риски, реализация которых может иметь два варианта исхода: появление убытка либо сохранение ситуации в прежнем состоянии:

а) чистые;

б) катастрофические;

в) систематические;

г) спекулятивные;

д)большие;

е) несистематические.

15. К какой группе методов управления проектными рисками относится метод обратного соотношения «цена/нрибыль»?

а) мероприятия по передаче рисков;

б) мероприятия по уклонению от рисков;

в) мероприятия по принятию на себя детерминированных рисков;

г) мероприятия по принятию на себя недетерминированных рисков.

16. Стоимость экономических потерь, соответствующая вероятности нежелательного исхода события, — это:

а) цена риска;

б) прибыль с учетом рисков;

в) отток денежных средств с учетом рисков.

17.Какие методы из нижеперечисленных являются мероприятиями по передаче рисков?

а) капитальные участия с фирмами и лицами, являющимися для предприятия источниками повышенного риска;

б) перевод средств в иные, менее рискованные инвестиционные активы;

в) приобретение специализированных страховок по типовым инвестиционным рискам;

г) резервирование основных и дублирующих контрагентов и заказчиков;

д) целенаправленная оптимизация портфеля ценных бумаг;

е) все вышеперечисленное не относится к мероприятиям по передаче рисков.

18.При приобретении каких страховок, как правило, страховые ставки, помимо всего прочего, учитывают платежеспособность страхующегося (так называемая страховая дискриминация):

а) при приобретении общего (генерального) страхового полиса;

б) при приобретении специализированных страховок но типовым инвестиционным рискам;

в) при оформлении страховок по индивидуально сформулированным (нетиповым) рискам.

19. Покупка ордеров на право снабжения может позволить фирме:

а)закупить недостающее количество сырья;

б)подстраховать свое снабжение;

в)подстраховать сбыт.

20. Хеджинг биржевых закупок предполагает соглашение между:

- а) фирмой, созданной для реализации проекта, и продавцом дефицитного сырья;
- б)фирмой, созданной для реализации проекта, и биржей;
- в)фирмой, созданной для реализации проекта, и ключевым покупателем.

21. Что из нижеперечисленного не относится к страхующим производственным мероприятиям?

- а) консервация строящихся объектов или их перепрофилирование;
- б) обеспечение взаимозаменяемости сотрудников;
- в) оперативный переход на производство других продуктов;
- г) организация конкурсов на лучшие конструкторские и технологические решения;
- д) разработка планов действий на случай производственных аварий;
- е) разработка планов действий на случай срочного сворачивания производства.
- 22. Что из ниже еречисленного не относится к биржевым операциям, страхующим сбыт?
- а) приобретение учтенных на бирже переводных гарантий и поручительств на реализацию;
- б) приобретение опционов на закупку дефицитных и растущих в цене товаров и услуг;
- в) приобретение обращающихся на рынке фьючерсных контрактов на реализацию;
- г) заключение срочных фьючерсных контрактов на сбыт;
- д) относится все вышеперечисленное.
- 23. Что из нижеперечисленного является биржевыми операциями, страхующими снабжение?
- а) заключение срочных фьючерсных контрактов на сбыт;
- б) приобретение обращающихся на рынке фьючерсных контрактов на реализацию;
- в) приобретение опционов на закупку дефицитных и растущих в цене товаров и услуг;
- г) приобретение учтенных на бирже переводных гарантий и поручительств на реализацию.

24. Какие методы из нижеперечисленных является мероприятиями по уклонению от рисков?

а) кумулятивное построение ставки дисконта;

- б) метод определения цены риска;
- в) метод сценариев;
- г) модель арбитражной теории стоимости капитальных активов *(APT);*
- д) модель оценки капитальных активов *(САРМ);*
- е) целенаправленная оптимизация портфеля ценных бумаг;
- ж) ничего.

25. Заключение контракта на продажу пакета собственных акций ключевому покупателю это:

- а) прямое капитальное участие с контрагентами;
- б) косвенное капитальное участие с контрагентами.

26. Безрисковая ставка дисконта — это:

- а) ставка доходности, не учитывающая никаких рисков;
- б) норма дохода, учитывающая только страновой риск;

в) рентабельность операций на рынках тех сравнительно безрисковых (опирающихся на емкий спрос) товаров и услуг, где отечественная экономика уже успела интегрироваться в мировые рынки этих товаров и услуг.

27. Безрисковая ставка дисконта может быть определена:

а)как ставка доходности государственных ценных бумаг;

б) как ставка доходности застрахованного банковского депозита;

в) как ставка по долгосрочным кредитам надежных банков;

г) как ставка рефинансирования центрального банка;

д) с помощью формулы Фишера.

28. При расчете ставки дисконта на основе арбитражной теории стоимости капитальных активов *(APT)* частные коэффициенты «бета» соизмеряют:

а) рискованность проекта по соответствующей отдельной составляющей систематического риска;

б) рискованность проекта по соответствующей отдельной составляющей несистематического риска;

в) рискованность проекта по каждому выявленному фактору риска.

29. Кумулятивное построение ставки дисконтирования характеризуется:

а) пофакторным учетом рисков;

б) объективностью при оценке влияния рисков на вменяемую проекту доход ность;

в) использованием среднеотраслевых показателей рентабельности затрат.

30. Цена риска и создаваемый на основе ее определения резервный фонд должны находиться в следующем соотношении:

а) цена риска > резервный фонд;

б) цена риска < резервный фонд;

в) оба варианта логичны, все зависит от уровня риска непродажи продукции по проекту;

г) оба варианта нелогичны.

# *Тестовые задания блока 3*

1. Какова степень формализованности бизнес-плана как экономического документа?

а) формализован;

# **б) неформализован.**

2. Какой из основных видов бизнес-планов определяется как стратегический или оперативный план организации, подкрепленный экономическими расчетами?

# **а) бизнес-план развития предприятия;**

- б) бизнес-план инвестиционного проекта;
- в) бизнес-план финансового оздоровления.

3. Существует ли жестко определенная структура бизнес-плана?

а) да, существует;

### **б) нет, не существует.**

4. Какой из разделов бизнес-плана завершает его составление?

**а) резюме;**

б) компания-инициатор проекта;

- в) описание проекта;
- г) маркетинговый план;
- д) план персонала;
- е) производственный план;
- ж) финансовый план.

5. Верно ли утверждение: бизнес-план должен быть представлен в стиле литературного произведения, чтобы заинтересовать потенциальных инвесторов?

а) да, это верное утверждение;

### **б) нет, это неверное утверждение.**

6. Пронумеруйте, в какой последовательности, согласно вашему представлению, должно проходить инвестиционное проектирование:

а) маркетинговый этап;

б) производственно-технический этап;

в) финансовое обоснование.

7. Верно ли утверждение: «Новое юрлицо создается для реализации инвестиционного проекта, в том числе и по причине удобства контроля над денежными потоками, инициируемыми проектом»?

#### **а) да, это верное утверждение;**

б) нет, это неверное утверждение.

8. На каком этапе инвестиционного проектирования детерминируется цена продукта, планируемого к производству по проекту?

#### **а) на маркетинговом этапе;**

- б) на производственно-техническом этапе;
- в) в ходе финансового обоснования.

9. Объем производства за весь плановый срок реализации проекта должен:

- а) превосходить объем возможных продаж;
- **б) совпадать с объемом возможных продаж;**
- в) быть немного меньше объема возможных продаж.

10.Итогом финансового этапа разработки бизнес-плана развития предприятия является:

- а) прогноз основных финансовых коэффициентов;
- б) прогноз свободных денежных потоков предприятия;
- **в) планирование полных денежных потоков;**
- **г) оценка проекта.**

11. Фирме открыты три кредитные линии. Одна с лимитом выдачи, равным 700 ед., другая с лимитом задолженности, равным **300** ед., третья — с этими же лимитами, установленными одновременно и в этих же размерах. Есть ли возможность для фирмы получить от банка в сумме за весь срок действия какой-либо из этих кредитных линий **1000** ед. денежных средств?

а)нет;

б) есть во всех случаях;

в) есть — в первом случае;

 **г) есть — во втором случае;**

д)есть — в третьем случае;

е) есть — во втором и третьем случае.

12. Выдача кредита фирме для финансирования затрат по проекту может быть осуществлена банком путем:

а) перечисления средств непосредственно на расчетный счет той фирмы, которой заемщик должен оплатить купленный у нее товар;

б)выдачи банковского векселя;

в) выдачи суммы кредита наличными деньгами через расходную кассу банка;

**г) нет верного ответа.**

13. Информацию о содержании кредитной истории фирмы-заемщика банк может получить:

а) в Центральном каталоге кредитных историй;

- б) в другом банке, где открыт расчетный счет заемщика;
- в) в небанковской кредитной организации;

### **г) нет верного ответа.**

14. Выделите из нижеприведенных положений те, которые отражают преимущества акционерного способа привлечения средств фирмой по сравнению с долговым финансированием:

# **а) привлечение средств на постоянной основе;**

б) возможность получения доходов в виде дивидендов;

## **в) отсутствие необходимости предоставления обеспечения;**

г) возможность использования привлеченных средств для финансирования собственных проектов.

15. Выделите из нижеприведенных положений те, которые отражают для фирмы-эмитента недостатки облигационного способа привлечения средств по сравнению с получением банковского кредита:

а) необходимость предоставления обеспечения;

- б) необходимость раскрытия финансовой информации о фирме;
- в) необходимость выплаты процентов;

### **г) высокие затраты в виде комиссионных.**

16. Если при *IPO* продаются акции, принадлежавшие владельцам фирмы, то при прочих равных рентабельность собственного капитала:

- а) уменьшится;
- б) увеличится;

#### **в) не изменится.**

17. Выделите из нижеприведенных положений те, которые отражают недостатки акционерного способа привлечения средств фирмой по сравнению с долговым финансированием с позиции акционеров:

а) риск невыплаты дивидендов;

- б) последняя очередность возврата капитала при ликвидации общества;
- **в) возможность изменения структуры собственности в обществе;**

# **г) возможность снижения в будущем размеров дивидендов.**

18. При проведении фирмой, успешно реализовавшей инновационный проект, *IPO* на рынок могут выпускаться:

а) акции, полученные изначально венчурным фондом, вложившим средства в нее;

- б) дополнительно выпускаемые фирмой акции;
- в) акции, являющиеся собственностью учредителей фирмы.

# **г) все предыдущие варианты верны.**

19. Найдите неверное положение. К принципам венчурного инвестирования от носятся:

#### **а) установление санкций за несвоевременный вывод новшества на рынок;**

б) диверсификация объектов вложений;

в) совместное разделение риска между фирмой и фондом;

# **г) точное определение временного горизонта инвестиций.**

20. Фондом, предоставляющим венчурное финансирование, может быть:

а) инвестиционный фонд РФ;

# **б) паевой инвестиционный фонд;**

- в) пенсионный фонд;
- г) российский фонд фундаментальных исследований.
- 21. Бизнес-ангелы это:
- а) государственные фонды, оказывающие помощь молодым инновационным фирмам;
- б) венчурные фонды, оказывающие помощь молодым инновационным фирмам;
- в) бизнес-инкубаторы;

#### **г) нет верного ответа.**

22. Фонды особо рисковых (венчурных) инвестиций относятся:

а) к открытым;

**б) к закрытым;**

в) к интервальным.

#### 23. Лизинг:

 **а)является альтернативой банковского кредита при приобретении оборудования;**

**б) может оказаться более выгодной схемой приобретения оборудования в сравнении с другими вариантами;**

#### **в)может предоставить фирме финансовые ресурсы;**

г) является примером наступательной инновационной стратегии фирмы.

24. При возвратном лизинге:

а) арендуемое имущество после окончания срока лизинга должно быть возвращено лизингодателю;

б) арендуемое имущество после окончания срока лизинга должно быть возвращено поставщику;

### **в) продавец предмета лизинга одновременно выступает и как лизингополучатель;**

г) продавец предмета лизинга одновременно выступает и как лизингодатель.

- 25. Для основных средств, являющихся предметом договора лизинга, к основной норме амортизации специальный коэффициент ускорения (до трех раз) может применяться:
	- а) всегда;
	- б) только при линейном методе амортизации;
	- в) только при нелинейном методе амортизации;

### **г) нет верного ответа.**

26. Отметьте неверное положение:

а) в виде гранта предоставляются денежные средства или иное имущество;

б) гранты предоставляются физическими лицами, некоммерческими организациями и международными организациями;

#### **в) процентная ставка на сумму гранта определяется в договоре между грантодателем и получателем;**

г) получатель гранта обязан предоставлять отчет о его целевом использовании.

27. Выберите неправильный ответ на утверждение: источником стороннего финансирования фирмы, реализующей инновационный проект, могут быть:

а) венчурные фонды;

б) средства от реализации облигаций;

### **в) средства Российского фонда фундаментальных исследований;**

г) средства Российского банка поддержки малого и среднего предпринимательства.

28. Фонд содействия кредитованию малого и среднего бизнеса оказывает поддержку в форме:

- а) предоставления займа на платной основе;
- б) предоставления денежных средств в форме гранта;

# **в) предоставления поручительства по обязательствам фирм в пользу банка;**

г) методической помощи при оформлении заявки на кредит и составлении бизнес-плана проекта, для реализации которого его планируется привлечь.

# **Список литературы**

#### *Основная литература*

1. Инвестиционные проекты и реальные опционы на развивающихся рынках [Электронный ресурс]: учебное пособие для бакалавриата и магистратуры / М. А. Лимитовский. - Электрон. текстовые дан. - 5-е изд., пер. и доп. - М.: Юрайт, 2019. – Режим доступа: [http://www.biblio-online.ru/.](http://www.biblio-online.ru/)

#### *Дополнительная литература*

- 1. Инвестиции: теория и практика [Электронный ресурс]: учебник для бакалавров / Т. В. Теплова. - Электрон. текстовые дан. - 2-е изд., пер. и доп. - М.: Юрайт, 2016. – Режим доступа: [http://www.biblio-online.ru/.](http://www.biblio-online.ru/)
- 2. Управление проектами [Электронный ресурс]: учебник и практикум для академического бакалавриата / А. И. Балашов, Е. М. Рогова, М. В. Тихонова, Е. А. Ткаченко. - Электрон. текстовые дан. - М.: Юрайт, 2015. - Режим доступа : [http://www.biblio-online.ru/.](http://www.biblio-online.ru/)
- 3. Поляков, Н. А. Управление инновационными проектами: учебник и практикум для академического бакалавриата / Н. А. Поляков, О. В. Мотовилов, Н. В. Лукашов. - М. : Издательство Юрайт, 2016. - 330 с. - Серия: Бакалавр. Академический курс.

# *Периодические издания*

- 1. Механизация и электрификация сельского хозяйства.
- 2. Сельский механизатор.
- 3. Вестник РГАТУ

# *Перечень ресурсов информационно-телекоммуникационной сети «Интернет»*

ЭБС «Национальный цифровой ресурс «Руконт». Договор №4 –У от 17.02.2015 ЭБС «Юрайт». Договор №378 от 24 февраля 2015
ЭБС «Юрайт». Договор №10128/16 от 01.10.2015

ЭБС «Юрайт». Договор №343 от 06 октября 2015

ЭБС «IPRbooks». Договор №1028/15 от 16.02.2015

ЭБС «Троицкий мост». Договор №1602/15ДЭ от 16 февраля 2015

ЭБС «ZNANIUM.COM». Договор № 1117 эбс от 16.02.2015

ЭБС «Библиороссика». Договор № 5-У от 16.02.2015

ЭБС «Академия». Лицензионный договор (контракт) №15 от 11.12.2015

ЭБС «Лань». Договор №173 от 25.11.2015

Соглашение о сотрудничестве с Консорциумом «Контекстум» №СТ-14 от 12.11.2010

### **Приложения**

*Приложение 1.*

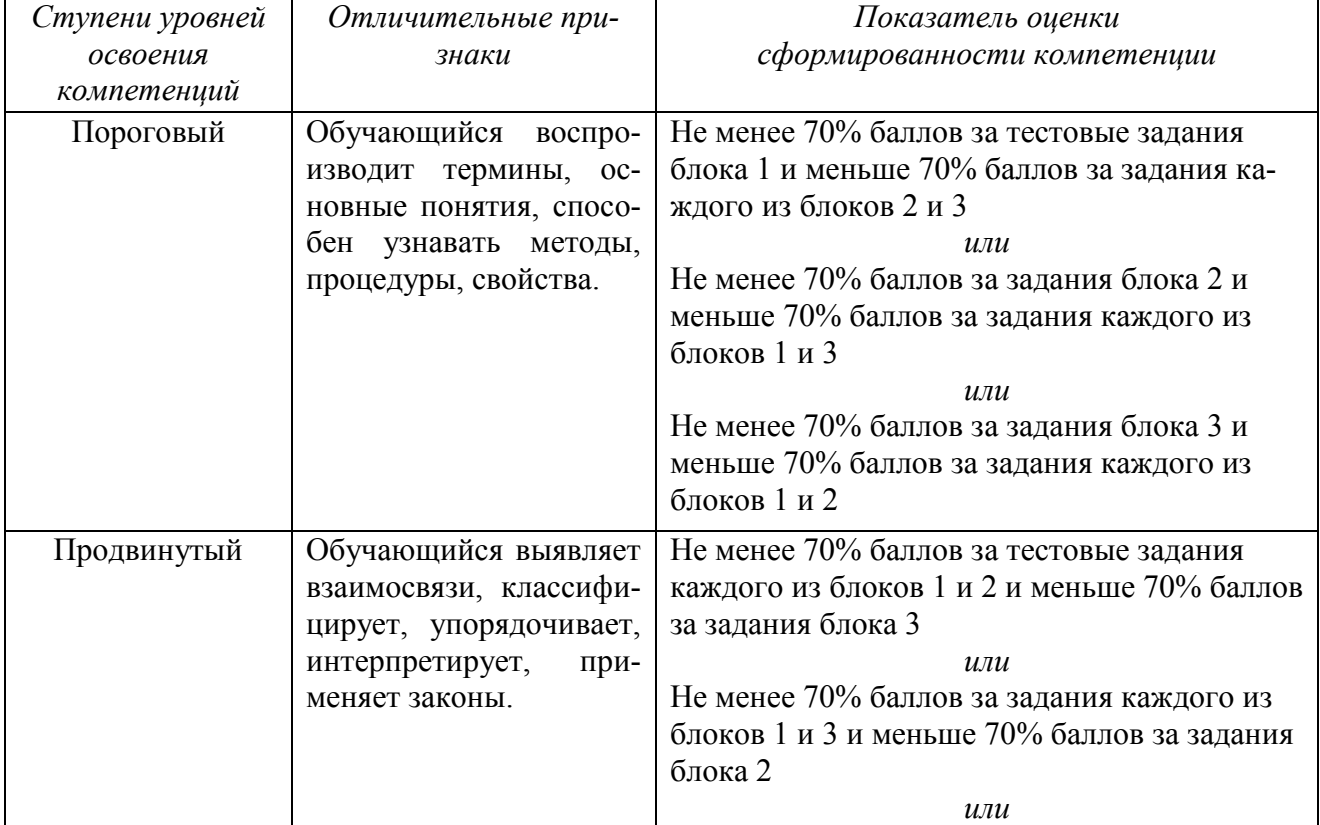

#### *Критерии оценки тестов*

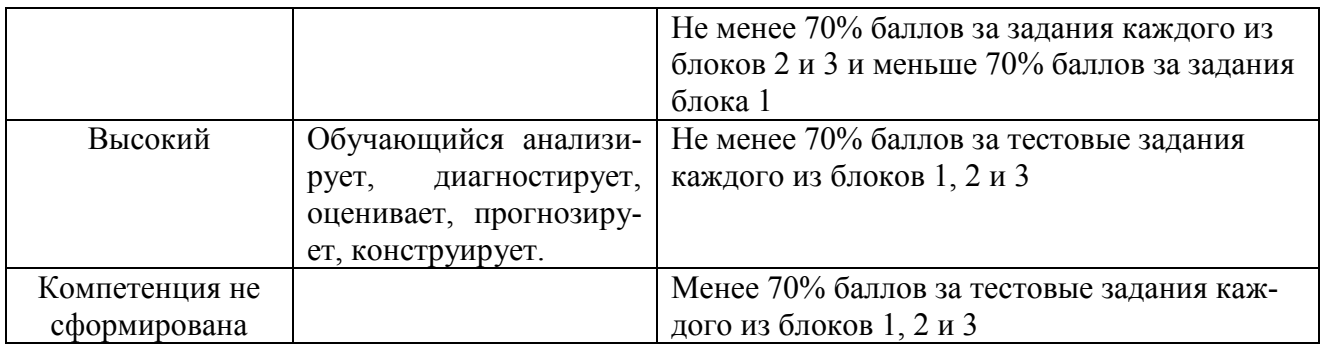

*Приложение 2.*

### *Правильные ответы (ключ) к тестовым заданиям для самоконтроля по всем разделам дисциплины*

### *По блоку 1.*

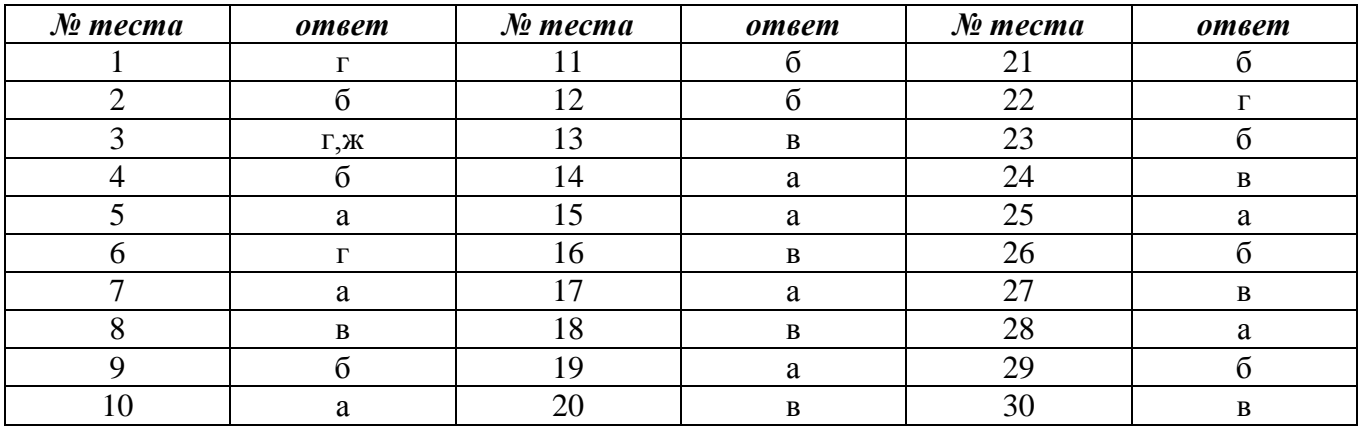

# *По блоку 2.*

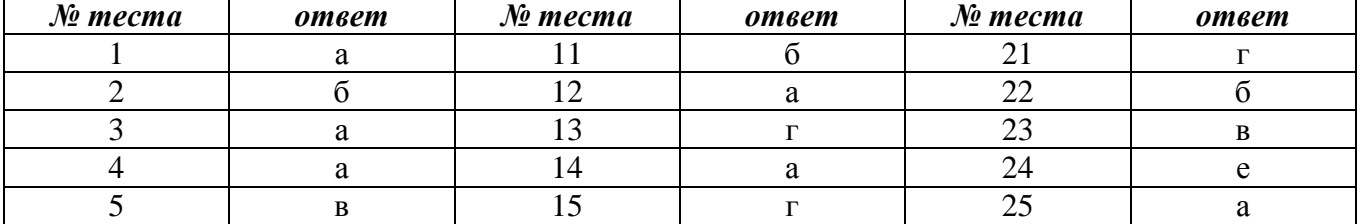

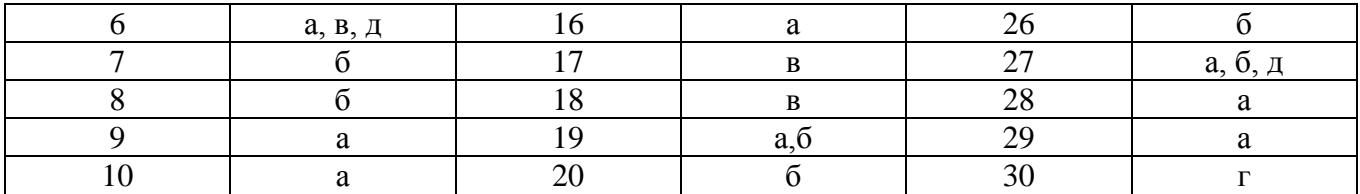

## *По блоку 3.*

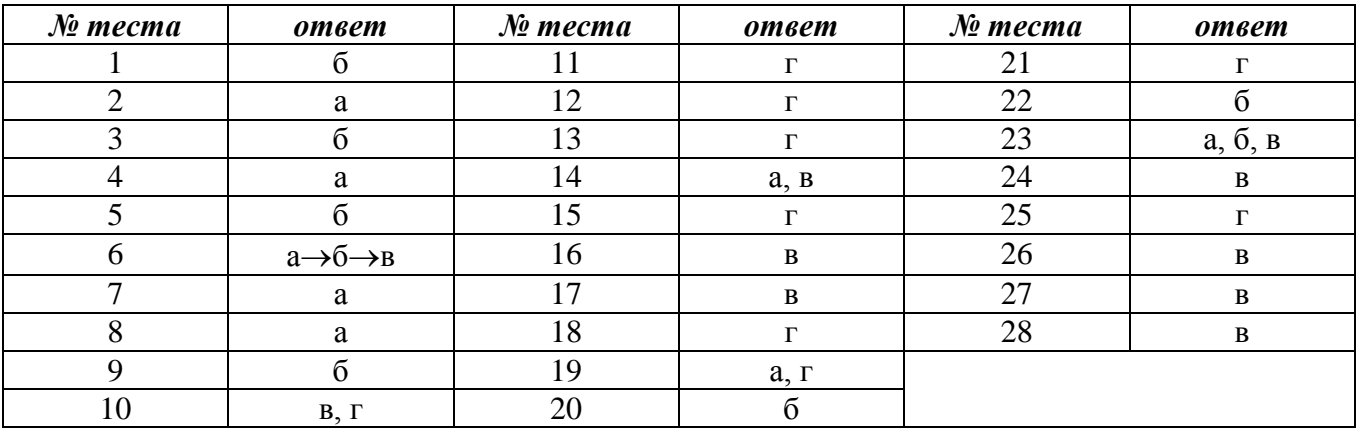

### Министерство сельского хозяйства Российской Федерации

### ФЕДЕРАЛЬНОЕ ГОСУДАРСТВЕННОЕ БЮДЖЕТНОЕ ОБРАЗОВАТЕЛЬНОЕ УЧРЕЖДЕНИЕ ВЫСШЕГО ОБРАЗОВАНИЯ «РЯЗАНСКИЙ ГОСУДАРСТВЕННЫЙ АГРОТЕХНОЛОГИЧЕСКИЙ УНИВЕРСИТЕТ ИМЕНИ П А КОСТЫЧЕВА»

# ИНЖЕНЕРНЫЙ ФАКУЛЬТЕТ

Кафедра технологии металлов и ремонта машин

## **МЕТОДИЧЕСКИЕ РЕКОМЕНДАЦИИ**

*по выполнению самостоятельной работы по дисциплине* «Наноматериалы и нанотехнологии» *для студентов, обучающихся по направлению подготовки 35.04.06 Агроинженерия (уровень магистратуры)*

Уровень профессионального образования: *магистратура* Направление подготовки: *35.04.06 Агроинженерия* Магистерские программы: *«Технические системы в агробизнесе», «Электрооборудование и электротехнологии»* Квалификация выпускника: *магистр*

Форма обучения: *очная, заочная*

#### УДК 631.173

Методические рекомендации по выполнению самостоятельной работы по дисциплине «Наноматериалы и нанотехнологии» для студентов, обучающихся по направлению подготовки 35.04.06 Агроинженерия (уровень магистратуры)

Составители: д.т.н., профессор Г.А.Борисов; д.т.н., доцент М.Ю. Костенко;

д.т.н., доцент Г.К. Рембалович

Методические рекомендации составлены с учетом требований федерального государственного образовательного стандарта высшего образования (ФГОС ВО) поколения 3+ по направлению подготовки 35.04.06 «Агроинженерия» и уровню высшего образования Магистратура, утвержденный приказом Минобрнауки России от 26.07.2017 № 709, и предназначены для студентов очной и заочной формы обучения, обучающихся по магистерской программе «Технические системы в агробизнесе», «Электрооборудование и электротехнологии». Предназначены для методического обеспечения самостоятельной работы по дисциплине «Наноматериалы и нанотехнологии».

Методические рекомендации обсуждены и одобрены на заседании кафедры технологии металлов и ремонта машин 28 августа 2020 г., протокол №1.

Рецензент: профессор кафедры «Техническая эксплуатация транспорта» \_ Г.Д. Кокорев

© ФГБОУ ВПО РГАТУ, 2020

© Коллектив авторов, 2020

Разработку новых материалов и технологий их получения и обработки в настоящее время общепризнанно относят к «ключевым» или «критическим» аспектам основы экономической мощи и обороноспособности государства. Одним из приоритетных направлений развития современного материаловедения являются наноматериалы и нанотехнологии.

К наноматериалам условно относят дисперсные и массивные материалы, содержащие структурные элементы (зерна, кристаллиты, блоки, кластеры), геометрические размеры которых хотя бы в одном измерении не превышают 100 нм, и обладающие качественно новыми свойствами, функциональными и эксплуатационными характеристиками. К нанотехнологиям можно отнести технологии, обеспечивающие возможность контролируемым образом создавать и модифицировать наноматериалы, а также осуществлять их интеграцию в полноценно функционирующие системы большего масштаба.

Цель дисциплины – научить физико-химическим закономерностям, обуславливающим направления использования наноструктурированных и наноразмерных материалов; изучение частных технологических процессов формирования, формообразования и обработки конструкционных наноматериалов.

Задачи дисциплины:

- формирование способности самостоятельно приобретать с помощью информационных технологий и использовать в практической деятельности новые знания и умения;

- формирование способности анализировать современные проблемы науки и производства в агроинженерии и вести поиск их решения.

### **Вопросы для самостоятельной работы**

- 1. Понятие и развитие нанотехнологий.
- 2. Применение нанотехнологий в различных отраслях.
- 3. Прикладной аспект нанотехнологий.
- 4. Классификация наноматериалов.
- 5. [Углеродные нанотрубки](http://ru.wikipedia.org/wiki/%D0%A3%D0%B3%D0%BB%D0%B5%D1%80%D0%BE%D0%B4%D0%BD%D1%8B%D0%B5_%D0%BD%D0%B0%D0%BD%D0%BE%D1%82%D1%80%D1%83%D0%B1%D0%BA%D0%B8).
- 6. Фуллерены.
- 7. Графен.
- 8. Нанокристаллы.
- 9. Аэрогель. [Аэрографит](http://ru.wikipedia.org/w/index.php?title=%D0%90%D1%8D%D1%80%D0%BE%D0%B3%D1%80%D0%B0%D1%84%D0%B8%D1%82&action=edit&redlink=1).
- 10.[Наноаккумуляторы](http://ru.wikipedia.org/w/index.php?title=%D0%9D%D0%B0%D0%BD%D0%BE%D0%B0%D0%BA%D0%BA%D1%83%D0%BC%D1%83%D0%BB%D1%8F%D1%82%D0%BE%D1%80&action=edit&redlink=1)
- 11.Наноматериалы для машиностроения.
- 12.Нанопорошки.
- 13.Оксиды металлов.
- 14.Смеси и сложные оксиды.
- 15.Наноструктурированные материалы на твердой основе.
- 16.Напыление.
- 17.Структурирование.
- 18.Покрытие.
- 19.Упрочнение.
- 20.Упрочнение нержавеющих, конструкционных и инструментальных сталей.
- 21.Упрочнение твердых сплавов.
- 22.Сверхпластическая формовка и диффузионная сварка.
- 23.Сущность методов сверхпластической формовки и диффузионной сварки.
- 24.Область применения.
- 25.Наноструктурированный металлорежущий инструмент.
- 26.Наноабразивный инструмент.
- 27.Алмазное наноточение.
- 28.Монолитный твердосплавный инструмент с многослойным мультикомпонентным наноструктурированным покрытием.
- 29.Восстановление режущих свойств инструмента.
- 30.Разработка и изготовление специального инструмента.
- 31.Сверхточные станки для нанообработки.
- 32.Станки для токарной нанообработки.
- 33.Обрабатывающие центры.
- 34.Шлифовальные станки.
- 35.Электрохимические и электрофизические станки.
- 36.Внедрение новых нанотехнологических разработок в промышленности.
- 37.Состояние нанотехнологической отрасли в современном машиностроении.
- 38.Перспективы внедрения нанотехнологических разработок в производство.
- 39.Пути развития нанотехнологий в машиностроении.
- 40.Создание сверхмалых копий существующих макрообъектов.
- 41.Разработка образцов, не имеющих традиционных аналогов.

### **Рекомендуемая литература:**

### **Основная литература**

1 Нанотехнологии и наноматериалы в агроинженерии [Текст] : учебное пособие / М.Н. Ерохин, В.И. Балабанов, В.В. Стрельцов и др. - М. : МГАУ, 2011. - 312 с.

2 Головин Ю.И. Основы нанотехнологий – М.: "Машиностроение", 2012. - 656 стр. [http://e.lanbook.com/books/element.php?pl1\\_cid=25&pl1\\_id=5793](http://e.lanbook.com/books/element.php?pl1_cid=25&pl1_id=5793)

### **Дополнительная литература**

1. Инженерные нанотехнологии в АПК [Текст]. - М.: Росинформагротех, 2009. - 144 с.

2. Научные разработки по использованию нанотехнологий в АПК [Текст] : каталог. - М. : Росинформагротех, 2008. - 152 с.

3. Федоренко, Вячеслав Филиппович. Нанотехнологии и наноматериалы в агропромышленном комплексе. Научное издание [Текст] / Федоренко, Вячеслав Филиппович. - М. : Росинформагротех, 2008. - 148 с.

4. Ковшов, Анатолий Николаевич. Основы нанотехнологии в технике [Текст] : учебное пособие для студентов высших учебных заведений / Ковшов, Анатолий Николаевич, Назаров, Юрий Федорович, Ибрагимов, Ильдар Маратович. - М. : Академия, 2009. - 240 с.

5. Введение в нанотехнологию [Текст] : учебник для студентов вузов / В. И. Марголин [и др.]. - СПб. : Лань, 2012. - 464 с.

6. Рамбиди Н.Г., Берёзкин А.В. Физические и химические основы нанотехнологий – М.: "Физматлит", 2009. - 456 стр.

http://e.lanbook.com/books/element.php?pl1\_cid=25&pl1\_id=2291

7. Старостин В.В. Материалы и методы нанотехнологий: учебное пособие – М.: "Би- ном. Лаборатория знаний", 2012. - 431 стр. http://e.lanbook.com/books/element.php?pl1\_cid=25&pl1\_id=8688

### Тесты

- 1. Какой из данных методов не является двухпроходным методом АСМ? Магнитно-силовая микроскопия Контактная атомно-силовая микроскопия Электросиловая микроскопия Метод Кельвина
- 2. Как зависит сила туннельного тока в СТМ от расстояния между зондом и образцом в простейшей модели? Линейно Квадратично Экспоненциально Не зависит
- 3. Как называется задача, описывающая контакт кантилевера АСМ и образца с точки зрения теории упругости? Проблема Биннига Задача Герца Задача Гамакера Эта задача не имеет именного названия
- 4. Что обычно происходит с температурой стеклования в тонких полимерных пленках? В тонкой полимерной пленке температура стеклования понижается по сравнению с макроскопическим образцом В тонкой полимерной пленке температура стеклования не меняется по сравнению с макроскопическим образцом В тонкой полимерной пленке температура стеклования повышается по сравнению с макроскопическим образцом Температура стеклования имеет максимум при толщине пленки, равной контурной длине цепи полимера
- 5. У какого типа излучения длина волны меньше 1 ангстрема? Ультрафиолетового Рентгеновского Радиоизлучения Гамма-излучения
- 6. Что обычно означает аббревиатура CBS применительно к сенсорным системам? Сенсоры, основанные на измерении тока (Current-based sensors) Сенсоры, основанные на кантилеверах (Cantilever-based sensors) Сенсоры, использующие ферменты в качестве биоматериала, то же что CABS (Catalytic activity based sensors) Химически связанные распознающие системы, то же что CBDS (Chemically bound detection systems)
- 7. Что такое 1 Дальтон (1Da)? Единица длины, равная 0,1 ангстрема Единица массы, равная 1/12 массы атома углерода С12 Единица для измерения интенсивности синхротронного излучения Единица силы, равная 1,57 пН, введенная для измерения взаимодействий между молекулами
- 8. Какой из приборов НЕ применяется для изучения молекулярных наночастиц? Газовая хроматография Метод ЯМР Атомно-силовой микроскоп Ванна Лэнгмюра
- 9. Сколько циклов в сверхразветвленном полимере? Их может быть произвольное число Их не может быть Всегда ровно 1 цикл Может быть 1 цикл
- 10.Что НЕ является отличием дендримеров от сверхразветвленных полимеров? Регулярность строения Монодисперсность Невозможность изменять вязкость при изменении качества растворителя Наличие в структуре звеньев, у которых прореагировали все функциональные группы.
- 11.К ахиральным нанотрубкам относятся: зубчатые и зигзагообразные спиральные и зигзагообразные спиральные и зубчатые
- 12.Кому обязаны своим названием фуллерены?

теоретику, предсказавшему существование данного вида соединений cинтетику, впервые получившему данные соединения инженеру, на чьи геодезические конструкции похожи фуллерены

13.В каком году была присуждена Нобелевская премия по химии за синтез фуллеренов?

1992 1994 1996

14.Наличие фуллеренов можно обнаружить

в саже в породах докембрийского периода на графитовых электродах при дуговом разряде

15.Какой из представителей фуллеренов по форме напоминает футбольный мяч?

С80 С70 С60

- 16.Общепринятой датой открытия углеродных нанотрубок считается 1953 1974
	-
	- 1991
- 17.Структура молекулы фуллерена С60 образована

только пятиугольными гранями только шестиугольными гранями пятиугольными и шестиугольными гранями

- 18.Когда и кем впервые были получены нанотрубки, содержащие внутри себя фуллерены С60?
	- в 1996 г R. Smalley
	- в 1998 г D. Luzzi
	- в 1999 г H. Kroto
- 19.Однослойные углеродные нанотрубки типа "кресло" по характеру проводимости являются:

только металлическими

только полупроводниками

могут быть как металлическими, так и полупроводниками

20.В каком произведении Артура Кларка описан «космический лифт» устройство, которое связывает прочным кабелем космический корабль, находящийся на геостационарной орбите, с поверхностью Земли и помогает доставлять на орбиту грузы?

«Космическая одиссея» «Город и звезды» «Фонтаны рая»

21.Кто ввел термин «нанобактерия»?

- Романек Каяндер Фолк
- 22.Где впервые были обнаружены нанобактерии?
	- В геотермальных источниках
	- В крови человека
	- В пищевых продуктах
- 23.Как определили существование нанобактерий в организме человека? По отложениям кальция, который является продуктом жизнедеятельности нанобактерий Выделили ДНК нанобактерий Определили «случайно» с помощью окрашивания по Грамму
- 24.Для профилактики какой болезни могут быть использованы наночастицы золота?
	- Рак Туберкулез Болезнь Альцгеймера Гемофилия
- 25.Какие нанообъекты планируют в будущем использовать в качестве возможных носителей лекарственных препаратов?
	- Липосомы Наноконтейнеры из ДНК Нанокапсулы Дендримеры
- 26.Для чего возможно использовать нанотрубки в медицине? Для сращивания костей Для свертывания крови Для доставки лекарственных препаратов

27.Что такое квантовая точка?

Это объект, обладающий дискретным энергетическим спектром.

Пространство, ограниченное двумя полупроводниками, где электронный газ ведет себя как двумерный. Пространство, ограниченное тремя полупроводниками, где электронный газ ведет себя как одномерный.

28.Первые квантовые точки выращивали из селенида и нитрида кадмия и кремния. В настоящее время в медицине планируют использовать квантовые точки, представляющие собой наночастицы углерода. В чем преимущества последних перед первыми?

Меньше по размеру Менее токсичны Можно использовать для профилактики туберкулеза

29.Каковы возможности использования квантовых точек, снабженных специальными маркерами, при биологических исследованиях клетки? Проникать внутрь клетки, не разрушая ее. Наблюдать молекулы внутри клетки с помощью обычного оптического микроскопа благодаря флоуресценции маркеров. Определять с большой достоверностью молекулярный состав клетки

благодаря высокой специфичности маркеров к определенным видам молекул.

- 30.Кем и когда был введен термин «нанотехнологии»?
	- В 1959 году Ричардом Фейнманом
	- В 1974 году Норио Танигучи
	- В 1986 году Эриком Декслером
- 31.В каком году Альберт Эйнштейн опубликовал работу, в которой доказывал, что размер молекулы сахара составляет примерно 1 нанометр?
	- 1900 1905
	- 1910
	- 1915
- 32.В каком году немецкие физики Макс Кнолл и Эрнст Руска создали электронный микроскоп?
	- 1914 1926 1931 1939
- 33.В каком году профессор Калифорнийского технологического института Ричард Фейнман (Нобелевский лауреат 1965 года) в своей лекции <<Как много места там, внизу>>, прочитанной перед Американским

физическим обществом, отметил возможность использования атомов в качестве строительных частиц?

- 1949
- 1954
- 1959
- 1963
- 34.В каком году японский физик Норио Танигучи, работавший в Токийском университете, предложил термин <<нанотехнологии>> (процесс разделения, сборки и изменения материалов путем воздействия на них одним атомом или одной молекулой)?
	- 1963 1969
	- 1974 1980
- 35.В каком году в Цюрихском исследовательском центре IBM физики Герд Бинниг и Генрих Рорер (Нобелевские лауреаты 1986 года вместе с Эрнстом Руской) создали сканирующий туннельный микроскоп (СТМ)?
	- 1979 1981 1984 1986
- 36.В каком году Ричард Смэлли, Роберт Карл и Хэрольд Крото (Нобелевские лауреаты 1996 года) открыли фуллерены - молекулы, состоящие из 60 атомов углерода, расположенных в форме сферы?
	- 1981 1983 1985 1987
- 37.В каком году Бинниг, Квот и Гербер разработали сканирующий атомно-силовой зондовый микроскоп?
	- 1979 1982 1984 1986
- 38.В каком году Дональд Эйглер, сотрудник компании IBM, выложил название своей фирмы атомами ксенона?
	- 1985 1987 1989

1991

- 39.В каком году японский профессор Сумио Иджима, работавший в компании NEC, использовал фуллерены для создания нанотрубок диаметром 0,8 нм?
	- 1989
	- 1991
	- 1993 1994
	-
- 40.В каком году в США заработала первая нанотехнологическая программа Национального научного фонда?
	- 1991 1993
	- 1995 2000
- 41.В каком году голландский профессор (Технический университет г. Делфтс) Сиз Деккер, создал транзистор на основе нанотрубок,

используя их в качестве молекул?

- 1994 1996 1998 2000
- 42.В каком году Правительство США открыло Национальную нанотехнологическую инициативу (NNI)?
	- 1997 1998 1999 2000
- 43.В каком году Сиз Деккер соединил углеродную трубку с ДНК, получив единый наномеханизм?
	- 1996 1998 2000 2002
- 44.Какие области науки и производства относятся к нанотехнологии? производство процессоров Intel производство нанодисперсных порошков атомно-силовая микроскопия
	- изучение явления самоорганизации в природе

45.Что такое «нанопанк»?

направление в научно-фантастической литературе разновидность искусственно синтезированных молекул, имеющих форму глобулы с гребнем лак для волос с наночастицами разновидность дендримеров

46.Биокомпьютер - это...

счетчик калорий система живых организмов, способная производить некоторые вычисления за счет самоорганизации инструмент, управляемый мысленными командами человека система биомолекул, способная производить некоторые вычисления за счет химических реакций

47.Основными элементами ДНК-компьютера являются:

ДНК ДНК и белки ДНК, белки и липиды ДНК, белки и наночастицы

48.На основе чего реализовали первые две системы квантовых кубитов? ионы или нейтральные атомы с двумя низколежащими колебательными или сверхтонкими уровнями в лазерных ловушках электронные спины в отдельных атомах ядерные спины в молекулах жидкости молекулярные комплексы, в которых под воздействием электрического поля происходит смена устойчивых конформаций

49.Нуклеография - это...

общее название для группы методов, позволяющих записывать информацию при помощи отдельных атомов метод медицинского обследования межпозвоночных дисков не устоявшееся название метода записи цифровой информации с помощью ДНК и РНК разновидность горячего баттика

- 50.Что из ниже перечисленного является свойством любого наноробота? размеры, сопоставимые с размерами молекул функция движения обработка и передача информации самовоспроизведение
- 51.Какие процессы представляют явление самоорганизации? образование ячеек Бернара на поверхности горячего масла

рост кристаллов из раствора излучение лазера установление химического равновесия в реакции

52.Создатели квантового компьютера ожидают, в первую очередь, что он сможет...

решать задачи искусственного интеллекта раскладывать число на простые множители за малое время складывать два натуральных числа значительно быстрее, чем обычный компьютер все

53.Нанотрубки обладают свойствами

только изоляторов только проводников проводников и полупроводников проводников, полупроводников и сверхпроводников

54.Как называлась лекция Ричарда Фейнмана, прочитанная им в 1959 году?

«Нанотехнология – это будущее человечества» («Nanotechnology is the future of the humanity»)

«Там внизу полно места» («There's Plenty of Room at the Bottom») «Атака нанороботов!» («Nanorobots attack!»)

«Этот удивительный наномир» («This amazing nanoworld»)

55.Что в нанотехнологии означает аббревиатура NEMS?

низкоэластичные механические структуры (non-elastic mechanical structures)

норвежское эстиллометрическое общество (Norwegian estillometric society)

наноэлектромеханические системы (nano-electro-mechanical systems) наноэнзим с матричным синтезом (nanoenzyme with matrix synthesis)

56.Что такое «ассемблер» в нанотехнологии?

устройство для сортировки молекул по типам вид сенсора нанофильтр для очистки воздуха наноробот, способный создавать копии себя и другие предметы

57.Какие из перечисленных материалов применяются для создания наномеханических систем?

металлы кремний дерево

полимеры

- 58.Каких значений на данный момент (2007 год) достигла собственная частота нанорезонаторов?
	- килогерцы мегагерцы гигагерцы терагерцы
- 59.Какое минимальное количество молекул необходимо, чтобы средств диагностикиелать молекулярный двигатель:

одной достаточно по крайней мере, две не менее десяти такое устройство вообще невозможно

- 60.В каком году вышла книга американского футуролога Эрика Дрекслера «Машины создания: Грядущая эра нанотехнологии», после которой нанотехнология стала известна широкой публике?
	- 1959 1973 1986 1991
- 61.Что такое «нанит» (nanite)? новый наноматериал то же, что и наноробот название болезни новая модель автомашины

62.Как вы думаете, какое интересное наноустройство создали учёные из Корнельского университета? наногитару «Fender Stratocaster» наночасы «Rolex» наноавтомобиль «Ferrari 575M Maranello» наногенератор переменного тока

63.Кем был создан сканирующий тепловой микроскоп для определения теплопроводности образца на наноуровне?

G. Binnig и H. Rohrer D.W. Pohl C.C. Williams и H.K. Wickramasinghe J.R. Matey и J. Blanc

64.Первые планарные кремниевые транзисторы созданы: фирмой «Planus» в 1959 фирмой «Fairchild» в 1959 фирмой «Planus» в 1967 фирмой «Fairchild» в 1967

65.Как называется прибор для прямого измерения внутреннего давления в монослое:

весы Ленгмюра весы Поккельса весы Меррифилда барометр

66.Какие 2 метода из нижеперечисленных используют для получения плотных молекулярных щеток:

полимеризация макромономеров "полимеризации от" каландровый метод экструзионно-раздувной метод

67.К основным принципам нанотехнологии не относятся: предельная миниатюризация самоорганизация принцип построения системы «снизу-вверх» нераспределенная структура

68.Модель выпрямителя (диода), состоящего из одной органической молекулы, в 1974 г предложили:

Авирам и Хигер Авирам и Ратнер Ратнер и Ширакаве Хигер и Ширакаве

69.Эпитаксиальный рост достигается в методе Меррифилда пространственно-временной голографии молекулярно-лучевой эпитаксии методе трансформации функциональных групп

70.Первый сканирующий туннельный микроскоп создал(и) в 1981 г Гляйтер Кёрл и Смоли Танигучи Биниг и Рорер

- 71.Кто из нижеперчисленных указал на возможность создания нанороботов в своей работе «Машины созидания»:
	- Фейман Фрейтас Дрекслер Фрегге
- 72.Класс наноструктурированных материалов, представляющих собой гель, в котором жидкая фаза полностью замещена газообразной, обладающих высокоразвитой удельной поверхностью, высоким сопротивлением, неизменностью фазового состава при температурах до 1200 °С - это

аэрогели пасты олеогели суспензии

73.Один из будущих медицинских нанороботов - аналог эритроцитов (красные кровяные тельца, доставляющие кислород к клеткам) – называется:

микрофагоцит клоттоцит васкулоид респироцит

74.Какие известные на сегодняшний день аллотропные формы образует углерод?

только алмаз и графит только графит, алмаз и карбин только алмаз, графит и фуллерен алмаз, графит, фуллерен, карбин

75.В какой аллотропной модификации большинство атомов углерода находятся в sp2-гибридизированном состоянии?

алмаз и графит графит алмаз карбин

76.Каждый атом углерода в молекуле фуллерена С60 находится в вершинах…

трех пятиугольников трех шестиугольников двух шестиугольников и одного пятиугольника одного шестиугольника и двух пятиугольника

- 77.Из чисто топологических соображений наименьшим возможным фуллереном является…
	- С18
	- С22
	- С60
	- С20
- 78.Какая удельная поверхность у однослойной углеродной нанотрубки? около 6 м2/мг около 60 м2/г около 600 м2/г около 600 м2/кг
- 79.Вектор закрутки (хиральности) углеродных нанотрубок определяет только диаметр только длину диаметр и длину диаметр и направление сворачивания графенового листа
- 80.Кем впервые был синтезирован графен (пленка из атомов углерода, толщина которой составляет один атом)?

Вальт де Хиром (профессор из технической школы физики Джорджии) Образцовым А.Н. (профессор физического факультета МГУ им. Ломоносова) Эндрю Геймом и его коллегами (из университета Манчестера, США) совместно с командой доктора Новоселова (из Черноголовки, Россия) Тимоти Фишером (из университета Пердью)

81.Кто впервые создал биоимитационные мембраны на основе углеродных нанотрубок?

Джон Клерк Хититоши Накуджима Эндрю Фишер Брюс Хинс

- 82.Чему равен по порядку величины модуль Юнга одностенной углеродной нанотрубки?
	- $1 \text{ k}$ 1 МПа 1 ГПа 1 ТПа

83.Какие нанотрубки следует делать для получения максимально прочного "нанотрубчатого вещества" (большое количество нанотрубок равной длины, плотно прижатых боком друг к другу)?

узкие и длинные широкие и длинные широкие и короткие узкие и короткие

## **КОНТРОЛЬНЫЕ ВОПРОСЫ ПО ДИСЦИПЛИНЕ «Нанометериалы и нанотехнологии».**

1.Определите понятия «наночастица» и «нанореактор».

2.Какие принципы лежат в основе химических методов синтеза нанокомпозитных

систем?

3.Каким образом прогнозируются функциональные свойства наноматериалов?

4.Что такое мехактивация? Каким образом мехактивация используется для синтеза

нанокомпозитных систем?

5.Какие соединения углерода относят к углеродным наноматериалам?

6.Перечислите преимущества и недостатки пиролитических методов синтеза углеродных материалов?

7.Почему пиролиз является наиболее перспективным методом для промышленного получения углеродных наноматериалов?

8.Назовите основные принципы действия средств диагностики для исследования, контроля и

аттестации материалов и нанотехнологий.

9.Дайте классификацию средств диагностики для исследования, контроля и аттестации материалов и нанотехнологий.

10. Расскажите об основных технических характеристиках средств диагностики для исследования, контроля и аттестации материалов и нанотехнологий.

11. Назовите области применения средств диагностики для исследования, контроля и аттестации материалов и нанотехнологий.

12. Перечислите перспективы развития средств диагностики для исследования, контроля и аттестации материалов и нанотехнологий.

13. Перечислите языки программирования средств диагностики для исследования, контроля и аттестации материалов и нанотехнологий.

14. Перечислите программное обеспечение, которое применяется в средств диагностики для

исследования, контроля и аттестации материалов и нанотехнологий.

15. Обоснуйте применение супер-компьютеров для исследования и проектирования средств диагностики материалов и нанотехнологий.

16. Перечислите метрологические характеристики средств диагностики для исследования, контроля и аттестации материалов и нанотехнологий.

17. Каковы погрешности средств диагностики для исследования, контроля и аттестации материалов и нанотехнологий?

18. Опишите процесс поверки средств диагностики для исследования, контроля и аттестации материалов и нанотехнологий.

19. Перечислите основные ГОСТы средств диагностики для исследования, контроля и аттестации материалов и нанотехнологий.

20. Расскажите о процессе государственной аттестации в России средств диагностики для исследования, контроля и аттестации материалов и нанотехнологий.

21. Расскажите о процессе государственной сертификации в России средств диагностики для исследования, контроля и аттестации материалов и нанотехнологий.

22. Перечислите основные направления и перспективы международного сотрудничества в сфере метрологического обеспечения средств диагностики для исследования, контроля и аттестации материалов и нанотехнологий.

23. Каковы основные различия между физической и химической адсорбцией?

24. Как влияет размер частиц на физико-химические свойства твердых тел?

25. Как вид изотерм адсорбции связан с процессами в микропорах, на поверхности , в объеме мезопор?

26. Основные механизмы взаимодействия наночастиц.

27. Какие компоненты входят в состав тропосферного аэрозоля?

28. Как происходят процессы самоочищения атмосферы?

29. Влияет ли размер частиц на люминесцентные характеристики кристаллофосфоров?

30. Охарактеризуйте особенности структуры и активных центров полифункциональных цеолитных катализаторов.

### МИНИСТЕРСТВО СЕЛЬСКОГО ХОЗЯЙСТВА РФ

#### ФЕДЕРАЛЬНОЕ ГОСУДАРСТВЕННОЕ БЮДЖЕТНОЕ ОБРАЗОВАТЕЛЬНОЕ УЧРЕЖДЕНИЕ ВЫСШЕГО ОБРАЗОВАНИЯ «РЯЗАНСКИЙ ГОСУДАРСТВЕННЫЙ АГРОТЕХНОЛОГИЧЕСКИЙ УНИВЕРСИТЕТ ИМЕНИ П.А. КОСТЫЧЕВА»

## ИНЖЕНЕРНЫЙ ФАКУЛЬТЕТ

## КАФЕДРА ЭКСПЛУАТАЦИИ МАШИННО-ТРАКТОРНОГО ПАРКА

## **МЕТОДИЧЕСКИЕ УКАЗАНИЯ ПО САМОСТОЯТЕЛЬНОЙ РАБОТЕ**  ПО КУРСУ «**УПРАВЛЕНИЕ МАТЕРИАЛЬНО-ТЕХНИЧЕСКИМИ РЕСУРСАМИ ИНЖЕНЕРНОЙ СФЕРЫ АПК»**

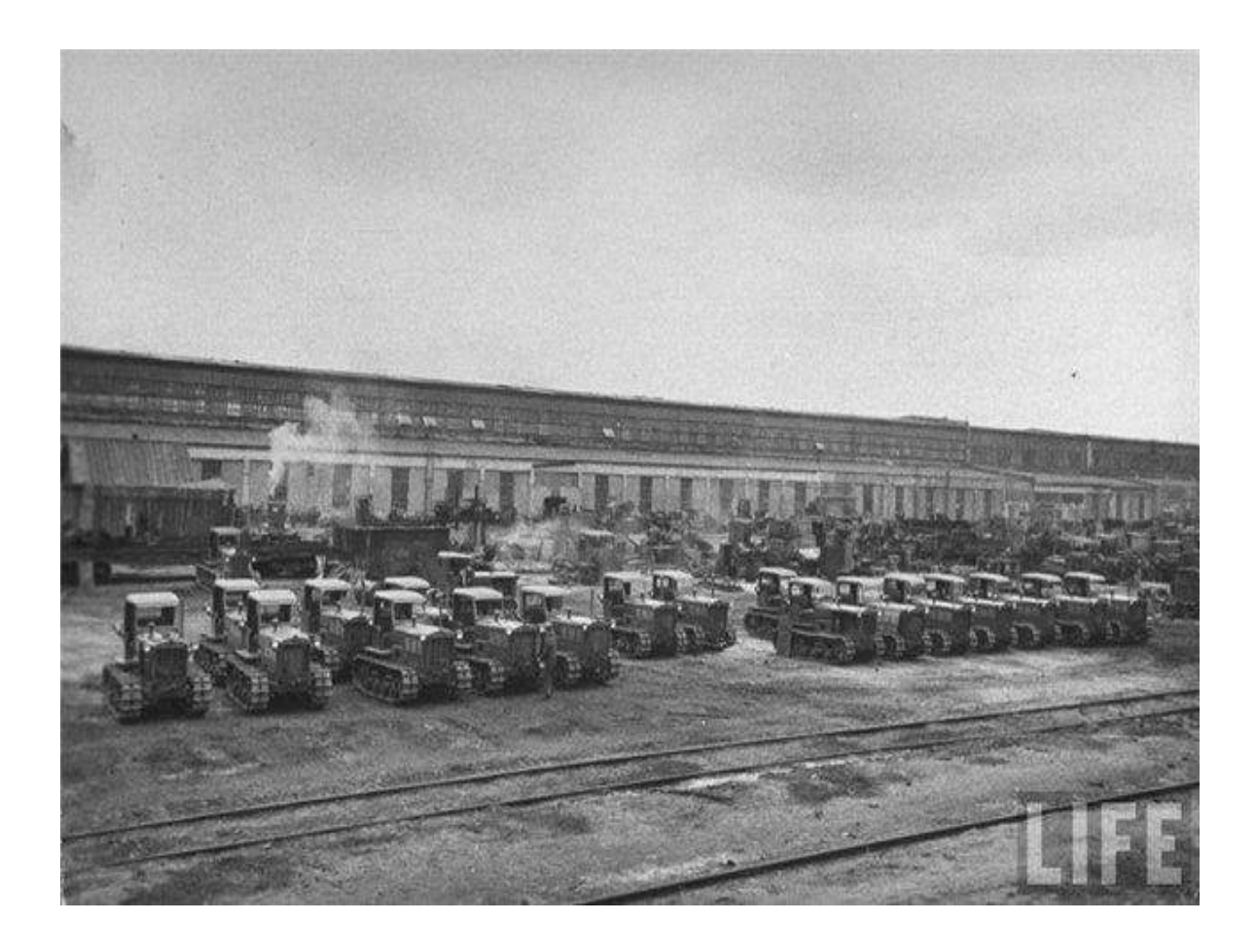

Рязань, 2020

Методические указания составлены с учетом требований федерального государственного образовательного стандарта высшего образования (ФГОС ВО) поколения «три плюс плюс» по направлению подготовки 35.04.06 «Агроинженерия» (квалификация (степень) «магистр»), утвержденного Министерством образования и науки Российской Федерации 26 июля 2017 года № 709; учебного плана подготовки магистров по направлению подготовки 35.04.06 «Агроинженерия».

Разработчик:

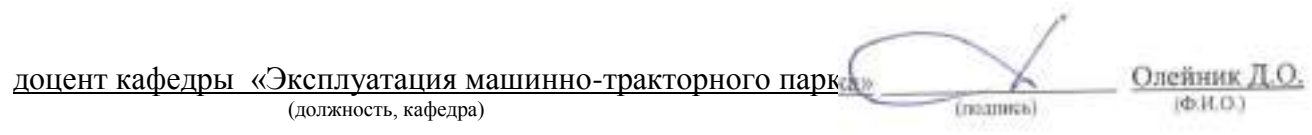

Методические указания рассмотрены и утверждены на заседании кафедры «31» августа 2020 г., протокол № 1

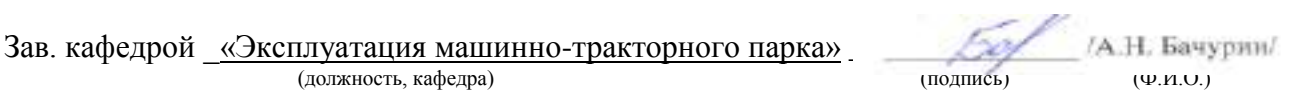

#### *1. Самостоятельная работа как важнейшая форма учебного процесса.*

Самостоятельная работа - планируемая учебная, учебноисследовательская, научно-исследовательская работа студентов, выполняемая во внеаудиторное (аудиторное) время по заданию и при методическом руководстве преподавателя, но без его непосредственного участия (при частичном непосредственном участии преподавателя, оставляющем ведущую роль за работой студентов).

Самостоятельная работа студентов в ВУЗе является важным видом учебной и научной деятельности студента. Самостоятельная работа студентов играет значительную роль в рейтинговой технологии обучения. Государственным стандартом предусматривается, как правило, 50% часов из общей трудоемкости дисциплины на самостоятельную работу студентов (далее СРС). В связи с этим, обучение в ВУЗе включает в себя две, практически одинаковые по объему и взаимовлиянию части – процесса обучения и процесса самообучения. Поэтому СРС должна стать эффективной и целенаправленной работой студента.

Концепцией модернизации российского образования определены основные задачи профессионального образования - "подготовка квалифицированного работника соответствующего уровня и профиля, конкурентоспособного на рынке труда, компетентного, ответственного, свободно владеющего своей профессией и ориентированного в смежных областях деятельности, способного к эффективной работе по специальности на уровне мировых стандартов, готового к постоянному профессиональному росту, социальной и профессиональной мобильности".

Решение этих задач невозможно без повышения роли самостоятельной работы студентов над учебным материалом, усиления ответственности преподавателей за развитие навыков самостоятельной работы, за стимулирование профессионального роста студентов, воспитание творческой активности и инициативы.

К современному специалисту общество предъявляет достаточно широкий перечень требований, среди которых немаловажное значение имеет наличие у выпускников определенных способностей и умения самостоятельно добывать знания из различных источников, систематизировать полученную информацию, давать оценку конкретной финансовой ситуации. Формирование такого умения происходит в течение всего периода обучения через участие студентов в практических занятиях, выполнение контрольных заданий и тестов, написание курсовых и выпускных квалификационных работ. При этом самостоятельная работа студентов играет решающую роль в ходе всего учебного процесса.

Формы самостоятельной работы студентов разнообразны. Они включают в себя:

 изучение и систематизацию официальных государственных документов - законов, постановлений, указов, нормативно-инструкционных и справочных материалов с использованием информационно-поисковых систем "Консультант-плюс", "Гарант", глобальной сети "Интернет";

 изучение учебной, научной и методической литературы, материалов периодических изданий с привлечением электронных средств официальной, статистической, периодической и научной информации;

 подготовку докладов и рефератов, написание курсовых и выпускных квалификационных работ;

 участие в работе студенческих конференций, комплексных научных исследованиях.

Самостоятельная работа приобщает студентов к научному творчеству, поиску и решению актуальных современных проблем.

#### *2. Цели и основные задачи СРС*

Ведущая цель организации и осуществления СРС должна совпадать с целью обучения студента – подготовкой бакалавра с высшим образованием. При организации СРС важным и необходимым условием становятся формирование умения самостоятельной работы для приобретения знаний, навыков и возможности организации учебной и научной деятельности.

Целью самостоятельной работы студентов является овладение фундаментальными знаниями, профессиональными умениями и навыками деятельности по профилю, опытом творческой, исследовательской деятельности. Самостоятельная работа студентов способствует развитию самостоятельности, ответственности и организованности, творческого подхода к решению проблем учебного и профессионального уровня.

Задачами СРС являются:

 систематизация и закрепление полученных теоретических знаний и практических умений студентов;

углубление и расширение теоретических знаний;

 формирование умений использовать нормативную, правовую, справочную документацию и специальную литературу;

 развитие познавательных способностей и активности студентов: творческой инициативы, самостоятельности, ответственности и организованности;

 формирование самостоятельности мышления, способностей к саморазвитию, самосовершенствованию и самореализации;

развитие исследовательских умений;

 использование материала, собранного и полученного в ходе самостоятельных занятий на семинарах, на практических и лабораторных занятиях, при написании курсовых и выпускной квалификационной работ, для эффективной подготовки к итоговым зачетам и экзаменам.

#### *3. Виды самостоятельной работы*

В образовательном процессе высшего образовательного учреждения выделяется два вида самостоятельной работы – аудиторная, под руководством преподавателя, и внеаудиторная. Тесная взаимосвязь этих видов работ предусматривает дифференциацию и эффективность результатов ее выполнения и зависит от организации, содержания, логики учебного процесса (межпредметных связей, перспективных знаний и др.):

Аудиторная самостоятельная работа по дисциплине выполняется на учебных занятиях под непосредственным руководством преподавателя и по его заданию.

Внеаудиторная самостоятельная работа выполняется студентом по заданию преподавателя, но без его непосредственного участия.

Основными видами самостоятельной работы студентов без участия преподавателей являются:

 формирование и усвоение содержания конспекта лекций на базе рекомендованной лектором учебной литературы, включая информационные образовательные ресурсы (электронные учебники, электронные библиотеки и др.);

написание рефератов;

 подготовка к семинарам и лабораторным работам, их оформление;

 составление аннотированного списка статей из соответствующих журналов по отраслям знаний (педагогических, психологических, методических и др.);

подготовка рецензий на статью, пособие;

выполнение микроисследований;

подготовка практических разработок;

 выполнение домашних заданий в виде решения отдельных задач, проведения типовых расчетов, расчетно-компьютерных и индивидуальных работ по отдельным разделам содержания дисциплин и т.д.;

 компьютерный текущий самоконтроль и контроль успеваемости на базе электронных обучающих и аттестующих тестов.

(В зависимости от особенностей факультета перечисленные виды работ могут быть расширены, заменены на специфические).

Основными видами самостоятельной работы студентов с участием преподавателей являются:

текущие консультации;

 коллоквиум как форма контроля освоения теоретического содержания дисциплин: (в часы консультаций, предусмотренных учебным планом);

 прием и разбор домашних заданий (в часы практических занятий);

 прием и защита лабораторных работ (во время проведения л/р);

 выполнение курсовых работ (проектов) в рамках дисциплин (руководство, консультирование и защита курсовых работ (в часы, предусмотренные учебным планом);

 прохождение и оформление результатов практик (руководство и оценка уровня сформированности профессиональных умений и навыков);

 выполнение выпускной квалификационной работы (руководство, консультирование и защита выпускных квалификационных работ) и др.

### *4. Организация СРС*

Методика организации самостоятельной работы студентов зависит от структуры, характера и особенностей изучаемой дисциплины, объема часов на ее изучение, вида заданий для самостоятельной работы студентов, индивидуальных качеств студентов и условий учебной деятельности.

 Процесс организации самостоятельной работы студентов включает в себя следующие этапы:

 подготовительный (определение целей, составление программы, подготовка методического обеспечения, подготовка оборудования);

 основной (реализация программы, использование приемов поиска информации, усвоения, переработки, применения, передачи знаний, фиксирование результатов, самоорганизация процесса работы);

 заключительный (оценка значимости и анализ результатов, их систематизация, оценка эффективности программы и приемов работы, выводы о направлениях оптимизации труда).

 Организацию самостоятельной работы студентов обеспечивают: факультет, кафедра, учебный и методический отделы, преподаватель, библиотека, ТСО, ИВТ, издательство и др.

# **Деятельность студентов по формированию и развитию навыков учебной самостоятельной работы.**

В процессе самостоятельной работы студент приобретает навыки самоорганизации, самоконтроля, самоуправления, саморефлексии и становится активным самостоятельным субъектом учебной деятельности.

*Выполняя самостоятельную работу под контролем преподавателя студент должен:*

освоить минимум содержания, выносимый на самостоятельную работу студентов и предложенный преподавателем в соответствии с образовательными стандартами высшего образования по данной дисциплине.

планировать самостоятельную работу в соответствии с графиком самостоятельной работы, предложенным преподавателем.

самостоятельную работу студент должен осуществлять в организационных формах, предусмотренных учебным планом и рабочей программой преподавателя.

 выполнять самостоятельную работу и отчитываться по ее результатам в соответствии с графиком представления результатов, видами и сроками отчетности по самостоятельной работе студентов.

*студент может:*

сверх предложенного преподавателем (при обосновании и согласовании с ним) и минимума обязательного содержания, определяемого ФГОС ВО по данной дисциплине:

самостоятельно определять уровень (глубину) проработки содержания материала;

предлагать дополнительные темы и вопросы для самостоятельной проработки;

 в рамках общего графика выполнения самостоятельной работы предлагать обоснованный индивидуальный график выполнения и отчетности по результатам самостоятельной работы;

 предлагать свои варианты организационных форм самостоятельной работы;

использовать для самостоятельной работы методические пособия, учебные пособия, разработки сверх предложенного преподавателем перечня;

использовать не только контроль, но и самоконтроль результатов самостоятельной работы в соответствии с методами самоконтроля, предложенными преподавателем или выбранными самостоятельно.

Самостоятельная работа студентов должна оказывать важное влияние на формирование личности будущего специалиста, она планируется студентом самостоятельно. Каждый студент самостоятельно определяет режим своей работы и меру труда, затрачиваемого на овладение учебным содержанием по каждой дисциплине. Он выполняет внеаудиторную работу по личному индивидуальному плану, в зависимости от его подготовки, времени и других условий.

#### *5. Общие рекомендации по организации самостоятельной работы*

Основной формой самостоятельной работы студента является изучение конспекта лекций, их дополнение, рекомендованной литературы, активное участие на практических и семинарских занятиях. Но для успешной учебной деятельности, ее интенсификации, необходимо учитывать следующие субъективные факторы:

1. Знание школьного программного материала, наличие прочной системы зияний, необходимой для усвоения основных вузовских курсов. Это особенно важно для математических дисциплин. Необходимо отличать пробелы в знаниях, затрудняющие усвоение нового материала, от малых способностей. Затратив силы на преодоление этих пробелов, студент обеспечит себе нормальную успеваемость и поверит в свои способности.

2. Наличие умений, навыков умственного труда:

а) умение конспектировать на лекции и при работе с книгой;

б) владение логическими операциями: сравнение, анализ, синтез, обобщение, определение понятий, правила систематизации и классификации.

3. Специфика познавательных психических процессов: внимание, память, речь, наблюдательность, интеллект и мышление. Слабое развитие каждого из них становится серьезным препятствием в учебе.

4. Хорошая работоспособность, которая обеспечивается нормальным физическим состоянием. Ведь серьезное учение - это большой многосторонний и разнообразный труд. Результат обучения оценивается не количеством сообщаемой информации, а качеством ее усвоения, умением ее использовать и развитием у себя способности к дальнейшему самостоятельному образованию.

5. Соответствие избранной деятельности, профессии индивидуальным способностям. Необходимо выработать у себя умение саморегулировать свое эмоциональное состояние и устранять обстоятельства, нарушающие деловой настрой, мешающие намеченной работе.

6. Овладение оптимальным стилем работы, обеспечивающим успех в деятельности. Чередование труда и пауз в работе, периоды отдыха, индивидуально обоснованная норма продолжительности сна, предпочтение вечерних или утренних занятий, стрессоустойчивость на экзаменах и особенности подготовки к ним,

7. Уровень требований к себе, определяемый сложившейся самооценкой.

Адекватная оценка знаний, достоинств, недостатков - важная составляющая самоорганизации человека, без нее невозможна успешная работа по управлению своим поведением, деятельностью.

Одна из основных особенностей обучения в высшей школе заключается в том, что постоянный внешний контроль заменяется самоконтролем, активная роль в обучении принадлежит уже не столько преподавателю, сколько студенту.

Зная основные методы научной организации умственного труда, можно при наименьших затратах времени, средств и трудовых усилий достичь наилучших результатов.

Эффективность усвоения поступающей информации зависит от работоспособности человека в тот или иной момент его деятельности.

*Работоспособность* - способность человека к труду с высокой степенью напряженности в течение определенного времени. Различают внутренние и внешние факторы работоспособности.

К внутренним факторам работоспособности относятся интеллектуальные особенности, воля, состояние здоровья.

К внешним:

- организация рабочего места, режим труда и отдыха;

- уровень организации труда - умение получить справку и пользоваться информацией;

- величина умственной нагрузки.

Выдающийся русский физиолог Н. Е. Введенский выделил следующие условия продуктивности умственной деятельности:

- во всякий труд нужно входить постепенно;

- мерность и ритм работы. Разным людям присущ более или менее разный темп работы;

- привычная последовательность и систематичность деятельности;

- правильное чередование труда и отдыха.

Отдых не предполагает обязательного полного бездействия со стороны человека, он может быть достигнут простой переменой дела. В течение дня работоспособность изменяется. Наиболее плодотворным является *утреннее время (с 8 до 14 часов),* причем максимальная работоспособность приходится на период с 10 до 13 часов, затем *послеобеденное* - (с 16 до 19 часов) и *вечернее* (с 20 до 24 часов). Очень трудный для понимания материал лучше изучать в начале каждого отрезка времени (лучше всего утреннего) после хорошего отдыха. Через 1-1,5 часа нужны перерывы по 10 - 15 мин, через 3 - 4 часа работы отдых должен быть продолжительным - около часа.

Составной частью научной организации умственного труда является овладение техникой умственного труда.

Физически здоровый молодой человек, обладающий хорошей подготовкой и нормальными способностями, должен, будучи студентом, отдавать *учению 9-10 часов в день* (из них 6 часов в вузе и 3 - 4 часа дома). Любой предмет нельзя изучить за несколько дней перед экзаменом. Если студент в году работает систематически, то он быстро все вспомнит, восстановит забытое. Если же подготовка шла аврально, то у студента не будет даже общего представления о предмете, он забудет все сданное.

Следует взять за правило: *учиться ежедневно, начиная с первого дня семестра*.

Время, которым располагает студент для выполнения учебного плана, складывается из двух составляющих: одна из них - это аудиторная работа в вузе по расписанию занятий, другая - внеаудиторная самостоятельная работа. Задания и материалы для самостоятельной работы выдаются во время учебных занятий по расписанию, на этих же занятиях преподаватель осуществляет контроль за самостоятельной работой, а также оказывает помощь студентам по правильной организации работы.

Чтобы выполнить весь объем самостоятельной работы, необходимо заниматься по 3-5 часов ежедневно. Начинать самостоятельные внеаудиторные занятия следует с первых же дней семестра, пропущенные дни будут потеряны безвозвратно, компенсировать их позднее усиленными занятиями без снижения качества работы и ее производительности невозможно. Первые дни семестра очень важны для того, чтобы включиться в работу, установить определенный порядок, равномерный ритм на весь семестр.

Ритм в работе - это ежедневные самостоятельные занятия, желательно в одни и те же часы, при целесообразном чередовании занятий с перерывами для отдыха. Вначале для того, чтобы организовать ритмичную работу, требуется сознательное напряжение воли. Как только человек втянулся в работу, принуждение снижается, возникает привычка, работа становится потребностью.

Если порядок в работе и ее ритм установлены правильно, то студент изо дня в день может работать, не снижая своей производительности и не перегружая себя. Правильная смена одного вида работы другим позволяет отдыхать, не прекращая работы.

Таким образом, первая задача организации внеаудиторной самостоятельной работы – это составление расписания, которое должно отражать время занятий, их характер (теоретический курс, практические занятия, графические работы, чтение), перерывы на обед, ужин, отдых, сон, проезд и т.д. Расписание не предопределяет содержания работы, ее содержание неизбежно будет изменяться в течение семестра. Порядок же следует закрепить на весь семестр и приложить все усилия, чтобы поддерживать его неизменным (кроме исправления ошибок в планировании, которые могут возникнуть из-за недооценки объема работы или переоценки своих сил).

При однообразной работе человек утомляется больше, чем при работе разного характера. Однако не всегда целесообразно заниматься многими учебными дисциплинами в один и тот же день, так как при каждом переходе нужно вновь сосредоточить внимание, что может привести к потере времени.
Наиболее целесообразно ежедневно работать не более чем над двумя-тремя дисциплинами.

Начиная работу, не нужно стремиться делать вначале самую тяжелую ее часть, надо выбрать что-нибудь среднее по трудности, затем перейти к более трудной работе. И напоследок оставить легкую часть, требующую не столько больших интеллектуальных усилий, сколько определенных моторных действий (черчение, построение графиков и т.п.).

Самостоятельные занятия потребуют интенсивного умственного труда, который необходимо не только правильно организовать, но и стимулировать. При этом очень важно уметь поддерживать устойчивое внимание к изучаемому материалу. Выработка внимания требует значительных волевых усилий. Именно поэтому, если студент замечает, что он часто отвлекается во время самостоятельных занятий, ему надо заставить себя сосредоточиться. Подобную процедуру необходимо проделывать постоянно, так как это является тренировкой внимания. Устойчивое внимание появляется тогда, когда человек относится к делу с интересом.

Следует правильно организовать свои занятия по времени: 50 минут работа, 5-10 минут - перерыв; после 3 часов работы перерыв - 20-25 минут. Иначе нарастающее утомление повлечет неустойчивость внимания. Очень существенным фактором, влияющим на повышение умственной работоспособности, являются систематические занятия физической культурой. Организация активного отдыха предусматривает чередование умственной и физической деятельности, что полностью восстанавливает работоспособность человека.

# *6. Самостоятельная работа студента - необходимое звено становления исследователя и специалиста*

Прогресс науки и техники, информационных технологий приводит к значительному увеличению научной информации, что предъявляет более высокие требования не только к моральным, нравственным свойствам человека, но и в особенности, постоянно возрастающие требования в области образования - обновление, модернизация общих и профессиональных знаний, умений специалиста.

Всякое образование должно выступать как динамический процесс, присущий человеку и продолжающийся всю его жизнь. Овладение научной мыслью и языком науки является необходимой составляющей  $\bf{B}$ будущего самоорганизации специалиста исследователя. Пол ЭТИМ понимается не столько накопление знаний, сколько овладение научно обоснованными способами их приобретения. В этом, вообще говоря, состоит основная залача вуза.

Специфика вузовского учебного процесса, в организации которого самостоятельной работе студента отводятся все больше места, состоит в том, что он является как будто бы последним и самым адекватным звеном для реализации этой задачи. Ибо во время учебы в вузе происходит выработка стиля, навыков учебной (познавательной) деятельности, рациональный характер которых будет способствовать постоянному обновлению знаний высококвалифицированного выпускника вуза.

Однако до этом пути существуют определенные трудности, в частности, переход студента от синтетического процесса обучения в средней школе, к аналитическому в высшей. Это связано как с новым содержанием обучения (расширение общего образования и углубление профессиональной подготовки), так и с новыми, неизвестными до сих пор формами: обучения (лекции, семинары, лабораторные занятия и т.д.). Студент получает не только знания, предусмотренные программой и учебными пособиями, но он также должен познакомиться со способами приобретения знаний так, чтобы суметь оценить, что мы знаем, откуда мы это знаем и как этого знания мы достигли. Ко всему этому приходят через собственную самостоятельную работу.

Это и потому, что самостоятельно приобретенные знания являются более оперативными, они становятся личной собственностью, а также поведения, развивают интеллектуальные мотивом черты, внимание, наблюдательность, критичность, умение оценивать. Роль преподавателя в основном заключается в руководстве накопления знаний (по отношению к первокурсникам), а в последующие годы учебы, на старших курсах, в совместном установлении проблем и заботе о самостоятельных поисках студента, а также контролирования за их деятельностью. Отметим, что нельзя ограничиваться только приобретением знаний предусмотренных программой изучаемой дисциплины, надо постоянно углублять полученные знания, сосредотачивая их на какой-нибудь узкой определенной области, соответствующей интересам студента. Углубленное изучение всех предметов, предусмотренных программой, на практике является возможным, и хорошая организация работы позволяет экономить время, что создает условия для глубокого, систематического, заинтересованного изучения самостоятельно выбранной студентом темы.

Конечно, все советы, примеры, рекомендации в этой области, даваемые преподавателем, или определенными публикациями, или другими источниками, не гарантируют никакого успеха без проявления собственной активности в этом деле, т.е. они не дают готовых рецептов, а должны способствовать анализу собственной работы, ее целей, организации в соответствии с индивидуальными особенностями. Учитывая личные возможности, существующие условия жизни и работы, навыки, на основе этих рекомендаций, возможно, выработать индивидуально обоснованную совокупность методов, способов, найти свой стиль или усовершенствовать его, чтобы изучив определенный материал, иметь время оценить его значимость, пригодность и возможности его применения, чтобы, в конечном счете, обеспечить успешность своей учебе с будущей профессиональной деятельности

# *7. Методические рекомендации для студентов по отдельным формам самостоятельной работы*

С первых же сентябрьских дней на студента обрушивается громадный объем информации, которую необходимо усвоить. Нужный материал содержится не только в лекциях (запомнить его – это только малая часть задачи), но и в учебниках, книгах, статьях. Порой возникает необходимость привлекать информационные ресурсы Интернет.

Система вузовского обучения подразумевает значительно большую самостоятельность студентов в планировании и организации своей деятельности. Вчерашнему школьнику сделать это бывает весьма непросто: если в школе ежедневный контроль со стороны учителя заставлял постоянно и систематически готовиться к занятиям, то в вузе вопрос об уровне знаний вплотную встает перед студентом только в период сессии. Такая ситуация оборачивается для некоторых соблазном весь семестр посвятить свободному времяпрепровождению («когда будет нужно – выучу!»), а когда приходит пора экзаменов, материала, подлежащего усвоению, оказывается так много, что никакая память не способна с ним справиться в оставшийся промежуток времени.

### **Работа с книгой**

При работе с книгой необходимо подобрать литературу, научиться правильно ее читать, вести записи. Для подбора литературы в библиотеке используются алфавитный и систематический каталоги.

Важно помнить, что рациональные навыки работы с книгой - это всегда большая экономия времени и сил.

Правильный подбор учебников рекомендуется преподавателем, читающим лекционный курс. Необходимая литература может быть также указана в методических разработках по данному курсу.

Изучая материал по учебнику, следует переходить к следующему вопросу только после правильного уяснения предыдущего, описывая на бумаге все выкладки и вычисления (в том числе те, которые в учебнике опущены или на лекции даны для самостоятельного вывода).

При изучении любой дисциплины большую и важную роль играет самостоятельная индивидуальная работа.

Особое внимание следует обратить на определение основных понятий курса. Студент должен подробно разбирать примеры, которые поясняют такие определения, и уметь строить аналогичные примеры самостоятельно. Нужно добиваться точного представления о том, что изучаешь. Полезно составлять опорные конспекты. При изучении материала по учебнику полезно в тетради (на специально отведенных полях) дополнять конспект лекций. Там же следует отмечать вопросы, выделенные студентом для консультации с преподавателем.

Выводы, полученные в результате изучения, рекомендуется  $\bf{B}$ конспекте выделять, чтобы они при перечитывании записей лучше запоминались.

Опыт показывает, что многим студентам помогает составление листа **ОПОРНЫХ** сигналов, содержащего важнейшие  $\mathbf{M}$ наиболее часто употребляемые формулы и понятия. Такой лист помогает запомнить формулы, основные положения лекции, а также может служить постоянным справочником для студента.

Различают два вида чтения; первичное и вторичное. Первичное - эти внимательное, неторопливое чтение, при котором можно остановиться на трудных местах. После него не должно остаться ни одного непонятного олова. Содержание не всегда может быть понятно после первичного чтения.

Задача вторичного чтения полное усвоение смысла целого (по счету это чтение может быть и не вторым, а третьим или четвертым).

Правила самостоятельной работы литературой.  $\mathbf{c}$ Как уже отмечалось, самостоятельная работа с учебниками и книгами (а также самостоятельное теоретическое исследование проблем, обозначенных преподавателем на лекциях) - это важнейшее условие формирования у себя научного способа познания. Основные советы здесь можно свести к следующим:

• Составить перечень книг, с которыми Вам следует познакомиться; «не старайтесь запомнить все, что вам в ближайшее время не понадобится, советует студенту и молодому ученому Г. Селье, - запомните только, где это можно отыскать» (Селье, 1987. С. 325).

• Сам такой перечень должен быть систематизированным (что необходимо для семинаров, что для экзаменов, что пригодится для написания курсовых и дипломных работ, а что Вас интересует за рамками официальной учебной деятельности, то есть что может расширить Вашу общую культуру...).

• Обязательно выписывать все выходные данные по каждой книге (при написании курсовых и дипломных работ это позволит очень сэкономить время).

• Разобраться для себя, какие книги (или какие главы книг) следует прочитать более внимательно, а какие - просто просмотреть.

• При составлении перечней литературы следует посоветоваться с преподавателями и научными руководителями (или даже с более подготовленными и эрудированными сокурсниками), которые помогут Вам лучше сориентироваться, на что стоит обратить большее внимание, а на что вообще не стоит тратить время...

•Естественно, все прочитанные книги, учебники и статьи следует конспектировать, но это не означает, что надо конспектировать «все подряд»: можно выписывать кратко основные идеи автора и иногда приводить наиболее яркие и показательные цитаты (с указанием страниц).

• Если книга – Ваша собственная, то допускается делать на полях книги краткие пометки или же в конце книги, на пустых страницах просто сделать свой «предметный указатель», где отмечаются наиболее интересные для Вас мысли и обязательно указываются страницы в тексте автора (это очень хороший совет, позволяющий экономить время и быстро находить «избранные» места в самых разных книгах).

• Если Вы раньше мало работали с научной литературой, то следует выработать в себе способность «воспринимать» сложные тексты; для этого лучший прием - научиться «читать медленно», когда Вам понятно каждое прочитанное слово (а если слово незнакомое, то либо с помощью словаря, либо с помощью преподавателя обязательно его узнать), и это может занять немалое время (у кого-то - до нескольких недель и даже месяцев); опыт показывает, что после этого студент каким-то «чудом» начинает буквально заглатывать книги и чуть ли не видеть «сквозь обложку», стоящая это работа или нет...

• «Либо читайте, либо перелистывайте материал, но не пытайтесь читать быстро... Если текст меня интересует, то чтение, размышление и даже фантазирование по этому поводу сливаются в единый процесс, в то время как вынужденное скорочтение не только не способствует качеству чтения, но и не приносит чувства удовлетворения, которое мы получаем, размышляя о прочитанном», – советует Г. Селье (Селье, 1987. – С. 325-326).

• Есть еще один эффективный способ оптимизировать знакомство с научной литературой - следует увлечься какой-то идеей и все книги просматривать с точки зрения данной идеи. В этом случае студент (или молодой ученый) будет как бы искать аргументы «за» или «против» интересующей его идеи, и одновременно он будет как бы общаться с авторами этих книг по поводу своих идей и размышлений... Проблема лишь в том, как найти «свою» идею...

Чтение научного текста является частью познавательной деятельности. Ее цель – извлечение из текста необходимой информации. От того на сколько осознанна читающим собственная внутренняя установка при обращении к печатному слову (найти нужные сведения, усвоить информацию полностью или частично, критически проанализировать материал и т.п.) во многом зависит эффективность осуществляемого действия.

Выделяют четыре основные установки в чтении научного текста:

1. информационно-поисковый (задача - найти, выделить искомую информацию)

 $2.$ усваивающая (усилия читателя направлены на то, чтобы как можно полнее осознать и запомнить как сами сведения излагаемые автором, так и всю логику его рассуждений)

3. аналитико-критическая (читатель стремится критически осмыслить материал, проанализировав его, определив свое отношение к нему)

4. творческая (создает у читателя готовность в том или ином виде – как отправной пункт для своих рассуждений, как образ для действия по аналогии и т.п. – использовать суждения автора, ход его мыслей, результат наблюдения, разработанную методику, дополнить их, подвергнуть новой проверке).

С наличием различных установок обращения к научному тексту связано существование и нескольких *видов чтения*:

1. библиографическое – просматривание карточек каталога, рекомендательных списков, сводных списков журналов и статей за год и т.п.;

2. просмотровое – используется для поиска материалов, содержащих нужную информацию, обычно к нему прибегают сразу после работы со списками литературы и каталогами, в результате такого просмотра читатель устанавливает, какие из источников будут использованы в дальнейшей работе;

3. ознакомительное – подразумевает сплошное, достаточно подробное прочтение отобранных статей, глав, отдельных страниц, цель – познакомиться с характером информации, узнать, какие вопросы вынесены автором на рассмотрение, провести сортировку материала;

4. изучающее – предполагает доскональное освоение материала; в ходе такого чтения проявляется доверие читателя к автору, готовность принять изложенную информацию, реализуется установка на предельно полное понимание материала;

5. аналитико-критическое и творческое чтение – два вида чтения близкие между собой тем, что участвуют в решении исследовательских задач. Первый из них предполагает направленный критический анализ, как самой информации, так и способов ее получения и подачи автором; второе –

поиск тех суждений, фактов, по которым или в связи с которыми, читатель считает нужным высказать собственные мысли.

Из всех рассмотренных видов чтения основным для студентов является изучающее - именно оно позволяет в работе с учебной литературой накапливать знания в различных областях. Вот почему именно этот вид чтения в рамках учебной деятельности должен быть освоен в первую очередь. Кроме того, при овладении данным видом чтения формируются основные приемы, повышающие эффективность работы с научным текстом.

### Основные виды систематизированной записи прочитанного:

 $\mathbf{1}$ .  $\sim$   $$ предельно Аннотирование краткое связное описание просмотренной или прочитанной книги (статьи), ее содержания, источников, характера и назначения;

 $2.$ Планирование - краткая логическая организация текста, раскрывающая содержание и структуру изучаемого материала;

 $\overline{3}$ . Тезирование лаконичное воспроизведение основных утверждений автора без привлечения фактического материала;

 $\overline{4}$ . Цитирование - дословное выписывание из текста выдержек, извлечений, наиболее существенно отражающих ту или иную мысль автора;

5. Конспектирование - краткое и последовательное изложение содержания прочитанного.

Конспект - сложный способ изложения содержания книги или статьи в логической последовательности. Конспект аккумулирует в себе предыдущие виды записи, позволяет всесторонне охватить содержание книги, статьи. Поэтому умение составлять план, тезисы, делать выписки и другие записи определяет и технологию составления конспекта.

### Методические рекомендации по составлению конспекта:

1. Внимательно прочитайте текст. Уточните  $\mathbf{B}$ справочной литературе непонятные слова. При записи не забудьте вынести справочные данные на поля конспекта;

 $2$ Выделите главное, составьте план;

3. Кратко сформулируйте основные положения текста, отметьте аргументацию автора;

4. Законспектируйте материал, четко следуя пунктам плана. При конспектировании старайтесь выразить мысль своими словами. Записи следует вести четко, ясно.

5. Грамотно записывайте цитаты. Цитируя, учитывайте лаконичность, значимость мысли.

В тексте конспекта желательно приводить не только тезисные положения, но и их доказательства. При оформлении конспекта необходимо стремиться к емкости каждого предложения. Мысли автора книги следует излагать кратко, заботясь о стиле и выразительности написанного. Число быть дополнительных элементов конспекта должно логически обоснованным, определенной записи должны распределяться  $\overline{B}$ последовательности, отвечающей логической структуре произведения. Для уточнения и дополнения необходимо оставлять поля.

Овладение навыками конспектирования требует студента **OT** целеустремленности, повседневной самостоятельной работы.

### Практические занятия

Для того чтобы практические занятия приносили максимальную пользу, необходимо помнить, что упражнение и решение задач проводятся по вычитанному на лекциях материалу и связаны, как правило, с детальным разбором отдельных вопросов лекционного курса. Следует подчеркнуть, что только после усвоения лекционного материала с определенной точки зрения (а именно с той, с которой он излагается на лекциях) он будет закрепляться на практических занятиях как в результате обсуждения и анализа лекционного материала, так и с помощью решения проблемных ситуаций, задач. При этих условиях студент не только хорошо усвоит материал, но и научится применять его на практике, а также получит дополнительный стимул (и это очень важно) для активной проработки лекции.

При самостоятельном решении задач нужно обосновывать каждый этап решения, исходя из теоретических положений курса. Если студент видит несколько путей решения проблемы (задачи), то нужно сравнить их и выбрать самый рациональный. Полезно до начала вычислений составить краткий план решения проблемы (задачи). Решение проблемных задач или примеров следует излагать подробно, вычисления располагать в строгом порядке, отделяя вспомогательные вычисления от основных. Решения при необходимости нужно сопровождать комментариями, схемами, чертежами и рисунками.

Следует помнить, что решение каждой учебной задачи должно доводиться до окончательного логического ответа, которого требует условие, и по возможности с выводом. Полученный ответ следует проверить способами, вытекающими из существа данной задачи. Полезно также (если возможно) решать несколькими способами и сравнить полученные результаты. Решение задач данного типа нужно продолжать до приобретения твердых навыков в их решении.

#### Самопроверка

После изучения определенной темы по записям в конспекте и учебнику, а также решения достаточного количества соответствующих задач на практических занятиях и самостоятельно студенту рекомендуется, используя лист опорных сигналов, воспроизвести по памяти определения, выводы формул, формулировки основных положений и доказательств.

В случае необходимости нужно еще раз внимательно разобраться в материале.

Иногда недостаточность усвоения того или иного вопроса выясняется только при изучении дальнейшего материала. В этом случае надо вернуться назад и повторить плохо усвоенный материал. Важный критерий усвоения теоретического материала - умение решать задачи или пройти тестирование по пройденному материалу. Однако следует помнить, что правильное решение задачи может получиться в результате применения механически заученных формул без понимания сущности теоретических положений.

#### **Консультации**

Если в процессе самостоятельной работы над изучением теоретического материала или при решении задач у студента возникают вопросы, разрешить которые самостоятельно не удается, необходимо обратиться к преподавателю для получения у него разъяснений или указаний. В своих вопросах студент должен четко выразить, в чем он испытывает затруднения, характер этого затруднения. За консультацией следует обращаться и в случае, если возникнут сомнения в правильности ответов на вопросы самопроверки.

#### **Подготовка к экзаменам и зачетам**

Изучение многих общепрофессиональных и специальных дисциплин завершается экзаменом. Подготовка к экзамену способствует закреплению, углублению и обобщению знаний, получаемых, в процессе обучения, а также применению их к решению практических задач. Готовясь к экзамену, студент ликвидирует имеющиеся пробелы в знаниях, углубляет, систематизирует и упорядочивает свои знания. На экзамене студент демонстрирует то, что он приобрел в процессе обучения по конкретной учебной дисциплине.

Экзаменационная сессия - это серия экзаменов, установленных учебным планом. Между экзаменами интервал 3-4 дня. Не следует думать, что 3-4 дня достаточно для успешной подготовки к экзаменам.

В эти 3-4 дня нужно систематизировать уже имеющиеся знания. На консультации перед экзаменом студентов познакомят с основными требованиями, ответят на возникшие у них вопросы. Поэтому посещение консультаций обязательно.

Требования к организации подготовки к экзаменам те же, что и при занятиях в течение семестра, но соблюдаться они должны более строго. Вопервых, очень важно соблюдение режима дня; сон не менее 8 часов в сутки, занятия заканчиваются не позднее, чем за 2-3 часа до сна. Оптимальное время занятий, особенно по математике - утренние и дневные часы. В перерывах между занятиями рекомендуются прогулки на свежем воздухе, неутомительные занятия спортом. Во-вторых, наличие хороших собственных конспектов лекций. Даже в том случае, если была пропущена какая-либо лекция, необходимо во время ее восстановить (переписать ее на кафедре), обдумать, снять возникшие вопросы для того, чтобы запоминание материала было осознанным. В-третьих, при подготовке к экзаменам у студента должен быть хороший учебник или конспект литературы, прочитанной по указанию преподавателя в течение семестра. Здесь можно эффективно использовать листы опорных сигналов.

Вначале следует просмотреть весь материал по сдаваемой дисциплине, отметить для себя трудные вопросы. Обязательно в них разобраться. В заключение еще раз целесообразно повторить основные положения, используя при этом листы опорных сигналов.

Систематическая подготовка к занятиям в течение семестра позволит использовать время экзаменационной сессии для систематизации знаний.

### **Правила подготовки к зачетам и экзаменам:**

• Лучше сразу сориентироваться во всем материале и обязательно расположить весь материал согласно экзаменационным вопросам (или вопросам, обсуждаемым на семинарах), эта работа может занять много времени, но все остальное – это уже технические детали (главное – это ориентировка в материале!).

• Сама подготовка связана не только с «запоминанием». Подготовка также предполагает и переосмысление материала, и даже рассмотрение альтернативных идей.

• Готовить «шпаргалки» полезно, но пользоваться ими рискованно. Главный смысл подготовки «шпаргалок» – это систематизация и оптимизация знаний по данному предмету, что само по себе прекрасно – это очень сложная и важная для студента работа, более сложная и важная, чем простое поглощение массы учебной информации. Если студент самостоятельно подготовил такие «шпаргалки», то, скорее всего, он и экзамены сдавать будет более уверенно, так как у него уже сформирована общая ориентировка в сложном материале.

• Как это ни парадоксально, но использование «шпаргалок» часто позволяет отвечающему студенту лучше демонстрировать свои познания (точнее – ориентировку в знаниях, что намного важнее знания «запомненного» и «тут же забытого» после сдачи экзамена).

• Сначала студент должен продемонстрировать, что он «усвоил» все, что требуется по программе обучения (или по программе данного преподавателя), и лишь после этого он вправе высказать иные, желательно аргументированные точки зрения.

# **Правила написания научных текстов (рефератов, курсовых и дипломных работ):**

• Важно разобраться сначала, какова истинная цель Вашего научного текста - это поможет Вам разумно распределить свои силы, время и.

• Важно разобраться, кто будет «читателем» Вашей работы.

• Писать серьезные работы следует тогда, когда есть о чем писать и когда есть настроение поделиться своими рассуждениями.

• Как создать у себя подходящее творческое настроение для работы над научным текстом (как найти «вдохновение»)? Во-первых, должна быть идея, а для этого нужно научиться либо относиться к разным явлениям и фактам несколько критически (своя идея – как иная точка зрения), либо научиться увлекаться какими-то известными идеями, которые нуждаются в доработке (идея – как оптимистическая позиция и направленность на дальнейшее совершенствование уже известного). Во-вторых, важно уметь отвлекаться от окружающей суеты (многие талантливые люди просто «пропадают» в этой суете), для чего важно уметь выделять важнейшие приоритеты в своей учебно-исследовательской деятельности. В-третьих, научиться организовывать свое время, ведь, как известно, свободное (от всяких глупостей) время - важнейшее условие настоящего творчества, для него наконец-то появляется время. Иногда именно на организацию такого времени уходит немалая часть сил и талантов.

• Писать следует ясно и понятно, стараясь основные положения формулировать четко и недвусмысленно (чтобы и самому понятно было), а также стремясь структурировать свой текст. Каждый раз надо представлять, что ваш текст будет кто-то читать и ему захочется сориентироваться в нем, быстро находить ответы на интересующие вопросы (заодно представьте себя на месте такого человека). Понятно, что работа, написанная «сплошным текстом» (без заголовков, без выделения крупным шрифтом наиболее важным мест и т, п.), у культурного читателя должна вызывать брезгливость и даже жалость к автору (исключения составляют некоторые древние тексты, когда и жанр был иной и к текстам относились иначе, да и самих текстов было гораздо меньше - не то, что в эпоху «информационного взрыва» и соответствующего «информационного мусора»).

• Объем текста и различные оформительские требования во многом зависят от принятых в конкретном учебном заведении порядков.

### Содержание основных этапов подготовки курсовой работы

Курсовая работа - это самостоятельное исследование студентом определенной проблемы, комплекса взаимосвязанных вопросов, касающихся конкретной финансовой ситуации.

Курсовая работа не должна составляться из фрагментов статей, монографий, пособий. Кроме простого изложения фактов и цитат, в курсовой работе должно проявляться авторское видение проблемы и ее решения.

Рассмотрим основные этапы подготовки курсовой работы студентом.

Выполнение курсовой работы начинается с выбора темы.

Затем студент приходит на первую консультацию к руководителю, которая предусматривает:

- обсуждение цели и задач работы, основных моментов избранной темы;

- консультирование по вопросам подбора литературы;

- составление предварительного плана;

- составление графика выполнения курсовой работы.

Следующим этапом является работа с литературой. Необходимая литература подбирается студентом самостоятельно.

После подбора литературы целесообразно сделать рабочий вариант плана работы. В нем нужно выделить основные вопросы темы и параграфы, раскрывающие их содержание.

Составленный список литературы и предварительный вариант плана уточняются, согласуются на очередной консультации с руководителем.

Затем начинается следующий этап работы - изучение литературы. Только внимательно читая и конспектируя литературу, можно разобраться в основных вопросах темы и подготовиться к самостоятельному (авторскому) изложению содержания курсовой работы. Конспектируя первоисточники, необходимо отразить основную идею автора и его позицию по исследуемому вопросу, выявить проблемы и наметить задачи для дальнейшего изучения данных проблем.

Систематизация и анализ изученной литературы по проблеме исследования позволяют студенту написать первую (теоретическую) главу.

Выполнение курсовой работы предполагает проведение определенного исследования. На основе разработанного плана студент осуществляет сбор фактического материала, необходимых цифровых данных. Затем полученные результаты подвергаются анализу, статистической, математической обработке и представляются в виде текстового описания, таблиц, графиков, диаграмм. Программа исследования и анализ полученных результатов составляют содержание второй (аналитической) главы.

В третьей (рекомендательной) части должны быть отражены мероприятия, рекомендации по рассматриваемым проблемам.

Рабочий вариант текста курсовой работы предоставляется руководителю на проверку. На основе рабочего варианта текста руководитель вместе со студентом обсуждает возможности доработки текста, его оформление. После доработки курсовая работа сдается на кафедру для ее оценивания руководителем.

Защита курсовой работы студентов проходит в сроки, установленные графиком учебного процесса.

### **Рекомендации по подготовке к защите курсовой работы**

При подготовке к защите курсовой работы студент должен знать основные положения работы, выявленные проблемы и мероприятия по их устранению, перспективы развития рассматриваемой экономической ситуации.

Защита курсовой работы проводится в университете при наличии у студента курсовой работы, рецензии и зачетной книжки. Оценка дифференцирована. Преподаватель оценивает защиту курсовой работы и заполняет графу "оценка" в ведомости и в зачетной книжке.

Не допускаются к защите варианты курсовых работ, найденные в Интернет, сканированные варианты учебников и учебных пособий, а также копии ранее написанных студенческих работ.

# *8. Самостоятельная работа студентов в условиях балльнорейтинговой системы обучения*

Рейтинговая система обучения предполагает многобалльное оценивание студентов, но это не простой переход от пятибалльной шкалы, а возможность объективно отразить в баллах расширение диапазона оценивания индивидуальных способностей студентов, их усилий, потраченных на выполнение того или иного вида самостоятельной работы. Существует большой простор для создания блока дифференцированных индивидуальных заданий, каждое из которых имеет свою «цену». Правильно организованная технология рейтингового обучения позволяет с самого начала уйти от пятибалльной системы оценивания и прийти к ней лишь при подведении итогов, когда заработанные студентами баллы переводятся в привычные оценки (отлично, хорошо, удовлетворительно, неудовлетворительно). Кроме того, в систему рейтинговой оценки включаются дополнительные поощрительные баллы за оригинальность, новизну подходов к выполнению заданий для самостоятельной работы или разрешению научных проблем. У студента имеется возможность повысить учебный рейтинг путем участия во внеучебной работе (участие в олимпиадах, конференциях; выполнение индивидуальных творческих заданий, рефератов; участие в работе научного кружка и т.д.). При этом студенты, не спешащие сдавать работу вовремя, могут получить и отрицательные баллы. Вместе с тем, поощряется более быстрое прохождение программы отдельными студентами. Например, если учащийся готов сдавать зачет или писать самостоятельную работу раньше группы, можно добавить ему дополнительные баллы.

Рейтинговая система - это регулярное отслеживание качества усвоения знаний и умений в учебном процессе, выполнения планового объема самостоятельной работы. Ведение многобалльной системы оценки позволяет, с одной стороны, отразить в балльном диапазоне индивидуальные особенности студентов, а с другой - объективно оценить в баллах усилия студентов, затраченные на выполнение отдельных видов работ. Так каждый вид учебной деятельности приобретает свою «цену». Получается, что «стоимость» работы, выполненной студентом безупречно, является количественной мерой качества его обученности по той совокупности изученного им учебного материала, которая была необходима для успешного выполнения задания. Разработанная шкала перевода рейтинга по дисциплине в итоговую пятибалльную оценку доступна, легко подсчитывается как преподавателем, так и студентом: 85%-100% максимальной суммы баллов оценка «отлично»,  $70\% - 85\%$  – оценка «хорошо»,  $50\% - 70\%$ «удовлетворительно», 50% и менее от максимальной суммы «неудовлетворительно».

При использовании рейтинговой системы:

 основной акцент делается на организацию активных видов учебной деятельности, активность студентов выходит на творческое осмысление предложенных задач;

 во взаимоотношениях преподавателя со студентами есть сотрудничество и сотворчество, существует психологическая и практическая готовность преподавателя к факту индивидуального своеобразия «Я-концепции» каждого студента;

 предполагается разнообразие стимулирующих, эмоциональнорегулирующих, направляющих и организующих приемов вмешательства (при необходимости) преподавателя в самостоятельную работу студентов;

 преподаватель выступает в роли педагога-менеджера и режиссера обучения, готового предложить студентам минимально необходимый комплект средств обучения, а не только передает учебную информацию; обучаемый выступает в качестве субъекта деятельности наряду с преподавателем, а развитие его индивидуальности выступает как одна из главных образовательных целей;

 учебная информация используется как средство организации учебной деятельности, а не как цель обучения.

Рейтинговая система обучения обеспечивает наибольшую информационную, процессуальную и творческую продуктивность самостоятельной познавательной деятельности студентов при условии ее реализации через технологии личностно-ориентированного обучения (проблемные, диалоговые, дискуссионные, эвристические, игровые и другие образовательные технологии).

Большинство студентов положительно относятся к такой системе отслеживания результатов их подготовки, отмечая, что рейтинговая система обучения способствует равномерному распределению их сил в течение семестра, улучшает усвоение учебной информации, обеспечивает систематическую работу без «авралов» во время сессии. Большое количество разнообразных заданий, предлагаемых для самостоятельной проработки, и разные шкалы их оценивания позволяют студенту следить за своими успехами, и при желании у него всегда имеется возможность улучшить свой рейтинг (за счет выполнения дополнительных видов самостоятельной работы), не дожидаясь экзамена. Организация процесса обучения в рамках рейтинговой системы обучения с использованием разнообразных видов самостоятельной работы позволяет получить более высокие результаты в обучении студентов по сравнению с традиционной вузовской системой обучения.

Использование рейтинговой системы позволяет добиться более ритмичной работы студента в течение семестра, а так же активизирует познавательную деятельность студентов путем стимулирования их творческой активности. Весьма эффективно использование тестов непосредственно в процессе обучения, при самостоятельной работе студентов. В этом случае студент сам проверяет свои знания. Не ответив сразу на тестовое задание, студент получает подсказку, разъясняющую логику задания и выполняет его второй раз.

Следует отметить и все шире проникающие в учебный процесс автоматизированные обучающие и обучающе-контролирующие системы, которые позволяют студенту самостоятельно изучать ту или иную дисциплину и одновременно контролировать уровень усвоения материала.

**МИНИСТЕРСТВО СЕЛЬСКОГО ХОЗЯЙСТВА РОССИЙСКОЙ ФЕДЕРАЦИИ**

## **ФЕДЕРАЛЬНОЕ ГОСУДАРСТВЕННОЕ БЮДЖЕТНОЕ ОБРАЗОВАТЕЛЬНОЕ УЧРЕЖДЕНИЕ ВЫСШЕГО ОБРАЗОВАНИЯ «РЯЗАНСКИЙ ГОСУДАРСТВЕННЫЙ АГРОТЕХНОЛГИЧЕСКИЙ УНИВЕРСИТЕТ ИМЕНИ П.А.КОСТЫЧЕВА»**

**ИНЖЕНЕРНЫЙ ФАКУЛЬТЕТ**

# **КАФЕДРА «ТЕХНИЧЕСКИЕ СИСТЕМЫ В АГРОПРОМЫШЛЕННОМ КОМПЛЕКСЕ»**

# **МЕТОДИЧЕСКИЕ УКАЗАНИЯ**

# **для самостоятельного изучения учебной дисциплины**

# **ЛАБОРАТОРНЫЙ ПРАКТИКУМ ПО ТЕХНИЧЕСКИМ СИСТЕМАМ В АПК**

Рязань 2020

ЛИСТ СОГЛАСОВАНИЙ

Рабочая программа составлена с учетом требований федерального государственного образовательного стандарта высшего образования по направлению подготовки (специальности) \_\_\_\_\_\_35.04.06 Агроинженерия \_\_\_\_\_\_\_\_\_\_\_\_\_\_\_\_\_\_,

утвержденного № 709 от 26.07.2017

(дата утверждения ФГОС ВО)

Разработчики: профессор кафедры «Технические системы в АПК»

(должность, кафедра)

(подпись)  $(\Phi, M, O.)$ 

\_\_\_\_\_\_\_\_\_\_\_\_\_\_\_\_ Ульянов В.М.

## доцент кафедры «Технические системы в АПК»

(должность, кафедра)

Липин В.Д.\_\_\_\_\_\_\_\_\_\_\_\_\_\_

(подпись) (Ф.И.О.)

Рассмотрена и утверждена на заседании кафедры «31» 08 2020 г., протокол № 1\_

Заведующий кафедрой «Технические системы в АПК»

( кафедра)

(подпись) (Ф.И.О.)

\_\_\_\_\_\_\_\_\_\_\_\_\_ Ульянов В.М.

# **Содержание**

1. Цель и задачи освоения учебной дисциплины

2. Глоссарий дисциплины

3. Оценка равномерности распределения картофеля при посадке ложечнодисковым аппаратом

4. Определение высевающей способности сеялки и распределения семян в ряду

5. Методы определения характеристики высеваемого материала

6. Основы расчёта рабочих органов зерноуборочного комбайна

7. Методика обработки опытных данных

8. Изучение технологического процесса и определение основных параметров мойки-корнерезки

9. Изучение устройства, подготовка к работе и испытание молотковой дробилки кормов. Определение модуля и степени измельчения зерна

10. Изучение устройства, подготовка к работе и испытание молотковой дробилки кормов

11. Экспериментальное исследование точности показаний индивидуального счётчика молока УЗМ-1А

# **1. Цели и задачи освоения учебной дисциплины**

Целью дисциплины «Лабораторный практикум по техническим системам» является:

- формирование у обучающихся необходимых знаний умений и навыков по вопросам основ проектирования, испытаний и исследований технических средств в растениеводстве и животноводстве.

Магистр должен быть подготовлен к научно-исследовательской деятельности, а также быть способен адаптироваться к производственно-технологическим и организационно-управленческим видам профессиональной деятельности.

## **Задачами дисциплины являются:**

изучение сложных технических систем, при использовании которых необходимо учитывать основные закономерности взаимодействия рабочих органов с обрабатываемой средой, влияние их формы, размеров на показатели качества, влияние состояния технической системы на показатели её эффективного функционирования в конкретных условиях;

изучение методик проведения эксперимента и обработки данных, которые позволяют понять сущность процессов, выполняемых рабочим органом, дают возможность обоснованно выбирать рациональный режим функционирования;

выбор стандартных и разработка частных методик проведения лабораторно-экспериментальных исследований технических систем применяемых в растениеводстве и животноводстве;

проведение лабораторно-экспериментальных исследований для определения конструктивных параметров и режима работы модернизированных машин применяемых в растениеводстве и животновдстве;

обработка, анализ результатов лабораторно-экспериментальных исследований.

## **2. Место дисциплины в структуре образовательной программы**

 Дисциплина " Лабораторный практикум по техническим системам" относится к дисциплинам вариативной части Б1.В обязательных дисциплин Б1.В.ОД профессионального цикла Б1.В.ОД.4 (федеральный компонент) для студентов, обучающихся по направлению 35.04.06 «Агроинженерия». Ее изучение базируется на знании дисциплин естественно-научного цикла (математика, физика) и цикла общепрофессиональных дисциплин (теплотехника, гидравлика, детали машин

и основы конструирования, тракторы и автомобили, сельскохозяйственные машины. Знания по дисциплине " Лабораторный практикум по техническим системам" являются базовыми для выполнения выпускной магистерской диссертации.

**Область профессиональной деятельности** выпускников магистратуры включает:

техническую и технологическую модернизацию сельскохозяйственного производства;

эффективное использование и сервисное обслуживание технических систем и оборудования, средств электрификации и автоматизации технологических процессов при производстве, хранении и переработке продукции растениеводства и животноводства;

эффективное использование и сервисное обслуживание технических систем и оборудования, средств электрификации и автоматизации технологических процессов при производстве, хранении и переработке продукции растениеводства и животноводства.

**Объектами профессиональной деятельности** являются:

- машинные технологии и технические системы для производства, хранения и транспортирования продукции растениеводства и животноводства;

- технологии и средства мелкосерийного производства сельскохозяйственной техники;

-машины, установки, аппараты, приборы и оборудование для хранения и первичной переработки продукции растениеводства и животноводства;

- методы и средства испытания машин;

- машины, установки, аппараты, приборы и оборудование для хранения и первичной переработки продукции растениеводства и животноводства, а также технологии и технические средства перерабатывающих цехов и предприятий;

- электрифицированные и автоматизированные сельскохозяйственные технологические процессы, электрооборудование, энергетические установки и средства автоматизации сельскохозяйственного и бытового назначения;

- энергосберегающие технологии и системы электро-, тепло-, водоснабжения сельскохозяйственных потребителей, экологически чистые системы утилизации отходов животноводства и растениеводства.

## **Виды профессиональной деятельности**, к которым готовятся выпускники:

*Научно-исследовательская деятельность:*

разработка рабочих программ и методик проведения научных исследований и технических разработок;

сбор, обработка, анализ и систематизация научно-технической информации по теме исследования, выбор методик и средств решения задачи;

выбор стандартных и разработка частных методик проведения лабораторноэкспериментальных исследований и экспериментов, анализ их результатов;

подготовка научно-технических отчётов, обзоров, публикаций по результатам выполненных исследований;

### *проектная деятельность:*

проектирование машин и их рабочих органов, приборов, аппаратов, оборудования для инженерного обеспечения производства сельскохозяйственной продукции;

### *производственно-технологическая деятельность:*

обеспечение эффективного использования и надёжной работы сложных технических систем в растениеводстве и животноводстве;

разработка технических заданий на проектирование и изготовление нестандартных средств механизации, электрификации, автоматизации и средств технологического оснащения;

анализ экономической эффективности технологических процессов и технических средств, выбор из них оптимальных условий конкретного производства;

выбор оптимальных инженерных решений при производстве продукции (оказании услуг) с учётом требований международных стандартов, а также сроков исполнения, безопасности жизнедеятельности и экологической чистоты.

### *организационно-управленческая деятельность:*

организация работ по совершенствованию машинных технологий производства и переработки продукции растениеводства и животноводства.

# **2. Глоссарий дисциплины «Лабораторный практикум по техническим системам в АПК»**

# **2.1. Раздел «Лабораторный практикум по техническим системам в растениеводстве»**

*Обработка почвы* — воздействие на почву рабочими органами машин и орудий с целью улучшения условий для роста сельскохозяйственных культур и уничтожения сорняков.

*Основная обработка* — первая и наиболее глубокая сплошная обработка почвы под сельскохозяйственную культуру.

*Зяблевая обработка почвы* — основная обработка почвы, выполняемая поздней осенью.

*Отвальная обработка почвы* — обработка почвы отвальными орудиями с полным или частичным оборачиванием обрабатываемого слоя.

*Безотвальная обработка почвы* — обработка почвы без оборачивания обрабатываемого слоя.

*Минимальная обработка почвы* — обработка почвы, обеспечивающая уменьшение энергетических, трудовых или иных затрат путем уменьшения числа, глубины и площади об работки, совмещения операций.

*Противоэрозионная обработка почвы* — обработка почвы, направленная на защиту ее от ветровой и водной эрозии.

*Предпосевная обработка почвы* — обработка почвы, выполняемая перед посевом или посадкой с.-х. культур.

*Междурядная обработка почвы* — обработка почвы между рядами растений с целью улучшения почвенных условий их жизни и уничтожения сорняков.

*Глубокая обработка почвы* — обработка почвы на глубину более 30 см.

*Мелкая обработка почвы* — обработка почвы на глубину от 8 до 16 см.

*Поверхностная обработка почвы* — обработка почвы на глубину до 8 см.

*Мульчирующая обработка почвы* — оставление на её поверхности измельченных растительных остатков.

*Пахотный слой почвы* — ежегодно или периодически подвергается сплошной обработке на максимальную глубину.

*Высевающий аппарат* — механизм, который захватывает семена из бункера, поштучно или группами и укладывает их в линию сева (рядок).

*Сеялка точного высева* — сеялка, высевающий аппарат которой распределяет семена по одному или группами с заданным интервалом (шагом посева), образуя линию сева.

*Сошник* — рабочий орган в сеялке или посадочной машине, с помощью ко-

торого делается бороздка для высева семян или посадки рассады.

*Загортачи* — рабочие органы посевных машин для заделки семян в бороздках и выравнивания поверхности поля после посева.

*Энергосберегающие технологии почвообработки* - методы проведения работ и технические средства для снижения затрат энергии (топлива) при обработке почвы и посеве в растениеводстве.

*Комбайн* - машинный агрегат, предназначенный для выполнения нескольких разнохарактерных технологических операций, входящих в единый технологический процесс.

*Контроль качества работы зерноуборочного комбайна* - комплекс мер, направленных на соблюдение и поддержание оптимальных режимов работы и рациональных регулировок рабочих органов зерноуборочного комбайна.

*Кормоуборочный комбайн* - прицепная или самоходная машина для скашивания сеяных и естественных трав, высокостебельных культур.

*Кукурузоуборочный комбайн самоходный* - самоходная машина для уборки кукурузы на зерно.

*Льноуборочный комбайн* (*льнокомбайн*) - машина для комбайновой уборки льна- долгунца.

*Льноуборочный комплекс* - совокупность машин, согласованных по производительности и включенных в технологическую цепочку.

*Молотилка* - машина или часть машины для обмолота сельскохозяйственных культур.

*Молотильно*-*сепарирующая система* (*МСС*) - поточная технологическая линия зерноуборочного комбайна, предназначенная для полного обмолота и выделения зерна из движущегося потока соломистого вороха.

*Молотильно-сепарирующий аппарат (устройство) (МСУ)* - рабочий орган зерноуборочных комбайнов и молотилок, служащий для вымолота зерна из колосьев и выделения вымолоченного зерна вместе с половой.

*Молотильный аппарат* - рабочий орган молотилки для вымолота зерен из колосьев.

*Отава* - травостой, отросший после его скашивания или стравливания животными в течение одного вегетационного периода.

*Очистка* - освобождение основной продукции от примесей.

*Пресс*-*подборщик* - машина для подбора из валков сена, провяленной травы или соломы, прессования их в тюки прямоугольной формы или цилиндрические рулоны.

*Приспособления к зерноуборочным комбайнам* - комплекты дополнительного оборудования, монтируемого на жатке и в молотилке комбайна, служащие для уборки культур, существенно отличающихся от зерновых культур.

# 2.2. Раздел «Лабораторный практикум по техническим системам **В ЖИВОТНОВОДСТВЕ»**

Аграрно-промышленное предприятие (комплекс) – производственное учреждение, задачей которого является производство и промышленная переработка какого-либо сельскохозяйственного продукта.

Анормальное молоко заметно отличается от обычного молока, оно ненормально по своему составу, цвету, запаху, вкусу.

Баланс производственных мощностей животноводческих ферм и комплексов – система показателей, характеризующая планируемый объём производства продукции и необходимые производственные мощности.

Бесплодие молочных коров - это временное или постоянное нарушение функции размножения взрослого организма при воздействии на него неблагоприятных факторов внешней среды, при заболеваниях половой системы и других органов, врожденных аномалиях и старческих изменениях.

Бесподстилочный (жидкий) навоз образуется на животноводческих фермах и комплексах при содержании животных без подстилки.

Бокс – место для отдыха животных, ограниченное с боков разделителями, а спереди - перегородкой или стеной.

Бонитировка (доброкачественность) – это комплексная оценка коров по племенным и продуктивным качествам.

Бонитировка животных - комплексная оценка по племенным и продуктивным качествам и классификация животных с целью определения дальнейшего использования, выявления лучших и выбраковка из стада животных с низкими хозяйственными качествами.

**Брикетирование кормов** – прессование кормов в виде плотных плиток правильной формы, определенных размеров.

**Вакуумный насос** предназначен для создания и поддержания постоянного разрежения величиной 47,9…53,2 кПа (360…400 мм рт. ст.) в трубопроводах и системах доильной установки.

**Ветеринарные объекты** предназначаются для проведения лечебных, профилактических и ветеринарно-санитарных мероприятий, а также диагностических исследований животных.

**Внутрихозяйственная специализация** – разделение труда внутри сельскохозяйственного предприятия между отдельными его подразделениями.

**Водонагреватель** – теплообменный аппарат для нагревания воды паром, горячей водой, электрическим током и т. д.

**Выбор доильной установки** для молочно-товарной фермы (комплекса) – ответственная операция

**Гранулирование кормов** – процесс превращения россыпи кормов в гранулы (плотные мелкие шарики, цилиндрики, кубики и др.).

**Доение коров** на животноводческих комплексах может проводиться в стойлах или доильных залах.

**Доильные аппараты** являются исполнительными узлами современных доильных установок.

**Доильная установка** – одна из наиболее сложных машин в сельском хозяйстве.

**Животноводческий комплекс** – совокупность зданий и сооружений основного и вспомогательного назначения, расположенных на одном участке и объединенных единым технологическим процессом производства конечной или промежуточной животноводческой продукции.

**Запуск коров -** прекращение доения за 45…60 дней до отела, имеет большое значение для подготовки коровы к отелу, получения здорового приплода и высоких удоев в последующую лактацию.

**Зеленый конвейер** – система полевого кормопроизводства, при которой обеспечивается бесперебойное производство зеленых и сочных кормов в течение весеннего, летнего и осеннего периодов при беспастбищном содержание животных.

**Концентрация производства** – одна из форм общественной организации производства, выражающаяся в сосредоточении производства продукции в небольшом числе крупных и крупнейших предприятий.

**Кормление** – основной фактор, определяющий продуктивность молочных коров

**Кормовая база** – запасы кормов для животноводства и источники их получения.

**Кратность доения коров** – один из факторов, от которого в значительной степени зависят затраты труда на производство молока и эффективность организации машинного доения в целом.

**Лактация** – период от отела до запуска коровы, в течение которого ее молочная железа выделяет молоко.

**Массаж вымени** у коров проводят, как правило, перед доением.

**Мастит** – это бактериальное заболевание вымени у молочных коров.

**Механизация на животноводческих комплексах** – полная или частичная замена ручного труда в животноводстве машинами, механизмами, аппаратами.

Охлаждение молока необходимо для сохранения его бактериальной стабильности, химического состава и физико-химического свойств.

Охота у коров – это проявление самками полового рефлекса, который характеризуется своеобразным их поведением.

Паспортизация доильной установки является одним из мероприятий, направленных на совершенствование технологии производства молока и повышение производительности труда операторов машинного доения.

**Пастеризация** – тепловая обработка молока до  $63^{\circ}$ ...90°С – бывает длительная, кратковременная и мгновенная.

Подготовительные технологические операции машинного доения необходимы для возбуждения полноценного рефлекса молокоотдачи у коровы.

Поение молочных коров – один из важнейших факторов, влияющих на их здоровье и продуктивность.

Прибор КИ-4840 предназначен для периодической проверки технического состояния насоса и плотности соединения труб доильной установки.

Производственная мощность комплекса - максимально возможный годовой объем производства продукции с учетом наиболее рационального использования производственных площадей и оборудования, улучшения кормления и условий содержания животных, а также породности стада.

Производственная программа - одна из составных частей плана развития отраслей колхоза, совхоза, животноводческого комплекса.

Производственная среда - комплекс физических, социальных и психологических факторов, воздействующих на человека в процессе его трудовой деятельности.

Производственный цикл - продолжительность процесса производства до выхода готового или промежуточного продукта.

**Производительность оператора машинного доения** – один из основных технико-экономических показателей, от которого в значительной степени зависит эффективность машинного доения коров.

**Противоэпизоотические мероприятия на животноводческих комплексах** – система профилактических, лечебных и организационных мероприятий, направленных на предупреждение и ликвидацию болезней животных.

**Пульсатор** – автоматический прерыватель вакуума – один из наиболее сложных узлов доильного аппарата.

**Пункт технической диагностики** на молочнотоварной ферме (комплексе) является материальной базой, обеспечивающей качественное проведение операций ежесменного технического обслуживания (ЕТО) и технической диагностики доильных установок, а также устранения возможных неисправностей в процессе их эксплуатации.

**Рабочее место оператора машинного доения** оснащают комплектом организационно-технических устройств, состоящих из большого числа предметов различного назначения наименований, формы и конструкции.

**Реконструкция животноводческих комплексов** – осуществляемое по единому проекту полное или частичное переоборудование и переустройство комплексов без строительства новых животноводческих зданий.

**Санитарно-защитные зоны –** разрывы между производственными комплексами и жилыми постройками.

**Сезонность производства продукции –** внутригодичная неравномерность в производстве продукции, выражающаяся в увеличении, уменьшении или полном прекращении производства в отдельные сезоны года.

**Сепаратор молочный** служит для очистки и разделения молока на сливки и обезжиренную часть (обрат).

**Система и способы содержания животных** – совокупность зоотехнических, ветеринарных и организационных мероприятий, направленных на получение наибольшего количества высококачественной животноводческой продукции при минимальных затратах материальных, производственных и трудовых ресурсов.

**Сосковая резина** – важнейшая деталь доильного аппарата.

**Специализация производства** – одна из форм общественной организации производства, основанная на разделении труда и выражающаяся в обособлении отрасли и производства, выпускающих определенную продукцию.

**Специализация труда** операторов машинного доения предполагает высокую степень разделения труда и специализации членов трудового коллектива.

**Способы содержания молочных коров** на молочнотоварных фермах и комплексах страны подразделяют на привязной, или стойловый, беспривязный на глубокой несменяемой подстилке и боксовый.

**Стрессовые воздействия на животных** – воздействие на животных стрессфакторов, т. е. условий внешней среды, вызывающих перенапряжение организма.

**Структура стада** – соотношение половых и возрастных групп животных в стаде – зависит от вида животных, направления отраслей животноводства, уровня их интенсивности и времени года.

**Танки для хранения молока** подразделяют на танки-термосы (резервуарытермосы) и танки-охладители.

**Техническое обслуживание доильных установок** подразделяют на ежесменное (ЕТО), ТО-1 (еженедельное летом и ежедекадное зимой), ТО-2 (ежемесячное) и сезонный технический осмотр (СТО).

**Техническое обслуживание животноводческих комплексов** включает проверку технического состояния машин и оборудования, выявление необходимости проведения ремонта, а также совокупность мероприятий и технических операций по уходу за машинами и оборудованием с целью предупреждения преждевременного их изнашивания, снижение производительности и качества работ.

**Технологическая карта** – основа всех расчетов при проектировании и эксплуатация животноводческих комплексов.

**Технология –** совокупность научно обоснованных приемов по обработке сырья в готовое изделие или определенный промежуточный продукт.

**Технология машинного доения** – это ряд последовательно выполняемых операций, назначение которых возбудить полноценный рефлекс молокоотдачи, быстро и полностью выдоить корову.

**Технология производства говядины** предусматривает организацию производства и выращивание телят, доращивание и откорм молодняка, кормопроизводства, кормоприготовления, убой скота и переработку продуктов животноводства.

**Технология производства свинины** включает следующие основные стадии: производство племенного молодняка, репродукция откормочного поголовья, откорм свиней, кормопроизводство, убой животных и обработка туш.

**Типовые проекты** современных молочнотоварных ферм и комплексов составляют на основе широкого изучения имеющегося опыта строительства, с учетом обобщения предложений ведущих проектов и технологических институтов страны.

**Трест –** крупное предприятие, в котором объединены специализированные хозяйства целого района или нескольких районов.

**Удельные капитальные вложения –** капитальные вложения в расчете на единицу расчетной (или введенной) мощности (на ското-место или другую единицу измерения размера предприятия, на единицу прироста валовой продукции за год или период).

**Уровень освоения проектной мощности –** отношение фактического устойчивого выпуска продукции за сутки, месяц, год к соответствующей проектной мощности .

**Физиология молокоодачи** - сложный процесс, осуществляемый с помощью гормональной и нервной систем животного, безусловных и условных рефлексов.

**Хранение силоса и сенажа** целесообразно проектировать и строить с учетом возможности хранения в них как силоса, так и сенажа.

**Шефмонтаж оборудования на животноводческих комплексах** – выполнение монтажа оборудование силами завода-изготовителя или другой специализированной организации, осуществляемое вплоть до завершения монтажных работ и индивидуального испытания оборудования.

**Электрические изгороди** применяют для загонной пастьбы крупного рогатого скота, а также для ограждения летних лагерей, скотопрогонов.

## Работа 1

# **ОЦЕНКА РАВНОМЕРНОСТИ РАСПРЕДЕЛЕНИЯ КАРТОФЕЛЯ ПРИ ПОСАДКЕ ЛОЖЕЧНО-ДИСКОВЫМ АППАРАТОМ**

Цель работы. Обосновать допустимую скорость вращения высаживающего диска по условию заполняемое™ ложечек, установить влияние размеров клубней картофеля на равномерность распределения их вдоль борозды и обосновать допустимую разницу размеров клубней в пределах одной фракции при калибровке материала по условию необходимой точности раскладки клубней*.*
#### Теоретическая часть

Работа посадочных аппаратов ложечно-дискового типа состоит из трёх последовательно наступающих фаз: 1-захват клубней в период вхождения ложечки в слой картофеля, находящегося в питающем ковше; 2-фиксация клубня в ложечке зажимом и перенос его к приёмной горловине сошника;

3- освобождение клубня от зажима и транспортирование его в сошник и далее в борозду.

Все три фазы рабочего процесса выполняются за один оборот диска.

Захват клубней при прохождении диска с ложечками сквозь слой картофеля прежде всего зависит от размера клубней, частоты вращения дискового аппарата, толщины слоя клубней в питающем ковше, зазора между боковиной питающего ковша и ложечкой и т.д.

Частота вращения диска при рядовой посадке, мин<sup>-1</sup>,

$$
n=60v_M/(sz)
$$
 (1)

где v<sub>M</sub>-скорость машины, м/с; s-расстояние между клубнями, м; z-число ложечек на диске.

Из выражения (1) видно, что с увеличением поступательной скорости машины частота вращения диска увеличивается. Это приводит к ухудшению захвата клубней и выпадению их из ложечек под действием центробежной силы.

 Выпадение клубней из ложечки относительно его наружного края (точка А, рис.1) возможно в том случае, если клубень не касается боковины. При этом на него действуют следующие силы: G=mg- сила тяжести; PJ=m $\omega^2$ R- центробежная сила инерции; N-нормальная сила; F-касательная реакция ложечек (сила трения).

Условия устойчивости клубня

$$
Mgl_1 \geq m\omega^2 h_1 R_1 \tag{2}
$$

где m-масса клубня, г; g-ускорение свободного падения, м/с<sup>2</sup>; l<sub>1</sub> и h<sub>1</sub> расстояние от центра клубня до точки А,  $\omega$ - угловая скорость дика, с<sup>-1</sup>; R<sub>1</sub>- расстояние от центра вращения диска до края ложечки (точка А), мм.

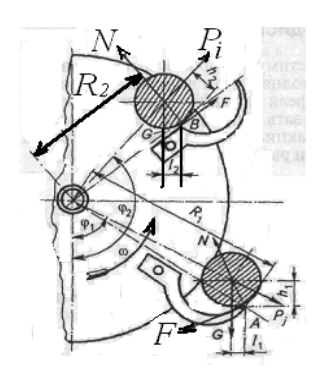

Рис. 1. Схема к обоснованию выбора угловой скорости ложечно-дискового аппарата

Предельная угловая скорость диска, с<sup>-1</sup>,

$$
\omega_1 = \sqrt{Gt}g\mu_1/R_1\tag{3}
$$

где  $tg \mu = l_1/h_1 \mu_1 = 14...20^\circ$  — приведенный угол опрокидывания.

Когда клубень окажется на краю ложечки (точка *В),* должна происходить его фиксация.

Условие устойчивости клубня в ложечке можно описать выражением

$$
mgl_2 \leq m\omega_2^2 h_2 R_2 \tag{4}
$$

откуда

$$
\omega_2 = \sqrt{gtg\mu_2}/R_2\tag{5}
$$

где  $\mu_2$ ;  $= \mu_1$ ;  $R_2$ ; — расстояние от центра вращения диска до ближайшего края ложечки (точка В, мм).

В качестве предельной угловой скорости принимают меньшее значение.

Если клубни картофеля касаются боковины при захвате и транспортировке и выгрузке, то предельную угловую скорость можно увеличить.

Процесс открывания зажима у пустой ложечки происходит за некоторое время, в течение которого диск описывает определенную дугу. Если в ложечке мелкий клубень, он освободится от зажима в начале этой дуги, а крупный клубень — в конце дуги (рисунок 2). Расстояние по дуге между этими моментами характеризуется углом  $\Delta y$ (рисунок 3).

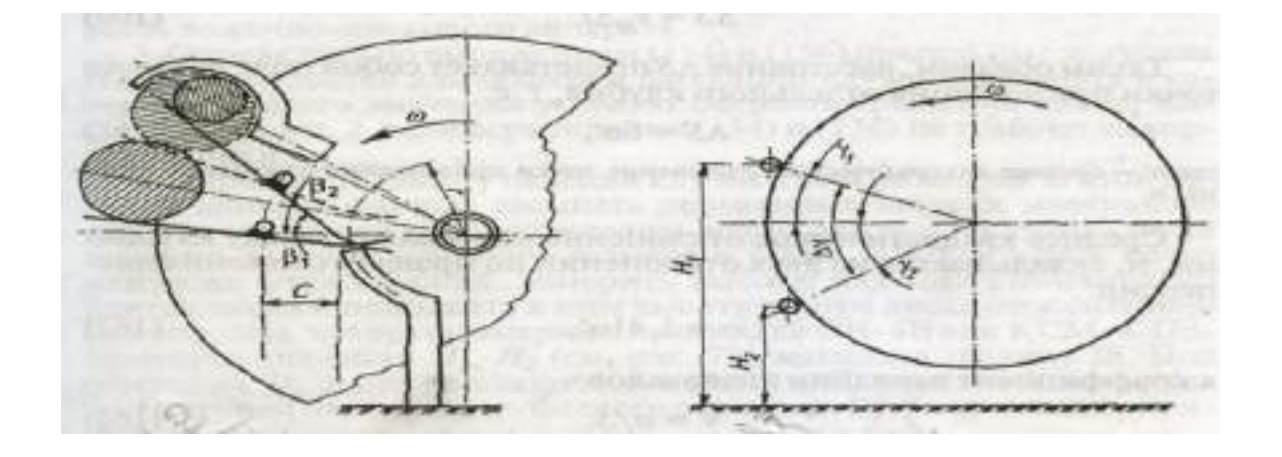

РИСУНОК 2. Схема выпадения клубней из ложечки:

Рисунок 3. Схема к определению высоты падения клубней.

С —расстояние от упора лоточки крепления ложечки; r *—* расстояние от центра диска до упора;  $\beta_1$  и  $\beta_2$  — угол между зажимом и горизонталью соответственно в моменты начала касания упорах выпадения клубня;  $\omega$  — угловая скорость вращения диска

Если известны высоты падения  $H_1$  мелких и  $H_2$  крупных клубней, то можно определить разницу  $\Delta f$  во времени прихода клубней в

борозду с высоты Н1. Время попадания в борозду соответственно мелких и крупных клубней, с,

$$
t_1 = (\sqrt{v_0^2 + 2gH_1} - v_0)/g \tag{6}
$$

$$
t_2 = (\sqrt{v_0^2 + 2gH_1} - v_0)/g + (H_1 - H_2)/v_0
$$
\n(7)

где  $v_0 = \omega R_{cp}$ — начальная скорость падения клубней, равная скорости вращения центральной точки ложечки, м/с.

В выражениях (8) и (9) приняты следующие допущения: клубни отрываются от ложечки из ее середины, находящейся на радиусе  $R_{cn} = 0.5(R_1 + R_2)$ ; вектор начальной скорости направлен вертикально вниз, так как дуга окружности от высот  $H_1$  до  $H_2$  сравнительно невелика и находится вблизи горизонтального диаметра, а ее длина приблизительно равна H<sub>1</sub>-H<sub>2</sub>.

Разница во времени прихода клубней в бороздку, с,

$$
\Delta t = t_1 - t_2 \tag{8}
$$

За это время машина пройдет расстояние, м,

$$
\Delta S = v_M - \Delta t \tag{9}
$$

Таким образом, расстояние ∆S представляет собой поле разброса точки приземления отдельного клубня, т. е.

$$
\Delta S = 6\delta \tag{10}
$$

где  $\delta$  — среднее квадратичное отклонение точки приземления отдельного клубня, м.

Среднее квадратичное отклонение интервалов между клубнями, м, складывается из двух отклонений по правилу сложения дисперсий:

$$
\delta = 1,41 \delta \tag{11}
$$

а коэффициент вариации интервалов

 $V = \delta/S$  (12)

Если коэффициент вариации V < 0,33, распределение интервалов подчиняется закону нормального распределения случайной величины и для агротехники считается удовлетворительным.

Вставить 125

Таблица 1. Расчет числовых характеристик интервалов между клубнями в борозде

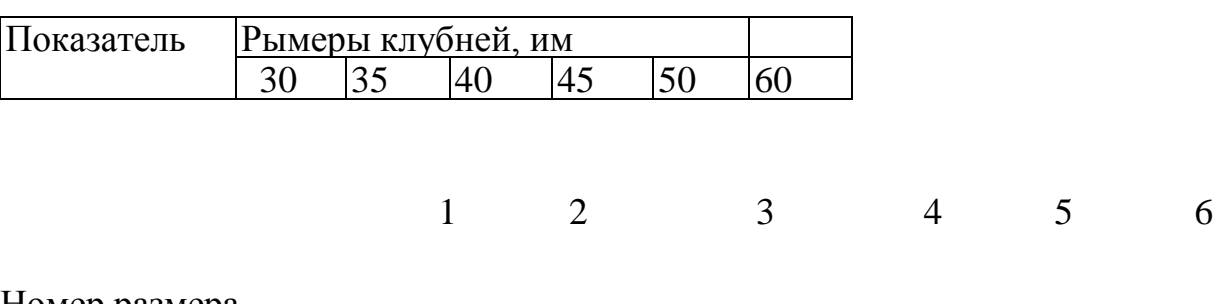

Номер размера

Высота падения, м

Время падения клубней, с

Разница времени движения по сравнению с t<sub>1</sub>, с

Среднее квадратическое отклонение точки приземления, м

Среднее квадратическое отклонение интервалов, м

Коэффициент вариации интервалов

7. Вычислить по выражению (3) поле разброса точек приземления клубней всех размеров; результаты записать в таблицу 1.

8. Определить по формуле (10) средние квадратические отклонения о,- точек падения клубней, средние квадратические отклонения интервалов а, и коэффициенты вариации V [формулы (11 и (12)], Результаты вычислений внести в таблицу 1

9. Определить по таблице 1 размер клубня, который может войти в одну фракцию с клубнем первого размера при калибровке посадочного материала. Определение следует вести по коэффициенту вариации интервалов между клубнями в борозде, который должен соответствовать нормальному закону распределения случайной величины: V< 0,33.

10. Записать вывод, содержащий ответы на следующие вопросы.

11. По каким причинам может быть ограничена скорость вращения высаживающего диска?

12. По каким числовым характеристикам оценивают распределение клубней вдоль борозды, какие их значения предпочтительнее?

13. Какие предельные размеры мелкой фракции клубней следует установить при их к ал и бро вке для посадки по заданным уcловиям.

## Работа 3

# **ОПРЕДЕЛЕНИЕ ВЫСЕВАЮЩЕЙ СПОСОБНОСТИ СЕЯЛКИ И РАСПРЕДЕЛЕНИЯ СЕМЯН В РЯДУ**

#### **Определение высевающей способности сеялки**

Высевающую способность сеялки определяют высевом семян (удобрений) с максимальной и минимальной нормой высева в соответствии с ТЗ, ТУ на одной рабочей скорости на культурах, семена которых существенно отличаются между собой по физико-механическим свойствам и нормам высева (при условии возделывания их в зоне испытаний).

Пробы отбирают не менее чем в трехкратной повторности. Массу высеянных семян (удобрений) определяют с погрешностью  $\pm 1$  г, результаты записывают в форму  $\overline{6.6}$  (приложение  $\overline{6}$ ). По

сеялкам рядового, узкорядного, ленточного, безрядкового способов посева норму высева определяют по формулам ([4](http://files.stroyinf.ru/Data2/1/4293835/4293835938.htm#i116638)) и ([5\)](http://files.stroyinf.ru/Data2/1/4293835/4293835938.htm#i124773).

По сеялкам точного, пунктирного, гнездового, часто-гнездового способов посева норму высева определяют по формулам ([7\)](http://files.stroyinf.ru/Data2/1/4293835/4293835938.htm#i131577) - [\(11\)](http://files.stroyinf.ru/Data2/1/4293835/4293835938.htm#i147204).

### **6.3.6 Определение распределения семян (гнезд) в ряду**

6.3.6.1 Распределение семян в ряду определяют при испытаниях сеялок точного и пунктирного способов посева. Для определения показателя семена высевают на липкую ленту с последующим измерением интервалов между высеянными семенами. Распределение семян может быть определено на специальном стенде с регистрацией интервалов между высеваемыми семенами по вырабатываемым электрическим сигналам.

Распределение семян определяют на хозяйственной, максимальной и минимальной нормах высева в соответствии с ТЗ, ТУ; скоростные режимы - в соответствии с [6.3.2.1.](http://files.stroyinf.ru/Data2/1/4293835/4293835938.htm#i95431)

Учетную длину ленты, число повторностей, в зависимости от культуры, выбирают в соответствии с таблицей  $\Gamma$ .1 (приложение  $\Gamma$ ).

Погрешность измерения интервалов -  $\pm 0.5$  см. Результаты записывают в форму [Б.12](http://files.stroyinf.ru/Data2/1/4293835/4293835938.htm#i557629) (приложение [Б\)](http://files.stroyinf.ru/Data2/1/4293835/4293835938.htm#i428344) и определяют средний интервал между семенами, стандартное отклонение, коэффициент вариации, долю интервалов в соответствии с ТЗ, ТУ, а также строят гистограмму (частотный график) распределения семян. Для построения гистограммы вычисляют частоту и частость полученных интервалов между семенами. На график наносят значения интервалов между семенами и частость в процентах данных интервалов.

Равномерность распределения семян оценивают показателем, предусмотренным ТЗ, ТУ на машину.

6.3.6.2 Распределение гнезд с семенами в ряду, число семян в гнезде, длину и ширину гнезда определяют при испытаниях пунктирно-гнездовых, гнездовых, частогнездовых сеялок путем высева семян на липкую ленту.

Скоростные режимы, условия работы на стенде, длина учетных отрезков, число повторностей, погрешность измерения - в соответствии с [6.3.6.1](http://files.stroyinf.ru/Data2/1/4293835/4293835938.htm#i157587). Показатели определяют на хозяйственных, максимальных, минимальных междугнездиях в соответствии с ТЗ, ТУ. Распределение гнезд с семенами в ряду определяют измерением интервалов между центрами соседних гнезд. Число семян определяют методом подсчета одновременно с измерением интервалов между гнездами. Результаты измерений и подсчетов записывают в форму [Б.13](http://files.stroyinf.ru/Data2/1/4293835/4293835938.htm#i565079) (приложение [Б\)](http://files.stroyinf.ru/Data2/1/4293835/4293835938.htm#i428344) и вычисляют: средний интервал между гнездами; стандартное отклонение; коэффициент вариации; долю интервалов, предусмотренных ТЗ, ТУ, от общего числа интервалов; долю пропусков (интервалов, превышающих два средних интервала) от общего числа интервалов; среднее число семян в гнезде; стандартное отклонение; коэффициент вариации; долю гнезд с числом семян 1*,* 2, 3, ..., *п*  от общего числа гнезд; долю гнезд с числом семян, предусмотренным ТЗ, ТУ, от общего числа гнезд; долю гнезд без семян (пропусков) от общего числа гнезд.

6.3.6.3 Длину и ширину гнезда определяют измерением расстояния между центрами крайних семян в гнезде, расположенных соответственно по длине и ширине рядка. Число измерений каждого показателя не менее 100. Результаты измерений записывают в форму [Б.13](http://files.stroyinf.ru/Data2/1/4293835/4293835938.htm#i565079) (приложение [Б\)](http://files.stroyinf.ru/Data2/1/4293835/4293835938.htm#i428344) и вычисляют среднюю длину и ширину гнезда, долю гнезд с длиной (шириной), допустимой ТЗ, ТУ. При слиянии гнезд длину одного гнезда определяют делением расстояния между крайними семенами на число слившихся гнезд.

6.3.6.4 Подсев семян в междугнездии (подсаривание) определяют подсчетом семян, высеянных между соседними гнездами. Результаты записывают в форму [Б.13](http://files.stroyinf.ru/Data2/1/4293835/4293835938.htm#i565079) (приложение [Б\)](http://files.stroyinf.ru/Data2/1/4293835/4293835938.htm#i428344) и вычисляют долю семян, высеянных между гнездами, от общего числа высеянных семян.

6.3.6.5 Точность высева *Т*в, %, при гнездовом посеве (гнезд с заданным числом семян) вычисляют по формуле

$$
T_{\rm r} = \frac{V_{\rm r3}}{V_{\rm r_{\rm of}}} 10^2, \tag{27}
$$

где Ч<sub>гз</sub> - число гнезд с заданным числом семян в гнезде, шт.;

 $\frac{17}{100}$ - общее число гнезд, шт.

6.3.6.6 При отсутствии стенда с липкой лентой распределение гнезд с семенами, число семян в гнезде, длину и ширину гнезда допускается определять высевом семян в открытую борозду. Методы определения показателей и обработка результатов - в соответствии с [6.3.6.2](http://files.stroyinf.ru/Data2/1/4293835/4293835938.htm#i161234) - [6.3.6.5.](http://files.stroyinf.ru/Data2/1/4293835/4293835938.htm#i188436)

6.3.6.7 Допускается определять распределение семян (гнезд) в ряду с помощью киносъемки.

6.3.6.8 Влияние уклона на равномерность распределения семян определяют у сеялок, предназначенных для работы на склонах. При стендовых испытаниях сеялок высевающий аппарат наклоняют на  $11^{\circ}$  вперед, назад, влево, вправо, что соответствует наклону поверхности поля 20 %.

6.3.6.9 Для определения влияния тряски на количество высеянных семян при стендовых испытаниях вдоль пути движения каждого опорного колеса сеялки укладывают препятствия высотой 50 мм, длиной 200 мм, перед которыми устанавливают наклонную плоскость длиной 150 мм таким образом, чтобы оба колеса касались препятствий в одно и то же время.

Каждый проход сеялки должен включать не менее трех пар препятствий, распределенных по длине таким образом, чтобы расстояние между двумя препятствиями было не менее 4 м.

6.3.6.10 При поступлении машины на повторные приемочные испытания определяют только дробление семян высевающими аппаратами, распределение семян (гнезд с семенами) в ряду, число семян в гнезде. Показатели определяют на хозяйственной норме высева семян на рабочей скорости движения.

6.3.6.11 Результаты стендовых испытаний после обработки записывают в форму [А.3](http://files.stroyinf.ru/Data2/1/4293835/4293835938.htm#i346135) (приложение [А](http://files.stroyinf.ru/Data2/1/4293835/4293835938.htm#i302604)).

# Работа 3

### **МЕТОДЫ ОПРЕДЕЛЕНИЯ ХАРАКТЕРИСТИКИ ВЫСЕВАЕМОГО МАТЕРИАЛА**

1.1.1 В высеваемом материале, подготовленном к испытаниям, должны быть определены:

- чистота, повреждение - по [ГОСТ 12037](http://files.stroyinf.ru/Data2/1/4294838/4294838876.pdf) (за исключением семян сахарной свеклы и хлопчатника), для сахарной свеклы - по [ГОСТ 22617.1,](http://files.stroyinf.ru/Data2/1/4294831/4294831292.pdf) для хлопчатника - по [ГОСТ 21820.3](http://files.stroyinf.ru/Data2/1/4294831/4294831900.pdf);

- влажность - по [ГОСТ 12041](http://files.stroyinf.ru/Data2/1/4294838/4294838873.pdf) (за исключением семян сахарной свеклы и хлопчатника), для сахарной свеклы - [ГОСТ 22617.3,](http://files.stroyinf.ru/Data2/1/4294831/4294831289.pdf) для хлопчатника - [ГОСТ 21820.2](http://files.stroyinf.ru/Data2/1/4294831/4294831901.pdf);

- масса 1000 семян - по [ГОСТ 12042](http://files.stroyinf.ru/Data2/1/4294838/4294838872.pdf) (за исключением семян сахарной свеклы и хлопчатника), для сахарной свеклы - [ГОСТ 22617.4](http://files.stroyinf.ru/Data2/1/4294831/4294831288.pdf).

Примечание - При наличии удостоверения о кондиционности семян посевные качества семян не определяют, в протокол испытаний помещают данные из удостоверения о кондиционности.

Размеры семян (длину, ширину, толщину) некалиброванных семян крупносемянных культур определяют измерением не менее 100 шт. семян, взятых из средней пробы, отобранной для определения влажности. Измерения проводят с погрешностью ±1 мм.

Измерения опушенных семян хлопчатника проводят после доведения их до воздушно-сухого состояния. Если их высев предусматривается в замоченном состоянии, то измерения проводят после замачивания.

Данные измерений записывают в форму [Б.1](http://files.stroyinf.ru/Data2/1/4293835/4293835938.htm#i444558) (приложение [Б\)](http://files.stroyinf.ru/Data2/1/4293835/4293835938.htm#i428344) и вычисляют среднее значение, стандартное отклонение с округлением до целого числа.

Выравненность фракции калиброванных семян определяют: сахарной свеклы по [ГОСТ 22617.1](http://files.stroyinf.ru/Data2/1/4294831/4294831292.pdf), хлопчатника по [ГОСТ 21820.4;](http://files.stroyinf.ru/Data2/1/4294831/4294831899.pdf) для определения выравненности фракции калиброванных семян кукурузы и других культур от общей массы семян, засыпаемых в емкости высевающих аппаратов, отбирают среднюю пробу по [ГОСТ 12036](http://files.stroyinf.ru/Data2/1/4294838/4294838878.pdf).

Из средней пробы выделяют три навески массой не менее 500 г каждая и просеивают на решетах с диаметром отверстий в зависимости от размера фракции. После просеивания определяют массу семян, оставшихся на нижнем решете, с погрешностью ±0,01 г. Результаты записывают в форму [Б.2](http://files.stroyinf.ru/Data2/1/4293835/4293835938.htm#i455203) (приложение [Б\)](http://files.stroyinf.ru/Data2/1/4293835/4293835938.htm#i428344). В результате обработки данных вычисляют массовую долю соответствующей фракции от общей массы навески. Выравненность фракции вычисляют как среднеарифметическое значение результатов анализа трех навесок. Вычисление проводят с округлением до целого числа.

Ростковость семян сахарной свеклы (среднее число ростков, полученных на каждый проросший клубочек) определяют из отношения числа ростков к числу проросших клубочков (семян).

Число ростков определяют подсчетом их при определении всхожести клубочков в лабораторных условиях. Результаты записывают в форму [Б.3](http://files.stroyinf.ru/Data2/1/4293835/4293835938.htm#i466863) (приложение [Б](http://files.stroyinf.ru/Data2/1/4293835/4293835938.htm#i428344)).

Вид удобрения определяют согласно паспортным данным на данное удобрение.

Влажность удобрения определяют в день испытаний по [ГОСТ 20851.4](http://files.stroyinf.ru/Data2/1/4294832/4294832705.pdf).

Для определения гранулометрического состава удобрения отбирают среднюю пробу не менее 2 кг. Из пробы выделяют три навески массой по 250 г каждая и просеивают на решетах в соответствии с [ГОСТ 21560.1](http://files.stroyinf.ru/Data2/1/4294832/4294832092.pdf).

После просеивания определяют массу удобрения, оставшегося на каждом решете и прошедшего через решето с отверстиями диаметром 1 мм. Погрешность взвешивания - ±1 г. Результаты записывают в форму [Б.4](http://files.stroyinf.ru/Data2/1/4293835/4293835938.htm#i478805) (приложение [Б\)](http://files.stroyinf.ru/Data2/1/4293835/4293835938.htm#i428344) и вычисляют массовую долю удобрения соответствующей фракции от общей массы навески. Вычисления проводят с округлением до первого десятичного знака.

Насыпную плотность удобрения (семян) определяют в трехкратной повторности. Удобрение (семена) засыпают в емкость определенного размера (не менее 25×25×25 см) и взвешивают с погрешностью  $\pm 20$  г. Насыпную плотность удобрения (семян) г, кг/м<sup>3</sup>, вычисляют по формуле

$$
\rho = \frac{m}{V},\tag{1}
$$

где *m* - масса удобрения (семян) в емкости, кг;

 $V$  - вместимость емкости,  $M^3$ .

Вычисления проводят с округлением до первого десятичного знака. Результаты записывают в форму [Б.5](http://files.stroyinf.ru/Data2/1/4293835/4293835938.htm#i487772) (приложение [Б\)](http://files.stroyinf.ru/Data2/1/4293835/4293835938.htm#i428344). Насыпную плотность удобрения (семян) определяют как среднее из трех повторностей.

6.3.1.2 После обработки показатели характеристики высеваемого материала записывают в форму [А.2](http://files.stroyinf.ru/Data2/1/4293835/4293835938.htm#i335635) (приложение [А](http://files.stroyinf.ru/Data2/1/4293835/4293835938.htm#i302604)).

Работа 4

# **ОСНОВЫ РАСЧЁТА РАБОЧИХ ОРГАНОВ ЗЕРНОУБОРОЧНОГО КОМБАЙНА**

# *1. Агротехнические требования к зерноуборочным машинам*

1. При раздельной уборке потери зерна за валковой жаткой допускаются не более 0,5 % для прямостоячих хлебов и 1,5 % для полеглых.

2. Потери зерна при подборе валков не должны превышать 1 %, чистота зерна в бункере не менее 96 %.

3. При прямом комбайнировании чистота зерна в бункере должна быть не менее 95 %. За жаткой комбайна допускается до 1 % потерь для прямостоячих хлебов и 1,5 % для полеглых.

4. Общие потери зерна из-за недомолота и с соломой должны быть не более 1,5 % при уборке зерновых и не более 2 % при уборке риса.

5. Дробление зерна не должно превышать 1 % для семенного зерна, 2 % для продовольственного , 3 % для зернобобовых и крупяных (в т.ч. кукуруза) и 5 % для риса.

### **2. Расчёт ширины захвата валковой жатки и скорости транспортёра**

При раздельном способе уборки срезанные растения укладываются на транспортёр жатки, который укладывает их в валки. Лучше дозревает зерно в валках, в которых колосья расположены равномерно по ширине. Масса 1 м длины валка (линейная плотность) должна быть такой, чтобы молотилка комбайна была оптимально загружена при скорости движения 1,3..1,5 м/с. В тяжёлых условиях уборки скорость комбайна снижают.

Линейная плотность валка m<sub>в</sub> определяется шириной прокоса  $B_n$  и урожайностью зерна У<sub>з</sub> срезанной части растений

$$
m_{\rm B} = B_{\rm \scriptscriptstyle II} \, V_{\rm \scriptscriptstyle 3} \tag{2.1}
$$

Так как величина  $B_n$  зависит от ширины захвата жатки и числа проходов при укладывании массы в один валок, то плотность валка m<sub>в</sub> определится из выражения

$$
m_{\rm B} = B_{\rm m} \ Z_{\rm n} \ Y_{\rm 3} \tag{2.2}
$$

Для оценки степени соломистости используют

$$
\beta = \frac{m_c}{(m_c + m_3)} , \qquad (2.3)
$$

соотношение

где m<sub>c</sub> – масса соломистой части растений, ц;

mз- масса зерна, ц.

Коэффициент соломистости  $\beta$  убираемых хлебов меняется в широких пределах.  $\beta$  для пшеницы составляет 0,5....0,6, а для ржи 0,65...0,75. Оптимальное соотношение массы зерна к массе соломы  $\beta$  =0,6 при m<sub>3</sub>/m<sub>c</sub>=1:1,5 Если фактическая соломистость культуры отличается от  $\beta$  =0,6, то определяют величину приведенной подачи из выражения (3)

$$
m_c + m_3 = m_c / \beta \tag{2.4}
$$

Фактическая подача массы на транспортёр за секунду q  $_6$ рассчитывается по формуле

$$
q_{\phi} = q_{3.\phi} + q_{c.\phi} \tag{2.5}
$$

Приведенная подача  $q_{np}$  определяется при значении  $\beta$  =0,6, то

$$
q_{\rm np} = q_{\rm c.\phi}/0.6 = 1.67 \, q_{\rm c.\phi} \tag{2.6}
$$

При коэффициенте соломистости  $\beta$  масса m<sub>c</sub> не зерновой части урожая на 1 м длины валка составит

$$
m_c = B_{\text{w}} Z_{\text{n}} V_3 \beta \tag{2.7}
$$

 $(2.0)$ 

ИЛИ

$$
m_c = B_{\text{m}} Z_{\text{n}} V_3 \beta / (1 - \beta)
$$
\n
$$
F_{\text{CTH}} = F_{\text{M}} Z_{\text{n}} V_3 \beta / (1 - \beta)
$$
\n
$$
F_{\text{CTH}} = F_{\text{M}} Z_{\text{n}} V_3 \beta / (1 - \beta)
$$
\n
$$
F_{\text{CTH}} = F_{\text{M}} Z_{\text{n}} V_3 \beta / (1 - \beta)
$$
\n
$$
F_{\text{CTH}} = F_{\text{M}} Z_{\text{n}} V_3 \beta / (1 - \beta)
$$
\n
$$
F_{\text{M}} = F_{\text{M}} Z_{\text{n}} V_3 \beta / (1 - \beta)
$$
\n
$$
F_{\text{M}} = F_{\text{M}} Z_{\text{n}} V_3 \beta / (1 - \beta)
$$
\n
$$
F_{\text{M}} = F_{\text{M}} Z_{\text{n}} V_3 \beta / (1 - \beta)
$$
\n
$$
F_{\text{M}} = F_{\text{M}} Z_{\text{n}} V_3 \beta / (1 - \beta)
$$
\n
$$
F_{\text{M}} = F_{\text{M}} Z_{\text{n}} V_3 \beta / (1 - \beta)
$$
\n
$$
F_{\text{M}} = F_{\text{M}} Z_{\text{n}} V_3 \beta / (1 - \beta)
$$
\n
$$
F_{\text{M}} = F_{\text{M}} Z_{\text{n}} V_3 \beta / (1 - \beta)
$$
\n
$$
F_{\text{M}} = F_{\text{M}} Z_{\text{n}} V_3 \beta / (1 - \beta)
$$
\n
$$
F_{\text{M}} = F_{\text{M}} Z_{\text{n}} V_3 \beta / (1 - \beta)
$$
\n
$$
F_{\text{M}} = F_{\text{M}} Z_{\text{n}} V_3 \beta / (1 - \beta)
$$
\n
$$
F_{\text{M}} = F_{\text{M}} Z_{\text{n}} V_3 \beta / (1 - \beta)
$$
\n
$$
F_{\text{M}} = F_{\text{M}} Z_{\text{n}} V_3 \beta / (1 - \beta)
$$
\n
$$
F_{\text{M}} = F_{\text{M}} Z_{\text{n}} V_3 \beta / (1 - \beta)
$$
\n
$$
F_{\
$$

комоаин подоирает валок со скоростью V, то приведенная подача определится из выражения

$$
q_{\text{np}} = 1.67 m_e V \tag{2.9}
$$

Заменив в выражении (2.9) m<sub>c</sub> её значением из формулы(2.8)

 $q_{\text{up}} = 1.67 B_{\text{w}} Z_{\text{u}} V_{\text{v}} V \beta / (1 - \beta)$ Получим

Для оптимальной загрузки приведенная подача q пр должна быть равна пропускной способности q<sub>0</sub> молотилки комбайна, т.е.  $q_{np} = q_0$ . Тогда ширина захвата жатки рассчитывается из соотношения

$$
B_{\rm w} = q_0 (1 - \beta) / 1.67 Z_{\rm n} y_{\rm s} V \beta \qquad (2.10)
$$

В валковых жатках в качестве транспортирующих устройств используют ремённо-планчатые транспортёры.

На качество образования валка влияет высота скошенной массы находящаяся на выходе у выгрузного окна.

Подача скошенной массы на транспортёр в единицу времени рассчитывается из выражения

$$
q_{\rm r} = 0.01 \,\mathrm{B}_{\,\mathrm{w}} \,\mathrm{V}_{\mathrm{s}} \,\mathrm{V}/\mathcal{V} \tag{2.11}
$$

где  $\,V\,$  - коэффициент содержания зерна в скошенной массе и определяется из соотношения

$$
\mathbf{V} = \frac{m_s}{m_s + m_c} \tag{2.12}
$$

где m <sub>3</sub>- масса зерна в скошенной культуре, ц;

 $m_c$  – масса соломы, ц.

В зависимости от урожайности коэффициент содержания зерна  $\; V$  изменяется от 0,25…до 0,55.

Масса скошенной культуры неравномерно распределятся по длине транспортёра (рис .2.1 ).

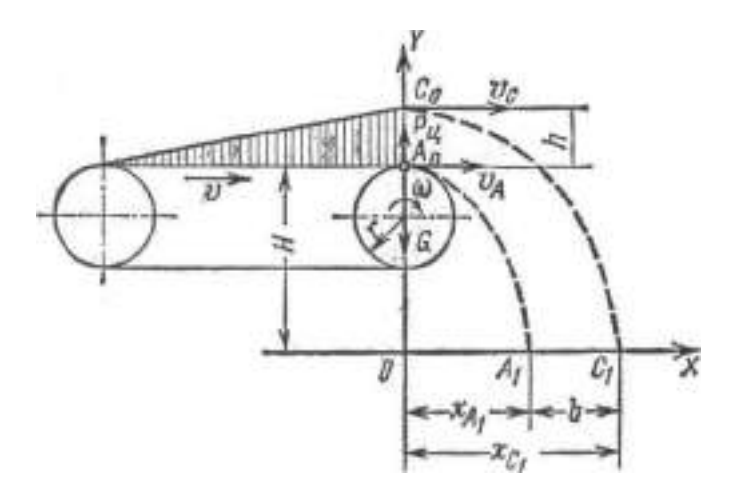

Рисунок 2. 1 Схема к расчёту скорости транспортёра и толщины стеблей на сходе с него

На выходе у выгрузного окна толщина слоя h максимальная. Такая же масса стеблей сходит с транспортёра в единицу времени, т.е.

$$
q_{\tau} = \mathcal{P} L h V_m, \qquad (2.13)
$$

где  $\,\mathcal{P}$  - плотность стеблей на транспортёре, кг/м $^3;$ 

*L -*длина срезанных стеблей, м;

*h -*толщина слоя стеблей на транспортёре у выгрузного окна, *h=0,1.. 0,3 м;*

*Vт -* скорость транспортёра валковой жатки, м/с.

Приравнивания правые части выражений (11) и (13), определим скорость транспортёра из соотношения

$$
V_m = 0.01 \mathbf{B}_m \mathbf{V} \mathbf{V}_3 / (\mathbf{V} \mathbf{\rho} L h) \tag{2.14}
$$

При известной скорости транспортёра *V<sup>т</sup>* можно рассчитать толщина слоя стеблей h на транспортёре у выгрузного окна из соотношения

$$
h = \frac{0.01B_{\nu c} V V_{\nu}}{\rho L V_m} \quad , \tag{2.15}
$$

где  $\rho$  - плотность слоя стеблей при расположении их на транспортёре,  $\;\rho$  $= 40$  50 кг/м  $3$ 

Ширина валка зависит от скорости транспортёра, высоты слоя стеблей на нём и высоты расположения рабочей ветви полотна. С увеличением скорости движения жатки, урожайности, согласно выражения (2.15) увеличивается толщина слоя стеблей h на транспортёре. Ширина валка зерновых культур не должна превышать 1,7 м при использовании подборщиков шириной захвата В = 2,1 и 2,4 м при В =3 м, а для трав 1,4 м. Поэтому в конструкциях жаток для сужения валков предусматривается ограничение полёта стеблей бортами или боковыми щитками.

Скорость движения полотен транспортёра жаток составляет 1,5…2,5 м/с. Она должна быть тем больше, чем выше скорость движения жатки. С целью улучшения сцепления транспортёра со стеблями и уменьшения пути скольжения на ленты приклёпывают деревянные планки

### **3. Расчёт мощности на привод рабочих органов валковой жатки**

Баланс мощности валковой жатки  $N_6$  складывается из следующих составляющих

$$
N_6 = N_{\rm H} + N_{\rm M} + N_{\rm T} + N_{\rm m} \tag{3.1}
$$

где N<sub>н</sub>- мощность, потребляемая на привод ножа, кВт;

Nм- мощность, потребляемая на привод мотовила, кВт;

Nт-мощность, расходуемая на привод транспортёра, кВт;

 $N_{\kappa}$  - мощность, расходуемая на передвижение жатки, кВт.

Максимальную мощность  $N<sub>H</sub>$  на привод ножа определяют по выражению

$$
N_{\rm H} = 10^{-3} P_{\rm H} V_{p \rm \, max} B_{\rm \, x,}
$$
\n(3.2)

где Р <sub>н</sub>- усилие на перемещение ножа, отнесённое к 1м ширины захвата жатки,  $H/M$  ( $P<sub>H</sub>$  = 200...400 H/m, меньшее значение соответствуют подачам на один ход ножа, равным 0,06 м, а большие - 0,12 м);

Vр мах- максимальная скорость резания ,м/с.

Мощность, потребляемая на привод мотовила рассчитывается по формуле

$$
N_{M} = 10^{-4} P_{M} R n B_{K} \tag{3.3}
$$

где Р<sub>м</sub>- сопротивление мотовила на 1 м ширины захвата, измеренное на концах лучей;  $P_M = 30...60$ Н/м, причём большие значение соответствуют сопротивлению

мотовила при уборке полёглых зерновых культур и бобовых);

R - радиус мотовила, м;

n - частота вращения мотовила, мин<sup>-1</sup>.

Мощность, расходуемая на привод транспортёров

$$
N_{\rm T} = N_1 B_{\rm w} \tag{3.4}
$$

где  $N_1$ - мощность, расходуемая на привод 1 м транспортёра ( $N_1 = 0.23...0.47$ кВт/м).

Мощность, расходуемая на передвижение жатки рассчитывается из соотношения

$$
N_{\rm m} = \frac{(m_{\rm s} + m_{\rm pc}) g f V_{\rm m}}{1000 \eta_{\rm mp} (1 - \delta)} \,, \tag{3.5}
$$

где *m<sup>э</sup>* – масса энергетического средства, кг;

 *m<sup>ж</sup>* – масса жатки, кг ;

 $g$  – ускорение свободного падения, м/ с<sup>2</sup>;

 *f* - коэффициент сопротивления перекатыванию агрегата;

 *Vм -* скорость движения жатки, м/с;

 $\eta_{\parallel_{mp}}$  - коэффициент полезного действия трансмиссии энергетического средства;

 $\delta$  - коэффициент, учитывающий буксование ходовых колёс энергетического средства.

 Потребная мощность на передвижение агрегата (энергетическое средство + валковая жатка) со скоростью 1…2 м/с находится в пределах 1,2….2,5 кВт на 1000 кг массы агрегата  $(m_2 + m_{\nu c})$ .

### 4. **Расчёт основных параметров мотовила**

Мотовила предназначено для подвода хлебной массы к режущему аппарату, поддержания её в момент среза и последующего укладывания срезанных стеблей на транспортёр жатки.

 Различают три типа мотовил - лопастные (КС-2,6), эксцентриковые (Дон-1500 и 1500Б), копирующие (КПС-5Г).

Во избежание потерь зерна планка мотовила при входе в хлебную массу не должна ударять по стеблям. Для обеспечения подвода стеблей к режущему аппарату окружная скорость конца планки мотовила υ должна быть больше поступательной скорости машины  $v_{\text{M}}$ . В нижнем положении планка мотовила должна контактировать с центром тяжести стеблей, который находится на высоте 2/3 длины стебля от почвы, или несколько выше центра тяжести.

Если планка будет ударять на стебли ниже центра тяжести, то стебли в этом случае после срезания, будут переваливаться через неё, что приведёт к потерям зерна в колосьях.

### **4.1. Расчёт окружной скорости планки мотовила**

Мотовило во время работы перемещается по полю вместе с машиной (переносное движение) и одновременно вращается вокруг своей оси (относительное движение). Абсолютное движение планки слагается из переносного и относительного.

Если в момент входа планки мотовила в хлебную массу абсолютная скорость планки  $v_{a6c}$  направлена вперёд, то планка будет наносить удары по стеблям и отталкивать их вперёд от режущего аппарата.

Если же она будет направлена назад, то планка будет ударять по стеблям, наклонять их назад и из колосьев выбивать зерно.

Чтобы избежать потерь зерна за счёт выбивания его планками из колосьев, горизонтальная составляющая должна быть равна нулю, тогда  $v_{\rm x} = \frac{\text{dx}}{\text{dt}} = v_{\rm w} - \frac{\text{dx}}{\text{dt}}$  $R$ *ωsinωt* = 0 или ,sinωt =  $\frac{v_M}{v_M}$  $\frac{\partial M}{\partial u} = \frac{1}{\lambda}$  $\lambda$ (4.1)

где 
$$
\lambda = \frac{v}{v_M}
$$
.

Отсюда, при известной скорости движения машины  $v<sub>M</sub>$  окружная скорость найдется по формуле

$$
v = v_{M}\lambda. \tag{4.2}
$$

Наилучший результат работы мотовила наблюдается тогда, когда  $\lambda$  равна  $1,25...2,0.$ 

Окружную скорость планки мотовила можно найти и по такой формуле  $v = \omega R$ , но в этом случае оказываются неизвестными частота вращения мотовила и его радиус. Ниже оба эти параметры будут определены.

# **4.2. Расчёт пределов регулировки оси мотовила по высоте**

Высота установки оси мотовила над режущим аппаратом определяется по формуле

$$
H = l + \frac{R}{\lambda} - h,\tag{4.3}
$$

где  $l$  – высота стеблестоя, м;

 $h$  - высота стерни, м;

- радиус мотовила, м;

При уборке высокого хлеба максимальная высота установки определяется из выражения

$$
H_{MAX} = l_{MAX} + \frac{R}{\lambda} - h_{MAX},
$$
\n(4.4)

 $l_{max}$  – максимальная высота хлебостоя;

 $h_{max}$  - максимальная высота стерни.

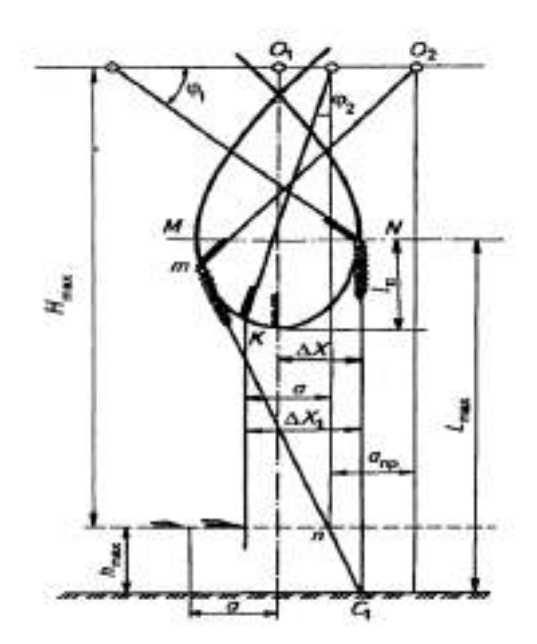

Рисунок 4.1.- Схема к обоснованию допустимого выноса мотовила вперёд

При низком хлебе минимальная высота установки мотовила будет найдена следующим образом:  $H_{min} = l_{min} + \frac{R}{3}$  $\frac{\pi}{\lambda} - h_{min}$  (4.5)

 $l_{min}$  – минимальная высота хлебостоя,

 $h_{min}$  - минимальная высота стерни.

Предельное перемещение оси мотовила по высоте S определится:

$$
S = H_{max} - H_{min} = (l_{max} - l_{min}) - (h_{max} - h_{min})
$$
(4,6)

Обычно:

 $l_{max}$ =1000-1500 мм;

 $l_{min}$ =500-600 мм;

 $h_{max}$ =150-200 мм;

 $h_{min}$ =100-120 мм;

# **4.3. Определение радиуса мотовила**

При определении радиуса мотовила надо иметь в виду, чтобы он был немного меньше  $H_{min}$ . Это необходимо для того, чтобы мотовило имело свободное вращение, когда его вал расположен над линией резания ножа.

$$
O\tilde{o}osnawu M \tHmin = R + \Delta H \t(4.7)
$$

Внесем это значение  $H_{min}$  в формулу(4.5)  $H_{min} = l_{min} + \frac{R}{3}$  $\frac{\kappa}{\lambda} - h_{min}$  и получим  $R + \Delta H = l_{min} + \frac{R}{3}$  $\frac{R}{\lambda} - h_{min}$  или  $\frac{R}{\lambda}$  $\frac{\mu - \mu}{\lambda} =$ 

Продолжая преобразование, запишем

$$
\frac{R(\lambda - 1)}{\lambda} = l_{min} - (h_{min} + \Delta H)
$$
\n(4.8)

И окончательно

$$
R = \frac{\lambda}{\lambda - 1} \left[ l_{min} - (h_{min} + \Delta H) \right],\tag{4.9}
$$

где  $\Delta H = 50$  мм

#### **4.4. Определение шага мотовила**

Если мотовило имеет z планок, то путь, проходимый машиной за время  $t_z$ , погружения в хлебную массу очередной планки, определится из зависимости

$$
x_z = \frac{2\pi R}{\lambda z} \tag{4.10}
$$

где  $x_{7}$  – шаг мотовила.

### **4.5. Определение степени воздействия мотовила на хлебную массу**

Под степенью воздействия мотовила на хлебную массу понимается отношение количества стеблей, срезанных при содействии планки мотовила к общему количеству стеблей, срезанных ножом за время  $t_z$  действия одной планки.

Это время найдется из соотношения

$$
t_z = \frac{r}{z},\tag{4.11}
$$

где T – время полного оборота мотовила, за которое будут действовать на убираемую культуру все его планки.

Аналитически степень воздействия мотовила на хлебную массу запишется отношением

$$
\eta = \frac{z \Delta x}{x_0} \tag{4.12}
$$

где  $\Delta x$  - пучок стеблей, захватываемых планкой мотовила. Он найдётся из выражения

$$
\Delta x = \frac{R}{\lambda} \left( \varphi_1 + \sqrt{\lambda^2 - 1} - \frac{\pi}{2} \right) \tag{4.13}
$$

обычно 
$$
\Delta x = (0.25 \div 0.30)x_z
$$

в этой формуле неизвестной величиной является угол поворота планки  $\varphi_1$ . Его можно определить из выражения

$$
\varphi_1 = \arcsin\frac{1}{\lambda} \tag{4.14}
$$

 $X_0$  – путь, проходимый машиной за один оборот мотовила, рассчитывается по формуле

$$
X_0 = \frac{2\pi R}{\lambda}.\tag{4.15}
$$

Определить количество стеблей, захватываемых всеми планками мотовила за один оборот. Если обозначить это количество стеблей X, то оно будет равно  $X = \Delta x \cdot z$ ;

z – количество планок на мотовиле.

### **4.6. Построить траекторию движения планки мотовила**

Для построения траектории планки мотовила поступают следующим образом: в принятом масштабе радиусом R описывается окружность и делится на равное число отрезков (8….12) см. рис.1. полученные точки обозначают цифрами 0,1,2,3 и т.д. и соединяют их с центрами окружности. В результате получается ряд положений луча мотовила, которые он занимает через равные промежутки времени.

За один оборот мотовила машина пройдёт путь

$$
x_0 = \frac{2\pi R}{\lambda} = v_{\rm M}t,\tag{4.16}
$$

где t – время одного оборота.

Отсюда путь  $x_0 = v_u z = S$ .

Отложив от центра окружности в направлении движения машины в том же масштабе отрезок, соответствующий S, поделим его настолько равных частей, насколько была поделена окружность мотовила, проставим точки 1,2,3,4 и т.д.

Из точек 0,1,2,3 и т.д. проводятся прямые, параллельные направлению движения машины, а из 1,2,3 и т.д. прямые, параллельные соответствующим положениям луча мотовила 0-1, 0-2, 0-3 и т.д. Точки пересечения 1,2,3 и т.д. этих прямых будут точками абсолютной траектории планки. В нижней части петли планка движется навстречу машине и имеет возможность подводить встречающиеся на её пути стебли к режущему аппарату.

Траекторию движения конца планки мотовила можно записать на бумаги с помощью имеющейся на кафедре лабораторной установки (рис.4.3.)

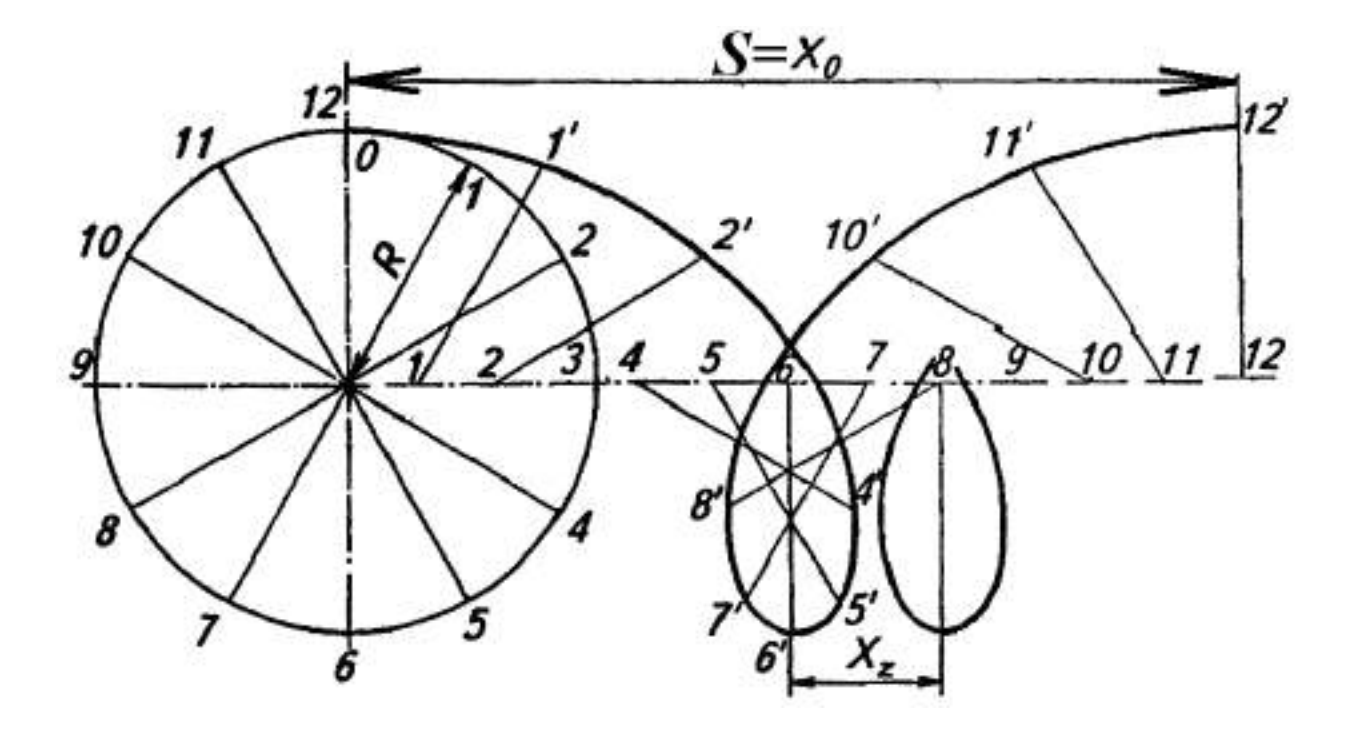

Рисунок 4.2 .– Построение траектории движения планки мотовила

Установка представляет собой модель самоходного комбайна в миниатюре. На валу мотовила 7 имеется рычаг 9 с карандашом для записи траектории. Запись производится на листе бумаги формата А 4, закрепленном на вертикальном доске 10, вдоль которого на колёсах по специальным дорожкам перемещается модель жатки.

Для изменения частоты вращения вала мотовила на валах 7 и 11 закреплены шкивы. На рис. 4.3 представлена модель жатки (вид сверху).

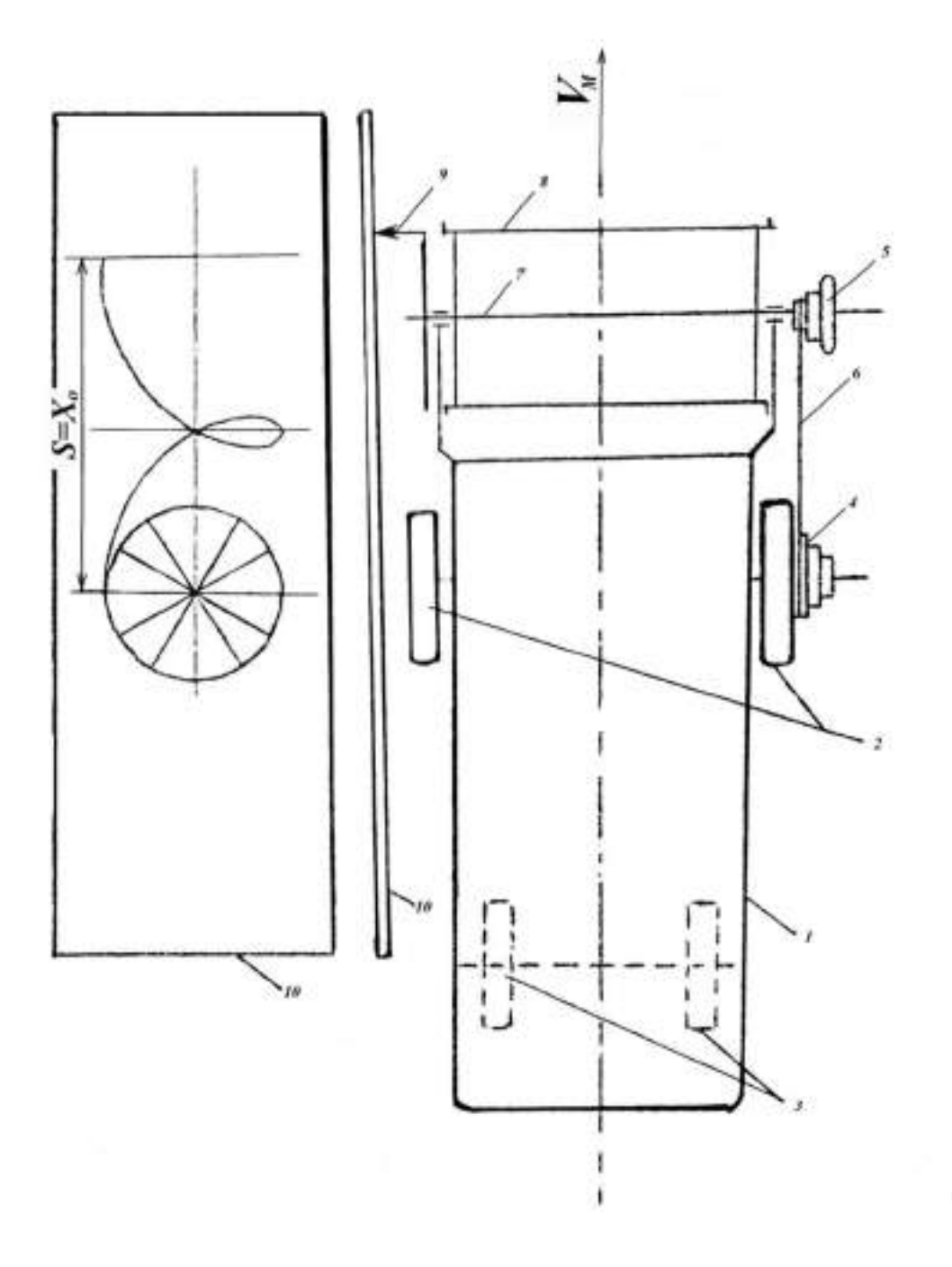

1 – рама; 2 – колёса передние; 3 – задние колеса; 4 и 5 – шкивы для изменения частоты вращения мотовила; 6 – ремень приводной; 7 –вал мотовила; 8 – планка мотовила; 9 – карандаш для записи траектории планки мотовила; 10 – вертикально установленная доска на которой крепится лист бумаги для записи траектории движения планки мотовила.

Рисунок 4.3.- Схема модели жатки комбайна

### **Экономическая оценка**

11.1 Экономическую оценку тракторных сеялок проводят по [ГОСТ 23728](http://files.stroyinf.ru/Data2/1/4294830/4294830415.pdf) - [ГОСТ 23730](http://files.stroyinf.ru/Data2/1/4294830/4294830413.pdf) с определением следующих дополнительных экономических показателей: прямых эксплуатационных затрат, срока окупаемости дополнительных капитальных вложений, верхнего предела лимитной цены новой машины.

11.1.1 Прямые эксплуатационные затраты *И,* руб./га, вычисляют по формуле

$$
H=3+\Gamma+R+A+\Phi,
$$

где *З* - затраты на оплату труда обслуживающего персонала, руб./га;

*Г* - затраты на горюче-смазочные материалы, руб./кг;

*R* - затраты на техническое обслуживание и ремонт, руб./га;

*А* - отчисления на амортизацию, руб./га;

*Ф* - прочие затраты (условия труда и техника безопасности, вспомогательные материалы), руб./га.

11.1.2 Фактический срок окупаемости дополнительных капитальных вложений  $T_{\phi}$ , лет, вычисляют по формуле

$$
T_{\Phi} = \frac{\sum_{j=1}^{n} E_{\mathbf{r}g} - \sum_{j=1}^{n} E_{\mathbf{r}j}}{(H_{\mathbf{r}j} - H_{\mathbf{r}g})B_{\mathbf{r}}},
$$
\n(40)

 $\sum_{r,\text{re}}^{\infty} E_{\text{reco}} \sum_{j=1}^{\infty} E_{\text{reco}}$  - цена *j*-й новой и *j*-й базовой машин соответственно сравниваемых комплексов (без НДС и торговой наценки) с учетом затрат на досборку и монтаж оборудования соответственно, руб.;

*n* - количество машин, входящих в состав нового комплекса, шт.;

*n*¢ - количество машин, входящих в состав базового комплекса, шт.;

*И*<sup>б</sup>*<sup>j</sup> .;И*<sup>н</sup>*<sup>j</sup>* - прямые эксплуатационные затраты по *j*-й базовой и *j*-й новой машинам соответственно, руб./га;

*В*<sup>з</sup>*<sup>j</sup>* - годовой объем работ на соответствующей операции в хозяйствующем субъекте в условиях данной природно-климатической зоны, га.

11.1.3 Верхний предел лимитной цены новой машины, входящей в комплекс,  $I_{\text{A,B}}$  руб., вычисляют по формуле

$$
L_{\text{traj}} = \left[ \frac{B_{\text{traj}}}{(a_j + E) \sum_{j=1}^{n} E_j} + 1 \right] E_{\text{traj}},
$$
\n(41)

где  $\mathcal{F}_r$  - годовой экономический эффект на выполнение годового объема работ в типичном хозяйстве с новым комплексом машин, руб.;

 $a_i$  - амортизационные отчисления  $i$ -й машины нового комплекса;

 $E$  - коэффициент эффективности капитальных вложений;

 $E_i$  - цена *j*-й машины, входящей в новый комплекс, руб.;

 $E_{\text{H}j}$  - цена *j*-й новой машины, входящей в комплекс, руб.

11.2 Результаты расчетов записывают в форму  $\underline{A.9}$  (приложение  $\underline{A}$ ).

### Работа 5

#### МЕТОДИКА ОБРАБОТКИ ОПЫТНЫХ ДАННЫХ

Общие понятия о методике исследований

Каждому научному исследованию предшествуют: определение проблемы, темы и предметы исследований.

Любое научное исследование состоит в том, чтобы обнаружить, сформулировать и решить некоторый взаимосвязанный комплекс теоретических и практических задач, который и (или) составляет научную проблему.

Проблема обычно возникает как следствие обострения объективных противоречий между достигнутым объемом и уровнем научных знаний и необходимостью решения новых научно - исследовательских или народно-хозяйственных задач. Для своего решения проблема требует существенного углубления и уточнения теоретических представлений, применения новых технических средств и теоретических предпосылок для ее разработки.

Тема научного исследования — это раздел проблемы, который в какой-то мере может определиться на различных этапах ее исследования независимо от состояния разработок по другим темам проблемы.

Возможность временного расчленения проблемы на отдельные темы имеет важное практическое значение. Это позволяет для решения проблемы привлекать более широкий круг исследователей и даже другие научно-исследовательские

благодаря чему можно учреждения, значительно сократить время разработки проблемы.

Формулировать тему необходимо кратко и четко.

Формулировка должна отражать существенное содержание задач, рассматриваемых в теме.

Название темы нельзя смешивать с предметом исследования. В одной и той же теме может быть несколько предметов исследования. Например, тема «Технологические и технические основы совершенствования механизированных процессов безотвальной обработки почвы» не отражает еще конкретного содержания планируемых исследований по этой теме. Полное содержание темы раскроется лишь тогда, когда будут указаны все вопросы, подлежащие исследованию, то есть будут перечислены предметы исследования. В данном случае такими предметами могут быть: качество технологических процессов безотвальной обработки, параметры плоскорезов, энергоемкость рабочих органов, условия устойчивости движения плоскорезов и т.д.

Предмет исследования - подлежащие выявлению количественные и качественные взаимосвязи, характеризующие взаимное отношение между свойствами изучаемого объекта, взаимосвязь между факторами и показателями, между воздействием и ответной реакцией и т. д. Выявление предмета исследования очень важный этап. От того, насколько правильно определен предмет исследования, очень часто зависит успех исследования.

Для проведения научных исследований необходима правильно разработанная методика. Методика исследований - это совокупность способов и приемов решения задач исследования. Она отвечает на вопрос: что, как и какими способами проводить исследования? Методики бывают общие и частные.

Общая методика исследований - это методика, которая относится ко всему ис-

42

следованию (отражает все способы и приемы исследований). Общей методикой должно быть предусмотрено следующее: выбор раздатчика кормов и помещения, выбор и определение факторов, влияющих на процесс дозирования, выбор приборов, определение повторности, получение данных и их обработка, анализ выполненной работы, определение влияния дозированной выдачи корма на привес, сохранность животных и т.д. Например, по теме "Исследовать процесс дозирования влажных кормов кормораздатчиком".

Частная методика - это методика, которая относится к части целого исследования. В частных методиках, если нет юстированных методик, указывается, как, например, выбрать факторы, каким образом проводить. измерения и как их обработать, как определить привес животных и т.д. Или, например, по теме "Исследование процесса лункообразования в целях борьбы с водной эрозией, определение повторности, определение глубины промерзания почвы, накопления снега и процесса оттаивания и смыва почвы. Частными методиками в этом случае будут: как определить глубину промерзания почвы, накопления снега, оттаивания и смыв почвы, то есть эрозию.

В общем случае любая методика включает в себя: цель и задачи эксперимента, выбор варьирующих факторов, обоснование средств и потребного количества измерений, описание проведения эксперимента, обоснование способов обработки и анализа результатов исследований.

4.1 Способы, средства и точность измерений

Обычно при исследованиях изучаемые закономерности представляются численными величинами, полученными в результате измерений.

Измерение - это операция при которой находят во сколько раз измеряемая физическая величина больше (или меньше) соответствующей величины, принятой за единицу. Измерения - это основа опыта и всего исследования. Д. И. Менделеев писал, что наука начинается, с тех пор, как начинают "измерять".

Точность измеряемой аппаратуры зависит от того, какое явление или процесс исследуется. Например, при исследовании нормы высева семян достаточно про-

43

водить измерения с точностью до 10 г, подсчет количества животных - единица показателей чистоты обработки - микрон и т. д.

Развитие средств измерений имеет тенденцию к повышению точности измерений, к переходу измерения микровеличин за счет применения безынерционных приборов, применения бесконтактных приборов, регистрации непрерывно изменяющихся величин и т.д.

Киносъемка, например, применяется для изучения (визуально) взаимодействия частиц почвы, растений, удобрений с рабочими органами.

Например, траектория движения почвы по поверхности отвала, кинематика движения сферического диска в почве, полет частиц удобрений и т. д.

При измерении величин исследователем делаются различные отметки (например замечания о всех интересных фактов и явлениях при

эксперименте). Отметки обязательно надо сохранять наряду с записями осциллограммы, магнитной пленки или кинопленки.

При измерении любой физической величины необходимо выполнять три последовательные операции: поверку и установку приборов

,наблюдение за их показаниями и отсчетом, вычисление искомой величины по результатам измерений и оценку погрешностей.

Измерительные устройства, имеющие пружины (динамометры, твердомер Ревякина, динамографы и т. д.) в обязательном порядке проходят тарировку, в результате чего снимается характеристика пружин. За начало отсчета также берут показания на циферблате «0» или другую единицу измерения.

Чем выше точность намерений, тем надежнее результаты. Точность - степень соответствия результата измеренной величины действительному ее значению.

Грубые ошибки (промахи) чаще всего однократные, искажают явления и процессы, их нужно исключить, но с достаточным обоснованием.

Контрольные вопросы по разделу 4.

1. Как проводится определение темы научных исследований и обоснование ее актуальности?

2. Определите объект научного исследования.

3. Определите предмет научного исследования.

4. Структура программы и методики экспериментальных исследований.

5. Общая и частная методика научных исследований.

6. Способы и средства измерений. Точность измерений.

7. Цель обработки экспериментальных данных?

8. Как проводится выявление и исключение промахов из серии  $O<sub>II</sub>$  $H<sub>TOB</sub>$ ?

5.1 Задачи обработки опытных данных

Первым этапом в исследовании, эксперименте, опыте является разработка программы и методики, вторым этапом - проведение исследований, получение экспериментальных, опытных данных путем наблюдений, измерений или записи на пленку и третьим этапом в исследовании является обработка полученных данных, выявление функциональных зависимостей.

Задача обработки опытных данных - выделение из них полезной информации и представление ее в виде, удобном для анализа, теоретических обобщений и принятия решений.

Методы обработки опытных данных в значительной степени определяются тем, в какой форме они получены, а также задачей, для решения которой они необходимы.

При этом информация преобразовывается так, чтобы отдельные стороны явления или процесса проявились наиболее четко и ярко, а полученные результаты и принятые решения можно было бы оценить или обосновать количественными показателями.

Обработку опытных данных условно можно разделить на три этапа.

Первый - подготовка к работе, оценка полученной информации, подготовка первичной документации к обработке, разработка форм, таблиц и графиков, организационная подготовка.

Второй - обработка, определение оценок измеренных величин и построение экспериментальных зависимостей. предусмотренных

программой и методикой. Третий - обработка в процессеанализа определяемые методами этого анализа, выполняются на персональном компьютере.

Методы обработки и анализа экспериментальных данных: метод математической статистики; графический; аналитический и табличный.

При обработке экспериментальных данных сначала проверяется полнота и пригодность информации.

5.2 Обработка экспериментальных данных методом математической статисти-КИ

Общей формой при обработке результатов опытов, являются таблицы.

При подготовке к расчету средних значений и стандартов представляют таблицы статистической обработки.

Для определении статистических характеристик по сгруппированным данным таблиц определяют: число классов «К»; значение межклассового интервала i; нижнюю границу первого классового интервала l<sub>n</sub>; верхнюю границу первого классового интервала 1<sub>в</sub>; среднюю арифметическую х<sub>ср</sub>; среднеквадратическое отклонение  $\Box$ ; ошибку среднеарифметической m; относительную ошибку выборочной средней □<sub>x</sub>; коэффициент вариации V; коэффициент корреляции г.

В зависимости от моделей исследований можно получить следующие уравнения: уравнение прямой линии; уравнение параболы второго порядка; уравнение показательной функции; уравнение гиперболы; уравнение степенной функции.

установления количественной Для зависимости между изучаемыми признаками совокупности используют дисперсионный анализ.

5.3 Графический метод представления и анализ полученных данных

Если необходимо получить зависимость и проследить за развитием явления или процесса, то строятся графики по систематизированным в таблице данным (по средним) и обработанных методами математической статистики. По оси абсцисс отмечаются независимые, а по оси ординат выбирается  $8:5 = y:x$ . зависимые переменные. Масштаб  $\Pi$ <sub>0</sub> точкам проводится в общем случае кривая.

46

Если мало точек, то они соединяются отрезками прямых, если много - то кривой. Кривую необходимо сгладить, рисунок 1.

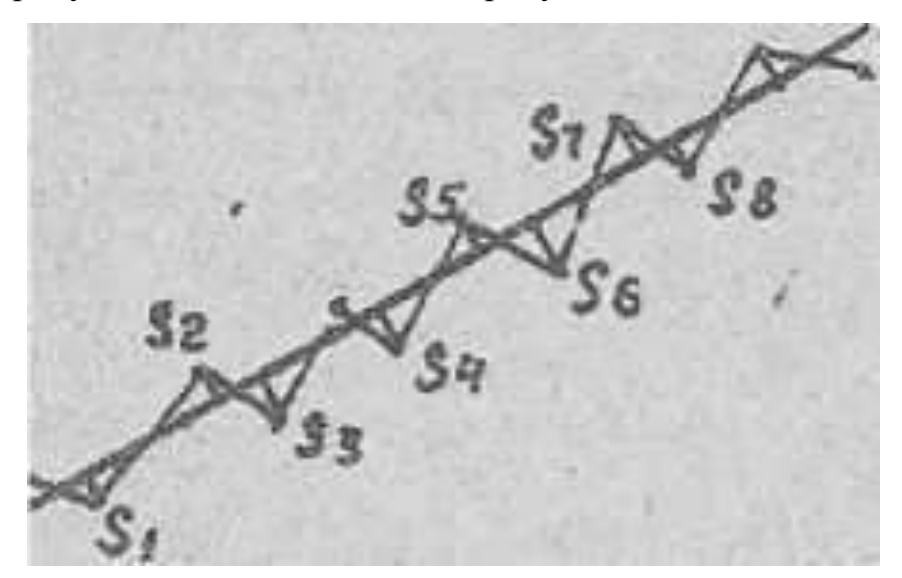

Рисунок 1 - Графическое сглаживание результатов исследований.

Графическое сглаживание представляет собой проведение с помощью линейки, лекал плавной линии по опытным данным. Плавная кривая должна быть расположена возможно ближе ко всем точкам. При этом надо установить, не являются ли изломы и скачки следствием естественных закономерностей.

Требования при сглаживании графиков:

1. Сумма отрезков нормалей, опущенных из определенных точек равна 0;

2. Сумма площадей, расположенных выше и ниже кривой, равна 0;

3. Суммы абсолютных величин отрезков нормалей и площадей должны быть минимальными.

4. Табличный метод представления данных

Преимущество табличного сглаживания перед графическим - возможность использования компьютерных технологий с определением степени приближения к опытной зависимости.

Табличное сглаживание применяется тогда, когда опытных точек много, а вы-

бор вида зависимости затруднен. В этом случае требуется устранить «шум» эксперимента.

При графическом и табличном сглаживании не должен искажаться физический смысл явления. При большом числе измерений сглаженная функция хорошо соответствует действительности, при малом числе

измерений - плохо. Нахождение функциональных связей облегчается, если данные представлены в форме таблиц или графиков.

Для того, чтобы из таблицы можно выявить закономерность, необходимо экспериментальные данные в ней проранжировать.

Если наличие линейной зависимости следует на теоретических соображений, то для представления полученных данных линейной функцией необходимо определить лишь коэффициента аи b в уравнении прямой  $y = ax + b$ .

Если же заранее вид зависимостей не известен, то прежде всего следует решить вопрос о том, насколько уравнение вида  $y = ax + b$  подходит для изображения полученных данных. Для этого необходимо по экспериментальным данным построить график, на миллиметровой бумаге, провести прямую линию. Расположение точек вблизи прямой покажет, что опытные данные можно изобразить линейной функцией. В этом случае нужно только определить коэффициенты аи b способом натянутой струны, способом средней или способом наименьших квадратов.

Если в результате проверки Но различия между фактическими и гипотетическим показателями близки к нулю или находятся в области допустимых значений, то нулевая гипотеза не опровергается, а если различия оказываются в критической для данного статистического критерия области, которые при нашей гипотезе невозможны, а потому несовместимы с ней, Но опровергается.

Критерии значимости делятся на параметрические и непараметрические. Первые строятся на основе параметров выборочной совокупности и представляют функции этих параметров, вторые - функции от вариант данной совокупности с их частотами.

Параметрические критерии обладают более сильной «разрешающей» способностью, большей мощностью по сравнению с критериями непараметрическими, поэтому во всех случаях, когда исследуемая совокупность распределяется по нормальному закону или не очень сильно отклоняется от него, следует отдавать предпочтение критериям параметрическим. К параметрическим критериям относятся критерии Пирсона □, критерии Стьюдента t и критерии Фишера F.

### Контрольные вопросы

1. Определение цели и задачи обработки экспериментальных исследований.

2. Назовите методы обработки и анализа экспериментальных

#### данных.

3. Дайте краткую характеристику методу математической статистики обработки экспериментальных данных.

4. Дайте краткую характеристику графическому методу обработки и представления экспериментальных данных.

5. Дайте краткую характеристику табличному методу обработки и представления экспериментальных исследований.

### Работа б

# ИЗУЧЕНИЕ ТЕХНОЛОГИЧЕСКОГО ПРОЦЕССА И ОПРЕДЕЛЕНИЕ ОСНОВ-НЫХ ПАРАМЕТРОВ МОЙКИ-КОРНЕРЕЗКИ

Цель работы: изучение рабочего процесса моек-корнерезок и определение их основных параметров.

#### Залание

1. Изучить устройство и работу мойки-корнерезки ИКМ-5М.

2. Определить основные конструктивные и энергетические параметры мойкикорнерезки ИКМ-5М.

### Методические указания

Перед выполнением лабораторной работы студент, пользуясь литературой [2, 3, 10], лолжен:

— ознакомиться с зоотехническими требованиями, предъявляемыми к машинам для мойки и измельчения корнеклубнеплодов;

— изучить схемы моек-корнерезок ИКМ-5, ИКС-5 и основные способы изменения степени измельчения на этих машинах.

#### **Устройство и принцип работы лабораторной установки**

В состав лабораторной установки входят: измельчитель-камнеуловитель ИКМ-5, плакаты, линейка.

Измельчитель-камнеуловитель ИКМ-5 (рис. 6) состоит из рамы 1, ванны *12,* конвейеракамнеуловителя *2* и мойки. К верхней части на кожухе 5 смонтирован измельчитель *9* с электродвигателем *10,* а внутри кожуха расположен вертикальный винт *11, на* валу которого в нижней части установлен крылач *13,* а в верхней части — выбрасыватель корней 7. Винт в нижней части опирается на капроновую пятку. Измельчающий аппарат *9* расположен в измельчающей камере и состоит из верхнего и нижнего дисков с ножами. На верхнем диске для предварительного измельчения продукта расположены два горизонтальных и один вертикальный ножи. Нижний диск имеет только вертикальные ножи и лопатки для выбрасывания измельчённого корма. Все рабочие органы измельчителя насажены и закреплены непосредственно на валу электродвигателя. В измельчающей камере устанавливается сменная дека, нижняя цилиндрическая часть которой выполнена в виде зубьев.

Рабочий процесс протекает следующим образом. Открытием водяного крана заполняют моечную ванну водой до уровня переливной трубки. Затем включают измельчитель *9,* винт *11 и* конвейер *2,* а после них включают конвейер подачи корней на мойку. В моечной ванне вращающимся водяным потоком, создаваемым крылачом *13,* корнеклубнеплоды отмываются и винтом транспортируются к измельчителю. Загрязнения, камни и металлические примеси отбрасываются крылачом в приёмник конвейера —камнеудалителя *2* и удаляются за пределы установки. В процессе перемещения корнеплодов винтовым конвейером к выбрасывателю 7 они дополнительно обмываются встречным потоком воды, выходящей из душевой установки *4.* Ножами верхнего диска корни предварительно измельчаются в стружку, которая отбрасывается на деку и, проходя между ножами противорежущей гребенки и нижнего диска, доизмельчается и выбрасывается лопатками через направляющий рукав наружу.

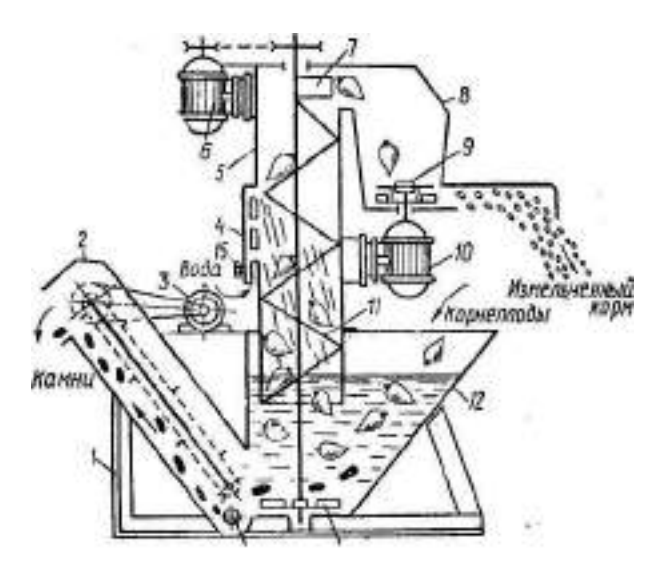

**Рис. 6. Измельчитель-камнеуловитель-мойка ИКМ-5М**

Степень измельчения регулируют установкой соответствующих противорежущих гребенок и изменением частоты вращения двухскоростного электродвигателя *10.* Для приготовления измельченной массы для свиней принимаем частоту вращения измельчителя  $1000$  мин $^{-1}$  и 500 мин $^{-1}$  со снятой декой при измельчении корнеплодов для крупного рогатого скота.

При использовании ИКМ-5 для мойки корнеклубнеплодов без измельчения снимают деку и верхний диск измельчителя, а на его место ставят диск-выбрасыватель. При этом частоту вращения диска-выбрасывателя уменьшают до 500 мин<sup>-1</sup>. Для переработки мерзлых корней на верхний диск измельчителя устанавливают зубчатые ножи, а деку и горизонтальные ножи снимают, переключатель переводят в положение 500 мин<sup>-1</sup>.

В установке привод рабочих органов независимый и осуществляется от трёх электродвигателей общей мощностью 10,5 кВт. Производительность установки 5…7,5 т/ч.

Допускаемая остаточная загрязнённость корнеклубнеплодов после мойки не должна превышать 2...3 %, которую определяют по формуле

 $\delta = \frac{m_1 - m}{m_1 - m}$  100 %.

где *m1 -* масса порции загрязнённых корнеклубнеплодов, кг; *m -* масса той же порции совершенно чистых корнеклубнеплодов, кг.

#### **Порядок выполнения работы**

**1.** Пользуясь методикой [3,10], изучить устройство и работу мойки-корнерезки ИКМ-5, её основные регулировки.

2. Заполнить табл. 3.

#### **Таблица 3. Результаты замеров шнека установки ИКМ-5**

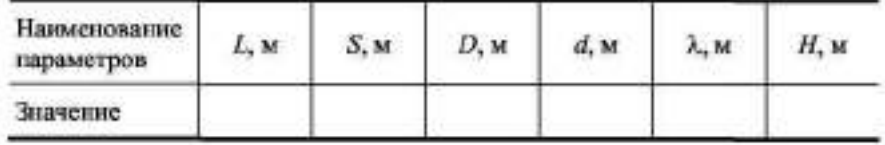

#### 3. Определить угловую скорость шнека. Максимальная допустимая скорость шнека

$$
\omega_{\text{max}} = \sqrt{\frac{2g\cos\psi\left(1 - f\text{tg}\psi\right)}{D\sin\alpha_{\text{in}}}}.
$$

где  $\psi = \alpha + \lambda$  - угол, образованный между наружной кромкой внита и вертикалью, град;  $\alpha$  - угол подъёма внитовой линии (а = arctg S/nD), град; f - коэффициент трения корисплодов при движении по мокрой ленте внита (для картофеля f =  $0,64...0,68$ ; для сахарной свёклы  $f = 0,8...0,84$ );  $D -$  диаметр винта шпека, м,  $S -$  шаг витка шпека, м.

Нормальная работа мойки осуществляется при  $\omega = 0.5...0.7$ екан-

4. Рассчитать подачу шнека

$$
Q=0.125\left(D^2-d^2\right)Sp\omega\varphi,
$$

где  $D$  - диаметр шиека (винта), м;  $d$  - диаметр вала шиека, м;  $\rho$  - насыпнан плотность продукта, кг/м<sup>3</sup>;  $\omega$  - угловая скорость,  $c^{-1}$ ; ф = 0,25...0,35 - коэффициент заполнения рабочего пространства шнека продуктом.

5. Определить время мойки

 $L = L / nS$ .

где  $n$  - частота вращения пиека, с'; L - рабочая длина пиека, м. Сравнить рассчитанное с зоотехническим временем  $(t_m =$  $30...40c$ ).

6. Определить необходимый объём загрузочной ванны  $V_{\text{step}} = \frac{Q t_{\text{or}}}{\rho}$ , где  $t_{\text{or}}$  – время отможания, с,  $(t_{\text{or}} = 60...90 \text{ c})$ . Срав-

пить действительный объём загрузочной ваши с рассчитанным.

7. Потребную мощность на привод писковой мешалки определить по выражению

$$
N = 0,10(Lk' + H)\kappa''/\eta,
$$

где *к' =* (1,2 …2,5) — коэффициент, учитывающий сопротивление перемещению корма в корпусе шнека; *к" =* (1,1 …1,2) — коэффициент, учитывающий потери на трение в подшипниках; *η —* КПД привода *(η* = 0 94…0,98); *H—* высота подъема продукт а.

Сравнить полученное значение мощности с фактически установленной на шнековой мойке.

#### **Содержание отчёта**

- **1.** Цель и задание
- 2. Схема установки ИКМ-5 и краткое описание ее работы.
- 3. Расчёт основных параметров мойки.

#### **Контрольные вопросы**
1. Какие типы машин для мойки корнеплодов вы знаете?

2. Рассказать об устройстве и работе моек-корнерезок ИКМ-5, ИКС-5, ИКМ-Ф-10, ИКУ-Ф-10; их основные регулировки.

3. Как определить основные параметры мойки-корнерезки? От чего они зависят?

#### **СПИСОК ЛИТЕРАТУРЫ**

1. Хазанов Е.Е..Гордеев В.В.Хазанов В.Е.Технология и механизация молочного животноводства 2010. Режим доступа::http//e.lanbok.com ЭБС Лань

2. Мурусидзе Д.Н., Кирсанов В.В., Некрашевич В.Ф. и др. Механизация и технология животноводства. – М.: КолосС, 2007. – 386 с.

3. Практикум по земледелию / под ред. проф. С.А. Воробьёва. - Изд. 4-е, доп. и перераб. - М.: Колос, 1971. - 225 с.

4. Алёшкин, В.Р. Механизация животноводства / В.Р. Алёшкин, П.М. Рощин ; под ред. С.В. Мельникова. — М.: Агропромиздат, 1985.

5. Механизация и автоматизация животноводства / А.Ф. Князев, Е.И. Резник, С.В. Рыжов [и др.]. — М.: Колос, 2004.

6. Механизация и технология производства продукции животноводства / В.Г. Коба, Н.В. Брагинец, Д.Н. Мурусидзе, В.Ф. Некрашевич. - М.: Колос, 2000.

7. Механизация животноводства и кормоприготовления : учебное пособие / под ред. С.А. Притченко. - К. : Вища иск.Головное изд-во, 1987.

8. Мельников, С.В. Механизация и автоматизация животноводческих ферм / С.В. Мельников. - Л. : Колос. Ленингр. отделение, 1978.

9. Щедрин, В.Т. Механизация приготовления кормов : учебное пособие / В.Т. Щедрин, С.М. Ведищев. — Тамбов : Изд-во Тамб. гос. техн. ун-та, 1998.

10. Ясенецкий, В.А. Машины для измельчения кормов / В.А. Ясенецкий, П.В. Гончаренко. — К.: Тэхника, 1990.

11. Краснокутский, Ю.В. Практикум по машинам и оборудованию для животноводческих комплексов / Ю.В. Краснокутский, С.В. Рыжов. — М.: Агропромиздат, 1987.

### Работа 7

## **ИЗУЧЕНИЕ УСТРОЙСТВА, ПОДГОТОВКА К РАБОТЕ И ИСПЫТАНИЕ МОЛОТКО-ВОЙ ДРОБИЛКИ КОРМОВ. ОПРЕДЕЛЕНИЕ МОДУЛЯ И СТЕПЕНИ ИЗМЕЛЬЧЕНИЯ ЗЕРНА**

#### **1. Цель работы.**

1. Изучение устройства основных узлов и рабочих органов дробилки.

2. Проведение технической экспертизы и подготовка дробилки к работе.

3. Определение основных технико-экономических показателей рабочего процесса дробилки.

- 4. Определение показателей, характеризующих зерно как материал для дробления.
- 5. Определение модуля и степени измельчения зерна.

### **2. Оборудование рабочего места.**

- 1. Универсальная дробилка кормов ДБ-5.
- 2. Комплект электроизмерительных приборов К-51 (К-50).
- 3. Тахометр электронный.
- 4. Электросекундомер.
- 5. Весы торговые циферблатные.
- 6. Весы лабароторно-технические ВЛТК-500.
- 7. Рассев лабораторный с набором сит, диаметром отверстий 1,2,3,4 мм.
- 8. Цилиндр мерный на  $100 \text{ cm}^3$ .
- 9. Зерно.

#### **3. Порядок выполнения работы**

3.1. Изучение устройства машины и подготовка ее к работе.

Пользуясь учебной литературой и плакатами изучить устройство дробилки, ротора, бункера, камеры разделения измельченного материала и привода.

3.2. Усвоить механизм регулировки загрузки дробилки, степени помола зерна, величины радиального зазора между диском ротора и секторами в дробильной камере.

3.3 Контроль технического состояния дробилки ДБ-5 обеспечивается проверкой следующих показателей:

1. Закрытие крышки корпуса дробильной камеры.

2. Положение заслонки 8 и удлиняющего козырька 11 на требуемое измельчение (рис. 1).

3. Натяжение ремня первой ступени привода шнека разделительной камеры осуществляется поворотом кронштейна, на котором закреплена ось двухручейного шкива. Стрела прогиба ремня при приложении усилия I2H (1,2 кгс) должна быть 2,8- 3,2 мм.

4. Натяжение ремня второй ступени осуществляется перемещением оси в пазу кронштейна. Стрела прогиба ремня при приложении усилия I2H (1,2 кгс) должна быть 5,0 - 6,0 мм.

5. Радиальный зазор между диском ротора и сектором в дробильной камере не

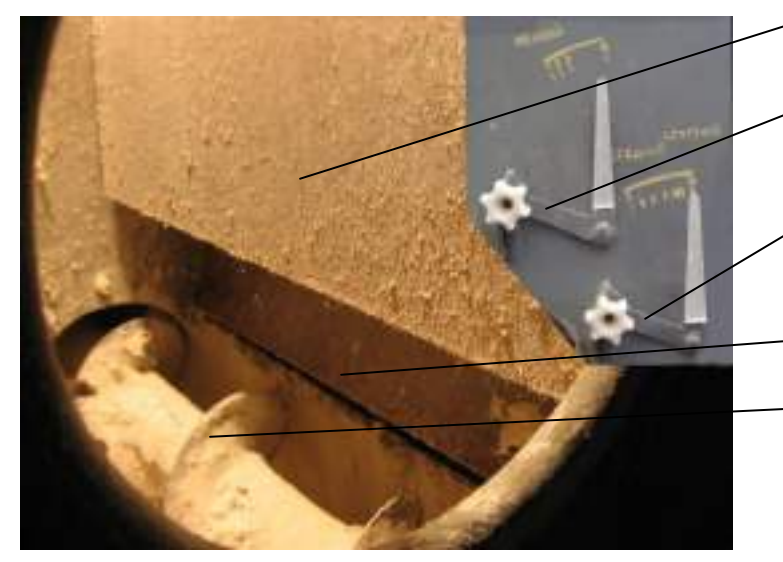

а - крупный помол;

б – средний помол;

козырьком Рычаг управления заслонкой Заслонка Выгрузной шнек дробилки Козырек

Рычаг управления

Козырек

Рычаг управления козырьком Рычаг управления  $32222222222$ Заслонка Выгрузной шнек дробилки Возвратный канал

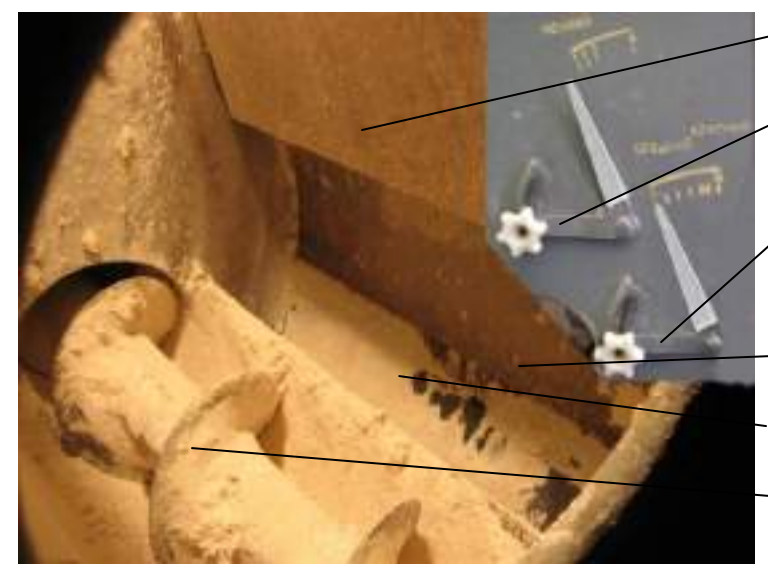

- Козырек
- Рычаг управления козырьком
- Рычаг управления  $3255000000$
- Заслонка
- Возвратный канал
- Выгрузной шнек дробилки

в - мелкий помол.

Рисунок. Схемы положений заслонки и козырька.

должен быть больше 2,5 мм.

Регулировка каждого сектора производится в следующей последовательности;

- ослабляются болты крепления секторов,

- вращением эксцентриков приближаются секторы до упора в диск ротора, после чего поворачиваются эксцентрики против часовой стрелки на угол 15-20 градусов и затягиваются болты крепления секторов.

6. Натяжение ремней загрузочного шнека осуществляется перемещением электродвигателя. Стрела прогиба при приложении усилия I2H (1,2 кгс) должна быть в пределах 2,8-3,2 мм.

7. Натяжение приводной цепи загрузочного шнека производятся поворотом корпуса подшипника, имеющего эксцентриситет. Стрела провисания должна быть в пределах 1,0-8,0 мм. Наличие провисания обязательно.

Регулировка расположения звездочек по отношению друг к другу обеспечивается путем перемещения опоры, расположенной под кожухом шнека, вместе с дополнительным шнеком.

8. Выгрузной шнек отличается от загрузочного тем, что на нем отсутствует дополнительный шнек, а загрузочная горловина расположена в верхней части.

Выгрузной шнек расположен на винтовой подставке, обеспечивающий регулировку по высоте.

Для уменьшения усилия вращения при подъеме шнека гайка винта установлена на упорном шарикоподшипнике.

Для предотвращения произвольного самопроворачивания гайки служит скоба, которая после установки шнека набрасывается на одну из рукояток гайки.

## **4. Экспериментальное определение технико-экономических показателей работы дробилки.**

4.1. Проверить готовность дробилки к работе и ознакомиться с правилами пользования приборами (совместно с преподавателем).

4.2. Засыпать зерно в бункер, установить заслонку на малую подачу.

4.3. Получив разрешение преподавателя, пустить дробилку в работу на холостом ходу. Запуск электродвигателей механизмов осуществляется в следующей последовательности: 1 - шнек вы-

грузной, 2 – дробилка, 3 - шнек загрузной.

4.4. При установившемся режиме работы по показаниям тахометра определить частоту вращения ротора *nхх*, а по прибору К - 50 - расход мощности на холостом ходу *Nх*х.

Расход энергии *Nх.*х. на холостом ходу дробилки определяется по выражению:

$$
N_{xx} = 3 \cdot P_{xx} \cdot \eta_{xx} \cdot K_{mp} , \text{ kBr}
$$
\n
$$
(4.1)
$$

где 3 – коэффициент, учитывающий количество фаз в сети;

*Рх.х.* - мощность, замеренная ваттметром в одной фазе электродвигателя на холостом ходу, кВт;

 $\eta_{x.x}$  - К.П.Д. электродвигателя при холостом ходе;  $\eta_{x.x} = 0.9$ ;

*Ктр* - коэффициент трансформации; *Ктр* = 20.

4.5. При установившемся рабочем режиме работы дробилки снять показания приборов и данные записать в журнал наблюдений. Снятие показаний вести в следующей последовательности:

- по команде преподавателя включить электросекундомер и одновременно открыть клапан приема продукта помола в контрольный мешок;

- снять показания тахометра и электроизмерительного прибора К-50. Время отбора пробы должно длиться не более 2 минут.

4.6. По результатам опыта определить следующие показатели дробилки:

4.6.1. Полный расход мощности (*Nр.х*.):

$$
N_{p.x} = 3 \cdot P_{p.x} \cdot \eta_{p.x} \cdot \kappa_{mp} \quad , \text{ kBr.}
$$

где *Рр.х.-* мощность, замеренная ваттметром на одной фазе электродвигателя под нагрузкой, кВт;

 $\eta_{p.x}$  - К.П.Д. электродвигателя при рабочем ходе;  $\eta_{p.x} = 0.9$ ;

4.6.2. Полезный расход мощности *N<sup>п</sup>* на дробление за время опыта:

$$
N_n = N_{p.x.} - N_{x.x. \text{ , kBr.}} \tag{4.3.}
$$

4.6.3. Пропускная способность дробилки *Q*:

$$
Q = \frac{3.6 \cdot G \cdot G}{\tau \cdot \text{ton}} \tag{4.4.}
$$

где *Gоп* – масса дерти в контрольном мешке, кг;

*tоп* – время опыта, с.

4.6.4. Удельный расход энергии *Wдр* на процесс дробления:

$$
W\partial p = \frac{N p.x.}{Q} \, , \, (\kappa B \mathbf{T} \cdot \mathbf{q})/\mathbf{T} \tag{4.5.}
$$

4.6.5. Рабочую скорость молотков *V*:

$$
V = \frac{\pi \cdot D \cdot n p.x.}{60}, \quad W/c
$$
 (4.6.)

где  $D$  – диаметр ротора,  $D = 0.5$  м;

 $n_{p.x.}$  — частота вращения ротора при рабочем ходе, мин<sup>-1</sup>.

#### **5. Определение модуля помола и степени измельчения зерна.**

Модуль помола оценивается по результатам ситового анализа, выполняемого на решетном классификаторе. Для этого из дерти, собранной во время опыта в контрольный мешок, отбирают навеску 100 г. Навеску рассеивают на решетчатом классификаторе (приборе Журавского) в течение 5 минут. После окончания рассева остатки, образовавшиеся на ситах, взвешивают на технических весах с точностью до 0,01 г и результаты заносят в журнал наблюдений.

Модуль (М) помола, представляющий собой средневзвешенный размер частиц в мм, определяется по формуле:

$$
M = \frac{0.5 P_0 + 1.5 P_1 + 2.5 P_2 + 3.5 P_3}{100}, \quad \text{MM} \tag{5.1.}
$$

где  $P_0$  - остаток на дне рассева, %;

*Р1, Р2, Р3,* - остатки на ситах с отверстиями диаметром 1, 2, 3 мм; %.

Результаты двух анализов (повторов) не должны отличаться один от другого более чем на 5%.

Согласно ГОСТ 13496-72 - помол считается тонким (мелким) при  $M = 0.2 - 1.0$ мм, средним при  $M = 1,0 - 1,8$  мм и крупным при  $M = 1,8 - 2,6$  мм.

## **6. Определение показателей, характеризующих зерно как исходный материал для дробления.**

Основным технологическим показателем процесса дробления является степень измельчения (*λ*) материала, представляющая отношение среднего размера (*Дэ*) частиц исходного материала (зерна) к средневзвешенному размеру частиц (*М*) продукта дробления (дерти).

При экспериментальном определении условно принимают, что зерно имеет форму шара. Диаметр *Д<sup>э</sup>* шара по объёму, равновеликому объёму зерна, называется эквивалентным диаметром зерна.

#### **7. Экспериментальное определение эквивалентного диаметра зерна.**

а) Из партии зерна отобрать пробу массой 0,5 кг, руководствуясь методикой ГОСТ 3040- 55 "Зерно". "Методы определения качества".

б) Из пробы выделить две навески зерна по 50 г. и от каждой из них отобрать по 100 штук зерен.

в) Определить средний объём *V<sup>з</sup>* одного зерна. Для этого:

- отобранные пробы по 100 штук зёрен поместить в мерный цилиндр, предварительно заполненный бензином по разности отметок, до и после погружения зёрен, найти их объём  $V_0$  и определить объём одного зерна (в мм $^3$ );

- принять для дальнейших расчетов среднее значение из двух определений;

г) Вычислить эквивалентный диаметр *Д<sup>э</sup>* зерна по формуле шара:

$$
D_3 = \sqrt[3]{\frac{6V_3}{\pi}} = 1,24\sqrt[3]{V_3}
$$
\n(7.1)

д) Степень измельчения зерна определяется по формуле:

$$
\lambda = \frac{D_{\rm{p}}}{M} \tag{7.2}
$$

## **8. Содержание отчёта о работе**

Отчет должен включать: результаты контроля технического состояния дробилки, наблюдений с результатами обработки экспериментальных данных.

## ЖУРНАЛ НАБЛЮДЕНИЙ

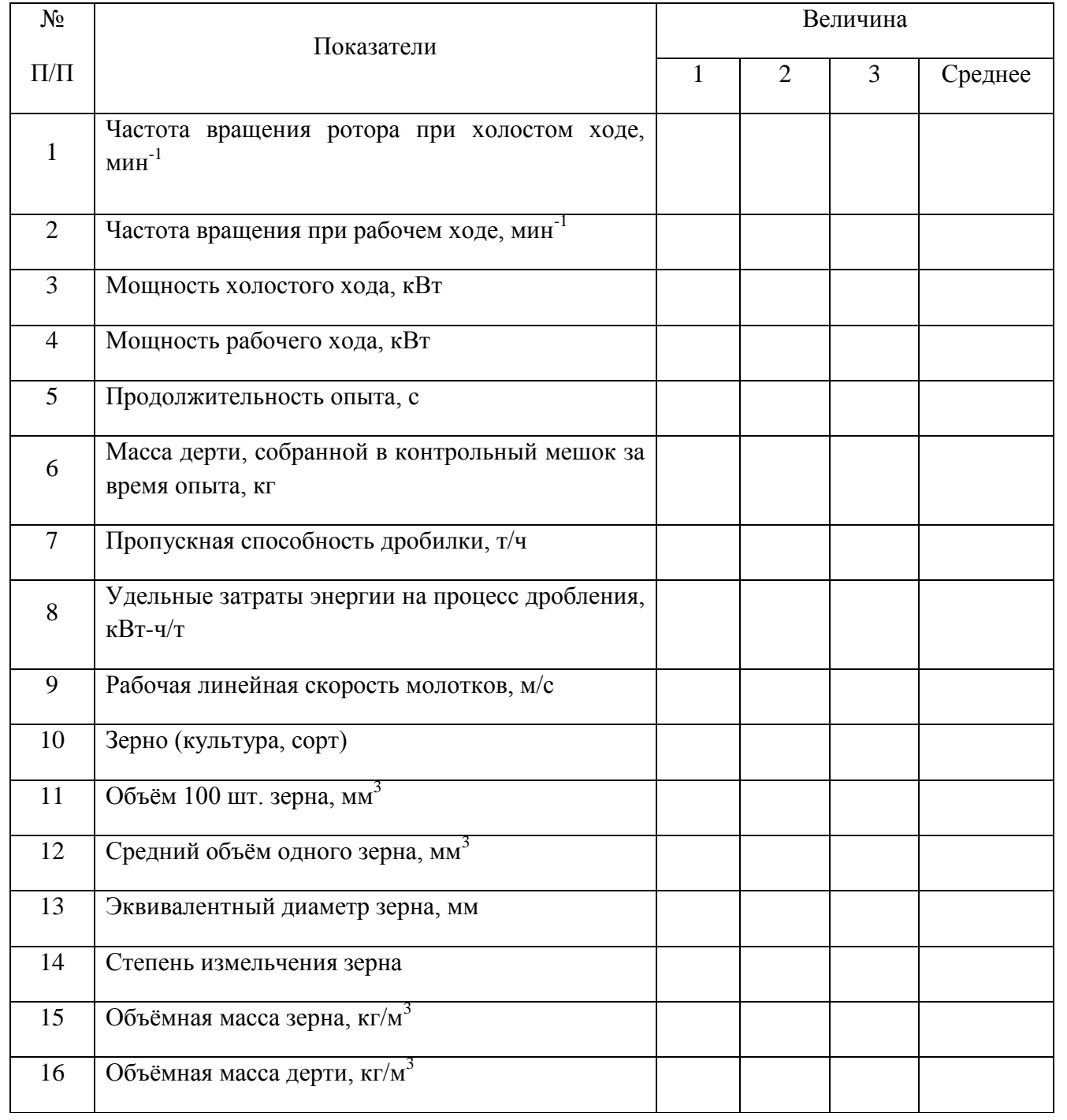

## РЕЗУЛЬТАТЫ СИТОВОГО АНАЛИЗА

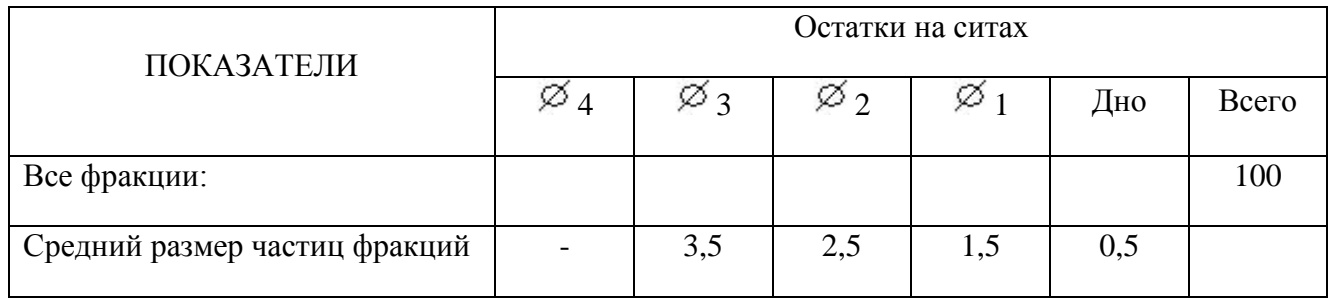

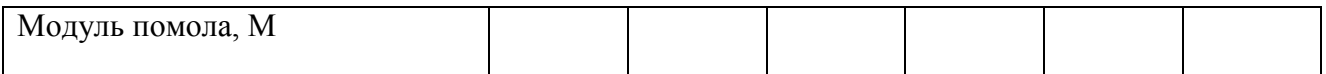

## Работа 8

## **ИЗУЧЕНИЕ РАБОТЫ ДОЗАТОРОВ И СМЕСИТЕЛЯ КОРМОВ НЕПРЕРЫВНОГО ДЕЙСТВИЯ**

#### **1. ЦЕЛЬ РАБОТЫ**

1. Изучить конструкцию барабанного и шнекового дозатора, а так же лопастного смесителя сыпучих кормов.

2. Определить теоретическую (расчетную) и фактическую (экспериментальную) производительность барабанного и шнекового дозаторов кормов.

3. Рассчитать коэффициент заполнения барабанного и шнекового дозаторов.

4. Отрегулировать дозаторы на заданную производительность и произвести смешивание компонентов на лопастном смесителе.

5. Определить действительную производительность смесителя.

6. Определить степень однородности смеси.

## **2. ОБОРУДОВАНИЕ, ПРИБОРЫ, ИНСТРУМЕНТ**

1. Лабораторная установка для дозирования и смешивания кормов.

- 2. Весы.
- 3. Секундомер.
- 4. Отборник проб.
- 5. Тахометр.
- 6. Пурка литровая ПХ-1.

#### **3. СОДЕРЖАНИЕ РАБОТЫ**

Дозирование и смешивание - важнейшие операции технологического процесса подготовки кормов к скармливанию. Качественное их выполнение позволяет получить кормовые смеси заданного состава.

Дозирование кормов производится весовыми или объемными дозаторами. Наиболее просты по устройству и эксплуатации объемные шнековые и барабанные дозаторы. Они осуществляют непрерывное дозирование компонентов смесей.

Приготовление кормовых смесей осуществляется смесителями как непрерывного, так и периодического действия. Наиболее распространены лопастные смесители непрерывного действия. Ими приготавливают жидкие, полужидкие, влажные и сухие сыпучие смеси.

Установка для проведения лабораторной работы по изучению дозирования и смешивания кормов (см. рисунок) состоит из барабанного 1 и шнекового 2 дозаторов с бункерами 3 и 4 соответственно, направляющих лотков 5 и 6, лопастного смесителя 7 и приводов 8, установленных на общей раме 9. Выгрузка смеси осуществляется по лотку 10. Изменение нормы выдачи барабанного дозатора производят при помощи заслонки 11.

Для наблюдения за процессом смешивания корпус смесителя выполнен из прозрачного материала.

В бункеры засыпаются различные виды сухих кормов. Вначале в работу включается смеситель и барабанный дозатор, а затем шнековый дозатор. Из дозаторов по лоткам соответствующий вид корма поступает в смеситель, где происходит их перемешивание лопатками и образование смеси. Производительность барабанного дозатора изменяется длиной рабочей части барабана с помощью заслонки. Производительность шнекового дозатора не изменяется.

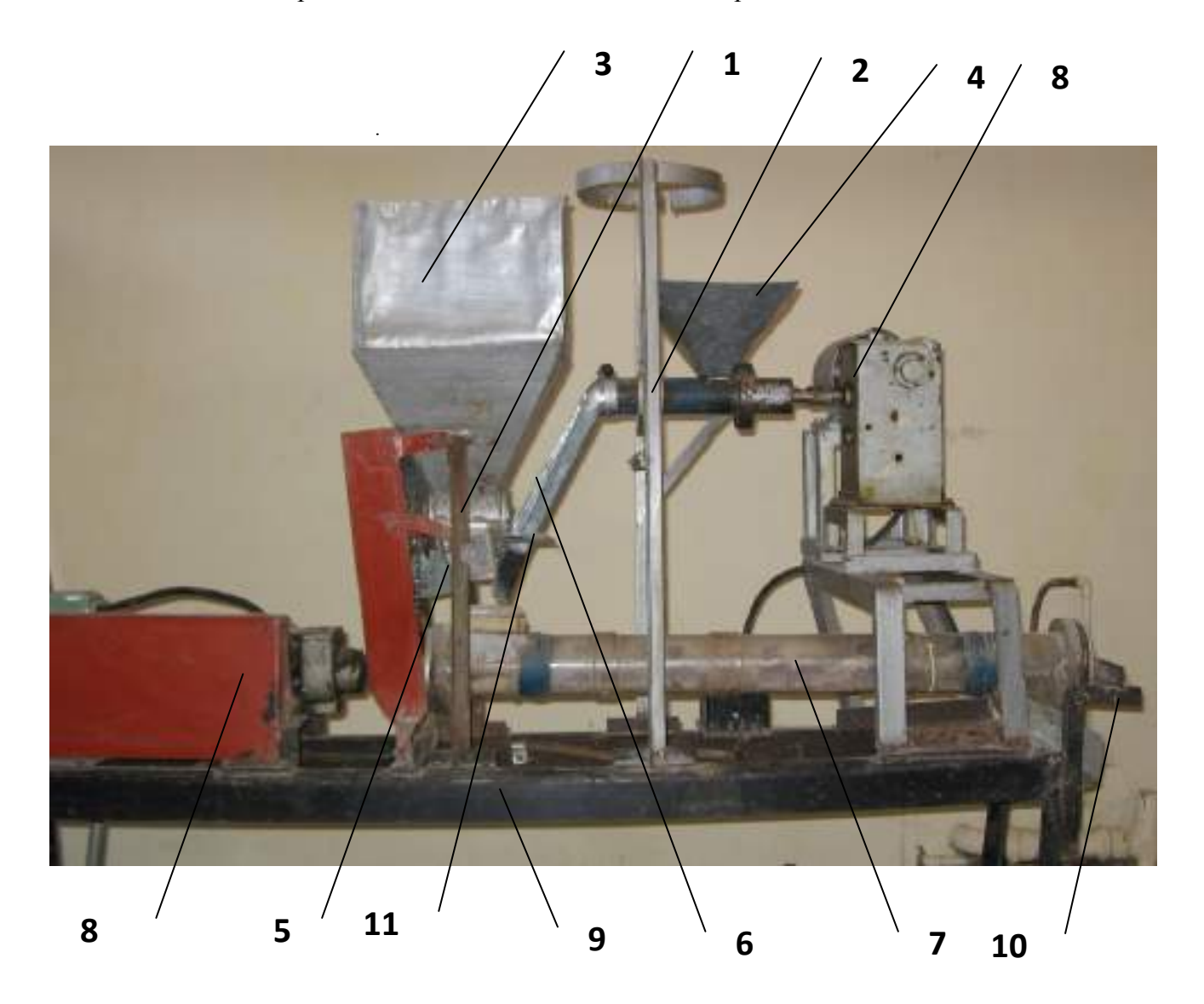

Рисунок. Лабораторная установка для изучения дозирования и смешивания кормов.

## **ПОРЯДОК ВЫПОЛНЕНИЯ ЛАБОРАТОРНОЙ РАБОТЫ**

1. Определить расчетную производительность *Qр.б.* барабанного дозатора по формуле:

$$
Q_{p.6.} = 60F \cdot l \cdot z \cdot \gamma \cdot n_{6} , \text{ kT/T}
$$
 (1)

где  $F$  - площадь поперечного сечения одного желобка барабанного дозатора,  $m^2$ ;  $F = 0,0006$ м<sup>2</sup>;

*l* - длина рабочей части барабана, м;

*z* - количество желобков; *z* = 5.

 $\gamma$  - объемная масса дозируемого корма, кг/м $^3;$ 

*n* - число оборотов барабана, об/мин; *n* = 48 об/мин.

Объемная масса  $\gamma$  определяется по формуле:

$$
\gamma = \frac{G_H}{V_H}
$$
,  $\kappa r / m^3$  (2)  
 
$$
G_H - \text{Macca HaseckW, KF;}
$$

$$
V_H - \text{O66eM HaseckW, M}^3.
$$

Объемная масса хорошо сыпучих кормов (зернофураж, комбикорм, дерть и др.) в лабораторных условиях обычно определяется с помощью специального прибора – литровой пурки. Один кубический дециметр (литр) исследуемого корма взвешивают с точностью до 0,01г. Численная величина массы навески (1 дм $^3$ ) корма, выраженная в кг/м $^3$ , равна его объемной массе.

Расчетную производительность барабанного дозатора необходимо определить для 5 рабочих длин и занести в третью колонку таблицы.

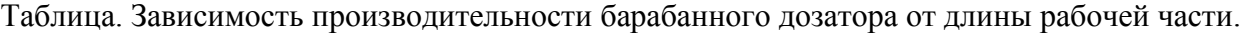

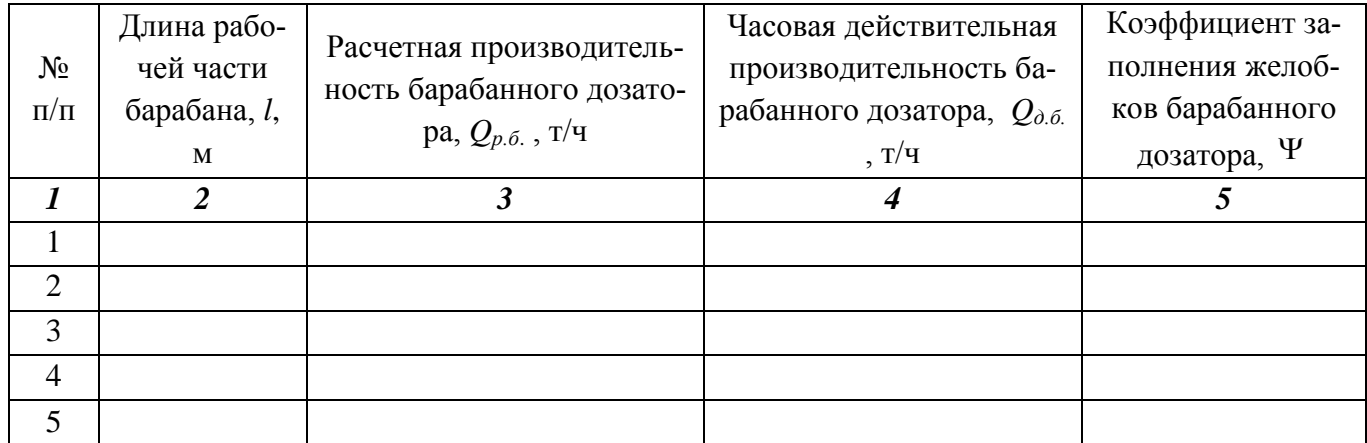

2. Определить действительную производительность барабанного дозатора. Для этого с помощью заслонки устанавливается соответствующая значениям 2-ой колонки таблицы длина рабочей части барабанного дозатора. Дозатор включается в работу. По истечении 30 ... 60 секунд, необходимых для стабилизации рабочего режима, производится отбор пробы в течение 10 … 30 секунд с 2-х или 3-х кратной повторностью. Отобранные пробы взвешиваются на лабораторно-технических весах ВЛТК – 500 с точностью ±0,1 г. Определяется среднее значение производительности дозатора за время опыта. Часовая действительная производительность барабанного дозатора рассчитывается по формуле:

$$
Q_{\partial.6.} = 3600 \frac{G_n}{t_o} \qquad , \qquad \text{kr/y}
$$
 (3)

где *G<sup>п</sup>* - среднее значение массы отобранной пробы, кг; *t<sup>0</sup>* - время отбора пробы, с.

Значения действительной производительности барабанного дозатора также занести в таблицу в четвертую колонку.

3. Определить коэффициент заполнения Ψ желобков барабанного дозатора по формуле:

$$
\Psi = \frac{Q_{\partial \cdot \partial \cdot}}{Q_{p \cdot \partial \cdot}} \tag{4}
$$

Результаты расчета занести в колонку 5 таблицы.

4. По результатам 3, 4, 5 колонок таблицы построить графики зависимости *Qр.б., Qд.б.* и ψ от *l*.

5. Определяется расчетная производительность шнекового дозатора по формуле:

$$
Q_{p.u.} = \frac{60\pi (D^2 - d^2)}{4} S \cdot \gamma \cdot n_{u1} \cdot \text{kr/v} \tag{5}
$$

где *D* - наружный диаметр шнека, м; *D* = 0,05 м;

*d*- диаметр вала шнека, м; *d* = 0,02 м;

 $\gamma$  - насыпная масса дозируемого корма; кг/м<sup>3</sup>;

- *n<sup>ш</sup>* число оборотов шнека, об/мин; *n<sup>ш</sup>* = 8 об/мин;
- *S* шаг витка шнека; *S* = 0,035 м.

Действительная производительность шнекового дозатора определяется по той же методике, что и барабанного (см. формулы 3 и 4).

6. Установить указанную преподавателем длину рабочей части барабана и определить действительную производительность барабанного дозатора по ранее указанной методике.

7. Включить в работу шнековый дозатор. Оба потока корма направить в смеситель. Рассчитать действительную производительность смесителя по формуле:

$$
Q_{\scriptscriptstyle{\partial,c}} = Q_{\scriptscriptstyle{\partial,\tilde{\theta}}} + Q_{\scriptscriptstyle{\partial,u}} \, \text{kr/q} \tag{6}
$$

 В процессе работы ведется визуальное наблюдение за процессом смешивания кормов в смесителе.

8. Оценить однородность смеси. Смесь считается однородной, если в любых ее количествах содержание отдельных компонентов совпадает с содержанием этих же компонентов во всей смеси. Процесс смешивания характеризуется степенью однородности смеси, которая определяется по формуле:

$$
\theta = \frac{1}{n} \sum_{B} \frac{B_t}{B_0}, \text{ then } B_t \langle B_0 \rangle
$$
\n
$$
\frac{1}{n} \sum_{B} \frac{2B_0 - B_t}{B_0}, \text{ then } B_t \rangle B_0 \tag{3}
$$

где *n* - число проб;

 $=$ 

 $\theta$ 

*n*

*В<sup>t</sup>* - доля меньшего по массе компонента смеси в пробе;

*B<sup>0</sup>* - доля меньшего компонента в заданной смеси.

Для определения степени однородности смеси отберите 3 пробы массой по 100 г. Разделите компоненты, взвесьте пробы меньшего компонента. Затем определите действительные доли меньшего компонента в пробах по формуле:

$$
B_t = \frac{G_u}{100},\tag{9}
$$

где *G<sup>м</sup>* - масса меньшего компонента в пробе, г.

Долю меньшего компонента в заданной смеси определите из соотношения:

$$
B_{0} = \frac{Q_{\partial \cdot \delta}}{Q_{\partial \cdot c}}, npuQ_{\partial \cdot \delta} \langle Q_{\partial \cdot u} \rangle
$$
  
\n
$$
B_{0} = \frac{Q_{\partial \cdot u}}{Q_{\partial \cdot c}}, npuQ_{\partial \cdot u} \langle Q_{\partial \cdot \delta} \rangle
$$
  
\n(10)

9. Рассчитанную по формулам 7 и 8 степень однородности смеси сравнивают с зоотехническими требованиями. По зоотехническим требованиям степень однородности смеси должна быть не меньше 0,9.

## **4. СОДЕРЖАНИЕ ОТЧЕТА.**

Представить:

1. Отчет по определению теоретической и действительной производительности барабанного и шнекового дозаторов, коэффициенты их заполнения.

2. Результаты определения объемной массы компонентов.

3. Таблицу с результатами опытов.

4. График теоретической и действительной производительности барабанного дозатора и коэффициент его заполнения.

5. Расчеты степени однородности смеси.

## Работа 9

## **ЭКСПЕРИМЕНТАЛЬНОЕ ИССЛЕДОВАНИЕ ТОЧНОСТИ ПОКАЗАНИЙ ИНДИВИ-ДУАЛЬНОГО СЧЕТЧИКА МОЛОКА УЗМ-1А**

**Цель работы:** 1. Изучить устройство и принцип действия индивидуального счетчика молока УЗМ-1A, и приобрести навыки применения экспериментальных методов исследования.

## **ПРОГРАММА РАБОТЫ**

- 1. Изучить устройство индивидуального счетчика молока УЗМ-1A.
- 2. Уяснить порядок работы со счетчиком.

3. Познакомиться с методикой проверки счетчика в производственных условиях и условиях учебной лаборатории.

4. Экспериментально исследовать точность показаний счетчика и провести соответствующие расчеты по обработке опытов

Сдать отчет и защитить работу.

## **СОДЕРЖАНИЕ ОТЧЕТА**

1. Дать краткую техническую характеристику счетчика УЗМ – 1A.

2. Зарисовать схему его подключения при доении и проверке.

3. Привести экспериментальные данные по точности показаний счетчика и соответствующие расчеты.

## **ОБОРУДОВАНИЕ РАБОЧЕГО МЕСТА**

- 1. Доильный аппарат ДА-2М «Майга», АДУ-1.
- 2. Индивидуальный счетчик молока УЗМ-1A.
- 3. Мерное ведро емкостью не менее 10 л.

## **1. УСТРОЙСТВО И ПРИНЦИП РАБОТЫ СЧЕТЧИКА УЗМ-1А**

Индивидуальный счетчик молока УЗМ-1A предназначен для измерения количества молока на доильных установках при зоотехническом контроле удоя коров и отбора проб молока для определения его качества при температуре окружающего воздуха от +5° до +40°C.

Технические данные индивидуального счетчика молока УЗМ-1А приведены в таблице 1.1.

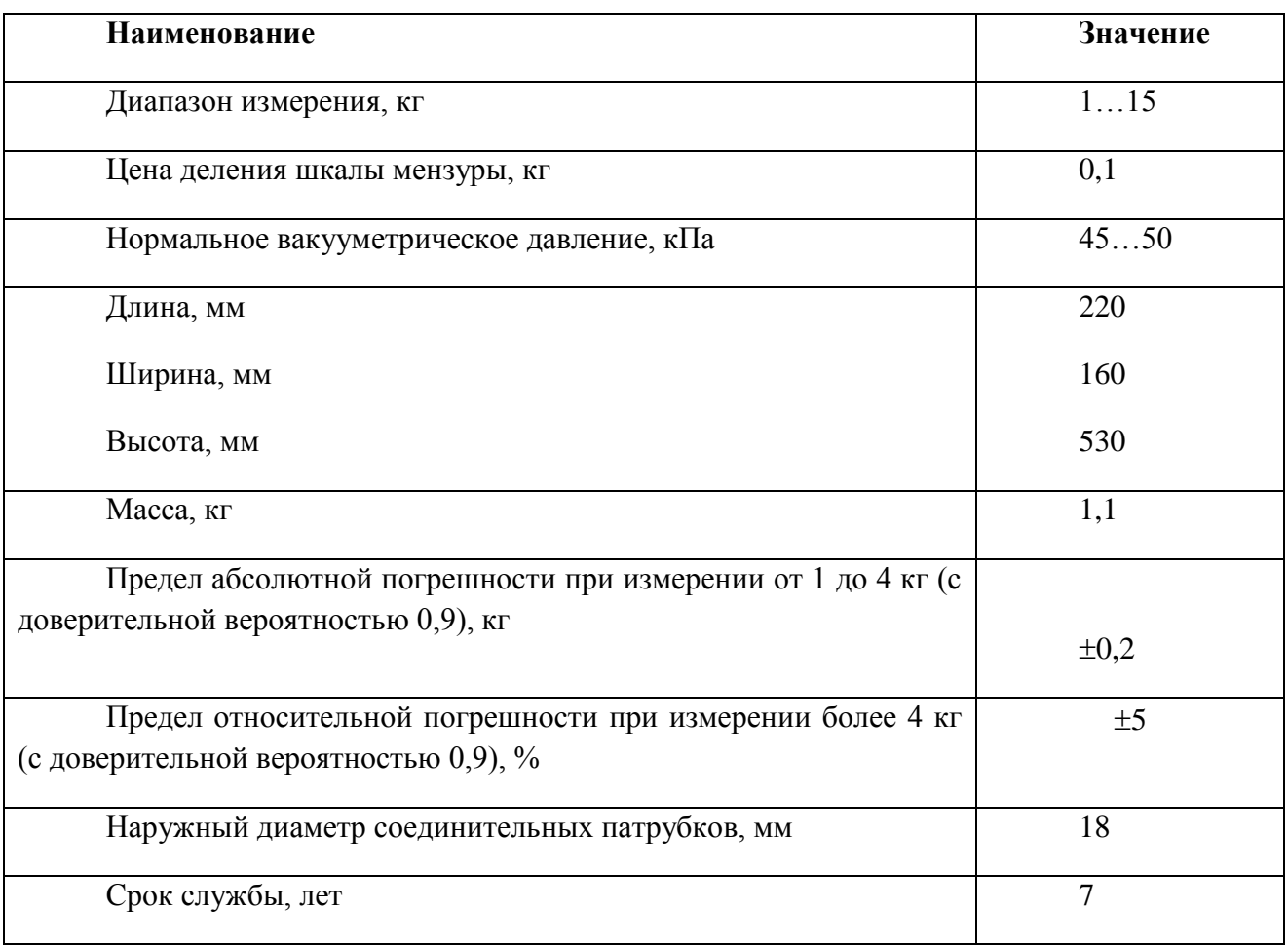

Таблица 1.1 – Техническая характеристика УЗМ-1А

Счетчик состоит из следующих основных составных частей: колпака 5, разделителя 6, камеры 15 и мензуры 12 (рис.1.1А).

Колпак 5 образует приемную камеру I, которая заполняется молоком через патрубок Р. Отвод молока происходит через патрубок И. Колпак 5 имеет канавку Г – место для установки хомута, при помощи которого счетчик закрепляется на доильной установке. Разделитель 6 отделяет камеру I от камеры II, а трубка  $\Box$  – для отвода молока от камеры II. На ней закреплен наконечник с двумя отверстиями Б и Л.

Трубка Т служит для ввода части молока в мензурку 12. На этой трубке установлен клапан 2 с вкладышем. При снятии колпачка 4 открывается доступ к отверстию Л при чистке счетчика. На камере 15 установлен клапан 14 и фиксатор 9 с колпачком 10 для крепления мензуры 12.

16 15 14

Мензура 12 служит для отбора части молока, проходящего через устройство, и взятия проб.

**А**

1 – дуга или скоба (условно повернут на 60°); 2 – клапан; 3 – вкладыш; 4 – колпачок; 5 - камера; 6 – разделитель; 7 – прокладка; 8 – пробка; 9 – фиксатор; 10 –колпачок; 11 – скоба; 12 – мензура; 13 – колпак; 14 – клапан; 15 – камера; 16 – прокладка; 17 – фильтр; 18 – поплавок; 19 – патрубок

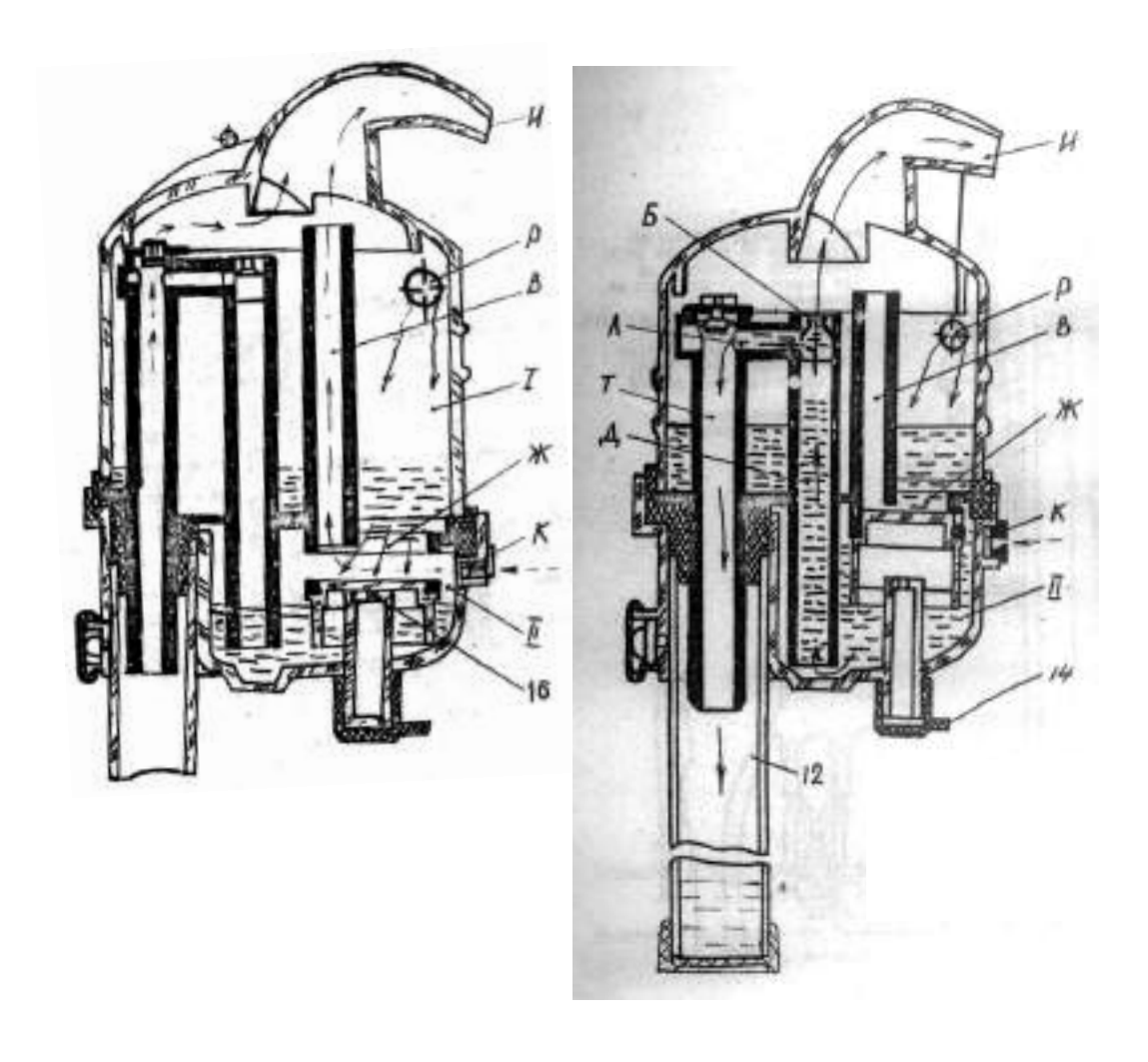

#### **Б В**

движение молока;

движение воздуха

I – приемная камера; II – отмерная камера; Б – суженное отверстие; В – трубка отсоса воздуха;  $\Gamma$  – канавка; Д – трубка отвода молока; Ж – отверстие и седло поплавка; И – патрубок выхода молока; К – отверстие пуска воздуха; Л - калиброванное отверстие; Р – патрубок входа молока; Т – трубка ввода молока в мензуру;

Рисунок 1.1 – Счетчик молока УЗМ-1А:

**А** – Общий вид; **Б, В** – Схемы работы

Мензура 12 имеет скобу II, которая, служит для подвешивания ее на трубу.

Поплавок, состоящий из корпуса 18 и прокладки 16» при заполненной молоком камере II перекрывает отверстие I.

Колпак 5 прижат к камере 15 дугой 1. Вместо нее может быть установлена скоба, которая дает возможность подвесить устройство на трубу.

Этой скобой комплектуется агрегат доильный с молокопроводом АДМ-Р.

При работе устройство устанавливается между доильным аппаратом и молокопроводом, при этом молочный шланг от доильного аппарата подсоединяется к патрубку Р, а от патрубка И устройство присоединяется к молокопроводу.

Молоко с воздухом из доильного аппарата через отверстие патрубка Р (рис.1Б) поступает в приемную камеру I. Молоко из камеры I через отверстие Б поступает в патрубок И. Воздух, засасываемый в приемную камеру I, устремляется в ее верхнюю часть, а воздух, поступающий через отверстие К, в отмерную камеру II устремляется по трубке отсоса воздуха "В" в камеру I, из которой через патрубок И отсасывается в молокопровод. По мере наполнения камеры И поплавок 18 всплывает и перекрывает отверстие Ж с трубкой В (рис.1В). Воздух, поступающий через отверстие К, создает в камере II повышенное давление по сравнению с камерой I. Под действием этого давления поплавок 18 прижимается плотно к отверстию Ж, и молоко вытесняется по трубке Д. В верхней части трубки Д имеется сужение, поэтому здесь создается повышенное давление молока на стенки трубки Д, и через калиброванное отверстие Л и трубку Т примерно 2% от общего количества молока попадает в мензурку 12*.*

Остальное молоко через верхнее отверстие Б поступает а патрубок И и отсасывается в молокопровод.

Как только молоко уйдет, из камеры *II* через трубку Д начинает отсасываться воздух, поступающий через отверстие К. Давление в камере II уравнивается с давлением в камере I, поплавок 18 под действием своей массы опускается вниз, и при дальнейшем поступлении молока вышеописанный процесс повторяется. Повторяется он и тогда, когда по окончании доения каждой коровы поплавок посредством потока воздуха прижимается к седлу клапан 14 (рис. 1.1А).

Во время доения воздух, вытесняемый молоком из мензуры, отсасывается в молокопровод через клапан 2 и камеру I (рис.1Б) После доения мензуру снимают, струя воздуха поднимает клапан 2, перекрывается отворотив выхода воздуха. Воздух, подсасываемый через калиброванное отверстие Л, очищает его от сгустков молока.

Показания устройства отсчитываются по рискам шкалы мензуры, напротив которых находится уровень молока (без учета пены). Шкала мензуры градуирована в килограммах. Одно деление шкалы мензуры соответствует 100 г молока, прошедшего через устройство.

Промывать устройство необходимо при температуре воды не более 50-55°С, так как вода более высокой температуры может вызвать ожоги рук.

При приготовлении раствора из синтетического порошка для промывки необходимо надеть резиновые перчатки и беречь глаза от попадания брызг.

Перед началом эксплуатации устройство следует промыть вручную, для этого необходимо разобрать его (рис.1А): отсоединить мензуру 12, отвести дугу 1, снять колпак 5, разделитель 6 и прокладку 7, вынуть поплавок с корпусом 18 и прокладкой 16, которую снять, а также снять клапан 14 и колпачок 4.

Способ разборки разделителя 6 и камеры 15 следующий:

- поставить конец патрубка разделителя на упор и, прижимая камеру 15 в направлениях, указанных стрелками, отсоединить разделитель от камеры;

- промыть устройство и собрать его в обратной последовательности (см. рис. 1Б).

Способ сборки разделителя 6 с камерой 13 показан на рис.1А. Корпус 18 поплавка с прокладкой 16 положить в гнездо разделителя 6 и надеть на разделительную камеру 15.

Ручную и циркуляционную промывку устройства производить с применением растворов синтетических моющих порошков А; Б; В (3 части) с добавлением раствора гипохлорида кальция (I часть), или моюще-дезинфицирующее средство "ДЕЗМОЛ" (I часть).

Концентрация моющей жидкости: 50 г раствора на 10 л воды.

Устройство промыть в следующей последовательности: ополоснуть теплой водой с температурой 25-30 °С; промыть раствором с температурой 30-55 °С; ополоснуть устройство теплой водой о температурой 25-30 °С до шести раз.

#### **2. ПОРЯДОК РАБОТЫ И ВОЗМОЖНЫЕ НЕИСПРАВНОСТИ**

Подключить устройство к доильному аппарату и молокопроводу согласно эксплуатационной документации доильной установки. По окончании доения каждой коровы молоко из камеры II необходимо удалить (рис.2.1, рис.2.2). Для этого открыть клапан 14 (рис.1.1А). Определить количество молока.

Поддерживая устройство рукой, рывком вынуть мензуру из гнезда, установить пустую и приступить к доению следующей коровы.

Для взятия проб молока при контроле его качества доярка мензуру передает лаборанту.

Лаборанту перед взятием проб следует выполнить следующее:

- перемешать молоко в мензуре при помощи пипетки, поднимая ее верх и опуская вниз не менее трех раз;

- взять пробу молока пипеткой, погружая пипетку в молоко с такой скоростью, чтобы уровень молока в пипетке и в мензуре все время был одинаков;

- вылить оставшееся после взятия пробы молоко в приготовленную заранее емкость.

Возможные неисправности и методы их устранения приведены в таблице 2.1.

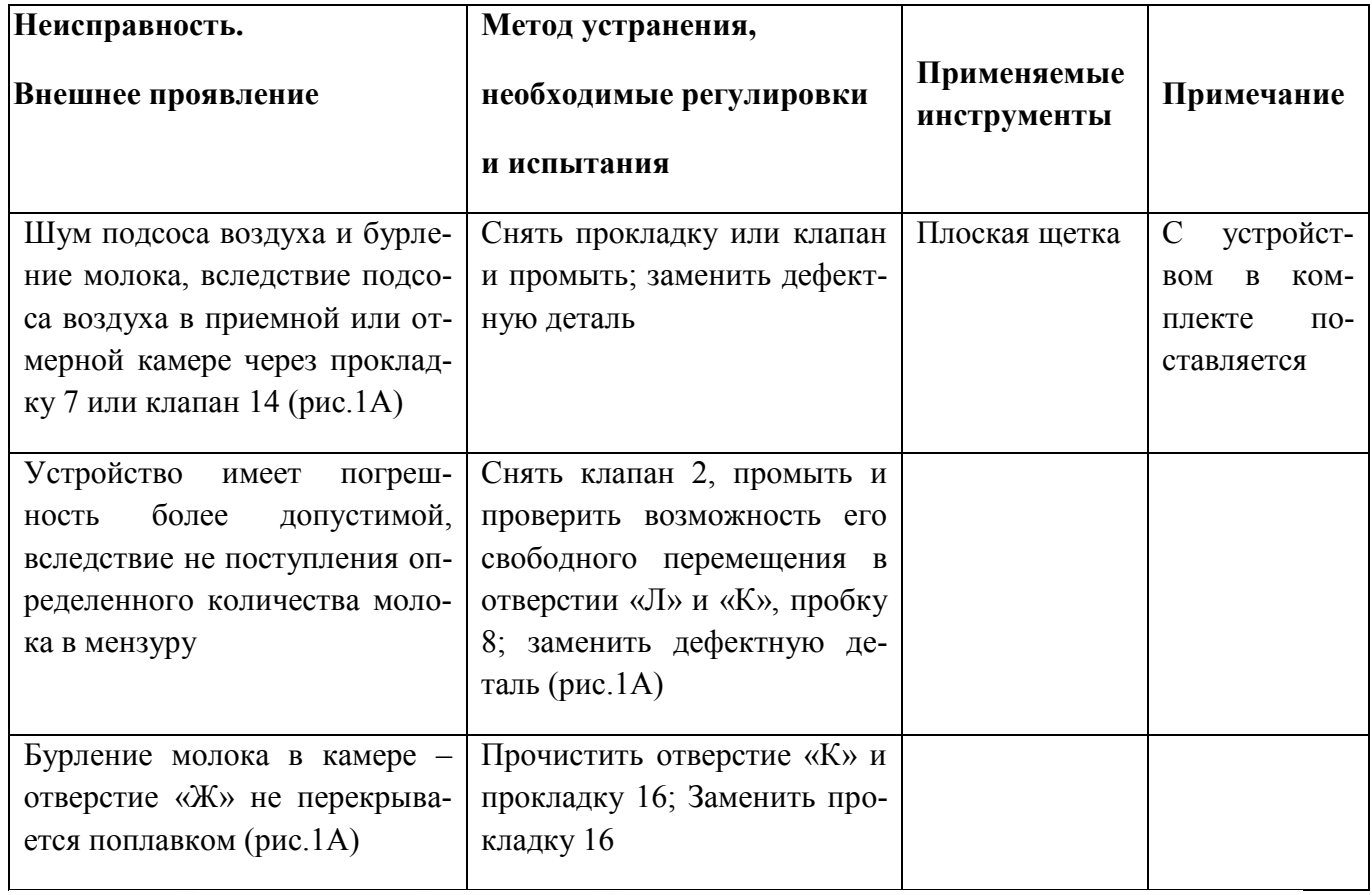

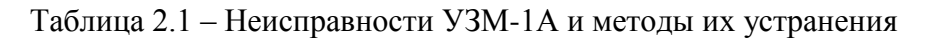

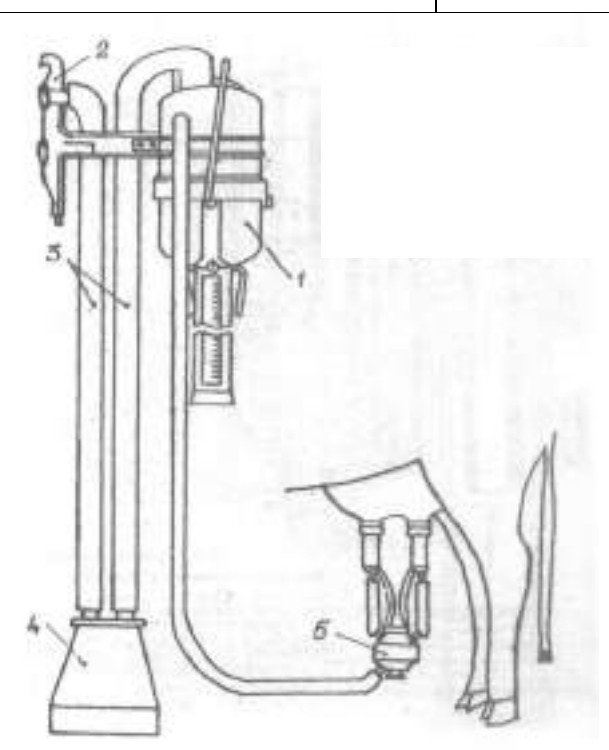

1 – устройство зоотехнического учета молока УЗМ-1А; 2 – ручка (для подключения к молоко-вакуумному крану); 3 – шланг молочный (длина 1800 мм); 4 – доильное ведро;

5 – доильный аппарат

Рисунок 2.1 – Схема подключения УЗМ-1А на доильной установке с молокопроводом для определения погрешности измерения

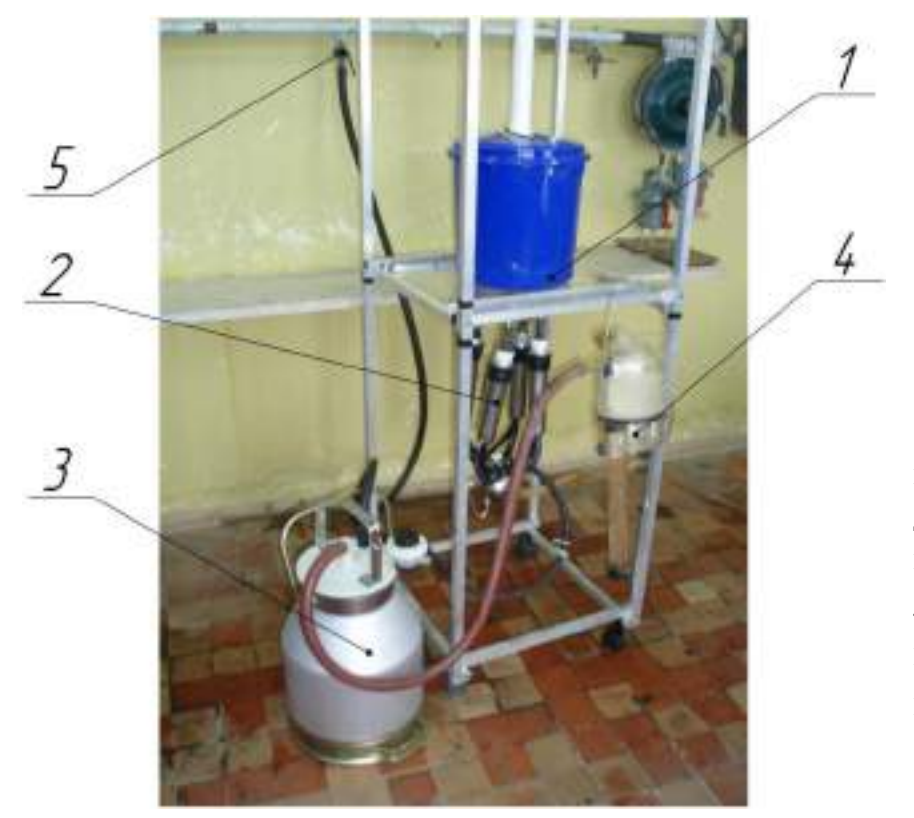

1 – стенд «Искусственное вымя»; 2 – доильный аппарат; 3 – доильное ведро; 4 – устройство зоотехнического учета молока УЗМ-1А;5 – вакуумный кран доильной установки ДАС-2Б

Рисунок 2.2 – Общий вид лабораторной установки для определения погрешности измерения УЗМ-1А

#### **4. МЕТОДИКА ПРОВЕРКИ ТОЧНОСТИ РАБОТЫ СЧЕТЧИКА УЗМ-1А**

При проведении проверки должны применяться следующие средства проверки:

- весы настольные (предел взвешивания 10 кг, цена деления 5 г);

- доильная установка, укомплектованная проверяемым устройством УЗМ-1А;
- доильное ведро;
- шланг молочный (внутренний диаметр 14 мм), длиной не менее 1800 мм 2 шт.,
- сосуд вместимостью 5-10 литров.

При проведении проверки должны соблюдаться следующие условия:

- температура окружающего воздуха 25°С;
- атмосферное давление 84-106,7 кПа (630-796 мм рт.ст.);
- относительная влажность от 30 до 80%;

- вакуумметрическое давление согласно требованиям эксплуатационной документации на доильную установку 45-50 кПа (0,45-0,50  $\,$ кгс $\cdot$ см $^2$ ).

Перед проверкой устройство должно быть разобрано и промыто вручную средствами, применяемыми для промывки доильной установки.

При проверке соблюдения правил хранения должно быть установлено соблюдение следующих требований:

- чистота устройств;

- хранение на вешалках в закрытых помещениях, где отсутствуют нефтепродукты, ядохимикаты, минеральные удобрения.

Проверка герметичности производится следующим образом:

- подключить устройство к доильной установке согласно рис.2.1 для установок типа «Молокопровод»;

*-* проверить герметичность устройства и доильного ведра на слух;

Устройство и доильное ведро считаются герметичными, если отсутствует шум подсоса воздуха через неплотности соединений.

Подключить устройство и доильное ведро к молочно-вакуумному крану доильной установки типа «Молокопровод» при помощи ручки 2 (рис.2.1)

Устройство подключить к такому крану или патрубку доильной установки, мимо которого по молокопроводу не проходит молоко от других коров.

По окончании доения коровы молоко удалить из отмерной камеры устройства путем открытия клапана камеры.

Определить количество выдоенного молока по показаниям устройства, отсчитывая его по рискам шкалы мензуры, напротив которой находится уровень молока (без учета пены).

Отключить устройство и доильное ведро от доильной установки при помощи ручки 2 (рис.2.1), вылить молоко из доильного ведра в сосуд с предварительно установленной массой, добавляя молоко из мензуры и определить массу выдоенного молока, прошедшего через устройство.

Количество замеров – не менее 3.

При величине удоя до 4 кг включительно определяется абсолютная погрешность путем определения разницы массы молока между показанием устройства и фактической массой, определенной на весах путем взвешивания.

Устройство считается выдержавшим испытания, если среднее значение погрешности от всех проведенных измерений не превышает  $\pm 0.2$  кг.

При величине удоя более 4 кг определяется относительная погрешность по формуле:

$$
\gamma = \pm \frac{\Pi - Q}{Q} \cdot 100\%,
$$

где *П* - показание устройства в кг; *Q -* масса молока, определенная путем взвешивания на весах, в кг.

Устройство считается выдержавшим испытания, если среднее значение всех измерений относительной погрешности не превышает 5%.

Результаты проверок отражать в журнале проверки по специальной форме.

Устройства, прошедшие проверку с отрицательным результатом, изымаются из эксплуатации.

В условиях учебной лаборатории погрешность устройства определяется путем просасывания воды через доильные стаканы с использованием стенда «Искусственное вымя» (рис.3). При проведении испытаний необходимо заполнить таблицу 3.1.

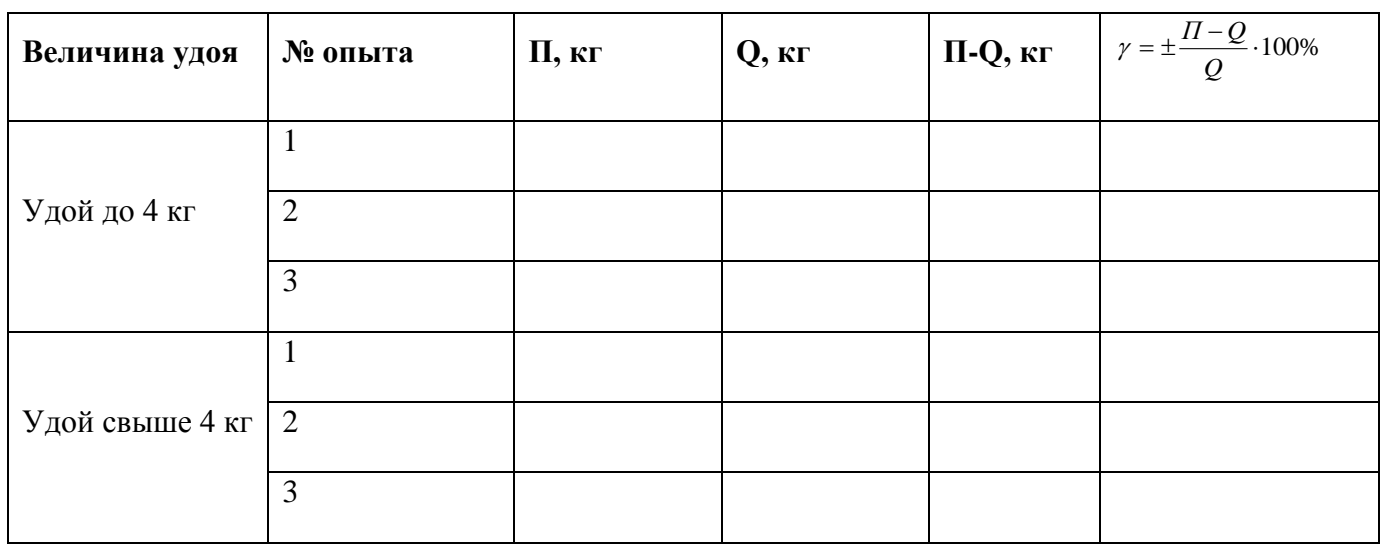

Таблица 3.1 – Результаты проверки УЗМ-1А

По данным этой таблицы подсчитываются средние показатели

$$
(II-Q)_{cp} = \left[\sum_{i=1}^{3} (II-Q)_i\right] / 3 - \lim_{Q \to \infty} \text{ yqos q} \cdot 4 \text{ kT};
$$

$$
\gamma_{cp} = \left[ \sum_{i=1}^{3} \gamma_i \right] / 3 \quad \text{доя свыше 4 кг.}
$$

Устройства, отвечающие требованиям эксплуатации, должны иметь

$$
(II-Q)_{cp} \leq 0.2 \text{ K} \Gamma; \ \gamma_{cp} \leq 5\%.
$$

#### **4. КОНТРОЛЬНЫЕ ВОПРОСЫ**

1. Почему данное устройство относится к счетчикам пропорционального типа?

2. Для чего нужен подсос воздуха в поплавковую камеру устройства?

3. Подумайте, почему при удое до 4 кг для оценки работы устройства используется понятие абсолютной погрешности, а при удое свыше 4 кг – относительной?

#### ЛИТЕРАТУРА

1. Устройство зоотехнического учета молока УЗМ-1A. Техническое описание и инструкция по эксплуатации. - Даугав-пияо, 1985. - 24 c.

#### **Библиографический список**

1. Сыцко В. Е. и др. Стандартизация и оценка соответствия. Учебное пособие. Вышэйшая школа, 2012.

2. Федоренко В.Ф., Буклагин Д.С., Ерохин М.Н. Технические и технологические требования к перспективной сельскохозяйственной технике: научное издание М.: Росинформагротех, 2011.

3. Тамахина А.Я., Бесланеев Э.В. Стандартизация, метрология, подтверждение соответствия. Лабораторный практикум. М.: Лань, 2015.

4.Кардашевский С.В., Погорелый Л.В. и др. Испытания сельскохозяйственной техники. М., Машиностроение, 1979 – 288 с.

5. Федоренко В. Ф., Гольтяпин В.Я. Приборы и оборудование для испытаний сельскохозяйственной техники: Каталог.-М.:ФГНУ "Росинформагротех",2004.-104с. Хранение - чз. Количество: 1

6. Федеральный закон «Об основах технического регулирования в Российской Федерации» Принят Госдумой РФ 15.12.2002 г.

7. Общие требования к компетентности испытательных и калибровочных лабораторий. ГОСТ НСО/МЭК 17025-2000.

8. Техника сельскохозяйственная. Основные положения и показатели экономической оценки. ГОСТ 23728-88.

9. Техника сельскохозяйственная. Методы эксплуатационно-технологической оценки. ГОСТ 24055-88.

10. Эксплуатационные документы сельскохозяйственной техники. ГОСТ 27388-87.

11. Испытания сельскохозяйственной техники, машины и оборудования для переработки с.х. сырья. Программа и методы испытаний. Основные положения ОСТ 101.1-98.

12. СТО АИСТ 2.12-2004; СТО АИСТ-4.1; СТО АИСТ-4.2.;СТО АИСТ-4.3; СТО АИСТ-5.4; СТО АИСТ 7.3; СТО АИСТ-8.2; СТО АИСТ-14.1; СТО АИСТ-104.6; СТО АИСТ-105.6-2003; СТО АИСТ-10.2.

МИНИСТЕРСТВО СЕЛЬСКОГО ХОЗЯЙСТВА РОССИЙСКОЙ ФЕДЕРАЦИИ

ФЕДЕРАЛЬНОЕ ГОСУДАРСТВЕННОЕ БЮДЖЕТНОЕ ОБРАЗОВАТЕЛЬНОЕ УЧРЕЖДЕНИЕ ВЫСШЕГО ОБРАЗОВАНИЯ «РЯЗАНСКИЙ ГОСУДАРСТВЕННЫЙ АГРОТЕХНОЛОГИЧЕСКИЙ УНИВЕРСИТЕТ ИМЕНИ П.А. КОСТЫЧЕВА»

# ИНЖЕНЕРНЫЙ ФАКУЛЬТЕТ

КАФЕДРА ЭКСПЛУАТАЦИИ МАШИННО-ТРАКТОРНОГО ПАРКА

# **МЕТОДИЧЕСКИЕ УКАЗАНИЯ ПО САМОСТОЯТЕЛЬНОЙ РАБОТЕ**

ПО ДИСЦИПЛИНЕ «**ИНЖЕНЕРНОЕ ОБЕСПЕЧЕНИЕ ЭКСПЛУАТАЦИИ И СЕРВИСА МАШИННО-ТРАКТОРНОГО ПАРКА**»

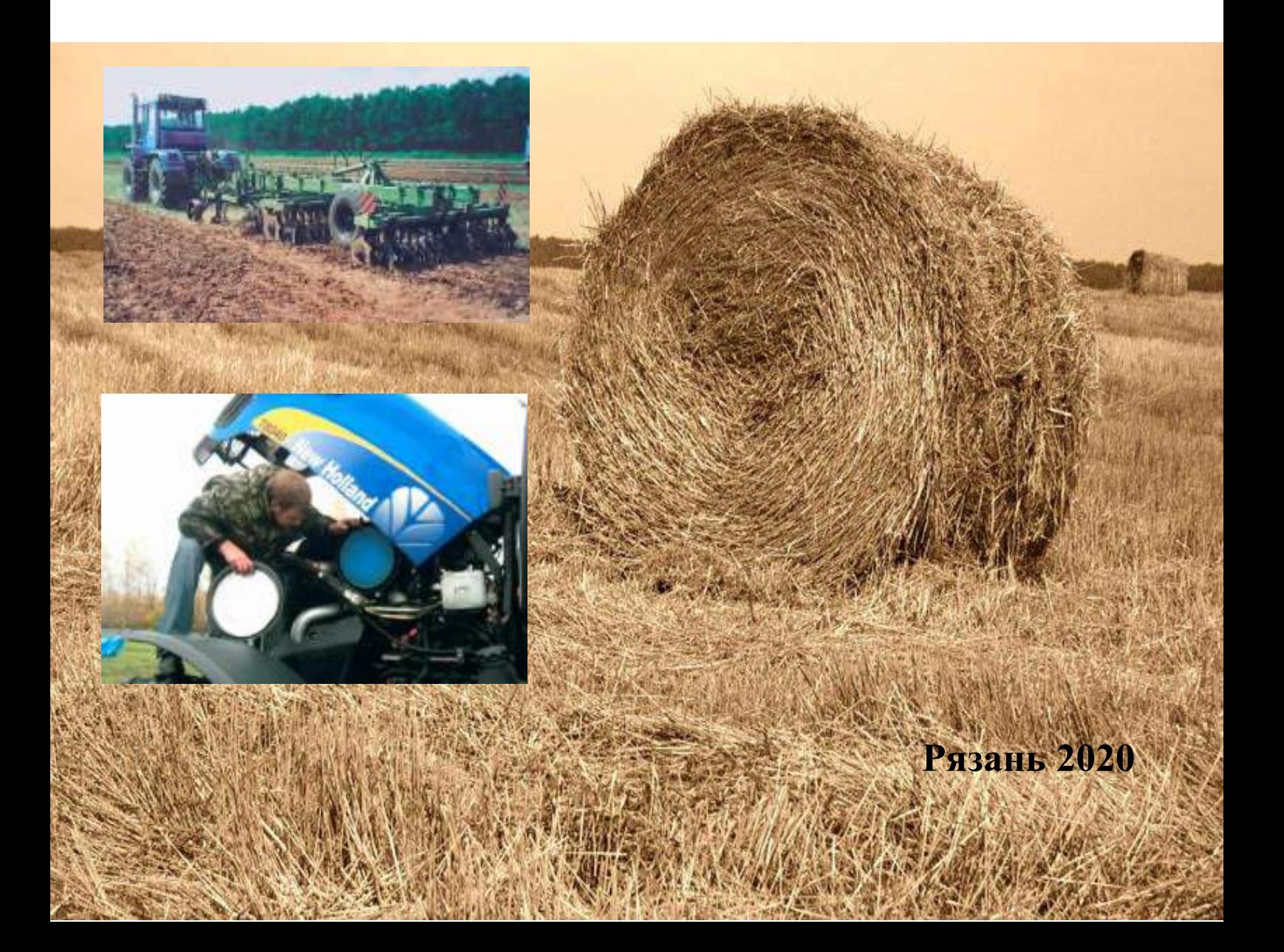

Методические указания составлены с учетом требований федерального государственного образовательного стандарта высшего образования (ФГОС ВО) по направлению подготовки 35.04.06 Агроинженерия, утвержденного Министерством образования и науки Российской Федерации; учебного плана подготовки бакалавров по направлению подготовки 35.04.06 Агроинженерия.

#### *1. Самостоятельная работа как важнейшая форма учебного процесса.*

Самостоятельная работа - планируемая учебная, учебно-исследовательская, научно-исследовательская работа студентов, выполняемая во внеаудиторное (аудиторное) время по заданию и при методическом руководстве преподавателя, но без его непосредственного участия (при частичном непосредственном участии преподавателя, оставляющем ведущую роль за работой студентов).

Самостоятельная работа студентов в ВУЗе является важным видом учебной и научной деятельности студента. Самостоятельная работа студентов играет значительную роль в рейтинговой технологии обучения. Государственным стандартом предусматривается, как правило, 50% часов из общей трудоемкости дисциплины на самостоятельную работу студентов (далее СРС). В связи с этим, обучение в ВУЗе включает в себя две, практически одинаковые по объему и взаимовлиянию части – процесса обучения и процесса самообучения. Поэтому СРС должна стать эффективной и целенаправленной работой студента.

Концепцией модернизации российского образования определены основные задачи профессионального образования – «подготовка квалифицированного работника соответствующего уровня и профиля, конкурентоспособного на рынке труда, компетентного, ответственного, свободно владеющего своей профессией и ориентированного в смежных областях деятельности, способного к эффективной работе по специальности на уровне мировых стандартов, готового к постоянному профессиональному росту, социальной и профессиональной мобильности».

Решение этих задач невозможно без повышения роли самостоятельной работы студентов над учебным материалом, усиления ответственности преподавателей за развитие навыков самостоятельной работы, за стимулирование профессионального роста студентов, воспитание творческой активности и инициативы.

К современному специалисту общество предъявляет достаточно широкий перечень требований, среди которых немаловажное значение имеет наличие у выпускников определенных способностей и умения самостоятельно добывать знания из различных источников, систематизировать полученную информацию, давать оценку конкретной финансовой ситуации. Формирование такого умения происходит в течение всего периода обучения через участие студентов в практических занятиях, выполнение контрольных заданий и тестов, написание курсовых и выпускных квалификационных работ. При этом самостоятельная работа студентов играет решающую роль в ходе всего учебного процесса.

Формы самостоятельной работы студентов разнообразны. Они включают в себя:

 изучение и систематизацию официальных государственных документов - законов, постановлений, указов, нормативно-инструкционных и справочных материалов с использованием информационно-поисковых систем "Консультант-плюс", "Гарант", глобальной сети "Интернет";

 изучение учебной, научной и методической литературы, материалов периодических изданий с привлечением электронных средств официальной, статистической, периодической и научной информации;

 подготовку докладов и рефератов, написание курсовых и выпускных квалификационных работ;

 участие в работе студенческих конференций, комплексных научных исследованиях.

Самостоятельная работа приобщает студентов к научному творчеству, поиску и решению актуальных современных проблем.

#### *2. Цели и основные задачи СРС*

Ведущая цель организации и осуществления СРС должна совпадать с целью обучения студента – подготовкой бакалавра с высшим образованием. При организации СРС важным и необходимым условием становятся формирование умения самостоятельной работы для приобретения знаний, навыков и возможности организации учебной и научной деятельности.

Целью самостоятельной работы студентов является овладение фундаментальными знаниями, профессиональными умениями и навыками деятельности по профилю, опытом творческой, исследовательской деятельности. Самостоятельная работа студентов способствует развитию самостоятельности, ответственности и организованности, творческого подхода к решению проблем учебного и профессионального уровня.

Задачами СРС являются:

• систематизация и закрепление полученных теоретических знаний и практических умений студентов;

углубление и расширение теоретических знаний;

 формирование умений использовать нормативную, правовую, справочную документацию и специальную литературу;

 развитие познавательных способностей и активности студентов: творческой инициативы, самостоятельности, ответственности и организованности;

 формирование самостоятельности мышления, способностей к саморазвитию, самосовершенствованию и самореализации;

развитие исследовательских умений;

 использование материала, собранного и полученного в ходе самостоятельных занятий на семинарах, на практических и лабораторных занятиях, при написании курсовых и выпускной квалификационной работ, для эффективной подготовки к итоговым зачетам и экзаменам.

#### *3. Виды самостоятельной работы*

В образовательном процессе высшего образовательного учреждения выделяется два вида самостоятельной работы – аудиторная, под руководством преподавателя, и внеаудиторная. Тесная взаимосвязь этих видов работ предусматривает дифференциацию и эффективность результатов ее выполнения и зависит от организации, содержания, логики учебного процесса (межпредметных связей, перспективных знаний и др.):

Аудиторная самостоятельная работа по дисциплине выполняется на учебных занятиях под непосредственным руководством преподавателя и по его заданию.

Внеаудиторная самостоятельная работа выполняется студентом по заданию преподавателя, но без его непосредственного участия.

Основными видами самостоятельной работы студентов без участия преподавателей являются:

 формирование и усвоение содержания конспекта лекций на базе рекомендованной лектором учебной литературы, включая информационные образовательные ресурсы (электронные учебники, электронные библиотеки и др.);

написание рефератов;

подготовка к семинарам и лабораторным работам, их оформление;

 составление аннотированного списка статей из соответствующих журналов по отраслям знаний (педагогических, психологических, методических и др.);

- подготовка рецензий на статью, пособие;
- выполнение микроисследований;

• подготовка практических разработок;

 выполнение домашних заданий в виде решения отдельных задач, проведения типовых расчетов, расчетно-компьютерных и индивидуальных работ по отдельным разделам содержания дисциплин и т.д.;

 компьютерный текущий самоконтроль и контроль успеваемости на базе электронных обучающих и аттестующих тестов.

(В зависимости от особенностей факультета перечисленные виды работ могут быть расширены, заменены на специфические).

Основными видами самостоятельной работы студентов с участием преподавателей являются:

текущие консультации;

 коллоквиум как форма контроля освоения теоретического содержания дисциплин: (в часы консультаций, предусмотренных учебным планом);

• прием и разбор домашних заданий (в часы практических занятий);

прием и защита лабораторных работ (во время проведения л/р);

 выполнение курсовых работ (проектов) в рамках дисциплин (руководство, консультирование и защита курсовых работ (в часы, предусмотренные учебным планом);

 прохождение и оформление результатов практик (руководство и оценка уровня сформированности профессиональных умений и навыков);

 выполнение выпускной квалификационной работы (руководство, консультирование и защита выпускных квалификационных работ) и др.

#### *4. Организация СРС*

Методика организации самостоятельной работы студентов зависит от структуры, характера и особенностей изучаемой дисциплины, объема часов на ее изучение, вида заданий для самостоятельной работы студентов, индивидуальных качеств студентов и условий учебной деятельности.

 Процесс организации самостоятельной работы студентов включает в себя следующие этапы:

 подготовительный (определение целей, составление программы, подготовка методического обеспечения, подготовка оборудования);

 основной (реализация программы, использование приемов поиска информации, усвоения, переработки, применения, передачи знаний, фиксирование результатов, самоорганизация процесса работы);

 заключительный (оценка значимости и анализ результатов, их систематизация, оценка эффективности программы и приемов работы, выводы о направлениях оптимизации труда).

 Организацию самостоятельной работы студентов обеспечивают: факультет, кафедра, учебный и методический отделы, преподаватель, библиотека, ТСО, ИВТ, издательство и др.

> Деятельность студентов по формированию и развитию навыков учебной самостоятельной работы.

В процессе самостоятельной работы студент приобретает навыки самоорганизации, самоконтроля, самоуправления, саморефлексии и становится активным самостоятельным субъектом учебной деятельности.

*Выполняя самостоятельную работу под контролем преподавателя студент должен:*

 освоить минимум содержания, выносимый на самостоятельную работу студентов и предложенный преподавателем в соответствии с образовательными стандартами высшего образования по данной дисциплине.

 планировать самостоятельную работу в соответствии с графиком самостоятельной работы, предложенным преподавателем.

 самостоятельную работу студент должен осуществлять в организационных формах, предусмотренных учебным планом и рабочей программой преподавателя.

 выполнять самостоятельную работу и отчитываться по ее результатам в соответствии с графиком представления результатов, видами и сроками отчетности по самостоятельной работе студентов.

*студент может:*

сверх предложенного преподавателем (при обосновании и согласовании с ним) и минимума обязательного содержания, определяемого ФГОС ВО по данной дисциплине:

 самостоятельно определять уровень (глубину) проработки содержания материала;

предлагать дополнительные темы и вопросы для самостоятельной проработки;

 в рамках общего графика выполнения самостоятельной работы предлагать обоснованный индивидуальный график выполнения и отчетности по результатам самостоятельной работы;

предлагать свои варианты организационных форм самостоятельной работы;

- использовать для самостоятельной работы методические пособия, учебные пособия, разработки сверх предложенного преподавателем перечня;

 использовать не только контроль, но и самоконтроль результатов самостоятельной работы в соответствии с методами самоконтроля, предложенными преподавателем или выбранными самостоятельно.

Самостоятельная работа студентов должна оказывать важное влияние на формирование личности будущего специалиста, она планируется студентом самостоятельно. Каждый студент самостоятельно определяет режим своей работы и меру труда, затрачиваемого на овладение учебным содержанием по каждой дисциплине. Он выполняет внеаудиторную работу по личному индивидуальному плану, в зависимости от его подготовки, времени и других условий.

*5. Общие рекомендации по организации самостоятельной работы*

Основной формой самостоятельной работы студента является изучение конспекта лекций, их дополнение, рекомендованной литературы, активное участие на практических и семинарских занятиях. Но для успешной учебной деятельности, ее интенсификации, необходимо учитывать следующие субъективные факторы:

1. Знание школьного программного материала, наличие прочной системы зияний, необходимой для усвоения основных вузовских курсов. Это особенно важно для математических дисциплин. Необходимо отличать пробелы в знаниях, затрудняющие усвоение нового материала, от малых способностей. Затратив силы на преодоление этих пробелов, студент обеспечит себе нормальную успеваемость и поверит в свои способности.

2. Наличие умений, навыков умственного труда:

а) умение конспектировать на лекции и при работе с книгой;

б) владение логическими операциями: сравнение, анализ, синтез, обобщение, определение понятий, правила систематизации и классификации.

3. Специфика познавательных психических процессов: внимание, память, речь, наблюдательность, интеллект и мышление. Слабое развитие каждого из них становится серьезным препятствием в учебе.

4. Хорошая работоспособность, которая обеспечивается нормальным физическим состоянием. Ведь серьезное учение - это большой многосторонний и разнообразный труд. Результат обучения оценивается не количеством сообщаемой информации, а качеством ее усвоения, умением ее использовать и развитием у себя способности к дальнейшему самостоятельному образованию.

5. Соответствие избранной деятельности, профессии индивидуальным способностям. Необходимо выработать у себя умение саморегулировать свое эмоциональное состояние и устранять обстоятельства, нарушающие деловой настрой, мешающие намеченной работе.

6. Овладение оптимальным стилем работы, обеспечивающим успех в деятельности. Чередование труда и пауз в работе, периоды отдыха, индивидуально обоснованная норма продолжительности сна, предпочтение вечерних или утренних занятий, стрессоустойчивость на экзаменах и особенности подготовки к ним,

7. Уровень требований к себе, определяемый сложившейся самооценкой.

Адекватная оценка знаний, достоинств, недостатков - важная составляющая самоорганизации человека, без нее невозможна успешная работа по управлению своим поведением, деятельностью.

Одна из основных особенностей обучения в высшей школе заключается в том, что постоянный внешний контроль заменяется самоконтролем, активная роль в обучении принадлежит уже не столько преподавателю, сколько студенту.

Зная основные методы научной организации умственного труда, можно при наименьших затратах времени, средств и трудовых усилий достичь наилучших результатов.

Эффективность усвоения поступающей информации зависит от работоспособности человека в тот или иной момент его деятельности.

*Работоспособность* - способность человека к труду с высокой степенью напряженности в течение определенного времени. Различают внутренние и внешние факторы работоспособности.

К внутренним факторам работоспособности относятся интеллектуальные особенности, воля, состояние здоровья.

К внешним:

- организация рабочего места, режим труда и отдыха;

- уровень организации труда - умение получить справку и пользоваться информацией;

- величина умственной нагрузки.

Выдающийся русский физиолог Н. Е. Введенский выделил следующие условия продуктивности умственной деятельности:

- во всякий труд нужно входить постепенно;

- мерность и ритм работы. Разным людям присущ более или менее разный темп работы;

- привычная последовательность и систематичность деятельности;

- правильное чередование труда и отдыха.

Отдых не предполагает обязательного полного бездействия со стороны человека, он может быть достигнут простой переменой дела. В течение дня работоспособность изменяется. Наиболее плодотворным является *утреннее время (с 8 до 14 часов),* причем максимальная работоспособность приходится на период с 10 до 13 часов, затем *послеобеденное* - (с 16 до 19 часов) и *вечернее* (с 20 до 24 часов). Очень трудный для понимания материал лучше изучать в начале каждого отрезка времени (лучше всего утреннего) после хорошего отдыха. Через 1-1,5 часа нужны перерывы по 10 - 15 мин, через 3 - 4 часа работы отдых должен быть продолжительным - около часа.

Составной частью научной организации умственного труда является овладение техникой умственного труда.

Физически здоровый молодой человек, обладающий хорошей подготовкой и нормальными способностями, должен, будучи студентом, отдавать *учению 9-10 часов в день* (из них 6 часов в вузе и 3 - 4 часа дома). Любой предмет нельзя изучить за несколько дней перед экзаменом. Если студент в году работает систематически, то он быстро все вспомнит, восстановит забытое. Если же подготовка шла аврально, то у студента не будет даже общего представления о предмете, он забудет все сданное.

Следует взять за правило: *учиться ежедневно, начиная с первого дня семестра*.

Время, которым располагает студент для выполнения учебного плана, складывается из двух составляющих: одна из них - это аудиторная работа в вузе по расписанию занятий, другая - внеаудиторная самостоятельная работа. Задания и материалы для самостоятельной работы выдаются во время учебных занятий по расписанию, на этих же занятиях преподаватель осуществляет контроль за самостоятельной работой, а также оказывает помощь студентам по правильной организации работы.

Чтобы выполнить весь объем самостоятельной работы, необходимо заниматься по 3- 5 часов ежедневно. Начинать самостоятельные внеаудиторные занятия следует с первых же дней семестра, пропущенные дни будут потеряны безвозвратно, компенсировать их позднее усиленными занятиями без снижения качества работы и ее производительности невозможно. Первые дни семестра очень важны для того, чтобы включиться в работу, установить определенный порядок, равномерный ритм на весь семестр. Ритм в работе - это ежедневные самостоятельные занятия, желательно в одни и те же часы, при целесообразном чередовании занятий с перерывами для отдыха. Вначале для того, чтобы организовать ритмичную работу, требуется сознательное напряжение воли. Как только человек втянулся в работу, принуждение снижается, возникает привычка, работа становится потребностью.

Если порядок в работе и ее ритм установлены правильно, то студент изо дня в день может работать, не снижая своей производительности и не перегружая себя. Правильная смена одного вида работы другим позволяет отдыхать, не прекращая работы.

Таким образом, первая задача организации внеаудиторной самостоятельной работы – это составление расписания, которое должно отражать время занятий, их характер (теоретический курс, практические занятия, графические работы, чтение), перерывы на обед, ужин, отдых, сон, проезд и т.д. Расписание не предопределяет содержания работы, ее содержание неизбежно будет изменяться в течение семестра. Порядок же следует закрепить на весь семестр и приложить все усилия, чтобы поддерживать его неизменным (кроме исправления ошибок в планировании, которые могут возникнуть из-за недооценки объема работы или переоценки своих сил).

При однообразной работе человек утомляется больше, чем при работе разного характера. Однако не всегда целесообразно заниматься многими учебными дисциплинами в один и тот же день, так как при каждом переходе нужно вновь сосредоточить внимание, что может привести к потере времени. Наиболее целесообразно ежедневно работать не более чем над двумя-тремя дисциплинами.

Начиная работу, не нужно стремиться делать вначале самую тяжелую ее часть, надо выбрать что-нибудь среднее по трудности, затем перейти к более трудной работе. И напоследок оставить легкую часть, требующую не столько больших интеллектуальных усилий, сколько определенных моторных действий (черчение, построение графиков и  $(\pi$ 

Самостоятельные занятия потребуют интенсивного умственного труда, который необходимо не только правильно организовать, но и стимулировать. При этом очень важно уметь поддерживать устойчивое внимание к изучаемому материалу. Выработка внимания требует значительных волевых усилий. Именно поэтому, если студент замечает, что он часто отвлекается во время самостоятельных занятий, ему надо заставить себя сосредоточиться. Подобную процедуру необходимо проделывать постоянно, так как это является тренировкой внимания. Устойчивое внимание появляется тогда, когда человек относится к делу с интересом.

Следует правильно организовать свои занятия по времени: 50 минут - работа, 5-10 минут - перерыв; после 3 часов работы перерыв - 20-25 минут. Иначе нарастающее утомление повлечет неустойчивость внимания. Очень существенным фактором, влияющим на повышение умственной работоспособности, являются систематические занятия физической культурой. Организация активного отдыха предусматривает
чередование умственной и физической деятельности, что полностью восстанавливает работоспособность человека.

## 6. Самостоятельная работа студента - необходимое звено становления исследователя

#### и специалиста

Прогресс науки и техники, информационных технологий Приводит  $\mathbf{K}$ значительному увеличению научной информации, что предъявляет более высокие требования не только к моральным, нравственным свойствам человека, но и в особенности, постоянно возрастающие требования в области образования - обновление, модернизация общих и профессиональных знаний, умений специалиста.

Всякое образование должно выступать как динамический процесс, присущий человеку и продолжающийся всю его жизнь. Овладение научной мыслью и языком науки является необходимой составляющей в самоорганизации будущего специалиста исследователя. Под этим понимается не столько накопление знаний, сколько овладение научно обоснованными способами их приобретения. В этом, вообще говоря, состоит основная задача вуза.

Специфика вузовского учебного процесса,  $\mathbf{B}$ организации которого самостоятельной работе студента отводятся все больше места, состоит в том, что он является как будто бы последним и самым адекватным звеном для реализации этой задачи. Ибо во время учебы в вузе происходит выработка стиля, навыков учебной (познавательной) деятельности, рациональный характер которых будет способствовать постоянному обновлению знаний высококвалифицированного выпускника вуза.

Однако до этом пути существуют определенные трудности, в частности, переход студента от синтетического процесса обучения в средней школе, к аналитическому в высшей. Это связано как с новым содержанием обучения (расширение общего образования и углубление профессиональной подготовки), так и с новыми, неизвестными до сих пор формами: обучения (лекции, семинары, лабораторные занятия и т.д.). Студент получает не только знания, предусмотренные программой и учебными пособиями, но он также должен познакомиться со способами приобретения знаний так, чтобы суметь оценить, что мы знаем, откуда мы это знаем и как этого знания мы достигли. Ко всему этому приходят через собственную самостоятельную работу.

Это и потому, что самостоятельно приобретенные знания являются более оперативными, они становятся личной собственностью, а также мотивом поведения, развивают интеллектуальные черты, внимание, наблюдательность, критичность, умение оценивать. Роль преподавателя в основном заключается в руководстве накопления знаний (по отношению к первокурсникам), а в последующие годы учебы, на старших курсах, в совместном установлении проблем и заботе о самостоятельных поисках студента, а также контролирования за их деятельностью. Отметим, что нельзя ограничиваться только приобретением знаний предусмотренных программой изучаемой дисциплины, надо постоянно углублять полученные знания, сосредотачивая их на какой-нибудь узкой определенной области, соответствующей интересам студента. Углубленное изучение всех предметов, предусмотренных программой, на практике является возможным, и хорошая организация работы позволяет экономить время, что создает условия для глубокого, систематического, заинтересованного изучения самостоятельно выбранной студентом темы.

Конечно, все советы, примеры, рекомендации в этой области, даваемые преподавателем, или определенными публикациями, или другими источниками, не гарантируют никакого успеха без проявления собственной активности в этом деле, т.е. они не дают готовых рецептов, а должны способствовать анализу собственной работы, ее целей, организации в соответствии с индивидуальными особенностями. Учитывая личные возможности, существующие условия жизни и работы, навыки, на основе этих рекомендаций, возможно, выработать индивидуально обоснованную совокупность методов, способов, найти свой стиль или усовершенствовать его, чтобы изучив определенный материал, иметь время оценить его значимость, пригодность и возможности его применения, чтобы, в конечном счете, обеспечить успешность своей учебе с будущей профессиональной деятельности

# 7. Методические рекомендации для студентов по отдельным формам самостоятельной работы

С первых же сентябрьских дней на студента обрушивается громадный объем информации, которую необходимо усвоить. Нужный материал содержится не только в лекциях (запомнить его - это только малая часть задачи), но и в учебниках, книгах, статьях. Порой возникает необходимость привлекать информационные ресурсы Интернет.

Система вузовского обучения подразумевает значительно большую самостоятельность студентов в планировании и организации своей деятельности. Вчерашнему школьнику сделать это бывает весьма непросто: если в школе ежедневный контроль со стороны учителя заставлял постоянно и систематически готовиться к занятиям, то в вузе вопрос об уровне знаний вплотную встает перед студентом только в период сессии. Такая ситуация оборачивается для некоторых соблазном весь семестр посвятить свободному времяпрепровождению («когда будет нужно – выучу!»), а когда приходит пора экзаменов, материала, подлежащего усвоению, оказывается так много, что никакая память не способна с ним справиться в оставшийся промежуток времени.

### Работа с книгой

При работе с книгой необходимо подобрать литературу, научиться правильно ее читать, вести записи. Для подбора литературы в библиотеке используются алфавитный и систематический каталоги.

Важно помнить, что рациональные навыки работы с книгой - это всегда большая экономия времени и сил.

Правильный подбор учебников рекомендуется преподавателем, читающим лекционный курс. Необходимая литература может быть также указана в методических разработках по данному курсу.

Изучая материал по учебнику, следует переходить к следующему вопросу только после правильного уяснения предыдущего, описывая на бумаге все выкладки и вычисления (в том числе те, которые в учебнике опущены или на лекции даны для самостоятельного вывода).

При изучении любой дисциплины большую и важную роль играет самостоятельная индивидуальная работа.

Особое внимание следует обратить на определение основных понятий курса. Студент должен подробно разбирать примеры, которые поясняют такие определения, и уметь строить аналогичные примеры самостоятельно. Нужно добиваться точного представления о том, что изучаешь. Полезно составлять опорные конспекты. При изучении материала по учебнику полезно в тетради (на специально отведенных полях) дополнять конспект лекций. Там же следует отмечать вопросы, выделенные студентом для консультации с преподавателем.

Выводы, полученные в результате изучения, рекомендуется в конспекте выделять, чтобы они при перечитывании записей лучше запоминались.

Опыт показывает, что многим студентам помогает составление листа опорных сигналов, содержащего важнейшие и наиболее часто употребляемые формулы и понятия. Такой лист помогает запомнить формулы, основные положения лекции, а также может служить постоянным справочником для студента.

Различают два вида чтения; первичное и вторичное. *Первичное* - эти внимательное, неторопливое чтение, при котором можно остановиться на трудных местах. После него не должно остаться ни одного непонятного олова. Содержание не всегда может быть понятно после первичного чтения.

Задача вторичного чтения полное усвоение смысла целого (по счету это чтение может быть и не вторым, а третьим или четвертым).

Правила самостоятельной работы  $\mathbf{c}$ литературой. Как уже отмечалось, самостоятельная работа с учебниками и книгами (а также самостоятельное теоретическое исследование проблем, обозначенных преподавателем на лекциях) - это важнейшее условие формирования у себя научного способа познания. Основные советы здесь можно свести к следующим:

• Составить перечень книг, с которыми Вам следует познакомиться; «не старайтесь запомнить все, что вам в ближайшее время не понадобится, - советует студенту и молодому ученому Г. Селье, - запомните только, где это можно отыскать» (Селье, 1987.  $C_{325}$ 

• Сам такой перечень должен быть систематизированным (что необходимо для семинаров, что для экзаменов, что пригодится для написания курсовых и дипломных работ, а что Вас интересует за рамками официальной учебной деятельности, то есть что может расширить Вашу общую культуру...).

• Обязательно выписывать все выходные данные по каждой книге (при написании работ ПОЗВОЛИТ курсовых  $\mathbf{M}$ ДИПЛОМНЫХ ЭТО очень сэкономить время). • Разобраться для себя, какие книги (или какие главы книг) следует прочитать более внимательно, а какие - просто просмотреть.

• При составлении перечней литературы следует посоветоваться с преподавателями и научными руководителями (или даже с более подготовленными и эрудированными сокурсниками), которые помогут Вам лучше сориентироваться, на что стоит обратить большее внимание, а на что вообще не стоит тратить время...

•Естественно, все прочитанные книги, учебники и статьи следует конспектировать, но это не означает, что надо конспектировать «все подряд»: можно выписывать кратко основные идеи автора и иногда приводить наиболее яркие и показательные цитаты (с указанием страниц).

• Если книга – Ваша собственная, то допускается делать на полях книги краткие пометки или же в конце книги, на пустых страницах просто сделать свой «предметный указатель», где отмечаются наиболее интересные для Вас мысли и обязательно указываются страницы в тексте автора (это очень хороший совет, позволяющий экономить время и быстро находить «избранные» места в самых разных книгах).

• Если Вы раньше мало работали с научной литературой, то следует выработать в себе способность «воспринимать» сложные тексты; для этого лучший прием - научиться «читать медленно», когда Вам понятно каждое прочитанное слово (а если слово незнакомое, то либо с помощью словаря, либо с помощью преподавателя обязательно его узнать), и это может занять немалое время (у кого-то - до нескольких недель и даже месяцев); опыт показывает, что после этого студент каким-то «чудом» начинает буквально заглатывать книги и чуть ли не видеть «сквозь обложку», стоящая это работа или нет...

• «Либо читайте, либо перелистывайте материал, но не пытайтесь читать быстро... Если текст меня интересует, то чтение, размышление и даже фантазирование по этому поводу сливаются в единый процесс, в то время как вынужденное скорочтение не только не способствует качеству чтения, но и не приносит чувства удовлетворения, которое мы получаем, размышляя о прочитанном», – советует Г. Селье (Селье, 1987. – С. 325-326).

• Есть еще один эффективный способ оптимизировать знакомство с научной литературой – следует увлечься какой-то идеей и все книги просматривать с точки зрения данной идеи. В этом случае студент (или молодой ученый) будет как бы искать аргументы «за» или «против» интересующей его идеи, и одновременно он будет как бы общаться с авторами этих книг по поводу своих идей и размышлений... Проблема лишь в том, как найти «свою» идею...

Чтение научного текста является частью познавательной деятельности. Ее цель извлечение из текста необходимой информации. От того на сколько осознанна читающим собственная внутренняя установка при обращении к печатному слову (найти нужные сведения, усвоить информацию полностью или частично, критически проанализировать материал и т.п.) во многом зависит эффективность осуществляемого действия.

Выделяют четыре основные установки в чтении научного текста:

 $1.$ информационно-поисковый (задача найти, выделить искомую информацию)

 $2.$ усваивающая (усилия читателя направлены на то, чтобы как можно полнее осознать и запомнить как сами сведения излагаемые автором, так и всю логику его рассуждений)

 $\overline{3}$ . аналитико-критическая (читатель стремится критически осмыслить материал, проанализировав его, определив свое отношение к нему)

 $\overline{4}$ творческая (создает у читателя готовность в том или ином виде - как отправной пункт для своих рассуждений, как образ для действия по аналогии и т.п. использовать суждения автора, ход его мыслей, результат наблюдения, разработанную методику, дополнить их, подвергнуть новой проверке).

С наличием различных установок обращения к научному тексту связано существование и нескольких видов чтения:

1. библиографическое – просматривание карточек каталога, рекомендательных списков, сводных списков журналов и статей за год и т.п.;

2. просмотровое – используется для поиска материалов, содержащих нужную информацию, обычно к нему прибегают сразу после работы со списками литературы и каталогами, в результате такого просмотра читатель устанавливает, какие из источников будут использованы в дальнейшей работе;

3. ознакомительное – подразумевает сплошное, достаточно подробное прочтение отобранных статей, глав, отдельных страниц, цель – познакомиться с характером информации, узнать, какие вопросы вынесены автором на рассмотрение, провести сортировку материала;

4. изучающее – предполагает доскональное освоение материала; в ходе такого чтения проявляется доверие читателя к автору, готовность принять изложенную информацию, реализуется установка на предельно полное понимание материала;

5. аналитико-критическое и творческое чтение – два вида чтения близкие между собой тем, что участвуют в решении исследовательских задач. Первый из них предполагает направленный критический анализ, как самой информации, так и способов ее получения и подачи автором; второе – поиск тех суждений, фактов, по которым или в связи с которыми, читатель считает нужным высказать собственные мысли.

Из всех рассмотренных видов чтения основным для студентов является изучающее – именно оно позволяет в работе с учебной литературой накапливать знания в различных областях. Вот почему именно этот вид чтения в рамках учебной деятельности должен быть освоен в первую очередь. Кроме того, при овладении данным видом чтения формируются основные приемы, повышающие эффективность работы с научным текстом.

*Основные виды систематизированной записи прочитанного:*

1. Аннотирование – предельно краткое связное описание просмотренной или прочитанной книги (статьи), ее содержания, источников, характера и назначения;

2. Планирование – краткая логическая организация текста, раскрывающая содержание и структуру изучаемого материала;

3. Тезирование – лаконичное воспроизведение основных утверждений автора без привлечения фактического материала;

4. Цитирование – дословное выписывание из текста выдержек, извлечений, наиболее существенно отражающих ту или иную мысль автора;

5. Конспектирование – краткое и последовательное изложение содержания прочитанного.

Конспект - сложный способ изложения содержания книги или статьи в логической последовательности. Конспект аккумулирует в себе предыдущие виды записи, позволяет всесторонне охватить содержание книги, статьи. Поэтому умение составлять план, тезисы, делать выписки и другие записи определяет и технологию составления конспекта.

Методические рекомендации по составлению конспекта:

 $1<sup>1</sup>$ Внимательно прочитайте текст. Уточните в справочной литературе непонятные слова. При записи не забудьте вынести справочные данные на поля конспекта:

 $2.$ Выделите главное, составьте план;

 $\mathcal{E}$ Кратко сформулируйте основные положения текста, отметьте аргументацию автора;

 $\overline{4}$ Законспектируйте материал, четко следуя пунктам плана. При конспектировании старайтесь выразить мысль своими словами. Записи следует вести четко, ясно.

5. Грамотно записывайте цитаты. Цитируя, учитывайте лаконичность, значимость мысли.

В тексте конспекта желательно приводить не только тезисные положения, но и их доказательства. При оформлении конспекта необходимо стремиться к емкости каждого предложения. Мысли автора книги следует излагать кратко, заботясь о стиле и выразительности написанного. Число дополнительных элементов конспекта должно быть логически обоснованным записи лолжны распределяться  $\overline{R}$ опрелеленной последовательности, отвечающей логической структуре произведения. Для уточнения и дополнения необходимо оставлять поля.

Овладение навыками конспектирования требует от студента целеустремленности, повседневной самостоятельной работы.

### Практические занятия

Для того чтобы практические занятия приносили максимальную пользу, необходимо помнить, что упражнение и решение задач проводятся по вычитанному на лекциях материалу и связаны, как правило, с детальным разбором отдельных вопросов лекционного курса. Следует подчеркнуть, что только после усвоения лекционного материала с определенной точки зрения (а именно с той, с которой он излагается на лекциях) он будет закрепляться на практических занятиях как в результате обсуждения и анализа лекционного материала, так и с помощью решения проблемных ситуаций, задач. При этих условиях студент не только хорошо усвоит материал, но и научится применять его на практике, а также получит дополнительный стимул (и это очень важно) для активной проработки лекции.

При самостоятельном решении задач нужно обосновывать каждый этап решения, исходя из теоретических положений курса. Если студент видит несколько путей решения проблемы (задачи), то нужно сравнить их и выбрать самый рациональный. Полезно до начала вычислений составить краткий план решения проблемы (задачи). Решение проблемных задач или примеров следует излагать подробно, вычисления располагать в строгом порядке, отделяя вспомогательные вычисления от основных. Решения при необходимости нужно сопровождать комментариями, схемами, чертежами и рисунками.

Следует помнить, что решение каждой учебной задачи должно доводиться до окончательного логического ответа, которого требует условие, и по возможности с выводом. Полученный ответ следует проверить способами, вытекающими из существа данной задачи. Полезно также (если возможно) решать несколькими способами и сравнить полученные результаты. Решение задач данного типа нужно продолжать до приобретения твердых навыков в их решении.

#### Самопроверка

После изучения определенной темы по записям в конспекте и учебнику, а также решения достаточного количества соответствующих задач на практических занятиях и самостоятельно рекомендуется, опорных студенту используя ЛИСТ сигналов. воспроизвести по памяти определения, выводы формул, формулировки основных положений и локазательств

В случае необходимости нужно еще раз внимательно разобраться в материале.

Иногда недостаточность усвоения того или иного вопроса выясняется только при изучении дальнейшего материала. В этом случае надо вернуться назад и повторить плохо усвоенный материал. Важный критерий усвоения теоретического материала - умение решать задачи или пройти тестирование по пройденному материалу. Однако следует помнить, что правильное решение задачи может получиться в результате применения механически заученных формул без понимания сущности теоретических положений.

### Консультации

Если в процессе самостоятельной работы над изучением теоретического материала при решении задач у студента возникают вопросы, разрешить которые или самостоятельно не удается, необходимо обратиться к преподавателю для получения у него разъяснений или указаний. В своих вопросах студент должен четко выразить, в чем он испытывает затруднения, характер этого затруднения. За консультацией следует обращаться и в случае, если возникнут сомнения в правильности ответов на вопросы самопроверки.

### Подготовка к экзаменам и зачетам

Изучение многих общепрофессиональных и специальных дисциплин завершается экзаменом. Подготовка к экзамену способствует закреплению, углублению и обобщению знаний, получаемых, в процессе обучения, а также применению их к решению практических задач. Готовясь к экзамену, студент ликвидирует имеющиеся пробелы в знаниях, углубляет, систематизирует и упорядочивает свои знания. На экзамене студент демонстрирует то, что он приобрел в процессе обучения по конкретной учебной дисциплине.

Экзаменационная сессия - это серия экзаменов, установленных учебным планом. Между экзаменами интервал 3-4 дня. Не следует думать, что 3-4 дня достаточно для успешной подготовки к экзаменам.

В эти 3-4 дня нужно систематизировать уже имеющиеся знания. На консультации перед экзаменом студентов познакомят с основными требованиями, ответят на возникшие у них вопросы. Поэтому посещение консультаций обязательно.

Требования к организации подготовки к экзаменам те же, что и при занятиях в течение семестра, но соблюдаться они должны более строго. Во-первых, очень важно соблюдение режима дня; сон не менее 8 часов в сутки, занятия заканчиваются не позднее, чем за 2-3 часа до сна. Оптимальное время занятий, особенно по математике - утренние и дневные часы. В перерывах между занятиями рекомендуются прогулки на свежем воздухе, неутомительные занятия спортом. Во-вторых, наличие хороших собственных конспектов лекций. Даже в том случае, если была пропущена какая-либо лекция, необходимо во время ее восстановить (переписать ее на кафедре), обдумать, снять возникшие вопросы для того, чтобы запоминание материала было осознанным. В-третьих, при подготовке к экзаменам у студента должен быть хороший учебник или конспект литературы, прочитанной по указанию преподавателя в течение семестра. Здесь можно эффективно использовать листы опорных сигналов.

Вначале следует просмотреть весь материал по сдаваемой дисциплине, отметить для себя трудные вопросы. Обязательно в них разобраться. В заключение еще раз целесообразно повторить основные положения, используя при этом листы опорных сигналов.

Систематическая подготовка к занятиям в течение семестра позволит использовать время экзаменационной сессии для систематизации знаний.

Правила подготовки к зачетам и экзаменам:

• Лучше сразу сориентироваться во всем материале и обязательно расположить весь материал согласно экзаменационным вопросам (или вопросам, обсуждаемым на семинарах), эта работа может занять много времени, но все остальное – это уже технические детали (главное – это ориентировка в материале!).

• Сама подготовка связана не только с «запоминанием». Подготовка также предполагает и переосмысление материала, и даже рассмотрение альтернативных идей.

• Готовить «шпаргалки» полезно, но пользоваться ими рискованно. Главный смысл подготовки «шпаргалок» – это систематизация и оптимизация знаний по данному предмету, что само по себе прекрасно – это очень сложная и важная для студента работа, более сложная и важная, чем простое поглощение массы учебной информации. Если студент самостоятельно подготовил такие «шпаргалки», то, скорее всего, он и экзамены сдавать будет более уверенно, так как у него уже сформирована общая ориентировка в сложном материале.

• Как это ни парадоксально, но использование «шпаргалок» часто позволяет отвечающему студенту лучше демонстрировать свои познания (точнее – ориентировку в знаниях, что намного важнее знания «запомненного» и «тут же забытого» после сдачи экзамена).

• Сначала студент должен продемонстрировать, что он «усвоил» все, что требуется по программе обучения (или по программе данного преподавателя), и лишь после этого он вправе высказать иные, желательно аргументированные точки зрения.

Правила написания научных текстов (рефератов, курсовых и дипломных работ):

• Важно разобраться сначала, какова истинная цель Вашего научного текста - это поможет Вам разумно распределить свои силы, время и.

• Важно разобраться, кто будет «читателем» Вашей работы.

• Писать серьезные работы следует тогда, когда есть о чем писать и когда есть настроение поделиться своими рассуждениями.

• Как создать у себя подходящее творческое настроение для работы над научным текстом (как найти «вдохновение»)? Во-первых, должна быть идея, а для этого нужно научиться либо относиться к разным явлениям и фактам несколько критически (своя идея – как иная точка зрения), либо научиться увлекаться какими-то известными идеями, которые нуждаются в доработке (идея – как оптимистическая позиция и направленность на дальнейшее совершенствование уже известного). Во-вторых, важно уметь отвлекаться от окружающей суеты (многие талантливые люди просто «пропадают» в этой суете), для чего важно уметь выделять важнейшие приоритеты в своей учебно-исследовательской деятельности. В-третьих, научиться организовывать свое время, ведь, как известно, свободное (от всяких глупостей) время - важнейшее условие настоящего творчества, для него наконец-то появляется время. Иногда именно на организацию такого времени уходит немалая часть сил и талантов.

• Писать следует ясно и понятно, стараясь основные положения формулировать четко и недвусмысленно (чтобы и самому понятно было), а также стремясь структурировать свой текст. Каждый раз надо представлять, что ваш текст будет кто-то читать и ему захочется сориентироваться в нем, быстро находить ответы на интересующие вопросы (заодно представьте себя на месте такого человека). Понятно, что работа, написанная «сплошным текстом» (без заголовков, без выделения крупным шрифтом наиболее важным мест и т, п.), у культурного читателя должна вызывать брезгливость и даже жалость к автору (исключения составляют некоторые древние тексты, когда и жанр был иной и к текстам относились иначе, да и самих текстов было гораздо меньше - не то, что в эпоху «информационного взрыва» и соответствующего «информационного мусора»).

• Объем текста и различные оформительские требования во многом зависят от принятых в конкретном учебном заведении порядков.

Содержание основных этапов подготовки курсовой работы

Курсовая работа - это самостоятельное исследование студентом определенной проблемы, комплекса взаимосвязанных вопросов, касающихся конкретной финансовой ситуации.

Курсовая работа не должна составляться из фрагментов статей, монографий, пособий. Кроме простого изложения фактов и цитат, в курсовой работе должно проявляться авторское видение проблемы и ее решения.

Рассмотрим основные этапы подготовки курсовой работы студентом.

Выполнение курсовой работы начинается с выбора темы.

Затем студент приходит на первую консультацию к руководителю, которая предусматривает:

- обсуждение цели и задач работы, основных моментов избранной темы;

- консультирование по вопросам подбора литературы;

- составление предварительного плана;

- составление графика выполнения курсовой работы.

Следующим этапом является работа с литературой. Необходимая литература подбирается студентом самостоятельно.

После подбора литературы целесообразно сделать рабочий вариант плана работы. В нем нужно выделить основные вопросы темы и параграфы, раскрывающие их содержание.

Составленный список литературы и предварительный вариант плана уточняются, согласуются на очередной консультации с руководителем.

Затем начинается следующий этап работы - изучение литературы. Только внимательно читая и конспектируя литературу, можно разобраться в основных вопросах темы и подготовиться к самостоятельному (авторскому) изложению содержания курсовой работы. Конспектируя первоисточники, необходимо отразить основную идею автора и его позицию по исследуемому вопросу, выявить проблемы и наметить задачи для дальнейшего изучения данных проблем.

Систематизация и анализ изученной литературы по проблеме исследования позволяют студенту написать первую (теоретическую) главу.

Выполнение курсовой работы предполагает проведение определенного исследования. На основе разработанного плана студент осуществляет сбор фактического материала, необходимых цифровых данных. Затем полученные результаты подвергаются анализу, статистической, математической обработке и представляются в виде текстового описания, таблиц, графиков, диаграмм. Программа исследования и анализ полученных результатов составляют содержание второй (аналитической) главы.

В третьей (рекомендательной) части должны быть отражены мероприятия, рекомендации по рассматриваемым проблемам.

Рабочий вариант текста курсовой работы предоставляется руководителю на проверку. На основе рабочего варианта текста руководитель вместе со студентом обсуждает возможности доработки текста, его оформление. После доработки курсовая работа сдается на кафедру для ее оценивания руководителем.

Защита курсовой работы студентов проходит в сроки, установленные графиком учебного процесса.

Рекомендации по подготовке к защите курсовой работы

При подготовке к защите курсовой работы студент должен знать основные положения работы, выявленные проблемы и мероприятия по их устранению, перспективы развития рассматриваемой экономической ситуации.

Защита курсовой работы проводится в университете при наличии у студента курсовой работы, рецензии и зачетной книжки. Оценка - дифференцирована. Преподаватель оценивает защиту курсовой работы и заполняет графу "оценка" в ведомости и в зачетной книжке.

Не допускаются к защите варианты курсовых работ, найденные в Интернет, сканированные варианты учебников и учебных пособий, а также копии ранее написанных студенческих работ.

# *8. Самостоятельная работа студентов в условиях балльно-рейтинговой системы обучения*

Рейтинговая система обучения предполагает многобалльное оценивание студентов, но это не простой переход от пятибалльной шкалы, а возможность объективно отразить в баллах расширение диапазона оценивания индивидуальных способностей студентов, их усилий, потраченных на выполнение того или иного вида самостоятельной работы. Существует большой простор для создания блока дифференцированных индивидуальных заданий, каждое из которых имеет свою «цену». Правильно организованная технология рейтингового обучения позволяет с самого начала уйти от пятибалльной системы оценивания и прийти к ней лишь при подведении итогов, когда заработанные студентами баллы переводятся в привычные оценки (отлично, хорошо, удовлетворительно, неудовлетворительно). Кроме того, в систему рейтинговой оценки включаются дополнительные поощрительные баллы за оригинальность, новизну подходов к выполнению заданий для самостоятельной работы или разрешению научных проблем. У студента имеется возможность повысить учебный рейтинг путем участия во внеучебной работе (участие в олимпиадах, конференциях; выполнение индивидуальных творческих заданий, рефератов; участие в работе научного кружка и т.д.). При этом студенты, не спешащие сдавать работу вовремя, могут получить и отрицательные баллы. Вместе с тем, поощряется более быстрое прохождение программы отдельными студентами. Например, если учащийся готов сдавать зачет или писать самостоятельную работу раньше группы, можно добавить ему дополнительные баллы.

Рейтинговая система это регулярное отслеживание качества усвоения знаний и умений в учебном процессе, выполнения планового объема самостоятельной работы. Ведение многобалльной системы оценки позволяет, с одной стороны, отразить в балльном диапазоне индивидуальные особенности студентов, а с другой - объективно оценить в баллах усилия студентов, затраченные на выполнение отдельных видов работ. Так каждый вид учебной деятельности приобретает свою «цену». Получается, что «стоимость» работы, выполненной студентом безупречно, является количественной мерой качества его обученности по той совокупности изученного им учебного материала, которая была необходима для успешного выполнения задания. Разработанная шкала перевода рейтинга по дисциплине в итоговую пятибалльную оценку доступна, легко подсчитывается как преподавателем, так и студентом: 85%-100% максимальной суммы баллов - оценка «отлично»,  $70\% - 85\% -$  оценка «хорошо»,  $50\% - 70\% -$  «удовлетворительно»,  $50\%$  и менее от максимальной суммы - «неудовлетворительно».

При использовании рейтинговой системы:

 основной акцент делается на организацию активных видов учебной деятельности, активность студентов выходит на творческое осмысление предложенных задач;

 во взаимоотношениях преподавателя со студентами есть сотрудничество и сотворчество, существует психологическая и практическая готовность преподавателя к факту индивидуального своеобразия «Я-концепции» каждого студента;

 предполагается разнообразие стимулирующих, эмоционально-регулирующих, направляющих и организующих приемов вмешательства (при необходимости) преподавателя в самостоятельную работу студентов;

 преподаватель выступает в роли педагога-менеджера и режиссера обучения, готового предложить студентам минимально необходимый комплект средств обучения, а не только передает учебную информацию; обучаемый выступает в качестве субъекта деятельности наряду с преподавателем, а развитие его индивидуальности выступает как одна из главных образовательных целей;

 учебная информация используется как средство организации учебной деятельности, а не как цель обучения.

Рейтинговая система обучения обеспечивает наибольшую информационную, процессуальную и творческую продуктивность самостоятельной познавательной деятельности студентов при условии ее реализации через технологии личностноориентированного обучения (проблемные, диалоговые, дискуссионные, эвристические, игровые и другие образовательные технологии).

Большинство студентов положительно относятся к такой системе отслеживания результатов их подготовки, отмечая, что рейтинговая система обучения способствует равномерному распределению их сил в течение семестра, улучшает усвоение учебной информации, обеспечивает систематическую работу без «авралов» во время сессии. Большое количество разнообразных заданий, предлагаемых для самостоятельной проработки, и разные шкалы их оценивания позволяют студенту следить за своими успехами, и при желании у него всегда имеется возможность улучшить свой рейтинг (за счет выполнения дополнительных видов самостоятельной работы), не дожидаясь экзамена. Организация процесса обучения в рамках рейтинговой системы обучения с использованием разнообразных видов самостоятельной работы позволяет получить более высокие результаты в обучении студентов по сравнению с традиционной вузовской системой обучения.

Использование рейтинговой системы позволяет добиться более ритмичной работы студента в течение семестра, а так же активизирует познавательную деятельность студентов путем стимулирования их творческой активности. Весьма эффективно использование тестов непосредственно в процессе обучения, при самостоятельной работе студентов. В этом случае студент сам проверяет свои знания. Не ответив сразу на тестовое задание, студент получает подсказку, разъясняющую логику задания и выполняет его второй раз.

Следует отметить и все шире проникающие в учебный процесс автоматизированные обучающие и обучающе-контролирующие системы, которые позволяют студенту самостоятельно изучать ту или иную дисциплину и одновременно контролировать уровень усвоения материала.

МИНИСТЕРСТВО СЕЛЬСКОГО ХОЗЯЙСТВА РФ ФЕДЕРАЛЬНОЕ ГОСУДАРСТВЕННОЕ БЮДЖЕТНОЕ ОБРАЗОВАТЕЛЬНОЕ УЧРЕЖДЕНИЕ ВЫСШЕГО ОБРАЗОВАНИЯ «РЯЗАНСКИЙ ГОСУДАРСТВЕННЫЙ АГРОТЕХНОЛОГИЧЕСКИЙ УНИВЕРСИТЕТ ИМЕНИ П.А. КОСТЫЧЕВА»

# **ИНЖЕНЕРНЫЙ ФАКУЛЬТЕТ КАФЕДРА ЭКСПЛУАТАЦИЯ МАШИННО-ТРАКТОРНОГО ПАРКА**

# **МЕТОДИЧЕСКИЕ РЕКОМЕНДАЦИИ ДЛЯ САМОСТОЯТЕЛЬНОЙ РАБОТЫ ПО ДИСЦИПЛИНЕ «ЛАБОРАТОРНЫЙ СЕРВИСНЫЙ ПРАКТИКУМ» ДЛЯ ОБУЧАЮЩИХСЯ ПО НАПРАВЛЕНИЮ ПОДГОТОВКИ 35.04.06 АГРОИНЖЕНЕРИЯ «ДИАГНОСТИКА БЕНЗИНОВЫХ ДВИГАТЕЛЕЙ ВНУТРЕННЕГО СГОРАНИЯ ОСНАЩЕННЫХ ЭЛЕКТРОННЫМ БЛОКОМ УПРАВЛЕНИЯ С ПОМОЩЬЮ МОТОР-ТЕСТЕРА М3-2»**

для студентов инженерного факультета, обучающихся, по направлению 35.04.06 «АГРОИНЖЕНЕРИЯ»

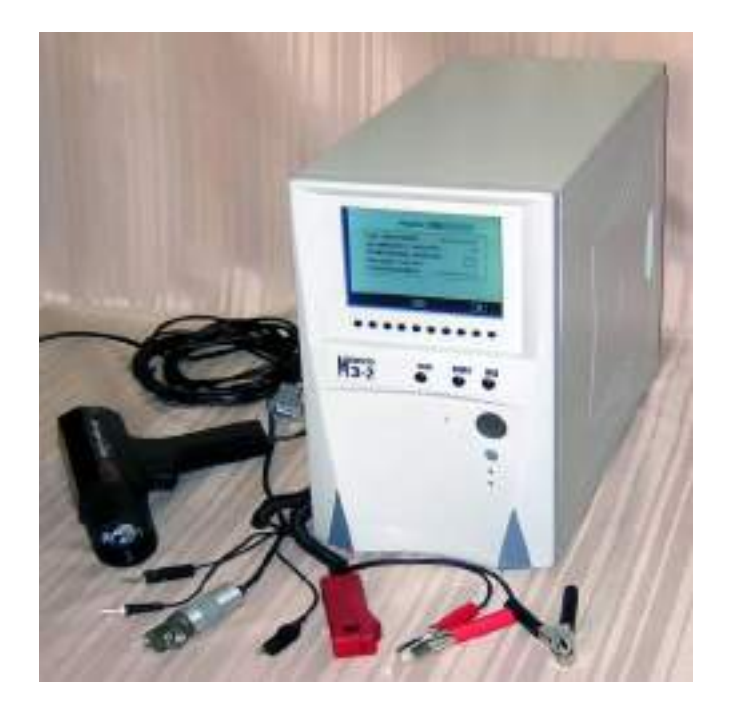

Рязань 2020

УДК 629.1; 631.17; 656.13

Методические указания для самостоятельных занятий по курсу «Лабораторный сервисный практикум» для обучающихся по направлению подготовки 35.04.06 Агроинженерия (уровень магистратуры)

Автор: к.т.н, доцент И.Ю. Богданчиков

Методические указания составлены с учетом требований федерального государственного образовательного стандарта высшего образования (ФГОС ВО) поколения 3+ по направлению подготовки 35.04.06 «Агроинженерия» (квалификация (степень) «магистр»), утвержденного Министерством образования и науки Российской Федерации утвержденного «26» июля 2017 г. №709. и предназначены для студентов очной и заочной формы обучения. Предназначены для методического обеспечения дисциплины «Лабораторный сервисный практикум».

Методические указания обсуждены и одобрены на заседании кафедры технических систем в АПК «23» сентября 2020 г., протокол №2.

Заведующий кафедрой Эксплуатация машино-тракторного парка Д.Н. Бышов

Методические указания одобрены учебно-методической комиссией по направлению подготовки 35.04.05 Агроинженерия «23» сентября 2020 г., протокол №2.

 $©$  ФГБОУ ВО РГАТУ, 2020 © Коллектив авторов, 2020

## **Самостоятельная работа**

# *Диагностирование бензиновых двигателей внутреннего сгорания оснащенных электронным блоком управления с помощи мотор-тестера М3-2*

Цель работы: Приобрести навыки по диагностике бензиновых двигателей оснащенных электронным блоком управления с помощью мотор-тестера М3-2.

Содержание работы.

1. Изучить методику диагностики бензиновых двигателей оснащенных электронным блоком управления.

2. Провести диагностику учебного автомобиля при помощи мотор-тестера М3-2 согласно методическим указаниям.

## Оборудование:

1.мотор-тестер М3-2;

2.комплект соединительных устройств;

3.учебный автомобиль с бензиновым двигателем, оснащенный электронным блоком управления (ЭБУ).

# 1. *Диагностика бензиновых двигателей оснащенных электронным блоком управления*

*Мотор-тестер является мощным инструментом диагностики двигателя, но он не может полностью заменить оператора с его практическим опытом. Для получения максимального эффекта при использовании данного прибора оператор должен полностью разбираться в работе двигателя и его систем.*

*Диагностируя двигатель, необходимо рассматривать его в комплексе, как совокупность механической и электронной систем. Характерно, что при этом решающими могут стать показания и самых простых приборов.*

*Результаты диагностики* – *это правильно определенные неисправные компоненты (узлы, блоки, детали и т.д.).*

1*.*1. Подготовьте мотор-тестер к работе.

1.1.1. К соединителю СКАНЕР мотор-тестера через удлинительный кабель СКАНЕР подключаются:

- кабель СКАНЕР-МК для считывания «медленных» кодов неисправностей в автомобилях, имеющих электронные блоки управления;

- кабели СКАНЕР-ГАЗ,УАЗ, СКАНЕР-ВАЗ, СКАНЕР-VAG, СКАНЕР-OBD II - для считывания кодов неисправностей в автомобилях ГАЗ и УАЗ, ВАЗ, группы VAG и стандарта OBD II соответственно(Рисунок 1).

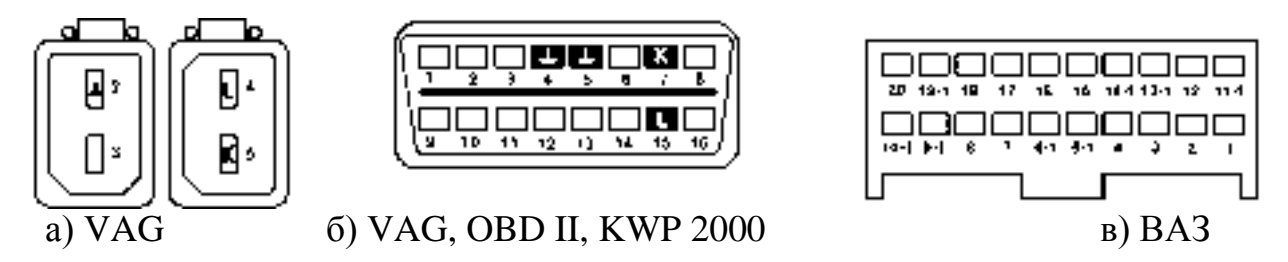

Рисунок 1 – Разъемы соединительных проводов с ЭБУ автомобилей

1.2. Начало работы с мотор-тестером.

1.2.1. Подключите с помощью кабель-удлинителя СКАНЕР мотортестер к ЭБУ автомобиля.

Для автомобилей ВАЗ, не оснащенных иммобилайзером, контакты 9-1 и 18 разъема для подключения иммобилайзера необходимо закоротить перемычкой (рисунок 1 в). Подключение к мотор-тестеру – через соединитель СКАНЕР на задней панели. При правильном подключении высвечивается перечень ЭБУ, с которыми работает мотор-тестер.

1.2.2. После включения питания мотор-тестер переходит в автономный режим измерений.

Для индикации режимов работы и вывода информации мотор-тестер оснащен жидкокристаллическим индикатором. Контрастность изображения регулируется ручкой <КОНТРАСТНОСТЬ>, расположенной на задней панели прибора. Отрегулируйте контрастность до получения комфортного для работы изображения, устранив эффект «мерцания индикатора».

Включение мотор-тестера осуществляется с помощью кнопки <СЕТЬ> на лицевой панели, при этом переключатель <СЕТЬ> на задней панели должен быть в положении «I» - включено.

Управление работой мотор-тестера осуществляется посредством кнопок:

<СБРОС> – возврат в начало измерений из любого режима (на лицевой панели под кнопкой <СЕТЬ>);

<МЕНЮ> – меню основных режимов мотор-тестера;

<ВОЗВРАТ> – возврат на один шаг, к предыдущей странице или режиму;

<ВВОД> – подтверждение выбора.

1.2.3. После включения электропитания в течение нескольких секунд производится самодиагностика – контроль исправности основных узлов мотор-тестера, после чего он переходит в режим выбора типа двигателя и модели автомобиля (рисунок 2).

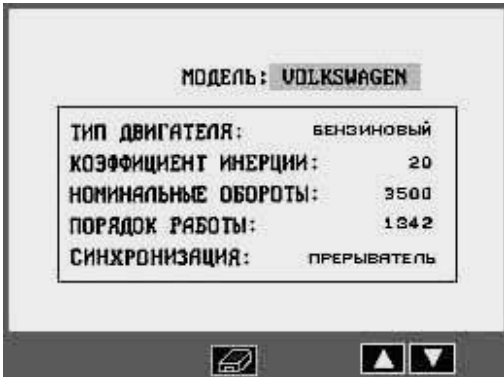

Рисунок 2 – Стартовое меню (Параметры автомобиля)

Используя кнопки перемещения маркера  $\langle \blacksquare \rangle$ ,  $\langle \blacksquare \rangle$  можно выбрать модель автомобиля, тип двигателя, режим синхронизации. Для этого переместить маркер на необходимый пункт меню и нажать кнопку <ВВОД> для подтверждения выбора.

В памяти мотор-тестера имеется список моделей автомобилей, из которого можно выбрать диагностируемую модель. В некоторых случаях после выбора модели следует дополнительно указать количество цилиндров диагностируемого двигателя.

В случаи если модель диагностируемого автомобиля в списке отсутствует, параметры автомобиля водятся вручную (модель автомобиля при этом мотор-тестером не определяется). Для этого, подведя маркер к нужной строке, нажмите <ВВОД>, внесите изменения с помощью функциональных кнопок и снова подтвердите выбор нажатием кнопки <ВВОД>. Внесенные изменения будут храниться в памяти мотор-тестера до выключения питания.

1.2.3.1.Выбор режима синхронизации. Подведя маркер к строке [СИНХРОНИЗАЦИЯ] и нажав <ВВОД>, выберите в открывшемся окне режим синхронизации**:** по датчику Холла либо по прерывателю. По умолчанию предусмотрена синхронизация по прерывателю.

Если выбран режим синхронизации по прерывателю, подсоедините зажим ПР1 мотор-тестера к контакту прерывателя, соединенному с катушкой зажигания, – для однокатушечных систем или же зажимы датчика ПР2 к соответствующим контактам прерывателя – для многокатушечных систем.

Если синхронизация по датчику Холла, зажим ПР1 подсоедините к выводу датчика Холла или к выводу ЭБУ, с которого подаются сигналы на коммутатор (для систем, в которых коммутатор встроен в катушку зажигания).

*Примечание.* При выборе синхронизации по датчику Холла режимы БАЛАНС МОЩНОСТИ, МОЩНОСТЬ, КОМПРЕССИЯ не работают, так как в этих режимах необходимо блокировать первичное напряжение, которое поступает с прерывателя (коммутатора).

1.2.4. После выбора автомобиля, нажмите кнопку <МЕНЮ> для отображения [меню основных режимов] рисунок 3.

Выбор режима осуществляется нажатием кнопки с порядковым номером режима.

В мотор-тестере предусмотрены следующие режимы измерений:

- **1** "ЭЛЕКТРОПИТАНИЕ" **6** "МОЩНОСТЬ"
- **2** "ПРЕРЫВАТЕЛЬ" **7** "КОМПРЕССИЯ"
- **3** "CИСТЕМА ЗАЖИГАНИЯ" **8** "ОСЦИЛЛОГРАФЫ"
	-
- **4** "РЕГУЛЯТОРЫ УОЗ" **9** "ГАЗОАНАЛИЗАТОРЫ"
- **5** "БАЛАНС МОЩНОСТИ" **0** "СКАНЕР КОДОВ"
- 

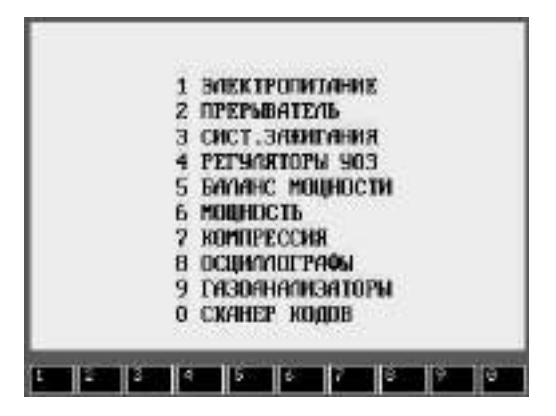

Рисунок 3 – Меню основных режимов

Выбор режима осуществляется нажатием на соответствующею пункту меню клавишу <0>-<9>.

*Внимание!* Для работы в режиме «Сканер кодов» следует отключить от автомобиля все кабели за исключением кабеля, необходимого для считывания кодов. Только для автомобилей оснащенных электронными блоками управления (ЭБУ).

При нажатии кнопки "0" включается режим [Сканер кодов].

В данном режиме предусмотрены два варианта сканирования кодов неисправностей:

1. Преобразование мигающих кодовых импульсов системы самодиагностики автомобиля (т.н. «медленные» коды) в группы цифр, по которым можно идентифицировать неисправности систем автомобиля, записанные в памяти его бортового процессора.

2. Считывание «быстрых» кодов-ошибок для автомобилей группы VAG (Фольксваген, Ауди, Сеат, Шкода), автомобилей, работающих по стандарту OBD II, а также автомобилей ВАЗ, ГАЗ и УАЗ, оснащенных электронными блоками управления (ЭБУ).

1.2.5. Выбор системы автомобиля.

Перечень диагностируемых систем автомобилей VAG представлен в Приложении.

Поместив маркер с помощью кнопок  $\langle \blacksquare \rangle$ ,  $\langle \blacksquare \rangle$  на нужную строку, нажатием кнопки <ВВОД> подтверждаете выбор системы, после чего мотортестер отображает меню режимов:

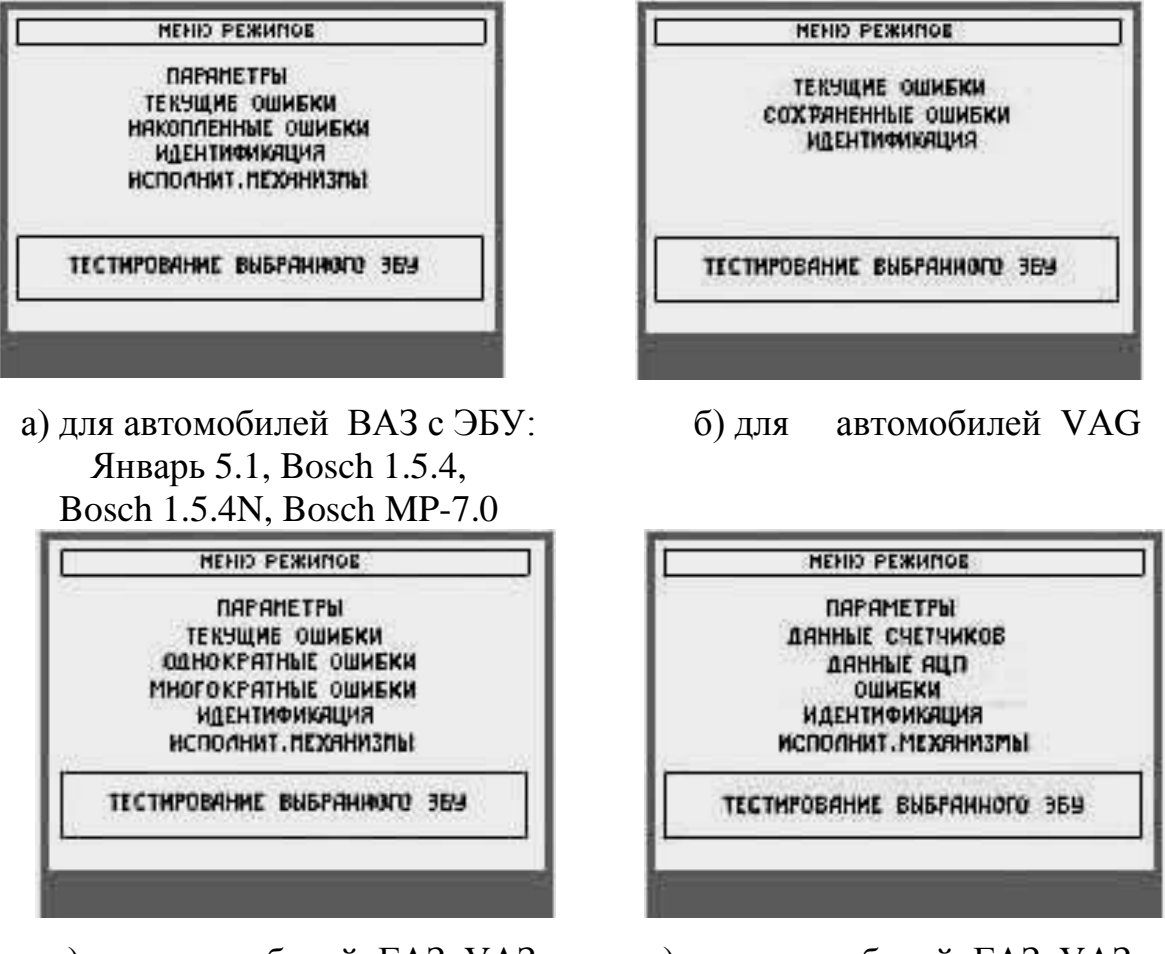

в) для автомобилей ГАЗ, УАЗ с ЭБУ: Микас 5.4, Микас 7.1

г) для автомобилей ГАЗ, УАЗ с ЭБУ: Микас 11 и автомобилей ВАЗ с ЭБУ**:** Bosch 7.9.7

Рисунок 4 – Меню режимное

После выбора OBD II (рисунок 4 в) следует дополнительно выбрать тип электронного блока управления или включить режим [АВТООПРЕДЕЛЕНИЕ] (рисунок 5 а), в котором тип ЭБУ определит мотортестер. После подтверждения выбора типа ЭБУ включается меню режимов (рисунки 4).

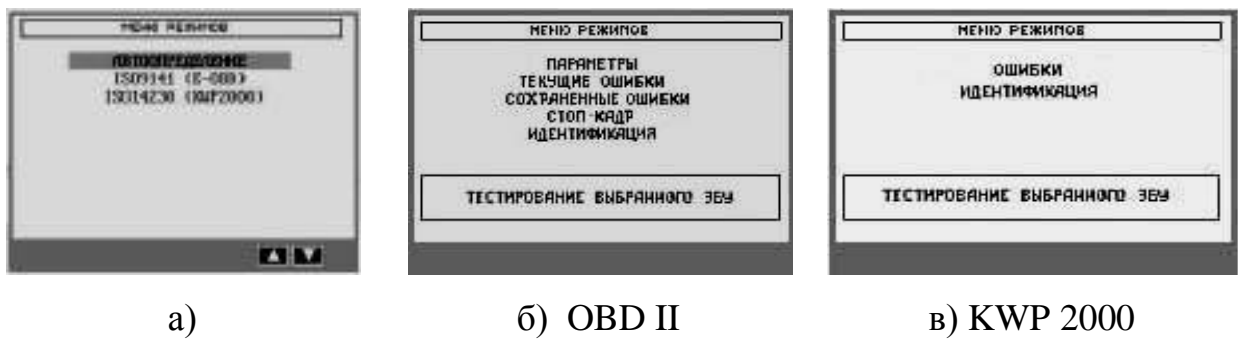

Рисунок 5 – Автоопределение

В течение нескольких секунд идет тестирование выбранного ЭБУ. В случае неправильного подключения мотор-тестер выдает предупреждающее сообщение [НЕТ СВЯЗИ С КОНТРОЛЛЕРОМ]. Если тестирование прошло успешно, можно приступить к выбору режима.

1.2.6. Выбор режима

1.2.6.1. *Режимы [ТЕКУЩИЕ ОШИБКИ] и [СОХРАНЕННЫЕ ОШИБКИ]* для автомобилей VAG, OBD II позволяют просмотреть ошибки, имеющие место в выбранной системе. Помещая маркер на код ошибки в верхней части экрана, в нижней читаете ее расшифровку (аналогично рисунок 6).

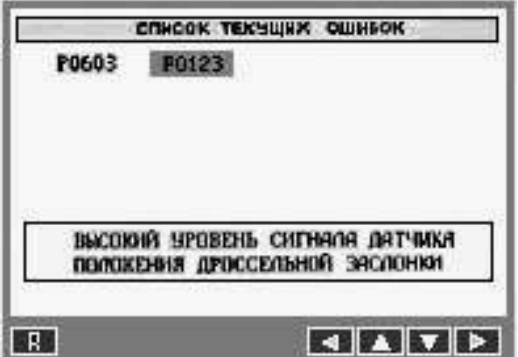

Рисунок 6 – Список текущих ошибок

1.2.6.2. *В режиме [СТОП-КАДР]* отображаются параметры работы двигателя в момент возникновения неисправности. Стоп-кадр первого сохраненного кода неисправности заменяется стоп-кадром неисправности, имеющей более высокий приоритет (если код такой неисправности дополнительно сохраняется в памяти).

В соответствии со стандартом OBD II стоп-кадр сохраняется для ошибок, имеющих отношение к выхлопным газам.

1.2.6.3. *Режим [ПАРАМЕТРЫ]* (для автомобилей ВАЗ, ГАЗ и УАЗ) позволяет контролировать параметры автомобиля, перечень которых можно просмотреть, листая постранично, с помощью кнопок  $\langle \blacksquare \rangle$ ,  $\langle \blacksquare \rangle$ .

Первую страницу (до 5 параметров) можно сформировать по своему усмотрению.

По нажатию кнопки  $\langle \square \rangle$  открывается список параметров. Подведя маркер к строке с названием параметра, нажмите кнопку <ВВОД>. Надпись «N 1», которая высвечивается при этом справа напротив параметра, означает порядковый номер (первый) выбранного параметра.

Аналогично осуществляется выбор остальных параметров.

Отмена ошибочно выбранного параметра – повторное нажатие кнопки <ВВОД>.

После окончания формирования первой страницы мотор-тестер автоматически, либо по кнопке <ВОЗВРАТ> (если первая страница сформирована менее чем из 5 параметров), перейдет в режим отображения числовых значений контролируемых параметров.

Перечень контролируемых параметров для каждого из блоков приведен в приложении .

1.2.6.4. *В режиме [ТЕКУЩИЕ ОШИБКИ]* мотор-тестер отображает код и наименование ошибок, имеющих место в настоящий момент, которые могут появляться и исчезать. Текущие ошибки, повторяющиеся неоднократно, переходят в разряд накопленных.

Помещая маркер на код ошибки, внизу экрана читайте ее содержание:

После устранения неисправности информацию о ней можно удалить из памяти ЭБУ по кнопке <R>.

1.2.6.5. В *режиме [НАКОПЛЕННЫЕ ОШИБКИ]* можно просмотреть ошибки, накопленные с начала эксплуатации автомобиля или с момента последнего сброса ошибок (Рисунок 7).

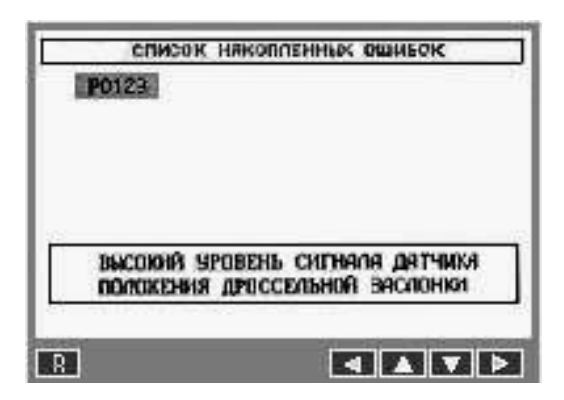

Рисунок 7 – Список накопленных ошибок

1.2.6.6. *Режим [ОДНОКРАТНЫЕ ОШИБКИ]* позволяет просмотреть ошибки, которые проявляются не более одного раза в течение 2-х часов.

1.2.6.7. В *режиме [МНОГОКРАТНЫЕ ОШИБКИ]* можно просмотреть ошибки, которые проявляются более одного раза в течение 2-х часов или сохраняются в течение 2-х минут.

Перечень возможных ошибок, контролируемых мотор-тестером, для каждого из блоков приведен в приложении .

1.2.6.8. В *режиме [ИДЕНТИФИКАЦИЯ]* мотор-тестер выводит на экран сведения о диагностируемом автомобиле (Рисунок 8).

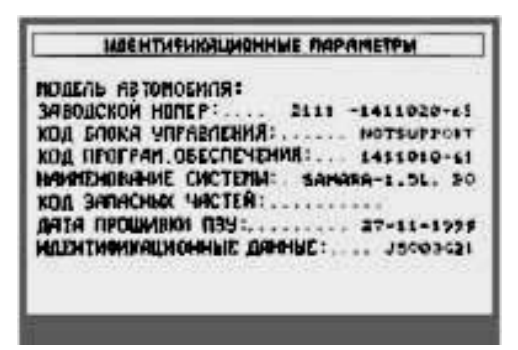

Рисунок 8 – Идентификационные параметры

1.2.6.9. *Режим [ИСПОЛНИТ. МЕХАНИЗМЫ]* дает возможность управлять некоторыми исполнительными механизмами автомобиля (Рисунок 9).

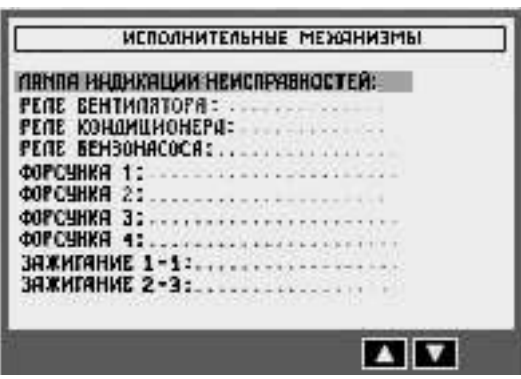

Рисунок 9 – Исполнительные ошибки

# *2. Диагностика двигателя*

2.1. Подготовка мотортестера к работе

2.1.1. Перед проведением диагностики и подключением датчиков мотортестера двигатель должен быть прогрет до рабочей температуры.

2.1.2. С помощью специальных соединительных проводов подсоединиться к ЭБУ.

2.1.3. Подключите мотортестер к сети напряжением 220 В частотой 50 Гц.

2.1.4. Включите мотортестер с помощью переключателя <СЕТЬ> на лицевой панели.

2.2 .Диагностика двигателя.

Следуя пунктам 1.2.6.1. – 1.2.6.9. снять все показатели работы .

Сводку всех измеренных параметров можно просмотреть, нажав кнопку  $\epsilon$   $\sqrt{3}$ 

Результаты измерений можно распечатать на принтере, соединив мотортестер и принтер кабелем из комплекта принтера и нажав кнопки <<  $\mathcal{F}$  $\mathbf{u}$  <  $\mathbb{R}\setminus\mathbb{R}$ 

2.3.Записать полученные данные и дать оценку о состоянии двигателя.

1.Поясните принцип подключения мотор-тестер М3-2 к автомобилю оснащенного ЭБУ для сканирования ошибок?

2. Особенность подключения мотор-тестера М3-2 к ЭБУ автомобилей ВАЗ не оснащенных иммобилайзером.

3. Какие режимы измерений предусмотрены в мотор-тестер М3-2?

4.Какие варианты сканирования кодов неисправностей предусмотрено в режиме [*СКАНЕР КОДОВ*]?

5. Как просмотреть текущие ошибки двигателя? Можно ли получить расшифровку ошибки?

6. Какие параметры работы двигателя отображаются в режиме [*СТОП-КАДР*]?

7. Что можно посмотреть в режиме [*НАКОПЛЕННЫЕ ОШИБКИ*]?

8. Какую информацию выводит мотор-тестер на экран при выборе режима [*ИНДЕНТИФИКАЦИЯ*]?

## Приложение

## (справочное)

## Примеры управления исполнительными механизмами:

1. Исправность лампы «Check Engine» можно проверить, поочередно включая и выключая ее нажатием кнопки <ВВОД>. Текущее состояние лампы будет отображаться на экране мотор-тестера.

2. Можно отрегулировать положение регулятора холостого хода, с помощью кнопок «**+**» и «**-**» установив нужное значение в строке [желаемое] (130 шагов в ниже указанном примере). После нажатия кнопки <ВВОД> текущее положение станет равным 130, что отобразится на экране.

|                   |             |                        |            | БЛОКИ «BOSCH M1.5.4», «BOSCH M1.5.4N» и «ЯНВАРЬ 5.1»        |
|-------------------|-------------|------------------------|------------|-------------------------------------------------------------|
| Код               |             |                        |            | Наименование                                                |
|                   | Bosch M15.4 | M15.4N<br><b>Bosch</b> | Январь 5.1 |                                                             |
| P0102             | $\bullet$   | $\bullet$              | $\bullet$  | Низкий уровень сигнала с датчика расхода воздуха            |
| P <sub>0103</sub> | $\bullet$   | $\bullet$              | $\bullet$  | Высокий уровень сигнала с датчика расхода воздуха           |
| P0117             | $\bullet$   | $\bullet$              | $\bullet$  | Низкий уровень сигнала с датчика температуры охл. жидкости  |
| P0118             | $\bullet$   | $\bullet$              | $\bullet$  | Высокий уровень сигнала с датчика температуры охл. жидкости |
| P0122             | $\bullet$   | $\bullet$              | $\bullet$  | Низкий уровень сигнала с датчика положения дросселя         |
| P0123             | $\bullet$   | $\bullet$              | $\bullet$  | Высокий уровень сигнала с датчика положения дросселя        |
| P0131             |             | $\bullet$              | $\bullet$  | Низкий уровень сигнала с датчика кислорода                  |
| P0132             |             | $\bullet$              | $\bullet$  | Высокий уровень сигнала с датчика кислорода                 |
| P0134             |             | $\bullet$              | $\bullet$  | Нет активности датчика кислорода                            |
| P0135             |             | $\bullet$              | $\bullet$  | Обрыв нагревателя датчика кислорода                         |
| P0171             |             | $\bullet$              | $\bullet$  | Смесь слишком бедная                                        |
| P0172             |             | $\bullet$              | $\bullet$  | Смесь слишком богатая                                       |
| P0200             |             |                        | $\bullet$  | Цепь управления форсунками неисправна                       |
| P0201             |             |                        | $\bullet$  | Цепь управления форсункой цилиндра №1 неисправна            |
| P0202             |             |                        | $\bullet$  | Цепь управления форсункой цилиндра №2 неисправна            |
| P0203             |             |                        | $\bullet$  | Цепь управления форсункой цилиндра №3 неисправна            |
| P0204             |             |                        | $\bullet$  | Цепь управления форсункой цилиндра №4 неисправна            |
| P0230             |             |                        | $\bullet$  | Первичная цепь бензонасоса (управление реле бензонасоса)    |
| P0261             |             |                        | $\bullet$  | Форсунка 1-ого цилиндра замкнута на землю                   |
| P0262             |             |                        | $\bullet$  | Форсунка 1-ого цилиндра оборвана или замкнута на +12В       |
| P0263             |             |                        | $\bullet$  | Драйвер форсунки 1-ого цилиндра неисправен                  |
| P0264             |             |                        | $\bullet$  | Форсунка 2-ого цилиндра замкнута на землю                   |
| P0265             |             |                        | $\bullet$  | Форсунка 2-ого цилиндра оборвана или замкнута на +12В       |
| P0266             |             |                        | $\bullet$  | Драйвер форсунки 2-ого цилиндра неисправен                  |
| P0267             |             |                        | $\bullet$  | Форсунка 3-го цилиндра замкнута на землю                    |
| P0268             |             |                        | $\bullet$  | Форсунка 3-го цилиндра оборвана или замкнута на +12В        |
| P0269             |             |                        | $\bullet$  | Драйвер форсунки 3-го цилиндра неисправен                   |
| P0270             |             |                        | $\bullet$  | Форсунка 4-ого цилиндра замкнута на землю                   |
| P0271             |             |                        | $\bullet$  | Форсунка 4-ого цилиндра оборвана или замкнута на +12В       |
| P0272             |             |                        | $\bullet$  | Драйвер форсунки 4-ого цилиндра неисправен                  |
| P0325             | $\bullet$   | $\bullet$              | $\bullet$  | Обрыв датчика детонации                                     |

ПЕРЕЧЕНЬ ВОЗМОЖНЫХ ОШИБОК<br>DOSCU M1.5.4b = DOSCU M1.5.4Nb x = CUDAN 5.1

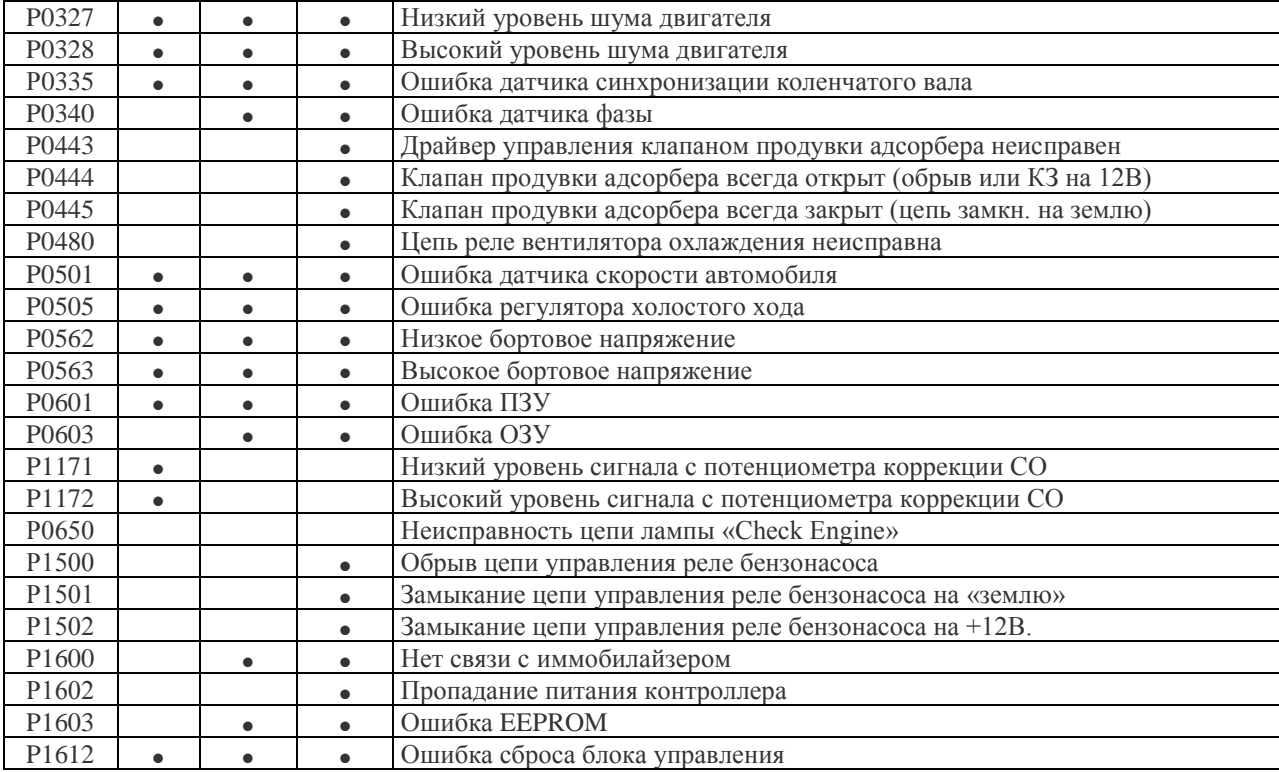

### *БЛОК «BOSCH МР-7.0»*

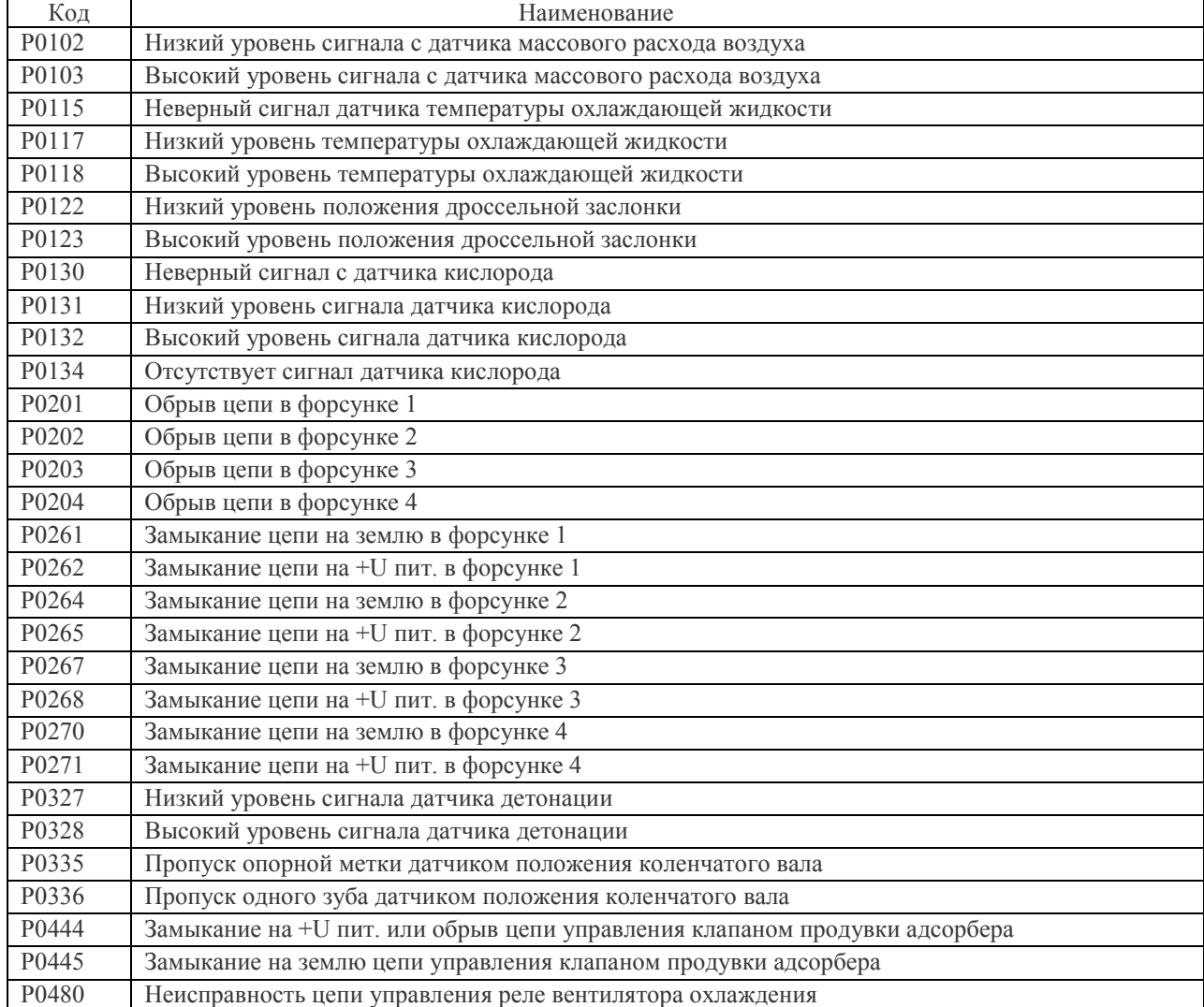

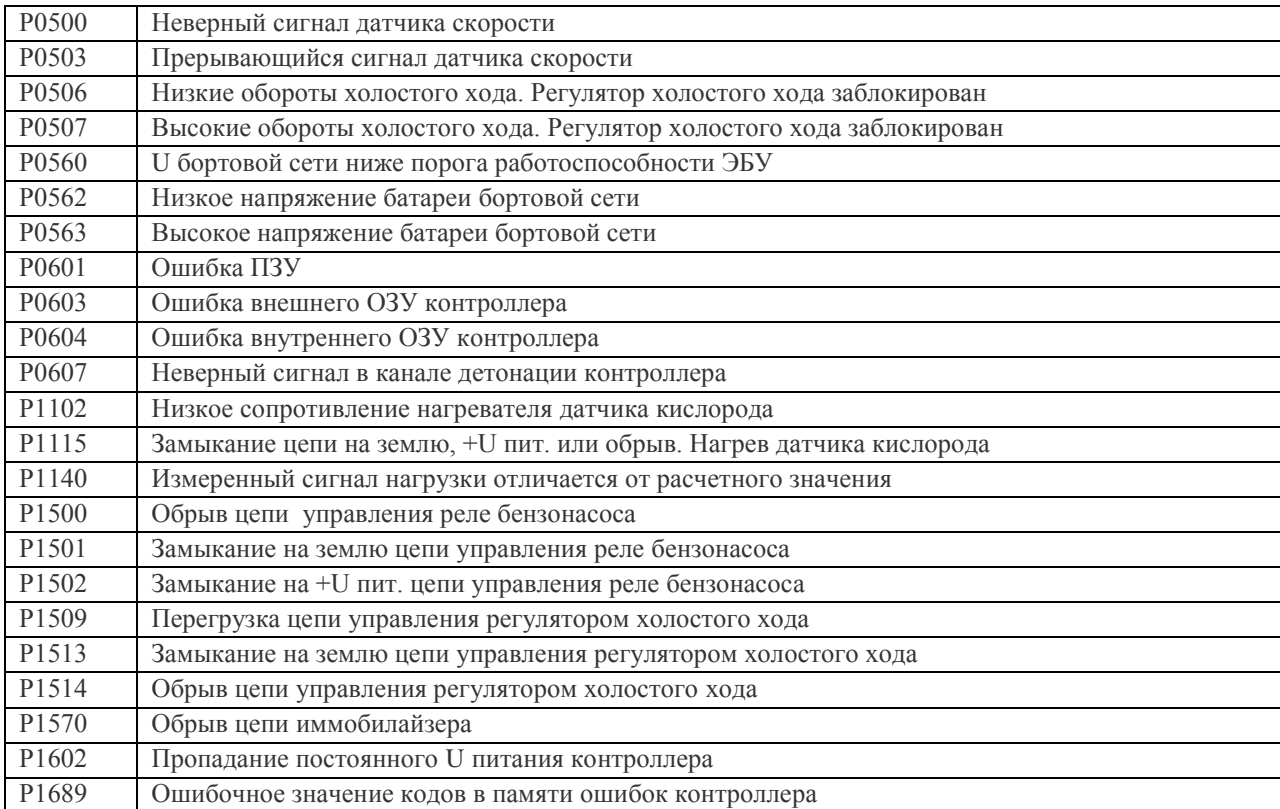

### БЛОКИ «МИКАС 5.4» И «МИКАС 7.1»

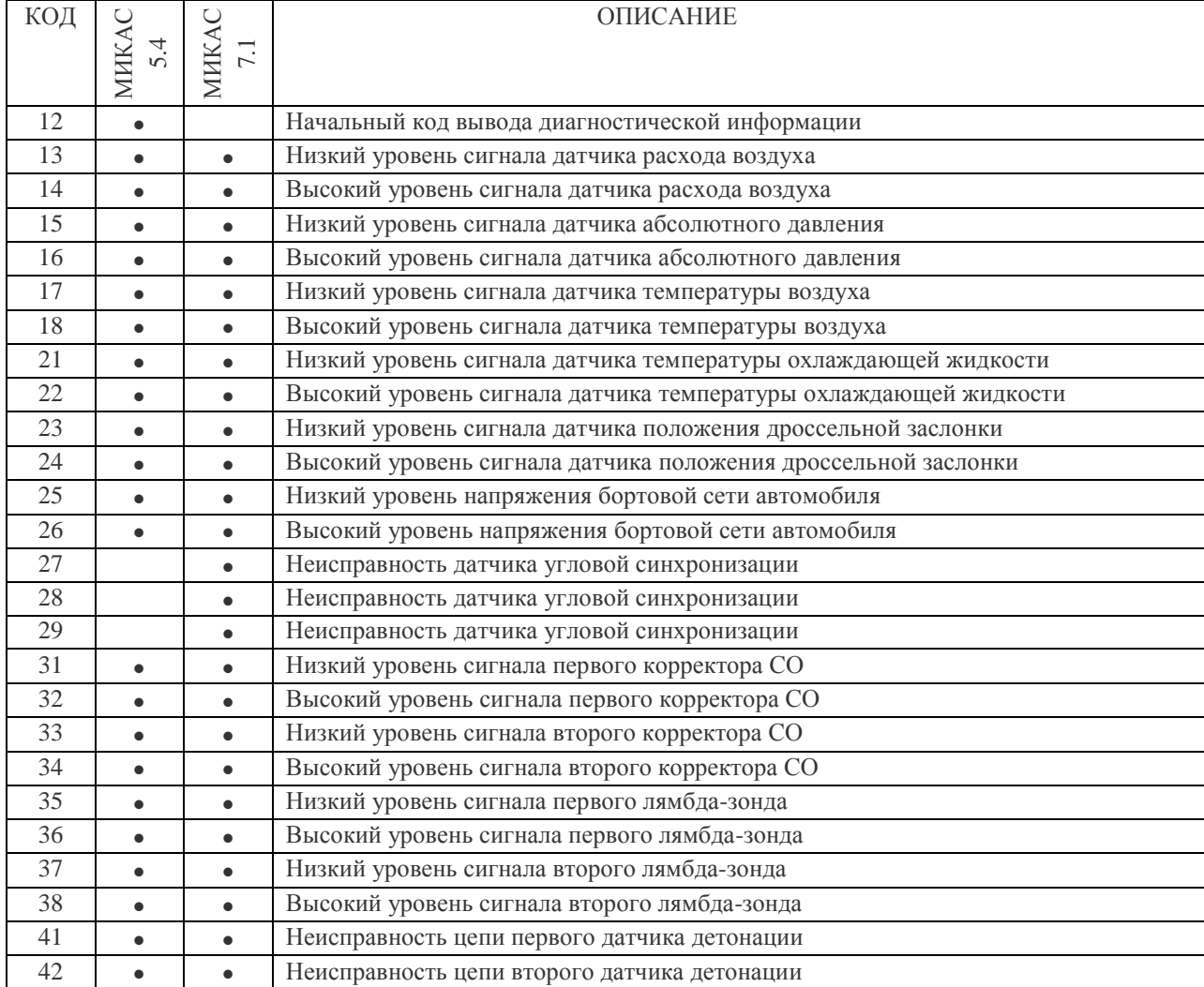

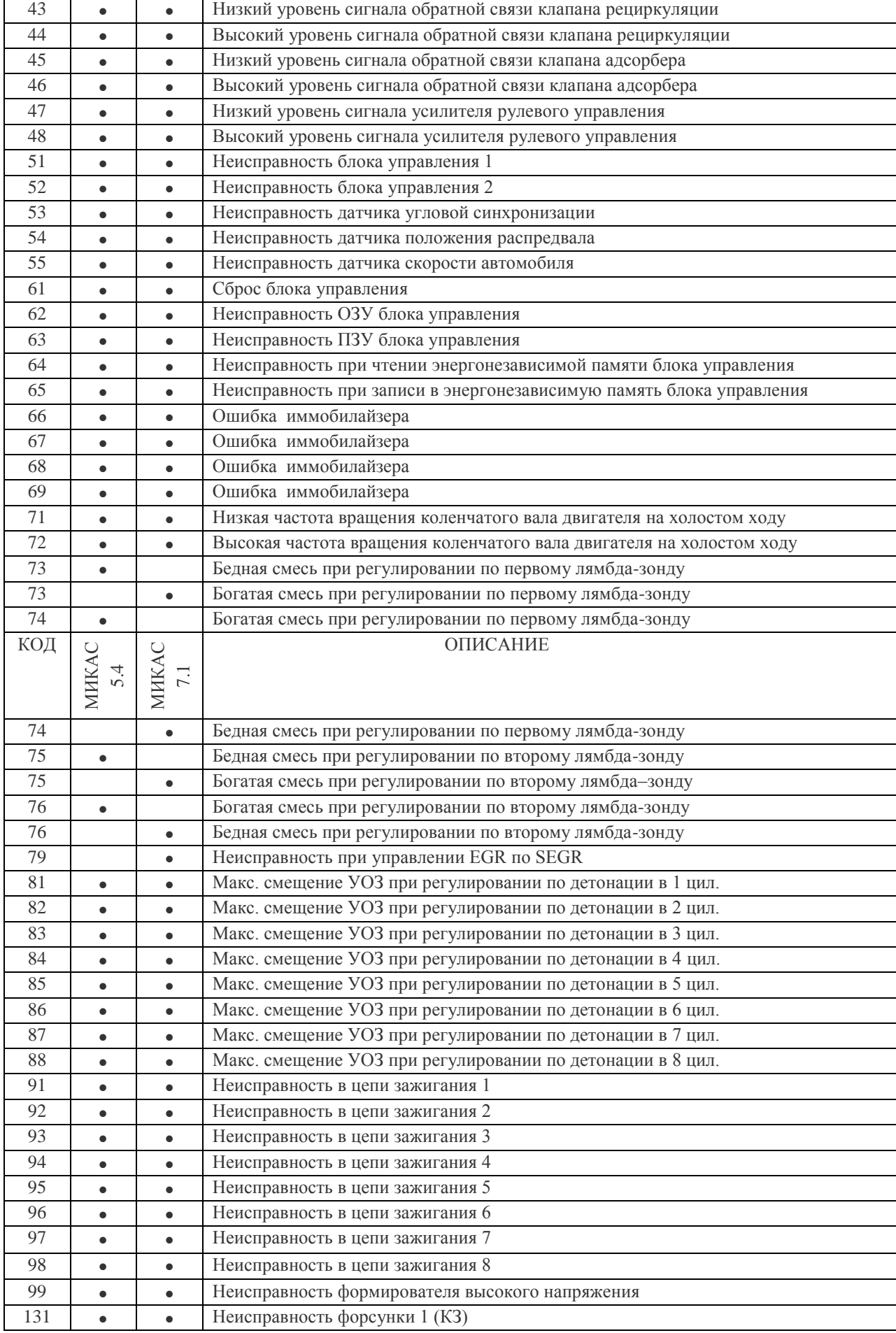

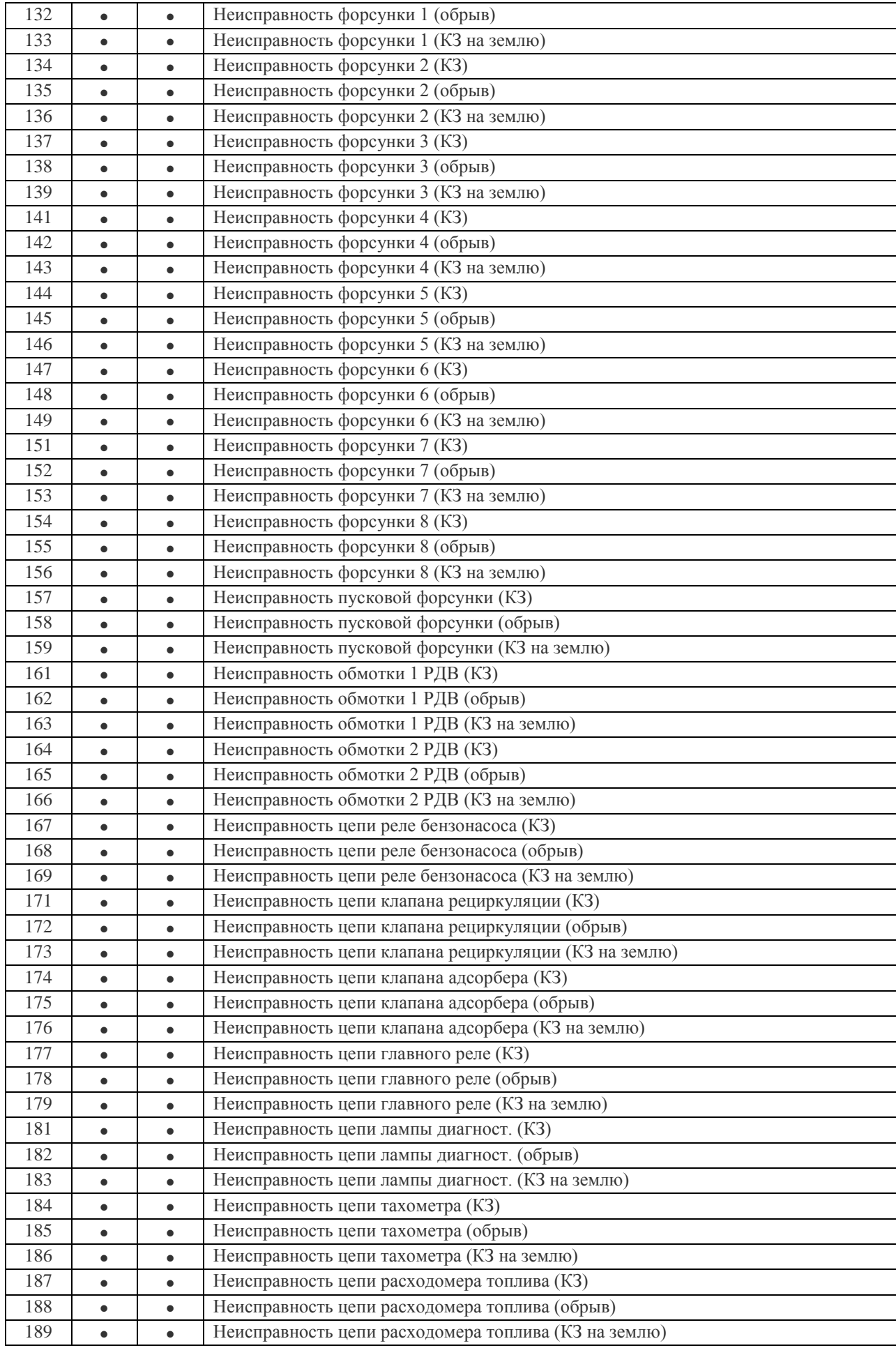

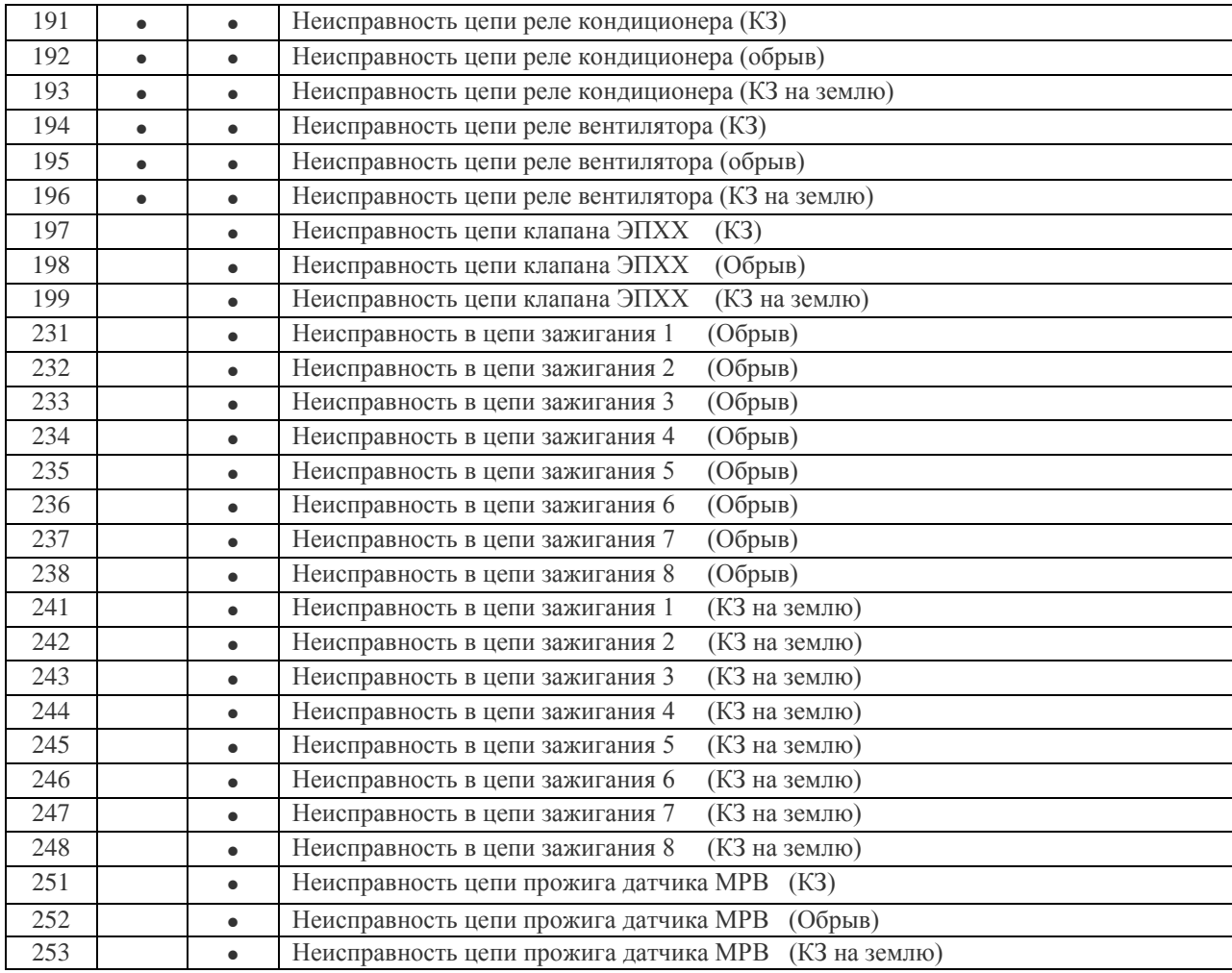

# БЛОКИ «МИКАС 11», «BOSCH М7.9.7»

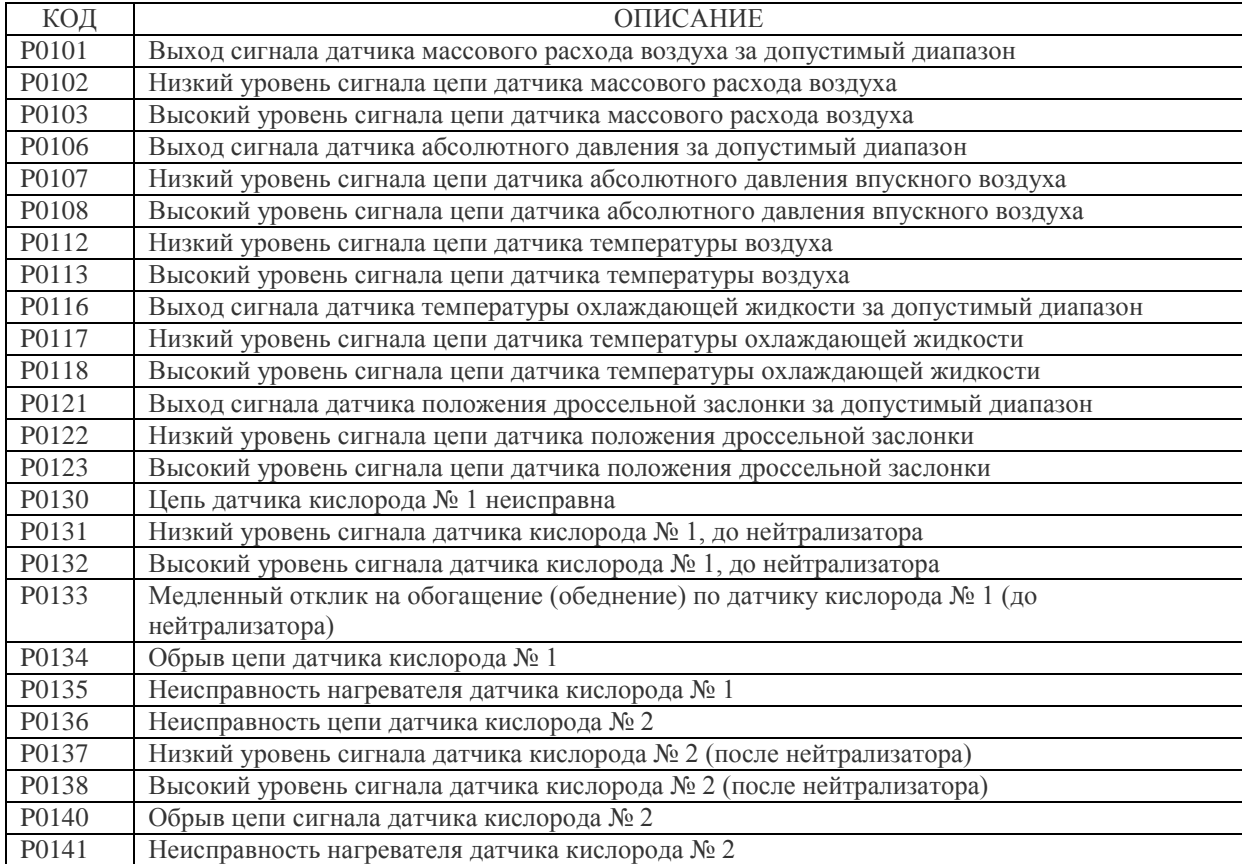

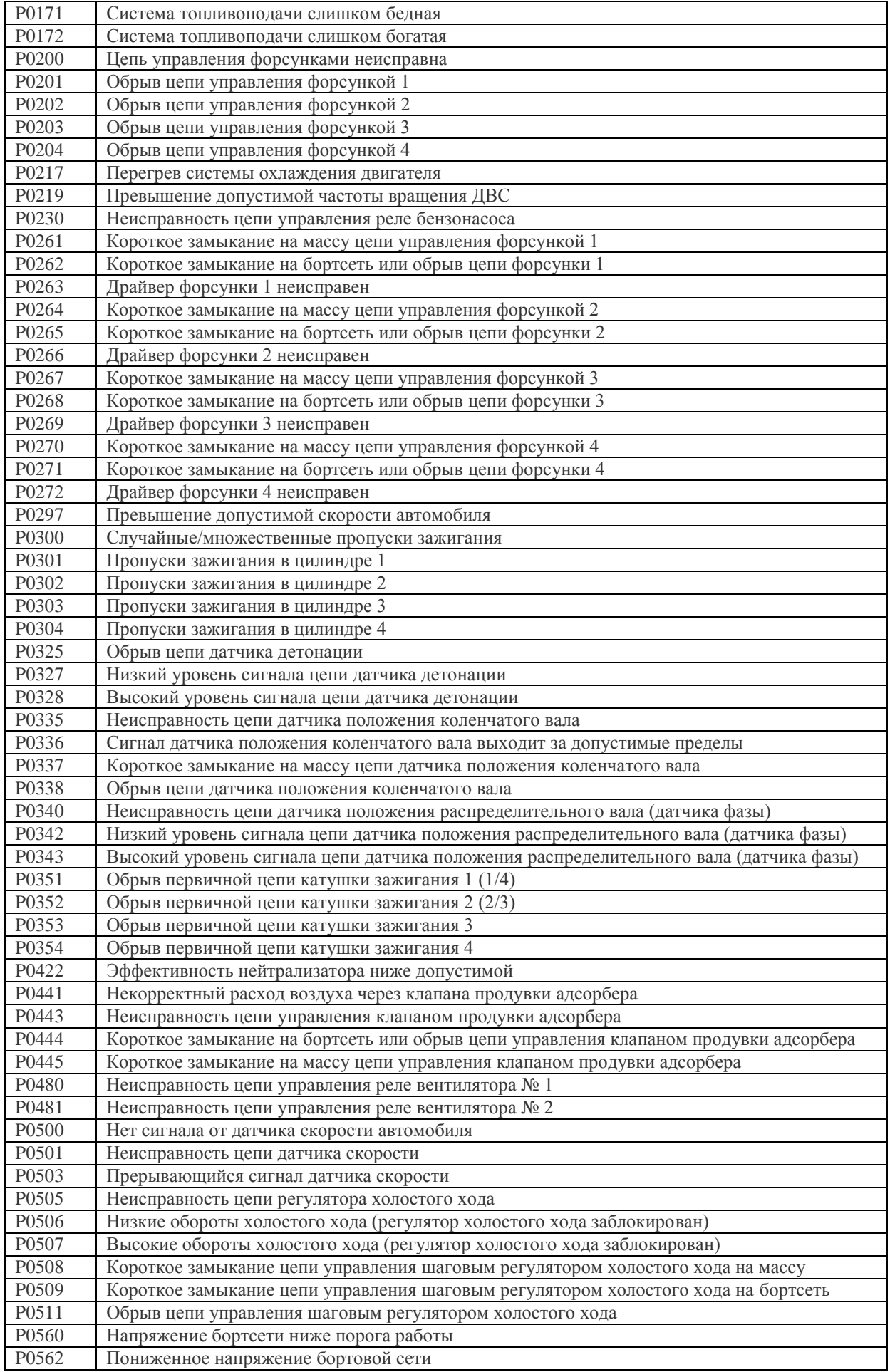

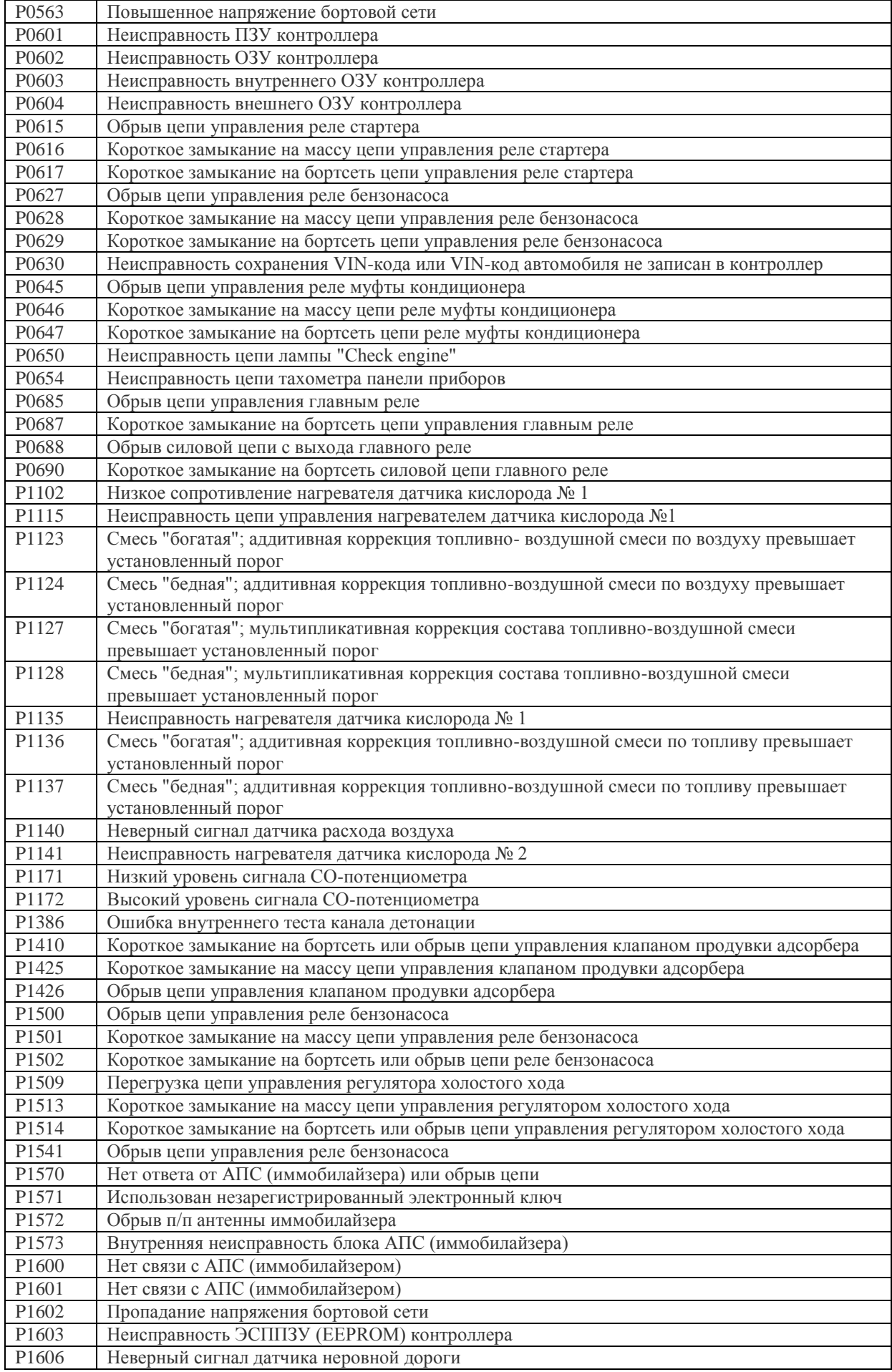
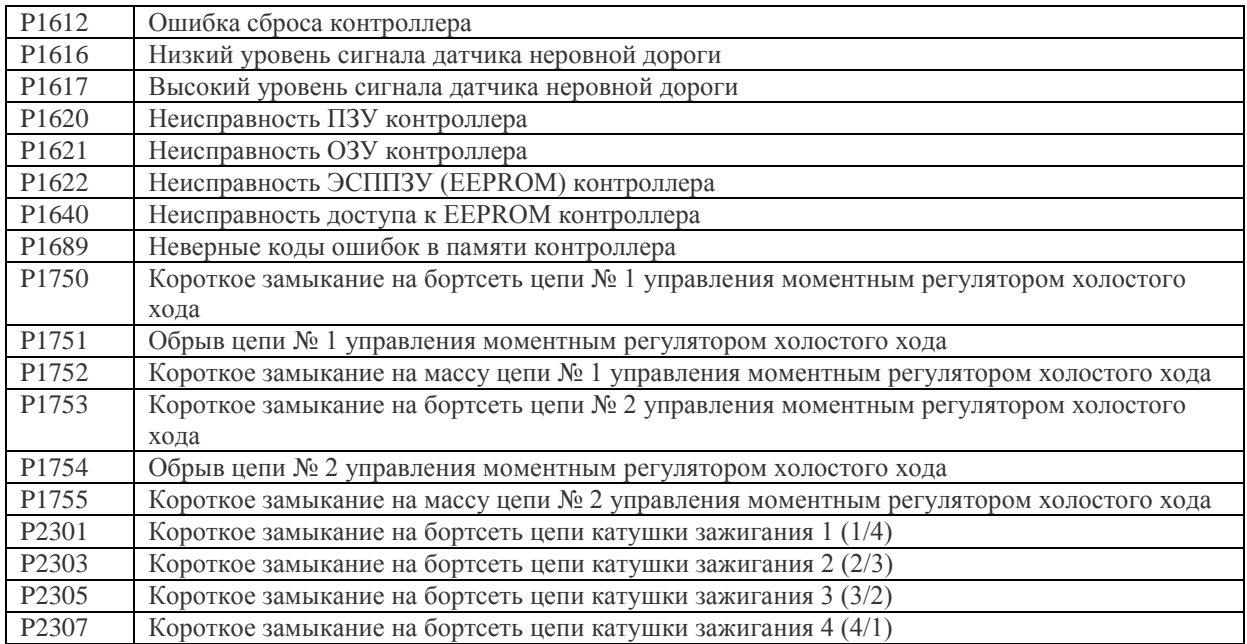

#### БЛОК «ЯНВАРЬ 4»

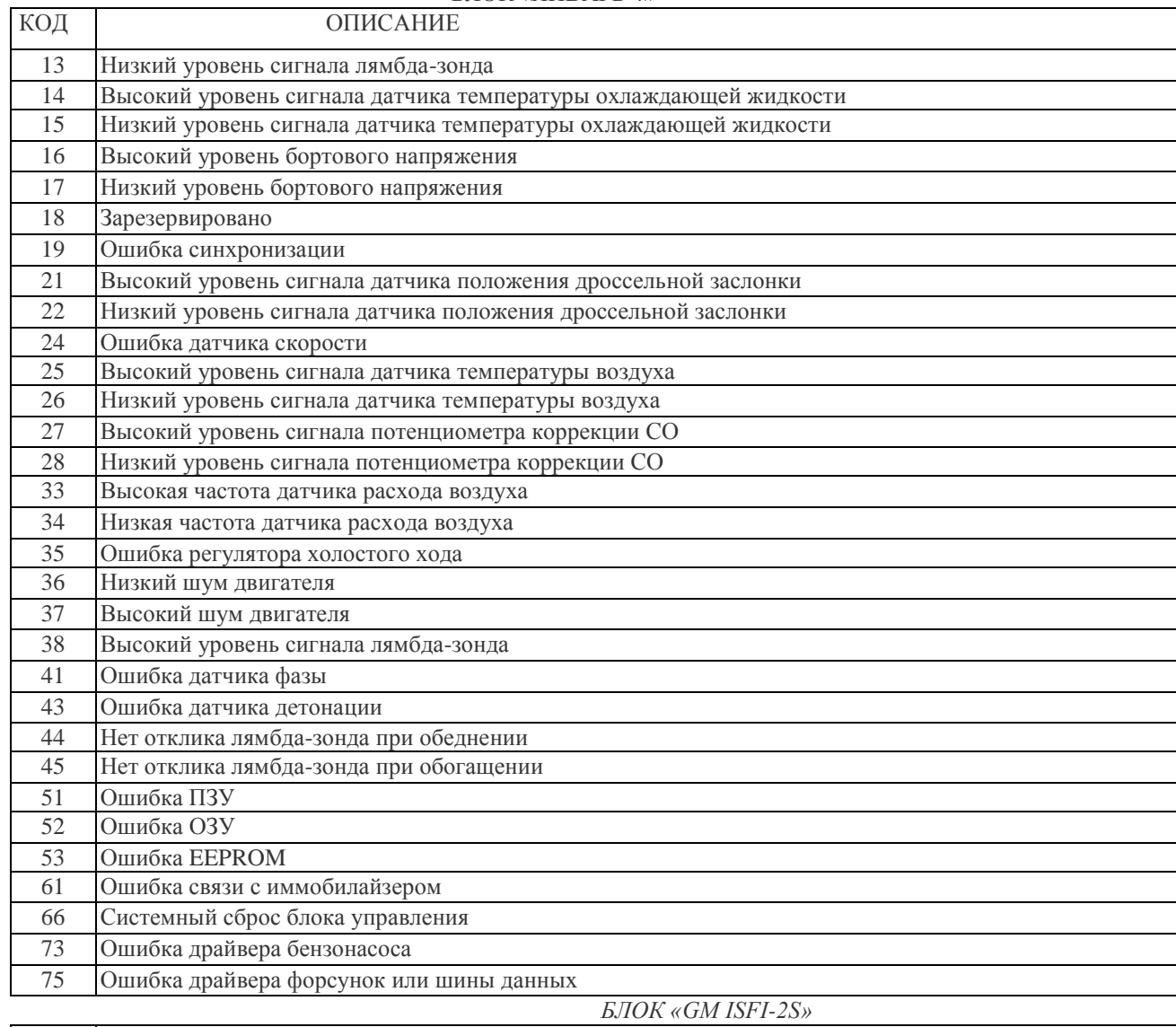

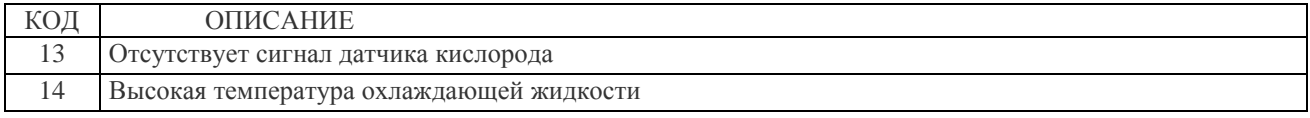

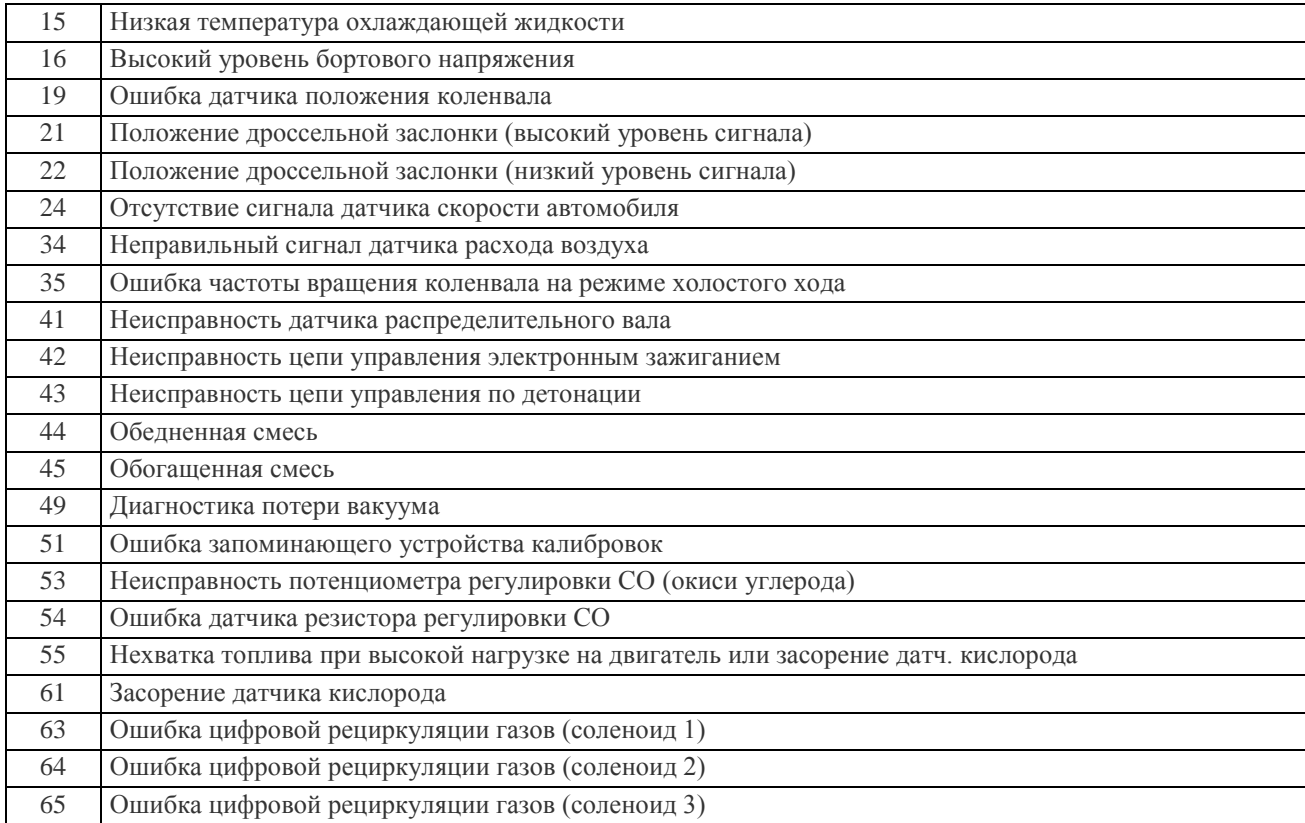

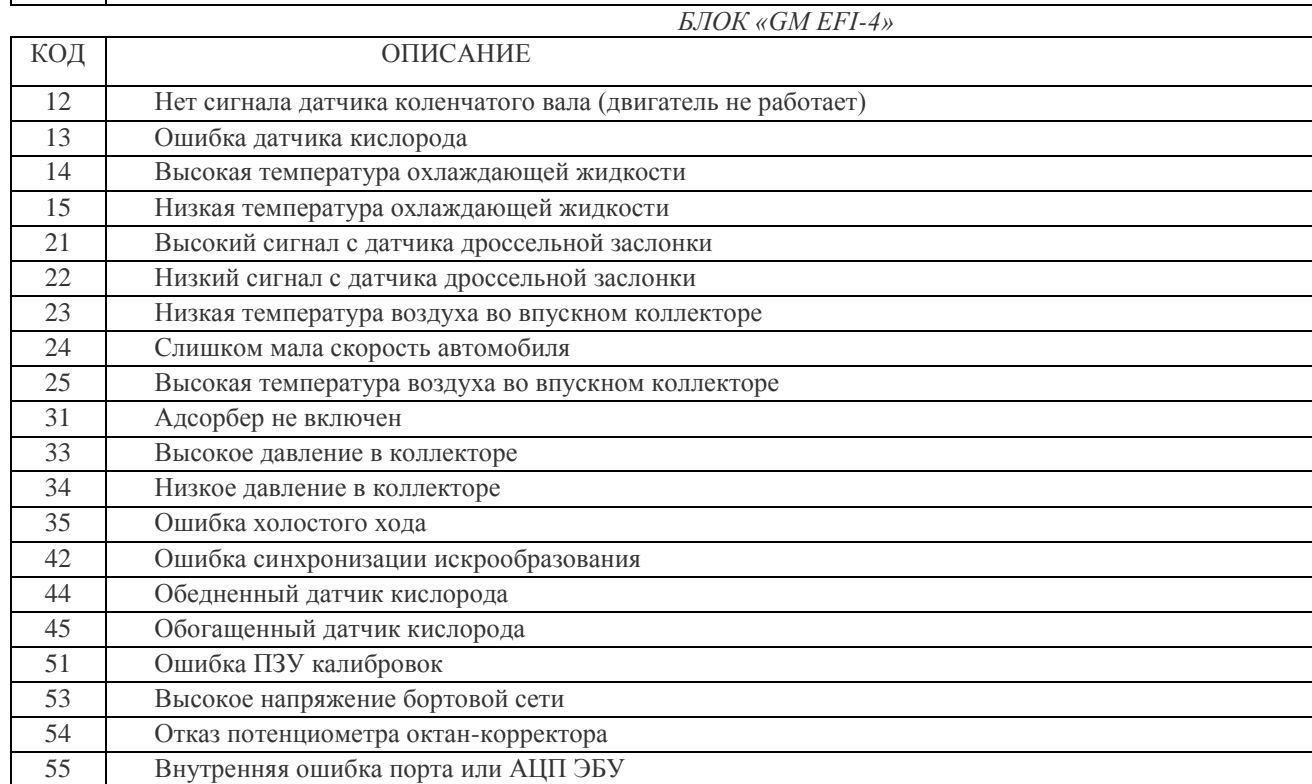

Министерство сельского хозяйства Российской Федерации

### ФЕДЕРАЛЬНОЕ ГОСУДАРСТВЕННОЕ БЮДЖЕТНОЕ ОБРАЗОВАТЕЛЬНОЕ УЧРЕЖДЕНИЕ ВЫСШЕГО ОБРАЗОВАНИЯ «РЯЗАНСКИЙ ГОСУДАРСТВЕННЫЙ АГРОТЕХНОЛОГИЧЕСКИЙ УНИВЕРСИТЕТ ИМЕНИ П.А.КОСТЫЧЕВА»

### ИНЖЕНЕРНЫЙ ФАКУЛЬТЕТ

Кафедра технологии металлов и ремонта машин

### *МЕТОДИЧЕСКИЕ УКАЗАНИЯ*

# *для самостоятельной работы по курсу* **ЛАБОРАТОРНЫЙ РЕМОНТНЫЙ ПРАКТИКУМ**

*для обучающихся по направлению подготовки 35.04.06 Агроинженерия* 

Уровень профессионального образования: *магистратура* Направление подготовки: *35.04.06 Агроинженерия* Направленность (профиль) образовательной программы: *Технические системы в агробизнесе* Квалификация выпускника: *магистр*

Форма обучения: *очная и заочная*

Составители: д.т.н., доцент Г.К. Рембалович, к.т.н., Н.Н. Якутин, старший преподаватель А.В. Старунский

УДК 629.1; 631.17; 656.13

Рецензенты:

д.т.н., доцент, заведующий кафедрой «Автотракторная техника и теплоэнергетика» федерального государственного бюджетного образовательного учреждения высшего образования «Рязанский государственный агротехнологический университет имени П.А. Костычева» (ФГБОУ ВО РГАТУ) И.А. Юхин

к.т.н., доцент кафедры «Эксплуатация машинно-тракторного парка» федерального государственного бюджетного образовательного учреждения высшего образования «Рязанский государственный агротехнологический университет имени П.А. Костычева» (ФГБОУ ВО РГАТУ) Д.Н. Бышов

Методические указания для самостоятельной работы по курсу «Лабораторный ремонтный практикум» для обучающихся по направлению подготовки 35.04.06 Агроинженерия (уровень магистратуры).

Методические указания составлены с учетом требований федерального государственного образовательного стандарта высшего образования (ФГОС ВО) поколения 3++ по направлению подготовки 35.04.06 «Агроинженерия» (квалификация (степень) «магистр»), утвержденного Министерством образования и науки Российской Федерации 26 июля 2017 года №709, и предназначены для студентов очной и заочной формы обучения, обучающихся по образовательной программе направленности (профиля) «Технические системы в агробизнесе». Предназначены для методического обеспечения самостоятельной работы по дисциплине «Лабораторный ремонтный практикум».

Методические указания обсуждены и одобрены на заседании кафедры технологии металлов и ремонта машин 23 сентября 2020 года, протокол №2

F

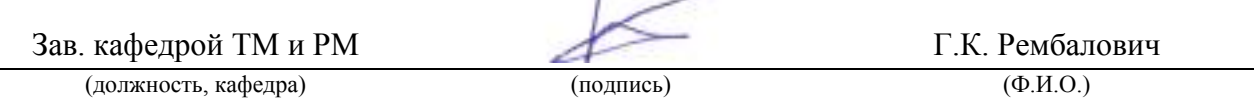

Методические рекомендации одобрены учебно-методической комиссией по направлению подготовки 35.04.06 «Агроинженерия» 23 сентября 2020 г., протокол № 2.

Председатель учебнометодической комиссии Д.О. Олейник

(подпись)  $(\Phi, M, O)$ 

© ФГБОУ ВО РГАТУ, 2020 © Коллектив авторов, 2020

## СОДЕРЖАНИЕ

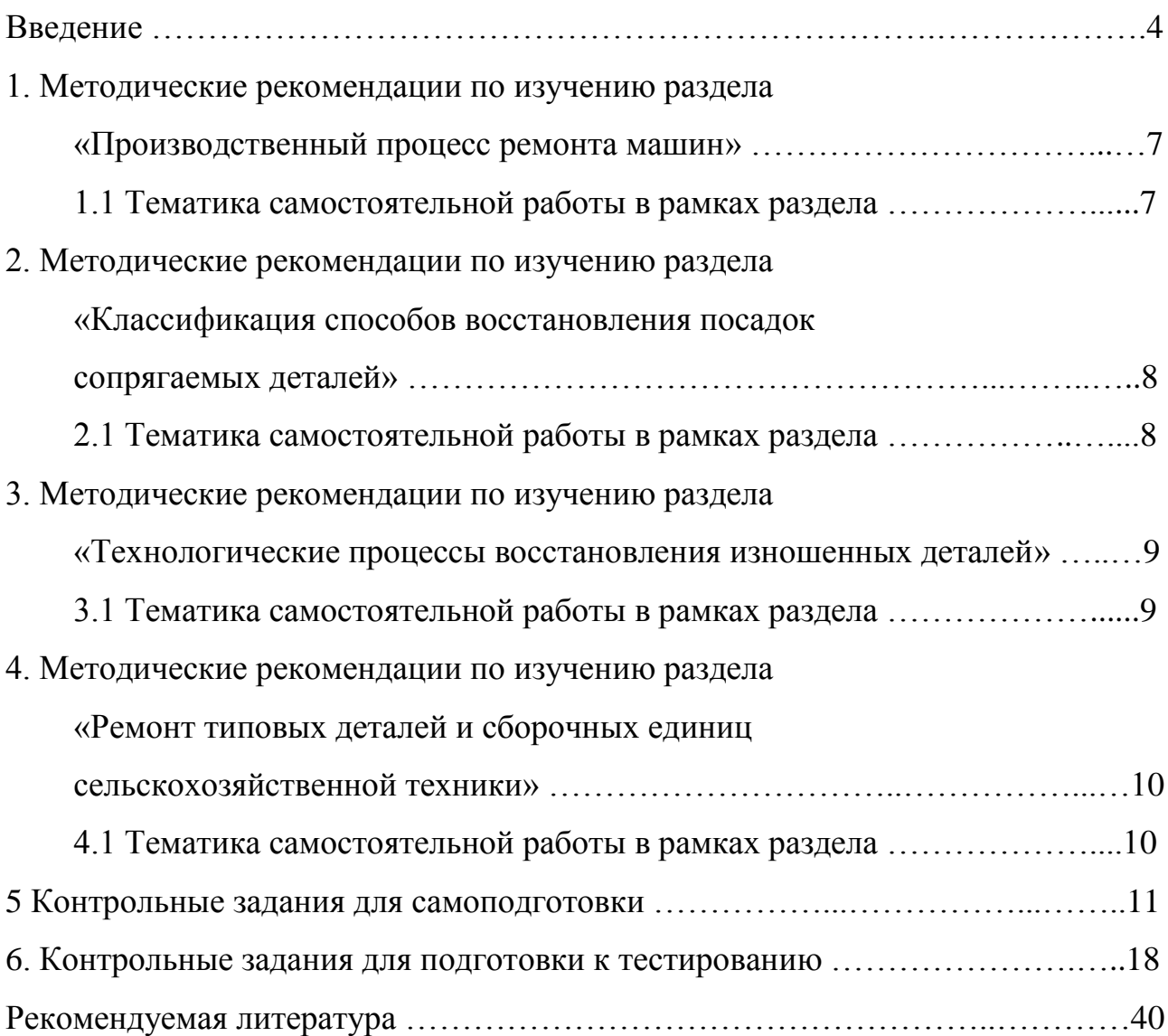

#### **ВВЕДЕНИЕ**

Реализуя стратегию инновационного развития России, отечественная промышленность обязана использовать передовые технологии и соответствующие кадровые ресурсы, способные не только обслуживать наукоёмкое высокоэффективное сельскохозяйственное производство, но и быть готовыми к поддержанию в исправном и работоспособном состоянии существующих и внедрению новых машин и оборудования, технологических процессов, в том числе основанных на современных технологиях, применяемых в агропромышленном комплексе.

Образовательная программа по направлению подготовки 35.04.06 Агроинженерия, ориентирована на подготовку магистров.

Цель дисциплины "Лабораторный ремонтный практикум" - дать знания и практические навыки по основам организации и технологии ремонта машин на основе теории и методов научного познания.

В результате изучения дисциплины будущий выпускник готовится к решению следующих задач:

– проектирование машин и их рабочих органов, приборов, аппаратов, оборудования для инженерного обеспечения производства сельскохозяйственной продукции;

– проектирование технологических процессов производства хранения и переработки сельскохозяйственной продукции, технического обслуживания и ремонта сельскохозяйственной техники на основе современных методов и средств;

– проектирование систем энергообеспечения, электрификации и автоматизации для объектов сельскозозяйственного назначения;

– выполнение функций преподавателя в образовательных организациях;выбор машин и оборудования для ресурсосберегающих технологий производства, хранения и переработки сельскохозяйственной продукции;

– обеспечение эффективного использования и надежной работы сложных технических систем в растениеводстве и животноводстве;

– поиск путей сокращения затрат на выполнение механизированных и электрифицированных производственных процессов;

– разработка технических заданий на проектирование и изготовление нестандартных средств механизации, электрификации, автоматизации и средств технологического оснащения;

– анализ экономической эффективности технологических процессов и технических средств, выбор из них оптимальных для условий конкретного производства;

– оценка инновационно-технологических рисков при внедрении новых технологий;

– разработка мероприятий по повышению эффективности производства, изысканию способов восстановления или утилизации изношенных изделий и отходов производства;

– разработка мероприятий по охране труда и экологической безопасности производства;

– выбор оптимальных инженерных решений при производстве продукции (оказании услуг) с учетом требований международных стандартов, а также сроков исполнения, безопасности жизнедеятельности и экологической чистоты;

– управление коллективом, принятие решений в условиях спектра мнений;

– прогнозирование и планирование режимов энерго- и ресурсопотребления;

– поиск инновационных решений технического обеспечения производства продукции (оказания услуг) с учетом требований качества и стоимости, а также сроков исполнения, безопасности жизнедеятельности и экологической чистоты;

– организация работ по совершенствованию машинных технологий и электротехнологий производства и переработки продукции растениеводства и животноводства;

– организация технического обслуживания, ремонта и хранения машин,

обеспечения их топливом и смазочными материалами;

– повышение квалификации и тренинг сотрудников подразделений в области инновационной деятельности;

– адаптация современных систем управления качеством к конкретным условиям производства на основе международных стандартов;

– подготовка отзывов и заключений на проекты инженерно-технической документации, рационализаторские предложения и изобретения;

– проведение маркетинга и подготовка бизнес-планов производства и реализации конкурентоспособной продукции и оказания услуг;

– управление программами освоения новой продукции и внедрение перспективных технологий;

– координация работы персонала при комплексном решении инновационных проблем – от идеи до реализации на производстве;

– организация и контроль работы по охране труда.

## **1. МЕТОДИЧЕСКИЕ РЕКОМЕНДАЦИИ ПО ИЗУЧЕНИЮ РАЗДЕЛА «ПРОИЗВОДСТВЕННЫЙ ПРОЦЕСС РЕМОНТА МАШИН»**

Для своевременной и качественной самостоятельной подготовки по данному разделу необходимо путем работы с основной и дополнительной рекомендуемой литературой, список которой представлен в заключительной части методического пособия, изучить вопросы, представленные в подразделе 1.1 «Тематика самостоятельной работы в рамках раздела». По результатам изучения данных вопросов необходимо выполнить контрольные задания для самоподготовки (представлены в разделе 5).

#### **1.1 Тематика самостоятельной работы в рамках раздела**

Производственный процесс ремонта машин.

Последовательность операций разборки машин. Особенность разборки при обезличенном и необезличенном ремонте машин. Технологическое оборудование и инструмент для механизации разборочных работ.

Дефектация и сортировка деталей. Понятие о дефектации. Классификация дефектов деталей. Способы определения технического состояния деталей. Методы выявления скрытых дефектов. Инструмент, приборы и оборудование для дефектации. Сортировка деталей по группам годности.

## **2. МЕТОДИЧЕСКИЕ РЕКОМЕНДАЦИИ ПО ИЗУЧЕНИЮ РАЗДЕЛА «КЛАССИФИКАЦИЯ СПОСОБОВ ВОССТАНОВЛЕНИЯ ПОСАДОК СОПРЯГАЕМЫХ ДЕТАЛЕЙ»**

Для своевременной и качественной самостоятельной подготовки по данному разделу необходимо путем работы с основной и дополнительной рекомендуемой литературой, список которой представлен в заключительной части методического пособия, изучить вопросы, представленные в подразделе 2.1 «Тематика самостоятельной работы в рамках раздела». По результатам изучения данных вопросов необходимо выполнить контрольные задания для самоподготовки (представлены в разделе 5).

#### **2.1 Тематика самостоятельной работы в рамках раздела**

Классификация способов восстановления посадок сопрягаемых деталей.

Комплектование деталей. Назначение комплектования. Методы комплектования, обеспечивающие точность сборки, и их сущность.

Последовательность и общие правила сборки соединений, агрегатов и машин. Особенности сборки подвижных, неподвижных, резьбовых, шпоночных, шлицевых соединений. Особенности сборки и регулировки зубчатых и других передач. Назначение и сущность обкатки агрегатов, машин. Применяемое оборудование, материалы и режимы обкатки.

# **3. МЕТОДИЧЕСКИЕ РЕКОМЕНДАЦИИ ПО ИЗУЧЕНИЮ РАЗДЕЛА «ТЕХНОЛОГИЧЕСКИЕ ПРОЦЕССЫ ВОССТАНОВЛЕНИЯ ИЗНО-ШЕННЫХ ДЕТАЛЕЙ»**

Для своевременной и качественной самостоятельной подготовки по данному разделу необходимо путем работы с основной и дополнительной рекомендуемой литературой, список которой представлен в заключительной части методического пособия, изучить вопросы, представленные в подразделе 3.1 «Тематика самостоятельной работы в рамках раздела». По результатам изучения данных вопросов необходимо выполнить контрольные задания для самоподготовки (представлены в разделе 5).

#### **3.1 Тематика самостоятельной работы в рамках раздела**

Технологические процессы восстановления изношенных деталей

Назначение и технология окрасочных работ. Виды готовых лакокрасочных материалов. Способы окраски и сушки лакокрасочных покрытий. Оборудование для окраски. Контроль качества лакокрасочных покрытий.

Сущность пайки и область её применения. Способы пайки. Виды припоев и флюсов, требования к ним. Технология пайки мягкими и твёрдыми припоями. Номенклатура деталей машин, подвергаемых пайке.

Механическая обработка деталей машин при их ремонте. Выбор технологических баз. Рекомендация по выбору инструментальных материалов для обработки деталей, восстановленных различными способами. Современные технологии финишной обработки и упрочнения восста-навливаемых деталей: поверхностное упрочнение; обкатывание; раскатывание шариками, роликами; алмазное выглаживание. Применяемый инструмент, режимы обработки.

## **4. МЕТОДИЧЕСКИЕ РЕКОМЕНДАЦИИ ПО ИЗУЧЕНИЮ РАЗДЕЛА «РЕМОНТ ТИПОВЫХ ДЕТАЛЕЙ И СБОРОЧНЫХ ЕДИНИЦ СЕЛЬ-СКОХОЗЯЙСТВЕННОЙ ТЕХНИКИ»**

Для своевременной и качественной самостоятельной подготовки по данному разделу необходимо путем работы с основной и дополнительной рекомендуемой литературой, список которой представлен в заключительной части методического пособия, изучить вопросы, представленные в подразделе 4.1 «Тематика самостоятельной работы в рамках раздела». По результатам изучения данных вопросов необходимо выполнить контрольные задания для самоподготовки (представлены в разделе 5).

#### **4.1 Тематика самостоятельной работы в рамках раздела**

Ремонт типовых деталей и сборочных единиц сельскохозяйственной техники

Особенности ремонта почвообрабатывающих машин, техники для внесения удобрений, посевных машин, техники для заготовки кормов и уборочной техники. Характерные дефекты, технология ремонта и восстановления основных деталей. Сборка, регулировка, обкатка и испытание после ремонта.

Особенности ремонта систем водоснабжения, навозоудаления, оборудования для приготовления кормов, доильных установок. Поиск и устранение неисправностей, наладка и испытание.

#### **5 КОНТРОЛЬНЫЕ ЗАДАНИЯ ДЛЯ САМОПОДГОТОВКИ**

Контрольные задания представлены в виде вопросов, на которые необходимо дать развернутый ответ в устном (или письменном) виде:

1. Применение сложных технических систем для целей производства, хранения, транспортировки и первичной обработки продукции растениеводства и животноводства.

2. Организация высокопроизводительного использования сложных технических систем на предприятиях АПК.

3. Организация надежной работы сложных технических систем на предприятиях АПК.

4. Организация технического обеспечения производственных процессов ремонтно-обслуживающего производства на предприятиях АПК.

5. Применение стандартов, технических условий и других нормативных документов при разработке проектов в сфере ремонтно-обслуживающего производства.

6. Контроль соответствия разрабатываемых процессов и средств ремонтно-обслуживающего производства стандартам, техническим условиям и другим нормативным документам.

7. Каково влияние дисбаланса вращающихся узлов и деталей на надежность машин?

8. Понятие неуравновешенности, её виды и сущность.

9. Основные виды балансировки и их краткая характеристика.

10. Причины появления дисбаланса при изготовлении, в эксплуатации и ремонте, допустимые значения.

11. Устройство и принцип действия балансировочного оборудования, определение величины и угла дисбаланса.

12. Методика работы на балансировочном станке БМ – У4.

13. Определение величины и угла дисбаланса коленчатого вала на станке  $BM - Y4$ .

14. Для выполнения каких работ применяют автоматическую наплавку под слоем флюса?

15. Каким образом закрепляется деталь при автоматической наплавке?

16. Кратко поясните сущность процесса автоматической наплавки под слоем флюса?

17. Какими основными показателями и режимами характеризуется автоматическая наплавка под слоем флюса?

18. Что такое флюс? Для чего он применяется?

19. Какие марки флюсов вы знаете? Каково их назначение и область применения?

20. Напряжения, воздействию которых подвержен коленчатый вал в процессе работы. Требования, предъявляемые к его конструкции и к условиям обеспечения его надежной работы.

21. Обеспечение жесткости, твердости и износостойкости коленчатых валов (технологические и конструктивные методы).

22. Преимущества и недостатки цельных и составных коленчатых валов (сравнить точность изготовления, возможность замены поврежденной части, применяемые подшипники и шатуны).

23. Способы получения заготовок при изготовлении коленчатых валов.

24. Материал для коленчатых валов: требования; обоснование выбора материала для штампованных и литых валов; легирующие элементы стали.

25. Допуски формы и отклонения расположения поверхностей коленчатых валов.

26. Дефекты, при которых коленчатый вал бракуется.

27. Анализ дефекта "погнутость вала": причины возникновения и последствия указанного дефекта; способ его устранения.

28. Анализ дефектов шеек: причины, последствия и вид износа коренных шеек; причины, последствия и вид износа шатунных шеек; способы восстановления диаметров шеек; схема базирования и схема установки при шлифовании коренной шейки; схема базирования и схема установки при шлифование ша-

тунной шейки; алгоритм подбора ремонтного размера шейки; работоспособность КВ после ремонта шеек по сравнению с новым; влияние структуры металла КВ на его усталостную прочность.

29. Анализ дефекта "изменение радиуса кривошипа": причины и последствия изменения радиуса кривошипа; методы устранения данного дефекта.

30. Анализ дефекта "изменение угла взаимного расположения шатунных шеек": причины и последствия изменения угла взаимного расположения шатунных шеек; способ устранения указанного дефекта.

31. Анализ дефектов шейки под ступицу шкива, распределительной шестерни: причины и последствия износа, рисок, задиров шеек; схема базирования и схема установки при шлифовании указанной шейки.

32. Анализ дефектов шпоночного паза: причины и последствия износа и смятия боковой поверхности шпоночного паза; методы устранения указанных дефектов; схема базирования и схема установки при обработке шпоночного паза.

33. Анализ дефектов резьбы: причина износа и срыва резьбы; способы устранения при срыве менее и более двух ниток резьбы.

34. Анализ дефектов центровой фаски: причины и последствия повреждения фаски; способ устранения повреждения; схема базирования и установки при обработке центровой фаски.

35. Анализ дефектов отверстия под подшипник первичного вала КПП: причины и последствия износа отверстия под подшипник первичного вала ККП; способ устранения данного дефекта; схема базирования и схема установки при обработке отверстия под подшипник первичного вала КПП.

36. В чем преимущества обработки деталей пластическим деформированием в сравнении с обработкой резанием.

37. Какие изменения микрогеометрии и свойств поверхностного слоя происходят в результате обработки деталей ППД. Как они влияют на эксплуатационные свойства деталей.

38. Какой инструмент и оборудование, оснастка необходимы для организации обработки алмазным выглаживанием?

39. Назвать основные дефекты блоков цилиндров и гильз двигателей.

40. Привести варианты устранения дефектов блока и пояснить их сущность.

41. Назвать дефекты наружной поверхности гильз и пояснить их сущность.

42. Перечислить технологическую последовательность операций восстановления гильз и блоков цилиндров.

43. Какое оборудование применяют для ремонта внутренней поверхности гильз и блоков цилиндров.

44. Как определяют основные режимы растачивания и хонингования.

45. Как происходит центрирование гильзы (цилиндра) блока относительно оси шпинделя расточного станка.

46. Порядок подбора деталей шатунно-поршневой группы и гильз двигателей по размерным группам. Для какой цели введены размерные группы?

47. Как маркируют размерные группы деталей шатунно-поршневой группы и где они проставляются?

48. Как определить вылет резца для расточки втулки и как его установить?

49. Порядок центровки втулки верхней головки шатуна относительно резцодержателя на станке УРБ-ВП.

50. Технология сборки шатуна с поршнемустановки и снятия поршневых колец.

51. С какой целью нагревают поршень при сборке с пальцем и шатуном?

52. Какие конструкторские факторы определяют строго определенную ориентацию шатуна и поршня при их сборке?

53. Какое оборудование и приспособления используются при ремонте и сборке шатунно-поршневой группы двигателя?

54. Кратко опишите основные дефекты головки блока.

55. Кратко опишите способы устранения такого дефекта головки блока, как коробление.

56. Кратко опишите способы устранения такого дефекта головки блока, как трещины клапанных гнёзд.

57. Кратко опишите способы устранения такого дефекта головки блока, как трещины перемычек между седлами клапанов.

58. Кратко опишите способы устранения такого дефекта головки блока, как трещины стенок водяной рубашки.

59. Кратко опишите способы устранения такого дефекта головки блока, как износ фасок клапанных гнезд.

60. Перечислите основные дефекты клапанов и способы их устранения.

61. Опишите основные способы ремонта направляющих втулок клапанов.

62. Опишите основные способы восстановления толкателей.

63. Перечислите основные дефекты распредвалов и опишите основные способы их устранения.

64. Назвать дефекты деталей генератора.

65. Привести способы устранения дефектов генератора.

66. Кратко описать способы проверки состояния обмоток ротора и статора.

67. Кратко описать способы проверки состояния диодов выпрямительного блока генератора.

68. Кратко описать технологический процесс разборки и сборки генератора.

69. Кратко описать способы проверки состояния обмотки возбуждения и диодов выпрямителя генераторов.

70. Что входит в комплект дизельной топливной аппаратуры?

71. Ремонт топливных баков и топливопроводов.

72. Ремонт подкачивающего насоса.

73. Ремонт топливного насоса

74. Ремонт форсунок.

75. Перечислите основные неисправности и дефекты масляных насосов.

76. Перечислите основные способы устранения дефектов и неисправностей масляных насосов. Дайте их краткую характеристику.

77. Какое оборудование используется для проверки масляных насосов. Дайте его краткое описание и расскажите о принципе его действия.

78. Как связаны торцевой и радиальный зазоры с производительностью масляного насоса?

79. Дайте краткую характеристику порядка работы со стендом при испытании масляного насоса.

80. Опишите основные неисправности силовых передач.

81. Опишите основные дефекты деталей силовых передач.

82. Дайте краткую характеристику типового технологического процесса текущего и капитального ремонта силовой передачи.

83. Какие способы восстановления деталей силовой передачи вы знаете? Какие из них нашли наиболее широкое применение?

84. Опишите основные дефекты подшипников качения и технологии контроля их состояния.

85. Какие основные регулировки осуществляются в силовых передачах? Кратко опишите технологию их осуществления.

86. Дайте краткую характеристику режимов обкатки силовых передач после капитального ремонта.

87. Технология ремонта резьбовых соединений.

88. Восстановление и упрочнение деталей гальваническими покрытиями.

89. Восстановление и упрочнение деталей химическими покрытиями.

90. Применение полимерных материалов при восстановлении деталей.

91. Технологии ремонтного окрашивания в условиях сервисных предприятий.

92. Оборудование для ремонтного окрашивания.

93. Оборудование и инструмент для контроля качества ремонтного окрашивания.

94. Сравнение качества ремонтного окрашивания в условиях сервисных предприятий с заводским окрашиванием.

95. Технология кузовного ремонта.

96. Оборудование для кузовного ремонта.

97. Инструмент, применяемый для кузовного ремонта и методика его использования.

98. Технические требования и контроль качества при ремонте кузовов и кабин.

99. Основные экспериментальные методики научных исследований в сфере ремонтно-обслуживающего производства.

100. Основные теоретические методики научных исследований в сфере ремонтно-обслуживающего производства.

## **6. КОНТРОЛЬНЫЕ ЗАДАНИЯ ДЛЯ ПОДГОТОВКИ К ТЕСТИРОВАНИЮ**

Для повышения эффективности формирования необходимых компетенций у будущих выпускников в рамках изучения данной дисциплины необходимо выполнить следующие тестовые задания. Задания разбиты на группы, каждая из которых направлена на формирование соответствующей компетенции.

# **ПК-1 - способность и готовность организовывать на предприятиях агропромышленного комплекса высокопроизводительное использование и надежную работу сложных технических систем для производства, хранения, транспортировки и первичной обработки продукции растениеводства и животноводства**

**1.1. Назовите наиболее простой и распространенный метод восстановления зацепления зуба ведущей звездочки, привода гусеничного полотна?**

- 1.Регулировка
- 2. Постановка дополнительной детали
- 3. Ремонтный размер
- 4. Перестановка детали в другое положение

## **1.2. Каким методом восстанавливают зазор в зацеплении конических шестерен главной передачи ведущих мостов машин?**

- 1. Перестановка деталей в другое положение
- 2. Ремонтный размер
- 3. Постановка дополнительной детали
- 4. Регулировка

## **1.3. К какому методу восстановления резьбового соединения относится резьбовая спиральная вставка?**

- 1. Ремонтный размер
- 2. Перестановка детали в другое положение
- 3. Постановка дополнительной детали
- 4. Регулировка

#### **1.4. Назовите метод восстановления сложных дорогостоящих деталей?**

- 1. Стандартный ремонтный размер
- 2. Перестановка детали в другое положение
- 3. Постановка дополнительной детали
- 4. Регулировка

### **1.5. Восстановление длины тяги, штанги, толкателя осуществляется способом:**

- 1. Обжатия
- 2. Вытяжки
- 3. Раздачи
- 4. Накатки

### **1.6. Каким способом восстанавливают формы и размеры лемеха плуга, ла-**

#### **пы культиватора?**

- 1. Растяжка
- 2. Вытяжка
- 3.Оттяжка
- 4. Осадка

### **1.7. Назовите марки промышленных электродов, применяемых для холодной электродуговой сварки чугунных деталей?**

- 1. ОЗЧ-2, МНЧ-1, ЦЧ-4
- 2. ОММ-5, ЦМ-7

3. ОЗА-1, ОЗА-2

4. ОЗН-300, ОЗН-400, Т-590

### **1.8. Укажите, какой присадочный материал на основе меди используется для газовой пайки – сварки чугунных деталей?**

- 1.ППЧ-2
- 2. ПЧ-3
- 3.ПЧН-1
- 4. ЛОК-59-1-03

### **1.9. Промышленный электрод какой марки применяют для сварки сплавов алюминия?**

- 1.ОЗА-1
- 2. ОЗА-2
- 3. ОЗЧ-2
- 4. ОЗН-250

**1.10. Какое максимальное значение температуры плавления припоя соответствует мягким припоям (°С)?**

- 1.230
- 2.370
- 3. 400
- 4.450

### **1.11. Какой из указанных припоев относится к бессурмянистому оловянносвинцовому припою?**

- 1. ПОССу-18-05
- 2. ПОС-30
- 3. ПСр-12
- 4. ПМЦ-54

**1.12. Какой из указанных материалов относится к стальной наплавочной проволоке?**

- 1. Св-10Г2
- 2. Нп-ЗОХГСА
- 3. Св-АК5
- 4. ПЧ-3

#### **1.13. Какая марка флюса является керамической?**

- 1.АН-348А
- 2. ОСЦ-45
- 3. АНК-40
- 4.АФ-4А

**1.14. К какому виду относят сложные технические системы для производства продукции растениеводства, в которых отказ элемента приводит к отказу системы:**

- 1. К параллельным системам.
- 2. К последовательным системам.
- 3. К комбинированным системам.
- 4. К выборочным системам.

**1.15. Примером какого вида систем являются сложные технические уборочные системы, работающие в технологии производства продукции растениеводства, и резервированные системы.**

- 1. Параллельных систем.
- 2. Последовательных систем.
- 3. Комбинированных систем.
- 4. Выборочных систем.

**1.16. По какой формуле рассчитывается вероятность безотказной работы сложной технической системы для производства продукции животноводства, показанной на рисунке :**

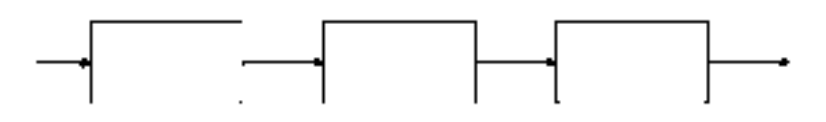

- 1.  $P(t) = P_1(t) + P_2(t) + P_3(t)$ .
- 2.  $P(t) = P_1(t)P_2(t)P_3(t)$ .
- 3.  $P(t) = P_1(t)P_2(t)P_3(t)/3$ .
- 4.  $P(t) = (P_1(t) + P_2(t) + P_3(t))/3$ .

**1.17. К какому типу систем относится простейшая система для производства продукции животноводства, показанная на рисунке:**

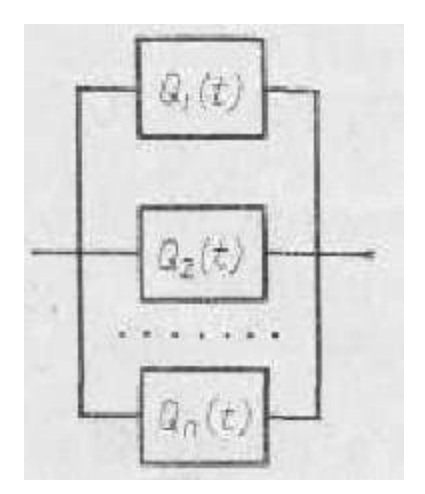

- 1. К последовательным системам.
- 2. К нерезервируемым системам.
- 3. К зарезервированным системам.
- 4. К частично зарезервированным системам.

**1.18. К какому типу систем относится простейшая система для производства продукции растениеводства, показанная на рисунке:**

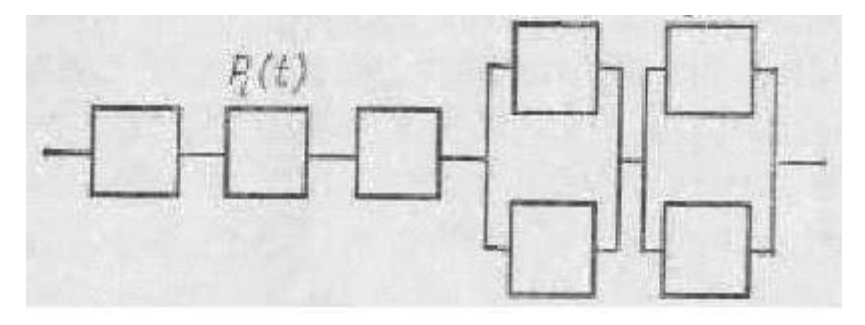

- 1. К последовательным системам.
- 2. К нерезервируемым системам.
- 3. К зарезервированным системам.
- 4. К частично зарезервированным системам.

**1.19. По какой формуле рассчитывается вероятность безотказной работы системы для производства продукции животноводства, показанной на рисунке:**

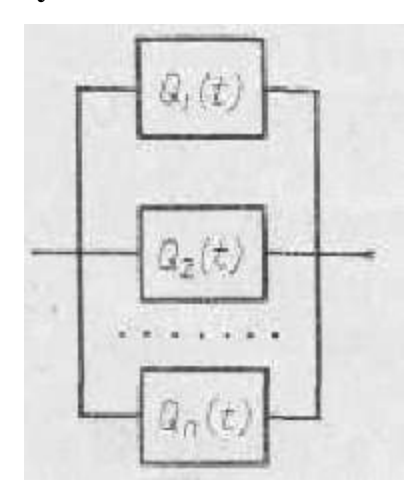

1.  $P(t) = 1 - \sum_{i=1}^{n} (1 + P_i(t))$  $=1-\sum_{n=1}^{n}(1+$ *i*  $P(t) = 1 - \sum_{i=1}^{n} (1 + P_i(t_i))$ 1  $(t) = 1 - \sum (1 + P_i(t)).$ 

2. 
$$
P(t) = 1 - \sum_{i=1}^{n} (P_i(t)).
$$

3.  $P(t) = 1 - \sum_{i=1}^{n} (1 - P_i(t))$  $=1-\sum_{n=1}^{n}(1-\right]$ *i*  $P(t) = 1 - \sum_{i} (1 - P_i(t_i))$ 1  $(t) = 1 - \sum (1 - P_i(t)).$ 

**1.20. Какой буквой обозначена система для производства продукции растениеводства с общим резервированием, на рисунке:**

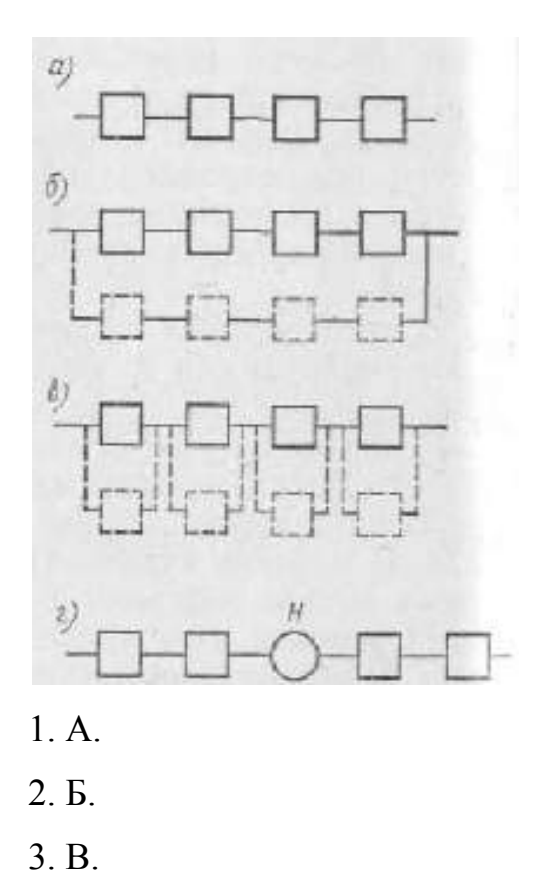

4. Г.

**1.21. Какой буквой обозначена система резервирования с накопителем на рисунке:**

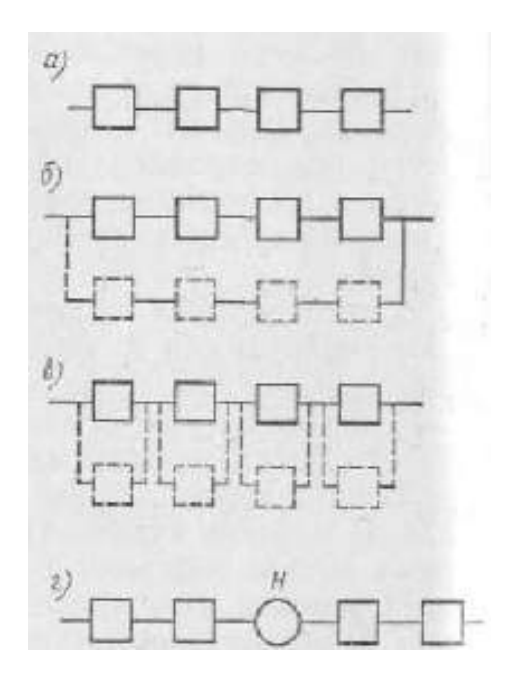

1. А.

- 2. Б.
- 3. В.
- 4. Г.

### **1.22. Какой буквой обозначена основная система на рисунке**

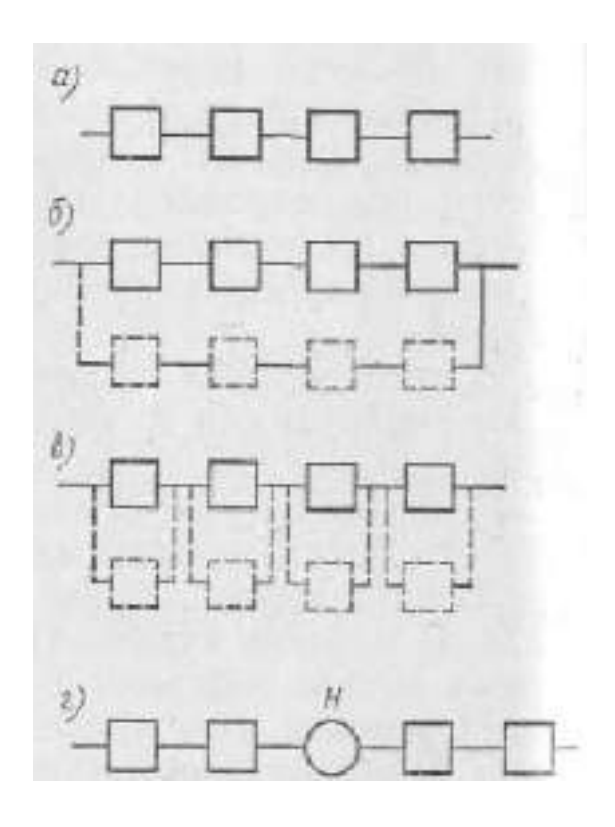

- 1. А.
- 2. Б.
- 3. В.
- 4. Г.

**1.23. Какой буквой обозначена система для производства продукции животноводства с поэлементным резервированием, на рисунке:**

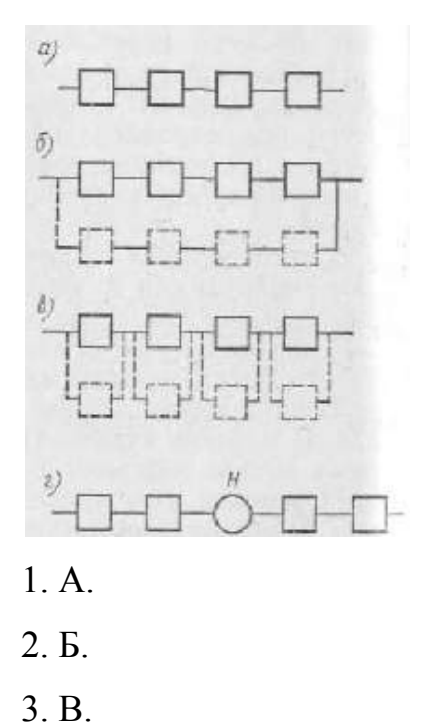

- 4. Г.
- 

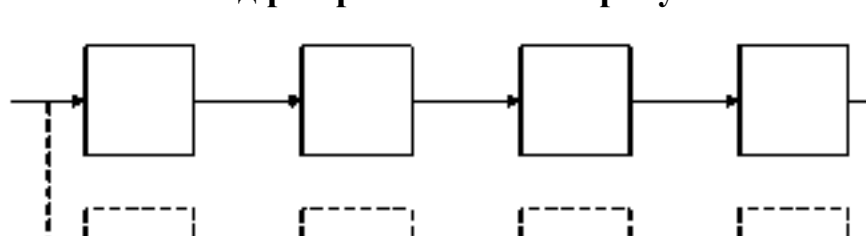

### **1.24. Какой вид резерва показан на рисунке:**

- 1. Постоянный резерв.
- 2. Ненагруженный резерв.
- 3. Независимое постоянное дублирование каждого элемента.

**1.25. По какой формуле определяется вероятность безотказной работы дублированной системы для производства продукции растениеводства, показанной на рисунке:**

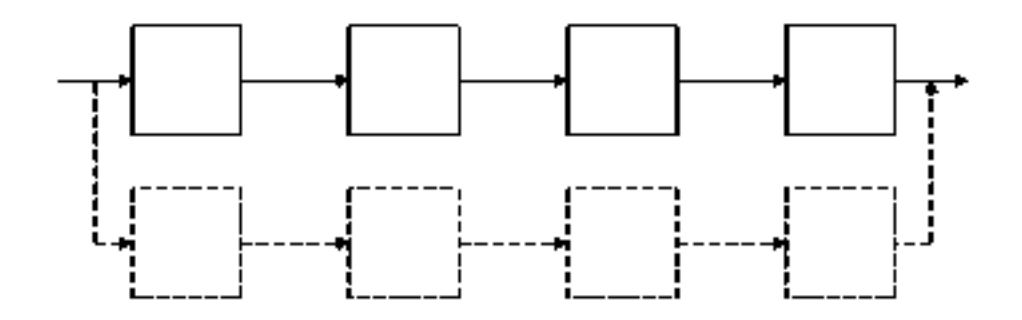

- 1.  $P_c(t) = 1 (Q_c(t))^2$ . 2.  $P_c(t) = (Q_c(t))^2 + 1$ .
- 3.  $P_c(t) = 1 (Q_c(t))^4$ . 4.  $P_c(t) = (Q_c(t))^4 + 1$ .

### **1.26. Какой вид резерва показан на рисунке:**

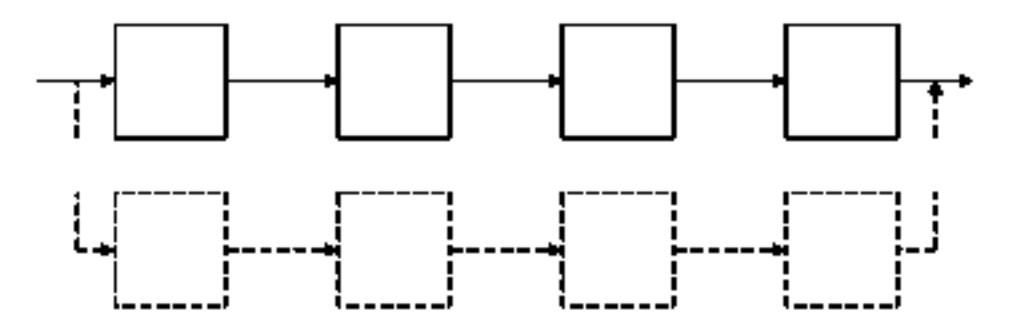

- 1. Постоянный резерв.
- 2. Ненагруженный резерв.
- 3. Независимое постоянное дублирование каждого элемента.
- 4. Независимое ненагруженное дублирование каждого элемента.

**1.27. По какой формуле определяется вероятность безотказной работы дублированной системы для производства продукции животноводства, показанной на рисунке:**

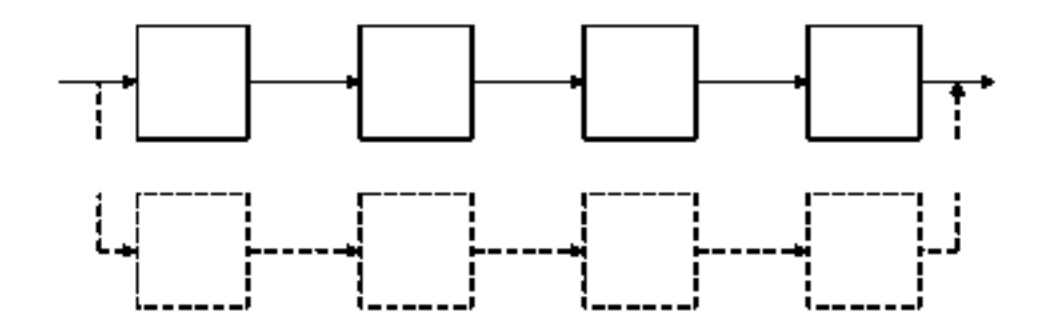

1.  $P_c(t) = 1 - \frac{(Q_c(t))^2}{2!}$ 2!  $(t) = 1$  $(Q_c(t))^4$  $P_c(t) = 1 - \frac{Q_c}{c}$  $P_c(t) = 1 - \frac{Q_c(t)}{2!}$ . 2.  $P_c(t) = 1 - \frac{(Q_c(t))}{2!}$ 2!  $(t) = 1$  $Q_c(t)$  $P_c(t) = 1 - \frac{Q_c}{c}$  $P_c(t) = 1 - \frac{Q_c(t)}{2!}$ . 3.  $P_c(t) = 1 - (Q_c(t))^2$ . 4.  $P_c(t) = 1 - \frac{(Q_c(t))}{2!}$ 2!  $(t) = 1$  $[Q_c(t)]^2$  $P_c(t) = 1 - \frac{Q_c}{c}$  $P_c(t) = 1 - \frac{Q_c(t)}{2!}$ .

#### **1.28. Какой вид резерва показан на рисунке:**

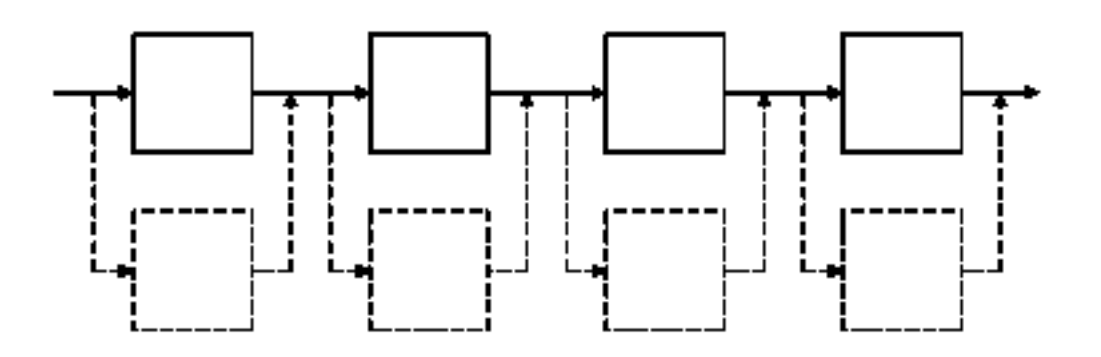

- 1. Постоянный резерв.
- 2. Ненагруженный резерв.
- 3. Независимое постоянное дублирование каждого элемента.
- 4. Независимое ненагруженное дублирование каждого элемента.

**1.29. По какой формуле определяется вероятность безотказной работы дублированной системы для производства продукции растениеводства, показанной на рисунке:**

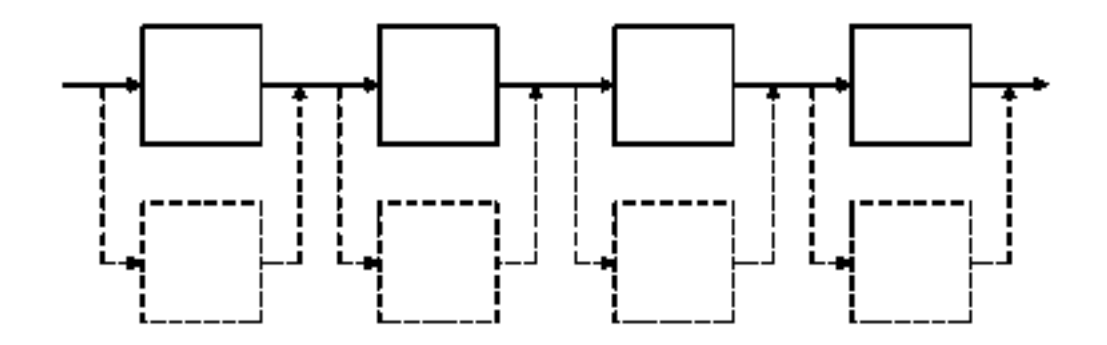

1.  $P_c(t) = ((Q_c(t))^2 + 1)^2$ . 2.  $P_c(t) = (1 - (Q_c(t))^2)^4$ . 3.  $P_c(t) = ((Q_c(t))^4 + 1)^4$ . 4.  $P_c(t) = (1 - (Q_c(t))^2)^2$ 

### **1.30. Какой вид резерва показан на рисунке:**

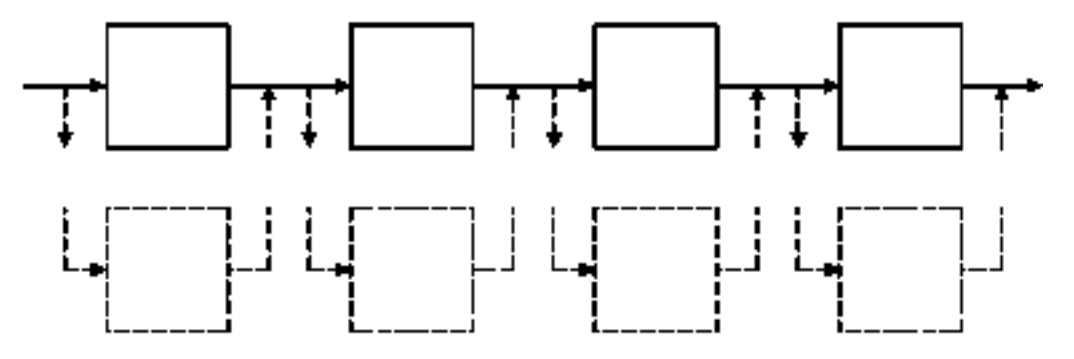

- 1. Постоянный резерв системы.
- 2. Ненагруженный резерв системы.
- 3. Независимое постоянное дублирование каждого элемента.
- 4. Независимое ненагруженное дублирование каждого элемента.
- 5. Зависимое ненагруженное дублирование каждого элемента.

## **ПК-2 - готовность к организации технического обеспечения производственных процессов на предприятиях**

## **2.1. Почему при восстановлении коленчатого вала методом ремонтного размера уменьшается его ресурс с увеличением номера ремонтного размера?**

- 1. Уменьшается диаметр шеек
- 2. Уменьшается твердость поверхности шеек
- 3. Изменяется структура металла поверхности шеек

### **2.2. Каким способом восстанавливают колодцы корпусов насосов типа НШ при большом износе?**

- 1. Наплавкой
- 2. Термическим напылением
- 3. Хромированием
- 4.Обжатием

#### **2.3. Какой лакокрасочный материал относится к грунтовке?**

- 1. ПФ-133
- 2. ГФ-021
- 3. НЦ-273
- 4. НЦ-008

**2.4. При каком минимальном давлении осуществляется способ безвоздушного распыления лакокрасочных материалов (МПа)?**

- 1. 0,55
- 2. 3,0
- 3. 9,5
- 4. 12

**2.5. Наиболее распространенным методом восстановления зазора в соединении коренная шейка коленчатого вала - вкладыш коренного подшипника двигателя является:**

- 1. Восстановление начальных размеров шейки и вкладыша.
- 2. Применение ремонтных размеров.
- 3. Применение регулировок, предусмотренных конструкцией двигателя.
- 4. Применение дополнительной ремонтной детали.

### **2.6. Технико-экономический критерий выбора рационального способа устранения дефекта детали выражается:**

- 1. Отношением износостойкости к цене детали.
- 2. Отношением себестоимости восстановленной детали к коэффициенту ее долговечности.
- 3. Отношением себестоимости восстановленной детали к цене новой детали.

### **2.7. При дуговой наплавке источником теплоты для расплавления присадочного материала является:**

- 1. Горение газа в зоне наплавки.
- 2. Горение электрической дуги в зоне наплавки.
- 3. Электрический разряд между проволокой (электродом) и деталью.

### **2.8. При наплавке изношенных деталей под слоем флюса электрод:**

- 1. Смещают с зенита в сторону вращения детали.
- 2. Смещают с зенита в сторону, противоположную направлению вращения детали.
- 3. Устанавливают строго в зените.
- 4. Качество наплавки не зависит от положения электрода.

## **2.9. При дуговой наплавке в качестве защиты наплавленного металла от кислорода используют:**

- 1. Углекислый газ.
- 2. Водород.
- 3. Метан.

### **2.10. Основное назначение флюса при газовой сварке и наплавке деталей из алюминиевых сплавов:**

- 1. Защитить расплавленный металл от окружающей среды.
- 2. Разрушить оксидную пленку.
- 3. Обеспечить расплавленный металл легирующими добавками.
- 4. Уменьшить скорость охлаждения детали.

### **2.11. Для ручной аргонно-дуговой сварки неплавящимся электродом применяются специальные установки типа:**

- 1. УДГ-301.
- 2. Сварочные машины К-264.
- 3. Полуавтомат А-5479.

#### **2.12. Внутренние поверхности гильз цилиндров растачивают на:**

- 1. Алмазно- расточных станках типа 2А78.
- 2. Токарно-винторезных станках 16К20.
- 3. Вертикально-фрезерных станках.

### **2.13. Какие станки применяются при шлифовании кулачков распределительного вала двигателей:**

- 1. Плоскошлифовальный станок.
- 2. Круглошлифовальный станок.
- 3. Копировально-шлифовальный станок.

#### **2.14. Шейки коленчатого вала двигателя шлифуют на:**

- 1. Круглошлифовальном станке модели ЗА423.
- 2. Копировально-шлифовальный станок ЗА 433.
- 3. Бесцентрово- шлифовальном станке ЗМ182А.

### **2.15. В марке сварочного электрода Э-46 число 46 означает.**

- 1. Процентное содержание углерода в сварочной проволоке.
- 2. Диаметр электрода.
- 3. Гарантированный предел прочности металла сварочного шва на растяжение.
- 4. Твердость металла сварочного шва.

### **2.16. Основным недостатком гальванических способов восстановления де-**

#### **талей является:**

- 1. Низкая износостойкость покрытий.
- 2. Плохая сцепляемость покрытий.
- 3. Высокая себестоимость нанесения покрытий.

#### **2.17. При электролитическом осаждении железа в качестве анода**

#### **наибольшее применение нашли:**

- 1. Пластина из любого металла.
- 2. Пластина из хрома с добавлением железа.
- 3. Пластина из углеродистой стали.

### **2.18. Перечислите пять методов достижения точности замыкающего звена при сборке.**

- *1. Полной взаимозаменяемости.*
- *2. Групповой взаимозаменяемости.*
- *3. Пригонки.*
- *4. Регулировки.*
- *5. Итерационного подбора.*
- *6. Частичной взаимозаменяемости.*

### *Варианты ответов:*

- 1. 1,3,4,5,6.
- 2. 2,3,4,5,6.
- 3. 1,2,3,4,6.

#### **2.19. Балансируют коленчатые валы двигателей на:**

- *1. Балансировочных станках КИ-4274.*
- *2. Балансировочных станках МС-901.*
- *3. Установках для правки коленчатых валов.*

#### *Варианты ответов:*

- 1. 1,2,3
- 2. 1,2
- 3. 2,3

### **2.20. На какие виды подразделяются погружные моечные машины:**

- *1. Ванны.*
- *2. Роторные установки.*
- *3. Установки с вибрирующей платформой.*

#### *Варианты ответов:*

- 1. 1,2,3.
- 2. 1,3.
- 3. 1,2.

# **ПК-8 - готовность осуществлять контроль соответствия разрабатываемых проектов стандартам, техническим условиям и другим нормативным документам**

### **3.1. Какой размер при ремонте деталей называют выбраковочным?**

- 1. Номинальный
- 2. Действительный
- 3. Предельный
- 4. Допустимый
# **3.2. Как именуют размер детали, при котором она может быть поставлена на машину без ремонтного воздействия?**

- 1. Номинальный
- 2. Допустимый
- 3. Предельный
- 4. Действительный

# **3.3. Каким измерительным инструментом измеряют диаметр гильзы цилиндра двигателя внутреннего сгорания?**

- 1. Рычажный микрометр
- 2. Штангенциркуль
- 3. Индикаторный нутромер
- 4. Пробка

# **3.4. Какой измерительный инструмент применяют для измерения толщины зубьев шестерни?**

- 1. Микрометр
- 2. Щуп
- 3. Штангензубомер
- 4. Индикаторный нутромер

### **3.5. Какой метод наиболее применим для обнаружения дефектов деталей из**

### **ферромагнитных материалов?**

- 1.Капилярный
- 2. Акустический
- 3. Магнитный
- 4. Люминесцентный

# **3.6. Дефекты в деталях, для обнаружения которых применяются специальные методы дефектоскопии, называются:**

- 1. Устранимыми.
- 2. Неустранимыми.
- 3. Явными.
- 4. Скрытыми.

# **3.7. Дефекты, устранение которых технически возможно и экономически целесообразно, называются:**

- 1. Устранимыми.
- 2. Неустранимыми.
- 3. Явными.
- 4. Скрытыми.

### **3.8. Дефекты, устранение которых технически невозможно или**

#### **экономически нецелесообразно, называются:**

- 1. Устранимыми.
- 2. Неустранимыми.
- 3. Явными.
- 4. Скрытыми.

# **3.9. Комплекс работ по определению состояния деталей и возможности их повторного использования называется:**

- 1. Комплектацией.
- 2. Дефекацией.
- 3. Дефектоскопией.
- 4. Диагностикой.

## **3.10. Обнаружение скрытых дефектов деталей неразрушающими методами**

### **контроля называется:**

- 1. Дефектацией.
- 2. Дефектоскопией.
- 3. Диагностикой.
- 4. Комплектацией.

# **3.11. Как при теневом методе дефектоскопии ультразвуковые колебания (УЗК) вводятся в деталь:**

- 1. Вводятся с одной стороны, а принимаются с другой.
- 2. Вводятся и принимаются с одной стороны.

# **3.12. Для обнаружения трещин и неплотностей в блоке цилиндров двигателя наиболее целесообразно применить метод дефектоскопии:**

- 1. Магнитный.
- 2. Капиллярный.
- 3. Гидравлический.
- 4. Ультразвуковой.

# **3.13. Износ внутренней поверхности гильзы цилиндра двигателя определяют с помощью:**

- 1. Микрометра.
- 2. Штангенциркуля.
- 3. Индикаторного нутромера.
- 4. Штангенрейсмуса.

# **3.14. При выборе рационального способа устранения дефекта детали применяют критерии:**

- 1. Целесообразности.
- 2. Подобия.
- 3. Технологический.

### **3.15. Основным документом, которым руководствуются при дефектации и**

### **сортировки деталей являются:**

- 1. Технические требования на дефектацию деталей.
- 2. Ремонтный чертеж.
- 3. Ведомость оборудования и приспособлений.

# **3.16. Какой инструмент применяется для определения износа коренных и шатунных шеек коленчатого вала двигателя:**

- 1. Микрометр.
- 2. Индикаторный нутромер.
- 3. Штангенрейсмус.

# **3.17. Замеры внутренней поверхности цилиндра двигателя производят по**

### **схеме:**

- 1. В двух взаимно перпендикулярных плоскостях и трех поясах.
- 2. В трех поясах и одной плоскости.
- 3. Только в трех поясах.

### **3.18. Люминесцентная дефектоскопия основана на использовании:**

1. Свойства ряда жидкостей светится (флюоресцировать) при облучении их ультрафиолетовыми лучами.

2. Свойства ряда жидкостей проявляться на поверхности деталей, изготовленных из металлов.

3. Свойства рядов жидкостей проявляться на поверхности детали изготовленных из немагнитных материалов.

### **3.19. Отклонение от соосности отверстий проверяют с помощью:**

- *1. Оптических приспособлений.*
- *2. Пневматических приспособлений.*
- *3. Индикаторных приспособлений.*
- *4. Калибр-пробок.*

### *Варианты ответов:*

- 1. 2,3,4
- 2. 3,4
- 3. 1,2,3

# **3.20. Какие методы ультразвуковой дефектоскопии применяют при дефектации деталей:**

- *1. Теневой.*
- *2. Импульсный.*
- *3. Магнитный.*

### *Варианты ответов:*

- 1. 1,2,3
- 2. 2,3
- 3. 1,2

### **РЕКОМЕНДУЕМАЯ ЛИТЕРАТУРА**

1. Технология ремонта машин [Текст]: учебник для студ. высш. учеб. заведений / Под ред. проф. Е.А. Пучина. - М.: Колос. С, 2011. - 488 с.

2. Практикум по ремонту машин / Е.А.Пучин, В.С. Новиков, Н.А. Очковский и др.; Под ред. Е.А. Пучина. - М.: Колос. С, 2009. - 327 с.

3. Синельников, А. Ф. [Основы технологии производства и ремонт автомо](http://yandex.ru/clck/jsredir?from=yandex.ru%3Byandsearch%3Bweb%3B%3B&text=%D0%9E%D1%81%D0%BD%D0%BE%D0%B2%D1%8B%20%D1%82%D0%B5%D1%85%D0%BD%D0%BE%D0%BB%D0%BE%D0%B3%D0%B8%D0%B8%20%D0%BF%D1%80%D0%BE%D0%B8%D0%B7%D0%B2%D0%BE%D0%B4%D1%81%D1%82%D0%B2%D0%B0%20%D0%B8%20%D1%80%D0%B5%D0%BC%D0%BE%D0%BD%D1%82%D0%B0%20%D0%BA%D0%BD%D0%B8%D0%B3%D0%B8&uuid=&state=AiuY0DBWFJ4ePaEse6rgeAjgs2pI3DW99KUdgowt9XvqxGyo_rnZJpNjfFDg3rinZnqsRFvSH1IOeo62jhVHJPKviA0eATQ6-8sEH71ASV8JsT0QWP3qVtGhPnBha2EUETpVjt6vTzV1MHcV38rznjdvfSuyjKEQFnZ2TBtMpt2Jy4e6bgh7yed7XUc4SNzWtdKdIV30IHkNFbJgtxiyF_nFNgna4EAo&data=UlNrNmk5WktYejR0eWJFYk1LdmtxdjE3ZWJyaDNPaWFFemE4bGpGNHpXamNJRzZJVVhoV2VpSlRwT09hVmhEU1Y0Y09ZV001VlI2UGNpejhPUm1nV2tWQ0c5Qmx5bDQxYnN0UldzMWZJT1JncDVaU0I1S1I2MDhxbTQ4VlFsWE93a3hGZ3NScURtX2NsZ2UtemE3MmZwREZKbUxsTFBzYnpEVFNEWGdBaGxxLXNFLVBxUndMYVpCdGxUSXByeHY1&b64e=2&sign=f1c13e958ed111ad6aa68e8e89e74117&keyno=0&l10n=ru&mc=3.292074135053635)[билей](http://yandex.ru/clck/jsredir?from=yandex.ru%3Byandsearch%3Bweb%3B%3B&text=%D0%9E%D1%81%D0%BD%D0%BE%D0%B2%D1%8B%20%D1%82%D0%B5%D1%85%D0%BD%D0%BE%D0%BB%D0%BE%D0%B3%D0%B8%D0%B8%20%D0%BF%D1%80%D0%BE%D0%B8%D0%B7%D0%B2%D0%BE%D0%B4%D1%81%D1%82%D0%B2%D0%B0%20%D0%B8%20%D1%80%D0%B5%D0%BC%D0%BE%D0%BD%D1%82%D0%B0%20%D0%BA%D0%BD%D0%B8%D0%B3%D0%B8&uuid=&state=AiuY0DBWFJ4ePaEse6rgeAjgs2pI3DW99KUdgowt9XvqxGyo_rnZJpNjfFDg3rinZnqsRFvSH1IOeo62jhVHJPKviA0eATQ6-8sEH71ASV8JsT0QWP3qVtGhPnBha2EUETpVjt6vTzV1MHcV38rznjdvfSuyjKEQFnZ2TBtMpt2Jy4e6bgh7yed7XUc4SNzWtdKdIV30IHkNFbJgtxiyF_nFNgna4EAo&data=UlNrNmk5WktYejR0eWJFYk1LdmtxdjE3ZWJyaDNPaWFFemE4bGpGNHpXamNJRzZJVVhoV2VpSlRwT09hVmhEU1Y0Y09ZV001VlI2UGNpejhPUm1nV2tWQ0c5Qmx5bDQxYnN0UldzMWZJT1JncDVaU0I1S1I2MDhxbTQ4VlFsWE93a3hGZ3NScURtX2NsZ2UtemE3MmZwREZKbUxsTFBzYnpEVFNEWGdBaGxxLXNFLVBxUndMYVpCdGxUSXByeHY1&b64e=2&sign=f1c13e958ed111ad6aa68e8e89e74117&keyno=0&l10n=ru&mc=3.292074135053635) / А. Ф. Синельников. – М.: Академия, 2011. – 320 с.

4. Основы эксплуатации и ремонта автомобилей и тракторов [Текст]: учебник для студентов вузов, обуч. по спец. "автомобиле- и тракторостроение" / Баженов С. П., Казьмин Б. Н., Носов С. В.; под ред. проф. С.П. Баженова. - 5-е изд. ; стереотип. - М. : Академия, 2011. - 336 с.

5. Яговкин, Аркадий Иванович. Организация производства технического обслуживания и ремонта машин [Текст] : учебное пособие для студентов высш. учеб. заведений / Яговкин, Аркадий Иванович. - М. : Академия, 2006. - 400 с.

#### **Перечень ресурсов информационно-телекоммуникационной сети «Интернет»**

- Информационно-правовой портал [http://www.garant.ru;](http://www.garant.ru/)
- «Консультант Плюс» [www.consultant.ru;](http://www.consultant.ru/)
- ЭБ РГАТУ http:/[/www.rgatu.ru;](http://www.rgatu.ru/)
- ЭБС «IPR-books» [http://www.iprbookshop.ru;](http://www.iprbookshop.ru/)
- ЭБС «Znanium.com» http:/[/www.znanium.com;](http://www.znanium.com/)
- ЭБС «Лань» [http://www.e.lanbook.com;](http://www.e.lanbook.com/)
- ЭБС «Руконт» [http://www.rucont.com.](http://www.rucont.com/)

Министерство сельского хозяйства Российской Федерации

# ФЕДЕРАЛЬНОЕ ГОСУДАРСТВЕННОЕ БЮДЖЕТНОЕ ОБРАЗОВАТЕЛЬНОЕ УЧРЕЖДЕНИЕ ВЫСШЕГО ОБРАЗОВАНИЯ «РЯЗАНСКИЙ ГОСУДАРСТВЕННЫЙ АГРОТЕХНОЛОГИЧЕСКИЙ УНИВЕРСИТЕТ ИМЕНИ П.А.КОСТЫЧЕВА»

# ИНЖЕНЕРНЫЙ ФАКУЛЬТЕТ

Кафедра технологии металлов и ремонта машин

## *МЕТОДИЧЕСКИЕ УКАЗАНИЯ по выполнению самостоятельной работы по дисциплине* **ТЕХНОЛОГИЯ МАШИНОСТРОЕНИЯ** *для обучающихся по направлению подготовки 35.04.06 Агроинженерия (уровень магистратуры)*

Уровень профессионального образования: *магистратура* Направление подготовки: *35.04.06 Агроинженерия* Профиль подготовки: *«Технические системы в агробизнесе»* Квалификация выпускника: *магистр*

Форма обучения: *очная и заочная*

### УДК 631.173

Методические указания для самостоятельных работ по дисциплине «Технология машиностроения» для обучающихся по направлению подготовки 35.04.06 Агроинженерия (уровень магистратуры)

### Авторы: к.т.н., доцент М.Л. Санникова

Методические указания составлены с учетом требований федерального государственного образовательного стандарта высшего образования (ФГОС ВО) поколения 3++ по направлению подготовки 35.04.06 Агроинженерия, предназначены для студентов магистратуры очной и заочной формы обучения, обучающихся по профилю подготовки «Технические системы в агробизнесе». Предназначены для методического обеспечения выполнения самостоятельной работы по дисциплине «Технология машиностроения».

Методические рекомендации обсуждены и одобрены на заседании кафедры технологии металлов и ремонта машин 31 августа 2020 г., протокол № 1. Заведующий кафедрой технологии металлов и ремонта машин \_\_\_\_\_\_\_\_\_ Г.К. Рембалович

### Рецензенты:

к.т.н., доцент кафедры «Техническая эксплуатация транспорта» И.А. Юхин

Одобрено учебно-методической комиссией инженерного факультета 31 августа 2020 г., протокол № 1 Председатель учебно-методической комиссии направления 35.04.06 Агроинженерия  $\Box$  Д.О. Олейник

© ФГБОУ ВО РГАТУ, 2020 © Коллектив авторов, 2020

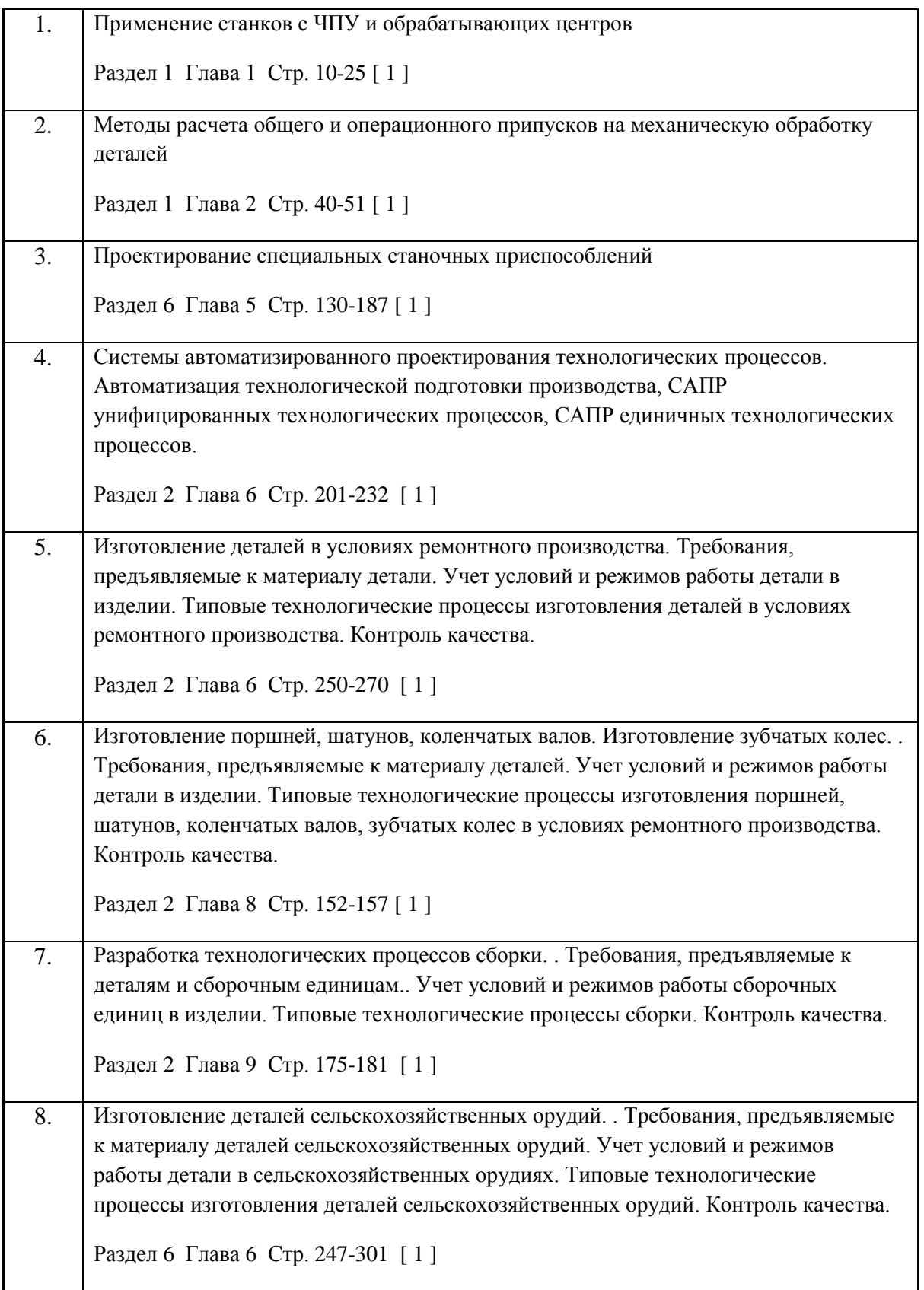

#### **6.1. Основная литература:**

1. Виноградов В.М. Технология машиностроения. Введение в специальность. Учебник. Допущено УМО. – М.: Академия, 2015.

2. Технология машиностроения/ под ред. Лебедев Л.В., Мнацаканян В.И., Погодин А.А. Допущено Минобрнауки. – М.: Академия, 2015.

3. Юркевич В.В., Схиртладзе А.Г. Надёжность и диагностика технологических систем. Учебник. Допущено Минобрнауки России. – М.: Академия, 2015.

#### **6.2. Дополнительная литература:**

1. Технология машиностроения в 2-х книгах. Учебное пособие для вузов/Э.Л. Жуков, И.И. Козырев, С.Л. Мурашкин. – М.: Высшая школа, 2003.

2. Кушнер В.С. Технологические процессы в машиностроении. учебник для бакалавров. М.: Академия, 2011.

## МИНИСТЕРСТВО СЕЛЬСКОГО ХОЗЯЙСТВА РОССИЙСКОЙ ФЕДЕРАЦИИ

### ФЕДЕРАЛЬНОЕ ГОСУДАРСТВЕННОЕ БЮДЖЕТНОЕ ОБРАЗОВАТЕЛЬНОЕ УЧРЕЖДЕНИЕ ВЫСШЕГО ОБРАЗОВАНИЯ

## «РЯЗАНСКИЙ ГОСУДАРСТВЕННЫЙ АГРОТЕХНОЛОГИЧЕСКИЙ УНИВЕРСИТЕТ ИМЕНИ П.А.КОСТЫЧЕВА»

# ИНЖЕНЕРНЫЙ ФАКУЛЬТЕТ

Кафедра технологии металлов и ремонта машин

## **МЕТОДИЧЕСКИЕ УКАЗАНИЯ**

для самостоятельной работы по курсу

## **МАТЕРИАЛОВЕДЕНИЕ И ТЕХНОЛОГИЯ КОНСТРУКЦИОННЫХ МАТЕРИАЛОВ (ПРОДВИНУТЫЙ УРОВЕНЬ)**

для обучающихся по направлению подготовки 35.04.06 АГРОИНЖЕНЕРИЯ

Уровень профессионального образования: МАГИСТРАТУРА Направление подготовки: 35.04.06 АГРОИНЖЕНЕРИЯ Профиль: «Технические системы в агробизнесе»

Форма обучения: очная и заочная

Составители: д.т.н., доцент Г.К. Рембалович; к.т.н., Р.В. Безносюк

УДК 629.1

Рецензенты:

к.т.н., доцент кафедры «Эксплуатация машинно-тракторного парка» федерального государственного образовательного учреждения высшего образования «Рязанский государственный агротехнологический университет имени П.А.Костычева» (ФГБОУ ВО РГАТУ) Д.Н. Бышов

к.т.н., доцент кафедры «Техническая эксплуатация транспорта» федерального государственного образовательного учреждения высшего образования «Рязанский государственный агротехнологический университет имени П.А.Костычева» (ФГБОУ ВО РГАТУ) А.С. Колотов

Методические указания для самостоятельной работы по курсу «Материаловедение и технология конструкционных материалов (продвинутый уровень)» для обучающихся по направлению подготовки 35.04.06 АГРОИНЖЕНЕРИЯ

Методические указания составлены с учетом требований федерального государственного образовательного стандарта высшего образования (ФГОС ВО) третьего поколения по направлению подготовки 35.04.06 АГРОИНЖЕНЕРИЯ, и предназначены для студентов очной и заочной формы обучения, обучающихся по профилям «Технические системы в агробизнесе». Предназначены для методического обеспечения выполнения самостоятельной работы по дисциплине «Материаловедение и технология конструкционных материалов (продвинутый уровень)».

Методические рекомендации обсуждены и одобрены на заседании кафедры технологии металлов и ремонта машин «31» августа 2020 г., протокол № 1 .

Зав. кафедрой «Технология металлов и ремонт машин» \_\_\_\_\_\_\_\_\_\_\_\_\_\_ Г.К. Рембалович (кафедра) (подпись) (ФИО)

Методические указания одобрены учебно-методической комиссией инженерного факультета «31» августа 2020 г., протокол № 1 .

Председатель учебно-методической комиссии 35.04.06 АГРОИНЖЕНЕРИЯ Д.О. Олейник (подпись) (ФИО)

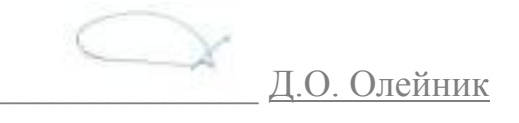

# СОДЕРЖАНИЕ

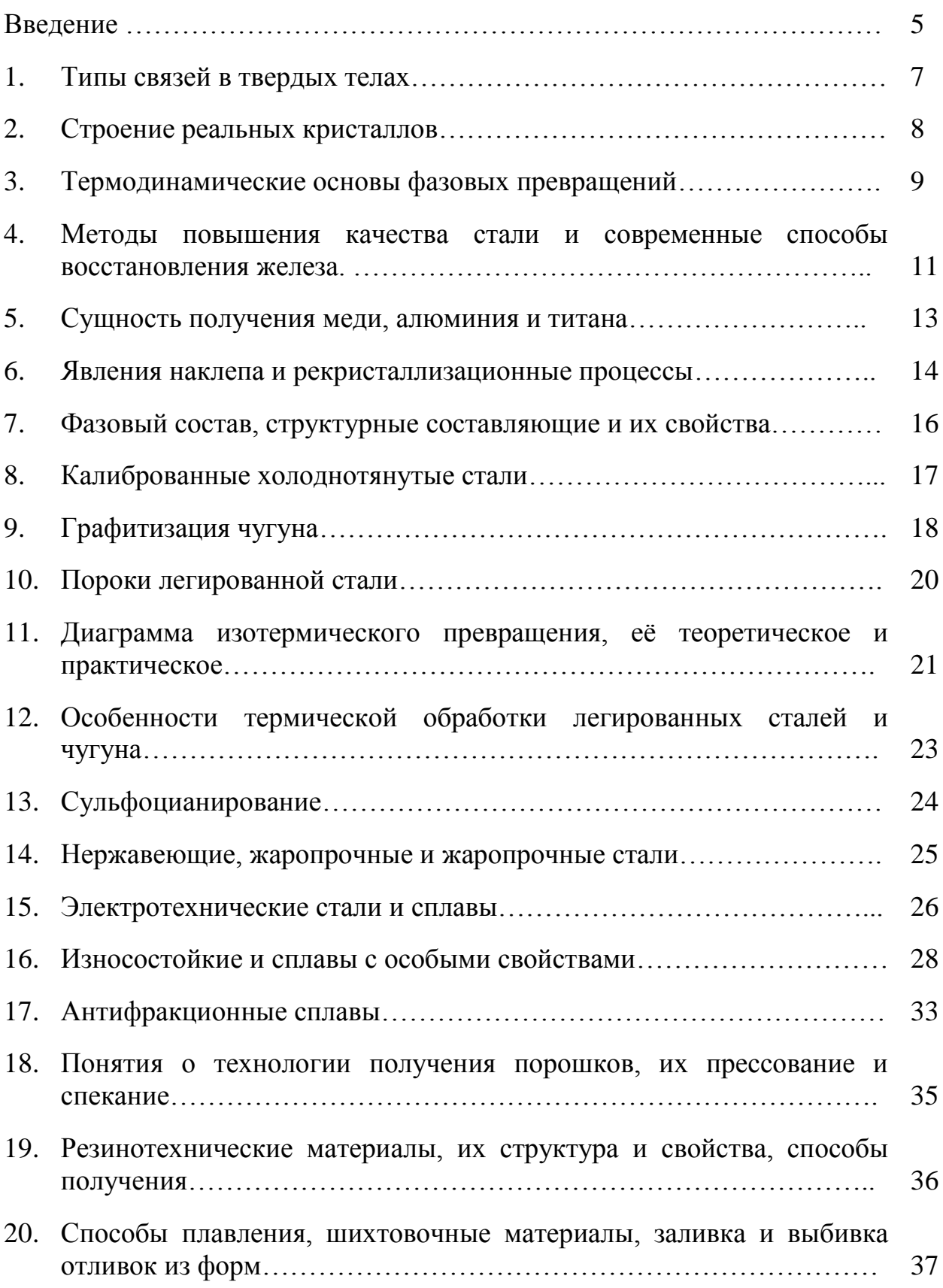

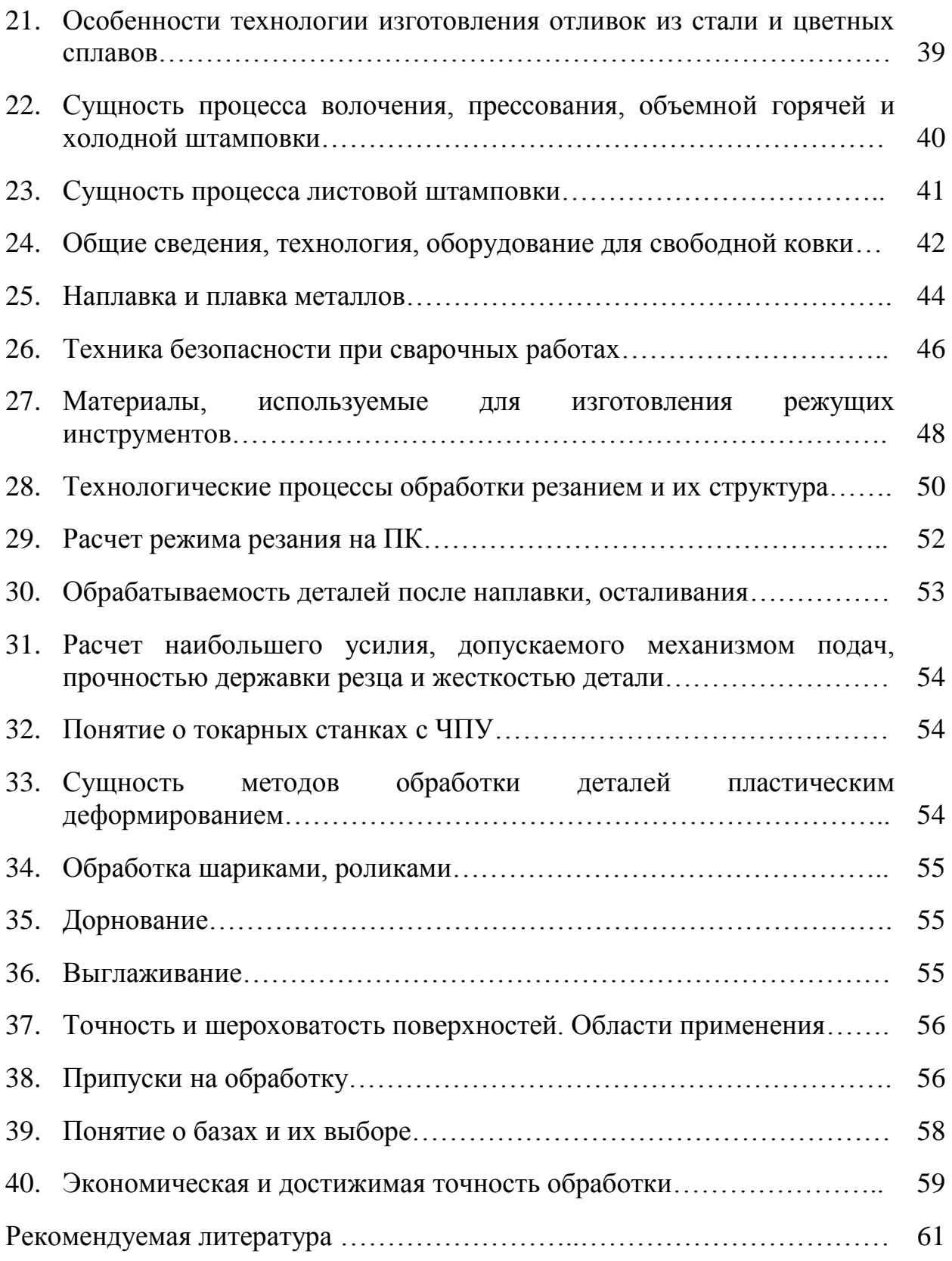

#### ВВЕДЕНИЕ

Цель преподавания дисциплины "Материаловедение и технология конструкционных материалов (продвинутый уровень)" состоит в формирование у студентов понимание научных основ в области технологии, организации и планирования транспортных систем, дать основные знания о строении, свойствах материалов; об основных тенденциях и направлениях развития современного теоретического и прикладного материаловедения, закономерностях формирования и управления структурой и свойствами материалов при различных видах воздействия на материал: обеспечить способность к разработке и внедрению технологических процессов с рациональным выбором материала в каждом конкретном случае.

В результате изучения дисциплины «Материаловедение и технология конструкционных материалов (продвинутый уровень)» будущий магистр готовится к решению следующих задач:

- участие в составе коллектива исполнителей в реализации стратегии предприятия по достижению наибольшей эффективности производства и качества работ при организации перевозок пассажиров, грузов, грузобагажа и багажа;

- участие в составе коллектива исполнителей в организации работ по проектированию методов управления;

- участие в составе коллектива исполнителей в анализе производственнохозяйственной деятельности транспортных предприятий;

- участие в составе коллектива исполнителей в осуществлении контроля за работой транспортно-технологических систем.

В результате изучения дисциплины студент должен знать - основы строения металлов, диффузионных процессов в металле, формирования структуры металлов и сплавов при кристаллизации, пластических деформаций, влияния нагрева на структуру и свойства деформированного металла, механических свойств металлов и сплавов;- конструкционные металлы и сплавы;- основы теории и технологии термической обработки стали; пластмасс; - основы современных способов получения материалов и изделий с заданным уровнем эксплуатационных свойств; уметь выделять конкретное физическое содержание в прикладных задачах будущей деятельности; владеть методами разработки технической документации по соблюдению технологической дисциплины в условиях действующего производства.

Процесс изучения дисциплины направлен на формирование следующих профессиональных компетенций:

ПК-3 Способен разработать технические задания на проектирование и изготовление нестандартных средств механизации сельскохозяйственного производства

ПК-4 Способен осуществлять выбор машин и оборудования для проведения ремонта сельскохозяйственной техники и оборудования

ПК-5 Способен разрабатывать мероприятия по повышению эффективности производства, изысканию способов восстановления или утилизации изношенных изделий и отходов производства

ПК-22 Способен осуществлять проектирование машин и их рабочих органов, приборов, аппаратов, оборудования для инженерного обеспечения производства сельскохозяйственной продукции.

Оценки потенциалов взаимодействия между частицами в кристалле показывают, что магнитные силы здесь весьма малы, а гравитационными силами вообще можно пренебречь. Таким образом, характер сил межатомного взаимодействия в первую очередь определяется строением электронных оболочек взаимодействующих атомов.

Характер межатомных сил иногда кладут в основу классификации твердых тел. Согласно этой классификации все твердые тела разделяют на четыре типа: металлические, ковалентные, ионные и молекулярные кристаллы.

Кристаллы неорганических веществ с [водородной](http://pandia.ru/text/category/vodorod/) связью (которая по своему характеру является, в основном, ионной) часто выделяют в отдельный тип. Водородная связь обусловлена электростатическим притяжением между атомом водорода и каким-либо сильно электроотрицательным атомом (О, Р, N, Сl и др.). Классическим примером таких веществ является вода в жидком или твердом состоянии. Из-за недостатка места мы не будем более подробно останавливаться на этом типе связи и отошлем читателя к более фундаментальным трудам по физике твердого тела.

Заметим, что не существует однозначного способа классификации твердых тел. Так, все твердые тела можно классифицировать по свойствам симметрии их кристаллических структур, по электрическим свойствам. В соответствии с последней классификацией твердые тела, как это будет показано в гл. 4, делятся на проводники и изоляторы. Типичными проводниками электричества являются металлы (Аg, Си, Аu и др.), а изоляторами — ионные кристаллы.

Контрольные вопросы:

1.На сколько типов классифицируют твердые тела?

2.Какие металлы являются проводниками?

#### Тема 2. Строение реальных кристаллов.

Наиболее распространёнными являются вакансии (атомные дырки), дислоцированные атомы, а также примесные атомы. Вакансии (а) представляют собой незаполненные узлы кристаллической решётки (всегда существуют в металле при температуре выше 0 К).

Дислоцированный атом (б) – представляет собой атом, находящийся в междоузлье кристаллической решётки.

Технически чистые металлы наряду с атомами основного металла всегда содержат различные примеси. Бывают примесные атомы замещения (б), в том случаи, когда атом примеси замещает атом основного металла в узле кристаллической решётки. В этом случаи параметр кристаллической решётки может уменьшаться или увеличиваться т.к. размер атома примеси отличается от размера атома основного металла.

Искажение кристаллической решётки примесными атомами: а) внедрение б) замещение

Также существуют примесные атомы внедрения (а). В этом случаи атом примеси занимает место в междоузлье, в этом случаи параметр решётки увеличивается независимо от размера атома примеси.

Линейные (1d) дефекты – имеют большую протяжённость в одном измерении и малую в двух остальных. К данному типу дефектов относятся дислокации, которые бывают краевыми и винтовыми.

Краевая дислокация – представляет собой полуплоскость, внедрившуюся в кристаллическую решётку.

Краевые дислокации, располагающиеся над плоскостью скольжения называются положительными и обозначаются как на рисунке (слева).

Под плоскостью скольжения их называют положительными и обозначают буквой «Т»

Винтовые дислокации – линия, вокруг которой атомные плоскости изогнуты по винтовой поверхности (бывают левые и правые).

Дислокации притягивают чужеродные атомы, скопления примесных атомов внедрения около дислокации называется облаком или атмосферой Котрелла.

Поверхностные (2d) дефекты – представляют собой границы раздела между различными кристаллами (зёрнами), а также границы, разделяющие участки кристалла с различной ориентировкой. В кристаллах кристаллические решётки разориентированны друг относительно друга на десятки градусов.

Вопросы для самоконтроля:

1.Что такое дислоцированный атом?

2.Что такое линейные дефекты?

3.Что такое поверхностные дефекты?

4.Что такое винтовая дислокация?

Тема 3. Термодинамические основы фазовых превращений.

Фазовый переход (фазовое превращение) в термодинамике — переход вещества из одной термодинамической фазы в другую при изменении внешних условий. С точки зрения движения системы по фазовой диаграмме при изменении её интенсивных параметров (температуры, давления и т. п.), фазовый переход происходит, когда система пересекает линию, разделяющую две фазы. Поскольку разные термодинамические фазы описываются различными уравнениями состояния, всегда можно найти величину, которая скачкообразно меняется при фазовом переходе.

Поскольку разделение на термодинамические фазы — более мелкая классификация состояний, чем разделение по агрегатным состояниям вещества, то далеко не каждый фазовый переход сопровождается сменой агрегатного состояния. Однако любая смена агрегатного состояния есть фазовый переход. При фазовом переходе первого рода скачкообразно изменяются самые главные, первичные экстенсивные параметры: удельный объём, количество запасённой внутренней энергии, концентрация компонентов и т. п. Подчеркнём: имеется в виду скачкообразное изменение этих величин при изменении температуры, давления и т. п., а не скачкообразное изменение во времени. Наиболее распространённые примеры фазовых переходов первого рода:

1)плавление и кристаллизация 2)испарение и конденсация

3)сублимация и десублимация

При фазовом переходе второго рода плотность и внутренняя энергия не меняются, так что невооружённым глазом такой фазовый переход может быть незаметен. Скачок же испытывают их производные по температуре и давлению: теплоёмкость, коэффициент теплового расширения, различные восприимчивости и т. д.

Кристаллизаация — процесс фазового перехода вещества из жидкого состояния в твёрдое кристаллическое с образованием кристаллов. Фазой называется однородная часть термодинамической системы отделённая от других частей системы(других фаз) поверхностью раздела, при переходе через которую химический состав, структура и свойства вещества изменяются скачками. Кристаллизация начинается при достижении некоторого предельного условия, например, переохлаждения жидкости или пересыщения пара, когда практически мгновенно возникает множество мелких кристалликов — центров кристаллизации. Кристаллики растут, присоединяя атомы или молекулы из жидкости или пара. Рост граней кристалла происходит послойно, края незавершённых атомных слоев (ступени) при росте движутся вдоль грани. Зависимость скорости роста от условий кристаллизации приводит к разнообразию форм роста и структуры кристаллов (многогранные, пластинчатые, игольчатые, скелетные, дендритные и другие формы, карандашные структуры и т. д.). В процессе кристаллизации неизбежно возникают различные дефекты.

Вопросы для самоконтроля: 1.Что такое кристаллизация? 2.Назовите фазовые переходы 1-ого рода.

3.Что такое фазовый переход?

Тема 4. Методы повышения качества.

Обработка металла синтетическим шлаком. Сущность процесса, заключается в ускорении взаимодействия между сталью и шлаком за счет интенсивного их перемешивания при заполнении сталью ковша.

Процесс осуществляют так: синтетический шлак, состоящий из 55 % СаО, 40 % А $1_2O_3$ , небольших количеств SiO<sub>2</sub>, MgO и минимума FeO, выплавляют в специальной электропечи и заливают в ковш. В этот же ковш затем заливают с некоторой высоты (обычно из электропечи) сталь. В результате перемешивания стали и шлака поверхность их взаимодействия резко возрастает, и металлургические реакции между металлом и шлаком протекают в сотни раз быстрее, чем в обычной плавильной печи. Благодаря этому, а также низкому содержанию закиси железа в шлаке, сталь, обработанная таким способом, содержит меньше серы, кислорода и неметаллических включений, улучшаются ее пластические и прочностные характеристики.

Вакуумная дегазация стали. Этот способ относится к внепечным способам обработки, осуществляемым в ковше или изложнице. Ее проводят для уменьшения содержания растворенных в металле газов и неметаллических включений. Вакуумной дегазации в ковше или изложнице подвергают сталь, выплавляемую в мартеновских и электропечах. Сущность процесса заключается в снижении растворимости в жидкой стали газов при понижении давления над зеркалом металла, благодаря чему газы выделяются из металла, что приводит к улучшению его качества. Процесс осуществляется различными способами: вакуумпрованием стали в ковше, при переливе из ковша в ковш, при заливке в изложницу и др.

Электрошлаковый переплав. Способ разработан в Институте электросварки им. Е. О. Патона для переплава стали с целью повышения качества металла. Электрошлаковому переплаву подвергают выплавленный в электродуговой печи и прокатанный на круглые прутки металл. Источником тепла при ЭШП явялется шлаковая ванна, нагреваемая за счет прохождения через нее электрического тока. Электрический ток подводится к переплавляемому электроду , погруженному в шлаковую ванн , и к поддону , установленному внизу в водоохлаждаемой металлической изложнице (кристаллизаторе), в которой находится затравка. Выделяющаяся теплота нагревает шлаковую ванну до 1700 °С и более и вызывает оплавление конца электрода. Капли жидкого металла проходят через шлак, собираются, образуя под шлаковым слоем металлическую ванн.

Перенос капель металла через шлак, интенсивное перемешивание их со шлаком способствуют их активному взаимодействию, в результате чего происходит удаление из металла неметаллических включений и растворенных газов. Металлическая ванна, непрерывно пополняемая за счет расплавления электрода, под воздействием водоохлаждаемого кристаллизатора постепенно формируется в слиток. Кристаллизация металла, последовательная и направленная снизу вверх, происходит за счет теплоотвода через поддон кристаллизатора. Последовательная и направленная кристаллизация способствует удалению из металла неметаллических включений и пузырьков газа, получению плотного однородного слитка. После полного застывания слитка опускают поддон и извлекают его из кристаллизатора.

Вопросы для самоконтроля:

- 1.Что такое качество?
- 2.Охарактеризовать электрошлаковый переплав.
- 3.Охарактеризовать вакуумную дегазацию стали.

#### Тема 5. Сущность получения меди, алюминия и титана.

Медь получают способом, сущность которого состоит в производстве меди из медных руд, включающем ее обогащение, обжиг, плавку на полупродукт - штейн, выплавку из штейна черновой меди и ее очистку от примесей (рафинирование).

Для производства меди применяют медные руды, содержащие 1-6% Сu, а также отходы меди и ее сплавов. При температуре 1250-1300°С восстанавливаются оксид меди (CuO) и высшие оксиды железа. Образующийся оксид меди  $(Cu_2O)$ , реагируя с FeS, дает  $Cu_2S$ . Сульфиды меди и железа сплавляются и образуют штейн, а расплавленные силикаты железа растворяют другие оксиды и образуют шлак. Затем расплавленный медный штейн заливают в конвертеры и продувают воздухом (конвертируют) для окисления сульфидов меди и железа и получения черновой меди. Черновая медь содержит 98,4— 99,4% Сu и небольшое количество примесей. Эту медь разливают в изложницы.

Черновую медь рафинируют для удаления вредных примесей и газов. Сначала производят огневое рафинирование в отражательных печах. Примеси S, Fe, Ni, As, Sb и другие окисляются кислородом воздуха, подаваемым по стальным трубкам, погруженным в расплавленную черновую медь. Затем удаляют газы, для чего снимают шлак и погружают в медь сырое дерево. Пары воды перемешивают медь и способствуют удалению  $SO_2$  и других газов. При этом медь окисляется, и для освобождения ее от  $Cu<sub>2</sub>O$  ванну жидкой меди покрывают древесным углем и погружают в нее деревянные жерди. При сухой перегонке древесины, погруженной в медь, образуются углеводороды, которые восстанавливают Cu<sub>2</sub>O.

После огневого рафинирования получают медь чистотой 99-99,5%. Из нее отливают чушки для выплавки сплавов меди (бронзы и латуни) или плиты для электролитического рафинирования.

Электролитическое рафинирование проводят для получения чистой от примесей меди (99,5% Си). Электролиз ведут в ваннах, покрытых изнутри свинцом. Аноды делают из меди огневого рафинирования, а катоды - из листов чистой меди. Электролитом служит водный раствор  $CuSO_4$  (10-16%) и  $H_2SO_4$ (10-16%). При пропускании постоянного тока анод растворяется, медь переходит в раствор, а на катодах разряжаются ионы меди:

$$
Cu^{2+}+2e^- = Cu.
$$

Примеси (мышьяк, сурьма, висмут и др.) осаждаются на дно ванны, их удаляют и перерабатывают для извлечения этих металлов. Катоды выгружают, промывают и переплавляют в электропечах.

#### Производство алюминия

Сущность процесса производства алюминия заключается в получении безводного, свободного от примесей оксида алюминия (глинозема) с последующим получением металлического алюминия путем электролиза растворенного глинозема в расплавленном криолите.

Вопросы для самостоятельного контроля:

- 1.Производство алюминия.
- 2. Каким способом получают медь?
- 3.Какие компоненты применяют для получения меди?

Тема 6. Явления наклепа и рекристаллизационные процессы.

Полный рекристаллизационный отжиг, обычно называемый просто рекристаллизационным — одна из наиболее широко применяемых операций термообработки.

Рекристаллизационный отжиг используют в промышленности как первоначальную операцию перед холодной обработкой давлением (для придания материалу наибольшей пластичности), как промежуточный процесс между операциями холодного деформирования (для снятия наклепа) и как окончательную (выходную) термическую обработку (для придания полуфабрикату или изделию необходимых свойств).

Рекристаллизационный отжиг сталей, цветных металлов и сплавов применяют после холодной прокатки листов, лент и фольги, холодного волочения труб, прутков и проволоки, холодной штамповки и других видов холодной, а также теплой обработки давлением (при теплой обработке давлением металл значительно наклепывается, хотя и слабее, чем при холодной).

В отдельных случаях рекристаллизационный отжиг следует за горячей обработкой давлением. Например, горячекатаные рулоны из некоторых алюминиевых сплавов перед холодной прокаткой отжигают для снятия остатков наклепа, так как в конце горячей прокатки, когда лист был захоложен до температур 280 — 330 °С, медленная рекристаллизация не успела полностью пройти и снять наклеп.

В производстве полуфабрикатов и изделий из цветных металлов и сплавов рекристаллизационный отжиг как самостоятельная операция термообработки распространена гораздо шире, чем в технологии производства стали. Объясняется это тем, что по сравнению со сталями холодной обработке давлением подвергают несравненно большую долю цветных металлов и сплавов.

Температура полного рекристаллизационного отжига должна быть выше t<sup>к</sup><sub>р</sub>. Если металл или сплав имеет критические точки в твердом состоянии, то температура чисто рекристаллизационного отжига должна находиться ниже критической точки, например точки Ас<sub>1</sub> в стали или температуры полиморфного превращения в титановых сплавах. При нагреве выше температуры  $\alpha + \beta \rightarrow \beta$  — перехода в титановых сплавах вырастает очень крупное зерно.

Ниже приведены примерные температуры полного рекристаллизационного отжига разных материалов, °С:

Время выдержки обычно составляет 10 — 60 мин. При выборе времени выдержки иногда приходится учитывать побочные процессы. Так, основным процессом при отжиге холоднодеформированных сталей ниже точки Ас<sub>1</sub> является рекристаллизация феррита. Но, кроме нее, может идти сфероидизация цементита.

Время, необходимое для полной рекристаллизации, не превышает 60 мин, а если требуется перевести цементит в зернистую форму, время выдержки доходит до нескольких часов (зернистая форма цементита наиболее благоприятна для последующего холодного деформирования).

Вопросы для самостоятельного контроля:

1.Где и для чего используют рекристаллизационный отжиг?

2.Определение Полного рекристаллизационного отжига.

3. Основы теории сплавов. Диаграмма состояния системы железоцементит.

Тема 7. Фазовый состав, структурные составляющие и их свойства.

В соответствии с ранее данными определениями фазовой и структурной составляющих системы, в системе железо-углерод к фазовым составляющим относятся: жидкий раствор (L), твердые растворы: феррит (α), аустенит (γ) , высокотемпературный феррит (δ), а также цементит и графит (Г).

Жидкий раствор в системе железо-углерод представляет собой раствор углерода в расплавленном железе. При температурах значительно выше линии ликвидус (преимущественно выше  $1700^{\circ}$ С) жидкость является статистически неупорядоченным раствором со статистически плотной упаковкой. При небольшом перегреве выше линии ликвидус жидкий раствор имеет сравнительно регулярное строение. Жидкий раствор, образовавшийся при плавлении δ-феррита (до 0,51% углерода), сохраняет ближний порядок по ОЦК-решетке δ-железа. Жидкий раствор, образующийся при плавлении аустенита, имеет ближний порядок, соответствующий ГЦК-решетке γ -железа.

Феррит – это твердый раствор внедрения углерода в α-железе. Решетка феррита – объемно-центрированный куб с расположением атомов углерода в сравнительно небольших октаэдрических пустотах решетки, сильно искажающим ее. Растворимость углерода в феррите невелика.

При температуре 727 ˚С в феррите растворяется 0,02% С; при понижении температуры растворимость уменьшается, достигая величины 0,006%С при комнатной температуре. Структура феррита представляет собой сравнительно равноосные полиэдрические кристаллы, разделенные между собой тонкими высокоугловыми границами. Выявляется обычно структура феррита при травлении растворами азотной кислоты.

Феррит до температуры точки Кюри (770˚С) сильно ферромагнитен, хорошо проводит тепло и электрический ток. В равновесном состоянии феррит пластичен (относительное удлинение порядка 40%), имеет небольшую прочность и твердость (HB = 65 - I30, в зависимости от величины зерна).

Вопросы для самоконтроля:

- 1. Что такое феррит?
- 2. Углеродистые стали.
- 3. Чугуны.
- 4. Легированные стали.

Тема 8. Калиброванные холоднотянутые стали.

Горячекатаная сортовая сталь, подвергнутая дополнительной обработке холодным волочением с небольшими обжатиями для получения более точных размеров профиля (от 3-го до 5-го класса точности (См. Классы [точности](http://dic.academic.ru/dic.nsf/bse/163303/%D0%9A%D0%BB%D0%B0%D1%81%D1%81%D1%8B))), улучшения качества поверхности и придания некоторым сталям повышенных физико-механических свойств за счёт наклёпа. При калибровке малопластичных сталей применяют тёплое волочение (металл подогревают до 100 °С). Калибровке подвергают в основном круглые (диаметр 3—100 мм), а также квадратные, шестигранные прутки и др. Длина калиброванных прутков составляет 6—15 м. Образующуюся при волочении кривизну прутков К. с. устраняют на правильных машинах. Высоколегированную К. с. после калибровки и правки шлифуют.

Вопросы для самоконтроля:

1.Что такое калиброванная сталь?

Тема 9. Графитизация чугуна.

Для обработки металлов давлением применяют инструменты – штампы, пуансоны, ролики и т.д., деформирующие металл. Стали, применяемые для изготовления такого рода инструмента называются штамповыми сталями (по виду наиболее распространенного инструмента). Штамповые стали делятся на две группы: деформирующие металл в холодном состоянии и горячем состоянии. Условия работы этих сталей сильно различаются между собой.

Штамповые стали для деформирования в холодном состоянии.

Стали используемые для изготовления штампов, деформирующих металл при нормальных температурах должны обладать высокой твердостью (HRC 56- 60), износостойкостью, прочностью сочетающейся с достаточной вязкостью. При термической обработке необходимо обеспечить сквозную прокаливаемость штампов и небольшие объемные изменения. Штампы небольших размеров и простой конфигурации изготавливают из углеродистых сталей У10, У11, У12. Для более сложных конфигураций и более тяжелых условий работы применяют стали ШХ 15, Х, ХВСГ и др. Для крупных штампов применяют стали Х12, Х12Ф1, Х12М и др.

Штамповые стали для деформирования в горячем состоянии (полутеплостойкие и теплостойкие). Стали, применяемые для штампов,

деформирующих металл в горячем состоянии должны иметь высокие механические свойства (прочность и вязкость) при повышенных температурах и обладать окалиностойкостью и разгаростойкостью, т.е. способностью выдерживать многократные нагревы и охлаждения без образования разгарных трещин. Кроме того, стали должны иметь высокую износостойкость и теплопроводность для лучшего отвода тепла, передаваемого обрабатываемой заготовкой. Многие штампы имеют большие размеры, поэтому сталь для их изготовления должна обладать высокой прокаливаемостью, что обеспечивает высокие механические свойства по всему сечению штампа.

Штампы, работающие при умеренных нагрузках и нагревающиеся при работе до 550 <sup>0</sup>С изготавливают из полутеплостойких сталей 5ХНМ, 5ХГМ и др., обладающих повышенной вязкостью. Средненагруженные штампы, работающие с разогревом поверхности до  $600\text{ °C}$  изготавливают из сталей 4Х5В2ФС, 4Х5МФ1С и др. Стали повышенной теплостойкости 5Х3В3МФС, 3Х2В8Ф и др. используют для штампов нагревающихся при деформировании до 600-700 °С.

Чугун отличается от стали по химическому составу более высоким содержанием углерода. В промышленных чугунах кроме железа и углерода содержится кремний, марганец, сера и фосфор, причем в количествах, больших, чем в углеродистых сталях. Чугуны обладают лучшими по сравнению со сталью, литейными свойствами (большей жидкотекучестью, меньшей усадкой), они дешевле стали, но уступают по прочности (особенно при растягивающих нагрузках) и пластическими свойствами (не поддаются обработке давлением).

Вопросы для самоконтроля:

1.Какие инструменты применяют для обработки деталей давлением?

2.Из какой стали изготавливают штампы?

3.Какими литейными свойствами обладает чугун?

#### Тема 10. Пороки легированной стали.

В легированной конструкционной стали могут наблюдаться все те металлургические дефекты, которые свойственны и нелегированной стали, но встречаются также и присущие только ей пороки. Вообще же легированная конструкционная сталь более склонна к порокам любого вида, чем нелегированная.

Так, в результате легирования возрастает склонность к образованию крупной первичной структуры, возрастают трудности удаления из металла газов и неметаллических включений вследствие увеличения вязкости жидкого сплава, увеличивается склонность к образованию трещин в связи с понижением теплопроводности и т. п. Поэтому получить доброкачественную легированную конструкционную сталь обычно труднее, чем нелегированную.

Среди пороков, встречающихся главным образом в легированной конструкционной стали, остановимся на двух — шиферном изломе и флокенах. Шиферным называется вид излома кованой или катаной стали, характеризующийся резко выраженным слоистым строением. По внешнему виду этот излом напоминает излом сухого слоистого дерева и является одним из наиболее часто наблюдаемых пороков конструкционной стали.

Шиферный излом по мере его развития сопровождается резким ухудшением сжатия и ударной вязкости стали (на поперечных образцах).

Сталь, имеющую ясно выраженный шиферный излом, обычно считают некондиционной. Полагают, что причиной шиферного излома является пористость, возникающая в стали в результате выделения во время затвердевания растворенных в жидкой стали газов. При последующей ковке или прокатке возникшие поры удлиняются и при разрушении стали они обнаруживаются в виде мелких расслоений, создающих мелкослоистый вид излома.

Другой причиной появления шиферности стали обычно считают повышенное загрязнение стали неметаллическими включениями. Присутствие в стали вытянутых при горячей обработке давлением шлаковых включений усиливает слоистость и, следовательно, склонность стали к шиферному излому.

Флокенами называются мельчайшие внутренние надрывы в металле трещины, легко выявляющиеся при травлении макрошлифов, но особенно характерно обнаруживаемые на изломах в виде блестящих (белых) круглой или овальной формы пятен представляющих поверхность («стенку») трещин.

Вопросы для самоконтроля:

1.Что называют флокенами?

2.Какая причина ведет к шиферному излому?

## Тема 11. Диаграмма изотермического превращения, её теоретическое и практическое.

Если точки a и b кинетических кривых превращения А-П расположить по вертикали по мере снижения температуры, то получим диаграмму изотермического превращения переохлажденного аустенита.

На рис. 40. показано время превращения аустенита в перлит в зависимости от степени переохлаждения, т.е. превращение переохлажденного аустенита при постоянной температуре. Поэтому такие диаграммы называют диаграммами изотермического превращения аустенита. Кривые на диаграмме имеют вид буквы С, поэтому называются С-образными. При высоких температурах (при малой степени переохлаждения) получается грубая смесь феррита и цементита-перлит. При увеличении степени переохлаждения дисперсность структур возрастает. Более тонкого строения перлит получил название сорбит. При температуре, приблизительно совпадающей с С-образной кривой, дисперсность продуктов возрастает на столько, что их нельзя дифференцировать под микроскопом, но пластинчатое строение выявляется электронными средствами. Такая структура называется троостит. Образующаяся ниже изгиба С-образной кривой и до начала мартенситного превращения игольчатая структура получила название бейнита. По имени ученого Э.Бейна. Особенностью бейнитного превращения является то, что оно протекает в интервале температур, когда возможна только диффузия углерода. (От  $T=200$  до  $T= 450^{\circ}$ С). Бейнитное превращение еще называют промежуточным. Вначале аустенит обедняется из-за выделения карбида углерода и при достижении необходимого обеднения происходит мартенситная реакция. Чем выше температура изотермической выдержки, тем больше обеднение аустенита, тем менее углеродистый аустенит переходит в мартенсит, теряя типичные черты мартенсита. Минимальная скорость охлаждения, необходимая, для переохлаждения аустенита до мартенситного превращения, называется критической скоростью закалки. Точка Mn - начало, а точка Mk конец мартенситного превращения. На положение Mn и Mk влияет содержание углерода. Для сталей, у которых температура мартенситного превращения, ниже  $0^{\circ}$ С, проводят обработку холодом.

Легирующие элементы повышают устойчивость карбидов при нагревании, замедляют диффузию углерода, сами они диффундируют также медленно. Все это приводит к задержке образования аустенита при нагреве стали. Это объясняет повышение температуры закалки и отжига у легированных сталей. Все элементы, кроме Mn, уменьшают склонность к росту зерна аустенита. При охлаждении легирующие элементы в большинстве случаев уменьшают скорость распада аустенита, С - образные диаграммы смещаются вправо и могут изменять свою форму.

#### Вопросы для самоконтроля:

1.Охарактеризовать диаграмму изотермического превращения аустенита.

## Тема 12. Особенности термической обработки легированных сталей и чугуна.

Нагрев стали для термической обработки производится в термических печах. Различают термические печи электрические, работающие на газообразном и жидком топливе.

Электрические печи обеспечивают температуру  $1350^{\circ}$ С, они позволяют очень точно регулировать температуру.

По способу передачи тепла деталям, подвергающимся термообработке, печи подразделяются на камерные, муфельные, шахтные и печи-ванны.

В камерных печах детали загружаются в камеру, сюда же поступают и горячие газы.

В муфельных печах изделия загружаются в муфель (камеру), который нагревается снаружи.

В шахтных печах рабочее пространство (шахта) вытянуто в вертикальном направлении, изделия загружаются сверху.

В электрических печах-ваннах рабочее пространство представляет собой тигель, муфель, ванну с расплавленными солями или маслом, куда погружаются изделия. Они обеспечивают более равномерный и быстрый нагрев, детали в них меньше окисляются.

По назначению различают печи для отжига, нормализации, закалки, отпуска, цементации и т. п. . Каждая из этих печей имеет свои конструктивные особенности, определяемые характером вида обработки.

При термической обработке температуры измеряются термометрами, термоэлектрическими (состоящими из термопары и гальванометра) и оптическими пирометрами (состоящего из аккумулятора, лампочки, реостата, зрительной трубы).

Когда нет приборов, температуру можно определить приближенно по цветам побежалости – появляющейся оксидной плёнке на светлой поверхности металла при нагревании в пределах температур от 220-330<sup>0</sup>С и цветам каления – цветам свечения, которые приобретает раскалённый металл при 530-1300<sup>0</sup>С.

Легированные стали подвергаются тем же видам термической обработки, что и углеродистые, но процессы термообработки легированных сталей имеют свои особенности.

Вопросы для самоконтроля: 1.Где производится нагрев стали? 2.Виды печей и как они производят плавку?

Тема 13. Сульфоцианирование.

Процесс применяется для повышения износо- и задиростойкости поверхностей деталей, работающих в условиях усиленного трения и недостаточного смазывания (например, для упрочнения фрикционных дисков). Одновременное насыщение углеродом и азотом повышает износостойкость и сопротивление усталости металла деталей при многократных циклических нагружениях. При небольших скоростях перемещений сульфоцианированные стальные и чугунные детали могут заменить бронзовые детали типа венцов червячных колес, втулок, подшипников скольжения, ползунов кулисных механизмов и т. п.

Сульфоцианирование повышает износостойкость режущих инструментов, изготовленных из быстрорежущих или высокохромистых легированных сталей. Процесс применяют для упрочнения инструментов и технологической оснастки, изготовленных из быстрорежущих сталей всех марок и стали типа Х12, Х12М и др.; для повышения стойкости и качества поверхности деталей. Выполняют в твердых смесях, в расплавах солей, в смесях газов. Составы смесей для жидкостного сульфоцианирования в расплавах солей приведены в табл. 43. Поскольку тиосульфат натрия более активный осернитель, чем сернистый натрий, то предпочтительно использование смесей следующих составов, % (мас. доля): карбамида мочевины 36; поташа 24; желтой кровяной соли 30; тиосульфата натрия 10 или хлористого калия 20; сернокислого натрия 25; тиосульфата натрия 5 и цианистого натрия 50 либо цианистого натрия 95 и тиосульфата натрия 5. Применительно к первому из составов реакции мочевины с поташем приводит к образованию неядовитой модификации цианистого калия:

 $2 (NH<sub>2</sub>)<sub>2</sub>CO + K<sub>2</sub>CO<sub>3</sub> = 2KCNO + 2NH<sub>3</sub> + CO<sub>2</sub> + H<sub>2</sub>O.$ 

Вопросы для самоконтроля:

1.Что такое сульфоцианирование?

2.Что повышает этот процесс?

Тема 14. Нержавеющие, жаропрочные и жаропрочные стали.

Окалиностойкость, иначе называемая жаростойкостью, представляет собой способность тех или иных сплавов либо металлов противостоять на протяжении длительного времени при повышенных температурах газовой коррозии. А под жаропрочностью понимают способность металлических материалов не поддаваться разрушению и пластической деформации при высоких температурных режимах работы.

Ненагруженные конструкции, которые применяются при температурах в районе +550 °С в газовой окислительной атмосфере, обычно изготавливаются из жаростойких металлов. К указанным изделиям часто относят элементы нагревательных печей. Сплавы на базе железа при температурах выше указанных 550 градусов склонны к активному окислению, в результате коего на их поверхности формируется оксид феррума. Это соединение характеризуется элементарной кристаллической решеткой с недостатком атомов кислорода, что приводит к появлению окалины хрупкого типа.

Увеличить жаростойкость стали удается тогда, когда в нее вводят такие элементы, как кремний, хром, алюминий.

Они способны создавать с кислородом совершенно другие решетки – с очень плотным и надежным строением. Уровень легированности композиции (количество требуемых добавок) подбирают с учетом температуры, при которой планируется применять изделие, изготовленные из него.

Максимальная жаростойкость присуща материалам на базе никеля (сильхромам). К таковым, в частности, относят следующие марки стали:

- 36Х18Н25С2;
- $\bullet$  15Х25Т;
- 08Х17Т;
- 15Х6СЮ.

Вообще, жаростойкость сталей будет тем выше, чем больше в них имеется хрома. Некоторые марки стальных композиций способны без ухудшения своих начальных свойств работать даже при температурах в районе 1150 °С.

Вопросы для самоконтроля:

1.Что такое жаростойкость?

2.Марки жаропрочных сталей.

Тема 15. Электротехнические стали и сплавы.

Электротехнические стали и сплавы - специальные материалы, которые используются для изготовления различных деталей электрического оборудования. Эти металлы обладают специальными свойствами, которые позволяют минимизировать сопротивление, что снижает затраты энергии на передачу электрических импульсов. Также они обладают повышенной магнитной проницаемостью, узкой петлей гистерезиса и уменьшенной коэрцитивной силой. Перечисленные параметры позволяют материалу не
только способствовать нормальной работе электроприборов, но и продляют их эксплуатационный срок.

Маркировка электротехнической стали зависит от ее основных технических характеристик. К ним относятся толщина, удельное сопротивление, магнитная индукция, плотность и массовая доля кремния в сплаве. Разные категории предназначаются для определенного вида изделий. Перед выбором материала лучше всего проконсультироваться со специалистом, который посоветует наиболее подходящий вариант. Если взять сталь, которая не соответствует техническому заданию, во время эксплуатации электроприбора могут возникнуть серьезные проблемы. Марки электротехнической стали являются взаимозаменяемыми лишь в очень узком диапазоне. Эту информацию всегда необходимо уточнять у знающих людей, если отсутствует собственный опыт в подобных вопросах.

Производство электротехнической стали осуществляется несколькими способами. На этапе выплавки технологических отличий между методами изготовления нет. Они начинаются на этапе раскатки материала. Горячекатаная сталь подвергается окончательной обработке под воздействием температурного режима. Это позволяет проще придать ей необходимую толщину, но несколько снижает ее эксплуатационные характеристики. Под воздействием температуры происходит перестроение межмолекулярных связей в структуре сплава, что негативно сказывается на некоторых свойствах.

Холоднокатаная сталь обрабатывается при естественной температуре окружающей среды. На ее производство приходится затрачивать больше времени и ресурсов, но конечный результат оправдывает все издержки. Этот материал обладает наилучшими свойствами и идет на производство деталей для трансформаторов, электродвигателей и других объектов повышенной важности. Обработка электротехнической стали холоднокатаного производства осуществляется в несколько этапов.

Вопросы для самоконтроля:

1.Что такое электротехнические стали и сплавы?

2.Какими способами осуществляется изготовление электротехнической стали?

3.Основные технические характеристики электротехнической стали?

Тема 16. Износостойкие и сплавы с особыми свойствами.

Металлы с особыми физическими свойствами.

К металлам с особыми физическими свойствами относятся те, работоспособность которых оценивается не только по механическим, но и по ряду других (теплофизических, магнитных, электрических и др.) свойств требуемого уровня.

Стали и сплавы с особыми физическими свойствами часто называют прецизионными. Прецизионные сплавы - металлические сплавы с особыми физическими свойствами (магнитными, электрическими, тепловыми, упругими) или редким сочетанием свойств, уровень которых в значительной степени обусловлен точностью химического состава, отсутствием примесей, тщательностью изготовления и обработки.

Стали и сплавы с особыми физическими свойствами имеют очень широкий диапазон использования. Наибольшее распространение получили стали и сплавы:

- с заданным температурным коэффициентом линейного расширения;

- с высоким электросопротивлением (при повышенной жаростойкости);

- магнитные стали и сплавы.

Стали и сплавы с заданным температурным коэффициентом линейного расширения.

Стали и ставы с заданным температурным коэффициентом линейного расширения (ГОСТ 10994-74) предназначены для впаивания изделий на их основе в стеклянные и керамические корпуса вакуумных приборов. Химический состав этих сплавов базируются на системе Fe+Ni + Co с небольшим количеством меди. Точный состав каждого сплава устанавливается для конкретного вида стекла или керамики, используемых в изделиях, из условия равенства их температурных коэффициентов линейного расширения. Например, сплав 29НК (29% Ni, 18% Со, остальное Fe) с a = (4,6...5,5)∙10-6°C-1, называемый ковар, предназначен для вакуумных впаев в молибденовые стекла. Для изготовления деталей, спаиваемых со стеклом (например, в телевизионных кинескопах), применяют более дешевые ферритные железохромистые сплавы 18ХТФ и 18ХМТФ, имеющие a= 8,7∙10-6°C-1.

Особое место в сплавах с заданным температурным коэффициентом линейного расширения занимают сплавы с малым коэффициентом, существенно не меняющимся в высокотемпературной области. Эти сплавы предназначены для изготовления деталей измерительных приборов и технических средств. Промышленное значение имеет сплав инвар на базе железа и никеля (36%) с небольшим (0,05%) количеством углерода. Для этого сплава величина температурного коэффициента линейного расширения a = 1.. 1,5-10-6 °С-1, причем, изменение величины коэффициента при температурах 600...700°С происходит очень плавно за счет ферромагнитного эффекта. Эти сплавы используют для деталей, впаиваемых в неорганические диэлектрики стекло, керамику, слюду и др.

Стали и сплавы с высоким электросопротивлением

Стали и сплавы с высоким электросопротивлением (ГОСТ 10994-74) должны сочетать высокое сопротивление (1,06... 1,47 мкОм·м, что более чем в 10 раз выше, чем у низкоуглеродистой стали) и иметь жаростойкость 1000...1350°С. К технологическим свойствам таких сплавов предъявляются требования высокой пластичности, обеспечивающей хорошую деформируемость на прутки, полосу, проволоку и ленты, в том числе малых сечений, а к потребительским - малая величина температурного коэффициента линейного расширения. Для этих сплавов используются системы  $Fe + Cr + A1$ ,  $Fe + Ni + Cr$  и  $Ni + Cr$ . Их микроструктура представляет собой твердые растворы с высоким содержанием легирующего элемента. Чем больше в сплавах хрома и алюминия, тем выше их жаростойкость. Количество углерода в сплавах строго ограничивают (0,06...0,12%), так как появление карбидов снижает пластичность и сокращает срок эксплуатации изделий.

Наибольшее распространение в технике получили сплавы ферритного класса: Х13Ю4 (фехраль), ОХ23Ю5 (хромель) и ОХ27Ю5А. Эти сплавы малопластичны, поэтому изделия из них, особенно крупные, следует выполнять при подогреве до 200...300°С. Сопротивление ползучести ферритных сплавов невелико, поэтому нагреватели при высоких (1150...1200°С) температурах нередко провисают под действием собственной массы.

Высоким электросопротивлением обладают сплавы на основе никеля - Х20Н80 (нихромы). Нихромы с железом называют ферронихромами, например, сплав Х15Н60, содержащий 25% Fe. Ферронихромы обладают более высокими технологическими свойствами и дешевле, чем нихромы. Стали и сплавы с высоким электросопротивлением предназначены для изготовления деталей и элементов нагревательных приборов, реостатов, а также резисторов, терморезисторов, тензодатчиков и др.

4. Магнитные стали и ставы

Магнитные стали и сплавы классифицируют на магнитно-твердые, магнитно-мягкие и парамагнитные.

Магнитно-твердые стали и сплавы (ГОСТ 17809-72) по своим потребительским свойствам характеризуются высокими коэрцитивной силой и остаточной индукцией и соответственно высокой магнитной энергией (BrHc) max.

По химическому составу промышленные магнитно-твердые стали и сплавы в порядке возрастания их коэрцитивной силы и магнитной энергии представляют собой:

- высокоуглеродистые стали (1,2... 1,4% С);

- высокоуглеродистые (1%С) сплавы железа с хромом (до 2,8%), легированные кобальтом;

- высокоуглеродистые сплавы железа, алюминия, никеля и кобальта, называемые алнико.

Легирующие элементы повышают, главным образом, коэрцитивную силу и магнитную энергию, а также улучшают температурную и механическую стабильности постоянного магнита.

В углеродистых магнитно-твердых сталях необходимые свойства (Я,. = 65 Э) обеспечиваются неравновесной мартенситной структурой с высокой плотностью дефектов. В сплавах железа с хромом (например, ЕХЗ) высокие потребительские свойства обеспечивают магнитная и кристаллографическая текстуры, получаемые в результате термообработки, включающей нормализацию и высокий отпуск или закалку и низкий отпуск. Наиболее высокие свойства (Нс = 500 Э), достигаемые в сплавах алнико, реализуются за счет выделения интерметаллида NiAl и наличия магнитной и кристаллографической текстур. Для сплавов алнико используют при термообработке нагрев до 1300°С с последующим охлаждением со скоростью 0,5...5 °С/с в магнитном поле.

Обозначают магнитно-твердые стали индексом «Е», указывая далее буквой с цифрой наличие хрома и его содержание в целых процентах (например, ЕХ2, ЕХЗ).

Магнитно-твердые стали и сплавы используются для изготовления различного рода постоянных магнитов. В промышленности наиболее широко применяют сплавы типа алнико (ЮНДК15, ЮН14ДК25А, ЮНДК31ТЗБА и др.). Эти сплавы тверды, хрупки и не поддаются деформации, поэтому магниты из них изготовляют литьем. После литья проводят только шлифование.

Магнитно-мягкие стали и сплавы отличаются легкой намагничиваемостью в относительно слабых магнитных полях. Их основными потребительскими свойствами являются высокая магнитная проницаемость, низкая коэрцитивная сила, малые потери на вихревые токи и при перемагничивании. Эти свойства обеспечивает гомогенная (чистый металл или твердый раствор) структура, чистая от примесей. Магнитно-мягкие материалы должны быть полностью рекристаллизованы для устранения внутренних напряжений, так как даже слабый наклеп существенно снижает магнитную проницаемость и повышает коэрцитивную силу. Магнитная проницаемость возрастает при микроструктуре из более крупных зерен.

По химическому составу промышленно применяемые магнитно-мягкие (электротехнические) стали и сплавы делятся на:

- низкоуглеродистые  $(0.05...0.005\%C)$  с содержанием кремния  $0.8...4.8\%$ ;

- сплавы железа с никелем.

В низкоуглеродистых сталях кремний, образуя с a-железом твердый раствор, увеличивает электрическое сопротивление и, следовательно, уменьшает потери на вихревые токи; кроме того. кремний повышает магнитную проницаемость, немного снижает коэрцитивную силу и потери на гистерезис вследствие вызываемого им роста зерна, графитизирующего действия и лучшего раскисления сталей. Однако кремний понижает индукцию в сильных магнитных полях и повышает хрупкость, особенно при его содержании 3...4%.

Железоникелевые сплавы с содержанием никеля 36...83%, называемые пермаллои, обладают наиболее высокими потребительскими свойствами. Для улучшения тех или иных характеристик в их состав вводят хром, молибден, медь и др. Величина их магнитной проницаемости превосходит аналогичные показатели для низкоуглеродистых сталей в 15-103 раз. Пермаллои - легко деформируемые сплавы. Однако деформация значительно ухудшает их первоначальные магнитные характеристики. Для восстановления свойств проводят термообработку по строго разработанному режиму: скорость нагрева (до 900...1000°С), выдержка и скорость охлаждения. Применяют их в аппаратуре, работающей в слабых частотных полях (телефон, радио).

Для электротехнических сталей (ГОСТ 21427-75) принята маркировка, основанная на кодировании. В обозначении марки используют четыре цифры,

причем, их значения соответствуют кодам, содержащим следующую информацию:

- первый - структура материала (по наличию и степени текстуры) и вид прокатки (горячая или холодная деформация);

- второй - химический состав по содержанию кремния;

- третий - величины потерь тепловых и на гистерезис;

- четвертый - значение нормируемого потребительского свойства.

Электротехнические стали изготавливают в виде рулонов, листов и резаной ленты. Они предназначены для изготовления магнитопроводов постоянного и переменного тока, якорей и полюсов электротехнических машин, роторов, статоров, магнитных цепей трансформаторов и др. Парамагнитными сталями являются аустенитные стали 12Х18Н10Т, 17Х18Н9, 55Г9Н9ХЗ, 40Г14Н9Ф2 и др. Их химический состав базируется на системе Fe + Cr + Ni -r Ti. Основными потребительскими свойствами являются немагнитность и высокая прочность. Необходимая прочность достигается при деформационном и дисперсионном упрочнении изделий. К недостаткам этих сталей и сплавов следует отнести низкий предел

Вопросы для самоконтроля:

- 1.Какие компоненты добавляют в железоникелевые сплавы?
- 2.Основные свойства магнтино-мягких сплавов?
- 3.Что такое пермаллои?

#### Тема 17. Антифракционные сплавы.

Требования к сплавам. Антифрикционные сплавы предназначены для повышения долговечности трущихся поверхностей машин и механизмов. Трение происходит в подшипниках скольжения между валом и вкладышем подшипника. Поэтому для вкладыша подшипника подбирают такой материал, который предохраняет вал от износа, сам минимально изнашивается, создает условия для оптимальной смазки и уменьшает коэффициент трения. Исходя из этих требований, антифрикционный материал представляет собой сочетания достаточно прочной и пластичной основы, в которой имеются опорные (твердые) включения. При трении пластичная основа частично изнашивается, а вал опирается на твердые включения. В этом случае трение происходит не по всей поверхности подшипника, а смазка удерживается в изнашивающихся местах пластичной основы.

Антифрикционными сплавами служат сплавы на основе олова, свинца, меди или алюминия, обладающие специальными антифрикционными свойствами (табл. 16). Антифрикционные свойства сплавов проявляются при трении в подшипниках скольжения. Это, в первую очередь, низкий коэффициент трения, хорошая прирабатываемость к сопрягаемой детали, высокая теплопроводность, способность удерживать смазку и др. Из антифрикционных сплавов наиболее широко применяют баббит, бронзу, алюминиевые сплавы, чугун и металлокерамические материалы.

Антифрикционные сплавы хорошо прирабатываются в парах трения благодаря мягкой основе - олову, свинцу или алюминию. Более твердые металлы (цинк, медь, сурьма), вкрапленные в мягкую основу, способны выдерживать большие нагрузки. После приработки и частичной деформации мягкой основы в ней образуются углубления, способные удерживать смазку, необходимую для нормальной работы пары.

Вопросы для самоконтроля:

- 1.Для чего служат антифрикционные сплавы?
- 2.Какие сплавы служат для антифрикционных сплавов?

Тема 18. Понятия о технологии получения порошков, их прессование и

спекание.

Структура и элементы технологических процессов порошковой металлургии. Оборудование. Оснастка. Изделия Технологические процессы порошковой металлургии нашли применение при производстве различных металлоизделий, которые известными традиционными способами изготовить было невозможно.Это твердые сплавы, пористые металлические подшипники и фильтры, фрикционные и антифрикционные материалы. Технологические процессы порошковой металлургии позволяют максимально эффективно использовать материалы, получать композиционные материалы с уникальными свойствами.

Сущность технологического процесса изготовления деталей и заготовок порошковой металлургией заключается в том, что металлы, сплавы или химические соединения металлов превращают в порошки или гранулы различной фракции.Затем их смешивают в определенной пропорции, прессуют в пресс-формах, извлекают спрессованную заготовку и в специальных печах в условиях инертной среды или вакуума спекают в течении определенного времени и получают достаточно прочное соединение порошков или гранул в виде соответствующей формы полуфабриката или уже готового изделия.

Часто для придания прессованным и спеченным порошковым заготовкам определенных свойств проводят дополнительную термообработку или пластическую деформацию, а затем обрабатывают резанием.В машиностроительной и инструментальной промышленности порошковой металлургией изготавливают твердосплавные инструменты, подшипники, зубчатые колеса, направляющие втулки, тормозные колодки и т.д. Важным преимуществом порошковой технологии является возможность изготавливать металлоизделия практически без отходов.

Технологические процессы порошковой металлургии включают следующие операции. 1. Приготовление шихты и дозировка. Сначала порошки очищают химическим, гидромеханическим или магнитными способами, затем измельчают в шаровых мельницах.Шихту разделяют на фракции путём просеивания через набор сит, а при величине зерна менее 50 мкм применяют воздушную сортировку.

Подготовленные порошки смешивают и дозируют по массе или объёму. 2. Формование в стальных прессформах применяют для мелких деталей. Для изготовления крупных изделий из тугоплавких металлов (труб, стержней) применяют гидростатическое прессование. Для получения листов, полос и лент применяют прокатку. На обычных же прессах возможно прессование только простых по форме деталей.Специальные прессы применяются для изготовления сложных изделий; они имеют до 4-6 независимых рабочих перемещений. 3. Механическая доработка применяется для небольшого круга материалов, имеющих сравнительно высокую прочность после формования.

Вопросы для самоконтроля:

1.Сущность технологического процесса.

### Тема 19. Резинотехнические материалы, их структура и свойства, способы получения

Прорезиненные ткани изготавливают из льняной, хлопчатобумажной или синтетической ткани пропиткой резиновым клеем [\(специальная резиновая](https://ru.wikipedia.org/wiki/%D0%A0%D0%B5%D0%B7%D0%B8%D0%BD%D0%BE%D0%B2%D0%B0%D1%8F_%D1%81%D0%BC%D0%B5%D1%81%D1%8C)  [смесь,](https://ru.wikipedia.org/wiki/%D0%A0%D0%B5%D0%B7%D0%B8%D0%BD%D0%BE%D0%B2%D0%B0%D1%8F_%D1%81%D0%BC%D0%B5%D1%81%D1%8C) растворённая в бензине, бензоле или другом подходящем легколетучем органическом растворителе. После испарения растворителя получается прорезиненная ткань.

Для изготовления уплотнительных прокладок трубопроводов жидкостей и газов, работающих при высоких температурах (например, паропроводов), применяют [паронит,](https://ru.wikipedia.org/w/index.php?title=%D0%9F%D0%B0%D1%80%D0%BE%D0%BD%D0%B8%D1%82&action=edit&redlink=1) получаемый смешиванием термостойкой резины с неорганическими наполнителями (асбестовые волокна, оксид свинца). Приготовленную смесь разбавляют до нужной консистенции бензином, прокатывают через вальцы и вулканизируют. Паронит выпускается в виде листов толщиной от 0,2 до 6 мм.

Для получения резиновых трубок и уплотнителей с различными профилями [сырую резину](https://ru.wikipedia.org/wiki/%D0%A0%D0%B5%D0%B7%D0%B8%D0%BD%D0%BE%D0%B2%D0%B0%D1%8F_%D1%81%D0%BC%D0%B5%D1%81%D1%8C) пропускают через шприц-[машину,](http://www.tesar-eng.ru/serial/nometall/vshr904/) в которых разогретая (до 100—110°) смесь продавливается через профилирующую головку. В результате получают профиль или трубу, которые затем вулканизируют либо в вулканизационном автоклаве при повышенном давлении либо в вулканизационной «трубе» при нормальном давлении в среде циркулирующего горячего воздуха, либо в расплаве солей.

Изготовление дюритовых рукавов — резиновых шлангов, армированных волокнистой или проволочной оплёткой происходит следующим образом: из [каландрованной](https://ru.wikipedia.org/wiki/%D0%9A%D0%B0%D0%BB%D0%B0%D0%BD%D0%B4%D1%80) [резиновой смеси](https://ru.wikipedia.org/wiki/%D0%A0%D0%B5%D0%B7%D0%B8%D0%BD%D0%BE%D0%B2%D0%B0%D1%8F_%D1%81%D0%BC%D0%B5%D1%81%D1%8C) вырезают полосы и накладывают их на металлический [дорн,](https://ru.wikipedia.org/wiki/%D0%94%D0%BE%D1%80%D0%BD_%28%D0%B8%D0%BD%D1%81%D1%82%D1%80%D1%83%D0%BC%D0%B5%D0%BD%D1%82%29) наружный диаметр которого равен внутреннему диаметру изготавливаемого рукава. Края полос смазывают резиновым клеем и прикатывают роликом, затем накладывают один или несколько парных слоев ткани либо оплетают металлической проволокой и промазывают их резиновым клеем, а сверху накладывают ещё слой резины. Далее собранную заготовку бинтуют увлажнённым бинтом и вулканизируют в автоклаве.

Вопросы для самоконтроля:

1. Что такое резина?

2. Какие свойства резиновых издлий?

# Тема 20. Способы плавления, шихтовочные материалы, заливка и выбивка отливок из форм.

Заливка — операция, при которой приготовленный расплав заданной температуры и химического состава заливают в форму непрерывной струей из ковшей и реже из автоматических дозаторов и заливочных машин, максимально приблизив носок ковша или другого заливочного устройства к чаше литейной формы. Разливочный ковш представляет собой стальной сосуд, футерованный внутри высокоогнеупорным материалом.

Охлаждение — процесс, при котором полностью затвердевшая отливка выдерживается в форме до температуры, когда она приобретает прочность, исключающую ее разрушение при выбивке. Чугунные тонкостенные отливки выбивают из форм при температуре не выше 400°С, отливки средней по форме сложности и со средней толщиной стенок — не выше 500°С, а толстостенные — не выше 600°С. Стальные отливки в зависимости от содержания в стали углерода и условий (затрудненной, свободной усадки), выбивают из песчаных форм при температуре 200— 800°С.

Для выбивки отливок применяют различные решетки и реже специальные автоматы. На решетках формы подвергаются ударам, в результате чего смесь из опоки высыпается и проваливается через решетку на ленточный транспортер, которым выносится на регенерацию или в смесеприготовительное отделение. Отливка же соскальзывает в приемный короб. В некоторых случаях отливку с выбивной решетки снимают вручную и помещают в короб или на транспортер для охлаждения.

Контрольные вопросы:

1. Дайте оценку всем известным способам заливки форм?

2. Охарактеризуйте этапы охлаждения отливки в ПГ-форме?

3. Какими факторами и нормами руководствуются для установления продолжительности охлаждения крупных отливок в форме?

4. Что влечет за собой преждевременная, а в некоторых случаях запоздалая выбивка отливок?

5. Какие дефекты в отливках могут образовываться при ранней выбивке ее из формы. Объясните характер их образования?

### Тема 21. Особенности технологии изготовления отливок из стали и цветных сплавов.

Располагая сведениями о свойствах материалов и их взаимодействий с газами и огнеупорными материалами, можно создавать научно обоснованную технологию плавки. Разработка технологии плавки для конкретной обстановки включает в себя выбор плавильного агрегата, вида энергии, выбор материала футеровки печи, определение необходимого состава атмосферы в печи при плавке. Создавая технологию, решают вопрос о способах предотвращения возможного загрязнения расплава и способах его рафинирования. Рассматривают также необходимость раскисления и модифицирования сплава.

Очень важным вопросом является правильный выбор шихтовых материалов, т. е. тех материалов, которые подлежат сплавлению. При создании технологии предусматривают также уменьшение расхода металлов, вспомогательных материалов, энергии, труда. Эти вопросы могут быть решены лишь в совершенно конкретной обстановке.

Следует иметь в виду, что приведенные выше сведения о свойствах металлов и протекающих процессах относились к условиям «чистого» эксперимента, когда влияние прочих процессов намеренно сводилось к минимуму. В реальной обстановке это влияние может существенно изменить отдельные свойства. Кроме того, в реальной обстановке расплав как система никогда не находится в равновесии с окружающей средой, он оказывается либо пересыщенным, либо недосыщенным. В связи с этим приобретает большое значение кинетическая сторона процесса. Количественная оценка кинетику весьма затруднительна ввиду неопределенности уравнений, описывающих во времени процессы газонасыщения, дегазации, взаимодействия с футеровкой и т. п. Поэтому в итоге оказывается, что для правильного суждения о протекающих при плавке явлениях важны не только количественные расчеты отдельных процессов, но и возможны более полный учет и оценка наибольшего числа этих процессов.

Контрольные вопросы:

1. Требования к отливкам из цветных сплавов?

2. Способы получения отливок из цветных сплавов.

3. Классификация отливок по условиям службы.

4. Классификационные признаки групп сложности отливок, получаемых литьем в кокиль.

5. Какие виды контроля предусмотрены для отливок ответственного назначения?

# Тема 22. Сущность процесса волочения, прессования, объемной горячей и холодной штамповки

Сущность процесса волочения, прессования, объемной горячей и холодной штамповки

Сущность процесса волочения заключается в протягивании заготовок через сужающееся отверстие (фильеру) в инструменте, называемом волокой. Конфигурация отверстия определяет форму получаемого профиля.

Ковка – способ обработки давлением, при котором деформирование нагретого (реже холодного) металла осуществляется или многократными ударами молота или однократным давлением пресса.

Формообразование при ковке происходит за счет пластического течения металла в направлениях, перпендикулярных к движению деформирующего инструмента. При свободной ковке течение металла ограничено частично, трением на контактной поверхности деформируемый металл – поверхность инструмента: бойков плоских или фигурных, подкладных штампов.

Контрольные вопросы:

1. Какие факторы влияют на обработку металлов давлением?

2. Как изменяется структура и свойства металла при пластической деформации?

3. В чем разница между горячей и холодной пластическими деформациями?

4. Что происходит при перегреве и пережоге металла?

5. В чем сущность прокатки металла?

Тема 23. Сущность процесса листовой штамповки.

Технологический процесс листовой штамповки во многом зависит от количества изготовляемых деталей. При малом количестве деталей экономически целесообразно применять штамповку в универсальных штампах со сменными пуансонами и матрицами. В этих случаях технологический процесс расчленяют на большое количество отдельных простых операций.

При автоматизации технологических процессов листовой штамповки все более широкое применение находят многопозиционные автоматы, оснащенные грейферными передающими устройствами. Штамповка на многопозиционных автоматах по сравнению с пооперационной на отдельных прессах имеет ряд преимуществ: исключение промежуточного отжига вследствие того, что за время между переходами материал не успевает упрочниться, а коэффициенты вытяжки при достаточно большом числе позиций могут быть значительно уменьшены; повышение производительности в 5 - 10 раз и более. При этом любое отклонение качества изделий будет обнаружено на последней позиции штамповки на данном прессе и причина может быть сразу устранена и в брак пойдут лишь часть отштампованных изделий.

Выбор варианта технологического процесса листовой штамповки и заготовительных работ зависит от объема выпуска, типа производства, формы изделия, материала, из которого оно изготовляется, специальных требований, предъявляемых к выпускаемой продукции, и других факторов. Например, полые детали из ряда труднодеформируемых материалов удается получать, используя только энергию взрыва, а из магниевых и большинства титановых сплавов, применяя нагрев. В случае реконструкции, существующего цеха при выборе варианта технологического процесса необходимо также учитывать имеющийся состав производственного оборудования, используемого после реконструкции - Однако и при проектировании новых цехов очень, важно правильно учесть реальные возможности, связанные с условиями и сроками получения необходимого оборудования, и на этой основе производить его выбор.

Контрольные вопросы:

- 1. Каково назначение штампов в машиностроении?
- 2. По каким признакам классифицируют штампы?
- 3. Каким требованиям должны удовлетворять штампы?
- 4. Как выбирают конструкцию штампа?
- 5. На какие основные группы по назначению можно разделить штампы?

Тема 24. Общие сведения, технология, оборудование для свободной ковки.

Машинная ковка производится на ковочных молотах и ковочных гидравлических прессах. Молоты действуют динамически (ударом), прессы развивают статическое усилие.

Ковочные молоты характеризуются весом падающих частей (кГ, Т), а прессы — усилием (Т).

Ковочный молот (рис. 5.1) имеет падающие части: поршень 9, шток 7, баба 5 и верхний боек 4, который крепится к бабе молота. Нижний боек 3 крепится к плите 2, закрепленной в шаботе 1. Обрабатываемая заготовка в процессе деформирования находится на нижнем бойке. Верхний боек вместе с бабой молота осуществляет возвратно-поступательное движение, нанося удары по заготовке.

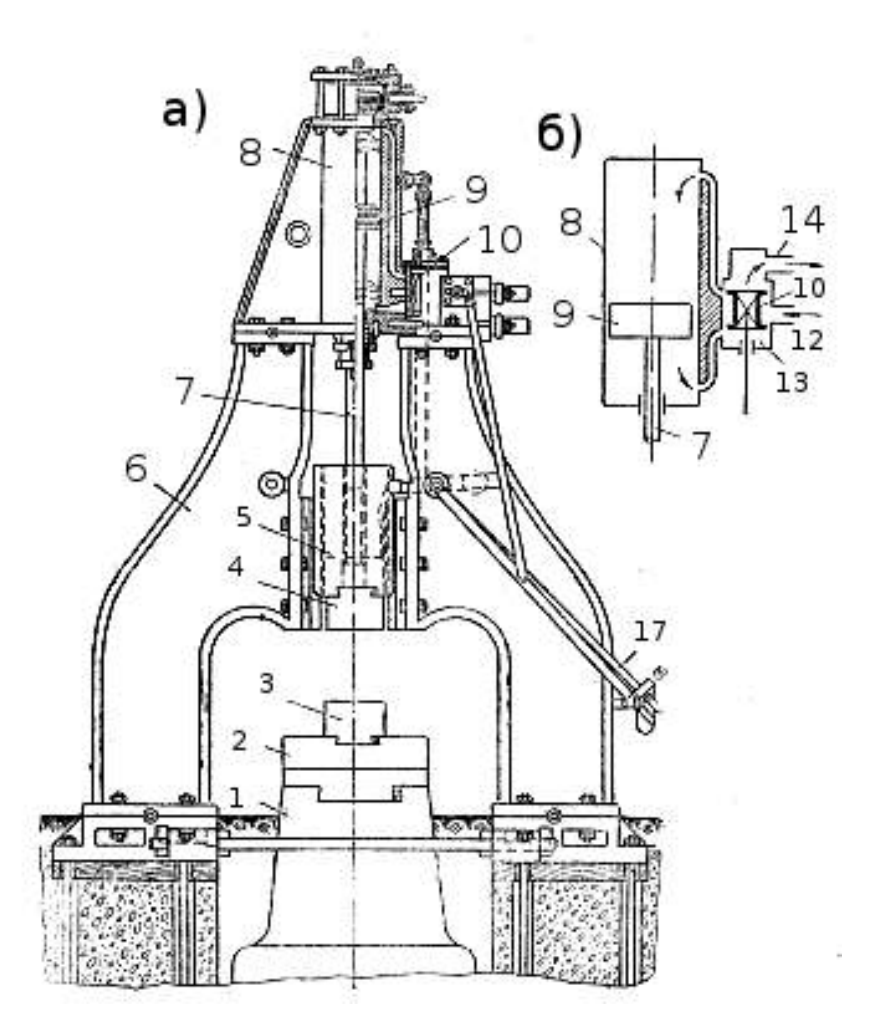

Рисунок 24.1. Арочный паровоздушный ковочный молот и распределитель: а — схема молота; б — схема распределителя.

На рис. 24.1 приведен молот двойного действия, падающие части которого движутся вниз под действием собственного веса и дополнительного давления пара или воздуха. Кроме этих молотов, имеются молоты простого действия, у которых падающие части движутся вниз под действием собственного веса.

В обоих случаях система падающих частей к моменту удара по заготовке накапливает определенную кинетическую энергию (энергию удара) Т, определяемую формулой

$$
T = \frac{m V_{\rm K}^2}{2} = \frac{G V_{\rm K}^2}{2g},
$$

где G — вес системы падающих частей, Vк — скорость падающих частей в начальный момент соприкосновения с заготовкой, g—ускорение силы тяжести, m — масса падающих частей.

Основная часть энергии удара расходуется на деформирование заготовки (работа деформации), часть энергии теряется на упругие деформации бойков, бабы, штока, стоек станин, колебание шабота фундамента и др. Поэтому работа деформации А при каждом ударе будет

$$
A = \eta y \pi T,
$$

где  $\eta_{v\pi}$  — к. п. д. удара тем больше, чем больше вес шабота.

При весе шабота, равном 15-кратному весу падающих частей,  $\eta_{vI} = 0.8 \div 10^{-4}$ 0,9.

Сила, с которой боек в момент удара воздействует на заготовку, определяется тем сопротивлением деформации, которое оказывает поковка. При большом сопротивлении деформации величина ее будет меньше (путь бойка от начального момента соприкосновения с поковкой до момента остановки). Для получения той же деформации у менее нагретой заготовки или у заготовки с большими размерами (при прочих равных условиях) требуется большее число ударов.

Контрольные вопросы:

1.Чем отличается чертеж поковки от чертежа детали?

2. Определение объема и массы поковки.

3. Составление чертежа поковки.

4. Определение объема имассы исходной заготовки.

5. Выбор оборудования для свободной ковки.

Тема 25. Наплавка и плавка металлов.

Наплавку металла при помощи дуговой сварки применяют для восстановления изношенных деталей. Для этого на поверхность изделия

наносят металл, накладывая его слоями, обладающими необходимыми физикомеханическими свойствами. Для этого применяют различные виды сварки, в том числе и ручную дуговую с плавящимся или неплавящимся электродом.

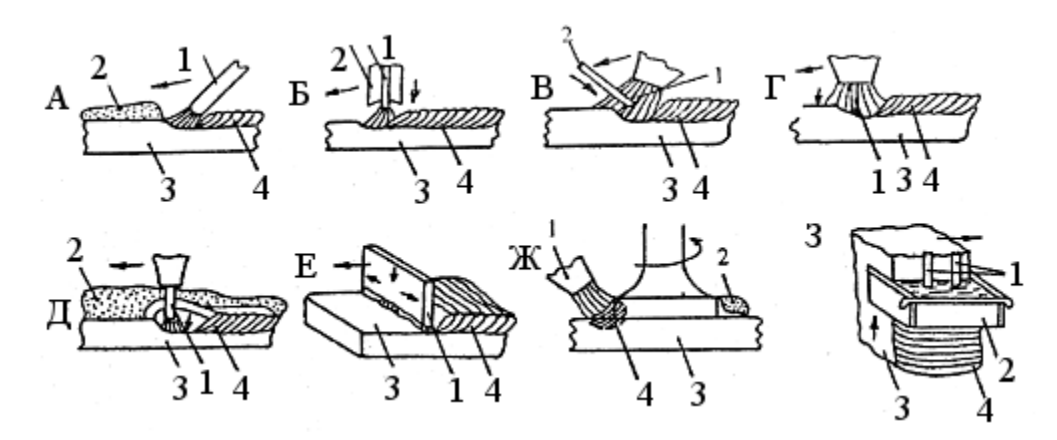

Рисунок 25.1. Основные способы наплавки плавлением:

А — угольным электродом (1), расплавлением сыпучего наплавочного сплава (2);  $E$  — покрытым электродом (1) или легирующим покрытием (2);  $B$  неплавящимся вольфрамовым электродом (1) в инертных газах с задействованием присадочного прутка  $(2)$ ;  $\Gamma$  — плавящимся электродом  $(1)$  в защитном газе;  $\mathcal{I}$  — сварка плавящейся проволокой (1) под флюсом (2);  $\mathcal{E}$  лентой плавящейся (1) в защитном газе (под флюсом); Ж — струей плазмотрона (1) с наложенным или спеченным из порошков наплавочного материала (2); З —плавящимся электродом (1) с перемещаемым медным ползуном (2), наплавляемая деталь (3); наплавленный слой (4)

Основным достоинством ручной дуговой наплавки является простота и универсальность метода, возможность выполнения сложных наплавочных работ в труднодоступных местах. К недостаткам относят низкую производительность, загазованность в месте производства работ, сложность получения необходимого качества наплавленной поверхности.

валиков в промежутках. Промежуточные валики накладывают после снятия шлака с ранее наложенных валиков и тщательной их зачистки.

Контрольные вопросы:

1. В каких случаях применяют наплавку для восстановления деталей машин?

2. В чем сущность автоматической наплавки под слоем флюса?

3. В чем сущность вибродуговой наплавки?

4. В чем сущность автоматической наплавки в среде углекислого газа?

5. В чем разница между наплавкой деталей в среде водяного пара и углекислого газа?

Тема 26. Техника безопасности при сварочных работах

Напряжение, при котором выполняют сварку, может быть опасным для человека. Чтобы избежать поражения электрическим током при сварочных работах, необходимо соблюдать следующие правила техники безопасности.

Корпуса сварочных машин, аппаратов и рубильников надо надежно заземлять.

Сварочный кабель, электрододержатель и ручку рубильника изолировать.

Не работать в дождливую погоду в открытых местах, а также в сырой одежде и обуви.

Для защиты глаз и лица от световых и тепловых лучей сварочной дуги закрывать лицо специальным щитком или шлемом с темными стеклами, уменьшающими вредное воздействие тепловых и световых лучей; светофильтры выбирают по таблицам.

Для предохранения темного стекла в щитке от брызг металла и случайных ударов с наружной стороны необходимо вставлять обычное бесцветное стекло и менять его по мере потери прозрачности.

Длина проводов между питающей сетью и передвижным сварочным агрегатом для ручной дуговой сварки не должна превышать 15 м.

Во избежание механических повреждений провода рекомендуется помещать в резиновый шланг.

Внутри замкнутых резервуаров и других листовых металлоконструкций работы по электросварке можно выполнять только в диэлектрических галошах и на резиновом коврике или на подстилке из изолирующих материалов.

Баллоны с кислородом и ацетиленом должны быть обеспечены предохранительными поддонами и колпаками, предохраняющими вентиль от возможных ударов. Баллоны полагается хранить только в вертикальном положении в гнездах специальных стоек. Порожние баллоны должны находиться в отдельном помещении.

Особая осторожность требуется при эксплуатации переносных ацетиленовых аппаратов.

Запрещается:

– устанавливать их в проходах, подъездах, на лестничных площадках, в подвалах, а также в местах сосредоточения людей;

- вести работы от одного генератора несколькими горелками или резаками;

– эксплуатировать газообразование сверх установленной паспортной производительности и отключать автоматические регуляторы.

При газовой сварке надо следить за тем, чтобы масло не попало в воду газогенератора, на вентиль головки баллонов, шланги или инструмент, которым пользуется газосварщик, во избежание вспышки масла и взрыва.

Все ацетиленовые аппараты должны быть оборудованы водяными затворами. Уровень жидкости в водяном затворе необходимо проверять не реже двух раз в смену и обязательно перед началом работы, а также после каждого обратного удара.

Запрещается разводить открытый огонь, курить и зажигать спички на расстоянии ближе чем 10 м от газогенератора.

Баллоны с кислородом и ацетиленом необходимо защищать от воздействия солнечных лучей .и устанавливать их в стороне от электрических проводов и нагретых предметов.

Замерзшие газогенераторы, головки кислородных и ацетиленовых баллонов можно отогревать только горячей водой, не имеющей следов масла, или паром.

Запрещается применять газовые редукторы без манометров, с неисправными манометрами и манометрами, срок проверки которых истек.

На объектах строительства баллоны с газом полагается перевозить на тележках или носилках, причем баллоны должны быть хорошо закреплены.

Нельзя оставлять без надзора заряженные баллоны и ацетиленовые аппараты при перерыве или прекращении работы.

Контрольные вопросы:

1.Длина проводов между питающей сетью и передвижным сварочным агрегатом для ручной дуговой сварки не должна превышать … ?

2. Корпуса сварочных машин, аппаратов и рубильников надо надежно …?

3. Запрещается разводить открытый огонь, курить и зажигать спички на расстоянии ближе чем … м от газогенератора?

4. На какие категории подразделяются помещения производственного и складского назначения по взрывопожарной и пожарной опасности?

5. Сколько имеется степеней огнестойкости строительных конструкций?

## Тема 27. Материалы, используемые для изготовления режущих инструментов.

Материалы режущих инструментов должны обладать высокой твердостью и прочностью, износостойкостью, теплостойкостью. К таким материалам относятся инструментальные стали, твердые сплавы, минералокерамика, абразивно-алмазные материалы, являющиеся работоспособными в условиях высоких температур, усилий и интенсивного трения.

Углеродистые инструментальные стали имеют низкую теплостойкость (красностойкость 200 – 250° С). Поэтому из них изготовляют главным образов развертки, метчики, ножовочные полотна, зубила и другой инструмент, используемый с низкой скоростью резания. Рабочую часть инструмента из углеродистых инструментальных сталей закаливают до твердости HRC 60 – 62.

Легированные инструментальные стали после термообработки имеют твердость HRC 62 – 64 и красностойкость 300 – 400° С, что позволяет применять их для изготовления инструментов, работающих при скоростях больших, чем инструмент из углеродистой стали. Наиболее применимыми являются стали хромистые (Х12М, 9Х), хромокремнистые (6ХС, 9ХС), хромованадиевые (8ХФ), хромовольфрамомарганцовистые (ХВГ, 9ХВГ). Высокая вязкость инструмента позволяет использовать его при обработке хрупких материалов с ударными на-грузками. Ряд сталей (ХВГ, 9ХВГ) при термообработке мало деформируются, поэтому из них изготовляют сложные и длинные инструменты, например развертки, протяжки, длинные сверла и др.

Инструмент из быстрорежущей стали обладает более высокими режущими свойствами (красностойкость до 600 – 650° С, твердость HRC 62 – 65), что – позволяет увеличить скорости резания до 100 м/мин.

Быстрорежущие стали могут иметь нормальную и повышенную стойкость. Инструмент из стали нормальной стойкости (Р18, Р9) применяют для обработки стали с пределом прочности 90 – 100 кгс/мм 2 и чугуна с. твердостью НВ 270 – 280. Из стали Р9 изготовляют инструменты простой формы – резцы, фрезы, зенкеры, а из стали Р18 – более сложные инструменты для зубо-резьбона – резных работ. Сталь Р18Ф2 обладает более высокими режущими свойствами, чем стали Р9 и Р18, и применяется для изготовления режущего инструмента при обработке стали повышенной прочности.

Стали повышенной стойкости (кобальтовые стали Р9К5, Р9КЮ, Р18К5Ф2, Р10К5Ф5) обладают большей, чем Р18, твердостью, красностойкостью и износостойкостью, поэтому их применяют для обработки главным образом жаропрочных сплавов и нержавеющих и легированных сталей твердостью НВ 300 – 350, титановых сплавов и других труднообрабатываемых материалов в условиях прерывистого резания с вибрациями. Режущие свойства и износостойкость инструмента из быстрорежущей стали могут быть повышены хромированием, сульфидированием, цианированием и т. д.

Контрольные вопросы:

1. Требования к режущему материалу и возможность их реализации в одном материале.

2. Группы режущих материалов и целесообразные области их применения.

3. Что способствует повышению теплостойкости быстрорежущей стали?

4. Возможность использования сталей высокой производительности, если культура термической обработки и заточки инструмента низкая.

5. Наиболее применимыми являются стали…?

Тема 28.Технологические процессы обработки резанием и их структура.

Резание металлов - сложный процесс взаимодействия режущего инструмента и заготовки, сопровождающийся определенными физическими явлениями. Упрощенно процесс резания можно представить в виде следующей схемы (рис.1.). В начальный момент процесса резания движущийся резец под действием силы Р вдавливается в металл, в срезаемом слое возникают упругие деформации. При дальнейшем движении резца упругие деформации, накапливаясь по абсолютной величине, переходят в пластические. В прирезцовом срезаемом слое материала заготовки возникает сложное упругонапряженное состояние. В плоскости, перпендикулярной траектории движения резца, возникают нормальные напряжения  $\sigma_y$ , а в плоскости, совпадающей с траекторией движения резца, - касательные напряжения  $\frac{1}{x}$ . Наибольшие касательные напряжения действуют у вершины резца А, уменьшаясь до нуля по мере удаления от нее. Нормальные напряжения вначале действуют как растягивающие, а затем быстро уменьшаются и, переходя через нулевое значение, превращаются в напряжения сжатия.

Под действием нормальных и касательных напряжений срезаемый слой пластически деформируется. Рост пластической деформации приводит к сдвиговым деформациям, т.е. к смещению частей кристаллов относительно друг друга. Это происходит, когда возникающие напряжения превосходят предел прочности обрабатываемого материала. Сдвиговые деформации происходят в зоне стружкообразования АВС, причем они начинаются в плоскости АВ и заканчиваются в плоскости АС – скалыванием элементарного объема металла и образованием стружки. Далее процесс повторяется и образуется следующий элемент стружки и т.д.

Условно принято считать, что сдвиговые деформации происходят по плоскости ОО, которую называют плоскостью сдвига. Плоскость сдвига ОО располагается примерно под углом  $\theta = 30$ ? к направлению движения резца. Угол  $\theta$  называют углом сдвига. Он не зависит от геометрических параметров режущего инструмента и свойств обрабатываемого материала.

Срезанный и превращенный в стружку слой металла дополнительно деформируется вследствие трения стружки о переднюю поверхность инструмента.

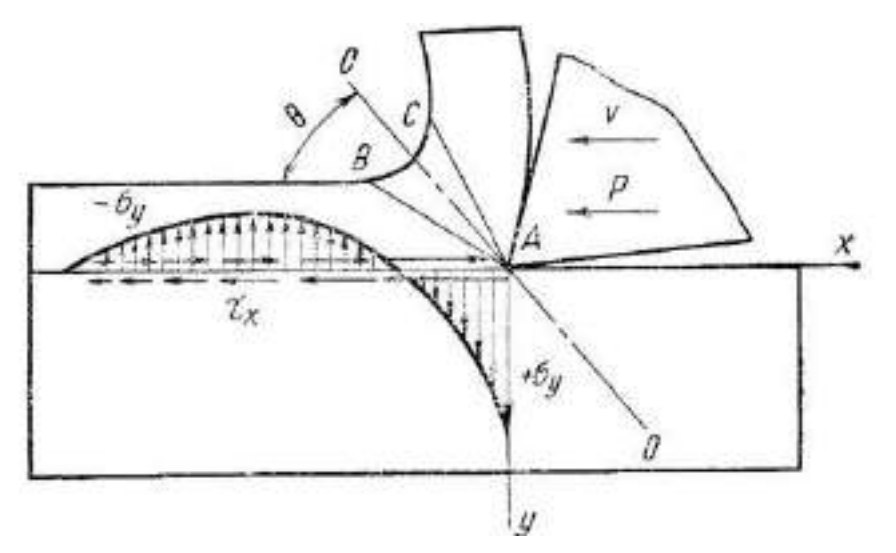

Рисунок 28.1. Схема упругонапряженного состояния металла при обработке резанием

Контрольные вопросы:

1.Что такое резание металлов?

2. Принципы базирования заготовок при установке на металлорежущих станках.

3. Принцип последовательности баз при механической обработке запчастей.

4. Нормирование технологических процессов обработки деталей и сборки изделий.

5. Припуски на механическую обработку заготовок и методы их определения.

#### Тема 29. Расчет режима резания на ПК

Калькулятор режимов резания от Sandvik Coromant – это приложение для инженеров-технологов и операторов станков, которое позволяет оптимизировать параметры обработки при точении, фрезеровании и сверлении. Это приложение-калькулятор помогает рассчитать режимы резания, исходя из заданных условий обработки.

Для работы с приложением достаточно ввести входные значения, и результаты расчета появятся в верхней

Контрольные вопросы:

1. Какие программы помогают рассчитать и оптимизировать режимы резания?

2. Какие данные необходимы для автоматизации расчета режимов резания?

Тема 30. Обрабатываемость деталей после наплавки, осталивания.

В процессе обработки возникают значительные трудности вследствие особых свойств наращенного слоя (высокой твердости, неравномерной твердости по Длине и глубине слоя, структурной неоднородности, наличия неметаллических включений и т.д.).

Если деталь восстановлена различными методами автоматической наплавки и осталиванием, то применяют материал режущей части инструмента из твердых сплавов Т5К10 и Т15К6, твердость надавленного слоя НКС менее 40 и ВК8, ВК6 и ВК6М, НКС более 40. При обработке осталенных поверхностей используют пластинки из твердого сплава Т30К4 Детали обрабатывают с применением охлаждающей жидкости (эмульсола 5...8 %, кальцинированной технической соды 0,2 %, остальное — вода). Детали, хромированные гладким хромом, шлифуют кругами из электрокорунда на керамической связке зернистостью 40... 50 и твердостью С1...С2. Окружная скорость вращения круга и детали соответственно 30...40 м/с и 15...20 м/мин.

Детали после осталивания обрабатывают на токарных или шлифовальных станках в зависимости от припуска, твердости покрытия, требуемой точности и шероховатости поверхности. Покрытия с твердостью НВ < 200 обрабатывают обычным режущим инструментом, а с НВ 400...450 — твердосплавными резцами и шлифованием. Покрытия твердостью НВ > 400...460 шлифуют кругами из электрокорунда на бакелитовой связке зернистостью 40...25 и твердостью СМ2...СМ1.

Контрольные вопросы:

- 1.На каких станках деталь обрабатывают после отслаивания ?
- 2.Чем обрабатывают покрытия с твердостью НВ < 200?
- 3. Окружная скорость вращения круга и детали?

#### Тема 32. Понятие о токарных станках с ЧПУ.

Знание конструкции станка помогает четко осознать пределы возможных операций на данном станке для наиболее эффективного его применения. Информация, поясняющая конструкцию станка, обычно приводится в сопроводительной документации на станок. Там же можно найти ответы на большинство вопросов о характеристиках станка и о его конструкции.

Каждый станок с ЧПУ имеет начальную точку для каждой из возможных осей перемещения инструмента или стола. Эту точку называют по-разному: нулевая позиция, ноль системы координат, начальная позиция. Числовое программное управление требует перемещения в начальную точку по каждой из осей станка как часть процедуры наладки станка. Этим достигается синхронизация начального физического расположения инструмента и начальных нулевых значений сумматоров системы с ЧПУ. Безусловно то, что начальные позиции по каждой из осей весьма различаются от станка к станку. Вы должны внимательно изучить инструкцию по программированию вашего станка для правильного понимания расположения начальных позиций по каждой из осей .

У любого станка с ЧПУ есть определенный набор функций, которые могут быть перепрограммированы. Часто недорогое оборудование допускает только ручное управление большинством своих функций. Например, многие фрезерные станки позволяют запрограммировать только движение инструмента. А такие функции, как направление и скорость вращения шпинделя, подача охлаждения или смена инструмента могут быть произведены оператором только вручную.

С другой стороны более дорогое оборудование допускает программное управление большинством своих функций, а задача оператора сводится к загрузке заготовки и съеме готовой детали. В этом случае после запуска обработки оператор полностью свободен для выполнения других функций.

Контрольные вопросы:

- 1. Базовые концепции Числового Программного Управления (ЧПУ)
- 2. Компоненты станка
- 3. Каковы максимальные обороты шпинделя станка?
- 4. Сколько диапазонов скоростей имеет шпиндель?
- 5. Какова наибольшая скорость ускоренного перемещения?

Припуском на обработку называется слой металла, подлежащий удалению с поверхности заготовки в процессе обработки для получения готовой детали.

Размер припуска определяют разностью между размером заготовки и размером детали по рабочему чертежу; припуск задается на сторону.

Припуски подразделяют на общие, т. е. удаляемые в течение всего процесса обработки данной поверхности, и межоперационные, удаляемые при выполнении отдельных операций.

Общий припуск на обработку равен сумме межоперационных при пусков по всем технологическим операциям — от заготовки до размера.

Межоперационный припуск равен сумме припусков, отведённых на черновой, получистовой и чистовой проходы на данной операции.

Понятие двухстороннего припуска чаще всего относится к обработке цилиндрических поверхностей и тогда оно равнозначно понятию припуска на диаметр. С другой стороны, численные значения припуска прямо связаны с режимами резания при обработке (глубиной резания). Поэтому более употребительными и удобными для практического использования считают припуски на сторону.

Назначение припусков на механическую обработку представляет собой важную задачу, поскольку от их численных значений зависит эффективность технологического процесса и качество обрабатываемых поверхностей. В реальном проектировании надо стремиться к тому, чтобы назначенные припуски были минимально необходимыми и достаточными. Из первого условия следует, что припуски не должны быть чрезмерно большими, для того чтобы не удорожать обработку. По второму условию припуски должны гарантировать качественное изготовление деталей по всем параметрам точности и состоянию поверхностного слоя

В технологии машиностроения различают два подхода к назначению припусков на механическую обработку: опытно-статистический и расчётноаналитический.

Сущность опытно-статистического метода (представленного в данном справочном пособии) состоит в том, что численные значения общего припуска и его распределение по операционным составляющим осуществляют по нормативным таблицам в зависимости от методов получения заготовок, геометрических форм и конструктивных размеров деталей. В этих случаях припуски оказываются безусловно гарантированными, но в то же время несколько завышенными. С таким положением практические работники соглашаются и ищут пути компенсации затрат на удаление больших припусков в интенсификации механической обработки.

Контрольные вопросы

1. Какие методы применяются для черновой механической обработки наплавленного металла?

2. Какие методы применяются для чистовой механической обработки наплавленного металла?

3. Какие инструментальные материалы применяются для механической обработки сварных швов?

4. Какие абразивные материалы применяются для механической обработки сварных швов?

5. Как определяется припуск на механическую обработку при наплавке?

6. Что называется припуском?

7. Что называется операционным припуском?

8. Что называется общим припуском?

9. Из каких элементов погрешности складывается припуск на механическую обработку деталей?

10. Что влияет на погрешности установки заготовки при обработке?

#### Тема 39. Понятие о базах и их выборе

При обработке детали ее поверхности во многих случаях обрабатывается несколько раз. Наиболее сложным и принципиальным в проектировании технологии механической обработки является выбор правильной установки детали на станке — выбор правильного базирования (от греческого слова «базис» — основание). От того, насколько правильно осуществлено базирование .детали и ее закрепление на станке, зависят точность обработки, выдерживание заданной геометрической формы и расстояний обрабатываемой поверхности от других поверхностей детали. От выбранного способа базирования детали на станке в значительной степени зависят производительность обработки, выбор конструкций применяемых приспособлений, так как немалая часть времени обработки затрачивается на установку детали на станке, ее выверку, закрепление и снятие после обработки.

Базами, или базовыми поверхностями, называют совокупность поверхностей, определяющих положение детали по отношению к другим деталям агрегата (сборочной единицы) или к поверхностям детали, обрабатываемым на данной стадии ее изготовления.

В машиностроении различают два основных вида баз: конструктивный и технологический.

Конструктивной базой детали называют поверхность, линию или точку, определяющие, по расчетам конструктора, положение детали по отношению к другим изделиям. В качестве конструктивных баз часто применяют геометрические элементы деталей: осевые линии отверстий втулок и валов, корпусных деталей. Например, положение шарикоподшипника по отношению к корпусу детали определяется поверхностями, поверхность определяет положение шарикоподшипника вдоль оси детали, а поверхность соосность подшипника к детали.

Технологическая база представляет собой поверхность, которой деталь ориентируется при обработке относительно режущего инструмента. Например;

при обработке валиков технологическими базами обычно являются центровые отверстия; при закреплении заготовок в самоцентрирующем патроне наружная поверхность.

Контрольные вопросы:

1. Что понимается под терминами «базирование» и «база»?

2. Задачи какого типа решает теория базирования?

3. На какие положения опирается теория базирования?

4. В чем заключается основное допущение теории базирования?

5. Что понимают под «связями» и «степенями свободы»?

6. Сколько степеней свободы имеет «свободное твердое тело» и в чем они проявляются?

Тема 40. Экономическая и достижимая точность обработки.

Точность обработки, которую можно обеспечить при неограниченных затратах труда и времени рабочим высокой квалификации на станке, находящемся в отличном состоянии, называется достижимой точностью обработки.

В реальных производственных условиях существуют определенные, выработанные многолетним опытом всей промышленности, целесообразные границы затрат труда и средств при выполнении обработки теми или иными способами.

Эта взаимосвязь различна для разных методов обработки и для разных программ выпуска. Однако в промышленности для серийного и массового производства установлены значения границ погрешностей обработки различными способами, экономически допустимых при серийном и массовом производствах.

Если графически изобразить, например, зависимость затрат с на обработку плоскости фрезерования от точности δ, а зависимость затрат на обработку плоскости шлифованием (кривая II), то при некоторой погрешности δ1 затраты на обработку при применении того и другого способа будут одинаковы (себестоимость С1). Точка δ на абсциссе будет характеризовать верхнюю границу экономической точности шлифования (наименьшую целесообразную точность) и нижнюю границу точности фрезерования. При заданном допуске на обработку, большем δ1, выгоднее производить фрезерование плоскости; при допуске на обработку, меньшем δ1 выгоднее плоскость шлифовать.

Экономическая точность обработки каким-либо способом характеризуется тем, что затраты при применении этого способа не превышают затрат при применении другого, пригодного для обработки той же поверхности.

Значения экономической точности обработки поверхностей различными способами приводятся в разных технологических справочниках.

Контрольные вопросы

1. Какие основные показатели относятся к метрологическим характеристикам измерительных средств?

2. Что называется ценой деления шкалы? Укажите цену деления шкалы используемых Вами измерительных средств.

3. Что называется пределом измерения? Укажите диапазон измерения применяемых измерительных средств.

4. Что называется точностью отсчета?

5. Что называется погрешностью показания измерительного средства?

#### РЕКОМЕНДУЕМАЯ ЛИТЕРАТУРА

1. Волков, Г.М. Материаловедение [Текст] : учебник для студентов высших учебных заведений, обучающихся по немашиностроительным направлениям / Г.М. Волков, В.М. Зуев - 3-е изд. ; стер. - М. : Академия, 2013. - 448 с

2. Фетисов, Г.П. Материаловедение и технология конструкционных материалов / Г.П. Фетисов, М.Г. Карпман - М.: Металлургия, 2015. Режим доступа: http://www.biblio-online.ru ЭБС "Юрайт

3. Колесник, П.А. Материаловедение на автомобильном транспорте [Текст] : учебник для студентов высших учебных заведений, обучающихся по укрупненной группе направлений подготовки "Транспортные средства". - 5-е изд. ;испр. - М. : Академия, 2012. - 320 с.

4. Плошкин, В.В. Материаловедение [Текст] : учебное пособие для студентов немашиностроительных спец. вузов. - 2-е изд. ; перераб. и доп. - М. : Юрайт, 2011. - 463 с. - (Основы наук).Режим доступа::http://www.biblioonline.ru ЭБС "Юрайт

### **МИНИСТЕРСТВО СЕЛЬСКОГО ХОЗЯЙСТВА РОССИЙСКОЙ ФЕДЕРАЦИИ**

### **ФЕДЕРАЛЬНОЕ ГОСУДАРСТВЕННОЕ БЮДЖЕТНОЕ ОБРАЗОВАТЕЛЬНОЕУЧРЕЖДЕНИЕ ВЫСШЕГО ОБРАЗОВАНИЯ «РЯЗАНСКИЙ ГОСУДАРСТВЕННЫЙ АГРОТЕХНОЛОГИЧЕСКИЙ УНИВЕРСИТЕТ ИМЕНИ П.А. КОСТЫЧЕВА»**

**Инженерный факультет**

**Кафедра: «Технические системы в агропромышленном комплексе»**

# **МЕТОДИЧЕСКИЕ УКАЗАНИЯ К ВЫПОЛНЕНИЮ КУРСОВЫХ ПРОЕКТОВ ПО ДИСЦИПЛИНЕ:**

**«Основы проектирования и испытаний машин и оборудования в АПК»**

**Для студентов очной и заочной форм обучения направленияподготовки 35.04.06 АГРОИНЖЕНЕРИЯ**

**Профиль подготовки «Технические системы в агробизнесе»**

Рязань 2020 г.
Учебно-методическое пособие предназначено для студентов очной и заочной форм обучения по направлениям подготовки 35.04.06 «Агроинженерия», направленности (профилей) «Технические системы в агробизнесе».

Разработчики:

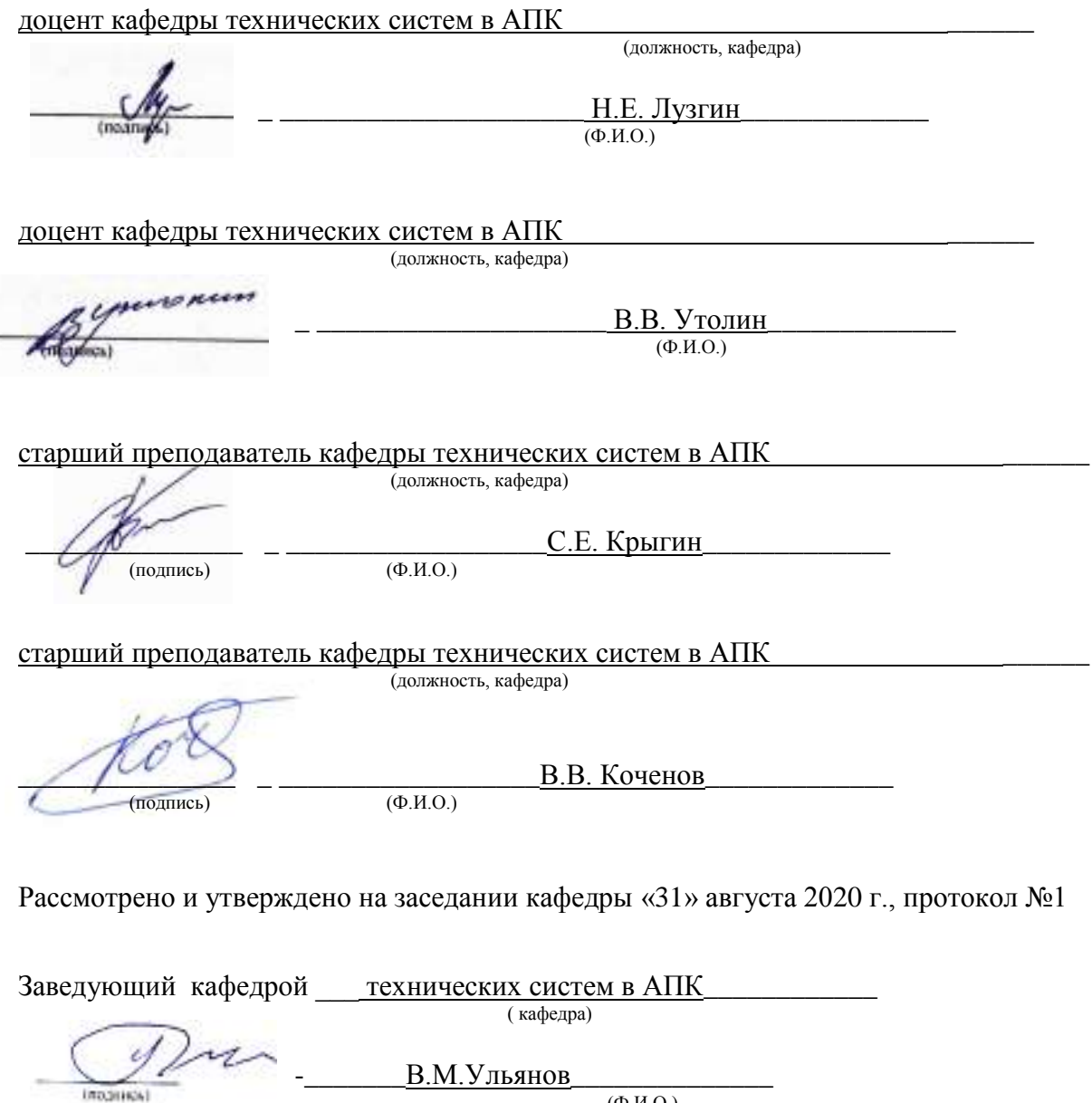

 $(\Phi$ <sub>M</sub>.O.)

# **Содержание**

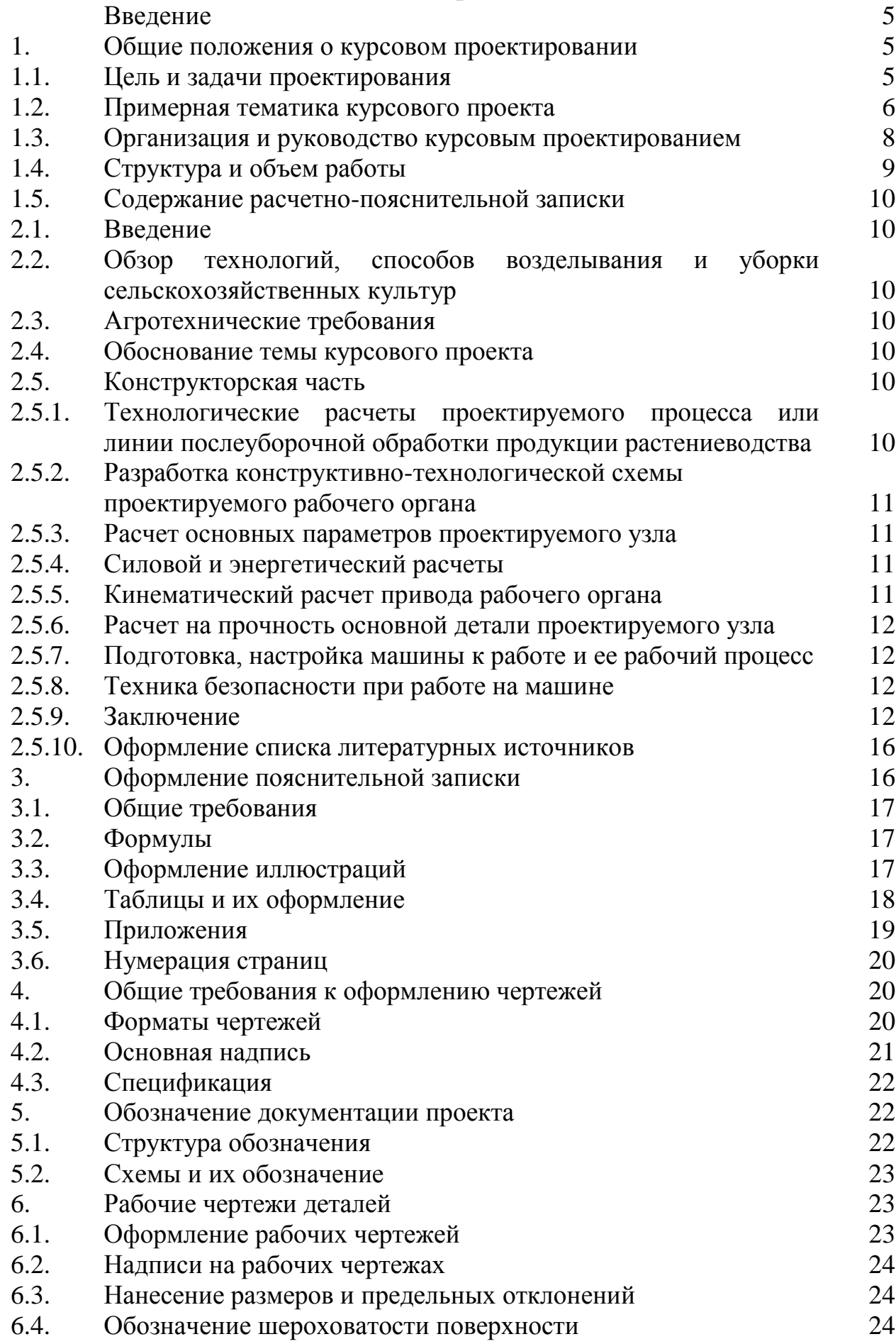

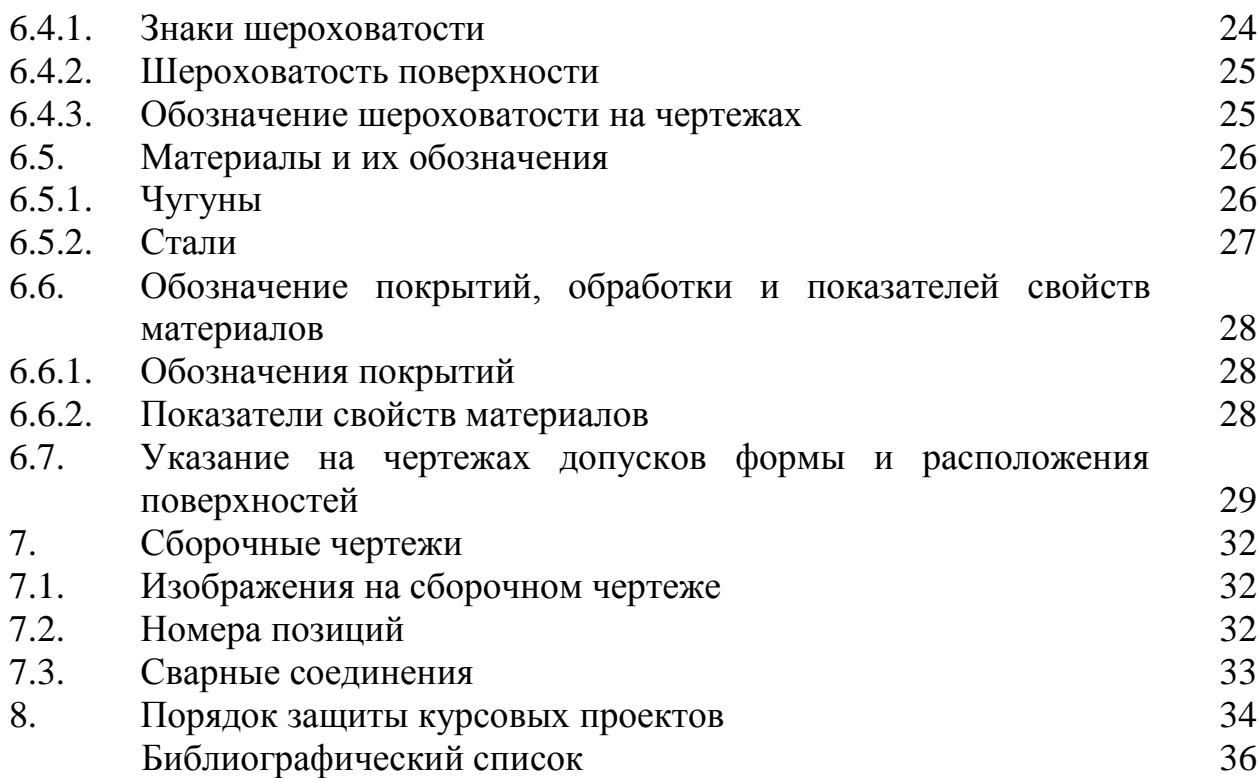

4

#### **Введение**

Огромные задачи стоят перед агропромышленным комплексом страны по настойчивому проведению в жизнь современной аграрной политики, выполнению продовольственной программы РФ на основе научнотехнического прогресса, перестройки хозяйственного механизма, системы управления.

Реализация этих задач требует повышения качества подготовки специалистов высшей квалификации.

Для осуществления больших задач, поставленных перед сельским хозяйством страны, необходимы всесторонние развитые, технически грамотные и квалифицированные кадры всех звеньев, владеющие профессиональным мастерством, отвечающим требованиям современного производства. От уровня подготовки студентов уровня магистратуры во многом зависит внедрение комплексной механизации производственных процессов в условиях специализации и концентрации производства.

Поэтому важное место в подготовке студентов уровня магистратурызанимает курсовой проект по дисциплине: «Основы проектирования и испытания машин и оборудования в АПК».

#### **1. Общие положения о курсовом проектировании**

#### **1.1. Цель и задачи проектирования**

Целью курсового проектирования является формирование у магистров системы профессиональных знаний, умений и навыков по вопросам основ проектирования и испытания машин и оборудования в АПК:

1– основным стадиям проектирования современных сельскохозяйственных машин;

2– методикеразработки технического задания на проектирования машины или рабочего органа;

3– составу рабочей документации на проектирование новой машины;

4– варианту сравнения технических показателей проектируемой машины и выбора рационального варианта;

5 – разработки конструкторской документации, необходимой для изготовления, монтажа и эксплуатации создаваемой машины;

6– осуществлять контроль соответствия разрабатываемых проектов стандартам, техническим условиям и другим нормативным документам;

7– организовать и провести испытания машины;

8– оформления протокола испытания машины;

9– разработать рекомендации по повышению уровня соответствия испытуемых машин, орудий исходным требованиям на базовые машинные технологические операции в растениеводстве.

Курсовое проектирование способствует закреплению, углублению и обобщению знаний, полученных студентами за время обучения, и умелому применению их в решении конкретных задач в области механизации

сельскохозяйственного производства. При выполнении проекта студент должен самостоятельно решать конкретные технологические, конструктивные задачи, предусмотренные заданием на курсовойпроект.

В процессе проектирования студент должен научиться самостоятельно пользоваться справочной литературой, стандартами, периодической и другой литературой. При выполнение проекта студент решает следующие задачи:

1. Усваивает основные навыки, правила, приемы проектирования рабочих органов машин, узлов, технологических операций, процессов и линий послеуборочной обработки продукций растениеводства.

2. Приобретает опыт оформления технологических и конструкторских расчетов и разработок в виде расчетно-пояснительной записки и публичной защиты курсового проекта.

| Наименование темы                             | Исходные данные                          |
|-----------------------------------------------|------------------------------------------|
| 1. Проектирование и испытания рабочего органа | Площадь S=400га;                         |
| плуга ПЧ-4,5Р                                 | Глубина обработки 30см                   |
| 2 Проектирование рабочего органа и испытания  | Площадь S=500га;                         |
| дискатора БДМ - 4х4                           | Глубина обработки 12см                   |
| 3. Проектирование испытания ротационного      | Площадь S=800га;                         |
| рыхлителя почвообрабатывающе-посевного        | Культура -озимая рожь                    |
| агрегата                                      | Глубина обработки 12см                   |
| 4. Проектирование и испытания килевидных      | Площадь S=600га;                         |
| сошников почвообрабатывающе - посевного       | Культура -озимая пшеница                 |
| агрегата                                      | Доза внесения удобрений 120кг/га; Норма  |
|                                               | посева 200кг/га                          |
| 5. Проектирование и испытания                 | Площадь S=1700га;                        |
| разбрасывающего устройства внесения           | доза внесения аммиачной селитры 220кг/га |
| минеральных удобрений машины MBУ - 6.         |                                          |
|                                               |                                          |
| 6. Проектирование и испытания рабочего органа | Площадь S=400га;                         |
| лапового сошника посевного комплекса КСКП -   | культура ячмень;                         |
| $2,1\Gamma x3$                                | норма высева 200кг/га                    |
|                                               |                                          |
| 7. Проектирование и испытания лапового        | Площадь S=500га;                         |
| сошника сеялки СЗ-3,6А для подпочвенно-       | Культура-озимая пшеница;                 |
| разбросного посева                            | норма высева 200кг/га; селитры 92кг/га   |
| 8. Проектирование и испытания подающего       | Площадь S=400га;                         |
| транспортера органических удобрений машины    | Доза внесения ТОУ-40т/га                 |
| $POY-6$                                       |                                          |
|                                               |                                          |
| 9. Проектирование и испытания                 | Площадь S=200га;                         |
| доизмельчающего барабана для внесения         | Доза внесения ТОУ-20т/га                 |
| органических удобрений машины РОУ-6           |                                          |
|                                               |                                          |
| 11. Проектирование плющильного аппарата и     | Площадь S=400га;                         |
| испытания косилки КПС-5Б.                     | Урожайность люцерны 200ц/га              |

**1.2. Примерная тематика курсовых проектов**

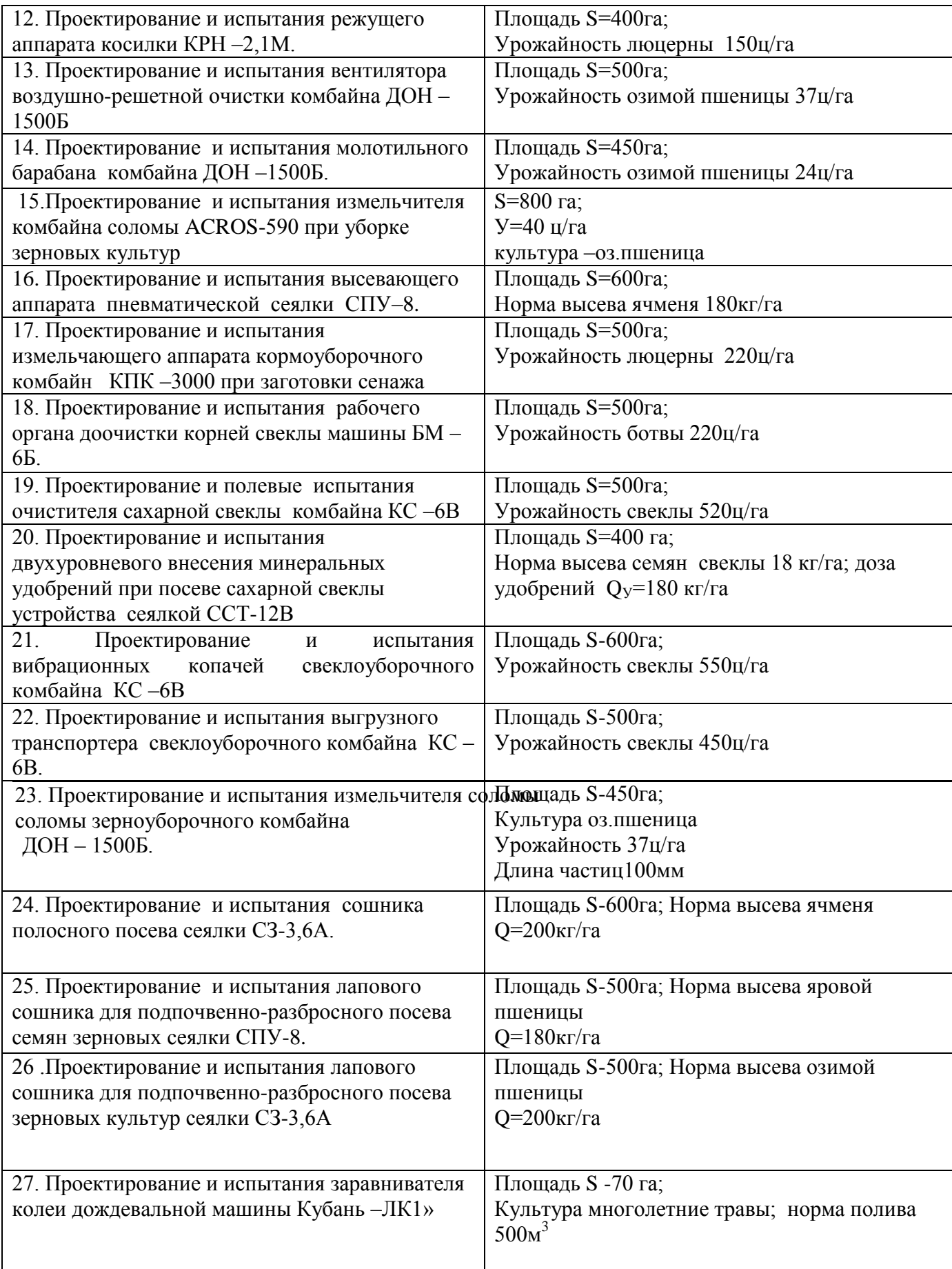

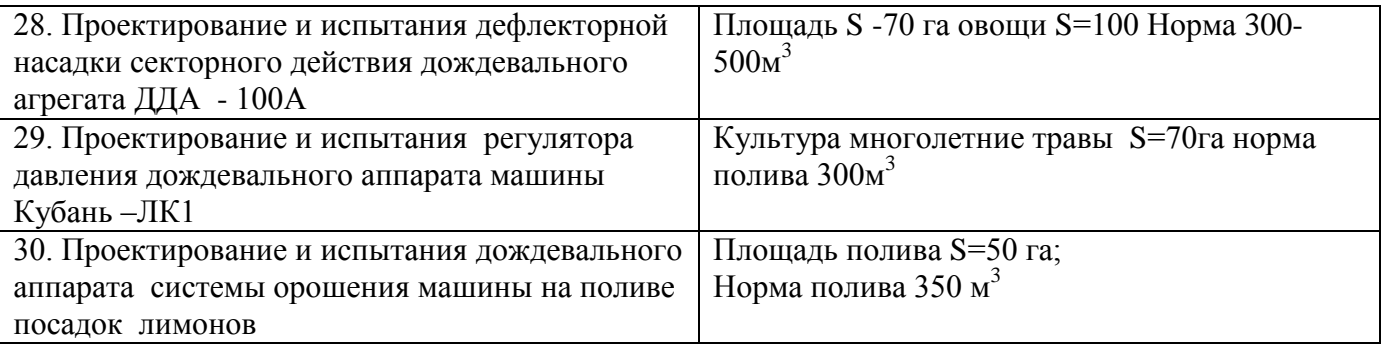

Тематика курсовых проектов включает в себя обоснования выбора конкретной машины из системы машин от подготовки почвы, возделывания, до уборки и послеуборочной доработки продукции и закладки ее на хранение. По выбранной машине разрабатывается ее конструктивнотехнологическая схема с детальной разработкой одного из основных рабочих органов.

#### **1.3. Организация и руководство курсовым проектированием**

Организация курсового проектирования начинается с разработки тем и их утверждения на заседании кафедры.

Руководство курсовым проектированием поручается наиболее квалифицированным преподавателям. За каждым руководителем курсового проектирования кафедра закрепляет определенное количество студентов, но не более двух групп.

Руководство проектированием практически начинается с выдачи задания. В задании формулируется название темы, необходимые исходные данные, структура и содержание расчетно-пояснительной записки и графической части проекта, а также сроки выполнения отдельных разделов курсовой работы.

Перед началом проектирования руководитель проводит вводную групповую консультацию, на которой разъясняет основные положения и дает методические указания по проектированию. После вводной консультации обычно следует индивидуальная беседа руководителя со студентом, в ходе которой выясняется заинтересованность темой и степень подготовленности студента к выполнению задания, а также даются рекомендации с учетом особенностей темы и научно-теоретической и практической подготовки студента. В ходе проектирования руководитель обеспечивает регулярные (1…2 раза в неделю) индивидуальные консультации студентов. Индивидуальные консультации помогают развитию самостоятельной работы студентов, так как консультанты, как правило, не дают студентам готовых ответов и решений, а лишь помогают понять допущенные ошибки и найти правильные пути к достижению необходимого результата.

Проектирование ведется в свободное от учебных занятий время и по трудоемкости не должно превышать 30 часов.

# **1.4.Структура и объем проекта**

Курсовой проект, включает в себя расчетно-пояснительную записку и графическую часть.

Расчётно-пояснительная записка должна содержать:

Титульный лист

Содержание

Введение

Раздел 1. Проектирование узла машины

1.1. Обзор существующих технологий, способов выполнения процессов

1.2.Физико - механические свойства обрабатываемого материала

1.3. Назначение машины и агротехнические требования

1.4. Технологический расчет проектируемого процесса

1.5. Патентный поиск и анализ конструкций проектируемого рабочего органа

1.6. Разработка технического задания на проектирование рабочего органа

1.7.Обоснование конструктивно-технологической схемы рабочего органа

1.7.1. Расчет параметров рабочего органа

1.7.2. Силовой, энергетический расчеты рабочего органа

1.7.3. Кинематический или гидравлический расчет привода рабочего органа

1.7.4. Расчет на прочность нагруженной детали и подбор подшипников

1.8. Устройство и принцип работы машины

1.9. Расчет экономической эффективности конструкторской разработки Раздел 2. Испытания машины

2.1. Программа и методика проведения полевых испытаний

2.1.1. Порядок приемки машины на испытания

2.1.2. Подготовка машины к испытаниям

2.1.3. Рабочая программа-методика испытаний

2.2.Порядок подготовки техники для проведения полевых испытаний

2.2.1.Определение функциональных показателей машины

2.2.2.Оценка безопасности конструкции машины

2.2.3.Оценка надежности выполнение технологического процесса

2.3. Методика проведения полевых испытаний

2.4. Протокол испытаний машины

Заключение

Список использованных источников

Приложения

2.Графическая часть

1. Общий вид машины <u>полнатности по формат А1</u>

2. Чертёж рабочего органа <u>формат А2</u>

3. Рабочие чертежи деталей формат А4

Чертежи должны удовлетворять требованиям ЕСКД и содержать достаточное количество проекций и разрезов, поясняющих конструкцию рабочего органа с необходимыми размерами.

На чертёж машины и рабочего органа составляются спецификации. На стандартные детали в спецификации указывается соответствующие ГОСТы. На рабочих чертежах должны быть указаны все размеры, допуски, на изготовление, шероховатость поверхности и материал детали.

### **2. Содержание расчетно-пояснительной записки**

Расчетно-пояснительная записка, независимо от конкретной темы, по своему содержанию состоит из двух основных частей: проектирования рабочего органа и испытания машины. Перечень вопросов, входящих в каждую часть, подробно излагается ниже.

#### **2.1. Введение**

Во введении следует указать, какие задачи стоят перед агропромышленным комплексом по развитию новых технологий и комплексов машин для возделывания той или иной сельскохозяйственной культуры и ее значение.

### **2.2 Обзор технологий, способов возделывания и уборки сельскохозяйственных культур.**

В литературном обзоре дать описание существующих технологий возделывания сельскохозяйственной культуры. Отметить преимущества и недостатки.

Дать краткий анализ конструкций отечественных и зарубежных машин. Отметить недостатки.

#### **2.3. Агротехнические требования**

В записке привести агротехнические требования, предъявляемые к конкретной машине, по которой выполняется курсовойпроект. Провести анализ работы этой машины и указать на основные недостатки при выполнении технологического процесса.

#### **2.4. Обоснование темы курсового проекта**

На основе анализа технологий возделывания и уборки сельскохозяйственной культуры, анализа конструкций машин, узлов обосновывается необходимость разработки улучшенной конструкции узла, машины, линии и т.д.

### **2.5. Конструкторская часть**

# **2.5.1. Технологические расчеты проектируемого процесса или линии послеуборочной обработки продукции растениеводства**

На основании исходных данных, указанных на титульном листе, рассчитывается часовая производительность машины, агрегата или линии, количество агрегатов на выполнение процесса в установленные агротехнические сроки и др. показатели, характеризующие процесс (фактическая норма внесения удобрений, расход раствора химикатов распылителя, норма посева семян, потребность в семенном, посадочном и других материалах).

### **2.5.2. Разработка конструктивно-технологической схемы проектируемого рабочего органа**

В целях обоснования конструкторской разработки необходимо изучить агротехнические требования к машине, агрегату, выполняемые производственные процессы, согласно индивидуальному заданию, а затем требования к проектируемому рабочему органу. Также необходимо изучить существующие конструкции аналогичных узлов, выявить их недостатки.

На основании этих знаний разработать конструктивнотехнологическую схему узла. Описать рабочий процесс машины со ссылкой на лист 1 графической части.

### **2.5.3. Расчет основных параметров проектируемого узла**

Обоснование основных параметров машины (агрегата, узла, аппарата, механизма, установки) следует вести с учетом полученных данных в технологическом расчете и физико-механических свойств материала. Расчет необходимо пояснять рисунками.

### **2.5.4. Силовой и энергетические расчеты**

Целью данного расчета является определение затрат мощности на привод разрабатываемой машины, узла, механизма. Силовой расчет проектируемого узла необходимо сопровождать иллюстрацией схемы взаимодействия сил со стороны рабочего органа на обрабатываемый материал. Схема обеспечивает четкое представление о рассчитываемом объекте. Полученные данные сил сопротивления проектируемого рабочего органа используют для подбора трактора или расчета требуемой мощности на привод узла.

### **2.5.5. Кинематический расчет привода рабочего органа**

Основной задачей кинематического расчета является определение необходимой частоты вращения проектируемого рабочего органа машины. Для этого определяется общее передаточное отношение передачи привода (ВОМ трактора или вал электродвигателя) до рабочего органа. При необходимости общее передаточное отношение разбивают на несколько ступеней, обеспечивающие снижение угловой скорости или частоты вращения вала проектируемого узла. При частоте вращения до 750 мин-<sup>1</sup>принимают цепную передачу, свыше 750 мин<sup>-1</sup> – ременную.

#### **2.5.6. Расчет на прочность основной детали проектируемого узла**

Задача сводится к выполнению уточненного расчета вала рабочего органа или другой наиболее нагруженной детали. Расчет обязательно сопровождается построением эпюр крутящего и изгибающего моментов. В результате определяется опасное сечение рассчитываемой детали и диаметр в этом сечении. По допустимым напряжениям (касательным, нормальным) и коэффициенту запаса прочности принимают материал для изготовления вала или другой рассчитываемой детали, и назначается его обработка.

Подбор подшипников для вала необходимо вести с учетом нагрузок и коэффициента работоспособности.

# **2.5.7. Подготовка, настройка машины к работе и ее рабочий процесс**

В этом подразделе излагаются особенности подготовительных операций в зависимости от назначения машины. Описать основные регулировки рабочих органов машины с учетом проектируемого узла со ссылкой на лист 2 графической части.

### **2.5.8. Техника безопасности при работе на машине**

Изложить общие правила безопасности труда при эксплуатации машины (кто допускается к работе, указать исправность сельскохозяйственных агрегатов).

Перечислить правила безопасности при агрегатировании трактора с сельскохозяйственной машиной и при движении агрегата по полю. Особое внимание обратить на правила безопасности эксплуатации разработанного узла машины.

#### **2.5.9. Заключение**

В заключении должно быть кратко показано существо предложенной конструкции, линии и другие преимущества по сравнению с производственной конструкцией и дана оценка результатов технологической и конструкторской части курсовогопроекта.

### **2.5.10. Оформление библиографического списка**

Библиографический список содержит библиографические описания использованных (цитируемых, рассматриваемых, упоминаемых) и (или) рекомендуемых документов.

Общие правила составления библиографического списка:

1. Нумерация всей использованной литературы сплошная от первого до последнего источника.

2. Оформление списка использованной литературы рекомендуется выполнять по принципу алфавитного именного указателя (в общем алфавите авторов и заглавий) в следующей последовательности:

• литература на русском языке;

• литература на языках народов, пользующихся кириллицей;

• литература на языках народов, пользующихся латиницей;

• литература на языках народов, пользующихся особой графикой.

Электронные ресурсы помещаются в общий библиографический список в соответствии с указанным порядком.

3. Описание источников, включенных в список, выполняется в соответствии с существующими библиографическими правилами, установленными в 2003 году Государственным стандартом (ГОСТ) 7.1-2003 «Библиографическая запись. Библиографическое описание. Общие требования и практика составления».

Библиографический список может включать:

• библиографическое описание отдельного издания (книги, сборника, автореферата, диссертации, электронного ресурса и т.п.) и

библиографическое описание составной части документа аналитическое библиографическое описание (статьи из сборника, журнала, главы из книги, структурной часть электронного ресурса).

Общая схема библиографического описания для различных типов носителей информации может быть представлена следующим образом:

Документ на бумажном носителе:

• Заголовок описания, например, фамилия автора или первого автора (если их не более трех) с прописной буквы и инициалы или название книги, подготовленной авторским коллективом.

• Основное заглавие: подзаголовочные данные: дополнительные сведения, относящиеся к заглавию / сведения об ответственности.

• Сведения об издании. Напр.: 2-е изд., доп.

• Место издания: Издательство или издающая организация, дата издания. – В отечественных изданиях приняты сокращения: Москва – М., Санкт-Петербург – СПб., Ленинград – Л. . Остальные города приводятся полностью.

• Объем (в страницах текста издания). Электронный документ:

• Заголовок описания, например, фамилия автора или первого автора (если их не более трех) с прописной буквы и инициалы или название текстового документа, сайта, базы, полученное с экрана.

• Основное заглавие документа, тип ресурса [Электронный ресурс] / сведения об ответственности.

• Сведения об издании (в аналитическом описании статьи из периодического издания, полученной с сайта издающей организации, в качестве сведений об издании, как правило, помещают его название в том виде, в каком оно существует на бумажном носителе).

• Место издания:

Издательство или издающая организация, дата издания.

• Режим доступа : в случае библиографического описания ресурса удаленного доступа - свободный с указанием URL. Это правило распространяется и на документы, полученные из электронных баз данных. Для документа локального доступа указывается тип носителя – CD/DVD-ROM; floppy-disk 3.5.

Ниже даны примеры библиографического описания видов научных изданий, наиболее часто используемых при подготовке курсовых и дипломных работ.

#### **I. Полное описание издания**

1. Книга одного-двух-трех авторов:

Федотов, Ю. В. Методы и модели построения эмпирических производственных функций / Ю. В. Федотов. – СПб. : Изд-во СПбГУ, 1997. – 220 с.

Фуруботн, Э. Г. Институты и экономическая теория : Достижения новой институциональной экономической теории / Э. Г. Фуруботн, Р. Рихтер ; пер. с англ. под ред. В. С. Катькало, Н. П. Дроздовой. – СПб. : Издательский Дом СПбГУ, 2005. – XXXIV, 702 с.

Хорнгрен, Ч. Т. Бухгалтерский учет: управленческий аспект / Ч. Т. Хорнгерн, Дж. Фостер ; под ред. Я. В. Соколова. − М. : Финансы и статистика, 2004. − 416 с.

Williamson, O. E. The mechanisms of governance / O. E. Williamson. – New York : Oxford University Press, 1996. – 429 p.

2. Книга, имеющая более трех авторов:

Экономика и финансы недвижимости / Д. Л. Волков [и др.] ; под ред. Ю. В. Пашкуса. – СПб. : Изд-воСПбГУ, 1999. – 186 с.

Strategic management cases / N. Snyder [et al.]. – Reading : Addison-Wesley, 1991. – 769 p.

3. Сборникподредакцией:

Семьнотменеджмента / подред. В. Красновой, А. Привалова. – Изд. 3-е, доп. – М. :ЖурналЭксперт, 1998. – 424 с.

Fundamental issues in strategy : a research agenda / ed. by R. P. Rumelt [et al.]. − Boston, MA :HarvardBusinessSchoolPress, 1994. – 636 p.

4. Диссертация:

Шекова, Е. Л. Совершенствование механизма управления некоммерческими организациями культуры в условиях переходной экономики : дис. ... канд. экон. наук : 08.00.05 / Екатерина Леонидовна Шекова ; С.-Петербург.гос. ун-т. − СПб., 2002. − 192 л.

5. Автореферат диссертации:

Семенов, А. А. Эволюция концепций политики занятости в период научнотехнической революции : (ведущие страны ОЭСР) : автореф. дис. …дра экон. наук : 08.00.02 / А. А. Семенов ; С.-Петербург.гос. ун-т экономики и финансов. – СПб., 1996. – 36 с.

#### **II. Аналитическое описание документа.**

1. Статья из журнала одного-двух-трех авторов: Расков, Н. В. Макроэкономические деформации и ориентиры экономической политики / Н.

В. Расков // Мировая экономика и международные отношения. – 1998. – № 2.  $- C_{1} 115 - 120.$ 

Либо, М. Г. Телеработа как новая форма управления персоналом в организациях виртуального типа / М. Г. Либо, С. В. Кошелева // Вестник Санкт-Петербургского Университета. Серия 8. Менеджмент. – 2004. − Вып. 3. − С. 117-137.

Кущ, С. П. Маркетинговые аспекты развития межфирменных сетей: российский опыт / С. П. Кущ, А. А. Афанасьев // Российский журнал менеджмента. − 2004. – Т. 2, № 1. − С. 33-52.

Patokina, O. Privatization in Russia: The search for an efficient model / O. Patokina, I. Baranov // Russian and East European finance and trade. – 1999. – Vol. 35, № 4. – P. 30-46.

2. Статья из журнала, имеющая более трех авторов:

Финансовая динамика и нейросетевой анализ: опыт исследования деловой среды / С. В. Котелкин [и др.] // Вестник Санкт-Петербургского Университета. Серия 8. Менеджмент. – 2002. − Вып. 3. − С. 120-143.

3. Статья из сборника (авторская):

Расков, Н. В. Формирование финансово-промышленных групп в ракурсе экономических и политических проблем в России / Н. В. Расков // Российские банки сегодня / под ред. Д. Л. Волкова [идр.]. – СПб., 1997. – С. 70-75.

Katkalo, V. Institutional structure and innovation in the emerging Russian software industry / V. Katkalo, D. Mowery // The international computer software industry / ed. by D.C. Mowery. – New York, 1996. – P. 240-271.

4. Материал из статистического ежегодника:

Основные сводные национальные счета // Российский статистический ежегодник. 1994. – М., 1994. – С. 232-263.

5. Нормативные документы (указы президента, постановления правительства, законы и т. п.): О естественных монополиях : закон Российской Федерации // Сборник Федеральных конституционных законов и федеральных законов. – М., 1995. – Вып. 12. - С. 148-158.

6. Рецензия: Благов, Ю. Е. Бизнес и общество: новая парадигма исследований / Ю. Е. Благов // Российский журнал менеджмента. – 2003. – Т. 1,  $\mathcal{N}_2$  2. – C. 151-159. – Рец. на кн.: Redefining the corporation: stakeholdermanagementandorganizationalwealth / J. E. Post, L. E. Preston, S. Sachs. – Stanford, 2002. – XIV, 320 p.

#### **3. Оформление пояснительной записки. 3.1. Общие требования.**

3.1.1. Пояснительная записка к курсовому проекту являются текстовыми документами и должны составляться в соответствии с ГОСТ 2.105-95 Единая система конструкторской документации (ЕСКД). Общие требования к текстовым документам (с Изменением N 1, с Поправками), ГОСТ Р 2.106-2019 Единая система конструкторской документации (ЕСКД). Текстовые документы.

3.1.2. Текст пояснительной записки выполняется в рукописном или печатном вариантах на одной стороне листа формата А4 (297х210 мм). При этом соблюдаются поля: слева 25-30 мм, справа – 10 мм, сверху и снизу 15-20 мм. Абзацный отступ 15 мм от левой границы текста.

3.1.3. Рукописный вариант оформляется черными, синими или фиолетовыми чернилами с высотой цифр и букв не менее 2,5 мм.

При использовании компьютера текст набирается шрифтом TimesNewRoman, высота символов 14, межстрочный интервал 1,5, выравнивание по ширине. Печать текста осуществляется черным цветом.

3.1.4. Текст записки (основную часть) разделяют на разделы, подразделы и пункты.

3.1.5. Разделы должны имеет порядковые номера в пределах всей пояснительной записки, обозначенные арабскими цифрами с точкой.

Подразделы должны имеет нумерацию в пределах каждого раздела. Номера подразделов состоят из номеров раздела и подраздела, разделенных точкой. В конце номера подраздела должна также ставиться точка, например: «2.3.» (третий подраздел второго раздела).

Пункты нумеруются арабскими цифрами в пределах каждого подраздела, включенного в раздел. Номер пункта состоит из номеров раздела, подраздела, пункта, разделенных точками. В конце номера пункта должна быть точка, например: «3.5.2.», (второй пункт пятого подраздела третьего раздела).

3.1.6. Если раздел или подраздел состоит из одного пункта, он также нумеруется.

3.1.7. Внутри пунктов или подпунктов могут быть приведены перечисления. Перед каждой позицией перечисления следует ставить дефис или строчную буку со скобкой. Для дальнейшей детализации необходимо использовать арабские цифры со скобкой, например: 1), 2), 3) и т.д.

3.1.8. Каждый пункт, подпункт и перечисление записывают с абзаца. На каждом листе размещают 28-30 строк.

3.1.9. Наименования разделов записывают в виде заголовков (симметрично тексту) прописными буквами. Наименования подразделов записывают в виде заголовков (с абзаца) строчными буквами (кроме первой прописной). Переносы слов в заголовках не допускаются. Точку в конце заголовка не ставят. Если заголовок состоит из двух предложений, их разделяют точкой. Расстояние между заголовком и текстом пояснительной записки при выполнении машинописным способом должно быть 3-4

интервала, при выполнении рукописным способом – 15 мм. Расстояние между заголовком раздела и подраздела – интервала, при выполнении рукописным способом – 8 мм.

3.1.10. Каждый раздел пояснительной записки рекомендуется начинать с нового листа.

3.1.11. Заголовки структурных частей пояснительной записки: «Содержание», «Аннотация», «Введение», «Заключение» пишутся, как и заголовки разделов.

### **3.2. Формулы.**

3.2.1. Формулы в пояснительной записке нумеруют арабскими цифрами в пределах раздела. Номер формулы состоит из номера раздела и порядкового номера формулы, разделенных точкой. Номер указывают с правой стороны листа на уровне формулы в круглых скобках.

3.2.2. Ссылку в тексте на порядковый номер формулы дают в скобках, например « $\ldots$  в формуле  $(3.1)$ ».

3.2.3. В формулах в качестве символов следует применять обозначения, установленные соответствующими государственными стандартами.

3.2.4. Значения символов и числовых коэффициентов, входящих в формулу, должны быть приведены непосредственно под формулой. Значения каждого символа дают с новой строки в той последовательности, в какой они приведены в формуле. Первая строка расшифровке должна начинаться со слова «где» без знаков препинания после него.

3.2.5. Пример записи формулы:

Секундная подача высевающего аппарата определяется по формуле

$$
q = \frac{M \cdot B \cdot V}{10 \cdot Z},
$$

$$
10\cdot Z
$$

где М – норма высева удобрений, кг/га;

В – ширина захвата сеялки, м;

V – скорость движения агрегата, м/с;

Z – количество высевающих аппаратов.

3.2.6. Если формула (уравнение) не умещается в одну строку, она должна быть перенесена после знака равенства (=) или после знаков: плюс  $(+)$ , минус  $(-)$ , умножение  $(·)$  и деление  $(:)$ .

# **3.3. Оформление иллюстраций.**

3.3.1. Все иллюстрации (фотографии, схемы, чертежи и т.п.) в пояснительной записке именуются рисунками.

Рисунки нумеруются в пределах раздела арабскими цифрами. Номер иллюстрации состоит из номера раздела и порядкового номера иллюстрации, разделенных точкой, например: «Рисунок 1.2».

3.3.2. Ссылки на ранее упомянутые иллюстрации дают сокращенным словом «смотри», например: «см. рис. 3.2».

(2.1)

3.3.3. Иллюстрации могут быть расположены как по тексту записки (возможно ближе к соответствующим частям текста), так и в приложении. Расположение иллюстрации должно быть такое, чтобы ее можно было рассматривать без поворота страницы. Если такое размещение невозможно, располагают иллюстрации так, чтобы для рассмотрения надо было повернуть страницу по часовой стрелке.

3.3.4. Иллюстрации в виде диаграмм, схем, чертежей выполняются тушью или черными чернилами на бумаге пояснительной записки, на миллиметровке или кальке. Калька и фотографии должны быть приклеены по контуру на лист пояснительной записки. При выполнении иллюстрации допускается использование компьютера, при этом на печать они выводятся черным цветом.

3.3.5. Иллюстрации при необходимости могут иметь наименование и поясняющие данные (подрисуночный текст). Слово «Рисунок» и наименование помещают после пояснительных данных и они расположены, как показано на рис. 1.

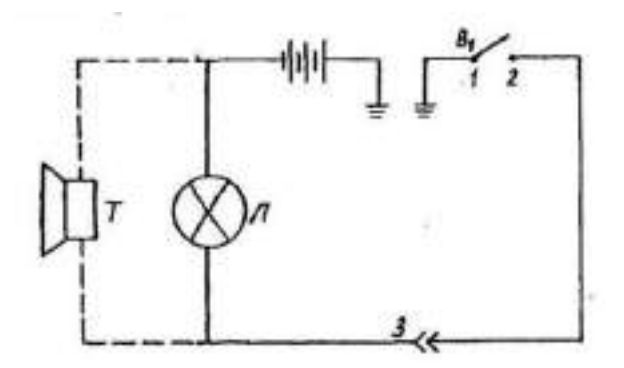

1 – подвижный контакт, установленный на секторе; 2 – контакт на подвижнм рычаге; 3 – штепсельный разъем на тракторе.

Рисунок 1 – Электрическая схема сигнализации

#### **3.4. Таблицы и их оформление.**

3.4.1. Цифровой материал расчетов и результатов исследования оформляют в виде таблиц.

Таблица может иметь заголовок, который выполняют строчными буквами (кромке первой прописной) и помещают над таблицей.

Заголовки глав таблицы начинают с прописных букв, а подзаголовки сострочных, если они составляют одно предложение с заголовком. Подзаголовки, имеющие самостоятельное значение, пишут с прописной буквы. В конце заголовков и подзаголовков таблиц знаки препинания не ставят. Заголовки указывают в единственном числе.

Высота строк таблицы должна быть не менее 8 мм.

3.4.2. Над левым верхним углом таблицы (выше заголовка) помещают надпись «Таблица» с указанием порядкового номера.

3.4.3. Таблицы нумеруют арабскими цифрами в пределах раздела. Номер таблицы должен состоять из номера раздела и порядкового номера таблицы, разделенных точкой, например: «Таблица 3.1) (вторая таблица первого раздела). После номера таблицы ставится знак тире ( - ), далее название таблицы с заглавной буквы.

3.4.4. При переносе части таблицы на другой лист ее название помещают над первой частью. Над последующими частями таблицы пишут слово «Продолжение табл. 3.1», если в разделе несколько таблиц.

3.4.5. Графу «№ п/п» в таблицу не включают. При необходимости нумерации показателей, параметров или других данных порядковые номера указывают в боковике таблицы перед их наименованием. Для облегчения ссылок в тексте и при переносе таблиц допускается нумерация граф (см. табл. 3.1).

3.4.6. Если все параметры, размещенные в таблице, выражены в одной и той же единице физической величины (например, миллиметрах), сокращенное обозначение единицы физической величины помещают над таблицей. Если цифровое или иные данные в таблице не приводят, то в графе ставят прочерк (см. табл. 3.2).

| $1$ about $1$ and $2$ . The property $1$ and $1$ and $1$ and $1$ and $1$ and $1$ and $1$ and $1$ and $1$ and $1$ and $1$ and $1$ and $1$ and $1$ and $1$ and $1$ and $1$ and $1$ and $1$ and $1$ and $1$ and $1$ and $1$ and |            |      |         |         |  |
|----------------------------------------------------------------------------------------------------|------------|------|---------|---------|--|
| Наименование параметра                                                                                                    | Норма типа |      |         |         |  |
|                                                                                                    | $P-25$     | P-75 | $P-150$ | $P-300$ |  |
| Максимальная пропускная                                                                                                    | 25         | 75   | 150     | 300     |  |
| способность $\mu\mu^3/c$ , не менее                                                                                                    |            |      |         |         |  |
| $\vert$ 2. Масса, кг, не более                                                                                                    |            | 30   | 60      | 200     |  |

Таблица 3.1 - Допускаемая нумерация параметров и граф таблицы

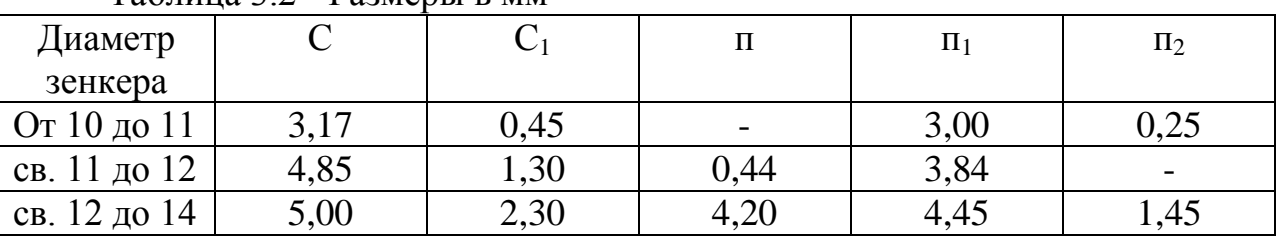

#### Таблица 3.2 - Размеры в мм

Примечание. Допускается заголовки и подзаголовки граф таблицы выполнять через один интервал.

3.4.7. Интервалы в таблице, охватывающие любые значения величин, обозначают многоточием (…). Интервалы значений величин в тексте записывают со словами «от» и «до» или через тире.

3.4.8. На все таблицы должны быть ссылки в тексте пояснительной записки, например: «…в табл. 1.2)». Если таблица не имеет номера, слово «Таблица» в тексте пишут полностью.

### **3.5. Приложения.**

3.5.1. Иллюстрационный материал, таблицы или текст вспомогательного характера допускается давать в виде приложений.

Приложение оформляют как продолжение данного документа на последующих его листах или выпускают в виде самостоятельного документа.

3.5.2. Каждое приложение следует начинать с нового листа (страницы) с указанием наверху посередине страницы слова «Приложения» и его обозначения. Каждое приложение должно иметь заголовок, который записывают симметрично тексту с прописной буквы отдельной строкой.

3.5.3. Приложения, как правило, выполняют на листах формата А4. Допускается приложения оформлять на листах формата А3, А4 х 3, А4 х 4, А2 и А1 по ГОСТ 2. 301-68 «Единая система конструкторской документации. Форматы».

3.5.4. При наличии в пояснительной записке более одного приложения их обозначают буквами русского алфавита, например, «Приложение А», «Приложение Б» и т.д. (Буквы Е, 3, И, О, Ч, Ь, Ы, Ъ при этом исключаются).

3.5.5. Иллюстрации и таблицы в приложениях нумеруют в пределах каждого приложения, например: «Рисунок П.А.1» (первый рисунок приложения А).

3.5.6. Если в пояснительной записке есть приложения, то на них дают ссылку в основном тексте, а в содержании перечисляют все приложения с указанием их обозначений и заголовков.

### **3.6. Нумерация страниц.**

3.6.1. Нумерация листов пояснительной записки и приложений, входящих в нее, должна быть сквозная.

3.6.2. Страницы пояснительной записки нумеруют арабскими цифрами. Номер страницы начинают ставить с листа «Введение» подразумевая все предшествующие листы (страницы).

3.6.3. Номер страницы указывается в правом верхнем углу и обозначается цифрой.

### **4. Общие требования к оформлению чертежей.**

При выполнении графической документации (чертежей, схем, графиков и т.п.), которая входит в состав курсовых проектов, необходимо руководствоваться правилами и условностями черчения, установленными ГОСТами ЕСКД.

### **4.1. Форматы чертежей.**

4.1.1. Чертежи выполняют на листах бумаги определенного размера (формата). ГОСТ 2.301-68 устанавливает форматы листов чертежей и других документов, предусмотренных стандартами на конструкторскую документацию.

4.1.2. Формат определяется размером внешней рамки, выполняемой тонкой линией. Форматы подразделяются на основные и дополнительные. Основные форматы получают из формата А0 путем последовательного деления его на равные части параллельно меньшей стороне. Допускается применение дополнительных форматов, образуемых увеличением коротких сторон основных форматов в целое число раз (см. табл.1).

4.1.3. При необходимости допускается применять формат А5.

| Основные форматы          |                                 | Дополнительные форматы |                    |  |
|---------------------------|---------------------------------|------------------------|--------------------|--|
| Обозначение               | Размеры<br>сторон,<br><b>MM</b> | Обозначение            | Размеры<br>сторон, |  |
|                           |                                 |                        | <b>MM</b>          |  |
| A <sub>0</sub>            | 841x1189                        | A0x2                   | 1189x              |  |
|                           |                                 | A0x3                   | 1189x              |  |
| A <sub>1</sub><br>594x841 |                                 | A1x3                   | 841x1783           |  |
|                           |                                 | A1x4                   | 841x2378           |  |
| A2                        |                                 | A2x3                   | 594x1261           |  |
|                           | 420x594                         | A2x4                   | 594x1682           |  |
|                           |                                 | A2x5                   | 594x2102           |  |
| A <sub>3</sub>            |                                 | A3x3                   | 420x891            |  |
|                           | 297x420                         | A3x4                   | 420x1189           |  |
|                           |                                 | A3x5                   | 420x1486           |  |
|                           |                                 | A3x6                   | 420x1783           |  |
|                           |                                 | A3x7                   | 420x2080           |  |
| A <sub>4</sub>            | 210x297                         | A4x3                   | 297x63             |  |
|                           |                                 | A4x4                   | 297x841            |  |
|                           |                                 | A4x5                   | 297x1051           |  |
|                           |                                 | A4x6                   | 297x1261           |  |
|                           |                                 | A4x7                   | 297x1471           |  |
|                           |                                 | A4x8                   | 297x1682           |  |
|                           |                                 | A4x9                   | 297x1892           |  |
| A <sub>5</sub>            | 148x210                         |                        |                    |  |

Таблица 1 - Обозначения и размеры сторон основных и дополнительных форматов

#### **4.2. Основная надпись.**

4.2.1. Форму, размер, порядок заполнения основной надписи устанавливает ГОСТ 2.104-68.

4.2.2. Основную надпись располагают в правом нижнем углу чертежа. На листах формата А4 основную надпись располагают только вдоль короткой стороны листа.

#### **4.3. Спецификация.**

Является одним из основных конструкторских документов. Она определяет состав сборочной единицы, комплекса, комплекта.

4.3.1. Согласно ГОСТ 2.108-68, спецификацию составляют на отдельных листах формата А4 на каждую сборочную единицу, комплекс или комплект по формам 1 и 1а. Основная надпись на спецификации выполняется по форме 2 для первого листа и по форме 2а – для всех последующих листов согласно ГОСТ 2.104.68.

4.3.2. Графы спецификации заполняют следующим образом:

в графе «Формат» указывают форматы документов «чертежей», обозначения которых записывают в графе «Обозначение. Если документ (чертеж) выполнен на нескольких листах различных форматов, то в графе проставляют «звездочку», а в графе «Примечание» перечисляют все форматы. Для документов, записанных в разделы «Стандартные изделия», «Прочие изделия» и «Материалы», графу не заполняют. Для деталей, на которые не выпущены чертежи, в графе указывают: БЧ;

в графе «Зона» указывают обозначение зоны, в которой находится номер позиции записываемой составной части (при разбивке поля чертежа на зоны по ГОСТ 2.104-68);

в графе «Поз.» (позиция) указывают порядковые номера составных частей изделия в последовательности записи их в спецификации. Для разделов «Документация» и «Комплекты» графу не заполняют;

в графе «Обозначение» записывают условный номер документа (чертежа). На стандартные изделия, материалы, прочие изделия, комплекты графа не заполняется;

в графе «Наименование» записывают разделы в следующей последовательности: «Документация», «Комплексы», «Сборочные единицы», «Детали», «Стандартные изделия», «Прочие изделия», «Материалы», «Комплекты». Наличие тех или иных разделов определяется составом специфицируемого изделия. Наименование каждого раздела указывают в виде заголовка и подчеркивают тонкой линией. Ниже каждого заголовка должна быть оставлена одна свободная строка.

В разделе «Документация» записывают только наименование документов (чертежей), входящих в основной комплект, например: «Сборочный чертеж», «Габаритный чертеж», «Технические условия» и т.п.

в графе «Кол.» (количество) указывается количество деталей, подузлов и т.д. на одно специфицируемое изделие.

# **5. Обозначение документации проекта. 5.1. Структура обозначения.**

5.1.1. Всем чертежам должно быть присвоено обозначение, которое указывается на титульном листе пояснительной записки и в основной надписи на чертежах.

5.1.2. В соответствии с ГОСТ 2.201-80 рекомендуется применять следующую структуру обозначения документации:

КП 00. 00. 00. 00. 000. АБ

1, 2, 3, 4, 5,

где КП – курсовой проект;

1 – последние две цифры года выполнения проекта;

2 – номер проекта по кафедре (для курсовых проектов вариант задания);

3 – номер листа (чертежа) курсового проекта, исходя из общей спецификации, например: 01 – общий вид машины, 02 – сборочный чертеж узла машины, 03 – рабочий чертеж детали узла разработанной машины и т.д.;

4 – номер сборочных единиц (узлов) машины;

5 – номера узловых соединений (подузлов) в сборочных единицах, например: 010 – стойка сварная; 020 – подшипник в сборе; 030 – рама и т.д. Здесь же обозначаются номера деталей, входящих в сборочную единицу, например: 001 – вал; 002 – крышка; 003 – упор и т.д.;

АБ – шифр конструкторского документа (обозначают прописными буквами), например:

АП – анализ производственной деятельности предприятия;

ГЗ – график загрузки;

ПЗ – пояснительная записка;

СБ – сборочный чертеж;

ВО – чертеж общего вида (машины);

ТЧ – теоретический чертеж;

ГЧ – габаритный чертеж;

МЧ – монтажный чертеж;

ТБ – таблица;

ТК – технологическая карта;

ИК – исследовательская карта;

АР – архитектурные решения;

ГП – генеральный план;

ОХ – охрана труда;

ТП – технико-экономические показатели;

Обозначение семы: СГ – гидравлическая, СК – кинематическая, СЭ – электрическая, СП - пневматическая

Д (Д1; Д2; Д3) – прочие документы.

Примечание:в обозначении чертежей деталей шифр документа не указывается.

# **5.2. Схемы и их обозначение.**

5.2.1. Виды и типы схем, а также общие требования к их выполнению устанавливается ГОСТ 2.701-2008.

5.2.2. Схемы выполняются без соблюдения масштаба, компактно, но ясными и удобными для их чтения.

# **6. Рабочие чертежи деталей.**

# **6.1. Оформление рабочих чертежей.**

6.1.1. Рабочий чертеж детали - это конструкторский документ, содержащий изображения детали и другие данные, необходимые для ее изготовления и контроля. К этим данным относятся размеры, условные знаки, надписи, таблицы и т.д. (текстовая часть чертежей).

6.1.2. На поле чертежа, кроме изображений детали с размерами и необходимыми знаками, располагают основную надпись, технические требования (над основной надписью), знаки шероховатости (в правом верхнем углу), повернутое обозначение чертежа (в верхнем левом или правом углу формата), таблицу параметров при изображении зубчатых колес, звездочек и т.п. (в правой стороне вплотную к внутренней рамке формата).

### **6.2. Надписи на рабочих чертежах.**

6.2.1. Правила нанесения на чертежах надписей, технических требований и таблиц изложены в ГОСТ Р 21.1101-2013.

Текст надписи должен быть точным и кратким и располагаться параллельно основной надписи чертежа.

6.2.2. Заголовок «Технические требования» не пишут. Пункты технических требований должны иметь сквозную нумерацию и группироваться по своему характеру.

# **6.3. Нанесение размеров и предельных отклонений.**

Правила нанесения размеров и предельных отклонений на чертежах устанавливается ГОСТ 21.501-2011.

6.3.1. Размеры на чертежах указывают размерными линиями и размерными числами.

6.3.2. Линейные и угловые размеры составных частей изделия, сборочных единиц и деталей необходимо согласовать с ГОСТ 30893.1-2002, которые соответственно устанавливают четыре ряда чисел для выбора линейных размеров и три ряда значений углов и уклонов.

6.3.3. Предельные отклонения линейных размеров указывают на чертежах непосредственно после номинальных размеров условными обозначениями полей допусков в соответствии с ГОСТ 30893.1-2002, например: 18Н7, 12е8, или числовыми значениями, например:

0,012  $18^{+0,018}$ ,  $12^{-0,012}_{-0,059}$  $\ddot{}$ 

Предельные отклонения размеров деталей, изображенных на чертеже в сборе, указывают одним из следующих способов:

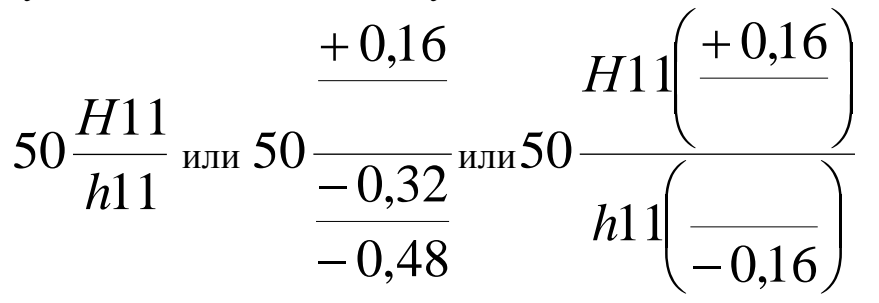

где в числителе указывают обозначение (или значение) поля допуска предельного отклонения отверстия, а в знаменателе – то же для вала.

### **6.4. Обозначения шероховатости поверхности.**

Обозначения шероховатости поверхностей и правила их нанесения на чертежах устанавливает ГОСТ 2789-73.

#### **6.4.1. Знаки шероховатости**

Шероховатость поверхности обозначают одним из знаков, приведенных на рис. 6.8.-6.13.

Знак применяют для обозначения шероховатости поверхности, вид обработки которой конструктором не устанавливается.

Знак обозначает шероховатость поверхности, которая образуется удалением слоя материала, например: точение, фрезерованием, сверление, шлифованием, полированием, травление и т.п.

Знак применяют для обозначения шероховатости поверхности, которая образована без удаления слоя материала, например: литьем, ковкой, объемной штамповкой, волочение и т.п. Этим же знаком обозначается шероховатость поверхностей, не обрабатываемых по данному чертежу.

### **6.4.2. Шероховатость поверхности**

Шероховатость поверхности характеризуется, в основном, двумя высотными параметрами.

Ra – среднее арифметическое отклонение профиля, мкм;

Rz – высота поверхностей профиля по десяти точкам, мкм;

Символы и значения шероховатости указывают для всех параметров шероховатости. Например, для параметров Ra и Rz:

 $\sqrt{Ra2,5}$  - шероховатость поверхности ограничена значение параметра Ra, равного 2.5 мкм;

 $\sqrt{Rz40}$  - шероховатость поверхности ограничена значением параметра Rz, равного 40 мкм.

Примечания:

1.Параметр Ra является предпочтительным.

2.Предпочтительные значения параметра Ra: 100; 50; 25; 12.5; 6.3; 3.2; 1.60; 0.80; 0.40; 0.20; 0.100; 0.050; 0.025; 0.012.

3.Предпочтительные значения параметра Rz: 400; 200; 100; 50; 25; 12.5; 6.3; 3.2; 1.60; 0.40; 0.20; 0.100; 0.050.

### **6.4.3. Обозначение шероховатости на чертежах.**

Знаки шероховатости на изображении детали располагают на линиях контура, выносных линиях или на полках линий-выносок. Обозначения шероховатости поверхностей приведены на рис. 6.1-6.3.

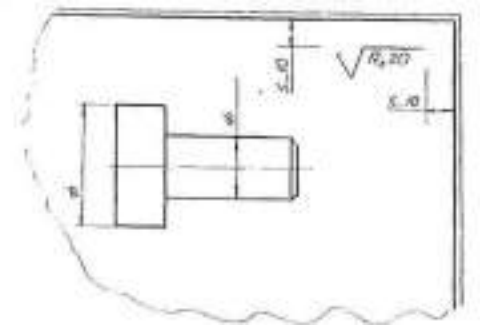

Рисунок 6.1.

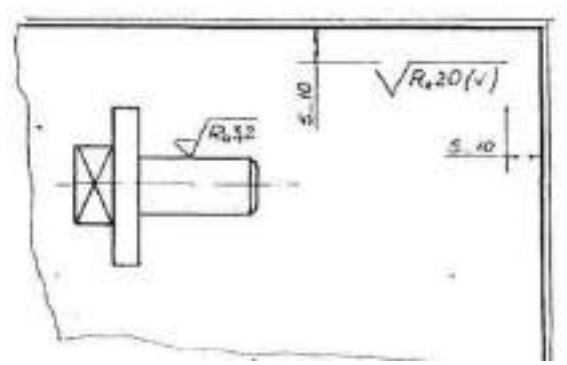

Рисунок 6.2.

Если шероховатость всех поверхностей детали должна быть одинаковой, то в правом верхнем углу чертежа наносят общее обозначение шероховатости, причем размеры и толщина линий знака должны быть в 1.5 раза больше, чем в обозначениях, применяемых на изображении детали (рис. 6.1).

Если одинаковой должна быть шероховатость не всех поверхностей детали, а только части их, в правом верхнем углу чертежа помещают обозначение одинаковой шероховатости (предпочтительно преобладающей по числу поверхностей) и условный знак ( ). Это означает, что все поверхности, на которых на изображении не нанесены знаки шероховатости, должны иметь шероховатость, указанную в правом верхнем углу чертежа перед знаком в скобках. Размеры знака, взятого в скобки, должны быть одинаковыми с размерами знаков на изображении детали (рис 6.2).

Когда часть поверхностей детали не обрабатывается по данному чертежу (остается в состоянии поставки), в правом верхнем углу чертежа помещают знаки ( ), а на изображении наносят знаки шероховатости на обрабатываемые поверхности (рис. 6.2).

Если шероховатость поверхностей, образующих контур, должна быть одинаковой, обозначение шероховатости наносят один раз (рис. 6.3). Диаметр вспомогательного знака 0 = 4…5 мм.

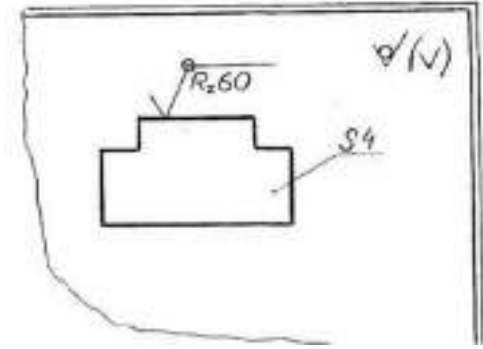

Рисунок 6.3.

### **6.5. Материалы и их обозначения. 6.5.1. Чугуны**

Серый чугун, отливки из которого выпускают по ГОСТ 1412-85, марок 10, 15, 18, 20, 25, 30, 35. Цифры обозначают предел прочности на растяжение

в кг/мм<sup>2</sup>. Чугуны марки 10 и 15 применяются для слабонагруженных деталей; марок 20…35 – для станин станков, зубчатых колес и т.п. Для ответственных деталей и сложной конструкции применяют высокопрочный чугун марок 35…100 по ГОСТ 7293-85. Пример обозначения: СЧ 25 ГОСТ 1412-85.

Ковкий чугун применяют для изделий, работающих в условиях динамических нагрузок, выпускаются по ГОСТ 1215-79 двух классов: ферритовый (Ф) марок 30-6, 33-8 и т.п. и перлитовый (П) марок 45-7, 50-5 и т.п. Первое число показывает временное сопротивление разрыву, второе – относительное удлинение. Пример обозначения: Отливка КЧЗ-6 Ф ГОСТ 1215-79.

# **6.5.2. Стали**

Стали подразделяются на углеродистые и легированные.

Сталь углеродистую обыкновенного качества изготавливают по ГОСТ 380-94 семи марок, от 0-й до 6-й.

Стали всех марок и групп в зависимости от степени раскисления изготавливают кипящий (кп), полуспокойной (пс) и спокойной (сп).

Примеры обозначения: СТЗпс ГОСТ 380-8сталь марки3, полуспокойная.

Слово «сталь» перед обозначением указанных марок не пишут.

Сталь углеродистую качественную конструкционную изготавливают по ГОСТ 1050-88 с гарантированным химическим составом и механическими свойствами марок 08, 10, 15, 20 и т.п. Пример обозначения: Сталь 45 ГОСТ 1050-88 (слово «Сталь» пишут обязательно).

Легированные стали. Технические требования и марки этих сталей устанавливает ГОСТ 4543-71. В их обозначение включают обозначение легирующих элементов: Г-марганца, С-кремния, Х-хрома, Н-никеля, Ммолибдена и т.д. и процентное содержание этих элементов. Например, хромоникелевая сталь марки 20ХН обозначается: Сталь 20ХН ГОСТ 4543-71 (содержание углерода-0,2%, хрома и никеля менее 1,5%).

Если деталь изготавливается из сортового материала определенного профиля (сталь прокатная), запись должна содержать сведения о сортаменте (в числителе) и материале (в знаменателе), например:

,

,

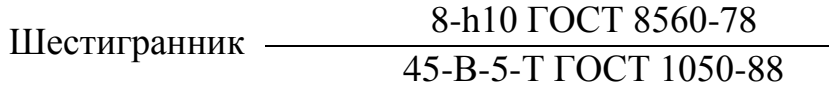

где ГОСТ 8560-78 - стандарт на сортамент стали калиброванной шестигранной, с диаметром вписанного круга 8 мм, с полем допуска h10 из стали марки 45, категориии5, с качеством поверхности группы В по ГОСТ 1050-88, термически обработанной;

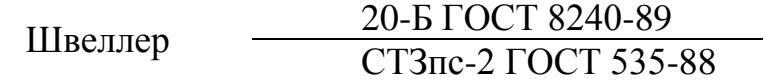

где ГОСТ 8240-89 – стандарт на сортамент швеллеров, 20 размер высоты швеллера. ГОСТ 535-2005 – стандарт на прокат сортовой стали обыкновенного качества, марки3, полуспокойной, категории2.

Труба 20х2.8 ГОСТ 3262-75 труба водогазопроводная обычной точности изготовления, внутреннего диаметра 20 мм, с толщиной стенки 2,8 мм. Марка материала не указана, так как она определена в стандарте на сортамент таких труб.

# **6.6. Обозначение покрытий, обработки и показателей свойств материалов**

Обозначения покрытий и показатели свойств материалов наносятся на чертежах изделий в соответствии с ГОСТ 2.310-68.

### **6.6.1. Обозначения покрытий**

Защитные, декоративные, износоустойчивые, электроизоляционные и другие покрытия приводятся технических требованиях чертежа. Перед обозначением пишут слово «Покрытие», после обозначения покрытия – данные о материале покрытия, т.е. марку материала и стандарт. Поверхности, на которые наносятся покрытия, обозначают буквами – разными для покрытий различных типов. Запись в технических требованиях делают по типу: «Покрытие поверхности А…, поверхностей Б…»; «Покрытие поверхности А…, остальных…» или «Покрытие…, кроме поверхности А». Если поверхность можно определить однозначно, то запись делают по типу: «Покрытие наружных поверхностей…».

### **6.6.2.Показатели свойств материалов**

Показатели свойств материала изделий, подвергаемых термической или другим видам обработки, приводят в технических требованиях чертежа, или на изображении изделий (рис. 6.4–6.6).

В обозначении указывают следующие показатели: твердость по Роквеллу (HRC<sub>3</sub>, HRB, HRA), твердость по Бринеллю (HB), твердость по Виккерсу (HV), предел прочности  $(c_{F_B})$ , предел упругости  $(a_v)$ , ударную вязкость (КСЦ, RCV, КСТ), глубину обработки (h) и т.п.

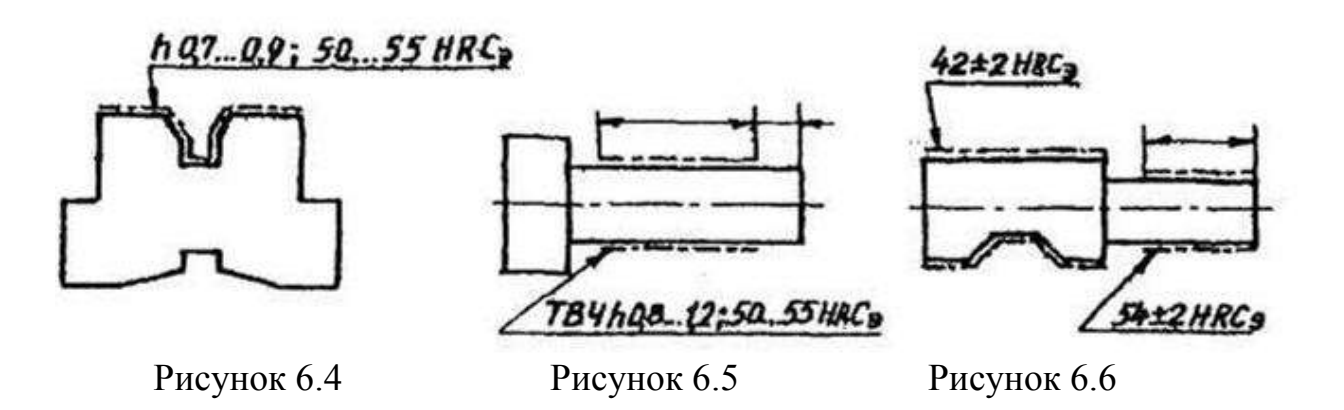

Значения показателей свойств материала указывают пределами (например: h 0,7…0,9; 40…46 НИСэ) или номинальными значениями с предельными отклонениями (например: h 0,8±0,1; 43±3HRCJ.

При обозначении твердости принят следующий порядок записи: сначала числовое значение, а затем буквы, обозначающие метод определения твердости, например: 61, ОНКС, (твердость 61,0; шкала С по Роквеллу).

## **6.7. Указание на чертежах допусков формы и расположения поверхностей.**

6.7.1. Допуски формы и расположения поверхностей указывают на чертежах условными обозначениями согласно ГОСТ 2.308-2011. Термины и определения допусков формы и расположения поверхностей – по ГОСТ 30891-2002. Числовые значения допусков формы и расположения поверхностей – по ГОСТ 24643-81.

6.7.2. Вид допуска формы и расположения поверхностей должен быть обозначен на чертеже знаками (графическими символами), приведенными в таблице 6.1.

6.7.3. При условном обозначении данные о допусках формы и расположения поверхностей указывают в прямоугольной рамке, разделенной на две и более части, в которых помещают:

в первой – знак допуска по таблице; во второй – числовое значение допуска в миллиметрах; в третьей и последующих буквенное обозначение базы (баз) или буквенное обозначение поверхности, с которой связан допуск расположения.

6.7.4. Рамки следует выполнять сплошными тонкими линиями. Высота цифр, букв и знаков, вписываемых в рамки, должна быть равна размеру шрифта размерных чисел.

6.7.5. Рамку располагают горизонтально, соединяя ее с элементом, к которому относится допуск, сплошной тонкой линией, заканчивающейся стрелкой. Соединительная линия может быть ломаной, но направление отрезка со стрелкой должно соответствовать направлению измерения отклонения.

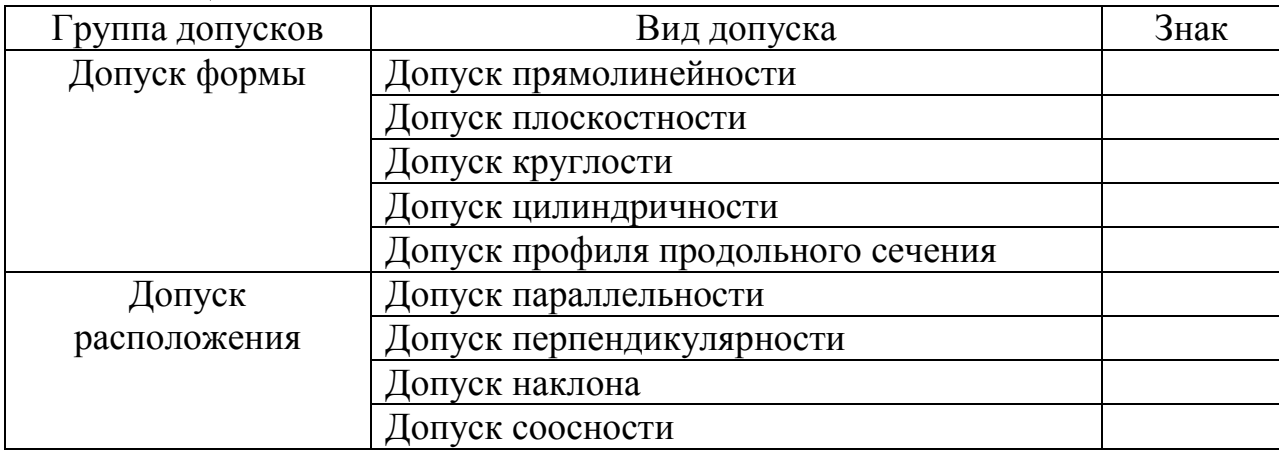

Таблица 6.1.

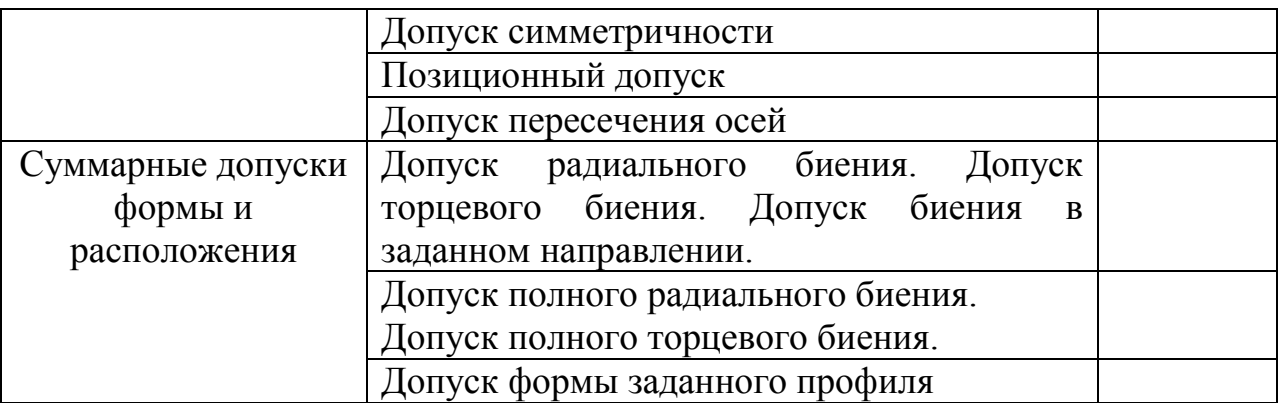

6.7.6. Перед числовым значение допуска следует указывать:

символ О, если круговое или цилиндрическое поле допуска указывают его диаметром (рис. 6.14 а);

символ R, если круговое или цилиндрическое поле допуска указывают радиусом (рис. 6.14 б);

символ Т, если допуски симметричности, пересечения осей, формы заданного профиля и заданной поверхности, а также позиционные допуски указывают в диаметральном выражении (рис. 6.14 в);

символ Т/2 для тех же видов допуска, если их указывают в радиусном выражении (рис. 6.14 г);

слово «сфера» и символы О и R, если поле допуска сферическое (см. рис. 6.14 д).

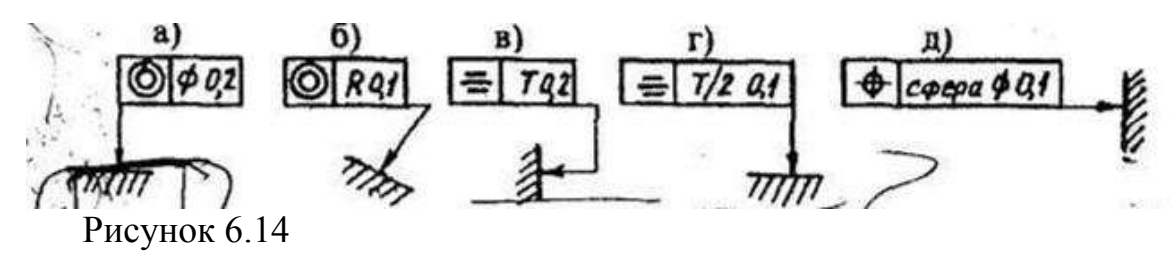

6.7.7. Базы обозначают зачерненным треугольником, который соединять при помощи соединительной линии с рамкой. Треугольник – равносторонний, высотой равной размеру шрифта размерных чисел.

6.7.8. некоторые примеры указания на чертежах допусков формы и расположения поверхностей даются на рис. 6.15.

образующей конуса 0,01 мм оси отверстия 0,08 мм

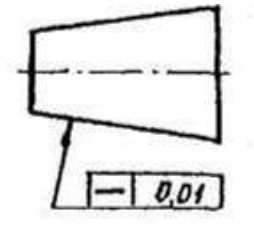

а) допуск прямолинейности б) допуск прямолинейности

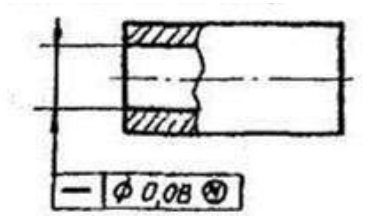

(допуск зависимый)

в) допуск прямолинейности г) допуск плоскостности д) допуск поверхностей поверхности 0,1 мм цилиндричности

на всей длине и 0,1 мм

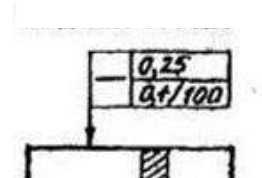

сечения вала 0,016 мм

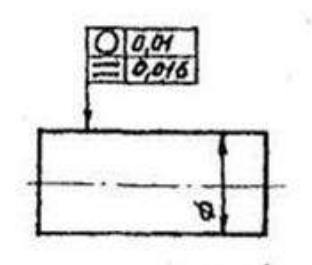

Рисунок 6.15 (а, б, в, г, д, е, ж).

з) допуск перпендикулярности и) допуск соосности оси выступа относительно двух отверстий относительно поверхности А 0,02 мм их общей оси 0,01 мм

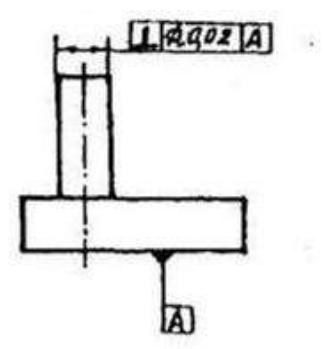

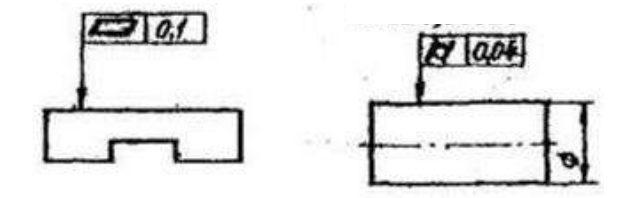

е) допуск круглости ж) допуск параллельности вала 0,01 мм. Допуск оси отверстия относительно профиля продольного оси отверстия А 0,2 мм

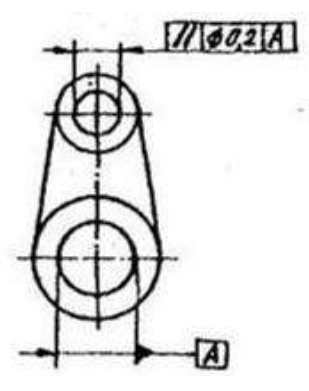

(допуск зависимый)

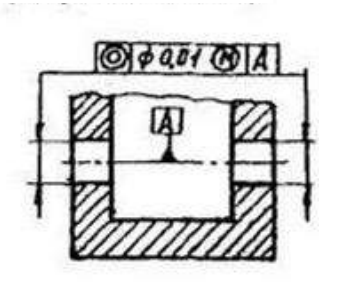

Продолжение рисунка 6.15 (к, л).

к) допуск симметричности л) допуск радиальности отверстия Т 0,05 мм биения поверхности (допуск зависимый). Относительно общей База – плоскость симметрии оси поверхностей Поверхности А и Б 0,1 мм

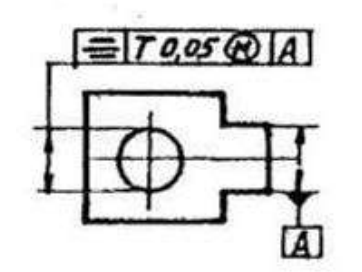

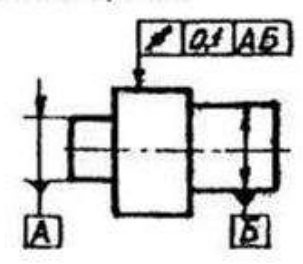

#### **7. Сборочные чертежи. 7.1. Изображения на сборочном чертеже.**

7.1.1. Изображение изделия на сборочном чертеже должно быть таким, чтобы оно давало полное представление о расположении и взаимной связи составных частей, и по нему можно было осуществить сборку и контроль изделия. При необходимости на поле чертежа можно дополнительно размещать схематические изображения соединения и расположения составных частей изделия.

7.1.2. На сборочном чертеже должны быть проставлены контролируемые и другие требующиеся для сборки размеры, а так же габаритные, установочные, присоединительные и необходимые справочные размеры.

7.1.3. Перемещающиеся части изделия изображают в крайнем или промежуточном положении тонкой штрихпунктирной линией с двумя точками. Сплошной тонкой линией отмечают расположение соседних изделий – «обстановку».

### **7.2. Номера позиций.**

Все составные части сборочной единицы нумеруются в соответствии с номерами позиции, указанных в спецификации этой сборочной единицы.

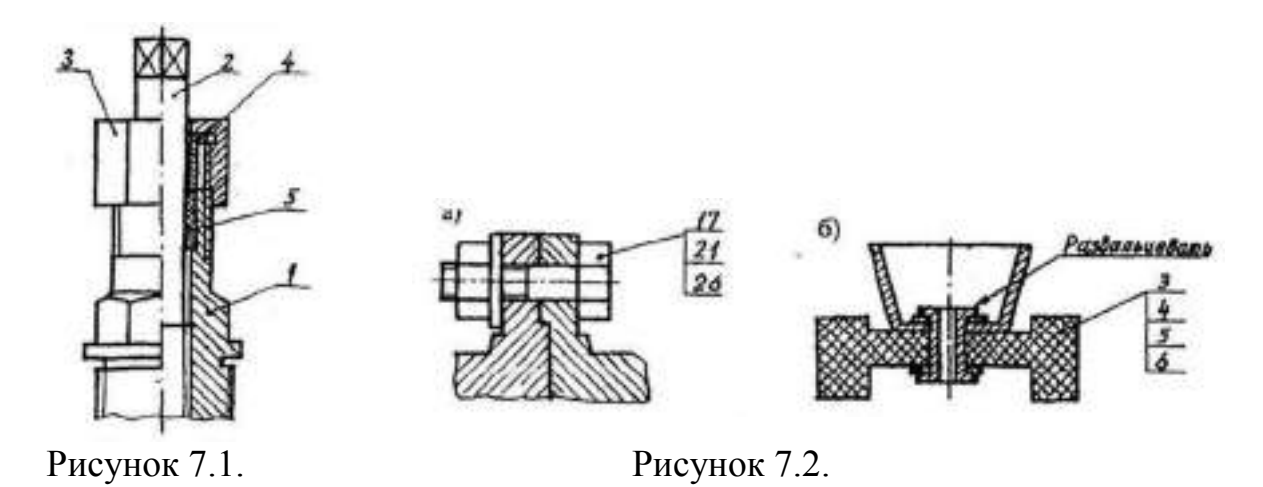

7.2.1. Номера позиций указывают на полках линий-выносок, проводимых от точек на изображениях составных частей сборочной единицы на основных видах или заменяющих их разрезах.

7.2.2. Номера позиций располагают параллельно основной надписи чертежа вне контура изображения и группируют их в колонку или строчку, по возможности на одной линии (рис. 7.1).Допускается делать общую линиювыноску с вертикальным расположением номеров позиций (рис. 7.2). Размер шрифта номеров позиций должен быть на один-два размера больше, чем размер шрифта размерных чисел на этом чертеже.

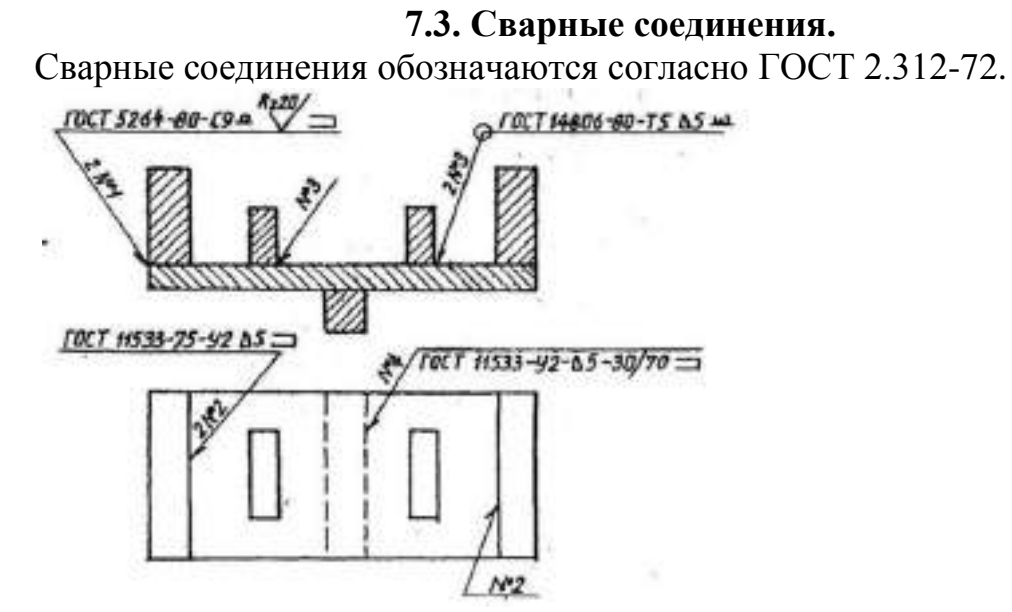

Рисунок 7.4.

7.3.1. Условное изображение сварного шва сопровождают его условным обозначение, которое размещается для видимого шва – на полке линиивыноски, а для невидимого – под полкой линии-выноски. Линию-выноску заканчивают односторонней стрелкой.

7.3.2. Структура условного обозначения стандартного сварного шва такова:

где 1 – вспомогательные знаки шва (шов монтажный – знак 1; шов по замкнутому контуру – знак O);

2 – обозначение стандарта на данный сварной шов;

3 – обозначение шва по стандарту (С9 – стыковое соединение по ГОСТ 5264-80; У2 шов углового соединения без скоса кромок по ГОСТ 11533-75; Т5 – шов таврового соединения без скоса кромок по ГОСТ 14806-80; HI – шов соединения внахлестку по ГОСТ 14806-80 и т.д.);

4 – условное обозначение способа сварки, например: ШЭ – электрошлаковая сварка; А – автоматическая сварка под флюсом; ИП – сварка в инертном газе плавящимся электродом; НГП – сварка нагретым газом с присадкой;  $\Phi$  – дуговая сварка под флюсом и т.д.);

Примечание - - Для швов выполненных дуговой электросваркой, буквенное обозначение вида сварки (Э) не подставляют.

5 – вспомогательный знак – треугольник и размер катета шва;

6 – размеры прерывистого или контактного шва.

7.3.3. Примеры обозначения сварных швов даны на рис. 7.4.

При наличии на чертеже нескольких одинаковых швов обозначение наносят только одного шва и этому шву присваивают порядковый номер с указанием количества этих швов у линии-выноски. Все остальные швы этого типа имеют на полке линии-выноски обозначение порядкового номера шва.

Шов № 1 – сварка ручная, электродуговая по ГОСТ 5264-80, шов стыковой (С9 – показывает способ подготовки шва под сварку), по незамкнутому контуру (знак ), усилие шва снять механической обработкой (Q), после чего шероховатость шва должна соответствовать четвертому классу( ).

Условные обозначения сварных швов на чертеже:

Шов № 2 – угловой, по незамкнутому контуру, катетом 5 мм;

Шов  $\mathcal{N}_2$  3 – тавровый катетом 5 мм, по замкнутому контуру () с обработкой наплывов и неровностей (знак );

Шов № 4 – угловой катетом 5 мм, прерывистый шахматный (длина провариваемого участка 30 мм, шаг 70 мм), по незамкнутому контуру.

7.3.4. Если все швы на чертеже одинаковые, то делают общую запись в технических требованиях по типу:

1) Сварка электродуговая ручная по ГОСТ 5264-80;

2) Сварные швы типа У2-3 по ГОСТ 11533-75;

3) Сварные швы зачистить.

7.3.5. Чертежи металлических (сварных или клепаны) конструкций должны быть выполнены в соответствии с требованиями ГОСТ 2.410-68 и других стандартов ЕСКД.

### **8. Порядок защиты курсовых проектов.**

Законченные курсовые проекты сдаются на проверку преподавателю, который проверяет содержание расчетно-пояснительной записки и соответствие расчета с графической частью работы. При проверке преподаватель отмечает выявленные недостатки красными чернилами.

Студенты, выполняющие график самостоятельной работы, как правило, представляют хороший проект, и преподаватель на обложке делает надпись «допущен к защите» или «доработать».

Допущенные проекты представляются к защите. Защита курсовых проектов происходит перед комиссией, состоящей из 2, 3-х преподавателей кафедры.

Студент вывешивает графическую часть проекта и в течение 5…7 минут делает доклад по основным положениям выполненного проекта. Отвечает на вопросы членов комиссии и присутствующих.

Защита – это особая форма проверки индивидуального выполнения проекта и полученных знаний и навыков. Кроме того, защищая проект, студент учится всесторонне обосновывать предложенные им решения технической и экономической задачи, а также глубоко осмысливать выполненный проект.

Комиссия обсуждает защищенный курсовой проект в отсутствии студента и выносит решение о дифференцированной оценке с занесением в ведомость и зачетную книжку.

После защиты всех проектов проводится заключительная беседа с анализом работ и указанием их достоинств и недостатков. Студенты, выполнившие лучшие проекты рекомендуются в аспирантуру.

# **Библиографический список**

1. Горшенин, В.И. Машины и оборудование в растениеводстве: раздел «Основы теории и расчета сельскохозяйственных машин» [Электронный ресурс] : учебно-методическое пособие / В.И. Горшенин, И.А. Дробышев, Н.В. Михеев [и др.]. – Электрон.дан. – Мичуринск: Мичуринский ГАУ (Мичуринский государственный университет), 2006. – 44 с. – Режим доступа: [http://e.lanbook.com/books/element.php?pl1\\_id=47188](http://e.lanbook.com/books/element.php?pl1_id=47188)

2. Гордеев, А.С. Моделирование в агроинженерии [Электронный ресурс] :

учебник. — Электрон.дан. — СПб. : Лань, 2014. — 380 с. — Режим доступа: http://e.lanbook.com/books/element.php?pl1\_id=45656

3. Кирсанов В.В., Мурусидзе Д.Н., Некрашевич В.Ф., Шевцов В.В., Филонов Р.Ф. Механизация и технология животноводства: Учебник. – М.: ИНФРА-М, 2016.- 585 с.

4. Хазанов Е.Е., Гордеев В.В., Хазанов В.Е. Технология и механизация молочного животноводства: Учебное пособие / Под общ.ред. Е. Е. Хазанова. — 2е изд., стер. — СПб.: Издательство «Лань», 2016. — 352 с. Режим доступа:[http://e.lanbook.com/books/element.php?pl1\\_id=71770](http://e.lanbook.com/books/element.php?pl1_id=71770)ЭБС Лань.

5. Земсков В.И. Проектирование ресурсосберегающих технологий и технических систем в животноводстве: Учебное пособие. — СПб.: Издательство «Лань», 2016. — 384 с. Режим доступа: [http://e.lanbook.com/search/result.php?media\[\]=2725](http://e.lanbook.com/search/result.php?media%5b%5d=2725&media%5b%5d=2726&in%5b%5d=1&in%5b%5d=2&in%5b%5d=3&in%5b%5d=4&year_from=1&year_to=2017&vak=0&q=%D0%BC%D0%B5%D1%85%D0%B0%D0%BD%D0%B8%D0%B7%D0%B0%D1%86%D0%B8%D1%8F+%D0%BE%D0%B2%D1%86%D0%B5%D0%B2%D0%BE%D0%B4%D1%81%D1%82%D0%B2%D0%B0)ЭБС Лань.

6. Грибановский, А.П. Испытание сельскохозяйственной техники (учебное пособие). - Алматы: КазНАУ, Изд. «Агроуниверситет». - 2009. - 218 с.

7. ГОСТ Р 54783-2011 Испытания сельскохозяйственной техники. Основные положения.

8. ГОСТ 16.504-81 Система государственных испытаний.

9. ГОСТ 15.309-98 Система разработки и постановки продукции на производство. Испытания и приемка выпускаемой продукции. Основные положения.

10. ГОСТ Р 53042-2008 «Удобрения органические. Термины и определения».

11. ГОСТа 28714-2007. Машины для внесения твердых минеральных удобрений. Методы испытаний.

12. ГОСТ 12.2.111-85 Система стандартов безопасности труда.

13. ГОСТ Р 52757 -2007 Машины свеклоуборочные.

14. ГОСТ 28713- Испытания машин для уборки картофеля.

15. ГОСТ 19.301-79 ЕСПД. Программа и методика испытаний. Требования к содержанию и оформлению.

16. Федеральный Закон «Об основах технического регулирования в Российской Федерации» МИ 1317-86 "ГСИ. Результаты измерений и характеристики погрешности измерений. Формы представления. Способы использования при испытаниях продукции и контроле их параметров

# **Дополнительная литература**

1. Кленин Н.И., Киселев С.Н., Левшин А.Г. Сельскохозяйственные машины.- М.: КолосС , 2008.– 816с.

2. ГОСТ 2.103-13 Стадии разработки.

3. Федеральный закон «Об основах технического регулирования в Российской Федерации» При нят Госдумой РФ 15.12.2002 г.»Консультант плюс»

4. Гольтяпин, Владимир Яковлевич**.** Машины и оборудование для производства и послеуборочной обработки зерна [Текст] : каталог / Гольтяпин, Владимир Яковлевич. - М. :Росинформагротех, 2013. - 96 с.

5. Проектирование ресурсосберегающих процессов в растениеводстве: метод.рекомедации выполнения контр. работы/ Новосиб. Гос.аграр.ун-т. инженер. ин-т ; сост.: Ю.Н.Блынский, Н.Н.Григорьев.- Новосибирск, 2015.-18 с.

6. Сельскохозяйственные машины [Электронный ресурс]: технологические расчеты в примерах и задачах. Учебное пособие/ — Электрон.текстовые данные.— СПб.: Проспект Науки, 2011.— 208 c.— Режим доступа: http://www.iprbookshop.ru/35817.— ЭБС «IPRbooks», по паролю

7. Техника сельскохозяйственная. Основные положения и показатели экономической оценки. ГОСТ 23728-88. Открытые реестры http://www1.fips.ru/wps/portal/Registers

8. Эксплуатационные документы сельскохозяйственной техники. ГОСТ 27388-87. Открытые реестры http://www1.fips.ru/wps/portal/Registers

# **Периодические издания:**

1. Вестник Рязанского государственного агротехнологического университета имени П.А. Костычева : науч.-производ. журн. / учредитель и издатель федеральное государственное бюджетное образовательное учреждение высшего образования «Рязанский государственный агротехнологический университет имени П.А. Костычева». – 2009 - . – Рязань, 2015 - Ежекварт. – ISSN : 2077 – 2084

- 2. Тракторы и сельскохозяйственные машины
- 3. Сельский механизатор
- 4. Техника и оборудование для села
- 5. Механизация и электрификация сельского хозяйства
- 6. Машинно-технологическая станция

# **Перечень ресурсов информационно-телекоммуникационной сети «Интернет»**

1. [http://rgost.ru](http://rgost.ru/) – база данных нормативных документов (ГОСТ, ОСТ, СНиП и пр.)

2. [http://remgost.ru](http://remgost.ru/) - база данных нормативных документов (ГОСТ, ОСТ, СНиП и пр.)

- 3. [http://www.gost.ru](http://www.gost.ru/) Сайт РОССТАНДАРТА
- 4. ЭБ «Академия». Режим доступа: http://www.academia-moscow.ru/
- 5. ЭБС «Юрайт». Режим доступа:http://www.biblio-online.ru
- 6. ЭБС «IPRbooks». Режим доступа: http://www.iprbookshop.ru/16402
- 7. ЭБС «Лань». Режим доступа: . <http://e.lanbook.com/>
## Министерство сельского хозяйства Российской Федерации

## ФЕДЕРАЛЬНОЕ ГОСУДАРСТВЕННОЕ БЮДЖЕТНОЕ ОБРАЗОВАТЕЛЬНОЕ УЧРЕЖДЕНИЕ ВЫСШЕГО ОБРАЗОВАНИЯ «РЯЗАНСКИЙ ГОСУДАРСТВЕННЫЙ АГРОТЕХНОЛОГИЧЕСКИЙ УНИВЕРСИТЕТ ИМЕНИ П.А.КОСТЫЧЕВА»

Инженерный факультет

Кафедра «Технические системы в АПК»

## **Методические указания**

для самостоятельной работы

по дисциплине «Машины и оборудование в растениеводстве и животноводстве для студентов очной и заочной формы обучения инженерного факультета по направлению подготовки 35.04.06 «Агроинженерия», квалификация – магистр

Рязань 2020

### ЛИСТ СОГЛАСОВАНИЙ

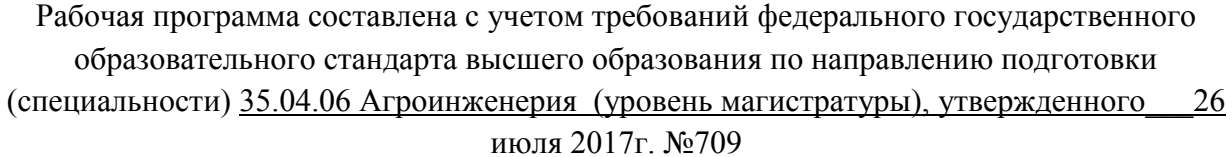

(дата утверждения ФГОС ВО)

Разработчики: заведующий кафедрой технических систем в АПК

(должность, кафедра)

**UTO Trues** 

\_ \_\_\_\_\_\_\_\_\_\_\_\_\_\_\_\_\_\_\_\_\_В.М. Ульянов\_\_\_\_\_\_\_\_\_\_\_  $(\Phi$ .H.O.)

(Ф.И.О.)

доцент кафедры технических систем в АПК

ronum

(должность, кафедра)

В.В. Утолин

доцент кафедры технических систем в АПК

 $(n\alpha)$ 

(должность, кафедра)

<u>Н.Е. Лузгин</u>  $(\Phi$ <sub>M</sub>.O.)

Рассмотрена и утверждена на заседании кафедры «31» августа 2020 г., протокол №1

Заведующий кафедрой \_\_\_технических систем в АПК\_\_\_\_\_\_\_ ( кафедра)

manus

 $\frac{\text{B.M.} \text{Y}_{\text{I}}}{\text{B.M.}}$  $(\Phi$ <sub>M</sub>.O.)

## **ПРАВИЛА ТЕХНИКИ БЕЗОПАСНОСТИ**

### 1. Общие положения

- 1.1. Требования настоящей инструкции распространяются на студентов, выполняющих самостоятельную работу (задания) по дисциплине «Машины и оборудование в растениеводстве и животноводстве».
- 1.2. Допускаются к выполнению работ студенты, получившие инструктаж по технике безопасности и расписавшиеся в журнале регистрации инструктажей.
- 1.3. Выполнение работ проводится по звеньям. Нахождение на рабочих местах студентов других звеньев запрещается.
- 1.4. Приборы, лабораторные установки, инструменты, инвентарь можно использовать только в лаборатории, где проводятся занятия, выносить их из учебной лаборатории (аудитории) запрещается.
- 1.5. При выполнении лабораторных работ одежда должна быть без развевающихся частей.
- 1.6. При обнаружении возникшей опасности и вредности (запах гари, обрыв фазного провода, наклоны сельскохозяйственных машин и т.п.) необходимо прекратить выполнение работы и сообщить об этом преподавателю.
- 1.7. При всех микротравмах, ушибах и других случаях травматизма и заболеваниях немедленно сообщить преподавателю, ведущему занятия или учебному мастеру и принять меры по оказанию первой помощи пострадавшему.
- 1.8. За невыполнение требований инструкции виновные несут дисциплинарную ответственность, а в особых случаях административную.

### 2. Перед началом выполнения работы необходимо

- 2.1. Рабочее место содержать в чистоте, нельзя загромождать посторонними предметами (портфелями, сумками и т.д.).
- 2.2. Изучить содержание и порядок выполнения работы по методическим указаниям.
- 2.3. Следует определить опасные зоны машины, убедиться в надежности установки машины и отсутствии возможности опрокидывания, наклона или её падения.
- 2.4. Убедитесь в исправности штепсельных розеток, вилок, выключателей, проводов на рабочем месте.
	- 3. Во время работы
- 3.1. В случаях отсутствия напряжения в электрической сети запрещается самим проверять наличие его и производить замену сгоревших плавких вставок предохранителей.<br>3.2. Запрещается подходить к электрощитам и производить какие-либо перекл
- 3.2. Запрещается подходить к электрощитам и производить какие-либо переключения в них.
- 3.3. Во избежание поражения электрическим током не пользуйтесь металлическими предметами (металлическими метрами, линейками, ножами) вблизи токоведущих частей, находящихся под напряжением.
- 3.4. Не касайтесь открытых неизолированных контактов и соединительных проводов, когда приборы (оборудование) включены в сеть.
- 3.5. Изучая машины в лабораториях и на площадках, проявляйте осторожность и взаимную согласованность действий между членами звена.

### 4. После окончания работы

- 4.1. Отключить электропитание оборудования, приборов.
- 4.2. Произвести тщательную уборку рабочего места и поставить об этом в известность преподавателя или учебного мастера.
- 4.3. Сдать преподавателю или учебному мастеру использовавшиеся при работе приборы,

методические пособия, средства индивидуальной защиты.

При изучении дисциплины «Машины и оборудование в растениеводстве и животноводстве» студентами 1 и 2 курса особо следует остановиться на принципах их сознательности и активности. Следует учитывать индивидуальный стиль работы каждого студента, трудоемкость учебной дисциплины и на основе этого проводить оптимальное планирование. Эти принципы сегодня становятся ведущими и выдвигаются на первый план. Принцип сознательности и активности самостоятельного учебного труда исключает заучивание материала, ориентирует студентов на глубокое понимание и осмысление его содержания, на свободное владение приобретаемыми знаниями. Самостоятельная работа студентов по дисциплине «Машины и оборудование в растениеводстве и животноводстве**»**  включает: самостоятельную учебную, самостоятельную научную работу и социальную. Все эти виды самостоятельной работы взаимосвязаны и взаимообусловлены. Центральное место в курсе занимает учебная самостоятельная деятельность.

- 1 **Учебная работа -** это:
- 1.1 конспекты лекций;
- 1.2 подготовка к лабораторным занятиям;
- 1.3 подготовка к контрольным работам по темам;
- 1.4 самостоятельное изучение отдельных тем, без чтения лектором;
- 1.5 выполнение и защита курсового проекта;
- 1.6 подготовка к зачету;
- 1.7 подготовка к экзамену;
- 1.8 получение консультаций по сложным, непонятным вопросам.
- 2 **Научная работа -** это:
- 2.1 участие в работе кружков кафедры;
- 2.2 написание рефератов.
- 2.3 участие в работе научных конференций;
- 2.4 в подготовке докладов и сообщений

3 **Социальная работа** - это участие в общественной жизни группы, курса, факультета, вуза, общественных и спортивных организациях.

### **Основные формы самостоятельной учебной работы:**

1. Работа над конспектом лекций. Лекции - основной источник информации по дисциплине. Они представляют возможность интерактивного обучения студентов. Во время чтения лекций студенты могут задавать преподавателям вопросы и получать на них ответы.

2. Лабораторные занятия проводятся с использованием методических рекомендаций, подготовленных преподавателями кафедры, специального оборудования для проведения лабораторных, поэтому требуют специальной теоретической подготовки для выполнения заданий.

3. Выполнение курсового проекта.

4. Подготовка к контрольным работам, по изучаемым темам, проводится по специальным вопросам, которые студенты получают заранее. Эта работа требует от студентов достаточно больших затрат времени.

5. Ряд обязательных тем, которые не читаются в лекционном курсе, вынесены на самостоятельное изучение. Перечень этих тем и рекомендуемая литература (обязательная и дополнительная), представлены на информационном стенде, мы приводим их в методическом указании по данной дисциплине

**Темы дисциплины, вынесенные для самостоятельного изучения для студентов очной формы обучения:**

| $N_2$     | № разделов | Тематика самостоятельной работы                    | Трудоемко | Формируемые |
|-----------|------------|----------------------------------------------------|-----------|-------------|
| $\Pi/\Pi$ |            |                                                    | CТЬ       | компетенции |
|           |            |                                                    | час.      |             |
|           |            | Раздел 1 «Машины и оборудование в растениеводстве» |           |             |

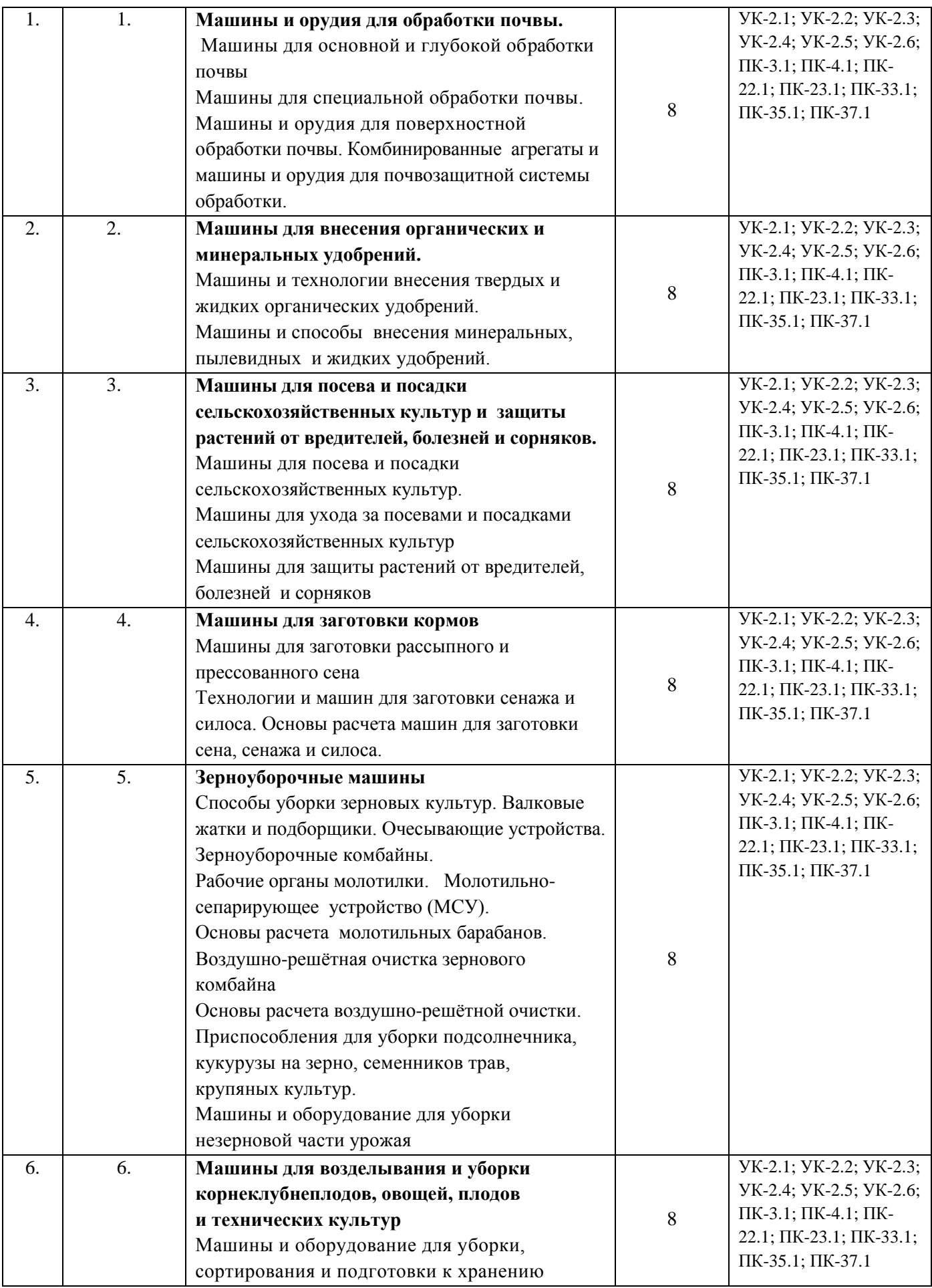

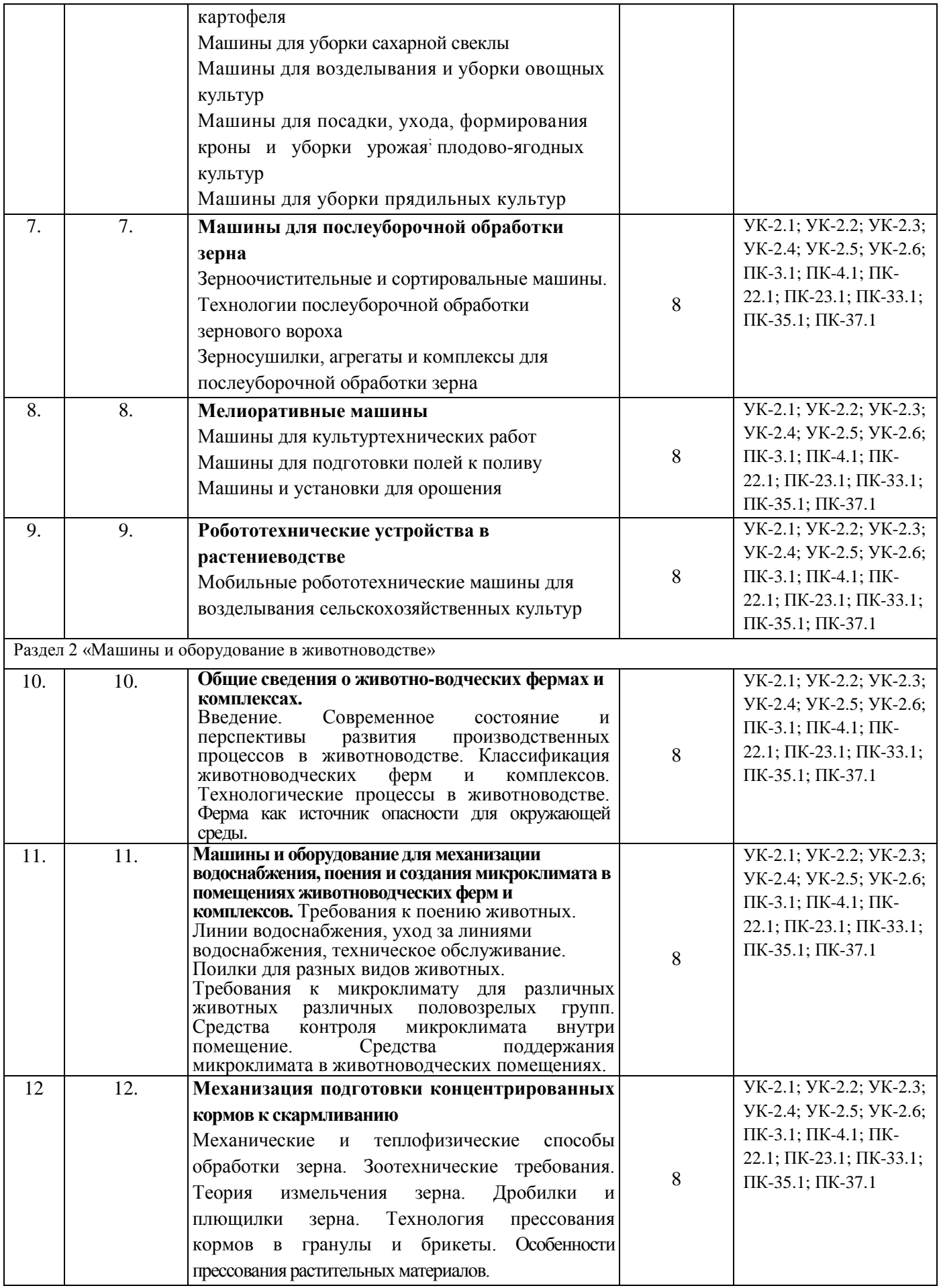

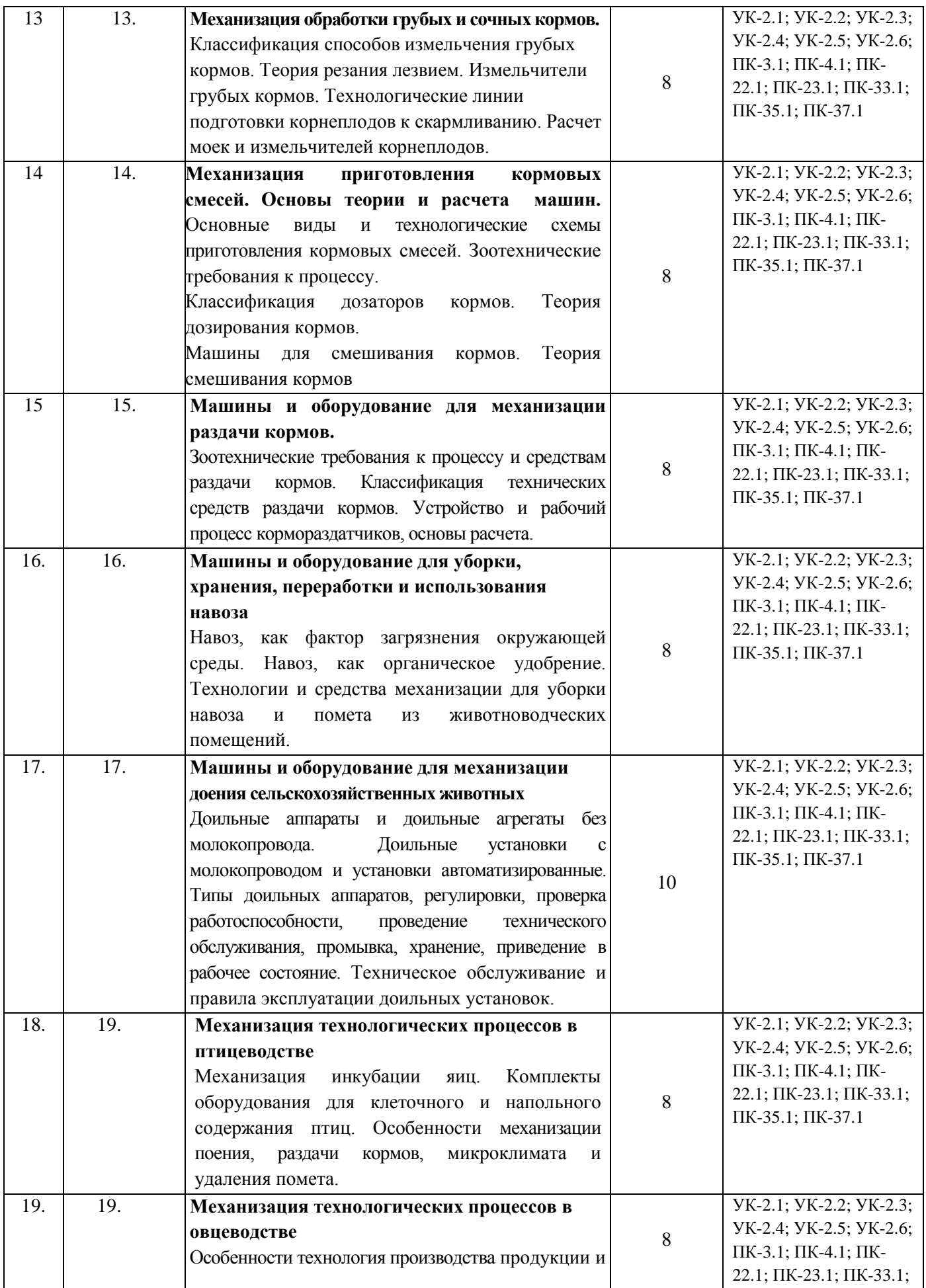

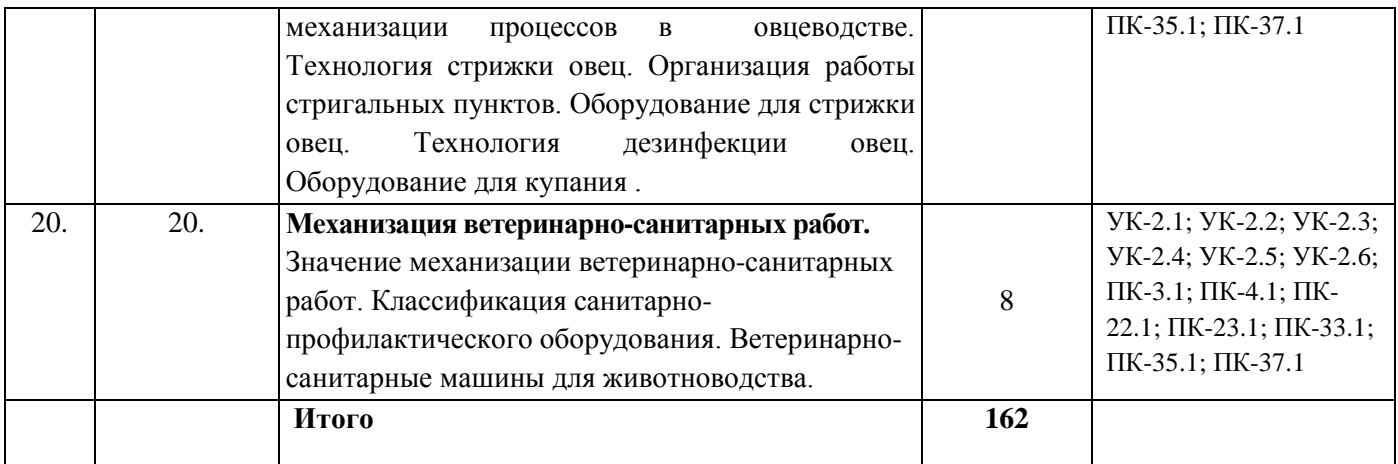

Форма отчета студентов по самостоятельной работе –собеседование.

### **Темы дисциплины, вынесенные для самостоятельного изучения для студентов заочной формы обучения:**

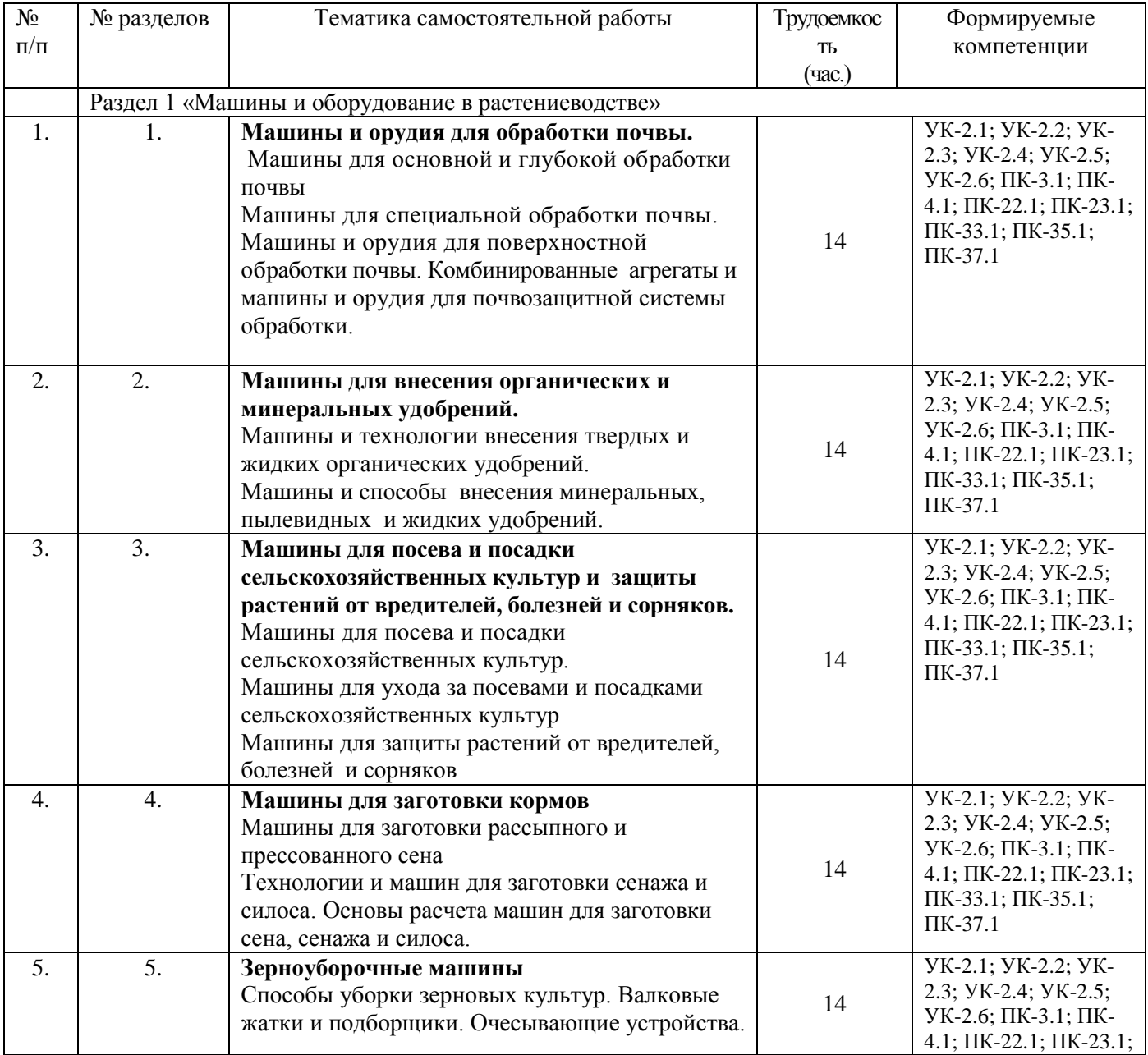

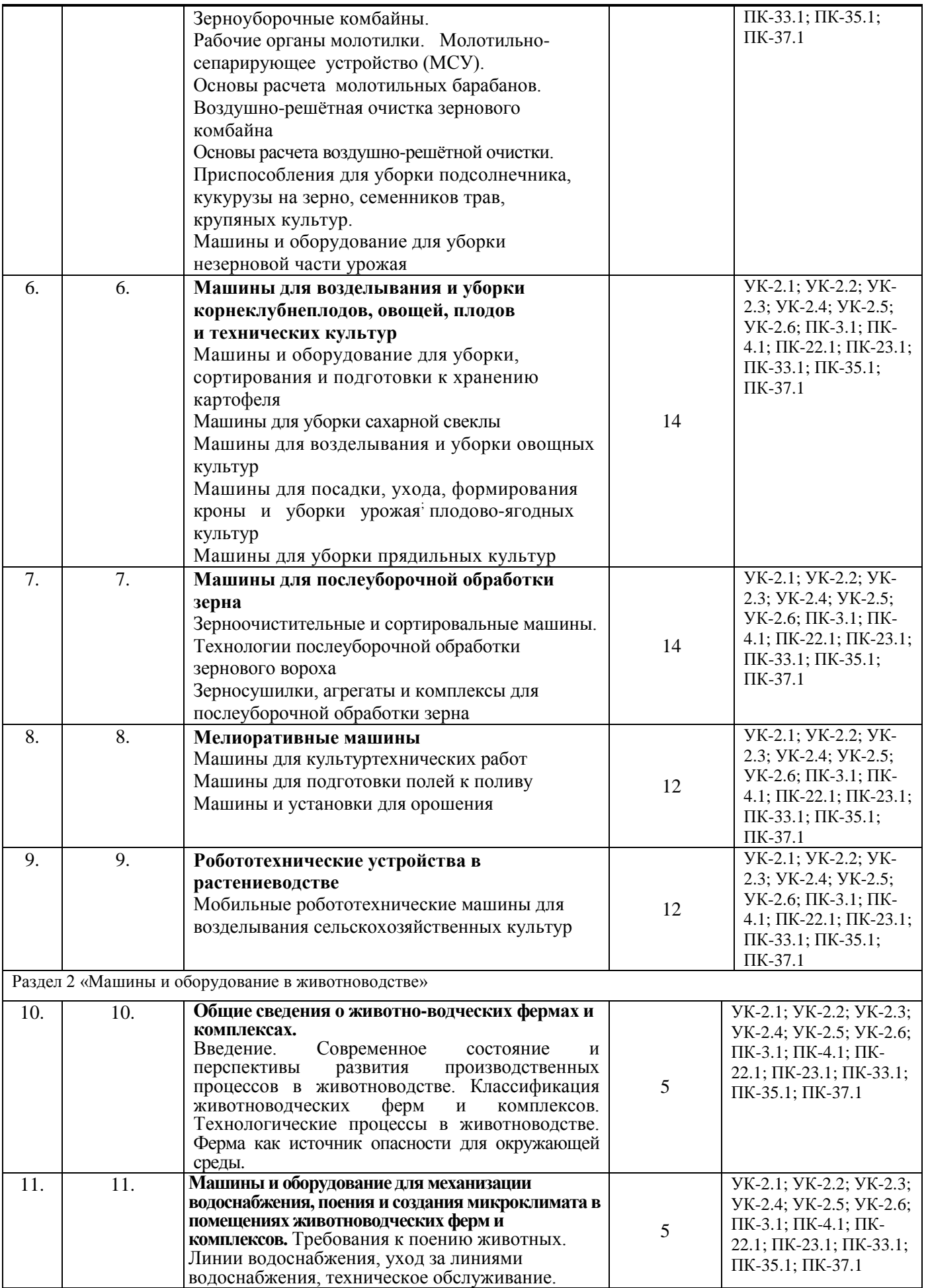

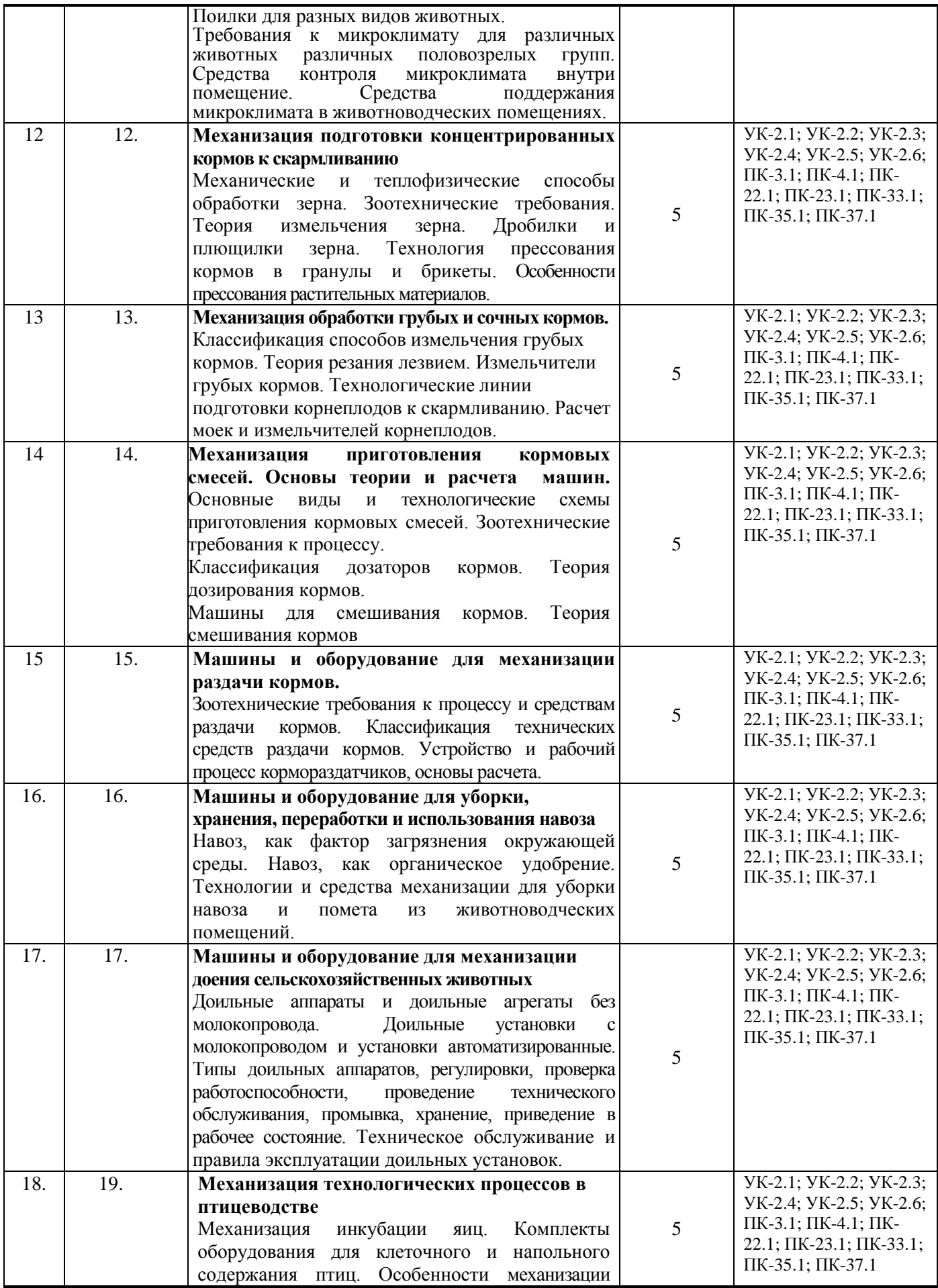

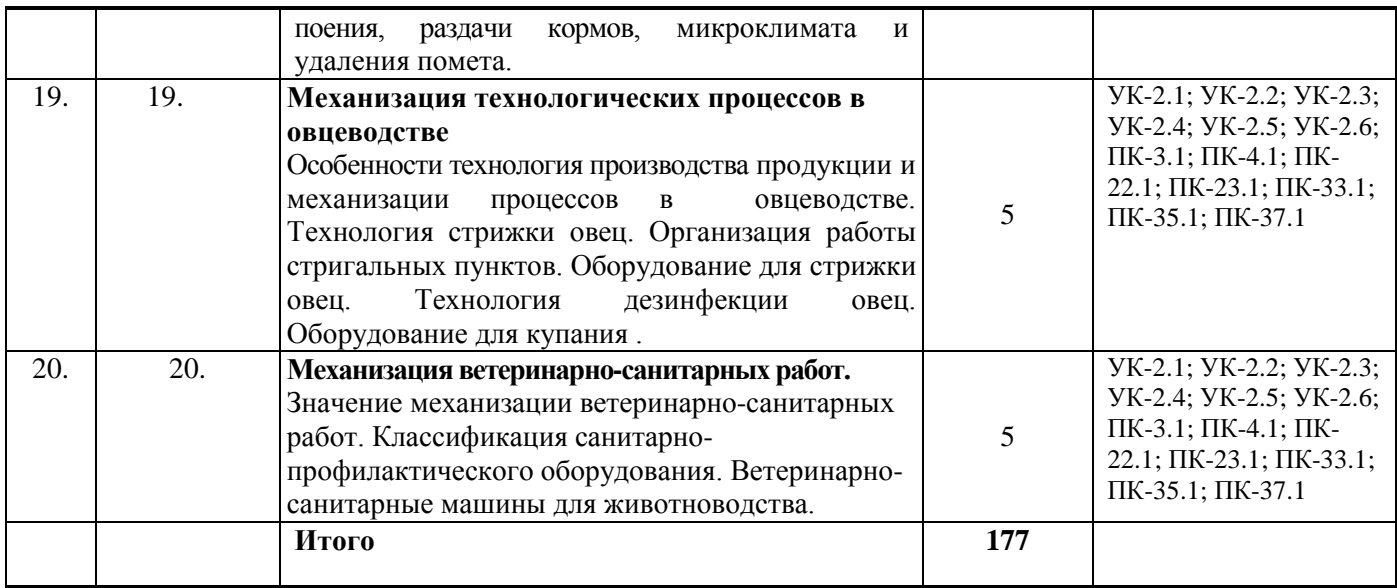

Форма отчета студентов по самостоятельной работе –собеседование.

### **Примерные темы рефератов и вопросов для самоконтроля:**

1.Машины для основной и глубокой обработки почвы

2.Машины для специальной обработки почвы.

3.Машины и орудия для поверхностной обработки почвы. Комбинированные агрегаты и

4.машины и орудия для почвозащитной системы обработки.

5.Машины и технологии внесения твердых и жидких органических удобрений.

6.Машины и способы внесения минеральных, пылевидных и жидких удобрений.

7.Машины для посева и посадки сельскохозяйственных культур.

8.Машины для ухода за посевами и посадками сельскохозяйственных культур

9.Машины для защиты растений от вредителей, болезней и сорняков

10.Машины для заготовки рассыпного и прессованного сена

11.Технологии и машин для заготовки сенажа и силоса. Основы расчета машин для заготовки сена, сенажа и силоса.

12.Способы уборки зерновых культур.

13.Валковые жатки и подборщики. Очесывающие устройства.

14.Зерноуборочные комбайны.

15.Рабочие органы молотилки. Молотильно-сепарирующее устройство (МСУ).

16.Основы расчета молотильных барабанов.

17.Воздушно-решётная очистка зернового комбайна

18.Приспособления для уборки подсолнечника, кукурузы на зерно, семенников трав, крупяных культур.

19.Машины и оборудование для уборки незерновой части урожая

20.Машины и оборудование для уборки, сортирования и подготовки к хранению картофеля

21.Машины для уборки сахарной свеклы

22.Машины для возделывания и уборки овощных культур

23. Машины для посадки, ухода, формирования кроны и уборки урожая плодовоягодных культур

- 24.Машины для уборки прядильных культур
- 25.Зерноочистительные и сортировальные машины.
- 26.Зерносушилки, агрегаты и комплексы для послеуборочной обработки зерна
- 27.Машины для культуртехнических работ

28.Машины для подготовки полей к поливу

29.Машины и установки для орошения

30Мобильные робототехнические машины для возделывания сельскохозяйственных культур

- 31. Технология приготовления кормосмесей на овцеводческих фермах.
- 32. Технология производства хвойной муки.
- 33. Механизация содержания овец в пастбищный период.
- 34. Технология силосования кормов.
- 35. Машины и оборудование для подготовки и раздачи монокорма.
- 36. Координатная система раздачи кормов.
- 37. Пневматический способ удаления и транспортировки навоза.
- 38. Технология удаления и утилизация навоза на овцеводческих фермах.
- 39. Особенности приготовления зерносенажа и комбисилоса.
- 40. Минеральные вещества и их значение в кормлении с.-х. животных.
- 41. Балансирующие кормовые добавки (БВД, БМВД, ЖКД).
- 42. Производство кормовых дрожжей.
- 43. Гигиена водоснабжения и поения животных. Источники водоснабжения.
- 44. Очистка и обеззараживание, ионизация и омагничивание воды.
- 45. Водоснабжение звероводческих и овцеводческих ферм.
- 46. Особенности содержания и кормления лошадей.
- 47. Профилактические мероприятия на фермах и комплексах.
- 48. Гигиена содержания животных, применяемое оборудование.
- 49. Средства механизации ветеринарно-санитарных работ.
- 50. Оборудование для увлажнения воздуха.
- 51. Технология машинного доения коз и овец, применяемое оборудование.

**Подготовка к зачету.** Он проводится обычно по итогам семестра перед сессией, обычно на последнем лабораторном занятии в письменной или в устной форме, причем преподаватели включают в него вопросы, как лабораторных занятий, так и лекционные темы. До каждого студента индивидуально доводятся сведения о том, какие вопросы ему предстоит готовить, при этом пропущенные занятия отрабатываются.

Лаборант готовит необходимое оборудование, приборы, посуду и т.д. для проведения занятия, выбирает аудиторию свободную от занятий через диспетчерскую. Студент, посетивший все занятия, имеющий конспект лекций и удовлетворительные оценки по всем изучаемым темам и контрольным работам, получает зачет автоматически.

**Подготовка к экзамену** является одним из самых ответственных видов самостоятельной работы. Одно из главных правил - представлять себе общую логику предмета, что достигается проработкой планов лекций, составлением опорных конспектов. Фактически основной вид подготовки к экзамену - «свертывание» большого объема информации в компактный вид, а также тренировка в ее «развертывании». Владение этими технологиями обеспечивает, пожалуй, более половины успеха. Студенту необходимо правильно распределить силы, не только готовясь к самому экзамену, но и позаботившись о допуске к нему (это хорошее посещение занятий, выполнение в назначенные сроки лабораторных и практических заданий, активность на занятиях). Перед экзаменом проводится консультация преподавателем, читающим лекционный курс. Студент получает информацию о количестве и характере вопросов, форме проведения экзамена, возможности использования при подготовке различных материалов и пособия (таблиц, атласов, методических указаний). Получить консультации по сложным или непонятным вопросам студент может во время занятий. Если для объяснения от преподавателя требуется достаточно большое количество времени, а остальным студентам эти вопросы понятны, то преподаватель назначает индивидуально студенту дополнительное время для консультации.

2. Научная работа.

Основными формами научной самостоятельной работы студентов являются: участие в работе студенческого научного кружка, подготовка докладов к конференции и написание рефератов.

При кафедре работают три научных студенческих кружка: **«Совершенствование технологии и средств механизации доения коров», «Совершенствование технологии и разработка средств механизации приготовления универсальных тестообразных подкормок для пчел»** и **«Механизация приготовления кормов для сельскохозяйственных животных из побочных продуктов крахмалопаточного производства».**

В процессе обучения ряд студентов проявляют особый интерес к научным исследованиям. Занимаются в научных кружках. Участие в их работе позволяет студентам проявить свою самостоятельность и индивидуальность. С такими студентами преподаватели занимаются дополнительно. Им даются темы научных исследований, определяется проблема и гипотеза исследования, представляется список дополнительной литературы для самостоятельного изучения. Следующий очень важный шаг - это правильно спроектировать и осуществить экспериментальную часть, которая должна быть не сложной и практически реализуемой. Затем ставится опыт в условиях «лаборатории инновационных энергоресурсосберегающих технологий в растениеводстве и животноводстве» инженерного факультета ФГБОУ ВО РГАТУ или исследования выполняются в лаборатории кафедры. Один из самых сложных этапов, обобщение результатов эксперимента, который сопровождается обработкой и описанием исследования. Последнее - формулировка выводов, содержащих данные о решении проблемы. После этого формируется доклад, который иллюстрируется наглядными материалами, а также позволяет студентам участвовать в издании научных статей по результатам исследований.

#### **Вопросы подготовки к экзамену**

1. Механизация смешивания кормов. Основы теории смешивания кормов.

2. Механизация приготовления кормовых смесей. Кормоприготовительные цехи. Расчет поточно-технологических линий кормоцехов.

3. Типы смесителей. Расчет смесителей.

4. Механизация водоснабжения и поения.

5. Зоотехнические требования к процессу раздачи кормов и кормораздатчикам. Способы раздачи кормов. Производительность раздатчика при выдаче кормов.

6. Механизация раздача кормов. Классификация кормораздатчиков. Выбор типа и количества раздатчиков.

7. Пневматическая и гидравлическая системы транспортировки и раздачи кормов. Основы расчета.

8. Виды навоза на фермах. Механизация уборки, удаления навоза.

Навозоуборочные машины. Производительность навозоуборочного транспортера.

9. Гидравлический способ уборки навоза. Щелевые полы. Способы экономии воды на удаление навоза.

10. Технологические линии переработки и использования навоза.

Установки для производства биогаза.

11. Хранения навоза. Устройство и типы навозохранилищ. Определение выхода навоза на ферме и объема навозохранилища.

12. Правила машинного доения. Механизация доения сельскохозяйственных животных. Принципиальная схема доильной машины.

13. Типы доильных аппаратов, их преимущества и недостатки. Определение количества аппаратов для обслуживания одним дояром.

14. Двухтактные и трехтактные доильные аппараты преимущества и недостатки, эксплуатация доильных аппаратов. Выбор подвесной части доильного аппарата.

15. Классификация доильных установок. Технологический расчет линии доения.

16. Счетчики молока. Устройства для выявления маститов у коров.

17. Механизация первичной обработки молока.

18. Типы и структура птицеводческих предприятий. Механизация технологических процессов в птицеводстве.

19. Клеточное содержание птицы. Механизация производственных процессов.

20. Напольное содержание птицы. Механизация производственных процессов.

21. Инкубаторий. Механизация работ в инкубатории.

22. Механизация стрижки овец. Агрегаты для стрижки овец, их устройство, работа и эксплуатация.

23. Механизация первичной обработки шерсти.

24. Механизация ветеринарно-санитарных работ в животноводстве.

Оборудования для моциона животных.

25. Основы технической эксплуатации машин и оборудования в животноводстве. Методика разработки карт комплексной механизации животноводческого предприятия.

26. Организация и планирование технического обслуживания технологического оборудования. Разработка графиков проведения мероприятий технического обслуживания.

27. Понятие о проекте. Основы технологического проектирования ферм и комплексов. Общие принципы проектирования комплексной механизации.

28. Назначение, общее устройство, принцип работы и регулировки погрузчиков стебельчатых кормов.  $\Phi$ H – 1,4; ПСК –5; ПГ-0,8.

29. Назначение, общее устройство, принцип работы и регулировки измельчителей кормов. ИРТ – ИТР-Ф-80, ИКМ – 5, ИКВ – 5А,

30. Назначение, общее устройство, принцип работы и регулировки дробилок и плющилок зерна. ДБ – 5, ДКМ –5, ПЗ-3.

31. Назначение, общее устройство, принцип работы и регулировки транспортеров, дозаторов, питателей кормов. ТК-5Б, ДК – 10, ПДК-Ф-12, ПДК-Ф-3.

32. Назначение, общее устройство, принцип работы и регулировки смесителей кормов. ИСК –  $3A, A3M - 0.8, CM - 1.7, C - 12.$ 

33. Назначение, общее устройство, принцип работы и регулировки котлов- парообразователей.  $KB - 300M$ ,  $KT - 1000$ ,  $\overline{A} - 721$ .

34. Агрегаты для приготовления травяной муки. Оборудование для гранулирования и экструдирования типа АВМ –1,5Р, ОГМ –0,8, КМЗ-2

35. Назначение, общее устройство, принцип работы и регулировки мобильных раздатчиков для ферм КРС. КТУ – 10А, РММ-5А (РММ-6), РСП – 10.

36. Назначение, общее устройство, принцип работы и регулировки мобильных смесителейизмельчителей-раздатчиков для ферм типа ИСРК-12, АКМ-9.

37. Назначение, общее устройство, принцип работы и регулировки мобильных раздатчиков для свиноферм типа КС – 1,5, КСП – 0,8, КУТ – 3А

38. Назначение, общее устройство, принцип работы и регулировки стационарных кормораздатчиков типа РВК –Ф- 74, КШ – 0,5.

39. Назначение, общее устройство, принцип работы и регулировки машин для уборки навоза типа ТСН – 160А, ТС – 1, УС-Ф-15 (УС-Ф-170),

40. Назначение, общее устройство, принцип работы и регулировки машин для транспортировки и погрузки навоза типа УТН – 10А, НЖН – 200, НШ-50.

41. Назначение, общее устройство, принцип работы и регулировки доильных аппаратов синхронного доения типа АДУ – 1 (-0,1, -0,3, -0,4, -0,9),

42. Назначение, общее устройство, принцип работы и регулировки доильных аппаратов попарного доения и трехтактного. АДУ-1М «Шриб», Нурлат, Волга.

43. Назначение, общее устройство, принцип работы и регулировки доильных агрегатов без молокопровода типа АД – 100 Б, ДАС – 2 В.

44. Назначение, общее устройство, принцип работы и регулировки доильных установок с молокопроводомтипа АДМ – 8А, УДМ-100 (200),

45. Назначение, общее устройство, принцип работы и регулировки автоматизированых доильных установок с молокопроводом . УДА – 8А, УДА – 16А.

46. Назначение, общее устройство, принцип работы и регулировки доильных установок для пастбищ типа УДС – 3А, УДЛ-Ф-12.

47. Назначение, общее устройство, принцип работы и регулировки оборудования для создания микроклимата типа ПВУ – 4, СФОС, ТГ – 1А, Климат

48. Назначение, общее устройство, принцип работы и регулировки оборудования для стрижки овец типа ЭСА – 1Д, ЭСА – 12/200.

49. Назначение, общее устройство, принцип работы и регулировки оборудования для поения животных и птицы. Чашечные АП – 1, сосковые ПСС – 1, ПБС – 1, ниппельные, групповые  $A\Gamma K - 4A$ .

50. Задачи по расчету технологических линий и машин в животноводстве.

### **Рекомендуемая литература**

### **Основная литература**

1. Халанский, В. М. Сельскохозяйственные машины / В. М. Халанский, И. В. Горбачев. — 2-е изд. — Санкт-Петербург: Квадро, 2021. — 624 c. — ISBN 2227-8397. — Текст : электронный // Электронно-библиотечная система IPR BOOKS: [сайт]. URL[:https://www.iprbookshop.ru/103142.html](https://www.iprbookshop.ru/103142.html)

(дата обращения: 26.01.2021). — Режим доступа: для авторизир. Пользователей

2. Дорофеев, В. Н. Сельскохозяйственные машины. Почвообрабатывающие, посевные и посадочные машины и орудия: учеб. пособие / Дорофеев В. Н., Перевалов В. М. - 2-е изд., доп. и перераб. - Иркутск: Иркутский ГАУ. - 142 с. - Библиогр.: доступна в карточке книги, на сайте ЭБС Лань. - Книга из коллекции Иркутский ГАУ - Ветеринария и сельское хозяйство. URL: <https://e.lanbook.com/book/133364>

3. Горшенин, В.И. Машины и оборудование в растениеводстве: раздел «Основы теории и расчета сельскохозяйственных машин» [Электронный ресурс] : учебно-методическое пособие / В.И. Горшенин, И.А. Дробышев, Н.В. Михеев [и др.]. – Электрон.дан. – Мичуринск: Мичуринский ГАУ (Мичуринский государственный университет), 2006. – 44 с. – Режим доступа: [http://e.lanbook.com/books/element.php?pl1\\_id=47188](http://e.lanbook.com/books/element.php?pl1_id=47188)

3. Кирсанов В.В., Мурусидзе Д.Н., Некрашевич В.Ф., Шевцов В.В., Филонов Р.Ф. Механизация и технология животноводства: Учебник. – М.: ИНФРА-М, 2016.- 585 с.

4. Хазанов Е.Е., Гордеев В.В., Хазанов В.Е. Технология и механизация молочного животноводства: Учебное пособие / Под общ.ред. Е. Е. Хазанова. — 2е изд., стер. — СПб.: Издательство «Лань», 2016. — 352 с. Режим доступа:[http://e.lanbook.com/books/element.php?pl1\\_id=71770](http://e.lanbook.com/books/element.php?pl1_id=71770)ЭБС Лань.

5. Земсков В.И. Проектирование ресурсосберегающих технологий и технических систем в животноводстве: Учебное пособие. — СПб.: Издательство «Лань», 2016. — 384 с. Режим доступа: [http://e.lanbook.com/search/result.php?media\[\]=2725](http://e.lanbook.com/search/result.php?media%5b%5d=2725&media%5b%5d=2726&in%5b%5d=1&in%5b%5d=2&in%5b%5d=3&in%5b%5d=4&year_from=1&year_to=2017&vak=0&q=%D0%BC%D0%B5%D1%85%D0%B0%D0%BD%D0%B8%D0%B7%D0%B0%D1%86%D0%B8%D1%8F+%D0%BE%D0%B2%D1%86%D0%B5%D0%B2%D0%BE%D0%B4%D1%81%D1%82%D0%B2%D0%B0)ЭБС Лань.

6 . Фролов В.Ю., Коваленко В.П., Сысоев Д.П. Комплексная механизация свиноводства и птицеводства: Учебное пособие. — СПб.: Издательство «Лань», 2016. — 176 с. Режим доступа: [http://e.lanbook.com/books/element.php?pl1\\_id=71738](http://e.lanbook.com/books/element.php?pl1_id=71738) ЭБС Лань.

### **Дополнительная литература**

1. Кленин Н.И., Киселев С.Н., Левшин А.Г. Сельскохозяйственные машины.- М.: КолосС , 2008.– 816с. 2. Гольтяпин, Владимир Яковлевич**.** Машины и оборудование для производства и послеубо рочной обработки зерна [Текст] : каталог / Гольтяпин, Владимир Яковлевич. - М. : Росинформагротех, 2013. - 96 с.

3. Виноградов В.П., Ерохина Л.П., Мурусидзе Д.Н. Проектирование и технологические решения малых ферм по производству молока и говядины. – М.: КолосС, 2008. – 120 с.

4. Проектирование ресурсосберегающих процессов в растениеводстве: метод.рекомедации выполнения контр. работы/ Новосиб. Гос.аграр.ун-т. инженер. ин-т; сост.: Ю.Н.Блынский, Н.Н.Григорьев.- Новосибирск, 2015.- 18 с.

5. Курсовое проектирование по сельскохозяйственным машинам [Текст]: учебное пособие для студентов высших учебных заведений, обучающихся по специальности "Механизация сельского хозяйства" / под ред. проф. М. М. Константинова. - Оренбург: ИЦ ОГАУ, 2007. - 180 с.

6.Техника сельскохозяйственная. Основные положения и показатели экономической оценки. ГОСТ 23728-88. Открытые реестры http://www1.fips.ru/wps/portal/Registers

7. Эксплуатационные документы сельскохозяйственной техники. ГОСТ 27388-87. Открытые реестры http://www1.fips.ru/wps/portal/Registers

### **Периодические издания:**

1. Вестник Рязанского государственного агротехнологического университета имени П.А. Костычева: науч.-производ. журн. / Учредитель и издатель: Федеральное государственное бюджетное образовательное учреждение высшего образования «Рязанский государственный агро-технологический университет имени П.А. Костычева». - Рязань - Ежекварт. – ISSN : 2077 – 2084.

2. Достижения науки и техники АПК: теоретич. и науч.-практич. журнал / учредитель: Министерство сельского хозяйства и продовольствия РФ. – М.: ООО Редакция журнала «Достижения науки и техники АПК. – Ежемес. – ISSN 0235-2451. – Текст : непосредственный; 3. Механизация и электрификация сельского хозяйства: теоретич. и науч.-практич. журн. / учредитель и изд.: АНО Редакция журнала "Механизация и электрификация сельского хозяйства" . – М. – Ежемес. - ISSN 0206-572X. – Текст: непосредственный;

4. Сельский механизатор»: науч.-производ. журн. / учредители: Министерство сельского хозяйства России; ООО «Нива». – М.: ООО «Нива». – Ежемес. – ISSN 0131-7393. - Текст: непосредственный;

5. Техника и оборудование для села: науч.-производ. и информ. журн. / учредитель: Росинформагротех. – М.: ФГБНУ "Российский научно-исследовательский институт информации и технико-экономических исследований по инженерно-техническому обеспечению агропромышленного комплекса". – Ежемес. - ISSN 2072-9642. - Текст : непосредственный.

7. Новое сельское хозяйство: науч. журн. / учредитель Общество с ограниченной ответственностью ДЛВ Агродело. – Двухмес. – ISSN 1993-8756. - Текст: непосредственный.

## Министерство сельского хозяйства Российской Федерации

### ФЕДЕРАЛЬНОЕ ГОСУДАРСТВЕННОЕ БЮДЖЕТНОЕ ОБРАЗОВАТЕЛЬНОЕ УЧРЕЖДЕНИЕ ВЫСШЕГО ОБРАЗОВАНИЯ «РЯЗАНСКИЙ ГОСУДАРСТВЕННЫЙ АГРОТЕХНОЛОГИЧЕСКИЙ УНИВЕРСИТЕТ ИМЕНИ П.А.КОСТЫЧЕВА»

## ИНЖЕНЕРНЫЙ ФАКУЛЬТЕТ

Кафедра эксплуатации машинно-тракторного парка Кафедра технологии металлов и ремонта машин

## *МЕТОДИЧЕСКИЕ РЕКОМЕНДАЦИИ*

*по выполнению заданий и подготовке отчета по итогам Производственной практике - технологическая (проектнотехнологическая) практика для студентов, обучающихся по направлению подготовки 35.04.06 Агроинженерия (уровень магистратуры)*

Уровень профессионального образования: *магистратура* Направление подготовки: *35.04.06 Агроинженерия*

Магистерская программа: *«Технические системы в агробизнесе»* Квалификация выпускника: *магистр*

Форма обучения: *очная, заочная*

### УДК 631.173

Методические рекомендации по выполнению заданий и подготовке отчета по итогам технологической практики по получению профессиональных умений и опыта профессиональной деятельности (производственной практики) для студентов, обучающихся по направлению подготовки 35.04.06 Агроинженерия (уровень магистратуры)

Составители: д.т.н., профессор Н.В. Бышов; д.т.н., доцент М.Ю. Костенко; д.т.н., доцент Г.К. Рембалович; к.т.н., доцент Бачурин А.Н.

Методические рекомендации составлены с учетом требований федерального государственного образовательного стандарта высшего образования (ФГОС ВО) поколения 3+ по направлению подготовки 35.04.06 Агроинженерия, утвержденного Министерством образования и науки РФ 26.07.2017, № 709, и предназначены для студентов очной и заочной формы обучения, обучающихся по магистерской программе «Технические системы в агробизнесе». Предназначены для методического обеспечения выполнения заданий и подготовки отчета по итогам технологической практики.

Методические рекомендации обсуждены и одобрены на заседании кафедры эксплуатации машинно-тракторного парка 31 августа 2020 г., протокол №1.

Заведующий кафедрой эксплуатации машинно-тракторного парка А.Н. Бачурин

Методические рекомендации обсуждены и одобрены на заседании кафедры технологии металлов и ремонта машин 31 августа 2020 г., протокол №1.

Рембалович Г.К. Зав. кафедрой «Технология металлов и ремонт машин»  $(\Phi, H, O)$ (mozmuca)  $(xabenpa)$ 

Ренензент: профессор кафедры «Техническая эксплуатация транспорта»

Одобрено учебно-методической комиссией по направлению подготовки 35.04.06 Агроинженерия 31 августа 2020 г., протокол №1.

Председатель учебно-методической комиссии

по направлению подготовки 35.04.06 Агроинженерия Д.О. Олейник

# Содержание:

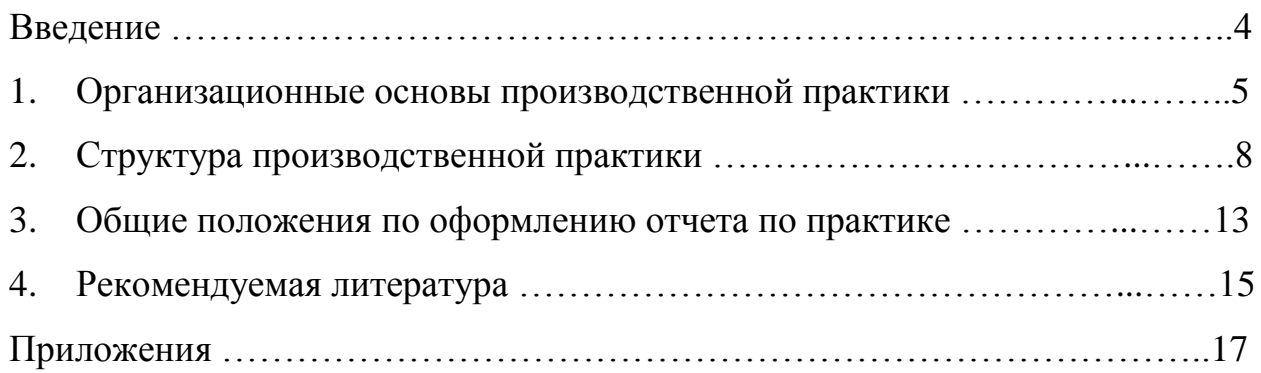

## **Введение**

Настоящие рекомендации являются методическим обеспечением производственной технологической практики студентов, обучающихся по направлению подготовки 35.04.06 - агроинженерия.

Практика студентов является важной составной частью учебного процесса, в результате которого осуществляется подготовка студентов к профессиональной деятельности.

Данные методические рекомендации определяют цель и производственной технологической практики, форму организации и специфику данного вида практики.

В процессе прохождения практики обучающиеся закрепляют теоретические знания, полученные ими в высшем учебном заведении, получают практические навыки в области организации и управления эксплуатационной и ремонтной деятельностью.

Процесс прохождения производственной практики направлен на формирование следующих компетенций:

## *1. Общепрофессиональные компетенции выпускников и индикаторы их достижения*

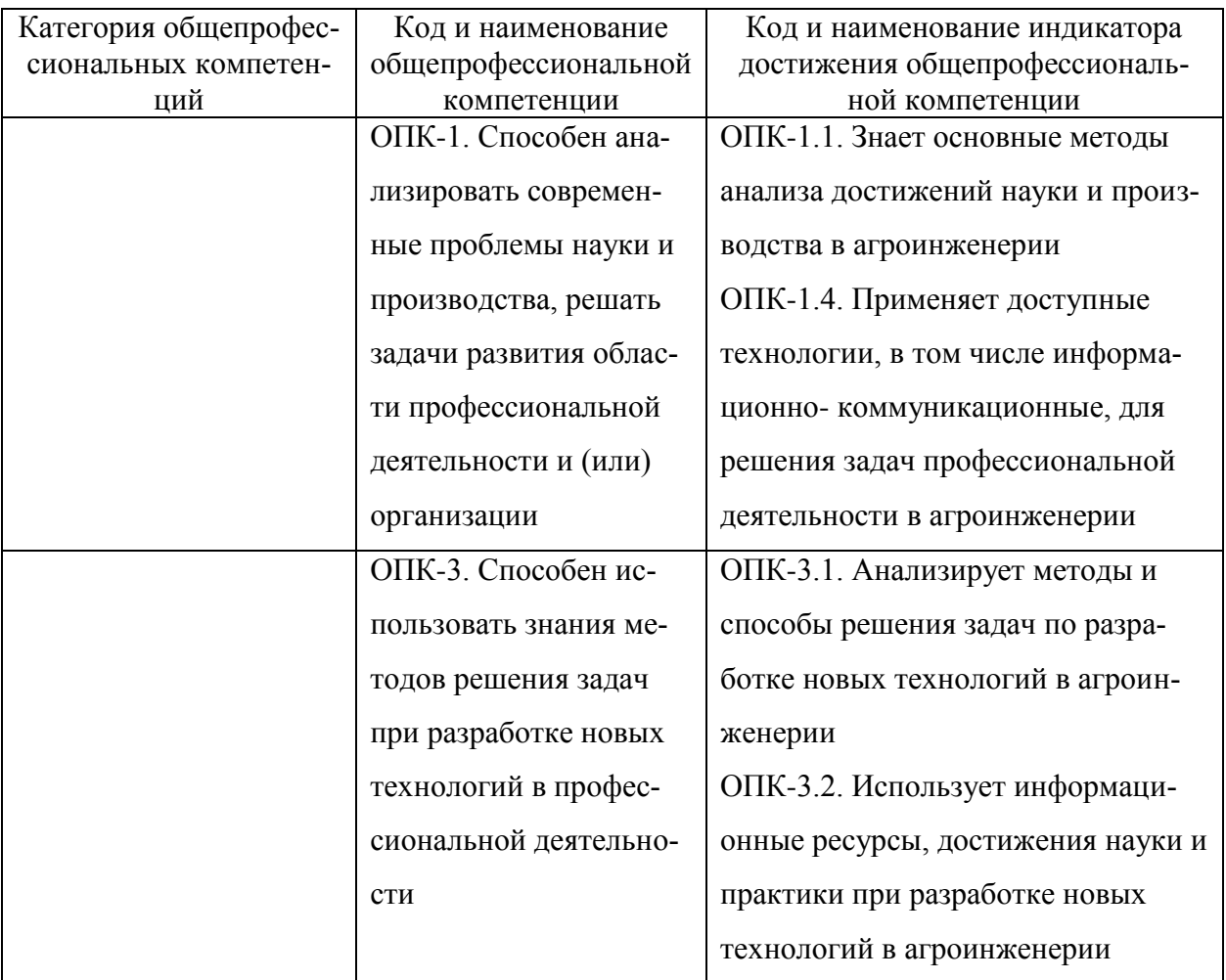

# *3. Рекомендуемые профессиональные компетенции выпускников и индикаторы их достижения (при наличии)*

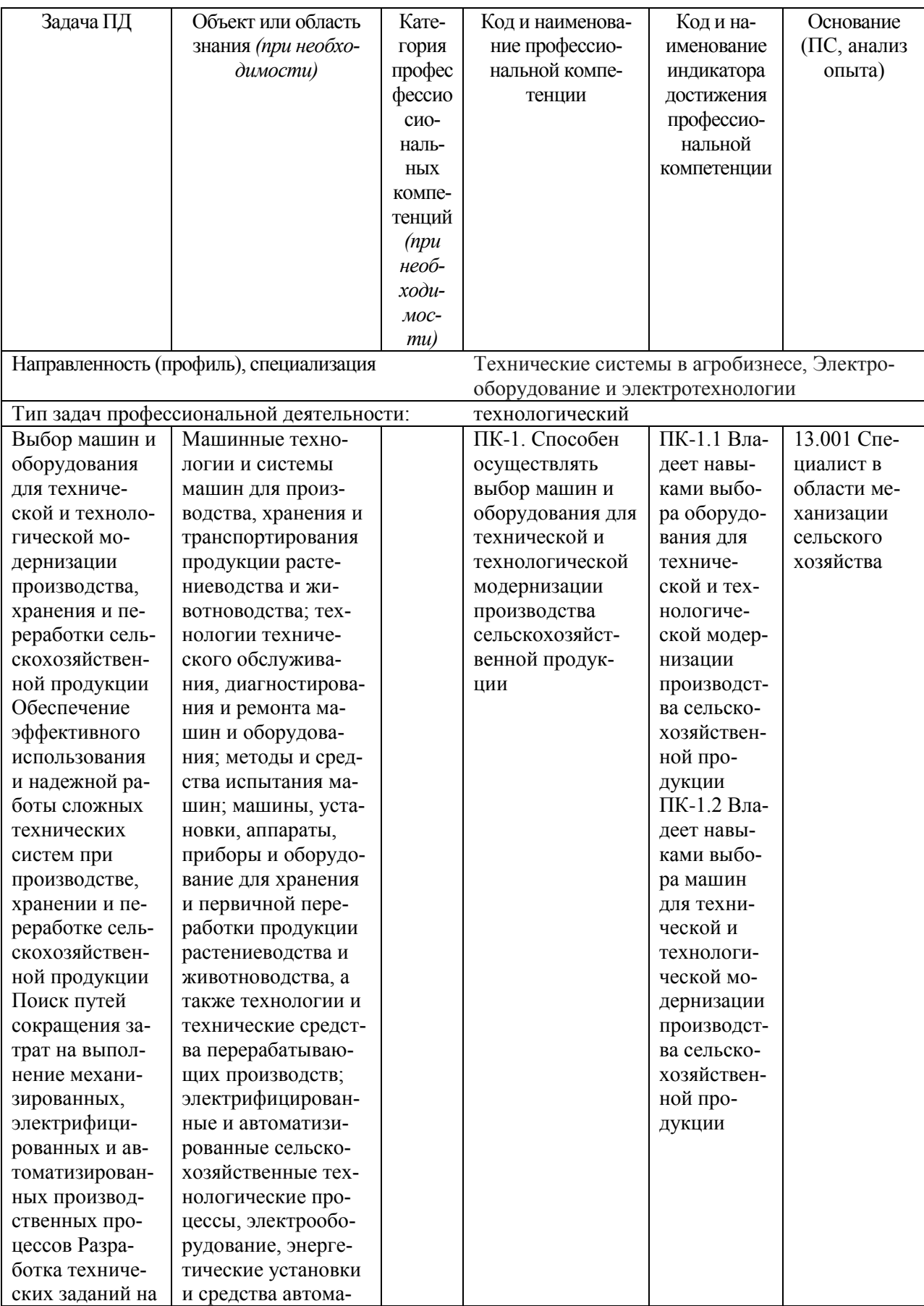

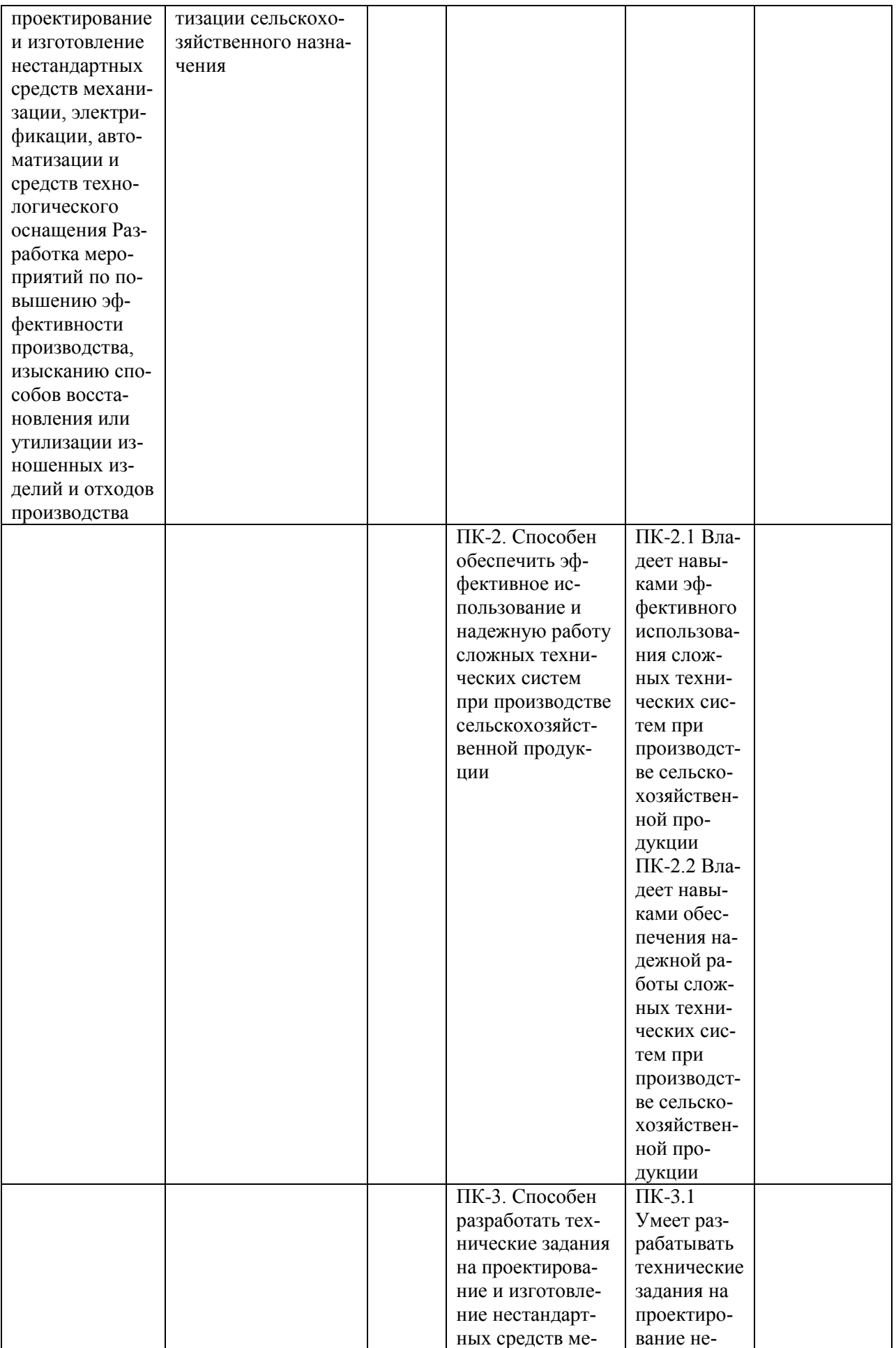

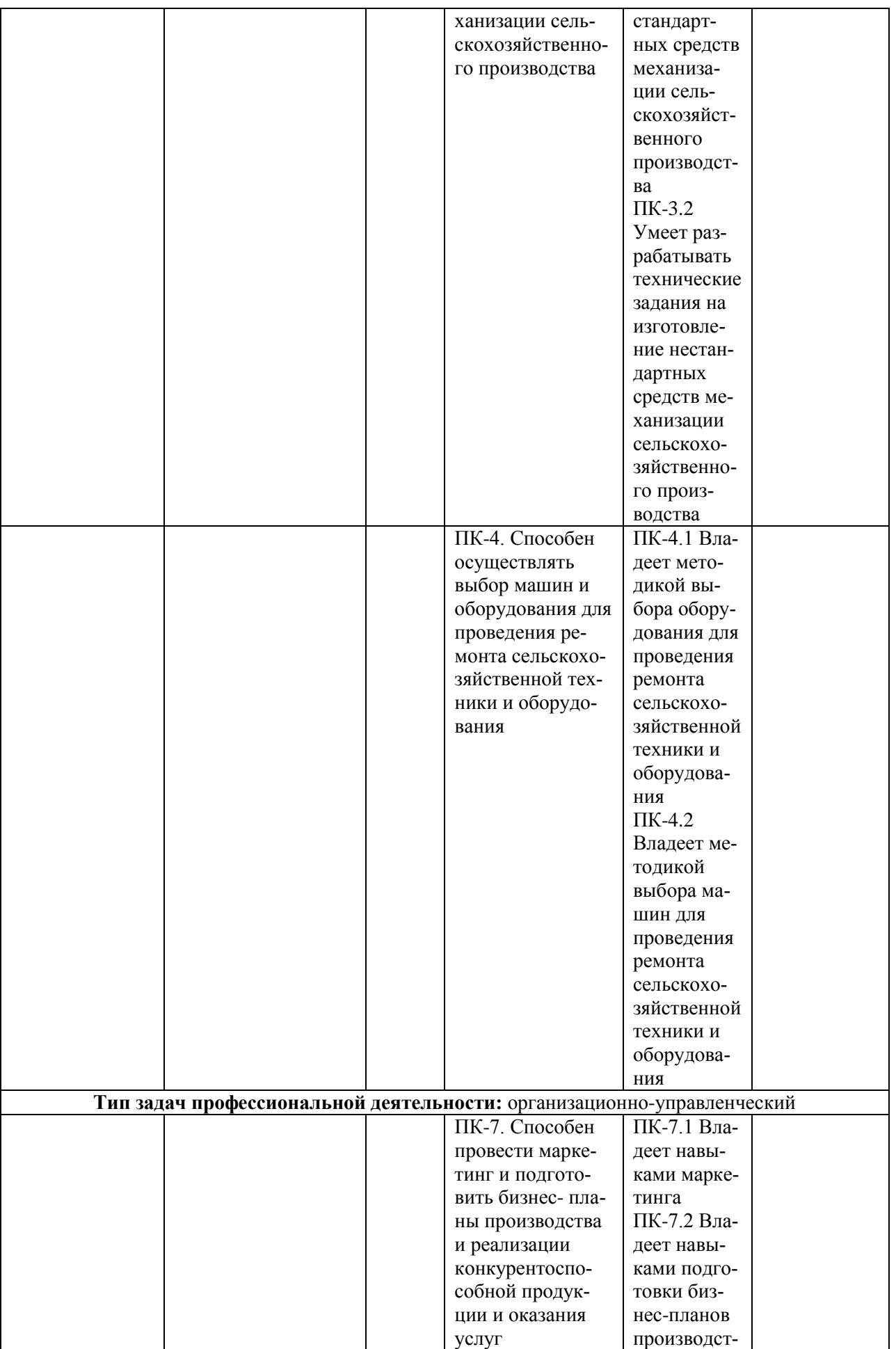

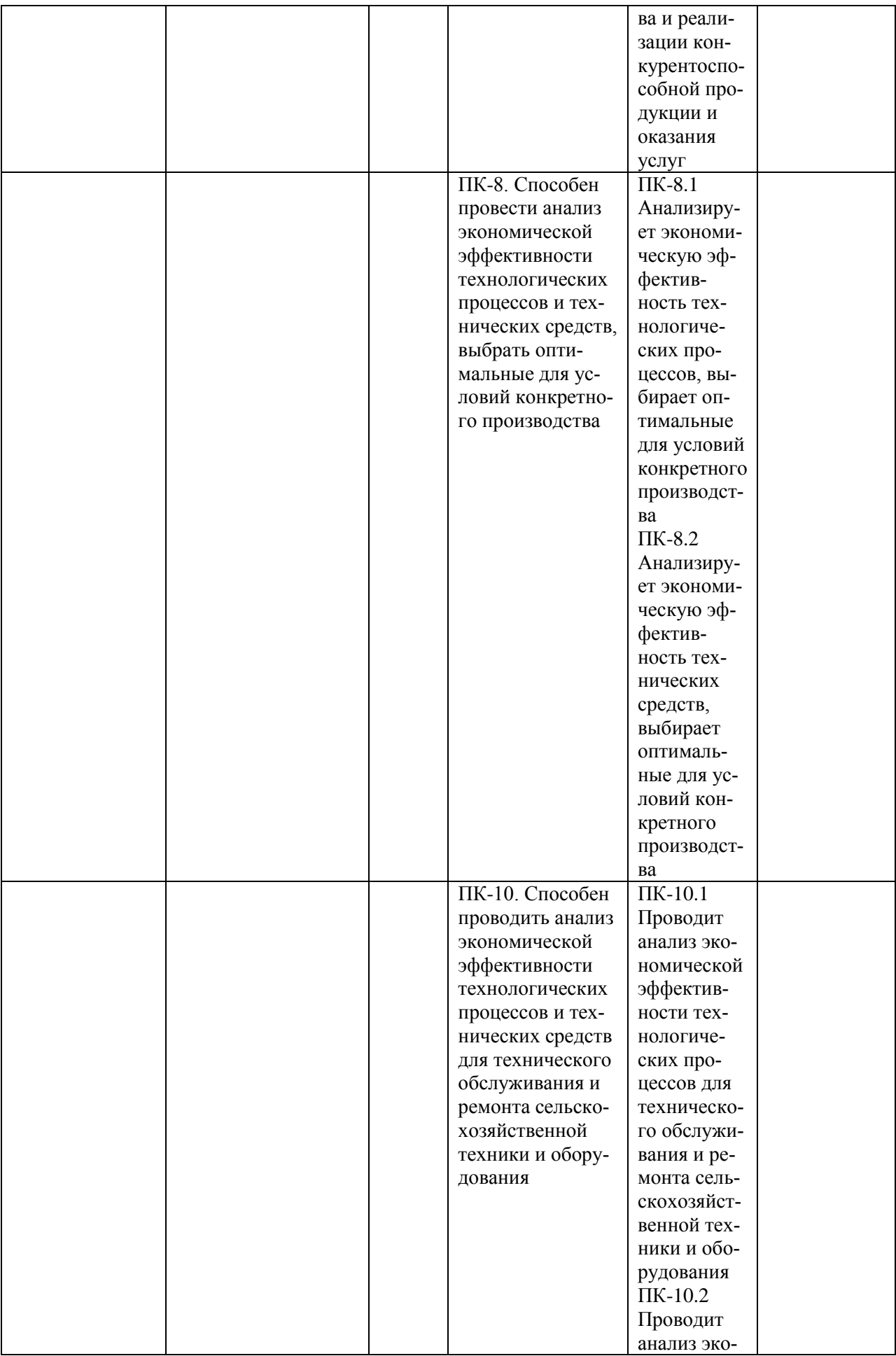

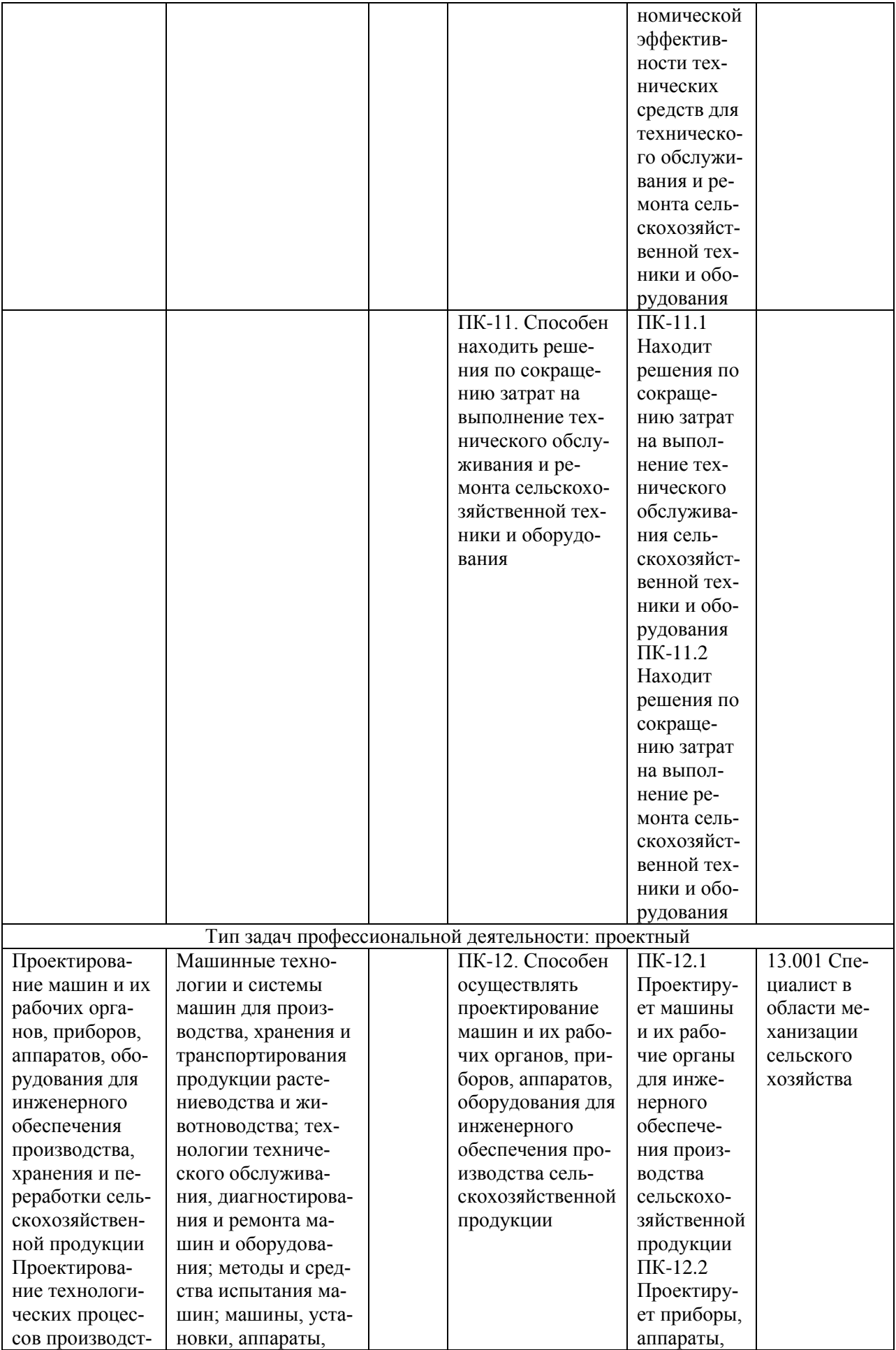

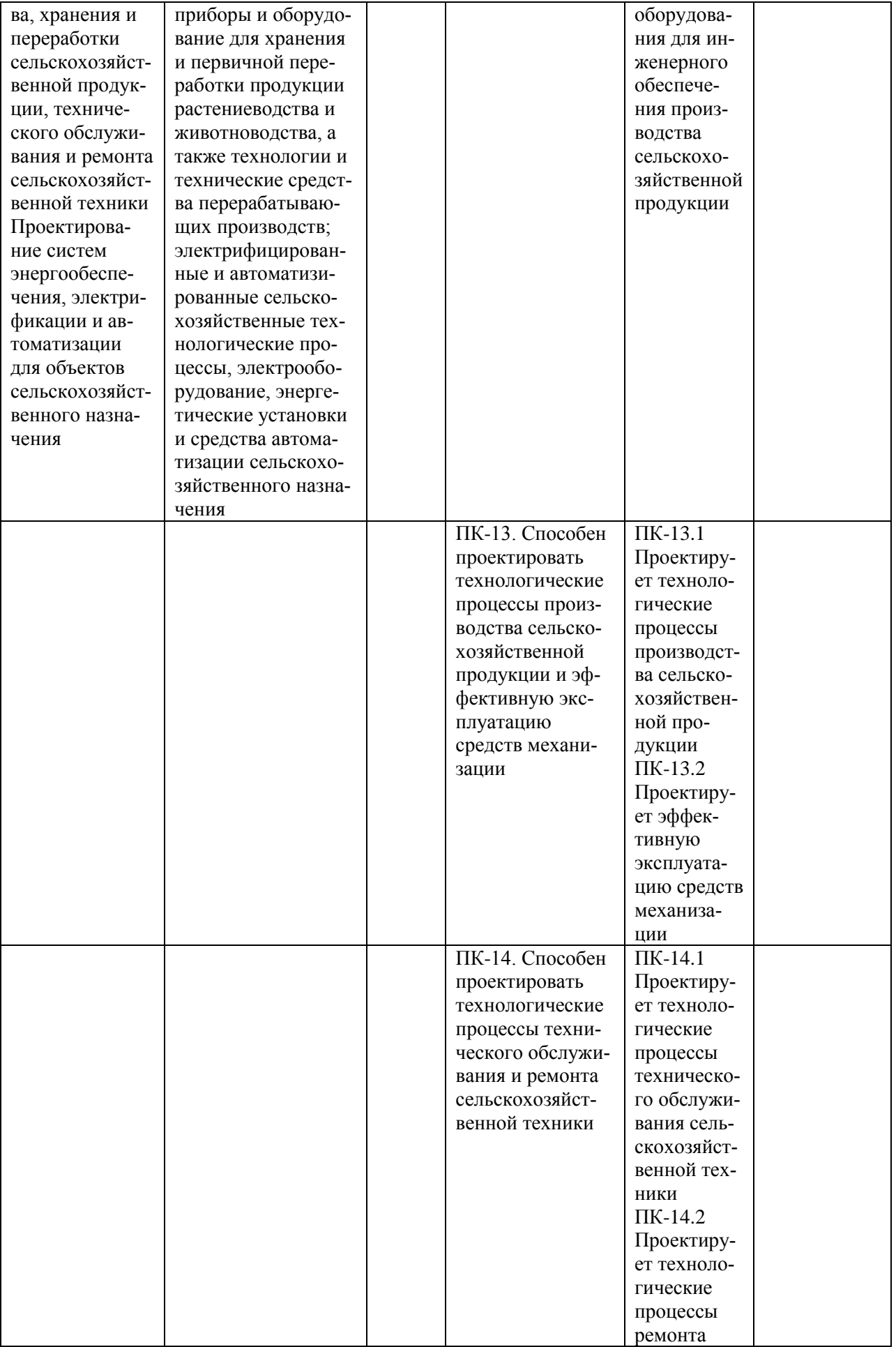

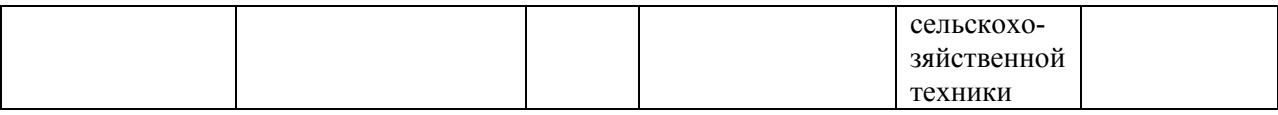

## **4. Организационные основы производственной технологической практики**

Сроки проведения производственной технологической практики устанавливаются в соответствии с рабочим учебным планом и календарным графиком учебного процесса на соответствующий учебный год с учетом требований образовательного стандарта.

Практика должна проводиться на агропромышленных предприятиях, станциях технического сервиса, ремонтно-технических предприятиях (РТП), машинно-технологических станциях (МТС), технических центрах заводов сельскохозяйственного машиностроения, пищевых и перерабатывающих предприятиях, а так же в научно-исследовательских организациях, лабораториях и на кафедрах.

Для инвалидов место выполнения производственной технологической практики выбирается с учетом специфики ограничения возможностей и наличия рабочих мест, оборудованных для инвалидов.

Обучающиеся направляются производственную технологическую практику приказом по университету в соответствии с договором (Приложение А), заключенным между университетом и предприятием.

Вопросами организации практики занимаются декан факультета и заведующий кафедрой совместно с отделом учебных и производственных практик Университета. Общее методическое руководство практикой осуществляется кафедрами «Эксплуатация машинно-тракторного парка» и «Технология металлов и ремонт машин».

Непосредственное руководство производственной технологической практикой студентов возлагается:

- от университета – на научно-педагогических работников кафедры;

- от предприятия – на директора или назначенного им руководителя практики от предприятия.

Перед отправлением обучающихся производственную технологическую практику проводится инструктивно-методическое собрание (инструктаж о порядке прохождения практики; инструктаж по охране труда и технике безопасности; получение индивидуальных заданий, направлений на практику).

## *Руководитель практики от университета:*

- разрабатывает тематику индивидуальных заданий и оказывает методическую помощь обучающимся при выполнении ими индивидуальных заданий и сборе необходимых материалов;

- обеспечивает проведение всех организационных мероприятий перед выездом обучающихся на практику (проведение собраний, инструктаж о порядке прохождения практики; инструктаж по охране труда и технике безопасности и т.д.);

- осуществляет контроль за соблюдением сроков практики и соответствием ее содержания требованиям программы;

- осуществляет контроль за обеспечением предприятием нормальных условий труда и быта обучающихся, контролирует проведение с обучающимися обязательных инструктажей по охране труда и технике безопасности и совместно с руководителем практики от организации несет ответственность за соблюдением обучающимися правил техники безопасности;

- контролирует выполнение практикантами правил внутреннего трудового распорядка предприятия;

- принимает участие в работе комиссии по защите обучающимся отчета по практике;

- оценивает результаты выполнения обучающимися программы практики и представляет заведующему кафедрой письменный отчет о проведении практики вместе с замечаниями и предложениями по совершенствованию практической подготовки обучающихся.

## *Предприятия, являющиеся базами практики:*

-

- организуют и проводят практику в соответствии с положением и программами практики;

- представляют обучающимся-практикантам в соответствии с программой практики рабочие места, обеспечивающие наибольшую эффективность прохождения практики;

- создают условия для получения обучающимся в период прохождения практики необходимых знаний, умений и навыков;

- соблюдают согласованные с университетом календарные графики прохождения практики;

- назначают квалифицированных специалистов для руководства практикой в подразделениях предприятий;

- предоставляют обучающимся-практикантам возможность пользоваться необходимой документацией;

- обеспечивают обучающимся условия безопасной работы, отвечающие санитарным правилам и требованиям охраны труда, проводят обязательные инструктажи по охране труда, технике безопасности, пожарной безопасности, в том числе: вводный и на рабочем месте с оформлением установленной документации. В необходимых случаях проводят обучение обучающихсяпрактикантов безопасным методам работы. Все несчастные случаи, происшедшие в организации с обучающимися во время прохождения практики, расследуются комиссией совместно с руководителем практики от университета и учитываются в организации в соответствии с положением о расследовании и учете несчастных случаев;

- несут полную ответственность за несчастные случаи с обучающимися, проходящими учебную практику на предприятии;

- обеспечивают и контролируют соблюдение обучающимися-

практикантами правил внутреннего трудового распорядка, установленных на данном предприятии;

- могут налагать, в случае необходимости, приказом руководителя от предприятия взыскания на обучающихся-практикантов, нарушающих правила внутреннего трудового распорядка, и сообщать об этом ректору университета, заведующему учебными и производственными практиками университета, декану факультета;

- оказывать помощь в подборе материалов для выпускной квалификационной работы.

## *Руководитель практики от организации, осуществляющий общее руководство практикой:*

- совместно с руководителем практики от университета организует и контролирует организацию практики обучающихся в соответствии с положением о практики, программой и графиком прохождения практики;

- обеспечивает качественное проведение инструктажей по охране труда и технике безопасности;

- обеспечивает выполнение обучающимися программы практики;

- контролирует соблюдение практикантами производственной дисциплины и сообщает в университет о всех случаях нарушения обучающимися правил внутреннего трудового распорядка и наложенных на них дисциплинарных взысканиях;

- осуществляет учет работы обучающихся-практикантов;

- организует совместно с руководителем практики от университета перемещение обучающихся по рабочим местам;

- отчитывается перед руководством предприятия за организацию и проведение практики.

### *Руководитель практики от организации, осуществляющий непосредственное руководство практикой:*

- согласовывает индивидуальные задания, содержание и планируемые результаты практики;

- организует прохождение практики закрепленных за ним обучающихся в тесном контакте с руководителем практики от университета и руководителем практики от предприятия, осуществляющим общее руководство практикой;

- знакомит обучающихся с организацией работ на конкретном рабочем месте, с управлением технологическим процессом, оборудованием, техническими средствами и их эксплуатацией, охраной труда и т.д.;

- осуществляет постоянный контроль над производственной работой практикантов, помогает им правильно выполнять все задания на рабочем месте, знакомит с передовыми методами работы и консультирует по производственным вопросам;

- обучает обучающихся-практикантов безопасным методам работы;

- контролирует ведение дневников и подготовку отчетов, составляет на обучающихся характеристики (отзывы).

### *Обучающийся обязан:*

- полностью выполнять задания, предусмотренные общей программой

практики и конкретным индивидуальным заданием;

- подчиняться действующим на предприятии правилам внутреннего распорядка;

- изучить и строго соблюдать правила охраны труда, пожарной безопасности, техники безопасности и производственной санитарии;

- нести ответственность за выполняемую работу и ее результаты наравне со штатными работниками;

- представить своевременно руководителю практики дневник, письменный отчет о выполнении всех заданий и пройти защиту отчета по практике.

Обучающиеся, не выполнившие программу практики по уважительной причине, направляются на практику повторно по индивидуальному плану (в период каникул).

Обучающиеся, не выполнившие программу практики без уважительной причины или не прошедшие промежуточную аттестацию, получившие оценку «неудовлетворительно», могут быть отчислены из Университета как имеющие академическую задолженность в порядке, предусмотренном Уставом Университета и действующим Положением о порядке отчисления обучающихся.

В качестве основной формы и вида отчетности по итогам производственной практики устанавливается дневник практики, календарнотематический план прохождения практики и письменный отчет. К отчету прилагается направление на прохождение практики, в котором указываются даты прибытия обучающегося на практику и убытия обучающегося с практики, а также отзыв руководителя практики от предприятия с общей оценкой по практике. При прохождении практики на предприятии подписи руководителя практики от предприятия заверяются печатью предприятия.

## **2. Структура производственной технологической практики**

2.1 Цель и задачи практики

## **Цель производственной практики** «Производственная технологическая практика»

Целью производственной практики является формирование у студентов магистратуры практических навыков организации эксплуатации и сервиса технических систем, решения инженерных задач в современном сельскохозяйственном производстве, сбор научно-аналитического материала для написания выпускной магистерской диссертации.

**Задачи производственной практики** «Производственная технологическая практика»

Задачами производственной практики является:

- обеспечение эффективного производства и надежной работы сложных технических систем в растениеводстве и животноводстве;

- оценка инновационно-технологических рисков при внедрении новых технологий;

- разработка мероприятий по повышению эффективности производства, изысканию способов восстановления или утилизаци изношенных изделий и отходов производства;

- управление коллективом, принятие решений в условиях спектра мнений;

-организация работы по совершенствованию машинных технологий и электротехнологий производства и переработки продукции растениводоства и животноводства;

- организация техниечского обслуживания, ремонта и хранения машин, обеспечения их топливом и смазочными материалами.

2.2 Распределение рабочего времени на практике

Практика по получению профессиональных умений и опыта профессиональной деятельности проводится в соответствии с выбранной тематикой магистерской диссертации, для получения профессиональных умений и опыта в эксплуатации машин оборудования и организации сервиса технических систем.

Самостоятельно или под руководством закрепленного руководителя практики студент выполняет поручения по распоряжению руководства, например, функции инженера, конструктора, технолога, механика, мастера и т.п.

Практика должна проводиться на агропромышленных предприятиях, станциях технического обслуживания или технического сервиса, ремонтнотехнических предприятиях (РТП), машинно-технологических станциях (МТС), заводах сельскохозяйственного машиностроения, пищевых и перерабатывающих предприятиях, а так же в научно-исследовательских организациях, лабораториях и на кафедрах ВУЗов.

Для инвалидов место проведения производственной практики по получению профессиональных умений и опыта профессиональной деятельности выбирается с учетом специфики ограничения возможностей и наличия рабочих мест, оборудованных для инвалидов.

Общая трудоемкость производственной по получению профессиональных умений и опыта профессиональной деятельности практики определяется учебным планом.

Рабочее время обучающихся-практикантов определяется в соответствии с действующим на предприятии внутренним трудовым распорядком и режимом работы.

Общая трудоемкость научно-производственной практики составляет 24 зачетных единицы, 864 часа.

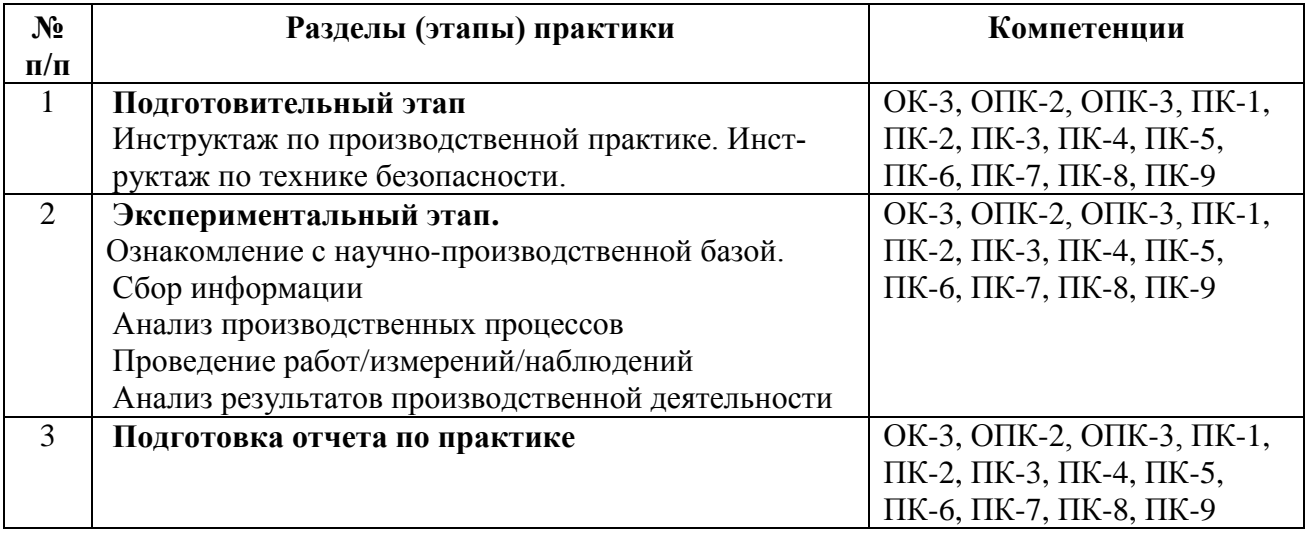

В процессе прохождения производственной практики должны применяться следующие образовательные, научно-исследовательские и научнопроизводственные технологии: наблюдение, беседа, сбор, первичная обработка, систематизация и анализ материалов, получение профессиональных умений и опыта профессиональной деятельности; описание полученного на практике опыта в журнале и отчете по производственной практике.

Перед началом производственной практики студентам необходимо ознакомиться с правилами безопасной работы и пройти инструктаж по технике безопасности. В начале каждого раздела (этапа) производственной практики студентам могут быть прочитаны установочные лекции, отражающие основные моменты и алгоритмы действия.

При выполнении различных этапов производственной практики обучающийся может использовать типовые рекомендации, учебную литературу, интернет-ресурсы, необходимые для углубленного изучения, личные консультации с руководителем производственной практики. Предусматривается проведение самостоятельной работы студентов на всех этапах производственной практики и обработки получаемых данных, в том числе при составлении отчета по производственной практике.

Каждому студенту-практиканту выдается индивидуальное задание руководителем практики от вуза. В зависимости от объема работы задание может выполняться одним студентом или небольшой группой студентов.

Задание выдается с целью более глубокого изучения отдельных вопросов профессиональной деятельности. Необходимо иметь в виду, что в индивидуальном задании должны быть и элементы собственной, а не групповой работы по рассматриваемому вопросу. Результаты выполнения индивидуального задания могут быть доложены на конференции НИРС и использованы при выполнении ВКР.

В качестве примера ниже приведен перечень информации, который необходимо собрать при выполнении индивидуального задания на практику при её прохождении на ремонтно-техническом предприятии АПК.

«В отделениях и цехах предприятия ознакомиться и получить практические навыки по следующему перечню вопросов:

– схемы и методы технологического процесса ремонта машин и агрегатов;

– приемка машин и агрегатов в ремонт и выдача из ремонта, оформление «Приемо-сдаточных актов», «Ведомости дефектов», «Сметной калькуляции ремонта»;

– очистка и мойка машин, агрегатов и деталей (моечные машины, растворы, режимы мойки, качество мойки);

– разборочные работы (соблюдение технологической последовательности, применяемое оборудование, приспособления и инструмент);

– дефектация деталей (составление документации, используемый измерительный инструмент);

– технологические способы восстановления деталей;

– комплектование узлов и агрегатов;

– технологические процессы сборки, обкатки и окраски машин и агрегатов;

– содержание технической документации, находящейся на рабочих местах цеха, отделения, участка.»

В индивидуальном задании могут также исследоваться вопросы, связанные с организацией, управлением и технико-экономическими показателями ремонтных предприятий агропромышленного комплекса.

«В отделах предприятия необходимо изучить следующие вопросы:

– производственная программа и планирование загрузки ремонтного предприятия;

– планировка производственного корпуса и размещение в нем отделе-

ний, участков, рабочих мест и технологического оборудования;

– структура управления ремонтным предприятием и функциональные обязанности ИТР ремонтной службы;

– применяемый метод ремонта машин, организация ремонта агрегатным методом;

– параметры производственного процесса ремонта машин (такт, длительность цикла, фронт ремонта);

– организация вспомогательных производств и служб на ремонтном предприятии и их функции; организация технического нормирования, система оплаты труда и материального стимулирования рабочих и ИТР;

– научная организация труда и бригадный подряд;

– структура и функции органов технического контроля и пути повышения качества ремонта;

– организация трудового процесса на рабочих местах;

– оснащенность рабочих мест оборудованием, приспособлениями и инструментом;

– организация диспетчерской службы, снабжения запасными частями и ремонтными материалами;

– организация и контроль за функционированием комплексной системы управления качеством продукции;

– порядок финансирования ремонтного предприятия, источники получения средств на ремонт объектов;

– методика определения плановой и фактической себестоимости продукции ремонтного производства;

– структура технико-экономических показателей и методы анализа производственной деятельности предприятия;

– пути снижения затрат на ремонт техники;

– порядок расчета заказчика с ремонтным предприятием.»

## 2.4 Рекомендации по сбору материалов, их обработке и анализу

Для овладения теоретическими знаниями и приобретения практических навыков обучающийся-практикант обязан в полном объёме и в установленные сроки выполнить программу практики и индивидуальное задание, а также нести ответственность за выполненную работу и её результаты. В ходе прохождения практики он должен регулярно и аккуратно вести дневник практики, в котором необходимо подробно освещать перемещения по рабочим местам предприятия и производить ежедневные записи о выполненной практической работе, описание рабочего места и оборудования, получаемые сведения по всем основным вопросам практики и ход выполнения индивидуального задания. Оформление титульного листа дневника и универсальная форма дневника приведены в Приложениях к методическим рекомендациям. По окончании практики обучающийся должен получить оценку работы непосредственного руководителя практики от предприятия, заверенную подписью и печатью. По итогам практики обучающемуся необходимо оформить отчет и в установленные деканатом сроки сдать его вместе с дневником практики на проверку руководителю практики от кафедры университета. К отчету прикладывается направление на прохождение практики, в котором указываются даты прибытия обучающегося на практику и убытия обучающегося с практики.

### 2.5 Содержание отчета

Отчет должен содержать следующие разделы:

- титульный лист;
- содержание;
- введение;
- цель и задачи практики;
- изложение и обработка полученной информации;
- индивидуальное задание
- заключение;
- список использованных источников.
- Приложения

## **3. Общие положения по оформлению отчета по практике**

Отчет по практике является текстовым документом и должен быть оформлен в соответствии с требованиями государственных стандартов.

Текст печатается на одной стороне листа белой бумаги формата А4 через полтора интервала. Цвет шрифта - черный. Размер шрифта (кегль) - 14. Тип шрифта - Times New Roman. Слева от текста оставляется поле в 30 мм, справа – 10 мм, сверху и снизу – по 20 мм.

Абзацы в тексте начинают отступом равным 1,25 см.

Текст отчета разделяют на разделы и подразделы.

Разделы должны иметь порядковые номера в пределах всего документа, обозначенные арабскими цифрами и записанные с абзацного отступа. Подразделы должны иметь нумерацию в пределах каждого раздела.

Таблицы, за исключением таблиц приложений, следует нумеровать арабскими цифрами сквозной нумерацией.

Если в документе одна таблица, она должна быть обозначена "Таблица 1" или "Таблица В.1", если она приведена в приложении В.

Допускается нумеровать таблицы в пределах раздела. В этом случае номер таблицы состоит из номера раздела и порядкового номера таблицы, разделенных точкой, например таблица 2.1.

На все таблицы документа должны быть приведены ссылки в тексте документа, при ссылке следует писать слово "таблица" с указанием ее номера.

Если все показатели, приведенные в графах таблицы, выражены в одной и той же единице физической величины, то ее обозначение необходимо помещать над таблицей справа.

При отсутствии отдельных данных в таблице следует ставить прочерк (тире).

Пояснение каждого символа в формулах следует давать с новой строки в той последовательности, в которой символы приведены в формуле. Первая строка пояснения должна начинаться со слова "где" без двоеточия после него.

Формулы, за исключением формул, помещенных в приложении, должны нумероваться сквозной нумерацией арабскими цифрами, которую записывают на уровне формулы справа в круглых скобках. Одну формулу обозначают $- (1)$ .

Допускается нумерация формул в пределах раздела.

Иллюстрации, за исключением иллюстраций приложений, следует размещать так, чтобы их можно было рассматривать без поворота записки. Если такое размещение невозможно, то рисунок располагают так, чтобы для его рассмотрения надо было повернуть записку по часовой стрелке.

Иллюстрации, за исключением иллюстраций приложений, следует нумеровать арабскими цифрами сквозной нумерацией. Если рисунок один, то он обозначается "Рисунок 1".

Допускается нумеровать иллюстрации в пределах раздела.

В конце текстового документа приводится список использованных источников.

Нумерация страниц документа и приложений, входящих в состав этого документа, должна быть сквозная. Нумерация начинается с титульного листа. На титульном листе номер не ставится. Номера страниц проставляются внизу страницы по центру без точки.

Материал, дополняющий текст документа, допускается помещать в приложениях. Приложениями могут быть, например, графический материал, таблицы большого формата, расчеты и т.д.

В тексте документа на все приложения должны быть даны ссылки.

Приложение должно иметь заголовок, который записывают симметрично относительно текста с прописной буквы отдельной строкой.

Приложения обозначают заглавными буквами русского алфавита, начиная с А.

Приложение должно иметь общую с остальной частью документа сквозную нумерацию страниц.

Все приложения должны быть перечислены в содержании документа с указанием их номеров и заголовков следующим образом: Приложение А. Меню предприятия.

В списке использованных источников должно быть приведено библиографическое описание книг, статей и т.п., которые использовались в работе.

При отсылке к изданию, описание которого включено в библиографический список, в тексте документа после упоминания о нем проставляют в скобках номер, под которым оно значится в списке, например: [18]
### **Рекомендуемая литература**

### **11.1. Основная литература**

1. Гордеев, А.С. Моделирование в агроинженерии [Электронный ресурс] : учебник. — Электрон. дан. — СПб. : Лань, 2018. — 380 с. — Режим доступа: http://e.lanbook.com/books/element.php?pl1\_id=45656

2. Гордеев, А.С. Энергосбережение в сельском хозяйстве [Электронный ресурс] : учебное пособие / А.С. Гордеев, Д.Д. Огородников, И.В. Юдаев. — Электрон. дан. — СПб. : Лань, 2018. — 400 с. — Режим доступа: http://e.lanbook.com/books/element.php?pl1\_id=42194 — ЭБС «Лань»

### **11.2 Дополнительная литература**

1. Вайнруб В.И., Мишин П.В., Хузин В.Х. Технология производственных процессов и операций в растениеводстве.- Чебоксары: Изд. «Чувашия», 1999.- 456 с.

2. Богатырев, В. А. Информационные системы и технологии. Теория надежности : учебное пособие для бакалавриата и магистратуры / В. А. Богатырев. — М. : Издательство Юрайт, 2017. — 318 с. ЭБС Юрайт

3. Максимов, И.И. Практикум по сельскохозяйственным машинам [Электронный ресурс] : учебное пособие. — Электрон. дан. — СПб. : Лань, 2015. — 407 с. — Режим доступа: http://e.lanbook.com/books/element.php? ЭБС Лань 4. Кленин Н.И., Киселев С.Н., Левшин А.Г. Сельскохозяйственные машины [Текст].- М.: КолосС , 2008.– 816с.

5. Радкевич, Я.М. Метрология, стандартизация и сертификация В 2 Т : Учебник / Радкевич Я.М., Схиртладзе А.Г. - 5-е изд. ; пер. и доп. - М. : Издательство Юрайт, 2015. – 831. ЭБС Юрайт

6. Обеспечение надежности сложных технических систем [Текст] : учебник / Дорохов, Александр Николаевич [и др.]. - СПб. : Лань, 2011. - 352 с. : ил. - (Учебники для вузов. Специальная литература).

7. Малкин, В.С. Техническая диагностика [Текст] : учебное пособие / Малкин, Владимир Сергеевич. - СПб. : Лань, 2013. - 272 с. : ил. - (Учебники для вузов. Специальная литература).

8. Лачуга Ю.Ф., Ксендзов В.А. Теоретическая механика: Учебник для студентов высших учебных заведений, обучающихся по агроинженерным специальностям . – 3-е изд.; переработанное и доп. – М.: КолосС, 2010. – 576 с.

9. Метрология, стандартизация и сертификация [Текст] : учебное пособие для студентов вузов, обуч. по спец. "Агроинженерия" / Под ред. О.А. Леонова. - М. : КолосС, 2009. - 568 с.

10. Немогай, Н.В. Стандартизация и сертификация продукции [Текст] : пособие для студентов вузов / Немогай, Николай Викторович. - Минск : ТетраСистемс, 2010. - 240 с.

11. Баженов, Ю.В. Основы теории надежности машин [Текст] : учебное пособие для студентов вузов, обуч. по спец. "Автомобили и автомобильное хозяйство", "Сервис транспортных и технологических машин и оборудования (по отраслям)" / Баженов, Юрий Васильевич. - М. : ФОРУМ, 2014. - 320 с. -

12. Носов, В.В. Диагностика машин и оборудования [Текст] : учебное пособие / Носов, Виктор Владимирович. - 2-е изд. ; испр. и доп. - СПб. : Лань, 2012. - 384 с. : ил. - (Учебники для вузов. Специальная литература).

13. Диагностика и техническое обслуживание машин [Текст] : учебник / А.Д. Ананьин, В.М. Михлин, И.И. Габитов и др. - М. : Академия, 2008. - 432 с.

14. Баженов, С.П. Основы эксплуатации и ремонта автомобилей и тракторов [Текст] : учебник для студентов вузов, обуч. по спец. "автомобиле- и тракторостроение" / Баженов, Светослав Петрович, Казьмин, Борис Николаевич, Носов, Сергей Владимирович ; под ред. проф. С.П. Баженова. - 5-е изд. ; стереотип. - М. : Академия, 2011. - 336 с. - (Высшее профессиональное образование).

15. Технология ремонта машин [Текст] : учебник для студ. высш. учеб. заведений по спец. 110304 "Технология обслуживания и ремонта машин в АПК" / Под ред. проф. Е.А. Пучина. - М. : КолосС, 2011. - 488 с. : ил. - (Учебники и учебные пособия для студентов высших учебных заведений).

# **11.3 Периодическая литература**

1. Вестник Рязанского государственного агротехнологического университета имени П.А. Костычева: науч.-производ. журн. / учредитель и издатель федеральное государственное бюджетное образовательное учреждение высшего образования «Рязанский государственный агротехнологический университет имени П.А. Костычева. – 2009 – Рязань, 2017. – Ежекварт. – ISSN 2077-2084.

# **11.4 Перечень ресурсов информационно-телекоммуникационной сети «Интернет»**

ЭБ «Академия». - Режим доступа: http://www.academia-moscow.ru/ ЭБС «Юрайт». Режим доступа:http://www.biblio-online.ru ЭБС «IPRbooks». Режим доступа: http://www.iprbookshop.ru/16402 ЭБС «Лань». – Режим доступа: . <http://e.lanbook.com/>

ПРИЛОЖЕНИЯ

Приложение А

#### Образец договора

#### **Д О Г О В О Р № \_\_\_\_\_\_\_\_\_**

г. Рязань «\_\_\_\_»\_\_\_\_\_\_\_\_\_\_ 201\_\_ г.

Федеральное государственное бюджетное образовательное учреждение высшего образования «Рязанский государственный агротехнологический университет имени П.А. Костычева» (ФГБОУ ВО РГАТУ), именуемое в дальнейшем Университет, в лице заведующего отделом учебных и производственных практик Суровой Людмилы Викторовны, действующего на основании доверенности № 01/10-20 от 05.06.2017 года с одной стороны, и

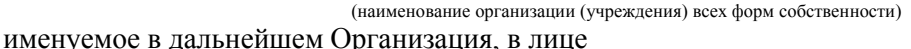

действующего на основании \_\_\_\_\_\_\_\_\_\_\_с другой стороны, совместно именуемые Стороны, в соответствии с Положением о практике обучающихся, осваивающих основные образовательные программы высшего образования в федеральном государственном бюджетном образовательном учреждении высшего образования «Рязанский государственный агротехнологический университет имени П.А. Костычева», заключили настоящий Договор о нижеследующем:

#### **1. Предмет Договора**

1.1. В целях повышения профессиональной компетентности обучающихся Университета посредством практического обучения и реализации положений Федерального закона от 29 декабря 2012 г. № 273-ФЗ «Об образовании в Российской Федерации» настоящий Договор регулирует порядок организации и проведения практики, а также условия предоставления мест для прохождения практики обучающимися Университета. Количество мест и условия прохождения практики оговариваются обязательствами настоящего Договора.

#### **2. Права и обязанности Организации**

2.1. Принять для прохождения практики

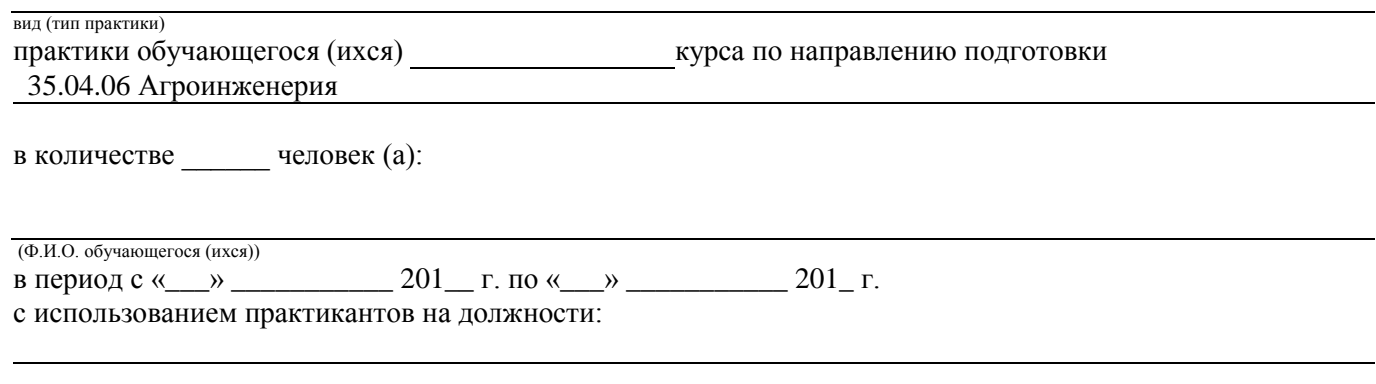

2.2. Соблюдать согласованные с Университетом рабочий график (план) прохождения практики. 2.3. Назначить квалифицированных специалистов для руководства практикой обучающихся. Руководитель практики

\_\_\_\_\_\_\_\_\_\_\_\_\_\_\_\_\_\_\_\_\_\_\_\_\_\_\_\_\_\_\_\_\_\_\_\_\_\_\_\_\_\_\_\_\_\_\_\_\_\_\_\_\_\_\_\_\_\_\_\_\_\_\_\_\_\_\_\_\_\_\_\_\_\_\_\_\_\_\_\_\_\_\_\_\_ (Ф.И.О., должность)

2.4. Обеспечить обучающимся условия безопасной работы, отвечающие санитарным правилам и требованиям охраны труда, проводить инструктажи по охране труда, технике безопасности, пожарной безопасности с оформлением установленной документации. Расследовать и учитывать несчастные случаи, произошедшие в Организации с обучающимися во время прохождения практики, комиссией совместно с руководителем практики от Университета.

2.5. Обеспечивать и контролировать соблюдение обучающимися-практикантами правил внутреннего трудового распорядка, установленных в Организации.

2.6. Распространить на обучающихся, зачисленных на должности, трудовое законодательство, государственное социальное страхование наравне со всеми работниками.

2.7. Предоставить обучающимся-практикантам возможность пользоваться лабораториями, мастерскими, библиотекой, технической и другой документацией, годовыми отчетами, необходимыми для успешного освоения обучающимися программы практики и выполнения ими индивидуальных заданий и написания отчета о практике.

2.8. Не допускать обучающихся к работам, не предусмотренным программой практики.

2.9. Оказывать помощь в подборе материалов для курсовых и выпускных квалификационных работ, научно-исследовательских работ.

2.10. По окончании практики дать письменный отзыв(ы)/ характеристику(ки) о работе обучающегося(ихся).

#### **3. Права и обязанности Университета**

3.1. Направить обучающегося(ихся) на прохождение

#### вид (тип практики)

практики.

3.2. Согласовать с Организацией рабочий график (план) прохождения практики.

3.3. Обеспечить обучающихся программой, индивидуальными заданиями и направлениями на практику, с указанием даты начала и окончания практики, со стороны кафедр Университета.

3.4. Разрабатывать тематику индивидуальных заданий. Оказывать методическую помощь обучающимся при выполнении и сборе материалов к научно-квалификационной работе (диссертации).

3.5. Представить в Организацию список обучающихся, направляемых на практику и сроки прохождения практики не позднее, чем за неделю до ее начала. Направление обучающихся на практику осуществляется на основании приказов по Университету о распределении обучающихся по местам практики.

3.6. Для инвалидов и лиц с ограниченными возможностями здоровья согласовать с Организацией условия и виды труда с учетом рекомендаций медико-социальной экспертизы и индивидуальной программы реабилитации инвалида.

3.7. Оказывать производству научно-техническую помощь руководителями практики от Университета, выезжающими к обучающимся на практику.

3.8. Назначить опытных руководителей практики от Университета, хорошо знающих данное производство, в качестве групповых и (или) индивидуальных руководителей практики.

3.9. Осуществлять контроль за проведением практики, за соблюдением ее сроков и содержанием непосредственно в Организации.

3.10. Обеспечивать проверку и контроль за качественным проведением инструктажей по охране труда, технике безопасности, пожарной безопасности.

3.11. Обеспечивать соблюдение обучающимися трудовой дисциплины и правил внутреннего трудового распорядка, обязательных для работников Организации.

#### **4. Прочие положения**

4.1. Настоящий Договор вступает в силу с момента его подписания обеими сторонами и действует до полного исполнения сторонами своих обязательств.

4.2. Спорные вопросы и взаимные претензии, связанные с выполнением настоящего Договора, разрешаются путем переговоров сторон.

4.3. Настоящий Договор составлен в 2-х экземплярах, которые имеют одинаковую юридическую силу, по одному для каждой из сторон.

#### **5. Адреса и банковские реквизиты сторон**

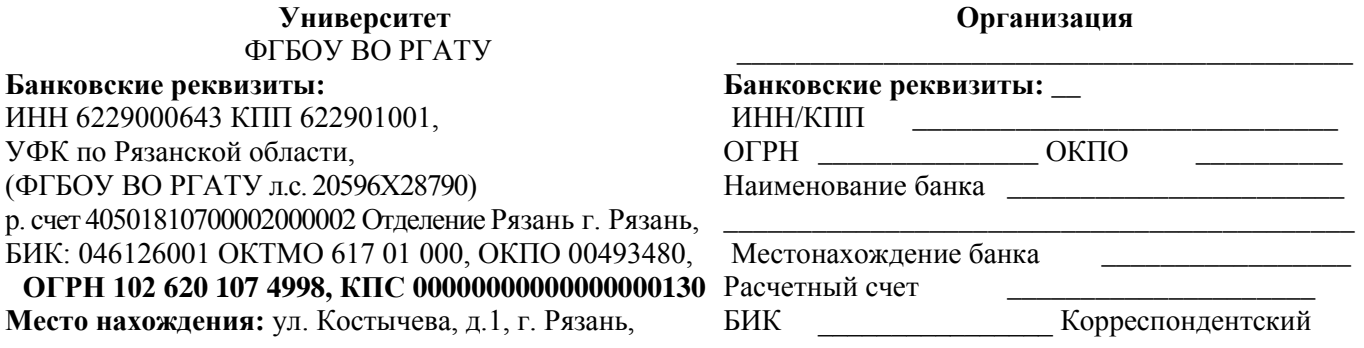

Рязанская область, 390044 **Почтовый адрес:** ул. Костычева, д.1, г. Рязань, Рязанская область, 390044, Тел. (4912) 35-35-01, 35-88-31, 35-87-57 факс (4912) 34-30-96, 34-08-42 E-mail: University@rgatu.ru Заведующий отделом учебных и производственных практик

счет **Место нахождения:** \_\_\_\_\_\_\_\_\_\_\_\_\_\_\_\_\_\_\_\_\_ \_\_\_\_\_\_\_\_\_\_\_\_\_\_\_\_\_\_\_\_\_\_\_\_\_\_\_\_\_\_\_\_\_\_\_\_\_\_\_\_ тел/факс \_\_\_\_\_\_\_\_\_\_\_\_\_\_\_\_\_\_\_\_\_\_\_\_\_\_\_\_\_\_\_\_ **Почтовый адрес**: \_\_\_\_\_\_\_\_\_\_\_\_\_\_\_\_\_\_\_\_\_\_\_\_ E-mail: \_\_\_\_\_\_\_\_\_\_\_\_\_\_\_\_\_\_\_\_\_\_\_\_\_\_\_\_\_\_\_\_\_ Skype: \_\_\_(при наличии)\_\_\_\_\_\_\_\_\_\_\_\_\_\_\_\_\_\_ \_\_\_\_\_\_\_\_\_\_\_\_\_\_\_\_\_ / \_\_\_\_\_\_\_\_\_\_\_\_\_\_\_\_\_\_\_\_\_ «<u>\_\_\_\_»</u> 2017 г. М.П.

Л.В. Сурова<br>2017 г.  $\left\langle \left\langle \begin{array}{ccc} & & \ \end{array} \right\rangle \right\rangle$ М.П.

Форма рабочего графика (плана) проведения практики

# Рабочий график (план)

#### проведения практики

Перечень планируемых результатов обучения при прохождении практики, соотнесенных с планируемыми результатами освоения образовательной программы.

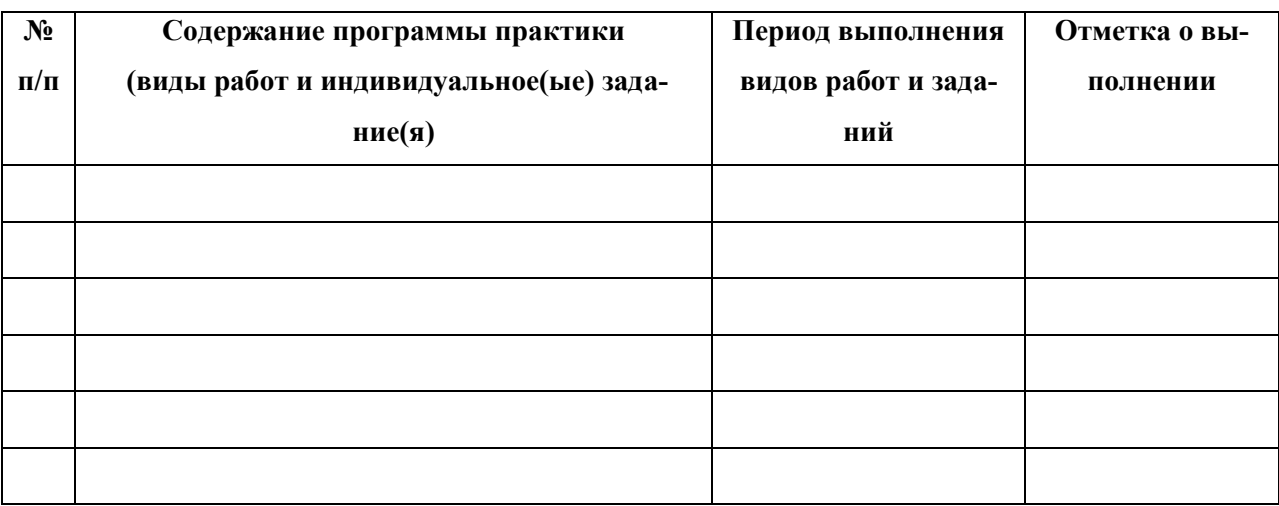

(звание, подпись, Ф.И.О.)

Руководитель практики от профильной организа-

(должность, подпись, Ф.И.О.)

Приложение В

Форма титульного листа (примерная): отчета

### **МИНИСТЕРСТВО СЕЛЬСКОГО ХОЗЯЙСТВА РОССИЙСКОЙ ФЕДЕРАЦИИ**

### **ФEДЕРАЛЬНОЕ ГОСУДАРСТВЕННОЕ БЮДЖЕТНОЕ ОБРАЗОВАТЕЛЬНОЕ УЧРЕЖДЕНИЕ ВЫСШЕГО ОБРАЗОВАНИЯ «РЯЗАНСКИЙ ГОСУДАРСТВЕННЫЙ АГРОТЕХНОЛОГИЧЕСКИЙ УНИВЕРСИТЕТ ИМЕНИ П.А. КОСТЫЧЕВА»**

\_\_\_\_\_\_\_\_\_\_\_\_\_\_ факультет

# **ОТЧЕТ**

#### **о прохождении практики**

**\_\_\_\_\_\_\_\_\_\_\_\_\_\_\_\_\_\_\_\_\_\_\_\_\_\_\_\_\_\_\_\_\_\_\_\_\_\_\_\_\_\_\_\_\_** вид (тип) практики

**\_\_\_\_\_\_\_\_\_\_\_\_\_\_\_\_\_\_\_\_\_\_\_\_\_\_\_\_\_\_\_\_\_\_\_\_\_\_\_\_\_\_\_\_\_\_\_\_\_\_\_\_\_\_\_\_\_\_\_\_\_**

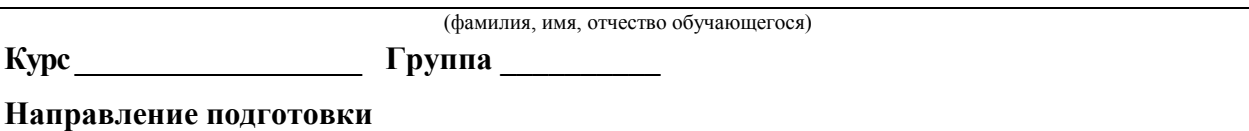

**Направленность (профиль)программы**\_\_\_\_\_\_\_\_\_\_\_\_\_\_\_\_\_\_\_\_\_\_\_\_\_\_\_\_\_\_\_\_\_\_\_\_\_\_\_\_\_\_\_\_\_\_\_\_\_\_\_

**Сроки практики \_\_\_\_\_\_\_\_\_\_\_\_\_\_\_\_\_\_\_\_\_\_\_\_\_\_\_\_\_\_\_\_\_\_\_\_\_\_\_\_\_\_\_\_\_\_\_\_\_\_\_\_\_\_\_\_\_\_\_\_\_**

**Место прохождения практики** 

( указывается полное наименование структурного подразделенияУниверситета/ профильной организации, а также их фактический адрес)

\_\_\_\_\_\_\_\_\_\_\_\_\_\_\_\_\_\_\_\_\_\_\_\_\_\_\_\_\_\_\_\_\_\_\_\_\_\_\_\_\_\_\_\_\_\_\_\_\_\_\_\_\_\_\_\_\_\_\_\_\_\_\_\_\_\_\_\_\_\_\_\_\_\_\_\_\_

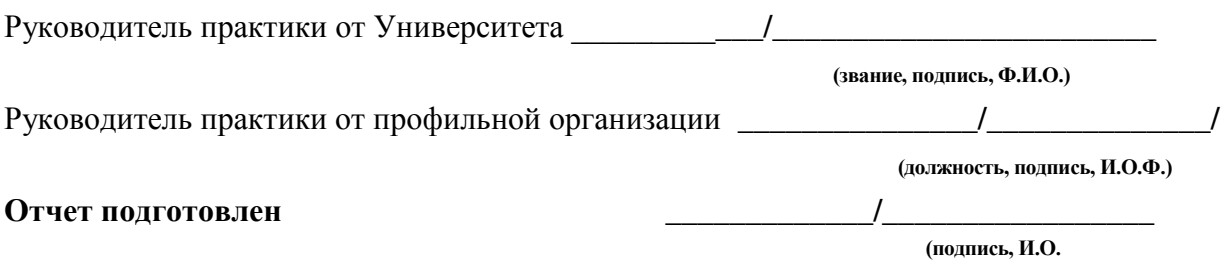

Рязань 20\_\_\_\_\_

Приложение Г

#### Форма индивидуального задания на практику

#### Федеральное государственное бюджетное образовательное учреждение высшего образования «Рязанский государственный агротехнологический университет имени П.А. Костычева»

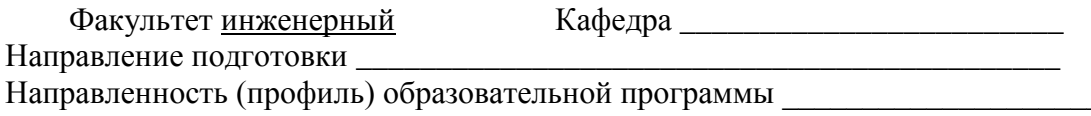

# ИНДИВИДУАЛЬНОЕ ЗАДАНИЕ СТУДЕНТУ

(фамилия, имя, отчество)

1. Место прохождения производственной практики студентом производственной практики

 $\frac{1}{2}$  and  $\frac{1}{2}$  and  $\frac{1}{2}$  a

#### 2. В отчете по результатам производственной практики представить:

Дата выдачи задания на производственную практику \_\_\_\_\_\_\_\_\_\_\_\_\_\_\_\_\_\_\_\_\_\_\_\_\_\_\_\_\_\_\_

Руководитель производственной практики от Университета

#### Задание принял к исполнению

Приложение Д

Форма дневника практики

### ФEДЕРАЛЬНОЕ ГОСУДАРСТВЕННОЕ БЮДЖЕТНОЕ ОБРАЗОВАТЕЛЬНОЕ УЧРЕЖДЕНИЕ ВЫСШЕГО ОБРАЗОВАНИЯ «РЯЗАНСКИЙ ГОСУДАРСТВЕННЫЙ АГРОТЕХНОЛОГИЧЕСКИЙ **УНИВЕРСИТЕТ ИМЕНИ П.А.КОСТЫЧЕВА»**

**Инженерный факультет**

# **ДНЕВНИК прохождения производственной практики обучающегося**

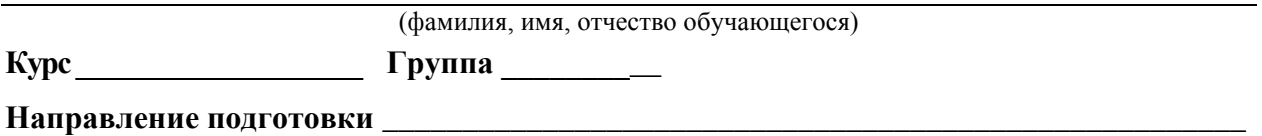

\_\_\_\_\_\_\_\_\_\_\_\_\_\_\_\_\_\_\_\_\_\_\_\_\_\_\_\_\_\_\_\_\_\_\_\_\_\_\_\_\_\_\_\_\_\_\_\_\_\_\_\_\_\_\_\_\_\_\_\_\_\_\_\_\_\_\_\_\_\_\_\_\_\_\_\_\_\_\_\_

Направленность (профиль) образовательной программы

**Сроки практики \_\_\_\_\_\_\_\_\_\_\_\_\_\_\_\_\_\_\_\_\_\_\_\_\_\_\_\_\_\_\_\_\_\_\_\_\_\_\_\_\_\_\_\_\_\_\_\_\_\_\_\_\_\_\_\_\_\_\_\_\_\_**

**Место прохождения практики** 

( Организация, район, область)

\_\_\_\_\_\_\_\_\_\_\_\_\_\_\_\_\_\_\_\_\_\_\_\_\_\_\_\_\_\_\_\_\_\_\_\_\_\_\_\_\_\_\_\_\_\_\_\_\_\_\_\_\_\_\_\_\_\_\_\_\_\_\_\_\_\_\_\_\_\_\_\_\_\_\_\_\_

Руководитель практики от профильной организации

**\_\_\_\_\_\_\_\_\_\_\_\_\_\_\_\_\_\_\_\_ /\_\_\_\_\_\_\_\_\_\_\_\_\_\_/**

(должность, подпись, Ф.И.О.)

МП

# Приложение Д (окончание)

# **Содержание дневника (**страница 2 и последующие**)**

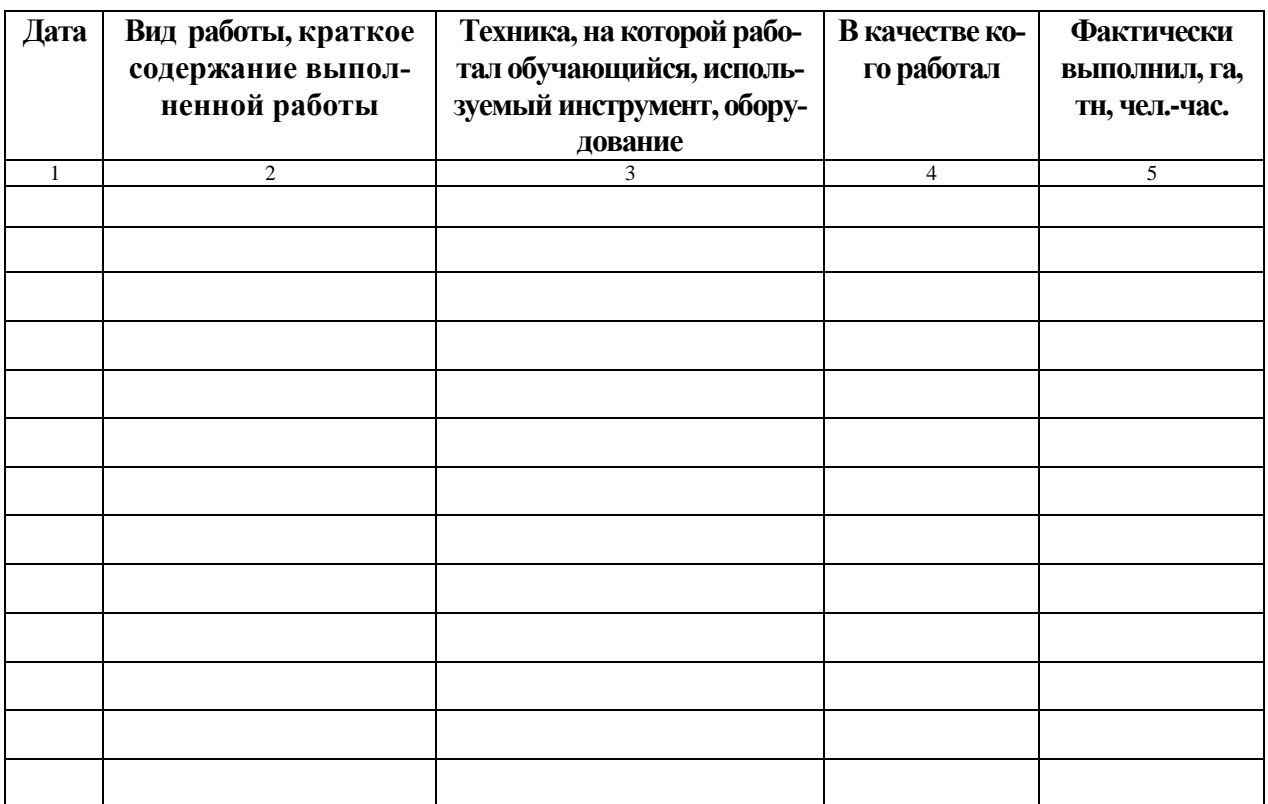

# Приложение Е

# Форма направления на производственную практику

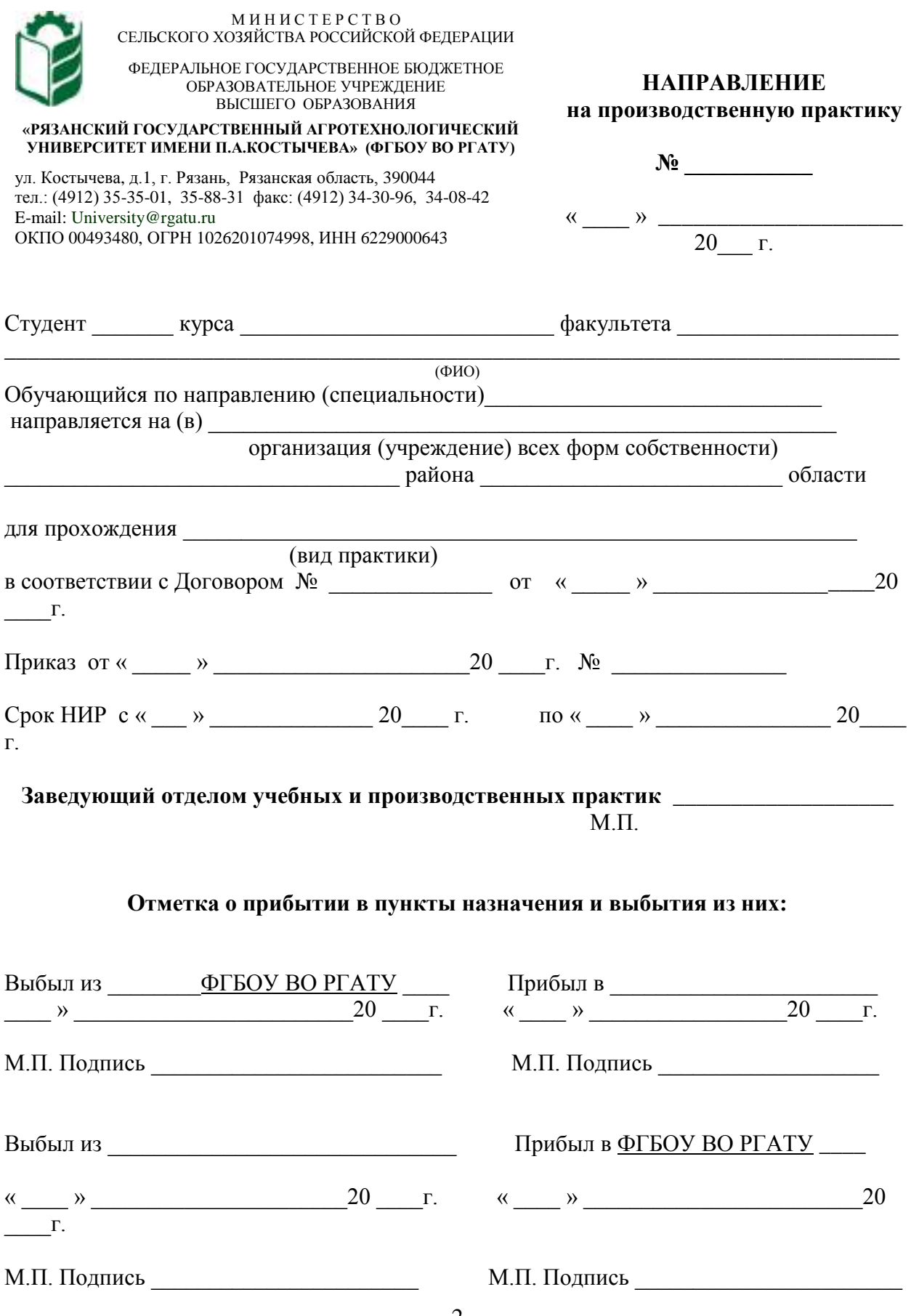

### **ХАРАКТЕРИСТИКА**

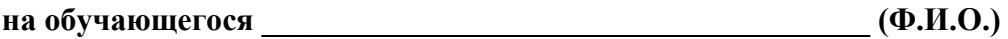

В характеристике отражается:

- время, в течение которого обучающийся проходил практику;
- отношение обучающегося к практике;
- в каком объеме выполнена программа практики;
- каков уровень теоретической и практической подготовки обучающегося;
- трудовая дисциплина обучающегося во время практики;
- качество выполняемых работ;
- об отношениях обучающегося с сотрудниками и посетителями организа-

ции;

- замечания и пожелания в адрес обучающегося;
- общий вывод руководителя практики от организации о выполнении обучающимся программы практики.

Руководитель практики от предприятия

 $/$   $\Phi$ <sub>M</sub>.O. $/$ 

Дата, подпись

Печать

### Министерство сельского хозяйства Российской Федерации

### ФЕДЕРАЛЬНОЕ ГОСУДАРСТВЕННОЕ БЮДЖЕТНОЕ ОБРАЗОВАТЕЛЬНОЕ УЧРЕЖДЕНИЕ ВЫСШЕГО ОБРАЗОВАНИЯ «РЯЗАНСКИЙ ГОСУДАРСТВЕННЫЙ АГРОТЕХНОЛОГИЧЕСКИЙ УНИВЕРСИТЕТ ИМЕНИ П.А.КОСТЫЧЕВА»

# ИНЖЕНЕРНЫЙ ФАКУЛЬТЕТ

Кафедра эксплуатации машинно-тракторного парка Кафедра технологии металлов и ремонта машин

# **МЕТОДИЧЕСКИЕ РЕКОМЕНДАЦИИ**

*по выполнению Производственная практика - Научно-исследовательская работадля студентов, обучающихся по направлению подготовки 35.04.06 Агроинженерия (уровень магистратуры)*

Уровень профессионального образования: *магистратура* Направление подготовки: *35.04.06 Агроинженерия*

Магистерская программа: *«Технические системы в агробизнесе»* Квалификация выпускника: *магистр*

Форма обучения: *очная, заочная*

Рязань, 2020

УДК 631.173

Методические рекомендации по выполнению научно-исследовательской работы для студентов, обучающихся по направлению подготовки 35.04.06 Агроинженерия (уровень магистратуры)

Составители: д.т.н., профессор Н.В. Бышов; д.т.н., доцент М.Ю. Костенко; д.т.н., доцент Г.К. Рембалович; к.т.н., доцент И.Ю. Богданчиков

Методические рекомендации составлены с учетом требований федерального государственного образовательного стандарта высшего образования (ФГОС ВО) поколения 3+ по направлению подготовки 35.04.06 Агроинженерия, утвержденного Министерством образования и науки РФ 709 от 26.07.2017, и предназначены для студентов очной и заочной формы обучения, обучающихся по магистерской программе «Технические системы в агробизнесе». Предназначены для методического обеспечения выполнения научно-исследовательской работы.

Методические рекомендации обсуждены и одобрены на заседании кафедры эксплуатации машинно-тракторного парка 23 сентября 2020 г., протокол №2.

заведующий кафедрой « Эксплуатация машинно-тракторного парка» Ве

Методические рекомендации обсуждены и одобрены на заседании кафедры технологии металлов и ремонта машин 23 сентября 2020 г., протокол №2. Заведующий кафедрой технологии металлов и ремонта машин Г.К. Рембалович

Ренензент: профессор кафедры «Техническая эксплуатация транспорта»

Одобрено учебно-методической комиссией направления подготовки 35.04.06 «23» сентября 2020 г., протокол № 2.

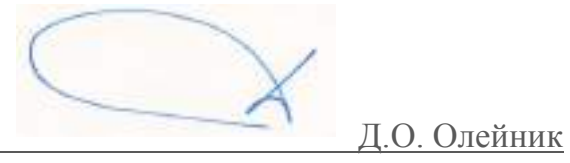

Председатель учебно-методической комиссии направления подготовки 35.04.06 Д.О. Олейник

### Введение

Настоящие рекомендации являются методическим обеспечением производственной практики - научно-исследовательской работы студентов, обучающихся по направлению подготовки 35.04.06 - агроинженерия.

Научно-исследовательская работа студентов является важной составной частью учебного процесса, в результате которого осуществляется подготовка студентов к профессиональной деятельности.

Данные методические рекомендации определяют цель и задачи научно-исследовательской работы, форму организации и специфику данного вида научно-исследовательской работы.

В процессе прохождения научно-исследовательской работы обучающиеся закрепляют теоретические знания, полученные ими в высшем учебном получают практические  $\bf{B}$ области научнозаведении, навыки исследовательской деятельности.

Процесс прохождения научно-исследовательской работы направлен на формирование следующих компетенций:

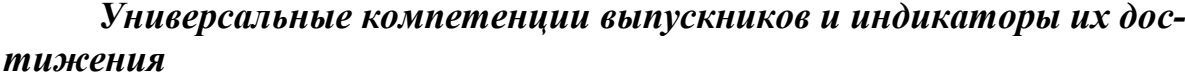

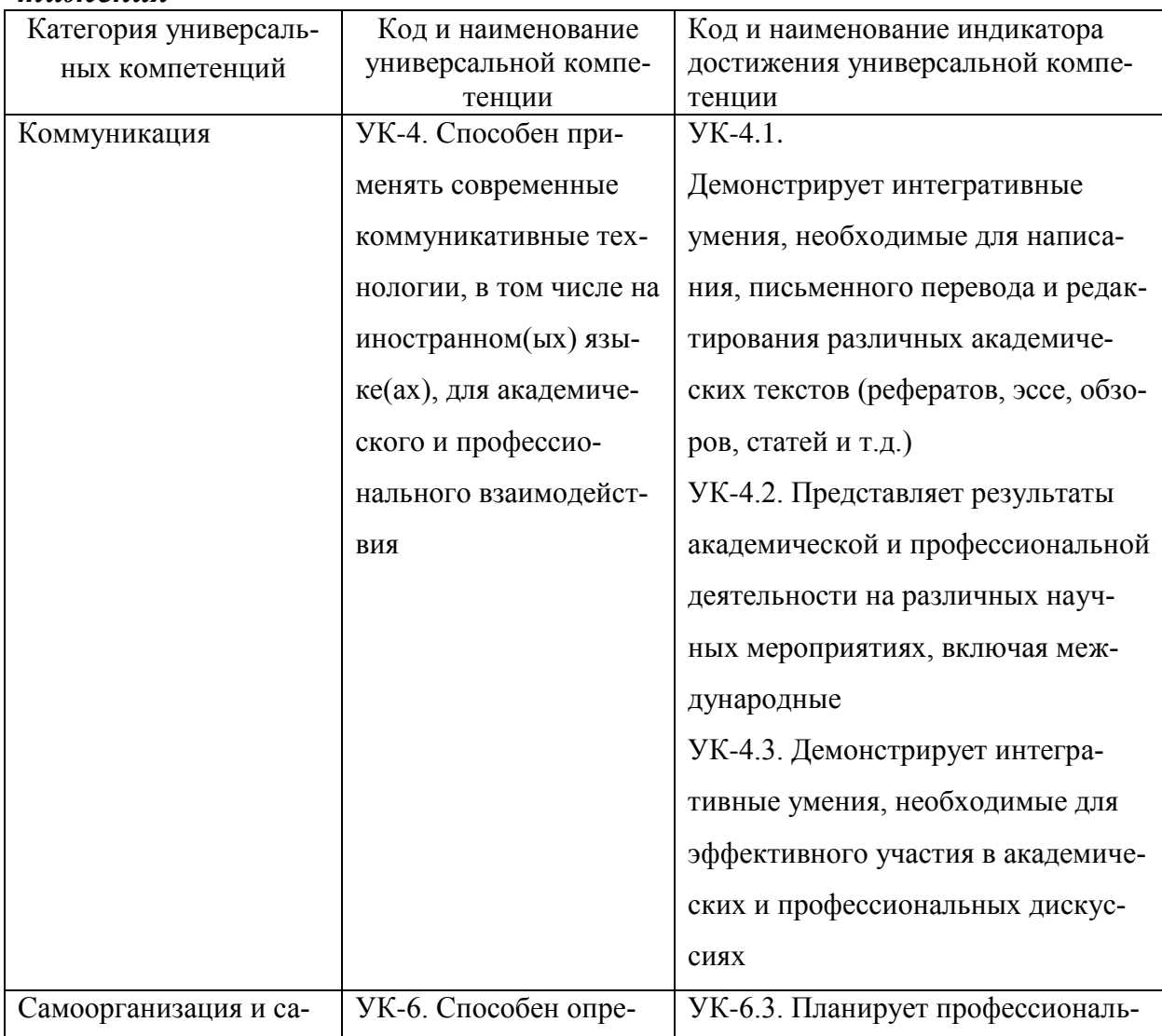

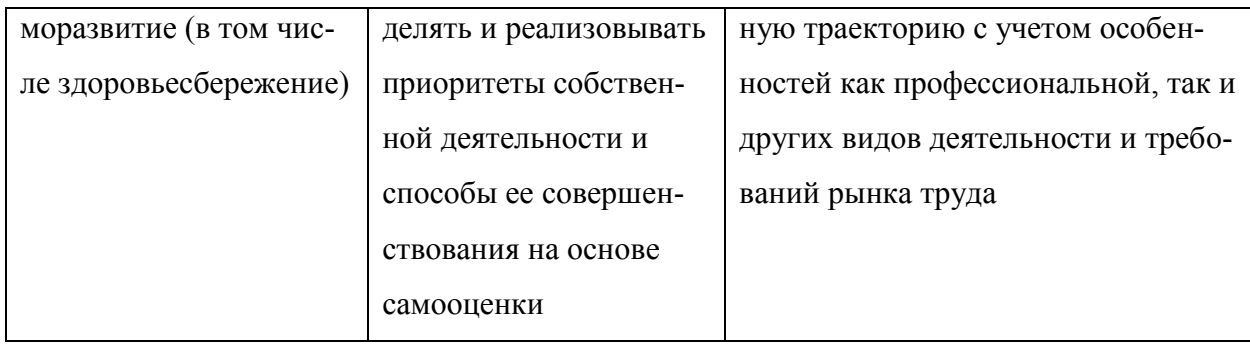

# Общепрофессиональные компетенции выпускников и индикаторы их достижения

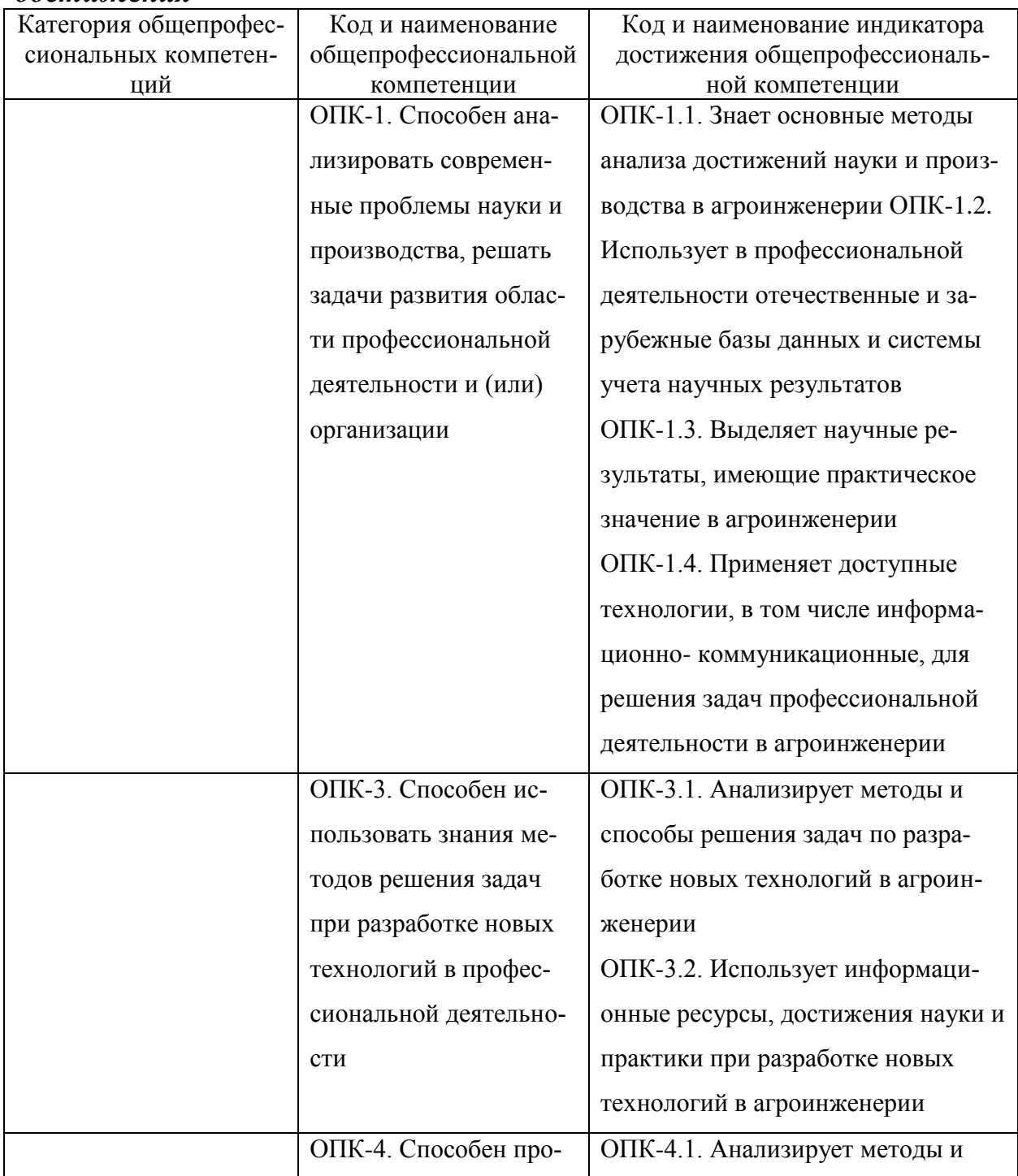

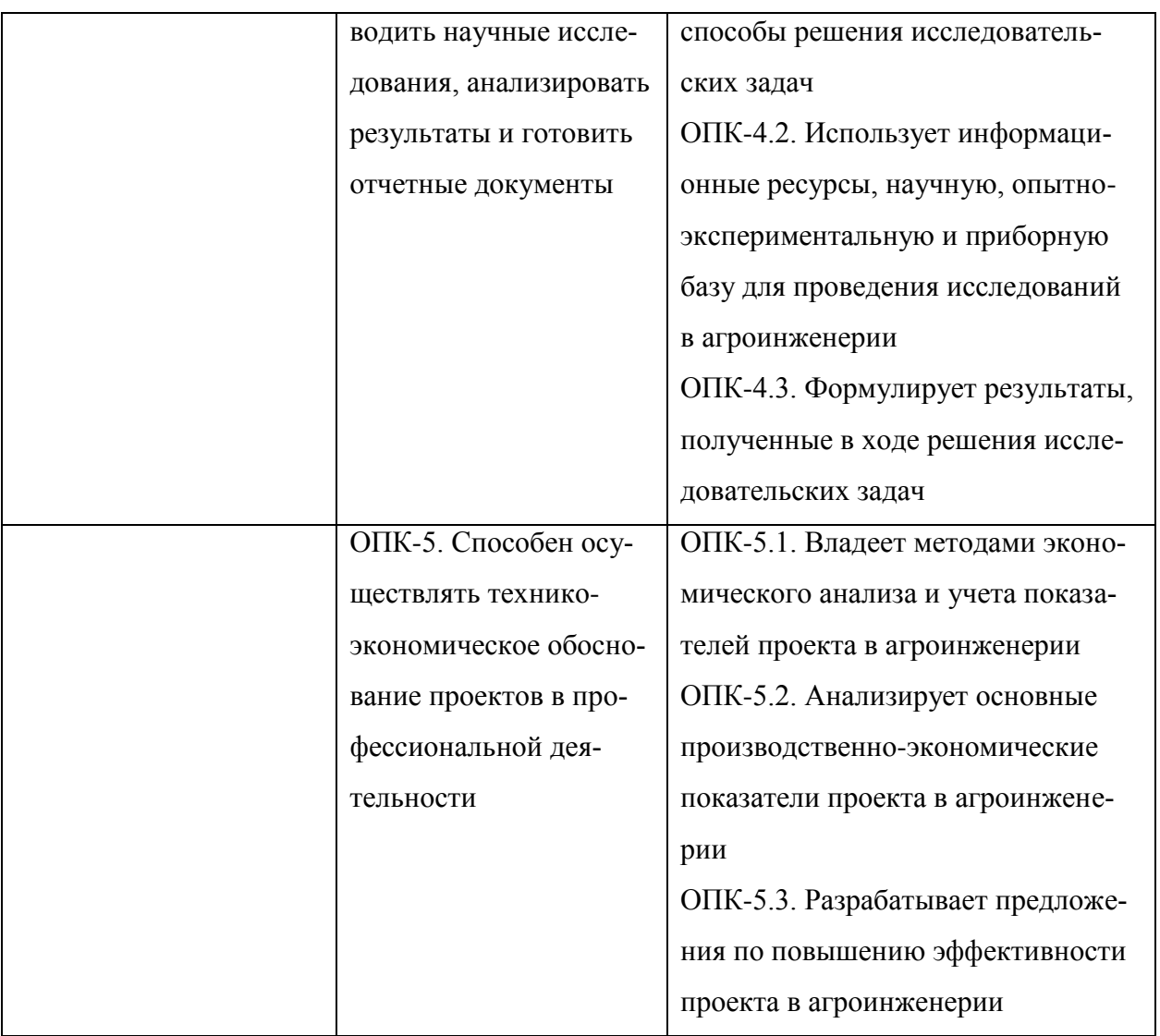

# Рекомендуемые профессиональные компетенции выпускников и индикаторы их достижения (при наличии)

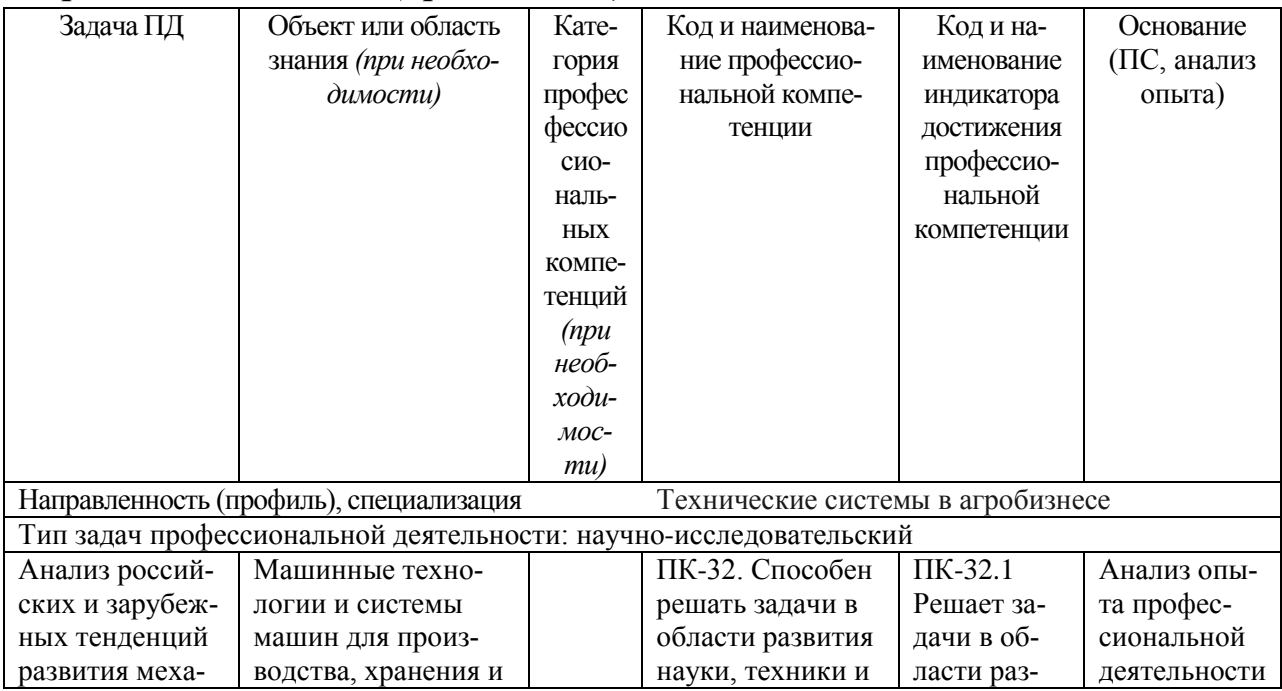

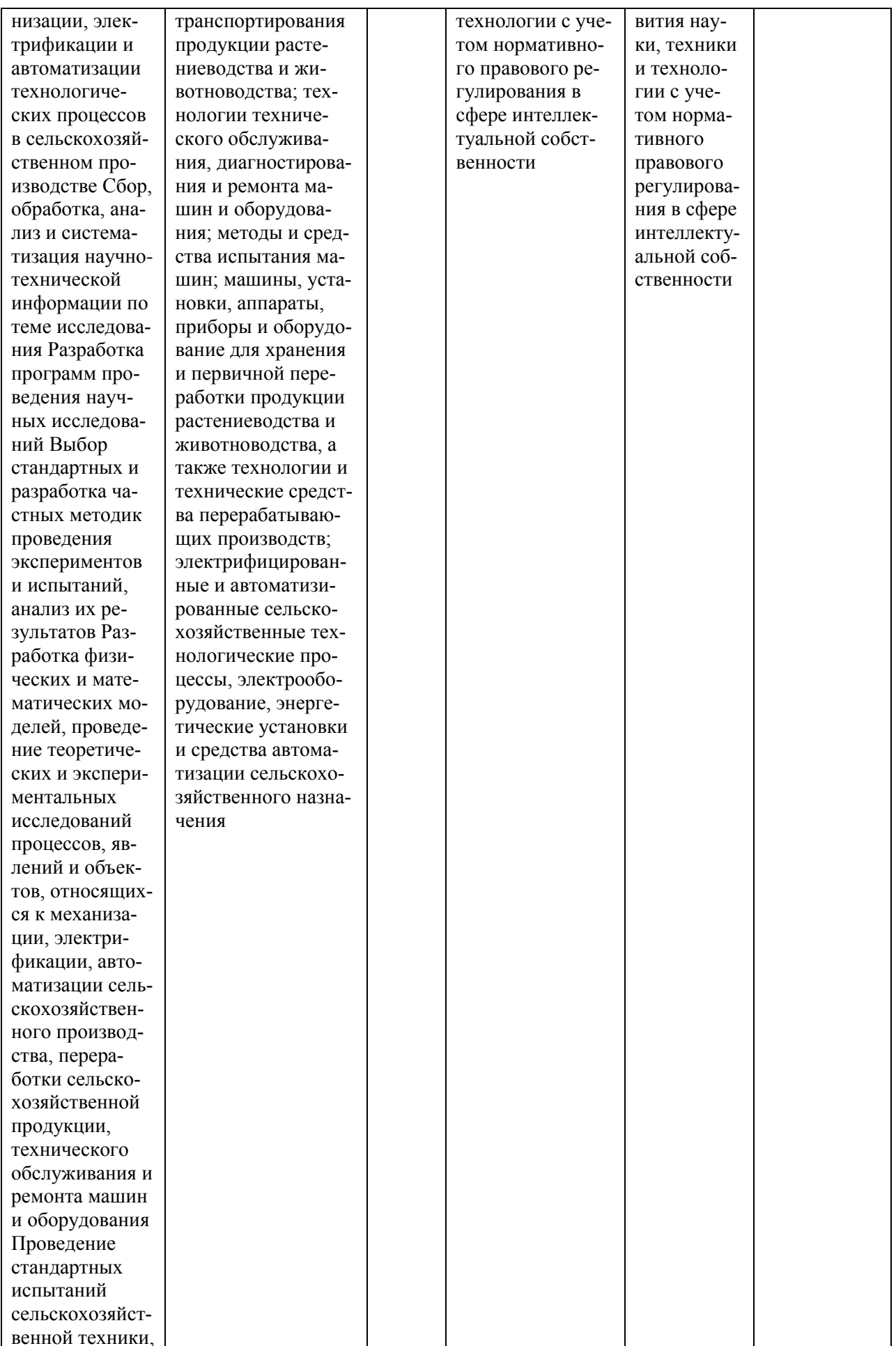

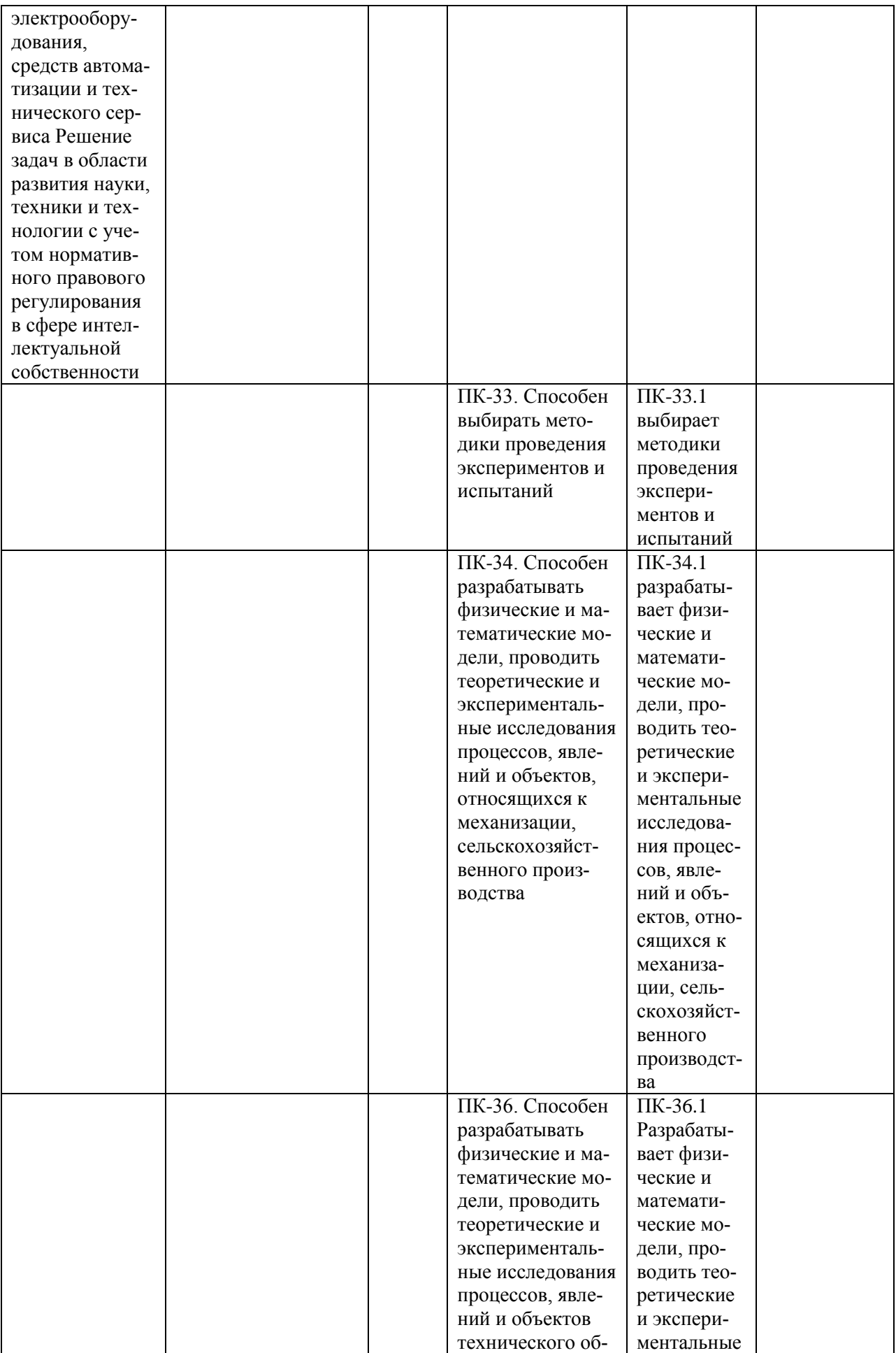

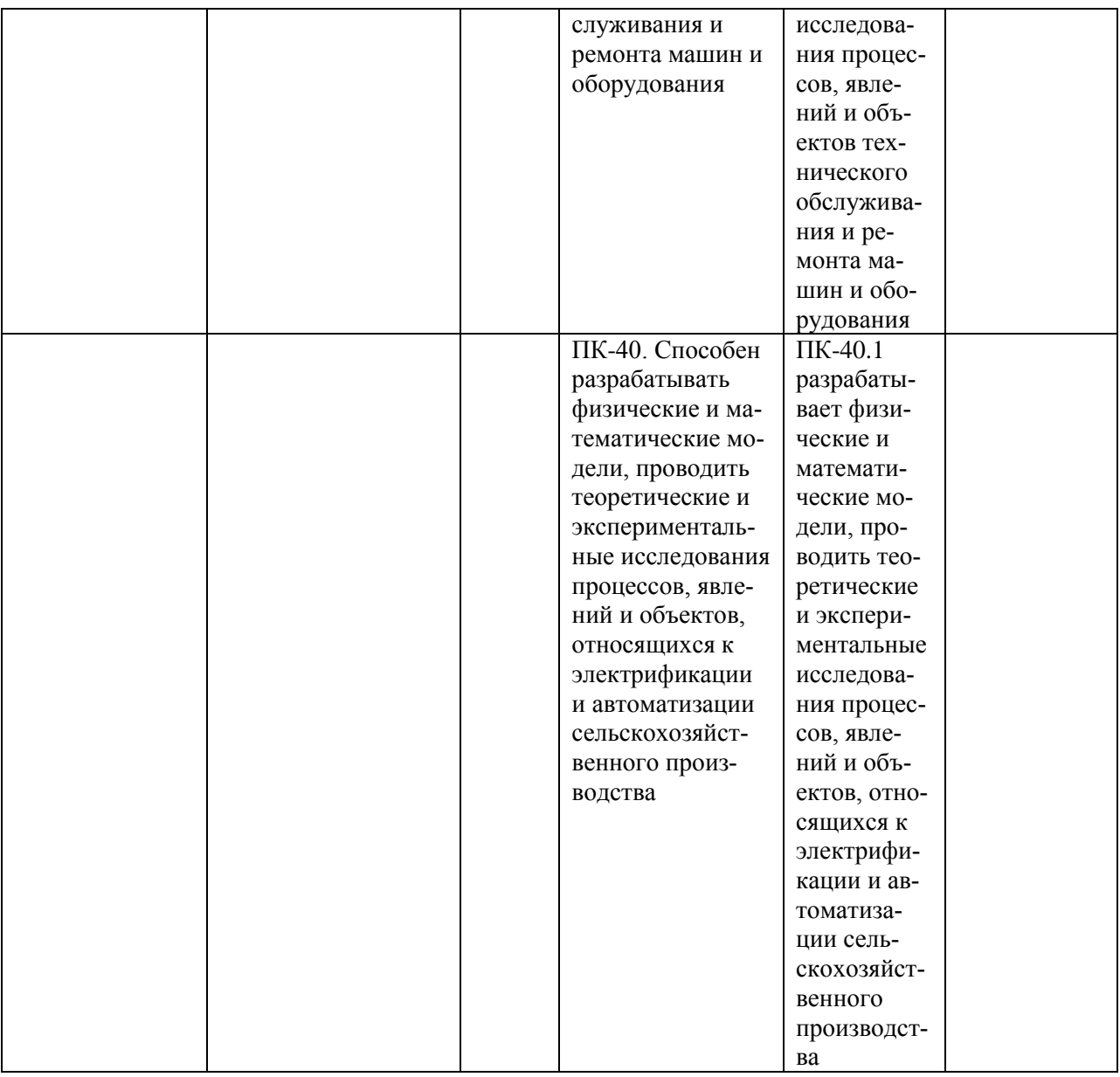

Научно-исследовательская работа является логическим продолжением профессионального обучения. Она является площадкой для закрепления знаний и умений, полученных на занятиях по данным общенаучным, профессиональным и профильным дисциплинам, и для реализации их в научноисследовательской деятельности. Освоение навыков научноисследовательской работы является необходимым подготовительным этапом для выполнения магистерской диссертации.

### 1. **Организационные основы научно-исследовательской работы**

Сроки проведения научно-исследовательской работы устанавливаются в соответствии с рабочим учебным планом и календарным графиком учебного процесса на соответствующий учебный год с учетом требований образовательного стандарта.

Местом проведения научно-исследовательской работы могут являться: ремонтно-технические и специализированные ремонтные предприятия, ремонтные мастерские передовых хозяйств АПК; учебные и опытные хозяйства; промышленные предприятия по изготовлению технологического оборудования для первичной переработки продукции растениеводства и животноводства; предприятия технического сервиса, базовая кафедра. Форма собственности предприятий при этом может быть любой.

Для инвалидов место выполнения научно-исследовательской работы выбирается с учетом специфики ограничения возможностей и наличия рабочих мест, оборудованных для инвалидов.

Обучающиеся направляются на научно-исследовательскую работу приказом по университету или в соответствии с договором (Приложение А), заключенным между университетом и другим учебным заведением.

Вопросами организации научно-исследовательской работы занимаются декан факультета и заведующий кафедрой совместно с отделом учебных и производственных практик Университета. Общее методическое руководство научно-исследовательской работы осуществляется кафедрами «Технология металлов и ремонт машин» и «Эксплуатация машино-тракторного парка»;

- от предприятия – на директора или назначенного им руководителя НИР от предприятия.

Непосредственное руководство производственной педагогической практикой студентов возлагается:

- от университета – на научно-педагогических работников кафедры ТМ и РМ , ЭМТП.

Перед направлением обучающихся на научно-исследовательскую работу проводится инструктивно-методическое собрание (инструктаж о порядке прохождения НИР; инструктаж по охране труда и технике безопасности; получение индивидуальных заданий, направлений на НИР).

*Руководитель НИР от университета:*

- разрабатывает тематику индивидуальных заданий и оказывает методическую помощь обучающимся при выполнении ими индивидуальных заданий и сборе необходимых материалов;

- обеспечивает проведение всех организационных мероприятий перед выездом обучающихся на НИР (проведение собраний, инструктаж о порядке прохождения НИР; инструктаж по охране труда и технике безопасности и т.д.);

- осуществляет контроль за соблюдением сроков НИР и соответствием ее содержания требованиям программы;

- осуществляет контроль за обеспечением предприятием нормальных условий труда и быта обучающихся, контролирует проведение с обучающимися обязательных инструктажей по охране труда и технике безопасности и совместно с руководителем НИР от организации несет ответственность за соблюдением обучающимися правил техники безопасности;

- контролирует выполнение практикантами правил внутреннего трудового распорядка предприятия;

- принимает участие в работе комиссии по защите обучающимся отчета по практике;

- оценивает результаты выполнения обучающимися программы НИР и представляет заведующему кафедрой письменный отчет о проведении НИР вместе с замечаниями и предложениями по совершенствованию практической подготовки обучающихся.

### *учебные заведения, являющиеся базами НИР:*

- организуют и проводят НИР в соответствии с положением и программами НИР;

- представляют обучающимся-практикантам в соответствии с программой НИР рабочие места, обеспечивающие наибольшую эффективность прохождения НИР;

- создают условия для получения обучающимся в период прохождения НИР необходимых знаний, умений и навыков;

- соблюдают согласованные с университетом календарные графики прохождения НИР;

- назначают квалифицированных специалистов для руководства практикой в подразделениях предприятий;

- предоставляют обучающимся-практикантам возможность пользоваться необходимой документацией;

- обеспечивают обучающимся условия безопасной работы, отвечающие санитарным правилам и требованиям охраны труда, проводят обязательные инструктажи по охране труда, технике безопасности, пожарной безопасности, в том числе: вводный и на рабочем месте с оформлением установленной документации. В необходимых случаях проводят обучение обучающихсяпрактикантов безопасным методам работы. Все несчастные случаи, происшедшие в организации с обучающимися во время прохождения НИР, расследуются комиссией совместно с руководителем НИР от университета и учитываются в организации в соответствии с положением о расследовании и учете несчастных случаев;

- несут полную ответственность за несчастные случаи с обучающимися, проходящими НИР на предприятии;

- обеспечивают и контролируют соблюдение обучающимисяпрактикантами правил внутреннего трудового распорядка, установленных на данном предприятии;

- могут налагать, в случае необходимости, приказом руководителя от предприятия взыскания на обучающихся-практикантов, нарушающих правила внутреннего трудового распорядка, и сообщать об этом ректору университета, заведующему учебными и производственными практиками университета, декану факультета;

- оказывать помощь в подборе материалов для выпускной квалификационной работы.

### *Руководитель НИР от организации, осуществляющий общее руководство практикой:*

- совместно с руководителем НИР от университета организует и контролирует организацию НИР обучающихся в соответствии с положением о НИР, программой и графиком прохождения НИР;

- обеспечивает качественное проведение инструктажей по охране труда и технике безопасности;

- обеспечивает выполнение обучающимися программы НИР;

- контролирует соблюдение практикантами производственной дисциплины и сообщает в университет о всех случаях нарушения обучающимися правил внутреннего трудового распорядка и наложенных на них дисциплинарных взысканиях;

- осуществляет учет работы обучающихся-практикантов;

- организует совместно с руководителем НИР от университета перемещение обучающихся по рабочим местам;

- отчитывается перед руководством предприятия за организацию и проведение НИР.

### *Руководитель НИР от организации, осуществляющий непосредственное руководство практикой:*

- согласовывает индивидуальные задания, содержание и планируемые результаты НИР;

- организует прохождение НИР закрепленных за ним обучающихся в тесном контакте с руководителем НИР от университета и руководителем НИР от предприятия, осуществляющим общее руководство практикой;

- знакомит обучающихся с организацией работ на конкретном рабочем месте, с управлением технологическим процессом, оборудованием, техническими средствами и их эксплуатацией, охраной труда и т.д.;

- осуществляет постоянный контроль над производственной работой практикантов, помогает им правильно выполнять все задания на рабочем месте, знакомит с передовыми методами работы и консультирует по производственным вопросам;

- обучает обучающихся-практикантов безопасным методам работы;

- контролирует ведение дневников и подготовку отчетов, составляет на обучающихся характеристики (отзывы).

### *Обучающийся обязан:*

- полностью выполнять задания, предусмотренные общей программой НИР и конкретным индивидуальным заданием;

- подчиняться действующим на предприятии правилам внутреннего распорядка;

- изучить и строго соблюдать правила охраны труда, пожарной безопасности, техники безопасности и производственной санитарии;

- нести ответственность за выполняемую работу и ее результаты наравне со штатными работниками;

- представить своевременно руководителю НИР дневник, письменный отчет о выполнении всех заданий и пройти защиту отчета по практике.

Обучающиеся, не выполнившие программу НИР по уважительной причине, направляются на НИР повторно по индивидуальному плану (в период каникул).

Обучающиеся, не выполнившие программу НИР без уважительной причины или не прошедшие промежуточную аттестацию, получившие оценку «неудовлетворительно», могут быть отчислены из Университета как имеющие академическую задолженность в порядке, предусмотренном Уставом Университета и действующим Положением о порядке отчисления обучаюшихся.

В качестве основной формы и вида отчетности по итогам производственной НИР устанавливается дневник НИР и письменный отчет. К отчету прилагается направление на прохождение НИР, в котором указываются даты прибытия обучающегося на НИР и убытия обучающегося с НИР, а также отзыв руководителя НИР от предприятия с общей оценкой по практике. При прохождении НИР на предприятии подписи руководителя НИР от предприятия заверяются печатью предприятия.

### 2. Структура научно-исследовательской работы

2.1 Цель и задачи

Целью научно-исследовательской работы является формирование у студентов магистратуры практических навыков эксплуатации и сервиса технических систем, решения инженерных задач в современном сельскохозяйственном производстве, умение владеть методами выявления неисправностей машин, и собрать научно-аналитический материал для написания выпускной магистерской диссертации.

Задачами научно-исследовательской работы является:

- разработка рабочих программ и методик проведения научных исследований и технических разработок;

- сбор обработка и ситематизация научно-технической информации по теме исследования, выбор методик и средств решения задачи;

- выбор стандартных и разработка частных методик проведения экспериментов и испытаний, анализ их результатов;

- подготовка научно-технических отчетов, обзоров и публикаций по результатам выполненых исследований;

- разработка физических и математических моделей исследуемых процессов, явлений и объектов, отнсящихся к процессам механизации, электрификации и автоматизации сельскохозяйственного производства, переработки сельскохозяйственной продукции, технического обслуживания и ремонта машин и оборудования;

-проведение стандартных и сертификационных испытаний сельскохозяйственной техники, электорооборудования, средств автоматизации и технического сервиса;

- управление результатами научно-исследовательской деятельности и коммерциализация прав на объекты интелектуальной собственности;

- анализ российских и зарубежных тенденций развития механизации, электрификации и автоматизации технологических процессов в сельскохозяйственном производстве;

- проектирование машин и их рабочих органов, приборов, аппаратов, оборудования для инженерного обеспечения производства сельскохозяйственной продукции;

- проектирование технологических процессов производства, хранения и переработки сельскохозяйственной продукции, технического обслуживания и ремонта сельскохозяйственной техники на основе современных методов и средств.

Кроме того, во время научно-исследовательской работы магистрант должен сделать анализ, систематизацию и обобщение научно-технической информации по теме исследований, теоретическое или экспериментальное исследование в рамках поставленных задач, включая производственный эксперимент; сравнить результаты исследования предлагаемой им разработки с отечественными и зарубежными аналогами, а также технико-экономическую эффективность разработки.

2.2 Распределение рабочего времени на практике

Рабочее время обучающихся-практикантов определяется в соответствии с действующим на предприятии внутренним трудовым распорядком и режимом работы.

2.3. Рекомендации по сбору информации и исследованию производственных процессов

Содержание НИР определяется кафедрой, осуществляющей магистерскую подготовку. НИР в семестре может осуществляться в следующих формах:

- выполнение заданий научного руководителя в соответствии с утвержденным индивидуальным планом НИР;
- осуществление самостоятельного исследования по актуальной проблеме в рамках магистерской диссертации;
- участие в научно-исследовательских работах, выполняемых кафедрой (по грантам или в рамках договоров с другими организациями);
- выступление на научно-практических конференциях, участие в работе круглых столов;
- самостоятельное проведение семинаров по актуальной проблематике;
- участие в конкурсах научно-исследовательских работ;
- подготовка и публикация тезисов докладов, научных статей;
- ведение библиографической работы с привлечением современных информационных и коммуникационных технологий;
- подготовка и защита магистерской диссертации.

Научный руководитель магистерской программы устанавливает обязательный перечень форм научно-исследовательской работы (в том числе необходимых для получения зачетов по научно-исследовательской работе в семестре).

Содержание научно-исследовательской работы магистранта в каждом семестре указывается в индивидуальном плане научно-исследовательской работы магистранта. План научно-исследовательской работы разрабатывается магистрантом под руководством научного руководителя, утверждается на заседании кафедры и фиксируется по каждому семестру в отчете по научноисследовательской работе.

Основными этапами НИР являются:

1) планирование НИР:

- ознакомление с тематикой научно-исследовательских работ в данной сфере;

- выбор магистрантом темы исследования;

2) непосредственное выполнение научно-исследовательской работы;

3) корректировка плана проведения НИР в соответствии с полученными результатами;

4) составление отчета о научно-исследовательской работе (Приложение Д);

5) публичная защита выполненной работы.

Результатом научно-исследовательской работы магистрантов на первом этапе является:

- библиографический список по выбранному направлению исследования;
- выступление (с предоставлением тезисов доклада) на научной конференции.

На первом этапе осуществляется сбор фактического материала для проведения диссертационного исследования. Результатами научноисследовательской работы на этом этапе являются:

- утвержденная тема диссертации;
- утвержденный план-график работы над диссертацией с указанием основных мероприятий и сроков их реализации;
- постановка целей и задач диссертационного исследования;
- определение объекта и предмета исследования;
- обоснование актуальности выбранной темы;
- характеристика современного состояния изучаемой проблемы;
- характеристика методологического аппарата, который предполагается использовать;
- изучение основных литературных источников, которые будут использованы в качестве теоретической базы исследования;
- публикация статьи по теме диссертационного исследования.

На следующем этапе завершается сбор фактического материала для диссертационной работы, включая разработку методологии сбора данных, методов обработки результатов, оценку их достоверности и достаточности для завершения работы над диссертацией. Результатом научноисследовательской работы на этом этапе является подробный обзор литературы по теме диссертационного исследования, основанный на актуальных научно-исследовательских публикациях и содержащий анализ основных результатов и положений, полученных ведущими специалистами в области проводимого исследования, оценку их применимости в рамках диссертационного исследования, а также предполагаемый личный вклад автора в разработку темы. Основу обзора литературы должны составлять источники, раскрывающие теоретические аспекты изучаемого вопроса, в первую очередь научные монографии и статьи научных журналов.

Необходимо апробировать результаты НИР на научной конференции, а также опубликовать статью или тезисы доклада по теме диссертационного исследования в Сборнике трудов научной конференции.

### 2.4 Рекомендации по сбору материалов, их обработке и анализу

Для овладения теоретическими знаниями и приобретения практических навыков обучающийся-практикант обязан в полном объёме и в установленные сроки выполнить программу НИР и индивидуальное задание, а также нести ответственность за выполненную работу и её результаты. В ходе прохождения НИР он должен регулярно и аккуратно вести дневник НИР, в котором необходимо подробно освещать перемещения по рабочим местам предприятия и производить ежедневные записи о выполненной практической работе, описание рабочего места и оборудования, получаемые сведения по всем основным вопросам НИР и ход выполнения индивидуального задания. Оформление титульного листа дневника и универсальная форма дневника приведены в Приложениях Б и В. По окончании НИР обучающийся должен получить оценку работы непосредственного руководителя НИР от предприятия, заверенную подписью и печатью (Приложение Г). По итогам НИР обучающемуся необходимо оформить отчет (Приложение Д) и в установленные

деканатом сроки сдать его вместе с дневником НИР на проверку руководителю НИР от кафедры университета. К отчету прикладывается направление на прохождение НИР (Приложение Е), в котором указываются даты прибытия обучающегося на НИР и убытия обучающегося с НИР.

### 2.5 Содержание отчета

Отчет должен содержать следующие разделы:

- титульный лист;
- содержание;
- введение;
- цель и задачи НИР;
- изложение и обработка полученной информации;
- индивидуальное задание
- заключение;
- список использованных источников.
- Приложения

### **3. Общие положения по оформлению отчета по практике**

Отчет по практике является текстовым документом и должен быть оформлен в соответствии с требованиями государственных стандартов.

Текст печатается на одной стороне листа белой бумаги формата А4 через полтора интервала. Цвет шрифта - черный. Размер шрифта (кегль) - 14. Тип шрифта - Times New Roman. Слева от текста оставляется поле в 30 мм, справа – 10 мм, сверху и снизу – по 20 мм.

Абзацы в тексте начинают отступом равным 1,25 см.

Текст отчета разделяют на разделы и подразделы.

Разделы должны иметь порядковые номера в пределах всего документа, обозначенные арабскими цифрами и записанные с абзацного отступа. Подразделы должны иметь нумерацию в пределах каждого раздела.

Таблицы, за исключением таблиц приложений, следует нумеровать арабскими цифрами сквозной нумерацией.

Если в документе одна таблица, она должна быть обозначена "Таблица 1" или "Таблица В.1", если она приведена в приложении В.

Допускается нумеровать таблицы в пределах раздела. В этом случае номер таблицы состоит из номера раздела и порядкового номера таблицы, разделенных точкой, например таблица 2.1.

На все таблицы документа должны быть приведены ссылки в тексте документа, при ссылке следует писать слово "таблица" с указанием ее номера.

Если все показатели, приведенные в графах таблицы, выражены в одной и той же единице физической величины, то ее обозначение необходимо помещать над таблицей справа.

При отсутствии отдельных данных в таблице следует ставить прочерк (тире).

Пояснение каждого символа в формулах следует давать с новой строки в той последовательности, в которой символы приведены в формуле. Первая строка пояснения должна начинаться со слова "где" без двоеточия после него.

Формулы, за исключением формул, помещенных в приложении, должны нумероваться сквозной нумерацией арабскими цифрами, которую записывают на уровне формулы справа в круглых скобках. Одну формулу обозначают – (1).

Допускается нумерация формул в пределах раздела.

Иллюстрации, за исключением иллюстраций приложений, следует размещать так, чтобы их можно было рассматривать без поворота записки. Если такое размещение невозможно, то рисунок располагают так, чтобы для его рассмотрения надо было повернуть записку по часовой стрелке.

Иллюстрации, за исключением иллюстраций приложений, следует нумеровать арабскими цифрами сквозной нумерацией. Если рисунок один, то он обозначается "Рисунок 1".

Допускается нумеровать иллюстрации в пределах раздела.

В конце текстового документа приводится список использованных источников.

Нумерация страниц документа и приложений, входящих в состав этого документа, должна быть сквозная. Нумерация начинается с титульного листа. На титульном листе номер не ставится. Номера страниц проставляются внизу страницы по центру без точки.

Материал, дополняющий текст документа, допускается помещать в приложениях. Приложениями могут быть, например, графический материал, таблицы большого формата, расчеты и т.д.

В тексте документа на все приложения должны быть даны ссылки.

Приложение должно иметь заголовок, который записывают симметрично относительно текста с прописной буквы отдельной строкой.

Приложения обозначают заглавными буквами русского алфавита, начиная с А.

Приложение должно иметь общую с остальной частью документа сквозную нумерацию страниц.

Все приложения должны быть перечислены в содержании документа с указанием их номеров и заголовков следующим образом: Приложение А. Меню предприятия.

В списке использованных источников должно быть приведено библиографическое описание книг, статей и т.п., которые использовались в работе.

При отсылке к изданию, описание которого включено в библиографический список, в тексте документа после упоминания о нем проставляют в скобках номер, под которым оно значится в списке, например: [18]

### **Рекомендуемая литература**

1. Мокий, М. С. Методология научных исследований : учебник для магистратуры / М. С. Мокий, А. Л. Никифоров, В. С. Мокий ; под ред. М. С. Мокия. — М. : Издательство Юрайт, 2016. — 255 с ЭБС Юрайт

2. Лебедев, *С. А.* Методология научного познания : учебное пособие для бакалавриата и магистратуры / С. А. Лебедев. — М. : Издательство Юрайт, 2017. — 153 с.ЭБС Юрайт

# 3. Носов, В.В.

Диагностика машин и оборудования [Текст] : учебное пособие. - 2- изд., испр. и доп. - СПб. : Лань, 2016. - 384 с.

4. Диагностика и техническое обслуживание машин [Текст] : учебник / А.Д. Ананьин, В.М. Михлин, И.И. Габитов и др. - М. : Академия, 2008. - 432 с. : [8] с. цв. ил. - (Высшее профессиональное образование).

5. Технология ремонта машин [Текст] : учебник для студ. высш. учеб. заведений по спец. 110304 "Технология обслуживания и ремонта машин в АПК" / Под ред. проф. Е.А. Пучина. - М. : КолосС, 2011. - 488 с. : ил. - (Учебники и учебные пособия для студентов высших учебных заведений).

### **Периодическая литература**

- 1. Механизация и электрификация сельского хозяйства.
- 2. Сельский механизатор.
- 3. Вестник РГАТУ

# **Электронно-библиотечные системы (интернет-ресурсы):**

ЭБ «Академия». - Режим доступа: http://www.academia-moscow.ru/ ЭБС «Юрайт». Режим доступа:http://www.biblio-online.ru

ЭБС «IPRbooks». Режим доступа: http://www.iprbookshop.ru/16402

ЭБС «Лань». – Режим доступа: . <http://e.lanbook.com/>

Отдел патентов и стандартов вуза, информационные ресурсы ФГУ ФИПС.

Научная библиотека, электронный каталог Российской государственной биб-

лиотеки. Поисковые системы интернета: rambler.ru, google.ru, yandex.ru,

aport.ru, gogo.ru.

**ПРИЛОЖЕНИЯ**

### Приложение А

#### Образец договора

#### **Д О Г О В О Р № \_\_\_\_\_\_\_\_\_**

г. Рязань **«** » 201 г.

Федеральное государственное бюджетное образовательное учреждение высшего образования «Рязанский государственный агротехнологический университет имени П.А. Костычева» (ФГБОУ ВО РГАТУ), именуемое в дальнейшем Университет, в лице заведующего отделом учебных и производственных практик Суровой Людмилы Викторовны, действующего на основании доверенности № 01/10-20 от 05.06.2017 года с одной стороны, и

(наименование организации (учреждения) всех форм собственности) именуемое в дальнейшем Организация, в лице

действующего на основании  $\epsilon$ другой стороны, совместно именуемые Стороны, в соответствии с Положением о практике обучающихся, осваивающих основные образовательные программы высшего образования в федеральном государственном бюджетном образовательном учреждении высшего образования «Рязанский государственный агротехнологический университет имени П.А. Костычева», заключили настоящий Договор о нижеследующем:

#### **1. Предмет Договора**

1.1. В целях повышения профессиональной компетентности обучающихся Университета посредством практического обучения и реализации положений Федерального закона от 29 декабря 2012 г. № 273-ФЗ «Об образовании в Российской Федерации» настоящий Договор регулирует порядок организации и проведения практики, а также условия предоставления мест для прохождения практики обучающимися Университета. Количество мест и условия прохождения практики оговариваются обязательствами настоящего Договора.

#### **2. Права и обязанности Организации**

2.1. Принять для прохождения практики

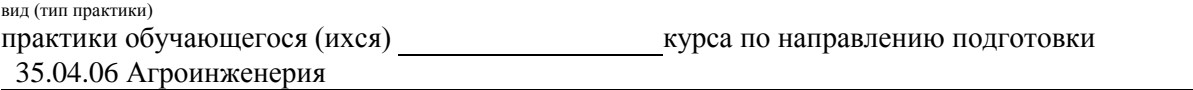

в количестве и человек (а):

(Ф.И.О. обучающегося (ихся))

в период с « $\longrightarrow$  201 г. по « $\longrightarrow$  201 г. с использованием практикантов на должности:

2.2. Соблюдать согласованные с Университетом рабочий график (план) прохождения практики. 2.3. Назначить квалифицированных специалистов для руководства практикой обучающихся. Руководитель практики

\_\_\_\_\_\_\_\_\_\_\_\_\_\_\_\_\_\_\_\_\_\_\_\_\_\_\_\_\_\_\_\_\_\_\_\_\_\_\_\_\_\_\_\_\_\_\_\_\_\_\_\_\_\_\_\_\_\_\_\_\_\_\_\_\_\_\_\_\_\_\_\_\_\_\_\_\_\_\_\_\_\_\_\_\_ (Ф.И.О., должность)

2.4. Обеспечить обучающимся условия безопасной работы, отвечающие санитарным правилам и требованиям охраны труда, проводить инструктажи по охране труда, технике безопасности, пожарной безопасности с оформлением установленной документации. Расследовать и учитывать несчастные случаи, произошедшие в Организации с обучающимися во время прохождения практики, комиссией совместно с руководителем практики от Университета.

2.5. Обеспечивать и контролировать соблюдение обучающимися-практикантами правил внутреннего трудового распорядка, установленных в Организации.

2.6. Распространить на обучающихся, зачисленных на должности, трудовое законодательство, государственное социальное страхование наравне со всеми работниками.

2.7. Предоставить обучающимся-практикантам возможность пользоваться лабораториями, мастерскими, библиотекой, технической и другой документацией, годовыми отчетами, необходимыми для успешного освоения обучающимися программы практики и выполнения ими индивидуальных заданий и написания отчета о практике.

2.8. Не допускать обучающихся к работам, не предусмотренным программой практики.

2.9. Оказывать помощь в подборе материалов для курсовых и выпускных квалификационных работ, научно-исследовательских работ.

2.10. По окончании практики дать письменный отзыв(ы)/ характеристику(ки) о работе обучающегося(ихся).

#### **3. Права и обязанности Университета**

3.1. Направить обучающегося(ихся) на прохождение

#### вид (тип практики)

3.2. Согласовать с Организацией рабочий график (план) прохождения практики.

- 3.3. Обеспечить обучающихся программой, индивидуальными заданиями и направлениями на практику, с указанием даты начала и окончания практики, со стороны кафедр Университета.
- 3.4. Разрабатывать тематику индивидуальных заданий. Оказывать методическую помощь обучающимся при выполнении и сборе материалов к научно-квалификационной работе (диссертации).

3.5. Представить в Организацию список обучающихся, направляемых на практику и сроки прохождения практики не позднее, чем за неделю до ее начала. Направление обучающихся на практику осуществляется на основании приказов по Университету о распределении обучающихся по местам практики.

3.6. Для инвалидов и лиц с ограниченными возможностями здоровья согласовать с Организацией условия и виды труда с учетом рекомендаций медико-социальной экспертизы и индивидуальной программы реабилитации инвалида.

3.7. Оказывать производству научно-техническую помощь руководителями практики от Университета, выезжающими к обучающимся на практику.

3.8. Назначить опытных руководителей практики от Университета, хорошо знающих данное производство, в качестве групповых и (или) индивидуальных руководителей практики.

3.9. Осуществлять контроль за проведением практики, за соблюдением ее сроков и содержанием непосредственно в Организации.

3.10. Обеспечивать проверку и контроль за качественным проведением инструктажей по охране труда, технике безопасности, пожарной безопасности.

3.11. Обеспечивать соблюдение обучающимися трудовой дисциплины и правил внутреннего трудового распорядка, обязательных для работников Организации.

#### **4. Прочие положения**

4.1. Настоящий Договор вступает в силу с момента его подписания обеими сторонами и действует до полного исполнения сторонами своих обязательств.

4.2. Спорные вопросы и взаимные претензии, связанные с выполнением настоящего Договора, разрешаются путем переговоров сторон.

4.3. Настоящий Договор составлен в 2-х экземплярах, которые имеют одинаковую юридическую силу, по одному для каждой из сторон.

#### **5. Адреса и банковские реквизиты сторон**

#### **Университет** ФГБОУ ВО РГАТУ

**Банковские реквизиты:**

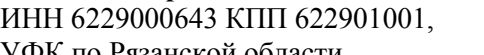

УФК по Рязанской области,

(ФГБОУ ВО РГАТУ л.с. 20596Х28790)

р. счет 40501810700002000002 Отделение Рязань г. Рязань, БИК: 046126001 ОКТМО 617 01 000, ОКПО 00493480, Местонахождение банка и проставляют по постании

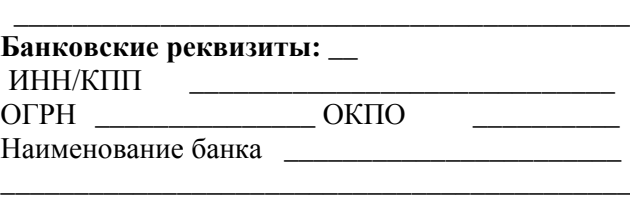

**Организация**

практики.

# **ОГРН 102 620 107 4998, КПС 00000000000000000130**

**Место нахождения:** ул. Костычева, д.1, г. Рязань, Рязанская область, 390044 **Почтовый адрес:** ул. Костычева, д.1, г. Рязань, Рязанская область, 390044, Тел. (4912) 35-35-01, 35-88-31, 35-87-57 факс (4912) 34-30-96, 34-08-42 E-mail: University@rgatu.ru Заведующий отделом учебных и производственных практик

\_\_\_\_\_\_\_\_\_\_\_\_\_\_\_\_\_\_\_\_\_\_\_ Л.В. Сурова  $\overline{\begin{array}{ccc} \hline \text{w} & \hline \text{w} & \hline \end{array}}$  2017 г. М.П.

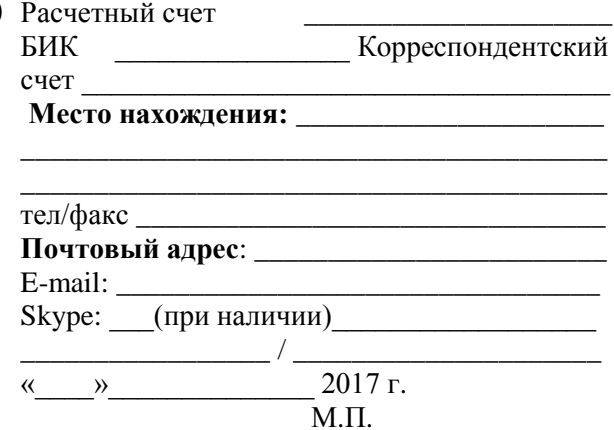

Форма рабочего графика (плана) проведения практики

# Рабочий график (план)

#### проведения практики

Перечень планируемых результатов обучения при прохождении практики, соотнесенных с планируемыми результатами освоения образовательной программы.

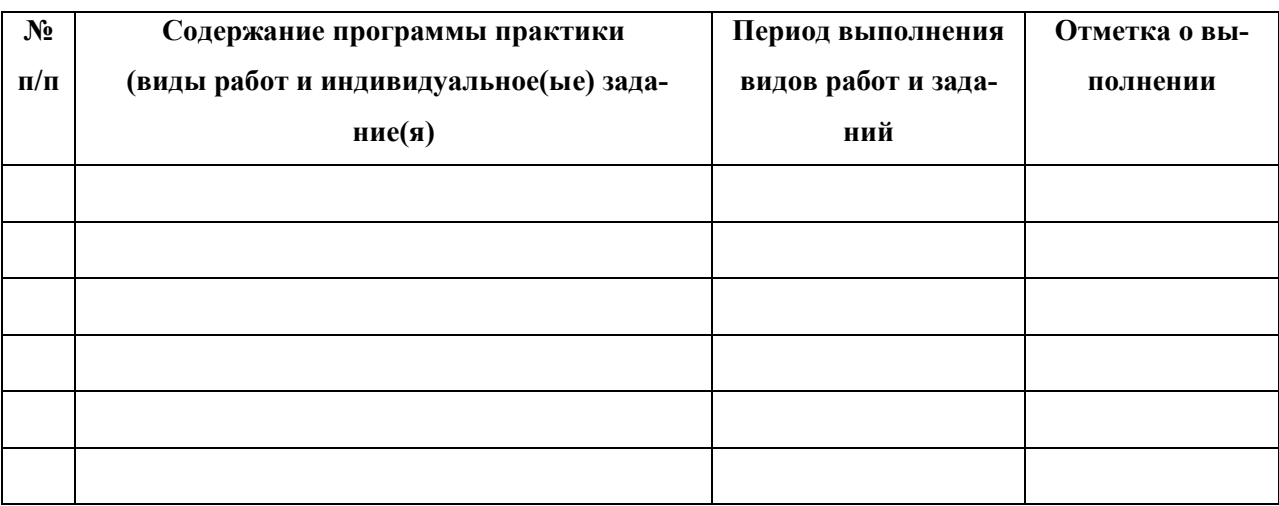

(звание, подпись, Ф.И.О.)

Руководитель практики от профильной

организации по при применении при применении при применении при применении при при

(должность, подпись, Ф.И.О.)
Приложение В

Форма титульного листа (примерная): отчета

## **МИНИСТЕРСТВО СЕЛЬСКОГО ХОЗЯЙСТВА РОССИЙСКОЙ ФЕДЕРАЦИИ**

## **ФEДЕРАЛЬНОЕ ГОСУДАРСТВЕННОЕ БЮДЖЕТНОЕ ОБРАЗОВАТЕЛЬНОЕ УЧРЕЖДЕНИЕ ВЫСШЕГО ОБРАЗОВАНИЯ «РЯЗАНСКИЙ ГОСУДАРСТВЕННЫЙ АГРОТЕХНОЛОГИЧЕСКИЙ УНИВЕРСИТЕТ ИМЕНИ П.А. КОСТЫЧЕВА»**

\_\_\_\_\_\_\_\_\_\_\_\_\_\_ факультет

## **ОТЧЕТ**

### **о прохождении практики**

**\_\_\_\_\_\_\_\_\_\_\_\_\_\_\_\_\_\_\_\_\_\_\_\_\_\_\_\_\_\_\_\_\_\_\_\_\_\_\_\_\_\_\_\_\_** вид (тип) практики

**\_\_\_\_\_\_\_\_\_\_\_\_\_\_\_\_\_\_\_\_\_\_\_\_\_\_\_\_\_\_\_\_\_\_\_\_\_\_\_\_\_\_\_\_\_\_\_\_\_\_\_\_\_\_\_\_\_\_\_\_\_**

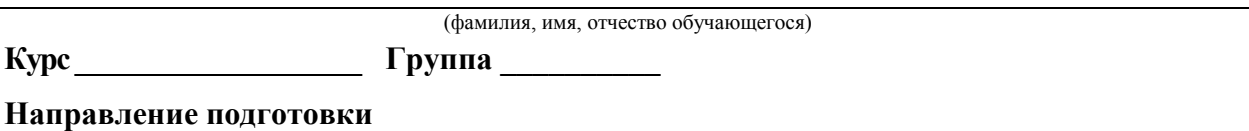

**Направленность (профиль)программы**\_\_\_\_\_\_\_\_\_\_\_\_\_\_\_\_\_\_\_\_\_\_\_\_\_\_\_\_\_\_\_\_\_\_\_\_\_\_\_\_\_\_\_\_\_\_\_\_\_\_\_

**Сроки практики \_\_\_\_\_\_\_\_\_\_\_\_\_\_\_\_\_\_\_\_\_\_\_\_\_\_\_\_\_\_\_\_\_\_\_\_\_\_\_\_\_\_\_\_\_\_\_\_\_\_\_\_\_\_\_\_\_\_\_\_\_**

**Место прохождения практики** 

( указывается полное наименование структурного подразделения Университета/ профильной организации, а также их фактический адрес) \_\_\_\_\_\_\_\_\_\_\_\_\_\_\_\_\_\_\_\_\_\_\_\_\_\_\_\_\_\_\_\_\_\_\_\_\_\_\_\_\_\_\_\_\_\_\_\_\_\_\_\_\_\_\_\_\_\_\_\_\_\_\_\_\_\_\_\_\_\_\_\_\_\_\_\_\_

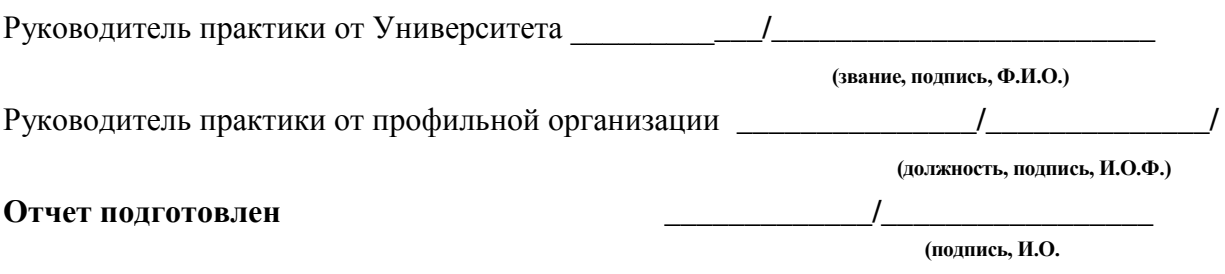

Рязань 20\_\_\_\_\_

Приложение Г

### Форма индивидуального задания на практику

### Федеральное государственное бюджетное образовательное учреждение высшего образования «Рязанский государственный агротехнологический университет имени П.А. Костычева»

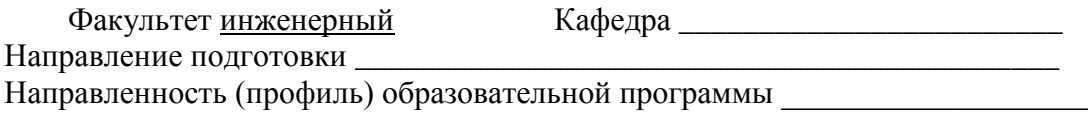

## ИНДИВИДУАЛЬНОЕ ЗАДАНИЕ СТУДЕНТУ

(фамилия, имя, отчество)

1. Место прохождения производственной практики студентом производственной практики

### 2. В отчете по результатам производственной практики представить:

Дата выдачи задания на производственную практику \_\_\_\_\_\_\_\_\_\_\_\_\_\_\_\_\_\_\_\_\_\_\_\_\_\_\_\_\_\_\_\_

### Руководитель производственной практики от Университета

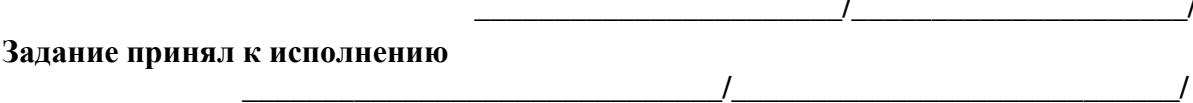

Приложение Д

Форма дневника практики

## ФEДЕРАЛЬНОЕ ГОСУДАРСТВЕННОЕ БЮДЖЕТНОЕ ОБРАЗОВАТЕЛЬНОЕ УЧРЕЖДЕНИЕ ВЫСШЕГО ОБРАЗОВАНИЯ «РЯЗАНСКИЙ ГОСУДАРСТВЕННЫЙ АГРОТЕХНОЛОГИЧЕСКИЙ **УНИВЕРСИТЕТ ИМЕНИ П.А.КОСТЫЧЕВА»**

**Инженерный факультет**

## **ДНЕВНИК прохождения производственной практики обучающегося**

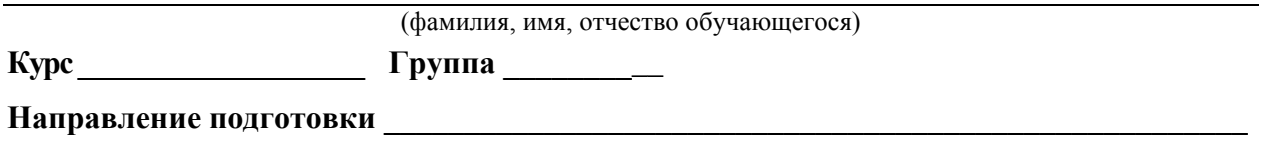

\_\_\_\_\_\_\_\_\_\_\_\_\_\_\_\_\_\_\_\_\_\_\_\_\_\_\_\_\_\_\_\_\_\_\_\_\_\_\_\_\_\_\_\_\_\_\_\_\_\_\_\_\_\_\_\_\_\_\_\_\_\_\_\_\_\_\_\_\_\_\_\_\_\_\_\_\_\_\_\_

Направленность (профиль) образовательной программы\_\_\_\_\_\_\_\_\_\_\_\_\_\_\_\_\_\_\_\_\_\_\_\_\_\_\_\_\_\_\_\_\_

**Сроки практики \_\_\_\_\_\_\_\_\_\_\_\_\_\_\_\_\_\_\_\_\_\_\_\_\_\_\_\_\_\_\_\_\_\_\_\_\_\_\_\_\_\_\_\_\_\_\_\_\_\_\_\_\_\_\_\_\_\_\_\_\_\_**

**Место прохождения практики** 

( Организация, район, область)

\_\_\_\_\_\_\_\_\_\_\_\_\_\_\_\_\_\_\_\_\_\_\_\_\_\_\_\_\_\_\_\_\_\_\_\_\_\_\_\_\_\_\_\_\_\_\_\_\_\_\_\_\_\_\_\_\_\_\_\_\_\_\_\_\_\_\_\_\_\_\_\_\_\_\_\_\_

Руководитель практики от профильной организации

**\_\_\_\_\_\_\_\_\_\_\_\_\_\_\_\_\_\_\_\_ /\_\_\_\_\_\_\_\_\_\_\_\_\_\_/**

(должность, подпись, Ф.И.О.)

МП

# Приложение Д (окончание)

## **Содержание дневника (**страница 2 и последующие**)**

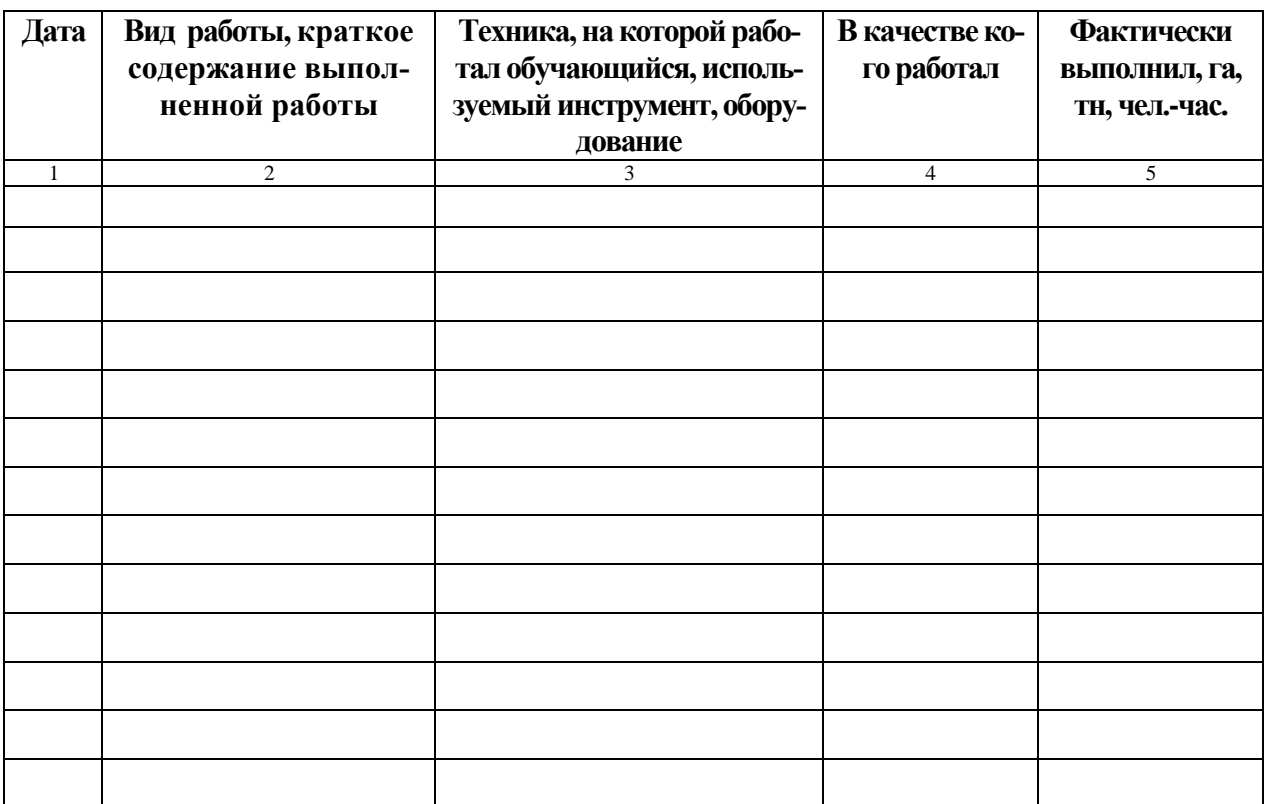

## Приложение Е

## Форма направления на производственную практику

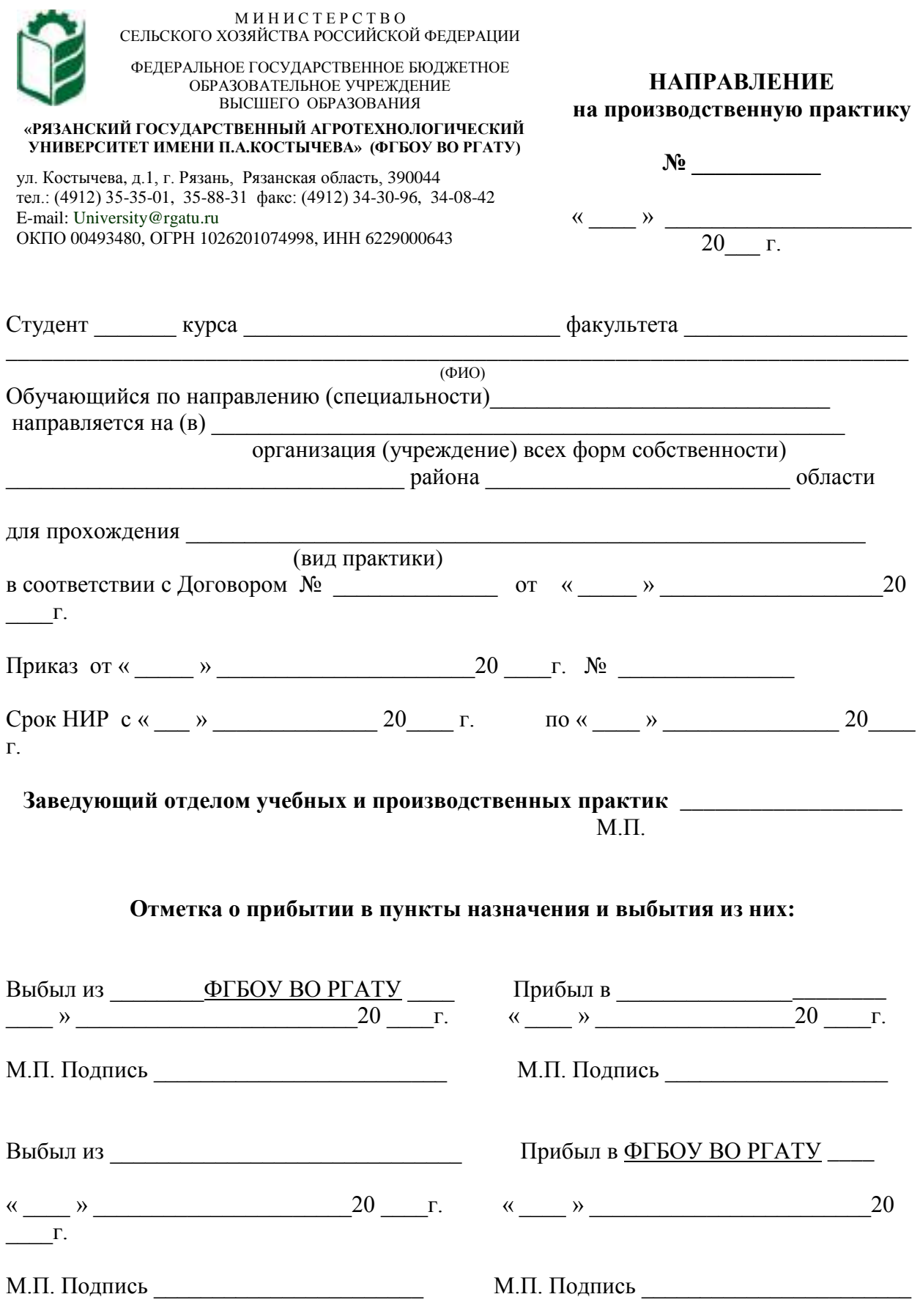

## **ХАРАКТЕРИСТИКА**

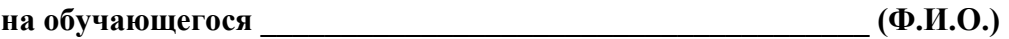

В характеристике отражается:

- время, в течение которого обучающийся проходил практику;
- отношение обучающегося к практике;
- в каком объеме выполнена программа практики;
- каков уровень теоретической и практической подготовки обучающегося;
- трудовая дисциплина обучающегося во время практики;
- качество выполняемых работ;
- об отношениях обучающегося с сотрудниками и посетителями организа-

ции;

- замечания и пожелания в адрес обучающегося;
- общий вывод руководителя практики от организации о выполнении обучающимся программы практики.

Руководитель практики от предприятия

 $/$   $\Phi$ <sub>M</sub>.O. $/$ 

Дата, подпись

Печать

## Министерство сельского хозяйства Российской Федерации

## ФЕДЕРАЛЬНОЕ ГОСУДАРСТВЕННОЕ БЮДЖЕТНОЕ ОБРАЗОВАТЕЛЬНОЕ УЧРЕЖДЕНИЕ ВЫСШЕГО ОБРАЗОВАНИЯ «РЯЗАНСКИЙ ГОСУДАРСТВЕННЫЙ АГРОТЕХНОЛОГИЧЕСКИЙ УНИВЕРСИТЕТ ИМЕНИ П.А.КОСТЫЧЕВА»

## ИНЖЕНЕРНЫЙ ФАКУЛЬТЕТ

Кафедра эксплуатации машинно-тракторного парка Кафедра технологии металлов и ремонта машин

## **МЕТОДИЧЕСКИЕ РЕКОМЕНДАЦИИ**

*по проведению* ПЕДАГОГИЧЕСКОЙ ПРАКТИКИ *для студентов, обучающихся по направлению подготовки 35.04.06 Агроинженерия (уровень магистратуры)*

Уровень профессионального образования: *магистратура* Направление подготовки: *35.04.06 Агроинженерия*

Магистерская программа: *«Эксплуатация и сервис технических систем»*

Квалификация выпускника: *магистр*

Форма обучения: *очная, заочная*

Рязань, 2017

УДК 631.173

**Методические рекомендации по проведению педагогической практики для студентов, обучающихся по направлению подготовки 35.04.06 Агроинженерия (уровень магистратуры)**

**Составители: д.т.н., профессор Н.В. Бышов; д.т.н., доцент М.Ю. Костенко; д.т.н., доцент Г.К. Рембалович; к.т.н., доцент Д.Н. Бышов**

**Методические рекомендации составлены с учетом требований федерального государственного образовательного стандарта высшего образования (ФГОС ВО) поколения 3+ по направлению подготовки 35.04.06 Агроинженерия, утвержденного Министерством образования и науки РФ 23 сентября 2015 года, № 1047, и предназначены для студентов очной и заочной формы обучения, обучающихся по магистерской программе «Эксплуатация и сервис технических систем». Предназначены для методического обеспечения выполнения научноисследовательской работы.**

Методические рекомендации обсуждены и одобрены на заседании кафедры эксплуатации машинно-тракторного парка 31 августа 2017 г., протокол №1.

Методические рекомендации обсуждены и одобрены на заседании кафедры технологии металлов и ремонта машин 31 августа 2017 г., протокол №1.

Рецензент: профессор кафедры «Техническая эксплуатация транспорта» Г.Д. Кокорев

© ФГБОУ ВПО РГАТУ, 2017

© Коллектив авторов, 2017

## **ОГЛАВЛЕНИЕ**

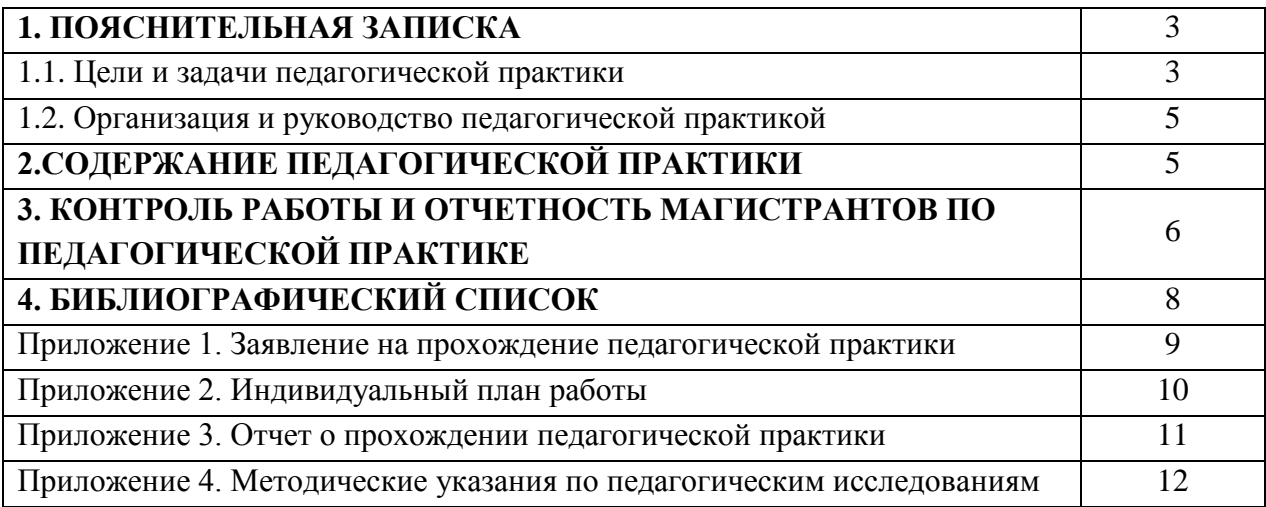

#### **1.1 Цели и задачи педагогической практики**

Производственная педагогическая практика магистрантов, является составной частью основной образовательной программы высшего образования.

Производственная педагогическая практика, в соответствии с утвержденными учебными планами, проводится на 2 курсе в 4 семестре. В зависимости от реализуемой магистерской программы, период проведения педагогической практики может быть изменен в установленном порядке.

Производственная педагогическая практика направлена на приобретение магистрантами опыта реализации целостного образовательного процесса; выполнение комплексного анализа педагогического и методического опыта в конкретной предметной области; проектирование отдельных компонентов образовательного процесса; экспертизу отдельных элементов методической системы обучения; организацию и проведение педагогического эксперимента; апробацию различных систем диагностики качества образования; реализацию инновационных образовательных технологий.

Производственная педагогическая практика магистрантов может проходить в следующих формах:

 участие магистранта в подготовке лекции и проведений практических занятий по теме, определенной руководителем магистерской диссертации и соответствующей направлению научных интересов магистранта;

разработка инновационных методов ведения занятия со студентами;

 подготовка деловых игр, кейсов, материалов для практических работ, составление задач и т.д. по заданию научного руководителя;

- участие в проведении деловых игр для студентов;
- участие в проверке курсовых работ и отчетов по практикам студентов;
- другие формы работ, определенные научным руководителем.

Организация производственной педагогической практики направлена на обеспечение непрерывности и последовательности овладения магистрантами навыками и умениями профессиональной деятельности в соответствии с требованиями к уровню подготовки магистра.

Производственная педагогическая практика проводится в структурных подразделениях Рязанского государственного агротехнологического университета имени П.А. Костычева.

Производственная педагогическая практика проводится в соответствии с индивидуальной программой, составленной магистрантом совместно с научным руководителем.

Руководство производственной педагогической практикой осуществляется ответственным по практике по согласованию с руководителем магистерской программы. Контроль прохождения производственной педагогической практики магистрантами осуществляется ответственным за педагогическую практику.

Производственная педагогическая практика оценивается руководителем по практике на основе отчета, составляемого магистрантом. Отчет о прохождении практики должен включать описание проделанной магистрантом работы. В качестве приложения к отчету должны быть представлены тексты лекций и/или планы лекций и/или семинарских занятий, составленные деловые игры кейсы, задачи и т.д.

Оценка по педагогической практике (дифференцированный зачет) заносится в экзаменационную ведомость и зачетную книжку, приравнивается к оценкам (зачетам) по теоретическому обучению и учитывается при подведении итогов общей успеваемости магистрантов.

Магистранты, не выполнившие программу практики по уважительной причине, направляются на практику вторично в свободное от учебы время или проходят практику в индивидуальном порядке.

Магистранты, не выполнившие без уважительной причины требования программы практики или получившие неудовлетворительную оценку, отчисляются из университета как имеющие академическую задолженность в порядке, предусмотренном Уставом университета и Положением об аттестации студентов и порядке ликвидации академической задолженности.

*Цель производственной педагогической практики:*

- изучение и освоение основ педагогической и учебно-методической работы в высших учебных заведениях,

- овладение педагогическими навыками проведения отдельных видов учебных занятий, приобретение студентом-магистрантом навыков педагогической и методической работы,

- формирование и развитие профессиональных навыков преподавателя высшей школы.

*Задачи производственной педагогической практики:*

- преподавание экономических дисциплин в образовательных организациях высшего образования, дополнительного профессионального образования, профессиональных образовательных организациях;

- разработка учебно-методических материалов;

− закрепление знаний, умений и навыков, полученных магистрантами в процессе изучения дисциплин магистерской программы;

− углубление полученных теоретических знаний и их применение в решении конкретных педагогических задач;

− овладение методикой подготовки и проведения разнообразных форм проведения и анализа учебных занятий;

− изучение методики подготовки и проведения разнообразных форм учебных занятий;

− изучение современных образовательных информационных технологий и использование их в учебном процессе;

− получение навыков самообразования и самосовершенствования;

− участие студента в педагогической работе, проводимой кафедрой;

− участие студента в методической работе, проводимой кафедрой.

Выпускник, освоивший программу магистратуры, в соответствии с видом (видами) профессиональной деятельности, на который (которые) ориентирована программа магистратуры, должен быть готов решать следующие **профессиональные задачи**:

педагогическая деятельность:

преподавание агроинженерных дисциплин в образовательных организациях высшего образования, дополнительного профессионального образования, профессиональных образовательных организациях;

разработка учебно-методических материалов.

Для выполнения программы педагогической практики магистрант должен владеть знаниями по педагогике, технологиям и методике обучения, а также психологии обучения.

Данный вид практики позволяет магистрантам приобрести необходимый опыт профессионально-педагогической деятельности и предполагает овладение следующими *профессионально-педагогическими умениями:*

 ориентироваться в организационной структуре и нормативно-правовой документации учреждения высшего образования;

ориентироваться в теоретических основах науки преподаваемого предмета;

 дидактически преобразовывать результаты современных научных исследований с целью их использования в учебном процессе;

 самостоятельно проектировать, реализовывать, оценивать и корректировать образовательный процесс;

использовать современные инновации в процессе профессионального обучения;

 владеть методами самоорганизации деятельности и совершенствования личности преподавателя;

 строить взаимоотношения с коллегами, находить, принимать и реализовывать управленческие решения в своей научно-педагогической практике;

владеть культурой речи, общения.

### **1.2 Организация и руководство производственной педагогической практикой**

Требования к организации производственной педагогической практики определяются государственными образовательными стандартами высшего образования и внутренними локальными актами университета. Организация практик на всех этапах должна быть направлена на обеспечение непрерывности и последовательности овладения магистрантами профессиональной деятельностью в соответствии с требованиями к уровню их подготовки.

К организационно-методическому обеспечению практики относятся: программа педагогической практики и методические рекомендации по организации практики. Основным документом по организации и проведению практики является программа практики.

Организацию и руководство работой магистрантов обеспечивают руководитель магистранта или научный руководитель магистерской программы. При необходимости для консультаций привлекаются высококвалифицированные специалисты из профессорскопреподавательского состава, систематически занимающиеся научно-методической и педагогической деятельностью, имеющими базовое образование соответствующего профиля, учёную степень или учёное звание.

Базами практики являются кафедры университета осуществляющие учебный процесс по профилю программы магистерской подготовки.

## **2. СОДЕРЖАНИЕ ПРОИЗВОДСТВЕННОЙ ПЕДАГОГИЧЕСКОЙ ПРАКТИКИ**

Производственная педагогическая практика предполагает овладение магистрантами разнообразными видами педагогической деятельности: проектировочной, организационной, коммуникативной, диагностической, аналитико-оценочной, исследовательской.

В структуре практики выделяются три этапа:

- организационно-подготовительный этап,

- основной этап,

- заключительный, посвящённый подготовке и защите отчёта по практике.

На организационно-подготовительном этапе для планирования и координация деятельности магистрантов целесообразно предоставить возможность магистрантам ознакомиться с рабочей программой и сформировать индивидуальный план работы.

Индивидуальный план, подписанный студентом и руководителем практики, является документом – контрактом, определяющим характер, объём и продуктивность различных направлений педагогической работы магистранта.

На основном этапе практики *руководитель контролирует* процесс выполнения индивидуального плана практики магистрантами, организует консультации, в ходе которых студенты демонстрируют продукты педагогической деятельности, обсуждают возникшие проблемные задачи и план работы по их решению.

На заключительном этапе практики *руководитель должен* проверить содержание отчёта по практике, приложений и демонстрационных/ презентационных материалов, оценить соответствие содержания выполненной работы индивидуальному плану и сделать вывод о возможности допуска магистранта к защите практики.

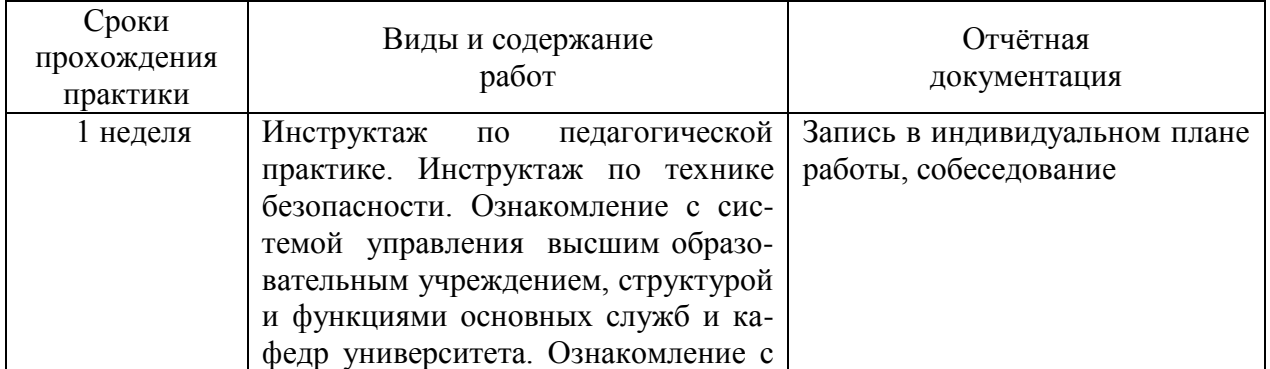

#### **Содержание и виды отчетности деятельности магистрантов**

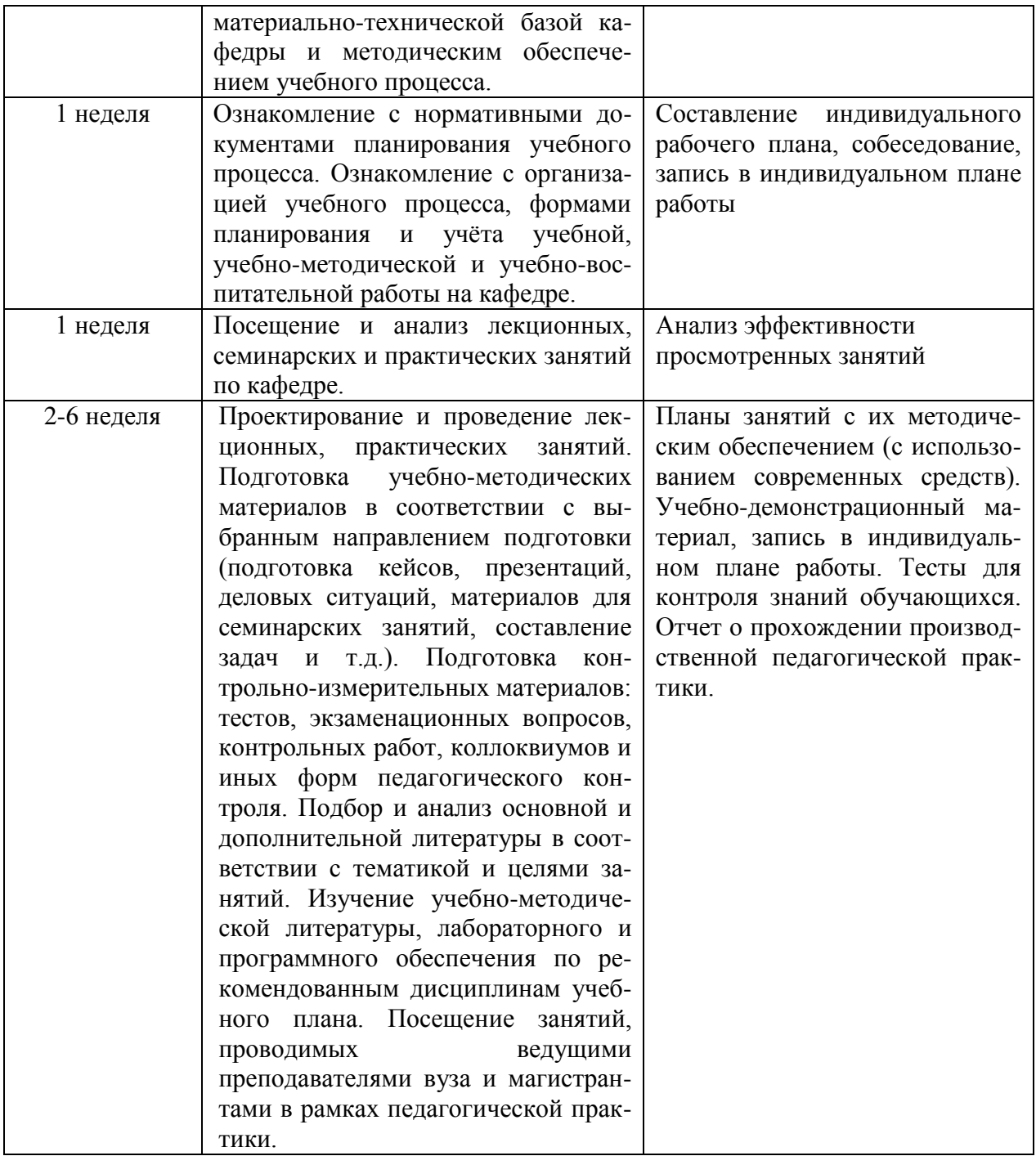

### **3. КОНТРОЛЬ РАБОТЫ И ОТЧЕТНОСТЬ МАГИСТРАНТОВ ПО ПРОИЗВОДСТВЕННОЙ ПЕДАГОГИЧЕСКОЙ ПРАКТИКЕ**

Формой аттестации по итогам практики является защита письменного итогового отчета, которая проводится аттестационной комиссией по утвержденному графику.

Промежуточная аттестация магистранта по результатам педагогической практики осуществляется в форме дифференцированного зачета. Оценка учитывает качество представленных отчетных материалов и отзывы руководителя практики.

Время проведения промежуточной аттестации – в течение недели после окончания педагогической практики.

Для получения положительной оценки магистрант должен полностью выполнить всё содержание практики, современно оформить текущую и итоговую документацию и в недельный срок после окончания практики представить научному руководителю письменный отчет, оформленный в соответствии с требованиями ГОСТа.

Итоговая оценка деятельности складывается из следующих показателей:

 Оценка психологической готовности магистранта к работе в современных условиях (оцениваются мотивы, движущие начинающим преподавателем в работе, его понимание образовательных целей и задач).

• Оценка технологической готовности магистранта к работе в современных условиях (оценивается общая дидактическая, методическая, техническая подготовка начинающего преподавателя, знание нормативных документов по организации учебно-воспитательного процесса, владение преподаваемым предметом).

 Оценка умений планировать свою деятельность (учитывается умение магистранта прогнозировать результаты своей деятельности, учитывать реальные возможности и все резервы, которые можно привести в действие для реализации намеченного).

• Оценка преподавательской деятельности магистранта (выполнение учебных программ, качество проведённых занятий, степень самостоятельности, интерес занимающихся к предмету, владение активными методами обучения).

 Оценка работы магистранта над повышением своего профессионального уровня (оценивается поиск эффективных методик и технологий преподавания, самосовершенствования).

 Оцениваются личностные качества магистранта (культура общения, уровень интеллектуального, нравственного развития и др.)

Оценка отношения к практике, к выполнению поручений руководителя.

Каждый показатель оценивается по 10-бальной шкале. Просчитывается средний балл и по примерным нормам для оценки результатов определяется уровень и оценка за производственную педагогическую практику.

#### **Формы отчётности по производственной педагогической практике:**

Отчет по практике должен включать в себя следующие компоненты:

- титульный лист,

- задание, индивидуальный план,

- содержание (перечень разделов),

- введение,

- основную часть,

- заключение

- список использованной литературы.

Подготовка материалов для отчёта должна осуществляться в процессе выполнения индивидуального плана практики.

Во *вводной части* отчёта в свёрнутом виде отражается содержание профессиональнопедагогической деятельности магистранта.

В состав *вводной части* входят:

- задание на практику в формате индивидуального плана, с отметками руководителя, подтверждающими выполнение разделов плана,

- введение – как общая краткая характеристика содержания выполненной работы.

*Основная* часть отчёта - это своего рода портфолио, объединяющее продукты всех видов педагогической деятельности магистранта.

В *основной части* отчёта должны быть представлены *материалы,* разработка которых предусмотрена индивидуальным планом. Важным компонентом отчёта могут стать *отзывы*  студентов и преподавателей о проведённых занятиях и разработанных дидактических материалах.

Подготовка *заключения* требует анализа результативности проделанной работы с точки зрения соответствия реальных образовательных приращений (знаю, умею, владею) запланированным результатам обучения.

В *заключении* целесообразно охарактеризовать особенности и социальную значимость разработанных учебно-методических материалов и организованных мероприятий.

Образцы оформления документов по научно-педагогической практике представлены в приложениях 1-3

### **а) основная литература:**

1. Бордовская, Н.В. Психология и педагогика [Текст] : учебник для студентов высших учебных заведений / Бордовская, Нина Валентиновна, Розум, Сергей Иванович. - СПб. : Питер, 2014. - 624 с. : ил.

2. Столяренко, Л.Д. Психология и педагогика [Текст] : учебник / Столяренко, Людмила Дмитриевна, Самыгин, Сергей Иванович, Столяренко, Владимир Евгеньевич. - 4-е изд. - Ростов-на-Дону : Феникс, 2014. - 636 с.

## **б) дополнительная литература:**

1. Педагогика [Текст] : учебное пособие / под ред. П.И. Пидкасистого. - 2-е изд. ; испр. и доп. - М. : Юрайт, 2011. - 502 с. - (Основы наук).

2. Бороздина, Г.В. Психология и педагогика [Текст] : учебник по дисциплине "Психология и педагогика" для студентов вузов, обуч. по непедагогическим спец. / Бороздина, Галина Васильевна. - М. : Юрайт, 2011. - 477 с.

3. Сластенин, В.А. Педагогика [Текст] : учебник для студентов образовательных учреждений среднего профессионального образования, обуч. по педагогическим специальностям / Сластенин, Виталий Александрович, Исаев, Илья Федорович, Шиянов, Евгений Николаевич. - 5-е изд. ; стереотип. - М. : Академия, 2013. - 480 с.

4. Самыгин, С.И. Психология и педагогика [Текст] : учебное пособие / Самыгин, Сергей Иванович, Столяренко, Людмила Дмитриевна. - М. : КНОРУС, 2012. - 480 с.

## **в) программное обеспечение и Интернет-ресурсы: Перечень ресурсов информационно-телекоммуникационной сети Интернет**

1. http://vashabnp.info/ Библиотека начинающего педагога;

2. http://www.gumer.info/ Библиотека Гуммер - гуманитарные науки;

3. http://www.edu.ru/ «Российское образование» Федеральный портал.

## Федеральное государственное бюджетное образовательное учреждение высшего образования «Рязанский государственный агротехнологический университет имени П.А. Костычева»

Утвержден на заседании кафедры

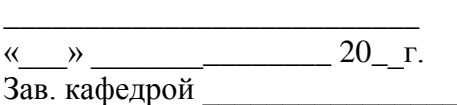

## ИНДИВИДУАЛЬНЫЙ ПЛАН ПЕДАГОГИЧЕСКОЙ ПРАКТИКИ (20\_ - 20\_ учебный год)

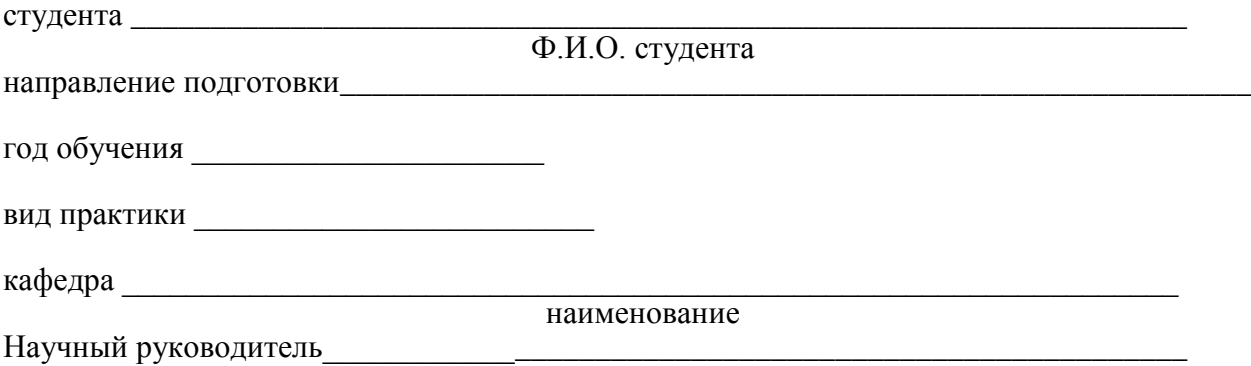

Ф.И.О. должность, ученое звание

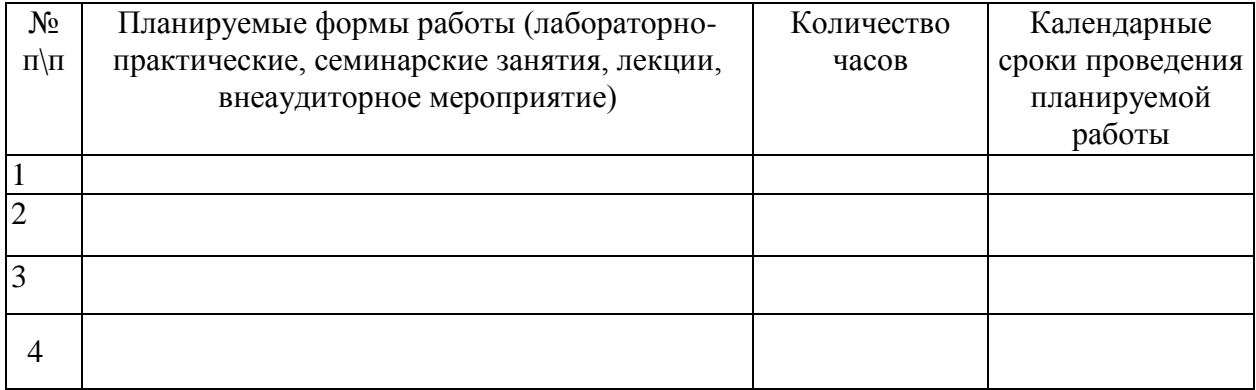

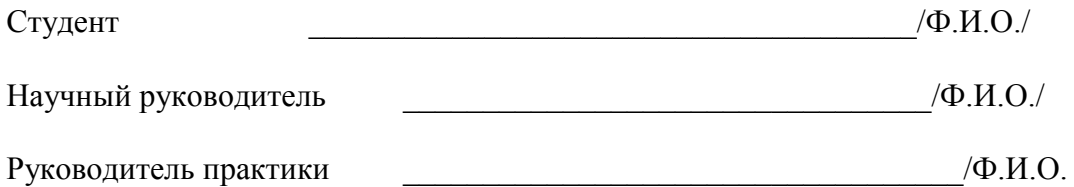

## Федеральное государственное бюджетное образовательное учреждение высшего образования «Рязанский государственный агротехнологический университет имени П.А. Костычева»

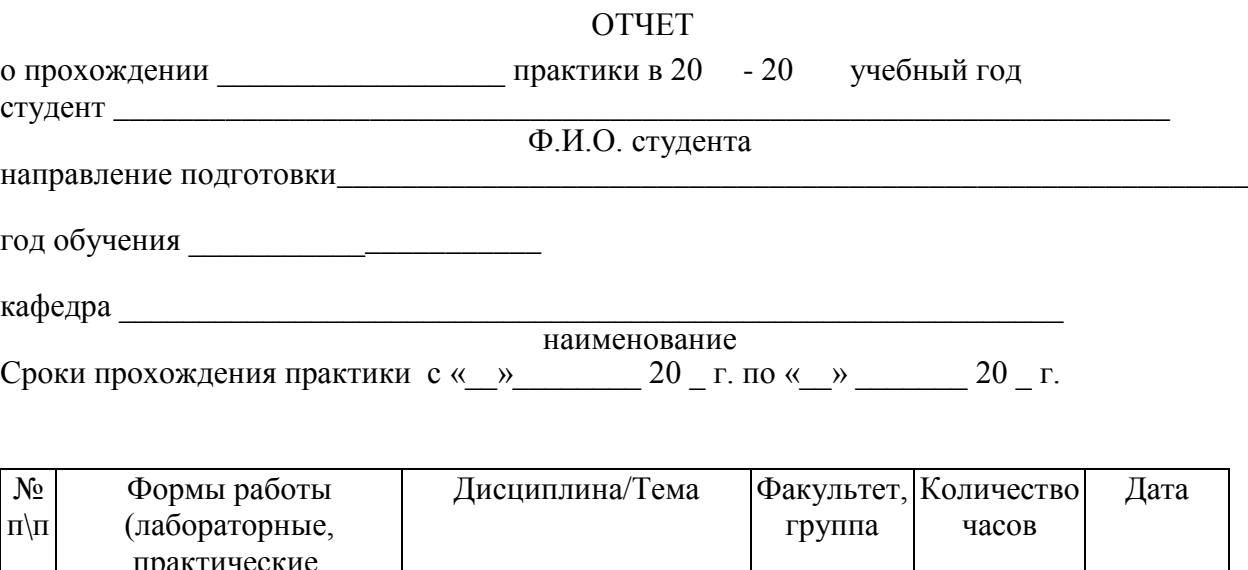

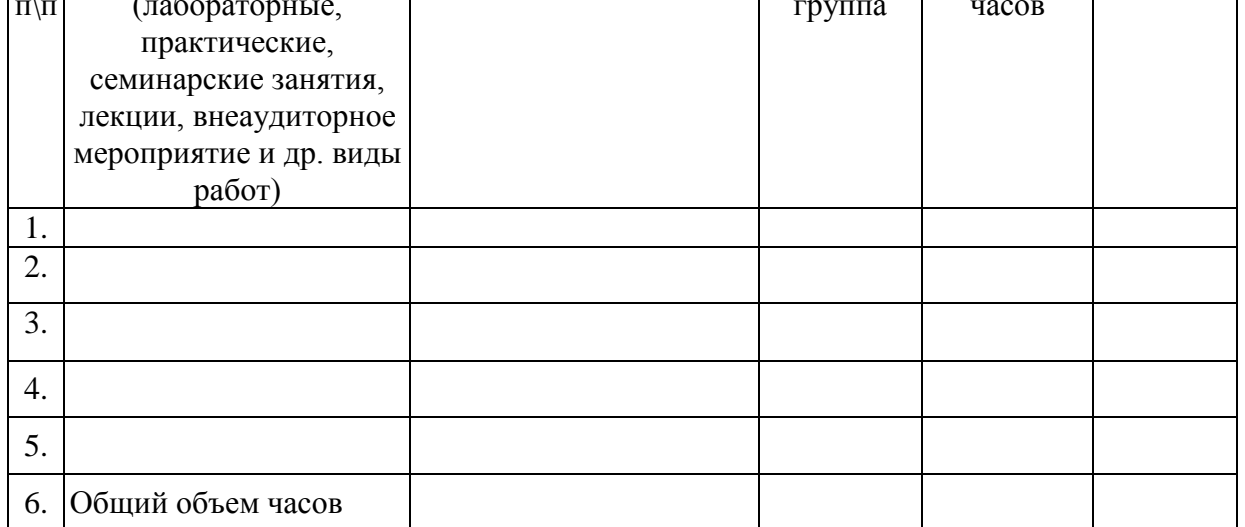

\_\_\_\_\_\_\_\_\_\_\_\_\_\_\_\_\_\_\_\_\_\_\_\_\_\_\_\_\_\_\_\_\_\_\_\_\_\_\_\_\_\_\_\_\_\_\_\_\_\_\_\_\_\_\_\_\_\_\_\_\_\_\_\_\_\_\_\_\_\_\_\_\_\_\_\_\_\_\_\_

\_\_\_\_\_\_\_\_\_\_\_\_\_\_\_\_\_\_\_\_\_\_\_\_\_\_\_\_\_\_\_\_\_\_\_\_\_\_\_\_\_\_\_\_\_\_\_\_\_\_\_\_\_\_\_\_\_\_\_\_\_\_\_\_\_\_\_\_\_\_\_\_\_\_\_\_\_\_\_\_ \_\_\_\_\_\_\_\_\_\_\_\_\_\_\_\_\_\_\_\_\_\_\_\_\_\_\_\_\_\_\_\_\_\_\_\_\_\_\_\_\_\_\_\_\_\_\_\_\_\_\_\_\_\_\_\_\_\_\_\_\_\_\_\_\_\_\_\_\_\_\_\_\_\_\_\_\_\_\_\_

\_\_\_\_\_\_\_\_\_\_\_\_\_\_\_\_\_\_\_\_\_\_\_\_\_\_\_\_\_\_\_\_\_\_\_\_\_\_\_\_\_\_\_\_\_\_\_\_\_\_\_\_\_\_\_\_\_\_\_\_\_\_\_\_\_\_\_\_\_\_\_\_\_\_\_\_\_\_\_\_

Основные итоги практики:

Рекомендации:

 $\overline{\phantom{a}}$ 

\_\_\_\_\_\_\_\_

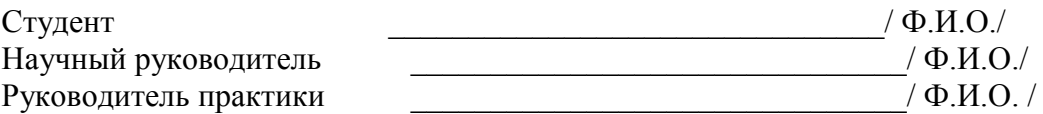

#### **Методические указания по педагогическим исследованиям**

### **1. Подготовка, проектирование и проведение лекционных, практических и семинарских занятий**

Основными формами обучения в высших учебных заведениях являются лекции, семинарские и практические занятия.

Слово «*Лекция» (lection)* с латинского языка переводится как чтение. Оно обозначает учебное занятие в вузе, состоящее в устном изложении, чтении преподавателем учебного предмета или какой-либо темы, а также слушание и запись этого изложения учащимися. Это коллективная форма обучения, которой присущи постоянный состав учащихся, определенные рамки занятий, жесткая регламентация учебной работы над одним и тем же для всех учебным материалом. Лекция - одна из основных форм учебных занятий в высших учебных заведениях.

Основные требования к лекции: научность, доступность, системность, наглядность, эмоциональность, обратная связь с аудиторией, связь с другими организационными формами обучения.

Слово **«***Семинар***»** *(seminarium)* происходит от латинского, что означает рассадник знаний. Семинарское, практическое занятие - это групповое практическое занятие под руководством преподавателя в вузе.

В ходе семинарского занятия преподаватель решает такие задачи, как:

- повторение и закрепление знаний;

- контроль;

- педагогическое общение.

Семинарское, практическое занятие проводится с целью углубления и закрепления знаний, полученных на лекции и в процессе самостоятельной работы над учебной и научной литературой проверки качество знаний, помощи разобраться в наиболее сложных вопросах, выработки умения правильно применять теоретические положения к практике будущей профессиональной деятельности. Практические занятия выявляют недостатки в развитии у студентов профессионально важных качеств. Изучая эти недостатки, преподаватели вносят изменения в организацию деятельности студентов на этих занятиях, дают новые указания для дальнейшей их самостоятельной работы. Организация практического занятия и семинара должна обеспечивать обмен мнениями, живое, творческое обсуждение учебного материала, дискуссии по рассматриваемым вопросам, максимальную мыслительную активность слушателей на протяжении всего занятия. Семинарское занятие может содержать элементы практического занятия (решение задач и т.п.).

*Успех лекции, семинарского, практического занятия (далее – занятия) определяют три основных компонента:*

- подготовка к проведению занятию;
- организация учебной деятельности студентов на занятии;

- анализ результатов проведения занятий.

#### **Подготовка к проведению занятия**

Подготовка к проведению лекционных, практических и семинарских занятий составляет важнейшую часть практики и требует от каждого преподавателя больших усилий, использования разносторонних знаний в области юриспруденции и методике ее обучения, по педагогике и психологии. Подготовка и особенно чтение лекции, проведение семинарского и практического занятия — это сложная деятельность преподавателя, требующая большого напряжения всех его сил и мастерства. В то же время эта работа обеспечивает практическое усвоение теоретических основ методики обучения юридических дисциплин. Чем лучше преподаватель подготовится к занятию, тем эффективнее оно пройдет, и тем больший положительный результат получат от занятия преподаватель и студенты. Чем основательнее подготовка оратора к выступлению, тем живей и непосредственней будет осуществляться им акт творения речи.

При подготовке к лекции, семинарскому и практическому занятию преподаватель должен определить цель занятия, т.е. то, чего хочет достигнуть преподаватель: чему научить, что воспитать, дать больше нового материала, поставить ряд проблем или наметить ориентиры для самостоятельного его изучения студентами.

Определение цели лекции зависит от ее вида: одно дело установочная лекция для заочников, совсем иное — обзорная лекция для выпускников или лекция по отдельной научной проблеме. Своеобразной по своим целям является *вводная лекция*: в ней студенты знакомятся с программой, порядком изучения предмета, основной литературой и т. д. *Обзорно- повторительные лекции*, читаемые в конце раздела или курса, должны отражать все теоретические положения, составляющие научно-понятийную основу данного раздела или курса, исключая детализацию и второстепенный материал. В отличие от информационной лекции, на которой преподносится и объясняется готовая информация, подлежащая запоминанию, на *проблемной лекции* новое знание вводится как неизвестное, которое необходимо «открыть». Задача преподавателя - создав проблемную ситуацию, побудить студентов к поискам решения проблемы, шаг за шагом подводя их к искомой цели. *Лекции спецкурса* от текущих лекций систематического курса отличаются более углубленным анализом различных научных школ, концепций, направлений.

Уяснение образовательных и воспитательных целей лекции по той или иной теме помогает преподавателю определить план ее изложения, отобрать нужный материал, учесть особенности аудитории, целеустремленно рассмотреть основные вопросы, направить самостоятельную работу студентов.

Преподаватель, готовясь к лекции, совершает следующие действия:

- определяет место лекции в курсе;
- определяет связь лекции с темами смежных дисциплин;
- составляет план лекции;
- отбирает материал лекции;
- определяет объем и содержание лекции, пишет текст лекции;
- вырабатывает модель своего выступления на лекции.

Отбор материала для лекции определяется ее темой. Для отбора материала необходимо ознакомиться с действующим законодательством и подзаконными актами, авторитетными комментариями к действующим законам и проблемными статьями в периодической литературе. Далее лектору следует тщательно ознакомиться с содержанием темы в базовой учебной литературе, которой пользуются студенты, чтобы выяснить, какие аспекты изучаемой проблемы хорошо изложены, какие данные устарели и требуют корректировки. Следует обдумать обобщения, которые необходимо сделать, выделить спорные взгляды и четко сформировать свою точку зрения на них. Лектору необходимо с современных позиций проанализировать состояние проблемы, изложенной в учебнике, составить план лекции и приступить к созданию расширенного плана лекции.

Определение объема и содержания лекции - важный этап подготовки лекции, определяющий темп изложения материала. Это обусловлено ограниченностью временных рамок, определяющих учебные часы на каждую дисциплину. Не рекомендуется идти по пути планирования чтения на лекциях всего предусмотренного программой материала в ущерб полноте изложения основных вопросов. Лекция должна содержать столько информации, сколько может быть усвоено аудиторией в отведенное время. Лекцию нужно разгружать от части материала, перенося его на самостоятельное изучение. Если лекция будет прекрасно подготовлена, но перегружена фактическим (статистическим, и т.п.) материалом, то она будет малоэффективной и не достигнет поставленной цели.

Как правило, отдельная лекция состоит из трех основных частей: введения, изложения содержательной части и заключения:

Вводная часть. Формирование цели и задачи лекции. Краткая характери-1. стика проблемы. Показ состояния вопроса. Список литературы. Иногда установление связи с предыдущими темами.

2. Изложение. Доказательства. Анализ, освещение событий. Разбор фактов. Демонстрация опыта. Характеристика различных точек зрения. Определение своей позиции. Формулирование частных выводов. Показ связей с практикой. Достоинства и недостатки принципов, методов, объектов рассмотрения. Область применения.

3. Заключение. Формулирование основного вывода. Установка для самостоятельной работы. Методические советы. Ответы на вопросы.

Содержание лекции устанавливается на основе учебной программы дисциплины, по которой читается лекции. Это заставляет перейти на жесткую систему отбора материала. умело использовать наглядные пособия, технические средства и вычислительную технику. Конкретное содержание лекций может быть разнообразным. Оно включает изложение той или иной области науки в ее основном содержании:

- освещение задач, методов и успехов науки и научной практики; - рассмотрение различных общих и конкретных проблем науки; освещение путей научных изысканий; анализ исторических явлений;

- критика и научная оценка состояния теории и практики.

Существенно важным для лекции является изложение материалов личного творчества лектора. Это повышает у студентов интерес к предмету, активизирует их мысленную работу. При этом преподаватель решает, какие вопросы он будет освещать более обстоятельно, какие он предоставит студентам изучить самостоятельно, а какие будут рассмотрены на семинарском, практическом занятии либо разъяснены на консультации.

Заключительный этап работы над текстом лекции - ее оформление. Абсолютное большинство начинающих лекторов подобранные материалы оформляет в виде конспектов. Более опытные преподаватели обходятся разного рода тезисными записями и планами.

Практика преподавания свидетельствует, что лучше отработать текст лекции, завершить ее подготовку за несколько дней до выступления. В это время мышление на осознанном и неосознанном уровне продолжит работу, усилится самокритичность, возникнут уточнения, добавления, изменения к тексту.

Необходимо учитывать, что излагаемый на лекции материал, хотя и воспринимается и в определенной мере усваивается, но еще не закрепляется в прочные знания. Для этого существуют практические, семинарские занятия и непременная самостоятельная работа студентов над лекционным и дополнительным материалом.

Семинару предшествует изучение группы студентов, проведение консультаций о порядке прохождения курса, об особенностях самостоятельной работы над ним. На консультациях и первых групповых занятиях преподаватели доводят до слушателей требования к содержанию и форме их выступлений на семинаре.

Семинары, практические занятия могут проводиться в различных формах: развернутая беседа по заранее известному плану (могут обсуждаться предварительно поставленные вопросы как по заданной теме, так и по научной статье); небольшие доклады студентов с последующим обсуждением участниками семинара; решение задач, составление юридических документов (судебных актов, нормативных правовых актов, протоколов и т.п.). Названные формы занятий могут переткать друг в друга.

Для проведения семинарского либо практического занятия преподаватель осуществляет следующие действия:

- определяет место семинара, практического занятия в курсе:

- определяет связь семинара, практического занятия с темами смежных дисциплин:

- выбирает тему семинарского, практического занятия;

- составляет план семинарского, практического занятия;

- отбирает материал семинарского, практического занятия;

- вырабатывает модель своего выступления на семинаре.

Выбирая тему семинарского и практического занятия, необходимо учитывать, чтобы она была актуальна, социально значима, связана с проблемами и интересами участников семинара, практического занятия. Тема семинарского и практического занятия выбирается в рамках учебной программы изучаемой дисциплины. Тема семинарского и практического занятия должна быть четкой и ясной, по возможности краткой, привлекала внимание участников семинара, заставляла их задуматься над поставленной проблемой.

Составление плана семинарского, практического занятия включает проработку следующих моментов:

- вводное слово преподавателя (обоснование выбора данной темы, указание на ее актуальность, определение целей и задач семинара, практического занятия);

- обдумывание вопросов, вынесенных на обсуждение;

- определение приемов активизации слушателей;

- уточнение условий спора;

- формулировка основных положений, которые необходимо обосновать общими усилиями;

- продумать наглядные пособия, которые будут использованы в ходе обсуждения.

Вопросы, выносимые на обсуждение участников семинара, практического занятия, литература, нормативные правовые акты, необходимые для подготовки, предварительно доносятся до студентов преподавателем, чтобы они могли подготовиться к занятию. Преподаватели нацеливают студентов на использование не только полученных знаний, но и добытой самостоятельно новой информации, на творческий поиск оптимальных решений встающих задач.

#### **Организация учебной деятельности студентов на занятии**

Творческое чтение лекции - это напряженный труд, связанный со значительными энергетическими затратами. Преподаватель, читая лекцию, пользуется монологической речью - самым трудным видом речи. В отличие от диалогической речи она требует более строгой логической последовательности, законченности предложений, стилистической точности. В отличие от письменной речи она не допускает исправления, нельзя делать оговорки, длинные паузы и т. п.

Не только знание предмета требуется для лекции, нужна также и достаточно развитая речь, излагающая научные положения без терминологических затруднений, с достаточной образностью и эмоциональностью. Большинство хороших лекторов использует метод импровизации. Надо подчеркнуть, что при этом речь очень тщательно планируется, но слова никогда не заучиваются на память. Вместо этого лектор откладывает план-конспект и практикуется в громком произнесении речи, меняя слова каждый раз. Тем самым он убьет сразу двух зайцев: речь его будет такой же выверенной и отшлифованной, как заученная, и, конечно, более выразительной, жизнерадостной, гибкой и спонтанной.

Если, входя в аудиторию, преподаватель «не видит» студентов, не пытается установить с ними контакт, не обращает внимания на то, как они подготовлены к занятию, не называет его тему и план, не обращает внимание на то, чем занимаются слушатели на лекции, студенты вряд ли заинтересуются предметом и настроятся на серьезную работу. Методически необоснованным является стремление некоторых лекторов подчеркнуть перед аудиторий свое «интеллектуальное превосходство», излагать материал нарочито усложненным языком. На лекциях всегда требуется язык взаимного понимания, иначе материал лекции просто не будет восприниматься. Все незнакомые слова и термины нужно объяснять аудитории. Столь же нецелесообразным является излишнее упрощение лекционного языка, что может привести к примитивизации и даже вульгаризации научного понимания.

Лекция по содержанию, структуре и форме изложения должна способствовать восприятию и пониманию ее основных положений, развивать интерес к научной дисциплине, направлять самостоятельную работу студентов, удовлетворять и формировать их познавательные потребности. Лектор не может не считаться с общим уровнем подготовки и развитием студентов, но в то же время ему не следует ориентироваться как на слабо подготовленных студентов, так и на особо одаренных студентов. Ориентиром, очевидно,

должны быть студенты, успевающие по данному предмету, представляющие основной состав лекционных потоков.

По разному строится деятельность преподавателя по мере развертывания лекции. Если в начале лекции преподавателю необходимо привлечь к ней внимание студентов, то затем по мере изложения материала не только поддерживать, но и через интерес, интеллектуальные чувства усиливать их внимание, добиваться активного восприятия и осмысливания основного ее содержания. Для этого надо рационально использовать силу голоса, темп речи, обращаться к опыту и знаниям студентов, ставить проблемные вопросы, прослеживать историю тех или иных концепций. На лекции необходима активизация мышления студентов, повышение их интереса к изучаемой области науки. В основной части лекции оправдывают себя следующие приемы активизации деятельности студентов:

- столкновение мнений различных авторов, исследователей данной проблемы;

- преподаватель по тому или иному вопросу делает выводы не до конца, т.е. рассматривает основные сведения, дает студентам возможность самим сделать выводы, обобщения;

- использование эпизодов из жизни корифеев науки, фрагментов, образов из художественных произведений;

- создание ситуаций лжеучения, лжезатруднения и т. д.

Особенно все это становится ярким, когда лекция выражает собой результат глубокой творческой работы самого преподавателя.

Педагогическая эффективность лекции, интерес к ней определяется также применением вспомогательных средств - демонстрацией эксперимента, наглядностью, а также использованием технических средств обучения. Применение на лекциях вспомогательных средств, главным образом демонстрационных, повышает интерес к изучаемому материалу, обостряет и направляет внимание, усиливает активность восприятия, способствует прочному запоминанию.

Проведение семинара связано с большим педагогическим и организаторским мастерством преподавателя, умелым использованием им своих разносторонних знаний и эрудиции.

Во вступительном слове и после ответов на вопросы преподаватель создает предварительные установки на внимательную работу, глубокий анализ поставленных проблем, содержательные, четкие, свободные и логические выступления, вносящие вклад в общую познавательную деятельность. Преподаватель нацеливает группу на углубленный творческий коллективный умственный труд, на внимательное слушание товарищей, на возможность конкретной дискуссии, тактичных взаимных уточнений, вопросов. Если семинар с докладом, преподаватель заранее может назначить оппонента («дискутанта»), предлагает задавать докладчику вопросы, оценивать в выступлениях качество доклада, умение докладчика доказательно излагать вопросы, поддерживать контакт с товарищами, правильно реагировать на поведение аудитории.

Преподавателю следует направлять работу семинара, внимательно слушать выступающих, контролировать свои замечания, уточнения, дополнения к ним, корректировать ход занятия. Учитывая характерологические качества студентов (коммуникативность, уверенность в себе, тревожность), преподаватель управляет дискуссией и распределяет роли. Неуверенным в себе, некоммуникабельным студентам предлагаются частные, облегченные вопросы, дающие возможность выступить и испытать психологическое ощущение успеха.

Многообразны и порой неожиданны ситуации семинара. В каждом случае преподаватель обязан чутко уловить их, быстро осмыслить все происходящее, внутренне подготовиться и принять решение выступить в подходящий момент, бросить реплику, задать вопрос и т.д.

Вопросы на семинаре в психологическом плане являются побудителями познавательной активности студентов и представляют собой «особую форму мысли, стоящей на рубеже между незнанием и знанием». Ответ на вопрос предполагает продуктивное мышление, а не просто работу памяти, иначе исчезнет умственное напряжение, необходимое

для поддержания атмосферы интеллектуального поиска и развития познавательных способностей студентов.

Поддержание у студентов интереса и потребности высказать свою точку зрения, активно выразить свою позицию при обсуждении проблемы способствует формированию самостоятельности и убежденности студентов.

При дискуссии руководящая роль преподавателя еще более возрастает. Не следует допускать лишнего вмешательства, но и не допускать самотека, предоставлять слово студентам с учетом их темперамента и характера, призывать к логичной аргументации по существу вопросов, поддерживать творческие поиски истины, выдержку, такт, взаимоуважение, не сразу обнаруживать свое отношение к содержанию дискуссии и т. д.

Заключительное слово преподаватель посвящает тщательному разбору семинара, насколько он достиг поставленных целей, каков был теоретический и практический уровень доклада, выступлений, их глубина, самостоятельность, новизна, оригинальность. Не нужно перегружать заключение дополнительными научными данными, их лучше приводить по ходу семинара.

Заключение должно быть лаконичным, четким, в него включаются главные оценочные суждения (положительные и отрицательные) о работе группы и отдельных студентов, советы и рекомендации на будущее.

Семинар в отличие от лекции предъявляет к деятельности преподавателя некоторые специфические требования: расширяется диапазон теоретической подготовки, привлекается новая литература, увеличивается объем организаторской работы (особенно во время проведения семинара), возрастает роль индивидуального подхода, умения преподавателя обеспечить индивидуальное и коллективное творчество, высокий уровень обсуждения теоретических проблем.

#### **Анализ результатов проведения занятий**

Необходимость оценки качества занятий возникает во многих случаях. Так, прежде всего, преподаватель, закончив занятие, может:

- сам дать оценку своего занятия с целью их дальнейшей работы по её совершенствованию;

- провести «самосертификацию» перед открытым занятием, посещением занятия заведующим кафедрой, коллегами, комиссией и другими лицами;

- выявить причины падения (провалов) интереса у студентов на занятии (шум, невнимательность и т.д.), прочность и качество усвояемого материала, эффективность воспитательных мероприятий и т.д.;

- проверить, всё ли сделано для повышения познавательной активности и т.д.

При самоанализе занятий, преподаватель определяет их результативность путем оценки: достигнутых целей занятия, качества усвоения материала студентами, активности работы студентов на практических занятиях и семинарах, их интереса к занятиям и отношения к учебе, посещаемости занятий и т.п.

При анализе занятия заведующим кафедрой, коллегами, комиссией и другими лицами, как правило, оцениваются следующие положения:

- профессиональная компетентность, основывающаяся на фундаментальной, специальной и междисциплинарной научной, практической и психолого-педагогической подготовке;

- общекультурная гуманитарная компетентность, включающая знание основ мировой и национальной культуры и общечеловеческих ценностей;

- креативность, предполагающая владение инновационной стратегией и тактикой, методами, приемами и технологиями решения творческих задач, восприимчивость к изменениям содержания и условий педагогической деятельности;

- коммуникативная компетентность**,** включающая развитую литературную устную и письменную речь, владение иностранными языками, современными информационными технологиями, эффективными методами и приемами межличностного общения;

- социально-экономическая компетентность, предусматривающая знание глобальных процессов развития цивилизации и функционирования современного общества, основ экономики, социологии, менеджмента, экологии и т.п.

#### **2. Проектирование и проведение интерактивных занятий**

Кейсовый метод обучения начал применяться еще в начале XX века в области права и медицины. Ведущая роль в распространении кейсового метода принадлежит Гарвардской школе бизнеса. В период с 1909 по 1919 гг. обучение происходило по схеме, когда учеников-практиков просили изложить конкретную ситуацию (проблему), а затем дать анализ проблемы и соответствующие рекомендации. Первый сборник кейсов был издан в 1921 г. (Dr. Copeland, Dean Donhman).

Впоследствии, особенно в последнее время, кейсовый метод нашел широкое применение на Западе в области изучения менеджмента и маркетинга.

Однако специалистами-преподавателями, практикующими кейсовый метод, по-разному понимается его сущность.

Например, Гарвардская школа бизнеса так определяет метод кейсов: «Метод обучения, при котором студенты и преподаватели участвуют в непосредственном обсуждении деловых ситуаций или задач. Эти кейсы, обычно подготовленные в письменной форме и составленные исходя из опыта реальных людей, работающих в сфере предпринимательства, читаются, изучаются и обсуждаются студентами. Эти кейсы составляют основы беседы класса под руководством преподавателя. Поэтому метод кейсов включает одновременно и особый вид учебного материала, и особые способы использования этого материала в учебном процессе».

Задача преподавателя, как следует из данного определения, состоит в подборе соответствующего реального материала, а студенты должны разрешить поставленную проблему и получить реакцию окружающих (других магистрантов и преподавателя) на свои действия. При этом нужно понимать, что возможны различные решения проблемы. Поэтому преподаватель должен помочь студентам рассуждать, спорить, а не навязывать им свое мнение. Студенты должны понимать с самого начала, что риск принятия решений лежит на них, преподаватель только поясняет последствия риска принятия необдуманных решений.

Роль преподавателя состоит в направлении беседы или дискуссии, например, с помощью проблемных вопросов, в контроле времени работы, в побуждении магистрантов отказаться от поверхностного мышления, в вовлечении всех магистрантов группы в процесс анализа кейса.

Периодически преподаватель может обобщать, пояснять, напоминать теоретические аспекты или делать ссылки на соответствующую литературу.

Технология работы при использовании кейсового метода приведена в таблице 1. Метод кейсов способствует развитию умения анализировать ситуации, оценивать альтернативы, выбирать оптимальный вариант и составлять план его осуществления. И если в течение учебного цикла такой подход применяется многократно, то у магистрантов вырабатывается устойчивый навык решения практических задач.

#### **Требования к содержанию кейса**

В кейсе рассматривается конкретная ситуация, отражающая положение предприятия за какой-либо промежуток времени. В описание ситуации включаются основные случаи, факты, решения, принимавшиеся место в течение этого времени. Причем, ситуация может отражать как комплексную проблему (например, изложенную в данном учебном пособии), так и какую-либо частную реальную задачу.

Кейс может быть составлен на основании обобщенного опыта, т.е. не обязательно отражать деятельность. Нужно помнить, что такие " кабинетные" кейсы могут не восприниматься аудиторией. Поэтому кейс, в любом случае, должен содержать максимально реальную картину и несколько конкретных фактов. В этом случае изложение реальных и вымышленных событий сотрет различие между ними.

Как правило, информация не представляет полное описание (биографию) деятельности предприятия, а скорее носит ориентирующий характер. Поэтому для построения логичной модели, необходимой при принятии обоснованного решения, допускается дополнять кейс данными, которые, по мнению участников, могли иметь место в действительности. Таким образом, студент не только фиксирует рассматриваемый случай, но и вникает в него до такой степени, что может прогнозировать и демонстрировать то, что пропущено в кейсе.

Можно выделить пять ключевых критериев, по которым можно отличить кейс от другого учебного материала:

1. Источник.

Источником создания любого кейса являются люди, которые вовлечены в определенную ситуацию, требующую решения.

2. Процесс отбора.

При отборе информации для кейса необходимо ориентироваться на учебные цели. Не существует единых подходов к содержанию данных, но они должны быть реальными для сферы, которую описывает кейс, иначе он потеряет интерес, так как будет казаться нереальным.

3. Содержание.

Содержание кейса должно отражать учебные цели. Кейс может быть коротким или длинным, может излагаться конкретно или обобщенно. Что касается цифрового материала, то его должно быть достаточно для выполнения необходимых расчетов. Следует избегать чрезмерно насыщенной информации или информации, напрямую не относящейся к рассматриваемой теме.

В целом кейс должен содержать дозированную информацию, которая позволила бы обучающемуся быстро войти в проблему и иметь все необходимые данные для ее решения.

4. Проверка в классе.

Проверка в классе - это апробация нового кейса непосредственно в учебном процессе или оценка реакции новой аудитории на кейс, который раньше рассматривался, но для других групп магистрантов (другой специальности, другого курса или вуза, другой программы обучения).

Изучение реакции на кейс необходимо для получения максимального учебного результата.

5. Процесс устаревания.

Большинство кейсов постепенно устаревает, поскольку новая ситуация требует новых подходов. Кейсы, основанные на истории, хорошо слушаются, но работа с ними происходит неактивно, поскольку " это было уже давно".

Проблемы, рассмотренные в кейсе, должны быть актуальны для сегодняшнего дня.

Основная цель кейсового обучения состоит в том, чтобы выпустить студентов, которые бы в некотором отношении отличались бы от тех, кто обучается с помощью других методов. Описать, в отношении чего и в какой степени произошли эти изменения, представляется достаточно сложной задачей. Существует широкий круг целей обучения, из числа которых можно выбрать цели для курса с использованием кейсового метода.

Подбор кейса для конкретного места в модуле курса - это процесс, который тщательно рассмотрели разные авторы.

Беннет и Чакраварти наблюдали студентов на факультете Гарвардской бизнесшколы в поисках ответа на вопрос: "Каковы характеристики успешного кейса?" Их находки пополняет также перечень критериев для подбора материала по кейсам.

Хороший кейс рассказывает. Как все хорошие рассказы, хороший кейс должен быть с хорошей фабулой. Это приводит нас к следующей находке.

Хороший кейс фокусируется на теме, вызывающей интерес. Чтобы кейс был настоящим, живым примером и чтобы студент забыл, что он придуман, в нем должен быть драматизм, в нем должно быть напряжение, кейс должен чем-то разрешиться.

*Хороший кейс не выходит за пределы последних пяти лет.* Возможно, студенты воспримут кейс как новость скорее, чем как историческое событие. Если соображение правильно, и в той степени, в какой оно правильно, предпочтительней современные случаи.

*Хорошо подобранный кейс может вызвать чувство сопереживания с его главными действующими лицами.* Важно, чтобы в кейсе была описана личная ситуация центральных персонажей; во многих случаях это важный элемент в процессе принятия решения. Кейсы должны вызывать сопереживание в разнообразных ситуациях реальной жизни.

*Хороший кейс включает цитаты из источников в самой компании.* Цитаты из материалов компании (произнесенные или написанные, официальные или неофициальные), добавляют реализма и позволяют студенту толковать такие цитаты в свете того, что он знает о людях, от которых эти высказывания исходят.

*Хороший кейс содержит проблемы, понятные магистранту.* Это вырабатывает склонность к эмпатии (участию, сочувствию, сопереживанию).

*Хороший кейс требует высокой оценки уже принятых решений.* Поскольку в реальной жизни принимают решения, руководствуясь прецедентами, прежними действиями и т.п., то целесообразно, чтобы кейс представлял рациональные моменты прежних решений, по которым можно строить новые решения.

*Хороший кейс требует решения проблем менеджмента.* Ответы на этот и на предыдущий пункт отражали предпочтение кейсов, требующих принятия решений, а не тех кейсов, где нужна оценка решений, уже принимавшихся другими.

*Хороший кейс прививает навыки менеджмента.* Некоторые кейсы документируют процесс управления бизнесом, представляя тем самым модель, которую магистрант может взять за образец реальной жизни. Так, совершенно отдельно от последующего познания через разрешение кейса, сам кейс учит искусству менеджмента - как смоделировать проблему в структуре дерева решений.

Кейс, который исчерпывающим образом иллюстрирует задачу менеджмента, - это добротный инструмент для выработки навыков менеджмента.

#### **Сценарий организации занятий**

Работа студентов начинается со знакомства с ситуационной задачей (кейсом). Магистранты самостоятельно в течение 10 - 15 минут анализируют содержание кейса, выписывая при этом цифровые данные, наименования фирм-конкурентов и другую конкретную информацию. В результате у каждого студента должно сложиться целостное впечатление о содержании кейса.

Знакомство с кейсом завершается обсуждением. Преподаватель оценивает степень освоения материала, подводит итоги обсуждения и объявляет программу работы первого занятия.

В дальнейшем происходит формирование рабочих подгрупп по 3 - 5 человек. Все подгруппы располагаются в аудитории, по возможности, на небольшом удалении друг от друга. Распределение тем производится преподавателем с учетом желания каждой подгруппы.

Если тема для всех подгрупп одна, то преподаватель ее объявляет и назначает срок, к которому нужно представить результат. На этом этапе преподаватель более подробно объясняет цели каждой подгруппы и в каком виде должен быть оформлен отчет о работе.

После того, как распределены темы, студентам необходимо изучить соответствующий теоретический материал, используя конспект лекций, учебные пособия и другие рекомендуемые издания.

### **Рекомендации студентам по подготовке к занятию с использованием кейсового метода**

#### *Подготовка к обсуждению в аудитории*

В ходе подготовки к семинару необходимо тщательно изучить ситуацию, проанализировать предлагаемый материал и сделать для себя предварительные выводы. Задача студентов - самостоятельно провести обстоятельный анализ ситуации и выработать пакет рекомендаций. Вот примерная схема подготовки к обсуждению ситуации на семинаре.

1. Просмотрите материал ситуации, не углубляясь в детали.

2. Прочтите ситуацию внимательно, на этот раз, обращая внимание на все факты и обстоятельства.

3. Ознакомьтесь с материалами, представленными в рисунках и таблицах.

4. Определите стратегические задачи и проблемы.

5. Начните анализ проблем с расчетов.

6. Примените концепции, методики и подходы дисциплины, которые вы изучили.

7. Изучите высказываемые в ситуации мнения и проанализируйте их на предмет противоречий; оцените адекватность и правильность предлагаемых финансовых данных.

8. Подкрепляйте свою точку зрения и мнение фактами и аргументами.

9. Разработайте план лействий и пакет рекоменлаций.

Обязательно разъясняйте свои предложения как можно подробнее, вплоть до мельчайших деталей. Избегайте общих, ничего не значащих формулировок наподобие "Этой компании больше внимания следует уделять планированию" или "Желательно избрать более агрессивную маркетинговую политику". Если вы, например, говорите, что компания должна улучшить свою позицию на рынке, обязательно разъясните, как, по вашему мнению, она должна это сделать.

Предложите список действий, которые следует предпринять, составьте последовательность их исполнения, обозначьте приоритеты, назначьте ответственных.

Всегда будьте готовы объяснить, почему ваши рекомендации лучше предложений ваших коллег, другими словами, умейте аргументировать свои идеи и предложения.

Обсуждение ситуации на семинаре

Чтобы продуктивно участвовать в обсуждении, студентам необходимо следовать ряду простых рекомендаций:

- проявляя независимость мышления, не бойтесь поделиться своими мыслями с другими студентами.

- принимая участие в обсуждении, старайтесь плодотворно развивать дискуссию, а не просто разговаривать.

- старайтесь не употреблять фраз: "Я думаю", "Я считаю", "Я полагаю", вместо этого говорите: "Мой анализ показывает" и "Компания должна поступить так-то, потому что...". Всегда аргументируйте и обосновывайте свое мнение, иначе преподавателю придется после каждого вашего заявления спрашивать: "Почему?"

предлагая свои идеи, исходите из того, что все участники обсуждения прочли мате- $\overline{M}$ риал понимают, о чем идет речь: не надо пересказывать материал ситуации для анализа; вместо этого используйте данные ситуации для подкрепления и разъяснения своих оценок и своей позиции.

- на занятие возьмите ваши записи (2-3 страницы) и пользуйтесь ими во время ответа.

#### Подготовка устного ответа

Устный ответ представляет собой вербализацию оценок, анализа и рекомендаций и дополняется визуальными материалами, которые подкрепляют рассуждения (например, цветными слайдами; слайд-шоу можно создать помощью программного обеспечения PowerPoint производства Microsoft). Обычно преподаватель распределяет устный ответ между несколькими студентами, указывая, кто какую часть должен сделать и в какой последовательности представить ответ.

Независимо от того, какой формы ответа требует преподаватель, студенты должны тщательно подготовить свое выступление. Первоклассный ответ много потеряет, если не сопроводить хорошей подборкой слайдов, содержательных и отлично оформленных. Постарайтесь выбрать хороший лизайн, стиль и размер шрифта, цветовую гамму. Преллагается сопроводить устный ответ следующими слайдами:

- начальный слайд с названием темы и фамилиями авторов;

- слайд-шоу по ходу ответа (если ответ готовили несколько человек, то с указанием фамилий участников, подготовивших соответствующие разделы);

- один или несколько слайдов с перечислением основных проблем и задач, которые необходимо решить;

- серия слайдов, иллюстрирующих анализ ситуации;

- серия слайдов, посвященных рекомендациям, аргументам и обоснованию каждого аргумента (по слайду на каждую рекомендацию и ее обоснование).

Студенты должны несколько раз прорепетировать свое слайд-шоу, чтобы устранить все возможные недостатки.

### **3. Технология подготовки контрольно-измерительных материалов: тестов, экзаменационных вопросов, контрольных работ, коллоквиумов и иных форм педагогического контроля**

Известно, что контроль стимулирует обучение и влияет на поведение студентов. Как показала практика, попытки исключить контроль частично или полностью из учебного процесса приводят к снижению качества обучения. Внедряемые в настоящее время интенсивные методы обучения ведут неизбежно к новым поискам в области повышения качества и эффективности педагогического контроля и появлению его новых форм, например, таких как рейтинг.

*Функции педагогического контроля*

В области контроля можно выделить три основные взаимосвязанные функции: диагностическую, обучающую и воспитательную.

Диагностическая функция: контроль - это процесс выявления уровня знаний, умений, навыков, оценка реального поведения студентов.

Обучающая функция контроля проявляется в активизации работы по усвоению учебного материала.

Воспитательная функция: наличие системы контроля дисциплинирует, организует и направляет деятельность студентов, помогает выявить пробелы в знаниях, особенности личности, устранить эти пробелы, формирует творческое отношение к предмету и стремление развить свои способности.

В учебно-воспитательном процессе все три функции тесно взаимосвязаны и переплетены, но есть и формы контроля, когда одна, ведущая функция превалирует над остальными. Так, на семинаре в основном проявляется обучающая функция: высказываются различные суждения, задаются наводящие вопросы, обсуждаются ошибки, но вместе с тем семинар выполняет диагностическую и воспитывающую функции.

Зачеты, экзамены, коллоквиумы, контрольные работы, тестирование выполняют преимущественно диагностическую функцию контроля.

#### **Формы педагогического контроля**

Систему контроля образуют экзамены, зачеты, устный опрос (собеседование), письменные контрольные работы, рефераты, коллоквиумы, семинары, курсовые, контрольные работы и другие.

Форма проведения текущего контроля определяется преподавателем самостоятельно с учетом учебного плана, рабочей программы курса и требований, имеющихся в соответствующем учебном заведении. Это может быть: контроль по результатам текущей успеваемости; в форме собеседования по вопросам, которые заранее сформулированы преподавателем; итоговая контрольная работа; тестирование; зачет; экзамен.

Каждая из форм имеет свои особенности. Во время устного опроса контролируются не только знания, но тренируется устная речь, развивается педагогическое общение. Письменные работы позволяют документально установить уровень знания материала, но требуют от преподавателя больших затрат времени. Экзамены создают дополнительную нагрузку на психику студента. Курсовые и дипломные работы способствуют формированию творческой личности будущего специалиста. Умелое сочетание разных видов контроля - показатель уровня постановки учебного процесса в вузе и один из важных показателей педагогической квалификации преподавателя.

По времени педагогический контроль делится на текущий, тематический, рубежный, итоговый, заключительный.

Текущий контроль помогает дифференцировать студентов на успевающих и неуспевающих, мотивирует обучение (опрос, контрольные, задания, проверка данных самоконтроля).

Тематический контроль - это оценка результатов определенной темы или раздела программы.

Рубежный контроль - проверка учебных достижений каждого студента перед тем, как преподаватель переходит к следующей части учебного материала, усвоение которого невозможно без усвоения предыдущей части.

Итоговый контроль - экзамен по курсу. Это итог изучения пройденной дисциплины, на котором выявляется способность студента к дальнейшей учебе. Итоговым контролем может быть и оценка результатов научно-исследовательской практики.

Заключительный контроль - госэкзамены, защита дипломной работы или дипломного проекта, присвоение квалификации Государственной экзаменационной комиссией.

#### **Педагогический тест**

Педагогический тест - это совокупность заданий, отобранных на основе научных приемов для педагогического измерения в тех или иных целях.

Существует ряд требований к тесту организационного характера:

- тестирование осуществляется главным образом через программированный контроль. Никому не дается преимуществ, все отвечают на одни и те же вопросы в одних и тех же условиях, всем дается одинаковое время для ответа на тест;

- оценка результатов производится по заранее разработанной шкале;

- применяются необходимые меры, предотвращающие искажение результатов (списывание, подсказку) и утечку информации о содержании тестов;

- вопросы в тесте должны быть краткими;

- вопросы в тесте соответствуют определенному типу (недопустимо смешивать типы в одном задании);

- одинаковость правил оценки ответов**;**

- каждое задание имеет свой порядковый номер, установленный согласно объективной оценке трудности задания и выбранной стратегии тестирования;

- задание формулируется в логической форме высказывания, которое становится истинным или ложным в зависимости от ответа студента;

- к разработанному заданию прилагается правильный ответ;

- для каждого задания приводится правило оценивания, позволяющее интерпретировать ответ студента как правильный или неправильный;

- на выполнение одной задачи (вопроса) тестового задания у студента должно уходить не более 2-5 минут.

Тест может содержать задания по одной дисциплине (гомогенный тест), по определенному набору или циклу дисциплин (тест для комплексной оценки знаний студентов, гетерогенный тест).

Существуют разные формы тестовых заданий:

- **задания закрытой формы**, в которых студенты выбирают правильный ответ из данного набора ответов к тексту задания. Для закрытой формы можно выделить задания с двумя, тремя и большим числом выборочных ответов;

и **задания открытой формы**, требующие при выполнении самостоятельного формулирования ответа. При ответе на открытое задание студент дописывает пропущенное слово, формулу или число на месте прочерка. Задание составляется так, что требует четкого и однозначного ответа и не допускает двоякого толкования. В том случае, если это возможно, после прочерка указываются единицы измерения;

- **задание на соответствие**, выполнение которых связано с установлением соответствия между элементами двух множеств. Слева обычно приводятся элементы данного множества, справа - элементы, подлежащие выбору. Как и в заданиях закрытой формы, наибольшие трудности при разработке связаны с подбором правдоподобных избыточных элементов во втором множестве. Эффективность задания будет существенно снижена, если неправдоподобные элементы легко различаются студентами;

- **задания на установление правильной последовательности**, в которых от студента требуется указать порядок действий или процессов, перечисленных преподавателем. Такие задания предназначены для оценивания уровня владения последовательностью действий, процессов, вычислений и т.д. Стандартная инструкция к заданиям четвертой формы имеет вид «Установите правильную последовательность».

Предложенные четыре формы тестовых заданий являются основными, но при этом не исключается применение других, новых форм.

Методика оценивания ответов студентов должна быть проста, объективна и удобна. Для примера можно предложить две методики оценивания ответов. По первой методике за каждый правильный ответ студент получает один балл, за неправильный - ноль баллов. Возможны варианты ответов с определенной долей правильного решения вопроса. В этом случае ответу может быть присвоено дробное число баллов (от 0 до 1). А студенту предлагается выбрать из всей суммы ответов несколько, например три (из пяти-шести), которые, по его мнению, содержат правильные решения. Задание считается выполненным, если суммарное число набранных студентом баллов составляет от 0,7 до 1.

#### **Коллоквиум, письменная контрольная работа, зачет, экзамен**

**Коллоквиум** (лат. colloquium — разговор, беседа) — одна из форм учебных занятий, имеющая целью выяснение и повышение знаний студентов.

Форма проведения коллоквиума бывает различной. Часто коллоквиум выглядит как репетиция экзамена — студент получает вопрос, самостоятельно готовит ответ, далее следует устная беседа с экзаменатором, задаются дополнительные вопросы. Также возможно проведение коллоквиума письменно. На коллоквиуме могут обсуждаться: отдельные части, разделы, темы, вопросы изучаемого курса (обычно не включаемые в тематику семинарских и других практических учебных занятий), рефераты, проекты и др. работы обучающихся. На коллоквиуме преподаватель в составе группы проводит со студентами собеседование по отдельной наиболее сложной теме или разделу учебной дисциплины. Коллоквиум может быть также проведен по какой-то отдельной книге, монографии, имеющей важное значение для более глубокого овладения студентами знания предмета, или по темам учебной дисциплины, изученным студентами самостоятельно.

Методика проведения коллоквиума такова: учащимся заранее объявляется тема и минимум вопросов, указывается литература. Для интересующихся организуются консультации. От него, как правило, никто не освобождается, проверке подвергаются все студенты. Если кто-либо не справится с коллоквиумом — такого студента преподаватель вправе не допустить к зачету, экзамену.

**Контрольная работа** — промежуточный метод проверки знаний студента. Контрольные работы позволяют закрепить теоретический материал курса. Обычно проходят в письменном виде и на занятии. В ходе контрольной работы студенты обычно не имеют права пользоваться учебниками, конспектами и т. п. После серии контрольных работ и ответов на занятии, в конце учебного года или по семестрам назначается экзамен и зачёт.

**Зачеты**, как правило, служат формой проверки заданного уровня владения студентом наиболее общими «сквозными» компонентами содержания практического обучения в области изучаемого предмета. Учащимся сообщают разделы учебного предмета, по которым предстоит сдать зачет, программные требования по предмету (объем знаний и практических умений и навыков). Результаты зачетов в баллах не оцениваются; фиксируется, что проверенная дисциплина или ее крупный раздел зачтена или не зачтена студенту как усвоенная. В качестве основы такой оценки, как правило, используются результаты текущего контроля по дисциплине (результаты выполнения лабораторных и контрольных работ, результативность работы на практических и семинарских занятиях, итоги выполнения рефератов и домашних заданий). Как итоговая форма контроля зачет применяется и в период проведения практик, по результатам которых студенты получают зачет с дифференцированной оценкой.

**Экзамены** являются ведущими, наиболее значимыми формами организации контроля. Экзамен по конкретной дисциплине или ее части преследует цель проверить и оценить работу студента за курс (семестр), полученные им теоретические знания, их прочность и уровень усвоения, умение синтезировать полученные знания и применять их к решению практических задач.

В литературе экзамен освещается то как стрессовый фактор, вызывающий перенапряжение и утомление студентов, то как элемент в системе обучения, способствующий закреплению и систематизации знаний. Отмечается еще одна функция экзаменационной сессии — функция формирования памяти, речи, воли и других психических процессов и качеств обучаемого. В одном из исследований доказано положительное влияние экзаменационной сессии на развитие долговременной памяти студентов. Исследования и обобщения практики многих преподавателей приводят к выводу о том, что экзамен может быть превращен в средство интенсивного формирования личности студента, повышения его подготовленности.

При проведении экзамена в обязательном порядке должны быть подготовлены вопросы, выносимые на экзамен. Эти вопросы обсуждаются и утверждаются на заседании кафедры и после этого доводятся до сведения студентов. Вопросы формулируются четко и ясно, чтобы их восприятие у студентов было однозначным. В билеты включаются только вопросы, обсужденные и утвержденные на заседании кафедры, каждый билет подписывается заведующим кафедрой.

Перед экзаменом проводится консультация, на которой студенты имеют возможность получить разъяснения по возникшим у них в процессе подготовки к экзамену неясностям. Всегда необходима психологическая подготовка студентов к экзамену: разъяснение его порядка, требований, критериев оценок, формирование готовности к творческим ответам на вопросы и т. д.

Психологическая подготовка преподавателя к экзамену выражается в формировании установок на объективность подхода к студентам, учете их индивидуальных особенностей, тщательность и всесторонность проверки знаний, предотвращение субъективизма и волюнтаризма. Перед экзаменом преподаватель суммирует информацию о ходе учебы каждого студента, прогнозирует возможные оценки.

Огромное влияние на подготовку студентов оказывают авторитет и личные качества преподавателя: у хорошего преподавателя экзамены проходят просто, по-деловому, они являются естественным продолжением всей системы учебных занятий. К такому преподавателю студенты не придут на экзамен неподготовленными. Они захотят продемонстрировать свои успехи, а экзаменатор с большим удовлетворением воспримет результаты взаимного труда. Никакой особой специально экзаменационной требовательности с его стороны и не возникает, она устанавливается сама собою в силу сложившихся деловых товарищеских отношений.

Билет экзаменующийся выбирает из числа предложенных и перед ответом ему предоставляется время для подготовки, обычно 40-45 мин. После того, как студент ответил на вопросы билета, экзаменатор имеет право задать дополнительные и уточняющие вопросы, которые должны быть связаны с вопросами билета.

Недопустимо задавать вопросы по всему учебному курсу («гонять по предмету»). Допускают ошибку те преподаватели, которые на экзамене неожиданно повышают требовательность к уровню знаний студентов по сравнению с требовательностью в течение семестра или учебного года. Это, как правило, приводит к появлению отрицательных мнений студентов о преподавателе.

Оценка проставляется сразу же в ведомости и зачетной книжке, где в обязательном порядке пишется название курса в соответствие с учебным планом, его объем в часах, фамилия преподавателя и прописью оценка.

Имея право выбора формы проведения итоговой аттестации, преподаватель также может использовать сочетание различных приемов контроля, прежде всего в тех случаях, когда студент в процессе изучения дисциплины не отличался прилежанием. В таких случаях также следует заранее уведомлять студентов о возможности использования различных форм итоговой аттестации.

При проведении итогового контроля и выборе его формы преподаватель должен исходить из того, что аттестация является завершающим элементом обучения студента, приемом, позволяющим сформировать у студента систему знаний по курсу.

Следовательно, главное – это создать условия, которые бы позволили студенту эффективно подготовиться к итоговой аттестации и максимально показать имеющиеся у него по изучаемой учебной дисциплине знания, что позволит, в конечном итоге, достичь цели пребывания студента в высшем учебном заведении.

#### **Оценка и отметка**

Оценка и отметка являются результатами проведенного педагогического контроля. Оценка - способ и результат, подтверждающий соответствие или несоответствие знаний, умений и навыков студента целям и задачам обучения. Она предполагает выявление причин неуспеваемости, способствует организации учебной деятельности. Преподаватель выясняет причину ошибок в ответе, подсказывает студенту, на что он должен обратить внимание при пересдаче, доучивании.

Отметка - численный аналог оценки. Абсолютизация отметки ведет к формализму и безответственности по отношению к результатам обучения.

При оценке знаний следует исходить из следующих рекомендаций.

«Отлично» ставится за точное и прочное знание и понимание материала в заданном объеме.

В письменной работе не должно быть ошибок. При устном опросе речь студента должна быть логически обоснована и грамматически правильна.

«Хорошо» ставится за прочное знание предмета при малозначительных неточностях, пропусках, ошибках (не более одной-двух).

«Удовлетворительно» - за знание предмета с заметными пробелами, неточностями, но такими, которые не служат препятствием для дальнейшего обучения.

«Неудовлетворительно» - за незнание предмета, большое количество ошибок в устном ответе либо в письменной работе.

#### **4. Педагогические технологии в учебном процессе**

Педагогика исследует сущность воспитания, его закономерности, тенденции и перспективы развития, разрабатывает теории и технологии воспитания, определяет его принципы, содержание, формы и методы.

Важнейшая функция воспитания - передача новому поколению накопленного человечеством опыта - осуществляется через образование. Образование представляет собой ту сторону воспитания, которая заключает в себе систему научных и культурных ценностей, накопленных предшествующими поколениями. Через специально организованные образовательные учреждения, которые объединены в единую систему образования, осуществляются передача и усвоение опыта поколений согласно целям, программам, структурам с помощью специально подготовленных педагогов.

В буквальном смысле слово «образование» означает создание образа, некую завершенность воспитания в соответствии с определенной возрастной ступенью. В этом смысле образование трактуется как результат усвоения человеком опыта поколений в виде системы знаний, навыков и умений, отношений.

В образовании выделяют процессы, которые обозначают непосредственно сам акт передачи и усвоения опыта. Это ядро образования - обучение.

Обучение - процесс непосредственной передачи в усвоения опыта поколений во взаимодействии педагога и обучаемого. Как процесс обучение включает в себя две части: преподавание, в ходе которого осуществляется передача (трансформация) системы знаний, умений, опыта деятельности, и учение, как усвоение опыта через его восприятие, осмысление, преобразование и использование.

В процессе воспитания осуществляется развитие личности. Развитие – объективный процесс внутреннего последовательного количественного и качественного изменения физических и духовных начал человека. Способность к развитию - важнейшее свойство личности на протяжении всей жизни человека. Физическое, психическое и социальное развитие личности осуществляется под влиянием внешних и внутренних, социальных и природных, управляемых и неуправляемых факторов. Оно происходит в процессе усвоения человеком ценностей, норм, установок, образцов поведения, присущих данному обществу на данном этапе развития.

Знание основных педагогических категорий дает возможность понимать педагогику как научную область знания. Основные понятия педагогики глубоко взаимосвязаны и взаимопроникают друг друга. Поэтому при их характеристике необходимо выделять главную, сущностную функцию каждого из них и на этой основе отличать их от других педагогических категорий.

*Педагогические технологии* (от др.-греч. τέχνη — искусство, мастерство, умение; λόγος — слово, учение) — совокупность, специальный набор методов, форм, способов, приемов обучения и воспитательных средств, системно используемых в образовательном процессе, на основе декларируемых психолого-педагогических установок. Это один из способов воздействия на процессы развития, обучения и воспитания ребенка.

Педагогика давно искала пути достижения если не абсолютного, то хотя бы высокого результата в работе с группой или классом и постоянно совершенствовала свои средства, методы и формы. Много веков назад, при зарождении педагогики, считалось, что необходимо найти какой- то прием или группу приемов, которые позволяли бы добиваться желаемой цели. Так появились различные *методики обучения* - способы упорядоченной взаимосвязанной деятельности преподавателя и учащихся. Существуют различные классификации методов обучения, наиболее распространенными из которых являются: по внешним признакам деятельности преподавателя и учащихся: лекция; беседа; рассказ; инструктаж; демонстрация; упражнения; решение задач; работа с книгой; по источнику получения знаний: словесные; наглядные (демонстрация плакатов, схем, таблиц, диаграмм, моделей); использование технических средств; просмотр кино- и телепрограмм; практические: практические задания; семинары; тренинги; деловые игры; анализ и решение конфликтных ситуаций и т.д.; по степени активности познавательной деятельности учащихся: объяснительный; иллюстративный; проблемный; частичнопоисковый; исследовательский; по логичности подхода: индуктивный; дедуктивный; аналитический; синтетический.

*Средствами обучения (педагогические средства)* являются все те материалы, с помощью которых преподаватель осуществляет обучающее воздействие (учебный процесс) (наглядные пособия, компьютерные классы, организационно-педагогические средства (учебные планы, экзаменационные билеты, карточки-задания, учебные пособия и т.п.) и т.п.).

*Форма обучения (или педагогическая форма)* - это устойчивая завершенная организация педагогического процесса в единстве всех его компонентов.

В педагогике все формы обучения по степени сложности подразделяются на простые, составные, комплексные.

*Простые формы обучения* построены на минимальном количестве методов и средств, посвящены, как правило, одной теме (содержанию). К ним относятся: беседа, экскурсия, викторина, зачет, экзамен, лекция, консультация, диспут и т.п.

*Составные формы обучения* строятся на развитии простых форм обучения или на их разнообразных сочетаниях, это: урок, конкурс профмастерства, праздничный вечер, трудовой десант, конференция, КВН.

*Комплексные формы обучения* создаются как целенаправленная подборка (комплекс) простых и составных форм, к ним относятся: дни открытых дверей, дни, посвященные выбранной профессии, дни защиты детей, недели театра, книги, музыки, спорта и т.д.

Очень часто, говоря о форме обучения, подразумевают *способ обучения*. Способы обучения развивались по мере развития общества. К способам обучения можно отнести: индивидуальное обучение; индивидуально-групповой способ; групповой способ; коллективный способ.

## Министерство сельского хозяйства РФ

## ФЕДЕРАЛЬНОЕ ГОСУДАРСТВЕННОЕ БЮДЖЕТНОЕ ОБРАЗОВАТЕЛЬНОЕ УЧРЕЖДЕНИЕ ВЫСШЕГО ОБРАЗОВАНИЯ «РЯЗАНСКИЙ ГОСУДАРСТВЕННЫЙ АГРОТЕХНОЛОГИЧЕСКИЙ УНИВЕРСИТЕТ ИМЕНИ П.А.КОСТЫЧЕВА»

Инженерный факультет

Кафедра «Технологии металлов и ремонта машин»

## **МЕТОДИЧЕСКИЕ РЕКОМЕНДАЦИИ**

*по выполнению заданий и подготовке отчета по итогам Производственной практике – Эксплуатационная практика по техническим системам в агробизнесе*

Уровень профессионального образования: *магистратура* Направление подготовки: *35.04.06 Агроинженерия* Магистерская программа: *«Технические системы в агробизнесе»* Квалификация выпускника: *магистр*

Форма обучения: *очная, заочная*

УДК 631.173

Методические рекомендации по выполнению Производственной практике –

Эксплуатационная практика по техническим системам в агробизнесе для студентов, обучающихся по направлению подготовки 35.04.06 Агроинженерия (уровень магистратуры)

Составители: д.т.н., профессор Н.В. Бышов; д.т.н., доцент М.Ю. Костенко; д.т.н., доцент Г.К. Рембалович; к.т.н., доцент И.Ю. Богданчиков

Методические рекомендации составлены с учетом требований федерального государственного образовательного стандарта высшего образования (ФГОС ВО) поколения 3++ по направлению подготовки 35.04.06 Агроинженерия, утвержденного Министерством образования и науки РФ 709 от 26.07.2017, и предназначены для студентов очной и заочной формы обучения, обучающихся по магистерской программе «Технические системы в агробизнесе». Предназначены для методического обеспечения выполнения научно-исследовательской работы.

Методические рекомендации обсуждены и одобрены на заседании кафедры эксплуатации машинно-тракторного парка 23 сентября 2020 г., протокол №2.

заведующий кафедрой «Эксплуатация машинно-тракторного парка» Ва А.Н. Бачурин

Методические рекомендации обсуждены и одобрены на заседании кафедры технологии металлов и ремонта машин 23 сентября 2020 г., протокол №2. Заведующий кафедрой технологии металлов и ремонта машин Г.К. Рембалович

Репензент: профессор кафедры «Техническая эксплуатация транспорта» Г.Д. Кокорев

Одобрено учебно-методической комиссией направления подготовки 35.04.06 «23» сентября 2020 г., протокол № 2.

Председатель учебно-методической комиссии направления подготовки 35.04.06 Д.О. Олейник

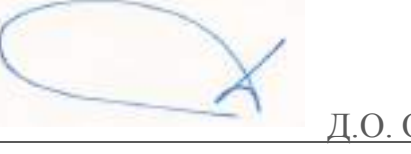

## Введение

Настоящие рекомендации являются методическим обеспечением Производственной практике - Эксплуатационная практика по техническим системам в агробизнесестудентов, обучающихся по направлению подготовки 35.04.06 - Агроинженерия.

Практика студентов является важной составной частью учебного процесса, в результате которого осуществляется подготовка студентов к профессиональной деятельности.

Данные методические рекомендации определяют цель и производственной по получению профессиональных умений и опыта профессиональной деятельности практики, форму организации и специфику данного вида практики.

В процессе прохождения практики обучающиеся закрепляют теоретические знания, полученные ими в высшем учебном заведении, получают практические навыки в области профессиональной деятельности.

Процесс прохождения производственной практики направлен на формирование следующих компетенций:

Таблица – профессиональные компетенции выпускников и индикаторы их достижения (при напичии)

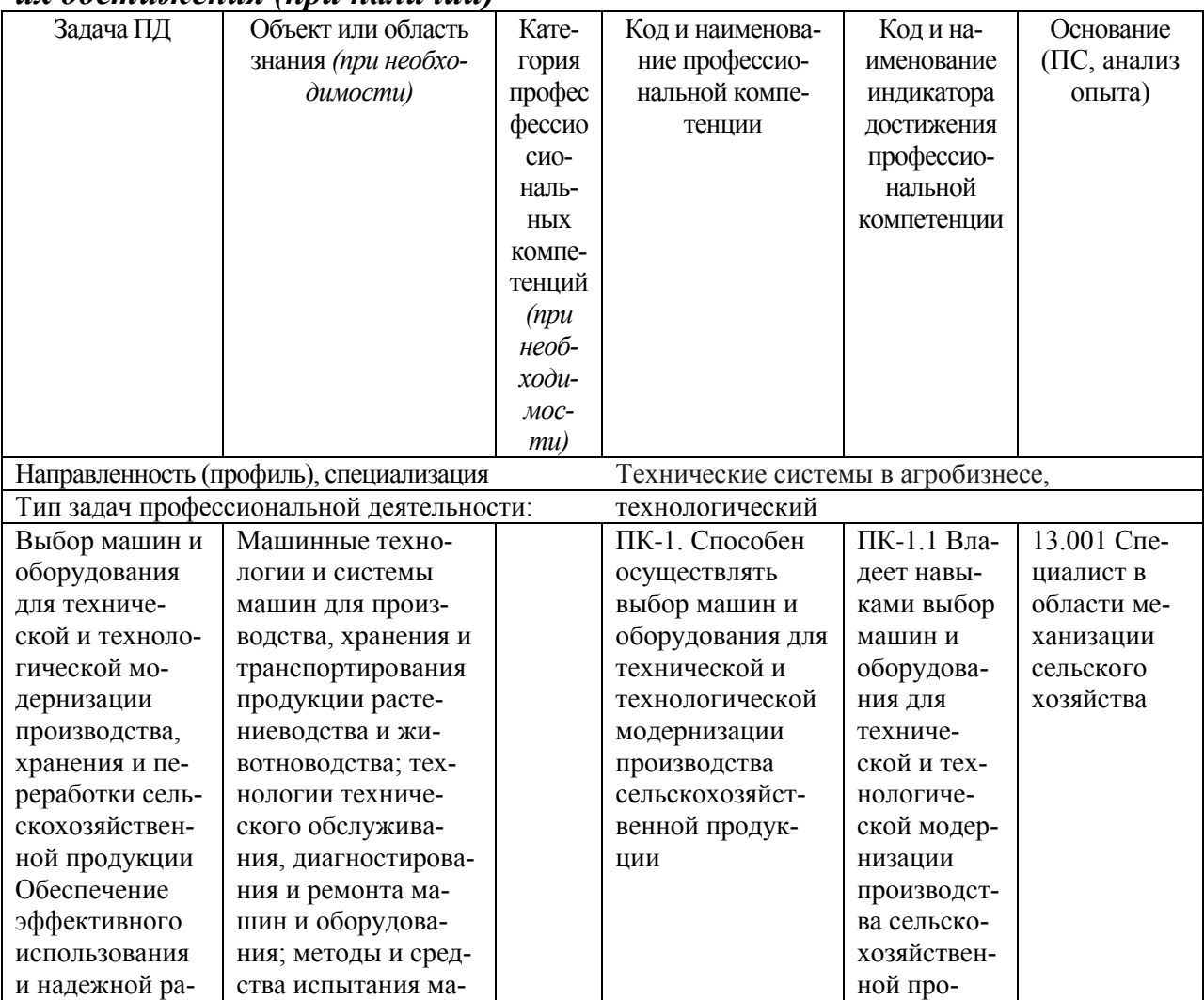
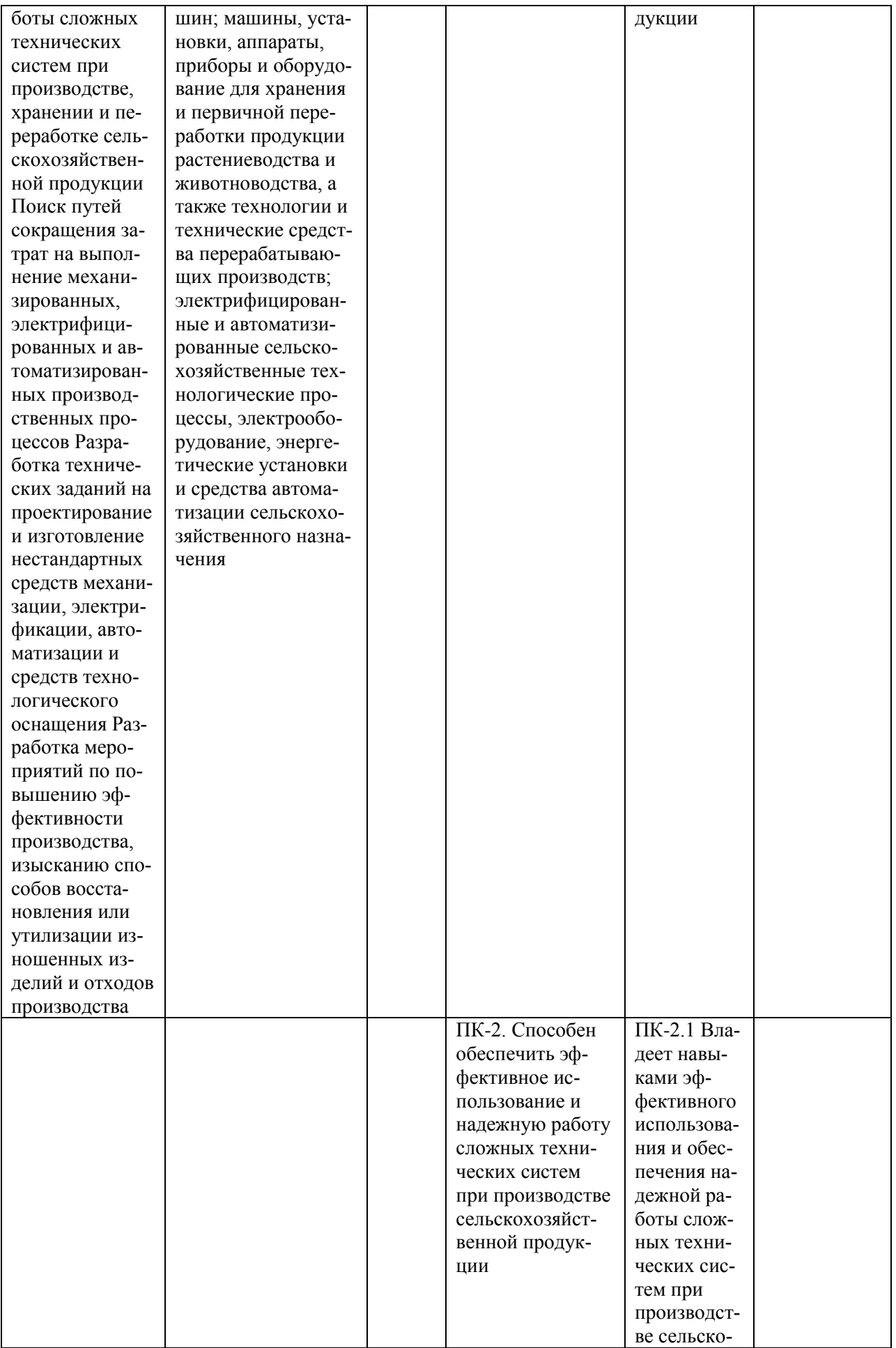

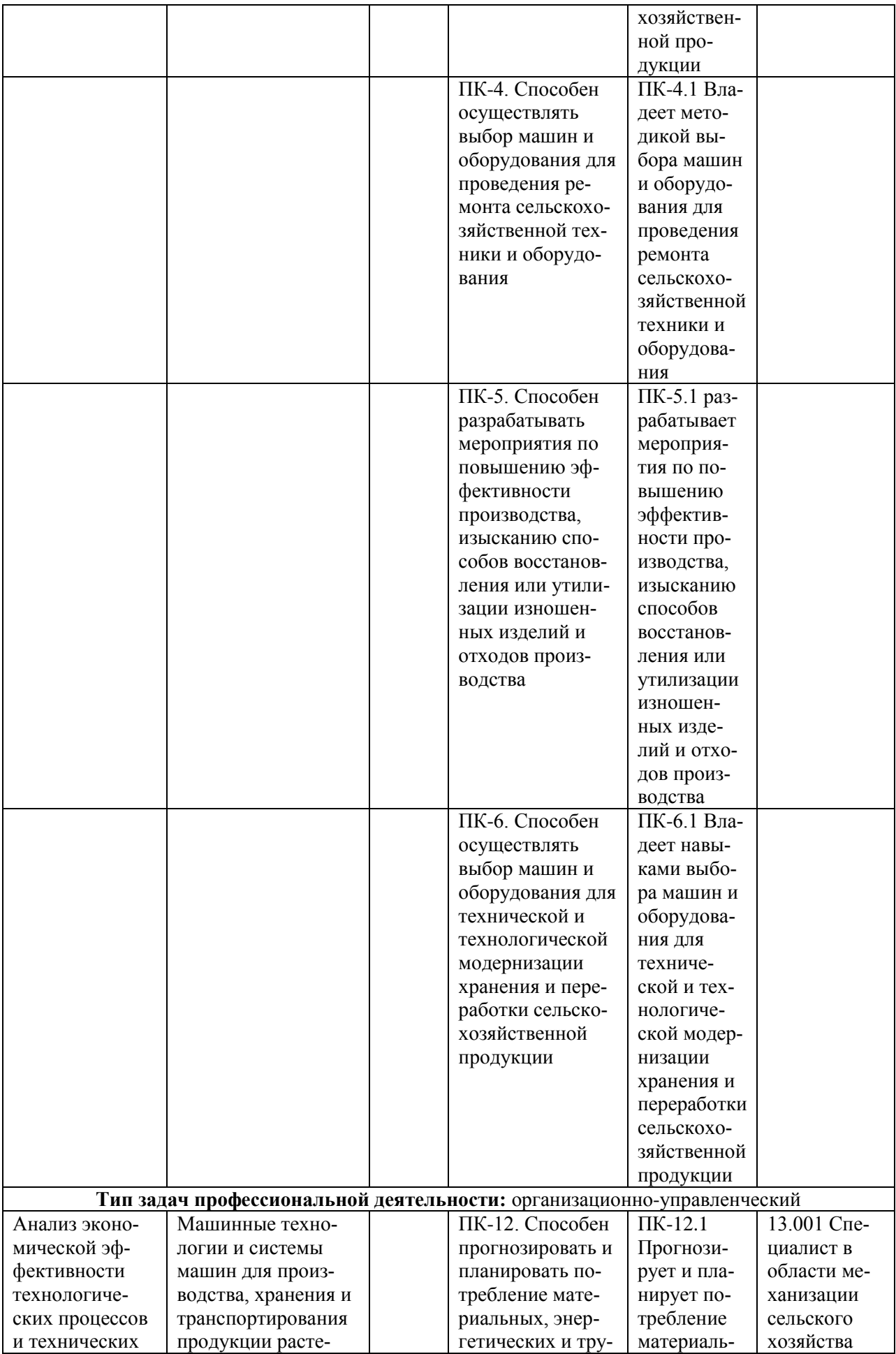

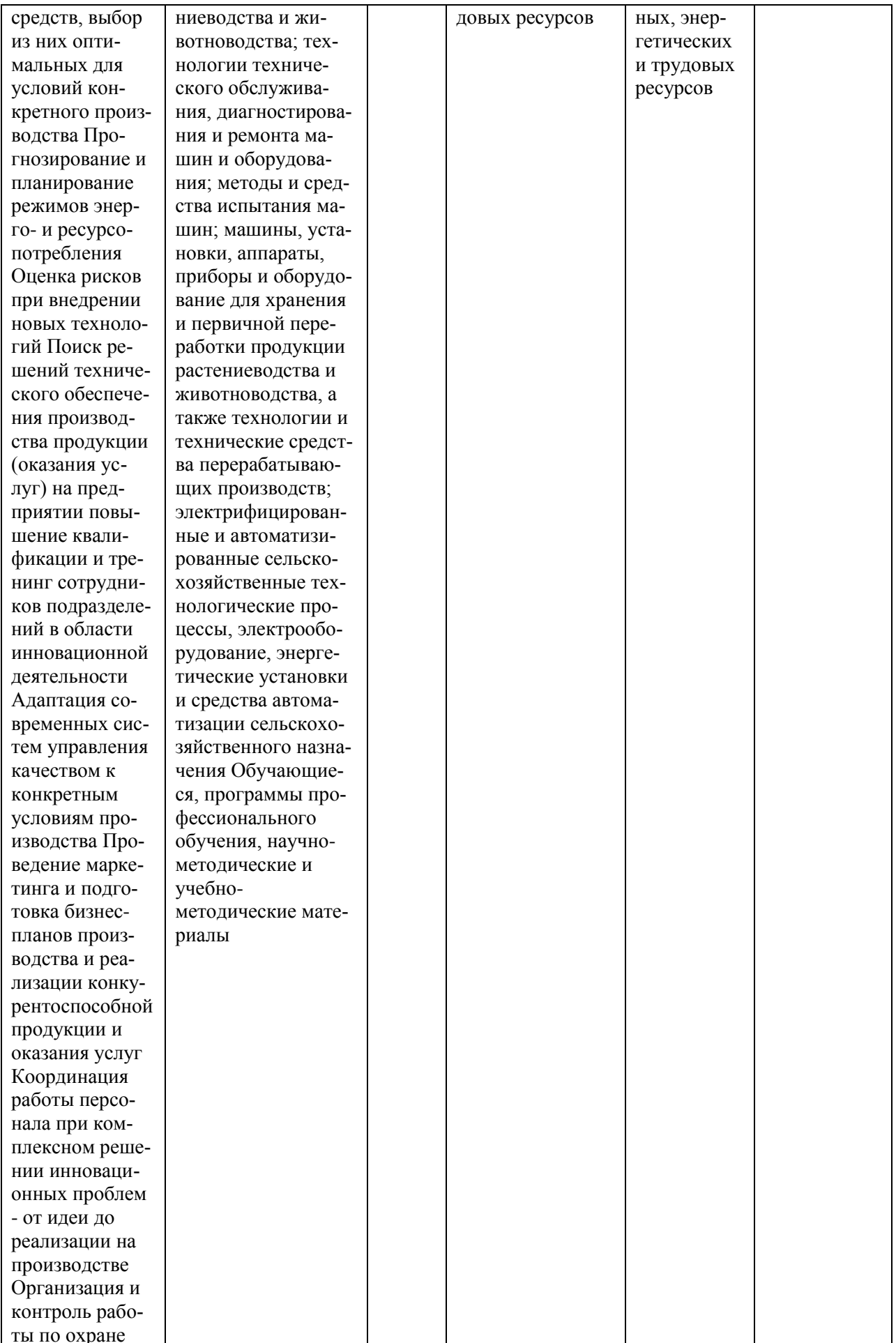

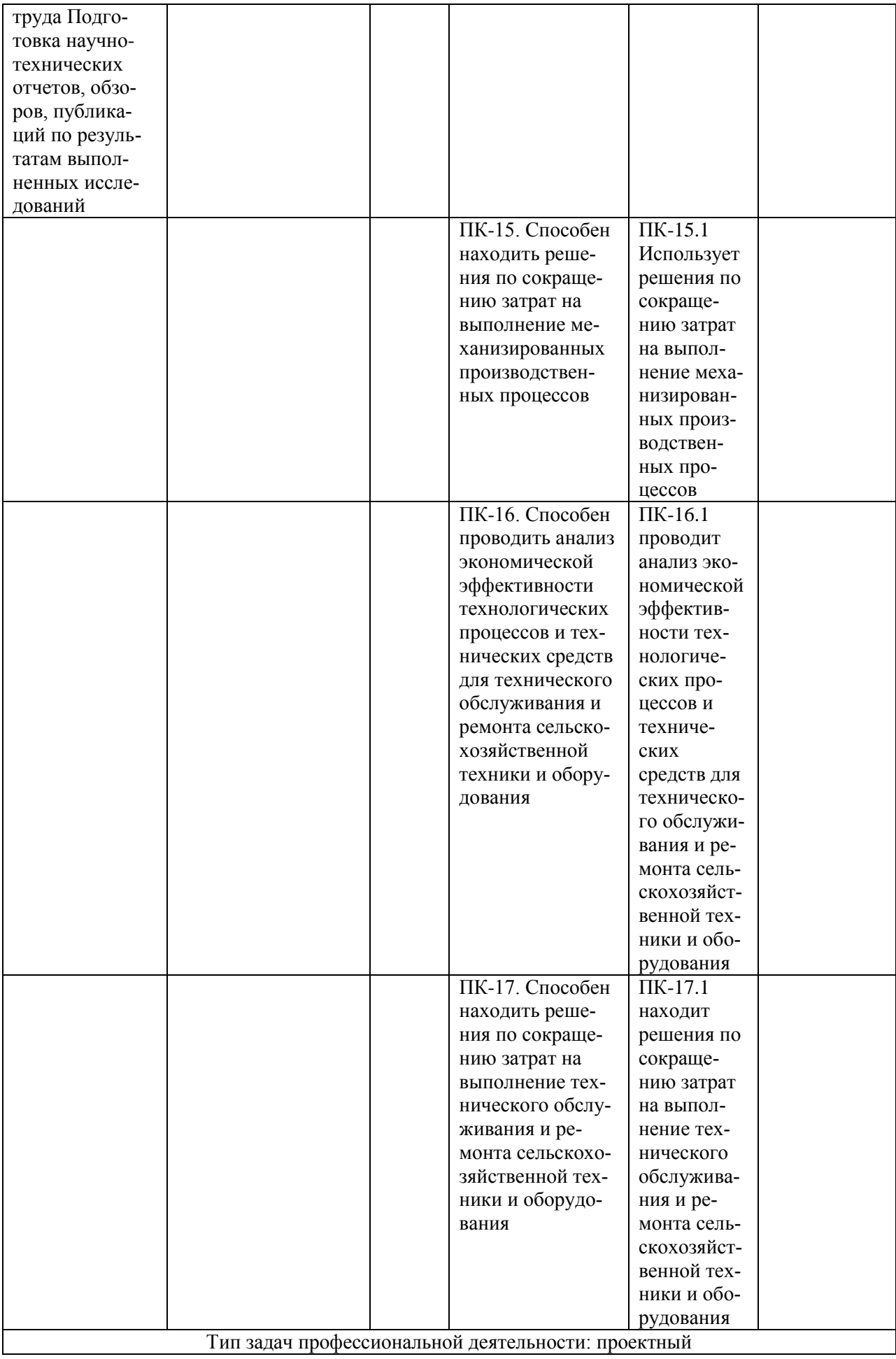

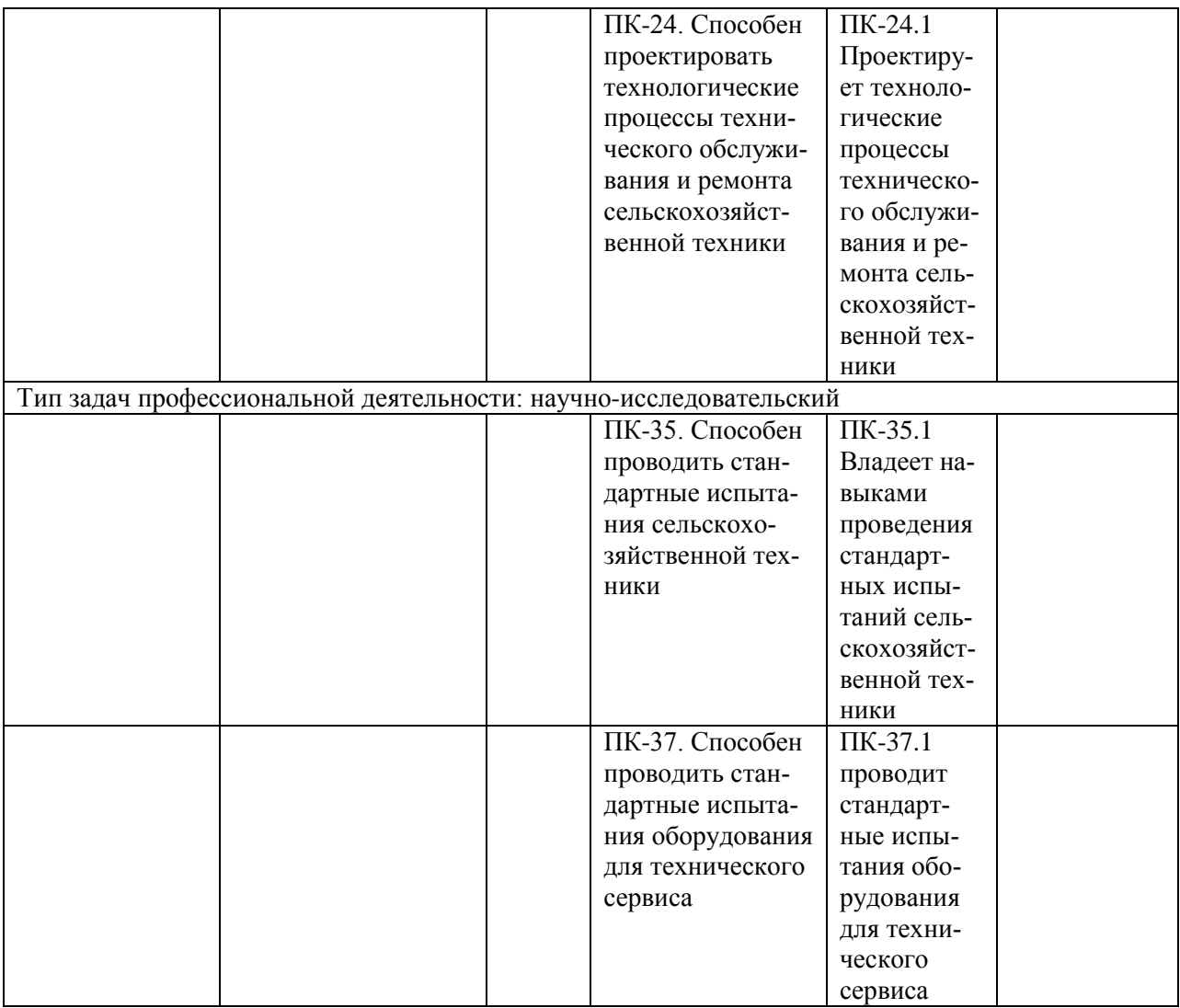

#### 1. **Организационные основы практики по получению профессиональных умений и опыта профессиональной деятельности (производственной практики)**

Сроки проведения производственной по получению профессиональных умений и опыта профессиональной деятельности практики устанавливаются в соответствии с рабочим учебным планом и календарным графиком учебного процесса на соответствующий учебный год с учетом требований образовательного стандарта.

Местами проведения практики по получению профессиональных умений и опыта профессиональной деятельности могут являться:

- структурные подразделения университета;

- профильные предприятия и организации, с которыми у университета заключен долгосрочный договор о направлении студентов на практику (базовые предприятия).

Для лиц с ограниченными возможностями здоровья выбор мест прохождения производственной практики производится с учетом состояния здоровья и требования доступности.

Обучающиеся направляются на производственную по получению профессиональных умений и опыта профессиональной деятельности практику приказом по университету в соответствии с договором (Приложение А), заключенным между университетом и предприятием.

Вопросами организации практики занимаются декан факультета и заведующий кафедрой совместно с отделом учебных и производственных практик Университета. Общее методическое руководство практикой осуществляется кафедрами эксплуатации машинно-тракторного парка и технологии металлов и ремонта машин.

Непосредственное руководство производственной по получению профессиональных умений и опыта профессиональной деятельности практикой студентов возлагается:

- от университета – на научно-педагогических работников кафедры;

- от предприятия – на директора или назначенного им руководителя практики от предприятия.

Перед отправлением обучающихся на практику по получению профессиональных умений и опыта профессиональной деятельности проводится инструктивно-методическое собрание (инструктаж о порядке прохождения практики; инструктаж по охране труда и технике безопасности; получение индивидуальных заданий, направлений на практику).

Для инвалидов 1, 2 и 3 группы и лиц с ограниченными возможностями здоровья форма проведения производственной практики устанавливается с учетом особенностей психофизического развития, индивидуальных возможностей и состояния здоровья обучающихся.

*Руководитель практики от университета:*

- разрабатывает тематику индивидуальных заданий и оказывает методическую помощь обучающимся при выполнении ими индивидуальных заданий и сборе необходимых материалов;

- обеспечивает проведение всех организационных мероприятий перед выездом обучающихся на практику (проведение собраний, инструктаж о порядке прохождения практики; инструктаж по охране труда и технике безопасности и т.д.);

- осуществляет контроль за соблюдением сроков практики и соответствием ее содержания требованиям программы;

- осуществляет контроль за обеспечением предприятием нормальных условий труда и быта обучающихся, контролирует проведение с обучающимися обязательных инструктажей по охране труда и технике безопасности и совместно с руководителем практики от организации несет ответственность за соблюдением обучающимися правил техники безопасности;

- контролирует выполнение практикантами правил внутреннего трудового распорядка предприятия;

- принимает участие в работе комиссии по защите обучающимся отчета

по практике;

- оценивает результаты выполнения обучающимися программы практики и представляет заведующему кафедрой письменный отчет о проведении практики вместе с замечаниями и предложениями по совершенствованию практической подготовки обучающихся.

#### *Предприятия, являющиеся базами практики:*

- организуют и проводят практику в соответствии с положением и программами практики;

- представляют обучающимся-практикантам в соответствии с программой практики рабочие места, обеспечивающие наибольшую эффективность прохождения практики;

- создают условия для получения обучающимся в период прохождения практики необходимых знаний, умений и навыков;

- соблюдают согласованные с университетом календарные графики прохождения практики;

- назначают квалифицированных специалистов для руководства практикой в подразделениях предприятий;

- предоставляют обучающимся-практикантам возможность пользоваться необходимой документацией;

- обеспечивают обучающимся условия безопасной работы, отвечающие санитарным правилам и требованиям охраны труда, проводят обязательные инструктажи по охране труда, технике безопасности, пожарной безопасности, в том числе: вводный и на рабочем месте с оформлением установленной документации. В необходимых случаях проводят обучение обучающихсяпрактикантов безопасным методам работы. Все несчастные случаи, происшедшие в организации с обучающимися во время прохождения практики, расследуются комиссией совместно с руководителем практики от университета и учитываются в организации в соответствии с положением о расследовании и учете несчастных случаев;

- несут полную ответственность за несчастные случаи с обучающимися, проходящими практику на предприятии;

- обеспечивают и контролируют соблюдение обучающимисяпрактикантами правил внутреннего трудового распорядка, установленных на данном предприятии;

- могут налагать, в случае необходимости, приказом руководителя от предприятия взыскания на обучающихся-практикантов, нарушающих правила внутреннего трудового распорядка, и сообщать об этом ректору университета, заведующему учебными и производственными практиками университета, декану факультета;

- оказывать помощь в подборе материалов для выпускной квалификационной работы.

*Руководитель практики от организации, осуществляющий общее руководство практикой:*

- совместно с руководителем практики от университета организует и кон-

тролирует организацию практики обучающихся в соответствии с положением о практики, программой и графиком прохождения практики;

- обеспечивает качественное проведение инструктажей по охране труда и технике безопасности;

- обеспечивает выполнение обучающимися программы практики;

- контролирует соблюдение практикантами производственной дисциплины и сообщает в университет о всех случаях нарушения обучающимися правил внутреннего трудового распорядка и наложенных на них дисциплинарных взысканиях;

- осуществляет учет работы обучающихся-практикантов;

- организует совместно с руководителем практики от университета перемещение обучающихся по рабочим местам;

- отчитывается перед руководством предприятия за организацию и проведение практики.

#### *Руководитель практики от организации, осуществляющий непосредственное руководство практикой:*

- согласовывает индивидуальные задания, содержание и планируемые результаты практики;

- составляет календарно-тематический план;

- организует прохождение практики закрепленных за ним обучающихся в тесном контакте с руководителем практики от университета и руководителем практики от предприятия, осуществляющим общее руководство практикой;

- знакомит обучающихся с организацией работ на конкретном рабочем месте, с управлением технологическим процессом, оборудованием, техническими средствами и их эксплуатацией, охраной труда и т.д.;

- осуществляет постоянный контроль над производственной работой практикантов, помогает им правильно выполнять все задания на рабочем месте, знакомит с передовыми методами работы и консультирует по производственным вопросам;

- обучает обучающихся-практикантов безопасным методам работы;

- контролирует ведение дневников и подготовку отчетов, составляет на обучающихся характеристики (отзывы).

#### *Обучающийся обязан:*

- полностью выполнять задания, предусмотренные общей программой практики и конкретным индивидуальным заданием;

- подчиняться действующим на предприятии правилам внутреннего распорядка;

- изучить и строго соблюдать правила охраны труда, пожарной безопасности, техники безопасности и производственной санитарии;

- нести ответственность за выполняемую работу и ее результаты наравне со штатными работниками;

- представить своевременно руководителю практики дневник, письменный отчет о выполнении всех заданий и пройти защиту отчета по практике.

Обучающиеся, не выполнившие программу практики по уважительной причине, направляются на практику повторно по индивидуальному плану (в период каникул).

Обучающиеся, не выполнившие программу практики без уважительной причины или не прошедшие промежуточную аттестацию, получившие оценку «неудовлетворительно», могут быть отчислены из Университета как имеющие академическую задолженность в порядке, предусмотренном Уставом Университета и действующим Положением о порядке отчисления обучаюшихся.

В качестве основной формы и вида отчетности по итогам производстустанавливается практики дневник практики, календарновенной тематический план прохождения практики и письменный отчет. К отчету прилагается направление на прохождение практики, в котором указываются даты прибытия обучающегося на практику и убытия обучающегося с практики, а также отзыв руководителя практики от предприятия с общей оценкой по практике. При прохождении практики на предприятии подписи руководителя практики от предприятия заверяются печатью предприятия.

### 2. Структура производственной практики (практики по получению профессиональных умений и опыта профессиональной деятельности)

2.1 Цель и задачи практики

Цель производственной практики «Практика по получению профессиональных умений и опыта профессиональной деятельности»

Целью практики является формирование у обучающихся первичных профессиональных умений и первичного опыта профессиональной деятельности в сфере эксплуатации и сервиса технических систем.

Задачи производственной практики «Практика по получению профессиональных умений и опыта профессиональной деятельности»

Задачами производственной практики являются:

- формирование у обучающихся готовности к саморазвитию, самореали- $\overline{\phantom{0}}$ зации, использованию творческого потенциала;
- формирование у обучающихся готовности руководить коллективом в  $\qquad \qquad$ сфере своей профессиональной деятельности, толерантно воспринимая социальные, этические, конфессиональные и культурные различия;
- формирование у обучающихся способности самостоятельно приобретать с помощью информационных технологий и использовать в практической деятельности новые знания и умения;
- формирование у обучающихся способности и готовности организовывать на предприятиях агропромышленного комплекса высокопроизводительное использование и надежную работу сложных технических систем для производства, хранения, транспортировки и первичной обработки продукции растениеводства и животноводства;
- формирование у обучающихся готовности к организации технического обеспечения производственных процессов на предприятиях;
- формирование у обучающихся способности и готовности рассчитывать и оценивать условия и последствия (в том числе экологические) принимаемых организационно-управленческих решений в области технического и энергетического обеспечения высокоточных технологий производства сельскохозяйственной продукции;
- формирование у обучающихся способности и готовности применять знания о современных методах исследований;
- формирование у обучающихся способности и готовности организовывать самостоятельную и коллективную научно-исследовательскую работу, вести поиск инновационных решений в инженерно-технической сфере;
- формирование у обучающихся способности к проектной деятельности на основе системного подхода, умение строить и использовать модели для описания и прогнозирования различных явлений, осуществлять их качественный и количественный анализ;
- формирование у обучающихся способности проведения инженерных расчетов для проектирования систем и объектов;
- формирование у обучающихся готовности осуществлять контроль соответствия разрабатываемых проектов стандартам, техническим условиям и другим нормативным документам;
- формирование у обучающихся способности проектировать содержание и технологию преподавания, управлять учебным процессом.

Выпускник, освоивший программу магистратуры, в соответствии с видом (видами) профессиональной деятельности, на который (которые) ориентирована программа магистратуры, должен быть готов решать следующие **профессиональные задачи**:

научно-исследовательская деятельность:

- разработка рабочих программ и методик проведения научных исследований и технических разработок;
- сбор, обработка, анализ и систематизация научно-технической информации по теме исследования, выбор методик и средств решения задачи;
- выбор стандартных и разработка частных методик проведения экспериментов и испытаний, анализ их результатов;
- подготовка научно-технических отчетов, обзоров, публикаций по результатам выполненных исследований;
- разработка физических и математических моделей исследуемых процессов, явлений и объектов, относящихся к процессам механизации, электрификации, автоматизации сельскохозяйственного производства, переработки сельскохозяйственной продукции, технического обслуживания и ремонта машин и оборудования;
- проведение стандартных и сертификационных испытаний сельскохозяйственной техники, электрооборудования, средств автоматизации и технического сервиса;
- управление результатами научно-исследовательской деятельности и коммерциализация прав на объекты интеллектуальной собственности;
- анализ российских и зарубежных тенденций развития механизации, электрификации и автоматизации технологических процессов в сельскохозяйственном производстве; проектная деятельность:
- проектирование машин и их рабочих органов, приборов, аппаратов, оборудования для инженерного обеспечения производства сельскохозяйственной продукции;
- проектирование технологических процессов производства, хранения и переработки сельскохозяйственной продукции, технического обслуживания и ремонта сельскохозяйственной техники на основе современных методов и средств;
- проектирование систем энергообеспечения, электрификации и автоматизации для объектов сельскохозяйственного назначения; педагогическая деятельность:
- выполнение функций преподавателя в образовательных организациях; производственно-технологическая деятельность:
- выбор машин и оборудования для ресурсосберегающих технологий производства, хранения и переработки сельскохозяйственной продукции;
- обеспечение эффективного использования и надежной работы сложных технических систем в растениеводстве и животноводстве;
- поиск путей сокращения затрат на выполнение механизированных и электрифицированных производственных процессов;
- разработка технических заданий на проектирование и изготовление нестандартных средств механизации, электрификации, автоматизации и средств технологического оснащения;
- анализ экономической эффективности технологических процессов и технических средств, выбор из них оптимальных для условий конкретного производства;
- оценка инновационно-технологических рисков при внедрении новых технологий;
- разработка мероприятий по повышению эффективности производства, изысканию способов восстановления или утилизации изношенных изделий и отходов производства;
- разработка мероприятий по охране труда и экологической безопасности производства;
- выбор оптимальных инженерных решений при производстве продукции (оказании услуг) с учетом требований международных стандартов, а также сроков исполнения, безопасности жизнедеятельности и экологической чистоты;

организационно-управленческая деятельность:

- управление коллективом, принятие решений в условиях спектра мнений; прогнозирование и планирование режимов энерго- и ресурсопотребления;
- поиск инновационных решений технического обеспечения производства продукции (оказания услуг) с учетом требований качества и стоимости, а также сроков исполнения, безопасности жизнедеятельности и экологической чистоты;
- организация работы по совершенствованию машинных технологий и электротехнологий производства и переработки продукции растениеводства и животноводства;
- организация технического обслуживания, ремонта и хранения машин, обеспечения их топливом и смазочными материалами;
- повышение квалификации и тренинг сотрудников подразделений в области инновационной деятельности;
- адаптация современных систем управления качеством к конкретным условиям производства на основе международных стандартов;
- подготовка отзывов и заключений на проекты инженерно-технической документации, рационализаторские предложения и изобретения;
- проведение маркетинга и подготовка бизнес-планов производства и реализации конкурентоспособной продукции и оказания услуг;
- управление программами освоения новой продукции и внедрение перспективных технологий;
- координация работы персонала при комплексном решении инновационных проблем - от идеи до реализации на производстве;
- организация и контроль работы по охране труда.

2.2 Распределение рабочего времени на практике

Практика по получению профессиональных умений и опыта профессиональной деятельности проводится в соответствии с выбранной тематикой магистерской диссертации, для получения профессиональных умений и опыта в эксплуатации машин оборудования и организации сервиса технических систем.

Самостоятельно или под руководством закрепленного руководителя практики студент выполняет поручения по распоряжению руководства, например, функции инженера, конструктора, технолога, механика, мастера и т.п.

Практика должна проводиться на агропромышленных предприятиях, станциях технического обслуживания или технического сервиса, ремонтнотехнических предприятиях (РТП), машинно-технологических станциях (МТС), заводах сельскохозяйственного машиностроения, пищевых и перерабатывающих предприятиях, а так же в научно-исследовательских организациях, лабораториях и на кафедрах ВУЗов.

Для инвалидов место проведения производственной практики по получению профессиональных умений и опыта профессиональной деятельности выбирается с учетом специфики ограничения возможностей и наличия рабочих мест, оборудованных для инвалидов.

Общая трудоемкость производственной по получению профессиональных умений и опыта профессиональной деятельности практики определяется учебным планом.

Рабочее время обучающихся-практикантов определяется в соответствии с действующим на предприятии внутренним распорядком и режимом работы.

Общая трудоемкость научно-производственной практики составляет 24 зачетных единицы, 864 часа.

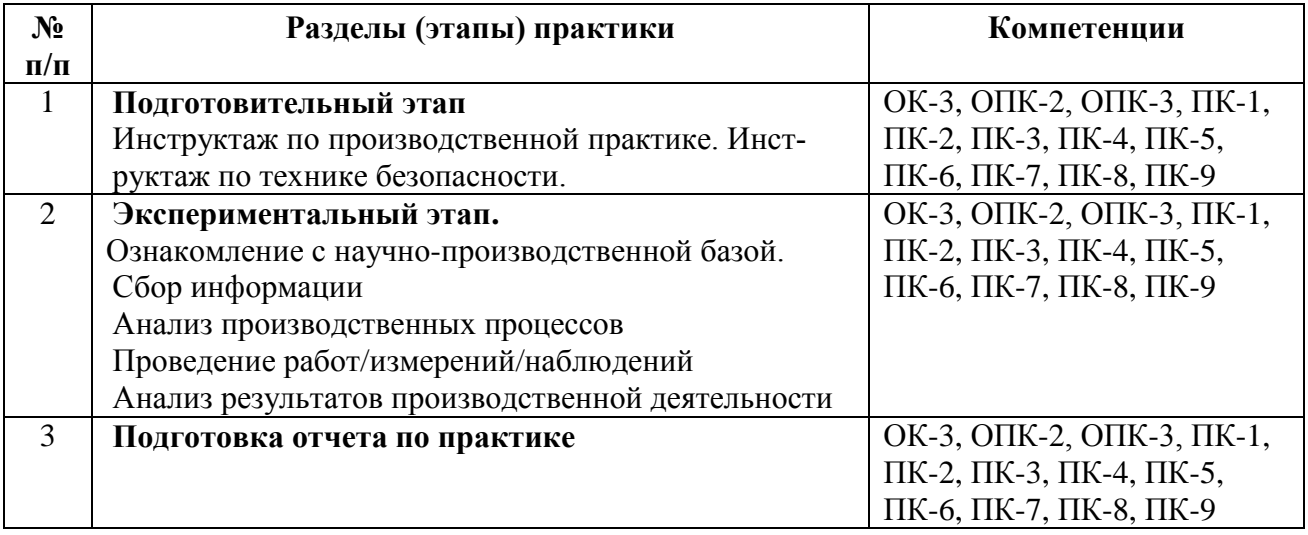

В процессе прохождения производственной практики должны применяться следующие образовательные, научно-исследовательские и научно-производственные технологии: наблюдение, беседа, сбор, первичная обработка, систематизация и анализ материалов, получение профессиональных умений и опыта профессиональной деятельности; описание полученного на практике опыта в журнале и отчете по производственной практике.

Перед началом производственной практики студентам необходимо ознакомиться с правилами безопасной работы и пройти инструктаж по технике безопасности. В начале каждого раздела (этапа) производственной практики студентам могут быть прочитаны установочные лекции, отражающие основные моменты и алгоритмы действия.

При выполнении различных этапов производственной практики обучающийся может использовать типовые рекомендации, учебную литературу, интернет-ресурсы, необходимые для углубленного изучения, личные консультации с руководителем производственной практики. Предусматривается проведение самостоятельной работы студентов на всех

этапах производственной практики и обработки получаемых данных, в том числе при составлении отчета по производственной практике.

Каждому студенту-практиканту выдается индивидуальное задание руководителем практики от вуза. В зависимости от объема работы задание может выполняться одним студентом или небольшой группой студентов.

Задание выдается с целью более глубокого изучения отдельных вопросов профессиональной деятельности. Необходимо иметь в виду, что в индивидуальном задании должны быть и элементы собственной, а не групповой работы по рассматриваемому вопросу. Результаты выполнения индивидуального задания могут быть доложены на конференции НИРС и использованы при выполнении ВКР.

В качестве примера ниже приведен перечень информации, который необходимо собрать при выполнении индивидуального задания на практику при её прохождении на ремонтно-техническом предприятии АПК.

«В отделениях и цехах предприятия ознакомиться и получить практические навыки по следующему перечню вопросов:

– схемы и методы технологического процесса ремонта машин и агрегатов;

– приемка машин и агрегатов в ремонт и выдача из ремонта, оформление «Приемо-сдаточных актов», «Ведомости дефектов», «Сметной калькуляции ремонта»;

– очистка и мойка машин, агрегатов и деталей (моечные машины, растворы, режимы мойки, качество мойки);

– разборочные работы (соблюдение технологической последовательности, применяемое оборудование, приспособления и инструмент);

– дефектация деталей (составление документации, используемый измерительный инструмент);

– технологические способы восстановления деталей;

– комплектование узлов и агрегатов;

– технологические процессы сборки, обкатки и окраски машин и агрегатов;

– содержание технической документации, находящейся на рабочих местах цеха, отделения, участка.»

В индивидуальном задании могут также исследоваться вопросы, связанные с организацией, управлением и технико-экономическими показателями ремонтных предприятий агропромышленного комплекса.

«В отделах предприятия необходимо изучить следующие вопросы:

– производственная программа и планирование загрузки ремонтного предприятия;

– планировка производственного корпуса и размещение в нем отделе-

ний, участков, рабочих мест и технологического оборудования;

– структура управления ремонтным предприятием и функциональные обязанности ИТР ремонтной службы;

– применяемый метод ремонта машин, организация ремонта агрегатным методом;

– параметры производственного процесса ремонта машин (такт, длительность цикла, фронт ремонта);

– организация вспомогательных производств и служб на ремонтном предприятии и их функции; организация технического нормирования, система оплаты труда и материального стимулирования рабочих и ИТР;

– научная организация труда и бригадный подряд;

– структура и функции органов технического контроля и пути повышения качества ремонта;

– организация трудового процесса на рабочих местах;

– оснащенность рабочих мест оборудованием, приспособлениями и инструментом;

– организация диспетчерской службы, снабжения запасными частями и ремонтными материалами;

– организация и контроль за функционированием комплексной системы управления качеством продукции;

– порядок финансирования ремонтного предприятия, источники получения средств на ремонт объектов;

– методика определения плановой и фактической себестоимости продукции ремонтного производства;

– структура технико-экономических показателей и методы анализа производственной деятельности предприятия;

– пути снижения затрат на ремонт техники;

– порядок расчета заказчика с ремонтным предприятием.»

#### 2.4 Рекомендации по сбору материалов, их обработке и анализу

Для овладения теоретическими знаниями и приобретения практических навыков обучающийся-практикант обязан в полном объёме и в установленные сроки выполнить программу практики и индивидуальное задание, а также нести ответственность за выполненную работу и её результаты. В ходе прохождения практики он должен регулярно и аккуратно вести дневник практики, в котором необходимо подробно освещать перемещения по рабочим местам предприятия и производить ежедневные записи о выполненной практической работе, описание рабочего места и оборудования, получаемые сведения по всем основным вопросам практики и ход выполнения индивидуального задания. Оформление титульного листа дневника и универсальная форма дневника приведены в Приложениях к методическим рекомендациям. По окончании практики обучающийся должен получить оценку работы непосредственного руководителя практики от предприятия, заверенную подписью и печатью. По итогам практики обучающемуся необходимо оформить отчет и в установленные деканатом сроки сдать его вместе с дневником практики на проверку руководителю практики от кафедры университета. К отчету прикладывается направление на прохождение практики, в котором указываются

даты прибытия обучающегося на практику и убытия обучающегося с практики.

2.5 Содержание отчета

Отчет должен содержать следующие разделы:

- титульный лист;
- содержание;
- введение;
- цель и задачи практики;
- изложение и обработка полученной информации;
- индивидуальное задание
- заключение;
- список использованных источников.
- Приложения

#### **3. Общие положения по оформлению отчета по практике**

Отчет по практике является текстовым документом и должен быть оформлен в соответствии с требованиями государственных стандартов.

Текст печатается на одной стороне листа белой бумаги формата А4 через полтора интервала. Цвет шрифта - черный. Размер шрифта (кегль) - 14. Тип шрифта - Times New Roman. Слева от текста оставляется поле в 30 мм, справа – 10 мм, сверху и снизу – по 20 мм.

Абзацы в тексте начинают отступом равным 1,25 см.

Текст отчета разделяют на разделы и подразделы.

Разделы должны иметь порядковые номера в пределах всего документа, обозначенные арабскими цифрами и записанные с абзацного отступа. Подразделы должны иметь нумерацию в пределах каждого раздела.

Таблицы, за исключением таблиц приложений, следует нумеровать арабскими цифрами сквозной нумерацией.

Если в документе одна таблица, она должна быть обозначена "Таблица 1" или "Таблица В.1", если она приведена в приложении В.

Допускается нумеровать таблицы в пределах раздела. В этом случае номер таблицы состоит из номера раздела и порядкового номера таблицы, разделенных точкой, например таблица 2.1.

На все таблицы документа должны быть приведены ссылки в тексте документа, при ссылке следует писать слово "таблица" с указанием ее номера.

Если все показатели, приведенные в графах таблицы, выражены в одной и той же единице физической величины, то ее обозначение необходимо помещать над таблицей справа.

При отсутствии отдельных данных в таблице следует ставить прочерк (тире).

Пояснение каждого символа в формулах следует давать с новой строки в той последовательности, в которой символы приведены в формуле. Первая строка пояснения должна начинаться со слова "где" без двоеточия после него.

Формулы, за исключением формул, помещенных в приложении, должны нумероваться сквозной нумерацией арабскими цифрами, которую записывают на уровне формулы справа в круглых скобках. Одну формулу обозначают $- (1)$ .

Допускается нумерация формул в пределах раздела.

Иллюстрации, за исключением иллюстраций приложений, следует размещать так, чтобы их можно было рассматривать без поворота записки. Если такое размещение невозможно, то рисунок располагают так, чтобы для его рассмотрения надо было повернуть записку по часовой стрелке.

Иллюстрации, за исключением иллюстраций приложений, следует нумеровать арабскими цифрами сквозной нумерацией. Если рисунок один, то он обозначается "Рисунок 1".

Допускается нумеровать иллюстрации в пределах раздела.

В конце текстового документа приводится список использованных источников.

Нумерация страниц документа и приложений, входящих в состав этого документа, должна быть сквозная. Нумерация начинается с титульного листа. На титульном листе номер не ставится. Номера страниц проставляются внизу страницы по центру без точки.

Материал, дополняющий текст документа, допускается помещать в приложениях. Приложениями могут быть, например, графический материал, таблицы большого формата, расчеты и т.д.

В тексте документа на все приложения должны быть даны ссылки.

Приложение должно иметь заголовок, который записывают симметрично относительно текста с прописной буквы отдельной строкой.

Приложения обозначают заглавными буквами русского алфавита, начиная с А.

Приложение должно иметь общую с остальной частью документа сквозную нумерацию страниц.

Все приложения должны быть перечислены в содержании документа с указанием их номеров и заголовков следующим образом: Приложение А. Меню предприятия.

В списке использованных источников должно быть приведено библиографическое описание книг, статей и т.п., которые использовались в работе.

При отсылке к изданию, описание которого включено в библиографический список, в тексте документа после упоминания о нем проставляют в скобках номер, под которым оно значится в списке, например: [18]

#### **Рекомендуемая литература**

#### **11.1. Основная литература**

1. Гордеев, А.С. Моделирование в агроинженерии [Электронный ресурс] : учебник. — Электрон. дан. — СПб. : Лань, 2014. — 380 с. — Режим доступа: http://e.lanbook.com/books/element.php?pl1\_id=45656

2. Гордеев, А.С. Энергосбережение в сельском хозяйстве [Электронный ресурс] : учебное пособие / А.С. Гордеев, Д.Д. Огородников, И.В. Юдаев. — Электрон. дан. — СПб. : Лань, 2014. — 400 с. — Режим доступа: http://e.lanbook.com/books/element.php?pl1\_id=42194 — ЭБС «Лань»

#### **11.2 Дополнительная литература**

1. Вайнруб В.И., Мишин П.В., Хузин В.Х. Технология производственных процессов и операций в растениеводстве.- Чебоксары: Изд. «Чувашия», 1999.- 456 с.

2. Богатырев, В. А. Информационные системы и технологии. Теория надежности : учебное пособие для бакалавриата и магистратуры / В. А. Богатырев. — М. : Издательство Юрайт, 2017. — 318 с. ЭБС Юрайт

3. Максимов, И.И. Практикум по сельскохозяйственным машинам [Электронный ресурс] : учебное пособие. — Электрон. дан. — СПб. : Лань, 2015. — 407 с. — Режим доступа: http://e.lanbook.com/books/element.php? ЭБС Лань 4. Кленин Н.И., Киселев С.Н., Левшин А.Г. Сельскохозяйственные машины [Текст].- М.: КолосС , 2008.– 816с.

5. Радкевич, Я.М. Метрология, стандартизация и сертификация В 2 Т : Учебник / Радкевич Я.М., Схиртладзе А.Г. - 5-е изд. ; пер. и доп. - М. : Издательство Юрайт, 2015. – 831. ЭБС Юрайт

6. Обеспечение надежности сложных технических систем [Текст] : учебник / Дорохов, Александр Николаевич [и др.]. - СПб. : Лань, 2011. - 352 с. : ил. - (Учебники для вузов. Специальная литература).

7. Малкин, В.С. Техническая диагностика [Текст] : учебное пособие / Малкин, Владимир Сергеевич. - СПб. : Лань, 2013. - 272 с. : ил. - (Учебники для вузов. Специальная литература).

8. Лачуга Ю.Ф., Ксендзов В.А. Теоретическая механика: Учебник для студентов высших учебных заведений, обучающихся по агроинженерным специальностям . – 3-е изд.; переработанное и доп. – М.: КолосС, 2010. – 576 с.

9. Метрология, стандартизация и сертификация [Текст] : учебное пособие для студентов вузов, обуч. по спец. "Агроинженерия" / Под ред. О.А. Леонова. - М. : КолосС, 2009. - 568 с.

10. Немогай, Н.В. Стандартизация и сертификация продукции [Текст] : пособие для студентов вузов / Немогай, Николай Викторович. - Минск : ТетраСистемс, 2010. - 240 с.

11. Баженов, Ю.В. Основы теории надежности машин [Текст] : учебное пособие для студентов вузов, обуч. по спец. "Автомобили и автомобильное хозяйство", "Сервис транспортных и технологических машин и оборудования (по отраслям)" / Баженов, Юрий Васильевич. - М. : ФОРУМ, 2014. - 320 с. -

12. Носов, В.В. Диагностика машин и оборудования [Текст] : учебное пособие / Носов, Виктор Владимирович. - 2-е изд. ; испр. и доп. - СПб. : Лань, 2012. - 384 с. : ил. - (Учебники для вузов. Специальная литература).

13. Диагностика и техническое обслуживание машин [Текст] : учебник / А.Д. Ананьин, В.М. Михлин, И.И. Габитов и др. - М. : Академия, 2008. - 432 с.

14. Баженов, С.П. Основы эксплуатации и ремонта автомобилей и тракторов [Текст] : учебник для студентов вузов, обуч. по спец. "автомобиле- и тракторостроение" / Баженов, Светослав Петрович, Казьмин, Борис Николаевич, Носов, Сергей Владимирович ; под ред. проф. С.П. Баженова. - 5-е изд. ; стереотип. - М. : Академия, 2011. - 336 с. - (Высшее профессиональное образование).

15. Технология ремонта машин [Текст] : учебник для студ. высш. учеб. заведений по спец. 110304 "Технология обслуживания и ремонта машин в АПК" / Под ред. проф. Е.А. Пучина. - М. : КолосС, 2011. - 488 с. : ил. - (Учебники и учебные пособия для студентов высших учебных заведений).

## **11.3 Периодическая литература**

1. Вестник Рязанского государственного агротехнологического университета имени П.А. Костычева: науч.-производ. журн. / учредитель и издатель федеральное государственное бюджетное образовательное учреждение высшего образования «Рязанский государственный агротехнологический университет имени П.А. Костычева. – 2009 – Рязань, 2017. – Ежекварт. – ISSN 2077-2084.

## **11.4 Перечень ресурсов информационно-телекоммуникационной сети «Интернет»**

ЭБ «Академия». - Режим доступа: http://www.academia-moscow.ru/ ЭБС «Юрайт». Режим доступа:http://www.biblio-online.ru ЭБС «IPRbooks». Режим доступа: http://www.iprbookshop.ru/16402 ЭБС «Лань». – Режим доступа: . <http://e.lanbook.com/>

**ПРИЛОЖЕНИЯ**

#### Приложение А

#### Образец договора

#### **Д О Г О В О Р № \_\_\_\_\_\_\_\_\_**

г. Рязань **«** » 201 г.

Федеральное государственное бюджетное образовательное учреждение высшего образования «Рязанский государственный агротехнологический университет имени П.А. Костычева» (ФГБОУ ВО РГАТУ), именуемое в дальнейшем Университет, в лице заведующего отделом учебных и производственных практик Суровой Людмилы Викторовны, действующего на основании доверенности № 01/10-20 от 05.06.2017 года с одной стороны, и

(наименование организации (учреждения) всех форм собственности)

именуемое в дальнейшем Организация, в лице

действующего на основании  $\epsilon$ другой стороны, совместно именуемые Стороны, в соответствии с Положением о практике обучающихся, осваивающих основные образовательные программы высшего образования в федеральном государственном бюджетном образовательном учреждении высшего образования «Рязанский государственный агротехнологический университет имени П.А. Костычева», заключили настоящий Договор о нижеследующем:

#### **1. Предмет Договора**

1.1. В целях повышения профессиональной компетентности обучающихся Университета посредством практического обучения и реализации положений Федерального закона от 29 декабря 2012 г. № 273-ФЗ «Об образовании в Российской Федерации» настоящий Договор регулирует порядок организации и проведения практики, а также условия предоставления мест для прохождения практики обучающимися Университета. Количество мест и условия прохождения практики оговариваются обязательствами настоящего Договора.

#### **2. Права и обязанности Организации**

2.1. Принять для прохождения практики

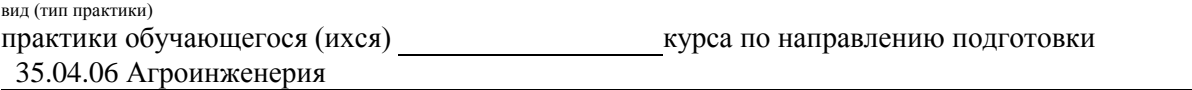

в количестве и человек (а):

(Ф.И.О. обучающегося (ихся))

в период с « $\longrightarrow$  201 г. по « $\longrightarrow$  201 г. с использованием практикантов на должности:

2.2. Соблюдать согласованные с Университетом рабочий график (план) прохождения практики. 2.3. Назначить квалифицированных специалистов для руководства практикой обучающихся. Руководитель практики

\_\_\_\_\_\_\_\_\_\_\_\_\_\_\_\_\_\_\_\_\_\_\_\_\_\_\_\_\_\_\_\_\_\_\_\_\_\_\_\_\_\_\_\_\_\_\_\_\_\_\_\_\_\_\_\_\_\_\_\_\_\_\_\_\_\_\_\_\_\_\_\_\_\_\_\_\_\_\_\_\_\_\_\_\_ (Ф.И.О., должность)

2.4. Обеспечить обучающимся условия безопасной работы, отвечающие санитарным правилам и требованиям охраны труда, проводить инструктажи по охране труда, технике безопасности, пожарной безопасности с оформлением установленной документации. Расследовать и учитывать несчастные случаи, произошедшие в Организации с обучающимися во время прохождения практики, комиссией совместно с руководителем практики от Университета.

2.5. Обеспечивать и контролировать соблюдение обучающимися-практикантами правил внутреннего трудового распорядка, установленных в Организации.

2.6. Распространить на обучающихся, зачисленных на должности, трудовое законодательство, государственное социальное страхование наравне со всеми работниками.

2.7. Предоставить обучающимся-практикантам возможность пользоваться лабораториями, мастерскими, библиотекой, технической и другой документацией, годовыми отчетами, необходимыми для успешного освоения обучающимися программы практики и выполнения ими индивидуальных заданий и написания отчета о практике.

2.8. Не допускать обучающихся к работам, не предусмотренным программой практики.

2.9. Оказывать помощь в подборе материалов для курсовых и выпускных квалификационных работ, научно-исследовательских работ.

2.10. По окончании практики дать письменный отзыв(ы)/ характеристику(ки) о работе обучающегося(ихся).

#### **3. Права и обязанности Университета**

3.1. Направить обучающегося(ихся) на прохождение

#### вид (тип практики)

3.2. Согласовать с Организацией рабочий график (план) прохождения практики.

- 3.3. Обеспечить обучающихся программой, индивидуальными заданиями и направлениями на практику, с указанием даты начала и окончания практики, со стороны кафедр Университета.
- 3.4. Разрабатывать тематику индивидуальных заданий. Оказывать методическую помощь обучающимся при выполнении и сборе материалов к научно-квалификационной работе (диссертации).

3.5. Представить в Организацию список обучающихся, направляемых на практику и сроки прохождения практики не позднее, чем за неделю до ее начала. Направление обучающихся на практику осуществляется на основании приказов по Университету о распределении обучающихся по местам практики.

3.6. Для инвалидов и лиц с ограниченными возможностями здоровья согласовать с Организацией условия и виды труда с учетом рекомендаций медико-социальной экспертизы и индивидуальной программы реабилитации инвалида.

3.7. Оказывать производству научно-техническую помощь руководителями практики от Университета, выезжающими к обучающимся на практику.

3.8. Назначить опытных руководителей практики от Университета, хорошо знающих данное производство, в качестве групповых и (или) индивидуальных руководителей практики.

3.9. Осуществлять контроль за проведением практики, за соблюдением ее сроков и содержанием непосредственно в Организации.

3.10. Обеспечивать проверку и контроль за качественным проведением инструктажей по охране труда, технике безопасности, пожарной безопасности.

3.11. Обеспечивать соблюдение обучающимися трудовой дисциплины и правил внутреннего трудового распорядка, обязательных для работников Организации.

#### **4. Прочие положения**

4.1. Настоящий Договор вступает в силу с момента его подписания обеими сторонами и действует до полного исполнения сторонами своих обязательств.

4.2. Спорные вопросы и взаимные претензии, связанные с выполнением настоящего Договора, разрешаются путем переговоров сторон.

4.3. Настоящий Договор составлен в 2-х экземплярах, которые имеют одинаковую юридическую силу, по одному для каждой из сторон.

#### **5. Адреса и банковские реквизиты сторон**

#### **Университет** ФГБОУ ВО РГАТУ

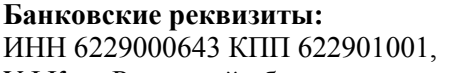

УФК по Рязанской области,

(ФГБОУ ВО РГАТУ л.с. 20596Х28790)

р. счет 40501810700002000002 Отделение Рязань г. Рязань, БИК: 046126001 ОКТМО 617 01 000, ОКПО 00493480, Местонахождение банка и проставляют по постании

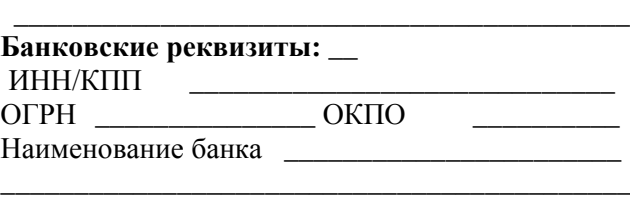

**Организация**

практики.

#### **ОГРН 102 620 107 4998, КПС 00000000000000000130**

**Место нахождения:** ул. Костычева, д.1, г. Рязань, Рязанская область, 390044 **Почтовый адрес:** ул. Костычева, д.1, г. Рязань, Рязанская область, 390044, Тел. (4912) 35-35-01, 35-88-31, 35-87-57 факс (4912) 34-30-96, 34-08-42 E-mail: University@rgatu.ru Заведующий отделом учебных и производственных практик

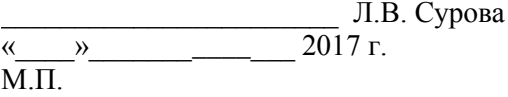

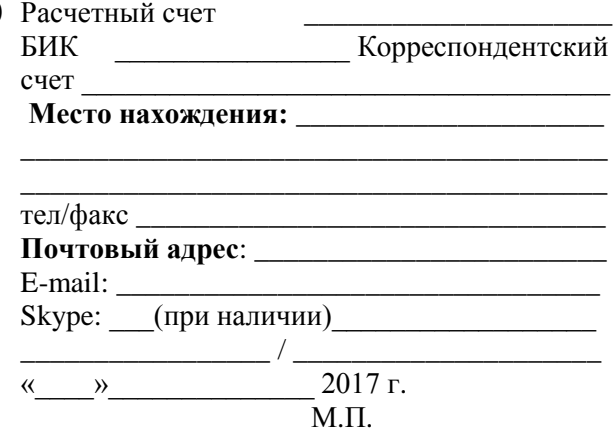

Форма рабочего графика (плана) проведения практики

## Рабочий график (план)

#### проведения практики

Перечень планируемых результатов обучения при прохождении практики, соотнесенных с планируемыми результатами освоения образовательной программы.

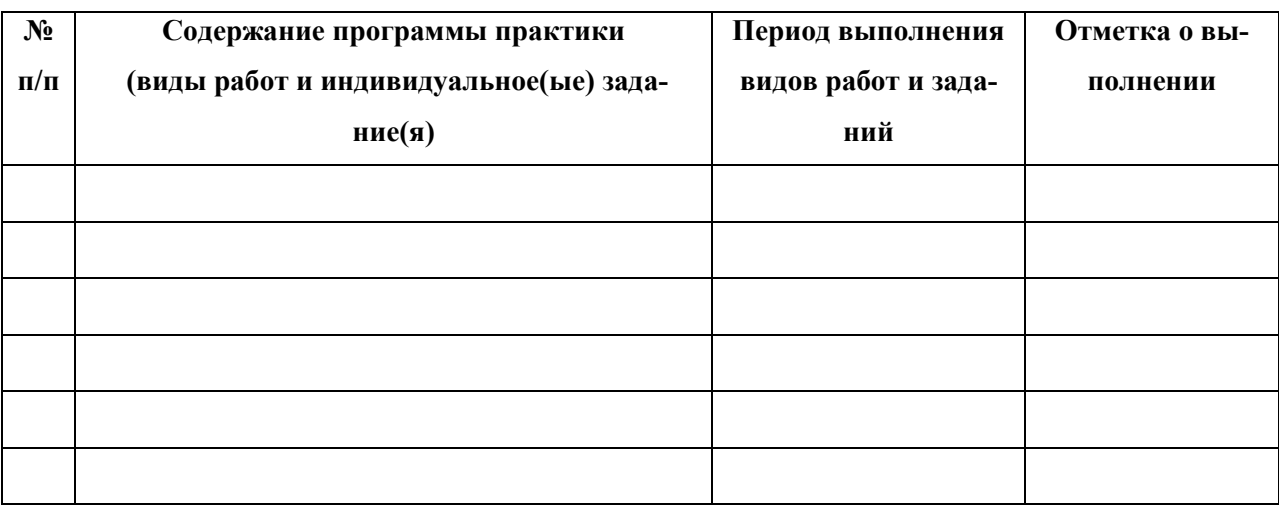

(звание, подпись, Ф.И.О.)

Руководитель практики от профильной

организации по при применении при применении при применении при применении при при

(должность, подпись, Ф.И.О.)

Приложение В

Форма титульного листа (примерная): отчета

#### **МИНИСТЕРСТВО СЕЛЬСКОГО ХОЗЯЙСТВА РОССИЙСКОЙ ФЕДЕРАЦИИ**

#### **ФEДЕРАЛЬНОЕ ГОСУДАРСТВЕННОЕ БЮДЖЕТНОЕ ОБРАЗОВАТЕЛЬНОЕ УЧРЕЖДЕНИЕ ВЫСШЕГО ОБРАЗОВАНИЯ «РЯЗАНСКИЙ ГОСУДАРСТВЕННЫЙ АГРОТЕХНОЛОГИЧЕСКИЙ УНИВЕРСИТЕТ ИМЕНИ П.А. КОСТЫЧЕВА»**

\_\_\_\_\_\_\_\_\_\_\_\_\_\_ факультет

## **ОТЧЕТ**

#### **о прохождении практики**

**\_\_\_\_\_\_\_\_\_\_\_\_\_\_\_\_\_\_\_\_\_\_\_\_\_\_\_\_\_\_\_\_\_\_\_\_\_\_\_\_\_\_\_\_\_** вид (тип) практики

**\_\_\_\_\_\_\_\_\_\_\_\_\_\_\_\_\_\_\_\_\_\_\_\_\_\_\_\_\_\_\_\_\_\_\_\_\_\_\_\_\_\_\_\_\_\_\_\_\_\_\_\_\_\_\_\_\_\_\_\_\_**

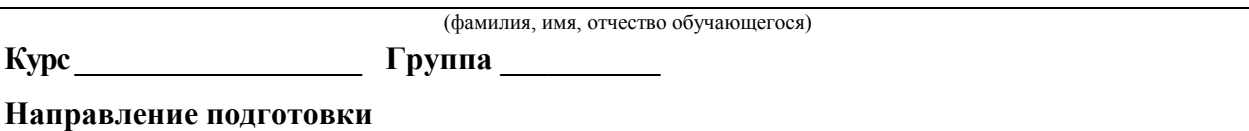

**Направленность (профиль)программы**\_\_\_\_\_\_\_\_\_\_\_\_\_\_\_\_\_\_\_\_\_\_\_\_\_\_\_\_\_\_\_\_\_\_\_\_\_\_\_\_\_\_\_\_\_\_\_\_\_\_\_

**Сроки практики \_\_\_\_\_\_\_\_\_\_\_\_\_\_\_\_\_\_\_\_\_\_\_\_\_\_\_\_\_\_\_\_\_\_\_\_\_\_\_\_\_\_\_\_\_\_\_\_\_\_\_\_\_\_\_\_\_\_\_\_\_**

**Место прохождения практики** 

( указывается полное наименование структурного подразделения Университета/ профильной организации, а также их фактический адрес) \_\_\_\_\_\_\_\_\_\_\_\_\_\_\_\_\_\_\_\_\_\_\_\_\_\_\_\_\_\_\_\_\_\_\_\_\_\_\_\_\_\_\_\_\_\_\_\_\_\_\_\_\_\_\_\_\_\_\_\_\_\_\_\_\_\_\_\_\_\_\_\_\_\_\_\_\_

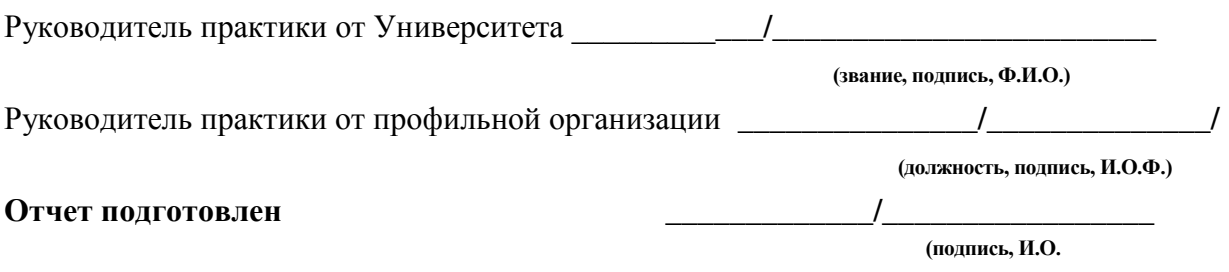

Рязань 20\_\_\_\_\_

Приложение Г

#### Форма индивидуального задания на практику

#### Федеральное государственное бюджетное образовательное учреждение высшего образования «Рязанский государственный агротехнологический университет имени П.А. Костычева»

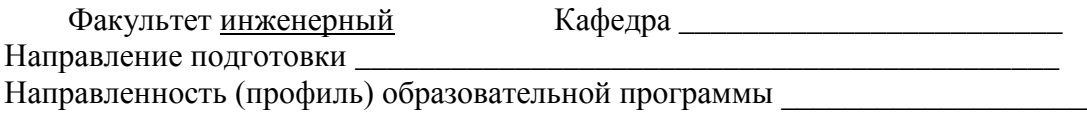

## ИНДИВИДУАЛЬНОЕ ЗАДАНИЕ СТУДЕНТУ

(фамилия, имя, отчество)

1. Место прохождения производственной практики студентом производственной практики

#### 2. В отчете по результатам производственной практики представить:

Дата выдачи задания на производственную практику \_\_\_\_\_\_\_\_\_\_\_\_\_\_\_\_\_\_\_\_\_\_\_\_\_\_\_\_\_\_\_

#### Руководитель производственной практики от Университета

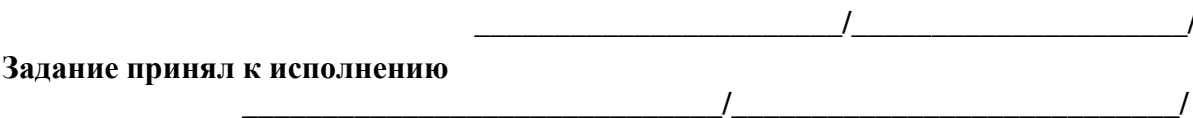

Приложение Д

Форма дневника практики

#### ФEДЕРАЛЬНОЕ ГОСУДАРСТВЕННОЕ БЮДЖЕТНОЕ ОБРАЗОВАТЕЛЬНОЕ УЧРЕЖДЕНИЕ ВЫСШЕГО ОБРАЗОВАНИЯ «РЯЗАНСКИЙ ГОСУДАРСТВЕННЫЙ АГРОТЕХНОЛОГИЧЕСКИЙ **УНИВЕРСИТЕТ ИМЕНИ П.А.КОСТЫЧЕВА»**

**Инженерный факультет**

## **ДНЕВНИК прохождения производственной практики обучающегося**

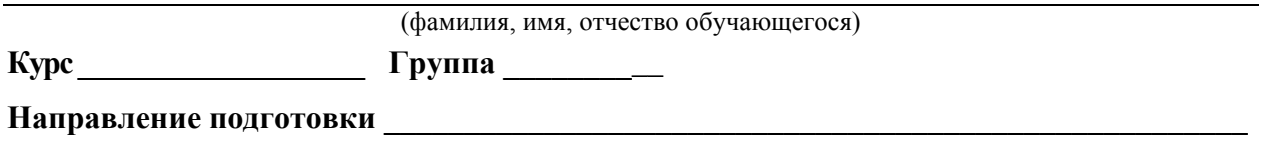

\_\_\_\_\_\_\_\_\_\_\_\_\_\_\_\_\_\_\_\_\_\_\_\_\_\_\_\_\_\_\_\_\_\_\_\_\_\_\_\_\_\_\_\_\_\_\_\_\_\_\_\_\_\_\_\_\_\_\_\_\_\_\_\_\_\_\_\_\_\_\_\_\_\_\_\_\_\_\_\_

Направленность (профиль) образовательной программы\_\_\_\_\_\_\_\_\_\_\_\_\_\_\_\_\_\_\_\_\_\_\_\_\_\_\_\_\_\_\_\_\_

**Сроки практики \_\_\_\_\_\_\_\_\_\_\_\_\_\_\_\_\_\_\_\_\_\_\_\_\_\_\_\_\_\_\_\_\_\_\_\_\_\_\_\_\_\_\_\_\_\_\_\_\_\_\_\_\_\_\_\_\_\_\_\_\_\_**

**Место прохождения практики** 

( Организация, район, область)

\_\_\_\_\_\_\_\_\_\_\_\_\_\_\_\_\_\_\_\_\_\_\_\_\_\_\_\_\_\_\_\_\_\_\_\_\_\_\_\_\_\_\_\_\_\_\_\_\_\_\_\_\_\_\_\_\_\_\_\_\_\_\_\_\_\_\_\_\_\_\_\_\_\_\_\_\_

Руководитель практики от профильной организации

**\_\_\_\_\_\_\_\_\_\_\_\_\_\_\_\_\_\_\_\_ /\_\_\_\_\_\_\_\_\_\_\_\_\_\_/**

(должность, подпись, Ф.И.О.)

МП

## Приложение Д (окончание)

## **Содержание дневника (**страница 2 и последующие**)**

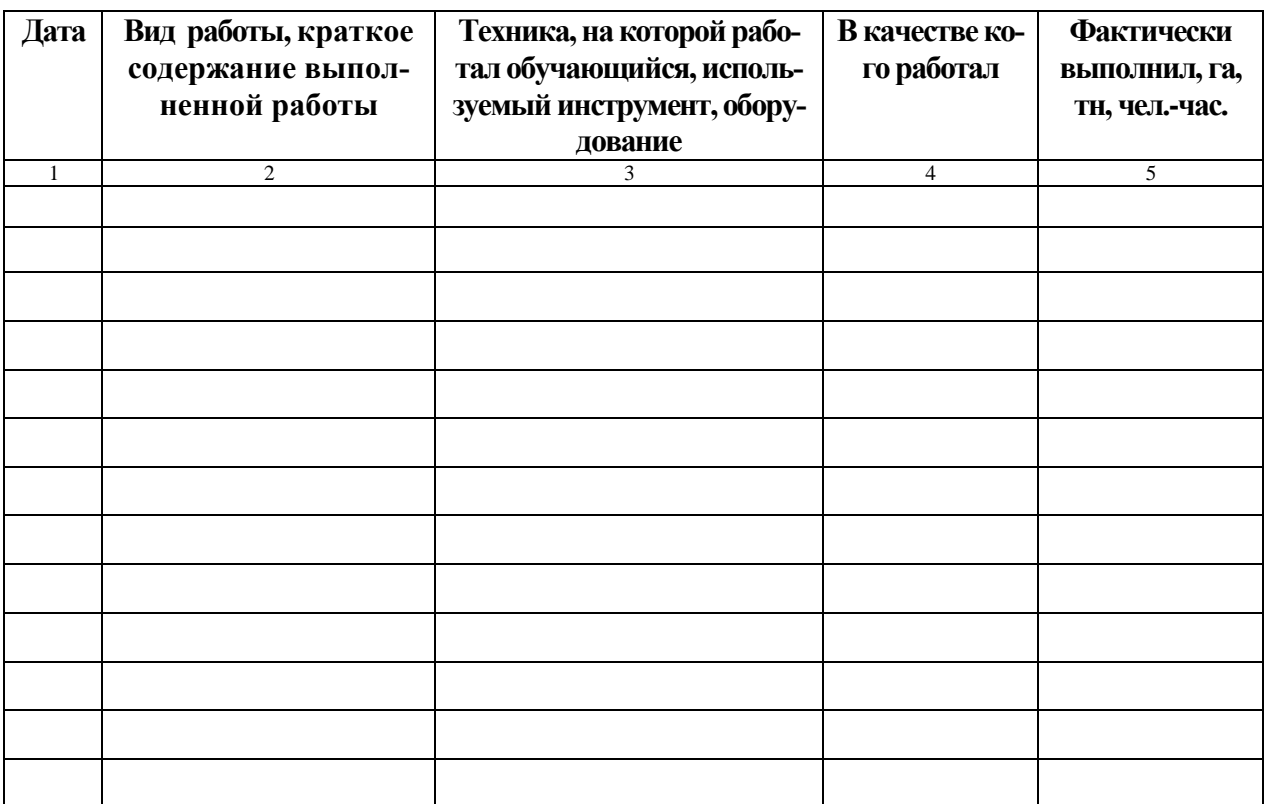

## Приложение Е

## Форма направления на производственную практику

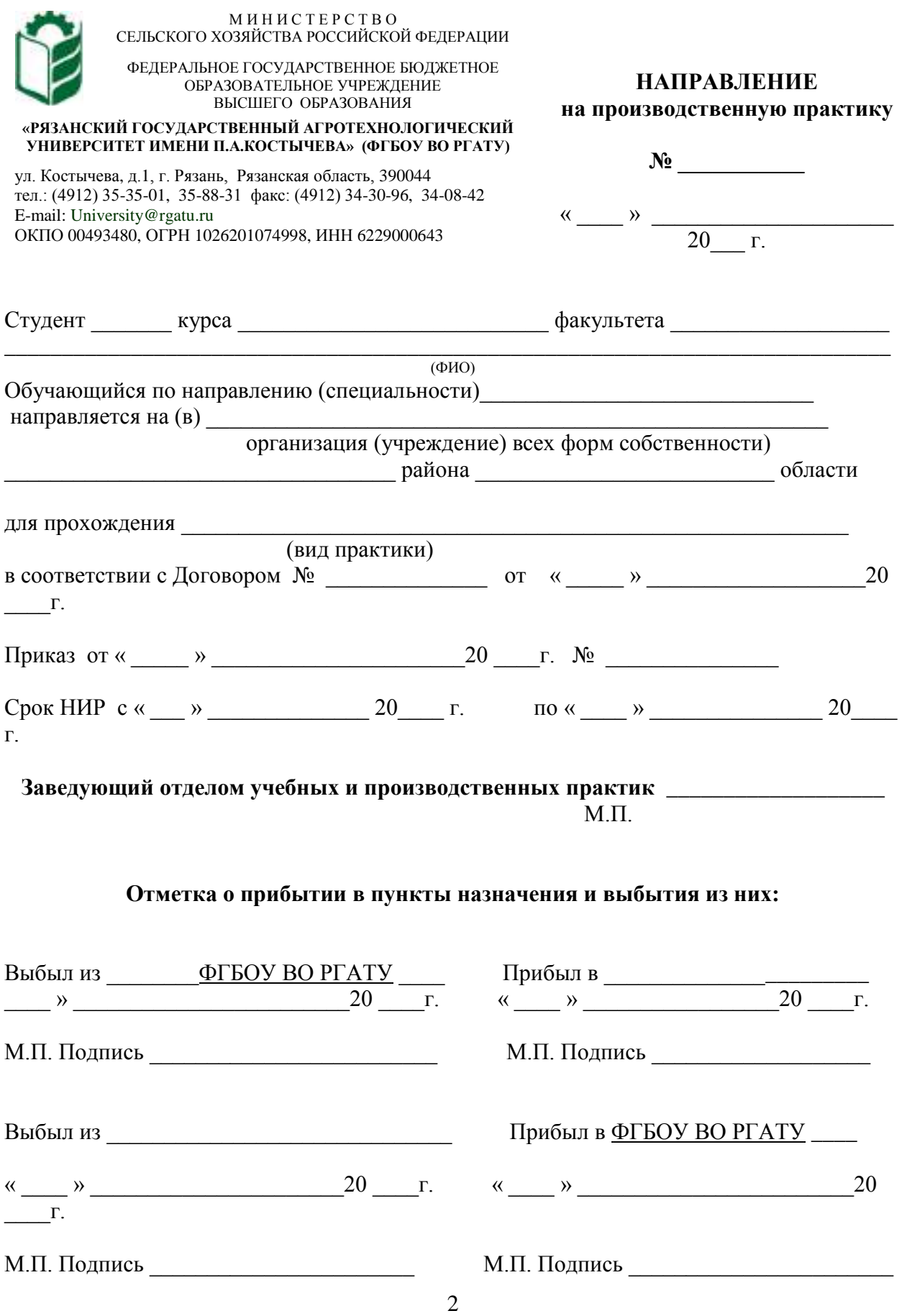

#### **ХАРАКТЕРИСТИКА**

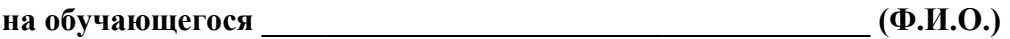

В характеристике отражается:

- время, в течение которого обучающийся проходил практику;
- отношение обучающегося к практике;
- в каком объеме выполнена программа практики;
- каков уровень теоретической и практической подготовки обучающегося;
- трудовая дисциплина обучающегося во время практики;
- качество выполняемых работ;
- об отношениях обучающегося с сотрудниками и посетителями организа-

ции;

- замечания и пожелания в адрес обучающегося;
- общий вывод руководителя практики от организации о выполнении обучающимся программы практики.

Руководитель практики от предприятия

 $/$   $\Phi$ <sub>M</sub>.O. $/$ 

Дата, подпись

Печать

МИНИСТЕРСТВО СЕЛЬСКОГО ХОЗЯЙСТВА РОССИЙСКОЙ ФЕДЕРАЦИИ

ФЕДЕРАЛЬНОЕ ГОСУДАРСТВЕННОЕ БЮДЖЕТНОЕ ОБРАЗОВАТЕЛЬНОЕ УЧРЕЖДЕНИЕ ВЫСШЕГО ОБРАЗОВАНИЯ «РЯЗАНСКИЙ ГОСУДАРСТВЕННЫЙ АГРОТЕХНОЛОГИЧЕСКИЙ УНИВЕРСИТЕТ ИМЕНИ П.А. КОСТЫЧЕВА»

# Выпускная квалификационная работа магистра инженерного факультета

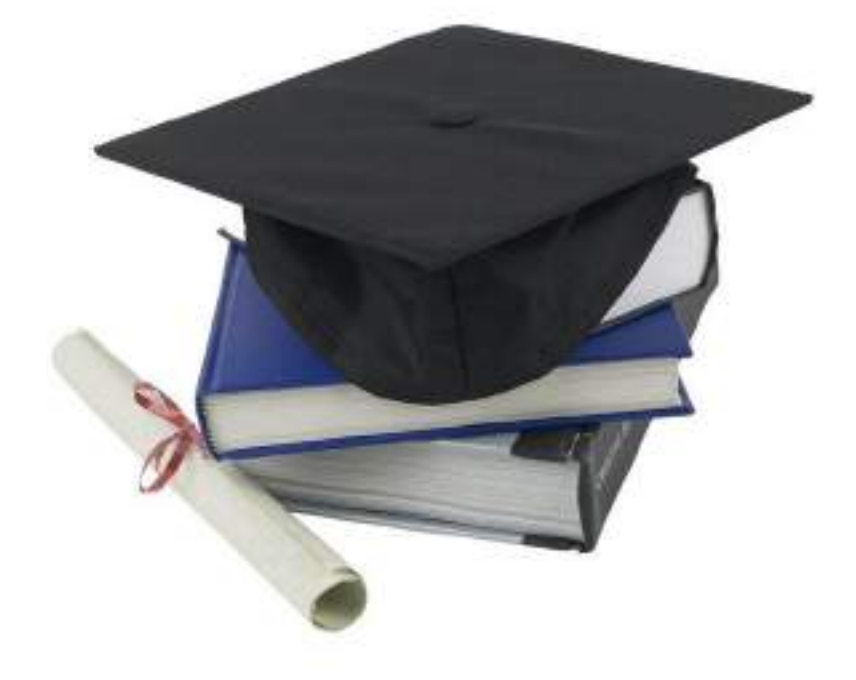

Рязань 2020

Министерство сельского хозяйства Российской Федерации

Федеральное государственное бюджетное образовательное учреждение высшего образования «Рязанский государственный агротехнологический университет имени П.А. Костычева»

## Выпускная квалификационная работа магистра инженерного факультета

## **Методические указания**

**по выполнению и защите выпускных квалификационных работ магистров (магистерских диссертаций) для студентов очной и заочной форм обучения по направлению подготовки 35.04.06 АГРОИНЖЕНЕРИЯ**

Рязань 2020

Методические указания по выполнению и защите выпускных квалификационных работ магистров (магистерских диссертаций) для студентов очной и заочной форм обучения по направлению подготовки 35.04.06 АГРОИНЖЕНЕРИЯ инженерного факультета федерального государственного бюджетного образовательного учреждения высшего образования «Рязанский государственный агротехнологический университет имени П.А. Костычева» (ФГБОУ ВО РГАТУ) разработаны с учетом требований федерального государственного образовательного стандарта высшего образования (ФГОС ВО) по направлению подготовки 35.04.06 Агроинженерия, утвержденного приказом Министерства образования и науки Российской Федерации «26» июля 2017 г. № 709 и ПОЛОЖЕНИЯ о проведении государственной итоговой аттестации по образовательным программам высшего образования - программам бакалавриата, программам специалитета и программам магистратуры в федеральном государственном бюджетном образовательном учреждении высшего образования «Рязанский государственный агротехнологический университет имени П.А. Костычева» утвержденном Ученым советом ФГБОУ ВО РГАТУ от «31» августа 2017 года (протокол № 1).

#### Составители:

Бачурин А.Н. – декан инженерного факультета, заведующий кафедрой эксплуатации машинно-тракторного парка, к.т.н., доцент;

Бышов Д.Н. – к.т.н., доцент кафедры эксплуатации машинно-тракторного парка;

Бышов Н.В. – д.т.н., профессор кафедры эксплуатации машинно-тракторного парка;

Гобелев С.Н. – к.т.н., доцент кафедры электроснабжения;

Каширин Д.Е. – д.т.н., заведующий кафедрой электроснабжения;

Крыгин С.Е. – заместитель декана инженерного факультета, старший преподаватель кафедры технических систем в агропромышленном комплексе;

Олейник Д.О. – к.т.н., доцент кафедры эксплуатации машинно-тракторного парка;

Рембалович Г.К. – д.т.н., доцент, заведующий кафедрой технологии металлов и ремонта машин;

Ульянов В.М. – д.т.н., профессор, заведующий кафедрой технических систем в агропромышленном комплексе;

Фатьянов С.О. – к.т.н., доцент, заведующий кафедрой электротехники и физики;

Федоскина И.В. – к.э.н., доцент кафедры экономики и менеджмента;

Рецензенты:

зав. кафедрой строительства инженерных сооружений и механики, д.т.н., профессор С.Н.Борычев.

профессор кафедры автотрактоной техники и теплоэнергетики, д.т.н., доцент И.Б. Тришкин

Председатель учебно-методической

направления подготовки 35.04.06  $\qquad \qquad \qquad \text{A.O. Oneйник}$ 

## **СОДЕРЖАНИЕ**

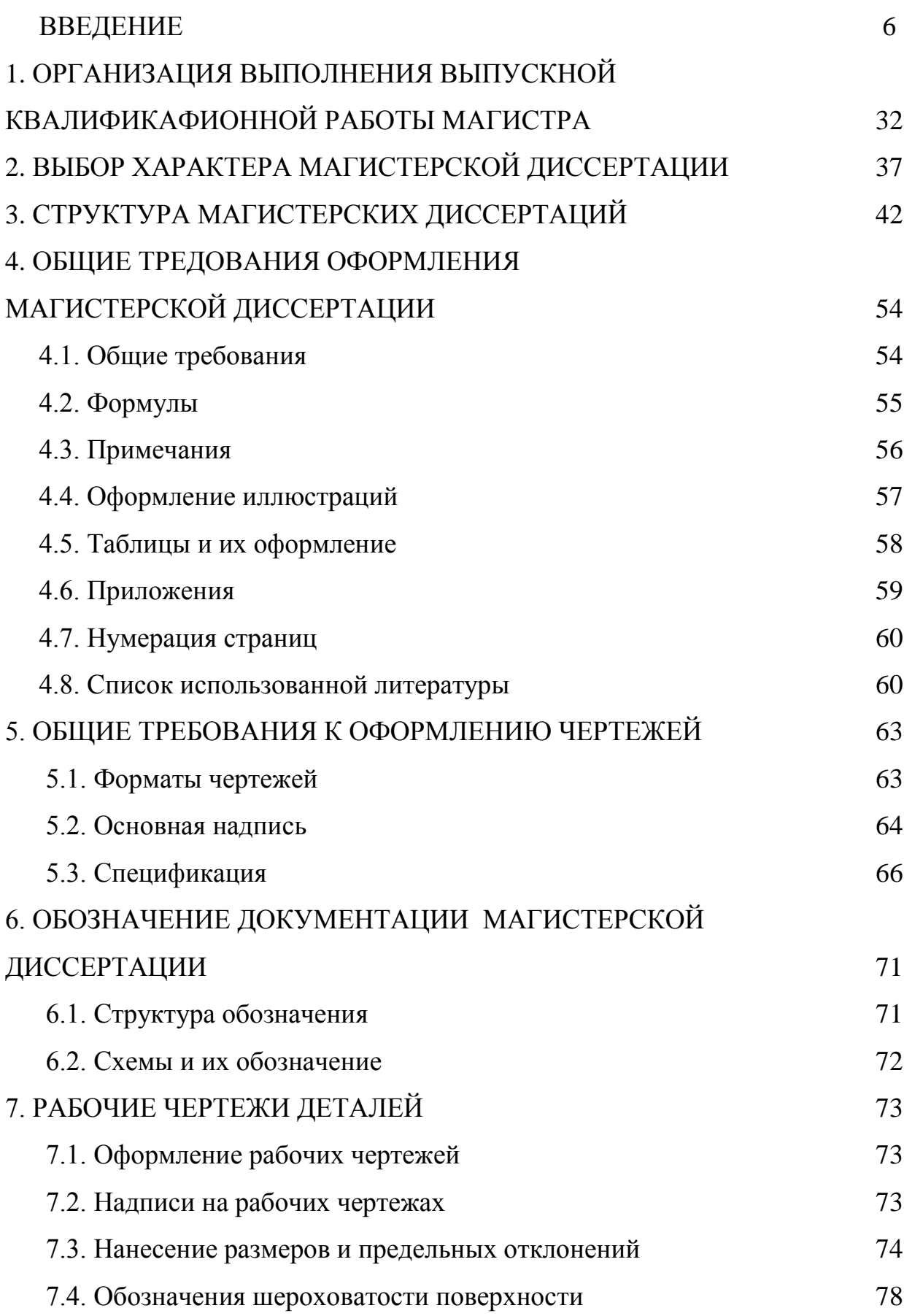

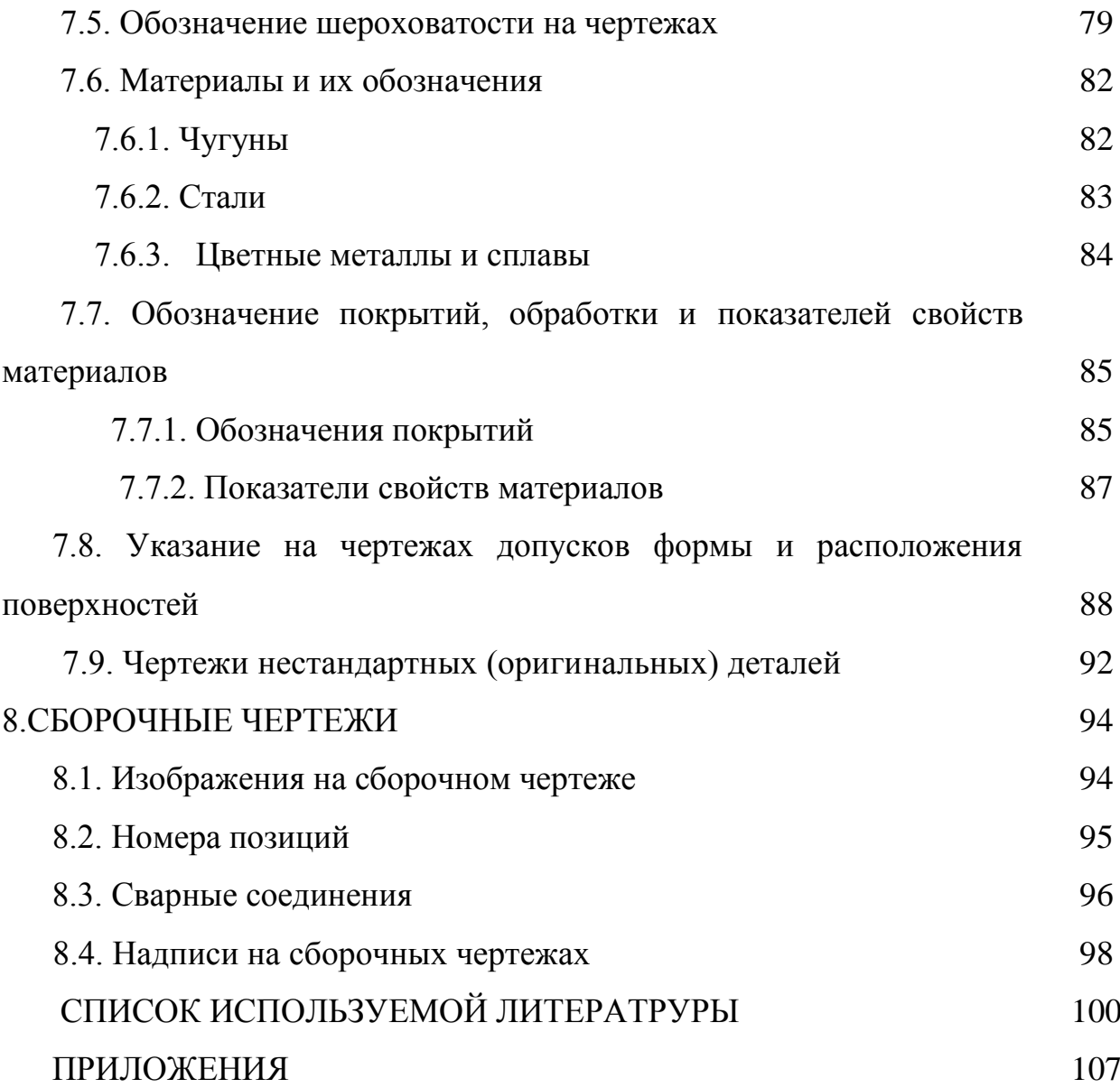

#### **ВВЕДЕНИЕ**

Развитие агропромышленного комплекса (АПК) России в настоящее время должно быть направлено на решение основной задачи – увеличение производства и конкурентноспособности продукции растениеводства и животноводства.

Механизация, электрификация и автоматизация сельского хозяйства, а также эффективное использование сельскохозяйственных машин и оборудования занимает особое место в АПК.

Только высококвалифицированная инженерная служба предприятий всех форм собственности в состоянии решать подобные задачи. В соответствии с Федеральным законом от 29.12.2012 N 273-ФЗ «Об образовании в Российской Федерации» квалификация «магистр» является подтверждением более высокого образовательного статуса (по сравнению с квалификацией «бакалавр») и готовности к принятию производственно-технологических, организационно-управленческих и иных решений в условиях производства.

*Государственная итоговая аттестация* осуществляется с целю определения уровня подготовки выпускника университета (обучающегося) освоившего основную образовательную программу по направлению подготовки 35.04.06 Агроинженерия и соответствие результатов освоения требованиям федерального государственного образовательного стандарта высшего образования по направлению подготовки 35.04.06 Агроинженерия утвержденного приказом Министерства образования и науки Российской Федерации «26» июля 2017 г. № 709.

Области профессиональной деятельности и (или) сферы профессиональной деятельности, в которых выпускники, освоившие программу, могут осуществлять профессиональную деятельность:

– 13 Сельское хозяйство

– 01 Образование и наука

Типы задач профессиональной деятельности выпускников: – организационно-управленческий

6
– педагогический

– технологический

– проектный

– научно-исследовательский

Перечень основных объектов (или областей знания) профессиональной деятельности выпускников:

– Машинные технологии и системы машин для производства, хранения и транспортирования продукции растениеводства и животноводства; технологии технического обслуживания, диагностирования и ремонта машин и оборудования; методы и средства испытания машин; машины, установки, аппараты, приборы и оборудование для хранения и первичной переработки продукции растениеводства и животноводства, а также технологии и технические средства перерабатывающих производств; электрифицированные и автоматизированные сельскохозяйственные технологические процессы, электрооборудование, энергетические установки и средства автоматизации сельскохозяйственного назначения

– Обучающиеся, программы профессионального обучения, научнометодические и учебно-методические материалы.

Государственная итоговая аттестация обучающихся в магистратуре на инженерном факультете ФГБОУ ВО РГАТУ проводится в форме защиты выпускной квалификационной работы магистра и сдачи государственного экзамена.

Выпускная квалификационная работа в соответствии с магистерской программой выполняется в виде магистерской диссертации в период прохождения производственных практик, выполнения научноисследовательской работы и представляет собой самостоятельную и логически завершенную выпускную квалификационную работу, связанную с решением задач того вида или видов деятельности принятых как основных, по результатам защиты которой Государственная экзаменационная комиссия (ГЭК) принимает решение о присвоении квалификации (степени) «магистр».

Выпускная квалификационная работа магистра по направлению подготовки 35.04.04 Агроинженерия может выполнятся по одному из видов подготовки к профессиональной деятельности:

– организационно-управленческая

– педагогическая

– технологическая

– проектная

– научно-исследовательская

При выполнении выпускной квалификационной работы обучающиеся должны показать свою способность и умение, опираясь на полученные углубленные знания, умения и сформированные общекультурные, общепрофессиональные и профессиональные компетенции, самостоятельно решать на современном уровне на объектах профессиональной деятельности профессиональные задачи, профессионально излагать специальную информацию, научно аргументировать и защищать свою точку зрения.

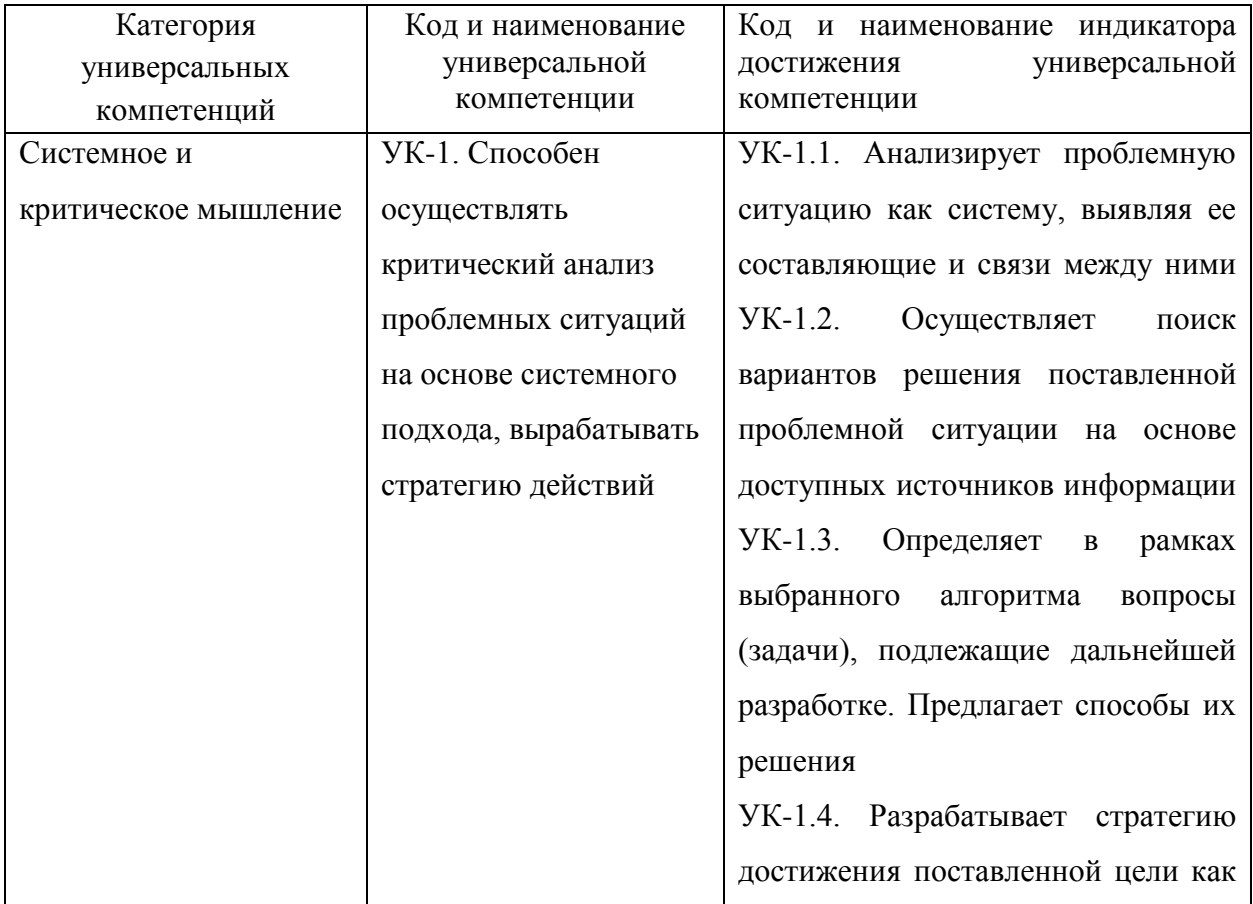

### *Универсальные компетенции выпускников и индикаторы их достижения*

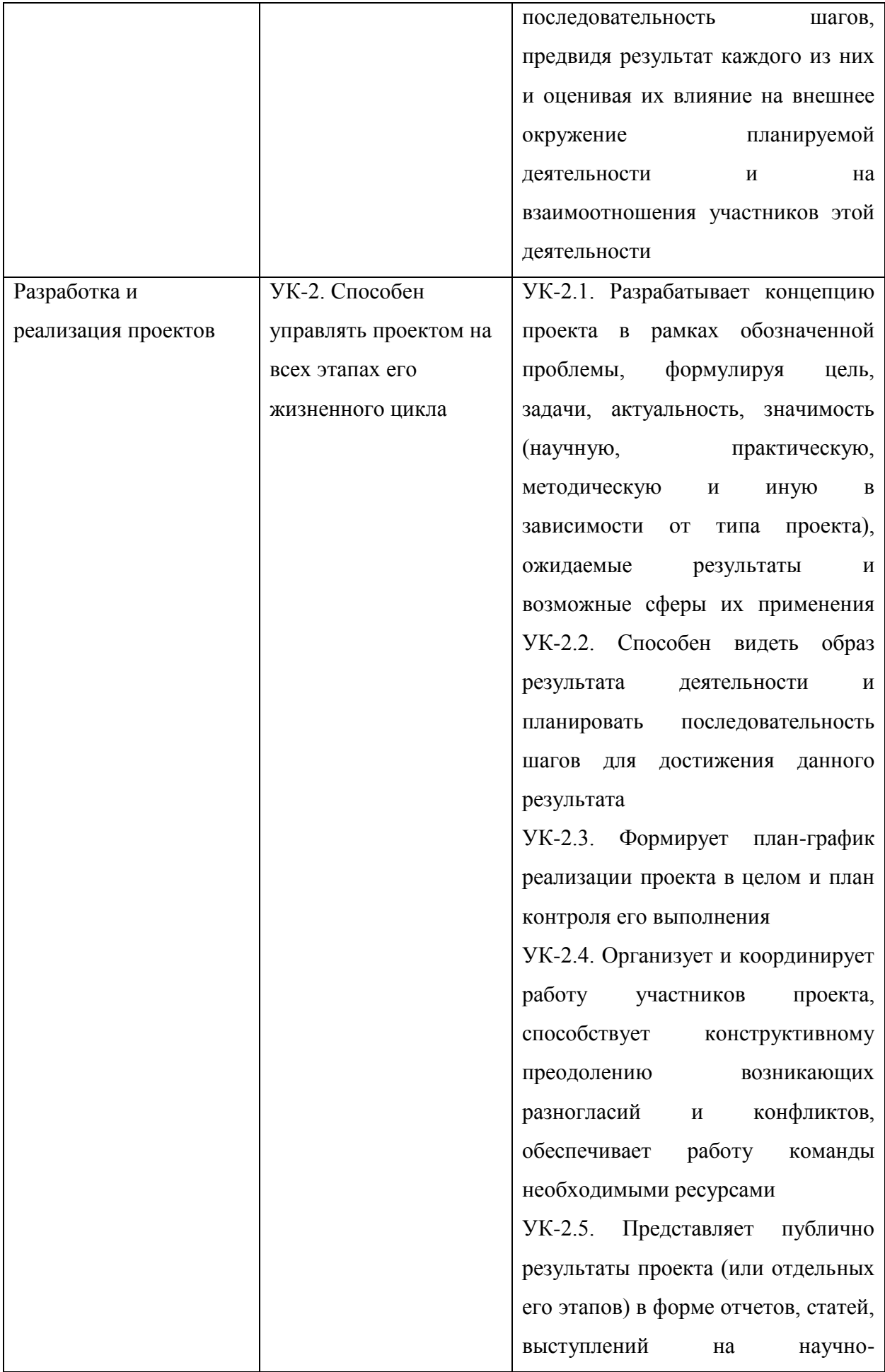

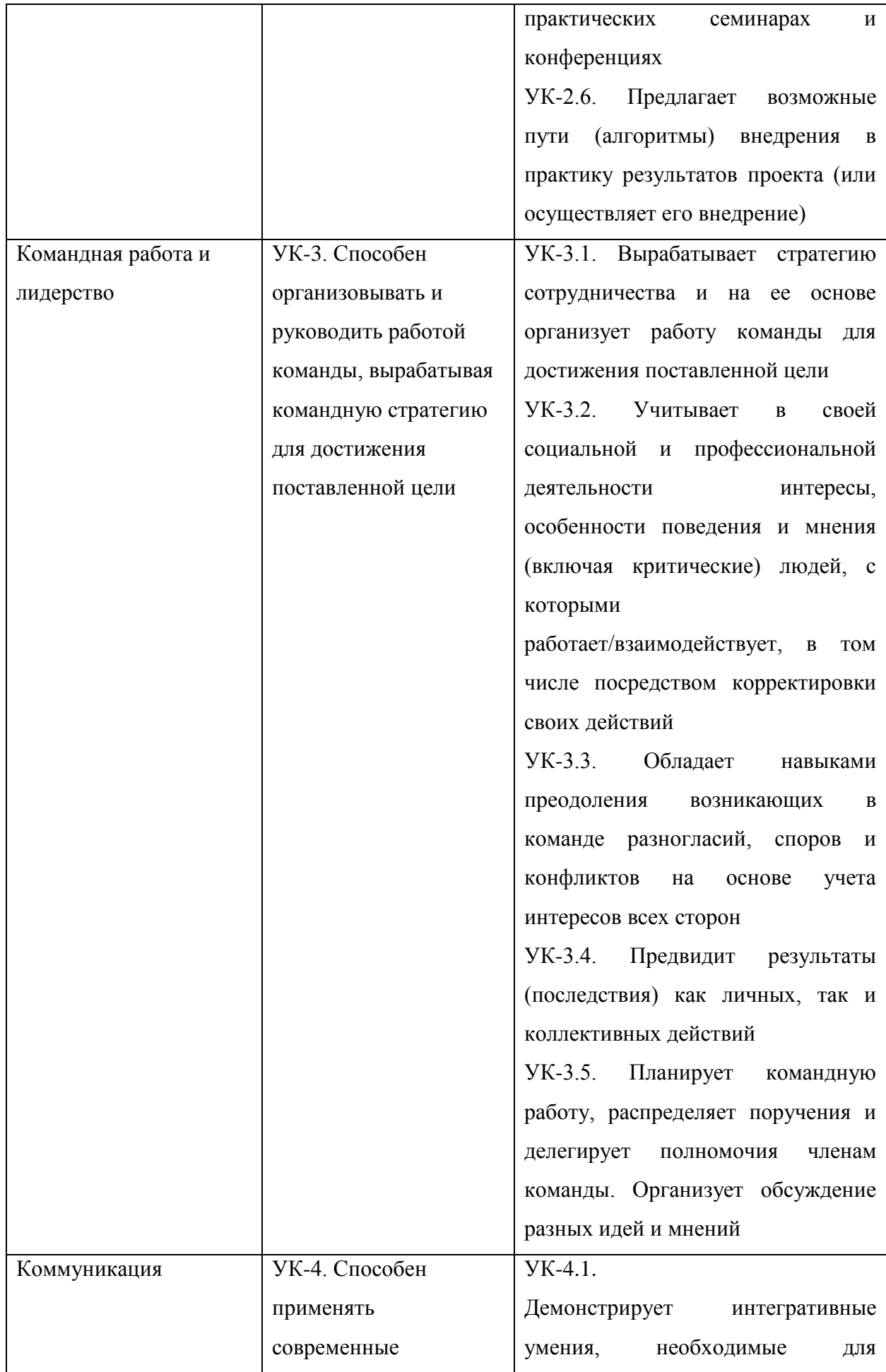

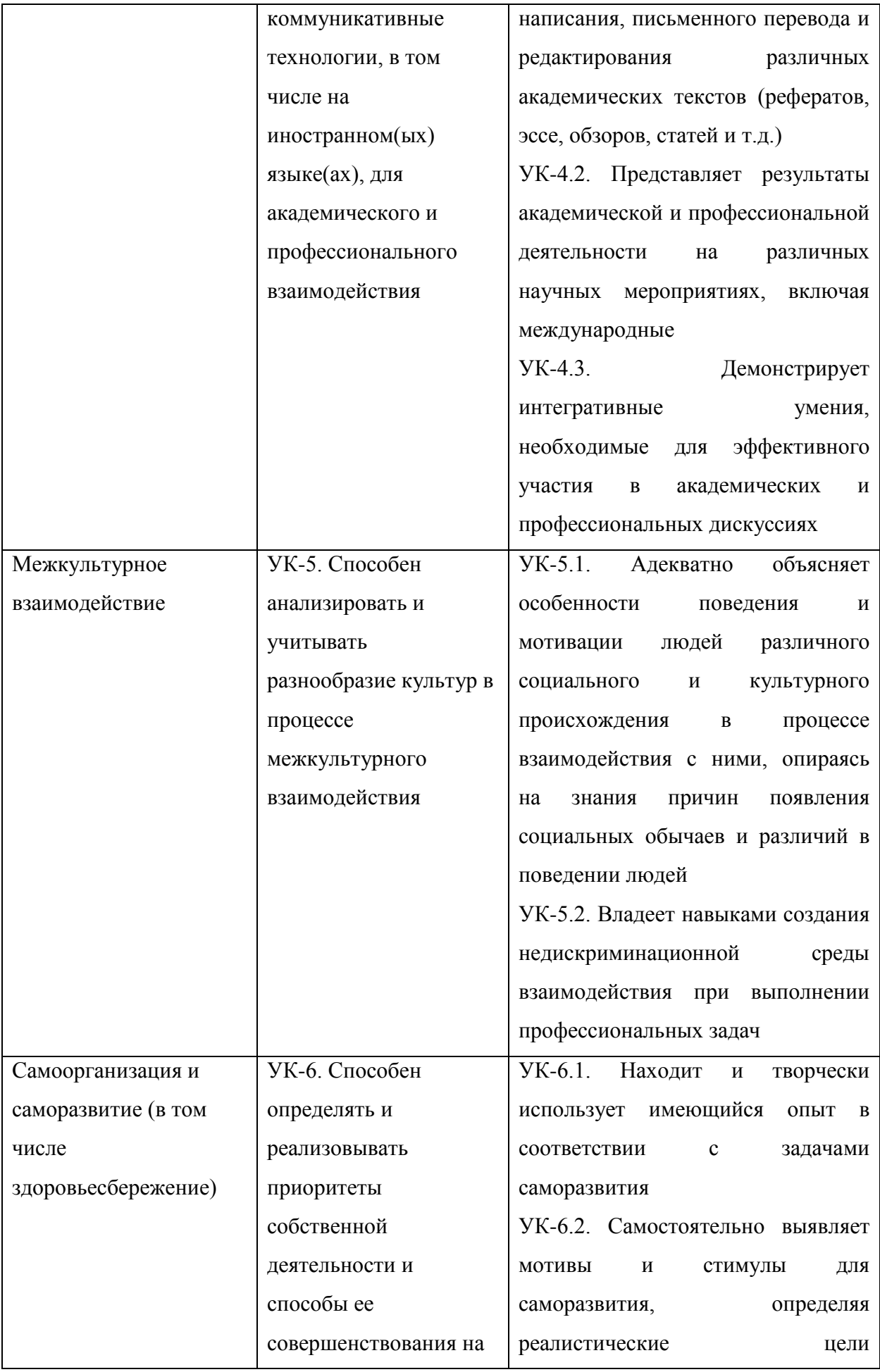

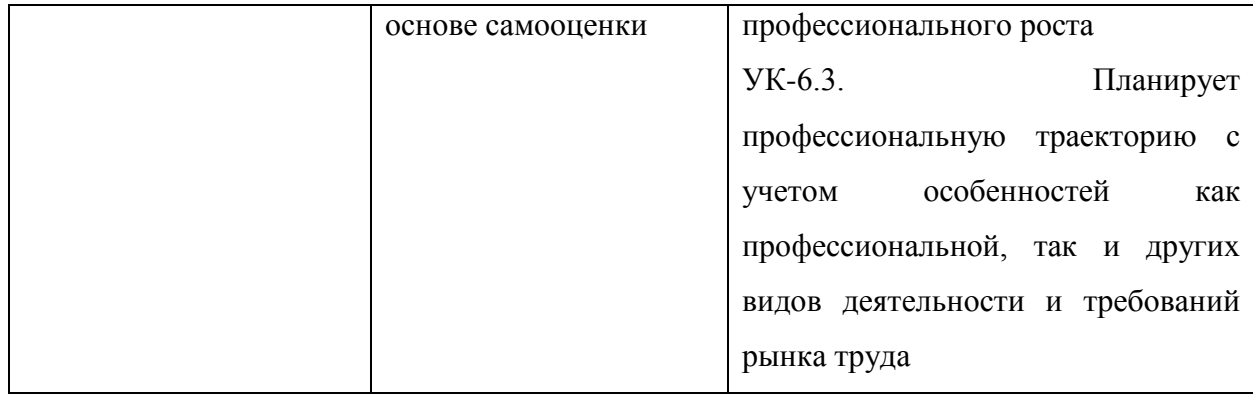

# *Общепрофессиональные компетенции выпускников и индикаторы их*

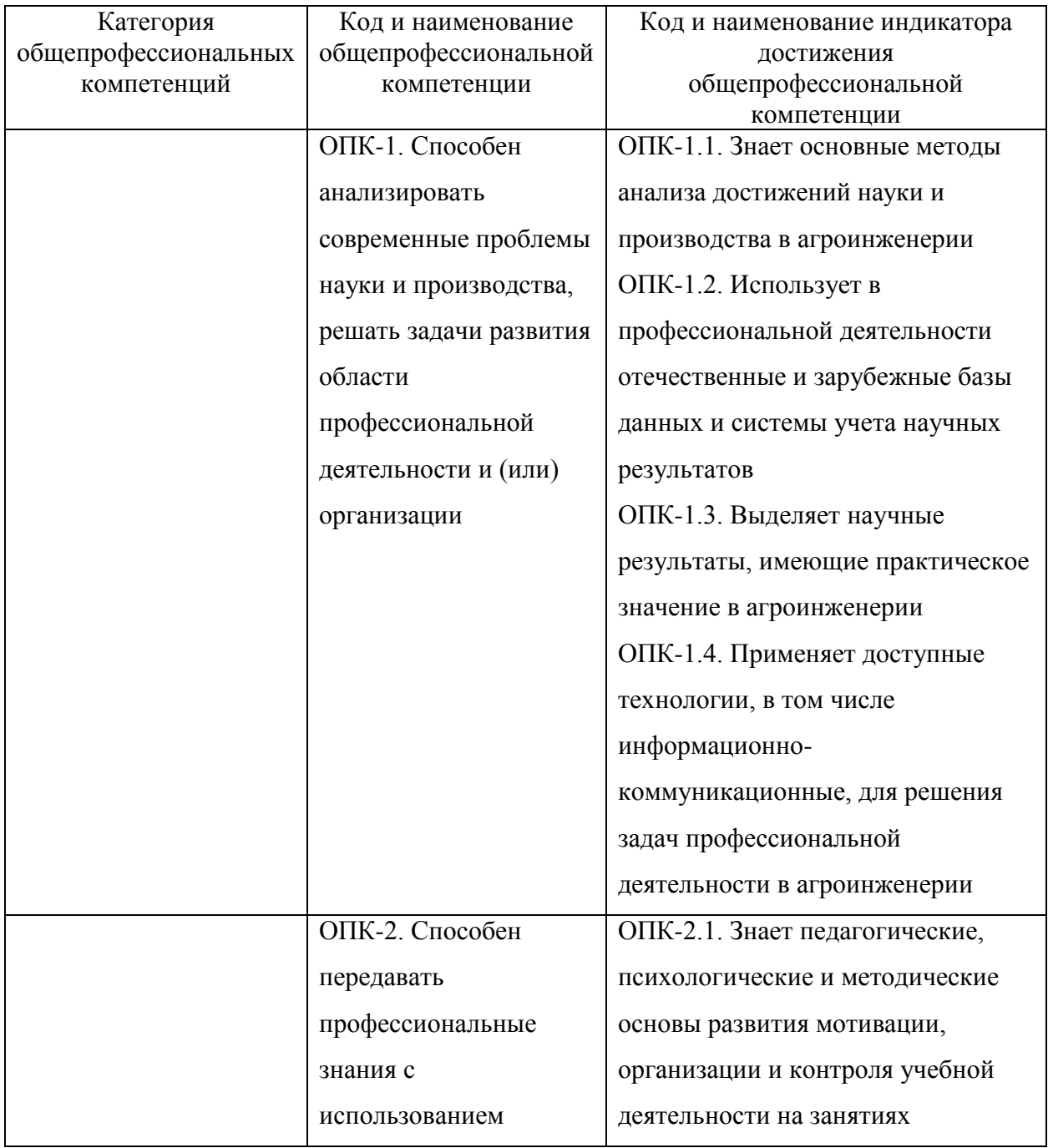

# *достижения*

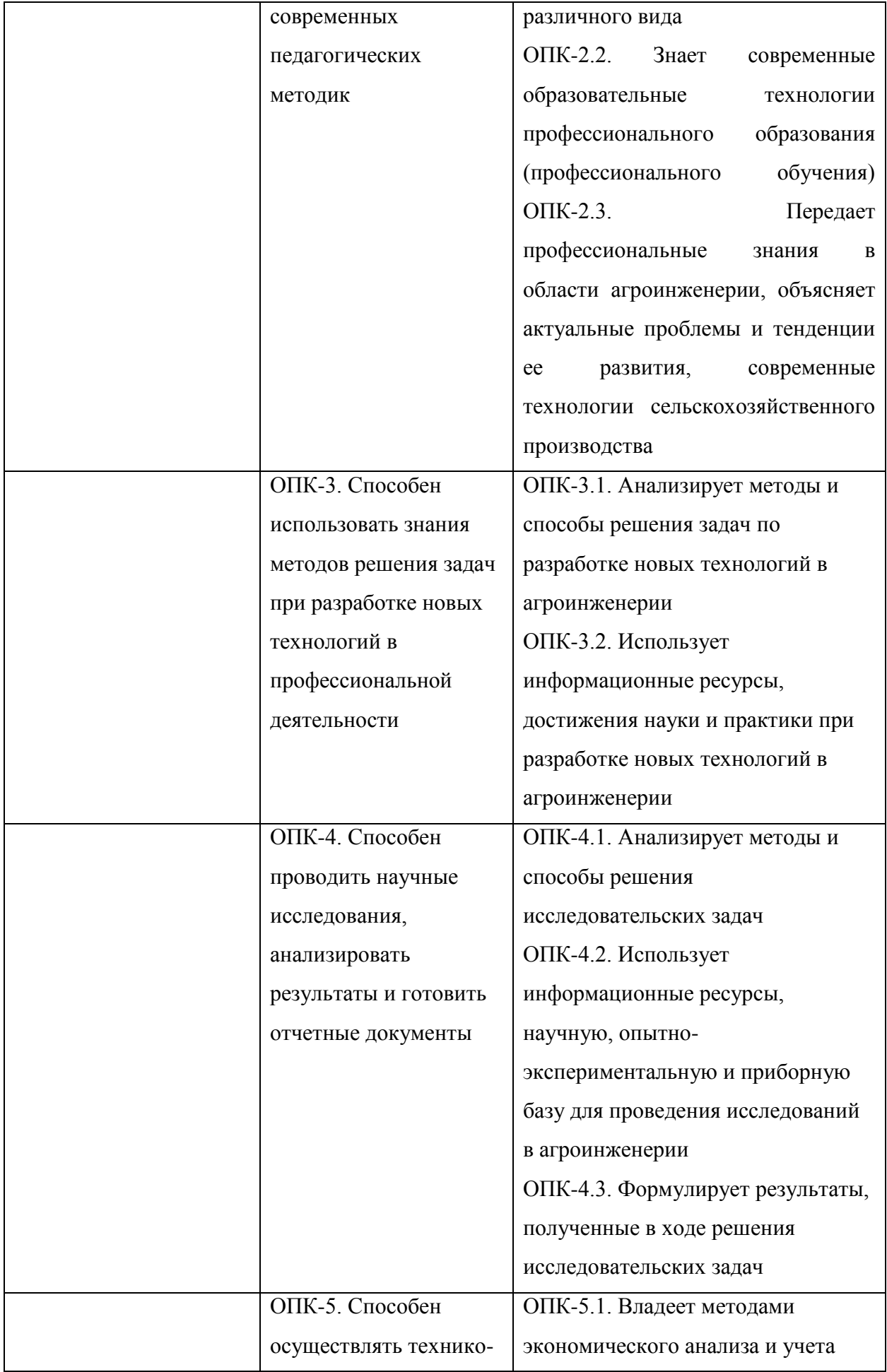

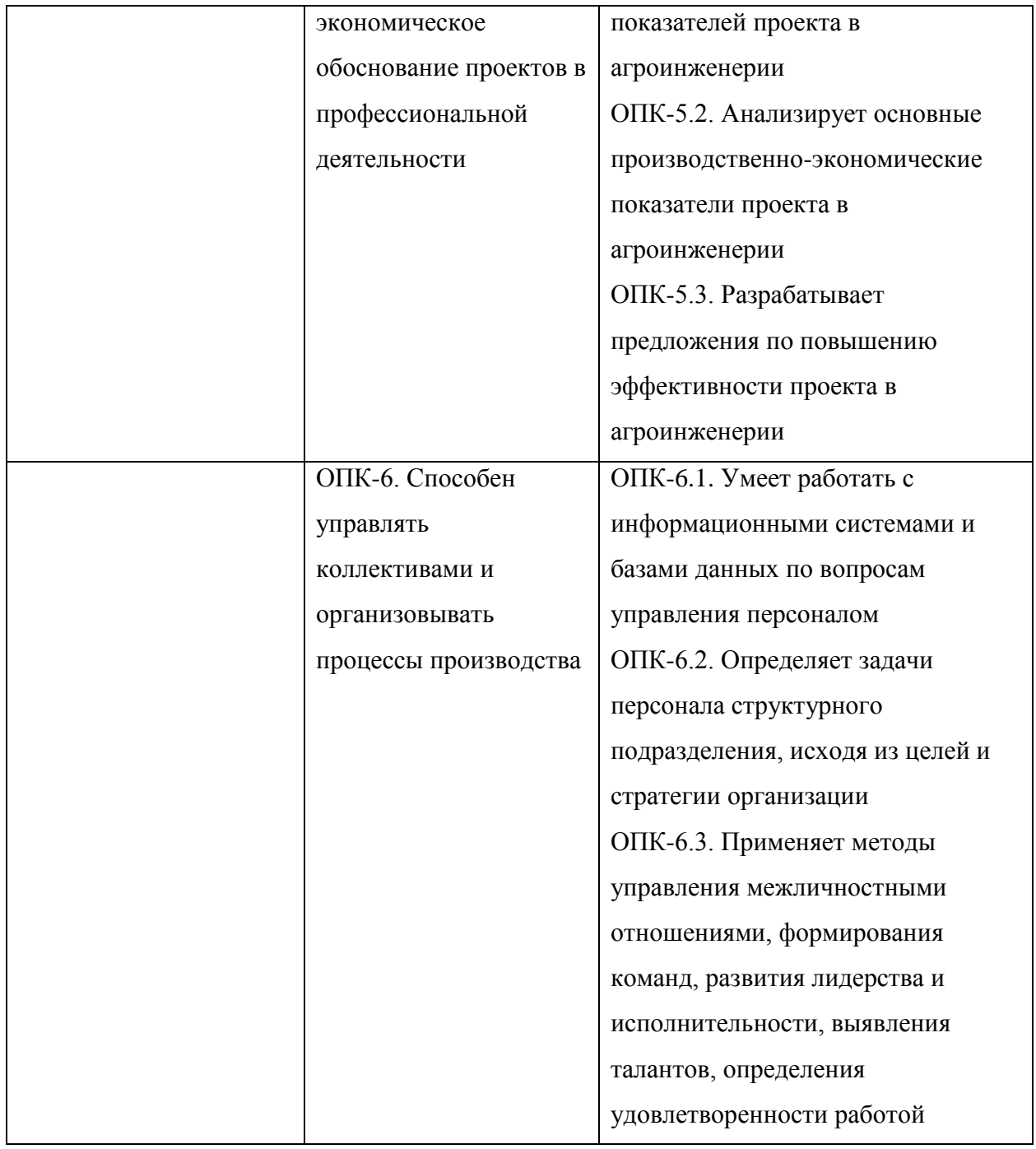

# *Рекомендуемые профессиональные компетенции выпускников и индикаторы их достижения (при наличии)*

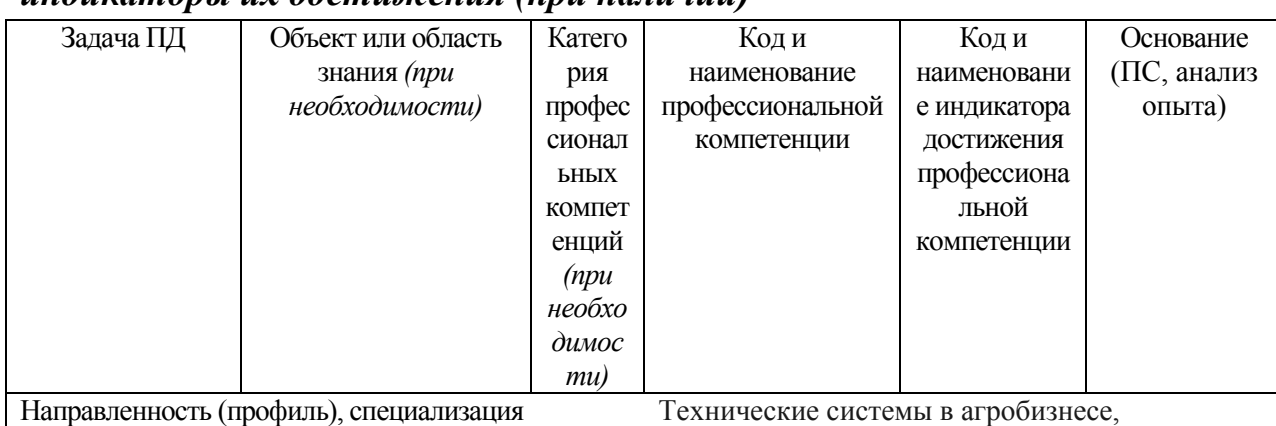

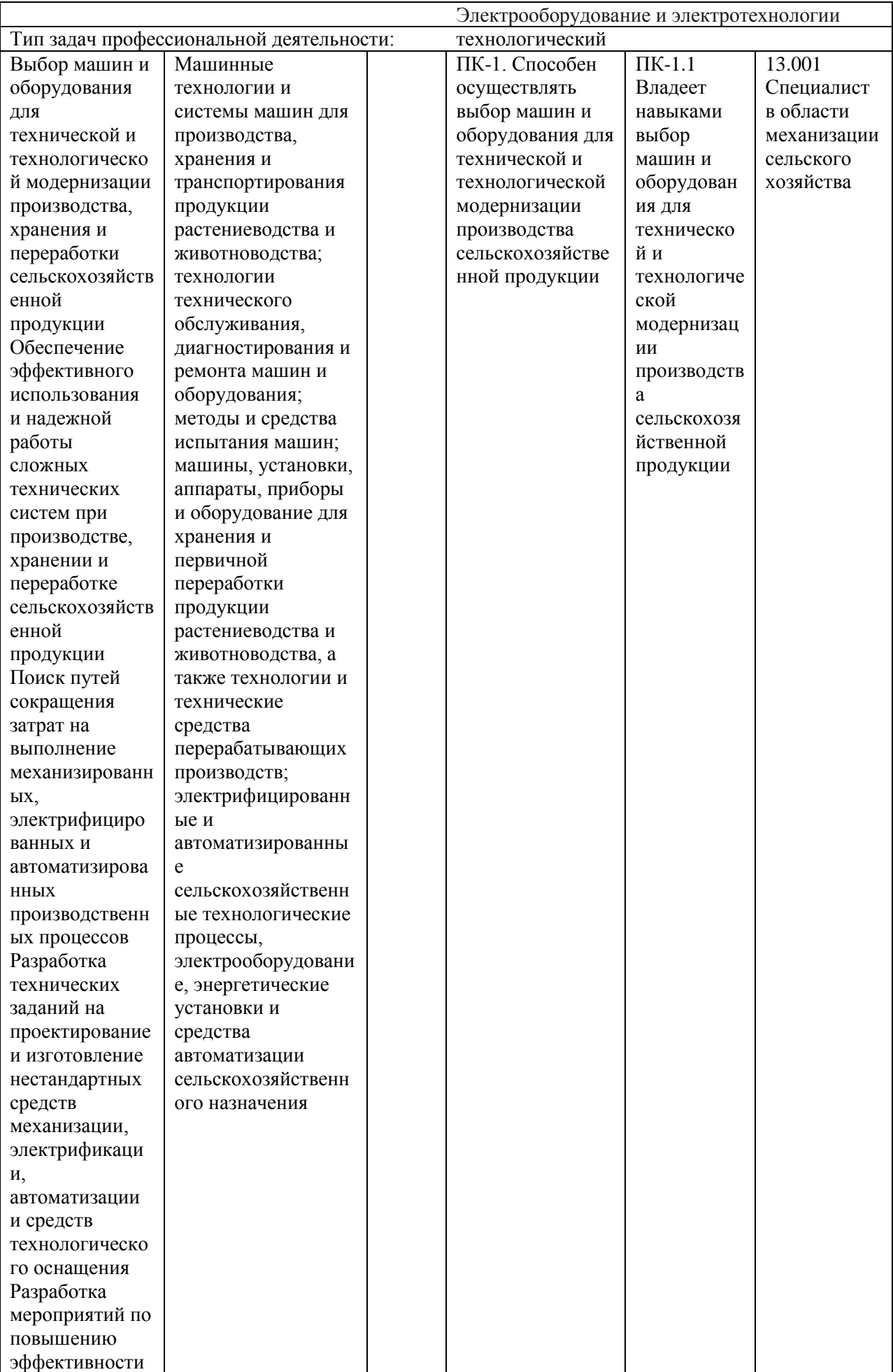

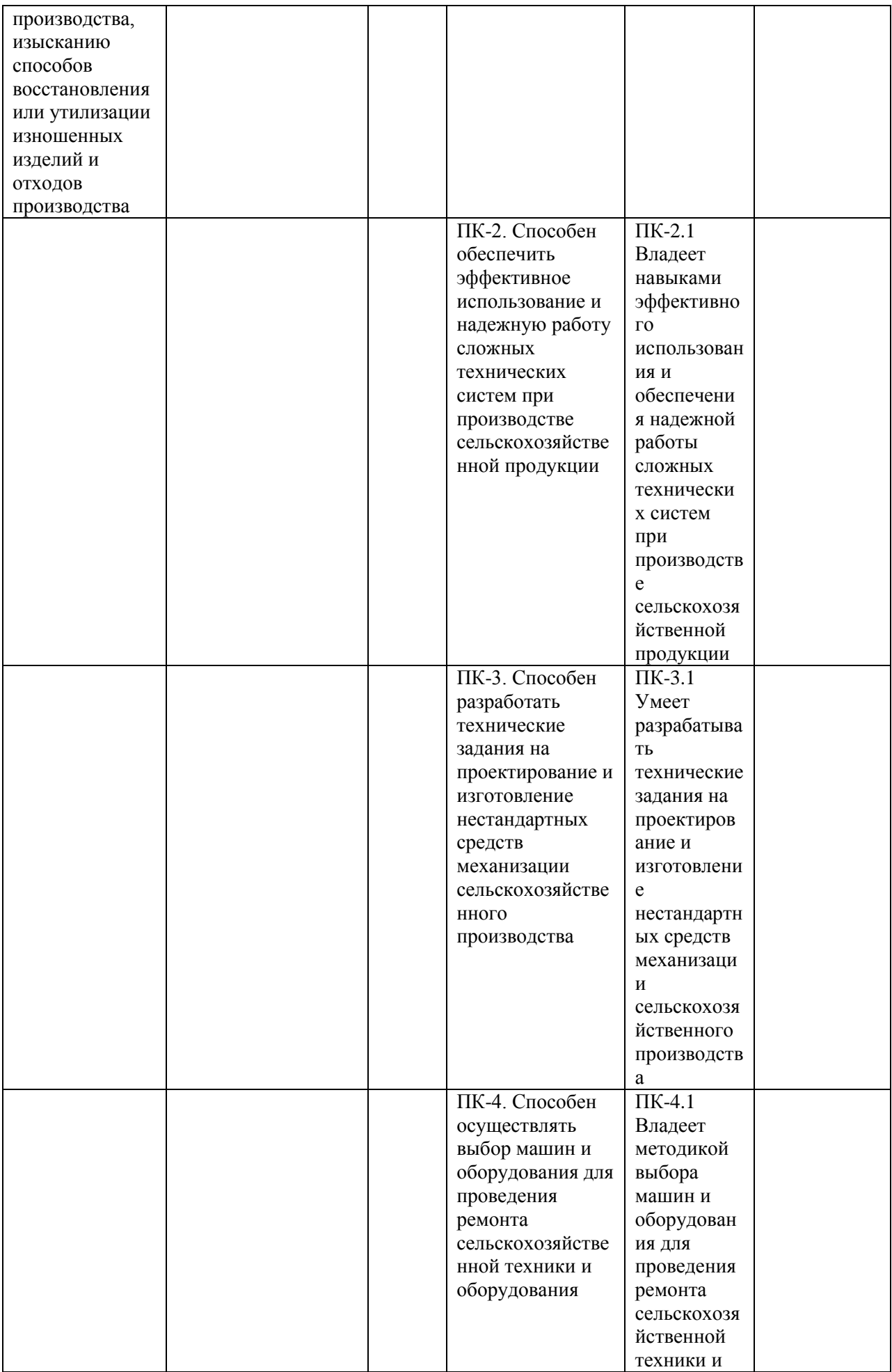

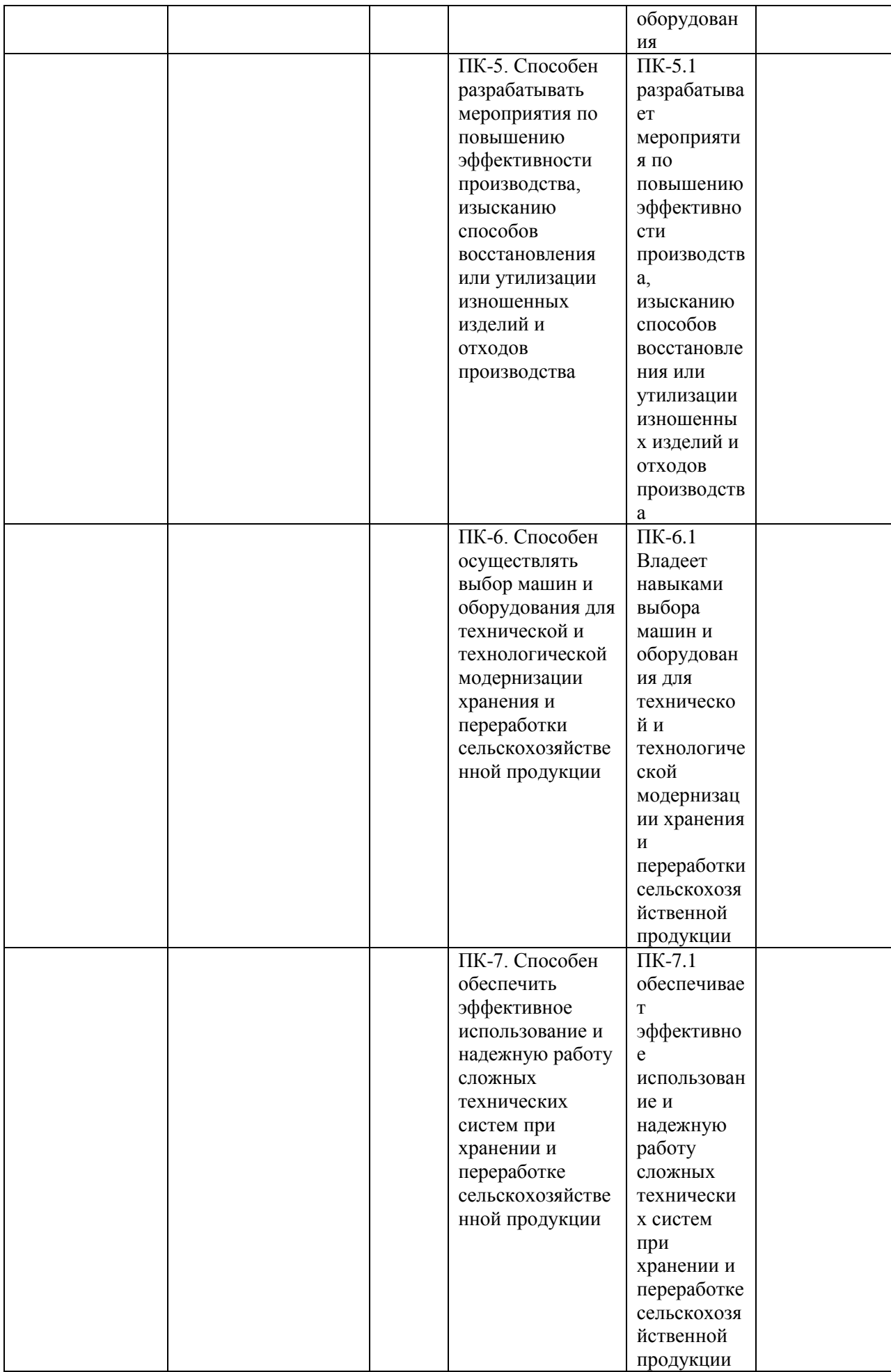

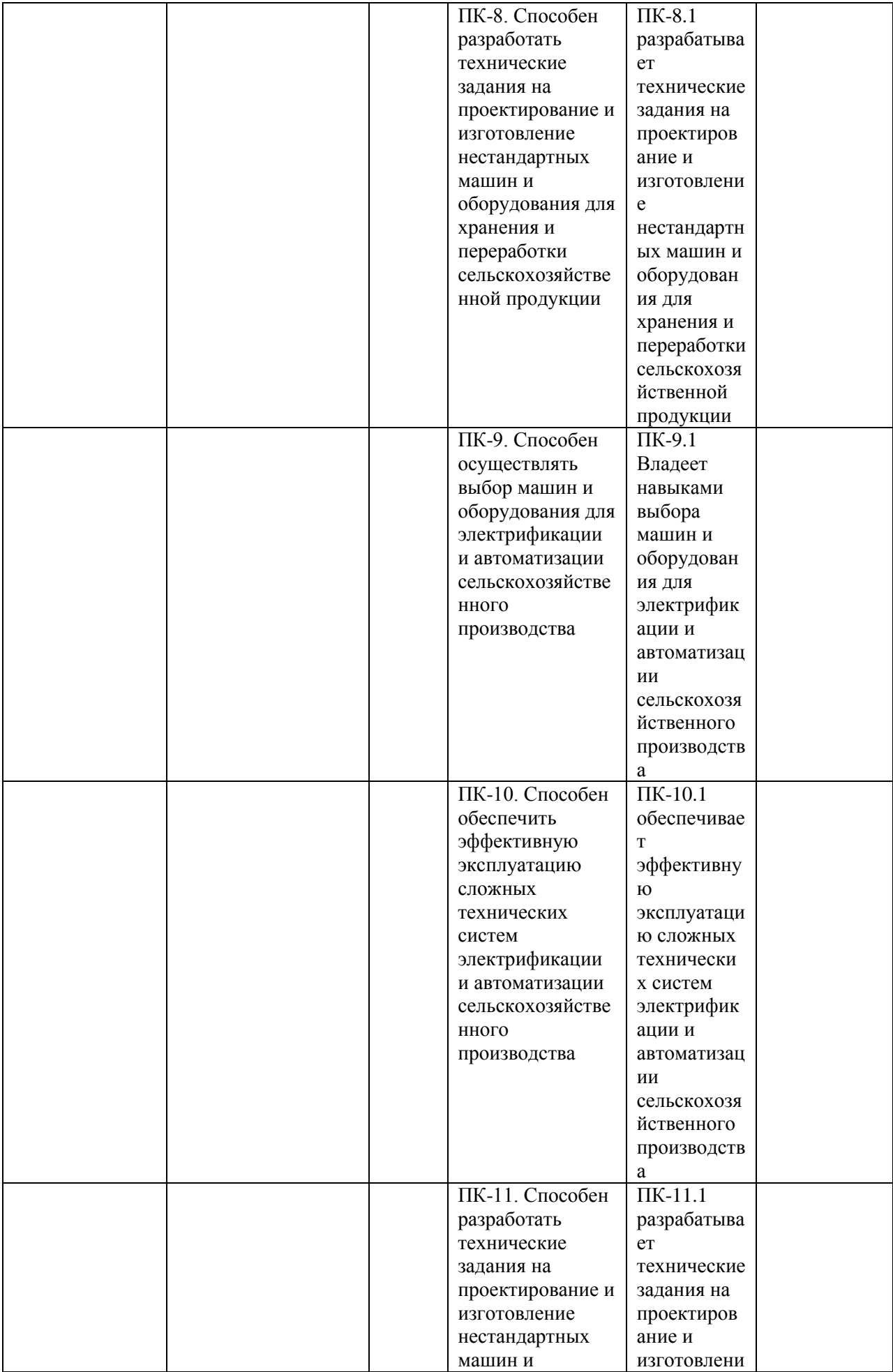

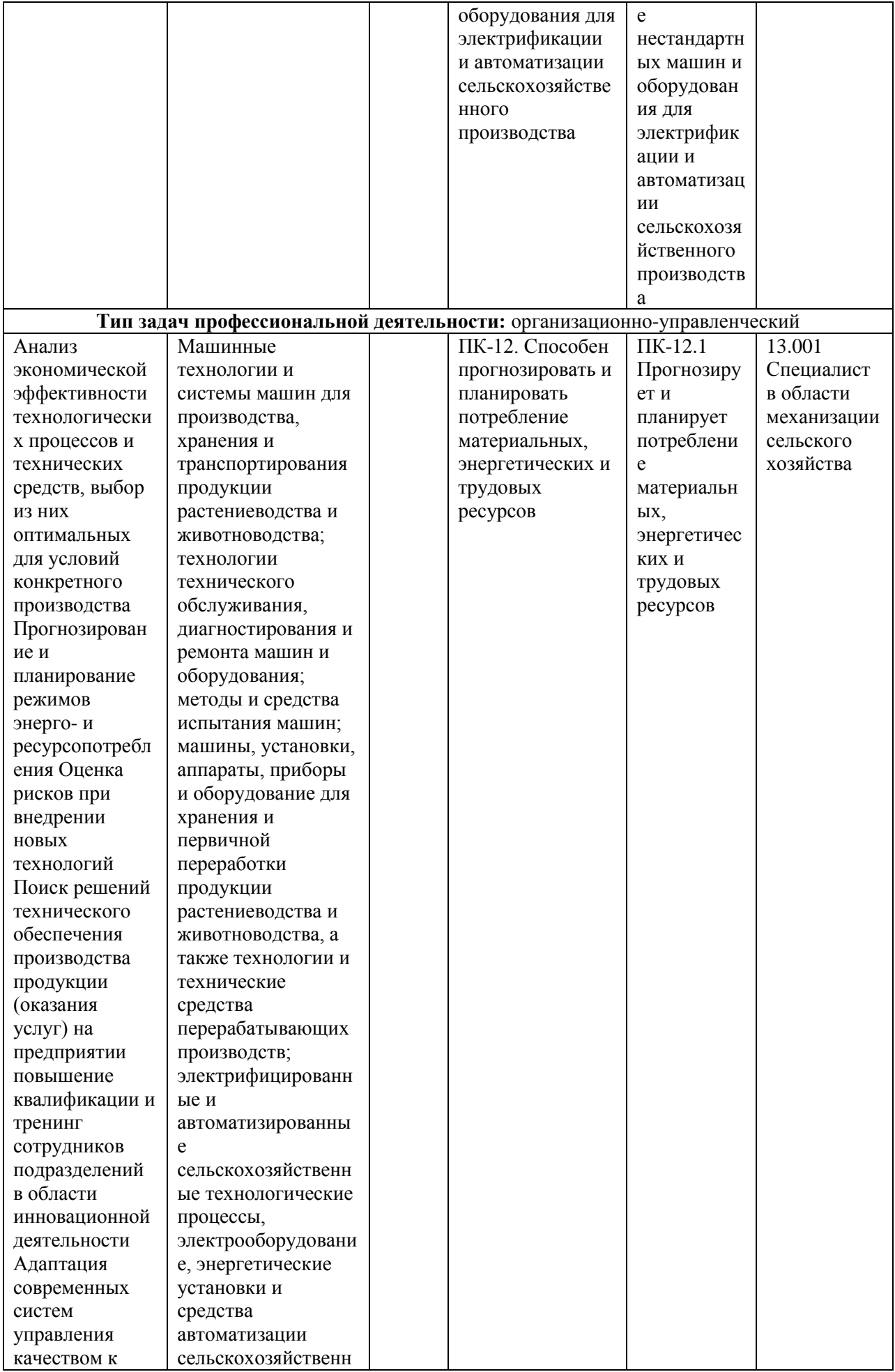

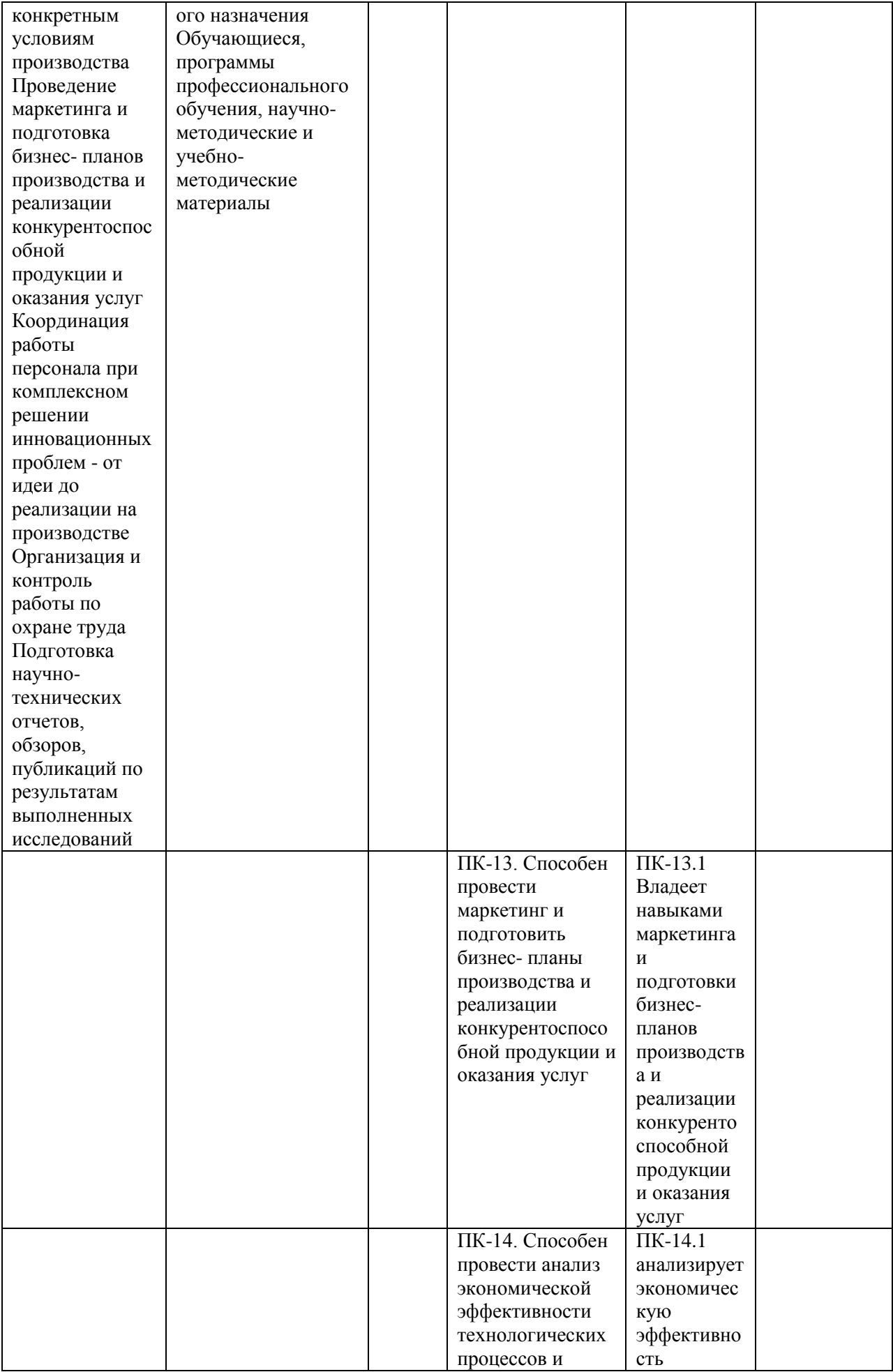

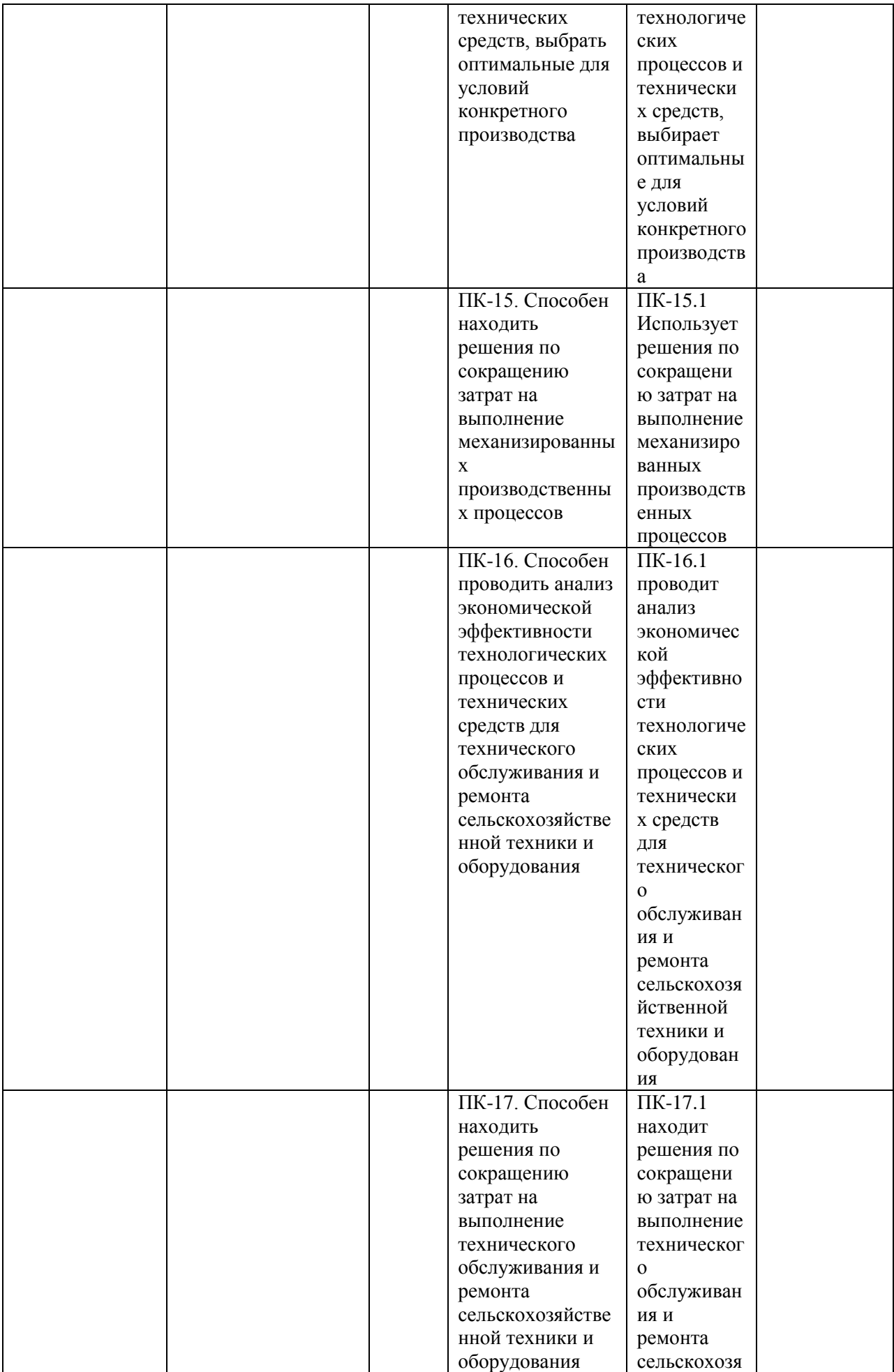

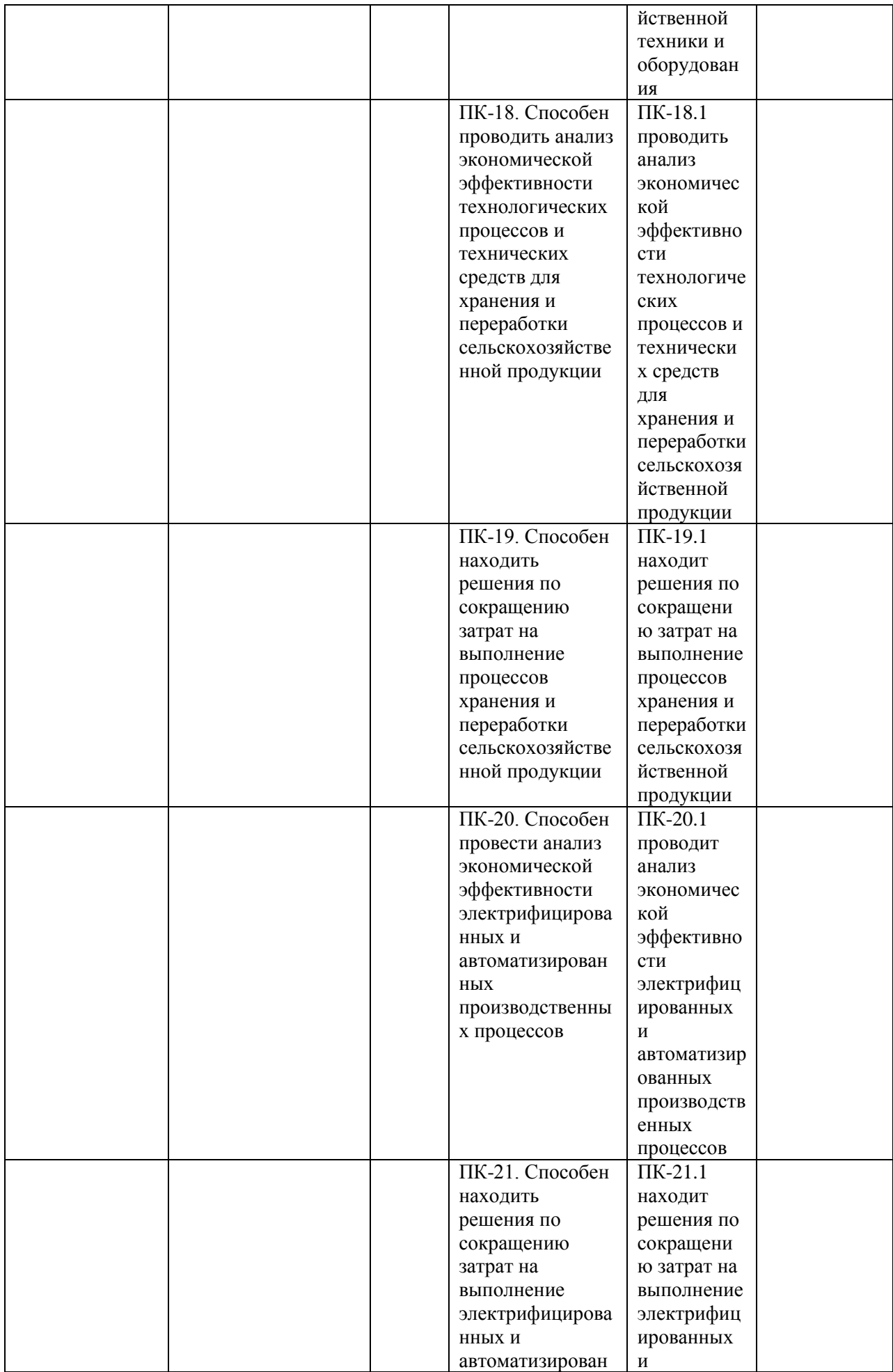

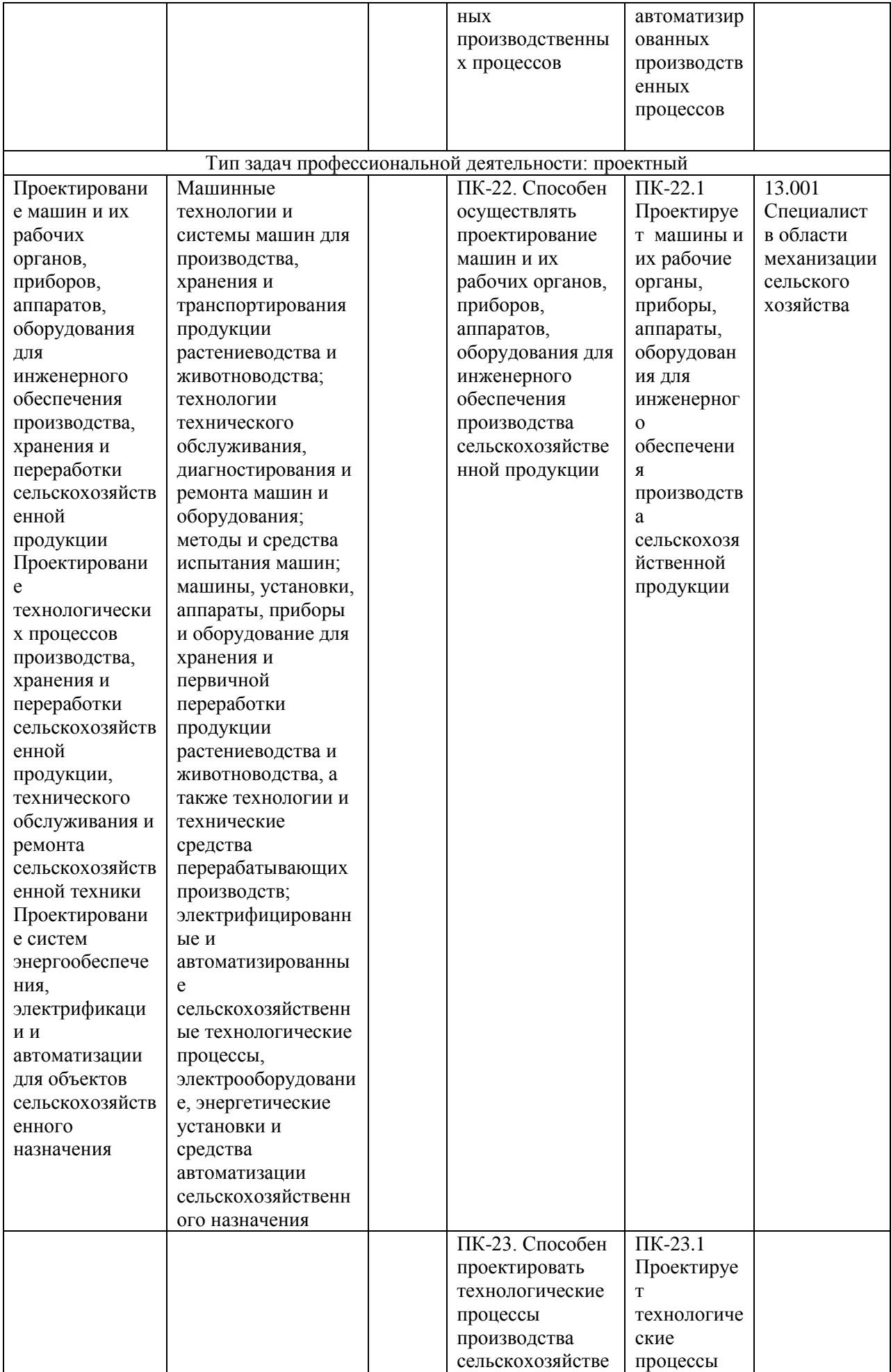

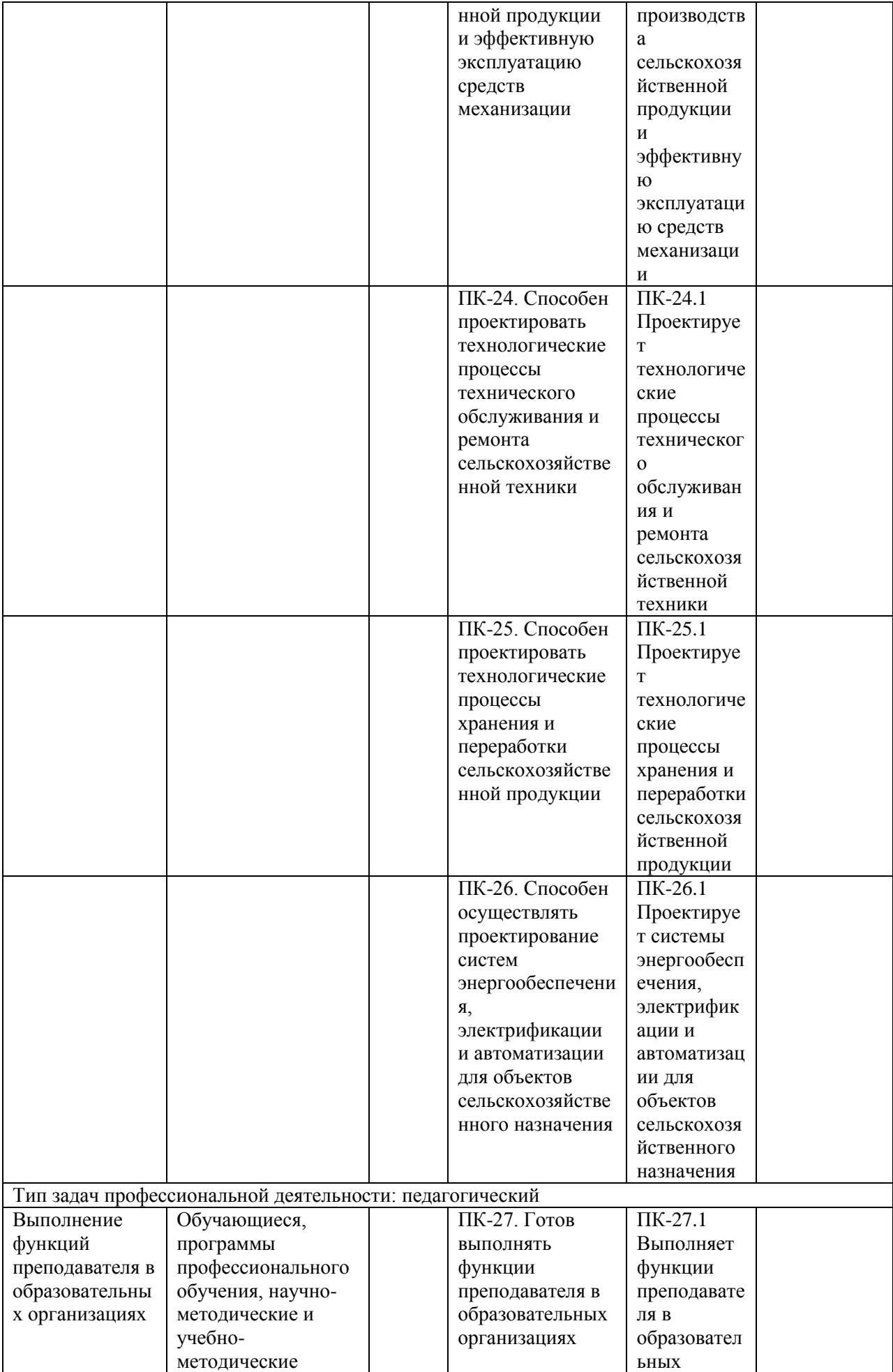

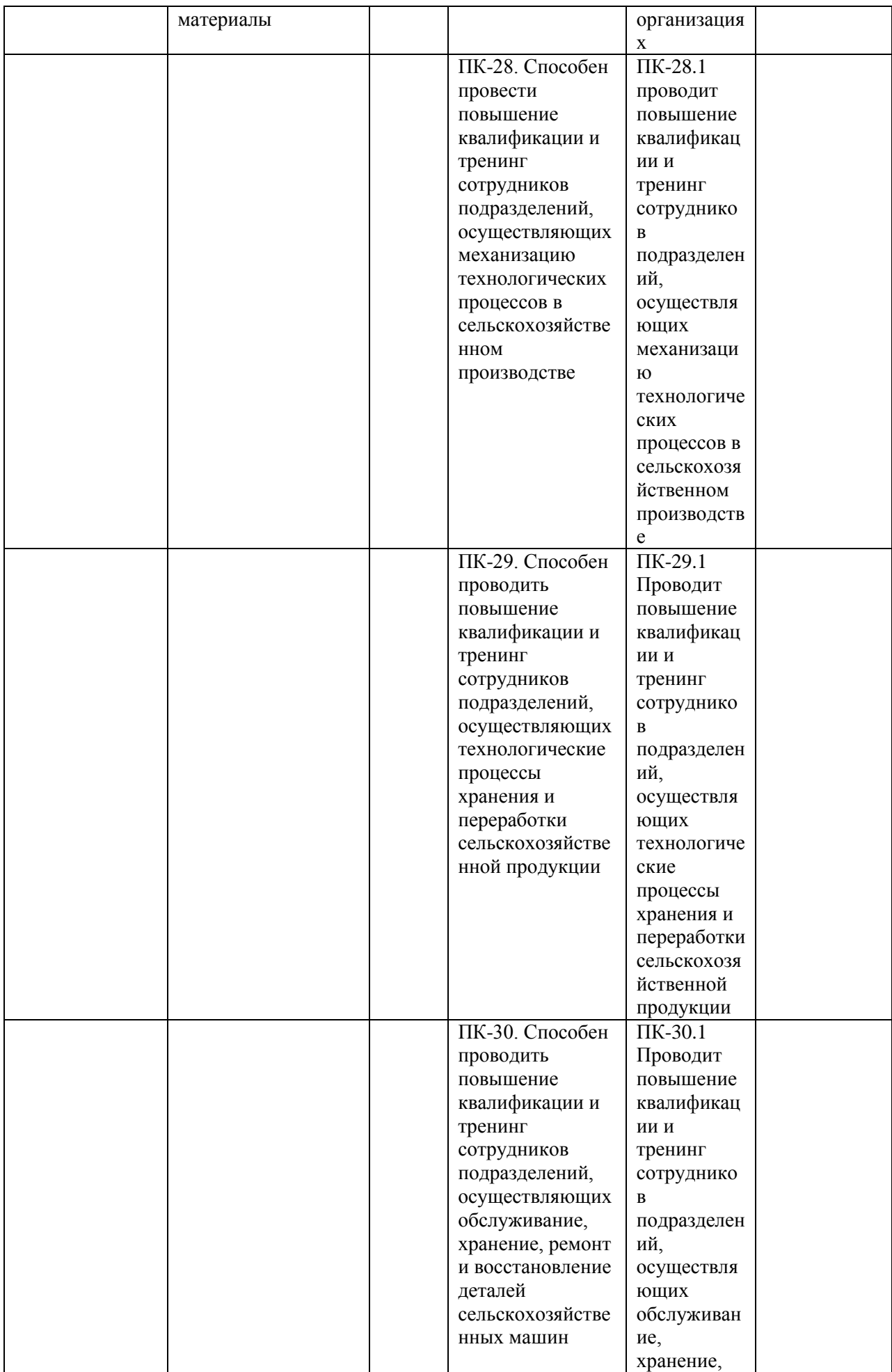

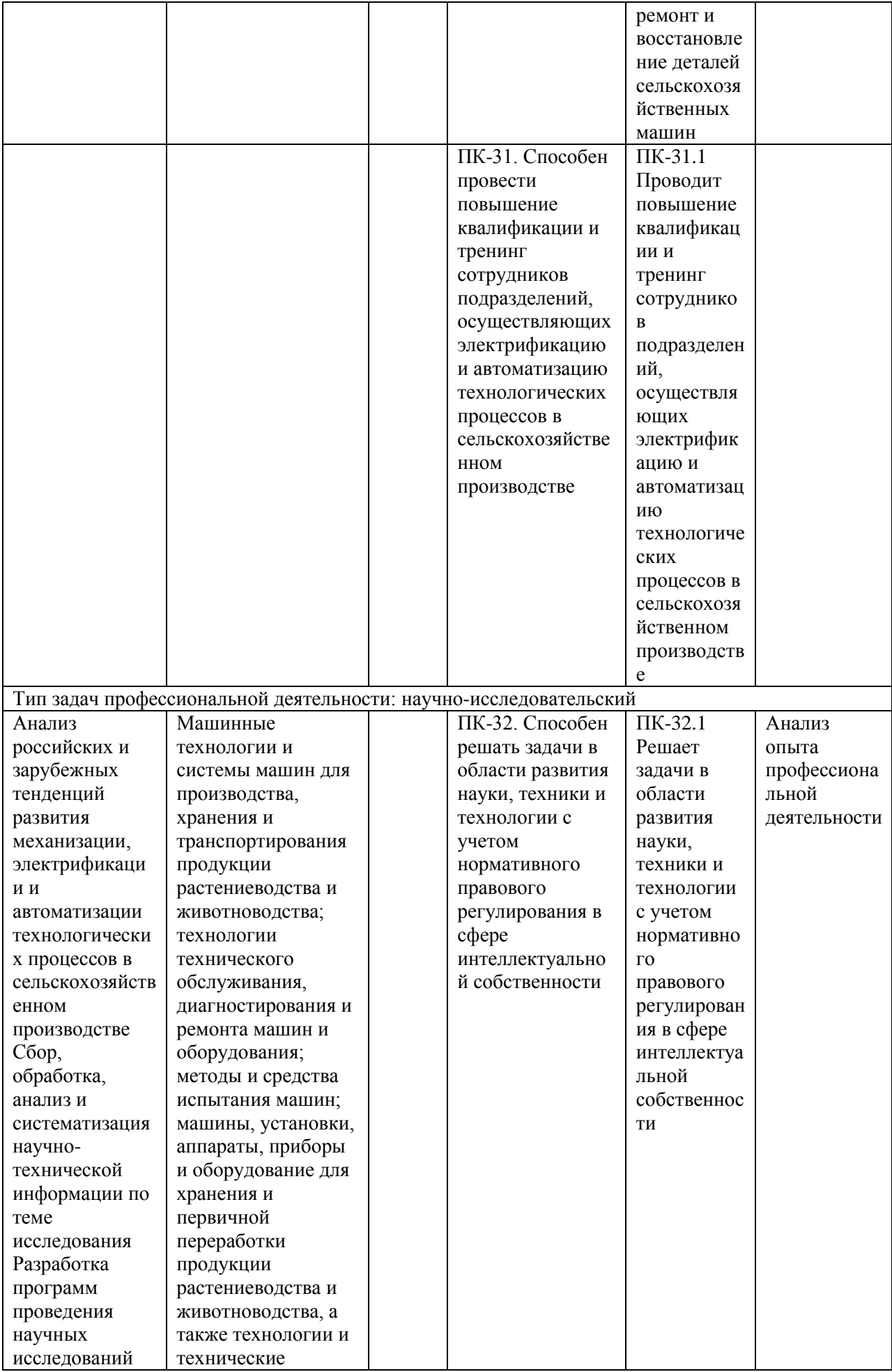

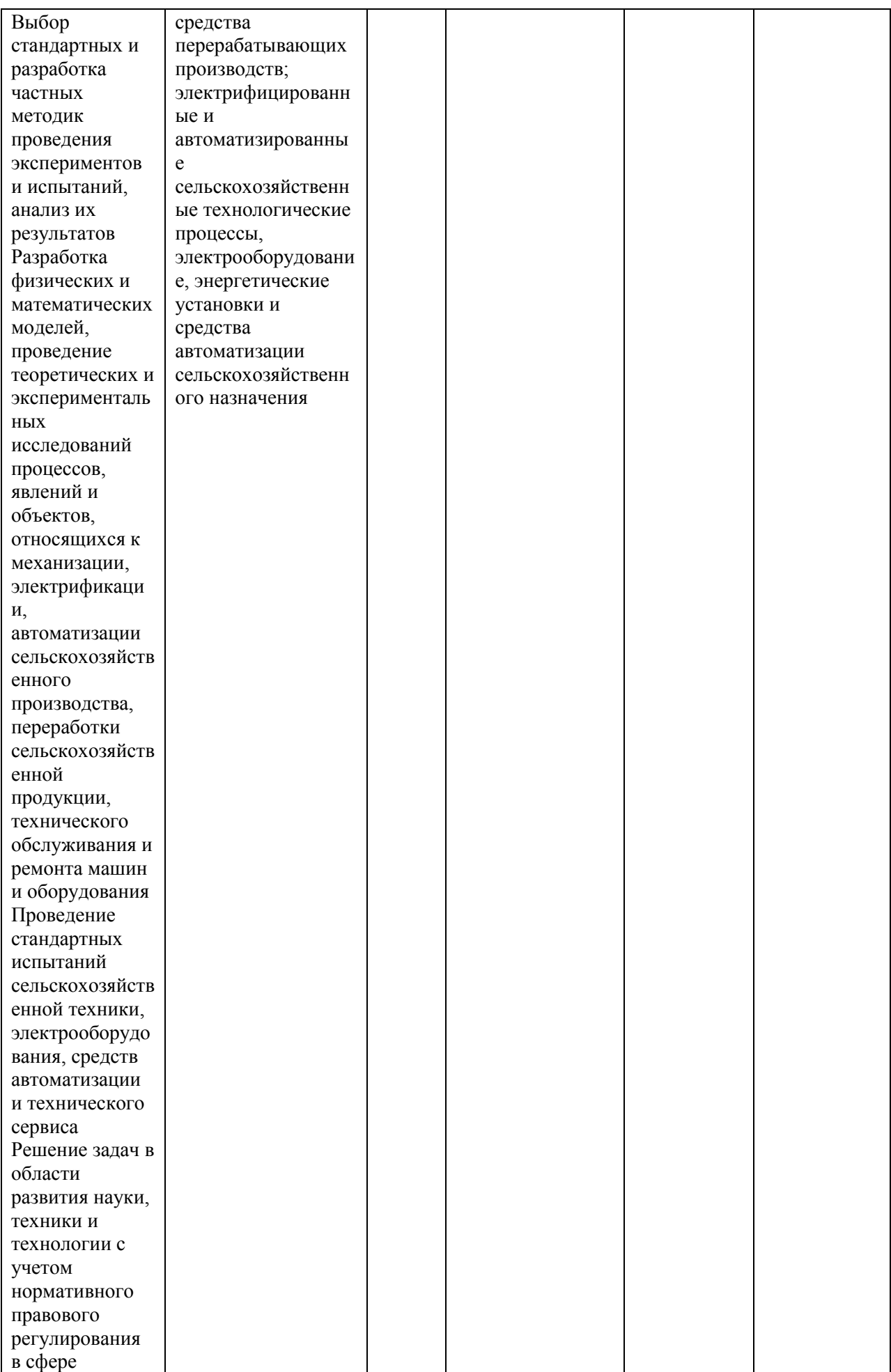

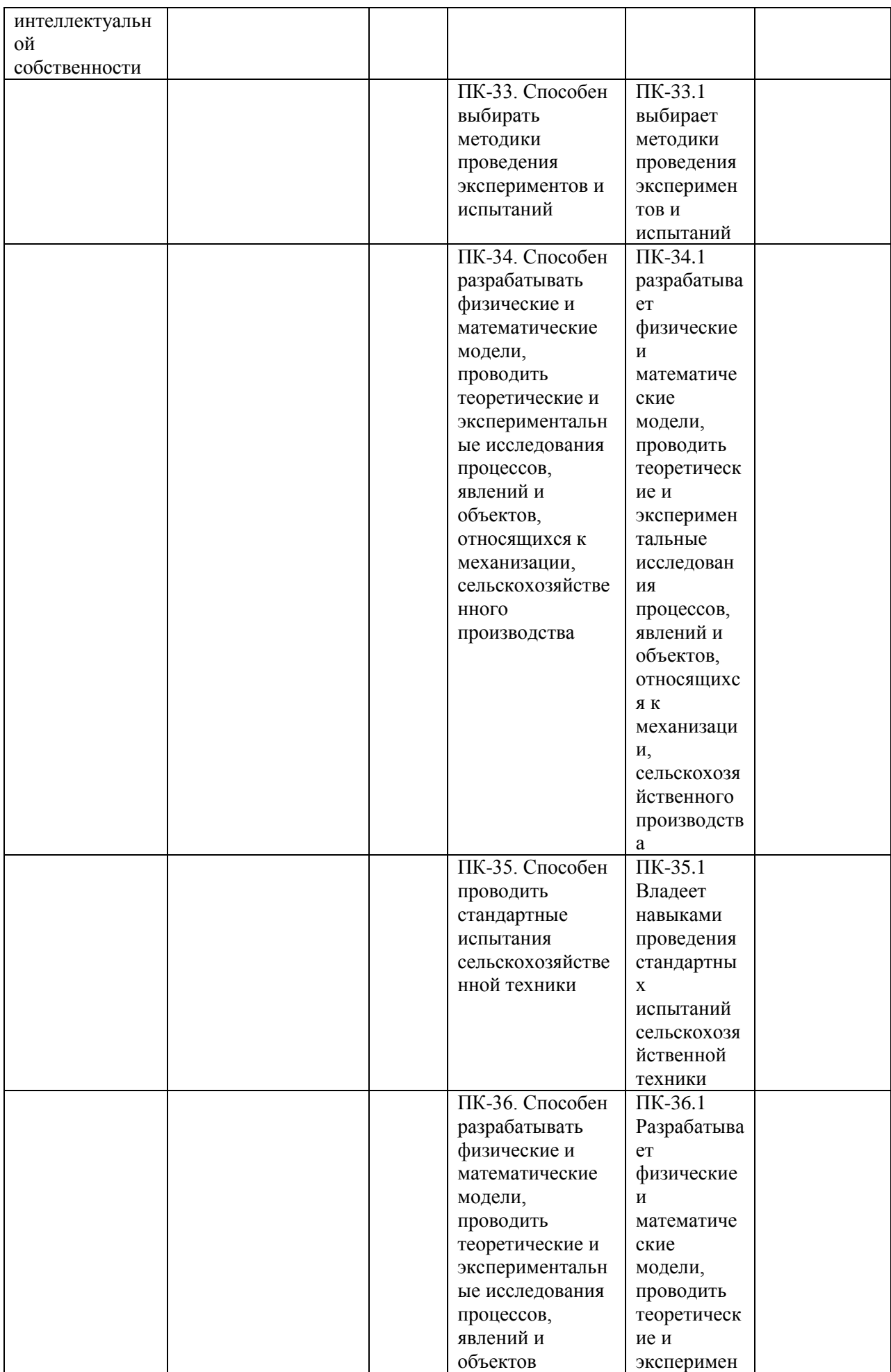

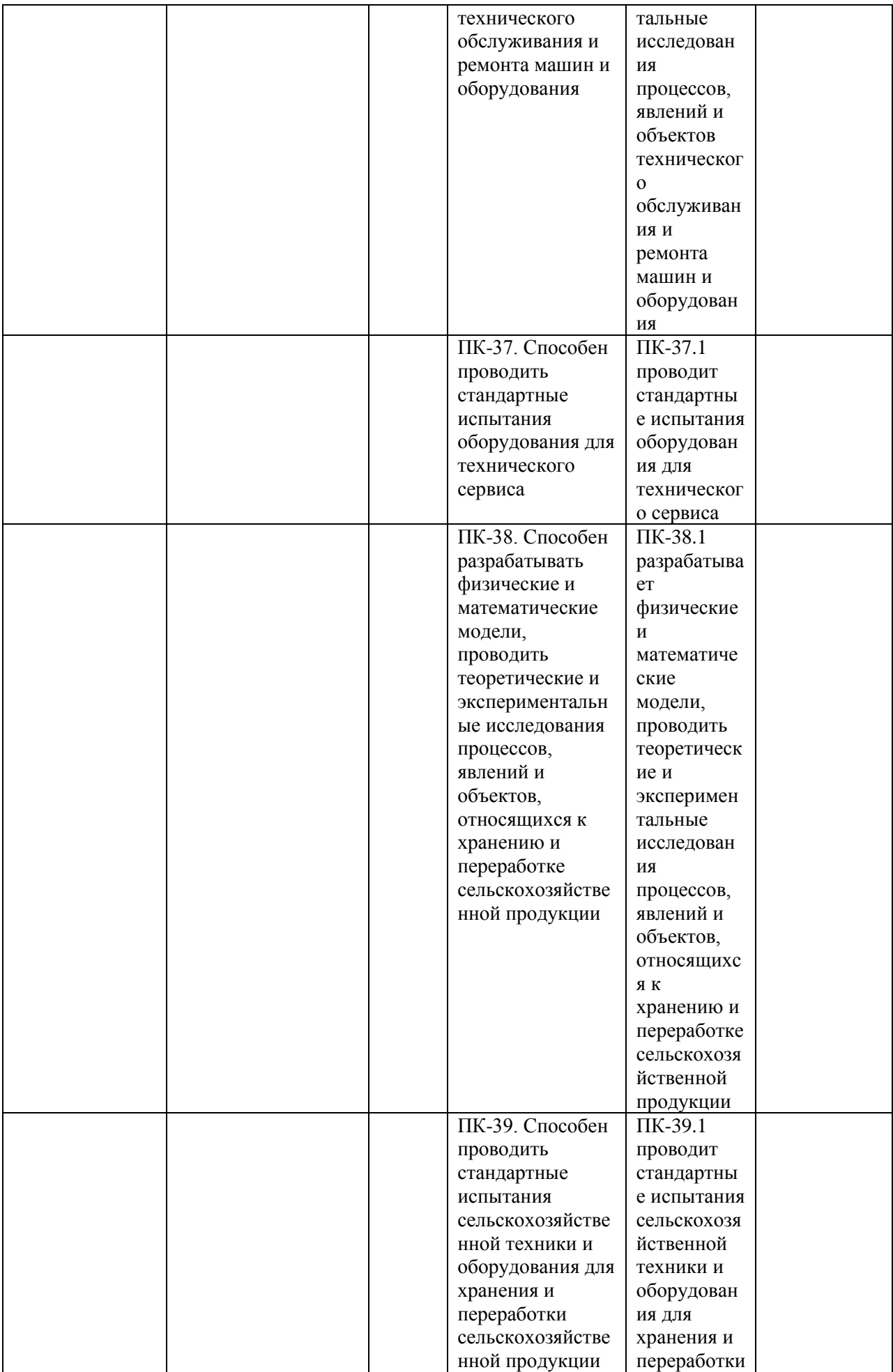

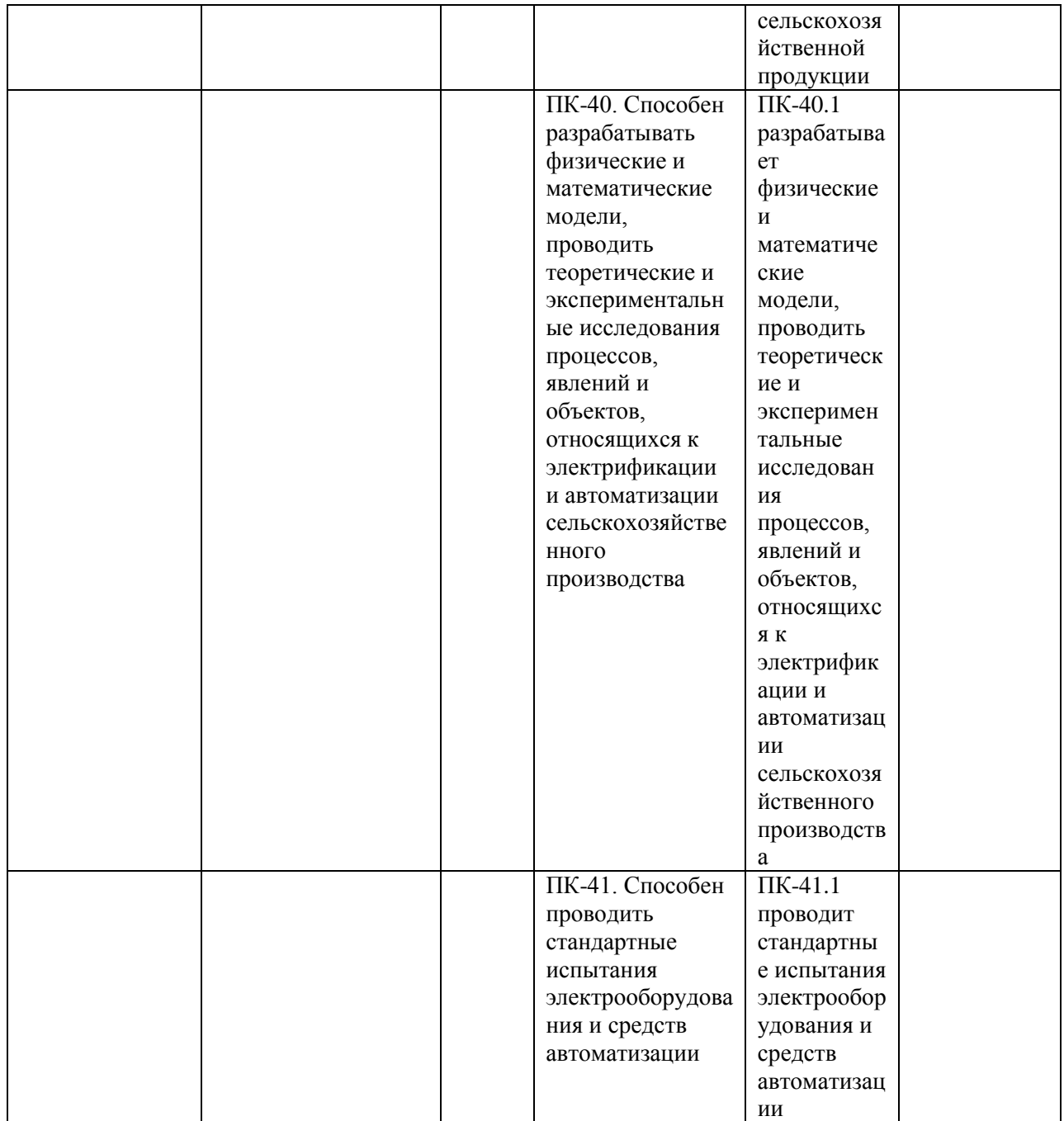

Тема выпускной квалификационной работы магистра должна соответствовать объектам профессиональной деятельности выпускника, определённой образовательным стандартом по направлению подготовки 35.04.06 АГРОИНЖЕНЕРИЯ, отражать новые достижения науки и техники, передовые приёмы и методы труда, техническую и технологическую модернизацию сельскохозяйственного производства; эффективное использование и сервисное обслуживание сельскохозяйственной техники, машин и оборудования, средств электрификации и автоматизации

технологических процессов при производстве, хранении и переработке продукции растениеводства и животноводства.

Особое внимание следует уделять экономическому обоснованию принятых решений при разработке энерго– и ресурсосберегающих технологий и оборудования.

Особую ценность представляет выпускная квалификационная работа магистра, содержащая весомые результаты собственных исследований по НИР, запатентованные конструкторские и технологические разработки, а также стенды и макеты, выполненные студентом магистратуры, для последующего использования в учебном процессе и научно-исследовательской работе.

# **1. ОРГАНИЗАЦИЯ ВЫПОЛНЕНИЯ ВЫПУСКНОЙ КВАЛИФИКАФИОННОЙ РАБОТЫ МАГИСТРА**

Выпускная квалификационная работа магистра выполняется **в виде магистерской диссертации**.

Непосредственное руководство магистерской диссертацией осуществляется руководителями, имеющими **ученую степень и/или ученое звание**.

На научного руководителя магистерской подготовкой (в том числе магистерской диссертацией) возлагаются следующие обязанности:

 определение направления исследований и – совместно со студентом магистратуры – формулировка темы выпускной квалификационной работы диссертации;

 разработка календарного плана работы студента магистратуры над выпускной квалификационной работой;

 систематический контроль хода выполнения плана работы обучающегося;

 выбор мест практики студента магистратуры и руководство его деятельностью в процессе прохождения производственных практик;

руководство научно-исследовательской работой студента магистратуры;

 собственно научное руководство при подготовке магистерской диссертации;

составление письменного отзыва на диссертацию;

 разработка мероприятий по улучшению образовательного процесса обучения в магистратуре;

 тьюторское обеспечение текущей и дальнейшей траектории образования магистра.

Традиционно руководство магистерской диссертацией осуществляет научный руководитель магистра, закрепленный за студентом магистратуры в течение первого месяца обучения после поступления в магистратуру, проводивший в течение срока обучения студента магистратуры совместную с

ним научно-исследовательскую работу по указанной в заявление студента магистратуры и закрепленной на заседание кафедры тематике.

В исключительных случаях, по просьбе руководителя магистерской программы и положительного решения ученого совета инженерного факультета студенту магистратуры может быть назначен другой руководитель или его обязанности возложены на руководителя магистерской программы.

Перечень тем магистерских диссертаций формируется научными руководителями магистра с учетом тематики научно-исследовательской работы базовой кафедры прикрепления студента магистратуры и доводится до сведения студентов (абитуриентов) заблаговременно.

Возможна в теме магистерских диссертаций реализация и инициативной тематики.

Перечень базовых кафедр по магистерским программам:

для магистерской программы «Электрооборудование и электротехнологии» под руководством к.т.н. Гобелева Сергея Николаевича базовыми являются кафедра электроснабжения и кафедра электротехники и физики;

для магистерской программы «Технические системы в агробизнесе» под руководством д.т.н., профессора Бышова Николая Владимировича базовыми являются кафедра технологии металлов и ремонта машин, кафедра эксплуатации машинно-тракторного парка и кафедра технических систем в агропромышленном комплексе.

Не позднее двух месяцев до начала защиты магистерских диссертаций студент магистратуры совместно с научным руководителем магистра корректируют (при необходимости) тему магистерской диссертации и утверждают изменения у руководителя соответствующей магистерской программы и вносят предложения в деканат. На основании принятых изменений не позднее чем за один месяц до начала защиты магистерских диссертаций деканат инженерного факультета подготавливает проект приказа по университету о закреплении тем, руководителей и рецензентов.

Время, выделяемое руководителям магистерских диссертаций на руководство, устанавливают в соответствии с принятыми в ФГБОУ ВО РГАТУ нормами – 30 часов на одного студента магистратуры.

Заведующему кафедрой на допуск к защите предоставляется 1 час на одного студента-выпускника магистратуры.

Руководитель магистерской программы осуществляет допуск к защите в рамках часов, отведенных на общее руководство научной составляющей магистерской программой (30 часов в учебный год, независимо от числа обучающихся по программе).

Руководитель магистерской программы обеспечивает общее руководство работой руководителей магистров и студентов магистратуры. На него возлагаются следующие обязанности:

 корректировка учебного плана для магистерской программы (совместно с деканатом инженерного факультета и учебным управлением);

 методическая помощь и контроль за разработкой рабочих учебных программ дисциплин учебного плана;

 систематический контроль за методикой проведения аудиторных занятий с магистрами;

 руководство комиссией по аттестации студентов магистратуры по результатам практик и научно-исследовательской работы.

Руководитель магистерской диссертации является и консультантом основных разделов.

По предложению научного руководителя ВКР в случае необходимости кафедре предоставляется право приглашать консультантов по отдельным узконаправленным разделам ВКР за счет лимита времени, отведенного на руководство ВКР. Консультантами по отдельным разделам ВКР могут назначаться профессора и преподаватели Университета, а также высококвалифицированные специалисты и научные работники других учреждений и предприятий. Консультанты проверяют соответствующую часть выполненной обучающимся ВКР и ставят на ней свою подпись.

Для магистерских диссертаций, выполняемых по целевому заданию предприятий и организаций всех форм собственности, по просьбе руководителя магистерской программы может быть назначен консультант из числа руководителей или специалистов этого предприятия.

Для магистерских диссертаций, имеющих в структуре исследований разрабатываемые вопросы по смежным наукам, по просьбе руководителя магистерской программы может быть назначен консультант из числа специалистов этого профиля.

Ответственность за своевременное выполнение магистерских диссертаций в установленном объёме, принятые конструкторские и технические решения, правильность всех вычислений и оформления несёт студент-автор выпускной квалификационной работы, руководитель магистерской диссертации и руководитель магистерской программы.

Магистерская диссертация выполняется в **твердом (жестком) переплете**.

По завершению магистерской диссертации руководитель назначает дату предварительной защиты мастерской диссертации на базовой кафедре.

Выполненная, подписанная автором и руководителем магистерской диссертации, а также утвержденная руководителем магистерской программы магистерская диссертация проходит предварительную защиту на базовой кафедре.

На основании результатов предварительной защиты заведующий кафедрой решает вопрос о допуске студента магистратуры к защите на заседании ГЭК. В случае отрицательного решения заведующим кафедрой вопроса о готовности выпускной квалификационной работы и допуске обучающегося к ее защите этот вопрос обсуждается на заседании кафедры. На основании мотивированного заключения кафедры декан факультета делает представление на имя ректора Университета о невозможности допустить обучающегося к защите выпускной квалификационной работы.

Допуск к защите осуществляется заведующим кафедрой не позднее, чем за две недели до начала работы ГЭК.

По завершению магистерской диссертации руководитель составляет письменный отзыв о работе студента-автора.

В отзыве руководитель отмечает проявленную студентом инициативу, творческую активность, личный вклад студента в разработку оригинальных решений, степень самостоятельности при выполнении работы, умение решать инженерные задачи, работать с технической литературой, другими источниками информации, включая компьютерные базы данных.

Выпускные квалификационные работы магистров, выполненные по заявкам предприятий, должны иметь отзыв предприятия (заверенный печатью) с оценкой качества выполнения и возможности внедрения разработок в производство.

Рецензирование магистерской диссертации проводят высококвалифицированный научно-педагогический работник ФГБОУ ВО РГТАТУ (внутренний рецензент) и представитель той отрасли производства (руководитель или главный специалист), где возможно внедрение предложенных в магистерской диссертации решений (внешний рецензент).

Деканат направляет студента магистратуры с выполненной им магистерской диссертацией, подписанной автором и руководителем и допущенной к защите руководителем магистерской программой и заведующим базовой кафедрой, в ГЭК для защиты в соответствии с установленным графиком и сроком работы ГЭК.

При необходимости передачи магистерской диссертации предприятию, с него снимается копия и составляется акт передачи.

После защиты магистерская диссертация хранится на базовой кафедре в течение пяти лет, а электронный вариант в библиотеке Университета, а затем уничтожается в присутствии комиссии не менее чем из трех человек, о чем составляется акт, подписываемый членами комиссии и заведующим кафедрой, и утверждается деканом.

# **2. ВЫБОР ХАРАКТЕРА МАГИСТЕРСКОЙ ДИССЕРТАЦИИ**

В соответствии с требованиями федерального государственного образовательного стандарта и профильной направленностью магистерской программы выпускник магистратуры готовится к решению следующих профессиональных задач:

#### **научно-исследовательская деятельность:**

разработка рабочих программ и методик проведения научных исследований и технических разработок;

сбор, обработка, анализ и систематизация научно-технической информации по теме исследования, выбор методик и средств решения задачи;

выбор стандартных и разработка частных методик проведения экспериментов и испытаний, анализ их результатов;

подготовка научно-технических отчетов, обзоров, публикаций по результатам выполненных исследований;

разработка физических и математических моделей исследуемых процессов, явлений и объектов, относящихся к процессам механизации, электрификации, автоматизации сельскохозяйственного производства, переработки сельскохозяйственной продукции, технического обслуживания и ремонта машин и оборудования;

проведение стандартных и сертификационных испытаний сельскохозяйственной техники, электрооборудования, средств автоматизации и технического сервиса;

управление результатами научно-исследовательской деятельности и коммерциализация прав на объекты интеллектуальной собственности;

анализ российских и зарубежных тенденций развития механизации, электрификации и автоматизации технологических процессов в сельскохозяйственном производстве;

#### **проектная деятельность:**

проектирование машин и их рабочих органов, приборов, аппаратов, оборудования для инженерного обеспечения производства сельскохозяйственной продукции;

проектирование технологических процессов производства, хранения и переработки сельскохозяйственной продукции, технического обслуживания и ремонта сельскохозяйственной техники на основе современных методов и средств;

проектирование систем энергообеспечения, электрификации и автоматизации для объектов сельскохозяйственного назначения;

### **педагогическая деятельность:**

выполнение функций преподавателя в образовательных организациях;

**технологическая деятельность:** выбор машин и оборудования для ресурсосберегающих технологий производства, хранения и переработки сельскохозяйственной продукции;

обеспечение эффективного использования и надежной работы сложных технических систем в растениеводстве и животноводстве;

поиск путей сокращения затрат на выполнение механизированных и электрифицированных производственных процессов;

разработка технических заданий на проектирование и изготовление нестандартных средств механизации, электрификации, автоматизации и средств технологического оснащения;

анализ экономической эффективности технологических процессов и технических средств, выбор из них оптимальных для условий конкретного производства;

оценка инновационно-технологических рисков при внедрении новых технологий;

разработка мероприятий по повышению эффективности производства, изысканию способов восстановления или утилизации изношенных изделий и отходов производства;

разработка мероприятий по охране труда и экологической безопасности производства;

выбор оптимальных инженерных решений при производстве продукции (оказании услуг) с учетом требований международных стандартов, а также сроков исполнения, безопасности жизнедеятельности и экологической чистоты;

#### **организационно-управленческая деятельность:**

управление коллективом, принятие решений в условиях спектра мнений; прогнозирование и планирование режимов энерго- и ресурсопотребления;

поиск инновационных решений технического обеспечения производства продукции (оказания услуг) с учетом требований качества и стоимости, а также сроков исполнения, безопасности жизнедеятельности и экологической чистоты;

организация работы по совершенствованию машинных технологий и электротехнологий производства и переработки продукции растениеводства и животноводства;

организация технического обслуживания, ремонта и хранения машин, обеспечения их топливом и смазочными материалами;

повышение квалификации и тренинг сотрудников подразделений в области инновационной деятельности;

адаптация современных систем управления качеством к конкретным условиям производства на основе международных стандартов;

подготовка отзывов и заключений на проекты инженерно-технической документации, рационализаторские предложения и изобретения;

проведение маркетинга и подготовка бизнес-планов производства и реализации конкурентоспособной продукции и оказания услуг;

управление программами освоения новой продукции и внедрение перспективных технологий;

координация работы персонала при комплексном решении инновационных проблем - от идеи до реализации на производстве;

организация и контроль работы по охране труда.

При освоение программы магистратуры все универсальные, общепрофессиональные компетенции, а также профессиональные компетенции (смотри введение), отнесенные к тем видам профессиональной деятельности, на которые ориентирована программа магистратуры, как на основной (основные), включаются в набор требуемых результатов освоения программы магистратуры.

При разработке программы магистратуры Университет вправе дополнить набор компетенций выпускников с учетом направленности программы магистратуры на конкретные области знания и (или) вид (виды) деятельности.

Таким образом, магистерская диссертация, в зависимости от основного вида профессиональной деятельности может иметь характер (как основной):

– организационно-управленческий

– педагогический

– технологический

– проектный

– научно-исследовательский

**Технологический характер** магистерской диссертации выбирается студентом магистратуры, который имеет намерения изменить (улучшить) технологию производства в какой-либо отрасли (секторе, предприятии) агропромышленного комплекса, сократить затраты на выполнение механизированных и электрифицированных производственных процессов. Обычно такие студенты магистратуры имеют некоторый производственный опыт в рассматриваемой отрасли и планируют продолжать работу на более высокой, руководящей должности.

**Организационно-управленческий характер** магистерской диссертации выбирается студентом магистратуры, который имеет намерения изменить (улучшить) организацию производства в какой-либо отрасли (секторе, предприятии) агропромышленного комплекса, рекомендовать кадровые и (или) организационные улучшения, не подпадающие под определение

производственно-технологических. Обычно такие студенты магистратуры имеют некоторый производственный опыт в рассматриваемой отрасли и планируют продолжать работу на более высокой, руководящей должности.

**Научно-исследовательский характер** магистерской диссертации выбирается студентом магистратуры, который занимается в студенческих научных сообществах при базовых кафедрах магистерской подготовки, участвует во время обучения в бакалавриате в научных конференциях, имеет научные публикации, совместно с научным руководителем ведет патентный поиск и участвует в экспериментальной части исследований. Обычно такие студенты магистратуры планируют продолжение научной карьеры в аспирантуре.

**Проектный характер** магистерской диссертации выбирается студентом магистратуры, нацеленным на модернизацию или на проектирование новых машин и их рабочих органов, приборов, аппаратов, оборудования для инженерного обеспечения производства сельскохозяйственной продукции, систем энергообеспечения, электрификации и автоматизации для объектов сельскохозяйственного назначения, в том числе, и в том случае, если на дату защиты еще на получены официальные документы на признание новизны (патенты, свидетельства и т.д.). Обычно такие студенты магистратуры планируют продолжение научной карьеры в аспирантуре.

**Педагогический характер** магистерской диссертации выбирается студентом магистратуры, нацеленным разрабатывать содержание и технологию преподавания, управлять учебным процессом, в том числе дисциплин базовой кафедры магистерской подготовки. Обычно такие студенты магистратуры планируют продолжение карьеры в качестве преподавателя высшего образования, преподавателя дополнительного образования или преподавателя среднего профессионального образования.

Выбранный характер магистерской диссертации оговаривается научным руководителем магистра и студентом магистратуры в начале обучения и не зависит от образовательной составляющей обучения по магистерской программе.

## **3. СТРУКТУРА МАГИСТЕРСКИХ ДИССЕРТАЦИЙ**

Магистерская диссертация выполняется в соответствии с тематикой научно-исследовательской работы базовой кафедры, руководителя магистерской диссертации и (или) научного руководителя магистра.

Магистерская диссертация предполагает изучение и анализ материала о производственной деятельности предприятия, собранного во время производственных практик, научно-исследовательской работы, а также анализ материала по литературным и другим источникам (учебным пособиям, монографиям, нормативным документам, изобретениям и патентам, периодическим изданиям, компьютерным базам данных и др.)

Независимо от номенклатуры магистерских программ по направлению подготовки 35.04.06 АГРОИНЖЕНЕРИЯ, реализуемых в ФГБОУ ВО РГАТУ, магистерская диссертация имеет общую структуру.

Объём выпускной квалификационной работы - магистерской диссертации, должен находиться в пределах 100…110 стр. печатного текста (на правах рукописи).

Отдельный графический материал не предусмотрен, но может быть выполнен по согласованию с руководителем магистерской программы.

Обязательным является созданием и демонстрация презентации по материалам магистерской диссертации объемом 12…15 слайдов.

Копией презентации в формате А4 при процедуре защиты обеспечивается председатель ГЭК и каждый член комиссии. Один экземпляр вшивается в твердый переплет магистерской диссертации в разделе «Приложения».

Магистерская диссертация должна раскрывать творческий замысел автора; содержать необходимые сведения для обоснования актуальности работы; направленность работы, а так же цели и профессиональные задачи решаемые в выпускной квалификационной работы магистра, описания принятых технологических и конструкторских решений и мероприятий; методов исследований, проведённых экспериментов; соответствующие расчёты, анализ результатов, технико-экономическую оценку сравниваемых
вариантов; выводы; необходимые иллюстрации (графики, эскизы, диаграммы, схемы, фотографии) и таблицы.

### **Структура магистерской диссертации:**

- Титульный лист магистерской диссертации.
- Содержание.
- Введение.
- Глава 1. Состояние рассматриваемой проблемы.
- Глава 2. Теоретическое обоснование решения поставленных задач.
- Глава 3. Исследовательская часть.
- Глава 4. Экономическая эффективность внедрения результатов исследования (для педагогического характера магистерской диссертации: Педагогическая эффективность внедрения результатов исследования).
- Заключение.
- Библиографический список.
- Приложения.

Форма титульного листа магистерской диссертации приведена ниже.

## **ОБРАЗЕЦ ТИТУЛЬНОГО ЛИСТА**:

МИНИСТЕРСТВО СЕЛЬСКОГО ХОЗЯЙСТВА РОССИЙСКОЙ ФЕДЕРАЦИИ

ФЕДЕРАЛЬНОЕ ГОСУДАРСТВЕННОЕ БЮДЖЕТНОЕ ОБРАЗОВАТЕЛЬНОЕ УЧРЕЖДЕНИЕ ВЫСШЕГО ОБРАЗОВАНИЯ «РЯЗАНСКИЙ ГОСУДАРСТВЕННЫЙ АГРОТЕХНОЛОГИЧЕСКИЙ УНИВЕРСИТЕТ ИМЕНИ П.А. КОСТЫЧЕВА»

## ИНЖЕНЕРНЫЙ ФАКУЛЬТЕТ

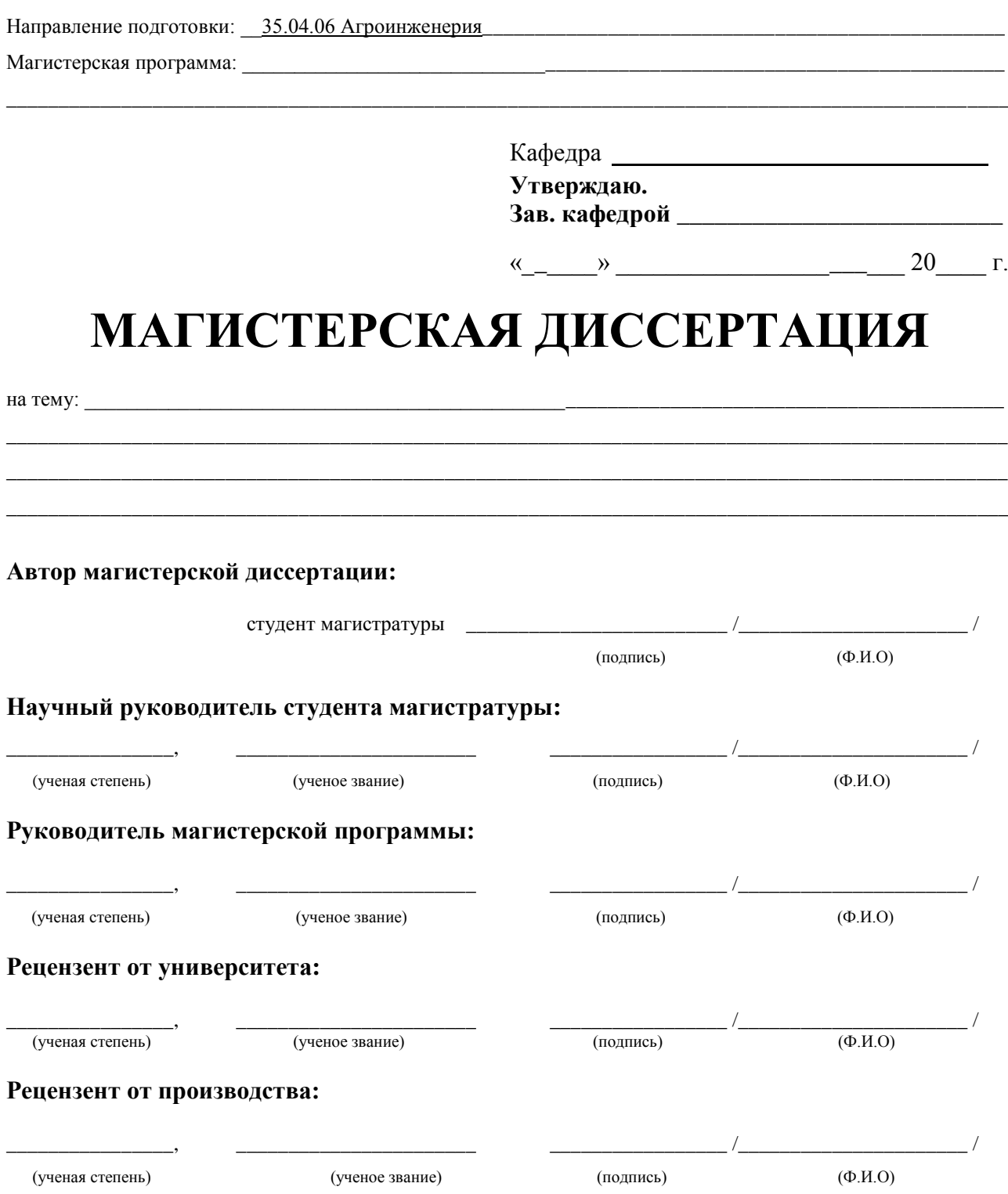

Рязань 20\_\_\_ г.

В содержании (объем 1 стр.) указывается структура магистерской диссертации с указанием номера страниц начала каждого раздела, начиная с раздела «Введение». Нумерация страниц ведется с титульного листа, а указывается со второй страницы раздела «Введение».

Во введении кратко отражается актуальность темы и ее важность (связь) для агропромышленного комплекса, определяются цель (цели) и профессиональные задачи, область и объект (объекты) профессиональной деятельности рассматриваемые в исследовании, фиксируется характер магистерской диссертации по видам профессиональной деятельности; конкретно указывается, что выносится на защиту и что представляет новизну (производственно-технологическую, или научную, или проектную, или организационно-управленческую, или педагогическую) и (или) практическую значимость, сообщается о реализации результатов исследований (в структурных подразделениях университета и предприятиях народнохозяйственного комплекса), о научной и производственной апробации и количестве публикаций, структура и объем работы (с указанием количества рисунков и таблиц, количества наименований библиографического списка и приложений)

Раздел «Введение» (объем 1…2 стр.) имеет следующую обязательную структуру:

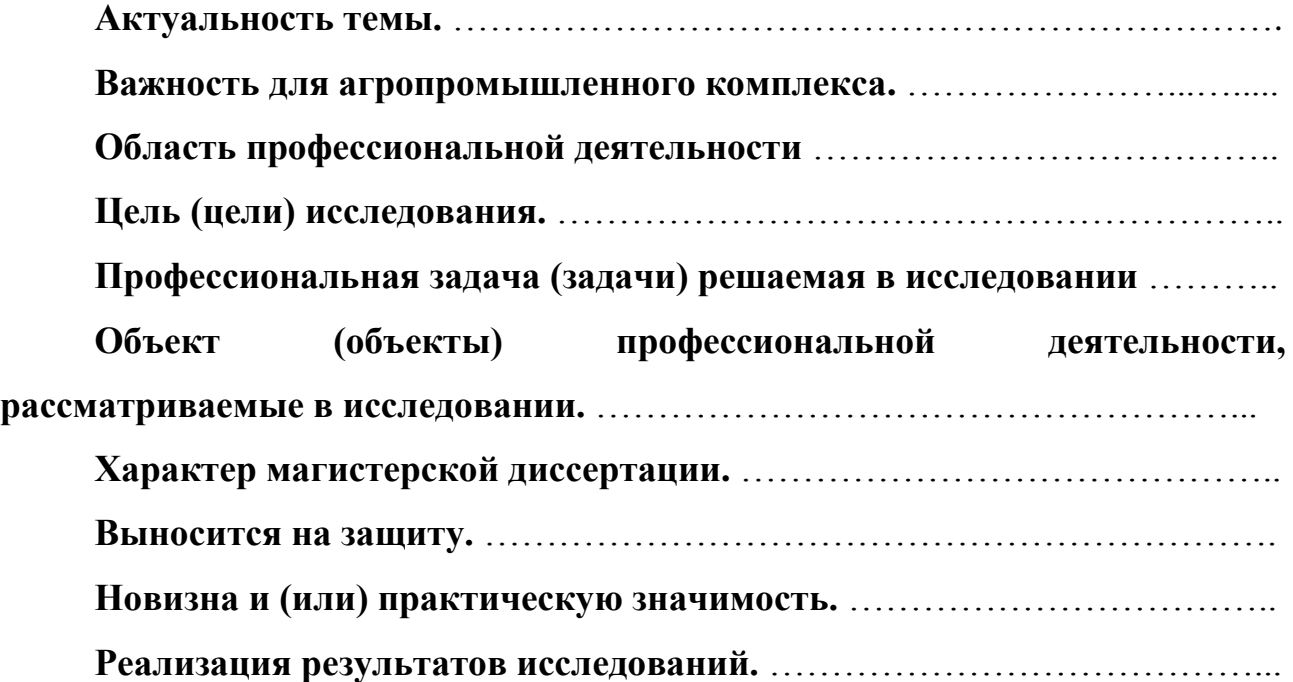

**Научная и производственная апробация.** ……………………………….. **Количество публикаций.** …………………………………………………….

**Структура и объем работы.** …………………………………………………

Главы магистерской диссертации имеют содержание в зависимости от выбранного характера магистерской диссертации.

Для **производственно-технологического** характера магистерской диссертации рекомендуется следующая структура:

Глава 1. Состояние рассматриваемой проблемы.

 Краткое описание показателей соответствующей теме диссертации отрасли, региона или предприятия (если работа выполняется на примере отрасли, региона или предприятия).

Краткая история рассматриваемой проблемы.

 Анализ литературных данных по проектируемому (и/или аналогичному) производственно-технологическому процессу или способу.

Глава 2. Теоретическое обоснование решения поставленных задач.

Анализ, аналитика и/или структурированное формульное представление основных механических, физических, физико-химических, физикомеханических или иных процессов по сути разрабатываемой технологии, позволяющее представить глубину изучения рассматриваемого вопроса студентом магистратуры.

Глава 3. Исследовательская часть.

- Описание программы исследований.
- Отчет о патентном поиске по технологии или способу решения проблемы. Результатами поиска могут быть: патент, положительное решение, отправленная заявка. Допускается на момент защиты магистерской диссертации продолжение патентного поиска.
- Выбор, обоснование и описание конкретного способа решения рассматриваемой проблемы, описание и/или расчет конкретных технологических режимов и (или) разработка мероприятий эффективного использования и надежной работы сложных технических систем.

- Составление технического (-их) задания (-ий) к проектированию для разработанных в рамках магистерской диссертации технологий или способов необходимых средств механизации, или электрификации, или автоматизации, или средств технологического оснащения (если это возможно).
- Краткое обоснование принятых решений с позиций экологии и охраны труда (если тематика диссертации впрямую не связана с экологией и охраной труда).
- Фотоотчет о проведенных автором исследованиях (не менее 4 (четырех) фотографий на различных этапах).

Глава 4. Экономическая эффективность внедрения результатов исследования.

 Оценка инновационно-технологических рисков при внедрении новых технологий или способов или анализ соотношения новых организационноуправленческих решений и современных систем управления качеством в конкретных условиях производства с учетом национальных и международных стандартов.

 Технико-экономическое обоснование производственнотехнологических решений с учетом затратности.

 Технико-экономический анализ, позволяющий убедить аттестационную комиссию в рациональности предлагаемого решения производственно-технологической проблемы (в рамках отрасли, региона или предприятия) по удельным показателям сравнения с учетом капитальных вложений.

Для **организационно-управленческого** характера магистерской диссертации рекомендуется следующая структура:

Глава 1. Состояние рассматриваемой проблемы.

 Краткое описание показателей отрасли, региона или предприятия (если работа выполняется на примере отрасли, региона или предприятия).

 Краткое изложение современного состояния рассматриваемого вопроса в рамках полного спектра мнений.

 Прогнозирование событий, являющихся предпосылками для необходимости разработки новых организационно-управленческих решений:

- потребности в производстве продукции растениеводства и (или) животноводства,

- организация работ и услуг по техническому обслуживанию, ремонту и хранению машин, обеспечению их топливом и смазочными материалами,

- по организации и контролю работ по охране труда,

- организации транспортного процесса;

- прогнозирование режимов энерго- и ресурсопотребления,

- или иных событий для отрасли, региона или предприятия (если работа выполняется на примере отрасли, региона или предприятия).

Глава 2. Теоретическое обоснование решения поставленных задач.

Анализ, аналитика и/или структурированное формульное представление основных механических, физических, физико-химических, физикомеханических или иных процессов, позволяющее представить глубину изучения рассматриваемого вопроса студентом магистратуры и оценить необходимость разработки новых организационно-управленческих решений.

Глава 3. Исследовательская часть.

Описание программы исследований.

 Планирование режимов энерго- и ресурсопотребления или предложение инновационных решений технического обеспечения производства продукции (оказания услуг) для отрасли, региона или предприятия (если работа выполняется на примере отрасли, региона или предприятия).

 Рекомендации по организация работы по совершенствованию технологий производства продукции растениеводства и (или) животноводства, организации технического обслуживания, ремонта и хранения машин, обеспечения их топливом и смазочными материалами, по организации и контролю работ по охране труда, по организации транспортного процесса и

(или) по совершенствованию электротехнологий для отрасли, региона или предприятия (если работа выполняется на примере отрасли, региона или предприятия).

• Краткое обоснование принятых решений с позиций экологии и охраны труда (если тематика диссертации впрямую не связана с экологией и охраной труда).

 Фотоотчет о проведенных автором исследованиях (не менее 4 (четырех) фотографий на различных этапах).

Глава 4. Экономическая эффективность внедрения результатов исследования.

 Анализ соотношения новых организационно-управленческих решений и современных систем управления качеством в конкретных условиях производства с учетом национальных и международных стандартов.

 Оценка инновационных рисков при внедрении новых организационноуправленческих решений.

 Подготовка бизнес-плана производства и реализации конкурентоспособной продукции и (или) оказания услуг в соответствии с предлагаемыми организационно-управленческими решениями.

Для **научно-исследовательского** характера магистерской диссертации: наполняемость глав определяется научным руководителем магистра и руководителем магистерской программы с четким указанием на то, какой результат и что именно выполнено студентом магистратуры в общей теме научно-исследовательской работы. Студентов магистратуры, выполняющих магистерскую диссертацию научно-исследовательского характера, чаще всего рекомендуют в аспирантуру, поэтому и рассматриваемые в магистерской диссертации вопросы должны быть максимально приближены к их последующему научному развитию в диссертациях более высокого уровня.

Для **проектного** характера магистерской диссертации рекомендуется следующая структура:

Глава 1. Состояние рассматриваемой проблемы.

• Краткое описание показателей отрасли, региона или предприятия (если работа выполняется на примере отрасли, региона или предприятия).

 Краткая история создания машин и их рабочих органов, приборов, аппаратов или иного оборудования в рассматриваемом студентом магистратуры секторе народного хозяйства.

 Составление технического (-их) задания (-ий) к проектированию машин и их рабочих органов, приборов, аппаратов, оборудования для инженерного обеспечения производства сельскохозяйственной продукции; для технологических процессов производства, для хранения и переработки сельскохозяйственной продукции, для технического обслуживания, испытаний и ремонта сельскохозяйственной техники; для систем энергообеспечения, электрификации и автоматизации.

Глава 2. Теоретическое обоснование решения поставленных задач.

Анализ, аналитика и/или структурированное формульное представление основных механических, физических, физико-химических, физикомеханических или иных процессов по сути проектируемых машин и их рабочих органов, приборов, аппаратов или иного оборудования, позволяющее представить глубину изучения рассматриваемого вопроса студентом магистратуры.

Глава 3. Исследовательская часть.

Описание программы исследований.

 Отчет о патентном поиске по новым конструкциям машин и их рабочих органов, приборов, аппаратов или иного оборудования. Результатами поиска могут быть: патент, положительное решение, отправленная заявка. Допускается на момент защиты магистерской диссертации продолжение патентного поиска.

• Конструкторские расчеты основных элементов (комплект рабочих чертежей прилагается в приложениях к магистерской диссертации).

 Составление технологической карты для производства на один из элементов проектируемых машин и их рабочих органов, приборов, аппаратов или иного оборудования или на измененную технологию.

 Составление программы испытаний проектируемых машин и их рабочих органов, приборов, аппаратов или иного оборудования (результаты испытаний – при их наличии - прилагаются в приложениях к магистерской диссертации), включая обоснование принятых проектных решений с позиций экологии и охраны труда.

 Фотоотчет о проведенных автором исследованиях (не менее 4 (четырех) фотографий на различных этапах).

Глава 4. Экономическая эффективность внедрения результатов исследования.

• Оценка инновационных рисков при внедрении новых машин и их рабочих органов, приборов, аппаратов или иного оборудования.

 Технико-экономическое обоснование единичного создания проектируемых машин и их рабочих органов, приборов, аппаратов или иного оборудования.

 Технико-экономический анализ, позволяющий убедить аттестационную комиссию в рациональности предлагаемого проектного решения (в рамках отрасли, региона или предприятия) по удельным показателям сравнения с учетом капитальных вложений.

Для **педагогического** характера магистерской диссертации рекомендуется следующая структура:

Глава 1. Состояние рассматриваемой проблемы.

Критическое описание современных и классических литературных источников, относящихся к методике и технологии подготовки инженерных кадров (на основе среднего профессионального, высшего или дополнительного образования).

Глава 2. Теоретическое обоснование решения поставленных задач.

Представление основных закономерностей, этапов, периодов и мнений по рассматриваемому сегменту педагогической деятельности.

Глава 3. Исследовательская часть.

Проектирование систем итогового контроля знаний студентов по направлению «Агроинженерия», или разработка электронных образовательных ресурсов по специальным дисциплинам направления «Агроинженерия», или моделирование и визуализация сложных процессов в агроинженерии посредствам информационно-комуникационных технологий, или проектирование экспертных и интеллектуальных информационных систем образования и контроля освоения компетенций в агроинженерии, или разработка электронных ресурсов для информационного обеспечения системы корпоративного обучения и консалтинга в агропромышленном комплексе, или разработка электронных образовательных программ подготовки менеджеров по продажам и сервисным услугам, или разработка иных вопросов педагогического аспекта, улучшающих методику или технологию подготовки инженерных кадров.

Глава 4. Педагогическая эффективность внедрения результатов исследования.

Определение педагогической эффективности внедрения результатов исследования, указание на вводимые ограничения достижения педагогического результата.

В разделе «Заключение» проводится синтез всех полученных результатов и их соотношение с общей целью и поставленными задачами. Именно здесь содержится «квинтэссенция» того нового знания, которое выносится на обсуждение и оценку общественности в процессе публичной защиты диссертации. Заключительная часть предполагает наличие обобщённой итоговой оценки проделанной работы.

Раздел «Библиографический список» содержит сведения об источниках, использованных при выполнении магистерской диссертации. В выпускной квалификационной работе бакалавра сведения об литературных источниках располагаются по алфавиту и нумеруются арабскими цифрами (в соответствии с ГОСТ 7.1.). Для формирования уровня компетентности, достаточного для присвоения квалификации (степени) «магистр», автор должен рассмотреть не менее 30 литературных источников.

Стандарты и нормали в список литературы не включают. При необходимости, ссылку на номер ГОСТа указывают в тексте.

Приложений может быть одно или несколько. Если приложений больше одного пишется слово «Приложения».

В раздел «Приложения» следует относить вспомогательный материал, который при включении его в основную часть работы загромождает текст. К вспомогательному материалу относятся таблицы вспомогательных цифровых данных, инструкции, методики, распечатки на ЭВМ, иллюстрации вспомогательного характера или формата свыше А4, заполненные формы отчетности и других документов, технологические схемы; фотоматериалы; характеристики оборудования, полученные патенты, дипломы, грамоты, благодарности, справки о внедрении результатов работы и прочие документы, указывающие на общественное признание магистерской диссертации; необходимые чертежи; титульные листы и иные реквизиты составленных студентом магистратуры методических указаний и научных публикаций; результаты инженерно-педагогических исследований и прочее (по согласованию с научным руководителем). Завершает раздел один экземпляр презентации к докладу.

# **4. ОБЩИЕ ТРЕДОВАНИЯ ОФОРМЛЕНИЯ МАГИСТЕРСКОЙ ДИССЕРТАЦИИ**

### **4.1. Общие требования**

Магистерские диссертации являются текстовыми документами и должны составляться в соответствии с ГОСТ 2.105, ГОСТ 2.106, ГОСТ 7.32 и ЕСКД.

Текст магистерской диссертации выполняется в печатном варианте (на правах рукописи) на одной стороне листа формата А4 (297 х 210 мм). При этом соблюдаются поля: слева – 25 мм, справа – 10 мм, сверху и снизу – 20 мм.

Абзацный отступ - 15 мм от левой границы текста.

Текст набирается шрифтом Times New Roman, высота символов 14, межстрочный интервал 1,5, выравнивание осуществляется «по ширине». Печать текста осуществляется черным цветом.

Текст магистерской диссертации разделяют на разделы, подразделы и пункты.

Разделы должны иметь порядковые номера в пределах всей пояснительной записки, обозначенные арабскими цифрами с точкой.

Подразделы должны иметь свою нумерацию в пределах каждого раздела. Номера подразделов состоят из номеров раздела и подраздела, разделенных точкой. В конце номера подраздела должна также ставиться точка, например: «2.3.» (третий подраздел второго раздела).

Пункты нумеруются арабскими цифрами в пределах каждого подраздела, включенного в раздел. Номер пункта состоит из номеров раздела, подраздела, пункта, разделенных точками. В конце номера пункта должна быть точка, например: «3.5.2.», (второй пункт пятого подраздела третьего раздела).

Если раздел или подраздел состоит из одного пункта, он также нумеруется,

Внутри пунктов или подпунктов могут быть приведены перечисления. Перед каждой позицией перечисления следует ставить дефис или строчную букву со скобкой. Для дальнейшей детализации необходимо использовать арабские цифры со скобкой, например: 1), 2), 3) и т. д.

Каждый пункт, подпункт и перечисление записывают с абзаца. На каждом листе размещают 27-30 строк.

Наименования разделов записывают в виде заголовков (симметрично тексту) прописными буквами.

Наименования подразделов записывают в виде заголовков (с абзаца) строчными буквами (кроме первой прописной). Переносы слов в заголовках не допускаются. Точку в конце заголовка не ставят. Если заголовок состоит из двух предложений, их разделяют точкой.

Каждый раздел магистерской диссертации рекомендуется начинать с нового листа.

Заголовки структурных частей пояснительной записки «Содержание», «Аннотация», «Введение» и т.п. пишутся, как и заголовки разделов.

В магистерской диссертации не предусмотрено нанесение рамки рабочего поля и основной надписи.

При необходимости конструкторский раздел может быть оформлен с основной надписью для первого листа раздела по форме 2, а последующих – по форме 2а, ГОСТ 2.104. В этом случае, текст в рамке формата следует располагать так: в начале строк расстояние должно быть не менее 5 мм от линии рамки, в конце строк не менее 3 мм, сверху и внизу текста не менее 10 мм.

Опечатки, описки и графические неточности, обнаруженные в процессе выполнения работы, допускается исправлять подчисткой или закрашиванием белой краской и нанесением на том же месте исправленного текста (графики) машинописным или рукописным способом.

#### **4.2. Формулы**

Формулы в магистерской диссертации нумеруют арабскими цифрами в пределах раздела. Номер формулы состоит из номера раздела и порядкового номера формулы, разделенных точкой. Номер указывают с правой стороны листа на уровне формулы в круглых скобках.

Ссылку в тексте на порядковый номер формулы дают в скобках, например, «...в формуле  $(3.1)$ ».

В формулах в качестве символов следует применять обозначения, установленные соответствующими государственными стандартами.

Значения символов и числовых коэффициентов, входящих в формулу, должны быть приведены непосредственно под формулой. Значение каждого символа дают с новой строки в той последовательности, в какой они приведены в формуле. Первая строка расшифровки должна начинаться со слова «где» без знаков препинания после него.

Пример записи первой формулы в третьем разделе (глава 3):

Секундная подача высевающего аппарата **q** определяется по формуле:

$$
q = \frac{M \cdot B \cdot V}{10 \cdot Z},\tag{3.1}
$$

где М - норма высева удобрений, кг/га;

- В ширина захвата сеялки, м;
- V скорость движения агрегата, м/с;
- Z количество высевающих аппаратов, шт.

Если формула (уравнение) не умещается в одну строку, она должна быть перенесена после знака равенства (=) или после знаков: плюс (+), минус (-), умножение (•) и деление (:) с копированием последнего в начале следующей строки.

### **4.3. Примечания**

В примечаниях к тексту и таблицам указывают только справочные и поясняющие данные. Если имеется одно примечание, то его не нумеруют и после слова «Примечание» ставят дефис, а сам текст примечания начинают с заглавной буквы. Если примечаний несколько, то после слова «Примечания» не ставят двоеточие, а примечания нумеруют арабскими цифрами без точки после них.

### **4.4. Оформление иллюстраций**

Все иллюстрации (фотографии, схемы, чертежи и т. п.) в магистерской диссертации именуются рисунками.

Рисунки нумеруются в пределах раздела арабскими цифрами. Номер иллюстрации состоит из номера раздела и порядкового номера иллюстрации, разделенных точкой, например: рисунок 4.1.

Ссылки на ранее упомянутые иллюстрации дают с сокращенным словом «смотри», например: «см. рис. 4.1».

Иллюстрации могут быть расположены как по тексту магистерской диссертации (возможно ближе к соответствующим частям текста), так и в приложении. Расположение иллюстрации должно быть такое, чтобы ее можно было рассматривать без поворота страницы. Если такое размещение невозможно, располагают иллюстрации так, чтобы для рассмотрения надо было повернуть страницу по часовой стрелке.

При выполнении иллюстрации предпочтительно использование компьютера, при этом на печать они выводятся черным цветом.

Иллюстрации имеют наименование и поясняющие данные (подрисуночный текст). Слово «Рисунок» и наименование помещают после пояснительных данных и они расположены, как показано на рис. 4.1.

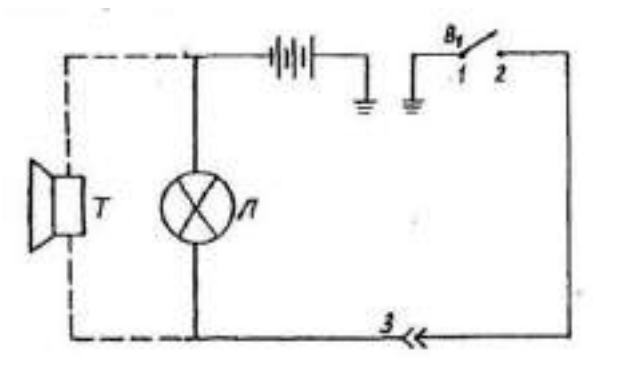

Условные обозначения: 1 – подвижной контакт, установленный на секторе; 2 – контакт на подвижном рычаге; 3 – штепсельный разъём на тракторе.

Рисунок 4.1 – Электрическая схема сигнализации.

### **4.5. Таблицы и их оформление**

Цифровой материал расчетов и результатов исследований оформляют в виде таблиц. Таблица имеет заголовок, который выполняют строчными буквами (кроме первой прописной) и помещают над таблицей.

Заголовки строк и столбцов таблицы начинают с прописных букв, а подзаголовки со строчных, если они составляют одно предложение с заголовком. Подзаголовки, имеющие самостоятельное значение, пишут с прописной буквы. В конце заголовков и подзаголовков таблиц знаки препинания не ставят. Заголовки указывают в единственном числе.

Диагональное деление «шапки» таблицы не допускается.

Высота строк таблицы должна быть не менее 8 мм.

Над левым верхним углом таблицы помещают надпись «Таблица» с указанием порядкового номера и названия таблицы.

Таблицы нумеруют арабскими цифрами в пределах раздела. Номер таблицы должен состоять из номера раздела и порядкового номера таблицы, разделенных точкой, например: «Таблица 1.2» (вторая таблица первого раздела).

При переносе части таблицы на другой лист ее название помещают над первой частью. Над последующими частями таблицы пишут слово «Продолжение таблицы 3.1», если в разделе несколько таблиц.

Графу «№ п/п» в таблицу не включают. При необходимости нумерации показателей, параметров или других данных порядковые номера указывают в боковике таблицы перед их наименованием. Для облегчения ссылок в тексте и при переносе таблиц допускается нумерация граф (см. таблицу 3.1).

Если все параметры, размещенные в таблице, выражены в одной и той же единице физической величины (например, миллиметрах), сокращенное обозначение единицы физической величины помещают над таблицей. Если цифровое или иные данные в таблице не приводят, то в графе ставят прочерк (см. табл. 4.1).

### Таблица 4.1 Допускаемая нумерация параметров и граф таблицы

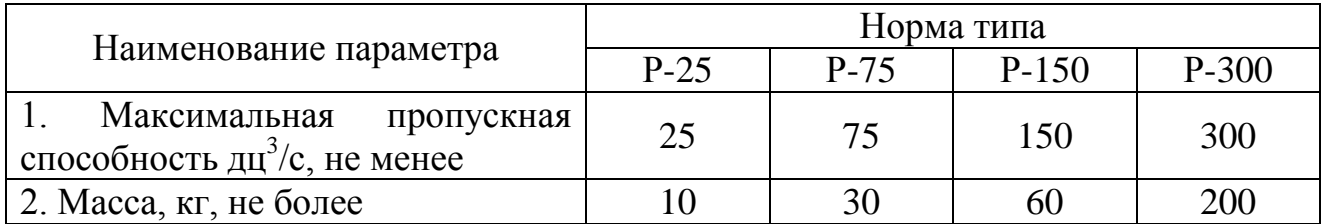

### Таблица 4.2 Размеры в мм

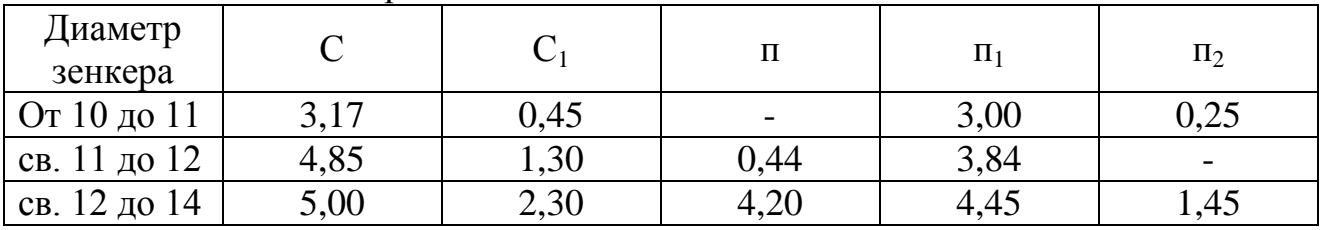

**Примечание**. Допускается заголовки и подзаголовки граф таблицы выполнять через один интервал.

Интервалы в таблице, охватывающие любые значения величин, обозначают многоточием (...). Интервалы значений величин в тексте записывают со словами «от» и «до» или через тире.

На все таблицы должны быть ссылки в тексте магистерской диссертации, например: «...в табл. 1.2». Если таблица не имеет номера, слово «Таблица» в тексте пишут полностью.

### **4.6. Приложения**

Иллюстрационный материал, таблицы или текст вспомогательного характера допускается давать в виде приложений.

Приложение оформляют как продолжение данного документа на последующих его листах или выпускают в виде самостоятельного документа.

Каждое приложение следует начинать с нового листа (страницы) с указанием наверху справа страницы слова «Приложение» и его обозначения. Каждое приложение должно иметь заголовок, который записывают симметрично тексту с прописной буквы отдельной строкой.

Приложения, как правило, выполняют на листах формата А4. Допускается приложения оформлять на листах формата АЗ, А4 х 3, А4 х 4, А2 и А1 по ГОСТ 2.301. При наличии в магистерской диссертации более одного

приложения их обозначают буквами русского алфавита, например, «Приложение А», «Приложение Б» и т. д. Иллюстрации и таблицы в приложениях нумеруют в пределах каждого приложения, например: «Рисунок П.А.1» (первый рисунок приложения А).

Если в магистерской диссертации есть приложения, то на них дают ссылку в основном тексте, а в содержании перечисляют все приложения с указанием их обозначений и заголовков.

#### **4.7. Нумерация страниц**

Нумерация листов магистерской диссертации и приложений, входящих в нее, должна быть сквозная.

Страницы магистерской диссертации нумеруют арабскими цифрами. Номер страницы начинают ставить с листа «Введение», подразумевая все предшествующие листы (страницы). Номер страницы указывается в правом верхнем углу и обозначается цифрой. Если рисунок или таблица выполнены на листе формата больше, чем А4, их учитывают как одну страницу. Номер страницы в этих случаях не проставляется.

### **4.8. Список использованной литературы**

Библиографический список использованной литературы в обязательном порядке прилагается к магистерской диссертации.

В список литературы не включаются стандарты, технические условия, нормы и т.п. Их обозначение указывают непосредственно в тексте пояснительной записки.

В списке литературы следует указывать:

для книг - фамилию и инициалы автора, название книги, том, часть, выпуск, место издания, год;

для статей из журналов и сборников трудов - фамилию и инициалы автора, название статьи, название журнала, год, номер страницы.

Книги и статьи одного, двух и трех авторов указывают под их фамилиями и инициалами. Если авторов более трех, то указываются фамилии и инициалы первого автора с добавлением фразы «и др.».

Примеры записи литературных источников:

1. А.с. 487657 СССР, М.Кл.<sup>2</sup> В 01 D 47/06, В 03 С 1/00. Газопромыватель [Текст] / Силантьев А.М., Штейнберг А.М., Авдеенко А.Н., Шангина Л.П. (СССР). – 1999247/23-26 ; заявл. 25.02.74 ; опубл. 15.10.75, Бюл №38. – 2с. : ил.

2. Алексеев С.П. Борьба с шумом и вибрацией в машиностроении [Текст] / С.П. Алексеев, А.М. Казаков, Н.Н. Колотилов. – М.: «Машиностроение», 1970.  $-208$  c.

3. Амбарцумян В.В. Экологическая безопасность автомобильного транспорта [Текст] / В.В. Амбарцумян, В.Б. Носов, В.И. Тагасов, В.И. Сарбаев – М.: Научтехлитиздат, 1999. – 252 с.

4. Вагди Т.М.А. Разработка и обоснование способа и средств механизации удаления отработавших газов от двигателя внутреннего сгорания трактора при раздаче кормов в животноводческом помещении. Дис. канд. техн. наук / Т.М.А. Вагди - Рязань, 1999.

5. Ванцов В.И. Организация и использование двухфазной подачи дизельного топлива для снижения токсичности выхлопа тракторного двигателя. // Тезисы докладов республиканской научно-практической конференции. / В.И. Ванцов, И.Б. Тришкин. – Казань, 1990.

6. Временная типовая методика определения экономической эффективности, осуществляемой природоохранными мероприятиями, и оценки экономического ущерба, причиняемого народному хозяйству загрязнением окружающей среды. [Текст] – М.: Экономика, 1986.

7. Еремцов А. Газовая атака на автопром [Текст] / А. Еремцов // Журнал «Основные средства». – 2005. – № 9. – РИА «РОССБИЗНЕС».

8. Олейник Д.О. Нейтрализатор для очистки отработавших газов дизельных двигателей [Текст] / Д.О. Олейник // Ежемесячный научный журнал «Молодой ученый». – 2009. – № 5. – с.9 – 13. ISSN 2072-0297

9. Пат. 2030602 Российская федерация, МПК<sup>6</sup> F01N7/08 Устройство для выпуска отработавших газов двигателя внутреннего сгорания / Казаков Г.М., Игнатович В.С., Харитонов В.В. - 4753756/06; заявл. 27.10.1989; опубл.  $10.03.95. - 3$  с.: ил.

10. Правила ЕЭК ООН № 96 (96-01) Единообразные предписания, касающиеся официального утверждения двигателей с воспламенением от сжатия для установки на сельскохозяйственных тракторах и внедорожной техники в отношении выброса загрязняющих веществ этими двигателями [Текст].

11. Свидетельство на полезную модель 26596 Российская федерация, МПК<sup>7</sup> F 01 N 7/08. Устройство для удаления выхлопных газов от двигателя внутреннего сгорания [Текст] / Максименко О.О., Некрашевич В.Ф., Тришкин И.Б., Крыгин С.Е., Ерохин А.В.; патентообладатель «Рязанская государственная сельскохозяйственная академия им.проф. П.А. Костычева» - 2002111113/20; заявл. 24.04.2002; опубл.10.12.2002 Бюл. №34. – 2с.: ил.

12. Справочник химика. Основные свойства органических и неорганических соединений. Т 2. М. – Л.: Химия, 1965. – 1168 с.

13. Трактор Т25А и Т25А3: паспорт [Текст] / Производственное объединение «Владимирский тракторный завод», 1990.

14. Brück R. Experience with the bypass-flow particulate trap with regard to the reduction of particulate number and – mass for passenger car and truck applications [Text] / Dipl.-Ing. R. Brück, Dipl.-Ing. P. Hirth, Dipl.-Ing. R. Konieczny, Emitec GmbH, The PM-Metalit™. – Emitec Inc.

### **5. ОБЩИЕ ТРЕБОВАНИЯ К ОФОРМЛЕНИЮ ЧЕРТЕЖЕЙ**

При выполнении графической документации (чертежей, схем, графиков и т.п.), которая входит в состав магистерской диссертации, необходимо руководствоваться правилами и условностями черчения, установленными ГОСТ и ЕСКД.

### **5.1. Форматы чертежей**

Чертежи выполняют на листах бумаги определенного размера (формата). ГОСТ 2.301 устанавливает форматы листов чертежей и других документов, предусмотренных стандартами на конструкторскую документацию.

Формат определяется размером внешней рамки, выполняемой тонкой линией. Форматы подразделяются на основные и дополнительные. Основные форматы получают из формата А0 путем последовательного деления его на равные части параллельно меньшей стороне. Допускается применение дополнительных форматов, образуемых увеличением коротких сторон основных форматов в целое число раз (см. табл. 5.1).

| Основные форматы |                    | Дополнительные форматы   |                    |
|------------------|--------------------|--------------------------|--------------------|
| Обозначение      | Размеры сторон, мм | Обозначение              | Размеры сторон, мм |
| A <sub>0</sub>   | 841x1189           | A0x2                     | 1189x              |
|                  |                    | A0x3                     | 1189x              |
| A1               | 594x841            | A1x3                     | 841x1783           |
|                  |                    | A1x4                     | 841x2378           |
| A2               | 420x594            | A2x3                     | 594x1261           |
|                  |                    | A2x4                     | 594x1682           |
|                  |                    | A2x5                     | 594x2102           |
| A <sub>3</sub>   | 297x420            | A3x3                     | 420x891            |
|                  |                    | A3x4                     | 420x1189           |
|                  |                    | A3x5                     | 420x1486           |
|                  |                    | A3x6                     | 420x1783           |
|                  |                    | A3x7                     | 420x2080           |
| A <sub>4</sub>   | 210x297            | A4x3                     | 297x63             |
|                  |                    | A4x4                     | 297x841            |
|                  |                    | A4x5                     | 297x1051           |
|                  |                    | A4x6                     | 297x1261           |
|                  |                    | A4x7                     | 297x1471           |
|                  |                    | A4x8                     | 297x1682           |
|                  |                    | A4x9                     | 297x1892           |
| A <sub>5</sub>   | 148x210            | $\overline{\phantom{a}}$ |                    |

Таблица 5.1. Обозначение и размеры сторон от основных и дополнительных форматов.

При необходимости допускается применять формат А5.

### **5.2. Основная надпись**

Форму, размеры, порядок заполнения основной надписи устанавливает ГОСТ 2.104. На всех листах графических документов выполняют основную надпись по форме I (рис. 5.1). Пример заполнения основной надписи см. в приложении:

Основную надпись располагают в правом нижнем углу чертежа. На листах формата А4 и А5 основную надпись располагают только вдоль короткой стороны листа.

Основную надпись располагают вплотную к внутренней рамке, которая проводится на расстоянии 20 мм слева от рамки формата, и 5 мм от трех остальных сторон формата.

В графах основной надписи (номера граф на рис. 4.1 показаны в скобках) указывают:

в графе 1 наименование изделия или его составной части, название графика или схемы, а также наименование документа, если этому документу присвоен шифр. Наименование записывается кратко в именительном падеже единственного числа. Если наименование состоит из двух или более слов, то на первом месте помещают имя существительное, например: «Муфта соединительная»; «Схема технологическая» и т.д.;

в графе 2 — обозначение документа (чертежа, графика, схемы, спецификация и т.д.) по ГОСТ 2.201. Если чертеж, схема и т.п. выполнены на нескольких листах, то единое обозначение должно быть указано на каждом листе;

в графе 3 обозначение материала детали (графу заполняют только на чертежах деталей);

в графе 4 - литеру, присвоенную данному документу. Графа заполняется с левой клетки. Литера присваивается в зависимости от характера работы и вида проекта:

У - учебный документ. Указывается в левой клетке на всех чертежах, схемах и графиках.

Д - дипломный проект;

Б - выпускная квалификационная работа бакалавра;

МД – магистерская диссертация;

К - курсовой проект.

Они указываются во второй клетке.

Р - рабочее проектирование. Указывается в правой клетке на чертежах сборочных единиц и листах их деталировок;

в графе 5 — масса изделия или его частей в килограммах;

в графе б — масштаб изображения предмета на чертеже (на графиках и схемах не заполняется);

в графе 7 — порядковый номер листа (на документах, состоящих из одного листа, графу не заполняют);

в графе 8 — общее количество листов документа.

в графе 9 - название ВУЗа, обозначение факультета, выпускающей кафедры.

Обозначение факультета: ИФ — инженерный.

Обозначение в графе 9, например: ФГБОУ ВПО РГАТУ ИФ ЭМТП;

в графе 10 - характер работы, выполненной лицом, подписавшим чертеж, например: разработал, проверил, руководил и т. д.;

в графе 11 - фамилии лиц, подписавших чертеж;

в графе 12 - подписи лип, фамилии которых указаны в графе 11;

в графе 13 - даты подписания документа;

в графах 14-18 - таблица изменении, которую заполняют в соответствии с ГОСТ 2.50.3-74 (в магистерской диссертации не заполняются).

Обозначение чертежа, записанное в графе 2 основной надписи, записывается еще раз на поле чертежа и рамке размером 14 х 70:

а) повернутым на 180° (в левом верхнем углу чертежа), если основная надпись, располагается вдоль длинной стороны формата;

б) повернутым на 90° (в правом верхнем углу по длинной стороне листа), если основная надпись располагается по короткой стороне формата.

На формате А4 обозначение чертежа записывается повернутым на 180°, а основная надпись располагается только вдоль короткой его стороны.

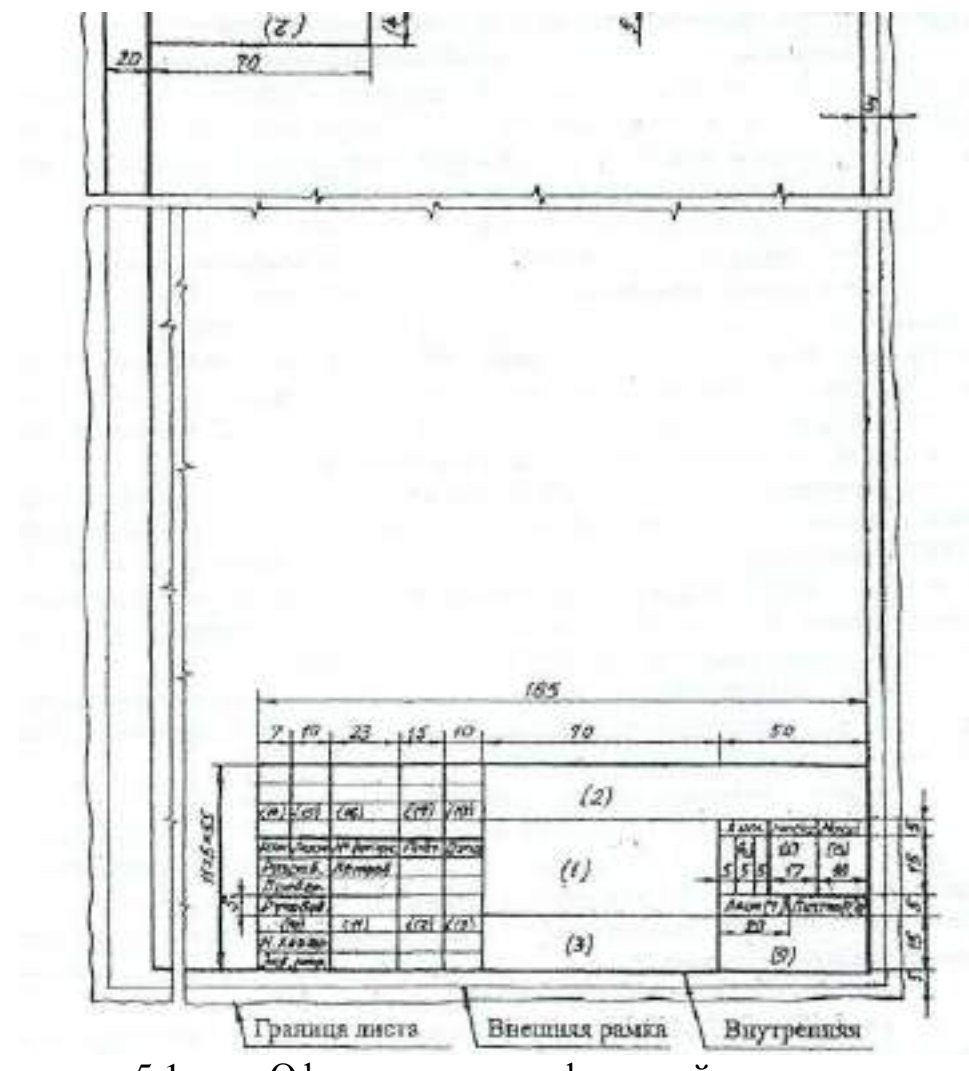

Рисунок 5.1 – Оформление графической документации основной надписью

### **5.3. Спецификация**

Является одним из основных конструкторских документов. Она определяет состав сборочной единицы, комплекса, комплекта.

Согласно ГОСТ, спецификацию составляют на отдельных листах формата А4 на каждую сборочную единицу, комплекс или комплект по формам 1 и 1а. Основная надпись на спецификации выполняется по форме 2 для первого листа и по форме 2а — для всех последующих листов согласно ГОСТ. Форма спецификации дана на рис. 5.2 и рис. 5.3.

Графы спецификации заполняют следующим образом:

в графе «Формат» указывают форматы документов (чертежей), обозначения которых записывают в графе «Обозначение». Если документ (чертеж) выполнен на нескольких листах различных форматов, то в графе проставляют «звездочку», а в графе «Примечание» перечисляют все форматы. Для документов, записанных в разделы ((Стандартные изделия», «Прочие изделия» и «Материалы», графу не заполняют. Для деталей, на которые не выпущены чертежи, в графе указывают: БЧ;

в графе «Зона» указывают обозначение зоны, в которой находится номер позиции записываемой составной части (при разбивке поля чертежа на зоны по ГОСТ 2.104);

в графе «Поз.» (позиция) указывают порядковые номера составных частей изделия в последовательности записи их в спецификации. Для разделов «Документация» и «Комплекты» графу не заполняют;

в графе «Обозначение» записывают условный номер документа (чертежа). На стандартные изделия, материалы, прочие изделия, комплекты графа не заполняется;

в графе «Наименование» записывают разделы в следующей последовательности: «Документация», «Комплексы», «Сборочные единицы», «Детали», «Стандартные изделия», «Прочие изделия», «Материалы», «Комплекты». Наличие тех или иных разделов определяется составом пециифицируемого изделия. Наименование каждого раздела указывают в виде заголовка и подчеркивают тонкой линией. Ниже каждого заголовка должна быть оставлена одна свободная строка.

В разделе «Документация» записывают только наименование документов (чертежей), входящих в основной комплект, например; «Сборочный чертеж», «Габаритный чертеж», «Технические условия» и т.п.

В разделе «Стандартные изделия» записывают наименование и обозначение изделий в соответствии со стандартами на эти изделия, располагая их группами**,** например: крепежные изделия, подшипники, шпонки и т.д.

Внутри каждой группы изделия располагаются в алфавитном порядке их наименовании, в пределах каждого наименования — в порядке возрастания обозначений стандартов, а в пределах каждого стандарта в порядке возрастания основных параметров или размеров изделия, например:

Стандартные изделия Болт ГОСТ 7805-70 М16х20.58 Болт ГОСТ 7805-70 М16х40.88 Винт М4х8.34 ГОСТ 1478-84-93 Винт М6х10.34 ГОСТ 1476- 93 Винт М6х12.48 ГОСТ 17475-80.

В графе «Кол.» (количество) указывается количество деталей, подузлов и т.д. на одно специфицируемое изделие; в разделе «Материалы» - общее количество материалов также на одно специфицируемое изделие с указанием единиц физических величин. Допускается единицы физических величии записывать в графе «Примечание» в непосредственной близости от графы «Кол». В разделе «Документация» графу не заполняют; в графе «Примечание» указывают дополнительные сведения по усмотрению конструктора, относящиеся к записанным в спецификацию изделиям, материалам и документам (например, для деталей, на которые не выпущены чертежи, массу).

Для документов (чертежей), выпущенных на двух или более листах различных форматов, указывают обозначение форматов, перед перечислением которых проставляют знак звездочки, например: \*) А4, A3.

На строительные чертежи спецификация, как правило, не составляется. Перечень помещений и служб какого-либо производственного здания помещается непосредственно на поле чертежа здания под наименованием «Экспликация».

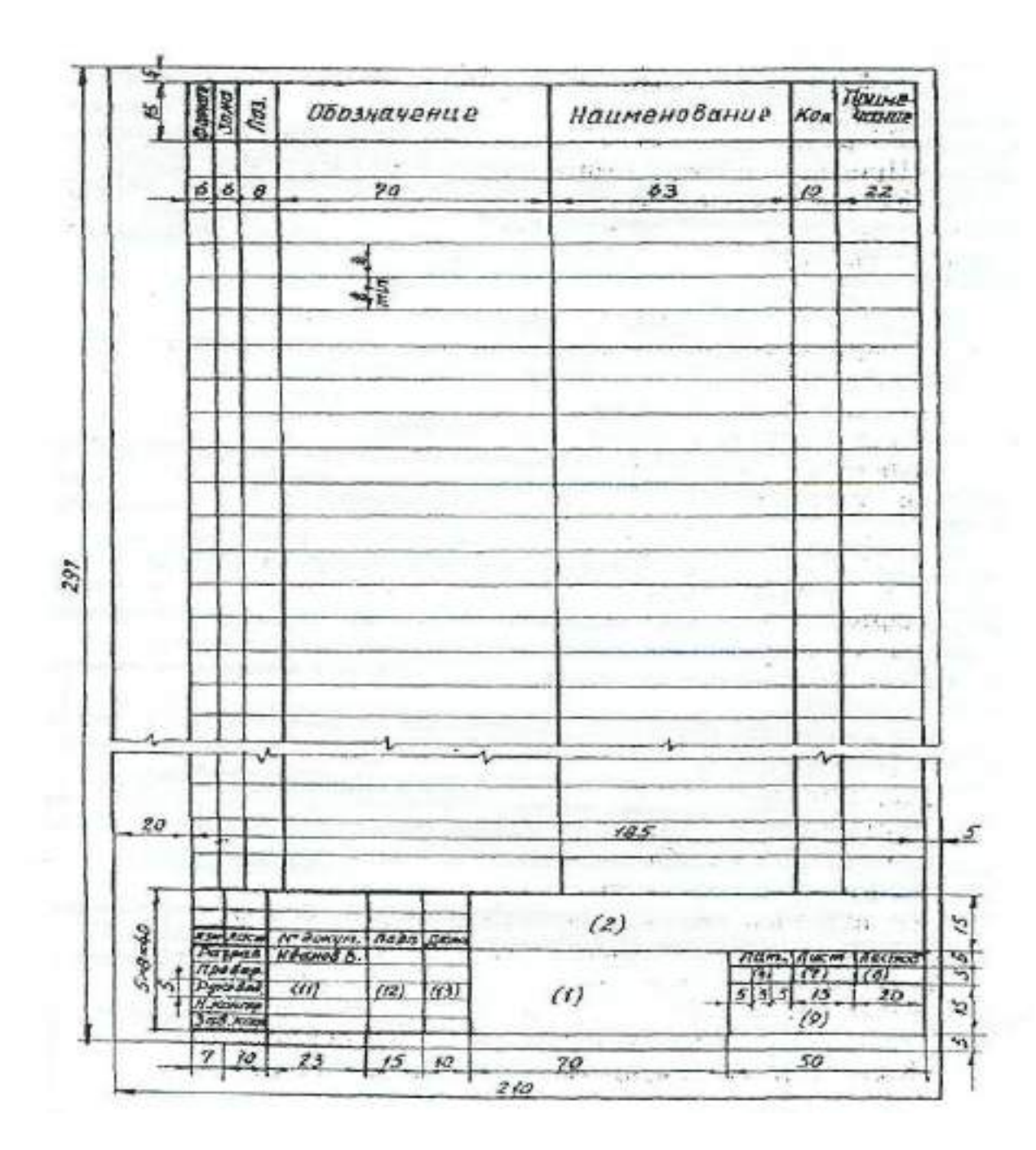

Рисунок 5.2 –Форма 1 спецификации (заглавный лист)

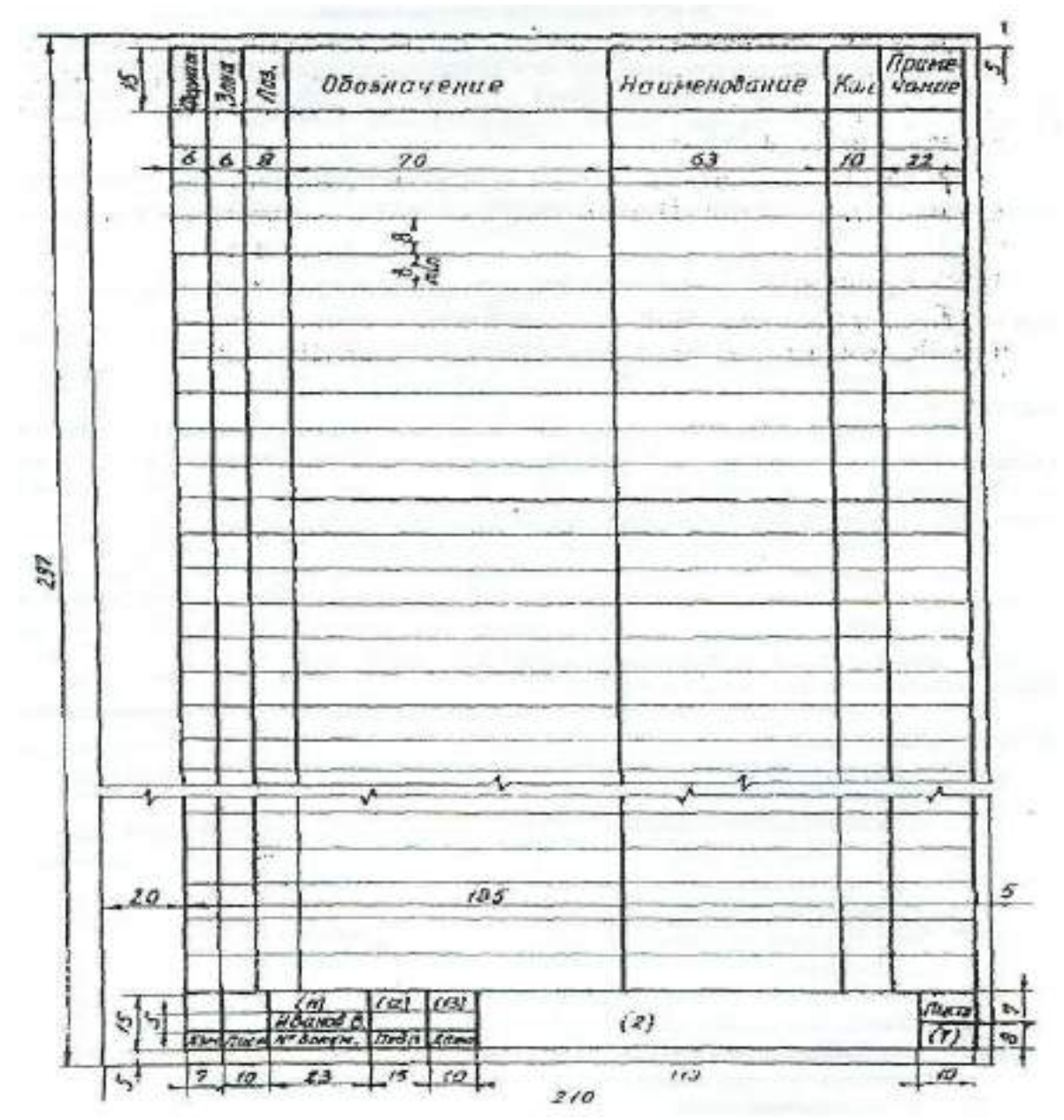

Рисунок 5.3 – Форма 1а спецификации (последующий лист)

# **6. ОБОЗНАЧЕНИЕ ДОКУМЕНТАЦИИ МАГИСТЕРСКОЙ ДИССЕРТАЦИИ**

#### **6.1. Структура обозначения**

Всем конструкторским документам магистерской диссертации должно быть присвоено обозначение, которое указывается в основной надписи на чертежах.

В соответствии с ГОСТ 2.201 рекомендуется применять следующую структуру обозначения документации:

МД. 00. 00. 00. 00. 000. ДЕ

1 2 3 4 5

где МД — магистерская диссертация;

1- последние две цифры года выполнения магистерской диссертации;

2 - номер выпускной квалификационной магистерской диссертации (порядковый номер автора по приказу об утверждении тем);

3 - номер листа (чертежа) магистерской диссертации, исходя из общей спецификации, например: 01 — генплан хозяйства; 02 - показатели хозяйственной деятельности; 03 - технологическая схема производственного процесса; 04 - общий вид машины и т.д.;

4 - номер сборочных единиц (узлов) машины;

5 - номера узловых соединений (подузлов) в сборочных единицах, например: 010 - стойка сварная; 020 - подшипник в сборе; 030 - рама и т.д. Здесь же обозначаются номера деталей, входящих в сборочную единицу, например: 001- вал ; 002- крышка; 003 - упор и т.д;

ДЕ - шифр конструкторского документа (обозначают прописными буквами), например:

АП - анализ производственной деятельности предприятия,

ГЗ - график загрузки,

ПЗ - пояснительная записка,

СБ - сборочный чертеж,

ВО - чертеж общего вида (машины),

ТЧ - теоретический чертеж,

ГЧ - габаритный чертеж,

М Ч - монтажный чертеж,

ТБ - таблица,

ТК - технологическая карта,

ИК - исследовательская карта,

АР - архитектурные решения,

ГП - генеральный план,

ОХ - охрана труда,

ТП - технико-экономические показатели,

Обозначение схемы: СГ – гидравлическая, СК – кинематическая, СЭ – электрическая, СП – пневматическая.

Д (Д1; Д2; ДЗ) - прочие документы.

Примечания:

1. В обозначении чертежей деталей шифр документа не указывается.

2. Пример обозначения документа приводится в приложении 13.

### **6.2. Схемы и их обозначение**

Схемы выполняются без соблюдения масштаба, компактно, но ясными и удобными для их чтения.

На схемах допускается помещать различные технические данные, характер которых определяется назначением схемы. Перечень элементов, изображенных на схеме, дают или на чертеже над основной надписью, или выполняют в виде самостоятельного документа на листах формата А4 (210 х 297).

### **7. РАБОЧИЕ ЧЕРТЕЖИ ДЕТАЛЕЙ**

### **7.1. Оформление рабочих чертежей**

Рабочий чертеж детали это конструкторский документ, содержащий изображения детали и другие данные, необходимые для ее изготовления и контроля. К этим данным относятся размеры, условные знаки, надписи, таблицы и т.д. (текстовая часть чертежей).

На поле чертежа, кроме изображений детали с размерами и необходимыми знаками, располагают основную надпись, технические требования (над основной надписью), знаки шероховатости (в правом верхнем углу), повернутое обозначение чертежа (в верхнем левом или правом углу формата), таблицу параметров при изображении зубчатых колес, звездочек и т.п. (в правой стороне вплотную к внутренней рамке формата).

Компоновка рабочего чертежа детали, выполненного на формате А3 или А1, дана на рис. 7.1.

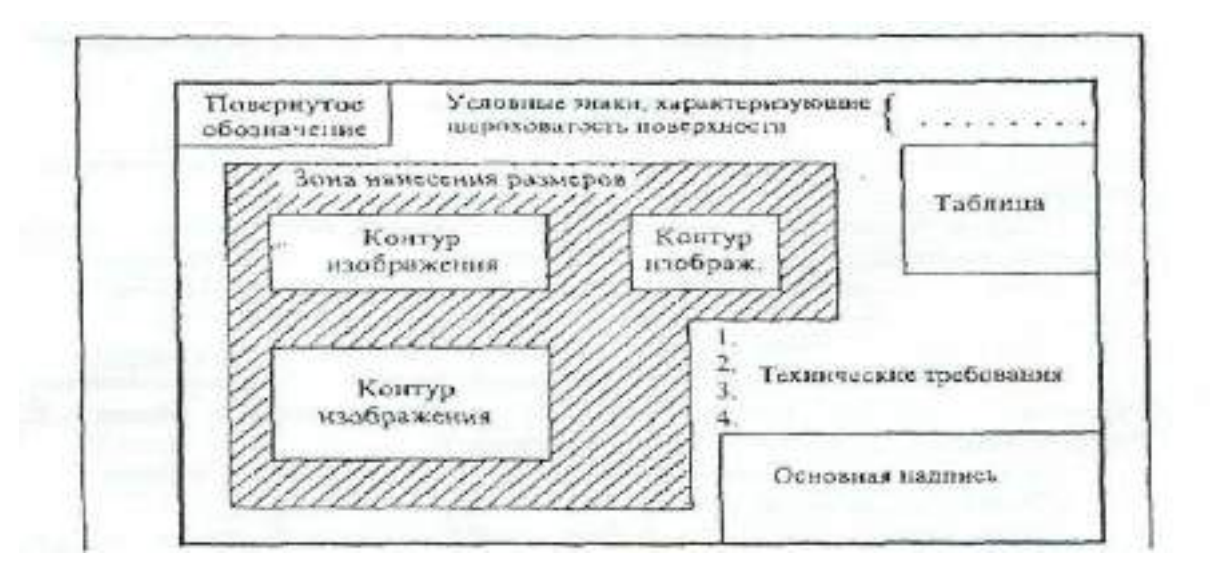

Рисунок 7.1 – Компоновка рабочего чертежа детали

### **7.2. Надписи на рабочих чертежах**

Правила нанесения на чертежах надписей, технических требований и таблиц изложены в ГОСТ.

Текст надписи должен быть точным и кратким и располагаться параллельно основной надписи чертежа.

Заголовок «Технические требования» не пишут. Пункты технических требований должны иметь сквозную нумерацию и группироваться по своему характеру, примерно в следующей последовательности:

а) требования, предъявляемые к материалу, заготовке, термической обработке и к свойствам материала готовой детали (твердость, влажность, гигроскопичность, электрические и магнитные свойства и т.п.);

б) размеры, предельные отклонения размеров, формы и взаимного расположения поверхностей, массы и т.п.;

в) требования к качеству поверхностей, указания об их отделке, покрытии и др.

Каждый пункт технических требований записывают с новой строки.

Надписи, относящиеся к изображению, могут содержать не более двух строк, располагаемых над полкой линии-выноски и под ней. Линию-выноску заканчивают или точкой на изображении, или стрелкой (рис. 7.2.).

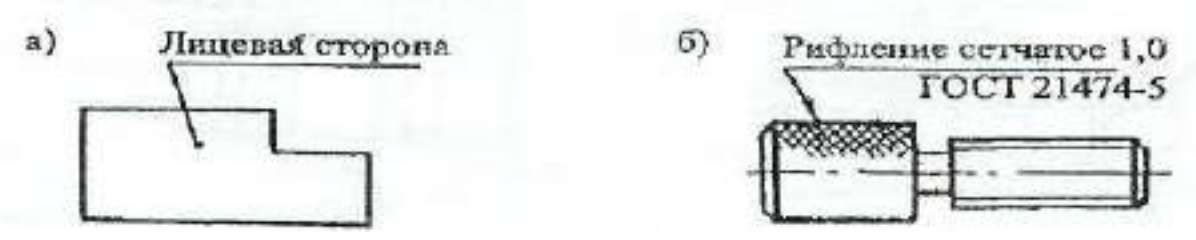

Рисунок 7.2 – Нанесение надписей относящихся к изображению

Наименование детали в основной надписи записывают в именительном падеже в единственном числе. В наименованиях, состоящих из нескольких слов, на первом месте помещают имя существительное, например: *Колесо зубчатое.*

В надписях на чертежах не должно быть сокращений слов, за исключением общепринятых, а также установленных в стандартах.

### **7.3. Нанесение размеров и предельных отклонений**

Правила нанесения размеров и предельных отклонений на чертежах устанавливает ГОСТ.

Размеры на чертежах указывают размерными числами и размерными линиями. Нанесение размеров прямолинейных отрезков, дуг и других поверхности дано на рис. 7.3-7.5.

Линейные и угловые размеры составных частей изделия, сборочных единиц и деталей необходимо согласовать с ГОСТ 6636-69\* и ГОСТ 8908-81, которые соответственно устанавливают четыре ряда чисел для выбора линейных размеров и три ряда значений углов и уклонов.

При разработке конструкции изделия и простановке размеров необходимо иметь понятие о базах отсчета. Согласно ГОСТ 21495-76\* базы подразделяют на: конструкторские (основные и вспомогательные), технологические и измерительные.

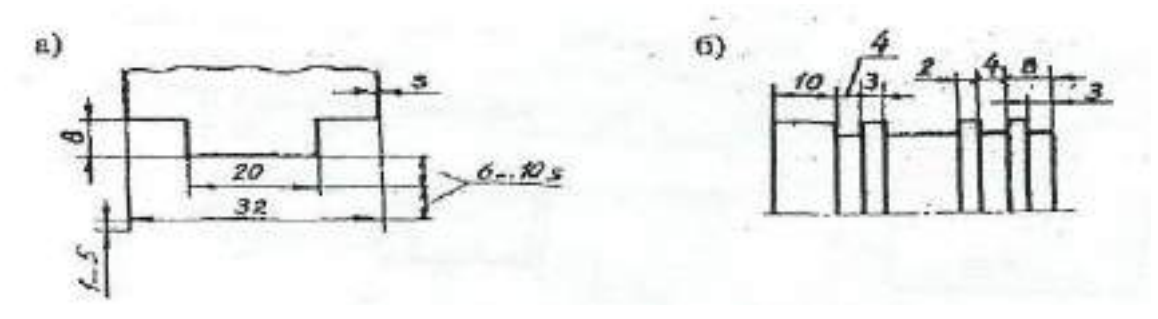

Рисунок 7.3 – Общие правила нанесения размеров

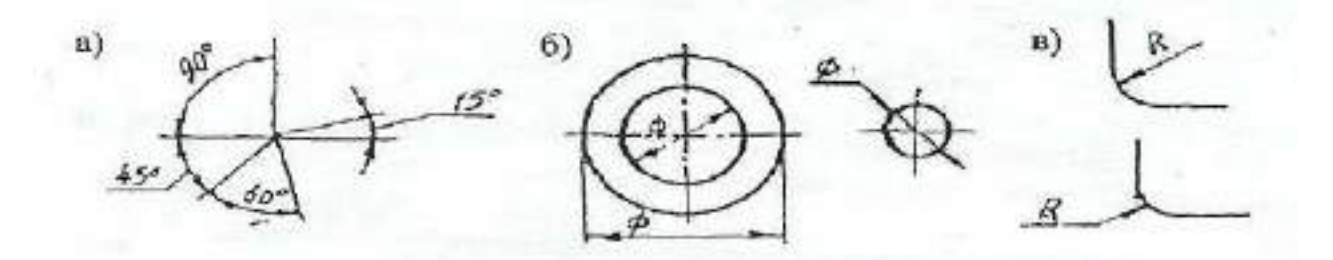

Рисунок 7.4 – Нанесение размеров дуг, диаметров и радиусов

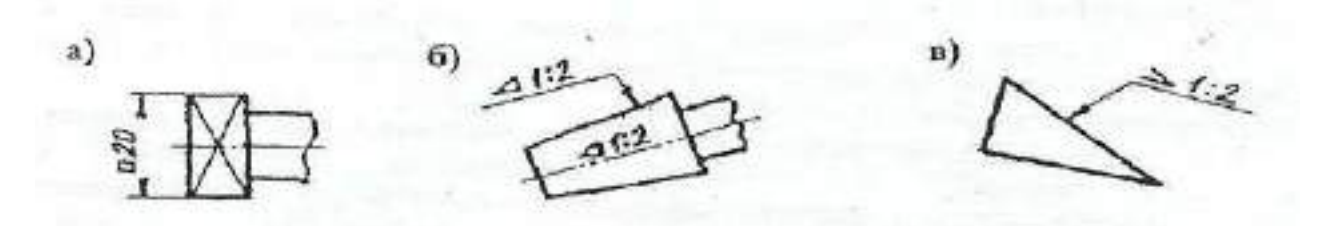

Рисунок 7.5 – Простановка размеров квадрата, конусности и уклона

Измерительная база определяет относительное положение заготовки или изделия и средства измерения.

Согласно ГОСТ, размеры, определяющие положение сопрягаемых поверхностей, проставляют, как правило, от конструкторских баз с учетом возможности выполнения и контроля этих размеров.

Конструкторские базы определяют положение в изделии любой сборочной единицы или детали. Среди этих баз могут быть скрытые базы в виде воображаемой плоскости, оси или точки.

Технологическая база определяет положение заготовки при изготовлении или ремонте изделия.

На рабочем чертеже кронштейна (см. рис. 7.6) в качестве примера показаны конструкторские базы, условно отмеченные зачерченными треугольниками, три плоскости (третья плоскость-плоскость симметрии), от которых отложены присоединительные размеры a, b, d и С

На приведенном чертеже имеется еще одна вспомогательная конструкторская база (литейная), которая увязана с основной базой через размеры к и h и используется для изготовления литейной модели и приемки (контроле) отливки.

Предельные отклонения линейных размеров указывают на чертежах непосредственно после номинальных размеров условными обозначениями полей допусков в соответствии с ГОСТ 25346-82, например: 18Н7, 12е8, или числовыми значениями, например;

 $18^{+0,018}$ ,  $12^{-0,032}_{-0,059}$ -v,v*52*<br>-0,059 ·

Предельные отклонения размеров деталей, изображенных на чертеже в сборе, указывают одним из следующих способов:

> **11**  $50\frac{H11}{144}$ *h Н* или **0,48 0,32**  $50 + \frac{0,16}{0,22}$ <sup>-</sup>  $\overline{\phantom{0}}$  $\ddot{}$  или  $11($ <sub>-0.16</sub> $)$  $11<sup>(+0,16)</sup>$ **50 0,16 0,16**  $\overline{a}$  $\ddot{}$ *h Н* ,

где в числителе указывают обозначения (или значения) поля допуска предельного отклонения отверстия, а в знаменателе – то же для вала.

Предельные отклонения линейных и угловых размеров относительно низкой точности, а также допуски свободных поверхностей от 12 до 18 квалитета можно не указывать непосредственно после номинальных размеров, а оговаривать общей записью в технических требованиях чертежа, например, для симметричных предельных отклонений, назначаемых по 14 квалитету запись производится в следующем виде:

«Неуказанные предельные отклонения размеров **2** *IТ***14**  $\pm \frac{1114}{2}$  ».

Указывать предельные размеры допускается также на сборочных чертежах для зазоров, натягов, мертвых ходов и т.п., например:

«Осевое смещение кулачка выдержать в пределах 0,6-1,4мм.»

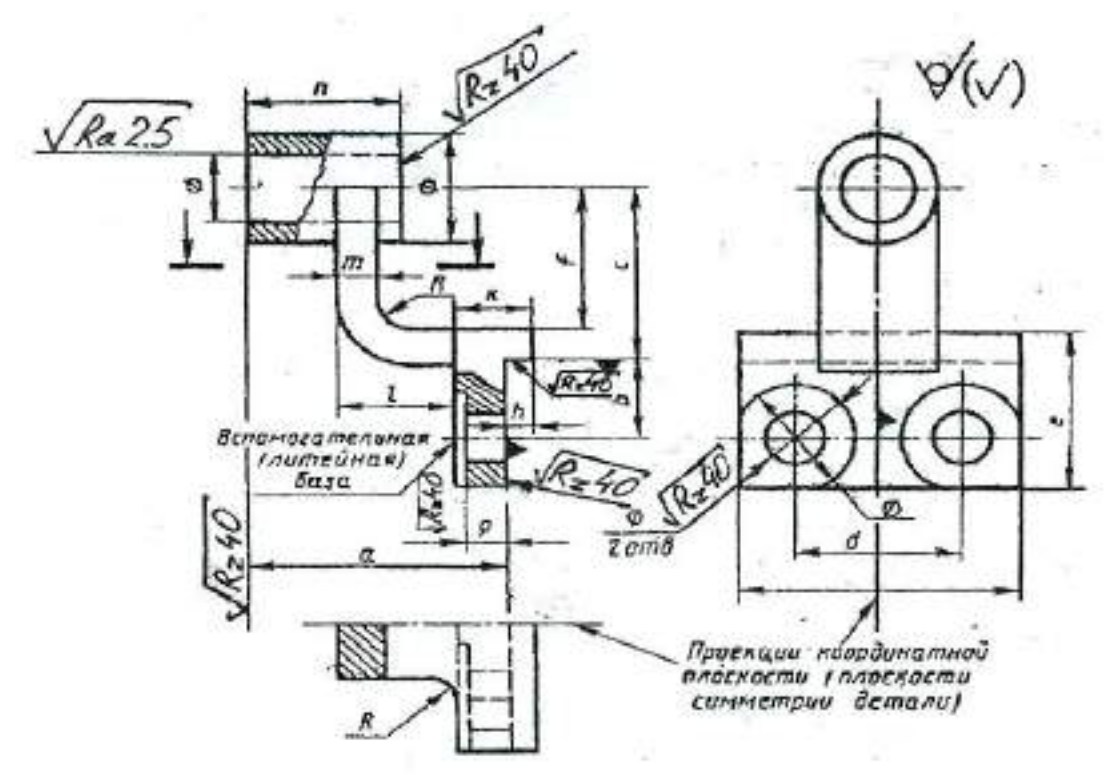

Рисунок 7.6 – Чертеж кронштейна

Для поверхностей деталей, которые обрабатываются после сборки или совместно с другой деталью, в технических требованиях пишут следующие указания:

1) «Размеры в скобках после сборки» (на чертеже детали такие размеры заключаются в круглые скобки);

2) «Обработку по размерам в квадратных скобках производить совместно с деталью …» (на чертеже размеры элементов, обрабатываемых совместно, заключают в квадратные скобки);

3) если отдельные элементы изделия должны быть обработаны по другому изделию (пригнаны к нему), то размеры таких элементов должны быть отмечены у изображения знаком «\*», а в технических требованиях записывают: «\* Поверх. А обработать по дет..., выдержать размер Б» (где А общая поверхность для двух изделий, Б — общий размер сопрягаемых поверхностей: диаметр, конусность и т.д.).

### **7.4. Обозначения шероховатости поверхности**

Обозначения шероховатости поверхностей и правила их нанесения на чертежах устанавливает ГОСТ 2.309-73.

Шероховатость поверхности обозначают одним из знаков, приведенных на рис. 7*.*8 – 7.13.

Шероховатость поверхности характеризуется, в основном, двумя высотными параметрами:

**Ra** - среднее арифметическое отклонение профиля, мкм;

**Rz –** высота поверхностей профиля по десяти точкам, мкм;

Символы и значения шероховатости указывают для всех параметров шероховатости. Например, для параметров Ra и Rz:

**Ra2,5** - шероховатость поверхности ограничена значением параметра Ra, равного 2,5 мкм;

**Rz40** - шероховатость поверхности ограничена значением параметра Rz, равного 40 мкм.

Примечания:

- 1. Параметр Ra является предпочтительным.
- 2. Предпочтительные значения параметра Ra: 100; 50; 25; 12,5; 6,3; 3,2; 1,60; 0,80; 0,40; 0,20; 0,100; 0,050; 0,025; 0,012.
3. Предпочтительные значения параметра Rz: 400; 200; 100; 50; 25; 12,5; 6,3; 3,2; 1,60; 0,40; 0,20; 0,100; 0,050.

#### **7.5. Обозначение шероховатости на чертежах**

Знаки шероховатости на изображении детали располагают на линиях контура, выносных линиях или на полках линий-выносок. Обозначения шероховатости поверхностей приведены на рис. 7.8 – 7.14.

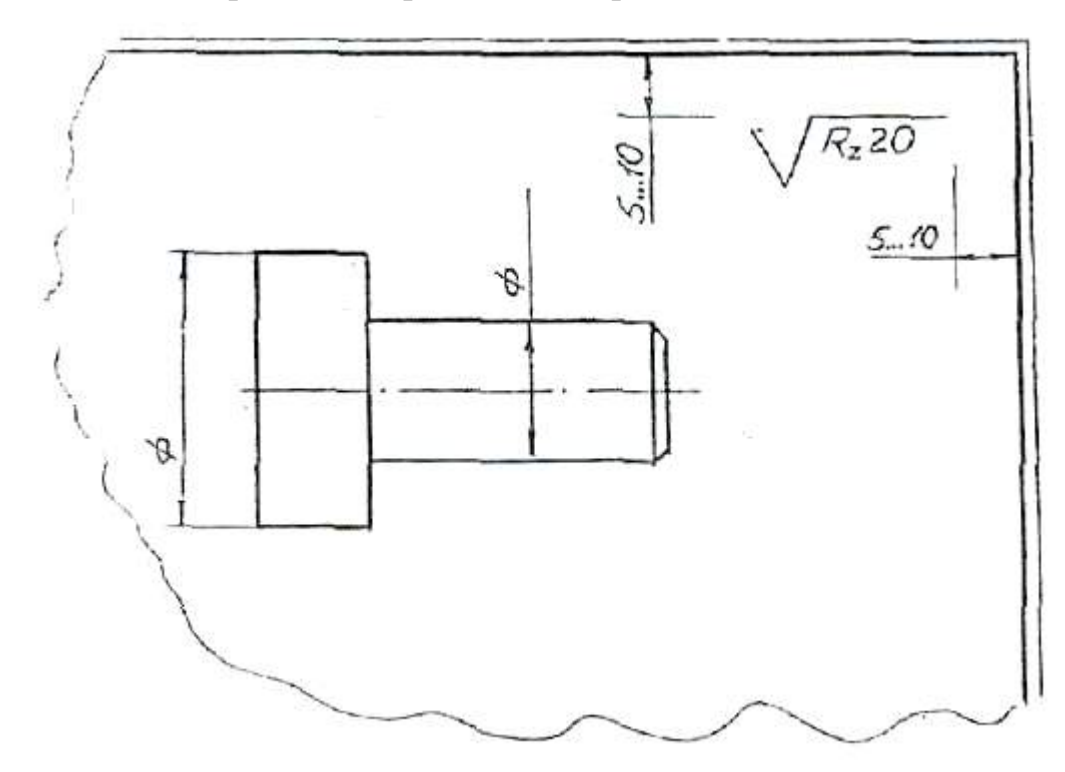

Рисунок 7.8.

Если шероховатость всех поверхностей детали должна быть одинаковой, то в правом верхнем углу чертежа наносят общее обозначение шероховатости, причем размеры и толщина линий знака должны быть в 1,5 раза больше, чем в обозначениях, применяемых на изображении детали (рис. 7.8).

Если одинаковой должна быть шероховатость не всех поверхностей детали, а только части их, в правом верхнем углу чертежа помещают обозначение одинаковой шероховатости (предпочтительно преобладающей по числу поверхностей) и условный знак. Это означает, что все поверхности, на которых на изображении не нанесены знаки шероховатости, должны иметь шероховатость, указанную в правом верхнем углу чертежа перед знаком в

скобках. Размеры знака, взятого в скобки, должны быть одинаковыми с размерами знаков на изображении детали (рис. 7.9).

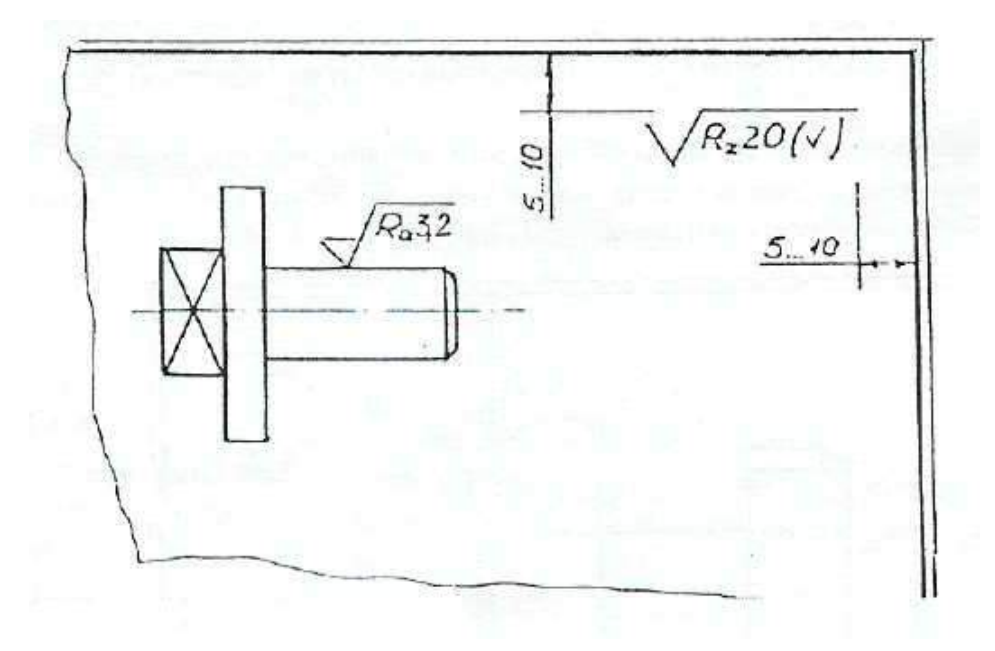

# Рисунок 7.9.

Когда часть поверхностей детали не обрабатывается по данному чертежу (остаётся в состоянии поставки), в правом верхнем углу чертежа помещают знаки, а на изображении наносят знаки шероховатости на обрабатываемые поверхности (рис. 7.10).

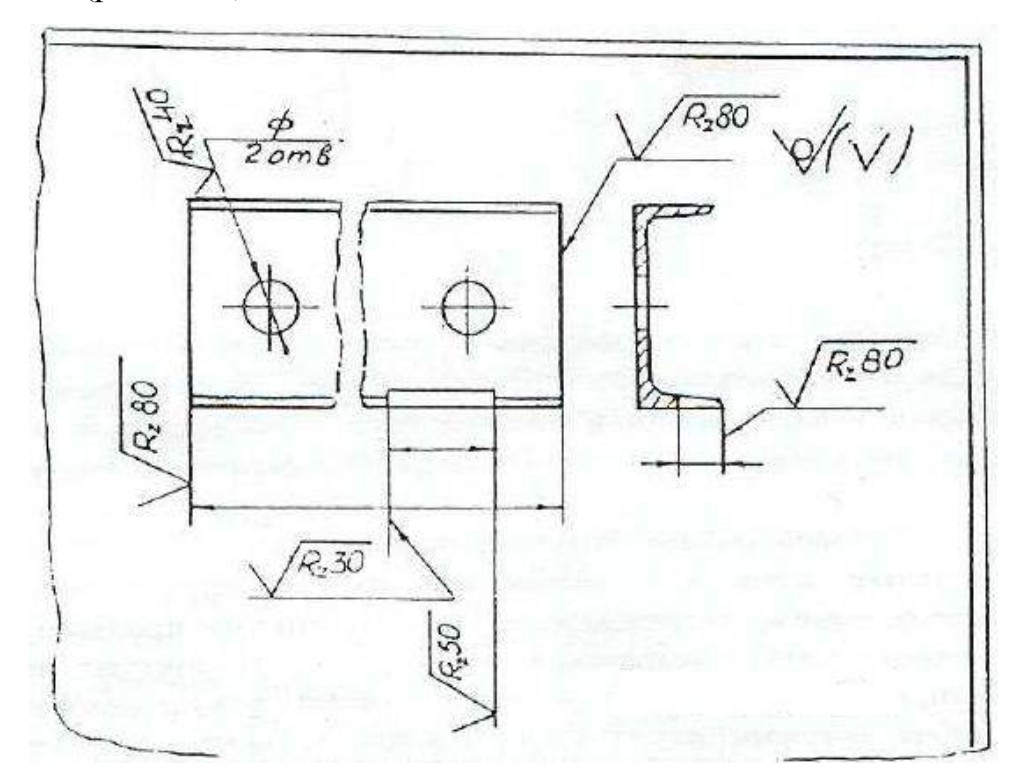

Рисунок 7.10.

Если шероховатость поверхностей, образующих контур, должна быть одинаковой, обозначение шероховатости наносят один раз (рис. 7.11). Диаметр вспомогательного знака  $\circ$  = 4...5 мм.

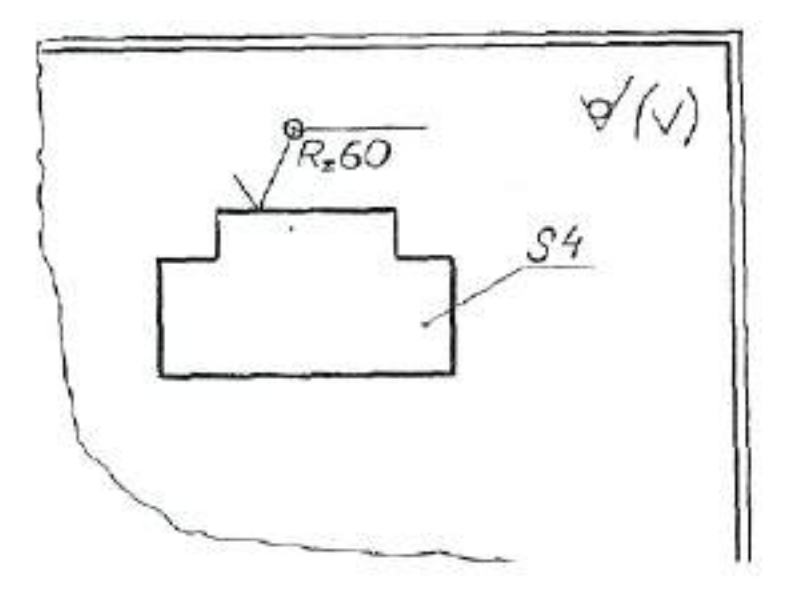

Рисунок 7.11.

Когда шероховатость одной и той же поверхности различна на отдельных участках, эти участки разграничивают сплошной тонкой линией с нанесением соответствующих размеров и обозначений шероховатости (рис. 7.12).

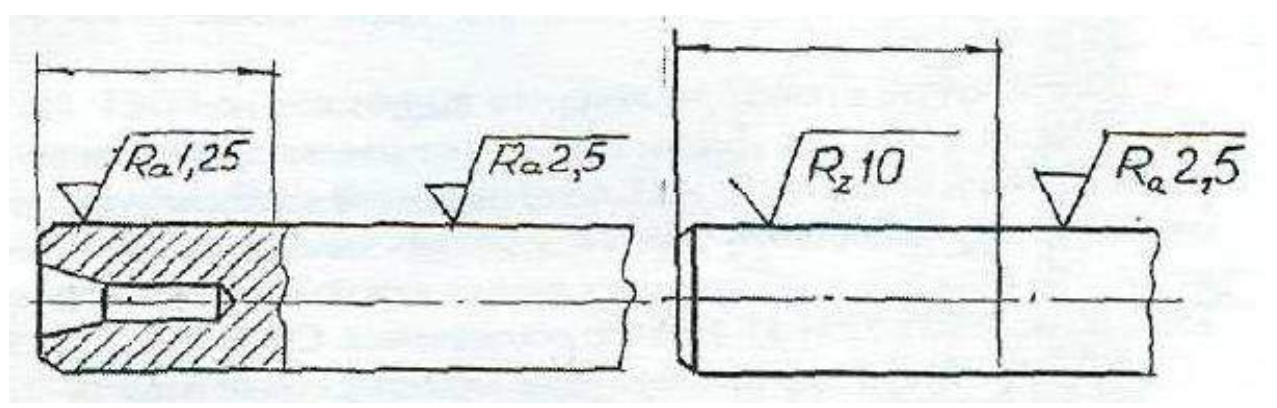

Рисунок 7.12.

Обозначение шероховатости рабочих поверхностей зубьев зубчатых колёс, эвольвентных шлицев и т.п., если на чертеже не приведён их профиль, условно наносят на линии делительной поверхности (рис. 7.13).

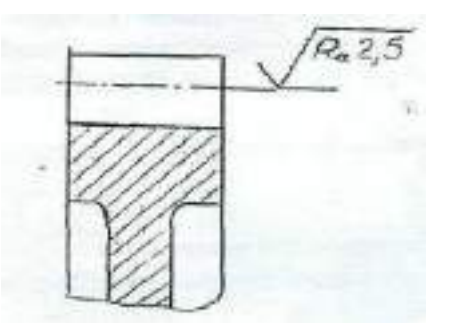

Рисунок 7.13.

Обозначение одинаковой шероховатости поверхности сложной конфигурации допускается приводить в технических требованиях чертежа, ссылаясь на буквенное обозначение шероховатости, например: «шероховатость поверхности **R<sup>z</sup> 40** » (рис. 7.14).

При этом контур поверхности обводят утолщенный штрихпунктирной линией (на расстоянии 0,8-1 мм) и отводят от нее линию-выноску, на полке которой пишут букву, обозначающую поверхность.

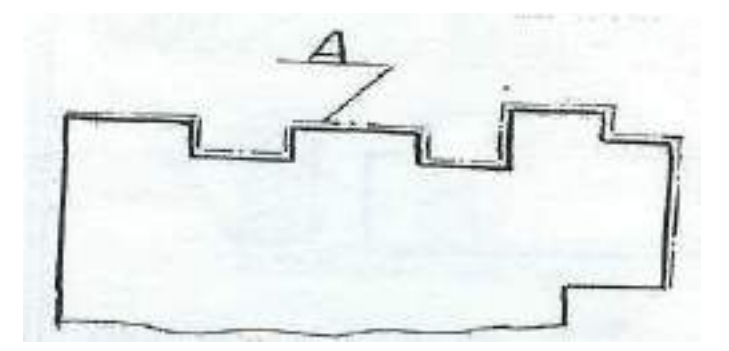

Рисунок 7.14.

#### **7.6. Материалы и их обозначения**

#### **7.6.1. Чугуны**

*Серый чугун*, отливки из которого выпускают по ГОСТ 1412-85, марок 10, 15, 18, 20, 25, 30, 35. Цифры обозначают предел прочности на растяжение в кг/мм<sup>2</sup>. Чугуны марки 10 и 15 применяют для слабонагруженных деталей; марок 20…35 – для станин станков, зубчатых колес и т.п. Для ответственных деталей и сложной конфигурации применяют высокопрочный чугун марок 35…100 по ГОСТ 7293-85. Пример обозначения: СЧ 25 ГОСТ 1412-85.

*Ковкий чугун* применяют для изделий, работающих в условиях динамических нагрузок, выпускаются по ГОСТ 1215-79 двух классов: ферритовый (Ф) марок 30-6, 33-8 и т.д. и перлитовый (П) марок 45-7,50-5 и т.д. Первое число показывает временное сопротивление разрыву, второе – относительное удлинение. Пример обозначения: Отливка КЧЗ-6 Ф ГОСТ 1215- 79.

Марки легированных чугунов и рекомендации по их применению см. в ГОСТ 7769-82.

#### **7.6.2. Стали**

Стали подразделяют на углеродистые и легированные.

*Сталь углеродистую* обыкновенного качества изготавливают по ГОСТ 380-88 семи марок, от 0-й до 6-й.

Сталь всех марок и групп в зависимости от степени раскисления изготавливают кипящий (кп), полуспокойной (пс) и спокойной (сп).

Примеры обозначений: СТЗ пс ГОСТ 380-88 - сталь марки 3, полуспокойная.

Слово «сталь» перед обозначением указанных марок не пишут.

*Сталь углеродистую качественную конструкционную* изготавливают по ГОСТ 1050-88\*\* с гарантированным химическим составом и механическими свойствами марок 08, 10, 15, 20 и т.д. Пример обозначения: Сталь 45 ГОСТ 1050-88 (слово «Сталь» пишут обязательно).

Из стали марок 10, 15, 20 изготавливают болты, винты, гайки; из марок 45...60 - ответственные детали, такие, как коленчатые валы, шестерни, поршни.

Кроме недорогих углеродистых сталей широко используют сталь повышенной и высокой обрабатываемости резанием, изготовляемую по ГОСТ 1414-75\*Е. Эту сталь называют автоматной, так как из нее изготавливают на станках-автоматах малой ответственности болты, гайки, винты и другие подобные детали. Пример обозначения: Сталь А12 ГОСТ 1414-75.

*Легированные стали.* Технические требования и марки этих сталей устанавливает ГОСТ 4543-71. В их обозначение включают обозначение

легирующих элементов:  $\Gamma$  - марганца,  $C$  - кремния,  $X$  - хрома,  $H$  - никеля,  $M$  молибдена и т.д. и процентное содержание этих элементов. Например, хромоникелевая сталь марки 20ХН обозначается: Сталь 20ХН ГОСТ 4543- 71(содержание углерода - 0,2 %, хрома и никеля менее 1,5 %).

Если деталь изготавливается из сортового материала определенного профиля (сталь прокатная), запись должна содержать сведения о сортаменте (в числителе) и материале (в знаменателе), например:

8-h10 ГОСТ 8560-78

Шестигранник, - ----------------------------,

45-В-5-Т ГОСТ 1050-88

где ГОСТ 8560-78 - стандарт на сортамент стали калиброванной шестигранной, с диаметром вписанного круга 8 мм, с полем допуска Н0 из стали марки 45, категории 5, с качеством поверхности группы В по ГОСТ 1050- 88, термически обработанной;

# Швеллер 20-Б ГОСТ 8240-89 СтЗпс-2 ГОСТ 535-88 '

где ГОСТ 8240-89 - стандарт на сортамент швеллеров, 20 - размер высоты швеллера. ГОСТ 535-88 - стандарт на прокат сортовой стали обыкновенного качества, марки 3, полу спокойной, категории 2.

Труба 20x2,8 ГОСТ 3262-75 труба водогазопроводная обычной точности изготовления, внутреннего диаметра 20 мм, с толщиной стенки 2,8 мм. Марка материала не указана, так как она определена в стандарте на сортамент таких труб.

#### **7.6.3. Цветные металлы и сплавы**

*Латунь* - медно-цинковый сплав литейный выпускают следующих марок: Л-63; ЛА67-2,5; ЛАЖМц 66-6-3-2; ЛК80-ЗЛ и др. Первые две цифры дают содержание меди в процентах, последующие цифры - процентное содержание других компонентов (алюминия - А, железа - Ж, марганца - Мц и т.д.), остальное цинк. Пример обозначения Л-63 ГОСТ 17711-75.

*Бронзы* оловянные литейные изготавливают марок:

БрОЦСНЗ-7-5-1 ГОСТ 613-79; БрАЖМЦ 10-3-1,5 ГОСТ 1628-78 и др. В приведенных примерах буквы обозначают: О - олово, Ц - цинк, С - свинец, Н никель, А - алюминий; Ж- железо, М - марганец; цифры - содержание элементов в %.

Алюминиевые сплавы, предназначенные для литья, обозначают АЛ 1, АЛ2 и т.д., для ковки - АК1, АК2 и т.д., обрабатываемые давлением Д1, Д2 и т.д. (дюралюминий). Сплав алюминия с кремнием (Si) называют силумином - СИЛ-00, СИЛ-0 и т.д. Примеры обозначений:

АЛ9 ГОСТ 2685-75 (для отливки тонких сложных форм деталей);

АК8 ГОСТ 4784-74 (для поковок);

Д16 ГОСТ 4784-74 (для штамповки высокопрочных и легких деталей). Цифры 9, 8, 16 указывают номер сплава.

Неметаллические материалы, которые широко используются, можно выделить следующие:

а) *резина* маслостойкая мягкая МС-М 3x200x250 ГОСТ 7338-77 (3x200x250 - размеры в мм);

б) *паронит* ПОН 0,8 ГОСТ 481-80 (0,8 - толщина паронита в мм);

в) *текстолит* ПТК-20 сорт 1 ГОСТ 5-78, где 20 - диаметр стержня (марка используется, в частности, для изготовления бесшумных шестерен); текстолит А-10,0 ГОСТ 2910-74, где А - марка, 10,0 - толщина листа в мм;

г) **войлок** технический и детали из него, для машиностроения тонкошерстный (ГОСТ 288-72), полугрубошерстный (ГОСТ 6418-81). Примеры обозначения:

Войлок ТС7 ГОСТ 288-72, где Т - тонкошерстный, С - сальниковый, 7 толщина в мм;

Кольцо СТ75-50-7 ГОСТ 288-72, где числа обозначают размеры кольца;

д) *фторопласт* используют для изготовления прокладок, шлангов, манжет, вкладышей подшипников и других изделий. Выпускают по ГОСТ 10007-80\*Е марок: С - для специзделий, П - для электроизоляции, О - общего

назначения, Т - для толстостенных изделий и трубопроводов. Пример обозначения: Фторопласт - 4П ГОСТ 10007-80.

### **7.7. Обозначение покрытий, обработки и показателей свойств материалов**

Обозначения покрытий и показатели свойств материалов наносятся на чертежах изделий в соответствии с ГОСТ 2.310-68.

#### **7.7.1. Обозначения покрытий**

Защитные, декоративные, износоустойчивые, электроизоляционные и другие покрытия приводятся в технических требованиях чертежа. Перед обозначением пишут слово «Покрытие», после обозначения покрытия - данные о материале покрытия, т.е. марку материала и стандарт. Поверхности, на которые наносятся покрытия, обозначают буквами - разными для покрытий различных типов (рис. 7.15). Запись в технических требованиях делают по типу: «Покрытие поверхности Л..., поверхностей Б...»; «Покрытие поверхности А..., остальных ...» или «Покрытие ..., кроме поверхности А». Если поверхность можно определить однозначно, то запись делают по типу: «Покрытие наружных поверхностей...».

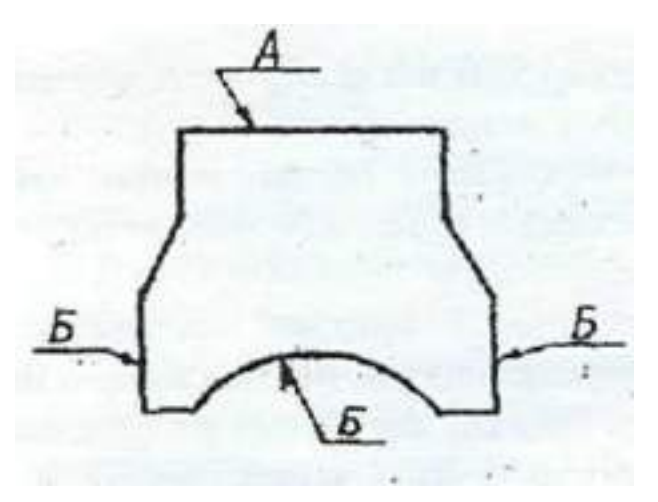

#### Рисунок 7.15.

Если поверхность однозначно определить нельзя, то поверхность, на которую наносится покрытие, обводят утолщенной штрихпунктирной линией на расстоянии 0,8-1 мм от контурной линии, обозначают буквой и при необходимости проставляют размеры (рис. 7.16).

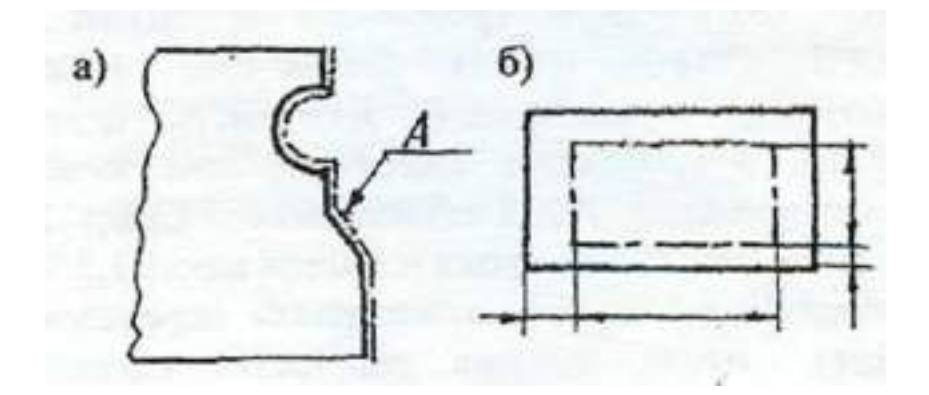

Рисунок 7.16.

#### **7.7.2. Показатели свойств материалов**

Показатели свойств материала изделий, подвергаемых термической или другим видам обработки, приводят в технических требованиях чертежа, или на изображении изделий.

В обозначении указывают следующие показатели: твердость по Роквеллу (HRC3, HRB, HRA), твердость по Бринеллю (НВ), твердость по Виккерсу (HV), предел прочности  $(c_{\Gamma_B})$ , предел упругости  $(a_v)$ , ударную вязкость (КСЦ, KCV, КСТ), глубину обработки (h) и т.п.

Значения показателей свойств материала указывают пределами (например: h 0,7...0.9; 4О...46НИСэ) или номинальными значениями с предельными отклонениями.

При обозначении твердости принят следующий порядок записи: сначала числовое значение, а затем буквы, обозначающие метод определения твердости.

Если обработке подвергают отдельные участки изделия, то их обводят утолщенной штрихпунктирной линией на расстоянии 0,8…1 мм от линии контура, и показатели проставляют на полке линии-выноски, проведенной от штрихпунктирной линии (рис. 7.17-7.19).

Если большую часть поверхности подвергают одному виду обработки, а остальные поверхности - другому или предохраняют от него, то в технических требованиях делают запись по типу: «40...45 HRC, кроме поверхности А», или «30... 35HRC, кроме места, указанного особо» и т.д.

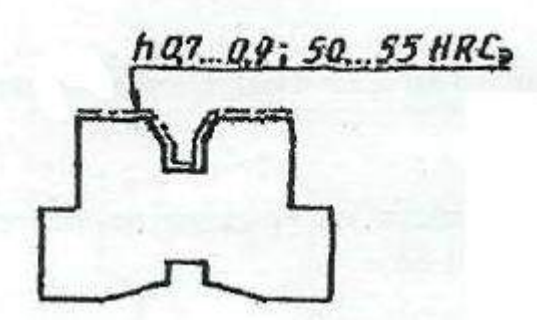

Рисунок 7.17.

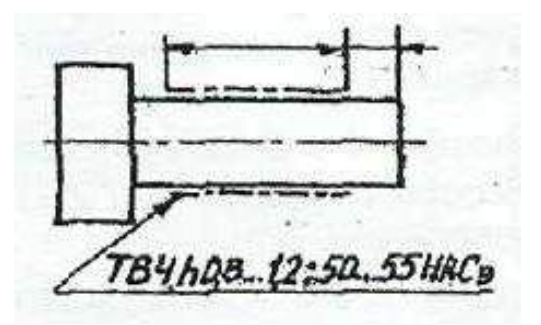

Рисунок 7.18.

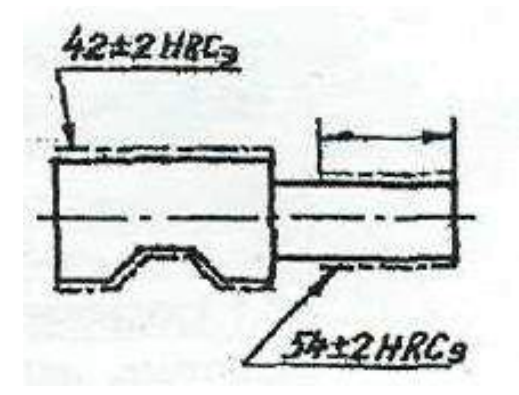

Рисунок 7.19.

*Примечание.* При использовании для изготовления деталей углеродистых сталей типа: сталь 30, 35, 40, 45, сталь У8, и др. на чертеже деталей необходимо проставить термообработку, иначе их свойства остаются на уровне малоуглеродистых сталей типа СтЗ, Ст5 и т.д. Примеры записи: «Закалить до НКСэ50»; «Термообработать до твердости НКСэ45»; «Закалить в масле  $HRC<sub>9</sub>55$ » и т.п.

## **7.8. Указание на чертежах допусков формы и расположения поверхностей**

Допуски формы и расположения поверхностей указывают на чертежах условными обозначениями согласно ГОСТ 2.308-79. Термины и определения допусков формы и расположения поверхностей - по ГОСТ 24642-81. Числовые значения допусков формы и расположения поверхностей - по ГОСТ24643-81.

Вид допуска формы и расположения поверхностей должен быть обозначен на чертеже знаками (графическими символами), приведенными в таблице 7.1.

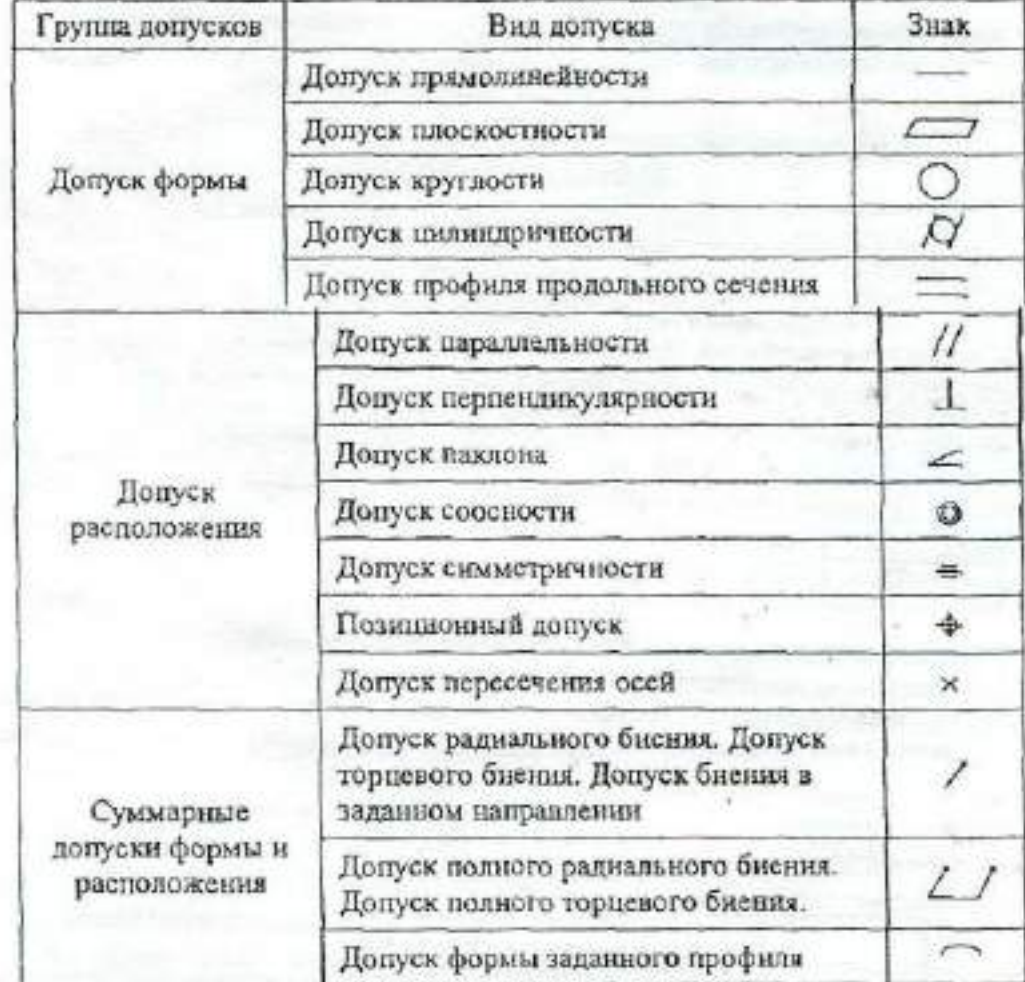

Таблица 7.1 – Знаки обозначения видов допуска формы и расположения

При условном обозначении данные о допусках формы и расположения поверхностей указывают в прямоугольной рамке, разделенной на две и более части, в которых помещают:

в первой - знак допуска по таблице; во второй — числовое значение допуска в миллиметрах; в третьей и последующих буквенное обозначение базы (баз) или буквенное обозначение поверхности, с которой связан допуск расположения.

Рамки следует выполнять сплошными тонкими линиями. Высота цифр, букв и знаков, вписываемых в рамки, должна быть равна размеру шрифта размерных чисел.

Рамку располагают горизонтально, соединяя ее с элементом, к которому относится допуск, сплошной тонкой линией, заканчивающейся стрелкой. Соединительная линия может быть ломаной, но направление отрезка со стрелкой должно соответствовать направлению измерения отклонения.

Перед числовым значение допуска следует указывать:

символ **○**, если круговое или цилиндрическое поле допуска указывают его диаметром (рис. 7.20 а):

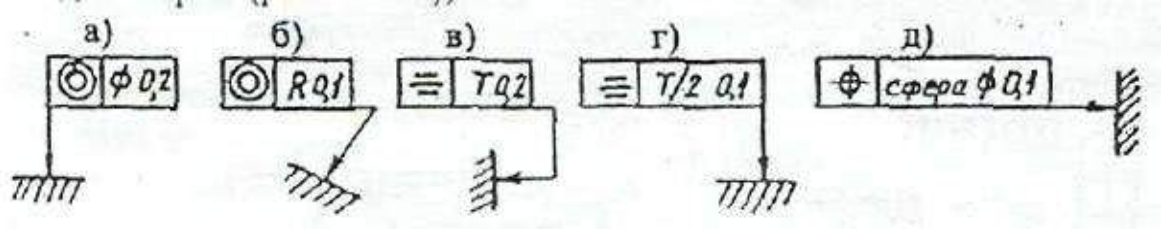

Рисунок 7.20.

символ R, если круговое или цилиндрическое поле допуска указывают радиусом (рис. 7.20 б);

символ Т, если допуски симметричности, пересечения осей, формы заданного профиля и заданной поверхности, а также позиционные допуски указывают в диаметральном выражении (рис. 7.20 в);

символ Т/2 для тех же видов допуска, если их указывают в радиусном выражении (рис. 7.20 г);

слово «сфера» и символы О и R, если поле допуска сферическое (рис. 7.20 д).

Базы обозначают зачерненным треугольником, который соединяют при помощи соединительной линии с рамкой. Треугольник – равносторонний, высотой равной размеру шрифта размерных чисел.

Некоторые примеры указания на чертежах допусков формы и расположения поверхностей даются на рис.7.21.

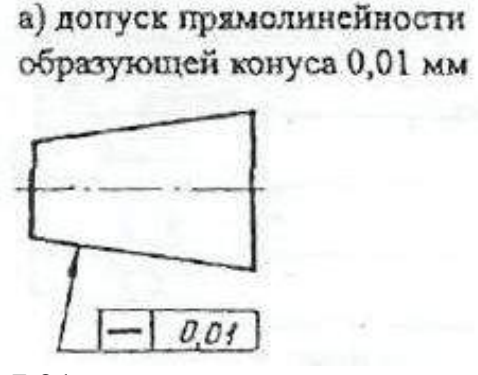

б) допуск прямолинейности оси отверстия 0.08 мм (допуск зависимый)

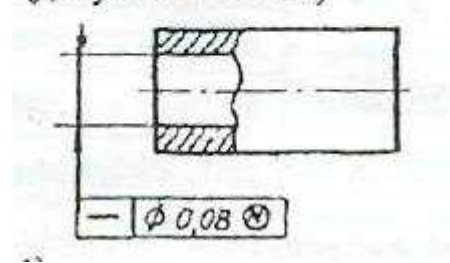

Рисунок 7.21.

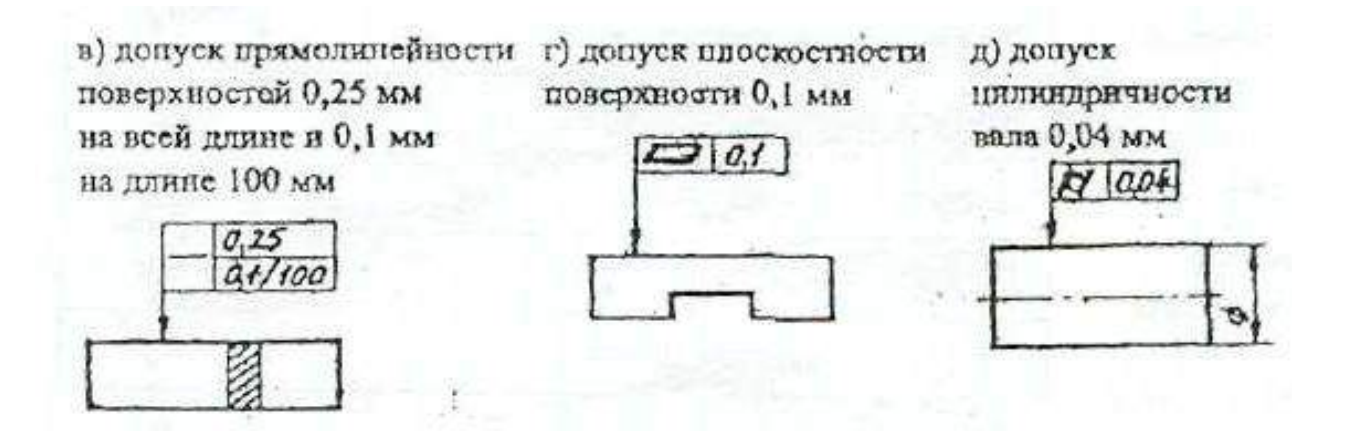

е) допуск крупности вала 0,01мм. Допуск профиля продольного сечения вала 0,016 мм

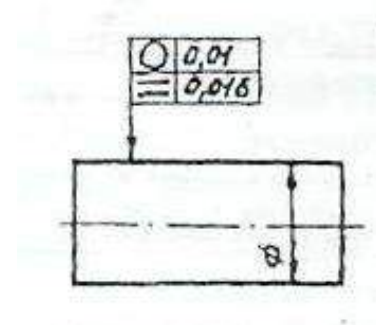

ж) допуск паравлельности оси отверстия относительно оси отверстия А 0,2 мм

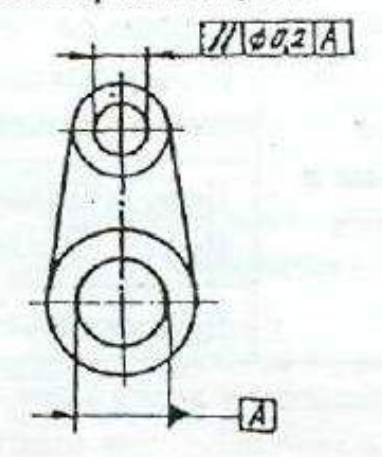

з) допуск перпендикулярности оси выступа относительно поверхности А 0,02 мм

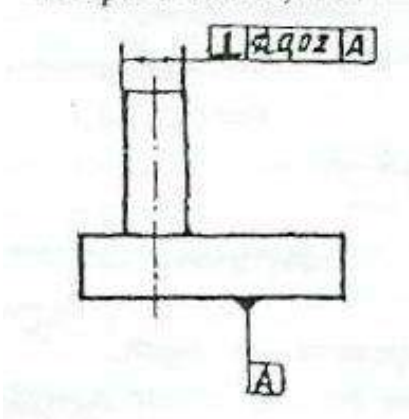

Продолжение рисунка 7.21.

и) допуск сооспости двух отверстий относительно их общей оси 0,01 мм (допуск зависимый)

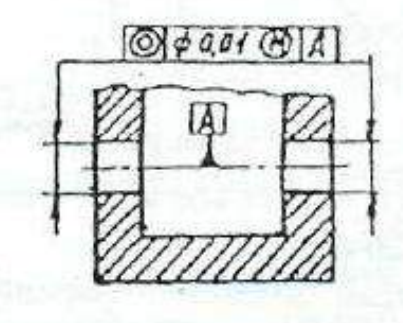

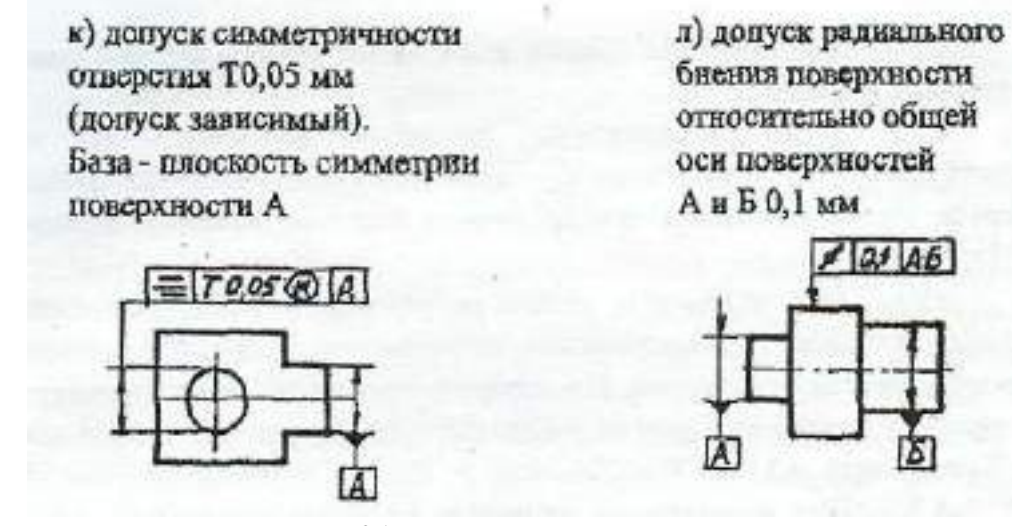

Продолжение рисунка 7.21.

#### **7.9. Чертежи нестандартных (оригинальных) деталей**

 $49.46$ 

Литые детали нашли широкое применение в промышленности (маховики, шкивы, крышки, рычаги, цилиндры, опоры, кронштейны, корпусные детали и т.д.).

При нанесении размеров на чертежах литых деталей следует учитывать следующие особенности;

а) взаимное положение необрабатываемых поверхностей детали указывают размерами, которые связывают эти поверхности между собой;

б) механически обработанные поверхности и необрабатываемые связывают между собой не более, чем одним размером по длине, высоте и глубине детали.

Литейными базами могут служить оси или плоскости симметрии или необрабатываемые поверхности.

На рабочем чертеже литой детали помещают технические требования, в которых делают запись типа: «Неуказанные литейные радиусы 2...3 мм».

Детали, имеющие форму тел вращения, обрабатываются в основном на токарных и аналогичных им станках. При выполнении чертежей таких деталей следует учитывать следующие требования:

а) в местах перехода от одного диаметра вала к другому следует выполнять округления галтели;

б) для удобства сборки изделия на торцах деталей рекомендуется выполнять фаски;

в) если поверхность детали шлифуется, то необходимо предусмотреть специальную канавку для выхода шлифовального круга. Размеры канавок при круглом и плоском шлифовании определяются стандартом;

г) для установки детали в центрах токарного станка в детали выполняют центровые отверстия, размеры и условные обозначения которых определяются стандартом. На изображении детали к центровому отверстию проводят линию со стрелкой и на полке линии-выноски делают надпись типа: «2 отв. центр. А4 ГОСТ 14034-74» (см. приложение И.1 - Чертеж вала).

При выполнении чертежей деталей, полученных гибкой, кроме основных изображений, необходимо дать развертку этой детали. Над изображением развертки помещают надпись «Развертка» (слово «Развертка» не подчеркивают). Если необходимо, на развертке указывают линии сгиба.

#### **8.СБОРОЧНЫЕ ЧЕРТЕЖИ**

#### **8.1. Изображения на сборочном чертеже**

Изображение изделия на сборочном чертеже должно быть таким, чтобы оно давало полное представление о расположении и взаимной связи составных частей, и по нему можно было осуществить сборку и контроль изделия. При необходимости на поле чертежа можно дополнительно размещать схематические изображения соединения и расположения составных частей изделия.

На сборочном чертеже должны быть проставлены контролируемые и другие требующиеся для сборки размеры, а так же габаритные, установочные, присоединительные и необходимые справочные размеры.

Перемещающиеся части изделия изображают в крайнем или промежуточном положении тонкой штрихпунктирной линией с двумя точками. Сплошной тонкой линией отмечают расположение соседних изделий - «обстановку».

Сборочный чертеж выполняется с упрощениями, которые установлены стандартами ЕСКД:

1) допускается не показывать на сборочном чертеже мелкие элементы: фаски, скругления, углубления, выступы, насечки, рифление, зазоры между стержнем и отверстием, надписи на табличках и т.д. Допускается, отступая от масштаба чертежа, показывать такие мелкие элементы с увеличением;

2) допускается не показывать на чертеже крышки, кожухи и другие детали, закрывающие части изделия. Изделия, расположенные за винтовой пружиной, изображенной сечениями витков, считают условно закрытыми пружиной и показывают только до осевых линий сечений витков;

3) допускается помещать на поле сборочного чертежа изображения отдельных деталей, на которые не выпускают отдельных чертежей со всеми данными, необходимыми для изготовления этих деталей;

4) если сборочная единица образуется при наплавке на деталь металла, при заливке элементов детали металлом, сплавом, пластмассой, то на

сборочном чертеже изделия проставляют все необходимые размеры, не выполняя чертеж на деталь. Наплавляемый материал записывают в спецификацию изделия в раздел «Материалы», причем эта спецификация может быть выполнена непосредственно на поле чертежа.

#### **8.2. Номера позиций**

Все составные части сборочной единицы нумеруются *в* соответствии с номерами позиции, указанных в спецификации этой сборочной единицы.

Номера позиций указывают на полках линий-выносок, проводимых от точек на изображениях составных частей сборочной единицы на основных видах или заменяющих их разрезах.

Номера позиций располагают параллельно основной надписи чертежа вне контура изображения и группируют их в колонку или строчку, по возможности на одной линии (рис. 8.1). Допускается делать общую линиювыноску с вертикальным расположением номеров позиций (рис. 8.2). Размер шрифта номеров позиций должен быть на один-два размера больше, чем размер шрифта размерных чисел на этом чертеже.

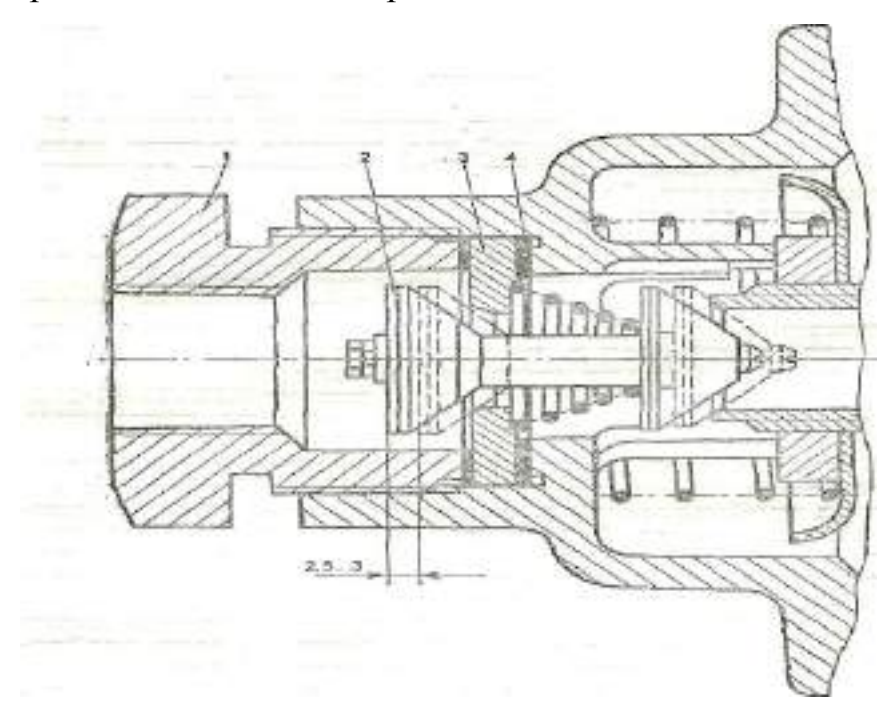

Условные обозначения: 1 - пробка; 2 – впускной клапан; 3 – седло впускного клапана; 4 – регулировочные прокладки;

Рисунок 8.1- Регулировка хода впускного клапана тормозного крана пневмосистемы трактора Т-150К.

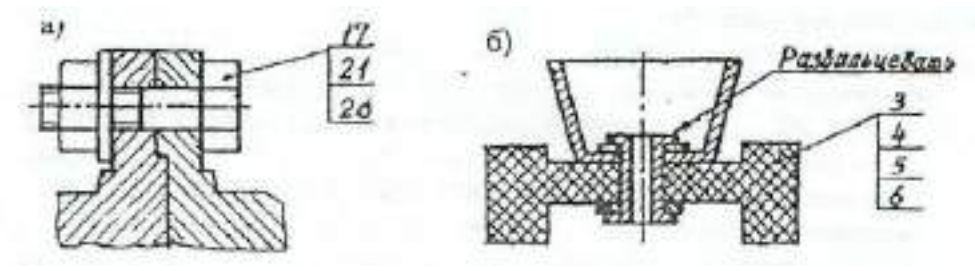

Рисунок 8.2.

#### **8.3. Сварные соединения**

Сварные соединения обозначаются согласно (ГОСТ 2.312 –72).

Условное изображение сварного шва сопровождают его условным обозначением, которое размещается для видимого шва – на полке линиивыноски, а для невидимого – под полкой линии-выноски. Линию-выноску заканчивают односторонней стрелкой.

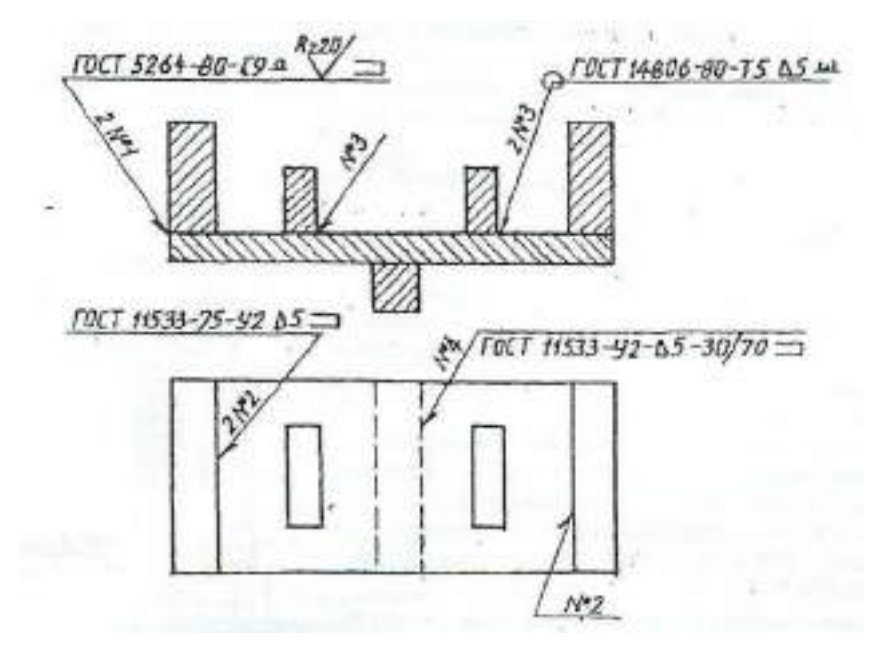

Рисунок 8.3 – Условное обозначение сварных соединений

Структура условного обозначения стандартного сварного шва такова:

где 1 - вспомогательные знаки шва (шов монтажный - знак 1; шов по замкнутому контуру - знак О);

2 - обозначение стандарта на данный сварной шов;

3 - обозначение шва но стандарту (С9 - стыковое соединение по ГОСТ 5264-80; У2 шов углового соединения без скоса кромок по ГОСТ

11533-75; Т5 — шов таврового соединения без скоса кромок по ГОСТ 14806- 80; шов соединения внахлестку но ГОСТ 14806-80 и т.д.);

4 - условное обозначение способа сварки, например: ШЭ электрошлаковая сварка; Л - автоматическая сварка под флюсом; ИП - сварка в инертном газе плавящимся электродом; HГП - сварка нагретым газом с присадкой; Ф - дуговая сварка подфлюсом и т.д.;

Примечание: для швов выполненных дуговой электросваркой, буквенное обозначение вида сварки (Э) не проставляют;

5 - вспомогательный знак - треугольник и размер катета шва;

6 - размеры прерывистого или контактного шва.

Примеры обозначения сварных швов даны на рис. 8.3.

При наличии на чертеже нескольких одинаковых швов обозначение наносят только одного шва и этому шву присваивают порядковый номер с указанием количества этих швов у линии-выноски. Все остальные швы этого типа имеют на полке линии-выноски обозначение порядкового номера шва.

Шов № 1 - сварка ручная, электродуговая по ГОСТ 5264-80, шов стыковой (С9 - показывает способ подготовки шва под сварку), по незамкнутому контуру (знак ), усилие шва снять механической обработкой (Q), после чего шероховатость шва должна соответствовать четвертому классу.

Условные обозначения сварных швов на чертеже:

Шов № 2 - угловой, по незамкнутому контуру, катетом 5 мм;

Шов № 3 тавровый катетом 5 мм, по замкнутому контуру с обработкой наплывов и неровностей;

Шов № 4 - угловой катетом 5 мм, прерывистый, шахматный (длина провариваемого участка 30 мм, шаг 70 мм), по незамкнутому контуру.

Если все швы на чертеже одинаковые, то делают общую запись в технических требованиях по типу:

1) Сварка электродуговая ручная по ГОСТ 5264-80;

2) Сварные швы типа У2-3 по ГОСТ 11533-75;

3) Сварные швы зачистить.

Металлоконструкции являются основной конструкторской частью различных транспортирующих устройств, часто разрабатываемых в курсовых и дипломных проектах (в транспортерах, элеваторах, шнеках и т.д.). Чертежи металлических (сварных или клепаных) конструкций должны быть выполнены в соответствии с требованиями ГОСТ 2.410-68 и других стандартов ЕСКД, например:

1) в проектных чертежах металлоконструкций допускается условное обозначение профиля материала, количество такого материала, размеры профиля и количество деталей можно указывать на изображении (рис. 8.4);

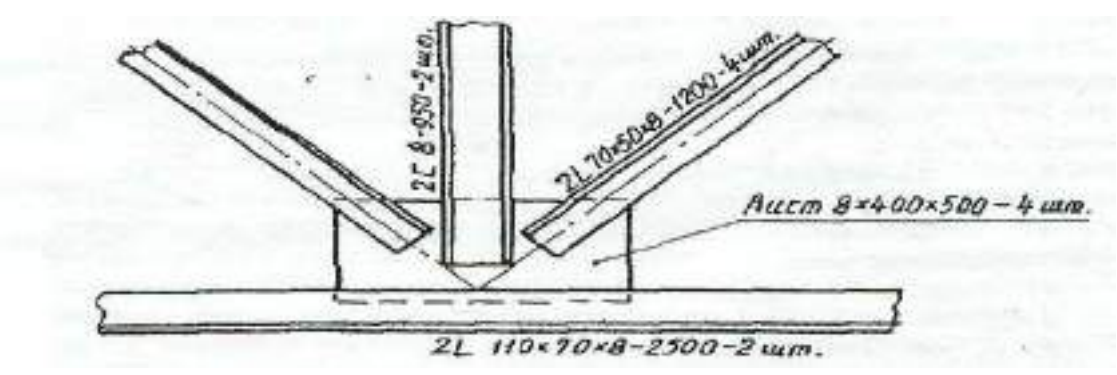

Рисунок 8.4.

2) на чертежах металлоконструкций допускается указывать данные о подготовке кромок непосредственно на изображении или в виде выносного элемента, если эти данные не приведены на чертежах деталей (рис. 8.5).

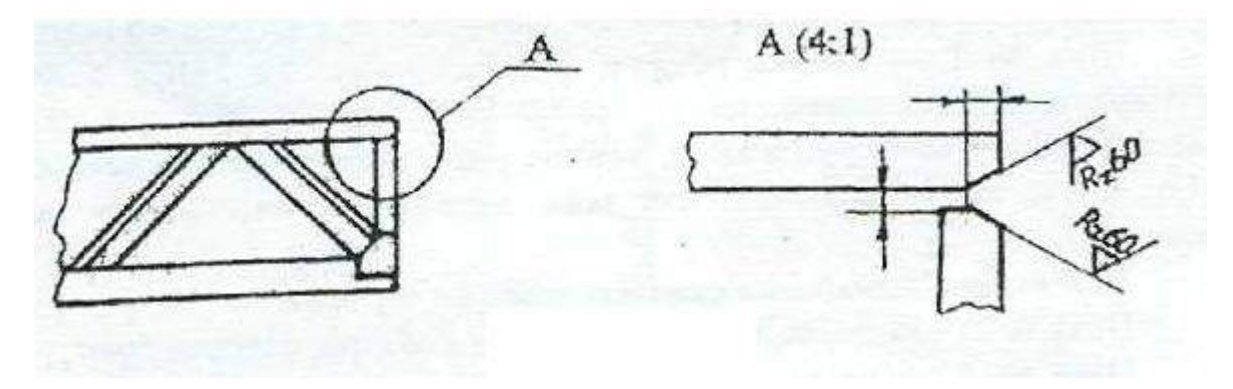

Рисунок 8.5.

#### **8.4. Надписи на сборочных чертежах**

В процессе сборки изделия выполняются некоторые технологические, так называемые, пригоночные операции. Их выполняют совместной обработкой соединяемых деталей или подгонкой одной детали к другой по месту ее установки.

В этих случаях на сборочных чертежах делают текстовые записи, подобные изображенным на рис. 8.6.

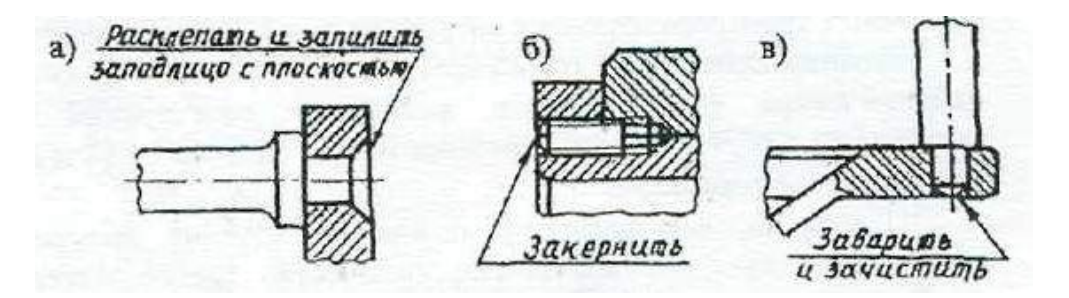

Рисунок 8.6.

На сборочном чертеже размешают технические требования (над основной надписью), группируя их примерно в следующем порядке:

а) указания о зазорах, расположении отдельных элементов конструкции;

б) требования, предъявляемые к настройке и регулированию изделия;

в) требования к качеству изделия, например: бесшумность, самоторможение и т.п.;

г) условия и методы испытания;

д) правила транспортирования и хранения;

е) особые условия эксплуатации.

Между техническими требованиями и основной надписью не допускается помещать изображения, таблицы и т.д. Заголовок «Технические требования» не пишут.

В случае, если необходимо указать техническую характеристику изделия, ее размещают отдельно от технических требований, на свободном поле чертежа под заголовком «Техническая характеристика». При этом над техническими требованиями помещают заголовок «Технические требования». Оба заголовка не подчеркивают.

При выполнении чертежа на двух и более листах текстовую часть помещают только на первом листе независимо от того, на каких листах

находятся изображения, к которым относятся указания, приведенные в текстовой части.

Если на чертеже отыскание дополнительных изображений (сечений, дополнительных видов, выносных элементов) затруднено вследствие выполнения его на двух и более листах, то изображения отмечают с указанием номеров листов, на которых эти изображения помещены (рис. 8.7).

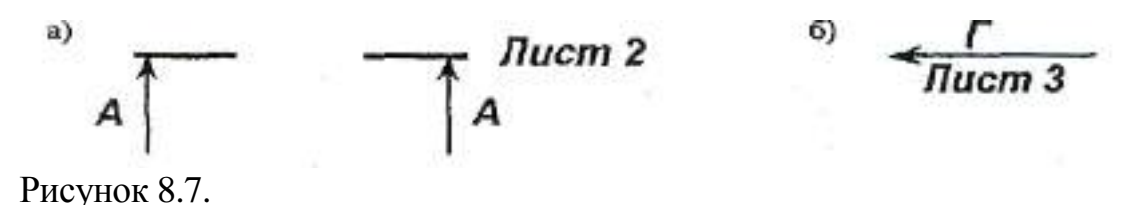

В этих случаях над дополнительными изображениями у их обозначений указывают номер листа, на котором дополнительные изображения отмечены (рис. 8.8).

a)  $\cdot$   $\Gamma$   $\bigcirc$  *flucm 1* А-А (1:2) Лист 1

Рисунок 8.8.

Необходимые таблицы, в том числе и технические характеристики, оформленные в виде таблицы, размещают на свободном поле чертежа желательно справа от изображений или ниже их шириной не более 185 мм. При необходимости текст размещается в одну, две и более колонок. Вся текстовая часть на чертеже, оформленная в виде таблиц, оформляется сверху вниз.

На сборочном чертеже изделия допускается помещать изображение соседних изделий («обстановки»), наименование которых при необходимости помещают или на изображении «обстановки», или на полках линий-выносок, например: «Автомат давления (обозначение)» и т.п.

## **СПИСОК ИСПОЛЬЗУЕМОЙ ЛИТЕРАТРУРЫ**

#### **Основная литература**

1. Галактионова Л.В. Учебно-методические основы подготовки выпускной квалификационной работы [Электронный ресурс]: учебное пособие для студентов/ Галактионова Л.В., Русанов А.М., Васильченко А.В.— Электрон. текстовые данные.— Оренбург: Оренбургский государственный университет, ЭБС АСВ, 2014.— 98 c.— Режим доступа: http://www.iprbookshop.ru/33662.— ЭБС «IPRbooks», по паролю

2. Гордеев, А.С. Моделирование в агроинженерии [Электронный ресурс] : учебник. — Электрон. дан. — СПб. : Лань, 2014. — 380 с. — Режим доступа: http://e.lanbook.com/books/element.php?pl1\_id=45656

3. Гордеев, А.С. Энергосбережение в сельском хозяйстве [Электронный ресурс] : учебное пособие / А.С. Гордеев, Д.Д. Огородников, И.В. Юдаев. — Электрон. дан. — СПб. : Лань, 2014. — 400 с. — Режим доступа: http://e.lanbook.com/books/element.php?pl1\_id=42194 — ЭБС «Лань»

4. Дипломное проектирование [Электронный ресурс]: методические указания по выполнению выпускной квалификационной работы для студентов специальности 270102.65 направления 270000/ — Электрон. текстовые данные.— Йошкар-Ола: Марийский государственный технический университет, Поволжский государственный технологический университет, ЭБС АСВ, 2012.— 34 c.— Режим доступа: http://www.iprbookshop.ru/22571.— ЭБС «IPRbooks», по паролю

5. Кленин Н.И., Киселев С.Н., Левшин А.Г. Сельскохозяйственные машины [Текст].- М.: КолосС , 2008.– 816с.

6. Максимов, И.И. Практикум по сельскохозяйственным машинам [Электронный ресурс] : учебное пособие. — Электрон. дан. — СПб. : Лань, 2015. — 407 с. — Режим доступа: http://e.lanbook.com/books/element.php? ЭБС Лань

7. Уханов В.С. Организация преддипломной практики [Электронный ресурс]: методические указания/ Уханов В.С., Солдаткина О.В.— Электрон.

текстовые данные.— Оренбург: Оренбургский государственный университет, ЭБС АСВ, 2012.— 30 c.— Режим доступа: http://www.iprbookshop.ru/21627.— ЭБС «IPRbooks», по паролю

#### **Дополнительная литература**

1. Абдразаков, Ф. К. Курсовое и дипломное проектирование по организации технического сервиса [Электронный ресурс] : Учебное пособие / Ф. К. Абдразаков, Л. М. Игнатьев, М. В. Ерюшев ; ФГОУ ВПО «Саратовский ГАУ». - Саратов, 2009. - 120 с. – Режим доступа: <http://znanium.com/catalog.php?bookinfo=432082> – ЭБС «Znanium.com»

2. Аванесов Ю.Б. и др. Свеклоуборочные машины. - М.: Машиностроение, 1973 –576с.

3. Анурьев В.И. Справочник конструктора-машиностроителя. Книга 1 и книга 2. – М.: Колос,1979, -351с.

4. Боцанов И.Н. Машины для агрохимических работ. Справочник. –М.: Росагропромиздат, 1991. –320с.

5. Вайнруб В.И., Мишин П.В., Хузин В.Х. Технология производственных процессов и операций в растениеводстве.- Чебоксары: Изд. «Чувашия», 1999.- 456 с.

6. Волков Ю.И. и др. Справочник конструктора сельскохозяйственных машин. Том первый и том второй. –М.: Государственное научно-техническое издательство машиностроительной литературы, 1960, -655с.

7. Глуховский В.С. и др. Операционная технология производства сахарной свеклы. –М.: Россельхозиздат, 1984. –286с.

8. Грищенко Ф.В., Угланов М.Б. Новые картофелеуборочные машины. –М.: Колос, 1972. –102с.

9. Гузенков П.Г. Детали машин. – М.: Высшая школа, 1982. –351 с.

10. Диденко Н.Ф. и др. Машины для уборки овощей. –М.: Машиностроение, 1984.-320с.

11. Карпухина, С.И. Информационные исследования при курсовом и дипломном проектировании : метод. указания / С.И. Карпухина .— М. : Изд-во МГТУ им. Н.Э. Баумана, 2011 Режим доступа: <http://rucont.ru/efd/287666> - ЭБС

Руконт

12. Кленин Н.И., Сакун В.А. Сельскохозяйственные машины. –М.: Колос, 1994. –751с.

13. Колчин Н.Н. Комплексы машин и оборудования для послеуборочной обработки картофеля и овощей. –М.: Машиностроение, 1982. –268с.

14. Колчин Н.Н., Трусов В.П. Машины для сортирования и послеуборочной обработки картофеля. –М.: Машиностроение, 1966. –247с.

15. Кривогов Н.И. и др. Машины для возделывания и уборки сахарной свеклы. –М.: Россельхозиздат. 1984. –270с.

16. Кулагин М.С. и др. Механизация послеуборочной обработки и хранения зерна. –М.: Колос, 1979. –256с.

17. Куликов, В.П. Дипломное проектирование. Правила написания и оформления[Электронный ресурс] : учебное пособие – М.: Форум, 2008 . – 160с. – Режим доступа: <http://ebs.rgazu.ru/?q=node/375> - ЭБС «AgriLib»

18. Летошнев М.Н. Сельскохозяйственные машины. –М.: Государственное издательство сельскохозяйственной литературы,1955. –764с.

19. Морозов. Зерноуборочные комбайны. Альбом. –М.: Агропромиздат, 1991. –208с.

20. Олевский В.А. Конструкция и расчеты грохотов. –М.: Металлургиздат, 1955. –124с.

21. Основы дипломного проектирования [Электронный ресурс] : учебнометодическое пособие / Н.А. Платонова, М.В. Виноградова. — Электрон. дан. М. : Дашков и К, 2013. — 271 с. — Режим доступа: http://e.lanbook.com/books/element.php?pl1\_id=50229

22. Особов В.И., Васильев Г.К. Сеноуборочные машины и комплексы. –М.: Машиностроение, 1983. –304с.

23. Павловский И.В. Основы проектирования машин для внесения удобрений в почву. –М.: Машиностроение, 1965 –120с.

24. Петров Г.Д. Картофелеуборочные машины. –М.: Колос, 1984. –320с.

25. Птицын С.Д. Зерносушилки. –М.: Машиностроение, 1966. –209с.

#### 26. Рыжук, А.М. Машины для химической защиты растений

[Электронный ресурс] : учебное пособие. — Электрон. дан. — Уссурийск :

Приморская ГСХА (Приморская государственная сельскохозяйственная

академия), 2013. — 106 с. — Режим доступа:

[http://e.lanbook.com/books/element.php?pl1\\_id=69598](http://e.lanbook.com/books/element.php?pl1_id=69598) ЭБС Лань

27. Рябоконь С.М. Новые машины для внесения удобрений. –М.: Высшая школа, 1984. –88с.

28. Сельскохозяйственные и мелиоративные машины. Под редакцией Листопада Г.Е. –М.: Агропромиздат, 1986. –688с.

29. Синеоков Г.Н., Панов Н.М. Теория и расчет почвообрабатывающих машин. –М.: Машиностроение, 1977. –328с.

30. Сипайлова Н.Ю. Вопросы проектирования электрических аппаратов [Электронный ресурс]: учебное пособие/ Сипайлова Н.Ю.— Электрон. текстовые данные.— Томск: Томский политехнический университет, 2014.— 168 c.— Режим доступа: http://www.iprbookshop.ru/34657.— ЭБС «IPRbooks», по паролю

31. Скороходов Е.А. и др. Общетехнический справочник. –М.: Издательство Машиностроение, 1990. –496с.

32. Соколов А.Я. Технологическое оборудование предприятий по оснащению и переработке зерна. –М.: Колос,1984. –445с.

33. Справочник механизатора. Под редакцией Карпенко А.Н. –М.: Агропромиздат, 1986 –320с.

34. Тарасенко А. П. Роторные зерноуборочные комбайны [Электронный ресурс] : учебное пособие. — Электрон. дан. — СПб. : Лань, 2013. — 197 с. — Режим доступа: [http://e.lanbook.com/books/element.php?pl1\\_id=10256](http://e.lanbook.com/books/element.php?pl1_id=10256) ЭБС Лань

35. Теория, конструкция и расчет сельскохозяйственных машин. Под редакцией Е.С.Босого - 2-е изд., –М.: Машиностроение, 1977. –568с.

36. Терсков Г.Д. Расчет зерноуборочных машин. –М.: Машиностроение, 1961. 214с.

37. Угланов М.Б. Справочник механизатора – картофелевода. –М.: Агропромиздат 1986. –189с.

38. Удовня В.А. и др. Механизация приготовления и использования органических удобрений. Минск.: Ураджай, 1982. -200с.

39. Фере Н.Э. Пособие по эксплуатации машино-тракторного парка. –М.: Колос, 1978.

40. Фролов В.А. и др. Интенсивная технология производства подсолнечника. –М.: Россельхозиздат, 1992. –224с.

41. Хвостов В.А. и др. Справочник конструктора машин для уборки и послеуборочной обработки овощей и корнеплодов. –М.: СЗНИИМЭСХ, 1998. – 200с.

42. Хвостов В.А., Ларюшин Н.П. Проектирование овощеуборочных машин. – Пенза, 1994. –168с.

43. Целиновский В.М., Птушкина Г.Е. технологическое оборудование зерноперерабатывающих предприятий. –М.: Колос, 1976. –367с.

44. Широков Е.П. Технология хранения и переработки плодов и овощей. –М.: Колос, 1978. –311с.

45. Щербаков В.Г. Технология получения Растительных масел. –М.: Легкая и пищевая промышленность, 1984. –253с.

46. Эксплуатация сельскохозяйственной техники. Практикум: Учебное пособие / А.В.Новиков, И.Н.Шило и др.; Под ред. А.В.Новикова - М.: НИЦ ИНФРА-М; Мн.: Нов. знание, 2014. – Режим доступа: <http://znanium.com/catalog.php?bookinfo=435629> – ЭБС «Znanium.com»

47. Энциклопедия Т1V-6. Сельскохозяйственные машины и оборудование. – М.: машиностроение, 1998. –719с.

48. Юндин, М.А. Курсовое и дипломное проектирование по электроснабжению сельского хозяйства [Электронный ресурс] : учебное пособие / М.А. Юндин, Королев А. М. — Электрон. дан. — СПб. : Лань, 2011. — 320 с. — Режим доступа: [http://e.lanbook.com/books/element.php?pl1\\_id=1810](http://e.lanbook.com/books/element.php?pl1_id=1810)  — ЭБС «Лань»

#### **Рекомендуемые периодические издания**

- «Достижения науки и техники в АПК»,

- «Механизация и электрификация сельского хозяйства»,
- «Сельский механизатор»,
- «Техника и оборудование для села»,
- «Техника в сельском хозяйстве»,
- «Новое сельское хозяйство»,
- Вестник РАСХН,
- Вестник РГАТУ.

-

**Рекомендуемый перечень ресурсов информационнотелекоммуникационной сети «Интернет»**

- ЭБ «Академия». Режим доступа: http://www.academia-moscow.ru/
- ЭБС «Юрайт». Режим доступа:http://www.biblio-online.ru
- ЭБС «IPRbooks». Режим доступа: http://www.iprbookshop.ru/16402
- ЭБС «Лань». Режим доступа: . <http://e.lanbook.com/>

# **ПРИЛОЖЕНИЯ**

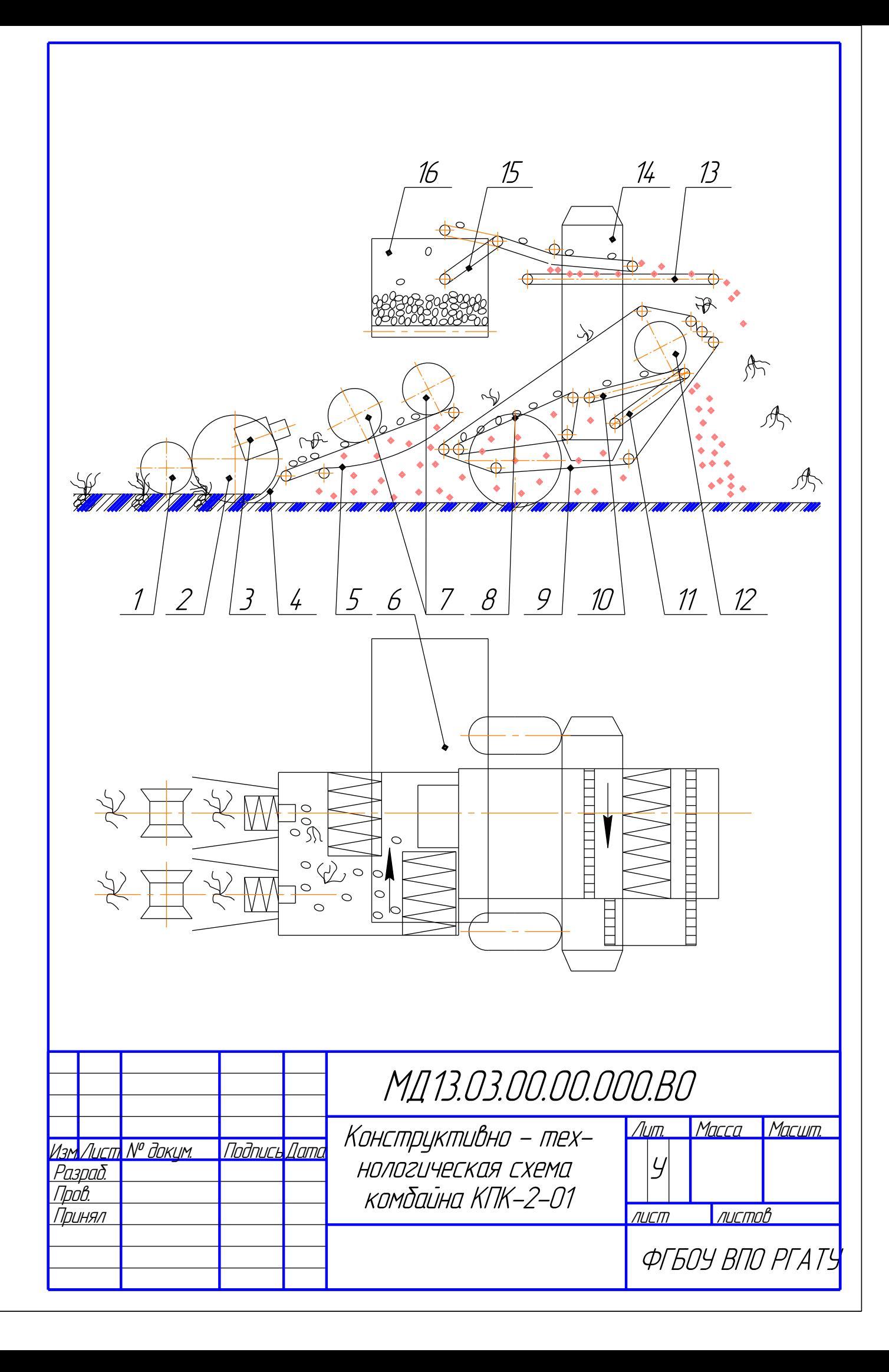

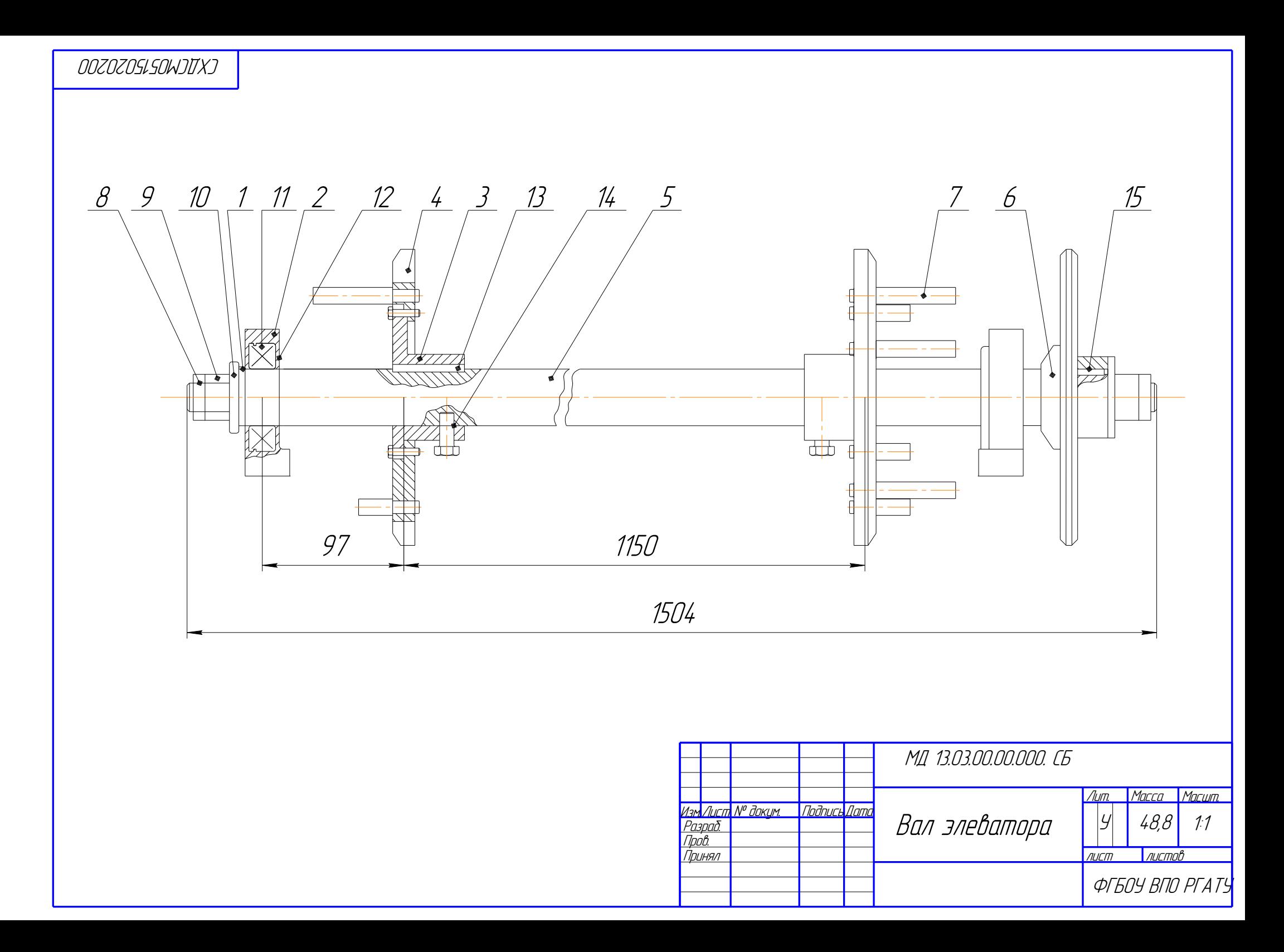

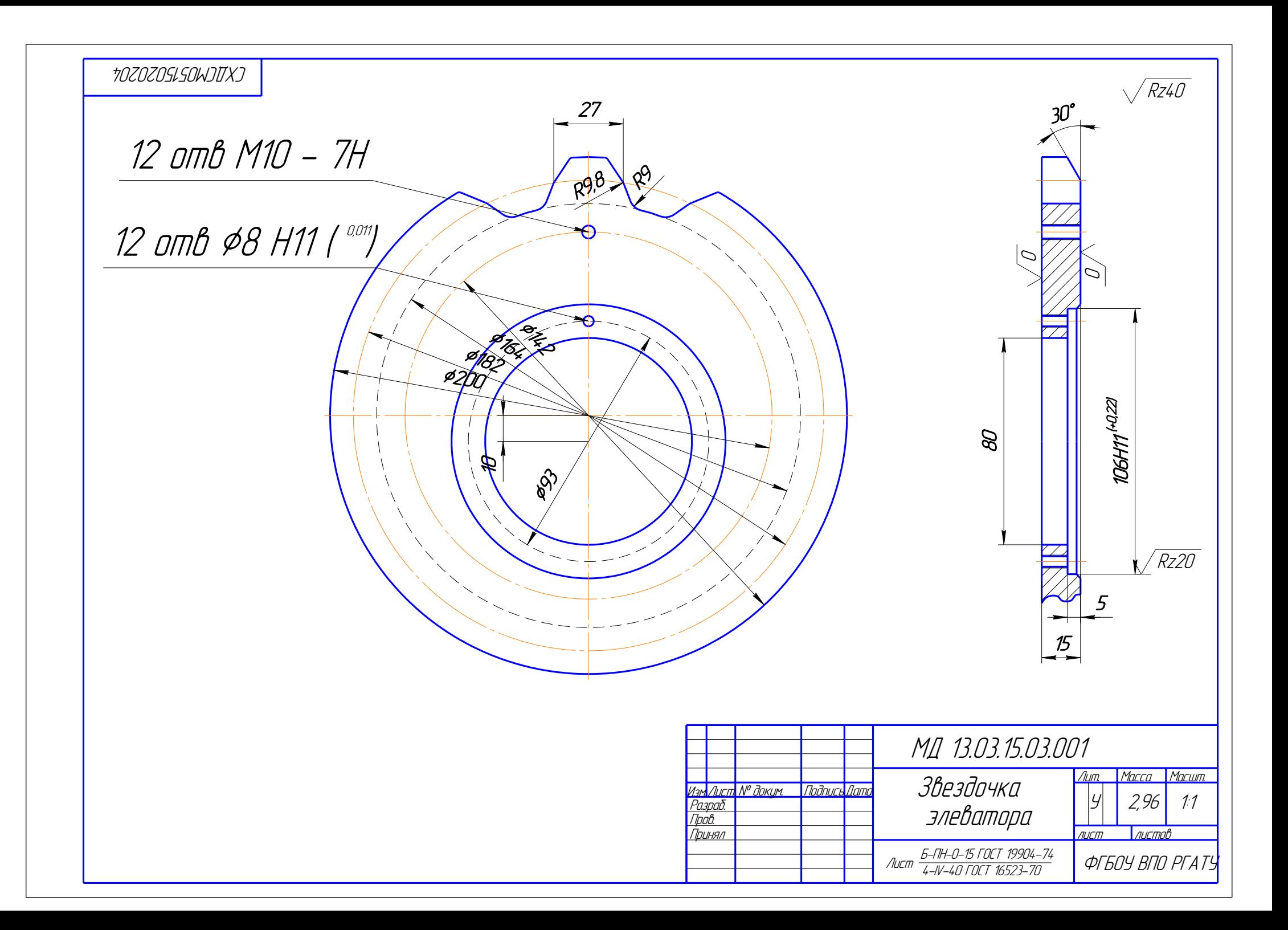

Бачурин Алексей Николаевич, Бышов Дмитрий Николаевич, Бышов Николай Владимирович, Крыгин Станислав Евгеньевич, Морозов Александр Сергеевич, Олейник Дмитрий Олегович, Рембалович Георгий Константинович, Ульянов Вячеслав Михайлович, Фатьянов Сергей Олегович, Федоскина Ирина Вадимовна,

# **Выпускная квалификационная работа магистра инженерного факультета**

Методические указания

по выполнению и защите выпускных квалификационных работ магистров (магистерских диссертаций) для студентов очной и заочной форм обучения по направлению подготовки 35.04.06 АГРОИНЖЕНЕРИЯ

> Подписано в печать 21.08.2020. Формат 60х84. Пробел 1/16. Бумага офсетная. Печать трафаретная. Усл. печ. л.  $\qquad \qquad$  Тираж экз. Заказ №

Отпечатано в издательстве учебной литературы и учебно-методических пособий федерального государственного бюджетного образовательного учреждения высшего образования «Рязанский государственный агротехнологический университет имени П.А. Костычева» 390044, г. Рязань, ул. Костычева, 1